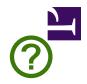

# HTML

# Living Standard — Last Updated 8 May 2020

| One-Page Version html.spec.whatwg.org          | Multipage Version<br>/multipage                  |
|------------------------------------------------|--------------------------------------------------|
| Developer Version /dev                         | PDF Version /print.pdf                           |
| Translations<br>日本語・简体中文                       | FAQ<br>on GitHub                                 |
| Join us on IRC<br>#whatwg on Freenode          | Contribute on GitHub whatwg/html repository      |
| Commits<br>on GitHub                           | Snapshot as of this commit                       |
| <u>Twitter Updates</u>                         | Open Issues                                      |
| @htmlstandard                                  | filed on GitHub                                  |
| @htmlstandard  Open an Issue whatwg.org/newbug | filed on GitHub  Tests  web-platform-tests html/ |

# **Table of contents**

| 1 Introduction                                     | <u></u> |
|----------------------------------------------------|---------|
| 2 Common infrastructure                            | 2       |
| 3 Semantics, structure, and APIs of HTML documents |         |
| 4 The elements of HTML                             | 4       |
| 5 Microdata                                        | 12      |
| 6 User interaction                                 | 12      |
| 7 Loading Web pages                                | 13      |
| 8 Web application APIs                             | 15      |
| 9 Communication                                    |         |
| 10 Web workers                                     | 17      |
| 11 Web storage                                     |         |
| 12 The HTML syntax                                 | 18      |
| 13 The XML syntax                                  | 20      |
| 14 Rendering                                       |         |
| 15 Obsolete features                               |         |
| 16 IANA considerations                             |         |
| <u>Index</u>                                       | 22      |
| References                                         | 22      |
| Acknowledgments                                    | 22      |
|                                                    |         |

# **Full table of contents**

| 1 Introduction                         | 23 |
|----------------------------------------|----|
| 1.1 Where does this specification fit? | 23 |
| 1.2 Is this HTML5?                     | 23 |
| 1.3 Background                         | 24 |
| 1.4 Audience                           | 24 |
| 1.5 Scope                              | 24 |

| <u>1.7 De</u>  | sign notes                                                                                                    |  |
|----------------|----------------------------------------------------------------------------------------------------|--|
|                | sign notes                                                                                                    |  |
|                | 1.7.1 Serializability of script execution                                                                                                    |  |
|                | 1.7.2 Compliance with other specifications                                                                                                    |  |
|                | 1.7.3 Extensibility                                                                                                    |  |
| 1.8 HT         | ML vs XML syntax                                                                                                    |  |
| 1.9 Str        | ucture of this specification                                                                                                    |  |
| 2.5 50.        | 1.9.1 How to read this specification                                                                                                    |  |
|                | 1.9.2 Typographic conventions                                                                                                    |  |
| 1 10 Λ         | quick introduction to HTML                                                                                                    |  |
| 1.10 A         | 1.10.1 Writing secure applications with HTML                                                                                                    |  |
|                | 1.10.2 Common pitfalls to avoid when using the scripting APIs                                                                                                    |  |
|                | 1.10.3 How to catch mistakes when writing HTML: validators and conformance checkers                                                                                                    |  |
| 1 11 0         | -                                                                                                    |  |
| 1.11 C         | onformance requirements for authors                                                                                                    |  |
|                |                                                                                                    |  |
|                | 1.11.2 Syntax errors                                                                                                    |  |
|                | 1.11.3 Restrictions on content models and on attribute values                                                                                                    |  |
| 1.12 S         | uggested reading                                                                                                    |  |
|                |                                                                                                    |  |
|                | cture                                                                                                    |  |
| <u>2.1 ler</u> | minology                                                                                                    |  |
|                | 2.1.1 Parallelism 2.1.2 Resources                                                                                                    |  |
|                |                                                                                                    |  |
|                | 2.1.3 XML compatibility                                                                                                    |  |
|                | 2.1.4 DOM trees                                                                                                    |  |
|                | 2.1.5 Scripting                                                                                                    |  |
|                | 2.1.6 Plugins                                                                                                    |  |
|                | Z.1./ Character encogings                                                                                                    |  |
|                |                                                                                                    |  |
|                | 2.1.8 Conformance classes                                                                                                    |  |
|                | 2.1.8 Conformance classes  2.1.9 Dependencies                                                                                                    |  |
|                | 2.1.8 Conformance classes 2.1.9 Dependencies 2.1.10 Extensibility                                                                                                    |  |
|                | 2.1.8 Conformance classes  2.1.9 Dependencies                                                                                                    |  |
| 2.2 Ca         | 2.1.8 Conformance classes 2.1.9 Dependencies 2.1.10 Extensibility                                                                                                    |  |
|                | 2.1.8 Conformance classes  2.1.9 Dependencies  2.1.10 Extensibility  2.1.11 Interactions with XPath and XSLT                                                                                                    |  |
| 2.3 Pol        | 2.1.8 Conformance classes  2.1.9 Dependencies  2.1.10 Extensibility  2.1.11 Interactions with XPath and XSLT.  se-sensitivity and string comparison                                                                                                    |  |
| 2.3 Pol        | 2.1.8 Conformance classes  2.1.9 Dependencies  2.1.10 Extensibility  2.1.11 Interactions with XPath and XSLT.  se-sensitivity and string comparison.  icy-controlled features                                                                                                    |  |
| 2.3 Pol        | 2.1.8 Conformance classes  2.1.9 Dependencies  2.1.10 Extensibility  2.1.11 Interactions with XPath and XSLT  se-sensitivity and string comparison  icy-controlled features  mmon microsyntaxes                                                                                                    |  |
| 2.3 Pol        | 2.1.8 Conformance classes  2.1.9 Dependencies  2.1.10 Extensibility  2.1.11 Interactions with XPath and XSLT  se-sensitivity and string comparison  icy-controlled features  mmon microsyntaxes  2.4.1 Common parser idioms                                                                                                    |  |
| 2.3 Pol        | 2.1.8 Conformance classes  2.1.9 Dependencies  2.1.10 Extensibility  2.1.11 Interactions with XPath and XSLT  se-sensitivity and string comparison icy-controlled features  mmon microsyntaxes  2.4.1 Common parser idioms  2.4.2 Boolean attributes                                                                                                    |  |
| 2.3 Pol        | 2.1.8 Conformance classes  2.1.9 Dependencies  2.1.10 Extensibility  2.1.11 Interactions with XPath and XSLT  se-sensitivity and string comparison  icy-controlled features  mmon microsyntaxes  2.4.1 Common parser idioms  2.4.2 Boolean attributes  2.4.3 Keywords and enumerated attributes                                                                                                    |  |
| 2.3 Pol        | 2.1.8 Conformance classes  2.1.9 Dependencies  2.1.10 Extensibility  2.1.11 Interactions with XPath and XSLT.  se-sensitivity and string comparison  icy-controlled features  mmon microsyntaxes  2.4.1 Common parser idioms  2.4.2 Boolean attributes  2.4.3 Keywords and enumerated attributes  2.4.4 Numbers                                                                                                    |  |
| 2.3 Pol        | 2.1.8 Conformance classes 2.1.9 Dependencies 2.1.10 Extensibility 2.1.11 Interactions with XPath and XSLT                                                                                                    |  |
| 2.3 Pol        | 2.1.8 Conformance classes 2.1.9 Dependencies 2.1.10 Extensibility 2.1.11 Interactions with XPath and XSLT  Se-sensitivity and string comparison  icy-controlled features  mmon microsyntaxes  2.4.1 Common parser idioms  2.4.2 Boolean attributes  2.4.3 Keywords and enumerated attributes  2.4.4 Numbers  2.4.4.1 Signed integers  2.4.4.2 Non-negative integers  2.4.4.3 Floating-point numbers  2.4.4.4 Percentages and lengths                                                                                                    |  |
| 2.3 Pol        | 2.1.8 Conformance classes 2.1.9 Dependencies 2.1.10 Extensibility 2.1.11 Interactions with XPath and XSLT se-sensitivity and string comparison sicy-controlled features mmon microsyntaxes 2.4.1 Common parser idioms 2.4.2 Boolean attributes 2.4.3 Keywords and enumerated attributes 2.4.4 Numbers 2.4.4.1 Signed integers 2.4.4.2 Non-negative integers 2.4.4.3 Floating-point numbers 2.4.4.4 Percentages and lengths 2.4.4.5 Non-zero percentages and lengths                                                                                                    |  |
| 2.3 Pol        | 2.1.8 Conformance classes 2.1.9 Dependencies 2.1.10 Extensibility 2.1.11 Interactions with XPath and XSLT se-sensitivity and string comparison icy-controlled features mmon microsyntaxes 2.4.1 Common parser idioms 2.4.2 Boolean attributes 2.4.3 Keywords and enumerated attributes 2.4.4 Numbers  2.4.4.1 Signed integers 2.4.4.2 Non-negative integers 2.4.4.3 Floating-point numbers 2.4.4.4 Percentages and lengths 2.4.4.5 Non-zero percentages and lengths 2.4.4.6 Lists of floating-point numbers                                                                    |  |
| 2.3 Pol        | 2.1.8 Conformance classes 2.1.9 Dependencies 2.1.10 Extensibility 2.1.11 Interactions with XPath and XSLT se-sensitivity and string comparison icy-controlled features mmon microsyntaxes 2.4.1 Common parser idioms 2.4.2 Boolean attributes 2.4.3 Keywords and enumerated attributes 2.4.4 Numbers 2.4.4 Numbers 2.4.4.1 Signed integers 2.4.4.2 Non-negative integers 2.4.4.3 Floating-point numbers 2.4.4.4 Percentages and lengths 2.4.4.5 Non-zero percentages and lengths 2.4.4.6 Lists of floating-point numbers 2.4.4.7 Lists of dimensions                           |  |
| 2.3 Pol        | 2.1.8 Conformance classes  2.1.9 Dependencies  2.1.10 Extensibility  2.1.11 Interactions with XPath and XSLT  Se-sensitivity and string comparison  icy-controlled features  mmon microsyntaxes  2.4.1 Common parser idioms  2.4.2 Boolean attributes  2.4.3 Keywords and enumerated attributes  2.4.4 Numbers  2.4.4.1 Signed integers  2.4.4.2 Non-negative integers  2.4.4.3 Floating-point numbers  2.4.4.4 Percentages and lengths  2.4.4.5 Non-zero percentages and lengths  2.4.4.6 Lists of floating-point numbers  2.4.4.7 Lists of dimensions  2.4.5 Dates and times |  |
| 2.3 Pol        | 2.1.8 Conformance classes 2.1.9 Dependencies 2.1.10 Extensibility 2.1.11 Interactions with XPath and XSLT se-sensitivity and string comparison icy-controlled features mmon microsyntaxes 2.4.1 Common parser idioms 2.4.2 Boolean attributes 2.4.3 Keywords and enumerated attributes 2.4.4 Numbers 2.4.4 Numbers 2.4.4.1 Signed integers 2.4.4.2 Non-negative integers 2.4.4.3 Floating-point numbers 2.4.4.4 Percentages and lengths 2.4.4.5 Non-zero percentages and lengths 2.4.4.6 Lists of floating-point numbers 2.4.4.7 Lists of dimensions                           |  |

| 2.4.5.4                                    | Times                                                    | 74         |
|--------------------------------------------|----------------------------------------------------------|------------|
| 2.4.5.5                                    | Local dates and times                                    | 75         |
|                                            | Time zones                                               |            |
|                                            | Global dates and times                                   |            |
|                                            | Weeks                                                    |            |
|                                            | Durations                                                |            |
|                                            | O Vaguer moments in time                                 |            |
|                                            |                                                          |            |
|                                            | ed tokens                                                |            |
| ·                                          | ated tokens                                              |            |
|                                            |                                                          |            |
| 2.4.10 Media queries                       | 5                                                        | <u> 86</u> |
|                                            |                                                          |            |
|                                            |                                                          |            |
|                                            |                                                          |            |
| 2.5.3 Dynamic chang                        | ges to base URLs                                         | 87         |
| 2.6 Fetching resources                     |                                                          | 88         |
| 2.6.1 Terminology                          |                                                          | 88         |
|                                            | ne type of a resource                                    |            |
| 2.6.3 Extracting cha                       | racter encodings from meta elements                      | 89         |
| 2.6.4 CORS settings                        | attributes                                               | 89         |
| 2.6.5 Referrer policy                      | attributes                                               | 90         |
| 2.6.6 Nonce attribut                       | es                                                       | 90         |
| 2.6.7 Lazy loading a                       | ttributes                                                | 91         |
| 2.7 Common DOM interfaces                  |                                                          | 91         |
| 2.7.1 Reflecting conf                      | tent attributes in IDL attributes                        | 91         |
| 2.7.2 Collections                          |                                                          | 93         |
| 2.7.2.1                                    | The HTMLAllCollection interface                          |            |
|                                            | 2.7.2.1.1 [[Call]] ( thisArgument, argumentsList )       |            |
|                                            | The HTMLFormControlsCollection interface                 |            |
|                                            | The HTMLOptionsCollection interface                      |            |
|                                            | List interface                                           |            |
|                                            | ta                                                       |            |
|                                            | jects                                                    |            |
|                                            | ojects                                                   |            |
|                                            | alizeInternal ( <i>value</i> , forStorage [ , memory ] ) |            |
|                                            | alize ( <i>value</i> )                                   |            |
| 2.8.5 StructuredSeri                       | alizeForStorage( <i>value</i> )                          | 105        |
| 2.8.6 StructuredDes                        | erialize ( serialized, targetRealm [ , memory ] )        | 105        |
| 2.8.7 StructuredSeri                       | alizeWithTransfer ( <i>value, transferList</i> )         | 107        |
| 2.8.8 StructuredDes                        | erializeWithTransfer (                                   | 108        |
| 2.8.9 Performing ser                       | ialization and transferring from other specifications    | 109        |
| emantics, structure, and APIs of HTML docu | ıments                                                   | 111        |
| 3.1 Documents                              |                                                          | 111        |
| 3.1.1 The Document                         | object                                                   | 111        |
| 3.1.2 The Document(                        | OrShadowRoot interface                                   | 112        |
| 3.1.3 Resource meta                        | data management                                          | 112        |
| 3.1.4 DOM tree acce                        | ssors                                                    | 114        |
| 3.2 Elements                               |                                                          | 118        |
|                                            |                                                          |            |
|                                            |                                                          |            |

| <u>3.</u>              | 2.2 Elements in the DOM                                                                  | <u> 120</u> |
|------------------------|------------------------------------------------------------------------------------------|-------------|
| <u>3.</u>              | 2.3 HTML element constructors                                                            | 122         |
| <u>3.</u>              | 2.4 Element definitions                                                                  | 125         |
|                        | 3.2.4.1 Attributes                                                                       |             |
| 3.                     | 2.5 Content models                                                                       | 126         |
|                        | 3.2.5.1 The "nothing" content model                                                      |             |
|                        | 3.2.5.2 Kinds of content                                                                 |             |
|                        | 3.2.5.2.1 Metadata content                                                               |             |
|                        | 3.2.5.2.2 Flow content                                                                   |             |
|                        | 3.2.5.2.3 Sectioning content                                                             |             |
|                        | 3.2.5.2.4 Heading content                                                                |             |
|                        | 3.2.5.2.5 Phrasing content                                                               |             |
|                        | 3.2.5.2.6 Embedded content                                                               |             |
|                        | 3.2.5.2.7 Interactive content                                                            |             |
|                        | 3.2.5.2.9 Script-supporting elements                                                     |             |
|                        | 3.2.5.3 Transparent content models                                                       |             |
|                        | 3.2.5.4 Paragraphs                                                                       |             |
| 2                      | 2.6 Global attributes                                                                    |             |
| <u>3.</u>              |                                                                                          |             |
|                        | 3.2.6.1 The title attribute  3.2.6.2 The lang and xml:lang attributes                    |             |
|                        |                                                                                          |             |
|                        | 3.2.6.3 The translate attribute                                                          |             |
|                        | 3.2.6.4 The dir attribute                                                                |             |
|                        | 3.2.6.5 The style attribute                                                              |             |
|                        | 3.2.6.6 Embedding custom non-visible data with the data-* attributes                     |             |
|                        | 2.7 The innerText IDL attribute                                                          |             |
| <u>3.</u>              | 2.8 Requirements relating to the bidirectional algorithm                                 | 147         |
|                        | 3.2.8.1 Authoring conformance criteria for bidirectional-algorithm formatting characters | 147         |
|                        | 3.2.8.2 User agent conformance criteria                                                  | 147         |
| <u>3.</u>              | 2.9 Requirements related to ARIA and to platform accessibility APIs                      | 148         |
| 4 The elements of HTMI |                                                                                          | 149         |
|                        | ent element                                                                              |             |
|                        | 1.1 The html element                                                                     |             |
|                        |                                                                                          |             |
|                        | metadata                                                                                 |             |
| <u>4</u> .             | 2.1 The head element                                                                     | 150         |
| <u>4.</u>              | 2.2 The title element                                                                    | 151         |
| <u>4</u> .             | 2.3 The base element                                                                     | 152         |
| <u>4.</u>              | 2.4 The link element                                                                     | 154         |
|                        | 4.2.4.1 Processing the media attribute                                                   | 158         |
|                        | 4.2.4.2 Processing the type attribute                                                    | 158         |
|                        | 4.2.4.3 Fetching and processing a resource from a link element                           | 159         |
|                        | 4.2.4.4 Processing `Link` headers                                                        |             |
|                        | 4.2.4.5 Providing users with a means to follow hyperlinks created using the lir          | ık          |
|                        | element                                                                                  | 1 <u>60</u> |
| 4.                     | 2.5 The meta element                                                                     |             |
|                        | 4.2.5.1 Standard metadata names                                                          |             |
|                        | 4.2.5.2 Other metadata names                                                             |             |
|                        | 4.2.5.3 Pragma directives                                                                |             |
|                        | 4.2.5.4 Specifying the document's character encoding                                     |             |
| 1                      | 2.6 The style element                                                                    |             |
|                        | 2.7 Interactions of styling and scripting.                                               |             |
|                        |                                                                                          |             |
|                        |                                                                                          |             |
| <u>4.</u>              | 3.1 The body element                                                                     | <u> 174</u> |

| 4.3.2 The article element                     | 176 |
|-----------------------------------------------|-----|
| 4.3.3 The section element                     | 178 |
| 4.3.4 The nav element                         | 180 |
| 4.3.5 The aside element                       | 183 |
| 4.3.6 The h1, h2, h3, h4, h5, and h6 elements | 186 |
| 4.3.7 The hgroup element                      | 187 |
| 4.3.8 The header element                      | 190 |
| 4.3.9 The footer element                      |     |
| 4.3.10 The address element                    |     |
| 4.3.11 Headings and sections                  |     |
| 4.3.11.1 Creating an outline                  |     |
| 4.3.11.2 Sample outlines                      | 201 |
| 4.3.11.3 Exposing outlines to users           | 205 |
| 4.3.12 Usage summary                          | 206 |
| 4.3.12.1 Article or section?                  | 207 |
| 4.4 Grouping content                          | 207 |
| 4.4.1 The p element                           | 207 |
| 4.4.2 The hr element                          | 210 |
| 4.4.3 The pre element                         | 212 |
| 4.4.4 The blockquote element                  | 213 |
| 4.4.5 The ol element                          | 216 |
| 4.4.6 The ul element                          | 218 |
| 4.4.7 The menu element                        | 219 |
| 4.4.8 The li element                          | 220 |
| 4.4.9 The dl element                          |     |
| 4.4.10 The dt element                         |     |
| 4.4.11 The dd element                         |     |
| 4.4.12 The figure element                     |     |
| 4.4.13 The figcaption element                 |     |
| 4.4.14 The main element                       |     |
| 4.4.15 The div element                        |     |
|                                               |     |
| 4.5 Text-level semantics                      |     |
| 4.5.2 The em element                          |     |
|                                               |     |
| 4.5.3 The strong element                      |     |
| 4.5.4 The small element                       |     |
| 4.5.5 The s element                           |     |
| 4.5.6 The cite element                        |     |
| 4.5.7 The q element                           |     |
| 4.5.8 The dfn element                         |     |
| 4.5.9 The abbr element                        |     |
| 4.5.10 The ruby element                       | 247 |
| 4.5.11 The rt element                         |     |
| 4.5.12 The rp element                         |     |
| 4.5.13 The data element                       | 254 |
| 4.5.14 The time element                       | 256 |
| 4.5.15 The code element                       | 262 |
| 4.5.16 The var element                        | 263 |
| 4.5.17 The samp element                       | 265 |
| 4.5.18 The kbd element                        | 266 |

|            | 4.5.19 The sub and sup elements                 | 266 |
|------------|-------------------------------------------------|-----|
|            | 4.5.20 The i element                            | 267 |
|            | 4.5.21 The b element                            | 268 |
|            | 4.5.22 The u element                            |     |
|            | 4.5.23 The mark element                         |     |
|            | 4.5.24 The bdi element                          |     |
|            |                                                 |     |
|            | 4.5.25 The bdo element                          |     |
|            | 4.5.26 The span element                         |     |
|            | 4.5.27 The br element                           |     |
|            | 4.5.28 The wbr element                          | 277 |
|            | 4.5.29 Usage summary                            | 277 |
| 4.6 Links. |                                                 | 278 |
|            | 4.6.1 Introduction                              | 278 |
|            | 4.6.2 Links created by a and area elements      | 279 |
|            | 4.6.3 API for a and area elements               | 280 |
|            | 4.6.4 Following hyperlinks                      | 285 |
|            | 4.6.5 Downloading resources                     |     |
|            | 4.6.5.1 Hyperlink auditing                      |     |
|            | 4.6.6 Link types                                |     |
|            | 4.6.6.1 Link type "alternate"                   |     |
|            | 4.6.6.2 Link type "author"                      |     |
|            | 4.6.6.3 Link type "bookmark"                    |     |
|            | 4.6.6.4 Link type "canonical"                   | 293 |
|            | 4.6.6.5 Link type "dns-prefetch"                | 293 |
|            | 4.6.6.6 Link type "external"                    | 293 |
|            | 4.6.6.7 Link type "help"                        | 293 |
|            | 4.6.6.8 Link type "icon"                        | 294 |
|            | 4.6.6.9 Link type "license"                     | 295 |
|            | 4.6.6.10 Link type "modulepreload"              | 296 |
|            | 4.6.6.11 Link type "nofollow"                   | 298 |
|            | 4.6.6.12 Link type "noopener"                   |     |
|            | 4.6.6.13 Link type "noreferrer"                 |     |
|            | 4.6.6.14 Link type "opener"                     |     |
|            | 4.6.6.15 Link type "pingback"                   |     |
|            | 4.6.6.16 Link type "preconnect"                 |     |
|            | 4.6.6.17 Link type "prefetch"                   |     |
|            | 4.6.6.18 Link type "preload"                    |     |
|            | 4.6.6.19 Link type "prerender"                  |     |
|            | 4.6.6.20 Link type "search"                     |     |
|            | 4.6.6.21 Link type "stylesheet"                 |     |
|            | 4.6.6.22 Link type "tag"                        |     |
|            | 4.6.6.23 Sequential link types                  |     |
|            | 4.6.6.23.2 Link type "prev"                     |     |
|            | 4.6.6.24 Other link types                       |     |
| 4.7 Edite  |                                                 |     |
| T./ EUILS. | 4.7.1 The ins element                           |     |
|            | 4.7.2 The del element                           |     |
|            |                                                 |     |
|            | 4.7.3 Attributes common to ins and del elements |     |
|            | 4.7.4 Edits and paragraphs                      |     |
|            | 4.7.5 Edits and lists                           |     |
|            | 4.7.6 Edits and tables                          | 310 |
| 4.8 Ember  | ided content                                    | 311 |

| 4.0.1 The miletone ele |                                                                                                  | 211        |
|------------------------|--------------------------------------------------------------------------------------------------|------------|
| •                      | ement                                                                                            |            |
|                        | ment                                                                                             |            |
| 4.8.3 The img elemen   | t                                                                                                | 314        |
|                        |                                                                                                  |            |
| 4.8.4.1                | ntroduction                                                                                      |            |
|                        | 4.8.4.1.1 Adaptive images                                                                        |            |
| <u>4.8.4.2 A</u>       | Attributes common to source, img, and link elements                                              |            |
|                        | 4.8.4.2.1 Srcset attributes                                                                      |            |
| 40425                  | 4.8.4.2.2 Sizes attributes                                                                       |            |
| 4.8.4.3 F              | Processing model                                                                                 |            |
|                        | 4.8.4.3.2 Reacting to DOM mutations                                                              |            |
|                        | 4.8.4.3.3 The list of available images                                                           |            |
|                        | 4.8.4.3.4 Decoding images                                                                        |            |
|                        | 4.8.4.3.5 Updating the image data                                                                |            |
|                        | 4.8.4.3.6 Selecting an image source                                                              |            |
|                        | 4.8.4.3.7 Updating the source set                                                                |            |
|                        | 4.8.4.3.8 Parsing a srcset attribute                                                             |            |
|                        | 4.8.4.3.9 Parsing a sizes attribute                                                              |            |
|                        | 4.8.4.3.10 Normalizing the source densities                                                      |            |
| 40445                  | 4.8.4.3.11 Reacting to environment changes                                                       |            |
| 4.8.4.4 F              | Requirements for providing text to act as an alternative for images 4.8.4.4.1 General guidelines |            |
|                        | 4.8.4.4.2 A link or button containing nothing but the image                                      |            |
|                        | 4.8.4.4.3 A phrase or paragraph with an alternative graphical                                    | 545        |
|                        | representation: charts, diagrams, graphs, maps, illustrations                                    | 344        |
|                        | 4.8.4.4.4 A short phrase or label with an alternative graphical                                  |            |
|                        | representation: icons, logos                                                                     | 345        |
|                        | 4.8.4.4.5 Text that has been rendered to a graphic for typographic                               |            |
|                        | effect                                                                                           |            |
|                        | 4.8.4.4.6 A graphical representation of some of the surrounding te                               |            |
|                        | 4.8.4.4.7 Ancillary images                                                                       | 348        |
|                        | 4.8.4.4.8 A purely decorative image that doesn't add any information                             | 240        |
|                        | 4.8.4.4.9 A group of images that form a single larger picture with r                             |            |
|                        | links                                                                                            |            |
|                        | 4.8.4.4.10 A group of images that form a single larger picture with                              |            |
|                        | links                                                                                            |            |
|                        | 4.8.4.4.11 A key part of the content                                                             | 350        |
|                        | 4.8.4.4.12 An image not intended for the user                                                    |            |
|                        | 4.8.4.4.13 An image in an e-mail or private document intended for                                |            |
|                        | specific person who is known to be able to view images                                           |            |
|                        | 4.8.4.4.14 Guidance for markup generators                                                        |            |
|                        |                                                                                                  |            |
|                        | ment                                                                                             |            |
| 4.8.6 The embed elem   | ent                                                                                              | 363        |
| 4.8.7 The object eler  | ment                                                                                             | 367        |
| 4.8.8 The param elem   | ent                                                                                              | 372        |
| 4.8.9 The video elem   | ent                                                                                              | 373        |
|                        | ment                                                                                             |            |
|                        | ment                                                                                             |            |
|                        |                                                                                                  |            |
|                        | ts                                                                                               |            |
|                        | Error codes                                                                                      |            |
|                        | Location of the media resource                                                                   |            |
|                        | MIME types                                                                                       |            |
|                        | Network states                                                                                   |            |
|                        | Loading the media resource                                                                       |            |
| 4.8.12.6               | Offsets into the media resource                                                                  | <u>396</u> |

|             | 4.8.12.7 Ready states                                                  | <u>. 399</u> |
|-------------|------------------------------------------------------------------------|--------------|
|             | 4.8.12.8 Playing the media resource                                    | . 401        |
|             | 4.8.12.9 Seeking                                                       | . 408        |
|             | 4.8.12.10 Media resources with multiple media tracks                   | 410          |
|             | 4.8.12.10.1 AudioTrackList and VideoTrackList objects                  | 411          |
|             | 4.8.12.10.2 Selecting specific audio and video tracks declaratively    | <u>414</u>   |
|             | 4.8.12.11 Timed text tracks                                            | 415          |
|             | 4.8.12.11.1 Text track model                                           |              |
|             | 4.8.12.11.2 Sourcing in-band text tracks                               |              |
|             | 4.8.12.11.3 Sourcing out-of-band text tracks                           |              |
|             | 4.8.12.11.4 Guidelines for exposing cues in various formats as text to |              |
|             | cues                                                                   |              |
|             | 4.8.12.11.6 Event handlers for objects of the text track APIs          |              |
|             | 4.8.12.11.7 Best practices for metadata text tracks                    |              |
|             | 4.8.12.12 Identifying a track kind through a URL                       |              |
|             | 4.8.12.13 User interface                                               |              |
|             | 4.8.12.14 Time ranges                                                  |              |
|             | 4.8.12.15 The TrackEvent interface                                     |              |
|             | 4.8.12.16 Events summary                                               |              |
|             | ·                                                                      |              |
|             | 4.8.12.17 Security and privacy considerations.                         |              |
|             | 4.8.12.18 Best practices for authors using media elements              |              |
|             | 4.8.12.19 Best practices for implementers of media elements            |              |
|             | 4.8.13 The map element                                                 |              |
|             | 4.8.14 The area element                                                | <u>. 437</u> |
|             | 4.8.15 Image maps                                                      | . 439        |
|             | 4.8.15.1 Authoring                                                     | <u>. 439</u> |
|             | 4.8.15.2 Processing model                                              | . 439        |
|             | 4.8.16 MathML                                                          | . 441        |
|             | 4.8.17 SVG                                                             | . 442        |
|             | 4.8.18 Dimension attributes                                            |              |
|             |                                                                        |              |
| 4.9 labular | data                                                                   |              |
|             | 4.9.1 The table element                                                |              |
|             | 4.9.1.1 Techniques for describing tables                               |              |
|             | 4.9.1.2 Techniques for table design                                    |              |
|             | 4.9.2 The caption element                                              | <u>. 451</u> |
|             | 4.9.3 The colgroup element                                             | <u>. 452</u> |
|             | 4.9.4 The col element                                                  | . 453        |
|             | 4.9.5 The tbody element                                                |              |
|             | 4.9.6 The thead element                                                |              |
|             |                                                                        |              |
|             | 4.9.7 The track-mark                                                   |              |
|             | 4.9.8 The tr element                                                   |              |
|             | 4.9.9 The td element                                                   |              |
|             | 4.9.10 The th element                                                  | . 460        |
|             | 4.9.11 Attributes common to td and th elements                         | . 462        |
|             | 4.9.12 Processing model                                                | . 463        |
|             | 4.9.12.1 Forming a table                                               |              |
|             | 4.9.12.2 Forming relationships between data cells and header cells     |              |
|             | 4.9.13 Examples                                                        |              |
| 4.10 Forms  |                                                                        |              |
| 4.10 FORMS  | 4.10.1 Introduction                                                    |              |
|             | 4.10.1 Introduction                                                    |              |
|             | 4.10.1.2 Implementing the converside processing for a form             |              |
|             | 4.10.1.2 Configuring a form to company lights with a conver            |              |
|             | 4.10.1.3 Configuring a form to communicate with a server               | 4/4          |

|                 | .0.1.4 Client-side form validation                                               |            |
|-----------------|----------------------------------------------------------------------------------|------------|
| 4.1             | .0.1.5 Enabling client-side automatic filling of form controls                   | 476        |
| 4.1             | .0.1.6 Improving the user experience on mobile devices                           | 476        |
| 4.1             | .0.1.7 The difference between the field type, the autofill field name, and the i | nput       |
| <u>mc</u>       | odality                                                                          | 477        |
| 4.1             | .0.1.8 Date, time, and number formats                                            | 478        |
|                 | es                                                                               |            |
|                 |                                                                                  |            |
|                 | ı element                                                                        |            |
|                 | el element                                                                       |            |
|                 | ıt element                                                                       |            |
| 4.1             | .0.5.1 States of the type attribute                                              |            |
|                 | 4.10.5.1.1 Hidden state (type=hidden)                                            |            |
|                 | 4.10.5.1.2 Text (type=text) state and Search state (type=search)                 |            |
|                 | 4.10.5.1.3 Telephone state (type=tel)                                            |            |
|                 | 4.10.5.1.4 URL state (type=url)                                                  |            |
|                 | 4.10.5.1.5 E-mail state (type=email)                                             |            |
|                 | 4.10.5.1.6 Password state (type=password)                                        |            |
|                 | 4.10.5.1.7 Date state (type=date)                                                |            |
|                 | 4.10.5.1.8 Month state (type=month)                                              |            |
|                 | 4.10.5.1.9 Week state (type=week)                                                |            |
|                 | 4.10.5.1.11 Local Date and Time state (type=datetime-local)                      |            |
|                 | 4.10.5.1.12 Number state (type=number)                                           |            |
|                 | 4.10.5.1.13 Range state (type=range)                                             |            |
|                 | 4.10.5.1.14 Color state (type=color)                                             |            |
|                 | 4.10.5.1.15 Checkbox state (type=checkbox)                                       |            |
|                 | 4.10.5.1.16 Radio Button state (type=radio)                                      |            |
|                 | 4.10.5.1.17 File Upload state (type=file)                                        |            |
|                 | 4.10.5.1.18 Submit Button state (type=submit)                                    |            |
|                 | 4.10.5.1.19 Image Button state (type=image)                                      |            |
|                 | 4.10.5.1.20 Reset Button state (type=reset)                                      | 513        |
|                 | 4.10.5.1.21 Button state (type=button)                                           | 514        |
| <u>4.1</u>      | .0.5.2 Implementation notes regarding localization of form controls              | 514        |
| 4.1             | .0.5.3 Common input element attributes                                           | 515        |
|                 | 4.10.5.3.1 The maxlength and minlength attributes                                |            |
|                 | 4.10.5.3.2 The size attribute                                                    | 515        |
|                 | 4.10.5.3.3 The readonly attribute                                                | 515        |
|                 | 4.10.5.3.4 The required attribute                                                |            |
|                 | 4.10.5.3.5 The multiple attribute                                                |            |
|                 | 4.10.5.3.6 The pattern attribute                                                 |            |
|                 | 4.10.5.3.7 The min and max attributes                                            |            |
|                 | 4.10.5.3.8 The step attribute                                                    |            |
|                 | 4.10.5.3.9 The list attribute                                                    |            |
|                 | 4.10.5.3.10 The placeholder attribute                                            |            |
|                 | .0.5.4 Common input element APIs                                                 |            |
| <u>4.1</u>      | .0.5.5 Common event behaviors                                                    | <u>527</u> |
| 4.10.6 The butt | on element                                                                       | <u>528</u> |
| 4.10.7 The sele | ect element                                                                      | <u>530</u> |
|                 | list element                                                                     |            |
| 4.10.9 The opto | roup element                                                                     | <u>537</u> |
| 4.10.10 The opt | ion element                                                                      | <u>539</u> |
| 4.10.11 The tex | tarea element                                                                    | 541        |
| 4.10.12 The out | put element                                                                      | <u>546</u> |
| 4.10.13 The pro | ogress element                                                                   | <u>548</u> |
|                 | er element                                                                       |            |
| 4.10.15 The fie | eldset element                                                                   | <u>555</u> |
| 4.10.16 The leg | gend element                                                                     | <u>558</u> |

|               | 4.10.17 Form control infrastructure                                          | <u>. 559</u> |
|---------------|------------------------------------------------------------------------------|--------------|
|               | 4.10.17.1 A form control's value                                             | 559          |
|               | 4.10.17.2 Mutability                                                         | 559          |
|               | 4.10.17.3 Association of controls and forms                                  | . 559        |
|               | 4.10.18 Attributes common to form controls                                   | 561          |
|               | 4.10.18.1 Naming form controls: the name attribute                           | . 561        |
|               | 4.10.18.2 Submitting element directionality: the dirname attribute           | . 561        |
|               | 4.10.18.3 Limiting user input length: the maxlength attribute                | <u>. 562</u> |
|               | 4.10.18.4 Setting minimum input length requirements: the minlength attribute | <u>. 562</u> |
|               | 4.10.18.5 Enabling and disabling form controls: the disabled attribute       | <u>. 563</u> |
|               | 4.10.18.6 Form submission                                                    | 563          |
|               | 4.10.18.7 Autofill                                                           | 566          |
|               | 4.10.18.7.1 Autofilling form controls: the autocomplete attribute            | .566         |
|               | 4.10.18.7.2 Processing model                                                 | 571          |
|               | 4.10.19 APIs for the text control selections                                 | <u>578</u>   |
|               | 4.10.20 Constraints                                                          | 583          |
|               | 4.10.20.1 Definitions                                                        | 583          |
|               | 4.10.20.2 Constraint validation                                              | 584          |
|               | 4.10.20.3 The constraint validation API                                      |              |
|               | 4.10.20.4 Security                                                           | 588          |
|               | 4.10.21 Form submission                                                      | 588          |
|               | 4.10.21.1 Introduction                                                       | 588          |
|               | 4.10.21.2 Implicit submission                                                | . 589        |
|               | 4.10.21.3 Form submission algorithm                                          |              |
|               | 4.10.21.4 Constructing the entry list                                        | 592          |
|               | 4.10.21.5 Selecting a form submission encoding                               | <u>594</u>   |
|               | 4.10.21.6 URL-encoded form data                                              | 595          |
|               | 4.10.21.7 Multipart form data                                                |              |
|               | 4.10.21.8 Plain text form data                                               |              |
|               | 4.10.21.9 The SubmitEvent interface                                          |              |
|               | 4.10.21.10 The FormDataEvent interface                                       |              |
|               | 4.10.22 Resetting a form                                                     | 597          |
| 4 11 Inhove   | tive elements                                                                |              |
| 4.11 Interac  |                                                                              |              |
|               | 4.11.1 The details element                                                   |              |
|               | 4.11.2 The summary element                                                   | 600          |
|               | 4.11.3 Commands                                                              |              |
|               | 4.11.3.1 Facets                                                              |              |
|               | 4.11.3.2 Using the a element to define a command                             |              |
|               | 4.11.3.3 Using the button element to define a command                        |              |
|               | 4.11.3.4 Using the input element to define a command                         |              |
|               | 4.11.3.5 Using the option element to define a command                        | . 602        |
|               | 4.11.3.6 Using the accesskey attribute on a legend element to define a       |              |
|               | command                                                                      |              |
|               | 4.11.3.7 Using the accesskey attribute to define a command on other elements |              |
|               | 4.11.4 The dialog element                                                    |              |
| 4.12 Scriptin | ng                                                                           | 606          |
|               | 4.12.1 The script element                                                    |              |
|               | 4.12.1.1 Processing model                                                    |              |
|               | 4.12.1.2 Scripting languages                                                 |              |
|               | 4.12.1.3 Restrictions for contents of script elements                        | . 617        |
|               | 4.12.1.4 Inline documentation for external scripts                           |              |
|               | 4.12.1.5 Interaction of script elements and XSLT                             | . 620        |
|               | 4.12.2 The noscript element                                                  | 620          |
|               | 4.12.3 The template element                                                  | 623          |
|               |                                                                              |              |

|              | 4.12.3.1 Interaction or temptate elements with XSLI and XPath     | 625          |
|--------------|-------------------------------------------------------------------|--------------|
|              | 4.12.4 The slot element                                           | <u>. 626</u> |
|              | 4.12.5 The canvas element                                         | . 627        |
|              | 4.12.5.1 The 2D rendering context                                 | . 631        |
|              | 4.12.5.1.1 Implementation notes                                   | <u>. 638</u> |
|              | 4.12.5.1.2 The canvas state                                       |              |
|              | 4.12.5.1.3 Line styles                                            |              |
|              | 4.12.5.1.4 Text styles                                            |              |
|              | 4.12.5.1.5 Building paths                                         |              |
|              | 4.12.5.1.7 Transformations                                        |              |
|              | 4.12.5.1.8 Image sources for 2D rendering contexts                |              |
|              | 4.12.5.1.9 Fill and stroke styles                                 |              |
|              | 4.12.5.1.10 Drawing rectangles to the bitmap                      |              |
|              | 4.12.5.1.11 Drawing text to the bitmap                            | . 660        |
|              | 4.12.5.1.12 Drawing paths to the canvas                           |              |
|              | 4.12.5.1.13 Drawing focus rings and scrolling paths into view     | <u>. 665</u> |
|              | 4.12.5.1.14 Drawing images                                        |              |
|              | 4.12.5.1.15 Pixel manipulation                                    |              |
|              | 4.12.5.1.16 Compositing                                           |              |
|              | 4.12.5.1.17 Image smoothing                                       |              |
|              | 4.12.5.1.16 Shadows                                               |              |
|              | 4.12.5.1.20 Working with externally-defined SVG filters           |              |
|              | 4.12.5.1.21 Drawing model                                         |              |
|              | 4.12.5.1.22 Best practices                                        |              |
|              | 4.12.5.1.23 Examples                                              | . 676        |
|              | 4.12.5.2 The ImageBitmap rendering context                        | . 680        |
|              | 4.12.5.2.1 Introduction                                           |              |
|              | 4.12.5.2.2 The ImageBitmapRenderingContext interface              | 680          |
|              | 4.12.5.3 The OffscreenCanvas interface                            |              |
|              | 4.12.5.3.1 The offscreen 2D rendering context                     |              |
|              | 4.12.5.4 Color spaces and color correction                        | <u>. 687</u> |
|              | 4.12.5.5 Serializing bitmaps to a file                            | . 688        |
|              | 4.12.5.6 Security with canvas elements                            | . 688        |
| 4.13 Custom  | ı elements                                                        | . 689        |
|              | 4.13.1 Introduction                                               |              |
|              | 4.13.1.1 Creating an autonomous custom element                    |              |
|              | 4.13.1.2 Creating a form-associated custom element                |              |
|              | 4.13.1.3 Creating a customized built-in element                   |              |
|              | 4.13.1.4 Drawbacks of autonomous custom elements                  |              |
|              | 4.13.1.5 Upgrading elements after their creation                  |              |
|              |                                                                   |              |
|              | 4.13.2 Requirements for custom element constructors and reactions |              |
|              | 4.13.3 Core concepts                                              |              |
|              | 4.13.4 The CustomElementRegistry interface                        |              |
|              | 4.13.5 Upgrades                                                   | . 702        |
|              | 4.13.6 Custom element reactions.                                  | . 704        |
|              | 4.13.7 The ElementInternals interface                             |              |
|              |                                                                   |              |
| 4.14 Commo   | on idioms without dedicated elements                              |              |
|              | 4.14.1 Bread crumb navigation                                     |              |
|              | 4.14.2 Tag clouds                                                 |              |
|              | 4.14.3 Conversations                                              | <u>. 711</u> |
|              | 4.14.4 Footnotes                                                  | . 714        |
| 4 15 Disable | d elements                                                        |              |
|              |                                                                   |              |
| 4.16 Matchir | ng HTML elements using selectors and CSS                          |              |
|              | 4.16.1 Case-sensitivity of the CSS 'attr()' function              | <u>. /16</u> |

|            | 4.16.2 Case-sensitivity of selectors             | 716        |
|------------|--------------------------------------------------|------------|
|            | 4.16.3 Pseudo-classes                            | 717        |
|            |                                                  |            |
| 5 Microda  | ta                                               | 722        |
|            | 5.1 Introduction                                 | 722        |
|            | 5.1.1 Overview                                   | 722        |
|            | 5.1.2 The basic syntax                           | 722        |
|            | 5.1.3 Typed items                                | 725        |
|            | 5.1.4 Global identifiers for items               | 726        |
|            | 5.1.5 Selecting names when defining vocabularies | 726        |
|            | 5.2 Encoding microdata                           | 727        |
|            | 5.2.1 The microdata model                        | 727        |
|            | 5.2.2 Items                                      | 727        |
|            | 5.2.3 Names: the itemprop attribute              | 729        |
|            | 5.2.4 Values                                     |            |
|            | 5.2.5 Associating names with items               | 732        |
|            | 5.2.6 Microdata and other namespaces             | 733        |
|            | 5.3 Sample microdata vocabularies                | 733        |
|            | 5.3.1 vCard                                      |            |
|            | 5.3.1.1 Conversion to vCard                      | 742        |
|            | 5.3.1.2 Examples                                 | 746        |
|            | 5.3.2 vEvent                                     |            |
|            | 5.3.2.1 Conversion to iCalendar                  |            |
|            | 5.3.2.2 Examples                                 |            |
|            | 5.3.3 Licensing works                            |            |
|            |                                                  |            |
|            | 5.4 Converting HTML to other formats             |            |
|            | J.4.1 JOH                                        |            |
| 6 User int | eraction                                         | 758        |
| o osci inc | 6.1 The hidden attribute                         |            |
|            | 6.2 Inert subtrees                               |            |
|            |                                                  |            |
|            | 6.3 Tracking user activation                     |            |
|            | 6.3.1 Data model                                 |            |
|            | 6.3.2 Processing model                           |            |
|            | 6.3.3 APIs gated by user activation              |            |
|            | 6.4 Activation behavior of elements              |            |
|            | 6.5 Focus                                        |            |
|            | 6.5.1 Introduction                               |            |
|            | 6.5.2 Data model                                 |            |
|            | 6.5.3 The tabindex attribute                     |            |
|            | 6.5.4 Processing model                           |            |
|            | 6.5.5 Sequential focus navigation                |            |
|            | 6.5.6 Focus management APIs                      | 773        |
|            | 6.5.7 The autofocus attribute                    | 775        |
|            | 6.6 Assigning keyboard shortcuts                 | 777        |
|            | 6.6.1 Introduction                               | <u>777</u> |
|            | 6.6.2 The accesskey attribute                    | 778        |
|            | 6.6.3 Processing model                           | 779        |
|            | 6.7 Editing                                      | 780        |

| 6.7.1 Making document regions editable: The contenteditable content attribute |         |
|-------------------------------------------------------------------------------|---------|
| 6.7.2 Making entire documents editable: the designMode IDL attribute          | 781     |
| 6.7.3 Best practices for in-page editors                                      | 781     |
| 6.7.4 Editing APIs                                                            | 782     |
| 6.7.5 Spelling and grammar checking                                           | 782     |
| 6.7.6 Autocapitalization                                                      | 784     |
| 6.7.7 Input modalities: the inputmode attribute                               |         |
| 6.7.8 Input modalities: the enterkeyhint attribute                            |         |
| 6.8 Drag and drop                                                             |         |
| 6.8.1 Introduction                                                            |         |
| 6.8.2 The drag data store                                                     |         |
| 6.8.3 The DataTransfer interface                                              |         |
| 6.8.3.1 The DataTransferItemList interface                                    |         |
| 6.8.3.2 The DataTransferItem interface                                        | 794     |
| 6.8.4 The DragEvent interface                                                 | 795     |
| 6.8.5 Processing model                                                        | 796     |
| 6.8.6 Events summary                                                          | 801     |
| 6.8.7 The draggable attribute                                                 |         |
| 6.8.8 Security risks in the drag-and-drop model                               | 802     |
|                                                                               |         |
| 7 Loading Web pages                                                           | 804     |
| 7.1 Browsing contexts                                                         | 804     |
| 7.1.1 Creating browsing contexts                                              |         |
| 7.1.2 Related browsing contexts                                               | 806     |
| 7.1.2.1 Navigating related browsing contexts in the DOM                       |         |
| 7.1.3 Security                                                                | 810     |
| 7.1.4 Groupings of browsing contexts                                          | 811     |
| 7.1.5 Browsing context names                                                  | 811     |
| 7.2 Security infrastructure for Window, WindowProxy, and Location objects     | 813     |
| 7.2.1 Integration with IDL                                                    | 813     |
| 7.2.2 Shared internal slot: [[CrossOriginPropertyDescriptorMap]]              | 814     |
| 7.2.3 Shared abstract operations                                              | 814     |
| 7.2.3.1 CrossOriginProperties ( O )                                           |         |
| 7.2.3.2 CrossOriginPropertyFallback ( P )                                     |         |
| 7.2.3.3 IsPlatformObjectSameOrigin ( <i>O</i> )                               |         |
| 7.2.3.4 CrossOriginGetOwnPropertyHelper ( O, P )                              |         |
| 7.2.3.5 CrossOriginGet ( <i>O, P, Receiver</i> )                              |         |
| 7.2.3.7 CrossOriginOwnPropertyKeys ( O )                                      |         |
| 7.3 The Window object                                                         |         |
| 7.3.1 APIs for creating and navigating browsing contexts by name              |         |
| 7.3.2 Accessing other browsing contexts                                       |         |
| 7.3.3 Named access on the Window object                                       |         |
| 7.3.4 Discarding browsing contexts                                            |         |
| 7.3.5 Closing browsing contexts                                               |         |
| 7.3.6 Browser interface elements                                              |         |
| 7.3.7 Script settings for Window objects                                      |         |
|                                                                               |         |
| 7.4 1 [CotProtety poof]] ( )                                                  |         |
| 7.4.1 [[GetPrototypeOf]] ( )                                                  |         |
| 7.4.2 [[SetPrototypeOf]] ( <i>V</i> )                                         |         |
| 1.4.7 [[BEATERINGER] / ]                                                      | <u></u> |

|                  | 7.4.4 [[PreventExtensions]] ( )                                             |     |
|------------------|-----------------------------------------------------------------------------|-----|
|                  | 7.4.5 [[GetOwnProperty]] ( <i>P</i> )                                       |     |
|                  | 7.4.6 [[DefineOwnProperty]] ( P, Desc )                                     |     |
|                  | 7.4.7 [[Get]] ( <i>P. Receiver</i> )                                        | 828 |
|                  | 7.4.8 [[Set]] ( P, V, Receiver )                                            | 828 |
|                  | 7.4.9 [[Delete]] ( <i>P</i> )                                               | 828 |
|                  | 7.4.10 [[OwnPropertyKeys]] ( )                                              | 829 |
| 7.5 Oriai        | n                                                                           | 829 |
|                  | 7.5.1 Sites                                                                 |     |
|                  | 7.5.2 Relaxing the same-origin restriction                                  | 832 |
| 7 6 Sand         | lboxing                                                                     |     |
|                  |                                                                             |     |
| <u>/./ Sessi</u> | ion history and navigation                                                  |     |
|                  |                                                                             |     |
|                  | 7.7.2 The History interface                                                 |     |
|                  | 7.7.3 Implementation notes for session history                              |     |
|                  | 7.7.4 The Location interface                                                |     |
|                  | 7.7.4.1 [[GetPrototypeOf]] ( )                                              |     |
|                  | 7.7.4.2 [[SetPrototypeOf]] ( <i>V</i> )                                     |     |
|                  | 7.7.4.4 [[PreventExtensions]] ( )                                           |     |
|                  | 7.7.4.5 [[GetOwnProperty]] ( <i>P</i> )                                     |     |
|                  | 7.7.4.6 [[DefineOwnProperty]] ( <i>P. Desc</i> )                            |     |
|                  | 7.7.4.7 [[Get]] ( <i>P. Receiver</i> )                                      |     |
|                  | 7.7.4.8 [[Set]] ( <i>P. V. Receiver</i> )                                   |     |
|                  | 7.7.4.9 [[Delete]] ( <i>P</i> )                                             |     |
|                  | 7.7.4.10 [[OwnPropertyKeys]] ( )                                            | 851 |
| 7.8 Brow         | rsing the Web                                                               | 852 |
|                  | 7.8.1 Navigating across documents                                           |     |
|                  | 7.8.2 Page load processing model for HTML files                             |     |
|                  | 7.8.3 Page load processing model for XML files                              |     |
|                  | 7.8.4 Page load processing model for text files                             |     |
|                  | 7.8.5 Page load processing model for multipart/x-mixed-replace resources    |     |
|                  | 7.8.6 Page load processing model for media                                  |     |
|                  | 7.8.7 Page load processing model for content that uses plugins              |     |
|                  |                                                                             |     |
|                  | 7.8.8 Page load processing model for inline content that doesn't have a DOM |     |
|                  | 7.8.9 Navigating to a fragment                                              |     |
|                  | 7.8.10 History traversal                                                    |     |
|                  | 7.8.10.1 Persisted user state restoration                                   |     |
|                  | 7.8.10.3 The HashChangeEvent interface                                      |     |
|                  | 7.8.10.4 The PageTransitionEvent interface                                  |     |
|                  | 7.8.11 Unloading documents                                                  |     |
|                  | 7.8.11.1 The BeforeUnloadEvent interface                                    |     |
|                  | 7.8.12 Aborting a document load                                             |     |
| 7.0.0ff:-        |                                                                             |     |
| 7.9 Offlin       | ne Web applications                                                         |     |
|                  | 7.9.1 Introduction                                                          |     |
|                  | 7.9.1.2 Events summary                                                      |     |
|                  | 7.9.2 Application caches                                                    |     |
|                  | 7.9.3 The cache manifest syntax                                             |     |
|                  | 7.9.3 The Cache manifest Syntax                                             |     |
|                  | 7.9.3.2 Writing cache manifests                                             | 877 |

| 7.9.3.3 Parsing cache manifests                                          | 879         |
|--------------------------------------------------------------------------|-------------|
| 7.9.4 Downloading or updating an application cache                       | 881         |
| 7.9.5 The application cache selection algorithm                          | 888         |
| 7.9.6 Changes to the networking model                                    |             |
| 7.9.7 Expiring application caches                                        |             |
| 7.9.8 Disk space                                                         |             |
| 7.9.9 Security concerns with offline applications caches                 |             |
|                                                                          |             |
| 7.9.10 Application cache API                                             |             |
| 7.9.11 Browser state                                                     | 893         |
|                                                                          |             |
| 8 Web application APIs                                                   |             |
| 8.1 Scripting                                                            |             |
| 8.1.1 Introduction                                                       | <u>895</u>  |
| 8.1.2 Enabling and disabling scripting                                   | <u> 895</u> |
| 8.1.3 Processing model                                                   | 8 <u>95</u> |
| 8.1.3.1 Definitions                                                      | <u>895</u>  |
| 8.1.3.2 Fetching scripts                                                 |             |
| 8.1.3.3 Creating scripts                                                 |             |
| 8.1.3.4 Calling scripts                                                  |             |
| 8.1.3.5 Realms, settings objects, and global objects                     |             |
| 8.1.3.5.1 Entry                                                          |             |
| 8.1.3.5.2 Incumbent                                                      |             |
| 8.1.3.5.4 Relevant                                                       |             |
| 8.1.3.6 Killing scripts                                                  |             |
| 8.1.3.7 HostEnqueuePromiseJob(job, realm)                                |             |
| 8.1.3.8 Integration with the JavaScript module system                    |             |
| 8.1.3.8.1 HostResolveImportedModule(referencingScriptOrMod               |             |
| specifier)                                                               | 917         |
| 8.1.3.8.2 HostImportModuleDynamically(referencingScriptOrM               |             |
| specifier, promiseCapability)                                            |             |
| 8.1.3.8.3 HostGetImportMetaProperties(moduleRecord)                      |             |
| 8.1.3.9 Integration with the JavaScript agent formalism                  |             |
| 8.1.3.10 Integration with the JavaScript agent cluster formalism         |             |
| 8.1.3.11 Runtime script errors                                           |             |
| 8.1.3.11.2 The ErrorEvent interface                                      |             |
| 8.1.3.12 Unhandled promise rejections                                    |             |
| 8.1.3.12.1 HostPromiseRejectionTracker(promise, operation)               |             |
| 8.1.3.12.2 The PromiseRejectionEvent interface                           | 92 <u>3</u> |
| 8.1.3.13 HostEnsureCanCompileStrings(callerRealm, calleeRealm)           | 924         |
| 8.1.4 Event loops                                                        | 924         |
| 8.1.4.1 Definitions                                                      | 924         |
| 8.1.4.2 Queuing tasks                                                    | <u> 925</u> |
| 8.1.4.3 Processing model                                                 |             |
| 8.1.4.4 Generic task sources                                             | 932         |
| 8.1.4.5 Dealing with the event loop from other specifications            | 932         |
| 8.1.5 Events                                                             |             |
| 8.1.5.1 Event handlers                                                   |             |
| 8.1.5.2 Event handlers on elements, Document objects, and Window objects |             |
| 8.1.5.2.1 IDL definitions                                                |             |
| 8.1.5.3 Event firing                                                     |             |
| 8.2 The WindowOrWorkerGlobalScope mixin                                  | 94 <u>5</u> |
| 8.3 Base64 utility methods                                               | 94 <u>6</u> |
| 8.4 Dynamic markup insertion                                             |             |
| <del></del>                                                              |             |

|         | 8.4.1 Opening the input stream                                       | 947        |
|---------|----------------------------------------------------------------------|------------|
|         | 8.4.2 Closing the input stream                                       | 949        |
|         | 8.4.3 document.write()                                               | 949        |
|         | 8.4.4 document.writeln()                                             | 950        |
|         | 8.5 DOM parsing                                                      | 951        |
|         | 8.6 Timers                                                           | 952        |
|         | 8.7 Microtask queuing                                                | 955        |
|         | 8.8 User prompts                                                     |            |
|         | 8.8.1 Simple dialogs                                                 |            |
|         | 8.8.2 Printing                                                       |            |
|         | 8.9 System state and capabilities                                    | 959        |
|         | 8.9.1 The Navigator object                                           |            |
|         | 8.9.1.1 Client identification                                        | <u>959</u> |
|         | 8.9.1.2 Language preferences                                         |            |
|         | 8.9.1.3 Custom scheme handlers: the registerProtocolHandler() method |            |
|         | 8.9.1.4 Cookies                                                      |            |
|         | 8.9.1.5 Plugins                                                      |            |
|         | 8.10 Images                                                          |            |
|         | -                                                                    |            |
|         | 8.11 Animation frames.                                               | 976        |
| 0 Commu | nication                                                             | 070        |
| 9 Commu | 9.1 The MessageEvent interface                                       |            |
|         |                                                                      |            |
|         | 9.2 Server-sent events                                               |            |
|         | 9.2.2 The EventSource interface                                      |            |
|         | 9.2.3 Processing model                                               |            |
|         | 9.2.4 Parsing an event stream                                        |            |
|         | 9.2.5 Interpreting an event stream                                   |            |
|         | 9.2.6 Authoring notes                                                |            |
|         | 9.2.7 Connectionless push and other features                         |            |
|         | 9.2.8 Garbage collection                                             |            |
|         | 9.2.9 Implementation advice                                          |            |
|         | 9.3 Web sockets                                                      |            |
|         | 9.3.1 Introduction                                                   |            |
|         | 9.3.2 The WebSocket interface                                        |            |
|         | 9.3.3 Feedback from the protocol                                     |            |
|         | 9.3.4 Ping and Pong frames                                           |            |
|         | 9.3.5 The CloseEvent interface                                       |            |
|         | 9.3.6 Garbage collection                                             |            |
|         | 9.4 Cross-document messaging                                         |            |
|         | 9.4.1 Introduction                                                   |            |
|         | 9.4.2 Security                                                       |            |
|         | 9.4.2.1 Authors                                                      |            |
|         | 9.4.2.2 User agents                                                  | 997        |
|         | 9.4.3 Posting messages                                               | 997        |
|         | 9.5 Channel messaging                                                | 998        |
|         | 9.5.1 Introduction                                                   |            |
|         | 9.5.1.1 Examples.                                                    |            |
|         | 9.5.1.2 Ports as the basis of an object-capability model on the Web  | 1000       |

|             | 9.5.1.3 Ports as the basis of abstracting out service implementations   | 1001        |
|-------------|-------------------------------------------------------------------------|-------------|
|             | 9.5.2 Message channels                                                  | 1001        |
|             | 9.5.3 Message ports                                                     | 1001        |
|             | 9.5.4 Broadcasting to many ports                                        | 1004        |
|             | 9.5.5 Ports and garbage collection                                      |             |
|             | 9.6 Broadcasting to other browsing contexts                             |             |
|             |                                                                         |             |
| 10 Web wo   | orkers                                                                  | 1008        |
|             | 10.1 Introduction                                                       | 1008        |
|             | 10.1.1 Scope                                                            | 1008        |
|             | 10.1.2 Examples                                                         | 1008        |
|             | 10.1.2.1 A background number-crunching worker                           | 1008        |
|             | 10.1.2.2 Using a JavaScript module as a worker                          | 1009        |
|             | 10.1.2.3 Shared workers introduction                                    | 1011        |
|             | 10.1.2.4 Shared state using a shared worker                             | 1013        |
|             | 10.1.2.5 Delegation                                                     | 1017        |
|             | 10.1.2.6 Providing libraries                                            | 1019        |
|             | 10.1.3 Tutorials                                                        | 1022        |
|             | 10.1.3.1 Creating a dedicated worker                                    | 1022        |
|             | 10.1.3.2 Communicating with a dedicated worker                          | 1023        |
|             | 10.1.3.3 Shared workers                                                 | 1023        |
|             | 10.2 Infrastructure                                                     | 1024        |
|             | 10.2.1 The global scope                                                 |             |
|             | 10.2.1.1 The WorkerGlobalScope common interface                         |             |
|             | 10.2.1.2 Dedicated workers and the DedicatedWorkerGlobalScope interface | <u>1026</u> |
|             | 10.2.1.3 Shared workers and the SharedWorkerGlobalScope interface       | 1027        |
|             | 10.2.2 The event loop                                                   | 1027        |
|             | 10.2.3 The worker's lifetime                                            | 1027        |
|             | 10.2.4 Processing model                                                 |             |
|             | 10.2.5 Runtime script errors                                            |             |
|             |                                                                         |             |
|             | 10.2.6 Creating workers                                                 |             |
|             | 10.2.6.2 Script settings for workers                                    |             |
|             | 10.2.6.3 Dedicated workers and the Worker interface                     |             |
|             | 10.2.6.4 Shared workers and the SharedWorker interface                  |             |
|             | 10.2.7 Concurrent hardware capabilities                                 |             |
|             |                                                                         |             |
|             | 10.3 APIs available to workers                                          |             |
|             | 10.3.1 Importing scripts and libraries                                  |             |
|             | 10.3.2 The WorkerNavigator interface                                    |             |
|             | 10.3.3 The WorkerLocation interface                                     | 1037        |
| 11 Wob sta  | prage                                                                   | 1030        |
| TT MACH 200 | 11.1 Introduction                                                       |             |
|             |                                                                         |             |
|             | 11.2 The API                                                            |             |
|             | 11.2.1 The Storage interface                                            |             |
|             | 11.2.2 The sessionStorage attribute                                     |             |
|             | 11.2.3 The localStorage attribute                                       |             |
|             | 11.2.4 The storage event                                                |             |
|             | 11.2.4.1 The StorageEvent interface                                     | 1043        |
|             | 11.3 Disk space                                                         | 1044        |
|             | 11.4 Privacy                                                            | 1044        |

|                   | 11.4.1 User tracking                                                     | 1044        |
|-------------------|--------------------------------------------------------------------------|-------------|
|                   | 11.4.2 Sensitivity of data                                               | 1045        |
| 11 5 9            | Security                                                                 |             |
| 11.5 5            | 11.5.1 DNS spoofing attacks                                              |             |
|                   | 11.5.2 Cross-directory attacks                                           |             |
|                   |                                                                          |             |
|                   | 11.5.3 Implementation risks                                              | 1046        |
| 12 The HTML synta | X                                                                        | 1047        |
| 12.1 V            | Vriting HTML documents                                                   | 1047        |
|                   | 12.1.1 The DOCTYPE                                                       | 1047        |
|                   | 12.1.2 Elements                                                          | 1048        |
|                   | 12.1.2.1 Start tags                                                      |             |
|                   | 12.1.2.2 End tags                                                        | 1050        |
|                   | 12.1.2.3 Attributes                                                      | 1050        |
|                   | 12.1.2.4 Optional tags                                                   | 1051        |
|                   | 12.1.2.5 Restrictions on content models                                  | 1057        |
|                   | 12.1.2.6 Restrictions on the contents of raw text and escapable raw text |             |
|                   | elements                                                                 | 1057        |
|                   | 12.1.3 Text                                                              | 1057        |
|                   | 12.1.3.1 Newlines                                                        | 1057        |
|                   | 12.1.4 Character references                                              | 1057        |
|                   | 12.1.5 CDATA sections                                                    | 1058        |
|                   | 12.1.6 Comments                                                          |             |
| 12.2.0            |                                                                          |             |
| 12.2 P            | Parsing HTML documents                                                   |             |
|                   |                                                                          |             |
|                   | 12.2.2 Parse errors                                                      |             |
|                   | 12.2.3 The input byte stream                                             |             |
|                   | 12.2.3.1 Parsing with a known character encoding                         |             |
|                   | 12.2.3.2 Determining the character encoding                              |             |
|                   | 12.2.3.3 Character encodings                                             |             |
|                   | 12.2.3.4 Changing the encoding while parsing                             |             |
|                   | 12.2.3.5 Preprocessing the input stream                                  |             |
|                   | 12.2.4 Parse state                                                       |             |
|                   | 12.2.4.1 The insertion mode                                              |             |
|                   | 12.2.4.2 The stack of open elements                                      |             |
|                   | 12.2.4.4 The element pointers                                            |             |
|                   | •                                                                        |             |
|                   | 12.2.4.5 Other parsing state flags                                       |             |
|                   | 12.2.5 Tokenization                                                      |             |
|                   | 12.2.5.1 Data state                                                      |             |
|                   | 12.2.5.2 RCDATA state                                                    |             |
|                   | 12.2.5.4 Script data state                                               |             |
|                   | 12.2.5.5 PLAINTEXT state                                                 |             |
|                   | 12.2.5.6 Tag open state                                                  |             |
|                   | 12.2.5.7 End tag open state                                              |             |
|                   | 12.2.5.8 Tag name state                                                  |             |
|                   | 12.2.5.9 RCDATA less-than sign state                                     |             |
|                   | 12.2.5.10 RCDATA end tag open state                                      |             |
|                   | 12.2.5.11 RCDATA end tag open state                                      |             |
|                   | 12.2.5.11 RCDATA end tag name state                                      |             |
|                   | 12.2.5.13 RAWTEXT less-than sign state                                   |             |
|                   | 12.2.5.14 RAWTEXT end tag open state                                     |             |
|                   | TELESTIT INVITENT CHA LAY HATTIC STATE                                   | <u>1001</u> |

| 12.2.5.15 Script data less-than sign state                    | 1082         |
|---------------------------------------------------------------|--------------|
| 12.2.5.16 Script data end tag open state                      | 1082         |
| 12.2.5.17 Script data end tag name state                      | 1082         |
| 12.2.5.18 Script data escape start state                      | 1083         |
| 12.2.5.19 Script data escape start dash state                 | 1083         |
| 12.2.5.20 Script data escaped state                           | 1083         |
| 12.2.5.21 Script data escaped dash state                      | 1084         |
| 12.2.5.22 Script data escaped dash dash state                 | 1084         |
| 12.2.5.23 Script data escaped less-than sign state            | 1084         |
| 12.2.5.24 Script data escaped end tag open state              | 1085         |
| 12.2.5.25 Script data escaped end tag name state              | 1085         |
| 12.2.5.26 Script data double escape start state               | 1085         |
| 12.2.5.27 Script data double escaped state                    | 1086         |
| 12.2.5.28 Script data double escaped dash state               | 1086         |
| 12.2.5.29 Script data double escaped dash dash state          | 1087         |
| 12.2.5.30 Script data double escaped less-than sign state     | 1087         |
| 12.2.5.31 Script data double escape end state                 | 1087         |
| 12.2.5.32 Before attribute name state                         | 1088         |
| 12.2.5.33 Attribute name state                                | 1088         |
| 12.2.5.34 After attribute name state                          | 1089         |
| 12.2.5.35 Before attribute value state                        | 1089         |
| 12.2.5.36 Attribute value (double-quoted) state               | 1089         |
| 12.2.5.37 Attribute value (single-quoted) state               | 1090         |
| 12.2.5.38 Attribute value (unquoted) state                    | 1090         |
| 12.2.5.39 After attribute value (quoted) state                | 1091         |
| 12.2.5.40 Self-closing start tag state                        | 1091         |
| 12.2.5.41 Bogus comment state                                 | 1091         |
| 12.2.5.42 Markup declaration open state                       | 1092         |
| 12.2.5.43 Comment start state                                 | 1092         |
| 12.2.5.44 Comment start dash state                            | 1092         |
| 12.2.5.45 Comment state                                       | <u> 1093</u> |
| 12.2.5.46 Comment less-than sign state                        | 1093         |
| 12.2.5.47 Comment less-than sign bang state                   | <u> 1093</u> |
| 12.2.5.48 Comment less-than sign bang dash state              | 1093         |
| 12.2.5.49 Comment less-than sign bang dash dash state         | <u> 1093</u> |
| 12.2.5.50 Comment end dash state                              | <u> 1094</u> |
| 12.2.5.51 Comment end state                                   | 1094         |
| 12.2.5.52 Comment end bang state                              | <u> 1094</u> |
| 12.2.5.53 DOCTYPE state                                       | <u> 1095</u> |
| 12.2.5.54 Before DOCTYPE name state                           | <u> 1095</u> |
| 12.2.5.55 DOCTYPE name state                                  | <u> 1095</u> |
| 12.2.5.56 After DOCTYPE name state                            | <u> 1096</u> |
| 12.2.5.57 After DOCTYPE public keyword state                  | <u> 1096</u> |
| 12.2.5.58 Before DOCTYPE public identifier state              | <u> 1097</u> |
| 12.2.5.59 DOCTYPE public identifier (double-quoted) state     | <u> 1097</u> |
| 12.2.5.60 DOCTYPE public identifier (single-quoted) state     | <u> 1098</u> |
| 12.2.5.61 After DOCTYPE public identifier state               | <u> 1098</u> |
| 12.2.5.62 Between DOCTYPE public and system identifiers state | <u> 1098</u> |
| 12.2.5.63 After DOCTYPE system keyword state                  |              |
| 12.2.5.64 Before DOCTYPE system identifier state              |              |
| 12.2.5.65 DOCTYPE system identifier (double-quoted) state     | <u>1100</u>  |
| 12.2.5.66 DOCTYPE system identifier (single-quoted) state     |              |
| 12.2.5.67 After DOCTYPE system identifier state               | 1101         |
| 12.2.5.68 Bogus DOCTYPE state                                 |              |
| 12.2.5.69 CDATA section state                                 | 1101         |

| 12.2.5.70 CDATA section bracket state                                       | 1102 |
|-----------------------------------------------------------------------------|------|
| 12.2.5.71 CDATA section end state                                           | 1102 |
| 12.2.5.72 Character reference state                                         | 1102 |
| 12.2.5.73 Named character reference state                                   |      |
| 12.2.5.74 Ambiguous ampersand state                                         | 1103 |
| 12.2.5.75 Numeric character reference state                                 |      |
| 12.2.5.76 Hexadecimal character reference start state                       |      |
| 12.2.5.77 Decimal character reference start state                           |      |
| 12.2.5.78 Hexadecimal character reference state                             |      |
| 12.2.5.79 Decimal character reference state                                 |      |
| 12.2.5.80 Numeric character reference end state                             |      |
|                                                                             |      |
| 12.2.6 Tree construction                                                    |      |
| 12.2.6.1 Creating and inserting nodes                                       |      |
| 12.2.6.2 Parsing elements that contain only text                            |      |
| 12.2.6.3 Closing elements that have implied end tags                        |      |
| 12.2.6.4 The rules for parsing tokens in HTML content                       |      |
| 12.2.6.4.1 The "initial" insertion mode                                     |      |
| 12.2.6.4.2 The "before html" insertion mode                                 |      |
| 12.2.6.4.3 The "before head" insertion mode                                 |      |
| 12.2.6.4.5 The "in head noscript" insertion mode                            |      |
| 12.2.6.4.6 The "after head" insertion mode                                  |      |
| 12.2.6.4.7 The "in body" insertion mode                                     |      |
| 12.2.6.4.8 The "text" insertion mode                                        |      |
| 12.2.6.4.9 The "in table" insertion mode                                    | 1130 |
| 12.2.6.4.10 The "in table text" insertion mode                              | 1132 |
| 12.2.6.4.11 The "in caption" insertion mode                                 |      |
| 12.2.6.4.12 The "in column group" insertion mode                            |      |
| 12.2.6.4.13 The "in table body" insertion mode                              |      |
| 12.2.6.4.14 The "in row" insertion mode                                     |      |
| 12.2.6.4.15 The "in cell" insertion mode                                    |      |
| 12.2.6.4.17 The "in select insertion mode                                   |      |
| 12.2.6.4.18 The "in template" insertion mode                                |      |
| 12.2.6.4.19 The "after body" insertion mode                                 |      |
| 12.2.6.4.20 The "in frameset" insertion mode                                |      |
| 12.2.6.4.21 The "after frameset" insertion mode                             |      |
| 12.2.6.4.22 The "after after body" insertion mode                           | 1142 |
| 12.2.6.4.23 The "after after frameset" insertion mode                       | 1142 |
| 12.2.6.5 The rules for parsing tokens in foreign content                    | 1142 |
| 12.2.7 The end                                                              | 1145 |
| 12.2.8 Coercing an HTML DOM into an infoset                                 |      |
| 12.2.9 An introduction to error handling and strange cases in the parser    |      |
| 12.2.9 An introduction to error handling and strange cases in the parser    |      |
| 12.2.9.2 Misnested tags: <b></b>                                            |      |
|                                                                             |      |
| 12.2.9.3 Unexpected markup in tables.                                       |      |
| 12.2.9.4 Scripts that modify the page as it is being parsed                 |      |
| 12.2.9.5 The execution of scripts that are moving across multiple documents |      |
| 12.2.9.6 Unclosed formatting elements                                       |      |
| 12.3 Serializing HTML fragments                                             | 1153 |
| 12.4 Parsing HTML fragments                                                 | 1157 |
| 12.5 Named character references                                             |      |
| 12.3 Nameu Character Terefences                                             | 1138 |
| 13 The XML syntax                                                           | 1168 |
| 13.1 Writing documents in the XML syntax                                    |      |
|                                                                             |      |
| 13.2 Parsing XML documents                                                  | 1168 |

|          | 13.3 Serializing XML fragments                                  | 1170 |
|----------|-----------------------------------------------------------------|------|
|          | 13.4 Parsing XML fragments                                      | 1171 |
|          |                                                                 |      |
| 14 Rende | ring                                                            | 1172 |
|          | 14.1 Introduction                                               | 1172 |
|          | 14.2 The CSS user agent style sheet and presentational hints    | 1172 |
|          | 14.3 Non-replaced elements                                      | 1173 |
|          | 14.3.1 Hidden elements                                          | 1173 |
|          | 14.3.2 The page                                                 | 1173 |
|          | 14.3.3 Flow content                                             | 1175 |
|          | 14.3.4 Phrasing content                                         | 1176 |
|          | 14.3.5 Bidirectional text                                       | 1178 |
|          | 14.3.6 Quotes                                                   | 1178 |
|          | 14.3.7 Sections and headings                                    | 1184 |
|          | 14.3.8 Lists                                                    | 1185 |
|          | 14.3.9 Tables                                                   | 1186 |
|          | 14.3.10 Margin collapsing quirks                                | 1191 |
|          | 14.3.11 Form controls                                           | 1191 |
|          | 14.3.12 The hr element                                          | 1192 |
|          | 14.3.13 The fieldset and legend elements                        | 1192 |
|          | 14.4 Replaced elements                                          | 1195 |
|          | 14.4.1 Embedded content                                         | 1195 |
|          | 14.4.2 Images                                                   | 1196 |
|          | 14.4.3 Attributes for embedded content and images               |      |
|          | 14.4.4 Image maps                                               | 1198 |
|          | 14.5 Widgets                                                    |      |
|          | 14.5.1 Introduction                                             |      |
|          | 14.5.2 Button layout                                            |      |
|          | 14.5.3 The button element                                       |      |
|          | 14.5.4 The details and summary elements                         |      |
|          | 14.5.5 The input element as a text entry widget                 |      |
|          | 14.5.6 The input element as domain-specific widgets             |      |
|          | 14.5.7 The input element as a range control                     |      |
|          | 14.5.8 The input element as a color well                        |      |
|          | 14.5.9 The input element as a checkbox and radio button widgets |      |
|          | 14.5.10 The input element as a file upload control              |      |
|          | 14.5.11 The input element as a button                           |      |
|          | 14.5.12 The marquee element                                     |      |
|          | 14.5.13 The meter element                                       |      |
|          | 14.5.14 The progress element                                    |      |
|          | 14.5.15 The select element                                      |      |
|          | 14.5.16 The textarea element                                    |      |
|          | 14.6 Frames and framesets                                       |      |
|          | 14.7 Interactive media                                          |      |
|          | 14.7.1 Links, forms, and navigation                             |      |
|          | 14.7.2 The title attribute                                      |      |
|          | 14.7.3 Editing hosts                                            |      |
|          | 14.7.4 Text rendered in native user interfaces                  | 1208 |
|          | 14.8 Print media                                                | 1209 |

|          | 14.9 Unstyled XML documents                          | 1210 |
|----------|------------------------------------------------------|------|
| 15 Obsol | lete features                                        | 1211 |
|          | 15.1 Obsolete but conforming features                | 1211 |
|          | 15.1.1 Warnings for obsolete but conforming features | 1211 |
|          | 15.2 Non-conforming features.                        | 1212 |
|          | 15.3 Requirements for implementations                | 1217 |
|          | 15.3.1 The marquee element                           | 1217 |
|          | 15.3.2 Frames                                        |      |
|          | 15.3.3 Other elements, attributes and APIs           | 1221 |
| 16 IANA  | considerations                                       | 1231 |
|          | 16.1 text/html                                       | 1231 |
|          | 16.2 multipart/x-mixed-replace                       | 1232 |
|          | 16.3 application/xhtml+xml                           | 1233 |
|          | 16.4 text/cache-manifest                             | 1234 |
|          | 16.5 text/ping                                       | 1235 |
|          | 16.6 application/microdata+json.                     | 1236 |
|          | 16.7 text/event-stream                               | 1237 |
|          | 16.8 `Ping-From`                                     | 1238 |
|          | 16.9 `Ping-To`                                       | 1238 |
|          | 16.10 `Refresh`                                      | 1238 |
|          | 16.11 `Last-Event-ID`                                | 1239 |
|          | 16.12 web+ scheme prefix                             | 1239 |
| Index    |                                                      | 1241 |
|          | Elements                                             | 1241 |
|          | Element content categories                           | 1247 |
|          | Attributes                                           | 1248 |
|          | Element Interfaces                                   | 1256 |
|          | All Interfaces                                       | 1258 |
|          | Events                                               | 1260 |
|          | MIME Types                                           | 1261 |
| Referenc | es                                                   | 1264 |
| Acknowle | edgments                                             | 1273 |

# 1 Introduction § p23

# 1.1 Where does this specification fit? § p23

This specification defines a big part of the Web platform, in lots of detail. Its place in the Web platform specification stack relative to other specifications can be best summed up as follows:

# CSS SVG MathML Service Workers

IDB Fetch CSP AV1 Opus PNG

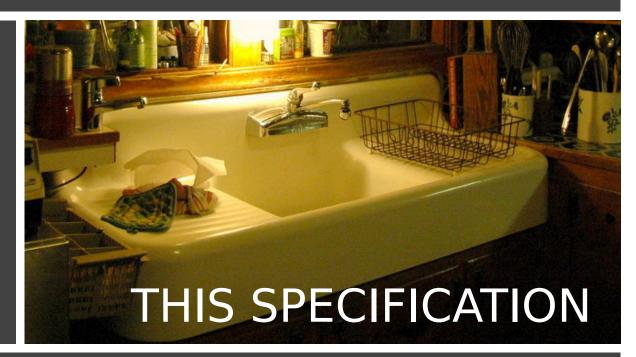

HTTP TLS DOM Unicode Web IDL MIME URL XML JavaScript Encoding

# 1.2 Is this HTML5? §p23

This section is non-normative.

In short: Yes.

In more length: the term "HTML5" is widely used as a buzzword to refer to modern web technologies, many of which (though by no means all) are developed at the WHATWG. This document is one such; others are available from the WHATWG Standards overview.

# 1.3 Background §p24

This section is non-normative.

HTML is the World Wide Web's core markup language. Originally, HTML was primarily designed as a language for semantically describing scientific documents. Its general design, however, has enabled it to be adapted, over the subsequent years, to describe a number of other types of documents and even applications.

# 1.4 Audience § p24

This section is non-normative.

This specification is intended for authors of documents and scripts that use the features defined in this specification, implementers of tools that operate on pages that use the features defined in this specification, and individuals wishing to establish the correctness of documents or implementations with respect to the requirements of this specification.

This document is probably not suited to readers who do not already have at least a passing familiarity with Web technologies, as in places it sacrifices clarity for precision, and brevity for completeness. More approachable tutorials and authoring guides can provide a gentler introduction to the topic.

In particular, familiarity with the basics of DOM is necessary for a complete understanding of some of the more technical parts of this specification. An understanding of Web IDL, HTTP, XML, Unicode, character encodings, JavaScript, and CSS will also be helpful in places but is not essential.

# **1.5 Scope** § p24

This section is non-normative.

This specification is limited to providing a semantic-level markup language and associated semantic-level scripting APIs for authoring accessible pages on the Web ranging from static documents to dynamic applications.

The scope of this specification does not include providing mechanisms for media-specific customization of presentation (although default rendering rules for Web browsers are included at the end of this specification, and several mechanisms for hooking into CSS are provided as part of the language).

The scope of this specification is not to describe an entire operating system. In particular, hardware configuration software, image manipulation tools, and applications that users would be expected to use with high-end workstations on a daily basis are out of scope. In terms of applications, this specification is targeted specifically at applications that would be expected to be used by users on an occasional basis, or regularly but from disparate locations, with low CPU requirements. Examples of such applications include online purchasing systems, searching systems, games (especially multiplayer online games), public telephone books or address books, communications software (e-mail clients, instant messaging clients, discussion software), document editing software, etc.

#### 1.6 History §p24

This section is non-normative.

For its first five years (1990-1995), HTML went through a number of revisions and experienced a number of extensions, primarily hosted first at CERN, and then at the IETF.

With the creation of the W3C, HTML's development changed venue again. A first abortive attempt at extending HTML in 1995 known as

HTML 3.0 then made way to a more pragmatic approach known as HTML 3.2, which was completed in 1997. HTML4 quickly followed later that same year.

The following year, the W3C membership decided to stop evolving HTML and instead begin work on an XML-based equivalent, called XHTML. This effort started with a reformulation of HTML4 in XML, known as XHTML 1.0, which added no new features except the new serialization, and which was completed in 2000. After XHTML 1.0, the W3C's focus turned to making it easier for other working groups to extend XHTML, under the banner of XHTML Modularization. In parallel with this, the W3C also worked on a new language that was not compatible with the earlier HTML and XHTML languages, calling it XHTML2.

Around the time that HTML's evolution was stopped in 1998, parts of the API for HTML developed by browser vendors were specified and published under the name DOM Level 1 (in 1998) and DOM Level 2 Core and DOM Level 2 HTML (starting in 2000 and culminating in 2003). These efforts then petered out, with some DOM Level 3 specifications published in 2004 but the working group being closed before all the Level 3 drafts were completed.

In 2003, the publication of XForms, a technology which was positioned as the next generation of Web forms, sparked a renewed interest in evolving HTML itself, rather than finding replacements for it. This interest was borne from the realization that XML's deployment as a Web technology was limited to entirely new technologies (like RSS and later Atom), rather than as a replacement for existing deployed technologies (like HTML).

A proof of concept to show that it was possible to extend HTML4's forms to provide many of the features that XForms 1.0 introduced, without requiring browsers to implement rendering engines that were incompatible with existing HTML Web pages, was the first result of this renewed interest. At this early stage, while the draft was already publicly available, and input was already being solicited from all sources, the specification was only under Opera Software's copyright.

The idea that HTML's evolution should be reopened was tested at a W3C workshop in 2004, where some of the principles that underlie the HTML5 work (described below), as well as the aforementioned early draft proposal covering just forms-related features, were presented to the W3C jointly by Mozilla and Opera. The proposal was rejected on the grounds that the proposal conflicted with the previously chosen direction for the Web's evolution; the W3C staff and membership voted to continue developing XML-based replacements instead.

Shortly thereafter, Apple, Mozilla, and Opera jointly announced their intent to continue working on the effort under the umbrella of a new venue called the WHATWG. A public mailing list was created, and the draft was moved to the WHATWG site. The copyright was subsequently amended to be jointly owned by all three vendors, and to allow reuse of the specification.

The WHATWG was based on several core principles, in particular that technologies need to be backwards compatible, that specifications and implementations need to match even if this means changing the specification rather than the implementations, and that specifications need to be detailed enough that implementations can achieve complete interoperability without reverse-engineering each other.

The latter requirement in particular required that the scope of the HTML5 specification include what had previously been specified in three separate documents: HTML4, XHTML1, and DOM2 HTML. It also meant including significantly more detail than had previously been considered the norm.

In 2006, the W3C indicated an interest to participate in the development of HTML5 after all, and in 2007 formed a working group chartered to work with the WHATWG on the development of the HTML5 specification. Apple, Mozilla, and Opera allowed the W3C to publish the specification under the W3C copyright, while keeping a version with the less restrictive license on the WHATWG site.

For a number of years, both groups then worked together. In 2011, however, the groups came to the conclusion that they had different goals: the W3C wanted to publish a "finished" version of "HTML5", while the WHATWG wanted to continue working on a Living Standard for HTML, continuously maintaining the specification rather than freezing it in a state with known problems, and adding new features as needed to evolve the platform.

In 2019, the WHATWG and W3C signed an agreement to collaborate on a single version of HTML going forward: this document.

# 1.7 Design notes § p25

This section is non-normative.

It must be admitted that many aspects of HTML appear at first glance to be nonsensical and inconsistent.

HTML, its supporting DOM APIs, as well as many of its supporting technologies, have been developed over a period of several decades by a wide array of people with different priorities who, in many cases, did not know of each other's existence.

Features have thus arisen from many sources, and have not always been designed in especially consistent ways. Furthermore, because of the unique characteristics of the Web, implementation bugs have often become de-facto, and now de-jure, standards, as content is often unintentionally written in ways that rely on them before they can be fixed.

Despite all this, efforts have been made to adhere to certain design goals. These are described in the next few subsections.

## 1.7.1 Serializability of script execution §p26

This section is non-normative.

To avoid exposing Web authors to the complexities of multithreading, the HTML and DOM APIs are designed such that no script can ever detect the simultaneous execution of other scripts. Even with <u>workers<sup>p1032</sup></u>, the intent is that the behavior of implementations can be thought of as completely serializing the execution of all scripts in all <u>browsing contexts<sup>p804</sup></u>.

The exception to this general design principle is the JavaScript SharedArrayBuffer class. Using SharedArrayBuffer objects, it can in fact be observed that scripts in other agents are executing simultaneously. Furthermore, due to the JavaScript memory model, there are situations which not only are un-representable via serialized script execution, but also un-representable via serialized statement execution among those scripts.

# 1.7.2 Compliance with other specifications § p26

This section is non-normative.

This specification interacts with and relies on a wide variety of other specifications. In certain circumstances, unfortunately, conflicting needs have led to this specification violating the requirements of these other specifications. Whenever this has occurred, the transgressions have each been noted as a "willful violation", and the reason for the violation has been noted.

# 1.7.3 Extensibility § p26

This section is non-normative.

HTML has a wide array of extensibility mechanisms that can be used for adding semantics in a safe manner:

- Authors can use the <a href="class">class</a> place\*
  applicable existing "real" HTML element, so that browsers and other tools that don't know of the extension can still support it somewhat well. This is the tack used by microformats, for example.
- Authors can include data for inline client-side scripts or server-side site-wide scripts to process using the <a href="data-\*=""p142">data-\*=""p142">data-\*=""p142">data-\*=""p142"</a> attributes. These are guaranteed to never be touched by browsers, and allow scripts to include data on HTML elements that scripts can then look for and process.
- Authors can use the  $\frac{\text{meta\_name} = \text{""}}{\text{content} = \text{""}}$  mechanism to include page-wide metadata.
- Authors can use the <u>rel=""p279"</u> mechanism to annotate links with specific meanings by registering <u>extensions to the predefined set of link types p304</u>. This is also used by microformats.
- Authors can embed raw data using the <script type="">p607 mechanism with a custom type, for further handling by inline or server-side scripts.
- Authors can create <u>plugins<sup>p44</sup></u> and invoke them using the <u>embed<sup>p363</sup></u> element. This is how Flash works.
- · Authors can extend APIs using the JavaScript prototyping mechanism. This is widely used by script libraries, for instance.
- Authors can use the microdata feature (the <u>itemscope=""p727</u> and <u>itemprop=""p729</u> attributes) to embed nested name-value pairs of data to be shared with other applications and sites.

# 1.8 HTML vs XML syntax §p27

This section is non-normative.

This specification defines an abstract language for describing documents and applications, and some APIs for interacting with inmemory representations of resources that use this language.

The in-memory representation is known as "DOM HTML", or "the DOM" for short.

There are various concrete syntaxes that can be used to transmit resources that use this abstract language, two of which are defined in this specification.

The first such concrete syntax is the HTML syntax. This is the format suggested for most authors. It is compatible with most legacy Web browsers. If a document is transmitted with the <a href="text/html">text/html</a> <a href="MIML">MIME type</a>, then it will be processed as an HTML document by Web browsers. This specification defines the latest HTML syntax, known simply as "HTML".

The second concrete syntax is XML. When a document is transmitted with an XML MIME type, such as application/xhtml+xml<sup>p1233</sup>, then it is treated as an XML document by Web browsers, to be parsed by an XML processor. Authors are reminded that the processing for XML and HTML differs; in particular, even minor syntax errors will prevent a document labeled as XML from being rendered fully, whereas they would be ignored in the HTML syntax.

## Note

The XML syntax for HTML was formerly referred to as "XHTML", but this specification does not use that term (among other reasons, because no such term is used for the HTML syntaxes of MathML and SVG).

The DOM, the HTML syntax, and the XML syntax cannot all represent the same content. For example, namespaces cannot be represented using the HTML syntax, but they are supported in the DOM and in the XML syntax. Similarly, documents that use the <a href="noscript">noscript</a> feature can be represented using the HTML syntax, but cannot be represented with the DOM or in the XML syntax. Comments that contain the string "-->" can only be represented in the DOM, not in the HTML and XML syntaxes.

# 1.9 Structure of this specification §p27

This section is non-normative.

This specification is divided into the following major sections:

# Introduction p23

Non-normative materials providing a context for the HTML standard.

# Common infrastructure P41

The conformance classes, algorithms, definitions, and the common underpinnings of the rest of the specification.

# Semantics, structure, and APIs of HTML documents p111

Documents are built from elements. These elements form a tree using the DOM. This section defines the features of this DOM, as well as introducing the features common to all elements, and the concepts used in defining elements.

# The elements of HTML p149

Each element has a predefined meaning, which is explained in this section. Rules for authors on how to use the element, along with user agent requirements for how to handle each element, are also given. This includes large signature features of HTML such as video playback and subtitles, form controls and form submission, and a 2D graphics API known as the HTML canvas.

#### Microdata p722

This specification introduces a mechanism for adding machine-readable annotations to documents, so that tools can extract trees of name-value pairs from the document. This section describes this mechanism and some algorithms that can be used to convert HTML documents into other formats. This section also defines some sample Microdata vocabularies for contact information, calendar events, and licensing works.

# User interaction p758

HTML documents can provide a number of mechanisms for users to interact with and modify content, which are described in this section, such as how focus works, and drag-and-drop.

#### **Loading Web pages** p804

HTML documents do not exist in a vacuum — this section defines many of the features that affect environments that deal with multiple pages, such as Web browsers and offline caching of Web applications.

# Web application APIs P895

This section introduces basic features for scripting of applications in HTML.

# Web workers p1008

This section defines an API for background threads in JavaScript.

# The communication APIs P978

This section describes some mechanisms that applications written in HTML can use to communicate with other applications from different domains running on the same client. It also introduces a server-push event stream mechanism known as Server Sent Events or EventSource page 4, and a two-way full-duplex socket protocol for scripts known as Web Sockets.

# Web storage p1039

This section defines a client-side storage mechanism based on name-value pairs.

# The HTML syntax p1047

#### The XML syntax p1168

All of these features would be for naught if they couldn't be represented in a serialized form and sent to other people, and so these sections define the syntaxes of HTML and XML, along with rules for how to parse content using those syntaxes.

#### Rendering p1172

This section defines the default rendering rules for Web browsers.

There are also some appendices, listing obsolete features p1211 and IANA considerations p1231, and several indices.

### 1.9.1 How to read this specification §p28

This specification should be read like all other specifications. First, it should be read cover-to-cover, multiple times. Then, it should be read backwards at least once. Then it should be read by picking random sections from the contents list and following all the cross-references.

As described in the conformance requirements section below, this specification describes conformance criteria for a variety of conformance classes. In particular, there are conformance requirements that apply to *producers*, for example authors and the documents they create, and there are conformance requirements that apply to *consumers*, for example Web browsers. They can be distinguished by what they are requiring: a requirement on a producer states what is allowed, while a requirement on a consumer states how software is to act.

#### Example

For example, "the foo attribute's value must be a <u>valid integer person</u> is a requirement on producers, as it lays out the allowed values; in contrast, the requirement "the foo attribute's value must be parsed using the <u>rules for parsing integers person</u> is a requirement on consumers, as it describes how to process the content.

#### Requirements on producers have no bearing whatsoever on consumers.

#### Example

Continuing the above example, a requirement stating that a particular attribute's value is constrained to being a <u>valid integer p66</u> emphatically does *not* imply anything about the requirements on consumers. It might be that the consumers are in fact required to treat the attribute as an opaque string, completely unaffected by whether the value conforms to the requirements or not. It might be (as in the previous example) that the consumers are required to parse the value using specific rules that define how invalid (non-numeric in this case) values are to be processed.

# 1.9.2 Typographic conventions §p28

This is a definition, requirement, or explanation.

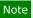

This is a note.

## Example

This is an example.

This is an open issue.

#### **∆Warning!**

This is a warning.

```
[Exposed=Window]
interface Example {
   // this is an IDL definition
};
```

#### For web developers (non-normative)

 $variable = object . method^{p29}([optionalArgument])$ 

This is a note to authors describing the usage of an interface.

```
/* this is a CSS fragment */
```

The defining instance of a term is marked up like **this**. Uses of that term are marked up like this  $p^{29}$  or like this  $p^{29}$ .

The defining instance of an element, attribute, or API is marked up like **this**. References to that element, attribute, or API are marked up like **this** $^{029}$ .

Other code fragments are marked up like this.

Variables are marked up like this.

In an algorithm, steps in <u>synchronous sections</u> p929 are marked with 2.

In some cases, requirements are given in the form of lists with conditions and corresponding requirements. In such cases, the requirements that apply to a condition are always the first set of requirements that follow the condition, even in the case of there being multiple sets of conditions for those requirements. Such cases are presented as follows:

- → This is a condition
- → This is another condition

This is the requirement that applies to the conditions above.

→ This is a third condition

This is the requirement that applies to the third condition.

# 1.10 A quick introduction to HTML § p29

This section is non-normative.

A basic HTML document looks like this:

```
<!DOCTYPE html>
<html lang="en">
<head>
  <title>Sample page</title>
</head>
```

```
<body>
  <h1>Sample page</h1>
  This is a <a href="demo.html">simple</a> sample.
  <!-- this is a comment -->
  </body>
</html>
```

HTML documents consist of a tree of elements and text. Each element is denoted in the source by a start tag  $^{p1049}$ , such as "<br/>body>". (Certain start tags and end tags can in certain cases be omitted  $^{p1051}$  and are implied by other tags.)

Tags have to be nested such that elements are all completely within each other, without overlapping:

```
This is <em>very <strong>wrong</em>!</strong>
This <em>is <strong>correct</strong>.</em>
```

This specification defines a set of elements that can be used in HTML, along with rules about the ways in which the elements can be nested.

Elements can have attributes, which control how the elements work. In the example below, there is a <u>hyperlink  $p^{279}$ </u>, formed using the <u>a  $p^{234}$ </u> element and its <u>href  $p^{279}$ </u> attribute:

```
<a href="demo.html">simple</a>
```

Attributes  $^{p1050}$  are placed inside the start tag, and consist of a  $\underline{\mathsf{name}}^{p1050}$  and a  $\underline{\mathsf{value}}^{p1050}$ , separated by an "=" character. The attribute value can remain  $\underline{\mathsf{unquoted}}^{p1050}$  if it doesn't contain  $\underline{\mathsf{ASCII}}$  whitespace or any of " ' ` = < or >. Otherwise, it has to be quoted using either single or double quotes. The value, along with the "=" character, can be omitted altogether if the value is the empty string.

```
<!-- empty attributes -->
<input name=address disabled>
<input name=address disabled="">
<!-- attributes with a value -->
<input name=address maxlength=200>
<input name=address maxlength='200'>
<input name=address maxlength="200">
```

HTML user agents (e.g. Web browsers) then *parse* this markup, turning it into a DOM (Document Object Model) tree. A DOM tree is an in-memory representation of a document.

DOM trees contain several kinds of nodes, in particular a <u>DocumentType</u> node, <u>Element</u> nodes, <u>Text</u> nodes, <u>Comment</u> nodes, and in some cases <u>ProcessingInstruction</u> nodes.

The markup snippet at the top of this section p29 would be turned into the following DOM tree:

The <u>document element</u> of this tree is the <u>html<sup>p149</sup></u> element, which is the element always found in that position in HTML documents. It contains two elements, <u>head<sup>p150</sup></u> and <u>body<sup>p174</sup></u>, as well as a <u>Text</u> node between them.

There are many more  $\underline{\text{Text}}$  nodes in the DOM tree than one would initially expect, because the source contains a number of spaces (represented here by """) and line breaks (""") that all end up as  $\underline{\text{Text}}$  nodes in the DOM. However, for historical reasons not all of the spaces and line breaks in the original markup appear in the DOM. In particular, all the whitespace before  $\underline{\text{head}}^{\text{p150}}$  start tag ends up being dropped silently, and all the whitespace after the  $\underline{\text{body}}^{\text{p174}}$  end tag ends up placed at the end of the  $\underline{\text{body}}^{\text{p174}}$ .

The <u>head p150</u> element contains a <u>title p151</u> element, which itself contains a <u>Text</u> node with the text "Sample page". Similarly, the <u>body p174</u> element contains an  $h1^{p186}$  element, a  $p^{p207}$  element, and a comment.

This DOM tree can be manipulated from scripts in the page. Scripts (typically in JavaScript) are small programs that can be embedded using the  $\frac{\text{script}^{p607}}{\text{script}^{p607}}$  element or using  $\frac{\text{event handler content attributes}^{p935}}{\text{script}^{p607}}$ . For example, here is a form with a script that sets the value of the form's  $\frac{\text{output}^{p546}}{\text{output}^{p546}}$  element to say "Hello World":

```
<<u>form name</u>="main">
Result: <<u>output name</u>="result"></output>
<<u>script</u>>
    <u>document.forms</u>.main.<u>elements</u>.result.<u>value</u> = 'Hello World';
</script>
</form>
```

Each element in the DOM tree is represented by an object, and these objects have APIs so that they can be manipulated. For instance, a link (e.g. the  $\frac{a^{p234}}{a^{p234}}$  element in the tree above) can have its "href<sup>p279</sup>" attribute changed in several ways:

```
var a = document.links[0]; // obtain the first link in the document
a.href = 'sample.html'; // change the destination URL of the link
a.protocol = 'https'; // change just the scheme part of the URL
a.setAttribute('href', 'https://example.com/'); // change the content attribute directly
```

Since DOM trees are used as the way to represent HTML documents when they are processed and presented by implementations (especially interactive implementations like Web browsers), this specification is mostly phrased in terms of DOM trees, instead of the markup described above.

HTML documents represent a media-independent description of interactive content. HTML documents might be rendered to a screen, or through a speech synthesizer, or on a braille display. To influence exactly how such rendering takes place, authors can use a styling language such as CSS.

In the following example, the page has been made yellow-on-blue using CSS.

For more details on how to use HTML, authors are encouraged to consult tutorials and guides. Some of the examples included in this specification might also be of use, but the novice author is cautioned that this specification, by necessity, defines the language with a level of detail that might be difficult to understand at first.

# 1.10.1 Writing secure applications with HTML § p32

This section is non-normative.

When HTML is used to create interactive sites, care needs to be taken to avoid introducing vulnerabilities through which attackers can compromise the integrity of the site itself or of the site's users.

A comprehensive study of this matter is beyond the scope of this document, and authors are strongly encouraged to study the matter in more detail. However, this section attempts to provide a quick introduction to some common pitfalls in HTML application development.

The security model of the Web is based on the concept of "origins", and correspondingly many of the potential attacks on the Web involve cross-origin actions. [ORIGIN]<sup>p1268</sup>

# Not validating user input

# Cross-site scripting (XSS)

#### **SQL** injection

When accepting untrusted input, e.g. user-generated content such as text comments, values in URL parameters, messages from third-party sites, etc, it is imperative that the data be validated before use, and properly escaped when displayed. Failing to do this can allow a hostile user to perform a variety of attacks, ranging from the potentially benign, such as providing bogus user information like a negative age, to the serious, such as running scripts every time a user looks at a page that includes the information, potentially propagating the attack in the process, to the catastrophic, such as deleting all data in the server.

When writing filters to validate user input, it is imperative that filters always be safelist-based, allowing known-safe constructs and disallowing all other input. Blocklist-based filters that disallow known-bad inputs and allow everything else are not secure, as not everything that is bad is yet known (for example, because it might be invented in the future).

## Example

For example, suppose a page looked at its URL's query string to determine what to display, and the site then redirected the user to that page to display a message, as in:

```
     <a href="message.cgi?say=Hello">Say Hello</a>
     <a href="message.cgi?say=Welcome">Say Welcome</a>
     <a href="message.cgi?say=Kittens">Say Kittens</a>
```

If the message was just displayed to the user without escaping, a hostile attacker could then craft a URL that contained a script

https://example.com/message.cgi?say=%3Cscript%3Ealert%28%270h%20no%21%27%29%3C/script%3E

If the attacker then convinced a victim user to visit this page, a script of the attacker's choosing would run on the page. Such a script could do any number of hostile actions, limited only by what the site offers: if the site is an e-commerce shop, for instance, such a script could cause the user to unknowingly make arbitrarily many unwanted purchases.

This is called a cross-site scripting attack.

There are many constructs that can be used to try to trick a site into executing code. Here are some that authors are encouraged to consider when writing safelist filters:

- When allowing harmless-seeming elements like <u>img<sup>p314</sup></u>, it is important to safelist any provided attributes as well. If one allowed all attributes then an attacker could, for instance, use the <u>onload p942</u> attribute to run arbitrary script.
- · When allowing URLs to be provided (e.g. for links), the scheme of each URL also needs to be explicitly safelisted, as there

are many schemes that can be abused. The most prominent example is "javascript: p857", but user agents can implement (and indeed, have historically implemented) others.

Allowing a <u>base<sup>p152</sup></u> element to be inserted means any <u>script<sup>p607</sup></u> elements in the page with relative links can be hijacked, and similarly that any form submissions can get redirected to a hostile site.

#### Cross-site request forgery (CSRF)

If a site allows a user to make form submissions with user-specific side-effects, for example posting messages on a forum under the user's name, making purchases, or applying for a passport, it is important to verify that the request was made by the user intentionally, rather than by another site tricking the user into making the request unknowingly.

This problem exists because HTML forms can be submitted to other origins.

Sites can prevent such attacks by populating forms with user-specific hidden tokens, or by checking `Origin` headers on all requests.

### Clickjacking

A page that provides users with an interface to perform actions that the user might not wish to perform needs to be designed so as to avoid the possibility that users can be tricked into activating the interface.

One way that a user could be so tricked is if a hostile site places the victim site in a small <u>iframe pass</u> and then convinces the user to click, for instance by having the user play a reaction game. Once the user is playing the game, the hostile site can quickly position the iframe under the mouse cursor just as the user is about to click, thus tricking the user into clicking the victim site's interface.

To avoid this, sites that do not expect to be used in frames are encouraged to only enable their interface if they detect that they are not in a frame (e.g. by comparing the window pell object to the value of the  $top^{p808}$  attribute).

# 1.10.2 Common pitfalls to avoid when using the scripting APIs § P33

This section is non-normative.

Scripts in HTML have "run-to-completion" semantics, meaning that the browser will generally run the script uninterrupted before doing anything else, such as firing further events or continuing to parse the document.

On the other hand, parsing of HTML files happens incrementally, meaning that the parser can pause at any point to let scripts run. This is generally a good thing, but it does mean that authors need to be careful to avoid hooking event handlers after the events could have possibly fired.

There are two techniques for doing this reliably: use <u>event handler content attributes</u> or create the element and add the event handlers in the same script. The latter is safe because, as mentioned earlier, scripts are run to completion before further events can fire.

#### Example

One way this could manifest itself is with  $\frac{\text{img}^{p314}}{\text{img}^{p314}}$  elements and the  $\frac{\text{load}^{p1261}}{\text{ommon}}$  event. The event could fire as soon as the element has been parsed, especially if the image has already been cached (which is common).

Here, the author uses the onload p942 handler on an img p314 element to catch the load p1261 event:

```
<img src="games.png" alt="Games" onload="gamesLogoHasLoaded(event)">
```

If the element is being added by script, then so long as the event handlers are added in the same script, the event will still not be missed:

```
<script>
var img = new Image();
img.src = 'games.png';
img.alt = 'Games';
img.onload = gamesLogoHasLoaded;
// img.addEventListener('load', gamesLogoHasLoaded, false); // would work also
</script>
```

However, if the author first created the  $\underline{img}^{p314}$  element and then in a separate script added the event listeners, there's a chance that the  $\underline{load}^{p1261}$  event would be fired in between, leading it to be missed:

```
<!-- Do not use this style, it has a race condition! -->
<img id="games" src="games.png" alt="Games">
<!-- the 'load' event might fire here while the parser is taking a
break, in which case you will not see it! -->
<script>
var img = document.getElementById('games');
img.onload = gamesLogoHasLoaded; // might never fire!
</script>
```

## 1.10.3 How to catch mistakes when writing HTML: validators and conformance checkers § p34

This section is non-normative.

Authors are encouraged to make use of conformance checkers (also known as *validators*) to catch common mistakes. The WHATWG maintains a list of such tools at: <a href="https://whatwg.org/validator/">https://whatwg.org/validator/</a>

# 1.11 Conformance requirements for authors §p34

This section is non-normative.

Unlike previous versions of the HTML specification, this specification defines in some detail the required processing for invalid documents as well as valid documents.

However, even though the processing of invalid content is in most cases well-defined, conformance requirements for documents are still important: in practice, interoperability (the situation in which all implementations process particular content in a reliable and identical or equivalent way) is not the only goal of document conformance requirements. This section details some of the more common reasons for still distinguishing between a conforming document and one with errors.

### 1.11.1 Presentational markup § p34

This section is non-normative.

The majority of presentational features from previous versions of HTML are no longer allowed. Presentational markup in general has been found to have a number of problems:

### The use of presentational elements leads to poorer accessibility

While it is possible to use presentational markup in a way that provides users of assistive technologies (ATs) with an acceptable experience (e.g. using ARIA), doing so is significantly more difficult than doing so when using semantically-appropriate markup. Furthermore, even using such techniques doesn't help make pages accessible for non-AT non-graphical users, such as users of text-mode browsers.

Using media-independent markup, on the other hand, provides an easy way for documents to be authored in such a way that they work for more users (e.g. users of text browsers).

## **Higher cost of maintenance**

It is significantly easier to maintain a site written in such a way that the markup is style-independent. For example, changing the color of a site that uses <font color=""> throughout requires changes across the entire site, whereas a similar change to a site based on CSS can be done by changing a single file.

#### Larger document sizes

Presentational markup tends to be much more redundant, and thus results in larger document sizes.

For those reasons, presentational markup has been removed from HTML in this version. This change should not come as a surprise; HTML4 deprecated presentational markup many years ago and provided a mode (HTML4 Transitional) to help authors move away from presentational markup; later, XHTML 1.1 went further and obsoleted those features altogether.

The only remaining presentational markup features in HTML are the <a href="style">style</a>plant attribute and the <a href="style">style</a>plant attribute and the <a href="style">style</a>plant attribute is somewhat discouraged in production environments, but it can be useful for rapid prototyping (where its rules can be directly moved into a separate style sheet later) and for providing specific styles in unusual cases where a separate style sheet would be inconvenient. Similarly, the <a href="style">style</a>plant an external style sheet is likely to be more convenient when the styles apply to multiple pages.

It is also worth noting that some elements that were previously presentational have been redefined in this specification to be media-independent:  $b^{p268}$ ,  $i^{p267}$ ,  $hr^{p210}$ ,  $s^{p241}$ ,  $small^{p239}$ , and  $u^{p270}$ .

#### 1.11.2 Syntax errors §p35

This section is non-normative.

The syntax of HTML is constrained to avoid a wide variety of problems.

#### Unintuitive error-handling behavior

Certain invalid syntax constructs, when parsed, result in DOM trees that are highly unintuitive.

## Example

For example, the following markup fragment results in a DOM with an  $hr^{p210}$  element that is an *earlier* sibling of the corresponding <u>table</u><sup>p443</sup> element:

```
<hr>...
```

### Errors with optional error recovery

To allow user agents to be used in controlled environments without having to implement the more bizarre and convoluted error handling rules, user agents are permitted to fail whenever encountering a parse error plo61.

# Errors where the error-handling behavior is not compatible with streaming user agents

Some error-handling behavior, such as the behavior for the <hr>... example mentioned above, are incompatible with streaming user agents (user agents that process HTML files in one pass, without storing state). To avoid interoperability problems with such user agents, any syntax resulting in such behavior is considered invalid.

#### Errors that can result in infoset coercion

When a user agent based on XML is connected to an HTML parser, it is possible that certain invariants that XML enforces, such as element or attribute names never contain multiple colons, will be violated by an HTML file. Handling this can require that the parser coerce the HTML DOM into an XML-compatible infoset. Most syntax constructs that require such handling are considered invalid. (Comments containing two consecutive hyphens, or ending with a hyphen, are exceptions that are allowed in the HTML syntax.)

### Errors that result in disproportionately poor performance

Certain syntax constructs can result in disproportionately poor performance. To discourage the use of such constructs, they are typically made non-conforming.

#### Example

For example, the following markup results in poor performance, since all the unclosed  $\frac{\mathbf{i}^{p267}}{2}$  elements have to be reconstructed in each paragraph, resulting in progressively more elements in each paragraph:

```
<i>She dreamt.<i>She dreamt that she ate breakfast.<i>Then lunch.<i>And finally dinner.
```

The resulting DOM for this fragment would be:

#### **Errors involving fragile syntax constructs**

There are syntax constructs that, for historical reasons, are relatively fragile. To help reduce the number of users who accidentally run into such problems, they are made non-conforming.

#### Example

For example, the parsing of certain named character references in attributes happens even with the closing semicolon being omitted. It is safe to include an ampersand followed by letters that do not form a named character reference, but if the letters are changed to a string that *does* form a named character reference, they will be interpreted as that character instead.

In this fragment, the attribute's value is "?bill&ted":

```
<a href="?bill&ted">Bill and Ted</a>
```

In the following fragment, however, the attribute's value is actually "?art©", not the intended "?art&copy", because even without the final semicolon, "&copy" is handled the same as "©" and thus gets interpreted as "©":

```
<a href="?art&copy">Art and Copy</a>
```

To avoid this problem, all named character references are required to end with a semicolon, and uses of named character references without a semicolon are flagged as errors.

Thus, the correct way to express the above cases is as follows:

```
<a href="?bill&ted">Bill and Ted</a> <!-- &ted is ok, since it's not a named character reference
-->
<a href="?art&amp;copy">Art and Copy</a> <!-- the & has to be escaped, since &copy is a named character reference -->
```

#### Errors involving known interoperability problems in legacy user agents

Certain syntax constructs are known to cause especially subtle or serious problems in legacy user agents, and are therefore marked as non-conforming to help authors avoid them.

# Example

For example, this is why the U+0060 GRAVE ACCENT character (`) is not allowed in unquoted attributes. In certain legacy user agents, it is sometimes treated as a quote character.

## Example

Another example of this is the DOCTYPE, which is required to trigger <u>no-quirks mode</u>, because the behavior of legacy user agents in <u>quirks mode</u> is often largely undocumented.

## Errors that risk exposing authors to security attacks

Certain restrictions exist purely to avoid known security problems.

## Example

For example, the restriction on using UTF-7 exists purely to avoid authors falling prey to a known cross-site-scripting attack using UTF-7. [UTF7]<sup>p1271</sup>

#### Cases where the author's intent is unclear

Markup where the author's intent is very unclear is often made non-conforming. Correcting these errors early makes later maintenance easier.

# Example

For example, it is unclear whether the author intended the following to be an  $h_1^{0.186}$  heading or an  $h_2^{0.186}$  heading:

<h1>Contact details</h2>

#### Cases that are likely to be typos

When a user makes a simple typo, it is helpful if the error can be caught early, as this can save the author a lot of debugging time. This specification therefore usually considers it an error to use element names, attribute names, and so forth, that do not match the names defined in this specification.

#### Example

For example, if the author typed <capton> instead of <caption>, this would be flagged as an error and the author could correct the typo immediately.

## Errors that could interfere with new syntax in the future

In order to allow the language syntax to be extended in the future, certain otherwise harmless features are disallowed.

#### Example

For example, "attributes" in end tags are ignored currently, but they are invalid, in case a future change to the language makes use of that syntax feature without conflicting with already-deployed (and valid!) content.

Some authors find it helpful to be in the practice of always quoting all attributes and always including all optional tags, preferring the consistency derived from such custom over the minor benefits of terseness afforded by making use of the flexibility of the HTML syntax. To aid such authors, conformance checkers can provide modes of operation wherein such conventions are enforced.

# 1.11.3 Restrictions on content models and on attribute values § P37

This section is non-normative.

Beyond the syntax of the language, this specification also places restrictions on how elements and attributes can be specified. These restrictions are present for similar reasons:

## Errors involving content with dubious semantics

To avoid misuse of elements with defined meanings, content models are defined that restrict how elements can be nested when such nestings would be of dubious value.

## Example

For example, this specification disallows nesting a <u>section<sup>p178</sup></u> element inside a <u>kbd<sup>p266</sup></u> element, since it is highly unlikely for an author to indicate that an entire section should be keyed in.

#### Errors that involve a conflict in expressed semantics

Similarly, to draw the author's attention to mistakes in the use of elements, clear contradictions in the semantics expressed are also considered conformance errors.

## Example

In the fragments below, for example, the semantics are nonsensical: a separator cannot simultaneously be a cell, nor can a radio button be a progress bar.

<hr role="cell">

<input type=radio role=progressbar>

#### Example

Another example is the restrictions on the content models of the  $ul^{p218}$  element, which only allows  $li^{p220}$  element children. Lists by definition consist just of zero or more list items, so if a  $ul^{p218}$  element contains something other than an  $li^{p220}$  element, it's not clear what was meant.

#### Cases where the default styles are likely to lead to confusion

Certain elements have default styles or behaviors that make certain combinations likely to lead to confusion. Where these have equivalent alternatives without this problem, the confusing combinations are disallowed.

## Example

For example,  $\underline{\text{div}^{p233}}$  elements are rendered as  $\underline{\text{block boxes}}$ , and  $\underline{\text{span}^{p275}}$  elements as inline  $\underline{\text{boxes}}$ . Putting a  $\underline{\text{block box}}$  in an inline  $\underline{\text{box}}$  is unnecessarily confusing; since either nesting just  $\underline{\text{div}^{p233}}$  elements, or nesting just  $\underline{\text{span}^{p275}}$  elements inside  $\underline{\text{div}^{p233}}$  elements all serve the same purpose as nesting a  $\underline{\text{div}^{p233}}$  element in a  $\underline{\text{span}^{p275}}$  element, but only the latter involves a  $\underline{\text{block box}}$  in an inline  $\underline{\text{box}}$ , the latter combination is disallowed.

# Example

Another example would be the way <u>interactive content<sup>p129</sup></u> cannot be nested. For example, a <u>button<sup>p528</sup></u> element cannot contain a <u>textarea<sup>p541</sup></u> element. This is because the default behavior of such nesting interactive elements would be highly confusing to users. Instead of nesting these elements, they can be placed side by side.

## Errors that indicate a likely misunderstanding of the specification

Sometimes, something is disallowed because allowing it would likely cause author confusion.

# Example

For example, setting the <u>disabled</u><sup>p563</sup> attribute to the value "false" is disallowed, because despite the appearance of meaning that the element is enabled, it in fact means that the element is *disabled* (what matters for implementations is the presence of the attribute, not its value).

## Errors involving limits that have been imposed merely to simplify the language

Some conformance errors simplify the language that authors need to learn.

# Example

For example, the  $\frac{1}{2}$  element's  $\frac{1}{2}$  element's  $\frac{1}{2}$  attribute, despite accepting both  $\frac{1}{2}$  and  $\frac{1}{2}$  and  $\frac{1}{2}$  values in practice as synonyms, disallows the use of the  $\frac{1}{2}$  value, so as to simplify tutorials and other learning aids. There would be no benefit to allowing both, but it would cause extra confusion when teaching the language.

#### Errors that involve peculiarities of the parser

Certain elements are parsed in somewhat eccentric ways (typically for historical reasons), and their content model restrictions are intended to avoid exposing the author to these issues.

#### Example

For example, a <u>form<sup>p479</sup></u> element isn't allowed inside <u>phrasing content<sup>p129</sup></u>, because when parsed as HTML, a <u>form<sup>p479</sup></u> element's start tag will imply a  $p^{p207}$  element's end tag. Thus, the following markup results in two <u>paragraphs<sup>p131</sup></u>, not one:

```
Welcome. <form><label>Name:</label> <input></form>
```

It is parsed exactly like the following:

```
Welcome. <form><label>Name:</label> <input></form>
```

#### Errors that would likely result in scripts failing in hard-to-debug ways

Some errors are intended to help prevent script problems that would be hard to debug.

# Example

This is why, for instance, it is non-conforming to have two <u>id</u><sup>p134</sup> attributes with the same value. Duplicate IDs lead to the wrong element being selected, with sometimes disastrous effects whose cause is hard to determine.

#### Errors that waste authoring time

Some constructs are disallowed because historically they have been the cause of a lot of wasted authoring time, and by encouraging authors to avoid making them, authors can save time in future efforts.

## Example

For example, a <a href="script">script</a> per element's <a href="script">script</a> per element's contents to be ignored. However, this isn't obvious, especially if the element's contents appear to be executable script — which can lead to authors spending a lot of time trying to debug the inline script without realizing that it is not executing. To reduce this problem, this specification makes it non-conforming to have executable script in a <a href="script">script</a> pend to be executable script in a <a href="script">script</a> pend to be executable

## Errors that involve areas that affect authors migrating between the HTML and XML syntaxes

Some authors like to write files that can be interpreted as both XML and HTML with similar results. Though this practice is discouraged in general due to the myriad of subtle complications involved (especially when involving scripting, styling, or any kind of automated serialization), this specification has a few restrictions intended to at least somewhat mitigate the difficulties. This makes it easier for authors to use this as a transitionary step when migrating between the HTML and XML syntaxes.

## Example

For example, there are somewhat complicated rules surrounding the  $\frac{\text{lang}^{\text{p137}}}{\text{and } \text{xml:lang}^{\text{p137}}}$  attributes intended to keep the two synchronized.

## Example

Another example would be the restrictions on the values of xmlns attributes in the HTML serialization, which are intended to ensure that elements in conforming documents end up in the same namespaces whether processed as HTML or XML.

#### Errors that involve areas reserved for future expansion

As with the restrictions on the syntax intended to allow for new syntax in future revisions of the language, some restrictions on the content models of elements and values of attributes are intended to allow for future expansion of the HTML vocabulary.

#### Example

For example, limiting the values of the <u>target p279</u> attribute that start with an U+005F LOW LINE character (\_) to only specific predefined values allows new predefined values to be introduced at a future time without conflicting with author-defined values.

#### Errors that indicate a mis-use of other specifications

Certain restrictions are intended to support the restrictions made by other specifications.

#### Example

For example, requiring that attributes that take media query lists use only *valid* media query lists reinforces the importance of following the conformance rules of that specification.

# 1.12 Suggested reading § p40

This section is non-normative.

The following documents might be of interest to readers of this specification.

# Character Model for the World Wide Web 1.0: Fundamentals [CHARMOD] p1264

This Architectural Specification provides authors of specifications, software developers, and content developers with a common reference for interoperable text manipulation on the World Wide Web, building on the Universal Character Set, defined jointly by the Unicode Standard and ISO/IEC 10646. Topics addressed include use of the terms 'character', 'encoding' and 'string', a reference processing model, choice and identification of character encodings, character escaping, and string indexing.

# Unicode Security Considerations [UTR36] p1271

Because Unicode contains such a large number of characters and incorporates the varied writing systems of the world, incorrect usage can expose programs or systems to possible security attacks. This is especially important as more and more products are internationalized. This document describes some of the security considerations that programmers, system analysts, standards developers, and users should take into account, and provides specific recommendations to reduce the risk of problems.

## Web Content Accessibility Guidelines (WCAG) 2.0 [WCAG]<sup>p1271</sup>

Web Content Accessibility Guidelines (WCAG) 2.0 covers a wide range of recommendations for making Web content more accessible. Following these guidelines will make content accessible to a wider range of people with disabilities, including blindness and low vision, deafness and hearing loss, learning disabilities, cognitive limitations, limited movement, speech disabilities, photosensitivity and combinations of these. Following these guidelines will also often make your Web content more usable to users in general.

## Authoring Tool Accessibility Guidelines (ATAG) 2.0 [ATAG]<sup>p1264</sup>

This specification provides guidelines for designing Web content authoring tools that are more accessible for people with disabilities. An authoring tool that conforms to these guidelines will promote accessibility by providing an accessible user interface to authors with disabilities as well as by enabling, supporting, and promoting the production of accessible Web content by all authors.

#### User Agent Accessibility Guidelines (UAAG) 2.0 [UAAG]<sup>p1270</sup>

This document provides guidelines for designing user agents that lower barriers to Web accessibility for people with disabilities. User agents include browsers and other types of software that retrieve and render Web content. A user agent that conforms to these guidelines will promote accessibility through its own user interface and through other internal facilities, including its ability to communicate with other technologies (especially assistive technologies). Furthermore, all users, not just users with disabilities, should find conforming user agents to be more usable.

# 2 Common infrastructure § P41

This specification depends on Infra. [INFRA]<sup>p1267</sup>

# 2.1 Terminology §p41

This specification refers to both HTML and XML attributes and IDL attributes, often in the same context. When it is not clear which is being referred to, they are referred to as **content attributes** for HTML and XML attributes, and **IDL attributes** for those defined on IDL interfaces. Similarly, the term "properties" is used for both JavaScript object properties and CSS properties. When these are ambiguous they are qualified as **object properties** and **CSS properties** respectively.

Generally, when the specification states that a feature applies to the HTML syntax or the XML syntax or the XML syntax o

This specification uses the term **document** to refer to any use of HTML, ranging from short static documents to long essays or reports with rich multimedia, as well as to fully-fledged interactive applications. The term is used to refer both to <u>Document plil</u> objects and their descendant DOM trees, and to serialized byte streams using the <u>HTML syntax plot</u> or the <u>XML syntax plot</u>, depending on context.

In the context of the DOM structures, the terms <u>HTML document</u> and <u>XML document</u> are used as defined in *DOM*, and refer specifically to two different modes that <u>Document</u> objects can find themselves in. [DOM]<sup>p1266</sup> (Such uses are always hyperlinked to their definition.)

In the context of byte streams, the term HTML document refers to resources labeled as <u>text/html<sup>p1231</sup></u>, and the term XML document refers to resources labeled with an <u>XML MIME type</u>.

For simplicity, terms such as **shown**, **displayed**, and **visible** might sometimes be used when referring to the way a document is rendered to the user. These terms are not meant to imply a visual medium; they must be considered to apply to other media in equivalent ways.

#### 2.1.1 Parallelism §p41

To run steps **in parallel** means those steps are to be run, one after another, at the same time as other logic in the standard (e.g., at the same time as the <u>event loop <sup>p924</sup></u>). This standard does not define the precise mechanism by which this is achieved, be it timesharing cooperative multitasking, fibers, threads, processes, using different hyperthreads, cores, CPUs, machines, etc. By contrast, an operation that is to run **immediately** must interrupt the currently running task, run itself, and then resume the previously running task.

# Note

For guidance on writing specifications that leverage parallelism, see <u>Dealing with the event loop from other specifications</u><sup>p932</sup>.

To avoid race conditions between different in parallel  $p^{41}$  algorithms that operate on the same data, a parallel queue  $p^{41}$  can be used.

A parallel queue represents a queue of algorithm steps that must be run in series.

A parallel queue p41 has an algorithm queue (a queue), initially empty.

To **enqueue steps** to a <u>parallel queue pal</u>, <u>enqueue</u> the algorithm steps to the <u>parallel queue pal</u>; <u>algorithm queue pal</u>.

To **start a new parallel queue**, run the following steps:

- 1. Let parallelQueue be a new parallel queue p41.
- 2. Run the following steps in parallel p41:

- 1. While true:
  - 1. Let steps be the result of dequeueing from parallelQueue's algorithm queue p41.
  - 2. If steps is not nothing, then run steps.
  - 3. Assert: running steps did not throw an exception, as steps running in parallel p41 are not allowed to throw.

## Note

Implementations are not expected to implement this as a continuously running loop. Algorithms in standards are to be easy to understand and are not necessarily great for battery life or performance.

3. Return parallelQueue.

#### Note

Steps running in parallel<sup>p41</sup> can themselves run other steps in in parallel<sup>p41</sup>. E.g., inside a parallel queue<sup>p41</sup> it can be useful to run a series of steps in parallel with the queue.

#### Example

Imagine a standard defined *nameList* (a <u>list</u>), along with a method to add a *name* to *nameList*, unless *nameList* already <u>contains</u> *name*, in which case it rejects.

The following solution suffers from race conditions:

- 1. Let p be a new promise.
- 2. Run the following steps in parallel<sup>p41</sup>:
  - 1. If nameList contains name, reject p with a TypeError and abort these steps.
  - 2. Do some potentially lengthy work.
  - 3. Append name to nameList.
  - 4. Resolve p with undefined.
- 3. Return *p*.

Two invocations of the above could run simultaneously, meaning *name* isn't in *nameList* during step 2.1, but it *might be added* before step 2.3 runs, meaning *name* ends up in *nameList* twice.

Parallel queues solve this. The standard would let *nameListQueue* be the result of <u>starting a new parallel queue</u> p41, then:

- 1. Let *p* be a new promise.
- 2. Enqueue the following steps p41 to nameListQueue:
  - 1. If nameList contains name, reject p with a TypeError and abort these steps.
  - 2. Do some potentially lengthy work.
  - 3. Append name to nameList.
  - 4. Resolve p with undefined.
- 3. Return p.

The steps would now queue and the race is avoided.

#### 2.1.2 Resources §p42

The specification uses the term **supported** when referring to whether a user agent has an implementation capable of decoding the semantics of an external resource. A format or type is said to be *supported* if the implementation can process an external resource of that format or type without critical aspects of the resource being ignored. Whether a specific resource is *supported* can depend on

what features of the resource's format are in use.

## Example

For example, a PNG image would be considered to be in a supported format if its pixel data could be decoded and rendered, even if, unbeknownst to the implementation, the image also contained animation data.

## Example

An MPEG-4 video file would not be considered to be in a supported format if the compression format used was not supported, even if the implementation could determine the dimensions of the movie from the file's metadata.

What some specifications, in particular the HTTP specifications, refer to as a *representation* is referred to in this specification as a **resource**. [HTTP]<sup>p1267</sup>

A resource's **critical subresources** are those that the resource needs to have available to be correctly processed. Which resources are considered critical or not is defined by the specification that defines the resource's format.

For <u>CSS style sheets</u>, we tentatively define here that their critical subresources are other style sheets imported via @import rules, including those indirectly imported by other imported style sheets.

This definition is not fully interoperable; furthermore, some user agents seem to count resources like background images or web fonts as critical subresources. Ideally, the CSS Working Group would define this; see  $\underline{\text{w3c/csswg-drafts}}$  issue #1088 to track progress on that front.

# 2.1.3 XML compatibility § p43

To ease migration from HTML to XML, UAs conforming to this specification will place elements in HTML in the <a href="http://www.w3.org/1999/xhtml">http://www.w3.org/1999/xhtml</a> namespace, at least for the purposes of the DOM and CSS. The term "HTML elements" refers to any element in that namespace, even in XML documents.

Except where otherwise stated, all elements defined or mentioned in this specification are in the <a href="http://www.w3.org/1999/xhtml">http://www.w3.org/1999/xhtml</a>"), and all attributes defined or mentioned in this specification have no namespace.

The term **element type** is used to refer to the set of elements that have a given local name and namespace. For example, button elements are elements with the element type button have the local name "button" and (implicitly as defined above) the HTML namespace.

Attribute names are said to be **XML-compatible** if they match the <u>Name</u> production defined in XML and they contain no U+003A COLON characters (:). [XML]<sup>p1271</sup>

# 2.1.4 DOM trees § p43

When it is stated that some element or attribute is **ignored**, or treated as some other value, or handled as if it was something else, this refers only to the processing of the node after it is in the DOM. A user agent must not mutate the DOM in such situations.

A content attribute is said to **change** value only if its new value is different than its previous value; setting an attribute to a value it already has does not change it.

The term **empty**, when used for an attribute value, <u>Text</u> node, or string, means that the <u>length</u> of the text is zero (i.e., not even containing <u>controls</u> or U+0020 SPACE).

A **node A** is **inserted** into a node B when the <u>insertion steps</u> are invoked with A as the argument and A's new parent is B. Similarly, a **node A** is **removed** from a node B when the <u>removing steps</u> are invoked with A as the <u>removedNode</u> argument and B as the <u>oldParent</u> argument.

A **node is inserted into a document** when the <u>insertion steps</u> are invoked with it as the argument and it is now <u>in a document tree</u>. Analogously, a **node is removed from a document** when the <u>removing steps</u> are invoked with it as the argument and it is now no longer <u>in a document tree</u>.

A node **becomes connected** when the <u>insertion steps</u> are invoked with it as the argument and it is now <u>connected</u>. Analogously, a node **becomes disconnected** when the <u>removing steps</u> are invoked with it as the argument and it is now no longer <u>connected</u>.

A node is **browsing-context connected** when it is <u>connected</u> and its <u>shadow-including root</u>'s <u>browsing context<sup>p804</sup></u> is non-null. A node **becomes browsing-context connected** when the <u>insertion steps</u> are invoked with it as the argument and it is now <u>browsing-context connected p44</u>. A node **becomes browsing-context disconnected** either when the <u>removing steps</u> are invoked with it as the argument and it is now no longer <u>browsing-context connected p44</u>, or when its <u>shadow-including root</u>'s <u>browsing context p804</u> becomes null.

# 2.1.5 Scripting §p44

The construction "a Foo object", where Foo is actually an interface, is sometimes used instead of the more accurate "an object implementing the interface Foo".

An IDL attribute is said to be **getting** when its value is being retrieved (e.g. by author script), and is said to be **setting** when a new value is assigned to it.

If a DOM object is said to be **live**, then the attributes and methods on that object must operate on the actual underlying data, not a snapshot of the data.

#### 2.1.6 Plugins §p44

The term **plugin** refers to an <u>implementation-defined</u> set of content handlers used by the user agent that can take part in the user agent's rendering of a <u>Document plll</u> object, but that neither act as <u>child browsing contexts plane</u> of the <u>Document plll</u> nor introduce any <u>Node</u> objects to the <u>Document plll</u>'s DOM.

Typically such content handlers are provided by third parties, though a user agent can also designate built-in content handlers as plugins.

A user agent must not consider the types <u>text/plain</u> and <u>application/octet-stream</u> as having a registered <u>plugin p44</u>.

## Example

One example of a plugin would be a PDF viewer that is instantiated in a <u>browsing context p804</u> when the user navigates to a PDF file. This would count as a plugin regardless of whether the party that implemented the PDF viewer component was the same as that which implemented the user agent itself. However, a PDF viewer application that launches separate from the user agent (as opposed to using the same interface) is not a plugin by this definition.

#### Note

This specification does not define a mechanism for interacting with plugins, as it is expected to be user-agent- and platform-specific. Some UAs might opt to support a plugin mechanism such as the Netscape Plugin API; others might use remote content converters or have built-in support for certain types. Indeed, this specification doesn't require user agents to support plugins at all. <a href="INPAPI">INPAPI</a> <a href="INPAPI">INPAPI</a> <a href

A plugin can be **secured** if it honors the semantics of the <u>sandbox</u><sup>p359</sup> attribute.

#### Example

For example, a secured plugin would prevent its contents from creating popups when the plugin is instantiated inside a sandboxed <a href="iframe">iframe</a> <a href="iframe">iframe</a> <a href="ifra

#### **∆Warning!**

Browsers should take extreme care when interacting with external content intended for <u>plugins p44</u>. When third-party software is run with the same privileges as the user agent itself, vulnerabilities in the third-party software become as dangerous as those in the user agent.

Since different users having different sets of <u>plugins</u> provides a tracking vector that increases the chances of users being uniquely identified, user agents are encouraged to support the exact same set of <u>plugins</u> for each user.

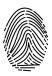

# 2.1.7 Character encodings § P45

A <u>character encoding</u>, or just *encoding* where that is not ambiguous, is a defined way to convert between byte streams and Unicode strings, as defined in *Encoding*. An <u>encoding</u> has an <u>encoding name</u> and one or more <u>encoding labels</u>, referred to as the encoding's *name* and *labels* in the Encoding standard. [ENCODING]<sup>p1266</sup>

A **UTF-16 encoding** is <u>UTF-16BE</u> or <u>UTF-16LE</u>. [ENCODING]<sup>p1266</sup>

An ASCII-compatible encoding is any encoding that is not a UTF-16 encoding P45. [ENCODING] P1266

#### Note

Since support for encodings that are not defined in Encoding is prohibited, <u>UTF-16 encodings</u> are the only encodings that this specification needs to treat as not being <u>ASCII-compatible encodings</u>.

# 2.1.8 Conformance classes § P45

This specification describes the conformance criteria for user agents (relevant to implementers) and documents (relevant to authors and authoring tool implementers).

**Conforming documents** are those that comply with all the conformance criteria for documents. For readability, some of these conformance requirements are phrased as conformance requirements on authors; such requirements are implicitly requirements on documents: by definition, all documents are assumed to have had an author. (In some cases, that author may itself be a user agent — such user agents are subject to additional rules, as explained below.)

# Example

For example, if a requirement states that "authors must not use the foobar element", it would imply that documents are not allowed to contain elements named foobar.

## Note

There is no implied relationship between document conformance requirements and implementation conformance requirements. User agents are not free to handle non-conformant documents as they please; the processing model described in this specification applies to implementations regardless of the conformity of the input documents.

User agents fall into several (overlapping) categories with different conformance requirements.

#### Web browsers and other interactive user agents

Web browsers that support the XML syntax place must process elements and attributes from the HTML namespace found in XML documents as described in this specification, so that users can interact with them, unless the semantics of those elements have been overridden by other specifications.

#### Example

A conforming Web browser would, upon finding a  $script^{p607}$  element in an XML document, execute the script contained in that element. However, if the element is found within a transformation expressed in XSLT (assuming the user agent also supports XSLT), then the processor would instead treat the  $script^{p607}$  element as an opaque element that forms part of the transform.

Web browsers that support the HTML syntax $^{p1047}$  must process documents labeled with an HTML MIME type as described in this specification, so that users can interact with them.

User agents that support scripting must also be conforming implementations of the IDL fragments in this specification, as described in *Web IDL*. [WEBIDL]<sup>p1271</sup>

Note

Unless explicitly stated, specifications that override the semantics of HTML elements do not override the requirements on DOM objects representing those elements. For example, the  $\underline{\text{script}}^{p607}$  element in the example above would still implement the  $\underline{\text{HTMLScriptElement}}^{p607}$  interface.

#### Non-interactive presentation user agents

User agents that process HTML and XML documents purely to render non-interactive versions of them must comply to the same conformance criteria as Web browsers, except that they are exempt from requirements regarding user interaction.

Note

Typical examples of non-interactive presentation user agents are printers (static UAs) and overhead displays (dynamic UAs). It is expected that most static non-interactive presentation user agents will also opt to <u>lack scripting support</u> page 1.

## Example

A non-interactive but dynamic presentation UA would still execute scripts, allowing forms to be dynamically submitted, and so forth. However, since the concept of "focus" is irrelevant when the user cannot interact with the document, the UA would not need to support any of the focus-related DOM APIs.

## Visual user agents that support the suggested default rendering

User agents, whether interactive or not, may be designated (possibly as a user option) as supporting the suggested default rendering defined by this specification.

This is not required. In particular, even user agents that do implement the suggested default rendering are encouraged to offer settings that override this default to improve the experience for the user, e.g. changing the color contrast, using different focus styles, or otherwise making the experience more accessible and usable to the user.

User agents that are designated as supporting the suggested default rendering must, while so designated, implement the rules the rendering section plant defines as the behavior that user agents are expected to implement.

#### User agents with no scripting support

Implementations that do not support scripting (or which have their scripting features disabled entirely) are exempt from supporting the events and DOM interfaces mentioned in this specification. For the parts of this specification that are defined in terms of an events model or in terms of the DOM, such user agents must still act as if events and the DOM were supported.

Note

Scripting can form an integral part of an application. Web browsers that do not support scripting, or that have scripting disabled, might be unable to fully convey the author's intent.

#### **Conformance checkers**

Conformance checkers must verify that a document conforms to the applicable conformance criteria described in this specification. Automated conformance checkers are exempt from detecting errors that require interpretation of the author's intent (for example, while a document is non-conforming if the content of a <a href="blockquote">blockquote</a> element is not a quote, conformance checkers running without the input of human judgement do not have to check that <a href="blockquote">blockquote</a> p<sup>213</sup> elements only contain quoted material).

Conformance checkers must check that the input document conforms when parsed without a <u>browsing context<sup>p804</sup></u> (meaning that no scripts are run, and that the parser's <u>scripting flag plore</u> is disabled), and should also check that the input document conforms when parsed with a <u>browsing context<sup>p804</sup></u> in which scripts execute, and that the scripts never cause non-conforming states to occur other than transiently during script execution itself. (This is only a "SHOULD" and not a "MUST" requirement because it has been proven to be impossible. [COMPUTABLE] plocation

The term "HTML validator" can be used to refer to a conformance checker that itself conforms to the applicable requirements of this specification.

Note

XML DTDs cannot express all the conformance requirements of this specification. Therefore, a validating XML processor and a DTD cannot constitute a conformance checker. Also, since neither of the two authoring formats defined in this specification are applications of SGML, a validating SGML system cannot constitute a conformance checker either.

To put it another way, there are three types of conformance criteria:

- 1. Criteria that can be expressed in a DTD.
- 2. Criteria that cannot be expressed by a DTD, but can still be checked by a machine.
- 3. Criteria that can only be checked by a human.

A conformance checker must check for the first two. A simple DTD-based validator only checks for the first class of errors and is therefore not a conforming conformance checker according to this specification.

## **Data mining tools**

Applications and tools that process HTML and XML documents for reasons other than to either render the documents or check them for conformance should act in accordance with the semantics of the documents that they process.

## Example

A tool that generates <u>document outlines plan</u> but increases the nesting level for each paragraph and does not increase the nesting level for each section would not be conforming.

## Authoring tools and markup generators

Authoring tools and markup generators must generate <u>conforming documents<sup>p45</sup></u>. Conformance criteria that apply to authors also apply to authoring tools, where appropriate.

Authoring tools are exempt from the strict requirements of using elements only for their specified purpose, but only to the extent that authoring tools are not yet able to determine author intent. However, authoring tools must not automatically misuse elements or encourage their users to do so.

#### Example

For example, it is not conforming to use an address plan element for arbitrary contact information; that element can only be used for marking up contact information for its nearest article plan or body plan element ancestor. However, since an authoring tool is likely unable to determine the difference, an authoring tool is exempt from that requirement. This does not mean, though, that authoring tools can use address plan elements for any block of italics text (for instance); it just means that the authoring tool doesn't have to verify that when the user uses a tool for inserting contact information for an article plan element, that the user really is doing that and not inserting something else instead.

# Note

In terms of conformance checking, an editor has to output documents that conform to the same extent that a conformance checker will verify.

When an authoring tool is used to edit a non-conforming document, it may preserve the conformance errors in sections of the document that were not edited during the editing session (i.e. an editing tool is allowed to round-trip erroneous content). However, an authoring tool must not claim that the output is conformant if errors have been so preserved.

Authoring tools are expected to come in two broad varieties: tools that work from structure or semantic data, and tools that work on a What-You-See-Is-What-You-Get media-specific editing basis (WYSIWYG).

The former is the preferred mechanism for tools that author HTML, since the structure in the source information can be used to make informed choices regarding which HTML elements and attributes are most appropriate.

However, WYSIWYG tools are legitimate. WYSIWYG tools should use elements they know are appropriate, and should not use elements that they do not know to be appropriate. This might in certain extreme cases mean limiting the use of flow elements to just a few elements, like  $\underline{\text{div}}^{p233}$ ,  $\underline{\text{b}}^{p268}$ ,  $\underline{\text{i}}^{p267}$ , and  $\underline{\text{span}}^{p275}$  and making liberal use of the  $\underline{\text{style}}^{p141}$  attribute.

All authoring tools, whether WYSIWYG or not, should make a best effort attempt at enabling users to create well-structured, semantically rich, media-independent content.

User agents may impose implementation-specific limits on otherwise unconstrained inputs, e.g., to prevent denial of service attacks, to guard against running out of memory, or to work around platform-specific limitations.

For compatibility with existing content and prior specifications, this specification describes two authoring formats: one based on  $\underline{\mathsf{XML}}^{\mathsf{p1168}}$ , and one using a <u>custom format p1047</u> inspired by SGML (referred to as <u>the HTML syntax p1047</u>). Implementations must

support at least one of these two formats, although supporting both is encouraged.

Some conformance requirements are phrased as requirements on elements, attributes, methods or objects. Such requirements fall into two categories: those describing content model restrictions, and those describing implementation behavior. Those in the former category are requirements on documents and authoring tools. Those in the second category are requirements on user agents. Similarly, some conformance requirements are phrased as requirements on authors; such requirements are to be interpreted as conformance requirements on the documents that authors produce. (In other words, this specification does not distinguish between conformance criteria on authors and conformance criteria on documents.)

## 2.1.9 Dependencies §p48

This specification relies on several other underlying specifications.

#### Infra

The following terms are defined in Infra: [INFRA]p1267

- The general iteration terms while, continue, and break.
- implementation-defined
- tracking vector
- code point and its synonym character
- surrogate
- scalar value
- tuple
- noncharacter
- string, code unit, length, and code point length
- scalar value string
- ASCII whitespace
- control
- ASCII digit
- ASCII upper hex digit
- ASCII lower hex digit
- ASCII hex digit
- ASCII upper alpha
- ASCII lower alpha
- ASCII alpha
- ASCII alphanumeric
- isomorphic decode
- ASCII lowercase
- ASCII uppercase
- ASCII case-insensitive
- strip newlines
- normalize newlines
- strip leading and trailing ASCII whitespace
- strip and collapse ASCII whitespace
- split a string on ASCII whitespace
- split a string on commas
- collect a sequence of code points and its associated position variable
- skip ASCII whitespace
- The <u>ordered map</u> data structure and the associated definitions for <u>value</u>, <u>entry</u>, <u>exists</u>, <u>getting the value of an entry</u>, <u>setting the value of an entry</u>, <u>removing an entry</u>, <u>getting the keys</u>, and <u>iterate</u>
- The <u>list</u> data structure and the associated definitions for <u>append</u>, <u>extend</u>, <u>replace</u>, <u>remove</u>, <u>empty</u>, <u>contains</u>, <u>size</u>, <u>is empty</u>, <u>iterate</u>, and <u>clone</u>
- The stack data structure and the associated definitions for push and pop
- The queue data structure and the associated definitions for enqueue and dequeue
- The <u>ordered set</u> data structure and the associated definition for <u>append</u>
- The <u>struct</u> specification type and the associated definition for <u>item</u>
- The <u>forgiving-base64 encode</u> and <u>forgiving-base64 decode</u> algorithms
- HTML namespace
- MathML namespace
- SVG namespace
- XLink namespace
- XML namespace
- XMLNS namespace

## **Unicode and Encoding**

The Unicode character set is used to represent textual data, and *Encoding* defines requirements around <u>character encodings</u>.

[UNICODE]<sup>p1270</sup>

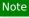

This specification introduces terminology p45 based on the terms defined in those specifications, as described earlier.

- · Getting an encoding
- Get an output encoding
- The generic decode algorithm which takes a byte stream and an encoding and returns a character stream
- The <u>UTF-8 decode</u> algorithm which takes a byte stream and returns a character stream, additionally stripping one leading UTF-8 Byte Order Mark (BOM), if any
- The <u>UTF-8 decode</u> without <u>BOM</u> algorithm which is identical to <u>UTF-8 decode</u> except that it does not strip one leading UTF-8 Byte Order Mark (BOM)
- The encode algorithm which takes a character stream and an encoding and returns a byte stream
- The <u>UTF-8 encode</u> algorithm which takes a character stream and returns a byte stream
- The **BOM sniff** algorithm which takes a byte stream and returns an encoding or null.

#### XML and related specifications

Implementations that support the XML syntax  $p^{1168}$  for HTML must support some version of XML, as well as its corresponding namespaces specification, because that syntax uses an XML serialization with namespaces. [XML] $p^{1271}$  [XMLNS] $p^{1271}$ 

Data mining tools and other user agents that perform operations on content without running scripts, evaluating CSS or XPath expressions, or otherwise exposing the resulting DOM to arbitrary content, may "support namespaces" by just asserting that their DOM node analogues are in certain namespaces, without actually exposing the namespace strings.

# Note

In <u>the HTML syntax plant</u>, namespace prefixes and namespace declarations do not have the same effect as in XML. For instance, the colon has no special meaning in HTML element names.

The attribute with the tag name xml:space in the XML namespace is defined by Extensible Markup Language (XML). [XML]p1271

The Name production is defined in XML. [XML]p1271

This specification also references the <?xml-stylesheet?> processing instruction, defined in Associating Style Sheets with XML documents. [XMLSSPI]<sup>p1272</sup>

This specification also non-normatively mentions the XSLTProcessor interface and its transformToFragment() and transformToDocument() methods. [XSLTP]<sup>p1272</sup>

## **URLs**

The following terms are defined in URL: [URL] p1270

- host
- public suffix
- domain
- Pv4 address
- IPv6 address
- URL
- Origin of URLs
- Absolute URL
- Relative URL
- registrable domain
- The <u>URL parser</u> and <u>basic URL parser</u> as well as these parser states:
  - scheme start state
  - host state
  - hostname state
  - port state
  - path start state
  - query state
  - fragment state
- **URL record**, as well as its individual components:
  - scheme
  - username
  - password
  - host
  - port
  - path
  - queryfragment
  - cannot-be-a-base-URL flag
  - object
- valid URL string
- The cannot have a username/password/port concept
- The <u>URL serializer</u>
- The host parser
- The host serializer
- Host equals
- URL equals
- serialize an integer

- **Default encode set**
- **UTF-8** percent encode
- **String percent decode**
- set the username
- set the password
- The application/x-www-form-urlencoded format
- The application/x-www-form-urlencoded serializer

A number of schemes and protocols are referenced by this specification also:

- The <u>about:</u> scheme [ABOUT]<sup>p1264</sup>
- The <u>blob</u>: scheme [FILEAPI]<sup>p1266</sup>
- The data: scheme [RFC2397]<sup>p1269</sup>
- The <a href="http://http://htt
- The <a href="https:">https:</a> scheme <a href="https://example.com/[HTTP]</a> scheme The mailto: scheme [MAILTO] p1267
- The sms: scheme [SMS]<sup>p1270</sup>
- The <u>urn:</u> scheme <u>[URN]<sup>p1271</sup></u>

Media fragment syntax is defined in Media Fragments URI. [MEDIAFRAG]<sup>p1268</sup>

#### **HTTP** and related specifications

The following terms are defined in the HTTP specifications: [HTTP]p1267

- `Accept` header
- Accept-Language` header Cache-Control` header
- `Content-Disposition` header `Content-Language` header `Last-Modified` header

- `Referer` header

The following terms are defined in HTTP State Management Mechanism: [COOKIES] P1264

- cookie-string
- receives a set-cookie-string
- 'Cookie' header

The following term is defined in Web Linking: [WEBLINK]p1271

• `Link` header

The following terms are defined in MIME Sniffing: [MIMESNIFF] p1268

- **MIME type**
- valid MIME type string
  valid MIME type string with no parameters
  HTML MIME type
- JavaScript MIME type and JavaScript MIME type essence match
- ISON MIME type
  XML MIME type

## **Fetch**

The following terms are defined in Fetch: [FETCH] p1266

- about:blank
- An HTTP(S) scheme
- A network scheme
- A fetch scheme
- **HTTPS state value**
- CORS protocol default `User-Agent` value
- extract a MIME type
- **fetch**
- **HTTP-redirect fetch**
- ok status
- navigation request
- network error
  `Origin` header
- process response
- set
- **terminate**
- the **RequestCredentials** enumeration
- the **RequestDestination** enumeration
- the **fetch()** method
- response and its associated:
  - type
  - 0 url

- url list
- **status**
- header list
- **body**
- internal response
- **CSP list**
- **HTTPS** state
- **location URL**
- **request** and its associated:
  - <u>url</u>
  - method
  - header list
  - body
  - client
  - **URL list**
  - current URL
  - reserved client
    - replaces client id
  - <u>initiator</u>
  - destination
  - potential destination
  - translating a potential destination
  - script-like destinations
  - priority
  - origin
  - referrer
  - synchronous flag mode

  - credentials mode
  - use-URL-credentials flag
  - unsafe-request flag
  - cache mode
  - redirect mode
  - referrer policy
  - cryptographic nonce metadata
  - integrity metadata
  - parser metadata
  - reload-navigation flag
  - history-navigation flag

The following terms are defined in Referrer Policy: [REFERRERPOLICY] p1269

- referrer policy
- The `Referrer-Policy` HTTP header
- The parse a referrer policy from a `Referrer-Policy` header algorithm
  The "no-referrer", "no-referrer-when-downgrade", "origin-when-cross-origin", and "unsafe-url" referrer policies

The following terms are defined in Mixed Content: [MIX]<sup>p1268</sup>

· a priori authenticated URL

## **Paint Timing**

The following terms are defined in Paint Timing: [PAINTTIMING]<sup>p1268</sup>

· mark paint timing

#### **Long Tasks**

The following terms are defined in Long Tasks: [LONGTASKS]p1267

· report long tasks

#### Web IDL

The IDL fragments in this specification must be interpreted as required for conforming IDL fragments, as described in Web IDL. [WEBIDL1<sup>p1271</sup>

The following terms are defined in Web IDL:

- extended attribute
- named constructor
- constructor operation
- overridden constructor steps internally create a new object implementing the interface
- array index property name
- supported property indices
- determine the value of an indexed property
- set the value of an existing indexed property
- set the value of a new indexed property
- support named properties
- supported property names

- · determine the value of a named property
- set the value of an existing named property
- set the value of a new named property
- · delete an existing named property
- perform a security check
- platform object
- legacy platform object
- primary interface
- interface object
- include
- interface prototype object
- [[Realm]] field of a platform object
- callback context
- frozen array and creating a frozen array
- callback this value
- converting between Web IDL types and JS types
- <u>invoking</u> and <u>constructing</u> callback functions
- converting to a sequence of Unicode scalar values
- overload resolution algorithm
- exposed
- [LegacyFactoryFunction]
- [LegacyLenientThis]
- [LegacyNullToEmptyString]
- [LegacyOverrideBuiltIns]
- [LegacyTreatNonObjectAsNull]
- [LegacyUnenumerableNamedProperties]
- [LegacyUnforgeable]

The Web IDL also defines the following types that are used in Web IDL fragments in this specification:

- ArrayBuffer
- ArrayBufferView
- boolean
- DOMString
- double
- enumeration
- Error
- Function
- long
- object
- Uint8ClampedArray
- unrestricted double
- unsigned long
- USVString
- VoidFunction

The term **throw** in this specification is used as defined in *Web IDL*. The **DOMException** type and the following exception names are defined by Web IDL and used by this specification:

- "IndexSizeError"
- "HierarchyRequestError"
- "InvalidCharacterError"
- "NotFoundError"
- "NotSupportedError"
- "InvalidStateError"
- "SyntaxError"
- "InvalidAccessError"
- "SecurityError"
- "NetworkError"
- "AbortError"
- "QuotaExceededError"
- "DataCloneError"
- "EncodingError"
- "NotAllowedError"

When this specification requires a user agent to **create a Date object** representing a particular time (which could be the special value Not-a-Number), the milliseconds component of that time, if any, must be truncated to an integer, and the time value of the newly created <u>Date</u> object must represent the resulting truncated time.

# Example

For instance, given the time 23045 millionths of a second after 01:00 UTC on January 1st 2000, i.e. the time 2000-01-01T00:00:00.023045Z, then the Date object created representing that time would represent the same time as that created representing the time 2000-01-01T00:00:00.023Z, 45 millionths earlier. If the given time is NaN, then the result is a Date object that represents a time value NaN (indicating that the object does not represent a specific instant of time).

#### **JavaScript**

Some parts of the language described by this specification only support JavaScript as the underlying scripting language.

# Note

The term "JavaScript" is used to refer to ECMA-262, rather than the official term ECMAScript, since the term JavaScript is more widely known. Similarly, the MIME type used to refer to JavaScript in this specification is text/javascript, since that is the most commonly used type, despite it being an officially obsoleted type p26 according to RFC 4329. [RFC4329] p1269

The following terms are defined in the JavaScript specification and used in this specification:

- active function object
- agent and agent cluster
- automatic semicolon insertion
- candidate execution
- The current Realm Record
- early error
- forward progress invariants of the essential internal methods
- JavaScript execution context
- JavaScript execution context stack
- JavaScript realm
- **EnvironmentRecord**
- **NewTarget**
- running JavaScript execution context
- surrounding agent
- abstract closure
- immutable prototype exotic object
- Well-Known Symbols, including @@hasInstance, @@isConcatSpreadable, @@toPrimitive, and @@toStringTag
- Well-Known Intrinsic Objects, including %ArrayPrototype%, %ErrorPrototype%, %EvalErrorPrototype%, %FunctionPrototype%, %JSONParse%, %ObjectPrototype%, %ObjProto\_valueOf%, %RangeErrorPrototype%, %ReferenceErrorPrototype%, %SyntaxErrorPrototype%, %TypeErrorPrototype%, and %URIErrorPrototype%
- The **FunctionBody** production The **Module** production
- The **Pattern** production
- The **Script** production
- The **Type** notation
- The **Completion Record** specification type
- The **List** and **Record** specification types
- The **Property Descriptor** specification type
- The **Script Record** specification type
- The Cyclic Module Record specification type
  The Source Text Module Record specification type and its Evaluate and Link methods
- The **ArrayCreate** abstract operation
- The **Call** abstract operation
- The **Construct** abstract operation
- The **CopyDataBlockBytes** abstract operation
- The **CreateByteDataBlock** abstract operation The **CreateDataProperty** abstract operation

- The **DetachArrayBuffer** abstract operation
  The **EnumerableOwnPropertyNames** abstract operation
- The **FinishDynamicImport** abstract operation
- The **OrdinaryFunctionCreate** abstract operation
- The **Get** abstract operation
- The **GetActiveScriptOrModule** abstract operation
- The **GetFunctionRealm** abstract operation
- The **HasOwnProperty** abstract operation
- The **HostEnqueuePromiseJob** abstract operation
- The **HostEnsureCanCompileStrings** abstract operation
- The **HostImportModuleDynamically** abstract operation
- The **HostPromiseRejectionTracker** abstract operation
- The **HostResolveImportedModule** abstract operation The InitializeHostDefinedRealm abstract operation
- The IsAccessorDescriptor abstract operation
- The **IsCallable** abstract operation
- The **IsConstructor** abstract operation
- The **IsDataDescriptor** abstract operation
- The **IsDetachedBuffer** abstract operation
- The **IsSharedArrayBuffer** abstract operation
- The **NewObjectEnvironment** abstract operation
- The **NormalCompletion** abstract operation
- The OrdinaryGetPrototypeOf abstract operation
  The OrdinarySetPrototypeOf abstract operation
  The OrdinaryIsExtensible abstract operation

- The **OrdinaryPreventExtensions** abstract operation
- The **OrdinaryGetOwnProperty** abstract operation
- The **OrdinaryDefineOwnProperty** abstract operation

- The OrdinaryGet abstract operation
  The OrdinarySet abstract operation
  The OrdinaryDelete abstract operation
- The OrdinaryOwnPropertyKeys abstract operation

- The **ObjectCreate** abstract operation The **ParseModule** abstract operation
- The **ParseScript** abstract operation
- The **NewPromiseReactionJob** abstract operation
- The **NewPromiseResolveThenableJob** abstract operation
- The **RegExpBuiltinExec** abstract operation
- The **RegExpCreate** abstract operation
- The **RunJobs** abstract operation
- The **SameValue** abstract operation
- The **ScriptEvaluation** abstract operation
- The **SetImmutablePrototype** abstract operation
- The **ToBoolean** abstract operation
- The **ToString** abstract operation
- The **ToUint32** abstract operation
- The **TypedArrayCreate** abstract operation
- The **Abstract Equality Comparison** algorithm
- The **Strict Equality Comparison** algorithm
- The **Atomics** object
- The **Date** class
- The RegExp class
- The **SharedArrayBuffer** class
- The **TypeError** class
- The **RangeError** class
- The eval() function
- The [[IsHTMLDDA]] internal slot
- import()
- The **typeof** operator
- The delete operator
- The TypedArray Constructors table

User agents that support JavaScript must also implement the import.meta proposal. The following term is defined there, and used in this specification: [JSIMPORTMETA] p1267

- import.meta
- The HostGetImportMetaProperties abstract operation

Users agents that support JavaScript must also implement ECMAScript Internationalization API. [ISINTL]<sup>p1267</sup>

#### DOM

The Document Object Model (DOM) is a representation — a model — of a document and its content. The DOM is not just an API; the conformance criteria of HTML implementations are defined, in this specification, in terms of operations on the DOM. [DOM]p1266

Implementations must support DOM and the events defined in UI Events, because this specification is defined in terms of the DOM, and some of the features are defined as extensions to the DOM interfaces. [DOM]p1266 [UIEVENTS]p1270

In particular, the following features are defined in DOM: [DOM]<sup>p1266</sup>

- Attr interface
- **Comment** interface
- **DOMImplementation** interface
- **<u>Document</u>** interface
- **DocumentOrShadowRoot** interface
- **<u>DocumentFragment</u>** interface
- **DocumentType** interface
- **ChildNode** interface
- **Element** interface
- attachShadow() method.
- An element's shadow root
- The **retargeting algorithm Node** interface
- **NodeList** interface
- **ProcessingInstruction** interface
- **ShadowRoot** interface
- **Text** interface
- node document concept
- document type concept
- **host** concept
- The shadow root concept, and its delegates focus
- The **shadow host** concept
- HTMLCollection interface, its length attribute, and its item() and namedItem() methods
- The terms collection and represented by the collection
- **<u>DOMTokenList</u>** interface, and its <u>value</u> attribute
- createDocument() method
- createHTMLDocument() method
- createElement() method
- createElementNS() method
- getElementById() method
- getElementsByClassName() method
- appendChild() method

- cloneNode() method
- importNode() method
- preventDefault() method
- id attribute
- setAttribute() method
- textContent attribute
- The tree, shadow tree, and node tree concepts
- The tree order and shadow-including tree order concepts
- The child concept
- The root and shadow-including root concepts
- The inclusive ancestor, shadow-including descendant, shadow-including inclusive descendant, and shadowincluding inclusive ancestor concepts
- The first child and next sibling concepts
- The **document element** concept
- The in a document tree, in a document (legacy), and connected concepts
- The slot concept, and its name and assigned nodes
- The <u>assigned slot</u> concept.
- The find flattened slottables algorithm
- The assign a slot algorithm
- The pre-insert, insert, append, replace, replace all, string replace all, remove, and adopt algorithms for nodes
- The insertion steps, removing steps, adopting steps, and children changed steps hooks for elements. The change, append, remove, replace, and set value algorithms for attributes.
- The <u>attribute change steps</u> hook for attributes The <u>attribute list</u> concept
- The data of a text node
- The **<u>child text content</u>** of a node
- The descendant text content of a node
- **Event** interface
- **Event and derived interfaces constructor behavior**
- **EventTarget** interface
- The **activation behavior** hook
- The legacy-pre-activation behavior hook
- The legacy-canceled-activation behavior hook
- The create an event algorithm
- The fire an event algorithm
- The canceled flag
- The **dispatch** algorithm
- **EventInit** dictionary type
- type attribute
- target attribute
- currentTarget attribute
- **bubbles** attribute
- cancelable attribute
- composed flag
- isTrusted attribute
- initEvent() method
- add an event listener
- addEventListener() method
- The remove an event listener and remove all event listeners algorithms
- EventListener callback interface
- The type of an event
- An event listener and its type and callback
- The <u>encoding</u> (herein the <u>character encoding</u>), <u>mode</u>, and <u>content type</u> of a <u>Document plil</u> The distinction between <u>XML documents</u> and <u>HTML documents</u>
- The terms quirks mode, limited-quirks mode, and no-quirks mode
- The algorithm to **clone** a **Node**, and the concept of **cloning steps** used by that algorithm

  The concept of **base URL change steps** and the definition of what happens when an element is **affected by a base URL** change
- The concept of an element's unique identifier (ID)
- The concept of an element's classes
- The term supported tokens
- The concept of a DOM range, and the terms start, end, and boundary point as applied to ranges.
- The create an element algorithm
- The **element interface** concept
- The concepts of custom element state, and of defined and custom elements
- An element's namespace, namespace prefix, local name, custom element definition, and is value MutationObserver interface and mutation observers in general

The following features are defined in UI Events: [UIEVENTS] p1270

- The **MouseEvent** interface
- The MouseEvent interface's relatedTarget attribute
- MouseEventInit dictionary type
- The FocusEvent interface
- The FocusEvent interface's relatedTarget attribute
- The **UIEvent** interface
- The **UIEvent** interface's **view** attribute
- auxclick event
- click event
- dblclick event
- mousedown event
- mouseenter event
- mouseleave event

- mousemove event
- mouseout event
- mouseover event
- mouseup event
- wheel event
- keydown event
- keypress event
- keyup event

The following features are defined in Touch Events: [TOUCH]p1270

- Touch interface
- Touch point concept
- · touchend event

The following features are defined in Pointer Events: [POINTEREVENTS]p1269

• pointerup event

This specification sometimes uses the term **name** to refer to the event's <u>type</u>; as in, "an event named click" or "if the event name is keypress". The terms "name" and "type" for events are synonymous.

The following features are defined in DOM Parsing and Serialization: [DOMPARSING]<sup>p1266</sup>

- innerHTML
- outerHTML

The Selection interface is defined in the Selection API specification. [SELECTION] p1270

# Note

User agents are encouraged to implement the features described in execCommand. [EXECCOMMAND] p1266

The following parts of *Fullscreen API* are referenced from this specification, in part to define the rendering of dialog people elements, and also to define how the Fullscreen API interacts with HTML: [FULLSCREEN] p1266

- top layer (an ordered set) and its add operation
- requestFullscreen()
- · run the fullscreen steps

High Resolution Time provides the current high resolution time and the DOMHighResTimeStamp typedef. [HRT] p1267

#### File API

This specification uses the following features defined in File API: [FILEAPI]<sup>p1266</sup>

- The Blob interface and its type attribute
- The <u>File</u> interface and its <u>name</u> and <u>lastModified</u> attributes
- The <u>FileList</u> interface
- The concept of a <u>Blob</u>'s <u>snapshot state</u>
- The concept of read errors
- Blob URL Store

#### **Indexed Database API**

This specification uses cleanup Indexed Database transactions defined by Indexed Database API. [INDEXEDDB] p1267

## **Media Source Extensions**

The following terms are defined in Media Source Extensions: [MEDIASOURCE]<sup>p1268</sup>

- MediaSource interface
- · detaching from a media element

# **Media Capture and Streams**

The following terms are defined in Media Capture and Streams: [MEDIASTREAM]<sup>p1268</sup>

MediaStream interface

#### **XMLHttpRequest**

The following features and terms are defined in XMLHttpRequest: [XHR]p1271

- The XMLHttpRequest interface, and its responseXML attribute
- The ProgressEvent interface, and its lengthComputable, loaded, and total attributes
- The FormData interface
- The FormDataEntryValue type

- entry
- create an entry

#### **Battery Status**

The following features are defined in Battery Status API: [BATTERY] p1264

getBattery() method

#### **Media Queries**

Implementations must support Media Queries. The <media-condition> feature is defined therein. [MQ]p1268

#### **CSS** modules

While support for CSS as a whole is not required of implementations of this specification (though it is encouraged, at least for Web browsers), some features are defined in terms of specific CSS requirements.

When this specification requires that something be parsed according to a particular CSS grammar, the relevant algorithm in CSS Syntax must be followed, including error handling rules. [CSSSYNTAX]<sup>p1266</sup>

## Example

For example, user agents are required to close all open constructs upon finding the end of a style sheet unexpectedly. Thus, when parsing the string "rgb(0,0,0,0" (with a missing close-parenthesis) for a color value, the close parenthesis is implied by this error handling rule, and a value is obtained (the color 'black'). However, the similar construct "rgb(0,0," (with both a missing parenthesis and a missing "blue" value) cannot be parsed, as closing the open construct does not result in a viable value.

To parse a CSS <color> value, given a string input with an optional element element, run these steps:

- 1. Let color be the result of parsing input as a CSS  $\leq$ color $\geq$ . [CSSCOLOR]<sup>p1265</sup>
- 2. If color is failure, then return failure.
- 3. If color is 'currentcolor', then:
  - 1. If element is not given, then set color to opaque black.
  - 2. Otherwise, set color to the computed value of the 'color' property of element.
- 4. Return color.

The following terms and features are defined in Cascading Style Sheets (CSS): [CSS]p1264

- viewport
- line box
- out-of-flow
- in-flow
- content area
- content box
- **border** box
- margin box
- border edge
- margin edge
- collapsing margins
- containing block
- inline box
- block box
- The 'margin-top', 'margin-bottom', 'margin-left', and 'margin-right' properties
- The 'padding-top', 'padding-bottom', 'padding-left', and 'padding-right' properties
  The 'top', 'bottom', 'left', and 'right' properties

- The 'float' property
  The 'clear' property
- The <u>'width'</u> property
- The 'height' property
  The 'line-height' property
- The <u>'vertical-align'</u> property
- The 'content' property
- The 'inline-block' value of the 'display' property
- The 'visibility' property

CSS also defines the following border properties: [CSS]p1264

#### Border properties

|       | Тор                | Bottom                |                     | Right                |
|-------|--------------------|-----------------------|---------------------|----------------------|
| Width | 'border-top-width' | 'border-bottom-width' | 'border-left-width' | 'border-right-width' |

| Style | 'border-top-style' | 'border-bottom-style' | 'border-left-style' | 'border-right-style' |
|-------|--------------------|-----------------------|---------------------|----------------------|
| Color | 'border-top-color' | 'border-bottom-color' | 'border-left-color' | 'border-right-color' |

The basic version of the 'display' property is defined in CSS, and the property is extended by other CSS modules. [CSS]P1264 [CSSRUBY]p1265 [CSSTABLE]p1266

The following terms and features are defined in CSS Logical Properties: [CSSLOGICAL]p1265

- The 'margin-block-start', 'margin-block-end', 'margin-inline-start', and 'margin-inline-end' properties
- The 'padding-block-start', 'padding-block-end', 'padding-inline-start', and 'padding-inline-end' properties The 'border-block-start-width' property

- The 'block-size' property
  The 'inline-size' property

The following terms and features are defined in CSS Color: [CSSCOLOR] p1265

- named color
- <color>
- The 'color' property
- The 'currentcolor' value
- opaque black
- transparent black

The following terms are defined in CSS Images: [CSSIMAGES] p1265

- default object size
- intrinsic dimensions
- intrinsic aspect ratio
- intrinsic height
- intrinsic width
- The 'image-orientation' property
- The 'object-fit' property

The term paint source is used as defined in CSS Images Level 4 to define the interaction of certain HTML elements with the CSS 'element()' function. [CSSIMAGES4]p1265

The following features are defined in CSS Backgrounds and Borders: [CSSBG]<sup>p1265</sup>

- The 'background-color' property
- The 'background-image' property
   The 'border-radius' property

The following features are defined in CSS Box Alignment: [CSSALIGN] p1265

- The 'align-content' property
- The 'align-items' property
- The 'align-self' property
- The 'justify-self' property
- The **justify-content** property
- The 'justify-items' property

The following terms and features are defined in CSS Display: [CSSDISPLAY] p1265

- outer display type
- block-level
- block container
- formatting context
- block formatting context
- inline formatting context
- absolutely positioned replaced element
- CSS box

The following features are defined in CSS Flexible Box Layout: [CSSFLEXBOX] p1265

- The 'flex-direction' property
- The 'flex-wrap' property

The following features are defined in CSS Fonts: [CSSFONTS]p1265

- The <u>'font-family'</u> property
- The 'font-weight' property
- The <u>'font-size'</u> property
- The 'font' property

The following features are defined in CSS Grid Layout: [CSSGRID]<sup>p1265</sup>

- The 'grid-auto-columns' property
- The 'grid-auto-flow' property
- The 'grid-auto-rows' property
  The 'grid-column-gap' property
- The <u>'grid-row-gap'</u> property
- The 'grid-template-areas' property
- The 'grid-template-columns' property
  The 'grid-template-rows' property

The following terms and features are defined in CSS Intrinsic & Extrinsic Sizing: [CSSSIZING]p1266

• fit-content inline size

The 'list-style-type' property is defined in CSS Lists and Counters. [CSSLISTS] p1265

The following features are defined in CSS Overflow. [CSSOVERFLOW] p1265

- The 'overflow' property and its 'hidden' value The 'text-overflow' property

The following features are defined in CSS Positioned Layout: [CSSPOSITION] p1265

• The 'position' property and its 'static' value

The following features are defined in CSS Multi-column Layout. [CSSMULTICOL]p1265

- The 'column-count' property
- The 'column-fill' property
- The 'column-gap' property
- The 'column-rule' property
  The 'column-width' property

The 'ruby-base' value of the 'display' property is defined in CSS Ruby Layout. [CSSRUBY]p1265

The following features are defined in CSS Table: [CSSTABLE] p1266

- The 'border-spacing' property
  The 'border-collapse' property
  The 'table-cell', 'table-row', 'table-caption', and 'table' values of the 'display' property

The following features are defined in CSS Text: [CSSTEXT]p1266

- The 'text-transform' property
- The 'white-space' property
- The 'text-align' property
- The <u>'letter-spacing'</u> property

The following features are defined in CSS Writing Modes: [CSSWM]p1266

- The 'direction' property
- The 'unicode-bidi' property
- The block flow direction, block size, inline size, block-start, block-end, inline-start, inline-end, line-left, and line-right concepts

The following features are defined in CSS Basic User Interface: [CSSUI]<sup>p1266</sup>

- The 'outline' property
- The 'cursor' property
- The 'appearance' property

The algorithm to update animations and send events is defined in Web Animations. [WEBANIMATIONS]<sup>p1271</sup>.

Implementations that support scripting must support the CSS Object Model. The following features and terms are defined in the CSSOM specifications: [CSSOM]<sup>p1265</sup> [CSSOMVIEW]<sup>p1265</sup>

- Screen interface
- **LinkStyle** interface
- **CSSStyleDeclaration** interface
- cssText attribute of CSSStyleDeclaration
- **StyleSheet** interface
- create a CSS style sheet remove a CSS style sheet
- associated CSS style sheet
- **CSS** style sheets and their properties:
  - type
  - **location**
  - parent CSS style sheet
  - owner node

- owner CSS rule
- <u>media</u>
- title
- alternate flag
- disabled flag
- **CSS rules**
- origin-clean flag
- **CSS style sheet set**
- **CSS** style sheet set name
- preferred CSS style sheet set name change the preferred CSS style sheet set name
- **Serializing a CSS value**
- run the resize steps
- run the scroll steps
- evaluate media queries and report changes
- Scroll an element into view
- Scroll to the beginning of the document
- The resize event
- The **scroll** event
- set up browsing context features

The following features and terms are defined in CSS Syntax: [CSSSYNTAX]<sup>p1266</sup>

- conformant style sheet
- parse a comma-separated list of component values
- component value
- environment encoding
- <whitespace-token>

The following terms are defined in Selectors: [SELECTORS] p1270

- type selector
- attribute selector
- pseudo-class

The following features are defined in CSS Values and Units: [CSSVALUES]<sup>p1266</sup>

- <length>
- The 'em' unit
- The 'ex' unit The 'vw' unit
- The 'in' unit
- The 'px' unit
- The 'attr()' function The math functions

The term style attribute is defined in CSS Style Attributes. [CSSATTR]p1265

The following terms are defined in the CSS Cascading and Inheritance: [CSSCASCADE]P1265

- specified value
- computed value
- used value

The CanvasRenderingContext2D<sup>p632</sup> object's use of fonts depends on the features described in the CSS Fonts and Font Loading specifications, including in particular FontFace objects and the font source concept. [CSSFONTS]<sup>p1265</sup> [CSSFONTLOAD]<sup>p1265</sup>

The following interfaces and terms are defined in Geometry Interfaces: [GEOMETRY] p1266

- DOMMatrix interface, and associated m11 element, m12 element, m21 element, m22 element, m41 element, and m42 element
- **<u>DOMMatrix2DInit</u>** and **<u>DOMMatrixInit</u>** dictionaries
- The <u>create a DOMMatrix from a dictionary</u> and <u>create a DOMMatrix from a 2D dictionary</u> algorithms for Matrix2DInit or DOMMatrixInit

The following terms are defined in the CSS Scoping: [CSSSCOPING]<sup>p1265</sup>

flat tree

#### **Intersection Observer**

The following term is defined in Intersection Observer: [INTERSECTIONOBSERVER]<sup>p1267</sup>

· run the update intersection observations steps

#### WebGL

The following interfaces are defined in the WebGL specifications: [WEBGL]<sup>p1271</sup>

- WebGLRenderingContext interface
- <u>WebGL2RenderingContext</u> interface
- WebGLContextAttributes dictionary

#### WebVTT

Implementations may support WebVTT as a text track format for subtitles, captions, metadata, etc., for media resources. [WEBVTT1<sup>p1271</sup>

The following terms, used in this specification, are defined in WebVTT:

- WebVTT file
- WebVTT file using cue text
- WebVTT file using only nested cues
- WebVTT parser
- The rules for updating the display of WebVTT text tracks
- The WebVTT text track cue writing direction
- **VTTCue** interface

## The WebSocket protocol

The following terms are defined in Fetch: [FETCH]p1266

establish a WebSocket connection

The following terms are defined in The WebSocket protocol: [WSP]p1271

- the WebSocket connection is established
- extensions in use
- subprotocol in use
- a WebSocket message has been received
- send a WebSocket Message
- fail the WebSocket connection
- close the WebSocket connection
- start the WebSocket closing handshake
- the WebSocket closing handshake is started
- the WebSocket connection is closed (possibly cleanly)
- the WebSocket connection close code
- the WebSocket connection close reason
- Sec-WebSocket-Protocol field

#### **ARIA**

The role attribute is defined in Accessible Rich Internet Applications (ARIA), as are the following roles: [ARIA] p1264

- button
- presentation

In addition, the following aria-\* content attributes are defined in ARIA: [ARIA]<sup>p1264</sup>

- aria-describedby
- aria-disabled
- aria-label

Finally, the following terms are defined ARIA: [ARIA] p1264

· accessible name

## **Content Security Policy**

The following terms are defined in Content Security Policy: [CSP]p1264

- **Content Security Policy**
- **Content Security Policy directive**
- **CSP list**
- The Content Security Policy syntax
- enforce the policy
  The parse a serialized Content Security Policy algorithm
- The **Initialize a global object's CSP list** algorithm
- The Initialize a Document's CSP list algorithm
- The Should element's inline behavior be blocked by Content Security Policy? algorithm
  The Should navigation request of type from source in target be blocked by Content Security Policy? algorithm
- The Should navigation response to navigation request of type from source in target be blocked by Content Security Policy? algorithm
- The report-uri directive
- The **EnsureCSPDoesNotBlockStringCompilation** abstract operation
- The Is base allowed for Document? algorithm
- The **frame-ancestors directive**
- The sandbox directive
- The Should element be blocked a priori by Content Security Policy? algorithm
- The contains a header-delivered Content Security Policy property.

#### **Service Workers**

The following terms are defined in Service Workers: [SW]<sup>p1270</sup>

- active worker
- client message queue
- control
- handle fetch
- match service worker registration
- service worker
- service worker client
- ServiceWorker interface
- <u>ServiceWorkerContainer</u> interface
- ServiceWorkerGlobalScope interface

#### **Secure Contexts**

The following algorithm is defined in Secure Contexts: [SECURE-CONTEXTS]p1270

Is environment settings object a secure context?

#### **Feature Policy**

The following terms are defined in Feature Policy: [FEATUREPOLICY] p1266

- feature policy
- feature policy
- container policy
- serialized feature policy
- default allowlist
- The <u>creating a feature policy</u> algorithm
  The <u>creating a feature policy from a response</u> algorithm
- The Is feature enabled by policy for origin algorithm
- The **Process feature policy attributes** algorithm

#### **Payment Request API**

The following feature is defined in Payment Request API: [PAYMENTREQUEST] P1268

• PaymentRequest interface

#### MathML

While support for MathML as a whole is not required by this specification (though it is encouraged, at least for Web browsers), certain features depend upon small parts of MathML being implemented. [MATHML]p1268

The following features are defined in Mathematical Markup Language (MathML):

- MathML annotation-xml element
- MathML math element
- MathML merror element
- MathML mi element
- MathML mn element
- MathML mo element
- MathML ms element MathML mtext element

#### **SVG**

While support for SVG as a whole is not required by this specification (though it is encouraged, at least for Web browsers), certain features depend upon parts of SVG being implemented.

User agents that implement SVG must implement the SVG 2 specification, and not any earlier revisions.

The following features are defined in the SVG 2 specification: [SVG]p1270

- **SVGElement** interface
- **SVGImageElement** interface
- **SVGScriptElement** interface
- **SVGSVGElement** interface
- **SVG** a element
- **SVG** desc element
- **SVG** foreignObject element
- **SVG** image element
- **SVG** script element
- **SVG** svg element
- **SVG** title element
- **SVG** use element

#### Filter Effects

The following feature is defined in Filter Effects: [FILTERS]p1266

<filter-function-list>

#### Worklets

The following feature is defined in Worklets: [WORKLETS] p1271

- WorkletGlobalScope
- A WorkletGlobalScope's owner document

#### **Cooperative Scheduling of Background Tasks**

The following features is defined in Cooperative Scheduling of Background Tasks: [REQUESTIDLECALLBACK]p1269

- requestIdleCallback()
- start an idle period algorithm

This specification does not *require* support of any particular network protocol, style sheet language, scripting language, or any of the DOM specifications beyond those required in the list above. However, the language described by this specification is biased towards CSS as the styling language, JavaScript as the scripting language, and HTTP as the network protocol, and several features assume that those languages and protocols are in use.

A user agent that implements the HTTP protocol must implement *HTTP State Management Mechanism* (Cookies) as well. [HTTP]<sup>p1267</sup>
[COOKIES]<sup>p1264</sup>

# Note

This specification might have certain additional requirements on character encodings, image formats, audio formats, and video formats in the respective sections.

# 2.1.10 Extensibility § P63

Vendor-specific proprietary user agent extensions to this specification are strongly discouraged. Documents must not use such extensions, as doing so reduces interoperability and fragments the user base, allowing only users of specific user agents to access the content in question.

All extensions must be defined so that the use of extensions neither contradicts nor causes the non-conformance of functionality defined in the specification.

#### Example

For example, while strongly discouraged from doing so, an implementation could add a new IDL attribute "typeTime" to a control that returned the time it took the user to select the current value of a control (say). On the other hand, defining a new control that appears in a form's elements p481 array would be in violation of the above requirement, as it would violate the definition of elements p481 given in this specification.

When vendor-neutral extensions to this specification are needed, either this specification can be updated accordingly, or an extension specification can be written that overrides the requirements in this specification. When someone applying this specification to their activities decides that they will recognize the requirements of such an extension specification, it becomes an **applicable specification** for the purposes of conformance requirements in this specification.

## Note

Someone could write a specification that defines any arbitrary byte stream as conforming, and then claim that their random junk is conforming. However, that does not mean that their random junk actually is conforming for everyone's purposes: if someone else decides that that specification does not apply to their work, then they can quite legitimately say that the aforementioned random junk is just that, junk, and not conforming at all. As far as conformance goes, what matters in a particular community is what that community agrees is applicable.

User agents must treat elements and attributes that they do not understand as semantically neutral; leaving them in the DOM (for DOM processors), and styling them according to CSS (for CSS processors), but not inferring any meaning from them.

When support for a feature is disabled (e.g. as an emergency measure to mitigate a security problem, or to aid in development, or for

performance reasons), user agents must act as if they had no support for the feature whatsoever, and as if the feature was not mentioned in this specification. For example, if a particular feature is accessed via an attribute in a Web IDL interface, the attribute itself would be omitted from the objects that implement that interface — leaving the attribute on the object but making it return null or throw an exception is insufficient.

#### 2.1.11 Interactions with XPath and XSLT § P64

Implementations of XPath 1.0 that operate on <u>HTML documents</u> parsed or created in the manners described in this specification (e.g. as part of the document.evaluate() API) must act as if the following edit was applied to the XPath 1.0 specification.

First, remove this paragraph:

A <u>QName</u> in the node test is expanded into an <u>expanded-name</u> using the namespace declarations from the expression context. This is the same way expansion is done for element type names in start and end-tags except that the default namespace declared with xmlns is not used: if the <u>QName</u> does not have a prefix, then the namespace URI is null (this is the same way attribute names are expanded). It is an error if the <u>QName</u> has a prefix for which there is no namespace declaration in the expression context.

Then, insert in its place the following:

A QName in the node test is expanded into an expanded-name using the namespace declarations from the expression context. If the QName has a prefix, then there must be a namespace declaration for this prefix in the expression context, and the corresponding namespace URI is the one that is associated with this prefix. It is an error if the QName has a prefix for which there is no namespace declaration in the expression context.

If the QName has no prefix and the principal node type of the axis is element, then the default element namespace is used. Otherwise if the QName has no prefix, the namespace URI is null. The default element namespace is a member of the context for the XPath expression. The value of the default element namespace when executing an XPath expression through the DOM3 XPath API is determined in the following way:

- 1. If the context node is from an HTML DOM, the default element namespace is "http://www.w3.org/1999/xhtml".
- 2. Otherwise, the default element namespace URI is null.

# Note

This is equivalent to adding the default element namespace feature of XPath 2.0 to XPath 1.0, and using the HTML namespace as the default element namespace for HTML documents. It is motivated by the desire to have implementations be compatible with legacy HTML content while still supporting the changes that this specification introduces to HTML regarding the namespace used for HTML elements, and by the desire to use XPath 1.0 rather than XPath 2.0.

## Note

This change is a <u>willful violation  $^{p26}$ </u> of the XPath 1.0 specification, motivated by desire to have implementations be compatible with legacy content while still supporting the changes that this specification introduces to HTML regarding which namespace is used for HTML elements. [XPATH10] $^{p1272}$ 

XSLT 1.0 processors outputting to a DOM when the output method is "html" (either explicitly or via the defaulting rule in XSLT 1.0) are affected as follows:

If the transformation program outputs an element in no namespace, the processor must, prior to constructing the corresponding DOM element node, change the namespace of the element to the <a href="https://html.namespace">https://html.namespace</a>, <a href="https://html.namespace">ASCII-lowercase</a> the element's local name, and <a href="https://html.namespace">ASCII-lowercase</a> the element's local name, and <a href="https://html.namespace">ASCII-lowercase</a> the names of any non-namespaced attributes on the element.

# Note

This requirement is a <u>willful violation  $^{p26}$ </u> of the XSLT 1.0 specification, required because this specification changes the namespaces and case-sensitivity rules of HTML in a manner that would otherwise be incompatible with DOM-based XSLT transformations. (Processors that serialize the output are unaffected.) [XSLT10]  $^{p1272}$ 

This specification does not specify precisely how XSLT processing interacts with the HTML parser p1059 infrastructure (for example,

whether an XSLT processor acts as if it puts any elements into a stack of open elements  $^{p1073}$ ). However, XSLT processors must stop parsing  $^{p1145}$  if they successfully complete, and must set the current document readiness  $^{p114}$  first to "interactive" and then to "complete" if they are aborted.

This specification does not specify how XSLT interacts with the <u>navigation p852</u> algorithm, how it fits in with the <u>event loop p924</u>, nor how error pages are to be handled (e.g. whether XSLT errors are to replace an incremental XSLT output, or are rendered inline, etc).

## Note

There are also additional non-normative comments regarding the interaction of XSLT and HTML in the script element section  $^{p620}$ , and of XSLT, XPath, and HTML in the template element section  $^{p625}$ .

# 2.2 Case-sensitivity and string comparison § P65

Comparing two strings in a case-sensitive manner means comparing them exactly, code point for code point.

Except where otherwise stated, string comparisons must be performed in a <u>case-sensitive</u> manner.

A string pattern is a **prefix match** for a string s when pattern is not longer than s and truncating s to pattern's length leaves the two strings as matches of each other.

# 2.3 Policy-controlled features §p65

This document defines the following policy-controlled features:

- "autoplay", which has a default allowlist of 'self'.
- "document-domain", which has a default allowlist of \*.

## MDN

# 2.4 Common microsyntaxes § p65

There are various places in HTML that accept particular data types, such as dates or numbers. This section describes what the conformance criteria for content in those formats is, and how to parse them.

#### Note

Implementors are strongly urged to carefully examine any third-party libraries they might consider using to implement the parsing of syntaxes described below. For example, date libraries are likely to implement error handling behavior that differs from what is required in this specification, since error-handling behavior is often not defined in specifications that describe date syntaxes similar to those used in this specification, and thus implementations tend to vary greatly in how they handle errors.

## 2.4.1 Common parser idioms § p65

Some of the micro-parsers described below follow the pattern of having an *input* variable that holds the string being parsed, and having a *position* variable pointing at the next character to parse in *input*.

# 2.4.2 Boolean attributes § P65

A number of attributes are **boolean attributes**. The presence of a boolean attribute on an element represents the true value, and the absence of the attribute represents the false value.

If the attribute is present, its value must either be the empty string or a value that is an <u>ASCII case-insensitive</u> match for the attribute's canonical name, with no leading or trailing whitespace.

#### Note

The values "true" and "false" are not allowed on boolean attributes. To represent a false value, the attribute has to be omitted altogether.

## Example

Here is an example of a checkbox that is checked and disabled. The  $\frac{\text{checked}^{p490}}{\text{checked}^{p490}}$  and  $\frac{\text{disabled}^{p563}}{\text{disabled}^{p563}}$  attributes are the boolean attributes.

<label><input type=checkbox checked name=cheese disabled> Cheese</label>

This could be equivalently written as this:

<label><input type=checkbox checked=checked name=cheese disabled=disabled> Cheese</label>

You can also mix styles; the following is still equivalent:

<label><input type='checkbox' checked name=cheese disabled=""> Cheese</label>

## 2.4.3 Keywords and enumerated attributes § P66

Some attributes are defined as taking one of a finite set of keywords. Such attributes are called **enumerated attributes**. The keywords are each defined to map to a particular *state* (several keywords might map to the same state, in which case some of the keywords are synonyms of each other; additionally, some of the keywords can be said to be non-conforming, and are only in the specification for historical reasons). In addition, two default states can be given. The first is the *invalid value default*, the second is the *missing value default*.

If an enumerated attribute is specified, the attribute's value must be an <u>ASCII case-insensitive</u> match for one of the given keywords that are not said to be non-conforming, with no leading or trailing whitespace.

When the attribute is specified, if its value is an <u>ASCII case-insensitive</u> match for one of the given keywords then that keyword's state is the state that the attribute represents. If the attribute value matches none of the given keywords, but the attribute has an *invalid value default*<sup>p66</sup>, then the attribute represents that state. Otherwise, there is no default, and invalid values mean that there is no state represented.

When the attribute is *not* specified, if there is a *missing value default*<sup>p66</sup> state defined, then that is the state represented by the (missing) attribute. Otherwise, the absence of the attribute means that there is no state represented.

## Note

The empty string can be a valid keyword.

## 2.4.4 Numbers §p66

# 2.4.4.1 Signed integers § P66

A string is a valid integer if it consists of one or more ASCII digits, optionally prefixed with a U+002D HYPHEN-MINUS character (-).

A <u>valid integer<sup>p66</sup></u> without a U+002D HYPHEN-MINUS (-) prefix represents the number that is represented in base ten by that string of digits. A <u>valid integer<sup>p66</sup></u> with a U+002D HYPHEN-MINUS (-) prefix represents the number represented in base ten by the string of digits that follows the U+002D HYPHEN-MINUS, subtracted from zero.

The **rules for parsing integers** are as given in the following algorithm. When invoked, the steps must be followed in the order given, aborting at the first step that returns a value. This algorithm will return either an integer or an error.

- 1. Let input be the string being parsed.
- 2. Let position be a pointer into input, initially pointing at the start of the string.
- 3. Let sign have the value "positive".
- 4. Skip ASCII whitespace within input given position.
- 5. If *position* is past the end of *input*, return an error.
- 6. If the character indicated by position (the first character) is a U+002D HYPHEN-MINUS character (-):
  - 1. Let sign be "negative".
  - 2. Advance position to the next character.
  - 3. If position is past the end of input, return an error.

Otherwise, if the character indicated by position (the first character) is a U+002B PLUS SIGN character (+):

- 1. Advance position to the next character. (The "+" is ignored, but it is not conforming.)
- 2. If position is past the end of input, return an error.
- 7. If the character indicated by *position* is not an ASCII digit, then return an error.
- 8. <u>Collect a sequence of code points</u> that are <u>ASCII digits</u> from *input* given *position*, and interpret the resulting sequence as a base-ten integer. Let *value* be that integer.
- 9. If sign is "positive", return value, otherwise return the result of subtracting value from zero.

## 2.4.4.2 Non-negative integers § P67

A string is a **valid non-negative integer** if it consists of one or more **ASCII digits**.

A valid non-negative integer<sup>p67</sup> represents the number that is represented in base ten by that string of digits.

The **rules for parsing non-negative integers** are as given in the following algorithm. When invoked, the steps must be followed in the order given, aborting at the first step that returns a value. This algorithm will return either zero, a positive integer, or an error.

- 1. Let *input* be the string being parsed.
- 2. Let value be the result of parsing input using the rules for parsing integers p66.
- 3. If *value* is an error, return an error.
- 4. If value is less than zero, return an error.
- 5. Return value.

## 2.4.4.3 Floating-point numbers § P67

A string is a **valid floating-point number** if it consists of:

- 1. Optionally, a U+002D HYPHEN-MINUS character (-).
- 2. One or both of the following, in the given order:
  - 1. A series of one or more ASCII digits.
  - 2. Both of the following, in the given order:
    - 1. A single U+002E FULL STOP character (.).
    - 2. A series of one or more ASCII digits.
- 3. Optionally:
  - 1. Either a U+0065 LATIN SMALL LETTER E character (e) or a U+0045 LATIN CAPITAL LETTER E character (E).
  - 2. Optionally, a U+002D HYPHEN-MINUS character (-) or U+002B PLUS SIGN character (+).
  - 3. A series of one or more ASCII digits.

A <u>valid floating-point number  $^{67}$ </u> represents the number obtained by multiplying the significand by ten raised to the power of the exponent, where the significand is the first number, interpreted as base ten (including the decimal point and the number after the decimal point, if any, and interpreting the significand as a negative number if the whole string starts with a U+002D HYPHEN-MINUS

character (-) and the number is not zero), and where the exponent is the number after the E, if any (interpreted as a negative number if there is a U+002D HYPHEN-MINUS character (-) between the E and the number and the number is not zero, or else ignoring a U+002B PLUS SIGN character (+) between the E and the number if there is one). If there is no E, then the exponent is treated as zero.

## Note

The Infinity and Not-a-Number (NaN) values are not valid floating-point numbers p67.

## Note

The <u>valid floating-point number<sup>p67</sup></u> concept is typically only used to restrict what is allowed for authors, while the user agent requirements use the <u>rules for parsing floating-point number values<sup>p68</sup></u> below (e.g., the  $max^{p549}$  attribute of the <u>progress<sup>p548</sup></u> element). However, in some cases the user agent requirements include checking if a string is a <u>valid floating-point number<sup>p67</sup></u> (e.g., the <u>value sanitization algorithm<sup>p490</sup></u> for the <u>Number<sup>p502</sup></u> state of the <u>input<sup>p486</sup></u> element, or the <u>parse a srcset attribute<sup>p338</sup></u> algorithm).

The **best representation of the number** *n* **as a floating-point number** is the string obtained from running <u>ToString(n)</u>. The abstract operation <u>ToString</u> is not uniquely determined. When there are multiple possible strings that could be obtained from <u>ToString</u> for a particular value, the user agent must always return the same string for that value (though it may differ from the value used by other user agents).

The **rules for parsing floating-point number values** are as given in the following algorithm. This algorithm must be aborted at the first step that returns something. This algorithm will return either a number or an error.

- 1. Let input be the string being parsed.
- 2. Let position be a pointer into input, initially pointing at the start of the string.
- 3. Let value have the value 1.
- 4. Let divisor have the value 1.
- 5. Let exponent have the value 1.
- 6. Skip ASCII whitespace within input given position.
- 7. If *position* is past the end of *input*, return an error.
- 8. If the character indicated by position is a U+002D HYPHEN-MINUS character (-):
  - 1. Change value and divisor to -1.
  - 2. Advance position to the next character.
  - 3. If position is past the end of input, return an error.

Otherwise, if the character indicated by position (the first character) is a U+002B PLUS SIGN character (+):

- 1. Advance position to the next character. (The "+" is ignored, but it is not conforming.)
- 2. If position is past the end of input, return an error.
- 9. If the character indicated by *position* is a U+002E FULL STOP (.), and that is not the last character in *input*, and the character after the character indicated by *position* is an <u>ASCII digit</u>, then set *value* to zero and jump to the step labeled *fraction*.
- 10. If the character indicated by *position* is not an <u>ASCII digit</u>, then return an error.
- 11. Collect a sequence of code points that are ASCII digits from input given position, and interpret the resulting sequence as a base-ten integer. Multiply value by that integer.
- 12. If position is past the end of input, jump to the step labeled conversion.
- 13. Fraction: If the character indicated by position is a U+002E FULL STOP (.), run these substeps:
  - 1. Advance *position* to the next character.
  - 2. If position is past the end of input, or if the character indicated by position is not an ASCII digit, U+0065 LATIN SMALL LETTER E (e), or U+0045 LATIN CAPITAL LETTER E (E), then jump to the step labeled conversion.
  - 3. If the character indicated by *position* is a U+0065 LATIN SMALL LETTER E character (e) or a U+0045 LATIN CAPITAL LETTER E character (E), skip the remainder of these substeps.

- 4. Fraction loop: Multiply divisor by ten.
- 5. Add the value of the character indicated by *position*, interpreted as a base-ten digit (0..9) and divided by *divisor*, to *value*.
- 6. Advance position to the next character.
- 7. If position is past the end of input, then jump to the step labeled conversion.
- 8. If the character indicated by *position* is an <u>ASCII digit</u>, jump back to the step labeled *fraction loop* in these substeps.
- 14. If the character indicated by position is U+0065 (e) or a U+0045 (E), then:
  - 1. Advance position to the next character.
  - 2. If position is past the end of input, then jump to the step labeled conversion.
  - 3. If the character indicated by position is a U+002D HYPHEN-MINUS character (-):
    - 1. Change exponent to -1.
    - 2. Advance position to the next character.
    - 3. If position is past the end of input, then jump to the step labeled conversion.

Otherwise, if the character indicated by *position* is a U+002B PLUS SIGN character (+):

- 1. Advance position to the next character.
- 2. If position is past the end of input, then jump to the step labeled conversion.
- 4. If the character indicated by position is not an ASCII digit, then jump to the step labeled conversion.
- Collect a sequence of code points that are ASCII digits from input given position, and interpret the resulting sequence as a base-ten integer. Multiply exponent by that integer.
- 6. Multiply value by ten raised to the exponentth power.
- 15. *Conversion*: Let *S* be the set of finite IEEE 754 double-precision floating-point values except -0, but with two special values added:  $2^{1024}$  and  $-2^{1024}$ .
- 16. Let *rounded-value* be the number in *S* that is closest to *value*, selecting the number with an even significand if there are two equally close values. (The two special values  $2^{1024}$  and  $-2^{1024}$  are considered to have even significands for this purpose.)
- 17. If rounded-value is  $2^{1024}$  or  $-2^{1024}$ , return an error.
- 18. Return rounded-value.

#### 2.4.4.4 Percentages and lengths § P69

The **rules for parsing dimension values** are as given in the following algorithm. When invoked, the steps must be followed in the order given, aborting at the first step that returns a value. This algorithm will return either a number greater than or equal to 0.0, or failure; if a number is returned, then it is further categorized as either a percentage or a length.

- 1. Let *input* be the string being parsed.
- 2. Let position be a position variable for input, initially pointing at the start of input.
- 3. Skip ASCII whitespace within input given position.
- 4. If position is past the end of input or the code point at position within input is not an ASCII digit, then return failure.
- 5. Collect a sequence of code points that are ASCII digits from input given position, and interpret the resulting sequence as a base-ten integer. Let value be that number.
- 6. If position is past the end of input, then return value as a length.
- 7. If the code point at *position* within *input* is U+002E (.), then:

- 1. Advance position by 1.
- 2. If position is past the end of input or the code point at position within input is not an ASCII digit, then return the current dimension value p70 with value, input, and position.
- 3. Let divisor have the value 1.
- 4. While true:
  - 1. Multiply divisor by ten.
  - 2. Add the value of the code point at *position* within *input*, interpreted as a base-ten digit (0..9) and divided by *divisor*, to *value*.
  - 3. Advance position by 1.
  - 4. If *position* is past the end of *input*, then return *value* as a length.
  - 5. If the code point at *position* within *input* is not an <u>ASCII digit</u>, then <u>break</u>.
- 8. Return the <u>current dimension value property</u> with value, input, and position.

The current dimension value, given value, input, and position, is determined as follows:

- 1. If position is past the end of input, then return value as a length.
- 2. If the code point at position within input is U+0025 (%), then return value as a percentage.
- 3. Return value as a length.

#### 2.4.4.5 Non-zero percentages and lengths § P70

The **rules for parsing nonzero dimension values** are as given in the following algorithm. When invoked, the steps must be followed in the order given, aborting at the first step that returns a value. This algorithm will return either a number greater than 0.0, or an error; if a number is returned, then it is further categorized as either a percentage or a length.

- 1. Let input be the string being parsed.
- 2. Let value be the result of parsing input using the rules for parsing dimension values p69.
- 3. If value is an error, return an error.
- 4. If value is zero, return an error.
- 5. If value is a percentage, return value as a percentage.
- 6. Return value as a length.

## 2.4.4.6 Lists of floating-point numbers § P70

A **valid list of floating-point numbers** is a number of <u>valid floating-point numbers</u> separated by U+002C COMMA characters, with no other characters (e.g. no <u>ASCII whitespace</u>). In addition, there might be restrictions on the number of floating-point numbers that can be given, or on the range of values allowed.

## The rules for parsing a list of floating-point numbers are as follows:

- 1. Let *input* be the string being parsed.
- 2. Let position be a pointer into input, initially pointing at the start of the string.
- 3. Let numbers be an initially empty list of floating-point numbers. This list will be the result of this algorithm.
- 4. <u>Collect a sequence of code points</u> that are <u>ASCII whitespace</u>, U+002C COMMA, or U+003B SEMICOLON characters from *input* given *position*. This skips past any leading delimiters.
- 5. While *position* is not past the end of *input*:

- Collect a sequence of code points that are not <u>ASCII whitespace</u>, U+002C COMMA, U+003B SEMICOLON, <u>ASCII digits</u>, U+002E FULL STOP, or U+002D HYPHEN-MINUS characters from *input* given *position*. This skips past leading garbage.
- Collect a sequence of code points that are not ASCII whitespace, U+002C COMMA, or U+003B SEMICOLON characters from input given position, and let unparsed number be the result.
- 3. Let number be the result of parsing unparsed number using the rules for parsing floating-point number values p68.
- 4. If number is an error, set number to zero.
- 5. Append number to numbers.
- 6. <u>Collect a sequence of code points</u> that are <u>ASCII whitespace</u>, U+002C COMMA, or U+003B SEMICOLON characters from *input* given *position*. This skips past the delimiter.
- 6. Return numbers.

#### 2.4.4.7 Lists of dimensions § P71

The **rules for parsing a list of dimensions** are as follows. These rules return a list of zero or more pairs consisting of a number and a unit, the unit being one of *percentage*, *relative*, and *absolute*.

- 1. Let raw input be the string being parsed.
- 2. If the last character in raw input is a U+002C COMMA character (,), then remove that character from raw input.
- 3. Split the string raw input on commas. Let raw tokens be the resulting list of tokens.
- 4. Let result be an empty list of number/unit pairs.
- 5. For each token in *raw tokens*, run the following substeps:
  - 1. Let input be the token.
  - 2. Let position be a pointer into input, initially pointing at the start of the string.
  - 3. Let value be the number 0.
  - 4. Let unit be absolute.
  - 5. If position is past the end of input, set unit to relative and jump to the last substep.
  - 6. If the character at *position* is an <u>ASCII digit</u>, <u>collect a sequence of code points</u> that are <u>ASCII digits</u> from *input* given *position*, interpret the resulting sequence as an integer in base ten, and increment *value* by that integer.
  - 7. If the character at *position* is U+002E (.), then:
    - 1. <u>Collect a sequence of code points</u> consisting of <u>ASCII whitespace</u> and <u>ASCII digits</u> from *input* given *position*. Let *s* be the resulting sequence.
    - 2. Remove all <u>ASCII whitespace</u> in s.
    - 3. If *s* is not the empty string, then:
      - 1. Let *length* be the number of characters in *s* (after the spaces were removed).
      - 2. Let *fraction* be the result of interpreting s as a base-ten integer, and then dividing that number by  $10^{length}$ .
      - 3. Increment value by fraction.
  - 8. Skip ASCII whitespace within input given position.
  - 9. If the character at position is a U+0025 PERCENT SIGN character (%), then set unit to percentage.
    - Otherwise, if the character at position is a U+002A ASTERISK character (\*), then set unit to relative.
  - 10. Add an entry to result consisting of the number given by value and the unit given by unit.

6. Return the list result.

#### 2.4.5 Dates and times § P72

In the algorithms below, the **number of days in month month of year year** is: 31 if month is 1, 3, 5, 7, 8, 10, or 12; 30 if month is 4, 6, 9, or 11; 29 if month is 2 and year is a number divisible by 400, or if year is a number divisible by 4 but not by 100; and 28 otherwise. This takes into account leap years in the Gregorian calendar. [GREGORIAN]<sup>p1267</sup>

When ASCII digits are used in the date and time syntaxes defined in this section, they express numbers in base ten.

#### Note

While the formats described here are intended to be subsets of the corresponding ISO8601 formats, this specification defines parsing rules in much more detail than ISO8601. Implementors are therefore encouraged to carefully examine any date parsing libraries before using them to implement the parsing rules described below; ISO8601 libraries might not parse dates and times in exactly the same manner. [ISO8601]<sup>p1267</sup>

Where this specification refers to the **proleptic Gregorian calendar**, it means the modern Gregorian calendar, extrapolated backwards to year 1. A date in the <u>proleptic Gregorian calendar<sup>p72</sup></u>, sometimes explicitly referred to as a **proleptic-Gregorian date**, is one that is described using that calendar even if that calendar was not in use at the time (or place) in question. [GREGORIAN]<sup>p1267</sup>

#### Note

The use of the Gregorian calendar as the wire format in this specification is an arbitrary choice resulting from the cultural biases of those involved in the decision. See also the section discussing <u>date</u>, <u>time</u>, <u>and number formats<sup>p478</sup></u> in forms (for authors), implementation notes regarding localization of form controls<sup>p514</sup>, and the <u>time</u><sup>p256</sup> element.

#### 2.4.5.1 Months §P72

A **month** consists of a specific <u>proleptic-Gregorian date<sup>p72</sup></u> with no time-zone information and no date information beyond a year and a month. [GREGORIAN]<sup>p1267</sup>

A string is a **valid month string** representing a year *year* and month *month* if it consists of the following components in the given order:

- 1. Four or more ASCII digits, representing year, where year > 0
- 2. A U+002D HYPHEN-MINUS character (-)
- 3. Two ASCII digits, representing the month month, in the range  $1 \le month \le 12$

The rules to **parse a month string** are as follows. This will return either a year and month, or nothing. If at any point the algorithm says that it "fails", this means that it is aborted at that point and returns nothing.

- 1. Let input be the string being parsed.
- 2. Let *position* be a pointer into *input*, initially pointing at the start of the string.
- 3. Parse a month component  $p^{72}$  to obtain year and month. If this returns nothing, then fail.
- 4. If position is not beyond the end of input, then fail.
- 5. Return *year* and *month*.

The rules to **parse a month component**, given an *input* string and a *position*, are as follows. This will return either a year and a month, or nothing. If at any point the algorithm says that it "fails", this means that it is aborted at that point and returns nothing.

- 1. <u>Collect a sequence of code points</u> that are <u>ASCII digits</u> from *input* given *position*. If the collected sequence is not at least four characters long, then fail. Otherwise, interpret the resulting sequence as a base-ten integer. Let that number be the *year*.
- 2. If year is not a number greater than zero, then fail.
- 3. If position is beyond the end of input or if the character at position is not a U+002D HYPHEN-MINUS character, then fail.

Otherwise, move position forwards one character.

- 4. <u>Collect a sequence of code points</u> that are <u>ASCII digits</u> from *input* given *position*. If the collected sequence is not exactly two characters long, then fail. Otherwise, interpret the resulting sequence as a base-ten integer. Let that number be the *month*.
- 5. If month is not a number in the range  $1 \le month \le 12$ , then fail.
- 6. Return *year* and *month*.

#### 2.4.5.2 Dates § P73

A **date** consists of a specific <u>proleptic-Gregorian date<sup>p72</sup></u> with no time-zone information, consisting of a year, a month, and a day.  $[GREGORIAN]^{p1267}$ 

A string is a **valid date string** representing a year *year*, month *month*, and day *day* if it consists of the following components in the given order:

- 1. A valid month string p72, representing year and month
- 2. A U+002D HYPHEN-MINUS character (-)
- 3. Two ASCII digits, representing day, in the range  $1 \le day \le maxday$  where maxday is the number of days in the month month and year  $year^{p72}$

The rules to **parse a date string** are as follows. This will return either a date, or nothing. If at any point the algorithm says that it "fails", this means that it is aborted at that point and returns nothing.

- 1. Let input be the string being parsed.
- 2. Let position be a pointer into input, initially pointing at the start of the string.
- 3. Parse a date component  $\rho^{73}$  to obtain year, month, and day. If this returns nothing, then fail.
- 4. If position is not beyond the end of input, then fail.
- 5. Let date be the date with year year, month month, and day day.
- 6. Return date.

The rules to **parse a date component**, given an *input* string and a *position*, are as follows. This will return either a year, a month, and a day, or nothing. If at any point the algorithm says that it "fails", this means that it is aborted at that point and returns nothing.

- 1. Parse a month component p72 to obtain year and month. If this returns nothing, then fail.
- 2. Let maxday be the number of days in month month of year year p72.
- 3. If *position* is beyond the end of *input* or if the character at *position* is not a U+002D HYPHEN-MINUS character, then fail. Otherwise, move *position* forwards one character.
- 4. <u>Collect a sequence of code points</u> that are <u>ASCII digits</u> from *input* given *position*. If the collected sequence is not exactly two characters long, then fail. Otherwise, interpret the resulting sequence as a base-ten integer. Let that number be the *day*.
- 5. If day is not a number in the range  $1 \le day \le maxday$ , then fail.
- 6. Return year, month, and day.

#### 2.4.5.3 Yearless dates § P73

A yearless date consists of a Gregorian month and a day within that month, but with no associated year. [GREGORIAN] p1267

A string is a **valid yearless date string** representing a month *month* and a day *day* if it consists of the following components in the given order:

1. Optionally, two U+002D HYPHEN-MINUS characters (-)

- 2. Two ASCII digits, representing the month month, in the range  $1 \le month \le 12$
- 3. A U+002D HYPHEN-MINUS character (-)
- 4. Two ASCII digits, representing day, in the range  $1 \le day \le maxday$  where maxday is the number of days  $p^{72}$  in the month month and any arbitrary leap year (e.g. 4 or 2000)

#### Note

In other words, if the month is "02", meaning February, then the day can be 29, as if the year was a leap year.

The rules to **parse a yearless date string** are as follows. This will return either a month and a day, or nothing. If at any point the algorithm says that it "fails", this means that it is aborted at that point and returns nothing.

- 1. Let input be the string being parsed.
- 2. Let position be a pointer into input, initially pointing at the start of the string.
- 3. Parse a yearless date component p74 to obtain month and day. If this returns nothing, then fail.
- 4. If position is not beyond the end of input, then fail.
- 5. Return month and day.

The rules to **parse a yearless date component**, given an *input* string and a *position*, are as follows. This will return either a month and a day, or nothing. If at any point the algorithm says that it "fails", this means that it is aborted at that point and returns nothing.

- 1. <u>Collect a sequence of code points</u> that are U+002D HYPHEN-MINUS characters (-) from *input* given *position*. If the collected sequence is not exactly zero or two characters long, then fail.
- 2. <u>Collect a sequence of code points</u> that are <u>ASCII digits</u> from *input* given *position*. If the collected sequence is not exactly two characters long, then fail. Otherwise, interpret the resulting sequence as a base-ten integer. Let that number be the *month*.
- 3. If month is not a number in the range  $1 \le month \le 12$ , then fail.
- 4. Let maxday be the number of days<sup>p72</sup> in month month of any arbitrary leap year (e.g. 4 or 2000).
- 5. If *position* is beyond the end of *input* or if the character at *position* is not a U+002D HYPHEN-MINUS character, then fail. Otherwise, move *position* forwards one character.
- 6. <u>Collect a sequence of code points</u> that are <u>ASCII digits</u> from *input* given *position*. If the collected sequence is not exactly two characters long, then fail. Otherwise, interpret the resulting sequence as a base-ten integer. Let that number be the *day*.
- 7. If day is not a number in the range  $1 \le day \le maxday$ , then fail.
- 8. Return month and day.

#### 2.4.5.4 Times § p74

A **time** consists of a specific time with no time-zone information, consisting of an hour, a minute, a second, and a fraction of a second.

A string is a **valid time string** representing an hour *hour*, a minute *minute*, and a second *second* if it consists of the following components in the given order:

- 1. Two ASCII digits, representing hour, in the range  $0 \le hour \le 23$
- 2. A U+003A COLON character (:)
- 3. Two ASCII digits, representing minute, in the range  $0 \le minute \le 59$
- 4. If second is nonzero, or optionally if second is zero:
  - 1. A U+003A COLON character (:)
  - 2. Two ASCII digits, representing the integer part of second, in the range  $0 \le s \le 59$
  - 3. If second is not an integer, or optionally if second is an integer:
    - 1. A U+002E FULL STOP character (.)
    - 2. One, two, or three ASCII digits, representing the fractional part of second

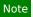

The second component cannot be 60 or 61; leap seconds cannot be represented.

The rules to **parse a time string** are as follows. This will return either a time, or nothing. If at any point the algorithm says that it "fails", this means that it is aborted at that point and returns nothing.

- 1. Let *input* be the string being parsed.
- 2. Let position be a pointer into input, initially pointing at the start of the string.
- 3. Parse a time component p75 to obtain hour, minute, and second. If this returns nothing, then fail.
- 4. If *position* is *not* beyond the end of *input*, then fail.
- 5. Let time be the time with hour hour, minute minute, and second second.
- 6. Return time.

The rules to **parse a time component**, given an *input* string and a *position*, are as follows. This will return either an hour, a minute, and a second, or nothing. If at any point the algorithm says that it "fails", this means that it is aborted at that point and returns nothing.

- 1. <u>Collect a sequence of code points</u> that are <u>ASCII digits</u> from *input* given *position*. If the collected sequence is not exactly two characters long, then fail. Otherwise, interpret the resulting sequence as a base-ten integer. Let that number be the *hour*.
- 2. If hour is not a number in the range  $0 \le hour \le 23$ , then fail.
- 3. If *position* is beyond the end of *input* or if the character at *position* is not a U+003A COLON character, then fail. Otherwise, move *position* forwards one character.
- 4. <u>Collect a sequence of code points</u> that are <u>ASCII digits</u> from *input* given *position*. If the collected sequence is not exactly two characters long, then fail. Otherwise, interpret the resulting sequence as a base-ten integer. Let that number be the *minute*.
- 5. If minute is not a number in the range  $0 \le minute \le 59$ , then fail.
- 6. Let second be 0.
- 7. If position is not beyond the end of input and the character at position is U+003A (:), then:
  - 1. Advance position to the next character in input.
  - 2. If *position* is beyond the end of *input*, or at the last character in *input*, or if the next *two* characters in *input* starting at *position* are not both ASCII digits, then fail.
  - 3. Collect a sequence of code points that are either ASCII digits or U+002E FULL STOP characters from *input* given *position*. If the collected sequence is three characters long, or if it is longer than three characters long and the third character is not a U+002E FULL STOP character, or if it has more than one U+002E FULL STOP character, then fail. Otherwise, interpret the resulting sequence as a base-ten number (possibly with a fractional part). Set *second* to that number.
  - 4. If second is not a number in the range  $0 \le second < 60$ , then fail.
- 8. Return hour, minute, and second.

#### 2.4.5.5 Local dates and times §P75

A **local date and time** consists of a specific <u>proleptic-Gregorian date<sup>p72</sup></u>, consisting of a year, a month, and a day, and a time, consisting of an hour, a minute, a second, and a fraction of a second, but expressed without a time zone. [GREGORIAN]<sup>p1267</sup>

A string is a **valid local date and time string** representing a date and time if it consists of the following components in the given order:

- 1. A valid date string p73 representing the date
- 2. A U+0054 LATIN CAPITAL LETTER T character (T) or a U+0020 SPACE character
- 3. A valid time string p74 representing the time

A string is a **valid normalized local date and time string** representing a date and time if it consists of the following components in the given order:

- 1. A valid date string p73 representing the date
- 2. A U+0054 LATIN CAPITAL LETTER T character (T)
- 3. A <u>valid time string <sup>p74</sup></u> representing the time, expressed as the shortest possible string for the given time (e.g. omitting the seconds component entirely if the given time is zero seconds past the minute)

The rules to **parse a local date and time string** are as follows. This will return either a date and time, or nothing. If at any point the algorithm says that it "fails", this means that it is aborted at that point and returns nothing.

- 1. Let *input* be the string being parsed.
- 2. Let position be a pointer into input, initially pointing at the start of the string.
- 3. Parse a date component<sup>p73</sup> to obtain year, month, and day. If this returns nothing, then fail.
- 4. If *position* is beyond the end of *input* or if the character at *position* is neither a U+0054 LATIN CAPITAL LETTER T character (T) nor a U+0020 SPACE character, then fail. Otherwise, move *position* forwards one character.
- 5. Parse a time component prof to obtain hour, minute, and second. If this returns nothing, then fail.
- 6. If position is not beyond the end of input, then fail.
- 7. Let date be the date with year year, month month, and day day.
- 8. Let time be the time with hour hour, minute minute, and second second.
- 9. Return date and time.

#### 2.4.5.6 Time zones § p76

A **time-zone offset** consists of a signed number of hours and minutes.

A string is a valid time-zone offset string representing a time-zone offset if it consists of either:

- A U+005A LATIN CAPITAL LETTER Z character (Z), allowed only if the time zone is UTC
- Or, the following components, in the given order:
  - 1. Either a U+002B PLUS SIGN character (+) or, if the time-zone offset is not zero, a U+002D HYPHEN-MINUS character (-), representing the sign of the time-zone offset
  - 2. Two ASCII digits, representing the hours component hour of the time-zone offset, in the range  $0 \le hour \le 23$
  - 3. Optionally, a U+003A COLON character (:)
  - 4. Two ASCII digits, representing the minutes component minute of the time-zone offset, in the range  $0 \le minute \le 59$

#### Note

This format allows for time-zone offsets from -23:59 to +23:59. Right now, in practice, the range of offsets of actual time zones is -12:00 to +14:00, and the minutes component of offsets of actual time zones is always either 00, 30, or 45. There is no guarantee that this will remain so forever, however, since time zones are used as political footballs and are thus subject to very whimsical policy decisions.

#### Note

See also the usage notes and examples in the global date and time  $^{p77}$  section below for details on using time-zone offsets with historical times that predate the formation of formal time zones.

The rules to **parse a time-zone offset string** are as follows. This will return either a time-zone offset, or nothing. If at any point the algorithm says that it "fails", this means that it is aborted at that point and returns nothing.

1. Let *input* be the string being parsed.

- 2. Let *position* be a pointer into *input*, initially pointing at the start of the string.
- 3. Parse a time-zone offset component profit to obtain timezone and timezone minutes. If this returns nothing, then fail.
- 4. If position is not beyond the end of input, then fail.
- 5. Return the time-zone offset that is timezonehours hours and timezoneminutes minutes from UTC.

The rules to **parse a time-zone offset component**, given an *input* string and a *position*, are as follows. This will return either time-zone hours and time-zone minutes, or nothing. If at any point the algorithm says that it "fails", this means that it is aborted at that point and returns nothing.

- 1. If the character at position is a U+005A LATIN CAPITAL LETTER Z character (Z), then:
  - 1. Let *timezone*<sub>hours</sub> be 0.
  - 2. Let timezoneminutes be 0.
  - 3. Advance position to the next character in input.

Otherwise, if the character at position is either a U+002B PLUS SIGN (+) or a U+002D HYPHEN-MINUS (-), then:

- 1. If the character at position is a U+002B PLUS SIGN (+), let sign be "positive". Otherwise, it's a U+002D HYPHEN-MINUS (-); let sign be "negative".
- 2. Advance position to the next character in input.
- 3. Collect a sequence of code points that are ASCII digits from input given position. Let s be the collected sequence.
- 4. If *s* is exactly two characters long, then:
  - 1. Interpret s as a base-ten integer. Let that number be the timezonehours.
  - 2. If position is beyond the end of input or if the character at position is not a U+003A COLON character, then fail. Otherwise, move position forwards one character.
  - 3. <u>Collect a sequence of code points</u> that are <u>ASCII digits</u> from *input* given *position*. If the collected sequence is not exactly two characters long, then fail. Otherwise, interpret the resulting sequence as a base-ten integer. Let that number be the *timezoneminutes*.

If s is exactly four characters long, then:

- 1. Interpret the first two characters of s as a base-ten integer. Let that number be the timezonehours.
- 2. Interpret the last two characters of s as a base-ten integer. Let that number be the timezoneminutes.

Otherwise, fail.

- 5. If timezonehours is not a number in the range  $0 \le timezonehours \le 23$ , then fail.
- 6. If sign is "negative", then negate timezonehours.
- 7. If timezoneminutes is not a number in the range  $0 \le timezoneminutes \le 59$ , then fail.
- 8. If sign is "negative", then negate timezoneminutes.

Otherwise, fail.

2. Return timezonehours and timezoneminutes.

## 2.4.5.7 Global dates and times § P77

A **global date and time** consists of a specific <u>proleptic-Gregorian date<sup>p72</sup></u>, consisting of a year, a month, and a day, and a time, consisting of an hour, a minute, a second, and a fraction of a second, expressed with a time-zone offset, consisting of a signed number of hours and minutes. [GREGORIAN]<sup>p1267</sup>

A string is a **valid global date and time string** representing a date, time, and a time-zone offset if it consists of the following components in the given order:

- 1. A valid date string p73 representing the date
- 2. A U+0054 LATIN CAPITAL LETTER T character (T) or a U+0020 SPACE character
- 3. A <u>valid time string p74</u> representing the time
- 4. A <u>valid time-zone offset string p76</u> representing the time-zone offset

Times in dates before the formation of UTC in the mid twentieth century must be expressed and interpreted in terms of UT1 (contemporary Earth solar time at the 0° longitude), not UTC (the approximation of UT1 that ticks in SI seconds). Time before the formation of time zones must be expressed and interpreted as UT1 times with explicit time zones that approximate the contemporary difference between the appropriate local time and the time observed at the location of Greenwich, London.

#### Example

The following are some examples of dates written as valid global date and time strings p77.

"0037-12-13 00:00Z"

Midnight in areas using London time on the birthday of Nero (the Roman Emperor). See below for further discussion on which date this actually corresponds to.

"1979-10-14T12:00:00.001-04:00"

One millisecond after noon on October 14th 1979, in the time zone in use on the east coast of the USA during daylight saving time.

"8592-01-01T02:09+02:09"

Midnight UTC on the 1st of January, 8592. The time zone associated with that time is two hours and nine minutes ahead of UTC, which is not currently a real time zone, but is nonetheless allowed.

Several things are notable about these dates:

- Years with fewer than four digits have to be zero-padded. The date "37-12-13" would not be a valid date.
- If the "T" is replaced by a space, it must be a single space character. The string "2001-12-21 12:00Z" (with two spaces between the components) would not be parsed successfully.
- To unambiguously identify a moment in time prior to the introduction of the Gregorian calendar (insofar as moments in time before the formation of UTC can be unambiguously identified), the date has to be first converted to the Gregorian calendar from the calendar in use at the time (e.g. from the Julian calendar). The date of Nero's birth is the 15th of December 37, in the Julian Calendar, which is the 13th of December 37 in the proleptic Gregorian calendar.
- The time and time-zone offset components are not optional.
- Dates before the year one can't be represented as a datetime in this version of HTML.
- Times of specific events in ancient times are, at best, approximations, since time was not well coordinated or measured until relatively recent decades.
- · Time-zone offsets differ based on daylight saving time.

The rules to **parse a global date and time string** are as follows. This will return either a time in UTC, with associated time-zone offset information for round-tripping or display purposes, or nothing. If at any point the algorithm says that it "fails", this means that it is aborted at that point and returns nothing.

- 1. Let *input* be the string being parsed.
- 2. Let position be a pointer into input, initially pointing at the start of the string.
- 3. Parse a date component p73 to obtain year, month, and day. If this returns nothing, then fail.
- 4. If *position* is beyond the end of *input* or if the character at *position* is neither a U+0054 LATIN CAPITAL LETTER T character (T) nor a U+0020 SPACE character, then fail. Otherwise, move *position* forwards one character.
- 5. Parse a time component p75 to obtain hour, minute, and second. If this returns nothing, then fail.
- 6. If *position* is beyond the end of *input*, then fail.
- 7. Parse a time-zone offset component profit to obtain timezonehours and timezoneminutes. If this returns nothing, then fail.

- 8. If position is not beyond the end of input, then fail.
- 9. Let *time* be the moment in time at year *year*, month *month*, day *day*, hours *hour*, minute *minute*, second *second*, subtracting *timezonehours* hours and *timezoneminutes* minutes. That moment in time is a moment in the UTC time zone.
- 10. Let timezone be timezonehours hours and timezoneminutes minutes from UTC.
- 11. Return time and timezone.

#### 2.4.5.8 Weeks § P79

A **week** consists of a week-year number and a week number representing a seven-day period starting on a Monday. Each week-year in this calendaring system has either 52 or 53 such seven-day periods, as defined below. The seven-day period starting on the Gregorian date Monday December 29th 1969 (1969-12-29) is defined as week number 1 in week-year 1970. Consecutive weeks are numbered sequentially. The week before the number 1 week in a week-year is the last week in the previous week-year, and vice versa.

[GREGORIAN]<sup>p1267</sup>

A week-year with a number *year* has 53 weeks if it corresponds to either a year *year* in the <u>proleptic Gregorian calendar<sup>p72</sup></u> that has a Thursday as its first day (January 1st), or a year *year* in the <u>proleptic Gregorian calendar<sup>p72</sup></u> that has a Wednesday as its first day (January 1st) and where *year* is a number divisible by 400, or a number divisible by 4 but not by 100. All other week-years have 52 weeks.

The **week number of the last day** of a week-year with 53 weeks is 53; the week number of the last day of a week-year with 52 weeks is 52.

# Note

The week-year number of a particular day can be different than the number of the year that contains that day in the <u>proleptic</u> <u>Gregorian calendar<sup>p72</sup></u>. The first week in a week-year y is the week that contains the first Thursday of the Gregorian year y.

#### Note

For modern purposes, a week $p^{79}$  as defined here is equivalent to ISO weeks as defined in ISO 8601. [ISO8601] $p^{1267}$ 

A string is a **valid week string** representing a week-year *year* and week *week* if it consists of the following components in the given order:

- 1. Four or more ASCII digits, representing year, where year > 0
- 2. A U+002D HYPHEN-MINUS character (-)
- 3. A U+0057 LATIN CAPITAL LETTER W character (W)
- 4. Two ASCII digits, representing the week week, in the range  $1 \le week \le maxweek$ , where maxweek is the week number of the last day  $p^{79}$  of week-year year

The rules to **parse a week string** are as follows. This will return either a week-year number and week number, or nothing. If at any point the algorithm says that it "fails", this means that it is aborted at that point and returns nothing.

- 1. Let input be the string being parsed.
- 2. Let *position* be a pointer into *input*, initially pointing at the start of the string.
- 3. <u>Collect a sequence of code points</u> that are <u>ASCII digits</u> from *input* given *position*. If the collected sequence is not at least four characters long, then fail. Otherwise, interpret the resulting sequence as a base-ten integer. Let that number be the *year*.
- 4. If year is not a number greater than zero, then fail.
- 5. If *position* is beyond the end of *input* or if the character at *position* is not a U+002D HYPHEN-MINUS character, then fail. Otherwise, move *position* forwards one character.
- 6. If position is beyond the end of input or if the character at position is not a U+0057 LATIN CAPITAL LETTER W character (W), then fail. Otherwise, move position forwards one character.
- 7. <u>Collect a sequence of code points</u> that are <u>ASCII digits</u> from *input* given *position*. If the collected sequence is not exactly two characters long, then fail. Otherwise, interpret the resulting sequence as a base-ten integer. Let that number be the *week*.

- 8. Let maxweek be the week number of the last day p79 of year year.
- 9. If week is not a number in the range  $1 \le week \le maxweek$ , then fail.
- 10. If position is not beyond the end of input, then fail.
- 11. Return the week-year number year and the week number week.

#### 2.4.5.9 Durations §P80

A duration consists of a number of seconds.

## Note

Since months and seconds are not comparable (a month is not a precise number of seconds, but is instead a period whose exact length depends on the precise day from which it is measured) a  $\frac{duration^{p80}}{duration}$  as defined in this specification cannot include months (or years, which are equivalent to twelve months). Only durations that describe a specific number of seconds can be described.

A string is a **valid duration string** representing a <u>duration people</u> t if it consists of either of the following:

- A literal U+0050 LATIN CAPITAL LETTER P character followed by one or more of the following subcomponents, in the order given, where the number of days, hours, minutes, and seconds corresponds to the same number of seconds as in t:
  - 1. One or more ASCII digits followed by a U+0044 LATIN CAPITAL LETTER D character, representing a number of days.
  - A U+0054 LATIN CAPITAL LETTER T character followed by one or more of the following subcomponents, in the order given:
    - 1. One or more ASCII digits followed by a U+0048 LATIN CAPITAL LETTER H character, representing a number of hours.
    - 2. One or more ASCII digits followed by a U+004D LATIN CAPITAL LETTER M character, representing a number of minutes.
    - 3. The following components:
      - 1. One or more ASCII digits, representing a number of seconds.
      - 2. Optionally, a U+002E FULL STOP character (.) followed by one, two, or three <u>ASCII digits</u>, representing a fraction of a second.
      - 3. A U+0053 LATIN CAPITAL LETTER S character.

## Note

This, as with a number of other date- and time-related microsyntaxes defined in this specification, is based on one of the formats defined in ISO 8601. [ISO8601] $^{p1267}$ 

 One or more <u>duration time components<sup>p80</sup></u>, each with a different <u>duration time component scale<sup>p80</sup></u>, in any order; the sum of the represented seconds being equal to the number of seconds in t.

A duration time component is a string consisting of the following components:

- 1. Zero or more ASCII whitespace.
- One or more <u>ASCII digits</u>, representing a number of time units, scaled by the <u>duration time component scale<sup>p80</sup></u> specified (see below) to represent a number of seconds.
- 3. If the <u>duration time component scale<sup>p80</sup></u> specified is 1 (i.e. the units are seconds), then, optionally, a U+002E FULL STOP character (.) followed by one, two, or three <u>ASCII digits</u>, representing a fraction of a second.
- 4. Zero or more **ASCII whitespace**.
- One of the following characters, representing the duration time component scale of the time unit used in the numeric part of the duration time component<sup>p80</sup>:

U+0057 LATIN CAPITAL LETTER W character U+0077 LATIN SMALL LETTER W character

Weeks. The scale is 604800.

U+0044 LATIN CAPITAL LETTER D character U+0064 LATIN SMALL LETTER D character

Days. The scale is 86400.

U+0048 LATIN CAPITAL LETTER H character U+0068 LATIN SMALL LETTER H character

Hours. The scale is 3600.

U+004D LATIN CAPITAL LETTER M character U+006D LATIN SMALL LETTER M character

Minutes. The scale is 60.

U+0053 LATIN CAPITAL LETTER S character U+0073 LATIN SMALL LETTER S character

Seconds. The scale is 1.

6. Zero or more **ASCII** whitespace.

## Note

This is not based on any of the formats in ISO 8601. It is intended to be a more human-readable alternative to the ISO 8601 duration format.

The rules to **parse a duration string** are as follows. This will return either a <u>duration people</u> or nothing. If at any point the algorithm says that it "fails", this means that it is aborted at that point and returns nothing.

- 1. Let input be the string being parsed.
- 2. Let *position* be a pointer into *input*, initially pointing at the start of the string.
- 3. Let months, seconds, and component count all be zero.
- 4. Let M-disambiguator be minutes.

# Note

This flag's other value is months. It is used to disambiguate the "M" unit in ISO8601 durations, which use the same unit for months and minutes. Months are not allowed, but are parsed for future compatibility and to avoid misinterpreting ISO8601 durations that would be valid in other contexts.

- 5. Skip ASCII whitespace within input given position.
- 6. If position is past the end of input, then fail.
- 7. If the character in *input* pointed to by *position* is a U+0050 LATIN CAPITAL LETTER P character, then advance *position* to the next character, set *M-disambiguator* to *months*, and <u>skip ASCII whitespace</u> within *input* given *position*.
- 8. While true:
  - 1. Let *units* be undefined. It will be assigned one of the following values: *years*, *months*, *weeks*, *days*, *hours*, *minutes*, and *seconds*.
  - 2. Let next character be undefined. It is used to process characters from the input.
  - 3. If *position* is past the end of *input*, then break.
  - 4. If the character in *input* pointed to by *position* is a U+0054 LATIN CAPITAL LETTER T character, then advance *position* to the next character, set *M-disambiguator* to *minutes*, <u>skip ASCII whitespace</u> within *input* given *position*, and continue.
  - 5. Set *next character* to the character in *input* pointed to by *position*.
  - 6. If next character is a U+002E FULL STOP character (.), then let N equal zero. (Do not advance position. That is taken care of below.)

Otherwise, if *next character* is an <u>ASCII digit</u>, then <u>collect a sequence of code points</u> that are <u>ASCII digits</u> from *input* given *position*, interpret the resulting sequence as a base-ten integer, and let *N* be that number.

Otherwise next character is not part of a number; fail.

- 7. If position is past the end of input, then fail.
- 8. Set *next character* to the character in *input* pointed to by *position*, and this time advance *position* to the next character. (If *next character* was a U+002E FULL STOP character (.) before, it will still be that character this time.)
- 9. If next character is U+002E (.), then:
  - 1. <u>Collect a sequence of code points</u> that are <u>ASCII digits</u> from *input* given *position*. Let *s* be the resulting sequence.
  - 2. If *s* is the empty string, then fail.
  - 3. Let *length* be the number of characters in s.
  - 4. Let fraction be the result of interpreting s as a base-ten integer, and then dividing that number by  $10^{length}$ .
  - 5. Increment *N* by *fraction*.
  - 6. Skip ASCII whitespace within input given position.
  - 7. If position is past the end of input, then fail.
  - 8. Set *next character* to the character in *input* pointed to by *position*, and advance *position* to the next character.
  - 9. If next character is neither a U+0053 LATIN CAPITAL LETTER S character nor a U+0073 LATIN SMALL LETTER S character, then fail.
  - 10. Set units to seconds.

#### Otherwise:

- 1. If *next character* is <u>ASCII whitespace</u>, then <u>skip ASCII whitespace</u> within *input* given *position*, set *next character* to the character in *input* pointed to by *position*, and advance *position* to the next character.
- 2. If next character is a U+0059 LATIN CAPITAL LETTER Y character, or a U+0079 LATIN SMALL LETTER Y character, set units to years and set *M-disambiguator* to months.

If next character is a U+004D LATIN CAPITAL LETTER M character or a U+006D LATIN SMALL LETTER M character, and M-disambiguator is months, then set units to months.

If next character is a U+0057 LATIN CAPITAL LETTER W character or a U+0077 LATIN SMALL LETTER W character, set units to weeks and set M-disambiguator to minutes.

If next character is a U+0044 LATIN CAPITAL LETTER D character or a U+0064 LATIN SMALL LETTER D character, set units to days and set M-disambiguator to minutes.

If next character is a U+0048 LATIN CAPITAL LETTER H character or a U+0068 LATIN SMALL LETTER H character, set units to hours and set M-disambiguator to minutes.

If next character is a U+004D LATIN CAPITAL LETTER M character or a U+006D LATIN SMALL LETTER M character, and M-disambiguator is minutes, then set units to minutes.

If next character is a U+0053 LATIN CAPITAL LETTER S character or a U+0073 LATIN SMALL LETTER S character, set units to seconds and set M-disambiguator to minutes.

Otherwise if next character is none of the above characters, then fail.

- 10. Increment component count.
- 11. Let multiplier be 1.
- 12. If units is years, multiply multiplier by 12 and set units to months.
- 13. If units is months, add the product of N and multiplier to months.

#### Otherwise:

- 1. If units is weeks, multiply multiplier by 7 and set units to days.
- 2. If units is days, multiply multiplier by 24 and set units to hours.
- 3. If units is hours, multiply multiplier by 60 and set units to minutes.
- 4. If units is minutes, multiply multiplier by 60 and set units to seconds.
- 5. Forcibly, units is now seconds. Add the product of N and multiplier to seconds.
- 14. Skip ASCII whitespace within input given position.
- 9. If component count is zero, fail.
- 10. If months is not zero, fail.
- 11. Return the <u>duration <sup>p80</sup></u> consisting of *seconds* seconds.

## 2.4.5.10 Vaguer moments in time § P83

A string is a valid date string with optional time if it is also one of the following:

- A <u>valid date string</u><sup>p73</sup>
- A <u>valid global date and time string p77</u>

The rules to **parse a date or time string** are as follows. The algorithm will return either a  $\frac{date^{p73}}{date}$ , a  $\frac{date^{p74}}{date}$ , a  $\frac{date^{p74}}{date}$ , or nothing. If at any point the algorithm says that it "fails", this means that it is aborted at that point and returns nothing.

- 1. Let input be the string being parsed.
- 2. Let position be a pointer into input, initially pointing at the start of the string.
- 3. Set start position to the same position as position.
- 4. Set the *date present* and *time present* flags to true.
- 5. Parse a date component  $\rho^{73}$  to obtain year, month, and day. If this fails, then set the date present flag to false.
- 6. If *date present* is true, and *position* is not beyond the end of *input*, and the character at *position* is either a U+0054 LATIN CAPITAL LETTER T character (T) or a U+0020 SPACE character, then advance *position* to the next character in *input*.

Otherwise, if *date present* is true, and either *position* is beyond the end of *input* or the character at *position* is neither a U+0054 LATIN CAPITAL LETTER T character (T) nor a U+0020 SPACE character, then set *time present* to false.

Otherwise, if date present is false, set position back to the same position as start position.

- 7. If the *time present* flag is true, then <u>parse a time component<sup>p75</sup></u> to obtain *hour, minute*, and *second*. If this returns nothing, then fail.
- 8. If the date present and time present flags are both true, but position is beyond the end of input, then fail.
- 9. If the *date present* and *time present* flags are both true, <u>parse a time-zone offset component</u> to obtain *timezonehours* and *timezoneminutes*. If this returns nothing, then fail.
- 10. If position is not beyond the end of input, then fail.
- 11. If the *date present* flag is true and the *time present* flag is false, then let *date* be the date with year *year*, month *month*, and day *day*, and return *date*.

Otherwise, if the *time present* flag is true and the *date present* flag is false, then let *time* be the time with hour *hour*, minute *minute*, and second *second*, and return *time*.

Otherwise, let *time* be the moment in time at year *year*, month *month*, day *day*, hours *hour*, minute *minute*, second *second*, subtracting *timezone<sub>hours</sub>* hours and *timezone<sub>minutes</sub>* minutes, that moment in time being a moment in the UTC time zone; let *timezone* be *timezone<sub>hours</sub>* hours and *timezone<sub>minutes</sub>* minutes from UTC; and return *time* and *timezone*.

## 2.4.6 Colors § P84

A **simple color** consists of three 8-bit numbers in the range 0..255, representing the red, green, and blue components of the color respectively, in the sRGB color space. [SRGB]<sup>p1270</sup>

A string is a **valid simple color** if it is exactly seven characters long, and the first character is a U+0023 NUMBER SIGN character (#), and the remaining six characters are all <u>ASCII hex digits</u>, with the first two digits representing the red component, the middle two digits representing the green component, and the last two digits representing the blue component, in hexadecimal.

A string is a **valid lowercase simple color** if it is a <u>valid simple color pB4</u> and doesn't use any characters in the range U+0041 LATIN CAPITAL LETTER A to U+0046 LATIN CAPITAL LETTER F.

The **rules for parsing simple color values** are as given in the following algorithm. When invoked, the steps must be followed in the order given, aborting at the first step that returns a value. This algorithm will return either a <u>simple color p84</u> or an error.

- 1. Let input be the string being parsed.
- 2. If input is not exactly seven characters long, then return an error.
- 3. If the first character in input is not a U+0023 NUMBER SIGN character (#), then return an error.
- 4. If the last six characters of input are not all ASCII hex digits, then return an error.
- 5. Let result be a simple color p84.
- 6. Interpret the second and third characters as a hexadecimal number and let the result be the red component of result.
- 7. Interpret the fourth and fifth characters as a hexadecimal number and let the result be the green component of result.
- 8. Interpret the sixth and seventh characters as a hexadecimal number and let the result be the blue component of result.
- 9. Return result.

The rules for serializing simple color values given a simple color page as given in the following algorithm:

- 1. Let result be a string consisting of a single U+0023 NUMBER SIGN character (#).
- 2. Convert the red, green, and blue components in turn to two-digit hexadecimal numbers using <u>ASCII lower hex digits</u>, zero-padding if necessary, and append these numbers to *result*, in the order red, green, blue.
- 3. Return result, which will be a valid lowercase simple color p84.

Some obsolete legacy attributes parse colors in a more complicated manner, using the **rules for parsing a legacy color value**, which are given in the following algorithm. When invoked, the steps must be followed in the order given, aborting at the first step that returns a value. This algorithm will return either a <u>simple color  $p^{B4}$ </u> or an error.

- 1. Let input be the string being parsed.
- 2. If input is the empty string, then return an error.
- 3. Strip leading and trailing ASCII whitespace from input.
- 4. If input is an ASCII case-insensitive match for the string "transparent", then return an error.
- 5. If *input* is an <u>ASCII case-insensitive</u> match for one of the <u>named colors</u>, then return the <u>simple color<sup>p84</sup></u> corresponding to that keyword. [CSSCOLOR]<sup>p1265</sup>

Note

CSS2 System Colors are not recognized.

- 6. If *input*'s <u>code point length</u> is four, and the first character in *input* is U+0023 (#), and the last three characters of *input* are all <u>ASCII hex digits</u>, then:
  - 1. Let result be a simple color p84.
  - Interpret the second character of input as a hexadecimal digit; let the red component of result be the resulting number multiplied by 17.

- 3. Interpret the third character of *input* as a hexadecimal digit; let the green component of *result* be the resulting number multiplied by 17.
- Interpret the fourth character of input as a hexadecimal digit; let the blue component of result be the resulting number multiplied by 17.
- 5. Return result.
- 7. Replace any <u>code points</u> greater than U+FFFF in *input* (i.e., any characters that are not in the basic multilingual plane) with the two-character string "00".
- 8. If input's code point length is greater than 128, truncate input, leaving only the first 128 characters.
- 9. If the first character in input is a U+0023 NUMBER SIGN character (#), remove it.
- 10. Replace any character in input that is not an ASCII hex digit with the character U+0030 DIGIT ZERO (0).
- 11. While input's code point length is zero or not a multiple of three, append a U+0030 DIGIT ZERO (0) character to input.
- 12. Split *input* into three strings of equal <u>code point length</u>, to obtain three components. Let *length* be the <u>code point length</u> that all of those components have (one third the <u>code point length</u> of *input*).
- 13. If length is greater than 8, then remove the leading length-8 characters in each component, and let length be 8.
- 14. While *length* is greater than two and the first character in each component is a U+0030 DIGIT ZERO (0) character, remove that character and reduce *length* by one.
- 15. If length is still greater than two, truncate each component, leaving only the first two characters in each.
- 16. Let result be a simple color p84.
- 17. Interpret the first component as a hexadecimal number; let the red component of result be the resulting number.
- 18. Interpret the second component as a hexadecimal number; let the green component of result be the resulting number.
- 19. Interpret the third component as a hexadecimal number; let the blue component of result be the resulting number.
- 20. Return result.

#### Note

The 2D graphics context has a separate color syntax that also handles opacity.

#### 2.4.7 Space-separated tokens §p85

A **set of space-separated tokens** is a string containing zero or more words (known as tokens) separated by one or more <u>ASCII</u> <u>whitespace</u>, where words consist of any string of one or more characters, none of which are <u>ASCII whitespace</u>.

A string containing a set of space-separated tokens nay have leading or trailing ASCII whitespace.

An **unordered set of unique space-separated tokens** is a <u>set of space-separated tokens of the tokens</u> where none of the tokens are duplicated.

An **ordered set of unique space-separated tokens** is a <u>set of space-separated tokens</u> where none of the tokens are duplicated but where the order of the tokens is meaningful.

<u>Sets of space-separated tokens p85</u> sometimes have a defined set of allowed values. When a set of allowed values is defined, the tokens must all be from that list of allowed values; other values are non-conforming. If no such set of allowed values is provided, then all values are conforming.

# Note

How tokens in a <u>set of space-separated tokens<sup>p85</sup></u> are to be compared (e.g. case-sensitively or not) is defined on a per-set basis.

# 2.4.8 Comma-separated tokens § P86

A **set of comma-separated tokens** is a string containing zero or more tokens each separated from the next by a single U+002C COMMA character (,), where tokens consist of any string of zero or more characters, neither beginning nor ending with <u>ASCII</u> <u>whitespace</u>, nor containing any U+002C COMMA characters (,), and optionally surrounded by <u>ASCII whitespace</u>.

## Example

For instance, the string " a ,b,,d d " consists of four tokens: "a", "b", the empty string, and "d d". Leading and trailing whitespace around each token doesn't count as part of the token, and the empty string can be a token.

<u>Sets of comma-separated tokens<sup>p86</sup></u> sometimes have further restrictions on what consists a valid token. When such restrictions are defined, the tokens must all fit within those restrictions; other values are non-conforming. If no such restrictions are specified, then all values are conforming.

#### 2.4.9 References §p86

A **valid hash-name reference** to an element of type *type* is a string consisting of a U+0023 NUMBER SIGN character (#) followed by a string which exactly matches the value of the name attribute of an element with type *type* in the same <u>tree</u>.

The **rules for parsing a hash-name reference** to an element of type *type*, given a context node *scope*, are as follows:

- 1. If the string being parsed does not contain a U+0023 NUMBER SIGN character, or if the first such character in the string is the last character in the string, then return null.
- 2. Let *s* be the string from the character immediately after the first U+0023 NUMBER SIGN character in the string being parsed up to the end of that string.
- 3. Return the first element of type type in scope's tree, in tree order, that has an idp134 or name attribute whose value is s, or null if there is no such element.

#### Note

Although  $\underline{id^{p134}}$  attributes are accounted for when parsing, they are not used in determining whether a value is a <u>valid</u> <u>hash-name reference</u><sup>p86</sup>. That is, a hash-name reference that refers to an element based on  $\underline{id^{p134}}$  is a conformance error (unless that element also has a name attribute with the same value).

# 2.4.10 Media queries § P86

A string is a valid media query list if it matches the <media-query-list> production of Media Queries. [MQ]<sup>p1268</sup>

A string **matches the environment** of the user if it is the empty string, a string consisting of only <u>ASCII whitespace</u>, or is a media query list that matches the user's environment according to the definitions given in *Media Queries*. [MQ]<sup>p1268</sup>

# 2.5 URLs § p86

## 2.5.1 Terminology §p86

A string is a valid non-empty URL if it is a valid URL string but it is not the empty string.

A string is a **valid URL potentially surrounded by spaces** if, after <u>stripping leading and trailing ASCII whitespace</u> from it, it is a <u>valid URL string</u>.

A string is a **valid non-empty URL potentially surrounded by spaces** if, after <u>stripping leading and trailing ASCII whitespace</u> from it, it is a <u>valid non-empty URL</u> p86.

This specification defines the URL about: legacy-compat as a reserved, though unresolvable, about: URL, for use in  $\underline{DOCTYPE^{p1047}}$ s in  $\underline{HTML\ documents}$  when needed for compatibility with XML tools.  $\underline{[ABOUT]^{p1264}}$ 

This specification defines the URL about:html-kind as a reserved, though unresolvable, about: URL, that is used as an identifier for kinds of media tracks. [ABOUT]<sup>p1264</sup>

This specification defines the URL about:srcdoc as a reserved, though unresolvable, about: URL, that is used as the URL of iframe srcdoc documents p356. [ABOUT] p1264

The fallback base URL of a Document p111 object document is the URL record obtained by running these steps:

- 1. If document is an iframe srcdoc document pase, then return the document base URL pass of document's browsing context container document pass.
- 2. If document's <u>URL</u> is <u>about:blank<sup>p50</sup></u>, and document's <u>browsing context<sup>p804</sup></u>'s <u>creator base URL<sup>p805</sup></u> is non-null, then return that <u>creator base URL<sup>p805</sup></u>.
- 3. Return document's URL.

The **document base URL** of a <u>Document p111</u> object is the <u>absolute URL</u> obtained by running these steps:

- 1. If there is no base p152 element that has an href p153 attribute in the Document p111, then return the Document p111 is fallback base URL p87.
- 2. Otherwise, return the <u>frozen base URL pls3</u> of the first <u>base pls2</u> element in the <u>Document pl11</u> that has an <u>href pls3</u> attribute, in <u>tree order</u>.

## 2.5.2 Parsing URLs § P87

Parsing a URL is the process of taking a string and obtaining the <u>URL record</u> that it represents. While this process is defined in *URL*, the HTML standard defines a wrapper for convenience. <u>[URL]</u> p1270

#### Note

This wrapper is only useful when the character encoding for the URL parser has to match that of the document or environment settings object for legacy reasons. When that is not the case the <u>URL parser</u> can be used directly.

To **parse a URL** *url*, relative to either a *document* or *environment settings object*, the user agent must use the following steps. Parsing a URL either results in failure or a <u>resulting URL string <sup>p87</sup></u> and <u>resulting URL record <sup>p87</sup></u>.

- 1. Let *encoding* be *document*'s <u>character encoding</u>, if *document* was given, and *environment settings object*'s <u>API URL</u> <u>character encoding</u> otherwise.
- 2. Let baseURL be document's base URL p87, if document was given, and environment settings object's API base URL p897 otherwise.
- 3. Let urlRecord be the result of applying the URL parser to url, with baseURL and encoding.
- 4. If urlRecord is failure, then return failure.
- 5. Let *urlString* be the result of applying the <u>URL serializer</u> to *urlRecord*.
- 6. Return urlString as the resulting URL string and urlRecord as the resulting URL record.

### 2.5.3 Dynamic changes to base URLs § P87

When a document's document base URL changes, all elements in that document are affected by a base URL change p55.

The following are <u>base URL change steps<sup>p55</sup></u>, which run when an element is <u>affected by a base URL change p55</u> (as defined by *DOM*):

## → If the element creates a hyperlink p279

If the <u>URL</u> identified by the hyperlink is being shown to the user, or if any data derived from that <u>URL</u> is affecting the display, then the <u>href</u> $^{p279}$  attribute should be <u>reparsed</u> $^{p87}$  relative to the element's <u>node document</u> and the UI updated appropriately.

Example

For example, the CSS :link<sup>p718</sup>/:visited<sup>p718</sup> pseudo-classes might have been affected.

If the hyperlink has a  $ping^{p279}$  attribute and its <u>URL(s)</u> are being shown to the user, then the  $ping^{p279}$  attribute's tokens should be <u>reparsed p87</u> relative to the element's <u>node document</u> and the UI updated appropriately.

 $\hookrightarrow$  If the element is a  $q^{p243}$ , blockquote p213, ins p396, or p396 element with a cite attribute

If the <u>URL</u> identified by the cite attribute is being shown to the user, or if any data derived from that <u>URL</u> is affecting the display, then the <u>URL</u> should be <u>reparsed</u> relative to the element's <u>node document</u> and the UI updated appropriately.

#### → Otherwise

The element is not directly affected.

## Example

For instance, changing the base URL doesn't affect the image displayed by <u>img p314</u> elements, although subsequent accesses of the <u>src p317</u> IDL attribute from script will return a new <u>absolute URL</u> that might no longer correspond to the image being shown.

# 2.6 Fetching resources § P88

## 2.6.1 Terminology §P88

A response whose type is "basic", "cors", or "default" is CORS-same-origin. [FETCH] p1266

A <u>response</u> whose <u>type</u> is "opaque" or "opaqueredirect" is **CORS-cross-origin**.

A <u>response</u>'s **unsafe response** is its <u>internal response</u> if it has one, and the <u>response</u> itself otherwise.

To **create a potential-CORS request**, given a *url*, *destination*, *corsAttributeState*, and an optional *same-origin fallback flag*, run these steps:

- 1. Let *mode* be "no-cors" if *corsAttributeState* is No CORS<sup>p89</sup>, and "cors" otherwise.
- 2. If same-origin fallback flag is set and mode is "no-cors", set mode to "same-origin".
- 3. Let credentialsMode be "include".
- 4. If corsAttributeState is Anonymous p89, set credentialsMode to "same-origin".
- 5. Let *request* be a new <u>request</u> whose <u>url</u> is <u>url</u>, <u>destination</u> is <u>destination</u>, <u>mode</u> is <u>mode</u>, <u>credentials mode</u> is <u>credentials Mode</u>, and whose <u>use-URL-credentials flag</u> is set.

## 2.6.2 Determining the type of a resource § P88

The **Content-Type metadata** of a resource must be obtained and interpreted in a manner consistent with the requirements of *MIME Sniffina*. [MIMESNIFF]<sup>p1268</sup>

The **computed MIME type** of a resource must be found in a manner consistent with the requirements given in *MIME Sniffing*. [MIMESNIFF]<sup>p1268</sup>

The <u>rules for sniffing images specifically</u>, the <u>rules for distinguishing if a resource is text or binary</u>, and the <u>rules for sniffing audio and video specifically</u> are also defined in <u>MIME Sniffing</u>. These rules return a <u>MIME type</u> as their result.

[MIMESNIFF]<sup>p1268</sup>

#### **∆Warning!**

It is imperative that the rules in MIME Sniffing be followed exactly. When a user agent uses different heuristics for content type detection than the server expects, security problems can occur. For more details, see MIME Sniffing. [MIMESNIFF]<sup>p1268</sup>

# 2.6.3 Extracting character encodings from meta<sup>p160</sup> elements § p89

The **algorithm for extracting a character encoding from a meta element**, given a string *s*, is as follows. It either returns a character encoding or nothing.

- 1. Let *position* be a pointer into *s*, initially pointing at the start of the string.
- 2. Loop: Find the first seven characters in s after position that are an <u>ASCII case-insensitive</u> match for the word "charset". If no such match is found, return nothing.
- 3. Skip any ASCII whitespace that immediately follow the word "charset" (there might not be any).
- 4. If the next character is not a U+003D EQUALS SIGN (=), then move *position* to point just before that next character, and jump back to the step labeled *loop*.
- 5. Skip any ASCII whitespace that immediately follow the equals sign (there might not be any).
- 6. Process the next character as follows:
  - $\hookrightarrow$  If it is a U+0022 QUOTATION MARK character (") and there is a later U+0022 QUOTATION MARK character (") in s
  - → If it is a U+0027 APOSTROPHE character (') and there is a later U+0027 APOSTROPHE character (') in s

    Return the result of getting an encoding from the substring that is between this character and the next earliest occurrence of this character.
  - → If it is an unmatched U+0022 QUOTATION MARK character (")
  - $\hookrightarrow$  If it is an unmatched U+0027 APOSTROPHE character (')
  - → If there is no next character

Return nothing.

#### **→ Otherwise**

Return the result of getting an encoding from the substring that consists of this character up to but not including the first ASCII whitespace or U+003B SEMICOLON character (;), or the end of s, whichever comes first.

# Note

This algorithm is distinct from those in the HTTP specifications (for example, HTTP doesn't allow the use of single quotes and requires supporting a backslash-escape mechanism that is not supported by this algorithm). While the algorithm is used in contexts that, historically, were related to HTTP, the syntax as supported by implementations diverged some time ago. [HTTP]<sup>p1267</sup>

#### 2.6.4 CORS settings attributes § P89

✓ MDN

A **CORS settings attribute** is an enumerated attribute  $^{66}$ . The following table lists the keywords and states for the attribute — the states given in the first cell of the rows with keywords give the states to which those keywords map.

| State                  | Keywords           | Brief description                                                                                            |
|------------------------|--------------------|----------------------------------------------------------------------------------------------------|
| Anonymous              | anonymous          | Requests for the element will have their mode set to "cors" and their credentials mode set to "same-origin". |
|                        | (the empty string) |                                                                                                    |
| <b>Use Credentials</b> | use-credentials    | Requests for the element will have their mode set to "cors" and their credentials mode set to "include".     |

The attribute's <u>invalid value default<sup>p66</sup></u> is the <u>Anonymous<sup>p89</sup></u> state, and its <u>missing value default<sup>p66</sup></u> is the **No CORS** state. For the purposes of <u>reflection<sup>p91</sup></u>, the <u>canonical keyword<sup>p92</sup></u> for the <u>Anonymous<sup>p89</sup></u> state is the <u>anonymous<sup>p89</sup></u> keyword.

The majority of fetches governed by <u>CORS settings attributes</u> algorithm.

For module scripts p896, certain CORS settings attributes p89 have been repurposed to have a slightly different meaning, wherein they only impact the request's credentials mode (since the mode is always "cors"). To perform this translation, we define the module script credentials mode for a given CORS settings attribute p89 to be determined by switching on the attribute's state:

- → No CORS P89
- → Anonymous p89

<sup>&</sup>quot;same-origin"

### **→ Use Credentials** p89

"include"

# 2.6.5 Referrer policy attributes § P90

A **referrer policy attribute** is an enumerated attribute  $^{p66}$ . Each <u>referrer policy</u>, including the empty string, is a keyword for this attribute, mapping to a state of the same name.

The attribute's <u>invalid value default<sup>p66</sup></u> and <u>missing value default<sup>p66</sup></u> are both the empty string state.

The impact of these states on the processing model of various <u>fetches</u> is defined in more detail throughout this specification, in *Fetch*, and in *Referrer Policy*. [FETCH]<sup>p1266</sup> [REFERRERPOLICY]<sup>p1269</sup>

# Note

Several signals can contribute to which processing model is used for a given fetch; a referrer policy attribute  $^{990}$  is only one of them. In general, the order in which these signals are processed are:

- 1. First, the presence of a noreferrer p298 link type;
- 2. Then, the value of a <u>referrer policy attribute <sup>p90</sup></u>;
- 3. Then, the presence of any  $meta^{p160}$  element with  $name^{p162}$  attribute set to  $referrer^{p163}$ .
- 4. Finally, the `Referrer-Policy` HTTP header.

#### 2.6.6 Nonce attributes §p90

A **nonce** content attribute represents a cryptographic nonce ("number used once") which can be used by *Content Security Policy* to determine whether or not a given fetch will be allowed to proceed. The value is text. [CSP]<sup>p1264</sup>

Elements that have a nonce policy content attribute ensure that the crytographic nonce is only exposed to script (and not to side-channels like CSS attribute selectors) by taking the value from the content attribute, moving it into an internal slot named [[CryptographicNonce]], exposing it to script via the HTMLOrSVGElement interface mixin, and setting the content attribute to the empty string. Unless otherwise specified, the slot's value is the empty string.

#### For web developers (non-normative)

## element . nonce

Returns the value of the element's [[CryptographicNonce]]<sup>p90</sup> internal slot.

Can be set, to update that slot's value.

The nonce IDL attribute must, on getting, return the value of this element's  $[[CryptographicNonce]]^{p90}$ ; and on setting, set this element's  $[[CryptographicNonce]]^{p90}$  to the given value.

#### Note

Note how the setter for the  $nonce^{p90}$  IDL attribute does not update the corresponding content attribute. This, as well as the below setting of the  $nonce^{p90}$  content attribute to the empty string when an element becomes browsing-context connected  $p^{44}$ , is meant to prevent exfiltration of the nonce value through mechanisms that can easily read content attributes, such as selectors. Learn more in issue #2369, where this behavior was introduced.

The following attribute change steps are used for the nonce pool content attribute:

- 1. If element does not include HTMLOrSVGElement p122, then return.
- 2. If localName is not  $nonce^{p\theta\theta}$  or namespace is not null, then return.
- 3. If value is null, then set element's [[CryptographicNonce]]<sup>p90</sup> to the empty string.

4. Otherwise, set element's [[CryptographicNonce]]<sup>p90</sup> to value.

Whenever an element <u>including HTMLOrSVGElement p122</u> <u>becomes browsing-context connected p44</u>, the user agent must execute the following steps on the <u>element</u>:

- 1. Let CSP list be element's shadow-including root's CSP list p112.
- 2. If CSP list contains a header-delivered Content Security Policy, and element has a nonce policy content attribute attr whose value is not the empty string, then:
  - 1. Let nonce be element's [[CryptographicNonce]]<sup>p90</sup>.
  - 2. Set an attribute value for element using "nonce" and the empty string.
  - 3. Set element's [[CryptographicNonce]]<sup>p90</sup> to nonce.

## Note

If element's [[CryptographicNonce]]<sup>p90</sup> were not restored it would be the empty string at this point.

## Note

As each <u>Document pliling</u> is append-only, user agents can optimize away the <u>contains a header-delivered Content Security</u> Policy check by, for example, holding a flag on the <u>Document pliling</u>, set during <u>Document creation and initialization plant</u>.

The <u>cloning steps</u> for elements that <u>include HTML0rSVGElement place</u> must set the [[CryptographicNonce]] $^{p90}$  slot on the copy to the value of the slot on the element being cloned.

## 2.6.7 Lazy loading attributes § p91

A **lazy loading attribute** is an enumerated attribute  $^{p66}$ . The following table lists the keywords and states for the attribute — the keywords in the left column map to the states in the cell in the second column on the same row as the keyword.

The attribute directs the user agent to fetch a resource immediately or to defer fetching until some conditions associated with the element are met, according to the attribute's current state.

| Keyword | State | Description                                                      |
|---------|-------|------------------------------------------------------------------|
| lazy    | Lazy  | Used to defer fetching a resource until some conditions are met. |
| eager   | Eager | Used to fetch a resource immediately; the default state.         |

The attribute's <u>missing value default<sup>p66</sup></u> and <u>invalid value default<sup>p66</sup></u> are both the <u>Eager<sup>p91</sup></u> state.

# 2.7 Common DOM interfaces §p91

## 2.7.1 Reflecting content attributes in IDL attributes § P91

Some IDL attributes are defined to **reflect** a particular content attribute. This means that on getting, the IDL attribute returns the current value of the content attribute, and on setting, the IDL attribute changes the value of the content attribute to the given value.

In general, on getting, if the content attribute is not present, the IDL attribute must act as if the content attribute's value is the empty string; and on setting, if the content attribute is not present, it must first be added.

If a reflecting IDL attribute is a <u>USVString</u> attribute whose content attribute is defined to contain a <u>URL</u>, then on getting, if the content attribute is absent, the IDL attribute must return the empty string. Otherwise, the IDL attribute must <u>parse<sup>p87</sup></u> the value of the content attribute relative to the element's <u>node document</u> and if that is successful, return the <u>resulting URL string <sup>p87</sup></u>. If parsing fails, then the value of the content attribute must be returned instead, <u>converted</u> to a <u>USVString</u>. On setting, the content attribute must be set to the specified new value.

If a reflecting IDL attribute is a <u>DOMString</u> attribute whose content attribute is an <u>enumerated attribute p66</u>, and the IDL attribute is **limited to only known values**, then, on getting, the IDL attribute must return the keyword value associated with the state the

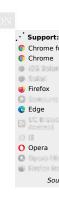

attribute is in, if any, or the empty string if the attribute is in a state that has no associated keyword value or if the attribute is not in a defined state (e.g. the attribute is missing and there is no <u>missing value default<sup>p66</sup></u>). If there are multiple keyword values for the state, then return the conforming one. If there are multiple conforming keyword values, then one will be designated the **canonical keyword**; choose that one. On setting, the content attribute must be set to the specified new value.

If a reflecting IDL attribute is a nullable <u>DOMString</u> attribute whose content attribute is an <u>enumerated attribute pool</u>, then, on getting, if the corresponding content attribute is in its <u>missing value default</u> state then the IDL attribute must return null, otherwise, the IDL attribute must return the keyword value associated with the state the attribute is in. If there are multiple keyword values for the state, then return the conforming one. If there are multiple conforming keyword values, then one will be designated the <u>canonical</u> keyword pool to not the specified new value is null, the content attribute must be removed, and otherwise, the content attribute must be set to the specified new value.

If a reflecting IDL attribute is a <u>DOMString</u> or <u>USVString</u> attribute but doesn't fall into any of the above categories, then the getting and setting must be done in a transparent, case-preserving manner.

If a reflecting IDL attribute is a boolean attribute, then on getting the IDL attribute must return true if the content attribute is set, and false if it is absent. On setting, the content attribute must be removed if the IDL attribute is set to false, and must be set to the empty string if the IDL attribute is set to true. (This corresponds to the rules for boolean content attributes)

If a reflecting IDL attribute has a signed integer type (long) then, on getting, the content attribute must be parsed according to the rules for parsing signed integers p66, and if that is successful, and the value is in the range of the IDL attribute's type, the resulting value must be returned. If, on the other hand, it fails or returns an out of range value, or if the attribute is absent, then the default value must be returned instead, or 0 if there is no default value. On setting, the given value must be converted to the shortest possible string representing the number as a valid integer p66 and then that string must be used as the new content attribute value.

If a reflecting IDL attribute has a signed integer type (long) that is **limited to only non-negative numbers** then, on getting, the content attribute must be parsed according to the rules for parsing non-negative integers  $^{p67}$ , and if that is successful, and the value is in the range of the IDL attribute's type, the resulting value must be returned. If, on the other hand, it fails or returns an out of range value, or if the attribute is absent, the default value must be returned instead, or -1 if there is no default value. On setting, if the value is negative, the user agent must throw an "IndexSizeError" DOMException. Otherwise, the given value must be converted to the shortest possible string representing the number as a valid non-negative integer  $^{p67}$  and then that string must be used as the new content attribute value.

If a reflecting IDL attribute has an *unsigned* integer type (unsigned long) then, on getting, the content attribute must be parsed according to the <u>rules for parsing non-negative integers p67</u>, and if that is successful, and the value is in the range 0 to 2147483647 inclusive, the resulting value must be returned. If, on the other hand, it fails or returns an out of range value, or if the attribute is absent, the default value must be returned instead, or 0 if there is no default value. On setting, first, if the new value is in the range 0 to 2147483647, then let n be the new value, otherwise let n be the default value, or 0 if there is no default value; then, n must be converted to the shortest possible string representing the number as a <u>valid non-negative integer p67</u> and that string must be used as the new content attribute value.

If a reflecting IDL attribute has an unsigned integer type (<u>unsigned long</u>) that is **limited to only non-negative numbers greater than zero**, then the behavior is similar to the previous case, but zero is not allowed. On getting, the content attribute must first be parsed according to the <u>rules for parsing non-negative integers p67</u>, and if that is successful, and the value is in the range 1 to 2147483647 inclusive, the resulting value must be returned. If, on the other hand, it fails or returns an out of range value, or if the attribute is absent, the default value must be returned instead, or 1 if there is no default value. On setting, if the value is zero, the user agent must throw an <u>"IndexSizeError" DOMException</u>. Otherwise, first, if the new value is in the range 1 to 2147483647, then let *n* be the new value, otherwise let *n* be the default value, or 1 if there is no default value; then, *n* must be converted to the shortest possible string representing the number as a <u>valid non-negative integer p67</u> and that string must be used as the new content attribute value.

If a reflecting IDL attribute has an unsigned integer type (unsigned long) that is **limited to only non-negative numbers greater than zero with fallback**, then the behavior is similar to the previous case, but disallowed values are converted to the default value. On getting, the content attribute must first be parsed according to the <u>rules for parsing non-negative integers p67</u>, and if that is successful, and the value is in the range 1 to 2147483647 inclusive, the resulting value must be returned. If, on the other hand, it fails or returns an out of range value, or if the attribute is absent, the default value must be returned instead. On setting, first, if the new value is in the range 1 to 2147483647, then let n be the new value, otherwise let n be the default value; then, n must be converted to the shortest possible string representing the number as a <u>valid non-negative integer p67</u> and that string must be used as the new content attribute value.

If a reflecting IDL attribute has an unsigned integer type (unsigned long) that is **clamped to the range** [min, max], then on getting, the content attribute must first be parsed according to the rules for parsing non-negative integers p67, and if that is successful, and the value is between min and max inclusive, the resulting value must be returned. If it fails, the default value must be returned. If it succeeds but the value is less than min, min must be returned. If it succeeds but the value is greater than max, max must be returned. On setting, it behaves the same as setting a regular reflected unsigned integer.

If a reflecting IDL attribute has a floating-point number type (double or unrestricted double), then, on getting, the content attribute must be parsed according to the rules for parsing floating-point number values p68, and if that is successful, the resulting value must be returned. If, on the other hand, it fails, or if the attribute is absent, the default value must be returned instead, or 0.0 if there is no default value. On setting, the given value must be converted to the best representation of the number as a floating-point number p68 and then that string must be used as the new content attribute value.

If a reflecting IDL attribute has a floating-point number type (double or unrestricted double) that is **limited to numbers greater than zero**, then the behavior is similar to the previous case, but zero and negative values are not allowed. On getting, the content attribute must be parsed according to the <u>rules for parsing floating-point number values peak</u>, and if that is successful and the value is greater than 0.0, the resulting value must be returned. If, on the other hand, it fails or returns an out of range value, or if the attribute is absent, the default value must be returned instead, or 0.0 if there is no default value. On setting, if the value is less than or equal to zero, then the value must be ignored. Otherwise, the given value must be converted to the <u>best representation of the number as a floating-point number peak</u> and then that string must be used as the new content attribute value.

# Note

The values Infinity and Not-a-Number (NaN) values throw an exception on setting, as defined in Web IDL. [WEBIDL] p1271

If a reflecting IDL attribute has the type <u>DOMTokenList</u>, then on getting it must return a <u>DOMTokenList</u> object whose associated element is the element in question and whose associated attribute's local name is the name of the attribute in question.

# 2.7.2 Collections §p93

The  $\underline{\mathsf{HTMLFormControlsCollection}^{p95}}$  and  $\underline{\mathsf{HTMLOptionsCollection}^{p97}}$  interfaces are  $\underline{\mathsf{collections}}$  derived from the  $\underline{\mathsf{HTMLCollection}}$  interface. The  $\underline{\mathsf{HTMLAllCollection}^{p94}}$  interface is a  $\underline{\mathsf{collection}}$ , but is not so derived.

## 2.7.2.1 The HTMLAllCollection p94 interface §p93

The <u>HTMLAllCollection</u> interface is used for the legacy <u>document.all</u> attribute. It operates similarly to <u>HTMLCollection</u>; the main differences are that it allows a staggering variety of different (ab)uses of its methods to all end up returning something, and that it can be called as a function as an alternative to property access.

## Note

All <u>HTMLAllCollection<sup>p94</sup></u> objects are rooted at a <u>Document<sup>p111</sup></u> and have a filter that matches all elements, so the elements represented by the collection of an <u>HTMLAllCollection<sup>p94</sup></u> object consist of all the descendant elements of the root <u>Document<sup>p111</sup></u>.

Objects that implement the <u>HTMLAllCollection<sup>p94</sup></u> interface are <u>legacy platform objects</u> with an additional [[Call]] internal method described in the <u>section below<sup>p95</sup></u>. They also have an <u>[[ISHTMLDDA]]</u> internal slot.

#### Note

Objects that implement the <u>HTMLAllCollection<sup>p94</sup></u> interface have several unusual behaviors, due of the fact that they have an [[ISHTMLDDA]] internal slot:

- The <u>ToBoolean</u> abstract operation in JavaScript returns false when given objects implementing the <u>HTMLAllCollection</u><sup>p94</sup> interface.
- The <u>Abstract Equality Comparison</u> algorithm, when given objects implementing the <u>HTMLAllCollection<sup>p94</sup></u> interface, returns true when compared to the undefined and null values. (Comparisons using the <u>Strict Equality Comparison</u> algorithm, and Abstract Equality comparisons to other values such as strings or objects, are unaffected.)
- The <u>typeof</u> operator in JavaScript returns the string "undefined" when applied to objects implementing the <u>HTMLAllCollection</u><sup>p94</sup> interface.

These special behaviors are motivated by a desire for compatibility with two classes of legacy content: one that uses the presence of document.all<sup>p1229</sup> as a way to detect legacy user agents, and one that only supports those legacy user agents and uses the document.all<sup>p1229</sup> object without testing for its presence first. [JAVASCRIPT]<sup>p1267</sup>

```
[Exposed=Window,
    LegacyUnenumerableNamedProperties]
interface HTMLAllCollection {
    readonly attribute unsigned long length;
    getter Element (unsigned long index);
    getter (HTMLCollection or Element)? namedItem(DOMString name);
    (HTMLCollection or Element)? item(optional DOMString nameOrIndex);

// Note: HTMLAllCollection objects have a custom [[Call]] internal method and an [[IsHTMLDDA]] internal slot.
};
```

```
For web developers (non-normative)
  collection . length p94
     Returns the number of elements in the collection.
  element = collection . item^{p94}(index)
  element = collection(index)
  element = collection[index]
     Returns the item with index index from the collection (determined by tree order).
  element = collection . item^{p94}(name)
  collection = collection . item^{p94}(name)
  element = collection . namedItem^{p94}(name)
  collection = collection . namedItem<sup>p94</sup>(name)
  element = collection(name)
  collection = collection(name)
  element = collection[name]
  collection = collection[name]
     Returns the item with <u>ID</u> or name name from the collection.
    If there are multiple matching items, then an HTMLCollection object containing all those elements is returned.
```

The object's supported property indices are as defined for HTMLCollection objects.

The <u>supported property names</u> consist of the non-empty values of all the <u>id</u> $^{p134}$  attributes of all the elements <u>represented by the collection</u>, and the non-empty values of all the name attributes of all the <u>"all"-named elements</u> $^{p94}$  represented by the collection, in <u>tree order</u>, ignoring later duplicates, with the <u>id</u> $^{p134}$  of an element preceding its name if it contributes both, they differ from each other, and neither is the duplicate of an earlier entry.

Only button p528, form p479, iframe p355, input p486, map p435, meta p160, object p367, select p530, and textarea p541 elements can have a

On getting, the length attribute must return the number of nodes represented by the collection.

name for the purpose of this method; their name is given by the value of their name attribute.

The indexed property getter must return the result of getting the "all"-indexed element<sup>p94</sup> from this HTMLAllCollection<sup>p94</sup> given the passed index.

The namedItem(name) method must return the result of getting the "all"-named element(s) $^{p95}$  from this HTMLAllCollection $^{p94}$  given name.

The item(nameOrIndex) method must perform the following steps:

- 1. If nameOrIndex was not provided, return null.
- 2. Return the result of getting the "all"-indexed or named element(s) p95 from this HTMLAllCollection p94, given nameOrIndex.

The following elements are "all"-named elements:  $a^{p234}$ ,  $\underline{button^{p528}}$ ,  $\underline{embed^{p363}}$ ,  $\underline{form^{p479}}$ ,  $\underline{frame^{p1220}}$ ,  $\underline{frame^{p1219}}$ ,  $\underline{iframe^{p355}}$ ,  $\underline{img^{p314}}$ ,  $\underline{input^{p486}}$ ,  $\underline{map^{p435}}$ ,  $\underline{meta^{p160}}$ ,  $\underline{object^{p367}}$ ,  $\underline{select^{p530}}$ , and  $\underline{textarea^{p541}}$ 

To get the "all"-indexed element from an HTMLAllCollection policy of collection given an index index, return the index<sup>th</sup> element in

collection, or null if there is no such index<sup>th</sup> element.

To get the "all"-named element(s) from an HTMLAllCollection given a name name, perform the following steps:

- 1. If *name* is the empty string, return null.
- 2. Let *subCollection* be an <u>HTMLCollection</u> object rooted at the same <u>Document plil</u> as *collection*, whose filter matches only elements that are either:
  - "all"-named elements p94 with a name attribute equal to name, or,
  - elements with an **ID** equal to *name*.
- 3. If there is exactly one element in *subCollection*, then return that element.
- 4. Otherwise, if *subCollection* is empty, return null.
- 5. Otherwise, return subCollection.

To get the "all"-indexed or named element(s) from an <a href="https://https://

- 1. If nameOrIndex, converted to a JavaScript String value, is an array index property name, return the result of getting the "all"-indexed element p94 from this HTMLAllCollection p94 given the number represented by nameOrIndex.
- 2. Return the result of getting the "all"-named element(s) $^{p95}$  from this HTMLAllCollection $^{p94}$  given nameOrIndex.

#### 2.7.2.1.1 [[Call]] ( thisArgument, argumentsList ) § p95

- 1. If argumentsList's <u>size</u> is zero, or if argumentsList[0] is undefined, return null.
- 2. Let nameOrIndex be the result of converting argumentsList[0] to a DOMString.
- 3. Let result be the result of getting the "all"-indexed or named element(s) p95 from this HTMLAllCollection p94 given nameOrIndex.
- 4. Return the result of converting result to an ECMAScript value.

#### Note

The thisArgument is ignored, and thus code such as Function.prototype.call.call(document.all, null, "x") will still search for elements. (document.all.call does not exist, since document.all does not inherit from Function.prototype.)

# 2.7.2.2 The <a href="https://https://h

The HTMLFormControlsCollection p95 interface is used for collections of listed elements p479 in form p479 elements.

```
IDL [Exposed=Window]
interface HTMLFormControlsCollection : HTMLCollection {
    // inherits length and item()
    getter (RadioNodeList or Element)? namedItem(DOMString name); // shadows inherited namedItem()
};

[Exposed=Window]
interface RadioNodeList : NodeList {
    attribute DOMString value;
};
```

## For web developers (non-normative)

#### collection . length

Returns the number of elements in the collection.

```
element = collection . item(index)
element = collection[index]
```

Returns the item with index *index* from the collection. The items are sorted in tree order.

element = collection . namedItem<sup>p96</sup>(name)
radioNodeList = collection . namedItem<sup>p96</sup>(name)
element = collection[name]
radioNodeList = collection[name]

Returns the item with <u>ID</u> or <u>name p561</u> name from the collection.

If there are multiple matching items, then a RadioNodeList pos object containing all those elements is returned.

# radioNodeList . value [ = value ]

Returns the value of the first checked radio button represented by the object.

Can be set, to check the first radio button with the given value represented by the object.

The object's supported property indices are as defined for HTMLCollection objects.

The <u>supported property names</u> consist of the non-empty values of all the  $\underline{id}^{p134}$  and  $\underline{name}^{p561}$  attributes of all the elements <u>represented</u> by the <u>collection</u>, in <u>tree order</u>, ignoring later duplicates, with the  $\underline{id}^{p134}$  of an element preceding its  $\underline{name}^{p561}$  if it contributes both, they differ from each other, and neither is the duplicate of an earlier entry.

The namedItem(name) method must act according to the following algorithm:

- 1. If name is the empty string, return null and stop the algorithm.
- 2. If, at the time the method is called, there is exactly one node in the collection that has either an <u>id</u><sup>p134</sup> attribute or a <u>name</u><sup>p561</sup> attribute equal to *name*, then return that node and stop the algorithm.
- 3. Otherwise, if there are no nodes in the collection that have either an  $id^{p134}$  attribute or a  $name^{p561}$  attribute equal to name, then return null and stop the algorithm.
- 4. Otherwise, create a new RadioNodeList<sup>p95</sup> object representing a live<sup>p44</sup> view of the HTMLFormControlsCollection<sup>p95</sup> object, further filtered so that the only nodes in the RadioNodeList<sup>p95</sup> object are those that have either an id<sup>p134</sup> attribute or a name<sup>p561</sup> attribute equal to name. The nodes in the RadioNodeList<sup>p95</sup> object must be sorted in tree order.
- 5. Return that RadioNodeList p95 object.

Members of the RadioNodeList post interface inherited from the NodeList interface must behave as they would on a NodeList object.

The value IDL attribute on the RadioNodeList 95 object, on getting, must return the value returned by running the following steps:

- 1. Let *element* be the first element in <u>tree order</u> represented by the <u>RadioNodeList<sup>p95</sup></u> object that is an <u>input<sup>p486</sup></u> element whose <u>type<sup>p488</sup></u> attribute is in the <u>Radio Button<sup>p507</sup></u> state and whose <u>checkedness<sup>p559</sup></u> is true. Otherwise, let it be null.
- 2. If element is null, return the empty string.
- 3. If element is an element with no value p490 attribute, return the string "on".
- 4. Otherwise, return the value of *element*'s <u>value</u> attribute.

On setting, the <u>value<sup>p96</sup></u> IDL attribute must run the following steps:

- 1. If the new value is the string "on": let *element* be the first element in <u>tree order</u> represented by the <u>RadioNodeList p95</u> object that is an <u>input p486</u> element whose <u>type p488</u> attribute is in the <u>Radio Button p507</u> state and whose <u>value p490</u> content attribute is either absent, or present and equal to the new value, if any. If no such element exists, then instead let *element* be null.
  - Otherwise: let *element* be the first element in <u>tree order</u> represented by the <u>RadioNodeList<sup>p95</sup></u> object that is an <u>input<sup>p486</sup></u> element whose <u>type<sup>p488</sup></u> attribute is in the <u>Radio Button<sup>p507</sup></u> state and whose <u>value<sup>p490</sup></u> content attribute is present and equal to the new value, if any. If no such element exists, then instead let *element* be null.
- 2. If *element* is not null, then set its <u>checkedness<sup>p559</sup></u> to true.

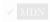

The <u>HTMLOptionsCollection <sup>p97</sup></u> interface is used for <u>collections</u> of <u>option <sup>p539</sup></u> elements. It is always rooted on a <u>select <sup>p530</sup></u> element and has attributes and methods that manipulate that element's descendants.

```
IDL [Exposed=Window]
interface HTMLOptionsCollection : HTMLCollection {
    // inherits item(), namedItem()
    [CEReactions] attribute unsigned long length; // shadows inherited length
    [CEReactions] setter void (unsigned long index, HTMLOptionElement? option);
    [CEReactions] void add((HTMLOptionElement or HTMLOptGroupElement) element, optional (HTMLElement or long)? before = null);
    [CEReactions] void remove(long index);
    attribute long selectedIndex;
};
```

# For web developers (non-normative)

# collection . $length^{p97}$ [ = value ]

Returns the number of elements in the collection.

When set to a smaller number, truncates the number of option p539 elements in the corresponding container.

When set to a greater number, adds new blank option p539 elements to that container.

#### element = collection . item(index)

#### element = collection[index]

Returns the item with index index from the collection. The items are sorted in tree order.

#### collection[index] = element

When index is a greater number than the number of items in the collection, adds new blank option<sup>p539</sup> elements in the corresponding container.

When set to null, removes the item at index index from the collection.

When set to an option<sup>p539</sup> element, adds or replaces it at index *index* from the collection.

#### element = collection . namedItem(name)

## element = collection[name]

Returns the item with  $\underline{ID}$  or  $\underline{name}^{p1213}$  name from the collection.

If there are multiple matching items, then the first is returned.

#### collection . add p98 (element [, before ] )

Inserts element before the node given by before.

The *before* argument can be a number, in which case *element* is inserted before the item with that number, or an element from the collection, in which case *element* is inserted before that element.

If before is omitted, null, or a number out of range, then element will be added at the end of the list.

This method will throw a "HierarchyRequestError" DOMException if element is an ancestor of the element into which it is to be inserted.

# collection . remove p98 (index)

Removes the item with index index from the collection.

#### collection . selectedIndex<sup>p98</sup> [ = value ]

Returns the index of the first selected item, if any, or -1 if there is no selected item.

Can be set, to change the selection.

The object's <u>supported property indices</u> are as defined for <u>HTMLCollection</u> objects.

On getting, the length attribute must return the number of nodes represented by the collection.

On setting, the behavior depends on whether the new value is equal to, greater than, or less than the number of nodes <u>represented by the collection</u> at that time. If the number is the same, then setting the attribute must do nothing. If the new value is greater, then n new <u>option<sup>p539</sup></u> elements with no attributes and no child nodes must be appended to the <u>select<sup>p530</sup></u> element on which the <u>HTMLOptionsCollection<sup>p97</sup></u> is rooted, where n is the difference between the two numbers (new value minus old value). Mutation

events must be fired as if a <u>DocumentFragment</u> containing the new <u>option p539</u> elements had been inserted. If the new value is lower, then the last n nodes in the collection must be removed from their parent nodes, where n is the difference between the two numbers (old value minus new value).

#### Note

Setting <u>length<sup>p97</sup></u> never removes or adds any <u>optgroup<sup>p537</sup></u> elements, and never adds new children to existing <u>optgroup<sup>p537</sup></u> elements (though it can remove children from them).

The <u>supported property names</u> consist of the non-empty values of all the  $id^{p134}$  and  $name^{p1213}$  attributes of all the elements <u>represented</u> by the <u>collection</u>, in <u>tree order</u>, ignoring later duplicates, with the  $id^{p134}$  of an element preceding its  $name^{p1213}$  if it contributes both, they differ from each other, and neither is the duplicate of an earlier entry.

When the user agent is to <u>set the value of a new indexed property</u> or <u>set the value of an existing indexed property</u> for a given property index *index* to a new value *value*, it must run the following algorithm:

- 1. If value is null, invoke the steps for the remove ps method with index as the argument, and return.
- 2. Let length be the number of nodes represented by the collection.
- 3. Let *n* be *index* minus *length*.
- 4. If n is greater than zero, then append a <u>DocumentFragment</u> consisting of n-1 new option elements with no attributes and no child nodes to the <u>select<sup>p530</sup></u> element on which the <u>HTMLOptionsCollection p97</u> is rooted.
- 5. If n is greater than or equal to zero, append value to the select psi element. Otherwise, replace the indexth element in the collection by value.

The add(element, before) method must act according to the following algorithm:

- 1. If element is an ancestor of the <u>select<sup>p530</sup></u> element on which the <u>HTMLOptionsCollection<sup>p97</sup></u> is rooted, then throw a <u>"HierarchyRequestError" DOMException</u>.
- 2. If *before* is an element, but that element isn't a descendant of the <u>select<sup>p530</sup></u> element on which the <u>HTMLOptionsCollection<sup>p97</sup></u> is rooted, then throw a <u>"NotFoundError"</u> <u>DOMException</u>.
- 3. If element and before are the same element, then return.
- 4. If *before* is a node, then let *reference* be that node. Otherwise, if *before* is an integer, and there is a *before*th node in the collection, let *reference* be that node. Otherwise, let *reference* be null.
- 5. If *reference* is not null, let *parent* be the parent node of *reference*. Otherwise, let *parent* be the <u>select<sup>p530</sup></u> element on which the <u>HTMLOptionsCollection<sup>p97</sup></u> is rooted.
- 6. Pre-insert element into parent node before reference.

The remove(index) method must act according to the following algorithm:

- 1. If the number of nodes <u>represented by the collection</u> is zero, return.
- 2. If index is not a number greater than or equal to 0 and less than the number of nodes represented by the collection, return.
- 3. Let *element* be the *index*th element in the collection.
- 4. Remove element from its parent node.

The **selectedIndex** IDL attribute must act like the identically named attribute on the **select<sup>p530</sup>** element on which the <u>HTMLOptionsCollection<sup>p97</sup></u> is rooted

# 2.7.3 The **DOMStringList**<sup>p98</sup> interface §<sup>p98</sup>

The <u>DOMStringList<sup>p98</sup></u> interface is a non-fashionable retro way of representing a list of strings.

```
[Exposed=(Window,Worker)]
interface DOMStringList {
```

```
readonly attribute unsigned long length;
getter DOMString? item(unsigned long index);
boolean contains(DOMString string);
};
```

# **∆Warning!**

New APIs must use sequence<D0MString> or equivalent rather than D0MStringList<sup>p98</sup>.

## For web developers (non-normative)

strings . <u>length p99</u>

Returns the number of strings in *strings*.

strings[index]

strings . item<sup>p99</sup>(index)

Returns the string with index index from strings.

strings . contains p99 (string)

Returns true if *strings* contains *string*, and false otherwise.

Each <u>DOMStringList<sup>p98</sup></u> object has an associated <u>list</u>.

The <u>supported property indices</u> for a <u>DOMStringList<sup>p98</sup></u> object are the numbers zero to the associated list's <u>size</u> minus one. If its associated list <u>is empty</u>, it has no <u>supported property indices</u>.

The **length** attribute's getter must return this **DOMStringList**<sup>p98</sup> object's associated list's <u>size</u>.

The item(index) method, when invoked, must return the indexth item in this  $\underline{DOMStringList^{p98}}$  object's associated list, or null if index plus one is greater than this  $\underline{DOMStringList^{p98}}$  object's associated list's  $\underline{size}$ .

The contains (string) method, when invoked, must return true if this <u>DOMStringList</u><sup>p88</sup> object's associated list <u>contains</u> string, and false otherwise.

# 2.8 Safe passing of structured data § p99

This section uses the terminology and typographic conventions from the JavaScript specification. [JAVASCRIPT] p1267

## 2.8.1 Serializable objects § p99

<u>Serializable objects</u> support being serialized, and later deserialized, in a way that is independent of any given <u>JavaScript Realm</u>. This allows them to be stored on disk and later restored, or cloned across <u>agent</u> and even <u>agent cluster</u> boundaries.

Not all objects are <u>serializable objects<sup>p99</sup></u>, and not all aspects of objects that are <u>serializable objects<sup>p99</sup></u> are necessarily preserved when they are serialized.

<u>Platform objects</u> can be <u>serializable objects</u> if their <u>primary interface</u> is decorated with the [Serializable] IDL <u>extended attribute</u>. Such interfaces must also define the following algorithms:

## serialization steps, taking a platform object value, a Record serialized, and a boolean forStorage

A set of steps that serializes the data in *value* into fields of *serialized*. The resulting data serialized into *serialized* must be independent of any <u>JavaScript Realm</u>.

These steps may throw an exception if serialization is not possible.

These steps may perform a <u>sub-serialization plot</u> to serialize nested data structures. They should not call <u>StructuredSerialize plots</u> directly, as doing so will omit the important <u>memory</u> argument.

The introduction of these steps should omit mention of the forStorage argument if it is not relevant to the algorithm.

#### descrialization steps, taking a Record serialized and a platform object value

A set of steps that deserializes the data in *serialized*, using it to set up *value* as appropriate. *value* will be a newly-created instance of the <u>platform object</u> type in question, with none of its internal data set up; setting that up is the job of these steps.

These steps may throw an exception if deserialization is not possible.

These steps may perform a <u>sub-deserialization plot</u> to deserialize nested data structures. They should not call <u>StructuredDeserialize plots</u> directly, as doing so will omit the important targetRealm and targetRealm and t

It is up to the definition of individual platform objects to determine what data is serialized and deserialized by these steps. Typically the steps are very symmetric.

The [Serializable] 99 extended attribute must take no arguments, and must only appear on an interface. It must not appear more than once on an interface.

For a given <u>platform object</u>, only the object's <u>primary interface</u> is considered during the (de)serialization process. Thus, if inheritance is involved in defining the interface, each <u>[Serializable]</u> annotated interface in the inheritance chain needs to define standalone <u>serialization steps</u> and <u>deserialization steps</u>, including taking into account any important data that might come from inherited interfaces.

## Example

Let's say we were defining a platform object Person, which had associated with it two pieces of associated data:

- · a name value, which is a string;
- · and a best friend value, which is either another Person instance or null

We could then define Person instances to be <u>serializable objects<sup>p99</sup></u> by annotating the Person interface with the <u>[Serializable]<sup>p99</sup></u> extended attribute, and defining the following accompanying algorithms:

#### serialization steps p99

- 1. Set serialized.[[Name]] to value's associated name value.
- 2. Let serializedBestFriend be the sub-serialization p104 of value's associated best friend value.
- 3. Set *serialized*.[[BestFriend]] to *serializedBestFriend*.

## deserialization steps p100

- 1. Set value's associated name value to serialized.[[Name]].
- 2. Let deserializedBestFriend be the <u>sub-deserialization plor</u> of serialized.[[BestFriend]].
- 3. Set value's associated best friend value to deserializedBestFriend.

Objects defined in the JavaScript specification are handled by the <u>StructuredSerialize p105</u> abstract operation directly.

# Note

Originally, this specification defined the concept of "cloneable objects", which could be cloned from one <u>JavaScript Realm</u> to another. However, to better specify the behavior of certain more complex situations, the model was updated to make the serialization and deserialization explicit.

# **2.8.2** Transferable objects $\S^{\text{p10}}_{0}$

<u>Transferable objects p100</u> support being transferred across <u>agents</u>. Transferring is effectively recreating the object while sharing a reference to the underlying data and then detaching the object being transferred. This is useful to transfer ownership of expensive resources. Not all objects are <u>transferable objects p100</u> and not all aspects of objects that are <u>transferable objects p100</u> are necessarily preserved when transferred.

# Note

Transferring is an irreversible and non-idempotent operation. Once an object has been transferred, it cannot be transferred, or

100

✓ MDN

indeed used, again.

<u>Platform objects</u> can be <u>transferable objects</u> if their <u>primary interface</u> is decorated with the <u>[Transferable]</u> IDL <u>extended attribute</u>. Such interfaces must also define the following algorithms:

#### transfer steps, taking a platform object value and a Record dataHolder

A set of steps that transfers the data in *value* into fields of *dataHolder*. The resulting data held in *dataHolder* must be independent of any <u>JavaScript Realm</u>.

These steps may throw an exception if transferral is not possible.

#### transfer-receiving steps, taking a Record dataHolder and a platform object value

A set of steps that receives the data in *dataHolder*, using it to set up *value* as appropriate. *value* will be a newly-created instance of the <u>platform object</u> type in question, with none of its internal data set up; setting that up is the job of these steps.

These steps may throw an exception if it is not possible to receive the transfer.

It is up to the definition of individual platform objects to determine what data is transferred by these steps. Typically the steps are very symmetric.

The [Transferable] p101 extended attribute must take no arguments, and must only appear on an interface. It must not appear more than once on an interface.

For a given <u>platform object</u>, only the object's <u>primary interface</u> is considered during the transferring process. Thus, if inheritance is involved in defining the interface, each <u>[Transferable]<sup>p101</sup></u>-annotated interface in the inheritance chain needs to define standalone <u>transfer steps<sup>p101</sup></u> and <u>transfer-receiving steps<sup>p101</sup></u>, including taking into account any important data that might come from inherited interfaces.

<u>Platform objects</u> that are <u>transferable objects plane</u> have a **[[Detached]]** internal slot. This is used to ensure that once a platform object has been transferred, it cannot be transferred again.

Objects defined in the JavaScript specification are handled by the <u>StructuredSerializeWithTransfer<sup>p107</sup></u> abstract operation directly.

# 2.8.3 StructuredSerializeInternal ( value, forStorage [ , memory ] ) $\S^{\text{plo}}$

The <u>StructuredSerializeInternal</u> abstract operation takes as input a JavaScript value *value* and serializes it to a <u>Realm</u>-independent form, represented here as a <u>Record</u>. This serialized form has all the information necessary to later deserialize into a new JavaScript value in a different Realm.

This process can throw an exception, for example when trying to serialize un-serializable objects.

1. If memory was not supplied, let memory be an empty map.

## Note

The purpose of the memory map is to avoid serializing objects twice. This ends up preserving cycles and the identity of duplicate objects in graphs.

- 2. If memory[value] exists, then return memory[value].
- 3. Let *deep* be false.
- 4. If Type(value) is Undefined, Null, Boolean, Number, BigInt, or String, then return { [[Type]]: "primitive", [[Value]]: value }.
- 5. If <a href="Type">Type</a>(value) is Symbol, then throw a <a href="DataCloneError">"DomException</a>.
- 6. Let serialized be an uninitialized value.
- 7. If value has a [[BooleanData]] internal slot, then set *serialized* to { [[Type]]: "Boolean", [[BooleanData]]: value.[[BooleanData]] }.
- 8. Otherwise, if *value* has a [[NumberData]] internal slot, then set *serialized* to { [[Type]]: "Number", [[NumberData]]: *value*.[[NumberData]] }.

- 9. Otherwise, if *value* has a [[BigIntData]] internal slot, then set *serialized* to { [[Type]]: "BigInt", [[BigIntData]]: *value*.[[BigIntData]] }.
- 10. Otherwise, if *value* has a [[StringData]] internal slot, then set *serialized* to { [[Type]]: "String", [[StringData]]: *value*.[[StringData]] }.
- 11. Otherwise, if *value* has a [[DateValue]] internal slot, then set *serialized* to { [[Type]]: "Date", [[DateValue]]: *value*.[[DateValue]] }.
- 12. Otherwise, if *value* has a [[RegExpMatcher]] internal slot, then set *serialized* to { [[Type]]: "RegExpM, [[RegExpMatcher]]: *value*.[[RegExpMatcher]], [[OriginalSource]]: *value*.[[OriginalFlags]] }.
- 13. Otherwise, if *value* has an [[ArrayBufferData]] internal slot, then:
  - 1. Let size be value.[[ArrayBufferByteLength]].
  - 2. If ! IsSharedArrayBuffer(value) is true, then:
    - 1. If forStorage is true, then throw a "DataCloneError" DOMException.
    - Set serialized to { [[Type]]: "SharedArrayBuffer", [[ArrayBufferData]]: value.[[ArrayBufferData]],
       [[ArrayBufferByteLength]]: size, [[AgentCluster]]: the <u>current Realm Record</u>'s corresponding <u>agent cluster</u>
      }.
  - 3. Otherwise:
    - If ! IsDetachedBuffer(value) is true, then throw a "DataCloneError" DOMException.
    - 2. Let dataCopy be ? <a href="CreateByteDataBlock">CreateByteDataBlock</a>(size).

## Note

This can throw a RangeError exception upon allocation failure.

- 3. Perform ! CopyDataBlockBytes(dataCopy, 0, value.[[ArrayBufferData]], 0, size).
- 4. Set serialized to { [[Type]]: "ArrayBuffer", [[ArrayBufferData]]: dataCopy, [[ArrayBufferByteLength]]: size }.
- 14. Otherwise, if *value* has a [[ViewedArrayBuffer]] internal slot, then:
  - 1. Let buffer be the value of value's [[ViewedArrayBuffer]] internal slot.
  - Let bufferSerialized be ? <u>StructuredSerializeInternal<sup>p101</sup></u>(buffer, forStorage, memory).
  - 3. Assert: bufferSerialized.[[Type]] is "ArrayBuffer".
  - 4. If value has a [[DataView]] internal slot, then set serialized to { [[Type]]: "ArrayBufferView", [[Constructor]]: "DataView", [[ArrayBufferSerialized]]: bufferSerialized, [[ByteLength]]: value.[[ByteLength]], [[ByteOffset]]: value.[[ByteOffset]] }.
  - 5. Otherwise:
    - 1. Assert: value has a [[TypedArrayName]] internal slot.
    - Set serialized to { [[Type]]: "ArrayBufferView", [[Constructor]]: value.[[TypedArrayName]], [[ArrayBufferSerialized]]: bufferSerialized, [[ByteLength]]: value.[[ByteLength]], [[ByteOffset]]: value.[[ByteOffset]], [[ArrayLength]] }.
- 15. Otherwise, if *value* has [[MapData]] internal slot, then:
  - 1. Set *serialized* to { [[Type]]: "Map", [[MapData]]: a new empty <u>List</u> }.
  - 2. Set deep to true.
- 16. Otherwise, if *value* has [[SetData]] internal slot, then:
  - 1. Set *serialized* to { [[Type]]: "Set", [[SetData]]: a new empty <u>List</u> }.
  - 2. Set deep to true.
- 17. Otherwise, if value has an [[ErrorData]] internal slot and value is not a platform object, then:

- 1. Let name be ? Get(value, "name").
- If name is not one of "Error", "EvalError", "RangeError", "ReferenceError", "SyntaxError", "TypeError", or "URIError", then set name to "Error".
- 3. Let valueMessageDesc be ? value.[[GetOwnProperty]]("message").
- Let message be undefined if <u>IsDataDescriptor</u>(valueMessageDesc) is false, and ? <u>ToString</u>(valueMessageDesc.[[Value]]) otherwise.
- 5. Set serialized to { [[Type]]: "Error", [[Name]]: name, [[Message]]: message }.
- 6. User agents should attach a serialized representation of any interesting accompanying data which are not yet specified, notably the stack property, to *serialized*.

#### Note

See the Error Stacks proposal for in-progress work on specifying this data. [JSERRORSTACKS]<sup>p1267</sup>

- 18. Otherwise, if *value* is an Array exotic object, then:
  - 1. Let valueLenDescriptor be ? OrdinaryGetOwnProperty(value, "length").
  - 2. Let valueLen be valueLenDescriptor.[[Value]].
  - 3. Set serialized to { [[Type]]: "Array", [[Length]]: valueLen, [[Properties]]: a new empty List }.
  - 4. Set *deep* to true.
- 19. Otherwise, if *value* is a <u>platform object</u> that is a <u>serializable object</u><sup>p99</sup>:
  - 1. If value has a [[Detached]]<sup>p101</sup> internal slot whose value is true, then throw a "DataCloneError" DOMException.
  - 2. Let *typeString* be the identifier of the <u>primary interface</u> of *value*.
  - 3. Set serialized to { [[Type]]: typeString }.
  - 4. Set deep to true.
- 20. Otherwise, if value is a platform object, then throw a "DataCloneError" DOMException.
- 21. Otherwise, if <a href="Iscallable">Iscallable</a>(value) is true, then throw a <a href="DataCloneError" DOMException">"DomException</a>.
- Otherwise, if value has any internal slot other than [[Prototype]] or [[Extensible]], then throw a "DataCloneError"
  DOMException.

#### Example

For instance, a [[PromiseState]] or [[WeakMapData]] internal slot.

Otherwise, if value is an exotic object and value is not the <u>%ObjectPrototype</u> intrinsic object associated with any <u>JavaScript realm</u>, then throw a <u>"DataCloneError" DOMException</u>.

#### Example

For instance, a proxy object.

- 24. Otherwise:
  - 1. Set *serialized* to { [[Type]]: "Object", [[Properties]]: a new empty <u>List</u> }.
  - 2. Set deep to true.

#### Note

<u>%ObjectPrototype%</u> will end up being handled via this step and subsequent steps. The end result is that its exoticness is ignored, and after deserialization the result will be an empty object (not an <u>immutable prototype exotic object</u>).

- 25. <u>Set memory[value]</u> to serialized.
- 26. If deep is true, then:
  - 1. If value has a [[MapData]] internal slot, then:

- 1. Let copiedList be a new empty List.
- 2. For each Record { [[Key]], [[Value]] } entry of value.[[MapData]]:
  - 1. Let copiedEntry be a new Record { [[Key]]: entry.[[Key]], [[Value]]: entry.[[Value]] }.
  - 2. If copiedEntry.[[Key]] is not the special value empty, append copiedEntry to copiedList.
- 3. For each Record { [[Key]], [[Value]] } entry of copiedList:
  - 1. Let serializedKey be ? StructuredSerializeInternal<sup>p101</sup>(entry.[[Key]], forStorage, memory).
  - 2. Let serializedValue be ? <u>StructuredSerializeInternal</u><sup>p101</sup>(entry.[[Value]], forStorage, memory).
  - 3. Append { [[Key]]: serializedKey, [[Value]]: serializedValue } to serialized.[[MapData]].
- 2. Otherwise, if *value* has a [[SetData]] internal slot, then:
  - 1. Let copiedList be a new empty List.
  - 2. For each entry of value.[[SetData]]:
    - 1. If entry is not the special value empty, append entry to copiedList.
  - 3. For each entry of copiedList:
    - 1. Let serializedEntry be ?  $\underline{StructuredSerializeInternal^{p101}}(entry, forStorage, memory)$ .
    - 2. Append serializedEntry to serialized.[[SetData]].
- 3. Otherwise, if *value* is a <u>platform object</u> that is a <u>serializable object<sup>p99</sup></u>, then perform the <u>serialization steps<sup>p99</sup></u> for *value*'s <u>primary interface</u>, given *value*, *serialized*, and *forStorage*.

The <u>serialization steps</u>  $^{p99}$  may need to perform a **sub-serialization**. This is an operation which takes as input a value subValue, and returns  $\underline{StructuredSerializeInternal}^{p101}(subValue, forStorage, memory)$ . (In other words, a  $\underline{sub-serialization}^{p104}$  is a specialization of  $\underline{StructuredSerializeInternal}^{p101}$  to be consistent within this invocation.)

- 4. Otherwise, for each *key* in ! <u>EnumerableOwnPropertyNames</u>(*value*, *key*):
  - 1. If ! <u>HasOwnProperty</u>(*value*, *key*) is true, then:
    - 1. Let inputValue be ? value.[[Get]](key, value).
    - 2. Let outputValue be ? <u>StructuredSerializeInternal<sup>p101</sup></u>(inputValue, forStorage, memory).
    - 3. Append { [[Key]]: key, [[Value]]: outputValue } to serialized.[[Properties]].
- 27. Return serialized.

#### Example

It's important to realize that the Records produced by StructuredSerializeInternal  $^{p101}$  might contain "pointers" to other records that create circular references. For example, when we pass the following JavaScript object into StructuredSerializeInternal  $^{p101}$ :

# 2.8.4 StructuredSerialize ( value ) $\S^{p10}$

 $1. \quad \text{Return ? } \underline{\text{StructuredSerializeInternal}}{}^{\text{p101}}(\textit{value}, \, \text{false}).$ 

# 2.8.5 StructuredSerializeForStorage ( value ) $\S^{\text{plo}}$

1. Return ? <u>StructuredSerializeInternal<sup>p101</sup></u>(*value*, true).

# 2.8.6 StructuredDeserialize ( serialized, targetRealm [ , memory ] ) $\S^{\text{plo}}$

The <u>StructuredDeserialize p105</u> abstract operation takes as input a <u>Record</u> serialized, which was previously produced by <u>StructuredSerialize p105</u> or <u>StructuredSerializeForStorage p105</u>, and deserializes it into a new JavaScript value, created in <u>targetRealm</u>.

This process can throw an exception, for example when trying to allocate memory for the new objects (especially ArrayBuffer objects).

1. If memory was not supplied, let memory be an empty map.

#### Note

The purpose of the memory map is to avoid deserializing objects twice. This ends up preserving cycles and the identity of duplicate objects in graphs.

- 2. If memory[serialized] exists, then return memory[serialized].
- 3. Let deep be false.
- 4. Let value be an uninitialized value.
- 5. If serialized.[[Type]] is "primitive", then set value to serialized.[[Value]].
- 6. Otherwise, if serialized.[[Type]] is "Boolean", then set value to a new Boolean object in targetRealm whose [[BooleanData]] internal slot value is serialized.[[BooleanData]].
- 7. Otherwise, if *serialized*.[[Type]] is "Number", then set *value* to a new Number object in *targetRealm* whose [[NumberData]] internal slot value is *serialized*.[[NumberData]].
- 8. Otherwise, if *serialized*.[[Type]] is "BigInt", then set *value* to a new BigInt object in *targetRealm* whose [[BigIntData]] internal slot value is *serialized*.[[BigIntData]].
- 9. Otherwise, if *serialized*.[[Type]] is "String", then set *value* to a new String object in *targetRealm* whose [[StringData]] internal slot value is *serialized*.[[StringData]].
- 10. Otherwise, if *serialized*.[[Type]] is "Date", then set *value* to a new Date object in *targetRealm* whose [[DateValue]] internal slot value is *serialized*.[[DateValue]].
- 11. Otherwise, if *serialized*.[[Type]] is "RegExp", then set *value* to a new RegExp object in *targetRealm* whose [[RegExpMatcher]] internal slot value is *serialized*.[[RegExpMatcher]], whose [[OriginalSource]] internal slot value is *serialized*.[[OriginalFlags]].
- 12. Otherwise, if *serialized*.[[Type]] is "SharedArrayBuffer", then:
  - 1. If targetRealm's corresponding <u>agent cluster</u> is not <u>serialized</u>.[[AgentCluster]], then then throw a <u>"DataCloneError" DOMException</u>.
  - 2. Otherwise, set *value* to a new SharedArrayBuffer object in *targetRealm* whose [[ArrayBufferData]] internal slot value is *serialized*.[[ArrayBufferData]] and whose [[ArrayBufferByteLength]] internal slot value is *serialized*.[[ArrayBufferByteLength]].
- 13. Otherwise, if *serialized*.[[Type]] is "ArrayBuffer", then set *value* to a new ArrayBuffer object in *targetRealm* whose [[ArrayBufferData]] internal slot value is *serialized*.[[ArrayBufferData]], and whose [[ArrayBufferByteLength]] internal slot value is *serialized*.[[ArrayBufferByteLength]].

If this throws an exception, catch it, and then throw a "DataCloneError" DOMException.

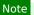

This step might throw an exception if there is not enough memory available to create such an ArrayBuffer object.

- 14. Otherwise, if *serialized*.[[Type]] is "ArrayBufferView", then:
  - Let deserializedArrayBuffer be ? <u>StructuredDeserialize p105</u> (serialized.[[ArrayBufferSerialized]], targetRealm, memory).
  - 2. If serialized.[[Constructor]] is "DataView", then set value to a new DataView object in targetRealm whose [[ViewedArrayBuffer]] internal slot value is deserializedArrayBuffer, whose [[ByteLength]] internal slot value is serialized.[[ByteLength]], and whose [[ByteOffset]] internal slot value is serialized.[[ByteOffset]].
  - 3. Otherwise, set *value* to a new typed array object in *targetRealm*, using the constructor given by *serialized*.[[Constructor]], whose [[ViewedArrayBuffer]] internal slot value is *deserializedArrayBuffer*, whose [[TypedArrayName]] internal slot value is *serialized*.[[Constructor]], whose [[ByteLength]] internal slot value is *serialized*.[[ByteLength]], whose [[ByteOffset]] internal slot value is *serialized*.[[ByteOffset]], and whose [[ArrayLength]] internal slot value is *serialized*.[[ArrayLength]].
- 15. Otherwise, if *serialized*.[[Type]] is "Map", then:
  - 1. Set value to a new Map object in targetRealm whose [[MapData]] internal slot value is a new empty List.
  - 2. Set deep to true.
- 16. Otherwise, if *serialized*.[[Type]] is "Set", then:
  - 1. Set value to a new Set object in targetRealm whose [[SetData]] internal slot value is a new empty List.
  - 2. Set deep to true.
- 17. Otherwise, if *serialized*.[[Type]] is "Array", then:
  - 1. Let outputProto be targetRealm.[[Intrinsics]].[[%ArrayPrototype%]].
  - 2. Set value to ! <a href="ArrayCreate">ArrayCreate</a>(serialized.[[Length]], outputProto).
  - 3. Set deep to true.
- 18. Otherwise, if *serialized*.[[Type]] is "Object", then:
  - 1. Set value to a new Object in targetRealm.
  - 2. Set deep to true.
- 19. Otherwise, if *serialized*.[[Type]] is "Error", then:
  - 1. Let *prototype* be <u>%ErrorPrototype%</u>.
  - 2. If serialized.[[Name]] is "EvalError", then set prototype to %EvalErrorPrototype%p53.
  - 3. If serialized.[[Name]] is "RangeError", then set prototype to %RangeErrorPrototype% p53.
  - If serialized.[[Name]] is "ReferenceError", then set prototype to <u>%ReferenceErrorPrototype</u>% p53.
  - 5. If serialized.[[Name]] is "SyntaxError", then set prototype to <u>%SyntaxErrorPrototype</u>% p53.
  - If serialized.[[Name]] is "TypeError", then set prototype to <u>%TypeErrorPrototype</u><sup>p53</sup>.
  - 7. If serialized.[[Name]] is "URIError", then set prototype to %URIErrorPrototype% p53.
  - 8. Let message be serialized.[[Message]].
  - 9. Set value to ! ObjectCreate(prototype, « [[ErrorData]] »).
  - 10. Let *messageDesc* be <u>PropertyDescriptor</u>{ [[Value]]: *message*, [[Writable]]: true, [[Enumerable]]: false, [[Configurable]]: true }.
  - 11. If message is not undefined, then perform! OrdinaryDefineOwnProperty(value, "message", messageDesc).
  - 12. Any interesting accompanying data attached to serialized should be deserialized and attached to value.
- 20. Otherwise:

- 1. Let interfaceName be serialized.[[Type]].
- 2. If the interface identified by *interfaceName* is not <u>exposed</u> in *targetRealm*, then throw a <u>"DataCloneError"</u> <u>DOMException</u>.
- 3. Set value to a new instance of the interface identified by interfaceName, created in targetRealm.
- 4. Set deep to true.
- 21. Set memory[serialized] to value.
- 22. If *deep* is true, then:
  - 1. If serialized.[[Type]] is "Map", then:
    - 1. For each Record { [[Key]], [[Value]] } entry of serialized.[[MapData]]:
      - 1. Let deserializedKey be ? <u>StructuredDeserialize p105</u> (entry.[[Key]], targetRealm, memory).
      - 2. Let deserializedValue be ? <u>StructuredDeserialize plos</u> (entry.[[Value]], targetRealm, memory).
      - 3. Append { [[Key]]: deserializedKey, [[Value]]: deserializedValue } to value.[[MapData]].
  - 2. Otherwise, if *serialized*.[[Type]] is "Set", then:
    - 1. For each entry of serialized.[[SetData]]:
      - 1. Let deserializedEntry be ? <u>StructuredDeserialize<sup>p105</sup></u>(entry, targetRealm, memory).
      - 2. Append deserializedEntry to value.[[SetData]].
  - 3. Otherwise, if serialized.[[Type]] is "Array" or "Object", then:
    - 1. For each Record { [[Key]], [[Value]] } entry of serialized.[[Properties]]:
      - 1. Let deserializedValue be ? <u>StructuredDeserialize p105</u> (entry.[[Value]], targetRealm, memory).
      - 2. Let result be ! CreateDataProperty(value, entry.[[Key]], deserializedValue).
      - 3. Assert: result is true.
  - 4. Otherwise:
    - 1. Perform the appropriate deserialization steps p100 for the interface identified by serialized.[[Type]], given serialized and value.

The <u>descrialization steps<sup>p100</sup></u> may need to perform a **sub-descrialization**. This is an operation which takes as input a previously-serialized <u>Record</u> subSerialized, and returns <u>StructuredDescrialize</u> (subSerialized, targetRealm, memory). (In other words, a <u>sub-descrialization</u> is a specialization of <u>StructuredDescrialize</u> to be consistent within this invocation.)

23. Return value.

# 2.8.7 StructuredSerializeWithTransfer ( value, transferList ) $\S^{\text{plo}}$

1. Let *memory* be an empty <u>map</u>.

# Note

In addition to how it is used normally by <u>StructuredSerializeInternal<sup>p101</sup></u>, in this algorithm memory is also used to ensure that <u>StructuredSerializeInternal<sup>p101</sup></u> ignores items in transferList, and let us do our own handling instead.

- 2. For each transferable of transferList:
  - If transferable has neither an [[ArrayBufferData]] internal slot nor a [[Detached]]<sup>p101</sup> internal slot, then throw a "DataCloneError" DOMException.
  - 2. If transferable has an [[ArrayBufferData]] internal slot and ! <a href="IsSharedArrayBuffer">IsSharedArrayBuffer</a>(transferable) is true, then throw a "DataCloneError" DOMException.

- 3. If memory[transferable] exists, then throw a "DataCloneError" DOMException.
- 4. <u>Set memory[transferable]</u> to { [[Type]]: an uninitialized value }.

# Note

transferable is not transferred yet as transferring has side effects and <u>StructuredSerializeInternal<sup> $\rho$ 101</sup></u> needs to be able to throw first.

- 3. Let serialized be ? StructuredSerializeInternal p101 (value, false, memory).
- 4. Let transferDataHolders be a new empty List.
- 5. For each transferable of transferList:
  - If transferable has an [[ArrayBufferData]] internal slot and ! <u>IsDetachedBuffer</u>(transferable) is true, then throw a "DataCloneError" <u>DOMException</u>.
  - 2. If transferable has a [[Detached]]<sup>p101</sup> internal slot and transferable.[[Detached]]<sup>p101</sup> is true, then throw a "DataCloneError" DOMException.
  - 3. Let dataHolder be memory[transferable].
  - 4. If transferable has an [[ArrayBufferData]] internal slot, then:
    - 1. Set dataHolder.[[Type]] to "ArrayBuffer".
    - 2. Set dataHolder.[[ArrayBufferData]] to transferable.[[ArrayBufferData]].
    - 3. Set dataHolder.[[ArrayBufferByteLength]] to transferable.[[ArrayBufferByteLength]].
    - 4. Perform ? <u>DetachArrayBuffer(transferable)</u>.

## Note

Specifications can use the [[ArrayBufferDetachKey]] internal slot to prevent <u>ArrayBuffers</u> from being detached. This is used in WebAssembly JavaScript Interface, for example. [WASMJS]<sup>p1271</sup>

- 5. Otherwise:
  - 1. Assert: transferable is a platform object that is a transferable object plan.
  - 2. Let interfaceName be the identifier of the primary interface of transferable.
  - 3. Set dataHolder.[[Type]] to interfaceName.
  - Perform the appropriate <u>transfer steps ρ101</u> for the interface identified by *interfaceName*, given transferable and dataHolder.
  - 5. Set *transferable*.[[Detached]]<sup>p101</sup> to true.
- 6. Append dataHolder to transferDataHolders.
- 6. Return { [[Serialized]]: serialized, [[TransferDataHolders]]: transferDataHolders }.

# 2.8.8 StructuredDeserializeWithTransfer ( serializeWithTransferResult, targetRealm ) § $^{p10}$

1. Let memory be an empty map.

# Note

Analogous to <u>StructuredSerializeWithTransfer^p107</u>, in addition to how it is used normally by <u>StructuredDeserialize^p105</u>, in this algorithm memory is also used to ensure that <u>StructuredDeserialize^p105</u> ignores items in serializeWithTransferResult.[[TransferDataHolders]], and let us do our own handling instead.

- 2. Let transferredValues be a new empty List.
- 3. <u>For each</u> transferDataHolder of serializeWithTransferResult.[[TransferDataHolders]]:

- 1. Let value be an uninitialized value.
- 2. If transferDataHolder.[[Type]] is "ArrayBuffer", then set value to a new ArrayBuffer object in targetRealm whose [[ArrayBufferData]] internal slot value is transferDataHolder.[[ArrayBufferData]], and whose [[ArrayBufferByteLength]] internal slot value is transferDataHolder.[[ArrayBufferByteLength]].

# Note

In cases where the original memory occupied by [[ArrayBufferData]] is accessible during the deserialization, this step is unlikely to throw an exception, as no new memory needs to be allocated: the memory occupied by [[ArrayBufferData]] is instead just getting transferred into the new ArrayBuffer. This could be true, for example, when both the source and target Realms are in the same process.

### 3. Otherwise:

- 1. Let interfaceName be transferDataHolder.[[Type]].
- 2. If the interface identified by *interfaceName* is not exposed in *targetRealm*, then throw a "DataCloneError" DOMException.
- 3. Set value to a new instance of the interface identified by interfaceName, created in targetRealm.
- 4. Perform the appropriate <u>transfer-receiving steps ploi</u> for the interface identified by *interfaceName* given transferDataHolder and value.
- 4. <u>Set</u> memory[transferDataHolder] to value.
- 5. Append value to transferredValues.
- 4. Let deserialized be ? <a href="StructuredDeserialize"><u>StructuredDeserialize</a><sup>p105</sup>(serializeWithTransferResult.[[Serialized]], targetRealm, memory).</u>
- 5. Return { [[Deserialized]]: deserialized, [[TransferredValues]]: transferredValues }.

# 2.8.9 Performing serialization and transferring from other specifications $\S^{p10}$

Other specifications may use the abstract operations defined here. The following provides some guidance on when each abstract operation is typically useful, with examples.

# $\underline{StructuredSerializeWithTransfer^{p107}}$

### StructuredDeserializeWithTransfer<sup>p108</sup>

Cloning a value to another <u>JavaScript Realm</u>, with a transfer list, but where the target Realm is not known ahead of time. In this case the serialization step can be performed immediately, with the descrialization step delayed until the target Realm becomes known.

### Example

<u>messagePort.postMessage()</u>  $p^{1004}$  uses this pair of abstract operations, as the destination Realm is not known until the <u>MessagePort</u> has been shipped  $p^{1002}$ .

### StructuredSerialize p105

# StructuredSerializeForStorage p105

### StructuredDeserialize p105

Creating a <u>JavaScript Realm</u>-independent snapshot of a given value which can be saved for an indefinite amount of time, and then reified back into a JavaScript value later, possibly multiple times.

StructuredSerializeForStorage<sup>p105</sup> can be used for situations where the serialization is anticipated to be stored in a persistent manner, instead of passed between Realms. It throws when attempting to serialize SharedArrayBuffer objects, since storing shared memory does not make sense. Similarly, it can throw or possibly have different behavior when given a platform object with custom serialization steps<sup>p99</sup> when the forStorage argument is true.

### Example

history.pushState()  $p^{840}$  and history.replaceState()  $p^{841}$  use StructuredSerializeForStorage  $p^{105}$  on author-supplied state objects, storing them as serialized state  $p^{836}$  in the appropriate session history entry  $p^{836}$ . Then, StructuredDeserialize  $p^{105}$  is used so that the history.state  $p^{838}$  property can return a clone of the originally-supplied state object.

## Example

broadcastChannel.postMessage() p1006 uses StructuredSerialize p105 on its input, then uses StructuredDeserialize p105 multiple times on the result to produce a fresh clone for each destination being broadcast to. Note that transferring does not make sense in multi-destination situations.

## Example

Any API for persisting JavaScript values to the filesystem would also use  $\underline{\text{StructuredSerializeForStorage}^{p105}}$  on its input and  $\underline{\text{StructuredDeserialize}^{p105}}$  on its output.

In general, call sites may pass in Web IDL values instead of JavaScript values; this is to be understood to perform an implicit <u>conversion</u> to the JavaScript value before invoking these algorithms.

# Note

This specification used to define a "structured clone" algorithm, and more recently a StructuredClone abstract operation. However, in practice all known uses of it were better served by separate serialization and deserialization steps, so it was removed.

Call sites that are not invoked as a result of author code synchronously calling into a user agent method must take care to properly prepare to run script  $^{p907}$  and prepare to run a callback  $^{p910}$  before invoking StructuredSerialize $^{p105}$ , StructuredSerializeForStorage $^{p105}$ , or StructuredSerializeWithTransfer $^{p107}$  abstract operations, if they are being performed on arbitrary objects. This is necessary because the serialization process can invoke author-defined accessors as part of its final deep-serialization steps, and these accessors could call into operations that rely on the entry  $^{p908}$  and incumbent  $^{p908}$  concepts being properly set up.

### Example

<u>window.postMessage()</u> performs <u>StructuredSerializeWithTransfer<sup>p107</sup></u> on its arguments, but is careful to do so immediately, inside the synchronous portion of its algorithm. Thus it is able to use the algorithms without needing to <u>prepare to run script<sup>p907</sup></u> and <u>prepare to run a callback<sup>p910</sup></u>.

## Example

In contrast, a hypothetical API that used <u>StructuredSerialize p105</u> to serialize some author-supplied object periodically, directly from a <u>task p925</u> on the <u>event loop p924</u>, would need to ensure it performs the appropriate preparations beforehand. As of this time, we know of no such APIs on the platform; usually it is simpler to perform the serialization ahead of time, as a synchronous consequence of author code.

# 3 Semantics, structure, and APIs of HTML documents $\S^{\text{pll}}$

# 3.1 Documents § p11

Every XML and HTML document in an HTML UA is represented by a Document pll object. [DOM] pl266

### **∆Warning!**

Interactive user agents typically expose the  $\underline{Document^{p111}}$  object's  $\underline{URL}$  in their user interface. This is the primary mechanism by which a user can tell if a site is attempting to impersonate another.

When a <u>Document plil</u> is created by a <u>script p895</u> using the <u>createDocument()</u> or <u>createHTMLDocument()</u> the <u>Document plil</u> is both <u>ready</u> for post-load tasks plil and <u>completely loaded plil based</u> immediately.

The document's referrer is a string (representing a <u>URL</u>) that can be set when the <u>Document plil</u> is created. If it is not explicitly set, then its value is the empty string.

# 3.1.1 The $\frac{Document^{p111}}{}$ object $\S^{p11}$

DOM defines a **Document** interface, which this specification extends significantly.

```
IDL
            enum DocumentReadyState { "loading", "interactive", "complete" };
             typedef (<a href="https://https://http
             [LegacyOverrideBuiltIns]
             partial interface Document {
                  // resource metadata management
                   [PutForwards=href, LegacyUnforgeable] readonly attribute Location? location;
                  attribute USVString domain;
                  readonly attribute USVString referrer;
                  attribute USVString cookie;
                  readonly attribute DOMString <u>lastModified</u>;
                  readonly attribute <a href="DocumentReadyState">DocumentReadyState</a> readyState;
                  // DOM tree accessors
                  getter object (DOMString name);
                  [CEReactions] attribute DOMString title;
                   [CEReactions] attribute DOMString dir;
                   [CEReactions] attribute HTMLElement? body;
                   readonly attribute <a href="https://example.com/html/>
HTMLHeadElement">head;</a>
                   [SameObject] readonly attribute <a href="https://html/HTMLCollection">HTMLCollection</a> images;
                   [SameObject] readonly attribute <a href="https://example.com/html/HTMLCollection">HTMLCollection</a> embeds;
                   [SameObject] readonly attribute <a href="https://example.com/html/HTMLCollection">HTMLCollection</a> plugins;
                   [SameObject] readonly attribute <a href="https://example.com/html/HTMLCollection">HTMLCollection</a> links;
                   [SameObject] readonly attribute <a href="https://example.com/html/HTMLCollection">HTMLCollection</a> forms;
                   [SameObject] readonly attribute <a href="https://example.com/html/HTMLCollection">HTMLCollection</a> scripts;
                  NodeList getElementsByName(DOMString elementName);
                  readonly attribute <a href="https://example.com/HTMLOrSVGScriptElement">HTMLOrSVGScriptElement</a>? <a href="currentScript">currentScript</a>; // classic scripts in a document tree only
                  // dynamic markup insertion
                   [CEReactions] Document open(optional DOMString unused1, optional DOMString unused2); // both
             arguments are ignored
```

111

```
WindowProxy? open(USVString url, DOMString name, DOMString features);
  [CEReactions] void close();
  [CEReactions] void write(DOMString... text);
  [CEReactions] void writeln(DOMString... text);
  // user interaction
  readonly attribute <a href="WindowProxy">WindowProxy</a>? <a href="defaultView">defaultView</a>;
  boolean hasFocus();
  [CEReactions] attribute DOMString designMode;
  [CEReactions] boolean execCommand(DOMString commandId, optional boolean showUI = false, optional
DOMString value = "");
  boolean gueryCommandEnabled(DOMString commandId);
  boolean queryCommandIndeterm(DOMString commandId);
  boolean queryCommandState(DOMString commandId);
  boolean queryCommandSupported(DOMString commandId);
  DOMString queryCommandValue(DOMString commandId);
  // special event handler IDL attributes that only apply to Document objects
  [LegacyLenientThis] attribute EventHandler onreadystatechange;
  // also has obsolete members
};
<u>Document includes GlobalEventHandlers</u>;
<u>Document includes DocumentAndElementEventHandlers</u>;
```

The <u>Document plil</u> has an **HTTPS state** (an <u>HTTPS state value</u>), initially "none", which represents the security properties of the network channel used to deliver the <u>Document plil</u>'s data.

The <u>Document plil</u> has a **referrer policy** (a <u>referrer policy</u>), initially the empty string, which represents the default <u>referrer policy</u> used by <u>fetches</u> initiated by the <u>Document plil</u>.

The <u>Document plil</u> has a **CSP list**, which is a <u>CSP list</u> containing all of the <u>Content Security Policy</u> objects active for the document. The list is empty unless otherwise specified.

The <u>Document plil</u> has a **feature policy**, which is a <u>feature policy</u>, which is initially empty.

The Document plil has a module map, which is a module map plie, initially empty.

# 3.1.2 The DocumentOrShadowRoot p112 interface §p11

DOM defines the <u>DocumentOrShadowRoot</u> mixin, which this specification extends.

```
partial interface mixin DocumentOrShadowRoot {
   readonly attribute Element? activeElement;
};
```

# 3.1.3 Resource metadata management $\S^{\text{pl1}}_2$

## For web developers (non-normative)

document . referrer p112

Returns the <u>URL</u> of the <u>Document plil</u> from which the user navigated to this one, unless it was blocked or there was no such document, in which case it returns the empty string.

The <u>noreferrer<sup>p298</sup></u> link type can be used to block the referrer.

The referrer attribute must return the document's referrer plil.

# For web developers (non-normative)

### document . $cookie^{p113}$ [ = value ]

Returns the HTTP cookies that apply to the <u>Document plil</u>. If there are no cookies or cookies can't be applied to this resource, the empty string will be returned.

Can be set, to add a new cookie to the element's set of HTTP cookies.

If the contents are <u>sandboxed into a unique origin<sup>p833</sup></u> (e.g. in an <u>iframe<sup>p355</sup></u> with the <u>sandbox<sup>p359</sup></u> attribute), a <u>"SecurityError"</u> <u>DOMException</u> will be thrown on getting and setting.

The cookie attribute represents the cookies of the resource identified by the document's URL.

A <u>Document plil</u> object that falls into one of the following conditions is a **cookie-averse Document object**:

- A <u>Document plll</u> object whose <u>browsing context p804</u> is null.
- A Document p111 whose URL's scheme is not a network scheme.

On getting, if the document is a <u>cookie-averse Document object<sup>p113</sup></u>, then the user agent must return the empty string. Otherwise, if the <u>Document<sup>p111</sup></u>'s <u>origin<sup>p829</sup></u> is an <u>opaque origin<sup>p829</sup></u>, the user agent must throw a <u>"SecurityError" DOMException</u>. Otherwise, the user agent must return the <u>cookie-string<sup>p50</sup></u> for the document's <u>URL</u> for a "non-HTTP" API, decoded using <u>UTF-8 decode without BOM</u>. [COOKIES]<sup>p1264</sup>

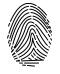

On setting, if the document is a <u>cookie-averse Document object<sup>p113</sup></u>, then the user agent must do nothing. Otherwise, if the <u>Document<sup>p111</sup></u>'s <u>origin<sup>p829</sup></u> is an <u>opaque origin<sup>p829</sup></u>, the user agent must throw a <u>"SecurityError" DOMException</u>. Otherwise, the user agent must act as it would when <u>receiving a set-cookie-string p50</u> for the document's <u>URL</u> via a "non-HTTP" API, consisting of the new value <u>encoded as UTF-8</u>. [COOKIES]<sup>p1264</sup> [ENCODING]<sup>p1266</sup>

## Note

Since the <u>cookie</u><sup>p113</sup> attribute is accessible across frames, the path restrictions on cookies are only a tool to help manage which cookies are sent to which parts of the site, and are not in any way a security feature.

### **∆Warning!**

The cookie<sup>p113</sup> attribute's getter and setter synchronously access shared state. Since there is no locking mechanism, other browsing contexts in a multiprocess user agent can modify cookies while scripts are running. A site could, for instance, try to read a cookie, increment its value, then write it back out, using the new value of the cookie as a unique identifier for the session; if the site does this twice in two different browser windows at the same time, it might end up using the same "unique" identifier for both sessions, with potentially disastrous effects.

### For web developers (non-normative)

### document . <u>lastModified pl13</u>

Returns the date of the last modification to the document, as reported by the server, in the form "MM/DD/YYYY hh:mm:ss", in the user's local time zone.

If the last modification date is not known, the current time is returned instead.

The lastModified attribute, on getting, must return the date and time of the Document plil source file's last modification, in the user's local time zone, in the following format:

- 1. The month component of the date.
- 2. A U+002F SOLIDUS character (/).
- 3. The day component of the date.
- 4. A U+002F SOLIDUS character (/).
- 5. The year component of the date.
- 6. A U+0020 SPACE character.
- 7. The hours component of the time.
- 8. A U+003A COLON character (:).

- 9. The minutes component of the time.
- 10. A U+003A COLON character (:).
- 11. The seconds component of the time.

All the numeric components above, other than the year, must be given as two <u>ASCII digits</u> representing the number in base ten, zero-padded if necessary. The year must be given as the shortest possible string of four or more <u>ASCII digits</u> representing the number in base ten, zero-padded if necessary.

The <u>Document plll</u>'s source file's last modification date and time must be derived from relevant features of the networking protocols used, e.g. from the value of the HTTP `<u>Last-Modified</u>` header of the document, or from metadata in the file system for local files. If the last modification date and time are not known, the attribute must return the current date and time in the above format.

### For web developers (non-normative)

## document . readyState<sup>p114</sup>

Returns "loading" while the <u>Document plil</u> is loading, "interactive" once it is finished parsing but still loading subresources, and "complete" once it has loaded.

The <u>readystatechange p1261</u> event fires on the <u>Document p111</u> object when this value changes.

The <u>DOMContentLoaded p1260</u> event fires after the transition to "interactive" but before the transition to "complete", at the point where all subresources apart from <u>async p608</u> <u>script p607</u> elements have loaded.

Each document has a **current document readiness**. When a <u>Document plil</u> object is created, it must have its <u>current document</u> <u>readiness plil</u> set to the string "loading" if the document is associated with an <u>HTML parser plil</u>, an <u>XML parser plil</u>, or an XSLT processor, and to the string "complete" otherwise. Various algorithms during page loading affect this value. When the value is set, the user agent must <u>fire an event named readystatechange pleas</u> at the <u>Document plil</u> object.

A <u>Document plil</u> is said to have an **active parser** if it is associated with an <u>HTML parser plie</u> or an <u>XML parser plie</u> that has not yet been stopped plies or aborted plies.

The readyState IDL attribute must, on getting, return the current document readiness p114.

# 3.1.4 DOM tree accessors § p11

The html element of a document is its document element, if it's an html plag element, and null otherwise.

# For web developers (non-normative)

document . head p114

Returns the head element pl14

The head element of a document is the first head place element that is a child of the html element place, if there is one, or null otherwise.

Support:Chrome fChromeiOS Safar

SafariFirefox

© Edge

IE

Samsung

Sou

The head attribute, on getting, must return the head element of the document (a head plot element or null).

### For web developers (non-normative)

# document . <u>title<sup>p114</sup> [ = value ]</u>

Returns the document's title, as given by the title element for HTML and as given by the SVG title element for SVG.

Can be set, to update the document's title. If there is no appropriate element to update, the new value is ignored.

The title element of a document is the first title old in the document (in tree order), if there is one, or null otherwise.

The **title** attribute must, on getting, run the following algorithm:

1. If the <u>document element</u> is an <u>SVG svg</u> element, then let *value* be the <u>child text content</u> of the first <u>SVG title</u> element that is a child of the <u>document element</u>.

- 2. Otherwise, let value be the child text content of the title element plid, or the empty string if the title element plid is null.
- 3. Strip and collapse ASCII whitespace in value.
- 4. Return value.

On setting, the steps corresponding to the first matching condition in the following list must be run:

### → If the document element is an SVG svg element

- 1. If there is an SVG title element that is a child of the document element, let element be the first such element.
- 2. Otherwise:
  - 1. Let *element* be the result of <u>creating an element</u> given the <u>document element</u>'s <u>node document</u>, <u>title</u>, and the <u>SVG namespace</u>.
  - 2. Insert element as the first child of the document element.
- 3. String replace all with the given value within element.

### → If the document element is in the HTML namespace

- 1. If the title element plant is null and the head element plant is null, then return.
- 2. If the title element p114 is non-null, let element be the title element p114.
- 3. Otherwise:
  - 1. Let *element* be the result of <u>creating an element</u> given the <u>document element</u>'s <u>node document</u>, <u>title<sup>p151</sup></u>, and the <u>HTML namespace</u>.
  - 2. Append element to the head element pl14.
- 4. String replace all with the given value within element.

### **→ Otherwise**

Do nothing.

#### For web developers (non-normative)

document .  $body^{p115}$  [ = value ]

Returns the body element p115.

Can be set, to replace the body element p115.

If the new value is not a body p174 or frameset p1219 element, this will throw a "HierarchyRequestError" DOMException.

**The body element** of a document is the first of the html element  $p^{114}$  s children that is either a body  $p^{174}$  element or a frameset  $p^{1219}$  element, or null if there is no such element.

The **body** attribute, on getting, must return the body element of the document (either a body plane) element, a frameset plane element, or null). On setting, the following algorithm must be run:

- 1. If the new value is not a  $\underline{body}^{p174}$  or  $\underline{frameset}^{p1219}$  element, then throw a  $\underline{"HierarchyRequestError"}$   $\underline{DOMException}$ .
- 2. Otherwise, if the new value is the same as the body element plis, return.
- 3. Otherwise, if the body element p115 is not null, then replace the body element with the new value within the body element p115 is parent and return.
- 4. Otherwise, if there is no document element, throw a "HierarchyRequestError" DOMException.
- 5. Otherwise, the body element p115 is null, but there's a document element. Append the new value to the document element.

### Note

The value returned by the  $\frac{body^{p115}}{g}$  getter is not always the one passed to the setter.

# Example

In this example, the setter successfully inserts a  $\frac{\text{body}^{\text{p174}}}{\text{body}^{\text{p174}}}$  element (though this is non-conforming since SVG does not allow a  $\frac{\text{body}^{\text{p174}}}{\text{body}^{\text{p174}}}$  as child of  $\frac{\text{SVG svg}}{\text{body}^{\text{p174}}}$ .

```
<svg xmlns="http://www.w3.org/2000/svg">
  <script>
  document.body = document.createElementNS("http://www.w3.org/1999/xhtml", "body");
  console.assert(document.body === null);
  </script>
  </svg>
```

### For web developers (non-normative)

document . images p116

Returns an HTMLCollection of the  $\underline{img}^{p314}$  elements in the <u>Document</u><sup>p111</sup>.

document . embeds p116 document . plugins p116

Return an <u>HTMLCollection</u> of the <u>embed p363</u> elements in the <u>Document p111</u>.

document . links pli6

Returns an <u>HTMLCollection</u> of the  $\frac{a^{p234}}{a^{p234}}$  and  $\frac{area^{p437}}{a^{p234}}$  elements in the <u>Document p111</u> that have <u>href p279</u> attributes.

document . forms p116

Return an <u>HTMLCollection</u> of the <u>form<sup>p479</sup></u> elements in the <u>Document<sup>p111</sup></u>.

document . scripts p116

Return an HTMLCollection of the script p607 elements in the Document p111.

The images attribute must return an HTMLCollection rooted at the Document node, whose filter matches only img p314 elements.

The embeds attribute must return an HTMLCollection rooted at the Document node, whose filter matches only embed elements.

The plugins attribute must return the same object as that returned by the embeds plie attribute.

The **links** attribute must return an <u>HTMLCollection</u> rooted at the <u>Document plil</u> node, whose filter matches only  $\frac{a^{p234}}{a^{p234}}$  elements with  $\frac{href^{p279}}{a^{p234}}$  attributes and  $\frac{area^{p437}}{a^{p234}}$  elements with  $\frac{href^{p279}}{a^{p234}}$  attributes.

The forms attribute must return an HTMLCollection rooted at the Document node, whose filter matches only form elements.

The **scripts** attribute must return an  $\frac{\text{HTMLCollection}}{\text{must return}}$  rooted at the  $\frac{\text{Document}^{\text{plll}}}{\text{must}}$  node, whose filter matches only  $\frac{\text{script}^{\text{p607}}}{\text{must}}$  elements.

# For web developers (non-normative)

collection = document . getElementsByName<sup>p116</sup>(name)

Returns a NodeList of elements in the Document that have a name attribute with the value name.

The <code>getElementsByName(name)</code> method takes a string <code>name</code>, and must return a <code>livep44</code> <code>NodeList</code> containing all the <code>HTML</code> elements <code>p43</code> in that document that have a name attribute whose value is equal to the <code>name</code> argument (in a <code>case-sensitivep65</code> manner), in <code>tree order</code>. When the method is invoked on a <code>Documentp111</code> object again with the same argument, the user agent may return the same as the object returned by the earlier call. In other cases, a new <code>NodeList</code> object must be returned.

### For web developers (non-normative)

# document . currentScript p117

Returns the <u>script<sup>p607</sup></u> element, or the <u>SVG script</u> element, that is currently executing, as long as the element represents a <u>classic script<sup>p896</sup></u>. In the case of reentrant script execution, returns the one that most recently started executing amongst those that have not yet finished executing.

Returns null if the <u>Document plil</u> is not currently executing a <u>script pear</u> or <u>SVG script</u> element (e.g., because the running script is an event handler, or a timeout), or if the currently executing <u>script pear</u> or <u>SVG script</u> element represents a <u>module</u>

script p896.

The **currentScript** attribute, on getting, must return the value to which it was most recently set. When the <u>Document plil</u> is created, the <u>currentScript plil</u> must be initialized to null.

# Note

This API has fallen out of favor in the implementer and standards community, as it globally exposes <a href="script">script</a> or <a href="script">SVG script</a> elements. As such, it is not available in newer contexts, such as when running <a href="mailto:module scripts">module scripts</a> p896 or when running scripts in a <a href="shadow tree">shadow tree</a>. We are looking into creating a new solution for identifying the running script in such contexts, which does not make it globally available: see <a href="issue #1013">issue #1013</a>.

The <u>Document p111</u> interface <u>supports named properties</u>. The <u>supported property names</u> of a <u>Document p111</u> object <u>document</u> at any moment consist of the following, in <u>tree order</u> according to the element that contributed them, ignoring later duplicates, and with values from <u>id p134</u> attributes coming before values from name attributes when the same element contributes both:

- the value of the name content attribute for all <a href="exposed">exposed</a><a href="pi17">pi17</a><a href="pi364">embed</a><a href="pi364">pi363</a><a href="pi364">pi364</a><a href="pi365">pi364</a><a href="pi365">pi364</a><a href="pi365">pi365</a><a href="pi365">pi365</a><a href="pi365">pi3
- the value of the <u>id<sup>p134</sup></u> content attribute for all <u>exposed<sup>p117</sup> object<sup>p367</sup></u> elements that have a non-empty <u>id<sup>p134</sup></u> content attribute and are <u>in a document tree</u> with *document* as their <u>root</u>; and
- the value of the <u>id</u><sup>p134</sup> content attribute for all <u>img</u><sup>p314</sup> elements that have both a non-empty <u>id</u><sup>p134</sup> content attribute and a non-empty name content attribute, and are <u>in a document tree</u> with *document* as their <u>root</u>.

To <u>determine the value of a named property</u> name for a <u>Document plll</u>, the user agent must return the value obtained using the following steps:

1. Let *elements* be the list of <u>named elements plin</u> with the name name that are <u>in a document tree</u> with the <u>Document plin</u> as their <u>root</u>.

### Note

There will be at least one such element, by definition.

- 2. If *elements* has only one element, and that element is an <u>iframe pass</u> element, and that <u>iframe pass</u> element's <u>nested browsing</u> context pass is not null, then return the <u>WindowProxy pass</u> object of the element's <u>nested browsing context pass</u>.
- 3. Otherwise, if *elements* has only one element, return that element.
- 4. Otherwise return an <a href="https://https://https:

Named elements with the name *name*, for the purposes of the above algorithm, are those that are either:

- Exposed<sup>p117</sup> embed<sup>p363</sup>, form<sup>p479</sup>, iframe<sup>p355</sup>, img<sup>p314</sup>, or exposed<sup>p117</sup> object<sup>p367</sup> elements that have a name content attribute whose value is *name*, or
- Exposed<sup>p117</sup> object<sup>p367</sup> elements that have an id<sup>p134</sup> content attribute whose value is name, or
- <u>img p314</u> elements that have an <u>id p134</u> content attribute whose value is *name*, and that have a non-empty name content attribute present also.

An  $\underline{\mathsf{embed}^{\mathsf{p363}}}$  or  $\underline{\mathsf{object}^{\mathsf{p367}}}$  element is said to be  $\mathbf{exposed}$  if it has no  $\underline{\mathsf{exposed}^{\mathsf{p117}}}$   $\underline{\mathsf{object}^{\mathsf{p367}}}$  ancestor, and, for  $\underline{\mathsf{object}^{\mathsf{p367}}}$  elements, is additionally either not showing its  $\underline{\mathsf{fallback}}$  content  $\underline{\mathsf{p129}}$  or has no  $\underline{\mathsf{object}^{\mathsf{p367}}}$  or  $\underline{\mathsf{embed}^{\mathsf{p363}}}$  descendants.

# Note

The  $\underline{\text{dir}^{\rho 141}}$  attribute on the  $\underline{\text{Document}^{\rho 111}}$  interface is defined along with the  $\underline{\text{dir}^{\rho 139}}$  content attribute.

 Support: currentscript
 Chrome f

iOS Safa

💿 Edge

O Opera

O Opera

# 3.2 Elements §p11 8

# 3.2.1 Semantics §p11

Elements, attributes, and attribute values in HTML are defined (by this specification) to have certain meanings (semantics). For example, the olement represents an ordered list, and the language of the content.

These definitions allow HTML processors, such as Web browsers or search engines, to present and use documents and applications in a wide variety of contexts that the author might not have considered.

## Example

As a simple example, consider a Web page written by an author who only considered desktop computer Web browsers:

Because HTML conveys *meaning*, rather than presentation, the same page can also be used by a small browser on a mobile phone, without any change to the page. Instead of headings being in large letters as on the desktop, for example, the browser on the mobile phone might use the same size text for the whole page, but with the headings in bold.

But it goes further than just differences in screen size: the same page could equally be used by a blind user using a browser based around speech synthesis, which instead of displaying the page on a screen, reads the page to the user, e.g. using headphones. Instead of large text for the headings, the speech browser might use a different volume or a slower voice.

That's not all, either. Since the browsers know which parts of the page are the headings, they can create a document outline that the user can use to quickly navigate around the document, using keys for "jump to next heading" or "jump to previous heading". Such features are especially common with speech browsers, where users would otherwise find quickly navigating a page quite difficult.

Even beyond browsers, software can make use of this information. Search engines can use the headings to more effectively index a page, or to provide quick links to subsections of the page from their results. Tools can use the headings to create a table of contents (that is in fact how this very specification's table of contents is generated).

This example has focused on headings, but the same principle applies to all of the semantics in HTML.

Authors must not use elements, attributes, or attribute values for purposes other than their appropriate intended semantic purpose, as doing so prevents software from correctly processing the page.

### Example

For example, the following snippet, intended to represent the heading of a corporate site, is non-conforming because the second line is not intended to be a heading of a subsection, but merely a subheading or subtitle (a subordinate heading for the same section).

```
<body>
  <h1>ACME Corporation</h1>
  <h2>The leaders in arbitrary fast delivery since 1920</h2>
  ...
```

The <a href="https://newsearch.org/newsearch.org">hgroup p187</a> element is intended for these kinds of situations:

```
<body>
```

```
<hgroup>
<h1>ACME Corporation</h1>
<h2>The leaders in arbitrary fast delivery since 1920</h2>
</hgroup>
...
```

### Example

The document in this next example is similarly non-conforming, despite being syntactically correct, because the data placed in the cells is clearly not tabular data, and the  $cite^{p241}$  element mis-used:

```
<!DOCTYPE HTML>
<html lang="en-GB">
<head> <title> Demonstration </title> </head>
<body>

  My favourite animal is the cat.  
  -<a href="https://example.org/~ernest/"><cite>Ernest</cite></a>,
        in an essay from 1992

</body>
</html>
```

This would make software that relies on these semantics fail: for example, a speech browser that allowed a blind user to navigate tables in the document would report the quote above as a table, confusing the user; similarly, a tool that extracted titles of works from pages would extract "Ernest" as the title of a work, even though it's actually a person's name, not a title.

A corrected version of this document might be:

```
<!DOCTYPE HTML>
<html lang="en-GB">
<head> <title> Demonstration </title> </head>
<body>
<blockquote>
 My favourite animal is the cat. 
</blockquote>
 —<a href="https://example.org/~ernest/">Ernest</a>,
  in an essay from 1992

</body>
</html>
```

Authors must not use elements, attributes, or attribute values that are not permitted by this specification or other applicable specifications  $p^{63}$ , as doing so makes it significantly harder for the language to be extended in the future.

### Example

In the next example, there is a non-conforming attribute value ("carpet") and a non-conforming attribute ("texture"), which is not permitted by this specification:

```
<label>Carpet: <input type="carpet" name="c" texture="deep pile"></label>
```

Here would be an alternative and correct way to mark this up:

```
<label>Carpet: <input type="text" class="carpet" name="c" data-texture="deep pile"></label>
```

DOM nodes whose <u>node document</u>'s <u>browsing context<sup>p804</sup></u> is null are exempt from all document conformance requirements other than the <u>HTML syntax ploar</u> requirements and <u>XML syntax ploar</u> requirements.

#### Example

In particular, the <u>template<sup>p623</sup></u> element's <u>template contents<sup>p624</sup></u>'s <u>node document</u>'s <u>browsing context<sup>p804</sup></u> is null. For example, the <u>content model<sup>p125</sup></u> requirements and attribute value microsyntax requirements do not apply to a <u>template<sup>p623</sup></u> element's <u>template</u> contents<sup>p624</sup>. In this example an <u>img<sup>p314</sup></u> element has attribute values that are placeholders that would be invalid outside a <u>template<sup>p623</sup></u> element.

```
<template>
<article>
<img src="{{src}}" alt="{{alt}}">
<h1></h1>
</article>
</template>
```

However, if the above markup were to omit the </h1> end tag, that would be a violation of the HTML syntax  $^{p1047}$ , and would thus be flagged as an error by conformance checkers.

Through scripting and using other mechanisms, the values of attributes, text, and indeed the entire structure of the document may change dynamically while a user agent is processing it. The semantics of a document at an instant in time are those represented by the state of the document at that instant in time, and the semantics of a document can therefore change over time. User agents must update their presentation of the document as this occurs.

### Example

HTML has a progress p548 element that describes a progress bar. If its "value" attribute is dynamically updated by a script, the UA would update the rendering to show the progress changing.

# 3.2.2 Elements in the DOM $\S^{p12}_0$

The nodes representing <u>HTML elements<sup>p43</sup></u> in the DOM must implement, and expose to scripts, the interfaces listed for them in the relevant sections of this specification. This includes <u>HTML elements<sup>p43</sup></u> in <u>XML documents</u>, even when those documents are in another context (e.g. inside an XSLT transform).

Elements in the DOM **represent** things; that is, they have intrinsic *meaning*, also known as semantics.

# Example

For example, an olp216 element represents an ordered list.

Elements can be **referenced** (referred to) in some way, either explicitly or implicitly. One way that an element in the DOM can be explicitly referenced is by giving an  $id^{p134}$  attribute to the element, and then creating a <u>hyperlink p279</u> with that  $id^{p134}$  attribute's value as the <u>fragment p864</u> for the <u>hyperlink p279</u>'s <u>href p279</u> attribute value. Hyperlinks are not necessary for a reference, however; any manner of referring to the element in question will suffice.

## Example

Consider the following <u>figure<sup>p228</sup></u> element, which is given an <u>id<sup>p134</sup></u> attribute:

```
<figure id="module-script-graph">
  <img src="module-script-graph.svg"
    alt="Module A depends on module B, which depends
        on modules C and D.">
  <figcaption>Figure 27: a simple module graph</figcaption>
```

```
</figure>
A hyperlink<sup>p279</sup>-based reference<sup>p120</sup> could be created using the a<sup>p234</sup> element, like so:

As we can see in <a href="#module-script-graph">figure 27</a>, ...

However, there are many other ways of referencing<sup>p120</sup> the figure<sup>p228</sup> element, such as:

• "As depicted in the figure of modules A, B, C, and D..."

• "In Figure 27..." (without a hyperlink)

• "From the contents of the 'simple module graph' figure..."

• "In the figure below..." (but this is discouraged<sup>p228</sup>)
```

The basic interface, from which all the  $\frac{\text{HTML elements}^{p43}}{\text{Interfaces inherit, and which must be used by elements that have no additional requirements, is the <math>\frac{\text{HTMLElement}^{p121}}{\text{Interface}}$  interface.

```
IDL
    [Exposed=Window]
    interface HTMLElement : Element {
      [HTMLConstructor] constructor();
      // metadata attributes
      [CEReactions] attribute DOMString title;
      [CEReactions] attribute DOMString lang;
      [CEReactions] attribute boolean translate;
      [CEReactions] attribute DOMString dir;
      // user interaction
      [CEReactions] attribute boolean hidden;
      void click();
      [CEReactions] attribute DOMString accessKey;
      readonly attribute DOMString accessKeyLabel;
      [CEReactions] attribute boolean draggable;
      [CEReactions] attribute boolean spellcheck;
      [CEReactions] attribute DOMString autocapitalize;
      [CEReactions] attribute [LegacyNullToEmptyString] DOMString innerText;
      ElementInternals attachInternals();
    };
    HTMLElement includes GlobalEventHandlers;
    HTMLElement includes DocumentAndElementEventHandlers;
    HTMLElement includes ElementContentEditable;
    HTMLElement includes HTMLOrSVGElement;
    [Exposed=Window]
    interface HTMLUnknownElement : HTMLElement {
      // Note: intentionally no [HTMLConstructor]
    };
```

The HTMLElement p121 interface holds methods and attributes related to a number of disparate features, and the members of this interface are therefore described in various different sections of this specification.

The <u>element interface</u> for an element with name *name* in the <u>HTML namespace</u> is determined as follows:

- 1. If name is  $applet^{p1212}$ ,  $bgsound^{p1212}$ ,  $blink^{p1213}$ ,  $isindex^{p1212}$ ,  $keygen^{p1212}$ ,  $multicol^{p1213}$ ,  $nextid^{p1212}$ , or  $spacer^{p1213}$ , then return HTMLUnknownElement  $^{p121}$ .
- 2. If name is  $acronym^{p1212}$ ,  $basefont^{p1213}$ ,  $big^{p1213}$ ,  $center^{p1213}$ ,  $nobr^{p1213}$ ,  $noembed^{p1212}$ ,  $noframes^{p1212}$ ,  $plaintext^{p1212}$ ,  $rb^{p1212}$ ,  $rtc^{p1212}$ ,  $strike^{p1213}$ , or  $tt^{p1213}$ , then return  $HTMLElement^{p121}$ .
- 3. If name is  $\frac{1}{1}$  or  $\frac{p^{1212}}{1}$  or  $\frac{p^{1213}}{1}$ , then return  $\frac{1}{1}$  HTMLPreElement  $\frac{p^{212}}{1}$ .
- 4. Otherwise, if this specification defines an interface appropriate for the <u>element type <sup>p43</sup></u> corresponding to the local name *name*, then return that interface.
- 5. If other applicable specifications p63 define an appropriate interface for name, then return the interface they define.
- 6. If name is a valid custom element name p697, then return HTMLElement p121.
- 7. Return <u>HTMLUnknownElement pl21</u>.

### Note

The use of  $\underline{\mathsf{HTMLElement}^{p121}}$  instead of  $\underline{\mathsf{HTMLUnknownElement}^{p121}}$  in the case of  $\underline{\mathsf{valid}}$  custom element names  $p^{p697}$  is done to ensure that any potential future  $\underline{\mathsf{upgrades}^{p702}}$  only cause a linear transition of the element's prototype chain, from  $\underline{\mathsf{HTMLElement}^{p121}}$  to a subclass, instead of a lateral one, from  $\underline{\mathsf{HTMLUnknownElement}^{p121}}$  to an unrelated subclass.

Features shared between HTML and SVG elements use the HTML0rSVGElement p122 interface mixin: [SVG]p1270

```
interface mixin HTMLOrSVGElement {
    [SameObject] readonly attribute DOMStringMap dataset;
    attribute DOMString nonce; // intentionally no [CEReactions]

[CEReactions] attribute boolean autofocus;
    [CEReactions] attribute long tabIndex;
    void focus(optional FocusOptions options = {});
    void blur();
};
```

## Example

An example of an element that is neither an HTML nor SVG element is one created as follows:

```
const el = document.createElementNS("some namespace", "example");
console.assert(el.constructor === Element);
```

# 3.2.3 HTML element constructors $\S^{\text{pl2}}_{2}$

To support the <u>custom elements p689</u> feature, all HTML elements have special constructor behavior. This is indicated via the [HTMLConstructor] IDL <u>extended attribute</u>. It indicates that the interface object for the given interface will have a specific behavior when called, as defined in detail below.

The [HTMLConstructor]<sup>p122</sup> extended attribute must take no arguments, and must only appear on constructor operations. It must appear only once on a constructor operation, and the interface must contain only the single, annotated constructor operation, and no others. The annotated constructor operation must be declared to take no arguments.

Interfaces declared with constructor operations that are annotated with the [HTMLConstructor] p122 extended attribute have the following overridden constructor steps:

- 1. Let registry be the <u>current global object<sup>p913</sup></u>'s <u>CustomElementRegistry<sup>p699</sup></u> object.
- 2. If NewTarget is equal to the active function object, then throw a TypeError.

### Example

This can occur when a custom element is defined using an element interface as its constructor:

In this case, during the execution of HTMLButtonElement<sup>p529</sup> (either explicitly, as in (1), or implicitly, as in (2)), both the active function object and NewTarget are HTMLButtonElement<sup>p529</sup>. If this check was not present, it would be possible to create an instance of HTMLButtonElement<sup>p529</sup> whose local name was bad-1.

3. Let *definition* be the entry in *registry* with <u>constructor<sup>p698</sup></u> equal to <u>NewTarget</u>. If there is no such definition, then throw a <u>TypeError</u>.

#### Note

Since there can be no entry in registry with a  $constructor^{p698}$  of undefined, this step also prevents HTML element constructors from being called as functions (since in that case <u>NewTarget</u> will be undefined).

- 4. Let is value be null.
- 5. If definition's <u>local name<sup>p698</sup></u> is equal to definition's <u>name<sup>p698</sup></u> (i.e., definition is for an <u>autonomous custom element<sup>p696</sup></u>), then:
  - 1. If the <u>active function object</u> is not <u>HTMLElement p121</u>, then throw a <u>TypeError</u>.

# Example

This can occur when a custom element is defined to not extend any local names, but inherits from a non-HTMLElement pl21 class:

```
customElements.define("bad-2", class Bad2 extends HTMLParagraphElement {});
```

In this case, during the (implicit) super() call that occurs when constructing an instance of Bad2, the <u>active function object</u> is <u>HTMLParagraphElement property</u>, not <u>HTMLElement property</u>.

- 6. Otherwise (i.e., if *definition* is for a <u>customized built-in element <sup>p696</sup></u>):
  - 1. Let *valid local names* be the list of local names for elements defined in this specification or in <u>other applicable</u> specifications <sup>p63</sup> that use the <u>active function object</u> as their <u>element interface</u>.
  - 2. If valid local names does not contain definition's local name p698, then throw a TypeError.

#### Example

This can occur when a custom element is defined to extend a given local name but inherits from the wrong class:

In this case, during the (implicit) super() call that occurs when constructing an instance of Bad3, valid local names is the list containing  $q^{p243}$  and  $\frac{p^{p243}}{p^{p243}}$ , but definition's local name  $\frac{p^{p698}}{p^{p207}}$ , which is not in that list.

- 3. Set is value to definition's name p698.
- 7. If *definition*'s <u>construction stack</u><sup>p698</sup> is empty, then:
  - 1. Let *element* be the result of <u>internally creating a new object implementing the interface</u> to which the <u>active function object corresponds</u>, given the <u>current Realm Record</u> and <u>NewTarget</u>.
  - 2. Set element's node document to the current global object p913's associated Document p818.
  - 3. Set element's <u>namespace</u> to the <u>HTML namespace</u>.
  - 4. Set *element*'s <u>namespace prefix</u> to null.
  - 5. Set element's <u>local name</u> to definition's <u>local name<sup>p698</sup></u>.

- 6. Set element's custom element state to "custom".
- 7. Set element's custom element definition to definition.
- 8. Set element's is value to is value.
- 9. Return element.

### Note

This occurs when author script constructs a new custom element directly, e.g. via new MyCustomElement().

- 8. Let *prototype* be <u>Get(NewTarget</u>, "prototype"). Rethrow any exceptions.
- 9. If Type(prototype) is not Object, then:
  - 1. Let realm be GetFunctionRealm(NewTarget).
  - Set prototype to the interface prototype object of realm whose interface is the same as the interface of the active function object.

### Note

The realm of the <u>active function object</u> might not be realm, so we are using the more general concept of "the same interface" across realms; we are not looking for equality of <u>interface objects</u>. This fallback behavior, including using the realm of <u>NewTarget</u> and looking up the appropriate prototype there, is designed to match analogous behavior for the JavaScript built-ins and Web IDL's <u>internally create a new object implementing the interface</u> algorithm.

- 10. Let element be the last entry in definition's construction stack p698.
- 11. If element is an <u>already constructed marker<sup>p698</sup></u>, then throw an <u>"InvalidStateError" DOMException</u>.

### Example

This can occur when the author code inside the <u>custom element constructor period</u> non-conformantly creates another instance of the class being constructed, before calling super():

```
let doSillyThing = false;

class DontDoThis extends HTMLElement {
  constructor() {
    if (doSillyThing) {
        doSillyThing = false;
        new DontDoThis();
        // Now the construction stack will contain an already constructed marker.
    }

    // This will then fail with an "InvalidStateError" DOMException:
    super();
  }
}
```

#### Example

```
class DontDoThisEither extends HTMLElement {
  constructor() {
    super();

    // This will throw, but not until it has already called into the HTMLElement
  constructor
    super();
  }
}
```

- 12. Perform element.[[SetPrototypeOf]](prototype). Rethrow any exceptions.
- 13. Replace the last entry in *definition*'s <u>construction stack p698</u> with an <u>already constructed marker p698</u>.
- 14. Return element.

## Note

This step is normally reached when  $\underline{upgrading^{p702}}$  a custom element; the existing element is returned, so that the  $\underline{super()}$  call inside the  $\underline{custom\ element\ constructor^{p696}}$  assigns that existing element to **this**.

In addition to the constructor behavior implied by [HTMLConstructor] p122, some elements also have <u>named constructors</u> (which are really factory functions with a modified prototype property).

## Example

Named constructors for HTML elements can also be used in an extends clause when defining a custom element constructor p696:

```
class AutoEmbiggenedImage extends Image {
   constructor(width, height) {
      super(width * 10, height * 10);
   }
}

customElements.define("auto-embiggened", AutoEmbiggenedImage, { extends: "img" });

const image = new AutoEmbiggenedImage(15, 20);
   console.assert(image.width === 150);
   console.assert(image.height === 200);
```

# 3.2.4 Element definitions $\S^{p12}$

Each element in this specification has a definition that includes the following information:

### Categories

A list of categories p127 to which the element belongs. These are used when defining the content models p126 for each element.

# Contexts in which this element can be used

A *non-normative* description of where the element can be used. This information is redundant with the content models of elements that allow this one as a child, and is provided only as a convenience.

## Note

For simplicity, only the most specific expectations are listed. For example, an element that is both <u>flow content</u> and <u>phrasing content</u> content content co

#### Content model

A normative description of what content must be included as children and descendants of the element.

# Tag omission in text/html

A non-normative description of whether, in the  $\frac{\text{text/html}}{\text{text/html}}$  syntax, the  $\frac{\text{start}}{\text{p1039}}$  and  $\frac{\text{end}}{\text{p1050}}$  tags can be omitted. This information is redundant with the normative requirements given in the  $\frac{\text{optional tags}}{\text{p1051}}$  section, and is provided in the element definitions only as a convenience.

## **Content attributes**

A normative list of attributes that may be specified on the element (except where otherwise disallowed), along with non-normative descriptions of those attributes. (The content to the left of the dash is normative, the content to the right of the dash is not.)

### Accessibility considerations

For authors: Conformance requirements for use of ARIA  $\underline{{role}^{p61}}$  and  $\underline{{aria}^{**p61}}$  attributes are defined in ARIA in HTML. [ARIA] $\underline{{p1264}}$  [ARIAHTML] $\underline{{p1264}}$ 

For implementers: User agent requirements for implementing accessibility API semantics are defined in *HTML Accessibility API Mappings*. [HTMLAAM]<sup>p1267</sup>

### **DOM** interface

A normative definition of a DOM interface that such elements must implement.

This is then followed by a description of what the element represents plan, along with any additional normative conformance criteria that may apply to authors and implementations. Examples are sometimes also included.

# 3.2.4.1 Attributes § p12

An attribute value is a string. Except where otherwise specified, attribute values on <u>HTML elements<sup>p43</sup></u> may be any string value, including the empty string, and there is no restriction on what text can be specified in such attribute values.

# 3.2.5 Content models § p12

Each element defined in this specification has a content model: a description of the element's expected contents p126. An HTML element p43 must have contents that match the requirements described in the element's content model. The **contents** of an element are its children in the DOM.

<u>ASCII whitespace</u> is always allowed between elements. User agents represent these characters between elements in the source markup as <u>Text</u> nodes in the DOM. Empty <u>Text</u> nodes and <u>Text</u> nodes consisting of just sequences of those characters are considered **inter-element whitespace**.

<u>Inter-element whitespace p126</u>, comment nodes, and processing instruction nodes must be ignored when establishing whether an element's contents match the element's content model or not, and must be ignored when following algorithms that define document and element semantics.

#### Note

Thus, an element A is said to be preceded or followed by a second element B if A and B have the same parent node and there are no other element nodes or <u>Text</u> nodes (other than <u>inter-element whitespace</u><sup>p126</sup>) between them. Similarly, a node is the only child of an element if that element contains no other nodes other than <u>inter-element whitespace</u><sup>p126</sup>, comment nodes, and processing instruction nodes.

Authors must not use  $\frac{\text{HTML elements}^{p43}}{\text{must}}$  anywhere except where they are explicitly allowed, as defined for each element, or as explicitly required by other specifications. For XML compound documents, these contexts could be inside elements from other namespaces, if those elements are defined as providing the relevant contexts.

### Example

The Atom Syndication Format defines a content element. When its type attribute has the value xhtml, The Atom Syndication Format requires that it contain a single HTML  $\underline{\text{div}^{p233}}$  element. Thus, a  $\underline{\text{div}^{p233}}$  element is allowed in that context, even though this is not explicitly normatively stated by this specification. [ATOM]<sup>p1264</sup>

In addition, <u>HTML elements<sup>p43</sup></u> may be orphan nodes (i.e. without a parent node).

#### Example

For example, creating a  $td^{p459}$  element and storing it in a global variable in a script is conforming, even though  $td^{p459}$  elements are otherwise only supposed to be used inside  $tr^{p457}$  elements.

```
var data = {
  name: "Banana",
  cell: document.createElement('td'),
```

# 3.2.5.1 The "nothing" content model $\S^{\tt p12}_{\_}$

When an element's content model is **nothing**, the element must contain no <u>Text</u> nodes (other than <u>inter-element whitespace place</u>) and no element nodes.

### Note

Most HTML elements whose content model is "nothing" are also, for convenience, <u>void elements  $^{p1048}$ </u> (elements that have no <u>end tag  $^{p1050}$ </u> in the <u>HTML syntax  $^{p1047}$ </u>). However, these are entirely separate concepts.

# 3.2.5.2 Kinds of content $\S^{\text{pl2}}$

Each element in HTML falls into zero or more **categories** that group elements with similar characteristics together. The following broad categories are used in this specification:

- Metadata content<sup>p128</sup>
- Flow content p128
- Sectioning content<sup>p128</sup>
- Heading content p129
- Phrasing content<sup>p129</sup>
- Embedded content<sup>p129</sup>
- Interactive content<sup>p129</sup>

# Note

Some elements also fall into other categories, which are defined in other parts of this specification.

These categories are related as follows:

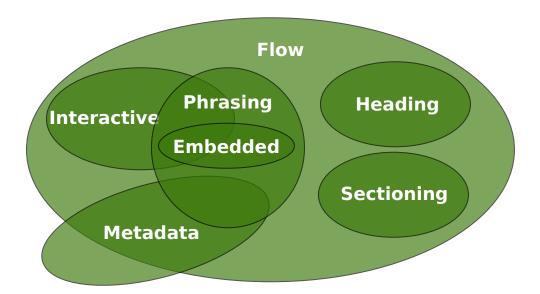

Sectioning content, heading content, phrasing content, embedded content, and interactive content are all types of flow content. Metadata is sometimes flow content. Metadata and interactive content are sometimes phrasing content. Embedded content is also a type of phrasing content, and sometimes is interactive content.

Other categories are also used for specific purposes, e.g. form controls are specified using a number of categories to define common requirements. Some elements have unique requirements and do not fit into any particular category.

# 3.2.5.2.1 Metadata content §<sup>p12</sup>

**Metadata content** is content that sets up the presentation or behavior of the rest of the content, or that sets up the relationship of the document with other documents, or that conveys other "out of band" information.

```
\Rightarrow base<sup>p152</sup>, link<sup>p154</sup>, meta<sup>p160</sup>, noscript<sup>p620</sup>, script<sup>p607</sup>, style<sup>p170</sup>, template<sup>p623</sup>, title<sup>p151</sup>
```

Elements from other namespaces whose semantics are primarily metadata-related (e.g. RDF) are also metadata content p128.

### Example

```
Thus, in the XML serialization, one can use RDF, like this:
```

```
<html xmlns="http://www.w3.org/1999/xhtml"
           xmlns:r="http://www.w3.org/1999/02/22-rdf-syntax-ns#" xml:lang="en">
      <head>
       <title>Hedral's Home Page</title>
       <r:RDF>
        <Person xmlns="http://www.w3.org/2000/10/swap/pim/contact#"</pre>
                r:about="https://hedral.example.com/#">
         <fullName>Cat Hedral</fullName>
         <mailbox r:resource="mailto:hedral@damowmow.com"/>
        <personalTitle>Sir</personalTitle>
        </Person>
       </r:RDF>
      </head>
      <body>
      <h1>My home page</h1>
       I like playing with string, I guess. Sister says squirrels are fun
      too so sometimes I follow her to play with them.
      </body>
     </html>
This isn't possible in the HTML serialization, however.
```

# **3.2.5.2.2** Flow content $\S^{p12}_{8}$

Most elements that are used in the body of documents and applications are categorized as **flow content**.

```
\Rightarrow a^{p234}, abbr^{p245}, address^{p193}, area^{p437} \text{ (if it is a descendant of a map}^{p435} \text{ element), article}^{p176}, aside^{p183}, audio^{p377}, b^{p268}, bdi^{p273}, bdo^{p274}, blockquote^{p213}, br^{p275}, button^{p528}, canvas^{p627}, cite^{p241}, code^{p262}, data^{p254}, datalist^{p536}, del^{p307}, details^{p597}, dfn^{p244}, dialog^{p603}, div^{p233}, dl^{p222}, em^{p236}, embed^{p363}, fieldset^{p555}, figure^{p228}, footer^{p191}, form^{p479}, h1^{p186}, h2^{p186}, h3^{p186}, h4^{p186}, h5^{p186}, h6^{p186}, header^{p190}, hgroup^{p187}, hr^{p210}, i^{p267}, iframe^{p355}, img^{p314}, input^{p486}, ins^{p306}, kbd^{p266}, label^{p483}, link^{p154} \text{ (if it is allowed in the body}^{p155}), main^{p231} \text{ (if it is a hierarchically correct main element}^{p232}), map^{p435}, mark^{p271}, MathML math, menu^{p219}, meta^{p160} \text{ (if the itemprop}^{p729} attribute is present), meter^{p550}, nav^{p180}, noscript^{p620}, object^{p367}, ol^{p216}, output^{p546}, p^{p207}, picture^{p311}, pre^{p212}, progress^{p548}, q^{p243}, ruby^{p247}, s^{p241}, samp^{p265}, script^{p607}, section^{p178}, select^{p530}, slot^{p626}, small^{p239}, span^{p275}, strong^{p238}, sub^{p266}, sup^{p266}, SVG svg, table^{p443}, template^{p623}, textarea^{p541}, time^{p256}, u^{p270}, ul^{p218}, var^{p263}, video^{p373}, wbr^{p277}, autonomous custom elements^{p696}, text^{p129}}
```

# 3.2.5.2.3 Sectioning content $\S^{p12}$

**Sectioning content** is content that defines the scope of <u>headings</u><sup>p129</sup> and <u>footers</u><sup>p191</sup>

```
\Rightarrow article<sup>p176</sup>, aside<sup>p183</sup>, nav<sup>p180</sup>, section<sup>p178</sup>
```

Each <u>sectioning content<sup>p128</sup></u> element potentially has a heading and an <u>outline<sup>p197</sup></u>. See the section on <u>headings and sections<sup>p195</sup></u> for further details.

#### Note

There are also certain elements that are <u>sectioning roots</u> $p^{195}$ . These are distinct from <u>sectioning content</u> $p^{128}$ , but they can also have

# 3.2.5.2.4 Heading content § p12

**Heading content** defines the header of a section (whether explicitly marked up using <u>sectioning content p128</u> elements, or implied by the heading content itself).

```
\Rightarrow h1^{p186}, h2^{p186}, h3^{p186}, h4^{p186}, h5^{p186}, h6^{p186}, hgroup^{p187}
```

# 3.2.5.2.5 Phrasing content $\S^{p12}$

**Phrasing content** is the text of the document, as well as elements that mark up that text at the intra-paragraph level. Runs of phrasing content place form paragraphs place.

```
\Rightarrow a^{p234}, abbr^{p245}, area^{p437} \text{ (if it is a descendant of a map}^{p435} \text{ element), audio}^{p377}, b^{p268}, bdi^{p273}, bdo^{p274}, b^{p275}, button^{p528}, canvas^{p627}, cite^{p241}, code^{p262}, data^{p254}, datalist^{p536}, del^{p307}, dfn^{p244}, em^{p236}, embed^{p363}, i^{p267}, iframe^{p355}, img^{p314}, input^{p486}, ins^{p306}, kbd^{p266}, label^{p483}, link^{p154} \text{ (if it is allowed in the body}^{p155}), map^{p435}, mark^{p271}, MathML math, meta^{p160} \text{ (if the itemprop}^{p729} \text{ attribute is present), meter^{p550}, noscript^{p620}, object^{p367}, output^{p546}, picture^{p311}, progress^{p548}, q^{p243}, ruby^{p247}, s^{p241}, samp^{p265}, script^{p607}, select^{p530}, slot^{p626}, small^{p239}, span^{p275}, strong^{p238}, sub^{p266}, sup^{p266}, SVG svg, template^{p623}, textarea^{p541}, time^{p256}, u^{p270}, var^{p263}, video^{p373}, wbr^{p277}, autonomous custom elements^{p696}, text^{p129}
```

#### Note

Most elements that are categorized as phrasing content can only contain elements that are themselves categorized as phrasing content, not any flow content.

**Text**, in the context of content models, means either nothing, or <u>Text</u> nodes. <u>Text</u> is sometimes used as a content model on its own, but is also <u>phrasing content</u>, and can be <u>inter-element whitespace</u> (if the <u>Text</u> nodes are empty or contain just <u>ASCII whitespace</u>).

<u>Text</u> nodes and attribute values must consist of <u>scalar values</u>, excluding <u>noncharacters</u>, and <u>controls</u> other than <u>ASCII whitespace</u>. This specification includes extra constraints on the exact value of <u>Text</u> nodes and attribute values depending on their precise context.

# 3.2.5.2.6 Embedded content $\S^{p12}_{g}$

**Embedded content** is content that imports another resource into the document, or content from another vocabulary that is inserted into the document.

```
⇒ audio p377, canvas p627, embed p363, iframe p355, imq p314, MathML math, object p367, picture p311, SVG svg, video p373
```

Elements that are from namespaces other than the <u>HTML namespace</u> and that convey content but not metadata, are <u>embedded content p129</u> for the purposes of the content models defined in this specification. (For example, MathML, or SVG.)

Some embedded content elements can have **fallback content**: content that is to be used when the external resource cannot be used (e.g. because it is of an unsupported format). The element definitions state what the fallback is, if any.

# 3.2.5.2.7 Interactive content $\S^{p12}_{g}$

**Interactive content** is content that is specifically intended for user interaction.

```
\Rightarrow a^{p234} (if the href^{p279} attribute is present), audio^{p377} (if the controls^{p429} attribute is present), button^{p528}, details^{p597}, embed^{p363}, iframe^{p355}, img^{p314} (if the usemap^{p439} attribute is present), input^{p486} (if the type^{p488} attribute is not in the hidden^{p492} state), hidden^{p492} state), hidden^{p493} (if the usemap^{p439} attribute is present), hidden^{p492} attribute is present) attribute is present)
```

# 3.2.5.2.8 Palpable content § P13

As a general rule, elements whose content model allows any <u>flow content p128</u> or <u>phrasing content p129</u> should have at least one node in its <u>contents p126</u> that is **palpable content** and that does not have the <u>hidden p758</u> attribute specified.

### Note

<u>Palpable content<sup>p130</sup></u> makes an element non-empty by providing either some descendant non-empty  $\underline{\text{text}}^{p129}$ , or else something users can hear ( $\underline{\text{audio}}^{p377}$  elements) or view ( $\underline{\text{video}}^{p373}$  or  $\underline{\text{img}}^{p314}$  or  $\underline{\text{canvas}}^{p627}$  elements) or otherwise interact with (for example, interactive form controls).

This requirement is not a hard requirement, however, as there are many cases where an element can be empty legitimately, for example when it is used as a placeholder which will later be filled in by a script, or when the element is part of a template and would on most pages be filled in but on some pages is not relevant.

Conformance checkers are encouraged to provide a mechanism for authors to find elements that fail to fulfill this requirement, as an authoring aid.

The following elements are palpable content:

 $\Rightarrow a^{p234}, abbr^{p245}, address^{p193}, article^{p176}, aside^{p183}, audio^{p377} \text{ (if the controls}^{p429} \text{ attribute is present), } b^{p268}, bdi^{p273}, bdo^{p274}, blockquote^{p213}, button^{p528}, canvas^{p627}, cite^{p241}, code^{p262}, data^{p254}, details^{p597}, dfn^{p244}, div^{p233}, dl^{p222} \text{ (if the element's children include at least one name-value group), } en^{p236}, embed^{p363}, fieldset^{p555}, figure^{p228}, footer^{p191}, form^{p479}, h1^{p186}, h2^{p186}, h3^{p186}, h4^{p186}, h5^{p186}, h6^{p186}, header^{p199}, hgroup^{p187}, i^{p267}, iframe^{p355}, img^{p314}, input^{p486} \text{ (if the type}^{p488} \text{ attribute is } not \text{ in the Hidden}^{p492} \text{ state), } ins^{p306}, kbd^{p266}, label^{p483}, main^{p231}, map^{p435}, mark^{p271}, MathML math, menu^{p219} \text{ (if the element's children include at least one } li^{p220} \text{ element), } meter^{p550}, nav^{p180}, object^{p367}, ol^{p216} \text{ (if the element's children include at least one } li^{p220} \text{ element), } prep^{p212}, progress^{p548}, q^{p243}, ruby^{p247}, s^{p241}, samp^{p265}, section^{p178}, select^{p530}, small^{p239}, span^{p275}, strong^{p238}, sub^{p266}, sup^{p266}, SVG svg, table^{p443}, textarea^{p541}, time^{p256}, u^{p270}, ul^{p218} \text{ (if the element's children include at least one } li^{p220} \text{ element), } var^{p263}, video^{p373}, autonomous custom elements^{p696}, text^{p129} \text{ that is not inter-element} whitespace^{p126}$ 

# 3.2.5.2.9 Script-supporting elements §<sup>p13</sup>

**Script-supporting elements** are those that do not  $\underline{represent^{p120}}$  anything themselves (i.e. they are not rendered), but are used to support scripts, e.g. to provide functionality for the user.

The following elements are script-supporting elements:

⇒ script<sup>p607</sup>, template<sup>p623</sup>

# 3.2.5.3 Transparent content models $\S^{p13}_{0}$

Some elements are described as **transparent**; they have "transparent" in the description of their content model. The content model of a <u>transparent</u> element is derived from the content model of its parent element: the elements required in the part of the content model that is "transparent" are the same elements as required in the part of the content model of the parent of the transparent element in which the transparent element finds itself.

#### Example

For instance, an <u>ins p306</u> element inside a <u>ruby p247</u> element cannot contain an <u>rt p253</u> element, because the part of the <u>ruby p247</u> element's content model that allows <u>ins p306</u> elements is the part that allows <u>phrasing content p129</u>, and the <u>rt p253</u> element is not <u>phrasing content p129</u>.

### Note

In some cases, where transparent elements are nested in each other, the process has to be applied iteratively.

### Example

Consider the following markup fragment:

```
<object><param><ins><map><a href="/">Apples</a></map></ins></object>
```

To check whether "Apples" is allowed inside the  $a^{p234}$  element, the content models are examined. The  $a^{p234}$  element's content model is transparent, as is the  $map^{p435}$  element's, as is the  $ins^{p366}$  element's, as is the part of the object p367 element's in which the  $ins^{p366}$  element is found. The object p367 element is found in the  $ins^{p366}$  element, whose content model is phrasing content p129. Thus, "Apples" is allowed, as text is phrasing content.

When a transparent element has no parent, then the part of its content model that is "transparent" must instead be treated as accepting any <u>flow content p128</u>.

# **3.2.5.4 Paragraphs** § p13

### Note

The term  $paragraph^{p131}$  as defined in this section is used for more than just the definition of the  $p^{p207}$  element. The  $paragraph^{p131}$  concept defined here is used to describe how to interpret documents. The  $p^{p207}$  element is merely one of several ways of marking up a  $paragraph^{p131}$ .

A **paragraph** is typically a run of <u>phrasing content plane</u> that forms a block of text with one or more sentences that discuss a particular topic, as in typography, but can also be used for more general thematic grouping. For instance, an address is also a paragraph, as is a part of a form, a byline, or a stanza in a poem.

### Example

In the following example, there are two paragraphs in a section. There is also a heading, which contains phrasing content that is not a paragraph. Note how the comments and <u>inter-element whitespace place</u> do not form paragraphs.

```
<section>
  <h1>Example of paragraphs</h1>
  This is the <em>first</em> paragraph in this example.
  This is the second.
  <!-- This is not a paragraph. -->
</section>
```

Paragraphs in flow content p128 are defined relative to what the document looks like without the  $a^{p234}$ ,  $a^{p306}$ ,  $a^{p306}$ ,  $a^{p306}$ , and  $a^{p306}$  elements complicating matters, since those elements, with their hybrid content models, can straddle paragraph boundaries, as shown in the first two examples below.

## Note

Generally, having elements straddle paragraph boundaries is best avoided. Maintaining such markup can be difficult.

### Example

The following example takes the markup from the earlier example and puts  $ins^{p306}$  and  $del^{p307}$  elements around some of the markup to show that the text was changed (though in this case, the changes admittedly don't make much sense). Notice how this example has exactly the same paragraphs as the previous one, despite the  $ins^{p306}$  and  $del^{p307}$  elements — the  $ins^{p306}$  element straddles the heading and the first paragraph, and the  $del^{p307}$  element straddles the boundary between the two paragraphs.

```
<section>
  <ins><h1>Example of paragraphs</h1>
  This is the <em>first</em> paragraph in</ins> this example<del>.
  This is the second.</del>
  <!-- This is not a paragraph. -->
</section>
```

Let *view* be a view of the DOM that replaces all  $\frac{a^{p234}}{a^{p234}}$ ,  $\frac{ins^{p306}}{a^{p234}}$ ,  $\frac{del^{p307}}{a^{p306}}$ , and  $\frac{map^{p435}}{a^{p306}}$  elements in the document with their  $\frac{contents^{p126}}{contents^{p129}}$ . Then, in *view*, for each run of sibling <u>phrasing content</u> nodes uninterrupted by other types of content, in an element that accepts

content other than phrasing content  $^{p129}$  as well as phrasing content  $^{p129}$ , let first be the first node of the run, and let last node of the run. For each such run that consists of at least one node that is neither embedded content  $^{p129}$  nor inter-element whitespace  $^{p126}$ , a paragraph exists in the original DOM from immediately before first to immediately after last. (Paragraphs can thus span across  $a^{p234}$ ,  $ins^{p306}$ ,  $del^{p307}$ , and  $map^{p435}$  elements.)

Conformance checkers may warn authors of cases where they have paragraphs that overlap each other (this can happen with <a href="mailto:object">object</a> p373, audio p377, and canvas p627 elements, and indirectly through elements in other namespaces that allow HTML to be further embedded therein, like <a href="mailto:SVG\_svg">SVG\_svg</a> or <a href="mailto:MathML math">MathML math</a>).

A paragraph p131 is also formed explicitly by p207 elements.

### Note

The  $p^{p207}$  element can be used to wrap individual paragraphs when there would otherwise not be any content other than phrasing content to separate the paragraphs from each other.

### Example

In the following example, the link spans half of the first paragraph, all of the heading separating the two paragraphs, and half of the second paragraph. It straddles the paragraphs and the heading.

```
<header>
Welcome!
<a href="about.html">
  This is home of...
  <h1>The Falcons!</h1>
  The Lockheed Martin multirole jet fighter aircraft!
  </a>
This page discusses the F-16 Fighting Falcon's innermost secrets.
</header>
```

Here is another way of marking this up, this time showing the paragraphs explicitly, and splitting the one link element into three:

```
<header>
  Welcome! <a href="about.html">This is home of...</a>
  <h1><a href="about.html">The Falcons!</a></h1>
  <a href="about.html">The Lockheed Martin multirole jet
  fighter aircraft!</a> This page discusses the F-16 Fighting
  Falcon's innermost secrets.
</header>
```

### Example

It is possible for paragraphs to overlap when using certain elements that define fallback content. For example, in the following section:

```
<section>
  <h1>My Cats</h1>
You can play with my cat simulator.
  <object data="cats.sim">
    To see the cat simulator, use one of the following links:

        <a href="cats.sim">Download simulator file</a>
        <a href="https://sims.example.com/watch?v=LYds5xY4INU">Use online simulator</a>

        Alternatively, upgrade to the Mellblom Browser.
    </object>
        I'm quite proud of it.
    </section>
```

There are five paragraphs:

- 1. The paragraph that says "You can play with my cat simulator. object I'm quite proud of it.", where object is the object play with my cat simulator. element.
- 2. The paragraph that says "To see the cat simulator, use one of the following links:".
- The paragraph that says "Download simulator file".The paragraph that says "Use online simulator".
- 5. The paragraph that says "Alternatively, upgrade to the Mellblom Browser.".

The first paragraph is overlapped by the other four. A user agent that supports the "cats.sim" resource will only show the first one, but a user agent that shows the fallback will confusingly show the first sentence of the first paragraph as if it was in the same paragraph as the second one, and will show the last paragraph as if it was at the start of the second sentence of the first paragraph.

To avoid this confusion, explicit  $p^{\frac{p^{207}}{2}}$  elements can be used. For example:

```
<section>
<h1>My Cats</h1>
You can play with my cat simulator.
<object data="cats.sim">
 To see the cat simulator, use one of the following links:
 ul>
  <a href="cats.sim">Download simulator file</a>
  <a href="https://sims.example.com/watch?v=LYds5xY4INU">Use online simulator</a>
 Alternatively, upgrade to the Mellblom Browser.
</object>
I'm quite proud of it.
</section>
```

# 3.2.6 Global attributes § p13

The following attributes are common to and may be specified on all HTML elements p43 (even those not defined in this specification):

```
    accesskey<sup>p778</sup>
```

- <u>autocapitalize<sup>p784</sup></u>
- autofocus p77
- contenteditable p780
- dir<sup>p139</sup>
- <u>draggable p802</u>
- enterkeyhint<sup>p786</sup>
- hidden<sup>p7</sup>
- inputmode p785
- <u>itemid<sup>p728</sup></u>
- itemprop<sup>p729</sup>
- itemref p728
- itemscope<sup>p727</sup>
- itemtype<sup>p727</sup>
   lang<sup>p137</sup>
- nonce<sup>p90</sup>
- spellcheck<sup>p782</sup>
- style<sup>p141</sup>
- tabindex p766
- title<sup>p136</sup>
- <u>translate<sup>p138</sup></u>

These attributes are only defined by this specification as attributes for HTML elements p43. When this specification refers to elements having these attributes, elements from namespaces that are not defined as having these attributes must not be considered as being elements with these attributes.

## Example

For example, in the following XML fragment, the "bogus" element does not have a dirphia attribute as defined in this specification, despite having an attribute with the literal name "dir". Thus, the directionality plan of the inner-most span p275 element is 'rtlp139',

inherited from the div<sup>p233</sup> element indirectly through the "bogus" element.

```
<div xmlns="http://www.w3.org/1999/xhtml" dir="rtl">
  <bogus xmlns="https://example.net/ns" dir="ltr">
      <span xmlns="http://www.w3.org/1999/xhtml">
      </span>
  </bogus>
  </div>
```

DOM standard defines the user agent requirements for the class, id, and slot attributes for any element in any namespace.

[DOM]<sup>p1266</sup>

✓ MDN

The <u>class  $^{p134}$ </u>, <u>id  $^{p134}$ </u>, and <u>slot  $^{p134}$ </u> attributes may be specified on all <u>HTML elements  $^{p43}$ </u>.

When specified on HTML elements  $p^{43}$ , the class  $p^{134}$  attribute must have a value that is a <u>set of space-separated tokens  $p^{85}$ </u> representing the various classes that the element belongs to.

#### Note

Assigning classes to an element affects class matching in selectors in CSS, the <a href="mailto:getElementsByClassName(">getElementsByClassName()</a> method in the DOM, and other such features.

There are no additional restrictions on the tokens authors can use in the  $\frac{class^{p134}}{dlass^{p134}}$  attribute, but authors are encouraged to use values that describe the nature of the content, rather than values that describe the desired presentation of the content.

When specified on <u>HTML elements  $^{p43}$ </u>, the <u>id  $^{p134}$ </u> attribute value must be unique amongst all the <u>IDs</u> in the element's <u>tree</u> and must contain at least one character. The value must not contain any <u>ASCII whitespace</u>.

## Note

The  $id^{p134}$  attribute specifies its element's unique identifier (ID).

There are no other restrictions on what form an ID can take; in particular, IDs can consist of just digits, start with a digit, start with an underscore, consist of just punctuation, etc.

An element's <u>unique identifier</u> can be used for a variety of purposes, most notably as a way to link to specific parts of a document using <u>fragments</u>, as a way to target an element when scripting, and as a way to style a specific element from CSS.

Identifiers are opaque strings. Particular meanings should not be derived from the value of the identifiers.

There are no conformance requirements for the slot place attribute specific to HTML elements place.

### Note

The  $slot^{pl34}$  attribute is used to <u>assign a slot</u> to an element: an element with a  $slot^{pl34}$  attribute is <u>assigned</u> to the <u>slot</u> created by the  $slot^{p626}$  element whose <u>name^p626</u> attribute's value matches that  $slot^{pl34}$  attribute's value — but only if that  $slot^{p626}$  element finds itself in the <u>shadow tree</u> whose <u>root</u>'s <u>host</u> has the corresponding  $slot^{pl34}$  attribute value.

To enable assistive technology products to expose a more fine-grained interface than is otherwise possible with HTML elements and attributes, a set of <u>annotations for assistive technology products<sup>p148</sup></u> can be specified (the ARIA <u>role<sup>p61</sup></u> and <u>aria-\*<sup>p61</sup></u> attributes). [ARIA]<sup>p1264</sup>

The following event handler content attributes p935 may be specified on any HTML element p43:

- onabort p941
- onauxclick p941
- onblur<sup>p942</sup>\*
- oncancel p941
- oncanplay p941
- oncanplaythrough p941

- onchange p941
- onclick p941
- onclose p941
- <u>oncontextmenu<sup>p941</sup></u>
- oncopy<sup>p943</sup>
- oncuechange p941
- oncut <sup>p943</sup>
- ondblclick<sup>p941</sup>
- ondrag<sup>p941</sup>
- ondragend p941
- ondragenter<sup>p941</sup>
- ondragexit<sup>p941</sup>
- ondragleave p941
- ondragover<sup>p941</sup>
- ondragstart p941
- ondrop p941
- <u>ondurationchange</u> p941
- onemptied<sup>p94</sup>
- onended p941
- onerror p942 \*
   onfocus p942 \*
- <u>onformdata<sup>p941</sup></u>
- oninput p941
- oninvalid p941
- onkeydown p941
- onkeypress p941
- onkeyup p941
- onload p942 \*
- <u>onloadeddata<sup>p941</sup></u>
- <u>onloadedmetadata p941</u>
- onloadstart<sup>p941</sup>
   onmousedown<sup>p942</sup>
- <u>onmouseenter<sup>p942</sup></u>
- <u>onmouseleave<sup>p942</sup></u>
- onmousemove<sup>p942</sup>
- onmouseout p942
- <u>onmouseover<sup>p942</sup></u>
- onmouseup p942 onpaste p943
- onpause p942
- onplay p942
- onplaying p942 • onprogress p942
- onratechange p942
- onreset p942
- onresize<sup>p942</sup>\*
- onscroll p942 \*
- onsecuritypolicyviolation<sup>p942</sup>
- onseeked<sup>p9</sup>
- onseeking p942
- onselect p942
- onslotchange p942
- <u>onstalled p94</u>
- onsubmit p942
- onsuspend p942
- ontimeupdate p942
- ontoggle p942
- onvolumechange<sup>p942</sup>
- onwaiting p94
   onwheel p942

# Note

The attributes marked with an asterisk have a different meaning when specified on  $\frac{\text{body}^{p174}}{\text{odd}}$  elements as those elements expose event handlers p934 of the Window object with the same names.

## Note

While these attributes apply to all elements, they are not useful on all elements. For example, only  $\frac{\text{media elements}}{\text{position}}$  will ever receive a <u>volumechange</u><sup>p433</sup> event fired by the user agent.

state, annotations, and similar, specific to the page.

In <u>HTML documents</u>, elements in the <u>HTML namespace</u> may have an xmlns attribute specified, if, and only if, it has the exact value "http://www.w3.org/1999/xhtml". This does not apply to <u>XML documents</u>.

### Note

In HTML, the xmlns attribute has absolutely no effect. It is basically a talisman. It is allowed merely to make migration to and from XML mildly easier. When parsed by an  $\frac{\text{HTML parser}^{p1059}}{\text{2000/xmlns/"}}$ , the attribute ends up in no namespace, not the "http://www.w3.org/2000/xmlns/" namespace like namespace declaration attributes in XML do.

### Note

In XML, an xmlns attribute is part of the namespace declaration mechanism, and an element cannot actually have an xmlns attribute in no namespace specified.

*XML* also allows the use of the  $xml:space^{p49}$  attribute in the xml:space on any element in an xml:space on any element in an xml:space on any element. This attribute has no effect on xml:space, as the default behavior in HTML is to preserve whitespace. [XML]<sup>p1271</sup>

#### Note

There is no way to serialize the  $xml:space^{p49}$  attribute on HTML elements p43 in the  $text/html^{p1231}$  syntax.

# 3.2.6.1 The <u>title<sup>p136</sup></u> attribute $\S^{p13}$

The **title** attribute <u>represents p120</u> advisory information for the element, such as would be appropriate for a tooltip. On a link, this could be the title or a description of the target resource; on an image, it could be the image credit or a description of the image; on a paragraph, it could be a footnote or commentary on the text; on a citation, it could be further information about the source; on <u>interactive content p129</u>, it could be a label for, or instructions for, use of the element; and so forth. The value is text.

### Note

Relying on the <u>title<sup>p136</sup></u> attribute is currently discouraged as many user agents do not expose the attribute in an accessible manner as required by this specification (e.g., requiring a pointing device such as a mouse to cause a tooltip to appear, which excludes keyboard-only users and touch-only users, such as anyone with a modern phone or tablet).

If this attribute is omitted from an element, then it implies that the title<sup>p136</sup> attribute of the nearest ancestor HTML element<sup>p43</sup> with a title<sup>p136</sup> attribute set is also relevant to this element. Setting the attribute overrides this, explicitly stating that the advisory information of any ancestors is not relevant to this element. Setting the attribute to the empty string indicates that the element has no advisory information.

If the  $\underline{\text{title}}^{\text{p136}}$  attribute's value contains U+000A LINE FEED (LF) characters, the content is split into multiple lines. Each U+000A LINE FEED (LF) character represents a line break.

### Example

Caution is advised with respect to the use of newlines in <a href="title">title</a> p136 attributes.

For instance, the following snippet actually defines an abbreviation's expansion with a line break in it:

```
My logs show that there was some interest in <abbr title="Hypertext Transport Protocol">HTTP</abbr> today.
```

Some elements, such as  $\frac{\text{link}^{p154}}{\text{link}^{p245}}$ , and  $\frac{\text{input}^{p486}}{\text{line}}$ , define additional semantics for the  $\frac{\text{title}^{p136}}{\text{line}}$  attribute beyond the semantics described above.

The **advisory information** of an element is the value that the following algorithm returns, with the algorithm being aborted once a value is returned. When the algorithm returns the empty string, then there is no advisory information.

1. If the element has a title p136 attribute, then return its value.

- 2. If the element has a parent element, then return the parent element's advisory information p136.
- 3. Return the empty string.

User agents should inform the user when elements have advisory information p136, otherwise the information would not be discoverable.

The **title** IDL attribute must <u>reflect<sup>p91</sup></u> the <u>title<sup>p136</sup></u> content attribute.

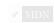

✓ MDN

# 3.2.6.2 The $lang^{p137}$ and $xml:lang^{p137}$ attributes $\S^{p13}$

The lang attribute (in no namespace) specifies the primary language for the element's contents and for any of the element's attributes that contain text. Its value must be a valid BCP 47 language tag, or the empty string. Setting the attribute to the empty string indicates that the primary language is unknown. [BCP47]<sup>p1264</sup>

The lang attribute in the XML namespace is defined in XML. [XML]<sup>p1271</sup>

If these attributes are omitted from an element, then the language of this element is the same as the language of its parent element, if any.

The <u>lang p137</u> attribute in no namespace may be used on any <u>HTML element p43</u>.

The <u>lang attribute</u> in the XML namespace  $^{p137}$  may be used on <u>HTML elements</u> in XML documents, as well as elements in other namespaces if the relevant specifications allow it (in particular, MathML and SVG allow <u>lang attributes in the XML namespace</u>  $^{p137}$  to be specified on their elements). If both the <u>lang</u>  $^{p137}$  attribute in no namespace and the <u>lang attribute in the XML namespace</u>  $^{p137}$  are specified on the same element, they must have exactly the same value when compared in an <u>ASCII case-insensitive</u> manner.

Authors must not use the <u>lang attribute in the XML namespace P137</u> on <u>HTML elements P43</u> in <u>HTML documents</u>. To ease migration to and from XML, authors may specify an attribute in no namespace with no prefix and with the literal localname "xml:lang" on <u>HTML elements P43</u> in <u>HTML documents</u>, but such attributes must only be specified if a <u>lang P137</u> attribute in no namespace is also specified, and both attributes must have the same value when compared in an <u>ASCII case-insensitive</u> manner.

#### Note

The attribute in no namespace with no prefix and with the literal localname "xml:lang" has no effect on language processing.

To determine the **language** of a node, user agents must look at the nearest ancestor element (including the element itself if the node is an element) that has a <u>lang attribute in the XML namespace p137</u> set or is an <u>HTML element p43</u> and has a <u>lang p137</u> in no namespace attribute set. That attribute specifies the language of the node (regardless of its value).

If both the  $\frac{\text{lang}^{p137}}{\text{lang attribute in no namespace and the }}$  attribute in the XML namespace  $^{p137}$  are set on an element, user agents must use the  $\frac{\text{lang attribute in the XML namespace}^{p137}}{\text{lang attribute in no namespace must be }}$  for the purposes of determining the element's language.

If node's <u>inclusive ancestors</u> do not have either attribute set, but there is a <u>pragma-set default language please</u> set, then that is the language of the node. If there is no <u>pragma-set default language please</u> set, then language information from a higher-level protocol (such as HTTP), if any, must be used as the final fallback language instead. In the absence of any such language information, and in cases where the higher-level protocol reports multiple languages, the language of the node is unknown, and the corresponding language tag is the empty string.

If the resulting value is not a recognized language tag, then it must be treated as an unknown language having the given language tag, distinct from all other languages. For the purposes of round-tripping or communicating with other services that expect language tags, user agents should pass unknown language tags through unmodified, and tagged as being BCP 47 language tags, so that subsequent services do not interpret the data as another type of language description. [BCP47]<sup>p1264</sup>

### Example

Thus, for instance, an element with lang="xyzzy" would be matched by the selector :lang(xyzzy) (e.g. in CSS), but it would not be matched by :lang(abcde), even though both are equally invalid. Similarly, if a Web browser and screen reader working in unison communicated about the language of the element, the browser would tell the screen reader that the language was "xyzzy", even if it knew it was invalid, just in case the screen reader actually supported a language with that tag after all. Even if the screen reader supported both BCP 47 and another syntax for encoding language names, and in that other syntax the string "xyzzy" was a

way to denote the Belarusian language, it would be incorrect for the screen reader to then start treating text as Belarusian, because "xyzzy" is not how Belarusian is described in BCP 47 codes (BCP 47 uses the code "be" for Belarusian).

If the resulting value is the empty string, then it must be interpreted as meaning that the language of the node is explicitly unknown.

User agents may use the element's language to determine proper processing or rendering (e.g. in the selection of appropriate fonts or pronunciations, for dictionary selection, or for the user interfaces of form controls such as date pickers).

The lang IDL attribute must reflect p91 the lang p137 content attribute in no namespace.

# 3.2.6.3 The $\frac{\text{translate}^{\text{p138}}}{\text{translate}}$ attribute $\S^{\text{p13}}$

The translate attribute is an enumerated attribute p66 that is used to specify whether an element's attribute values and the values of its Text node children are to be translated when the page is localized, or whether to leave them unchanged.

The attribute's keywords are the empty string, yes, and no. The empty string and the yes keyword map to the yes state. The no keyword maps to the no state. In addition, there is a third state, the inherit state, which is the missing value default p66 and the invalid value default<sup>p66</sup>.

Each element (even non-HTML elements) has a **translation mode**, which is in either the <u>translate-enabled P138</u> state or the <u>no-</u>  $\underline{\text{translate}^{\text{p138}}}$  state. If an  $\underline{\text{HTML element}^{\text{p43}}}$ 's  $\underline{\text{translate}^{\text{p138}}}$  attribute is in the yes state, then the element's  $\underline{\text{translation mode}^{\text{p138}}}$  is in the translate-enabled p138 state; otherwise, if the element's translate p138 attribute is in the no state, then the element's translation  $mode^{p138}$  is in the <u>no-translate p138</u> state. Otherwise, either the element's <u>translate p138</u> attribute is in the <u>inherit</u> state, or the element is not an HTML element pd3 and thus does not have a  $\frac{\text{translate}^{\text{p138}}}{\text{translation}}$  attribute; in either case, the element's  $\frac{\text{translation}}{\text{translation}}$  is in the same state as its parent element's, if any, or in the <u>translate-enabled plass</u> state, if the element is a <u>document element</u>.

When an element is in the **translate-enabled** state, the element's <u>translatable attributes plae</u> and the values of its <u>Text</u> node children are to be translated when the page is localized.

When an element is in the no-translate state, the element's attribute values and the values of its Text node children are to be left asis when the page is localized, e.g. because the element contains a person's name or a name of a computer program.

The following attributes are translatable attributes:

- abbr<sup>p461</sup> on th<sup>p460</sup> elements
- alt on area p437, img p315, and input p512 elements
   content p161 on meta p160 elements, if the name p162 attribute specifies a metadata name whose value is known to be translatable

  • download p279 on a p234 and area p437 elements

  • label on optgroup p538, option p539, and track p380 elements

- lang p137 on HTML elements p43; must be "translated" to match the language used in the translation

- placeholder on <u>input p523</u> and <u>textarea p544</u> elements <u>srcdoc p356</u> on <u>iframe p355</u> elements; must be parsed and recursively processed <u>style p141</u> on <u>HTML elements p43</u>; must be parsed and recursively processed (e.g. for the values of <u>'content'</u> properties)
- title p136 on all HTML elements p43
- value p490 on input p486 elements with a type p488 attribute in the Button p514 state or the Reset Button state

Other specifications may define other attributes that are also translatable attributes plan. For example, ARIA would define the arialabel attribute as translatable.

The translate IDL attribute must, on getting, return true if the element's translation mode p138 is translate-enabled p138, and false otherwise. On setting, it must set the content attribute's value to "yes" if the new value is true, and set the content attribute's value to "no" otherwise.

## Example

In this example, everything in the document is to be translated when the page is localized, except the sample keyboard input and sample program output:

# 3.2.6.4 The dir attribute $\S^{p13}$

The  $\underline{\text{dir}^{p139}}$  attribute specifies the element's text directionality. The attribute is an <u>enumerated attribute^{p66}</u> with the following keywords and states:

## The ltr keyword, which maps to the ltr state

Indicates that the contents of the element are explicitly directionally isolated left-to-right text.

### The rtl keyword, which maps to the rtl state

Indicates that the contents of the element are explicitly directionally isolated right-to-left text.

### The auto keyword, which maps to the auto state

Indicates that the contents of the element are explicitly directionally isolated text, but that the direction is to be determined programmatically using the contents of the element (as described below).

#### Note

The heuristic used by this state is very crude (it just looks at the first character with a strong directionality, in a manner analogous to the Paragraph Level determination in the bidirectional algorithm). Authors are urged to only use this value as a last resort when the direction of the text is truly unknown and no better server-side heuristic can be applied. [BIDI]<sup>p1264</sup>

### Note

For  $\frac{\text{textarea}^{p541}}{\text{and pre}^{p212}}$  elements, the heuristic is applied on a per-paragraph level.

The attribute has no <u>invalid value default<sup>p66</sup></u> and no <u>missing value default<sup>p66</sup></u>.

**The directionality** of an element (any element, not just an  $\underline{\mathsf{HTML}}$  element  $\underline{\mathsf{P}^{43}}$ ) is either ' $\underline{\mathsf{Itr}}$ ' or ' $\underline{\mathsf{rtl}}$ ', and is determined as per the first appropriate set of steps from the following list:

- $\hookrightarrow$  If the element's  $\underline{\text{dir}^{\text{p139}}}$  attribute is in the  $\underline{\text{ltr}^{\text{p139}}}$  state
- → If the element is a <u>document element</u> and the <u>dir<sup>p139</sup></u> attribute is not in a defined state (i.e. it is not present or has an invalid value)
- $\rightarrow$  If the element is an <u>input<sup>p486</sup></u> element whose <u>type<sup>p488</sup></u> attribute is in the <u>Telephone<sup>p493</sup></u> state, and the <u>dir<sup>p139</sup></u> attribute is not in a defined state (i.e. it is not present or has an invalid value)

The directionality p139 of the element is 'ltrp139'.

→ If the element's dir<sup>p139</sup> attribute is in the rtl<sup>p139</sup> state

The directionality p139 of the element is 'rtl p139'.

- → If the element is an input element whose type attribute is in the Text state, Search element is an input element whose type attribute is in the Text element is an input element whose type attribute is in the E-mail element is an input element whose type element whose type element is an input element whose type element whose type element whose element whose element whose element whose element whose element whose element whose element whose element whose element whose element whose element whose element whose element whose element whose element whose element whose element whose element whose element whose ele
- $\rightarrow$  If the element is a <u>textarea<sup>p541</sup></u> element and the <u>dir<sup>p139</sup></u> attribute is in the <u>auto<sup>p139</sup></u> state

If the element's <u>value<sup>p559</sup></u> contains a character of bidirectional character type AL or R, and there is no character of bidirectional

character type L anywhere before it in the element's value p559, then the directionality p139 of the element is 'rtlp139'. [BIDI]p1264

Otherwise, if the element's value p559 is not the empty string, or if the element is a document element, the directionality p139 of the element is 'ltr<sup>p139</sup>'.

Otherwise, the directionality p139 of the element is the same as the element's parent element's directionality p139.

- → If the element's dir p139 attribute is in the auto p139 state
- $\hookrightarrow$  If the element is a  $bdi^{p273}$  element and the  $dir^{p139}$  attribute is not in a defined state (i.e. it is not present or has an invalid value)

Find the first character in tree order that matches the following criteria:

- The character is from a Text node that is a descendant of the element whose directionality p139 is being determined.
- The character is of bidirectional character type L, AL, or R. [BIDI]<sup>p1264</sup>
- The character is not in a Text node that has an ancestor element that is a descendant of the element whose <u>directionality</u><sup>p139</sup> is being determined and that is either:

  - A bdi p273 element.
     A script p607 element.
     A style p170 element.

  - A textarea<sup>p541</sup> element.
  - An element with a dir<sup>p139</sup> attribute in a defined state.

If such a character is found and it is of bidirectional character type AL or R, the directionality p139 of the element is 'rtlp139'.

If such a character is found and it is of bidirectional character type L, the directionality p139 of the element is 'ltrp139'.

Otherwise, if the element is a document element, the directionality p139 of the element is 'ltrp139'.

Otherwise, the directionality p139 of the element is the same as the element's parent element's directionality p139.

 $\hookrightarrow$  If the element has a parent element and the dir play attribute is not in a defined state (i.e. it is not present or has an

The directionality p139 of the element is the same as the element's parent element's directionality p139.

### Note

Since the  $\frac{dir^{p139}}{dir^{p139}}$  attribute is only defined for HTML elements  $p^{p43}$ , it cannot be present on elements from other namespaces. Thus, elements from other namespaces always just inherit their directionality 1139 from their parent element, or, if they don't have one, default to 'Itr<sup>p139</sup>'.

### Note

This attribute has rendering requirements involving the bidirectional algorithm p147.

The directionality of an attribute of an HTML element p43, which is used when the text of that attribute is to be included in the rendering in some manner, is determined as per the first appropriate set of steps from the following list:

 $\Rightarrow$  If the attribute is a <u>directionality-capable attribute p140</u> and the element's <u>dir p139</u> attribute is in the <u>auto p139</u> state Find the first character (in logical order) of the attribute's value that is of bidirectional character type L, AL, or R. [BIDI]<sup>p1264</sup>

If such a character is found and it is of bidirectional character type AL or R, the directionality of the attribute p140 is 'rtl p139'.

Otherwise, the <u>directionality of the attribute plane</u> is 'ltr plane'.

### → Otherwise

The directionality of the attribute p140 is the same as the element's directionality p139.

The following attributes are directionality-capable attributes:

- abbr<sup>p461</sup> on th<sup>p460</sup> elements
   alt on area<sup>p437</sup>, img<sup>p315</sup>, and input<sup>p512</sup> elements
   content<sup>p161</sup> on meta<sup>p160</sup> elements, if the name<sup>p162</sup> attribute specifies a metadata name whose value is primarily intended to be human-readable rather than machine-readable

- label on optgroup<sup>p538</sup>, option<sup>p539</sup>, and track<sup>p380</sup> elements
   placeholder on input<sup>p523</sup> and textarea<sup>p544</sup> elements
- title<sup>p136</sup> on all HTML elements <sup>p4</sup>

### For web developers (non-normative)

# $document. \underline{dir}^{p141} [ = value ]$

Returns the html element plant s dirplant attribute's value, if any.

Can be set, to either "ltr", "rtl", or "auto" to replace the html element pli4 s dir pli9 attribute's value.

The dir IDL attribute on an element must reflect pol the dir place content attribute of that element, limited to only known values pol.

The dir IDL attribute on Document objects must reflect the dir IDL attribute of the html element objects must reflect to only known values pol. If there is no such element, then the attribute must return the empty string and do nothing on setting.

#### Note

Authors are strongly encouraged to use the  $dir^{pl39}$  attribute to indicate text direction rather than using CSS, since that way their documents will continue to render correctly even in the absence of CSS (e.g. as interpreted by search engines).

#### Example

This markup fragment is of an IM conversation.

```
<b><bdi>Student</bdi>:</b> How do you write "What's your name?" in
Arabic?
<b><bdi>Teacher</bdi>:</b> إلى السمك؟
<b><bdi>Student</bdi>:</b> Thanks.
<b><bdi>Teacher</bdi>:</b> That's written "شكرًا" (p>.
<b><bdi>Teacher</bdi>:</b> Do you know how to write "Please"?
<b><bdi>Student</bdi>:</b> "من فضلك", right?
```

Given a suitable style sheet and the default alignment styles for the pp207 element, namely to align the text to the start edge of the paragraph, the resulting rendering could be as follows:

```
Student: How do you write "What's your name?" in
Arabic?
```

Teacher: ما اسمك؟

Student: Thanks.

Teacher: That's written "شكراً".

Teacher: Do you know how to write "Please"?

Student: "من فضلك", right?

As noted earlier, the auto<sup>p139</sup> value is not a panacea. The final paragraph in this example is misinterpreted as being right-to-left text, since it begins with an Arabic character, which causes the "right?" to be to the left of the Arabic text.

# 3.2.6.5 The style attribute §p14

All <u>HTML elements<sup>p43</sup></u> may have the <u>style<sup>p141</sup></u> content attribute set. This is a <u>style attribute</u> as defined by *CSS Style Attributes*. ICSSATTR1p1265

In user agents that support CSS, the attribute's value must be parsed when the attribute is added or has its value changed, according to the rules given for style attributes. [CSSATTR]<sup>p1265</sup>

However, if the Should element's inline behavior be blocked by Content Security Policy? algorithm returns "Blocked" when executed upon the attribute's element, "style attribute", and the attribute's value, then the style rules defined in the attribute's value must

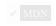

not be applied to the element. [CSP]p1264

Documents that use style<sup>pl41</sup> attributes on any of their elements must still be comprehensible and usable if those attributes were removed.

### Note

In particular, using the <u>style<sup>p141</sup></u> attribute to hide and show content, or to convey meaning that is otherwise not included in the document, is non-conforming. (To hide and show content, use the <u>hidden<sup>p758</sup></u> attribute.)

### For web developers (non-normative)

# element . style p142

Returns a <a href="CSSStyleDeclaration">CSSStyleDeclaration</a> object for the element's <a href="StylePela">stylePela</a> attribute.

The **style** IDL attribute is defined in CSS Object Model (CSSOM). [CSSOM]<sup>p1265</sup>

### Example

In the following example, the words that refer to colors are marked up using the  $span^{p275}$  element and the  $style^{p141}$  attribute to make those words show up in the relevant colors in visual media.

```
My sweat suit is <span style="color: green; background: transparent">green</span> and my eyes are <span style="color: blue; background: transparent">blue</span>.
```

# 3.2.6.6 Embedding custom non-visible data with the $\frac{data-*p^{142}}{}$ attributes $9^{p14}$

A **custom data attribute** is an attribute in no namespace whose name starts with the string "data-", has at least one character after the hyphen, is <u>XML-compatible P43</u>, and contains no <u>ASCII upper alphas</u>.

Support:© Chrome f© Chrome

iOS Safar

SafariFirefoxSamsungEdge

O Opera
O Opera Mi
Firefox fo

### Note

All attribute names on <u>HTML elements</u> in <u>HTML documents</u> get ASCII-lowercased automatically, so the restriction on ASCII uppercase letters doesn't affect such documents.

<u>Custom data attributes p142</u> are intended to store custom data, state, annotations, and similar, private to the page or application, for which there are no more appropriate attributes or elements.

These attributes are not intended for use by software that is not known to the administrators of the site that uses the attributes. For generic extensions that are to be used by multiple independent tools, either this specification should be extended to provide the feature explicitly, or a technology like microdata provide the standardized vocabulary).

### Example

For instance, a site about music could annotate list items representing tracks in an album with custom data attributes containing the length of each track. This information could then be used by the site itself to allow the user to sort the list by track length, or to filter the list for tracks of certain lengths.

```
  data-length="2m11s">Beyond The Sea
```

It would be inappropriate, however, for the user to use generic software not associated with that music site to search for tracks of a certain length by looking at this data.

This is because these attributes are intended for use by the site's own scripts, and are not a generic extension mechanism for publicly-usable metadata.

### Example

Similarly, a page author could write markup that provides information for a translation tool that they are intending to use:

```
The third <span data-mytrans-de="Anspruch">claim</span> covers the case of <span translate="no">HTML</span> markup.
```

In this example, the "data-mytrans-de" attribute gives specific text for the MyTrans product to use when translating the phrase "claim" to German. However, the standard  $\frac{translate^{p138}}{translate^{p138}}$  attribute is used to tell it that in all languages, "HTML" is to remain unchanged. When a standard attribute is available, there is no need for a  $\frac{translate^{p138}}{translate^{p142}}$  to be used.

### Example

In this example, custom data attributes are used to store the result of a feature detection for <a href="PaymentRequest">PaymentRequest</a>, which could be used in CSS to style a checkout page differently.

```
<script>
  if ('PaymentRequest' in window) {
    document.documentElement.dataset.hasPaymentRequest = '';
} </script>
```

Here, the data-has-payment-request attribute is effectively being used as a <u>boolean attribute <sup>p65</sup></u>; it is enough to check the presence of the attribute. However, if the author so wishes, it could later be populated with some value, maybe to indicate limited functionality of the feature.

Every <u>HTML element p43</u> may have any number of <u>custom data attributes p142</u> specified, with any value.

Authors should carefully design such extensions so that when the attributes are ignored and any associated CSS dropped, the page is still usable.

User agents must not derive any implementation behavior from these attributes or values. Specifications intended for user agents must not define these attributes to have any meaningful values.

JavaScript libraries may use the <u>custom data attributes p142</u>, as they are considered to be part of the page on which they are used. Authors of libraries that are reused by many authors are encouraged to include their name in the attribute names, to reduce the risk of clashes. Where it makes sense, library authors are also encouraged to make the exact name used in the attribute names customizable, so that libraries whose authors unknowingly picked the same name can be used on the same page, and so that multiple versions of a particular library can be used on the same page even when those versions are not mutually compatible.

#### Example

For example, a library called "DoQuery" could use attribute names like data-doquery-range, and a library called "jJo" could use attributes names like data-jjo-range. The jJo library could also provide an API to set which prefix to use (e.g. J.setDataPrefix('j2'), making the attributes have names like data-j2-range).

### For web developers (non-normative)

```
element . dataset p143
```

```
Returns a <u>DOMStringMap<sup>p143</sup></u> object for the element's <u>data-*<sup>p142</sup></u> attributes.
```

Hyphenated names become camel-cased. For example, data-foo-bar="" becomes element.dataset.fooBar.

The **dataset** IDL attribute provides convenient accessors for all the **data-\*** attributes on an element. On getting, the **dataset** IDL attribute must return a **DOMStringMap**<sup>p143</sup> whose associated element is this element.

The <u>DOMStringMap p143</u> interface is used for the <u>dataset p143</u> attribute. Each <u>DOMStringMap p143</u> has an **associated element**.

```
[Exposed=Window,
    LegacyOverrideBuiltIns]
interface DOMStringMap {
    getter DOMString (DOMString name);
    [CEReactions] setter void (DOMString name, DOMString value);
```

```
[CEReactions] deleter void (DOMString name);
};
```

To **get a DOMStringMap's name-value pairs**, run the following algorithm:

- 1. Let list be an empty list of name-value pairs.
- 2. For each content attribute on the <u>DOMStringMap plane</u>'s associated element whose first five characters are the string "data-" and whose remaining characters (if any) do not include any <u>ASCII upper alphas</u>, in the order that those attributes are listed in the element's <u>attribute list</u>, add a name-value pair to *list* whose name is the attribute's name with the first five characters removed and whose value is the attribute's value.
- 3. For each name in *list*, for each U+002D HYPHEN-MINUS character (-) in the name that is followed by an <u>ASCII lower alpha</u>, remove the U+002D HYPHEN-MINUS character (-) and replace the character that followed it by the same character <u>converted to ASCII uppercase</u>.
- 4. Return list.

The <u>supported property names</u> on a <u>DOMStringMap<sup>p143</sup></u> object at any instant are the names of each pair returned from <u>getting the DOMStringMap's name-value pairs<sup>p144</sup></u> at that instant, in the order returned.

To <u>determine the value of a named property</u> name for a <u>DOMStringMap<sup>p143</sup></u>, return the value component of the name-value pair whose name component is name in the list returned from <u>getting the DOMStringMap's name-value pairs<sup>p144</sup></u>.

To <u>set the value of a new named property</u> or <u>set the value of an existing named property</u> for a <u>DOMStringMap<sup>p143</sup></u>, given a property name <u>name</u> and a new value, run the following steps:

- If name contains a U+002D HYPHEN-MINUS character (-) followed by an <u>ASCII lower alpha</u>, then throw a <u>"SyntaxError"</u> <u>DOMException</u>.
- 2. For each ASCII upper alpha in name, insert a U+002D HYPHEN-MINUS character (-) before the character and replace the character with the same character converted to ASCII lowercase.
- 3. Insert the string data- at the front of name.
- 4. If name does not match the XML Name production, throw an "InvalidCharacterError" DOMException.
- 5. <u>Set an attribute value</u> for the <u>DOMStringMap<sup>0143</sup></u>'s <u>associated element<sup>0143</sup></u> using *name* and *value*.

To <u>delete an existing named property</u> name for a <u>DOMStringMap<sup>p143</sup></u>, run the following steps:

- 1. For each <u>ASCII upper alpha</u> in *name*, insert a U+002D HYPHEN-MINUS character (-) before the character and replace the character with the same character <u>converted to ASCII lowercase</u>.
- 2. Insert the string data- at the front of name.
- 3. Remove an attribute by name given name and the DOMStringMap plas sassociated element plas.

### Note

This algorithm will only get invoked by Web IDL for names that are given by the earlier algorithm for <u>getting the DOMStringMap's name-value pairs  $^{p144}$ </u>. [WEBIDL]  $^{p1271}$ 

### Example

If a Web page wanted an element to represent a space ship, e.g. as part of a game, it would have to use the  $\frac{\text{class}^{\text{pl34}}}{\text{attribute}}$  attributes:

</div>

Notice how the hyphenated attribute name becomes camel-cased in the API.

#### Example

Given the following fragment and elements with similar constructions:

```
<img class="tower" id="tower5" data-x="12" data-y="5"
    data-ai="robotarget" data-hp="46" data-ability="flames"
    src="towers/rocket.png" alt="Rocket Tower">
```

...one could imagine a function splashDamage() that takes some arguments, the first of which is the element to process:

```
function splashDamage(node, x, y, damage) {
  if (node.classList.contains('tower') && // checking the 'class' attribute
     node.dataset.x == x && // reading the 'data-x' attribute
     node.dataset.y == y) { // reading the 'data-y' attribute
     var hp = parseInt(node.dataset.hp); // reading the 'data-hp' attribute
     hp = hp - damage;
     if (hp < 0) {
        hp = 0;
        node.dataset.ai = 'dead'; // setting the 'data-ai' attribute
        delete node.dataset.ability; // removing the 'data-ability' attribute
     }
     node.dataset.hp = hp; // setting the 'data-hp' attribute
  }
}</pre>
```

# 3.2.7 The innerText plas IDL attribute §plas IDL attribute

#### For web developers (non-normative)

## element . innerText<sup>p145</sup> [ = value ]

Returns the element's text content "as rendered".

Can be set, to replace the element's children with the given value, but with line breaks converted to brezz elements.

On getting, the **innerText** attribute must follow these steps:

If this element is not <u>being rendered p1172</u>, or if the user agent is a non-CSS user agent, then return this element's <u>descendant</u> text content.

#### Note

This step can produce surprising results, as when the <u>innerText</u> attribute is accessed on an element not <u>being</u> rendered p1172, its text contents are returned, but when accessed on an element that is <u>being rendered</u> all of its children that are not <u>being rendered</u> have their text contents ignored.

- 2. Let results be a new empty <u>list</u>.
- 3. For each child node node of this element:
  - 1. Let *current* be the <u>list</u> resulting in running the <u>inner text collection steps place</u> with node. Each item in results will either be a <u>string</u> or a positive integer (a required line break count).

#### Note

Intuitively, a required line break count item means that a certain number of line breaks appear at that point, but they can be collapsed with the line breaks induced by adjacent required line break count items,

Support:Chrome fChrome

iOS SafarSafari

FirefoxSamsung

Edge

O Opera
Opera Mir

Firefox fo

#### reminiscent to CSS margin-collapsing.

- 2. For each item in current, append item to results.
- 4. Remove any items from results that are the empty string.
- 5. Remove any runs of consecutive required line break count items at the start or end of results.
- 6. Replace each remaining run of consecutive required line break count items with a string consisting of as many U+000A LINE FEED (LF) characters as the maximum of the values in the required line break count items.
- 7. Return the concatenation of the string items in *results*.

#### The **inner text collection steps**, given a <u>node</u> *node*, are as follows:

- 1. Let *items* be the result of running the <u>inner text collection steps</u> with each child node of *node* in <u>tree order</u>, and then concatenating the results to a single <u>list</u>.
- 2. If node's computed value of 'visibility' is not 'visible', then return items.
- 3. If *node* is not <u>being rendered plane</u>, then return *items*. For the purpose of this step, the following elements must act as described if the <u>computed value</u> of the <u>'display'</u> property is not 'none':
  - select<sup>p530</sup> elements have an associated non-replaced inline <u>CSS box</u> whose child boxes include only those of optgroup<sup>p537</sup> and option<sup>p539</sup> element child nodes;
  - optgroup<sup>p537</sup> elements have an associated non-replaced block-level <u>CSS box</u> whose child boxes include only those of option<sup>p539</sup> element child nodes; and
  - option<sup>p539</sup> element have an associated non-replaced block-level <u>CSS box</u> whose child boxes are as normal for non-replaced block-level <u>CSS boxes</u>.

#### Note

items can be non-empty due to 'display:contents'.

- 4. If node is a Text node, then for each CSS text box produced by node, in content order, compute the text of the box after application of the CSS 'white-space' processing rules and 'text-transform' rules, set items to the list of the resulting strings, and return items. The CSS 'white-space' processing rules are slightly modified: collapsible spaces at the end of lines are always collapsed, but they are only removed if the line is the last line of the block, or it ends with a br p275 element. Soft hyphens should be preserved. [CSSTEXT]p1266
- 5. If node is a  $\frac{br^{p275}}{c}$  element, then append a string containing a single U+000A LINE FEED (LF) character to items.
- 6. If node's computed value of 'display' is 'table-cell', and node's CSS box is not the last 'table-cell' box of its enclosing 'table-row' box, then append a string containing a single U+0009 CHARACTER TABULATION (tab) character to items.
- 7. If node's computed value of 'display' is 'table-row', and node's CSS box is not the last 'table-row' box of the nearest ancestor 'table' box, then append a string containing a single U+000A LINE FEED (LF) character to items.
- 8. If node is a p<sup>207</sup> element, then append 2 (a required line break count) at the beginning and end of items.
- 9. If node's used value of 'display' is block-level or 'table-caption', then append 1 (a required line break count) at the beginning and end of items. [CSSDISPLAY]<sup>p1265</sup>

#### Note

Floats and absolutely-positioned elements fall into this category.

10. Return items.

#### Note

Note that descendant nodes of most replaced elements (e.g.,  $textarea^{p541}$ ,  $textarea^{p541}$ ,  $textarea^{p541}$ , and  $textarea^{p541}$ , and  $textarea^{p541$ 

This algorithm is amenable to being generalized to work on <u>ranges</u>. Then we can use it as the basis for <u>Selection</u>'s stringifier and maybe expose it directly on <u>ranges</u>. See <u>Bugzilla bug 10583</u>.

- 1. Let document be this element's node document.
- 2. Let fragment be a new <u>DocumentFragment</u> object whose <u>node document</u> is document.
- 3. Let *input* be the given value.
- 4. Let position be a pointer into input, initially pointing at the start of the string.
- 5. Let *text* be the empty string.
- 6. While position is not past the end of input:
  - 1. Collect a sequence of code points that are not U+000A LINE FEED (LF) or U+000D CARRIAGE RETURN (CR) characters from input given position. Set text to the collected characters.
  - 2. If text is not the empty string, then append a new Text node whose data is text and node document is document to fragment.
  - 3. While position is not past the end of input, and the character at position is either a U+000A LINE FEED (LF) or U+000D CARRIAGE RETURN (CR) character:
    - 1. If the character at position is a U+000D CARRIAGE RETURN (CR) character and the next character is a U+000A LINE FEED (LF) character, then advance position to the next character in input.
    - 2. Advance *position* to the next character in *input*.
    - 3. Append the result of creating an element given document, br p275, and the HTML namespace to fragment.
- 7. Replace all with fragment within this element.

## 3.2.8 Requirements relating to the bidirectional algorithm §P14

## 3.2.8.1 Authoring conformance criteria for bidirectional-algorithm formatting characters §P14

Text content<sup>p129</sup> in HTML elements<sup>p43</sup> with Text nodes in their contents<sup>p126</sup>, and text in attributes of HTML elements<sup>p43</sup> that allow freeform text, may contain characters in the ranges U+202A to U+202E and U+2066 to U+2069 (the bidirectional-algorithm formatting characters). [BIDI]<sup>p1264</sup>

#### Note

Authors are encouraged to use the  $\frac{\text{dir}^{p139}}{\text{dir}^{p139}}$  attribute, the  $\frac{\text{bdo}^{p274}}{\text{element}}$ , and the  $\frac{\text{bdi}^{p273}}{\text{element}}$ , rather than maintaining the bidirectional-algorithm formatting characters manually. The bidirectional-algorithm formatting characters interact poorly with CSS.

#### 3.2.8.2 User agent conformance criteria §p14

User agents must implement the Unicode bidirectional algorithm to determine the proper ordering of characters when rendering documents and parts of documents. [BIDI]<sup>p1264</sup>

The mapping of HTML to the Unicode bidirectional algorithm must be done in one of three ways. Either the user agent must implement CSS, including in particular the CSS 'unicode-bidi', 'direction', and 'content' properties, and must have, in its user agent style sheet, the rules using those properties given in this specification's rendering p1172 section, or, alternatively, the user agent must act as if it implemented just the aforementioned properties and had a user agent style sheet that included all the aforementioned rules, but without letting style sheets specified in documents override them, or, alternatively, the user agent must implement another styling language with equivalent semantics. [CSSGC]<sup>p1265</sup>

The following elements and attributes have requirements defined by the rendering p1172 section that, due to the requirements in this section, are requirements on all user agents (not just those that support the suggested default rendering p46):

- dir<sup>p139</sup> attribute
- bdi<sup>p273</sup> element
- bdo p274 element brp275 element
- pre<sup>p212</sup> element
- textarea<sup>p541</sup> element
- wbr<sup>p277</sup> element

# 3.2.9 Requirements related to ARIA and to platform accessibility APIs $\,\S^{p14}$

User agent requirements for implementing Accessibility API semantics on  $\frac{\text{HTML elements}^{\text{p43}}}{\text{Mappings.}}$  are defined in  $\frac{\text{HTML Accessibility API}}{\text{Mappings.}}$ 

Conformance checker requirements for checking use of ARIA  $\frac{\text{role}^{p61}}{\text{notal}}$  and  $\frac{\text{aria-*}^{p61}}{\text{artibutes}}$  attributes on  $\frac{\text{HTML elements}^{p43}}{\text{motal}}$  are defined in ARIA in HTML. [ARIAHTML]  $\frac{\text{p1264}}{\text{motal}}$ 

```
4 The elements of HTML §p14
4.1 The document element § p14
4.1.1 The html element §p14
 Categories p125:
    None.
 Contexts in which this element can be used p125:
    As document's document element.
    Wherever a subdocument fragment is allowed in a compound document.
 Content model p125:
    A head p150 element followed by a body p174 element.
 Tag omission in text/html p125:
    An <a href="html">html</a> element's <a href="start tag</a> tag</a> can be omitted if the first thing inside the <a href="html</a> element is not a <a href="comment">comment</a> ploss.
    An html p149 element's end tag p1050 can be omitted if the html p149 element is not immediately followed by a comment p1058.
 Content attributes p125:
    Global attributes p133
    manifest p149 — Application cache manifest p874
 Accessibility considerations p126:
    For authors.
    For implementers.
 DOM interface p126:
   IDL
         [Exposed=Window]
         interface HTMLHtmlElement : HTMLElement {
            [HTMLConstructor] constructor();
           // also has obsolete members
         };
```

The <a href="html">html</a> plane element <a href="represents">represents</a> plane the root of an HTML document.

Authors are encouraged to specify a  $lang^{p137}$  attribute on the root  $html^{p149}$  element, giving the document's language. This aids speech synthesis tools to determine what pronunciations to use, translation tools to determine what rules to use, and so forth.

The manifest attribute gives the address of the document's application cache p874 manifest p874, if there is one. If the attribute is present, the attribute's value must be a valid non-empty URL potentially surrounded by spaces p86.

The  $\underline{\text{manifest}^{\text{p149}}}$  attribute is part of the legacy " $\underline{\text{offline Web applications}^{\text{p871}}}$ " feature, which is in the process of being removed from the Web platform. (This is a long process that takes many years.) Using the  $\underline{\text{manifest}^{\text{p149}}}$  attribute at this time is highly discouraged. Use service workers instead.  $\underline{[\text{SW}]^{\text{p1270}}}$ 

The manifest p149 attribute only has an effect during the early stages of document load. Changing the attribute dynamically thus has no effect (and thus, no DOM API is provided for this attribute).

#### Note

For the purposes of application cache selection  $p^{888}$ , later base  $p^{152}$  elements cannot affect the parsing of URLs  $p^{87}$  in manifest  $p^{149}$  attributes, as the attributes are processed before those elements are seen.

#### Note

The window, applicationCache p892 IDL attribute provides scripted access to the offline application cache p874 mechanism.

<u>Ex</u>ample

The <a href="html">html</a> element in the following example declares that the document's language is English.

```
<!DOCTYPE html>
<html lang="en">
<head>
<title>Swapping Songs</title>
</head>
<body>
<h1>Swapping Songs</h1>
Tonight I swapped some of the songs I wrote with some friends, who gave me some of the songs they wrote. I love sharing my music.
</body>
</html>
```

## **4.2 Document metadata** § p15

# 4.2.1 The head element § p15

✓ MDN

## Categories p125:

None.

#### Contexts in which this element can be used p125:

As the first element in an <a href="http://html/p149">httml</a> element.

#### Content model p125:

If the document is an <u>iframe srcdoc document<sup>p356</sup></u> or if title information is available from a higher-level protocol: Zero or more elements of <u>metadata content<sup>p128</sup></u>, of which no more than one is a <u>title<sup>p151</sup></u> element and no more than one is a <u>base<sup>p152</sup></u> element.

Otherwise: One or more elements of  $\underline{\text{metadata content}^{p128}}$ , of which exactly one is a  $\underline{\text{title}^{p151}}$  element and no more than one is a  $\underline{\text{base}^{p152}}$  element.

## Tag omission in text/html<sup>p125</sup>:

A  $\frac{head^{p150}}{head^{p150}}$  element's  $\frac{head^{p1049}}{head^{p150}}$  can be omitted if the element is empty, or if the first thing inside the  $\frac{head^{p150}}{head^{p150}}$  element is an element.

A  $\frac{head^{p150}}{head^{p150}}$  element's  $\frac{end\ tag^{p1050}}{head^{p150}}$  can be omitted if the  $\frac{head^{p150}}{head^{p150}}$  element is not immediately followed by  $\frac{ASCII\ whitespace}{head^{p150}}$  or a  $\frac{head^{p150}}{head^{p150}}$ .

### Content attributes p125:

Global attributes<sup>p133</sup>

#### Accessibility considerations p126:

For authors.

For implementers.

## DOM interface p126:

```
[Exposed=Window]
interface HTMLHeadElement : HTMLElement {
   [HTMLConstructor] constructor();
};
```

The <u>head p150</u> element <u>represents p120</u> a collection of metadata for the <u>Document p111</u>.

#### Example

The collection of metadata in a  $\frac{\text{head}}{\text{plot}}$  element can be large or small. Here is an example of a very short one:

```
<!doctype html>
<html lang=en>
```

```
<head>
      <title>A document with a short head</title>
      </head>
      <body>
      . . .
Here is an example of a longer one:
     <!DOCTYPE HTML>
     <hr/>HTML LANG="EN">
      <HEAD>
      <META CHARSET="UTF-8">
      <BASE HREF="https://www.example.com/">
       <TITLE>An application with a long head</TITLE>
       <LINK REL="STYLESHEET" HREF="default.css">
       <LINK REL="STYLESHEET ALTERNATE" HREF="big.css" TITLE="Big Text">
       <SCRIPT SRC="support.js"></SCRIPT>
       <META NAME="APPLICATION-NAME" CONTENT="Long headed application">
      </HEAD>
      <B0DY>
      . . .
```

#### Note

The  $title^{p151}$  element is a required child in most situations, but when a higher-level protocol provides title information, e.g. in the Subject line of an e-mail when HTML is used as an e-mail authoring format, the  $title^{p151}$  element can be omitted.

```
4.2.2 The title element § p15
 Categories p125:
    Metadata content p128.
 Contexts in which this element can be used p125:
    In a <u>head plane</u> element containing no other <u>title plane</u> elements.
 Content model p125:
    Text<sup>p129</sup> that is not inter-element whitespace<sup>p126</sup>.
 Tag omission in text/html<sup>p125</sup>:
    Neither tag is omissible.
 Content attributes p125:
    Global attributes p133
 Accessibility considerations p126:
    For authors.
    For implementers.
 DOM interface p126:
         [Exposed=Window]
         interface HTMLTitleElement : HTMLElement {
            [HTMLConstructor] constructor();
            [CEReactions] attribute DOMString text;
```

The <u>title<sup>p151</sup></u> element <u>represents<sup>p120</sup></u> the document's title or name. Authors should use titles that identify their documents even when they are used out of context, for example in a user's history or bookmarks, or in search results. The document's title is often different

from its first heading, since the first heading does not have to stand alone when taken out of context.

There must be no more than one <u>title<sup>p151</sup></u> element per document.

#### Note

If it's reasonable for the <u>Document  $^{p111}$ </u> to have no title, then the <u>title  $^{p151}$ </u> element is probably not required. See the <u>head  $^{p150}$ </u> element's content model for a description of when the element is required.

#### For web developers (non-normative)

#### title . text<sup>p152</sup> [ = value ]

Returns the child text content of the element.

Can be set, to replace the element's children with the given value.

The **text** attribute's getter must return this **title**<sup>p151</sup> element's **child text content**.

The text p152 attribute's setter must string replace all with the given value within this title p151 element.

#### Example

Here are some examples of appropriate titles, contrasted with the top-level headings that might be used on those same pages.

```
<title>Introduction to The Mating Rituals of Bees</title>
...
<hl>Introduction</hl>
This companion guide to the highly successful
<cite>Introduction to Medieval Bee-Keeping</cite> book is...
```

The next page might be a part of the same site. Note how the title describes the subject matter unambiguously, while the first heading assumes the reader knows what the context is and therefore won't wonder if the dances are Salsa or Waltz:

```
<title>Dances used during bee mating rituals</title> ... <hl>The Dances</hl>
```

The string to use as the document's title is given by the document.title plid iDL attribute.

User agents should use the document's title when referring to the document in their user interface. When the contents of a titleplane element are used in this way, the directionalityplane of that titleplane element should be used to set the directionality of the document's title in the user interface.

# 4.2.3 The base element § p15

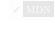

```
Contexts in which this element can be used p125:

In a head p150 element containing no other base p152 elements.

Content model p125:

Nothing p127.

Tag omission in text/html p125:

No end tag p1050.

Content attributes p125:

Global attributes p133

href p153 — Document base URL p87

target p153 — Default browsing context p804 for hyperlink p279 navigation p852 and form submission p588
```

# Accessibility considerations p126: For authors. For implementers. DOM interface p126: (IDL [Exposed=Window] interface HTMLBaseElement : HTMLElement { [HTMLConstructor] constructor(); [CEReactions] attribute USVString <a href: href;</a> [CEReactions] attribute DOMString target; };

The base p152 element allows authors to specify the document base URL p87 for the purposes of parsing URLs p87, and the name of the default browsing context provided for the purposes of following hyperlinks provided for the purposes of following hyperlinks provided for the purpose of following hyperlinks provided for the purpose of following hyperlinks provided for the purpose of following hyperlin information.

There must be no more than one <u>base<sup>p152</sup></u> element per document.

A base p152 element must have either an href p153 attribute, a target p153 attribute, or both.

The href content attribute, if specified, must contain a valid URL potentially surrounded by spaces p86.

A base<sup>p152</sup> element, if it has an href<sup>p153</sup> attribute, must come before any other elements in the tree that have attributes defined as taking URLs, except the html p149 element (its manifest p149 attribute isn't affected by base p152 elements).

#### Note

If there are multiple  $base^{p152}$  elements with  $href^{p153}$  attributes, all but the first are ignored.

The target attribute, if specified, must contain a valid browsing context name or keyword pall, which specifies which browsing context<sup>p804</sup> is to be used as the default when hyperlinks<sup>p279</sup> and forms<sup>p479</sup> in the Document<sup>p111</sup> cause navigation<sup>p852</sup>.

A <u>base<sup>p152</sup></u> element, if it has a <u>target<sup>p153</sup></u> attribute, must come before any elements in the tree that represent <u>hyperlinks<sup>p279</sup></u>.

#### Note

If there are multiple  $\frac{base^{p152}}{a}$  elements with  $\frac{target^{p153}}{a}$  attributes, all but the first are ignored.

To get an element's target, given an a<sup>p234</sup>, area<sup>p437</sup>, or form<sup>p479</sup> element element, run these steps:

- 1. If element has a target attribute, then return that attribute's value.
- 2. If element's node document contains a base p152 element with a target p153 attribute, then return the value of the target p153 attribute of the first such base p152 element.
- 3. Return the empty string.

A base p152 element that is the first base p152 element with an href p153 content attribute in a document tree has a frozen base URL. The frozen base URL p153 must be immediately p41 set p153 for an element whenever any of the following situations occur:

- The base<sup>p152</sup> element becomes the first base<sup>p152</sup> element in tree order with an href<sup>p153</sup> content attribute in its Document<sup>p111</sup>.
   The base<sup>p152</sup> element is the first base<sup>p152</sup> element in tree order with an href<sup>p153</sup> content attribute in its Document<sup>p111</sup>, and its href<sup>p153</sup> content attribute is changed.

To set the frozen base URL for an element element:

- 1. Let document be element's node document.
- 2. Let urlRecord be the result of parsing the value of element's href<sup>p153</sup> content attribute with document's fallback base URL<sup>p87</sup>, and document's character encoding. (Thus, the base p152 element isn't affected by itself.)
- 3. Set element's frozen base URL p153 to document's fallback base URL p87, if urlRecord is failure or running Is base allowed for

<u>Document?</u> on the <u>resulting URL record</u> and <u>document</u> returns "Blocked", and to <u>urlRecord</u> otherwise.

The href IDL attribute, on getting, must return the result of running the following algorithm:

- 1. Let document be element's node document.
- 2. Let url be the value of the  $\frac{href^{p153}}{attribute}$  attribute of this element, if it has one, and the empty string otherwise.
- 3. Let *urlRecord* be the result of <u>parsing</u> *url* with *document*'s <u>fallback base URL<sup>p87</sup></u>, and *document*'s <u>character encoding</u>. (Thus, the <u>base<sup>p152</sup></u> element isn't affected by other <u>base<sup>p152</sup></u> elements or itself.)
- 4. If urlRecord is failure, return url.
- 5. Return the serialization of urlRecord.

The <a href="href">href</a> IDL attribute, on setting, must set the <a href="href">href</a> P153</a> content attribute to the given new value.

The target IDL attribute must reflect p91 the content attribute of the same name.

# 4.2.4 The link element § p15 Categories p125: Metadata content p128. If the element is allowed in the body p155: flow content p128. If the element is allowed in the body p155: phrasing content p129. Contexts in which this element can be used p125: Where metadata content p128 is expected. In a <u>noscript p620</u> element that is a child of a <u>head p150</u> element. If the element is allowed in the body $p^{155}$ : where phrasing content $p^{129}$ is expected. Content model p125: Nothing p127 Tag omission in text/html<sup>p125</sup>: No end tag p1050 Content attributes p125: Global attributes p133 href<sup>p155</sup> — Address of the hyperlink<sup>p279</sup> <u>crossorigin</u><sup>p155</sup> — How the element handles crossorigin requests rel<sup>p155</sup> — Relationship between the document containing the hyperlink<sup>p279</sup> and the destination resource media p156 — Applicable media integrity p156 — Integrity metadata used in Subresource Integrity checks [SRI] p1270 hreflang p156 — Language of the linked resource type p156 — Hint for the type of the referenced resource

```
referrerpolicy P156 — Referrer policy for fetches initiated by the element
   \underline{\text{sizes}}^{p157} — Sizes of the icons (for \underline{\text{rel}}^{p155} = "\underline{\text{icon}}^{p294}")
   <u>images rcset</u> p156 — Images to use in different situations (e.g., high-resolution displays, small monitors, etc.)
   <u>imagesizes</u> p157 — Image sizes for different page layouts
   as p157 — Potential destination for a preload request (for rel p155 = "preload p299" and rel p155 = "module preload p296")
  color p157 — Color to use when customizing a site's icon (for rel p155 = "mask-icon")
   Also, the \frac{\text{title}^{\rho 156}}{\text{title}^{\rho 156}} attribute has special semantics \frac{\rho 156}{\rho 156} on this element: Title of the link; CSS style sheet set name.
Accessibility considerations P126:
   For authors.
   For implementers.
DOM interface<sup>p126</sup>:
 IDL
        [Exposed=Window]
        interface HTMLLinkElement : HTMLElement {
          [HTMLConstructor] constructor();
          [CEReactions] attribute USVString href;
          [CEReactions] attribute DOMString? crossOrigin;
          [CEReactions] attribute DOMString rel;
          [CEReactions] attribute DOMString as; // (default "")
          [SameObject, PutForwards=value] readonly attribute DOMTokenList relList;
          [CEReactions] attribute DOMString media;
          [CEReactions] attribute DOMString integrity;
          [CEReactions] attribute DOMString hreflang;
          [CEReactions] attribute DOMString type;
          [SameObject, PutForwards=value] readonly attribute <a href="DOMTokenList">DOMTokenList</a> sizes;
          [CEReactions] attribute USVString imageSrcset;
          [CEReactions] attribute DOMString imageSizes;
          [CEReactions] attribute DOMString referrerPolicy;
          // also has obsolete members
        };
        HTMLLinkElement includes LinkStyle;
```

The <u>link</u><sup>p154</sup> element allows authors to link their document to other resources.

The destination of the link(s) is given by the **href** attribute, which must be present and must contain a <u>valid non-empty URL potentially</u> surrounded by spaces  $^{p86}$ . If the <u>href</u>  $^{p155}$  attribute is absent, then the element does not define a link.

The **crossorigin** attribute is a <u>CORS settings attribute P89</u>. It is intended for use with <u>external resource links P278</u>.

The types of link indicated (the relationships) are given by the value of the **rel** attribute, which, if present, must have a value that is a <u>unordered set of unique space-separated tokens<sup>p85</sup></u>. The <u>allowed keywords and their meanings<sup>p289</sup></u> are defined in a later section. If the <u>rel<sup>p155</sup></u> attribute is absent, has no keywords, or if none of the keywords used are allowed according to the definitions in this specification, then the element does not create any links.

rel<sup>p155</sup>'s supported tokens are the keywords defined in <u>HTML link types p289</u> which are allowed on <u>link p154</u> elements, impact the processing model, and are supported by the user agent. The possible supported tokens are alternate p290, <u>dns-prefetch p293</u>, <u>icon p294</u>, modulepreload p296, next p304, pingback p299, preconnect p299, prefetch p299, prefetch p299, prerender p300, search p300, and stylesheet p300.

rel p155's supported tokens must only include the tokens from this list that the user agent implements the processing model for.

#### Note

Theoretically a user agent could support the processing model for the <u>canonical  $^{p293}$ </u> keyword — if it were a search engine that executed JavaScript. But in practice that's quite unlikely. So in most cases, <u>canonical  $^{p293}$ </u> ought not be included in <u>rel  $^{p155}$ </u>'s <u>supported tokens</u>.

A <u>link<sup>p154</sup></u> element must have either a <u>rel<sup>p155</sup></u> attribute or an <u>itemprop<sup>p729</sup></u> attribute, but not both.

If a  $\frac{\text{link}^{p154}}{\text{element}}$  element has an  $\frac{\text{itemprop}^{p729}}{\text{itemprop}^{p729}}$  attribute, or has a  $\frac{\text{rel}^{p155}}{\text{element}}$  attribute that contains only keywords that are  $\frac{\text{body-ok}^{p289}}{\text{otherwise}}$ , then the element is said to be **allowed in the body**. This means that the element can be used where  $\frac{\text{phrasing content}^{p129}}{\text{otherwise}}$  is expected.

#### Note

If the  $rel^{p155}$  attribute is used, the element can only sometimes be used in the  $body^{p174}$  of the page. When used with the  $itemprop^{p729}$  attribute, the element can be used both in the  $head^{p150}$  element and in the  $body^{p174}$  of the page, subject to the constraints of the microdata model.

Two categories of links can be created using the  $\frac{link^{p154}}{link^{p154}}$  element:  $\frac{link \text{ to external resource}}{link \text{ to external resource}}$  and  $\frac{link^{p154}}{link^{p154}}$  element can create multiple links (of which some might be  $\frac{link^{p154}}{link^{p154}}$  element can create multiple links depends on the keywords given in the  $\frac{link^{p154}}{link^{p154}}$  attribute. User agents must process the links on a per-link basis, not a per-element basis.

## Note

Each link created for a  $\frac{\ln k^{p154}}{\ln k^{p154}}$  element is handled separately. For instance, if there are two  $\frac{\ln k^{p154}}{\ln k^{p154}}$  elements with rel="stylesheet", they each count as a separate external resource, and each is affected by its own attributes independently. Similarly, if a single  $\frac{\ln k^{p154}}{\ln k^{p154}}$  element has a  $\frac{rel^{p155}}{\ln k^{p278}}$  attribute with the value next  $\frac{stylesheet}{\ln k^{p304}}$  keyword) and an  $\frac{external}{\ln k^{p278}}$  (for the  $\frac{stylesheet^{p300}}{\ln k^{p156}}$  keyword), and they are affected by other attributes (such as  $\frac{rel^{p156}}{\ln k^{p156}}$ ) differently.

#### Example

For example, the following <u>link<sup>p154</sup></u> element creates two <u>hyperlinks<sup>p279</sup></u> (to the same page):

```
<link rel="author license" href="/about">
```

The two links created by this element are one whose semantic is that the target page has information about the current page's author, and one whose semantic is that the target page has information regarding the license under which the current page is provided.

#### Note

Hyperlinks  $^{p279}$  created with the  $\frac{\text{Link}^{p154}}{\text{element}}$  element and its  $\frac{\text{rel}^{p155}}{\text{attribute}}$  attribute apply to the whole document. This contrasts with the  $\frac{\text{rel}^{p279}}{\text{rel}^{p279}}$  attribute of  $\frac{\text{a}^{p234}}{\text{and}}$  and  $\frac{\text{area}^{p437}}{\text{elements}}$ , which indicates the type of a link whose context is given by the link's location within the document.

The exact behavior for links to external resources 278 depends on the exact relationship, as defined for the relevant link type 289.

The media attribute says which media the resource applies to. The value must be a valid media query list p86.

The **integrity** attribute represents the <u>integrity metadata</u> for requests which this element is responsible for. The value is text. The attribute must only be specified on  $\frac{\text{link}^{p154}}{\text{link}^{p154}}$  elements that have a  $\frac{\text{rel}^{p155}}{\text{rel}^{p155}}$  attribute that contains the  $\frac{\text{stylesheet}^{p300}}{\text{stylesheet}^{p300}}$ , or  $\frac{\text{modulepreload}^{p296}}{\text{modulepreload}^{p296}}$  keyword. [SRI]<sup>p1270</sup>

The hreflang attribute on the link p154 element has the same semantics as the hreflang attribute on the a element p280.

The type attribute gives the MIME type of the linked resource. It is purely advisory. The value must be a valid MIME type string.

For external resource links  $^{p278}$ , the type  $^{p156}$  attribute is used as a hint to user agents so that they can avoid fetching resources they do not support.

The **referrerpolicy** attribute is a <u>referrer policy attribute  $p^{90}$ </u>. It is intended for use with <u>external resource links  $p^{278}$ </u>, where it helps set the <u>referrer policy</u> used when <u>fetching and processing the linked resource  $p^{159}$ </u>. [REFERRERPOLICY]  $p^{1269}$ .

The **title** attribute gives the title of the link. With one exception, it is purely advisory. The value is text. The exception is for style sheet links that are <u>in a document tree</u>, for which the <u>title<sup>p156</sup></u> attribute defines <u>CSS style sheet sets</u>.

#### Note

The  $\underline{title^{\rho 156}}$  attribute on  $\underline{link^{\rho 154}}$  elements differs from the global  $\underline{title^{\rho 136}}$  attribute of most other elements in that a link without a title does not inherit the title of the parent element: it merely has no title.

The images rcset attribute may be present, and is a srcset attribute p329.

The <u>imagesrcset<sup>p156</sup></u> and <u>href<sup>p155</sup></u> attributes (if <u>width descriptors p329</u> are not used) together contribute the <u>image sources p331</u> to the

## source set p331

If the  $\underline{\mathsf{imagesrcset}}^{\mathsf{p156}}$  attribute is present and has any  $\underline{\mathsf{image}}$  candidate  $\mathsf{strings}^{\mathsf{p329}}$  using a width  $\mathsf{descriptor}^{\mathsf{p329}}$ , the  $\underline{\mathsf{imagesizes}}^{\mathsf{p331}}$  attribute must also be present, and is a  $\underline{\mathsf{sizes}}$  attribute  $\underline{\mathsf{p330}}$ . The  $\underline{\mathsf{imagesizes}}^{\mathsf{p157}}$  attribute contributes the  $\underline{\mathsf{source}}$  set $\underline{\mathsf{size}}^{\mathsf{p331}}$ .

The sizes attribute gives the sizes of icons for visual media. Its value, if present, is merely advisory. User agents may use the value to decide which icon(s) to use if multiple icons are available. If specified, the attribute must have a value that is an <u>unordered set of unique space-separated tokens<sup>p85</sup></u> which are <u>ASCII case-insensitive</u>. Each value must be either an <u>ASCII case-insensitive</u> match for the string "any<sup>p294</sup>", or a value that consists of two <u>valid non-negative integers<sup>p67</sup></u> that do not have a leading U+0030 DIGIT ZERO (0) character and that are separated by a single U+0078 LATIN SMALL LETTER X or U+0058 LATIN CAPITAL LETTER X character. The attribute must not be specified on <u>link<sup>p154</sup></u> elements that do not have a <u>rel<sup>p155</sup></u> attribute that specifies the <u>icon<sup>p294</sup></u> keyword or the apple-touch-icon keyword.

#### Note

The apple-touch-icon keyword is a registered <u>extension to the predefined set of link types production</u>, but user agents are not required to support it in any way.

The as attribute specifies the potential destination for a preload request for the resource given by the <a href="href">href</a> enumerated attribute</a> enumerated attribute</a>. Each potential destination is a keyword for this attribute, mapping to a state of the same name. The attribute must be specified on <a href="link">link</a> elements that have a <a href="rel">rel</a> elements that have a <a href="rel">rel</a> elements that contains the <a href="modulepreload</a> elements that have a <a href="rel">rel</a> elements that have a <a href="rel">rel</a> elements that contains the <a href="modulepreload</a> elements in such cases it must have a value which is a <a href="script-like destination">script-like destination</a>. For other <a href="link">link</a> elements, it must not be specified.

The processing model for how the  $as^{p157}$  attribute is used is given in an individual link type's <u>fetch and process the linked resource p159</u> algorithm.

#### Note

The attribute does not have a missing value default<sup>p66</sup> or invalid value default<sup>p66</sup>, meaning that invalid or missing values for the attribute map to no state. This is accounted for in the processing model. For preload<sup>p299</sup> links, both conditions are an error; for modulepreload<sup>p296</sup> links, a missing value will be treated as "script".

The **color** attribute is used with the mask-icon link type. The attribute must not be specified on  $link^{p154}$  elements that do not have a rel<sup>p155</sup> attribute that contains the mask-icon keyword. The value must be a string that matches the CSS  $\leq$ color> production, defining a suggested color that user agents can use to customize the display of the icon that the user sees when they pin your site.

## Note

This specification does not have any user agent requirements for the color attribute.

## Note

The mask-icon keyword is a registered extension to the predefined set of link types  $p^{304}$ , but user agents are not required to support it in any way.

The IDL attributes href, hreflang, integrity, media, rel, sizes, and type each must reflect the respective content attributes of the same name.

#### Note

There is no reflecting IDL attribute for the  $\frac{color^{\rho 157}}{color}$  attribute, but this might be added later.

The as IDL attribute must reflect p91 the as D157 content attribute, limited to only known values p91.

The crossOrigin IDL attribute must reflect<sup>p91</sup> the crossorigin<sup>p155</sup> content attribute, limited to only known values p91.

The referrerPolicy IDL attribute must reflect<sup>p91</sup> the referrerpolicy<sup>p156</sup> content attribute, limited to only known values<sup>p91</sup>.

The **imageSrcset** IDL attribute must <u>reflect<sup>p91</sup></u> the <u>imagesrcset p156</u> content attribute.

The <u>imageSizes</u> IDL attribute must <u>reflect<sup>p91</sup></u> the <u>imagesizes<sup>p157</sup></u> content attribute.

The **relList** IDL attribute must <u>reflect<sup>p91</sup></u> the <u>rel<sup>p155</sup></u> content attribute.

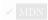

# 4.2.4.1 Processing the $\underline{\text{media}^{\text{p156}}}$ attribute $\S^{\text{p15}}$

If the link is a <u>hyperlink  $^{p279}$ </u> then the <u>media  $^{p156}$ </u> attribute is purely advisory, and describes for which media the document in question was designed.

However, if the link is an external resource link  $p^{278}$ , then the  $media^{p156}$  attribute is prescriptive. The user agent must apply the external resource when the  $media^{p156}$  attribute's value matches the environment  $p^{86}$  and the other relevant conditions apply, and must not apply it otherwise.

The default, if the media p156 attribute is omitted, is "all", meaning that by default links apply to all media.

#### Note

The external resource might have further restrictions defined within that limit its applicability. For example, a CSS style sheet might have some @media blocks. This specification does not override such further restrictions or requirements.

## 4.2.4.2 Processing the $\underline{\text{type}^{\text{p156}}}$ attribute $\S^{\text{p15}}$

If the type 136 attribute is present, then the user agent must assume that the resource is of the given type (even if that is not a valid MIME type string, e.g. the empty string). If the attribute is omitted, but the external resource link 278 type has a default type defined, then the user agent must assume that the resource is of that type. If the UA does not support the given MIME type for the given link relationship, then the UA should not fetch and process the linked resource 159; if the UA does support the given MIME type for the given link relationship, then the UA should fetch and process the linked resource 159 at the appropriate time as specified for the external resource link 278 type does not have a default type defined, but the user agent would fetch and process the linked resource 159 if the type was known and supported, then the user agent should fetch and process the linked resource 159 under the assumption that it will be supported.

User agents must not consider the  $\underline{\text{type}^{p156}}$  attribute authoritative — upon fetching the resource, user agents must not use the  $\underline{\text{type}^{p156}}$  attribute to determine its actual type. Only the actual type (as defined in the next paragraph) is used to determine whether to apply the resource, not the aforementioned assumed type.

If the external resource link p278 type defines rules for processing the resource's Content-Type metadata p88, then those rules apply. Otherwise, if the resource is expected to be an image, user agents may apply the image sniffing rules, with the official type being the type determined from the resource's Content-Type metadata p88, and use the resulting computed type of the resource as if it was the actual type. Otherwise, if neither of these conditions apply or if the user agent opts not to apply the image sniffing rules, then the user agent must use the resource's Content-Type metadata p88 to determine the type of the resource. If there is no type metadata, but the external resource link p278 type has a default type defined, then the user agent must assume that the resource is of that type.

## Note

The <u>stylesheet page</u> link type defines rules for processing the resource's <u>Content-Type metadata page</u>.

Once the user agent has established the type of the resource, the user agent must apply the resource if it is of a supported type and the other relevant conditions apply, and must ignore the resource otherwise.

#### Example

If a document contains style sheet links labeled as follows:

```
<link rel="stylesheet" href="A" type="text/plain">
<link rel="stylesheet" href="B" type="text/css">
<link rel="stylesheet" href="C">
```

...then a compliant UA that supported only CSS style sheets would fetch the B and C files, and skip the A file (since <u>text/plain</u> is not the <u>MIME type</u> for CSS style sheets).

For files B and C, it would then check the actual types returned by the server. For those that are sent as  $\frac{\text{text/css}^{p1262}}{\text{css}^{p1262}}$ , it would apply the styles, but for those labeled as  $\frac{\text{text/plain}}{\text{css}^{p1262}}$ , or any other type, it would not.

If one of the two files was returned without a Content-Type metadata, or with a syntactically incorrect type like Content-Type: "null", then the default type for <a href="stylesheet">stylesheet</a> links would kick in. Since that default type is <a href="text/css">text/css</a> p1262, the style sheet would nonetheless be applied.

## 4.2.4.3 Fetching and processing a resource from a $\underline{\text{link}}^{p154}$ element $\S^{p15}$

All external resource links p278 have a **fetch and process the linked resource** algorithm, which takes a <u>link</u>p154 element *el*. They also have **linked resource fetch setup steps** which take a <u>link</u>p154 element *el* and <u>request request</u>. Individual link types may provide their own <u>fetch and process the linked resource</u>p159 algorithm, but unless explicitly stated, they use the <u>default fetch and process the linked resource</u>p159 algorithm. Similarly, individual link types may provide their own <u>linked resource fetch setup steps</u>p159, but unless explicitly stated, these steps just return true.

The **default fetch and process the linked resource**, given a <u>link</u><sup>p154</sup> element *el*, is as follows:

- 1. If el's <a href="href">href</a>p155</a> attribute's value is the empty string, then return.
- 2. Parse<sup>p87</sup> the URL given by el's href<sup>p155</sup> attribute, relative to el's node document. If that fails, then return. Otherwise, let url be the resulting URL record<sup>p87</sup>.
- 3. Let corsAttributeState be the current state of the el's crossorigin p155 content attribute.
- 4. Let request be the result of <u>creating a potential-CORS request page</u> given url, the empty string, and corsAttributeState.
- 5. Set request's synchronous flag.
- 6. Set request's client to el's node document's relevant settings object p913.
- 7. Set request's cryptographic nonce metadata to the current value of el's [[CryptographicNonce]]<sup>90</sup> internal slot.
- 8. Set request's integrity metadata to the current value of el's integrity p156 content attribute.
- 9. Set request's referrer policy to the current state of the el's referrerpolicy attribute.
- 10. Run the <u>linked resource fetch setup steps pls9</u>, given *el* and *request*. If the result is false, then return.
- 11. Run the following steps in parallel<sup>p41</sup>:
  - 1. Let response be the result of <u>fetching</u> request.
  - 2. Let *success* be true.
  - 3. If response is a network error or its status is not an ok status, set success to false.

#### Note

Note that content-specific errors, e.g., CSS parse errors or PNG decoding errors, do not affect success.

4. If success is true, wait for the <u>link resource<sup>p278</sup>'s critical subresources<sup>p43</sup></u> to finish loading.

The specification that defines a link type's <u>critical subresources p43</u> (e.g., CSS) is expected to describe how these subresources are fetched and processed. However, since this is not currently explicit, this specification describes waiting for a <u>link resource p278</u>'s <u>critical subresources p43</u> to be fetched and processed, with the expectation that this will be done correctly.

5. Queue an element task p926 on the networking task source given el to process the linked resource given el, success, and response.

User agents may opt to only try to <u>fetch and process<sup>p159</sup></u> such resources when they are needed, instead of pro-actively fetching all the <u>external resources p278</u> that are not applied.

Similar to the fetch and process the linked resource  $^{p159}$  algorithm, all external resource links  $^{p278}$  have a **process the linked resource** algorithm which takes a  $\frac{\text{Link}^{p154}}{\text{Link}^{p154}}$  element el, boolean success, and  $\frac{\text{response}}{\text{response}}$  response. Unless an individual link type provides its own process the linked resource  $\frac{\text{p160}}{\text{link}^{p154}}$  element el, and boolean success (ignoring response) is used:

- 1. If success is true, fire an event named load place at el.
- 2. Otherwise, fire an event named error p1260 at el.

Unless otherwise specified for a given rel<sup>p155</sup> keyword, the element must <u>delay the load event<sup>p1145</sup></u> of the element's <u>node document</u> until all the attempts to <u>fetch and process the linked resource<sup>p159</sup></u> and its <u>critical subresources<sup>p43</sup></u> are complete. (Resources that the user agent has not yet attempted to fetch and process, e.g., because it is waiting for the resource to be needed, do not <u>delay the load event<sup>p1145</sup></u>.)

## 4.2.4.4 Processing `Link` headers $\S^{\text{p16}}$

HTTP `Link` headers, if supported, must be assumed to come before any links in the document, in the order that they were given in the HTTP message. These headers are to be processed according to the rules given in the relevant specifications. [HTTP] $^{p1267}$  [WEBLINK] $^{p1271}$ 

#### Note

Registration of relation types in HTTP `Link` headers is distinct from HTML link types<sup>p289</sup>, and thus their semantics can be different from same-named HTML types.

The processing of `Link` headers, in particular their influence on a <u>Document plil</u>'s <u>script-blocking style sheet counter plil</u>, is not defined. See issue #4224 for discussion on integrating this into the spec.

# 4.2.4.5 Providing users with a means to follow hyperlinks created using the $\frac{\text{link}^{\text{p154}}}{\text{o}}$ element $\frac{\text{p16}}{\text{o}}$

Interactive user agents may provide users with a means to follow the hyperlinks p285 created using the Link element, somewhere within their user interface. The exact interface is not defined by this specification, but it could include the following information (obtained from the element's attributes, again as defined below), in some form or another (possibly simplified), for each hyperlink p279 created with each Link p154 element in the document:

- The relationship between this document and the resource (given by the <u>rel<sup>p155</sup></u> attribute)
- The title of the resource (given by the <u>title<sup>p156</sup></u> attribute).
- The address of the resource (given by the <a href="href">href</a> p155 attribute).
- The language of the resource (given by the <a href="hreflang">hreflang</a> p156 attribute).
- The optimum media for the resource (given by the media p156 attribute).

User agents could also include other information, such as the type of the resource (as given by the type of the resource).

The activation behavior of Link<sup>p154</sup> elements that create hyperlinks<sup>p279</sup> is to follow the hyperlink<sup>p285</sup> created by the Link<sup>p154</sup> element.

# 4.2.5 The meta element § p16

# Categories p125:

Metadata content<sup>p128</sup>.

If the <u>itemprop<sup>P729</sup></u> attribute is present: <u>flow content<sup>P128</sup></u>.

If the <u>itemprop<sup>p729</sup></u> attribute is present: <u>phrasing content<sup>p129</sup></u>.

```
Contexts in which this element can be used p125:
   If the charset plan attribute is present, or if the element's http-equiv plan attribute is in the Encoding declaration state plan.
   If the <u>http-equiv<sup>p165</sup></u> attribute is present but not in the <u>Encoding declaration state<sup>p166</sup></u>: in a <u>head<sup>p150</sup></u> element.
   If the http-equiv p165 attribute is present but not in the Encoding declaration state p166: in a noscript p620 element that is a child
   of a head p150 element.
   If the <u>name pl62</u> attribute is present: where <u>metadata content pl28</u> is expected.
   If the <u>itemprop<sup>p729</sup></u> attribute is present: where <u>metadata content<sup>p128</sup></u> is expected.
   If the <u>itemprop<sup>p729</sup></u> attribute is present: where <u>phrasing content<sup>p129</sup></u> is expected.
Content model p125:
   Nothing p127
Tag omission in text/html<sup>p125</sup>:
   No end tag p1050
Content attributes p125:
   Global attributes p133
   name p162 — Metadata name
   http-equiv<sup>p165</sup> — Pragma directive
   content p161 — Value of the element
   charset p161 — Character encoding declaration p169
Accessibility considerations p126:
   For authors.
   For implementers.
DOM interface p126:
  IDL
        [Exposed=Window]
        interface HTMLMetaElement : HTMLElement {
           [HTMLConstructor] constructor();
           [CEReactions] attribute DOMString name;
           [CEReactions] attribute DOMString httpEquiv;
           [CEReactions] attribute DOMString content;
           // also has obsolete members
        };
```

The  $\underline{\text{meta}^{p160}}$  element  $\underline{\text{represents}^{p120}}$  various kinds of metadata that cannot be expressed using the  $\underline{\text{title}^{p151}}$ ,  $\underline{\text{base}^{p152}}$ ,  $\underline{\text{link}^{p154}}$ ,  $\underline{\text{style}^{p170}}$ , and  $\underline{\text{script}^{p607}}$  elements.

The  $\underline{\text{meta}^{p160}}$  element can represent document-level metadata with the  $\underline{\text{name}^{p162}}$  attribute, pragma directives with the  $\underline{\text{http-equiv}^{p165}}$  attribute, and the file's  $\underline{\text{character encoding declaration}^{p169}}$  when an HTML document is serialized to string form (e.g. for transmission over the network or for disk storage) with the  $\underline{\text{charset}^{p161}}$  attribute.

Exactly one of the  $name^{p162}$ ,  $http-equiv^{p165}$ ,  $charset^{p161}$ , and  $itemprop^{p729}$  attributes must be specified.

If either  $\underline{\mathsf{name}^{\mathsf{p162}}}$ ,  $\underline{\mathsf{http-equiv}^{\mathsf{p165}}}$ , or  $\underline{\mathsf{itemprop}^{\mathsf{p729}}}$  is specified, then the  $\underline{\mathsf{content}^{\mathsf{p161}}}$  attribute must also be specified. Otherwise, it must be omitted.

The **charset** attribute specifies the <u>character encoding</u> used by the document. This is a <u>character encoding declaration plane</u>. If the attribute is present, its value must be an <u>ASCII case-insensitive</u> match for the string "utf-8".

#### Note

The <u>charset  $^{p161}$ </u> attribute on the <u>meta  $^{p160}$ </u> element has no effect in XML documents, but is allowed in XML documents in order to facilitate migration to and from XML.

There must not be more than one meta<sup>p160</sup> element with a charset<sup>p161</sup> attribute per document.

The **content** attribute gives the value of the document metadata or pragma directive when the element is used for those purposes. The allowed values depend on the exact context, as described in subsequent sections of this specification.

If a meta<sup>p160</sup> element has a name attribute, it sets document metadata. Document metadata is expressed in terms of name-value pairs, the name p162 attribute on the meta<sup>p160</sup> element giving the name, and the content p161 attribute on the same element giving the value. The name specifies what aspect of metadata is being set; valid names and the meaning of their values are described in the following sections. If a meta<sup>p160</sup> element has no content p161 attribute, then the value part of the metadata name-value pair is the empty string.

The name and content IDL attributes must reflect  $p^{91}$  the respective content attributes of the same name. The IDL attribute http-equiv must reflect  $p^{91}$  the content attribute http-equiv  $p^{165}$ .

# ✓ MDN

## 4.2.5.1 Standard metadata names § p16

This specification defines a few names for the  $name^{p162}$  attribute of the  $meta^{p160}$  element.

Names are case-insensitive, and must be compared in an ASCII case-insensitive manner.

#### application-name

The value must be a short free-form string giving the name of the Web application that the page represents. If the page is not a Web application, the application-name metadata name must not be used. Translations of the Web application's name may be given, using the lang plant attribute to specify the language of each name.

There must not be more than one  $\underline{\text{meta}^{p160}}$  element with a given  $\underline{\text{language}^{p137}}$  and where the  $\underline{\text{name}^{p162}}$  attribute value is an  $\underline{\text{ASCII}}$  case-insensitive match for  $\underline{\text{application-name}^{p162}}$  per document.

User agents may use the application name in UI in preference to the page's <u>title<sup>p151</sup></u>, since the title might include status messages and the like relevant to the status of the page at a particular moment in time instead of just being the name of the application.

To find the application name to use given an ordered list of languages (e.g. British English, American English, and English), user agents must run the following steps:

- 1. Let languages be the list of languages.
- 2. Let default language be the language p137 of the Document p111 's document element, if any, and if that language is not unknown.
- 3. If there is a *default language*, and if it is not the same language as any of the languages in *languages*, append it to *languages*.
- 4. Let winning language be the first language in languages for which there is a meta<sup>p160</sup> element in the Document<sup>p111</sup> where the name<sup>p162</sup> attribute value is an ASCII case-insensitive match for application-name<sup>p162</sup> and whose language<sup>p137</sup> is the language in question.

If none of the languages have such a meta<sup>p160</sup> element, then return; there's no given application name.

5. Return the value of the content plan attribute of the first meta plan element in the Document plan in tree order where the name plan attribute value is an ASCII case-insensitive match for application-name plan and whose language plan is winning language.

#### Note

This algorithm would be used by a browser when it needs a name for the page, for instance, to label a bookmark. The languages it would provide to the algorithm would be the user's preferred languages.

#### author

The value must be a free-form string giving the name of one of the page's authors.

#### description

The value must be a free-form string that describes the page. The value must be appropriate for use in a directory of pages, e.g. in a search engine. There must not be more than one  $\underline{\mathsf{meta}^{p169}}$  element where the  $\underline{\mathsf{name}^{p162}}$  attribute value is an  $\underline{\mathsf{ASCII}}$  case-insensitive match for  $\underline{\mathsf{description}^{p162}}$  per document.

#### generator

The value must be a free-form string that identifies one of the software packages used to generate the document. This value must not be used on pages whose markup is not generated by software, e.g. pages whose markup was written by a user in a text editor.

#### Example

Here is what a tool called "Frontweaver" could include in its output, in the page's <u>head<sup>p150</sup></u> element, to identify itself as the tool used to generate the page:

```
<meta name=generator content="Frontweaver 8.2">
```

#### keywords

The value must be a set of comma-separated tokens p86, each of which is a keyword relevant to the page.

#### Example

This page about typefaces on British motorways uses a  $\underline{\mathsf{meta}^{\mathsf{p160}}}$  element to specify some keywords that users might use to look for the page:

```
<!DOCTYPE HTML>
<html lang="en-GB">
<head>
<title>Typefaces on UK motorways</title>
<meta name="keywords" content="british, type face, font, fonts, highway, highways">
</head>
<body>
....
```

#### Note

Many search engines do not consider such keywords, because this feature has historically been used unreliably and even misleadingly as a way to spam search engine results in a way that is not helpful for users.

To obtain the list of keywords that the author has specified as applicable to the page, the user agent must run the following steps:

- 1. Let keywords be an empty list.
- 2. For each meta<sup>p160</sup> element with a name<sup>p162</sup> attribute and a content<sup>p161</sup> attribute and where the name<sup>p162</sup> attribute value is an ASCII case-insensitive match for keywords<sup>p163</sup>:
  - 1. Split the value of the element's content attribute on commas.
  - 2. Add the resulting tokens, if any, to *keywords*.
- 3. Remove any duplicates from keywords.
- 4. Return keywords. This is the list of keywords that the author has specified as applicable to the page.

User agents should not use this information when there is insufficient confidence in the reliability of the value.

#### Example

For instance, it would be reasonable for a content management system to use the keyword information of pages within the system to populate the index of a site-specific search engine, but a large-scale content aggregator that used this information would likely find that certain users would try to game its ranking mechanism through the use of inappropriate keywords.

#### referrer

The value must be a referrer policy, which defines the default referrer policy for the Document p111. [REFERRERPOLICY] p1269

If any  $\underline{\mathsf{meta}}^{\mathsf{p160}}$  elements are inserted into the document or removed from the document or existing  $\underline{\mathsf{meta}}^{\mathsf{p160}}$  elements have their  $\underline{\mathsf{name}}^{\mathsf{p162}}$  or  $\underline{\mathsf{content}}^{\mathsf{p161}}$  attributes changed, user agents must run the following algorithm:

- 1. Let candidate elements be the list of all meta plo elements that meet the following criteria, in tree order:
  - The element is in a document tree
  - The element has a name place attribute, whose value is an ASCII case-insensitive match for referrer place
  - The element has a content plain attribute, whose value is not the empty string
  - The element is a child of the head element p114 of the document
- 2. For each element in candidate elements:

- 1. Let value be the value of element's content plan attribute, converted to ASCII lowercase.
- 2. If *value* is one of the values given in the first column of the following table, then set *value* to the value given in the second column:

| Legacy value            | Referrer policy            |  |
|-------------------------|----------------------------|--|
| never                   | no-referrer                |  |
| default                 | no-referrer-when-downgrade |  |
| always                  | unsafe-url                 |  |
| origin-when-crossorigin | origin-when-cross-origin   |  |

3. If value is a referrer policy, then set element's node document's referrer policy to policy.

## Note

The fact that these steps are applied for each element enables <u>deployment of fallback values for older user agents</u>. [REFERRERPOLICY] P1269

#### theme-color

The value must be a string that matches the CSS <color> production, defining a suggested color that user agents should use to customize the display of the page or of the surrounding user interface. For example, a browser might color the page's title bar with the specified value, or use it as a color highlight in a tab bar or task switcher.

There must not be more than one  $\underline{\mathsf{meta}^{\mathsf{p160}}}$  element with its  $\underline{\mathsf{name}^{\mathsf{p162}}}$  attribute value set to an  $\underline{\mathsf{ASCII}\ \mathsf{case-insensitive}}$  match for  $\underline{\mathsf{theme-color}^{\mathsf{p164}}}$  per document.

#### Example

This standard itself uses "WHATWG green" as its theme color:

```
<!DOCTYPE HTML>
<title>HTML Standard</title>
<meta name="theme-color" content="#3c790a">
...
```

To obtain a page's theme color, user agents must run the following steps:

- 1. Let candidate elements be the list of all meta p160 elements that meet the following criteria, in tree order:
  - The element is in a document tree
  - The element has a name p162 attribute, whose value is an ASCII case-insensitive match for theme-color p164
  - The element has a content p161 attribute
- 2. For each element in candidate elements:
  - Let value be the result of <u>stripping leading and trailing ASCII whitespace</u> from the value of <u>element</u>'s <u>content plot</u> attribute.
  - 2. Let *color* be the result of <u>parsing p57</u> value.
  - 3. If color is not failure, then return color.
- 3. Return nothing (the page has no theme color).

If any  $\underline{\mathsf{meta}^{\mathsf{p160}}}$  elements are inserted into the document or removed from the document or removed from the document, or existing  $\underline{\mathsf{meta}^{\mathsf{p160}}}$  elements have their  $\underline{\mathsf{name}^{\mathsf{p162}}}$  or  $\underline{\mathsf{content}^{\mathsf{p161}}}$  attributes changed, user agents must re-run the above algorithm and apply the result to any affected UI.

When using the theme color in UI, user agents may adjust it in implementation-specific ways to make it more suitable for the UI in question. For example, if a user agent intends to use the theme color as a background and display white text over it, it might use a darker variant of the theme color in that part of the UI, to ensure adequate contrast.

## 4.2.5.2 Other metadata names $\S^{p16}$

Anyone can create and use their own **extensions to the predefined set of metadata names**. There is no requirement to register

such extensions.

However, a new metadata name should not be created in any of the following cases:

- If either the name is a <u>URL</u>, or the value of its accompanying <u>content plan</u> attribute is a <u>URL</u>; in those cases, registering it as an <u>extension to the predefined set of link types pland</u> is encouraged (rather than creating a new metadata name).
- If the name is for something expected to have processing requirements in user agents; in that case it ought to be standardized.

Also, before creating and using a new metadata name, consulting the <u>WHATWG Wiki MetaExtensions page</u> is encouraged — to avoid choosing a metadata name that's already in use, and to avoid duplicating the purpose of any metadata names that are already in use, and to avoid new standardized names clashing with your chosen name. [WHATWGWIKI]<sup>p1271</sup>

Anyone is free to edit the WHATWG Wiki MetaExtensions page at any time to add a metadata name. New metadata names can be specified with the following information:

#### Keyword

The actual name being defined. The name should not be confusingly similar to any other defined name (e.g. differing only in case).

#### **Brief description**

A short non-normative description of what the metadata name's meaning is, including the format the value is required to be in.

#### **Specification**

A link to a more detailed description of the metadata name's semantics and requirements. It could be another page on the Wiki, or a link to an external page.

#### **Synonyms**

A list of other names that have exactly the same processing requirements. Authors should not use the names defined to be synonyms (they are only intended to allow user agents to support legacy content). Anyone may remove synonyms that are not used in practice; only names that need to be processed as synonyms for compatibility with legacy content are to be registered in this way.

#### Status

One of the following:

### **Proposed**

The name has not received wide peer review and approval. Someone has proposed it and is, or soon will be, using it.

#### Ratified

The name has received wide peer review and approval. It has a specification that unambiguously defines how to handle pages that use the name, including when they use it in incorrect ways.

#### Discontinued

The metadata name has received wide peer review and it has been found wanting. Existing pages are using this metadata name, but new pages should avoid it. The "brief description" and "specification" entries will give details of what authors should use instead, if anything.

If a metadata name is found to be redundant with existing values, it should be removed and listed as a synonym for the existing value.

If a metadata name is added in the "proposed" state for a period of a month or more without being used or specified, then it may be removed from the WHATWG Wiki MetaExtensions page.

If a metadata name is added with the "proposed" status and found to be redundant with existing values, it should be removed and listed as a synonym for the existing value. If a metadata name is added with the "proposed" status and found to be harmful, then it should be changed to "discontinued" status.

Anyone can change the status at any time, but should only do so in accordance with the definitions above.

### 4.2.5.3 Pragma directives § P16

When the http-equiv attribute is specified on a meta<sup>p160</sup> element, the element is a pragma directive.

The <a href="http-equiv">http-equiv</a><sup>p165</sup> attribute is an <a href="enumerated attribute">enumerated attribute</a><sup>p66</sup>. The following table lists the keywords defined for this attribute. The states given in the first cell of the rows with keywords give the states to which those keywords map. Some of the keywords are non-conforming, as noted in the last column.

| State                                                                                                    | Keyword                 | Notes          |
|----------------------------------------------------------------------------------------------------|-------------------------|----------------|
| Content Language p166                                                                                                    | content-language        | Non-conforming |
| Encoding declaration p166                                                                                                    | content-type            |                |
| Default style <sup>p167</sup>                                                                                                    | default-style           |                |
| Refresh <sup>p167</sup>                                                                                                    | refresh                 |                |
| Set-Cookie <sup>p169</sup>                                                                                                    | set-cookie              | Non-conforming |
| X-UA-Compatible p169                                                                                                    | x-ua-compatible         |                |
| Content security policy plant policy plant policy plant policy plant policy plant plant pl | content-security-policy |                |

When a  $meta^{p160}$  element is inserted into the document p43, if its  $http-equiv^{p165}$  attribute is present and represents one of the above states, then the user agent must run the algorithm appropriate for that state, as described in the following list:

## Content language state (http-equiv="content-language<sup>p166</sup>")

#### Note

This feature is non-conforming. Authors are encouraged to use the <u>lang<sup>p137</sup></u> attribute instead.

This pragma sets the **pragma-set default language**. Until such a pragma is successfully processed, there is no <u>pragma-set default language</u> place.

- 1. If the meta plane element has no content plan attribute, then return.
- 2. If the element's content plain attribute contains a U+002C COMMA character (,) then return.
- 3. Let *input* be the value of the element's <u>content pl61</u> attribute.
- 4. Let position point at the first character of input.
- 5. Skip ASCII whitespace within input given position.
- 6. <u>Collect a sequence of code points</u> that are not <u>ASCII whitespace</u> from *input* given *position*.
- 7. Let candidate be the string that resulted from the previous step.
- 8. If candidate is the empty string, return.
- 9. Set the <u>pragma-set default language place</u> to candidate.

## Note

If the value consists of multiple space-separated tokens, tokens after the first are ignored.

### Note

This pragma is almost, but not quite, entirely unlike the HTTP `Content-Language` header of the same name.  $[HTTP]^{p1267}$ 

### Encoding declaration state (http-equiv="content-type<sup>p166</sup>")

The Encoding declaration state  $^{p166}$  is just an alternative form of setting the charset  $^{p161}$  attribute: it is a character encoding declaration  $^{p169}$ . This state's user agent requirements are all handled by the parsing section of the specification.

For  $\underline{\mathsf{meta}^{p160}}$  elements with an  $\underline{\mathsf{http-equiv}^{p165}}$  attribute in the  $\underline{\mathsf{Encoding}}$  declaration state  $\underline{\mathsf{p}^{166}}$ , the  $\underline{\mathsf{content}^{p161}}$  attribute must have a value that is an  $\underline{\mathsf{ASCII}}$  case-insensitive match for a string that consists of: the literal string "text/html;", optionally followed by any number of  $\underline{\mathsf{ASCII}}$  whitespace, followed by the literal string "charset=utf-8".

A document must not contain both a  $\frac{\text{meta}^{p160}}{\text{meta}^{p160}}$  element with an  $\frac{\text{http-equiv}^{p165}}{\text{meta}^{p160}}$  attribute in the  $\frac{\text{Encoding declaration state}^{p161}}{\text{meta}^{p160}}$  and a  $\frac{\text{meta}^{p160}}{\text{meta}^{p160}}$  element with the  $\frac{\text{charset}^{p161}}{\text{meta}^{p160}}$  attribute present.

The Encoding declaration state  $^{p166}$  may be used in HTML documents, but elements with an  $\frac{\text{http-equiv}^{p165}}{\text{must}}$  attribute in that state must not be used in XML documents.

## Default style state (http-equiv="default-style<sup>p166</sup>")

This pragma sets the <u>name</u> of the default <u>CSS style sheet set</u>.

- 1. If the meta<sup>p160</sup> element has no content<sup>p161</sup> attribute, or if that attribute's value is the empty string, then return.
- Change the preferred CSS style sheet set name with the name being the value of the element's content p161 attribute.
   [CSSOM]<sup>p1265</sup>

#### Refresh state (http-equiv="refresh p166")

This pragma acts as timed redirect.

A Document plil object has an associated will declaratively refresh (a boolean). It is initially false.

- 1. If the meta<sup>p160</sup> element has no content<sup>p161</sup> attribute, or if that attribute's value is the empty string, then return.
- 2. Let *input* be the value of the element's <u>content pl61</u> attribute.
- 3. Run the shared declarative refresh steps  $p^{167}$  with the meta  $p^{160}$  element's node document, input, and the meta  $p^{160}$  element.

The **shared declarative refresh steps**, given a <u>Document</u> object *document*, string *input*, and optionally a <u>meta</u> element *meta*, are as follows:

- 1. If document's will declaratively refresh p167 is true, then return.
- 2. Let *position* point at the first <u>code point</u> of *input*.
- 3. Skip ASCII whitespace within input given position.
- 4. Let time be 0.
- 5. Collect a sequence of code points that are ASCII digits from input given position, and let the result be timeString.
- 6. If *timeString* is the empty string, then:
  - 1. If the code point in input pointed to by position is not U+002E (.), then return.
- 7. Otherwise, set time to the result of parsing timeString using the rules for parsing non-negative integers p67.
- 8. <u>Collect a sequence of code points</u> that are <u>ASCII digits</u> and U+002E FULL STOP characters (.) from *input* given *position*. Ignore any collected characters.
- 9. Let *urlRecord* be *document*'s <u>URL</u>.
- 10. If *position* is not past the end of *input*, then:
  - 1. If the <u>code point</u> in *input* pointed to by *position* is not U+003B (;), U+002C (,), or <u>ASCII whitespace</u>, then return.
  - 2. Skip ASCII whitespace within input given position.
  - 3. If the <u>code point</u> in *input* pointed to by *position* is U+003B (;) or U+002C (,), then advance *position* to the next <u>code point</u>.
  - 4. Skip ASCII whitespace within input given position.
- 11. If *position* is not past the end of *input*, then:
  - 1. Let *urlString* be the substring of *input* from the <u>code point</u> at *position* to the end of the string.
  - 2. If the <u>code point</u> in *input* pointed to by *position* is U+0055 (U) or U+0075 (u), then advance *position* to the next <u>code point</u>. Otherwise, jump to the step labeled *skip quotes*.
  - 3. If the <u>code point</u> in *input* pointed to by *position* is U+0052 (R) or U+0072 (r), then advance *position* to the next <u>code point</u>. Otherwise, jump to the step labeled *parse*.
  - 4. If the <u>code point</u> in *input* pointed to by *position* is U+004C (L) or U+006C (I), then advance *position* to the next <u>code point</u>. Otherwise, jump to the step labeled *parse*.
  - 5. Skip ASCII whitespace within input given position.
  - 6. If the <u>code point</u> in *input* pointed to by *position* is U+003D (=), then advance *position* to the next <u>code point</u>. Otherwise, jump to the step labeled *parse*.

- 7. Skip ASCII whitespace within input given position.
- 8. Skip quotes: If the <u>code point</u> in *input* pointed to by *position* is U+0027 (') or U+0022 ("), then let *quote* be that <u>code point</u>, and advance *position* to the next <u>code point</u>. Otherwise, let *quote* be the empty string.
- 9. Set urlString to the substring of input from the code point at position to the end of the string.
- 10. If *quote* is not the empty string, and there is a <u>code point</u> in *urlString* equal to *quote*, then truncate *urlString* at that <u>code point</u>, so that it and all subsequent <u>code points</u> are removed.
- 11. Parse: Parse parse urlString relative to document. If that fails, return. Otherwise, set urlRecord to the resulting URL record part.
- 12. Set *document*'s <u>will declaratively refresh<sup>p167</sup></u> to true.
- 13. Perform one or more of the following steps:
  - After the refresh has come due (as defined below), if the user has not canceled the redirect and, if meta is given, document's active sandboxing flag set p835 does not have the sandboxed automatic features browsing context flag p834 set, then navigate p852 document's browsing context p804 to urlRecord, with replacement enabled p865, and with document's browsing context p804 as the source browsing context p852.

For the purposes of the previous paragraph, a refresh is said to have come due as soon as the *later* of the following two conditions occurs:

- At least *time* seconds have elapsed since *document* has <u>completely loaded place</u>, adjusted to take into account user or user agent preferences.
- If meta is given, at least time seconds have elapsed since meta was inserted into the document document, adjusted to take into account user or user agent preferences.

### Note

It is important to use document here, and not meta's <u>node document</u>, as that might have changed between the initial set of steps and the refresh coming due and meta is not always given (in case of the HTTP `<u>Refresh<sup>p1238</sup></u>` header).

- Provide the user with an interface that, when selected, <u>navigates<sup>p852</sup></u> a <u>browsing context<sup>p804</sup></u> to <u>urlRecord</u>, with <u>document</u>'s <u>browsing context<sup>p804</sup></u> as the <u>source browsing context<sup>p852</sup></u>.
- · Do nothing.

In addition, the user agent may, as with anything, inform the user of any and all aspects of its operation, including the state of any timers, the destinations of any timed redirects, and so forth.

For  $\frac{\text{meta}^{p160}}{\text{meta}^{p160}}$  elements with an  $\frac{\text{http-equiv}^{p165}}{\text{meta}^{p165}}$  attribute in the  $\frac{\text{Refresh state}^{p167}}{\text{meta}^{p167}}$ , the  $\frac{\text{content}^{p161}}{\text{meta}^{p160}}$  attribute must have a value consisting either of:

- just a valid non-negative integer<sup>p67</sup>, or
- a <u>valid non-negative integer<sup>p67</sup></u>, followed by a U+003B SEMICOLON character (;), followed by one or more <u>ASCII</u> <u>whitespace</u>, followed by a substring that is an <u>ASCII case-insensitive</u> match for the string "URL", followed by a U+003D EQUALS SIGN character (=), followed by a <u>valid URL string</u> that does not start with a literal U+0027 APOSTROPHE (') or U+0022 QUOTATION MARK (") character.

In the former case, the integer represents a number of seconds before the page is to be reloaded; in the latter case the integer represents a number of seconds before the page is to be replaced by the page at the given <u>URL</u>.

#### Example

A news organization's front page could include the following markup in the page's  $\frac{head^{p150}}{head^{p150}}$  element, to ensure that the page automatically reloads from the server every five minutes:

```
<meta http-equiv="Refresh" content="300">
```

#### Example

A sequence of pages could be used as an automated slide show by making each page refresh to the next page in the sequence, using markup such as the following:

```
<meta http-equiv="Refresh" content="20; URL=page4.html">
```

## Set-Cookie state (http-equiv="set-cookie<sup>p166</sup>")

This pragma is non-conforming and has no effect.

User agents are required to ignore this pragma.

#### X-UA-Compatible state (http-equiv="x-ua-compatible")

In practice, this pragma encourages Internet Explorer to more closely follow the specifications.

For  $\underline{\mathsf{meta}}^{\mathsf{p160}}$  elements with an  $\underline{\mathsf{http-equiv}}^{\mathsf{p165}}$  attribute in the  $\underline{\mathsf{X-UA-Compatible}}$  state  $\underline{\mathsf{p169}}$ , the  $\underline{\mathsf{content}}^{\mathsf{p161}}$  attribute must have a value that is an  $\underline{\mathsf{ASCII}}$  case-insensitive match for the string "IE=edge".

User agents are required to ignore this pragma.

### Content security policy state (http-equiv="content-security-policy place")

This pragma enforces a Content Security Policy on a Document plll. [CSP] pl264

- 1. If the  $meta^{p160}$  element is not a child of a  $head^{p150}$  element, return.
- 2. If the meta<sup>p160</sup> element has no content<sup>p161</sup> attribute, or if that attribute's value is the empty string, then return.
- 3. Let *policy* be the result of executing Content Security Policy's <u>parse a serialized Content Security Policy</u> algorithm on the <u>meta<sup>p160</sup></u> element's <u>content<sup>p161</sup></u> attribute's value, with a source of "meta", and a disposition of "enforce".
- 4. Remove all occurrences of the report-uri, frame-ancestors, and sandbox directives from policy.
- 5. Enforce the policy policy.

For <u>meta p160</u> elements with an <a href="http-equiv">http-equiv</a> attribute in the <a href="http-equiv">Content security policy state p160</a>, the <a href="http-equiv">content p161</a> attribute must have a value consisting of a <a href="http-equiv">valid Content Security Policy</a>, but must not contain any <a href="http-equiv">report-uri</a>, <a href="http-equiv">frame-ancestors</a>, or <a href="https-equiv">sandbox</a> directives. The <a href="https-equiv">Content Security Policy</a> given in the <a href="https-equiv">content p161</a> attribute will be <a href="https-equiv">enforced</a> upon the current document. <a href="https://example.com/entarget/">[CSP]</a> <a href="https://example.com/entarget/">p162</a> attribute will be <a href="https://entarget/">enforced</a> upon the current document. <a href="https://entarget/">[CSP]</a> <a href="https://entarget/">p1264</a>

#### Example

A page might choose to mitigate the risk of cross-site scripting attacks by preventing the execution of inline JavaScript, as well as blocking all plugin content, using a policy such as the following:

```
<meta http-equiv="Content-Security-Policy" content="script-src 'self'; object-src 'none'">
```

There must not be more than one metap166 element with any particular state in the document at a time.

# 4.2.5.4 Specifying the document's character encoding $\S^{\text{p16}}_{\phantom{0}9}$

A **character encoding declaration** is a mechanism by which the <u>character encoding</u> used to store or transmit a document is specified.

The Encoding standard requires use of the <u>UTF-8</u> character encoding and requires use of the "utf-8" encoding label to identify it. Those requirements necessitate that the document's <u>character encoding declaration planel</u>, if it exists, specifies an <u>encoding label</u> using an <u>ASCII case-insensitive</u> match for "utf-8". Regardless of whether a <u>character encoding declaration planel</u> is present or not, the actual <u>character encoding</u> used to encode the document must be <u>UTF-8</u>. [ENCODING] planel

To enforce the above rules, authoring tools must default to using UTF-8 for newly-created documents.

The following restrictions also apply:

The character encoding declaration must be serialized without the use of <u>character references</u><sup>p1057</sup> or character escapes of any kind.

 The element containing the character encoding declaration must be serialized completely within the first 1024 bytes of the document.

In addition, due to a number of restrictions on  $\frac{\text{meta}^{p160}}{\text{per document}}$  elements, there can only be one  $\frac{\text{meta}^{p160}}{\text{per document}}$ -based character encoding declaration per document.

If an <u>HTML document</u> does not start with a BOM, and its <u>encoding</u> is not explicitly given by <u>Content-Type metadata<sup>p88</sup></u>, and the document is not an <u>iframe srcdoc document<sup>p356</sup></u>, then the encoding must be specified using a <u>meta<sup>p160</sup></u> element with a <u>charset<sup>p161</sup></u> attribute or a <u>meta<sup>p160</sup></u> element with an <u>http-equiv<sup>p165</sup></u> attribute in the <u>Encoding declaration state<sup>p166</sup></u>.

#### Note

A character encoding declaration is required (either in the <u>Content-Type metadata<sup>p88</sup></u> or explicitly in the file) even when all characters are in the ASCII range, because a character encoding is needed to process non-ASCII characters entered by the user in forms, in URLs generated by scripts, and so forth.

Using non-UTF-8 encodings can have unexpected results on form submission and URL encodings, which use the <u>document's character encoding</u> by default.

If the document is an <u>iframe srcdoc document</u><sup>p356</sup>, the document must not have a <u>character encoding declaration</u> declaration this case, the source is already decoded, since it is part of the document that contained the <u>iframe</u> p355.)

In XML, the XML declaration should be used for inline character encoding information, if necessary.

#### Example

In HTML, to declare that the character encoding is <u>UTF-8</u>, the author could include the following markup near the top of the document (in the  $\frac{head}{r}^{0.150}$  element):

```
<meta charset="utf-8">
```

In XML, the XML declaration would be used instead, at the very top of the markup:

```
<?xml version="1.0" encoding="utf-8"?>
```

## 4.2.6 The style element §p17

## Categories p125:

Metadata content p128.

## Contexts in which this element can be used p125:

Where metadata content p128 is expected.

In a noscript p620 element that is a child of a head p150 element.

## Content model p125:

<u>Text<sup>p129</sup></u> that gives a <u>conformant style sheet</u>.

#### Tag omission in text/html<sup>p125</sup>:

Neither tag is omissible.

## Content attributes p125:

Global attributes p133

media p171 — Applicable media

Also, the title p171 attribute has special semantics p171 on this element: CSS style sheet set name.

#### Accessibility considerations p126:

For authors.

For implementers.

## DOM interface p126:

(IDL [Exposed=Window]

```
interface HTMLStyleElement : HTMLElement {
   [HTMLConstructor] constructor();

   [CEReactions] attribute DOMString media;

// also has obsolete members
};

HTMLStyleElement includes LinkStyle;
```

The  $\underline{style^{p170}}$  element allows authors to embed CSS style sheets in their documents. The  $\underline{style^{p170}}$  element is one of several inputs to the styling processing model. The element does not  $\underline{represent^{p120}}$  content for the user.

The **media** attribute says which media the styles apply to. The value must be a <u>valid media query list  $p^{86}$ </u>. The user agent must apply the styles when the <u>media  $p^{171}$ </u> attribute's value <u>matches the environment  $p^{86}$ </u> and the other relevant conditions apply, and must not apply them otherwise.

#### Note

The styles might be further limited in scope, e.g. in CSS with the use of @media blocks. This specification does not override such further restrictions or requirements.

The default, if the media p171 attribute is omitted, is "all", meaning that by default styles apply to all media.

The **title** attribute on  $\underline{\text{style}^{p170}}$  elements defines CSS style sheet sets. If the  $\underline{\text{style}^{p170}}$  element has no  $\underline{\text{title}^{p171}}$  attribute, then it has no title; the  $\underline{\text{title}^{p136}}$  attribute of ancestors does not apply to the  $\underline{\text{style}^{p170}}$  element. If the  $\underline{\text{style}^{p170}}$  element is not  $\underline{\text{in a document}}$   $\underline{\text{tree}}$ , then the  $\underline{\text{title}^{p171}}$  attribute is ignored. [CSSOM]<sup>p1265</sup>

#### Note

The  $\underline{title^{\rho171}}$  attribute on  $\underline{style^{\rho170}}$  elements, like the  $\underline{title^{\rho156}}$  attribute on  $\underline{link^{\rho154}}$  elements, differs from the global  $\underline{title^{\rho136}}$  attribute in that a  $\underline{style^{\rho170}}$  block without a title does not inherit the title of the parent element: it merely has no title.

The child text content of a style p170 element must be that of a conformant style sheet.

The user agent must run the update a style block<sup>p171</sup> algorithm whenever one of the following conditions occur:

- The element is popped off the stack of open elements plots of an HTML parser or XML parser or XML parser or XML parser.
- The element is not on the <u>stack of open elements plo73</u> of an <u>HTML parser plo59</u> or <u>XML parser plo59</u>, and it <u>becomes</u> connected plose or <u>disconnected ploses</u>.
- The element's children changed steps run.

The **update a style block** algorithm is as follows:

- 1. Let *element* be the <u>style<sup>p170</sup></u> element.
- 2. If element has an associated CSS style sheet, remove the CSS style sheet in question.
- 3. If element's root is neither a shadow root nor a document p111, then return.
- 4. If element's type p1215 attribute is present and its value is neither the empty string nor an ASCII case-insensitive match for text/css p1262, then return.

## Note

In particular, a  $type^{p1215}$  value with parameters, such as "text/css; charset=utf-8", will cause this algorithm to return early.

- 5. If the <u>Should element's inline behavior be blocked by Content Security Policy?</u> algorithm returns "Blocked" when executed upon the <u>style<sup>p170</sup></u> element, "style", and the <u>style<sup>p170</sup></u> element's <u>child text content</u>, then return. [CSP]<sup>p1264</sup>
- 6. <u>Create a CSS style sheet</u> with the following properties:

#### type

text/css p1262

#### owner node

element

#### **media**

The media p171 attribute of element.

### Note

This is a reference to the (possibly absent at this time) attribute, rather than a copy of the attribute's current value. CSSOM defines what happens when the attribute is dynamically set, changed, or removed.

#### title

The <u>title<sup>p171</sup></u> attribute of *element*, if *element* is <u>in a document tree</u>, or the empty string otherwise.

## Note

Again, this is a reference to the attribute.

#### alternate flag

Unset.

#### origin-clean flag

Set.

#### location

parent CSS style sheet

#### owner CSS rule

null

#### disabled flag

Left at its default value.

#### **CSS rules**

Left uninitialized.

This doesn't seem right. Presumably we should be using the element's child text content? Tracked as issue #2997.

Once the attempts to obtain the style sheet's <u>critical subresources</u> $^{p43}$ , if any, are complete, or, if the style sheet has no <u>critical subresources</u> $^{p43}$ , once the style sheet has been parsed and processed, the user agent must run these steps:

- 1. Let *element* be the <u>style<sup>p170</sup></u> element associated with the style sheet in question.
- 2. Let success be true.
- 3. If the attempts to obtain any of the style sheet's <u>critical subresources</u> failed for any reason (e.g., DNS error, HTTP 404 response, a connection being prematurely closed, unsupported Content-Type), set *success* to false.

#### Note

Note that content-specific errors, e.g., CSS parse errors or PNG decoding errors, do not affect success.

- 4. Queue an element task p926 on the networking task source g932 given element and the following steps:
  - 1. If success is true, fire an event named load place at element.
  - 2. Otherwise, fire an event named error p1260 at element.
  - 3. If element contributes a script-blocking style sheet p173:
    - 1. Assert: element's node document's script-blocking style sheet counter p174 is greater than 0.

2. Decrement element's node document's script-blocking style sheet counter p174 by 1.

The element must <u>delay the load event<sup>p1145</sup></u> of the element's <u>node document</u> until all the attempts to obtain the style sheet's <u>critical subresources<sup>p43</sup></u>, if any, are complete.

### Note

This specification does not specify a style system, but CSS is expected to be supported by most Web browsers. [CSS]<sup>p1264</sup>

The media IDL attribute must reflect p91 the content attribute of the same name.

The LinkStyle interface is also implemented by this element. [CSSOM]<sup>p1265</sup>

## Example

The following document has its stress emphasis styled as bright red text rather than italics text, while leaving titles of works and Latin words in their default italics. It shows how using appropriate elements enables easier restyling of documents.

# **4.2.7** Interactions of styling and scripting $\S^{p17}_{3}$

If the style sheet referenced no other resources (e.g., it was an internal style sheet given by a  $style^{p170}$  element with no @import rules), then the style rules must be immediately made available to script; otherwise, the style rules must only be made available to script once the event loop p924 reaches its update the rendering p927 step.

An element el in the context of a <u>Document plil</u> of an <u>HTML parser plies</u> or <u>XML parser plies</u> contributes a script-blocking style sheet if all of the following conditions are true:

- el was created by that Document plll 's parser.
- *el* is either a <u>style<sup>p170</sup></u> element or a <u>link<sup>p154</sup></u> element that was an <u>external resource link that contributes to the styling processing model<sup>p300</sup> when the *el* was created by the parser.</u>
- If the el is a link<sup>p154</sup> element, it's media p156 attribute's value matches the environment p86.
- el's style sheet was enabled when the element was created by the parser.
- The last time the event loop p924 reached step 1 p927, el's root was that Document p111.
- The user agent hasn't given up on loading that particular style sheet yet. A user agent may give up on loading a style sheet at any time.

## Note

Giving up on a style sheet before the style sheet loads, if the style sheet eventually does still load, means that the script might end up operating with incorrect information. For example, if a style sheet sets the color of an element to green, but a script that inspects the resulting style is executed before the sheet is loaded, the script will find that the element is black (or whatever the default color is), and might thus make poor choices (e.g., deciding to use black as the color

elsewhere on the page, instead of green). Implementers have to balance the likelihood of a script using incorrect information with the performance impact of doing nothing while waiting for a slow network request to finish.

It is expected that counterparts to the above rules also apply to <?xml-stylesheet?> Pls and HTTP `Link` headers. However, this has not yet been thoroughly investigated.

A <u>Document plll</u> has a **script-blocking style sheet counter**, which is a number, initially 0.

A <u>Document plll</u> has a style sheet that is blocking scripts if its <u>script-blocking</u> style sheet counter is greater than 0, or if that <u>Document plll</u> has a non-null <u>browsing context pll</u> whose <u>container document plll</u> is non-null and has a <u>script-blocking style sheet counter pll</u> greater than 0.

A <u>Document plil</u> has no style sheet that is blocking scripts if it does not have a style sheet that is blocking scripts as defined in the previous paragraph.

Support:
Chrome f

ChromeiOS SafarSafari

Firefox
Samsung

UC Brows

O Opera

Firefox fo Soι

# 4.3 Sections §p17 4.3.1 The body element §p17 Categories p125: Sectioning root p195. Contexts in which this element can be used p125: Content model p125: Flow content<sup>p128</sup>. Tag omission in text/html<sup>p125</sup>: A $\frac{\text{body}^{p174}}{\text{body}^{p174}}$ element's $\frac{\text{start tag}^{p1049}}{\text{can be omitted if the element is empty, or if the first thing inside the <math>\frac{\text{body}^{p174}}{\text{body}^{p174}}$ element is not ASCII whitespace or a comment ploss, except if the first thing inside the body ploss element is a meta plos, link ploss, script p607, style<sup>p170</sup>, or template<sup>p623</sup> element. A $\frac{\text{body}^{p174}}{\text{body}^{p174}}$ element's $\frac{\text{end tag}^{p1050}}{\text{can be omitted if the }}$ can be omitted if the $\frac{\text{body}^{p174}}{\text{body}^{p174}}$ element is not immediately followed by a $\frac{\text{comment}^{p1058}}{\text{can be omitted if the }}$ . Content attributes p125: Global attributes p133 onafterprint p943 <u>onbeforeprint</u><sup>p943</sup> onbeforeunload p943 onhashchange p943 onlanguagechange p943 onmessage p943 $\underline{onmessageerror^{p943}}$ onoffline p943 ononline p943 onpagehide p943 onpageshow<sup>p943</sup> onpopstate<sup>p943</sup> onrejectionhandled p943 onstorage p943 <u>onunhandledrejection p943</u> onunload p943 Accessibility considerations p126: For authors. For implementers.

## DOM interface p126:

```
IDL [Exposed=Window]
interface HTMLBodyElement : HTMLElement {
   [HTMLConstructor] constructor();

   // also has obsolete members
};

HTMLBodyElement includes WindowEventHandlers;
```

The body p174 element represents p120 the contents of the document.

In conforming documents, there is only one  $\frac{\text{body}^{p174}}{\text{element}}$  element. The  $\frac{\text{document.body}^{p115}}{\text{body}^{p174}}$  element. a document's  $\frac{\text{body}^{p174}}{\text{element}}$  element.

#### Note

Some DOM operations (for example, parts of the <u>drag and drop<sup>p786</sup></u> model) are defined in terms of "the <u>body element<sup>p115</sup></u>". This refers to a particular element in the DOM, as per the definition of the term, and not any arbitrary <u>body<sup>p174</sup></u> element.

The  $\frac{\text{body}^{p174}}{\text{element}}$  element exposes as  $\frac{\text{event handler content attributes}^{p935}}{\text{object. It}}$  also mirrors their  $\frac{\text{event handler IDL attributes}^{p935}}{\text{element}}$ .

The <u>event handlers</u> of the <u>Window</u> object named by the <u>Window-reflecting body element event handler set</u> object on the <u>body</u> element, replace the generic <u>event handlers</u> with the same names normally supported by <u>HTML elements</u> object named by the <u>Window-reflecting body element event handler set</u> object named by the <u>Window-reflecting body element event handler set</u> object named by the <u>Window-reflecting body element event handler set object named by the <u>Window-reflecting body element event handler set</u> object named by the <u>Window-reflecting body element event handler set</u> object named by the <u>Window-reflecting body element event handler set</u> object named by the <u>Window-reflecting body element event handler set</u> object named by the <u>Window-reflecting body element event handler set</u> object named by the <u>Window-reflecting body element event handler set</u> object named by the <u>Window-reflecting body element event handler set</u> object named by the <u>Window-reflecting body element event handler set</u> object named by the <u>Window-reflecting body element event handler set</u> object named by the <u>Window-reflecting body element event handler set</u> object named by the <u>Window-reflecting body element event handler set</u> object named by the <u>Window-reflecting body element event handler set</u> object named by the <u>Window-reflecting body element event handler set</u> of the <u>Window-reflecting body element event handler set</u> of the <u>Window-reflecting body element event handler set</u> of the <u>Window-reflecting body element event handler set</u> of the <u>Window-reflecting body element event handler set</u> of the <u>Window-reflecting body element event handler set</u> of the <u>Window-reflecting body element event handler set</u> of the <u>Window-reflecting body element event handler set</u> of the <u>Window-reflecting body element event handler set</u> of the <u>Window-reflecting body element event handler set</u> of the <u>Window-reflecting body element event handler set</u> of the <u>Window-reflecting body element event handler set of the window-reflecting body element ev</u></u>

#### Example

Thus, for example, a bubbling  $error^{p1260}$  event dispatched on a child of the body  $element^{p115}$  of a  $element^{p111}$  would first trigger the  $element^{p149}$  event handler content attributes  $element^{p35}$  of that element, then that of the root  $element^{p149}$  element, and only then would it trigger the  $element^{p149}$  event handler content attribute  $element^{p35}$  on the  $element^{p174}$  element. This is because the event would bubble from the target, to the  $element^{p174}$ , to the  $element^{p111}$ , to the  $element^{p111}$ , and the  $element^{p149}$  on the  $element^{p149}$  on the elem

#### Example

This page updates an indicator to show whether or not the user is online:

```
<!DOCTYPE HTML>
<html lang="en">
<head>
 <title>Online or offline?</title>
 <script>
  function update(online) {
    document.getElementById('status').textContent =
      online ? 'Online' : 'Offline';
 </script>
</head>
<body ononline="update(true)"</pre>
      onoffline="update(false)"
      onload="update(navigator.onLine)">
 You are: <span id="status">(Unknown)</span>
</body>
</html>
```

## 4.3.2 The article element §p17

```
✓ MDN
```

```
Categories p125:
   Flow content p128
   Sectioning content<sup>p128</sup>.
   Palpable content p130.
Contexts in which this element can be used p125:
   Where flow content p128 is expected.
Content model p125:
   Flow content<sup>p128</sup>.
Tag omission in text/html p125:
   Neither tag is omissible.
Content attributes p125:
   Global attributes p133
Accessibility considerations p126:
   For authors.
   For implementers.
DOM interface p126:
   Uses <u>HTMLElement pl21</u>.
```

The <u>article<sup>p176</sup></u> element <u>represents<sup>p120</sup></u> a complete, or self-contained, composition in a document, page, application, or site and that is, in principle, independently distributable or reusable, e.g. in syndication. This could be a forum post, a magazine or newspaper article, a blog entry, a user-submitted comment, an interactive widget or gadget, or any other independent item of content.

When  $\frac{\text{article}^{p176}}{\text{elements}}$  elements are nested, the inner  $\frac{\text{article}^{p176}}{\text{elements}}$  elements represent articles that are in principle related to the contents of the outer article. For instance, a blog entry on a site that accepts user-submitted comments could represent the comments as  $\frac{\text{article}^{p176}}{\text{elements}}$  elements nested within the  $\frac{\text{article}^{p176}}{\text{element}}$  element for the blog entry.

Author information associated with an  $\frac{\text{article}^{\text{p176}}}{\text{element}}$  element (q.v. the  $\frac{\text{address}^{\text{p193}}}{\text{element}}$ ) does not apply to nested  $\frac{\text{article}^{\text{p176}}}{\text{elements}}$ .

#### Note

When used specifically with content to be redistributed in syndication, the  $\frac{article^{p176}}{article^{p176}}$  element is similar in purpose to the entry element in Atom. [ATOM]  $^{p1264}$ 

#### Note

The schema.org microdata vocabulary can be used to provide the publication date for an  $\frac{article^{\rho^{176}}}{element}$  element, using one of the CreativeWork subtypes.

When the main content of the page (i.e. excluding footers, headers, navigation blocks, and sidebars) is all one single self-contained composition, that content may be marked with an <a href="article">article</a> p176, but it is technically redundant in that case (since it's self-evident that the page is a single composition, as it is a single document).

#### Example

This example shows a blog post using the <a href="article">article</a><sup>p176</sup> element, with some schema.org annotations:

```
<article itemscope itemtype="http://schema.org/BlogPosting">
   <header>
   <h1 itemprop="headline">The Very First Rule of Life</h1>
   <time itemprop="datePublished" datetime="2009-10-09">3 days ago</time>
   link itemprop="url" href="?comments=0">
   </header>
   If there's a microphone anywhere near you, assume it's hot and sending whatever you're saying to the world. Seriously.
   ...
```

```
<footer>
<a itemprop="discussionUrl" href="?comments=1">Show comments...</a>
</footer>
</article>
```

Here is that same blog post, but showing some of the comments:

```
<article itemscope itemtype="http://schema.org/BlogPosting">
<header>
 <h1 itemprop="headline">The Very First Rule of Life</h1>
 <time itemprop="datePublished" datetime="2009-10-09">3 days ago</time>
 <link itemprop="url" href="?comments=0">
</header>
If there's a microphone anywhere near you, assume it's hot and
sending whatever you're saying to the world. Seriously.
<, </p>
<section>
 <h1>Comments</h1>
 <article itemprop="comment" itemscope itemtype="http://schema.org/UserComments" id="c1">
  <link itemprop="url" href="#c1">
   Posted by: <span itemprop="creator" itemscope itemtype="http://schema.org/Person">
    <span itemprop="name">George Washington</span>
   </span>
   <time itemprop="commentTime" datetime="2009-10-10">15 minutes ago</time>
  </footer>
  Yeah! Especially when talking about your lobbyist friends!
 <article itemprop="comment" itemscope itemtype="http://schema.org/UserComments" id="c2">
  <link itemprop="url" href="#c2">
  <footer>
   Posted by: <span itemprop="creator" itemscope itemtype="http://schema.org/Person">
    <span itemprop="name">George Hammond</span>
   </span>
   <time itemprop="commentTime" datetime="2009-10-10">5 minutes ago</time>
  Hey, you have the same first name as me.
 </article>
</section>
</article>
```

Notice the use of  $footer^{p191}$  to give the information for each comment (such as who wrote it and when): the  $footer^{p191}$  element can appear at the start of its section when appropriate, such as in this case. (Using  $footer^{p190}$  in this case wouldn't be wrong either; it's mostly a matter of authoring preference.)

#### Example

In this example, article<sup>p176</sup> elements are used to host widgets on a portal page. The widgets are implemented as <u>customized</u> built-in elements p696 in order to get specific styling and scripted behavior.

```
<!DOCTYPE HTML>
<html lang=en>
<title>eHome Portal</title>
<script src="/scripts/widgets.js"></script>
<link rel=stylesheet href="/styles/main.css">
<article is="stock-widget">
<h1>Stocks</h1>

<thead>   Stock  Value  Delta
 <template>      </template>
```

```
 <input type=button value="Refresh" onclick="this.parentElement.refresh()">
</article>
<article is="news-widget">
<h1>News</h1>

<template>
 <ings <strong></strong>
 </remplate>

 <input type=button value="Refresh" onclick="this.parentElement.refresh()">
</article>
```

## 4.3.3 The section element § p17

✓ MDN

```
Categories p125:
   Flow content<sup>p128</sup>.
   Sectioning content p128.
   Palpable content<sup>p130</sup>.
Contexts in which this element can be used p125:
   Where <u>flow content p128</u> is expected.
Content model p125:
   Flow content<sup>p128</sup>.
Tag omission in text/html<sup>p125</sup>:
   Neither tag is omissible.
Content attributes p125:
   Global attributes p133
Accessibility considerations p126:
   For authors.
   For implementers.
DOM interface p126:
   Uses <u>HTMLElement p121</u>.
```

The <u>section<sup>p178</sup></u> element <u>represents<sup>p120</sup></u> a generic section of a document or application. A section, in this context, is a thematic grouping of content, typically with a heading.

#### Example

Examples of sections would be chapters, the various tabbed pages in a tabbed dialog box, or the numbered sections of a thesis. A Web site's home page could be split into sections for an introduction, news items, and contact information.

#### Note

Authors are encouraged to use the  $\frac{article^{p176}}{article^{p176}}$  element instead of the  $\frac{section^{p178}}{article^{p176}}$  element when it would make sense to syndicate the contents of the element.

### Note

The  $\underline{section^{p178}}$  element is not a generic container element. When an element is needed only for styling purposes or as a convenience for scripting, authors are encouraged to use the  $\underline{div^{p233}}$  element instead. A general rule is that the  $\underline{section^{p178}}$  element is appropriate only if the element's contents would be listed explicitly in the document's  $\underline{outline^{p197}}$ .

## Example

In the following example, we see an article (part of a larger Web page) about apples, containing two short sections.

```
<article>
<hgroup>
 <h1>Apples</h1>
 <h2>Tasty, delicious fruit!</h2>
</hgroup>
The apple is the pomaceous fruit of the apple tree.
<section>
 <h1>Red Delicious</h1>
 >These bright red apples are the most common found in many
 supermarkets.
</section>
<section>
 <h1>Granny Smith</h1>
 >These juicy, green apples make a great filling for
 apple pies.
</section>
</article>
```

Notice how the use of  $\frac{\text{section}^{p178}}{\text{means}}$  means that the author can use  $\frac{\text{h1}^{p186}}{\text{elements}}$  elements throughout, without having to worry about whether a particular section is at the top level, the second level, the third level, and so on.

## Example

Here is a graduation programme with two sections, one for the list of people graduating, and one for the description of the ceremony. (The markup in this example features an uncommon style sometimes used to minimize the amount of <u>inter-element</u> <u>whitespace</u> place.)

```
<!DOCTYPE Html>
<html Lang=En
><Head
    >Graduation Ceremony Summer 2022</Title
  ></Head
><Body
  ><H1
    >Graduation</H1
   ><Section
    ><H1
      >Ceremony</H1
      >Opening Procession</P
      >Speech by Validactorian</P
      >Speech by Class President</P
      >Presentation of Diplomas</P
      >Closing Speech by Headmaster</P
   ></Section
   ><Section
      >Graduates</H1
      ><Li
         >Molly Carpenter</Li
      ><l i
         >Anastasia Luccio</Li
      ><Li
```

```
>Ebenezar McCoy</Li
><Li
>Karrin Murphy</Li
><Li
>Thomas Raith</Li
><Li
>Susan Rodriguez</Li
></Ul
></Section
></Body
></Html>
```

### Example

In this example, a book author has marked up some sections as chapters and some as appendices, and uses CSS to style the headers in these two classes of section differently.

```
<style>
section { border: double medium; margin: 2em; }
section.chapter h1 { font: 2em Roboto, Helvetica Neue, sans-serif; }
section.appendix h1 { font: small-caps 2em Roboto, Helvetica Neue, sans-serif; }
</style>
<header>
<hgroup>
 <h1>My Book</h1>
 <h2>A sample with not much content</h2>
</hgroup>
<small>Published by Dummy Publicorp Ltd.</small>
</header>
<section class="chapter">
<h1>My First Chapter</h1>
This is the first of my chapters. It doesn't say much.
But it has two paragraphs!
</section>
<section class="chapter">
<h1>It Continues: The Second Chapter</h1>
>Bla dee bla, dee bla dee bla. Boom.
</section>
<section class="chapter">
<h1>Chapter Three: A Further Example</h1>
It's not like a battle between brightness and earthtones would go
unnoticed.
But it might ruin my story.
</section>
<section class="appendix">
<h1>Appendix A: Overview of Examples</h1>
These are demonstrations.
</section>
<section class="appendix">
<h1>Appendix B: Some Closing Remarks</h1>
Hopefully this long example shows that you <em>can</em> style
sections, so long as they are used to indicate actual sections.
</section>
```

# 4.3.4 The nav element § p18

## Categories p125:

Flow content<sup>p128</sup>.

MDN

```
Sectioning content<sup>p128</sup>.
Palpable content<sup>p130</sup>.

Contexts in which this element can be used<sup>p125</sup>:
Where flow content<sup>p128</sup> is expected.

Content model<sup>p125</sup>:
Flow content<sup>p128</sup>.

Tag omission in text/html<sup>p125</sup>:
Neither tag is omissible.

Content attributes <sup>p125</sup>:
Global attributes <sup>p125</sup>:
Global attributes <sup>p126</sup>:
For authors.
For implementers.

DOM interface <sup>p126</sup>:
Uses HTMLElement <sup>p121</sup>.
```

The nav p180 element represents p120 a section of a page that links to other pages or to parts within the page: a section with navigation links.

## Note

Not all groups of links on a page need to be in a  $nav^{p180}$  element — the element is primarily intended for sections that consist of major navigation blocks. In particular, it is common for footers to have a short list of links to various pages of a site, such as the terms of service, the home page, and a copyright page. The  $footer^{p191}$  element alone is sufficient for such cases; while a  $footer^{p191}$  element can be used in such cases, it is usually unnecessary.

## Note

User agents (such as screen readers) that are targeted at users who can benefit from navigation information being omitted in the initial rendering, or who can benefit from navigation information being immediately available, can use this element as a way to determine what content on the page to initially skip or provide on request (or both).

## Example

In the following example, there are two  $\frac{\text{nav}^{\text{p180}}}{\text{nav}}$  elements, one for primary navigation around the site, and one for secondary navigation around the page itself.

```
<h1>The Wiki Center Of Exampland</h1>
<nav>
ul>
 <a href="/">Home</a>
 <a href="/events">Current Events</a>
 ...more...
</nav>
<article>
<header>
 <h1>Demos in Exampland</h1>
 Written by A. N. Other.
</header>
<nav>
 <111>
  <a href="#public">Public demonstrations</a>
  <a href="#destroy">Demolitions</a>
  ...more...
 </nav>
```

```
<div>
  <section id="public">
   <h1>Public demonstrations</h1>
   ...more...
  </section>
  <section id="destroy">
   <h1>Demolitions</h1>
   ...more...
  </section>
  ...more...
 </div>
 <footer>
  <a href="?edit">Edit</a> | <a href="?delete">Delete</a> | <a href="?Rename">Rename</a>
</article>
<footer>
 <small>© copyright 1998 Exampland Emperor</small>
</footer>
</body>
```

## Example

In the following example, the page has several places where links are present, but only one of those places is considered a navigation section.

```
<body itemscope itemtype="http://schema.org/Blog">
<header>
 <h1>Wake up sheeple!</h1>
 <a href="news.html">News</a> -
    <a href="blog.html">Blog</a> -
    <a href="forums.html">Forums</a>
 Last Modified: <span itemprop="dateModified">2009-04-01</span>
 <nav>
  <h1>Navigation</h1>
  ul>
   <a href="articles.html">Index of all articles</a>
   <a href="today.html">Things sheeple need to wake up for today</a>
   <a href="successes.html">Sheeple we have managed to wake</a>
  </nav>
</header>
 <article itemprop="blogPosts" itemscope itemtype="http://schema.org/BlogPosting">
   <h1 itemprop="headline">My Day at the Beach</h1>
  </header>
  <div itemprop="articleBody">
   Today I went to the beach and had a lot of fun.
   ...more content...
  </div>
  <footer>
   Posted <time itemprop="datePublished" datetime="2009-10-10">Thursday</time>.
  </footer>
 </article>
 ...more blog posts...
</main>
<footer>
 Copyright ©
  <span itemprop="copyrightYear">2010</span>
  <span itemprop="copyrightHolder">The Example Company</span>
```

You can also see microdata annotations in the above example that use the schema.org vocabulary to provide the publication date and other metadata about the blog post.

## Example

A <u>nav<sup>p180</sup></u> element doesn't have to contain a list, it can contain other kinds of content as well. In this navigation block, links are provided in prose:

```
<nav>
<h1>Navigation</h1>
You are on my home page. To the north lies <a href="/blog">my</a>
blog</a>, from whence the sounds of battle can be heard. To the east
you can see a large mountain, upon which many <a
href="/school">school papers</a> are littered. Far up thus mountain
you can spy a little figure who appears to be me, desperately
 scribbling a <a href="/school/thesis">thesis</a>.
To the west are several exits. One fun-looking exit is labeled <a</p>
href="https://games.example.com/">"games"</a>. Another more
boring-looking exit is labeled <a
href="https://isp.example.net/">ISP™</a>.
 To the south lies a dark and dank <a href="/about">contacts</a>
page</a>. Cobwebs cover its disused entrance, and at one point you
see a rat run quickly out of the page.
</nav>
```

## Example

In this example, nav<sup>p180</sup> is used in an e-mail application, to let the user switch folders:

## 4.3.5 The aside element § p18

## Categories p125:

Flow content<sup>p128</sup>. Sectioning content<sup>p128</sup> Palpable content<sup>p130</sup>.

Contexts in which this element can be used p125:

Where <u>flow content p128</u> is expected.

## ✓ MDN

```
Content model P125:
Flow content P128.

Tag omission in text/html P125:
Neither tag is omissible.

Content attributes P125:
Global attributes P133

Accessibility considerations P126:
For authors.
For implementers.

DOM interface P126:
Uses HTMLELement P121.
```

The <u>aside<sup>p183</sup></u> element <u>represents<sup>p120</sup></u> a section of a page that consists of content that is tangentially related to the content around the <u>aside<sup>p183</sup></u> element, and which could be considered separate from that content. Such sections are often represented as sidebars in printed typography.

The element can be used for typographical effects like pull quotes or sidebars, for advertising, for groups of nav plane elements, and for other content that is considered separate from the main content of the page.

## Note

It's not appropriate to use the  $\frac{aside^{p183}}{aside^{p183}}$  element just for parentheticals, since those are part of the main flow of the document.

## Example

The following example shows how an aside is used to mark up background material on Switzerland in a much longer news story on Europe.

```
<aside>
    <hl>Switzerland</hl>
    Switzerland, a land-locked country in the middle of geographic Europe, has not joined the geopolitical European Union, though it is a signatory to a number of European treaties.
</aside>
```

#### Example

The following example shows how an aside is used to mark up a pull quote in a longer article.

```
He later joined a large company, continuing on the same work.
<q>I love my job. People ask me what I do for fun when I'm not at
work. But I'm paid to do my hobby, so I never know what to
answer. Some people wonder what they would do if they didn't have to
work... but I know what I would do, because I was unemployed for a
year, and I filled that time doing exactly what I do now.
<aside>
    People ask me what I do for fun when I'm not at work. But I'm
    paid to do my hobby, so I never know what to answer. 
</aside>
Of course his work — or should that be hobby? —
isn't his only passion. He also enjoys other pleasures.

...
```

The following extract shows how aside plas can be used for blogrolls and other side content on a blog:

```
<body>
<header>
 <h1>My wonderful blog</h1>
 My tagline
</header>
<aside>
 <!-- this aside contains two sections that are tangentially related
 to the page, namely, links to other blogs, and links to blog posts
 from this blog -->
 <nav>
  <h1>My blogroll</h1>
  ul>
   <a href="https://blog.example.com/">Example Blog</a>
  </nav>
 <nav>
  <h1>Archives</h1>
  reversed>
   <a href="/last-post">My last post</a>
   <a href="/first-post">My first post</a>
  </nav>
 </aside>
 <aside>
 <!-- this aside is tangentially related to the page also, it
 contains twitter messages from the blog author -->
 <h1>Twitter Feed</h1>
 <blockquote cite="https://twitter.example.net/t31351234">
  I'm on vacation, writing my blog.
 </blockguote>
 <blockquote cite="https://twitter.example.net/t31219752">
  I'm going to go on vacation soon.
 </blockquote>
 </aside>
 <article>
 <!-- this is a blog post -->
 <h1>My last post</h1>
 This is my last post.
 <footer>
  <a href="/last-post" rel=bookmark>Permalink</a>
 </footer>
</article>
 <article>
 <!-- this is also a blog post -->
 <h1>My first post</h1>
 This is my first post.
 <aside>
  <!-- this aside is about the blog post, since it's inside the
  <article> element; it would be wrong, for instance, to put the
  blogroll here, since the blogroll isn't really related to this post
  specifically, only to the page as a whole -->
  <h1>Posting</h1>
  While I'm thinking about it, I wanted to say something about
  posting. Posting is fun!
 </aside>
  <a href="/first-post" rel=bookmark>Permalink</a>
 </footer>
 </article>
```

```
<footer>
<nav>
<a href="/archives">Archives</a> -
<a href="/about">About me</a> -
<a href="/copyright">Copyright</a>
</nav>
</footer>
</body>
```

```
4.3.6 The h1, h2, h3, h4, h5, and h6 elements 9^{p18}
```

```
Categories p125:
   Flow content p128
   Heading content p129
   Palpable content<sup>p130</sup>.
Contexts in which this element can be used p125:
   As a child of an haroup p187 element.
   Where \underline{\text{flow content}^{p128}} or \underline{\text{heading content}^{p129}} is expected.
Content model p125:
   Phrasing content<sup>p129</sup>.
Tag omission in text/html p125:
   Neither tag is omissible.
Content attributes p125:
   Global attributes p133
Accessibility considerations p126:
   For authors.
   For implementers.
DOM interface p126:
  IDL
        [Exposed=Window]
        interface HTMLHeadingElement : HTMLElement {
           [HTMLConstructor] constructor();
          // also has obsolete members
        };
```

These elements represent headings for their sections.

The semantics and meaning of these elements are defined in the section on headings and sections p195.

These elements have a **rank** given by the number in their name. The  $h1^{p186}$  element is said to have the highest rank, the  $h6^{p186}$  element has the lowest rank, and two elements with the same name have equal rank.

## Example

As far as their respective document outlines (their heading and section structures) are concerned, these two snippets are semantically equivalent:

```
<body>
<h1>Let's call it a draw(ing surface)</h1>
<h2>Diving in</h2>
<h2>Simple shapes</h2>
<h2>Canvas coordinates</h2>
```

```
<h3>Canvas coordinates diagram</h3>
<h2>Paths</h2>
</body>
<body>
<h1>Let's call it a draw(ing surface)</h1>
 <section>
 <h1>Diving in</h1>
 </section>
 <section>
 <h1>Simple shapes</h1>
 </section>
 <section>
 <h1>Canvas coordinates</h1>
 <section>
  <h1>Canvas coordinates diagram</h1>
 </section>
 </section>
 <section>
 <h1>Paths</h1>
 </section>
</body>
```

Authors might prefer the former style for its terseness, or the latter style for its convenience in the face of heavy editing; which is best is purely an issue of preferred authoring style.

The two styles can be combined, for compatibility with legacy tools while still future-proofing for when that compatibility is no longer needed. This third snippet again has the same outline as the previous two:

```
<body>
<h1>Let's call it a draw(ing surface)</h1>
<section>
 <h2>Diving in</h2>
</section>
<section>
 <h2>Simple shapes</h2>
</section>
<section>
 <h2>Canvas coordinates</h2>
 <section>
  <h3>Canvas coordinates diagram</h3>
 </section>
</section>
<section>
 <h2>Paths</h2>
</section>
</body>
```

## 4.3.7 The hgroup element § p18

```
Categories P125:

Flow content P128.

Heading content P129.

Palpable content P130.

Contexts in which this element can be used P125:

Where flow content P128 or heading content P129 is expected.
```

```
Content model p125:

One or more h1p186, h2p186, h3p186, h4p186, h5p186, h6p186 elements, optionally intermixed with script-supporting elements p130.

Tag omission in text/html p125:

Neither tag is omissible.

Content attributes p125:

Global attributes p133

Accessibility considerations p126:

For authors.
For implementers.

DOM interface p126:

Uses HTMLElement p121.
```

The  $\frac{hgroup^{p187}}{hgroup^{p187}}$  element  $\frac{represents^{p120}}{represents^{p120}}$  the heading of a section, which consists of all the  $\frac{h1^{p186}-h6^{p186}}{hgroup^{p187}}$  element. The element is used to group a set of  $\frac{h1^{p186}-h6^{p186}}{hgroup^{p187}}$  elements when the heading has multiple levels, such as subheadings, alternative titles, or taglines.

The  $\underline{\text{rank}}^{\text{p186}}$  of an  $\underline{\text{hgroup}}^{\text{p187}}$  element is the rank of the highest-ranked  $\underline{\text{h1}}^{\text{p186}} - \underline{\text{h6}}^{\text{p186}}$  element descendant of the  $\underline{\text{hgroup}}^{\text{p187}}$  element, if there are any such elements, or otherwise the same as for an  $\underline{\text{h1}}^{\text{p186}}$  element (the highest rank). Other  $\underline{\text{h1}}^{\text{p186}} - \underline{\text{h6}}^{\text{p186}} - \underline{\text{h6}}^{\text{p186}}$  elements of heading content  $\underline{\text{p129}}$  in the  $\underline{\text{hgroup}}^{\text{p187}}$  element indicate subheadings or subtitles or (secondary) alternative titles.

The section on <u>headings and sections</u> defines how <u>hgroup<sup>p187</sup></u> elements are assigned to individual sections.

## Example

Here are some examples of valid headings.

```
<hdraup>
<h1>The reality dysfunction</h1>
<h2>Space is not the only void</h2>
</hgroup>

<hgroup>
<h1>Dr. Strangelove</h1>
<h2>Or: How I Learned to Stop Worrying and Love the Bomb</h2>
</hgroup>
```

The point of using  $\frac{hgroup^{p187}}{hgroup^{p187}}$  in these examples is to prevent the  $\frac{h2^{p186}}{h}$  element (which acts as a secondary title) from creating a separate section of its own in any  $\frac{outline^{p197}}{outline^{p197}}$  and to instead cause the contents of the  $\frac{h2^{p186}}{outline^{p197}}$  to be shown in rendered output from the  $\frac{outline^{p197}}{outline^{p197}}$  algorithm in some way to indicate that it is not the title of a separate section but instead just a secondary title in a group of titles.

How a user agent exposes such multi-level headings in user interfaces (e.g. in tables of contents or search results) is left open to implementers, as it is a user interface issue. The first example above could be rendered as:

```
The reality dysfunction: Space is not the only void
```

Alternatively, it could look like this:

```
The reality dysfunction (Space is not the only void)
```

In interfaces where a title can be rendered on multiple lines, it could be rendered as follows, maybe with the first line in a bigger font size:

```
The reality dysfunction Space is not the only void
```

## Example

The following two examples show ways in which two  $h1^{p186}$  headings could be used within an  $hgroup^{p187}$  element to group the US and UK names for the same movie.

```
<hgroup>
<h1>The Avengers</h1>
<h1>Avengers Assemble</h1>
</hgroup>

<hgroup>
<h1>Avengers Assemble</h1>
<h1>Avengers Assemble</h1>
<h1>The Avengers</h1>
</hgroup>
```

The first example above shows how the movie names might be grouped in a publication in the US, with the US name *The Avengers* as the (primary) title, and the UK name *Avengers Assemble* as the (secondary) alternative title. The second example above shows how the movie names might be grouped in a publication in the UK, with the UK name as the (primary) title, and the US name as the (secondary) alternative title.

In both cases it is important to note the use of the  $\frac{hgroup^{n187}}{group^{n187}}$  element to group the two titles indicates that the titles are not equivalent; instead the first  $\frac{h1^{n186}}{group^{n187}}$  gives the (primary) title while the second gives the (secondary) alternative title. Even though both the title and alternative title are marked up with  $\frac{h1^{n186}}{group^{n187}}$  elements, in a rendered view of output from the  $\frac{outline^{p197}}{group^{n187}}$  algorithm, the second  $\frac{h1^{n186}}{group^{n187}}$  in the  $\frac{hgroup^{n187}}{group^{n187}}$  will be shown in some way that clearly indicates it is secondary; for example:

In a US publication:

The Avengers (Avengers Assemble)

In a UK publication:

Avengers Assemble (The Avengers)

#### Example

```
<dialog onclose="walletSetup.continue(this.returnValue)">
<hgroup>
 <h1>Wallet Setup</h1>
 <h2>Configure your Wallet funding source</h2>
 </hgroup>
Your Wallet can be used to buy wands at the merchant in town, to buy potions from travelling
 salesmen you may find in the dungeons, and to pay for mercenaries.
We support two payment sources:
<form method=dialog>
 <fieldset oninput="this.getElementsByTagName('input')[0].checked = true">
  <legend> <label> <input type=radio name=payment-type value=cc> Credit Card </label> </legend>
   <label>Name on card: <input name=cc1 autocomplete="section-cc cc-name" placeholder="Y.</p>
Name"></label>
   <label>Card number: <input name=cc2 inputmode=numeric autocomplete="section-cc cc-number"</p>
placeholder="6331 1019 9999 0016"></label>
  <label>Expiry Date: <input name=cc3 type=month autocomplete="section-cc cc-exp"</p>
placeholder="2020-02"></label>
   <label>Security Code: <input name=cc4 inputmode=numeric autocomplete="section-cc cc-csc"</p>
placeholder="246"></label>
  </fieldset>
  <fieldset oninput="this.getElementsByTagName('input')[0].checked = true">
   <legend> <label> <input type=radio name=payment-type value=bank> Checking Account </label>
</legend>
  <label>Name on account: <input name=bank1 autocomplete="section-bank cc-name"></label>
  <label>Routing number: <input name=bank2 inputmode=numeric></label>
  <label>Account number: <input name=bank3 inputmode=numeric></label>
  </fieldset>
 <button type=submit value="back"> ← Back </button>
  <button type=submit value="next"> Next → </button>
```

```
</form>
</dialog>
```

✓ MDN

```
4.3.8 The header element § p19
```

```
Categories p125:
   Flow content<sup>p128</sup>.
   Palpable content<sup>p130</sup>.
Contexts in which this element can be used p125:
   Where <u>flow content<sup>p128</sup></u> is expected.
Content model p125:
   Flow content p128, but with no header p190 or footer p191 element descendants.
Tag omission in text/html p125:
   Neither tag is omissible.
Content attributes p125:
   Global attributes p133
Accessibility considerations p126:
   If the nearest ancestor sectioning content p^{128} or sectioning root p^{195} element is the body element p^{115}: for authors; for
   implementers.
   Otherwise: for authors; for implementers.
DOM interface p126:
   Uses <u>HTMLElement p121</u>.
```

The <u>header <sup>p190</sup></u> element <u>represents <sup>p120</sup></u> a group of introductory or navigational aids.

## Note

A  $\frac{header^{\rho 190}}{header^{\rho 190}}$  element is intended to usually contain the section's heading (an  $\frac{h1^{\rho 186}}{h6^{\rho 186}}$ - $\frac{h6^{\rho 186}}{h6^{\rho 180}}$  element or an  $\frac{hgroup^{\rho 187}}{header^{\rho 190}}$  element can also be used to wrap a section's table of contents, a search form, or any relevant logos.

## Example

Here are some sample headers. This first one is for a game:

```
<header>
Welcome to...
<h1>Voidwars!</h1>
</header>
```

The following snippet shows how the element can be used to mark up a specification's header:

```
</dl>
</header>
```

## Note

The header p190 element is not sectioning content p128; it doesn't introduce a new section.

## Example

In this example, the page has a page heading given by the  $h1^{p186}$  element, and two subsections whose headings are given by  $h2^{p186}$  elements. The content after the  $header^{p190}$  element is still part of the last subsection started in the  $header^{p190}$  element, because the  $header^{p190}$  element doesn't take part in the  $header^{p190}$  algorithm.

## 4.3.9 The footer element § P19

```
✓ MDN
```

```
Categories p125:
   Flow content<sup>p128</sup>.
   Palpable content p130.
Contexts in which this element can be used p125:
   Where <u>flow content</u><sup>p128</sup> is expected.
Content model p125:
   Flow content p128, but with no header p190 or footer p191 element descendants.
Tag omission in text/html p125:
   Neither tag is omissible.
Content attributes p125:
   Global attributes p133
Accessibility considerations p126:
   If the nearest ancestor sectioning content<sup>p128</sup> or sectioning root<sup>p195</sup> element is the body element<sup>p115</sup>: for authors; for
   implementers.
   Otherwise: for authors; for implementers.
DOM interface p126:
   Uses HTMLElement p121.
```

The  $\frac{\text{footer}^{\text{p191}}}{\text{element represents}^{\text{p120}}}$  a footer for its nearest ancestor  $\frac{\text{sectioning content}^{\text{p128}}}{\text{element represents}^{\text{p195}}}$  element. A footer typically contains information about its section such as who wrote it, links to related documents, copyright data, and the like.

When the <u>footer<sup>p191</sup></u> element contains entire sections, they <u>represent<sup>p120</sup></u> appendices, indexes, long colophons, verbose license agreements, and other such content.

## Note

Contact information for the author or editor of a section belongs in an  $address^{\rho 193}$  element, possibly itself inside a  $footer^{\rho 191}$ . Bylines and other information that could be suitable for both a  $footer^{\rho 190}$  or a  $footer^{\rho 191}$  can be placed in either (or neither). The primary purpose of these elements is merely to help the author write self-explanatory markup that is easy to maintain and style; they are not intended to impose specific structures on authors.

Footers don't necessarily have to appear at the end of a section, though they usually do.

When the nearest ancestor sectioning content  $p^{128}$  or sectioning root  $p^{195}$  element is the body element  $p^{115}$ , then it applies to the whole page.

#### Note

The  $footer^{p191}$  element is not sectioning content it introduce a new section.

## Example

Here is a page with two footers, one at the top and one at the bottom, with the same content:

```
<body>
    <footer><a href="../">Back to index...</a></footer>
    <hgroup>
    <h1>Lorem ipsum</h1>
    <h2>The ipsum of all lorems</h2>
    </hgroup>
    A dolor sit amet, consectetur adipisicing elit, sed do eiusmod tempor incididunt ut labore et dolore magna aliqua. Ut enim ad minim veniam, quis nostrud exercitation ullamco laboris nisi ut aliquip ex ea commodo consequat. Duis aute irure dolor in reprehenderit in voluptate velit esse cillum dolore eu fugiat nulla pariatur. Excepteur sint occaecat cupidatat non proident, sunt in culpa qui officia deserunt mollit anim id est laborum.
    <footer><a href="../">Back to index...</a></footer>
</body>
```

## Example

Here is an example which shows the footer plan element being used both for a site-wide footer and for a section footer.

```
<!DOCTYPE HTML>
<HTML LANG="en"><HEAD>
<TITLE>The Ramblings of a Scientist</TITLE>
<H1>The Ramblings of a Scientist</H1>
<ARTICLE>
<H1>Episode 15</H1>
<VIDEO SRC="/fm/015.ogv" CONTROLS PRELOAD>
 <P><A HREF="/fm/015.ogv">Download video</A>.</P>
</VIDEO>
<FOOTER> <!-- footer for article -->
 <P>Published <TIME DATETIME="2009-10-21T18:26-07:00">on 2009/10/21 at 6:26pm</TIME>
</F00TER>
</ARTICLE>
<ARTICLE>
<H1>My Favorite Trains</H1>
<P>I love my trains. My favorite train of all time is a Köf.</P>
<P>It is fun to see them pull some coal cars because they look so
dwarfed in comparison.</P>
<F00TER> <!-- footer for article -->
```

```
<P>Published <TIME DATETIME="2009-09-15T14:54-07:00">on 2009/09/15 at 2:54pm</TIME></P>
</FOOTER>
</ARTICLE>
<FOOTER> <!-- site wide footer -->
<NAV>
<P><A HREF="/credits.html">Credits</A> --
<A HREF="/tos.html">Terms of Service</A> --
<A HREF="/index.html">Blog Index</A></P>
</NAV>
<P>Copyright © 2009 Gordon Freeman</P>
</FOOTER>
</BODY>
</HTML>
```

## Example

Some site designs have what is sometimes referred to as "fat footers" — footers that contain a lot of material, including images, links to other articles, links to pages for sending feedback, special offers... in some ways, a whole "front page" in the footer.

This fragment shows the bottom of a page on a site with a "fat footer":

```
<footer>
 <nav>
  <section>
   <h1>Articles</h1>
   <img src="images/somersaults.jpeg" alt=""> Go to the gym with
   our somersaults class! Our teacher Jim takes you through the paces
   in this two-part article. <a href="articles/somersaults/1">Part
   1</a> · <a href="articles/somersaults/2">Part 2</a>
   <imq src="images/kindplus.jpeq"> Tired of walking on the edge of
   a clif<!-- sic -->? Our guest writer Lara shows you how to bumble
   your way through the bars. <a href="articles/kindplus/1">Read
   more...</a>
   <img src="images/crisps.jpeg"> The chips are down, now all
   that's left is a potato. What can you do with it? <a
   href="articles/crisps/1">Read more...
  </section>
  ul>
   <a href="/about">About us...</a>
   <a href="/feedback">Send feedback!</a>
   <a href="/sitemap">Sitemap</a>
  </nav>
 <small>Copyright © 2015 The Snacker -
 <a href="/tos">Terms of Service</a></small>
</footer>
</body>
```

```
4.3.10 The address element §p19
```

```
Categories P125:

Flow content P128.
Palpable content P130.

Contexts in which this element can be used P125:
Where flow content P128 is expected.
```

```
Content model<sup>p125</sup>:

Flow content<sup>p128</sup>, but with no heading content<sup>p129</sup> descendants, no sectioning content<sup>p128</sup> descendants, and no header<sup>p190</sup>, footer<sup>p191</sup>, or address<sup>p193</sup> element descendants.

Tag omission in text/html<sup>p125</sup>:

Neither tag is omissible.

Content attributes<sup>p125</sup>:

Global attributes<sup>p125</sup>:

For authors.

For implementers.

DOM interface<sup>p126</sup>:

Uses HTML Element <sup>p121</sup>.
```

The <u>address p193</u> element <u>represents p120</u> the contact information for its nearest <u>article p176</u> or <u>body p174</u> element ancestor. If that is <u>the body element p115</u>, then the contact information applies to the document as a whole.

## Example

For example, a page at the W3C Web site related to HTML might include the following contact information:

```
<ADDRESS>
  <A href="../People/Raggett/">Dave Raggett</A>,
  <A href="../People/Arnaud/">Arnaud Le Hors</A>,
  contact persons for the <A href="Activity">W3C HTML Activity</A>
</ADDRESS>
```

The <u>address p193</u> element must not be used to represent arbitrary addresses (e.g. postal addresses), unless those addresses are in fact the relevant contact information. (The  $p^{p207}$  element is the appropriate element for marking up postal addresses in general.)

The <u>address<sup>p193</sup></u> element must not contain information other than contact information.

## Example

For example, the following is non-conforming use of the address p193 element:

```
<ADDRESS>Last Modified: 1999/12/24 23:37:50</ADDRESS>
```

Typically, the address plas element would be included along with other information in a footer plan element.

The contact information for a node *node* is a collection of address plant elements defined by the first applicable entry from the following list:

- → If *node* is an <u>article<sup>p176</sup></u> element
- → If node is a body p174 element

The contact information consists of all the <u>address<sup>p193</sup></u> elements that have *node* as an ancestor and do not have another <u>body<sup>p174</sup></u> or <u>article<sup>p176</sup></u> element ancestor that is a descendant of *node*.

- → If node has an ancestor element that is an article place element
- → If node has an ancestor element that is a body p174 element

The contact information of *node* is the same as the contact information of the nearest  $\frac{\text{article}^{p176}}{\text{article}^{p176}}$  or  $\frac{\text{body}^{p174}}{\text{body}^{p174}}$  element ancestor, whichever is nearest.

→ If node's node document has a body element p115

The contact information of *node* is the same as the contact information of the body element of the Document of the Document.

**→ Otherwise** 

There is no contact information for node.

User agents may expose the contact information of a node to the user, or use it for other purposes, such as indexing sections based on

the sections' contact information.

## Example

In this example the footer contains contact information and a copyright notice.

```
<footer>
<address>
For more details, contact
<a href="mailto:js@example.com">John Smith</a>.
</address>
<small>© copyright 2038 Example Corp.</small>
</footer>
```

## 4.3.11 Headings and sections $\S^{p19}$

The  $h1^{p186}-h6^{p186}$  elements and the  $hgroup^{p187}$  element are headings.

The first element of  $\frac{p^{129}}{p^{120}}$  in an element of  $\frac{p^{129}}{p^{120}}$  in an element of  $\frac{p^{128}}{p^{120}}$  represents  $\frac{p^{120}}{p^{120}}$  the heading for that section. Subsequent headings of equal or higher  $\frac{p^{186}}{p^{120}}$  start new (implied) sections, headings of lower  $\frac{p^{186}}{p^{120}}$  start implied subsections that are part of the previous one. In both cases, the element  $\frac{p^{120}}{p^{120}}$  the heading of the implied section.

Certain elements are said to be **sectioning roots**, including <u>blockquote<sup>p213</sup></u> and  $\underline{td^{p459}}$  elements. These elements can have their own outlines, but the sections and headings inside these elements do not contribute to the outlines of their ancestors.

```
⇒ blockquote<sup>p213</sup>, body<sup>p174</sup>, details<sup>p597</sup>, dialog<sup>p603</sup>, fieldset<sup>p555</sup>, figure<sup>p228</sup>, td<sup>p459</sup>
```

Sectioning content  $^{p128}$  elements are always considered subsections of their nearest ancestor sectioning root  $^{p195}$  or their nearest ancestor element of sectioning content  $^{p128}$ , whichever is nearest, regardless of what implied sections other headings may have created.

#### Example

For the following fragment:

```
<body>
<h1>Foo</h1>
<h2>Bar</h2>
<blockquote>
<h3>Bla</h3>
</blockquote>
Baz
<h2>Quux</h2>
<section>
<h3>Thud</h3>
</section>
Grunt
</body>
```

...the structure would be:

- 1. Foo (heading of explicit body p174 section, containing the "Grunt" paragraph)
  - 1. Bar (heading starting implied section, containing a block quote and the "Baz" paragraph)
  - 2. Quux (heading starting implied section with no content other than the heading itself)
  - 3. Thud (heading of explicit section plane) section)

Notice how the section p178 ends the earlier implicit section so that a later paragraph ("Grunt") is back at the top level.

Sections may contain headings of any  $\frac{rank^{p186}}{rank^{p186}}$ , but authors are strongly encouraged to either use only  $\frac{h1^{p186}}{rank^{p186}}$  elements, or to use elements of the appropriate  $\frac{rank^{p186}}{rank^{p186}}$  for the section's nesting level.

Authors are also encouraged to explicitly wrap sections in elements of <u>sectioning content<sup>p128</sup></u>, instead of relying on the implicit sections generated by having multiple headings in one element of <u>sectioning content<sup>p128</sup></u>.

## Example

For example, the following is correct:

```
<body>
  <h4>Apples</h4>
  Apples are fruit.
  <section>
  <h2>Taste</h2>
  They taste lovely.
  <h6>Sweet</h6>
  Red apples are sweeter than green ones.
  <h1>Color</h1>
  Apples come in various colors.
  </section>
</body>
```

However, the same document would be more clearly expressed as:

```
<body>
<h1>Apples</h1>
Apples are fruit.
<section>
 <h2>Taste</h2>
 They taste lovely.
 <section>
  <h3>Sweet</h3>
  Red apples are sweeter than green ones.
 </section>
</section>
<section>
 <h2>Color</h2>
 Apples come in various colors.
</section>
</body>
```

Both of the documents above are semantically identical and would produce the same outline in compliant user agents.

This third example is also semantically identical, and might be easier to maintain (e.g. if sections are often moved around in editing):

```
<body>
<h1>Apples</h1>
Apples are fruit.
<section>
 <h1>Taste</h1>
 They taste lovely.
 <section>
  <h1>Sweet</h1>
  Red apples are sweeter than green ones.
 </section>
</section>
<section>
 <h1>Color</h1>
 Apples come in various colors.
</section>
</body>
```

This final example would need explicit style rules to be rendered well in legacy browsers. Legacy browsers without CSS support

would render all the headings as top-level headings.

## 4.3.11.1 Creating an outline $\S^{p19}$

This section defines an algorithm for creating an outline for a <u>sectioning content<sup>p128</sup></u> element or a <u>sectioning root<sup>p195</sup></u> element. It is defined in terms of a walk over the nodes of a DOM tree, in <u>tree order</u>, with each node being visited when it is *entered* and when it is *exited* during the walk.

The **outline** for a <u>sectioning content<sup>p128</sup></u> element or a <u>sectioning root<sup>p195</sup></u> element consists of a list of one or more potentially nested <u>sections<sup>p197</sup></u>. The element for which an <u>outline<sup>p197</sup></u> is created is said to be **the outline's owner**.

A **section** is a container that corresponds to some nodes in the original DOM tree. Each section can have one heading associated with it, and can contain any number of further nested sections. The algorithm for the outline also associates each node in the DOM tree with a particular section and potentially a heading. (The sections in the outline aren't <u>section<sup>p178</sup></u> elements, though some may correspond to such elements — they are merely conceptual sections.)

#### Example

The following markup fragment:

```
<body>
    <hgroup id="document-title">
        <h1>HTML</h1>
        <h2>Living Standard - Last Updated 12 August 2016</h2>
        </hgroup>
        Some intro to the document.
        <h2>Table of contents</h2>
        ...
        <h2>First section</h2>
        Some intro to the first section.
    </body>
```

...results in the following outline being created for the body p174 node (and thus the entire document):

1. Section created for body p174 node.

Associated with heading <hgroup id="document-title">...</hgroup> consisting of primary heading <h1>HTML</h1> and secondary heading <h2>Living Standard — Last Updated 12 August 2016</h2>.

Also associated with the paragraph Some intro to the document. (though it likely would not be shown in a rendered view of the outline).

Nested sections:

1. Section implied for first h2 p186 element.

Associated with heading <h2>Table of contents</h2>. Also associated with the ordered list ... (though it likely would not be shown in a rendered view of the outline). No nested sections.

2. Section implied for second h2p186 element.

Associated with heading <h2>First section</h2>.
Also associated with the paragraph Some intro to the first section. (though it likely would not be shown in a rendered view of the outline).
No nested sections.

The following image shows what a rendered view of the outline might look like.

```
HTML: Living Standard — Last Updated 12 August 2016

Table of contents

First section
```

element to determine that element's <u>outline<sup>p197</sup></u> is as follows:

- 1. Let current outline target be null. (It holds the element whose outline p197 is being created.)
- Let current section be null. (It holds a pointer to a section p197, so that elements in the DOM can all be associated with a section.)
- 3. Create a stack to hold elements, which is used to handle nesting. Initialize this stack to empty.
- 4. Walk over the DOM in <u>tree order</u>, starting with the <u>sectioning content<sup>p128</sup></u> element or <u>sectioning root<sup>p195</sup></u> element at the root of the subtree for which an outline is to be created, and trigger the first relevant step below for each element as the walk enters and exits it.
  - ightarrow When exiting an element, if that element is the element at the top of the stack

## Note

The element being exited is a heading content  $p^{129}$  element or an element with a hidden  $p^{758}$  attribute.

Pop that element from the stack.

- → If the top of the stack is a <u>heading content<sup>p129</sup></u> element or an element with a <u>hidden<sup>p758</sup></u> attribute

  Do nothing.
- → When entering an element with a hidden p758 attribute

Push the element being entered onto the stack. (This causes the algorithm to skip that element and any descendants of the element.)

→ When entering a <u>sectioning content<sup>p128</sup></u> element

Run these steps:

- 1. If *current outline target* is not null, then:
  - 1. If the *current section* has no heading, create an implied heading and let that be the heading for the *current section*.
  - 2. Push current outline target onto the stack.
- 2. Let *current outline target* be the element that is being entered.
- 3. Let current section be a newly created section p197 for the current outline target element.
- 4. Associate current outline target with current section.
- 5. Let there be a new outline p197 for the new current outline target, initialized with just the new current section as the only section p197 in the outline.
- $\hookrightarrow$  When exiting a <u>sectioning content<sup>p128</sup></u> element, if the stack is not empty

Run these steps:

- 1. If the *current section* has no heading, create an implied heading and let that be the heading for the *current section*.
- 2. Pop the top element from the stack, and let the *current outline target* be that element.
- 3. Let current section be the last section in the outline plan of the current outline target element.
- 4. Append the <u>outline<sup>p197</sup></u> of the <u>sectioning content<sup>p128</sup></u> element being exited to the *current section*. (This does not change which section is the last section in the <u>outline<sup>p197</sup></u>.)
- → When entering a <u>sectioning root p195</u> element

Run these steps:

- 1. If current outline target is not null, push current outline target onto the stack.
- 2. Let current outline target be the element that is being entered.
- 3. Let current outline target's parent section be current section.

- 4. Let current section be a newly created section p197 for the current outline target element.
- 5. Let there be a new <u>outline p197</u> for the new *current outline target*, initialized with just the new *current section* as the only <u>section p197</u> in the outline.

## → When exiting a sectioning root P195 element, if the stack is not empty

Run these steps:

- 1. If the *current section* has no heading, create an implied heading and let that be the heading for the *current section*.
- 2. Let current section be current outline target's parent section.
- 3. Pop the top element from the stack, and let the current outline target be that element.

## → When exiting a <u>sectioning content p128</u> element or a <u>sectioning root p195</u> element (when the stack is empty)

## Note

The current outline target is the element being exited, and it is the <u>sectioning content<sup>p128</sup></u> element or a <u>sectioning root<sup>p195</sup></u> element at the root of the subtree for which an outline is being generated.

If the current section has no heading, create an implied heading and let that be the heading for the current section.

Skip to the next step in the overall set of steps. (The walk is over.)

## → When entering a <u>heading content<sup>p129</sup></u> element

If the current section has no heading, let the element being entered be the heading for the current section.

## Note

If the element being entered is an  $\frac{hgroup^{p187}}{hgroup^{p186}}$  element, that  $\frac{hgroup^{p187}}{hgroup^{p187}}$  as a whole is a multi-level heading for the current section, with the highest- $\frac{ranked^{p186}}{hgroup^{p186}}$  descendant of the  $\frac{hgroup^{p187}}{hgroup^{p187}}$  providing the primary heading for the current section, and with other  $\frac{h1^{p186}}{hgroup^{p186}}$  descendants of the  $\frac{hgroup^{p187}}{hgroup^{p187}}$  providing secondary headings for the current section.

Otherwise, if the element being entered has a  $rank^{p186}$  equal to or higher than the heading of the last section of the  $rank^{p197}$  of the  $rank^{p197}$  of the  $rank^{p197$ 

Otherwise, run these substeps:

- 1. Let candidate section be current section.
- 2. Heading loop: If the element being entered has a rank<sup>p186</sup> lower than the rank<sup>p186</sup> of the heading of the candidate section, then create a new section<sup>p197</sup>, and append it to candidate section. (This does not change which section is the last section in the outline.) Let current section be this new section. Let the element being entered be the new heading for the current section. Abort these substeps.
- 3. Let new candidate section be the  $\underline{\text{section}}^{p197}$  that contains candidate section in the  $\underline{\text{outline}}^{p197}$  of current outline target.
- 4. Let candidate section be new candidate section.
- 5. Return to the step labeled heading loop.

Push the element being entered onto the stack. (This causes the algorithm to skip any descendants of the element.)

## Note

Recall that  $h1^{p186}$  has the highest rank, and  $h6^{p186}$  has the lowest rank.

#### → Otherwise

Do nothing.

In addition, whenever the walk exits a node, after doing the steps above, if the node is not associated with a  $\frac{\text{section}^{p197}}{\text{current section}}$  yet, associate the node with the  $\frac{\text{section}^{p197}}{\text{current section}}$ .

- 5. Associate all non-element nodes that are in the subtree for which an outline is being created with the section with which their parent element is associated.
- 6. Associate all nodes in the subtree with the heading of the section p197 with which they are associated, if any.

The tree of sections created by the algorithm above, or a proper subset thereof, must be used when generating document outlines, for example when generating tables of contents.

The outline created for the body element p115 of a Document p111 is the outline p197 of the entire document.

When creating an interactive table of contents, entries should jump the user to the relevant sectioning content element, if the section was created for a real element in the original document, or to the relevant heading content element, if the section in the tree was generated for a heading in the above process.

## Note

Selecting the first  $\underline{section^{p197}}$  of the document therefore always takes the user to the top of the document, regardless of where the first heading in the  $\underline{body^{p174}}$  is to be found.

The **outline depth** of a <u>heading content<sup>p129</sup></u> element associated with a <u>section p197</u> section is the number of <u>sections p197</u> that are ancestors of section in the outermost <u>outline p197</u> that section finds itself in when the <u>outlines p197</u> of its <u>Document p111</u>'s elements are created, plus 1. The <u>outline depth p200</u> of a <u>heading content p129</u> element not associated with a <u>section p197</u> is 1.

User agents should provide default headings for sections that do not have explicit section headings.

## Example

Consider the following snippet:

```
<body>
<nav>
<a href="/">Home</a>
</nav>
Hello world.
<aside>
My cat is cute.
</aside>
</body>
```

Although it contains no headings, this snippet has three sections: a document (the  $body^{p174}$ ) with two subsections (a  $nav^{p180}$  and an  $aside^{p183}$ ). A user agent could present the outline as follows:

- 1. Untitled document
  - 1. Navigation
  - 2. Sidebar

These default headings ("Untitled document", "Navigation", "Sidebar") are not specified by this specification, and might vary with the user's language, the page's language, the user's preferences, the user agent implementer's preferences, etc.

## Note

The following JavaScript function shows how the tree walk could be implemented. The root argument is the root of the tree to walk (either a <u>sectioning content plane</u> element or a <u>sectioning root plane</u> element), and the enter and exit arguments are callbacks that are called with the nodes as they are entered and exited. [JAVASCRIPT] plane

```
function (root, enter, exit) {
  var node = root;
  start: while (node) {
    enter(node);
    if (node.firstChild) {
       node = node.firstChild;
    }
}
```

```
continue start;
while (node) {
  exit(node);
 if (node == root) {
   node = null;
  } else if (node.nextSibling) {
   node = node.nextSibling;
    continue start;
 } else {
   node = node.parentNode;
}
```

## 4.3.11.2 Sample outlines §p20

This section is non-normative.

## Example

The following document shows a straight-forward application of the outline plan algorithm. First, here is the document, which is a book with very short chapters and subsections:

```
<!DOCTYPE HTML>
<html lang=en>
<title>The Tax Book (all in one page)</title>
<h1>The Tax Book</h1>
<h2>Earning money</h2>
Earning money is good.
<h3>Getting a job</h3>
To earn money you typically need a job.
<h2>Spending money</h2>
Spending is what money is mainly used for.
<h3>Cheap things</h3>
>Buying cheap things often not cost-effective.
<h3>Expensive things</h3>
The most expensive thing is often not the most cost-effective either.
<h2>Investing money</h2>
You can lend your money to other people.
<h2>Losing money</h2>
If you spend money or invest money, sooner or later you will lose money.
<h3>Poor judgement</h3>
Usually if you lose money it's because you made a mistake.
```

This book would form the following outline:

- 1. The Tax Book
  - 1. Earning money
    - 1. Getting a job
  - 2. Spending money
    - Cheap things
       Expensive things
  - 3. Investing money
  - 4. Losing money
    - 1. Poor judgement

Notice that the <u>title<sup>p151</sup></u> element does not participate in the outline.

Example

Here is a similar document, but this time using <u>section<sup>p178</sup></u> elements to get the same effect:

```
<!DOCTYPE HTML>
     <html lang=en>
     <title>The Tax Book (all in one page)</title>
     <h1>The Tax Book</h1>
     <section>
     <h1>Earning money</h1>
     Earning money is good.
     <section>
      <h1>Getting a job</h1>
      To earn money you typically need a job.
     </section>
     </section>
     <section>
     <h1>Spending money</h1>
     Spending is what money is mainly used for.
     <section>
      <h1>Cheap things</h1>
      >Buying cheap things often not cost-effective.
     </section>
     <section>
      <h1>Expensive things</h1>
      The most expensive thing is often not the most cost-effective either.
     </section>
     <section>
     <h1>Investing money</h1>
     You can lend your money to other people.
     </section>
     <section>
     <h1>Losing money</h1>
     If you spend money or invest money, sooner or later you will lose money.
     <section>
      <h1>Poor judgement</h1>
      Usually if you lose money it's because you made a mistake.
     </section>
     </section>
This book would form the same outline:
     1. The Tax Book
             1. Earning money
                     1. Getting a job

    Spending money
    Cheap things
    Expensive things

             3. Investing money
             4. Losing money
```

## Example

A document can contain multiple top-level headings:

1. Poor judgement

```
<!DOCTYPE HTML>
<html lang=en>
<title>Alphabetic Fruit</title>
<h1>Apples</h1>
Pomaceous.
<h1>Bananas</h1>
Edible.
<h1>Carambola</h1>
```

```
Star.
```

This would form the following simple outline consisting of three top-level sections:

- 2. Bananas
- 3. Carambola

Effectively, the <u>body<sup>p174</sup></u> element is split into three.

## Example

Mixing both the  $h1^{p186} - h6^{p186}$  model and the section p178 /  $h1^{p186}$  model can lead to some unintuitive results.

Consider for example the following, which is just the previous example but with the contents of the (implied) body p174 wrapped in a section p178:

```
<!DOCTYPE HTML>
<html lang=en>
<title>Alphabetic Fruit</title>
<section>
<h1>Apples</h1>
Pomaceous.
<h1>Bananas</h1>
Edible.
<h1>Carambola</h1>
Star.
</section>
```

The resulting outline would be:

- 1. (untitled page)

  - Apples
     Bananas
  - 3. Carambola

This result is described as unintuitive because it results in three subsections even though there's only one section place is element. Effectively, the  $section^{p178}$  is split into three, just like the implied  $body^{p174}$  element in the previous example.

(In this example, "(untitled page)" is the implied heading for the body p174 element, since it has no explicit heading.)

## Example

Headings never rise above other sections. Thus, in the following example, the first h1p186 does not actually describe the page header; it describes the header for the second half of the page:

```
<!DOCTYPE HTML>
<html lang=en>
<title>Feathers on The Site of Encyclopedic Knowledge</title>
<h1>A plea from our caretakers</h1>
Please, we beg of you, send help! We're stuck in the server room!
</section>
<h1>Feathers</h1>
Epidermal growths.
```

The resulting outline would be:

- 1. (untitled page)
  - 1. A plea from our caretakers
- 2. Feathers

Thus, when an  $\frac{\text{article}^{p176}}{\text{element}}$  element starts with a  $\frac{\text{nav}^{p180}}{\text{nav}}$  block and only later has its heading, the result is that the  $\frac{\text{nav}^{p180}}{\text{nav}}$  block is not part of the same section as the rest of the  $\frac{\text{article}^{p176}}{\text{or instance}}$  in the outline. For instance, take this document:

```
<!DOCTYPE HTML>
<html lang="en">
<title>We're adopting a child! - Ray's blog</title>
<h1>Ray's blog</h1>
<article>
<header>
 <nav>
  <a href="?t=-1d">Yesterday</a>;
  <a href="?t=-7d">Last week</a>;
  <a href="?t=-1m">Last month</a>
 </nav>
 <h1>We're adopting a child!</h1>
</header>
As of today, Janine and I have signed the papers to become
the proud parents of baby Diane! We've been looking forward to
this day for weeks.
</article>
</html>
```

The resulting outline would be:

- 1. Ray's blog
  - 1. Untitled article
    - 1. Untitled navigation section
  - 2. We're adopting a child!

Also worthy of note in this example is that the  $\frac{header^{p190}}{header^{p190}}$  element has no effect whatsoever on the document outline.

## Example

```
<!DOCTYPE HTML>
<html lang="en">
<title>Chronotype: CS Student</title>
<hgroup>
<h1> The morning </h1>
<h2> 06:00 to 12:00 </h2>
</hgroup>
We sleep.
<hqroup>
<h1> The afternoon </h1>
<h2> 12:00 to 18:00 </h2>
</hgroup>
We study.
<hgroup>
<h2>Additional Commentary</h2>
 <h3>Because not all this is necessarily true</h3>
<h6>0k it's almost certainly not true</h6>
</hgroup>
Yeah we probably play, rather than study.
<hgroup>
<h1> The evening </h1>
< h2 > 18:00 to 00:00 < /h2 >
</hgroup>
We play.
<hgroup>
<h1> The night </h1>
 < h2 > 00:00 to 06:00 < /h2 >
```

```
</hgroup>
We play some more.
</html>
```

The resulting outline would be:

- 1. The morning 06:00 to 12:00
- 2. The afternoon 12:00 to 18:00
  - $1. \quad \text{Additional Commentary Because not all this is necessarily true } \text{Ok it's almost certainly not true} \\$
- 3. The evening 18:00 to 00:00
- 4. The night 00:00 to 06:00

Exactly how this is represented by user agents, as most interface issues, is left as a matter of implementation preference, but the key part is that the  $\frac{hgroup^{9187}}{hgroup^{9187}}$ 's descendant  $\frac{h1^{9186}}{hgroup^{9187}}$  elements are what form the element's heading. Thus, the following would be equally valid:

- 1. The morning 06:00 to 12:00 2. The afternoon 12:00 to 18:00
  - 1. Additional Commentary Because not all this is necessarily true Ok it's almost certainly not true
- 3. The evening -18:00 to 00:00
- 4. The night 00:00 to 06:00

But so would the following:

- 1. The morning
- 2. The afternoon
  - 1. Additional Commentary
- 3. The evening
- 4. The night

The following would also be valid, though maybe less practical in most contexts:

- 1. The morning
  - 06:00 to 12:00
- 2. The afternoon
  - 12:00 to 18:00
    - 1. Additional Commentary Because not all this is necessarily true Ok it's almost certainly not true
- 3. The evening 18:00 to 00:00
- 4. The night
- 00:00 to 06:00

## 4.3.11.3 Exposing outlines to users §P20

User agents are encouraged to expose page outlines to users to aid in navigation. This is especially true for non-visual media, e.g. screen readers.

However, to mitigate the difficulties that arise from authors misusing sectioning content<sup>p128</sup>, user agents are also encouraged to offer a mode that navigates the page using <u>heading content<sup>p129</sup></u> alone.

## Example

For instance, a user agent could map the arrow keys as follows:

## Shift+← Left

Go to previous section, including subsections of previous sections

#### Shift+→ Right

Go to next section, including subsections of the current section

#### Shift+↑ Up

Go to parent section of the current section

Go to next section, skipping subsections of the current section

Plus in addition, the user agent could map the j and k keys to navigating to the previous or next element of <u>heading content</u> plant j regardless of the section's outline depth and ignoring sections with no headings.

## 4.3.12 Usage summary §p20

This section is non-normative.

| body <sup>p174</sup>                         | Example The contents of the document.                                                                                                    |
|----------------------------------------------|----------------------------------------------------------------------------------------------------|
| <u>sody</u>                                  | HTML <html lang="en"> <head> <title>Steve Hill's Home Page</title> </head> <body> Hard Trance is My Life. </body> </html>                                                                                                    |
| re                                           | A complete, or self-contained, composition in a document, page, application, or site and that is, in principle, independently distributable or reusable, e.g. in syndication. This could be a forum post, a magazine or newspaper article, a blog entry, a user-submitted comment, an interactive widget or gadget, or any other independent item of content.            |
|                                              | <pre><article>   <img alt="Yellow smiley face with the caption 'masif'" src="/tumblr_masqy2s5yn1rzfqbpo1_500.jpg"/>   My fave Masif tee so far!   <footer>Posted 2 days ago</footer>   </article>   <article>   <img alt="" src="/tumblr_m9tf6wSr6W1rzfqbpo1_500.jpg"/>   Happy 2nd birthday Masif Saturdays!!!   <footer>Posted 3 weeks ago</footer>   </article></pre> |
| section <sup>p178</sup> A                    | A generic section of a document or application. A section, in this context, is a thematic grouping of content, typically with a heading.                                                                                                    |
|                                              | <h1>Biography</h1> <section> <h1>The facts</h1> 1500+ shows, 14+ countries </section> <section> <h1>2010/2011 figures per year</h1> 100+ shows, 8+ countries </section>                                                                                                    |
| nav <sup>p180</sup> A                        | A section of a page that links to other pages or to parts within the page: a section with navigation links.                                                                                                    |
|                                              | <nav> <a href="/">Home</a> <a href="/biog.html">Bio</a> <a href="/discog.html">Discog</a> </nav>                                                                                                    |
|                                              | A section of a page that consists of content that is tangentially related to the content around the <u>aside<sup>p183</sup></u> element, and which could be considered separate from that content. Such sections are often represented as sidebars in printed typography.                                                                                                |
|                                              | <hl>Music</hl> As any burner can tell you, the event has a lot of trance. <aside>You can buy the music we played at our <a href="buy.html">playlist page</a>.</aside> This year we played a kind of trance that originated in Belgium, Germany, and the Netherlands in the mid 90s.                                                                                      |
| <u>h1<sup>p186</sup>-h6<sup>p186</sup></u> A | A section heading                                                                                                    |
|                                              | <h1>The Guide To Music On The Playa</h1> <h2>The Main Stage</h2> If you want to play on a stage, you should bring one. <h2>Amplified Music</h2> Amplifiers up to 300W or 90dB are welcome.                                                                                                    |
|                                              | The heading of a section, which consists of all the $\frac{h1^{p186}-h6^{p186}}{h1^{p186}-h6^{p186}}$ element children of the $\frac{hgroup^{p187}}{hgroup^{p187}}$ element. The element is used to group a set of $\frac{10^{p186}-h6^{p186}}{hgroup^{p187}}$ elements when the heading has multiple levels, such as subheadings, alternative titles, or taglines.      |
|                                              | <hgroup></hgroup>                                                                                                    |

```
Element
                                                                           Purpose
                                                                           Example
               <h1>Burning Music</h1>
               <h2>The Guide To Music On The Playa</h2>
              </hgroup>
              <section>
               <hgroup>
                <h1>Main Stage</h1>
                <h2>The Fiction Of A Music Festival</h2>
               </hgroup>
               If you want to play on a stage, you should bring one.
              </section>
              <section>
               <haroup>
                <\!\!h1\!\!>\!\!Loudness!<\!/h1\!\!>
                <h2>Questions About Amplified Music</h2>
               Amplifiers up to 300W or 90dB are welcome.
              </section>
<u>header<sup>p190</sup></u>
            A group of introductory or navigational aids.
              <article>
               <header>
                <h1>Hard Trance is My Life</h1>
                By DJ Steve Hill and Technikal
               </header>
               The album with the amusing punctuation has red artwork.
              </article>
<u>footer<sup>p191</sup></u>
            A footer for its nearest ancestor sectioning content p128 or sectioning root p195 element. A footer typically contains information about its section such
            as who wrote it, links to related documents, copyright data, and the like.
              <article>
               <h1>Hard Trance is My Life</h1>
               The album with the amusing punctuation has red artwork.
                Artists: DJ Steve Hill and Technikal
               </footer>
              </article>
```

## **4.3.12.1** Article or section? $\S^{p20}$

This section is non-normative.

A <u>section P178</u> forms part of something else. An <u>article P176</u> is its own thing. But how does one know which is which? Mostly the real answer is "it depends on author intent".

For example, one could imagine a book with a "Granny Smith" chapter that just said "These juicy, green apples make a great filling for apple pies."; that would be a <u>section p178</u> because there'd be lots of other chapters on (maybe) other kinds of apples.

On the other hand, one could imagine a tweet or reddit comment or tumblr post or newspaper classified ad that just said "Granny Smith. These juicy, green apples make a great filling for apple pies."; it would then be <a href="mailto:article">article</a> pi<sup>176</sup>s because that was the whole thing.

A comment on an article is not part of the <a href="article">article</a> on which it is commenting, therefore it is its own <a href="article">article</a> p176</a>.

# 4.4 Grouping content § P20 7 4.4.1 The p element § P20

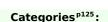

Z MDM

Flow content<sup>p128</sup>.
Palpable content<sup>p130</sup>.

```
Contexts in which this element can be used p125:
          Where <u>flow content</u><sup>p128</sup> is expected.
Content model p125:
         Phrasing content p129
Tag omission in text/html p125:
          A p<sup>0207</sup> element's end tag<sup>01050</sup> can be omitted if the p<sup>0207</sup> element is immediately followed by an address<sup>0193</sup>, article<sup>0176</sup>,
         aside<sup>p183</sup>, blockquote<sup>p213</sup>, details<sup>p597</sup>, div<sup>p233</sup>, dl<sup>p222</sup>, fieldset<sup>p555</sup>, figcaption<sup>p231</sup>, figure<sup>p228</sup>, footer<sup>p191</sup>, form<sup>p479</sup>, hl<sup>p186</sup>,
         \frac{h2^{p186}}{h2^{p186}}, \frac{h3^{p186}}{h4^{p186}}, \frac{h4^{p186}}{h5^{p186}}, \frac{h6^{p186}}{h6^{p186}}, \frac{header^{p190}}{header^{p190}}, \frac{hr^{p210}}{hr^{p210}}, \frac{main^{p231}}{main^{p231}}, \frac{menu^{p219}}{menu^{p219}}, \frac{nav^{p180}}{nav^{p180}}, \frac{ol^{p216}}{p^{p207}}, \frac{pre^{p212}}{pre^{p212}}, \frac{section^{p178}}{section^{p178}}, \frac{hr^{p210}}{menu^{p231}}, \frac{nav^{p180}}{menu^{p231}}, \frac{nav^{p180}}{menu^{p231}}, \frac{nav^{p
          table p443, or ulp218 element, or if there is no more content in the parent element and the parent element is an HTML element p43
          that is not an a^{p234}, audio^{p377}, del^{p307}, ins^{p306}, map^{p435}, noscript^{p620}, or video^{p373} element, or an autonomous\ custom
          element p696.
Content attributes p125:
          Global attributes p133
Accessibility considerations p126:
          For authors.
         For implementers.
DOM interface p126:
      IDL
                         [Exposed=Window]
                         interface HTMLParagraphElement : HTMLElement {
                                 [HTMLConstructor] constructor();
                                // also has obsolete members
                         };
```

The p<sup>p207</sup> element represents<sup>p120</sup> a paragraph<sup>p131</sup>.

## Note

While paragraphs are usually represented in visual media by blocks of text that are physically separated from adjacent blocks through blank lines, a style sheet or user agent would be equally justified in presenting paragraph breaks in a different manner, for instance using inline pilcrows (¶).

## Example

The following examples are conforming HTML fragments:

The  $p^{p^{207}}$  element should not be used when a more specific element is more appropriate.

## Example

The following example is technically correct:

```
<section>
     <!--->
     Last modified: 2001-04-23
     Author: fred@example.com
    </section>
However, it would be better marked-up as:
    <section>
     <!--->
     <footer>Last modified: 2001-04-23
     <address>Author: fred@example.com</address>
    </section>
Or:
    <section>
     <!--->
     Last modified: 2001-04-23
     <address>Author: fred@example.com</address>
     </footer>
```

## Note

List elements (in particular, ol p216 and ul p218 elements) cannot be children of  $p^{p207}$  elements. When a sentence contains a bulleted list, therefore, one might wonder how it should be marked up.

## Example

For instance, this fantastic sentence has bullets relating to

• wizards,

</section>

- · faster-than-light travel, and
- telepathy,

and is further discussed below.

The solution is to realize that a  $paragraph^{p131}$ , in HTML terms, is not a logical concept, but a structural one. In the fantastic example above, there are actually five  $paragraphs^{p131}$  as defined by this specification: one before the list, one for each bullet, and one after the list.

## Example

The markup for the above example could therefore be:

```
For instance, this fantastic sentence has bullets relating to

    ul>
        li>wizards,
        faster-than-light travel, and
        telepathy,

and is further discussed below.</pr>
```

Authors wishing to conveniently style such "logical" paragraphs consisting of multiple "structural" paragraphs can use the  $\frac{\text{div}^{p233}}{\text{div}^{p233}}$ 

element instead of the  $p^{p207}$  element.

## Example

Thus for instance the above example could become the following:

```
<div>For instance, this fantastic sentence has bullets relating to

    li>wizards,
    faster-than-light travel, and
    telepathy,

and is further discussed below.</div>
```

This example still has five structural paragraphs, but now the author can style just the  $\underline{div}^{p233}$  instead of having to consider each part of the example separately.

```
4.4.2 The hr element §p21
```

```
Categories p125:
   Flow content<sup>p128</sup>.
Contexts in which this element can be used p125:
   Where <u>flow content<sup>p128</sup></u> is expected.
Content model p125:
   Nothing p127.
Tag omission in text/html^{p125}:
   No end tag p1050.
Content attributes p125:
   Global attributes p133
Accessibility considerations p126:
   For authors.
   For implementers.
DOM interface p126:
  IDL
        [Exposed=Window]
        interface HTMLHRElement : HTMLElement {
          [HTMLConstructor] constructor();
          // also has obsolete members
       };
```

The  $hr^{p210}$  element represents  $p^{p120}$  a paragraph  $p^{p131}$ -level thematic break, e.g. a scene change in a story, or a transition to another topic within a section of a reference book.

## Example

The following fictional extract from a project manual shows two sections that use the  $\frac{hr^{p210}}{l}$  element to separate topics within the section.

```
<section>
  <h1>Communication</h1>
  There are various methods of communication. This section
  covers a few of the important ones used by the project.
```

```
< hr >
Communication stones seem to come in pairs and have mysterious
properties:
ul>
 They can transfer thoughts in two directions once activated
 if used alone.
 If used with another device, they can transfer one's
 consciousness to another body.
 If both stones are used with another device, the
 consciousnesses switch bodies.
<hr>>
Radios use the electromagnetic spectrum in the meter range and
<hr>
Signal flares use the electromagnetic spectrum in the
nanometer range.
</section>
<section>
<h1>Food</h1>
>All food at the project is rationed:
<dl>
 <dt>Potatoes</dt>
 <dd>Two per day</dd>
 <dt>Soup</dt>
 <dd>One bowl per day</dd>
</dl>
<hr>>
Cooking is done by the chefs on a set rotation.
```

There is no need for an  $hr^{p210}$  element between the sections themselves, since the section elements and the  $h1^{p186}$  elements imply thematic changes themselves.

#### Example

```
>Dudley was ninety-two, in his second life, and fast approaching
time for another rejuvenation. Despite his body having the physical
age of a standard fifty-year-old, the prospect of a long degrading
campaign within academia was one he regarded with dread. For a
supposedly advanced civilization, the Intersolar Commonwealth could be
appallingly backward at times, not to mention cruel.
\langle p \rangle \langle i \rangle Maybe it won't be that bad\langle i \rangle, he told himself. The lie was
comforting enough to get him through the rest of the night's
shift.
<hr>>
The Carlton AllLander drove Dudley home just after dawn. Like the
astronomer, the vehicle was old and worn, but perfectly capable of
doing its job. It had a cheap diesel engine, common enough on a
semi-frontier world like Gralmond, although its drive array was a
thoroughly modern photoneural processor. With its high suspension and
deep-tread tyres it could plough along the dirt track to the
observatory in all weather and seasons, including the metre-deep snow
of Gralmond's winters.
```

The  $hr^{p210}$  element does not affect the document's outline p197.

```
4.4.3 The pre element §p21
 Categories p125:
    Flow content<sup>p128</sup>.
    Palpable content p130.
 Contexts in which this element can be used p125:
    Where <u>flow content</u><sup>p128</sup> is expected.
 Content model p125:
    Phrasing content p129
 Tag omission in text/html<sup>p125</sup>:
    Neither tag is omissible.
 Content attributes P125:
    Global attributes p133
 Accessibility considerations p126:
    For authors.
    For implementers.
 DOM interface p126:
   IDL
         [Exposed=Window]
         interface HTMLPreElement : HTMLElement {
            [HTMLConstructor] constructor();
            // also has obsolete members
         };
```

The  $pre^{p212}$  element represents p120 a block of preformatted text, in which structure is represented by typographic conventions rather than by elements.

## Note

In the HTML syntax  $p_1047$ , a leading newline character immediately following the pre element start tag is stripped.

Some examples of cases where the pre p212 element could be used:

- Including an e-mail, with paragraphs indicated by blank lines, lists indicated by lines prefixed with a bullet, and so on.
- · Including fragments of computer code, with structure indicated according to the conventions of that language.
- · Displaying ASCII art.

## Note

Authors are encouraged to consider how preformatted text will be experienced when the formatting is lost, as will be the case for users of speech synthesizers, braille displays, and the like. For cases like ASCII art, it is likely that an alternative presentation, such as a textual description, would be more universally accessible to the readers of the document.

To represent a block of computer code, the  $pre^{p212}$  element can be used with a  $pre^{p212}$  element; to represent a block of computer output the  $pre^{p212}$  element can be used with a  $pre^{p212}$  element. Similarly, the  $pre^{p212}$  element can be used within a  $pre^{p212}$  element to indicate text that the user is to enter.

## Note

This element has rendering requirements involving the bidirectional algorithm p147.

## Example

In the following snippet, a sample of computer code is presented.

```
This is the <code>Panel</code> constructor:
<code>function Panel(element, canClose, closeHandler) {
 this.element = element;
 this.canClose = canClose;
 this.closeHandler = function () { if (closeHandler) closeHandler() };
}</code>
```

## Example

In the following snippet,  $\frac{\text{samp}^{p265}}{\text{samp}^{p265}}$  and  $\frac{\text{kbd}^{p266}}{\text{kbd}^{p266}}$  elements are mixed in the contents of a  $\frac{\text{pre}^{p212}}{\text{pre}^{p212}}$  element to show a session of Zork I.

```
<samp>You are in an open field west of a big white house with a boarded
front door.
There is a small mailbox here.
></samp> <kbd>open mailbox</kbd>
<samp>Opening the mailbox reveals:
A leaflet.
></samp>
```

## Example

The following shows a contemporary poem that uses the preprint element to preserve its unusual formatting, which forms an intrinsic part of the poem itself.

```
<
                  maxling
it is with a
                   heart
             heavy
that i admit loss of a feline
                 loved
      SO
a friend lost to the
       unknown
                            (night)
~cdr 11dec07
```

## 4.4.4 The blockquote element §p21

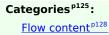

Sectioning root p195 Palpable content<sup>p130</sup>.

Contexts in which this element can be used p125:

Where <u>flow content p128</u> is expected.

Content model p125:

Flow content p128.

Tag omission in text/html<sup>p125</sup>:

Neither tag is omissible.

```
Content attributes p125:

Global attributes p133
cite p214 — Link to the source of the quotation or more information about the edit

Accessibility considerations p126:

For authors.
For implementers.

DOM interface p126:

[Exposed=Window]
interface HTMLQuoteElement : HTMLElement {
  [HTMLConstructor] constructor();
  [CEReactions] attribute USVString cite;
};

Note

The HTMLQuoteElement p214 interface is also used by the qp243 element.
```

The  $\frac{blockquote^{p213}}{}$  element  $\frac{represents^{p120}}{}$  a section that is quoted from another source.

Content inside a <u>blockquote<sup>p213</sup></u> must be quoted from another source, whose address, if it has one, may be cited in the <u>cite</u> attribute.

If the <u>cite<sup>p214</sup></u> attribute is present, it must be a <u>valid URL potentially surrounded by spaces<sup>p86</sup></u>. To obtain the corresponding citation link, the value of the attribute must be <u>parsed<sup>p87</sup></u> relative to the element's <u>node document</u>. User agents may allow users to follow such citation links, but they are primarily intended for private use (e.g., by server-side scripts collecting statistics about a site's use of quotations), not for readers.

The content of a blockquote p213 may be abbreviated or may have context added in the conventional manner for the text's language.

## Example

For example, in English this is traditionally done using square brackets. Consider a page with the sentence "Jane ate the cracker. She then said she liked apples and fish."; it could be quoted as follows:

```
<blockquote>
  [Jane] then said she liked [...] fish.
  </blockquote>
```

Attribution for the quotation, if any, must be placed outside the <a href="blockquote">blockquote</a> placed outside the <a href="blockquote">blockquote</a> placed outside the

## Example

For example, here the attribution is given in a paragraph after the quote:

```
<blockquote>
  I contend that we are both atheists. I just believe in one fewer
  god than you do. When you understand why you dismiss all the other
  possible gods, you will understand why I dismiss yours.

Stephen Roberts
```

The other examples below show other ways of showing attribution.

The cite IDL attribute must reflect p91 the element's cite content attribute.

## Example

Here a blockquote p213 element is used in conjunction with a figure element and its figcaption 231 to clearly relate a quote to

its attribution (which is not part of the quote and therefore doesn't belong inside the blockquote p213 itself):

## Example

This next example shows the use of <a href="mailto:cite">cite</a><sup>p241</sup> alongside <a href="mailto:blockquote">blockquote</a> <a href="mailto:p241">p213</a>::

```
His next piece was the aptly named <cite>Sonnet 130</cite>:
<blockquote cite="https://quotes.example.org/s/sonnet130.html">
    My mistress' eyes are nothing like the sun,<br>
    Coral is far more red, than her lips red,<br>
...
```

## Example

This example shows how a forum post could use  $\frac{blockquote^{p213}}{blockquote^{p213}}$  to show what post a user is replying to. The  $\frac{article^{p176}}{blockquote^{p213}}$  element is used for each post, to mark up the threading.

```
<article>
<h1><a href="https://bacon.example.com/?blog=109431">Bacon on a crowbar</a></h1>
 <header><strong>t3yw</strong> 12 points 1 hour ago</header>
 I bet a narwhal would love that.
 <footer><a href="?pid=29578">permalink</a></footer>
 <article>
  <header><strong>greg</strong> 8 points 1 hour ago</header>
  <blockquote>I bet a narwhal would love that.</ple>
  >Dude narwhals don't eat bacon.
  <footer><a href="?pid=29579">permalink</a></footer>
  <article>
   <header><strong>t3yw</strong> 15 points 1 hour ago</header>
   <blook<br/>quote>
    <blockguote>I bet a narwhal would love that.</blockguote>
    >Dude narwhals don't eat bacon.
   </blockquote>
   Next thing you'll be saying they don't get capes and wizard
   hats either!
   <footer><a href="?pid=29580">permalink</a></footer>
   <article>
    <article>
     <header><strong>boing</strong> -5 points 1 hour ago</header>
     >narwhals are worse than ceiling cat
     <footer><a href="?pid=29581">permalink</a></footer>
    </article>
   </article>
```

```
</article>
</article>
<article>
<header><strong>fred</strong> 1 points 23 minutes ago</header>
<blockquote>I bet a narwhal would love that.
I bet they'd love to peel a banana too.
<footer><a href="?pid=29582">permalink</a></footer>
</article>
</article>
</article>
</article></article></article></article>
```

## Example

This example shows the use of a <u>blockquote<sup>p213</sup></u> for short snippets, demonstrating that one does not have to use  $p^{p207}$  elements inside <u>blockquote<sup>p213</sup></u> elements:

```
He began his list of "lessons" with the following:
<blockquote>One should never assume that his side of
the issue will be recognized, let alone that it will
be conceded to have merits.</blockquote>
He continued with a number of similar points, ending with:
<blockquote>Finally, one should be prepared for the threat
of breakdown in negotiations at any given moment and not
be cowed by the possibility.</blockquote>
We shall now discuss these points...
```

## Note

Examples of how to represent a conversation  $p^{r,11}$  are shown in a later section; it is not appropriate to use the  $\frac{cite^{p,241}}{blockquote^{p,213}}$  elements for this purpose.

```
4.4.5 The ol element \S^{p21}
  Categories p125:
     Flow content<sup>p128</sup>.
     If the element's children include at least one <u>lip220</u> element: <u>Palpable contentp130</u>.
  Contexts in which this element can be used p125:
     Where <u>flow content<sup>p128</sup></u> is expected.
  Content model p125:
     Zero or more <u>li<sup>p220</sup></u> and <u>script-supporting<sup>p130</sup></u> elements.
 Tag omission in text/html<sup>p125</sup>:
     Neither tag is omissible.
  Content attributes p125:
     Global attributes p133
     <u>reversed<sup>p217</sup></u> — Number the list backwards
     start p217 — Starting value p217 of the list
     type p217 — Kind of list marker
 Accessibility considerations p126:
     For authors.
     For implementers.
  DOM interface p126:
    (IDL [Exposed=Window]
```

```
interface HTMLOListElement : HTMLElement {
   [HTMLConstructor] constructor();

   [CEReactions] attribute boolean reversed;
   [CEReactions] attribute long start;
   [CEReactions] attribute DOMString type;

// also has obsolete members
};
```

The ol p216 element represents p120 a list of items, where the items have been intentionally ordered, such that changing the order would change the meaning of the document.

The items of the list are the lin p220 element child nodes of the lin p216 element, in tree order.

The **reversed** attribute is a <u>boolean attribute  $p^{65}$ </u>. If present, it indicates that the list is a descending list (..., 3, 2, 1). If the attribute is omitted, the list is an ascending list (1, 2, 3, ...).

The start attribute, if present, must be a valid integer  $p^{66}$ . It is used to determine the starting value  $p^{217}$  of the list.

An olp216 element has a **starting value**, which is an integer determined as follows:

- 1. If the ol p216 element has a start p217 attribute, then:
  - 1. Let parsed be the result of parsing the value of the attribute as an integer p66.
  - 2. If parsed is not an error, then return parsed.
- 2. If the olp216 element has a reversed 2217 attribute, then return the number of owned li elements 221.
- 3. Return 1.

The **type** attribute can be used to specify the kind of marker to use in the list, in the cases where that matters (e.g. because items are to be <u>referenced</u> by their number/letter). The attribute, if specified, must have a value that is a <u>case-sensitive</u> hatch for one of the characters given in the first cell of one of the rows of the following table. The <u>type</u> tatribute represents the state given in the cell in the second column of the row whose first cell matches the attribute's value; if none of the cells match, or if the attribute is omitted, then the attribute represents the <u>decimal</u> state.

| Keyword    | State       | Description              | Examples for values 1-3 and 3999-4001 |     |      |  |            |       |       |  |
|------------|-------------|--------------------------|---------------------------------------|-----|------|--|------------|-------|-------|--|
| 1 (U+0031) | decimal     | Decimal numbers          | 1.                                    | 2.  | 3.   |  | 3999.      | 4000. | 4001. |  |
| a (U+0061) | lower-alpha | Lowercase latin alphabet | a.                                    | b.  | с.   |  | ewu.       | ewv.  | eww.  |  |
| A (U+0041) | upper-alpha | Uppercase latin alphabet | Α.                                    | В.  | С.   |  | EWU.       | EWV.  | EWW.  |  |
| i (U+0069) | lower-roman | Lowercase roman numerals | i.                                    | ii. | iii. |  | mmmcmxcix. | īV.   | īvi.  |  |
| I (U+0049) | upper-roman | Uppercase roman numerals | I.                                    | II. | III. |  | MMMCMXCIX. | Ī∇.   | ĪVI.  |  |

User agents should render the items of the list in a manner consistent with the state of the  $type^{p217}$  attribute of the olement. Numbers less than or equal to zero should always use the decimal system regardless of the  $type^{p217}$  attribute.

#### Note

For CSS user agents, a mapping for this attribute to the '<u>list-style-type</u>' CSS property is given <u>in the rendering section</u><sup>p1185</sup> (the mapping is straightforward: the states above have the same names as their corresponding CSS values).

#### Note

It is possible to redefine the default CSS list styles used to implement this attribute in CSS user agents; doing so will affect how list items are rendered.

The reversed and type IDL attributes must reflect p91 the respective content attributes of the same name.

The **start** IDL attribute must  $\underline{\text{reflect}}^{\text{p91}}$  the content attribute of the same name, with a default value of 1.

This means that the  $\frac{\text{start}^{p217}}{\text{start}^{p217}}$  IDL attribute does not necessarily match the list's  $\frac{\text{starting value}^{p217}}{\text{start}^{p217}}$ , in cases where the  $\frac{\text{start}^{p217}}{\text{start}^{p217}}$  content attribute is omitted and the  $\frac{\text{reversed}^{p217}}{\text{start}^{p217}}$  content attribute is specified.

#### Example

The following markup shows a list where the order matters, and where the  $ol^{p216}$  element is therefore appropriate. Compare this list to the equivalent list in the  $ul^{p218}$  section to see an example of the same items using the  $ul^{p218}$  element.

```
I have lived in the following countries (given in the order of when
I first lived there):

Switzerland
United Kingdom
United States
Norway
```

Note how changing the order of the list changes the meaning of the document. In the following example, changing the relative order of the first two items has changed the birthplace of the author:

# 4.4.6 The ul element §p21

# Categories p125:

Flow content<sup>p128</sup>.

If the element's children include at least one <u>lip220</u> element: <u>Palpable contentp130</u>.

#### Contexts in which this element can be used p125:

Where  $flow content^{p128}$  is expected.

#### Content model p125:

Zero or more <u>li<sup>p220</sup></u> and <u>script-supporting<sup>p130</sup></u> elements.

## Tag omission in text/html p125:

Neither tag is omissible.

#### Content attributes p125:

Global attributes p133

#### Accessibility considerations p126:

For authors.

For implementers.

#### DOM interface p126:

```
[Exposed=Window]
interface HTMLUListElement : HTMLElement {
   [HTMLConstructor] constructor();

   // also has obsolete members
};
```

The  $\underline{\mathsf{ul}^{\,p218}}$  element  $\underline{\mathsf{represents}^{\,p120}}$  a list of items, where the order of the items is not important — that is, where changing the order would not materially change the meaning of the document.

The items of the list are the <u>lip220</u> element child nodes of the <u>ulp218</u> element.

#### Example

The following markup shows a list where the order does not matter, and where the ulp218 element is therefore appropriate. Compare this list to the equivalent list in the olp216 section to see an example of the same items using the olp216 element.

Note that changing the order of the list does not change the meaning of the document. The items in the snippet above are given in alphabetical order, but in the snippet below they are given in order of the size of their current account balance in 2007, without changing the meaning of the document whatsoever:

# 4.4.7 The menu element § p21

▲ MDN

```
Categories p125:
   Flow content<sup>p128</sup>.
   If the element's children include at least one <u>lip220</u> element: <u>Palpable contentp130</u>.
Contexts in which this element can be used p125:
   Where <u>flow content<sup>p128</sup></u> is expected.
Content model p125:
   Zero or more <u>li<sup>p220</sup></u> and <u>script-supporting<sup>p130</sup></u> elements.
Tag omission in text/html<sup>p125</sup>:
   Neither tag is omissible.
Content attributes p125:
   Global attributes p133
Accessibility considerations p126:
   For authors.
   For implementers.
DOM interface p126:
  IDL
        [Exposed=Window]
        interface HTMLMenuElement : HTMLElement {
           [HTMLConstructor] constructor();
           // also has obsolete members
        };
```

The  $\underline{\text{menu}}^{p219}$  element  $\underline{\text{represents}}^{p120}$  a toolbar consisting of its contents, in the form of an unordered list of items (represented by  $\underline{\text{li}}^{p220}$  elements), each of which represents a command that the user can perform or activate.

Note

The  $\frac{menu^{p219}}{2}$  element is simply a semantic alternative to  $\frac{ul^{p218}}{2}$  to express an unordered list of commands (a "toolbar").

# 4.4.8 The li element §p22

```
Categories p125:
   None.
Contexts in which this element can be used p125:
   Inside ol p216 elements.
   Inside <u>ul <sup>p218</sup></u> elements.
   Inside menu<sup>p219</sup> elements.
Content model p125:
   Flow content p128.
Tag omission in text/html<sup>p125</sup>:
   An li^{p220} element's end li^{p220} can be omitted if the li^{p220} element is immediately followed by another li^{p220} element or if
   there is no more content in the parent element.
Content attributes p125:
   Global attributes p133
   If the element is not a child of an ul^{p218} or menu^{p219} element: value^{p220} — Ordinal value value^{p221} of the list item
Accessibility considerations p126:
   For authors.
   For implementers.
DOM interface p126:
  IDL
        [Exposed=Window]
        interface HTMLLIElement : HTMLElement {
           [HTMLConstructor] constructor();
           [CEReactions] attribute long value;
          // also has obsolete members
        };
```

The  $li^{p220}$  element represents p120 a list item. If its parent element is an  $ol^{p216}$ ,  $ul^{p218}$ , or menup19 element, then the element is an item of the parent element's list, as defined for those elements. Otherwise, the list item has no defined list-related relationship to any other  $li^{p220}$  element.

The value attribute, if present, must be a valid integer  $^{p66}$ . It is used to determine the ordinal value  $^{p221}$  of the list item, when the  $lip^{p220}$ 's list owner  $^{p221}$  is an ol  $^{p216}$  element.

Any element whose <u>computed value</u> of 'display' is 'list-item' has a **list owner**, which is determined as follows:

- 1. If the element is not being rendered plant, return null; the element has no list owner p221.
- 2. Let ancestor be the element's parent.
- 3. If the element has an olp216, ulp218, or menup219 ancestor, set ancestor to the closest such ancestor element.
- 4. Return the closest inclusive ancestor of ancestor that produces a CSS box.

#### Note

Such an element will always exist, as at the very least the document element will always produce a CSS box.

To determine the **ordinal value** of each element owned by a given <u>list owner</u>, perform the following steps:

- 1. Let *i* be 1.
- 2. If owner is an ol p216 element, let numbering be owner's starting value  $p^{217}$ . Otherwise, let numbering be 1.
- 3. Loop: If i is greater than the number of <u>list items that owner owns<sup>p221</sup></u>, then return; all of owner's <u>owned list items<sup>p221</sup></u> have been assigned <u>ordinal values<sup>p221</sup></u>.
- 4. Let *item* be the *i*th of *owner*'s <u>owned list items<sup>p221</sup></u>, in <u>tree order</u>.
- 5. If item is an <u>li<sup>p220</sup></u> element that has a <u>value<sup>p220</sup></u> attribute, then:
  - 1. Let parsed be the result of parsing the value of the attribute as an integer p66.
  - 2. If parsed is not an error, then set numbering to parsed.
- 6. The <u>ordinal value p221</u> of item is numbering.
- 7. If owner is an olp216 element, and owner has a reversed p217 attribute, decrement numbering by 1; otherwise, increment numbering by 1.
- 8. Increment *i* by 1.
- 9. Go to the step labeled *loop*.

The value IDL attribute must reflect p91 the value of the value p220 content attribute.

#### Example

The element's <u>value<sup>p221</sup></u>; it simply <u>reflects<sup>p91</sup></u> the content attribute. For example, given this list:

```
  Item 1
  Item 3
  Item 4
```

The ordinal values p221 are 1, 3, and 4, whereas the value p221 IDL attributes return 0, 3, 0 on getting.

#### Example

The following example, the top ten movies are listed (in reverse order). Note the way the list is given a title by using a figure plane element and its figcaption plane element.

```
<figure>
<figcaption>The top 10 movies of all time</figcaption>

<cite>Josie and the Pussycats</cite>, 2001
<cite lang="sh">Црна мачка, бели мачор</cite>, 1998
<cite>A Bug's Life</cite>, 1998
```

```
<cite>Toy Story</cite>, 1995
     <cite>Monsters, Inc</cite>, 2001
     <cite>Cars</cite>, 2006
     <cite>Toy Story 2</cite>, 1999
     <cite>Finding Nemo</cite>, 2003
     <cite>The Incredibles</cite>, 2004
     <cite>Ratatouille</cite>, 2007
    </figure>
The markup could also be written as follows, using the reversed p217 attribute on the ol p216 element:
    <figure>
    <figcaption>The top 10 movies of all time</figcaption>
    reversed>
     <cite>Josie and the Pussycats</cite>, 2001
     <cite lang="sh">Црна мачка, бели мачор</cite>, 1998
     <cite>A Bug's Life</cite>, 1998
     <cite>Toy Story</cite>, 1995
     <cite>Monsters, Inc</cite>, 2001
     <cite>Cars</cite>, 2006
     <cite>Toy Story 2</cite>, 1999
     <cite>Finding Nemo</cite>, 2003
     <cite>The Incredibles</cite>, 2004
     <cite>Ratatouille</cite>, 2007
    </figure>
```

#### Note

While it is conforming to include heading elements (e.g.  $h1^{p186}$ ) inside  $li^{p220}$  elements, it likely does not convey the semantics that the author intended. A heading starts a new section, so a heading in a list implicitly splits the list into spanning multiple sections.

# 4.4.9 The dl element §p22 Categories p125: Flow content p128. If the element's children include at least one name-value group: Palpable content place. Contexts in which this element can be used p125: Where flow content p128 is expected. Content model p125: Either: Zero or more groups each consisting of one or more dtp<sup>226</sup> elements followed by one or more dd<sup>227</sup> elements, optionally intermixed with script-supporting elements p130 Or: One or more div<sup>p233</sup> elements, optionally intermixed with script-supporting elements<sup>p130</sup>. Tag omission in text/html<sup>p125</sup>: Neither tag is omissible. Content attributes p125: Global attributes p133 Accessibility considerations p126: For authors. For implementers.

# DOM interface p126: IDL [Exposed=Window] interface HTMLDListElement : HTMLElement { [HTMLConstructor] constructor(); // also has obsolete members };

The  $\frac{dl^{p222}}{dl^{p222}}$  element represents  $\frac{p120}{dl^{p226}}$  an association list consisting of zero or more name-value groups (a description list). A name-value group consists of one or more names ( $\frac{dt^{p226}}{dl^{p227}}$  elements, possibly as children of a  $\frac{div^{p233}}{dl^{p227}}$  element child) followed by one or more values ( $\frac{dd^{p227}}{dl^{p226}}$  elements, possibly as children of a  $\frac{div^{p233}}{dl^{p223}}$  element child), ignoring any nodes other than  $\frac{dt^{p226}}{dl^{p222}}$  and  $\frac{dd^{p227}}{dl^{p222}}$  elements that are children of  $\frac{div^{p233}}{dl^{p233}}$  element children. Within a single  $\frac{dl^{p222}}{dl^{p222}}$  element, there should not be more than one  $\frac{dt^{p226}}{dl^{p222}}$  element for each name.

Name-value groups may be terms and definitions, metadata topics and values, questions and answers, or any other groups of name-value data.

The values within a group are alternatives; multiple paragraphs forming part of the same value must all be given within the same  $dd^{p227}$  element.

The order of the list of groups, and of the names and values within each group, may be significant.

In order to annotate groups with  $\frac{p^{722}}{p^{222}}$  attributes, or other global attributes that apply to whole groups, or just for styling purposes, each group in a  $\frac{dl^{p^{222}}}{dl^{p^{222}}}$  element can be wrapped in a  $\frac{dl^{p^{233}}}{dl^{p^{233}}}$  element. This does not change the semantics of the  $\frac{dl^{p^{222}}}{dl^{p^{222}}}$  element.

The name-value groups of a  $\frac{dl^{p222}}{dt^{p226}}$  element dl are determined using the following algorithm. A name-value group has a name (a list of  $\frac{dd^{p227}}{dt^{p226}}$  elements, initially empty) and a value (a list of  $\frac{dd^{p227}}{dt^{p226}}$  elements, initially empty).

- 1. Let groups be an empty list of name-value groups.
- 2. Let *current* be a new name-value group.
- 3. Let seenDd be false.
- 4. Let child be dl's first child.
- 5. Let grandchild be null.
- 6. While child is not null:
  - 1. If child is a div p233 element, then:
    - 1. Let grandchild be child's first child.
    - 2. While grandchild is not null:
      - 1. Process dt or dd p223 for grandchild.
      - 2. Set grandchild to grandchild's next sibling.
  - 2. Otherwise, process dt or dd p223 for child.
  - 3. Set child to child's next sibling.
- 7. If *current* is not empty, then append *current* to *groups*.
- 8. Return groups.

To **process dt or dd** for a node *node* means to follow these steps:

- 1. Let *groups*, *current*, and *seenDd* be the same variables as those of the same name in the algorithm that invoked these steps.
- 2. If *node* is a dt p226 element, then:
  - 1. If seenDd is true, then append current to groups, set current to a new name-value group, and set seenDd to false.

- 2. Append node to current's name.
- 3. Otherwise, if node is a  $\frac{dd^{p227}}{d}$  element, then append node to current's value and set seenDd to true.

#### Note

When a name-value group has an empty list as name or value, it is often due to accidentally using  $\frac{dd^{p227}}{dt^{p226}}$  elements and vice versa. Conformance checkers can spot such mistakes and might be able to advise authors how to correctly use the markup.

#### Example

In the following example, one entry ("Authors") is linked to two values ("John" and "Luke").

```
<dl>
<dt> Authors
<dd> John
<dd> Luke
<dt> Editor
<dd> Frank
</dl>
```

#### Example

In the following example, one definition is linked to two terms.

#### Example

The following example illustrates the use of the  $\underline{dl}^{p22}$  element to mark up metadata of sorts. At the end of the example, one group has two metadata labels ("Authors" and "Editors") and two values ("Robert Rothman" and "Daniel Jackson"). This example also uses the  $\underline{div}^{p23}$  element around the groups of  $\underline{dt}^{p226}$  and  $\underline{dd}^{p227}$  element, to aid with styling.

#### Example

The following example shows the  $\frac{dl^{p222}}{dl}$  element used to give a set of instructions. The order of the instructions here is important (in the other examples, the order of the blocks was not important).

The following snippet shows a dlp222 element being used as a glossary. Note the use of dfnp244 to indicate the word being defined.

```
<dl>
<dt><dfn>Apartment</dfn>, n.</dt>
<dd><
dd>An execution context grouping one or more threads with one or
more COM objects.</dd>
<dd><
dt><dd><
dt><dfn>Flat</dfn>, n.</dt>
<dd><
dd>A deflated tire.</dd>
<dd><
dt><dd>>
dt><dfn>Home</dfn>, n.</dt>
<dd>>
dd><
dd>>
dd><
dd>>
dd><
dd>>
dd><
dd>>
dd><
dd>>
dd><
dd>>
dd>>
<dd>>
dd>>
dd>>
<dd>>
dd>>
<dd>>
dd>>
<dd>>
dd>>
<dd>>
dd>>
<dd>>
dd>>
<dd>>
dd>>
<dd>>
dd>>
<dd>>
dd>>
<dd>>
dd>>
<dd>>
<dd>>
dd>>
<dd>>
<dd>>
<dd>>
<dd>>
<dd>>
<dd>>
<dd>>
<dd>>
<dd>>
<dd>>
<dd>>
<dd>>
<dd>>
<dd>>
<dd>>
<dd>>
<dd>>
<dd>>
<dd>>
<dd>>
<dd>>
<dd>>
<dd>>
<dd>>
<dd>>
<dd>>
<dd>>
<dd>>
<dd>>
<dd>>
<dd>>
<dd>>
<dd>>
<dd>>
<dd>>
<dd>>
<dd>>
<dd>>
<dd>>
<dd>>
<dd>>
<dd>>
<dd>>
<dd>>
<dd>>
<dd>>
<dd>>
<dd>>
<dd>>
<dd>>
<dd>>
<dd>>
<dd>>
<dd>>
<dd>>
<dd>>
<dd>>
<dd>>
<dd>>
<dd>>
<dd>>
<dd>>
<dd>>
<dd>>
<dd>>
<dd>>
<dd>>
<dd>>
<dd>>
<dd>>
<dd>>
<dd>>
<dd>>
<dd>>
<dd>>
<dd>>
<dd>>
<dd>>
<dd>>
<dd>>
<dd>>
<dd>>
<dd>>
<dd>>
<dd>>
<dd>>
<dd>>
<dd>>
<dd>>
<dd>>
<dd>>
<dd>>
<dd>>
<dd>>
<dd>>
<dd>>
<dd>>
<dd>>
<dd>>
<dd>>
<dd>>
<dd>>
<dd>>
<dd>>
<dd>>
<dd>>
<dd>>
<dd>>
<dd>>
<dd>>
<dd>>
<dd>>
<dd>>
<dd>>
<dd>>
<dd>>
<dd>>
<dd>>
<dd>>
<dd>>
<dd>>
<dd>>
<dd>>
<dd>>
<dd>>
<dd>>
<dd>>
<dd>>
<dd>>
<dd>>
<dd>>
<dd>>
<dd>>
<dd>>
<dd>>
<dd>>
<dd>>
<dd>>
<dd>>
<dd>>
<dd>>
<dd>>
<dd>>
<dd>>
<dd>>
<dd>>
<dd>>
<dd>>
<dd>>
<dd>>
<dd>>
<dd>>
<dd>>
<dd>>
<dd>>
<dd>>
<dd>>
<dd>>
<dd>>
<dd>>
<dd>>
<dd>>
<dd>>
<dd>>
<dd>>
<dd>>
<dd>>
<dd>>
<dd>>
<dd>>
<dd>>
<dd>>
<dd>>
<dd>>
<dd>>
<dd>>
<dd>>
<dd>>
<dd>>
<dd>>
<dd>>
<dd>>
<dd>>
<dd>>
<dd>>
<dd>>
<dd>>
<dd>>
<dd>>
<dd>>
<dd>>
<dd>>
<dd>>
<dd>>
<dd>>
<dd>>
<dd>>
<dd>>
<dd>>
<dd>>
<dd>>
<dd>>
<dd>>
<dd>>
<dd>>
<dd>>
<dd>>
<dd>>
<dd>>
<dd>>
<dd>>
<dd>>
<dd>>
<dd>>
<dd>>
<dd>>
<dd>>
<dd>>
<dd>>
<dd>>
<dd>>
<dd>>
<dd>>
<dd>>
<dd>>
<dd>>
<dd>>
<dd>>
<dd>>
<dd>>
<dd>>
<dd>>
<dd>>
<dd>>
<dd>>
<dd>>
<dd>>
<dd>>
<dd>>
<dd>>
<dd>>
<dd>>
<dd>>
<dd>>
<dd>>
<dd>>
<dd>>
<dd>>
<dd>>
<dd>>
<dd>>
<dd>>
<dd>>
<dd>>
<dd>>
<dd>>
<dd>>
<dd>>
<dd>>
<dd>>
<dd>>
<dd>>
<dd>>
<dd>>
<dd>
```

#### Example

This example uses microdata  $p^{722}$  attributes in a  $dl^{p222}$  element, together with the  $div^{p233}$  element, to annotate the ice cream desserts at a French restaurant.

```
<dl>
<div itemscope itemtype="http://schema.org/Product">
 <dt itemprop="name">Café ou Chocolat Liégeois
 <dd itemprop="offers" itemscope itemtype="http://schema.org/Offer">
  <span itemprop="price">3.50</span>
  <data itemprop="priceCurrency" value="EUR">€</data>
 <dd itemprop="description">
  2 boules Café ou Chocolat, 1 boule Vanille, sause café ou chocolat, chantilly
</div>
<div itemscope itemtype="http://schema.org/Product">
 <dt itemprop="name">Américaine
 <dd itemprop="offers" itemscope itemtype="http://schema.org/Offer">
  <span itemprop="price">3.50</span>
  <data itemprop="priceCurrency" value="EUR">€</data>
 <dd itemprop="description">
  1 boule Crème brûlée, 1 boule Vanille, 1 boule Caramel, chantilly
</div>
</dl>
```

Without the  $\frac{\text{div}^{p233}}{\text{element}}$  element the markup would need to use the  $\frac{\text{itemref}^{p728}}{\text{item}}$  attribute to link the data in the  $\frac{\text{dd}^{p227}}{\text{elements}}$  elements with the item, as follows.

```
<span itemprop="price">3.50</span>
  <data itemprop="priceCurrency" value="EUR">€</data>
  <dd id="1-description" itemprop="description">
    2 boules Café ou Chocolat, 1 boule Vanille, sause café ou chocolat, chantilly

<dt itemscope itemtype="http://schema.org/Product" itemref="2-offer 2-description">
    <span itemprop="name">Américaine</span>
  <dd id="2-offer" itemprop="offers" itemscope itemtype="http://schema.org/Offer">
    <span itemprop="price">3.50</span>
  <data itemprop="priceCurrency" value="EUR">€</data>
  <dd id="2-description" itemprop="description">
    1 boule Crème brûlée, 1 boule Vanille, 1 boule Caramel, chantilly
  </dl>
```

#### Note

The dl<sup>p222</sup> element is inappropriate for marking up dialogue. See some examples of how to mark up dialogue<sup>p711</sup>.

```
4.4.10 The dt element § P22
  Categories p125:
  Contexts in which this element can be used p125:
     Before dd p227 or dt p226 elements inside dl p222 elements.
     Before ddp227 or dtp226 elements inside divp233 elements that are children of a dlp222 element.
  Content model p125:
     Flow content p128, but with no header p199, footer p191, sectioning content p128, or heading content p129 descendants.
 Tag omission in text/html p125:
     A \frac{dt^{p226}}{dt^{p226}} element's end \frac{dt^{p226}}{dt^{p226}} can be omitted if the \frac{dt^{p226}}{dt^{p226}} element is immediately followed by another \frac{dt^{p226}}{dt^{p226}} element or a \frac{dd^{p227}}{dt^{p226}}
     element.
  Content attributes p125:
     Global attributes p133
 Accessibility considerations p126:
     For authors.
     For implementers.
  DOM interface p126:
     Uses HTMLElement p121.
```

The dt p226 element represents p120 the term, or name, part of a term-description group in a description list (dl p222 element).

#### Note

The  $dt^{p226}$  element itself, when used in a  $dl^{p222}$  element, does not indicate that its contents are a term being defined, but this can be indicated using the  $dfn^{p244}$  element.

#### Example

This example shows a list of frequently asked questions (a FAQ) marked up using the  $\frac{dt^{p226}}{dt^{p226}}$  element for questions and the  $\frac{dd^{p227}}{dt^{p226}}$  element for answers.

```
<article>
<h1>FAQ</h1>
<dl>
<dt>What do we want?</dt>
```

```
<dd>Our data.</dd>
<dt>When do we want it?</dt>
<dd>Now.</dd>
<dt>Where is it?</dt>
<dd>we are not sure.</dd>
</dl>
</dl>
</dl>

</pre
```

# 4.4.11 The dd element § p22

Uses <u>HTMLElement p121</u>.

✓ MDN

```
Categories p125:
             None.
Contexts in which this element can be used p125:
             After dt p226 or dd p227 elements inside dl p222 elements.
            After dt p226 or dd p227 elements inside div p233 elements that are children of a dl p222 element.
Content model p125:
             Flow content<sup>p128</sup>.
Tag omission in text/html<sup>p125</sup>:
            A dd p227 element's end tag p1050 can be omitted if the dd p227 element is immediately followed by another dd p227 element or a dt p226 element or a dt p226 element or a dt p226 element or a dt p226 element or a dt p227 element or a dt p227
             element, or if there is no more content in the parent element.
Content attributes p125:
             Global attributes p133
Accessibility considerations p126:
             For authors.
             For implementers.
DOM interface p126:
```

The dd p227 element represents p120 the description, definition, or value, part of a term-description group in a description list (dl p222 element).

#### Example

A  $\frac{dl^{p222}}{dl^{p224}}$  can be used to define a vocabulary list, like in a dictionary. In the following example, each entry, given by a  $\frac{dt^{p226}}{dl^{p227}}$  with a  $\frac{dl^{p227}}{dl^{p244}}$ , has several  $\frac{dd^{p227}}{dl^{p244}}$ s, showing the various parts of the definition.

#### 4.4.12 The figure element §p22

```
✓ MDN
```

```
Categories p125:
   Flow content<sup>p128</sup>
   Sectioning root p195
   Palpable content<sup>p130</sup>
Contexts in which this element can be used p125:
   Where flow content p128 is expected.
Content model p125:
   Either: one figcaption p231 element followed by flow content p128.
   Or: flow content p128 followed by one figcaption p231 element.
   Or: flow content<sup>p128</sup>.
Tag omission in text/html<sup>p125</sup>:
   Neither tag is omissible.
Content attributes p125:
   Global attributes p133
Accessibility considerations P126:
   For authors.
   For implementers.
DOM interface p126:
   Uses HTMLElement p121.
```

The <u>figure  $^{p228}$ </u> element <u>represents  $^{p120}$ </u> some <u>flow content  $^{p128}$ </u>, optionally with a caption, that is self-contained (like a complete sentence) and is typically <u>referenced  $^{p120}$ </u> as a single unit from the main flow of the document.

#### Note

"Self-contained" in this context does not necessarily mean independent. For example, each sentence in a paragraph is self-contained; an image that is part of a sentence would be inappropriate for <u>figure p228</u>, but an entire sentence made of images would be fitting.

The element can thus be used to annotate illustrations, diagrams, photos, code listings, etc.

#### Note

When a <u>figure p228</u> is referred to from the main content of the document by identifying it by its caption (e.g., by figure number), it enables such content to be easily moved away from that primary content, e.g., to the side of the page, to dedicated pages, or to an appendix, without affecting the flow of the document.

If a <u>figure  $^{p228}$ </u> element is <u>referenced  $^{p120}$ </u> by its relative position, e.g., "in the photograph above" or "as the next figure shows", then moving the figure would disrupt the page's meaning. Authors are encouraged to consider using labels to refer to figures, rather than using such relative references, so that the page can easily be restyled without affecting the page's meaning.

The first  $\underline{\text{figcaption}^{p231}}$  element child of the element, if any, represents the caption of the  $\underline{\text{figure}^{p228}}$  element's contents. If there is no child  $\underline{\text{figcaption}^{p231}}$  element, then there is no caption.

A <u>figure</u><sup>p228</sup> element's contents are part of the surrounding flow. If the purpose of the page is to display the figure, for example a photograph on an image sharing site, the <u>figure</u><sup>p228</sup> and <u>figcaption</u><sup>p231</sup> elements can be used to explicitly provide a caption for that figure. For content that is only tangentially related, or that serves a separate purpose than the surrounding flow, the <u>aside</u><sup>p183</sup> element should be used (and can itself wrap a <u>figure</u><sup>p228</sup>). For example, a pull quote that repeats content from an <u>article</u><sup>p176</sup> would be more appropriate in an <u>aside</u><sup>p183</sup> than in a <u>figure</u><sup>p228</sup>, because it isn't part of the content, it's a repetition of the content for the purposes of enticing readers or highlighting key topics.

#### Example

```
This example shows the figure p228 element to mark up a code listing.

In <a href="#14">listing 4</a> we see the primary core interface
API declaration.
```

```
<figure id="l4">
  <figcaption>Listing 4. The primary core interface API declaration.</figcaption>
  <code>interface PrimaryCore {
  boolean verifyDataLine();
  void sendData(in sequence&lt;byte> data);
  void initSelfDestruct();
}</code>
</figure>

The API is designed to use UTF-8.
```

Here we see a figure p228 element to mark up a photo that is the main content of the page (as in a gallery).

#### Example

In this example, we see an image that is *not* a figure, as well as an image and a video that are. The first image is literally part of the example's second sentence, so it's not a self-contained unit, and thus <u>figure P228</u> would be inappropriate.

```
<h2>Malinko's comics</h2>
This case centered on some sort of "intellectual property"
infringement related to a comic (see Exhibit A). The suit started
after a trailer ending with these words:
<blook<br/>quote>
<img src="promblem-packed-action.png" alt="ROUGH COPY! Promblem-Packed Action!">
</blockquote>
...was aired. A lawyer, armed with a Bigger Notebook, launched a
preemptive strike using snowballs. A complete copy of the trailer is
included with Exhibit B.
<figure>
<img src="ex-a.png" alt="Two squiggles on a dirty piece of paper.">
<figcaption>Exhibit A. The alleged <cite>rough copy</cite> comic.</figcaption>
</figure>
<figure>
<video src="ex-b.mov"></video>
<figcaption>Exhibit B. The <cite>Rough Copy</cite> trailer.</figcaption>
</figure>
The case was resolved out of court.
```

#### Example

Here, a part of a poem is marked up using figure p228.

```
<figure>
  'Twas brillig, and the slithy toves<br>
  Did gyre and gimble in the wabe;<br>
  All mimsy were the borogoves,<br>
  And the mome raths outgrabe.
  <figcaption><cite>Jabberwocky</cite> (first verse). Lewis Carroll, 1832-98</figcaption>
  </figure>
```

In this example, which could be part of a much larger work discussing a castle, nested <u>figure p228</u> elements are used to provide both a group caption and individual captions for each figure in the group:

#### Example

The previous example could also be more succinctly written as follows (using <u>title<sup>p136</sup></u> attributes in place of the nested <u>figure<sup>p228</sup>/figcaption<sup>p231</sup></u> pairs):

```
<figure>
<img src="castle1423.jpeg" title="Etching. Anonymous, ca. 1423."
    alt="The castle has one tower, and a tall wall around it.">
<img src="castle1858.jpeg" title="0il-based paint on canvas. Maria Towle, 1858."
    alt="The castle now has two towers and two walls.">
<img src="castle1999.jpeg" title="Film photograph. Peter Jankle, 1999."
    alt="The castle lies in ruins, the original tower all that remains in one piece.">
<figcaption>The castle through the ages: 1423, 1858, and 1999 respectively.</figcaption>
</figure>
```

#### Example

The figure is sometimes <u>referenced p120</u> only implicitly from the content:

```
<article>
  <h1>Fiscal negotiations stumble in Congress as deadline nears</h1>
  <figure>
  <img src="obama-reid.jpeg" alt="Obama and Reid sit together smiling in the Oval Office.">
    <figcaption>Barack Obama and Harry Reid. White House press photograph.</figcaption>
  </figure>
  Negotiations in Congress to end the fiscal impasse sputtered on Tuesday, leaving both chambers grasping for a way to reopen the government and raise the country's borrowing authority with a Thursday deadline drawing near.
...
```

```
</article>
```

✓ MDN

```
4.4.13 The figcaption element \S^{p23}_{1}
```

```
Categories P125:
None.

Contexts in which this element can be used P125:
As the first or last child of a figure P128 element.

Content model P125:
Flow content P128.

Tag omission in text/html P125:
Neither tag is omissible.

Content attributes P125:
Global attributes P125:
For authors.
For implementers.

DOM interface P126:
Uses HTML Element P121.
```

The <u>figcaption  $^{p231}$ </u> element <u>represents  $^{p120}$ </u> a caption or legend for the rest of the contents of the <u>figcaption  $^{p231}$ </u> element's parent <u>figure  $^{p228}$ </u> element, if any.

#### Example

The element can contain additional information about the source:

```
<figcaption>
  < duck.</p>
  < small>Photograph courtesy of  News.</small>
</figcaption>

</figcaption>
  Average rent for 3-room apartments, excluding non-profit apartments
  Zürich's Statistics Office — <time datetime=2017-11-14>14 November 2017</time>
</figcaption>
```

# 4.4.14 The main element $\S^{p23}$

Neither tag is omissible.

✓ MDN

```
Categories p125:

Flow content p128.
Palpable content p130.

Contexts in which this element can be used p125:
Where flow content p128 is expected, but only if it is a hierarchically correct main element p232.

Content model p125:
Flow content p128.

Tag omission in text/html p125:
```

```
Content attributes p125:
Global attributes p133

Accessibility considerations p126:
For authors.
For implementers.

DOM interface p126:
Uses HTMLElement p121.
```

The main p231 element represents p120 the dominant contents of the document.

A document must not have more than one  $\frac{\text{main}^{p231}}{\text{min}}$  element that does not have the  $\frac{\text{hidden}^{p758}}{\text{min}}$  attribute specified.

A **hierarchically correct main element** is one whose ancestor elements are limited to  $\frac{\text{html}^{p149}}{\text{html}^{p149}}$ ,  $\frac{\text{body}^{p174}}{\text{div}^{p233}}$ ,  $\frac{\text{form}^{p479}}{\text{main}^{p231}}$  without an accessible name, and autonomous custom elements  $\frac{p696}{\text{correct main element}^{p232}}$ . Each  $\frac{\text{main}^{p231}}{\text{main}^{p231}}$  element must be a  $\frac{\text{hierarchically correct main element}^{p232}}{\text{main}^{p232}}$ .

#### Example

In this example, the author has used a presentation where each component of the page is rendered in a box. To wrap the main content of the page (as opposed to the header, the footer, the navigation bar, and a sidebar), the  $\frac{\text{main}}{\text{possible}}$  element is used.

```
<!DOCTYPE html>
<html lang="en">
<title>RPG System 17</title>
<style>
header, nav, aside, main, footer {
  margin: 0.5em; border: thin solid; padding: 0.5em;
  background: #EFF; color: black; box-shadow: 0 0 0.25em #033;
h1, h2, p { margin: 0; }
nav, main { float: left; }
aside { float: right; }
footer { clear: both; }
</style>
<header>
<h1>System Eighteen</h1>
</header>
<nav>
<a href="../16/">← System 17</a>
<a href="../18/">RPXIX →</a>
</nav>
<aside>
>This system has no HP mechanic, so there's no healing.
</aside>
<h2>Character creation</h2>
Attributes (magic, strength, agility) are purchased at the cost of one point per level.
<h2>Rolls</h2>
>Each encounter, roll the dice for all your skills. If you roll more than the opponent, you
win.
</main>
<footer>
Copyright © 2013
</footer>
</html>
```

In the following example, multiple  $\underline{\mathsf{main}^{\mathsf{p231}}}$  elements are used and script is used to make navigation work without a server roundtrip and to set the  $\underline{\mathsf{hidden}^{\mathsf{p758}}}$  attribute on those that are not current:

```
<!doctype html>
<html lang=en-CA>
<meta charset=utf-8>
```

```
<title> ... </title>
<link rel=stylesheet href=spa.css>
<script src=spa.js async></script>
<nav>
<a href=/>Home</a>
<a href=/about>About</a>
<a href=/contact>Contact</a>
</nav>
<main>
<h1>Home</h1>
</main>
<main hidden>
<h1>About</h1>
</main>
<main hidden>
<h1>Contact</h1>
</main>
<footer>Made with ♥ by <a href=https://example.com/>Example @</a>.</footer>
```

```
4.4.15 The div element § P23
 Categories p125:
     Flow content<sup>p128</sup>.
    Palpable content<sup>p130</sup>.
 Contexts in which this element can be used p125:
     Where <u>flow content<sup>p128</sup></u> is expected.
    As a child of a dl p222 element.
 Content model p125:
    If the element is a child of a dl p222 element: one or more dt p226 elements followed by one or more dd p227 elements, optionally
    intermixed with script-supporting elements p130.
    If the element is not a child of a dl p222 element: flow content p128.
 Tag omission in text/html<sup>p125</sup>:
     Neither tag is omissible.
 Content attributes p125:
    Global attributes p133
 Accessibility considerations P126:
     For authors.
    For implementers.
 DOM interface p126:
          [Exposed=Window]
         interface HTMLDivElement : HTMLElement {
            [HTMLConstructor] constructor();
           // also has obsolete members
         };
```

The  $\frac{\text{div}^{p233}}{\text{element}}$  element has no special meaning at all. It  $\frac{\text{represents}^{p120}}{\text{element}}$  its children. It can be used with the  $\frac{\text{class}^{p134}}{\text{class}^{p134}}$ , and  $\frac{\text{title}^{p136}}{\text{element}}$  attributes to mark up semantics common to a group of consecutive elements. It can also be used in a  $\frac{\text{dl}^{p222}}{\text{element}}$ , wrapping groups of  $\frac{\text{dt}^{p226}}{\text{element}}$  and  $\frac{\text{dd}^{p227}}{\text{element}}$  elements.

Authors are strongly encouraged to view the  $\frac{\text{div}^{p233}}{\text{element}}$  element as an element of last resort, for when no other element is suitable. Use of more appropriate elements instead of the  $\frac{\text{div}^{p233}}{\text{element}}$  element leads to better accessibility for readers and easier maintainability for authors.

#### Example

For example, a blog post would be marked up using  $\frac{\text{article}^{p176}}{\text{nav}^{p180}}$ , a chapter using  $\frac{\text{section}^{p178}}{\text{section}^{p178}}$ , a page's navigation aids using  $\frac{\text{nav}^{p180}}{\text{nav}^{p180}}$ , and a group of form controls using  $\frac{\text{fieldset}^{p555}}{\text{section}^{p178}}$ .

On the other hand,  $\underline{\text{div}^{p233}}$  elements can be useful for stylistic purposes or to wrap multiple paragraphs within a section that are all to be annotated in a similar way. In the following example, we see  $\underline{\text{div}^{p233}}$  elements used as a way to set the language of two paragraphs at once, instead of setting the language on the two paragraph elements separately:

```
<article lang="en-US">
<h1>My use of language and my cats</h1>
My cat's behavior hasn't changed much since her absence, except
that she plays her new physique to the neighbors regularly, in an
attempt to get pets.
<div lang="en-GB">
 My other cat, coloured black and white, is a sweetie. He followed
 us to the pool today, walking down the pavement with us. Yesterday
 he apparently visited our neighbours. I wonder if he recognises that
 their flat is a mirror image of ours.
 Hm, I just noticed that in the last paragraph I used British
 English. But I'm supposed to write in American English. So I
 shouldn't say "pavement" or "flat" or "colour"...
</div>
I should say "sidewalk" and "apartment" and "color"!
</article>
```

#### 4.5 Text-level semantics §p23

# 4.5.1 The a element $\S^{p23}$

## Categories p125:

Flow content<sup>p128</sup>.

Phrasing content<sup>p129</sup>.

If the element has an <a href="href">href</a> p279 attribute: <a href="Interactive content">Interactive content</a> p129.

Palpable content<sup>p130</sup>.

#### Contexts in which this element can be used p125:

Where phrasing content p129 is expected.

#### Content model p125:

<u>Transparent  $^{p130}$ </u>, but there must be no <u>interactive content  $^{p129}$ </u> descendant,  $a^{p234}$  element descendant, or descendant with the <u>tabindex  $^{p766}$ </u> attribute specified.

#### Tag omission in text/html<sup>p125</sup>:

Neither tag is omissible.

#### Content attributes p125:

```
Global attributes p133
```

href<sup>p279</sup> — Address of the hyperlink<sup>p279</sup>

<u>target<sup>p279</sup></u> — <u>Browsing context<sup>p804</sup></u> for <u>hyperlink<sup>p279</sup></u> <u>navigation<sup>p852</sup></u>

download p279 — Whether to download the resource instead of navigating to it, and its file name if so

ping<sup>p279</sup> — URLs to ping

rel<sup>p279</sup> — Relationship between the location in the document containing the hyperlink<sup>p279</sup> and the destination resource

<u>hreflang p280</u> — Language of the linked resource

type P280 — Hint for the type of the referenced resource

```
<u>referrerpolicy</u> – <u>Referrer policy</u> for <u>fetches</u> initiated by the element
Accessibility considerations p126:
  If the element has an <a href="href">href</a> p<sup>279</sup> attribute: <a href="for authors">for implementers</a>.
  Otherwise: for authors; for implementers.
DOM interface p126:
 IDL
       [Exposed=Window]
       interface HTMLAnchorElement : HTMLElement {
         [HTMLConstructor] constructor();
         [CEReactions] attribute DOMString target;
         [CEReactions] attribute DOMString download;
         [CEReactions] attribute USVString ping;
         [CEReactions] attribute DOMString rel;
         [SameObject, PutForwards=value] readonly attribute DOMTokenList relList;
         [CEReactions] attribute DOMString hreflang;
         [CEReactions] attribute DOMString type;
         [CEReactions] attribute DOMString text;
         [CEReactions] attribute DOMString referrerPolicy;
         // also has obsolete members
       HTMLAnchorElement includes HTMLHyperlinkElementUtils;
```

If the  $\frac{a^{p234}}{a}$  element has an  $\frac{href^{p279}}{a}$  attribute, then it  $\frac{represents^{p120}}{a}$  a  $\frac{hyperlink^{p279}}{a}$  (a hypertext anchor) labeled by its contents.

If the  $a^{p234}$  element has no  $href^{p279}$  attribute, then the element represents  $^{p120}$  a placeholder for where a link might otherwise have been placed, if it had been relevant, consisting of just the element's contents.

The  $\frac{\mathsf{target}^{\mathsf{p279}}}{\mathsf{parget}^{\mathsf{p279}}}$ ,  $\frac{\mathsf{download}^{\mathsf{p279}}}{\mathsf{ping}^{\mathsf{p279}}}$ ,  $\frac{\mathsf{rel}^{\mathsf{p279}}}{\mathsf{parget}^{\mathsf{p280}}}$ ,  $\frac{\mathsf{type}^{\mathsf{p280}}}{\mathsf{parget}^{\mathsf{p279}}}$ , and  $\frac{\mathsf{referrerpolicy}^{\mathsf{p280}}}{\mathsf{parget}^{\mathsf{p279}}}$  attribute is not present.

If the <u>itemprop<sup>p729</sup></u> attribute is specified on an  $\frac{a^{p234}}{a^{p234}}$  element, then the  $\frac{href^{p279}}{a^{p234}}$  attribute must also be specified.

#### Example

If a site uses a consistent navigation toolbar on every page, then the link that would normally link to the page itself could be marked up using an  $\frac{a^{p234}}{a}$  element:

```
<nav>

    <a href="/">Home</a> 
    <a href="/news">News</a> 
    <a>Examples</a> 
    <a href="/legal">Legal</a> 

<
```

The  $\frac{\text{href}^{p279}}{\text{hreflang}^{p280}}$ ,  $\frac{\text{download}^{p279}}{\text{download}^{p279}}$ , and  $\frac{\text{referrerpolicy}^{p280}}{\text{download}^{p279}}$  attributes affect what happens when users  $\frac{\text{follow}}{\text{hyperlinks}^{p285}}$  or  $\frac{\text{download}}{\text{download}}$  created using the  $\frac{\text{a}^{p234}}{\text{download}}$  element. The  $\frac{\text{rel}^{p279}}{\text{download}}$ , and  $\frac{\text{type}^{p280}}{\text{download}}$  attributes may be used to indicate to the user the likely nature of the target resource before the user follows the link.

The activation behavior of a p234 elements that create hyperlinks p279 is to run the following steps:

- 1. If the target of the <a href="click">click</a> event is an <a href="img">img"</a> p<sup>314</sup> element with an <a href="ismap">ismap"</a> attribute specified, then server-side image map processing must be performed, as follows:
  - 1. Let x and y be zero.

- 2. If the <u>click</u> event was a real pointing-device-triggered <u>click</u> event on the  $\underline{img}^{p314}$  element, then set x to the distance in <u>CSS pixels</u> from the left edge of the image to the location of the click, and set y to the distance in <u>CSS pixels</u> from the top edge of the image to the location of the click.
- 3. If *x* is negative, set *x* to zero.
- 4. If y is negative, set y to zero.
- 5. Let *hyperlink suffix* be a U+003F QUESTION MARK character, the value of *x* expressed as a base-ten integer using <u>ASCII digits</u>, a U+002C COMMA character (,), and the value of *y* expressed as a base-ten integer using <u>ASCII digits</u>.

MDN : Support:

© Chrome f

ChromeiOS SafarSafari

Firefox
Samsung

O Opera

Firefox fo

Sou

2. Follow the hyperlink p285 or download the hyperlink created by the a p234 element, as determined by the download p279 attribute and any expressed user preference, passing hyperlink suffix, if the steps above defined it.

#### For web developers (non-normative)

a. text<sup>p236</sup>

Same as textContent.

The IDL attributes download, ping, target, rel, hreflang, and type, must reflect per the respective content attributes of the same name.

The IDL attribute relList must reflect p91 the rel p279 content attribute.

The IDL attribute referrerPolicy must reflectp91 the referrerpolicy content attribute, limited to only known values p91

The text attribute's getter must return this element's descendant text content.

The <u>text p236</u> attribute's setter must <u>string replace all</u> with the given value within this element.

#### Example

The a<sup>p234</sup> element may be wrapped around entire paragraphs, lists, tables, and so forth, even entire sections, so long as there is no interactive content within (e.g. buttons or other links). This example shows how this can be used to make an entire advertising block into a link:

```
<aside class="advertising">
<h1>Advertising</h1>
<a href="https://ad.example.com/?adid=1929&amp;pubid=1422">
 <section>
  <h1>Mellblomatic 9000!</h1>
  Turn all your widgets into mellbloms!
  Only $9.99 plus shipping and handling.
 </section>
</a>
<a href="https://ad.example.com/?adid=375&amp;pubid=1422">
 <section>
  <h1>The Mellblom Browser</h1>
  Web browsing at the speed of light.
  No other browser goes faster!
 </section>
</a>
</aside>
```

# 4.5.2 The em element § p23

#### Categories p125:

Flow content p128.
Phrasing content p129.
Palpable content p130.

```
Contexts in which this element can be used P125:

Where phrasing content P129 is expected.

Content model P125:
Phrasing content P129.

Tag omission in text/html P125:
Neither tag is omissible.

Content attributes P125:
Global attributes P133

Accessibility considerations P126:
For authors.
For implementers.

DOM interface P126:
Uses HTMLELement P121.
```

The emplese element represents place stress emphasis of its contents.

The level of stress that a particular piece of content has is given by its number of ancestor  $e^{mp^236}$  elements.

The placement of stress emphasis changes the meaning of the sentence. The element thus forms an integral part of the content. The precise way in which stress is used in this way depends on the language.

#### Example

These examples show how changing the stress emphasis changes the meaning. First, a general statement of fact, with no stress:

```
Cats are cute animals.
```

By emphasizing the first word, the statement implies that the kind of animal under discussion is in question (maybe someone is asserting that dogs are cute):

```
<em>Cats</em> are cute animals.
```

Moving the stress to the verb, one highlights that the truth of the entire sentence is in question (maybe someone is saying cats are not cute):

```
Cats <em>are</em> cute animals.
```

By moving it to the adjective, the exact nature of the cats is reasserted (maybe someone suggested cats were *mean* animals):

```
Cats are <em>cute</em> animals.
```

Similarly, if someone asserted that cats were vegetables, someone correcting this might emphasize the last word:

```
Cats are cute <em>animals</em>.
```

By emphasizing the entire sentence, it becomes clear that the speaker is fighting hard to get the point across. This kind of stress emphasis also typically affects the punctuation, hence the exclamation mark here.

```
<em>Cats are cute animals!</em>
```

Anger mixed with emphasizing the cuteness could lead to markup such as:

```
<em>Cats are <em>cute</em> animals!</em>
```

The  $em^{p236}$  element isn't a generic "italics" element. Sometimes, text is intended to stand out from the rest of the paragraph, as if it was in a different mood or voice. For this, the  $i^{p267}$  element is more appropriate.

The  $\frac{\text{em}^{p236}}{\text{element}}$  element also isn't intended to convey importance; for that purpose, the  $\frac{\text{strong}^{p238}}{\text{element}}$  element is more appropriate.

# 4.5.3 The strong element § P23

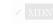

```
Categories p125:
   Flow content p128.
   Phrasing content p129
   Palpable content<sup>p130</sup>.
Contexts in which this element can be used p125:
   Where phrasing content p129 is expected.
Content model p125:
   Phrasing content<sup>p129</sup>.
Tag omission in text/html p125:
   Neither tag is omissible.
Content attributes p125:
   Global attributes p133
Accessibility considerations p126:
   For authors.
   For implementers.
DOM interface p126:
   Uses <u>HTMLElement p121</u>.
```

The <u>strong p238</u> element <u>represents p120</u> strong importance, seriousness, or urgency for its contents.

**Importance**: the <u>strong<sup>p238</sup></u> element can be used in a heading, caption, or paragraph to distinguish the part that really matters from other parts that might be more detailed, more jovial, or merely boilerplate. (This is distinct from marking up subheadings, for which the <u>hgroup<sup>p187</sup></u> element is appropriate.)

#### Example

For example, the first word of the previous paragraph is marked up with <u>strong p238</u> to distinguish it from the more detailed text in the rest of the paragraph.

**Seriousness**: the <u>strong <sup>p238</sup></u> element can be used to mark up a warning or caution notice.

**Urgency**: the strong p238 element can be used to denote contents that the user needs to see sooner than other parts of the document.

The relative level of importance of a piece of content is given by its number of ancestor  $\frac{\text{strong}^{\text{p238}}}{\text{strong}^{\text{p238}}}$  elements; each  $\frac{\text{strong}^{\text{p238}}}{\text{strong}^{\text{p238}}}$  elements; each  $\frac{\text{strong}^{\text{p238}}}{\text{strong}^{\text{p238}}}$  elements;

Changing the importance of a piece of text with the strong p238 element does not change the meaning of the sentence.

#### Example

Here, the word "chapter" and the actual chapter number are mere boilerplate, and the actual name of the chapter is marked up with <a href="mailto:strong">strong</a><sup>p238</sup>:

```
<h1>Chapter 1: <strong>The Praxis</strong></h1>
```

In the following example, the name of the diagram in the caption is marked up with <u>strong p238</u>, to distinguish it from boilerplate text (before) and the description (after):

```
<figcaption>Figure 1. <strong>Ant colony dynamics</strong>. The ants in this colony are
affected by the heat source (upper left) and the food source (lower right).</figcaption>
In this example, the heading is really "Flowers, Bees, and Honey", but the author has added a light-hearted addition to the
heading. The strong<sup>p236</sup> element is thus used to mark up the first part to distinguish it from the latter part.
</hl>
<h1><strong>Flowers, Bees, and Honey</strong> and other things I don't understand</h1>
```

Here is an example of a warning notice in a game, with the various parts marked up according to how important they are:

```
<strong>Warning.</strong> This dungeon is dangerous.
<strong>Avoid the ducks.</strong> Take any gold you find.
<strong><strong>Do not take any of the diamonds</strong>,
they are explosive and <strong>will destroy anything within
ten meters.</strong></strong> You have been warned.
```

#### Example

In this example, the strong p238 element is used to denote the part of the text that the user is intended to read first.

```
Welcome to Remy, the reminder system.
Your tasks for today:

    <strong>Turn off the oven.</strong>
    Put out the trash.
    >Do the laundry.
```

# 4.5.4 The small element § p23

```
Categories p125:
```

```
Flow content p128.
Phrasing content p129.
Palpable content p130.
```

Contexts in which this element can be used p125:

Where phrasing content p129 is expected.

Content model p125:

Phrasing content p129.

Tag omission in text/html<sup>p125</sup>:

Neither tag is omissible.

Content attributes p125:

Global attributes p133

Accessibility considerations p126:

For authors.

For implementers.

**DOM** interface<sup>p126</sup>:

Uses HTMLElement p121.

The small print represents place side comments such as small print.

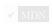

Note

Small print typically features disclaimers, caveats, legal restrictions, or copyrights. Small print is also sometimes used for attribution, or for satisfying licensing requirements.

#### Note

The  $\underline{small_{p239}^{p239}}$  element does not "de-emphasize" or lower the importance of text emphasized by the  $\underline{em_{p236}^{p236}}$  element or marked as important with the  $\underline{strong_{p238}^{p238}}$  element. To mark text as not emphasized or important, simply do not mark it up with the  $\underline{em_{p236}^{p236}}$  or  $\underline{strong_{p238}^{p238}}$  elements respectively.

The <u>small<sup>p239</sup></u> element should not be used for extended spans of text, such as multiple paragraphs, lists, or sections of text. It is only intended for short runs of text. The text of a page listing terms of use, for instance, would not be a suitable candidate for the <u>small<sup>p239</sup></u> element: in such a case, the text is not a side comment, it is the main content of the page.

The small p239 element must not be used for subheadings; for that purpose, use the hgroup p187 element.

#### Example

In this example, the small<sup>p239</sup> element is used to indicate that value-added tax is not included in a price of a hotel room:

#### Example

#### Example

In this second example, the  $\underline{\text{small}}^{p239}$  element is used for a side comment in an article.

```
Example Corp today announced record profits for the
second quarter <small>(Full Disclosure: Foo News is a subsidiary of
Example Corp)</small>, leading to speculation about a third quarter
merger with Demo Group.
```

This is distinct from a sidebar, which might be multiple paragraphs long and is removed from the main flow of text. In the following example, we see a sidebar from the same article. This sidebar also has small print, indicating the source of the information in the sidebar.

```
<aside>
  <h1>Example Corp</h1>
  This company mostly creates small software and Web
  sites.
  The Example Corp company mission is "To provide entertainment
  and news on a sample basis".
  <small>Information obtained from <a
    href="https://example.com/about.html">example.com</a> home
  page.</small>
</aside>
```

#### Example

In this last example, the small print element is marked as being important small print.

```
<strong><small>Continued use of this service will result in a kiss.</small></strong>
```

```
4.5.5 The s element §P24
```

```
✓ MDN
```

```
Categories p125:
   Flow content<sup>p128</sup>.
   Phrasing content p129
   Palpable content<sup>p130</sup>
Contexts in which this element can be used p125:
   Where phrasing content p129 is expected.
Content model p125:
   Phrasing content p129
Tag omission in text/html<sup>p125</sup>:
   Neither tag is omissible.
Content attributes p125:
   Global attributes p133
Accessibility considerations p126:
   For authors.
   For implementers.
DOM interface p126:
   Uses <u>HTMLElement p121</u>.
```

The sp241 element represents p120 contents that are no longer accurate or no longer relevant.

#### Note

The  $s^{p241}$  element is not appropriate when indicating document edits; to mark a span of text as having been removed from a document, use the  $del^{p307}$  element.

#### Example

In this example a recommended retail price has been marked as no longer relevant as the product in question has a new sale price.

```
Buy our Iced Tea and Lemonade!
<s>Recommended retail price: $3.99 per bottle</s>
<strong>Now selling for just $2.99 a bottle!</strong>
```

# 4.5.6 The cite element § p24

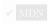

```
Categories p125:

Flow content p128.
Phrasing content p130.
Palpable content p130.

Contexts in which this element can be used p125:
Where phrasing content p129 is expected.

Content model p125:
Phrasing content p129.

Tag omission in text/html p125:
Neither tag is omissible.

Content attributes p125:
Global attributes p133

Accessibility considerations p126:
For authors.
```

#### For implementers.

#### DOM interface p126:

Uses <u>HTMLElement p121</u>.

The <u>cite<sup>p241</sup></u> element <u>represents<sup>p120</sup></u> the title of a work (e.g. a book, a paper, an essay, a poem, a score, a song, a script, a film, a TV show, a game, a sculpture, a painting, a theatre production, a play, an opera, a musical, an exhibition, a legal case report, a computer program, etc). This can be a work that is being quoted or <u>referenced<sup>p120</sup></u> in detail (i.e. a citation), or it can just be a work that is mentioned in passing.

A person's name is not the title of a work — even if people call that person a piece of work — and the element must therefore not be used to mark up people's names. (In some cases, the  $b^{p268}$  element might be appropriate for names; e.g. in a gossip article where the names of famous people are keywords rendered with a different style to draw attention to them. In other cases, if an element is *really* needed, the span<sup>p275</sup> element can be used.)

#### Example

This next example shows a typical use of the <a href="mailto:cite">cite</a><sup>p241</sup> element:

```
My favorite book is <cite>The Reality Dysfunction</cite> by
Peter F. Hamilton. My favorite comic is <cite>Pearls Before
Swine</cite> by Stephan Pastis. My favorite track is <cite>Jive
Samba</cite> by the Cannonball Adderley Sextet.
```

#### Example

This is correct usage:

```
According to the Wikipedia article <cite>HTML</cite>, as it
stood in mid-February 2008, leaving attribute values unquoted is
unsafe. This is obviously an over-simplification.
```

The following, however, is incorrect usage, as the cite<sup>p24</sup> element here is containing far more than the title of the work:

```
<!-- do not copy this example, it is an example of bad usage! --> According to <cite>the Wikipedia article on HTML</cite>, as it stood in mid-February 2008, leaving attribute values unquoted is unsafe. This is obviously an over-simplification.
```

#### Example

The cite<sup>p241</sup> element is obviously a key part of any citation in a bibliography, but it is only used to mark the title:

```
<cite>Universal Declaration of Human Rights</cite>, United Nations, December 1948. Adopted by General Assembly resolution 217 A (III).
```

#### Note

A citation is not a quote (for which the  $q^{p243}$  element is appropriate).

#### Example

This is incorrect usage, because <a href="mailto:cite">cite</a><sup>p241</sup> is not for quotes:

```
<cite>This is wrong!</cite>, said Ian.
```

This is also incorrect usage, because a person is not a work:

```
<q>This is still wrong!</q>, said <cite>Ian</cite>.
```

```
The correct usage does not use a citep><q>This is correct</q>, said Ian.
As mentioned above, the bp^268 element might be relevant for marking names as being keywords in certain kinds of documents:
And then <b>Ian said <q>this might be right, in a
gossip column, maybe!
```

```
4.5.7 The q element §p24
```

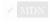

```
Categories p125:
  Flow content p128.
  Phrasing content p129
   Palpable content<sup>p130</sup>
Contexts in which this element can be used p125:
  Where phrasing content p129 is expected.
Content model p125:
   Phrasing content p129.
Tag omission in text/html<sup>p125</sup>:
   Neither tag is omissible.
Content attributes p125:
   Global attributes p133
  cite<sup>p243</sup> — Link to the source of the quotation or more information about the edit
Accessibility considerations P126:
   For authors.
   For implementers.
DOM interface p126:
```

The g<sup>p243</sup> element represents<sup>p120</sup> some phrasing content<sup>p129</sup> quoted from another source.

Quotation punctuation (such as quotation marks) that is quoting the contents of the element must not appear immediately before, after, or inside  $q^{p243}$  elements; they will be inserted into the rendering by the user agent.

Content inside a  $q^{p243}$  element must be quoted from another source, whose address, if it has one, may be cited in the **cite** attribute. The source may be fictional, as when quoting characters in a novel or screenplay.

If the cite<sup>p243</sup> attribute is present, it must be a <u>valid URL potentially surrounded by spaces<sup>p86</sup></u>. To obtain the corresponding citation link, the value of the attribute must be <u>parsed<sup>p87</sup></u> relative to the element's <u>node document</u>. User agents may allow users to follow such citation links, but they are primarily intended for private use (e.g., by server-side scripts collecting statistics about a site's use of quotations), not for readers.

The  $\underline{q}^{p243}$  element must not be used in place of quotation marks that do not represent quotes; for example, it is inappropriate to use the  $\underline{q}^{p243}$  element for marking up sarcastic statements.

The use of  $\underline{q^{p243}}$  elements to mark up quotations is entirely optional; using explicit quotation punctuation without  $\underline{q^{p243}}$  elements is just as correct.

#### Example

Here is a simple example of the use of the  $q^{p243}$  element:

```
The man said <q>Things that are impossible just take longer</q>. I disagreed with him.
```

Here is an example with both an explicit citation link in the  $q^{p243}$  element, and an explicit citation outside:

```
The W3C page <cite>About W3C</cite> says the W3C's mission is <q cite="https://www.w3.org/Consortium/">To lead the World Wide Web to its full potential by developing protocols and guidelines that ensure long-term growth for the Web</q>. I disagree with this mission.
```

#### Example

In the following example, the quotation itself contains a quotation:

```
In <cite>Example One</cite>, he writes <q>The man said <q>Things that are impossible just take longer</q>. I disagreed with him</q>. Well, I disagree even more!
```

#### Example

In the following example, quotation marks are used instead of the qp243 element:

```
His best argument was "I disagree", which I thought was laughable.
```

#### Example

In the following example, there is no quote — the quotation marks are used to name a word. Use of the  $q^{p243}$  element in this case would be inappropriate.

```
<The word "ineffable" could have been used to describe the disaster resulting from the campaign's mismanagement.</p>
```

# 4.5.8 The dfn element § p24

#### Categories p125:

Flow content p128.

Phrasing content p129.

Palpable content p130.

Contexts in which this element can be used p125:

Where phrasing content p129 is expected.

#### Content model p125:

Phrasing content p129, but there must be no dfn p244 element descendants.

#### Tag omission in text/html p125:

Neither tag is omissible.

#### Content attributes p125:

Global attributes p133

Also, the <u>title<sup>p245</sup></u> attribute <u>has special semantics<sup>p245</sup></u> on this element: Full term or expansion of abbreviation.

#### Accessibility considerations P126:

For authors.

```
For implementers.

DOM interface p126:
Uses HTMLElement p121.
```

The  $\frac{dfn^{p244}}{dfn^{p244}}$  element represents  $\frac{p120}{p124}$  the defining instance of a term. The  $\frac{paragraph^{p131}}{p124}$ ,  $\frac{description list group^{p222}}{dfn^{p244}}$ , or  $\frac{dfn^{p244}}{dfn^{p244}}$  element must also contain the definition(s) for the  $\frac{dfn^{p245}}{dfn^{p244}}$  element.

**Defining term**: if the  $dfn^{p244}$  element has a **title** attribute, then the exact value of that attribute is the term being defined. Otherwise, if it contains exactly one element child node and no child  $dfn^{p245}$  element is an  $dfn^{p245}$  element with a  $dfn^{p246}$  attribute, then the exact value of *that* attribute is the term being defined. Otherwise, it is the  $dfn^{p245}$  element that gives the term being defined.

If the title<sup>p245</sup> attribute of the dfn<sup>p244</sup> element is present, then it must contain only the term being defined.

#### Note

The  $\underline{title^{\rho 136}}$  attribute of ancestor elements does not affect  $\underline{dfn^{\rho 244}}$  elements.

An  $\underline{a}^{p234}$  element that links to a  $\underline{dfn}^{p244}$  element represents an instance of the term defined by the  $\underline{dfn}^{p244}$  element.

#### Example

In the following fragment, the term "Garage Door Opener" is first defined in the first paragraph, then used in the second. In both cases, its abbreviation is what is actually displayed.

```
The <dfn><abbr title="Garage Door Opener">GDO</abbr></dfn>
  is a device that allows off-world teams to open the iris.
<!-- ... later in the document: -->
Teal'c activated his <abbr title="Garage Door Opener">GDO</abbr>
  and so Hammond ordered the iris to be opened.
With the addition of an ap234 element, the reference p120 can be made explicit:

The <dfn id=gdo><abbr title="Garage Door Opener">GDO</abbr></dfn>
  is a device that allows off-world teams to open the iris.
<!-- ... later in the document: -->
Teal'c activated his <a href=#gdo><abbr title="Garage Door Opener">GDO</abbr></a>
and so Hammond ordered the iris to be opened.
```

# 4.5.9 The abbr element § p24

# Categories p125:

Flow content p128.
Phrasing content p129
Palpable content p130.

Contexts in which this element can be used p125:

Where <u>phrasing content p129</u> is expected.

#### Content model p125:

Phrasing content p129.

#### Tag omission in text/html<sup>p125</sup>:

Neither tag is omissible.

#### Content attributes p125:

Global attributes p133

Also, the <u>title<sup>p246</sup></u> attribute <u>has special semantics<sup>p246</sup></u> on this element: Full term or expansion of abbreviation.

MDN

# Accessibility considerations p126: For authors. For implementers. DOM interface p126: Uses HTMLElement p121.

The  $\underline{abbr}^{p245}$  element  $\underline{represents}^{p120}$  an abbreviation or acronym, optionally with its expansion. The  $\underline{title}$  attribute may be used to provide an expansion of the abbreviation. The attribute, if specified, must contain an expansion of the abbreviation, and nothing else.

#### Example

The paragraph below contains an abbreviation marked up with the  $\frac{abbr^{p245}}{abbr^{p245}}$  element. This paragraph  $\frac{defines the term^{p245}}{defines the term^{p245}}$  "Web Hypertext Application Technology Working Group".

```
The <dfn id=whatwg><abbr
title="Web Hypertext Application Technology Working Group">WHATWG</abbr></dfn>
is a loose unofficial collaboration of Web browser manufacturers and
interested parties who wish to develop new technologies designed to
allow authors to write and deploy Applications over the World Wide
Web.
```

An alternative way to write this would be:

```
The <dfn id=whatwg>Web Hypertext Application Technology
Working Group</dfn> (<abbr
title="Web Hypertext Application Technology Working Group">WHATWG</abbr>)
is a loose unofficial collaboration of Web browser manufacturers and
interested parties who wish to develop new technologies designed to
allow authors to write and deploy Applications over the World Wide
Web.
```

#### Example

This paragraph has two abbreviations. Notice how only one is defined; the other, with no expansion associated with it, does not use the  $\frac{abbr^{p245}}{abbr^{p245}}$  element.

```
The
<abbr title="Web Hypertext Application Technology Working Group">WHATWG</abbr>
started working on HTML5 in 2004.
```

#### Example

This paragraph links an abbreviation to its definition.

```
The <a href="#whatwg"><abbr title="Web Hypertext Application Technology Working Group">WHATWG</abbr></a> community does not have much representation from Asia.
```

#### Example

This paragraph marks up an abbreviation without giving an expansion, possibly as a hook to apply styles for abbreviations (e.g. smallcaps).

```
Philip` and Dashiva both denied that they were going to get the issue counts from past revisions of the specification to backfill the <abbr>WHATWG</abbr> issue graph.
```

If an abbreviation is pluralized, the expansion's grammatical number (plural vs singular) must match the grammatical number of the contents of the element.

Here the plural is outside the element, so the expansion is in the singular:

```
Two <abbr title="Working Group">WG</abbr>s worked on this specification: the <abbr>WHATWG</abbr> and the <abbr>HTMLWG</abbr>.
```

Here the plural is inside the element, so the expansion is in the plural:

```
Two <abbr title="Working Groups">WGs</abbr> worked on this specification: the <abbr>WHATWG</abbr> and the <abbr>HTMLWG</abbr>.
```

Abbreviations do not have to be marked up using this element. It is expected to be useful in the following cases:

- Abbreviations for which the author wants to give expansions, where using the <u>abbr<sup>p245</sup></u> element with a <u>title<sup>p136</sup></u> attribute is an alternative to including the expansion inline (e.g. in parentheses).
- Abbreviations that are likely to be unfamiliar to the document's readers, for which authors are encouraged to either mark up
  the abbreviation using an <a href="mailto:abbr^p245">abbr^p245</a> element with a <a href="mailto:title-p136">title-p136</a> attribute or include the expansion inline in the text the first time
  the abbreviation is used.
- Abbreviations whose presence needs to be semantically annotated, e.g. so that they can be identified from a style sheet and
  given specific styles, for which the <u>abbr<sup>p245</sup></u> element can be used without a <u>title<sup>p136</sup></u> attribute.

Providing an expansion in a  $\underline{\text{title}}^{\text{pl36}}$  attribute once will not necessarily cause other  $\underline{\text{abbr}}^{\text{p245}}$  elements in the same document with the same contents but without a  $\underline{\text{title}}^{\text{pl36}}$  attribute to behave as if they had the same expansion. Every  $\underline{\text{abbr}}^{\text{p245}}$  element is independent.

# 4.5.10 The ruby element §p24 Categories p125: Flow content p128 Phrasing content p129 Palpable content p130 Contexts in which this element can be used p125: Where phrasing content p129 is expected. Content model p125: See prose. Tag omission in text/html<sup>p125</sup>: Neither tag is omissible. Content attributes p125: Global attributes p133 Accessibility considerations p126: For authors. For implementers. DOM interface p126: Uses <u>HTMLElement pl21</u>.

The <u>ruby <sup>p247</sup></u> element allows one or more spans of phrasing content to be marked with ruby annotations. Ruby annotations are short runs of text presented alongside base text, primarily used in East Asian typography as a guide for pronunciation or to include other annotations. In Japanese, this form of typography is also known as *furigana*.

The content model of ruby p247 elements consists of one or more of the following sequences:

- 1. One or the other of the following:
  - Phrasing content<sup>p129</sup>, but with no <u>ruby<sup>p247</sup></u> elements and with no <u>ruby<sup>p247</sup></u> element descendants

Support

Chrome (

iOS Safar
 Safari (lin

Firefox

Samsung (limited) Edge (lim

(i) IE (limited

- A single <u>ruby<sup>p247</sup></u> element that itself has no <u>ruby<sup>p247</sup></u> element descendants
- 2. One or the other of the following:
  - One or more <u>rt p253</u> elements
  - An rp <sup>p253</sup> element followed by one or more rt <sup>p253</sup> elements, each of which is itself followed by an rp <sup>p253</sup> element

The <u>ruby P247</u> and <u>rt P253</u> elements can be used for a variety of kinds of annotations, including in particular (though by no means limited to) those described below. For more details on Japanese Ruby in particular, and how to render Ruby for Japanese, see *Requirements for Japanese Text Layout*. [JLREQ] P1267

#### Note

At the time of writing, CSS does not yet provide a way to fully control the rendering of the HTML  $\frac{\text{ruby}^{p247}}{\text{ruby}^{p247}}$  element. It is hoped that CSS will be extended to support the styles described below in due course.

#### Mono-ruby for individual base characters in Japanese

One or more hiragana or katakana characters (the ruby annotation) are placed with each ideographic character (the base text). This is used to provide readings of kanji characters.

#### Example

<ruby>B<rt>annotation</ruby>

#### Example

In this example, notice how each annotation corresponds to a single base character.

<ruby>君<rt>くん</ruby>マruby>子<rt>しく/ruby>は<ruby>和<rt>わく/ruby>して<ruby>同<rt>どう</ruby>ぜず。

君くん子しは和わして同どうぜず。

This example can also be written as follows, using one  $\underline{\text{ruby}}^{p247}$  element with two segments of base text and two annotations (one for each) rather than two back-to-back  $\underline{\text{ruby}}^{p247}$  elements each with one base text segment and annotation (as in the markup above):

<ruby>君<rt>くん</rt>子<rt>しく/ruby>は<ruby>和<rt>わく/ruby>して<ruby>同<rt>どう</ruby>ぜず。

#### Mono-ruby for compound words (jukugo)

This is similar to the previous case: each ideographic character in the compound word (the base text) has its reading given in hiragana or katakana characters (the ruby annotation). The difference is that the base text segments form a compound word rather than being separate from each other.

#### Example

<ruby>B<rt>annotation</rt>B<rt>annotation</ruby>

#### Example

In this example, notice again how each annotation corresponds to a single base character. In this example, each compound word (jukugo) corresponds to a single  $\frac{ruby^{p247}}{ruby^{p247}}$  element.

The rendering here is expected to be that each annotation be placed over (or next to, in vertical text) the corresponding base character, with the annotations not overhanging any of the adjacent characters.

<ruby>鬼<rt>き</rt>門<rt>もん</rt></ruby>の<ruby>方<rt>ほう</rt>角<rt>がく</rt></ruby>を<ruby>凝<rt>ぎょう</rt>視<rt>し</rt></ruby>する

鬼き門もんの方ほう角がくを凝ぎょう視しする

#### Jukugo-ruby

This is semantically identical to the previous case (each individual ideographic character in the base compound word has its reading given in an annotation in hiragana or katakana characters), but the rendering is the more complicated Jukugo Ruby rendering.

This is the same example as above for mono-ruby for compound words. The different rendering is expected to be achieved using different styling (e.g. in CSS), and is not shown here.

<ruby>鬼<rt>き</rt>門<rt>もん</rt>/ruby>の<ruby>方<rt>ほう</rt>角<rt>がく</rt></ruby>を<ruby>凝<rt>ぎょう</rt>視<rt>し</rt></ruby>する

#### Note

For more details on <u>Jukugo Ruby rendering</u>, see Appendix F in the Requirements for Japanese Text Layout. [JLREQ]<sup>p1267</sup>

#### Group ruby for describing meanings

The annotation describes the meaning of the base text, rather than (or in addition to) the pronunciation. As such, both the base text and the annotation can be multiple characters long.

#### Example

<ruby>BASE<rt>annotation</ruby>

#### Example

Here a compound ideographic word has its corresponding katakana given as an annotation.

<ruby>境界面<rt>インターフェース</ruby>

境界面インターフェース

#### Example

Here a compound ideographic word has its translation in English provided as an annotation.

<ruby lang="ja">編集者<rt lang="en">editor</ruby>

編集者editor

#### Group ruby for Jukuji readings

A phonetic reading that corresponds to multiple base characters, because a one-to-one mapping would be difficult. (In English, the words "Colonel" and "Lieutenant" are examples of words where a direct mapping of pronunciation to individual letters is, in some dialects, rather unclear.)

#### Example

In this example, the name of a species of flowers has a phonetic reading provided using group ruby:

<ruby>紫陽花<rt>あじさい</ruby>

紫陽花あじさい

#### Text with both phonetic and semantic annotations (double-sided ruby)

Sometimes, ruby styles described above are combined.

If this results in two annotations covering the same single base segment, then the annotations can just be placed back to back.

#### Example

<ruby>BASE<rt>annotation 1<rt>annotation 2</ruby>

#### Example

< ruby > B < rt > a < rt > a

In this contrived example, some symbols are given names in English and French.

In more complication situations such as following examples, a nested  $\frac{\text{ruby}^{p247}}{\text{ruby}^{p247}}$  element is used to give the inner annotations, and then that whole  $\frac{\text{ruby}^{p247}}{\text{ruby}^{p247}}$  is then given an annotation at the "outer" level.

#### Example

```
<ruby><ruby>B<rt>a</rt>A<rt>n</rt>S<rt>t</rt>E<rt>n</rt></ruby><rt>annotation</ruby>
```

#### Example

Here both a phonetic reading and the meaning are given in ruby annotations. The annotation on the nested  $\frac{\text{ruby}^{p247}}{\text{ruby}^{p247}}$  element gives a mono-ruby phonetic annotation for each base character, while the annotation in the  $\frac{\text{rt}^{p253}}{\text{rt}^{p247}}$  element that is a child of the outer  $\frac{\text{ruby}^{p247}}{\text{ruby}^{p247}}$  element gives the meaning using hiragana.

```
<ruby><ruby>東<rt>とう</rt>南<rt>なん</rt></ruby><rt>たつみ</rt></ruby>の方角
```

東とう南なんたつみの方角

#### Example

This is the same example, but the meaning is given in English instead of Japanese:

```
<ruby><ruby>東<rt>とう</rt>南<rt>なん</rt></ruby><rt lang=en>Southeast</rt></ruby>の方角
```

東とう南なんSoutheastの方角

Within a ruby p247 element that does not have a ruby p247 element ancestor, content is segmented and segments are placed into three categories: base text segments, annotation segments, and ignored segments. Ignored segments do not form part of the document's semantics (they consist of some inter-element whitespace p126 and rp p253 elements, the latter of which are used for legacy user agents that do not support ruby at all). Base text segments can overlap (with a limit of two segments overlapping any one position in the DOM, and with any segment having an earlier start point than an overlapping segment also having an equal or later end point, and any segment have a later end point than an overlapping segment also having an equal or earlier start point). Annotation segments correspond to rt p253 elements. Each annotation segment can be associated with a base text segment, and each base text segment can have annotation segments associated with it. (In a conforming document, each base text segment is associated with at least one annotation segment, and each annotation segment is associated with one base text segment.) A ruby p247 element represents p120 the union of the segments of base text it contains, along with the mapping from those base text segments to annotation segments. Segments are described in terms of DOM ranges; annotation segment ranges always consist of exactly one element. [DOM] p1266

At any particular time, the segmentation and categorization of content of a  $\frac{\text{ruby}^{p247}}{\text{running the following algorithm:}}$  element is the result that would be obtained from running the following algorithm:

- 1. Let base text segments be an empty list of base text segments, each potentially with a list of base text subsegments.
- 2. Let *annotation segments* be an empty list of annotation segments, each potentially being associated with a base text segment or subsegment.
- 3. Let *root* be the  $\frac{\text{ruby}^{p247}}{\text{ruby}^{p247}}$  element for which the algorithm is being run.
- 4. If root has a  $\frac{\text{ruby}^{p247}}{\text{ruby}^{p247}}$  element ancestor, then jump to the step labeled end.
- 5. Let current parent be root.
- 6. Let index be 0.
- 7. Let start index be null.

- 8. Let parent start index be null.
- 9. Let current base text be null.
- Start mode: If index is equal to or greater than the number of child nodes in current parent, then jump to the step labeled end mode.
- 11. If the *index*th node in *current parent* is an  $\underline{\mathsf{rt}}^{\mathsf{p253}}$  or  $\underline{\mathsf{rp}}^{\mathsf{p253}}$  element, jump to the step labeled *annotation mode*.
- 12. Set start index to the value of index.
- 13. Base mode: If the indexth node in current parent is a ruby p247 element, and if current parent is the same element as root, then push a ruby level p251 and then jump to the step labeled start mode.
- 14. If the *index*th node in *current parent* is an <a href="rt">rt</a> p253</a> or <a href="rp">rp</a> element, then set the current base text</a> text</a> and then jump to the step labeled *annotation mode*.
- 15. Increment index by one.
- 16. Base mode post-increment: If index is equal to or greater than the number of child nodes in *current parent*, then jump to the step labeled *end mode*.
- 17. Jump back to the step labeled base mode.
- 18. Annotation mode: If the indexth node in current parent is an <a href="rt">rt</a><sup>p253</sup> element, then <a href="push a ruby annotation">push a ruby annotation</a> and jump to the step labeled annotation mode increment.
- 19. If the indexth node in current parent is an rp<sup>0.253</sup> element, jump to the step labeled annotation mode increment.
- 20. If the *index*th node in *current parent* is not a <u>Text</u> node, or is a <u>Text</u> node that is not <u>inter-element whitespace <sup>p126</sup></u>, then jump to the step labeled *base mode*.
- 21. Annotation mode increment: Let lookahead index be index plus one.
- 22. Annotation mode white-space skipper: If lookahead index is equal to the number of child nodes in current parent then jump to the step labeled end mode.
- 23. If the *lookahead index*th node in *current parent* is an  $\underline{\mathsf{rt}}^{\,\mathsf{p253}}$  element or an  $\underline{\mathsf{rp}}^{\,\mathsf{p253}}$  element, then set *index* to *lookahead index* and jump to the step labeled *annotation mode*.
- 24. If the *lookahead index*th node in *current parent* is not a <u>Text</u> node, or is a <u>Text</u> node that is not <u>inter-element whitespace place</u> then jump to the step labeled *base mode* (without further incrementing *index*, so the <u>inter-element whitespace place</u> seen so far becomes part of the next base text segment).
- 25. Increment lookahead index by one.
- 26. Jump to the step labeled annotation mode white-space skipper.
- 27. End mode: If current parent is not the same element as root, then pop a ruby level p252 and jump to the step labeled base mode post-increment.
- 28. *End*: Return *base text segments* and *annotation segments*. Any content of the <u>ruby<sup>p247</sup></u> element not described by segments in either of those lists is implicitly in an *ignored segment*.

When the steps above say to set the current base text, it means to run the following steps at that point in the algorithm:

- Let text range be a DOM range whose <u>start</u> is the <u>boundary point</u> (current parent, start index) and whose <u>end</u> is the <u>boundary point</u> (current parent, index).
- 2. Let new text segment be a base text segment described by the range annotation range.
- 3. Add new text segment to base text segments.
- 4. Let current base text be new text segment.
- 5. Let start index be null.

When the steps above say to **push a ruby level**, it means to run the following steps at that point in the algorithm:

1. Let *current parent* be the *index*th node in *current parent*.

- 2. Let index be 0.
- 3. Set saved start index to the value of start index.
- 4. Let start index be null.

When the steps above say to **pop a ruby level**, it means to run the following steps at that point in the algorithm:

- 1. Let index be the position of current parent in root.
- 2. Let current parent be root.
- 3. Increment index by one.
- 4. Set start index to the value of saved start index.
- 5. Let saved start index be null.

When the steps above say to **push a ruby annotation**, it means to run the following steps at that point in the algorithm:

- 1. Let rt be the  $rt^{p253}$  element that is the *index*th node of *current parent*.
- 2. Let annotation range be a DOM range whose <u>start</u> is the <u>boundary point</u> (current parent, index) and whose <u>end</u> is the <u>boundary point</u> (current parent, index plus one) (i.e. that contains only rt).
- 3. Let new annotation segment be an annotation segment described by the range annotation range.
- 4. If current base text is not null, associate new annotation segment with current base text.
- 5. Add new annotation segment to annotation segments.

#### <u>E</u>xample

In this example, each ideograph in the Japanese text 漢字 is annotated with its reading in hiragana.

```
...
<<mark>ruby</mark>>漢<rt>かん</rt>字<rt>じ</rt></ruby>
```

This might be rendered as:

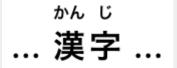

#### Example

In this example, each ideograph in the traditional Chinese text 漢字 is annotated with its bopomofo reading.

```
<ruby>漢<rt>厂ろ`</rt>字<rt>ア`</rt></ruby>
```

This might be rendered as:

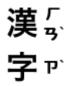

#### Example

In this example, each ideograph in the simplified Chinese text 汉字 is annotated with its pinyin reading.

```
…<ruby>汉<rt>hàn zì
...文字 ...
```

### Example

In this more contrived example, the acronym "HTML" has four annotations: one for the whole acronym, briefly describing what it is, one for the letters "HT" expanding them to "Hypertext", one for the letter "M" expanding it to "Markup", and one for the letter "L" expanding it to "Language".

```
<ruby>
<ruby>HT<rt>Hypertext</rt>M<rt>Markup</rt>L<rt>Language</rt></ruby>
<rt>An abstract language for describing documents and applications
</ruby>
```

# 4.5.11 The rt element § p25

✓ MDN

### Categories p125:

None.

Contexts in which this element can be used p125:

As a child of a <u>ruby p247</u> element.

### Content model p125:

Phrasing content p129

## Tag omission in text/html<sup>p125</sup>:

An  $rt^{p253}$  element's end  $tag^{p1050}$  can be omitted if the  $rt^{p253}$  element is immediately followed by an  $rt^{p253}$  or  $rp^{p253}$  element, or if there is no more content in the parent element.

### Content attributes p125:

Global attributes p133

## Accessibility considerations p126:

For authors.

For implementers.

### **DOM** interface p126:

Uses <u>HTMLElement p121</u>.

The  $\underline{\mathsf{rt}}^{\,p253}$  element marks the ruby text component of a ruby annotation. When it is the child of a  $\underline{\mathsf{ruby}}^{\,p247}$  element, it doesn't  $\underline{\mathsf{represent}}^{\,p120}$  anything itself, but the  $\underline{\mathsf{ruby}}^{\,p247}$  element uses it as part of determining what it  $\underline{\mathsf{represents}}^{\,p120}$ .

An  $\underline{\mathsf{rt}}^{p253}$  element that is not a child of a  $\underline{\mathsf{ruby}}^{p247}$  element  $\underline{\mathsf{represents}}^{p120}$  the same thing as its children.

# 4.5.12 The rp element § P25

### Categories p125:

None.

### Contexts in which this element can be used p125:

As a child of a <u>ruby P247</u> element, either immediately before or immediately after an <u>rt P253</u> element.

## Content model p125:

Text<sup>p129</sup>.

### Tag omission in text/html<sup>p125</sup>:

An  $rp^{p253}$  element's end  $tag^{p1050}$  can be omitted if the  $rp^{p253}$  element is immediately followed by an  $rt^{p253}$  or  $rp^{p253}$  element, or if there is no more content in the parent element.

## Content attributes p125:

Global attributes p133

### Accessibility considerations p126:

For authors.

For implementers.

### **DOM** interface p126:

Uses HTMLElement p121.

The  $rp^{p253}$  element can be used to provide parentheses or other content around a ruby text component of a ruby annotation, to be shown by user agents that don't support ruby annotations.

An  $\frac{rp^{p253}}{rp^{p253}}$  element that is a child of a  $\frac{ruby^{p247}}{rp^{p253}}$  element whose parent element is not a  $\frac{ruby^{p247}}{rp^{p253}}$  element whose parent element is not a  $\frac{ruby^{p247}}{rp^{p253}}$  element  $\frac{rp^{p253}}{rp^{p253}}$  its children.

### Example

```
...
<ruby>漢<rp>(</rp><rt>かん</rt><rp>)</rp>字<rp>(</rp><rt>じ</rt><rp>)</rp>
```

In conforming user agents the rendering would be as above, but in user agents that do not support ruby, the rendering would be:

```
... 漢(かん)字(じ)...
```

#### Example

When there are multiple annotations for a segment,  $rp^{p253}$  elements can also be placed between the annotations. Here is another copy of an earlier contrived example showing some symbols with names given in English and French, but this time with  $rp^{p253}$  elements as well:

```
<ruby>

<ruby>

</rp>: </rp><rt>Heart</rt><rp>, </rp><rt lang=fr>Cœur</rt><rp>.</rp>
*<rp>: </rp><rt>Shamrock</rt><rp>, </rp><rt lang=fr>Trèfle</rt><rp>.</rp>
*<rp>: </rp><rt>Star</rt><rp>, </rp><rt lang=fr>Étoile</rt><rp>.</rp>
</ruby>
```

This would make the example render as follows in non-ruby-capable user agents:

```
♥: Heart, Cœur. *: Shamrock, Trèfle. *: Star, Étoile.
```

# 4.5.13 The data element §p25

# MDN

### Categories p125:

Flow content p128

Phrasing content p129

Palpable content<sup>p130</sup>.

```
Contexts in which this element can be used p125:
   Where phrasing content p129 is expected.
Content model p125:
   Phrasing content p129
Tag omission in text/html<sup>p125</sup>:
   Neither tag is omissible.
Content attributes p125:
   Global attributes p133
  value P255 — Machine-readable value
Accessibility considerations p126:
   For authors.
   For implementers.
DOM interface p126:
 (IDL
       [Exposed=Window]
       interface HTMLDataElement : HTMLElement {
          [HTMLConstructor] constructor();
          [CEReactions] attribute DOMString value;
       };
```

The data p254 element represents p120 its contents, along with a machine-readable form of those contents in the value p255 attribute.

The value attribute must be present. Its value must be a representation of the element's contents in a machine-readable format.

### Note

When the value is date- or time-related, the more specific time processes element can be used instead.

The element can be used for several purposes.

When combined with microformats or the microdata attributes p722 defined in this specification, the element serves to provide both a machine-readable value for the purposes of data processors, and a human-readable value for the purposes of rendering in a Web browser. In this case, the format to be used in the value p255 attribute is determined by the microformats or microdata vocabulary in use.

The element can also, however, be used in conjunction with scripts in the page, for when a script has a literal value to store alongside a human-readable value. In such cases, the format to be used depends only on the needs of the script. (The data-\*p142 attributes can also be useful in such situations.)

The value IDL attribute must reflect p91 the content attribute of the same name.

## MDN

#### Example

Here, a short table has its numeric values encoded using the <u>data<sup>p254</sup></u> element so that the table sorting JavaScript library can provide a sorting mechanism on each column despite the numbers being presented in textual form in one column and in a decomposed form in another.

```
<script src="sortable.js"></script>

  <thead>      Game  Corporations  Map Size

                  1830  <data value="8">Eight</data>  <data value="93">19+74 hexes (93 total)</data>
                     1856  <data value="11">Eleven</data>  <data value="99">12+87 hexes (99 total)</data>
                           1870  <data value="10">Ten</data>  <data value="149">4+145 hexes (149 total)</data>
```

## 4.5.14 The time element §p25

```
Categories p125:
   Flow content p128
  Phrasing content p129
   Palpable content p130.
Contexts in which this element can be used p125:
   Where phrasing content p129 is expected.
Content model p125:
   If the element has a datetime p256 attribute: Phrasing content p129.
  Otherwise: Text<sup>p129</sup>, but must match requirements described in prose below.
Tag omission in text/html<sup>p125</sup>:
   Neither tag is omissible.
Content attributes p125:
   Global attributes p133
   datetime P256 — Machine-readable value
Accessibility considerations p126:
   For authors.
   For implementers.
DOM interface p126:
  IDL
       [Exposed=Window]
       interface HTMLTimeElement : HTMLElement {
          [HTMLConstructor] constructor();
          [CEReactions] attribute DOMString dateTime;
       };
```

The <u>time<sup>n256</sup></u> element <u>represents<sup>n20</sup></u> its contents, along with a machine-readable form of those contents in the <u>datetime<sup>n256</sup></u> attribute. The kind of content is limited to various kinds of dates, times, time-zone offsets, and durations, as described below.

The datetime attribute may be present. If present, its value must be a representation of the element's contents in a machine-readable format.

A time p256 element that does not have a datetime p256 content attribute must not have any element descendants.

The **datetime value** of a  $\underline{\text{time}}^{p256}$  element is the value of the element's  $\underline{\text{datetime}}^{p256}$  content attribute, if it has one, otherwise the  $\underline{\text{child text content}}$  of the  $\underline{\text{time}}^{p256}$  element.

The <u>datetime value  $^{p256}$ </u> of a <u>time  $^{p256}$ </u> element must match one of the following syntaxes.

### A valid month string p72

```
Example
     <time>2011-11</time>
```

### A valid date string p73

### A valid yearless date string p73

```
Example
```

<time>11-18</time>

## A valid time string P74

### Example

<time>14:54</time>

## Example

<time>14:54:39</time>

### Example

<time>14:54:39.929</time>

### A valid local date and time string P75

### Example

<time>2011-11-18T14:54</time>

### Example

<time>2011-11-18T14:54:39</time>

### Example

<time>2011-11-18T14:54:39.929</time>

### Example

<time>2011-11-18 14:54</time>

### Example

<time>2011-11-18 14:54:39</time>

### Example

<time>2011-11-18 14:54:39.929</time>

### Note

Times with dates but without a time zone offset are useful for specifying events that are observed at the same specific time in each time zone, throughout a day. For example, the 2020 new year is celebrated at 2020-01-01 00:00 in each time zone, not at the same precise moment across all time zones. For events that occur at the same time across all time zones, for example a videoconference meeting, a valid global date and time string  $^{p77}$  is likely more useful.

## A valid time-zone offset string p76

### Example

<time>Z</time>

### Example

<time>+0000</time>

### Example

<time>+00:00</time>

### Example

<time>-0800</time>

### Example

<time>-08:00</time>

### Note

For times without dates (or times referring to events that recur on multiple dates), specifying the geographic location that controls the time is usually more useful than specifying a time zone offset, because geographic locations change time zone offsets with daylight saving time. In some cases, geographic locations even change time zone, e.g. when the boundaries of those time zones are redrawn, as happened with Samoa at the end of 2011. There exists a time zone database that describes the boundaries of time zones and what rules apply within each such zone, known as the time zone database. [TZDATABASE]<sup>p1270</sup>

### A valid global date and time string p77

## Example

<time>2011-11-18T14:54Z</time>

### Example

<time>2011-11-18T14:54:39Z</time>

### Example

<time>2011-11-18T14:54:39.929Z</time>

### Example

<time>2011-11-18T14:54+0000</time>

## Example

<time>2011-11-18T14:54:39+0000</time>

### Example

<time>2011-11-18T14:54:39.929+0000</time>

### Example

<time>2011-11-18T14:54+00:00</time>

### Example

<time>2011-11-18T14:54:39+00:00</time>

## Example

<time>2011-11-18T14:54:39.929+00:00</time>

### Example

<time>2011-11-18T06:54-0800</time>

## Example

<time>2011-11-18T06:54:39-0800</time>

### Example

<time>2011-11-18T06:54:39.929-0800</time>

## Example

<time>2011-11-18T06:54-08:00</time>

## Example

<time>2011-11-18T06:54:39-08:00</time>

## Example

<time>2011-11-18T06:54:39.929-08:00</time>

### Example

<time>2011-11-18 14:54Z</time>

### Example

<time>2011-11-18 14:54:39Z</time>

### Example

<time>2011-11-18 14:54:39.929Z</time>

### Example

<time>2011-11-18 14:54+0000</time>

### Example

<time>2011-11-18 14:54:39+0000</time>

### Example

<time>2011-11-18 14:54:39.929+0000</time>

### Example

<time>2011-11-18 14:54+00:00</time>

### Example

<time>2011-11-18 14:54:39+00:00</time>

### Example

<time>2011-11-18 14:54:39.929+00:00</time>

### Example

<time>2011-11-18 06:54-0800</time>

### Example

<time>2011-11-18 06:54:39-0800</time>

### Example

<time>2011-11-18 06:54:39.929-0800</time>

### Example

<time>2011-11-18 06:54-08:00</time>

### Example

<time>2011-11-18 06:54:39-08:00</time>

### Example

<time>2011-11-18 06:54:39.929-08:00</time>

### Note

Times with dates and a time zone offset are useful for specifying specific events, or recurring virtual events where the time is not anchored to a specific geographic location. For example, the precise time of an asteroid impact, or a particular meeting in a series of meetings held at 1400 UTC every day, regardless of whether any particular part of the world is observing daylight saving time or not. For events where the precise time varies by the local time zone offset of a specific geographic location, a valid local date and time string  $p^{75}$  combined with that geographic location is likely more useful.

### A valid week string p79

### Example

<time>2011-W47</time>

### Four or more ASCII digits, at least one of which is not U+0030 DIGIT ZERO (0)

### Example

<time>2011</time>

### Example

<time>0001</time>

### A valid duration string P80

### Example

<time>PT4H18M3S</time>

### Example

```
<time>4h 18m 3s</time>
```

The **machine-readable equivalent of the element's contents** must be obtained from the element's <u>datetime value<sup>p256</sup></u> by using the following algorithm:

- 1. If <u>parsing a month string p72</u> from the element's <u>datetime value p256</u> returns a <u>month p72</u>, that is the machine-readable equivalent: return.
- 2. If <u>parsing a date string P73</u> from the element's <u>datetime value P256</u> returns a <u>date P73</u>, that is the machine-readable equivalent; return.
- 3. If <u>parsing a yearless date string pradering string pradering a yearless date string pradering string a yearless date pradering string a yearless date pradering a yearless date pradering a yearless date yearless date year</u>
- 4. If <u>parsing a time string P75</u> from the element's <u>datetime value P256</u> returns a <u>time P74</u>, that is the machine-readable equivalent; return.
- 5. If <u>parsing a local date and time string promething that is the machine-readable equivalent; return.</u> from the element's <u>datetime value properties</u> returns a <u>local date and time properties</u>, that is the machine-readable equivalent; return.
- 6. If <u>parsing a time-zone offset string professors</u> from the element's <u>datetime value professors</u> returns a <u>time-zone offset professors</u>, that is the machine-readable equivalent; return.
- 7. If <u>parsing a global date and time string practice</u> from the element's <u>datetime value practice</u> returns a <u>global date and time practice</u>, that is the machine-readable equivalent; return.
- 8. If <u>parsing a week string promething the string promething of the string promething that it is the machine-readable equivalent; return.</u>
- 9. If the element's <u>datetime value <sup>p256</sup></u> consists of only <u>ASCII digits</u>, at least one of which is not U+0030 DIGIT ZERO (0), then the machine-readable equivalent is the base-ten interpretation of those digits, representing a year; return.
- 10. If <u>parsing a duration string p81</u> from the element's <u>datetime value p256</u> returns a <u>duration p80</u>, that is the machine-readable equivalent; return.
- 11. There is no machine-readable equivalent.

#### Note

The algorithms referenced above are intended to be designed such that for any arbitrary string s, only one of the algorithms returns a value. A more efficient approach might be to create a single algorithm that parses all these data types in one pass; developing such an algorithm is left as an exercise to the reader.

The dateTime IDL attribute must reflect p91 the element's datetime p256 content attribute.

## ✓ MDN

### Example

The  $\frac{\text{time}}{\text{p}^{256}}$  element can be used to encode dates, for example in microformats. The following shows a hypothetical way of encoding an event using a variant on hCalendar that uses the  $\frac{\text{time}}{\text{p}^{256}}$  element:

```
<div class="vevent">
  <a class="url" href="http://www.web2con.com/">http://www.web2con.com/</a>
  <span class="summary">Web 2.0 Conference</span>:
  <time class="dtstart" datetime="2005-10-05">October 5</time> -
  <time class="dtend" datetime="2005-10-07">7</time>,
  at the <span class="location">Argent Hotel, San Francisco, CA</span>
  </div>
```

### Example

Here, a fictional microdata vocabulary based on the Atom vocabulary is used with the  $\underline{\text{time}}^{p256}$  element to mark up a blog post's publication date.

```
<article itemscope itemtype="https://n.example.org/rfc4287">
  <h1 itemprop="title">Big tasks</h1>
  <footer>Published <time itemprop="published" datetime="2009-08-29">two days ago</time>.</footer>
  Today, I went out and bought a bike for my kid.
</article>
```

### Example

In this example, another article's publication date is marked up using time p256, this time using the schema.org microdata vocabulary:

```
<article itemscope itemtype="http://schema.org/BlogPosting">
  <h1 itemprop="headline">Small tasks</h1>
  <footer>Published <time itemprop="datePublished" datetime="2009-08-30">yesterday</time>.</footer>
  I put a bike bell on her bike.
</article>
```

### Example

In the following snippet, the time p256 element is used to encode a date in the ISO8601 format, for later processing by a script:

```
Our first date was <time datetime="2006-09-23">a Saturday</time>.
```

In this second snippet, the value includes a time:

```
We stopped talking at <time datetime="2006-09-24T05:00-07:00">5am the next morning</time>.
```

A script loaded by the page (and thus privy to the page's internal convention of marking up dates and times using the  $time^{p256}$  element) could scan through the page and look at all the  $time^{p256}$  elements therein to create an index of dates and times.

### Example

For example, this element conveys the string "Friday" with the additional semantic that the 18th of November 2011 is the meaning that corresponds to "Friday":

```
Today is <time datetime="2011-11-18">Friday</time>.
```

### Example

In this example, a specific time in the Pacific Standard Time timezone is specified:

```
Your next meeting is at <time datetime="2011-11-18T15:00-08:00">3pm</time>.
```

# 4.5.15 The code element § p26

### Categories p125:

Flow content p128.
Phrasing content p129.
Palpable content p130.

Contexts in which this element can be used p125:

Where phrasing content p129 is expected.

✓ MDN

```
Content model p125:
Phrasing content p129.

Tag omission in text/html p125:
Neither tag is omissible.

Content attributes p125:
Global attributes p133

Accessibility considerations p126:
For authors.
For implementers.

DOM interface p126:
Uses HTMLElement p121.
```

The  $\underline{\text{code}^{\text{p262}}}$  element  $\underline{\text{represents}^{\text{p120}}}$  a fragment of computer code. This could be an XML element name, a file name, a computer program, or any other string that a computer would recognize.

There is no formal way to indicate the language of computer code being marked up. Authors who wish to mark  $\frac{\text{code}^{p262}}{\text{code}^{p262}}$  elements with the language used, e.g. so that syntax highlighting scripts can use the right rules, can use the  $\frac{\text{class}^{p134}}{\text{class}^{p134}}$  attribute, e.g. by adding a class prefixed with "language-" to the element.

### Example

The following example shows how the element can be used in a paragraph to mark up element names and computer code, including punctuation.

```
The <code>code</code> element represents a fragment of computer
code.
When you call the <code>activate()</code> method on the
<code>robotSnowman</code> object, the eyes glow.
The example below uses the <code>begin</code> keyword to indicate
the start of a statement block. It is paired with an <code>end</code>
keyword, which is followed by the <code>.</code> punctuation character
(full stop) to indicate the end of the program.
```

### Example

The following example shows how a block of code could be marked up using the pre<sup>p212</sup> and code<sup>p262</sup> elements.

```
<code class="language-pascal">var i: Integer;
begin
   i := 1;
end.</code>
```

A class is used in that example to indicate the language used.

### Note

See the  $pre^{p212}$  element for more details.

# 4.5.16 The var element § p26

## Categories p125:

Flow content p128.
Phrasing content p129
Palpable content p130.

✓ MDN

```
Contexts in which this element can be used P125:

Where phrasing content P129 is expected.

Content model P125:
Phrasing content P129.

Tag omission in text/html P125:
Neither tag is omissible.

Content attributes P125:
Global attributes P133

Accessibility considerations P126:
For authors.
For implementers.

DOM interface P126:
Uses HTMLELement P121.
```

The <u>var<sup>p263</sup></u> element <u>represents<sup>p120</sup></u> a variable. This could be an actual variable in a mathematical expression or programming context, an identifier representing a constant, a symbol identifying a physical quantity, a function parameter, or just be a term used as a placeholder in prose.

### Example

In the paragraph below, the letter "n" is being used as a variable in prose:

```
If there are <var>n</var> pipes leading to the ice cream factory then I expect at <em>least</em> <var>n</var> flavors of ice cream to be available for purchase!
```

For mathematics, in particular for anything beyond the simplest of expressions, MathML is more appropriate. However, the  $var^{p263}$  element can still be used to refer to specific variables that are then mentioned in MathML expressions.

### Example

In this example, an equation is shown, with a legend that references the variables in the equation. The expression itself is marked up with MathML, but the variables are mentioned in the figure's legend using  $var^{n263}$ .

### Example

Here, the equation describing mass-energy equivalence is used in a sentence, and the  $var^{p263}$  element is used to mark the variables and constants in that equation:

```
Then she turned to the blackboard and picked up the chalk. After a few moment's thought, she wrote <var></var> = <var>m</var> <var>c</var><<sup>2</sup>. The teacher looked pleased.
```

## 4.5.17 The samp element §<sup>p26</sup>

```
✓ MDN
```

```
Categories p125:
   Flow content<sup>p128</sup>
   Phrasing content p129
   Palpable content<sup>p130</sup>
Contexts in which this element can be used p125:
   Where phrasing content plan is expected.
Content model p125:
   Phrasing content p129
Tag omission in text/html<sup>p125</sup>:
   Neither tag is omissible.
Content attributes p125:
   Global attributes p133
Accessibility considerations p126:
   For authors.
   For implementers.
DOM interface p126:
   Uses <u>HTMLElement p121</u>.
```

The samp p265 element represents p120 sample or quoted output from another program or computing system.

### Note

See the  $pre^{p212}$  and  $kbd^{p266}$  elements for more details.

### Note

This element can be contrasted with the output p546 element, which can be used to provide immediate output in a Web application.

### Example

This example shows the  $\frac{\text{samp}^{p265}}{\text{element being used inline}}$ :

```
The computer said <samp>Too much cheese in tray two</samp> but I didn't know what that meant.
```

### Example

This second example shows a block of sample output from a console program. Nested  $\frac{samp^{p265}}{samp^{p265}}$  and  $\frac{kbd^{p266}}{kbd^{p266}}$  elements allow for the styling of specific elements of the sample output using a style sheet. There's also a few parts of the  $\frac{samp^{p265}}{samp^{p265}}$  that are annotated with even more detailed markup, to enable very precise styling. To achieve this,  $\frac{span^{p275}}{samp^{p275}}$  elements are used.

```
<samp><span class="prompt">jdoe@mowmow:~$</span> <kbd>ssh demo.example.com</kbd>
Last login: Tue Apr 12 09:10:17 2005 from mowmow.example.com on pts/1
Linux demo 2.6.10-grsec+gg3+e+fhs6b+nfs+gr0501+++p3+c4a+gr2b-reslog-v6.189 #1 SMP Tue Feb 1
11:22:36 PST 2005 i686 unknown

<span class="prompt">jdoe@demo:~$</span> <span class="cursor">_</span>
```

### Example

This third example shows a block of input and its respective output. The example uses both  $\frac{\text{code}^{\text{p262}}}{\text{code}^{\text{p265}}}$  elements.

```
 <code class="language-javascript">console.log(2.3 + 2.4)</code> <samp>4.6999999999999</samp>
```

## 4.5.18 The kbd element § P26

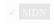

```
Categories p125:
   Flow content p128
   Phrasing content p129
   Palpable content<sup>p130</sup>
Contexts in which this element can be used p125:
   Where phrasing content plan is expected.
Content model p125:
   Phrasing content p129
Tag omission in text/html<sup>p125</sup>:
   Neither tag is omissible.
Content attributes p125:
   Global attributes p133
Accessibility considerations p126:
   For authors.
   For implementers.
DOM interface p126:
   Uses <u>HTMLElement p121</u>.
```

The kbd<sup>p266</sup> element represents p120 user input (typically keyboard input, although it may also be used to represent other input, such as voice commands).

When the kbd p266 element is nested inside a samp p265 element, it represents the input as it was echoed by the system.

When the kbd p266 element contains a samp p265 element, it represents input based on system output, for example invoking a menu item.

When the  $\underline{\mathsf{kbd}^{\mathsf{p266}}}$  element is nested inside another  $\underline{\mathsf{kbd}^{\mathsf{p266}}}$  element, it represents an actual key or other single unit of input as appropriate for the input mechanism.

### Example

```
Here the kbd p266 element is used to indicate keys to press:
```

```
To make George eat an apple, press < kbd > < kbd > Shift < / kbd > + < kbd > F3 < / kbd > < / kbd >
```

In this second example, the user is told to pick a particular menu item. The outer <u>kbd<sup>p266</sup></u> element marks up a block of input, with the inner <u>kbd<sup>p266</sup></u> elements representing each individual step of the input, and the <u>samp<sup>p265</sup></u> elements inside them indicating that the steps are input based on something being displayed by the system, in this case menu labels:

```
To make George eat an apple, select
  <kbd><kbd><samp>File</samp></kbd>|<kbd><samp>Eat Apple...</samp></kbd></kbd>
```

Such precision isn't necessary; the following is equally fine:

```
To make George eat an apple, select <kbd>File | Eat Apple...</kbd>
```

## 4.5.19 The sub and sup elements § p26

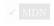

### Categories p125:

```
Flow content<sup>p128</sup>.
Phrasing content<sup>p129</sup>.
Palpable content<sup>p130</sup>.
```

```
Contexts in which this element can be used p125:
   Where phrasing content p129 is expected.
Content model p125:
   Phrasing content p129
Tag omission in text/html<sup>p125</sup>:
   Neither tag is omissible.
Content attributes p125:
   Global attributes p133
Accessibility considerations p126:
   The <u>sub<sup>p266</sup></u> element: <u>for authors</u>; <u>for implementers</u>.
   The sup<sup>p266</sup> element: for authors; for implementers.
DOM interface p126:
   Use HTMLElement p121.
```

The  $\sup^{p266}$  element  $\frac{represents^{p120}}{represents^{p120}}$  a superscript and the  $\frac{sub^{p266}}{represents^{p120}}$  element  $\frac{represents^{p120}}{represents^{p120}}$  a subscript.

These elements must be used only to mark up typographical conventions with specific meanings, not for typographical presentation for presentation's sake. For example, it would be inappropriate for the sub p266 and sup p266 elements to be used in the name of the LaTeX document preparation system. In general, authors should use these elements only if the absence of those elements would change the meaning of the content.

In certain languages, superscripts are part of the typographical conventions for some abbreviations.

```
Example
      Their names are
      <span lang="fr"><abbr>M<sup>lle</sup></abbr> Gwendoline</span> and
      <span lang="fr"><abbr>M<sup>me</sup></abbr> Denise</span>.
```

The <u>sub<sup>p266</sup></u> element can be used inside a <u>var<sup>p263</sup></u> element, for variables that have subscripts.

### Example

Here, the subprise element is used to represent the subscript that identifies the variable in a family of variables:

```
The coordinate of the <var>i</var>th point is
(<var>x<sub><var>i</var></sub></var>, <var>y<sub><var>i</var></sub></var>).
For example, the 10th point has coordinate
(<var>x<sub>10</sub></var>, <var>y<sub>10</sub></var>).
```

Mathematical expressions often use subscripts and superscripts. Authors are encouraged to use MathML for marking up mathematics, but authors may opt to use sub p266 and sup p266 if detailed mathematical markup is not desired. [MATHML]p1268

```
Example
```

```
<var>E</var>=<var>m</var><var>c</var><sup>2</sup>
f(<var>x</var>, <var>n</var>) = log<sub>4</sub><var>x</var><sup><var>n</var></sup>
```

# 4.5.20 The i element §p26

# Categories p125:

```
Flow content p128
Phrasing content p129
Palpable content<sup>p130</sup>
```

```
Contexts in which this element can be used p125:

Where phrasing content p129 is expected.

Content model p125:
Phrasing content p129.

Tag omission in text/html p125:
Neither tag is omissible.

Content attributes p125:
Global attributes p133

Accessibility considerations p126:
For authors.
For implementers.

DOM interface p126:
Uses HTMLElement p121.
```

The <u>i p267</u> element <u>represents p120</u> a span of text in an alternate voice or mood, or otherwise offset from the normal prose in a manner indicating a different quality of text, such as a taxonomic designation, a technical term, an idiomatic phrase from another language, transliteration, a thought, or a ship name in Western texts.

Terms in languages different from the main text should be annotated with  $\frac{lang^{p137}}{lang}$  attributes (or, in XML,  $\frac{lang}{lang}$  attributes in the XML namespace  $\frac{p137}{lang}$ ).

### Example

```
The examples below show uses of the \underline{i}^{p267} element:
```

```
The <i class="taxonomy">Felis silvestris catus</i> is cute.
The term <i>prose content</i> is defined above.
There is a certain <i lang="fr">je ne sais quoi</i> in the air.
In the following example, a dream sequence is marked up using ip267 elements.

Raymond tried to sleep.
<i>The ship sailed away on Thursday</i>, he dreamt. <i >The ship had many people aboard, including a beautiful princess called Carey. He watched her, day-in, day-out, hoping she would notice him, but she never did.</i> <i>Finally one night he picked up the courage to speak with her-</i>
```

Authors can use the  $\frac{\text{class}^{\text{p134}}}{\text{class}^{\text{p134}}}$  attribute on the  $\frac{\text{i}^{\text{p267}}}{\text{element}}$  element to identify why the element is being used, so that if the style of a particular use (e.g. dream sequences as opposed to taxonomic terms) is to be changed at a later date, the author doesn't have to go through the entire document (or series of related documents) annotating each use.

Raymond woke with a start as the fire alarm rang out.

Authors are encouraged to consider whether other elements might be more applicable than the  $\underline{i}^{p267}$  element, for instance the  $\underline{em}^{p236}$  element for marking up stress emphasis, or the  $\underline{dfn}^{p244}$  element to mark up the defining instance of a term.

### Note

Style sheets can be used to format  $\underline{i}^{p267}$  elements, just like any other element can be restyled. Thus, it is not the case that content in  $\underline{i}^{p267}$  elements will necessarily be italicized.

# **4.5.21** The **b** element § p26

## Categories p125:

Flow content<sup>p128</sup>.

✓ MDN

```
Phrasing content p129.
Palpable content p130.

Contexts in which this element can be used p125:
Where phrasing content p129 is expected.

Content model p125:
Phrasing content p129.

Tag omission in text/html p125:
Neither tag is omissible.

Content attributes p125:
Global attributes p133

Accessibility considerations p126:
For authors.
For implementers.

DOM interface p126:
Uses HTML Element p121.
```

The  $b^{p268}$  element represents p120 a span of text to which attention is being drawn for utilitarian purposes without conveying any extra importance and with no implication of an alternate voice or mood, such as key words in a document abstract, product names in a review, actionable words in interactive text-driven software, or an article lede.

### Example

The following example shows a use of the bp268 element to highlight key words without marking them up as important:

```
The <br/>b>frobonitor</b> and <br/>b>barbinator</b> components are fried.
```

### Example

In the following example, objects in a text adventure are highlighted as being special by use of the  $b^{p268}$  element.

```
You enter a small room. Your <b>sword</b> glows brighter. A <b>rat</b> scurries past the corner wall.
```

### Example

Another case where the  $\frac{b^{p268}}{c}$  element is appropriate is in marking up the lede (or lead) sentence or paragraph. The following example shows how a <u>BBC article about kittens adopting a rabbit as their own</u> could be marked up:

As with the  $i^{p267}$  element, authors can use the class p134 attribute on the  $b^{p268}$  element to identify why the element is being used, so that if the style of a particular use is to be changed at a later date, the author doesn't have to go through annotating each use.

The  $b^{p268}$  element should be used as a last resort when no other element is more appropriate. In particular, headings should use the  $\frac{h1^{p186}}{h1^{p186}}$  to  $\frac{h6^{p186}}{h1^{p186}}$  elements, stress emphasis should use the  $\frac{em^{p236}}{h1^{p186}}$  element, importance should be denoted with the  $\frac{strong^{p238}}{h1^{p186}}$  element, and text marked or highlighted should use the  $\frac{mark^{p271}}{h1^{p186}}$  element.

#### Example

The following would be incorrect usage:

<b>WARNING!</b> Do not frob the barbinator!

In the previous example, the correct element to use would have been <a href="strong">strong</a> p238, not <a href="bp268">bp268</a>.

### Note

Style sheets can be used to format  $b^{p268}$  elements, just like any other element can be restyled. Thus, it is not the case that content in  $b^{p268}$  elements will necessarily be boldened.

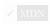

```
4.5.22 The u element § p27
```

```
Categories p125:
   Flow content<sup>p128</sup>.
   Phrasing content p129
   Palpable content<sup>p130</sup>.
Contexts in which this element can be used p125:
   Where phrasing content p129 is expected.
Content model p125:
   Phrasing content p129
Tag omission in text/html<sup>p125</sup>:
   Neither tag is omissible.
Content attributes p125:
   Global attributes p133
Accessibility considerations p126:
   For authors.
   For implementers.
DOM interface p126:
   Uses HTMLElement p121.
```

The  $\underline{u}^{p270}$  element represents  $\underline{v}^{p120}$  a span of text with an unarticulated, though explicitly rendered, non-textual annotation, such as labeling the text as being a proper name in Chinese text (a Chinese proper name mark), or labeling the text as being misspelt.

In most cases, another element is likely to be more appropriate: for marking stress emphasis, the  $\frac{em^{p236}}{em^{p236}}$  element should be used; for marking key words or phrases either the  $\frac{b^{p268}}{b^{p268}}$  element or the  $\frac{mark^{p271}}{marking}$  element should be used, depending on the context; for marking book titles, the  $\frac{cite^{p241}}{cite^{p241}}$  element should be used; for labeling text with explicit textual annotations, the  $\frac{ruby^{p247}}{ruby^{p247}}$  element should be used; for technical terms, taxonomic designation, transliteration, a thought, or for labeling ship names in Western texts, the  $\frac{i}{c}$  element should be used.

### Note

The default rendering of the  $u^{p270}$  element in visual presentations clashes with the conventional rendering of hyperlinks (underlining). Authors are encouraged to avoid using the  $u^{p270}$  element where it could be confused for a hyperlink.

### Example

In this example, a  $u^{p270}$  element is used to mark a word as misspelt:

```
The <u>see</u> is full of fish.
```

## 4.5.23 The mark element §p27

```
✓ MDN
```

```
Categories p125:
   Flow content<sup>p128</sup>
   Phrasing content p129
   Palpable content<sup>p130</sup>
Contexts in which this element can be used p125:
   Where phrasing content plan is expected.
Content model p125:
   Phrasing content p129
Tag omission in text/html p125:
   Neither tag is omissible.
Content attributes p125:
   Global attributes p133
Accessibility considerations p126:
   For authors.
   For implementers.
DOM interface p126:
   Uses <u>HTMLElement pl21</u>.
```

The mark p271 element represents p120 a run of text in one document marked or highlighted for reference p120 purposes, due to its relevance in another context. When used in a quotation or other block of text referred to from the prose, it indicates a highlight that was not originally present but which has been added to bring the reader's attention to a part of the text that might not have been considered important by the original author when the block was originally written, but which is now under previously unexpected scrutiny. When used in the main prose of a document, it indicates a part of the document that has been highlighted due to its likely relevance to the user's current activity.

### Example

This example shows how the  $mark^{p271}$  element can be used to bring attention to a particular part of a quotation:

```
Consider the following quote:
<blockquote lang="en-GB">
  Look around and you will find, no-one's really
  <mark>colour</mark> blind.
</blockquote>
As we can tell from the <em>spelling</em> of the word,
the person writing this quote is clearly not American.
```

(If the goal was to mark the element as misspelt, however, the  $u^{p270}$  element, possibly with a class, would be more appropriate.)

### Example

Another example of the  $\frac{mark^{p271}}{mark^{p271}}$  element is highlighting parts of a document that are matching some search string. If someone looked at a document, and the server knew that the user was searching for the word "kitten", then the server might return the document with one paragraph modified as follows:

```
I also have some <mark>kitten</mark>s who are visiting me
these days. They're really cute. I think they like my garden! Maybe I
should adopt a <mark>kitten</mark>.
```

### Example

In the following snippet, a paragraph of text refers to a specific part of a code fragment.

```
The highlighted part below is where the error lies:<code>var i: Integer;
```

```
begin
    i := <mark>1.1</mark>;
end.</code>

This is separate from syntax highlighting, for which span<sup>p275</sup> is more appropriate. Combining both, one would get:

The highlighted part below is where the error lies:
<code><span class=keyword>var</span> <span class=ident>i</span>: <span class=type>Integer</span>;
<span class=keyword>begin</span>
    <span class=ident>i</span> := <span class=literal><mark>1.1</mark></span>;
<span class=keyword>end</span>.</code>
```

### Example

This is another example showing the use of  $\frac{mark^{p271}}{mark^{p271}}$  to highlight a part of quoted text that was originally not emphasized. In this example, common typographic conventions have led the author to explicitly style  $\frac{mark^{p271}}{mark^{p271}}$  elements in quotes to render in italics.

```
blockquote mark, q mark {
  font: inherit; font-style: italic;
  text-decoration: none;
  background: transparent; color: inherit;
}
 .bubble em {
  font: inherit; font-size: larger;
  text-decoration: underline;
}
</style>
<article>
<h1>She knew</h1>
Did you notice the subtle joke in the joke on panel 4?
<blook<br/>quote>
 I didn't <em>want</em> to believe. <mark>0f course
 on some level I realized it was a known-plaintext attack.</mark> But I
 couldn't admit it until I saw for myself.
</blockauote>
(Emphasis mine.) I thought that was great. It's so pedantic, yet it
explains everything neatly.
</article>
```

Note, incidentally, the distinction between the  $em^{p236}$  element in this example, which is part of the original text being quoted, and the  $mark^{p271}$  element, which is highlighting a part for comment.

### Example

The following example shows the difference between denoting the *importance* of a span of text ( $strong^{p238}$ ) as opposed to denoting the *relevance* of a span of text ( $mark^{p271}$ ). It is an extract from a textbook, where the extract has had the parts relevant to the exam highlighted. The safety warnings, important though they may be, are apparently not relevant to the exam.

```
<h3>Wormhole Physics Introduction</h3>
<mark>A wormhole in normal conditions can be held open for a
maximum of just under 39 minutes.</mark> Conditions that can increase
the time include a powerful energy source coupled to one or both of
the gates connecting the wormhole, and a large gravity well (such as a
black hole).
<mark>Momentum is preserved across the wormhole. Electromagnetic
```

```
radiation can travel in both directions through a wormhole, but matter cannot.
When a wormhole is created, a vortex normally forms.
<strong>Warning: The vortex caused by the wormhole opening will annihilate anything in its path.</strong> Vortexes can be avoided when using sufficiently advanced dialing technology.
<mark>An obstruction in a gate will prevent it from accepting a wormhole connection.
```

## 4.5.24 The bdi element § P27

MDN

## Categories p125:

Flow content p128.

Phrasing content p129.

Palpable content p130.

### Contexts in which this element can be used p125:

Where phrasing content plan is expected.

## Content model p125:

Phrasing content p129

### Tag omission in text/html<sup>p125</sup>:

Neither tag is omissible.

### Content attributes p125:

Global attributes p133

Also, the dir<sup>p139</sup> global attribute has special semantics on this element.

## Accessibility considerations p126:

For authors.

For implementers.

## DOM interface p126:

Uses HTMLElement p121.

The <a href="bdi">bdi</a> properties of bidirectional text formatting. [BIDI] p1264

### Note

The  $\underline{\text{dir}^{p139}}$  global attribute defaults to  $\underline{\text{auto}^{p139}}$  on this element (it never inherits from the parent element like with other elements).

### Note

This element has rendering requirements involving the bidirectional algorithm p147.

#### Example

This element is especially useful when embedding user-generated content with an unknown directionality.

In this example, usernames are shown along with the number of posts that the user has submitted. If the <a href="bdi p273">bdi p273</a> element were not used, the username of the Arabic user would end up confusing the text (the bidirectional algorithm would put the colon and the number "3" next to the word "User" rather than next to the word "posts").

```
Ul>User <bdi>jcranmer</bdi>: 12 posts.
```

```
User <bdi>hober</bdi>: 5 posts.
User <bdi>يان</bdi>: 3 posts.
```

- User jcranmer: 12 posts.
- User hober: 5 posts.
- User إيان: 3 posts.

When using the  $bdi^{p273}$  element, the username acts as expected.

- User jcranmer: 12 posts.
  User hober: 5 posts.
- User 3 إيان: posts.

If the  $bdi^{p273}$  element were to be replaced by a  $b^{p268}$  element, the username would confuse the bidirectional algorithm and the third bullet would end up saying "User 3:", followed by the Arabic name (right-to-left), followed by "posts" and a period.

## 4.5.25 The bdo element § p27

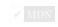

```
Categories p125:
   Flow content p128
   Phrasing content p129
   Palpable content<sup>p130</sup>.
Contexts in which this element can be used p125:
   Where phrasing content p129 is expected.
Content model p125:
   Phrasing content p129
Tag omission in text/html<sup>p125</sup>:
   Neither tag is omissible.
Content attributes p125:
   Global attributes p133
   Also, the \underline{\text{dir}^{p139}} global attribute has special semantics on this element.
Accessibility considerations p126:
   For authors.
   For implementers.
DOM interface p126:
   Uses <u>HTMLElement pl21</u>.
```

The  $\frac{\text{bdo}^{p274}}{\text{plane}}$  element  $\frac{\text{represents}^{p120}}{\text{explicit}}$  explicit text directionality formatting control for its children. It allows authors to override the Unicode bidirectional algorithm by explicitly specifying a direction override.  $\frac{[\text{BIDI}]^{p1264}}{\text{explicit}}$ 

Authors must specify the  $dir^{p139}$  attribute on this element, with the value  $ltr^{p139}$  to specify a left-to-right override and with the value  $rtl^{p139}$  to specify a right-to-left override. The  $auto^{p139}$  value must not be specified.

### Note

This element has rendering requirements involving the bidirectional algorithm p147.

## 4.5.26 The span element $\S^{p27}$

```
Categories p125:
   Flow content p128
   Phrasing content<sup>p129</sup>.
   Palpable content<sup>p130</sup>
Contexts in which this element can be used p125:
   Where phrasing content p129 is expected.
Content model p125:
   Phrasing content p129
Tag omission in text/html<sup>p125</sup>:
   Neither tag is omissible.
Content attributes p125:
   Global attributes p133
Accessibility considerations p126:
   For authors.
   For implementers.
DOM interface p126:
  IDL
        [Exposed=Window]
        interface HTMLSpanElement : HTMLElement {
          [HTMLConstructor] constructor();
        };
```

The  $\frac{\text{span}^{p275}}{\text{span}^{p137}}$  element doesn't mean anything on its own, but can be useful when used together with the  $\frac{\text{global attributes}^{p133}}{\text{class}^{p134}}$ ,  $\frac{\text{lang}^{p137}}{\text{class}^{p134}}$ , or  $\frac{\text{dir}^{p139}}{\text{class}^{p139}}$ . It  $\frac{\text{represents}^{p120}}{\text{class}^{p134}}$  its children.

### Example

In this example, a code fragment is marked up using span<sup>p275</sup> elements and class<sup>p134</sup> attributes so that its keywords and identifiers can be color-coded from CSS:

# **4.5.27 The** br **element** § p27 5

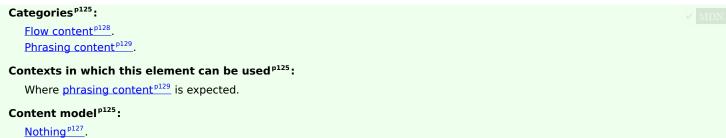

```
Tag omission in text/html P125:

No end tag P1050.

Content attributes P125:
Global attributes P133

Accessibility considerations P126:
For authors.
For implementers.

DOM interface P126:

[Exposed=Window]
interface HTMLBRElement : HTMLElement {
[HTMLConstructor] constructor();

// also has obsolete members
};
```

The <u>br<sup>p275</sup></u> element <u>represents<sup>p120</sup></u> a line break.

### Note

While line breaks are usually represented in visual media by physically moving subsequent text to a new line, a style sheet or user agent would be equally justified in causing line breaks to be rendered in a different manner, for instance as green dots, or as extra spacing.

br<sup>p275</sup> elements must be used only for line breaks that are actually part of the content, as in poems or addresses.

### Example

The following example is correct usage of the <a href="mailto:brp275">brp275</a> element:

P. Sherman
42 Wallaby Way
Sydney

<u>br<sup>p275</sup></u> elements must not be used for separating thematic groups in a paragraph.

## Example

The following examples are non-conforming, as they abuse the brp275 element:

```
<a ...>34 comments.</a>
<a ...>Add a comment.</a>
<label>Name: <input name="name"></label><br/><label>
Here are alternatives to the above, which are correct:

<a ...>34 comments.</a>
<a ...>Add a comment.</a>
<a ...>Add a comment.</a>
<a ...>Add a comment.</a>
<a ...>Add a comment.</a>
<a ...>Add a comment.</a>
<a ...>Add a comment.</a>
<a ...>Add a comment.</a>
<a ...>Add a comment.</a>
<a ...>Add a comment.</a>
<a ...>Add a comment.</a>
<a ...>Add a comment.</a>
```

If a paragraph p131 consists of nothing but a single  $br^{p275}$  element, it represents a placeholder blank line (e.g. as in a template). Such blank lines must not be used for presentation purposes.

Any content inside brp275 elements must not be considered part of the surrounding text.

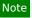

```
4.5.28 The wbr element § P27
                                                                                                                                                · Support:
 Categories p125:
    Flow content<sup>p128</sup>.
    Phrasing content p129
 Contexts in which this element can be used p125:
                                                                                                                                                UC Brows
Android
    Where phrasing content plan is expected.
 Content model p125:
     Nothing p127.
 Tag omission in text/html<sup>p125</sup>:
    No end tag p1050.
 Content attributes p125:
     Global attributes p133
 Accessibility considerations P126:
     For authors.
     For implementers.
 DOM interface p126:
    Uses HTMLElement p121.
```

The wbr<sup>p277</sup> element represents p120 a line break opportunity.

### Example

In the following example, someone is quoted as saying something which, for effect, is written as one long word. However, to ensure that the text can be wrapped in a readable fashion, the individual words in the quote are separated using a wbr p277 element.

```
So then she pointed at the tiger and screamed
"there<wbr>is<wbr>no<wbr>way<wbr>you<wbr>are<wbr>ever<wbr>going<wbr>to<wbr>catch<wbr>me"!
```

Any content inside wbr p277 elements must not be considered part of the surrounding text.

### Example

```
var wbr = document.createElement("wbr");
wbr.textContent = "This is wrong";
document.body.appendChild(wbr);
```

### Note

This element has rendering requirements involving the bidirectional algorithm p147.

# 4.5.29 Usage summary §P27

This section is non-normative.

| Element                 | Purpose         | Example                                         |
|-------------------------|-----------------|-------------------------------------------------|
| <u>a<sup>p234</sup></u> | Hyperlinks      | Visit my <a href="drinks.html">drinks</a> page. |
| em <sup>p236</sup>      | Stress emphasis | I must say I <em>adore</em> lemonade.           |

Chrome f

Chrome iOS Safar

Safari Firefox

Samsung Edge

O Opera

Opera Mi 🍅 Firefox fo

Sou

| Element                                                           | Purpose                                                      | Example                                                                                                    |
|-------------------------------------------------------------------|--------------------------------------------------------------|----------------------------------------------------------------------------------------------------|
| strong <sup>p238</sup>                                            | Importance                                                   | This tea is <strong>very hot</strong> .                                                                                             |
| small <sup>p239</sup>                                             | Side comments                                                | These grapes are made into wine. <small>Alcohol is addictive.</small>                                                               |
| <u>S <sup>p241</sup></u>                                          | Inaccurate text                                              | Price: <s>£4.50</s> £2.00!                                                                                                    |
| cite <sup>p241</sup>                                              | Titles of works                                              | The case <cite>Hugo v. Danielle</cite> is relevant here.                                                                            |
| q <sup>p243</sup>                                                 | Quotations                                                   | The judge said $<\mathbf{q}>\mathbf{You}$ can drink water from the fish $\mathrm{tank}$ but advised against it.                     |
| dfn <sup>p244</sup>                                               | Defining instance                                            | The term <dfn>organic food</dfn> refers to food produced without synthetic chemicals.                                               |
| abbr <sup>p245</sup>                                              | Abbreviations                                                | Organic food in Ireland is certified by the <abbr title="Irish Organic Farmers and Growers Association">IOFGA</abbr> .              |
| ruby <sup>p247</sup> ,<br>rt <sup>p253</sup> , rp <sup>p253</sup> | Ruby annotations                                             | <ruby> 0J <rp>(<rt>0range Juice<rp>)</rp></rt></rp></ruby>                                                                          |
| data <sup>p254</sup>                                              | Machine-readable equivalent                                  | Available starting today! <data value="UPC:022014640201">North Coast Organic Apple Cider</data>                                     |
| time <sup>p256</sup>                                              | Machine-readable equivalent of date-<br>or time-related data | Available starting on <time datetime="2011-11-18">November 18th</time> !                                                            |
| code <sup>p262</sup>                                              | Computer code                                                | The <code>fruitdb</code> program can be used for tracking fruit production.                                                         |
| var <sup>p263</sup>                                               | Variables                                                    | If there are <var>n</var> fruit in the bowl, at least <var>n</var> ÷2 will be ripe.                                                 |
| samp <sup>p265</sup>                                              | Computer output                                              | The computer said <samp>Unknown error -3</samp> .                                                                                   |
| kbd <sup>p266</sup>                                               | User input                                                   | Hit <kbd>F1</kbd> to continue.                                                                                                    |
| sub <sup>p266</sup>                                               | Subscripts                                                   | Water is H <sub>2</sub> 0.                                                                                                    |
| sup <sup>p266</sup>                                               | Superscripts                                                 | The Hydrogen in heavy water is usually <sup>2</sup> H.                                                                              |
| <u>i <sup>p267</sup></u>                                          | Alternative voice                                            | Lemonade consists primarily of <i>Citrus limon</i> .                                                                                |
| <u>b</u> <sup>p268</sup>                                          | Keywords                                                     | Take a <bol> <li>lemon and squeeze it with a <bol> <li>juicer.</li> </bol></li></bol>                                               |
| <u>и<sup>р270</sup></u>                                           | Annotations                                                  | The mixture of apple juice and <u class="spelling">eldeflower</u> juice is very pleasant.                                           |
| mark <sup>p271</sup>                                              | Highlight                                                    | Elderflower cordial, with one <mark>part</mark> cordial to ten <mark>part</mark> s water, stands a <mark>part</mark> from the rest. |
| bdi <sup>p273</sup>                                               | Text directionality isolation                                | The recommended restaurant is <bdi lang="">My Juice Café (At The Beach)</bdi> .                                                     |
| bdo <sup>p274</sup>                                               | Text directionality formatting                               | The proposal is to write English, but in reverse order. "Juice" would become " <bdodir=rtl>Juice"&gt;</bdodir=rtl>                  |
| span <sup>p275</sup>                                              | Other                                                        | In French we call it <span lang="fr">sirop de sureau</span> .                                                                       |
| br <sup>p275</sup>                                                | Line break                                                   | Simply Orange Juice Company<br>br>Apopka, FL 32703<br>br>U.S.A.                                                                     |
| wbr <sup>p277</sup>                                               | Line breaking opportunity                                    | www.simply< <u>wbr</u> >orange< <u>wbr</u> >juice.com                                                                               |

# 4.6 Links § p27

# **4.6.1 Introduction** $\S^{p27}_{8}$

Links are a conceptual construct, created by  $a^{p234}$ ,  $area^{p437}$ ,  $form^{p479}$ , and  $link^{p154}$  elements, that  $represent^{p120}$  a connection between two resources, one of which is the current location between two kinds of links in HTML:

### Links to external resources

These are links to resources that are to be used to augment the current document, generally automatically processed by the user agent. All external resource links  $^{p278}$  have a fetch and process the linked resource  $^{p159}$  algorithm which describes how the resource is obtained.

### Hyperlinks

These are links to other resources that are generally exposed to the user by the user agent so that the user can cause the user agent to  $\frac{p852}{100}$  to those resources, e.g. to visit them in a browser or download them.

For  $\underline{\text{link}}^{p154}$  elements with an  $\underline{\text{href}}^{p155}$  attribute and a  $\underline{\text{rel}}^{p155}$  attribute, links must be created for the keywords of the  $\underline{\text{rel}}^{p155}$  attribute, as defined for those keywords in the  $\underline{\text{link types}}^{p289}$  section.

Similarly, for  $a^{\frac{p234}{4}}$  and  $area^{\frac{p437}{4}}$  elements with an  $href^{\frac{p279}{4}}$  attribute and a  $rel^{\frac{p279}{4}}$  attribute, links must be created for the keywords of the  $rel^{\frac{p279}{4}}$  attribute as defined for those keywords in the link types $^{\frac{p289}{4}}$  section. Unlike  $link^{\frac{p154}{4}}$  elements, however,  $a^{\frac{p234}{4}}$  and  $area^{\frac{p437}{4}}$  elements with an  $href^{\frac{p279}{4}}$  attribute that either do not have a  $rel^{\frac{p279}{4}}$  attribute, or whose  $rel^{\frac{p279}{4}}$  attribute has no keywords that are defined as specifying  $hyperlinks^{\frac{p279}{4}}$ , must also create a  $hyperlink^{\frac{p279}{4}}$ . This implied hyperlink has no special meaning (it has no link type $^{\frac{p289}{4}}$ ) beyond linking the element's  $href^{\frac{p279}{4}}$  attribute.

Similarly, for  $\underline{\text{form}^{p479}}$  elements with a  $\underline{\text{rel}^{p481}}$  attribute, links must be created for the keywords of the  $\underline{\text{rel}^{p481}}$  attribute as defined for those keywords in the  $\underline{\text{link types}^{p289}}$  section.  $\underline{\text{form}^{p479}}$  elements that do not have a  $\underline{\text{rel}^{p481}}$  attribute, or whose  $\underline{\text{rel}^{p481}}$  attribute has no keywords that are defined as specifying  $\underline{\text{hyperlinks}^{p279}}$ , must also create a  $\underline{\text{hyperlink}^{p279}}$ .

A <u>hyperlink p279</u> can have one or more **hyperlink annotations** that modify the processing semantics of that hyperlink.

## 4.6.2 Links created by $a^{p234}$ and $area^{p437}$ elements § p23

The **href** attribute on a p234 and area p437 elements must have a value that is a valid URL potentially surrounded by spaces p86.

### Note

The  $\frac{href^{p279}}{p279}$  attribute on  $\frac{a^{p234}}{p279}$  and  $\frac{area^{p437}}{p279}$  elements is not required; when those elements do not have  $\frac{href^{p279}}{p279}$  attributes they do not create hyperlinks.

The **target** attribute, if present, must be a <u>valid browsing context name or keyword p811</u>. It gives the name of the <u>browsing context p804</u> that will be used. User agents use this name when following hyperlinks p285.

When an  $a^{p234}$  or  $area^{p437}$  element's <u>activation behavior</u> is invoked, the user agent may allow the user to indicate a preference regarding whether the hyperlink is to be used for <u>navigation p852</u> or whether the resource it specifies is to be downloaded.

In the absence of a user preference, the default should be navigation if the element has no download p279 attribute, and should be to download the specified resource if it does.

Whether determined by the user's preferences or via the presence or absence of the attribute, if the decision is to use the hyperlink for  $\frac{1}{1000}$  navigation  $\frac{1}{1000}$  then the user agent must  $\frac{1}{1000}$  then the user agent must  $\frac{1}{1000}$  the hyperlink  $\frac{1}{1000}$ , and if the decision is to use the hyperlink to download a resource, the user agent must  $\frac{1}{1000}$  the hyperlink  $\frac{1}{1000}$ . These terms are defined in subsequent sections below.

The download attribute, if present, indicates that the author intends the hyperlink to be used for downloading a resource p286. The attribute may have a value; the value, if any, specifies the default file name that the author recommends for use in labeling the resource in a local file system. There are no restrictions on allowed values, but authors are cautioned that most file systems have limitations with regard to what punctuation is supported in file names, and user agents are likely to adjust file names accordingly.

The ping attribute, if present, gives the URLs of the resources that are interested in being notified if the user follows the hyperlink. The value must be a <u>set of space-separated tokens<sup>p85</sup></u>, each of which must be a <u>valid non-empty URL<sup>p86</sup></u> whose <u>scheme</u> is an <u>HTTP(S)</u> <u>scheme</u>. The value is used by the user agent for <u>hyperlink auditing p288</u>.

The rel attribute on  $a^{p234}$  and  $area^{p437}$  elements controls what kinds of links the elements create. The attribute's value must be a unordered set of unique space-separated tokens p85. The allowed keywords and their meanings p289 are defined below.

rel<sup>p279</sup>'s supported tokens are the keywords defined in <u>HTML link types<sup>p289</sup></u> which are allowed on a<sup>p234</sup> and area<sup>p437</sup> elements, impact the processing model, and are supported by the user agent. The possible supported tokens are noreferrer<sup>p298</sup>, noopener<sup>p298</sup>, and opener<sup>p299</sup>. rel<sup>p279</sup>'s supported tokens must only include the tokens from this list that the user agent implements the processing model for.

Other specifications may add HTML link types<sup>p289</sup> as defined in Other link types<sup>p304</sup>, with the following additional requirements:

Such specifications may require that their link types be included in rel p155's supported tokens.

Chrome

ChromeiOS Safa

Samsung

Edge

O Opera

Such specifications may specify that their link types are body-ok<sup>p289</sup>.

The <u>rel<sup>p279</sup></u> attribute has no default value. If the attribute is omitted or if none of the values in the attribute are recognized by the user agent, then the document has no particular relationship with the destination resource other than there being a hyperlink between the two.

The hreflang attribute on a p234 elements that create hyperlinks p279, if present, gives the language of the linked resource. It is purely advisory. The value must be a valid BCP 47 language tag. [BCP47] p1264 User agents must not consider this attribute authoritative — upon fetching the resource, user agents must use only language information associated with the resource to determine its language, not metadata included in the link to the resource.

The **type** attribute, if present, gives the <u>MIME type</u> of the linked resource. It is purely advisory. The value must be a <u>valid MIME type</u> string. User agents must not consider the <u>type<sup>p280</sup></u> attribute authoritative — upon fetching the resource, user agents must not use metadata included in the link to the resource to determine its type.

The **referrerpolicy** attribute is a <u>referrer policy</u> attribute  $^{p90}$ . Its purpose is to set the <u>referrer policy</u> used when <u>following</u> hyperlinks  $^{p285}$ . [REFERRERPOLICY] $^{p1269}$ 

## 4.6.3 API for $\underline{a^{p234}}$ and $\underline{area^{p437}}$ elements $\S^{p28}$

```
interface mixin HTMLHyperlinkElementUtils {
   [CEReactions] stringifier attribute USVString href;
   readonly attribute USVString origin;
   [CEReactions] attribute USVString protocol;
   [CEReactions] attribute USVString username;
   [CEReactions] attribute USVString password;
   [CEReactions] attribute USVString host;
   [CEReactions] attribute USVString hostname;
   [CEReactions] attribute USVString port;
   [CEReactions] attribute USVString pathname;
   [CEReactions] attribute USVString search;
   [CEReactions] attribute USVString search;
   [CEReactions] attribute USVString hash;
};
```

#### For web developers (non-normative)

```
hyperlink . toString()
```

### hyperlink . href p281

Returns the hyperlink's URL.

Can be set, to change the URL.

## hyperlink . origin p281

Returns the hyperlink's URL's origin.

## hyperlink . protocol p282

Returns the hyperlink's URL's scheme.

Can be set, to change the URL's scheme.

### hyperlink . username p282

Returns the hyperlink's URL's username.

Can be set, to change the URL's username.

## hyperlink . password p282

Returns the hyperlink's URL's password.

Can be set, to change the URL's password.

## hyperlink . host<sup>p283</sup>

Returns the hyperlink's URL's host and port (if different from the default port for the scheme).

Can be set, to change the URL's host and port.

### hyperlink . hostname p283

Returns the hyperlink's URL's host.

Can be set, to change the URL's host.

### hyperlink . port p283

Returns the hyperlink's URL's port.

Can be set, to change the URL's port.

## hyperlink . pathname p283

Returns the hyperlink's URL's path.

Can be set, to change the URL's path.

## hyperlink . search p284

Returns the hyperlink's URL's query (includes leading "?" if non-empty).

Can be set, to change the URL's query (ignores leading "?").

#### hyperlink . hash<sup>p284</sup>

Returns the hyperlink's URL's fragment (includes leading "#" if non-empty).

Can be set, to change the URL's fragment (ignores leading "#").

An element implementing the <a href="https://https://h

An element implementing the <a href="https://example.com/HTMLHyperlinkElementUtils">https://example.com/HTMLHyperlinkElementUtils</a> mixin has an associated **set the url** algorithm, which runs these steps:

- 1. If this element's <a href="href">href</a> p<sup>279</sup> content attribute is absent, set this element's <a href="urlp281">urlp281</a> to null.
- 2. Otherwise, parse this element's  $\frac{\text{pref}^{p279}}{\text{pres}^{p281}}$  content attribute value relative to this element's  $\frac{\text{node document}}{\text{node document}}$ . If  $\frac{\text{parsing}^{p87}}{\text{pres}^{p88}}$  is successful, set this element's  $\frac{\text{pre}^{p281}}{\text{pres}^{p881}}$  to the result; otherwise, set this element's  $\frac{\text{pre}^{p281}}{\text{pres}^{p881}}$  to null.

When elements implementing the <u>HTMLHyperlinkElementUtils p280</u> mixin are created, and whenever those elements have their <u>href p279</u> content attribute set, changed, or removed, the user agent must <u>set the url p281</u>.

### Note

This is only observable for <a href="blob">blob</a>: URLs as <a href="parsing">parsing</a> them involves a <a href="Blob URL Store">Blob URL Store</a> lookup.

An element implementing the <a href="https://example.com/HTMLHyperlinkElementUtils">HTMLHyperlinkElementUtils</a> p280 mixin has an associated **reinitialize url** algorithm, which runs these steps:

- 1. If element's <u>url<sup>p281</sup></u> is non-null, its <u>scheme</u> is "blob", and its <u>cannot-be-a-base-URL flag</u> is set, terminate these steps.
- 2. <u>Set the url<sup>p281</sup></u>.

To **update** href, set the element's  $\frac{\text{href}^{p279}}{\text{pres}}$  content attribute's value to the element's  $\frac{\text{url}^{p281}}{\text{pres}}$ ,  $\frac{\text{serialized}}{\text{pres}}$ .

The **href** attribute's getter must run these steps:

- 1. Reinitialize url p281.
- 2. Let url be this element's url p281.
- 3. If url is null and this element has no <u>href<sup>p279</sup></u> content attribute, return the empty string.
- 4. Otherwise, if *url* is null, return this element's href<sup>p279</sup> content attribute's value.
- 5. Return url, serialized.

The <a href="hef">href</a> attribute's setter must set this element's <a href="hef">href</a> href</a> content attribute's value to the given value.

The **origin** attribute's getter must run these steps:

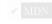

- 1. Reinitialize url p281.
- 2. If this element's <u>url<sup>p281</sup></u> is null, return the empty string.
- 3. Return the <u>serialization p830</u> of this element's <u>url p281</u>'s <u>origin</u>.

The **protocol** attribute's getter must run these steps:

- 1. Reinitialize url<sup>p281</sup>.
- 2. If this element's  $\underline{url^{p281}}$  is null, return ":".
- 3. Return this element's <u>url<sup>p281</sup>'s scheme</u>, followed by ":".

The protocol p282 attribute's setter must run these steps:

- 1. Reinitialize url p281.
- 2. If this element's <u>url<sup>p281</sup></u> is null, terminate these steps.
- 3. <u>Basic URL parse</u> the given value, followed by ":", with this element's <u>url p281</u> as *url* and <u>scheme start state</u> as *state override*.

Note

Because the URL parser ignores multiple consecutive colons, providing a value of "https:" (or even "https::::") is the same as providing a value of "https".

4. Update href<sup>p281</sup>.

The **username** attribute's getter must run these steps:

- 1. Reinitialize url<sup>p281</sup>.
- 2. If this element's url<sup>p281</sup> is null, return the empty string.
- 3. Return this element's url<sup>p281</sup>'s username.

The <u>username<sup>p282</sup></u> attribute's setter must run these steps:

- 1. Reinitialize url<sup>p281</sup>.
- 2. Let *url* be this element's <u>url <sup>p281</sup></u>.
- 3. If *url* is null or *url* cannot have a username/password/port, then return.
- 4. <u>Set the username</u>, given *url* and the given value.
- 5. Update href<sup>p281</sup>.

The password attribute's getter must run these steps:

- 1. Reinitialize url<sup>p281</sup>.
- 2. Let *url* be this element's <u>url<sup>p281</sup></u>.
- 3. If *url* is null, then return the empty string.
- 4. Return *url*'s <u>password</u>.

The password p282 attribute's setter must run these steps:

- 1. Reinitialize url<sup>p281</sup>.
- 2. Let *url* be this element's <u>url<sup>p281</sup></u>.
- 3. If url is null or url cannot have a username/password/port, then return.
- 4. Set the password, given url and the given value.
- 5. Update href<sup>p281</sup>.

The **host** attribute's getter must run these steps:

- 1. Reinitialize url<sup>p281</sup>.
- 2. Let url be this element's url p281.
- 3. If url or url's host is null, return the empty string.
- 4. If url's port is null, return url's host, serialized.
- 5. Return url's host, serialized, followed by ": " and url's port, serialized.

The host p283 attribute's setter must run these steps:

- 1. Reinitialize url<sup>p281</sup>.
- 2. Let url be this element's url p281.
- 3. If *url* is null or *url*'s <u>cannot-be-a-base-URL flag</u> is set, terminate these steps.
- 4. Basic URL parse the given value, with url as url and host state as state override.
- 5. Update href<sup>p281</sup>.

The **hostname** attribute's getter must run these steps:

- 1. Reinitialize url<sup>p281</sup>.
- 2. Let url be this element's url p281.
- 3. If url or url's host is null, return the empty string.
- 4. Return url's host, serialized.

The <a href="hostname">hostname</a> attribute's setter must run these steps:

- 1. Reinitialize url<sup>p281</sup>.
- 2. Let *url* be this element's <u>url <sup>p281</sup></u>.
- 3. If *url* is null or *url*'s <u>cannot-be-a-base-URL flag</u> is set, terminate these steps.
- 4. Basic URL parse the given value, with url as url and hostname state as state override.
- 5. Update href<sup>p281</sup>.

The **port** attribute's getter must run these steps:

- 1. Reinitialize url p281.
- 2. Let *url* be this element's <u>url p281</u>.
- 3. If *url* or *url*'s <u>port</u> is null, return the empty string.
- 4. Return *url*'s <u>port</u>, <u>serialized</u>.

The port p283 attribute's setter must run these steps:

- 1. Reinitialize url p281.
- 2. Let *url* be this element's <u>url <sup>p281</sup></u>.
- 3. If *url* is null or *url* cannot have a username/password/port, then return.
- 4. If the given value is the empty string, then set *url*'s <u>port</u> to null.
- 5. Otherwise, basic URL parse the given value, with url as url and port state as state override.
- 6. Update href<sup>p281</sup>.

The pathname attribute's getter must run these steps:

- 1. Reinitialize url<sup>p281</sup>.
- 2. Let url be this element's url p281.
- 3. If url is null, return the empty string.
- 4. If url's cannot-be-a-base-URL flag is set, return the first string in url's path.
- 5. If *url*'s <u>path</u> is empty, then return the empty string.
- 6. Return "/", followed by the strings in url's path (including empty strings), separated from each other by "/".

The pathname p283 attribute's setter must run these steps:

- 1. Reinitialize url p281
- 2. Let url be this element's url p281.
- 3. If *url* is null or *url*'s <u>cannot-be-a-base-URL flag</u> is set, terminate these steps.
- 4. Set url's path to the empty list.
- 5. <u>Basic URL parse</u> the given value, with *url* as *url* and <u>path start state</u> as *state override*.
- 6. Update href<sup>p281</sup>.

The search attribute's getter must run these steps:

- 1. Reinitialize url p281.
- 2. Let url be this element's url p281.
- 3. If url is null, or url's query is either null or the empty string, return the empty string.
- 4. Return "?", followed by *url*'s <u>query</u>.

The search p284 attribute's setter must run these steps:

- 1. Reinitialize url<sup>p281</sup>.
- 2. Let url be this element's url p281.
- 3. If url is null, terminate these steps.
- 4. If the given value is the empty string, set url's query to null.
- 5. Otherwise:
  - 1. Let input be the given value with a single leading "?" removed, if any.
  - 2. Set *url*'s *query* to the empty string.
  - 3. <u>Basic URL parse</u> *input*, with *url* as *url* and <u>query state</u> as *state override*, and this element's <u>node document</u>'s <u>document's character encoding</u> as *encoding override*.
- 6. Update href p281.

The hash attribute's getter must run these steps:

- 1. Reinitialize url<sup>p281</sup>.
- 2. Let *url* be this element's <u>url<sup>p281</sup></u>.
- 3. If url is null, or url's fragment is either null or the empty string, return the empty string.
- 4. Return "#", followed by *url*'s <u>fragment</u>.

The hash p284 attribute's setter must run these steps:

- 1. Reinitialize url<sup>p281</sup>.
- 2. Let *url* be this element's <u>url<sup>p281</sup></u>.

- 3. If *url* is null, then return.
- 4. If the given value is the empty string, set *url*'s <u>fragment</u> to null.
- 5. Otherwise:
  - 1. Let input be the given value with a single leading "#" removed, if any.
  - 2. Set *url*'s <u>fragment</u> to the empty string.
  - 3. Basic URL parse input, with url as url and fragment state as state override.
- 6. Update href p281.

## 4.6.4 Following hyperlinks § p28

An element element cannot navigate if one of the following is true:

- element's <u>node document</u> is not <u>fully active</u> p807
- element is not an a<sup>p234</sup> element and is not connected.

#### Note

This is also used by <u>form submission<sup>p589</sup></u> for the <u>form<sup>p479</sup></u> element. The exception for  $a^{p234}$  elements is for compatibility with web content.

To **get an element's noopener**, given an  $\frac{a^{p234}}{a^{p234}}$ ,  $\frac{area^{p437}}{a^{p234}}$ , or  $\frac{form^{p479}}{a^{p239}}$  element element and a string target, run these steps:

- 1. If element's <u>link types p289</u> include the <u>noopener p298</u> or <u>noreferrer p298</u> keyword, then return true.
- 2. If element's link types<sup>p289</sup> do not include the opener<sup>p299</sup> keyword and target is an ASCII case-insensitive match for "\_blank", then return true.
- 3. Return false.

When a user **follows a hyperlink** created by an element *subject*, optionally with a *hyperlink suffix*, the user agent must run the following steps:

- 1. If *subject* <u>cannot navigate<sup>p285</sup></u>, then return.
- 2. Let replace be false.
- 3. Let source be subject's node document's browsing context p804.
- 4. Let targetAttributeValue be the empty string.
- 5. If subject is an a problem or area problem element, then set targetAttributeValue to the result of getting an element's target given subject.
- 6. Let *noopener* be the result of <u>getting an element's noopener</u> with *subject* and *targetAttributeValue*.
- 7. Let target and replace be the result of applying the rules for choosing a browsing context given targetAttributeValue, source, and noopener.
- 8. If target is null, then return.
- 9. Parse<sup>p87</sup> the <u>URL</u> given by subject's href<sup>p279</sup> attribute, relative to subject's node document.
- 10. If that is successful, let *URL* be the <u>resulting URL string P87</u>.

Otherwise, if <u>parsing p87</u> the <u>URL</u> failed, the user agent may report the error to the user in a user-agent-specific manner, may <u>queue an element task p926</u> on the <u>DOM manipulation task source p932</u> given <u>subject</u> to <u>navigate p852</u> the <u>target browsing</u> <u>context p804</u> to an error page to report the error, or may ignore the error and do nothing. In any case, the user agent must then return.

- 11. If there is a hyperlink suffix, append it to URL.
- 12. Let request be a new request whose url is URL and whose referrer policy is the current state of subject's referrer policy

content attribute.

- 13. If subject's link types p289 includes the noreferrer p298 keyword, then set request's referrer to "no-referrer".
- 14. Queue an element task p926 on the DOM manipulation task source p932 given subject to navigate p852 the target browsing context p804 to request. If replace is true, the navigation must be performed with replacement enabled p865. The source browsing context p852 must be source.

## 4.6.5 Downloading resources §p28

In some cases, resources are intended for later use rather than immediate viewing. To indicate that a resource is intended to be downloaded for use later, rather than immediately used, the  $\frac{download^{p279}}{downloaded}$  attribute can be specified on the  $\frac{a^{p234}}{downloaded}$  or  $\frac{area^{p437}}{downloaded}$  element that creates the  $\frac{download^{p279}}{downloaded}$  to that resource.

The attribute can furthermore be given a value, to specify the file name that user agents are to use when storing the resource in a file system. This value can be overridden by the `Content-Disposition` HTTP header's filename parameters. [RFC6266]<sup>p1269</sup>

In cross-origin situations, the <u>download p279</u> attribute has to be combined with the `<u>Content-Disposition</u>` HTTP header, specifically with the attachment disposition type, to avoid the user being warned of possibly nefarious activity. (This is to protect users from being made to download sensitive personal or confidential information without their full understanding.)

The following **allowed to download** algorithm takes an *initiator browsing context* and an *instantiator browsing context*, and returns a boolean indicating whether or not downloading is allowed:

- 1. If the *initiator browsing context*'s <u>sandboxing flags p835</u> has the <u>sandboxed downloads browsing context flag p834</u> set, then return false.
- 2. If the *instantiator browsing context* is non-null, and its <u>sandboxing flags<sup>p835</sup></u> has the <u>sandboxed downloads browsing context</u> flag<sup>p834</sup> set, then return false.
- 3. Optionally, the user agent may return false, if it believes doing so would safeguard the user from a potentially hostile download.
- 4. Return true.

When a user **downloads a hyperlink** created by an element *subject*, optionally with a *hyperlink suffix*, the user agent must run the following steps:

- 1. If subject cannot navigate p285, then return.
- 2. Run the <u>allowed to download p286</u> algorithm with the <u>subject</u>'s <u>node document</u>'s <u>browsing context p804</u> and null. If the algorithm returns false, then return.
- 3. Parse<sup>p87</sup> the URL given by subject's href<sup>p279</sup> attribute, relative to subject's node document.
- 4. If <u>parsing p87</u> the <u>URL</u> fails, the user agent may report the error to the user in a user-agent-specific manner, may <u>navigate p852</u> to an error page to report the error, or may ignore the error and do nothing. In either case, the user agent must return.
- 5. Otherwise, let *URL* be the <u>resulting URL string <sup>p87</sup></u>.
- 6. If there is a hyperlink suffix, append it to URL.
- 7. Run these steps in parallel p41:
  - 1. Let *request* be a new <u>request</u> whose <u>url</u> is <u>URL</u>, <u>client</u> is <u>entry settings object<sup>p910</sup>, initiator</u> is "download", <u>destination</u> is the empty string, and whose <u>synchronous flag</u> and <u>use-URL-credentials flag</u> are set.
  - 2. Handle the result of fetching request as a download p286.

When a user agent is to handle a resource obtained from a fetch **as a download**, it should provide the user with a way to save the resource for later use, if a resource is successfully obtained. Otherwise, it should report any problems downloading the file to the user.

If the user agent needs a file name for a resource being handled as a download p286, it should select one using the following algorithm.

**∆Warning!** 

This algorithm is intended to mitigate security dangers involved in downloading files from untrusted sites, and user agents are strongly urged to follow it.

- 1. Let *filename* be the void value.
- 2. If the resource has a `Content-Disposition` header, that header specifies the attachment disposition type, and the header includes file name information, then let *filename* have the value specified by the header, and jump to the step labeled sanitize below. [RFC6266]<sup>p1269</sup>
- 3. Let *interface origin* be the <u>origin p829</u> of the <u>Document p111</u> in which the <u>download p286</u> or <u>navigate p852</u> action resulting in the download was initiated, if any.
- 4. Let *resource origin* be the <u>origin p829</u> of the URL of the resource being downloaded, unless that URL's <u>scheme</u> component is data, in which case let *resource origin* be the same as the *interface origin*, if any.
- 5. If there is no *interface origin*, then let *trusted operation* be true. Otherwise, let *trusted operation* be true if *resource origin* is the <u>same origin</u> as *interface origin*, and false otherwise.
- 6. If trusted operation is true and the resource has a `Content-Disposition` header and that header includes file name information, then let *filename* have the value specified by the header, and jump to the step labeled sanitize below.

  [RFC6266]<sup>p1269</sup>
- 7. If the download was not initiated from a <a href="hyperlink">hyperlink</a> preaded by an <a href="hyperlink">a</a> preaded by an <a href="hyperlink">a</a> preaded by an <a href="hyperlink">a</a> preaded preaded
- 8. Let *proposed filename* have the value of the <u>download p279</u> attribute of the element of the <u>hyperlink p279</u> that initiated the download at the time the download was initiated.
- 9. If trusted operation is true, let filename have the value of proposed filename, and jump to the step labeled sanitize below.
- 10. If the resource has a `Content-Disposition` header and that header specifies the attachment disposition type, let filename have the value of proposed filename, and jump to the step labeled sanitize below. [RFC6266]<sup>p1269</sup>
- 11. No proposed file name: If trusted operation is true, or if the user indicated a preference for having the resource in question downloaded, let filename have a value derived from the <u>URL</u> of the resource in an <u>implementation-defined</u> manner, and jump to the step labeled sanitize below.
- 12. Let *filename* be set to the user's preferred file name or to a file name selected by the user agent, and jump to the step labeled *sanitize* below.

#### ∆Warning!

If the algorithm reaches this step, then a download was begun from a different origin than the resource being downloaded, and the origin did not mark the file as suitable for downloading, and the download was not initiated by the user. This could be because a <a href="download">download</a> attribute was used to trigger the download, or because the resource in question is not of a type that the user agent supports.

This could be dangerous, because, for instance, a hostile server could be trying to get a user to unknowingly download private information and then re-upload it to the hostile server, by tricking the user into thinking the data is from the hostile server.

Thus, it is in the user's interests that the user be somehow notified that the resource in question comes from quite a different source, and to prevent confusion, any suggested file name from the potentially hostile interface origin should be ignored.

- 13. *Sanitize*: Optionally, allow the user to influence *filename*. For example, a user agent could prompt the user for a file name, potentially providing the value of *filename* as determined above as a default value.
- 14. Adjust *filename* to be suitable for the local file system.

#### Example

For example, this could involve removing characters that are not legal in file names, or trimming leading and trailing whitespace.

- Note 15. If the platform conventions do not in any way use extensions peak to determine the types of file on the file system, then return filename as the file name.
  - 16. Let claimed type be the type given by the resource's Content-Type metadata p88, if any is known. Let named type be the type given by filename's extension p288, if any is known. For the purposes of this step, a type is a mapping of a MIME type to an extension p288.
  - 17. If named type is consistent with the user's preferences (e.g. because the value of filename was determined by prompting the user), then return filename as the file name.
  - 18. If claimed type and named type are the same type (i.e. the type given by the resource's Content-Type metadata p88 is consistent with the type given by *filename*'s <u>extension<sup>p288</sup></u>), then return *filename* as the file name.
  - 19. If the *claimed type* is known, then alter *filename* to add an extension p288 corresponding to *claimed type*.

Otherwise, if named type is known to be potentially dangerous (e.g. it will be treated by the platform conventions as a native executable, shell script, HTML application, or executable-macro-capable document) then optionally alter filename to add a known-safe extension p288 (e.g. ".txt").

## Note

This last step would make it impossible to download executables, which might not be desirable. As always, implementers are forced to balance security and usability in this matter.

20. Return filename as the file name.

For the purposes of this algorithm, a file extension consists of any part of the file name that platform conventions dictate will be used for identifying the type of the file. For example, many operating systems use the part of the file name following the last dot (".") in the file name to determine the type of the file, and from that the manner in which the file is to be opened or executed.

User agents should ignore any directory or path information provided by the resource itself, its <u>URL</u>, and any <u>download<sup>p279</sup></u> attribute, in deciding where to store the resulting file in the user's file system.

## 4.6.5.1 Hyperlink auditing § P28

If a <u>hyperlink  $^{p279}$ </u> created by an  $\frac{a^{p234}}{a^{p234}}$  or  $\frac{area^{p437}}{a^{p234}}$  element has a  $\frac{ping^{p279}}{a^{p239}}$  attribute, and the user follows the hyperlink, and the value of the element's  $\frac{href^{p279}}{r}$  attribute can be  $\frac{parsed^{p87}}{r}$ , relative to the element's  $\frac{node\ document}{r}$ , without failure, then the user agent must take the ping<sup>p279</sup> attribute's value, split that string on ASCII whitespace, parse<sup>p87</sup> each resulting token relative to the element's node document, and then run these steps for each resulting URL record P87 ping URL, ignoring tokens that fail to parse:

- 1. If ping URL's scheme is not an HTTP(S) scheme, then return.
- 2. Optionally, return. (For example, the user agent might wish to ignore any or all ping URLs in accordance with the user's expressed preferences.)
- 3. Let request be a new request whose url is ping URL, method is `POST`, body is `PING`, client is the environment settings object p897 of the Document p111 containing the hyperlink p279, destination is the empty string, credentials mode is "include", referrer is "no-referrer", and whose use-URL-credentials flag is set.
- 4. Let target URL be the resulting URL string p87 obtained from parsing p87 the value of the element's href p279 attribute and then:
  - → If the URL of the Document pll object containing the hyperlink being audited and ping URL have the same origin p830
  - → If the origins are different, but the HTTPS state pll of the Document pll containing the hyperlink being audited is "none"

request must include a 'Ping-From<sup>p1238</sup>' header with, as its value, the <u>URL</u> of the document containing the hyperlink, and a `Ping-To<sup>p1238</sup>` HTTP header with, as its value, the target URL.

→ Otherwise

request must include a `Ping-To<sup>p1238</sup>` HTTP header with, as its value, target URL. request does not include a `<u>Ping-From<sup>p1238</sup></u>` header.

5. <u>Fetch</u> request.

This may be done in parallel<sup>p41</sup> with the primary fetch, and is independent of the result of that fetch.

User agents should allow the user to adjust this behavior, for example in conjunction with a setting that disables the sending of HTTP `Referer` (sic) headers. Based on the user's preferences, UAs may either <u>ignore p43</u> the <u>ping p279</u> attribute altogether, or selectively ignore URLs in the list (e.g. ignoring any third-party URLs); this is explicitly accounted for in the steps above.

User agents must ignore any entity bodies returned in the responses. User agents may close the connection prematurely once they start receiving a response body.

When the ping p279 attribute is present, user agents should clearly indicate to the user that following the hyperlink will also cause secondary requests to be sent in the background, possibly including listing the actual target URLs.

### Example

For example, a visual user agent could include the hostnames of the target ping URLs along with the hyperlink's actual URL in a status bar or tooltip.

## Note

The  $ping^{p279}$  attribute is redundant with pre-existing technologies like HTTP redirects and JavaScript in allowing Web pages to track which off-site links are most popular or allowing advertisers to track click-through rates.

However, the ping<sup>0279</sup> attribute provides these advantages to the user over those alternatives:

- It allows the user to see the final target URL unobscured.
- It allows the UA to inform the user about the out-of-band notifications.
- It allows the user to disable the notifications without losing the underlying link functionality.
- It allows the UA to optimize the use of available network bandwidth so that the target page loads faster.

Thus, while it is possible to track users without this feature, authors are encouraged to use the  $ping^{p279}$  attribute so that the user agent can make the user experience more transparent.

# **4.6.6 Link types** § p28

The following table summarizes the link types that are defined by this specification, by their corresponding keywords. This table is non-normative; the actual definitions for the link types are given in the next few sections.

In this section, the term *referenced document* refers to the resource identified by the element representing the link, and the term *current document* refers to the resource within which the element representing the link finds itself.

To determine which link types apply to a  $\frac{1}{2}$  and  $\frac{1}{2}$ ,  $\frac{1}{2}$ ,  $\frac{1}{2}$ ,  $\frac{1}{2}$  are  $\frac{1}{2}$ , or  $\frac{1}{2}$  element, the element's rel attribute must be split on ASCII whitespace. The resulting tokens are the keywords for the link types that apply to that element.

Except where otherwise specified, a keyword must not be specified more than once per rel<sup>279</sup> attribute.

Some of the sections that follow the table below list synonyms for certain keywords. The indicated synonyms are to be handled as specified by user agents, but must not be used in documents (for example, the keyword "copyright").

Keywords are always ASCII case-insensitive, and must be compared as such.

### Example

Thus, rel="next" is the same as rel="NEXT".

Keywords that are **body-ok** affect whether  $\frac{\text{link}^{p154}}{\text{elements}}$  elements are allowed in the  $\frac{\text{body}^{p155}}{\text{odd}}$ . The  $\frac{\text{body-ok}^{p289}}{\text{body-ok}^{p299}}$  keywords defined by this specification are  $\frac{\text{dns-prefetch}^{p293}}{\text{dns-prefetch}^{p293}}$ ,  $\frac{\text{modulepreload}^{p296}}{\text{modulepreload}^{p296}}$ ,  $\frac{\text{preconnect}^{p299}}{\text{preconnect}^{p299}}$ ,  $\frac{\text{prefetch}^{p299}}{\text{preconnect}^{p299}}$ ,  $\frac{\text{preconnect}^{p299}}{\text{preconnect}^{p299}}$ ,  $\frac{\text{preconnect}^{p299}}{\text{preconnect}^{p299}}$ ,  $\frac$ 

| Link type                       | Effect on                       |                      |                      | body-              | Brief description                                        |
|---------------------------------|---------------------------------|----------------------|----------------------|--------------------|----------------------------------------------------------|
|                                 | <u>link<sup>p154</sup></u>      |                      | form <sup>p479</sup> | ok <sup>p289</sup> |                                                          |
|                                 |                                 | area <sup>p437</sup> |                      |                    |                                                          |
| <u>alternate<sup>p290</sup></u> | <u>Hyperlink<sup>p279</sup></u> |                      | not                  |                    | Gives alternate representations of the current document. |

| Link type                     | E                                    | ffect on                         |                      | body-              | Brief description                                                                                                    |
|-------------------------------|--------------------------------------|----------------------------------|----------------------|--------------------|----------------------------------------------------------------------------------------------------|
|                               | <u>link<sup>p154</sup></u>           | a <sup>p234</sup> and            | form <sup>p479</sup> | ok <sup>p289</sup> |                                                                                                    |
|                               |                                      | area <sup>p437</sup>             |                      |                    |                                                                                                    |
|                               |                                      |                                  | allowed              |                    |                                                                                                    |
| canonical <sup>p293</sup>     | <u>Hyperlink<sup>p279</sup></u>      | not allowed                      |                      |                    | Gives the preferred URL for the current document.                                                                                                    |
| author <sup>p292</sup>        | <u>Hyperlink</u> <sup>p279</sup>     |                                  | not<br>allowed       |                    | Gives a link to the author of the current document or article.                                                                                                    |
| bookmark <sup>p292</sup>      | not allowed                          | <u>Hyperlink</u> <sup>p279</sup> | not<br>allowed       |                    | Gives the permalink for the nearest ancestor section.                                                                                                    |
| dns-prefetch <sup>p293</sup>  | External<br>Resource <sup>p278</sup> | not allowed                      |                      | Yes                | Specifies that the user agent should preemptively perform DNS resolution for the target resource's origin p829.                                                                                                    |
| external <sup>p293</sup>      | not allowed                          | Annotation p27                   | 79                   |                    | Indicates that the referenced document is not part of the same site as the current document.                                                                                                    |
| help <sup>p293</sup>          | Hyperlink <sup>p279</sup>            | •                                |                      |                    | Provides a link to context-sensitive help.                                                                                                    |
| icon <sup>p294</sup>          | External<br>Resource <sup>p278</sup> | not allowed                      |                      |                    | Imports an icon to represent the current document.                                                                                                    |
| modulepreload P296            | External<br>Resource p278            | not allowed                      |                      | Yes                | Specifies that the user agent must preemptively fetch the module script $^{p903}$ and store it in the document's module map $^{p112}$ for later evaluation. Optionally, the module's dependencies can be fetched as well.                                                                          |
| <u>license<sup>p295</sup></u> | <u>Hyperlink</u> <sup>p279</sup>     |                                  |                      |                    | Indicates that the main content of the current document is covered by the copyright license described by the referenced document.                                                                                                    |
| next <sup>p304</sup>          | <u>Hyperlink</u> <sup>p279</sup>     | k <sup>p279</sup>                |                      |                    | Indicates that the current document is a part of a series, and that the next document in the series is the referenced document.                                                                                                    |
| nofollow <sup>p298</sup>      | not allowed                          | Annotation p279                  |                      |                    | Indicates that the current document's original author or publisher does not endorse the referenced document.                                                                                                    |
| noopener <sup>p298</sup>      | not allowed                          | Annotation P27                   | 79                   |                    | Creates a top-level browsing context <sup>p807</sup> that is not an auxiliary browsing context <sup>p807</sup> if the hyperlink would create either of those to begin with (i.e., has an appropriate target <sup>p279</sup> attribute value).                                                      |
| noreferrer <sup>p298</sup>    | not allowed                          | Annotation p27                   | 79                   |                    | No ` <u>Referer</u> ` (sic) header will be included. Additionally, has the same effect as <u>noopener<sup>p298</sup></u> .                                                                                                    |
| opener <sup>p299</sup>        | not allowed                          | Annotation p27                   | 79                   |                    | Creates an <u>auxiliary browsing context p807</u> if the hyperlink would otherwise create a <u>top-level</u> <u>browsing context p807</u> that is not an <u>auxiliary browsing context p807</u> (i.e., has "_blank" as<br><u>target p279</u> attribute value).                                     |
| pingback <sup>p299</sup>      | External<br>Resource <sup>p278</sup> | not allowed                      |                      | Yes                | Gives the address of the pingback server that handles pingbacks to the current document.                                                                                                    |
| preconnect p299               | External<br>Resource <sup>p278</sup> | not allowed                      |                      | Yes                | Specifies that the user agent should preemptively connect to the target resource's <u>origin<sup>p829</sup></u> .                                                                                                    |
| prefetch <sup>p299</sup>      | External<br>Resource <sup>p278</sup> | not allowed                      |                      | Yes                | Specifies that the user agent should preemptively $\underline{\text{fetch}}$ and cache the target resource as it is likely to be required for a followup $\underline{\text{navigation}}^{\text{p852}}$ .                                                                                           |
| preload p299                  | External<br>Resource <sup>p278</sup> | not allowed                      |                      | Yes                | Specifies that the user agent must preemptively <u>fetch</u> and cache the target resource for current <u>navigation p852</u> according to the <u>potential destination</u> given by the <u>as p157</u> attribute (and the <u>priority</u> associated with the <u>corresponding destination</u> ). |
| prerender <sup>p300</sup>     | External<br>Resource <sup>p278</sup> | not allowed                      |                      | Yes                | Specifies that the user agent should preemptively <u>fetch</u> the target resource and process it in a way that helps deliver a faster response in the future.                                                                                                    |
| prev <sup>p304</sup>          | Hyperlink <sup>p279</sup>            |                                  |                      | ·                  | Indicates that the current document is a part of a series, and that the previous document in the series is the referenced document.                                                                                                    |
| search <sup>p300</sup>        | Hyperlink <sup>p279</sup>            |                                  |                      |                    | Gives a link to a resource that can be used to search through the current document and its related pages.                                                                                                    |
| stylesheet p300               | External<br>Resource <sup>p278</sup> | not allowed                      |                      | Yes                | Imports a style sheet.                                                                                                    |
| tag <sup>p302</sup>           | not allowed                          | Hyperlink <sup>p279</sup>        | not<br>allowed       |                    | Gives a tag (identified by the given address) that applies to the current document.                                                                                                    |

# **4.6.6.1 Link type "alternate"** § P29

The <u>alternate<sup>p290</sup></u> keyword may be used with <u>link<sup>p154</sup></u>,  $a^{p234}$ , and  $area^{p437}$  elements.

The meaning of this keyword depends on the values of the other attributes.

 $\Rightarrow$  If the element is a  $\frac{\text{link}^{p154}}{\text{element}}$  element and the  $\frac{\text{rel}^{p155}}{\text{element}}$  attribute also contains the keyword  $\frac{\text{stylesheet}^{p300}}{\text{element}}$ 

The alternate  $^{p290}$  keyword modifies the meaning of the stylesheet  $^{p300}$  keyword in the way described for that keyword. The alternate  $^{p290}$  keyword does not create a link of its own.

### Example

Here, a set of <u>link</u><sup>p154</sup> elements provide some style sheets:

```
<!-- a persistent style sheet -->
<link rel="stylesheet" href="default.css">

<!-- the preferred alternate style sheet -->
<link rel="stylesheet" href="green.css" title="Green styles">

<!-- some alternate style sheets -->
<link rel="alternate stylesheet" href="contrast.css" title="High contrast">
<link rel="alternate stylesheet" href="big.css" title="Big fonts">
<link rel="alternate stylesheet" href="wide.css" title="Wide screen">
```

→ If the <u>alternate<sup>p290</sup></u> keyword is used with the <u>type<sup>p280</sup></u> attribute set to the value application/rss+xml or the value application/atom+xml

The keyword creates a <u>hyperlink p279</u> referencing a syndication feed (though not necessarily syndicating exactly the same content as the current page).

For the purposes of feed autodiscovery, user agents should consider all <a href="link">link</a>plant | link</a>plant | link</a>plant | link</a>plant | link</a>plant | link</a>plant | link</a>plant | link</a>plant | link</a>plant | link</a>plant | link</a>plant | link</a>plant | link</a>plant | link</a>plant | link</a>plant | link</a>plant | link</a>plant | link</a>plant | link</a>plant | link</a>plant | link</a>plant | link</a>plant | link</a>plant | link</a>plant | link</a>plant | link</a>plant | link</a>plant | link</a>plant | link</a>plant | link</a>plant | link</a>plant | link</a>plant | link</a>plant | link</a>plant | link</a>plant | link</a>plant | link</a>plant | link</a>plant | link</a>plant | link</a>plant | link</a>plant | link</a>plant | link</a>plant | link</a>plant | link</a>plant | link</a>plant | link</a>plant | link</a>plant | link</a>plant | link</a>plant | link</a>plant | link</a>plant | link</a>plant | link</a>plant | link</a>plant | link</a>plant | link</a>plant | link</a>plant | link</a>plant | link</a>plant | link</a>plant | link</a>plant | link</a>plant | link</a>plant | link</a>plant | link</a>plant | link</a>plant | link</a>plant | link</a>plant | link</a>plant | link</a>plant | link</a>plant | link</a>plant | link</a>plant | link</a>plant | link</a>plant | link</a>plant | link</a>plant | link</a>plant | link</a>plant | link</a>plant | link</a>plant | link</a>plant | link</a>plant | link</a>plant | link</a>plant | link</a>plant | link</a>plant | link</a>plant | link</a>plant | link</a>plant | link</a>plant | link</a>plant | link</a>plant | link</a>plant | link</a>plant | link</a>plant | link</a>plant | link</a>plant | link</a>plant | link</a>plant | link</a>plant | link</a>plant | link</a>plant | link</a>plant | link</a>plant | link</a>plant | link</a>plant | link</a>plant | link</a>plant | link</a>plant | link</a>plant | link</a>plant | link</a>plant | link</a>plant | link</a>plant | link</a>plant | link</a>plant | link</a>plant | link</a>plant | link</a>plant | link</a>plant | link</a

### Example

The following <u>link<sup>p154</sup></u> elements give syndication feeds for a blog:

```
<link rel="alternate" type="application/atom+xml" href="posts.xml" title="Cool Stuff Blog">
<link rel="alternate" type="application/atom+xml" href="posts.xml?category=robots"
title="Cool Stuff Blog: robots category">
<link rel="alternate" type="application/atom+xml" href="comments.xml" title="Cool Stuff Blog:
Comments">
```

Such <u>link<sup>p154</sup></u> elements would be used by user agents engaged in feed autodiscovery, with the first being the default (where applicable).

The following example offers various different syndication feeds to the user, using a p234 elements:

These links would not be used in feed autodiscovery.

### **→ Otherwise**

The keyword creates a hyperlink p279 referencing an alternate representation of the current document.

The nature of the referenced document is given by the  $\frac{hreflang^{p280}}{hreflang^{p280}}$ , and  $\frac{type^{p280}}{hreflang^{p280}}$  attributes.

If the <u>alternate<sup>p290</sup></u> keyword is used with the <u>hreflang<sup>p280</sup></u> attribute, and that attribute's value differs from the <u>document</u> <u>element</u>'s <u>language<sup>p137</sup></u>, it indicates that the referenced document is a translation.

If the <u>alternate<sup>p290</sup></u> keyword is used with the <u>type<sup>p280</sup></u> attribute, it indicates that the referenced document is a reformulation of the current document in the specified format.

The <a href="hef-lang">hreflang</a> p<sup>280</sup> and <a href="type">type</a> p<sup>280</sup> attributes can be combined when specified with the <a href="alternate">alternate</a> p<sup>290</sup> keyword.

### Example

The following example shows how you can specify versions of the page that use alternative formats, are aimed at other languages, and that are intended for other media:

```
<link rel=alternate href="/en/html" hreflang=en type=text/html title="English HTML">
<link rel=alternate href="/fr/html" hreflang=fr type=text/html title="French HTML">
<link rel=alternate href="/en/html/print" hreflang=en type=text/html media=print
title="English HTML (for printing)">
<link rel=alternate href="/fr/html/print" hreflang=fr type=text/html media=print
title="French HTML (for printing)">
<link rel=alternate href="/en/pdf" hreflang=en type=application/pdf title="English PDF">
<link rel=alternate href="/fr/pdf" hreflang=fr type=application/pdf title="French PDF">
```

This relationship is transitive — that is, if a document links to two other documents with the link type "alternate" , then, in addition to implying that those documents are alternative representations of the first document, it is also implying that those two documents are alternative representations of each other.

## 4.6.6.2 Link type "author" § 2929

The author p292 keyword may be used with Link p154, a p234, and area p437 elements. This keyword creates a hyperlink p279.

For  $\frac{a^{p234}}{a}$  and  $\frac{area^{p437}}{a}$  elements, the  $\frac{author^{p292}}{a}$  keyword indicates that the referenced document provides further information about the author of the nearest  $\frac{article^{p176}}{a}$  element ancestor of the element defining the hyperlink, if there is one, or of the page as a whole, otherwise.

For  $\underline{\text{link}}^{p154}$  elements, the  $\underline{\text{author}}^{p292}$  keyword indicates that the referenced document provides further information about the author for the page as a whole.

### Note

The "referenced document" can be, and often is, a  $\underline{\text{mailto}}$ : URL giving the e-mail address of the author.  $\underline{\text{[MAILTO]}^{p1267}}$ 

**Synonyms**: For historical reasons, user agents must also treat  $\frac{\text{Link}^{p154}}{\text{link}^{p154}}$ , and  $\frac{\text{area}^{p437}}{\text{area}^{p437}}$  elements that have a rev attribute with the value "made" as having the  $\frac{\text{author}^{p292}}{\text{author}^{p292}}$  keyword specified as a link relationship.

## 4.6.6.3 Link type "bookmark" § p29

The bookmark p292 keyword may be used with  $a^{p234}$  and  $area^{p437}$  elements. This keyword creates a hyperlink p279.

The <u>bookmark  $p^{292}$ </u> keyword gives a permalink for the nearest ancestor <u>article  $p^{176}$ </u> element of the linking element in question, or of <u>the section the linking element is most closely associated with  $p^{200}$ , if there are no ancestor <u>article  $p^{176}$ </u> elements.</u>

#### Example

The following snippet has three permalinks. A user agent could determine which permalink applies to which part of the spec by looking at where the permalinks are given.

## 4.6.6.4 Link type "canonical" § p29

The canonical p293 keyword may be used with link p154 element. This keyword creates a hyperlink p279.

The <u>canonical p293</u> keyword indicates that URL given by the <u>href p155</u> attribute is the preferred URL for the current document. That helps search engines reduce duplicate content, as described in more detail in *The Canonical Link Relation*. [RFC6596] p1270

## 4.6.6.5 Link type "dns-prefetch" § p29

The  $\frac{dns-prefetch^{p293}}{dns-prefetch^{p293}}$  keyword may be used with  $\frac{link^{p154}}{dns-prefetch^{p294}}$  elements. This keyword creates an  $\frac{external\ resource\ link^{p278}}{dns-prefetch^{p293}}$ . This keyword is  $\frac{body-ok^{p289}}{dns-prefetch^{p293}}$ .

The <u>dns-prefetch<sup>p293</sup></u> keyword indicates that preemptively performing DNS resolution for the <u>origin<sup>p829</sup></u> of the specified resource is likely to be beneficial, as it is highly likely that the user will require resources located at that <u>origin<sup>p829</sup></u>, and the user experience would be improved by preempting the latency costs associated with DNS resolution. User agents must implement the processing model of the <u>dns-prefetch<sup>p293</sup></u> keyword described in *Resource Hints*. [RESOURCEHINTS]<sup>p1269</sup>

There is no default type for resources given by the <a href="mailto:dns-prefetch">dns-prefetch</a> resources given by the <a href="mailto:dns-prefetch">dns-prefetch</a> resources given by the <a href="mailto:dns-prefetch-">dns-prefetch</a> resources given by the <a href="mailto:dns-prefetch-">dns-prefetch-">dn

# 4.6.6.6 Link type "external" $\S^{p29}_{3}$

The external  $p^{293}$  keyword may be used with  $a^{p234}$ ,  $area^{p437}$ , and  $form^{p479}$  elements. This keyword does not create a <u>hyperlink</u>  $p^{279}$ , but annotates  $p^{279}$  any other hyperlinks created by the element (the implied hyperlink, if no other keywords create one).

The <u>external prosonal</u> keyword indicates that the link is leading to a document that is not part of the site that the current document forms a part of.

## 4.6.6.7 Link type "help" § p29

The help<sup>p293</sup> keyword may be used with link<sup>p154</sup>, a<sup>p234</sup>, area<sup>p437</sup>, and form<sup>p479</sup> elements. This keyword creates a hyperlink<sup>p279</sup>.

For a<sup>p234</sup>, area<sup>p437</sup>, and form<sup>p479</sup> elements, the help<sup>p293</sup> keyword indicates that the referenced document provides further help information for the parent of the element defining the hyperlink, and its children.

#### Example

In the following example, the form control has associated context-sensitive help. The user agent could use this information, for example, displaying the referenced document if the user presses the "Help" or "F1" key.

```
<label> Topic: <input name=topic> <a href="help/topic.html" rel="help">(Help)</a></label>
```

For  $\frac{\text{link}^{p154}}{\text{link}^{p154}}$  elements, the  $\frac{\text{help}^{p293}}{\text{link}^{p154}}$  keyword indicates that the referenced document provides help for the page as a whole.

For a p234 and area p437 elements, on some browsers, the help p293 keyword causes the link to use a different cursor.

## 4.6.6.8 Link type "icon" § p29

The icon p294 keyword may be used with Link p154 elements. This keyword creates an external resource link p278.

The specified resource is an icon representing the page or site, and should be used by the user agent when representing the page in the user interface.

Icons could be auditory icons, visual icons, or other kinds of icons. If multiple icons are provided, the user agent must select the most appropriate icon according to the <a href="type">type</a>p156, media p156, and <a href="sizes">sizes</a>p157 attributes. If there are multiple equally appropriate icons, user agents must use the last one declared in <a href="tree order">tree order</a> at the time that the user agent collected the list of icons. If the user agent tries to use an icon but that icon is determined, upon closer examination, to in fact be inappropriate (e.g. because it uses an unsupported format), then the user agent must try the next-most-appropriate icon as determined by the attributes.

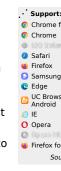

#### Note

User agents are not required to update icons when the list of icons changes, but are encouraged to do so.

There is no default type for resources given by the  $icon^{p294}$  keyword. However, for the purposes of determining the type of the resource p158, user agents must expect the resource to be an image.

The <u>sizes<sup>p157</sup></u> keywords represent icon sizes in raw pixels (as opposed to <u>CSS pixels</u>).

## Note

An icon that is 50 <u>CSS pixels</u> wide intended for displays with a device pixel density of two device pixels per <u>CSS pixel</u> (2x, 192dpi) would have a width of 100 raw pixels. This feature does not support indicating that a different resource is to be used for small high-resolution icons vs large low-resolution icons (e.g.  $50 \times 50 \times 2x \times 100 \times 100 \times 1x$ ).

To parse and process the attribute's value, the user agent must first <u>split the attribute's value on ASCII whitespace</u>, and must then parse each resulting keyword to determine what it represents.

The any keyword represents that the resource contains a scalable icon, e.g. as provided by an SVG image.

Other keywords must be further parsed as follows to determine what they represent:

- If the keyword doesn't contain exactly one U+0078 LATIN SMALL LETTER X or U+0058 LATIN CAPITAL LETTER X character, then this keyword doesn't represent anything. Return for that keyword.
- Let width string be the string before the "x" or "X".
- Let height string be the string after the "x" or "X".
- If either width string or height string start with a U+0030 DIGIT ZERO (0) character or contain any characters other than ASCII digits, then this keyword doesn't represent anything. Return for that keyword.
- Apply the <u>rules for parsing non-negative integers personal to width string</u> to obtain <u>width</u>.
- Apply the <u>rules for parsing non-negative integers p67</u> to height string to obtain height.
- The keyword represents that the resource contains a bitmap icon with a width of width device pixels and a height of height device pixels.

The keywords specified on the sizes p157 attribute must not represent icon sizes that are not actually available in the linked resource.

In the absence of a  $\underline{\text{Link}^{p154}}$  with the  $\underline{\text{icon}^{p294}}$  keyword, for  $\underline{\text{Document}^{p111}}$  objects whose  $\underline{\text{URL}}$ 's  $\underline{\text{scheme}}$  is an  $\underline{\text{HTTP(S)}}$  scheme, user agents may instead run these steps  $\underline{\text{in parallel}^{p41}}$ :

Let request be a new request whose url is the <u>URL record</u> obtained by resolving the <u>URL "/favicon.ico"</u> against the <u>Document plll</u> object's relevant settings object object object object, synchronous flag is set, credentials mode is "include", and whose <u>use-URL-credentials flag</u> is set.

- 2. Let response be the result of fetching request.
- 3. Use response's unsafe response<sup>p88</sup> as an icon as if it had been declared using the <u>icon<sup>p294</sup></u> keyword.

#### Example

The following snippet shows the top part of an application with several icons.

For historical reasons, the  $\underline{icon^{p294}}$  keyword may be preceded by the keyword "shortcut". If the "shortcut" keyword is present, the  $\underline{rel^{p279}}$  attribute's entire value must be an  $\underline{ASCII}$  case-insensitive match for the string "shortcut icon" (with a single U+0020 SPACE character between the tokens and no other  $\underline{ASCII}$  whitespace).

## 4.6.6.9 Link type "license" $\S^{p29}_{5}$

The license<sup>p295</sup> keyword may be used with link<sup>p154</sup>, a<sup>p234</sup>, area<sup>p437</sup>, and form<sup>p479</sup> elements. This keyword creates a hyperlink<sup>p279</sup>.

The <u>license<sup>p295</sup></u> keyword indicates that the referenced document provides the copyright license terms under which the main content of the current document is provided.

This specification does not specify how to distinguish between the main content of a document and content that is not deemed to be part of that main content. The distinction should be made clear to the user.

#### Example

Consider a photo sharing site. A page on that site might describe and show a photograph, and the page might be marked up as follows:

```
<!DOCTYPE HTML>
<html lang="en">
<head>
 <title>Exampl Pictures: Kissat</title>
 <link rel="stylesheet" href="/style/default">
</head>
<body>
 <h1>Kissat</h1>
 <nav>
  <a href="../">Return to photo index</a>
 </nav>
 <figure>
  <img src="/pix/39627052_fd8dcd98b5.jpg">
  <figcaption>Kissat</figcaption>
 </figure>
 One of them has six toes!
 <small><a rel="license" href="http://www.opensource.org/licenses/mit-license.php">MIT
Licensed</a></small>
```

```
<footer>
<a href="/">Home</a> | <a href="../">Photo index</a>
<small>© copyright 2009 Exampl Pictures. All Rights Reserved.</small>
</footer>
</body>
</html>
```

In this case the <u>license<sup>p295</sup></u> applies to just the photo (the main content of the document), not the whole document. In particular not the design of the page itself, which is covered by the copyright given at the bottom of the document. This could be made clearer in the styling (e.g. making the license link prominently positioned near the photograph, while having the page copyright in light small text at the foot of the page).

**Synonyms**: For historical reasons, user agents must also treat the keyword "copyright" like the <u>license<sup>p295</sup></u> keyword.

## 4.6.6.10 Link type "modulepreload" § p29

Support:
 moduleprelo
 Chrome f

Chrome

Samsung
Edge

O Opera

The module preload preload pre

Additionally, implementations can take advantage of the fact that module scripts p896 declare their dependencies in order to fetch the specified module's dependency as well. This is intended as an optimization opportunity, since the user agent knows that, in all likelihood, those dependencies will also be needed later. It will not generally be observable without using technology such as service workers, or monitoring on the server side. Notably, the appropriate load p1261 or error p1260 events will occur after the specified module is fetched, and will not wait for any dependencies.

The appropriate times to <u>fetch and process the linked resource<sup>p159</sup></u> for such a link are:

- When the external resource link p278 is created on a link p154 element that is already browsing-context connected p44.
- When the external resource link place selection becomes browsing-context connected place.
- When the <a href="https://new.priss.org/hr-155">href p155</a> attribute of the <a href="https://link.p154">Link.p154</a> element of an <a href="external resource link.p278">external resource link.p278</a> that is already <a href="https://prox.org/browsing-context.com/browsing-context.com/b

### Note

Unlike some other link relations, changing the relevant attributes (such as  $as^{p157}$ ,  $crossorigin^{p155}$ , and  $referrerpolicy^{p156}$ ) of such a  $link^{p154}$  does not trigger a new fetch. This is because the document's  $module\ map^{p112}$  has already been populated by a previous fetch, and so re-fetching would be pointless.

The fetch and process the linked resource place algorithm for module preload place links, given a link place element el, is as follows:

- 1. If the <a href="href">href</a><sup>p155</sup> attribute's value is the empty string, then return.
- 2. Let destination be the current state of the <u>as pls7</u> attribute (a <u>destination</u>), or "script" if it is in no state.
- 3. If destination is not script-like, then queue an element task p926 on the networking task source given the link element to fire an event named error p1260 at the link element, and return.
- 4. Parse p87 the URL given by the href p155 attribute, relative to the element's node document. If that fails, then return. Otherwise, let url be the resulting URL record p87.
- 5. Let settings object be the <u>link<sup>p154</sup></u> element's <u>node document</u>'s <u>relevant settings object<sup>p913</sup></u>.
- 6. Let credentials mode be the module script credentials mode p89 for the crossorigin p155 attribute.

- 7. Let cryptographic nonce be the current value of the element's [[CryptographicNonce]]<sup>p90</sup> internal slot.
- 8. Let integrity metadata be the value of the integrity p156 attribute, if it is specified, or the empty string otherwise.
- 9. Let referrer policy be the current state of the element's referrerpolicy p156 attribute.
- 10. Let options be a script fetch options p898 whose cryptographic nonce p898 is cryptographic nonce, integrity metadata p898 is integrity metadata, parser metadata p898 is "not-parser-inserted", credentials mode p898 is credentials mode, and referrer policy p898 is referrer policy.
- 11. Fetch a module preload module script graph p901 given url, destination, settings object, and options. Wait until the algorithm asynchronously completes with result.
- 12. If result is null, then fire an event named error p1260 at the link p154 element, and return.
- 13. Fire an event named load place at the link place element.

#### Example

The following snippet shows the top part of an application with several modules preloaded:

```
<!DOCTYPE html>
<html lang="en">
<title>IRCFog</title>

k rel="modulepreload" href="app.mjs">
<link rel="modulepreload" href="helpers.mjs">
<link rel="modulepreload" href="irc.mjs">
<link rel="modulepreload" href="fog-machine.mjs">

<script type="module" src="app.mjs">
...
```

Assume that the module graph for the application is as follows:

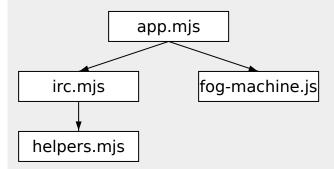

Here we see the application developer has used <a href="mailto:module-preload">module-preload</a> all of the modules in their module graph, ensuring that the user agent initiates fetches for them all. Without such preloading, the user agent might need to go through multiple network roundtrips before discovering helpers.mjs, if technologies such as HTTP/2 Server Push are not in play. In this way,

module-preload preload preload

### Example

The following code shows how modulepreload properties links can be used in conjunction with import() to ensure network fetching is done ahead of time, so that when import() is called, the module is already ready (but not evaluated) in the module map post links.

```
<link rel="modulepreload" href="awesome-viewer.mjs">

<button onclick="import('./awesome-viewer.mjs').then(m => m.view())">
    View awesome thing
</button>
```

## 4.6.6.11 Link type "nofollow" $\S^{p29}$

The  $nofollow^{p298}$  keyword may be used with  $a^{p234}$ ,  $area^{p437}$ , and  $form^{p479}$  elements. This keyword does not create a <u>hyperlink^{p279}</u>, but <u>annotates^{p279}</u> any other hyperlinks created by the element (the implied hyperlink, if no other keywords create one).

The <u>nofollow<sup>p298</sup></u> keyword indicates that the link is not endorsed by the original author or publisher of the page, or that the link to the referenced document was included primarily because of a commercial relationship between people affiliated with the two pages.

## 4.6.6.12 Link type "noopener" § p29

The <u>noopener</u> keyword may be used with  $a^{p234}$ ,  $area^{p437}$ , and  $form^{p479}$  elements. This keyword does not create a <u>hyperlink</u> p279, but <u>annotates</u> any other hyperlinks created by the element (the implied hyperlink, if no other keywords create one).

Chrome

FirefoxSamsun

€ Edge
Weight in the control of the control of the cont

O Opera

Firefox fo

Support

i Firefox

€ EdgeW BrowsAndroid

Opera

Firefox fo

The keyword indicates that any newly created <u>top-level browsing context<sup>p807</sup></u> which results from following the <u>hyperlink<sup>p279</sup></u> will not be an <u>auxiliary browsing context<sup>p807</sup></u>. E.g., its <u>window.opener<sup>p809</sup></u> attribute will be null.

## Note

See also the <u>processing model<sup>p813</sup></u> where the branching between an <u>auxiliary browsing context<sup>p807</sup></u> and a <u>top-level browsing context<sup>p807</sup></u> is defined.

### Example

This typically creates an <u>auxiliary browsing context<sup>p807</sup></u> (assuming there is no existing <u>browsing context<sup>p804</sup></u> whose <u>browsing context</u> name<sup>p811</sup> is "example"):

```
<a href=help.html target=example>Help!</a>
```

This creates a top-level browsing context<sup>p807</sup> that is not an auxiliary browsing context<sup>p807</sup> (assuming the same thing):

```
<a href=help.html target=example rel=noopener>Help!</a>
```

These are equivalent and only navigate the parent browsing context P807:

```
<a href=index.html target= parent>Home</a>
```

<a href=index.html target=\_parent rel=noopener>Home</a>

# 4.6.6.13 Link type "noreferrer" $\S_{8}^{p29}$

The <u>noreferrer<sup>p298</sup></u> keyword may be used with  $a^{p234}$ ,  $area^{p437}$ , and  $form^{p479}$  elements. This keyword does not create a <u>hyperlink p279</u>, but <u>annotates p279</u> any other hyperlinks created by the element (the implied hyperlink, if no other keywords create one).

It indicates that no referrer information is to be leaked when following the link and also implies the  $noopener^{p298}$  keyword behavior under the same conditions.

#### Note

See also the processing model<sup>p286</sup> where referrer is directly manipulated.

#### Example

<a href="..." rel="noreferrer" target="\_blank"> has the same behavior as <a href="..." rel="noreferrer noopener"
target="\_blank">.

## 4.6.6.14 Link type "opener" § p29

The opener  $p^{299}$  keyword may be used with  $a^{p234}$ ,  $area^{p437}$ , and  $form^{p479}$  elements. This keyword does not create a <u>hyperlink</u>  $p^{279}$ , but annotates  $p^{279}$  any other hyperlinks created by the element (the implied hyperlink, if no other keywords create one).

The keyword indicates that any newly created top-level browsing context which results from following the top-level browsing context which results from following the top-level browsing context which results from following the top-level browsing context top-level browsing context top-level top-level top-level top-level top-level top-level top-level top-level top-level top-level top-level top-level top-level top-level top-level top-level top-level top-level top-level top-level top-level top-level top-level top-level top-level top-level top-level top-level

## Note

See also the processing model p285.

## Example

In the following example the opener p299 is used to allow the help page popup to navigate its opener, e.g., in case what the user is looking for can be found elsewhere. An alternative might be to use a named target, rather than \_blank, but this has the potential to clash with existing names.

```
<a href="..." rel=opener target= blank>Help!</a>
```

# 4.6.6.15 Link type "pingback" § p29

The  $pingback^{p299}$  keyword may be used with  $link^{p154}$  elements. This keyword creates an external resource link p278. This keyword is  $body-ok^{p289}$ .

For the semantics of the pingback<sup>p299</sup> keyword, see Pingback 1.0. [PINGBACK]<sup>p1268</sup>

## 4.6.6.16 Link type "preconnect" § p29

The <u>preconnect pressure</u> keyword may be used with  $\frac{1}{2}$  elements. This keyword creates an <u>external resource link pressure</u>. This keyword is  $\frac{1}{2}$  body-ok pressure.

The <u>preconnect pressure</u> keyword indicates that preemptively initiating a connection to the <u>origin pressure</u> of the specified resource is likely to be beneficial, as it is highly likely that the user will require resources located at that <u>origin pressure</u>, and the user experience would be improved by preempting the latency costs associated with establishing the connection. User agents must implement the processing model of the <u>preconnect pressure</u> keyword described in *Resource Hints*. [RESOURCEHINTS]<sup>p1269</sup>

There is no default type for resources given by the <u>preconnect<sup>p299</sup></u> keyword.

# 4.6.6.17 Link type "prefetch" $\S^{p29}_{g}$

The <u>prefetch<sup>p299</sup></u> keyword may be used with  $\frac{link^{p154}}{link^{p154}}$  elements. This keyword creates an <u>external resource link<sup>p278</sup></u>. This keyword is body-ok<sup>p289</sup>.

The <u>prefetch<sup>p299</sup></u> keyword indicates that preemptively <u>fetching</u> and caching the specified resource is likely to be beneficial, as it is highly likely that the user will require this resource for future navigations. User agents must implement the processing model of the <u>prefetch<sup>p299</sup></u> keyword described in *Resource Hints*. [RESOURCEHINTS]<sup>p1269</sup>

There is no default type for resources given by the <u>prefetch<sup>p299</sup></u> keyword.

# 4.6.6.18 Link type "preload" § p29

The  $preload^{p299}$  keyword may be used with  $link^{p154}$  elements. This keyword creates an external resource link p278. This keyword is body-ok p289.

The preload p299 keyword indicates that the user agent must preemptively fetch and cache the specified resource according to the

potential destination given by the <u>as p157</u> attribute (and the <u>priority</u> associated with the <u>corresponding destination</u>), as it is highly likely that the user will require this resource for the current navigation. User agents must implement the processing model of the <u>preload p299</u> keyword described in *Preload*, as well as in this specification's <u>fetch and process the linked resource p159</u> algorithm. [PRELOAD] p1269

There is no default type for resources given by the <u>preload p299</u> keyword.

The <u>linked resource fetch setup steps p159</u> for this type of linked resource, given a <u>linkp154</u> element *el* and <u>request request</u>, are:

- 1. Let as be the current state of el's as p157 attribute.
- 2. If as does not represent a state, return false.
- 3. Set request's <u>destination</u> to the result of <u>translating</u> as.
- 4. If as is "image", then:
  - 1. Let selected source and selected pixel density be the URL and pixel density that results from selecting an image source p337 given el, respectively.
  - 2. If selected source is null, then return.
  - 3. Parse p87 selected source, relative to el's node document. If that fails, then return false. Otherwise, let url be the resulting URL record p87.
  - 4. Set request's url to url.
- 5. Return true.

# 4.6.6.19 Link type "prerender" § p30

The <u>prerender<sup>p300</sup></u> keyword may be used with <u>link<sup>p154</sup></u> elements. This keyword creates an <u>external resource link<sup>p278</sup></u>. This keyword is <u>body-ok<sup>p289</sup></u>.

The <u>prerender<sup>p300</sup></u> keyword indicates that the specified resource might be required by the next navigation, and so it may be beneficial to not only preemptively <u>fetch</u> the resource, but also to process it, e.g. by <u>fetching</u> its subresources or performing some rendering. User agents must implement the processing model of the <u>prerender<sup>p300</sup></u> keyword described in *Resource Hints*. [RESOURCEHINTS]<sup>p1269</sup>

There is no default type for resources given by the <u>prerender<sup>p300</sup></u> keyword.

# 4.6.6.20 Link type "search" § p30

The search p300 keyword may be used with  $\frac{1}{100}$  keyword may be used with  $\frac{1}{100}$  keyword may be used with  $\frac{1}{$ 

The search p300 keyword indicates that the referenced document provides an interface specifically for searching the document and its related resources.

## Note

OpenSearch description documents can be used with  $\frac{\text{link}^{p154}}{\text{elements}}$  elements and the  $\frac{\text{search}^{p300}}{\text{elements}}$  link type to enable user agents to autodiscover search interfaces.  $\frac{[\text{OPENSEARCH}]^{p1268}}{\text{elements}}$ 

# 4.6.6.21 Link type "stylesheet" §p30

The <u>stylesheet p300</u> keyword may be used with <u>link p154</u> elements. This keyword creates an <u>external resource link p278</u> that contributes to the styling processing model. This keyword is <u>body-ok p289</u>.

The specified resource is a CSS style sheet that describes how to present the document.

If the <u>alternate<sup>p290</sup></u> keyword is also specified on the <u>link<sup>p154</sup></u> element, then **the link is an alternative style sheet**; in this case, the <u>title<sup>p136</sup></u> attribute must be specified on the <u>link<sup>p154</sup></u> element, with a non-empty value.

300

The default type for resources given by the stylesheet p300 keyword is text/css p1262.

The appropriate times to <u>fetch and process<sup>p159</sup></u> this type of link are:

- When the external resource link p278 is created on a link p154 element that is already browsing-context connected p44.
- When the external resource link p278's link p154 element becomes browsing-context connected p44.
- When the <a href="href">href</a><sup>p155</sup> attribute of the <a href="link">link</a><sup>p154</sup> element of an <a href="external resource link">external resource link</a><sup>p278</sup> that is already <a href="browsing-context">browsing-context</a> connected</a> connected</a> connected</a>
- When the <u>crossorigin<sup>p155</sup></u> attribute of the <u>link<sup>p154</sup></u> element of an <u>external resource link<sup>p278</sup></u> that is already <u>browsing-context</u> connected<sup>p44</sup> is set, changed, or removed.
- When the <u>type<sup>p156</sup></u> attribute of the <u>link<sup>p154</sup></u> element of an <u>external resource link<sup>p278</sup></u> that is already <u>browsing-context</u> connected<sup>p44</sup> is set or changed to a value that does not or no longer matches the <u>Content-Type metadata<sup>p88</sup></u> of the previous obtained external resource, if any.
- When the type p156 attribute of the link p154 element of an external resource link p278 that is already browsing-context connected p44, but was previously not obtained due to the type p156 attribute specifying an unsupported type, is set, removed, or changed.
- When the external resource link p278 that is already browsing-context connected that changes from being an alternative style sheet p300 to not being one, or vice versa.

**Quirk**: If the document has been set to <u>quirks mode</u>, has the <u>same origin  $^{p830}$ </u> as the <u>URL</u> of the external resource, and the <u>Content-Type metadata  $^{p88}$ </u> of the external resource is not a supported style sheet type, the user agent must instead assume it to be <u>text/css  $^{p1262}$ </u>.

The linked resource fetch setup steps p159 for this type of linked resource, given a Linkp154 element el (ignoring the request) are:

- 1. If el contributes a script-blocking style sheet pl73, increment el's node document's script-blocking style sheet counter pl74 by 1.
- 2. Return true.

See <u>issue #968</u> for plans to use the CSSOM <u>fetch a CSS style sheet</u> algorithm instead of the <u>default fetch and process the linked</u> <u>resource plane</u> algorithm.

To process this type of linked resource plane given a link element el, boolean success, and response response, the user agent must run these steps:

- 1. If the resource's Content-Type metadata p88 is not text/css p1262, then set success to false.
- 2. If *el* no longer creates an <u>external resource link<sup>p278</sup></u> that contributes to the styling processing model, or if, since the resource in question was <u>fetched<sup>p159</sup></u>, it has become appropriate to <u>fetch<sup>p159</sup></u> it again, then return.
- 3. If el has an associated CSS style sheet, remove the CSS style sheet.
- 4. If *success* is true, then:
  - 1. <u>Create a CSS style sheet</u> with the following properties:

#### type

text/css<sup>p1262</sup>

## **location**

The <u>resulting URL string p87</u> determined during the <u>fetch and process the linked resource p159</u> algorithm.

### Note

This is before any redirects get applied.

### owner node

element

#### media

The media p156 attribute of element.

Note

This is a reference to the (possibly absent at this time) attribute, rather than a copy of the attribute's current value. CSSOM defines what happens when the attribute is dynamically set, changed, or removed.

#### title

The <u>title<sup>p156</sup></u> attribute of *element*, if *element* is <u>in a document tree</u>, or the empty string otherwise.

## Note

This is similarly a reference to the attribute, rather than a copy of the attribute's current value.

#### alternate flag

Set if the link is an alternative style sheet p300; unset otherwise.

### origin-clean flag

Set if the resource is <u>CORS-same-origin<sup>p88</sup></u>; unset otherwise.

#### parent CSS style sheet

#### owner CSS rule

null

#### disabled flag

Left at its default value.

#### **CSS rules**

Left uninitialized.

This doesn't seem right. Presumably we should be using the response body? Tracked as issue #2997.

The CSS environment encoding is the result of running the following steps: [CSSSYNTAX]<sup>p1266</sup>

- 1. If the element has a <a href="character">charset</a> <a href="pi213">pi213</a> attribute, <a href="get an encoding">get an encoding</a> from that attribute's value. If that succeeds, return the resulting encoding. <a href="[ENCODING]">[ENCODING]</a> <a href="pi2166">[ENCODING]</a> <a href="pi2166">pi2166</a>
- 2. Otherwise, return the document's character encoding. [DOM]<sup>p1266</sup>
- 2. Fire an event named load p1261 at el.
- 5. Otherwise, fire an event named error p1260 at el.
- 6. If el contributes a script-blocking style sheet p173, then:
  - 1. Assert: el's node document's script-blocking style sheet counter p174 is greater than 0.
  - 2. Decrement el's node document's script-blocking style sheet counter  $^{p174}$  by 1.

# **4.6.6.22 Link type "tag"** $\S_2^{p30}$

The  $\frac{\text{tag}^{\text{p302}}}{\text{tag}^{\text{p302}}}$  keyword may be used with  $\frac{\text{a}^{\text{p234}}}{\text{a}}$  and  $\frac{\text{area}^{\text{p437}}}{\text{elements}}$ . This keyword creates a  $\frac{\text{hyperlink}^{\text{p279}}}{\text{elements}}$ .

The tag not be tag not seem to the tag that the referenced document represents applies to the current document.

### Note

Since it indicates that the tag applies to the current document, it would be inappropriate to use this keyword in the markup of a  $\underline{tag}$   $\underline{cloud}^{p711}$ , which lists the popular tags across a set of pages.

## Example

This document is about some gems, and so it is tagged with "https://en.wikipedia.org/wiki/Gemstone" to unambiguously categorize it as applying to the "jewel" kind of gems, and not to, say, the towns in the US, the Ruby package format, or the Swiss

# locomotive class: <!DOCTYPE HTML> <html lang="en"> <head> <title>My Precious</title> </head> <body> <header><h1>My precious</h1> Summer 2012</header> Recently I managed to dispose of a red gem that had been bothering me. I now have a much nicer blue sapphire. The red gem had been found in a bauxite stone while I was digging out the office level, but nobody was willing to haul it away. The same red gem stayed there for literally years. Tags: <a rel=tag href="https://en.wikipedia.org/wiki/Gemstone">Gemstone</a> </footer> </body> </html>

#### Example

In this document, there are two articles. The " $\frac{\text{tag}^{\text{p302}}}{\text{tag}^{\text{p176}}}$ " link, however, applies to the whole page (and would do so wherever it was placed, including if it was within the  $\frac{\text{article}^{\text{p176}}}{\text{elements}}$ ).

```
<!DOCTYPE HTML>
<html lang="en">
  <head>
     <title>Gem 4/4</title>
   </head>
   <body>
      <article>
         <h1>801: Steinbock</h1>
         The number 801 Gem 4/4 electro-diesel has an ibex and was rebuilt in 2002.
      </article>
      <article>
          <h1>802: Murmeltier</h1>
         <figure>
             <img src="https://upload.wikimedia.org/wikipedia/commons/b/b0/</pre>
Trains_de_la_Bernina_en_hiver_2.jpg"
                                 alt="The 802 was red with pantographs and tall vents on the side.">
              <figcaption>The 802 in the 1980s, above Lago Bianco.</figcaption>
          </figure>
          The number 802 Gem 4/4 electro-diesel has a marmot and was rebuilt in 2003.
      </article>
      <a rel=tag href="https://en.wikipedia.org/wiki/Rhaetian_Railway_Gem_4/4">Gem_4/4">Gem_4/4
4 < /a > 
   </body>
</html>
```

## 4.6.6.23 Sequential link types § p30

Some documents form part of a sequence of documents.

A sequence of documents is one where each document can have a *previous sibling* and a *next sibling*. A document with no previous sibling is the start of its sequence, a document with no next sibling is the end of its sequence.

A document may be part of multiple sequences.

## 4.6.6.23.1 Link type "next" §<sup>p30</sup>

The  $\frac{\text{next}}{\text{p}^{304}}$  keyword may be used with  $\frac{\text{link}}{\text{p}^{154}}$ ,  $\frac{\text{a}^{p234}}{\text{a}^{79}}$ , and  $\frac{\text{form}}{\text{p}^{479}}$  elements. This keyword creates a  $\frac{\text{hyperlink}}{\text{p}^{279}}$ .

The <u>next page</u> keyword indicates that the document is part of a sequence, and that the link is leading to the document that is the next logical document in the sequence.

When the <a href="next">next</a> precessing models described in Resource Hints, i.e. should process such links as if they were using one of the <a href="mailto:dns-prefetch">dns-prefetch</a> preconnect</a> preconnect</a> prefetch</a> prefetch</a> preconnect</a> preconnect

# 4.6.6.23.2 Link type "prev" § p30 4.6.6.23.2 Link type "prev" § p30 4.6.6.23.2 Link type "prev" § p30 4.6.6.23.2 Link type "prev" § p30 4.6.6.23.2 Link type "prev" § p30 4.6.6.23.2 Link type "prev" § p30 4.6.6.23.2 Link type "prev" § p30 4.6.6.23.2 Link type "prev" § p30 4.6.6.23.2 Link type "prev" § p30 4.6.6.23.2 Link type "prev" § p30 4.6.6.23.2 Link type "prev" § p30 4.6.6.23.2 Link type "prev" § p30 4.6.6.2 Link type "prev" § p30 4.6.6.2 Link type "prev" § p30 4.6.6.2 Link type "prev" § p30 4.6.6.2 Link type "prev" § p30 4.6.6.2 Link type "prev" § p30 4.6.6.2 Link type "prev" § p30 4.6.6.2 Link type "prev" § p30 4.6.6.2 Link type "p30 4.6.6.2 Link type "p30 4.6.6.2 Link type

The <u>prev<sup>p304</sup></u> keyword may be used with <u>link<sup>p154</sup></u>, <u>a<sup>p234</sup></u>, <u>area<sup>p437</sup></u>, and <u>form<sup>p479</sup></u> elements. This keyword creates a <u>hyperlink<sup>p279</sup></u>.

The <u>prev<sup>p304</sup></u> keyword indicates that the document is part of a sequence, and that the link is leading to the document that is the previous logical document in the sequence.

**Synonyms**: For historical reasons, user agents must also treat the keyword "previous" like the <u>prev<sup>p304</sup></u> keyword.

## 4.6.6.24 Other link types § p30

Extensions to the predefined set of link types may be registered in the microformats wiki existing-rel-values page. [MFREL]p1268

Anyone is free to edit the microformats wiki existing-rel-values page at any time to add a type. Extension types must be specified with the following information:

#### Keyword

The actual value being defined. The value should not be confusingly similar to any other defined value (e.g. differing only in case).

If the value contains a U+003A COLON character (:), it must also be an absolute URL.

## Effect on... link p154

One of the following:

## Not allowed

The keyword must not be specified on <a href="link">link</a> place elements.

#### Hyperlink

The keyword may be specified on a  $\frac{\text{link}^{\text{p154}}}{\text{link}^{\text{p279}}}$  element; it creates a  $\frac{\text{hyperlink}^{\text{p279}}}{\text{link}^{\text{p279}}}$ .

#### **External Resource**

The keyword may be specified on a <u>link<sup>p154</sup></u> element; it creates an <u>external resource link<sup>p278</sup></u>.

## Effect on... a<sup>p234</sup> and area<sup>p437</sup>

One of the following:

#### Not allowed

The keyword must not be specified on  $a^{p234}$  and  $a^{p234}$  elements.

#### Hyperlink

The keyword may be specified on a p234 and area p437 elements; it creates a hyperlink p279.

## **External Resource**

The keyword may be specified on a p234 and area p437 elements; it creates an external resource link p278.

## **Hyperlink Annotation**

The keyword may be specified on  $\frac{a^{p234}}{a^{p234}}$  and  $\frac{a^{p234}}{a^{p234}}$  elements; it  $\frac{annotates^{p279}}{a^{p239}}$  other  $\frac{hyperlinks^{p279}}{a^{p239}}$  created by the element.

## Effect on... form<sup>p479</sup>

One of the following:

#### Not allowed

The keyword must not be specified on form elements.

#### Hyperlink

The keyword may be specified on formp479 elements; it creates a hyperlink p279.

#### **External Resource**

The keyword may be specified on <u>form<sup>p479</sup></u> elements; it creates an <u>external resource link<sup>p278</sup></u>.

#### **Hyperlink Annotation**

The keyword may be specified on form<sup>p479</sup> elements; it annotates <sup>p279</sup> other hyperlinks <sup>p279</sup> created by the element.

#### **Brief description**

A short non-normative description of what the keyword's meaning is.

#### **Specification**

A link to a more detailed description of the keyword's semantics and requirements. It could be another page on the Wiki, or a link to an external page.

### **Synonyms**

A list of other keyword values that have exactly the same processing requirements. Authors should not use the values defined to be synonyms, they are only intended to allow user agents to support legacy content. Anyone may remove synonyms that are not used in practice; only names that need to be processed as synonyms for compatibility with legacy content are to be registered in this way.

#### Status

One of the following:

#### **Proposed**

The keyword has not received wide peer review and approval. Someone has proposed it and is, or soon will be, using it.

#### Ratified

The keyword has received wide peer review and approval. It has a specification that unambiguously defines how to handle pages that use the keyword, including when they use it in incorrect ways.

#### Discontinued

The keyword has received wide peer review and it has been found wanting. Existing pages are using this keyword, but new pages should avoid it. The "brief description" and "specification" entries will give details of what authors should use instead, if anything.

If a keyword is found to be redundant with existing values, it should be removed and listed as a synonym for the existing value.

If a keyword is registered in the "proposed" state for a period of a month or more without being used or specified, then it may be removed from the registry.

If a keyword is added with the "proposed" status and found to be redundant with existing values, it should be removed and listed as a synonym for the existing value. If a keyword is added with the "proposed" status and found to be harmful, then it should be changed to "discontinued" status.

Anyone can change the status at any time, but should only do so in accordance with the definitions above.

Conformance checkers must use the information given on the microformats wiki existing-rel-values page to establish if a value is allowed or not: values defined in this specification or marked as "proposed" or "ratified" must be accepted when used on the elements for which they apply as described in the "Effect on..." field, whereas values marked as "discontinued" or not listed in either this specification or on the aforementioned page must be rejected as invalid. Conformance checkers may cache this information (e.g. for performance reasons or to avoid the use of unreliable network connectivity).

When an author uses a new type not defined by either this specification or the Wiki page, conformance checkers should offer to add the value to the Wiki, with the details described above, with the "proposed" status.

Types defined as extensions in the microformats wiki existing-rel-values page with the status "proposed" or "ratified" may be used with the rel attribute on <a href="link">link</a> plant | plant | plant | plant | plant | plant | plant | plant | plant | plant | plant | plant | plant | plant | plant | plant | plant | plant | plant | plant | plant | plant | plant | plant | plant | plant | plant | plant | plant | plant | plant | plant | plant | plant | plant | plant | plant | plant | plant | plant | plant | plant | plant | plant | plant | plant | plant | plant | plant | plant | plant | plant | plant | plant | plant | plant | plant | plant | plant | plant | plant | plant | plant | plant | plant | plant | plant | plant | plant | plant | plant | plant | plant | plant | plant | plant | plant | plant | plant | plant | plant | plant | plant | plant | plant | plant | plant | plant | plant | plant | plant | plant | plant | plant | plant | plant | plant | plant | plant | plant | plant | plant | plant | plant | plant | plant | plant | plant | plant | plant | plant | plant | plant | plant | plant | plant | plant | plant | plant | plant | plant | plant | plant | plant | plant | plant | plant | plant | plant | plant | plant | plant | plant | plant | plant | plant | plant | plant | plant | plant | plant | plant | plant | plant | plant | plant | plant | plant | plant | plant | plant | plant | plant | plant | plant | plant | plant | plant | plant | plant | plant | plant | plant | plant | plant | plant | plant | plant | plant | plant | plant | plant | plant | plant | plant | plant | plant | plant | plant | plant | plant | plant | plant | plant | plant | plant | plant | plant | plant | plant | plant | plant | plant | plant | plant | plant | plant | plant | plant | plant | plant | plant | plant | plant | plant | plant | plant | plant | plant | plant | plant | plant | plant | plant | plant | plant | plant | plant | plant | plant | plant | plant | plant | plant | plant | plant | plant | plant | plant | plant | plant | plant | plant | p

# **4.7 Edits** § p30

The ins page and del page elements represent edits to the document.

## 4.7.1 The ins element $\S^{p30}$

```
✓ MDN
```

```
Categories p125:
   Flow content<sup>p128</sup>.
   Phrasing content p129.
   Palpable content<sup>p130</sup>
Contexts in which this element can be used p125:
   Where phrasing content plan is expected.
Content model p125:
   Transparent<sup>p130</sup>.
Tag omission in text/html<sup>p125</sup>:
   Neither tag is omissible.
Content attributes p125:
   Global attributes p133
   cite p398 — Link to the source of the quotation or more information about the edit
   datetime Date and (optionally) time of the change
Accessibility considerations P126:
   For authors.
   For implementers.
DOM interface p126:
   Uses HTMLModElement p308.
```

The <u>ins<sup>p306</sup></u> element <u>represents<sup>p120</sup></u> an addition to the document.

## Example

The following represents the addition of a single paragraph:

```
<aside>
<ins>
 I like fruit. 
</ins>
</aside>
```

As does the following, because everything in the  $\underline{aside^{p183}}$  element here counts as  $\underline{phrasing\ content^{p129}}$  and therefore there is just one  $\underline{paragraph^{p131}}$ :

```
<aside>
<ins>
Apples are <em>tasty</em>.
</ins>
<ins>
So are pears.
</ins>
</aside>
```

ins p306 elements should not cross implied paragraph p131 boundaries.

## Example

The following example represents the addition of two paragraphs, the second of which was inserted in two parts. The first <u>ins page</u> element in this example thus crosses a paragraph boundary, which is considered poor form.

```
<aside>
<!-- don't do this -->
<ins datetime="2005-03-16 00:00Z">
     I like fruit.
```

```
Apples are <em>tasty</em>.
      <ins datetime="2007-12-19 00:00Z">
      So are pears.
      </ins>
     </aside>
Here is a better way of marking this up. It uses more elements, but none of the elements cross implied paragraph boundaries.
     <aside>
      <ins datetime="2005-03-16 00:00Z">
       I like fruit. 
     </ins>
      <ins datetime="2005-03-16 00:00Z">
      Apples are <em>tasty</em>.
      </ins>
     <ins datetime="2007-12-19 00:00Z">
      So are pears.
     </ins>
     </aside>
```

4.7.2 The del element §p30

```
Categories p125:
   Flow content<sup>p128</sup>.
   Phrasing content p129
Contexts in which this element can be used p125:
   Where phrasing content p129 is expected.
Content model p125:
   Transparent<sup>p130</sup>.
Tag omission in text/html<sup>p125</sup>:
   Neither tag is omissible.
Content attributes p125:
   Global attributes p133
   \underline{\text{cite}^{p308}} — Link to the source of the quotation or more information about the edit
   datetime p308 — Date and (optionally) time of the change
Accessibility considerations p126:
   For authors.
   For implementers.
DOM interface p126:
   Uses <u>HTMLModElement p308</u>.
```

The del<sup>p307</sup> element represents<sup>p120</sup> a removal from the document.

<u>del p307</u> elements should not cross <u>implied paragraph p131</u> boundaries.

## Example

The following shows a "to do" list where items that have been done are crossed-off with the date and time of their completion.

```
<h1>To Do</h1>
ul>
Empty the dishwasher
```

```
<del datetime="2009-10-11T01:25-07:00">Watch Walter Lewin's lectures</del>
<del datetime="2009-10-10T23:38-07:00">Download more tracks</del>
>Buy a printer
```

# 4.7.3 Attributes common to $\underline{\mathsf{ins}^{\mathsf{p306}}}$ and $\underline{\mathsf{del}^{\mathsf{p307}}}$ elements $\S^{\mathsf{p30}}$

The **cite** attribute may be used to specify the <u>URL</u> of a document that explains the change. When that document is long, for instance the minutes of a meeting, authors are encouraged to include a <u>fragment</u> pointing to the specific part of that document that discusses the change.

If the <u>cite<sup>p306</sup></u> attribute is present, it must be a <u>valid URL potentially surrounded by spaces<sup>p86</sup></u> that explains the change. To obtain the corresponding citation link, the value of the attribute must be <u>parsed<sup>p87</sup></u> relative to the element's <u>node document</u>. User agents may allow users to follow such citation links, but they are primarily intended for private use (e.g., by server-side scripts collecting statistics about a site's edits), not for readers.

The datetime attribute may be used to specify the time and date of the change.

If present, the datetime page attribute's value must be a valid date string with optional time page.

User agents must parse the  $\frac{datetime^{p300}}{datetime^{p77}}$  attribute according to the parse a date or time string  $^{p83}$  algorithm. If that doesn't return a  $\frac{date^{p73}}{date}$  or a global date and  $\frac{date^{p77}}{date}$ , then the modification has no associated timestamp (the value is non-conforming; it is not a valid date string with optional time  $^{p83}$ ). Otherwise, the modification is marked as having been made at the given  $\frac{date^{p73}}{date}$  or global date and  $\frac{date^{p77}}{date}$ . If the given value is a global date and time  $^{p77}$  then user agents should use the associated time-zone offset information to determine which time zone to present the given datetime in.

This value may be shown to the user, but it is primarily intended for private use.

The <u>ins<sup>p306</sup></u> and <u>del<sup>p307</sup></u> elements must implement the <u>HTMLModElement<sup>p308</sup></u> interface:

```
[Exposed=Window]
interface HTMLModElement : HTMLElement {
   [HTMLConstructor] constructor();

   [CEReactions] attribute USVString cite;
   [CEReactions] attribute DOMString dateTime;
};
```

The **cite** IDL attribute must  $\underline{\text{reflect}^{p91}}$  the element's  $\underline{\text{cite}^{p308}}$  content attribute. The **dateTime** IDL attribute must  $\underline{\text{reflect}^{p91}}$  the element's  $\underline{\text{dateTime}}$  content attribute.

# 4.7.4 Edits and paragraphs § p30

This section is non-normative.

Since the  $\underline{\mathsf{ins}}^{\mathsf{p306}}$  and  $\underline{\mathsf{del}}^{\mathsf{p307}}$  elements do not affect  $\underline{\mathsf{paragraphing}}^{\mathsf{p131}}$ , it is possible, in some cases where paragraphs are  $\underline{\mathsf{implied}}^{\mathsf{p131}}$  (without explicit  $\underline{\mathsf{p}}^{\mathsf{p207}}$  elements), for an  $\underline{\mathsf{ins}}^{\mathsf{p306}}$  or  $\underline{\mathsf{del}}^{\mathsf{p307}}$  element to span both an entire paragraph or other non- $\underline{\mathsf{phrasing}}$  content elements and part of another paragraph. For example:

```
<section>
  <ins>

    This is a paragraph that was inserted.

    This is another paragraph whose first sentence was inserted at the same time as the paragraph above.
```

```
</ins>
This is a second sentence, which was there all along.
</section>
```

By only wrapping some paragraphs in  $\frac{p^{p207}}{p^{207}}$  elements, one can even get the end of one paragraph, a whole second paragraph, and the start of a third paragraph to be covered by the same  $\frac{\ln s^{p306}}{\ln s^{207}}$  element (though this is very confusing, and not considered good practice):

```
<section>
This is the first paragraph. <ins>This sentence was inserted.
This second paragraph was inserted.
This sentence was inserted too.</ins> This is the third paragraph in this example.
<!-- (don't do this) -->
</section>
```

However, due to the way <u>implied paragraphs  $p^{131}$ </u> are defined, it is not possible to mark up the end of one paragraph and the start of the very next one using the same <u>ins  $p^{306}$ </u> or <u>del  $p^{307}$ </u> element. You instead have to use one (or two) <u>p  $p^{207}$ </u> element(s) and two <u>ins  $p^{306}$ </u> or <u>del  $p^{307}$ </u> elements, as for example:

```
<section>
  This is the first paragraph. <del>This sentence was
  deleted.</del>
  <del>This sentence was deleted too.</del> That
  sentence needed a separate &lt;del&gt; element.
</section>
```

Partly because of the confusion described above, authors are strongly encouraged to always mark up all paragraphs with the  $p^{p207}$  element, instead of having <u>ins</u> p306 or <u>del</u> p307 elements that cross <u>implied paragraphs</u> boundaries.

# 4.7.5 Edits and lists §p30

This section is non-normative.

The content models of the  $ol^{p216}$  and  $ul^{p218}$  elements do not allow  $ins^{p306}$  and  $del^{p307}$  elements as children. Lists always represent all their items, including items that would otherwise have been marked as deleted.

To indicate that an item is inserted or deleted, an  $\frac{\ln s^{p306}}{\ln s^{p306}}$  or  $\frac{\det s^{p307}}{\det s^{p306}}$  element can be wrapped around the contents of the  $\frac{\ln s^{p306}}{\ln s^{p306}}$  element. To indicate that an item has been replaced by another, a single  $\frac{\ln s^{p306}}{\ln s^{p306}}$  elements followed by one or more  $\frac{\det s^{p306}}{\ln s^{p306}}$  elements.

#### Example

In the following example, a list that started empty had items added and removed from it over time. The bits in the example that have been emphasized show the parts that are the "current" state of the list. The list item numbers don't take into account the edits, though.

```
<hl>Stop-ship bugs</hl>

<ins datetime="2008-02-12T15:20Z">Bug 225:
Rain detector doesn't work in snow</ins>
<del datetime="2008-03-01T20:22Z"><ins datetime="2008-02-14T12:02Z">Bug 228:
Water buffer overflows in April</ins></del>
<ins datetime="2008-02-16T13:50Z">Bug 230:
Water heater doesn't use renewable fuels</ins>
<del datetime="2008-02-20T21:15Z"><ins datetime="2008-02-16T14:25Z">Bug 232:
Carbon dioxide emissions detected after startup</ins></del>
```

#### Example

In the following example, a list that started with just fruit was replaced by a list with just colors.

```
<h1>List of <del>fruits</del><ins>colors</ins></h1>

<del>Lime</del><ins>Green</ins>
<del>Apple</del>
li>cange
li>cdel>Pear</del>
li>cal>real</ins>
li>cal>cins>Teal</ins>
cli>del>Lemon</del><ins>Yellow</ins>
li>li>live
li>li>live
li>li>live
li>li>li>li>live
li>li>li>li>live
li>li>li>li>live
li>li>li>li>live
li>li>li>li>live
li>li>li>li>live
li>li>li>li>live
```

# 4.7.6 Edits and tables §p31

This section is non-normative.

The elements that form part of the table model have complicated content model requirements that do not allow for the <u>ins<sup>p306</sup></u> and <u>del <sup>p307</sup></u> elements, so indicating edits to a table can be difficult.

To indicate that an entire row or an entire column has been added or removed, the entire contents of each cell in that row or column can be wrapped in  $\frac{\ln s^{p306}}{\ln s^{p306}}$  or  $\frac{\det p^{307}}{\ln s^{p306}}$  elements (respectively).

```
Example
```

```
Here, a table's row has been added:
```

```
<thead>

> Game name
< Game publisher</th>
< Verdict</th>

> Diablo 2
> Blizzard
> 8/10

> Portal
> Valve
> 10/10

< ctr>
< ctr>
< ctr>
< ctr>
< ctr>
< ctr>
< ctr>
< ctr>
< ctr>
< ctr>
< ctr>
< ctr>
< ctr>
< ctr>
< ctr>
< ctr>
< ctr>
< ctr>
< ctr>
< ctr>
< ctr>
< ctr>
< ctr>
< ctr>
< ctr>
< ctr>
< ctr>
< ctr>
< ctr>
< ctr>
< ctr>
< ctr>
< ctr>
< ctr>
< ctr>
< ctr>
< ctr>
< ctr>
< ctr>
< ctr>
< ctr>
< ctr>
< ctr>
< ctr>
< ctr>
< ctr>
< ctr>
< ctr>
< ctr>
< ctr>
< ctr>
< ctr>
< ctr>
< ctr>
< ctr>
< ctr>
< ctr>
< ctr>
< ctr>
< ctr>
< ctr>
< ctr>
< ctr>
< ctr>
< ctr>
< ctr>
< ctr>
< ctr>
< ctr>
< ctr>
< ctr>
< ctr>
< ctr>
< ctr>
< ctr>
< ctr>
< ctr>
< ctr>
< ctr>
< ctr>
< ctr>
< ctr>
< ctr>
< ctr>
< ctr>
< ctr>
< ctr>
< ctr>
< ctr>
< ctr>
< ctr>
< ctr>
< ctr>
< ctr>
< ctr>
< ctr>
< ctr>
< ctr>
< ctr>
< ctr>
< ctr>
< ctr>
< ctr>
< ctr>
< ctr>
< ctr>
< ctr>
< ctr>
< ctr>
< ctr>
< ctr>
< ctr>
< ctr>
< ctr>
< ctr>
< ctr>
< ctr>
< ctr>
< ctr>
< ctr>
< ctr>
< ctr>
< ctr>
< ctr>
< ctr>
< ctr>
< ctr>
< ctr>
< ctr>
< ctr>
< ctr>
< ctr>
< ctr>
< ctr>
< ctr>
< ctr>
< ctr>
< ctr>
< ctr>
< ctr>
< ctr>
< ctr>
< ctr>
< ctr>
< ctr>
< ctr>
< ctr>
< ctr>
< ctr>
< ctr>
< ctr>
< ctr>
< ctr>
< ctr>
< ctr>
< ctr>
< ctr>
< ctr>
< ctr>
< ctr>
```

Here, a column has been removed (the time at which it was removed is given also, as is a link to the page explaining why):

```
<thead>
   Game name
                        Game publisher  <del cite="/edits/r192"
datetime="2011-05-02 14:23Z">Verdict</del>
<del cite="/edits/r192"
   Diablo 2
                        Blizzard
datetime="2011-05-02 14:23Z">8/10</del>
                      > Valve
   Portal
                                       <del cite="/edits/r192"
datetime="2011-05-02 14:23Z">10/10</del>
   Portal 2  Valve
                                        <del cite="/edits/r192"
datetime="2011-05-02 14:23Z">10/10</del>
```

Generally speaking, there is no good way to indicate more complicated edits (e.g. that a cell was removed, moving all subsequent cells up or to the left).

## 4.8 Embedded content §p31

# 4.8.1 The picture element §p31 Categories p125: Flow content<sup>p128</sup> Phrasing content p129 Embedded content p129 Contexts in which this element can be used p125: Where embedded content p129 is expected. Content model p125: Zero or more $\underline{\text{source}^{\text{p311}}}$ elements, followed by one $\underline{\text{img}^{\text{p314}}}$ element, optionally intermixed with $\underline{\text{script-supporting elements}^{\text{p130}}}$ . Tag omission in text/html p125: Neither tag is omissible. Content attributes P125: Global attributes p133 Accessibility considerations p126: For authors. For implementers. DOM interface p126: IDL [Exposed=Window] interface HTMLPictureElement : HTMLElement {

The <u>picture<sup>p311</sup></u> element is a container which provides multiple sources to its contained <u>img<sup>p314</sup></u> element to allow authors to declaratively control or give hints to the user agent about which image resource to use, based on the screen pixel density, <u>viewport</u> size, image format, and other factors. It <u>represents<sup>p120</sup></u> its children.

## Note

};

The <u>picture<sup>p311</sup></u> element is somewhat different from the similar-looking <u>video<sup>p373</sup></u> and <u>audio<sup>p377</sup></u> elements. While all of them contain <u>source<sup>p311</sup></u> elements, the <u>source<sup>p311</sup></u> element's <u>src<sup>p312</sup></u> attribute has no meaning when the element is nested within a <u>picture<sup>p311</sup></u> element, and the resource selection algorithm is different. Also, the <u>picture<sup>p311</sup></u> element itself does not display anything; it merely provides a context for its contained <u>img<sup>p314</sup></u> element that enables it to choose from multiple <u>URLs</u>.

## 4.8.2 The source element § p31

[HTMLConstructor] constructor();

```
Contexts in which this element can be used P125:

As a child of a picture P311 element, before the img P314 element.
As a child of a media element P381, before any flow content P128 or track P379 elements.

Content model P125:
Nothing P127.

Tag omission in text/html P125:
No end tag P1050.

Content attributes P125:
Global attributes P133
src P312 — Address of the resource
type P312 — Type of embedded resource
srcset P312 — Images to use in different situations (e.g., high-resolution displays, small monitors, etc.)
```

Support:Chrome f

ChromeiOS Safa

Safari

Edge

O Opera

Firefox fo

The <u>source  $^{p311}$ </u> element allows authors to specify multiple alternative <u>source sets  $^{p331}$ </u> for <u>img  $^{p314}$ </u> elements or multiple alternative <u>media resources  $^{p382}$ </u> for <u>media elements  $^{p381}$ </u>. It does not <u>represent  $^{p120}$ </u> anything on its own.

The type attribute may be present. If present, the value must be a valid MIME type string.

The remainder of the requirements depend on whether the parent is a picture post element or a media element post:

### → source<sup>p311</sup> element's parent is a picture<sup>p311</sup> element

The srcset attribute must be present, and is a srcset attribute p329.

The <u>srcset<sup>p312</sup></u> attribute contributes the <u>image sources<sup>p331</sup></u> to the <u>source set<sup>p331</sup></u>, if the <u>source<sup>p311</sup></u> element is selected.

If the  $\underline{\mathsf{srcset}}^{p312}$  attribute has any  $\underline{\mathsf{image}}$  candidate  $\underline{\mathsf{strings}}^{p329}$  using a  $\underline{\mathsf{width}}$  descriptor  $\underline{\mathsf{descriptor}}^{p329}$ , the  $\underline{\mathsf{sizes}}$  attribute must also be present, and is a  $\underline{\mathsf{sizes}}$  attribute  $\underline{\mathsf{p330}}$ . The  $\underline{\mathsf{sizes}}^{p312}$  attribute contributes the  $\underline{\mathsf{source}}$  source  $\underline{\mathsf{size}}^{p331}$  to the  $\underline{\mathsf{source}}$  element is selected.

The media attributes may also be present. If present, the value must contain a <u>valid media query list page</u>. The user agent will skip to the next <u>source page</u> element if the value does not <u>match the environment page</u>.

The  $\underline{\text{type}}^{p312}$  attribute gives the type of the images in the  $\underline{\text{source set}}^{p331}$ , to allow the user agent to skip to the next  $\underline{\text{source}}^{p311}$  element if it does not support the given type.

#### Note

If the  $type^{p312}$  attribute is not specified, the user agent will not select a different  $type^{p312}$  element if it finds that it does not support the image format after fetching it.

When a <u>source<sup>p311</sup></u> element has a following sibling <u>source<sup>p311</sup></u> element or  $\underline{img^{p314}}$  element with a <u>srcset<sup>p315</sup></u> attribute specified, it must have at least one of the following:

- A media p312 attribute specified with a value that, after stripping leading and trailing ASCII whitespace, is not the empty string and is not an ASCII case-insensitive match for the string "all".
- A <u>type<sup>p312</sup></u> attribute specified.

The src<sup>p312</sup> attribute must not be present.

## → source<sup>p311</sup> element's parent is a media element<sup>p381</sup>

The  $\underline{\mathsf{src}}$  attribute gives the  $\underline{\mathsf{URL}}$  of the  $\underline{\mathsf{media}}$  resource  $\underline{\mathsf{p}^{382}}$ . The value must be a  $\underline{\mathsf{valid}}$  non-empty  $\underline{\mathsf{URL}}$  potentially surrounded by  $\underline{\mathsf{spaces}}^{\mathsf{p86}}$ . This attribute must be present.

## Note

Dynamically modifying a source  $p^{311}$  element and its attribute when the element is already inserted in a video  $p^{373}$  or

audio  $^{p377}$  element will have no effect. To change what is playing, just use the  $src^{p384}$  attribute on the media element  $^{p381}$  directly, possibly making use of the  $canPlayType()^{p385}$  method to pick from amongst available resources. Generally, manipulating  $source^{p311}$  elements manually after the document has been parsed is an unnecessarily complicated approach.

The  $\underline{\text{type}}^{p312}$  attribute gives the type of the  $\underline{\text{media resource}}^{p382}$ , to help the user agent determine if it can play this  $\underline{\text{media}}$   $\underline{\text{resource}}^{p382}$  before fetching it. The codecs parameter, which certain MIME types define, might be necessary to specify exactly how the resource is encoded.  $\underline{[\text{RFC6381}]}^{p1269}$ 

## Example

The following list shows some examples of how to use the codecs= MIME parameter in the  $type^{p312}$  attribute.

H.264 Constrained baseline profile video (main and extended video compatible) level 3 and Low-Complexity AAC audio in MP4 container

```
<source src='video.mp4' type='video/mp4; codecs="avc1.42E01E, mp4a.40.2"'>
```

H.264 Extended profile video (baseline-compatible) level 3 and Low-Complexity AAC audio in MP4 container

```
<source src='video.mp4' type='video/mp4; codecs="avc1.58A01E, mp4a.40.2"'>
```

H.264 Main profile video level 3 and Low-Complexity AAC audio in MP4 container

```
<source src='video.mp4' type='video/mp4; codecs="avc1.4D401E, mp4a.40.2"'>
```

H.264 'High' profile video (incompatible with main, baseline, or extended profiles) level 3 and Low-Complexity AAC audio in MP4 container

```
<source src='video.mp4' type='video/mp4; codecs="avc1.64001E, mp4a.40.2"'>
```

MPEG-4 Visual Simple Profile Level 0 video and Low-Complexity AAC audio in MP4 container

```
<source src='video.mp4' type='video/mp4; codecs="mp4v.20.8, mp4a.40.2"'>
```

MPEG-4 Advanced Simple Profile Level 0 video and Low-Complexity AAC audio in MP4 container

```
<source src='video.mp4' type='video/mp4; codecs="mp4v.20.240, mp4a.40.2"'>
```

MPEG-4 Visual Simple Profile Level 0 video and AMR audio in 3GPP container

```
<source src='video.3gp' type='video/3gpp; codecs="mp4v.20.8, samr"'>
```

Theora video and Vorbis audio in Ogg container

```
<source src='video.ogv' type='video/ogg; codecs="theora, vorbis"'>
```

Theora video and Speex audio in Ogg container

```
<source src='video.ogv' type='video/ogg; codecs="theora, speex"'>
```

Vorbis audio alone in Ogg container

```
<source src='audio.ogg' type='audio/ogg; codecs=vorbis'>
```

Speex audio alone in Ogg container

```
<source src='audio.spx' type='audio/ogg; codecs=speex'>
```

FLAC audio alone in Ogg container

```
<source src='audio.oga' type='audio/ogg; codecs=flac'>
```

Dirac video and Vorbis audio in Ogg container

```
<source src='video.ogv' type='video/ogg; codecs="dirac, vorbis"'>
```

The  $\underline{srcset}^{p312}$ ,  $\underline{sizes}^{p312}$ , and  $\underline{media}^{p312}$  attributes must not be present.

the value NETWORK EMPTY p386, the user agent must invoke the media element p381's resource selection algorithm p387.

The IDL attributes src, type, srcset, sizes and media must reflect<sup>p91</sup> the respective content attributes of the same name.

### Example

If the author isn't sure if user agents will all be able to render the media resources provided, the author can listen to the <a href="mailto:error">error</a> event on the last <a href="mailto:source">source</a> e<sup>311</sup> element and trigger fallback behavior:

# 4.8.3 The $\underset{4}{img}$ element $\S^{p31}$

```
Categories p125:
   Flow content<sup>p128</sup>.
   Phrasing content p129.
   Embedded content p129.
   Form-associated element p479
   If the element has a <u>usemap<sup>p439</sup></u> attribute: <u>Interactive content<sup>p129</sup></u>.
   Palpable content<sup>p130</sup>.
Contexts in which this element can be used p125:
   Where embedded content p129 is expected.
Content model p125:
   Nothing p127
Tag omission in text/html<sup>p125</sup>:
   No end tag p1050.
Content attributes p125:
   Global attributes p133
   alt<sup>p315</sup> — Replacement text for use when images are not available
   src<sup>p315</sup> — Address of the resource
   srcset p315 — Images to use in different situations (e.g., high-resolution displays, small monitors, etc.)
   <u>sizes p315</u> — Image sizes for different page layouts
   <u>crossorigin</u> p315 — How the element handles crossorigin requests
   usemap P439 — Name of image map P439 to use
   <u>ismap<sup>p317</sup></u> — Whether the image is a server-side image map
   width P443 — Horizontal dimension
   height P443 — Vertical dimension
   referrerpolicy p316 — Referrer policy for fetches initiated by the element
   decoding p316 — Decoding hint to use when processing this image for presentation
   <u>loading</u> p316 — Used when determining loading deferral
```

## Accessibility considerations p126: If the element has a non-empty <u>alt p315</u> attribute: <u>for authors</u>; <u>for implementers</u>. Otherwise: for authors; for implementers. DOM interface p126: IDL [Exposed=Window, LegacyFactoryFunction=Image(optional unsigned long width, optional unsigned long height)] interface HTMLImageElement : HTMLElement { [HTMLConstructor] constructor(); [CEReactions] attribute DOMString alt; [CEReactions] attribute USVString src; [CEReactions] attribute USVString srcset; [CEReactions] attribute DOMString sizes; [CEReactions] attribute DOMString? crossOrigin; [CEReactions] attribute DOMString useMap; [CEReactions] attribute boolean isMap; [CEReactions] attribute unsigned long width; [CEReactions] attribute unsigned long height; readonly attribute unsigned long naturalWidth; readonly attribute unsigned long naturalHeight; readonly attribute boolean complete; readonly attribute USVString currentSrc; [CEReactions] attribute DOMString referrerPolicy; [CEReactions] attribute DOMString decoding; [CEReactions] attribute DOMString loading; Promise<void> decode(); // also has obsolete members };

An <u>img<sup>p314</sup></u> element represents an image.

The image given by the **src** and **srcset** attributes, and any previous sibling <u>source<sup>p311</sup></u> elements' <u>srcset<sup>p312</sup></u> attributes if the parent is a <u>picture<sup>p311</sup></u> element, is the embedded content; the value of the <u>alt</u> attribute provides equivalent content for those who cannot process images or who have image loading disabled (i.e. it is the <u>img<sup>p314</sup></u> element's <u>fallback content<sup>p129</sup></u>).

The requirements on the alt p315 attribute's value are described in a separate section p343.

The  $src^{p315}$  attribute must be present, and must contain a <u>valid non-empty URL potentially surrounded by spaces page</u> referencing a non-interactive, optionally animated, image resource that is neither paged nor scripted.

### Note

The requirements above imply that images can be static bitmaps (e.g. PNGs, GIFs, JPEGs), single-page vector documents (single-page PDFs, XML files with an SVG document element), animated bitmaps (APNGs, animated GIFs), animated vector graphics (XML files with an SVG document element that use declarative SMIL animation), and so forth. However, these definitions preclude SVG files with script, multipage PDF files, interactive MNG files, HTML documents, plain text documents, and so forth. [PNG]<sup>p1268</sup> [GIF]<sup>p1268</sup> [PDF]<sup>p1268</sup> [VML]<sup>p1271</sup> [APNG]<sup>p1264</sup> [SVG]<sup>p1270</sup> [MNG]<sup>p1268</sup> [MNG]<sup>p1268</sup>

The <u>srcset p315</u> attribute may also be present, and is a <u>srcset attribute p329</u>.

The  $\frac{\text{srcset}^{p315}}{\text{set}^{p331}}$  attribute and the  $\frac{\text{src}^{p315}}{\text{set}^{p331}}$  attribute (if  $\frac{\text{width descriptors}^{p329}}{\text{set}^{p331}}$  are not used) contribute the  $\frac{\text{image sources}^{p331}}{\text{set}^{p331}}$  to the  $\frac{\text{source}^{p331}}{\text{set}^{p331}}$  element was selected).

If the  $\underline{\mathsf{srcset}}^{p315}$  attribute is present and has any  $\underline{\mathsf{image}}$  candidate  $\underline{\mathsf{strings}}^{p329}$  using a  $\underline{\mathsf{width}}$  descriptor  $\underline{\mathsf{descriptor}}^{p329}$ , the  $\underline{\mathsf{sizes}}$  attribute must also be present, and is a  $\underline{\mathsf{sizes}}$  attribute  $\underline{\mathsf{sizes}}^{p315}$  attribute contributes the  $\underline{\mathsf{source}}$  to the  $\underline{\mathsf{source}}$  (if no  $\underline{\mathsf{source}}^{p311}$  element was selected).

The **crossorigin** attribute is a <u>CORS settings attribute  $^{p89}$ </u>. Its purpose is to allow images from third-party sites that allow cross-original access to be used with <u>canvas  $^{p627}$ </u>.

Support:
 Chrome f

Chrome
IOS Safa

Firefox
Samsung

€ Edge☑ UC Brows△ Android

O Opera

The **referrerpolicy** attribute is a <u>referrer policy attribute policy</u>. Its purpose is to set the <u>referrer policy</u> used when <u>fetching</u> the image. [REFERRERPOLICY] p1269

The **decoding** attribute indicates the preferred method to  $\frac{\text{decode}^{p333}}{\text{decode}^{p333}}$  this image. The attribute, if present, must be an  $\frac{\text{image decoding}}{\text{decoding}}$  and  $\frac{\text{invalid value default}^{p66}}{\text{decode}^{p333}}$  are both the  $\frac{\text{auto}^{p333}}{\text{decode}^{p333}}$  state.

The **loading** attribute is a <u>lazy loading attribute place</u>. Its purpose is to indicate the policy for loading images that are outside the viewport.

### Example

```
<img src="1.jpeg" alt="1">
  <img src="2.jpeg" loading=eager alt="2">
  <img src="3.jpeg" loading=lazy alt="3">
  <div id=very-large></div> <!-- Everything after this div is below the viewport -->
  <img src="4.jpeg" alt="4">
  <img src="5.jpeg" loading=lazy alt="5">
```

In the example above, the images load as follows:

→ 1.jpeg, 2.jpeg, 4.jpeg

The images load eagerly and delay the window's load event.

→ 3.jpeg

The image loads when layout is known, due to being in the viewport, however it does not delay the window's load event.

→ 5.jpeg

The image loads only once scrolled into the viewport, and does not delay the window's load event.

### Note

Developers are encouraged to specify an intrinsic aspect ratio via width<sup>p443</sup> and height<sup>p443</sup> attributes on lazy loaded images, even if CSS sets the image's width and height properties, to prevent the page layout from shifting around after the image loads.

The  $\underline{\text{img}}^{0314}$  element must not be used as a layout tool. In particular,  $\underline{\text{img}}^{0314}$  elements should not be used to display transparent images, as such images rarely convey meaning and rarely add anything useful to the document.

What an  $\underline{img}^{p314}$  element represents depends on the  $\underline{src}^{p315}$  attribute and the  $\underline{alt}^{p315}$  attribute.

## → If the src<sup>p315</sup> attribute is set and the alt<sup>p315</sup> attribute is set to the empty string

The image is either decorative or supplemental to the rest of the content, redundant with some other information in the document.

If the image is  $available^{p330}$  and the user agent is configured to display that image, then the element  $represents^{p120}$  the element's image data.

Otherwise, the element  $\frac{\text{represents}^{p120}}{\text{represents}}$  nothing, and may be omitted completely from the rendering. User agents may provide the user with a notification that an image is present but has been omitted from the rendering.

## $\hookrightarrow$ If the src p315 attribute is set and the alt p315 attribute is set to a value that isn't empty

The image is a key part of the content; the alt<sup>p315</sup> attribute gives a textual equivalent or replacement for the image.

If the image is  $\frac{\text{available}^{\text{p330}}}{\text{and}}$  and the user agent is configured to display that image, then the element  $\frac{\text{represents}^{\text{p120}}}{\text{element's image data}}$  the element's image data.

Otherwise, the element <u>represents<sup>p120</sup></u> the text given by the <u>alt<sup>p315</sup></u> attribute. User agents may provide the user with a notification that an image is present but has been omitted from the rendering.

## → If the src<sup>p315</sup> attribute is set and the alt<sup>p315</sup> attribute is not

The image might be a key part of the content, and there is no textual equivalent of the image available.

Note

In a conforming document, the absence of the  $alt^{\rho 315}$  attribute indicates that the image is a key part of the content but that a textual replacement for the image was not available when the image was generated.

If the image is  $\frac{\text{available}^{\text{p330}}}{\text{and}}$  and the user agent is configured to display that image, then the element  $\frac{\text{represents}^{\text{p120}}}{\text{element's image}}$  the element's image data.

If the image has a <a href="screen">src<sup>p315</sup></a> attribute whose value is the empty string, then the element <a href="represents">represents</a> p120</a> nothing.

Otherwise, the user agent should display some sort of indicator that there is an image that is not being rendered, and may, if requested by the user, or if so configured, or when required to provide contextual information in response to navigation, provide caption information for the image, derived as follows:

- 1. If the image has a title p136 attribute whose value is not the empty string, then return the value of that attribute.
- If the image is a descendant of a <u>figure p228</u> element that has a child <u>figcaption p231</u> element, and, ignoring the <u>figcaption p231</u> element and its descendants, the <u>figure p228</u> element has no <u>flow content p128</u> descendants other than <u>inter-element whitespace p126</u> and the <u>img p314</u> element, then return the contents of the first such <u>figcaption p231</u> element.
- 3. Return nothing. (There is no caption information.)
- → If the src p315 attribute is not set and either the alt p315 attribute is set to the empty string or the alt p315 attribute is not set at all

The element represents p120 nothing.

#### → Otherwise

The element represents p120 the text given by the alt p315 attribute.

The <u>alt<sup>p315</sup></u> attribute does not represent advisory information. User agents must not present the contents of the <u>alt<sup>p315</sup></u> attribute in the same way as content of the <u>title<sup>p136</sup></u> attribute.

User agents may always provide the user with the option to display any image, or to prevent any image from being displayed. User agents may also apply heuristics to help the user make use of the image when the user is unable to see it, e.g. due to a visual disability or because they are using a text terminal with no graphics capabilities. Such heuristics could include, for instance, optical character recognition (OCR) of text found within the image.

#### **∆Warning!**

While user agents are encouraged to repair cases of missing  $alt^{p315}$  attributes, authors must not rely on such behavior. Requirements for providing text to act as an alternative for images p343 are described in detail below.

The *contents* of <u>img<sup>p314</sup></u> elements, if any, are ignored for the purposes of rendering.

The usemap P439 attribute, if present, can indicate that the image has an associated image map P439.

The **ismap** attribute, when used on an element that is a descendant of an  $\frac{a^{p234}}{a^{p234}}$  element with an  $\frac{href^{p279}}{a^{p234}}$  attribute, indicates by its presence that the element provides access to a server-side image map. This affects how events are handled on the corresponding  $\frac{a^{p234}}{a^{p234}}$  element.

The  $\underline{ismap^{p317}}$  attribute is a  $\underline{boolean\ attribute^{p65}}$ . The attribute must not be specified on an element that does not have an ancestor  $\underline{a^{p234}}$  element with an  $\underline{href^{p279}}$  attribute.

#### Note

The  $\underline{usemap^{p439}}$  and  $\underline{ismap^{p317}}$  attributes can result in confusing behavior when used together with  $\underline{source^{p311}}$  elements with the  $\underline{media^{p312}}$  attribute specified in a  $\underline{picture^{p311}}$  element.

The <u>img<sup>p314</sup></u> element supports <u>dimension attributes<sup>p443</sup></u>.

The alt, src, srcset and sizes IDL attributes must reflectp91 the respective content attributes of the same name.

The crossOrigin IDL attribute must reflect p91 the crossorigin p315 content attribute, limited to only known values p91.

The useMap IDL attribute must reflect p91 the usemap p439 content attribute.

The **isMap** IDL attribute must reflect  $p^{91}$  the ismap  $p^{317}$  content attribute.

The referrerPolicy IDL attribute must reflect p91 the referrerpolicy content attribute, limited to only known values p91

The **decoding** IDL attribute must <u>reflect<sup>p91</sup></u> the <u>decoding<sup>p316</sup></u> content attribute, <u>limited to only known values<sup>p91</sup></u>.

The loading IDL attribute must reflect<sup>p91</sup> the loading p316 content attribute, limited to only known values p91.

### For web developers (non-normative)

image . width p318 [ = value ]

image .  $height^{p318}$  [ = value ]

These attributes return the actual rendered dimensions of the image, or zero if the dimensions are not known.

They can be set, to change the corresponding content attributes.

image . naturalWidth p318

image . naturalHeight p318

These attributes return the intrinsic dimensions of the image, or zero if the dimensions are not known.

image . complete p318

Returns true if the image has been completely downloaded or if no image is specified; otherwise, returns false.

image . currentSrc p318

Returns the image's absolute URL.

image . decode p318 ()

This method causes the user agent to decode pass the image in parallel pass, returning a promise that fulfills when decoding is

The promise will be rejected with an "EncodingError" DOMException if the image cannot be decoded.

 $image = new Image^{p32\theta}([width[, height]])$ 

Returns a new img p314 element, with the width p443 and height p443 attributes set to the values passed in the relevant arguments, if applicable.

The IDL attributes width and height must return the rendered width and height of the image, in CSS pixels, if the image is being rendered p1172, and is being rendered to a visual medium; or else the density-corrected intrinsic width and height p331 of the image, in CSS pixels, if the image has intrinsic dimensions and is <u>available</u>  $\rho^{330}$  but not being rendered to a visual medium; or else 0, if the image is not available p330 or does not have intrinsic dimensions. [CSS] p1264

On setting, they must act as if they reflected pol the respective content attributes of the same name.

The IDL attributes naturalWidth and naturalHeight must return the density-corrected intrinsic width and height past of the image, in CSS pixels, if the image has intrinsic dimensions and is available p330, or else 0. [CSS] p1264

### Note

Since the intrinsic dimensions of an image take into account any orientation specified in its metadata, naturalWidthp318 and naturalHeight p318 reflect the dimensions after applying any rotation needed to correctly orient the image, regardless of the value of the 'image-orientation' property.

The IDL attribute complete must return true if any of the following conditions is true:

- Both the src<sup>p315</sup> attribute and the srcset<sup>p315</sup> attribute are omitted.
- The  $\frac{\text{srcset}}{\text{p}^{315}}$  attribute is omitted and the  $\frac{\text{src}}{\text{p}^{315}}$  attribute's value is the empty string.

  The  $\frac{\text{img}}{\text{p}^{314}}$  element's current request  $\frac{\text{p}^{330}}{\text{s}^{330}}$  is  $\frac{\text{state}}{\text{p}^{330}}$  is  $\frac{\text{completely available}}{\text{s}^{330}}$  and its  $\frac{\text{pending request}}{\text{s}^{330}}$  is null.

  The  $\frac{\text{img}}{\text{p}^{314}}$  element's current request  $\frac{\text{p}^{330}}{\text{s}^{330}}$  is  $\frac{\text{state}}{\text{s}^{330}}$  and its  $\frac{\text{pending request}}{\text{s}^{330}}$  is null.

Otherwise, the attribute must return false.

The currentSrc IDL attribute must return the img p314 element's current request p330's current URL p330.

The decode() method, when invoked, must perform the following steps:

· Support: Chrome f

Chrome iOS Safa

Safari Firefox

Edge UC Brows

Samsung

- 1. Let promise be a new promise.
- 2. Queue a microtask p926 to perform the following steps:

### Note

This is done because <u>updating the image data<sup>p333</sup></u> takes place in a microtask as well. Thus, to make code such as

img.src = "stars.jpg";
img.decode();

properly decode stars. jpg, we need to delay any processing by one microtask.

- 1. If any of the following conditions are true about this  $\underline{img}^{p314}$  element:
  - its <u>node document</u> is not an <u>active document p804</u>;
  - its <u>current request<sup>p330</sup></u>'s <u>state<sup>p330</sup></u> is <u>broken<sup>p330</sup></u>,

then reject promise with an "EncodingError" DOMException.

- 2. Otherwise, in parallel p41, wait for one of the following cases to occur, and perform the corresponding actions:
  - → This img<sup>p314</sup> element's node document stops being an active document p804
  - → This img<sup>p314</sup> element's current request<sup>p330</sup> changes or is mutated
  - → This img<sup>p314</sup> element's current request<sup>p330</sup>'s state<sup>p330</sup> becomes broken<sup>p330</sup>

Reject promise with an <u>"EncodingError" DOMException</u>.

 $\hookrightarrow$  This  $\underline{img}^{p314}$  element's  $\underline{current\ request}^{p330}$ 's  $\underline{state}^{p330}$  becomes  $\underline{completely\ available}^{p330}$  Decode  $\underline{p333}$  the image.

If decoding does not need to be performed for this image (for example because it is a vector graphic), resolve *promise* with undefined.

If decoding fails (for example due to invalid image data), reject *promise* with an <u>"EncodingError"</u> <u>DOMException</u>.

If the decoding process completes successfully, resolve *promise* with undefined.

User agents should ensure that the decoded media data stays readily available until at least the end of the next successful update the rendering  $^{9927}$  step in the event loop  $^{9924}$ . This is an important part of the API contract, and should not be broken if at all possible. (Typically, this would only be violated in low-memory situations that require evicting decoded image data, or when the image is too large to keep in decoded form for this period of time.)

### Note

Animated images will become <u>completely available p330</u> only after all their frames are loaded. Thus, even though an implementation could decode the first frame before that point, the above steps will not do so, instead waiting until all frames are available.

3. Return promise.

### Example

Without the  $\frac{\text{decode}()}{\text{decode}()}$  method, the process of loading an  $\frac{\text{img}}{\text{p}^{314}}$  element and then displaying it might look like the following:

```
const img = new Image();
img.src = "nebula.jpg";
img.onload = () => {
    document.body.appendChild(img);
};
img.onerror = () => {
    document.body.appendChild(new Text("Could not load the nebula :("));
};
```

However, this can cause notable dropped frames, as the paint that occurs after inserting the image into the DOM causes a synchronous decode on the main thread.

This can instead be rewritten using the decode() p318 method:

```
const img = new Image();
img.src = "nebula.jpg";
img.decode().then(() => {
    document.body.appendChild(img);
}).catch(() => {
    document.body.appendChild(new Text("Could not load the nebula :("));
});
```

This latter form avoids the dropped frames of the original, by allowing the user agent to decode the image in parallel p41, and only inserting it into the DOM (and thus causing it to be painted) once the decoding process is complete.

## Example

Because the  $\frac{\text{decode()}^{p318}}{\text{decode()}^{p318}}$  method attempts to ensure that the decoded image data is available for at least one frame, it can be combined with the  $\frac{\text{requestAnimationFrame()}^{p976}}{\text{decomposition}^{p976}}$  API. This means it can be used with coding styles or frameworks that ensure that all DOM modifications are batched together as  $\frac{\text{animation frame callbacks}^{p976}}{\text{decomposition}^{p976}}$ :

```
const container = document.querySelector("#container");

const { containerWidth, containerHeight } = computeDesiredSize();

requestAnimationFrame(() => {
    container.style.width = containerWidth;
    container.style.height = containerHeight;
});

// ...

const img = new Image();
img.src = "supernova.jpg";
img.decode().then(() => {
    requestAnimationFrame(() => container.appendChild(img));
});
```

A legacy factory function is provided for creating <a href="https://https://ht

- 1. Let document be the current global object 9913's associated Document 9818.
- 2. Let img be the result of <u>creating an element</u> given document, <u>img p314</u>, and the <u>HTML namespace</u>.
- 3. If width is given, then set an attribute value for img using "width p443" and width.
- 4. If height is given, then set an attribute value for img using "height p443" and height.
- 5. Return img.

#### Example

A single image can have different appropriate alternative text depending on the context.

In each of the following cases, the same image is used, yet the <u>alt<sup>p315</sup></u> text is different each time. The image is the coat of arms of the Carouge municipality in the canton Geneva in Switzerland.

Here it is used as a supplementary icon:

```
I lived in <img src="carouge.svg" alt=""> Carouge.
```

Here it is used as an icon representing the town:

```
Home town: <img src="carouge.svg" alt="Carouge">
```

Here it is used as part of a text on the town:

```
Carouge has a coat of arms.
<img src="carouge.svg" alt="The coat of arms depicts a lion, sitting in front of a tree.">
It is used as decoration all over the town.
```

Here it is used as a way to support a similar text where the description is given as well as, instead of as an alternative to, the image:

```
Carouge has a coat of arms.
<img src="carouge.svg" alt="">
The coat of arms depicts a lion, sitting in front of a tree.
It is used as decoration all over the town.
```

Here it is used as part of a story:

```
She picked up the folder and a piece of paper fell out.
<img src="carouge.svg" alt="Shaped like a shield, the paper had a
red background, a green tree, and a yellow lion with its tongue
hanging out and whose tail was shaped like an S.">
She stared at the folder. S! The answer she had been looking for all
this time was simply the letter S! How had she not seen that before? It all
came together now. The phone call where Hector had referred to a lion's tail,
the time Maria had stuck her tongue out...
```

Here it is not known at the time of publication what the image will be, only that it will be a coat of arms of some kind, and thus no replacement text can be provided, and instead only a brief caption for the image is provided, in the <u>title<sup>p136</sup></u> attribute:

```
The last user to have uploaded a coat of arms uploaded this one:
<img src="last-uploaded-coat-of-arms.cgi" title="User-uploaded coat of arms.">
```

Ideally, the author would find a way to provide real replacement text even in this case, e.g. by asking the previous user. Not providing replacement text makes the document more difficult to use for people who are unable to view images, e.g. blind users, or users or very low-bandwidth connections or who pay by the byte, or users who are forced to use a text-only Web browser.

## Example

Here are some more examples showing the same picture used in different contexts, with different appropriate alternate texts each time.

```
<article>
  <h1>My cats</h1>
  <h2>Fluffy</h2>
  Fluffy is my favorite.
  <img src="fluffy.jpg" alt="She likes playing with a ball of yarn.">
  She's just too cute.
  <h2>Miles</h2>
  My other cat, Miles just eats and sleeps.
  </article>
  <article>
  <h1>Photography</h1>
  <h2>Shooting moving targets indoors</h2>
  The trick here is to know how to anticipate; to know at what speed and
```

```
what distance the subject will pass by.
<img src="fluffy.jpg" alt="A cat flying by, chasing a ball of yarn, can be</pre>
photographed quite nicely using this technique.">
<h2>Nature by night</h2>
To achieve this, you'll need either an extremely sensitive film, or
immense flash lights.
</article>
<article>
<h1>About me</h1>
<h2>My pets</h2>
I've got a cat named Fluffy and a dog named Miles.
<img src="fluffy.jpg" alt="Fluffy, my cat, tends to keep itself busy.">
My dog Miles and I like go on long walks together.
<h2>music</h2>
After our walks, having emptied my mind, I like listening to Bach.
<article>
<h1>Fluffy and the Yarn</h1>
Fluffy was a cat who liked to play with yarn. She also liked to jump.
<aside><img src="fluffy.jpg" alt="" title="Fluffy"></aside>
She would play in the morning, she would play in the evening.
</article>
```

# 4.8.4 Images § p32

# 4.8.4.1 Introduction § p32

This section is non-normative.

To embed an image in HTML, when there is only a single image resource, use the  $\frac{\text{img}^{0314}}{\text{element}}$  element and its  $\frac{\text{src}^{0315}}{\text{src}^{0315}}$  attribute.

## Example

```
<h2>From today's featured article</h2>
<img src="/uploads/100-marie-lloyd.jpg" alt="" width="100" height="150">
<b><a href="/wiki/Marie_Lloyd">Marie Lloyd</a></b> (1870—1922)
was an English <a href="/wiki/Music_hall">music hall</a> singer, ...
```

However, there are a number of situations for which the author might wish to use multiple image resources that the user agent can choose from:

- · Different users might have different environmental characteristics:
  - The users' physical screen size might be different from one another.

#### Example

A mobile phone's screen might be 4 inches diagonally, while a laptop's screen might be 14 inches diagonally.

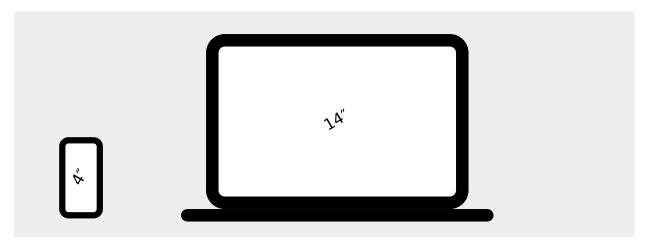

## Note

This is only relevant when an image's rendered size depends on the <u>viewport</u> size.

• The users' screen pixel density might be different from one another.

### Example

A mobile phone's screen might have three times as many physical pixels per inch compared to another mobile phone's screen, regardless of their physical screen size.

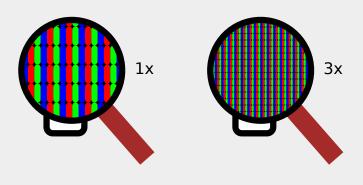

 $^\circ$   $\,$  The users' zoom level might be different from one another, or might change for a single user over time.

## Example

A user might zoom in to a particular image to be able to get a more detailed look.

The zoom level and the screen pixel density (the previous point) can both affect the number of physical screen pixels per <u>CSS pixel</u>. This ratio is usually referred to as **device-pixel-ratio**.

The users' screen orientation might be different from one another, or might change for a single user over time.

## Example

A tablet can be held upright or rotated 90 degrees, so that the screen is either "portrait" or "landscape".

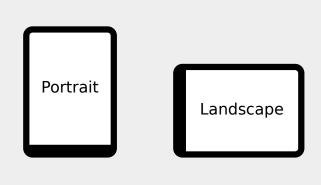

 The users' network speed, network latency and bandwidth cost might be different from one another, or might change for a single user over time.

## Example

A user might be on a fast, low-latency and constant-cost connection while at work, on a slow, low-latency and constant-cost connection while at home, and on a variable-speed, high-latency and variable-cost connection anywhere else.

• Authors might want to show the same image content but with different rendered size depending on, usually, the width of the <u>viewport</u>. This is usually referred to as **viewport-based selection**.

### Example

A Web page might have a banner at the top that always spans the entire <u>viewport</u> width. In this case, the rendered size of the image depends on the physical size of the screen (assuming a maximised browser window).

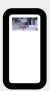

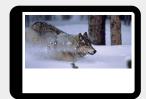

## Example

Another Web page might have images in columns, with a single column for screens with a small physical size, two columns for screens with medium physical size, and three columns for screens with big physical size, with the images varying in rendered size in each case to fill up the <u>viewport</u>. In this case, the rendered size of an image might be *bigger* in the one-column layout compared to the two-column layout, despite the screen being smaller.

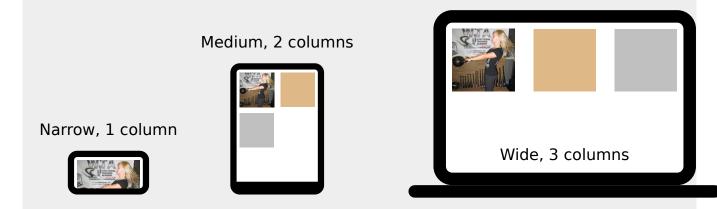

Authors might want to show different image content depending on the rendered size of the image. This is usually referred to
as art direction.

## Example

When a Web page is viewed on a screen with a large physical size (assuming a maximised browser window), the author might wish to include some less relevant parts surrounding the critical part of the image. When the same Web page is viewed on a screen with a small physical size, the author might wish to show only the critical part of the image.

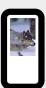

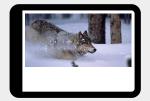

Authors might want to show the same image content but using different image formats, depending on which image formats
the user agent supports. This is usually referred to as image format-based selection.

### Example

A Web page might have some images in the JPEG, WebP and JPEG XR image formats, with the latter two having better compression abilities compared to JPEG. Since different user agents can support different image formats, with some formats offering better compression ratios, the author would like to serve the better formats to user agents that support them, while providing JPEG fallback for user agents that don't.

The above situations are not mutually exclusive. For example, it is reasonable to combine different resources for different <u>device-pixel-ratio</u> p323 with different resources for <u>art direction</u> p324.

While it is possible to solve these problems using scripting, doing so introduces some other problems:

- Some user agents aggressively download images specified in the HTML markup, before scripts have had a chance to run, so that Web pages complete loading sooner. If a script changes which image to download, the user agent will potentially start two separate downloads, which can instead cause worse page loading performance.
- If the author avoids specifying any image in the HTML markup and instead instantiates a single download from script, that avoids the double download problem above but then no image will be downloaded at all for users with scripting disabled and the aggressive image downloading optimization will also be disabled.

With this in mind, this specification introduces a number of features to address the above problems in a declarative manner.

### Device-pixel-ratio p323-based selection when the rendered size of the image is fixed

The  $\underline{\mathsf{src}}^{\mathsf{p315}}$  and  $\underline{\mathsf{srcset}}^{\mathsf{p315}}$  attributes on the  $\underline{\mathsf{img}}^{\mathsf{p314}}$  element can be used, using the x descriptor, to provide multiple images that only vary in their size (the smaller image is a scaled-down version of the bigger image).

### Note

The x descriptor is not appropriate when the rendered size of the image depends on the <u>viewport</u> width (<u>viewport-based</u> <u>selection  $^{p324}$ </u>), but can be used together with <u>art direction  $^{p324}$ </u>.

### Example

The user agent can choose any of the given resources depending on the user's screen's pixel density, zoom level, and possibly other factors such as the user's network conditions.

For backwards compatibility with older user agents that don't yet understand the  $\frac{\text{srcset}^{p315}}{\text{src}^{p315}}$  attribute, one of the URLs is specified in the  $\frac{\text{img}^{p314}}{\text{img}^{p314}}$  element's  $\frac{\text{src}^{p315}}{\text{src}^{p315}}$  attribute. This will result in something useful (though perhaps lower-resolution than the user would like) being displayed even in older user agents. For new user agents, the  $\frac{\text{src}^{p315}}{\text{src}^{p315}}$  attribute participates in the resource selection, as if it was specified in  $\frac{\text{srcset}^{p315}}{\text{src}^{p315}}$  with a  $1\times$  descriptor.

The image's rendered size is given in the width p443 and height p443 attributes, which allows the user agent to allocate space for

the image before it is downloaded.

### Viewport-based selection p324

The  $\frac{\text{srcset}^{p315}}{\text{srcset}^{p315}}$  and  $\frac{\text{sizes}^{p315}}{\text{srcset}^{p315}}$  attributes can be used, using the w descriptor, to provide multiple images that only vary in their size (the smaller image is a scaled-down version of the bigger image).

### Example

In this example, a banner image takes up the entire viewport width (using appropriate CSS).

```
<h1><img sizes="100vw" srcset="wolf-400.jpg 400w, wolf-800.jpg 800w, wolf-1600.jpg 1600w" src="wolf-400.jpg" alt="The rad wolf"></h1>
```

The user agent will calculate the effective pixel density of each image from the specified w descriptors and the specified rendered size in the <a href="sizes">sizes</a> <a href="sizes">p315</a> attribute. It can then choose any of the given resources depending on the user's screen's pixel density, zoom level, and possibly other factors such as the user's network conditions.

If the user's screen is 320 CSS pixels wide, this is equivalent to specifying wolf-400.jpg 1.25x, wolf-800.jpg 2.5x, wolf-1600.jpg 5x. On the other hand, if the user's screen is 1200 CSS pixels wide, this is equivalent to specifying wolf-400.jpg 0.33x, wolf-800.jpg 0.67x, wolf-1600.jpg 1.33x. By using the w descriptors and the sizes  $^{0315}$  attribute, the user agent can choose the correct image source to download regardless of how large the user's device is.

For backwards compatibility, one of the URLs is specified in the  $\underline{\text{img}}^{p314}$  element's  $\underline{\text{src}}^{p315}$  attribute. In new user agents, the  $\underline{\text{src}}^{p315}$  attribute is ignored when the  $\underline{\text{srcset}}^{p315}$  attribute uses w descriptors.

### Example

In this example, the Web page has three layouts depending on the width of the <u>viewport</u>. The narrow layout has one column of images (the width of each image is about 100%), the middle layout has two columns of images (the width of each image is about 50%), and the widest layout has three columns of images, and some page margin (the width of each image is about 33%). It breaks between these layouts when the <u>viewport</u> is 30em wide and 50em wide, respectively.

The  $\underline{\text{sizes}}^{\text{p315}}$  attribute sets up the layout breakpoints at 30em and 50em, and declares the image sizes between these breakpoints to be 100vw, 50vw, or calc(33vw - 100px). These sizes do not necessarily have to match up exactly with the actual image width as specified in the CSS.

The user agent will pick a width from the  $\underline{\text{sizes}}^{\text{p315}}$  attribute, using the first item with a  $\underline{\text{smedia-condition}}$  (the part in parentheses) that evaluates to true, or using the last item (calc(33vw - 100px)) if they all evaluate to false.

For example, if the <u>viewport</u> width is 29em, then (max-width: 30em) evaluates to true and 100vw is used, so the image size, for the purpose of resource selection, is 29em. If the <u>viewport</u> width is instead 32em, then (max-width: 30em) evaluates to false, but (max-width: 50em) evaluates to true and 50vw is used, so the image size, for the purpose of resource selection, is 16em (half the <u>viewport</u> width). Notice that the slightly wider <u>viewport</u> results in a smaller image because of the different layout.

The user agent can then calculate the effective pixel density and choose an appropriate resource similarly to the previous example.

### Art direction p324-based selection

The <u>picture<sup>p311</sup></u> element and the <u>source<sup>p311</sup></u> element, together with the <u>media<sup>p312</sup></u> attribute, can be used, to provide multiple images that vary the image content (for instance the smaller image might be a cropped version of the bigger image).

### Example

```
<picture>
    <source media="(min-width: 45em)" srcset="large.jpg">
    <source media="(min-width: 32em)" srcset="med.jpg">
    <img src="small.jpg" alt="The wolf runs through the snow.">
```

```
</picture>
```

The user agent will choose the first  $\underline{source^{p311}}$  element for which the media query in the  $\underline{media^{p312}}$  attribute matches, and then choose an appropriate URL from its  $\underline{srcset^{p312}}$  attribute.

The rendered size of the image varies depending on which resource is chosen. To specify dimensions that the user agent can use before having downloaded the image, CSS can be used.

```
img { width: 300px; height: 300px }
@media (min-width: 32em) { img { width: 500px; height:300px } }
@media (min-width: 45em) { img { width: 700px; height:400px } }
```

### Example

This example combines <u>art direction <sup>p324</sup></u> and <u>device-pixel-ratio <sup>p323</sup></u> based selection. A banner that takes half the <u>viewport</u> is provided in two versions, one for wide screens and one for narrow screens.

### Image format-based selection p325

The type p312 attribute on the source p311 element can be used, to provide multiple images in different formats.

### Example

```
<h2>From today's featured article</h2>
<picture>
  <source srcset="/uploads/100-marie-lloyd.webp" type="image/webp">
    <source srcset="/uploads/100-marie-lloyd.jxr" type="image/vnd.ms-photo">
        <img src="/uploads/100-marie-lloyd.jpg" alt="" width="100" height="150">
        </picture>
        <b><a href="/wiki/Marie_Lloyd">Marie Lloyd</a></b> (1870–1922)
        was an English <a href="/wiki/Music_hall">music hall</a> singer, ...
```

In this example, the user agent will choose the first source that has a  $\underline{\mathsf{type}^{p312}}$  attribute with a supported MIME type. If the user agent supports WebP images, the first  $\underline{\mathsf{source}^{p311}}$  element will be chosen. If not, but the user agent does support JPEG XR images, the second  $\underline{\mathsf{source}^{p311}}$  element will be chosen. If neither of those formats are supported, the  $\underline{\mathsf{img}^{p314}}$  element will be chosen.

# **4.8.4.1.1** Adaptive images $\S^{p32}_{7}$

This section is non-normative.

CSS and media queries can be used to construct graphical page layouts that adapt dynamically to the user's environment, in particular to different <u>viewport</u> dimensions and pixel densities. For content, however, CSS does not help; instead, we have the  $\underline{img}^{p314}$  element's  $\underline{srcset}^{p315}$  attribute and the  $\underline{picture}^{p311}$  element. This section walks through a sample case showing how to use these features.

Consider a situation where on wide screens (wider than 600 CSS pixels) a  $300 \times 150 \text{ image named a-rectangle.png}$  is to be used, but on smaller screens (600 CSS pixels and less), a smaller  $100 \times 100 \text{ image called a-square.png}$  is to be used. The markup for this would look like this:

```
<figure>
  <picture>
    <source srcset="a-square.png" media="(max-width: 600px)">
```

```
<img src="a-rectangle.png" alt="Barney Frank wears a suit and glasses.">
</picture>
<figcaption>Barney Frank, 2011</figcaption>
</figure>
```

#### Note

For details on what to put in the alt $^{p315}$  attribute, see the <u>Requirements for providing text to act as an alternative for images</u> section.

The problem with this is that the user agent does not necessarily know what dimensions to use for the image when the image is loading. To avoid the layout having to be reflowed multiple times as the page is loading, CSS and CSS media queries can be used to provide the dimensions:

```
<style>
#a { width: 300px; height: 150px; }
@media (max-width: 600px) { #a { width: 100px; height: 100px; } }

</style>
<figure>
<picture>
    <source srcset="a-square.png" media="(max-width: 600px)">
         <img src="a-rectangle.png" alt="Barney Frank wears a suit and glasses." id="a">
         </picture>
        <figcaption>Barney Frank, 2011</figcaption>
</figure>
```

Alternatively, the width  $^{p443}$  and  $^{height}$  attributes can be used to provide the width and height for legacy user agents, using CSS just for the user agents that support  $^{p11}$ :

The  $\underline{img^{p314}}$  element is used with the  $\underline{src^{p315}}$  attribute, which gives the URL of the image to use for legacy user agents that do not support the  $\underline{picture^{p311}}$  element. This leads to a question of which image to provide in the  $\underline{src^{p315}}$  attribute.

If the author wants the biggest image in legacy user agents, the markup could be as follows:

```
<picture>
  <source srcset="pear-mobile.jpeg" media="(max-width: 720px)">
  <source srcset="pear-tablet.jpeg" media="(max-width: 1280px)">
  <img src="pear-desktop.jpeg" alt="The pear is juicy.">
  </picture>
```

However, if legacy mobile user agents are more important, one can list all three images in the  $\frac{\text{source}^{\text{p311}}}{\text{src}^{\text{p315}}}$  elements, overriding the  $\frac{\text{src}^{\text{p315}}}{\text{src}^{\text{p315}}}$  attribute entirely.

```
<picture>
  <source srcset="pear-mobile.jpeg" media="(max-width: 720px)">
  <source srcset="pear-tablet.jpeg" media="(max-width: 1280px)">
  <source srcset="pear-desktop.jpeg">
```

```
<img src="pear-mobile.jpeg" alt="The pear is juicy.">
</picture>
```

Since at this point the  $\underline{src^{p315}}$  attribute is actually being ignored entirely by  $\underline{picture^{p311}}$ -supporting user agents, the  $\underline{src^{p315}}$  attribute can default to any image, including one that is neither the smallest nor biggest:

```
<picture>
    <source srcset="pear-mobile.jpeg" media="(max-width: 720px)">
    <source srcset="pear-tablet.jpeg" media="(max-width: 1280px)">
    <source srcset="pear-desktop.jpeg">
    <img src="pear-tablet.jpeg" alt="The pear is juicy.">
    </picture>
```

Above the max-width media feature is used, giving the maximum (viewport) dimensions that an image is intended for. It is also possible to use min-width instead.

```
<picture>
  <source srcset="pear-desktop.jpeg" media="(min-width: 1281px)">
  <source srcset="pear-tablet.jpeg" media="(min-width: 721px)">
  <img src="pear-mobile.jpeg" alt="The pear is juicy.">
  </picture>
```

```
4.8.4.2 Attributes common to source p311, img p314, and link p154 elements \S_{9}^{p32} 4.8.4.2.1 Srcset attributes \S_{9}^{p32}
```

A **srcset attribute** is an attribute with requirements defined in this section.

If present, its value must consist of one or more <u>image candidate strings  $^{p329}$ </u>, each separated from the next by a U+002C COMMA character (,). If an <u>image candidate string  $^{p329}$ </u> contains no descriptors and no <u>ASCII whitespace</u> after the URL, the following <u>image candidate string  $^{p329}$ </u>, if there is one, must begin with one or more <u>ASCII whitespace</u>.

An image candidate string consists of the following components, in order, with the further restrictions described below this list:

- 1. Zero or more **ASCII whitespace**.
- 2. A <u>valid non-empty URL<sup>p86</sup></u> that does not start or end with a U+002C COMMA character (,), referencing a non-interactive, optionally animated, image resource that is neither paged nor scripted.
- 3. Zero or more **ASCII** whitespace.
- 4. Zero or one of the following:
  - A width descriptor, consisting of: ASCII whitespace, a valid non-negative integer<sup>p67</sup> giving a number greater than zero representing the width descriptor value, and a U+0077 LATIN SMALL LETTER W character.
  - A pixel density descriptor, consisting of: ASCII whitespace, a valid floating-point number per greater than zero representing the pixel density descriptor value, and a U+0078 LATIN SMALL LETTER X character.
- 5. Zero or more **ASCII whitespace**.

There must not be an  $\underline{image\ candidate\ string^{p329}}$  for an element that has the same  $\underline{width\ descriptor\ value^{p329}}$  as another  $\underline{image\ candidate\ string^{p329}}$  for the same element.

There must not be an <u>image candidate string  $^{p329}$ </u> for an element that has the same <u>pixel density descriptor value  $^{p329}$ </u> as another <u>image candidate string  $^{p329}$ </u>'s <u>pixel density descriptor value  $^{p329}$ </u> for the same element. For the purpose of this requirement, an <u>image candidate string  $^{p329}$ </u> with no descriptors is equivalent to an <u>image candidate string  $^{p329}$ </u> with a 1x descriptor.

If an <u>image candidate string  $^{p329}$ </u> for an element has the <u>width descriptor  $^{p329}$ </u> specified, all other <u>image candidate strings  $^{p329}$ </u> for that element must also have the <u>width descriptor  $^{p329}$ </u> specified.

The specified width in an <u>image candidate string  $^{p329}$ 's width descriptor  $^{p329}$  must match the <u>intrinsic width</u> in the resource given by the <u>image candidate string  $^{p329}$ 's URL, if it has an <u>intrinsic width</u>.</u></u>

If an element has a <u>sizes attribute p330</u> present, all <u>image candidate strings p329</u> for that element must have the <u>width descriptor p329</u> specified.

### 4.8.4.2.2 Sizes attributes §<sup>p33</sup>

A sizes attribute is an attribute with requirements defined in this section.

If present, the value must be a valid source size list p330.

A valid source size list is a string that matches the following grammar: [CSSVALUES]<sup>p1266</sup> [MO]<sup>p1268</sup>

```
<source-size-list> = [ <source-size># , ]? <source-size-value>
<source-size> = <media-condition> <source-size-value>
<source-size-value> = <length>
```

A  $\leq$ source-size-value $\geq$   $p^{330}$  must not be negative, and must not use CSS functions other than the math functions.

The  $\leq$ source-size-value> $p^{0.00}$  gives the intended layout width of the image. The author can specify different widths for different environments with  $\leq$ media-condition>s.

#### Note

Percentages are not allowed in a  $\leq$ source-size-value> $^{p330}$ , to avoid confusion about what it would be relative to. The  $\frac{\text{'}vw'}{\text{'}}$  unit can be used for sizes relative to the  $\frac{\text{'}vw'}{\text{'}}$  width.

### 4.8.4.3 Processing model $\S^{p33}$

An  $\underline{\mathsf{img}}^{\mathsf{p314}}$  element has a **current request** and a **pending request**. The  $\underline{\mathsf{current}}$  request  $\underline{\mathsf{p330}}$  is initially set to a new  $\underline{\mathsf{image}}$  request  $\underline{\mathsf{p330}}$ . The  $\underline{\mathsf{pending}}$  request  $\underline{\mathsf{p330}}$  is initially set to null.

An image request has a state, current URL, and image data.

An <u>image request<sup>p330</sup></u>'s <u>state<sup>p330</sup></u> is one of the following:

### Unavailable

The user agent hasn't obtained any image data, or has obtained some or all of the image data but hasn't yet decoded enough of the image to get the image dimensions.

#### Partially available

The user agent has obtained some of the image data and at least the image dimensions are available.

### Completely available

The user agent has obtained all of the image data and at least the image dimensions are available.

### **Broken**

The user agent has obtained all of the image data that it can, but it cannot even decode the image enough to get the image dimensions (e.g. the image is corrupted, or the format is not supported, or no data could be obtained).

An image request p330 s current URL p330 is initially the empty string.

An <u>image request<sup>p330</sup>'s image data<sup>p330</sup></u> is the decoded image data.

When an  $\underline{image\ request^{p330}}$ 's  $\underline{state^{p330}}$  is either  $\underline{partially\ available^{p330}}$  or  $\underline{completely\ available^{p330}}$ , the  $\underline{image\ request^{p330}}$  is said to be  $\underline{available}$ .

When an  $\underline{img}^{p314}$  element's <u>current request^{p330}</u>'s  $\underline{state}^{p330}$  is  $\underline{completely\ available^{p330}}$  and the user agent can decode the media data without errors, then the  $\underline{img}^{p314}$  element is said to be **fully decodable**.

An image request p330 s state s330 is initially unavailable p330.

When an  $img^{p314}$  element's current request<sup>p330</sup> is available<sup>p330</sup>, the  $img^{p314}$  element provides a paint source whose width is the image's density-corrected intrinsic width<sup>p331</sup> (if any), whose height is the image's density-corrected intrinsic height<sup>p331</sup> (if any), and whose appearance is the intrinsic appearance of the image.

An  $\underline{\mathsf{img}}^{\mathsf{p314}}$  element is said to **use srcset or picture** if it has a  $\underline{\mathsf{srcset}}^{\mathsf{p315}}$  attribute specified or if it has a parent that is a  $\underline{\mathsf{picture}}^{\mathsf{p311}}$  element.

Each <u>img<sup>p314</sup></u> element has a **last selected source**, which must initially be null.

Each image request p330 has a current pixel density, which must initially be undefined.

When an  $\underline{\mathsf{img}}^{0314}$  element has a  $\underline{\mathsf{current}}$  pixel density  $\underline{\mathsf{p331}}$  that is not 1.0, the element's image data must be treated as if its resolution, in device pixels per  $\underline{\mathsf{CSS}}$  pixels, was the  $\underline{\mathsf{current}}$  pixel density  $\underline{\mathsf{p331}}$ . The image's **density-corrected intrinsic width and height** are the intrinsic width and height after taking into account the  $\underline{\mathsf{current}}$  pixel density  $\underline{\mathsf{p331}}$ .

#### Example

For example, if the <u>current pixel density  $p^{331}$ </u> is 3.125, that means that there are 300 device pixels per <u>CSS inch</u>, and thus if the image data is 300x600, it has <u>intrinsic dimensions</u> of 96 <u>CSS pixels</u> by 192 <u>CSS pixels</u>.

All  $\underline{img^{p314}}$  and  $\underline{link^{p154}}$  elements are associated with a source set  $p^{p331}$ .

A **source set** is an ordered set of zero or more <u>image sources<sup>p331</sup></u> and a <u>source size<sup>p331</sup></u>.

An **image source** is a <u>URL</u>, and optionally either a <u>pixel density descriptor p329</u>, or a <u>width descriptor p329</u>.

A **source size** is a  $\leq$ source-size-value> $p^{330}$ . When a source size  $p^{331}$  has a unit relative to the viewport, it must be interpreted relative to the  $p^{314}$  element's node document's viewport. Other units must be interpreted the same as in Media Queries. [MQ] $p^{1268}$ 

A **parse error** for algorithms in this section indicates a non-fatal mismatch between input and requirements. User agents are encouraged to expose <u>parse error <sup>p331</sup>s</u> somehow.

Whether the image is fetched successfully or not (e.g. whether the response status was an ok status) must be ignored when determining the image's type and whether it is a valid image.

#### Note

This allows servers to return images with error responses, and have them displayed.

The user agent should apply the <u>image sniffing rules</u> to determine the type of the image, with the image's <u>associated Content-Type</u> <u>headers p88</u> giving the <u>official type</u>. If these rules are not applied, then the type of the image must be the type given by the image's <u>associated Content-Type headers p88</u>.

User agents must not support non-image resources with the img0314 element (e.g. XML files whose document element is an HTML element). User agents must not run executable code (e.g. scripts) embedded in the image resource. User agents must only display the first page of a multipage resource (e.g. a PDF file). User agents must not allow the resource to act in an interactive fashion, but should honour any animation in the resource.

This specification does not specify which image types are to be supported.

### **4.8.4.3.1** When to obtain images $\S^{p33}$

By default, images are obtained immediately. User agents may provide users with the option to instead obtain them on-demand. (The on-demand option might be used by bandwidth-constrained users, for example.)

When obtaining images immediately, the user agent must synchronously update the image data page of the image data element, with the

restart animation flag set if so stated, whenever that element is created or has experienced relevant mutations p332.

When obtaining images on demand, the user agent must <u>update the image data  $^{p333}$ </u> of an  $\underline{img^{p314}}$  element whenever it needs the image data (i.e., on demand), but only if the  $\underline{img^{p314}}$  element's <u>current request  $^{p330}$ </u>'s  $\underline{state^{p330}}$  is <u>unavailable  $^{p330}$ </u>. When an  $\underline{img^{p314}}$  element has experienced <u>relevant mutations  $^{p332}$ </u>, if the user agent only obtains images on demand, the  $\underline{img^{p314}}$  element's <u>current request  $^{p330}$ </u>'s  $\underline{state^{p330}}$  must return to <u>unavailable  $^{p330}$ </u>.

## **4.8.4.3.2** Reacting to DOM mutations $\S^{\rho^{33}}$

The **relevant mutations** for an <u>img p314</u> element are as follows:

- The element's <a href="mailto:srcset">src</a>, <a href="mailto:srcset">src</a>, <a href="mailto:srcset">srcset</a>, <a href="mailto:srcset">srcset</a>, <a href="mailto:srcs
- The element's <a href="scrop=15">src</a>p315</a> attribute is set to the same value as the previous value. This must set the restart animation flag for the update the image data <a href="same">p333</a> algorithm.
- The element's <a href="mailto:crossorigin">crossorigin</a> p315 attribute's state is changed.
- The element's <u>referrerpolicy<sup>p316</sup></u> attribute's state is changed.
- The element is inserted p43 into or removed f43 from a picture p311 parent element.
- The element's parent is a picture p311 element and a source element is inserted p43 as a previous sibling.
- The element's parent is a <u>picture<sup>p311</sup></u> element and a <u>source<sup>p311</sup></u> element that was a previous sibling is <u>removed<sup>p43</sup></u>.
- The element's parent is a <u>picture p311</u> element and a <u>source p311</u> element that is a previous sibling has its <u>srcset p312</u>, <u>sizes p312</u>, media p312, or <u>type p312</u> attributes set, changed, or removed.
- The element's adopting steps are run.

### 4.8.4.3.3 The list of available images § p33

Each <u>Document plil</u> object must have a **list of available images**. Each image in this list is identified by a tuple consisting of an absolute URL, a <u>CORS settings attribute plan</u> mode, and, if the mode is not <u>No CORS plan</u>, an <u>origin plan</u>. Each image furthermore has an **ignore higher-layer caching** flag. User agents may copy entries from one <u>Document plil</u> object's <u>list of available images plan</u> to another at any time (e.g. when the <u>Document plil</u> is created, user agents can add to it all the images that are loaded in other <u>Document plil</u>s), but must not change the keys of entries copied in this way when doing so, and must unset the <u>ignore higher-layer caching plans</u> flag for the copied entry. User agents may also remove images from such lists at any time (e.g. to save memory). User agents must remove entries in the <u>list of available images plans</u> as appropriate given higher-layer caching semantics for the resource (e.g. the HTTP <u>Cache-Control</u> response header) when the <u>ignore higher-layer caching plans</u> flag is unset.

### Note

The <u>list of available images  $^{p332}$ </u> is intended to enable synchronous switching when changing the  $\underline{src^{p315}}$  attribute to a URL that has previously been loaded, and to avoid re-downloading images in the same document even when they don't allow caching per HTTP. It is not used to avoid re-downloading the same image while the previous image is still loading.

### Note

The user agent can also store the image data separately from the <u>list of available images page</u>.

### Example

For example, if a resource has the HTTP response header `Cache-Control: must-revalidate`, and its <u>ignore higher-layer</u> caching  $^{p332}$  flag is unset, the user agent would remove it from the <u>list of available images  $^{p332}$ </u> but could keep the image data separately, and use that if the server responds with a 304 Not Modified status.

### 4.8.4.3.4 Decoding images §<sup>p33</sup>

Image data is usually encoded in order to reduce file size. This means that in order for the user agent to present the image to the screen, the data needs to be decoded. **Decoding** is the process which converts an image's media data into a bitmap form, suitable for presentation to the screen. Note that this process can be slow relative to other processes involved in presenting content. Thus, the user agent can choose when to perform decoding, in order to create the best user experience.

Image decoding is said to be synchronous if it prevents presentation of other content until it is finished. Typically, this has an effect of atomically presenting the image and any other content at the same time. However, this presentation is delayed by the amount of time it takes to perform the decode.

Image decoding is said to be asynchronous if it does not prevent presentation of other content. This has an effect of presenting nonimage content faster. However, the image content is missing on screen until the decode finishes. Once the decode is finished, the screen is updated with the image.

In both synchronous and asynchronous decoding modes, the final content is presented to screen after the same amount of time has elapsed. The main difference is whether the user agent presents non-image content ahead of presenting the final content.

In order to aid the user agent in deciding whether to perform synchronous or asynchronous decode, the  $\frac{\text{decoding}}{\text{p316}}$  attribute can be set on  $\frac{\text{img}}{\text{p314}}$  elements. The possible values of the  $\frac{\text{decoding}}{\text{p316}}$  attribute are the following **image decoding hint** keywords:

| Keyword | State | Description                                                                                                    |
|---------|-------|----------------------------------------------------------------------------------------------------|
| sync    | Sync  | Indicates a preference to decode <sup>p333</sup> this image synchronously for atomic presentation with other content. |
| async   | Async | Indicates a preference to decode p333 this image asynchronously to avoid delaying presentation of other content.      |
| auto    | Auto  | Indicates no preference in decoding mode (the default).                                                               |

When  $\frac{\text{decoding}^{p333}}{\text{decoding}^{p333}}$  an image, the user agent should respect the preference indicated by the  $\frac{\text{decoding}^{p316}}{\text{decoding}^{p333}}$  attribute's state. If the state indicated is  $\frac{\text{auto}^{p333}}{\text{decoding}^{p333}}$ , then the user agent is free to choose any decoding behavior.

### Note

It is also possible to control the decoding behavior using the  $\frac{\text{decode()}^{p318}}{\text{decoding}^{p333}}$  method. Since the  $\frac{\text{decode()}^{p318}}{\text{decoding}^{p333}}$  independently from the process responsible for presenting content to screen, it is unaffected by the  $\frac{\text{decoding}^{p316}}{\text{decoding}^{p316}}$  attribute.

### 4.8.4.3.5 Updating the image data §p33

The will lazy load image steps, given an  $\underline{\text{img}}^{0314}$  element img, are as follows:

1. If <u>scripting is disabled p895</u> for *img*, return false.

### Note

This is an anti-tracking measure, because if a user agent supported lazy loading when scripting is disabled, it would still be possible for a site to track a user's approximate scroll position throughout a session, by strategically placing images in a page's markup such that a server can track how many images are requested and when.

2. If *img*'s <u>lazy loading attribute<sup>p91</sup></u> is in the <u>Lazy<sup>p91</sup></u> state, *img* does not <u>intersect the viewport<sup>p1172</sup></u>, and *img* is not about to <u>intersect the viewport<sup>p1172</sup></u>, then return true.

### Note

This allows for fetching the image during scrolling, when it does not, but is about to intersect the viewport.

3. Return false.

### Note

This algorithm cannot be called from steps running in parallel<sup>p41</sup>. If a user agent needs to call this algorithm from steps running in parallel<sup>p41</sup>, it needs to queue<sup>p925</sup> a task to do so.

When the user agent is to **update the image data** of an  $\underline{img}^{0314}$  element, optionally with the *restart animations* flag set, it must run the following steps:

- 1. If the element's <u>node document</u> is not the <u>active document p804</u>, then:
  - 1. Continue running this algorithm in parallel<sup>p41</sup>.
  - 2. Wait until the element's node document is the active document p804.
  - 3. If another instance of this algorithm for this <u>img<sup>p314</sup></u> element was started after this instance (even if it aborted and is no longer running), then return.
  - 4. Queue a microtask<sup>p926</sup> to continue this algorithm.
- 2. If the user agent cannot support images, or its support for images has been disabled, then <u>abort the image request<sup>p337</sup></u> for the <u>current request<sup>p330</sup></u> and the <u>pending request<sup>p330</sup></u>, set <u>current request<sup>p330</sup></u> to <u>unavailable<sup>p330</sup></u>, set <u>pending request<sup>p330</sup></u> to null, and return.
- 3. Let selected source be null and selected pixel density be undefined.
- 4. If the element does not <u>use srcset or picture p331</u> and it has a <u>src p315</u> attribute specified whose value is not the empty string, then set <u>selected source</u> to the value of the element's <u>src p315</u> attribute and set <u>selected pixel density</u> to 1.0.
- 5. Set the element's <u>last selected source</u> to selected source.
- 6. If selected source is not null, then:
  - 1. Parse p87 selected source, relative to the element's node document. If that is not successful, then abort this inner set of steps. Otherwise, let urlString be the resulting URL string p87.
  - 2. Let key be a tuple consisting of *urlString*, the <u>img<sup>p314</sup></u> element's <u>crossorigin<sup>p315</sup></u> attribute's mode, and, if that mode is not <u>No CORS<sup>p89</sup></u>, the <u>node document</u>'s <u>origin<sup>p829</sup></u>.
  - 3. If the <u>list of available images p332</u> contains an entry for *key*, then:
    - 1. Set the <u>ignore higher-layer caching p332</u> flag for that entry.
    - 2. Abort the image request p337 for the current request p330 and the pending request p330.
    - 3. Set pending request<sup>p330</sup> to null.
    - 4. Let <u>current request<sup>p330</sup></u> be a new <u>image request<sup>p330</sup></u> whose <u>image data<sup>p330</sup></u> is that of the entry and whose <u>state<sup>p330</sup></u> is <u>completely available<sup>p330</sup></u>.
    - 5. Update the presentation of the image appropriately.
    - 6. Set current request p330's current pixel density to selected pixel density.
    - 7. Queue an element task p926 on the DOM manipulation task source given the img p314 element and following steps:
      - 1. If restart animation is set, then restart the animation p1197.
      - 2. Set <u>current request<sup>p330</sup></u>'s <u>current URL<sup>p330</sup></u> to *urlString*.
      - 3. Fire an event named <u>load pl261</u> at the <u>img p314</u> element.
    - 8. Abort the update the image data p333 algorithm.
- 7. Queue a microtask p926 to perform the rest of this algorithm, allowing the task p925 that invoked this algorithm to continue.
- 8. If another instance of this algorithm for this <u>img<sup>p314</sup></u> element was started after this instance (even if it aborted and is no longer running), then return.

### Note

Only the last instance takes effect, to avoid multiple requests when, for example, the  $\frac{\text{src}^{p315}}{\text{srcset}^{p315}}$ , and  $\frac{\text{crossorigin}^{p315}}{\text{crossorigin}^{p315}}$  attributes are all set in succession.

- Let selected source and selected pixel density be the URL and pixel density that results from selecting an image source p337, respectively.
- 10. If selected source is null, then:

- 1. Set the <u>current request<sup>p330</sup></u>'s <u>state<sup>p330</sup></u> to <u>broken<sup>p330</sup></u>, <u>abort the image request<sup>p337</sup></u> for the <u>current request<sup>p330</sup></u> and the <u>pending request<sup>p330</sup></u>, and set <u>pending request<sup>p330</sup></u> to null.
- 2. Queue an element task p926 on the DOM manipulation task source given the img p314 element and the following steps:
  - 1. Change the <u>current request<sup>p330</sup></u>'s <u>current URL<sup>p330</sup></u> to the empty string.
  - 2. If the element has a srcp315 attribute or it uses srcset or picturep331, fire an event named errorp1260 at the imgp314 element.
- 3. Return.
- 11. Parse p87 selected source, relative to the element's node document, and let urlString be the resulting URL string p87. If that is not successful, then:
  - 1. Abort the image request<sup>p337</sup> for the current request<sup>p330</sup> and the pending request<sup>p330</sup>.
  - 2. Set the <u>current request<sup>p330</sup></u>'s <u>state<sup>p330</sup></u> to <u>broken<sup>p330</sup></u>.
  - 3. Set pending request p330 to null.
  - 4. Queue an element task p926 on the DOM manipulation task source given the img p314 element and the following steps:
    - 1. Change the <u>current request<sup>p330</sup></u>'s <u>current URL<sup>p330</sup></u> to <u>selected source</u>.
    - 2. Fire an event named error p1260 at the img p314 element.
  - 5. Return.
- 12. If the pending request p330 is not null and urlString is the same as the pending request p330 is current URL p330, then return.
- 13. If *urlString* is the same as the <u>current request<sup>p330</sup>'s current URL<sup>p330</sup></u> and <u>current request<sup>p330</sup>'s state<sup>p330</sup></u> is <u>partially available<sup>p330</sup></u>, then <u>abort the image request<sup>p337</sup></u> for the <u>pending request<sup>p330</sup></u>, <u>queue an element task<sup>p926</sup></u> on the <u>DOM manipulation task</u> source<sup>p932</sup> given the <u>img<sup>p314</sup></u> element to <u>restart the animation pilor</u> if <u>restart animation</u> is set, and return.
- 14. If the pending request p330 is not null, then abort the image request p337 for the pending request p330.
- 15. Set image request to a new image request p330 whose current URL p330 is urlString.
- 16. If <u>current request<sup>p330</sup></u>'s <u>state<sup>p330</sup></u> is <u>unavailable<sup>p330</sup></u> or <u>broken<sup>p330</sup></u>, then set the <u>current request<sup>p330</sup></u> to <u>image request</u>. Otherwise, set the <u>pending request<sup>p330</sup></u> to <u>image request</u>.
- 17. Let *request* be the result of <u>creating a potential-CORS request<sup>p88</sup></u> given *urlString*, "image", and the current state of the element's <u>crossorigin<sup>p315</sup></u> content attribute.
- 18. Set request's <u>client</u> to the element's <u>node document</u>'s <u>relevant settings object<sup>p913</sup></u>.
- 19. If the element <u>uses srcset or picture p331</u>, set request's <u>initiator</u> to "imageset".
- 20. Set request's referrer policy to the current state of the element's referrer policy 10316 attribute.
- 21. Let *delay load event* be true if the <u>img<sup>p314</sup></u>'s <u>lazy loading attribute<sup>p91</sup></u> is in the <u>Eager<sup>p91</sup></u> state, or if <u>scripting is disabled<sup>p895</sup></u> for the <u>img<sup>p314</sup></u>, and false otherwise.
- 22. If the will lazy load image steps p333 given the img p314 return true, then:
  - 1. Continue running this algorithm in parallel p41.
  - 2. Wait until the will lazy load image steps p333 no longer return true, given the img p314.
  - 3. Queue an element task p926 on the DOM manipulation task source given the img p314 element to continue running the rest of this algorithm.
- 23. Fetch request. Let this instance of the fetching algorithm be associated with image request.

The resource obtained in this fashion, if any, is *image request*'s <u>image data  $^{p330}$ </u>. It can be either <u>CORS-same-origin  $^{p88}$ </u> or <u>CORS-cross-origin  $^{p88}$ </u>; this affects the <u>origin  $^{p829}$ </u> of the image itself (e.g. when used on a <u>canvas  $^{p627}$ </u>).

When delay load event is true, fetching the image must delay the load event of the element's node document until the

 $\frac{\mathsf{task}^{\mathsf{p925}}}{\mathsf{that}}$  is  $\frac{\mathsf{queued}^{\mathsf{p925}}}{\mathsf{p925}}$  by the  $\frac{\mathsf{networking}}{\mathsf{task}}$  source  $\frac{\mathsf{p932}}{\mathsf{p932}}$  once the resource has been fetched ( $\frac{\mathsf{defined}}{\mathsf{below}}$ ) has been run.

#### ∆Warninα!

This, unfortunately, can be used to perform a rudimentary port scan of the user's local network (especially in conjunction with scripting, though scripting isn't actually necessary to carry out such an attack). User agents may implement <u>cross-origin<sup>p829</sup></u> access control policies that are stricter than those described above to mitigate this attack, but unfortunately such policies are typically not compatible with existing Web content.

- 24. Continue the remaining steps in parallel p41, but without missing any data from fetching.
- 25. As soon as possible, jump to the first applicable entry from the following list:
  - → If the resource type is multipart/x-mixed-replace place pla

The next  $\frac{task^{p925}}{task}$  that is  $\frac{queued^{p925}}{task}$  by the  $\frac{networking\ task\ source^{p932}}{task}$  while the image is being fetched must run the following steps:

- 1. If *image request* is the <u>pending request pass</u> and at least one body part has been completely decoded, <u>abort</u> the image request pass for the current request pass, upgrade the pending request to the current request pass.
- Otherwise, if image request is the pending request<sup>p330</sup> and the user agent is able to determine that image request's image is corrupted in some fatal way such that the image dimensions cannot be obtained, abort the image request<sup>p337</sup> for the current request<sup>p330</sup>, upgrade the pending request to the current request<sup>p337</sup>, and set the current request<sup>p330</sup> to broken<sup>p330</sup>.
- 3. Otherwise, if *image request* is the <u>current request<sup>p330</sup></u>, its <u>state<sup>p330</sup></u> is <u>unavailable<sup>p330</sup></u>, and the user agent is able to determine *image request*'s image's width and height, set the <u>current request<sup>p330</sup></u>'s <u>state<sup>p330</sup></u> to <u>partially available<sup>p330</sup></u>.
- 4. Otherwise, if *image request* is the <u>current request<sup>p330</sup></u>, its <u>state<sup>p330</sup></u> is <u>unavailable<sup>p330</sup></u>, and the user agent is able to determine that *image request*'s image is corrupted in some fatal way such that the image dimensions cannot be obtained, set the <u>current request<sup>p330</sup></u>'s <u>state<sup>p330</sup></u> to <u>broken<sup>p330</sup></u>.

Each  $\underline{\mathsf{task}}^{p925}$  that is  $\underline{\mathsf{queued}}^{p925}$  by the  $\underline{\mathsf{networking}}$  task  $\underline{\mathsf{source}}^{p932}$  while the image is being fetched must update the presentation of the image, but as each new body part comes in, it must replace the previous image. Once one body part has been completely decoded, the user agent must set the  $\underline{\mathsf{img}}^{p314}$  element's  $\underline{\mathsf{current}}$  request  $\underline{\mathsf{request}}^{p330}$  's  $\underline{\mathsf{state}}^{p330}$  to  $\underline{\mathsf{completely}}$  available  $\underline{\mathsf{p330}}$  and  $\underline{\mathsf{queue}}$  an element  $\underline{\mathsf{task}}^{p926}$  on the  $\underline{\mathsf{DOM}}$  manipulation  $\underline{\mathsf{task}}$  source  $\underline{\mathsf{p932}}$  given the  $\underline{\mathsf{img}}^{p314}$  element to  $\underline{\mathsf{fire}}$  an event named  $\underline{\mathsf{load}}^{p1261}$  at the  $\underline{\mathsf{img}}^{p314}$  element.

### → If the resource type and data corresponds to a supported image format, as described below p331

The next  $\frac{task^{p925}}{task^{p925}}$  that is  $\frac{queued^{p925}}{task^{p925}}$  by the  $\frac{networking\ task\ source^{p932}}{task^{p925}}$  while the image is being fetched must run the following steps:

- 1. If the user agent is able to determine *image request*'s image's width and height, and *image request* is pending request page, set *image request*'s state page to partially available page.
- 2. Otherwise, if the user agent is able to determine *image request*'s image's width and height, and *image request* is <u>current request<sup>p330</sup></u>, update the <u>img<sup>p314</sup></u> element's presentation appropriately and set *image request*'s <u>state<sup>p330</sup></u> to <u>partially available<sup>p330</sup></u>.
- 3. Otherwise, if the user agent is able to determine that *image request*'s image is corrupted in some fatal way such that the image dimensions cannot be obtained, and *image request* is <u>pending request pass</u>, abort the image request pass for the current request and the <u>pending request pass</u>, upgrade the <u>pending request to the current request pass</u> and the <u>pending request pass</u>, and fire an event named <u>error pass</u> at the <u>image pass</u> element.
- 4. Otherwise, if the user agent is able to determine that *image request*'s image is corrupted in some fatal way such that the image dimensions cannot be obtained, and *image request* is <u>current request</u><sup>p330</sup>, <u>abort the image request</u> for *image request* and <u>fire an event</u> named <u>error<sup>p1260</sup></u> at the <u>img<sup>p314</sup></u> element.

That  $\underline{\mathsf{task}}^{\mathsf{p925}}$ , and each subsequent  $\underline{\mathsf{task}}^{\mathsf{p925}}$ , that is  $\underline{\mathsf{queued}}^{\mathsf{p925}}$  by the  $\underline{\mathsf{networking}}$  task source  $\underline{\mathsf{p932}}$  while the image is being fetched, if  $\underline{\mathsf{image}}$  request is the  $\underline{\mathsf{current}}$  request  $\underline{\mathsf{p330}}$ , must update the presentation of the image appropriately (e.g., if the image is a progressive JPEG, each packet can improve the resolution of the image).

Furthermore, the last  $\underline{\mathsf{task}}^{\mathsf{p925}}$  that is  $\underline{\mathsf{queued}}^{\mathsf{p925}}$  by the  $\underline{\mathsf{networking}}$  task  $\underline{\mathsf{source}}^{\mathsf{p932}}$  once the resource has been fetched must additionally run these steps:

- 1. If *image request* is the <u>pending request p330</u>, <u>abort the image request p337</u> for the <u>current request p330</u>, <u>upgrade the pending request to the current request p337</u> and update the <u>img p314</u> element's presentation appropriately.
- 2. Set *image request* to the <u>completely available p330</u> state.
- 3. Add the image to the <u>list of available images page</u> using the key key, with the <u>ignore higher-layer caching page</u> flag set.
- 4. Fire an event named <u>load place</u> at the <u>img place</u> element.

### **→ Otherwise**

The image data is not in a supported file format; the user agent must set  $image\ request$ 's  $\underline{state}^{p330}$  to  $\underline{broken}^{p330}$ , abort the image  $\underline{request}^{p337}$  for the  $\underline{current}\ request^{p330}$  and the  $\underline{pending}\ request^{p330}$ , upgrade the  $\underline{pending}\ request$  to  $\underline{the}\ current\ request^{p337}$  if  $\underline{image}\ request$  is the  $\underline{pending}\ request^{p330}$ , and then  $\underline{queue}\ an\ element\ task^{p926}$  on the  $\underline{DOM}\ manipulation\ task\ source^{p932}$  given the  $\underline{img}^{p314}$  element to  $\underline{fire}\ an\ event\ named\ error^{p1260}$  at the  $\underline{img}^{p314}$  element.

While a user agent is running the above algorithm for an element x, there must be a strong reference from the element's <u>node</u> <u>document</u> to the element x, even if that element is not <u>connected</u>.

To **abort the image request** for an <u>image request</u>  $p^{330}$  *image request* means to run the following steps:

- 1. Forget image request's image data p330, if any.
- 2. Abort any instance of the fetching algorithm for image request, discarding any pending tasks generated by that algorithm.

To upgrade the pending request to the current request for an img p314 element means to run the following steps:

- 1. Let the  $\underline{img}^{p314}$  element's current request p330 be the pending request p330.
- 2. Let the <u>imq<sup>p314</sup></u> element's <u>pending request<sup>p330</sup></u> be null.

### **4.8.4.3.6** Selecting an image source $\S^{p33}$

When asked to **select an image source** for a given  $\underline{img}^{p314}$  or  $\underline{link}^{p154}$  element el, user agents must do the following:

- 1. Update the source set p337 for el.
- 2. If el's source set p331 is empty, return null as the URL and undefined as the pixel density.
- 3. Otherwise, take el's source set p331 and let it be source set.
- 4. If an entry *b* in *source set* has the same associated <u>pixel density descriptor p329</u> as an earlier entry *a* in *source set*, then remove entry *b*. Repeat this step until none of the entries in *source set* have the same associated <u>pixel density descriptor p329</u> as an earlier entry.
- 5. In a user agent-specific manner, choose one image source p331 from source set. Let this be selected source.
- 6. Return selected source and its associated pixel density.

### **4.8.4.3.7** Updating the source set $\S^{p33}_{-}$

When asked to **update the source set** for a given  $\underline{\text{img}}^{p314}$  or  $\underline{\text{link}}^{p154}$  element el, user agents must do the following:

- 1. Set el's source set<sup>p331</sup> to an empty source set<sup>p331</sup>.
- 2. Let elements be « el ».
- 3. If *el* is an <u>img<sup>p314</sup></u> element whose parent node is a <u>picture<sup>p311</sup></u> element, then <u>replace</u> the contents of *elements* with *el*'s parent node's child elements, retaining relative order.
- 4. Let width be null.

- 5. If *el* is an <u>img<sup>p314</sup></u> element with a <u>width<sup>p443</sup></u> attribute, and parsing that attribute's value using the <u>rules for parsing dimension</u> <u>values<sup>p69</sup></u> doesn't generate an error or a percentage value, then set *width* to the returned integer value.
- 6. For each child in elements:
  - 1. If child is el:
    - 1. Let source set be an empty source set p331.
    - If child has a srcset<sup>p315</sup> or imagesrcset<sup>p156</sup> attribute, parse child's srcset attribute<sup>p338</sup> and set source set to the returned source set<sup>p331</sup>.
    - 3. Parse child's sizes attribute 0341 with the fallback width width, and let source set's source size 0331 be the returned value.
    - 4. If *child* has a <a href="mailto:src">src</a>p315</a> or <a href="mailto:href">href</a>p155</a> attribute whose value is not the empty string and <a href="mailto:source poss">source</a>p331</a> with a <a href="mailto:pixel density descriptor</a>p329</a> value of 1, and no <a href="mailto:image source</a>p331</a> with a <a href="mailto:width:width:wi
    - 5. Normalize the source densities p341 of source set.
    - 6. Let el's source set p331 be source set.
    - 7. Return.

#### Note

If el is a  $\underline{link}^{p154}$  element, then elements contains only el, so this step will be reached immediately and the rest of the algorithm will not run.

- 2. Assert: child is not a <a href="link">link</a> p154 element.
- 3. If child is not a source p311 element, continue to the next child. Otherwise, child is a source p311 element.
- 4. If child does not have a srcsetp312 attribute, continue to the next child.
- 5. Parse child's srcset attribute p338 and let the returned source set be source set.
- 6. If source set has zero image sources p331, continue to the next child.
- 7. If child has a media p312 attribute, and its value does not match the environment continue to the next child.
- 8. Parse child's sizes attribute p341 with the fallback width width, and let source set's source size p331 be the returned value.
- 9. If *child* has a <u>type<sup>p312</sup></u> attribute, and its value is an unknown or unsupported <u>MIME type</u>, continue to the next child.
- 10. Normalize the source densities p341 of source set.
- 11. Let el's source set p331 be source set.
- 12. Return.

#### Note

Each  $\underline{img}^{p314}$  element independently considers its previous sibling  $\underline{source}^{p311}$  elements plus the  $\underline{img}^{p314}$  element itself for selecting an  $\underline{image}$  source $\underline{p311}$ , ignoring any other (invalid) elements, including other  $\underline{img}^{p314}$  elements in the same  $\underline{picture}^{p311}$  element, or  $\underline{source}^{p311}$  elements that are following siblings of the relevant  $\underline{img}^{p314}$  element.

### 4.8.4.3.8 Parsing a srcset attribute § pas

When asked to **parse a srcset attribute** from an element, parse the value of the element's <u>srcset attribute</u> as follows:

- 1. Let *input* be the value passed to this algorithm.
- 2. Let *position* be a pointer into *input*, initially pointing at the start of the string.
- 3. Let candidates be an initially empty source set p331.

- 4. Splitting loop: Collect a sequence of code points that are ASCII whitespace or U+002C COMMA characters from input given position. If any U+002C COMMA characters were collected, that is a parse error p331.
- 5. If position is past the end of input, return candidates.
- 6. Collect a sequence of code points that are not ASCII whitespace from input given position, and let that be url.
- 7. Let *descriptors* be a new empty list.
- 8. If url ends with U+002C (,), then:
  - 1. Remove all trailing U+002C COMMA characters from *url*. If this removed more than one character, that is a <u>parse error</u><sup>p331</sup>.

#### Otherwise:

- 1. Descriptor tokenizer: Skip ASCII whitespace within input given position.
- 2. Let current descriptor be the empty string.
- 3. Let state be in descriptor.
- 4. Let *c* be the character at *position*. Do the following depending on the value of *state*. For the purpose of this step, "EOF" is a special character representing that *position* is past the end of *input*.

#### → In descriptor

Do the following, depending on the value of c:

#### → ASCII whitespace

If current descriptor is not empty, append current descriptor to descriptors and let current descriptor be the empty string. Set state to after descriptor.

### → U+002C COMMA (,)

Advance *position* to the next character in *input*. If *current descriptor* is not empty, append *current descriptor* to *descriptors*. Jump to the step labeled *descriptor parser*.

#### → U+0028 LEFT PARENTHESIS (()

Append c to current descriptor. Set state to in parens.

#### **→ EOF**

If current descriptor is not empty, append current descriptor to descriptors. Jump to the step labeled descriptor parser.

### → Anything else

Append c to current descriptor.

### → In parens

Do the following, depending on the value of *c*:

### → U+0029 RIGHT PARENTHESIS ())

Append c to current descriptor. Set state to in descriptor.

#### **⇔ EOF**

Append current descriptor to descriptors. Jump to the step labeled descriptor parser.

### → Anything else

Append c to current descriptor.

### → After descriptor

Do the following, depending on the value of c:

### **→ ASCII whitespace**

Stay in this state.

#### **→ EOF**

Jump to the step labeled descriptor parser.

### → Anything else

Set state to in descriptor. Set position to the previous character in input.

Advance position to the next character in input. Repeat this step.

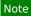

In order to be compatible with future additions, this algorithm supports multiple descriptors and descriptors with parens.

- 9. Descriptor parser: Let error be no.
- 10. Let width be absent.
- 11. Let density be absent.
- 12. Let future-compat-h be absent.
- 13. For each descriptor in descriptors, run the appropriate set of steps from the following list:
  - → If the descriptor consists of a <u>valid non-negative integer<sup>p67</sup></u> followed by a U+0077 LATIN SMALL LETTER W
    character
    - 1. If the user agent does not support the <a>sizes</a> p315</a> attribute, let error be yes.

### Note

A conforming user agent will support the  $\underline{sizes}^{p315}$  attribute. However, user agents typically implement and ship features in an incremental manner in practice.

- 2. If width and density are not both absent, then let error be yes.
- 3. Apply the <u>rules for parsing non-negative integers per the descriptor</u> to the descriptor. If the result is zero, let <u>error</u> be <u>yes</u>. Otherwise, let <u>width</u> be the result.
- → If the descriptor consists of a <u>valid floating-point number<sup>p67</sup></u> followed by a U+0078 LATIN SMALL LETTER X character
  - 1. If width, density and future-compat-h are not all absent, then let error be yes.
  - 2. Apply the <u>rules for parsing floating-point number values  $^{p68}$ </u> to the descriptor. If the result is less than zero, let *error* be *yes*. Otherwise, let *density* be the result.

### Note

If density is zero, the <u>intrinsic dimensions</u> will be infinite. User agents are expected to have limits in how big images can be rendered, which is allowed by the <u>hardware limitations</u><sup>p47</sup> clause.

→ If the descriptor consists of a <u>valid non-negative integer<sup>p67</sup></u> followed by a U+0068 LATIN SMALL LETTER H
character

This is a parse error p331.

- 1. If future-compat-h and density are not both absent, then let error be yes.
- 2. Apply the <u>rules for parsing non-negative integers p67</u> to the descriptor. If the result is zero, let *error* be *yes*. Otherwise, let *future-compat-h* be the result.

### **→ Anything else**

Let error be yes.

- 14. If future-compat-h is not absent and width is absent, let error be yes.
- 15. If *error* is still *no*, then append a new <u>image source<sup>p331</sup></u> to *candidates* whose URL is *url*, associated with a width *width* if not *absent* and a pixel density *density* if not *absent*. Otherwise, there is a <u>parse error<sup>p331</sup></u>.
- 16. Return to the step labeled splitting loop.

### 4.8.4.3.9 Parsing a sizes attribute § P34

When asked to **parse a sizes attribute** from an element, with a fallback width *width*, <u>parse a comma-separated list of component values</u> from the value of the element's <u>sizes attribute</u> parse a comma-separated list of component to the value of the element's <u>sizes attribute</u> (or the empty string, if the attribute is absent), and let <u>unparsed sizes list</u> be the result. [CSSSYNTAX]<sup>p1266</sup>

For each unparsed size in unparsed sizes list:

- 1. Remove all consecutive <<u>whitespace-token></u>s from the end of *unparsed size*. If *unparsed size* is now empty, that is a <u>parse error pass</u>; continue to the next iteration of this algorithm.
- 2. If the last <u>component value</u> in <u>unparsed size</u> is a valid non-negative <u><source-size-value> p330</u>, let <u>size</u> be its value and remove the <u>component value</u> from <u>unparsed size</u>. Any CSS function other than the <u>math functions</u> is invalid. Otherwise, there is a <u>parse error p331</u>; continue to the next iteration of this algorithm.
- 3. Remove all consecutive  $\leq$  whitespace-token>s from the end of unparsed size. If unparsed size is now empty, return size and exit this algorithm. If this was not the last item in unparsed sizes list, that is a parse error  $^{p331}$ .
- 4. Parse the remaining <u>component values</u> in <u>unparsed size</u> as a <u><media-condition</u>>. If it does not parse correctly, or it does parse correctly but the <u><media-condition</u>> evaluates to false, continue to the next iteration of this algorithm. [MQ]<sup>p1268</sup>
- 5. Return size and exit this algorithm.

If the above algorithm exhausts unparsed sizes list without returning a size value, follow these steps:

- 1. If width is not null, return a < length> with the value width and the unit 'px'.
- 2. Return 100vw.

### Note

While a <u>valid source size list<sup>p330</sup></u> only contains a bare  $\leq$ source-size-value>p330 (without an accompanying  $\leq$ media-condition>) as the last entry in the  $\leq$ source-size-list>p330, the parsing algorithm technically allows such at any point in the list, and will accept it immediately as the size if the preceding entries in the list weren't used. This is to enable future extensions, and protect against simple author errors such as a final trailing comma.

### 4.8.4.3.10 Normalizing the source densities § p34

An <u>image source  $^{p331}$ </u> can have a <u>pixel density descriptor  $^{p329}$ </u>, a <u>width descriptor  $^{p329}$ </u>, or no descriptor at all accompanying its URL. Normalizing a <u>source set  $^{p331}$ </u> gives every <u>image source  $^{p331}$ </u> a <u>pixel density descriptor  $^{p329}$ </u>.

When asked to **normalize the source densities** of a <u>source set</u>, the user agent must do the following:

- 1. Let source size be source set's source size p331.
- 2. For each <u>image source p331</u> in source set:
  - 1. If the <u>image source past</u> has a <u>pixel density descriptor page</u>, continue to the next <u>image source past</u>.
  - 2. Otherwise, if the <u>image source  $^{p331}$  has a <u>width descriptor  $^{p329}$ </u>, replace the <u>width descriptor  $^{p329}$  with a pixel density descriptor  $^{p329}$  with a <u>value  $^{p329}$  of the width descriptor value  $^{p329}$  divided by the <u>source size  $^{p331}$  and a unit of x.</u></u></u></u>

### Note

If the <u>source size</u> $^{p331}$  is zero, the density would be infinity, which results in the <u>intrinsic dimensions</u> being zero by zero.

3. Otherwise, give the <u>image source pass</u> a pixel density descriptor of 1x.

### 4.8.4.3.11 Reacting to environment changes § p34

The user agent may at any time run the following algorithm to update an <u>img<sup>p314</sup></u> element's image in order to react to changes in the environment. (User agents are *not required* to ever run this algorithm; for example, if the user is not looking at the page any more, the user agent might want to wait until the user has returned to the page before determining which image to use, in case the environment

### Note

User agents are encouraged to run this algorithm in particular when the user changes the <u>viewport</u>'s size (e.g. by resizing the window or changing the page zoom), and when an  $\underline{img}^{p314}$  element is <u>inserted into a document</u><sup>p43</sup>, so that the <u>density-corrected</u> intrinsic width and <u>height</u><sup>p331</sup> match the new <u>viewport</u>, and so that the correct image is chosen when <u>art direction</u><sup>p324</sup> is involved.

- 1. Await a stable state  $^{p929}$ . The synchronous section  $^{p929}$  consists of all the remaining steps of this algorithm until the algorithm says the synchronous section  $^{p929}$  has ended. (Steps in synchronous sections  $^{p929}$  are marked with  $\frac{1}{8}$ .)
- 2. If the img<sup>p314</sup> element does not use srcset or picture<sup>p331</sup>, its node document is not the active document<sup>p804</sup>, has image data whose resource type is multipart/x-mixed-replace<sup>p1232</sup>, or the pending request<sup>p330</sup> is not null, then return.
- Let selected source and selected pixel density be the URL and pixel density that results from selecting an image source p337, respectively.
- 5. If selected source and selected pixel density are the same as the element's last selected source and current pixel density pass, then return.
- 6. Parse Parse Par
- 7. \(\gamma\) Let \(\consAttributeState\) be the state of the element's \(\consorrigin^{p315}\) content attribute.
- 8.  $\mathbb{Z}$  Let origin be the origin p829 of the img p314 element's node document.
- 9.  $\[ \]$  Let *client* be the <u>img<sup>p314</sup></u> element's <u>node document</u>'s <u>relevant settings object<sup>p913</sup></u>.
- \$\frac{1}{2}\text{ Let key be a tuple consisting of urlString, corsAttributeState, and, if corsAttributeState is not No CORS page, origin.
- 11. \(\geq\) Let image request be a new image request \(^{p330}\) whose current URL \(^{p330}\) is urlString
- 12.  $\mbox{\ensuremath{\mbox{$\chi$}}}$  Let the element's pending request.
- 13. End the <u>synchronous section<sup>p929</sup></u>, continuing the remaining steps <u>in parallel <sup>p41</sup></u>.
- 14. If the <u>list of available images page</u> contains an entry for *key*, then set *image request*'s <u>image data page</u> to that of the entry. Continue to the next step.

### Otherwise:

- 1. Let request be the result of creating a potential-CORS request page given urlString, "image", and corsAttributeState.
- 2. Set request's client to client, initiator to "imageset", and set request's synchronous flag.
- 3. Set request's referrer policy to the current state of the element's referrerpolicy attribute.
- 4. Let response be the result of fetching request.
- 5. If response's unsafe response p88 is a network error or if the image format is unsupported (as determined by applying the image sniffing rules, again as mentioned earlier), or if the user agent is able to determine that image request's image is corrupted in some fatal way such that the image dimensions cannot be obtained, or if the resource type is multipart/x-mixed-replace p1232, then let pending request p330 be null and abort these steps.
- 6. Otherwise, response's unsafe response<sup>p88</sup> is image request's image data<sup>p330</sup>. It can be either CORS-same-origin<sup>p88</sup> or CORS-cross-origin<sup>p88</sup>; this affects the origin<sup>p829</sup> of the image itself (e.g., when used on a canvas<sup>p627</sup>).
- 15. Queue an element  $task^{p926}$  on the <u>DOM manipulation task source p932</u> given the  $img^{p314}$  element and the following steps:
  - 1. If the <u>img <sup>p314</sup></u> element has experienced <u>relevant mutations <sup>p332</sup></u> since this algorithm started, then let <u>pending</u> request <sup>p330</sup> be null and abort these steps.
  - 2. Let the <u>img<sup>p314</sup></u> element's <u>last selected source<sup>p331</sup></u> be <u>selected source</u> and the <u>img<sup>p314</sup></u> element's <u>current pixel</u> <u>density<sup>p331</sup></u> be <u>selected pixel density</u>.
  - 3. Set the image request's state p330 to completely available p330.

- 4. Add the image to the list of available images p332 using the key key, with the ignore higher-layer caching p332 flag set.
- 5. Upgrade the pending request to the current request p337.
- 6. Update the <u>img<sup>p314</sup></u> element's presentation appropriately.
- 7. Fire an event named <u>load place</u> at the <u>img pale</u> element.

### 4.8.4.4 Requirements for providing text to act as an alternative for images §P34

### 4.8.4.4.1 General guidelines § p34

Except where otherwise specified, the  $alt^{p315}$  attribute must be specified and its value must not be empty; the value must be an appropriate replacement for the image. The specific requirements for the  $alt^{p315}$  attribute depend on what the image is intended to represent, as described in the following sections.

The most general rule to consider when writing alternative text is the following: the intent is that replacing every image with the text of its alt p315 attribute not change the meaning of the page.

So, in general, alternative text can be written by considering what one would have written had one not been able to include the image.

A corollary to this is that the <u>alt<sup>p315</sup></u> attribute's value should never contain text that could be considered the image's *caption*, *title*, or *legend*. It is supposed to contain replacement text that could be used by users *instead* of the image; it is not meant to supplement the image. The <u>title<sup>p136</sup></u> attribute can be used for supplemental information.

Another corollary is that the <u>alt<sup>p315</sup></u> attribute's value should not repeat information that is already provided in the prose next to the image.

### Note

One way to think of alternative text is to think about how you would read the page containing the image to someone over the phone, without mentioning that there is an image present. Whatever you say instead of the image is typically a good start for writing the alternative text.

### 4.8.4.4.2 A link or button containing nothing but the image $\S^{p34}$

When an  $a^{p234}$  element that creates a <u>hyperlink<sup>p279</sup></u>, or a <u>button<sup>p528</sup></u> element, has no textual content but contains one or more images, the <u>alt<sup>p315</sup></u> attributes must contain text that together convey the purpose of the link or button.

### Example

In this example, a user is asked to pick their preferred color from a list of three. Each color is given by an image, but for users who have configured their user agent not to display images, the color names are used instead:

```
<hl>Pick your color</hl>

<a href="green.html"><img src="green.jpeg" alt="Green"></a>
<a href="blue.html"><img src="blue.jpeg" alt="Blue"></a>
<a href="red.html"><img src="red.jpeg" alt="Red"></a>
```

### Example

In this example, each button has a set of images to indicate the kind of color output desired by the user. The first image is used in each case to give the alternative text.

```
<button name="rgb"><img src="red" alt="RGB"><img src="green" alt=""><img src="blue"
alt=""></button>
<button name="cmyk"><img src="cyan" alt="CMYK"><img src="magenta" alt=""><img src="yellow"
alt=""><img src="black" alt=""></button>
```

Since each image represents one part of the text, it could also be written like this:

```
<button name="rgb"><img src="red" alt="R"><img src="green" alt="G"><img src="blue"
alt="B"></button>
<button name="cmyk"><img src="cyan" alt="C"><img src="magenta" alt="M"><img src="yellow"
alt="Y"><img src="black" alt="K"></button>
```

However, with other alternative text, this might not work, and putting all the alternative text into one image in each case might make more sense:

```
<button name="rgb"><img src="red" alt="sRGB profile"><img src="green" alt=""><img src="blue"
alt=""></button>
<button name="cmyk"><img src="cyan" alt="CMYK profile"><img src="magenta" alt=""><img src="yellow"
alt=""><img src="black" alt=""></button>
```

# 4.8.4.4.3 A phrase or paragraph with an alternative graphical representation: charts, diagrams, graphs, maps, illustrations

Sometimes something can be more clearly stated in graphical form, for example as a flowchart, a diagram, a graph, or a simple map showing directions. In such cases, an image can be given using the <u>img p314</u> element, but the lesser textual version must still be given, so that users who are unable to view the image (e.g. because they have a very slow connection, or because they are using a text-only browser, or because they are listening to the page being read out by a hands-free automobile voice Web browser, or simply because they are blind) are still able to understand the message being conveyed.

The text must be given in the altp315 attribute, and must convey the same message as the image specified in the srcp315 attribute.

It is important to realize that the alternative text is a replacement for the image, not a description of the image.

#### Example

In the following example we have <u>a flowchart</u> in image form, with text in the <u>altp315</u> attribute rephrasing the flowchart in prose form:

```
In the common case, the data handled by the tokenization stage
comes from the network, but it can also come from script.
<img src="images/parsing-model-overview.svg" alt="The Network
passes data to the Input Stream Preprocessor, which passes it to the
Tokenizer, which passes it to the Tree Construction stage. From there,
data goes to both the DOM and to Script Execution. Script Execution is
linked to the DOM, and, using document.write(), passes data to the
Tokenizer.">
```

#### Example

Here's another example, showing a good solution and a bad solution to the problem of including an image in a description.

First, here's the good solution. This sample shows how the alternative text should just be what you would have put in the prose if the image had never existed.

```
<!-- This is the correct way to do things. -->

You are standing in an open field west of a house.

<img src="house.jpeg" alt="The house is white, with a boarded front door.">
There is a small mailbox here.
```

Second, here's the bad solution. In this incorrect way of doing things, the alternative text is simply a description of the image,

instead of a textual replacement for the image. It's bad because when the image isn't shown, the text doesn't flow as well as in the first example.

```
<!-- This is the wrong way to do things. -->

You are standing in an open field west of a house.
<img src="house.jpeg" alt="A white house, with a boarded front door.">
There is a small mailbox here.
```

Text such as "Photo of white house with boarded door" would be equally bad alternative text (though it could be suitable for the title place attribute or in the figcaption place element of a figure place with this image).

### 4.8.4.4.4 A short phrase or label with an alternative graphical representation: icons, logos § 2934

A document can contain information in iconic form. The icon is intended to help users of visual browsers to recognize features at a glance.

In some cases, the icon is supplemental to a text label conveying the same meaning. In those cases, the alt pass attribute must be present but must be empty.

#### Example

Here the icons are next to text that conveys the same meaning, so they have an empty <u>alt<sup>p315</sup></u> attribute:

```
<nav>
  <a href="/help/"><img src="/icons/help.png" alt=""> Help</a>
  <a href="/configure/"><img src="/icons/configuration.png" alt="">
  Configuration Tools</a>
</nav>
```

In other cases, the icon has no text next to it describing what it means; the icon is supposed to be self-explanatory. In those cases, an equivalent textual label must be given in the <u>alt p315</u> attribute.

### Example

Here, posts on a news site are labeled with an icon indicating their topic.

```
<body>
<article>
  <h1>Ratatouille wins <i>Best Movie of the Year</i> award</h1>
  <img src="movies.png" alt="Movies">
 Pixar has won yet another <i>Best Movie of the Year</i> award,
 making this its 8th win in the last 12 years.
</article>
<article>
 <header>
  <h1>Latest TWiT episode is online</h1>
  <img src="podcasts.png" alt="Podcasts">
 </header>
 The latest TWiT episode has been posted, in which we hear
 several tech news stories as well as learning much more about the
 iPhone. This week, the panelists compare how reflective their
 iPhones' Apple logos are.
</article>
</body>
```

Many pages include logos, insignia, flags, or emblems, which stand for a particular entity such as a company, organization, project, band, software package, country, or some such.

If the logo is being used to represent the entity, e.g. as a page heading, the  $alt^{p315}$  attribute must contain the name of the entity being represented by the logo. The  $alt^{p315}$  attribute must not contain text like the word "logo", as it is not the fact that it is a logo that is being conveyed, it's the entity itself.

If the logo is being used next to the name of the entity that it represents, then the logo is supplemental, and its <u>altp<sup>315</sup></u> attribute must instead be empty.

If the logo is merely used as decorative material (as branding, or, for example, as a side image in an article that mentions the entity to which the logo belongs), then the entry below on purely decorative images applies. If the logo is actually being discussed, then it is being used as a phrase or paragraph (the description of the logo) with an alternative graphical representation (the logo itself), and the first entry above applies.

#### Example

In the following snippets, all four of the above cases are present. First, we see a logo used to represent a company:

```
<h1><img src="XYZ.gif" alt="The XYZ company"></h1>
```

Next, we see a paragraph which uses a logo right next to the company name, and so doesn't have any alternative text:

```
<article>
   <h2>News</h2>
   We have recently been looking at buying the <img src="alpha.gif" alt=""> ABF company, a small Greek company specializing in our type of product.
```

In this third snippet, we have a logo being used in an aside, as part of the larger article discussing the acquisition:

```
<aside><img src="alpha-large.gif" alt=""></aside>
The ABF company has had a good quarter, and our
pie chart studies of their accounts suggest a much bigger blue slice
than its green and orange slices, which is always a good sign.
</article>
```

Finally, we have an opinion piece talking about a logo, and the logo is therefore described in detail in the alternative text.

```
Consider for a moment their logo:
<img src="/images/logo" alt="It consists of a green circle with a green question mark centered inside it.">
How unoriginal can you get? I mean, oooooh, a question mark, how <em>revolutionary</em>, how utterly <em>ground-breaking</em>, I'm sure everyone will rush to adopt those specifications now! They could at least have tried for some sort of, I don't know, sequence of rounded squares with varying shades of green and bold white outlines, at least that would look good on the cover of a blue book.
```

This example shows how the alternative text should be written such that if the image isn't <u>available  $p^{330}$ </u>, and the text is used instead, the text flows seamlessly into the surrounding text, as if the image had never been there in the first place.

### 4.8.4.4.5 Text that has been rendered to a graphic for typographical effect §p34

Sometimes, an image just consists of text, and the purpose of the image is not to highlight the actual typographic effects used to render the text, but just to convey the text itself.

In such cases, the alt pais attribute must be present but must consist of the same text as written in the image itself.

### Example

Consider a graphic containing the text "Earth Day", but with the letters all decorated with flowers and plants. If the text is merely being used as a heading, to spice up the page for graphical users, then the correct alternative text is just the same text "Earth Day", and no mention need be made of the decorations:

```
<h1><img src="earthdayheading.png" alt="Earth Day"></h1>
```

### Example

An illuminated manuscript might use graphics for some of its images. The alternative text in such a situation is just the character that the image represents.

```
<img src="initials/o.svg" alt="0">nce upon a time and a long long time ago, late at night, when it was dark, over the hills, through the woods, across a great ocean, in a land far away, in a small house, on a hill, under a full moon...
```

When an image is used to represent a character that cannot otherwise be represented in Unicode, for example gaiji, itaiji, or new characters such as novel currency symbols, the alternative text should be a more conventional way of writing the same thing, e.g. using the phonetic hiragana or katakana to give the character's pronunciation.

### Example

In this example from 1997, a new-fangled currency symbol that looks like a curly E with two bars in the middle instead of one is represented using an image. The alternative text gives the character's pronunciation.

```
Only <img src="euro.png" alt="euro ">5.99!
```

An image should not be used if characters would serve an identical purpose. Only when the text cannot be directly represented using text, e.g., because of decorations or because there is no appropriate character (as in the case of gaiji), would an image be appropriate.

### Note

If an author is tempted to use an image because their default system font does not support a given character, then Web Fonts are a better solution than images.

### 4.8.4.4.6 A graphical representation of some of the surrounding text $\,\S^{p34}\,$

In many cases, the image is actually just supplementary, and its presence merely reinforces the surrounding text. In these cases, the alt $^{p315}$  attribute must be present but its value must be the empty string.

In general, an image falls into this category if removing the image doesn't make the page any less useful, but including the image makes it a lot easier for users of visual browsers to understand the concept.

### Example

A flowchart that repeats the previous paragraph in graphical form:

```
The Network passes data to the Input Stream Preprocessor, which
passes it to the Tokenizer, which passes it to the Tree Construction
stage. From there, data goes to both the DOM and to Script Execution.
Script Execution is linked to the DOM, and, using document.write(),
passes data to the Tokenizer.
<img src="images/parsing-model-overview.svg" alt="">
```

In these cases, it would be wrong to include alternative text that consists of just a caption. If a caption is to be included, then either the <a href="title">title</a><sup>p136</sup> attribute can be used, or the <a href="figure">figure</a><sup>p228</sup> and <a href="figure">figure</a><sup>p231</sup> elements can be used. In the latter case, the image would in fact be a phrase or paragraph with an alternative graphical representation, and would thus require alternative text.

```
<!-- Using the title="" attribute -->
```

```
The Network passes data to the Input Stream Preprocessor, which
passes it to the Tokenizer, which passes it to the Tree Construction
stage. From there, data goes to both the DOM and to Script Execution.
Script Execution is linked to the DOM, and, using document.write(),
passes data to the Tokenizer.
<img src="images/parsing-model-overview.svg" alt=""</p>
       title="Flowchart representation of the parsing model.">
<!-- Using <figure> and <figcaption> -->
The Network passes data to the Input Stream Preprocessor, which
passes it to the Tokenizer, which passes it to the Tree Construction
stage. From there, data goes to both the DOM and to Script Execution.
Script Execution is linked to the DOM, and, using document.write(),
passes data to the Tokenizer.
<figure>
<img src="images/parsing-model-overview.svg" alt="The Network leads to</pre>
the Input Stream Preprocessor, which leads to the Tokenizer, which
leads to the Tree Construction stage. The Tree Construction stage
 leads to two items. The first is Script Execution, which leads via
document.write() back to the Tokenizer. The second item from which
Tree Construction leads is the DOM. The DOM is related to the Script
<figcaption>Flowchart representation of the parsing model./figcaption>
</figure>
<!-- This is WRONG. Do not do this. Instead, do what the above examples do. -->
The Network passes data to the Input Stream Preprocessor, which
passes it to the Tokenizer, which passes it to the Tree Construction
stage. From there, data goes to both the DOM and to Script Execution.
Script Execution is linked to the DOM, and, using document.write(),
passes data to the Tokenizer.
<img src="images/parsing-model-overview.svg"</p>
        alt="Flowchart representation of the parsing model.">
<!-- Never put the image's caption in the alt="" attribute! -->
```

### Example

A graph that repeats the previous paragraph in graphical form:

```
According to a study covering several billion pages,
about 62% of documents on the Web in 2007 triggered the Quirks
rendering mode of Web browsers, about 30% triggered the Almost
Standards mode, and about 9% triggered the Standards mode.
<img src="rendering-mode-pie-chart.png" alt="">
```

### 4.8.4.4.7 Ancillary images §p34

Sometimes, an image is not critical to the content, but is nonetheless neither purely decorative nor entirely redundant with the text. In these cases, the altp315 attribute must be present, and its value should either be the empty string, or a textual representation of the information that the image conveys. If the image has a caption giving the image's title, then the altp315 attribute's value must not be empty (as that would be quite confusing for non-visual readers).

### Example

Consider a news article about a political figure, in which the individual's face was shown in an image that, through a style sheet, is floated to the right. The image is not purely decorative, as it is relevant to the story. The image is not entirely redundant with the story either, as it shows what the politician looks like. Whether any alternative text need be provided is an authoring decision, in part influenced by whether the image colors the interpretation of the prose.

In this first variant, the image is shown without context, and no alternative text is provided:

```
<img src="alexsalmond.jpeg" alt=""> Ahead of today's referendum,
the First Minister of Scotland, Alex Salmond, wrote an open letter to all
registered voters. In it, he admitted that all countries make mistakes.
```

If the picture is just a face, there might be no value in describing it. It's of no interest to the reader whether the individual has red hair or blond hair, whether the individual has white skin or black skin, whether the individual has one eye or two eyes.

However, if the picture is more dynamic, for instance showing the politician as angry, or particularly happy, or devastated, some alternative text would be useful in setting the tone of the article, a tone that might otherwise be missed:

```
<img src="alexsalmond.jpeg" alt="Alex Salmond is sad.">
Ahead of today's referendum, the First Minister of Scotland, Alex Salmond,
wrote an open letter to all registered voters. In it, he admitted that all
countries make mistakes.
<img src="alexsalmond.jpeg" alt="Alex Salmond is ecstatic!">
Ahead of today's referendum, the First Minister of Scotland, Alex Salmond,
wrote an open letter to all registered voters. In it, he admitted that all
countries make mistakes.
```

Whether the individual was "sad" or "ecstatic" makes a difference to how the rest of the paragraph is to be interpreted: is he likely saying that he is resigned to the populace making a bad choice in the upcoming referendum, or is he saying that the election was a mistake but the likely turnout will make it irrelevant? The interpretation varies based on the image.

### Example

If the image has a caption, then including alternative text avoids leaving the non-visual user confused as to what the caption refers to.

### 4.8.4.4.8 A purely decorative image that doesn't add any information $\S^{p34}$

If an image is decorative but isn't especially page-specific — for example an image that forms part of a site-wide design scheme — the image should be specified in the site's CSS, not in the markup of the document.

However, a decorative image that isn't discussed by the surrounding text but still has some relevance can be included in a page using the  $img^{p314}$  element. Such images are decorative, but still form part of the content. In these cases, the  $alt^{p315}$  attribute must be present but its value must be the empty string.

#### Example

Examples where the image is purely decorative despite being relevant would include things like a photo of the Black Rock City landscape in a blog post about an event at Burning Man, or an image of a painting inspired by a poem, on a page reciting that poem. The following snippet shows an example of the latter case (only the first verse is included in this snippet):

```
<h1>The Lady of Shalott</h1>
<img src="shalott.jpeg" alt="">
On either side the river lie<br>
```

```
Long fields of barley and of rye,<br>
That clothe the wold and meet the sky;<br>
And through the field the road run by<br>
To many-tower'd Camelot;<br>
And up and down the people go,<br>
Gazing where the lilies blow<br>
Round an island there below,<br>
The island of Shalott.
```

### 4.8.4.4.9 A group of images that form a single larger picture with no links $\S^{p35}$

When a picture has been sliced into smaller image files that are then displayed together to form the complete picture again, one of the images must have its  $alt^{p315}$  attribute set as per the relevant rules that would be appropriate for the picture as a whole, and then all the remaining images must have their  $alt^{p315}$  attribute set to the empty string.

### Example

In the following example, a picture representing a company logo for XYZ Corp has been split into two pieces, the first containing the letters "XYZ" and the second with the word "Corp". The alternative text ("XYZ Corp") is all in the first image.

```
<h1><img src="logo1.png" alt="XYZ Corp"><img src="logo2.png" alt=""></h1>
```

### Example

In the following example, a rating is shown as three filled stars and two empty stars. While the alternative text could have been " $\star\star\star$ \pi\pi", the author has instead decided to more helpfully give the rating in the form "3 out of 5". That is the alternative text of the first image, and the rest have blank alternative text.

```
Rating: <meter max=5 value=3><img src="1" alt="3 out of 5"
    ><img src="1" alt=""><img src="0" alt=""
    ><img src="0" alt="">
```

# 4.8.4.4.10 A group of images that form a single larger picture with links $\S^{p35}_{n}$

Generally, <u>image maps <sup>p439</sup></u> should be used instead of slicing an image for links.

However, if an image is indeed sliced and any of the components of the sliced picture are the sole contents of links, then one image per link must have alternative text in its  $alt^{p315}$  attribute representing the purpose of the link.

#### Example

In the following example, a picture representing the flying spaghetti monster emblem, with each of the left noodly appendages and the right noodly appendages in different images, so that the user can pick the left side or the right side in an adventure.

```
<h1>The Church</h1>
You come across a flying spaghetti monster. Which side of His
Noodliness do you wish to reach out for?
<a href="?go=left" ><img src="fsm-left.png" alt="Left side. "></a
><img src="fsm-middle.png" alt=""
><a href="?go=right"><img src="fsm-right.png" alt="Right side."></a>
```

# **4.8.4.4.11** A key part of the content $\S^{p35}_0$

In some cases, the image is a critical part of the content. This could be the case, for instance, on a page that is part of a photo gallery.

The image is the whole point of the page containing it.

How to provide alternative text for an image that is a key part of the content depends on the image's provenance.

### The general case

When it is possible for detailed alternative text to be provided, for example if the image is part of a series of screenshots in a magazine review, or part of a comic strip, or is a photograph in a blog entry about that photograph, text that can serve as a substitute for the image must be given as the contents of the <u>alt<sup>p315</sup></u> attribute.

### Example

A screenshot in a gallery of screenshots for a new OS, with some alternative text:

```
<figure>
<img src="KDE%20Light%20desktop.png"
    alt="The desktop is blue, with icons along the left hand side in
        two columns, reading System, Home, K-Mail, etc. A window is
        open showing that menus wrap to a second line if they
        cannot fit in the window. The window has a list of icons
        along the top, with an address bar below it, a list of
        icons for tabs along the left edge, a status bar on the
        bottom, and two panes in the middle. The desktop has a bar
        at the bottom of the screen with a few buttons, a pager, a
        list of open applications, and a clock.">
    </figcaption>Screenshot of a KDE desktop.</figcaption>
</figure>
```

### Example

A graph in a financial report:

```
<img src="sales.gif"
    title="Sales graph"
    alt="From 1998 to 2005, sales increased by the following percentages
    with each year: 624%, 75%, 138%, 40%, 35%, 9%, 21%">
```

Note that "sales graph" would be inadequate alternative text for a sales graph. Text that would be a good *caption* is not generally suitable as replacement text.

### Images that defy a complete description

In certain cases, the nature of the image might be such that providing thorough alternative text is impractical. For example, the image could be indistinct, or could be a complex fractal, or could be a detailed topographical map.

In these cases, the altribute must contain some suitable alternative text, but it may be somewhat brief.

### Example

Sometimes there simply is no text that can do justice to an image. For example, there is little that can be said to usefully describe a Rorschach inkblot test. However, a description, even if brief, is still better than nothing:

```
<ingure>
  <img src="/commons/a/a7/Rorschach1.jpg" alt="A shape with left-right
  symmetry with indistinct edges, with a small gap in the center, two
  larger gaps offset slightly from the center, with two similar gaps
  under them. The outline is wider in the top half than the bottom
  half, with the sides extending upwards higher than the center, and
  the center extending below the sides.">
   <figcaption>A black outline of the first of the ten cards
  in the Rorschach inkblot test.</figcaption>
  </figure>
```

Note that the following would be a very bad use of alternative text:

```
<!-- This example is wrong. Do not copy it. -->
<figure>
<img src="/commons/a/a7/Rorschach1.jpg" alt="A black outline
  of the first of the ten cards in the Rorschach inkblot test.">
  <figcaption>A black outline of the first of the ten cards
  in the Rorschach inkblot test.</figcaption>
</figure>
```

Including the caption in the alternative text like this isn't useful because it effectively duplicates the caption for users who don't have images, taunting them twice yet not helping them any more than if they had only read or heard the caption once.

### Example

Another example of an image that defies full description is a fractal, which, by definition, is infinite in detail.

The following example shows one possible way of providing alternative text for the full view of an image of the Mandelbrot set.

```
<img src="ms1.jpeg" alt="The Mandelbrot set appears as a cardioid with
its cusp on the real axis in the positive direction, with a smaller
bulb aligned along the same center line, touching it in the negative
direction, and with these two shapes being surrounded by smaller bulbs
of various sizes.">
```

#### Example

Similarly, a photograph of a person's face, for example in a biography, can be considered quite relevant and key to the content, but it can be hard to fully substitute text for:

```
<section class="bio">
  <hl>A Biography of Isaac Asimov</hl>
  Born <b>Isaak Yudovich Ozimov</b> in 1920, Isaac was a prolific author.
  <img src="headpics/asimov.jpeg" alt="Isaac Asimov had dark hair, a tall forehead, and wore glasses.
Later in life, he wore long white sideburns.">
  Asimov was born in Russia, and moved to the US when he was three years old.
  <...</p>
  </section>
```

In such cases it is unnecessary (and indeed discouraged) to include a reference to the presence of the image itself in the alternative text, since such text would be redundant with the browser itself reporting the presence of the image. For example, if the alternative text was "A photo of Isaac Asimov", then a conforming user agent might read that out as "(Image) A photo of Isaac Asimov" rather than the more useful "(Image) Isaac Asimov had dark hair, a tall forehead, and wore glasses...".

### Images whose contents are not known

In some unfortunate cases, there might be no alternative text available at all, either because the image is obtained in some automated fashion without any associated alternative text (e.g. a Webcam), or because the page is being generated by a script using user-provided images where the user did not provide suitable or usable alternative text (e.g. photograph sharing sites), or because the author does not themself know what the images represent (e.g. a blind photographer sharing an image on their blog).

In such cases, the alt pale attribute may be omitted, but one of the following conditions must be met as well:

- The <u>img<sup>p314</sup></u> element is in a <u>figure<sup>p228</sup></u> element that contains a <u>figcaption<sup>p231</sup></u> element that contains content other than <u>inter-element whitespace<sup>p126</sup></u>, and, ignoring the <u>figcaption<sup>p231</sup></u> element and its descendants, the <u>figure<sup>p228</sup></u> element has no <u>flow content<sup>p128</sup></u> descendants other than <u>inter-element whitespace<sup>p126</sup></u> and the <u>img<sup>p314</sup></u> element.
- The <u>title<sup>p136</sup></u> attribute is present and has a non-empty value.

#### Note

Relying on the  $title^{pl36}$  attribute is currently discouraged as many user agents do not expose the attribute in an accessible manner as required by this specification (e.g. requiring a pointing device such as a mouse to cause a tooltip to appear, which excludes keyboard-only users and touch-only users, such as anyone with a modern phone or

tablet).

### Note

Such cases are to be kept to an absolute minimum. If there is even the slightest possibility of the author having the ability to provide real alternative text, then it would not be acceptable to omit the  $alt^{0.915}$  attribute.

### Example

A photo on a photo-sharing site, if the site received the image with no metadata other than the caption, could be marked up as follows:

```
<figure>
  <img src="1100670787_6a7c664aef.jpg">
  <figcaption>Bubbles traveled everywhere with us.</figcaption>
</figure>
```

It would be better, however, if a detailed description of the important parts of the image obtained from the user and included on the page.

#### Example

A blind user's blog in which a photo taken by the user is shown. Initially, the user might not have any idea what the photo they took shows:

```
<article>
  <hl>I took a photo</hl>
  I went out today and took a photo!
  <figure>
  <img src="photo2.jpeg">
   <figcaption>A photograph taken blindly from my front porch.</figcaption>
  </figure>
  </article>
```

Eventually though, the user might obtain a description of the image from their friends and could then include alternative text:

```
<article>
  <h1>I took a photo</h1>
  I went out today and took a photo!
  <figure>
    <img src="photo2.jpeg" alt="The photograph shows my squirrel
    feeder hanging from the edge of my roof. It is half full, but there
    are no squirrels around. In the background, out-of-focus trees fill the
    shot. The feeder is made of wood with a metal grate, and it contains
    peanuts. The edge of the roof is wooden too, and is painted white
    with light blue streaks.">
    <figcaption>A photograph taken blindly from my front porch.</figcaption>
  </figure>
</article>
```

### Example

Sometimes the entire point of the image is that a textual description is not available, and the user is to provide the description. For instance, the point of a CAPTCHA image is to see if the user can literally read the graphic. Here is one way to mark up a CAPTCHA (note the <a href="title">title</a><sup>p136</sup> attribute):

```
<label>What does this image say?
<img src="captcha.cgi?id=8934" title="CAPTCHA">
<input type=text name=captcha></label>
(If you cannot see the image, you can use an <a href="?audio">audio</a> test instead.)
```

Another example would be software that displays images and asks for alternative text precisely for the purpose of then writing a page with correct alternative text. Such a page could have a table of images, like this:

```
<thead>

> Image > Description

<img src="2421.png" title="Image 640 by 100, filename 'banner.gif'">
<input name="alt2421">

<itd><img src="2422.png" title="Image 200 by 480, filename 'ad3.gif'">
<id><input name="alt2422">
```

Notice that even in this example, as much useful information as possible is still included in the title place attribute.

### Note

Since some users cannot use images at all (e.g. because they have a very slow connection, or because they are using a text-only browser, or because they are listening to the page being read out by a hands-free automobile voice Web browser, or simply because they are blind), the  $alt^{p315}$  attribute is only allowed to be omitted rather than being provided with replacement text when no alternative text is available and none can be made available, as in the above examples. Lack of effort from the part of the author is not an acceptable reason for omitting the  $alt^{p315}$  attribute.

### 4.8.4.4.12 An image not intended for the user $\S^{p35}$

Generally authors should avoid using img p314 elements for purposes other than showing images.

If an  $img^{p314}$  element is being used for purposes other than showing an image, e.g. as part of a service to count page views, then the alt p315 attribute must be the empty string.

In such cases, the width p443 and height p443 attributes should both be set to zero.

# 4.8.4.4.13 An image in an e-mail or private document intended for a specific person who is known to be able to view images

This section does not apply to documents that are publicly accessible, or whose target audience is not necessarily personally known to the author, such as documents on a Web site, e-mails sent to public mailing lists, or software documentation.

When an image is included in a private communication (such as an HTML e-mail) aimed at a specific person who is known to be able to view images, the alternative may be omitted. However, even in such cases authors are strongly urged to include alternative text (as appropriate according to the kind of image involved, as described in the above entries), so that the e-mail is still usable should the user use a mail client that does not support images, or should the document be forwarded on to other users whose abilities might not include easily seeing images.

### 4.8.4.4.14 Guidance for markup generators § p35

Markup generators (such as WYSIWYG authoring tools) should, wherever possible, obtain alternative text from their users. However, it is recognized that in many cases, this will not be possible.

For images that are the sole contents of links, markup generators should examine the link target to determine the title of the target, or the URL of the target, and use information obtained in this manner as the alternative text.

For images that have captions, markup generators should use the  $\frac{\text{figure}^{p228}}{\text{figure}^{p228}}$  and  $\frac{\text{figcaption}^{p231}}{\text{figure}^{p231}}$  elements, or the  $\frac{\text{title}^{p136}}{\text{to provide the image's caption}}$ .

As a last resort, implementers should either set the  $alt^{p315}$  attribute to the empty string, under the assumption that the image is a purely decorative image that doesn't add any information but is still specific to the surrounding content, or omit the  $alt^{p315}$  attribute altogether, under the assumption that the image is a key part of the content.

Markup generators may specify a **generator-unable-to-provide-required-alt** attribute on  $\underline{\operatorname{img}^{p314}}$  elements for which they have been unable to obtain alternative text and for which they have therefore omitted the  $\underline{\operatorname{alt}^{p315}}$  attribute. The value of this attribute must be the empty string. Documents containing such attributes are not conforming, but conformance checkers will  $\underline{\operatorname{silently ignore}^{p355}}$  this error.

### Note

This is intended to avoid markup generators from being pressured into replacing the error of omitting the  $alt^{p315}$  attribute with the even more egregious error of providing phony alternative text, because state-of-the-art automated conformance checkers cannot distinguish phony alternative text from correct alternative text.

Markup generators should generally avoid using the image's own file name as the alternative text. Similarly, markup generators should avoid generating alternative text from any content that will be equally available to presentation user agents (e.g. Web browsers).

### Note

This is because once a page is generated, it will typically not be updated, whereas the browsers that later read the page can be updated by the user, therefore the browser is likely to have more up-to-date and finely-tuned heuristics than the markup generator did when generating the page.

### 4.8.4.4.15 Guidance for conformance checkers §P35

A conformance checker must report the lack of an alt pass attribute as an error unless one of the conditions listed below applies:

- The <u>img<sup>p314</sup></u> element is in a <u>figure<sup>p228</sup></u> element that satisfies <u>the conditions described above<sup>p352</sup></u>.
- The <u>img<sup>p314</sup></u> element has a <u>title<sup>p136</sup></u> attribute with a value that is not the empty string (also as <u>described above<sup>p352</sup></u>).
- The conformance checker has been configured to assume that the document is an e-mail or document intended for a specific person who is known to be able to view images.
- The <a href="img">img</a> element has a (non-conforming) <a href="generator-unable-to-provide-required-alt">generator-unable-to-provide-required-alt</a> attribute whose value is the empty string. A conformance checker that is not reporting the lack of an <a href="alt">alt"</a> attribute as an error must also not report the presence of the empty <a href="generator-unable-to-provide-required-alt">generator-unable-to-provide-required-alt</a> attribute as an error. (This case does not represent a case where the document is conforming, only that the generator could not determine appropriate alternative text—validators are not required to show an error in this case, because such an error might encourage markup generators to include bogus alternative text purely in an attempt to silence validators. Naturally, conformance checkers may report the lack of an <a href="alt">alt</a> attribute as an error even in the presence of the <a href="generator-unable-to-provide-required-alt">generator-unable-to-provide-required-alt</a> passed attribute; for example, there could be a user option to report <a href="all">all</a> conformance errors even those that might be the more or less inevitable result of using a markup generator.)

# 4.8.5 The iframe element $property 10^{-35}$

### Categories p125:

Flow content<sup>p128</sup>.

Phrasing content<sup>p129</sup>.

Embedded content p129

Interactive content p129

Palpable content<sup>p130</sup>.

### Contexts in which this element can be used p125:

Where embedded content p129 is expected.

### Content model p125:

Nothing p127

```
Tag omission in text/html<sup>p125</sup>:
   Neither tag is omissible.
Content attributes p125:
   Global attributes p133
   src<sup>p356</sup> — Address of the resource
   srcdoc p356 — A document to render in the iframe p355
   name p359 — Name of nested browsing context p806
   sandbox p359 — Security rules for nested content
   allow P361 — Feature policy to be applied to the iframe P355 's contents
   allowfullscreen<sup>p361</sup> — Whether to allow the <u>iframe</u><sup>p355</sup>'s contents to use <u>requestFullscreen()</u>
   allowpaymentrequest p361 — Whether the iframe p355's contents are allowed to use the PaymentRequest interface to make
   payment requests
   width<sup>p443</sup> — Horizontal dimension
   height p443 — Vertical dimension
   <u>referrerpolicy</u> p362 — <u>Referrer policy</u> for <u>fetches</u> initiated by the element
Accessibility considerations p126:
   For authors.
   For implementers.
DOM interface p126:
  IDL
        [Exposed=Window]
        interface HTMLIFrameElement : HTMLElement {
           [HTMLConstructor] constructor();
           [CEReactions] attribute USVString src;
           [CEReactions] attribute DOMString srcdoc;
           [CEReactions] attribute DOMString name;
           [SameObject, PutForwards=value] readonly attribute DOMTokenList sandbox;
           [CEReactions] attribute DOMString allow;
           [CEReactions] attribute boolean allowFullscreen;
           [CEReactions] attribute boolean allowPaymentRequest;
           [CEReactions] attribute DOMString width;
           [CEReactions] attribute DOMString height;
           [CEReactions] attribute DOMString referrerPolicy;
           readonly attribute <a href="Document">Document</a>? <a href="contentDocument">contentDocument</a>;
           readonly attribute <a href="WindowProxy">WindowProxy</a>? <a href="contentWindow">contentWindow</a>;
          Document? getSVGDocument();
          // also has obsolete members
```

The <u>iframe p355</u> element <u>represents p120</u> its <u>nested browsing context p806</u>.

The **src** attribute gives the <u>URL</u> of a page that the element's <u>nested browsing context p806</u> is to contain. The attribute, if present, must be a <u>valid non-empty URL potentially surrounded by spaces p86</u>. If the <u>itemprop p729</u> attribute is specified on an <u>iframe p355</u> element, then the <u>src p356</u> attribute must also be specified.

The **srcdoc** attribute gives the content of the page that the element's <u>nested browsing context</u> is to contain. The value of the attribute is the source of **an iframe srcdoc document**.

The  $\frac{\text{srcdoc}^{\text{p356}}}{\text{srcdoc}}$  attribute, if present, must have a value using the HTML syntax that consists of the following syntactic components, in the given order:

- 1. Any number of <u>comments p1058</u> and <u>ASCII whitespace</u>.
- 2. Optionally, a DOCTYPE p1047.
- 3. Any number of comments p1058 and ASCII whitespace.
- 4. The document element, in the form of an <a href="https://html.p149">httml.p149</a> element <a href="p1048">p1048</a>.

5. Any number of comments p1058 and ASCII whitespace.

### Note

The above requirements apply in XML documents as well.

### Example

Here a blog uses the <u>srcdoc<sup>p356</sup></u> attribute in conjunction with the <u>sandbox<sup>p359</sup></u> attribute described below to provide users of user agents that support this feature with an extra layer of protection from script injection in the blog post comments:

```
<article>
<h1>I got my own magazine!</h1>
After much effort, I've finally found a publisher, and so now I
have my own magazine! Isn't that awesome?! The first issue will come
out in September, and we have articles about getting food, and about
getting in boxes, it's going to be great!
 Written by <a href="/users/cap">cap</a>, 1 hour ago.
</footer>
<article>
 <footer> Thirteen minutes ago, <a href="/users/ch">ch</a> wrote: </footer>
 <iframe sandbox srcdoc="<p>did you get a cover picture yet?"></iframe>
</article>
<article>
 <footer> Nine minutes ago, <a href="/users/cap">cap</a> wrote: </footer>
 <iframe sandbox srcdoc="<p>Yeah, you can see it <a</pre>
href="/gallery?mode=cover&page=1">in my gallery</a>."></iframe>
</article>
<article>
 <footer> Five minutes ago, <a href="/users/ch">ch</a> wrote: </footer>
 <iframe sandbox srcdoc="<p>hey that's earl's table.
you should get earl& amp; me on the next cover."></iframe>
</article>
```

Notice the way that quotes have to be escaped (otherwise the  $\frac{\text{srcdoc}^{p356}}{\text{srcdoc}^{p356}}$  attribute would end prematurely), and the way raw ampersands (e.g. in URLs or in prose) mentioned in the sandboxed content have to be *doubly* escaped — once so that the ampersand is preserved when originally parsing the  $\frac{\text{srcdoc}^{p356}}{\text{srcdoc}^{p356}}$  attribute, and once more to prevent the ampersand from being misinterpreted when parsing the sandboxed content.

Furthermore, notice that since the DOCTYPE<sup>p1047</sup> is optional in <u>iframe srcdoc</u> documents<sup>p356</sup>, and the <a href="https://https://htt

### Note

In the HTML syntax  $p^{1047}$ , authors need only remember to use U+0022 QUOTATION MARK characters (") to wrap the attribute contents and then to escape all U+0026 AMPERSAND (&) and U+0022 QUOTATION MARK (") characters, and to specify the sandbox  $p^{359}$  attribute, to ensure safe embedding of content. (And remember to escape ampersands before quotation marks, to ensure quotation marks become " and not & quot;.)

### Note

In XML the U+003C LESS-THAN SIGN character (<) needs to be escaped as well. In order to prevent <u>attribute-value normalization</u>, some of XML's whitespace characters — specifically U+0009 CHARACTER TABULATION (tab), U+000A LINE FEED (LF), and U+000D CARRIAGE RETURN (CR) — also need to be escaped.  $[XML]^{p1271}$ 

### Note

If the  $\underline{src^{p356}}$  attribute and the  $\underline{srcdoc^{p356}}$  attribute are both specified together, the  $\underline{srcdoc^{p356}}$  attribute takes priority. This allows authors to provide a fallback <u>URL</u> for legacy user agents that do not support the  $\underline{srcdoc^{p356}}$  attribute.

When an <u>iframe  $^{p355}$ </u> element element is <u>inserted into a document  $^{p43}$ </u> whose <u>browsing context  $^{p804}$ </u> is non-null, the user agent must run these steps:

- 1. Create a new nested browsing context p806 for element.
- 2. Process the if rame attributes p358 for the "first time".

When an <u>iframe  $^{p355}$ </u> element is <u>removed from a document  $^{p43}$ </u>, the user agent must <u>discard  $^{p823}$ </u> the element's <u>nested browsing context  $^{p806}$ </u>, if it is not null, and then set the element's <u>nested browsing context  $^{p806}$ </u> to null.

#### Note

This happens without any  $unload^{p1261}$  events firing (the element's <u>nested browsing context^{p806}</u> and its <u>Document^{p111}</u> are discarded  $unloaded^{p823}$ , not unloaded  $unloaded^{p869}$ ).

Whenever an <u>iframe</u> $^{p355}$  element with a non-null <u>nested browsing context</u> $^{p806}$  has its  $\frac{\text{srcdoc}}{\text{p356}}$  attribute set, changed, or removed, the user agent must <u>process the iframe attributes</u> $^{p358}$ .

Similarly, whenever an <u>iframe p355</u> element with a non-null <u>nested browsing context p806</u> but with no <u>srcdoc p356</u> attribute specified has its <u>src p356</u> attribute set, changed, or removed, the user agent must <u>process the iframe attributes p358</u>.

When the user agent is to process the iframe attributes, it must run the first appropriate steps from the following list:

#### → If the <u>srcdoc<sup>p356</sup></u> attribute is specified

Navigate p852 the element's nested browsing context p806 to a new response whose url list consists of about:srcdoc p87, header list consists of `Content-Type`/`text/html p1231`, body is the value of the attribute, CSP list is a clone of the iframe p355 element's node document's CSP list p112, HTTPS state is the HTTPS state p112 of the iframe p355 element's node document.

The resulting Document plil must be considered an iframe srcdoc document plil must be considered an iframe srcdoc document plil must be considered and plil must be considered and plic must be considered an iframe srcdoc document plil must be considered an iframe srcdoc document plil must be considered an iframe srcdoc document plil must be considered an iframe srcdoc document plil must be considered an iframe srcdoc document plil must be considered an iframe srcdoc document plil must be considered an iframe srcdoc document plil must be considered an iframe srcdoc document plil must be considered an iframe srcdoc document plil must be considered and plil must be considered an iframe srcdoc document plil must be considered an iframe srcdoc document plil must be considered and plil must be considered and plil must be considered an iframe srcdoc document plil must be considered and plil must be considered and plil must be considered and plil must be considered and plil must be considered and plil must be considered and plil must be considered and plil must be considered and plil must

→ Otherwise, if the element has no src<sup>p356</sup> attribute specified, and the user agent is processing the iframe<sup>p355</sup> attributes for the "first time"

| Automorphise | Automorphise | Automorphise | Automorphise | Automorphise | Automorphise | Automorphise | Automorphise | Automorphise | Automorphise | Automorphise | Automorphise | Automorphise | Automorphise | Automorphise | Automorphise | Automorphise | Automorphise | Automorphise | Automorphise | Automorphise | Automorphise | Automorphise | Automorphise | Automorphise | Automorphise | Automorphise | Automorphise | Automorphise | Automorphise | Automorphise | Automorphise | Automorphise | Automorphise | Automorphise | Automorphise | Automorphise | Automorphise | Automorphise | Automorphise | Automorphise | Automorphise | Automorphise | Automorphise | Automorphise | Automorphise | Automorphise | Automorphise | Automorphise | Automorphise | Automorphise | Automorphise | Automorphise | Automorphise | Automorphise | Automorphise | Automorphise | Automorphise | Automorphise | Automorphise | Automorphise | Automorphise | Automorphise | Automorphise | Automorphise | Automorphise | Automorphise | Automorphise | Automorphise | Automorphise | Automorphise | Automorphise | Automorphise | Automorphise | Automorphise | Automorphise | Automorphise | Automorphise | Automorphise | Automorphise | Automorphise | Automorphise | Automorphise | Automorphise | Automorphise | Automorphise | Automorphise | Automorphise | Automorphise | Automorphise | Automorphise | Automorphise | Automorphise | Automorphise | Automorphise | Automorphise | Automorphise | Automorphise | Automorphise | Automorphise | Automorphise | Automorphise | Automorphise | Automorphise | Automorphise | Automorphise | Automorphise | Automorphise | Automorphise | Automorphise | Automorphise | Automorphise | Automorphise | Automorphise | Automorphise | Automorphise | Automorphise | Automorphise | Automorphise | Automorphise | Automorphise | Automorphise | Automorphise | Automorphise | Automorphise | Automorphise |

Queue an element task  $p^{926}$  on the DOM manipulation task source  $p^{932}$  given the <u>iframe</u>  $p^{355}$  element and the <u>iframe load event</u> steps  $p^{359}$ .

#### → Otherwise

Run the otherwise steps for iframe or frame elements p358.

The **otherwise steps for iframe or frame elements** are as follows:

- If the element has no src<sup>p356</sup> attribute specified, or its value is the empty string, let url be the URL "about:blank<sup>p56</sup>".
   Otherwise, parse<sup>p87</sup> the value of the src<sup>p356</sup> attribute, relative to the element's node document.
   If that is not successful, then let url be the URL "about:blank<sup>p56</sup>". Otherwise, let url be the resulting URL record<sup>p87</sup>.
- 2. If there exists an <u>ancestor browsing context<sup>p807</sup></u> whose <u>active document<sup>p804</sup></u>'s <u>URL</u>, ignoring <u>fragments</u>, is equal to *url*, then return
- 3. Let *resource* be a new <u>request</u> whose <u>url</u> is <u>url</u> and whose <u>referrer policy</u> is the current state of the element's <u>referrerpolicy<sup>p362</sup></u> content attribute.
- 4. Navigate P852 the element's nested browsing context P806 to resource.

Any <u>navigation<sup>p852</sup></u> required of the user agent in the <u>process the iframe attributes<sup>p358</sup></u> algorithm must use the <u>iframe p355</u> element's <u>node document's browsing context<sup>p804</sup></u> as the <u>source browsing context<sup>p852</sup></u>.

Furthermore, if the <u>active document  $^{p804}$ </u> of the element's <u>nested browsing context  $^{p806}$ </u> before such a <u>navigation  $^{p852}$ </u> was not <u>completely loaded  $^{p1145}$ </u> at the time of the new <u>navigation  $^{p852}$ </u>, then the <u>navigation  $^{p852}$ </u> must be completed with <u>replacement enabled  $^{p865}$ </u>.

Similarly, if the element's <u>nested browsing context<sup>p806</sup></u>'s <u>session history p836</u> contained only one <u>Document p111</u> when the <u>process the iframe attributes p358</u> algorithm was invoked, and that was the <u>about:blank p50</u> <u>Document p111</u> created when the element's <u>nested browsing context p806</u> was created, then any <u>navigation p852</u> required of the user agent in that algorithm must be completed with replacement enabled p865.

Note

A <u>load<sup>n1261</sup></u> event is also fired at the <u>iframe<sup>p355</sup></u> element when it is created if no other data is loaded in it.

Each <u>Document plil</u> has an **iframe load in progress** flag and a **mute iframe load** flag. When a <u>Document plil</u> is created, these flags must be unset for that <u>Document plil</u>.

The **iframe load event steps** are as follows:

- 1. Let *child document* be the <u>active document p804</u> of the <u>iframe p355</u> element's <u>nested browsing context p806</u> (which cannot be null at this point).
- 2. If *child document* has its <u>mute iframe load<sup>p359</sup></u> flag set, return.
- 3. Set child document's <u>iframe load in progress<sup>p359</sup></u> flag.
- 4. Fire an event named load p1261 at the iframe p355 element.
- 5. Unset child document's <u>iframe load in progress<sup>p359</sup></u> flag.

### **∆Warning!**

This, in conjunction with scripting, can be used to probe the URL space of the local network's HTTP servers. User agents may implement <u>cross-origin p829</u> access control policies that are stricter than those described above to mitigate this attack, but unfortunately such policies are typically not compatible with existing Web content.

If an element type **potentially delays the load event**, then for each element *element* of that type, the user agent must <u>delay the</u> <u>load event</u> of <u>element</u> of element if <u>element</u> if <u>element</u> is <u>nested browsing context</u> is non-null and any of the following are true:

- element's nested browsing context<sup>p806</sup>'s active document<sup>p804</sup> is not ready for post-load tasks<sup>p1145</sup>.
- Anything is delaying the load event<sup>p1145</sup> of element's nested browsing context<sup>p806</sup>'s active document<sup>p804</sup>.
- element's nested browsing context<sup>p806</sup> is in the delaying load events mode<sup>p808</sup>.

### Note

If, during the handling of the  $\frac{\text{Load}^{p1261}}{\text{load}}$  event, element's <u>nested browsing context</u> is again <u>navigated</u> is again <u>navigated</u> that will further <u>delay</u> the load event  $\frac{\text{load}^{p1261}}{\text{load}}$  event, element's <u>nested browsing context</u> is again <u>navigated</u>  $\frac{\text{load}^{p852}}{\text{load}}$ , that will further <u>delay</u>

The <u>iframe pass</u> element potentially delays the load event pass.

### Note

If, when the element is created, the  $\frac{srcdoc^{p356}}{srcdoc^{p356}}$  attribute is not set, and the  $\frac{src^{p356}}{srcdoc^{p356}}$  attribute is either also not set or set but its value cannot be  $\frac{src^{p356}}{srcdoc^{p356}}$ , the browsing context will remain at the initial  $\frac{sout:blank^{p50}}{srcdoc^{p356}}$  page.

### Note

If the user <u>navigates<sup>p852</sup></u> away from this page, the <u>iframe<sup>p355</sup></u>'s <u>nested browsing context<sup>p806</sup></u>'s <u>WindowProxy<sup>p826</sup></u> object will proxy new <u>Window<sup>p816</sup></u> objects for new <u>Document<sup>p111</sup></u> objects, but the <u>src<sup>p356</sup></u> attribute will not change.

The name attribute, if present, must be a <u>valid browsing context name pall</u>. The given value is used to name the element's <u>nested browsing context pall</u>. The given value is used to name the element's <u>nested browsing context pall</u>.

The sandbox attribute, when specified, enables a set of extra restrictions on any content hosted by the <u>iframe pass</u>. Its value must be an <u>unordered set of unique space-separated tokens pass</u> that are <u>ASCII case-insensitive</u>. The allowed values are <u>allow-forms pass</u>, <u>allow-modals pass</u>, allow-orientation-lock pass, allow-pointer-lock pass, allow-popups pass, allow-popups to-escape-sandbox pass, allow-presentation pass, allow-same-origin pass, allow-scripts pass, allow-top-navigation pass, allow-top-navigation-by-user-activation allow-downloads pass</u>.

When the attribute is set, the content is treated as being from a unique <u>origin<sup>p829</sup></u>, forms, scripts, and various potentially annoying APIs are disabled, links are prevented from targeting other <u>browsing contexts<sup>p804</sup></u>, and plugins are secured. The <u>allow-same-origin<sup>p834</sup></u> keyword causes the content to be treated as being from its real origin instead of forcing it into a unique origin; the <u>allow-top-</u>

Support:
Chrome f
Chrome f
Chrome
Chrome
GiOS Safari
Firefox
Samsung

35 © Edge
UC Brow
Android

navigation<sup>p834</sup> keyword allows the content to navigate<sup>p852</sup> its top-level browsing context<sup>p807</sup>; the allow-top-navigation-by-user-activation<sup>p834</sup> keyword behaves similarly but allows such navigation<sup>p852</sup> only when the browsing context's WindowProxy<sup>p826</sup>'s [[Window]] value has transient activation<sup>p760</sup>; and the allow-forms<sup>p835</sup>, allow-modals<sup>p835</sup>, allow-orientation-lock<sup>p835</sup>, allow-pointer-lock<sup>p835</sup>, allow-popups<sup>p834</sup>, allow-presentation<sup>p835</sup>, allow-scripts<sup>p835</sup>, and allow-popups-to-escape-sandbox<sup>p835</sup> keywords re-enable forms, modal dialogs, screen orientation lock, the pointer lock API, popups, the presentation API, scripts, and the creation of unsandboxed auxiliary browsing contexts<sup>p807</sup> respectively. [POINTERLOCK]<sup>p1269</sup> [SCREENORIENTATION]<sup>p1270</sup> [PRESENTATION]<sup>p1269</sup>

The <u>allow-top-navigation<sup>p834</sup></u> and <u>allow-top-navigation-by-user-activation<sup>p834</sup></u> keywords must not both be specified, as doing so is redundant; only <u>allow-top-navigation<sup>p834</sup></u> will have an effect in such non-conformant markup.

### **∆Warning**

Setting both the  $\underline{allow-scripts^{p835}}$  and  $\underline{allow-same-origin^{p834}}$  keywords together when the embedded page has the same  $\underline{origin^{p830}}$  as the page containing the  $\underline{iframe^{p355}}$  allows the embedded page to simply remove the  $\underline{sandbox^{p359}}$  attribute and then reload itself, effectively breaking out of the sandbox altogether.

### **∆Warning!**

These flags only take effect when the <u>nested browsing context<sup>p806</sup></u> of the <u>iframe<sup>p355</sup></u> element is <u>navigated<sup>p852</sup></u>. Removing them, or removing the entire <u>sandbox<sup>p359</sup></u> attribute, has no effect on an already-loaded page.

#### **∆Warning!**

Potentially hostile files should not be served from the same server as the file containing the <u>iframe</u><sup>p355</sup> element. Sandboxing hostile content is of minimal help if an attacker can convince the user to just visit the hostile content directly, rather than in the <u>iframe</u><sup>p355</sup>. To limit the damage that can be caused by hostile HTML content, it should be served from a separate dedicated domain. Using a different domain ensures that scripts in the files are unable to attack the site, even if the user is tricked into visiting those pages directly, without the protection of the <u>sandbox</u><sup>p359</sup> attribute.

When an <u>iframe pass</u> element with a <u>sandbox pass</u> attribute has its <u>nested browsing context pass</u> created (before the initial <u>about:blank pass</u> <u>blank pass</u> attribute is set or changed while it has a <u>nested browsing context pass</u>, the user agent must <u>parse the sandboxing directive pass</u> using the attribute's value as the <u>input</u> and the <u>iframe pass</u> element's <u>nested browsing context pass</u> as the output.

When an <u>iframe p355</u> element's <u>sandbox p359</u> attribute is removed while it has a non-null <u>nested browsing context p806</u>, the user agent must empty the <u>iframe p355</u> element's <u>nested browsing context p806</u> is <u>iframe sandboxing flag set p835</u>.

### Example

In this example, some completely-unknown, potentially hostile, user-provided HTML content is embedded in a page. Because it is served from a separate domain, it is affected by all the normal cross-site restrictions. In addition, the embedded page has scripting disabled, plugins disabled, forms disabled, and it cannot navigate any frames or windows other than itself (or any frames or windows it itself embeds).

```
We're not scared of you! Here is your content, unedited:
<iframe sandbox src="https://usercontent.example.net/getusercontent.cgi?id=12193"></iframe>
```

### **∆Warning!**

It is important to use a separate domain so that if the attacker convinces the user to visit that page directly, the page doesn't run in the context of the site's origin, which would make the user vulnerable to any attack found in the page.

#### Example

In this example, a gadget from another site is embedded. The gadget has scripting and forms enabled, and the origin sandbox restrictions are lifted, allowing the gadget to communicate with its originating server. The sandbox is still useful, however, as it disables plugins and popups, thus reducing the risk of the user being exposed to malware and other annoyances.

```
<iframe sandbox="allow-same-origin allow-forms allow-scripts"
    src="https://maps.example.com/embedded.html"></iframe>
```

## Example

Suppose a file A contained the following fragment:

```
<iframe sandbox="allow-same-origin allow-forms" src=B></iframe>
```

Suppose that file B contained an iframe also:

```
<iframe sandbox="allow-scripts" src=C></iframe>
```

Further, suppose that file C contained a link:

```
<a href=D>Link</a>
```

For this example, suppose all the files were served as text/html<sup>p1231</sup>.

Page C in this scenario has all the sandboxing flags set. Scripts are disabled, because the <u>iframe pass</u> in A has scripts disabled, and this overrides the <u>allow-scripts pass</u> keyword set on the <u>iframe pass</u> in B. Forms are also disabled, because the inner <u>iframe pass</u> (in B) does not have the <u>allow-forms pass</u> keyword set.

Suppose now that a script in A removes all the sandboxpage D in B, page D would now act as if the iframeiframepage D in B, page D would now act as if the iframeiframepage D in B had the allowsame-originpage D would now act as if the iframepage D in B had the allowformspage D in A when page B was loaded.

Generally speaking, dynamically removing or changing the <u>sandbox <sup>p359</sup></u> attribute is ill-advised, because it can make it quite hard to reason about what will be allowed and what will not.

The **allow** attribute, when specified, determines the <u>container policy</u> that will be used when the <u>feature policy</u> for a <u>Document<sup>p111</sup></u> in the <u>iframe policy</u> is <u>initialized</u>. Its value must be a <u>serialized feature policy</u>. <u>[FEATUREPOLICY] p1266</u>

## Example

In this example, an <u>iframe pass</u> is used to embed a map from an online navigation service. The <u>allow pass</u> attribute is used to enable the Geolocation API within the nested context.

```
<iframe src="https://maps.example.com/" allow="geolocation"></iframe>
```

The **allowfullscreen** attribute is a boolean attribute p65. When specified, it indicates that Document objects in the iframe p65 element's nested browsing context will be initialized with a feature policy which allows the "fullscreen" feature to be used from any origin p629. This is enforced by the Process feature policy attributes algorithm. [FEATUREPOLICY] p1266

#### Example

Here, an <u>iframe pass</u> is used to embed a player from a video site. The <u>allowfullscreen pass</u> attribute is needed to enable the player to show its video fullscreen.

```
<article>
    <header>
    <img src="/usericons/1627591962735"> <b>Fred Flintstone</b>
    <a href="/posts/3095182851" rel=bookmark>12:44</a> - <a href="#acl-3095182851">Private
Post</a>
    </header>
    Check out my new ride!
    <iframe src="https://video.example.com/embed?id=92469812" allowfullscreen></iframe>
</article>
```

The allowpayment request attribute is a boolean attribute  $p^{65}$ . When specified, it indicates that Document objects in the iframe selement's nested browsing context will be initialized with a feature policy which allows the "payment" feature to be used to make payment requests from any origin  $p^{829}$ . This is enforced by the Process feature policy attributes algorithm. [FEATUREPOLICY]  $p^{1266}$ 

Note

None of these attributes,  $\frac{\text{allow}p^{361}}{\text{or allowaymentrequest}^{p361}}$ , can grant access to a feature in an  $\frac{\text{iframe}^{p355}}{\text{or allowayment}}$  element's  $\frac{\text{node document}}{\text{or allowaymentrequest}}$  is not already allowed to use that feature.

To determine whether a <u>Document plil</u> object document is **allowed to use** the policy-controlled-feature feature, run these steps:

- 1. If document's browsing context p804 is null, then return false.
- 2. If document's browsing context<sup>p804</sup>'s active document<sup>p804</sup> is not document, then return false.
- 3. If the result of running <u>Is feature enabled in document for origin</u> on feature, document, and document's <u>origin p829</u> is "Enabled", then return true.
- 4. Return false.

## **∆Warning!**

Because they only influence the <u>feature policy</u> of the <u>nested browsing context</u> s <u>active document</u> the <u>allow</u> allow allow

The <u>iframe pass</u> element supports <u>dimension attributes pass</u> for cases where the embedded content has specific dimensions (e.g. ad units have well-defined dimensions).

An <u>iframe</u><sup>p355</sup> element never has <u>fallback content</u><sup>p129</sup>, as it will always <u>create a new nested browsing context</u><sup>p806</sup>, regardless of whether the specified initial contents are successfully used.

The **referrerpolicy** attribute is a <u>referrer policy attribute  $^{p90}$ </u>. Its purpose is to set the <u>referrer policy</u> used when <u>processing the iframe</u> attributes  $^{p358}$ . [REFERRERPOLICY] $^{p1269}$ 

Descendants of  $\frac{iframe^{p355}}{iframe^{p355}}$  elements represent nothing. (In legacy user agents that do not support  $\frac{iframe^{p355}}{iframe^{p355}}$  elements, the contents would be parsed as markup that could act as fallback content.)

#### Note

The <u>HTML parser<sup>p1059</sup></u> treats markup inside <u>iframe<sup>p355</sup></u> elements as text.

The IDL attributes src, srcdoc, name, sandbox, and allow must  $reflect^{p91}$  the respective content attributes of the same name.

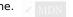

The <u>supported tokens</u> for <u>sandbox</u> $p^{362}$ 's <u>DOMTokenList</u> are the allowed values defined in the <u>sandbox</u> $p^{359}$  attribute and supported by the user agent.

The allowfullscreen IDL attribute must reflect<sup>p91</sup> the allowfullscreen <sup>p361</sup> content attribute.

The allowPaymentRequest IDL attribute must  $reflect^{p91}$  the  $allowpaymentrequest^{p361}$  content attribute.

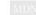

The referrerPolicy IDL attribute must reflect p91 the referrerpolicy p362 content attribute, limited to only known values p91.

MDN

The contentDocument IDL attribute, on getting, must return the iframe p355 element's content document p808.

✓ MDN

The contentWindow IDL attribute must return the WindowProxy<sup>p826</sup> object of the iframe<sup>p355</sup> element's nested browsing context<sup>p806</sup>, if its nested browsing context<sup>p806</sup> is non-null, or null otherwise.

### Example

Here is an example of a page using an <u>iframe<sup>p355</sup></u> to include advertising from an advertising broker:

```
<iframe src="https://ads.example.com/?customerid=923513721&amp;format=banner"
    width="468" height="60"></iframe>
```

# 4.8.6 The embed element § p36

```
Categories p125:
   Flow content p128
  Phrasing content p129
  Embedded content p129
   Interactive content p129
   Palpable content<sup>p130</sup>.
Contexts in which this element can be used p125:
   Where embedded content p129 is expected.
Content model p125:
  Nothing p127.
Tag omission in text/html p125:
  No end tag p1050.
Content attributes p125:
  Global attributes p133
   src<sup>p363</sup> — Address of the resource
  type p363 — Type of embedded resource
   width p443 — Horizontal dimension
   height p443 — Vertical dimension
   Any other attribute that has no namespace (see prose).
Accessibility considerations p126:
   For authors.
   For implementers.
DOM interface p126:
  (IDL
       [Exposed=Window]
       interface HTMLEmbedElement : HTMLElement {
          [HTMLConstructor] constructor();
          [CEReactions] attribute USVString src;
          [CEReactions] attribute DOMString type;
          [CEReactions] attribute DOMString width;
          [CEReactions] attribute DOMString height;
         Document? getSVGDocument();
         // also has obsolete members
       };
   Depending on the type of content instantiated by the embed p363 element, the node may also support other interfaces.
```

The embed p363 element provides an integration point for an external (typically non-HTML) application or interactive content.

The **src** attribute gives the <u>URL</u> of the resource being embedded. The attribute, if present, must contain a <u>valid non-empty URL</u> <u>potentially surrounded by spaces<sup>p86</sup></u>.

## **∆Warning!**

Authors should avoid referencing untrusted resources, as such a resource can be used to instantiate plugins or run scripts, even if the author has used features such as the Flash "allowScriptAccess" parameter.

If the <u>itemprop<sup>p729</sup></u> attribute is specified on an <u>embed<sup>p363</sup></u> element, then the <u>src<sup>p363</sup></u> attribute must also be specified.

The **type** attribute, if present, gives the MIME type by which the plugin to instantiate is selected. The value must be a <u>valid MIME type</u> string. If both the <u>type<sup>p363</sup></u> attribute and the <u>src<sup>p363</sup></u> attribute are present, then the <u>type<sup>p363</sup></u> attribute must specify the same type as the <u>explicit Content-Type metadata<sup>p88</sup></u> of the resource given by the <u>src<sup>p363</sup></u> attribute.

While any of the following conditions are occurring, any plugin p44 instantiated for the element must be removed, and the embed p363

element represents p120 nothing:

- The element has neither a <u>src<sup>p363</sup></u> attribute nor a <u>type<sup>p363</sup></u> attribute.
- The element has a media element p381 ancestor.
- The element has an ancestor object p367 element that is not showing its fallback content p129.

An embed<sup>p363</sup> element is said to be **potentially active** when the following conditions are all met simultaneously:

- The element is in a document or was in a document the last time the event loop p924 reached step 1 p927.
- The element's <u>node document</u> is <u>fully active</u> p80
- The element has either a src<sup>p363</sup> attribute set or a type<sup>p363</sup> attribute set (or both).
- The element's src p363 attribute is either absent or its value is not the empty string.
- The element is not a descendant of a media element p381
- The element is not a descendant of an <u>object p367</u> element that is not showing its <u>fallback content p129</u>.
   The element is <u>being rendered p1172</u>, or was <u>being rendered p1172</u> the last time the <u>event loop p924</u> reached <u>step 1 p927</u>.

Whenever an  $\underline{\text{embed}}^{p363}$  element that was not  $\underline{\text{potentially active}}^{p364}$  becomes  $\underline{\text{potentially active}}^{p364}$ , and whenever a  $\underline{\text{potentially}}$ active p364 embed p363 element that is remaining potentially active p364 and has its src p363 attribute set, changed, or removed or its type p363 attribute set, changed, or removed, the user agent must gueue an element task p926 on the embed task source given the element to run the embed element setup steps p364 for that element.

The embed element setup steps for a given embed element element are as follows:

- 1. If another task po25 has since been queued to run the embed element setup steps po364 for element, then return.
- 2. If the Should element be blocked a priori by Content Security Policy? algorithm returns "Blocked" when executed on element, then return. [CSP]p1264
- 3. If element has a src p363 attribute set, then:
  - 1. Let url be the result of parsing part the value of element's src page attribute, relative to element's node document.
  - 2. If url is failure, then return.
  - 3. Let request be a new request whose url is url, client is element's node document's relevant settings object policy. destination is "embed", credentials mode is "include", and whose use-URL-credentials flag is set.
  - 4. Fetch request.

Fetching the resource must delay the load event plant of element's node document.

To process response for the response response:

- 1. If another task p925 has since been gueued to run the embed element setup steps p364 for element, then return.
- 2. Let type be the result of determining the type of content  $p^{365}$  given element and response.
- 3. Switch on type:
  - → null
- 1. <u>Display no plugin p365</u> for element.
- → image/svg+xml<sup>p1262</sup>
  - 1. If element's nested browsing context p806 is null, then create a new nested browsing context<sup>p806</sup> for element.
  - 2. Navigate P852 element's nested browsing context to response, with replacement enabled p865, and with element's node document's browsing context p804 as the source browsing context<sup>p852</sup>.

### Note

element's src<sup>p363</sup> attribute does not get updated if the browsing context gets further navigated to other locations.

- 3. element now represents p120 its nested browsing context p806.
- 4. When the <u>Document plll</u> of element's <u>nested browsing context p806</u> is marked as

completely loaded p1145, queue an element task p926 on the DOM manipulation task source p932 given element to fire an event named load p1261 at element.

#### → Otherwise

1. Display a plugin  $p^{365}$  for element, given type and response.

- 4. Otherwise:
  - 1. Let type be the value of element's type p363 attribute.
  - 2. If type is a type that a plugin p44 supports, then display a plugin p365 for element given type.
  - 3. Otherwise, display no plugin p365 for element.

To determine the **type of the content** given an embed p363 element element and a response response, run the following steps:

- 1. If *element* has a <u>type<sup>p363</sup></u> attribute, and that attribute's value is a type that a <u>plugin<sup>p44</sup></u> supports, then return the value of the <u>type<sup>p363</sup></u> attribute.
- 2. If the <u>path</u> component of *response*'s <u>url</u> matches a pattern that a <u>plugin p44</u> supports, then return the type that that plugin can handle.

## Example

For example, a plugin might say that it can handle URLs with <u>path</u> components that end with the four character string ".swf".

- 3. If response has explicit Content-Type metadata p88, and that value is a type that a plugin p44 supports, then return that value.
- 4. Return null.

#### Note

It is intentional that the above algorithm allows response to be a <u>network error</u> or to have a non-<u>ok status</u>. This allows servers to return data for plugins even with error responses (e.g., HTTP 500 Internal Server Error codes can still contain plugin data).

To **display a plugin** for an embed  $p^{363}$  element element, given a string type and optionally a response response:

- 1. If element's <u>nested browsing context<sup>p806</sup></u> is not null, then:
  - 1. <u>Discard P823</u> element's <u>nested browsing context P806</u>.
  - 2. Set element's nested browsing context p806 to null.
- 2. Find and instantiate an appropriate <u>plugin<sup>p44</sup></u> based on *type*, replacing any previously-instantiated plugin for *element*. If *response* was given, forward it to the plugin.
- 3. *element* now <u>represents<sup>p120</sup></u> this <u>plugin<sup>p44</sup></u> instance.
- 4. Once the plugin, and *response* if given, are completely loaded, <u>queue an element task</u> on the <u>DOM manipulation task</u> source give element to fire an event named <u>load</u> at element.

To **display no plugin** for an <u>embed<sup>p363</sup></u> element *element*:

- 1. If element's <u>nested browsing context<sup>p806</sup></u> is not null, then:
  - 1. <u>Discard P823</u> element's <u>nested browsing context P806</u>.
  - 2. Set element's nested browsing context p806 to null.
- 2. Display an indication that no plugin  $p^{44}$  could be found for *element*, replacing any previously-instantiated plugin for *element*.
- 3. element now represents p120 nothing.

## Note

The  $\underline{embed}^{p363}$  element has no  $\underline{fallback\ content}^{p129}$ ; its descendants are ignored.

instantiated for that element must be unloaded.

When a plugin p44 is to be instantiated but it cannot be secured p44 and the sandboxed plugins browsing context flag p833 is set on the embed p363 element's node document's active sandboxing flag set p835, then the user agent must not instantiate the plugin p44, and must instead render the embed p363 element in a manner that conveys that the plugin p44 was disabled. The user agent may offer the user the option to override the sandbox and instantiate the plugin p44 anyway; if the user invokes such an option, the user agent must act as if the conditions above did not apply for the purposes of this element.

## **∆Warning!**

Plugins that cannot be secured p44 are disabled in sandboxed browsing contexts because they might not honor the restrictions imposed by the sandbox (e.g. they might allow scripting even when scripting in the sandbox is disabled). User agents should convey the danger of overriding the sandbox to the user if an option to do so is provided.

The embed p363 element potentially delays the load event p359.

Any namespace-less attribute other than  $name^{p1213}$ ,  $align^{p1216}$ ,  $hspace^{p1216}$ , and  $vspace^{p1216}$  may be specified on the  $embed^{p363}$  element, so long as its name is  $vspace^{p1216}$  and contains no  $vspace^{p1216}$ . These attributes are then passed as parameters to the  $vspace^{p1216}$ .

#### Note

All attributes in <u>HTML documents</u> get lowercased automatically, so the restriction on uppercase letters doesn't affect such documents.

#### Note

The four exceptions are to exclude legacy attributes that have side-effects beyond just sending parameters to the plugin  $p^{p44}$ .

The user agent should pass the names and values of all the attributes of the  $\underline{\mathsf{embed}^{\mathsf{p363}}}$  element that have no namespace to the  $\underline{\mathsf{plugin}^{\mathsf{p44}}}$  used, when one is instantiated.

The <u>HTMLEmbedElement  $p^{363}$ </u> object representing the element must expose the scriptable interface of the <u>plugin  $p^{44}$ </u> instantiated for the <u>embed  $p^{363}$ </u> element, if any.

The embed p363 element supports dimension attributes p443.

The IDL attributes src and type each must reflect $p^{91}$  the respective content attributes of the same name.

# Example

Here's a way to embed a resource that requires a proprietary plugin, like Flash:

```
<embed src="catgame.swf">
```

If the user does not have the plugin (for example if the plugin vendor doesn't support the user's platform), then the user will be unable to use the resource.

To pass the plugin a parameter "quality" with the value "high", an attribute can be specified:

```
<embed src="catgame.swf" quality="high">
```

This would be equivalent to the following, when using an object p367 element instead:

```
<object data="catgame.swf">
  <param name="quality" value="high">
</object>
```

```
Categories p125:
   Flow content p128
   Phrasing content p129
   Embedded content p129
   If the element has a <u>usemap<sup>p439</sup></u> attribute: <u>Interactive content<sup>p129</sup></u>.
   Listed p479 and submittable p479 form-associated element p479.
   Palpable content<sup>p130</sup>.
Contexts in which this element can be used p125:
   Where embedded content p129 is expected.
Content model p125:
   Zero or more param<sup>p372</sup> elements, then, transparent<sup>p130</sup>.
Tag omission in text/html p125:
   Neither tag is omissible.
Content attributes p125:
   Global attributes p133
   data<sup>p368</sup> — Address of the resource
   type p368 — Type of embedded resource
   name p368 — Name of nested browsing context p806
   usemap P439 — Name of image map P439 to use
   form<sup>p559</sup> — Associates the element with a form<sup>p479</sup> element
   width p443 — Horizontal dimension
   height p443 — Vertical dimension
Accessibility considerations P126:
   For authors.
   For implementers.
DOM interface p126:
  IDL
        [Exposed=Window]
        interface HTMLObjectElement : HTMLElement {
           [HTMLConstructor] constructor();
           [CEReactions] attribute USVString data;
           [CEReactions] attribute DOMString type;
           [CEReactions] attribute DOMString name;
           [CEReactions] attribute DOMString useMap;
           readonly attribute <a href="https://html/html/>HTMLFormElement">HTMLFormElement</a>? <a href="form">form</a>;
           [CEReactions] attribute DOMString width;
           [CEReactions] attribute DOMString height;
           readonly attribute <a href="Document">Document</a>? <a href="contentDocument">contentDocument</a>;
           readonly attribute <a href="WindowProxy">WindowProxy</a>? <a href="contentWindow">contentWindow</a>;
           Document? getSVGDocument();
           readonly attribute boolean willValidate;
           readonly attribute ValidityState validity;
           readonly attribute DOMString validationMessage;
           boolean checkValidity();
           boolean reportValidity();
           void setCustomValidity(DOMString error);
           // also has obsolete members
        };
   Depending on the type of content instantiated by the object p367 element, the node also supports other interfaces.
```

The <u>object p367</u> element can represent an external resource, which, depending on the type of the resource, will either be treated as an image, as a <u>child browsing context p806</u>, or as an external resource to be processed by a <u>plugin p44</u>.

The data attribute, if present, specifies the <u>URL</u> of the resource. If present, the attribute must be a <u>valid non-empty URL potentially</u> surrounded by spaces p86.

## **∆Warning!**

Authors should avoid referencing untrusted resources, as such a resource can be used to instantiate plugins or run scripts, even if the author has used features such as the Flash "allowScriptAccess" parameter.

The type attribute, if present, specifies the type of the resource. If present, the attribute must be a valid MIME type string.

At least one of either the data page attribute or the type attribute must be present.

If the <u>itemprop<sup>p729</sup></u> attribute is specified on an <u>object<sup>p367</sup></u> element, then the <u>data<sup>p368</sup></u> attribute must also be specified.

The name attribute, if present, must be a <u>valid browsing context name<sup>p811</sup></u>. The given value is used to name the element's <u>nested browsing context<sup>p806</sup></u>, if applicable, and if present when the element's <u>nested browsing context<sup>p806</sup></u> is created.

Whenever one of the following conditions occur:

- · the element is created,
- the element is popped off the <u>stack of open elements plo73</u> of an <u>HTML parser plo59</u> or <u>XML parser plo89</u>.
- the element is not on the stack of open elements p1073 of an HTML parser p1059 or XML parser and it is either inserted into a document or removed from a document document or removed from a document of the stack of open elements of an HTML parser p1059 or XML parser p1168, and it is either inserted into
- the element's <u>node document</u> changes whether it is <u>fully active p807</u>,
- one of the element's ancestor object p367 elements changes to or from showing its fallback content p129,
- the element's <u>classid pl214</u> attribute is set, changed, or removed,
- the element's <u>classid</u> attribute is not present, and its <u>data</u> attribute is set, changed, or removed,
- neither the element's <u>classid<sup>p1214</sup></u> attribute nor its <u>data<sup>p368</sup></u> attribute are present, and its <u>type<sup>p368</sup></u> attribute is set, changed, or removed,
- the element changes from being rendered p1172 to not being rendered, or vice versa,

...the user agent must <u>queue an element task  $^{p926}$ </u> on the <u>DOM manipulation task source  $^{p932}$ </u> given the <u>object  $^{p367}$ </u> element to run the following steps to (re)determine what the <u>object  $^{p367}$ </u> element represents. This <u>task  $^{p925}$ </u> being <u>queued  $^{p925}$ </u> or actively running must <u>delay</u> the <u>load event  $^{p1145}$ </u> of the element's <u>node document</u>.

1. If the user has indicated a preference that this <u>object<sup>p367</sup></u> element's <u>fallback content<sup>p129</sup></u> be shown instead of the element's usual behavior, then jump to the step below labeled *fallback*.

#### Note

For example, a user could ask for the element's <u>fallback content</u> to be shown because that content uses a format that the user finds more accessible.

- 2. If the element has an ancestor media element p381, or has an ancestor object p367 element that is not showing its fallback content p129, or if the element is not in a document whose browsing context p804 is non-null, or if the element's node document is not fully active p807, or if the element is still in the stack of open elements p1073 of an HTML parser p1059 or XML parser p1168, or if the element is not being rendered p1172, or if the Should element be blocked a priori by Content Security Policy? algorithm returns "Blocked" when executed on the element, then jump to the step below labeled fallback. [CSP] p1264
- 3. If the <a href="classid">classid</a> attribute is present, and has a value that isn't the empty string, then: if the user agent can find a <a href="plugin">plugin</a> plugin</a> plugin</a> plugin</a> suitable according to the value of the <a href="classid">classid</a> plugin</a> attribute, and either plugins aren't being sandboxed</a> plugin</a> or that plugin</a> or that plugin</a> plugin</a> can be <a href="secured">secured</a> plugin</a> plugin</a> attribute, if any, should be passed to the <a href="plugin">plugin</a> plugin</a> plugin</a
- 4. If the data add attribute is present and its value is not the empty string, then:
  - 1. If the <u>type page</u> attribute is present and its value is not a type that the user agent supports, and is not a type that the user agent can find a <u>plugin page</u> for, then the user agent may jump to the step below labeled *fallback* without fetching the content to examine its real type.

- 2. Parse P87 the URL specified by the data P368 attribute, relative to the element's node document.
- 3. If that failed, fire an event named error p1260 at the element, then jump to the step below labeled fallback.
- 4. Let request be a new request whose <u>url</u> is the <u>resulting URL record p87</u>, <u>client</u> is the element's <u>node document</u>'s <u>relevant settings object p913</u>, <u>destination</u> is "object", <u>credentials mode</u> is "include", and whose <u>use-URL-credentials</u> <u>flag</u> is set.
- 5. <u>Fetch</u> request.

Fetching the resource must <u>delay the load event<sup>p1145</sup></u> of the element's <u>node document</u> until the <u>task<sup>p925</sup></u> that is <u>queued<sup>p925</sup></u> by the <u>networking task source<sup>p932</sup></u> once the resource has been fetched (defined next) has been run.

For the purposes of the <u>application cache <sup>p874</sup></u> networking model, this fetch operation is not for a <u>child browsing</u> <u>context <sup>p806</sup></u> (though it might end up being used for one after all, as defined below).

- 6. If the resource is not yet available (e.g. because the resource was not available in the cache, so that loading the resource required making a request over the network), then jump to the step below labeled fallback. The task post that is queued post by the networking task source post once the resource is available must restart this algorithm from this step. Resources can load incrementally; user agents may opt to consider a resource "available" whenever enough data has been obtained to begin processing the resource.
- 7. If the load failed (e.g. there was an HTTP 404 error, there was a DNS error), fire an event named error 1260 at the element, then jump to the step below labeled fallback.
- 8. Determine the resource type, as follows:
  - 1. Let the resource type be unknown.
  - 2. If the user agent is configured to strictly obey Content-Type headers for this resource, and the resource has associated Content-Type metadata<sup>p88</sup>, then let the *resource type* be the type specified in the resource's Content-Type metadata<sup>p88</sup>, and jump to the step below labeled *handler*.

#### **∆Warning!**

This can introduce a vulnerability, wherein a site is trying to embed a resource that uses a particular plugin, but the remote site overrides that and instead furnishes the user agent with a resource that triggers a different plugin with different security characteristics.

- 3. If there is a <u>type<sup>p368</sup></u> attribute present on the <u>object<sup>p367</sup></u> element, and that attribute's value is not a type that the user agent supports, but it *is* a type that a <u>plugin<sup>p44</sup></u> supports, then let the *resource type* be the type specified in that <u>type<sup>p368</sup></u> attribute, and jump to the step below labeled *handler*.
- 4. Run the appropriate set of steps from the following list:
  - → If the resource has associated Content-Type metadata P88
    - 1. Let binary be false.
    - 2. If the type specified in the resource's Content-Type metadata p88 is "text/plain", and the result of applying the rules for distinguishing if a resource is text or binary to the resource is that the resource is not text/plain, then set binary to true.
    - 3. If the type specified in <u>the resource's Content-Type metadata p88</u> is "application/octet-stream", then set binary to true.
    - 4. If *binary* is false, then let the *resource type* be the type specified in <u>the resource's</u> Content-Type metadata<sup>p88</sup>, and jump to the step below labeled *handler*.
    - 5. If there is a <u>type p368</u> attribute present on the <u>object p367</u> element, and its value is not <u>application/octet-stream</u>, then run the following steps:
      - 1. If the attribute's value is a type that a <u>plugin<sup>p44</sup></u> supports, or the attribute's value is a type that starts with "image/" that is not also an <u>XML MIME type</u>, then let the *resource type* be the type specified in that <u>type<sup>p368</sup></u> attribute.
      - 2. Jump to the step below labeled handler.

- → Otherwise, if the resource does not have associated Content-Type metadata P88
  - 1. If there is a <u>type p368</u> attribute present on the <u>object p367</u> element, then let the *tentative* type be the type specified in that <u>type p368</u> attribute.
    - Otherwise, let tentative type be the computed type of the resource.
  - 2. If tentative type is not application/octet-stream, then let resource type be tentative type and jump to the step below labeled handler.
- 5. If applying the <u>URL parser</u> algorithm to the <u>URL</u> of the specified resource (after any redirects) results in a <u>URL record</u> whose <u>path</u> component matches a pattern that a <u>plugin<sup>p44</sup></u> supports, then let *resource type* be the type that that plugin can handle.

## Example

For example, a plugin might say that it can handle resources with <u>path</u> components that end with the four character string ".swf".

## Note

It is possible for this step to finish, or for one of the substeps above to jump straight to the next step, with resource type still being unknown. In both cases, the next step will trigger fallback.

- 9. Handler: Handle the content as given by the first of the following cases that matches:
  - → If the resource type is not a type that the user agent supports, but it is a type that a plugin<sup>p44</sup> supports

If the object p367 element's nested browsing context is non-null, then it must be discarded p823 and then set to null.

If <u>plugins are being sandboxed  $p^{371}$ </u> and the plugin that supports *resource type* cannot be <u>secured  $p^{44}$ </u>, jump to the step below labeled *fallback*.

Otherwise, the user agent should use the plugin that supports resource type  $p^{371}$  and pass the content of the resource to that plugin  $p^{44}$ . If the plugin  $p^{44}$  reports an error, then jump to the step below labeled fallback.

 $\hookrightarrow$  If the resource type is an XML MIME type, or if the resource type does not start with "image/"

If the object  $^{p367}$  element's nested browsing context is null, then create a new nested browsing context for the element.

If the URL of the given resource is not about: blank  $^{p50}$ , the element's nested browsing context  $^{p806}$  must then be navigated  $^{p852}$  to that resource, with replacement enabled  $^{p865}$ , and with the object  $^{p367}$  element's node document's browsing context  $^{p804}$  as the source browsing context  $^{p852}$ . (The data  $^{p368}$  attribute of the object  $^{p367}$  element doesn't get updated if the browsing context gets further navigated to other locations.)

If the <u>URL</u> of the given resource is <u>about:blank p50</u>, then, instead, the user agent must <u>queue an element</u> task p926 on the <u>DOM manipulation task source p932</u> given the <u>object p367</u> element to fire an event named <u>load p1261</u> at the <u>object p367</u> element. No <u>load p1261</u> event is fired at the <u>about:blank p50</u> document itself.

The object p367 element represents p120 its nested browsing context p806.

# Note

In certain situations, e.g., if the resource was fetched from an application cache  $^{p874}$  but it is an HTML file with a manifest  $^{p149}$  attribute that points to a different application cache manifest  $^{p874}$ , the navigation  $^{p852}$  of the browsing context  $^{p804}$  will be restarted so as to load the resource afresh from the network or a different application cache  $^{p874}$ . Even if the resource is then found to have a different type, it is still used as part of a browsing context  $^{p804}$ : only the navigate  $^{p852}$  algorithm is restarted, not this object  $^{p367}$  algorithm.

→ If the resource type starts with "image/", and support for images has not been disabled

If the object  $p^{367}$  element's nested browsing context is non-null, then it must be discarded and then set to null.

Apply the <u>image sniffing</u> rules to determine the type of the image.

The object p367 element represents p120 the specified image.

If the image cannot be rendered, e.g. because it is malformed or in an unsupported format, jump to the step below labeled *fallback*.

#### → Otherwise

The given resource type is not supported. Jump to the step below labeled fallback.

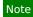

If the previous step ended with the resource type being unknown, this is the case that is triggered.

- 10. The element's contents are not part of what the object p367 element represents.
- 11. Return. Once the resource is completely loaded, <u>queue an element task p926</u> on the <u>DOM manipulation task</u> source p932 given the <u>object p367</u> element to <u>fire an event</u> named <u>load p1261</u> at the element.
- 5. If the <a href="data">data"</a><a href="data"</a><a href="data"
- 6. Fallback: The object p367 element represents p120 the element's children, ignoring any leading param element children. This is the element's fallback content p129. If the element has an instantiated plugin p44, then unload it. If the element's nested browsing context p806 is non-null, then it must be discarded p823 and then set to null.

When the algorithm above instantiates a <u>plugin p44</u>, the user agent should pass to the <u>plugin p44</u> used the names and values of all the attributes on the element, in the order they were added to the element, with the attributes added by the parser being ordered in source order, followed by a parameter named "PARAM" whose value is null, followed by all the names and values of <u>parameters parameters para</u>

Plugins are considered sandboxed for the purpose of an object  $p^{367}$  element if the sandboxed plugins browsing context flag  $p^{833}$  is set on the object  $p^{367}$  element's node document's active sandboxing flag set  $p^{835}$ .

Due to the algorithm above, the contents of object p367 elements act as fallback content p129, used only when referenced resources can't be shown (e.g. because it returned a 404 error). This allows multiple object p367 elements to be nested inside each other, targeting multiple user agents with different capabilities, with the user agent picking the first one it supports.

The object p367 element potentially delays the load event p359.

The <u>usemap  $^{p439}$ </u> attribute, if present while the <u>object  $^{p367}$ </u> element represents an image, can indicate that the object has an associated <u>image map  $^{p439}$ </u>. The attribute must be ignored if the <u>object  $^{p367}$ </u> element doesn't represent an image.

The  $\frac{\text{form}}{\text{possible}}$  attribute is used to explicitly associate the  $\frac{\text{object}}{\text{possible}}$  element with its  $\frac{\text{form owner}}{\text{possible}}$ .

**Constraint validation**: object p367 elements are always barred from constraint validation p583.

The object p367 element supports dimension attributes p443.

The IDL attributes data, type and name each must  $\underline{\text{reflect}^{p91}}$  the respective content attributes of the same name. The  $\underline{\text{useMap IDL}}$  attribute must  $\underline{\text{reflect}^{p91}}$  the  $\underline{\text{usemap}^{p439}}$  content attribute.

The contentDocument IDL attribute, on getting, must return the object p367 element's content document p808.

The **contentWindow** IDL attribute must return the WindowProxy $^{p826}$  object of the object $^{p367}$  element's nested browsing context $^{p806}$ , if its nested browsing context $^{p806}$  is non-null; otherwise, it must return null.

The <u>willValidate  $^{p586}$ </u>, <u>validity  $^{p586}$ </u>, and <u>validationMessage  $^{p588}$ </u> attributes, and the <u>checkValidity()  $^{p587}$ </u>, <u>reportValidity()  $^{p588}$ </u>, and <u>setCustomValidity()  $^{p586}$ </u> methods, are part of the <u>constraint validation API  $^{p585}$ </u>. The <u>form  $^{p561}$  IDL attribute is part of the element's forms API.</u>

# Example

In this example, an HTML page is embedded in another using the object page element.

```
<figure>
<object data="clock.html"></object>
<figcaption>My HTML Clock</figcaption>
</figure>
```

## Example

The following example shows how a plugin can be used in HTML (in this case the Flash plugin, to show a video file). Fallback is provided for users who do not have Flash enabled, in this case using the video para element to show the video for those using user agents that support video and finally providing a link to the video for those who have neither Flash nor a video para capable browser.

```
4.8.8 The param element § p37
 Categories p125:
    None.
 Contexts in which this element can be used p125:
    As a child of an object p367 element, before any flow content p128.
 Content model p125:
    Nothina p127.
 Tag omission in text/html p125:
    No end tag p1050.
 Content attributes p125:
    Global attributes p133
    name p373 — Name of parameter
    value parameter
 Accessibility considerations p126:
    For authors.
    For implementers.
 DOM interface p126:
   (IDL
        [Exposed=Window]
        interface HTMLParamElement : HTMLElement {
           [HTMLConstructor] constructor();
           [CEReactions] attribute DOMString name;
           [CEReactions] attribute DOMString value;
          // also has obsolete members
```

};

The param<sup>p372</sup> element defines parameters for plugins invoked by object<sup>p367</sup> elements. It does not represent<sup>p120</sup> anything on its own.

The name attribute gives the name of the parameter.

The value attribute gives the value of the parameter.

Both attributes must be present. They may have any value.

If both attributes are present, and if the parent element of the  $param^{p372}$  is an parameter element, then the element defines a parameter with the given name-value pair.

If either the name or value of a parameter  $p^{373}$  defined by a parameter element that is the child of an object  $p^{367}$  element that represents  $p^{120}$  an instantiated plugin  $p^{44}$  changes, and if that plugin  $p^{44}$  is communicating with the user agent using an API that features the ability to update the plugin  $p^{44}$  when the name or value of a parameter  $p^{373}$  so changes, then the user agent must appropriately exercise that ability to notify the plugin  $p^{44}$  of the change.

The IDL attributes name and value must both reflect $p^{91}$  the respective content attributes of the same name.

```
Example
 The following example shows how the parampare element can be used to pass a parameter to a plugin, in this case the O3D plugin.
      <!DOCTYPE HTML>
       <html lang="en">
        <head>
         <title>03D Utah Teapot</title>
        </head>
        <body>
          >
           <object type="application/vnd.o3d.auto">
           <param name="o3d features" value="FloatingPointTextures">
           <img src="o3d-teapot.png"</pre>
                title="3D Utah Teapot illustration rendered using O3D."
                 alt="When O3D renders the Utah Teapot, it appears as a squat
                 teapot with a shiny metallic finish on which the
                 surroundings are reflected, with a faint shadow caused by
                 the lighting.">
           To see the teapot actually rendered by O3D on your
           computer, please download and install the <a
           href="http://code.google.com/apis/o3d/docs/gettingstarted.html#install">03D plugin</a>.
           </object>
          <script src="o3d-teapot.js"></script>
          </body>
       </html>
```

```
4.8.9 The video element §p37
                                                                                                                                              · Support:
                                                                                                                                              Chrome f
 Categories p125:
                                                                                                                                              Chrome
                                                                                                                                               iOS Safar
    Flow content p128
    Phrasing content p129
                                                                                                                                              Samsung
    Embedded content p129
                                                                                                                                              Edge
    If the element has a controls p429 attribute: Interactive content p129.
                                                                                                                                              ∅ IE
     Palpable content<sup>p130</sup>.
                                                                                                                                              O Opera
 Contexts in which this element can be used p125:
                                                                                                                                              Firefox fo
     Where embedded content p129 is expected.
 Content model p125:
     If the element has a src p384 attribute: zero or more track p379 elements, then transparent p130, but with no media element p381
     descendants.
```

```
If the element does not have a srcp<sup>384</sup> attribute: zero or more sourcep<sup>311</sup> elements, then zero or more trackp<sup>379</sup> elements, then
   transparent<sup>p130</sup>, but with no media element<sup>p381</sup> descendants.
Tag omission in text/html<sup>p125</sup>:
  Neither tag is omissible.
Content attributes p125:
   Global attributes p133
   src<sup>p384</sup> — Address of the resource
   <u>crossorigin</u> — How the element handles crossorigin requests
   poster p374 — Poster frame to show prior to video playback
   preload p395 — Hints how much buffering the media resource p382 will likely need
   autoplay P401 — Hint that the media resource p382 can be started automatically when the page is loaded
   playsinline p375 — Encourage the user agent to display video content within the element's playback area
  <u>loop p399</u> — Whether to loop the <u>media resource p382</u>
  muted P430 — Whether to mute the media resource by default
   controls on trols
  width P443 — Horizontal dimension
   height p443 — Vertical dimension
Accessibility considerations p126:
   For authors.
   For implementers.
DOM interface p126:
  (IDL
       [Exposed=Window]
       interface HTMLVideoElement : HTMLMediaElement {
          [HTMLConstructor] constructor();
          [CEReactions] attribute unsigned long width;
          [CEReactions] attribute unsigned long height;
          readonly attribute unsigned long videoWidth;
          readonly attribute unsigned long videoHeight;
          [CEReactions] attribute USVString poster;
          [CEReactions] attribute boolean playsInline;
       };
```

A <u>video<sup>p373</sup></u> element is used for playing videos or movies, and audio files with captions.

Content may be provided inside the  $video^{p373}$  element. User agents should not show this content to the user; it is intended for older Web browsers which do not support  $video^{p373}$ , so that legacy video plugins can be tried, or to show text to the users of these older browsers informing them of how to access the video contents.

## Note

In particular, this content is not intended to address accessibility concerns. To make video content accessible to the partially sighted, the blind, the hard-of-hearing, the deaf, and those with other physical or cognitive disabilities, a variety of features are available. Captions can be provided, either embedded in the video stream or as external files using the track<sup>p379</sup> element. Signlanguage tracks can be embedded in the video stream. Audio descriptions can be embedded in the video stream or in text form using a WebVTT file referenced using the track<sup>p379</sup> element and synthesized into speech by the user agent. WebVTT can also be used to provide chapter titles. For users who would rather not use a media element at all, transcripts or other textual alternatives can be provided by simply linking to them in the prose near the video<sup>p373</sup> element. [WEBVTT]<sup>p1271</sup>

The  $\underline{\text{video}}^{\text{p373}}$  element is a  $\underline{\text{media element}}^{\text{p381}}$  whose  $\underline{\text{media data}}^{\text{p382}}$  is ostensibly video data, possibly with associated audio data.

The  $\underline{\mathsf{src}}^{\mathsf{p384}}$ ,  $\underline{\mathsf{crossorigin}}^{\mathsf{p384}}$ ,  $\underline{\mathsf{preload}}^{\mathsf{p395}}$ ,  $\underline{\mathsf{autoplay}}^{\mathsf{p401}}$ ,  $\underline{\mathsf{loop}}^{\mathsf{p399}}$ ,  $\underline{\mathsf{muted}}^{\mathsf{p430}}$ , and  $\underline{\mathsf{controls}}^{\mathsf{p429}}$  attributes are  $\underline{\mathsf{the}}$  attributes common to all media elements  $\underline{\mathsf{p382}}$ .

The **poster** attribute gives the <u>URL</u> of an image file that the user agent can show while no video data is available. The attribute, if present, must contain a <u>valid non-empty URL potentially surrounded by spaces</u>.

If the specified resource is to be used, then, when the element is created or when the poster  $\frac{p374}{p3}$  attribute is set, changed, or removed, the user agent must run the following steps to determine the element's **poster frame** (regardless of the value of the element's  $\frac{poster}{p374}$ 

## poster flag p398):

- 1. If there is an existing instance of this algorithm running for this  $video^{p373}$  element, abort that instance of this algorithm without changing the poster frame p374.
- 2. If the poster p374 attribute's value is the empty string or if the attribute is absent, then there is no poster frame p374; return.
- 3. Parse p87 the poster p374 attribute's value relative to the element's node document. If this fails, then there is no poster frame p374; return.
- 4. Let *request* be a new <u>request</u> whose <u>url</u> is the <u>resulting URL record</u> settings object on is "image", <u>credentials mode</u> is "include", and whose <u>use-URL-credentials flag</u> is set.
- 5. Fetch request. This must delay the load event p1145 of the element's node document.
- 6. If an image is thus obtained, the poster frame  $p^{374}$  is that image. Otherwise, there is no poster frame  $p^{374}$ .

#### Note

The image given by the  $poster^{p374}$  attribute, the  $poster frame^{p374}$ , is intended to be a representative frame of the video (typically one of the first non-blank frames) that gives the user an idea of what the video is like.

The **playsinline** attribute is a <u>boolean attribute p65</u>. If present, it serves as a hint to the user agent that the video ought to be displayed "inline" in the document by default, constrained to the element's playback area, instead of being displayed fullscreen or in an independent resizable window.

### Note

The absence of the <u>playsinline</u>  $p^{275}$  attributes does not imply that the video will display fullscreen by default. Indeed, most user agents have chosen to play all videos inline by default, and in such user agents the <u>playsinline</u> attribute has no effect.

A video p373 element represents what is given for the first matching condition in the list below:

→ When no video data is available (the element's <u>readyState<sup>p401</sup></u> attribute is either <u>HAVE\_NOTHING<sup>p399</sup></u>, or <u>HAVE\_METADATA<sup>p399</sup></u> but no video data has yet been obtained at all, or the element's <u>readyState<sup>p401</sup></u> attribute is any subsequent value but the <u>media resource<sup>p382</sup></u> does not have a video channel)

The  $\underline{\text{video}}^{\text{p373}}$  element  $\underline{\text{represents}}^{\text{p120}}$  its  $\underline{\text{poster frame}}^{\text{p374}}$ , if any, or else  $\underline{\text{transparent black}}$  with no  $\underline{\text{intrinsic dimensions}}$ .

→ When the video<sup>p373</sup> element is paused<sup>p402</sup>, the current playback position<sup>p397</sup> is the first frame of video, and the element's show poster flag<sup>p398</sup> is set

The video<sup>p373</sup> element represents<sup>p120</sup> its poster frame p374, if any, or else the first frame of the video.

- → When the video<sup>p373</sup> element is paused<sup>p402</sup>, and the frame of video corresponding to the current playback position<sup>p397</sup> is not available (e.g. because the video is seeking or buffering)
- $\hookrightarrow$  When the <u>video<sup>p373</sup></u> element is neither <u>potentially playing<sup>p402</sup></u> nor <u>paused<sup>p402</sup></u> (e.g. when seeking or stalled)

The <u>video<sup>p373</sup></u> element <u>represents<sup>p120</sup></u> the last frame of the video to have been rendered.

→ When the video<sup>p373</sup> element is paused<sup>p402</sup>

The  $\underline{\text{video}}^{p373}$  element  $\underline{\text{represents}}^{p120}$  the frame of video corresponding to the  $\underline{\text{current playback position}}^{p397}$ .

→ Otherwise (the video p373 element has a video channel and is potentially playing p402)

The  $\frac{\text{video}^{p373}}{\text{position}^{p397}}$  element  $\frac{\text{represents}^{p120}}{\text{represents}^{p120}}$  the frame of video at the continuously increasing  $\frac{\text{"current" position}^{p397}}{\text{changes such that the last frame rendered is no longer the frame corresponding to the <math>\frac{\text{current playback}}{\text{position}^{p397}}$  in the video, the new frame must be rendered.

Frames of video must be obtained from the video track that was selected  $p^{144}$  when the event loop  $p^{924}$  last reached step  $p^{1927}$ .

## Note

Which frame in a video stream corresponds to a particular playback position is defined by the video stream's format.

The  $video^{p373}$  element also  $represents^{p120}$  any  $text track cues^{p417}$  whose  $text track cue active flag^{p417}$  is set and whose  $text track^{p415}$  is in the  $text track^{p416}$  mode, and any audio from the  $text track^{p415}$  are  $text track^{p416}$  mode, and any audio from the  $text track^{p415}$  is  $text track^{p416}$  mode, and any audio from the  $text track^{p415}$  is  $text track^{p416}$  mode, and any audio from the  $text track^{p415}$  is  $text track^{p415}$  is  $text track^{p416}$  mode, and any audio from the  $text track^{p415}$  is  $text track^{p416}$  mode, and any audio from the  $text track^{p415}$  is  $text track^{p416}$  mode, and  $text track^{p416}$  mode, and  $text track^{p415}$  is  $text track^{p416}$  mode, and  $text track^{p416}$  mode, and  $text track^{p416}$  mode,  $text track^{p416}$  mode, t

Any audio associated with the media resource must, if played, be played synchronized with the current playback position at the

element's <u>effective media volume  $^{p430}$ </u>. The user agent must play the audio from audio tracks that were <u>enabled  $^{p414}$ </u> when the <u>event loop  $^{p924}$  last reached step 1.</u>

In addition to the above, the user agent may provide messages to the user (such as "buffering", "no video loaded", "error", or more detailed information) by overlaying text or icons on the video or other areas of the element's playback area, or in another appropriate manner.

User agents that cannot render the video may instead make the element represent p120 a link to an external video playback utility or to the video data itself.

When a <u>video part source whose width</u> has a video channel, the element provides a <u>paint source</u> whose width is the <u>media resource part source</u> whose width is the <u>media resource part source whose width</u> is the <u>media resource part source part source whose appearance is the frame of video corresponding to the <u>current playback position part source part source part source whose appearance is the frame of video corresponding to the <u>current playback position part source</u>, if that is available, or else (e.g. when the video is seeking or buffering) its previous appearance, if any, or else (e.g. because the video is still loading the first frame) blackness.</u></u>

#### For web developers (non-normative)

*video* . <u>videoWidth</u> p376

video . videoHeight p376

These attributes return the intrinsic dimensions of the video, or zero if the dimensions are not known.

The **intrinsic width** and **intrinsic height** of the <u>media resource p382</u> are the dimensions of the resource in <u>CSS pixels</u> after taking into account the resource's dimensions, aspect ratio, clean aperture, resolution, and so forth, as defined for the format used by the resource. If an anamorphic format does not define how to apply the aspect ratio to the video data's dimensions to obtain the "correct" dimensions, then the user agent must apply the ratio by increasing one dimension and leaving the other unchanged.

The **videoWidth** IDL attribute must return the <u>intrinsic width  $^{p376}$ </u> of the video in <u>CSS pixels</u>. The **videoHeight** IDL attribute must return the <u>intrinsic height  $^{p376}$ </u> of the video in <u>CSS pixels</u>. If the element's <u>readyState  $^{p401}$ </u> attribute is <u>HAVE\_NOTHING  $^{p399}$ </u>, then the attributes must return 0.

Whenever the <u>intrinsic width  $^{p376}$  or <u>intrinsic height  $^{p376}$ </u> of the video changes (including, for example, because the <u>selected video track  $^{p414}$ </u> was changed), if the element's <u>readyState  $^{p401}$ </u> attribute is not <u>HAVE\_NOTHING  $^{p399}$ </u>, the user agent must <u>queue a media element task  $^{p383}$ </u> given the <u>media element  $^{p381}$ </u> to <u>fire an event named resize  $^{p433}$ </u> at the <u>media element  $^{p381}$ </u>.</u>

The video p373 element supports dimension attributes p443.

In the absence of style rules to the contrary, video content should be rendered inside the element's playback area such that the video content is shown centered in the playback area at the largest possible size that fits completely within it, with the video content's aspect ratio being preserved. Thus, if the aspect ratio of the playback area does not match the aspect ratio of the video, the video will be shown letterboxed or pillarboxed. Areas of the element's playback area that do not contain the video represent nothing.

# Note

In user agents that implement CSS, the above requirement can be implemented by using the <u>style rule suggested in the rendering</u>  $section^{p1196}$ .

The <u>intrinsic width</u> of a <u>video<sup>p373</sup></u> element's playback area is the <u>intrinsic width</u> of the <u>poster frame<sup>p374</sup></u>, if that is available and the element currently <u>represents<sup>p120</sup></u> its poster frame; otherwise, it is the <u>intrinsic width poster</u> of the video resource, if that is available; otherwise the <u>intrinsic width</u> is missing.

The <u>intrinsic height</u> of a <u>video<sup>p373</sup></u> element's playback area is the <u>intrinsic height</u> of the <u>poster frame<sup>p374</sup></u>, if that is available and the element currently <u>represents<sup>p120</sup></u> its poster frame; otherwise it is the <u>intrinsic height<sup>p376</sup></u> of the video resource, if that is available; otherwise the <u>intrinsic height</u> is missing.

The default object size is a width of 300 CSS pixels and a height of 150 CSS pixels. [CSSIMAGES]<sup>p1265</sup>

User agents should provide controls to enable or disable the display of closed captions, audio description tracks, and other additional data associated with the video stream, though such features should, again, not interfere with the page's normal rendering.

User agents may allow users to view the video content in manners more suitable to the user, such as fullscreen or in an independent resizable window. User agents may even trigger such a viewing mode by default upon playing a video, although they should not do so when the playsinline pays attribute is specified. As with the other user interface features, controls to enable this should not interfere

with the page's normal rendering unless the user agent is exposing a user interface p429. In such an independent viewing mode, however, user agents may make full user interfaces visible, even if the controls p429 attribute is absent.

User agents may allow video playback to affect system features that could interfere with the user's experience; for example, user agents could disable screensavers while video playback is in progress.

The **poster** IDL attribute must <u>reflect<sup>p91</sup></u> the <u>poster<sup>p374</sup></u> content attribute.

The playsInline IDL attribute must reflect p91 the playsinline p375 content attribute.

```
Example
```

```
This example shows how to detect when a video has failed to play correctly:
     <script>
     function failed(e) {
        // video playback failed - show a message saying why
        switch (e.target.error.code) {
          case e.target.error.MEDIA ERR ABORTED:
           alert('You aborted the video playback.');
          case e.target.error.MEDIA_ERR_NETWORK:
           alert('A network error caused the video download to fail part-way.');
          case e.target.error.MEDIA ERR DECODE:
           alert('The video playback was aborted due to a corruption problem or because the video used
     features your browser did not support.');
          case e.target.error.MEDIA ERR SRC NOT SUPPORTED:
           alert('The video could not be loaded, either because the server or network failed or
     because the format is not supported.');
           break;
          default:
           alert('An unknown error occurred.');
           break;
     }
     </script>
     <video src="tgif.vid" autoplay controls onerror="failed(event)"></video>
     <a href="tgif.vid">Download the video file</a>.
```

## 4.8.10 The audio element §p37 O Chrome f Categories p125: Flow content<sup>p128</sup> Safari Phrasing content<sup>p129</sup>. Samsuno Embedded content p129 Edge UC Brows Android If the element has a controls p429 attribute: Interactive content p129. ∅ IE If the element has a controls p429 attribute: Palpable content p130. O Opera Contexts in which this element can be used p125: Firefox fo Where embedded content p129 is expected. Content model p125: If the element has a src p384 attribute: zero or more track p379 elements, then transparent p130, but with no media element p381 If the element does not have a src p384 attribute: zero or more source p311 elements, then zero or more track p379 elements, then transparent<sup>p130</sup>, but with no media element<sup>p381</sup> descendants.

· Support:

iOS Safar

Sou

Firefox

```
Tag omission in text/html<sup>p125</sup>:
   Neither tag is omissible.
Content attributes p125:
   Global attributes p133
  src<sup>p384</sup> — Address of the resource
   <u>crossorigin</u> p384 — How the element handles crossorigin requests
   preload p395 — Hints how much buffering the media resource y382 will likely need
   autoplay P401 — Hint that the media resource p382 can be started automatically when the page is loaded
  <u>loop p399</u> — Whether to loop the media resource p382
   muted P430 — Whether to mute the media resource D382 by default
   controls P429 — Show user agent controls
Accessibility considerations p126:
   For authors.
   For implementers.
DOM interface p126:
 IDL
       [Exposed=Window,
        LegacyFactoryFunction=Audio(optional DOMString src)]
       interface HTMLAudioElement : HTMLMediaElement {
          [HTMLConstructor] constructor();
       };
```

An <u>audio<sup>p377</sup></u> element <u>represents<sup>p120</sup></u> a sound or audio stream.

Content may be provided inside the <u>audio<sup>p377</sup></u> element. User agents should not show this content to the user; it is intended for older Web browsers which do not support <u>audio<sup>p377</sup></u>, so that legacy audio plugins can be tried, or to show text to the users of these older browsers informing them of how to access the audio contents.

#### Note

In particular, this content is not intended to address accessibility concerns. To make audio content accessible to the deaf or to those with other physical or cognitive disabilities, a variety of features are available. If captions or a sign language video are available, the <a href="video">video</a><sup>p373</sup> element can be used instead of the <a href="audio">audio</a><sup>p377</sup> element to play the audio, allowing users to enable the visual alternatives. Chapter titles can be provided to aid navigation, using the <a href="track">track</a><sup>p379</sup> element and a <a href="WebVTT file">WebVTT file</a>. And, naturally, transcripts or other textual alternatives can be provided by simply linking to them in the prose near the <a href="audio">audio</a><sup>p377</sup> element. <a href="IweBVTT]</a> element.

The <u>audio p377</u> element is a <u>media element p381</u> whose <u>media data p382</u> is ostensibly audio data.

The  $\underline{\mathsf{src}}^{\mathsf{p384}}$ ,  $\underline{\mathsf{crossorigin}}^{\mathsf{p384}}$ ,  $\underline{\mathsf{preload}}^{\mathsf{p395}}$ ,  $\underline{\mathsf{autoplay}}^{\mathsf{p401}}$ ,  $\underline{\mathsf{loop}}^{\mathsf{p399}}$ ,  $\underline{\mathsf{muted}}^{\mathsf{p430}}$ , and  $\underline{\mathsf{controls}}^{\mathsf{p429}}$  attributes are  $\underline{\mathsf{the}}$  attributes common to all media elements  $\underline{\mathsf{p382}}$ .

```
For web developers (non-normative)
```

```
audio = new Audio^{p378}([url])
```

Returns a new  $\underline{audio}^{p377}$  element, with the  $\underline{src}^{p384}$  attribute set to the value passed in the argument, if applicable.

A legacy factory function is provided for creating <a href="https://https://ht

- 1. Let document be the current global object p913 s associated Document p818.
- 2. Let audio be the result of <u>creating an element</u> given document, <u>audio<sup>p377</sup></u>, and the <u>HTML namespace</u>.
- 3. Set an attribute value for audio using "preload p395" and "auto p395".
- 4. If *src* is given, then <u>set an attribute value</u> for *audio* using "<u>src<sup>p384</sup></u>" and *src*. (This will <u>cause the user agent to invoke<sup>p384</sup></u> the object's <u>resource selection algorithm<sup>p387</sup></u> before returning.)
- 5. Return audio.

# 4.8.11 The track element §p37

```
Categories p125:
   None.
Contexts in which this element can be used p125:
   As a child of a media element p381, before any flow content p128.
Content model p125:
   Nothing p127
Tag omission in text/html<sup>p125</sup>:
   No end tag p1050.
Content attributes p125:
   Global attributes p133
   kind<sup>p379</sup> — The type of text track
   src<sup>p380</sup> — Address of the resource
   srclang p380 — Language of the text track
   <u>label</u> — User-visible label
   <u>default<sup>p380</sup></u> — Enable the track if no other <u>text track<sup>p415</sup></u> is more suitable
Accessibility considerations p126:
   For authors.
   For implementers.
DOM interface p126:
  IDL
       [Exposed=Window]
       interface HTMLTrackElement : HTMLElement {
          [HTMLConstructor] constructor();
          [CEReactions] attribute DOMString kind;
          [CEReactions] attribute USVString src;
          [CEReactions] attribute DOMString srclang;
          [CEReactions] attribute DOMString label;
          [CEReactions] attribute boolean default;
          const unsigned short NONE = 0;
          const unsigned short LOADING = 1;
          const unsigned short LOADED = 2;
          const unsigned short ERROR = 3;
          readonly attribute unsigned short readyState;
          readonly attribute <a href="TextTrack">TextTrack</a> track;
       };
```

The  $\frac{\text{track}^{p379}}{\text{track}^{p379}}$  element allows authors to specify explicit external timed  $\frac{\text{text tracks}^{p415}}{\text{track}^{p415}}$  for  $\frac{\text{media elements}^{p381}}{\text{media elements}^{p381}}$ . It does not  $\frac{\text{represent}^{p120}}{\text{element}}$  anything on its own.

The kind attribute is an enumerated attribute p66. The following table lists the keywords defined for this attribute. The keyword given in the first cell of each row maps to the state given in the second cell.

| Keyword      | State                | Brief description                                                                                                    |
|--------------|----------------------|----------------------------------------------------------------------------------------------------|
| subtitles    | Subtitles            | Transcription or translation of the dialogue, suitable for when the sound is available but not understood (e.g. because the user does not understand the language of the media resource p382 s audio track). Overlaid on the video.                                                                                                    |
| captions     | Captions             | Transcription or translation of the dialogue, sound effects, relevant musical cues, and other relevant audio information, suitable for when sound is unavailable or not clearly audible (e.g. because it is muted, drowned-out by ambient noise, or because the user is deaf). Overlaid on the video; labeled as appropriate for the hard-of-hearing. |
| descriptions | Descriptions         | Textual descriptions of the video component of the <u>media resource<sup>0382</sup></u> , intended for audio synthesis when the visual component is obscured, unavailable, or not usable (e.g. because the user is interacting with the application without a screen while driving, or because the user is blind). Synthesized as audio.              |
| chapters     | Chapters<br>metadata | Tracks intended for use from script. Not displayed by the user agent.                                                                                                    |

| Keyword  | State    | Brief description |
|----------|----------|-------------------|
| metadata | Metadata |                   |

The attribute may be omitted. The <u>missing value default<sup>p66</sup></u> is the <u>subtitles<sup>p379</sup></u> state. The <u>invalid value default<sup>p66</sup></u> is the <u>metadata<sup>p380</sup></u> state.

The **src** attribute gives the <u>URL</u> of the text track data. The value must be a <u>valid non-empty URL potentially surrounded by spaces<sup>886</sup>. This attribute must be present.</u>

If the element has a src p380 attribute whose value is not the empty string and whose value, when the attribute was set, could be successfully parsed p87 relative to the element's node document, then the element's track URL is the resulting URL string p87.
Otherwise, the element's track URL p380 is the empty string.

If the element's <u>track URL p380</u> identifies a WebVTT resource, and the element's <u>kind p379</u> attribute is not in the <u>chapters metadata p379</u> or <u>metadata p380</u> state, then the WebVTT file must be a <u>WebVTT file using cue text</u>. [WEBVTT] p1271

The srclang attribute gives the language of the text track data. The value must be a valid BCP 47 language tag. This attribute must be present if the element's kind<sup>p379</sup> attribute is in the subtitles<sup>p379</sup> state. [BCP47]<sup>p1264</sup>

If the element has a  $\frac{1}{2}$  attribute whose value is not the empty string, then the element's **track language** is the value of the attribute. Otherwise, the element has no  $\frac{1}{2}$  track language.

The label attribute gives a user-readable title for the track. This title is used by user agents when listing subtitle  $p^{379}$ , caption audio description tracks in their user interface.

The value of the  $\frac{label^{p380}}{label^{p380}}$  attribute, if the attribute is present, must not be the empty string. Furthermore, there must not be two  $\frac{label^{p380}}{label^{p380}}$  element children of the same  $\frac{label^{p380}}{label^{p380}}$  attributes are in the same state, whose  $\frac{label^{p380}}{label^{p380}}$  attributes are again both missing or both have the same value.

If the element has a <u>label</u> attribute whose value is not the empty string, then the element's **track label** is the value of the attribute. Otherwise, the element's <u>track label</u> is an empty string.

The **default** attribute is a <u>boolean attribute<sup>p65</sup></u>, which, if specified, indicates that the track is to be enabled if the user's preferences do not indicate that another track would be more appropriate.

Each  $\underline{\text{media element}}^{p381}$  must have no more than one  $\underline{\text{track}}^{p379}$  element child whose  $\underline{\text{kind}}^{p379}$  attribute is in the  $\underline{\text{subtitles}}^{p379}$  or  $\underline{\text{captions}}^{p379}$  state and whose  $\underline{\text{default}}^{p380}$  attribute is specified.

Each  $\underline{\text{media element}^{p381}}$  must have no more than one  $\underline{\text{track}^{p379}}$  element child whose  $\underline{\text{kind}^{p379}}$  attribute is in the  $\underline{\text{description}^{p379}}$  state and whose  $\underline{\text{default}^{p380}}$  attribute is specified.

Each  $\underline{\text{media element}^{p381}}$  must have no more than one  $\underline{\text{track}^{p379}}$  element child whose  $\underline{\text{kind}^{p379}}$  attribute is in the  $\underline{\text{chapters metadata}^{p379}}$  state and whose  $\underline{\text{default}^{p380}}$  attribute is specified.

# Note

There is no limit on the number of  $\frac{track^{p379}}{track^{p379}}$  elements whose  $\frac{kind^{p379}}{track^{p379}}$  attribute is in the  $\frac{metadata^{p380}}{track^{p380}}$  state and whose  $\frac{default^{p380}}{track^{p380}}$  attribute is specified.

# For web developers (non-normative)

# track . readyState<sup>p381</sup>

Returns the <u>text track readiness state p415</u>, represented by a number from the following list:

*track* . <u>NONE<sup>p381</sup></u> (0)

The <u>text track not loaded p415</u> state.

track . LOADING<sup>p381</sup> (1)

The <u>text track loading p415</u> state.

track . LOADED<sup>p381</sup> (2)

The text track loaded p415 state.

track . <u>ERROR<sup>p381</sup></u> (3)

The text track failed to load p416 state.

```
track . track p381
```

Returns the TextTrack P423 object corresponding to the text track P415 of the track P379 element.

The **readyState** attribute must return the numeric value corresponding to the <u>text track readiness state  $^{p415}$ </u> of the <u>track  $^{p379}$ </u> element's <u>text track  $^{p415}$ </u>, as defined by the following list:

#### **NONE** (numeric value 0)

The <u>text track not loaded p415</u> state.

## **LOADING** (numeric value 1)

The text track loading p415 state.

## **LOADED** (numeric value 2)

The text track loaded p415 state.

#### **ERROR** (numeric value 3)

The text track failed to load p416 state.

The track IDL attribute must, on getting, return the track element's text track element's text track scoresponding TextTrack object.

The src, srclang, label, and default IDL attributes must reflect the respective content attributes of the same name. The kind IDL attribute must reflect the content attribute of the same name, limited to only known values  $^{p91}$ .

## Example

This video has subtitles in several languages:

```
<video src="brave.webm">
  <track kind=subtitles src=brave.en.vtt srclang=en label="English">
  <track kind=captions src=brave.en.hoh.vtt srclang=en label="English for the Hard of Hearing">
  <track kind=subtitles src=brave.fr.vtt srclang=fr lang=fr label="Français">
  <track kind=subtitles src=brave.de.vtt srclang=de lang=de label="Deutsch">
  </video>
```

(The  $\frac{1}{2}$  attributes on the last two describe the language of the  $\frac{1}{2}$  attribute, not the language of the subtitles themselves. The language of the subtitles is given by the  $\frac{1}{2}$  attribute.)

# 4.8.12 Media elements §p38

HTMLMediaElement<sup>p381</sup> objects (audio<sup>p377</sup> and video<sup>p373</sup>, in this specification) are simply known as **media elements**.

```
enum CanPlayTypeResult { "" /* empty string */, "maybe", "probably" };

typedef (MediaStream or MediaSource or Blob) MediaProvider;

[Exposed=Window]
interface HTMLMediaElement : HTMLElement {

    // error state
    readonly attribute MediaError? error;

    // network state
    [CEReactions] attribute USVString src;
    attribute MediaProvider? srcObject;
    readonly attribute USVString currentSrc;
    [CEReactions] attribute DOMString? crossOrigin;
    const unsigned short NETWORK_EMPTY = 0;
    const unsigned short NETWORK_IDLE = 1;
    const unsigned short NETWORK_LOADING = 2;
```

```
const unsigned short NETWORK_NO_SOURCE = 3;
  readonly attribute unsigned short networkState;
  [CEReactions] attribute DOMString preload;
  readonly attribute <u>TimeRanges</u> <u>buffered</u>;
  void load();
  CanPlayTypeResult canPlayType(DOMString type);
  // ready state
  const unsigned short <u>HAVE NOTHING</u> = 0;
  const unsigned short HAVE METADATA = 1;
  const unsigned short <u>HAVE CURRENT DATA</u> = 2;
  const unsigned short HAVE_FUTURE_DATA = 3;
  const unsigned short HAVE_ENOUGH_DATA = 4;
  readonly attribute unsigned short readyState;
  readonly attribute boolean seeking;
  // playback state
  attribute double currentTime;
  void fastSeek(double time);
  readonly attribute unrestricted double <u>duration</u>;
  object getStartDate();
  readonly attribute boolean paused;
  attribute double defaultPlaybackRate;
  attribute double playbackRate;
  readonly attribute <a href="TimeRanges">TimeRanges</a> played;
  readonly attribute <u>TimeRanges</u> <u>seekable</u>;
  readonly attribute boolean ended;
  [CEReactions] attribute boolean autoplay;
  [CEReactions] attribute boolean loop;
  Promise<void> play();
  void pause();
  // controls
  [CEReactions] attribute boolean controls;
  attribute double volume;
  attribute boolean <u>muted</u>;
  [CEReactions] attribute boolean defaultMuted;
  // tracks
  [SameObject] readonly attribute <a href="AudioTrackList">AudioTrackS</a>;
  [SameObject] readonly attribute <a href="VideoTrackList">VideoTrackS</a>;
  [SameObject] readonly attribute <a href="TextTrackList">TextTrackList</a> textTracks;
  TextTrack addTextTrack(TextTrackKind kind, optional DOMString label = "", optional DOMString language
= "");
};
```

The **media element attributes**,  $\underline{src^{p384}}$ ,  $\underline{crossorigin^{p384}}$ ,  $\underline{preload^{p395}}$ ,  $\underline{autoplay^{p401}}$ ,  $\underline{loop^{p399}}$ ,  $\underline{muted^{p430}}$ , and  $\underline{controls^{p429}}$ , apply to all  $\underline{media\ elements^{p381}}$ . They are defined in this section.

<u>Media elements  $^{p381}$ </u> are used to present audio data, or video and audio data, to the user. This is referred to as **media data** in this section, since this section applies equally to <u>media elements  $^{p381}$ </u> for audio or for video. The term **media resource** is used to refer to the complete set of media data, e.g. the complete video file, or complete audio file.

A media resource  $p^{382}$  can have multiple audio and video tracks. For the purposes of a media element  $p^{381}$ , the video data of the media  $p^{382}$  is only that of the currently selected track (if any) as given by the element's  $p^{382}$  is only that of the currently selected track (if any) as given by the element's  $p^{382}$  attribute when the  $p^{382}$  is the result of mixing all the currently enabled tracks (if any) given by the element's  $p^{382}$  attribute when the  $p^{382}$  attribute when the  $p^{382}$  last reached  $p^{382}$  last reached  $p^{382}$  attribute when the  $p^{382}$  last reached  $p^{382}$  last reached  $p^{382}$  attribute when the  $p^{382}$  last reached  $p^{382}$  last reached  $p^{3$ 

# Note

Both  $\frac{audio^{p377}}{audio^{p377}}$  and  $\frac{video^{p373}}{video^{p373}}$  elements can be used for both audio and video. The main difference between the two is simply that the  $\frac{audio^{p377}}{audio^{p377}}$  element has no playback area for visual content (such as video or captions), whereas the  $\frac{video^{p373}}{audio^{p377}}$  element does.

Each media element p381 has a unique media element event task source.

To **queue a media element task** with a <u>media element</u> and a series of steps steps, <u>queue an element task</u> on the <u>media element</u> s <u>media element event task source</u> given element and steps.

# **4.8.12.1** Error codes § p38

## For web developers (non-normative)

media . error p383

Returns a MediaError<sup>p383</sup> object representing the current error state of the element.

Returns null if there is no error.

All <u>media elements pass</u> have an associated error status, which records the last error the element encountered since its <u>resource</u> <u>MDN</u> <u>selection algorithm pass</u> was last invoked. The <u>error</u> attribute, on getting, must return the <u>MediaError pass</u> object created for this last error, or null if there has not been an error.

```
IDL
[Exposed=Window]
interface MediaError {
   const unsigned short MEDIA_ERR_ABORTED = 1;
   const unsigned short MEDIA_ERR_NETWORK = 2;
   const unsigned short MEDIA_ERR_DECODE = 3;
   const unsigned short MEDIA_ERR_SRC_NOT_SUPPORTED = 4;

   readonly attribute unsigned short code;
   readonly attribute DOMString message;
};
```

## For web developers (non-normative)

 $media \cdot error^{p383} \cdot code^{p383}$ 

Returns the current error's error code, from the list below.

```
media . error<sup>p383</sup> . message<sup>p384</sup>
```

Returns a specific informative diagnostic message about the error condition encountered. The message and message format are not generally uniform across different user agents. If no such message is available, then the empty string is returned.

Every MediaError page object has a message, which is a string, and a code, which is one of the following:

#### **MEDIA ERR ABORTED** (numeric value 1)

The fetching process for the media resource page was aborted by the user agent at the user's request.

## **MEDIA ERR NETWORK** (numeric value 2)

A network error of some description caused the user agent to stop fetching the  $\frac{\text{media resource}}{\text{p}^{382}}$ , after the resource was established to be usable.

## MEDIA\_ERR\_DECODE (numeric value 3)

An error of some description occurred while decoding the media resource p382, after the resource was established to be usable.

## MEDIA ERR SRC NOT SUPPORTED (numeric value 4)

The media resource p382 indicated by the srcp384 attribute or assigned media provider object p384 was not suitable.

To **create a MediaError**, given an error code which is one of the above values, return a new MediaError pass object whose code pass is the given error code and whose message pass is a string containing any details the user agent is able to supply about the cause of the error condition, or the empty string if the user agent is unable to supply such details. This message string must not contain only the information already available via the supplied error code; for example, it must not simply be a translation of the code into a string format. If no additional information is available beyond that provided by the error code, the message must be set to the empty string.

The code attribute of a MediaError p383 object must return this MediaError p383 object's code p383.

The message attribute of a MediaError p383 object must return this MediaError p383 object's message p383.

# 4.8.12.2 Location of the media resource $\S^{p38}$

The  $\underline{\mathsf{src}}$  content attribute on  $\underline{\mathsf{media}}$  elements  $\underline{\mathsf{p}^{381}}$  gives the  $\underline{\mathsf{URL}}$  of the media resource (video, audio) to show. The attribute, if present, must contain a  $\underline{\mathsf{valid}}$  non-empty  $\underline{\mathsf{URL}}$  potentially surrounded by  $\underline{\mathsf{spaces}}^{\mathsf{p86}}$ .

If the <u>itemprop<sup>p729</sup></u> attribute is specified on the <u>media element<sup>p381</sup></u>, then the <u>src<sup>p384</sup></u> attribute must also be specified.

The crossorigin content attribute on media elements p381 is a CORS settings attribute p89.

✓ MDN

If a  $\frac{\text{media element}^{p381}}{\text{element}^{p381}}$  is created with a  $\frac{\text{src}^{p384}}{\text{src}^{p384}}$  attribute, the user agent must  $\frac{\text{immediately}^{p41}}{\text{immediately}^{p41}}$  invoke the  $\frac{\text{media element}^{p381}}{\text{src}^{p384}}$  is  $\frac{\text{resource}}{\text{selection algorithm}^{p387}}$ .

If a  $\frac{\text{src}^{p384}}{\text{algorithm}^{p386}}$  attribute of a  $\frac{\text{media element}^{p381}}{\text{media element}^{p381}}$  is set or changed, the user agent must invoke the  $\frac{\text{media element}^{p381}}{\text{media element}^{p381}}$  is set or changed, the user agent must invoke the  $\frac{\text{media element}^{p381}}{\text{media element}^{p381}}$  is set or changed, the user agent must invoke the  $\frac{\text{media element}^{p381}}{\text{media element}^{p381}}$  is set or changed, the user agent must invoke the  $\frac{\text{media element}^{p381}}{\text{media element}^{p381}}$  is set or changed, the user agent must invoke the  $\frac{\text{media element}^{p381}}{\text{media element}^{p381}}$  is set or changed, the user agent must invoke the  $\frac{\text{media element}^{p381}}{\text{media element}^{p381}}$  is set or changed, the user agent must invoke the  $\frac{\text{media element}^{p381}}{\text{media element}^{p381}}$  is set or changed, the user agent must invoke the  $\frac{\text{media element}^{p381}}{\text{media element}^{p381}}$  is  $\frac{\text{media element}^{p381}}{\text{media element}^{p381}}$  is  $\frac{\text{media el$ 

The **src** IDL attribute on <u>media elements<sup>p381</sup></u> must <u>reflect<sup>p91</sup></u> the content attribute of the same name.

MDN

The **crossOrigin** IDL attribute must <u>reflect<sup>p91</sup></u> the <u>crossorigin<sup>p384</sup></u> content attribute, <u>limited to only known values<sup>p91</sup></u>.

A **media provider object** is an object that can represent a <u>media resource p382</u>, separate from a <u>URL</u>. <u>MediaStream</u> objects, <u>MediaSource</u> objects, and <u>Blob</u> objects are all <u>media provider objects p384</u>.

Each <u>media element<sup>p381</sup></u> can have an **assigned media provider object**, which is a <u>media provider object<sup>p384</sup></u>. When a <u>media element<sup>p381</sup></u> is created, it has no <u>assigned media provider object<sup>p384</sup></u>.

# For web developers (non-normative)

 $media \cdot src0bject^{p384}$  [ = source ]

Allows the media element p381 to be assigned a media provider object p384.

media . currentSrc<sup>p384</sup>

Returns the <u>URL</u> of the current <u>media resource<sup>p382</sup></u>, if any.

Returns the empty string when there is no media resource p382, or it doesn't have a URL.

The currentSrc IDL attribute must initially be set to the empty string. Its value is changed by the resource selection algorithm defined below.

The **src0bject** IDL attribute, on getting, must return the element's <u>assigned media provider object<sup>p384</sup></u>, if any, or null otherwise. On setting, it must set the element's <u>assigned media provider object<sup>p384</sup></u> to the new value, and then invoke the element's <u>media element load algorithm<sup>p386</sup></u>.

## Note

There are three ways to specify a  $\frac{\text{media resource}^{p382}}{\text{elements}}$ : the  $\frac{\text{src0bject}^{p384}}{\text{elements}}$  IDL attribute, the  $\frac{\text{src}^{p384}}{\text{src0bject}^{p384}}$  content attribute, and  $\frac{\text{source}^{p311}}{\text{elements}}$ .

# 4.8.12.3 MIME types § p38

A media resource passe can be described in terms of its type, specifically a MIME type, in some cases with a codecs parameter. (Whether the codecs parameter is allowed or not depends on the MIME type.) [RFC6381] $^{p1269}$ 

Types are usually somewhat incomplete descriptions; for example "video/mpeg" doesn't say anything except what the container type is, and even a type like "video/mp4; codecs="avc1.42E01E, mp4a.40.2"" doesn't include information like the actual bitrate (only the maximum bitrate). Thus, given a type, a user agent can often only know whether it *might* be able to play media of that type (with varying levels of confidence), or whether it definitely *cannot* play media of that type.

**A type that the user agent knows it cannot render** is one that describes a resource that the user agent definitely does not support, for example because it doesn't recognize the container type, or it doesn't support the listed codecs.

The <u>MIME type</u> "application/octet-stream" with no parameters is never a type that the user agent knows it cannot render<sup>p384</sup>. User agents must treat that type as equivalent to the lack of any explicit <u>Content-Type metadata<sup>p88</sup></u> when it is used to label a potential media resource <sup>p382</sup>.

## Note

Only the <u>MIME type</u> "<u>application/octet-stream</u>" with no parameters is special-cased here; if any parameter appears with it, it will be treated just like any other <u>MIME type</u>. This is a deviation from the rule that unknown <u>MIME type</u> parameters should be ignored.

## For web developers (non-normative)

# media . canPlayType p385 (type)

Returns the empty string (a negative response), "maybe", or "probably" based on how confident the user agent is that it can play media resources of the given type.

The canPlayType(type) method must return **the empty string** if type is a type that the user agent knows it cannot render pass or is the type "application/octet-stream"; it must return "probably" if the user agent is confident that the type represents a media resource pass that it can render if used in with this audio pass or video pass element; and it must return "maybe" otherwise. Implementors are encouraged to return "maybe pass" unless the type can be confidently established as being supported or not. Generally, a user agent should never return "probably pass" for a type that allows the codecs parameter if that parameter is not present.

## Example

This script tests to see if the user agent supports a (fictional) new format to dynamically decide whether to use a video para element or a plugin:

```
<section id="video">
<a href="playing-cats.nfv">Download video</a>
</section>
var videoSection = document.getElementById('video');
var videoElement = document.createElement('video');
 var support = videoElement.canPlayType('video/x-new-fictional-format;codecs="kittens,bunnies"');
if (support != "probably" && "New Fictional Video Plugin" in navigator.plugins) {
  // not confident of browser support
  // but we have a plugin
  // so use plugin instead
  videoElement = document.createElement("embed");
} else if (support == "") {
   // no support from browser and no plugin
  // do nothing
  videoElement = null;
if (videoElement) {
  while (videoSection.hasChildNodes())
    videoSection.removeChild(videoSection.firstChild);
  videoElement.setAttribute("src", "playing-cats.nfv");
   videoSection.appendChild(videoElement);
</script>
```

## Note

The  $\underline{type^{p312}}$  attribute of the  $\underline{source^{p311}}$  element allows the user agent to avoid downloading resources that use formats it cannot render.

# 4.8.12.4 Network states § p38

## media . networkState p386

Returns the current state of network activity for the element, from the codes in the list below.

As media elements p381 interact with the network, their current network activity is represented by the networkState attribute. On getting, it must return the current network state of the element, which must be one of the following values:

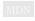

#### NETWORK\_EMPTY (numeric value 0)

The element has not yet been initialized. All attributes are in their initial states.

#### **NETWORK IDLE** (numeric value 1)

The element's resource selection algorithm p387 is active and has selected a resource p382, but it is not actually using the network at this time.

#### **NETWORK LOADING** (numeric value 2)

The user agent is actively trying to download data.

## NETWORK\_NO\_SOURCE (numeric value 3)

The element's resource selection algorithm<sup>p387</sup> is active, but it has not yet found a resource p382 to use.

The resource selection algorithm p387 defined below describes exactly when the networkState 386 attribute changes value and what events fire to indicate changes in this state.

# 4.8.12.5 Loading the media resource § P38

#### For web developers (non-normative)

## media . load p386()

Causes the element to reset and start selecting and loading a new media resource page from scratch.

All media elements p381 have a can autoplay flag, which must begin in the true state, and a delaying-the-load-event flag, which must begin in the false state. While the <u>delaying-the-load-event flag  $^{p386}$ </u> is true, the element must <u>delay the load event  $^{p1145}$ </u> of its document.

When the load() method on a  $\underline{\text{media element}}^{p381}$  is invoked, the user agent must run the  $\underline{\text{media element load algorithm}}^{p386}$ .

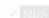

The **media element load algorithm** consists of the following steps.

- 1. Abort any already-running instance of the resource selection algorithm p387 for this element.
- 2. Let pending tasks be a list of all tasks p925 from the media element p381's media element event task source p383 in one of the task queues p924.
- 3. For each task in pending tasks that would resolve pending play promises padd or reject pending play promises padd, immediately resolve or reject those promises in the order the corresponding tasks were queued.
- 4. Remove each <u>task <sup>p925</sup></u> in *pending tasks* from its <u>task queue</u> <sup>p924</sup>

# Note

Basically, pending events and callbacks are discarded and promises in-flight to be resolved/rejected are resolved/ rejected immediately when the media element starts loading a new resource.

- 5. If the media element set to NETWORK\_LOADING set to NETWORK\_IDLE set to NETWORK\_IDLE task<sup>p383</sup> given the media element<sup>p381</sup> to fire an event named abort <sup>p432</sup> at the media element <sup>p381</sup>.
- 6. If the <u>media element<sup>p381</sup>'s networkState<sup>p386</sup></u> is not set to <u>NETWORK\_EMPTY<sup>p386</sup></u>, then:
  - 1. Queue a media element task p383 given the media element p381 to fire an event named emptied p432 at the media
  - 2. If a fetching process is in progress for the media element p381, the user agent should stop it.
  - 3. If the media element p381's assigned media provider object p384 is a MediaSource object, then detach it.

- 4. Forget the media element's media-resource-specific tracks p395.
- 5. If <u>readyState<sup>p401</sup></u> is not set to <u>HAVE\_NOTHING<sup>p399</sup></u>, then set it to that state.
- 6. If the paused p402 attribute is false, then:
  - 1. Set the paused p402 attribute to true.
  - 2. <u>Take pending play promises padd</u> and <u>reject pending play promises padd</u> with the result and an <u>"AbortError" DOMException</u>.
- 7. If seeking p408 is true, set it to false.
- 8. Set the <u>current playback position p397</u> to 0.

Set the official playback position p398 to 0.

If this changed the <u>official playback position  $p^{398}$ </u>, then <u>queue a media element task  $p^{383}$ </u> given the <u>media element  $p^{381}$ </u> to <u>fire an event named timeupdate  $p^{433}$  at the media element  $p^{381}$ .</u>

- 9. Set the <u>timeline offset<sup>p399</sup></u> to Not-a-Number (NaN).
- 10. Update the <u>duration p398</u> attribute to Not-a-Number (NaN).

## Note

The user agent <u>will not<sup>p398</sup></u> fire a <u>durationchange<sup>p433</sup></u> event for this particular change of the duration.

- 7. Set the playbackRate P403 attribute to the value of the defaultPlaybackRate P403 attribute.
- 8. Set the error attribute to null and the can autoplay flag 386 to true.
- 9. Invoke the media element selection algorithm selection algorithm.

# Note

10. Playback of any previously playing media resource for this element stops.

The **resource selection algorithm** for a  $\frac{\text{media element}^{p381}}{\text{one of the first steps in the algorithm is to return and continue running the remaining steps in <math>\frac{\text{parallel}^{p41}}{\text{parallel}^{p41}}$ . In addition, this algorithm interacts closely with the  $\frac{\text{event loop}^{p924}}{\text{event loop}^{p924}}$  mechanism; in particular, it has  $\frac{\text{synchronous sections}^{p929}}{\text{event loop}^{p924}}$  (which are triggered as part of the  $\frac{\text{event loop}^{p924}}{\text{event loop}^{p924}}$  algorithm). Steps in such sections are marked with  $\frac{1}{2}$ .

- 1. Set the element's <a href="mailto:networkState">networkState</a> attribute to the <a href="METWORK\_NO\_SOURCE</a> p386 value.
- 2. Set the element's show poster flag p398 to true.
- 3. Set the  $\underline{\text{media element}}^{p381}$ 's  $\underline{\text{delaying-the-load-event flag}}^{p386}$  to true (this  $\underline{\text{delays the load event}}^{p1145}$ ).
- 4. Await a stable state p929, allowing the task p925 that invoked this algorithm to continue. The synchronous section p929 consists of all the remaining steps of this algorithm until the algorithm says the synchronous section p929 has ended. (Steps in synchronous sections p929 are marked with ...)
- 5.  $\Re$  If the media element p381's blocked-on-parser p416 flag is false, then populate the list of pending text tracks p416.
- 6. ∑ If the media element<sup>p381</sup> has an <u>assigned media provider object p384</u>, then let *mode* be *object*.
  - The contraction of the media element  $p^{381}$  has no assigned media provider object but has a src  $p^{384}$  attribute, then let mode be attribute.
  - The otherwise, if the media element p381 does not have an assigned media provider object p384 and does not have a src p384 attribute, but does have a source p311 element child, then let mode be children and let candidate be the first such source p311 element child in tree order.
  - The otherwise the media element p381 has no assigned media provider object p384 and has neither a srcp384 attribute nor a source p311 element child: set the networkState p386 to NETWORK\_EMPTY p386, and return; the synchronous section p929 ends.
- 7. Set the media element set in set workState to NETWORK LOADING 1386.
- 8. \(\frac{1}{2}\) Queue a media element task \(\frac{p383}{2}\) given the media element \(\frac{p381}{2}\) to fire an event named \(\frac{10adstart}{2}\) at the media

9. Run the appropriate steps from the following list:

#### **→** If mode is object

- 1. Set the <u>currentSrc<sup>p384</sup></u> attribute to the empty string.
- 2. End the <u>synchronous section<sup>p929</sup></u>, continuing the remaining steps <u>in parallel<sup>p41</sup></u>.
- 3. Run the <u>resource fetch algorithm p390</u> with the <u>assigned media provider object p384</u>. If that algorithm returns without aborting *this* one, then the load failed.
- 4. Failed with media provider: Reaching this step indicates that the media resource failed to load. Take pending play promises p404 and queue a media element task p383 given the media element p381 to run the dedicated media source failure steps p389 with the result.
- 5. Wait for the <u>task<sup>p925</sup></u> queued by the previous step to have executed.
- 6. Return. The element won't attempt to load another resource until this algorithm is triggered again.

#### → If mode is attribute

- 1. If the src<sup>p384</sup> attribute's value is the empty string, then end the synchronous section p929, and jump down to the failed with attribute step below.
- 2. \( \gamma\) Let urlString and urlRecord be the  $resulting URL string^{p87}$  and the  $resulting URL record^{p87}$ , respectively, that would have resulted from resulting uRL specified by the <math>resulting uRL specified attribute's value relative to the resulting uRL specified by the <math>resulting uRL specified attribute value relative to the resulting uRL string uRL string uRL string uRL string uRL record <math>resulting uRL string uRL string uRL s
- 3. \(\gamma\) If urlString was obtained successfully, set the <a href="currentSrc">currentSrc</a><sup>p384</sup> attribute to urlString.
- 4. End the <u>synchronous section<sup>p929</sup></u>, continuing the remaining steps <u>in parallel <sup>p41</sup></u>.
- 5. If *urlRecord* was obtained successfully, run the <u>resource fetch algorithm</u> with *urlRecord*. If that algorithm returns without aborting *this* one, then the load failed.
- 6. Failed with attribute: Reaching this step indicates that the media resource failed to load or that the given <u>URL</u> could not be <u>parsed p87</u>. Take pending play promises p404 and queue a media element task p383 given the media element p381 to run the <u>dedicated media source failure steps p389</u> with the result.
- 7. Wait for the task p925 gueued by the previous step to have executed.
- 8. Return. The element won't attempt to load another resource until this algorithm is triggered again.

#### → Otherwise (mode is children)

1. \( \gamma\) Let pointer be a position defined by two adjacent nodes in the media element \( \frac{p\text{381}}{2} \) 's child list, treating the start of the list (before the first child in the list, if any) and end of the list (after the last child in the list, if any) as nodes in their own right. One node is the node before pointer, and the other node is the node after pointer. Initially, let pointer be the position between the candidate node and the next node, if there are any, or the end of the list, if it is the last node.

As <u>nodes are inserted<sup>p43</sup></u> and <u>removed<sup>p43</sup></u> into the <u>media element<sup>p381</sup></u>, *pointer* must be updated as follows:

## If a new <u>node is inserted p43</u> between the two nodes that define *pointer*

Let *pointer* be the point between the node before *pointer* and the new node. In other words, insertions at *pointer* go after *pointer*.

#### If the node before pointer is removed

Let *pointer* be the point between the node after *pointer* and the node before the node after *pointer*. In other words, *pointer* doesn't move relative to the remaining nodes.

#### If the node after pointer is removed

Let *pointer* be the point between the node before *pointer* and the node after the node before *pointer*. Just as with the previous case, *pointer* doesn't move relative to the remaining nodes.

Other changes don't affect pointer.

2. Process candidate: If candidate does not have a <a href="scrop312">srcp312</a> attribute, or if its <a href="scrop312">srcp312</a> attribute's value is the empty string, then end the <a href="synchronous section">synchronous section</a> p929, and jump down to the failed with elements step below.

- 3.  $\[ \]$  Let urlString and urlRecord be the  $\[ \frac{resulting\ URL\ string\ ^{p87}}{respectively} \]$  and the  $\[ \frac{resulting\ URL\ record\ ^{p87}}{respectively} \]$ , respectively, that would have resulted from  $\[ \frac{p87}{respectively} \]$  the  $\[ \frac{URL\ }{respectively} \]$  specified by  $\[ \frac{respectively}{respectively} \]$  attribute's value relative to the  $\[ \frac{respectively}{respectively} \]$  attribute was last changed.
- 4.  $\[ \]$  If *urlString* was not obtained successfully, then end the <u>synchronous section performance</u>, and jump down to the *failed with elements* step below.
- 5. If candidate has a type p312 attribute whose value, when parsed as a MIME type (including any codecs described by the codecs parameter, for types that define that parameter), represents a type that the user agent knows it cannot render p384, then end the synchronous section p929, and jump down to the failed with elements step below.
- 6. 

  Set the currentSrc p384 attribute to urlString.
- 7. End the synchronous section pg29, continuing the remaining steps in parallel p41.
- 8. Run the <u>resource fetch algorithm p390</u> with *urlRecord*. If that algorithm returns without aborting *this* one, then the load failed.
- 9. Failed with elements: Queue a media element task<sup>p383</sup> given the media element<sup>p381</sup> to fire an event named error<sup>p433</sup> at candidate.
- 10. Await a stable state p929. The synchronous section p929 consists of all the remaining steps of this algorithm until the algorithm says the synchronous section p929 has ended. (Steps in synchronous sections p929 are marked with ♣.)
- 11. Forget the media element's media-resource-specific tracks p395.
- 12. \(\gamma\) Find next candidate: Let candidate be null.
- 13. \$\ Search loop: If the node after pointer is the end of the list, then jump to the waiting step below.
- 14. If the node after pointer is a source pall element, let candidate be that element.
- 15. Advance pointer so that the node before pointer is now the node that was after pointer, and the node after pointer is the node after the node that used to be after pointer, if any.
- 16. 

  ☐ If candidate is null, jump back to the search loop step. Otherwise, jump back to the process candidate step.
- 17. Waiting: Set the element's <a href="networkState">networkState</a> attribute to the <a href="NETWORK\_NO\_SOURCE">NETWORK\_NO\_SOURCE</a> p386 value.
- 18. Set the element's show poster flag p398 to true.
- 19. Queue a media element task p383 given the media element p381 given the element to set the element's delaying-the-load-event flag p386 to false. This stops delaying the load event p1145.
- 20. End the <u>synchronous section <sup>p929</sup></u>, continuing the remaining steps <u>in parallel <sup>p41</sup></u>.
- 21. Wait until the node after *pointer* is a node other than the end of the list. (This step might wait forever.)
- 22. Await a stable state p929. The synchronous section p929 consists of all the remaining steps of this algorithm until the algorithm says the synchronous section p929 has ended. (Steps in synchronous sections p929 are marked with ♣.)
- 23. Set the element's <u>delaying-the-load-event flag p386</u> back to true (this <u>delays the load event p1145</u> again, in case it hasn't been fired yet).
- 24. Set the <a href="networkState">networkState</a>p386 back to <a href="NETWORK\_LOADING">NETWORK\_LOADING</a>p386.
- 25. 🖫 Jump back to the find next candidate step above.

The **dedicated media source failure steps** with a list of promises *promises* are the following steps:

- 1. Set the <a href="mailto:error">error</a> attribute to the result of <a href="mailto:creating a MediaError">creating a MediaError</a> p383 with <a href="MEDIA\_ERR\_SRC\_NOT\_SUPPORTED">MEDIA\_ERR\_SRC\_NOT\_SUPPORTED</a> p383.
- 2. Forget the media element's media-resource-specific tracks p395.
- 3. Set the element's <a href="mailto:networkState">networkState</a> p386 attribute to the <a href="mailto:NETWORK\_NO\_SOURCE</a> p386 value.

- 4. Set the element's show poster flag p398 to true.
- 5. Fire an event named error at the media element p381.
- 6. Reject pending play promises p404 with promises and a "NotSupportedError" DOMException.
- 7. Set the element's <u>delaying-the-load-event flag p386</u> to false. This stops <u>delaying the load event p1145</u>.

The **resource fetch algorithm** for a media element and a given URL record or media provider object is as follows:

- 1. If the algorithm was invoked with media provider object p384 or a URL record whose object is a media provider object p384, then let mode be local. Otherwise let mode be remote.
- 2. If mode is remote, then let the current media resource be the resource given by the <u>URL record</u> passed to this algorithm; otherwise, let the current media resource be the resource given by the <u>media provider object<sup>p384</sup></u>. Either way, the current media resource is now the element's <u>media resource</u><sup>p382</sup>.
- 3. Remove all  $\frac{\text{media-resource-specific text tracks}^{\text{p418}}}{\text{from the }}$  from the  $\frac{\text{media element}^{\text{p381}}}{\text{ls list of pending text tracks}^{\text{p416}}}$ , if any.
- 4. Run the appropriate steps from the following list:

#### → If mode is remote

- 1. Optionally, run the following substeps. This is the expected behavior if the user agent intends to not attempt to fetch the resource until the user requests it explicitly (e.g. as a way to implement the <a href="mailto:preload">preload</a><sup>p395</sup> attribute's <a href="mailto:none">none</a> <a href="mailto:p395">none</a> <a href="mailto:none</a> <a href="mailto:none">p395</a> <a href="mailto:keyword">keyword</a>).
  - 1. Set the <a href="networkState">networkState</a> to <a href="NETWORK\_IDLE">NETWORK\_IDLE</a> p386.
  - Queue a media element task p383 given the media element to fire an event named suspend p432 at the element.
  - 3. Queue a media element task  $p^{383}$  given the media element to set the element's delaying-the-load-event flag  $p^{386}$  to false. This stops delaying the load event  $p^{1145}$ .
  - 4. Wait for the task to be run.
  - 5. Wait for an <u>implementation-defined</u> event (e.g., the user requesting that the media element begin playback).
  - 6. Set the element's <u>delaying-the-load-event flag p386</u> back to true (this <u>delays the load event p1145</u> again, in case it hasn't been fired yet).
  - 7. Set the networkState<sup>p386</sup> to NETWORK LOADING<sup>p386</sup>.
- 2. Let destination be "audio" if the media element p381 is an audio p377 element and to "video" otherwise.

Let request be the result of <u>creating a potential-CORS request page</u> given current media resource's <u>URL record</u>, destination, and the <u>media element page</u>'s <u>crossorigin page</u> content attribute value.

Set request's client to the media element<sup>p381</sup>'s node document's relevant settings object<sup>p913</sup>.

## Fetch request.

The response's  $unsafe response^{p88}$  obtained in this fashion, if any, contains the  $media \ data^{p382}$ . It can be CORS-same-origin  $p^{88}$  or CORS-cross-origin  $p^{88}$ ; this affects whether subtitles referenced in the  $media \ data^{p382}$  are exposed in the API and, for  $video^{p373}$  elements, whether a  $video^{p373}$  gets tainted when the video is drawn on it.

The **stall timeout** is an <u>implementation-defined</u> length of time, which should be about three seconds. When a <u>media element pass</u> that is actively attempting to obtain <u>media data pass</u> has failed to receive any data for a duration equal to the <u>stall timeout pass</u>, the user agent must <u>queue a media element task pass</u> given the <u>media element task pass</u> to <u>fire an event named stalled pass</u> at the element.

User agents may allow users to selectively block or slow media data p382 downloads. When a media element p381 s download has been blocked altogether, the user agent must act as if it was stalled (as opposed to acting as if the connection was closed). The rate of the download may also be throttled automatically by the user agent, e.g. to balance the download with other connections sharing the same bandwidth.

User agents may decide to not download more content at any time, e.g. after buffering five minutes of a one hour media resource, while waiting for the user to decide whether to play the resource or not, while waiting for user input in an interactive resource, or when the user navigates away from the page. When a media element so download has been suspended, the user agent must queue a media element task page given the media element task page given the media element task page and fire an event named suspend page at the element. If and when downloading of the resource resumes, the user agent must queue a media element task page given the media element task page given the media element task page given the media element task page given the media element task page given the media element page to set the networkState page to NETWORK\_LOADING page.

Between the queuing of these tasks, the load is suspended (so progress page events don't fire, as described above).

## Note

The <u>preload<sup>p395</sup></u> attribute provides a hint regarding how much buffering the author thinks is advisable, even in the absence of the <u>autoplay<sup>p401</sup></u> attribute.

When a user agent decides to completely suspend a download, e.g., if it is waiting until the user starts playback before downloading any further content, the user agent must <u>queue a media element task  $p^{383}$ </u> given the <u>media element  $p^{381}$ </u> to set the element's <u>delaying-the-load-event flag  $p^{386}$ </u> to false. This stops <u>delaying the load event  $p^{1145}$ </u>.

The user agent may use whatever means necessary to fetch the resource (within the constraints put forward by this and other specifications); for example, reconnecting to the server in the face of network errors, using HTTP range retrieval requests, or switching to a streaming protocol. The user agent must consider a resource erroneous only if it has given up trying to fetch it.

To determine the format of the <u>media resource<sup>p382</sup></u>, the user agent must use the <u>rules for sniffing audio and video specifically</u>.

While the load is not suspended (see below), every 350ms ( $\pm 200$ ms) or for every byte received, whichever is *least* frequent, <u>queue a media element task page</u> given the <u>media element page</u> to <u>fire an event named progress page</u> at the element.

The networking task source  $p^{932}$  tasks  $p^{925}$  to process the data as it is being fetched must each immediately  $p^{41}$  queue a media element task  $p^{383}$  given the media element  $p^{381}$  to run the first appropriate steps from the media data processing steps list  $p^{392}$  below. (A new task is used for this so that the work described below occurs relative to the appropriate media element event task source  $p^{383}$  rather than using the networking task source  $p^{392}$ .)

When the <u>networking task source p932</u> has <u>queued p925</u> the last <u>task p925</u> as part of fetching the <u>media resource p382</u> (i.e. once the download has completed), if the fetching process completes without errors, including decoding the media data, and if all of the data is available to the user agent without network access, then, the user agent must move on to the *final step* below. This might never happen, e.g. when streaming an infinite resource such as Web radio, or if the resource is longer than the user agent's ability to cache data.

While the user agent might still need network access to obtain parts of the <u>media resource<sup>0382</sup></u>, the user agent must remain on this step.

#### Example

For example, if the user agent has discarded the first half of a video, the user agent will remain at this step even once the playback has ended p402, because there is always the chance the user will seek back to the start. In fact, in this situation, once playback has ended p402, the user agent will end up firing a suspend p432 event, as described earlier.

## → Otherwise (mode is local)

The resource described by the *current media resource*, if any, contains the <u>media data<sup>p382</sup></u>. It is <u>CORS-same-origin<sup>p88</sup></u>.

If the *current media resource* is a raw data stream (e.g. from a File object), then to determine the format of the media resource p382, the user agent must use the rules for sniffing audio and video specifically. Otherwise, if the data stream is pre-decoded, then the format is the format given by the relevant specification.

Whenever new data for the *current media resource* becomes available, queue a media element  $task^{p383}$  given the media element  $task^{p381}$  to run the first appropriate steps from the media data processing steps list  $task^{p382}$  below.

When the current media resource is permanently exhausted (e.g. all the bytes of a Blob have been processed), if

there were no decoding errors, then the user agent must move on to the *final step* below. This might never happen, e.g. if the *current media resource* is a MediaStream.

The media data processing steps list is as follows:

- → If the media data p382 cannot be fetched at all, due to network errors, causing the user agent to give up trying to fetch the resource
- → If the media data p382 can be fetched but is found by inspection to be in an unsupported format, or can otherwise not be rendered at all

DNS errors, HTTP 4xx and 5xx errors (and equivalents in other protocols), and other fatal network errors that occur before the user agent has established whether the *current media resource* is usable, as well as the file using an unsupported container format, or using unsupported codecs for all the data, must cause the user agent to execute the following steps:

- 1. The user agent should cancel the fetching process.
- 2. Abort this subalgorithm, returning to the resource selection algorithm p387.

# → If the media resource p382 is found to have an audio track

- 1. Create an AudioTrack p411 object to represent the audio track.
- Update the media element<sup>p381</sup>'s audioTracks<sup>p410</sup> attribute's AudioTrackList<sup>p411</sup> object with the new AudioTrack<sup>p411</sup> object.
- 3. Let enable be unknown.
- 4. If either the media resource p382 or the URL of the current media resource indicate a particular set of audio tracks to enable, or if the user agent has information that would facilitate the selection of specific audio tracks to improve the user's experience, then: if this audio track is one of the ones to enable, then set enable to true, otherwise, set enable to false.

#### Example

This could be triggered by media fragment syntax, but it could also be triggered e.g. by the user agent selecting a 5.1 surround sound audio track over a stereo audio track.

- 5. If *enable* is still *unknown*, then, if the <u>media element<sup>p381</sup></u> does not yet have an <u>enabled<sup>p414</sup></u> audio track, then set *enable* to *true*, otherwise, set *enable* to *false*.
- 6. If enable is true, then enable this audio track, otherwise, do not enable this audio track.
- 7. Fire an event named addtrack at this AudioTrackList object, using TrackEvent 432, with the track attribute initialized to the new AudioTrack object.

# → If the media resource p382 is found to have a video track

- 1. Create a <u>VideoTrack<sup>p411</sup></u> object to represent the video track.
- 2. Update the <a href="media element">media element</a>p381</a>'s <a href="media element">videoTracks</a>p410</a> attribute's <a href="MideoTrackList">VideoTrackList</a>p411</a> object with the new <a href="MideoTrackP411">VideoTrack</a> p411</a> object.
- 3. Let enable be unknown.
- 4. If either the <u>media resource p382</u> or the <u>URL</u> of the *current media resource* indicate a particular set of video tracks to enable, or if the user agent has information that would facilitate the selection of specific video tracks to improve the user's experience, then: if this video track is the first such video track, then set *enable* to *true*, otherwise, set *enable* to *false*.

#### Example

This could again be triggered by media fragment syntax.

- 5. If enable is still unknown, then, if the  $\frac{\text{media element}^{p381}}{\text{does not yet have a selected}^{p414}}$  video track, then set enable to true, otherwise, set enable to false.
- 6. If *enable* is *true*, then select this track and unselect any previously selected video tracks, otherwise, do not select this video track. If other tracks are unselected, then <u>a change event will be fired. P414</u>

- 7. Fire an event named addtrack p434 at this VideoTrackList p411 object, using TrackEvent p432, with the track p432 attribute initialized to the new VideoTrack object.
- → Once enough of the media data<sup>p382</sup> has been fetched to determine the duration of the media resource<sup>p382</sup>, its dimensions, and other metadata

This indicates that the resource is usable. The user agent must follow these substeps:

- 1. Establish the media timeline  $p^{396}$  for the purposes of the current playback position and the earliest possible position based on the media data  $p^{382}$ .
- 2. Update the <u>timeline offset<sup>p399</sup></u> to the date and time that corresponds to the zero time in the <u>media</u> <u>timeline<sup>p396</sup></u> established in the previous step, if any. If no explicit time and date is given by the <u>media</u> <u>resource<sup>p382</sup></u>, the <u>timeline offset<sup>p399</sup></u> must be set to Not-a-Number (NaN).
- 3. Set the <u>current playback position p397</u> and the <u>official playback position p398</u> to the <u>earliest possible</u> position p398.
- 4. Update the <u>duration<sup>p398</sup></u> attribute with the time of the last frame of the resource, if known, on the <u>media</u> <u>timeline<sup>p396</sup></u> established above. If it is not known (e.g. a stream that is in principle infinite), update the <u>duration<sup>p398</sup></u> attribute to the value positive Infinity.

## Note

The user agent <u>will<sup>p398</sup></u> queue a <u>media element task<sup>p383</sup></u> given the <u>media element<sup>p381</sup></u> to <u>fire an event</u> named <u>durationchange<sup>p433</sup></u> at the element at this point.

5. For  $\frac{\text{video}^{p373}}{\text{video}^{p383}}$  elements, set the  $\frac{\text{videoWidth}^{p376}}{\text{videoHeight}^{p386}}$  and  $\frac{\text{videoHeight}^{p386}}{\text{videoHeight}^{p383}}$  at the  $\frac{\text{media element}^{p381}}{\text{media element}^{p381}}$ .

## Note

Further <u>resize<sup>p433</sup></u> events will be fired if the dimensions subsequently change.

6. Set the <u>readyState<sup>p401</sup></u> attribute to <u>HAVE METADATA<sup>p399</sup></u>.

#### Note

A <u>loadedmetadata<sup>p432</sup></u> DOM event <u>will be fired<sup>p400</sup></u> as part of setting the <u>readyState<sup>p401</sup></u> attribute to a new value.

- 7. Let *jumped* be false.
- 8. If the <u>media element pash</u>'s <u>default playback start position pash</u> is greater than zero, then <u>seek pash</u> to that time, and let *jumped* be true.
- 9. Let the media element significant start position significant significant si
- 10. Let the initial playback position be zero.
- 11. If either the media resource p382 or the URL of the current media resource indicate a particular start time, then set the initial playback position to that time and, if jumped is still false, seek p408 to that time.

#### Example

For example, with media formats that support <u>media fragment syntax</u>, the <u>fragment</u> can be used to indicate a start position.

- 12. If there is no enabled p414 audio track, then enable an audio track. This will cause a change event to be fired p414.
- If there is no selected p414 video track, then select a video track. This will cause a change event to be fired p414.

Once the <u>readyState<sup>p401</sup></u> attribute reaches <u>HAVE\_CURRENT\_DATA<sup>p399</sup></u>, <u>after the loadeddata event has been fired<sup>p400</sup></u>, set the element's <u>delaying-the-load-event flag<sup>p386</sup></u> to false. This stops <u>delaying the load event<sup>p1145</sup></u>.

#### Note

A user agent that is attempting to reduce network usage while still fetching the metadata for each media

 $\frac{resource^{p382}}{resource^{p382}}$  would also stop buffering at this point, following the rules described previously  $\frac{p391}{resource^{p386}}$ , which involve the  $\frac{resource^{p386}}{resource^{p386}}$  attribute switching to the  $\frac{resource^{p386}}{resource^{p386}}$  value and a  $\frac{resource^{p386}}{resource^{p386}}$  event firing.

# Note

The user agent is required to determine the duration of the  $\underline{\text{media resource}^{p382}}$  and go through this step before playing.

→ Once the entire media resource p382 has been fetched (but potentially before any of it has been decoded)
Fire an event named progress p432 at the media element p381.

Set the networkState page to NETWORK IDLE page and fire an event named suspend page at the media element page.

If the user agent ever discards any  $\frac{\text{media data}^{p382}}{\text{data}^{p383}}$  and then needs to resume the network activity to obtain it again, then it must  $\frac{\text{queue a media element task}^{p383}}{\text{queue task}^{p383}}$  given the  $\frac{\text{media element}^{p381}}{\text{media element}^{p381}}$  to set the  $\frac{\text{networkState}^{p386}}{\text{networkState}^{p386}}$  to

# Note

If the user agent can keep the  $\underline{\text{media resource}^{\text{p382}}}$  loaded, then the algorithm will continue to its final step below, which aborts the algorithm.

→ If the connection is interrupted after some media data p382 has been received, causing the user agent to give up trying to fetch the resource

Fatal network errors that occur after the user agent has established whether the *current media resource* is usable (i.e. once the <u>media element page</u> 's <u>readyState page</u> attribute is no longer <u>HAVE\_NOTHING page</u>) must cause the user agent to execute the following steps:

- 1. The user agent should cancel the fetching process.
- 2. Set the  $\frac{error^{p383}}{a}$  attribute to the result of  $\frac{error^{p383}}{a}$  with  $\frac{error^{p383}}{a}$  with  $\frac{error^{p383}}{a}$ .
- 3. Set the element's <a href="mailto:networkState">networkState</a> p386 attribute to the <a href="METWORK\_IDLE">NETWORK\_IDLE</a> p386 value.
- 4. Set the element's delaying-the-load-event flag p386 to false. This stops delaying the load event p1145.
- 5. Fire an event named error p432 at the media element p381.
- 6. Abort the overall resource selection algorithm p387.

## → If the media data p382 is corrupted

Fatal errors in decoding the  $\underline{\mathsf{media}}\ \mathsf{data}^{\mathsf{p382}}$  that occur after the user agent has established whether the *current media* resource is usable (i.e. once the  $\underline{\mathsf{media}}\ \mathsf{element}^{\mathsf{p381}}$ 's  $\underline{\mathsf{readyState}^{\mathsf{p401}}}$  attribute is no longer  $\underline{\mathsf{HAVE}}\ \mathsf{NOTHING}^{\mathsf{p399}}$ ) must cause the user agent to execute the following steps:

- 1. The user agent should cancel the fetching process.
- 2. Set the <a href="error">error</a> p383 attribute to the result of <a href="creating-a-MediaError">creating a MediaError</a> with <a href="MEDIA\_ERR\_DECODE">MEDIA\_ERR\_DECODE</a> p383.
- 3. Set the element's <a href="networkState">networkState</a> p386 attribute to the <a href="NETWORK\_IDLE">NETWORK\_IDLE</a> p386 value.
- 4. Set the element's <u>delaying-the-load-event flag</u>  $p^{386}$  to false. This stops <u>delaying the load event</u>  $p^{1145}$ .
- 5. Fire an event named error at the media element at the media element.
- 6. Abort the overall resource selection algorithm p387.

# $\rightarrow$ If the media data p382 fetching process is aborted by the user

The fetching process is aborted by the user, e.g. because the user pressed a "stop" button, the user agent must execute the following steps. These steps are not followed if the  $\frac{\text{Load}()}{\text{possion}}$  method itself is invoked while these steps are running, as the steps above handle that particular kind of abort.

- 1. The user agent should cancel the fetching process.
- 2. Set the error p383 attribute to the result of creating a Media Error p383 with MEDIA ERR ABORTED p383.

- 3. Fire an event named abort p432 at the media element p381.
- 4. If the media element p381's readyState p481 attribute has a value equal to HAVE\_NOTHING p399, set the element's networkState p386 attribute to the NETWORK\_EMPTY p386 value, set the element's show poster flag p398 to true, and fire an event named emptied p432 at the element.

Otherwise, set the element's <a href="networkState">networkState</a> p386 attribute to the <a href="NETWORK IDLE">NETWORK IDLE</a> p386 value.

- 5. Set the element's <u>delaying-the-load-event flag p386</u> to false. This stops <u>delaying the load event p1145</u>.
- 6. Abort the overall resource selection algorithm p387.
- → If the media data p382 can be fetched but has non-fatal errors or uses, in part, codecs that are unsupported, preventing the user agent from rendering the content completely correctly but not preventing playback altogether

The server returning data that is partially usable but cannot be optimally rendered must cause the user agent to render just the bits it can handle, and ignore the rest.

→ If the <u>media resource<sup>p382</sup></u> is found to declare a <u>media-resource-specific text track<sup>p418</sup></u> that the user agent supports

If the  $\underline{\text{media data}}^{p382}$  is  $\underline{\text{CORS-same-origin}}^{p88}$ , run the  $\underline{\text{steps to expose a media-resource-specific text track}}^{p418}$  with the relevant data.

## Note

Cross-origin videos do not expose their subtitles, since that would allow attacks such as hostile sites reading subtitles from confidential videos on a user's intranet.

5. *Final step:* If the user agent ever reaches this step (which can only happen if the entire resource gets loaded and kept available): abort the overall resource selection algorithm<sup>p387</sup>.

When a <u>media element<sup>p381</sup></u> is to **forget the media element's media-resource-specific tracks**, the user agent must remove from the <u>media element<sup>p381</sup></u>'s <u>list of text tracks<sup>p418</sup></u> all the <u>media-resource-specific text tracks<sup>p418</sup></u>, then empty the <u>media element<sup>p381</sup></u>'s <u>audioTracks<sup>p410</sup></u> attribute's <u>AudioTrackList<sup>p411</sup></u> object, then empty the <u>media element<sup>p381</sup></u>'s <u>videoTracks<sup>p410</sup></u> attribute's <u>VideoTrackList<sup>p411</sup></u> object. No events (in particular, no <u>removetrack<sup>p434</sup></u> events) are fired as part of this; the <u>error<sup>p432</sup></u> and <u>emptied<sup>p432</sup></u> events, fired by the algorithms that invoke this one, can be used instead.

The preload attribute is an enumerated attribute p66. The following table lists the keywords and states for the attribute — the keywords in the left column map to the states in the cell in the second column on the same row as the keyword. The attribute can be changed even once the media resource is being buffered or played; the descriptions in the table below are to be interpreted with that in mind.

| Keyword  | State     | Brief description                                                                                                    |
|----------|-----------|----------------------------------------------------------------------------------------------------|
| none     | None      | Hints to the user agent that either the author does not expect the user to need the media resource, or that the server wants to minimize unnecessary traffic. This state does not provide a hint regarding how aggressively to actually download the media resource if buffering starts anyway (e.g. once the user hits "play").                                                                                                    |
| metadata | Metadata  | Hints to the user agent that the author does not expect the user to need the media resource, but that fetching the resource metadata (dimensions, track list, duration, etc), and maybe even the first few frames, is reasonable. If the user agent precisely fetches no more than the metadata, then the media element <sup>p381</sup> will end up with its readyState <sup>p401</sup> attribute set to HAVE_METADATA <sup>p399</sup> ; typically though, some frames will be obtained as well and it will probably be HAVE_CURRENT_DATA <sup>p399</sup> or HAVE_ETURE_DATA <sup>p399</sup> . When the media resource is playing, hints to the user agent that bandwidth is to be considered scarce, e.g. suggesting throttling the download so that the media data is obtained at the slowest possible rate that still maintains consistent playback. |
| auto     | Automatic | Hints to the user agent that the user agent can put the user's needs first without risk to the server, up to and including optimistically downloading the entire resource.                                                                                                    |

The empty string is also a valid keyword, and maps to the  $\underline{\text{Automatic}}^{\text{p395}}$  state. The attribute's  $\underline{\text{missing value default}^{\text{p66}}}$  and  $\underline{\text{invalid}}$  value  $\underline{\text{default}^{\text{p66}}}$  are  $\underline{\text{implementation-defined}}$ , though the  $\underline{\text{Metadata}}^{\text{p395}}$  state is suggested as a compromise between reducing server load and providing an optimal user experience.

## Note

Authors might switch the attribute from "none $\frac{n^{395}}{n}$ " or "metadata $\frac{n^{395}}{n}$ " to "auto $\frac{n^{395}}{n}$ " dynamically once the user begins playback. For example, on a page with many videos this might be used to indicate that the many videos are not to be downloaded unless requested, but that once one is requested it is to be downloaded aggressively.

The <u>preload p395</u> attribute is intended to provide a hint to the user agent about what the author thinks will lead to the best user experience. The attribute may be ignored altogether, for example based on explicit user preferences or based on the available connectivity.

The preload IDL attribute must reflect p91 the content attribute of the same name, limited to only known values p91.

## Note

The <u>autoplay<sup>p401</sup></u> attribute can override the <u>preload<sup>p395</sup></u> attribute (since if the media plays, it naturally has to buffer first, regardless of the hint given by the <u>preload<sup>p395</sup></u> attribute). Including both is not an error, however.

## For web developers (non-normative)

# media . buffered p396

Returns a TimeRanges P431 object that represents the ranges of the media resource P382 that the user agent has buffered.

The **buffered** attribute must return a new static <u>normalized TimeRanges object<sup>p431</sup></u> that represents the ranges of the <u>media</u> resource<sup>p382</sup>, if any, that the user agent has buffered, at the time the attribute is evaluated. Users agents must accurately determine the ranges available, even for media streams where this can only be determined by tedious inspection.

## Note

Typically this will be a single range anchored at the zero point, but if, e.g. the user agent uses HTTP range requests in response to seeking, then there could be multiple ranges.

User agents may discard previously buffered data.

#### Note

Thus, a time position included within a range of the objects return by the <u>buffered<sup>p396</sup></u> attribute at one time can end up being not included in the range(s) of objects returned by the same attribute at later times.

#### **∆Warning!**

Returning a new object each time is a bad pattern for attribute getters and is only enshrined here as it would be costly to change it. It is not to be copied to new APIs.

# 4.8.12.6 Offsets into the media resource $\S^{p^{39}}$

# For web developers (non-normative)

## media . duration p398

Returns the length of the media resource p382, in seconds, assuming that the start of the media resource p382 is at time zero.

Returns NaN if the duration isn't available.

Returns Infinity for unbounded streams.

## media . currentTime<sup>p398</sup> [ = value ]

Returns the official playback position p398, in seconds.

Can be set, to seek to the given time.

A <u>media resource<sup>p382</sup></u> has a **media timeline** that maps times (in seconds) to positions in the <u>media resource<sup>p382</sup></u>. The origin of a timeline is its earliest defined position. The duration of a timeline is its last defined position.

**Establishing the media timeline**: if the media resource p382 somehow specifies an explicit timeline whose origin is not negative (i.e. gives each frame a specific time offset and gives the first frame a zero or positive offset), then the media timeline p396 should be that timeline. (Whether the media resource p382 can specify a timeline or not depends on the media resource's p382 format.) If the media resource specifies an explicit start time and date, then that time and date should be considered the zero point in the media timeline p396; the timeline offset p399 will be the time and date, exposed using the getStartDate() p399 method.

If the media resource p382 has a discontinuous timeline, the user agent must extend the timeline used at the start of the resource across

the entire resource, so that the  $\underline{\text{media timeline}^{p396}}$  of the  $\underline{\text{media resource}^{p382}}$  increases linearly starting from the  $\underline{\text{earliest possible}}$  position  $\underline{\text{position}^{p398}}$  (as defined below), even if the underlying  $\underline{\text{media data}^{p382}}$  has out-of-order or even overlapping time codes.

#### Example

For example, if two clips have been concatenated into one video file, but the video format exposes the original times for the two clips, the video data might expose a timeline that goes, say, 00:15..00:29 and then 00:05..00:38. However, the user agent would not expose those times; it would instead expose the times as 00:15..00:29 and 00:29..01:02, as a single video.

In the rare case of a media resource p382 that does not have an explicit timeline, the zero time on the media timeline p396 should correspond to the first frame of the media resource p382. In the even rarer case of a media resource p382 with no explicit timings of any kind, not even frame durations, the user agent must itself determine the time for each frame in an implementation-defined manner.

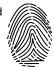

#### Note

An example of a file format with no explicit timeline but with explicit frame durations is the Animated GIF format. An example of a file format with no explicit timings at all is the JPEG-push format ( $multipart/x-mixed-replace^{pl232}$ ) with JPEG frames, often used as the format for MJPEG streams).

If, in the case of a resource with no timing information, the user agent will nonetheless be able to seek to an earlier point than the first frame originally provided by the server, then the zero time should correspond to the earliest seekable time of the media resource page; otherwise, it should correspond to the first frame received from the server (the point in the media resource at which the user agent began receiving the stream).

### Note

At the time of writing, there is no known format that lacks explicit frame time offsets yet still supports seeking to a frame before the first frame sent by the server.

### Example

Consider a stream from a TV broadcaster, which begins streaming on a sunny Friday afternoon in October, and always sends connecting user agents the media data on the same media timeline, with its zero time set to the start of this stream. Months later, user agents connecting to this stream will find that the first frame they receive has a time with millions of seconds. The <a href="mailto:getStartDate()">getStartDate()</a> p<sup>399</sup> method would always return the date that the broadcast started; this would allow controllers to display real times in their scrubber (e.g. "2:30pm") rather than a time relative to when the broadcast began ("8 months, 4 hours, 12 minutes, and 23 seconds").

Consider a stream that carries a video with several concatenated fragments, broadcast by a server that does not allow user agents to request specific times but instead just streams the video data in a predetermined order, with the first frame delivered always being identified as the frame with time zero. If a user agent connects to this stream and receives fragments defined as covering timestamps 2010-03-20 23:15:00 UTC to 2010-03-21 00:05:00 UTC and 2010-02-12 14:25:00 UTC to 2010-02-12 14:35:00 UTC, it would expose this with a media timeline p396 starting at 0s and extending to 3,600s (one hour). Assuming the streaming server disconnected at the end of the second clip, the duration p398 attribute would then return 3,600. The getStartDate() p399 method would return a Date object with a time corresponding to 2010-03-20 23:15:00 UTC. However, if a different user agent connected five minutes later, it would (presumably) receive fragments covering timestamps 2010-03-20 23:20:00 UTC to 2010-03-21 00:05:00 UTC and 2010-02-12 14:25:00 UTC to 2010-02-12 14:35:00 UTC, and would expose this with a media timeline p396 starting at 0s and extending to 3,300s (fifty five minutes). In this case, the getStartDate() p399 method would return a Date object with a time corresponding to 2010-03-20 23:20:00 UTC.

In both of these examples, the seekable<sup>p409</sup> attribute would give the ranges that the controller would want to actually display in its UI; typically, if the servers don't support seeking to arbitrary times, this would be the range of time from the moment the user agent connected to the stream up to the latest frame that the user agent has obtained; however, if the user agent starts discarding earlier information, the actual range might be shorter.

In any case, the user agent must ensure that the <u>earliest possible position  $^{p398}$ </u> (as defined below) using the established <u>media timeline  $^{p396}$ </u>, is greater than or equal to zero.

The <u>media timeline page</u> also has an associated clock. Which clock is used is user-agent defined, and may be <u>media resource page</u> dependent, but it should approximate the user's wall clock.

<u>Media elements  $^{p381}$  have a **current playback position**, which must initially (i.e. in the absence of <u>media data  $^{p382}$ ) be zero seconds.</u> The <u>current playback position  $^{p397}$  is a time on the <u>media timeline  $^{p396}$ </u>.</u></u> <u>Media elements  $^{p381}$ </u> also have an **official playback position**, which must initially be set to zero seconds. The <u>official playback position  $^{p398}$ </u> is an approximation of the <u>current playback position  $^{p397}$ </u> that is kept stable while scripts are running.

<u>Media elements <sup>p381</sup></u> also have a **default playback start position**, which must initially be set to zero seconds. This time is used to allow the element to be seeked even before the media is loaded.

Each <u>media element pass</u> has a **show poster flag**. When a <u>media element pass</u> is created, this flag must be set to true. This flag is used to control when the user agent is to show a poster frame for a <u>video pass</u> element instead of showing the video contents.

The currentTime attribute must, on getting, return the media element p381's default playback start position p398, unless that is zero, in which case it must return the element's official playback position p398. The returned value must be expressed in seconds. On setting, if the media element p381's readyState p401 is HAVE\_NOTHING p399, then it must set the media element p381's default playback start position p398 to the new value; otherwise, it must set the official playback position p398 to the new value and then seek p408 to the new value. The new value must be interpreted as being in seconds.

If the <u>media resource p382</u> is a streaming resource, then the user agent might be unable to obtain certain parts of the resource after it has expired from its buffer. Similarly, some <u>media resources p382</u> might have a <u>media timeline p396</u> that doesn't start at zero. The **earliest possible position** is the earliest position in the stream or resource that the user agent can ever obtain again. It is also a time on the <u>media timeline p396</u>.

#### Note

The <u>earliest possible position  $p^{398}$ </u> is not explicitly exposed in the API; it corresponds to the start time of the first range in the <u>seekable  $p^{449}$ </u> attribute's <u>TimeRanges  $p^{431}$ </u> object, if any, or the <u>current playback position  $p^{397}$ </u> otherwise.

When the <u>earliest possible position page</u> changes, then: if the <u>current playback position page</u> is before the <u>earliest possible position page</u>, then user agent must  $\frac{1}{2}$  to the <u>earliest possible position page</u>; otherwise, if the user agent has not fired a  $\frac{1}{2}$  event at the element in the past 15 to 250ms and is not still running event handlers for such an event, then the user agent must <u>queue a media element task page</u> given the <u>media element page</u> to <u>fire an event named timeupdate page</u> at the element.

### Note

Because of the above requirement and the requirement in the resource fetch algorithm that kicks in when the metadata of the clip becomes known that kicks in when the metadata of the clip becomes known that kicks in which is the clip becomes known that kicks in which known that kicks in which known that kicks in which known that kicks in which known that known that known

If at any time the user agent learns that an audio or video track has ended and all <u>media data p382</u> relating to that track corresponds to parts of the <u>media timeline p396</u> that are *before* the <u>earliest possible position p398</u>, the user agent may <u>queue a media element task p383</u> given the <u>media element p381</u> to run these steps:

- 1. Remove the track from the <u>audioTracks<sup>p410</sup></u> attribute's <u>AudioTrackList<sup>p411</sup></u> object or the <u>videoTracks<sup>p410</sup></u> attribute's <u>VideoTrackList<sup>p411</sup></u> object as appropriate.
- 2. Fire an event named removetrack p434 at the media element p381 s aforementioned AudioTrackList p411 or VideoTrackList p411 object, using TrackEvent p432, with the track p432 attribute initialized to the AudioTrack p411 or VideoTrack p411 object representing the track.

The **duration** attribute must return the time of the end of the <u>media resource p382</u>, in seconds, on the <u>media timeline p396</u>. If no <u>media data p382</u> is available, then the attributes must return the Not-a-Number (NaN) value. If the <u>media resource p382</u> is not known to be bounded (e.g. streaming radio, or a live event with no announced end time), then the attribute must return the positive Infinity value.

The user agent must determine the duration of the  $\frac{\text{media resource}^{\text{p382}}}{\text{readyState}^{\text{p401}}}$  to a value equal to or greater than  $\frac{\text{HAVE}\_\text{METADATA}^{\text{p399}}}{\text{HAVE}}$ , even if doing so requires fetching multiple parts of the resource.

When the length of the  $\frac{\text{media resource}^{p382}}{\text{established length}}$  changes to a known value (e.g. from being unknown to known, or from a previously established length to a new length) the user agent must  $\frac{\text{queue a media element task}^{p383}}{\text{queue task}^{p383}}$  given the  $\frac{\text{media element}^{p381}}{\text{media element}^{p381}}$ . (The event is not fired when the duration is reset as part of loading a new media resource.) If the duration is changed such that the  $\frac{\text{current playback position}^{p397}}{\text{media resource}^{p382}}$ , then the user agent must also  $\frac{\text{seek}^{p408}}{\text{seek}^{p408}}$  to the time of the end of the  $\frac{\text{media resource}^{p382}}{\text{media resource}^{p382}}$ .

#### Example

If an "infinite" stream ends for some reason, then the duration would change from positive Infinity to the time of the last frame or sample in the stream, and the <u>durationchange</u> event would be fired. Similarly, if the user agent initially estimated the <u>media</u> resource duration instead of determining it precisely, and later revises the estimate based on new information, then the

duration would change and the <u>durationchange<sup>p433</sup></u> event would be fired.

Some video files also have an explicit date and time corresponding to the zero time in the <u>media timeline  $^{p396}$ </u>, known as the **timeline offset**. Initially, the <u>timeline offset  $^{p399}$  must be set to Not-a-Number (NaN).</u>

The getStartDate() method must return a new Date object<sup>p52</sup> representing the current timeline offset<sup>p399</sup>.

The loop attribute is a boolean attribute  $p^{65}$  that, if specified, indicates that the media element  $p^{381}$  is to seek back to the start of the media resource  $p^{382}$  upon reaching the end.

The **loop** IDL attribute must <u>reflect<sup>p91</sup></u> the content attribute of the same name.

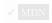

# **4.8.12.7 Ready states** § p39

### For web developers (non-normative)

### media . readyState p401

Returns a value that expresses the current state of the element with respect to rendering the <u>current playback position p397</u>, from the codes in the list below.

Media elements <sup>p381</sup> have a *ready state*, which describes to what degree they are ready to be rendered at the <u>current playback</u> <u>position <sup>p397</sup></u>. The possible values are as follows; the ready state of a media element at any particular time is the greatest value describing the state of the element:

#### **HAVE NOTHING** (numeric value 0)

No information regarding the <u>media resource<sup>p382</sup></u> is available. No data for the <u>current playback position<sup>p397</sup></u> is available. <u>Media elements<sup>p381</sup></u> whose <u>networkState<sup>p386</sup></u> attribute are set to <u>NETWORK EMPTY<sup>p386</sup></u> are always in the <u>HAVE NOTHING<sup>p399</sup></u> state.

#### **HAVE METADATA** (numeric value 1)

Enough of the resource has been obtained that the duration of the resource is available. In the case of a  $\underline{\text{video}}^{p373}$  element, the dimensions of the video are also available. No  $\underline{\text{media data}}^{p382}$  is available for the immediate  $\underline{\text{current playback position}}^{p397}$ .

### **HAVE CURRENT DATA** (numeric value 2)

Data for the immediate <u>current playback position  $^{p397}$ </u> is available, but either not enough data is available that the user agent could successfully advance the <u>current playback position  $^{p397}$ </u> in the <u>direction of playback  $^{p405}$ </u> at all without immediately reverting to the <u>HAVE\_METADATA  $^{p399}$ </u> state, or there is no more data to obtain in the <u>direction of playback  $^{p405}$ </u>. For example, in video this corresponds to the user agent having data from the current frame, but not the next frame, when the <u>current playback position  $^{p397}$ </u> is at the end of the current frame; and to when <u>playback has ended  $^{p402}$ </u>.

### HAVE\_FUTURE\_DATA (numeric value 3)

Data for the immediate <u>current playback position p397</u> is available, as well as enough data for the user agent to advance the <u>current playback position p397</u> in the <u>direction of playback p405</u> at least a little without immediately reverting to the <u>HAVE\_METADATA p399</u> state, and <u>the text tracks are ready p416</u>. For example, in video this corresponds to the user agent having data for at least the current frame and the next frame when the <u>current playback position p397</u> is at the instant in time between the two frames, or to the user agent having the video data for the current frame and audio data to keep playing at least a little when the <u>current playback position p397</u> is in the middle of a frame. The user agent cannot be in this state if <u>playback has ended p402</u>, as the <u>current playback position p397</u> can never advance in this case.

### HAVE\_ENOUGH\_DATA (numeric value 4)

All the conditions described for the <a href="https://hate.google.google

- The user agent estimates that data is being fetched at a rate where the <u>current playback position p397</u>, if it were to advance at the element's <u>playbackRate p403</u>, would not overtake the available data before playback reaches the end of the <u>media resource p382</u>.
- The user agent has entered a state where waiting longer will not result in further data being obtained, and therefore nothing would be gained by delaying playback any further. (For example, the buffer might be full.)

Note

In practice, the difference between HAVE\_METADATA<sup>p399</sup> and HAVE\_CURRENT\_DATA<sup>p399</sup> is negligible. Really the only time the difference is relevant is when painting a video<sup>p373</sup> element onto a canvas<sup>p627</sup>, where it distinguishes the case where something will be drawn (HAVE\_CURRENT\_DATA<sup>p399</sup> or greater) from the case where nothing is drawn (HAVE\_METADATA<sup>p399</sup> or less). Similarly, the difference between HAVE\_CURRENT\_DATA<sup>p399</sup> (only the current frame) and HAVE\_FUTURE\_DATA<sup>p399</sup> (at least this frame and the next) can be negligible (in the extreme, only one frame). The only time that distinction really matters is when a page provides an interface for "frame-by-frame" navigation.

When the ready state of a  $\underline{\mathsf{media\ element}^{\mathsf{p381}}}$  whose  $\underline{\mathsf{networkState}^{\mathsf{p386}}}$  is not  $\underline{\mathsf{NETWORK\_EMPTY}^{\mathsf{p386}}}$  changes, the user agent must follow the steps given below:

- 1. Apply the first applicable set of substeps from the following list:
  - → If the previous ready state was HAVE\_NOTHING p399, and the new ready state is HAVE\_METADATA p399

    Queue a media element task p383 given the media element p381 to fire an event named loadedmetadata p432 at the element.

### Note

Before this task is run, as part of the event  $loop^{p924}$  mechanism, the rendering will have been updated to resize the <u>video</u> p373 element if appropriate.

→ If the previous ready state was HAVE\_METADATA<sup>p399</sup> and the new ready state is HAVE\_CURRENT\_DATA<sup>p399</sup> or greater

If this is the first time this occurs for this media element<sup>p381</sup> since the load() p386 algorithm was last invoked, the user agent must queue a media element task<sup>p383</sup> given the media element<sup>p381</sup> to fire an event named loadeddata p433 at

If the new ready state is <a href="https://hate.com/hate.gov/>
HAVE\_FUTURE\_DATA p399">HAVE\_ENOUGH\_DATA p399</a>, then the relevant steps below must then be run also.

 $\hookrightarrow$  If the previous ready state was <u>HAVE\_FUTURE\_DATA</u> or more, and the new ready state is <u>HAVE\_CURRENT\_DATA</u> p399 or less

If the <u>media element p381</u> was <u>potentially playing p402</u> before its <u>readyState p401</u> attribute changed to a value lower than <u>HAVE\_FUTURE\_DATA p399</u>, and the element has not <u>ended playback p402</u>, and playback has not <u>stopped due to errors p402</u>, paused for user interaction p403, or paused for in-band content p403, the user agent must <u>queue a media element</u> task p383 given the <u>media element p381</u> to fire an event named <u>timeupdate p433</u> at the element, and <u>queue a media element task p383</u> given the <u>media element p381</u> to fire an event named <u>waiting p433</u> at the element.

 $\hookrightarrow$  If the previous ready state was <u>HAVE\_CURRENT\_DATA page</u> or less, and the new ready state is <u>HAVE\_FUTURE\_DATA page</u>

The user agent must <u>queue a media element task  $^{p383}$ </u> given the <u>media element  $^{p381}$ </u> to <u>fire an event</u> named <u>canplay  $^{p433}$ </u> at the element

If the element's paused page attribute is false, the user agent must notify about playing page for the element.

→ If the new ready state is <a href="HAVE\_ENOUGH\_DATA">HAVE\_ENOUGH\_DATA</a> P399

If the previous ready state was <u>HAVE\_CURRENT\_DATA</u> or less, the user agent must <u>queue a media element task</u> pass given the <u>media element</u> to <u>fire an event</u> named <u>canplay</u> at the element, and, if the element's <u>paused</u> attribute is false, <u>notify about playing</u> for the element.

The user agent must <u>queue a media element task<sup>p383</sup></u> given the <u>media element<sup>p381</sup></u> to <u>fire an event</u> named <u>canplaythrough<sup>p433</sup></u> at the element.

If the element is not <u>eligible for autoplay P402</u>, then the user agent must abort these substeps.

The user agent may run the following substeps:

- 1. Set the paused p402 attribute to false.
- 2. If the element's show poster flag  $^{p398}$  is true, set it to false and run the time marches on  $^{p406}$  steps.
- 3. Queue a media element task<sup>p383</sup> given the element to <u>fire an event</u> named <u>play<sup>p433</sup></u> at the element.
- 4. Notify about playing p404 for the element.

Alternatively, if the element is a  $\frac{video^{p373}}{video^{p373}}$  element, the user agent may start observing whether the element intersects the viewport p1172. When the element starts intersecting the viewport p1172, if the element is still eligible for autoplay p402, run the substeps above. Optionally, when the element stops intersecting the viewport p1172, if the can autoplay p1386 is still true and the autoplay p401 attribute is still specified, run the following substeps:

- 1. Run the internal pause steps p405 and set the can autoplay flag p386 to true.
- 2. Queue a media element task<sup>p383</sup> given the element to <u>fire an event</u> named <u>pause<sup>p433</sup></u> at the element.

### Note

The substeps for playing and pausing can run multiple times as the element starts or stops <u>intersecting the</u> <u>viewport<sup>p1172</sup></u>, as long as the <u>can autoplay flag  $p^{936}$ </u> is true.

### Note

User agents do not need to support autoplay, and it is suggested that user agents honor user preferences on the matter. Authors are urged to use the <u>autoplay<sup>p401</sup></u> attribute rather than using script to force the video to play, so as to allow the user to override the behavior if so desired.

#### Note

The readyState IDL attribute must, on getting, return the value described above that describes the current ready state of the media element<sup>p381</sup>.

The autoplay attribute is a boolean attribute p65. When present, the user agent (as described in the algorithm described herein) will automatically begin playback of the media resource 382 as soon as it can do so without stopping.

#### Note

Authors are urged to use the <u>autoplay</u> attribute rather than using script to trigger automatic playback, as this allows the user to override the automatic playback when it is not desired, e.g. when using a screen reader. Authors are also encouraged to consider not using the automatic playback behavior at all, and instead to let the user agent wait for the user to start playback explicitly.

The autoplay IDL attribute must  $\underline{reflect}^{p91}$  the content attribute of the same name.

## MDN

### 4.8.12.8 Playing the media resource $\S^{p40}$

# For web developers (non-normative)

# media . paused p402

Returns true if playback is paused; false otherwise.

### media . ended P402

Returns true if playback has reached the end of the media resource p382.

# media . $defaultPlaybackRate^{p403}$ [ = value ]

Returns the default rate of playback, for when the user is not fast-forwarding or reversing through the  $\underline{\text{media resource}}^{\text{p382}}$ .

Can be set, to change the default rate of playback.

The default rate has no direct effect on playback, but if the user switches to a fast-forward mode, when they return to the normal playback mode, it is expected that the rate of playback will be returned to the default rate of playback.

### $media . playbackRate^{p403} [ = value ]$

Returns the current rate playback, where 1.0 is normal speed.

Can be set, to change the rate of playback.

### media . played p404

Returns a <u>TimeRanges <sup>p431</sup></u> object that represents the ranges of the <u>media resource <sup>p382</sup></u> that the user agent has played.

### media . play p404 ()

Sets the <u>paused<sup>p402</sup></u> attribute to false, loading the <u>media resource<sup>p382</sup></u> and beginning playback if necessary. If the playback had ended, will restart it from the start.

### media . pause P405 ()

Sets the paused P402 attribute to true, loading the media resource P382 if necessary.

The paused attribute represents whether the media element past is paused or not. The attribute must initially be true.

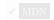

A <u>media element past</u> is a **blocked media element** if its <u>readyState past</u> attribute is in the <u>HAVE\_NOTHING past</u> state, the <u>HAVE\_METADATA past</u> state, or the <u>HAVE\_CURRENT\_DATA past</u> state, or if the element has <u>paused for user interaction pasts</u> or <u>paused for inband content pasts</u>.

A <u>media element  $p^{0381}$ </u> is said to be **potentially playing** when its <u>paused  $p^{402}$ </u> attribute is false, the element has not <u>ended playback  $p^{402}$ </u>, playback has not <u>stopped due to errors  $p^{402}$ </u>, and the element is not a <u>blocked media element  $p^{402}$ </u>.

### Note

A <u>waiting</u> DOM event <u>can be fired</u> as a result of an element that is <u>potentially playing</u> stopping playback due to its <u>readyState</u> attribute changing to a value lower than <u>HAVE\_FUTURE\_DATA</u>  $^{p399}$ .

A media element p381 is said to be eligible for autoplay when all of the following conditions are met:

- Its can autoplay flag p386 is true.
- Its paused<sup>p402</sup> attribute is true.
- It has an <u>autoplay p401</u> attribute specified.
- Its node document's active sandboxing flag set p835 does not have the sandboxed automatic features browsing context flag p834 set
- Its node document is allowed to use p362 the "autoplay p65" feature.

A media element p381 is said to be allowed to play if the user agent and the system allow media playback in the current context.

### Example

For example, a user agent could allow playback only when the  $\underline{\text{media element}}^{p381}$ 's  $\underline{\text{Window}}^{p816}$  object has  $\underline{\text{transient activation}}^{p760}$ , but an exception could be made to allow playback while  $\underline{\text{muted}}^{p430}$ .

A media element p381 is said to have ended playback when:

- The element's <a href="readyState">readyState</a>
  <a href="readyState</a>
  <a href="readyState">readyState</a>
  <a href="readyState</a>
  <a href="readyState">readyState</a>
  <a href="readyState</a>
  <a href="readyState">readyState</a>
  <a href="readyState">readyState</a>
  <a href="readyState">readyState</a>
  <a href="readyState">readyState</a>
  <a href="readyState">readyState</a>
  <a href="readyState">readyState</a>
  <a href="readyState">readyState</a>
  <a href="readyState">readyState</a>
  <a href="readyState">readyState</a>
  <a href="readyState">readyState</a>
  <a href="readyState">readyState</a>
  <a href="readyState">readyState</a>
  <a href="readyState">readyState</a>
  <a href="readyState">readyState</a>
  <a href="readyState">readyState</a>
  <a href="readyState">readyState</a>
  <a href="readyState">readyState</a>
  <a href="readyState">readyState</a>
  <a href="readyState">readyState</a>
  <a href="readyState">readyState</a>
  <a href="readyState">readyState</a>
  <a href="readyState">readyState</a>
  <a href="readyState">readyState</a>
  <a href="readyState">readyState</a>
  <a href="readyState">readyState</a>
  <a href="readyState">readyState</a>
  <a href="readyState">readyState</a>
  <a href="readyState">readyState</a>
  <a href="readyState">readyState</a>
  <a href="readyState">readyState</a>
  <a href="readyState">readyState</a>
  <a href="readyState">readyState</a>
  <a href="readyState">readyState</a>
  <a href="readyState">readyState</a>
  <a href="readyState">readyState</a>
  <a href="readyState">readyState</a>
  <a href="readyState">readyState</a>
  <a href="readyState">readyState</a>
  <a href="readyState">readyState</a>
  <a href="readyState">readyState</a>
  <a href="readyState">readyState</a>
  <a href="readyState">readyState</a>
  <a href="readyState">readyState</a>
  <a href="readyState">readyState</a>
  <a href="readyState">readyState</a>
  <a href="readyState">readyState</a>
  <a href="readyState">readyState</a>
  <a href="readyState">readyState</a>
  <a href="readyState">readyState</a>
  <a href="readyState">readyState</a>
  <a href="readyState">readyState</a>
  <a href="ready
- Either:
  - The <u>current playback position p397</u> is the end of the <u>media resource p382</u>, and
  - The direction of playback p405 is forwards, and
  - The media element does not have a loop 399 attribute specified.

Or:

- The current playback position p397 is the earliest possible position p398, and
- The direction of playback p405 is backwards.

The ended attribute must return true if, the last time the event  $loop^{p924}$  reached step  $1^{p927}$ , the media element had ended playback and the direction of playback and false otherwise.

A <u>media element pass</u> is said to have **stopped due to errors** when the element's <u>readyState pass</u> attribute is <u>HAVE\_METADATA pass</u> or greater, and the user agent <u>encounters a non-fatal error pass</u> during the processing of the <u>media data pass</u>, and due to that error, is not able to play the content at the <u>current playback position pass</u>.

A <u>media element passed</u> is said to have **paused for user interaction** when its <u>paused passed passed</u> attribute is false, the <u>readyState passed</u> attribute is either <u>HAVE\_FUTURE\_DATA passed</u> or <u>HAVE\_ENOUGH\_DATA passed</u> and the user agent has reached a point in the <u>media resource passed</u> where the user has to make a selection for the resource to continue.

It is possible for a media element past to have both ended playback page and paused for user interaction page at the same time.

When a  $\frac{\text{media element}^{p381}}{\text{must gueue a media element task}^{p383}}$  that is  $\frac{\text{potentially playing}^{p402}}{\text{playing}^{p402}}$  stops playing because it has  $\frac{\text{paused for user interaction}^{p403}}{\text{to fire an event named timeupdate}^{p433}}$  at the element.

A media element<sup>p381</sup> is said to have **paused for in-band content** when its <u>paused<sup>p402</sup></u> attribute is false, the <u>readyState<sup>p401</sup></u> attribute is either <u>HAVE\_FUTURE\_DATA<sup>p399</sup></u> or <u>HAVE\_ENOUGH\_DATA<sup>p399</sup></u> and the user agent has suspended playback of the <u>media resource<sup>p382</sup></u> in order to play content that is temporally anchored to the <u>media resource<sup>p382</sup></u> and has a nonzero length, or to play content that is temporally anchored to a segment of the <u>media resource<sup>p382</sup></u> but has a length longer than that segment.

### Example

One example of when a <u>media element<sup>p381</sup></u> would be <u>paused for in-band content<sup>p403</sup></u> is when the user agent is playing <u>audio</u> <u>descriptions<sup>p379</sup></u> from an external WebVTT file, and the synthesized speech generated for a cue is longer than the time between the <u>text track cue start time</u><sup>p417</sup> and the <u>text track cue end time</u><sup>p417</sup>.

When the <u>current playback position  $p^{397}$ </u> reaches the end of the <u>media resource  $p^{382}$ </u> when the <u>direction of playback  $p^{405}$ </u> is forwards, then the user agent must follow these steps:

- 1. If the  $\underline{\text{media element}}^{p381}$  has a  $\underline{\text{loop}}^{p399}$  attribute specified, then  $\underline{\text{seek}}^{p408}$  to the  $\underline{\text{earliest possible position}}^{p398}$  of the  $\underline{\text{media}}$  resource  $\underline{\text{resource}}^{p382}$  and return.
- 2. As defined above, the ended p402 IDL attribute starts returning true once the event loop p924 returns to step 1 p927.
- 3. Queue a media element task p383 given the media element and the following steps:
  - 1. Fire an event named <u>timeupdate<sup>p433</sup></u> at the <u>media element<sup>p381</sup></u>.
  - 2. If the <u>media element<sup>p381</sup></u> has <u>ended playback<sup>p402</sup></u>, the <u>direction of playback<sup>p405</sup></u> is forwards, and <u>paused<sup>p402</sup></u> is false, then:
    - 1. Set the paused p402 attribute to true.
    - 2. Fire an event named pause pause at the media element at the media element.
    - 3. Take pending play promises p404 and reject pending play promises p404 with the result and an "AbortError" DOMException.
  - 3. Fire an event named ended p433 at the media element p381.

When the <u>current playback position provided in the playback position provided in the playback provided in the current playback provided in the playback provided in the p</u>

### Note

The word "reaches" here does not imply that the <u>current playback position page</u> needs to have changed during normal playback; it could be via <u>seeking page</u>, for instance.

The **defaultPlaybackRate** attribute gives the desired speed at which the <u>media resource<sup>p382</sup></u> is to play, as a multiple of its intrinsic peed. The attribute is mutable: on getting it must return the last value it was set to, or 1.0 if it hasn't yet been set; on setting the attribute must be set to the new value.

#### Note

The <u>defaultPlaybackRate<sup>p403</sup></u> is used by the user agent when it <u>exposes a user interface to the user<sup>p429</sup></u>.

The playbackRate attribute gives the effective playback rate, which is the speed at which the media resource playback, as a multiple of its intrinsic speed. If it is not equal to the defaultPlaybackRate play, then the implication is that the user is using a feature such as fast forward or slow motion playback. The attribute is mutable: on getting it must return the last value it was set to, or 1.0 if it hasn't

yet been set; on setting, the user agent must follow these steps:

- 1. If the given value is not supported by the user agent, then throw a "NotSupportedError" DOMException.
- 2. Set playbackRate play to the new value, and if the element is potentially playing play change the playback speed.

When the <u>defaultPlaybackRate<sup>p403</sup></u> or <u>playbackRate<sup>p403</sup></u> attributes change value (either by being set by script or by being changed directly by the user agent, e.g. in response to user control) the user agent must <u>queue a media element task<sup>p383</sup></u> given the <u>media element<sup>p381</sup></u> to <u>fire an event</u> named <u>ratechange<sup>p433</sup></u> at the <u>media element<sup>p381</sup></u>.

The **played** attribute must return a new static <u>normalized TimeRanges object<sup>p431</sup></u> that represents the ranges of points on the <u>media</u>  $\underline{\text{timeline}^{p396}}$  of the <u>media resource<sup>p382</sup></u> reached through the usual monotonic increase of the <u>current playback position<sup>p397</sup></u> during normal playback, if any, at the time the attribute is evaluated.

### **∆Warning!**

Returning a new object each time is a bad pattern for attribute getters and is only enshrined here as it would be costly to change it. It is not to be copied to new APIs.

Each media element past has a list of pending play promises, which must initially be empty.

To **take pending play promises** for a <u>media element<sup>p381</sup></u>, the user agent must run the following steps:

- 1. Let promises be an empty list of promises.
- 2. Copy the media element p381 s list of pending play promises p404 to promises.
- 3. Clear the media element p381 's list of pending play promises p404.
- 4. Return *promises*.

To **resolve pending play promises** for a  $\frac{\text{media element}^{\text{p381}}}{\text{promises}}$  with a list of promises *promises*, the user agent must resolve each promise in *promises* with undefined.

To **reject pending play promises** for a <u>media element<sup>p381</sup></u> with a list of promise *promises* and an exception name *error*, the user agent must reject each promise in *promises* with *error*.

To **notify about playing** for a <u>media element past</u>, the user agent must run the following steps:

- 1. Take pending play promises p404 and let promises be the result.
- 2. Queue a media element task p383 given the element and the following steps:
  - 1. Fire an event named playing P433 at the element.
  - 2. Resolve pending play promises p404 with promises.

When the play() method on a  $\underline{\text{media element}^{p381}}$  is invoked, the user agent must run the following steps.

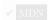

- 1. If the media element p381 is not allowed to play p402, return a promise rejected with a "NotAllowedError" DOMException.
- 2. If the <u>media element p381</u>'s <u>error p383</u> attribute is not null and its <u>code p383</u> is <u>MEDIA\_ERR\_SRC\_NOT\_SUPPORTED p383</u>, return a promise rejected with a <u>"NotSupportedError" DOMException</u>.

### Note

This means that the <u>dedicated media source failure steps  $^{p389}$ </u> have run. Playback is not possible until the <u>media element</u> <u>load algorithm  $^{p386}$ </u> clears the <u>error  $^{p383}$ </u> attribute.

- 3. Let promise be a new promise and append promise to the list of pending play promises p404.
- 4. Run the internal play steps p404 for the media element p381.
- 5. Return *promise*.

The **internal play steps** for a <u>media element<sup>p381</sup></u> are as follows:

- 1. If the  $\underline{\text{media element}}^{p381}$ 's  $\underline{\text{networkState}}^{p386}$  attribute has the value  $\underline{\text{NETWORK\_EMPTY}}^{p386}$ , invoke the  $\underline{\text{media element}}^{p381}$ 's resource selection algorithm $\underline{\text{p}}^{387}$ .
- 2. If the <u>playback has ended page</u> and the <u>direction of playback page</u> is forwards, <u>seek page</u> to the <u>earliest possible position page</u> of the media resource page.

### Note

This will cause  $p^{0409}$  the user agent to queue a media element task  $p^{383}$  given the media element  $p^{381}$  to fire an event named timeupdate  $p^{433}$  at the media element  $p^{381}$ .

- 3. If the media element p381's paused p402 attribute is true, then:
  - 1. Change the value of paused p402 to false.
  - If the show poster flag p398 is true, set the element's show poster flag p398 to false and run the time marches on p406 steps.
  - 3. Queue a media element task p383 given the media element to fire an event named play p433 at the element.
  - 4. If the media element p381's readyState p401 attribute has the value HAVE\_NOTHING p399, HAVE\_METADATA p399, or HAVE\_CURRENT\_DATA p399, queue a media element task p383 given the media element p381 to fire an event named waiting p433 at the element.

Otherwise, the  $\underline{\text{media element}}^{\text{p381}}$ 's  $\underline{\text{readyState}}^{\text{p401}}$  attribute has the value  $\underline{\text{HAVE}}_{\text{ENOUGH}}\underline{\text{DATA}}^{\text{p399}}$  or  $\underline{\text{HAVE}}_{\text{ENOUGH}}\underline{\text{DATA}}^{\text{p399}}$ :  $\underline{\text{notify about playing}}^{\text{p404}}$  for the element.

4. Otherwise, if the media element<sup>p381</sup>'s readyState<sup>p401</sup> attribute has the value HAVE\_FUTURE\_DATA<sup>p399</sup> or HAVE\_ENOUGH\_DATA<sup>p399</sup>, take pending play promises<sup>p404</sup> and queue a media element task<sup>p383</sup> given the media element<sup>p381</sup> to resolve pending play promises<sup>p404</sup> with the result.

### Note

The media element is already playing. However, it's possible that promise will be  $rejected^{p404}$  before the queued task is run.

5. Set the media element size can autoplay flag size to false.

When the pause() method is invoked, and when the user agent is required to pause the media element past, the user agent must run the following steps:

- 1. If the media element p381's networkState p386 attribute has the value NETWORK\_EMPTY p386, invoke the media element p381's resource selection algorithm p387.
- 2. Run the internal pause steps p405 for the media element p381.

The **internal pause steps** for a media element past are as follows:

- 1. Set the media element  $p^{381}$ 's can autoplay flag  $p^{386}$  to false.
- 2. If the media element pass is paused pass attribute is false, run the following steps:
  - 1. Change the value of paused p402 to true.
  - 2. Take pending play promises p404 and let promises be the result.
  - 3. Queue a media element task p383 on the given the media element p381 and the following steps:
    - 1. Fire an event named timeupdate p433 at the element.
    - 2. Fire an event named pause pause at the element.
    - 3. Reject pending play promises padd with promises and an "AbortError" DOMException.
  - 4. Set the official playback position p398 to the current playback position p397.

When a media element<sup>p381</sup> is potentially playing<sup>p402</sup> and its Document<sup>p111</sup> is a fully active<sup>p807</sup> Document<sup>p111</sup>, its current playback position<sup>p397</sup> must increase monotonically at the element's playbackRate<sup>p403</sup> units of media time per unit time of the media timeline<sup>p396</sup>'s clock. (This specification always refers to this as an *increase*, but that increase could actually be a *decrease* if the element's playbackRate<sup>p403</sup> is negative.)

#### Note

The element's  $playbackRate^{p403}$  can be 0.0, in which case the <u>current playback position playback position</u> doesn't move, despite playback not being paused ( $paused^{p402}$  doesn't become true, and the  $pause^{p433}$  event doesn't fire).

### Note

This specification doesn't define how the user agent achieves the appropriate playback rate — depending on the protocol and media available, it is plausible that the user agent could negotiate with the server to have the server provide the media data at the appropriate rate, so that (except for the period between when the rate is changed and when the server updates the stream's playback rate) the client doesn't actually have to drop or interpolate any frames.

Any time the user agent provides a stable state  $p^{929}$ , the official playback position  $p^{398}$  must be set to the current playback position  $p^{397}$ .

While the <u>direction of playback  $p^{405}$ </u> is backwards, any corresponding audio must be <u>muted  $p^{430}$ </u>. While the element's <u>playbackRate  $p^{400}$ </u> is so low or so high that the user agent cannot play audio usefully, the corresponding audio must also be <u>muted  $p^{430}$ </u>. If the element's <u>playbackRate  $p^{400}$ </u> is not 1.0, the user agent may apply pitch adjustments to the audio as necessary to render it faithfully.

When a  $\frac{\text{media element}^{p381}}{\text{media volume}^{p430}}$  is  $\frac{\text{potentially playing}^{p402}}{\text{must play the audio from audio tracks that were enabled when the event loop}^{p924}$ . The user agent must play the audio from audio tracks that were enabled when the  $\frac{\text{event}}{\text{loop}^{p924}}$  last reached  $\frac{\text{step }1^{p927}}{\text{must play the audio from audio tracks}}$ .

When a media element pass is not potentially playing pass, audio must not play for the element.

Media elements p381 that are potentially playing p402 while not in a document must not play any video, but should play any audio component. Media elements must not stop playing just because all references to them have been removed; only once a media element is in a state where no further audio could ever be played by that element may the element be garbage collected.

### Note

It is possible for an element to which no explicit references exist to play audio, even if such an element is not still actively playing: for instance, it could be unpaused but stalled waiting for content to buffer, or it could be still buffering, but with a suspend event listener that begins playback. Even a media element whose media resource has no audio tracks could eventually play audio again if it had an event listener that changes the media resource  $^{p382}$ .

Each  $\underline{\text{media element}}^{p381}$  has a  $\underline{\text{list of newly introduced cues}}$ , which must be initially empty. Whenever a  $\underline{\text{text track cue}}^{p417}$  is added to the  $\underline{\text{list of cues}}^{p416}$  of a  $\underline{\text{text track}}^{p415}$  that is in the  $\underline{\text{list of text tracks}}^{p415}$  for a  $\underline{\text{media element}}^{p381}$ , that  $\underline{\text{cue}}^{p417}$  must be added to the  $\underline{\text{media element}}^{p381}$ 's  $\underline{\text{list of newly introduced cues}}^{p406}$ . Whenever a  $\underline{\text{text track}}^{p415}$  is added to the  $\underline{\text{list of text tracks}}^{p415}$  for a  $\underline{\text{media element}}^{p381}$ , all of the  $\underline{\text{cues}}^{p417}$  in that  $\underline{\text{text track}}^{p415}$ 's  $\underline{\text{list of cues}}^{p416}$  must be added to the  $\underline{\text{media element}}^{p381}$ 's  $\underline{\text{list of newly introduced cues}}^{p406}$  has new cues added while the  $\underline{\text{media element}}^{p381}$ 's  $\underline{\text{show poster}}$   $\underline{\text{flag}}^{p398}$  is not set, then the user agent must run the  $\underline{\text{time marches on}}^{p406}$  steps.

When a <u>text track cue p417</u> is removed from the <u>list of cues p416</u> of a <u>text track p415</u> that is in the <u>list of text tracks p415</u> for a <u>media element p381</u>, and whenever a <u>text track p415</u> is removed from the <u>list of text tracks p415</u> of a <u>media element p381</u>, if the <u>media element p381</u> is not set, then the user agent must run the <u>time marches on p406</u> steps.

When the <u>current playback position  $p^{397}$ </u> of a <u>media element  $p^{381}$ </u> changes (e.g. due to playback or seeking), the user agent must run the <u>time marches on  $p^{406}$ </u> steps. If the <u>current playback position  $p^{397}$ </u> changes while the steps are running, then the user agent must wait for the steps to complete, and then must immediately rerun the steps. (These steps are thus run as often as possible or needed — if one iteration takes a long time, this can cause certain <u>cues  $p^{417}$ </u> to be skipped over as the user agent rushes ahead to "catch up".)

The **time marches on** steps are as follows:

- Let current cues be a list of cues p417, initialized to contain all the cues p417 of all the hidden p416 or showing p416 text tracks p415 of the media element p381 (not the disabled p416 ones) whose start times p417 are less than or equal to the current playback position p397 and whose end times p417 are greater than the current playback position p397.
- 2. Let other cues be a list of  $\frac{cues^{p417}}{cues^{p417}}$ , initialized to contain all the  $\frac{cues^{p417}}{cues^{p417}}$  of  $\frac{hidden^{p416}}{cues^{p416}}$  and  $\frac{showing^{p416}}{cues^{p417}}$  of the

media element p381 that are not present in current cues.

- 3. Let *last time* be the <u>current playback position<sup>p397</sup></u> at the time this algorithm was last run for this <u>media element<sup>p381</sup></u>, if this is not the first time it has run.
- 4. If the <u>current playback position p397</u> has, since the last time this algorithm was run, only changed through its usual monotonic increase during normal playback, then let <u>missed cues</u> be the list of <u>cues p417</u> in <u>other cues</u> whose <u>start times p417</u> are greater than or equal to <u>last time</u> and whose <u>end times p417</u> are less than or equal to the <u>current playback position p397</u>. Otherwise, let <u>missed cues</u> be an empty list.
- 5. Remove all the <u>cues<sup>p417</sup></u> in *missed cues* that are also in the <u>media element<sup>p381</sup></u>'s <u>list of newly introduced cues<sup>p406</sup></u>, and then empty the element's <u>list of newly introduced cues<sup>p406</sup></u>.
- 6. If the time was reached through the usual monotonic increase of the <u>current playback position p397</u> during normal playback, and if the user agent has not fired a <u>timeupdate p433</u> event at the element in the past 15 to 250ms and is not still running event handlers for such an event, then the user agent must <u>queue a media element task p383</u> given the <u>media element p381</u> to <u>fire an event</u> named <u>timeupdate p433</u> at the element. (In the other cases, such as explicit seeks, relevant events get fired as part of the overall process of changing the <u>current playback position p397</u>.)

### Note

The event thus is not to be fired faster than about 66Hz or slower than 4Hz (assuming the event handlers don't take longer than 250ms to run). User agents are encouraged to vary the frequency of the event based on the system load and the average cost of processing the event each time, so that the UI updates are not any more frequent than the user agent can comfortably handle while decoding the video.

- 7. If all of the <u>cues<sup>p417</sup></u> in <u>current cues</u> have their <u>text track cue active flag<sup>p417</sup></u> set, none of the <u>cues<sup>p417</sup></u> in <u>other cues</u> have their <u>text track cue active flag<sup>p417</sup></u> set, and <u>missed cues</u> is empty, then return.
- 8. If the time was reached through the usual monotonic increase of the <u>current playback position p397</u> during normal playback, and there are <u>cues p417</u> in other cues that have their <u>text track cue pause-on-exit flag p417</u> set and that either have their <u>text track cue active flag p417</u> set or are also in <u>missed cues</u>, then <u>immediately p41</u> <u>pause p405</u> the <u>media element p381</u>.

### Note

In the other cases, such as explicit seeks, playback is not paused by going past the end time of a  $\underline{cue^{p417}}$ , even if that  $\underline{cue^{p417}}$  has its  $\underline{text}$  track  $\underline{cue}$  pause-on-exit flag  $\underline{p417}$  set.

9. Let *events* be a list of <u>tasks <sup>p925</sup></u>, initially empty. Each <u>task <sup>p925</sup></u> in this list will be associated with a <u>text track <sup>p415</sup></u>, a <u>text track cue <sup>p417</sup></u>, and a time, which are used to sort the list before the <u>tasks <sup>p925</sup></u> are queued.

Let affected tracks be a list of text tracks p415, initially empty.

When the steps below say to **prepare an event** named *event* for a <u>text track cue<sup>p417</sup></u> target with a time time, the user agent must run these steps:

- 1. Let track be the text track p415 with which the text track cue p417 target is associated.
- 2. Create a <u>task<sup>p925</sup></u> to <u>fire an event</u> named *event* at *target*.
- 3. Add the newly created <u>task p925</u> to events, associated with the time time, the <u>text track p415</u> track, and the <u>text track cue p417</u> target.
- Add track to affected tracks.
- 10. For each <u>text track cue p417</u> in *missed cues*, <u>prepare an event p407</u> named <u>enter p434</u> for the <u>TextTrackCue p426</u> object with the <u>text track cue start time p417</u>.
- 11. For each text track cue p417 in other cues that either has its text track cue active flag p417 set or is in missed cues, prepare an event p407 named exit p434 for the TextTrackCue p426 object with the later of the text track cue end time p417 and the text track cue start time p417.
- 12. For each <u>text track cue p417</u> in current cues that does not have its <u>text track cue active flag p417</u> set, <u>prepare an event p407</u> named <u>enter p434</u> for the <u>TextTrackCue p426</u> object with the <u>text track cue start time p417</u>.
- 13. Sort the  $\frac{\text{tasks}^{\text{p925}}}{\text{tasks}^{\text{p925}}}$  in events in ascending time order ( $\frac{\text{tasks}^{\text{p925}}}{\text{tasks}^{\text{p925}}}$  with earlier times first).

Further sort  $\underline{\text{tasks}}^{p925}$  in events that have the same time by the relative  $\underline{\text{text track cue order}^{p418}}$  of the  $\underline{\text{text track cues}^{p417}}$  associated with these  $\underline{\text{tasks}}^{p925}$ .

Finally, sort  $\frac{tasks^{p925}}{tasks^{p925}}$  in events that have the same time and same  $\frac{text}{track}$  cue  $\frac{tasks^{p925}}{tasks^{p925}}$  that fire  $\frac{tasks^{p925}}{tasks^{p925}}$  events before those that fire  $\frac{tasks^{p925}}{tasks^{p925}}$  events.

- 14. Queue a media element task p383 given the media element p381 for each task p925 in events, in list order.
- 15. Sort *affected tracks* in the same order as the <u>text tracks<sup>p415</sup></u> appear in the <u>media element<sup>p381</sup></u>'s <u>list of text tracks<sup>p415</sup></u>, and remove duplicates.
- 16. For each <u>text track p415</u> in <u>affected tracks</u>, in the list order, <u>queue a media element task p383</u> given the <u>media element p381</u> to <u>fire an event named cuechange p434</u> at the <u>TextTrack p423</u> object, and, if the <u>text track p415</u> has a corresponding <u>track p379</u> element, to then <u>fire an event named cuechange p434</u> at the <u>track p379</u> element as well.
- 17. Set the <u>text track cue active flag P417</u> of all the <u>cues P417</u> in the <u>current cues</u>, and unset the <u>text track cue active flag P417</u> of all the <u>cues P417</u> in the <u>other cues</u>.
- 18. Run the <u>rules for updating the text track rendering p416</u> of each of the <u>text tracks p415</u> in <u>affected tracks</u> that are <u>showing p416</u>, providing the <u>text track p415</u>'s <u>text track language p415</u> as the fallback language if it is not the empty string. For example, for <u>text tracks p415</u> based on WebVTT, the <u>rules for updating the display of WebVTT text tracks</u>. [WEBVTT] p1271

For the purposes of the algorithm above, a <u>text track cue<sup>p417</sup></u> is considered to be part of a <u>text track p415</u> only if it is listed in the <u>text track list of cues<sup>p416</sup></u>, not merely if it is associated with the <u>text track p415</u>.

#### Note

If the <u>media element some document</u> stops being a <u>fully active bound of the playback will stop to the document</u> and the document is active again.

When a <u>media element  $p^{381}$  is removed from a Document  $p^{43}$ , the user agent must run the following steps:</u>

- Await a stable state p929, allowing the task p925 that removed the media element p381 from the Document p111 to continue. The synchronous section p929 consists of all the remaining steps of this algorithm. (Steps in the synchronous section p929 are marked with \$\overline{\alpha}\$.)
- 3.  $\mathbb{R}$  Run the <u>internal pause steps<sup>p405</sup></u> for the <u>media element<sup>p381</sup></u>.

# 4.8.12.9 Seeking § p40

### For web developers (non-normative)

### media . seeking p408

Returns true if the user agent is currently seeking.

#### media . seekable p409

Returns a <u>TimeRanges <sup>p431</sup></u> object that represents the ranges of the <u>media resource <sup>p382</sup></u> to which it is possible for the user agent to seek

### media . fastSeek p408 ( time )

Seeks to near the given *time* as fast as possible, trading precision for speed. (To seek to a precise time, use the <u>currentTime</u> attribute.)

This does nothing if the media resource has not been loaded.

The **seeking** attribute must initially have the value false.

The fastSeek() method must  $seek^{p408}$  to the time given by the method's argument, with the approximate-for-speed flag set.

MDN

When the user agent is required to **seek** to a particular *new playback position* in the <u>media resource<sup>p382</sup></u>, optionally with the *approximate-for-speed* flag set, it means that the user agent must run the following steps. This algorithm interacts closely with the <u>event loop<sup>p924</sup></u> mechanism; in particular, it has a <u>synchronous section<sup>p929</sup></u> (which is triggered as part of the <u>event loop<sup>p924</sup></u> algorithm). Steps in that section are marked with  $\frac{1}{2}$ .

1. Set the media element p381 's show poster flag p398 to false.

- 2. If the media element significant is readyState 1401 is HAVE NOTHING 1399, return.
- 3. If the element's <u>seeking<sup>p408</sup></u> IDL attribute is true, then another instance of this algorithm is already running. Abort that other instance of the algorithm without waiting for the step that it is running to complete.
- 4. Set the <u>seeking<sup>p408</sup></u> IDL attribute to true.
- 5. If the seek was in response to a DOM method call or setting of an IDL attribute, then continue the script. The remainder of these steps must be run in parallel p41. With the exception of the steps marked with \$\mathbb{Z}\$, they could be aborted at any time by another instance of this algorithm being invoked.
- 6. If the *new playback position* is later than the end of the <u>media resource<sup>p382</sup></u>, then let it be the end of the <u>media resource<sup>p382</sup></u> instead.
- 7. If the new playback position is less than the <u>earliest possible position page</u>, let it be that position instead.
- 8. If the (possibly now changed) new playback position is not in one of the ranges given in the seekableseekablepage attribute, then let it
  be the position in one of the ranges given in the seekablepage attribute that constraint (i.e. the new playback position is exactly in the middle between two ranges in the
  seekable
  page attribute) attribute) then use the position that is closest to the current playback position
  page attribute) attribute then set the seekable
  page attribute
  page attribute
  page attribute
  page attribute
  page attribute
  page attribute
  page attribute
  page attribute
  page attribute
  page attribute
  page attribute
  page attribute
  page attribute
  page attribute
  page attribute
  page attribute
  page attribute
  page attribute
  page attribute
  page attribute
  page attribute
  page attribute
  page attribute
  page attribute
  page attribute
  page attribute
  page attribute
  page attribute
  page attribute
  page attribute
  page attribute
  page attribute
  page attribute
  page attribute
  page attribute
  page attribute
  page attribute
  page attribute
  page attribute
  page attribute
  page attribute
  page attribute
  page attribute
  page attribute
  page attribute
  page attribute
  page attribute
  page attribute
  page attribute
  page attribute
  page attribute
  page attribute
  page attribute
  page attribute
  page attribute
  page attribute
  <
- 9. If the approximate-for-speed flag is set, adjust the new playback position to a value that will allow for playback to resume promptly. If new playback position before this step is before current playback position position must also be before the current playback position position must also be before the current playback position position po

### Example

For example, the user agent could snap to a nearby key frame, so that it doesn't have to spend time decoding then discarding intermediate frames before resuming playback.

- 10. Queue a media element task $^{p383}$  given the media element $^{p381}$  to fire an event named seeking $^{p433}$  at the element.
- 11. Set the <u>current playback position playback position</u> to the new playback position.

#### Note

If the media element<sup>p381</sup> was potentially playing<sup>p402</sup> immediately before it started seeking, but seeking caused its readyState<sup>p401</sup> attribute to change to a value lower than HAVE\_FUTURE\_DATA<sup>p399</sup>, then a waiting<sup>p433</sup> event will be fired<sup>p400</sup> at the element.

#### Note

This step sets the <u>current playback position</u> $^{p397}$ , and thus can immediately trigger other conditions, such as the rules regarding when playback "<u>reaches the end of the media resource</u> $^{p403}$ " (part of the logic that handles looping), even before the user agent is actually able to render the media data for that position (as determined in the next step).

### Note

The <u>currentTime</u> $^{p398}$  attribute returns the <u>official playback position</u> $^{p398}$ , not the <u>current playback position</u> $^{p397}$ , and therefore gets updated before script execution, separate from this algorithm.

- 12. Wait until the user agent has established whether or not the <u>media data <sup>p382</sup></u> for the *new playback position* is available, and, if it is, until it has decoded enough data to play back that position.
- 13. Await a stable state p929. The synchronous section p929 consists of all the remaining steps of this algorithm. (Steps in the synchronous section p929 are marked with ∑.)
- 14. 

  Set the <u>seeking p408</u> IDL attribute to false.
- 15. 

  Run the <u>time marches on P406</u> steps.
- 16. 
  ₹ Queue a media element task p383 given the media element p381 to fire an event named timeupdate p433 at the element.
- 17. Squeue a media element task p383 given the media element p381 to fire an event named seeked p433 at the element.

resource<sup>p382</sup>, if any, that the user agent is able to seek to, at the time the attribute is evaluated.

### Note

If the user agent can seek to anywhere in the  $\underline{\text{media resource}^{p382}}$ , e.g. because it is a simple movie file and the user agent and the server support HTTP Range requests, then the attribute would return an object with one range, whose start is the time of the first frame (the  $\underline{\text{earliest possible position}^{p398}}$ , typically zero), and whose end is the same as the time of the first frame plus the  $\underline{\text{duration}^{p398}}$  attribute's value (which would equal the time of the last frame, and might be positive Infinity).

### Note

The range might be continuously changing, e.g. if the user agent is buffering a sliding window on an infinite stream. This is the behavior seen with DVRs viewing live TV, for instance.

#### **∆Warning!**

Returning a new object each time is a bad pattern for attribute getters and is only enshrined here as it would be costly to change it. It is not to be copied to new APIs.

User agents should adopt a very liberal and optimistic view of what is seekable. User agents should also buffer recent content where possible to enable seeking to be fast.

### Example

For instance, consider a large video file served on an HTTP server without support for HTTP Range requests. A browser *could* implement this by only buffering the current frame and data obtained for subsequent frames, never allow seeking, except for seeking to the very start by restarting the playback. However, this would be a poor implementation. A high quality implementation would buffer the last few minutes of content (or more, if sufficient storage space is available), allowing the user to jump back and rewatch something surprising without any latency, and would in addition allow arbitrary seeking by reloading the file from the start if necessary, which would be slower but still more convenient than having to literally restart the video and watch it all the way through just to get to an earlier unbuffered spot.

<u>Media resources  $^{p382}$  might be internally scripted or interactive.</u> Thus, a <u>media element  $^{p381}$  could play in a non-linear fashion. If this happens, the user agent must act as if the algorithm for <u>seeking  $^{p408}$  was used whenever the <u>current playback position  $^{p397}$  changes in a discontinuous fashion (so that the relevant events fire).</u></u></u>

# 4.8.12.10 Media resources with multiple media tracks $\S^{\text{p41}}_{\phantom{0}0}$

A media resource  $^{p382}$  can have multiple embedded audio and video tracks. For example, in addition to the primary video and audio tracks, a media resource  $^{p382}$  could have foreign-language dubbed dialogues, director's commentaries, audio descriptions, alternative angles, or sign-language overlays.

### For web developers (non-normative)

media . audioTracks p410

Returns an AudioTrackList P411 object representing the audio tracks available in the media resource P382.

media . videoTracks p410

Returns a  $VideoTrackList^{p411}$  object representing the video tracks available in the  $media resource^{p382}$ .

The audioTracks attribute of a  $\frac{\text{media element}^{\text{p381}}}{\text{must return a live}^{\text{p44}}}$  AudioTrackList  $\frac{\text{p411}}{\text{must return a live}^{\text{p44}}}$  object representing the audio tracks available in the  $\frac{\text{media element}^{\text{p381}}}{\text{must return a live}^{\text{p44}}}$ .

The **videoTracks** attribute of a <u>media element<sup>p381</sup></u> must return a <u>live<sup>p44</sup></u> <u>VideoTrackList<sup>p411</sup></u> object representing the video tracks available in the <u>media element<sup>p381</sup></u>'s <u>media resource<sup>p382</sup></u>.

#### Note

There are only ever one  $\frac{AudioTrackList^{p411}}{a}$  object and one  $\frac{VideoTrackList^{p411}}{a}$  object per  $\frac{media\ element^{p381}}{a}$ , even if another  $\frac{media\ resource^{p382}}{a}$  is loaded into the element: the objects are reused. (The  $\frac{AudioTrack^{p411}}{a}$  and  $\frac{VideoTrack^{p411}}{a}$  objects are not, though.)

The <u>AudioTrackList<sup>p411</sup></u> and <u>VideoTrackList<sup>p411</sup></u> interfaces are used by attributes defined in the previous section.

```
IDL
     [Exposed=Window]
     interface AudioTrackList : EventTarget {
        readonly attribute unsigned long length;
       getter AudioTrack (unsigned long index);
       AudioTrack? getTrackById(DOMString id);
       attribute <a href="EventHandler">EventHandler</a> onchange;
       attribute <a href="EventHandler">EventHandler</a> onaddtrack;
       attribute <a href="EventHandler">EventHandler</a> onremovetrack;
     };
      [Exposed=Window]
      interface AudioTrack {
       readonly attribute DOMString <a href="id">id</a>;
       readonly attribute DOMString kind;
       readonly attribute DOMString <a href="label">label</a>;
        readonly attribute DOMString language;
       attribute boolean enabled;
     };
      [Exposed=Window]
      interface VideoTrackList : EventTarget {
       readonly attribute unsigned long length;
       getter VideoTrack (unsigned long index);
       VideoTrack? getTrackById(DOMString id);
       readonly attribute long selectedIndex;
       attribute <a href="EventHandler">EventHandler</a> onchange;
       attribute <a href="EventHandler">EventHandler</a> onaddtrack;
       attribute <a href="EventHandler">EventHandler</a> onremovetrack;
     };
      [Exposed=Window]
     interface VideoTrack {
       readonly attribute DOMString id;
       readonly attribute DOMString kind;
       readonly attribute DOMString label;
       readonly attribute DOMString language;
       attribute boolean selected;
     };
```

```
For web developers (non-normative)

media . audioTracks p410 . length p412

media . videoTracks p410 . length p412

Returns the number of tracks in the list.

audioTrack = media . audioTracks p410 [index]

videoTrack = media . videoTracks p410 [index]

Returns the specified AudioTracks p410 or VideoTrack p411 object.

audioTrack = media . audioTracks p410 . getTrackById p412 (id)

videoTrack = media . videoTracks p410 . getTrackById p412 (id)

Returns the AudioTrack p411 or VideoTrack p411 object with the given identifier, or null if no track has that identifier.

audioTrack . id p413

videoTrack . id p413

Returns the ID of the given track. This is the ID that can be used with a fragment if the format supports media fragment syntax,
```

Support

iOS SafarSafari

© Estate
UC Brasi

*⊜* IE

O Georgi

and that can be used with the getTrackById() method.

audioTrack . kind p413

videoTrack . kind p413

Returns the category the given track falls into. The possible track categories p413 are given below.

audioTrack . label<sup>p413</sup>
videoTrack . label<sup>p413</sup>

Returns the label of the given track, if known, or the empty string otherwise.

audioTrack . language<sup>p413</sup>
videoTrack . language<sup>p413</sup>

Returns the language of the given track, if known, or the empty string otherwise.

 $audioTrack.enabled^{p414}$  [ = value ]

Returns true if the given track is active, and false otherwise.

Can be set, to change whether the track is enabled or not. If multiple audio tracks are enabled simultaneously, they are mixed.

media . videoTracks p410 . selectedIndex p414

Returns the index of the currently selected track, if any, or -1 otherwise.

videoTrack . selected<sup>p414</sup> [ = value ]

Returns true if the given track is active, and false otherwise.

Can be set, to change whether the track is selected or not. Either zero or one video track is selected; selecting a new track while a previous one is selected will unselect the previous one.

An <u>AudioTrackList<sup>p411</sup></u> object represents a dynamic list of zero or more audio tracks, of which zero or more can be enabled at a time. Each audio track is represented by an <u>AudioTrack<sup>p411</sup></u> object.

A <u>VideoTrackList</u><sup>p411</sup> object represents a dynamic list of zero or more video tracks, of which zero or one can be selected at a time. Each video track is represented by a <u>VideoTrack</u><sup>p411</sup> object.

Tracks in <u>AudioTrackList<sup>p411</sup></u> and <u>VideoTrackList<sup>p411</sup></u> objects must be consistently ordered. If the <u>media resource<sup>p382</sup></u> is in a format that defines an order, then that order must be used; otherwise, the order must be the relative order in which the tracks are declared in the <u>media resource<sup>p382</sup></u>. The order used is called the *natural order* of the list.

#### Note

Each track in one of these objects thus has an index; the first has the index 0, and each subsequent track is numbered one higher than the previous one. If a  $\frac{\text{media resource}}{\text{media resource}}$  dynamically adds or removes audio or video tracks, then the indices of the tracks will change dynamically. If the  $\frac{\text{media resource}}{\text{media resource}}$  changes entirely, then all the previous tracks will be removed and replaced with new tracks.

The <u>AudioTrackList<sup>p411</sup></u> **length** and <u>VideoTrackList<sup>p411</sup></u> **length** attribute getters must return the number of tracks represented by their objects at the time of getting.

The <u>supported property indices</u> of <u>AudioTrackList<sup>p411</sup></u> and <u>VideoTrackList<sup>p411</sup></u> objects at any instant are the numbers from zero to the number of tracks represented by the respective object minus one, if any tracks are represented. If an <u>AudioTrackList<sup>p411</sup></u> or <u>VideoTrackList<sup>p411</sup></u> object represents no tracks, it has no <u>supported property indices</u>.

To <u>determine the value of an indexed property</u> for a given index in an <u>AudioTrackList<sup>p411</sup></u> or <u>VideoTrackList<sup>p411</sup></u> object *list*, the user agent must return the <u>AudioTrack<sup>p411</sup></u> or <u>VideoTrack<sup>p411</sup></u> object that represents the *index*th track in *list*.

The AudioTrackList<sup>p411</sup> getTrackById(id) and VideoTrackList<sup>p411</sup> getTrackById(id) methods must return the first AudioTrack<sup>p411</sup> or VideoTrack<sup>p411</sup> object (respectively) in the AudioTrackList<sup>p411</sup> or VideoTrackList<sup>p411</sup> object (respectively) whose identifier is equal to the value of the id argument (in the natural order of the list, as defined above). When no tracks match the given argument, the methods must return null.

The <u>AudioTrack<sup>p411</sup></u> and <u>VideoTrack<sup>p411</sup></u> objects represent specific tracks of a <u>media resource<sup>p382</sup></u>. Each track can have an identifier, category, label, and language. These aspects of a track are permanent for the lifetime of the track; even if a track is removed from a <u>media resource<sup>p382</sup></u>'s <u>AudioTrackList<sup>p411</sup></u> or <u>VideoTrackList<sup>p411</sup></u> objects, those aspects do not change.

In addition,  $\underline{\text{AudioTrack}^{\text{p411}}}$  objects can each be enabled or disabled; this is the audio track's enabled state. When an  $\underline{\text{AudioTrack}^{\text{p411}}}$  is

created, its *enabled state* must be set to false (disabled). The <u>resource fetch algorithm p390</u> can override this.

Similarly, a single  $\underline{\text{VideoTrack}^{\text{p411}}}$  object per  $\underline{\text{VideoTrackList}^{\text{p411}}}$  object can be selected, this is the video track's *selection state*. When a  $\underline{\text{VideoTrack}^{\text{p411}}}$  is created, its *selection state* must be set to false (not selected). The <u>resource fetch algorithm</u> can override this.

The AudioTrack p411 id and VideoTrack p411 id attributes must return the identifier of the track, if it has one, or the empty string to therwise. If the media resource p382 is in a format that supports media fragment syntax, the identifier returned for a particular track must be the same identifier that would enable the track if used as the name of a track in the track dimension of such a fragment.

[INBAND] p1267

#### Example

For example, in Ogg files, this would be the Name header field of the track. [OGGSKELETONHEADERS] p1268

The <u>AudioTrack<sup>p411</sup></u> **kind** and <u>VideoTrack<sup>p411</sup></u> **kind** attributes must return the category of the track, if it has one, or the empty string otherwise.

The category of a track is the string given in the first column of the table below that is the most appropriate for the track based on the definitions in the table's second and third columns, as determined by the metadata included in the track in the media resource p382. The cell in the third column of a row says what the category given in the cell in the first column of that row applies to; a category is only appropriate for an audio track if it applies to audio tracks, and a category is only appropriate for video tracks if it applies to video tracks. Categories must only be returned for AudioTrack p411 objects if they are appropriate for audio, and must only be returned for VideoTrack p411 objects if they are appropriate for video.

For Ogg files, the Role header field of the track gives the relevant metadata. For DASH media resources, the Role element conveys the information. For WebM, only the FlagDefault element currently maps to a value. Sourcing In-band Media Resource Tracks from Media Containers into HTML has further details. [OGGSKELETONHEADERS]<sup>p1268</sup> [DASH]<sup>p1266</sup> [WEBMCG]<sup>p1271</sup> [INBAND]<sup>p1267</sup>

Return values for <u>AudioTrack<sup>p411</sup></u>'s <u>kind<sup>p413</sup></u> and <u>VideoTrack<sup>p411</sup></u>'s <u>kind<sup>p413</sup></u>

| Category             | Definition                                                                                                    | Applies<br>to          | Examples                                                                                                    |
|----------------------|----------------------------------------------------------------------------------------------------|------------------------|----------------------------------------------------------------------------------------------------|
| "alternative"        | A possible alternative to the main track, e.g. a<br>different take of a song (audio), or a different angle<br>(video). | Audio<br>and<br>video. | Ogg: "audio/alternate" or "video/alternate"; DASH: "alternate" without "main" and "commentary" roles, and, for audio, without the "dub" role (other roles ignored). |
| "captions"           | A version of the main video track with captions burnt in. (For legacy content; new content would use text tracks.)     |                        | DASH: "caption" and "main" roles together (other roles ignored).                                                                                                    |
| "descriptions"       | An audio description of a video track.                                                                                 | Audio<br>only.         | Ogg: "audio/audiodesc".                                                                                                    |
| "main"               | The primary audio or video track.                                                                                      | Audio<br>and<br>video. | Ogg: "audio/main" or "video/main"; WebM: the "FlagDefault" element is set; DASH: "main" role without "caption", "subtitle", and "dub" roles (other roles ignored).  |
| "main-desc"          | The primary audio track, mixed with audio descriptions.                                                                | Audio<br>only.         | AC3 audio in MPEG-2 TS: bsmod=2 and full_svc=1.                                                                                                    |
| "sign"               | A sign-language interpretation of an audio track.                                                                      | Video<br>only.         | Ogg: "video/sign".                                                                                                    |
| "subtitles"          | A version of the main video track with subtitles burnt in. (For legacy content; new content would use text tracks.)    | Video<br>only.         | DASH: "subtitle" and "main" roles together (other roles ignored).                                                                                                   |
| "translation"        | A translated version of the main audio track.                                                                          | Audio<br>only.         | Ogg: "audio/dub". DASH: "dub" and "main" roles together (other roles ignored).                                                                                      |
| "commentary"         | Commentary on the primary audio or video track, e.g. a director's commentary.                                          | Audio<br>and<br>video. | DASH: "commentary" role without "main" role (other roles ignored).                                                                                                  |
| "" (empty<br>string) | No explicit kind, or the kind given by the track's metadata is not recognized by the user agent.                       | Audio<br>and<br>video. |                                                                                                    |

The <u>AudioTrack<sup>p411</sup></u> **label** and <u>VideoTrack<sup>p411</sup></u> **label** attributes must return the label of the track, if it has one, or the empty string otherwise. [INBAND]<sup>p1267</sup>

The <u>AudioTrack</u><sup>p411</sup> **language** and <u>VideoTrack</u><sup>p411</sup> **language** attributes must return the BCP 47 language tag of the language of the track, if it has one, or the empty string otherwise. If the user agent is not able to express that language as a BCP 47 language tag (for example because the language information in the <u>media resource</u><sup>p382</sup>'s format is a free-form string without a defined interpretation), then the method must return the empty string, as if the track had no language. [INBAND]<sup>p1267</sup>

The <u>AudioTrack</u> enabled attribute, on getting, must return true if the track is currently enabled, and false otherwise. On setting, it must enable the track if the new value is true, and disable it otherwise. (If the track is no longer in an <u>AudioTrackList</u> object, then the track being enabled or disabled has no effect beyond changing the value of the attribute on the <u>AudioTrack</u> object.)

Whenever an audio track in an  $\frac{\text{AudioTrackList}^{\text{p411}}}{\text{that was disabled is enabled, and whenever one that was enabled is disabled, the user agent must queue a media element task p383 given the media element to fire an event named change p433 at the <math>\frac{\text{AudioTrackList}^{\text{p411}}}{\text{object.}}$ 

An audio track that has no data for a particular position on the <u>media timeline <sup>p396</sup></u>, or that does not exist at that position, must be interpreted as being silent at that point on the timeline.

The <u>VideoTrackList<sup>p411</sup></u> **selectedIndex** attribute must return the index of the currently selected track, if any. If the <u>VideoTrackList<sup>p411</sup></u> object does not currently represent any tracks, or if none of the tracks are selected, it must instead return -1.

The <u>VideoTrack</u><sup>p411</sup> **selected** attribute, on getting, must return true if the track is currently selected, and false otherwise. On setting, it must select the track if the new value is true, and unselect it otherwise. If the track is in a <u>VideoTrackList</u><sup>p411</sup>, then all the other <u>VideoTrackP411</u> objects in that list must be unselected. (If the track is no longer in a <u>VideoTrackListP411</u> object, then the track being selected or unselected has no effect beyond changing the value of the attribute on the <u>VideoTrackP411</u> object.)

Whenever a track in a  $\frac{\text{VideoTrackList}^{p411}}{\text{VideoTrackList}^{p411}}$  that was previously not selected is selected, and whenever the selected track in a  $\frac{\text{VideoTrackList}^{p411}}{\text{VideoTrackList}^{p411}}$  is unselected without a new track being selected in its stead, the user agent must  $\frac{\text{queue a media element task}^{p383}}{\text{qiven the media element}^{p381}}$  to  $\frac{\text{fire an event named change}^{p433}}{\text{dire the task}^{p325}}$  at the  $\frac{\text{VideoTrackList}^{p411}}{\text{directed}^{p325}}$  before the  $\frac{\text{task}^{p925}}{\text{tast fires the resize}^{p433}}}$  event, if any.

A video track that has no data for a particular position on the <u>media timeline<sup>p396</sup></u> must be interpreted as being <u>transparent black</u> at that point on the timeline, with the same dimensions as the last frame before that position, or, if the position is before all the data for that track, the same dimensions as the first frame for that track. A track that does not exist at all at the current position must be treated as if it existed but had no data.

### Example

For instance, if a video has a track that is only introduced after one hour of playback, and the user selects that track then goes back to the start, then the user agent will act as if that track started at the start of the <a href="mailto:media resource">media resource</a><sup>p382</sup> but was simply transparent until one hour in.

The following are the <u>event handlers</u> $^{p934}$  (and their corresponding <u>event handler event types</u> $^{p937}$ ) that must be supported, as <u>event handler IDL attributes</u> $^{p935}$ , by all objects implementing the <u>AudioTrackList</u> $^{p411}$  and <u>VideoTrackList</u> $^{p411}$  interfaces:

| Event handler <sup>p934</sup> | Event handler event type p937     |
|-------------------------------|-----------------------------------|
| onchange                      | <u>change</u> <sup>p433</sup>     |
| onaddtrack                    | addtrack <sup>p434</sup>          |
| onremovetrack                 | <u>removetrack<sup>p434</sup></u> |

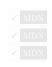

### 4.8.12.10.2 Selecting specific audio and video tracks declaratively §P41

The <u>audioTracks  $^{p410}$ </u> and <u>videoTracks  $^{p410}$ </u> attributes allow scripts to select which track should play, but it is also possible to select specific tracks declaratively, by specifying particular tracks in the <u>fragment</u> of the <u>URL</u> of the <u>media resource  $^{p382}$ </u>. The format of the <u>fragment</u> depends on the <u>MIME type</u> of the <u>media resource  $^{p382}$ </u>. [RFC2046]  $^{p1269}$  [URL]  $^{p1270}$ 

#### Example

In this example, a video that uses a format that supports <u>media fragment syntax</u> is embedded in such a way that the alternative angles labeled "Alternative" are enabled instead of the default video track.

<video src="myvideo#track=Alternative"></video>

### 4.8.12.11 Timed text tracks §P

## 4.8.12.11.1 Text track model § P41

A media element p381 can have a group of associated text tracks, known as the media element s181 's list of text tracks. The text tracks p415 are sorted as follows:

- 1. The <u>text tracks<sup>p415</sup></u> corresponding to <u>track<sup>p379</sup></u> element children of the <u>media element<sup>p381</sup></u>, in <u>tree order</u>.
- Any text tracks p415 added using the addTextTrack() p424 method, in the order they were added, oldest first.
   Any media-resource-specific text tracks p415 (text tracks p415 corresponding to data in the media resource p382), in the order defined by the media resource p382 s format specification.

A text track p415 consists of:

#### The kind of text track

This decides how the track is handled by the user agent. The kind is represented by a string. The possible strings are:

- subtitles
- captions
- descriptions
- chapters
- metadata

The kind of track p415 can change dynamically, in the case of a text track p415 corresponding to a track p379 element.

#### A label

This is a human-readable string intended to identify the track for the user.

The label of a track p415 can change dynamically, in the case of a text track p415 corresponding to a track p379 element.

When a text track label p415 is the empty string, the user agent should automatically generate an appropriate label from the text track's other properties (e.g. the kind of text track and the text track's language) for use in its user interface. This automaticallygenerated label is not exposed in the API.

#### An in-band metadata track dispatch type

This is a string extracted from the media resource p382 specifically for in-band metadata tracks to enable such tracks to be dispatched to different scripts in the document.

### Example

For example, a traditional TV station broadcast streamed on the Web and augmented with Web-specific interactive features could include text tracks with metadata for ad targeting, trivia game data during game shows, player states during sports games, recipe information during food programs, and so forth. As each program starts and ends, new tracks might be added or removed from the stream, and as each one is added, the user agent could bind them to dedicated script modules using the value of this attribute.

Other than for in-band metadata text tracks, the in-band metadata track dispatch type p415 is the empty string. How this value is populated for different media formats is described in steps to expose a media-resource-specific text track p418.

#### A language

This is a string (a BCP 47 language tag) representing the language of the text track's cues. [BCP47]<sup>p1264</sup>

The language of a text track p415 can change dynamically, in the case of a text track p415 corresponding to a track p379 element.

### A readiness state

One of the following:

#### Not loaded

Indicates that the text track's cues have not been obtained.

#### Loading

Indicates that the text track is loading and there have been no fatal errors encountered so far. Further cues might still be added to the track by the parser.

#### Loaded

Indicates that the text track has been loaded with no fatal errors.

#### Failed to load

Indicates that the text track was enabled, but when the user agent attempted to obtain it, this failed in some way (e.g. <u>URL</u> could not be <u>parsed p87</u>, network error, unknown text track format). Some or all of the cues are likely missing and will not be obtained.

The <u>readiness state p415</u> of a <u>text track p415</u> changes dynamically as the track is obtained.

#### A mode

One of the following:

#### Disabled

Indicates that the text track is not active. Other than for the purposes of exposing the track in the DOM, the user agent is ignoring the text track. No cues are active, no events are fired, and the user agent will not attempt to obtain the track's cues.

### Hidden

Indicates that the text track is active, but that the user agent is not actively displaying the cues. If no attempt has yet been made to obtain the track's cues, the user agent will perform such an attempt momentarily. The user agent is maintaining a list of which cues are active, and events are being fired accordingly.

### Showing

Indicates that the text track is active. If no attempt has yet been made to obtain the track's cues, the user agent will perform such an attempt momentarily. The user agent is maintaining a list of which cues are active, and events are being fired accordingly. In addition, for text tracks whose kind<sup>p415</sup> is subtitles<sup>p415</sup> or captions<sup>p415</sup>, the cues are being overlaid on the video as appropriate; for text tracks whose kind<sup>p415</sup> is descriptions<sup>p415</sup>, the user agent is making the cues available to the user in a non-visual fashion; and for text tracks whose kind<sup>p415</sup> is chapters<sup>p415</sup>, the user agent is making available to the user a mechanism by which the user can navigate to any point in the media resource<sup>p382</sup> by selecting a cue.

### A list of zero or more cues

A list of <u>text track cues<sup>p417</sup></u>, along with **rules for updating the text track rendering**. For example, for WebVTT, the <u>rules for updating the display of WebVTT text tracks</u>. [WEBVTT]<sup>p1271</sup>

The <u>list of cues of a text track p416</u> can change dynamically, either because the <u>text track p415</u> has <u>not yet been loaded p415</u> or is still <u>loading p415</u>, or due to DOM manipulation.

Each <u>text track p415</u> has a corresponding <u>TextTrack p423</u> object.

Each <u>media element<sup>p381</sup></u> has a **list of pending text tracks**, which must initially be empty, a **blocked-on-parser** flag, which must initially be false, and a **did-perform-automatic-track-selection** flag, which must also initially be false.

When the user agent is required to **populate the list of pending text tracks** of a <u>media element<sup>p381</sup></u>, the user agent must add to the element's <u>list of pending text tracks<sup>p416</sup></u> each <u>text track<sup>p415</sup></u> in the element's <u>list of text tracks<sup>p415</sup></u> whose <u>text track mode<sup>p416</sup></u> is not disabled p416 and whose text track readiness state p415 is loading p415.

Whenever a  $\frac{\text{track}^{p379}}{\text{track}^{p416}}$  element's parent node changes, the user agent must remove the corresponding  $\frac{\text{text track}^{p415}}{\text{track}^{p416}}$  from any  $\frac{\text{list of pending text tracks}^{p416}}{\text{track}^{p416}}$  that it is in.

Whenever a <u>text track  $^{p415}$ </u>'s <u>text track readiness state  $^{p415}$ </u> changes to either <u>loaded  $^{p415}$ </u> or <u>failed to load  $^{p416}$ </u>, the user agent must remove it from any <u>list of pending text tracks  $^{p416}$ </u> that it is in.

When a  $\frac{\text{parser}^{p381}}{\text{parser}^{p416}}$  is created by an  $\frac{\text{HTML parser}^{p1059}}{\text{parser}^{p416}}$  or  $\frac{\text{XML parser}^{p1168}}{\text{ML parser}^{p416}}$ , the user agent must set the element's  $\frac{\text{blocked-on-parser}^{p1059}}{\text{parser}^{p1168}}$  of an  $\frac{\text{HTML parser}^{p1059}}{\text{parser}^{p1168}}$  or  $\frac{\text{ML parser}^{p1059}}{\text{parser}^{p1168}}$ , the user agent must  $\frac{\text{blocked-on-parser}^{p416}}{\text{blocked-on-parser}^{p416}}$  flag to false.

The  $\underline{\text{text tracks}^{p415}}$  of a  $\underline{\text{media element}^{p381}}$  are  $\underline{\text{ready}}$  when both the element's  $\underline{\text{list of pending text tracks}^{p416}}$  is empty and the element's  $\underline{\text{blocked-on-parser}^{p416}}$  flag is false.

Each media element<sup>p381</sup> has a **pending text track change notification flag**, which must initially be unset.

Whenever a <u>text track  $p^{415}$ </u> that is in a <u>media element  $p^{381}$ </u>'s <u>list of text tracks  $p^{415}$ </u> has its <u>text track mode  $p^{416}$ </u> change value, the user agent must run the following steps for the <u>media element  $p^{381}$ </u>:

1. If the media element p381's pending text track change notification flag p416 is set, return.

- 2. Set the media element p381 s pending text track change notification flag p416.
- 3. Queue a media element task p383 given the media element to run these steps:
  - 1. Unset the media element p381's pending text track change notification flag p416.
  - 2. Fire an event named change p433 at the media element p381 s textTracks p422 attribute's TextTrackList p422 object.
- 4. If the media element p381's show poster flag p398 is not set, run the time marches on p406 steps.

The task source p925 for the tasks p925 listed in this section is the DOM manipulation task source p932.

A **text track cue** is the unit of time-sensitive data in a  $\frac{\text{text track}^{p415}}{\text{that appears at a particular time and disappears at another time.}$ 

Each text track cue p417 consists of:

#### An identifier

An arbitrary string.

#### A start time

The time, in seconds and fractions of a second, that describes the beginning of the range of the media data p362 to which the cue applies.

#### An end time

The time, in seconds and fractions of a second, that describes the end of the range of the media data page to which the cue applies.

### A pause-on-exit flag

A boolean indicating whether playback of the <u>media resource<sup>p362</sup></u> is to pause when the end of the range to which the cue applies is reached

### Some additional format-specific data

Additional fields, as needed for the format, including the actual data of the cue. For example, WebVTT has a <u>text track cue writing</u> <u>direction</u> and so forth. [WEBVTT]<sup>p1271</sup>

#### Note

The text track cue start time  $p^{417}$  and text track cue end time  $p^{417}$  can be negative. (The current playback position  $p^{397}$  can never be negative, though, so cues entirely before time zero cannot be active.)

Each <u>text track cue p417</u> has a corresponding <u>TextTrackCue p426</u> object (or more specifically, an object that inherits from <u>TextTrackCue p426</u> — for example, WebVTT cues use the <u>VTTCue</u> interface). A <u>text track cue p417</u> is in-memory representation can be dynamically changed through this <u>TextTrackCue p426</u> API. [WEBVTT] p1271

A <u>text track cue<sup>p417</sup></u> is associated with <u>rules for updating the text track rendering<sup>p416</sup></u>, as defined by the specification for the specific kind of <u>text track cue<sup>p417</sup></u>. These rules are used specifically when the object representing the cue is added to a <u>TextTrack<sup>p423</sup></u> object using the <u>addCue()<sup>p425</sup></u> method.

In addition, each <u>text track cue<sup>p417</sup></u> has two pieces of dynamic information:

#### The active flag

This flag must be initially unset. The flag is used to ensure events are fired appropriately when the cue becomes active or inactive, and to make sure the right cues are rendered.

The user agent must synchronously unset this flag whenever the <u>text track cue p417</u> is removed from its <u>text track p415</u> is <u>text track list of cues p416</u>; whenever the <u>text track p415</u> itself is removed from its <u>media element p381</u> is <u>list of text tracks p415</u> or has its <u>text track mode p416</u>; and whenever the <u>media element p381</u> is <u>readyState p401</u> is changed back to <u>HAVE\_NOTHING p399</u>. When the flag is unset in this way for one or more cues in <u>text tracks p415</u> that were <u>showing p416</u> prior to the relevant incident, the user agent must, after having unset the flag for all the affected cues, apply the <u>rules for updating the text track rendering p416</u> of those <u>text tracks p415</u>. For example, for <u>text tracks p415</u> based on WebVTT, the <u>rules for updating the display of WebVTT text tracks. [WEBVTT] p1271</u>

#### The display state

This is used as part of the rendering model, to keep cues in a consistent position. It must initially be empty. Whenever the <u>text track</u> <u>cue active flag p417</u> is unset, the user agent must empty the <u>text track cue display state p418</u>.

The text track cues p417 of a media element p381's text tracks p415 are ordered relative to each other in the text track cue order, which is determined as follows: first group the cues p417 by their text tracks p415, with the groups being sorted in the same order as their text tracks p415 appear in the media element p381's list of text tracks p415; then, within each group, cues p417 must be sorted by their start time p417, earliest first; then, any cues p417 with the same start time p417 must be sorted by their end time p417, latest first; and finally, any cues p417 with identical end times p417 must be sorted in the order they were last added to their respective text track list of cues p416, oldest first (so e.g. for cues from a WebVTT file, that would initially be the order in which the cues were listed in the file). [WEBVTT] p1271

# 4.8.12.11.2 Sourcing in-band text tracks § p41

A media-resource-specific text track is a text track that corresponds to data found in the media resource p382.

Rules for processing and rendering such data are defined by the relevant specifications, e.g. the specification of the video format if the media resource p382 is a video. Details for some legacy formats can be found in *Sourcing In-band Media Resource Tracks from Media Containers into HTML*. [INBAND]<sup>p1267</sup>

When a <u>media resource  $^{p382}$ </u> contains data that the user agent recognizes and supports as being equivalent to a <u>text track  $^{p415}$ </u>, the user agent <u>runs  $^{p395}$ </u> the **steps to expose a media-resource-specific text track** with the relevant data, as follows.

- 1. Associate the relevant data with a new <u>text track p415</u> and its corresponding new <u>TextTrack p423</u> object. The <u>text track p415</u> is a <u>media-resource-specific text track p418</u>.
- 2. Set the new <u>text track  $^{p415}$ </u>'s <u>kind  $^{p415}$ </u>, <u>label  $^{p415}$ </u>, and <u>language  $^{p415}$ </u> based on the semantics of the relevant data, as defined by the relevant specification. If there is no label in that data, then the <u>label  $^{p415}$ </u> must be set to the empty string.
- 3. Associate the <u>text track list of cues<sup>p416</sup></u> with the <u>rules for updating the text track rendering <sup>p416</sup></u> appropriate for the format in question.
- 4. If the new text track p415 is chapters p415 or metadata p415, then set the text track in-band metadata track dispatch type p415 as follows, based on the type of the media resource p382:

### → If the media resource p382 is an Ogg file

The <u>text track in-band metadata track dispatch type  $^{p415}$  must be set to the value of the Name header field. [OGGSKELETONHEADERS]  $^{p1268}$ </u>

# → If the media resource p382 is a WebM file

The <u>text track in-band metadata track dispatch type  $p^{415}$  must be set to the value of the CodecID element. [WEBMCG]  $p^{1271}$ </u>

### → If the media resource p382 is an MPEG-2 file

Let *stream type* be the value of the "stream\_type" field describing the text track's type in the file's program map section, interpreted as an 8-bit unsigned integer. Let *length* be the value of the "ES\_info\_length" field for the track in the same part of the program map section, interpreted as an integer as defined by *Generic coding of moving pictures* and associated audio information. Let *descriptor bytes* be the *length* bytes following the "ES\_info\_length" field. The text track in-band metadata track dispatch type P415 must be set to the concatenation of the *stream type* byte and the zero or more *descriptor bytes* bytes, expressed in hexadecimal using ASCII upper hex digits. [MPEG2]P1268

### → If the media resource p382 is an MPEG-4 file

Let the first stsd box of the first stbl box of the first minf box of the first mdia box of the text track p415's trak box in the first moov box of the file be the stsd box, if any. If the file has no stsd box, or if the stsd box has neither a mett box nor a metx box, then the text track in-band metadata track dispatch type p415 must be set to the empty string. Otherwise, if the stsd box has a mett box then the text track in-band metadata track dispatch type p415 must be set to the concatenation of the string "mett", a U+0020 SPACE character, and the value of the first mime\_format field of the first mett box of the stsd box, or the empty string if that field is absent in that box. Otherwise, if the stsd box has no mett box but has a metx box then the text track in-band metadata track dispatch type p415 must be set to the concatenation of the string "metx", a U+0020 SPACE character, and the value of the first namespace field of the first metx box of the stsd box, or the empty string if that field is absent in that box. [MPEG4]<sup>p1268</sup>

5. Populate the new <u>text track<sup>p415</sup></u>'s <u>list of cues<sup>p416</sup></u> with the cues parsed so far, following the <u>guidelines for exposing cues<sup>p422</sup></u>, and begin updating it dynamically as necessary.

- 6. Set the new text track p415 s readiness state p415 to loaded p415.
- 7. Set the new text track p415 's mode p416 to the mode consistent with the user's preferences and the requirements of the relevant specification for the data.

### Note

For instance, if there are no other active subtitles, and this is a forced subtitle track (a subtitle track giving subtitles in the audio track's primary language, but only for audio that is actually in another language), then those subtitles might be activated here.

- 8. Add the new text track p415 to the media element s811 is list of text tracks p415.
- Fire an event named addtrack p434 at the media element s81's textTracks p422 attribute's TextTrackList p422 object, using TrackEvent p432, with the track p432 attribute initialized to the text track p415's TextTrack p423 object.

# 4.8.12.11.3 Sourcing out-of-band text tracks § p41

When a  $\frac{\text{track}^{p379}}{\text{track}^{p423}}$  element is created, it must be associated with a new  $\frac{\text{text} \, \text{track}^{p415}}{\text{track}^{p423}}$  (with its value set as defined below) and its corresponding new  $\frac{\text{Text} \, \text{Track}^{p423}}{\text{track}^{p423}}$  object.

The <u>text track kind p415</u> is determined from the state of the element's <u>kind p379</u> attribute according to the following table; for a state given in a cell of the first column, the <u>kind p415</u> is the string given in the second column:

| State                     | String                          |
|---------------------------|---------------------------------|
| Subtitles <sup>p379</sup> | <u>subtitles<sup>p415</sup></u> |
| Captions <sup>p379</sup>  | captions p415                   |
| Descriptions p379         | descriptions p415               |
| Chapters metadata p379    | chapters P415                   |
| Metadata <sup>p380</sup>  | metadata <sup>p415</sup>        |

The text track label p415 is the element's track label p380.

The  $\underline{\text{text track language}}^{p415}$  is the element's  $\underline{\text{track language}}^{p380}$ , if any, or the empty string otherwise.

As the  $\underline{\text{kind}}^{\text{p379}}$ ,  $\underline{\text{label}}^{\text{p380}}$ , and  $\underline{\text{srclang}}^{\text{p380}}$  attributes are set, changed, or removed, the  $\underline{\text{text}}\,\text{track}^{\text{p415}}$  must update accordingly, as per the definitions above.

### Note

Changes to the <u>track URL p380</u> are handled in the algorithm below.

The text track readiness state p415 is initially not loaded p415, and the text track mode p416 is initially disabled p416.

The <u>text track list of cues<sup>p416</sup></u> is initially empty. It is dynamically modified when the referenced file is parsed. Associated with the list are the <u>rules for updating the text track rendering p416</u> appropriate for the format in question; for WebVTT, this is the <u>rules for updating the display of WebVTT text tracks</u>. [WEBVTT] p1271

When a  $\frac{\text{track}^{p379}}{\text{track}^{p379}}$  element's parent element changes and the new parent is a  $\frac{\text{media element}^{p381}}{\text{media element}^{p381}}$ , then the user agent must add the  $\frac{\text{track}^{p379}}{\text{track}^{p379}}$  element's corresponding  $\frac{\text{text}}{\text{track}^{p415}}$  to the  $\frac{\text{media element}^{p381}}{\text{to fire an event}}$  is  $\frac{\text{list of text tracks}^{p415}}{\text{text}^{p432}}$ , and then  $\frac{\text{queue a media element}}{\text{task}^{p383}}$  given the  $\frac{\text{media element}^{p381}}{\text{text}^{p422}}$  object, using  $\frac{\text{text}^{p432}}{\text{track}^{p432}}$ , with the  $\frac{\text{track}^{p432}}{\text{track}^{p432}}$  attribute initialized to the  $\frac{\text{text}}{\text{track}^{p415}}$ 's  $\frac{\text{text}^{p421}}{\text{track}^{p423}}$  object.

When a  $\frac{\text{track}^{p379}}{\text{track}^{p379}}$  element's parent element changes and the old parent was a  $\frac{\text{media element}^{p381}}{\text{track}^{p379}}$ , then the user agent must remove the  $\frac{\text{track}^{p379}}{\text{track}^{p379}}$  element's corresponding  $\frac{\text{text}}{\text{track}^{p415}}$  from the  $\frac{\text{media element}^{p381}}{\text{to fire an event named }\frac{\text{removetrack}^{p434}}{\text{to the media element}^{p381}}$  at the  $\frac{\text{media element}^{p381}}{\text{text}^{p422}}$  attribute's  $\frac{\text{Text}^{p422}}{\text{text}^{p422}}$  object, using  $\frac{\text{TrackEvent}^{p432}}{\text{track}^{p432}}$ , with the  $\frac{\text{track}^{p434}}{\text{track}^{p432}}$  attribute initialized to the  $\frac{\text{text}}{\text{track}^{p415}}$ 's  $\frac{\text{Text}^{p423}}{\text{text}^{p423}}$  object.

When a <u>text track p415</u> corresponding to a <u>track p379</u> element is added to a <u>media element p381</u>'s <u>list of text tracks p415</u>, the user agent must <u>queue a media element task p383</u> given the <u>media element p381</u> to run the following steps for the <u>media element p381</u>:

- 1. If the element's <u>blocked-on-parser<sup>p416</sup></u> flag is true, then return.
- 2. If the element's  $\underline{\text{did-perform-automatic-track-selection}^{\text{p416}}}$  flag is true, then return.
- 3. Honor user preferences for automatic text track selection p420 for this element.

When the user agent is required to **honor user preferences for automatic text track selection** for a <u>media element  $p^{381}$ </u>, the user agent must run the following steps:

- 1. Perform automatic text track selection p420 for subtitles 415 and captions 415.
- 2. Perform automatic text track selection p420 for descriptions p415.
- 3. If there are any text tracks p415 in the media element s81's list of text tracks p415 whose text track kind p415 is chapters p415 or metadata p415 that correspond to track p379 elements with a default p380 attribute set whose text track mode p416 is set to disabled p416, then set the text track mode p416 of all such tracks to hidden p416
- 4. Set the element's <u>did-perform-automatic-track-selection p416</u> flag to true.

When the steps above say to **perform automatic text track selection** for one or more  $\frac{\text{text track kinds}^{p415}}{\text{text track kinds}}$ , it means to run the following steps:

- 1. Let *candidates* be a list consisting of the <u>text tracks<sup>p415</sup></u> in the <u>media element<sup>p381</sup></u>'s <u>list of text tracks<sup>p415</sup></u> whose <u>text track</u> <u>kind<sup>p415</sup></u> is one of the kinds that were passed to the algorithm, if any, in the order given in the <u>list of text tracks<sup>p415</sup></u>.
- 2. If candidates is empty, then return.
- 3. If any of the  $text tracks^{p415}$  in candidates have a  $text track mode^{p416}$  set to  $text track mode^{p416}$ , return.
- 4. If the user has expressed an interest in having a track from *candidates* enabled based on its <u>text track kind p415</u>, <u>text track language p415</u>, and <u>text track label p415</u>, then set its <u>text track mode p416</u> to <u>showing p416</u>.

### Note

For example, the user could have set a browser preference to the effect of "I want French captions whenever possible", or "If there is a subtitle track with 'Commentary' in the title, enable it", or "If there are audio description tracks available, enable one, ideally in Swiss German, but failing that in Standard Swiss German or Standard German".

Otherwise, if there are any  $\frac{\text{text tracks}^{p415}}{\text{tracks}^{p416}}$  in candidates that correspond to  $\frac{\text{track}^{p379}}{\text{track}^{p316}}$  elements with a  $\frac{\text{default}^{p380}}{\text{default}^{p380}}$  attribute set whose  $\frac{\text{text track mode}^{p416}}{\text{track}^{p316}}$  is set to  $\frac{\text{disabled}^{p416}}{\text{disabled}^{p416}}$ , then set the  $\frac{\text{text track mode}^{p416}}{\text{track}^{p319}}$  of the first such track to  $\frac{\text{showing}^{p416}}{\text{track}^{p316}}$ .

When a <u>text track part of the track part of the track part of the track processing model part of the text track part of the track processing model part of the text track part of the track part of the track pa</u>

- The <u>track<sup>p379</sup></u> element is created.
- The <u>text track p415</u> has its <u>text track mode p416</u> changed.
- The <u>track<sup>p379</sup></u> element's parent element changes and the new parent is a <u>media element<sup>p381</sup></u>.

When a user agent is to **start the track processing model** for a <u>text track pass</u> and its <u>track pass</u> element, it must run the following algorithm. This algorithm interacts closely with the <u>event loop pass</u> mechanism; in particular, it has a <u>synchronous section pass</u> (which is triggered as part of the <u>event loop pass</u> algorithm). The steps in that section are marked with  $\mathbb{Z}$ .

- 1. If another occurrence of this algorithm is already running for this <u>text track p415</u> and its <u>track p379</u> element, return, letting that other algorithm take care of this element.
- 2. If the  $text track^{p415}$ 's  $text track mode^{p416}$  is not set to one of hidden  $text^{p416}$  or showing  $text^{p416}$ , then return.
- 3. If the  $text track^{p415}$ 's  $track^{p379}$  element does not have a  $text track^{p381}$  as a parent, return.
- 4. Run the remainder of these steps in parallel p41, allowing whatever caused these steps to run to continue.
- 5. *Top*: Await a stable state p929. The synchronous section p929 consists of the following steps. (The steps in the synchronous section p929 are marked with ℜ.)
- 6. Set the <u>text track readiness state P415</u> to <u>loading P415</u>.

- 8. If the track<sup>p379</sup> element's parent is a media element<sup>p381</sup> then let corsAttributeState be the state of the parent media element<sup>p381</sup>'s crossorigin<sup>p384</sup> content attribute. Otherwise, let corsAttributeState be No CORS<sup>p89</sup>.
- 9. End the <u>synchronous section p929</u>, continuing the remaining steps <u>in parallel p41</u>.
- 10. If *URL* is not the empty string, then:
  - 1. Let request be the result of <u>creating a potential-CORS request page</u> given *URL*, "track", and <u>corsAttributeState</u>, and with the <u>same-origin fallback flag</u> set.
  - 2. Set request's client to the track element's node document's relevant settings object element's relevant settings object element element elem
  - 3. Fetch request.

The <u>tasks<sup>p925</sup> queued<sup>p925</sup></u> by the fetching algorithm on the <u>networking task source<sup>p932</sup></u> to process the data as it is being fetched must determine the type of the resource. If the type of the resource is not a supported text track format, the load will fail, as described below. Otherwise, the resource's data must be passed to the appropriate parser (e.g., the <u>WebVTT parser</u>) as it is received, with the <u>text track list of cues<sup>p416</sup></u> being used for that parser's output. [WEBVTT]<sup>p1271</sup>

### Note

The appropriate parser will incrementally update the <u>text track list of cues<sup>p416</sup></u> during these <u>networking task source<sup>p932</sup></u> tasks<sup>p925</sup>, as each such task is run with whatever data has been received from the network).

This specification does not currently say whether or how to check the MIME types of text tracks, or whether or how to perform file type sniffing using the actual file data. Implementors differ in their intentions on this matter and it is therefore unclear what the right solution is. In the absence of any requirement here, the HTTP specifications' strict requirement to follow the Content-Type header prevails ("Content-Type specifies the media type of the underlying data." ... "If and only if the media type is not given by a Content-Type field, the recipient MAY attempt to guess the media type via inspection of its content and/or the name extension(s) of the URI used to identify the resource.").

If fetching fails for any reason (network error, the server returns an error code, CORS fails, etc), or if URL is the empty string, then queue an element  $task^{p926}$  on the <u>DOM manipulation task source^{p932}</u> given the <u>media element^{p381}</u> to first change the text track readiness state<sup>p415</sup> to failed to load p416 and then fire an event named error p434 at the track p379 element.

If fetching does not fail, but the type of the resource is not a supported text track format, or the file was not successfully processed (e.g., the format in question is an XML format and the file contained a well-formedness error that XML requires be detected and reported to the application), then the  $\frac{\text{task}^{p925}}{\text{tast}}$  that is  $\frac{\text{queued}^{p926}}{\text{queued}^{p926}}$  on the  $\frac{\text{networking task source}^{p932}}{\text{tast}}$  in which the aforementioned problem is found must change the  $\frac{\text{text track readiness state}^{p415}}{\text{to failed to load}^{p416}}$  and  $\frac{\text{fire an event}}{\text{task}^{p379}}$  element.

If fetching does not fail, and the file was successfully processed, then the final  $\frac{\text{task}^{p925}}{\text{task source}^{p932}}$ , after it has finished parsing the data, must change the  $\frac{\text{text track readiness state}^{p415}}{\text{to loaded}^{p415}}$ , and  $\frac{\text{fire an event}}{\text{task source}^{p324}}$  at the  $\frac{\text{track}^{p379}}{\text{task source}^{p324}}$  element.

If, while fetching is ongoing, either:

- the <u>track URL p380</u> changes so that it is no longer equal to *URL*, while the <u>text track mode p416</u> is set to <u>hidden p416</u> or <u>showing p416</u>; or
- the text track mode p416 changes to hidden p416 or showing p416, while the track URL p380 is not equal to URL

...then the user agent must abort <u>fetching</u>, discarding any pending <u>tasks  $^{p925}$ </u> generated by that algorithm (and in particular, not adding any cues to the <u>text track list of cues  $^{p416}$ </u> after the moment the URL changed), and then <u>queue an element task  $^{p926}$ </u> on the <u>DOM manipulation task source  $^{p932}$ </u> given the <u>track  $^{p379}$ </u> element that first changes the <u>text track readiness state  $^{p415}$ </u> to <u>failed to load  $^{p416}$ </u> and then <u>fires an event named error  $^{p434}$ </u> at the <u>track  $^{p379}$ </u> element.

- 11. Wait until the <u>text track readiness state P415</u> is no longer set to <u>loading P415</u>.
- 12. Wait until the  $\frac{\text{track URL}^{p380}}{\text{track under}^{p416}}$  is no longer equal to  $\frac{URL}{\text{track mode}^{p416}}$  is set to  $\frac{\text{hidden}^{p416}}{\text{track mode}^{p416}}$  or  $\frac{\text{showing}^{p416}}{\text{track mode}^{p416}}$ .
- 13. Jump to the step labeled top.

Whenever a  $\frac{\text{track}^{p379}}{\text{track}^{p415}}$  element has its  $\frac{\text{src}^{p380}}{\text{src}^{p380}}$  attribute set, changed, or removed, the user agent must  $\frac{\text{immediately}^{p41}}{\text{immediately}^{p41}}$  empty the element's  $\frac{\text{text track}^{p415}}{\text{text track}^{p415}}$ 's  $\frac{\text{text track}^{p416}}{\text{text}^{p416}}$ . (This also causes the algorithm above to stop adding cues from the resource being obtained using the previously given URL, if any.)

# 4.8.12.11.4 Guidelines for exposing cues in various formats as text track cues p417

How a specific format's text track cues are to be interpreted for the purposes of processing by an HTML user agent is defined by that format. In the absence of such a specification, this section provides some constraints within which implementations can attempt to consistently expose such formats.

To support the  $\underline{\text{text track}}^{\text{p415}}$  model of HTML, each unit of timed data is converted to a  $\underline{\text{text track cue}}^{\text{p417}}$ . Where the mapping of the format's features to the aspects of a  $\underline{\text{text track cue}}^{\text{p417}}$  as defined in this specification are not defined, implementations must ensure that the mapping is consistent with the definitions of the aspects of a  $\underline{\text{text track cue}}^{\text{p417}}$  as defined above, as well as with the following constraints:

### The text track cue identifier p417

Should be set to the empty string if the format has no obvious analogue to a per-cue identifier.

### The text track cue pause-on-exit flag P417

Should be set to false.

### 4.8.12.11.5 Text track API § P42

```
[Exposed=Window]
interface TextTrackList : EventTarget {
   readonly attribute unsigned long length;
   getter TextTrack (unsigned long index);
   TextTrack? getTrackById(DOMString id);

attribute EventHandler onchange;
   attribute EventHandler onaddtrack;
   attribute EventHandler onremovetrack;
};
```

### For web developers (non-normative)

### media . textTracks p422 . length

Returns the number of <u>text tracks<sup>p415</sup></u> associated with the <u>media element<sup>p381</sup></u> (e.g. from <u>track<sup>p379</sup></u> elements). This is the number of <u>text tracks<sup>p415</sup></u> in the <u>media element<sup>p381</sup></u>'s <u>list of text tracks<sup>p415</sup></u>.

### media . textTracks[p422 n ]

Returns the TextTrackp423 object representing the nth text trackp415 in the media element p381's list of text tracks p415.

```
textTrack = media \cdot textTracks^{p422} \cdot getTrackById^{p422}(id)
```

Returns the <u>TextTrack<sup>p423</sup></u> object with the given identifier, or null if no track has that identifier.

A TextTrackList<sup>p422</sup> object represents a dynamically updating list of text tracks<sup>p415</sup> in a given order.

The **textTracks** attribute of <u>media elements  $^{p381}$ </u> must return a <u>TextTrackList  $^{p422}$ </u> object representing the <u>TextTrack  $^{p423}$ </u> objects of the <u>text tracks  $^{p415}$ </u> in the <u>media element  $^{p381}$ 's list of text tracks  $^{p415}$ </u>, in the same order as in the <u>list of text tracks  $^{p415}$ </u>.

The **length** attribute of a  $\frac{\text{TextTrackList}^{p422}}{\text{TextTrackList}^{p422}}$  object must return the number of  $\frac{\text{text tracks}^{p415}}{\text{trackList}^{p422}}$  in the list represented by the  $\frac{\text{TextTrackList}^{p422}}{\text{TextTrackList}^{p422}}$  object.

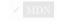

The <u>supported property indices</u> of a <u>TextTrackList p422</u> object at any instant are the numbers from zero to the number of <u>text tracks p415</u> in the list represented by the <u>TextTrackList p422</u> object minus one, if any. If there are no <u>text tracks p415</u> in the list, there are no <u>supported property indices</u>.

To determine the value of an indexed property of a  $\frac{\text{TextTrackList}^{p422}}{\text{Index}}$  object for a given index index, the user agent must return the indexth  $\frac{\text{text track}^{p415}}{\text{text}}$  in the list represented by the  $\frac{\text{TextTrackList}^{p422}}{\text{text}}$  object.

The **getTrackById**(id) method must return the first <u>TextTrack</u><sup>p423</sup> in the <u>TextTrackList</u><sup>p422</sup> object whose  $id^{p424}$  IDL attribute would return a value equal to the value of the id argument. When no tracks match the given argument, the method must return null.

```
IDL
           enum TextTrackMode { "disabled", "hidden", "showing" };
           enum TextTrackKind { "subtitles", "captions", "descriptions", "chapters", "metadata" };
           [Exposed=Window]
           interface TextTrack : EventTarget {
               readonly attribute <a href="TextTrackKind">TextTrackKind</a> kind;
               readonly attribute DOMString <a href="label">label</a>;
               readonly attribute DOMString language;
               readonly attribute DOMString id;
               readonly attribute DOMString inBandMetadataTrackDispatchType;
               attribute TextTrackMode mode;
               readonly attribute <a href="TextTrackCueList">TextTrackCueList</a>? <a href="cuestion: cuestion: cuestion:
               readonly attribute <a href="TextTrackCueList">TextTrackCueList</a>? <a href="activeCues">activeCues</a>;
               void addCue(TextTrackCue cue);
               void removeCue(TextTrackCue cue);
               attribute <a href="EventHandler">EventHandler</a> oncuechange;
          };
  For web developers (non-normative)
     textTrack = media . addTextTrack p424 ( kind [, label [, language ] ] )
           Creates and returns a new TextTrack p423 object, which is also added to the media element s81 is list of text tracks p415.
     textTrack . kind p424
           Returns the text track kind p415 string.
     textTrack . label p424
           Returns the text track label pass, if there is one, or the empty string otherwise (indicating that a custom label probably needs to
           be generated from the other attributes of the object if the object is exposed to the user).
     textTrack . language p424
           Returns the text track language P415 string.
     textTrack . id p424
           Returns the ID of the given track.
           For in-band tracks, this is the ID that can be used with a fragment if the format supports media fragment syntax, and that can
           be used with the getTrackById() p422 method.
           For \underline{\text{TextTrack}^{\text{p423}}} objects corresponding to \underline{\text{track}^{\text{p379}}} elements, this is the ID of the \underline{\text{track}^{\text{p379}}} element.
     \textbf{\textit{textTrack}}. \ \underline{\textbf{inBandMetadataTrackDispatchType}}^{p424}
           Returns the text track in-band metadata track dispatch type p415 string.
     textTrack . mode^{p424} [ = value ]
           Returns the text track mode p416, represented by a string from the following list:
           "disabled p424"
                 The text track disabled p416 mode.
           "hidden p424 "
                 The text track hidden p416 mode.
           "showing p424"
                 The text track showing p416 mode.
           Can be set, to change the mode.
     textTrack . cues p425
           Returns the <u>text track list of cues p416</u>, as a <u>TextTrackCueList p426</u> object.
     textTrack . activeCues p425
           Returns the text track cues p417 from the text track list of cues p416 that are currently active (i.e. that start before the current
```

```
playback position p397 and end after it), as a TextTrackCueList p426 object.

textTrack . addCue p425 ( cue )

Adds the given cue to textTrack's text track list of cues p416.

textTrack . removeCue p425 ( cue )

Removes the given cue from textTrack's text track list of cues p416.
```

The addTextTrack(kind, label, language) method of media elements p381, when invoked, must run the following steps:

- 1. Create a new <u>TextTrack<sup>p423</sup></u> object.
- 2. Create a new text track p415 corresponding to the new object, and set its text track kind p415 to kind, its text track label p415 to label, its text track language p415 to language, its text track readiness state p415 to the text track loaded p415 state, its text track mode p416 to the text track hidden p416 mode, and its text track list of cues p416 to an empty list.

Initially, the <u>text track list of cues<sup>p416</sup></u> is not associated with any <u>rules for updating the text track rendering<sup>p416</sup></u>. When a <u>text track cue<sup>p417</sup></u> is added to it, the <u>text track list of cues<sup>p416</sup></u> has its rules permanently set accordingly.

- 3. Add the new text track p415 to the media element s list of text tracks p415.
- 4. Queue a media element task<sup>p383</sup> given the media element<sup>p381</sup> to fire an event named addtrack<sup>p434</sup> at the media element<sup>p381</sup>'s textTracks<sup>p422</sup> attribute's TextTrackList<sup>p422</sup> object, using TrackEvent<sup>p432</sup>, with the track<sup>p432</sup> attribute initialized to the new text track<sup>p415</sup>'s TextTrack<sup>p423</sup> object.
- 5. Return the new <u>TextTrack P423</u> object.

The **kind** attribute must return the <u>text track kind</u> of the <u>text track</u> that the <u>TextTrack</u> object represents.

The label attribute must return the  $\underline{\text{text track label}^{p415}}$  of the  $\underline{\text{text track}^{p415}}$  that the  $\underline{\text{TextTrack}^{p423}}$  object represents.

The language attribute must return the <u>text track language  $^{p415}$ </u> of the <u>text track  $^{p415}$ </u> that the <u>TextTrack  $^{p423}$ </u> object represents.

The **id** attribute returns the track's identifier, if it has one, or the empty string otherwise. For tracks that correspond to **track** page elements, the track's identifier is the value of the element's **id** page attribute, if any. For in-band tracks, the track's identifier is specified by the **media** resource page. If the **media** resource page is in a format that supports **media** fragment syntax, the identifier returned for a particular track must be the same identifier that would enable the track if used as the name of a track in the track dimension of such a fragment.

The inBandMetadataTrackDispatchType attribute must return the text track in-band metadata track dispatch type text of the text track text that the text that the text that the text track text object represents.

The **mode** attribute, on getting, must return the string corresponding to the <u>text track mode  $^{p416}$ </u> of the <u>text track  $^{p425}$ </u> that the <u>TextTrack  $^{p423}$ </u> object represents, as defined by the following list:

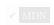

### "disabled"

The text track disabled p416 mode.

#### "hidden"

The text track hidden p416 mode.

#### "showing"

The text track showing p416 mode.

On setting, if the new value isn't equal to what the attribute would currently return, the new value must be processed as follows:

### → If the new value is "disabled p424"

Set the  $\underline{\text{text track mode}}^{\text{p416}}$  of the  $\underline{\text{text track}}^{\text{p415}}$  that the  $\underline{\text{TextTrack}}^{\text{p423}}$  object represents to the  $\underline{\text{text track disabled}}^{\text{p416}}$  mode.

### → If the new value is "hidden p424"

Set the  $\underline{\text{text track mode}^{\text{p416}}}$  of the  $\underline{\text{text track}^{\text{p415}}}$  that the  $\underline{\text{TextTrack}^{\text{p423}}}$  object represents to the  $\underline{\text{text track hidden}^{\text{p416}}}$  mode.

### → If the new value is "showing p424"

Set the <u>text track mode p416</u> of the <u>text track p415</u> that the <u>TextTrack p423</u> object represents to the <u>text track showing p416</u> mode.

If the text track mode  $^{p416}$  of the text track  $^{p415}$  that the TextTrack  $^{p423}$  object represents is not the text track disabled  $^{p416}$  mode, then the cues attribute must return a live  $^{p44}$  TextTrackCueList  $^{p426}$  object that represents the subset of the text track list of cues  $^{p416}$  of the text track  $^{p415}$  that the TextTrack  $^{p423}$  object represents whose end times  $^{p417}$  occur at or after the earliest possible position when the script started  $^{p425}$ , in text track cue order  $^{p418}$ . Otherwise, it must return null. For each TextTrack  $^{p423}$  object, when an object is returned, the same TextTrackCueList  $^{p426}$  object must be returned each time.

The earliest possible position when the script started is whatever the earliest possible position  $p^{398}$  was the last time the event  $p^{9924}$  reached step 1.

If the text track  $mode^{p416}$  of the text track  $p^{415}$  that the TextTrack  $p^{423}$  object represents is not the text track disabled  $p^{416}$  mode, then the activeCues attribute must return a live  $p^{44}$  TextTrackCueList  $p^{426}$  object that represents the subset of the text track list of cues  $p^{416}$  of the text track  $p^{415}$  that the TextTrack  $p^{423}$  object represents whose active flag was set when the script started  $p^{425}$ , in text track cue order  $p^{418}$ . Otherwise, it must return null. For each TextTrack  $p^{423}$  object, when an object is returned, the same TextTrackCueList  $p^{426}$  object must be returned each time.

A <u>text track cue  $^{p417}$ </u>'s active flag was set when the script started if its <u>text track cue active flag  $^{p417}$ </u> was set the last time the <u>event loop  $^{p924}$  reached step  $1^{p927}$ </u>.

The addCue(cue) method of TextTrack<sup>0423</sup> objects, when invoked, must run the following steps:

- 1. If the <u>text track list of cues<sup>p416</sup></u> does not yet have any associated <u>rules for updating the text track rendering<sup>p416</sup></u>, then associate the <u>text track list of cues<sup>p416</sup></u> with the <u>rules for updating the text track rendering<sup>p416</sup></u> appropriate to <u>cue</u>.
- 2. If text track list of cues p416 associated rules for updating the text track rendering 416 are not the same rules for updating the text track rendering 416 as appropriate for cue, then throw an "InvalidStateError" D0MException.
- 3. If the given *cue* is in a <u>text track list of cues p416</u>, then remove *cue* from that <u>text track list of cues p416</u>.
- 4. Add cue to the TextTrack p423 object's text track p415's text track list of cues p416.

The removeCue(cue) method of TextTrack p423 objects, when invoked, must run the following steps:

- If the given cue is not in the <u>TextTrack<sup>p423</sup></u> object's <u>text track<sup>p415</sup></u>'s <u>text track list of cues<sup>p416</sup></u>, then throw a <u>"NotFoundError"</u> <u>DOMException</u>.
- 2. Remove cue from the TextTrack p423 object's text track p415 is text track list of cues p416.

### Example

In this example, an <u>audio p377</u> element is used to play a specific sound-effect from a sound file containing many sound effects. A cue is used to pause the audio, so that it ends exactly at the end of the clip, even if the browser is busy running some script. If the page had relied on script to pause the audio, then the start of the next clip might be heard if the browser was not able to run the script at the exact time specified.

```
var sfx = new Audio('sfx.wav');
var sounds = sfx.addTextTrack('metadata');

// add sounds we care about
function addFX(start, end, name) {
  var cue = new VTTCue(start, end, '');
  cue.id = name;
  cue.pauseOnExit = true;
  sounds.addCue(cue);
}
addFX(12.783, 13.612, 'dog bark');
addFX(13.612, 15.091, 'kitten mew'))

function playSound(id) {
  sfx.currentTime = sounds.getCueById(id).startTime;
  sfx.play();
```

```
// play a bark as soon as we can
sfx.oncanplaythrough = function () {
  playSound('dog bark');
}
// meow when the user tries to leave,
// and have the browser ask them to stay
window.onbeforeunload = function (e) {
  playSound('kitten mew');
  e.preventDefault();
}
```

```
cuelist . Length<sup>p426</sup>
Returns the number of cues<sup>p417</sup> in the list.

cuelist[index]
Returns the text track cue<sup>p417</sup> with index index in the list. The cues are sorted in text track cue order<sup>p418</sup>.

cuelist . getCueById<sup>p426</sup>( id )
Returns the first text track cue<sup>p417</sup> (in text track cue order<sup>p418</sup>) with text track cue identifier<sup>p417</sup> id.

Returns null if none of the cues have the given identifier or if the argument is the empty string.
```

A  $\underline{\mathsf{TextTrackCueList}^{\mathsf{p426}}}$  object represents a dynamically updating list of  $\underline{\mathsf{text}}$  track  $\underline{\mathsf{cues}^{\mathsf{p417}}}$  in a given order.

The length attribute must return the number of cues p417 in the list represented by the TextTrackCueList p426 object.

The <u>supported property indices</u> of a <u>TextTrackCueList<sup>p426</sup></u> object at any instant are the numbers from zero to the number of <u>cues<sup>p417</sup></u> in the list represented by the <u>TextTrackCueList<sup>p426</sup></u> object minus one, if any. If there are no <u>cues<sup>p417</sup></u> in the list, there are no <u>supported property indices</u>.

To <u>determine the value of an indexed property</u> for a given index, the user agent must return the <u>indexth text track cue<sup>p417</sup></u> in the list represented by the <u>TextTrackCueList<sup>p426</sup></u> object.

The getCueById(id) method, when called with an argument other than the empty string, must return the first  $text track cue^{p417}$  in the list represented by the  $text track cue identifier^{p417}$  is id, if any, or null otherwise. If the argument is the empty string, then the method must return null.

```
[Exposed=Window]
interface TextTrackCue : EventTarget {
   readonly attribute TextTrack? track;

   attribute DOMString id;
   attribute double startTime;
   attribute double endTime;
   attribute boolean pauseOnExit;

   attribute EventHandler onenter;
```

```
attribute <a href="EventHandler onexit">EventHandler onexit</a>;
};
```

```
For web developers (non-normative)
```

### cue . track p427

Returns the TextTrack p423 object to which this text track cue p417 belongs, if any, or null otherwise.

### $cue.id^{p427}$ [ = value ]

Returns the text track cue identifier p417.

Can be set.

### cue . startTime<sup>p427</sup> [ = value ]

Returns the <u>text track cue start time P417</u>, in seconds.

Can be set

### $cue \cdot endTime^{p427} [ = value ]$

Returns the <u>text track cue end time p417</u>, in seconds.

Can be set.

### cue . pauseOnExit<sup>p427</sup> [ = value ]

Returns true if the <u>text track cue pause-on-exit flag P417</u> is set, false otherwise.

Can be set.

The **track** attribute, on getting, must return the  $\underline{\text{TextTrack}^{\text{p423}}}$  object of the  $\underline{\text{text track}^{\text{p415}}}$  in whose  $\underline{\text{list of cues}^{\text{p416}}}$  the  $\underline{\text{text track cue}^{\text{p417}}}$  that the  $\underline{\text{TextTrackCue}^{\text{p426}}}$  object represents finds itself, if any; or null otherwise.

The **id** attribute, on getting, must return the <u>text track cue identifier  $^{p417}$ </u> of the <u>text track cue  $^{p417}$ </u> that the <u>TextTrackCue  $^{p426}$ </u> object represents. On setting, the <u>text track cue identifier  $^{p417}$ </u> must be set to the new value.

The **startTime** attribute, on getting, must return the <u>text track cue start time p417</u> of the <u>text track cue p417</u> that the <u>TextTrackCue p426</u> object represents, in seconds. On setting, the <u>text track cue start time p417</u> must be set to the new value, interpreted in seconds; then, if the <u>TextTrackCue p426</u> object's <u>text track cue p417</u> is in a <u>text track p415</u>'s <u>list of cues p416</u>, and that <u>text track p415</u> is in a <u>media element p381</u>'s <u>list of text tracks p415</u>, and the <u>media element p381</u>'s <u>show poster flag p398</u> is not set, then run the <u>time marches on p406</u> steps for that <u>media element p381</u>.

The **endTime** attribute, on getting, must return the <u>text track cue end time p417</u> of the <u>text track cue p417</u> that the <u>TextTrackCue p426</u> object represents, in seconds. On setting, the <u>text track cue end time p417</u> must be set to the new value, interpreted in seconds; then, if the <u>TextTrackCue p426</u> object's <u>text track cue p417</u> is in a <u>text track p415</u>'s <u>list of cues p416</u>, and that <u>text track p415</u> is in a <u>media element p381</u>'s <u>list of text tracks p415</u>, and the <u>media element p381</u>'s <u>show poster flag p398</u> is not set, then run the <u>time marches on p406</u> steps for that <u>media element p381</u>.

The **pauseOnExit** attribute, on getting, must return true if the <u>text track cue pause-on-exit flag p417</u> of the <u>text track cue p417</u> that the <u>TextTrackCue p426</u> object represents is set; or false otherwise. On setting, the <u>text track cue pause-on-exit flag p417</u> must be set if the new value is true, and must be unset otherwise.

### 4.8.12.11.6 Event handlers for objects of the text track APIs $\S^{p42}$

The following are the <u>event handlers pass</u> that (and their corresponding <u>event handler event types pass</u>) that must be supported, as <u>event handler IDL attributes pass</u>, by all objects implementing the <u>TextTrackList pass</u> interface:

| Event handler <sup>p934</sup> | Event handler event type p937 |
|-------------------------------|-------------------------------|
| onchange                      | change <sup>p433</sup>        |
| onaddtrack                    | addtrack <sup>p434</sup>      |
| onremovetrack                 | removetrack <sup>p434</sup>   |

The following are the event handlers  $^{p934}$  that (and their corresponding event handler event types  $^{p937}$ ) that must be supported, as event handler IDL attributes  $^{p935}$ , by all objects implementing the  $\frac{1}{1}$  interface:

| Event handler p934 | Event handler event type p937 |
|--------------------|-------------------------------|
| oncuechange        | cuechange <sup>p434</sup>     |

The following are the <u>event handlers</u> $^{p934}$  (and their corresponding <u>event handler event types</u> $^{p937}$ ) that must be supported, as <u>event handler IDL attributes</u> $^{p935}$ , by all objects implementing the <u>TextTrackCue</u> $^{p426}$  interface:

| Event handler p934 | Event handler event type P937 |
|--------------------|-------------------------------|
| onenter            | enter <sup>p434</sup>         |
| onexit             | exit <sup>p434</sup>          |

# 4.8.12.11.7 Best practices for metadata text tracks § P42

This section is non-normative.

Text tracks can be used for storing data relating to the media data, for interactive or augmented views.

For example, a page showing a sports broadcast could include information about the current score. Suppose a robotics competition was being streamed live. The image could be overlayed with the scores, as follows:

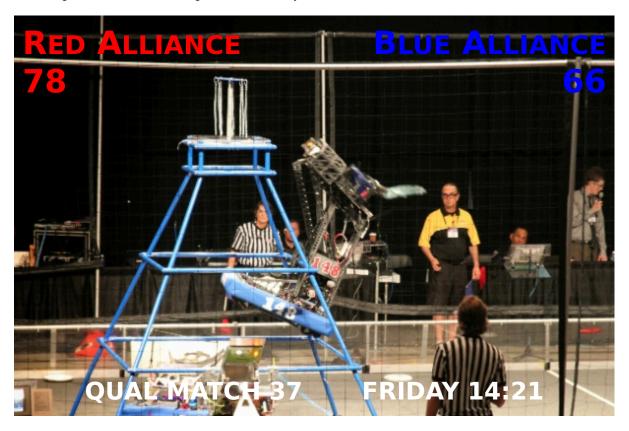

In order to make the score display render correctly whenever the user seeks to an arbitrary point in the video, the metadata text track cues need to be as long as is appropriate for the score. For example, in the frame above, there would be maybe one cue that lasts the length of the match that gives the match number, one cue that lasts until the blue alliance's score changes, and one cue that lasts until the red alliance's score changes. If the video is just a stream of the live event, the time in the bottom right would presumably be automatically derived from the current video time, rather than based on a cue. However, if the video was just the highlights, then that might be given in cues also.

The following shows what fragments of this could look like in a WebVTT file:

WEBVTT

. . .

05:10:00.000 --> 05:12:15.000 matchtype:qual

```
matchnumber:37
...

05:11:02.251 --> 05:11:17.198
red:78

05:11:03.672 --> 05:11:54.198
blue:66

05:11:17.198 --> 05:11:25.912
red:80

05:11:25.912 --> 05:11:26.522
red:83

05:11:26.522 --> 05:11:26.982
red:86

05:11:26.982 --> 05:11:27.499
red:89
```

The key here is to notice that the information is given in cues that span the length of time to which the relevant event applies. If, instead, the scores were given as zero-length (or very brief, nearly zero-length) cues when the score changes, for example saying "red+2" at 05:11:17.198, "red+3" at 05:11:25.912, etc, problems arise: primarily, seeking is much harder to implement, as the script has to walk the entire list of cues to make sure that no notifications have been missed; but also, if the cues are short it's possible the script will never see that they are active unless it listens to them specifically.

When using cues in this manner, authors are encouraged to use the <u>cuechange P434</u> event to update the current annotations. (In particular, using the <u>timeupdate P433</u> event would be less appropriate as it would require doing work even when the cues haven't changed, and, more importantly, would introduce a higher latency between when the metadata cues become active and when the display is updated, since <u>timeupdate P433</u> events are rate-limited.)

# 4.8.12.12 Identifying a track kind through a URL $\,\S^{p42}$

Other specifications or formats that need a <u>URL</u> to identify the return values of the <u>AudioTrack<sup>p411</sup></u> <u>kind<sup>p413</sup></u> or <u>VideoTrack<sup>p411</sup></u> <u>kind<sup>p413</sup></u> IDL attributes, or identify the <u>kind of text track<sup>p415</sup></u>, must use the <u>about:html-kind<sup>p87</sup></u> <u>URL</u>.

# **4.8.12.13** User interface $\S_{9}^{p42}$

The **controls** attribute is a <u>boolean attribute<sup>65</sup></u>. If present, it indicates that the author has not provided a scripted controller and would like the user agent to provide its own set of controls.

If the attribute is present, or if scripting is disabled p895 for the media element p381, then the user agent should expose a user interface to the user. This user interface should include features to begin playback, pause playback, seek to an arbitrary position in the content (if the content supports arbitrary seeking), change the volume, change the display of closed captions or embedded sign-language tracks, select different audio tracks or turn on audio descriptions, and show the media content in manners more suitable to the user (e.g. fullscreen video or in an independent resizable window). Other controls may also be made available.

Even when the attribute is absent, however, user agents may provide controls to affect playback of the media resource (e.g. play, pause, seeking, track selection, and volume controls), but such features should not interfere with the page's normal rendering. For example, such features could be exposed in the media element so context menu, platform media keys, or a remote control. The user agent may implement this simply by exposing a user interface to the user as described above (as if the controls attribute was present)

If the user agent exposes a user interface to the user  $p^{429}$  by displaying controls over the media element he user agent should suppress any user interaction events while the user agent is interacting with this interface. (For example, if the user clicks on a video's playback control, mousedown events and so forth would not simultaneously be fired at elements on the page.)

Where possible (specifically, for starting, stopping, pausing, and unpausing playback, for seeking, for changing the rate of playback, for fast-forwarding or rewinding, for listing, enabling, and disabling text tracks, and for muting or changing the volume of the audio), user interface features exposed by the user agent must be implemented in terms of the DOM API described above, so that, e.g., all the same events fire.

Features such as fast-forward or rewind must be implemented by only changing the playbackRate attribute (and not the defaultPlaybackRate attribute).

Seeking must be implemented in terms of  $\frac{\text{seeking}^{\text{p408}}}{\text{seeking}}$  to the requested position in the  $\frac{\text{media element}^{\text{p381}}}{\text{seeking}}$  is  $\frac{\text{media timeline}^{\text{p396}}}{\text{media resources}}$ . For media resources where seeking to an arbitrary position would be slow, user agents are encouraged to use the  $\frac{\text{approximate-for-speed}}{\text{flag when seeking in response to the user manipulating an approximate position interface such as a seek bar.}$ 

The **controls** IDL attribute must <u>reflect<sup>p91</sup></u> the content attribute of the same name.

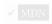

### For web developers (non-normative)

### $media.volume^{p430}[=value]$

Returns the current playback volume, as a number in the range 0.0 to 1.0, where 0.0 is the quietest and 1.0 the loudest.

Can be set, to change the volume.

Throws an "IndexSizeError" DOMException if the new value is not in the range 0.0 .. 1.0.

### $media . muted^{p43\theta} [ = value ]$

Returns true if audio is muted, overriding the volume p430 attribute, and false if the volume p430 attribute is being honored.

Can be set, to change whether the audio is muted or not.

A <u>media element pass</u> has a **playback volume**, which is a fraction in the range 0.0 (silent) to 1.0 (loudest). Initially, the volume should be 1.0, but user agents may remember the last set value across sessions, on a per-site basis or otherwise, so the volume may start at other values.

The **volume** IDL attribute must return the <u>playback volume</u>  $p^{430}$  of any audio portions of the <u>media element</u>  $p^{381}$ . On setting, if the new value is in the range 0.0 to 1.0 inclusive, the <u>media element</u>  $p^{381}$  is <u>playback volume</u>  $p^{430}$  must be set to the new value. If the new value is outside the range 0.0 to 1.0 inclusive, then, on setting, an <u>"IndexSizeError" DOMException</u> must be thrown instead.

A <u>media element  $p^{0.381}$ </u> can also be **muted**. If anything is muting the element, then it is muted. (For example, when the <u>direction of playback  $p^{0.405}$ </u> is backwards, the element is muted.)

The **muted** IDL attribute must return the value to which it was last set. When a  $\frac{\text{media element}^{p381}}{\text{muted}^{p430}}$  is created, if the element has a  $\frac{\text{muted}^{p430}}{\text{muted}^{p430}}$  content attribute specified, then the  $\frac{\text{muted}^{p430}}{\text{muted}^{p430}}$  IDL attribute should be set to true; otherwise, the user agents may set the value to the user's preferred value (e.g. remembering the last set value across sessions, on a per-site basis or otherwise). While the  $\frac{\text{muted}^{p430}}{\text{muted}^{p430}}$  IDL attribute is set to true, the  $\frac{\text{media element}^{p381}}{\text{must}}$  must be  $\frac{\text{muted}^{p430}}{\text{muted}^{p430}}$ .

Whenever either of the values that would be returned by the  $volume^{p430}$  and  $volume^{p430}$  IDL attributes change, the user agent must queue a media element  $volume^{p430}$  given the  $volume^{p430}$  given the  $volume^{p430}$  at the  $volume^{p430}$  at the  $volume^{p430}$  at the  $volume^{p430}$  at the  $volume^{p430}$  at the  $volume^{p430}$  is not allowed to  $volume^{p430}$ , the user agent must run the internal pause  $volume^{p430}$  for the  $volume^{p430}$  for the  $volume^{p430}$ .

An element's **effective media volume** is determined as follows:

- 1. If the user has indicated that the user agent is to override the volume of the element, then return the volume desired by the user.
- 2. If the element's audio output is muted p430, then return zero.
- 3. Let volume be the playback volume p430 of the audio portions of the media element p381, in range 0.0 (silent) to 1.0 (loudest).
- 4. Return *volume*, interpreted relative to the range 0.0 to 1.0, with 0.0 being silent, and 1.0 being the loudest setting, values in between increasing in loudness. The range need not be linear. The loudest setting may be lower than the system's loudest possible setting; for example the user could have set a maximum volume.

The muted content attribute on media elements  $p^{381}$  is a boolean attribute  $p^{65}$  that controls the default state of the audio output of the media resource  $p^{382}$ , potentially overriding user preferences.

The **defaultMuted** IDL attribute must <u>reflect<sup>p91</sup></u> the <u>muted<sup>p430</sup></u> content attribute.

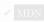

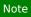

This attribute has no dynamic effect (it only controls the default state of the element).

### Example

This video (an advertisement) autoplays, but to avoid annoying users, it does so without sound, and allows the user to turn the sound on. The user agent can pause the video if it's unmuted without a user interaction.

```
<video src="adverts.cgi?kind=video" controls autoplay loop muted></video>
```

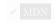

```
4.8.12.14 Time ranges § p43
```

Objects implementing the <u>TimeRanges <sup>p431</sup></u> interface represent a list of ranges (periods) of time.

```
[Exposed=Window]
interface TimeRanges {
    readonly attribute unsigned long length;
    double start(unsigned long index);
    double end(unsigned long index);
};
```

### For web developers (non-normative)

### media . length p431

Returns the number of ranges in the object.

### $time = media \cdot start^{p431}(index)$

Returns the time for the start of the range with the given index.

Throws an "IndexSizeError" DOMException if the index is out of range.

```
time = media . end^{p431} (index)
```

Returns the time for the end of the range with the given index.

Throws an "IndexSizeError" DOMException if the index is out of range.

The length IDL attribute must return the number of ranges represented by the object.

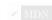

The **start**(*index*) method must return the position of the start of the *index*th range represented by the object, in seconds measured from the start of the timeline that the object covers.

The end(index) method must return the position of the end of the indexth range represented by the object, in seconds measured from the start of the timeline that the object covers.

These methods must throw "IndexSizeError" DOMExceptions if called with an index argument greater than or equal to the number of ranges represented by the object.

When a <u>TimeRanges p431</u> object is said to be a **normalized TimeRanges object**, the ranges it represents must obey the following criteria:

- The start of a range must be greater than the end of all earlier ranges.
- The start of a range must be less than or equal to the end of that same range.

In other words, the ranges in such an object are ordered, don't overlap, and don't touch (adjacent ranges are folded into one bigger range). A range can be empty (referencing just a single moment in time), e.g. to indicate that only one frame is currently buffered in the case that the user agent has discarded the entire media resource page except for the current frame, when a media element is paused.

Ranges in a <u>TimeRanges <sup>p431</sup></u> object must be inclusive.

### Example

Thus, the end of a range would be equal to the start of a following adjacent (touching but not overlapping) range. Similarly, a range covering a whole timeline anchored at zero would have a start equal to zero and an end equal to the duration of the timeline.

The timelines used by the objects returned by the <u>buffered<sup>p396</sup></u>, <u>seekable<sup>p409</sup></u> and <u>played<sup>p404</sup></u> IDL attributes of <u>media elements<sup>p381</sup></u> must be that element's <u>media timeline<sup>p396</sup></u>.

# 4.8.12.15 The TrackEvent p432 interface $\S^{p43}$

### For web developers (non-normative)

event. track p432

Returns the track object ( $\frac{\text{TextTrack}^{p423}}{\text{Nethors}}$ ,  $\frac{\text{AudioTrack}^{p411}}{\text{Nethors}}$ ) to which the event relates.

The track attribute must return the value it was initialized to. It represents the context information for the event.

▲ MDN

# **4.8.12.16** Events summary § P43

This section is non-normative.

The following events fire on media elements p381 as part of the processing model described above:

| <b>Event name</b> | Interface    | Fired when                                                                                                    | Preconditions                                                                                                    |
|-------------------|--------------|----------------------------------------------------------------------------------------------------|----------------------------------------------------------------------------------------------------|
| loadstart         | <u>Event</u> | The user agent begins looking for media data p382, as part of the resource selection algorithm p387.                                                                                                    | networkState <sup>p386</sup> equals NETWORK_LOADING <sup>p386</sup>                                                                                                    |
| progress          | <u>Event</u> | The user agent is fetching media data p382.                                                                                                    | networkState <sup>p386</sup> equals NETWORK_LOADING <sup>p386</sup>                                                                                                    |
| suspend           | <u>Event</u> | The user agent is intentionally not currently fetching media data p382.                                                                                                    | networkState <sup>p386</sup> equals NETWORK_IDLE <sup>p386</sup>                                                                                                    |
| abort             | <u>Event</u> | The user agent stops fetching the media data <sup>p382</sup> before it is completely downloaded, but not due to an error.                                                                                                    | error <sup>p383</sup> is an object with the code MEDIA_ERR_ABORTED <sup>p383</sup> . networkState <sup>p386</sup> equals either NETWORK_EMPTY <sup>p386</sup> or NETWORK_IDLE <sup>p386</sup> , depending on when the download was aborted.           |
| error             | <u>Event</u> | An error occurs while fetching the media data p382 or the type of the resource is not supported media format.                                                                                                    | error <sup>p383</sup> is an object with the code MEDIA_ERR_NETWORK <sup>p383</sup> or higher.  networkState <sup>p386</sup> equals either NETWORK_EMPTY <sup>p386</sup> or NETWORK_IDLE <sup>p386</sup> , depending on when the download was aborted. |
| emptied           | Event        | A media element p381 whose networkState p386 was previously not in the NETWORK_EMPTY p386 state has just switched to that state (either because of a fatal error during load that's about to be reported, or because the Load() p386 method was invoked while the resource selection algorithm p387 was already running). | networkState <sup>p386</sup> is NETWORK_EMPTY <sup>p386</sup> ; all the IDL attributes are in their initial states.                                                                                                    |
| stalled           | <u>Event</u> | The user agent is trying to fetch media data p382, but data is unexpectedly not forthcoming.                                                                                                    | networkState <sup>p386</sup> is NETWORK_LOADING <sup>p386</sup> .                                                                                                    |
| loadedmetadata    | <u>Event</u> | The user agent has just determined the duration and dimensions of the <u>media</u> resource page and the text tracks are ready page.                                                                                                    | readyState p401 is newly equal to HAVE_METADATA p399 or greater for the first time.                                                                                                    |

| <b>Event name</b> | Interface    | Fired when                                                                                                    | Preconditions                                                                                                    |
|-------------------|--------------|----------------------------------------------------------------------------------------------------|----------------------------------------------------------------------------------------------------|
| loadeddata        | <u>Event</u> | The user agent can render the <u>media data page</u> at the <u>current playback position page</u> for the first time.                                                                                                    | readyState p401 newly increased to HAVE_CURRENT_DATA p399 or greater for the first time.                                                                                                    |
| canplay           | Event        | The user agent can resume playback of the media data p382, but estimates that if playback were to be started now, the media resource p382 could not be rendered at the current playback rate up to its end without having to stop for further buffering of content. | readyState P401 newly increased to HAVE_FUTURE_DATA P399 or greater.                                                                                                    |
| canplaythrough    | Event        | The user agent estimates that if playback were to be started now, the media resource <sup>9382</sup> could be rendered at the current playback rate all the way to its end without having to stop for further buffering.                                            | readyState p401 is newly equal to HAVE_ENOUGH_DATA p399.                                                                                                    |
| playing           | Event        | Playback is ready to start after having been paused or delayed due to lack of media data <sup>p382</sup> .                                                                                                    | readyState <sup>p401</sup> is newly equal to or greater than HAVE_FUTURE_DATA <sup>p399</sup> and paused <sup>p402</sup> is false, or paused <sup>p402</sup> is newly false and readyState <sup>p401</sup> is equal to or greater than HAVE_FUTURE_DATA <sup>p399</sup> . Even if this event fires, the element might still not be potentially playing <sup>p402</sup> , e.g. if the element is paused for user interaction <sup>p403</sup> or paused for in-band content <sup>p403</sup> .                                                                                                    |
| waiting           | Event        | Playback has stopped because the next frame is not available, but the user agent expects that frame to become available in due course.                                                                                                    | readyState P401 is equal to or less than HAVE_CURRENT_DATA P399, and paused P402 is false. Either seeking P408 is true, or the current playback position P397 is not contained in any of the ranges in buffered P306. It is possible for playback to stop for other reasons without paused P402 being false, but those reasons do not fire this event (and when those situations resolve, a separate playing P433 event is not fired either): e.g., playback has ended P402, or playback stopped due to errors P402, or the element has paused for user interaction P403 or paused for in-band content P403. |
| seeking           | <u>Event</u> | The <u>seeking <sup>p408</sup></u> IDL attribute changed to true, and the user agent has started seeking to a new position.                                                                                                    |                                                                                                    |
| seeked            | <u>Event</u> | The <u>seeking p408</u> IDL attribute changed to false after the <u>current playback position p397</u> was changed.                                                                                                    |                                                                                                    |
| ended             | Event        | Playback has stopped because the end of the media resource page was reached.                                                                                                    | currentTime <sup>p398</sup> equals the end of the media resource <sup>p382</sup> ; ended <sup>p482</sup> is true.                                                                                                    |
| durationchange    | <u>Event</u> | The <u>duration<sup>p398</sup></u> attribute has just been updated.                                                                                                    | ADV                                                                                                    |
| timeupdate        | <u>Event</u> | The <u>current playback position<sup>p397</sup></u> changed as part of normal playback or in an especially interesting way, for example discontinuously.                                                                                                    | A LONG                                                                                                    |
| play              | Event        | The element is no longer paused. Fired after the play() p404 method has returned, or when the autoplay p401 attribute has caused playback to begin.                                                                                                    | paused P402 is newly false.                                                                                                    |
| pause             | Event        | The element has been paused. Fired after the pause() p405 method has returned.                                                                                                    | paused <sup>p402</sup> is newly true.                                                                                                    |
| ratechange        | Event        | Either the <u>defaultPlaybackRate<sup>p403</sup></u> or the <u>playbackRate<sup>p403</sup></u> attribute has just been updated.                                                                                                    |                                                                                                    |
| resize            | Event        | One or both of the <u>videoWidth<sup>p376</sup></u> and <u>videoHeight<sup>p376</sup></u> attributes have just been updated.                                                                                                    | Media element <sup>p381</sup> is a <u>video<sup>p373</sup></u> element; <u>readyState<sup>p401</sup></u> is not <u>HAVE_NOTHING<sup>p399</sup></u>                                                                                                    |
| volumechange      | <u>Event</u> | Either the volume p430 attribute or the muted p430 attribute has changed. Fired after the relevant attribute's setter has returned.                                                                                                    |                                                                                                    |

The following event fires on <u>source<sup>p311</sup></u> element:

| Event name Interface |              | Fired when                                                                                                    |  |  |
|----------------------|--------------|----------------------------------------------------------------------------------------------------|--|--|
| error                | <u>Event</u> | An error occurs while fetching the $\frac{\text{media data}}{\text{media data}}$ or the type of the resource is not supported media format. |  |  |

The following events fire on  $\underline{AudioTrackList^{p411}}$ ,  $\underline{VideoTrackList^{p411}}$ , and  $\underline{TextTrackList^{p422}}$  objects:

| Event name | Interface    | Fired when                                                          |
|------------|--------------|---------------------------------------------------------------------|
| change     | <u>Event</u> | One or more tracks in the track list have been enabled or disabled. |

| Event name  | Interface              | Fired when                                    |
|-------------|------------------------|-----------------------------------------------|
| addtrack    | <u>TrackEvent p432</u> | A track has been added to the track list.     |
| removetrack | <u>TrackEvent p432</u> | A track has been removed from the track list. |

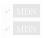

The following event fires on <u>TextTrack<sup>p423</sup></u> objects and <u>track<sup>p379</sup></u> elements:

| Event name | Interface | Fired when                                                                |  |  |
|------------|-----------|---------------------------------------------------------------------------|--|--|
| cuechange  | Event     | One or more cues in the track have become active or stopped being active. |  |  |

The following events fire on track p379 elements:

| Event name Interface |              | Fired when                                                                                                    |
|----------------------|--------------|----------------------------------------------------------------------------------------------------|
| error                | <u>Event</u> | An error occurs while fetching the track data or the type of the resource is not supported text track format. |
| load                 | <u>Event</u> | A track data has been fetched and successfully processed.                                                     |

The following events fire on <u>TextTrackCue<sup>p426</sup></u> objects:

| Event name | Interface    | Fired when                        |
|------------|--------------|-----------------------------------|
| enter      | Event        | The cue has become active.        |
| exit       | <u>Event</u> | The cue has stopped being active. |

### 4.8.12.17 Security and privacy considerations § P43

The main security and privacy implications of the  $video^{p373}$  and  $video^{p377}$  elements come from the ability to embed media cross-origin. There are two directions that threats can flow: from hostile content to a victim page, and from a hostile page to victim content.

If a victim page embeds hostile content, the threat is that the content might contain scripted code that attempts to interact with the Document p111 that embeds the content. To avoid this, user agents must ensure that there is no access from the content to the embedding page. In the case of media content that uses DOM concepts, the embedded content must be treated as if it was in its own unrelated top-level browsing context p807.

### Example

For instance, if an SVG animation was embedded in a video p373 element, the user agent would not give it access to the DOM of the outer page. From the perspective of scripts in the SVG resource, the SVG file would appear to be in a lone top-level browsing context with no parent.

If a hostile page embeds victim content, the threat is that the embedding page could obtain information from the content that it would not otherwise have access to. The API does expose some information: the existence of the media, its type, its duration, its size, and the performance characteristics of its host. Such information is already potentially problematic, but in practice the same information can more or less be obtained using the  $\underline{img}^{p314}$  element, and so it has been deemed acceptable.

However, significantly more sensitive information could be obtained if the user agent further exposes metadata within the content, such as subtitles. That information is therefore only exposed if the video resource uses CORS. The crossorigin<sup>p384</sup> attribute allows authors to enable CORS. [FETCH]<sup>p1266</sup>

### Example

Without this restriction, an attacker could trick a user running within a corporate network into visiting a site that attempts to load a video from a previously leaked location on the corporation's intranet. If such a video included confidential plans for a new product, then being able to read the subtitles would present a serious confidentiality breach.

### 4.8.12.18 Best practices for authors using media elements § P43

This section is non-normative.

Playing audio and video resources on small devices such as set-top boxes or mobile phones is often constrained by limited hardware

resources in the device. For example, a device might only support three simultaneous videos. For this reason, it is a good practice to release resources held by media elements  $^{p381}$  when they are done playing, either by being very careful about removing all references to the element and allowing it to be garbage collected, or, even better, by removing the element's  $\frac{\text{src}^{p384}}{\text{src}^{p384}}$  attribute and any  $\frac{\text{source}^{p311}}{\text{src}^{p384}}$  element descendants, and invoking the element's  $\frac{\text{load}()}{\text{p386}}$  method.

Similarly, when the playback rate is not exactly 1.0, hardware, software, or format limitations can cause video frames to be dropped and audio to be choppy or muted.

### 4.8.12.19 Best practices for implementers of media elements $\S^{\text{p43}}$

This section is non-normative.

How accurately various aspects of the media element 0381 API are implemented is considered a quality-of-implementation issue.

For example, when implementing the <u>buffered</u><sup>p396</sup> attribute, how precise an implementation reports the ranges that have been buffered depends on how carefully the user agent inspects the data. Since the API reports ranges as times, but the data is obtained in byte streams, a user agent receiving a variable-bitrate stream might only be able to determine precise times by actually decoding all of the data. User agents aren't required to do this, however; they can instead return estimates (e.g. based on the average bitrate seen so far) which get revised as more information becomes available.

As a general rule, user agents are urged to be conservative rather than optimistic. For example, it would be bad to report that everything had been buffered when it had not.

Another quality-of-implementation issue would be playing a video backwards when the codec is designed only for forward playback (e.g. there aren't many key frames, and they are far apart, and the intervening frames only have deltas from the previous frame). User agents could do a poor job, e.g. only showing key frames; however, better implementations would do more work and thus do a better job, e.g. actually decoding parts of the video forwards, storing the complete frames, and then playing the frames backwards.

Similarly, while implementations are allowed to drop buffered data at any time (there is no requirement that a user agent keep all the media data obtained for the lifetime of the media element), it is again a quality of implementation issue: user agents with sufficient resources to keep all the data around are encouraged to do so, as this allows for a better user experience. For example, if the user is watching a live stream, a user agent could allow the user only to view the live video; however, a better user agent would buffer everything and allow the user to seek through the earlier material, pause it, play it forwards and backwards, etc.

When a  $\frac{1}{p^{927}}$  that is paused is  $\frac{1}{p^{927}}$  and not reinserted before the next time the  $\frac{1}{p^{927}}$  reaches  $\frac{1}{p^{927}}$ , implementations that are resource constrained are encouraged to take that opportunity to release all hardware resources (like video planes, networking resources, and data buffers) used by the  $\frac{1}{p^{927}}$ . (User agents still have to keep track of the playback position and so forth, though, in case playback is later restarted.)

## 4.8.13 The map element \$\( \frac{p^{433}}{5} \) Categories \( \frac{p^{125}}{5} \): Flow content \( \frac{p^{128}}{5} \). Phrasing content \( \frac{p^{129}}{5} \). Palpable content \( \frac{p^{130}}{5} \). Contexts in which this element can be used \( \frac{p^{125}}{5} \): Where phrasing content \( \frac{p^{129}}{5} \) is expected. Content model \( \frac{p^{125}}{5} \): Transparent \( \frac{p^{130}}{5} \). Tag omission in text/html \( \frac{p^{125}}{5} \): Neither tag is omissible. Content attributes \( \frac{p^{125}}{5} \): Global attributes \( \frac{p^{133}}{5} \) name \( \frac{p^{436}}{5} \) — Name of image \( map^{p^{439}} \) to reference \( \frac{p^{120}}{5} \) from the usemap \( \frac{p^{439}}{5} \) attribute

### Accessibility considerations P126: For authors. For implementers. DOM interface P126: [Exposed=Window] interface HTMLMapElement : HTMLElement { [HTMLConstructor] constructor(); [CEReactions] attribute DOMString name; [SameObject] readonly attribute HTMLCollection areas; };

The  $map^{p435}$  element, in conjunction with an  $img^{p314}$  element and any  $area^{p437}$  element descendants, defines an  $image map^{p439}$ . The element represents  $^{p120}$  its children.

The name attribute gives the map a name so that it can be referenced  $^{p120}$ . The attribute must be present and must have a non-empty value with no ASCII whitespace. The value of the  $\frac{\text{name}}{\text{name}}$  attribute must not be equal to the value of the  $\frac{\text{name}}{\text{name}}$  attribute of another map  $^{p435}$  element in the same  $\frac{\text{tree}}{\text{tree}}$ . If the  $\frac{\text{id}}{\text{p134}}$  attribute is also specified, both attributes must have the same value.

### For web developers (non-normative)

map . areas p436

Returns an HTMLCollection of the area  $p^{437}$  elements in the map  $p^{435}$ .

The areas attribute must return an HTMLCollection rooted at the map  $^{p435}$  element, whose filter matches only area  $^{p437}$  elements.

The IDL attribute name must reflect p91 the content attribute of the same name.

### Example

Image maps can be defined in conjunction with other content on the page, to ease maintenance. This example is of a page with an image map at the top of the page and a corresponding set of text links at the bottom.

```
<!DOCTYPE HTML>
<hTML LANG="EN">
<TITLE>Babies™: Toys</TITLE>
<HEADER>
<H1>Toys</H1>
<IMG SRC="/images/menu.gif"</pre>
      ALT="Babies™ navigation menu. Select a department to go to its page."
      USEMAP="#NAV">
</HEADER>
. . .
<F00TER>
<MAP NAME="NAV">
 <P>
  <A HREF="/clothes/">Clothes</A>
   <AREA ALT="Clothes" COORDS="0,0,100,50" HREF="/clothes/"> |
   <A HREF="/toys/">Toys</A>
   <AREA ALT="Toys" COORDS="100,0,200,50" HREF="/toys/"> |
  <A HREF="/food/">Food</A>
  <AREA ALT="Food" COORDS="200,0,300,50" HREF="/food/"> |
   <A HREF="/books/">Books</A>
   <AREA ALT="Books" COORDS="300,0,400,50" HREF="/books/">
 </P>
</MAP>
</F00TER>
```

```
4.8.14 The area element §p43
  Categories p125:
    Flow content<sup>p128</sup>
    Phrasing content p129
  Contexts in which this element can be used p125:
    Where phrasing content p129 is expected, but only if there is a map p435 element ancestor.
 Content model p125:
    Nothing p127.
 Tag omission in text/html<sup>p125</sup>:
    No end tag p1050
 Content attributes p125:
    Global attributes p133
    alt P437 — Replacement text for use when images are not available
    coords p438 — Coordinates for the shape to be created in an image map p439
    shape P438 — The kind of shape to be created in an image map P439
    href p279 — Address of the hyperlink p279
    target P279 — Browsing context for hyperlink navigation P852
    download property — Whether to download the resource instead of navigating to it, and its file name if so
    \underline{\text{ping}}^{p279} - \underline{\text{URLs}} to ping
     rel<sup>p279</sup> — Relationship between the location in the document containing the hyperlink p279 and the destination resource
     referrerpolicy P280 — Referrer policy for fetches initiated by the element
 Accessibility considerations P126:
    If the element has an <a href="href">href</a> p<sup>279</sup> attribute: <a href="for authors">for implementers</a>.
    Otherwise: for authors; for implementers.
  DOM interface p126:
   IDL
         [Exposed=Window]
         interface HTMLAreaElement : HTMLElement {
            [HTMLConstructor] constructor();
            [CEReactions] attribute DOMString alt;
            [CEReactions] attribute DOMString coords;
            [CEReactions] attribute DOMString shape;
            [CEReactions] attribute DOMString target;
            [CEReactions] attribute DOMString download;
            [CEReactions] attribute USVString ping;
            [CEReactions] attribute DOMString rel;
            [SameObject, PutForwards=value] readonly attribute <u>DOMTokenList</u> relList;
            [CEReactions] attribute DOMString referrerPolicy;
```

The area p437 element represents either a hyperlink with some text and a corresponding area on an image map p439, or a dead area on an image map.

An <u>area<sup>p437</sup></u> element with a parent node must have a <u>map<sup>p435</sup></u> element ancestor.

HTMLAreaElement includes HTMLHyperlinkElementUtils;

// also has obsolete members

If the <u>area<sup>p437</sup></u> element has an <u>href<sup>p279</sup></u> attribute, then the <u>area<sup>p437</sup></u> element represents a <u>hyperlink<sup>p279</sup></u>. In this case, the <u>alt</u> attribute must be present. It specifies the text of the hyperlink. Its value must be text that, when presented with the texts specified for the other hyperlinks of the image map p439, and with the alternative text of the image, but without the image itself, provides the user with the same kind of choice as the hyperlink would when used without its text but with its shape applied to the image. The alt page attribute may be left blank if there is another area p437 element in the same image map p439 that points to the same resource and has a non-blank alt p437 attribute.

If the area p437 element has no href p279 attribute, then the area represented by the element cannot be selected, and the alt p437

attribute must be omitted.

In both cases, the shape p438 and coords p438 attributes specify the area.

The **shape** attribute is an <u>enumerated attribute  $^{p66}$ </u>. The following table lists the keywords defined for this attribute. The states given in the first cell of the rows with keywords give the states to which those keywords map. Some of the keywords are non-conforming, as noted in the last column.

| State                | Keywords  | Notes          |
|----------------------|-----------|----------------|
| Circle state p438    | circle    |                |
|                      | circ      | Non-conforming |
| Default state P438   | default   |                |
| Polygon state p438   | poly      |                |
|                      | polygon   | Non-conforming |
| Rectangle state P438 | rect      |                |
|                      | rectangle | Non-conforming |

The attribute may be omitted. The missing value default  $p^{66}$  and invalid value default  $p^{66}$  are the rectangle  $p^{438}$  state.

The **coords** attribute must, if specified, contain a <u>valid list of floating-point numbers  $^{p70}$ </u>. This attribute gives the coordinates for the shape described by the <u>shape  $^{p438}$ </u> attribute. The processing for this attribute is described as part of the <u>image map  $^{p439}$ </u> processing model

In the **circle state**, <u>area<sup>p437</sup></u> elements must have a <u>coords<sup>p438</sup></u> attribute present, with three integers, the last of which must be non-negative. The first integer must be the distance in <u>CSS pixels</u> from the left edge of the image to the center of the circle, the second integer must be the distance in <u>CSS pixels</u> from the top edge of the image to the center of the circle, and the third integer must be the radius of the circle, again in <u>CSS pixels</u>.

In the **default state** state, <u>area<sup>p437</sup></u> elements must not have a <u>coords<sup>p438</sup></u> attribute. (The area is the whole image.)

In the **polygon state**, <u>area<sup>p437</sup></u> elements must have a <u>coords<sup>p438</sup></u> attribute with at least six integers, and the number of integers must be even. Each pair of integers must represent a coordinate given as the distances from the left and the top of the image in <u>CSS pixels</u> respectively, and all the coordinates together must represent the points of the polygon, in order.

In the **rectangle state**, area p437 elements must have a coords p438 attribute with exactly four integers, the first of which must be less than the third, and the second of which must be less than the fourth. The four points must represent, respectively, the distance from the left edge of the image to the left side of the rectangle, the distance from the top edge to the top side, the distance from the left edge to the right side, and the distance from the top edge to the bottom side, all in CSS pixels.

When user agents allow users to follow hyperlinks  $^{p285}$  or download hyperlinks  $^{p286}$  created using the area  $^{p437}$  element, as described in the next section, the  $\frac{\text{href}^{p279}}{\text{href}^{p279}}$ ,  $\frac{\text{download}^{p279}}{\text{download}^{p279}}$ , and  $\frac{\text{ping}^{p279}}{\text{download}^{p279}}$  attributes decide how the link is followed. The  $\frac{\text{rel}^{p279}}{\text{rel}^{p279}}$  attribute may be used to indicate to the user the likely nature of the target resource before the user follows the link.

The  $\frac{\text{target}^{p279}}{\text{download}^{p279}}$ ,  $\frac{\text{ping}^{p279}}{\text{ping}^{p279}}$ ,  $\frac{\text{rel}^{p279}}{\text{rel}^{p279}}$ , and  $\frac{\text{referrerpolicy}^{p280}}{\text{present}}$  attributes must be omitted if the  $\frac{\text{href}^{p279}}{\text{href}^{p279}}$  attribute is not present.

If the <u>itemprop progeneral</u> attribute is specified on an <u>area progeneral</u> element, then the <u>href progeneral</u> attribute must also be specified.

The <u>activation behavior</u> of <u>area<sup>p437</sup></u> elements is to follow the <u>hyperlink<sup>p285</sup></u> or <u>download the hyperlink<sup>p286</sup></u> created by the <u>area<sup>p437</sup></u> element, if any, and as determined by the <u>download<sup>p279</sup></u> attribute and any expressed user preference.

The IDL attributes alt, coords, target, download, ping, and rel, each must reflect the respective content attributes of the same name.

The IDL attribute shape must reflect p91 the shape p438 content attribute.

The IDL attribute **relList** must <u>reflect<sup>p91</sup></u> the <u>rel<sup>p279</sup></u> content attribute.

The IDL attribute referrerPolicy must reflect $^{p91}$  the referrerpolicy $^{p280}$  content attribute, limited to only known values $^{p91}$ .

### **4.8.15 Image maps** §<sup>p43</sup>

### 4.8.15.1 Authoring § P43

An **image map** allows geometric areas on an image to be associated with <u>hyperlinks p279</u>.

An image, in the form of an  $\underline{img^{p314}}$  element or an  $\underline{object^{p367}}$  element representing an image, may be associated with an image map (in the form of a  $\underline{map^{p435}}$  element) by specifying a  $\underline{usemap}$  attribute on the  $\underline{img^{p314}}$  or  $\underline{object^{p367}}$  element. The  $\underline{usemap^{p439}}$  attribute, if specified, must be a valid hash-name reference  $p^{86}$  to a  $\underline{map^{p435}}$  element.

### Example

Consider an image that looks as follows:

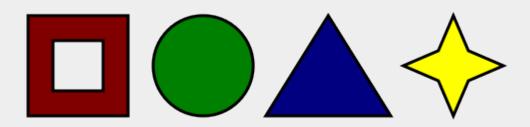

If we wanted just the colored areas to be clickable, we could do it as follows:

### 4.8.15.2 Processing model §p43

If an  $\underline{\mathsf{img}}^{\,\mathrm{p314}}$  element or an  $\underline{\mathsf{object}}^{\,\mathrm{p367}}$  element representing an image has a  $\underline{\mathsf{usemap}}^{\,\mathrm{p439}}$  attribute specified, user agents must process it as follows:

- 1. Parse the attribute's value using the <u>rules for parsing a hash-name reference<sup>p86</sup></u> to a <u>map<sup>p435</sup></u> element, with the element as the context node. This will return either an element (the *map*) or null.
- 2. If that returned null, then return. The image is not associated with an image map after all.
- 3. Otherwise, the user agent must collect all the area p437 elements that are descendants of the map. Let those be the areas.

Having obtained the list of <u>area<sup>p437</sup></u> elements that form the image map (the *areas*), interactive user agents must process the list in one of two ways.

If the user agent intends to show the text that the  $\underline{img}^{p314}$  element represents, then it must use the following steps.

### Note

In user agents that do not support images, or that have images disabled, object  $^{p367}$  elements cannot represent images, and thus this section never applies (the <u>fallback content</u> is shown instead). The following steps therefore only apply to <u>img</u>  $^{p314}$  elements.

- 1. Remove all the <u>area<sup>p437</sup></u> elements in *areas* that have no <u>href<sup>p279</sup></u> attribute.
- 2. Remove all the <u>area<sup>p437</sup></u> elements in *areas* that have no <u>alt<sup>p437</sup></u> attribute, or whose <u>alt<sup>p437</sup></u> attribute's value is the empty string, *if* there is another <u>area<sup>p437</sup></u> element in *areas* with the same value in the <u>href<sup>p279</sup></u> attribute and with a non-empty <u>alt<sup>p437</sup></u> attribute.
- 3. Each remaining area<sup>p437</sup> element in areas represents a hyperlink<sup>p279</sup>. Those hyperlinks should all be made available to the user in a manner associated with the text of the img p314.

In this context, user agents may represent <u>area<sup>p437</sup></u> and <u>img<sup>p314</sup></u> elements with no specified alt attributes, or whose alt attributes are the empty string or some other non-visible text, in an <u>implementation-defined</u> fashion intended to indicate the lack of suitable author-provided text.

If the user agent intends to show the image and allow interaction with the image to select hyperlinks, then the image must be associated with a set of layered shapes, taken from the  $\frac{area^{p437}}{area^{p437}}$  elements in  $\frac{areas}{area}$ , in reverse  $\frac{tree\ order}{area}$  (so the last specified  $\frac{area^{p437}}{area}$  element in the  $\frac{area}{area}$ , in  $\frac{tree\ order}{area}$ , is the top-most shape).

Each <u>area p437</u> element in areas must be processed as follows to obtain a shape to layer onto the image:

- 1. Find the state that the element's <a href="https://shape.p438">shape.p438</a> attribute represents.
- 2. Use the <u>rules for parsing a list of floating-point numbers production</u> to parse the element's <u>coords pass</u> attribute, if it is present, and let the result be the <u>coords</u> list. If the attribute is absent, let the <u>coords</u> list be the empty list.
- 3. If the number of items in the *coords* list is less than the minimum number given for the <u>area<sup>p437</sup></u> element's current state, as per the following table, then the shape is empty; return.

| State                | Minimum number of items |
|----------------------|-------------------------|
| Circle state p438    | 3                       |
| Default state P438   | 0                       |
| Polygon state p438   | 6                       |
| Rectangle state P438 | 4                       |

4. Check for excess items in the *coords* list as per the entry in the following list corresponding to the <a href="shape">shape</a> <a href="https://doi.org/10.1001/j.j.go/paper/10.1001/j.j.go/paper/10.1001/j.go/paper/10.1001/j.go/paper/10.1001/j.go/pap

### → Circle state p438

Drop any items in the list beyond the third.

### → Default state P438

Drop all items in the list.

### → Polygon state p438

Drop the last item if there's an odd number of items.

### **→ Rectangle state** P438

Drop any items in the list beyond the fourth.

- 5. If the <a href="shape">shape</a> attribute represents the <a href="rectangle state">rectangle state</a> p438, and the first number in the list is numerically greater than the third number in the list, then swap those two numbers around.
- 6. If the <u>shape p438</u> attribute represents the <u>rectangle state p438</u>, and the second number in the list is numerically greater than the fourth number in the list, then swap those two numbers around.
- 7. If the <a href="shape">shape</a> attribute represents the <a href="circle state">circle state</a> p438, and the third number in the list is less than or equal to zero, then the shape is empty; return.
- 8. Now, the shape represented by the element is the one described for the entry in the list below corresponding to the state of the <a href="https://shape.p438">shape.p438</a> attribute:

### 

Let x be the first number in *coords*, y be the second number, and r be the third number.

The shape is a circle whose center is  $x \, {\hbox{\fontfamily CSS pixels}}$  from the left edge of the image and  $y \, {\hbox{\fontfamily CSS pixels}}$  from the top edge of the image, and whose radius is  $r \, {\hbox{\fontfamily CSS pixels}}$ .

### → **Default state** p438

The shape is a rectangle that exactly covers the entire image.

### → Polygon state p438

Let  $x_i$  be the (2i)th entry in *coords*, and  $y_i$  be the (2i+1)th entry in *coords* (the first entry in *coords* being the one with index 0).

Let the coordinates be  $(x_i, y_i)$ , interpreted in <u>CSS pixels</u> measured from the top left of the image, for all integer values of i from 0 to (N/2)-1, where N is the number of items in *coords*.

The shape is a polygon whose vertices are given by the coordinates, and whose interior is established using the evenodd rule. [GRAPHICS]<sup>p1267</sup>

### → Rectangle state P438

Let x1 be the first number in coords, y1 be the second number, x2 be the third number, and y2 be the fourth number.

The shape is a rectangle whose top-left corner is given by the coordinate  $(x_1, y_1)$  and whose bottom right corner is given by the coordinate  $(x_2, y_2)$ , those coordinates being interpreted as <u>CSS pixels</u> from the top left corner of the image.

For historical reasons, the coordinates must be interpreted relative to the *displayed* image after any stretching caused by the CSS 'width' and 'height' properties (or, for non-CSS browsers, the image element's width and height attributes — CSS browsers map those attributes to the aforementioned CSS properties).

### Note

Browser zoom features and transforms applied using CSS or SVG do not affect the coordinates.

Pointing device interaction with an image associated with a set of layered shapes per the above algorithm must result in the relevant user interaction events being first fired to the top-most shape covering the point that the pointing device indicated, if any, or to the image element itself, if there is no shape covering that point. User agents may also allow individual area elements representing hyperlinks p279 to be selected and activated (e.g. using a keyboard).

### Note

Because a  $map^{p435}$  element (and its  $area^{p437}$  elements) can be associated with multiple  $img^{p314}$  and  $object^{p367}$  elements, it is possible for an  $area^{p437}$  element to correspond to multiple focusable areas  $p^{p763}$  of the document.

Image maps are live p44; if the DOM is mutated, then the user agent must act as if it had rerun the algorithms for image maps.

### 4.8.16 MathML § p44

The <u>MathML math</u> element falls into the <u>embedded content<sup>p129</sup></u>, <u>phrasing content<sup>p129</sup></u>, <u>flow content<sup>p128</sup></u>, and <u>palpable content<sup>p130</sup></u> categories for the purposes of the content models in this specification.

When the MathML annotation-xml element contains elements from the HTML namespace, such elements must all be flow content p128.

When the MathML token elements (mi, mo, mn, ms, and mtext) are descendants of HTML elements, they may contain phrasing content plant elements from the HTML namespace.

User agents must handle text other than <u>inter-element whitespace<sup>p126</sup></u> found in MathML elements whose content models do not allow straight text by pretending for the purposes of MathML content models, layout, and rendering that the text is actually wrapped in a <u>MathML mtext</u> element. (Such text is not, however, conforming.)

User agents must act as if any MathML element whose contents does not match the element's content model was replaced, for the purposes of MathML layout and rendering, by a <u>MathML merror</u> element containing some appropriate error message.

The semantics of MathML elements are defined by MathML and other applicable specifications p63. [MATHML] p1268

### Example

Here is an example of the use of MathML in an HTML document:

```
<!DOCTYPE html> <html lang="en">
```

```
<head>
 <title>The quadratic formula</title>
</head>
<body>
 <h1>The quadratic formula</h1>
 >
  <math>
   <mi>x</mi>
   < mo > = </mo >
   <mfrac>
    <mrow>
     <mo form="prefix">-</mo> <mi>b</mi>
     <mo>±</mo>
     <msqrt>
      <msup> <mi>b</mi> <mn>2</mn> </msup>
      <mo>-</mo>
      <mn>4</mn> <mo></mo> <mi>a</mi> <mo></mo> <mi>c</mi>
     </msart>
    </mrow>
    <mrow>
     <mn>2</mn> <mo></mo> <mi>a</mi>
    </mrow>
   </mfrac>
  </body>
</html>
```

### 4.8.17 SVG § p44

The <u>SVG svg</u> element falls into the <u>embedded content<sup>p129</sup></u>, <u>phrasing content<sup>p129</sup></u>, <u>flow content<sup>p128</sup></u>, and <u>palpable content<sup>p130</sup></u> categories for the purposes of the content models in this specification.

Support:Chrome f

Chrome

Samsung

€ Edge UC Brows Android

∅ IE

Opera
Opera Min
Firefox fo

Sou

When the <u>SVG foreign0bject</u> element contains elements from the <u>HTML namespace</u>, such elements must all be <u>flow content</u> $p^{128}$ .

The content model for the <u>SVG title</u> element inside <u>HTML documents</u> is <u>phrasing content<sup>p129</sup></u>. (This further constrains the requirements given in *SVG 2*.)

The semantics of SVG elements are defined by SVG 2 and other applicable specifications p63. [SVG] p1270

```
For web developers (non-normative)

doc = iframe . getSVGDocument<sup>p442</sup>()

doc = embed . getSVGDocument<sup>p442</sup>()

doc = object . getSVGDocument<sup>p442</sup>()

Returns the Document<sup>p111</sup> object, in the case of iframe<sup>p355</sup>, embed<sup>p363</sup>, or object<sup>p367</sup> elements being used to embed SVG.
```

The **getSVGDocument()** method must run the following steps:

- 1. Let document be this element's content document p808.
- 2. If *document* is non-null and was created by the <u>page load processing model for XML files p861</u> section because the <u>computed type of the resource</u> in the <u>navigate p852</u> algorithm was <u>image/svg+xml p1262</u>, then return *document*.
- 3. Return null.

### 4.8.18 Dimension attributes § p44

**Author requirements**: The width and height attributes on img p314, if rame p355, embed p363, object p367, video p373, and, when their type p488 attribute is in the Image Button p511 state, input p486 elements may be specified to give the dimensions of the visual content of the element (the width and height respectively, relative to the nominal direction of the output medium), in CSS pixels. The attributes, if specified, must have values that are valid non-negative integers p67.

The specified dimensions given may differ from the dimensions specified in the resource itself, since the resource may have a resolution that differs from the CSS pixel resolution. (On screens, <u>CSS pixels</u> have a resolution of 96ppi, but in general the CSS pixel resolution depends on the reading distance.) If both attributes are specified, then one of the following statements must be true:

- specified width 0.5 ≤ specified height \* target ratio ≤ specified width + 0.5
- specified height 0.5 ≤ specified width / target ratio ≤ specified height + 0.5
- specified height = specified width = 0

The target ratio is the ratio of the intrinsic width to the intrinsic height in the resource. The specified width and specified height are the values of the width p443 and height p443 attributes respectively.

The two attributes must be omitted if the resource in question does not have both an intrinsic width and an intrinsic height.

If the two attributes are both zero, it indicates that the element is not intended for the user (e.g. it might be a part of a service to count page views).

### Note

The dimension attributes are not intended to be used to stretch the image.

User agent requirements: User agents are expected to use these attributes as hints for the rendering p1198.

The width and height IDL attributes on the <u>iframe  $^{p355}$ </u>, <u>embed  $^{p363}$ </u>, <u>object  $^{p367}$ </u>, and <u>video  $^{p373}$ </u> elements must <u>reflect  $^{p91}$ </u> the respective content attributes of the same name.

### Note

For <u>iframe  $^{p355}$ </u>, <u>embed  $^{p363}$ </u>, and <u>object  $^{p367}$ </u> the IDL attributes are <u>DOMString</u>; for <u>video  $^{p373}$ </u> the IDL attributes are <u>unsigned long</u>.

### Note

The corresponding IDL attributes for  $\underline{img^{p318}}$  and  $\underline{input^{p492}}$  elements are defined in those respective elements' sections, as they are slightly more specific to those elements' other behaviors.

### 4.9 Tabular data § p44

### 4.9.1 The table element § p44

### Categories p125:

Flow content<sup>p128</sup>.

Palpable content<sup>p130</sup>.

### Contexts in which this element can be used p125:

Where <u>flow content p128</u> is expected.

### Content model p125:

In this order: optionally a <u>caption p451</u> element, followed by zero or more <u>colgroup p452</u> elements, followed optionally by a <u>thead p455</u> element, followed by either zero or more <u>tbody p454</u> elements or one or more <u>tr p457</u> elements, followed optionally by a <u>tfoot p456</u> element, optionally intermixed with one or more <u>script-supporting elements p130</u>.

### Tag omission in text/html<sup>p125</sup>:

Neither tag is omissible.

```
Content attributes P125:
  Global attributes p133
Accessibility considerations p126:
  For authors.
  For implementers.
DOM interface p126:
       [Exposed=Window]
       interface HTMLTableElement : HTMLElement {
          [HTMLConstructor] constructor();
          [CEReactions] attribute HTMLTableCaptionElement? caption;
         HTMLTableCaptionElement createCaption();
          [CEReactions] void deleteCaption();
          [CEReactions] attribute HTMLTableSectionElement? tHead;
         HTMLTableSectionElement createTHead();
          [CEReactions] void deleteTHead();
          [CEReactions] attribute HTMLTableSectionElement? tFoot;
         HTMLTableSectionElement createTFoot();
          [CEReactions] void deleteTFoot();
          [SameObject] readonly attribute <a href="https://example.com/html/HTMLCollection">HTMLCollection</a> <a href="tBodies">tBodies</a>;
         HTMLTableSectionElement createTBody();
          [SameObject] readonly attribute HTMLCollection rows;
         HTMLTableRowElement insertRow(optional long index = -1);
          [CEReactions] void deleteRow(long index);
         // also has obsolete members
       };
```

The  $\frac{\text{table}^{\text{p443}}}{\text{table}^{\text{p443}}}$  element  $\frac{\text{represents}^{\text{p120}}}{\text{table}^{\text{p463}}}$ .

The <u>table p443</u> element takes part in the <u>table model p463</u>. Tables have rows, columns, and cells given by their descendants. The rows and columns form a grid; a table's cells must completely cover that grid without overlap.

### Note

Precise rules for determining whether this conformance requirement is met are described in the description of the table model pd63

Authors are encouraged to provide information describing how to interpret complex tables. Guidance on how to <u>provide such</u> <u>information p448</u> is given below.

Tables must not be used as layout aids. Historically, some Web authors have misused tables in HTML as a way to control their page layout. This usage is non-conforming, because tools attempting to extract tabular data from such documents would obtain very confusing results. In particular, users of accessibility tools like screen readers are likely to find it very difficult to navigate pages with tables used for layout.

### Note

There are a variety of alternatives to using HTML tables for layout, primarily using CSS positioning and the CSS table model. [CSS]<sup>p1264</sup>

Tables can be complicated to understand and navigate. To help users with this, user agents should clearly delineate cells in a table from each other, unless the user agent has classified the table as a (non-conforming) layout table.

Authors and implementers are encouraged to consider using some of the <u>table design techniques</u>  $^{p451}$  described below to make tables easier to navigate for users.

User agents, especially those that do table analysis on arbitrary content, are encouraged to find heuristics to determine which tables actually contain data and which are merely being used for layout. This specification does not define a precise heuristic, but the following are suggested as possible indicators:

| Feature                                                                                                    | Indication                                                                                           |
|----------------------------------------------------------------------------------------------------|----------------------------------------------------------------------------------------------------|
| The use of the role p61 attribute with the value presentation                                                                                                    | Probably a layout table                                                                              |
| The use of the non-conforming $\frac{border^{p1217}}{a}$ attribute with the non-conforming value 0                                                                | Probably a layout table                                                                              |
| The use of the non-conforming $\frac{cellspacing^{p1217}}{cellspacing^{p1217}}$ and $\frac{cellpadding^{p1217}}{cellspacing^{p1217}}$ attributes with the value 0 | Probably a layout table                                                                              |
| The use of <u>caption p451</u> , <u>thead p455</u> , or <u>th p460</u> elements                                                                                   | Probably a non-layout table                                                                          |
| The use of the <u>headers <sup>p462</sup></u> and <u>scope <sup>p460</sup></u> attributes                                                                         | Probably a non-layout table                                                                          |
| The use of the non-conforming border p1217 attribute with a value other than 0                                                                                    | Probably a non-layout table                                                                          |
| Explicit visible borders set using CSS                                                                                                    | Probably a non-layout table                                                                          |
| The use of the <u>summary P1215</u> attribute                                                                                                    | Not a good indicator (both layout and non-layout tables have historically been given this attribute) |

### Note

It is quite possible that the above suggestions are wrong. Implementors are urged to provide feedback elaborating on their experiences with trying to create a layout table detection heuristic.

If a <u>table p443</u> element has a (non-conforming) <u>summary p1215</u> attribute, and the user agent has not classified the table as a layout table, the user agent may report the contents of that attribute to the user.

### For web developers (non-normative)

### table . caption $p^{446}$ [ = value ]

Returns the table's <u>caption<sup>p451</sup></u> element.

Can be set, to replace the <u>caption<sup>p451</sup></u> element.

### caption = table . createCaption<sup>p446</sup>()

Ensures the table has a caption P451 element, and returns it.

### table . deleteCaption p446()

Ensures the table does not have a <u>caption p451</u> element.

### table . $\underline{\mathsf{tHead}}^{\mathsf{p446}}$ [ = value ]

Returns the table's thead p455 element.

Can be set, to replace the  $\frac{1}{2}$  element. If the new value is not a  $\frac{1}{2}$  element, throws a  $\frac{1}{2}$  element, throws a  $\frac{1}{2}$  element, throws a  $\frac{1}{2}$  element.

### thead = table . createTHead<sup>p446</sup>()

Ensures the table has a thead p455 element, and returns it.

### table . deleteTHead p446()

Ensures the table does not have a thead p455 element.

### table . $tFoot^{p446}$ [ = value ]

Returns the table's tfoot p456 element.

Can be set, to replace the  $\underline{\mathsf{tfoot}}^{\mathsf{p456}}$  element. If the new value is not a  $\underline{\mathsf{tfoot}}^{\mathsf{p456}}$  element, throws a  $\underline{\mathsf{"HierarchyRequestError"}}$  DOMException.

### tfoot = table . createTFoot p446()

Ensures the table has a tfoot p456 element, and returns it.

### table . deleteTFoot<sup>p446</sup>()

Ensures the table does not have a tfoot p456 element.

### table . tBodies p446

Returns an HTMLCollection of the tbody p454 elements of the table.

### $tbody = table \cdot createTBody^{p446}()$

Creates a <u>tbody <sup>p454</sup></u> element, inserts it into the table, and returns it.

### table . rows p447

Returns an HTMLCollection of the  $tr^{p457}$  elements of the table.

### tr = table . insertRow<sup>p447</sup>([index])

Creates a  $\underline{\mathsf{tr}}^{\mathsf{p457}}$  element, along with a  $\underline{\mathsf{tbody}}^{\mathsf{p454}}$  if required, inserts them into the table at the position given by the argument, and returns the  $\underline{\mathsf{tr}}^{\mathsf{p457}}$ .

The position is relative to the rows in the table. The index -1, which is the default if the argument is omitted, is equivalent to inserting at the end of the table.

If the given position is less than -1 or greater than the number of rows, throws an "IndexSizeError" DOMException.

### table . deleteRow<sup>p447</sup>(index)

Removes the  $tr^{p457}$  element with the given position in the table.

The position is relative to the rows in the table. The index -1 is equivalent to deleting the last row of the table.

If the given position is less than -1 or greater than the index of the last row, or if there are no rows, throws an "IndexSizeError" DOMException.

In all of the following attribute and method definitions, when an element is to be **table-created**, that means to <u>create an element</u> given the <u>table <sup>p443</sup></u> element's <u>node document</u>, the given local name, and the <u>HTML namespace</u>.

The **caption** IDL attribute must return, on getting, the first <u>caption<sup>p451</sup></u> element child of the <u>table<sup>p443</sup></u> element, if any, or null otherwise. On setting, the first <u>caption<sup>p451</sup></u> element child of the <u>table<sup>p443</sup></u> element, if any, must be removed, and the new value, if not null, must be inserted as the first node of the <u>table<sup>p443</sup></u> element.

The **createCaption()** method must return the first <u>caption p451</u> element child of the <u>table p443</u> element, if any; otherwise a new <u>caption p451</u> element must be <u>table-created p446</u>, inserted as the first node of the <u>table p443</u> element, and then returned.

The deleteCaption() method must remove the first  $caption^{p451}$  element child of the  $table^{p443}$  element, if any.

The **tHead** IDL attribute must return, on getting, the first thead p455 element child of the table p443 element, if any, or null otherwise. On setting, if the new value is null or a thead p455 element, the first thead p455 element child of the table p443 element, if any, must be removed, and the new value, if not null, must be inserted immediately before the first element in the table p443 element that is neither a caption p451 element nor a colgroup p452 element, if any, or at the end of the table if there are no such elements. If the new value is neither null nor a thead p455 element, then a "HierarchyRequestError" DOMException must be thrown instead.

The **createTHead()** method must return the first <u>thead<sup>p455</sup></u> element child of the <u>table<sup>p443</sup></u> element, if any; otherwise a new <u>thead<sup>p455</sup></u> element must be <u>table-created<sup>p446</sup></u> and inserted immediately before the first element in the <u>table<sup>p443</sup></u> element that is neither a <u>caption<sup>p451</sup></u> element nor a <u>colgroup<sup>p452</sup></u> element, if any, or at the end of the table if there are no such elements, and then that new element must be returned.

The deleteTHead() method must remove the first thead p455 element child of the table p443 element, if any.

The **createTFoot()** method must return the first  $\underline{tfoot}^{p456}$  element child of the  $\underline{table}^{p443}$  element, if any; otherwise a new  $\underline{tfoot}^{p456}$  element must be  $\underline{table}$ -created and inserted at the end of the table, and then that new element must be returned.

The deleteTFoot() method must remove the first tfoot p456 element child of the table p443 element, if any.

The **tBodies** attribute must return an <u>HTMLCollection</u> rooted at the <u>table  $^{p443}$ </u> node, whose filter matches only <u>tbody  $^{p454}$ </u> elements that are children of the <u>table  $^{p443}$ </u> element.

The createTBody() method must  $table-create^{p446}$  a new  $table-create^{p446}$  element, insert it immediately after the last  $table-create^{p446}$  element child

in the  $\underline{\mathsf{table}^{\mathsf{p443}}}$  element, if any, or at the end of the  $\underline{\mathsf{table}^{\mathsf{p443}}}$  element if the  $\underline{\mathsf{table}^{\mathsf{p443}}}$  element has no  $\underline{\mathsf{tbody}^{\mathsf{p454}}}$  element children, and then must return the new  $\underline{\mathsf{tbody}^{\mathsf{p454}}}$  element.

The **rows** attribute must return an HTMLCollection rooted at the <u>table</u>  $^{p443}$  node, whose filter matches only  $\frac{\text{tr}^{p457}}{\text{tr}^{p457}}$  elements that are either children of the <u>table</u>  $^{p443}$  element, or children of <u>thead</u>  $^{p455}$ , <u>tbody</u>  $^{p454}$ , or <u>tfoot</u>  $^{p456}$  elements that are themselves children of the <u>table</u>  $^{p443}$  element. The elements in the collection must be ordered such that those elements whose parent is a <u>thead</u>  $^{p455}$  are included first, in <u>tree order</u>, followed by those elements whose parent is either a <u>table</u>  $^{p443}$  or <u>tbody</u>  $^{p454}$  element, again in <u>tree order</u>, followed finally by those elements whose parent is a <u>tfoot</u>  $^{p456}$  element, still in <u>tree order</u>.

The behavior of the <code>insertRow(index)</code> method depends on the state of the table. When it is called, the method must act as required by the first item in the following list of conditions that describes the state of the table and the <code>index</code> argument:

→ If index is less than -1 or greater than the number of elements in rows p447 collection:

The method must throw an "IndexSizeError" DOMException.

→ If the rows p447 collection has zero elements in it, and the table p443 has no tbody p454 elements in it:

The method must  $\frac{table-create^{p446}}{table-create^{p446}}$  a  $\frac{tbody^{p454}}{tbody^{p454}}$  element, then  $\frac{table-create^{p446}}{table^{p443}}$  element, then append the  $\frac{tr^{p457}}{tbody^{p454}}$  element to the  $\frac{table^{p443}}{tbody^{p454}}$  element, and finally return the  $\frac{tr^{p457}}{tbody^{p454}}$  element.

→ If the <u>rows P447</u> collection has zero elements in it:

The method must <u>table-create<sup>p446</sup></u> a <u>tr<sup>p457</sup></u> element, append it to the last <u>tbody<sup>p454</sup></u> element in the table, and return the <u>tr<sup>p457</sup></u> element

→ If index is -1 or equal to the number of items in rows p447 collection:

The method must table-create  $t^{p446}$  a  $t^{p457}$  element, and append it to the parent of the last  $t^{p457}$  element in the  $t^{p457}$  element must be returned.

→ Otherwise:

The method must  $\underline{\text{table-create}^{\text{p446}}}$  a  $\underline{\text{tr}^{\text{p457}}}$  element, insert it immediately before the *index*th  $\underline{\text{tr}^{\text{p457}}}$  element in the  $\underline{\text{rows}^{\text{p447}}}$  collection, in the same parent, and finally must return the newly created  $\underline{\text{tr}^{\text{p457}}}$  element.

When the deleteRow(index) method is called, the user agent must run the following steps:

- If index is less than −1 or greater than or equal to the number of elements in the rows p447 collection, then throw an "IndexSizeError" DOMException.
- 2. If *index* is -1, then <u>remove</u> the last element in the <u>rows p447</u> collection from its parent, or do nothing if the <u>rows p447</u> collection is empty.
- 3. Otherwise, <u>remove</u> the *index*th element in the <u>rows p447</u> collection from its parent.

### Example

Here is an example of a table being used to mark up a Sudoku puzzle. Observe the lack of headers, which are not necessary in such a table.

```
<stvle>
#sudoku { border-collapse: collapse; border: solid thick; }
#sudoku colgroup, table#sudoku tbody { border: solid medium; }
#sudoku td { border: solid thin; height: 1.4em; width: 1.4em; text-align: center; padding: 0; }
</style>
<h1>Today's Sudoku</h1>
<colproup><col><col>
<colproup><col><col>
<colgroup><col><col>
  1   3  6   4  7   9 
    2  <
                9 
                             1 
<
                       <
                            >
                               <
  2 
            4 
                    3 
                            > 9 >
                                     8
     <

                    9 
                        7
```

### 4.9.1.1 Techniques for describing tables $\S^{p44}$

For tables that consist of more than just a grid of cells with headers in the first row and headers in the first column, and for any table in general where the reader might have difficulty understanding the content, authors should include explanatory information introducing the table. This information is useful for all users, but is especially useful for users who cannot see the table, e.g. users of screen readers.

Such explanatory information should introduce the purpose of the table, outline its basic cell structure, highlight any trends or patterns, and generally teach the user how to use the table.

For instance, the following table:

Characteristics with positive and negative sides

| Negative | Characteristic | Positive |  |
|----------|----------------|----------|--|
| Sad      | Mood           | Нарру    |  |
| Failing  | Grade          | Passing  |  |

...might benefit from a description explaining the way the table is laid out, something like "Characteristics are given in the second column, with the negative side in the left column and the positive side in the right column".

There are a variety of ways to include this information, such as:

### In prose, surrounding the table

```
Example
     In the following table, characteristics are given in the second
     column, with the negative side in the left column and the positive
    side in the right column.
    <caption>Characteristics with positive and negative sides/caption>
     <thead>
       Negative
       Characteristic
       Positive
      Sad
       Mood
      Happy
       Failing
       Grade
       Passing
```

### In the table's caption p451

Example

```
<caption>
 <strong>Characteristics with positive and negative sides.
 Characteristics are given in the second column, with the
 negative side in the left column and the positive side in the right
 column.
</caption>
<thead>
  Negative
  Characteristic
  Positive
 Sad
  Mood
 Happy
  Failing
  Grade
 Passing
```

In the table's <u>caption<sup>p451</sup></u>, in a <u>details<sup>p597</sup></u> element

```
Example
    <caption>
      <strong>Characteristics with positive and negative sides.
     <details>
      <summary>Help</summary>
      Characteristics are given in the second column, with the
     negative side in the left column and the positive side in the right
     column.
     </details>
     </caption>
     <thead>
       Negative
       Characteristic
       Positive
      Sad
       Mood
      Happy
       Failing
       Grade
      Passing
```

Next to the table, in the same figure p228

```
negative side in the left column and the positive side in the right
column.
<thead>
  Negative
  Characteristic
   Positive
 Sad
  Mood
  Happy
  Failing
   Grade
  Passing
</figure>
```

Next to the table, in a figure p228 s figcaption p231

```
Example
     <figure>
     <figcaption>
      <strong>Characteristics with positive and negative sides/strong>
      Characteristics are given in the second column, with the
      negative side in the left column and the positive side in the right
      column.
     </figcaption>
     <thead>
       Negative
        Characteristic
        Positive
       Sad
        Mood
       Happy
        Failing
        Grade
       Passing
     </figure>
```

Authors may also use other techniques, or combinations of the above techniques, as appropriate.

The best option, of course, rather than writing a description explaining the way the table is laid out, is to adjust the table such that no explanation is needed.

### Example

In the case of the table used in the examples above, a simple rearrangement of the table so that the headers are on the top and left sides removes the need for an explanation as well as removing the need for the use of headers p462 attributes:

```
<caption>Characteristics with positive and negative sides/caption>
<thead>
  Characteristic
  Negative
  Positive
> Mood
 > Sad
 Happy
  Grade
 Failing
 Passing
```

### 4.9.1.2 Techniques for table design $\S^{p45}$

Good table design is key to making tables more readable and usable.

In visual media, providing column and row borders and alternating row backgrounds can be very effective to make complicated tables more readable.

For tables with large volumes of numeric content, using monospaced fonts can help users see patterns, especially in situations where a user agent does not render the borders. (Unfortunately, for historical reasons, not rendering borders on tables is a common default.)

In speech media, table cells can be distinguished by reporting the corresponding headers before reading the cell's contents, and by allowing users to navigate the table in a grid fashion, rather than serializing the entire contents of the table in source order.

Authors are encouraged to use CSS to achieve these effects.

User agents are encouraged to render tables using these techniques whenever the page does not use CSS and the table is not classified as a layout table.

# 4.9.2 The caption element \$\( \frac{p^{45}}{1} \) Categories \( \frac{p^{125}}{1} \) None. Contexts in which this element can be used \( \frac{p^{125}}{1} \): As the first element child of a \( \text{table} \) \( \text{p^{443}} \) element. Content model \( \frac{p^{125}}{1} \): Flow content \( \frac{p^{125}}{1} \), but with no descendant \( \text{table} \) \( \frac{p^{443}}{2} \) elements. Tag omission in \( \text{text/html} \) \( \frac{p^{125}}{1} \): A \( \frac{caption^{p451}}{2} \) element's \( \text{end tag} \) \( \text{point} \) can be omitted if the \( \frac{caption^{p451}}{2} \) element is not immediately followed by \( \text{ASCII whitespace} \) or a \( \condomnattributes \( \frac{p^{125}}{2} \): Global attributes \( \frac{p^{125}}{2} \): Global attributes \( \frac{p^{125}}{2} \): For authors. For implementers.

### DOM interface p126:

```
[Exposed=Window]
interface HTMLTableCaptionElement : HTMLElement {
   [HTMLConstructor] constructor();

   // also has obsolete members
};
```

The <u>caption<sup>p451</sup></u> element <u>represents<sup>p120</sup></u> the title of the <u>table<sup>p443</sup></u> that is its parent, if it has a parent and that is a <u>table<sup>p443</sup></u> element.

The caption p451 element takes part in the table model p463.

When a  $\frac{\text{table}^{p443}}{\text{table}^{p443}}$  element is the only content in a  $\frac{\text{figure}^{p228}}{\text{figure}^{p228}}$  element other than the  $\frac{\text{figcaption}^{p231}}{\text{figure}^{p231}}$ , the  $\frac{\text{caption}^{p451}}{\text{caption}^{p231}}$ .

A caption can introduce context for a table, making it significantly easier to understand.

### Example

Consider, for instance, the following table:

|   | 1 | 2 | 3 | 4  | 5  | 6  |
|---|---|---|---|----|----|----|
| 1 | 2 | 3 | 4 | 5  | 6  | 7  |
| 2 | 3 | 4 | 5 | 6  | 7  | 8  |
| 3 | 4 | 5 | 6 | 7  | 8  | 9  |
| 4 | 5 | 6 | 7 | 8  | 9  | 10 |
| 5 | 6 | 7 | 8 | 9  | 10 | 11 |
| 6 | 7 | 8 | 9 | 10 | 11 | 12 |

In the abstract, this table is not clear. However, with a caption giving the table's number (for  $\frac{reference^{p120}}{reference}$  in the main prose) and explaining its use, it makes more sense:

```
<caption>
Table 1.
This table shows the total score obtained from rolling two
six-sided dice. The first row represents the value of the first die,
the first column the value of the second die. The total is given in
the cell that corresponds to the values of the two dice.
</caption>
```

This provides the user with more context:

### Table 1.

This table shows the total score obtained from rolling two six-sided dice. The first row represents the value of the first die, the first column the value of the second die. The total is given in the cell that corresponds to the values of the two dice.

|   | 1 | 2 | 3 | 4  | 5  | 6               |
|---|---|---|---|----|----|-----------------|
| 1 | 2 | 3 | 4 | 5  | 6  | 7               |
| 2 | 3 | 4 | 5 | 6  | 7  | 8               |
| 3 | 4 | 5 | 6 | 7  | 8  | 9               |
| 4 | 5 | 6 | 7 | 8  | 9  | 10              |
| 5 | 6 | 7 | 8 | 9  | 10 | $\overline{11}$ |
| 6 | 7 | 8 | 9 | 10 | 11 | 12              |

### 4.9.3 The colgroup element § p45

.

Categories p125:

None.

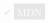

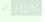

```
Contexts in which this element can be used p125:
   As a child of a table p443 element, after any caption p451 elements and before any thead p455, tbody p454, tfoot p456, and trp457
   elements.
Content model p125:
  If the span p453 attribute is present: Nothing p127.
  If the span p453 attribute is absent: Zero or more col p453 and template p623 elements.
Tag omission in text/html<sup>p125</sup>:
  A colgroup P452 element's start tag P1049 can be omitted if the first thing inside the colgroup P452 element is a col P453 element, and
  if the element is not immediately preceded by another colgroup element whose end tag p1050 has been omitted. (It can't be
  omitted if the element is empty.)
   A colgroup P452 element's end tag P1050 can be omitted if the colgroup P452 element is not immediately followed by ASCII
  whitespace or a comment p1058.
Content attributes P125:
   Global attributes p133
  span p453 — Number of columns spanned by the element
Accessibility considerations p126:
   For authors.
  For implementers.
DOM interface p126:
  IDL
       [Exposed=Window]
       interface HTMLTableColElement : HTMLElement {
          [HTMLConstructor] constructor();
          [CEReactions] attribute unsigned long span;
```

The  $\underline{\operatorname{colgroup}^{p452}}$  element  $\underline{\operatorname{represents}^{p120}}$  a  $\underline{\operatorname{group}^{p463}}$  of one or more  $\underline{\operatorname{columns}^{p463}}$  in the  $\underline{\operatorname{table}^{p443}}$  that is its parent, if it has a parent and that is a  $\underline{\operatorname{table}^{p443}}$  element.

If the  $\underline{\operatorname{colgroup}^{p452}}$  element contains no  $\underline{\operatorname{col}^{p453}}$  elements, then the element may have a **span** content attribute specified, whose value must be a <u>valid non-negative integer p67</u> greater than zero and less than or equal to 1000.

The  $\underline{\text{colgroup}^{p452}}$  element and its  $\underline{\text{span}^{p453}}$  attribute take part in the  $\underline{\text{table model}^{p463}}$ .

// also has obsolete members

The span IDL attribute must  $\underline{\text{reflect}^{p91}}$  the content attribute of the same name. It is  $\underline{\text{clamped to the range}^{p92}}$  [1, 1000], and its default value is 1.

### **4.9.4** The col element $\S^{p45}_{3}$

✓ MDN

```
Categories P125:
None.

Contexts in which this element can be used P125:

As a child of a colgroup P452 element that doesn't have a span P454 attribute.

Content model P125:
Nothing P127.

Tag omission in text/html P125:
No end tag P1050.

Content attributes P125:
Global attributes P133
span P454 — Number of columns spanned by the element
```

```
Accessibility considerations p126:

For authors.
For implementers.

DOM interface p126:

Uses HTMLTableColElement p453, as defined for colgroup p452 elements.
```

If a  $\frac{\text{col}^{p453}}{\text{element}}$  element has a parent and that is a  $\frac{\text{colgroup}^{p452}}{\text{col}^{p453}}$  element that itself has a parent that is a  $\frac{\text{table}^{p443}}{\text{table}^{p453}}$  element  $\frac{\text{column}^{p453}}{\text{column}^{p453}}$  element  $\frac{\text{represents}^{p120}}{\text{column}^{p452}}$  one or more  $\frac{\text{column}^{p463}}{\text{column}^{p453}}$  represented by that  $\frac{\text{colgroup}^{p452}}{\text{colgroup}^{p452}}$ .

The element may have a span content attribute specified, whose value must be a valid non-negative integer p67 greater than zero and less than or equal to 1000.

The  $col^{p453}$  element and its  $span^{p454}$  attribute take part in the  $table\ model^{p463}$ .

The span IDL attribute must  $\underline{\text{reflect}^{p91}}$  the content attribute of the same name. It is  $\underline{\text{clamped to the range}^{p92}}$  [1, 1000], and its default value is 1.

### 4.9.5 The thody element §p45 Categories p125: None. Contexts in which this element can be used p125: As a child of a table p443 element, after any caption p451, colgroup p452, and thead p455 elements, but only if there are no trp457 elements that are children of the <u>table<sup>p443</sup></u> element. Content model p125: Zero or more trp457 and script-supporting p130 elements. Tag omission in text/html p125: A tbody p454 element's start tag p1049 can be omitted if the first thing inside the tbody p454 element is a trp457 element, and if the element is not immediately preceded by a tbody p454, thead p455, or tfoot p456 element whose end tag p1050 has been omitted. (It can't be omitted if the element is empty.) A tbody p454 element's end tag p1050 can be omitted if the tbody p454 element is immediately followed by a tbody p454 or tfoot p456 element, or if there is no more content in the parent element. Content attributes p125: Global attributes p133 Accessibility considerations p126: For authors. For implementers. DOM interface p126: IDL [Exposed=Window] interface HTMLTableSectionElement : HTMLElement { [HTMLConstructor] constructor(); [SameObject] readonly attribute <a href="https://example.com/html/HTMLCollection">HTMLCollection</a> rows; HTMLTableRowElement insertRow(optional long index = -1); [CEReactions] void deleteRow(long index); // also has obsolete members

The  $\underline{\text{tbody}}^{\text{p454}}$  element  $\underline{\text{represents}}^{\text{p120}}$  a  $\underline{\text{block}}^{\text{p463}}$  of  $\underline{\text{rows}}^{\text{p463}}$  that consist of a body of data for the parent  $\underline{\text{table}}^{\text{p443}}$  element, if the  $\underline{\text{tbody}}^{\text{p454}}$  element has a parent and it is a  $\underline{\text{table}}^{\text{p443}}$ .

The <u>HTMLTableSectionElement  $p^{454}$ </u> interface is also used for <u>thead  $p^{455}$ </u> and <u>tfoot  $p^{456}$ </u> elements.

};

The <u>tbody<sup>p454</sup></u> element takes part in the <u>table model<sup>p463</sup></u>.

### For web developers (non-normative)

### tbody . rows p455

Returns an HTMLCollection of the  $tr^{p457}$  elements of the table section.

### $tr = tbody . insertRow^{p455}([index])$

Creates a  $t^{p^{457}}$  element, inserts it into the table section at the position given by the argument, and returns the  $t^{p^{457}}$ .

The position is relative to the rows in the table section. The index -1, which is the default if the argument is omitted, is equivalent to inserting at the end of the table section.

If the given position is less than -1 or greater than the number of rows, throws an "IndexSizeError" DOMException.

### tbody . deleteRow<sup>p455</sup>(index)

Removes the  $tr^{p457}$  element with the given position in the table section.

The position is relative to the rows in the table section. The index -1 is equivalent to deleting the last row of the table section.

If the given position is less than -1 or greater than the index of the last row, or if there are no rows, throws an "IndexSizeError" DOMException.

The **rows** attribute must return an HTMLCollection rooted at this element, whose filter matches only  $\underline{\text{tr}^{p457}}$  elements that are children of this element.

The insertRow(index) method must act as follows:

- If index is less than −1 or greater than the number of elements in the rows p455 collection, throw an "IndexSizeError" DOMException.
- 2. Let table row be the result of creating an element given this element's node document, trp457, and the HTML namespace.
- 3. If index is -1 or equal to the number of items in the  $\frac{rows}{r^{455}}$  collection, then append table row to this element.
- Otherwise, insert table row as a child of this element, immediately before the indexth tr<sup>p457</sup> element in the rows p455 collection.
- 5. Return table row.

The deleteRow(index) method must, when invoked, act as follows:

- 1. If *index* is less than −1 or greater than or equal to the number of elements in the <u>rows <sup>p455</sup></u> collection, then throw an <u>"IndexSizeError" DOMException</u>.
- 2. If *index* is −1, then <u>remove</u> the last element in the <u>rows <sup>p455</sup></u> collection from this element, or do nothing if the <u>rows <sup>p455</sup></u> collection is empty.
- 3. Otherwise, remove the indexth element in the rows p455 collection from this element.

### 4.9.6 The thead element § p45

### Categories p125:

None.

### Contexts in which this element can be used p125:

As a child of a  $\frac{table^{p443}}{tr^{p457}}$  element, after any  $\frac{caption^{p451}}{tr^{p457}}$ , and  $\frac{colgroup^{p452}}{tr^{p457}}$  elements and before any  $\frac{tbody^{p454}}{tr^{p457}}$ ,  $\frac{tfoot^{p456}}{tr^{p457}}$ , and  $\frac{tr^{p457}}{tr^{p457}}$  elements, but only if there are no other  $\frac{thead}{tr^{p457}}$  elements that are children of the  $\frac{table}{tr^{p443}}$  element.

### Content model p125:

Zero or more  $\underline{tr^{p457}}$  and  $\underline{script}$ -supporting p130 elements.

### Tag omission in text/html<sup>p125</sup>:

A  $\frac{1}{1}$  element's end  $\frac{1}{1}$  can be omitted if the  $\frac{1}{1}$  element is immediately followed by a  $\frac{1}{1}$  or  $\frac{1}{1}$  or  $\frac{1}{1}$  element.

✓ MDN

```
Content attributes p125:
Global attributes p133

Accessibility considerations p126:
For authors.
For implementers.

DOM interface p126:
Uses HTMLTableSectionElement p454, as defined for tbody p454 elements.
```

The  $\frac{\text{thead}^{p455}}{\text{the block}^{p463}}$  element  $\frac{\text{represents}^{p120}}{\text{the block}^{p463}}$  of  $\frac{\text{rows}^{p463}}{\text{that consist of the column labels (headers) for the parent } \frac{\text{table}^{p443}}{\text{that consist of the column labels (headers)}}$  element has a parent and it is a  $\frac{\text{table}^{p443}}{\text{table}^{p443}}$ .

The <u>thead<sup>p455</sup></u> element takes part in the <u>table model<sup>p463</sup></u>.

### Example

This example shows a  $\frac{thead^{p455}}{thead^{p455}}$  element being used. Notice the use of both  $\frac{th^{p460}}{thead^{p459}}$  and  $\frac{td^{p459}}{thead^{p455}}$  elements in the  $\frac{thead^{p455}}{thead^{p455}}$  element:

```
<caption> School auction sign-up sheet </caption>
<thead>
  <label for=e1>Name</label>
  <label for=e2>Product</label>
  <label for=e3>Picture</label>
  <label for=e4>Price</label>
Your name here
 What are you selling?
  Link to a picture
  Your reserve price
Ms Danus
  Doughnuts
  <img src="https://example.com/mydoughnuts.png" title="Doughnuts from Ms Danus">
  $45
 <input id=e1 type=text name=who required form=f>
  <input id=e2 type=text name=what required form=f>
  <input id=e3 type=url name=pic form=f>
  <input id=e4 type=number step=0.01 min=0 value=0 required form=f>
<form id=f action="/auction.cgi">
<input type=button name=add value="Submit">
</form>
```

### 4.9.7 The tfoot element § p45

✓ MDN

### Categories p125:

None.

### Contexts in which this element can be used p125:

As a child of a  $\frac{table^{p443}}{table^{p445}}$  element, after any  $\frac{caption^{p451}}{caption^{p451}}$ ,  $\frac{colgroup^{p452}}{table^{p443}}$ ,  $\frac{tbody^{p454}}{table^{p445}}$ , and  $\frac{tr^{p457}}{table^{p445}}$  elements, but only if there are no other  $\frac{tfoot^{p456}}{table^{p445}}$  elements that are children of the  $\frac{table^{p443}}{table^{p443}}$  element.

### Content model p125:

Zero or more <u>tr<sup>p457</sup></u> and <u>script-supporting <sup>p130</sup></u> elements.

```
Tag omission in text/html<sup>p125</sup>:

A tfoot<sup>p456</sup> element's end tag<sup>p1050</sup> can be omitted if there is no more content in the parent element.

Content attributes<sup>p125</sup>:

Global attributes<sup>p133</sup>

Accessibility considerations<sup>p126</sup>:

For authors.

For implementers.

DOM interface<sup>p126</sup>:

Uses HTMLTableSectionElement<sup>p454</sup>, as defined for tbody<sup>p454</sup> elements.
```

The  $\underline{\mathsf{tfoot}}^{\mathsf{p456}}$  element  $\underline{\mathsf{represents}}^{\mathsf{p120}}$  the  $\underline{\mathsf{block}}^{\mathsf{p463}}$  of  $\underline{\mathsf{rows}}^{\mathsf{p463}}$  that consist of the column summaries (footers) for the parent  $\underline{\mathsf{table}}^{\mathsf{p443}}$  element, if the  $\underline{\mathsf{tfoot}}^{\mathsf{p456}}$  element has a parent and it is a  $\underline{\mathsf{table}}^{\mathsf{p443}}$ .

The tfoot p456 element takes part in the table model p463.

```
4.9.8 The tr element §P45
 Categories p125:
     None.
 Contexts in which this element can be used p125:
    As a child of a thead p455 element.
    As a child of a tbody p454 element.
    As a child of a tfoot p456 element.
     As a child of a table p443 element, after any caption p451, colgroup p452, and thead p455 elements, but only if there are no tbody p454
     elements that are children of the <u>table<sup>p443</sup></u> element.
  Content model p125:
     Zero or more tdp459, thp460, and script-supportingp130 elements.
 Tag omission in text/html p125:
    A <u>tr<sup>p457</sup></u> element's <u>end tag<sup>p1050</sup></u> can be omitted if the <u>tr<sup>p457</sup></u> element is immediately followed by another <u>tr<sup>p457</sup></u> element, or if
    there is no more content in the parent element.
 Content attributes p125:
     Global attributes p133
 Accessibility considerations p126:
     For authors.
     For implementers.
 DOM interface p126:
   IDL
         [Exposed=Window]
          interface HTMLTableRowElement : HTMLElement {
            [HTMLConstructor] constructor();
            readonly attribute long rowIndex;
            readonly attribute long sectionRowIndex;
            [SameObject] readonly attribute HTMLCollection cells;
            HTMLTableCellElement insertCell(optional long index = -1);
```

The  $\underline{\mathsf{tr}^{\mathsf{p457}}}$  element  $\underline{\mathsf{represents}^{\mathsf{p120}}}$  a  $\underline{\mathsf{row}^{\mathsf{p463}}}$  of  $\underline{\mathsf{cells}^{\mathsf{p463}}}$  in a  $\underline{\mathsf{table}^{\mathsf{p463}}}$ .

[CEReactions] void deleteCell(long index);

The  $t^{p457}$  element takes part in the  $t^{p463}$ .

};

// also has obsolete members

### For web developers (non-normative)

### tr.rowIndex<sup>p458</sup>

Returns the position of the row in the table's <u>rows p447</u> list.

Returns -1 if the element isn't in a table.

### tr.sectionRowIndex<sup>p458</sup>

Returns the position of the row in the table section's <u>rows<sup>p455</sup></u> list.

Returns -1 if the element isn't in a table section.

### tr.cells p458

Returns an HTMLCollection of the  $td^{p459}$  and  $th^{p460}$  elements of the row.

### cell = tr . insertCell<sup>p458</sup>([index])

Creates a  $td^{p459}$  element, inserts it into the table row at the position given by the argument, and returns the  $td^{p459}$ .

The position is relative to the cells in the row. The index -1, which is the default if the argument is omitted, is equivalent to inserting at the end of the row.

If the given position is less than -1 or greater than the number of cells, throws an "IndexSizeError" DOMException.

### tr . deleteCell<sup>p458</sup>(index)

Removes the  $td^{p459}$  or  $th^{p460}$  element with the given position in the row.

The position is relative to the cells in the row. The index -1 is equivalent to deleting the last cell of the row.

If the given position is less than -1 or greater than the index of the last cell, or if there are no cells, throws an "IndexSizeError" DOMException.

The **rowIndex** attribute must, if this element has a parent  $\frac{table^{p443}}{table^{p443}}$  element, or a parent  $\frac{tbody^{p454}}{table^{p443}}$ ,  $\frac{thead^{p455}}{table^{p443}}$  element, return the index of this  $\frac{tr^{p457}}{table^{p443}}$  element's  $\frac{table^{p443}}{table^{p443}}$  element, then the attribute must return -1.

The **sectionRowIndex** attribute must, if this element has a parent  $table^{p443}$ ,  $tbody^{p454}$ ,  $thead^{p455}$ , or  $tfoot^{p456}$  element, return the index of the  $tr^{p457}$  element in the parent element's rows collection (for tables, that's <u>HTMLTableElement^{p444}</u>'s <u>rows^{p447}</u> collection; for table sections, that's <u>HTMLTableSectionElement^{p454}</u>'s <u>rows^{p455}</u> collection). If there is no such parent element, then the attribute must return -1.

The **cells** attribute must return an <u>HTMLCollection</u> rooted at this  $\underline{\mathsf{tr}^{\mathsf{p457}}}$  element, whose filter matches only  $\underline{\mathsf{td}^{\mathsf{p459}}}$  and  $\underline{\mathsf{th}^{\mathsf{p460}}}$  elements that are children of the  $\underline{\mathsf{tr}^{\mathsf{p457}}}$  element.

The insertCell(index) method must act as follows:

- ✓ MDN
- 1. If *index* is less than -1 or greater than the number of elements in the <u>cells<sup>p458</sup></u> collection, then throw an <u>"IndexSizeError"</u> <u>DOMException</u>.
- 2. Let table cell be the result of <u>creating an element</u> given this <u>tr<sup>p457</sup></u> element's <u>node document</u>, <u>td<sup>p459</sup></u>, and the <u>HTML</u> namespace.
- 3. If index is equal to -1 or equal to the number of items in cells of collection, then append table cell to this  $tr^{p457}$  element.
- 4. Otherwise, insert table cell as a child of this <u>tr<sup>p457</sup></u> element, immediately before the indexth <u>td<sup>p459</sup></u> or <u>th<sup>p460</sup></u> element in the <u>cells<sup>p458</sup></u> collection.
- 5. Return table cell.

The **deleteCell(index)** method must act as follows:

- 1. If *index* is less than -1 or greater than or equal to the number of elements in the <u>cells<sup>p458</sup></u> collection, then throw an <u>"IndexSizeError" DOMException</u>.
- If index is −1, then remove the last element in the cells p458 collection from its parent, or do nothing if the cells p458 collection is empty.
- 3. Otherwise, <u>remove</u> the *index*th element in the <u>cells</u> <sup>p458</sup> collection from its parent.

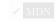

```
Categories p125:
   Sectioning root<sup>p195</sup>.
Contexts in which this element can be used p125:
   As a child of a trp457 element.
Content model p125:
   Flow content<sup>p128</sup>.
Tag omission in text/html<sup>p125</sup>:
   A tdp459 element's end tagp1050 can be omitted if the tdp459 element is immediately followed by a tdp459 or thp460 element, or if
   there is no more content in the parent element.
Content attributes p125:
   Global attributes p133
   colspan<sup>p462</sup> — Number of columns that the cell is to span
   <u>rowspan p462</u> — Number of rows that the cell is to span
   headers P462 — The header cells for this cell
Accessibility considerations P126:
   For authors.
   For implementers.
DOM interface p126:
  IDL
        [Exposed=Window]
        interface HTMLTableCellElement : HTMLElement {
          [HTMLConstructor] constructor();
          [CEReactions] attribute unsigned long colSpan;
          [CEReactions] attribute unsigned long rowSpan;
          [CEReactions] attribute DOMString headers;
          readonly attribute long cellIndex;
          [CEReactions] attribute DOMString scope; // only conforming for th elements
          [CEReactions] attribute DOMString abbr; // only conforming for th elements
          // also has obsolete members
       };
   The <u>HTMLTableCellElement <sup>p459</sup></u> interface is also used for <u>th <sup>p460</sup></u> elements.
```

The tdp459 element representsp120 a data cellp463 in a table.

The td<sup>p459</sup> element and its colspan<sup>p462</sup>, rowspan<sup>p462</sup>, and headers p462 attributes take part in the table model<sup>p463</sup>.

User agents, especially in non-visual environments or where displaying the table as a 2D grid is impractical, may give the user context for the cell when rendering the contents of a cell; for instance, giving its position in the <u>table model p463</u>, or listing the cell's header cells (as determined by the <u>algorithm for assigning header cells p466</u>). When a cell's header cells are being listed, user agents may use the value of <u>abbr p461</u> attributes on those header cells, if any, instead of the contents of the header cells themselves.

### Example

In this example, we see a snippet of a Web application consisting of a grid of editable cells (essentially a simple spreadsheet). One of the cells has been configured to show the sum of the cells above it. Three have been marked as headings, which use  $\frac{\text{th}^{p460}}{\text{th}^{p459}}$  elements. A script would attach event handlers to these elements to maintain the total.

```
<input value="Name">
<input value="Paid ($)">
```

```
<input value="Jeff">
 <input value="14">
 <input value="Britta">
 <input value="9">
<input value="Abed">
 <input value="25">
 <input value="Shirley">
 <input value="2">
 <input value="Annie">
 <input value="5">
Troy">
 <input value="5">
 <input value="Pierce">
 ="1000">
 <input value="Total">
 <output value="1060">
```

### 4.9.10 The th element § P46

Categories p125:

None.

Contexts in which this element can be used p125:

As a child of a trp457 element.

Content model p125:

Flow content p128, but with no header p190, footer p191, sectioning content content p128, or heading content descendants.

Tag omission in text/html<sup>p125</sup>:

A  $\frac{\text{th}^{p460}}{\text{element's}}$  element's end  $\frac{\text{tag}^{p1050}}{\text{can}}$  can be omitted if the  $\frac{\text{th}^{p460}}{\text{element}}$  element is immediately followed by a  $\frac{\text{td}^{p459}}{\text{element}}$  or  $\frac{\text{th}^{p460}}{\text{element}}$  element, or if there is no more content in the parent element.

Content attributes p125:

Global attributes p133

colspan<sup>p462</sup> — Number of columns that the cell is to span

rowspan<sup>p462</sup> — Number of rows that the cell is to span

headers P462 — The header cells for this cell

scope P460 — Specifies which cells the header cell applies to

abbr<sup>p461</sup> — Alternative label to use for the header cell when referencing the cell in other contexts

Accessibility considerations p126:

For authors.

For implementers.

DOM interface p126:

Uses <u>HTMLTableCellElement p459</u>, as defined for <u>td p459</u> elements.

The  $\underline{\mathsf{th}}^{\mathsf{p460}}$  element  $\underline{\mathsf{represents}}^{\mathsf{p120}}$  a header  $\underline{\mathsf{cell}}^{\mathsf{p463}}$  in a table.

The  $\frac{\text{th}^{p460}}{\text{th}^{p460}}$  element may have a scope content attribute specified. The  $\frac{\text{scope}^{p460}}{\text{scope}^{p460}}$  attribute is an enumerated attribute  $\frac{p66}{\text{scope}}$  with five states, four of which have explicit keywords:

### The row keyword, which maps to the row state

The row state means the header cell applies to some of the subsequent cells in the same row(s).

### The col keyword, which maps to the column state

The column state means the header cell applies to some of the subsequent cells in the same column(s).

### The rowgroup keyword, which maps to the row group state

The row group state means the header cell applies to all the remaining cells in the row group. A  $\frac{\text{th}^{p460}}{\text{element's scope}^{p461}}$  attribute must not be in the row group  $\frac{p461}{\text{element}}$  state if the element is not anchored in a row group  $\frac{p463}{\text{element}}$ .

### The colgroup keyword, which maps to the column group state

The *column group* state means the header cell applies to all the remaining cells in the column group. A  $\frac{th^{p460}}{th^{p460}}$  element's scope attribute must not be in the column group the column group the column group the column group the state if the element is not anchored in a column group the column group the column g

### The auto state

The auto state makes the header cell apply to a set of cells selected based on context.

The scope p460 attribute's missing value default p66 and invalid value default p66 are the auto state.

The <u>th<sup>0460</sup></u> element may have an <u>abbr</u> content attribute specified. Its value must be an alternative label for the header cell, to be used when referencing the cell in other contexts (e.g. when describing the header cells that apply to a data cell). It is typically an abbreviated form of the full header cell, but can also be an expansion, or merely a different phrasing.

The  $\frac{\text{th}^{\text{p460}}}{\text{element}}$  element and its  $\frac{\text{colspan}^{\text{p462}}}{\text{colspan}^{\text{p462}}}$ ,  $\frac{\text{rowspan}^{\text{p462}}}{\text{rowspan}^{\text{p462}}}$ , and  $\frac{\text{scope}^{\text{p460}}}{\text{element}}$  attributes take part in the  $\frac{\text{table model}^{\text{p463}}}{\text{colspan}^{\text{p462}}}$ .

### Example

The following example shows how the <a href="Scope">scope</a> <a href="Scope">p460</a> attribute's <a href="rowgroup">rowgroup</a> <a href="rowgroup">p461</a> value affects which data cells a header cell applies to.

Here is a markup fragment showing a table:

This would result in the following table:

| ID | Measurement      | Average | Maximum |
|----|------------------|---------|---------|
|    | Cats             |         |         |
| 93 | Legs             | 3.5     | 4       |
| 10 | Tails            | 1       | 1       |
|    | English speakers |         |         |
| 32 | Legs             | 2.67    | 4       |
| 35 | Tails            | 0.33    | 1       |

The headers in the first row all apply directly down to the rows in their column.

The headers with the explicit scope p469 attributes apply to all the cells in their row group other than the cells in the first column.

The remaining headers apply just to the cells to the right of them.

| IP | Measu     | rement |     | <b>Average</b> |  | <b>Maxi</b> mum |          |
|----|-----------|--------|-----|----------------|--|-----------------|----------|
|    | Ca        | ts     |     |                |  |                 | <b>-</b> |
| 93 | Le        | gs     |     | 3.5            |  | 4               | =        |
| 10 | Та        | ls     |     | 1              |  | 1               | <b>=</b> |
|    | English : | peal   | ers |                |  |                 | <b>→</b> |
| 32 | Le        | gs     |     | 2.67           |  | 4               | <b>=</b> |
| 35 | Ta        | ils 🔻  |     | 0.33           |  | 1               |          |

### 4.9.11 Attributes common to tdp459 and thp460 elements §p46

The  $\underline{\mathsf{td}^{\mathsf{p459}}}$  and  $\underline{\mathsf{th}^{\mathsf{p460}}}$  elements may have a **colspan** content attribute specified, whose value must be a <u>valid non-negative integer^{67}</u> greater than zero and less than or equal to 1000.

The  $td^{p459}$  and  $th^{p460}$  elements may also have a **rowspan** content attribute specified, whose value must be a <u>valid non-negative</u> integer<sup>p67</sup> less than or equal to 65534. For this attribute, the value zero means that the cell is to span all the remaining rows in the row group.

These attributes give the number of columns and rows respectively that the cell is to span. These attributes must not be used to overlap cells, as described in the description of the  $\frac{1}{2}$  table  $\frac{1}{2}$  model.

The  $\frac{td^{p459}}{d}$  and  $\frac{th^{p460}}{d}$  element may have a **headers** content attribute specified. The  $\frac{headers^{p462}}{d}$  attribute, if specified, must contain a string consisting of an unordered set of unique space-separated tokens  $\frac{p85}{d}$  that are  $\frac{p85}{d}$  that are  $\frac{p85}{d}$ , each of which must have the value of an ID of a  $\frac{th^{p460}}{d}$  element taking part in the same  $\frac{table}{d}$  as the  $\frac{td^{p459}}{d}$  or  $\frac{th^{p460}}{d}$  element (as defined by the  $\frac{table}{d}$  model  $\frac{p463}{d}$ ).

A  $\frac{ \mathsf{th}^{\mathsf{p460}}}{\mathsf{p460}}$  element with  $\underline{\mathsf{ID}}$  id is said to be directly targeted by all  $\underline{\mathsf{td}^{\mathsf{p459}}}$  and  $\underline{\mathsf{th}^{\mathsf{p460}}}$  elements in the same  $\underline{\mathsf{table}^{\mathsf{p463}}}$  that have  $\underline{\mathsf{headers}^{\mathsf{p462}}}$  attributes whose values include as one of their tokens the  $\underline{\mathsf{ID}}$  id. A  $\underline{\mathsf{th}^{\mathsf{p460}}}$  element A is said to be targeted by a  $\underline{\mathsf{th}^{\mathsf{p460}}}$  or  $\underline{\mathsf{td}^{\mathsf{p459}}}$  element B if either A is directly targeted by B or if there exists an element C that is itself targeted by the element B and A is directly targeted by C.

A th p460 element must not be targeted by itself.

The <u>colspan<sup>p462</sup></u>, <u>rowspan<sup>p462</sup></u>, and <u>headers <sup>p462</sup></u> attributes take part in the <u>table model <sup>p463</sup></u>.

### For web developers (non-normative)

### cell . cellIndex p463

Returns the position of the cell in the row's  $\frac{\text{cells}^{p458}}{\text{cells}}$  list. This does not necessarily correspond to the *x*-position of the cell in the table, since earlier cells might cover multiple rows or columns.

Returns -1 if the element isn't in a row.

The colSpan IDL attribute must reflect  $^{p91}$  the colspan  $^{p462}$  content attribute. It is clamped to the range  $^{p92}$  [1, 1000], and its default value is 1

The rowSpan IDL attribute must reflect p91 the rowSpan to the rowSpan to the rowSpan its default value is 1.

The **headers** IDL attribute must <u>reflect<sup>p91</sup></u> the content attribute of the same name.

The **cellIndex** IDL attribute must, if the element has a parent  $\underline{\mathsf{tr}}^{p457}$  element, return the index of the cell's element in the parent element's  $\underline{\mathsf{cells}}^{p458}$  collection. If there is no such parent element, then the attribute must return -1.

The scope IDL attribute must  $\underline{\text{reflect}}^{p91}$  the content attribute of the same name,  $\underline{\text{limited to only known values}}^{p91}$ .

The abbr IDL attribute must reflect<sup>p91</sup> the content attribute of the same name.

### 4.9.12 Processing model § p46

The various table elements and their content attributes together define the table model.

A **table** consists of cells aligned on a two-dimensional grid of **slots** with coordinates (x, y). The grid is finite, and is either empty or has one or more slots. If the grid has one or more slots, then the x coordinates are always in the range  $0 \le x < x_{width}$ , and the y coordinates are always in the range  $0 \le y < y_{height}$ . If one or both of  $x_{width}$  and  $y_{height}$  are zero, then the table is empty (has no slots). Tables correspond to  $\frac{1}{2}$  elements.

A **cell** is a set of slots anchored at a slot ( $cell_x$ ,  $cell_y$ ), and with a particular *width* and *height* such that the cell covers all the slots with coordinates (x, y) where  $cell_x \le x < cell_x + width$  and  $cell_y \le y < cell_y + height$ . Cells can either be *data cells* or *header cells*. Data cells correspond to toverespond elements, and header cells correspond to toverespond elements. Cells of both types can have zero or more associated header cells.

It is possible, in certain error cases, for two cells to occupy the same slot.

A **row** is a complete set of slots from x=0 to  $x=x_{width}-1$ , for a particular value of y. Rows usually correspond to  $t^{p457}$  elements, though a  $t^{p463}$  can have some implied  $t^{p463}$  at the end in some cases involving  $t^{p463}$  spanning multiple rows.

A **column** is a complete set of slots from y=0 to  $y=y_{height}-1$ , for a particular value of x. Columns can correspond to  $\frac{\text{col}^{p453}}{\text{columns}}$  elements. In the absence of  $\frac{\text{col}^{p453}}{\text{columns}}$  elements, columns are implied.

A **row group** is a set of  $\frac{rows^{p463}}{rows^{p463}}$  anchored at a slot  $(0, group_y)$  with a particular height such that the row group covers all the slots with coordinates (x, y) where  $0 \le x < x_{width}$  and  $group_y \le y < group_y + height$ . Row groups correspond to  $\frac{tbody^{p454}}{rows^{p454}}$ ,  $\frac{thead^{p455}}{rows^{p454}}$ , and  $\frac{tfoot^{p456}}{rows^{p456}}$  elements. Not every row is necessarily in a row group.

A **column group** is a set of <u>columns<sup>p463</sup></u> anchored at a slot ( $group_X$ , 0) with a particular *width* such that the column group covers all the slots with coordinates (x, y) where  $group_X \le x < group_X + width$  and  $0 \le y < y_{height}$ . Column groups correspond to <u>colgroup<sup>p452</sup></u> elements. Not every column is necessarily in a column group.

Row groups P463 cannot overlap each other. Similarly, column groups P463 cannot overlap each other.

A  $\underline{\text{cell}}^{p463}$  cannot cover slots that are from two or more  $\underline{\text{row groups}}^{p463}$ . It is, however, possible for a cell to be in multiple  $\underline{\text{column}}$   $\underline{\text{groups}}^{p463}$ . All the slots that form part of one cell are part of zero or one  $\underline{\text{row groups}}^{p463}$  and zero or more  $\underline{\text{column groups}}^{p463}$ .

In addition to  $\underline{\text{cells}}^{p463}$ ,  $\underline{\text{columns}}^{p463}$ ,  $\underline{\text{row}}^{p463}$ ,  $\underline{\text{row}}^{p463}$ , and  $\underline{\text{column}}^{p463}$ ,  $\underline{\text{tables}}^{p463}$  can have a  $\underline{\text{caption}}^{p451}$  element associated with them. This gives the table a heading, or legend.

A **table model error** is an error with the data represented by <u>table P443</u> elements and their descendants. Documents must not have table model errors.

### 4.9.12.1 Forming a table $\S^{p46}$

To determine which elements correspond to which slots in a  $\frac{\text{table}^{p463}}{\text{table}}$  associated with a  $\frac{\text{table}^{p443}}{\text{table}}$  element, to determine the dimensions of the table (xwidth and yheight), and to determine if there are any  $\frac{\text{table}}{\text{table}}$  model errors  $\frac{p463}{\text{table}}$ , user agents must use the following algorithm:

- 1. Let xwidth be zero.
- 2. Let yheight be zero.
- 3. Let pending  $\underline{tfoot}^{p456}$  elements be a list of  $\underline{tfoot}^{p456}$  elements, initially empty.
- 4. Let the table be the table pades represented by the table pades element. The xwidth and yheight variables give the table's dimensions. The table is initially empty.

- 5. If the table p443 element has no children elements, then return the table (which will be empty).
- 6. Associate the first <u>caption<sup>p451</sup></u> element child of the <u>table<sup>p443</sup></u> element with *the table*. If there are no such children, then it has no associated <u>caption<sup>p451</sup></u> element.
- 7. Let the *current element* be the first element child of the <u>table p443</u> element.

If a step in this algorithm ever requires the *current element* to be **advanced to the next child of the table** when there is no such next child, then the user agent must jump to the step labeled *end*, near the end of this algorithm.

- 8. While the *current element* is not one of the following elements, <u>advance<sup>p464</sup></u> the *current element* to the next child of the <u>table<sup>p443</sup></u>:
  - colgroup <sup>p452</sup>
     thead <sup>p455</sup>
     tbody <sup>p454</sup>
     tfoot <sup>p456</sup>
- 9. If the *current element* is a <u>colgroup p452</u>, follow these substeps:
  - 1. Column groups: Process the current element according to the appropriate case below:
    - → If the *current element* has any <u>col<sup>p453</sup></u> element children

Follow these steps:

- 1. Let x<sub>start</sub> have the value of x<sub>width</sub>.
- 2. Let the *current column* be the first  $col^{p453}$  element child of the  $colgroup^{p452}$  element.
- 3. Columns: If the current column col p453 element has a span p454 attribute, then parse its value using the rules for parsing non-negative integers p67.

If the result of parsing the value is not an error or zero, then let *span* be that value.

Otherwise, if the  $col^{p453}$  element has no  $span^{p454}$  attribute, or if trying to parse the attribute's value resulted in an error or zero, then let span be 1.

If span is greater than 1000, let it be 1000 instead.

- 4. Increase *x*<sub>width</sub> by *span*.
- 5. Let the last span columns p463 in the table correspond to the current column col p453 element.
- 6. If *current column* is not the last <u>col<sup>p453</sup></u> element child of the <u>colgroup<sup>p452</sup></u> element, then let the *current column* be the next <u>col<sup>p453</sup></u> element child of the <u>colgroup<sup>p452</sup></u> element, and return to the step labeled *columns*.
- 7. Let all the last columns  $^{p463}$  in the table from  $x=x_{start}$  to  $x=x_{width}-1$  form a new column group  $^{p463}$ , anchored at the slot ( $x_{start}$ , 0), with width  $x_{width}-x_{start}$ , corresponding to the colgroup  $^{p452}$  element.

### → If the current element has no col<sup>p453</sup> element children

1. If the  $\frac{\text{colgroup}^{p452}}{\text{colgroup}^{p452}}$  element has a  $\frac{\text{span}^{p453}}{\text{span}^{p453}}$  attribute, then parse its value using the  $\frac{\text{rules for}}{\text{parsing non-negative integers}^{p67}}$ .

If the result of parsing the value is not an error or zero, then let *span* be that value.

Otherwise, if the  $\frac{\text{colgroup}^{p452}}{\text{colgroup}}$  element has no  $\frac{\text{span}^{p453}}{\text{span}}$  attribute, or if trying to parse the attribute's value resulted in an error or zero, then let  $\frac{\text{span}}{\text{span}}$  be 1.

If span is greater than 1000, let it be 1000 instead.

- 2. Increase  $x_{width}$  by span.
- 3. Let the last  $span columns^{p463}$  in the table form a new  $column group^{p463}$ , anchored at the slot (xwidth-span, 0), with width span, corresponding to the  $colgroup^{p452}$  element.
- 2. Advance P464 the current element to the next child of the table P443.
- 3. While the current element is not one of the following elements, advance p464 the current element to the next child

of the table p443:

- colgroup p452
- tbody p454
- tfoot p456
- 4. If the current element is a colgroup P452 element, jump to the step labeled column groups above.
- 10. Let y<sub>current</sub> be zero.
- 11. Let the list of downward-growing cells be an empty list.
- 12. Rows: While the current element is not one of the following elements, advance p464 the current element to the next child of the table p443:
  - thead p455
  - tbody p454
- 13. If the current element is a  $\frac{\text{tr}^{p457}}{\text{then run the algorithm for processing rows}^{p465}}$ , advance to the next child of the <u>table<sup>p443</sup></u>, and return to the step labeled *rows*.
- 14. Run the algorithm for ending a row group p465.
- 15. If the current element is a tfoot p456, then add that element to the list of pending tfoot p456 elements, advance p464 the current element to the next child of the table p443, and return to the step labeled rows.
- 16. The current element is either a thead p455 or a tbody p454.

Run the algorithm for processing row groups p465.

- 17. Advance p464 the current element to the next child of the table p443.
- 18. Return to the step labeled rows.
- 19. End: For each tfoot pass element in the list of pending tfoot pass elements, in tree order, run the algorithm for processing row groups p465.
- 20. If there exists a row p463 or column p463 in the table containing only slots p463 that do not have a cell p463 anchored to them, then this is a table model error p463.
- 21. Return the table.

The algorithm for processing row groups, which is invoked by the set of steps above for processing thead p455, tbody p454, and tfoot p456 elements, is:

- 1. Let ystart have the value of yheight.
- 2. For each tr<sup>p457</sup> element that is a child of the element being processed, in tree order, run the algorithm for processing
- 3. If  $y_{height} > y_{start}$ , then let all the last  $y_{height} = y_{height} = y$ the slot with coordinate (0, ystart), with height yheight-ystart, corresponding to the element being processed.
- 4. Run the algorithm for ending a row group P465.

The algorithm for ending a row group, which is invoked by the set of steps above when starting and ending a block of rows, is:

- 1. While *ycurrent* is less than *yheight*, follow these steps:
  - 1. Run the algorithm for growing downward-growing cells p466.
  - 2. Increase ycurrent by 1.
- 2. Empty the list of downward-growing cells.

The algorithm for processing rows, which is invoked by the set of steps above for processing  $tr^{p457}$  elements, is:

- 1. If yheight is equal to ycurrent, then increase yheight by 1. (ycurrent is never greater than yheight.)
- 2. Let xcurrent be 0.
- 3. Run the algorithm for growing downward-growing cells p466.
- 4. If the <u>tr<sup>p457</sup></u> element being processed has no <u>td<sup>p459</sup></u> or <u>th<sup>p460</sup></u> element children, then increase *ycurrent* by 1, abort this set of steps, and return to the algorithm above.
- 5. Let current cell be the first tdp459 or thp460 element child in the trp457 element being processed.
- 6. *Cells*: While *xcurrent* is less than *xwidth* and the slot with coordinate (*xcurrent*, *ycurrent*) already has a cell assigned to it, increase *xcurrent* by 1.
- 7. If x<sub>current</sub> is equal to x<sub>width</sub>, increase x<sub>width</sub> by 1. (x<sub>current</sub> is never greater than x<sub>width</sub>.)
- 8. If the current cell has a colspan p462 attribute, then parse that attribute's value p67, and let colspan be the result.
  - If parsing that value failed, or returned zero, or if the attribute is absent, then let colspan be 1, instead.
  - If colspan is greater than 1000, let it be 1000 instead.
- 9. If the current cell has a rowspan p462 attribute, then parse that attribute's value p67, and let rowspan be the result.
  - If parsing that value failed or if the attribute is absent, then let rowspan be 1, instead.
  - If rowspan is greater than 65534, let it be 65534 instead.
- 10. If *rowspan* is zero and the <u>table<sup>p443</sup></u> element's <u>node document</u> is not set to <u>quirks mode</u>, then let *cell grows downward* be true, and set *rowspan* to 1. Otherwise, let *cell grows downward* be false.
- 11. If xwidth < xcurrent + colspan, then let xwidth be xcurrent + colspan.
- 12. If yheight < ycurrent+rowspan, then let yheight be ycurrent+rowspan.
- 13. Let the slots with coordinates (x, y) such that  $x_{current} \le x < x_{current} + colspan$  and  $y_{current} \le y < y_{current} + rowspan$  be covered by a new  $\underbrace{\text{cell}^{p463}}_{c} c$ , anchored at  $(x_{current}, y_{current})$ , which has width colspan and height rowspan, corresponding to the current cell element.
  - If the current cell element is a  $\frac{th^{p460}}{c}$  element, let this new cell c be a header cell; otherwise, let it be a data cell.
  - To establish which header cells apply to the *current cell* element, use the <u>algorithm for assigning header cells page</u> described in the next section
  - If any of the slots involved already had a  $\underline{\text{cell}^{p463}}$  covering them, then this is a  $\underline{\text{table model error}^{p463}}$ . Those slots now have two cells overlapping.
- 14. If cell grows downward is true, then add the tuple {c, xcurrent, colspan} to the list of downward-growing cells.
- 15. Increase  $x_{current}$  by colspan.
- 16. If *current cell* is the last  $td^{p459}$  or  $th^{p460}$  element child in the  $tr^{p457}$  element being processed, then increase  $y_{current}$  by 1, abort this set of steps, and return to the algorithm above.
- 17. Let current cell be the next tdp459 or thp460 element child in the trp457 element being processed.
- 18. Return to the step labeled cells.

When the algorithms above require the user agent to run the **algorithm for growing downward-growing cells**, the user agent must, for each {cell, cellx, width} tuple in the list of downward-growing cells, if any, extend the cellx cells so that it also covers the slots with coordinates (x, y-current), where  $cellx \le x < cellx + width$ .

### 4.9.12.2 Forming relationships between data cells and header cells $\S^{\text{p46}}_{5}$

Each cell can be assigned zero or more header cells. The **algorithm for assigning header cells** to a cell *principal cell* is as follows.

- 1. Let header list be an empty list of cells.
- 2. Let (principalx, principaly) be the coordinate of the slot to which the principal cell is anchored.

### 3↔ If the principal cell has a headers p462 attribute specified

- Take the value of the principal cell's headers p462 attribute and split it on ASCII whitespace, letting id list be the list of tokens obtained.
- 2. For each token in the *id list*, if the first element in the <u>Document plll</u> with an <u>ID</u> equal to the token is a cell in the same <u>table place</u>, and that cell is not the *principal cell*, then add that cell to *header list*.

### → If principal cell does not have a headers p462 attribute specified

- 1. Let principalwidth be the width of the principal cell.
- 2. Let principalheight be the height of the principal cell.
- 3. For each value of y from principaly to principaly+principalheight-1, run the internal algorithm for scanning and assigning header cells<sup>p467</sup>, with the principal cell, the header list, the initial coordinate (principal<sub>x</sub>,y), and the increments  $\Delta x=-1$  and  $\Delta y=0$ .
- 4. For each value of x from  $principal_X$  to  $principal_X+principal_{width}-1$ , run the internal algorithm for scanning and assigning header cells  $p^{p467}$ , with the principal cell, the header list, the initial coordinate  $(x, principal_y)$ , and the increments  $\Delta x=0$  and  $\Delta y=-1$ .
- 5. If the *principal cell* is anchored in a <u>row group P463</u>, then add all header cells that are <u>row group headers P468</u> and are anchored in the same row group with an *x*-coordinate less than or equal to <u>principalx+principalwidth-1</u> and a *y*-coordinate less than or equal to <u>principaly+principalheight-1</u> to <u>header list</u>.
- 6. If the *principal cell* is anchored in a <u>column group p463</u>, then add all header cells that are <u>column group headers p468</u> and are anchored in the same column group with an *x*-coordinate less than or equal to *principalx+principalwidth-1* and a *y*-coordinate less than or equal to *principaly+principalheight-1* to *header list*.
- 4. Remove all the empty cells p468 from the header list.
- 5. Remove any duplicates from the header list.
- 6. Remove principal cell from the header list if it is there.
- 7. Assign the headers in the header list to the principal cell.

The **internal algorithm for scanning and assigning header cells**, given a *principal cell*, a *header list*, an initial coordinate (*initialx*, *initialy*), and  $\Delta x$  and  $\Delta y$  increments, is as follows:

- 1. Let x equal initialx.
- 2. Let y equal initialy.
- 3. Let opaque headers be an empty list of cells.

### 4⇔ If principal cell is a header cell

Let in header block be true, and let headers from current header block be a list of cells containing just the principal cell.

### → Otherwise

Let in header block be false and let headers from current header block be an empty list of cells.

5. Loop: Increment x by  $\Delta x$ ; increment y by  $\Delta y$ .

### Note

For each invocation of this algorithm, one of  $\Delta x$  and  $\Delta y$  will be -1, and the other will be 0.

- 6. If either *x* or *y* are less than 0, then abort this internal algorithm.
- 7. If there is no cell covering slot (x, y), or if there is more than one cell covering slot (x, y), return to the substep labeled *loop*.
- 8. Let *current cell* be the cell covering slot (x, y).

### 9⇔ If current cell is a header cell

- 1. Set in header block to true.
- 2. Add current cell to headers from current header block.
- 3. Let blocked be false.

### 4 → If $\Delta x$ is 0

If there are any cells in the *opaque headers* list anchored with the same *x*-coordinate as the *current cell*, and with the same width as *current cell*, then let *blocked* be true.

If the current cell is not a column header p468, then let blocked be true.

### $\hookrightarrow$ If $\Delta y$ is 0

If there are any cells in the *opaque headers* list anchored with the same *y*-coordinate as the *current cell*, and with the same height as *current cell*, then let *blocked* be true.

If the current cell is not a row header p468, then let blocked be true.

5. If blocked is false, then add the current cell to the headers list.

### → If current cell is a data cell and in header block is true

Set in header block to false. Add all the cells in headers from current header block to the opaque headers list, and empty the headers from current header block list.

10. Return to the step labeled loop.

A header cell anchored at the slot with coordinate (x, y) with width width and height height is said to be a **column header** if any of the following conditions are true:

- The cell's scope p460 attribute is in the column p461 state, or
- The cell's <a href="scope">scope</a><a href="scope">scope</a><a href=

A header cell anchored at the slot with coordinate (x, y) with width width and height height is said to be a **row header** if any of the following conditions are true:

- The cell's scope p460 attribute is in the row p461 state, or
- The cell's <a href="scope">scope</a><sup>p460</sup> attribute is in the <a href="auto">auto</a><sup>p461</sup> state, the cell is not a <a href="column header">column header</a><sup>p468</sup>, and there are no data cells in any of the cells covering slots with x-coordinates x .. x+width-1.

A header cell is said to be a **column group header** if its scope p460 attribute is in the column group p461 state.

A header cell is said to be a **row group header** if its scope p460 attribute is in the row group p461 state.

A cell is said to be an **empty cell** if it contains no elements and its <u>child text content</u>, if any, consists only of <u>ASCII whitespace</u>.

### **4.9.13 Examples** § p46

This section is non-normative.

The following shows how might one mark up the bottom part of table 45 of the Smithsonian physical tables, Volume 71:

```
<caption>Specification values: <b>Steel</b>, <b>Castings</b>,
Ann. A.S.T.M. A27-16, Class B;* P max. 0.06; S max. 0.05.</caption>
<thead>

Grade.
Yield Point.
Ultimate tensile strength
```

```
Per cent elong. 50.8mm or 2 in.
 Per cent reduct. area.
<th>kg/mm<sup>2</sup>
 lb/in<sup>2</sup>
</thead>
Hard
 0.45 ultimate
 56.2
 80,000
 15
 20
Medium
 0.45 ultimate
 49.2
 70,000
 18
 25
Soft
 0.45 ultimate
 42.2
 60,000
 22
 30
```

This table could look like this:

Specification values: Steel, Castings, Ann. A.S.T.M. A27-16, Class B;\* P max. 0.06; S max. 0.05.

|                        |                                           | Ultimate to          | ensile strength            | Per cent<br>elong. | Per cent       |  |
|------------------------|-------------------------------------------|----------------------|----------------------------|--------------------|----------------|--|
| Grade.                 | de. Yield Point. kg/mm² lb/in²            | lb∕in²               | go.8 mm<br>or 2 in.        | reduct.<br>area.   |                |  |
| Hard<br>Medium<br>Soft | 0.45 ultimate 0.45 ultimate 0.45 ultimate | 56.2<br>49.2<br>42.2 | 80,000<br>70,000<br>60,000 | 15<br>18<br>22     | 20<br>25<br>30 |  |
|                        |                                           |                      |                            |                    |                |  |

The following shows how one might mark up the gross margin table on page 46 of Apple, Inc's 10-K filing for fiscal year 2008:

```
<thead>

< thead>

> 2008
>2007
>2006

Net sales
$ 32,479
$ 24,006
$ 19,315
```

```
Cost of sales
 > 21,334
 15,852
 13,717
Gross margin
 $ 11,145
 $ 8,154
 $ 5,598
<tfoot>
 Gross margin percentage
 34.3%
 >34.0%
 >29.0%
```

This table could look like this:

|                         | 2008      | 2007      | 2006      |
|-------------------------|-----------|-----------|-----------|
| Net sales               | \$ 32,479 | \$ 24,006 | \$ 19,315 |
| Cost of sales           | 21,334    | 15,852    | 13,717    |
| Gross margin            | \$ 11,145 | \$ 8,154  | \$ 5,598  |
| Gross margin percentage | 34.3%     | 34.0%     | 29.0%     |

The following shows how one might mark up the operating expenses table from lower on the same page of that document:

This table could look like this:

|                                      | 2008     | 2007     | 2006     |
|--------------------------------------|----------|----------|----------|
| Research and development             | \$ 1,109 | \$ 782   | \$ 712   |
| Percentage of net sales              | 3.4%     | 3.3%     | 3.7%     |
| Selling, general, and administrative | \$ 3,761 | \$ 2,963 | \$ 2,433 |
| Percentage of net sales              | 11.6%    | 12.3%    | 12.6%    |

# **4.10 Forms** § p47

# 4.10.1 Introduction §p47

This section is non-normative.

A form is a component of a Web page that has form controls, such as text, buttons, checkboxes, range, or color picker controls. A user can interact with such a form, providing data that can then be sent to the server for further processing (e.g. returning the results of a search or calculation). No client-side scripting is needed in many cases, though an API is available so that scripts can augment the user experience or use forms for purposes other than submitting data to a server.

Writing a form consists of several steps, which can be performed in any order: writing the user interface, implementing the server-side processing, and configuring the user interface to communicate with the server.

# 4.10.1.1 Writing a form's user interface $\S^{p47}$

This section is non-normative.

For the purposes of this brief introduction, we will create a pizza ordering form.

Any form starts with a <u>form p479</u> element, inside which are placed the controls. Most controls are represented by the <u>input p486</u> element, which by default provides a text control. To label a control, the <u>label p483</u> element is used; the label text and the control itself go inside the <u>label p483</u> element. Each part of a form is considered a <u>paragraph p131</u>, and is typically separated from other parts using  $p^{p267}$  elements. Putting this together, here is how one might ask for the customer's name:

```
<form>
  <label>Customer name: <input></label>
</form>
```

To let the user select the size of the pizza, we can use a set of radio buttons. Radio buttons also use the <u>input p486</u> element, this time with a <u>type p488</u> attribute with the value <u>radio p567</u>. To make the radio buttons work as a group, they are given a common name using the name p561 attribute. To group a batch of controls together, such as, in this case, the radio buttons, one can use the <u>fieldset p555</u> element. The title of such a group of controls is given by the first element in the <u>fieldset p555</u>, which has to be a <u>legend p558</u> element.

```
<form>
  <label>Customer name: <input></label>
  <fieldset>
    <legend> Pizza Size </legend>
    <label> <input type=radio name=size> Small </label>
    <label> <input type=radio name=size> Medium </label>
    <label> <input type=radio name=size> Large </label>
    </fieldset>
</form>
```

#### Note

Changes from the previous step are highlighted.

To pick toppings, we can use checkboxes. These use the  $\frac{1}{2}$  element with a  $\frac{1}{2}$  attribute with the value  $\frac{1}{2}$  checkbox  $\frac{1}{2}$  element with a  $\frac{1}{2}$  attribute with the value  $\frac{1}{2}$ 

```
<form>
<label>Customer name: <input></label>
<fieldset>
  <legend> Pizza Size </legend>
  <label> <input type=radio name=size> Small </label>
  <label> <input type=radio name=size> Medium </label>
  <label> <input type=radio name=size> Large </label>
  </fieldset>
</fieldset>
```

```
<fieldset>
  <legend> Pizza Toppings </legend>
  <label> <input type=checkbox> Bacon </label>
  <label> <input type=checkbox> Extra Cheese </label>
  <label> <input type=checkbox> Onion </label>
  <label> <input type=checkbox> Mushroom </label>
  </fieldset>
</form>
```

The pizzeria for which this form is being written is always making mistakes, so it needs a way to contact the customer. For this purpose, we can use form controls specifically for telephone numbers (<u>input p486</u> elements with their <u>type p488</u> attribute set to <u>tel p493</u>) and e-mail addresses (<u>input p486</u> elements with their <u>type p488</u> attribute set to <u>email p495</u>):

```
<form>
<label>Customer name: <input></label>
<label>Telephone: <input type=tel></label>
<label>E-mail address: <input type=email></label>
<fieldset>
 <legend> Pizza Size </legend>
 <label> <input type=radio name=size> Small </label>
 <label> <input type=radio name=size> Medium </label>
 <label> <input type=radio name=size> Large </label>
</fieldset>
<fieldset>
 <legend> Pizza Toppings </legend>
 <label> <input type=checkbox> Bacon </label>
 <label> <input type=checkbox> Extra Cheese </label>
 <label> <input type=checkbox> Onion </label>
 <label> <input type=checkbox> Mushroom </label>
</fieldset>
</form>
```

We can use an <u>input p486</u> element with its <u>type p488</u> attribute set to <u>time p500</u> to ask for a delivery time. Many of these form controls have attributes to control exactly what values can be specified; in this case, three attributes of particular interest are <u>min p519</u>, <u>max p519</u>, and <u>step p520</u>. These set the minimum time, the maximum time, and the interval between allowed values (in seconds). This pizzeria only delivers between 11am and 9pm, and doesn't promise anything better than 15 minute increments, which we can mark up as follows:

```
<form>
<label>Customer name: <input></label>
<label>Telephone: <input type=tel></label>
<label>E-mail address: <input type=email></label>
<fieldset>
 <legend> Pizza Size </legend>
 <label> <input type=radio name=size> Small </label>
 <label> <input type=radio name=size> Medium </label>
 <label> <input type=radio name=size> Large </label>
</fieldset>
<fieldset>
 <legend> Pizza Toppings </legend>
 <label> <input type=checkbox> Bacon </label>
 <label> <input type=checkbox> Extra Cheese </label>
 <label> <input type=checkbox> Onion </label>
 <label> <input type=checkbox> Mushroom </label>
</fieldset>
<label>Preferred delivery time: <input type=time min="11:00" max="21:00" step="900"></label>
```

The <u>textarea<sup>p541</sup></u> element can be used to provide a multiline text control. In this instance, we are going to use it to provide a space for the customer to give delivery instructions:

```
<label>Customer name: <input></label>
<label>Telephone: <input type=tel></label>
<label>E-mail address: <input type=email></label>
<fieldset>
 <legend> Pizza Size </legend>
 <label> <input type=radio name=size> Small </label>
 <label> <input type=radio name=size> Medium </label>
 <label> <input type=radio name=size> Large </label>
</fieldset>
<fieldset>
 <legend> Pizza Toppings </legend>
 <label> <input type=checkbox> Bacon </label>
 <label> <input type=checkbox> Extra Cheese </label>
 <label> <input type=checkbox> Onion </label>
 <label> <input type=checkbox> Mushroom </label>
</fieldset>
<label>Preferred delivery time: <input type=time min="11:00" max="21:00" step="900"></label>
<label>Delivery instructions: <textarea></textarea></label>
</form>
```

Finally, to make the form submittable we use the <u>button<sup>p528</sup></u> element:

```
<form>
<label>Customer name: <input></label>
<label>Telephone: <input type=tel></label>
<label>E-mail address: <input type=email></label>
<fieldset>
 <legend> Pizza Size </legend>
 <label> <input type=radio name=size> Small </label>
 <label> <input type=radio name=size> Medium </label>
 <label> <input type=radio name=size> Large </label>
</fieldset>
<fieldset>
 <legend> Pizza Toppings </legend>
 <label> <input type=checkbox> Bacon </label>
 <label> <input type=checkbox> Extra Cheese </label>
 <label> <input type=checkbox> Onion </label>
 <label> <input type=checkbox> Mushroom </label>
</fieldset>
<label>Preferred delivery time: <input type=time min="11:00" max="21:00" step="900"></label>
<label>Delivery instructions: <textarea></textarea></label>
<button>Submit order</button>
</form>
```

# 4.10.1.2 Implementing the server-side processing for a form $\S^{p47}_{_{_{3}}}$

This section is non-normative.

The exact details for writing a server-side processor are out of scope for this specification. For the purposes of this introduction, we will assume that the script at https://pizza.example.com/order.cgi is configured to accept submissions using the <a href="mailto:application/x-www-form-urlencoded">application/x-www-form-urlencoded</a> format, expecting the following parameters sent in an HTTP POST body:

```
custname
   Customer's name

custtel
   Customer's telephone number

custemail
   Customer's e-mail address
```

```
The pizza size, either small, medium, or large

topping
A topping, specified once for each selected topping, with the allowed values being bacon, cheese, onion, and mushroom delivery
The requested delivery time

comments
```

# 4.10.1.3 Configuring a form to communicate with a server $\S^{p47}$

This section is non-normative.

The delivery instructions

Form submissions are exposed to servers in a variety of ways, most commonly as HTTP GET or POST requests. To specify the exact method used, the method p564 attribute is specified on the form p479 element. This doesn't specify how the form data is encoded, though; to specify that, you use the enctype p565 attribute. You also have to specify the URL of the service that will handle the submitted data, using the action p564 attribute.

For each form control you want submitted, you then have to give a name that will be used to refer to the data in the submission. We already specified the name for the group of radio buttons; the same attribute (name p561) also specifies the submission name. Radio buttons can be distinguished from each other in the submission by giving them different values, using the value p490 attribute.

Multiple controls can have the same name; for example, here we give all the checkboxes the same name, and the server distinguishes which checkbox was checked by seeing which values are submitted with that name — like the radio buttons, they are also given unique values with the <a href="mailto:value-p490">value-p490</a> attribute.

Given the settings in the previous section, this all becomes:

```
<form method="post"
   enctype="application/x-www-form-urlencoded"
action="https://pizza.example.com/order.cgi">
<label>Customer name: <input name="custname"></label>
<label>Telephone: <input type=tel name="custtel"></label>
<label>E-mail address: <input type=email name="custemail"></label>
<fieldset>
 <legend> Pizza Size </legend>
 <label> <input type=radio name=size value="small"> Small </label>
 <label> <input type=radio name=size value="medium"> Medium </label>
 <label> <input type=radio name=size value="large"> Large </label>
</fieldset>
<fieldset>
 <legend> Pizza Toppings </legend>
 <label> <input type=checkbox name="topping" value="bacon"> Bacon </label>
 <label> <input type=checkbox name="topping" value="cheese"> Extra Cheese </label>
 <label> <input type=checkbox name="topping" value="onion"> Onion </label>
 <label> <input type=checkbox name="topping" value="mushroom"> Mushroom </label>
</fieldset>
<label>Preferred delivery time: <input type=time min="11:00" max="21:00" step="900"</p>
name="delivery"></label>
<label>Delivery instructions: <textarea name="comments"></textarea></label>
<button>Submit order</button>
</form>
```

#### Note

There is no particular significance to the way some of the attributes have their values quoted and others don't. The HTML syntax allows a variety of equally valid ways to specify attributes, as discussed in the syntax section  $p^{1050}$ .

e-mail address, asked for a medium-sized pizza, selected the Extra Cheese and Mushroom toppings, entered a delivery time of 7pm, and left the delivery instructions text control blank, the user agent would submit the following to the online Web service:

# 4.10.1.4 Client-side form validation $\S^{p47}$

This section is non-normative.

Forms can be annotated in such a way that the user agent will check the user's input before the form is submitted. The server still has to verify the input is valid (since hostile users can easily bypass the form validation), but it allows the user to avoid the wait incurred by having the server be the sole checker of the user's input.

The simplest annotation is the <u>required<sup>p516</sup></u> attribute, which can be specified on <u>input<sup>p486</sup></u> elements to indicate that the form is not to be submitted until a value is given. By adding this attribute to the customer name, pizza size, and delivery time fields, we allow the user agent to notify the user when the user submits the form without filling in those fields:

```
<form method="post"</pre>
     enctype="application/x-www-form-urlencoded"
     action="https://pizza.example.com/order.cgi">
<label>Customer name: <input name="custname" required></label>
<label>Telephone: <input type=tel name="custtel"></label>
<label>E-mail address: <input type=email name="custemail"></label>
<fieldset>
 <legend> Pizza Size </legend>
 <label> <input type=radio name=size required value="small"> Small </label>
 <label> <input type=radio name=size required value="medium"> Medium </label>
 <label> <input type=radio name=size required value="large"> Large </label>
</fieldset>
<fieldset>
 <legend> Pizza Toppings </legend>
 <label> <input type=checkbox name="topping" value="bacon"> Bacon </label>
 <label> <input type=checkbox name="topping" value="cheese"> Extra Cheese </label>
 <label> <input type=checkbox name="topping" value="onion"> Onion </label>
 <label> <input type=checkbox name="topping" value="mushroom"> Mushroom </label>
</fieldset>
<label>Preferred delivery time: <input type=time min="11:00" max="21:00" step="900"</p>
name="delivery" required></label>
<label>Delivery instructions: <textarea name="comments"></textarea></label>
<button>Submit order</button>
</form>
```

It is also possible to limit the length of the input, using the maxlength<sup>p562</sup> attribute. By adding this to the textarea<sup>p541</sup> element, we can limit users to 1000 characters, preventing them from writing huge essays to the busy delivery drivers instead of staying focused and to the point:

Support:Chrome fChrome

iOS SafarSafariFirefox

*(* 

O Opera O Opera Mi

Firefox fo

Sou

```
<legend> Pizza Toppings </legend>
  <label> <input type=checkbox name="topping" value="bacon"> Bacon </label>
  <label> <input type=checkbox name="topping" value="cheese"> Extra Cheese </label>
  <label> <input type=checkbox name="topping" value="onion"> Onion </label>
  <label> <input type=checkbox name="topping" value="mushroom"> Mushroom </label>
  </fieldset>
  <label>Preferred delivery time: <input type=time min="11:00" max="21:00" step="900" name="delivery" required></label>
  <label>Delivery instructions: <textarea name="comments" maxlength=1000></textarea></label>
  <button>Submit order</button>
  </form>
```

#### Note

When a form is submitted, <u>invalid<sup>p1260</sup></u> events are fired at each form control that is invalid. This can be useful for displaying a summary of the problems with the form, since typically the browser itself will only report one problem at a time.

# 4.10.1.5 Enabling client-side automatic filling of form controls $\S^{P47}$

This section is non-normative.

Some browsers attempt to aid the user by automatically filling form controls rather than having the user reenter their information each time. For example, a field asking for the user's telephone number can be automatically filled with the user's phone number.

To help the user agent with this, the <u>autocomplete<sup>p566</sup></u> attribute can be used to describe the field's purpose. In the case of this form, we have three fields that can be usefully annotated in this way: the information about who the pizza is to be delivered to. Adding this information looks like this:

```
<form method="post"</pre>
     enctype="application/x-www-form-urlencoded"
     action="https://pizza.example.com/order.cgi">
<label>Customer name: <input name="custname" required autocomplete="shipping name"></label>
<label>Telephone: <input type=tel name="custtel" autocomplete="shipping tel"></label>
<label>E-mail address: <input type=email name="custemail" autocomplete="shipping"</p>
email"></label>
<fieldset>
 <legend> Pizza Size </legend>
 <label> <input type=radio name=size required value="small"> Small </label>
 <label> <input type=radio name=size required value="medium"> Medium </label>
 <label> <input type=radio name=size required value="large"> Large </label>
</fieldset>
<fieldset>
 <legend> Pizza Toppings </legend>
 <label> <input type=checkbox name="topping" value="bacon"> Bacon </label>
 <label> <input type=checkbox name="topping" value="cheese"> Extra Cheese </label>
 <label> <input type=checkbox name="topping" value="onion"> Onion </label>
 <label> <input type=checkbox name="topping" value="mushroom"> Mushroom </label>
</fieldset>
<label>Preferred delivery time: <input type=time min="11:00" max="21:00" step="900"</p>
name="delivery" required></label>
<label>Delivery instructions: <textarea name="comments" maxlength=1000></textarea></label>
<button>Submit order</button>
</form>
```

# 4.10.1.6 Improving the user experience on mobile devices $\S^{p47}_{\phantom{p47}6}$

This section is non-normative.

Some devices, in particular those with virtual keyboards can provide the user with multiple input modalities. For example, when typing

in a credit card number the user may wish to only see keys for digits 0-9, while when typing in their name they may wish to see a form field that by default capitalizes each word.

Using the <u>inputmode prass</u> attribute we can select appropriate input modalities:

```
<form method="post"</pre>
     enctype="application/x-www-form-urlencoded"
     action="https://pizza.example.com/order.cgi">
<label>Customer name: <input name="custname" required autocomplete="shipping name"></label>
<label>Telephone: <input type=tel name="custtel" autocomplete="shipping tel"></label>
<label>Buzzer code: <input name="custbuzz" inputmode="numeric"></label>
<label>E-mail address: <input type=email name="custemail" autocomplete="shipping</p>
email"></label>
<fieldset>
 <legend> Pizza Size </legend>
 <label> <input type=radio name=size required value="small"> Small </label>
 <label> <input type=radio name=size required value="medium"> Medium </label>
 <label> <input type=radio name=size required value="large"> Large </label>
</fieldset>
<fieldset>
 <legend> Pizza Toppings </legend>
 <label> <input type=checkbox name="topping" value="bacon"> Bacon </label>
 <label> <input type=checkbox name="topping" value="cheese"> Extra Cheese </label>
 <label> <input type=checkbox name="topping" value="onion"> Onion </label>
 <label> <input type=checkbox name="topping" value="mushroom"> Mushroom </label>
</fieldset>
<label>Preferred delivery time: <input type=time min="11:00" max="21:00" step="900"</p>
name="delivery" required></label>
<label>Delivery instructions: <textarea name="comments" maxlength=1000></textarea></label>
<button>Submit order</button>
</form>
```

### 4.10.1.7 The difference between the field type, the autofill field name, and the input modality §P47

This section is non-normative.

The <u>type p488</u>, <u>autocomplete p566</u>, and <u>inputmode p785</u> attributes can seem confusingly similar. For instance, in all three cases, the string "email" is a valid value. This section attempts to illustrate the difference between the three attributes and provides advice suggesting how to use them.

The <u>type p488</u> attribute on <u>input p486</u> elements decides what kind of control the user agent will use to expose the field. Choosing between different values of this attribute is the same choice as choosing whether to use an <u>input p486</u> element, a <u>textarea p541</u> element, a <u>select p530</u> element, etc.

The <u>autocomplete<sup>p566</sup></u> attribute, in contrast, describes what the value that the user will enter actually represents. Choosing between different values of this attribute is the same choice as choosing what the label for the element will be.

First, consider telephone numbers. If a page is asking for a telephone number from the user, the right form control to use is <input type=tel>P493. However, which autocompleteP566 value to use depends on which phone number the page is asking for, whether they expect a telephone number in the international format or just the local format, and so forth.

For example, a page that forms part of a checkout process on an e-commerce site for a customer buying a gift to be shipped to a friend might need both the buyer's telephone number (in case of payment issues) and the friend's telephone number (in case of delivery issues). If the site expects international phone numbers (with the country code prefix), this could thus look like this:

```
<label>Your phone number: <input type=tel name=custtel autocomplete="billing tel"></label><label>Recipient's phone number: <input type=tel name=shiptel autocomplete="shipping tel"></label>Please enter complete phone numbers including the country code prefix, as in "+1 555 123 4567".
```

But if the site only supports British customers and recipients, it might instead look like this (notice the use of  $\frac{\text{tel-national}^{p570}}{\text{than } \frac{\text{tel}^{p570}}{\text{than } \frac{\text{tel}^{p570}}{\text{tha$ 

```
<label>Your phone number: <input type=tel name=custtel autocomplete="billing tel-national"></label>
<label>Recipient's phone number: <input type=tel name=shiptel autocomplete="shipping tel-national"></label>
Please enter complete UK phone numbers, as in "(01632) 960 123".
```

Now, consider a person's preferred languages. The right  $\underline{\text{autocomplete}^{p566}}$  value is  $\underline{\text{language}^{p570}}$ . However, there could be a number of different form controls used for the purpose: a text control ( $\underline{\text{sinput type=text}}^{p492}$ ), a drop-down list ( $\underline{\text{select}}^{p530}$ ), radio buttons ( $\underline{\text{sinput type=radio}}^{p507}$ ), etc. It only depends on what kind of interface is desired.

Finally, consider names. If a page just wants one name from the user, then the relevant control is  $\leq$ input type=text> $p^{492}$ . If the page is asking for the user's full name, then the relevant autocomplete p566 value is name p568.

```
<label>Japanese name: <input name="j" type="text" autocomplete="section-jp name"></label>
<label>Romanized name: <input name="e" type="text" autocomplete="section-en name"></label>
```

In this example, the "section-\*p566" keywords in the autocomplete attributes' values tell the user agent that the two fields expect different names. Without them, the user agent could automatically fill the second field with the value given in the first field when the user gave a value to the first field.

### Note

The "-jp" and "-en" parts of the keywords are opaque to the user agent; the user agent cannot guess, from those, that the two names are expected to be in Japanese and English respectively.

Separate from the choices regarding  $\underline{\text{type}}^{\text{p488}}$  and  $\underline{\text{autocomplete}}^{\text{p566}}$ , the  $\underline{\text{inputmode}}^{\text{p785}}$  attribute decides what kind of input modality (e.g., virtual keyboard) to use, when the control is a text control.

Consider credit card numbers. The appropriate input type is  $not \le input type = number > p^{502}$ , as explained below  $p^{503}$ ; it is instead  $ext{\le input} type = text > p^{492}$ . To encourage the user agent to use a numeric input modality anyway (e.g., a virtual keyboard displaying only digits), the page would use

# 4.10.1.8 Date, time, and number formats $\,\S^{\,p47}$

This section is non-normative.

In this pizza delivery example, the times are specified in the format "HH:MM": two digits for the hour, in 24-hour format, and two digits for the time. (Seconds could also be specified, though they are not necessary in this example.)

In some locales, however, times are often expressed differently when presented to users. For example, in the United States, it is still common to use the 12-hour clock with an am/pm indicator, as in "2pm". In France, it is common to separate the hours from the minutes using an "h" character, as in "14h00".

Similar issues exist with dates, with the added complication that even the order of the components is not always consistent — for example, in Cyprus the first of February 2003 would typically be written "1/2/03", while that same date in Japan would typically be written as " $2003 \pm 02 \pm 01$ " — and even with numbers, where locales differ, for example, in what punctuation is used as the decimal separator and the thousands separator.

It is therefore important to distinguish the time, date, and number formats used in HTML and in form submissions, which are always the formats defined in this specification (and based on the well-established ISO 8601 standard for computer-readable date and time formats), from the time, date, and number formats presented to the user by the browser and accepted as input from the user by the browser.

The format used "on the wire", i.e., in HTML markup and in form submissions, is intended to be computer-readable and consistent irrespective of the user's locale. Dates, for instance, are always written in the format "YYYY-MM-DD", as in "2003-02-01". While some users might see this format, others might see it as "01.02.2003" or "February 1, 2003".

The time, date, or number given by the page in the wire format is then translated to the user's preferred presentation (based on user preferences or on the locale of the page itself), before being displayed to the user. Similarly, after the user inputs a time, date, or number using their preferred format, the user agent converts it back to the wire format before putting it in the DOM or submitting it.

This allows scripts in pages and on servers to process times, dates, and numbers in a consistent manner without needing to support dozens of different formats, while still supporting the users' needs.

### Note

See also the <u>implementation notes</u><sup>p514</sup> regarding localization of form controls.

# 4.10.2 Categories § p47

Mostly for historical reasons, elements in this section fall into several overlapping (but subtly different) categories in addition to the usual ones like <u>flow content</u> plant content plant content content plant content content cont

A number of the elements are **form-associated elements**, which means they can have a <u>form owner psse</u>.

```
\Rightarrow button<sup>p528</sup>, fieldset<sup>p555</sup>, input<sup>p486</sup>, object<sup>p367</sup>, output<sup>p546</sup>, select<sup>p530</sup>, textarea<sup>p541</sup>, img<sup>p314</sup>, form-associated custom elements<sup>p697</sup>
```

The <u>form-associated elements p479</u> fall into several subcategories:

### Listed elements

Denotes elements that are listed in the <u>form.elements</u> and <u>fieldset.elements</u> APIs. These elements also have a <u>form</u><sup>p559</sup> content attribute, and a matching <u>form</u><sup>p561</sup> IDL attribute, that allow authors to specify an explicit <u>form owner</u><sup>p559</sup>.

```
\Rightarrow button<sup>p528</sup>, fieldset<sup>p555</sup>, input<sup>p486</sup>, object<sup>p367</sup>, output<sup>p546</sup>, select<sup>p530</sup>, textarea<sup>p541</sup>, form-associated custom elements<sup>p697</sup>
```

#### Submittable elements

Denotes elements that can be used for constructing the entry listp 1992 when a form 19479 element is submitted 1958.

```
⇒ button<sup>p528</sup>, input<sup>p486</sup>, object<sup>p367</sup>, select<sup>p530</sup>, textarea<sup>p541</sup>, form-associated custom elements<sup>p697</sup>
```

Some <u>submittable elements<sup>p479</sup></u> can be, depending on their attributes, **buttons**. The prose below defines when an element is a button. Some buttons are specifically **submit buttons**.

### Resettable elements

Denotes elements that can be affected when a form element is reset element.

```
⇒ input p486, output p546, select p530, textarea p541, form-associated custom elements p697
```

### Autocapitalize-inheriting elements

Denotes elements that inherit the <u>autocapitalize<sup>p784</sup></u> attribute from their <u>form owner<sup>p559</sup></u>.

```
⇒ button<sup>p528</sup>, fieldset<sup>p555</sup>, input<sup>p486</sup>, output<sup>p546</sup>, select<sup>p530</sup>, textarea<sup>p541</sup>
```

Some elements, not all of them <u>form-associated  $p^{479}$ </u>, are categorized as **labelable elements**. These are elements that can be associated with a <u>label  $p^{483}$ </u> element.

```
\Rightarrow button<sup>p528</sup>, input<sup>p486</sup> (if the type<sup>p488</sup> attribute is not in the Hidden<sup>p492</sup> state), meter<sup>p550</sup>, output<sup>p546</sup>, progress<sup>p548</sup>, select<sup>p530</sup>, textarea<sup>p541</sup>, form-associated custom elements<sup>p697</sup>
```

# 4.10.3 The form element §P47

# Categories p125:

Flow content<sup>p128</sup>.

Palpable content<sup>p130</sup>.

Contexts in which this element can be used P125:

Where <u>flow content</u><sup>p128</sup> is expected.

```
Content model p125:
      Flow content p128, but with no form element descendants.
Tag omission in text/html<sup>p125</sup>:
     Neither tag is omissible.
Content attributes p125:
      Global attributes p133
      accept-charset P480 — Character encodings to use for form submission P588
      action p564 — URL to use for form submission p588
      autocomplete p481 — Default setting for autofill feature for controls in the form
     enctype - Entry list encoding type to use for form submission p588
     method<sup>p564</sup> — Variant to use for form submission<sup>p588</sup>
      <u>name p480</u> — Name of form to use in the <u>document.forms p116</u> API
      novalidate p565 — Bypass form control validation for form submission p588
      target p565 — Browsing context for form submission p588
Accessibility considerations P126:
      For authors.
      For implementers.
DOM interface p126:
    IDL
               [Exposed=Window,
                 LegacyOverrideBuiltIns,
                 <u>LegacyUnenumerableNamedProperties</u>]
               interface HTMLFormElement : HTMLElement {
                    [HTMLConstructor] constructor();
                    [CEReactions] attribute DOMString acceptCharset;
                    [CEReactions] attribute USVString action;
                    [CEReactions] attribute DOMString autocomplete;
                    [CEReactions] attribute DOMString enctype;
                    [CEReactions] attribute DOMString encoding;
                    [CEReactions] attribute DOMString method;
                    [CEReactions] attribute DOMString name;
                    [CEReactions] attribute boolean noValidate;
                    [CEReactions] attribute DOMString target;
                    [CEReactions] attribute DOMString rel;
                    [SameObject, PutForwards=<u>value</u>] readonly attribute <u>DOMTokenList</u> relList;
                    [SameObject] readonly attribute <a href="https://html.com/html.com
                    readonly attribute unsigned long length;
                   getter Element (unsigned long index);
                    getter (RadioNodeList or Element) (DOMString name);
                   void submit();
                   void requestSubmit(optional HTMLElement? submitter = null);
                    [CEReactions] void reset();
                   boolean checkValidity();
                   boolean reportValidity();
               };
```

The  $form^{p479}$  element represents a hyperlink that can be manipulated through a collection of form-associated elements some of which can represent editable values that can be submitted to a server for processing.

The accept-charset attribute gives the character encodings that are to be used for the submission. If specified, the value must be an ASCII case-insensitive match for "UTF-8". [ENCODING]<sup>p1266</sup>

The name attribute represents the  $\frac{\text{form}^{p479}}{\text{form}^{p479}}$ 's name within the  $\frac{\text{forms}^{p116}}{\text{forms}^{p116}}$  collection. The value must not be the empty string, and the value must be unique amongst the  $\frac{\text{form}^{p479}}{\text{forms}^{p116}}$  collection that it is in, if any.

The autocomplete attribute is an enumerated attribute  $^{p66}$ . The attribute has two states. The on keyword maps to the on state, and the off keyword maps to the off state. The attribute may also be omitted. The missing value default and the invalid value default are the on  $^{p481}$  state. The off  $^{p481}$  state indicates that by default, form controls in the form will have their autofill field name  $^{p571}$  set to  $^{p481}$  state indicates that by default, form controls in the form will have their autofill field name  $^{p571}$  set to  $^{p481}$  state indicates that by default, form controls in the form will have their autofill field name  $^{p571}$  set to  $^{p481}$  state indicates that by default, form controls in the form will have their autofill field name  $^{p571}$  set to  $^{p481}$  state indicates that by default, form controls in the form will have their autofill field name  $^{p571}$  set to  $^{p481}$  state indicates that by default, form controls in the form will have their autofill field name  $^{p571}$  set to  $^{p481}$  state indicates that by default, form controls in the form will have their autofill field name  $^{p571}$  set to  $^{p481}$  state indicates that by default, form controls in the form will have their autofill field name  $^{p571}$  set to  $^{p481}$  state indicates that by default, form controls in the form will have their autofill field name  $^{p571}$  set to  $^{p481}$  state indicates that by default, form controls in the form will have their autofill field name  $^{p571}$  set to  $^{p481}$  state indicates that  $^{p481}$  state indicates that  $^{p481}$  state indicates th

The action p564, enctype p565, method p564, novalidate p565, and target p565 attributes are attributes for form submission p563.

The **rel** attribute on form elements controls what kinds of links the elements create. The attribute's value must be a <u>unordered set</u> of <u>unique space-separated tokens</u>. The <u>allowed keywords and their meanings</u> are defined in an earlier section.

rel<sup>p481</sup>'s supported tokens are the keywords defined in <u>HTML link types<sup>p289</sup></u> which are allowed on <u>form<sup>p479</sup></u> elements, impact the processing model, and are supported by the user agent. The possible <u>supported tokens</u> are <u>noreferrer<sup>p298</sup></u>, <u>noopener<sup>p298</sup></u>, and <u>opener<sup>p299</sup></u>. <u>rel<sup>p481</sup></u>'s <u>supported tokens</u> must only include the tokens from this list that the user agent implements the processing model for

### For web developers (non-normative)

# form . elements p481

Returns an <a href="https://https://ht

### form . length p482

Returns the number of form controls in the form (excluding image buttons for historical reasons).

### form[index]

Returns the indexth element in the form (excluding image buttons for historical reasons).

#### form[name]

Returns the form control (or, if there are several, a RadioNodeList  $^{p95}$  of the form controls) in the form with the given ID or  $name^{p561}$  (excluding image buttons for historical reasons); or, if there are none, returns the  $img^{p314}$  element with the given ID.

Once an element has been referenced using a particular name, that name will continue being available as a way to reference that element in this method, even if the element's actual <u>ID</u> or <u>name posts</u> changes, for as long as the element remains in the <u>tree</u>.

If there are multiple matching items, then a RadioNodeList p95 object containing all those elements is returned.

### form . submit p483 ()

Submits the form, bypassing interactive constraint validation p584 and without firing a submit p1261 event.

### form . requestSubmit p483 ([ submitter ] )

Requests to submit the form. Unlike  $\underline{\text{submit}()}^{\text{p483}}$ , this method includes  $\underline{\text{interactive constraint validation}^{\text{p584}}}$  and firing a  $\underline{\text{submit}^{\text{p1261}}}$  event, either of which can cancel submission.

The *submitter* argument can be used to point to a specific <u>submit button <sup>p479</sup></u>, whose <u>formaction <sup>p564</sup></u>, <u>formenctype <sup>p565</sup></u>, and <u>formtarget <sup>p565</sup></u> attributes can impact submission. Additionally, the submitter will be included when <u>constructing the entry list <sup>p592</sup></u> for submission; normally, buttons are excluded.

# form . $reset^{p483}()$

Resets the form.

### form . checkValidity<sup>p483</sup>()

Returns true if the form's controls are all valid; otherwise, returns false.

# form . reportValidity<sup>p483</sup>()

Returns true if the form's controls are all valid; otherwise, returns false and informs the user.

The autocomplete IDL attribute must reflectp91 the content attribute of the same name, limited to only known valuesp91.

The name and rel IDL attributes must  $reflect^{p91}$  the content attribute of the same name.

The acceptCharset IDL attribute must  $reflect^{p91}$  the  $accept-charset^{p480}$  content attribute.

The **relList** IDL attribute must <u>reflect<sup>p91</sup></u> the <u>rel<sup>p481</sup></u> content attribute.

The **elements** IDL attribute must return an <u>HTMLFormControlsCollection</u> rooted at the <u>form</u> element's <u>root</u>, whose filter matches <u>listed elements</u> whose <u>form owner</u> is the <u>form</u> element, with the exception of <u>input</u> elements whose <u>type</u> the attribute is in the <u>Image Button</u> state, which must, for historical reasons, be excluded from this particular collection.

The length IDL attribute must return the number of nodes represented by the elements p481 collection.

The <u>supported property indices</u> at any instant are the indices supported by the object returned by the <u>elements p481</u> attribute at that instant.

To <u>determine the value of an indexed property</u> for a <u>form<sup>p479</sup></u> element, the user agent must return the value returned by the <u>item</u> method on the <u>elements</u> collection, when invoked with the given index as its argument.

Each <u>form<sup>p479</sup></u> element has a mapping of names to elements called the **past names map**. It is used to persist names of controls even when they change names.

The <u>supported property names</u> consist of the names obtained from the following algorithm, in the order obtained from this algorithm:

- 1. Let *sourced names* be an initially empty ordered list of tuples consisting of a string, an element, a source, where the source is either *id*, *name*, or *past*, and, if the source is *past*, an age.
- 2. For each <u>listed element p479</u> candidate whose <u>form owner p559</u> is the <u>form p479</u> element, with the exception of any <u>input p486</u> elements whose <u>type p488</u> attribute is in the <u>Image Button p511</u> state:
  - If candidate has an id<sup>p134</sup> attribute, add an entry to sourced names with that id<sup>p134</sup> attribute's value as the string, candidate as the element, and id as the source.
  - 2. If candidate has a <u>name<sup>p561</sup></u> attribute, add an entry to sourced names with that <u>name<sup>p561</sup></u> attribute's value as the string, candidate as the element, and name as the source.
- 3. For each <u>img p314</u> element candidate whose <u>form owner p559</u> is the <u>form p479</u> element:
  - 1. If candidate has an <u>id</u><sup>p134</sup> attribute, add an entry to sourced names with that <u>id</u><sup>p134</sup> attribute's value as the string, candidate as the element, and id as the source.
  - 2. If candidate has a name p1213 attribute, add an entry to sourced names with that name p1213 attribute's value as the string, candidate as the element, and name as the source.
- 4. For each entry past entry in the past names map past add an entry to sourced names with the past entry's name as the string, past entry's element as the element, past as the source, and the length of time past entry has been in the past names map past entry has been in the past names map past entry has been in the past entry has been in the past
- 5. Sort *sourced names* by <u>tree order</u> of the element entry of each tuple, sorting entries with the same element by putting entries whose source is *id* first, then entries whose source is *name*, and finally entries whose source is *past*, and sorting entries with the same element and source by their age, oldest first.
- 6. Remove any entries in *sourced names* that have the empty string as their name.
- 7. Remove any entries in sourced names that have the same name as an earlier entry in the map.
- 8. Return the list of names from sourced names, maintaining their relative order.

To determine the value of a named property name for a form p479 element, the user agent must run the following steps:

- 1. Let candidates be a live p44 RadioNodeList p95 object containing all the listed elements p479, whose form owner p559 is the form p479 element, that have either an id p134 attribute or a name p561 attribute equal to name, with the exception of input p486 elements whose type p488 attribute is in the Image Button p511 state, in tree order.
- 2. If candidates is empty, let candidates be a live p44 RadioNodeList p95 object containing all the img p314 elements, whose form owner p559 is the form p479 element, that have either an id p134 attribute or a name p1213 attribute equal to name, in tree order.
- 3. If *candidates* is empty, *name* is the name of one of the entries in the <u>form<sup>p479</sup></u> element's <u>past names map<sup>p482</sup></u>: return the object associated with *name* in that map.
- 4. If *candidates* contains more than one node, return *candidates*.
- 5. Otherwise, *candidates* contains exactly one node. Add a mapping from *name* to the node in *candidates* in the <u>form<sup>p479</sup></u> element's <u>past names map<sup>p482</sup></u>, replacing the previous entry with the same name, if any.
- 6. Return the node in candidates.

The **submit()** method, when invoked, must  $\underline{\text{submit}}^{p589}$  the  $\underline{\text{form}}^{p479}$  element from the  $\underline{\text{form}}^{p479}$  element itself, with the submitted from  $\underline{\text{submit}}()^{p483}$  method flag set.

The requestSubmit(submitter) method, when invoked, must run the following steps:

MDN

- 1. If *submitter* is not null, then:
  - 1. If submitter is not a submit button p479, then throw a TypeError.
  - 2. If submitter's form owner<sup>p559</sup> is not this form<sup>p479</sup> element, then throw a "NotFoundError" DOMException.
- 2. Otherwise, set *submitter* to this <u>form<sup>p479</sup></u> element.
- 3. Submit<sup>p589</sup> this form<sup>p479</sup> element, from submitter.

The reset() method, when invoked, must run the following steps:

- 1. If the  $\frac{\text{form}^{p479}}{\text{element}}$  element is marked as <u>locked for reset^{p483}</u>, then return.
- 2. Mark the form<sup>p479</sup> element as **locked for reset**.
- 3. Reset<sup>p597</sup> the form<sup>p479</sup> element.
- 4. Unmark the <u>form<sup>p479</sup></u> element as <u>locked for reset<sup>p483</sup></u>.

If the **checkValidity()** method is invoked, the user agent must statically validate the constraints of the form element, and return true if the constraint validation return a *positive* result, and false if it returned a *negative* result.

If the **reportValidity()** method is invoked, the user agent must <u>interactively validate the constraints<sup>p584</sup></u> of the <u>form<sup>p479</sup></u> element, and return true if the constraint validation return a *positive* result, and false if it returned a *negative* result.

### Example

```
This example shows two search forms:
```

```
<form action="https://www.google.com/search" method="get">
   <label>Google: <input type="search" name="q"></label> <input type="submit" value="Search...">
   </form>
   <form action="https://www.bing.com/search" method="get">
        <label>Bing: <input type="search" name="q"></label> <input type="submit" value="Search...">
   </form>
```

# 4.10.4 The label element §P48

# ✓ MDN

# Categories p125:

Flow content p128
Phrasing content p129
Interactive content p129

Palpable content<sup>p130</sup>.

Contexts in which this element can be used P125:

Where phrasing content p129 is expected.

### Content model p125:

Phrasing content  $p^{129}$ , but with no descendant <u>labelable elements</u> unless it is the element's <u>labeled control</u> and no descendant <u>label</u> elements.

### Tag omission in text/html<sup>p125</sup>:

Neither tag is omissible.

```
Content attributes p125:

Global attributes p133
for p484 — Associate the label with form control

Accessibility considerations p126:

For authors.
For implementers.

DOM interface p126:

[Exposed=Window]
interface HTMLLabelElement : HTMLElement {
  [HTMLConstructor] constructor();
  readonly attribute HTMLFormElement? form;
  [CEReactions] attribute DOMString htmlFor;
  readonly attribute HTMLElement? control;
};
```

The <u>label</u> element <u>represents</u> a caption in a user interface. The caption can be associated with a specific form control, known as the <u>label</u> element's **labeled control**, either using the <u>for</u> attribute, or by putting the form control inside the <u>label</u> element itself.

Except where otherwise specified by the following rules, a label p483 element has no labeled control p484.

The **for** attribute may be specified to indicate a form control with which the caption is to be associated. If the attribute is specified, the attribute's value must be the <u>ID</u> of a <u>labelable element<sup>p479</sup></u> in the same <u>tree</u> as the <u>label<sup>p483</sup></u> element. If the attribute is specified and there is an element in the <u>tree</u> whose <u>ID</u> is equal to the value of the <u>for<sup>p484</sup></u> attribute, and the first such element in <u>tree order</u> is a <u>labelable element<sup>p479</sup></u>, then that element is the <u>label<sup>p483</sup></u> element's <u>labeled control<sup>p484</sup></u>.

If the  $for^{p484}$  attribute is not specified, but the <u>label</u><sup>p483</sup> element has a <u>labelable element</u><sup>p479</sup> descendant, then the first such descendant in <u>tree order</u> is the <u>label</u><sup>p483</sup> element's <u>labeled control</u><sup>p484</sup>.

The <u>label</u> element's exact default presentation and behavior, in particular what its <u>activation behavior</u> might be, if anything, should match the platform's label behavior. The <u>activation behavior</u> of a <u>label</u> element for events targeted at <u>interactive</u> <u>content</u> descendants of a <u>label</u> element, and any descendants of those <u>interactive content</u> descendants, must be to do nothing.

### Note

Form-associated custom elements<sup>p697</sup> are labelable elements<sup>p479</sup>, so for user agents where the label element's activation behavior impacts the labeled control<sup>p484</sup>, both built-in and custom elements will be impacted.

### Example

For example, on platforms where clicking a label activates the form control, clicking the <u>label</u>  $p^{1483}$  in the following snippet could trigger the user agent to <u>fire a click event</u> at the <u>input</u>  $p^{1486}$  element, as if the element itself had been triggered by the user:

```
<label><input type=checkbox name=lost> Lost</label>
```

Similarly, assuming my-checkbox was declared as as a <u>form-associated custom element  $^{p697}$ </u> (like in <u>this example  $^{p690}$ </u>), then the code

```
<label><my-checkbox name=lost></my-checkbox> Lost</label>
```

would have the same behavior, firing a click event p945 at the my-checkbox element.

On other platforms, the behavior in both cases might be just to focus the control, or to do nothing.

#### Example

The following example shows three form controls each with a label, two of which have small text showing the right format for users to use.

```
<label>Full name: <input name=fn> <small>Format: First Last</small></label>
<label>Age: <input name=age type=number min=0></label>
<label>Post code: <input name=pc> <small>Format: AB12 3CD</small></label>
```

### For web developers (non-normative)

### *label* . control<sup>p485</sup>

Returns the form control that is associated with this element.

### label . form p485

Returns the <u>form owner<sup>p559</sup></u> of the form control that is associated with this element.

Returns null if there isn't one.

The **htmlFor** IDL attribute must reflect the for pqqqq the for pqqqq content attribute.

✓ MDN

The control IDL attribute must return the label p483 element's labeled control p484, if any, or null if there isn't one.

MDN

The **form** IDL attribute must run the following steps:

- 1. If the <u>label<sup>p483</sup></u> element has no <u>labeled control<sup>p484</sup></u>, then return null.
- 2. If the <u>label</u> element's <u>labeled control</u> is not a <u>form-associated element</u> then return null.
- 3. Return the <u>label</u> P483 element's <u>labeled control</u> P484 's <u>form owner</u> (which can still be null).

### Note

The  $\frac{\text{form}^{p485}}{\text{form}^{p485}}$  IDL attribute on the  $\frac{\text{label}^{p483}}{\text{loss}}$  element is different from the  $\frac{\text{form}^{p559}}{\text{form}^{p559}}$  IDL attribute on  $\frac{\text{listed}^{p479}}{\text{form}^{p559}}$  form-associated elements  $\frac{\text{p483}}{\text{listed}^{p483}}$  element does not have a  $\frac{\text{form}^{p559}}{\text{form}^{p559}}$  content attribute.

### For web developers (non-normative)

### control . labels p485

Returns a NodeList of all the label P483 elements that the form control is associated with.

Labelable elements p479 and all input p486 elements have a live p44 NodeList object associated with them that represents the list of labelable elements, in tree order, whose labeled control p484 is the element in question. The labels IDL attribute of labelable elements p479 that are not form-associated custom elements p697, and the labels p485 IDL attribute of input p486 elements, on getting, must return that NodeList object, and that same value must always be returned, unless this element is an input p486 element whose type p488 attribute is in the Hidden p492 state, in which case it must instead return null.

Form-associated custom elements  $^{p697}$  don't have a labels IDL attribute. Instead, their ElementInternals  $^{p707}$  object has a labels IDL attribute. On getting, it must throw a "NotSupportedError" DOMException if the target element  $^{p708}$  is not a form-associated custom element  $^{p697}$ . Otherwise, it must return that NodeList object, and that same value must always be returned.

### Example

This (non-conforming) example shows what happens to the <u>NodeList</u> and what <u>labels</u> returns when an <u>input p486</u> element has its <u>type p488</u> attribute changed.

```
<!doctype html>
<label><input>
<script>
const input = document.querySelector('input');
const labels = input.labels;
console.assert(labels.length === 1);

input.type = 'hidden';
console.assert(labels.length === 0); // the input is no longer the label's labeled control console.assert(input.labels === null);
```

```
input.type = 'checkbox';
console.assert(labels.length === 1); // the input is once again the label's <u>labeled control</u>
console.assert(input.labels === labels); // same value as returned originally
</script>
```

# 4.10.5 The input element §p48

```
Categories p125:
   Flow content<sup>p128</sup>.
   Phrasing content p129.
   If the \underline{\text{type}}^{\text{p488}} attribute is not in the \underline{\text{Hidden}}^{\text{p492}} state: Interactive content p129.
   If the type ^{p488} attribute is not in the Hidden ^{p492} state: Listed ^{p479}, labelable ^{p479}, submittable ^{p479}, resettable ^{p479}, and autocapitalize-
   inheriting p479 form-associated element p479.
   If the \frac{\text{type}^{\text{p488}}}{\text{type}^{\text{p488}}} attribute is in the \frac{\text{Hidden}^{\text{p492}}}{\text{Hidden}^{\text{p499}}} state: \frac{\text{Listed}^{\text{p479}}}{\text{Listed}^{\text{p479}}}, \frac{\text{resettable}^{\text{p479}}}{\text{Listed}^{\text{p479}}}, and \frac{\text{autocapitalize-inheriting}^{\text{p479}}}{\text{Listed}^{\text{p479}}}
   form-associated element<sup>p479</sup>.
   If the type^{p488} attribute is not in the Hidden state: Palpable content state: Palpable content state.
Contexts in which this element can be used p125:
   Where phrasing content p129 is expected.
Content model p125:
   Nothing p127
Tag omission in text/html<sup>p125</sup>:
   No end tag p1050.
Content attributes p125:
   Global attributes p133
   accept p509 — Hint for expected file type in file upload controls p508
   alt<sup>p512</sup> — Replacement text for use when images are not available
   autocomplete p566 — Hint for form autofill feature
   checked P490 — Whether the control is checked
   dirname p561 — Name of form control to use for sending the element's directionality p139 in form submission p588
   disabled p563 — Whether the form control is disabled
   form<sup>p559</sup> — Associates the element with a form<sup>p479</sup> element
   <u>formaction<sup>p564</sup></u> — <u>URL</u> to use for <u>form submission<sup>p588</sup></u>
   formenctype P565 — Entry list encoding type to use for form submission P588
   <u>formmethod p564</u> — Variant to use for <u>form submission p588</u>
   formnovalidate<sup>p565</sup> — Bypass form control validation for form submission<sup>p588</sup>
   formtarget p565 — Browsing context for form submission p588
   height p443 — Vertical dimension
   <u>list<sup>p521</sup></u> — List of autocomplete options
   max<sup>p519</sup> — Maximum value
   maxlength p515 — Maximum length of value
   min<sup>p519</sup> — Minimum value
   minlength<sup>p515</sup> — Minimum <u>length</u> of value
   multiple p517 — Whether to allow multiple values
   name p561 — Name of the element to use for form submission p588 and in the form elements p481 API
   pattern<sup>p518</sup> — Pattern to be matched by the form control's value
   placeholder p523 — User-visible label to be placed within the form control
    readonly p515 — Whether to allow the value to be edited by the user
    required p516 — Whether the control is required for form submission p588
   <u>size<sup>p515</sup></u> — Size of the control
    src<sup>p511</sup> — Address of the resource
    step p520 — Granularity to be matched by the form control's value
   type p488 — Type of form control
   value of the form control
```

```
width<sup>p443</sup> — Horizontal dimension
Also, the <u>title<sup>p519</sup></u> attribute <u>has special semantics<sup>p519</sup></u> on this element: Description of pattern (when used with <u>pattern<sup>p518</sup></u> attribute).
```

# Accessibility considerations P126:

```
type p488 attribute in the Hidden p492 state: for authors; for implementers.
type P488 attribute in the Text P492 state: for authors; for implementers.
type P488 attribute in the Search P492 state: for authors; for implementers.
type p498 attribute in the Telephone p493 state: for authors; for implementers.
type P488 attribute in the URL P494 state: for authors; for implementers.
type P488 attribute in the E-mail P495 state: for authors; for implementers.
type P488 attribute in the Password P497 state: for authors; for implementers.
type P488 attribute in the Date P497 state: for authors; for implementers.
type P488 attribute in the Month P498 state: for authors; for implementers.
type P488 attribute in the Week P499 state: for authors; for implementers.
type P488 attribute in the Time P500 state: for authors; for implementers.
type P488 attribute in the Local Date and Time P501 state: for authors; for implementers.
type p488 attribute in the Number state: for authors; for implementers.
type P488 attribute in the Range P503 state: for authors; for implementers.
type P488 attribute in the Color P506 state: for authors; for implementers.
type P498 attribute in the Checkbox P506 state: for authors; for implementers.
type p488 attribute in the Radio Button p507 state: for authors; for implementers.
type P488 attribute in the File Upload P508 state: for authors; for implementers.
type p488 attribute in the Submit Button p511 state: for authors; for implementers.
type P488 attribute in the Image Button P511 state: for authors; for implementers.
type P488 attribute in the Reset Button P513 state: for authors; for implementers.
type P488 attribute in the Button P514 state: for authors; for implementers.
```

# DOM interface p126:

```
(IDL
     [Exposed=Window]
     interface HTMLInputElement : HTMLElement {
       [HTMLConstructor] constructor();
       [CEReactions] attribute DOMString accept;
       [CEReactions] attribute DOMString alt;
       [CEReactions] attribute DOMString autocomplete;
       [CEReactions] attribute boolean defaultChecked;
       attribute boolean checked;
       [CEReactions] attribute DOMString dirName;
       [CEReactions] attribute boolean disabled;
       readonly attribute <a href="https://html/html/>HTMLFormElement">HTMLFormElement</a>? <a href="form">form</a>;
       attribute FileList? files;
       [CEReactions] attribute USVString formAction;
       [CEReactions] attribute DOMString formEnctype;
       [CEReactions] attribute DOMString formMethod;
       [CEReactions] attribute boolean formNoValidate;
       [CEReactions] attribute DOMString formTarget;
       [CEReactions] attribute unsigned long height;
       attribute boolean indeterminate;
       readonly attribute <a href="https://html/>
HTMLElement? list;">HTMLElement</a>? list;
       [CEReactions] attribute DOMString max;
       [CEReactions] attribute long maxLength;
       [CEReactions] attribute DOMString min;
       [CEReactions] attribute long minLength;
       [CEReactions] attribute boolean multiple;
       [CEReactions] attribute DOMString name;
       [CEReactions] attribute DOMString pattern;
       [CEReactions] attribute DOMString placeholder;
       [CEReactions] attribute boolean readOnly;
       [CEReactions] attribute boolean required;
       [CEReactions] attribute unsigned long size;
```

```
[CEReactions] attribute USVString src;
  [CEReactions] attribute DOMString step;
  [CEReactions] attribute DOMString type;
  [CEReactions] attribute DOMString defaultValue;
  [CEReactions] attribute [LegacyNullToEmptyString] DOMString value;
  attribute object? valueAsDate;
  attribute unrestricted double valueAsNumber;
  [CEReactions] attribute unsigned long width;
  void stepUp(optional long n = 1);
  void stepDown(optional long n = 1);
  readonly attribute boolean willValidate;
  readonly attribute <a href="ValidityState">ValidityState</a> <a href="ValidityState">validity</a>;
  readonly attribute DOMString validationMessage;
  boolean checkValidity();
  boolean reportValidity();
  void setCustomValidity(DOMString error);
  readonly attribute NodeList? labels;
  void select();
  attribute unsigned long? selectionStart;
  attribute unsigned long? selectionEnd;
  attribute DOMString? selectionDirection;
  void setRangeText(DOMString replacement);
  void <u>setRangeText(DOMString</u> replacement, unsigned long start, unsigned long end, optional
SelectionMode = "preserve");
 void <u>setSelectionRange</u>(unsigned long start, unsigned long end, optional DOMString direction);
 // also has obsolete members
};
```

The input p486 element represents p120 a typed data field, usually with a form control to allow the user to edit the data.

The **type** attribute controls the data type (and associated control) of the element. It is an <u>enumerated attribute  $^{p66}$ </u>. The following table lists the keywords and states for the attribute — the keywords in the left column map to the states in the cell in the second column on the same row as the keyword.

| Keyword            | State                                  | Data type                                                                                        | Control type                            |
|--------------------|----------------------------------------|--------------------------------------------------------------------------------------------------|-----------------------------------------|
| hidden             | <u>Hidden<sup>p492</sup></u>           | An arbitrary string                                                                              | n/a                                     |
| text               | Text <sup>p492</sup>                   | Text with no line breaks                                                                         | A text control                          |
| search             | Search P492                            | Text with no line breaks                                                                         | Search control                          |
| tel                | Telephone P493                         | Text with no line breaks                                                                         | A text control                          |
| url                | URL <sup>p494</sup>                    | An absolute URL                                                                                  | A text control                          |
| email              | E-mail <sup>p495</sup>                 | An e-mail address or list of e-mail addresses                                                    | A text control                          |
| password           | Password P497                          | Text with no line breaks (sensitive information)                                                 | A text control that obscures data entry |
| date               | Date <sup>p497</sup>                   | A date (year, month, day) with no time zone                                                      | A date control                          |
| month              | Month P498                             | A date consisting of a year and a month with no time zone                                        | A month control                         |
| week               | Week <sup>p499</sup>                   | A date consisting of a week-year number and a week number with no time zone                      | A week control                          |
| time               | Time <sup>p500</sup>                   | A time (hour, minute, seconds, fractional seconds) with no time zone                             | A time control                          |
| datetime-<br>local | Local Date and<br>Time <sup>p501</sup> | A date and time (year, month, day, hour, minute, second, fraction of a second) with no time zone | A date and time control                 |
| number             | Number <sup>p502</sup>                 | A numerical value                                                                                | A text control or spinner control       |
| range              | Range <sup>p503</sup>                  | A numerical value, with the extra semantic that the exact value is not important                 | A slider control or similar             |
| color              | Color <sup>p506</sup>                  | An sRGB color with 8-bit red, green, and blue components                                         | A color picker                          |
| checkbox           | Checkbox p506                          | A set of zero or more values from a predefined list                                              | A checkbox                              |

| Keyword | State                            | Data type                                                                                                    | Control type                          |
|---------|----------------------------------|----------------------------------------------------------------------------------------------------|---------------------------------------|
| radio   | Radio Button p507                | An enumerated value                                                                                                    | A radio button                        |
| file    | File Upload p508                 | Zero or more files each with a MIME type and optionally a file name                                                                                | A label and a button                  |
| submit  | Submit<br>Button <sup>p511</sup> | An enumerated value, with the extra semantic that it must be the last value selected and initiates form submission                                 | A button                              |
| image   | Image<br>Button <sup>p511</sup>  | A coordinate, relative to a particular image's size, with the extra semantic that it must be the last value selected and initiates form submission | Either a clickable image, or a button |
| reset   | Reset Button <sup>p513</sup>     | n/a                                                                                                    | A button                              |
| button  | Button <sup>p514</sup>           | n/a                                                                                                    | A button                              |

The missing value default p66 and the invalid value default p66 are the Text p492 state.

Which of the  $accept^{p509}$ ,  $alt^{p512}$ ,  $autocomplete^{p566}$ ,  $checked^{p490}$ ,  $dirname^{p561}$ ,  $formaction^{p564}$ ,  $formectype^{p565}$ ,  $formmethod^{p564}$ ,  $formnovalidate^{p565}$ ,  $formtarget^{p565}$ ,  $height^{p443}$ ,  $list^{p521}$ ,  $max^{p519}$ ,  $maxlength^{p515}$ ,  $min^{p519}$ ,  $minlength^{p515}$ ,  $multiple^{p517}$ ,  $pattern^{p518}$ ,  $placeholder^{p523}$ ,  $readonly^{p515}$ ,  $required^{p516}$ ,  $size^{p515}$ ,  $src^{p511}$ ,  $step^{p520}$ , and  $width^{p443}$  content attributes, the  $checked^{p526}$ ,  $files^{p526}$ ,  $\underline{valueAsDate}^{p526}, \underline{valueAsNumber}^{p526}, \underline{and} \ \underline{list}^{p527} \ IDL \ attributes, the \ \underline{select()}^{p580} \ method, the \ \underline{selectionStart}^{p580}, \underline{selectionEnd}^{p580}, \underline{selectionEnd}^{p580}, \underline{selectionEn$ and  $\underline{\text{selectionDirection}^{p581}}$ , IDL attributes, the  $\underline{\text{setRangeText()}^{p581}}$  and  $\underline{\text{setSelectionRange()}^{p581}}$  methods, the  $\underline{\text{stepUp()}^{p526}}$  and stepDown()<sup>p526</sup> methods, and the input<sup>p1260</sup> and change<sup>p1260</sup> events apply to an input<sup>p486</sup> element depends on the state of its type<sup>p488</sup> attribute. The subsections that define each type also clearly define in normative "bookkeeping" sections which of these feature apply, and which do not apply, to each type. The behavior of these features depends on whether they apply or not, as defined in their various sections (q.v. for content attributes p515, for APIs p524, for events p527).

The following table is non-normative and summarizes which of those content attributes, IDL attributes, methods, and events apply P489 to each state:

| to each state:                       |                         |                                                  |                                                    |                            |                       |                                                                                                    |                          |                        |                       |                       |                                        |
|--------------------------------------|-------------------------|--------------------------------------------------|----------------------------------------------------|----------------------------|-----------------------|----------------------------------------------------------------------------------------------------|--------------------------|------------------------|-----------------------|-----------------------|----------------------------------------|
|                                      | Hidden <sup>p492</sup>  | Text <sup>p492</sup> ,<br>Search <sup>p492</sup> | URL <sup>p494</sup> ,<br>Telephone <sup>p493</sup> | E-<br>mail <sup>p495</sup> | Password P497         | Date <sup>p497</sup> ,<br>Month <sup>p498</sup> ,<br>Week <sup>p499</sup> ,<br>Time <sup>p500</sup> | Local Date and Time p501 | Number <sup>p502</sup> | Range <sup>p503</sup> | Color <sup>p506</sup> | Checkbox p506,<br>Radio<br>Button p507 |
| Content attributes                   | -                       |                                                  |                                                    |                            |                       |                                                                                                    | _                        |                        |                       |                       |                                        |
| accept <sup>p509</sup>               | •                       |                                                  |                                                    |                            |                       |                                                                                                    |                          |                        |                       |                       |                                        |
| alt <sup>p512</sup>                  | •                       |                                                  |                                                    |                            |                       |                                                                                                    |                          |                        |                       |                       |                                        |
| autocomplete <sup>p566</sup>         | Yes                     | Yes                                              | Yes                                                | Yes                        | Yes                   | Yes                                                                                                 | Yes                      | Yes                    | Yes                   | Yes                   | ·                                      |
| checked <sup>p490</sup>              | •                       |                                                  |                                                    |                            |                       |                                                                                                    |                          |                        |                       |                       | Yes                                    |
| dirname <sup>p561</sup>              |                         | Yes                                              |                                                    |                            |                       |                                                                                                    |                          |                        |                       |                       | ·                                      |
| formaction p564                      |                         |                                                  |                                                    |                            |                       |                                                                                                    |                          |                        |                       |                       |                                        |
| <u>formenctype<sup>p565</sup></u>    |                         |                                                  |                                                    |                            |                       |                                                                                                    |                          |                        |                       |                       | ·                                      |
| <u>formmethod<sup>p564</sup></u>     | •                       |                                                  |                                                    |                            |                       |                                                                                                    |                          |                        |                       |                       |                                        |
| <u>formnovalidate<sup>p565</sup></u> | •                       |                                                  |                                                    |                            |                       |                                                                                                    |                          |                        |                       |                       |                                        |
| <u>formtarget<sup>p565</sup></u>     | •                       |                                                  |                                                    |                            |                       |                                                                                                    |                          |                        |                       |                       |                                        |
| height <sup>p443</sup>               |                         |                                                  |                                                    |                            |                       |                                                                                                    |                          |                        |                       |                       |                                        |
| <u>list<sup>p521</sup></u>           |                         | Yes                                              | Yes                                                | Yes                        |                       | Yes                                                                                                 | Yes                      | Yes                    | Yes                   | Yes                   |                                        |
| max p519                             |                         |                                                  |                                                    |                            |                       | Yes                                                                                                 | Yes                      | Yes                    | Yes                   |                       |                                        |
| maxlength <sup>p515</sup>            |                         | Yes                                              | Yes                                                | Yes                        | Yes                   |                                                                                                    |                          |                        |                       |                       |                                        |
| min <sup>p519</sup>                  |                         |                                                  |                                                    |                            |                       | Yes                                                                                                 | Yes                      | Yes                    | Yes                   |                       |                                        |
| minlength <sup>p515</sup>            |                         | Yes                                              | Yes                                                | Yes                        | Yes                   |                                                                                                    |                          |                        |                       |                       |                                        |
| multiple <sup>p517</sup>             |                         |                                                  | •                                                  | Yes                        |                       |                                                                                                    |                          |                        |                       |                       |                                        |
| pattern <sup>p518</sup>              |                         | Yes                                              | Yes                                                | Yes                        | Yes                   |                                                                                                    |                          |                        |                       |                       |                                        |
| placeholder <sup>p523</sup>          |                         | Yes                                              | Yes                                                | Yes                        | Yes                   |                                                                                                    |                          | Yes                    |                       |                       |                                        |
| readonly <sup>p515</sup>             |                         | Yes                                              | Yes                                                | Yes                        | Yes                   | Yes                                                                                                 | Yes                      | Yes                    |                       |                       |                                        |
| required p516                        |                         | Yes                                              | Yes                                                | Yes                        | Yes                   | Yes                                                                                                 | Yes                      | Yes                    |                       |                       | Yes                                    |
| size <sup>p515</sup>                 |                         | Yes                                              | Yes                                                | Yes                        | Yes                   |                                                                                                    |                          |                        |                       |                       |                                        |
| src <sup>p511</sup>                  |                         |                                                  |                                                    |                            |                       |                                                                                                    |                          |                        |                       |                       |                                        |
| step <sup>p520</sup>                 |                         |                                                  |                                                    |                            |                       | Yes                                                                                                 | Yes                      | Yes                    | Yes                   |                       |                                        |
| width <sup>p443</sup>                |                         |                                                  |                                                    |                            |                       |                                                                                                    |                          |                        |                       |                       |                                        |
| IDL attributes and meth              | nods                    |                                                  |                                                    |                            |                       |                                                                                                    |                          |                        |                       |                       |                                        |
| checked P526                         |                         |                                                  |                                                    |                            |                       |                                                                                                    |                          |                        |                       |                       | Yes                                    |
| files p526                           |                         |                                                  |                                                    |                            |                       |                                                                                                    |                          |                        |                       |                       |                                        |
| value <sup>p525</sup>                | default <sup>p525</sup> | value <sup>p525</sup>                            | value <sup>p525</sup>                              | value <sup>p525</sup>      | value <sup>p525</sup> | value <sup>p525</sup>                                                                               | value <sup>p525</sup>    | value <sup>p525</sup>  | value <sup>p525</sup> | value <sup>p525</sup> | default/on <sup>p525</sup>             |

|                                               | Hidden <sup>p492</sup> |     | URL <sup>p494</sup> ,<br>Telephone <sup>p493</sup> | E-<br>mail <sup>p495</sup> | Password P497 | Date <sup>p497</sup> ,<br>Month <sup>p498</sup> ,<br>Week <sup>p499</sup> ,<br>Time <sup>p500</sup> | Local Date and Time p501 | Number <sup>p502</sup> | Range <sup>p503</sup> | Color <sup>p506</sup> | Checkbox p506,<br>Radio<br>Button p507 |
|-----------------------------------------------|------------------------|-----|----------------------------------------------------|----------------------------|---------------|----------------------------------------------------------------------------------------------------|--------------------------|------------------------|-----------------------|-----------------------|----------------------------------------|
| valueAsDate <sup>p526</sup>                   | •                      |     | •                                                  |                            |               | Yes                                                                                                 |                          | •                      | •                     |                       |                                        |
| valueAsNumber <sup>p526</sup>                 | •                      |     |                                                    |                            |               | Yes                                                                                                 | Yes                      | Yes                    | Yes                   |                       |                                        |
| list <sup>p527</sup>                          |                        | Yes | Yes                                                | Yes                        |               | Yes                                                                                                 | Yes                      | Yes                    | Yes                   | Yes                   |                                        |
| select() <sup>p580</sup>                      |                        | Yes | Yes                                                | Yes†                       | Yes           | Yes†                                                                                                | Yes†                     | Yes†                   |                       | Yes†                  |                                        |
| selectionStart <sup>p580</sup>                |                        | Yes | Yes                                                |                            | Yes           |                                                                                                    |                          |                        |                       |                       |                                        |
| selectionEnd <sup>p580</sup>                  |                        | Yes | Yes                                                |                            | Yes           |                                                                                                    |                          |                        |                       |                       |                                        |
| selectionDirection p581                       |                        | Yes | Yes                                                |                            | Yes           |                                                                                                    |                          |                        |                       |                       |                                        |
| <pre>setRangeText()<sup>p581</sup></pre>      |                        | Yes | Yes                                                |                            | Yes           |                                                                                                    |                          |                        |                       |                       |                                        |
| <pre>setSelectionRange()<sup>p581</sup></pre> |                        | Yes | Yes                                                |                            | Yes           |                                                                                                    |                          |                        |                       |                       |                                        |
| stepDown() <sup>p526</sup>                    |                        |     | •                                                  |                            |               | Yes                                                                                                 | Yes                      | Yes                    | Yes                   |                       |                                        |
| stepUp() <sup>p526</sup>                      |                        |     |                                                    |                            |               | Yes                                                                                                 | Yes                      | Yes                    | Yes                   |                       |                                        |
| Events                                        |                        |     |                                                    |                            |               |                                                                                                    |                          |                        |                       |                       |                                        |
| input <sup>p1260</sup> event                  | •                      | Yes | Yes                                                | Yes                        | Yes           | Yes                                                                                                 | Yes                      | Yes                    | Yes                   | Yes                   | Yes                                    |
|                                               |                        |     |                                                    |                            |               |                                                                                                    |                          |                        |                       |                       |                                        |

Yes

† If the control has no selectable text, the select() p580 method results in a no-op, with no "InvalidStateError" DOMException.

Some states of the type attribute define a value sanitization algorithm.

Each <u>input p486</u> element has a <u>value p559</u>, which is exposed by the <u>value p525</u> IDL attribute. Some states define an **algorithm to convert** a string to a number, an algorithm to convert a number to a string, an algorithm to convert a string to a <u>Date object</u>, and an algorithm to convert a <u>Date object</u> to a string, which are used by <u>max p519</u>, <u>min p519</u>, <u>step p520</u>, <u>valueAsDate p526</u>, <u>valueAsDate p526</u>, and <u>stepUp() p526</u>.

An <u>input p486</u> element's <u>dirty value flag p559</u> must be set to true whenever the user interacts with the control in a way that changes the <u>value p559</u>. (It is also set to true when the value is programmatically changed, as described in the definition of the <u>value p525</u> IDL attribute.)

The **value** content attribute gives the default  $\underline{\text{value}}^{p559}$  of the  $\underline{\text{input}}^{p486}$  element. When the  $\underline{\text{value}}^{p490}$  content attribute is added, set, or removed, if the control's  $\underline{\text{dirty value flag}}^{p559}$  is false, the user agent must set the  $\underline{\text{value}}^{p559}$  of the element to the value of the  $\underline{\text{value}}^{p490}$  content attribute, if there is one, or the empty string otherwise, and then run the current  $\underline{\text{value}}^{p490}$ , if one is defined.

Each input p486 element has a checkedness p559, which is exposed by the checked p526 IDL attribute.

Each <u>input p486</u> element has a boolean **dirty checkedness flag**. When it is true, the element is said to have a **dirty checkedness**. The <u>dirty checkedness flag p490</u> must be initially set to false when the element is created, and must be set to true whenever the user interacts with the control in a way that changes the <u>checkedness p559</u>.

The **checked** content attribute is a <u>boolean attribute  $^{p65}$ </u> that gives the default <u>checkedness  $^{p559}$ </u> of the <u>input  $^{p486}$ </u> element. When the <u>checked  $^{p490}$ </u> content attribute is added, if the control does not have <u>dirty checkedness  $^{p490}$ </u>, the user agent must set the <u>checkedness  $^{p490}$ </u> ontent attribute is removed, if the control does not have <u>dirty checkedness  $^{p490}$ </u>, the user agent must set the <u>checkedness  $^{p490}$ </u> of the element to false.

The reset algorithm  $^{p597}$  for  $input^{p486}$  elements is to set the dirty value flag  $^{p559}$  and dirty checkedness flag  $^{p490}$  back to false, set the value  $^{p490}$  of the element to the value of the  $value^{p490}$  content attribute, if there is one, or the empty string otherwise, set the checkedness  $^{p559}$  of the element to true if the element has a checked  $^{p490}$  content attribute and false if it does not, empty the list of selected files  $^{p508}$ , and then invoke the value sanitization algorithm  $^{p490}$ , if the type  $^{p480}$  attribute's current state defines one.

Each <u>input<sup>p486</sup></u> element can be <u>mutable<sup>p559</sup></u>. Except where otherwise specified, an <u>input<sup>p486</sup></u> element is always <u>mutable<sup>p559</sup></u>. Similarly, except where otherwise specified, the user agent should not allow the user to modify the element's <u>value<sup>p559</sup></u> or <u>checkedness<sup>p559</sup></u>.

When an <u>input  $^{p486}$ </u> element is <u>disabled  $^{p563}$ </u>, it is not <u>mutable  $^{p559}$ </u>.

### Note

The <u>readonly</u> attribute can also in some cases (e.g. for the <u>Date</u>  $^{p497}$  state, but not the <u>Checkbox</u> state) stop an <u>input</u>  $^{p486}$  element from being <u>mutable</u>  $^{p559}$ .

The <u>cloning steps</u> for <u>input  $p^{486}$ </u> elements must propagate the <u>value  $p^{559}$ </u>, <u>dirty value flag  $p^{559}$ </u>, <u>checkedness  $p^{559}$ </u>, and <u>dirty checkedness flag  $p^{490}$ </u> from the node being cloned to the copy.

The <u>activation behavior</u> for <u>input p486</u> elements are these steps:

- 1. If this element is not *mutable* p559, then return.
- 2. Run this element's **input activation behavior**, if any, and do nothing otherwise.

The <u>legacy-pre-activation behavior</u> for <u>input <sup>p486</sup></u> elements are these steps:

- 1. If this element is not  $\underline{mutable}^{p559}$ , then return.
- 2. If this element's type<sup>p488</sup> attribute is in the Checkbox state<sup>p506</sup>, then set this element's checkedness<sup>p559</sup> to its opposite value (i.e. true if it is false, false if it is true) and set this element's indeterminate<sup>p492</sup> IDL attribute to false.
- 3. If this element's <u>type<sup>p488</sup></u> attribute is in the <u>Radio Button state<sup>p507</sup></u>, then get a reference to the element in this element's <u>radio</u> <u>button group<sup>p507</sup></u> that has its <u>checkedness<sup>p559</sup></u> set to true, if any, and then set this element's <u>checkedness<sup>p559</sup></u> to true.

The <u>legacy-canceled-activation behavior</u> for <u>input<sup>p486</sup></u> elements are these steps:

- 1. If the element is not  $\underline{mutable}^{p559}$ , then return.
- 2. If the element's <a href="type">type</a> attribute is in the <a href="Checkbox state">Checkbox state</a> then set the element's <a href="checkedness">checkedness</a> p559 and the element's <a href="mailto:indeterminate">indeterminate</a> p492 IDL attribute back to the values they had before the <a href="legacy-pre-activation behavior">legacy-pre-activation behavior</a> was run.
- 3. If this element's type<sup>p488</sup> attribute is in the Radio Button state<sup>p507</sup>, then if the element to which a reference was obtained in the legacy-pre-activation behavior, if any, is still in what is now this element's radio button group<sup>p507</sup>, if it still has one, and if so, setting that element's checkedness<sup>p559</sup> to true; or else, if there was no such element, or that element is no longer in this element's radio button group<sup>p507</sup>, or if this element no longer has a radio button group<sup>p507</sup>, setting this element's checkedness<sup>p559</sup> to false.

When an <u>input P486</u> element is first created, the element's rendering and behavior must be set to the rendering and behavior defined for the <u>type P488</u> attribute's state, and the <u>value sanitization algorithm P490</u>, if one is defined for the <u>type P488</u> attribute's state, must be invoked.

When an <u>input <sup>p486</sup></u> element's <u>type <sup>p488</sup></u> attribute changes state, the user agent must run the following steps:

- 1. If the previous state of the element's type p488 attribute put the value p525 IDL attribute in the value p525 mode, and the element's value p559 is not the empty string, and the new state of the element's type p488 attribute puts the value p525 IDL attribute in either the default p525 mode or the default/on p525 mode, then set the element's value p490 content attribute to the element's value p559.
- 2. Otherwise, if the previous state of the element's type p488 attribute put the value p525 IDL attribute in any mode other than the value p525 mode, and the new state of the element's type p488 attribute puts the value p525 IDL attribute in the value p525 mode, then set the value p559 of the element to the value of the value p490 content attribute, if there is one, or the empty string otherwise, and then set the control's dirty value flag p559 to false.
- 3. Otherwise, if the previous state of the element's <a href="type">type</a> <a href="type">type</a> <
- 4. Update the element's rendering and behavior to the new state's.
- 5. **Signal a type change** for the element. (The Radio Button<sup>p507</sup> state uses this, in particular.)
- 6. Invoke the value sanitization algorithm p490, if one is defined for the type p488 attribute's new state.
- 7. Let previouslySelectable be true if <a href="mailto:setRangeText">setRangeText()</a> previously <a href="mailto:applied">applied</a> p<sup>489</sup> to the element, and false otherwise.
- 8. Let nowSelectable be true if setRangeText() p581 now applies p489 to the element, and false otherwise.
- 9. If *previouslySelectable* is false and *nowSelectable* is true, set the element's <u>text entry cursor position p579</u> to the beginning of the text control, and <u>set its selection direction p580</u> to "none".

The <u>name ps61</u> attribute represents the element's name. The <u>dirname ps61</u> attribute controls how the element's <u>directionality ps63</u> is submitted. The <u>disabled ps63</u> attribute is used to make the control non-interactive and to prevent its value from being submitted. The <u>form ps59</u> attribute is used to explicitly associate the <u>input ps66</u> element with its <u>form owner ps59</u>. The <u>autocomplete ps66</u> attribute controls how the user agent provides autofill behavior.

The **indeterminate** IDL attribute must initially be set to false. On getting, it must return the last value it was set to. On setting, it must be set to the new value. It has no effect except for changing the appearance of <u>checkbox</u><sup>p506</sup> controls.

The accept, alt, max, min, multiple, pattern, placeholder, required, size, src, and step IDL attributes must reflect the respective content attributes of the same name. The dirName IDL attribute must reflect the dirname the dirname th

The **type** IDL attribute must  $\underline{reflect}^{p91}$  the respective content attribute of the same name,  $\underline{limited to only known values}^{p91}$ . The  $\underline{maxLength}$  IDL attribute must  $\underline{reflect}^{p91}$  the  $\underline{maxlength}^{p515}$  content attribute,  $\underline{limited to only non-negative numbers}^{p92}$ . The  $\underline{minLength}$  IDL attribute must  $\underline{reflect}^{p91}$  the  $\underline{minlength}^{p515}$  content attribute,  $\underline{limited to only non-negative numbers}^{p92}$ .

The IDL attributes width and height must return the rendered width and height of the image, in CSS pixels, if an image is being rendered  $^{p1172}$ , and is being rendered to a visual medium; or else the intrinsic width and height of the image, in CSS pixels, if an image is  $available^{p512}$  but not being rendered to a visual medium; or else 0, if no image is  $available^{p512}$ . When the input  $available^{p486}$  element's  $available^{p512}$  attribute is not in the Image Button  $available^{p512}$  state, then no image is  $available^{p512}$ . [CSS]  $available^{p512}$ .

On setting, they must act as if they reflected p91 the respective content attributes of the same name.

The willValidate  $^{p586}$ , validity  $^{p586}$ , and validationMessage  $^{p588}$  IDL attributes, and the checkValidity()  $^{p587}$ , reportValidity()  $^{p588}$ , and setCustomValidity()  $^{p586}$  methods, are part of the constraint validation API  $^{p585}$ . The labels  $^{p485}$  IDL attribute provides a list of the element's label  $^{p483}$ s. The select()  $^{p580}$ , selectionStart  $^{p580}$ , selectionEnd  $^{p580}$ , selectionDirection  $^{p581}$ , setRangeText()  $^{p581}$ , and setSelectionRange()  $^{p581}$  methods and IDL attributes expose the element's text selection. The disabled  $^{p563}$ , form  $^{p561}$ , and name  $^{p561}$  IDL attributes are part of the element's forms API.

# **4.10.5.1** States of the type p488 attribute p499 attribute p499 4.10.5.1.1 Hidden state (type=hidden) p499

When an <u>input<sup>p486</sup></u> element's <u>type<sup>p488</sup></u> attribute is in the <u>Hidden<sup>p492</sup></u> state, the rules in this section apply.

The  $input^{p486}$  element  $represents^{p120}$  a value that is not intended to be examined or manipulated by the user.

**Constraint validation**: If an  $\underline{input^{p486}}$  element's  $\underline{type^{p488}}$  attribute is in the  $\underline{Hidden^{p492}}$  state, it is  $\underline{barred\ from\ constraint\ validation^{p583}}$ .

If the  $\underline{\mathsf{name}}^{\mathsf{p561}}$  attribute is present and has a value that is a  $\underline{\mathsf{case}\text{-}\mathsf{sensitive}}^{\mathsf{p65}}$  match for the string " $\underline{\mathsf{charset}}^{\mathsf{p561}}$ ", then the element's  $\underline{\mathsf{value}}^{\mathsf{p490}}$  attribute must be omitted.

#### Bookkeeping details

- ■The <u>autocomplete<sup>p566</sup></u> content attribute <u>applies<sup>p489</sup></u> to this element.
- ■The <u>value<sup>p525</sup></u> IDL attribute <u>applies<sup>p489</sup></u> to this element and is in mode <u>default<sup>p525</sup></u>.
- ■The following content attributes must not be specified and do not apply<sup>p489</sup> to the element: accept<sup>p599</sup>, alt<sup>p512</sup>, checked<sup>p490</sup>, dirname<sup>p561</sup>, formaction<sup>p564</sup>, formenctype<sup>p565</sup>, formmethod<sup>p564</sup>, formnovalidate<sup>p565</sup>, formtarget<sup>p565</sup>, height<sup>p443</sup>, list<sup>p521</sup>, max<sup>p519</sup>, maxlength<sup>p515</sup>, min<sup>p519</sup>, minlength<sup>p515</sup>, multiple<sup>p517</sup>, pattern<sup>p518</sup>, placeholder<sup>p523</sup>, readonly<sup>p515</sup>, required<sup>p516</sup>, size<sup>p515</sup>, src<sup>p511</sup>, step<sup>p520</sup>, and width<sup>p443</sup>.
- ■The following IDL attributes and methods do not apply p489 to the element: checked p526, files p526, list p527, selectionStart p580, selectionEnd p580, selectionDirection p581, valueAsDate p526, and valueAsNumber p526 IDL attributes; select() p580, setRangeText() p581, setSelectionRange() p581, stepDown() p526, and stepUp() p526 methods.
- ■The <u>input<sup>p1260</sup></u> and <u>change<sup>p1260</sup></u> events <u>do not apply<sup>p489</sup></u>.

# **4.10.5.1.2 Text (type=text) state and Search state (type=search)** $\S^{p49}$

When an input p486 element's type p488 attribute is in the Text p492 state or the Search p492 state, the rules in this section apply.

The <u>input page</u> element <u>represents page</u> a one line plain text edit control for the element's <u>value page</u> a one line plain text edit control for the element's <u>value page</u>.

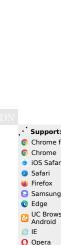

Opera Min

• Support: checkbox © Chrome f

Chrome

Firefox

∅ IE

O Opera

Firefox fo

Samsung

Edge

# Note

The difference between the  $\frac{\text{Text}^{p492}}{\text{Text}^{p492}}$  state and the  $\frac{\text{Search}^{p492}}{\text{Search}^{p492}}$  state is primarily stylistic: on platforms where search controls are distinguished from regular text controls, the  $\frac{\text{Search}^{p492}}{\text{Search}^{p492}}$  state might result in an appearance consistent with the platform's search controls rather than appearing like a regular text control.

If the element is  $\underline{mutable^{p559}}$ , its  $\underline{value^{p559}}$  should be editable by the user. User agents must not allow users to insert U+000A LINE FEED (LF) or U+000D CARRIAGE RETURN (CR) characters into the element's  $\underline{value^{p559}}$ .

If the element is <u>mutable<sup>p559</sup></u>, the user agent should allow the user to change the writing direction of the element, setting it either to a left-to-right writing direction or a right-to-left writing direction. If the user does so, the user agent must then run the following steps:

- 1. Set the element's dir<sup>p139</sup> attribute to "ltr<sup>p139</sup>" if the user selected a left-to-right writing direction, and "rtl<sup>p139</sup>" if the user selected a right-to-left writing direction.
- 2. Queue an element task p926 on the user interaction task source p932 given the element to fire an event named input p1260 at the element, with the bubbles attribute initialized to true.

The <u>value</u> partition attribute, if specified, must have a value that contains no U+000A LINE FEED (LF) or U+000D CARRIAGE RETURN (CR) characters.

The <u>value sanitization algorithm<sup>p490</sup></u> is as follows: <u>Strip newlines</u> from the <u>value<sup>p559</sup></u>.

#### Bookkeeping details

- ■The following common <u>input</u> p486 element content attributes, IDL attributes, and methods <u>apply</u> p489 to the element: <u>autocomplete</u> p566, <u>dirname</u> p561, <u>list</u> p521, maxlength p515, minlength p515, pattern p518, placeholder p523, readonly p515, required p516, and size p515 content attributes; list p527, selectionStart p580, selectionEnd p580, selectionDirection p581, and <u>value</u> p525 IDL attributes; <u>select()</u> p580, setRangeText() p581, and <u>setSelectionRange()</u> p581 methods.
- ■The <u>value<sup>p525</sup></u> IDL attribute is in mode <u>value<sup>p525</sup></u>.
- ■The input p1260 and change p1260 events apply p489.
- ■The following content attributes must not be specified and do not apply p489 to the element: accept p509, alt p512, checked p409, formaction p564, formenctype p565, formmethod p564, formovalidate p565, formtarget p565, height p443, max p519, min p519, multiple p517, src p511, step p529, and width p443.
- ■The following IDL attributes and methods do not apply p489 to the element: checked p526, files p526, valueAsDate p526, and valueAsNumber p526 IDL attributes; stepDown() p526 and stepUp() p526 methods.

# **4.10.5.1.3** Telephone state (type=tel) $\S^{p49}$

When an <u>input<sup>p486</sup></u> element's <u>type<sup>p488</sup></u> attribute is in the <u>Telephone<sup>p493</sup></u> state, the rules in this section apply.

The <u>input p486</u> element <u>represents p120</u> a control for editing a telephone number given in the element's <u>value p559</u>.

If the element is  $\underline{mutable^{p559}}$ , its  $\underline{value^{p559}}$  should be editable by the user. User agents may change the spacing and, with care, the punctuation of  $\underline{values^{p559}}$  that the user enters. User agents must not allow users to insert U+000A LINE FEED (LF) or U+000D CARRIAGE RETURN (CR) characters into the element's  $\underline{value^{p559}}$ .

The value p490 attribute, if specified, must have a value that contains no U+000A LINE FEED (LF) or U+000D CARRIAGE RETURN (CR) characters.

The value sanitization algorithm p490 is as follows: Strip newlines from the value p559.

### Note

Unlike the <u>URL<sup>p494</sup></u> and <u>E-mail<sup>p495</sup></u> types, the <u>Telephone<sup>p493</sup></u> type does not enforce a particular syntax. This is intentional; in practice, telephone number fields tend to be free-form fields, because there are a wide variety of valid phone numbers. Systems that need to enforce a particular format are encouraged to use the <u>pattern<sup>p518</sup></u> attribute or the <u>setCustomValidity()<sup>p586</sup></u> method to hook into the client-side validation mechanism.

# Bookkeeping details

- ■The following common <u>input p486</u> element content attributes, IDL attributes, and methods <u>apply p489</u> to the element: <u>autocomplete p566</u>, <u>list p521</u>, <u>maxlength p515</u>, <u>minlength p515</u>, <u>pattern p518</u>, <u>placeholder p523</u>, <u>readonly p515</u>, <u>required p516</u>, and <u>size p515</u> content attributes; <u>list p527</u>, <u>selectionStart p580</u>, <u>selectionEnd p580</u>, <u>selectionDirection p581</u>, and <u>value p525</u> IDL attributes; <u>select() p580</u>, <u>setRangeText() p581</u>, and <u>setSelectionRange() p581</u> methods.
- ■The <u>value<sup>p525</sup></u> IDL attribute is in mode <u>value<sup>p525</sup></u>.
- ■The <u>input p1260</u> and <u>change p1260</u> events <u>apply p489</u>.
- ■The following content attributes must not be specified and do not apply page to the element: accept psee, alt psi2, checked page, dirname psei, formaction pse4,

✓ MDN

```
\underline{formenctype^{p565}}, \underline{formmethod^{p564}}, \underline{formnovalidate^{p565}}, \underline{formtarget^{p565}}, \underline{height^{p443}}, \underline{max^{p519}}, \underline{min^{p519}}, \underline{multiple^{p517}}, \underline{src^{p511}}, \underline{step^{p520}}, \underline{and} \, \underline{width^{p443}}.
```

■The following IDL attributes and methods do not apply be to the element: checked be seen to the element: checked be seen to

# ✓ MDN

```
4.10.5.1.4 URL state (type=url) §<sup>p49</sup>
```

When an input p486 element's type p488 attribute is in the URL p494 state, the rules in this section apply.

The <u>input p486</u> element <u>represents p120</u> a control for editing a single <u>absolute URL</u> given in the element's <u>value p559</u>.

If the element is  $mutable^{p559}$ , the user agent should allow the user to change the URL represented by its  $value^{p559}$ . User agents may allow the user to set the  $value^{p559}$  to a string that is not a valid absolute URL, but may also or instead automatically escape characters entered by the user so that the  $value^{p559}$  is always a valid absolute URL (even if that isn't the actual value seen and edited by the user in the interface). User agents should allow the user to set the  $value^{p559}$  to the empty string. User agents must not allow users to insert U+000A LINE FEED (LF) or U+000D CARRIAGE RETURN (CR) characters into the  $value^{p559}$ .

The <u>value pass</u> attribute, if specified and not empty, must have a value that is a <u>valid URL potentially surrounded by spaces pass</u> that is also an <u>absolute URL</u>.

The value sanitization algorithm  $p^{490}$  is as follows: <u>Strip newlines</u> from the <u>value  $p^{559}$ </u>, then <u>strip leading and trailing ASCII</u> whitespace from the value  $p^{559}$ .

**Constraint validation**: While the <u>value  $^{p559}$ </u> of the element is neither the empty string nor a <u>valid absolute URL</u>, the element is <u>suffering from a type mismatch  $^{p583}$ </u>.

#### Bookkeeping details

- ■The following common <u>input<sup>p486</sup></u> element content attributes, IDL attributes, and methods <u>apply<sup>p489</sup></u> to the element: <u>autocomplete<sup>p566</sup></u>, <u>list<sup>p521</sup></u>, <u>maxlength<sup>p515</sup></u>, minlength<sup>p515</sup>, pattern<sup>p518</sup>, placeholder<sup>p523</sup>, readonly<sup>p515</sup>, required<sup>p516</sup>, and <u>size<sup>p515</sup></u> content attributes; <u>list<sup>p527</sup></u>, <u>selectionStart<sup>p580</sup></u>, <u>selectionEnd<sup>p580</sup></u>, <u>selectionDirection<sup>p581</sup></u>, and <u>value<sup>p525</sup></u> IDL attributes; <u>select()<sup>p580</sup></u>, <u>setRangeText()<sup>p580</sup></u>, and <u>setSelectionRange()<sup>p581</sup></u> methods.
- ■The <u>value<sup>p525</sup></u> IDL attribute is in mode <u>value<sup>p525</sup></u>.
- ■The <u>input p1260</u> and <u>change p1260</u> events <u>apply p489</u>.
- ■The following content attributes must not be specified and do not apply p489 to the element: accept p509, alt p512, checked p490, dirname p561, formaction p564, formenctype p565, formmethod p564, formovalidate p565, formtarget p565, height p443, max p519, min p519, multiple p517, src p511, step p520, and width p443.
- ■The following IDL attributes and methods do not apply be to the element: checked be stepDown() be stepDown() be and stepUp() be methods.

#### Example

If a document contained the following markup:

```
<input type="url" name="location" list="urls">
    <datalist id="urls">
    <option label="MIME: Format of Internet Message Bodies" value="https://tools.ietf.org/html/
rfc2045">
    <option label="HTML" value="https://html.spec.whatwg.org/">
    <option label="DOM" value="https://dom.spec.whatwg.org/">
    <option label="Fullscreen" value="https://fullscreen.spec.whatwg.org/">
    <option label="Media Session" value="https://mediasession.spec.whatwg.org/">
    <option label="The Single UNIX Specification, Version 3" value="http://www.unix.org/version3/">
    </datalist>
```

...and the user had typed "spec.w", and the user agent had also found that the user had visited https://url.spec.whatwg.org/#url-parsing and https://streams.spec.whatwg.org/ in the recent past, then the rendering might look like this:

https://html.spec.whatwg.org/
https://mediasession.spec.whatwg.org/
https://fullscreen.spec.whatwg.org/
https://dom.spec.whatwg.org/
https://url.spec.whatwg.org/#url-parsing
https://streams.spec.whatwg.org/

The first four URLs in this sample consist of the four URLs in the author-specified list that match the text the user has entered, sorted in some implementation-defined manner (maybe by how frequently the user refers to those URLs). Note how the UA is using the knowledge that the values are URLs to allow the user to omit the scheme part and perform intelligent matching on the domain name.

The last two URLs (and probably many more, given the scrollbar's indications of more values being available) are the matches from the user agent's session history data. This data is not made available to the page DOM. In this particular case, the UA has no titles to provide for those values.

# **4.10.5.1.5** *E-mail* state (type=email) §<sup>p49</sup>

When an <u>input p486</u> element's <u>type p488</u> attribute is in the <u>E-mail p495</u> state, the rules in this section apply.

How the E-mail p495 state operates depends on whether the multiple p517 attribute is specified or not.

### → When the multiple p517 attribute is not specified on the element

The <u>input <sup>p486</sup></u> element <u>represents <sup>p120</sup></u> a control for editing an e-mail address given in the element's <u>value <sup>p559</sup></u>.

If the element is  $mutable^{p559}$ , the user agent should allow the user to change the e-mail address represented by its  $value^{p559}$ . User agents may allow the user to set the  $value^{p559}$  to a string that is not a  $valide-mail address^{p496}$ . The user agent should act in a manner consistent with expecting the user to provide a single e-mail address. User agents should allow the user to set the  $value^{p559}$  to the empty string. User agents must not allow users to insert U+000A LINE FEED (LF) or U+000D CARRIAGE RETURN (CR) characters into the  $value^{p559}$ . User agents may transform the  $value^{p559}$  for display and editing; in particular, user agents should convert punycode in the domain labels of the  $value^{p559}$  to IDN in the display and vice versa.

**Constraint validation**: While the user interface is representing input that the user agent cannot convert to punycode, the control is <u>suffering from bad input</u><sup>p584</sup>.

The value page attribute, if specified and not empty, must have a value that is a single valid e-mail address page 1946.

The value sanitization algorithm p490 is as follows: Strip newlines from the value p559, then strip leading and trailing ASCII whitespace from the value p559.

**Constraint validation**: While the  $\underline{\text{value}}^{p559}$  of the element is neither the empty string nor a single  $\underline{\text{valid e-mail address}}^{p496}$ , the element is  $\underline{\text{suffering from a type mismatch}}^{p583}$ .

# → When the multiple p517 attribute is specified on the element

The  $input^{p486}$  element  $represents^{p120}$  a control for adding, removing, and editing the e-mail addresses given in the element's values  $p^{559}$ .

If the element is *mutable*<sup>p559</sup>, the user agent should allow the user to add, remove, and edit the e-mail addresses represented by its <u>values</u><sup>p559</sup>. User agents may allow the user to set any individual value in the list of <u>values</u><sup>p559</sup> to a string that is not a <u>valid e-mail address</u><sup>p496</sup>, but must not allow users to set any individual value to a string containing U+002C COMMA (,), U+000A LINE FEED (LF), or U+000D CARRIAGE RETURN (CR) characters. User agents should allow the user to remove all the addresses in the element's <u>values</u><sup>p559</sup>. User agents may transform the <u>values</u><sup>p559</sup> for display and editing; in particular, user agents should convert punycode in the domain labels of the <u>value</u><sup>p559</sup> to IDN in the display and vice versa.

**Constraint validation**: While the user interface describes a situation where an individual value contains a U+002C COMMA (,) or is representing input that the user agent cannot convert to punycode, the control is <u>suffering from bad input p584</u>.

Whenever the user changes the element's values p559, the user agent must run the following steps:

- 1. Let *latest values* be a copy of the element's <u>values</u><sup>p559</sup>.
- 2. <u>Strip leading and trailing ASCII whitespace</u> from each value in *latest values*.
- 3. Let the element's <u>value</u><sup>p559</sup> be the result of concatenating all the values in *latest values*, separating each value from the next by a single U+002C COMMA character (,), maintaining the list's order.

The value page attribute, if specified, must have a value that is a valid e-mail address list page.

# The <u>value sanitization algorithm<sup>p490</sup></u> is as follows:

- 1. Split on commas the element's value p559, strip leading and trailing ASCII whitespace from each resulting token, if any, and let the element's values be the (possibly empty) resulting list of (possibly empty) tokens, maintaining the original order.
- 2. Let the element's <u>value p559</u> be the result of concatenating the element's <u>values p559</u>, separating each value from the next by a single U+002C COMMA character (,), maintaining the list's order.

**Constraint validation**: While the <u>value  $^{p559}$ </u> of the element is not a <u>valid e-mail address list  $^{p496}$ </u>, the element is <u>suffering from a type mismatch  $^{p583}$ </u>.

When the multiple p517 attribute is set or removed, the user agent must run the value sanitization algorithm p490.

A **valid e-mail address** is a string that matches the email production of the following ABNF, the character set for which is Unicode. This ABNF implements the extensions described in RFC 1123. [ABNF]<sup>p1264</sup> [RFC5322]<sup>p1269</sup> [RFC1034]<sup>p1269</sup> [RFC1123]<sup>p1269</sup>

```
email = 1*( atext / "." ) "@" label *( "." label )
label = let-dig [ [ldh-str ] let-dig ] ; limited to a length of 63 characters by RFC 1034
section 3.5
atext = < as defined in RFC 5322 section 3.2.3 >
let-dig = < as defined in RFC 1034 section 3.5 >
ldh-str = < as defined in RFC 1034 section 3.5 >
```

### Note

This requirement is a <u>willful violation  $^{p26}$ </u> of RFC 5322, which defines a syntax for e-mail addresses that is simultaneously too strict (before the "@" character), too vague (after the "@" character), and too lax (allowing comments, whitespace characters, and quoted strings in manners unfamiliar to most users) to be of practical use here.

# Note

The following JavaScript- and Perl-compatible regular expression is an implementation of the above definition.

```
 /^{[a-zA-Z0-9.!\#\%\&'*+\/=?^_`\{|\}\sim-]+@[a-zA-Z0-9](?:[a-zA-Z0-9-]\{0,61\}[a-zA-Z0-9])?(?:\.[a-zA-Z0-9](?:[a-zA-Z0-9-]\{0,61\}[a-zA-Z0-9])?)*$/
```

A **valid e-mail address list** is a <u>set of comma-separated tokens  $^{p86}$ </u>, where each token is itself a <u>valid e-mail address  $^{p496}$ </u>. To obtain the list of tokens from a <u>valid e-mail address list  $^{p496}$ </u>, an implementation must <u>split the string on commas</u>.

### Bookkeeping details

- ■The following common input<sup>p486</sup> element content attributes, IDL attributes, and methods apply<sup>p489</sup> to the element: autocomplete<sup>p566</sup>, list<sup>p521</sup>, maxlength<sup>p515</sup>, minlength<sup>p515</sup>, multiple<sup>p517</sup>, pattern<sup>p518</sup>, placeholder<sup>p523</sup>, readonly<sup>p515</sup>, required<sup>p516</sup>, and size<sup>p515</sup> content attributes; list<sup>p527</sup> and value<sup>p525</sup> IDL attributes; select()<sup>p580</sup> method.
- ■The <u>value<sup>p525</sup></u> IDL attribute is in mode <u>value<sup>p525</sup></u>.
- ■The input p1260 and change p1260 events apply p489.
- ■The following content attributes must not be specified and do not apply<sup>p489</sup> to the element: accept <sup>p599</sup>, alt <sup>p512</sup>, checked <sup>p490</sup>, dirname <sup>p561</sup>, formaction <sup>p564</sup>, formenctype <sup>p565</sup>, formmethod <sup>p564</sup>, formnovalidate <sup>p565</sup>, formtarget <sup>p565</sup>, height <sup>p443</sup>, max <sup>p519</sup>, min <sup>p519</sup>, src <sup>p511</sup>, step <sup>p520</sup>, and width <sup>p443</sup>.
- ■The following IDL attributes and methods do not apply<sup>p489</sup> to the element: checked <sup>p526</sup>, files <sup>p526</sup>, selectionStart <sup>p580</sup>, selectionEnd <sup>p580</sup>, selectionDirection <sup>p581</sup>, valueAsDate <sup>p526</sup>, and valueAsNumber <sup>p526</sup> IDL attributes; setRangeText() <sup>p581</sup>, setSelectionRange() <sup>p581</sup>, stepDown() <sup>p526</sup> and stepUp() <sup>p526</sup> methods.

# 4.10.5.1.6 Password state (type=password) §P49

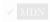

When an <u>input p486</u> element's <u>type p488</u> attribute is in the <u>Password p497</u> state, the rules in this section apply.

The  $input^{p486}$  element  $represents^{p120}$  a one line plain text edit control for the element's  $value^{p559}$ . The user agent should obscure the value so that people other than the user cannot see it.

If the element is  $\underline{mutable^{p559}}$ , its  $\underline{value^{p559}}$  should be editable by the user. User agents must not allow users to insert U+000A LINE FEED (LF) or U+000D CARRIAGE RETURN (CR) characters into the  $\underline{value^{p559}}$ .

The <u>value</u> p490 attribute, if specified, must have a value that contains no U+000A LINE FEED (LF) or U+000D CARRIAGE RETURN (CR) characters.

The <u>value sanitization algorithm p490</u> is as follows: <u>Strip newlines</u> from the <u>value p559</u>.

#### Bookkeeping details

- ■The following common input p486 element content attributes, IDL attributes, and methods apply p489 to the element: autocomplete p566, maxlength p515, minlength p515, pattern p518, placeholder p523, readonly p515, required p516, and size p515 content attributes; selectionStart p580, selectionEnd p580, selectionDirection p581, and value p525 IDL attributes; select() p580, setRangeText() p581, and setSelectionRange() p581 methods.
- ■The <u>value<sup>p525</sup></u> IDL attribute is in mode <u>value<sup>p525</sup></u>.
- ■The <u>input p1260</u> and <u>change p1260</u> events <u>apply p489</u>.
- ■The following content attributes must not be specified and do not apply<sup>p489</sup> to the element: accept<sup>p509</sup>, alt<sup>p512</sup>, checked<sup>p490</sup>, dirname<sup>p561</sup>, formaction<sup>p564</sup>, formenctype<sup>p565</sup>, formmethod<sup>p564</sup>, formnovalidate<sup>p565</sup>, formtarget<sup>p565</sup>, height<sup>p443</sup>, list<sup>p521</sup>, max<sup>p519</sup>, min<sup>p519</sup>, multiple<sup>p517</sup>, src<sup>p511</sup>, step<sup>p520</sup>, and width<sup>p443</sup>.
- ■The following IDL attributes and methods do not apply p489 to the element: checked p526, files p526, list p527, valueAsDate p526, and valueAsNumber p526 IDL attributes; stepDown() p526 and stepUp() p526 methods.

# **4.10.5.1.7 Date state (type=date)** $\S^{p^{49}}$

When an input p486 element's type p486 attribute is in the Date p497 state, the rules in this section apply.

The  $\frac{1}{2}$  element  $\frac{1}{2}$  element  $\frac{1}{2}$  a control for setting the element's  $\frac{1}{2}$  to a string representing a specific  $\frac{1}{2}$  date  $\frac{1}{2}$ .

If the element is  $\frac{mutable^{p559}}{parsing a date^{p73}}$ , the user agent should allow the user to change the  $\frac{date^{p73}}{date^{p559}}$  represented by its  $\frac{value^{p559}}{value^{p559}}$ , as obtained by  $\frac{value^{p559}}{parsing a date^{p73}}$  from it. User agents must not allow the user to set the  $\frac{value^{p559}}{value^{p73}}$  to a non-empty string that is not a  $\frac{valid}{value^{p73}}$  representing the user agent provides a user interface for selecting a  $\frac{value^{p73}}{value^{p73}}$ , then the  $\frac{value^{p559}}{value^{p559}}$  must be set to a  $\frac{valid}{value^{p73}}$  representing the user's selection. User agents should allow the user to set the  $\frac{value^{p559}}{value^{p559}}$  to the empty string.

**Constraint validation**: While the user interface describes input that the user agent cannot convert to a <u>valid date string <sup>p73</sup></u>, the control is suffering from bad input <sup>p584</sup>.

### Note

See the <u>introduction section<sup>p478</sup></u> for a discussion of the difference between the input format and submission format for date, time, and number form controls, and the <u>implementation notes<sup>p514</sup></u> regarding localization of form controls.

The value page attribute, if specified and not empty, must have a value that is a valid date string production.

The value sanitization algorithm  $p^{490}$  is as follows: If the value  $p^{559}$  of the element is not a valid date string  $p^{73}$ , then set it to the empty string instead.

The  $\min^{p519}$  attribute, if specified, must have a value that is a valid date string <sup>p73</sup>. The  $\max^{p519}$  attribute, if specified, must have a value that is a valid date string <sup>p73</sup>.

The  $\underline{\text{step}}^{p520}$  attribute is expressed in days. The  $\underline{\text{step scale factor}}^{p520}$  is 86,400,000 (which converts the days to milliseconds, as used in the other algorithms). The  $\underline{\text{default step}}^{p520}$  is 1 day.

When the element is <u>suffering from a step mismatch  $p^{584}$ </u>, the user agent may round the element's <u>value  $p^{559}$ </u> to the nearest <u>date  $p^{73}$ </u> for which the element would not suffer from a step mismatch  $p^{584}$ .

The algorithm to convert a string to a number  $^{p490}$ , given a string input, is as follows: If parsing a date  $^{p73}$  from input results in an error, then return an error; otherwise, return the number of milliseconds elapsed from midnight UTC on the morning of 1970-01-01 (the time represented by the value "1970-01-01T00:00:00.0Z") to midnight UTC on the morning of the parsed date  $^{p73}$ , ignoring leap seconds.

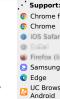

O Opera

The <u>algorithm to convert a number to a string  $^{p490}$ , given a number *input*, is as follows: Return a <u>valid date string  $^{p73}$ </u> that represents the <u>date  $^{p73}$ </u> that, in UTC, is current *input* milliseconds after midnight UTC on the morning of 1970-01-01 (the time represented by the value "1970-01-01T00:00:00:00.0Z").</u>

The <u>algorithm to convert a string to a Date object<sup>p490</sup></u>, given a string input, is as follows: If <u>parsing a date<sup>p73</sup></u> from input results in an error, then return an error; otherwise, return <u>a new Date object<sup>p52</sup></u> representing midnight UTC on the morning of the parsed <u>date<sup>p73</sup></u>.

The <u>algorithm to convert a Date object to a string  $^{p490}$ , given a Date object *input*, is as follows: Return a <u>valid date string  $^{p73}$ </u> that represents the <u>date  $^{p73}$ </u> current at the time represented by *input* in the UTC time zone.</u>

### Note

The <u>Date p497</u> state (and other date- and time-related states described in subsequent sections) is not intended for the entry of values for which a precise date and time relative to the contemporary calendar cannot be established. For example, it would be inappropriate for the entry of times like "one millisecond after the big bang", "the early part of the Jurassic period", or "a winter around 250 BCE".

For the input of dates before the introduction of the Gregorian calendar, authors are encouraged to not use the <u>Date<sup>p497</sup></u> state (and the other date- and time-related states described in subsequent sections), as user agents are not required to support converting dates and times from earlier periods to the Gregorian calendar, and asking users to do so manually puts an undue burden on users. (This is complicated by the manner in which the Gregorian calendar was phased in, which occurred at different times in different countries, ranging from partway through the 16th century all the way to early in the 20th.) Instead, authors are encouraged to provide fine-grained input controls using the <u>select<sup>p530</sup></u> element and <u>input<sup>p486</sup></u> elements with the <u>Number<sup>p502</sup></u> state.

#### Bookkeeping details

- ■The following common input pte element content attributes, IDL attributes, and methods apply pte to the element: autocomplete element: autocomplete elem
- ■The <u>value<sup>p525</sup></u> IDL attribute is in mode <u>value<sup>p525</sup></u>.
- ■The input p1260 and change p1260 events apply p489.
- ■The following content attributes must not be specified and do not applyp<sup>9489</sup> to the element: accept<sup>9509</sup>, alt<sup>p512</sup>, checked<sup>9400</sup>, dirname<sup>p561</sup>, formaction<sup>p564</sup>, formenctype<sup>p565</sup>, formmethod<sup>p564</sup>, formnovalidate<sup>p565</sup>, formtarget<sup>p565</sup>, height<sup>p443</sup>, maxlength<sup>p515</sup>, minlength<sup>p515</sup>, multiple<sup>p517</sup>, pattern<sup>p518</sup>, placeholder<sup>p523</sup>, size<sup>p515</sup>, src<sup>p511</sup>, and width<sup>p443</sup>.
- ■The following IDL attributes and methods do not apply p489 to the element: checked p526, selectionStart p580, selectionEnd p580, and selectionDirection p581 IDL attributes; setRangeText() p581, and setSelectionRange() p581 methods.

# 4.10.5.1.8 Month state (type=month) $\S^{p49}$

When an <u>input<sup>p486</sup></u> element's <u>type<sup>p488</sup></u> attribute is in the <u>Month<sup>p498</sup></u> state, the rules in this section apply.

The <u>input p486</u> element <u>represents p120</u> a control for setting the element's <u>value p559</u> to a string representing a specific <u>month p72</u>.

If the element is  $\frac{mutable^{p559}}{parsing a month^{p72}}$ , the user agent should allow the user to change the  $\frac{month^{p72}}{month^{p72}}$  represented by its  $\frac{value^{p559}}{value^{p559}}$ , as obtained by  $\frac{value^{p559}}{parsing a month^{p72}}$  from it. User agents must not allow the user to set the  $\frac{value^{p559}}{value^{p559}}$  to a non-empty string that is not a  $\frac{valid month}{value^{p559}}$  representing the user agent provides a user interface for selecting a  $\frac{month^{p72}}{value^{p559}}$ , then the  $\frac{value^{p559}}{value^{p559}}$  must be set to a  $\frac{valid month}{value^{p559}}$  representing the user's selection. User agents should allow the user to set the  $\frac{value^{p559}}{value^{p559}}$  to the empty string.

**Constraint validation**: While the user interface describes input that the user agent cannot convert to a <u>valid month string <sup>p72</sup></u>, the control is <u>suffering from bad input <sup>p584</sup></u>.

### Note

See the <u>introduction section  $^{p478}$ </u> for a discussion of the difference between the input format and submission format for date, time, and number form controls, and the <u>implementation notes  $^{p514}$ </u> regarding localization of form controls.

The value p490 attribute, if specified and not empty, must have a value that is a valid month string p72.

The <u>value sanitization algorithm  $p^{490}$ </u> is as follows: If the <u>value  $p^{559}$ </u> of the element is not a <u>valid month string  $p^{72}$ </u>, then set it to the empty string instead.

The  $\min^{p519}$  attribute, if specified, must have a value that is a <u>valid month string p72</u>. The  $\max^{p519}$  attribute, if specified, must have a value that is a <u>valid month string p72</u>.

MEN

The  $\underline{\text{step}}^{p520}$  attribute is expressed in months. The  $\underline{\text{step scale factor}^{p520}}$  is 1 (there is no conversion needed as the algorithms use months). The default  $\underline{\text{step}}^{p520}$  is 1 month.

When the element is <u>suffering from a step mismatch<sup>p584</sup></u>, the user agent may round the element's <u>value<sup>p559</sup></u> to the nearest <u>month<sup>p72</sup></u> for which the element would not <u>suffer from a step mismatch<sup>p584</sup></u>.

The <u>algorithm to convert a string to a number  $^{p490}$ , given a string input, is as follows</u>: If <u>parsing a month  $^{p72}$  from input</u> results in an error, then return an error; otherwise, return the number of months between January 1970 and the parsed <u>month  $^{p72}$ </u>.

The algorithm to convert a number to a string  $^{p490}$ , given a number *input*, is as follows: Return a valid month string  $^{p72}$  that represents the month  $^{p72}$  that has *input* months between it and January 1970.

The <u>algorithm to convert a string to a Date object<sup>p490</sup></u>, given a string *input*, is as follows: If <u>parsing a month<sup>p72</sup></u> from *input* results in an error, then return an error; otherwise, return <u>a new Date object<sup>p52</sup></u> representing midnight UTC on the morning of the first day of the parsed  $month^{p72}$ .

The <u>algorithm to convert a Date object to a string  $^{p490}$ , given a Date object input, is as follows</u>: Return a <u>valid month string  $^{p72}$ </u> that represents the <u>month  $^{p72}$  current at the time represented by input in the UTC time zone.</u>

#### Bookkeeping details

- ■The following common <u>input p486</u> element content attributes, IDL attributes, and methods <u>apply p489</u> to the element: <u>autocomplete p566</u>, <u>list p521</u>, <u>max p519</u>, <u>min p519</u>, readonly p515, required p516, and <u>step p520</u> content attributes; <u>list p527</u>, <u>value p525</u>, <u>value p526</u>, and <u>value p526</u> IDL attributes; <u>select() p588</u>, <u>step Down() p526</u>, and <u>step Up() p526</u> methods.
- ■The <u>value<sup>p525</sup></u> IDL attribute is in mode <u>value<sup>p525</sup></u>.
- ■The input p1260 and change p1260 events apply p489.
- ■The following content attributes must not be specified and do not apply<sup>p489</sup> to the element: accept<sup>p599</sup>, alt<sup>p512</sup>, checked<sup>p490</sup>, dirname<sup>p561</sup>, formaction<sup>p564</sup>, formenctype<sup>p565</sup>, formmethod<sup>p564</sup>, formnovalidate<sup>p565</sup>, formtarget<sup>p565</sup>, height<sup>p443</sup>, maxlength<sup>p515</sup>, minlength<sup>p515</sup>, multiple<sup>p517</sup>, pattern<sup>p518</sup>, placeholder<sup>p523</sup>, size<sup>p515</sup>, src<sup>p511</sup>, and width<sup>p443</sup>.
- ■The following IDL attributes and methods do not apply p489 to the element: checked p526, files p526, selectionStart p580, selectionEnd p581, and selectionDirection p581 IDL attributes; setRangeText() p581, and setSelectionRange() p581 methods.

# **4.10.5.1.9** Week state (type=week) §<sup>p49</sup>

When an input p486 element's type p488 attribute is in the Week p499 state, the rules in this section apply.

The <u>input <sup>p486</sup></u> element <u>represents <sup>p120</sup></u> a control for setting the element's <u>value <sup>p559</sup></u> to a string representing a specific <u>week <sup>p79</sup></u>.

If the element is  $\frac{mutable^{p559}}{parsing a week^{p79}}$ , the user agent should allow the user to change the  $\frac{p59}{parsing a week^{p79}}$  represented by its  $\frac{parsing a week^{p79}}{parsing a week^{p79}}$  from it. User agents must not allow the user to set the  $\frac{p59}{parsing a week^{p79}}$  to a non-empty string that is not a  $\frac{p59}{parsing a week^{p79}}$ . If the user agent provides a user interface for selecting a  $\frac{p59}{parsing a week^{p79}}$ , then the  $\frac{p559}{parsing a week^{p79}}$  must be set to a  $\frac{p559}{parsing a week^{p79}}$  representing the user's selection. User agents should allow the user to set the  $\frac{p559}{parsing a week^{p79}}$  to the empty string.

**Constraint validation**: While the user interface describes input that the user agent cannot convert to a <u>valid week string  $^{p79}$ </u>, the control is <u>suffering from bad input  $^{p584}$ </u>.

#### Note

See the <u>introduction section<sup>p478</sup></u> for a discussion of the difference between the input format and submission format for date, time, and number form controls, and the <u>implementation notes<sup>p514</sup></u> regarding localization of form controls.

The value page attribute, if specified and not empty, must have a value that is a valid week string pro-

The value sanitization algorithm p490 is as follows: If the value p559 of the element is not a valid week string p79, then set it to the empty string instead.

The  $\min^{p519}$  attribute, if specified, must have a value that is a valid week string <sup>p79</sup>. The  $\max^{p519}$  attribute, if specified, must have a value that is a valid week string <sup>p79</sup>.

The  $\underline{\mathsf{step}}^{\mathsf{p520}}$  attribute is expressed in weeks. The  $\underline{\mathsf{step}}$  scale factor is 604,800,000 (which converts the weeks to milliseconds, as used in the other algorithms). The  $\underline{\mathsf{default}}$  step  $\underline{\mathsf{step}}^{\mathsf{p520}}$  is 1 week. The  $\underline{\mathsf{default}}$  step  $\underline{\mathsf{base}}^{\mathsf{p520}}$  is -259,200,000 (the start of week 1970-W01).

When the element is <u>suffering from a step mismatch<sup>p584</sup></u>, the user agent may round the element's <u>value<sup>p559</sup></u> to the nearest <u>week<sup>p79</sup></u> for which the element would not <u>suffer from a step mismatch<sup>p584</sup></u>.

The algorithm to convert a string to a number  $^{p490}$ , given a string *input*, is as follows: If parsing a week string  $^{p79}$  from *input* results in an error, then return an error; otherwise, return the number of milliseconds elapsed from midnight UTC on the morning of 1970-01-01 (the time represented by the value "1970-01-01T00:00:00.0Z") to midnight UTC on the morning of the Monday of the parsed week  $^{p79}$ , ignoring leap seconds.

The <u>algorithm to convert a number to a string  $^{p490}$ </u>, given a number *input*, is as follows: Return a <u>valid week string  $^{p79}$ </u> that represents the <u>week  $^{p79}$ </u> that, in UTC, is current *input* milliseconds after midnight UTC on the morning of 1970-01-01 (the time represented by the value "1970-01-01T00:00:00.0Z").

The <u>algorithm to convert a string to a Date object<sup>p490</sup></u>, given a string *input*, is as follows: If <u>parsing a week<sup>p79</sup></u> from *input* results in an error, then return an error; otherwise, return a <u>new Date object<sup>p52</sup></u> representing midnight UTC on the morning of the Monday of the parsed <u>week<sup>p79</sup></u>.

The algorithm to convert a Date object to a string  $^{p490}$ , given a Date object input, is as follows: Return a valid week string  $^{p79}$  that represents the week  $^{p79}$  current at the time represented by input in the UTC time zone.

#### Bookkeeping details

- ■The following common input P486 element content attributes, IDL attributes, and methods apply P489 to the element: autocomplete P566, list P521, max P519, min P519, readonly P515, required P516, and step P520 content attributes; list P527, value P525, value AsDate P526, and value AsNumber P526 IDL attributes; select() P580, step Down() P526, and step Up() P526 methods.
- ■The value p525 IDL attribute is in mode value p525.
- ■The input pl260 and change pl260 events apply p489.
- ■The following content attributes must not be specified and do not apply<sup>p489</sup> to the element: accept<sup>p589</sup>, alt<sup>p512</sup>, checked<sup>p490</sup>, dirname<sup>p561</sup>, formaction<sup>p564</sup>, formenctype<sup>p565</sup>, formmethod<sup>p564</sup>, formnovalidate<sup>p565</sup>, formtarget<sup>p565</sup>, height<sup>p443</sup>, maxlength<sup>p515</sup>, minlength<sup>p515</sup>, multiple<sup>p517</sup>, pattern<sup>p518</sup>, placeholder<sup>p523</sup>, size<sup>p515</sup>, src<sup>p511</sup>, and width<sup>p443</sup>.
- ■The following IDL attributes and methods do not apply p489 to the element: checked p526, files p526, selectionStart p580, selectionEnd p580, and selectionDirection p581 IDL attributes; setRangeText() p581, and setSelectionRange() p581 methods.

# **4.10.5.1.10** Time state (type=time) §<sup>p50</sup>

When an input page element's type page attribute is in the Time p500 state, the rules in this section apply.

The <u>input <sup>p486</sup></u> element <u>represents <sup>p120</sup></u> a control for setting the element's <u>value <sup>p559</sup></u> to a string representing a specific <u>time <sup>p74</sup></u>.

If the element is  $\frac{mutable^{p559}}{parsing a time^{p75}}$ , the user agent should allow the user to change the  $\frac{time^{p74}}{parsing a time^{p75}}$  from it. User agents must not allow the user to set the  $\frac{value^{p559}}{parsing a time^{p75}}$  to a non-empty string that is not a  $\frac{valid time}{parsing p74}$ . If the user agent provides a user interface for selecting a  $\frac{time^{p74}}{parsing p74}$ , then the  $\frac{value^{p559}}{parsing p74}$  must be set to a  $\frac{valid time}{parsing p74}$  representing the user's selection. User agents should allow the user to set the  $\frac{value^{p559}}{parsing p74}$  to the empty string.

**Constraint validation**: While the user interface describes input that the user agent cannot convert to a <u>valid time string  $^{p74}$ </u>, the control is <u>suffering from bad input  $^{p584}$ </u>.

# Note

See the <u>introduction section  $^{p478}$ </u> for a discussion of the difference between the input format and submission format for date, time, and number form controls, and the <u>implementation notes  $^{p514}$ </u> regarding localization of form controls.

The value p499 attribute, if specified and not empty, must have a value that is a valid time string p74.

The <u>value sanitization algorithm  $^{p490}$ </u> is as follows: If the <u>value  $^{p559}$ </u> of the element is not a <u>valid time string  $^{p74}$ </u>, then set it to the empty string instead.

The form control has a periodic domain p519.

The  $\min^{p519}$  attribute, if specified, must have a value that is a <u>valid time string <sup>p74</sup></u>. The  $\max^{p519}$  attribute, if specified, must have a value that is a <u>valid time string <sup>p74</sup></u>.

The  $\underline{\text{step}}^{p520}$  attribute is expressed in seconds. The  $\underline{\text{step scale factor}}^{p520}$  is 1000 (which converts the seconds to milliseconds, as used in the other algorithms). The  $\underline{\text{default step}}^{p520}$  is 60 seconds.

When the element is <u>suffering from a step mismatch p584</u>, the user agent may round the element's <u>value p559</u> to the nearest <u>time p74</u> for which the element would not <u>suffer from a step mismatch p584</u>.

The <u>algorithm to convert a string to a number page</u>, given a string *input*, is as follows: If <u>parsing a time page</u> from *input* results in an error, then return an error; otherwise, return the number of milliseconds elapsed from midnight to the parsed  $\frac{1}{2}$  on a day with no time changes.

The <u>algorithm to convert a number to a string  $^{p490}$ , given a number *input*, is as follows: Return a <u>valid time string  $^{p74}$ </u> that represents the <u>time  $^{p74}$ </u> that is *input* milliseconds after midnight on a day with no time changes.</u>

The <u>algorithm to convert a string to a Date object<sup>p490</sup></u>, given a string *input*, is as follows: If parsing a time  $p^{75}$  from *input* results in an error, then return an error; otherwise, return a new Date object p52 representing the parsed time p74 in UTC on 1970-01-01.

The <u>algorithm to convert a Date object to a string  $^{p490}$ , given a Date object input, is as follows</u>: Return a <u>valid time string  $^{p74}$ </u> that represents the UTC <u>time  $^{p74}$ </u> component that is represented by *input*.

#### Bookkeeping details

- ■The following common <u>input</u> p486 element content attributes, IDL attributes, and methods <u>apply p489</u> to the element: <u>autocomplete p566</u>, <u>list p521</u>, <u>max p519</u>, <u>min p519</u>, readonly p515, required p516, and <u>step p520</u> content attributes; <u>list p527</u>, <u>value p525</u>, <u>value p526</u>, and <u>value p526</u> IDL attributes; <u>select() p580</u>, <u>step Down() p526</u>, and <u>step Up() p526</u> methods.
- ■The <u>value<sup>p525</sup></u> IDL attribute is in mode <u>value<sup>p525</sup></u>.
- ■The input p1260 and change p1260 events apply p489.
- ■The following content attributes must not be specified and do not apply p489 to the element: accept p509, alt p512, checked p400, dirname p561, formaction p564, formenctype p565, formmethod p564, formovalidate p565, formtarget p565, height p443, maxlength p515, minlength p515, multiple p517, pattern p510, placeholder p523, size p515, src p511, and width p443.
- ■The following IDL attributes and methods do not apply p489 to the element: checked p526, files p526, selectionStart p580, selectionEnd p580, and selectionDirection p581 IDL attributes; setRangeText() p581, and setSelectionRange() p581 methods.

# ✓ MDN

# **4.10.5.1.11 Local Date and Time state (type=datetime-local)** $\S^{p50}$

When an <u>input<sup>p486</sup></u> element's <u>type<sup>p488</sup></u> attribute is in the <u>Local Date and Time<sup>p501</sup></u> state, the rules in this section apply.

The <u>input p486</u> element <u>represents p120</u> a control for setting the element's <u>value p559</u> to a string representing a <u>local date and time p75</u>, with no time-zone offset information.

If the element is  $\underline{mutable^{p559}}$ , the user agent should allow the user to change the  $\underline{date}$  and  $\underline{time^{p75}}$  represented by its  $\underline{value^{p559}}$ , as obtained by  $\underline{parsing}$  a date and  $\underline{time^{p76}}$  from it. User agents must not allow the user to set the  $\underline{value^{p559}}$  to a non-empty string that is not a  $\underline{valid}$  normalized local date and  $\underline{time}$  string  $\underline{p76}$ . If the user agent provides a user interface for selecting a  $\underline{local}$  date and  $\underline{time^{p75}}$ , then the  $\underline{value^{p559}}$  must be set to a  $\underline{valid}$  normalized  $\underline{local}$  date and  $\underline{time}$  string  $\underline{p76}$  representing the user's selection. User agents should allow the user to set the  $\underline{value^{p559}}$  to the empty string.

**Constraint validation**: While the user interface describes input that the user agent cannot convert to a <u>valid normalized local date</u> and time string  $^{p76}$ , the control is <u>suffering from bad input  $^{p584}$ </u>.

# Note

See the <u>introduction section<sup>p478</sup></u> for a discussion of the difference between the input format and submission format for date, time, and number form controls, and the <u>implementation notes<sup>p514</sup></u> regarding localization of form controls.

The value p490 attribute, if specified and not empty, must have a value that is a valid local date and time string p75.

The <u>value sanitization algorithm  $^{p490}$ </u> is as follows: If the <u>value  $^{p559}$ </u> of the element is a <u>valid local date and time string  $^{p75}$ </u>, then set it to a <u>valid normalized local date and time string  $^{p76}$ </u> representing the same date and time; otherwise, set it to the empty string instead.

The  $\min_{n = 1}^{n + 1} p^{-19}$  attribute, if specified, must have a value that is a valid local date and time string  $p^{-75}$ . The  $\max_{n = 1}^{n + 1} p^{-75}$  attribute, if specified, must have a value that is a valid local date and time string  $p^{-75}$ .

The  $\underline{\mathsf{step}}^{\mathsf{p520}}$  attribute is expressed in seconds. The  $\underline{\mathsf{step}}$  scale  $\underline{\mathsf{factor}}^{\mathsf{p520}}$  is 1000 (which converts the seconds to milliseconds, as used in the other algorithms). The  $\underline{\mathsf{default}}$   $\underline{\mathsf{step}}^{\mathsf{p520}}$  is 60 seconds.

When the element is <u>suffering from a step mismatch<sup>p584</sup></u>, the user agent may round the element's <u>value<sup>p559</sup></u> to the nearest <u>local date</u> and time<sup>p75</sup> for which the element would not <u>suffer from a step mismatch<sup>p584</sup></u>.

The algorithm to convert a string to a number  $^{p490}$ , given a string input, is as follows: If parsing a date and time  $^{p76}$  from input results in an error, then return an error; otherwise, return the number of milliseconds elapsed from midnight on the morning of 1970-01-01 (the time represented by the value "1970-01-01T00:00:00:00.0") to the parsed local date and time  $^{p75}$ , ignoring leap

seconds.

The algorithm to convert a number to a string  $^{p490}$ , given a number *input*, is as follows: Return a valid normalized local date and time string  $^{p76}$  that represents the date and time that is *input* milliseconds after midnight on the morning of 1970-01-01 (the time represented by the value "1970-01-01T00:00:00.0").

### Note

See the note on historical dates p498 in the Date p497 state section.

#### Bookkeeping details

- ■The following common input p486 element content attributes, IDL attributes, and methods apply p489 to the element: autocomplete p566, list p521, max p519, min p519, readonly p515, required p516, and step p520 content attributes; list p527, value p525, and valueAsNumber p526 IDL attributes; select() p580, stepDown() p526, and stepUp() p526 methods.
- ■The <u>value<sup>p525</sup></u> IDL attribute is in mode <u>value<sup>p525</sup></u>.
- ■The <u>input p1260</u> and <u>change p1260</u> events <u>apply p489</u>.
- ■The following content attributes must not be specified and do not apply<sup>p489</sup> to the element: accept<sup>p509</sup>, alt<sup>p512</sup>, checked<sup>p409</sup>, dirname<sup>p561</sup>, formaction<sup>p564</sup>, formenctype<sup>p565</sup>, formmethod<sup>p564</sup>, formnovalidate<sup>p565</sup>, formtarget<sup>p565</sup>, height<sup>p443</sup>, maxlength<sup>p515</sup>, minlength<sup>p515</sup>, multiple<sup>p517</sup>, pattern<sup>p518</sup>, placeholder<sup>p523</sup>, size<sup>p515</sup>, src<sup>p511</sup>, and width<sup>p443</sup>.
- ■The following IDL attributes and methods do not apply<sup>p489</sup> to the element: checked<sup>p526</sup>, files<sup>p526</sup>, selectionStart<sup>p580</sup>, selectionEnd<sup>p580</sup>, selectionDirection<sup>p581</sup>, and valueAsDate<sup>p526</sup> IDL attributes; setRangeText()<sup>p581</sup>, and setSelectionRange()<sup>p581</sup> methods.

### Example

The following example shows part of a flight booking application. The application uses an  $input^{p486}$  element with its  $type^{p488}$  attribute set to  $datetime-local^{p501}$ , and it then interprets the given date and time in the time zone of the selected airport.

```
<fieldset>
  <legend>Destination</legend>
  <label>Airport: <input type=text name=to list=airports></label>
  <label>Departure time: <input type=datetime-local name=totime step=3600></label>
  </fieldset>
  <datalist id=airports>
  <option value=ATL label="Atlanta">
  <option value=MEM label="Memphis">
  <option value=HER label="London Heathrow">
  <option value=LHR label="Los Angeles">
  <option value=FRA label="Frankfurt">
  </datalist>
```

# **4.10.5.1.12** Number state (type=number) $\S^{p50}$

When an input p486 element's type p488 attribute is in the Number p502 state, the rules in this section apply.

The input p486 element represents p120 a control for setting the element's value p559 to a string representing a number.

If the element is <u>mutable<sup>p559</sup></u>, the user agent should allow the user to change the number represented by its <u>value<sup>p559</sup></u>, as obtained from applying the <u>rules for parsing floating-point number values<sup>p68</sup></u> to it. User agents must not allow the user to set the <u>value<sup>p559</sup></u> to a non-empty string that is not a <u>valid floating-point number<sup>p67</sup></u>. If the user agent provides a user interface for selecting a number, then the <u>value<sup>p559</sup></u> must be set to the <u>best representation of the number representing the user's selection as a floating-point number<sup>p68</sup></u>. User agents should allow the user to set the <u>value<sup>p559</sup></u> to the empty string.

**Constraint validation**: While the user interface describes input that the user agent cannot convert to a <u>valid floating-point</u> number  $^{p67}$ , the control is <u>suffering from bad input  $^{p584}$ </u>.

# Note

This specification does not define what user interface user agents are to use; user agent vendors are encouraged to consider what would best serve their users' needs. For example, a user agent in Persian or Arabic markets might support Persian and Arabic numeric input (converting it to the format required for submission as described above). Similarly, a user agent designed for Romans might display the value in Roman numerals rather than in decimal; or (more realistically) a user agent designed for the French market might display the value with apostrophes between thousands and commas before the decimals, and allow the user

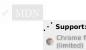

Chrome of illimited of illimited of illimite

to enter a value in that manner, internally converting it to the submission format described above.

The value p499 attribute, if specified and not empty, must have a value that is a valid floating-point number p67.

The <u>value sanitization algorithm  $^{p490}$ </u> is as follows: If the <u>value  $^{p559}$ </u> of the element is not a <u>valid floating-point number  $^{p67}$ </u>, then set it to the empty string instead.

The  $\underline{\min^{p519}}$  attribute, if specified, must have a value that is a <u>valid floating-point number<sup>p67</sup></u>. The  $\underline{\max^{p519}}$  attribute, if specified, must have a value that is a <u>valid floating-point number<sup>p67</sup></u>.

The <u>step scale factor  $^{p520}$ </u> is 1. The <u>default step  $^{p520}$ </u> is 1 (allowing only integers to be selected by the user, unless the <u>step base  $^{p521}$ </u> has a non-integer value).

When the element is <u>suffering from a step mismatch p584</u>, the user agent may round the element's <u>value p559</u> to the nearest number for which the element would not <u>suffer from a step mismatch p584</u>. If there are two such numbers, user agents are encouraged to pick the one nearest positive infinity.

The <u>algorithm to convert a string to a number pass</u>, given a string *input*, is as follows: If applying the <u>rules for parsing floating-point number values pass</u> to *input* results in an error, then return an error; otherwise, return the resulting number.

The <u>algorithm to convert a number to a string  $^{p490}$ </u>, given a number *input*, is as follows: Return a <u>valid floating-point number  $^{p67}$ </u> that represents *input*.

#### Bookkeeping details

- ■The following common input p486 element content attributes, IDL attributes, and methods apply p489 to the element: autocomplete p566, list p521, max p519, min p519, placeholder p523, readonly p515, required p516, and step p520 content attributes; list p527, value p525, and valueAsNumber p526 IDL attributes; select() p580, stepDown() p526, and stepUp() p526 methods.
- ■The <u>value<sup>p525</sup></u> IDL attribute is in mode <u>value<sup>p525</sup></u>.
- ■The <u>input p1260</u> and <u>change p1260</u> events <u>apply p489</u>.
- ■The following content attributes must not be specified and do not apply p<sup>489</sup> to the element: accept<sup>599</sup>, alt<sup>512</sup>, checked<sup>6490</sup>, dirname<sup>550</sup>, formaction<sup>5564</sup>, formenctype<sup>555</sup>, formmethod<sup>5564</sup>, formnovalidate<sup>5555</sup>, formtarget<sup>5555</sup>, height<sup>543</sup>, maxlength<sup>515</sup>, minlength<sup>515</sup>, multiple<sup>517</sup>, pattern<sup>518</sup>, size<sup>515</sup>, src<sup>511</sup>, and width<sup>543</sup>.
- ■The following IDL attributes and methods do not apply p489 to the element: checked p526, files p526, selectionStart p580, selectionEnd p580, selectionDirection p581, and yalueAsDate p526 IDL attributes; setRangeText() p581, and setSelectionRange() p581 methods.

# Example

Here is an example of using a numeric input control:

```
<label>How much do you want to charge? $<input type=number min=0 step=0.01 name=price></label>
```

As described above, a user agent might support numeric input in the user's local format, converting it to the format required for submission as described above. This might include handling grouping separators (as in "872,000,000,000") and various decimal separators (such as "3,99" vs "3.99") or using local digits (such as those in Arabic, Devanagari, Persian, and Thai).

### Note

The type=number state is not appropriate for input that happens to only consist of numbers but isn't strictly speaking a number. For example, it would be inappropriate for credit card numbers or US postal codes. A simple way of determining whether to use type=number is to consider whether it would make sense for the input control to have a spinbox interface (e.g. with "up" and "down" arrows). Getting a credit card number wrong by 1 in the last digit isn't a minor mistake, it's as wrong as getting every digit incorrect. So it would not make sense for the user to select a credit card number using "up" and "down" buttons. When a spinbox interface is not appropriate, type=text is probably the right choice (possibly with a pattern<sup>p518</sup> attribute).

# **4.10.5.1.13** Range state (type=range) $\S^{p50}$

When an input p486 element's type p488 attribute is in the Range p503 state, the rules in this section apply.

The <u>input p486</u> element <u>represents p120</u> a control for setting the element's <u>value p559</u> to a string representing a number, but with the caveat that the exact value is not important, letting UAs provide a simpler interface than they do for the <u>Number p502</u> state.

Support:
© Chrome f
© Chrome iOS Safari
Firefox
Samsung
Edge
UC Brows
Android
503 IE

Firefox fo

If the element is  $\underline{\textit{mutable}^{p559}}$ , the user agent should allow the user to change the number represented by its  $\underline{\textit{value}^{p559}}$ , as obtained from applying the  $\underline{\textit{rules}}$  for parsing floating-point number  $\underline{\textit{value}^{p568}}$  to it. User agents must not allow the user to set the  $\underline{\textit{value}^{p559}}$  to a string that is not a  $\underline{\textit{valid}}$  floating-point number  $\underline{\textit{value}^{p559}}$  must be set to a  $\underline{\textit{best representation of the number representing the user's selection as a floating-point number <math>\underline{\textit{p68}}$ . User agents must not allow the user to set the  $\underline{\textit{value}^{p559}}$  to the empty string.

**Constraint validation**: While the user interface describes input that the user agent cannot convert to a <u>valid floating-point</u> number<sup>p67</sup>, the control is <u>suffering from bad input p584</u>.

The value p499 attribute, if specified, must have a value that is a valid floating-point number p67.

The <u>value sanitization algorithm  $^{p490}$ </u> is as follows: If the <u>value  $^{p559}$ </u> of the element is not a <u>valid floating-point number  $^{p67}$ </u>, then set it to the <u>best representation</u>, as a floating-point number  $^{p68}$ , of the <u>default value  $^{p504}$ </u>.

The **default value** is the  $\underline{\text{minimum}}^{p519}$  plus half the difference between the  $\underline{\text{minimum}}^{p519}$  and the  $\underline{\text{maximum}}^{p519}$ , unless the  $\underline{\text{maximum}}^{p519}$  is less than the  $\underline{\text{minimum}}^{p519}$ , in which case the  $\underline{\text{default value}}^{p504}$  is the  $\underline{\text{minimum}}^{p519}$ .

When the element is <u>suffering from an underflow<sup>p583</sup></u>, the user agent must set the element's <u>value<sup>p559</sup></u> to the <u>best representation</u>, as a <u>floating-point number<sup>p68</sup></u>, of the <u>minimum<sup>p519</sup></u>.

When the element is <u>suffering from an overflow<sup>p584</sup></u>, if the <u>maximum<sup>p519</sup></u> is not less than the <u>minimum<sup>p519</sup></u>, the user agent must set the element's <u>value<sup>p559</sup></u> to a <u>valid floating-point number<sup>p67</sup></u> that represents the <u>maximum<sup>p519</sup></u>.

When the element is <u>suffering from a step mismatch<sup>p584</sup></u>, the user agent must round the element's <u>value<sup>p559</sup></u> to the nearest number for which the element would not <u>suffer from a step mismatch<sup>p584</sup></u>, and which is greater than or equal to the <u>minimum<sup>p519</sup></u>, and, if the <u>maximum<sup>p519</sup></u> is not less than the <u>minimum<sup>p519</sup></u>, which is less than or equal to the <u>maximum<sup>p519</sup></u>, if there is a number that matches these constraints. If two numbers match these constraints, then user agents must use the one nearest to positive infinity.

# Example

For example, the markup <input type="range" min=0 max=100 step=20 value=50> results in a range control whose initial value is 60.

# Example

Here is an example of a range control using an autocomplete list with the <u>list<sup>p521</sup></u> attribute. This could be useful if there are values along the full range of the control that are especially important, such as preconfigured light levels or typical speed limits in a range control used as a speed control. The following markup fragment:

```
<input type="range" min="-100" max="100" value="0" step="10" name="power" list="powers">
<datalist id="powers">
<option value="0">
<option value="-30">
<option value="30">
<option value="30">
<option value="++50">
</datalist>
```

...with the following style sheet applied:

```
input { height: 75px; width: 49px; background: #D5CCBB; color: black; }
```

...might render as:

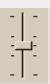

Note how the UA determined the orientation of the control from the ratio of the style-sheet-specified height and width properties. The colors were similarly derived from the style sheet. The tick marks, however, were derived from the markup. In particular, the <a href="step">step</a> attribute has not affected the placement of tick marks, the UA deciding to only use the author-specified completion values

and then adding longer tick marks at the extremes.

Note also how the invalid value ++50 was completely ignored.

### Example

For another example, consider the following markup fragment:

```
<input name=x type=range min=100 max=700 step=9.09090909 value=509.090909>
```

A user agent could display in a variety of ways, for instance:

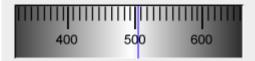

Or, alternatively, for instance:

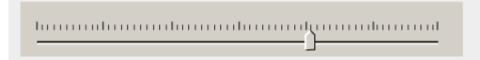

The user agent could pick which one to display based on the dimensions given in the style sheet. This would allow it to maintain the same resolution for the tick marks, despite the differences in width.

## Example

Finally, here is an example of a range control with two labeled values:

```
<input type="range" name="a" list="a-values">
<datalist id="a-values">
<option value="10" label="Low">
<option value="90" label="High">
</datalist>
```

With styles that make the control draw vertically, it might look as follows:

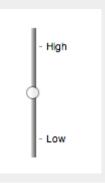

## Note

In this state, the range and step constraints are enforced even during user input, and there is no way to set the value to the empty string.

The  $\min^{p519}$  attribute, if specified, must have a value that is a valid floating-point number p67. The default minimum is 0. The  $\max^{p519}$  attribute, if specified, must have a value that is a valid floating-point number p67. The default  $\max_{p519}$  is 100.

The step scale factor  $p^{p520}$  is 1. The default step  $p^{p520}$  is 1 (allowing only integers, unless the  $min^{p519}$  attribute has a non-integer value).

The algorithm to convert a string to a number page, given a string input, is as follows: If applying the rules for parsing

<u>floating-point number values</u> p68 to input results in an error, then return an error; otherwise, return the resulting number.

The algorithm to convert a number to a string  $^{p490}$ , given a number *input*, is as follows: Return the best representation, as a floating-point number  $^{p68}$ , of *input*.

#### Bookkeeping details

- ■The following common input p486 element content attributes, IDL attributes, and methods apply p489 to the element: autocomplete p566, list p521, max p519, min p519, and step p520 content attributes; list p527, value p525, and valueAsNumber p526 IDL attributes; stepDown() p526 and stepUp() p526 methods.
- ■The <u>value<sup>p525</sup></u> IDL attribute is in mode <u>value<sup>p525</sup></u>.
- ■The input p1260 and change p1260 events apply p489.
- ■The following content attributes must not be specified and do not applyp<sup>489</sup> to the element: accept<sup>599</sup>, alt<sup>512</sup>, checked<sup>6490</sup>, dirname<sup>551</sup>, formaction<sup>654</sup>, formenctype<sup>555</sup>, formmethod<sup>554</sup>, formovalidate<sup>555</sup>, formtarget<sup>555</sup>, height<sup>643</sup>, maxlength<sup>6515</sup>, minlength<sup>6515</sup>, multiple<sup>6517</sup>, pattern<sup>6518</sup>, placeholder<sup>6523</sup>, readonly<sup>6515</sup>, required<sup>6516</sup>, size<sup>6515</sup>, src<sup>6511</sup>, and width<sup>643</sup>.
- ■The following IDL attributes and methods do not apply p489 to the element: checked p526, files p526, selectionStart p580, selectionEnd p580, selectionDirection p581, and yalueAsDate p526 IDL attributes; select() p580, setRangeText() p581, and setSelectionRange() p581 methods.

# **4.10.5.1.14 Color state (type=color)** §<sup>p50</sup>

When an <u>input p486</u> element's <u>type p488</u> attribute is in the <u>Color p506</u> state, the rules in this section apply.

The <u>input p486</u> element <u>represents p120</u> a color well control, for setting the element's <u>value p559</u> to a string representing a <u>simple color p84</u>.

Support:
Chrome f

iOS SafarSafari

Firefox
Samsung
Edge
UC Brown
Android

O Opera

O Opera

# Note

In this state, there is always a color picked, and there is no way to set the value to the empty string.

If the element is <u>mutable p559</u>, the user agent should allow the user to change the color represented by its <u>value p559</u>, as obtained from applying the <u>rules for parsing simple color values p84</u> to it. User agents must not allow the user to set the <u>value p559</u> to a string that is not a <u>valid lowercase simple color p84</u>. If the user agent provides a user interface for selecting a color, then the <u>value p559</u> must be set to the result of using the <u>rules for serializing simple color values p84</u> to the user's selection. User agents must not allow the user to set the <u>value p559</u> to the empty string.

**Constraint validation**: While the user interface describes input that the user agent cannot convert to a <u>valid lowercase simple color PB4</u>, the control is <u>suffering from bad input PB4</u>.

The value page attribute, if specified and not empty, must have a value that is a valid simple color page attribute.

The <u>value sanitization algorithm  $^{p490}$  is as follows</u>: If the <u>value  $^{p559}$  of the element is a <u>valid simple color  $^{p84}$ </u>, then set it to the <u>value  $^{p559}$  of the element converted to ASCII lowercase</u>; otherwise, set it to the string "#000000".</u>

### Bookkeeping details

- ■The following common input<sup>p466</sup> element content attributes and IDL attributes apply<sup>p489</sup> to the element: autocomplete<sup>p566</sup> and list<sup>p521</sup> content attributes; list<sup>p527</sup> and value<sup>p525</sup> IDL attributes; select()<sup>p580</sup> method.
- ■The value p525 IDL attribute is in mode value p525.
- ■The <u>input p1260</u> and <u>change p1260</u> events <u>apply p489</u>.
- ■The following content attributes must not be specified and do not apply<sup>p489</sup> to the element: accept<sup>p599</sup>, alt<sup>p512</sup>, checked<sup>p490</sup>, dirname<sup>p561</sup>, formaction<sup>p564</sup>, formenctype<sup>p565</sup>, formmethod<sup>p564</sup>, formnovalidate<sup>p565</sup>, formtarget<sup>p565</sup>, height<sup>p443</sup>, max<sup>p519</sup>, maxlength<sup>p515</sup>, min<sup>p519</sup>, minlength<sup>p515</sup>, multiple<sup>p517</sup>, pattern<sup>p518</sup>, placeholder<sup>p523</sup>, readonly<sup>p515</sup>, required<sup>p516</sup>, size<sup>p515</sup>, src<sup>p511</sup>, step<sup>p520</sup>, and width<sup>p443</sup>.
- ■The following IDL attributes and methods do not apply p489 to the element: checked p526, files p526, selectionStart p580, selectionEnd p580, selectionEnd p580, selectionDirection p581, valueAsDate p526 and, valueAsNumber p526 IDL attributes; setRangeText() p581, setSelectionRange() p581, stepDown() p526, and stepUp() p526 methods.

# **4.10.5.1.15** Checkbox state (type=checkbox) $\S^{p50}$

When an <u>input<sup>p486</sup></u> element's <u>type<sup>p488</sup></u> attribute is in the <u>Checkbox<sup>p506</sup></u> state, the rules in this section apply.

The <u>input <sup>p486</sup></u> element <u>represents <sup>p120</sup></u> a two-state control that represents the element's <u>checkedness <sup>p559</sup></u> state. If the element's <u>checkedness <sup>p559</sup></u> state is true, the control represents a positive selection, and if it is false, a negative selection. If the element's <u>indeterminate <sup>p492</sup></u> IDL attribute is set to true, then the control's selection should be obscured as if the control was in a third, indeterminate, state.

Note

The control is never a true tri-state control, even if the element's  $\underline{indeterminate^{p492}}$  IDL attribute is set to true. The  $\underline{indeterminate^{p492}}$  IDL attribute only gives the appearance of a third state.

The <u>input activation behavior p491</u> is to run the following steps:

- 1. If the element is not connected, then return.
- 2. Fire an event named input p1260 at the element with the bubbles attribute initialized to true.
- 3. Fire an event named change p1260 at the element with the bubbles attribute initialized to true.

**Constraint validation**: If the element is  $\underline{required^{p516}}$  and its  $\underline{checkedness^{p559}}$  is false, then the element is  $\underline{suffering from being missing^{p583}}$ .

### For web developers (non-normative)

## input . indeterminate<sup>p492</sup> [ = value ]

When set, overrides the rendering of checkbox p506 controls so that the current value is not visible.

### Bookkeeping details

- ■The following common <u>input page</u> element content attributes and IDL attributes <u>apply page</u> to the element: <u>checked page</u>, and <u>required page</u> content attributes; <u>checked page</u> and <u>value page</u> IDL attributes.
- ■The value p525 IDL attribute is in mode default/on p525.
- ■The input p1260 and change p1260 events apply p489.
- ■The following content attributes must not be specified and do not apply<sup>p489</sup> to the element: accept<sup>p599</sup>, alt<sup>p512</sup>, autocomplete<sup>p566</sup>, dirname<sup>p561</sup>, formaction<sup>p564</sup>, formenctype<sup>p565</sup>, formmethod<sup>p564</sup>, formnovalidate<sup>p565</sup>, formtarget<sup>p565</sup>, height<sup>p443</sup>, list<sup>p521</sup>, max<sup>p519</sup>, maxlength<sup>p515</sup>, min<sup>p519</sup>, minlength<sup>p515</sup>, multiple<sup>p517</sup>, pattern<sup>p518</sup>, placeholder<sup>p523</sup>, readonly<sup>p515</sup>, size<sup>p515</sup>, src<sup>p511</sup>, step<sup>p529</sup>, and width<sup>p443</sup>.
- ■The following IDL attributes and methods do not apply p489 to the element: files p526, list p527, selectionStart p580, selectionEnd p580, selectionDirection p581, valueAsDate p526, and valueAsNumber p526 IDL attributes; select() p580, setRangeText() p581, setSelectionRange() p581, stepDown() p526, and stepUp() p526, methods.

## 4.10.5.1.16 Radio Button state (type=radio) § P50

When an <u>input <sup>p486</sup></u> element's <u>type <sup>p488</sup></u> attribute is in the <u>Radio Button <sup>p507</sup></u> state, the rules in this section apply.

The  $\frac{input^{p486}}{group^{p507}}$  element  $\frac{represents^{p120}}{group^{p507}}$  a control that, when used in conjunction with other  $\frac{input^{p486}}{group^{p507}}$  elements, forms a  $\frac{radio\ button}{group^{p507}}$  in which only one control can have its  $\frac{checkedness^{p559}}{group^{p507}}$  state set to true. If the element's  $\frac{checkedness^{p559}}{group^{p507}}$  state is true, the control represents the selected control in the group, and if it is false, it indicates a control in the group that is not selected.

The **radio button group** that contains an  $input^{p486}$  element a also contains all the other  $input^{p486}$  elements b that fulfill all of the following conditions:

- The <u>input  $^{p486}$ </u> element b's <u>type  $^{p488}$ </u> attribute is in the <u>Radio Button  $^{p507}$ </u> state.
- Either a and b have the same form owner  $p^{559}$ , or they both have no form owner  $p^{559}$ .
- Both a and b are in the same tree.
- They both have a <u>name p561</u> attribute, their <u>name p561</u> attributes are not empty, and the value of a's <u>name p561</u> attribute equals the value of b's <u>name p561</u> attribute.

A <u>tree</u> must not contain an <u>input p486</u> element whose <u>radio button group p507</u> contains only that element.

When any of the following phenomena occur, if the element's  $\frac{\text{checkedness}^{p559}}{\text{checkedness}}$  state is true after the occurrence, the  $\frac{\text{checkedness}^{p559}}{\text{checkedness}}$  state of all the other elements in the same  $\frac{\text{radio button group}^{p507}}{\text{checkedness}}$  must be set to false:

- The element's <u>checkedness<sup>p559</sup></u> state is set to true (for whatever reason).
- The element's <u>name p561</u> attribute is set, changed, or removed.
- The element's form owner<sup>p559</sup> changes.
- A type change is signalled p491 for the element.

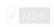

The <u>input activation behavior p491</u> is to run the following steps:

- 1. If the element is not connected, then return.
- 2. Fire an event named input p1260 at the element with the bubbles attribute initialized to true.
- 3. Fire an event named change p1260 at the element with the bubbles attribute initialized to true.

**Constraint validation**: If an element in the <u>radio button group<sup>p507</sup></u> is <u>required<sup>p516</sup></u>, and all of the <u>input<sup>p496</sup></u> elements in the <u>radio button</u>  $\underline{aroup^{p507}}$  have a checkedness p559 that is false, then the element is suffering from being missing p583.

## Example

The following example, for some reason, has specified that puppers are both required p516 and disabled p563:

```
<form>
<label><input type="radio" name="dog-type" value="pupper" required disabled> Pupper</label>
<label><input type="radio" name="dog-type" value="doggo"> Doggo</label>
<button>Make your choice</button>
</form>
```

If the user tries to submit this form without first selecting "Doggo", then both input page elements will be suffering from being  $\underline{\text{missing}}^{p583}$ , since an element in the  $\underline{\text{radio button group}}^{p507}$  is  $\underline{\text{required}}^{p516}$  (viz. the first element), and both of the elements in the radio button group have a false checkedness p559.

On the other hand, if the user selects "Doggo" and then submits the form, then neither <u>input p486</u> element will be <u>suffering from</u> being missing p583, since while one of them is required p516, not all of them have a false checkedness p559.

### Note

If none of the radio buttons in a radio button group $^{p507}$  are checked, then they will all be initially unchecked in the interface, until such time as one of them is checked (either by the user or by script).

# Bookkeeping details

- ■The following common input page element content attributes and IDL attributes apply page to the element: checked page and required psi element content attributes; checked<sup>p526</sup> and value<sup>p525</sup> IDL attributes.
- ■The value p525 IDL attribute is in mode default/on p525.
- ■The input p1260 and change p1260 events apply p489.
- ■The following content attributes must not be specified and do not apply page to the element: accept pseq, alt psi2, autocomplete pseq, dirname pseq, formaction pseq,  $formenctype^{p565}, formmethod^{p564}, formnovalidate^{p565}, formtarget^{p565}, height^{p443}, list^{p521}, max^{p519}, maxlength^{p515}, min^{p519}, minlength^{p515}, multiple^{p517}, minlength^{p515}, minlength^{p515}, minlength^{p515}, minlength^{p517}, minlength^{p517}, minlength^{p518}, minlength^{p518}, minl$  $\underline{pattern^{p518}}, \, \underline{placeholder^{p523}}, \, \underline{readonly^{p515}}, \, \underline{size^{p515}}, \, \underline{src^{p511}}, \, \underline{step^{p520}}, \, \underline{and} \, \underline{width^{p443}}.$
- ■The following IDL attributes and methods do not apply<sup>p489</sup> to the element: files<sup>p526</sup>, list<sup>p527</sup>, selectionStart<sup>p580</sup>, selectionEnd<sup>p580</sup>, selectionDirection<sup>p581</sup>, valueAsDate p526, and valueAsNumber p526 | IDL attributes; select() p580, setRangeText() p581, setSelectionRange() p581, stepDown() p526, and stepUp() p526 methods.

# **4.10.5.1.17** File Upload state (type=file) $\S^{p50}$

When an input p486 element's type p488 attribute is in the File Upload p508 state, the rules in this section apply.

The <u>input p486</u> element <u>represents p120</u> a list of **selected files**, each file consisting of a file name, a file type, and a file body (the ways) contents of the file).

File names must not contain path components p508, even in the case that a user has selected an entire directory hierarchy or multiple files with the same name from different directories. Path components, for the purposes of the File Upload p508 state, are those parts of file names that are separated by U+005C REVERSE SOLIDUS character (\) characters.

Unless the multiple p517 attribute is set, there must be no more than one file in the list of selected files p508.

The element's <u>input activation behavior p491</u> is to run the following steps:

1. If the algorithm is invoked when the element's  $\underline{\text{Window}}^{\text{p816}}$  object does not have  $\underline{\text{transient activation}}^{\text{p760}}$ , then return without doing anything else.

- 2. Run these steps in parallel p41:
  - 1. Optionally, wait until any prior execution of this algorithm has terminated.
  - 2. Display a prompt to the user requesting that the user specify some files. If the <u>multiple<sup>p517</sup></u> attribute is not set, there must be no more than one file selected; otherwise, any number may be selected. Files can be from the filesystem or created on the fly, e.g., a picture taken from a camera connected to the user's device.
  - 3. Wait for the user to have made their selection.
  - 4. Queue an element task p926 on the user interaction task source given the input p486 element and the following steps:
    - 1. Update the element's selected files  $p^{508}$  so that it represents the user's selection.
    - 2. Fire an event named input<sup>p1260</sup> at the input<sup>p486</sup> element, with the <u>bubbles</u> attribute initialized to true, and finally <u>fire an event</u> named <u>change<sup>p1260</sup></u> at the <u>input<sup>p486</sup></u> element, with the <u>bubbles</u> attribute initialized to true.

If the element is  $mutable^{p559}$ , the user agent should allow the user to change the files on the list in other ways also, e.g. adding or removing files by drag-and-drop. When the user does so, the user agent must <u>queue an element task p926</u> on the <u>user interaction task source p932</u> given the <u>input p486</u> element to first update the element's <u>selected files p508</u> so that it represents the user's new selection, then <u>fire an event named input p1260</u> at the <u>input p486</u> element, with the <u>bubbles</u> attribute initialized to true, and finally <u>fire an event named change p1260</u> at the <u>input p486</u> element, with the <u>bubbles</u> attribute initialized to true.

If the element is not <u>mutable psss</u>, the user agent must not allow the user to change the element's selection.

**Constraint validation**: If the element is  $\underline{required^{p516}}$  and the list of  $\underline{selected files^{p508}}$  is empty, then the element is  $\underline{suffering from being missing^{p583}}$ .

The accept attribute may be specified to provide user agents with a hint of what file types will be accepted.

If specified, the attribute must consist of a <u>set of comma-separated tokens<sup>p86</sup></u>, each of which must be an <u>ASCII case-insensitive</u> match for one of the following:

The string "audio/\*"

Indicates that sound files are accepted.

The string "video/\*"

Indicates that video files are accepted.

The string "image/\*"

Indicates that image files are accepted.

# A valid MIME type string with no parameters

Indicates that files of the specified type are accepted.

### A string whose first character is a U+002E FULL STOP character (.)

Indicates that files with the specified file extension are accepted.

The tokens must not be <u>ASCII case-insensitive</u> matches for any of the other tokens (i.e. duplicates are not allowed). To obtain the list of tokens from the attribute, the user agent must <u>split the attribute value on commas</u>.

User agents may use the value of this attribute to display a more appropriate user interface than a generic file picker. For instance, given the value image/\*, a user agent could offer the user the option of using a local camera or selecting a photograph from their photo collection; given the value audio/\*, a user agent could offer the user the option of recording a clip using a headset microphone.

User agents should prevent the user from selecting files that are not accepted by one (or more) of these tokens.

### Note

Authors are encouraged to specify both any MIME types and any corresponding extensions when looking for data in a specific format.

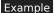

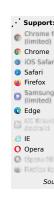

For example, consider an application that converts Microsoft Word documents to Open Document Format files. Since Microsoft Word documents are described with a wide variety of MIME types and extensions, the site can list several, as follows:

```
<input type="file" accept=".doc,.docx,.xml,application/msword,application/
vnd.openxmlformats-officedocument.wordprocessingml.document">
```

On platforms that only use file extensions to describe file types, the extensions listed here can be used to filter the allowed documents, while the MIME types can be used with the system's type registration table (mapping MIME types to extensions used by the system), if any, to determine any other extensions to allow. Similarly, on a system that does not have file names or extensions but labels documents with MIME types internally, the MIME types can be used to pick the allowed files, while the extensions can be used if the system has an extension registration table that maps known extensions to MIME types used by the system.

### **∆Warning!**

Extensions tend to be ambiguous (e.g. there are an untold number of formats that use the ".dat" extension, and users can typically quite easily rename their files to have a ".doc" extension even if they are not Microsoft Word documents), and MIME types tend to be unreliable (e.g. many formats have no formally registered types, and many formats are in practice labeled using a number of different MIME types). Authors are reminded that, as usual, data received from a client should be treated with caution, as it may not be in an expected format even if the user is not hostile and the user agent fully obeyed the accept<sup>p509</sup> attribute's requirements.

Example

MDI

For historical reasons, the <a href="value">value</a> IDL attribute prefixes the file name with the string "C:\fakepath\". Some legacy user agents actually included the full path (which was a security vulnerability). As a result of this, obtaining the file name from the <a href="value">value</a> IDL attribute in a backwards-compatible way is non-trivial. The following function extracts the file name in a suitably compatible manner:

```
function extractFilename(path) {
  if (path.substr(0, 12) == "C:\\fakepath\\")
    return path.substr(12); // modern browser
  var x;
  x = path.lastIndexOf('/');
  if (x >= 0) // Unix-based path
    return path.substr(x+1);
  x = path.lastIndexOf('\\');
  if (x >= 0) // Windows-based path
    return path.substr(x+1);
  return path.substr(x+1);
  return path; // just the file name
}
```

This can be used as follows:

```
<input type=file name=image onchange="updateFilename(this.value)">
The name of the file you picked is: <span id="filename">(none)</span>
<script>
function updateFilename(path) {
   var name = extractFilename(path);
   document.getElementById('filename').textContent = name;
}
</script>
```

### Bookkeeping details

- ■The following common <u>input p466</u> element content attributes and IDL attributes <u>apply p489</u> to the element: <u>accept p509</u>, <u>multiple p517</u>, and <u>required p516</u> content attributes; <u>files p526</u> and <u>value p525</u> IDL attributes; <u>select() p580</u> method.
- ■The value p525 IDL attribute is in mode filename p525.
- ■The <u>input<sup>p1260</sup></u> and <u>change<sup>p1260</sup></u> events <u>apply<sup>p489</sup></u>.
- ■The following content attributes must not be specified and do not apply p489 to the element: altp512, autocomplete p566, checked p490, dirname p561, formaction p564, formenctype p565, formmethod p564, formovalidate p565, formtarget p565, height p443, list p521, max p519, maxlength p515, min p519, minlength p515, pattern p518,

```
\underline{placeholder^{p523}}, \, \underline{readonly^{p515}}, \, \underline{size^{p515}}, \, \underline{src^{p511}}, \, \underline{step^{p520}}, \, \underline{and} \, \underline{width^{p443}}.
```

- ■The element's value p490 attribute must be omitted.
- ■The following IDL attributes and methods do not apply p489 to the element: checked p526, list p527, selectionStart p580, selectionEnd p580, selectionDirection p581, valueAsDate p526, and valueAsNumber p526 IDL attributes; setRangeText() p581, setSelectionRange() p581, stepDown() p526, and stepUp() p526 methods.

# 4.10.5.1.18 Submit Button state (type=submit) §p51

When an <u>input<sup>p486</sup></u> element's <u>type<sup>p488</sup></u> attribute is in the <u>Submit Button<sup>p511</sup></u> state, the rules in this section apply.

The  $\frac{input^{p486}}{input^{p486}}$  element  $\frac{input^{p486}}{input^{p486}}$  a button that, when activated, submits the form. If the element has a  $\frac{inplementation-defined}{input^{p486}}$  attribute, the button's label must be the value of that attribute; otherwise, it must be an  $\frac{inplementation-defined}{input^{p486}}$  string that means "Submit" or some such. The element is a  $\frac{input^{p486}}{input^{p486}}$ , specifically a  $\frac{input^{p486}}{input^{p486}}$ .

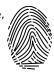

## Note

Since the default label is <u>implementation-defined</u>, and the width of the button typically depends on the button's label, the button's width can leak a few bits of fingerprintable information. These bits are likely to be strongly correlated to the identity of the user agent and the user's locale.

The element's <u>input activation behavior  $p^{491}$ </u> is as follows: if the element has a <u>form owner  $p^{559}$ </u>, and the element's <u>node document</u> is <u>fully active  $p^{807}$ </u>, <u>submit  $p^{589}$ </u> the <u>form owner  $p^{559}$ </u> from the <u>input  $p^{486}$ </u> element; otherwise, do nothing.

The  $\underline{\text{formaction}}^{p564}$ ,  $\underline{\text{formenctype}}^{p565}$ ,  $\underline{\text{formmethod}}^{p564}$ ,  $\underline{\text{formnovalidate}}^{p565}$ , and  $\underline{\text{formtarget}}^{p565}$  attributes are  $\underline{\text{attributes for form}}$  submission  $\underline{\text{p563}}$ .

### Note

The <u>formnovalidate</u><sup>p565</sup> attribute can be used to make submit buttons that do not trigger the constraint validation.

### Bookkeeping details

- ■The following common <u>input</u><sup>p486</sup> element content attributes and IDL attributes <u>apply</u> to the element: <u>formaction</u> formenctype p565, <u>formmethod</u> formnovalidate p565, and <u>formtarget</u> p565 content attributes; <u>value</u> p525 IDL attribute.
- ■The value p525 IDL attribute is in mode default p525.
- ■The following content attributes must not be specified and do not apply p<sup>889</sup> to the element: accept p<sup>589</sup>, alt p<sup>512</sup>, autocomplete p<sup>566</sup>, checked p<sup>699</sup>, dirname p<sup>561</sup>, height p<sup>643</sup>, list p<sup>521</sup>, max p<sup>519</sup>, maxlength p<sup>515</sup>, min p<sup>519</sup>, min p<sup>619</sup>, min p<sup>619</sup>, min p<sup>619</sup>, min p<sup>619</sup>, multiple p<sup>617</sup>, pattern p<sup>618</sup>, placeholder p<sup>628</sup>, readonly p<sup>616</sup>, size p<sup>618</sup>, size p<sup>629</sup>, and width p<sup>643</sup>.
- ■The following IDL attributes and methods do not apply p489 to the element: checked p526, files p526, list p527, selectionStart p580, selectionEnd p580, selectionEnd p580, selectionDirection p581, valueAsDate p526, and valueAsNumber p526 IDL attributes; select() p580, setRangeText() p581, setSelectionRange() p581, setSelectionRange() p581, setSelectionR
- ■The input p1260 and change p1260 events do not apply p489.

# ✓ MDN

# **4.10.5.1.19** Image Button state (type=image) $\S^{p51}$

When an input p486 element's type p488 attribute is in the Image Button p511 state, the rules in this section apply.

The <u>input p486</u> element <u>represents p120</u> either an image from which a user can select a coordinate and submit the form, or alternatively a button from which the user can submit the form. The element is a <u>button p479</u>, specifically a <u>submit button p479</u>.

## Note

The coordinate is sent to the server <u>during form submission  $^{p592}$ </u> by sending two entries for the element, derived from the name of the control but with ".x" and ".y" appended to the name with the x and y components of the coordinate respectively.

The image is given by the src attribute. The  $src^{p511}$  attribute must be present, and must contain a <u>valid non-empty URL potentially</u> surrounded by spaces page of referencing a non-interactive, optionally animated, image resource that is neither paged nor scripted.

When any of the these events occur

• the input p486 element's type p488 attribute is first set to the Image Button p511 state (possibly when the element is first

created), and the <a href="mailto:src">src</a>p511</a> attribute is present

- the <u>input p486</u> element's <u>type p488</u> attribute is changed back to the <u>Image Button p511</u> state, and the <u>src p511</u> attribute is present, and its value has changed since the last time the <u>type p488</u> attribute was in the <u>Image Button p511</u> state
- the <u>input p486</u> element's <u>type p488</u> attribute is in the <u>Image Button p511</u> state, and the <u>src p511</u> attribute is set or changed

then unless the user agent cannot support images, or its support for images has been disabled, or the user agent only fetches images on demand, or the  $\underline{\mathsf{src}}^{\mathfrak{p}511}$  attribute's value is the empty string, the user agent must  $\underline{\mathsf{parse}}^{\mathfrak{p}87}$  the value of the  $\underline{\mathsf{src}}^{\mathfrak{p}511}$  attribute value, relative to the element's  $\underline{\mathsf{node}}$  document, and if that is successful, then:

- 1. Let *request* be a new <u>request</u> whose <u>url</u> is the <u>resulting URL record</u> p87, <u>client</u> is the element's <u>node document</u>'s <u>relevant</u> <u>settings object</u> b913, <u>destination</u> is "image", <u>credentials mode</u> is "include", and whose <u>use-URL-credentials flag</u> is set.
- 2. <u>Fetch</u> request.

Fetching the image must delay the load event<sup>p1145</sup> of the element's <u>node document</u> until the <u>task  $^{p925}$ </u> that is <u>queued  $^{p925}$ </u> by the <u>networking task source  $^{p932}$ </u> once the resource has been fetched (defined below) has been run.

If the image was successfully obtained, with no network errors, and the image's type is a supported image type, and the image is a valid image of that type, then the image is said to be **available**. If this is true before the image is completely downloaded, each task possible that is queued possible by the networking task source while the image is being fetched must update the presentation of the image appropriately.

The user agent should apply the <u>image sniffing rules</u> to determine the type of the image, with the image's <u>associated Content-Type</u> <u>headers</u> giving the *official type*. If these rules are not applied, then the type of the image must be the type given by the image's <u>associated Content-Type headers</u> page.

User agents must not support non-image resources with the  $input^{p486}$  element. User agents must not run executable code embedded in the image resource. User agents must only display the first page of a multipage resource. User agents must not allow the resource to act in an interactive fashion, but should honor any animation in the resource.

The  $\frac{\text{task}^{p925}}{\text{that}}$  is  $\frac{\text{queued}^{p925}}{\text{queue}}$  by the  $\frac{\text{networking task source}^{p932}}{\text{queue}}$  once the resource has been fetched, must, if the download was successful and the image is  $\frac{\text{available}^{p512}}{\text{queue}}$ ,  $\frac{\text{queue}}{\text{queue}}$  an element  $\frac{\text{task}^{p926}}{\text{queue}}$  on the  $\frac{\text{user interaction task source}^{p932}}{\text{queue}}$  given the  $\frac{\text{input}^{p486}}{\text{input}^{p486}}$  element; and otherwise, if the fetching process fails without a response from the remote server, or completes but the image is not a valid or supported image,  $\frac{\text{queue}}{\text{queue}}$  an element  $\frac{\text{task}^{p926}}{\text{queue}}$  on the  $\frac{\text{input}^{p486}}{\text{queue}}$  element to  $\frac{\text{input}^{p486}}{\text{queue}}$  element to  $\frac{\text{input}^{p486}}{\text{queue}}$  element.

The **alt** attribute provides the textual label for the button for users and user agents who cannot use the image. The **alt** possible attribute must be present, and must contain a non-empty string giving the label that would be appropriate for an equivalent button if the image was unavailable.

The <u>input p486</u> element supports <u>dimension attributes p443</u>.

If the  $\frac{\text{src}^{p511}}{\text{represents}^{p120}}$  attribute is set, and the image is  $\frac{\text{available}^{p512}}{\text{represents}^{p120}}$  and the user agent is configured to display that image, then: The element  $\frac{\text{represents}^{p120}}{\text{represents}^{p120}}$  a control for selecting a  $\frac{\text{coordinate}^{p512}}{\text{coordinate}^{p512}}$  from the image specified by the  $\frac{\text{src}^{p511}}{\text{src}^{p511}}$  attribute; if the element is  $\frac{\text{mutable}^{p559}}{\text{mutable}^{p559}}$ , the user agent should allow the user to select this  $\frac{\text{coordinate}^{p512}}{\text{coordinate}^{p512}}$ , and the element's  $\frac{\text{input activation behavior}^{p491}}{\text{selecting a coordinate}^{p519}}$ , and the element is  $\frac{\text{fully active}^{p807}}{\text{selecting a coordinate}^{p519}}$ , and  $\frac{\text{submit}^{p589}}{\text{selecting a coordinate}^{p519}}$  element's  $\frac{\text{form owner}^{p559}}{\text{from the input}^{p486}}}$  element. If the user activates the control without explicitly selecting a coordinate, then the coordinate (0,0) must be assumed.

Otherwise, the element represents  $^{p120}$  a submit button whose label is given by the value of the  $alt^{p512}$  attribute; the element's input activation behavior  $^{p491}$  is as follows: if the element has a form owner  $^{p559}$ , and the element's node document is fully active  $^{p807}$ , set the selected coordinate  $^{p512}$  to (0,0), and submit  $^{p589}$  the input  $^{p486}$  element's form owner  $^{p559}$  from the input  $^{p486}$  element.

In either case, if the element has no <u>form owner<sup>p559</sup></u> or the element's <u>node document</u> is not <u>fully active <sup>p807</sup></u>, then its <u>input activation</u> <u>behavior <sup>p491</sup></u> must be to do nothing.

The **selected coordinate** must consist of an *x*-component and a *y*-component. The coordinates represent the position relative to the edge of the image, with the coordinate space having the positive *x* direction to the right, and the positive *y* direction downwards.

The x-component must be a valid integer per representing a number x in the range  $-(borderleft+paddingleft) \le x \le width+borderright+paddingright$ , where width is the rendered width of the image, borderleft is the width of the border on the left of the

image, padding<sub>left</sub> is the width of the padding on the left of the image, border<sub>right</sub> is the width of the border on the right of the image, and padding<sub>right</sub> is the width of the padding on the right of the image, with all dimensions given in <u>CSS pixels</u>.

The y-component must be a <u>valid integer</u><sup>p66</sup> representing a number y in the range  $-(bordertop+paddingtop) \le y \le height+borderbottom+paddingbottom,$  where height is the rendered height of the image, bordertop is the width of the border above the image, paddingtop is the width of the padding above the image, borderbottom is the width of the border below the image, and paddingbottom is the width of the padding below the image, with all dimensions given in <u>CSS pixels</u>.

Where a border or padding is missing, its width is zero <u>CSS pixels</u>.

The  $\underline{\text{formaction}}^{p564}$ ,  $\underline{\text{formenctype}}^{p565}$ ,  $\underline{\text{formmethod}}^{p564}$ ,  $\underline{\text{formnovalidate}}^{p565}$ , and  $\underline{\text{formtarget}}^{p565}$  attributes are  $\underline{\text{attributes for form}}$  submission  $\underline{\text{p563}}$ .

## For web developers (non-normative)

```
image . width^{p492} [ = value ] image . height^{p492} [ = value ]
```

These attributes return the actual rendered dimensions of the image, or zero if the dimensions are not known.

They can be set, to change the corresponding content attributes.

#### Bookkeeping details

- ■The following common input p486 element content attributes and IDL attributes apply p489 to the element: alt p512, formaction p564, formectype p565, formaction p564, formectype p565, formaction p564, formovalidate p565, formtarget p565, height p443, src p511, and width p443 content attributes; value p525 IDL attribute.
- ■The <u>value<sup>p525</sup></u> IDL attribute is in mode <u>default<sup>p525</sup></u>.
- ■The following content attributes must not be specified and do not apply page to the element: accept psee, autocomplete psee, checked dirname psee, list psee, list psee, max psee, max p
- ■The element's value p490 attribute must be omitted.
- ■The following IDL attributes and methods do not apply p489 to the element: checked p526, files p526, list p527, selectionStart p580, selectionEnd p580, selectionEnd p580, selectionDirection p581, valueAsDate p526, and valueAsNumber p526 IDL attributes; select() p580, setRangeText() p581, setSelectionRange() p581, stepDown() p526, and stepUp() p526 methods.
- ■The input p1260 and change p1260 events do not apply p489.

### Note

Many aspects of this state's behavior are similar to the behavior of the  $\underline{img^{0314}}$  element. Readers are encouraged to read that section, where many of the same requirements are described in more detail.

### Example

Take the following form:

```
<form action="process.cgi">
  <input type=image src=map.png name=where alt="Show location list">
  </form>
```

If the user clicked on the image at coordinate (127,40) then the URL used to submit the form would be "process.cqi?where.x=127&where.y=40".

(In this example, it's assumed that for users who don't see the map, and who instead just see a button labeled "Show location list", clicking the button will cause the server to show a list of locations to pick from instead of the map.)

# **4.10.5.1.20 Reset Button state (type=reset)** $\S^{p51}$

When an <u>input p486</u> element's <u>type p488</u> attribute is in the <u>Reset Button p513</u> state, the rules in this section apply.

The <u>input p486</u> element <u>represents p120</u> a button that, when activated, resets the form. If the element has a <u>value p490</u> attribute, the button's label must be the value of that attribute; otherwise, it must be an <u>implementation-defined</u> string that means "Reset" or some such. The element is a <u>button p479</u>.

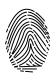

Note

Since the default label is <u>implementation-defined</u>, and the width of the button typically depends on the button's label, the button's width can leak a few bits of fingerprintable information. These bits are likely to be strongly correlated to the identity of the user agent and the user's locale.

The element's <u>input activation behavior  $p^{491}$ </u>, if the element has a <u>form owner p559</u> and the element's <u>node document</u> is <u>fully active p807</u>, is to <u>reset p597</u> the <u>form owner p559</u>; otherwise, it is to do nothing.

**Constraint validation**: The element is <u>barred from constraint validation</u> p583.

#### Bookkeeping details

- ■The value p525 IDL attribute applies p489 to this element and is in mode default p525.
- ■The following content attributes must not be specified and do not apply<sup>0489</sup> to the element: accept<sup>9599</sup>, alt<sup>9512</sup>, autocomplete<sup>9566</sup>, checked<sup>9498</sup>, dirname<sup>9561</sup>, formaction<sup>9564</sup>, formenctype<sup>9565</sup>, formmethod<sup>9564</sup>, formnovalidate<sup>9565</sup>, formtarget<sup>9565</sup>, height<sup>9443</sup>, list<sup>9512</sup>, max<sup>9519</sup>, maxlength<sup>9515</sup>, min<sup>9519</sup>, minlength<sup>9515</sup>, multiple<sup>9517</sup>, pattern<sup>9518</sup>, placeholder<sup>9523</sup>, readonly<sup>9515</sup>, required<sup>9516</sup>, size<sup>9515</sup>, src<sup>9511</sup>, step<sup>9520</sup>, and width<sup>9443</sup>.
- ■The following IDL attributes and methods do not apply<sup>p489</sup> to the element: checked<sup>p526</sup>, files<sup>p526</sup>, list<sup>p527</sup>, selectionStart<sup>p580</sup>, selectionEnd<sup>p580</sup>, selectionEnd<sup>p580</sup>, selectionDirection<sup>p581</sup>, valueAsDate<sup>p526</sup>, and valueAsNumber<sup>p526</sup> IDL attributes; select()<sup>p580</sup>, setRangeText()<sup>p581</sup>, setSelectionRange()<sup>p581</sup>, stepDown()<sup>p526</sup>, and stepUp()<sup>p526</sup> methods.
- ■The <u>input <sup>p1260</sup></u> and <u>change <sup>p1260</sup></u> events <u>do not apply <sup>p489</sup></u>.

# **4.10.5.1.21 Button state (type=button)** §<sup>p51</sup>

When an input page element's type page attribute is in the Button psi4 state, the rules in this section apply.

The <u>input p486</u> element <u>represents p120</u> a button with no default behavior. A label for the button must be provided in the <u>value p490</u> attribute, though it may be the empty string. If the element has a <u>value p490</u> attribute, the button's label must be the value of that attribute; otherwise, it must be the empty string. The element is a <u>button p479</u>.

The element has no input activation behavior p491.

**Constraint validation**: The element is <u>barred from constraint validation</u> p583.

### Bookkeeping details

- ■The <u>value<sup>p525</sup></u> IDL attribute <u>applies<sup>p489</sup></u> to this element and is in mode <u>default<sup>p525</sup></u>.
- ■The following content attributes must not be specified and do not apply p489 to the element: accept p599, alt p512, autocomplete p566, checked p490, dirname p561, formaction p564, formentype p565, formethod p564, formovalidate p565, formtarget p565, height p443, list p521, max p519, maxlength p515, min p519, minlength p515, multiple p517, pattern p518, placeholder p523, readonly p515, required p516, size p515, src p511, step p520, and width p443.
- ■The following IDL attributes and methods do not apply p489 to the element: checked p526, files p526, list p527, selectionStart p580, selectionEnd p580, selectionEnd p580, selectionDirection p581, valueAsDate p526, and valueAsNumber p526 IDL attributes; select() p580, setRangeText() p581, setSelectionRange() p581, stepDown() p526, and stepUp() p526 methods.
- ■The <u>input p1260</u> and <u>change p1260</u> events <u>do not apply p489</u>.

# 4.10.5.2 Implementation notes regarding localization of form controls $\S^{\text{ps1}}$

This section is non-normative.

The formats shown to the user in date, time, and number controls is independent of the format used for form submission.

Browsers are encouraged to use user interfaces that present dates, times, and numbers according to the conventions of either the locale implied by the  $input^{p486}$  element's  $language^{p137}$  or the user's preferred locale. Using the page's locale will ensure consistency with page-provided data.

## Example

For example, it would be confusing to users if an American English page claimed that a Cirque De Soleil show was going to be showing on 02/03, but their browser, configured to use the British English locale, only showed the date 03/02 in the ticket purchase date picker. Using the page's locale would at least ensure that the date was presented in the same format everywhere. (There's still a risk that the user would end up arriving a month late, of course, but there's only so much that can be done about such cultural differences...)

# 4.10.5.3 Common input p486 element attributes § p51

These attributes only  $\frac{\text{apply}^{p489}}{\text{applies}^{p489}}$  to an  $\frac{\text{input}^{p486}}{\text{applies}^{p489}}$  element if its  $\frac{\text{type}^{p488}}{\text{type}^{p489}}$  attribute is in a state whose definition declares that the attribute  $\frac{\text{applies}^{p489}}{\text{doesn't apply}^{p489}}$  to an  $\frac{\text{input}^{p486}}{\text{element}}$ , user agents must  $\frac{\text{ignore}^{p43}}{\text{good}}$  the attribute, regardless of the requirements and definitions below.

# **4.10.5.3.1** The $\underline{\text{maxlength}}^{p515}$ and $\underline{\text{minlength}}^{p515}$ attributes $\S^{p51}$

The maxlength attribute, when it applies p489, is a form control maxlength attribute p562.

The minlength attribute, when it applies p489, is a form control minlength attribute p562.

If the <u>input p486</u> element has a <u>maximum allowed value length p562</u>, then the <u>length</u> of the value of the element's <u>value p490</u> attribute must be equal to or less than the element's <u>maximum allowed value length p562</u>.

## Example

The following extract shows how a messaging client's text entry could be arbitrarily restricted to a fixed number of characters, thus forcing any conversation through this medium to be terse and discouraging intelligent discourse.

<label>What are you doing? <input name=status maxlength=140></label>

### Example

Here, a password is given a minimum length:

```
<label>Username: <input name=u required></label>
<label>Password: <input name=p required minlength=12></label>
```

# **4.10.5.3.2** The <u>size<sup>p515</sup></u> attribute §<sup>p51</sup>

The **size** attribute gives the number of characters that, in a visual rendering, the user agent is to allow the user to see while editing the element's <u>value</u><sup>p559</sup>.

The size<sup>p515</sup> attribute, if specified, must have a value that is a valid non-negative integer<sup>p67</sup> greater than zero.

If the attribute is present, then its value must be parsed using the <u>rules for parsing non-negative integers p67</u>, and if the result is a number greater than zero, then the user agent should ensure that at least that many characters are visible.

The size p492 IDL attribute is limited to only non-negative numbers greater than zero p92 and has a default value of 20.

# **4.10.5.3.3** The <u>readonly $p^{p515}$ </u> attribute $\S^{p51}$

The **readonly** attribute is a <u>boolean attribute  $^{p65}$ </u> that controls whether or not the user can edit the form control. When specified, the element is not <u>mutable  $^{p559}$ </u>.

**Constraint validation**: If the <u>readonly<sup>p515</sup></u> attribute is specified on an <u>input<sup>p486</sup></u> element, the element is <u>barred from constraint</u> <u>validation<sup>p583</sup></u>.

### Note

The difference between  $disabled^{p563}$  and  $readonly^{p515}$  is that read-only controls can still function, whereas disabled controls generally do not function as controls until they are enabled. This is spelled out in more detail elsewhere in this specification with normative requirements that refer to the  $disabled^{p563}$  concept (for example, the element's <u>activation behavior</u>, whether or not it is a <u>focusable area presson</u>, or when <u>constructing the entry list presson</u>). Any other behavior related to user interaction with disabled controls, such as whether text can be selected or copied, is not defined in this standard.

Only text controls can be made read-only, since for other controls (such as checkboxes and buttons) there is no useful distinction

Support:
 Chrome f

✓ Safari✓ Firefox✓ Samsuno

€ Edge UC Brows Android

IE
O Opera

Opera Mi

### Example

In the following example, the existing product identifiers cannot be modified, but they are still displayed as part of the form, for consistency with the row representing a new product (where the identifier is not yet filled in).

```
<form action="products.cgi" method="post" enctype="multipart/form-data">
  Product ID  Product name  Price  Action
  <input readonly="readonly" name="1.pid" value="H412">
  <input required="required" name="1.pname" value="Floor lamp Ulke">
  s<input required="required" type="number" min="0" step="0.01" name="1.pprice"
value="49.99">
   <buton formnovalidate="formnovalidate" name="action" value="delete:1">Delete</button>
 >
   <input readonly="readonly" name="2.pid" value="FG28">
   <input required="required" name="2.pname" value="Table lamp Ulke">
    $<input required="required" type="number" min="0" step="0.01" name="2.pprice"
value="24.99">
  <button formnovalidate="formnovalidate" name="action" value="delete:2">Delete</button>
  <input required="required" name="3.pid" value="" pattern="[A-Z0-9]+">
  <input required="required" name="3.pname" value="">
  s<input required="required" type="number" min="0" step="0.01" name="3.pprice" value="">
  <button formnovalidate="formnovalidate" name="action" value="delete:3">Delete</button>
<button formnovalidate="formnovalidate" name="action" value="add">Add</button> 
 <button name="action" value="update">Save</button> 
</form>
```

# 4.10.5.3.4 The <u>required<sup>p516</sup></u> attribute $\S^{p51}$

The required attribute is a boolean attribute p65. When specified, the element is required.

**Constraint validation**: If the element is  $required^{p516}$ , and its  $required^{p525}$  IDL attribute  $required^{p525}$  and is in the mode  $required^{p525}$ , and the element is  $required^{p525}$ , and the element is  $required^{p525}$ , and the element is  $required^{p525}$ , and the element is  $required^{p525}$ , and the element is  $required^{p525}$ , and the element is  $required^{p525}$ , and the element is  $required^{p525}$ , and the element is  $required^{p525}$ , and the element is  $required^{p525}$ .

### Example

The following form has two required fields, one for an e-mail address and one for a password. It also has a third field that is only considered valid if the user types the same password in the password field and this third field.

</form>

### Example

For radio buttons, the <u>required p516</u> attribute is satisfied if any of the radio buttons in the <u>group p507</u> is selected. Thus, in the following example, any of the radio buttons can be checked, not just the one marked as required:

```
<fieldset>
    <legend>Did the movie pass the Bechdel test?</legend>
    <label><input type="radio" name="bechdel" value="no-characters"> No, there are not even two
female characters in the movie. </label>
    <label><input type="radio" name="bechdel" value="no-names"> No, the female characters never
talk to each other. </label>
    <label><input type="radio" name="bechdel" value="no-topic"> No, when female characters talk to
each other it's always about a male character. </label>
    <label><input type="radio" name="bechdel" value="yes" required> Yes. </label>
    <label><input type="radio" name="bechdel" value="unknown"> I don't know. </label>
</fieldset>
```

To avoid confusion as to whether a <u>radio button group p507</u> is required or not, authors are encouraged to specify the attribute on all the radio buttons in a group. Indeed, in general, authors are encouraged to avoid having radio button groups that do not have any initially checked controls in the first place, as this is a state that the user cannot return to, and is therefore generally considered a poor user interface.

# **4.10.5.3.5** The multiple $9^{p517}$ attribute $9^{p51}$

The multiple attribute is a boolean attribute p65 that indicates whether the user is to be allowed to specify more than one value.

## Example

The following extract shows how an e-mail client's "To" field could accept multiple e-mail addresses.

```
<label>To: <input type=email multiple name=to></label>
```

If the user had, amongst many friends in their user contacts database, two friends "Spider-Man" (with address "spider@parker.example.net") and "Scarlet Witch" (with address "scarlet@avengers.example.net"), then, after the user has typed "s", the user agent might suggest these two e-mail addresses to the user.

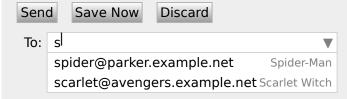

The page could also link in the user's contacts database from the site:

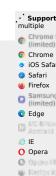

Sou

Suppose the user had entered "bob@example.net" into this text control, and then started typing a second e-mail address starting with "s". The user agent might show both the two friends mentioned earlier, as well as the "astrophy" and "astronomy" values given in the datalist pside element.

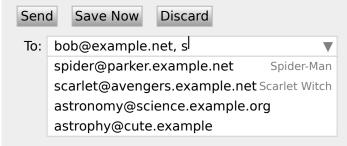

### Example

The following extract shows how an e-mail client's "Attachments" field could accept multiple files for upload.

```
<label>Attachments: <input type=file multiple name=att></label>
```

# 4.10.5.3.6 The pattern<sup>p518</sup> attribute $\S^{p51}$

The pattern attribute specifies a regular expression against which the control's  $\underline{\text{value}}^{p559}$ , or, when the  $\underline{\text{multiple}}^{p517}$  attribute  $\underline{\text{applies}}^{p489}$  and is set, the control's  $\underline{\text{values}}^{p559}$ , are to be checked.

If specified, the attribute's value must match the JavaScript  $\underbrace{\textit{Pattern}}_{[+U, +N]}$  production.

The **compiled pattern regular expression** of an <u>input page</u> element, if it exists, is a JavaScript RegExp object. It is determined as follows:

- 1. If the element does not have a <u>pattern<sup>p518</sup></u> attribute specified, then return nothing. The element has no <u>compiled pattern</u> regular expression<sup>p518</sup>.
- 2. Let pattern be the value of the pattern p518 attribute of the element.
- 3. Let regexpCompletion be RegExpCreate(pattern, "u"). [JAVASCRIPT]<sup>p1267</sup>
- 4. If *regexpCompletion* is an <u>abrupt completion</u>, then return nothing. The element has no <u>compiled pattern regular expression p518</u>.

### Note

User agents are encouraged to log this error in a developer console, to aid debugging.

- 5. Let anchoredPattern be the string "^(?:", followed by pattern, followed by ")\$".
- 6. Return ! RegExpCreate(anchoredPattern, "u").

# Note

The reasoning behind these steps, instead of just using the value of the pattern<sup>p518</sup> attribute directly, is twofold. First, we want to ensure that when matched against a string, the regular expression's start is anchored to the start of the string and its end to the end of the string. Second, we want to ensure that the regular expression is valid in standalone form, instead of only becoming valid after being surrounded by the "^(?:" and ")\$" anchors.

A RegExp object regexp matches a string input, if ! RegExpBuiltinExec(regexp, input) is not null.

**Constraint validation**: If the element's <u>value<sup>p559</sup></u> is not the empty string, and either the element's <u>multiple<sup>p517</sup></u> attribute is not specified or it <u>does not apply<sup>p489</sup></u> to the <u>input<sup>p486</sup></u> element given its <u>type<sup>p488</sup></u> attribute's current state, and the element has a <u>compiled</u> pattern regular expression p518 but that regular expression does not <u>match<sup>p518</sup></u> the element's <u>value<sup>p559</sup></u>, then the element is <u>suffering</u> from a pattern mismatch<sup>p583</sup>.

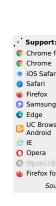

**Constraint validation**: If the element's  $\underline{\text{value}}^{p559}$  is not the empty string, and the element's  $\underline{\text{multiple}}^{p517}$  attribute is specified and  $\underline{\text{applies}}^{p489}$  to the  $\underline{\text{input}}^{p486}$  element, and the element has a  $\underline{\text{compiled pattern regular expression}}^{p518}$  but that regular expression does not  $\underline{\text{match}}^{p518}$  each of the element's  $\underline{\text{values}}^{p559}$ , then the element is  $\underline{\text{suffering from a pattern mismatch}}^{p583}$ .

When an <u>input p486</u> element has a <u>pattern p518</u> attribute specified, authors should include a **title** attribute to give a description of the pattern. User agents may use the contents of this attribute, if it is present, when informing the user that the pattern is not matched, or at any other suitable time, such as in a tooltip or read out by assistive technology when the control <u>gains focus p764</u>.

### Example

For example, the following snippet:

When a control has a <u>pattern<sup>p518</sup></u> attribute, the <u>title<sup>p519</sup></u> attribute, if used, must describe the pattern. Additional information could also be included, so long as it assists the user in filling in the control. Otherwise, assistive technology would be impaired.

### Example

For instance, if the title attribute contained the caption of the control, assistive technology could end up saying something like The text you have entered does not match the required pattern. Birthday, which is not useful.

UAs may still show the  $\underline{\text{title}}^{p136}$  in non-error situations (for example, as a tooltip when hovering over the control), so authors should be careful not to word  $\underline{\text{title}}^{p519}$ s as if an error has necessarily occurred.

```
4.10.5.3.7 The \min^{p519} and \max^{p519} attributes \S^{p51}
```

Some form controls can have explicit constraints applied limiting the allowed range of values that the user can provide. Normally, such a range would be linear and continuous. A form control can **have a periodic domain**, however, in which case the form control's broadest possible range is finite, and authors can specify explicit ranges within it that span the boundaries.

## Example

Specifically, the broadest range of a type=time<sup>p500</sup> control is midnight to midnight (24 hours), and authors can set both continuous linear ranges (such as 9pm to 11pm) and discontinuous ranges spanning midnight (such as 11pm to 1am).

The min and max attributes indicate the allowed range of values for the element.

Their syntax is defined by the section that defines the type page attribute's current state.

If the element has a  $\min^{p519}$  attribute, and the result of applying the algorithm to convert a string to a number  $p^{p490}$  to the value of the  $\min^{p519}$  attribute is a number, then that number is the element's **minimum**; otherwise, if the  $\frac{\text{type}^{p488}}{\text{type}^{p488}}$  attribute's current state defines a **default minimum**, then that is the  $\min^{p519}$ ; otherwise, the element has no  $\min^{p519}$ .

The  $\min_{p>19}^{p>19}$  attribute also defines the step base pse1.

If the element has a  $\max^{p519}$  attribute, and the result of applying the algorithm to convert a string to a number of the  $\max^{p519}$  attribute is a number, then that number is the element's **maximum**; otherwise, if the  $\frac{\text{type}^{p488}}{\text{type}^{p488}}$  attribute's current state defines a **default maximum**, then that is the  $\max^{p519}$ ; otherwise, the element has no  $\max^{p519}$ .

If the element does not have a periodic domain  $p^{519}$ , the  $max^{p519}$  attribute's value (the  $max^{p519}$ ) must not be less than the  $min^{p519}$  attribute's value (its  $minimum^{p519}$ ).

Note

If an element that does not have a periodic domain<sup>p519</sup> has a  $maximum^{p519}$  that is less than its  $minimum^{p519}$ , then so long as the element has a  $value^{p559}$ , it will either be suffering from an underflow<sup>p583</sup> or suffering from an overflow<sup>p584</sup>.

An element has a reversed range if it has a periodic domain p519 and its maximum p519 is less than its minimum p519.

An element has range limitations if it has a defined minimum p519 or a defined maximum p519.

**Constraint validation**: When the element has a  $\frac{p^{519}}{m^{9519}}$  and does not  $\frac{p^{520}}{m^{959}}$ , and the result of applying the algorithm to convert a string to a number obtained from that algorithm is less than the  $\frac{p^{519}}{m^{9519}}$ , the element is  $\frac{p^{519}}{m^{9519}}$ .

**Constraint validation**: When the element has a  $\frac{p519}{max}$  and does not have a reversed range  $\frac{p520}{max}$ , and the result of applying the algorithm to convert a string to a number  $\frac{p490}{max}$  to the string given by the element's  $\frac{p559}{max}$  is a number, and the number obtained from that algorithm is more than the  $\frac{maximum}{max}$ , the element is  $\frac{p519}{max}$ .

**Constraint validation**: When an element has a reversed range  $^{p520}$ , and the result of applying the algorithm to convert a string to a number  $^{p490}$  to the string given by the element's value  $^{p559}$  is a number, and the number obtained from that algorithm is more than the maximum  $^{p519}$  and less than the minimum  $^{p519}$ , the element is simultaneously suffering from an underflow  $^{p583}$  and suffering from an overflow  $^{p584}$ .

## Example

The following date control limits input to dates that are before the 1980s:

```
<input name=bday type=date max="1979-12-31">
```

### Example

The following number control limits input to whole numbers greater than zero:

```
<input name=quantity required="" type="number" min="1" value="1">
```

# Example

The following time control limits input to those minutes that occur between 9pm and 6am, defaulting to midnight:

```
<input name="sleepStart" type=time min="21:00" max="06:00" step="60" value="00:00">
```

# **4.10.5.3.8** The <u>step<sup>p520</sup></u> attribute §<sup>p52</sup>

The **step** attribute indicates the granularity that is expected (and required) of the <u>value<sup>p559</sup></u> or <u>values<sup>p559</sup></u>, by limiting the allowed values. The section that defines the <u>type<sup>p488</sup></u> attribute's current state also defines the **default step**, the **step scale factor**, and in some cases the **default step base**, which are used in processing the attribute as described below.

The  $\underline{\mathsf{step}}^{\mathsf{p520}}$  attribute, if specified, must either have a value that is a  $\underline{\mathsf{valid}}$  floating-point number  $\underline{\mathsf{p67}}$  that  $\underline{\mathsf{parses}}^{\mathsf{p68}}$  to a number that is greater than zero, or must have a value that is an  $\underline{\mathsf{ASCII}}$  case-insensitive match for the string "any".

The attribute provides the **allowed value step** for the element, as follows:

- 1. If the attribute does not apply p489, then there is no allowed value step p520.
- 2. Otherwise, if the attribute is absent, then the <u>allowed value step p520</u> is the <u>default step p520</u> multiplied by the <u>step scale</u> factor p520.
- 3. Otherwise, if the attribute's value is an <u>ASCII case-insensitive</u> match for the string "any", then there is no <u>allowed value</u> step. 1520.
- 4. Otherwise, if the <u>rules for parsing floating-point number values personal point number values personal parsing floating-point number values personal personal parsing floating-point number values personal personal pe</u>

5. Otherwise, the <u>allowed value step  $^{p520}$ </u> is the number returned by the <u>rules for parsing floating-point number values  $^{p68}$ </u> when they are applied to the attribute's value, multiplied by the <u>step scale factor  $^{p520}$ </u>.

The **step base** is the value returned by the following algorithm:

- 1. If the element has a min<sup>p519</sup> content attribute, and the result of applying the algorithm to convert a string to a number<sup>p490</sup> to the value of the min<sup>p519</sup> content attribute is not an error, then return that result.
- 2. If the element has a <u>value<sup>p490</sup></u> content attribute, and the result of applying the <u>algorithm to convert a string to a number<sup>p490</sup></u> to the value of the <u>value<sup>p490</sup></u> content attribute is not an error, then return that result.
- 3. If a <u>default step base<sup>p520</sup></u> is defined for this element given its <u>type<sup>p488</sup></u> attribute's state, then return it.
- 4. Return zero.

**Constraint validation**: When the element has an <u>allowed value step  $^{p520}$ </u>, and the result of applying the <u>algorithm to convert a string</u> to a number  $^{p490}$  to the string given by the element's <u>value  $^{p559}$ </u> is a number, and that number subtracted from the <u>step base  $^{p521}$ </u> is not an integral multiple of the <u>allowed value step  $^{p520}$ </u>, the element is <u>suffering from a step mismatch  $^{p584}$ </u>.

### Example

The following range control only accepts values in the range 0..1, and allows 256 steps in that range:

```
<input name=opacity type=range min=0 max=1 step=0.00392156863>
```

## Example

The following control allows any time in the day to be selected, with any accuracy (e.g. thousandth-of-a-second accuracy or more):

```
<input name=favtime type=time step=any>
```

Normally, time controls are limited to an accuracy of one minute.

# 4.10.5.3.9 The <u>list<sup>p521</sup></u> attribute $\S^{p52}$

The List attribute is used to identify an element that lists predefined options suggested to the user.

If present, its value must be the <u>ID</u> of a <u>datalist p536</u> element in the same <u>tree</u>.

The **suggestions source element** is the first element in the <u>tree</u> in <u>tree order</u> to have an <u>ID</u> equal to the value of the <u>list<sup>p521</sup></u> attribute, if that element is a <u>datalist<sup>p536</sup></u> element. If there is no <u>list<sup>p521</sup></u> attribute, or if there is no element with that <u>ID</u>, or if the first element with that <u>ID</u> is not a <u>datalist<sup>p536</sup></u> element, then there is no <u>suggestions source element<sup>p521</sup></u>.

If there is a <u>suggestions source element p521</u>, then, when the user agent is allowing the user to edit the <u>input p486</u> element's <u>value p559</u>, the user agent should offer the suggestions represented by the <u>suggestions source element p521</u> to the user in a manner suitable for the type of control used. If appropriate, the user agent should use the suggestion's <u>label p539</u> and <u>value p540</u> to identify the suggestion to the user.

User agents are encouraged to filter the suggestions represented by the <u>suggestions source element p521</u> when the number of suggestions is large, including only the most relevant ones (e.g. based on the user's input so far). No precise threshold is defined, but capping the list at four to seven values is reasonable. If filtering based on the user's input, user agents should use substring matching against both the suggestions'  $\frac{|abe|^{p539}}{|abe|^{p539}}$  and  $\frac{|abe|^{p540}}{|abe|^{p540}}$ .

### Example

This text field allows you to choose a type of JavaScript function.

```
<input type="text" list="function-types">
<datalist id="function-types">
  <option value="function">function</option>
  <option value="async function">async function</option>
```

```
<option value="function*">generator function</option>
<option value="=>">arrow function</option>
<option value="async =>">async arrow function</option>
<option value="async function*">async generator function</option>
</datalist>
```

For user agents that follow the above suggestions, both the <u>label p539</u> and <u>value p540</u> would be shown:

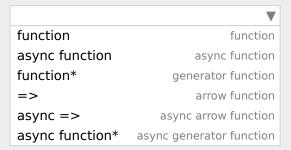

Then, typing "arrow" or "=>" would filter the list to the entries with labels "arrow function" and "async arrow function". Typing "generator" or "\*" would filter the list to the entries with labels "generator function" and "async generator function".

## Note

As always, user agents are free to make user interface decisions which are appropriate for their particular requirements and for the user's particular circumstances. However, this has historically been an area of confusion for implementers, web developers, and users alike, so we've given some "should" suggestions above.

How user selections of suggestions are handled depends on whether the element is a control accepting a single value only, or whether it accepts multiple values:

- → If the element does not have a multiple p517 attribute specified or if the multiple p517 attribute does not apply p489

  When the user selects a suggestion, the input p486 element's value p559 must be set to the selected suggestion's value p540, as if the user had written that value themself.

If the  $\frac{\text{list}^{p521}}{\text{attribute does not apply}^{p489}}$ , there is no suggestions source element p521.

### Example

This URL field offers some suggestions.

Other URLs from the user's history might show also; this is up to the user agent.

### Example

This example demonstrates how to design a form that uses the autocompletion list feature while still degrading usefully in legacy user agents.

If the autocompletion list is merely an aid, and is not important to the content, then simply using a <u>datalist<sup>p536</sup></u> element with children <u>option<sup>p539</sup></u> elements is enough. To prevent the values from being rendered in legacy user agents, they need to be placed inside the <u>value<sup>p540</sup></u> attribute instead of inline.

However, if the values need to be shown in legacy UAs, then fallback content can be placed inside the <u>datalist</u><sup>6536</sup> element, as follows:

```
>
<label>
 Enter a breed:
 <input type="text" name="breed" list="breeds">
</label>
<datalist id="breeds">
 <label>
  or select one from the list:
  <select name="breed">
   <option value=""> (none selected)
   <option>Abyssinian
   <option>Alpaca
   <!--->
  </select>
 </label>
</datalist>
```

The fallback content will only be shown in UAs that don't support  $\frac{\text{datalist}^{p536}}{\text{datalist}^{p536}}$ . The options, on the other hand, will be detected by all UAs, even though they are not children of the  $\frac{\text{datalist}^{p536}}{\text{datalist}^{p536}}$  element.

Note that if an option p539 element used in a datalist p536 is selected by default by legacy UAs (because it affects the select p530), but it will not have any effect on the input p486 element in UAs that support datalist p536.

# **4.10.5.3.10** The placeholder $p^{523}$ attribute $p^{523}$

The placeholder attribute represents a *short* hint (a word or short phrase) intended to aid the user with data entry when the control has no value. A hint could be a sample value or a brief description of the expected format. The attribute, if specified, must have a value that contains no U+000A LINE FEED (LF) or U+000D CARRIAGE RETURN (CR) characters.

The placeholder  $p^{523}$  attribute should not be used as an alternative to a <u>label</u>  $p^{483}$ . For a longer hint or other advisory text, the <u>title</u>  $p^{136}$  attribute is more appropriate.

### Note

These mechanisms are very similar but subtly different: the hint given by the control's  $\frac{label^{p483}}{label^{p483}}$  is shown at all times; the short hint given in the  $\frac{label^{p523}}{label^{p523}}$  attribute is shown before the user enters a value; and the hint in the  $\frac{litle^{p136}}{label^{p136}}$  attribute is shown when the user requests further help.

IEOpera

Opera Min
Firefox fo

User agents should present this hint to the user, after having <u>stripped newlines</u> from it, when the element's <u>value<sup>p559</sup></u> is the empty string, especially if the control is not <u>focused<sup>p764</sup></u>.

If a user agent normally doesn't show this hint to the user when the control is  $\underline{\text{focused}^{p764}}$ , then the user agent should nonetheless show the hint for the control if it was focused as a result of the  $\underline{\text{autofocus}^{p775}}$  attribute, since in that case the user will not have had an opportunity to examine the control before focusing it.

### Example

Here is an example of a mail configuration user interface that uses the <u>placeholder p523</u> attribute:

```
<fieldset>
  <legend>Mail Account</legend>
  <label>Name: <input type="text" name="fullname" placeholder="John Ratzenberger"></label>
  <label>Address: <input type="email" name="address" placeholder="john@example.net"></label>
  <label>Password: <input type="password" name="password"></label>
  <label>Description: <input type="text" name="desc" placeholder="My Email Account"></label>
  </fieldset>
```

### Example

In situations where the control's content has one directionality but the placeholder needs to have a different directionality, Unicode's bidirectional-algorithm formatting characters can be used in the attribute value:

```
<input name=t1 type=tel placeholder="&#x202B; 1 رقم الهاتف.#x202E;">
<input name=t2 type=tel placeholder="&#x202B; 2 رقم الهاتف.#x202E;">
```

For slightly more clarity, here's the same example using numeric character references instead of inline Arabic:

```
<input name=t1 type=tel
placeholder="&#x202B;&#1585;&#1602;&#1605; &#1575;&#1604;&#1607;&#1575;&#1578;&#1601; 1&#x202E;">
<input name=t2 type=tel
placeholder="&#x202B;&#1585;&#1602;&#1605; &#1575;&#1604;&#1607;&#1575;&#1578;&#1601; 2&#x202E;">
```

# 4.10.5.4 Common input<sup>p486</sup> element APIs § p52

## For web developers (non-normative)

## input . $value^{p525}$ [ = value ]

Returns the current <u>value<sup>p559</sup></u> of the form control.

Can be set, to change the value.

Throws an "InvalidStateError" DOMException if it is set to any value other than the empty string when the control is a file upload control.

# input . $\underline{\text{checked}^{p526}}$ [ = value ]

Returns the current <u>checkedness<sup>p559</sup></u> of the form control.

Can be set, to change the checkedness p559

## input . files p526 [ = files ]

Returns a FileList object listing the selected files p508 of the form control.

Returns null if the control isn't a file control.

Can be set to a <u>FileList</u> object to change the <u>selected files<sup>p508</sup></u> of the form control. For instance, as the result of a drag-and-drop operation.

### input . valueAsDate<sup>p526</sup> [ = value ]

Returns a <u>Date</u> object representing the form control's <u>value<sup>p559</sup></u>, if applicable; otherwise, returns null.

Can be set, to change the value.

Throws an "InvalidStateError" DOMException if the control isn't date- or time-based.

## input . valueAsNumber<sup>p526</sup> [ = value ]

Returns a number representing the form control's value p559, if applicable; otherwise, returns NaN.

Can be set, to change the value. Setting this to NaN will set the underlying value to the empty string.

Throws an "InvalidStateError" DOMException if the control is neither date- or time-based nor numeric.

# input . $stepUp^{p526}([n])$

Changes the form control's value  $p^{559}$  by the value given in the step  $p^{520}$  attribute, multiplied by n. The default value for n is 1.

Throws <u>"InvalidStateError"</u> <u>DOMException</u> if the control is neither date- or time-based nor numeric, or if the <u>step<sup>p520</sup></u> attribute's value is "any".

# input. <u>list<sup>p527</sup></u>

Returns the <u>datalist<sup>p536</sup></u> element indicated by the <u>list<sup>p521</sup></u> attribute.

The value IDL attribute allows scripts to manipulate the value p559 of an input p486 element. The attribute is in one of the following modes, which define its behavior:

#### value

On getting, return the current value p559 of the element.

On setting:

- 1. Let oldValue be the element's value p559.
- 2. Set the element's <u>value<sup>p559</sup></u> to the new value.
- 3. Set the element's dirty value flag p559 to true.
- 4. Invoke the <u>value sanitization algorithm p490</u>, if the element's <u>type p488</u> attribute's current state defines one.
- 5. If the element's <u>value<sup>p559</sup></u> (after applying the <u>value sanitization algorithm<sup>p490</sup></u>) is different from *oldValue*, and the element has a <u>text entry cursor position<sup>p579</sup></u>, move the <u>text entry cursor position<sup>p579</sup></u> to the end of the text control, unselecting any selected text and <u>resetting the selection direction<sup>p580</sup></u> to "none".

### default

On getting, if the element has a value p490 content attribute, return that attribute's value; otherwise, return the empty string.

On setting, set the value of the element's <u>value</u> content attribute to the new value.

### default/on

On getting, if the element has a <u>value<sup>p490</sup></u> content attribute, return that attribute's value; otherwise, return the string "on".

On setting, set the value of the element's <u>value</u> content attribute to the new value.

### filename

On getting, return the string "C: fakepath" followed by the name of the first file in the list of selected files p508, if any, or the empty string if the list is empty.

On setting, if the new value is the empty string, empty the list of selected files p508; otherwise, throw an "InvalidStateError" DOMException.

### Note

This "fakepath" requirement is a sad accident of history. See the example in the File Upload state section  $p^{0.00}$  for more information.

# Note

Since path components  $p^{508}$  are not permitted in file names in the list of selected files  $p^{508}$ , the "\fakepath\" cannot be mistaken for a path component.

The checked IDL attribute allows scripts to manipulate the checkedness  $^{p559}$  of an input  $^{p486}$  element. On getting, it must return the current checkedness  $^{p559}$  of the element; and on setting, it must set the element's checkedness  $^{p559}$  to the new value and set the element's dirty checkedness  $flaq^{p490}$  to true.

The **files** IDL attribute allows scripts to access the element's <u>selected files</u> p508.

On getting, if the IDL attribute  $\frac{p489}{p489}$ , it must return a  $\frac{p10}{p489}$  object that represents the current  $\frac{p489}{p489}$ . The same object must be returned until the list of  $\frac{p508}{p489}$  changes. If the IDL attribute  $\frac{p489}{p489}$ , then it must instead return null.  $\frac{p1286}{p489}$ 

On setting, it must run these steps:

- 1. If the IDL attribute does not apply  $p^{489}$  or the given value is null, then return.
- 2. Replace the element's <u>selected files<sup>p508</sup></u> with the given value.

The valueAsDate IDL attribute represents the value p559 of the element, interpreted as a date.

On getting, if the <u>valueAsDate<sup>p526</sup></u> attribute <u>does not apply<sup>p489</sup></u>, as defined for the <u>input<sup>p486</sup></u> element's <u>type<sup>p488</sup></u> attribute's current state, then return null. Otherwise, run the <u>algorithm to convert a string to a Date object<sup>p490</sup></u> defined for that state to the element's <u>value<sup>p559</sup></u>; if the algorithm returned a <u>Date</u> object, then return it, otherwise, return null.

On setting, if the <u>valueAsDate<sup>p526</sup></u> attribute <u>does not apply<sup>p489</sup></u>, as defined for the <u>input<sup>p486</sup></u> element's <u>type<sup>p488</sup></u> attribute's current state, then throw an <u>"InvalidStateError" DOMException</u>; otherwise, if the new value is not null and not a <u>Date</u> object throw a <u>TypeError</u> exception; otherwise if the new value is null or a <u>Date</u> object representing the NaN time value, then set the <u>value<sup>p559</sup></u> of the element to the empty string; otherwise, run the <u>algorithm to convert a Date object to a string<sup>p490</sup></u>, as defined for that state, on the new value, and set the <u>value<sup>p559</sup></u> of the element to the resulting string.

The valueAsNumber IDL attribute represents the value p559 of the element, interpreted as a number.

On getting, if the  $valueAsNumber^{p526}$  attribute does not apply  $p^{489}$ , as defined for the  $input^{p486}$  element's  $type^{p488}$  attribute's current state, then return a Not-a-Number (NaN) value. Otherwise, run the algorithm to convert a string to a number  $p^{490}$  defined for that state to the element's  $value^{p559}$ ; if the algorithm returned a number, then return it, otherwise, return a Not-a-Number (NaN) value.

On setting, if the new value is infinite, then throw a <u>TypeError</u> exception. Otherwise, if the <u>valueAsNumber<sup>p526</sup></u> attribute <u>does not apply<sup>p489</sup></u>, as defined for the <u>input<sup>p486</sup></u> element's <u>type<sup>p488</sup></u> attribute's current state, then throw an <u>"InvalidStateError" DOMException</u>. Otherwise, if the new value is a Not-a-Number (NaN) value, then set the <u>value<sup>p559</sup></u> of the element to the empty string. Otherwise, run the <u>algorithm to convert a number to a string<sup>p490</sup></u>, as defined for that state, on the new value, and set the <u>value<sup>p559</sup></u> of the element to the resulting string.

The stepDown(n) and stepUp(n) methods, when invoked, must run the following algorithm:

- 1. If the <a href="stepDown">stepDown</a> and <a href="stepDown">stepUp()</a> p526 methods do not apply</a> apply</a> as defined for the <a href="input">input</a> p486 element's <a href="type">type</a> p488 attribute's current state, then throw an <a href="InvalidStateError" DOMException">"InvalidStateError" DOMException</a>.
- 2. If the element has no <u>allowed value step p520</u>, then throw an <u>"InvalidStateError" DOMException</u>.
- 3. If the element has a  $\underline{\text{minimum}}^{p519}$  and a  $\underline{\text{maximum}}^{p519}$  and the  $\underline{\text{minimum}}^{p519}$  is greater than the  $\underline{\text{maximum}}^{p519}$ , then return.
- 4. If the element has a minimum p519 and a maximum p519 and there is no value greater than or equal to the element's minimum p519 and less than or equal to the element's maximum p519 that, when subtracted from the step base p521, is an integral multiple of the allowed value step p520, then return.
- 5. If applying the <u>algorithm to convert a string to a number page</u> to the string given by the element's <u>value page</u> does not result in an error, then let <u>value</u> be the result of that algorithm. Otherwise, let <u>value</u> be zero.
- 6. Let valueBeforeStepping be value.
- 7. If value subtracted from the <u>step base<sup>p521</sup></u> is not an integral multiple of the <u>allowed value step<sup>p520</sup></u>, then set value to the nearest value that, when subtracted from the <u>step base<sup>p521</sup></u>, is an integral multiple of the <u>allowed value step<sup>p520</sup></u>, and that is less than value if the method invoked was the <u>stepDown()<sup>p526</sup></u> method, and more than value otherwise.

Otherwise (value subtracted from the step base p521 is an integral multiple of the allowed value step p520):

- 1. Let *n* be the argument.
- 2. Let *delta* be the <u>allowed value step<sup>p520</sup></u> multiplied by n.
- 3. If the method invoked was the <a href="stepDown">stepDown</a>() <a href="p526">p526</a> method, negate delta.
- 4. Let value be the result of adding delta to value.
- 8. If the element has a minimum<sup>p519</sup>, and value is less than that minimum<sup>p519</sup>, then set value to the smallest value that, when subtracted from the step base<sup>p521</sup>, is an integral multiple of the allowed value step<sup>p520</sup>, and that is more than or equal to minimum.
- 9. If the element has a <u>maximum<sup>p519</sup></u>, and *value* is greater than that <u>maximum<sup>p519</sup></u>, then set *value* to the largest value that, when subtracted from the <u>step base<sup>p521</sup></u>, is an integral multiple of the <u>allowed value step<sup>p520</sup></u>, and that is less than or equal to *maximum*.
- 10. If either the method invoked was the <a href="stepDown">stepDown</a>() <a href="psi26">psi26</a> method and <a href="valueBeforeStepping">valueBeforeStepping</a>, or the method invoked was the <a href="stepUp">stepUp</a>() <a href="psi26">psi26</a> method and <a href="valueBeforeStepping">valueBeforeStepping</a>, then return.

## Example

This ensures that invoking the  $stepUp()^{p526}$  method on the  $input^{p486}$  element in the following example does not change the  $value^{p559}$  of that element:

```
<input type=number value=1 max=0>
```

- 11. Let *value as string* be the result of running the <u>algorithm to convert a number to a string p490</u>, as defined for the <u>input p486</u> element's <u>type p488</u> attribute's current state, on *value*.
- 12. Set the <u>value <sup>p559</sup></u> of the element to *value as string*.

The **list** IDL attribute must return the current <u>suggestions source element p521</u>, if any, or null otherwise.

# 4.10.5.5 Common event behaviors $\S^{p52}$

When the <u>input p1260</u> and <u>change p1260</u> events <u>apply p489</u> (which is the case for all <u>input p486</u> controls other than <u>buttons p479</u> and those with the <u>type p488</u> attribute in the <u>Hidden p492</u> state), the events are fired to indicate that the user has interacted with the control. The <u>input p1260</u> event fires whenever the user has modified the data of the control. The <u>change p1260</u> event fires when the value is committed, if that makes sense for the control, or else when the control <u>loses focus p770</u>. In all cases, the <u>input p1260</u> event comes before the corresponding <u>change p1260</u> event (if any).

When an  $\underline{input}^{p486}$  element has a defined  $\underline{input}$  activation behavior  $\underline{p491}$ , the rules for dispatching these events, if they  $\underline{apply}^{p489}$ , are given in the section above that defines the  $\underline{type}^{p488}$  attribute's state. (This is the case for all  $\underline{input}^{p486}$  controls with the  $\underline{type}^{p488}$  attribute in the  $\underline{Checkbox}^{p506}$  state, the  $\underline{Radio}$  Button  $\underline{P507}$  state, or the  $\underline{File}$   $\underline{Upload}^{p508}$  state.)

For <u>input <sup>p486</sup></u> elements without a defined <u>input activation behavior <sup>p491</sup></u>, but to which these events <u>apply <sup>p489</sup></u>, and for which the user interface involves both interactive manipulation and an explicit commit action, then when the user changes the element's <u>value <sup>p559</sup></u>, the user agent must <u>queue an element task <sup>p926</sup></u> on the <u>user interaction task source <sup>p932</sup></u> given the <u>input <sup>p486</sup></u> element to <u>fire an event</u> named <u>input <sup>p1260</sup></u> at the <u>input <sup>p486</sup></u> element, with the <u>bubbles</u> attribute initialized to true, and any time the user commits the change, the user agent must <u>queue an element task <sup>p926</sup></u> on the <u>user interaction task source <sup>p932</sup></u> given the <u>input <sup>p486</sup></u> element to <u>fire an event</u> named <u>change <sup>p1260</sup></u> at the <u>input <sup>p486</sup></u> element, with the <u>bubbles</u> attribute initialized to true.

### Example

An example of a user interface involving both interactive manipulation and a commit action would be a  $\frac{\text{Range}^{p503}}{\text{controls}}$  controls that use a slider, when manipulated using a pointing device. While the user is dragging the control's knob,  $\frac{\text{input}^{p1260}}{\text{input}^{p1260}}$  events would fire whenever the position changed, whereas the  $\frac{\text{change}^{p1260}}{\text{change}^{p1260}}$  event would only fire when the user let go of the knob, committing to a specific value.

For <u>input p486</u> elements without a defined <u>input activation behavior p491</u>, but to which these events <u>apply p489</u>, and for which the user interface involves an explicit commit action but no intermediate manipulation, then any time the user commits a change to the

element's <u>value<sup>p559</sup></u>, the user agent must <u>queue an element task<sup>p926</sup></u> on the <u>user interaction task source<sup>p932</sup></u> given the <u>input<sup>p486</sup></u> element to first <u>fire an event</u> named <u>input<sup>p1260</sup></u> at the <u>input<sup>p486</sup></u> element, with the <u>bubbles</u> attribute initialized to true, and then <u>fire an event</u> named <u>change<sup>p1260</sup></u> at the <u>input<sup>p486</sup></u> element, with the <u>bubbles</u> attribute initialized to true.

### Example

An example of a user interface with a commit action would be a  $\frac{\text{Color}^{p506}}{\text{control}}$  control that consists of a single button that brings up a color wheel: if the  $\frac{\text{value}^{p559}}{\text{control}}$  only changes when the dialog is closed, then that would be the explicit commit action. On the other hand, if manipulating the control changes the color interactively, then there might be no commit action.

## Example

Another example of a user interface with a commit action would be a <u>Date p497</u> control that allows both text-based user input and user selection from a drop-down calendar: while text input might not have an explicit commit step, selecting a date from the drop down calendar and then dismissing the drop down would be a commit action.

For  $\underline{\mathsf{input}}^{\mathsf{p486}}$  elements without a defined  $\underline{\mathsf{input}}$  activation behavior  $\underline{\mathsf{p491}}$ , but to which these events  $\underline{\mathsf{apply}}^{\mathsf{p489}}$ , any time the user causes the element's  $\underline{\mathsf{value}}^{\mathsf{p559}}$  to change without an explicit commit action, the user agent must  $\underline{\mathsf{queue}}$  an element  $\underline{\mathsf{task}}^{\mathsf{p926}}$  on the  $\underline{\mathsf{user}}$  interaction  $\underline{\mathsf{task}}$  source  $\underline{\mathsf{p932}}$  given the  $\underline{\mathsf{input}}^{\mathsf{p486}}$  element to  $\underline{\mathsf{fire}}$  an event named  $\underline{\mathsf{input}}^{\mathsf{p1260}}$  at the  $\underline{\mathsf{input}}^{\mathsf{p486}}$  element, with the  $\underline{\mathsf{bubbles}}$  attribute initialized to true. The corresponding  $\underline{\mathsf{change}}^{\mathsf{p1260}}$  event, if any, will be fired when the control  $\underline{\mathsf{loses}}$  focus  $\underline{\mathsf{p770}}$ .

## Example

Examples of a user changing the element's <u>value p559</u> would include the user typing into a text control, pasting a new value into the control, or undoing an edit in that control. Some user interactions do not cause changes to the value, e.g., hitting the "delete" key in an empty text control, or replacing some text in the control with text from the clipboard that happens to be exactly the same text.

## Example

A Range  $^{p503}$  control in the form of a slider that the user has focused  $^{p764}$  and is interacting with using a keyboard would be another example of the user changing the element's value  $^{p559}$  without a commit step.

In the case of  $\frac{\text{tasks}^{p925}}{\text{that just fire an input}^{p1260}}$  event, user agents may wait for a suitable break in the user's interaction before  $\frac{\text{queuing}^{p926}}{\text{queuing}^{p926}}$  the tasks; for example, a user agent could wait for the user to have not hit a key for 100ms, so as to only fire the event when the user pauses, instead of continuously for each keystroke.

When the user agent is to change an  $\underline{input}^{p486}$  element's  $\underline{value}^{p559}$  on behalf of the user (e.g. as part of a form prefilling feature), the user agent must  $\underline{queue}$  an  $\underline{element}$  task  $\underline{p926}$  on the  $\underline{user}$  interaction task source  $\underline{p932}$  given the  $\underline{input}^{p486}$  element to first update the  $\underline{value}^{p559}$  accordingly, then  $\underline{fire}$  an  $\underline{event}$  named  $\underline{input}^{p486}$  element, with the  $\underline{bubbles}$  attribute initialized to true, then  $\underline{fire}$  an  $\underline{event}$  named  $\underline{change}^{p1260}$  at the  $\underline{input}^{p486}$  element, with the  $\underline{bubbles}$  attribute initialized to true.

# Note

These events are not fired in response to changes made to the values of form controls by scripts. (This is to make it easier to update the values of form controls in response to the user manipulating the controls, without having to then filter out the script's own changes to avoid an infinite loop.)

# 4.10.6 The button element §p52

# Categories p125:

Flow content p128.

Phrasing content p129

Interactive content p129

<u>Listed  $^{p479}$ , labelable  $^{p479}$ , submittable  $^{p479}$ , and autocapitalize-inheriting  $^{p479}$  form-associated element  $^{p479}$ .</u>

Palpable content<sup>p130</sup>.

## Contexts in which this element can be used p125:

Where phrasing content p129 is expected.

### Content model p125:

Phrasing content p129, but there must be no interactive content p129 descendant and no descendant with the tabindex p766

```
attribute specified.
Tag omission in text/html<sup>p125</sup>:
   Neither tag is omissible.
Content attributes p125:
   Global attributes p133
   disabled — Whether the form control is disabled
   <u>form<sup>p559</sup></u> — Associates the element with a <u>form<sup>p479</sup></u> element
   <u>formaction<sup>p564</sup></u> — <u>URL</u> to use for <u>form submission<sup>p588</sup></u>
   formenctype p565 — Entry list encoding type to use for form submission p588
   <u>formmethod p564</u> — Variant to use for <u>form submission p588</u>
   <u>formnovalidate<sup>p565</sup></u> — Bypass form control validation for <u>form submission<sup>p588</sup></u>
   <u>formtarget<sup>p565</sup></u> — <u>Browsing context<sup>p804</sup></u> for <u>form submission<sup>p588</sup></u>
   <u>name p561</u> — Name of the element to use for <u>form submission p588</u> and in the <u>form.elements p481</u> API
   type p529 — Type of button
   value p530 — Value to be used for form submission p588
Accessibility considerations p126:
   For authors.
   For implementers.
DOM interface p126:
  IDL
        [Exposed=Window]
        interface HTMLButtonElement : HTMLElement {
          [HTMLConstructor] constructor();
          [CEReactions] attribute boolean disabled;
          [CEReactions] attribute USVString formAction;
          [CEReactions] attribute DOMString formEnctype;
          [CEReactions] attribute DOMString formMethod;
          [CEReactions] attribute boolean formNoValidate;
          [CEReactions] attribute DOMString formTarget;
          [CEReactions] attribute DOMString name;
          [CEReactions] attribute DOMString type;
          [CEReactions] attribute DOMString value;
          readonly attribute boolean willValidate;
          readonly attribute ValidityState validity;
          readonly attribute DOMString validationMessage;
          boolean checkValidity();
          boolean reportValidity();
          void setCustomValidity(DOMString error);
          readonly attribute NodeList labels;
       };
```

The <u>button p528</u> element <u>represents p120</u> a button labeled by its contents.

The element is a button p479.

The **type** attribute controls the behavior of the button when it is activated. It is an <u>enumerated attribute p66</u>. The following table lists the keywords and states for the attribute — the keywords in the left column map to the states in the cell in the second column on the same row as the keyword.

| Keyword | State                         | Brief description |
|---------|-------------------------------|-------------------|
| submit  | Submit Button <sup>p530</sup> | Submits the form. |
| reset   | Reset Button p530             | Resets the form.  |
| button  | Button <sup>p530</sup>        | Does nothing.     |

The missing value default p66 and invalid value default p66 are the Submit Button p530 state.

If the type 529 attribute is in the Submit Button 530 state, the element is specifically a submit button 449.

**Constraint validation**: If the  $\frac{\text{type}^{p529}}{\text{type}^{p529}}$  attribute is in the Reset Button state or the Button state, the element is barred from constraint validation state.

A <u>button<sup>p528</sup></u> element's <u>activation behavior</u> is to run the steps defined in the following list for the current state of this element's <u>type<sup>p529</sup></u> attribute, if this element is not <u>disabled<sup>p563</sup></u>, and do nothing otherwise:

#### **Submit Button**

If the element has a <u>form owner p559</u> and the element's <u>node document</u> is <u>fully active p807</u>, the element must <u>submit p589</u> the <u>form owner p559</u> from the <u>button p528</u> element.

## Reset Button

If the element has a <u>form owner psss</u> and the element's <u>node document</u> is <u>fully active psss</u>, the element must <u>reset psss</u> the <u>form owner pssss</u>.

### **Button**

Do nothing.

The <u>form</u> possible is used to explicitly associate the <u>button</u> possible element with its <u>form owner</u> attribute is used to explicitly associate the <u>button</u> possible element with its <u>form owner</u> attribute is used to make the control non-interactive and to prevent its value from being submitted. The <u>formaction</u> formenctype possible element with its <u>form owner</u> possible element with its <u>form owner</u> possible element with the control owner possible element with the control owner possible element with the control owner possible element with the control owner possible element with the control owner possible element with the control owner possible element with the control owner possible element with the control owner possible element with the control owner possible element with the control owner possible element with the control owner possible element with the control owner possible element with the control owner possible element with the c

## Note

The <u>formnovalidate<sup>p565</sup></u> attribute can be used to make submit buttons that do not trigger the constraint validation.

The <u>formaction p564</u>, <u>formenctype p565</u>, <u>formmethod p564</u>, <u>formnovalidate p565</u>, and <u>formtarget p565</u> must not be specified if the element's  $\frac{\text{type}^{p529}}{\text{type}^{p529}}$  attribute is not in the <u>Submit Button p530</u> state.

The **value** attribute gives the element's value for the purposes of form submission. The element's  $\underline{\text{value}}^{p559}$  is the value of the element's  $\underline{\text{value}}^{p530}$  attribute, if there is one, or the empty string otherwise.

## Note

A button (and its value) is only included in the form submission if the button itself was used to initiate the form submission.

The value IDL attribute must  $\underline{reflect}^{p91}$  the content attribute of the same name.

The type IDL attribute must reflect pg1 the content attribute of the same name, limited to only known values pg1.

The <u>willValidate<sup>p586</sup></u>, <u>validity<sup>p586</sup></u>, and <u>validationMessage<sup>p588</sup></u> IDL attributes, and the <u>checkValidity()<sup>p587</sup></u>, <u>reportValidity()<sup>p588</sup></u>, and <u>setCustomValidity()<sup>p586</sup></u> methods, are part of the <u>constraint validation API<sup>p585</sup></u>. The <u>labels<sup>p485</sup></u> IDL attribute provides a list of the element's <u>label<sup>p483</sup></u> s. The <u>disabled<sup>p563</sup></u>, <u>form<sup>p561</sup></u>, and <u>name<sup>p561</sup></u> IDL attributes are part of the element's forms API.

## Example

The following button is labeled "Show hint" and pops up a dialog box when activated:

```
<button type=button
          onclick="alert('This 15-20 minute piece was composed by George Gershwin.')">
          Show hint
</button>
```

# 4.10.7 The select element $\S^{p53}$

# Categories p125:

Flow content<sup>p128</sup>.

Phrasing content<sup>p129</sup>.

✓ MDN

```
Interactive content p129
   Listed para, labelable para, submittable para, resettable para, and autocapitalize-inheriting para, form-associated element para.
   Palpable content<sup>p130</sup>.
Contexts in which this element can be used p125:
   Where phrasing content plan is expected.
Content model p125:
   Zero or more option<sup>p539</sup>, optgroup<sup>p537</sup>, and script-supporting<sup>p130</sup> elements.
Tag omission in text/html p125:
   Neither tag is omissible.
Content attributes p125:
   Global attributes p133
   autocomplete P566 — Hint for form autofill feature
   disabled p563 — Whether the form control is disabled
   form D559 — Associates the element with a form element
   multiple p532 — Whether to allow multiple values
   name p561 — Name of the element to use for form submission p588 and in the form.elements p481 API
   required p532 — Whether the control is required for form submission p588
   <u>size<sup>p532</sup></u> — Size of the control
Accessibility considerations p126:
   If the element has a \underline{\text{multiple}^{p532}} attribute or a \underline{\text{size}^{p532}} attribute with a value > 1: \underline{\text{for authors}}; \underline{\text{for implementers}}.
   Otherwise: for authors; for implementers.
DOM interface p126:
  (IDL
        [Exposed=Window]
        interface HTMLSelectElement : HTMLElement {
           [HTMLConstructor] constructor();
           [CEReactions] attribute DOMString autocomplete;
           [CEReactions] attribute boolean disabled;
```

```
readonly attribute <a href="https://html/html/>HTMLFormElement">HTMLFormElement</a>? <a href="form">form</a>;
  [CEReactions] attribute boolean multiple;
  [CEReactions] attribute DOMString name;
  [CEReactions] attribute boolean required;
  [CEReactions] attribute unsigned long size;
  readonly attribute DOMString <a href="type">type</a>;
  [SameObject] readonly attribute HTMLOptionsCollection options;
  [CEReactions] attribute unsigned long length;
  getter Element? item(unsigned long index);
 HTMLOptionElement? namedItem(DOMString name);
  [CEReactions] void add((HTMLOptionElement or HTMLOptGroupElement) element, optional
(<u>HTMLElement</u> or long)? before = null);
  [CEReactions] void remove(); // ChildNode overload
  [CEReactions] void remove(long index);
  [CEReactions] setter void (unsigned long index, HTMLOptionElement? option);
  [SameObject] readonly attribute <a href="https://example.com/html/HTMLCollection">HTMLCollection</a> selectedOptions;
  attribute long selectedIndex;
 attribute DOMString value;
  readonly attribute boolean willValidate;
  readonly attribute ValidityState validity;
  readonly attribute DOMString validationMessage;
 boolean checkValidity();
 boolean reportValidity();
 void setCustomValidity(DOMString error);
```

```
readonly attribute NodeList labels;
};
```

The <u>select p530</u> element represents a control for selecting amongst a set of options.

The **multiple** attribute is a <u>boolean attribute p65</u>. If the attribute is present, then the <u>select p530</u> element <u>represents p120</u> a control for selecting zero or more options from the <u>list of options p532</u>. If the attribute is absent, then the <u>select p530</u> element <u>represents p120</u> a control for selecting a single option from the <u>list of options p532</u>.

The **size** attribute gives the number of options to show to the user. The  $\underline{\text{size}}^{p532}$  attribute, if specified, must have a value that is a <u>valid non-negative integer</u><sup>p67</sup> greater than zero.

The **display size** of a select  $p^{530}$  element is the result of applying the <u>rules for parsing non-negative integers  $p^{67}$ </u> to the value of element's <u>size  $p^{532}$ </u> attribute, if it has one and parsing it is successful. If applying those rules to the attribute's value is not successful, or if the <u>size  $p^{532}$ </u> attribute is absent, then the element's <u>display size  $p^{532}$ </u> is 4 if the element's <u>multiple  $p^{532}$ </u> content attribute is present, and 1 otherwise.

The **list of options** for a <u>select<sup>p530</sup></u> element consists of all the <u>option<sup>p539</sup></u> element children of the <u>select<sup>p530</sup></u> element, and all the <u>option<sup>p539</sup></u> element children of all the <u>optgroup<sup>p537</sup></u> element children of the <u>select<sup>p530</sup></u> element, in <u>tree order</u>.

The required attribute is a boolean attribute p65. When specified, the user will be required to select a value before submitting the form.

If a  $\frac{\text{select}^{p530}}{\text{size}^{p532}}$  element has a  $\frac{\text{required}^{p532}}{\text{constant of the first option}^{p539}}$  attribute specified, does not have a  $\frac{\text{multiple}^{p532}}{\text{multiple}^{p532}}$  attribute specified, and has a  $\frac{\text{display}}{\text{size}^{p532}}$  of 1; and if the  $\frac{\text{value}^{p540}}{\text{of the first option}^{p539}}$  element in the  $\frac{\text{select}^{p530}}{\text{selement}}$  element's  $\frac{\text{list of options}^{p532}}{\text{selement}}$  (if any) is the empty string, and that  $\frac{\text{option}^{p539}}{\text{option}^{p539}}$  element's parent node is the  $\frac{\text{select}^{p530}}{\text{selement}^{p530}}$  element's  $\frac{\text{placeholder label option}}{\text{selement}^{p539}}$  element's  $\frac{\text{placeholder label option}}{\text{selement}^{p539}}$ 

If a  $\frac{\text{select}^{p530}}{\text{size}^{p532}}$  element has a  $\frac{\text{required}^{p532}}{\text{size}^{p532}}$  attribute specified, does not have a  $\frac{\text{multiple}^{p532}}{\text{size}^{p532}}$  attribute specified, and has a  $\frac{\text{display}}{\text{size}^{p532}}$  of 1, then the  $\frac{\text{select}^{p530}}{\text{size}^{p530}}$  element must have a  $\frac{\text{placeholder label option}}{\text{size}^{p532}}$ .

### Note

In practice, the requirement stated in the paragraph above can only apply when a  $select^{p530}$  element does not have a  $size^{p532}$  attribute with a value greater than 1.

**Constraint validation**: If the element has its  $\frac{\text{required}^{p532}}{\text{select}^{p530}}$  attribute specified, and either none of the  $\frac{\text{option}^{p539}}{\text{options}^{p532}}$  elements in the  $\frac{\text{select}^{p530}}{\text{select}^{p530}}$  element's list of options  $\frac{p532}{\text{options}^{p532}}$  have their  $\frac{\text{select}^{p530}}{\text{select}^{p530}}$  set to true, or the only  $\frac{\text{option}^{p539}}{\text{options}^{p532}}$  element in the  $\frac{\text{select}^{p530}}{\text{select}^{p530}}$  element is  $\frac{\text{select}^{p530}}{\text{select}^{p530}}$  set to true is the  $\frac{\text{placeholder label option}^{p532}}{\text{select}^{p530}}$ , then the element is  $\frac{\text{suffering from being missing}^{p583}}{\text{select}^{p530}}$ .

If the <u>multiple<sup>p532</sup></u> attribute is absent, and the element is not <u>disabled<sup>p563</sup></u>, then the user agent should allow the user to pick an <u>option<sup>p539</sup></u> element in its <u>list of options<sup>p532</sup></u> that is itself not <u>disabled<sup>p539</sup></u>. Upon this <u>option<sup>p539</sup></u> element being **picked** (either through a click, or through unfocusing the element after changing its value, or through a <u>menu command<sup>p602</sup></u>, or through any other mechanism), and before the relevant user interaction event is queued (e.g. before the <u>click</u> event), the user agent must set the <u>selectedness<sup>p540</sup></u> of the picked <u>option<sup>p539</sup></u> element to true, set its <u>dirtiness<sup>p540</sup></u> to true, and then <u>send select update notifications<sup>p533</sup></u>.

If the <u>multiple p532</u> attribute is absent, whenever an <u>option p539</u> element in the <u>select p530</u> element's <u>list of options p532</u> has its <u>selectedness p540</u> set to true, and whenever an <u>option p539</u> element with its <u>selectedness p540</u> set to true is added to the <u>select p530</u> element's <u>list of options p532</u>, the user agent must set the <u>selectedness p540</u> of all the other <u>option p539</u> elements in its <u>list of options p532</u> to false.

If the  $\underline{\text{multiple}^{p532}}$  attribute is absent and the element's  $\underline{\text{display size}^{p532}}$  is greater than 1, then the user agent should also allow the user to request that the  $\underline{\text{option}^{p539}}$  whose  $\underline{\text{selectedness}^{p540}}$  is true, if any, be unselected. Upon this request being conveyed to the user agent, and before the relevant user interaction event is queued (e.g. before the  $\underline{\text{click}}$  event), the user agent must set the  $\underline{\text{selectedness}^{p540}}$  of that  $\underline{\text{option}^{p539}}$  element to false, set its  $\underline{\text{dirtiness}^{p540}}$  to true, and then  $\underline{\text{send select update notifications}^{p533}}$ .

If <u>nodes are inserted p43</u> or <u>nodes are removed p43</u> causing the <u>list of options p532</u> to gain or lose one or more <u>option p539</u> elements, or if an <u>option p539</u> element in the <u>list of options p532</u> asks for a reset, then, if the <u>select p530</u> element's <u>multiple p532</u> attribute is absent, the user agent must run the first applicable set of steps from the following list:

→ If the <u>select<sup>p530</sup></u> element's <u>display size<sup>p532</sup></u> is 1, and no <u>option<sup>p539</sup></u> elements in the <u>select<sup>p530</sup></u> element's <u>list of options<sup>p532</sup></u> have their <u>selectedness<sup>p540</sup></u> set to true

Set the <u>selectedness<sup>p540</sup></u> of the first <u>option<sup>p539</sup></u> element in the <u>list of options<sup>p532</sup></u> in <u>tree order</u> that is not <u>disabled<sup>p539</sup></u>, if any, to true.

→ If two or more option<sup>p539</sup> elements in the select<sup>p530</sup> element's list of options<sup>p532</sup> have their selectedness<sup>p540</sup> set to true

Set the <u>selectedness<sup>p540</sup></u> of all but the last <u>option<sup>p539</sup></u> element with its <u>selectedness<sup>p540</sup></u> set to true in the <u>list of options<sup>p532</sup></u> in <u>tree</u> <u>order</u> to false.

If the <u>multiple p532</u> attribute is present, and the element is not <u>disabled p563</u>, then the user agent should allow the user to **toggle** the <u>selectedness p540</u> of the <u>option p539</u> elements in its <u>list of options p532</u> that are themselves not <u>disabled p539</u>. Upon such an element being <u>toggled p533</u> (either through a click, or through a <u>menu command p602</u>, or any other mechanism), and before the relevant user interaction event is queued (e.g. before a related <u>click</u> event), the <u>selectedness p540</u> of the <u>option p539</u> element must be changed (from true to false or false to true), the <u>dirtiness p540</u> of the element must be set to true, and the user agent must <u>send select update</u> notifications p533.

When the user agent is to **send select update notifications**, <u>queue an element task  $^{p926}$ </u> on the <u>user interaction task source  $^{p932}$ </u> given the <u>select  $^{p530}$ </u> element to run these steps:

- 1. Fire an event named  $input^{p1260}$  at the  $select^{p530}$  element, with the bubbles attribute initialized to true.
- 2. Fire an event named change p1260 at the select p530 element, with the bubbles attribute initialized to true.

The reset algorithm p597 for select p530 elements is to go through all the option elements in the element's list of options p532, set their selectedness p540 to true if the option p539 element has a selected p540 attribute, and false otherwise, set their dirtiness p540 to false, and then have the option p539 elements ask for a reset p532.

The <u>form p559</u> attribute is used to explicitly associate the <u>select p530</u> element with its <u>form owner p559</u>. The <u>name p561</u> attribute represents the element's name. The <u>disabled p563</u> attribute is used to make the control non-interactive and to prevent its value from being submitted. The <u>autocomplete p566</u> attribute controls how the user agent provides autofill behavior.

A select  $p^{530}$  element that is not disabled  $p^{563}$  is mutable  $p^{559}$ .

# For web developers (non-normative)

### select . type p534

Returns "select-multiple" if the element has a multiple p532 attribute, and "select-one" otherwise.

## select . options p534

Returns an <u>HTMLOptionsCollection<sup>p97</sup></u> of the <u>list of options<sup>p532</sup></u>.

# select . $length^{p534}$ [ = value ]

Returns the number of elements in the <u>list of options<sup>p532</sup></u>.

When set to a smaller number, truncates the number of option<sup>p539</sup> elements in the select<sup>p530</sup>.

When set to a greater number, adds new blank option p539 elements to the select p530.

## $element = select . item^{p534}(index)$

### select[index]

Returns the item with index index from the list of options p532. The items are sorted in tree order.

### element = select . namedItem<sup>p534</sup>(name)

Returns the first item with <u>ID</u> or <u>name p1213</u> name from the <u>list of options p532</u>.

Returns null if no element with that <u>ID</u> could be found.

## select . add p534 (element [, before ] )

Inserts element before the node given by before.

The *before* argument can be a number, in which case *element* is inserted before the item with that number, or an element from the <u>list of options <sup>p532</sup></u>, in which case *element* is inserted before that element.

If before is omitted, null, or a number out of range, then element will be added at the end of the list.

This method will throw a "HierarchyRequestError" DOMException if element is an ancestor of the element into which it is to be inserted.

## select . selectedOptions p534

Returns an <a href="https://https://ht

## select . selectedIndex<sup>p534</sup> [ = value ]

Returns the index of the first selected item, if any, or -1 if there is no selected item.

Can be set, to change the selection.

## select . $value^{p534}$ [ = value ]

Returns the <u>value<sup>p540</sup></u> of the first selected item, if any, or the empty string if there is no selected item.

Can be set, to change the selection.

The **type** IDL attribute, on getting, must return the string "select-one" if the <u>multiple</u>" attribute is absent, and the string "select one" if the <u>multiple</u> attribute is absent, and the string "select one" if the <u>multiple</u> attribute is present.

The **options** IDL attribute must return an HTMLOptionsCollection<sup>p97</sup> rooted at the select<sup>p530</sup> node, whose filter matches the elements in the list of options p532.

The options  $^{p534}$  collection is also mirrored on the HTMLSelectElement  $^{p531}$  object. The supported property indices at any instant are the indices supported by the object returned by the options  $^{p534}$  attribute at that instant.

The **length** IDL attribute must return the number of nodes <u>represented</u> by the <u>options <sup>p534</sup></u> collection. On setting, it must act like the attribute of the same name on the <u>options <sup>p534</sup></u> collection.

The item(index) method must return the value returned by the method of the same name on the options the options the options the options <math>the options the options the options the options the options <math>the options the options the options the options the options the options <math>the options the options the o

The namedItem(name) method must return the value returned by the method of the same name on the  $options^{p534}$  collection, when invoked with the same argument.

When the user agent is to <u>set the value of a new indexed property</u> or <u>set the value of an existing indexed property</u> for a <u>select<sup>p530</sup></u> element, it must instead run <u>the corresponding algorithm<sup>p98</sup></u> on the <u>select<sup>p530</sup></u> element's <u>options<sup>p534</sup></u> collection.

Similarly, the add() method must act like its namesake method on that same options p534 collection.

The remove() method must act like its namesake method on that same options  $^{p534}$  collection when it has arguments, and like its  $_{MDN}$  namesake method on the ChildNode interface implemented by the HTMLSelectElement ancestor interface Element when it has no arguments.

The **selectedOptions** IDL attribute must return an <u>HTMLCollection</u> rooted at the <u>select p530</u> node, whose filter matches the elements in the <u>list of options p532</u> that have their <u>selectedness p540</u> set to true.

The **selectedIndex** IDL attribute, on getting, must return the <u>index p540</u> of the first <u>option p539</u> element in the <u>list of options p532</u> in tree order that has its <u>selectedness p540</u> set to true, if any. If there isn't one, then it must return -1.

On setting, the  $\underline{\text{selectedIndex}^{p534}}$  attribute must set the  $\underline{\text{selectedness}^{p540}}$  of all the  $\underline{\text{option}^{p539}}$  elements in the  $\underline{\text{list of options}^{p532}}$  to false, and then the  $\underline{\text{option}^{p539}}$  element in the  $\underline{\text{list of options}^{p532}}$  whose  $\underline{\text{index}^{p540}}$  is the given new value, if any, must have its  $\underline{\text{selectedness}^{p540}}$  set to true and its  $\underline{\text{dirtiness}^{p540}}$  set to true.

### Note

This can result in no element having a <u>selectedness<sup>p540</sup></u> set to true even in the case of the <u>select<sup>p530</sup></u> element having no <u>multiple<sup>p532</sup></u> attribute and a <u>display size<sup>p532</sup></u> of 1.

The **value** IDL attribute, on getting, must return the <u>value<sup>p540</sup></u> of the first <u>option<sup>p539</sup></u> element in the <u>list of options<sup>p532</sup></u> in <u>tree order</u> that has its <u>selectedness<sup>p540</sup></u> set to true, if any. If there isn't one, then it must return the empty string.

On setting, the  $value^{p534}$  attribute must set the  $selectedness^{p540}$  of all the  $selectedness^{p539}$  elements in the <u>list of options p532</u> to false, and then the first  $selectedness^{p539}$  element in the <u>list of options p532</u>, in <u>tree order</u>, whose  $selectedness^{p540}$  is equal to the given new value, if any, must have its  $selectedness^{p540}$  set to true and its  $selectedness^{p540}$  set to true.

Note

This can result in no element having a <u>selectedness<sup>p540</sup></u> set to true even in the case of the <u>select<sup>p530</sup></u> element having no <u>multiple<sup>p532</sup></u> attribute and a <u>display size<sup>p532</sup></u> of 1.

The multiple, required, and size IDL attributes must reflect  $^{p31}$  the respective content attributes of the same name. The size  $^{p535}$  IDL attribute has a default value of zero.

### Note

For historical reasons, the default value of the  $\underline{size}^{p535}$  IDL attribute does not return the actual size used, which, in the absence of the  $\underline{size}^{p532}$  content attribute, is either 1 or 4 depending on the presence of the  $\underline{multiple}^{p532}$  attribute.

The willValidate  $^{p586}$ , validity  $^{p586}$ , and validationMessage  $^{p588}$  IDL attributes, and the checkValidity ()  $^{p587}$ , reportValidity ()  $^{p588}$ , and setCustomValidity ()  $^{p586}$  methods, are part of the constraint validation API  $^{p585}$ . The labels  $^{p485}$  IDL attribute provides a list of the element's label  $^{p483}$  s. The disabled  $^{p563}$ , form  $^{p561}$ , and name  $^{p561}$  IDL attributes are part of the element's forms API.

### Example

The following example shows how a <u>select <sup>p530</sup></u> element can be used to offer the user with a set of options from which the user can select a single option. The default option is preselected.

```
<label for="unittype">Select unit type:</label>
<select id="unittype" name="unittype">
<option value="1"> Miner </option>
<option value="2"> Puffer </option></pr>
<option value="3" selected> Snipey </option></pr>
<option value="4"> Max </option></pr>
<option value="5"> Firebot </option>
</select>
```

When there is no default option, a placeholder can be used instead:

```
<select name="unittype" required>
  <option value=""> Select unit type </option>
  <option value="1"> Miner </option>
  <option value="2"> Puffer </option>
  <option value="3"> Snipey </option>
  <option value="4"> Max </option>
  <option value="5"> Firebot </option>
  </select>
```

## Example

Here, the user is offered a set of options from which they can select any number. By default, all five options are selected.

```
<label for="allowedunits">Select unit types to enable on this map:</label>
    <select id="allowedunits" name="allowedunits" multiple>
        <option value="1" selected> Miner </option>
        <option value="2" selected> Puffer </option>
        <option value="3" selected> Snipey </option>
        <option value="4" selected> Max </option>
        <option value="5" selected> Firebot </option>
        </select>
```

### Example

Sometimes, a user has to select one or more items. This example shows such an interface.

```
<label>
Select the songs from that you would like on your Act II Mix Tape:
<select multiple required name="act2">
 <option value="s1">It Sucks to Be Me (Reprise)
 <option value="s2">There is Life Outside Your Apartment
 <option value="s3">The More You Ruv Someone
 <option value="s4">Schadenfreude
 <option value="s5">I Wish I Could Go Back to College
 <option value="s6">The Money Song
 <option value="s7">School for Monsters
 <option value="s8">The Money Song (Reprise)
 <option value="s9">There's a Fine, Fine Line (Reprise)
 <option value="s10">What Do You Do With a B.A. in English? (Reprise)
 <option value="s11">For Now
</select>
</label>
```

· Support: O Chrome f

iOS Safar

Samsung Edge

O Opera

Safari

```
4.10.8 The datalist element §p53
 Categories p125:
                                                                                                                                            Chrome
     Flow content p128.
    Phrasing content p129
 Contexts in which this element can be used p125:
     Where phrasing content p129 is expected.
 Content model p125:
     Either: phrasing content p129.
     Or: Zero or more option p539 and script-supporting p130 elements.
 Tag omission in text/html<sup>p125</sup>:
     Neither tag is omissible.
 Content attributes p125:
     Global attributes p133
 Accessibility considerations p126:
     For authors.
     For implementers.
 DOM interface p126:
    IDL
         [Exposed=Window]
         interface HTMLDataListElement : HTMLElement {
            [HTMLConstructor] constructor();
            [SameObject] readonly attribute <a href="https://html/HTMLCollection.options">HTMLCollection options</a>;
         };
```

The datalist p536 element represents a set of option elements that represent predefined options for other controls. In the rendering, the datalist psse element represents psse nothing and it, along with its children, should be hidden.

The datalist p536 element can be used in two ways. In the simplest case, the datalist p536 element has just option p539 element children.

```
Example
       <label>
        Animal:
```

```
<input name=animal list=animals>
  <datalist id=animals>
    <option value="Cat">
        <option value="Dog">
        </datalist>
        </label>
```

In the more elaborate case, the  $\frac{\text{datalist}^{p536}}{\text{datalist}^{p536}}$  element can be given contents that are to be displayed for down-level clients that don't support  $\frac{\text{datalist}^{p536}}{\text{datalist}^{p536}}$ . In this case, the  $\frac{\text{option}^{p539}}{\text{option}^{p539}}$  elements are provided inside a  $\frac{\text{select}^{p536}}{\text{option}^{p539}}$  element.

The <u>datalist<sup>p536</sup></u> element is hooked up to an <u>input<sup>p486</sup></u> element using the <u>list<sup>p521</sup></u> attribute on the <u>input<sup>p486</sup></u> element.

Each option element that is a descendant of the datalist element, that is not disabled element, and whose value element that is a string that isn't the empty string, represents a suggestion. Each suggestion has a value element, that is not disabled element, and whose value element that is a string that isn't the empty string, represents a suggestion. Each suggestion has a value element, that is not disabled element, and whose value element is a string that isn't the empty string, represents a suggestion. Each suggestion has a value element element ele

```
For web developers (non-normative)

datalist . options p537

Returns an HTMLCollection of the option p539 elements of the datalist p536 element.
```

The options IDL attribute must return an HTMLCollection rooted at the datalist p536 node, whose filter matches option p539 elements.

Constraint validation: If an element has a datalist p536 element ancestor, it is barred from constraint validation p583.

```
4.10.9 The optgroup element $\( \frac{p^{53}}{7} \)

Categories \( \frac{p^{125}}{2} : \)

None.

Contexts in which this element can be used \( \frac{p^{125}}{2} : \)

As a child of a select \( \frac{p^{530}}{2} = \text{element}. \)

Content model \( \frac{p^{125}}{2} : \)

Zero or more option \( \frac{p^{539}}{2} = \text{and script-supporting } \( \frac{p^{130}}{2} = \text{elements}. \)

Tag omission in text/html \( \frac{p^{125}}{2} : \)

An optgroup \( \frac{p^{537}}{2} = \text{element's end tag } \( \frac{p^{1050}}{2} \) can be omitted if the optgroup \( \frac{p^{537}}{2} = \text{element is immediately followed by another optgroup \( \frac{p^{337}}{2} = \text{element, or if there is no more content in the parent element.} \)

Content attributes \( \frac{p^{133}}{2} : \)

Global attributes \( \frac{p^{133}}{2} : \)

disabled \( \frac{p^{530}}{2} = \text{Whether the form control is disabled} \)
```

```
label p538 — User-visible label

Accessibility considerations p126:
    For authors.
    For implementers.

DOM interface p126:

IDL [Exposed=Window]
    interface HTMLOptGroupElement : HTMLElement {
        [HTMLConstructor] constructor();
        [CEReactions] attribute boolean disabled;
        [CEReactions] attribute DOMString label;
        };
```

The optgroup p537 element represents p120 a group of option p539 elements with a common label.

The element's group of option p539 elements consists of the option p539 elements that are children of the optgroup p537 element.

When showing  $\frac{\text{option}^{p539}}{\text{option}^{p539}}$  elements in  $\frac{\text{select}^{p530}}{\text{elements}}$ , user agents should show the  $\frac{\text{option}^{p539}}{\text{option}^{p539}}$  elements of such groups as being related to each other and separate from other  $\frac{\text{option}^{p539}}{\text{option}^{p539}}$  elements.

The **disabled** attribute is a <u>boolean attribute p65</u> and can be used to <u>disable p539</u> a group of <u>option p539</u> elements together.

The **label** attribute must be specified. Its value gives the name of the group, for the purposes of the user interface. User agents should use this attribute's value when labeling the group of option p539 elements in a select p530 element.

The disabled and label attributes must reflect p91 the respective content attributes of the same name.

## Note

There is no way to select an  $\frac{\text{optgroup}^{p537}}{\text{option}^{p539}}$  element. Only  $\frac{\text{option}^{p539}}{\text{option}^{p539}}$  elements can be selected. An  $\frac{\text{optgroup}^{p537}}{\text{option}^{p539}}$  elements.

### Example

The following snippet shows how a set of lessons from three courses could be offered in a select p530 drop-down widget:

```
<form action="courseselector.dll" method="get">
>Which course would you like to watch today?
 <label>Course:
 <select name="c">
  <optgroup label="8.01 Physics I: Classical Mechanics">
   <option value="8.01.1">Lecture 01: Powers of Ten
   <option value="8.01.2">Lecture 02: 1D Kinematics
   <option value="8.01.3">Lecture 03: Vectors
  <optgroup label="8.02 Electricity and Magnestism">
   <option value="8.02.1">Lecture 01: What holds our world together?
   <option value="8.02.2">Lecture 02: Electric Field
   <option value="8.02.3">Lecture 03: Electric Flux
   <optgroup label="8.03 Physics III: Vibrations and Waves">
   <option value="8.03.1">Lecture 01: Periodic Phenomenon
   <option value="8.03.2">Lecture 02: Beats
   <option value="8.03.3">Lecture 03: Forced Oscillations with Damping
 </select>
</label>
<input type=submit value="▶ Play">
</form>
```

```
✓ MDN
```

```
Categories p125:
   None.
Contexts in which this element can be used P125:
   As a child of a select p530 element.
   As a child of a datalist p536 element.
   As a child of an optgroup p537 element.
Content model p125:
   If the element has a <u>label p539</u> attribute and a <u>value p540</u> attribute: <u>Nothing p127</u>
   If the element has a label p539 attribute but no value p540 attribute: Text p129.
   If the element has no label p539 attribute and is not a child of a datalist p536 element: Text p129 that is not inter-element
   If the element has no label
lf the element has no 
label
lp39
attribute and is a child of a datalist
datalist
p336
element: 
Text
p129
.
Tag omission in text/html<sup>p125</sup>:
   An option p539 element's end tag p1050 can be omitted if the option p539 element is immediately followed by another option p539
   element, or if it is immediately followed by an optgroup p537 element, or if there is no more content in the parent element.
Content attributes p125:
   Global attributes p133
   disabled p539 — Whether the form control is disabled
   <u>label</u> — User-visible label
   selected p540 — Whether the option is selected by default
   value p540 — Value to be used for form submission p588
Accessibility considerations p126:
   For authors.
   For implementers.
DOM interface p126:
  IDL
        [Exposed=Window,
         <u>LegacyFactoryFunction=Option</u>(optional DOMString text = "", optional DOMString value, optional
        boolean defaultSelected = false, optional boolean selected = false)]
        interface HTMLOptionElement : HTMLElement {
           [HTMLConstructor] constructor();
           [CEReactions] attribute boolean disabled;
           readonly attribute <a href="https://html/html/>HTMLFormElement">HTMLFormElement</a>? <a href="form">form</a>;
           [CEReactions] attribute DOMString label;
           [CEReactions] attribute boolean defaultSelected;
          attribute boolean <u>selected</u>;
           [CEReactions] attribute DOMString value;
           [CEReactions] attribute DOMString text;
          readonly attribute long index;
        };
```

The option  $p^{539}$  element represents  $p^{120}$  an option in a select  $p^{530}$  element or as part of a list of suggestions in a datalist  $p^{530}$  element.

In certain circumstances described in the definition of the  $\frac{\text{select}^{p530}}{\text{select}^{p530}}$  element, an  $\frac{\text{option}^{p539}}{\text{option}^{p539}}$  element can be a  $\frac{\text{select}^{p530}}{\text{select}^{p530}}$  element can be a  $\frac{\text{select}^{p530}}{\text{select}^{p530}}$  element can

The **disabled** attribute is a <u>boolean attribute  $^{p65}$ </u>. An <u>option  $^{p539}$ </u> element is **disabled** if its <u>disabled  $^{p539}$ </u> attribute is present or if it is a child of an <u>optgroup  $^{p537}$ </u> element whose <u>disabled  $^{p538}$ </u> attribute is present.

An option possible element that is disabled possible must prevent any click events that are queued possible on the user interaction task source possible from being dispatched on the element.

The label attribute provides a label for element. The label of an option element is the value of the label of the label of

there is one and its value is not the empty string, or, otherwise, the value of the element's text p541 IDL attribute.

The <u>label <sup>p539</sup></u> content attribute, if specified, must not be empty.

The **value** attribute provides a value for element. The **value** of an option p539 element is the value of the value of the value of the there is one, or, if there is not, the value of the element's text p541 IDL attribute.

The selected attribute is a boolean attribute p65. It represents the default selectedness p540 of the element.

The **dirtiness** of an option<sup>p539</sup> element is a boolean state, initially false. It controls whether adding or removing the selected content attribute has any effect.

The **selectedness** of an option  $p^{539}$  element is a boolean state, initially false. Except where otherwise specified, when the element is created, its <u>selectedness  $p^{540}$ </u> must be set to true if the element has a <u>selected  $p^{540}$ </u> attribute. Whenever an option  $p^{539}$  element's <u>selected  $p^{540}$ </u> attribute is added, if its <u>dirtiness  $p^{540}$ </u> is false, its <u>selectedness  $p^{540}$ </u> must be set to true. Whenever an option  $p^{539}$  element's <u>selected  $p^{540}$ </u> attribute is <u>removed</u>, if its <u>dirtiness  $p^{540}$ </u> is false, its <u>selectedness  $p^{540}$ </u> must be set to false.

### Note

The  $\frac{Option()^{p541}}{option()^{p541}}$  constructor, when called with three or fewer arguments, overrides the initial state of the  $\frac{selectedness^{p540}}{option()^{p541}}$  state to always be false even if the third argument is true (implying that a  $\frac{selected^{p540}}{option()^{p541}}$  attribute is to be set). The fourth argument can be used to explicitly set the initial  $\frac{selectedness^{p540}}{option()^{p541}}$  state when using the constructor.

A <u>select<sup>p530</sup></u> element whose <u>multiple<sup>p532</sup></u> attribute is not specified must not have more than one descendant <u>option<sup>p539</sup></u> element with its <u>selected<sup>p540</sup></u> attribute set.

An option p539 element's **index** is the number of option elements that are in the same list of options but that come before it in tree order. If the option element is not in a list of options p532, then the option element's index p530 is zero.

## For web developers (non-normative)

## option . selected p540

Returns true if the element is selected, and false otherwise.

Can be set, to override the current state of the element.

## option . index p541

Returns the index of the element in its select p530 element's options p534 list.

## option . form p541

Returns the element's <u>form<sup>p479</sup></u> element, if any, or null otherwise.

# option . $text^{p541}$

Same as <u>textContent</u>, except that spaces are collapsed and <u>script<sup>p607</sup></u> elements are skipped.

## option = new Option p541( [ text [, value [, defaultSelected [, selected ] ] ] ] )

Returns a new option p539 element.

The *text* argument sets the contents of the element.

The value argument sets the value p540 attribute.

The *defaultSelected* argument sets the <u>selected<sup>p540</sup></u> attribute.

The *selected* argument sets whether or not the element is selected. If it is omitted, even if the *defaultSelected* argument is true, the element is not selected.

The **disabled** IDL attribute must  $reflect^{p91}$  the content attribute of the same name. The **defaultSelected** IDL attribute must  $reflect^{p91}$  the selected reflect content attribute.

The label IDL attribute, on getting, if there is a label  $^{p539}$  content attribute, must return that attribute's value; otherwise, it must return the element's label  $^{p539}$ . On setting, the element's label  $^{p539}$  content attribute must be set to the new value.

The **value** IDL attribute, on getting, must return the element's  $\underline{\text{value}}^{p540}$ . On setting, the element's  $\underline{\text{value}}^{p540}$  content attribute must be set to the new value.

The **selected** IDL attribute, on getting, must return true if the element's <u>selectedness<sup>p540</sup></u> is true, and false otherwise. On setting, it must set the element's <u>selectedness<sup>p540</sup></u> to the new value, set its <u>dirtiness<sup>p540</sup></u> to true, and then cause the element to <u>ask for a reset<sup>p532</sup></u>.

The index IDL attribute must return the element's index p540.

The **text** IDL attribute, on getting, must return the result of <u>stripping and collapsing ASCII whitespace</u> from the concatenation of <u>data</u> of all the <u>Text</u> node descendants of the <u>option<sup>p539</sup></u> element, in <u>tree order</u>, excluding any that are descendants of descendants of the <u>option<sup>p539</sup></u> element that are themselves <u>script p667</u> or <u>SVG script</u> elements.

The text psq attribute's setter must string replace all with the given value within this element.

The **form** IDL attribute's behavior depends on whether the <u>option<sup>p539</sup></u> element is in a <u>select<sup>p530</sup></u> element or not. If the <u>option<sup>p539</sup></u> has a <u>select<sup>p530</sup></u> element as its parent, or has an <u>optgroup<sup>p537</sup></u> element as its parent and that <u>optgroup<sup>p537</sup></u> element has a <u>select<sup>p530</sup></u> element as its parent, then the <u>form<sup>p541</sup></u> IDL attribute must return the same value as the <u>form<sup>p561</sup></u> IDL attribute on that <u>select<sup>p530</sup></u> element. Otherwise, it must return null.

A legacy factory function is provided for creating <a href="https://https://ht

- 1. Let document be the current global object p913 s associated Document p818.
- 2. Let option be the result of <u>creating an element</u> given document, <u>option<sup>p539</sup></u>, and the <u>HTML namespace</u>.
- 3. If text is not the empty string, then append to option a new <u>Text</u> node whose data is text.
- 4. If value is given, then set an attribute value for option using "value p540" and value.
- 5. If defaultSelected is true, then set an attribute value for option using "selected p540" and the empty string.
- 6. If *selected* is true, then set *option*'s <u>selectedness<sup>p540</sup></u> to true; otherwise set its <u>selectedness<sup>p540</sup></u> to false (even if *defaultSelected* is true).
- 7. Return option.

# 4.10.11 The textarea element § p54

```
Categories p125:
   Flow content<sup>p128</sup>.
   Phrasing content p129
   Interactive content p129
   Listed p479, labelable p479, submittable p479, resettable p479, and autocapitalize-inheriting p479 form-associated element p479.
   Palpable content<sup>p130</sup>.
Contexts in which this element can be used p125:
   Where phrasing content p129 is expected.
Content model p125:
   Text<sup>p129</sup>.
Tag omission in text/html<sup>p125</sup>:
   Neither tag is omissible.
Content attributes p125:
   Global attributes p133
   autocomplete P566 — Hint for form autofill feature
   cols p543 — Maximum number of characters per line
   dirname p561 — Name of form control to use for sending the element's directionality p139 in form submission p588
   disabled p563 — Whether the form control is disabled
   form P559 — Associates the element with a form element
   maxlength p544 — Maximum length of value
   minlength p544 — Minimum length of value
   name p561 — Name of the element to use for form submission p588 and in the form.elements p481 API
   placeholder DS44 — User-visible label to be placed within the form control
   readonly p542 — Whether to allow the value to be edited by the user
   required p544 — Whether the control is required for form submission p588
```

```
rows p543 — Number of lines to show
  wrap<sup>p544</sup> — How the value of the form control is to be wrapped for form submission<sup>p588</sup>
Accessibility considerations p126:
  For authors.
  For implementers.
DOM interface p126:
       [Exposed=Window]
       interface HTMLTextAreaElement : HTMLElement {
         [HTMLConstructor] constructor();
         [CEReactions] attribute DOMString autocomplete;
         [CEReactions] attribute unsigned long cols;
         [CEReactions] attribute DOMString dirName;
         [CEReactions] attribute boolean disabled;
         readonly attribute <a href="https://example.com/html/html/>HTMLFormElement">HTMLFormElement</a>? <a href="form">form</a>;
         [CEReactions] attribute long maxLength;
         [CEReactions] attribute long minLength;
         [CEReactions] attribute DOMString name;
         [CEReactions] attribute DOMString placeholder;
         [CEReactions] attribute boolean readOnly;
         [CEReactions] attribute boolean required;
         [CEReactions] attribute unsigned long rows;
         [CEReactions] attribute DOMString wrap;
         readonly attribute DOMString type;
         [CEReactions] attribute DOMString defaultValue;
         attribute [LegacyNullToEmptyString] DOMString value;
         readonly attribute unsigned long textLength;
         readonly attribute boolean willValidate;
         readonly attribute ValidityState validity;
         readonly attribute DOMString validationMessage;
         boolean checkValidity();
         boolean reportValidity();
         void setCustomValidity(DOMString error);
         readonly attribute NodeList labels;
         void select();
         attribute unsigned long selectionStart;
         attribute unsigned long selectionEnd;
         attribute DOMString selectionDirection;
         void setRangeText(DOMString replacement);
         void <u>setRangeText</u>(DOMString replacement, unsigned long start, unsigned long end, optional
       SelectionMode = "preserve");
         void setSelectionRange(unsigned long start, unsigned long end, optional DOMString direction);
```

The <u>textarea<sup>p541</sup></u> element <u>represents<sup>p120</sup></u> a multiline plain text edit control for the element's **raw value**. The contents of the control represent the control's default value.

The <u>raw value<sup>p542</sup></u> of a <u>textarea<sup>p541</sup></u> control must be initially the empty string.

#### Note

This element has rendering requirements involving the bidirectional algorithm p147.

The **readonly** attribute is a boolean attribute p65 used to control whether the text can be edited by the user or not.

#### Example

In this example, a text control is marked read-only because it represents a read-only file:

```
Filename: <code>/etc/bash.bashrc</code>
<textarea name="buffer" readonly>
# System-wide .bashrc file for interactive bash(1) shells.

# To enable the settings / commands in this file for login shells as well,
# this file has to be sourced in /etc/profile.

# If not running interactively, don't do anything
[ -z "$PS1" ] &amp;&amp; return

...</textarea>
```

**Constraint validation**: If the <u>readonly<sup>p542</sup></u> attribute is specified on a <u>textarea<sup>p541</sup></u> element, the element is <u>barred from constraint</u> validation<sup>p583</sup>.

A textarea p541 element is mutable p559 if it is neither disabled p563 nor has a readonly p542 attribute specified.

When a <u>textarea<sup>p541</sup></u> is <u>mutable<sup>p559</sup></u>, its <u>raw value<sup>p542</sup></u> should be editable by the user: the user agent should allow the user to edit, insert, and remove text, and to insert and remove line breaks in the form of U+000A LINE FEED (LF) characters. Any time the user causes the element's <u>raw value<sup>p542</sup></u> to change, the user agent must <u>queue an element task<sup>p926</sup></u> on the <u>user interaction task source<sup>p932</sup></u> given the <u>textarea<sup>p541</sup></u> element to <u>fire an event</u> named <u>input<sup>p1260</sup></u> at the <u>textarea<sup>p541</sup></u> element, with the <u>bubbles</u> attribute initialized to true. User agents may wait for a suitable break in the user's interaction before queuing the task; for example, a user agent could wait for the user to have not hit a key for 100ms, so as to only fire the event when the user pauses, instead of continuously for each keystroke.

A <u>textarea</u> $^{p541}$  element's <u>dirty value flag</u> $^{p559}$  must be set to true whenever the user interacts with the control in a way that changes the raw value  $^{p542}$ .

The <u>cloning steps</u> for  $\frac{\text{textarea}^{p541}}{\text{elements}}$  elements must propagate the <u>raw value p542</u> and <u>dirty value flag p559</u> from the node being cloned to the copy.

The <u>children changed steps</u> for <u>textarea<sup>p541</sup></u> elements must, if the element's <u>dirty value flag<sup>p559</sup></u> is false, set the element's <u>raw value<sup>p542</sup></u> to its <u>child text content</u>.

The <u>reset algorithm p597</u> for <u>textarea p541</u> elements is to set the <u>dirty value flag p559</u> back to false, and set the <u>raw value p542</u> of element to its <u>child text content</u>.

When a  $\frac{\text{textarea}^{p541}}{\text{element}}$  element is popped off the  $\frac{\text{stack of open elements}^{p1073}}{\text{of an HTML parser}^{p1059}}$  or  $\frac{\text{XML parser}^{p1168}}{\text{ML parser}^{p1068}}$ , then the user agent must invoke the element's  $\frac{\text{reset algorithm}^{p597}}{\text{element}}$ .

If the element is  $\underline{\text{mutable}^{p559}}$ , the user agent should allow the user to change the writing direction of the element, setting it either to a left-to-right writing direction or a right-to-left writing direction. If the user does so, the user agent must then run the following steps:

- 1. Set the element's dir<sup>p139</sup> attribute to "ltr<sup>p139</sup>" if the user selected a left-to-right writing direction, and "rtl<sup>p139</sup>" if the user selected a right-to-left writing direction.
- 2. Queue an element task p926 on the user interaction task source given the textarea element to fire an event named input p1260 at the textarea element, with the bubbles attribute initialized to true.

The **cols** attribute specifies the expected maximum number of characters per line. If the  $\frac{\text{cols}^{p543}}{\text{cols}^{p543}}$  attribute is specified, its value must be a <u>valid non-negative integer</u> greater than zero. If applying the <u>rules for parsing non-negative integers</u> to the attribute's value results in a number greater than zero, then the element's **character width** is that value; otherwise, it is 20.

The user agent may use the <u>textarea<sup>p541</sup></u> element's <u>character width<sup>p543</sup></u> as a hint to the user as to how many characters the server prefers per line (e.g. for visual user agents by making the width of the control be that many characters). In visual renderings, the user agent should wrap the user's input in the rendering so that each line is no wider than this number of characters.

The rows attribute specifies the number of lines to show. If the rows attribute is specified, its value must be a <u>valid non-negative integer</u> greater than zero. If applying the <u>rules for parsing non-negative integers</u> to the attribute's value results in a number greater than zero, then the element's **character height** is that value; otherwise, it is 2.

Visual user agents should set the height of the control to the number of lines given by character height p543.

The wrap attribute is an enumerated attribute  $^{p66}$  with two keywords and states: the **soft** keyword which maps to the  $\frac{\text{Soft}^{p544}}{\text{State}}$  state, and the hard keyword which maps to the  $\frac{\text{Hard}}{\text{Hard}}$  state. The missing value default  $^{p66}$  and invalid value default  $^{p66}$  are the  $\frac{\text{Soft}^{p544}}{\text{State}}$  state.

The **Soft** state indicates that the text in the <u>textarea p541</u> is not to be wrapped when it is submitted (though it can still be wrapped in the rendering).

The **Hard** state indicates that the text in the <u>textarea<sup>p541</sup></u> is to have newlines added by the user agent so that the text is wrapped when it is submitted.

If the element's wrap p544 attribute is in the Hard p544 state, the cols p543 attribute must be specified.

For historical reasons, the element's value is normalized in three different ways for three different purposes. The raw value p542 is the value as it was originally set. It is not normalized. The API value p559 is the value used in the value p545 IDL attribute, textLength p545 IDL attribute, and by the maxlength p562 and minlength p562 content attributes. It is normalized so that line breaks use U+000A LINE FEED (LF) characters. Finally, there is the value p559, as used in form submission and other processing models in this specification. It is normalized so that line breaks use U+000D CARRIAGE RETURN U+000A LINE FEED (CRLF) character pairs, and in addition, if necessary given the element's wrap p544 attribute, additional line breaks are inserted to wrap the text at the given width.

The algorithm for obtaining the element's <u>API value p559</u> is to return the element's <u>raw value p542</u>, with <u>newlines normalized</u>.

The element's  $value^{p559}$  is defined to be the element's  $value^{p542}$  with the  $value^{p542}$  with the  $value^{p542}$  with the  $value^{p542}$  applied. The  $value^{p542}$  applied to a string:

- 1. Replace every occurrence of a U+000D CARRIAGE RETURN (CR) character not followed by a U+000A LINE FEED (LF) character, and every occurrence of a U+000A LINE FEED (LF) character not preceded by a U+000D CARRIAGE RETURN (CR) character, by a two-character string consisting of a U+000D CARRIAGE RETURN U+000A LINE FEED (CRLF) character pair.
- 2. If the element's <u>wrap<sup>p544</sup></u> attribute is in the <u>Hard<sup>p544</sup></u> state, insert U+000D CARRIAGE RETURN U+000A LINE FEED (CRLF) character pairs into the string using an <u>implementation-defined</u> algorithm so that each line has no more than <u>character</u> <u>width<sup>p543</sup></u> characters. For the purposes of this requirement, lines are delimited by the start of the string, the end of the string, and U+000D CARRIAGE RETURN U+000A LINE FEED (CRLF) character pairs.

The maxlength attribute is a form control maxlength attribute p562.

If the <u>textarea<sup>p541</sup></u> element has a <u>maximum allowed value length<sup>p562</sup></u>, then the element's children must be such that the <u>length</u> of the value of the element's <u>descendant text content</u> with <u>newlines normalized</u> is equal to or less than the element's <u>maximum allowed</u> <u>value length<sup>p562</sup></u>.

The **minlength** attribute is a <u>form control minlength attribute p562</u>.

The required attribute is a boolean attribute p65. When specified, the user will be required to enter a value before submitting the form.

**Constraint validation**: If the element has its  $required^{p544}$  attribute specified, and the element is  $required^{p549}$ , and the element's  $required^{p549}$  is the empty string, then the element is  $required^{p549}$  is the empty string, then the element is  $required^{p549}$ .

The **placeholder** attribute represents a *short* hint (a word or short phrase) intended to aid the user with data entry when the control has no value. A hint could be a sample value or a brief description of the expected format.

The <u>placeholder<sup>p544</sup></u> attribute should not be used as an alternative to a <u>label<sup>p483</sup></u>. For a longer hint or other advisory text, the <u>title<sup>p136</sup></u> attribute is more appropriate.

#### Note

These mechanisms are very similar but subtly different: the hint given by the control's  $\frac{label^{p483}}{label^{p483}}$  is shown at all times; the short hint given in the  $\frac{label^{p544}}{label^{p544}}$  attribute is shown before the user enters a value; and the hint in the  $\frac{litle^{p136}}{label^{p483}}$  attribute is shown when the user requests further help.

User agents should present this hint to the user when the element's <u>value P559</u> is the empty string and the control is not <u>focused P764</u> (e.g. by displaying it inside a blank unfocused control). All U+000D CARRIAGE RETURN U+000A LINE FEED character pairs (CRLF) in the hint, as well as all other U+000D CARRIAGE RETURN (CR) and U+000A LINE FEED (LF) characters in the hint, must be treated as line breaks when rendering the hint.

The name p561 attribute represents the element's name. The dirname p561 attribute controls how the element's directionality p139 is

submitted. The <u>disabled<sup>p563</sup></u> attribute is used to make the control non-interactive and to prevent its value from being submitted. The <u>form<sup>p559</sup></u> attribute is used to explicitly associate the <u>textarea<sup>p541</sup></u> element with its <u>form owner<sup>p559</sup></u>. The <u>autocomplete<sup>p566</sup></u> attribute controls how the user agent provides autofill behavior.

#### For web developers (non-normative)

textarea . type p545

Returns the string "textarea".

textarea . value p545

Returns the current value of the element.

Can be set, to change the value.

The cols, placeholder, required, rows, and wrap IDL attributes must reflect placeholder, required, rows, and wrap IDL attributes must reflect placeholder, required to only non-negative numbers greater than zero with fallback placeholder. The cols placeholder attribute are limited to only non-negative numbers greater than zero with fallback placeholder. The cols placeholder is 20. The rows placeholder in the direct placeholder in the direct placeholder in t

The type IDL attribute must return the value "textarea".

The **defaultValue** attribute's getter must return the element's <u>child text content</u>.

The defaultValue p545 attribute's setter must string replace all with the given value within this element.

The value IDL attribute must, on getting, return the element's API value psss. On setting, it must perform the following steps:

- 1. Let oldAPIValue be this element's API value p559.
- 2. Set this element's <u>raw value <sup>p542</sup></u> to the new value.
- 3. Set this element's dirty value flag p559 to true.
- 4. If the new <u>API value p559</u> is different from *oldAPIValue*, then move the <u>text entry cursor position p579</u> to the end of the text control, unselecting any selected text and <u>resetting the selection direction p580</u> to "none".

The textLength IDL attribute must return the length of the element's API value p559.

The willValidate  $^{p586}$ , validity  $^{p586}$ , and validationMessage  $^{p588}$  IDL attributes, and the checkValidity()  $^{p587}$ , reportValidity()  $^{p588}$ , and  $\frac{\text{setCustomValidity}()}{\text{setSumValidity}()}$  methods, are part of the constraint validation API  $^{p585}$ . The  $\frac{\text{labels}}{\text{p483}}$  IDL attribute provides a list of the element's  $\frac{\text{label}}{\text{p483}}$ s. The  $\frac{\text{select}()}{\text{p580}}$ ,  $\frac{\text{selectionStart}}{\text{p580}}$ ,  $\frac{\text{selectionEnd}}{\text{p580}}$ ,  $\frac{\text{selectionDirection}}{\text{p581}}$ ,  $\frac{\text{setRangeText}()}{\text{p581}}$ , and  $\frac{\text{setSelectionRange}()}{\text{p581}}$  methods and IDL attributes expose the element's text selection. The  $\frac{\text{disabled}}{\text{p563}}$ ,  $\frac{\text{form}}{\text{p561}}$ , and  $\frac{\text{name}}{\text{p561}}$  IDL attributes are part of the element's forms API.

#### Example

Here is an example of a textarea<sup>p541</sup> being used for unrestricted free-form text input in a form:

```
If you have any comments, please let us know: <textarea cols=80 name=comments></textarea>
```

To specify a maximum length for the comments, one can use the <u>maxlength</u> attribute:

```
If you have any short comments, please let us know: <textarea cols=80 name=comments
maxlength=200></textarea>
```

To give a default value, text can be included inside the element:

```
If you have any comments, please let us know: <textarea cols=80 name=comments>You
rock!</textarea>
```

You can also give a minimum length. Here, a letter needs to be filled out by the user; a template (which is shorter than the

```
minimum length) is provided, but is insufficient to submit the form:

<textarea required minlength="500">Dear Madam Speaker,

Regarding your letter dated ...

...

Yours Sincerely,

...</textarea>

A placeholder can be given as well, to suggest the basic form to the user, without providing an explicit template:

<textarea placeholder="Dear Francine,

They closed the parks this week, so we won't be able to meet your there. Should we just have dinner?

Love,

Daddy"></textarea>

To have the browser submit the directionality**

of the element along with the value, the dirname**

of the element along with the value, the dirname**

tribute can be specified:

If you have any comments, please let us know (you may use either English or Hebrew for your comments):

<textarea cols=80 name=comments dirname=comments.dir></textarea>
```

# 4.10.12 The output element § p54

```
Categories p125:
   Flow content<sup>p128</sup>.
   Phrasing content<sup>p129</sup>.
   <u>Listed ^{p479}, labelable ^{p479}, resettable ^{p479}, and autocapitalize-inheriting ^{p479} form-associated element ^{p479}.</u>
   Palpable content<sup>p130</sup>.
Contexts in which this element can be used p125:
   Where phrasing content p129 is expected.
Content model p125:
   Phrasing content p129
Tag omission in text/html<sup>p125</sup>:
   Neither tag is omissible.
Content attributes p125:
   Global attributes p133
   for p547 — Specifies controls from which the output was calculated
   <u>form<sup>p559</sup></u> — Associates the element with a <u>form<sup>p479</sup></u> element
   \underline{\mathsf{name}}^{\mathsf{p561}} — Name of the element to use in the \underline{\mathsf{form.elements}}^{\mathsf{p481}} API.
Accessibility considerations p126:
   For authors.
   For implementers.
DOM interface p126:
         [Exposed=Window]
```

```
interface HTMLOutputElement : HTMLFlement {
  [HTMLConstructor] constructor();

[SameObject, PutForwards=value] readonly attribute DOMTokenList htmlFor;
  readonly attribute HTMLFormElement? form;
  [CEReactions] attribute DOMString name;

readonly attribute DOMString type;
  [CEReactions] attribute DOMString defaultValue;
  [CEReactions] attribute DOMString value;

readonly attribute boolean willValidate;
  readonly attribute ValidityState validity;
  readonly attribute DOMString validationMessage;
  boolean checkValidity();
  boolean reportValidity();
  void setCustomValidity(DOMString error);

readonly attribute NodeList labels;
};
```

The output p546 element represents p120 the result of a calculation performed by the application, or the result of a user action.

#### Note

This element can be contrasted with the  $\underline{samp}^{p265}$  element, which is the appropriate element for quoting the output of other programs run previously.

The **for** content attribute allows an explicit relationship to be made between the result of a calculation and the elements that represent the values that went into the calculation or that otherwise influenced the calculation. The **for**<sup>p547</sup> attribute, if specified, must contain a string consisting of an <u>unordered set of unique space-separated tokens</u> that are <u>case-sensitive</u> that are <u>case-sensitive</u>

The <u>form p559</u> attribute is used to explicitly associate the <u>output p546</u> element with its <u>form owner p559</u>. The <u>name p561</u> attribute represents the element's name. The <u>output p546</u> element is associated with a form so that it can be easily <u>referenced p120</u> from the event handlers of form controls; the element's value itself is not submitted when the form is submitted.

The element has a **default value override** (null or a string). Initially it must be null.

The element's **default value** is determined by the following steps:

- 1. If this element's default value override p547 is non-null, then return it.
- 2. Return this element's descendant text content.

The <u>reset algorithm p597</u> for <u>output p546</u> elements is to run these steps:

- 1. String replace all with this element's default value p547 within this element.
- 2. Set this element's <u>default value override<sup>p547</sup></u> to null.

```
For web developers (non-normative)

output · value p548 [ = value ]

Returns the element's current value.

Can be set, to change the value.

output · default Value p548 [ = value ]

Returns the element's current default value.

Can be set, to change the default value.

output · type p548

Returns the string "output".
```

The value attribute's getter must return this element's descendant text content.

The <u>value<sup>p548</sup></u> attribute's setter must run these steps:

- 1. Set this element's <u>default value override<sup>p547</sup></u> to its <u>default value<sup>p547</sup></u>.
- 2. String replace all with the given value within this element.

The defaultValue attribute's getter must return the result of running this element's default value p547.

The <u>defaultValue p548</u> attribute's setter must run these steps:

- 1. If this element's <u>default value override p547</u> is null, then <u>string replace all</u> with the given value within this element and return.
- 2. Set this element's <u>default value override p547</u> to the given value.

The type attribute's getter must return "output".

The **htmlFor** IDL attribute must reflect the for p547 content attribute.

The <u>willValidate  $^{p586}$ </u>, <u>validity  $^{p586}$ </u>, and <u>validationMessage  $^{p588}$ </u> IDL attributes, and the <u>checkValidity()  $^{p587}$ </u>, <u>reportValidity()  $^{p588}$ </u>, and <u>setCustomValidity()  $^{p586}$ </u> methods, are part of the <u>constraint validation API  $^{p585}$ </u>. The <u>labels  $^{p485}$ </u> IDL attribute provides a list of the element's <u>label  $^{p483}$ </u> s. The <u>form  $^{p561}$ </u> and <u>name  $^{p561}$ </u> IDL attributes are part of the element's forms API.

#### Example

A simple calculator could use output p546 for its display of calculated results:

```
<form onsubmit="return false" oninput="o.value = a.valueAsNumber + b.valueAsNumber">
    <input id=a type=number step=any> +
    <input id=b type=number step=any> =
    <output id=o for="a b"></output>
    </form>
```

#### Example

In this example, an output p546 element is used to report the results of a calculation performed by a remote server, as they come in:

```
<output id="result"></output>
<script>
  var primeSource = new WebSocket('ws://primes.example.net/');
  primeSource.onmessage = function (event) {
    document.getElementById('result').value = event.data;
  }
</script>
```

Support:Chrome f

O Chrome

Firefox

€ Edge UC Brows Android

IF

Opera Mi

Firefox fo Soι

Samsung

# 4.10.13 The progress element $\S^{p54}_{R}$

```
Categories p125:
```

```
Flow content p128
Phrasing content p129
Labelable element p479
Palpable content p130
```

Contexts in which this element can be used p125:

Where phrasing content p129 is expected.

# Content model p125:

Phrasing content p129, but there must be no progress p548 element descendants.

#### Tag omission in text/html<sup>p125</sup>:

Neither tag is omissible.

```
Content attributes p125:
   Global attributes p133
  value p549 — Current value of the element
   max p549 — Upper bound of range
Accessibility considerations p126:
   For authors.
   For implementers.
DOM interface p126:
  IDL
       [Exposed=Window]
       interface HTMLProgressElement : HTMLElement {
          [HTMLConstructor] constructor();
          [CEReactions] attribute double value;
          [CEReactions] attribute double max;
          readonly attribute double position;
          readonly attribute <a href="NodeList">NodeList</a> labels;
       };
```

The <u>progress p548</u> element <u>represents p120</u> the completion progress of a task. The progress is either indeterminate, indicating that progress is being made but that it is not clear how much more work remains to be done before the task is complete (e.g. because the task is waiting for a remote host to respond), or the progress is a number in the range zero to a maximum, giving the fraction of work that has so far been completed.

There are two attributes that determine the current task completion represented by the element. The **value** attribute specifies how much of the task has been completed, and the **max** attribute specifies how much work the task requires in total. The units are arbitrary and not specified.

## Note

To make a determinate progress bar, add a  $value^{p549}$  attribute with the current progress (either a number from 0.0 to 1.0, or, if the  $value^{p549}$  attribute is specified, a number from 0 to the value of the  $value^{p549}$  attribute). To make an indeterminate progress bar, remove the  $value^{p549}$  attribute.

Authors are encouraged to also include the current value and the maximum value inline as text inside the element, so that the progress is made available to users of legacy user agents.

#### Example

Here is a snippet of a Web application that shows the progress of some automated task:

(The updateProgress() method in this example would be called by some other code on the page to update the actual progress bar as the task progressed.)

The <u>value<sup>p549</sup></u> and  $\max^{p549}$  attributes, when present, must have values that are <u>valid floating-point numbers<sup>p67</sup></u>. The <u>value<sup>p549</sup></u> attribute, if present, must have a value equal to or greater than zero, and less than or equal to the value of the  $\max^{p549}$  attribute, if present, or 1.0, otherwise. The  $\max^{p549}$  attribute, if present, must have a value greater than zero.

# Note

The <u>progress p548</u> element is the wrong element to use for something that is just a gauge, as opposed to task progress. For instance, indicating disk space usage using <u>progress p548</u> would be inappropriate. Instead, the <u>meter p550</u> element is available for such use cases.

**User agent requirements**: If the <u>value<sup>p549</sup></u> attribute is omitted, then the progress bar is an indeterminate progress bar. Otherwise, it is a determinate progress bar.

If the progress bar is a determinate progress bar and the element has a  $\frac{\text{max}^{p549}}{\text{max}^{p549}}$  attribute, the user agent must parse the  $\frac{\text{max}^{p549}}{\text{max}^{p549}}$  attribute's value according to the  $\frac{\text{rules}}{\text{rules}}$  for parsing floating-point number values  $\frac{p68}{\text{rules}}$ . If this does not result in an error, and if the parsed value is greater than zero, then the  $\frac{\text{max}^{p549}}{\text{max}^{p549}}$  attribute, or if it has one but parsing it resulted in an error, or if the parsed value was less than or equal to zero, then the  $\frac{\text{max}^{p549}}{\text{max}^{p549}}$  of the progress bar is 1.0.

If the progress bar is a determinate progress bar, user agents must parse the  $value^{p549}$  attribute's value according to the rules for parsing floating-point number values p68. If this does not result in an error and the parsed value is greater than zero, then the value of the progress bar is that parsed value. Otherwise, if parsing the  $value^{p549}$  attribute's value resulted in an error or a number less than or equal to zero, then the  $value^{p550}$  of the progress bar is zero.

If the progress bar is a determinate progress bar, then the **current value** is the <u>maximum value  $^{p550}$ </u>, if <u>value  $^{p550}$ </u> is greater than the <u>maximum value  $^{p550}$ </u>, and <u>value  $^{p550}$ </u> otherwise.

**UA requirements for showing the progress bar**: When representing a <u>progress p548</u> element to the user, the UA should indicate whether it is a determinate or indeterminate progress bar, and in the former case, should indicate the relative position of the <u>current value p550</u> relative to the <u>maximum value p550</u>.

# For web developers (non-normative)

# progress . $position^{p55\theta}$

For a determinate progress bar (one with known current and maximum values), returns the result of dividing the current value by the maximum value.

For an indeterminate progress bar, returns -1.

If the progress bar is an indeterminate progress bar, then the **position** IDL attribute must return -1. Otherwise, it must return the result of dividing the <u>current value pssso</u> by the <u>maximum value pssso</u>.

If the progress bar is an indeterminate progress bar, then the **value** IDL attribute, on getting, must return 0. Otherwise, it must return the <u>current value</u><sup>p550</sup>. On setting, the given value must be converted to the <u>best representation of the number as a floating-point number</u> and then the <u>value</u><sup>p550</sup> content attribute must be set to that string.

#### Note

Setting the <u>value<sup>p550</sup></u> IDL attribute to itself when the corresponding content attribute is absent would change the progress bar from an indeterminate progress bar to a determinate progress bar with no progress.

The  $\max$  IDL attribute must  $\frac{\text{reflect}^{p91}}{\text{reflect}^{p91}}$  the content attribute of the same name,  $\frac{\text{limited to numbers greater than zero}^{p93}}{\text{limited to numbers greater than zero}^{p93}}$ . The default value for  $\frac{\text{max}^{p550}}{\text{limited to numbers}}$  is 1.0.

The <u>labels p485</u> IDL attribute provides a list of the element's <u>label p483</u>s.

# 

```
Content model p125:
   Phrasing content p129, but there must be no meter element descendants.
Tag omission in text/html<sup>p125</sup>:
   Neither tag is omissible.
Content attributes p125:
   Global attributes p133
  value p551 — Current value of the element
   min<sup>p551</sup> — Lower bound of range
  max p551 — Upper bound of range
   <u>low<sup>p551</sup></u> — High limit of low range
   high p551 — Low limit of high range
   optimum p551 — Optimum value in gauge
Accessibility considerations p126:
   For authors.
  For implementers.
DOM interface p126:
  IDL
       [Exposed=Window]
       interface HTMLMeterElement : HTMLElement {
          [HTMLConstructor] constructor();
          [CEReactions] attribute double value;
          [CEReactions] attribute double min;
          [CEReactions] attribute double max;
          [CEReactions] attribute double low;
          [CEReactions] attribute double high;
          [CEReactions] attribute double optimum;
          readonly attribute <a href="NodeList">NodeList</a> labels;
       };
```

The  $\underline{\mathsf{meter}^{\mathsf{p550}}}$  element  $\underline{\mathsf{represents}^{\mathsf{p120}}}$  a scalar measurement within a known range, or a fractional value; for example disk usage, the relevance of a query result, or the fraction of a voting population to have selected a particular candidate.

This is also known as a gauge.

The  $\underline{\mathsf{meter}}^{\mathsf{p550}}$  element should not be used to indicate progress (as in a progress bar). For that role, HTML provides a separate  $\underline{\mathsf{progress}}^{\mathsf{p548}}$  element.

#### Note

The  $\underline{meter}^{p550}$  element also does not represent a scalar value of arbitrary range — for example, it would be wrong to use this to report a weight, or height, unless there is a known maximum value.

There are six attributes that determine the semantics of the gauge represented by the element.

The min attribute specifies the lower bound of the range, and the max attribute specifies the upper bound. The value attribute specifies the value to have the gauge indicate as the "measured" value.

The other three attributes can be used to segment the gauge's range into "low", "medium", and "high" parts, and to indicate which part of the gauge is the "optimum" part. The **low** attribute specifies the range that is considered to be the "low" part, and the **high** attribute specifies the range that is considered to be the "high" part. The **optimum** attribute gives the position that is "optimum"; if that is higher than the "high" value then this indicates that the higher the value, the better; if it's lower than the "low" mark then it indicates that lower values are better, and naturally if it is in between then it indicates that neither high nor low values are good.

**Authoring requirements**: The <u>value<sup>p551</sup></u> attribute must be specified. The <u>value<sup>p551</sup></u>,  $\underline{\min^{p551}}$ ,  $\underline{\lim^{p551}}$ ,  $\underline{\min^{p551}}$ , and  $\underline{\min^{p551}}$  attributes, when present, must have values that are <u>valid floating-point numbers<sup>p67</sup></u>.

In addition, the attributes' values are further constrained:

Let *value* be the <u>value</u><sup>p551</sup> attribute's number.

If the min p551 attribute is specified, then let minimum be that attribute's value; otherwise, let it be zero.

If the max<sup>p551</sup> attribute is specified, then let *maximum* be that attribute's value; otherwise, let it be 1.0.

The following inequalities must hold, as applicable:

- minimum ≤ value ≤ maximum
- $minimum \le low^{p551} \le maximum$  (if  $low^{p551}$  is specified)
- minimum ≤ high<sup>p551</sup> ≤ maximum (if high<sup>p551</sup> is specified)
   minimum ≤ optimum<sup>p551</sup> ≤ maximum (if optimum<sup>p551</sup> is specified)
- $\frac{1}{1} \le \frac{\text{high}^{p551}}{1}$  (if both  $\frac{1000}{1}$  and  $\frac{1000}{1}$  are specified)

#### Note

If no minimum or maximum is specified, then the range is assumed to be 0..1, and the value thus has to be within that range.

Authors are encouraged to include a textual representation of the gauge's state in the element's contents, for users of user agents that do not support the meter p550 element.

When used with microdata p722, the meter p550 element's value p551 attribute provides the element's machine-readable value.

### Example

The following examples show three gauges that would all be three-quarters full:

```
Storage space usage: <meter value=6 max=8>6 blocks used (out of 8 total)</meter>
Voter turnout: <meter value=0.75><img alt="75%" src="graph75.png"></meter>
Tickets sold: <meter min="0" max="100" value="75"></meter>
```

The following example is incorrect use of the element, because it doesn't give a range (and since the default maximum is 1, both of the gauges would end up looking maxed out):

```
The grapefruit pie had a radius of <meter value=12>12cm</meter>
and a height of <meter value=2>2cm</meter>. <!-- BAD! -->
```

Instead, one would either not include the meter element, or use the meter element with a defined range to give the dimensions in context compared to other pies:

```
The grapefruit pie had a radius of 12cm and a height of
2cm.
<dl>
<dt>Radius: <dd> <meter min=0 max=20 value=12>12cm</meter>
<dt>Height: <dd> <meter min=0 max=10 value=2>2cm</meter>
```

There is no explicit way to specify units in the meter p550 element, but the units may be specified in the title p136 attribute in free-form text.

# Example

The example above could be extended to mention the units:

```
<dt>Radius: <dd> <meter min=0 max=20 value=12 title="centimeters">12cm</meter>
<dt>Height: <dd> <meter min=0 max=10 value=2 title="centimeters">2cm</meter>
```

User agent requirements: User agents must parse the min<sup>p551</sup>, max<sup>p551</sup>, value<sup>p551</sup>, low<sup>p551</sup>, high<sup>p551</sup>, and optimum<sup>p551</sup> attributes using the <u>rules for parsing floating-point number values parsing floating-point number values</u>.

User agents must then use all these numbers to obtain values for six points on the gauge, as follows. (The order in which these are evaluated is important, as some of the values refer to earlier ones.)

#### The minimum value

If the minimum value is specified and a value could be parsed out of it, then the minimum value is that value. Otherwise, the minimum value is zero.

#### The maximum value

If the  $\max^{p551}$  attribute is specified and a value could be parsed out of it, then the candidate maximum value is that value. Otherwise, the candidate maximum value is 1.0.

If the candidate maximum value is greater than or equal to the minimum value, then the maximum value is the candidate maximum value. Otherwise, the maximum value is the same as the minimum value.

#### The actual value

If the <u>value pssi</u> attribute is specified and a value could be parsed out of it, then that value is the candidate actual value. Otherwise, the candidate actual value is zero.

If the candidate actual value is less than the minimum value, then the actual value is the minimum value.

Otherwise, if the candidate actual value is greater than the maximum value, then the actual value is the maximum value.

Otherwise, the actual value is the candidate actual value.

#### The low boundary

If the <u>low<sup>p551</sup></u> attribute is specified and a value could be parsed out of it, then the candidate low boundary is that value. Otherwise, the candidate low boundary is the same as the minimum value.

If the candidate low boundary is less than the minimum value, then the low boundary is the minimum value.

Otherwise, if the candidate low boundary is greater than the maximum value, then the low boundary is the maximum value.

Otherwise, the low boundary is the candidate low boundary.

#### The high boundary

If the <u>high</u><sup>p551</sup> attribute is specified and a value could be parsed out of it, then the candidate high boundary is that value. Otherwise, the candidate high boundary is the same as the maximum value.

If the candidate high boundary is less than the low boundary, then the high boundary is the low boundary.

Otherwise, if the candidate high boundary is greater than the maximum value, then the high boundary is the maximum value.

Otherwise, the high boundary is the candidate high boundary.

# The optimum point

If the optimum point is specified and a value could be parsed out of it, then the candidate optimum point is that value. Otherwise, the candidate optimum point is the midpoint between the minimum value and the maximum value.

If the candidate optimum point is less than the minimum value, then the optimum point is the minimum value.

Otherwise, if the candidate optimum point is greater than the maximum value, then the optimum point is the maximum value.

Otherwise, the optimum point is the candidate optimum point.

All of which will result in the following inequalities all being true:

- minimum value ≤ actual value ≤ maximum value
- minimum value ≤ low boundary ≤ high boundary ≤ maximum value
- minimum value ≤ optimum point ≤ maximum value

**UA requirements for regions of the gauge**: If the optimum point is equal to the low boundary or the high boundary, or anywhere in between them, then the region between the low and high boundaries of the gauge must be treated as the optimum region, and the low and high parts, if any, must be treated as suboptimal. Otherwise, if the optimum point is less than the low boundary, then the region between the minimum value and the low boundary must be treated as the optimum region, the region from the low boundary up to the high boundary must be treated as a suboptimal region, and the remaining region must be treated as an even less good region. Finally, if the optimum point is higher than the high boundary, then the situation is reversed; the region between the high boundary and the maximum value must be treated as the optimum region, the region from the high boundary down to the low boundary must be treated as a suboptimal region, and the remaining region must be treated as an even less good region.

**UA requirements for showing the gauge**: When representing a meter element to the user, the UA should indicate the relative position of the actual value to the minimum and maximum values, and the relationship between the actual value and the three regions of the gauge.

```
Example
 The following markup:
      <h3>Suggested groups</h3>
      <menu>
       <a href="?cmd=hsg" onclick="hideSuggestedGroups()">Hide suggested groups</a>
      ul>
       <
        <a href="/group/comp.infosystems.www.authoring.stylesheets/"
      view">comp.infosystems.www.authoring.stylesheets</a> -
           <a href="/group/comp.infosystems.www.authoring.stylesheets/subscribe">join</a>
        Group description: <strong>Layout/presentation on the WWW.</strong>
        <meter value="0.5">Moderate activity,</meter> Usenet, 618 subscribers
       <
        <a href="/group/netscape.public.mozilla.xpinstall/view">netscape.public.mozilla.xpinstall</a>
           <a href="/group/netscape.public.mozilla.xpinstall/subscribe">join</a>
        Group description: <strong>Mozilla XPInstall discussion.</strong>
        <meter value="0.25">Low activity,</meter> Usenet, 22 subscribers
       <
        <a href="/group/mozilla.dev.general/view">mozilla.dev.general</a> -
           <a href="/group/mozilla.dev.general/subscribe">join</a>
        <meter value="0.25">Low activity,</meter> Usenet, 66 subscribers
       Might be rendered as follows:
  Suggested groups - Hide suggested groups
   comp.infosystems.www.authoring.stylesheets - join
   Group description: Layout/presentation on the WWW.
   Usenet, 618 subscribers
   netscape.public.mozilla.xpinstall - join
   Group description: Mozilla XPInstall discussion.

    Usenet, 22 subscribers

   mozilla.dev.general - join

Usenet, 66 subscribers
```

User agents may combine the value of the  $\frac{\text{title}^{p136}}{\text{detailing the actual values}}$  attribute and the other attributes to provide context-sensitive help or inline text detailing the actual values.

# Example

For example, the following snippet:

```
<meter min=0 max=60 value=23.2 title=seconds></meter>
```

...might cause the user agent to display a gauge with a tooltip saying "Value: 23.2 out of 60." on one line and "seconds" on a second line.

The value IDL attribute, on getting, must return the <u>actual value  $p^{553}$ </u>. On setting, the given value must be converted to the <u>best representation of the number as a floating-point number  $p^{68}$  and then the <u>value  $p^{551}$ </u> content attribute must be set to that string.</u>

The  $\min$  IDL attribute, on getting, must return the  $\min$  value  $p^{553}$ . On setting, the given value must be converted to the  $p^{553}$  representation of the number as a floating-point number  $p^{68}$  and then the  $\min p^{551}$  content attribute must be set to that string.

The  $\frac{max}{max}$  IDL attribute, on getting, must return the  $\frac{maximum}{max}$  value  $\frac{p553}{max}$ . On setting, the given value must be converted to the  $\frac{best}{max}$  representation of the number as a floating-point number and then the  $\frac{max}{max}$  content attribute must be set to that string.

The low IDL attribute, on getting, must return the low boundary  $p^{553}$ . On setting, the given value must be converted to the best representation of the number as a floating-point number  $p^{68}$  and then the low content attribute must be set to that string.

The **high** IDL attribute, on getting, must return the <u>high boundary  $^{p553}$ </u>. On setting, the given value must be converted to the <u>best representation of the number as a floating-point number  $^{p68}$  and then the <u>high  $^{p551}$ </u> content attribute must be set to that string.</u>

The optimum IDL attribute, on getting, must return the optimum value  $p^{553}$ . On setting, the given value must be converted to the best representation of the number as a floating-point number  $p^{68}$  and then the optimum  $p^{551}$  content attribute must be set to that string.

The <u>labels p485</u> IDL attribute provides a list of the element's <u>label p483</u>s.

#### Example

The following example shows how a gauge could fall back to localized or pretty-printed text.

```
Oisk usage: <meter min=0 value=170261928 max=233257824>170261928 bytes used out of 233257824 bytes available</meter>
```

# 4.10.15 The fieldset element § p55

```
Categories p125:
   Flow content p128
   Sectioning root p195.
   <u>Listed p479</u> and <u>autocapitalize-inheriting p479</u> form-associated element p479.
   Palpable content<sup>p130</sup>.
Contexts in which this element can be used p125:
   Where <u>flow content p128</u> is expected.
Content model p125:
   Optionally a <u>legend<sup>p558</sup></u> element, followed by <u>flow content<sup>p128</sup></u>.
Tag omission in text/html<sup>p125</sup>:
   Neither tag is omissible.
Content attributes p125:
   Global attributes p133
   disabled p556 — Whether the descendant form controls, except any inside legend p558, are disabled
   form P559 — Associates the element with a form element
   \underline{\mathsf{name}}^{\mathsf{p561}} — Name of the element to use in the \underline{\mathsf{form.elements}}^{\mathsf{p481}} API.
Accessibility considerations p126:
   For authors.
   For implementers.
DOM interface p126:
  (IDL
        [Exposed=Window]
        interface HTMLFieldSetElement : HTMLElement {
           [HTMLConstructor] constructor();
           [CEReactions] attribute boolean disabled;
           [CEReactions] attribute DOMString name;
           readonly attribute DOMString <a href="type">type</a>;
```

```
[SameObject] readonly attribute <a href="https://example.com/html/HTMLCollection">HTMLCollection</a> elements;
  readonly attribute boolean willValidate;
  [SameObject] readonly attribute ValidityState validity;
  readonly attribute DOMString validationMessage;
  boolean checkValidity();
  boolean reportValidity();
  void setCustomValidity(DOMString error);
};
```

The <u>fieldset psss</u> element represents p120 a set of form controls (or other content) grouped together, optionally with a caption. The caption is given by the first <u>legend<sup>p558</sup></u> element that is a child of the <u>fieldset<sup>p555</sup></u> element, if any. The remainder of the descendants form the group.

The disabled attribute, when specified, causes all the form control descendants of the fieldset psss element, excluding those that are descendants of the <u>fieldset<sup>p555</sup></u> element's first <u>legend<sup>p558</sup></u> element child, if any, to be <u>disabled<sup>p563</sup></u>.

A <u>fieldset</u> p555 element is a **disabled fieldset** if it matches any of the following conditions:

- Its <u>disabled<sup>p556</sup></u> attribute is specified
- It is a descendant of another <u>fieldset p555</u> element whose <u>disabled p556</u> attribute is specified, and is *not* a descendant of that fieldset p555 element's first legend p558 element child, if any.

· Support: Chrome f

Chrome iOS Safar Safari

Firefox Samsung Edge

UC Brows

IE (limi O Opera

Firefox fo

The form p559 attribute is used to explicitly associate the fieldset p555 element with its form owner p559. The name p561 attribute represents open series of the page p561 attribute represents of the page p561 attribute represents of the page p561 attribute represents of the page p561 attribute represents of the page p561 attribute represents of the page p561 attribute represents of the page p561 attribute represents of the p561 attribute represents of the p the element's name.

# For web developers (non-normative)

fieldset . type p556

Returns the string "fieldset".

fieldset . elements p556

Returns an HTMLCollection of the form controls in the element.

The **disabled** IDL attribute must <u>reflect<sup>p91</sup></u> the content attribute of the same name.

The type IDL attribute must return the string "fieldset".

The elements IDL attribute must return an HTMLCollection rooted at the fieldset psss element, whose filter matches listed elements p479.

The  $\underline{\text{willValidate}}^{p586}$ ,  $\underline{\text{validity}}^{p586}$ , and  $\underline{\text{validationMessage}}^{p588}$  attributes, and the  $\underline{\text{checkValidity}}()^{p587}$ ,  $\underline{\text{reportValidity}}()^{p588}$ , and setCustomValidity()<sup>p586</sup> methods, are part of the constraint validation API<sup>p585</sup>. The form<sup>p561</sup> and name<sup>p561</sup> IDL attributes are part of the element's forms API.

This example shows a <u>fieldset<sup>p555</sup></u> element being used to group a set of related controls:

```
<fieldset>
<legend>Display</legend>
<label><input type=radio name=c value=0 checked> Black on White</label>
<label><input type=radio name=c value=1> White on Black</label>
<label><input type=checkbox name=g> Use grayscale</label>
<label>Enhance contrast <input type=range name=e list=contrast min=0 max=100 value=0</p>
step=1></label>
<datalist id=contrast>
 <option label=Normal value=0>
 <option label=Maximum value=100>
 </datalist>
```

#### Example

The following snippet shows a fieldset with a checkbox in the legend that controls whether or not the fieldset is enabled. The contents of the fieldset consist of two required text controls and an optional year/month control.

### Example

You can also nest <u>fieldset<sup>p555</sup></u> elements. Here is an example expanding on the previous one that does so:

```
<fieldset name="clubfields" disabled>
<legend> <label>
 <input type=checkbox name=club onchange="form.clubfields.disabled = !checked">
 Use Club Card
</label> </legend>
<label>Name on card: <input name=clubname required></label>
<fieldset name="numfields">
 <legend> <label>
  <input type=radio checked name=clubtype onchange="form.numfields.disabled = !checked">
  My card has numbers on it
 </label> </legend>
 <label>Card number: <input name=clubnum required pattern="[-0-9]+"></label>
</fieldset>
<fieldset name="letfields" disabled>
 <legend> <label>
  <input type=radio name=clubtype onchange="form.letfields.disabled = !checked">
  My card has letters on it
 </label> </legend>
 <label>Card code: <input name=clublet required pattern="[A-Za-z]+"></label>
</fieldset>
</fieldset>
```

In this example, if the outer "Use Club Card" checkbox is not checked, everything inside the outer <u>fieldset<sup>p555</sup></u>, including the two radio buttons in the legends of the two nested <u>fieldset<sup>p555</sup></u>s, will be disabled. However, if the checkbox is checked, then the radio buttons will both be enabled and will let you select which of the two inner <u>fieldset<sup>p555</sup></u>s is to be enabled.

#### Example

This example shows a grouping of controls where the <u>legend<sup>p558</sup></u> element both labels the grouping, and the nested heading element surfaces the grouping in the document outline:

```
<fieldset>
  <legend> <h2>
   How can we best reach you?
  </h2>  </legend>
   <label>
   <input type=radio checked name=contact_pref>
   Phone
  </label>
```

```
 <label>
    <input type=radio name=contact_pref>
    Text
    </label> 
     <label>
        <input type=radio name=contact_pref>
        Email
        </label> 
    </fieldset>
```

```
4.10.16 The legend element §p55
  Categories p125:
     None.
 Contexts in which this element can be used p125:
     As the <u>first child</u> of a <u>fieldset p555</u> element.
 Content model p125:
     Phrasing content<sup>p129</sup>, optionally intermixed with <u>heading content<sup>p129</sup></u>.
 Tag omission in text/html<sup>p125</sup>:
     Neither tag is omissible.
 Content attributes P125:
     Global attributes p133
 Accessibility considerations p126:
     For authors.
     For implementers.
 DOM interface p126:
          [Exposed=Window]
          interface HTMLLegendElement : HTMLElement {
             [HTMLConstructor] constructor();
             readonly attribute <a href="https://example.com/HTMLFormElement">HTMLFormElement</a>? <a href="mailto:form;">form</a>;
             // also has obsolete members
          };
```

The <u>legend<sup>p558</sup></u> element <u>represents<sup>p120</sup></u> a caption for the rest of the contents of the <u>legend<sup>p558</sup></u> element's parent <u>fieldset<sup>p555</sup></u> element, if any.

```
For web developers (non-normative)

**Returns the element's form<sup>p479</sup> element, if any, or null otherwise.
```

The **form** IDL attribute's behavior depends on whether the <u>legend<sup>p558</sup></u> element is in a <u>fieldset<sup>p555</sup></u> element or not. If the <u>legend<sup>p558</sup></u> has a <u>fieldset<sup>p555</sup></u> element as its parent, then the <u>form<sup>p558</sup></u> IDL attribute must return the same value as the <u>form<sup>p561</sup></u> IDL attribute on that <u>fieldset<sup>p555</sup></u> element. Otherwise, it must return null.

# **4.10.17 Form control infrastructure** §<sup>p55</sup>

# 4.10.17.1 A form control's value $\S^{p55}$

Most form controls have a **value** and a **checkedness**. (The latter is only used by <u>input<sup>p486</sup></u> elements.) These are used to describe how the user interacts with the control.

A control's <u>value p559</u> is its internal state. As such, it might not match the user's current input.

# Example

For instance, if a user enters the word "three" into a numeric field p502 that expects digits, the user's input would be the string "three" but the control's value would remain unchanged. Or, if a user enters the email address " awesome@example.com" (with leading whitespace) into an email field p495, the user's input would be the string " awesome@example.com" but the browser's UI for email fields might translate that into a value p559 of "awesome@example.com" (without the leading whitespace).

<u>input page</u> and <u>textarea psage</u> elements have a **dirty value flag**. This is used to track the interaction between the <u>value psage</u> and default value. If it is false, <u>value psage</u> mirrors the default value. If it is true, the default value is ignored.

To define the behavior of constraint validation in the face of the  $\frac{input^{p486}}{input^{p486}}$  element's  $\frac{input^{p486}}{input^{p486}}$  elements can also have separately defined **values**.

To define the behavior of the  $\frac{maxlength^{p562}}{maxlength^{p562}}$  and  $\frac{minlength^{p562}}{minlength^{p562}}$  attributes, as well as other APIs specific to the  $\frac{textarea^{p541}}{textarea^{p541}}$  element, all form control with a  $\frac{value^{p559}}{maxlength^{p562}}$  also have an algorithm for obtaining an **API value**. By default this algorithm is to simply return the control's  $\frac{value^{p559}}{maxlength^{p562}}$ .

The select p530 element does not have a value p559; the selectedness p540 of its option p530 elements is what is used instead.

# 4.10.17.2 Mutability § p55

A form control can be designated as *mutable*.

### Note

This determines (by means of definitions and requirements in this specification that rely on whether an element is so designated) whether or not the user can modify the  $value^{p559}$  or  $value^{p559}$  of a form control, or whether or not a control can be automatically prefilled.

# 4.10.17.3 Association of controls and forms $\S^{p55}$

A <u>form-associated element  $p^{479}$ </u> can have a relationship with a <u>form  $p^{479}$ </u> element, which is called the element's **form owner**. If a <u>form associated element  $p^{479}$ </u> is not associated with a <u>form  $p^{479}$ </u> element, its <u>form owner  $p^{559}$ </u> is said to be null.

A form-associated element p479 has an associated parser inserted flag.

A <u>form-associated element parallel</u> is, by default, associated with its nearest ancestor <u>form parallel</u> element (as described below), but, if it is <u>listed parallel</u> name a <u>form attribute specified</u> to override this.

#### Note

This feature allows authors to work around the lack of support for nested  $form^{p479}$  elements.

If a <u>listed p479 form-associated element p479</u> has a <u>form p559</u> attribute specified, then that attribute's value must be the <u>ID</u> of a <u>form p479</u> element in the element's <u>tree</u>.

# Note

The rules in this section are complicated by the fact that although conforming documents or trees will never contain nested form<sup>p479</sup> elements, it is quite possible (e.g., using a script that performs DOM manipulation) to generate trees that have such nested elements. They are also complicated by rules in the HTML parser that, for historical reasons, can result in a form-associated element<sup>p479</sup> being associated with a form<sup>p479</sup> element that is not its ancestor.

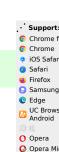

When a <u>form-associated element p479</u> is created, its <u>form owner p559</u> must be initialized to null (no owner).

When a form-associated element p479 is to be associated with a form, its form owner must be set to that form.

When a <u>form-associated element<sup>p479</sup></u> or one of its ancestors <u>is inserted p43</u>, then:

- 1. If the <u>form-associated element <sup>p479</sup></u>'s <u>parser inserted flag <sup>p559</sup></u> is set, then return.
- 2. Reset the form owner<sup>p560</sup> of the form-associated element<sup>p479</sup>.

When a <u>form-associated element p479</u> or one of its ancestors <u>is removed p43</u>, then:

1. If the <u>form-associated element  $^{p479}$  has a <u>form owner  $^{p559}$  and the form-associated element  $^{p479}$  and its <u>form owner  $^{p559}$  are no longer in the same <u>tree</u>, then <u>reset the form owner  $^{p560}$  of the form-associated element  $^{p479}$ .</u></u></u></u>

When a <u>listed  $p^{479}$  form-associated element  $p^{479}$ </u>'s <u>form  $p^{559}$ </u> attribute is set, changed, or removed, then the user agent must <u>reset the form owner  $p^{560}$  of that element.</u>

When a <u>listed p479</u> form-associated element p479 has a <u>form p559</u> attribute and the <u>ID</u> of any of the elements in the <u>tree</u> changes, then the user agent must <u>reset the form owner p560</u> of that <u>form-associated element p479</u>.

When a <u>listed para form-associated element para form para sociated element para form para a form para sociated element para form para attribute and an element with an <u>ID</u> is <u>inserted into para form para form para sociated element para form owner para form owner para</u></u>

When the user agent is to **reset the form owner** of a <u>form-associated element</u>, it must run the following steps:

- 1. Unset element's parser inserted flag p559.
- 2. If all of the following conditions are true
  - element's form owner p559 is not null
  - *element* is not <u>listed p479</u> or its <u>form p559</u> content attribute is not present
  - element's form owner p559 is its nearest form p479 element ancestor after the change to the ancestor chain

then do nothing, and return.

- 3. Set element's form owner p559 to null.
- 4. If element is <u>listed<sup>p479</sup></u>, has a <u>form<sup>p559</sup></u> content attribute, and is <u>connected</u>, then:
  - 1. If the first element in *element*'s <u>tree</u>, in <u>tree order</u>, to have an <u>ID</u> that is <u>case-sensitively <sup>p65</sup></u> equal to *element*'s <u>form <sup>p559</sup></u> content attribute's value, is a <u>form <sup>p479</sup></u> element, then <u>associate <sup>p560</sup></u> the *element* with that <u>form <sup>p479</sup></u> element.
- 5. Otherwise, if *element* has an ancestor <u>form<sup>p479</sup></u> element, then <u>associate<sup>p560</sup></u> *element* with the nearest such ancestor <u>form<sup>p479</sup></u> element.

#### Example

In the following non-conforming snippet:

```
<form id="a">
    <div id="b"></div>
    </form>
    <script>
    document.getElementById('b').innerHTML =
        '</form><form id="c"><input id="d">' +
        '<input id="e">';
        </script>
```

The <u>form owner<sup>p559</sup></u> of "d" would be the inner nested form "c", while the <u>form owner<sup>p559</sup></u> of "e" would be the outer form "a".

This happens as follows: First, the "e" node gets associated with "c" in the <u>HTML parser<sup>p1059</sup></u>. Then, the <u>innerHTML</u> algorithm moves the nodes from the temporary document to the "b" element. At this point, the nodes see their ancestor chain change, and thus all the "magic" associations done by the parser are reset to normal ancestor associations.

This example is a non-conforming document, though, as it is a violation of the content models to nest  $form^{p479}$  elements, and there is a parse  $error^{p1061}$  for the </form> tag.

#### For web developers (non-normative)

element . form p561

Returns the element's form owner p559.

Returns null if there isn't one.

<u>Listed  $^{p479}$  form-associated elements  $^{p479}$  except for form-associated custom elements  $^{p697}$  have a form IDL attribute, which, on getting, must return the element's form owner  $^{p559}$ , or null if there isn't one.</u>

Form-associated custom elements  $^{p697}$  don't have  $\underline{\text{form}}^{p561}$  IDL attribute. Instead, their  $\underline{\text{ElementInternals}}^{p707}$  object has a  $\underline{\text{form}}$  IDL attribute. On getting, it must throw a  $\underline{\text{"NotSupportedError"}}$   $\underline{\text{DOMException}}$  if the  $\underline{\text{target element}}^{p708}$  is not a  $\underline{\text{form-associated custom}}$  element  $\underline{\text{element}}^{p697}$ . Otherwise, it must return the element's  $\underline{\text{form owner}}^{p559}$ , or null if there isn't one.

# **4.10.18** Attributes common to form controls §p56

**4.10.18.1** Naming form controls: the name p561 attribute  $\S^{p56}$ 

The name content attribute gives the name of the form control, as used in <u>form submission p588</u> and in the <u>form p479</u> element's <u>elements p481</u> object. If the attribute is specified, its value must not be the empty string or isindex.

#### Note

A number of user agents historically implemented special support for first-in-form text controls with the name isindex, and this specification previously defined related user agent requirements for it. However, some user agents subsequently dropped that special support, and the related requirements were removed from this specification. So, to avoid problematic reinterpretations in legacy user agents, the name isindex is no longer allowed.

Other than isindex, any non-empty value for  $\underline{\mathsf{name}}^{\mathsf{p480}}$  is allowed. The name  $\underline{\mathsf{charset}}$  is special: if used as the name of a  $\underline{\mathsf{Hidden}}^{\mathsf{p492}}$  control with no  $\underline{\mathsf{value}}^{\mathsf{p490}}$  attribute, then during submission the  $\underline{\mathsf{value}}^{\mathsf{p490}}$  attribute is automatically given a value consisting of the submission character encoding.

The name IDL attribute must reflect p91 the name p561 content attribute.

#### Note

DOM clobbering is a common cause of security issues. Avoid using the names of built-in form properties with the  $\frac{name^{p561}}{name^{p561}}$  content attribute.

In this example, the  $\underline{input}^{p486}$  element overrides the built-in  $\underline{method}^{p564}$  property:

Since the input name takes precedence over built-in form properties, the JavaScript reference form.method will point to the  $input^{p486}$  element named "method" instead of the built-in  $method^{p564}$  property.

# 4.10.18.2 Submitting element directionality: the $\frac{dirname^{p561}}{dirname^{p561}}$ attribute $\frac{p56}{dirname^{p561}}$

The dirname attribute on a form control element enables the submission of the directionality p139 of the element, and gives the name of

the control that contains this value during form submission p588. If such an attribute is specified, its value must not be the empty string.

#### Example

In this example, a form contains a text control and a submission button:

```
<form action="addcomment.cgi" method=post>
  <label>Comment: <input type=text name="comment" dirname="comment.dir" required></label>
  <button name="mode" type=submit value="add">Post Comment</button>
  </form>
```

When the user submits the form, the user agent includes three fields, one called "comment", one called "comment.dir", and one called "mode"; so if the user types "Hello", the submission body might be something like:

```
comment=Hello&comment.dir=ltr&mode=add
```

If the user manually switches to a right-to-left writing direction and enters "مرحبا", the submission body might be something like:

comment=%D9%85%D8%B1%D8%AD%D8%A8%D8%A7&comment.dir=rtl&mode=add

# 4.10.18.3 Limiting user input length: the maxlength p562 attribute § p56

A **form control** maxlength attribute, controlled by the <u>dirty value flag</u><sup>p559</sup>, declares a limit on the number of characters a user can input. The "number of characters" is measured using <u>length</u> and, in the case of <u>textarea</u><sup>p541</sup> elements, with all newlines normalized to a single character (as opposed to CRLF pairs).

If an element has its <u>form control maxlength attribute</u> specified, the attribute's value must be a <u>valid non-negative integer</u>. If the attribute is specified and applying the <u>rules for parsing non-negative integers</u> to its value results in a number, then that number is the element's **maximum allowed value length**. If the attribute is omitted or parsing its value results in an error, then there is no <u>maximum allowed value length</u>.

**Constraint validation**: If an element has a <u>maximum allowed value length  $^{p562}$ </u>, its <u>dirty value flag  $^{p559}$ </u> is true, its <u>value  $^{p559}$ </u> was last changed by a user edit (as opposed to a change made by a script), and the <u>length</u> of the element's <u>API value  $^{p559}$ </u> is greater than the element's <u>maximum allowed value length  $^{p562}$ </u>, then the element is <u>suffering from being too long  $^{p583}$ </u>.

User agents may prevent the user from causing the element's  $\underline{\text{API value}^{p559}}$  to be set to a value whose  $\underline{\text{length}}$  is greater than the element's  $\underline{\text{maximum allowed value length}^{p562}}$ .

### Note

In the case of  $\frac{\text{textarea}^{p541}}{\text{textarea}}$  elements, the <u>API value p559</u> and <u>value p559</u> differ. In particular, <u>newline normalization</u> is applied before the <u>maximum allowed value length p562</u> is checked (whereas the <u>textarea wrapping transformation p544</u> is not applied).

# 4.10.18.4 Setting minimum input length requirements: the $\frac{minlength}{p^{562}}$ attribute $\frac{\$^{p56}}{2}$

A **form control minlength attribute**, controlled by the <u>dirty value flag p559</u>, declares a lower bound on the number of characters a user can input. The "number of characters" is measured using <u>length</u> and, in the case of <u>textarea p541</u> elements, with all newlines normalized to a single character (as opposed to CRLF pairs).

# Note

The  $\underline{minlength^{p562}}$  attribute does not imply the required attribute. If the form control has no required attribute, then the value can still be omitted; the  $\underline{minlength^{p562}}$  attribute only kicks in once the user has entered a value at all. If the empty string is not allowed, then the required attribute also needs to be set.

If an element has its <u>form control minlength attribute p562</u> specified, the attribute's value must be a <u>valid non-negative integer p67</u>. If the attribute is specified and applying the <u>rules for parsing non-negative integers p67</u> to its value results in a number, then that number is the element's **minimum allowed value length**. If the attribute is omitted or parsing its value results in an error, then there is no minimum allowed value length p562.

If an element has both a <u>maximum allowed value length  $p^{562}$ </u> and a <u>minimum allowed value length  $p^{562}$ </u>, the <u>minimum allowed value length  $p^{562}$ </u> must be smaller than or equal to the <u>maximum allowed value length  $p^{562}$ </u>.

**Constraint validation**: If an element has a <u>minimum allowed value length p562</u>, its <u>dirty value flag p559</u> is true, its <u>value p559</u> was last changed by a user edit (as opposed to a change made by a script), its <u>value p559</u> is not the empty string, and the <u>length</u> of the element's <u>API value p559</u> is less than the element's <u>minimum allowed value length p562</u>, then the element is <u>suffering from being too short p583</u>.

#### Example

In this example, there are four text controls. The first is required, and has to be at least 5 characters long. The other three are optional, but if the user fills one in, the user has to enter at least 10 characters.

```
<form action="/events/menu.cgi" method="post">
    <label>Name of Event: <input required minlength=5 maxlength=50 name=event></label>
<label>Describe what you would like for breakfast, if anything:
    <textarea name="breakfast" minlength="10"></textarea></label>
<label>Describe what you would like for lunch, if anything:
    <textarea name="lunch" minlength="10"></textarea></label>
<label>Describe what you would like for dinner, if anything:
    <textarea name="dinner" minlength="10"></textarea></label>
<input type=submit value="Submit Request">
</form>
```

# 4.10.18.5 Enabling and disabling form controls: the disabled p563 attribute §p56

The **disabled** content attribute is a boolean attribute p65.

#### Note

The <u>disabled<sup>p539</sup></u> attribute for <u>option<sup>p539</sup></u> elements and the <u>disabled<sup>p538</sup></u> attribute for <u>optgroup<sup>p537</sup></u> elements are defined separately.

A form control is **disabled** if any of the following conditions are met:

- 1. The element is a <u>button<sup>p528</sup></u>, <u>input<sup>p486</sup></u>, <u>select<sup>p530</sup></u>, <u>textarea<sup>p541</sup></u>, or <u>form-associated custom element<sup>p697</sup></u>, and the <u>disabled<sup>p563</sup></u> attribute is specified on this element (regardless of its value).
- 2. The element is a descendant of a <u>fieldset<sup>p555</sup></u> element whose <u>disabled<sup>p556</sup></u> attribute is specified, and is *not* a descendant of that <u>fieldset<sup>p555</sup></u> element's first <u>legend<sup>p558</sup></u> element child, if any.

A form control that is  $\frac{\text{disabled}^{p563}}{\text{disabled}^{p563}}$  must prevent any  $\frac{\text{click}}{\text{click}}$  events that are  $\frac{\text{queued}^{p925}}{\text{disabled}^{p925}}$  on the  $\frac{\text{user interaction task source}^{p932}}{\text{disabled}^{p935}}$  from being dispatched on the element.

**Constraint validation**: If an element is <u>disabled p563</u>, it is <u>barred from constraint validation p583</u>.

The **disabled** IDL attribute must <u>reflect<sup>p91</sup></u> the <u>disabled p563</u> content attribute.

# **4.10.18.6** Form submission $\S^{p56}$

**Attributes for form submission** can be specified both on  $form^{p479}$  elements and on submit buttons p479 (elements that represent buttons that submit forms, e.g. an  $form^{p486}$  element whose  $form^{p479}$  attribute is in the  $form^{p480}$  state).

The <u>attributes for form submission  $p^{563}$ </u> that may be specified on <u>form  $p^{479}$ </u> elements are <u>action  $p^{564}$ </u>, <u>enctype  $p^{565}$ </u>, <u>method  $p^{564}$ </u>, <u>novalidate  $p^{565}$ </u>, and <u>target  $p^{565}$ </u>.

The corresponding attributes for form submission  $p^{563}$  that may be specified on submit buttons  $p^{479}$  are formaction  $p^{564}$ , formenctype  $p^{565}$ , and formaction  $p^{564}$ , and formaction  $p^{564}$ , when omitted, they default to the values given on the corresponding attributes on the form  $p^{479}$  element.

Samsung

Edge

UC Brow Android

O Opera

The action and formaction content attributes, if specified, must have a value that is a <u>valid non-empty URL potentially surrounded by spaces<sup>p86</sup></u>.

The **action** of an element is the value of the element's <u>formaction<sup>p564</sup></u> attribute, if the element is a <u>submit button<sup>p479</sup></u> and has such an attribute, or the value of its <u>form owner<sup>p559</sup></u>'s <u>action<sup>p564</sup></u> attribute, if *it* has one, or else the empty string.

The method and formmethod content attributes are enumerated attributes p66 with the following keywords and states:

- The keyword get, mapping to the state GET, indicating the HTTP GET method.
- The keyword post, mapping to the state POST, indicating the HTTP POST method.
- The keyword **dialog**, mapping to the state **dialog**, indicating that submitting the <u>form<sup>p479</sup></u> is intended to close the <u>dialog <sup>p603</sup></u> box in which the form finds itself, if any, and otherwise not submit.

The <u>invalid value default<sup>p66</sup></u> for these attributes is the <u>GET<sup>p564</sup></u> state. The <u>missing value default<sup>p66</sup></u> for the <u>method<sup>p564</sup></u> attribute is also the <u>GET<sup>p564</sup></u> state. (There is no <u>missing value default<sup>p66</sup></u> or <u>invalid value default<sup>p66</sup></u> for the <u>formmethod<sup>p564</sup></u> attribute.)

The **method** of an element is one of those states. If the element is a <u>submit button  $^{p479}$ </u> and has a <u>formmethod  $^{p564}$ </u> attribute, then the element's <u>method  $^{p564}$ </u> is that attribute's state; otherwise, it is the <u>form owner  $^{p559}$ 's <u>method  $^{p564}$ </u> attribute's state.</u>

#### Example

Here the  $\underline{\mathsf{method}}^{\mathsf{p564}}$  attribute is used to explicitly specify the default value, " $\underline{\mathsf{get}}^{\mathsf{p564}}$ ", so that the search query is submitted in the URL:

```
<form method="get" action="/search.cgi">
  <label>Search terms: <input type=search name=q></label>
  <input type=submit>
  </form>
```

#### Example

On the other hand, here the  $method^{p564}$  attribute is used to specify the value " $post^{p564}$ ", so that the user's message is submitted in the HTTP request's body:

```
<form method="post" action="/post-message.cgi">
  <label>Message: <input type=text name=m></label>
  <input type=submit value="Submit message">
</form>
```

#### Example

In this example, a  $form^{p479}$  is used with a  $dialog^{p603}$ . The  $method^{p564}$  attribute's " $dialog^{p564}$ " keyword is used to have the dialog automatically close when the form is submitted.

```
<dialog id="ship">
  <form method=dialog>
  A ship has arrived in the harbour.
  <button type=submit value="board">Board the ship</button>
  <button type=submit value="call">Call to the captain</button>
  </form>
  </dialog>
  <script>
  var ship = document.getElementById('ship');
  ship.showModal();
  ship.onclose = function (event) {
    if (ship.returnValue == 'board') {
        // ...
    } else {
        // ...
}
```

```
};
</script>
```

The enctype and formenctype content attributes are enumerated attributes p66 with the following keywords and states:

- The "application/x-www-form-urlencoded" keyword and corresponding state.
- The "multipart/form-data" keyword and corresponding state.
- The "text/plain" keyword and corresponding state.

The <u>invalid value default<sup>p66</sup></u> for these attributes is the <u>application/x-www-form-urlencoded<sup>p565</sup></u> state. The <u>missing value default<sup>p66</sup></u> for the <u>enctype<sup>p565</sup></u> attribute is also the <u>application/x-www-form-urlencoded<sup>p565</sup></u> state. (There is no <u>missing value default<sup>p66</sup></u> for the <u>formenctype<sup>p565</sup></u> attribute.)

The **enctype** of an element is one of those three states. If the element is a <u>submit button<sup>p479</sup></u> and has a <u>formenctype<sup>p565</sup></u> attribute, then the element's <u>enctype<sup>p565</sup></u> is that attribute's state; otherwise, it is the <u>form owner<sup>p559</sup></u>'s <u>enctype<sup>p565</sup></u> attribute's state.

The target and formtarget content attributes, if specified, must have values that are valid browsing context names or keywords pell.

The novalidate and formnovalidate content attributes are <u>boolean attributes</u> of present, they indicate that the form is not to be validated during submission.

The **no-validate state** of an element is true if the element is a <u>submit button<sup>p479</sup></u> and the element's <u>formnovalidate<sup>p565</sup></u> attribute is present, or if the element's <u>form owner<sup>p559</sup></u>'s <u>novalidate<sup>p565</sup></u> attribute is present, and false otherwise.

#### Example

This attribute is useful to include "save" buttons on forms that have validation constraints, to allow users to save their progress even though they haven't fully entered the data in the form. The following example shows a simple form that has two required fields. There are three buttons: one to submit the form, which requires both fields to be filled in; one to save the form so that the user can come back and fill it in later; and one to cancel the form altogether.

```
<form action="editor.cgi" method="post">
  <label>Name: <input required name=fn></label>
  <label>Essay: <textarea required name=essay></textarea></label>
  <input type=submit name=submit value="Submit essay">
  <input type=submit formnovalidate name=save value="Save essay">
  <input type=submit formnovalidate name=cancel value="Cancel">
  </form>
```

The action IDL attribute must reflect policy the content attribute of the same name, except that on getting, when the content attribute is missing or its value is the empty string, the element's node document's URL must be returned instead. The target IDL attribute must reflect policy the content attribute of the same name. The method and enctype IDL attributes must reflect policy the respective content attributes of the same name, limited to only known values policy. The encoding IDL attribute must reflect policy the enctype content attribute, limited to only known values policy. The novalidate IDL attribute must reflect policy the novalidate policy content attribute. The formaction IDL attribute must reflect policy the formaction policy content attribute, except that on getting, when the content attribute is missing or its value is the empty string, the element's node document's URL must be returned instead. The formenctype IDL attribute must reflect policy the formenctype content attribute, limited to only known values policy. The formMethod IDL attribute must reflect policy the formmethod policy content attribute, limited to only known values policy. The formMethod IDL attribute must reflect policy the formnovalidate in policy content attribute. The formTarget IDL attribute must reflect policy the formaction possible policy.

### 4.10.18.7.1 Autofilling form controls: the autocomplete 5 attribute 5 attribute

User agents sometimes have features for helping users fill forms in, for example prefilling the user's address based on earlier user input. The <a href="autocomplete">autocomplete</a> content attribute can be used to hint to the user agent how to, or indeed whether to, provide such a feature.

Support:
 autocomplet
 Chrome f

iOS Safar

Safari (lin
 Firefox (lin

Samsung

Edge film

UC Brows

Android

Opera

Opera Mi

Sou

There are two ways this attribute is used. When wearing the **autofill expectation mantle**, the <u>autocomplete<sup>p566</sup></u> attribute describes what input is expected from users. When wearing the **autofill anchor mantle**, the <u>autocomplete<sup>p566</sup></u> attribute describes the meaning of the given value.

On an <u>input<sup>p486</sup></u> element whose <u>type<sup>p488</sup></u> attribute is in the <u>Hidden<sup>p492</sup></u> state, the <u>autocomplete<sup>p566</sup></u> attribute wears the <u>autofill anchor</u> mantle<sup>p566</sup>. In all other cases, it wears the <u>autofill expectation mantle<sup>p566</sup></u>.

When wearing the <u>autofill expectation mantle p566</u>, the <u>autocomplete p566</u> attribute, if specified, must have a value that is an ordered <u>set of space-separated tokens p85</u> consisting of either a single token that is an <u>ASCII case-insensitive</u> match for the string "of fp567], or a single token that is an <u>ASCII case-insensitive</u> match for the string "on p567], or <u>autofill detail tokens p566</u>.

When wearing the <u>autofill anchor mantle p566</u>, the <u>autocomplete p566</u> attribute, if specified, must have a value that is an ordered <u>set of space-separated tokens p566</u> consisting of just <u>autofill detail tokens p566</u> (i.e. the "on p567" and "off p567" keywords are not allowed).

#### Autofill detail tokens are the following, in the order given below:

1. Optionally, a token whose first eight characters are an <u>ASCII case-insensitive</u> match for the string "section-", meaning that the field belongs to the named group.

#### Example

For example, if there are two shipping addresses in the form, then they could be marked up as:

```
<fieldset>
   <legend>Ship the blue gift to...</legend>
   <label> Address: <textarea name=ba autocomplete="section-blue shipping"> <label> Address: <textarea name=ba autocomplete="section-blue shipping"> 
street-address"></textarea> </label>
   <label> City:
                                                                                               <input name=bc autocomplete="section-blue shipping"</pre>
address-level2"> </label>
   <label> Postal Code: <input name=bp autocomplete="section-blue shipping postal-code">
</label>
</fieldset>
<fieldset>
   <legend>Ship the red gift to...</legend>
   <label> Address: <textarea name=ra autocomplete="section-red shipping"> <textarea name=ra autocomplete="section-red shipping" | <textarea name=ra autocomplete="section-red shipping" | <textarea name=ra autocomplete="section-red shipping" | <textarea name=ra autocomplete="section-red shipping" | <textarea name=ra autocomplete="section-red shipping" | <textarea name=ra autocomplete="section-red shipping" | <textarea name=ra autocomplete="section-red shipping" | <textarea name=ra autocomplete="section-red shipping" | <textarea name=ra autocomplete="section-red shipping" | <textarea name=ra autocomplete="section-red shipping" | <textarea name=ra autocomplete="section-red shipping" | <textarea name=ra autocomplete="section-red shipping" | <textarea name=ra autocomplete="section-red shipping" | <textarea name=ra autocomplete="section-red shipping" | <textarea name=ra autocomplete="section-red shipping" | <textarea name=ra autocomplete="section-red shipping" | <textarea name=ra autocomplete="section-red shipping" | <textarea name=ra autocomplete="section-red shipping" | <textarea name=ra autocomplete="section-red shipping" | <textarea name=ra autocomplete="section-red shipping" | <textarea name=ra autocomplete="section-red shipping" | <textarea name=ra autocomplete="section-red shipping" | <textarea name=ra autocomplete="section-red shipping" | <textarea name=ra autocomplete="section-red shipping" | <textarea name=ra autocomplete="section-red shipping" | <textarea name=ra autocomplete="section-red shipping" | <textarea name=ra autocomplete="section-red shipping" | <textarea name=ra autocomplete="section-red shipping" | <textarea name=ra autocomplete="section-red shipping" | <textarea name=ra autocomplete="section-red shipping" | <textarea name=ra autocomplete="section-red shipping" | <textarea name=ra autocomplete="section-red shipping" | <textarea name=ra autocomplete="section-red shipping" | <textarea name=ra autocomplete="section-red shipping" | <textarea name=ra autocomplete="section-red shipping" | <textarea n
street-address"></textarea> </label>
   <label> City:
                                                                                               <input name=rc autocomplete="section-red shipping</pre>
address-level2"> </label>
   <label> Postal Code: <input name=rp autocomplete="section-red shipping postal-code">
 </label>
</fieldset>
```

- 2. Optionally, a token that is an ASCII case-insensitive match for one of the following strings:
  - "shipping", meaning the field is part of the shipping address or contact information
  - "billing", meaning the field is part of the billing address or contact information
- 3. Either of the following two options:
  - A token that is an <u>ASCII case-insensitive</u> match for one of the following <u>autofill field p568</u> names, excluding those that are <u>inappropriate for the control p568</u>:

```
"name p568"
"honorific-prefix p568"
"given-name p568"
"additional-name p568"
"family-name p568"
"honorific-suffix p568"
"nickname p568"
"username p569"
"new-password p569"
```

```
"<u>current-password<sup>p569</sup>"</u>
    "one-time-code<sup>p569</sup>"
     "<u>organization-title<sup>p569</sup>"</u>
"organization p569"
■ "street-address<sup>p569</sup>"
■ "address-line1<sup>p569</sup>"
■ "address-line2<sup>p569</sup>"
    "address-line3<sup>p569</sup>"
•
     "address-level4<sup>p569</sup>"
    "address-level3p569"
■ "address-level2<sup>p569</sup>"
■ "address-level1<sup>p569</sup>"
■ "country<sup>p569</sup>"
■ "country-name<sup>p569</sup>"
     "postal-code p569"
■ "<u>cc-name<sup>p569</sup>"</u>
■ "<u>cc-given-name<sup>p569</sup></u>"
   "cc-additional-name<sup>p569</sup>"
■ "<u>cc-family-name<sup>p569</sup>"</u>
■ "<u>cc-number<sup>p569</sup>"</u>
■ "<u>cc-exp<sup>p569</sup>"</u>
    "cc-exp-month p569"
"<u>cc-exp-year<sup>p569</sup>"</u>
"<u>cc-csc<sup>p569</sup>"</u>
■ "<u>cc-type<sup>p569</sup>"</u>
"transaction-currency p569"
      transaction-amount p569
■ "language p570"
    "<u>bday <sup>p570</sup> "</u>
"<u>bday-day p570</u>"
     "bday-month p570"
"bday-year<sup>p570</sup>"
"sex<sup>p570</sup>"
"<u>url<sup>p570</sup>"</u>
"photo p570"
```

(See the table below for descriptions of these values.)

- The following, in the given order:
  - 1. Optionally, a token that is an ASCII case-insensitive match for one of the following strings:
    - "home", meaning the field is for contacting someone at their residence
       "work", meaning the field is for contacting someone at their workplace
       "mobile", meaning the field is for contacting someone regardless of location
       "fax", meaning the field describes a fax machine's contact details
       "pager", meaning the field describes a pager's or beeper's contact details
  - 2. A token that is an <u>ASCII case-insensitive</u> match for one of the following <u>autofill field p568</u> names, excluding those that are <u>inappropriate for the control p568</u>:
    - "tel<sup>p570</sup>"
      "tel-country-code<sup>p570</sup>"
      "tel-national<sup>p570</sup>"
      "tel-area-code<sup>p570</sup>"
      "tel-local<sup>p570</sup>"
      "tel-local-prefix<sup>p570</sup>"
      "tel-local-suffix<sup>p570</sup>"
      "tel-extension<sup>p570</sup>"
      "email<sup>p570</sup>"
      "impp<sup>p570</sup>"

(See the table below for descriptions of these values.)

As noted earlier, the meaning of the attribute and its keywords depends on the mantle that the attribute is wearing.

# → When wearing the <u>autofill expectation mantle p566</u>...

The "off" keyword indicates either that the control's input data is particularly sensitive (for example the activation code for a nuclear weapon); or that it is a value that will never be reused (for example a one-time-key for a bank login) and the user will therefore have to explicitly enter the data each time, instead of being able to rely on the UA to prefill the value for them; or that the document provides its own autocomplete mechanism and does not want the user agent to provide autocompletion values.

The "on" keyword indicates that the user agent is allowed to provide the user with autocompletion values, but does not provide any further information about what kind of data the user might be expected to enter. User agents would have to use heuristics

to decide what autocompletion values to suggest.

The <u>autofill field p568</u> listed above indicate that the user agent is allowed to provide the user with autocompletion values, and specifies what kind of value is expected. The meaning of each such keyword is described in the table below.

If the <u>autocomplete<sup>p566</sup></u> attribute is omitted, the default value corresponding to the state of the element's <u>form owner<sup>p559</sup></u>'s <u>autocomplete<sup>p481</sup></u> attribute is used instead (either " $on^{p567}$ " or " $off^{p567}$ "). If there is no <u>form owner<sup>p559</sup></u>, then the value " $on^{p567}$ " is used.

#### → When wearing the <u>autofill anchor mantle<sup>p566</sup></u>...

The <u>autofill field p568</u> listed above indicate that the value of the particular kind of value specified is that value provided for this element. The meaning of each such keyword is described in the table below.

#### Example

In this example the page has explicitly specified the currency and amount of the transaction. The form requests a credit card and other billing details. The user agent could use this information to suggest a credit card that it knows has sufficient balance and that supports the relevant currency.

```
<form method=post action="step2.cgi">
    <input type=hidden autocomplete=transaction-currency value="CHF">
    <input type=hidden autocomplete=transaction-amount value="15.00">
    <label>Credit card number: <input type=text inputmode=numeric
autocomplete=cc-number></label>
    <label>Expiry Date: <input type=month autocomplete=cc-exp></label>
    <input type=submit value="Continue...">
    </form>
```

The **autofill field** keywords relate to each other as described in the table below. Each field name listed on a row of this table corresponds to the meaning given in the cell for that row in the column labeled "Meaning". Some fields correspond to subparts of other fields; for example, a credit card expiry date can be expressed as one field giving both the month and year of expiry ("cc-exp<sup>5569</sup>"), or as two fields, one giving the month ("cc-exp-month<sup>5569</sup>") and one the year ("cc-exp-year<sup>5569</sup>"). In such cases, the names of the broader fields cover multiple rows, in which the narrower fields are defined.

# Note

Generally, authors are encouraged to use the broader fields rather than the narrower fields, as the narrower fields tend to expose Western biases. For example, while it is common in some Western cultures to have a given name and a family name, in that order (and thus often referred to as a first name and a surname), many cultures put the family name first and the given name second, and many others simply have one name (a mononym). Having a single field is therefore more flexible.

Some fields are only appropriate for certain form controls. An <u>autofill field  $^{p568}$ </u> name is **inappropriate for a control** if the control does not belong to the group listed for that <u>autofill field  $^{p568}$ </u> in the fifth column of the first row describing that <u>autofill field  $^{p568}$ </u> in the table below. What controls fall into each group is described below the table.

| Field name             | Meaning                                                                                                    | Canonical Format               | Canonical Format<br>Example                                      | Control<br>group     |
|------------------------|----------------------------------------------------------------------------------------------------|--------------------------------|------------------------------------------------------------------|----------------------|
| "name"                 | Full name                                                                                                    | Free-form text, no newlines    | Sir Timothy John<br>Berners-Lee, OM,<br>KBE, FRS, FREng,<br>FRSA | Text <sup>p570</sup> |
| "honorific-<br>prefix" | Prefix or title (e.g. "Mr.", "Ms.", "Dr.", "M <sup>lle</sup> ")                                                      | Free-form text, no newlines    | Sir                                                              | Text <sup>p570</sup> |
| "given-name"           | Given name (in some Western cultures, also known as the first name)                                                  | Free-form text, no newlines    | Timothy                                                          | Text <sup>p570</sup> |
| "additional-<br>name"  | Additional names (in some Western cultures, also known as <i>middle names</i> , forenames other than the first name) | Free-form text, no newlines    | John                                                             | Text <sup>p570</sup> |
| "family-name"          | Family name (in some Western cultures, also known as the <i>last name</i> or <i>surname</i> )                        | Free-form text, no<br>newlines | Berners-Lee                                                      | Text <sup>p570</sup> |
| "honorific-<br>suffix" | Suffix (e.g. "Jr.", "B.Sc.", "MBASW", "II")                                                                          | Free-form text, no newlines    | OM, KBE, FRS,<br>FREng, FRSA                                     | Text <sup>p570</sup> |
| "nickname"             | Nickname, screen name, handle: a typically short name used instead of the full name                                  | Free-form text, no newlines    | Tim                                                              | Text <sup>p570</sup> |

| Field name                   | Meaning                                                                                                    | Canonical Format                                                                         | Canonical Format<br>Example          | Control<br>group          |
|------------------------------|----------------------------------------------------------------------------------------------------|------------------------------------------------------------------------------------------|--------------------------------------|---------------------------|
| "organization-<br>title"     | Job title (e.g. "Software Engineer", "Senior Vice President", "Deputy<br>Managing Director")                                                                                                    | Free-form text, no newlines                                                              | Professor                            | Text <sup>p570</sup>      |
| "username"                   | A username                                                                                                    | Free-form text, no<br>newlines                                                           | timbl                                | Text <sup>p570</sup>      |
| "new-password"               | A new password (e.g. when creating an account or changing a password)                                                                                                    | Free-form text, no<br>newlines                                                           | GUMFXbadyrS3                         | Password P570             |
| "current-<br>password"       | The current password for the account identified by the <u>username<sup>p569</sup></u> field (e.g. when logging in)                                                                                                    | Free-form text, no<br>newlines                                                           | qwerty                               | Password p570             |
| "one-time-code"              | One-time code used for verifying user identity                                                                                                    | Free-form text, no<br>newlines                                                           | 123456                               | Password p570             |
| "organization"               | Company name corresponding to the person, address, or contact information in the other fields associated with this field                                                                                                    | Free-form text, no<br>newlines                                                           | World Wide Web<br>Consortium         | Text <sup>p570</sup>      |
| "street-address"             | Street address (multiple lines, newlines preserved)                                                                                                    | Free-form text                                                                           | 32 Vassar Street<br>MIT Room 32-G524 | Multiline <sup>p570</sup> |
| "address-<br>line1"          | Street address (one line per field)                                                                                                    | Free-form text, no<br>newlines                                                           | 32 Vassar Street                     | Text <sup>p570</sup>      |
| "address-<br>line2"          |                                                                                                    | Free-form text, no<br>newlines                                                           | MIT Room 32-G524                     | Text <sup>p570</sup>      |
| "address-<br>line3"          |                                                                                                    | Free-form text, no<br>newlines                                                           |                                      | Text <sup>p570</sup>      |
| "address-level4"             | The most fine-grained <u>administrative level p571</u> , in addresses with four administrative levels                                                                                                    | Free-form text, no newlines                                                              |                                      | Text <sup>p570</sup>      |
| "address-level3"             | The <u>third administrative level</u> <sup>p571</sup> , in addresses with three or more administrative levels                                                                                                    | Free-form text, no newlines                                                              |                                      | Text <sup>p570</sup>      |
| "address-level2"             | The <u>second administrative level</u> <sup>p571</sup> , in addresses with two or more administrative levels; in the countries with two administrative levels, this would typically be the city, town, village, or other locality within which the relevant street address is found | Free-form text, no newlines                                                              | Cambridge                            | Text <sup>p570</sup>      |
| "address-level1"             | The broadest administrative level <sup>p571</sup> in the address, i.e. the province within which the locality is found; for example, in the US, this would be the state; in Switzerland it would be the canton; in the UK, the post town                                            | Free-form text, no<br>newlines                                                           | МА                                   | Text <sup>p570</sup>      |
| "country"                    | Country code                                                                                                    | Valid ISO 3166-1-alpha-2<br>country code<br>[ISO3166] <sup>p1267</sup>                   | US                                   | Text <sup>p570</sup>      |
| "country-name"               | Country name                                                                                                    | Free-form text, no<br>newlines; <u>derived from</u><br><u>country</u> in some cases p576 | US                                   | Text <sup>p570</sup>      |
| "postal-code"                | Postal code, post code, ZIP code, CEDEX code (if CEDEX, append "CEDEX", and the <i>arrondissement</i> , if relevant, to the <u>address-level2<sup>9569</sup></u> field)                                                                                                    | Free-form text, no<br>newlines                                                           | 02139                                | Text <sup>p570</sup>      |
| "cc-name"                    | Full name as given on the payment instrument                                                                                                    | Free-form text, no<br>newlines                                                           | Tim Berners-Lee                      | Text <sup>p570</sup>      |
| "cc-given-<br>name"          | Given name as given on the payment instrument (in some Western cultures, also known as the <i>first name</i> )                                                                                                    | Free-form text, no<br>newlines                                                           | Tim                                  | Text <sup>p570</sup>      |
| "cc-<br>additional-<br>name" | Additional names given on the payment instrument (in some Western cultures, also known as <i>middle names</i> , forenames other than the first name)                                                                                                    | Free-form text, no<br>newlines                                                           |                                      | Text <sup>p570</sup>      |
| "cc-family-<br>name"         | Family name given on the payment instrument (in some Western cultures, also known as the <i>last name</i> or <i>surname</i> )                                                                                                    | Free-form text, no<br>newlines                                                           | Berners-Lee                          | Text <sup>p570</sup>      |
| "cc-number"                  | Code identifying the payment instrument (e.g. the credit card number)                                                                                                    | ASCII digits                                                                             | 4114360123456785                     | Text <sup>p570</sup>      |
| "cc-exp"                     | Expiration date of the payment instrument                                                                                                    | Valid month string P72                                                                   | 2014-12                              | Month <sup>p571</sup>     |
| "cc-exp-<br>month"           | Month component of the expiration date of the payment instrument                                                                                                    | Valid integer <sup>p66</sup> in the range 112                                            | 12                                   | Numeric <sup>p571</sup>   |
| "cc-exp-year"                | Year component of the expiration date of the payment instrument                                                                                                    | <u>Valid integer<sup>p66</sup></u> greater<br>than zero                                  | 2014                                 | Numeric <sup>p571</sup>   |
| "cc-csc"                     | Security code for the payment instrument (also known as the card security code (CSC), card validation code (CVC), card verification value (CVV), signature panel code (SPC), credit card ID (CCID), etc)                                                                            | ASCII digits                                                                             | 419                                  | Text <sup>p570</sup>      |
| "cc-type"                    | Type of payment instrument                                                                                                    | Free-form text, no<br>newlines                                                           | Visa                                 | Text <sup>p570</sup>      |
| "transaction-<br>currency"   | The currency that the user would prefer the transaction to use                                                                                                    | ISO 4217 currency code [ISO4217] <sup>p1267</sup>                                        | GBP                                  | Text <sup>p570</sup>      |
|                              | ì                                                                                                    | Valid floating-point                                                                     | 401.00                               | Numeric <sup>p571</sup>   |

| Fi    | ield name               | Meaning                                                                                                    | Canonical Format                                                                                | Canonical Format<br>Example                                                          | Control<br>group          |
|-------|-------------------------|----------------------------------------------------------------------------------------------------|-------------------------------------------------------------------------------------------------|--------------------------------------------------------------------------------------|---------------------------|
| "lang | uage"                   | Preferred language                                                                                                    | Valid BCP 47 language tag<br>[BCP47] <sup>p1264</sup>                                           | en                                                                                   | Text <sup>p570</sup>      |
| "bday | п                       | Birthday                                                                                                    | Valid date string P73                                                                           | 1955-06-08                                                                           | Date <sup>p571</sup>      |
| "k    | oday-day"               | Day component of birthday                                                                                                    | Valid integer <sup>p66</sup> in the range 131                                                   | 8                                                                                    | Numeric <sup>p571</sup>   |
| "k    | oday-month'             | Month component of birthday                                                                                                    | Valid integer <sup>p66</sup> in the range 112                                                   | 6                                                                                    | Numeric <sup>p571</sup>   |
| "k    | oday-year"              | Year component of birthday                                                                                                    | Valid integer <sup>p66</sup> greater<br>than zero                                               | 1955                                                                                 | Numeric <sup>p571</sup>   |
| "sex" |                         | Gender identity (e.g. Female, Fa'afafine)                                                                                                    | Free-form text, no<br>newlines                                                                  | Male                                                                                 | Text <sup>p570</sup>      |
| "url" |                         | Home page or other Web page corresponding to the company, person, address, or contact information in the other fields associated with this field      | Valid URL string                                                                                | https://www.w3.org/<br>People/Berners-Lee/                                           | URL <sup>p571</sup>       |
| "phot | o"                      | Photograph, icon, or other image corresponding to the company, person, address, or contact information in the other fields associated with this field | Valid URL string                                                                                | https://www.w3.org/<br>Press/Stock/Berners-<br>Lee/<br>2001-europaeum-<br>eighth.jpg | URL <sup>p571</sup>       |
| "tel" |                         | Full telephone number, including country code                                                                                                    | ASCII digits and U+0020<br>SPACE characters, prefixed<br>by a U+002B PLUS SIGN<br>character (+) | +1 617 253 5702                                                                      | <u>Tel<sup>p571</sup></u> |
|       | tel-country<br>ode"     | Country code component of the telephone number                                                                                                    | ASCII digits prefixed by a U+002B PLUS SIGN character (+)                                       | +1                                                                                   | Text <sup>p570</sup>      |
|       | tel-<br>ational"        | Telephone number without the county code component, with a country-<br>internal prefix applied if applicable                                          | ASCII digits and U+0020<br>SPACE characters                                                     | 617 253 5702                                                                         | Text <sup>p570</sup>      |
|       | "tel-are<br>code"       | Area code component of the telephone number, with a country-internal prefix applied if applicable                                                     | ASCII digits                                                                                    | 617                                                                                  | Text <sup>p570</sup>      |
|       | "tel-<br>local"         | Telephone number without the country code and area code components                                                                                    | ASCII digits                                                                                    | 2535702                                                                              | Text <sup>p570</sup>      |
|       | "tel-<br>local<br>prefi |                                                                                                    | ASCII digits                                                                                    | 253                                                                                  | Text <sup>p570</sup>      |
|       | "tel-<br>local<br>suffi |                                                                                                    | ASCII digits                                                                                    | 5702                                                                                 | Text <sup>p570</sup>      |
| "tel- | extension"              | Telephone number internal extension code                                                                                                    | ASCII digits                                                                                    | 1000                                                                                 | Text <sup>p570</sup>      |
| "emai | l"                      | E-mail address                                                                                                    | Valid e-mail address p496                                                                       | timbl@w3.org                                                                         | E-mail <sup>p571</sup>    |
| "impp | "                       | <pre>URL representing an instant messaging protocol endpoint (for example, "aim:goim?screenname=example" or "xmpp:fred@example.net")</pre>            | Valid URL string                                                                                | irc://example.org/<br>timbl,isuser                                                   | URL <sup>p571</sup>       |

The groups correspond to controls as follows:

### Text

```
\begin{array}{l} \underline{\text{input}}^{\text{p486}} \text{ elements with a } \underline{\text{type}}^{\text{p488}} \text{ attribute in the } \underline{\text{Hidden}}^{\text{p492}} \text{ state} \\ \underline{\text{input}}^{\text{p486}} \text{ elements with a } \underline{\text{type}}^{\text{p488}} \text{ attribute in the } \underline{\text{Text}}^{\text{p492}} \text{ state} \\ \underline{\text{input}}^{\text{p486}} \text{ elements with a } \underline{\text{type}}^{\text{p488}} \text{ attribute in the } \underline{\text{Search}}^{\text{p492}} \text{ state} \\ \underline{\text{textarea}}^{\text{p541}} \text{ elements} \\ \underline{\text{select}}^{\text{p530}} \text{ elements} \end{array}
```

# Multiline

```
<u>input p486</u> elements with a <u>type p488</u> attribute in the <u>Hidden p492</u> state <u>textarea p541</u> elements 
<u>select p530</u> elements
```

#### Password

```
\begin{array}{l} \underline{\text{input}}^{\text{p486}} \text{ elements with a } \underline{\text{type}}^{\text{p488}} \text{ attribute in the } \underline{\text{Hidden}}^{\text{p492}} \text{ state} \\ \underline{\text{input}}^{\text{p486}} \text{ elements with a } \underline{\text{type}}^{\text{p488}} \text{ attribute in the } \underline{\text{Text}}^{\text{p492}} \text{ state} \\ \underline{\text{input}}^{\text{p486}} \text{ elements with a } \underline{\text{type}}^{\text{p488}} \text{ attribute in the } \underline{\text{Search}}^{\text{p492}} \text{ state} \\ \underline{\text{input}}^{\text{p486}} \text{ elements with a } \underline{\text{type}}^{\text{p488}} \text{ attribute in the } \underline{\text{Password}}^{\text{p497}} \text{ state} \\ \underline{\text{textarea}}^{\text{p541}} \text{ elements} \\ \underline{\text{select}}^{\text{p530}} \text{ elements} \\ \underline{\text{select}}^{\text{p530}} \text{ elements} \\ \end{array}
```

#### URL

```
<u>input p486</u> elements with a <u>type p488</u> attribute in the <u>Hidden p492</u> state <u>input p486</u> elements with a <u>type p488</u> attribute in the <u>Text p492</u> state <u>input p486</u> elements with a <u>type p488</u> attribute in the <u>Search p492</u> state <u>input p486</u> elements with a <u>type p488</u> attribute in the <u>URL p494</u> state <u>textarea p541</u> elements

<u>select p530</u> elements
```

#### E-mail

```
input p486 elements with a type p488 attribute in the Hidden p492 state input p486 elements with a type p488 attribute in the Text p492 state input p486 elements with a type p488 attribute in the Search p492 state input p486 elements with a type p488 attribute in the Search p492 state input p486 elements with a type p488 attribute in the E-mail p495 state textarea p541 elements select p530 elements
```

# Tel

```
input p486 elements with a type p488 attribute in the Hidden p492 state input p486 elements with a type p488 attribute in the Text p492 state input p486 elements with a type p488 attribute in the Search p492 state input p486 elements with a type p488 attribute in the Telephone p493 state input p486 elements with a type p488 attribute in the Telephone p493 state text area p541 elements
select p530 elements
```

#### Numeric

```
\begin{array}{l} \underline{\textbf{input}}^{\text{p486}} \text{ elements with a } \underline{\textbf{type}}^{\text{p488}} \text{ attribute in the } \underline{\textbf{Hidden}}^{\text{p492}} \text{ state} \\ \underline{\textbf{input}}^{\text{p486}} \text{ elements with a } \underline{\textbf{type}}^{\text{p488}} \text{ attribute in the } \underline{\textbf{Text}}^{\text{p492}} \text{ state} \\ \underline{\textbf{input}}^{\text{p486}} \text{ elements with a } \underline{\textbf{type}}^{\text{p488}} \text{ attribute in the } \underline{\textbf{Search}}^{\text{p492}} \text{ state} \\ \underline{\textbf{input}}^{\text{p486}} \text{ elements with a } \underline{\textbf{type}}^{\text{p488}} \text{ attribute in the } \underline{\textbf{Number}}^{\text{p502}} \text{ state} \\ \underline{\textbf{textarea}}^{\text{p541}} \text{ elements} \\ \underline{\textbf{select}}^{\text{p530}} \text{ elements} \\ \underline{\textbf{select}}^{\text{p530}} \text{ elements} \\ \end{array}
```

#### Month

```
<u>input p486</u> elements with a <u>type p488</u> attribute in the <u>Hidden p492</u> state <u>input p486</u> elements with a <u>type p488</u> attribute in the <u>Text p492</u> state <u>input p486</u> elements with a <u>type p488</u> attribute in the <u>Search p492</u> state <u>input p486</u> elements with a <u>type p488</u> attribute in the <u>Month p498</u> state <u>textarea p541</u> elements select p530 elements
```

#### Date

```
\begin{array}{ll} & \text{input}^{p486} \text{ elements with a } \text{type}^{p488} \text{ attribute in the } \text{Hidden}^{p492} \text{ state} \\ & \text{input}^{p486} \text{ elements with a } \text{type}^{p488} \text{ attribute in the } \text{Text}^{p492} \text{ state} \\ & \text{input}^{p486} \text{ elements with a } \text{type}^{p488} \text{ attribute in the } \text{Search}^{p492} \text{ state} \\ & \text{input}^{p486} \text{ elements with a } \text{type}^{p488} \text{ attribute in the } \text{Date}^{p497} \text{ state} \\ & \text{textarea}^{p541} \text{ elements} \\ & \text{select}^{p530} \text{ elements} \end{array}
```

Address levels: The "address-level1<sup>p569</sup>" – "address-level4<sup>p569</sup>" fields are used to describe the locality of the street address. Different locales have different numbers of levels. For example, the US uses two levels (state and town), the UK uses one or two depending on the address (the post town, and in some cases the locality), and China can use three (province, city, district). The "address-level1<sup>p569</sup>" field represents the widest administrative division. Different locales order the fields in different ways; for example, in the US the town (level 2) precedes the state (level 1); while in Japan the prefecture (level 1) precedes the city (level 2) which precedes the district (level 3). Authors are encouraged to provide forms that are presented in a way that matches the country's conventions (hiding, showing, and rearranging fields accordingly as the user changes the country).

# **4.10.18.7.2 Processing model** §<sup>p57</sup>

Each <u>input p486</u> element to which the <u>autocomplete p566</u> attribute <u>applies p489</u>, each <u>select p530</u> element, and each <u>textarea p541</u> element, has an **autofill hint set**, an **autofill scope**, an **autofill field name**, and an **IDL-exposed autofill value**.

The <u>autofill field name p571</u> specifies the specific kind of data expected in the field, e.g. "<u>street-address p569</u>" or "<u>cc-exp p569</u>".

The <u>autofill hint set  $^{p571}$ </u> identifies what address or contact information type the user agent is to look at, e.g. "<u>shipping  $^{p566}$ </u>" or "<u>billing  $^{p566}$ </u>".

The <u>autofill scope  $^{p571}$ </u> identifies the group of fields whose information concerns the same subject, and consists of the <u>autofill hint set  $^{p571}$ </u> with, if applicable, the "section-\*" prefix, e.g. "billing", "section-parent shipping", or "section-child shipping home".

These values are defined as the result of running the following algorithm:

- 1. If the element has no <u>autocomplete<sup>p566</sup></u> attribute, then jump to the step labeled *default*.
- 2. Let tokens be the result of splitting the attribute's value on ASCII whitespace.
- 3. If *tokens* is empty, then jump to the step labeled *default*.
- 4. Let index be the index of the last token in tokens.
- 5. If the *index*th token in *tokens* is not an <u>ASCII case-insensitive</u> match for one of the tokens given in the first column of the following table, or if the number of tokens in *tokens* is greater than the maximum number given in the cell in the second column of that token's row, then jump to the step labeled *default*. Otherwise, let *field* be the string given in the cell of the first column of the matching row, and let *category* be the value of the cell in the third column of that same row.

| Token                                       | Maximum number of tokens | Category  |
|---------------------------------------------|--------------------------|-----------|
| " <u>off<sup>p567</sup>"</u>                | 1                        | Off       |
| " <u>on <sup>p567</sup>"</u>                | 1                        | Automatic |
| "name p568"                                 | 3                        | Normal    |
| "honorific-prefix <sup>p568</sup> "         | 3                        | Normal    |
| "given-name <sup>p568</sup> "               | 3                        | Normal    |
| "additional-name <sup>p568</sup> "          | 3                        | Normal    |
| " <u>family-name</u> p568"                  | 3                        | Normal    |
| "honorific-suffix <sup>p568</sup> "         | 3                        | Normal    |
| " <u>nickname</u> <sup>p568</sup> "         | 3                        | Normal    |
| "organization-title"                        | 3                        | Normal    |
| " <u>username<sup>p569</sup>"</u>           | 3                        | Normal    |
| "new-password p569"                         | 3                        | Normal    |
| "current-password p569"                     | 3                        | Normal    |
| " <u>one-time-code<sup>p569</sup></u> "     | 3                        | Normal    |
| " <u>organization<sup>p569</sup>"</u>       | 3                        | Normal    |
| " <u>street-address<sup>p569</sup></u> "    | 3                        | Normal    |
| "address-line1 <sup>p569</sup> "            | 3                        | Normal    |
| "address-line2 <sup>p569</sup> "            | 3                        | Normal    |
| "address-line3 <sup>p569</sup> "            | 3                        | Normal    |
| "address-level4 <sup>p569</sup> "           | 3                        | Normal    |
| "address-level3 <sup>p569</sup> "           | 3                        | Normal    |
| "address-level2 <sup>p569</sup> "           | 3                        | Normal    |
| "address-level1 <sup>p569</sup> "           | 3                        | Normal    |
| "country <sup>p569</sup> "                  | 3                        | Normal    |
| "country-name <sup>p569</sup> "             | 3                        | Normal    |
| "postal-code <sup>p569</sup> "              | 3                        | Normal    |
| " <u>cc-name<sup>p569</sup>"</u>            | 3                        | Normal    |
| " <u>cc-given-name<sup>p569</sup>"</u>      | 3                        | Normal    |
| " <u>cc-additional-name<sup>p569</sup>"</u> | 3                        | Normal    |
| " <u>cc-family-name<sup>p569</sup></u> "    | 3                        | Normal    |
| " <u>cc-number<sup>p569</sup>"</u>          | 3                        | Normal    |
| " <u>cc-exp<sup>p569</sup>"</u>             | 3                        | Normal    |
| " <u>cc-exp-month<sup>p569</sup>"</u>       | 3                        | Normal    |
| " <u>cc-exp-year<sup>p569</sup>"</u>        | 3                        | Normal    |
| " <u>CC-CSC <sup>p569</sup>"</u>            | 3                        | Normal    |
| " <u>cc-type<sup>p569</sup></u> "           | 3                        | Normal    |
| "transaction-currency p569"                 | 3                        | Normal    |

| Token                                                                                                    | Maximum number of tokens   | Category                                                |
|----------------------------------------------------------------------------------------------------|----------------------------|---------------------------------------------------------|
| "transaction-amount p569"                                                                                                    | 3                          | Normal                                                  |
| "language <sup>p570</sup> "                                                                                                    | 3                          | Normal                                                  |
| "bday <sup>p570</sup> "                                                                                                    | 3                          | Normal                                                  |
| "bday-day <sup>p570</sup> "                                                                                                    | 3                          | Normal                                                  |
| "bday-month <sup>p570</sup> "                                                                                                    | 3                          | Normal                                                  |
| "bday-year <sup>p570</sup> "                                                                                                    | 3                          | Normal                                                  |
| " <u>sex<sup>p570</sup>"</u>                                                                                                    | 3                          | Normal                                                  |
| "url <sup>p570</sup> "                                                                                                    | 3                          | Normal                                                  |
| "photo <sup>p570</sup> "                                                                                                    | 3                          | Normal                                                  |
|                                                                                                    |                            |                                                         |
| " <u>tel<sup>p570</sup>"</u>                                                                                                    | 4                          | Contact                                                 |
| "tel-country-code <sup>p570</sup> "                                                                                                    | 4                          | Contact<br>Contact                                      |
|                                                                                                    | •                          |                                                         |
| " <u>tel-country-code<sup>p570</sup></u> "                                                                                                    | 4                          | Contact                                                 |
| "tel-country-code p570"  "tel-national p570"                                                                                                    | 4                          | Contact<br>Contact                                      |
| "tel-country-code p570"  "tel-national p570"  "tel-area-code p570"                                                                                                    | 4 4 4                      | Contact Contact Contact                                 |
| "tel-country-code <sup>p570</sup> "  "tel-national <sup>p570</sup> "  "tel-area-code <sup>p570</sup> "  "tel-local <sup>p570</sup> "                                             | 4 4 4                      | Contact Contact Contact Contact                         |
| "tel-country-code <sup>p570</sup> "  "tel-national <sup>p570</sup> "  "tel-area-code <sup>p570</sup> "  "tel-local <sup>p570</sup> "  "tel-local-prefix <sup>p570</sup> "        | 4<br>4<br>4<br>4<br>4      | Contact Contact Contact Contact Contact Contact         |
| "tel-country-code <sup>p570</sup> "  "tel-national <sup>p570</sup> "  "tel-area-code <sup>p570</sup> "  "tel-local-prefix <sup>p570</sup> "  "tel-local-suffix <sup>p570</sup> " | 4<br>4<br>4<br>4<br>4<br>4 | Contact Contact Contact Contact Contact Contact Contact |

- 6. If *category* is Off or Automatic but the element's <u>autocomplete<sup>p566</sup></u> attribute is wearing the <u>autofill anchor mantle<sup>p566</sup></u>, then jump to the step labeled *default*.
- 7. If *category* is Off, let the element's <u>autofill field name<sup>p571</sup></u> be the string "off", let its <u>autofill hint set<sup>p571</sup></u> be empty, and let its <u>IDL-exposed autofill value<sup>p571</sup></u> be the string "off". Then, return.
- 8. If *category* is Automatic, let the element's <u>autofill field name<sup>p571</sup></u> be the string "on", let its <u>autofill hint set<sup>p571</sup></u> be empty, and let its <u>IDL-exposed autofill value<sup>p571</sup></u> be the string "on". Then, return.
- 9. Let scope tokens be an empty list.
- 10. Let hint tokens be an empty set.
- 11. Let IDL value have the same value as field.
- 12. If the *index*th token in *tokens* is the first entry, then skip to the step labeled *done*.
- 13. Decrement index by one.
- 14. If *category* is Contact and the *index*th token in *tokens* is an <u>ASCII case-insensitive</u> match for one of the strings in the following list, then run the substeps that follow:
  - "home p567"
     "work p567"
     "mobile p567"
     "fax p567"
     "pager p567"

#### The substeps are:

- 1. Let contact be the matching string from the list above.
- 2. Insert contact at the start of scope tokens.
- 3. Add contact to hint tokens.
- 4. Let *IDL value* be the concatenation of *contact*, a U+0020 SPACE character, and the previous value of *IDL value* (which at this point will always be *field*).
- 5. If the *index*th entry in *tokens* is the first entry, then skip to the step labeled *done*.
- 6. Decrement index by one.
- 15. If the *index*th token in *tokens* is an <u>ASCII case-insensitive</u> match for one of the strings in the following list, then run the substeps that follow:

```
"shipping p566"
"billing p566"
```

#### The substeps are:

- 1. Let *mode* be the matching string from the list above.
- 2. Insert mode at the start of scope tokens.
- 3. Add mode to hint tokens.
- 4. Let *IDL value* be the concatenation of *mode*, a U+0020 SPACE character, and the previous value of *IDL value* (which at this point will either be *field* or the concatenation of *contact*, a space, and *field*).
- 5. If the *index*th entry in *tokens* is the first entry, then skip to the step labeled *done*.
- 6. Decrement *index* by one.
- 16. If the indexth entry in tokens is not the first entry, then jump to the step labeled default.
- 17. If the first eight characters of the *index*th token in *tokens* are not an <u>ASCII case-insensitive</u> match for the string "<u>section-<sup>p566</sup></u>", then jump to the step labeled *default*.
- 18. Let section be the indexth token in tokens, converted to ASCII lowercase.
- 19. Insert section at the start of scope tokens.
- 20. Let IDL value be the concatenation of section, a U+0020 SPACE character, and the previous value of IDL value.
- 21. Done: Let the element's <u>autofill hint set<sup>p571</sup></u> be *hint tokens*.
- 22. Let the element's <u>autofill scope p571</u> be scope tokens.
- 23. Let the element's autofill field name p571 be field.
- 24. Let the element's <u>IDL-exposed autofill value p571</u> be *IDL value*.
- 25. Return.
- 26. *Default*: Let the element's <u>IDL-exposed autofill value p571</u> be the empty string, and its <u>autofill hint set p571</u> and <u>autofill scope p571</u> be empty.
- 27. If the element's <u>autocomplete<sup>p566</sup></u> attribute is wearing the <u>autofill anchor mantle<sup>p566</sup></u>, then let the element's <u>autofill field</u> name<sup>p571</sup> be the empty string and return.
- 28. Let form be the element's form owner<sup>p559</sup>, if any, or null otherwise.
- 29. If form is not null and form's <a href="autocomplete">autocomplete</a> attribute is in the <a href="offp481">offp481</a> state, then let the element's <a href="autofill field name</a> be "offp567".

Otherwise, let the element's <u>autofill field name<sup>p571</sup></u> be "on<sup>p567</sup>".

For the purposes of autofill, a **control's data** depends on the kind of control:

An <u>input<sup>p486</sup></u> element with its <u>type<sup>p488</sup></u> attribute in the <u>E-mail<sup>p495</sup></u> state and with the <u>multiple<sup>p517</sup></u> attribute specified The element's <u>values<sup>p559</sup></u>.

# Any other <u>input<sup>p486</sup></u> element

# A <u>textarea<sup>p541</sup></u> element

The element's value p559.

### A select<sup>p530</sup> element with its multiple<sup>p532</sup> attribute specified

The option p539 elements in the select p530 element's list of options that have their selectedness p540 set to true.

# Any other select p530 element

The option p539 element in the select p530 element's list of options p532 that has its selectedness p540 set to true.

How to process the <u>autofill hint set p571</u>, <u>autofill scope p571</u>, and <u>autofill field name p571</u> depends on the mantle that the <u>autocomplete p566</u>

attribute is wearing.

→ When wearing the autofill expectation mantle p566 ...

When an element's <u>autofill field name  $^{p571}$ </u> is "off  $^{p567}$ ", the user agent should not remember the <u>control's data  $^{p574}$ </u>, and should not offer past values to the user.

### Note

In addition, when an element's <u>autofill field name  $^{p571}$ </u> is "off  $^{p567}$ ", values are reset when traversing the history  $^{p865}$ .

# Example

Banks frequently do not want UAs to prefill login information:

```
<label>Account: <input type="text" name="ac" autocomplete="off"></label>
<label>PIN: <input type="password" name="pin" autocomplete="off"></label>
```

When an element's <u>autofill field name<sup>p571</sup></u> is *not* "off<sup>p567</sup>", the user agent may store the <u>control's data<sup>p574</sup></u>, and may offer previously stored values to the user.

### Example

For example, suppose a user visits a page with this control:

```
<select name="country">
  <option>Afghanistan
  <option>Albania
  <option>Algeria
  <option>Andorra
  <option>Angola
  <option>Artigua and Barbuda
  <option>Argentina
  <option>Armenia
  <!-- ... -->
  <option>Yemen
  <option>Zambia
  <option>Zimbabwe
  </select>
```

This might render as follows:

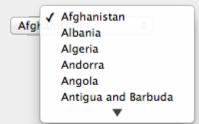

Suppose that on the first visit to this page, the user selects "Zambia". On the second visit, the user agent could duplicate the entry for Zambia at the top of the list, so that the interface instead looks like this:

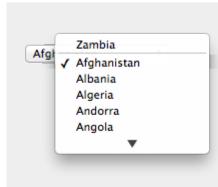

When the <u>autofill field name<sup>p571</sup></u> is " $on^{p567}$ ", the user agent should attempt to use heuristics to determine the most appropriate values to offer the user, e.g. based on the element's <u>name<sup>p561</sup></u> value, the position of the element in its <u>tree</u>, what other fields exist in the form, and so forth.

When the <u>autofill field name p571</u> is one of the names of the <u>autofill fields p568</u> described above, the user agent should provide suggestions that match the meaning of the field name as given in the table earlier in this section. The <u>autofill hint set p571</u> should be used to select amongst multiple possible suggestions.

#### Example

For example, if a user once entered one address into fields that used the " $\frac{shipping^{p566}}{shipping^{p566}}$ " keyword, and another address into fields that used the " $\frac{billing^{p566}}{shipping^{p566}}$ " keyword, then in subsequent forms only the first address would be suggested for form controls whose  $\frac{autofill\ hint\ set^{p571}}{shipping^{p566}}$ ". Both addresses might be suggested, however, for address-related form controls whose  $\frac{autofill\ hint\ set^{p571}}{shipping^{p566}}$  does not contain either keyword.

# → When wearing the <u>autofill anchor mantle p566</u>...

When the <u>autofill field name<sup>p571</sup></u> is not the empty string, then the user agent must act as if the user had specified the <u>control's</u>  $\frac{data^{p574}}{data^{p574}}$  for the given <u>autofill hint set<sup>p571</sup></u>, <u>autofill scope<sup>p571</sup></u>, and <u>autofill field name<sup>p571</sup></u> combination.

When the user agent **autofills form controls**, elements with the same <u>form owner<sup>p559</sup></u> and the same <u>autofill scope<sup>p571</sup></u> must use data relating to the same person, address, payment instrument, and contact details. When a user agent autofills "country<sup>p569</sup>" and "country-name<sup>p569</sup>" fields with the same <u>form owner<sup>p559</sup></u> and <u>autofill scope<sup>p571</sup></u>, and the user agent has a value for the <u>country<sup>p569</sup></u>" field(s), then the "country-name<sup>p569</sup>" field(s) must be filled using a human-readable name for the same country. When a user agent fills in multiple fields at once, all fields with the same <u>autofill field name<sup>p571</sup></u>, <u>form owner<sup>p559</sup></u> and <u>autofill scope<sup>p571</sup></u> must be filled with the same value.

# Example

Suppose a user agent knows of two phone numbers, +1 555 123 1234 and +1 555 666 7777. It would not be conforming for the user agent to fill a field with autocomplete="shipping tel-local-prefix" with the value "123" and another field in the same form with autocomplete="shipping tel-local-suffix" with the value "7777". The only valid prefilled values given the aforementioned information would be "123" and "1234", or "666" and "7777", respectively.

#### Example

Similarly, if a form for some reason contained both a "cc-exp<sup>p569</sup>" field and a "cc-exp-month<sup>p569</sup>" field, and the user agent prefilled the form, then the month component of the former would have to match the latter.

#### Example

This requirement interacts with the <u>autofill anchor mantle p566</u> also. Consider the following markup snippet:

```
<form>
  <input type=hidden autocomplete="nickname" value="TreePlate">
  <input type=text autocomplete="nickname">
  </form>
```

The only value that a conforming user agent could suggest in the text control is "TreePlate", the value given by the hidden input p486 element.

The "section-\*" tokens in the  $\underline{autofill\ scope^{p571}}$  are opaque; user agents must not attempt to derive meaning from the precise values of these tokens.

#### Example

For example, it would not be conforming if the user agent decided that it should offer the address it knows to be the user's daughter's address for "section-child" and the addresses it knows to be the user's spouses' addresses for "section-spouse".

The autocompletion mechanism must be implemented by the user agent acting as if the user had modified the <u>control's data<sup>p574</sup></u>, and must be done at a time where the element is  $\underline{mutable^{p559}}$  (e.g. just after the element has been inserted into the document, or when the user agent <u>stops parsing p1145</u>). User agents must only prefill controls using values that the user could have entered.

#### Example

For example, if a select p530 element only has option p539 elements with values "Steve" and "Rebecca", "Jay", and "Bob", and has an autofill field name p571 "given-name p568", but the user agent's only idea for what to prefill the field with is "Evan", then the user agent cannot prefill the field. It would not be conforming to somehow set the select p530 element to the value "Evan", since the user could not have done so themselves.

A user agent prefilling a form control must not discriminate between form controls that are <u>in a document tree</u> and those that are <u>connected</u>; that is, it is not conforming to make the decision on whether or not to autofill based on whether the element's <u>root</u> is a <u>shadow root</u> versus a <u>Document plil</u>.

A user agent prefilling a form control's <u>value p559</u> must not cause that control to <u>suffer from a type mismatch p583</u>, <u>suffer from being too</u> long p583, <u>suffer from being too short p583</u>, <u>suffer from an underflow p583</u>, <u>suffer from an overflow p584</u>, or <u>suffer from a step mismatch p584</u>. A user agent prefilling a form control's <u>value p559</u> must not cause that control to <u>suffer from a pattern mismatch p583</u> either. Where possible given the control's constraints, user agents must use the format given as canonical in the aforementioned table. Where it's not possible for the canonical format to be used, user agents should use heuristics to attempt to convert values so that they can be used.

#### Example

For example, if the user agent knows that the user's middle name is "Ines", and attempts to prefill a form control that looks like this:

```
<input name=middle-initial maxlength=1 autocomplete="additional-name">
```

...then the user agent could convert "Ines" to "I" and prefill it that way.

#### Example

A more elaborate example would be with month values. If the user agent knows that the user's birthday is the 27th of July 2012, then it might try to prefill all of the following controls with slightly different values, all driven from this information:

| <pre><input autocomplete="bday" name="b" type="month"/></pre>                                                                                              | 2012-07 | The day is dropped since the Month state only accepts a month/year combination. (Note that this example is non-conforming, because the autofill field name bday bday bday is not allowed with the Month state.)                                                                                                    |
|----------------------------------------------------------------------------------------------------|---------|----------------------------------------------------------------------------------------------------|
| <pre><select autocomplete="bday" name="c">   <option>Jan   <option>Feb    <option>Jul   <option>Aug    </option></option></option></option></select></pre> | July    | The user agent picks the month from the listed options, either by noticing there are twelve options and picking the 7th, or by recognizing that one of the strings (three characters "Jul" followed by a newline and a space) is a close match for the name of the month (July) in one of the user agent's supported languages, or through some other similar mechanism. |
| <pre><input autocomplete="bday-month" max="12" min="1" name="a" type="number"/></pre>                                                                      | 7       | User agent converts "July" to a month number in the range 112, like the field.                                                                                                    |
| <pre><input autocomplete="bday-month" max="11" min="0" name="a" type="number"/></pre>                                                                      | 6       | User agent converts "July" to a month number in the range 011, like the field.                                                                                                    |

<input name=a type=number
min=1 max=11
autocomplete="bday-month">

User agent doesn't fill in the field, since it can't make a good guess as to what the form expects.

A user agent may allow the user to override an element's <u>autofill field name  $^{p571}$ </u>, e.g. to change it from "off $^{p567}$ " to "on $^{p567}$ " to allow values to be remembered and prefilled despite the page author's objections, or to always "off $^{p567}$ ", never remembering values.

More specifically, user agents may in particular consider replacing the <u>autofill field name p571</u> of form controls that match the description given in the first column of the following table, when their <u>autofill field name p571</u> is either "on p567" or "off p567", with the value given in the second cell of that row. If this table is used, the replacements must be done in tree order, since all but the first row references the <u>autofill field name p571</u> of earlier elements. When the descriptions below refer to form controls being preceded or followed by others, they mean in the list of <u>listed elements p479</u> that share the same <u>form owner p559</u>.

| Form control                                                                                                    | New <u>autofill field</u><br>name <sup>p571</sup> |
|----------------------------------------------------------------------------------------------------|---------------------------------------------------|
| an $\underline{input^{p486}}$ element whose $\underline{type^{p486}}$ attribute is in the $\underline{Text^{p492}}$ state that is followed by an $\underline{input^{p486}}$ element whose $\underline{type^{p488}}$ attribute is in the $\underline{Password^{p497}}$ state | " <u>username<sup>p569</sup>"</u>                 |
| an <u>input p486</u> element whose <u>type p488</u> attribute is in the <u>Password p497</u> state that is preceded by an <u>input p486</u> element whose <u>autofill field</u> name p551 is "username p569"                                                                | " <u>current-</u><br>password <sup>p569</sup> "   |
| an <u>input p486</u> element whose <u>type p488</u> attribute is in the <u>Password p497</u> state that is preceded by an <u>input p486</u> element whose <u>autofill field</u> name p571 is " <u>current-password p569</u> "                                               | " <u>new-password <sup>p569</sup>"</u>            |
| an <u>input p486</u> element whose <u>type p488</u> attribute is in the <u>Password p497</u> state that is preceded by an <u>input p486</u> element whose <u>autofill field</u> name p571 is "new-password p569"                                                            | " <u>new-password<sup>p569</sup>"</u>             |

The autocomplete IDL attribute, on getting, must return the element's  $\underline{IDL\text{-exposed autofill value}^{p571}}$ , and on setting, must  $\underline{reflect}^{p91}$  the content attribute of the same name.

# **4.10.19** APIs for the text control selections $\S^{p57}$

The <u>input<sup>p486</sup></u> and <u>textarea<sup>p541</sup></u> elements define several attributes and methods for handling their selection. Their shared algorithms are defined here.

#### For web developers (non-normative)

#### element . select<sup>p580</sup>()

Selects everything in the text control.

#### element . selectionStart<sup>p580</sup> [ = value ]

Returns the offset to the start of the selection.

Can be set, to change the start of the selection.

#### element . selectionEnd<sup>p580</sup> [ = value ]

Returns the offset to the end of the selection.

Can be set, to change the end of the selection.

#### element . selectionDirection<sup>p581</sup> [ = value ]

Returns the current direction of the selection.

Can be set, to change the direction of the selection.

The possible values are "forward", "backward", and "none".

#### element . setSelectionRange<sup>p581</sup>(start, end [, direction])

Changes the selection to cover the given substring in the given direction. If the direction is omitted, it will be reset to be the platform default (none or forward).

#### element . $\underline{setRangeText}^{p581}$ (replacement [, start, end [, selectionMode ] ] )

Replaces a range of text with the new text. If the *start* and *end* arguments are not provided, the range is assumed to be the selection.

The final argument determines how the selection will be set after the text has been replaced. The possible values are:

```
"select p582"
Selects the newly inserted text.

"start p582"
Moves the selection to just before the inserted text.

"end p582"
Moves the selection to just after the selected text.

"preserve p582"
Attempts to preserve the selection. This is the default.
```

All <u>input p486</u> elements to which these APIs <u>apply p489</u>, and all <u>textarea p541</u> elements, have either a **selection** or a **text entry cursor position** at all times (even for elements that are not <u>being rendered p1172</u>), measured in offsets into the <u>code units</u> of the control's <u>relevant value p579</u>. The initial state must consist of a <u>text entry cursor p579</u> at the beginning of the control.

For  $\underline{input^{p486}}$  elements, these APIs must operate on the element's  $\underline{value^{p559}}$ . For  $\underline{textarea^{p541}}$  elements, these APIs must operate on the element's  $\underline{API \ value^{p559}}$ . In the below algorithms, we call the value string being operated on the  $\underline{relevant \ value}$ .

#### Example

The use of <u>API value<sup>p559</sup></u> instead of <u>raw value<sup>p542</sup></u> for <u>textarea<sup>p541</sup></u> elements means that U+000D (CR) characters are normalized away. For example,

```
<textarea id="demo"></textarea>
<script>
demo.value = "A\r\nB";
demo.setRangeText("replaced", 0, 2);
assert(demo.value === "replacedB");
</script>
```

If we had operated on the <u>raw value  $^{p542}$ </u> of "A\r\nB", then we would have replaced the characters "A\r", ending up with a result of "replaced\nB". But since we used the <u>API value  $^{p559}$ </u> of "A\nB", we replaced the characters "A\n", giving "replacedB".

#### Note

Characters with no visible rendering, such as U+200D ZERO WIDTH JOINER, still count as characters. Thus, for instance, the selection can include just an invisible character, and the text insertion cursor can be placed to one side or another of such a character.

Whenever the relevant value p579 changes for an element to which these APIs apply, run these steps:

- 1. If the element has a <u>selection<sup>p579</sup></u>:
  - 1. If the start of the selection is now past the end of the <u>relevant value<sup>p579</sup></u>, set it to the end of the <u>relevant value<sup>p579</sup></u>.
  - 2. If the end of the selection is now past the end of the relevant value p579, set it to the end of the relevant value p579.
  - 3. If the user agent does not support empty selection, and both the start and end of the selection are now pointing to the end of the <u>relevant value<sup>p579</sup></u>, then instead set the element's <u>text entry cursor position<sup>p579</sup></u> to the end of the <u>relevant value<sup>p579</sup></u>, removing any selection.
- Otherwise, the element must have a <u>text entry cursor position p579</u> position. If it is now past the end of the <u>relevant value p579</u>, set it to the end of the <u>relevant value p579</u>.

#### Note

In some cases where the <u>relevant value</u> $^{p579}$  changes, other parts of the specification will also modify the <u>text entry cursor</u> <u>position</u> $^{p579}$ , beyond just the clamping steps above. For example, see the <u>value</u> $^{p545}$  setter for <u>textarea</u> $^{p541}$ .

Where possible, user interface features for changing the <u>text selection p579</u> in <u>input p486</u> and <u>text area p541</u> elements must be implemented using the <u>set the selection range p581</u> algorithm so that, e.g., all the same events fire.

The <u>selections<sup>p579</sup></u> of <u>input<sup>p486</sup></u> and <u>textarea<sup>p541</sup></u> elements have a **selection direction**, which is either "forward", "backward", or "none". The exact meaning of the selection direction depends on the platform. This direction is set when the user manipulates the

selection. The initial selection direction p579 must be "none" if the platform supports that direction, or "forward" otherwise.

To **set the selection direction** of an element to a given direction, update the element's <u>selection direction</u> to the given direction, unless the direction is "none" and the platform does not support that direction; in that case, update the element's <u>selection</u> direction p579 to "forward".

#### Note

On Windows, the direction indicates the position of the caret relative to the selection: a "forward" selection has the caret at the end of the selection and a "backward" selection has the caret at the start of the selection. Windows has no "none" direction.

On Mac, the direction indicates which end of the selection is affected when the user adjusts the size of the selection using the arrow keys with the Shift modifier: the "forward" direction means the end of the selection is modified, and the "backward" direction means the start of the selection is modified. The "none" direction is the default on Mac, it indicates that no particular direction has yet been selected. The user sets the direction implicitly when first adjusting the selection, based on which directional arrow key was used.

The **select()** method, when invoked, must run the following steps:

MDN

1. If this element is an <u>input<sup>p486</sup></u> element, and either <u>select() <sup>p580</sup></u> does not apply <sup>p489</sup> to this element or the corresponding control has no selectable text, return.

#### Example

For instance, in a user agent where <input type=color> p506 is rendered as a color well with a picker, as opposed to a text control accepting a hexadecimal color code, there would be no selectable text, and thus calls to the method are ignored.

2. Set the selection range p581 with 0 and infinity.

The **selectionStart** attribute's getter must run the following steps:

- 1. If this element is an input p486 element, and selectionStart p580 does not apply p489 to this element, return null.
- 2. If there is no <u>selection p579</u>, return the <u>code unit</u> offset within the <u>relevant value p579</u> to the character that immediately follows the <u>text entry cursor p579</u>.
- 3. Return the <u>code unit</u> offset within the <u>relevant value<sup>p579</sup></u> to the character that immediately follows the start of the selection<sup>p579</sup>.

The <u>selectionStart p580</u> attribute's setter must run the following steps:

- 1. If this element is an <u>input<sup>p486</sup></u> element, and <u>selectionStart<sup>p580</sup></u> does not apply<sup>p489</sup> to this element, throw an <u>"InvalidStateError" DOMException</u>.
- 2. Let end be the value of this element's selectionEnd<sup>p580</sup> attribute.
- 3. If end is less than the given value, set end to the given value.
- 4. Set the selection range p581 with the given value, end, and the value of this element's selectionDirection set attribute.

The **selectionEnd** attribute's getter must run the following steps:

- 1. If this element is an <u>input<sup>p486</sup></u> element, and <u>selectionEnd<sup>p580</sup></u> does not apply<sup>p489</sup> to this element, return null.
- 2. If there is no selection p579, return the code unit offset within the relevant value p579 to the character that immediately follows the text entry cursor p579.
- 3. Return the <u>code unit</u> offset within the <u>relevant value p579</u> to the character that immediately follows the end of the <u>selection p579</u>.

The <u>selectionEnd<sup>p580</sup></u> attribute's setter must run the following steps:

- 1. If this element is an input<sup>p486</sup> element, and selectionEnd<sup>p580</sup> does not apply<sup>p489</sup> to this element, throw an "InvalidStateError" DOMException.
- 2. Set the selection range p581 with the value of this element's selectionStart p580 attribute, the given value, and the value of

this element's <u>selectionDirection<sup>p581</sup></u> attribute.

The **selectionDirection** attribute's getter must run the following steps:

- 1. If this element is an <u>input<sup>p486</sup></u> element, and <u>selectionDirection<sup>p581</sup></u> does not apply<sup>p489</sup> to this element, return null.
- 2. Return this element's selection direction p579.

The <u>selectionDirection<sup>p581</sup></u> attribute's setter must run the following steps:

- 1. If this element is an <u>input<sup>p486</sup></u> element, and <u>selectionDirection<sup>p581</sup></u> does not apply<sup>p489</sup> to this element, throw an <u>"InvalidStateError" DOMException</u>.
- 2. Set the selection range p581 with the value of this element's selectionStart p580 attribute, the value of this element's selectionEnd p580 attribute, and the given value.

The setSelectionRange(start, end, direction) method, when invoked, must run the following steps:

- 1. If this element is an input<sup>p486</sup> element, and setSelectionRange() p581 does not apply p489 to this element, throw an "InvalidStateError" DOMException.
- 2. Set the selection range p581 with start, end, and direction.

To **set the selection range** with an integer or null *start*, an integer or null or the special value infinity *end*, and optionally a string *direction*, run the following steps:

- 1. If start is null, let start be zero.
- 2. If end is null, let end be zero.
- 3. Set the <u>selection<sup>p579</sup></u> of the text control to the sequence of <u>code units</u> within the <u>relevant value<sup>p579</sup></u> starting with the code unit at the <u>start</u>th position (in logical order) and ending with the code unit at the (<u>end-1</u>)th position. Arguments greater than the <u>length</u> of the <u>relevant value<sup>p579</sup></u> of the text control (including the special value infinity) must be treated as pointing at the end of the text control. If <u>end</u> is less than or equal to <u>start</u> then the start of the selection and the end of the selection must both be placed immediately before the character with offset <u>end</u>. In UAs where there is no concept of an empty selection, this must set the cursor to be just before the character with offset <u>end</u>.
- 4. If *direction* is not a <u>case-sensitive<sup>p65</sup></u> match for either the string "backward" or "forward", or if the *direction* argument was omitted, set *direction* to "none".
- 5. Set the selection direction of the text control to direction.
- 6. If the previous steps caused the <u>selection p579</u> of the text control to be modified (in either extent or <u>direction p579</u>), then <u>queue</u> an element task p926 on the <u>user interaction task source p932</u> given the element to <u>fire an event named select p1261</u> at the element, with the <u>bubbles</u> attribute initialized to true.

The setRangeText(replacement, start, end, selectMode) method, when invoked, must run the following steps:

- 1. If this element is an <u>input<sup>p486</sup></u> element, and <u>setRangeText() <sup>p581</sup> does not apply <sup>p489</sup></u> to this element, throw an <u>"InvalidStateError" DOMException</u>.
- 2. Set this element's <u>dirty value flag p559</u> to true.
- 3. If the method has only one argument, then let *start* and *end* have the values of the <u>selectionStart</u> attribute and the <u>selectionEnd</u> attribute respectively.

Otherwise, let start, end have the values of the second and third arguments respectively.

- 4. If start is greater than end, then throw an "IndexSizeError" DOMException.
- 5. If *start* is greater than the <u>length</u> of the <u>relevant value<sup>p579</sup></u> of the text control, then set it to the <u>length</u> of the <u>relevant</u> value<sup>p579</sup> of the text control.
- 6. If end is greater than the <u>length</u> of the <u>relevant value<sup>p579</sup></u> of the text control, then set it to the <u>length</u> of the <u>relevant value<sup>p579</sup></u> of the text control.
- 7. Let selection start be the current value of the selectionStart p580 attribute.
- 8. Let selection end be the current value of the selectionEnd p580 attribute.

Support:Chrome f

iOS Safa

Safari
Firefox

Samsun
Edge
UC Brov
Android

/ IF

Opera
Displayed fill
Firefox fo

- 9. If *start* is less than *end*, delete the sequence of <u>code units</u> within the element's <u>relevant value<sup>p579</sup></u> starting with the code unit at the *start*th position and ending with the code unit at the (*end-*1)th position.
- 10. Insert the value of the first argument into the text of the <u>relevant value<sup>p579</sup></u> of the text control, immediately before the *start*th code unit.
- 11. Let *new length* be the <u>length</u> of the value of the first argument.
- 12. Let new end be the sum of start and new length.
- 13. Run the appropriate set of substeps from the following list:
  - → If the fourth argument's value is "select"

Let selection start be start.

Let selection end be new end.

→ If the fourth argument's value is "start"

Let selection start and selection end be start.

→ If the fourth argument's value is "end"

Let selection start and selection end be new end.

- → If the fourth argument's value is "preserve"
- $\hookrightarrow$  If the method has only one argument
  - 1. Let old length be end minus start.
  - 2. Let delta be new length minus old length.
  - 3. If selection start is greater than end, then increment it by delta. (If delta is negative, i.e. the new text is shorter than the old text, then this will decrease the value of selection start.)

Otherwise: if selection start is greater than start, then set it to start. (This snaps the start of the selection to the start of the new text if it was in the middle of the text that it replaced.)

4. If selection end is greater than end, then increment it by delta in the same way.

Otherwise: if *selection end* is greater than *start*, then set it to *new end*. (This snaps the end of the selection to the end of the new text if it was in the middle of the text that it replaced.)

14. Set the selection range p581 with selection start and selection end.

The <u>setRangeText()</u> p581 method uses the following enumeration:

```
enum SelectionMode {
    "select",
    "start",
    "end",
    "preserve" // default
};
```

#### Example

To obtain the currently selected text, the following JavaScript suffices:

```
var selectionText = control.value.substring(control.selectionStart, control.selectionEnd);
```

...where *control* is the <u>input<sup>p486</sup></u> or <u>textarea<sup>p541</sup></u> element.

#### Example

To add some text at the start of a text control, while maintaining the text selection, the three attributes must be preserved:

```
var oldStart = control.selectionStart;
var oldEnd = control.selectionEnd;
var oldDirection = control.selectionDirection;
var prefix = "http://";
control.value = prefix + control.value;
control.setSelectionRange(oldStart + prefix.length, oldEnd + prefix.length, oldDirection);
...where control is the inputp486 or textareap541 element.
```

```
4.10.20 Constraints \S^{p58}_{3} 4.10.20.1 Definitions \S^{p58}_{3}
```

A <u>submittable element  $p^{479}$ </u> is a **candidate for constraint validation** except when a condition has **barred the element from constraint validation**. (For example, an element is <u>barred from constraint validation</u> if it is an <u>object  $p^{367}$ </u> element.)

An element can have a **custom validity error message** defined. Initially, an element must have its <u>custom validity error message</u> pset to the empty string. When its value is not the empty string, the element is <u>suffering from a custom error psss</u>. It can be set using the <u>setCustomValidity() psss</u> method, except for <u>form-associated custom elements psss</u>. Form-associated <u>custom elements pssss</u> can have a <u>custom validity error message pssss</u> set via their <u>ElementInternals pssss</u> object's <u>setValidity() pssss</u> method. The user agent should use the <u>custom validity error message pssss</u> when alerting the user to the problem with the control.

An element can be constrained in various ways. The following is the list of **validity states** that a form control can be in, making the control invalid for the purposes of constraint validation. (The definitions below are non-normative; other parts of this specification define more precisely when each state applies or does not.)

#### Suffering from being missing

When a control has no <u>value p559</u> but has a required attribute (<u>input p486</u> required p516, textarea p541 required p544); or, more complicated rules for <u>select p530</u> elements and controls in <u>radio button groups p507</u>, as specified in their sections.

When the setValidity() p710 method sets valueMissing flag to true for a form-associated custom element p697.

#### Suffering from a type mismatch

When a control that allows arbitrary user input has a value  $^{p559}$  that is not in the correct syntax (E-mail  $^{p495}$ , URL  $^{p494}$ ).

When the <u>setValidity()</u>  $p^{710}$  method sets typeMismatch flag to true for a <u>form-associated custom element</u>  $p^{697}$ .

#### Suffering from a pattern mismatch

When a control has a <u>value p559</u> that doesn't satisfy the <u>pattern p518</u> attribute.

When the setValidity() p710 method sets patternMismatch flag to true for a form-associated custom element p697.

#### Suffering from being too long

When a control has a <u>value  $^{p559}$ </u> that is too long for the <u>form control maxlength attribute  $^{p562}$ </u> (<u>input  $^{p486}$  maxlength  $^{p515}$ </u>, <u>textarea  $^{p541}$  maxlength  $^{p544}$ </u>).

When the setValidity() p710 method sets tooLong flag to true for a form-associated custom element p697.

#### Suffering from being too short

When a control has a <u>value  $^{p559}$ </u> that is too short for the <u>form control minlength attribute  $^{p562}$ </u> (<u>input  $^{p486}$  minlength  $^{p515}$ </u>, <u>textarea  $^{p541}$  minlength  $^{p544}$ </u>).

When the setValidity() p710 method sets tooShort flag to true for a form-associated custom element p697.

#### Suffering from an underflow

When a control has a <u>value  $^{p559}$ </u> that is not the empty string and is too low for the <u>min  $^{p519}$ </u> attribute.

When the setValidity() p710 method sets rangeUnderflow flag to true for a form-associated custom element p697.

#### Suffering from an overflow

When a control has a  $value^{p559}$  that is not the empty string and is too high for the  $max^{p519}$  attribute.

When the setValidity() p710 method sets rangeOverflow flag to true for a form-associated custom element p697.

#### Suffering from a step mismatch

When a control has a value p559 that doesn't fit the rules given by the step p520 attribute.

When the <u>setValidity()</u>  $p^{710}$  method sets stepMismatch flag to true for a <u>form-associated custom element</u>  $p^{697}$ .

#### Suffering from bad input

When a control has incomplete input and the user agent does not think the user ought to be able to submit the form in its current state.

When the setValidity() p710 method sets badInput flag to true for a form-associated custom element p697.

#### Suffering from a custom error

When a control's <u>custom validity error message p583</u> (as set by the element's <u>setCustomValidity() p586</u> method or <u>ElementInternals p707</u>'s <u>setValidity() p710</u> method) is not the empty string.

#### Note

An element can still suffer from these states even when the element is  $\frac{disabled^{p563}}{disabled^{p563}}$ ; thus these states can be represented in the DOM even if validating the form during submission wouldn't indicate a problem to the user.

An element satisfies its constraints if it is not suffering from any of the above validity states p583.

#### 4.10.20.2 Constraint validation § p58

When the user agent is required to **statically validate the constraints** of <u>form</u><sup>p479</sup> element *form*, it must run the following steps, which return either a *positive* result (all the controls in the form are valid) or a *negative* result (there are invalid controls) along with a (possibly empty) list of elements that are invalid and for which no script has claimed responsibility:

- 1. Let *controls* be a list of all the <u>submittable elements<sup>p479</sup></u> whose <u>form owner<sup>p559</sup></u> is *form*, in <u>tree order</u>.
- 2. Let invalid controls be an initially empty list of elements.
- 3. For each element field in controls, in tree order:
  - 1. If field is not a candidate for constraint validation p583, then move on to the next element.
  - 2. Otherwise, if field satisfies its constraints p584, then move on to the next element.
  - 3. Otherwise, add field to invalid controls.
- 4. If invalid controls is empty, then return a positive result.
- 5. Let unhandled invalid controls be an initially empty list of elements.
- 6. For each element *field* in *invalid controls*, if any, in <u>tree order</u>:
  - 1. Let *notCanceled* be the result of <u>firing an event</u> named <u>invalid<sup>p1260</sup></u> at *field*, with the <u>cancelable</u> attribute initialized to true.
  - 2. If notCanceled is true, then add field to unhandled invalid controls.
- 7. Return a negative result with the list of elements in the unhandled invalid controls list.

If a user agent is to **interactively validate the constraints** of <u>form<sup>p479</sup></u> element *form*, then the user agent must run the following steps:

- 1. Statically validate the constraints p584 of form, and let unhandled invalid controls be the list of elements returned if the result was negative.
- 2. If the result was *positive*, then return that result.

- 3. Report the problems with the constraints of at least one of the elements given in unhandled invalid controls to the user.
  - User agents may focus one of those elements in the process, by running the <u>focusing steps properties</u> for that element, and may change the scrolling position of the document, or perform some other action that brings the element to the user's attention. For elements that are <u>form-associated custom elements properties</u>, user agents should use their <u>validation anchor proto</u> instead, for the purposes of these actions.
  - User agents may report more than one constraint violation.
  - User agents may coalesce related constraint violation reports if appropriate (e.g. if multiple radio buttons in a group p507 are marked as required, only one error need be reported).
  - If one of the controls is not <u>being rendered plane</u> (e.g. it has the <u>hidden pros</u> attribute set) then user agents may report a script error.
- 4. Return a negative result.

#### 4.10.20.3 The constraint validation API $\,\S^{p58}$

#### For web developers (non-normative)

#### element . willValidate p586

Returns true if the element will be validated when the form is submitted; false otherwise.

#### element . setCustomValidity<sup>p586</sup>(message)

Sets a custom error, so that the element would fail to validate. The given message is the message to be shown to the user when reporting the problem to the user.

If the argument is the empty string, clears the custom error.

#### element . validity p586 . valueMissing p587

Returns true if the element has no value but is a required field; false otherwise.

#### element. validity p586 . typeMismatch p587

Returns true if the element's value is not in the correct syntax; false otherwise.

#### element. validity p586 . patternMismatch p587

Returns true if the element's value doesn't match the provided pattern; false otherwise.

#### element . validity p586 . tooLong p587

Returns true if the element's value is longer than the provided maximum length; false otherwise.

#### element . validity p586 . tooShort p587

Returns true if the element's value, if it is not the empty string, is shorter than the provided minimum length; false otherwise.

#### element . validity p586 . rangeUnderflow p587

Returns true if the element's value is lower than the provided minimum; false otherwise.

#### element . validity p586 . rangeOverflow p587

Returns true if the element's value is higher than the provided maximum; false otherwise.

#### element . validity p586 . stepMismatch p587

Returns true if the element's value doesn't fit the rules given by the step p520 attribute; false otherwise.

#### element . validity p586 . badInput p587

Returns true if the user has provided input in the user interface that the user agent is unable to convert to a value; false otherwise.

#### element. validity p586 . customError p587

Returns true if the element has a custom error; false otherwise.

#### element . validity p586 . valid p587

Returns true if the element's value has no validity problems; false otherwise.

#### valid = element . checkValidity<sup>p587</sup>()

Returns true if the element's value has no validity problems; false otherwise. Fires an <u>invalid p1260</u> event at the element in the latter case.

Chrome f

Chrome

Firefox

Samsun Edge

UC Brows
Android

O Opera

Firefox fo

#### valid = element . reportValidity<sup>p588</sup>()

Returns true if the element's value has no validity problems; otherwise, returns false, fires an <u>invalid</u><sup>p1260</sup> event at the element, and (if the event isn't canceled) reports the problem to the user.

#### element . validationMessage<sup>p588</sup>

Returns the error message that would be shown to the user if the element was to be checked for validity.

The willValidate attribute's getter must return true, if this element is a <u>candidate for constraint validation p583</u>, and false otherwise (i.e., false if any conditions are <u>barring it from constraint validation p583</u>).

The will validate attribute of Element Internals  $^{p707}$  interface, on getting, must throw a "NotSupported Error" DOMException if the target element  $^{p708}$  is not a form-associated custom element  $^{p697}$ . Otherwise, it must return true if the target element  $^{p708}$  is a candidate for constraint validation  $^{p583}$ , and false otherwise.

The setCustomValidity (message) method, when invoked, must set the custom validity error message p583 to message.

#### MDN

#### Example

In the following example, a script checks the value of a form control each time it is edited, and whenever it is not a valid value, uses the  $setCustomValidity()^{p586}$  method to set an appropriate message.

```
<label>Feeling: <input name=f type="text" oninput="check(this)"></label>
<script>
function check(input) {
   if (input.value == "good" ||
        input.value == "fine" ||
        input.value == "tired") {
        input.setCustomValidity('"' + input.value + '" is not a feeling.');
   } else {
      // input is fine -- reset the error message
      input.setCustomValidity('');
   }
}
```

The **validity** attribute's getter must return a <u>ValidityState<sup>p586</sup></u> object that represents the <u>validity states<sup>p583</sup></u> of this element. This object is <u>live<sup>p44</sup></u>.

The **validity** attribute of <u>ElementInternals properties</u> interface, on getting, must throw a <u>"NotSupportedError" DOMException</u> if the <u>target element properties</u> is not a <u>form-associated custom element properties</u>. Otherwise, it must return a <u>ValidityState properties</u> object that represents the <u>validity states properties</u> of the <u>target element properties</u>. This object is <u>live properties</u>.

```
IDL
    [Exposed=Window]
    interface ValidityState {
        readonly attribute boolean valueMissing;
        readonly attribute boolean typeMismatch;
        readonly attribute boolean patternMismatch;
        readonly attribute boolean tooLong;
        readonly attribute boolean tooShort;
        readonly attribute boolean rangeUnderflow;
        readonly attribute boolean rangeOverflow;
        readonly attribute boolean badInput;
        readonly attribute boolean customError;
        readonly attribute boolean valid;
    };
```

A <u>ValidityState<sup>p586</sup></u> object has the following attributes. On getting, they must return true if the corresponding condition given in the following list is true, and false otherwise.

#### valueMissing

The control is <u>suffering from being missing p583</u>.

#### typeMismatch

The control is suffering from a type mismatch p583.

#### patternMismatch

The control is suffering from a pattern mismatch p583.

#### tooLong

The control is suffering from being too long p583.

#### tooShort

The control is suffering from being too short p583.

#### rangeUnderflow

The control is suffering from an underflow p583.

#### rangeOverflow

The control is suffering from an overflow p584.

#### *stepMismatch*

The control is suffering from a step mismatch p584.

#### badInput

The control is <u>suffering from bad input p584</u>.

#### customError

The control is suffering from a custom error p584.

#### valid

None of the other conditions are true.

The **check validity steps** for an element *element* are:

- 1. If element is a candidate for constraint validation p583 and does not satisfy its constraints p584, then:
  - Fire an event named <u>invalid p1260</u> at element, with the <u>cancelable</u> attribute initialized to true (though canceling has no effect).
  - 2. Return false.
- 2. Return true.

The checkValidity() method, when invoked, must run the check validity steps p587 on this element.

The **checkValidity()** method of the **ElementInternals** interface must run these steps:

- 1. Let element be this <u>ElementInternals propries</u> 's target element propries.
- 2. If element is not a <u>form-associated custom element</u> then throw a <u>"NotSupportedError" DOMException</u>.
- 3. Run the check validity steps p587 on element.

The **report validity steps** for an element *element* are:

- 1. If element is a candidate for constraint validation p583 and does not satisfy its constraints p584, then:
  - 1. Let *report* be the result of <u>firing an event</u> named <u>invalid<sup>p1260</sup></u> at *element*, with the <u>cancelable</u> attribute initialized to true.
  - 2. If *report* is true, then report the problems with the constraints of this element to the user. When reporting the problem with the constraints to the user, the user agent may run the <u>focusing steps</u> for *element*, and may change the scrolling position of the document, or perform some other action that brings *element* to the user's attention. User agents may report more than one constraint violation, if *element* suffers from multiple problems at

once. If *element* is not being rendered  $p^{1172}$ , then the user agent may, instead of notifying the user, report the error  $p^{921}$  for the running script  $p^{907}$ .

- 3. Return false.
- 2. Return true.

The reportValidity() method, when invoked, must run the report validity steps p587 on this element.

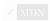

The reportValidity() method of the <u>ElementInternals</u> interface must run these steps:

- 1. Let element be this <u>ElementInternals propries</u> 's target element propries.
- 2. If element is not a form-associated custom element p697, then throw a "NotSupportedError" DOMException.
- 3. Run the report validity steps on element.

The validationMessage attribute's getter must run these steps:

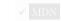

- 1. If this element is not a <u>candidate for constraint validation p583</u> or if this element <u>satisfies its constraints p584</u>, then return the empty string.
- 2. Return a suitably localized message that the user agent would show the user if this were the only form control with a validity constraint problem. If the user agent would not actually show a textual message in such a situation (e.g., it would show a graphical cue instead), then return a suitably localized message that expresses (one or more of) the validity constraint(s) that the control does not satisfy. If the element is a <u>candidate for constraint validation problem</u> and is <u>suffering from a custom error problem</u>, then the <u>custom validity error message problem</u> should be present in the return value.

# **4.10.20.4 Security** § p58

Servers should not rely on client-side validation. Client-side validation can be intentionally bypassed by hostile users, and unintentionally bypassed by users of older user agents or automated tools that do not implement these features. The constraint validation features are only intended to improve the user experience, not to provide any kind of security mechanism.

# **4.10.21 Form submission** $\S^{p58}_{8}$ **4.10.21.1 Introduction** $\S^{p58}$

This section is non-normative.

When a form is submitted, the data in the form is converted into the structure specified by the <u>enctype  $^{p565}$ </u>, and then sent to the destination specified by the <u>action  $^{p564}$ </u> using the given <u>method  $^{p564}$ </u>.

For example, take the following form:

```
<form action="/find.cgi" method=get>
  <input type=text name=t>
  <input type=search name=q>
  <input type=submit>
</form>
```

If the user types in "cats" in the first field and "fur" in the second, and then hits the submit button, then the user agent will load find.cgi?t=cats&q=fur.

On the other hand, consider this form:

```
<form action="/find.cgi" method=post enctype="multipart/form-data">
  <input type=text name=t>
  <input type=search name=q>
  <input type=submit>
  </form>
```

Given the same user input, the result on submission is quite different: the user agent instead does an HTTP POST to the given URL, with as the entity body something like the following text:

```
-----kYFrd4jNJEgCervE
Content-Disposition: form-data; name="t"

cats
-----kYFrd4jNJEgCervE
Content-Disposition: form-data; name="q"

fur
-----kYFrd4jNJEgCervE--
```

#### 4.10.21.2 Implicit submission § p58

A form p479 element's default button is the first submit button p479 in tree order whose form owner p559 is that form p479 element.

If the user agent supports letting the user submit a form implicitly (for example, on some platforms hitting the "enter" key while a text control is  $\underline{\text{focused}^{p764}}$  implicitly submits the form), then doing so for a form, whose  $\underline{\text{default button}^{p589}}$  has  $\underline{\text{activation behavior}}$  and is not disabled  $\underline{\text{disabled}^{p563}}$ , must cause the user agent to fire a  $\underline{\text{click}}$  event  $\underline{\text{default button}^{p589}}$ .

#### Note

There are pages on the Web that are only usable if there is a way to implicitly submit forms, so user agents are strongly encouraged to support this.

If the form has no <u>submit button<sup>p479</sup></u>, then the implicit submission mechanism must do nothing if the form has more than one *field that blocks implicit submission*, and must <u>submit<sup>p589</sup></u> the <u>form<sup>p479</sup></u> element from the <u>form<sup>p479</sup></u> element itself otherwise.

For the purpose of the previous paragraph, an element is a *field that blocks implicit submission* of a <u>form<sup>p479</sup></u> element if it is an <u>input<sup>p486</sup></u> element whose <u>form owner<sup>p559</sup></u> is that <u>form<sup>p479</sup></u> element and whose <u>type<sup>p488</sup></u> attribute is in one of the following states: <u>Text<sup>p492</sup></u>, Search<sup>p492</sup>, <u>URL<sup>p494</sup></u>, <u>Telephone<sup>p493</sup></u>, <u>E-mail<sup>p495</sup></u>, <u>Password<sup>p497</sup></u>, <u>Date<sup>p497</sup></u>, <u>Month<sup>p498</sup></u>, <u>Week<sup>p499</sup></u>, <u>Time<sup>p500</sup></u>, <u>Local Date and Time<sup>p501</sup></u>, <u>Number<sup>p502</sup></u>

#### 4.10.21.3 Form submission algorithm $\S^{p58}$

Each form element has a constructing entry list boolean, initially false.

Each <u>form<sup>p479</sup></u> element has a **firing submission events** boolean, initially false.

When a <u>form</u><sup>p479</sup> element *form* is **submitted** from an element *submitter* (typically a button), optionally with a *submitted from* <u>submit()</u><sup>p483</sup> method flag set, the user agent must run the following steps:

- 1. If form cannot navigate p285, then return.
- 2. If form's constructing entry list p589 is true, then return.
- 3. Let form document be form's <u>node document</u>.
- 4. If form document's active sandboxing flag set p835 has its sandboxed forms browsing context flag p833 set, then return.
- 5. Let form browsing context be the <u>browsing context</u> of form document.
- 6. If the submitted from <u>submit()</u> p483 method flag is not set, then:
  - 1. If form's firing submission events p589 is true, then return.
  - 2. Set form's firing submission events p589 to true.
  - 3. If the *submitter* element's <u>no-validate state p565</u> is false, then <u>interactively validate the constraints p584</u> of *form* and examine the result. If the result is negative (i.e., the constraint validation concluded that there were invalid fields and probably informed the user of this), then:

- 1. Set form's firing submission events p589 to false.
- 2. Return.
- 4. Let submitterButton be null if submitter is form. Otherwise, let submitterButton be submitter.
- 5. Let continue be the result of <u>firing an event</u> named <u>submit</u> at <u>form</u> using <u>SubmitEvent</u>, with the <u>submitter</u> attribute initialized to <u>submitter</u> attribute initialized to <u>submitter</u> attribute initialized to true, and the <u>cancelable</u> attribute initialized to true.
- 6. Set form's firing submission events p589 to false.
- 7. If continue is false, then return.
- 8. If form cannot navigate p285, then return.

#### Note

<u>Cannot navigate  $p^{285}$ </u> is run again as dispatching the <u>submit</u>  $p^{1261}$  event could have changed the outcome.

- 7. Let encoding be the result of picking an encoding for the form p594.
- 8. Let entry list be the result of constructing the entry list p592 with form, submitter, and encoding.
- 9. If form cannot navigate p285, then return.

#### Note

<u>Cannot navigate<sup>p285</sup></u> is run again as dispatching the <u>formdata<sup>p1260</sup></u> event in <u>constructing the entry list<sup>p592</sup></u> could have changed the outcome.

- 10. Let action be the submitter element's action p564.
- 11. If action is the empty string, let action be the URL of the form document.
- 12. Parse p87 the URL action, relative to the submitter element's node document. If this fails, return.
- 13. Let parsed action be the resulting URL record p87.
- 14. Let scheme be the <u>scheme</u> of parsed action.
- 15. Let enctype be the submitter element's enctype p565.
- 16. Let method be the submitter element's method p564.
- 17. Let *target* be the *submitter* element's <u>formtarget p565</u> attribute value, if the element is a <u>submit button p479</u> and has such an attribute. Otherwise, let it be the result of <u>getting an element's target p153</u> given <u>submitter</u>'s <u>form owner p559</u>.
- 18. Let noopener be the result of getting an element's noopener p285 with form and targetAttributeValue.
- 19. Let target browsing context and replace be the result of applying the rules for choosing a browsing context using target, form browsing context, and noopener.
- 20. If target browsing context is null, then return.
- 21. If form document has not yet completely loaded place and the submitted from submit() p483 method flag is set, then set replace to true.
- 22. If the value of *method* is  $\frac{\text{dialog}^{p564}}{\text{dialog}^{p564}}$  then jump to the submit  $\frac{\text{dialog}^{p592}}{\text{dialog}^{p592}}$  steps.

Otherwise, select the appropriate row in the table below based on the value of *scheme* as given by the first cell of each row. Then, select the appropriate cell on that row based on the value of *method* as given in the first cell of each column. Then, jump to the steps named in that cell and defined below the table.

|            | GET <sup>p564</sup>            | POST <sup>p564</sup>           |
|------------|--------------------------------|--------------------------------|
| http       | Mutate action URL p591         | Submit as entity body p591     |
| https      | Mutate action URL p591         | Submit as entity body p591     |
| ftp        | Get action URL <sup>p592</sup> | Get action URL <sup>p592</sup> |
| javascript | Get action URL <sup>p592</sup> | Get action URL <sup>p592</sup> |
| data       | Mutate action URL p591         | Get action URL <sup>p592</sup> |

|        | GET <sup>p564</sup>    | POST <sup>p564</sup>         |
|--------|------------------------|------------------------------|
| mailto | Mail with headers p592 | Mail as body <sup>p592</sup> |

If scheme is not one of those listed in this table, then the behavior is not defined by this specification. User agents should, in the absence of another specification defining this, act in a manner analogous to that defined in this specification for similar schemes.

Each <u>form<sup>p479</sup></u> element has a **planned navigation**, which is either null or a <u>task<sup>p925</sup></u>; when the <u>form<sup>p479</sup></u> is first created, its <u>planned navigation<sup>p591</sup></u> must be set to null. In the behaviors described below, when the user agent is required to **plan to navigate** to a particular resource *destination*, it must run the following steps:

- 1. If destination is not a request, then set destination to a new request whose <u>URL</u> is destination.
- 2. If the <u>form<sup>p479</sup></u> element's <u>link types<sup>p289</sup></u> include the <u>noreferrer<sup>p298</sup></u> keyword, then set *destination*'s <u>referrer</u> to "no-
- 3. If the form has a non-null planned navigation find, remove it from its task queue plan has a non-null planned navigation find from his task queue plan has a non-null planned navigation find from his task queue plan has a non-null planned navigation find from his task queue plan has a non-null planned navigation find from his task queue plan has a non-null planned navigation find from his task queue plan has a non-null planned navigation find from his task queue plan has a non-null planned navigation find from his task queue plan has a non-null planned navigation find from his task queue plan has a non-null plan has a non-null plan has
- 4. Queue an element task p926 on the DOM manipulation task source g932 given the form element and the following steps:
  - 1. Set the form p479 s planned navigation p591 to null.
  - 2. Navigate p852 target browsing context to destination. If replace is true, then target browsing context must be navigated with replacement enabled p865.

For the purposes of this task, *target browsing context* and *replace* are the variables that were set up when the overall form submission algorithm was run, with their values as they stood when this <u>planned navigation  $p^{591}$ </u> was <u>queued  $p^{926}$ </u>.

5. Set the form p479 's planned navigation p591 to the just-gueued task p925.

The behaviors are as follows:

#### Mutate action URL

Let query be the result of running the <a href="mailto:application/x-www-form-urlencoded serializer">application/x-www-form-urlencoded serializer</a> with entry list and encoding.

Set parsed action's query component to query.

Plan to navigate p591 to parsed action.

#### Submit as entity body

Switch on *enctype*:

#### → application/x-www-form-urlencoded p565

Let body be the result of running the <a href="mailto:application/x-www-form-urlencoded serializer">application/x-www-form-urlencoded serializer</a> with entry list and encoding.

Set *body* to the result of <u>encoding</u> *body*.

Let MIME type be "application/x-www-form-urlencoded".

#### → multipart/form-data<sup>p565</sup>

Let body be the result of running the <u>multipart/form-data encoding algorithm p595</u> with entry list and encoding.

Let *MIME type* be the concatenation of the string "multipart/form-data;", a U+0020 SPACE character, the string "boundary=", and the <u>multipart/form-data</u> boundary string p595 generated by the <u>multipart/form-data</u> encoding algorithm p595.

#### <u>text/plain<sup>p565</sup></u>

Let body be the result of running the text/plain encoding algorithm with entry list.

Set body to the result of encoding body using encoding.

Let MIME type be "text/plain".

<u>Plan to navigate  $p^{591}$ </u> to a new <u>request</u> whose <u>url</u> is <u>parsed action</u>, <u>method</u> is <u>method</u>, <u>header list</u> consists of `Content-Type`/MIME type, and <u>body</u> is <u>body</u>.

#### Get action URL

Plan to navigate<sup>p591</sup> to parsed action.

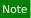

entry list is discarded.

#### Mail with headers

Let headers be the result of running the application/x-www-form-urlencoded serializer with entry list and encoding.

Replace occurrences of U+002B PLUS SIGN characters (+) in headers with the string "%20".

Set parsed action's query to headers.

Plan to navigate p591 to parsed action.

#### Mail as body

Switch on enctype:

#### → text/plain<sup>p565</sup>

Let body be the result of running the text/plain encoding algorithm p595 with entry list.

Set *body* to the result of concatenating the result of <u>UTF-8 percent encoding</u> each code point in *body*, using the <u>default encode set</u>.  $[URL]^{p1270}$ 

#### → Otherwise

Let body be the result of running the <a href="mailto:application/x-www-form-urlencoded serializer">application/x-www-form-urlencoded serializer</a> with entry list and encoding.

If parsed action's query is null, then set it to the empty string.

If parsed action's query is not the empty string, then append a single U+0026 AMPERSAND character (&) to it.

Append "body=" to parsed action's query.

Append body to parsed action's query.

<u>Plan to navigate<sup>p591</sup></u> to parsed action.

#### Submit dialog

Let *subject* be the nearest ancestor <u>dialog p603</u> element of *form*, if any.

If there isn't one, or if it does not have an open attribute, do nothing. Otherwise, proceed as follows:

If *submitter* is an <u>input<sup>p486</sup></u> element whose <u>type<sup>p488</sup></u> attribute is in the <u>Image Button<sup>p511</sup></u> state, then let *result* be the string formed by concatenating the <u>selected coordinate<sup>p512</sup></u>'s *x*-component, expressed as a base-ten number using <u>ASCII digits</u>, a U+002C COMMA character (,), and the <u>selected coordinate<sup>p512</sup></u>'s *y*-component, expressed in the same way as the *x*-component.

Otherwise, if submitter has a value p559, then let result be that value p559.

Otherwise, there is no result.

Then, close the dialog p605 subject. If there is a result, let that be the return value.

#### 4.10.21.4 Constructing the entry list §p59

The algorithm to **construct the entry list** given a *form*, an optional *submitter*, and an optional *encoding*, is as follows. If not specified otherwise, *submitter* is null.

- 1. If form's constructing entry list p589 is true, then return null.
- 2. Set form's constructing entry list<sup>p589</sup> to true.

- 3. Let *controls* be a list of all the <u>submittable elements</u> whose <u>form owner</u> is *form*, in <u>tree order</u>.
- 4. Let entry list be a new empty list of entries.
- 5. For each element *field* in *controls*, in <u>tree order</u>:
  - 1. If any of the following is true:
    - The *field* element has a <u>datalist<sup>p536</sup></u> element ancestor.
    - The *field* element is <u>disabled p563</u>.
    - The field element is a <u>button<sup>p479</sup></u> but it is not *submitter*.
    - The *field* element is an <u>input<sup>p486</sup></u> element whose <u>type<sup>p488</sup></u> attribute is in the <u>Checkbox<sup>p506</sup></u> state and whose checkedness<sup>p559</sup> is false.
    - The *field* element is an <u>input p486</u> element whose <u>type p488</u> attribute is in the <u>Radio Button p507</u> state and whose <u>checkedness p559</u> is false.
    - The field element is an <u>object<sup>p367</sup></u> element that is not using a <u>plugin<sup>p44</sup></u>.

Then continue.

- 2. If the field element is an  $input^{p486}$  element whose  $type^{p488}$  attribute is in the  $type^{p488}$  state, then:
  - 1. If the *field* element has a <u>name p561</u> attribute specified and its value is not the empty string, let *name* be that value followed by a single U+002E FULL STOP character (.). Otherwise, let *name* be the empty string.
  - 2. Let *name*<sub>X</sub> be the string consisting of the concatenation of *name* and a single U+0078 LATIN SMALL LETTER X character (x).
  - 3. Let *namey* be the string consisting of the concatenation of *name* and a single U+0079 LATIN SMALL LETTER Y character (y).
  - 4. The *field* element is *submitter*, and before this algorithm was invoked the user <u>indicated a coordinate p512</u>. Let *x* be the *x*-component of the coordinate selected by the user, and let *y* be the *y*-component of the coordinate selected by the user.
  - 5. Append an entry  $p^{594}$  to entry list with namex and x.
  - 6. Append an entry  $p^{594}$  to entry list with namey and y.
  - 7. Continue.
- 3. If the *field* is a <u>form-associated custom element  $p^{697}$ </u>, then perform the <u>entry construction algorithm  $p^{710}$ </u> given *field* and *entry list*, then continue.
- 4. If either the *field* element does not have a <u>name<sup>p561</sup></u> attribute specified, or its <u>name<sup>p561</sup></u> attribute's value is the empty string, then <u>continue</u>.
- 5. Let *name* be the value of the *field* element's  $\underline{\mathsf{name}}^{\mathsf{p561}}$  attribute.
- 6. If the *field* element is a <u>select<sup>p530</sup></u> element, then for each <u>option<sup>p539</sup></u> element in the <u>select<sup>p530</sup></u> element's <u>list of options<sup>p532</sup></u> whose <u>selectedness<sup>p540</sup></u> is true and that is not <u>disabled<sup>p539</sup></u>, <u>append an entry<sup>p594</sup></u> to <u>entry list</u> with <u>name</u> and the <u>value<sup>p540</sup></u> of the <u>option<sup>p539</sup></u> element.
- 7. Otherwise, if the *field* element is an <u>input<sup>p486</sup></u> element whose <u>type<sup>p488</sup></u> attribute is in the <u>Checkbox<sup>p506</sup></u> state or the <u>Radio Button<sup>p507</sup></u> state, then:
  - 1. If the *field* element has a <u>value</u><sup>p490</sup> attribute specified, then let *value* be the value of that attribute; otherwise, let *value* be the string "on".
  - 2. Append an entry p594 to entry list with name and value.
- 8. Otherwise, if the field element is an input page element whose type attribute is in the File Upload psg state, then:
  - 1. If there are no <u>selected files<sup>p508</sup></u>, then <u>append an entry<sup>p594</sup></u> to <u>entry list</u> with <u>name</u> and a new <u>File</u> object with an empty name, <u>application/octet-stream</u> as type, and an empty body.

- 2. Otherwise, for each file in <u>selected files<sup>p508</sup></u>, <u>append an entry<sup>p594</sup></u> to *entry list* with *name* and a <u>File</u> object representing the file.
- Otherwise, if the field element is an object p367 element: try to obtain a form submission value from the plugin p44, and if that is successful, append an entry p594 to entry list with name and the returned form submission value.
- 10. Otherwise, if the *field* element is an <u>input<sup>p486</sup></u> element whose <u>type<sup>p488</sup></u> attribute is in the <u>Hidden<sup>p492</sup></u> state and *name* is "<u>charset <sup>p561</sup></u>":
  - 1. Let charset be the name of encoding if encoding is given, and "UTF-8" otherwise.
  - 2. Append an entry p594 to entry list with name and charset.
- 11. Otherwise, if the *field* element is a <u>textarea<sup>p541</sup></u> element, <u>append an entry <sup>p594</sup></u> to *entry list* with *name* and the <u>value<sup>p559</sup></u> of the *field* element, and the *prevent line break normalization flag* set.

#### Note

In the case of the <u>value<sup>p559</sup></u> of <u>textarea<sup>p541</sup></u> elements, the line break normalization is already performed during the conversion of the control's <u>raw value<sup>p542</sup></u> into the control's <u>value<sup>p559</sup></u> (which also performs any necessary line wrapping).

- 12. Otherwise, append an entry  $p^{594}$  to entry list with name and the value  $p^{559}$  of the field element.
- 13. If the element has a dirname p561 attribute, and that attribute's value is not the empty string, then:
  - 1. Let dirname be the value of the element's dirname p561 attribute.
  - 2. Let dir be the string "ltr" if the directionality  $^{p139}$  of the element is 'ltr $^{p139}$ ', and "rtl" otherwise (i.e., when the directionality  $^{p139}$  of the element is 'rtl $^{p139}$ ').
  - 3. Append an entry  $p^{594}$  to entry list with dirname and dir.

#### Note

An element can only have a  $\frac{dirname^{p561}}{dirname^{p486}}$  attribute if it is a  $\frac{textarea^{p541}}{dirname^{p486}}$  element whose  $\frac{type^{p488}}{dirname^{p486}}$  attribute is in either the  $\frac{Text^{p492}}{dirname^{p492}}$  state.

- 6. Let form data be a new FormData object associated with entry list.
- 7. Fire an event named <u>formdata<sup>p1260</sup></u> at *form* using <u>FormDataEvent<sup>p596</sup></u>, with the <u>formData<sup>p596</sup></u> attribute initialized to *form data* and the <u>bubbles</u> attribute initialized to true.
- 8. Set form's constructing entry list p589 to false.
- 9. Return a clone of entry list.

To append an entry to entry list, given name, value, and optional prevent line break normalization flag, run these steps:

- 1. For name, replace every occurrence of U+000D (CR) not followed by U+000A (LF), and every occurrence of U+000A (LF) not preceded by U+000D (CR), by a string consisting of a U+000D (CR) and U+000A (LF).
- 2. Replace name with the result of converting to a sequence of Unicode scalar values.
- 3. If value is not a File object, then:
  - 1. If the *prevent line break normalization flag* is unset, then replace every occurrence of U+000D (CR) not followed by U+000A (LF), and every occurrence of U+000A (LF) not preceded by U+000D (CR) in *value*, by a string consisting of a U+000D (CR) and U+000A (LF).
  - 2. Replace value with the result of converting to a sequence of Unicode scalar values.
- 4. <u>Create an entry</u> with *name* and *value*, and <u>append</u> it to *entry list*.

#### 4.10.21.5 Selecting a form submission encoding §p59

If the user agent is to **pick an encoding for a form**, it must run the following steps:

- 1. Let encoding be the document's character encoding.
- 2. If the form<sup>p479</sup> element has an accept-charset<sup>p480</sup> attribute, set encoding to the return value of running these substeps:
  - 1. Let input be the value of the form p479 element's accept-charset p480 attribute.
  - 2. Let candidate encoding labels be the result of splitting input on ASCII whitespace.
  - 3. Let *candidate encodings* be an empty list of <u>character encodings</u>.
  - 4. For each token in *candidate encoding labels* in turn (in the order in which they were found in *input*), <u>get an encoding</u> for the token and, if this does not result in failure, append the <u>encoding</u> to *candidate encodings*.
  - 5. If candidate encodings is empty, return <u>UTF-8</u>.
  - 6. Return the first encoding in candidate encodings.
- 3. Return the result of getting an output encoding from encoding.

#### 4.10.21.6 URL-encoded form data $\S^{p59}$

See URL for details on application/x-www-form-urlencoded. [URL]<sup>p1270</sup>

## 4.10.21.7 Multipart form data $\S_{-}^{p59}$

The multipart/form-data encoding algorithm, given an entry list and encoding, is as follows:

- 1. Let result be the empty string.
- 2. For each entry in entry list:
  - For each character in the entry's name and value that cannot be expressed using the selected character encoding, replace the character by a string consisting of a U+0026 AMPERSAND character (&), a U+0023 NUMBER SIGN character (#), one or more <u>ASCII digits</u> representing the code point of the character in base ten, and finally a U+003B (;).
- 3. Encode the (now mutated) *entry list* using the rules described by RFC 7578, *Returning Values from Forms:* multipart/form-data, and return the resulting byte stream. [RFC7578]<sup>p1270</sup>

Each entry in entry list is a field, the name of the entry is the field name and the value of the entry is the field value.

The order of parts must be the same as the order of fields in *entry list*. Multiple entries with the same name must be treated as distinct fields.

The parts of the generated <u>multipart/form-data<sup>p1262</sup></u> resource that correspond to non-file fields must not have a `<u>Content-Type<sup>p88</sup></u>` header specified. Their names and values must be encoded using the character encoding selected above.

File names included in the generated <a href="multipart/form-data">multipart/form-data</a> place resource (as part of file fields) must use the character encoding selected above, though the precise name may be approximated if necessary (e.g. newlines could be removed from file names, quotes could be changed to "%22", and characters not expressible in the selected character encoding could be replaced by other characters).

The boundary used by the user agent in generating the return value of this algorithm is the **multipart/form-data boundary string**. (This value is used to generate the MIME type of the form submission payload generated by this algorithm.)

For details on how to interpret multipart/form-data<sup>01262</sup> payloads, see RFC 7578. [RFC7578]<sup>01270</sup>

# 4.10.21.8 Plain text form data $9^{p59}_{5}$

The text/plain encoding algorithm, given an entry list, is as follows:

1. Let result be the empty string.

- 2. For each entry in entry list:
  - 1. If the entry's value is a <a>File</a> object, then set its value to the <a>File</a> object's <a>name</a>.
  - 2. Append the entry's name to result.
  - 3. Append a single U+003D EQUALS SIGN character (=) to result.
  - 4. Append the entry's value to result.
  - 5. Append a U+000D CARRIAGE RETURN (CR) U+000A LINE FEED (LF) character pair to result.
- 3. Return result.

Payloads using the <u>text/plain</u> format are intended to be human readable. They are not reliably interpretable by computer, as the format is ambiguous (for example, there is no way to distinguish a literal newline in a value from the newline at the end of the value).

#### 4.10.21.9 The SubmitEvent p596 interface §p59

```
[Exposed=Window]
interface SubmitEvent : Event {
   constructor(DOMString type, optional SubmitEventInit eventInitDict = {});

   readonly attribute HTMLElement? submitter;
};

dictionary SubmitEventInit : EventInit {
   HTMLElement? submitter = null;
};
```

#### For web developers (non-normative)

#### event. submitter p596

Returns the element representing the <u>submit button<sup>p479</sup></u> that triggered the <u>form submission<sup>p588</sup></u>, or null if the submission was not triggered by a button.

The **submitter** attribute must return the value it was initialized to.

# ▲ MDN

```
4.10.21.10 The FormDataEvent p596 interface S^{p59}
```

```
[IDL [Exposed=Window]
    interface FormDataEvent : Event {
        constructor(DOMString type, FormDataEventInit eventInitDict);

        readonly attribute FormData formData;
    };

    dictionary FormDataEventInit : EventInit {
        required FormData formData;
    };
}
```

#### For web developers (non-normative)

#### event. formData p596

Returns a <u>FormData</u> object representing names and values of elements associated to the target <u>form<sup>p479</sup></u>. Operations on the <u>FormData</u> object will affect form data to be submitted.

The **formData** attribute must return the value it was initialized to. It represents a <u>FormData</u> object associated to the entry list that is <u>constructed</u> when the <u>form</u> is submitted.

#### 4.10.22 Resetting a form § P59

When a form $^{p479}$  element form is **reset**, run these steps:

- Let reset be the result of <u>firing an event</u> named <u>reset pl261</u> at form, with the <u>bubbles</u> and <u>cancelable</u> attributes initialized to true.
- 2. If reset is true, then invoke the reset algorithm p597 of each resettable element whose form owner p559 is form.

Each <u>resettable element p479</u> defines its own **reset algorithm**. Changes made to form controls as part of these algorithms do not count as changes caused by the user (and thus, e.g., do not cause <u>input p1260</u> events to fire).

# 4.11 Interactive elements § p59 4.11.1 The details element §p59 Categories p125: Flow content p128 Sectioning root p195 Interactive content p129 Palpable content<sup>p130</sup>. Contexts in which this element can be used p125: Where flow content p128 is expected. Content model p125: One summary p600 element followed by flow content p128. Tag omission in text/html<sup>p125</sup>: Neither tag is omissible. Content attributes p125: Global attributes p133 open p597 — Whether the details are visible Accessibility considerations p126: For authors. For implementers. DOM interface p126: [Exposed=Window] interface HTMLDetailsElement : HTMLElement { [HTMLConstructor] constructor(); [CEReactions] attribute boolean open; };

The details p597 element represents p120 a disclosure widget from which the user can obtain additional information or controls.

#### Note

The <u>details</u> element is not appropriate for footnotes. Please see <u>the section on footnotes</u> for details on how to mark up footnotes.

The first  $\underline{\text{summary}}^{\text{p600}}$  element child of the element, if any,  $\underline{\text{represents}}^{\text{p120}}$  the summary or legend of the details. If there is no child  $\underline{\text{summary}}^{\text{p600}}$  element, the user agent should provide its own legend (e.g. "Details").

The rest of the element's contents represents p120 the additional information or controls.

The open content attribute is a boolean attribute p65. If present, it indicates that both the summary and the additional information is to be shown to the user. If the attribute is absent, only the summary is to be shown.

Support:

Chrome
OS Safa

Safari
Firefox

€ Edge UC Brows Android

Opera
Firefox fo

Samsung

When the element is created, if the attribute is absent, the additional information should be hidden; if the attribute is present, that information should be shown. Subsequently, if the attribute is removed, then the information should be hidden; if the attribute is added, the information should be shown.

The user agent should allow the user to request that the additional information be shown or hidden. To honor a request for the details to be shown, the user agent must set the open  $^{p597}$  attribute on the element to the empty string. To honor a request for the information to be hidden, the user agent must remove the open  $^{p597}$  attribute from the element.

#### Note

This ability to request that additional information be shown or hidden may simply be the <u>activation behavior</u> of the appropriate  $summary^{0600}$  element, in the case such an element exists. However, if no such element exists, user agents can still provide this ability through some other user interface affordance.

Whenever the open p597 attribute is added to or removed from a details p597 element, the user agent must queue an element task p926 on the DOM manipulation task source given then details p597 element that runs the following steps, which are known as the details notification task steps, for this details p597 element:

1. If another  $\frac{\mathsf{task}^{\mathsf{p925}}}{\mathsf{tas}}$  has been  $\frac{\mathsf{queued}^{\mathsf{p926}}}{\mathsf{to}}$  to run the  $\frac{\mathsf{details}}{\mathsf{notification}}$  to run the  $\frac{\mathsf{details}}{\mathsf{p597}}$  for this  $\frac{\mathsf{details}^{\mathsf{p597}}}{\mathsf{details}}$  element, then return.

#### Note

When the open serious attribute is toggled several times in succession, these steps essentially get coalesced so that only one event is fired.

2. Fire an event named toggle p1261 at the details p597 element.

The open IDL attribute must reflect p91 the open p597 content attribute.

#### Example

The following example shows the details p597 element being used to hide technical details in a progress report.

#### Example

The following shows how a details p597 element can be used to hide some controls by default:

```
<details>
  <summary><label for=fn>Name & Extension:</label></summary>
  <input type=text id=fn name=fn value="Pillar Magazine.pdf">
  <label><input type=checkbox name=ext checked> Hide extension</label>
</details>
```

One could use this in conjunction with other details p597 in a list to allow the user to collapse a set of fields down to a small set of headings, with the ability to open each one.

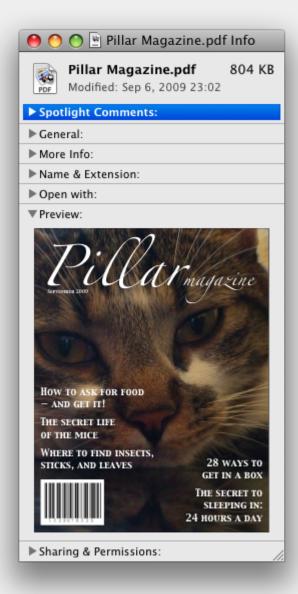

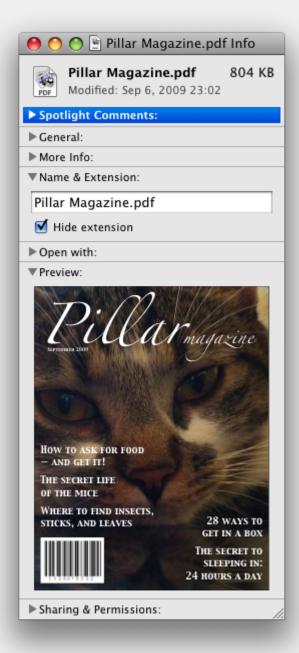

In these examples, the summary really just summarizes what the controls can change, and not the actual values, which is less than ideal.

#### Example

Because the open p597 attribute is added and removed automatically as the user interacts with the control, it can be used in CSS to style the element differently based on its state. Here, a style sheet is used to animate the color of the summary when the element is opened or closed:

```
<style>
details > summary { transition: color 1s; color: black; }
details[open] > summary { color: red; }
</style>
<details>
<summary>Automated Status: Operational</summary>
Velocity: 12m/s
```

```
Direction: North
</details>
```

# ✓ MDN

```
4.11.2 The summary element §p60
```

```
Categories p125:
None.

Contexts in which this element can be used p125:
As the first child of a details p597 element.

Content model p125:
Phrasing content p129, optionally intermixed with heading content p129.

Tag omission in text/html p125:
Neither tag is omissible.

Content attributes p125:
Global attributes p133

Accessibility considerations p126:
For authors.
For implementers.

DOM interface p126:
Uses HTML Element p121.
```

The  $\underline{\text{summary}^{p600}}$  element  $\underline{\text{represents}^{p120}}$  a summary, caption, or legend for the rest of the contents of the  $\underline{\text{summary}^{p600}}$  element's parent  $\underline{\text{details}^{p597}}$  element, if any.

A <u>summary</u> element is a **summary for its parent details** if the following algorithm returns true:

- 1. If this  $\underline{\text{summary}}^{\text{p600}}$  element has no parent, then return false.
- 2. Let parent be this  $summary^{p600}$  element's parent.
- 3. If parent is not a <u>details p597</u> element, then return false.
- 4. If parent's first summary p600 element child is not this summary p600 element, then return false.
- 5. Return true.

The <u>activation behavior</u> of <u>summary people</u> elements is to run the following steps:

- 1. If this <u>summary peool</u> element is not the <u>summary for its parent details peool</u>, then return.
- 2. Let parent be this <u>summary</u> element's parent.
- 3. If the open p597 attribute is present on parent, then remove it. Otherwise, set parent's open stribute to the empty string.

Note

This will then run the <u>details notification task steps</u><sup>p598</sup>

# **4.11.3 Commands** § p60 0

# **4.11.3.1 Facets** § p60 0

A **command** is the abstraction behind menu items, buttons, and links. Once a command is defined, other parts of the interface can refer to the same command, allowing many access points to a single feature to share facets such as the <u>Disabled State</u><sup>p601</sup>.

Commands are defined to have the following facets:

#### Label

The name of the command as seen by the user.

#### Access Key

A key combination selected by the user agent that triggers the command. A command might not have an Access Key.

#### Hidden State

Whether the command is hidden or not (basically, whether it should be shown in menus).

#### **Disabled State**

Whether the command is relevant and can be triggered or not.

#### **Action**

The actual effect that triggering the command will have. This could be a scripted event handler, a <u>URL</u> to which to <u>navigate <sup>p852</sup></u>, or a form submission

User agents may expose the commands p600 that match the following criteria:

- The <u>Hidden State p601</u> facet is false (visible)
- The element is in a document with a non-null browsing context p804
- Neither the element nor any of its ancestors has a <u>hidden<sup>p758</sup></u> attribute specified.

User agents are encouraged to do this especially for commands that have  $\frac{\text{Access Keys}^{\text{p601}}}{\text{Notes Notes Note$ 

#### Example

For example, such commands could be listed in the user agent's menu bar.

#### 4.11.3.2 Using the a element to define a command $\,\S^{\,p60}$

An a p234 element with an href p279 attribute defines a command p600.

The Label p601 of the command is the element's descendant text content.

The Access Key p601 of the command is the element's assigned access key p779, if any.

The Hidden State p601 of the command is true (hidden) if the element has a hidden p758 attribute, and false otherwise.

The <u>Disabled State p601</u> facet of the command is true if the element or one of its ancestors is <u>inert p759</u>, and false otherwise.

The Action p601 of the command is to fire a click event p945 at the element.

# 4.11.3.3 Using the button element to define a command $\S^{\text{p60}}_{_{1}}$

A <u>button<sup>p528</sup></u> element always <u>defines a command<sup>p600</sup></u>.

The Label<sup>p601</sup>, Access Key<sup>p601</sup>, Hidden State<sup>p601</sup>, and Action<sup>p601</sup> facets of the command are determined as for a elements p601 (see the previous section).

The <u>Disabled State</u>  $^{p601}$  of the command is true if the element or one of its ancestors is <u>inert</u>  $^{p759}$ , or if the element's <u>disabled</u>  $^{p563}$  state is set, and false otherwise.

# 4.11.3.4 Using the input element to define a command $\S^{p60}$

An <u>input p486</u> element whose <u>type p488</u> attribute is in one of the <u>Submit Button p511</u>, <u>Reset Button p513</u>, <u>Image Button p514</u>, <u>Button p514</u>, <u>Radio Button p507</u>, or <u>Checkbox p506</u> states <u>defines a command p600</u>.

The Label p601 of the command is determined as follows:

- If the type p488 attribute is in one of the Submit Button p511, Reset Button p513, Image Button p511, or Button p514 states, then the Label p601 is the string given by the value p490 attribute, if any, and a UA-dependent, locale-dependent value that the UA uses to label the button itself if the attribute is absent.
- Otherwise, if the element is a <u>labeled control p484</u>, then the <u>Label p601</u> is the <u>descendant text content</u> of the first <u>label p483</u> element in <u>tree order</u> whose <u>labeled control p484</u> is the element in question. (In JavaScript terms, this is given by <u>element.labels[0].textContent.</u>)
- Otherwise, if the <u>value<sup>p490</sup></u> attribute is present, then the <u>Label<sup>p601</sup></u> is the value of that attribute.
- Otherwise, the <u>Label<sup>p601</sup></u> is the empty string.

#### Note

Even though the  $value^{p490}$  attribute on  $input^{p486}$  elements in the  $lmage\ Button^{p511}$  state is non-conformant, the attribute can still contribute to the  $lmage\ Button^{p512}$  attribute is missing.

The Access Key<sup>p601</sup> of the command is the element's assigned access key<sup>p779</sup>, if any.

The <u>Hidden State P601</u> of the command is true (hidden) if the element has a <u>hidden P758</u> attribute, and false otherwise.

The <u>Disabled State  $^{p601}$ </u> of the command is true if the element or one of its ancestors is <u>inert  $^{p759}$ </u>, or if the element's <u>disabled  $^{p563}$ </u> state is set, and false otherwise.

The Action p601 of the command is to fire a click event p945 at the element.

#### 4.11.3.5 Using the option element to define a command $\S^{p60}$

An option p539 element with an ancestor select p530 element and either no value p540 attribute or a value attribute that is not the empty string defines a command p600.

The <u>Label<sup>p601</sup></u> of the command is the value of the <u>option<sup>p539</sup></u> element's <u>label<sup>p539</sup></u> attribute, if there is one, or else the <u>option<sup>p539</sup></u> element's <u>descendant text content</u>, with <u>ASCII whitespace stripped and collapsed</u>.

The Access Key p601 of the command is the element's assigned access key p779, if any.

The <u>Hidden State<sup>p601</sup></u> of the command is true (hidden) if the element has a <u>hidden<sup>p758</sup></u> attribute, and false otherwise.

The <u>Disabled State p601</u> of the command is true if the element is <u>disabled p539</u>, or if its nearest ancestor <u>select p530</u> element is <u>disabled p563</u>, or if it or one of its ancestors is <u>inert p759</u>, and false otherwise.

If the option p539 's nearest ancestor select p530 element has a multiple state attribute, the Action p601 of the command is to toggle p533 the option p539 element. Otherwise, the Action p601 is to pick p532 the option p539 element.

#### 4.11.3.6 Using the accesskey attribute on a legend element to define a command $\S^{p60}$

A <u>legend<sup>p558</sup></u> element <u>defines a command<sup>p600</sup></u> if all of the following are true:

- It has an <u>assigned access key<sup>p779</sup></u>.
- It is a child of a <u>fieldset p555</u> element.
- Its parent has a descendant that <u>defines a command peool</u> that is neither a <u>label people</u> element nor a <u>legend people</u> element. This element, if it exists, is **the legend element's accesskey delegatee**.

The <u>Label <sup>p601</sup></u> of the command is the element's <u>descendant text content</u>.

The Access Key<sup>p601</sup> of the command is the element's assigned access key<sup>p779</sup>.

The <u>Hidden State</u> $^{p601}$ , <u>Disabled State</u> $^{p601}$ , and <u>Action</u> $^{p601}$  facets of the command are the same as the respective facets of <u>the legend</u> element's <u>accesskey</u> delegatee $^{p602}$ .

# In this example, the <a href="legend">legend"</a> element specifies an <a href="accesskey">accesskey"</a>, which, when activated, will delegate to the <a href="input">input">input"</a> element inside the <a href="legend">legend">input">input">input">input">input">input">input">input">input">input">input">input">input</a> element inside the <a href="legend">legend">input">input</a> element inside the <a href="legend">legend">input <a href="legend">input <a href="legend">input <a

## 4.11.3.7 Using the accesskey attribute to define a command on other elements $\S^{p60}$

An element that has an assigned access key<sup>p779</sup> defines a command<sup>p600</sup>.

If one of the earlier sections that define elements that  $\frac{\text{define commands}^{p600}}{\text{define that this element}}$  define that this element  $\frac{\text{defines a command}^{p600}}{\text{define that this element}}$ , then that section applies to this element, and this section does not. Otherwise, this section applies to that element.

The Label<sup>p601</sup> of the command depends on the element. If the element is a <u>labeled control<sup>p484</sup></u>, the <u>descendant text content</u> of the first <u>label<sup>p483</sup></u> element in <u>tree order</u> whose <u>labeled control<sup>p484</sup></u> is the element in question is the <u>Label<sup>p601</sup></u> (in JavaScript terms, this is given by element.labels[0].textContent). Otherwise, the <u>Label<sup>p601</sup></u> is the element's <u>descendant text content</u>.

The Access Key<sup>p601</sup> of the command is the element's assigned access key<sup>p779</sup>.

The <u>Hidden State P601</u> of the command is true (hidden) if the element has a <u>hidden P758</u> attribute, and false otherwise.

The <u>Disabled State</u>  $p^{601}$  of the command is true if the element or one of its ancestors is <u>inert</u> $p^{759}$ , and false otherwise.

The  $\underline{\text{Action}}^{p601}$  of the command is to run the following steps:

- 1. Run the <u>focusing steps<sup>p769</sup></u> for the element.
- 2. Fire a click event<sup>p945</sup> at the element.

#### 4.11.4 The dialog element §p60 Chrome f Categories p125: Chrome Flow content<sup>p128</sup> Sectioning root p195. Samsung Edge Contexts in which this element can be used p125: UC Brows Android Where <u>flow content</u><sup>p128</sup> is expected. O Opera Content model p125: Firefox Flow content<sup>p128</sup>. Tag omission in text/html<sup>p125</sup>: Neither tag is omissible. Content attributes p125: Global attributes p133 open p604 — Whether the dialog box is showing Accessibility considerations p126: For authors. For implementers.

# DOM interface p126: [DL [Exposed=Window] interface HTMLDialogElement : HTMLElement { [HTMLConstructor] constructor(); [CEReactions] attribute boolean open; attribute DOMString returnValue; [CEReactions] void show(); [CEReactions] void showModal(); [CEReactions] void close(optional DOMString returnValue);

The dialog pend element represents a part of an application that a user interacts with to perform a task, for example a dialog box, inspector, or window.

The open attribute is a boolean attribute  $p^{65}$ . When specified, it indicates that the dialog element is active and that the user can interact with it.

A <u>dialog peos</u> element without an <u>open peos</u> attribute specified should not be shown to the user. This requirement may be implemented indirectly through the style layer. For example, user agents that <u>support the suggested default rendering peos</u> implement this requirement using the CSS rules described in the <u>rendering section per section</u>.

#### Note

};

Removing the  $\frac{\text{open}^{p604}}{\text{open}^{p604}}$  attribute will usually hide the dialog. However, doing so has a number of strange additional consequences:

- The <u>close<sup>p1260</sup></u> event will not be fired.
- The <u>close() p605</u> method, and any <u>user-agent provided cancelation interface p605</u>, will no longer be able to close the dialog.
- If the dialog was shown using its showModal() p605 method, the Document will still be blocked p759.

For these reasons, it is generally better to never remove the  $\frac{\text{open}^{p604}}{\text{open}^{p604}}$  attribute manually. Instead, use the  $\frac{\text{close()}^{p605}}{\text{close}}$  method to close the dialog, or the  $\frac{\text{hidden}^{p758}}{\text{open}^{p605}}$  attribute to hide it.

The <u>tabindex profes</u> attribute must not be specified on <u>dialog pegs</u> elements.

When the **show()** method is invoked, the user agent must run the following steps:

MDN

- 1. If the element already has an open attribute, then return.
- 2. Add an  $open^{p604}$  attribute to the  $dialog^{p603}$  element, whose value is the empty string.
- 3. Set the  $\frac{\text{dialog}^{p603}}{\text{dialog}^{p603}}$  to the  $\frac{\text{normal alignment}^{p606}}{\text{mode}}$  mode.
- 4. Run the <u>dialog focusing steps p605</u> for the <u>dialog p603</u> element.

When the showModal() method is invoked, the user agent must run the following steps:

- 1. Let subject be the  $\frac{\text{dialog}^{603}}{\text{dialog}^{603}}$  element on which the method was invoked.
- 2. If subject already has an open p604 attribute, then throw an "InvalidStateError" DOMException.
- 3. If subject is not connected, then throw an "InvalidStateError" DOMException.
- 4. Add an open p604 attribute to subject, whose value is the empty string.
- 5. Set the <u>dialog p603</u> to the <u>centered alignment p606</u> mode.
- 6. Let subject's node document be blocked by the modal dialog p759 subject.
- 7. If *subject*'s <u>node document</u>'s <u>top layer</u> does not already <u>contain</u> *subject*, then <u>add</u> *subject* to *subject*'s <u>node document</u>'s <u>top layer</u>.
- 8. Run the dialog focusing steps p605 for subject.

The **dialog focusing steps** for a  $\frac{\text{dialog}^{603}}{\text{dialog}^{603}}$  element *subject* are as follows:

- 1. If *subject* is <u>inert<sup>p759</sup></u>, return.
- 2. Let *control* be the first descendant element of *subject*, in <u>tree order</u>, that is not <u>inert<sup>p759</sup></u> and has the <u>autofocus<sup>p775</sup></u> attribute specified.

If there isn't one, then let *control* be the first non-inert $\rho^{759}$  descendant element of *subject*, in tree order.

If there isn't one of those either, then let control be subject.

- 3. Run the focusing steps  $p^{769}$  for control.
- 4. Let topDocument be the <u>active document p804</u> of control's <u>node document</u>'s <u>browsing context p804</u>'s <u>top-level browsing</u> context p807.
- 5. If control's <u>node document</u>'s <u>origin<sup>p829</sup></u> is not the <u>same<sup>p830</sup></u> as the <u>origin<sup>p829</sup></u> of topDocument, then return.
- 6. Empty topDocument's autofocus candidates p775.
- 7. Set topDocument's <u>autofocus processed flag p775</u> to true.

If at any time a  $\frac{\text{dialog}^{p603}}{\text{dialog}^{p603}}$  element is  $\frac{\text{removed from a Document}^{p43}}{\text{removed}}$ , then if that  $\frac{\text{dialog}^{p603}}{\text{dialog}^{p603}}$  is in that  $\frac{\text{Document}^{p111}}{\text{constant}}$ 's  $\frac{\text{top layer}}{\text{top layer}}$ , it must be  $\frac{\text{removed}}{\text{constant}}$  from it.

When the **close()** method is invoked, the user agent must <u>close the dialog peos</u> that the method was invoked on. If the method was invoked on invoked with an argument, that argument must be used as the return value; otherwise, there is no return value.

When a  $\underline{\text{dialog}}^{\text{p603}}$  element subject is to be **closed**, optionally with a return value result, the user agent must run the following steps:

- 1. If subject does not have an open p604 attribute, then return.
- 2. Remove *subject*'s open p604 attribute.
- 3. If the argument result was provided, then set the returnValue 1005 attribute to the value of result.
- 4. If subject is in its Document plll s top layer, then remove it.
- 5. Queue an element task p926 on the user interaction task source given the subject element to fire an event named close p1260 at subject.

The **returnValue** IDL attribute, on getting, must return the last value to which it was set. On setting, it must be set to the new value. When the element is created, it must be set to the empty string.

**Canceling dialogs**: When Document pill is blocked by a modal dialog provide a user interface that, upon activation, queues an element task posses on the user interaction task source given the dialog element to run these steps:

- 1. Let *close* be the result of <u>firing an event</u> named <u>cancel place</u> at *dialog*, with the <u>cancelable</u> attribute initialized to true.
- 2. If close is true and dialog has an open p604 attribute, then close the dialog p605 with no return value.

A dialog p603 element is in one of two modes: **normal alignment** or **centered alignment**. When a dialog p603 element is created, it must be placed in the normal alignment mode. In this mode, normal CSS requirements apply to the element. The <u>centered</u> alignment mode is only used for dialog p603 elements that are in the <u>top layer</u>. [FULLSCREEN] p1266 [CSS] p1264

When an element *subject* is placed in <u>centered alignment pools</u> mode, and when it is in that mode and has new rendering boxes created, the user agent must set up the element such that its static position of the edge that corresponds to *subject*'s parent's <u>block-start</u> edge, for the purposes of calculating the <u>used value</u> of the appropriate box offset property (<u>'top'</u>, <u>'right'</u>, <u>'bottom'</u>, or <u>'left'</u>), is the value that would place the element's <u>margin edge</u> on the side that corresponds to *subject*'s parent's <u>block-start</u> side as far from the same-side edge of the <u>viewport</u> as the element's opposing side <u>margin edge</u> from that same-side edge of the <u>viewport</u>, if the element's dimension (<u>'width'</u> or <u>'height'</u>) in <u>subject</u>'s parent's <u>block flow direction</u> is less than the same-axis dimension of the <u>viewport</u>, and otherwise is the value that would place the element's <u>margin edge</u> on the side that corresponds to <u>subject</u>'s parent's <u>block-start</u> side at the same-side edge of the <u>viewport</u>.

If there is a <u>dialog p603</u> element with <u>centered alignment p606</u> and that is <u>being rendered p1172</u> when its <u>browsing context p804</u> changes <u>viewport</u> dimensions (as measured in <u>CSS pixels</u>), or when this <u>dialog p603</u> element's parent changes <u>block flow direction</u>, then the user agent must recreate the element's boxes, recalculating its edge that corresponds to this <u>dialog p603</u> element's parent's <u>block-start</u> edge as in the previous paragraph.

This static position of a <u>dialog p603</u> element's edge with <u>centered alignment p606</u> must remain the element's static position of that edge until its boxes are recreated. (The element's static position is only used in calculating the <u>used value</u> of the appropriate box offset property (<u>'top'</u>, <u>'right'</u>, <u>'bottom'</u>, or <u>'left'</u>) in certain situations; it's not used, for instance, to position the element if its <u>'position'</u> property is set to <u>'static'</u>.)

User agents in visual interactive media should allow the user to pan the <u>viewport</u> to access all parts of a <u>dialog p603</u> element's <u>box</u>, even if the element is larger than the <u>viewport</u> and the <u>viewport</u> would otherwise not have a scroll mechanism (e.g. because the <u>viewport</u>'s <u>'overflow'</u> property is set to <u>'hidden'</u>).

The open IDL attribute must reflect p=1 the open p=1 content attribute.

MDN

#### Example

This dialog box has some small print. The strong p236 element is used to draw the user's attention to the more important part.

```
<dialog>
  <h1>Add to Wallet</h1>
  <strong><label for=amt>How many gold coins do you want to add to your
wallet?</label></strong>
  <input id=amt name=amt type=number min=0 step=0.01 value=100>
  <small>You add coins at your own risk.</small>
  <label><input name=round type=checkbox> Only add perfectly round coins </label>
  <input type=button onclick="submit()" value="Add Coins">
  </dialog>
```

# **4.12 Scripting** $\S_{6}^{p60}$

Scripts allow authors to add interactivity to their documents.

Authors are encouraged to use declarative alternatives to scripting where possible, as declarative mechanisms are often more maintainable, and many users disable scripting.

#### Example

For example, instead of using script to show or hide a section to show more details, the details ps97 element could be used.

Authors are also encouraged to make their applications degrade gracefully in the absence of scripting support.

Example

For example, if an author provides a link in a table header to dynamically resort the table, the link could also be made to function without scripts by requesting the sorted table from the server.

```
4.12.1 The script element §p60
  Categories p125:
    Metadata content p128.
    Flow content<sup>p128</sup>.
    Phrasing content p129
    Script-supporting element p130.
 Contexts in which this element can be used p125:
    Where metadata content p128 is expected.
    Where phrasing content p129 is expected.
    Where <u>script-supporting elements p130</u> are expected.
 Content model p125:
    If there is no src p608 attribute, depends on the value of the type p608 attribute, but must match script content restrictions p617.
    If there is a src p608 attribute, the element must be either empty or contain only script documentation p619 that also matches
    script content restrictions p617.
 Tag omission in text/html<sup>p125</sup>:
    Neither tag is omissible.
 Content attributes p125:
    Global attributes p133
    src<sup>p608</sup> — Address of the resource
    \underline{\text{type}}^{\text{p608}} — Type of script
    nomodule p608 — Prevents execution in user agents that support module scripts p896
    async<sup>p608</sup> — Execute script when available, without blocking while fetching
    defer<sup>p608</sup> — Defer script execution
    <u>crossorigin</u> — How the element handles crossorigin requests
    integrity p609 — Integrity metadata used in Subresource Integrity checks [SRI]p1270
    <u>referrerpolicy</u> — <u>Referrer policy</u> for <u>fetches</u> initiated by the element
 Accessibility considerations p126:
    For authors.
    For implementers.
 DOM interface p126:
   (IDL
         [Exposed=Window]
         interface HTMLScriptElement : HTMLElement {
            [HTMLConstructor] constructor();
            [CEReactions] attribute USVString src;
            [CEReactions] attribute DOMString type;
            [CEReactions] attribute boolean noModule;
            [CEReactions] attribute boolean async;
            [CEReactions] attribute boolean defer;
            [CEReactions] attribute DOMString? crossOrigin;
            [CEReactions] attribute DOMString text;
            [CEReactions] attribute DOMString integrity;
            [CEReactions] attribute DOMString referrerPolicy;
           // also has obsolete members
         };
```

The script p607 element allows authors to include dynamic script and data blocks in their documents. The element does not

represent<sup>p120</sup> content for the user.

The type attribute allows customization of the type of script represented:

- · Omitting the attribute, setting it to the empty string, or setting it to a JavaScript MIME type essence match, means that the script is a classic script peod, to be interpreted according to the JavaScript Script top-level production. Classic scripts are affected by the async p608 and defer p608 attributes, but only when the src p608 attribute is set. Authors should omit the type p608 e Firefor attribute instead of redundantly setting it.
- Setting the attribute to an <u>ASCII case-insensitive</u> match for the string "module" means that the script is a <u>module script page</u>. to be interpreted according to the JavaScript Module top-level production. Module scripts are not affected by the defer post attribute, but are affected by the <a href="mailto:async">async</a> of the state of the <a href="mailto:src">src</a> of the state of the <a href="mailto:src">src</a> of the state of the <a href="mailto:src">src</a> of the state of the <a href="mailto:src">src</a> of the state of the <a href="mailto:src">src</a> of the <a href="mailto:src">src</a> of th
- Setting the attribute to any other value means that the script is a data block, which is not processed. None of the script per script per scr attributes (except type people itself) have any effect on data blocks. Authors must use a valid MIME type string that is not a JavaScript MIME type essence match to denote data blocks.

#### Note

The requirement that data blocks p608 must be denoted using a valid MIME type string is in place to avoid potential future collisions. If this specification ever adds additional types of script p895, they will be triggered by setting the type p668 attribute to something which is not a MIME type, like how the "module" value denotes module scripts p896. By using a valid MIME type string now, you ensure that your data block will not ever be reinterpreted as a different script type, even in future user agents.

Classic scripts p896 and module scripts p896 can be embedded inline, or be imported from an external file using the src attribute, which if specified gives the <u>URL</u> of the external script resource to use. If <u>src</u><sup>668</sup> is specified, it must be a <u>valid non-empty URL potentially</u> surrounded by spaces P86. The contents of inline script P607 elements, or the external script resource, must conform with the requirements of the JavaScript specification's Script or Module productions, for classic scripts and module scripts respectively. [JAVASCRIPT]<sup>p1267</sup>

When used to include data blocks p608, the data must be embedded inline, the format of the data must be given using the type p608 attribute, and the contents of the script p607 element must conform to the requirements defined for the format used. The src p608,  $\underline{async^{p608}}$ ,  $\underline{nomodule^{p608}}$ ,  $\underline{defer^{p608}}$ ,  $\underline{crossorigin^{p609}}$ ,  $\underline{integrity^{p609}}$ , and  $\underline{referrerpolicy^{p609}}$  attributes must not be specified.

The nomodule attribute is a boolean attribute p65 that prevents a script from being executed in user agents that support module scripts p896. This allows selective execution of module scripts p896 in modern user agents and classic scripts p896 in older user agents, as shown below p611. The nomodule p608 attribute must not be specified on module scripts p896 (and will be ignored if it is).

The async and defer attributes are boolean attributes p65 that indicate how the script should be evaluated. Classic scripts p896 may specify defer or async or async may specify either unless the src attribute is present. Module scripts may specify the async p608 attribute, but must not specify the defer attribute.

There are several possible modes that can be selected using these attributes, and depending on the script's type.

For classic scripts p896, if the async p698 attribute is present, then the classic script will be fetched in parallel p41 to parsing and evaluated as soon as it is available (potentially before parsing completes). If the asyncp688 attribute is not present but the deferp688 attribute is present, then the classic script will be fetched in parallel p41 and evaluated when the page has finished parsing. If neither attribute is present, then the script is fetched and evaluated immediately, blocking parsing until these are both complete.

For module scripts p896, if the async p608 attribute is present, then the module script and all its dependencies will be fetched in parallel p41 to parsing, and the module script will be evaluated as soon as it is available (potentially before parsing completes). Otherwise, the module script and its dependencies will be fetched in parallel p41 to parsing and evaluated when the page has finished parsing. (The <u>defer</u><sup>p608</sup> attribute has no effect on module scripts.)

This is all summarized in the following schematic diagram:

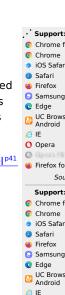

Sou

O Opera

Chrome

Safari

Samsun

Edge

Opera

Firefox fo

| <script></th><th>Scripting:<br>HTML Parser:</th><th></th><th>1</th></tr><tr><th><script defer></th><th>Scripting:<br>HTML Parser:</th><th></th><th></th></tr><tr><th><script async></th><th>Scripting:<br>HTML Parser:</th><th></th><th>1</th></tr><tr><th><script type="module"></th><th>Scripting:<br>HTML Parser:</th><th></th><th>4</th></tr><tr><th><script type="module" async></th><th>Scripting:<br>HTML Parser:</th><th></th><th></th></tr><tr><th></th><th></th><th><ul><li>parser ● fetch ● execution</li></ul></th><th>runtime</th></tr></tbody></table></script> |
|----------------------------------------------------------------------------------------------------|
|----------------------------------------------------------------------------------------------------|

#### Note

The exact processing details for these attributes are, for mostly historical reasons, somewhat non-trivial, involving a number of aspects of HTML. The implementation requirements are therefore by necessity scattered throughout the specification. The algorithms below (in this section) describe the core of this processing, but these algorithms reference and are referenced by the parsing rules for  $\frac{1}{3}$  scart  $\frac{1}{3}$  and  $\frac{1}{3}$  and  $\frac{1}{3}$  and  $\frac{1}{3}$  and  $\frac{1}{3}$   $\frac{1}{3}$  and  $\frac{1}{3}$   $\frac{1}{3}$ 

The  $\frac{\text{defer}^{p608}}{\text{defer}^{p608}}$  attribute may be specified even if the  $\frac{\text{async}^{p608}}{\text{defer}^{p608}}$  attribute is specified, to cause legacy Web browsers that only support  $\frac{\text{defer}^{p608}}{\text{defer}^{p608}}$  (and not  $\frac{\text{async}^{p608}}{\text{defer}^{p608}}$ ) to fall back to the  $\frac{\text{defer}^{p608}}{\text{defer}^{p608}}$  behavior instead of the blocking behavior that is the default.

The **crossorigin** attribute is a <u>CORS settings attribute</u><sup>p89</sup>. For <u>classic scripts</u><sup>p896</sup>, it controls whether error information will be exposed, when the script is obtained from other <u>origins</u><sup>p829</sup>. For <u>module scripts</u><sup>p896</sup>, it controls the <u>credentials mode</u> used for cross-origin requests.

#### Note

Unlike <u>classic scripts<sup>p896</sup></u>, <u>module scripts<sup>p896</sup></u> require the use of the <u>CORS protocol</u> for cross-origin fetching.

The **integrity** attribute represents the <u>integrity metadata</u> for requests which this element is responsible for. The value is text. The <u>integrity</u>  $^{6699}$  attribute must not be specified when the  $\frac{\text{src}}{6000}$  attribute is not specified. [SRI] $^{p1270}$ 

The **referrerpolicy** attribute is a <u>referrer policy</u> attribute p90. Its purpose is to set the <u>referrer policy</u> used when <u>fetching</u> the script, as well as any scripts imported from it. [REFERRERPOLICY] p1269

#### Example

An example of a script p607 element's referrer policy being used when fetching imported scripts but not other subresources:

Changing the  $src^{p608}$ ,  $type^{p608}$ ,  $nomodule^{p608}$ ,  $async^{p608}$ ,  $defer^{p608}$ ,  $crossorigin^{p609}$ ,  $integrity^{p609}$ , and  $referrerpolicy^{p609}$  attributes dynamically has no direct effect; these attributes are only used at specific times described below.

The IDL attributes src, type, defer, and integrity, must each reflect $p^{91}$  the respective content attributes of the same name.

The referrerPolicy IDL attribute must reflect<sup>p91</sup> the referrerpolicy content attribute, limited to only known values p91.

MDN

The **crossOrigin** IDL attribute must <u>reflect<sup>p91</sup></u> the <u>crossorigin<sup>p609</sup></u> content attribute, <u>limited to only known values <sup>p91</sup></u>.

The **noModule** IDL attribute must <u>reflect<sup>p91</sup></u> the <u>nomodule<sup>p608</sup></u> content attribute.

The async IDL attribute controls whether the element will execute asynchronously or not. If the element's "non-blocking" p612 flag is set, then, on getting, the async p609 IDL attribute must return true, and on setting, the "non-blocking" p612 flag must first be unset, and then the content attribute must be removed if the IDL attribute's new value is false, and must be set to the empty string if the IDL attribute's new value is true. If the element's "non-blocking" p612 flag is not set, the IDL attribute must reflect p91 the async p608 content

attribute.

#### For web developers (non-normative)

# script . $\underline{\text{text}^{\text{p610}}}$ [ = value ]

Returns the child text content of the element.

Can be set, to replace the element's children with the given value.

The **text** attribute's getter must return this **script** element's **child text content**.

The <u>text p610</u> attribute's setter must <u>string replace all</u> with the given value within this <u>script p607</u> element.

#### Note

When inserted using the document.write() $^{p950}$  method, script $^{p607}$  elements usually $^{p1116}$  execute (typically blocking further script execution or HTML parsing). When inserted using the innerHTML and outerHTML attributes, they do not execute at all.

#### Example

In this example, two <u>script<sup>p607</sup></u> elements are used. One embeds an external <u>classic script<sup>p896</sup></u>, and the other includes some data as a <u>data block<sup>p608</sup></u>.

```
<script src="game-engine.js"></script>
<script type="text/x-game-map">
.....U....e
0.....A....e
....AAA...e
.AAAA...AAAAA...e
<//script>
```

The data in this case might be used by the script to generate the map of a video game. The data doesn't have to be used that way, though; maybe the map data is actually embedded in other parts of the page's markup, and the data block here is just used by the site's search engine to help users who are looking for particular features in their game maps.

#### Example

The following sample shows how a <u>script<sup>p607</sup></u> element can be used to define a function that is then used by other parts of the document, as part of a <u>classic script<sup>p896</sup></u>. It also shows how a <u>script<sup>p607</sup></u> element can be used to invoke script while the document is being parsed, in this case to initialize the form's output.

```
<script>
function calculate(form) {
  var price = 52000;
  if (form.elements.brakes.checked)
    price += 1000;
  if (form.elements.radio.checked)
    price += 2500;
  if (form.elements.turbo.checked)
    price += 5000;
  if (form.elements.sticker.checked)
    price += 250;
   form.elements.result.value = price;
}
</script>
<form name="pricecalc" onsubmit="return false" onchange="calculate(this)">
<fieldset>
 <legend>Work out the price of your car</legend>
 Base cost: £52000.
 Select additional options:
  <label><input type=checkbox name=brakes> Ceramic brakes (£1000)</label>
  <label><input type=checkbox name=radio> Satellite radio (£2500)</label>
```

#### Example

The following sample shows how a script p607 element can be used to include an external module script p806.

```
<script type="module" src="app.mjs"></script>
```

This module, and all its dependencies (expressed through JavaScript import statements in the source file), will be fetched. Once the entire resulting module graph has been imported, and the document has finished parsing, the contents of app.mjs will be evaluated.

Additionally, if code from another  $script^{p607}$  element in the same  $window^{p816}$  imports the module from app.mjs (e.g. via import "./app.mjs";), then the same  $window^{p816}$  created by the former  $window^{p816}$  element will be imported.

#### Example

This example shows how to include a module script p896 for modern user agents, and a classic script p896 for older user agents:

```
<script type="module" src="app.mjs"></script>
<script nomodule defer src="classic-app-bundle.js"></script>
```

In modern user agents that support  $\underline{\mathsf{module}} \ \mathsf{script}^{\mathsf{p697}}$  element with the  $\underline{\mathsf{nomodule}^{\mathsf{p698}}}$  attribute will be ignored, and the  $\underline{\mathsf{script}^{\mathsf{p697}}}$  element with a  $\underline{\mathsf{type}^{\mathsf{p698}}}$  of "module" will be fetched and evaluated (as a  $\underline{\mathsf{module}} \ \mathsf{script}^{\mathsf{p896}}$ ). Conversely, older user agents will ignore the  $\underline{\mathsf{script}^{\mathsf{p697}}}$  element with a  $\underline{\mathsf{type}^{\mathsf{p698}}}$  of "module", as that is an unknown script type for them — but they will have no problem fetching and evaluating the other  $\underline{\mathsf{script}^{\mathsf{p697}}}$  element (as a  $\underline{\mathsf{classic}} \ \mathsf{script}^{\mathsf{p896}}$ ), since they do not implement the  $\underline{\mathsf{nomodule}^{\mathsf{p698}}}$  attribute.

#### Example

The following sample shows how a <u>script p607</u> element can be used to write an inline <u>module script p806</u> that performs a number of substitutions on the document's text, in order to make for a more interesting reading experience (e.g. on a news site):

[XKCD1288]<sup>p1271</sup>

```
<script type="module">
import { walkAllTextNodeDescendants } from "./dom-utils.mjs";
const substitutions = new Map([
   ["witnesses", "these dudes I know"]
   ["allegedly", "kinda probably"]
   ["new study", "Tumblr post"]
   ["rebuild", "avenge"]
   ["space", "spaaace"]
   ["Google glass", "Virtual Boy"]
   ["smartphone", "Pokédex"]
   ["electric", "atomic"]
   ["Senator", "Elf-Lord"]
   ["car", "cat"]
   ["election", "eating contest"]
   ["Congressional leaders", "river spirits"]
   ["homeland security", "Homestar Runner"]
```

```
["could not be reached for comment", "is guilty and everyone knows it"]
]);
function substitute(textNode) {
  for (const [before, after] of substitutions.entries()) {
    textNode.data = textNode.data.replace(new RegExp(`\\b${before}\\b`, "ig"), after);
  }
}
walkAllTextNodeDescendants(document.body, substitute);
</script>
```

Some notable features gained by using a module script include the ability to import functions from other JavaScript modules, strict mode by default, and how top-level declarations do not introduce new properties onto the global object $^{p907}$ . Also note that no matter where this  $script^{p607}$  element appears in the document, it will not be evaluated until both document parsing has complete and its dependency (dom-utils.mjs) has been fetched and evaluated.

#### 4.12.1.1 Processing model $\S^{p61}$

A <u>script<sup>p607</sup></u> element has several associated pieces of state.

A <u>script p607</u> element has a flag indicating whether or not it has been "already started". Initially, <u>script p607</u> elements must have this flag unset (script blocks, when created, are not "already started"). The <u>cloning steps</u> for <u>script p607</u> elements must set the "already started" flag on the copy if it is set on the element being cloned.

A <u>script p607</u> element has a **parser document**, which is either null or a <u>Document p111</u>. Initially, its value must be null. It is set by the <u>HTML parser p1059</u> and the <u>XML parser p1059</u> on <u>script p607</u> elements they insert, and affects the processing of those elements. <u>script p607</u> elements with non-null <u>parser documents p612</u> are known as "**parser-inserted**".

A  $\underline{\text{script}}^{p607}$  element has a flag indicating whether the element will be "non-blocking". Initially,  $\underline{\text{script}}^{p607}$  elements must have this flag set. It is unset by the  $\underline{\text{HTML parser}}^{p1059}$  and the  $\underline{\text{XML parser}}^{p1168}$  on  $\underline{\text{script}}^{p607}$  elements they insert. In addition, whenever a  $\underline{\text{script}}^{p607}$  element whose "non-blocking" flag is set has an  $\underline{\text{async}}^{p608}$  content attribute added, the element's "non-blocking" flag must be unset.

A <u>script person</u> element has a flag indicating whether or not the script block is "ready to be parser-executed". Initially, <u>script person</u> elements must have this flag unset (script blocks, when created, are not "ready to be parser-executed"). This flag is used only for elements that are also <u>"parser-inserted"</u>, to let the parser know when to execute the script.

**The script's type** for a  $\frac{\text{script}^{p607}}{\text{script}^{p608}}$  element is either "classic" or "module". It is determined when the script is  $\frac{\text{prepared}^{p613}}{\text{script}^{p608}}$ , based on the  $\frac{\text{type}^{p608}}{\text{script}^{p608}}$  attribute of the element at that time.

A <u>script</u> $^{p607}$  element has a **preparation-time document**, which is a <u>Document</u> $^{p111}$  determined near the beginning of the <u>prepare a script</u> $^{p613}$  algorithm. It is used to prevent scripts that move between documents during <u>preparation</u> $^{p613}$  from <u>executing</u> $^{p616}$ .

A <u>script</u>  $^{p607}$  element has a flag indicating whether or not the script is **from an external file**. It is determined when the script is <u>prepared</u>  $^{p613}$ , based on the  $^{src}$  attribute of the element at that time.

The script's script for a script p607 element is either null or a script p895 resulting from preparing p613 the element. This is set asynchronously after the classic script or module graph is fetched. Once it is set, either to a script p895 in the case of success or to null in the case of failure, the fetching algorithms will note that **the script is ready**, which can trigger other actions. The user agent must delay the load event p1145 of the element's node document until the script is ready.

When a <u>script p607</u> element that is not <u>parser-inserted p613</u> experiences one of the events listed in the following list, the user agent must <u>immediately p41</u> prepare p613 the <u>script p607</u> element:

- The <u>script p607</u> element <u>becomes connected p44</u>.
- The <u>script<sup>p607</sup></u> element is <u>connected</u> and a node or document fragment is <u>inserted<sup>p43</sup></u> into the <u>script<sup>p607</sup></u> element, after any <u>script<sup>p607</sup></u> elements <u>inserted<sup>p43</sup></u> at that time.

• The script p607 element is connected and has a src p608 attribute set where previously the element had no such attribute.

To **prepare a script**, the user agent must act as follows:

- 1. If the <a href="script">script</a> plement is marked as having <a href="mailto:">"already started"</a> place, then return. The script is not executed.
- 2. Let parser document be the element's parser document p612.
- 3. Set the element's parser document p612 to null.

### Note

This is done so that if parser-inserted  $\frac{\text{script}^{667}}{\text{clements}}$  elements fail to run when the parser tries to run them, e.g. because they are empty or specify an unsupported scripting language, another script can later mutate them and cause them to run again.

4. If parser document is non-null and the element does not have an <u>async<sup>p608</sup></u> attribute, then set the element's <u>"non-</u> blocking" p612 flag to true.

This is done so that if a parser-inserted  $\underline{script}^{p607}$  element fails to run when the parser tries to run it, but it is later executed after a script dynamically updates it, it will execute in a non-blocking fashion even if the async  $p^{600}$  attribute

- 5. Let *source text* be the element's <u>child text content</u>.
- 6. If the element has no srcpeas attribute, and source text is the empty string, then return. The script is not executed.
- 7. If the element is not connected, then return. The script is not executed.
- 8. If either:

  - the script p607 element has a type p608 attribute and its value is the empty string, or
     the script p607 element has no type p608 attribute but it has a language p1215 attribute and that attribute's value is the empty string, or
  - the script p607 element has neither a type p608 attribute nor a language p1215 attribute, then

...let the script block's type string for this script p607 element be "text/javascript".

Otherwise, if the script p607 element has a type p608 attribute, let the script block's type string for this script p607 element be the value of that attribute with leading and trailing ASCII whitespace stripped.

Otherwise, the element has a non-empty language plats attribute; let the script block's type string for this script people element be the concatenation of the string "text/" followed by the value of the language pl215 attribute.

# Note

The Language  $^{p,215}$  attribute is never conforming, and is always ignored if there is a type  $^{p608}$  attribute present.

Determine the script's type p612 as follows:

- If the script block's type string is a <u>lavaScript MIME type essence match</u>, the script's type p612 is "classic".
- If the script block's type string is an ASCII case-insensitive match for the string "module", the script's type p612 is "module".
- If neither of the above conditions are true, then return. No script is executed.
- 9. If parser document is non-null, then set the element's parser document parser document and set the element's "non-blocking" p612 flag to false.
- 10. Set the element's "already started" p612 flag.
- 11. Set the element's preparation-time document to its node document.
- 12. If parser document is non-null, and parser document is not equal to the element's preparation-time document  $p^{612}$ , then return.

This step is not interoperable and is under debate: see issue #2137.

13. If scripting is disabled P895 for the script P607 element, then return. The script is not executed.

### Note

The definition of scripting is disabled<sup>p895</sup> means that, amongst others, the following scripts will not execute: scripts in XMLHttpRequest's responseXML documents, scripts in DOMParser<sup>p951</sup>-created documents, scripts in documents created by XSLTProcessor<sup>p49</sup>'s transformToDocument<sup>p49</sup> feature, and scripts that are first inserted by a script into a Document that was created using the createDocument() API. [XHR]<sup>p1271</sup> [DOMPARSING]<sup>p1266</sup> [XSLTP]<sup>p1272</sup> [DOM]<sup>p1266</sup>

14. If the <u>script <sup>p697</sup></u> element has a <u>nomodule <sup>p608</sup></u> content attribute and <u>the script's type <sup>p612</sup></u> is "classic", then return. The script is not executed.

### Note

This means specifying nomodule p608 on a module script p896 has no effect; the algorithm continues onward.

- 15. If the <a href="script" script" script" script" script" script script" script script scri
- 16. If the script p607 element has an event p1215 attribute and a for p1215 attribute, and the script's type p612 is "classic", then:
  - 1. Let for be the value of the for p1215 attribute.
  - 2. Let event be the value of the event p1215 attribute.
  - 3. Strip leading and trailing ASCII whitespace from event and for.
  - 4. If for is not an ASCII case-insensitive match for the string "window", then return. The script is not executed.
  - 5. If event is not an <u>ASCII case-insensitive</u> match for either the string "onload" or the string "onload()", then return. The script is not executed.
- 17. If the <u>script<sup>p607</sup></u> element has a <u>charset<sup>p1213</sup></u> attribute, then let *encoding* be the result of <u>getting an encoding</u> from the value of the <u>charset<sup>p1213</sup></u> attribute.

If the  $\underline{\text{script}}^{\text{p607}}$  element does not have a  $\underline{\text{charset}}^{\text{p1213}}$  attribute, or if  $\underline{\text{getting an encoding}}$  failed, let  $\underline{\text{encoding}}$  be the same as  $\underline{\text{the encoding}}$  of the  $\underline{\text{script}}^{\text{p607}}$  element's  $\underline{\text{node document}}$ .

### Note

If the script's type p612 is "module", this encoding will be ignored.

- 18. Let *classic script CORS setting* be the current state of the element's <u>crossorigin p609</u> content attribute.
- 19. Let module script credentials mode be the module script credentials mode p89 for the element's crossorigin content attribute.
- 20. Let cryptographic nonce be the element's [[CryptographicNonce]]<sup>p90</sup> internal slot's value.
- 21. If the <u>script<sup>n607</sup></u> element has an <u>integrity<sup>p609</sup></u> attribute, then let *integrity metadata* be that attribute's value.

Otherwise, let integrity metadata be the empty string.

- 22. Let *referrer policy* be the current state of the element's <u>referrerpolicy</u> content attribute.
- 23. Let parser metadata be "parser-inserted" if the <a href="script" person of the rwise">script</a> element is <a href="mailto:"parser-inserted" parser-inserted" element is <a href="mailto:"parser-inserted" parser-inserted" element is <a href="mailto:"parser-inserted" parser-inserted" element is <a href="mailto:"parser-inserted" element is <a href="mailto:">parser-inserted</a> element is <a href="mailto:">parser-inserted</a> element is <a href="mailto:">parser-inserted</a> element is <a href="mailto:">parser-inserted</a> element is <a href="mailto:"parser-inserted</a> element is <a href="mailto:">parser-inserted</a> element is <a href="mailto:">parser-inserted</a> element is <a href="mailto:">parser-inserted</a> element is <a href="mailto:">parser-inserted</a> element is <a href="mailto:">parser-inserted</a> element is <a href="mailto:">parser-inserted</a> elemen
- 24. Let options be a script fetch options p898 whose cryptographic nonce p898 is cryptographic nonce, integrity metadata p898 is integrity metadata, parser metadata p898 is parser metadata, credentials mode p898 is module script credentials mode, and referrer policy p898 is referrer policy.
- 25. Let settings object be the element's node document's relevant settings object policy.
- 26. If the element has a <a href="mailto:src">src</a><sup>p608</sup> content attribute, then:
  - 1. Let *src* be the value of the element's <a href="mailto:src">src</a> p608 attribute.
  - 2. If src is the empty string, queue a task p925 to fire an event named error at the element, and return.

- 3. Set the element's from an external file p612 flag.
- 4. Parse p87 src relative to the element's node document.
- If the previous step failed, <u>queue a task<sup>p925</sup></u> to <u>fire an event</u> named <u>error<sup>p1260</sup></u> at the element, and return.
   Otherwise, let <u>url</u> be the <u>resulting URL record<sup>p87</sup></u>.
- 6. Switch on the script's type p612:
  - "classic"

Fetch a classic script P899 given url, settings object, options, classic script CORS setting, and encoding.

→ "module"

<u>Fetch an external module script graph</u> given *url*, *settings object*, and *options*.

When the chosen algorithm asynchronously completes, set the script's script $^{612}$  to the result. At that time, the script is ready $^{612}$ .

For performance reasons, user agents may start fetching the classic script or module graph (as defined above) as soon as the srcp608attribute is set, instead, in the hope that the element will be inserted into the document (and that the crossoriginp609attribute won't change value in the meantime). Either way, once the element is insertedinto the documentp10p11p12p12p13p14p15p15p16p16p17p17p17p17p18p18p19p19p

- 27. If the element does not have a <a href="scroped">srcp608</a> content attribute, run these substeps:
  - 1. Let base URL be the script p607 element's node document's document base URL p87.
  - 2. Switch on the script's type p612:
    - "classic"
      - 1. Let *script* be the result of <u>creating a classic script</u> using *source text*, *settings object*, *base URL*, and *options*.
      - 2. Set the script's script p612 to script.
      - 3. The script is ready p612.
    - → "module"
      - Fetch an inline module script graph p901, given source text, base URL, settings object, and options.
         When this asynchronously completes, set the script's script p612 to the result. At that time, the script is ready p612.
- 28. Then, follow the first of the following options that describes the situation:
  - → If the script's type p612 is "classic", and the element has a src p608 attribute, and the element has a defer p608 attribute, and the element is "parser-inserted" p612, and the element does not have an async p608 attribute.
  - $\hookrightarrow$  If the script's type p612 is "module", and the element is "parser-inserted" p612, and the element does not have an async p608 attribute

Add the element to the end of the **list of scripts that will execute when the document has finished parsing** associated with the  $\frac{Document}{Document}$  of the parser that created the element.

When the script is ready p612, set the element's <u>"ready to be parser-executed" p612</u> flag. The parser will handle executing the script.

→ If the script's type<sup>p612</sup> is "classic", and the element has a src<sup>p608</sup> attribute, and the element is "parserinserted" p612, and the element does not have an async<sup>p608</sup> attribute

The element is the <u>pending parsing-blocking script  $^{p616}$ </u> of the <u>Document  $^{p111}$ </u> of the parser that created the element. (There can only be one such script per <u>Document  $^{p111}$ </u> at a time.)

When the script is ready  $^{p612}$ , set the element's <u>"ready to be parser-executed"  $^{p612}$  flag. The parser will handle executing the script.</u>

- → If the script's type<sup>p612</sup> is "classic", and the element has a src<sup>p608</sup> attribute, and the element does not have an async<sup>p608</sup> attribute, and the element does not have the "non-blocking" p612 flag set
- → If the script's type p612 is "module", and the element does not have an async attribute, and the element does not have the "non-blocking" p612 flag set

Add the element to the end of the **list of scripts that will execute in order as soon as possible** associated with the element's preparation-time document<sup>p612</sup>.

When the script is ready p612, run the following steps:

- If the element is not now the first element in the <u>list of scripts that will execute in order as soon as possible p616</u> to which it was added above, then mark the element as ready but return without executing the script yet.
- 2. Execution: Execute the script block  $p^{616}$  corresponding to the first script element in this list of scripts that will execute in order as soon as possible  $p^{616}$ .
- 3. Remove the first element from this <u>list of scripts that will execute in order as soon as possible pellon</u>.
- 4. If this <u>list of scripts that will execute in order as soon as possible perior</u> is still not empty and the first entry has already been marked as ready, then jump back to the step labeled execution.
- $\rightarrow$  If the script's type p612 is "classic", and the element has a src p608 attribute
- → If the script's type p612 is "module"

The element must be added to the **set of scripts that will execute as soon as possible** of the element's preparation-time document p612.

When the script is ready  $^{p612}$ , execute the script block  $^{p616}$  and then remove the element from the set of scripts that will execute as soon as possible  $^{p616}$ .

→ If the element does not have a src<sup>p608</sup> attribute, and the element is "parser-inserted" parser, and either the parser that created the script p607 is an XML parser p1168 or it's an HTML parser p1059 whose script nesting level p1061 is not greater than one, and the element's parser document p612 has a style sheet that is blocking scripts p174

The element is the <u>pending parsing-blocking script<sup>p616</sup></u> of its <u>parser document<sup>p612</sup></u>. (There can only be one such script per <u>Document<sup>p111</sup></u> at a time.)

Set the element's <u>"ready to be parser-executed" p612</u> flag. The parser will handle executing the script.

### **→ Otherwise**

<u>Immediately<sup>p41</sup></u> execute the script block<sup>p616</sup>, even if other scripts are already executing.

The **pending parsing-blocking script** of a <u>Document plil</u> is used by the <u>Document plil</u>'s parser(s).

### Note

If a  $script^{p607}$  element that blocks a parser gets moved to another  $\underline{Document^{p111}}$  before it would normally have stopped blocking that parser, it nonetheless continues blocking that parser until the condition that causes it to be blocking the parser no longer applies (e.g., if the script is a  $\underline{pending \ parsing-blocking \ script^{p616}}$  because the original  $\underline{Document^{p111}}$  has a style sheet that is  $\underline{blocking \ scripts^{p174}}$  when it was parsed, but then the script is moved to another  $\underline{Document^{p111}}$  before the blocking style sheet(s) loaded, the script still blocks the parser until the style sheets are all loaded, at which time the script executes and the parser is unblocked).

To **execute a script block** given a <u>script p607</u> element *scriptElement*:

- 1. Let document be scriptElement's node document.
- 2. If scriptElement's parser document p612 is non-null, and scriptElement's parser document is not equal to document, then return.

This step is not interoperable and is under debate: see <u>issue #2137</u>.

- 3. If scriptElement's preparation-time document<sup>p612</sup> is not equal to document, then return.
- 4. If the script's script<sup>p612</sup> is null for scriptElement, then fire an event named error<sup>p1260</sup> at scriptElement, and return.

- 5. If scriptElement is from an external file p612, or the script's type p612 for scriptElement is "module", then increment document's ignore-destructive-writes counter p950.
- 6. Switch on the script's type p612 for scriptElement:
  - → "classic"
    - 1. Let oldCurrentScript be the value to which document's currentScript p117 object was most recently set.
    - 2. If scriptElement's <u>root</u> is not a <u>shadow root</u>, then set <u>document</u>'s <u>currentScript<sup>p117</sup></u> attribute to scriptElement. Otherwise, set it to null.

# Note

This does not use the <u>in a document tree</u> check, as scriptElement could have been removed from the document prior to execution, and in that scenario <u>currentScript</u> $^{p117}$  still needs to point to it.

- 3. Run the classic script $p^{906}$  given by the script's script $p^{612}$  for scriptElement.
- 4. Set document's currentScript plin attribute to oldCurrentScript.
- → "module"
  - 1. Assert: document's currentScript p117 attribute is null.
  - 2. Run the module script pole given by the script's script for scriptElement.
- 7. Decrement the <u>ignore-destructive-writes counter peso</u> of *document*, if it was incremented in the earlier step.
- 8. If scriptElement is from an external file p612, then fire an event named load p1261 at scriptElement.

# 4.12.1.2 Scripting languages § p61

User agents are not required to support JavaScript. This standard needs to be updated if a language other than JavaScript comes along and gets similar wide adoption by web browsers. Until such a time, implementing other languages is in conflict with this standard, given the processing model defined for the <a href="script">script</a> peeds of the script peeds of the script peeds of t

Servers should use <u>text/javascript<sup>p1262</sup></u> for JavaScript resources. Servers should not use other <u>JavaScript MIME types</u> for JavaScript resources, and must not use non-<u>JavaScript MIME types</u>.

For external JavaScript resources, MIME type parameters in `Content-Type $^{988}$ ` headers are generally ignored. (In some cases the `charset` parameter has an effect.) However, for the script $^{9697}$  element's type $^{9698}$  attribute they are significant; it uses the JavaScript MIME type essence match concept.

### Note

For example, scripts with their  $\underline{type^{p608}}$  attribute set to "text/javascript; charset=utf-8" will not be evaluated, even though that is a valid  $\underline{JavaScript\ MIME\ type}$  when parsed.

Furthermore, again for external JavaScript resources, special considerations apply around `Content-Type $^{p88}$ ` header processing as detailed in the prepare a script $^{p613}$  algorithm and Fetch. [FETCH] $^{p1266}$ 

# **4.12.1.3** Restrictions for contents of script elements $\S^{p61}_{7}$

### Note

The easiest and safest way to avoid the rather strange restrictions described in this section is to always escape an ASCII case-insensitive match for "<!--" as "<\!--", "<script" as "<\script", and "</script" as "<\/script" as "<\/script" when these sequences appear in literals in scripts (e.g. in strings, regular expressions, or comments), and to avoid writing code that uses such constructs in expressions. Doing so avoids the pitfalls that the restrictions in this section are prone to triggering: namely, that, for historical reasons, parsing of <a href="script">script</a> blocks in HTML is a strange and exotic practice that acts unintuitively in the face of these sequences.

The <u>script peace</u> element's <u>descendant text content</u> must match the script production in the following ABNF, the character set for which is Unicode. [ABNF] place

```
= outer *( comment-open inner comment-close outer )
script
             = < any string that doesn't contain a substring that matches not-in-outer >
outer
not-in-outer = comment-open
inner = < any string that doesn't contain a substring that matches not-in-inner >
not-in-inner = comment-close / script-open
comment-open = "<!--"</pre>
comment-close = "-->"
script-open = "<" s c r i p t tag-end</pre>
             = %x0053; U+0053 LATIN CAPITAL LETTER S
S
             =/ %x0073 ; U+0073 LATIN SMALL LETTER S
S
             = %x0043; U+0043 LATIN CAPITAL LETTER C
C
             =/ %x0063 ; U+0063 LATIN SMALL LETTER C
             = %x0052; U+0052 LATIN CAPITAL LETTER R
r
             =/ %x0072 ; U+0072 LATIN SMALL LETTER R
r
i
             = %x0049; U+0049 LATIN CAPITAL LETTER I
i
             =/ %x0069 ; U+0069 LATIN SMALL LETTER I
             = %x0050 ; U+0050 LATIN CAPITAL LETTER P
р
             =/ %x0070 ; U+0070 LATIN SMALL LETTER P
р
             = %x0054; U+0054 LATIN CAPITAL LETTER T
t
             =/ %x0074 ; U+0074 LATIN SMALL LETTER T
tag-end
             = %x0009; U+0009 CHARACTER TABULATION (tab)
             =/ %x000A ; U+000A LINE FEED (LF)
tag-end
             =/ %x000C ; U+000C FORM FEED (FF)
tag-end
             =/ %x0020 ; U+0020 SPACE
tag-end
tag-end
             =/ %x002F ; U+002F SOLIDUS (/)
             =/ %x003E ; U+003E GREATER-THAN SIGN (>)
tag-end
```

When a  $\frac{\text{script}^{667}}{\text{contents}}$  element contains  $\frac{\text{script documentation}^{619}}{\text{described in the section below.}}$ , there are further restrictions on the contents of the element, as

### Example

The following script illustrates this issue. Suppose you have a script that contains a string, as in:

```
var example = 'Consider this string: <!-- <script>';
console.log(example);
```

If one were to put this string directly in a  $\frac{1}{2}$  block, it would violate the restrictions above:

```
<script>
  var example = 'Consider this string: <!-- <script>';
  console.log(example);
</script>
```

The bigger problem, though, and the reason why it would violate those restrictions, is that actually the script would get parsed weirdly: the script block above is not terminated. That is, what looks like a "</script>" end tag in this snippet is actually still part of the <a href="script">script</a>pt</a> block. The script doesn't execute (since it's not terminated); if it somehow were to execute, as it might if the markup looked as follows, it would fail because the script (highlighted here) is not valid JavaScript:

```
<script>
  var example = 'Consider this string: <!-- <script>';
  console.log(example);
</script>
<!-- despite appearances, this is actually part of the script still! -->
```

```
<script>
... // this is the same script block still...
</script>
```

What is going on here is that for legacy reasons, "<!--" and "<script" strings in script elements in HTML need to be balanced in order for the parser to consider closing the block.

By escaping the problematic strings as mentioned at the top of this section, the problem is avoided entirely:

It is possible for these sequences to naturally occur in script expressions, as in the following examples:

```
if (x<!--y) { ... }
if ( player<script ) { ... }</pre>
```

In such cases the characters cannot be escaped, but the expressions can be rewritten so that the sequences don't occur, as in:

```
if (x < !--y) { ... }
if (!--y > x) { ... }
if (!(--y) > x) { ... }
if (player < script) { ... }
if (script > player) { ... }
```

Doing this also avoids a different pitfall as well: for related historical reasons, the string "<!--" in <u>classic scripts p896</u> is actually treated as a line comment start, just like "//".

# **4.12.1.4** Inline documentation for external scripts $\S^{p61}_{\alpha}$

If a  $\underline{\text{script}}^{p607}$  element's  $\underline{\text{src}}^{p608}$  attribute is specified, then the contents of the  $\underline{\text{script}}^{p607}$  element, if any, must be such that the value of the  $\underline{\text{text}}^{p610}$  IDL attribute, which is derived from the element's contents, matches the documentation production in the following ABNF, the character set for which is Unicode.  $[\underline{\text{ABNF}}]^{p1264}$ 

```
documentation = *( *( space / tab / comment ) [ line-comment ] newline )
           = slash star *( not-star / star not-slash ) 1*star slash
line-comment = slash slash *not-newline
; characters
             = %x0009 ; U+0009 CHARACTER TABULATION (tab)
tab
             = %x000A ; U+000A LINE FEED (LF)
newline
             = %x0020 ; U+0020 SPACE
space
             = %x002A ; U+002A ASTERISK (*)
star
             = %x002F ; U+002F SOLIDUS (/)
not-newline = %x0000-0009 / %x000B-10FFFF
              ; a <u>scalar value</u> other than U+000A LINE FEED (LF)
             = %x0000-0029 / %x002B-10FFFF
not-star
              ; a <u>scalar value</u> other than U+002A ASTERISK (*)
not-slash
             = %x0000-002E / %x0030-10FFFF
                ; a scalar value other than U+002F SOLIDUS (/)
```

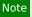

This corresponds to putting the contents of the element in JavaScript comments.

### Note

This requirement is in addition to the earlier restrictions on the syntax of contents of script p607 elements.

### Example

This allows authors to include documentation, such as license information or API information, inside their documents while still referring to external script files. The syntax is constrained so that authors don't accidentally include what looks like valid script while also providing a srcp608 attribute.

```
<script src="cool-effects.js">
// create new instances using:
// var e = new Effect();
// start the effect using .play, stop using .stop:
// e.play();
// e.stop();
</script>
```

# **4.12.1.5** Interaction of script p607 elements and XSLT $\S^{p62}$

This section is non-normative.

This specification does not define how XSLT interacts with the  $\frac{\text{script}^{p607}}{\text{element}}$  element. However, in the absence of another specification actually defining this, here are some guidelines for implementers, based on existing implementations:

- When an XSLT transformation program is triggered by an <?xml-stylesheet?> processing instruction and the browser implements a direct-to-DOM transformation, script<sup>p607</sup> elements created by the XSLT processor need to have its parser document<sup>p612</sup> set correctly, and run in document order (modulo scripts marked defer<sup>p608</sup> or async<sup>p608</sup>), immediately<sup>p41</sup>, as the transformation is occurring.
- The XSLTProcessor<sup>p49</sup> transformToDocument() <sup>p49</sup> method adds elements to a Document <sup>p111</sup> object with a null browsing context <sup>p804</sup>, and, accordingly, any script <sup>p607</sup> elements they create need to have their "already started" <sup>p612</sup> flag set in the prepare a script <sup>p613</sup> algorithm and never get executed (scripting is disabled <sup>p895</sup>). Such script <sup>p607</sup> elements still need to have their parser document <sup>p612</sup> set, though, such that their async <sup>p609</sup> IDL attribute will return false in the absence of an async <sup>p608</sup> content attribute.
- The <u>XSLTProcessor<sup>p49</sup> transformToFragment() <sup>p49</sup> method needs to create a fragment that is equivalent to one built manually by creating the elements using <u>document.createElementNS()</u>. For instance, it needs to create <u>script <sup>p607</sup></u> elements with null <u>parser document <sup>p612</sup></u> and that don't have their <u>"already started" <sup>p612</sup></u> flag set, so that they will execute when the fragment is inserted into a document.</u>

The main distinction between the first two cases and the last case is that the first two operate on <u>Document plil</u>s and the last operates on a fragment.

# **4.12.2** The noscript element $\S^{p62}$

# ✓ MDN

# Categories p125:

```
Metadata content<sup>p128</sup>.
Flow content<sup>p128</sup>.
Phrasing content<sup>p129</sup>.
```

### Contexts in which this element can be used p125:

In a  $\frac{\text{head}^{p150}}{\text{element}}$  element of an  $\frac{\text{HTML document}}{\text{moscript}}$ , if there are no ancestor  $\frac{\text{noscript}^{p620}}{\text{moscript}}$  elements. Where  $\frac{\text{phrasing content}^{p129}}{\text{moscript}}$  is expected in  $\frac{\text{HTML documents}}{\text{moscript}}$ , if there are no ancestor  $\frac{\text{noscript}^{p620}}{\text{moscript}}$  elements.

### Content model p125:

When <u>scripting is disabled  $p^{895}$ </u>, in a <u>head  $p^{150}$ </u> element: in any order, zero or more <u>link  $p^{154}$ </u> elements, zero or more <u>style  $p^{170}$ </u> elements, and zero or more <u>meta  $p^{160}$ </u> elements.

When <u>scripting is disabled  $^{p895}$ </u>, not in a <u>head  $^{p150}$ </u> element: <u>transparent  $^{p130}$ </u>, but there must be no <u>noscript  $^{p620}$ </u> element descendants.

Otherwise: text that conforms to the requirements given in the prose.

### Tag omission in text/html<sup>p125</sup>:

Neither tag is omissible.

### Content attributes p125:

Global attributes p133

# Accessibility considerations p126:

For authors.

For implementers.

### DOM interface<sup>p126</sup>:

Uses HTMLElement p121.

The <u>noscript p620</u> element <u>represents p120</u> nothing if <u>scripting is enabled p895</u>, and <u>represents p120</u> its children if <u>scripting is disabled p895</u>. It is used to present different markup to user agents that support scripting and those that don't support scripting, by affecting how the document is parsed.

When used in HTML documents, the allowed content model is as follows:

### In a head place element, if scripting is disabled place for the noscript place element

The  $noscript^{p620}$  element must contain only  $link^{p154}$ ,  $style^{p170}$ , and  $meta^{p160}$  elements.

# In a <u>head<sup>p150</sup></u> element, if <u>scripting is enabled<sup>p895</sup></u> for the <u>noscript<sup>p620</sup></u> element

The noscript  $^{p620}$  element must contain only text, except that invoking the HTML fragment parsing algorithm  $^{p1157}$  with the noscript  $^{p620}$  element as the context  $^{p1157}$  element and the text contents as the input must result in a list of nodes that consists only of link  $^{p154}$ , style  $^{p170}$ , and  $^{p154}$  elements that would be conforming if they were children of the noscript  $^{p620}$  element, and no parse errors  $^{p1061}$ .

### Outside of head p150 elements, if scripting is disabled p895 for the noscript p620 element

The  $\underline{\mathsf{noscript}^{\mathsf{p620}}}$  element's content model is  $\underline{\mathsf{transparent}^{\mathsf{p130}}}$ , with the additional restriction that a  $\underline{\mathsf{noscript}^{\mathsf{p620}}}$  element must not have a  $\underline{\mathsf{noscript}^{\mathsf{p620}}}$  element as an ancestor (that is,  $\underline{\mathsf{noscript}^{\mathsf{p620}}}$  can't be nested).

# Outside of head<sup>p150</sup> elements, if scripting is enabled<sup>p895</sup> for the noscript<sup>p620</sup> element

The  $\frac{\mathsf{noscript}^{\mathsf{p620}}}{\mathsf{p620}}$  element must contain only text, except that the text must be such that running the following algorithm results in a conforming document with no  $\frac{\mathsf{noscript}^{\mathsf{p620}}}{\mathsf{p620}}$  elements and no  $\frac{\mathsf{script}^{\mathsf{p607}}}{\mathsf{p600}}$  elements, and such that no step in the algorithm throws an exception or causes an HTML parser<sup>p1059</sup> to flag a parse error<sup>p1061</sup>:

- 1. Remove every <u>script<sup>p607</sup></u> element from the document.
- 2. Make a list of every noscript
  noscript
  noscript
  element in the document. For every noscript
  noscript
  noscript
  noscript
  noscript
  noscript
  noscript
  noscript
  noscript
  noscript
  noscript
  noscript
  noscript
  noscript
  noscript
  noscript
  noscript
  noscript
  noscript
  noscript
  noscript
  noscript
  noscript
  noscript
  noscript
  noscript
  noscript
  noscript
  noscript
  noscript
  noscript
  noscript
  noscript
  noscript
  noscript
  noscript
  noscript
  noscript
  noscript
  noscript
  noscript
  noscript
  noscript
  noscript
  noscript
  noscript
  noscript
  noscript
  noscript
  noscript
  noscript
  noscript
  noscript
  noscript
  noscript
  noscript
  noscript
  noscript
  noscript
  noscript
  noscript
  noscript
  noscript
  noscript
  noscript
  noscript
  noscript
  noscript
  noscript
  noscript
  noscript
  noscript
  noscript
  noscript
  noscript
  noscript
  noscript
  noscript
  noscript
  noscript
  noscript
  noscript
  noscript
  noscript
  noscript
  noscript
  noscript
  noscript
  noscript
  noscript
  noscript
  noscript
  noscript
  noscript
  noscript
  noscript
  <p
  - 1. Let s be the child text content of the noscript  $^{p620}$  element.
  - 2. Set the <u>outerHTML</u> attribute of the <u>noscript<sup>p620</sup></u> element to the value of *s*. (This, as a side-effect, causes the <u>noscript<sup>p620</sup></u> element to be removed from the document.) [<u>DOMPARSING</u>]<sup>p1266</sup>

# Note

All these contortions are required because, for historical reasons, the  $\frac{noscript^{p620}}{noscript^{p620}}$  element is handled differently by the  $\frac{HTML}{noscript^{p1059}}$  based on whether scripting was enabled or  $\frac{not^{p1076}}{not^{p1076}}$  when the parser was invoked.

The noscript p620 element must not be used in XML documents.

### Note

The  $noscript^{p620}$  element is only effective in the HTML syntax $p^{1047}$ , it has no effect in the XML syntax $p^{1168}$ . This is because the way it works is by essentially "turning off" the parser when scripts are enabled, so that the contents of the element are treated as pure

The <u>noscript  $^{p620}$ </u> element has no other requirements. In particular, children of the <u>noscript  $^{p620}$ </u> element are not exempt from <u>form submission  $^{p588}$ </u>, scripting, and so forth, even when <u>scripting is enabled  $^{p895}$ </u> for the element.

### Example

In the following example, a <u>noscript<sup>p620</sup></u> element is used to provide fallback for a script.

```
<form action="calcSquare.php">
 <label for=x>Number</label>:
 <input id="x" name="x" type="number">
<script>
 var x = document.getElementById('x');
 var output = document.createElement('p');
 output.textContent = 'Type a number; it will be squared right then!';
 x.form.appendChild(output);
 x.form.onsubmit = function () { return false; }
 x.oninput = function () {
   var v = x.valueAsNumber;
   output.textContent = v + ' squared is ' + v * v;
 };
</script>
<noscript>
 <input type=submit value="Calculate Square">
</noscript>
</form>
```

When script is disabled, a button appears to do the calculation on the server side. When script is enabled, the value is computed on-the-fly instead.

The <u>noscript p620</u> element is a blunt instrument. Sometimes, scripts might be enabled, but for some reason the page's script might fail. For this reason, it's generally better to avoid using <u>noscript p620</u>, and to instead design the script to change the page from being a scriptless page to a scripted page on the fly, as in the next example:

```
<form action="calcSquare.php">
>
 <label for=x>Number</label>:
 <input id="x" name="x" type="number">
<input id="submit" type=submit value="Calculate Square">
<script>
 var x = document.getElementById('x');
 var output = document.createElement('p');
 output.textContent = 'Type a number; it will be squared right then!';
 x.form.appendChild(output);
 x.form.onsubmit = function () { return false; }
 x.oninput = function () {
   var v = x.valueAsNumber;
   output.textContent = v + ' squared is ' + v * v;
 var submit = document.getElementById('submit');
 submit.parentNode.removeChild(submit);
</script>
</form>
```

The above technique is also useful in XML documents, since noscript p620 is not allowed there.

# 4.12.3 The template element §p62 Categories p125: Metadata content<sup>p128</sup>. Flow content<sup>p128</sup>. Phrasing content p129 Script-supporting element p130. Contexts in which this element can be used p125: Where metadata content p128 is expected. Where phrasing content p129 is expected. Where <u>script-supporting elements plan</u> are expected. As a child of a colgroup P452 element that doesn't have a span P453 attribute. Content model p125: Nothing p127 (for clarification, see example p623). Tag omission in text/html<sup>p125</sup>: Neither tag is omissible. Content attributes p125: Global attributes p133 Accessibility considerations p126: For authors. For implementers. DOM interface p126: IDL [Exposed=Window] interface HTMLTemplateElement : HTMLElement { [HTMLConstructor] constructor();

The template p623 element is used to declare fragments of HTML that can be cloned and inserted in the document by script.

In a rendering, the <u>template<sup>p623</sup></u> element <u>represents<sup>p120</sup></u> nothing.

readonly attribute DocumentFragment content;

The <u>template contents<sup>p624</sup></u> of a <u>template<sup>p623</sup></u> element <u>are not children of the element itself<sup>p1049</sup></u>.

### Note

};

It is also possible, as a result of DOM manipulation, for a  $\frac{\text{template}^{p623}}{\text{template}}$  element to contain  $\frac{\text{Text}}{\text{Text}}$  nodes and element nodes; however, having any is a violation of the  $\frac{\text{template}^{p623}}{\text{template}^{p623}}$  element's content model, since its content model is defined as  $\frac{\text{nothing}^{p127}}{\text{template}^{p623}}$ .

### Example

For example, consider the following document:

```
<!doctype html>
<html lang="en">
<head>
<title>Homework</title>
<body>
<template id="template">Smile!</template>
<script>
let num = 3;
const fragment = document.getElementById('template').content.cloneNode(true);
while (num-->1) {
   fragment.firstChild.before(fragment.firstChild.cloneNode(true));
   fragment.firstChild.textContent += fragment.lastChild.textContent;
}
```

iOS Safar

SafariFirefox

Samsuno

€ Edge UC Brows Android

O Opera

Firefox fo

```
document.body.appendChild(fragment);
</script>
</html>
```

The  $p^{p207}$  element in the <u>template p623</u> is not a child of the <u>template p623</u> in the DOM; it is a child of the <u>DocumentFragment</u> returned by the <u>template p623</u> element's <u>content p624</u> IDL attribute.

If the script were to call appendChild() on the  $\frac{template^{p623}}{template^{p623}}$  element, that would add a child to the  $\frac{template^{p623}}{template^{p623}}$  element); however, doing so is a violation of the  $\frac{template^{p623}}{template^{p623}}$  element's content model.

### For web developers (non-normative)

# template . content p624

Returns the <u>template contents<sup>p624</sup></u> (a <u>DocumentFragment</u>).

Each <u>template <sup>p623</sup></u> element has an associated <u>DocumentFragment</u> object that is its **template contents**. The <u>template contents <sup>p624</sup></u> have <u>no conformance requirements <sup>p120</sup></u>. When a <u>template <sup>p623</sup></u> element is created, the user agent must run the following steps to establish the <u>template contents <sup>p624</sup></u>:

- 1. Let doc be the template p623 element's node document's appropriate template contents owner document p624.
- 2. Create a DocumentFragment object whose node document is doc and host is the template p623 element.
- 3. Set the template po23 element's template contents po24 to the newly created DocumentFragment object.

A <u>Document plil</u> doc's appropriate template contents owner document is the <u>Document plil</u> returned by the following algorithm:

- 1. If doc is not a <u>Document pll1</u> created by this algorithm, then:
  - 1. If doc does not yet have an **associated inert template document**, then:
    - 1. Let new doc be a new <u>Document plil</u> (whose <u>browsing context plil</u> is null). This is "a <u>Document plil</u> created by this algorithm" for the purposes of the step above.
    - 2. If doc is an HTML document, mark new doc as an HTML document also.
    - 3. Let doc's associated inert template document p624 be new doc.
  - 2. Set doc to doc's associated inert template document p624.

### Note

Each  $\frac{Document^{p111}}{Document^{p111}}$  not created by this algorithm thus gets a single  $\frac{Document^{p111}}{Document^{p111}}$  to act as its proxy for owning the  $\frac{template\ contents^{p624}}{Document^{p624}}$  of all its  $\frac{template^{p623}}{Document^{p624}}$  elements, so that they aren't in a  $\frac{browsing\ context^{p804}}{Document^{p111}}$  and thus remain inert (e.g. scripts do not run). Meanwhile,  $\frac{template^{p623}}{Document^{p111}}$  elements inside  $\frac{Document^{p111}}{Document^{p111}}$  objects that are created by this algorithm just reuse the same  $\frac{Document^{p111}}{Document^{p111}}$  owner for their contents.

2. Return doc.

The adopting steps (with node and oldDocument as parameters) for template next elements are the following:

1. Let doc be node's node document's appropriate template contents owner document p624.

### Note

node's <u>node document</u> is the <u>Document</u> object that node was just adopted into.

2. Adopt node's template contents p624 (a DocumentFragment object) into doc.

The content IDL attribute must return the template per element's template contents per element's template contents per element's template contents per element's template contents per element element

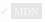

The cloning steps for a template p623 element node being cloned to a copy copy must run the following steps:

1. If the clone children flag is not set in the calling clone algorithm, return.

- 2. Let *copied contents* be the result of <u>cloning</u> all the children of <u>node</u>'s <u>template contents</u> with <u>document</u> set to <u>copy</u>'s <u>template contents</u> so <u>node document</u>, and with the <u>clone children flag</u> set.
- 3. Append copied contents to copy's template contents p624.

### Example

In this example, a script populates a table four-column with data from a data structure, using a <u>template<sup>p623</sup></u> to provide the element structure instead of manually generating the structure from markup.

```
<!DOCTYPE html>
<html lang='en'>
<title>Cat data</title>
<script>
// Data is hard-coded here, but could come from the server
var data = [
  { name: 'Pillar', color: 'Ticked Tabby', sex: 'Female (neutered)', legs: 3 },
  { name: 'Hedral', color: 'Tuxedo', sex: 'Male (neutered)', legs: 4 },
];
</script>
<thead>
 Name Color Sex Legs
 <template id="row">
  <
 </template>
<script>
var template = document.querySelector('#row');
for (var i = 0; i < data.length; i += 1) {
  var cat = data[i];
  var clone = template.content.cloneNode(true);
  var cells = clone.querySelectorAll('td');
  cells[0].textContent = cat.name;
  cells[1].textContent = cat.color;
  cells[2].textContent = cat.sex;
  cells[3].textContent = cat.legs;
  template.parentNode.appendChild(clone);
</script>
```

This example uses <a href="cloneNode">cloneNode()</a> on the <a href="template">template</a> p623 's contents; it could equivalently have used <a href="document.importNode()">document.importNode()</a>, which does the same thing. The only difference between these two APIs is when the <a href="node document">node document</a> is updated: with <a href="cloneNode()">cloneNode()</a> it is updated when the nodes are cloned.

# 4.12.3.1 Interaction of $\frac{\text{template}^{\text{p623}}}{5}$ elements with XSLT and XPath $\S^{\text{p62}}_{5}$

This section is non-normative.

This specification does not define how XSLT and XPath interact with the <u>template<sup>p623</sup></u> element. However, in the absence of another specification actually defining this, here are some guidelines for implementers, which are intended to be consistent with other processing described in this specification:

- An XSLT processor based on an XML parser that acts <u>as described in this specification place</u> needs to act as if <u>template personants</u> elements contain as descendants their <u>template contents</u> for the purposes of the transform.
- An XSLT processor that outputs a DOM needs to ensure that nodes that would go into a <u>template p623</u> element are instead placed into the element's <u>template contents p624</u>.

• XPath evaluation using the XPath DOM API when applied to a <u>Document plil</u> parsed using the <u>HTML parser plos</u> or the <u>XML parser plies</u> described in this specification needs to ignore <u>template contents</u> or the <u>XML parser plies</u>.

```
4.12.4 The slot element § p62
 Categories p125:
    Flow content p128
    Phrasing content p129
 Contexts in which this element can be used p125:
    Where phrasing content p129 is expected.
 Content model p125:
    Transparent<sup>p130</sup>
 Tag omission in text/html p125:
    Neither tag is omissible.
 Content attributes P125:
    Global attributes p133
    name p626 — Name of shadow tree slot
 Accessibility considerations p126:
    For authors.
    For implementers.
 DOM interface p126:
   IDL
        [Exposed=Window]
         interface HTMLSlotElement : HTMLElement {
           [HTMLConstructor] constructor();
           [CEReactions] attribute DOMString name;
           sequence<Node> assignedNodes(optional AssignedNodesOptions options = {});
           sequence<Element> assignedElements(optional AssignedNodesOptions options = {});
        };
         dictionary AssignedNodesOptions {
          boolean flatten = false;
        };
```

The <u>slot <sup>p626</sup></u> element defines a <u>slot</u>. It is typically used in a <u>shadow tree</u>. A <u>slot <sup>p626</sup></u> element <u>represents <sup>p120</sup></u> its <u>assigned nodes</u>, if any, and its contents otherwise.

The name content attribute may contain any string value. It represents a slot's name.

# Note

The <u>name p626</u> attribute is used to <u>assign slots</u> to other elements: a <u>slot p626</u> element with a <u>name p626</u> attribute creates a named <u>slot</u> to which any element is <u>assigned</u> if that element has a <u>slot p134</u> attribute whose value matches that <u>name p626</u> attribute's value, and the <u>slot p626</u> element is a child of the <u>shadow tree</u> whose <u>root</u>'s <u>host</u> has that corresponding <u>slot p134</u> attribute value.

```
slot . name<sup>p627</sup>
   Can be used to get and set slot's name.

slot . assignedNodes<sup>p627</sup>()
   Returns slot's assigned nodes.

slot . assignedNodes<sup>p627</sup>({ flatten: true })

Returns slot's assigned nodes, if any, and slot's children otherwise, and does the same for any slot<sup>p626</sup> elements encountered therein, recursively, until there are no slot<sup>p626</sup> elements left.
```

```
slot . assignedElements<sup>p627</sup>()
Returns slot's assigned nodes, limited to elements.

slot . assignedElements<sup>p627</sup>({ flatten: true })
Returns the same as assignedNodes({ flatten: true })<sup>p627</sup>, limited to elements.
```

The name IDL attribute must reflect p91 the content attribute of the same name.

The assignedNodes(options) method, when invoked, must run these steps:

- 1. If the value of options's flatten member is false, then return this element's assigned nodes.
- 2. Return the result of <u>finding flattened slottables</u> with this element.

The assignedElements(options) method, when invoked, must run these steps:

- 1. If the value of *options*'s flatten member is false, then return this element's <u>assigned nodes</u>, filtered to contain only <u>Element</u> nodes.
- 2. Return the result of finding flattened slottables with this element, filtered to contain only **Element** nodes.

```
4.12.5 The canvas element §p62
  Categories p125:
     Flow content<sup>p128</sup>.
     Phrasing content<sup>p129</sup>
     Embedded content p129
     Palpable content<sup>p130</sup>.
 Contexts in which this element can be used p125:
     Where embedded content p129 is expected.
  Content model p125:
     <u>Transparent p130</u>, but with no <u>interactive content p129</u> descendants except for \underline{a^{p234}} elements, \underline{img^{p314}} elements with \underline{usemap^{p439}}
     attributes, button p528 elements, input p486 elements whose type p488 attribute are in the Checkbox p506 or Radio Button p507 states,
     <u>input<sup>p486</sup></u> elements that are <u>buttons<sup>p479</sup></u>, and <u>select<sup>p530</sup></u> elements with a <u>multiple<sup>p532</sup></u> attribute or a <u>display size<sup>p532</sup></u> greater than
 Tag omission in text/html<sup>p125</sup>:
     Neither tag is omissible.
 Content attributes p125:
     Global attributes p133
     width P628 — Horizontal dimension
     height p628 — Vertical dimension
  Accessibility considerations P126:
     For authors.
     For implementers.
 DOM interface<sup>p126</sup>:
          typedef (CanvasRenderingContext2D or ImageBitmapRenderingContext or WebGLRenderingContext or
          WebGL2RenderingContext;
          [Exposed=Window]
          interface HTMLCanvasElement : HTMLElement {
             [HTMLConstructor] constructor();
             [CEReactions] attribute unsigned long width;
             [CEReactions] attribute unsigned long height;
```

Chrome

iOS Safa

Firefox

Edge
UC Brow
Android

IF

O Opera

Firefox fo

Samsuno

```
RenderingContext? getContext(DOMString contextId, optional any options = null);

USVString toDataURL(optional DOMString type = "image/png", optional any quality);
  void toBlob(BlobCallback _callback, optional DOMString type = "image/png", optional any quality);
  OffscreenCanvas transferControlToOffscreen();
};

callback BlobCallback = void (Blob? blob);
```

The <u>canvas <sup>p627</sup></u> element provides scripts with a resolution-dependent bitmap canvas, which can be used for rendering graphs, game graphics, art, or other visual images on the fly.

Authors should not use the <u>canvas <sup>p627</sup></u> element in a document when a more suitable element is available. For example, it is inappropriate to use a <u>canvas <sup>p627</sup></u> element to render a page heading: if the desired presentation of the heading is graphically intense, it should be marked up using appropriate elements (typically <u>h1<sup>p186</sup></u>) and then styled using CSS and supporting technologies such as <u>shadow trees</u>.

When authors use the  $\frac{\text{canvas}^{p627}}{\text{canvas}^{p627}}$  element, they must also provide content that, when presented to the user, conveys essentially the same function or purpose as the  $\frac{\text{canvas}^{p627}}{\text{canvas}^{p627}}$ 's bitmap. This content may be placed as content of the  $\frac{\text{canvas}^{p627}}{\text{canvas}^{p627}}$  element. The contents of the  $\frac{\text{canvas}^{p627}}{\text{canvas}^{p627}}$  element, if any, are the element's  $\frac{\text{canvas}^{p627}}{\text{canvas}^{p627}}$ .

In interactive visual media, if <u>scripting is enabled  $^{p895}$ </u> for the <u>canvas  $^{p627}$ </u> element, and if support for <u>canvas  $^{p627}$ </u> elements has been enabled, then the <u>canvas  $^{p627}$ </u> element <u>represents  $^{p120}$ </u> embedded content  $^{p129}$  consisting of a dynamically created image, the element's bitmap.

In non-interactive, static, visual media, if the  $\frac{\text{canvas}^{p627}}{\text{canvas}^{p627}}$  element has been previously associated with a rendering context (e.g. if the page was viewed in an interactive visual medium and is now being printed, or if some script that ran during the page layout process painted on the element), then the  $\frac{\text{canvas}^{p627}}{\text{canvas}^{p627}}$  element  $\frac{\text{represents}^{p120}}{\text{content}^{p129}}$  with the element's current bitmap and size. Otherwise, the element represents its  $\frac{\text{fallback content}^{p129}}{\text{content}^{p129}}$  instead.

In non-visual media, and in visual media if <u>scripting is disabled p895</u> for the <u>canvas p627</u> element or if support for <u>canvas p627</u> elements has been disabled, the <u>canvas p627</u> element represents p120 its fallback content p129 instead.

When a <u>canvas p627</u> element <u>represents p120</u> <u>embedded content p129</u>, the user can still focus descendants of the <u>canvas p627</u> element (in the <u>fallback content p129</u>). When an element is <u>focused p764</u>, it is the target of keyboard interaction events (even though the element itself is not visible). This allows authors to make an interactive canvas keyboard-accessible: authors should have a one-to-one mapping of interactive regions to <u>focusable areas p763</u> in the <u>fallback content p129</u>. (Focus has no effect on mouse interaction events.) [<u>UIEVENTS] p1270</u>

An element whose nearest  $\frac{canvas^{p627}}{canvas^{p627}}$  element ancestor is being rendered and represents and represents  $\frac{p120}{canvas^{p627}}$  embedded content is an element that is being used as relevant canvas fallback content.

The <u>canvas personal</u> element has two attributes to control the size of the element's bitmap: <u>width</u> and <u>height</u>. These attributes, when <u>specified</u>, must have values that are <u>valid non-negative integers personal</u>. The <u>rules for parsing non-negative integers personal</u> must be used to **obtain their numeric values**. If an attribute is missing, or if parsing its value returns an error, then the default value must be used instead. The <u>width personal</u> attribute defaults to 300, and the <u>height personal</u> attribute defaults to 150.

When setting the value of the  $\frac{\text{width}^{p628}}{\text{or } \frac{\text{height}^{p628}}{\text{placeholder}^{p629}}}$  or  $\frac{\text{height}^{p628}}{\text{placeholder}^{p629}}$  of the  $\frac{\text{canvas}^{p627}}{\text{canvas}^{p627}}$  element is set to  $\frac{\text{placeholder}^{p629}}{\text{placeholder}^{p629}}$ , the user agent must throw an "InvalidStateError" DOMException and leave the attribute's value unchanged.

The <u>intrinsic dimensions</u> of the <u>canvas  $^{p627}$ </u> element when it <u>represents  $^{p120}$ </u> embedded content  $^{p129}$  are equal to the dimensions of the element's bitmap.

The user agent must use a square pixel density consisting of one pixel of image data per coordinate space unit for the bitmaps of a <u>canvas p627</u> and its rendering contexts.

Note

A <u>canvas<sup>p627</sup></u> element can be sized arbitrarily by a style sheet, its bitmap is then subject to the <u>'object-fit'</u> CSS property.

The bitmaps of  $\frac{\text{canvas}^{p627}}{\text{canvas}^{p627}}$  elements, the bitmaps of  $\frac{\text{ImageBitmap}^{p970}}{\text{mageBitmap}^{p970}}$  objects, as well as some of the bitmaps of rendering contexts, such as those described in the sections on the  $\frac{\text{CanvasRenderingContext}^{p632}}{\text{canvas}^{p632}}$  and  $\frac{\text{ImageBitmapRenderingContext}^{p680}}{\text{canvas}^{p627}}$  objects below, have an  $\frac{\text{origin-clean}}{\text{canvas}^{p627}}$  element or  $\frac{\text{ImageBitmap}^{p970}}{\text{canvas}^{p627}}$  object is created, its bitmap's  $\frac{\text{origin-clean}^{p629}}{\text{canvas}^{p627}}$  flag must be set to true.

A <u>canvas</u><sup>n627</sup> element can have a rendering context bound to it. Initially, it does not have a bound rendering context. To keep track of whether it has a rendering context or not, and what kind of rendering context it is, a <u>canvas</u><sup>n627</sup> also has a **canvas context mode**, which is initially **none** but can be changed to either **placeholder**, **2d**, **bitmaprenderer**, **webgl**, or **webgl2** by algorithms defined in this specification.

When its <u>canvas context mode p629</u> is <u>none p629</u>, a <u>canvas p627</u> element has no rendering context, and its bitmap must be <u>transparent black</u> with an <u>intrinsic width</u> equal to <u>the numeric value p628</u> of the element's <u>width p628</u> attribute and an <u>intrinsic height</u> equal to <u>the numeric value p628</u> of the element's <u>height p628</u> attribute, those values being interpreted in <u>CSS pixels</u>, and being updated as the attributes are set, changed, or removed.

When its <u>canvas context mode  $^{p629}$ </u> is <u>placeholder  $^{p629}$ </u>, a <u>canvas  $^{p627}$ </u> element has no rendering context. It serves as a placeholder for an <u>OffscreenCanvas  $^{p682}$ </u> object, and the content of the <u>canvas  $^{p627}$ </u> element is updated by calling the <u>commit()  $^{p683}$ </u> method of the <u>OffscreenCanvas  $^{p682}$ </u> object's rendering context.

When a <u>canvas  $^{p627}$ </u> element represents <u>embedded content  $^{p129}$ </u>, it provides a <u>paint source</u> whose width is the element's <u>intrinsic width</u>, whose height is the element's <u>intrinsic height</u>, and whose appearance is the element's bitmap.

Whenever the width p628 and height p628 content attributes are set, removed, changed, or redundantly set to the value they already have, then the user agent must perform the action from the row of the following table that corresponds to the canvas p627 element's context mode p629.

| Context Mode <sup>p629</sup>                       | Action                                                                                                    |
|----------------------------------------------------|----------------------------------------------------------------------------------------------------|
| 2d <sup>p629</sup>                                 | Follow the steps to <u>set bitmap dimensions<sup>p637</sup></u> to <u>the numeric values<sup>p628</sup></u> of the <u>width<sup>p628</sup></u> and <u>height<sup>p628</sup></u> content attributes. |
| webgl <sup>p629</sup> or<br>webgl2 <sup>p629</sup> | Follow the behavior defined in the WebGL specifications. [WEBGL] <sup>p1271</sup>                                                                                                    |
| bitmaprenderer <sup>p629</sup>                     | If the context's bitmap mode p681 is set to blank p681, run the steps to set an ImageBitmapRenderingContext's output bitmap p681, passing the canvas p627 element's rendering context.              |
| placeholder <sup>p629</sup>                        | Do nothing.                                                                                                    |
| none <sup>p629</sup>                               | Do nothing.                                                                                                    |

The width and height IDL attributes must reflect political the respective content attributes of the same name, with the same defaults.

### For web developers (non-normative)

# context = canvas . getContext<sup>p629</sup>(contextId [, options ] )

Returns an object that exposes an API for drawing on the canvas. *contextId* specifies the desired API: " $2d^{p630}$ ", "bitmaprenderer $^{p630}$ ", "webgl $^{p630}$ ", or "webgl $^{p630}$ ". *options* is handled by that API.

This specification defines the " $2d^{p630}$ " and " $bitmaprenderer^{p630}$ " contexts below. The WebGL specifications define the " $webgl^{p630}$ " and " $webgl^{p630}$ " contexts. [WEBGL] $^{p1271}$ 

Returns null if *contextId* is not supported, or if the canvas has already been initialized with another context type (e.g., trying to get a "2d<sup>p630</sup>" context after getting a "webgl<sup>p630</sup>" context).

The **getContextId**, **options**) method of the <u>canvas p627</u> element, when invoked, must run these steps:

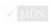

- 1. If options is not an <u>object</u>, then set options to null.
- 2. Set *options* to the result of <u>converting</u> *options* to a JavaScript value.

3. Run the steps in the cell of the following table whose column header matches this <u>canvas p627</u> element's <u>canvas context</u> mode p629 and whose row header matches <u>contextld</u>:

|                                                                                                | none <sup>p629</sup>                                                                                                    | <b>2d</b> <sup>p629</sup>                              | bitmaprenderer <sup>p629</sup>                                                                                            | webgl <sup>p629</sup> or<br>webgl2 <sup>p629</sup>                                                                                 | placeholder p629                            |
|------------------------------------------------------------------------------------------------|----------------------------------------------------------------------------------------------------|--------------------------------------------------------|----------------------------------------------------------------------------------------------------|----------------------------------------------------------------------------------------------------|---------------------------------------------|
| "2d"                                                                                           | Follow the <u>2D context creation algorithm P637</u> defined in the section below, passing it this <u>canvas P627</u> element and <u>options</u> , to obtain a <u>CanvasRenderingContext2D P632</u> object; if this does not throw an exception, then set this <u>canvas P627</u> element's <u>context mode P629</u> to <u>2d P629</u> , and return the <u>CanvasRenderingContext2D P632</u> object. | same object<br>as was<br>returned the<br>last time the | Return null.                                                                                                    | Return null.                                                                                                    | Throw an "InvalidStateError" DOMException.  |
| "bitmaprenderer"                                                                               | Follow the ImageBitmapRenderingContext creation algorithm p682 defined in the section below, passing it this canvas p627 element and options, to obtain an ImageBitmapRenderingContext p680 object; then set this canvas p627 element's context mode p629 to bitmaprenderer p629, and return the ImageBitmapRenderingContext p680 object.                                                            | Return null.                                           | Return the same<br>object as was<br>returned the last<br>time the method was<br>invoked with this<br>same first argument. | Return null.                                                                                                    | Throw an "InvalidStateError" DOMException.  |
| "webgl" or "webgl2", if the user agent supports the WebGL feature in its current configuration | Follow the instructions given in the WebGL specifications' Context Creation sections to obtain a WebGLRenderingContext, WebGL2RenderingContext, or null; if the returned value is null, then return null; otherwise, set this canvas p627 element's context mode p629 to webgl p629 or webgl2 p629, and return the WebGLRenderingContext or WebGL2RenderingContext object. [WEBGL] p1271             | Return null.                                           | Return null.                                                                                                    | Return the<br>same object<br>as was<br>returned the<br>last time the<br>method was<br>invoked with<br>this same first<br>argument. | Throw an "InvalidStateError" DOMException.  |
| An unsupported value*                                                                          | Return null.                                                                                                    | Return null.                                           | Return null.                                                                                                    | Return null.                                                                                                    | Throw an "InvalidStateError"  DOMException. |

<sup>\*</sup> For example, the "webgl p630" or "webgl 2p630" value in the case of a user agent having exhausted the graphics hardware's abilities and having no software fallback implementation.

### For web developers (non-normative)

# $url = canvas \cdot \frac{toDataURL^{p630}}{([type [, quality]])}$

Returns a data: URL for the image in the canvas.

The first argument, if provided, controls the type of the image to be returned (e.g. PNG or JPEG). The default is "image/png pl262"; that type is also used if the given type isn't supported. The second argument applies if the type is an image format that supports variable quality (such as "image/jpeg pl262"), and is a number in the range 0.0 to 1.0 inclusive indicating the desired quality level for the resulting image.

When trying to use types other than "image/png<sup>p1262</sup>", authors can check if the image was really returned in the requested format by checking to see if the returned string starts with one of the exact strings "data:image/png," or "data:image/png;". If it does, the image is PNG, and thus the requested type was not supported. (The one exception to this is if the canvas has either no height or no width, in which case the result might simply be "data:,".)

# canvas . toBlob p631 (callback [, type [, quality ] ] )

Creates a <u>Blob</u> object representing a file containing the image in the canvas, and invokes a callback with a handle to that object.

The second argument, if provided, controls the type of the image to be returned (e.g. PNG or JPEG). The default is "image/png<sup>p1262</sup>"; that type is also used if the given type isn't supported. The third argument applies if the type is an image format that supports variable quality (such as "image/jpeg<sup>p1262</sup>"), and is a number in the range 0.0 to 1.0 inclusive indicating the desired quality level for the resulting image.

### canvas . transferControlToOffscreen p631 ()

Returns a newly created OffscreenCanvas p682 object that uses the canvas p627 element as a placeholder. Once the canvas p627 element has become a placeholder for an OffscreenCanvas p682 object, its intrinsic size can no longer be changed, and it cannot have a rendering context. The content of the placeholder canvas is updated by calling the commit() p683 method of the OffscreenCanvas p682 object's rendering context.

- 1. If this canvas p627 element's bitmap's origin-clean p629 flag is set to false, then throw a "SecurityError" DOMException.
- 2. If this <u>canvas <sup>p627</sup></u> element's bitmap has no pixels (i.e. either its horizontal dimension or its vertical dimension is zero) then return the string "data: ,". (This is the shortest <u>data: URL</u>; it represents the empty string in a text/plain resource.)
- 3. Let file be a serialization of this canvas element's bitmap as a file p688, passing type and quality if given.
- 4. If file is null then return "data:,".
- 5. Return a data: URL representing file. [RFC2397]<sup>p1269</sup>

The toBlob(callback, type, quality) method, when invoked, must run these steps:

- ✓ MDN
- 1. If this canvas p627 element's bitmap's origin-clean p629 flag is set to false, then throw a "SecurityError" DOMException.
- 2. Let result be null.
- 3. If this <u>canvas <sup>p627</sup></u> element's bitmap has pixels (i.e., neither its horizontal dimension nor its vertical dimension is zero), then set *result* to a copy of this <u>canvas <sup>p627</sup></u> element's bitmap.
- 4. Run these steps in parallel p41:
  - 1. If result is non-null, then set result to a serialization of result as a file p688 with type and quality if given.
  - Queue an element task p926 on the canvas blob serialization task source given the canvas p627 element to run these steps:
    - 1. If *result* is non-null, then set *result* to a new <u>Blob</u> object, created in the <u>relevant Realm<sup>p913</sup></u> of this <u>canvas <sup>p627</sup></u> element, representing *result*. [FILEAPI]<sup>p1266</sup>
    - 2. Invoke callback with « result ».

The transferControlToOffscreen() method, when invoked, must run these steps:

- MDN
- 1. If this <u>canvas p627</u> element's <u>context mode p629</u> is not set to <u>none p629</u>, throw an <u>"InvalidStateError" DOMException</u>.
- Let offscreenCanvas be a new OffscreenCanvas p682 object with its width and height equal to the values of the width p628 and height p628 content attributes of this canvas p627 element.
- 3. Set the <u>placeholder canvas element p683</u> of offscreenCanvas to be a weak reference to this <u>canvas p627</u> element.
- 4. Set this <u>canvas <sup>p627</sup></u> element's <u>context mode <sup>p629</sup></u> to <u>placeholder <sup>p629</sup></u>.
- 5. Return offscreenCanvas.

### 4.12.5.1 The 2D rendering context § P63

```
[Exposed=Window]
interface CanvasRenderingContext2D {
  // back-reference to the canvas
  readonly attribute <a href="https://example.com/html/>
HTMLCanvasElement canvas;">HTMLCanvasElement canvas;</a>;
  CanvasRenderingContext2DSettings getContextAttributes();
};
CanvasRenderingContext2D includes CanvasState;
CanvasRenderingContext2D includes CanvasTransform;
CanvasRenderingContext2D includes CanvasCompositing;
CanvasRenderingContext2D includes CanvasImageSmoothing;
<u>CanvasRenderingContext2D</u> includes <u>CanvasFillStrokeStyles</u>;
CanvasRenderingContext2D includes CanvasShadowStyles;
CanvasRenderingContext2D includes CanvasFilters;
CanvasRenderingContext2D includes CanvasRect;
CanvasRenderingContext2D includes CanvasDrawPath;
CanvasRenderingContext2D includes CanvasUserInterface;
<u>CanvasRenderingContext2D</u> includes <u>CanvasText</u>;
CanvasRenderingContext2D includes CanvasDrawImage;
CanvasRenderingContext2D includes CanvasImageData;
CanvasRenderingContext2D includes CanvasPathDrawingStyles;
<u>CanvasRenderingContext2D</u> includes <u>CanvasTextDrawingStyles</u>;
CanvasRenderingContext2D includes CanvasPath;
interface mixin CanvasState {
  // state
  void save(); // push state on state stack
  void restore(); // pop state stack and restore state
};
interface mixin CanvasTransform {
  // transformations (default transform is the identity matrix)
  void scale(unrestricted double x, unrestricted double y);
  void rotate(unrestricted double angle);
  void translate(unrestricted double x, unrestricted double y);
  void transform(unrestricted double a, unrestricted double b, unrestricted double c, unrestricted
double d, unrestricted double e, unrestricted double f);
  [NewObject] DOMMatrix getTransform();
  void <u>setTransform</u>(unrestricted double a, unrestricted double b, unrestricted double c, unrestricted
double d, unrestricted double e, unrestricted double f);
  void setTransform(optional DOMMatrix2DInit transform = {});
  void resetTransform();
};
interface mixin CanvasCompositing {
 // compositing
  attribute unrestricted double globalAlpha; // (default 1.0)
  attribute DOMString globalCompositeOperation; // (default source-over)
};
interface mixin CanvasImageSmoothing {
 // image smoothing
  attribute boolean imageSmoothingEnabled; // (default true)
  attribute ImageSmoothingQuality imageSmoothingQuality; // (default low)
};
interface mixin CanvasFillStrokeStyles {
  // colors and styles (see also the <u>CanvasPathDrawingStyles</u> and <u>CanvasTextDrawingStyles</u> interfaces)
```

```
attribute (DOMString or CanvasGradient or CanvasPattern) <a href="strokeStyle">strokeStyle</a>; // (default black)
 attribute (DOMString or CanvasGradient or CanvasPattern) fillStyle; // (default black)
  CanvasGradient createLinearGradient(double x0, double y0, double x1, double y1);
 <u>CanvasGradient</u> createRadialGradient(double x0, double y0, double r0, double x1, double y1, double r1);
 <u>CanvasPattern</u>? <u>createPattern(CanvasImageSource</u> image, [<u>LegacyNullToEmptyString</u>] DOMString repetition);
};
interface mixin CanvasShadowStyles {
 attribute unrestricted double shadowOffsetX; // (default 0)
 attribute unrestricted double shadowOffsetY; // (default 0)
 attribute unrestricted double shadowBlur; // (default 0)
 attribute DOMString shadowColor; // (default transparent black)
};
interface mixin CanvasFilters {
 // filters
 attribute DOMString filter; // (default "none")
};
interface mixin CanvasRect {
 // rects
 void <u>clearRect</u>(unrestricted double x, unrestricted double y, unrestricted double w, unrestricted
double h);
  void fillRect(unrestricted double x, unrestricted double y, unrestricted double w, unrestricted
double h):
 void strokeRect(unrestricted double x, unrestricted double y, unrestricted double w, unrestricted
};
interface mixin CanvasDrawPath {
 // path API (see also <u>CanvasPath</u>)
 void beginPath();
 void fill(optional CanvasFillRule fillRule = "nonzero");
 void fill(Path2D path, optional CanvasFillRule fillRule = "nonzero");
 void stroke();
 void stroke(Path2D path);
 void clip(optional CanvasFillRule fillRule = "nonzero");
 void clip(Path2D path, optional CanvasFillRule fillRule = "nonzero");
 boolean isPointInPath(unrestricted double x, unrestricted double y, optional CanvasFillRule fillRule
= "nonzero");
  boolean isPointInPath(Path2D path, unrestricted double x, unrestricted double y, optional
CanvasFillRule fillRule = "nonzero");
 boolean isPointInStroke(unrestricted double x, unrestricted double y);
 boolean isPointInStroke(Path2D path, unrestricted double x, unrestricted double y);
};
interface mixin CanvasUserInterface {
 void drawFocusIfNeeded(Element element);
 void drawFocusIfNeeded(Path2D path, Element element);
 void scrollPathIntoView();
 void scrollPathIntoView(Path2D path);
};
interface mixin CanvasText {
 // text (see also the <u>CanvasPathDrawingStyles</u> and <u>CanvasTextDrawingStyles</u> interfaces)
 void fillText(DOMString text, unrestricted double x, unrestricted double y, optional unrestricted
double maxWidth);
  void strokeText(DOMString text, unrestricted double x, unrestricted double y, optional unrestricted
double maxWidth);
```

```
TextMetrics measureText(DOMString text);
};
interface mixin CanvasDrawImage {
  // drawing images
  void drawImage(CanvasImageSource image, unrestricted double dx, unrestricted double dy);
  void <u>drawImage(CanvasImageSource</u> image, unrestricted double dx, unrestricted double dy, unrestricted
double dw, unrestricted double dh);
  void <a href="mailto:drawImage">drawImage</a>(<a href="CanvasImageSource">CanvasImageSource</a> image, unrestricted double sx, unrestricted double sy, unrestricted
double sw, unrestricted double sh, unrestricted double dx, unrestricted double dy, unrestricted double
dw, unrestricted double dh);
};
interface mixin CanvasImageData {
  // pixel manipulation
 ImageData createImageData(long sw, long sh);
  ImageData createImageData(ImageData imagedata);
  ImageData getImageData(long sx, long sy, long sw, long sh);
  void putImageData(ImageData imagedata, long dx, long dy);
 void <u>putImageData(ImageData</u> imagedata, long dx, long dy, long dirtyX, long dirtyY, long dirtyWidth,
long dirtyHeight);
};
enum CanvasLineCap { "butt", "round", "square" };
enum CanvasLineJoin { "round", "bevel", "miter" };
enum CanvasTextAlign { "<u>start</u>", "<u>end</u>", "<u>left</u>", "<u>right</u>", "<u>center</u>" };
enum CanvasTextBaseline { "<u>top</u>", "<u>hanging</u>", "<u>middle</u>", "<u>alphabetic</u>", "<u>ideographic</u>", "<u>bottom</u>" };
enum CanvasDirection { "ltr", "rtl", "inherit" };
interface mixin CanvasPathDrawingStyles {
  // line caps/joins
  attribute unrestricted double lineWidth; // (default 1)
  attribute CanvasLineCap lineCap; // (default "butt")
  attribute CanvasLineJoin lineJoin; // (default "miter")
  attribute unrestricted double miterLimit; // (default 10)
  // dashed lines
  void setLineDash(sequence<unrestricted double> segments); // default empty
  sequence<unrestricted double> getLineDash();
  attribute unrestricted double lineDashOffset;
};
interface mixin CanvasTextDrawingStyles {
  attribute DOMString font; // (default 10px sans-serif)
  attribute CanvasTextAlign textAlign; // (default: "start")
  attribute <a href="CanvasTextBaseline"><u>CanvasTextBaseline</u></a> textBaseline; // (default: "alphabetic")
  attribute CanvasDirection direction; // (default: "inherit")
};
interface mixin CanvasPath {
  // shared path API methods
  void closePath();
  void moveTo(unrestricted double x, unrestricted double y);
  void lineTo(unrestricted double x, unrestricted double y);
  void quadraticCurveTo(unrestricted double cpx, unrestricted double cpy, unrestricted double x,
unrestricted double y);
  void <a href="https://example.com/bezier/CurveTo">bezier/CurveTo</a>(unrestricted double cp1x, unrestricted double cp2x,
unrestricted double cp2y, unrestricted double x, unrestricted double y);
  void arcTo(unrestricted double x1, unrestricted double y1, unrestricted double x2, unrestricted
double y2, unrestricted double radius);
```

```
void rect(unrestricted double x, unrestricted double y, unrestricted double w, unrestricted double h);
  void <u>arc</u>(unrestricted double x, unrestricted double y, unrestricted double radius, unrestricted
double startAngle, unrestricted double endAngle, optional boolean anticlockwise = false);
  void ellipse (unrestricted double x, unrestricted double y, unrestricted double radiusX, unrestricted
double radiusY, unrestricted double rotation, unrestricted double startAngle, unrestricted double
endAngle, optional boolean anticlockwise = false);
};
[Exposed=(Window, Worker)]
interface CanvasGradient {
  // opaque object
  void addColorStop(double offset, DOMString color);
};
[Exposed=(Window, Worker)]
interface CanvasPattern {
  // opaque object
  void setTransform(optional DOMMatrix2DInit transform = {});
};
[Exposed=(Window, Worker)]
interface TextMetrics {
  // x-direction
  readonly attribute double width; // advance width
  readonly attribute double actualBoundingBoxLeft;
  readonly attribute double actualBoundingBoxRight;
  // y-direction
  readonly attribute double fontBoundingBoxAscent;
  readonly attribute double fontBoundingBoxDescent;
  readonly attribute double actualBoundingBoxAscent;
  readonly attribute double actualBoundingBoxDescent;
  readonly attribute double emHeightAscent;
  readonly attribute double emHeightDescent;
  readonly attribute double hangingBaseline;
  readonly attribute double <u>alphabeticBaseline</u>;
  readonly attribute double ideographicBaseline;
};
[Exposed=(Window, Worker),
 Serializable]
interface ImageData {
  constructor(unsigned long sw, unsigned long sh);
  constructor(Uint8ClampedArray data, unsigned long sw, optional unsigned long sh);
  readonly attribute unsigned long width;
  readonly attribute unsigned long height;
  readonly attribute Uint8ClampedArray data;
};
[Exposed=(Window, Worker)]
interface Path2D {
  constructor(optional (Path2D or DOMString) path);
  void addPath(Path2D path, optional DOMMatrix2DInit transform = {});
};
Path2D includes CanvasPath;
```

### Note

To maintain compatibility with existing Web content, user agents need to enumerate methods defined in <u>CanvasUserInterface<sup>p633</sup></u> immediately after the <u>stroke() <sup>p663</sup></u> method on <u>CanvasRenderingContext2D <sup>p632</sup></u> objects.

# For web developers (non-normative) context = canvas . getContext<sup>p629</sup>('2d' [, { [ alpha<sup>p637</sup>: true ] [, desynchronized<sup>p637</sup>: false ] } ]) Returns a CanvasRenderingContext2D<sup>p632</sup> object that is permanently bound to a particular canvas <sup>p627</sup> element. If the alpha<sup>p637</sup> member is false, then the context is forced to always be opaque. If the desynchronized<sup>p637</sup> member is true, then the context might be desynchronized <sup>p636</sup>. context . canvas <sup>p637</sup> Returns the canvas <sup>p627</sup> element. attributes = canvas . getContextAttributes <sup>p636</sup>() Returns an object whose:

- alpha p636 member is true if the context has an alpha channel, or false if it was forced to be opaque.
- desynchronized p637 member is true if the context can be desynchronized p636.

A <u>CanvasRenderingContext2D<sup>p632</sup></u> object has an **output bitmap** that is initialized when the object is created.

The <u>output bitmap  $^{p636}$  has an <u>origin-clean  $^{p629}$  flag</u>, which can be set to true or false. Initially, when one of these bitmaps is created, its <u>origin-clean  $^{p629}$  flag must be set to true.</u></u>

The <u>CanvasRenderingContext2D<sup>p632</sup></u> object also has an **alpha** boolean. When a <u>CanvasRenderingContext2D<sup>p632</sup></u> object's <u>alpha<sup>p636</sup></u> is false, then its alpha channel must be fixed to 1.0 (fully opaque) for all pixels, and attempts to change the alpha component of any pixel must be silently ignored.

# Note

Thus, the bitmap of such a context starts off as <u>opaque black</u> instead of <u>transparent black</u>; <u>clearRect()</u> p659 always results in <u>opaque black</u> pixels, every fourth byte from <u>getImageData()</u> p669 is always 255, the <u>putImageData()</u> method effectively ignores every fourth byte in its input, and so on. However, the alpha component of styles and images drawn onto the canvas are still honoured up to the point where they would impact the <u>output bitmap</u> b1636 is alpha channel; for instance, drawing a 50% transparent white square on a freshly created <u>output bitmap</u> with its <u>alpha</u> set to false will result in a fully-opaque gray square.

The <u>CanvasRenderingContext2D<sup>p632</sup></u> object also has a **desynchronized** boolean. When a <u>CanvasRenderingContext2D<sup>p632</sup></u> object's <u>desynchronized<sup>p636</sup></u> is true, then the user agent may optimize the rendering of the canvas to reduce the latency, as measured from input events to rasterization, by desynchronizing the canvas paint cycle from the event loop, bypassing the ordinary user agent rendering algorithm, or both. Insofar as this mode involves bypassing the usual paint mechanisms, rasterization, or both, it might introduce visible tearing artifacts.

### Note

The user agent usually renders on a buffer which is not being displayed, quickly swapping it and the one being scanned out for presentation; the former buffer is called back buffer and the latter front buffer. A popular technique for reducing latency is called front buffer rendering, also known as single buffer rendering, where rendering happens in parallel and racily with the scanning out process. This technique reduces the latency at the price of potentially introducing tearing artifacts and can be used to implement in total or part of the desynchronized boolean. [MULTIPLEBUFFERING]<sup>p1268</sup>

### Note

The  $\frac{desynchronized^{p636}}{desynchronized}$  boolean can be useful when implementing certain kinds of applications, such as drawing applications, where the latency between input and rasterization is critical.

The **getContextAttributes()** method, when invoked, must return a <u>CanvasRenderingContext2DSettings</u> dictionary containing the following members:

- alpha<sup>p636</sup>, set to this context's alpha<sup>p636</sup>.
- desynchronized p636, set to this context's desynchronized p636.

The <u>CanvasRenderingContext2D<sup>p632</sup></u> 2D rendering context represents a flat linear Cartesian surface whose origin (0,0) is at the top left corner, with the coordinate space having x values increasing when going right, and y values increasing when going down. The x-coordinate of the right-most edge is equal to the width of the rendering context's <u>output bitmap <sup>p636</sup></u> in <u>CSS pixels</u>; similarly, the

y-coordinate of the bottom-most edge is equal to the height of the rendering context's output bitmap  $^{p636}$  in CSS pixels.

The size of the coordinate space does not necessarily represent the size of the actual bitmaps that the user agent will use internally or during rendering. On high-definition displays, for instance, the user agent may internally use bitmaps with four device pixels per unit in the coordinate space, so that the rendering remains at high quality throughout. Anti-aliasing can similarly be implemented using oversampling with bitmaps of a higher resolution than the final image on the display.

### Example

Using <u>CSS pixels</u> to describe the size of a rendering context's <u>output bitmap p636</u> does not mean that when rendered the canvas will cover an equivalent area in <u>CSS pixels</u>. <u>CSS pixels</u> are reused for ease of integration with CSS features, such as text layout.

In other words, the <u>canvas  $^{p627}$ </u> element below's rendering context has a 200x200 <u>output bitmap  $^{p636}$ </u> (which internally uses <u>CSS pixels</u> as a unit for ease of integration with CSS) and is rendered as 100x100 <u>CSS pixels</u>:

```
<canvas width=200 height=200 style=width:100px;height:100px>
```

The **2D context creation algorithm**, which is passed a *target* (a <u>canvas <sup>p627</sup></u> element) and *options*, consists of running these steps:

- 1. Let *settings* be the result of <u>converting</u> *options* to the dictionary type <u>CanvasRenderingContext2DSettings</u> (This can throw an exception.).
- 2. Let context be a new CanvasRenderingContext2D<sup>p632</sup> object.
- 3. Initialize *context*'s <u>canvas <sup>p637</sup></u> attribute to point to *target*.
- 4. Set context's output bitmap p636 to the same bitmap as target's bitmap (so that they are shared).
- 5. Set bitmap dimensions p637 to the numeric values p628 of target's width p628 and height p628 content attributes.
- 6. Set context's alpha p636 to settings's alpha.
- 7. Set context's desynchronized to settings's desynchronized.
- 8. Return context.

When the user agent is to **set bitmap dimensions** to *width* and *height*, it must run these steps:

- 1. Reset the rendering context to its default state p639.
- 2. Resize the output bitmap  $p^{636}$  to the new width and height and clear it to transparent black.
- 3. Let canvas be the canvas p627 element to which the rendering context's canvas p637 attribute was initialized.
- 4. If the numeric value  $^{p628}$  of canvas's width  $^{p628}$  content attribute differs from width, then set canvas's width  $^{p628}$  content attribute to the shortest possible string representing width as a valid non-negative integer  $^{p67}$ .
- 5. If the numeric value  $^{p628}$  of canvas's  $\frac{\text{height}}{p628}$  content attribute differs from  $\frac{\text{height}}{p628}$ , then set  $\frac{\text{canvas}}{p628}$  content attribute to the shortest possible string representing  $\frac{\text{height}}{p628}$  as a  $\frac{\text{valid non-negative integer}}{p628}$ .

### Example

Only one square appears to be drawn in the following example:

```
// canvas is a reference to a <canvas> element
var context = canvas.getContext('2d');
context.fillRect(0,0,50,50);
canvas.setAttribute('width', '300'); // clears the canvas
context.fillRect(0,100,50,50);
canvas.width = canvas.width; // clears the canvas
context.fillRect(100,0,50,50); // only this square remains
```

The <u>CanvasFillRule</u> enumeration is used to select the **fill rule** algorithm by which to determine if a point is inside or outside a path.

The value "nonzero" value indicates the nonzero winding rule, wherein a point is considered to be outside a shape if the number of times a half-infinite straight line drawn from that point crosses the shape's path going in one direction is equal to the number of times it crosses the path going in the other direction.

The "evenodd" value indicates the even-odd rule, wherein a point is considered to be outside a shape if the number of times a half-infinite straight line drawn from that point crosses the shape's path is even.

If a point is not outside a shape, it is inside the shape.

The <u>ImageSmoothingQuality</u><sup>p631</sup> enumeration is used to express a preference for the interpolation quality to use when smoothing images.

The "low" value indicates a preference for a low level of image interpolation quality. Low-quality image interpolation may be more computationally efficient than higher settings.

The "medium" value indicates a preference for a medium level of image interpolation quality.

The "high" value indicates a preference for a high level of image interpolation quality. High-quality image interpolation may be more computationally expensive than lower settings.

# Note

Bilinear scaling is an example of a relatively fast, lower-quality image-smoothing algorithm. Bicubic or Lanczos scaling are examples of image-smoothing algorithms that produce higher-quality output. This specification does not mandate that specific interpolation algorithms be used.

# 4.12.5.1.1 Implementation notes § P63

This section is non-normative.

The <u>output bitmap  $^{p636}$ </u>, when it is not directly displayed by the user agent, implementations can, instead of updating this bitmap, merely remember the sequence of drawing operations that have been applied to it until such time as the bitmap's actual data is needed (for example because of a call to <u>drawImage()  $^{p666}$ </u>, or the <u>createImageBitmap()  $^{p972}$ </u> factory method). In many cases, this will be more memory efficient.

The bitmap of a <u>canvas  $^{p627}$ </u> element is the one bitmap that's pretty much always going to be needed in practice. The <u>output bitmap  $^{p636}$ </u> of a rendering context, when it has one, is always just an alias to a <u>canvas  $^{p627}$ </u> element's bitmap.

Additional bitmaps are sometimes needed, e.g. to enable fast drawing when the canvas is being painted at a different size than its <u>intrinsic size</u>, or to enable double buffering so that graphics updates, like page scrolling for example, can be processed concurrently while canvas draw commands are being executed.

# 4.12.5.1.2 The canvas state $\S^{p63}$

Objects that implement the <u>CanvasState<sup>p632</sup></u> interface maintain a stack of drawing states. **Drawing states** consist of:

- The current transformation matrix p652
- The current <u>clipping region <sup>p663</sup></u>
- The current values of the following attributes: <a href="style-p656">strokeStyle-p656</a>, <a href="fillStyle-p656">fillStyle-p656</a>, <a href="globalAlpha-p672">globalAlpha-p672</a>, <a href="fillstyle-p656">lineJoin-p640</a>, <a href="mailto:mit-p640">miterLimit-p640</a>, <a href="mailto:lineDashOffset\*p644">lineDashOffset\*p640</a>, <a href="mailto:shadowOffset\*p673">shadowOffset\*p673</a>, <a href="mailto:shadowOffset\*p673">shadowBlur-p673</a>, <a href="mailto:shadowOffset\*p673">shadowOffset\*p673</a>, <a href="mailto:shadowOffset\*p673">shadowOffset\*p673</a>, <a href="mailto:shadowOffs
- The current dash list p640.

# Note

The <u>current default path path path</u> and the rendering context's bitmaps are not part of the drawing state. The <u>current default path path path</u> is persistent, and can only be reset using the <u>beginPath() path</u> method. The bitmaps depend on whether and how the rendering

### For web developers (non-normative)

```
context . save p639 ()
```

Pushes the current state onto the stack.

```
context . restore p639 ()
```

Pops the top state on the stack, restoring the context to that state.

The save() method, when invoked, must push a copy of the current drawing state onto the drawing state stack.

MDN

The **restore()** method, when invoked, must pop the top entry in the drawing state stack, and reset the drawing state it describes. If there is no saved state, then the method must do nothing.

When the user agent is to **reset the rendering context to its default state**, it must clear the drawing state stack and everything that <u>drawing state</u> consists of to initial values.

# **4.12.5.1.3** Line styles § p63

### For web developers (non-normative)

```
context. \frac{lineWidth^{p640}}{lineWidth^{p640}} [ = value ]
```

```
styles . lineWidth p640 [ = value ]
```

Returns the current line width.

Can be set, to change the line width. Values that are not finite values greater than zero are ignored.

```
context . lineCap^{p640} [ = value ]
```

styles . 
$$lineCap^{p640}$$
 [ = value ]

Returns the current line cap style.

Can be set, to change the line cap style.

The possible line cap styles are "butt", "round", and "square". Other values are ignored.

```
context . lineJoin p640 [ = value ]
```

# styles . lineJoin p640 [ = value ]

Returns the current line join style.

Can be set, to change the line join style.

The possible line join styles are "bevel", "round", and "miter". Other values are ignored.

```
context . miterLimit p640 [ = value ]
```

Returns the current miter limit ratio.

Can be set, to change the miter limit ratio. Values that are not finite values greater than zero are ignored.

# context . setLineDash p640 (segments)

### styles . setLineDash<sup>p640</sup>(segments)

Sets the current line dash pattern (as used when stroking). The argument is a list of distances for which to alternately have the line on and the line off.

```
segments = context \cdot getLineDash^{p640}()
```

```
segments = styles . getLineDash<sup>p640</sup>()
```

Returns a copy of the current line dash pattern. The array returned will always have an even number of entries (i.e. the pattern is normalized).

### context. lineDashOffset p640

### styles . lineDashOffset p640

Returns the phase offset (in the same units as the line dash pattern).

Can be set, to change the phase offset. Values that are not finite values are ignored.

Objects that implement the <u>CanvasPathDrawingStyles</u> interface have attributes and methods (defined in this section) that control how lines are treated by the object.

The **lineWidth** attribute gives the width of lines, in coordinate space units. On getting, it must return the current value. On setting, zero, negative, infinite, and NaN values must be ignored, leaving the value unchanged; other values must change the current value to the new value.

When the object implementing the  $\frac{\text{CanvasPathDrawingStyles}^{p634}}{\text{Interface}}$  interface is created, the  $\frac{\text{LineWidth}^{p640}}{\text{Interface}}$  attribute must initially have the value 1.0.

The lineCap attribute defines the type of endings that UAs will place on the end of lines. The three valid values are "butt", "round", not and "square".

On getting, it must return the current value. On setting, the current value must be changed to the new value.

When the object implementing the <u>CanvasPathDrawingStyles</u> interface is created, the <u>lineCap</u><sup>p640</sup> attribute must initially have the value "butt".

The lineJoin attribute defines the type of corners that UAs will place where two lines meet. The three valid values are "bevel", minimum mound, and "miter".

On getting, it must return the current value. On setting, the current value must be changed to the new value.

When the object implementing the <u>CanvasPathDrawingStyles</u> interface is created, the <u>lineJoin posso</u> attribute must initially have the value "miter".

When the <u>lineJoin p640</u> attribute has the value "miter", strokes use the miter limit ratio to decide how to render joins. The miter limit ratio can be explicitly set using the <u>miterLimit</u> attribute. On getting, it must return the current value. On setting, zero, negative, infinite, and NaN values must be ignored, leaving the value unchanged; other values must change the current value to the new value.

When the object implementing the <u>CanvasPathDrawingStyles</u> interface is created, the <u>miterLimit</u> attribute must initially have the value 10.0.

Each <u>CanvasPathDrawingStyles</u>  $p^{634}$  object has a **dash list**, which is either empty or consists of an even number of non-negative numbers. Initially, the <u>dash list</u> must be empty.

The **setLineDash()** method, when invoked, must run these steps:

- 1. Let *a* be the argument.
- 2. If any value in *a* is not finite (e.g. an Infinity or a NaN value), or if any value is negative (less than zero), then return (without throwing an exception; user agents could show a message on a developer console, though, as that would be helpful for debugging).
- 3. If the number of elements in a is odd, then let a be the concatenation of two copies of a.
- 4. Let the object's dash list p640 be a.

When the <code>getLineDash()</code> method is invoked, it must return a sequence whose values are the values of the object's <code>dash list<sup>p640</sup></code>, in the same order.

It is sometimes useful to change the "phase" of the dash pattern, e.g. to achieve a "marching ants" effect. The phase can be set using the **lineDashOffset** attribute. On getting, it must return the current value. On setting, infinite and NaN values must be ignored, leaving the value unchanged; other values must change the current value to the new value.

When the object implementing the <u>CanvasPathDrawingStyles</u> interface is created, the <u>lineDashOffset</u> attribute must initially have the value 0.0.

When a user agent is to **trace a path**, given an object style that implements the <u>CanvasPathDrawingStyles</u> interface, it must run the following algorithm. This algorithm returns a new <u>path</u> peq 1.

- 1. Let *path* be a copy of the path being traced.
- 2. Prune all zero-length <u>line segments p647</u> from path.
- 3. Remove from path any subpaths containing no lines (i.e. subpaths with just one point).
- 4. Replace each point in each subpath of *path* other than the first point and the last point of each subpath by a *join* that joins the line leading to that point to the line leading out of that point, such that the subpaths all consist of two points (a starting point with a line leading out of it, and an ending point with a line leading into it), one or more lines (connecting the points and the joins), and zero or more joins (each connecting one line to another), connected together such that each subpath is a series of one or more lines with a join between each one and a point on each end.
- 5. Add a straight closing line to each closed subpath in *path* connecting the last point and the first point of that subpath; change the last point to a join (from the previously last line to the newly added closing line), and change the first point to a join (from the newly added closing line to the first line).
- 6. If style's dash list p640 is empty, then jump to the step labeled convert.
- 7. Let pattern width be the concatenation of all the entries of style's dash list p640, in coordinate space units.
- 8. For each subpath subpath in path, run the following substeps. These substeps mutate the subpaths in path in vivo.
  - 1. Let subpath width be the length of all the lines of subpath, in coordinate space units.
  - 2. Let offset be the value of style's <u>lineDashOffset</u> nin coordinate space units.
  - 3. While offset is greater than pattern width, decrement it by pattern width.
    - While offset is less than zero, increment it by pattern width.
  - 4. Define *L* to be a linear coordinate line defined along all lines in *subpath*, such that the start of the first line in the subpath is defined as coordinate 0, and the end of the last line in the subpath is defined as coordinate *subpath* width.
  - 5. Let position be zero minus offset.
  - 6. Let index be 0.
  - 7. Let current state be off (the other states being on and zero-on).
  - 8. Dash on: Let segment length be the value of style's dash list p640 s indexth entry.
  - 9. Increment position by segment length.
  - 10. If *position* is greater than *subpath width*, then end these substeps for this subpath and start them again for the next subpath; if there are no more subpaths, then jump to the step labeled *convert* instead.
  - 11. If segment length is nonzero, then let current state be on.
  - 12. Increment *index* by one.
  - 13. Dash off: Let segment length be the value of style's dash list p640 s indexth entry.
  - 14. Let *start* be the offset *position* on *L*.
  - 15. Increment position by segment length.
  - 16. If *position* is less than zero, then jump to the step labeled *post-cut*.
  - 17. If *start* is less than zero, then let *start* be zero.
  - 18. If position is greater than subpath width, then let end be the offset subpath width on L. Otherwise, let end be the offset position on L.
  - 19. Jump to the first appropriate step:
    - → If segment length is zero and current state is off

Do nothing, just continue to the next step.

### → If current state is off

Cut the line on which end finds itself short at end and place a point there, cutting in two the subpath that it

was in; remove all line segments, joins, points, and subpaths that are between *start* and *end*; and finally place a single point at *start* with no lines connecting to it.

The point has a *directionality* for the purposes of drawing line caps (see below). The directionality is the direction that the original line had at that point (i.e. when *L* was defined above).

### → Otherwise

Cut the line on which *start* finds itself into two at *start* and place a point there, cutting in two the subpath that it was in, and similarly cut the line on which *end* finds itself short at *end* and place a point there, cutting in two the subpath that *it* was in, and then remove all line segments, joins, points, and subpaths that are between *start* and *end*.

If *start* and *end* are the same point, then this results in just the line being cut in two and two points being inserted there, with nothing being removed, unless a join also happens to be at that point, in which case the join must be removed.

- 20. Post-cut: If position is greater than subpath width, then jump to the step labeled convert.
- 21. If segment length is greater than zero, then let positioned-at-on-dash be false.
- 22. Increment index by one. If it is equal to the number of entries in style's dash list  $p^{640}$ , then let index be 0.
- 23. Return to the step labeled dash on.
- 9. Convert: This is the step that converts the path to a new path that represents its stroke.

Create a new  $path^{p647}$  that describes the edge of the areas that would be covered if a straight line of length equal to style's  $lineWidth^{p640}$  was swept along each subpath in path while being kept at an angle such that the line is orthogonal to the path being swept, replacing each point with the end cap necessary to satisfy style's  $lineCap^{p640}$  attribute as described previously and elaborated below, and replacing each join with the join necessary to satisfy style's  $lineJoin^{p640}$  type, as defined below.

Caps: Each point has a flat edge perpendicular to the direction of the line coming out of it. This is then augmented according to the value of style's lineCap<sup>p640</sup>. The "butt" value means that no additional line cap is added. The "round" value means that a semi-circle with the diameter equal to style's lineWidth<sup>p640</sup> width must additionally be placed on to the line coming out of each point. The "square" value means that a rectangle with the length of style's lineWidth<sup>p640</sup> width and the width of half style's lineWidth<sup>p640</sup> width, placed flat against the edge perpendicular to the direction of the line coming out of the point, must be added at each point.

Points with no lines coming out of them must have two caps placed back-to-back as if it was really two points connected to each other by an infinitesimally short straight line in the direction of the point's *directionality* (as defined above).

**Joins**: In addition to the point where a join occurs, two additional points are relevant to each join, one for each line: the two corners found half the line width away from the join point, one perpendicular to each line, each on the side furthest from the other line.

A triangle connecting these two opposite corners with a straight line, with the third point of the triangle being the join point, must be added at all joins. The <a href="lineJoin">lineJoin</a> attribute controls whether anything else is rendered. The three aforementioned values have the following meanings:

The "bevel" value means that this is all that is rendered at joins.

The "round" value means that an arc connecting the two aforementioned corners of the join, abutting (and not overlapping) the aforementioned triangle, with the diameter equal to the line width and the origin at the point of the join, must be added at joins.

The "miter" value means that a second triangle must (if it can given the miter length) be added at the join, with one line being the line between the two aforementioned corners, abutting the first triangle, and the other two being continuations of the outside edges of the two joining lines, as long as required to intersect without going over the miter length.

The miter length is the distance from the point where the join occurs to the intersection of the line edges on the outside of the join. The miter limit ratio is the maximum allowed ratio of the miter length to half the line width. If the miter length would cause the miter limit ratio (as set by *style*'s <u>miterLimit p640</u> attribute) to be exceeded, then this second triangle must not be added.

The subpaths in the newly created path must be oriented such that for any point, the number of times a half-infinite straight line drawn from that point crosses a subpath is even if and only if the number of times a half-infinite straight line drawn from that same point crosses a subpath going in one direction is equal to the number of times it crosses a subpath going in the

other direction.

10. Return the newly created path.

# 4.12.5.1.4 Text styles § p64

# For web developers (non-normative)

```
context . \frac{\text{font}^{p644}}{\text{font}^{p644}} [ = value ]
styles . \frac{\text{font}^{p644}}{\text{font}^{p644}} [ = value ]
```

Returns the current font settings.

Can be set, to change the font. The syntax is the same as for the CSS <u>'font'</u> property; values that cannot be parsed as CSS font values are ignored.

Relative keywords and lengths are computed relative to the font of the <u>canvas <sup>p627</sup></u> element.

```
context . textAlign<sup>p645</sup> [ = value ]
styles . textAlign<sup>p645</sup> [ = value ]
```

Returns the current text alignment settings.

Can be set, to change the alignment. The possible values are and their meanings are given below. Other values are ignored. The default is "start".

```
context . textBaseline<sup>p645</sup> [ = value ]
styles . textBaseline<sup>p645</sup> [ = value ]
```

Returns the current baseline alignment settings.

Can be set, to change the baseline alignment. The possible values and their meanings are given below. Other values are ignored. The default is "alphabetic".

```
context . direction p645 [ = value ]
styles . direction p645 [ = value ]
```

Returns the current directionality.

Can be set, to change the directionality. The possible values and their meanings are given below. Other values are ignored. The default is "inherit possible values are ignored."

Objects that implement the <u>CanvasTextDrawingStyles P634</u> interface have attributes (defined in this section) that control how text is laid out (rasterized or outlined) by the object. Such objects can also have a **font style source object**. For <u>CanvasRenderingContext2D P632</u> objects, this is the <u>canvas P627</u> element given by the value of the context's <u>canvas P637</u> attribute. For <u>OffscreenCanvasRenderingContext2D P686</u> objects, this is the <u>associated OffscreenCanvas object P686</u>.

Font resolution for the <u>font style source object p643</u> requires a <u>font source</u>. This is determined for a given <u>object</u> implementing <u>CanvasTextDrawingStyles p634</u> by the following steps: <u>[CSSFONTLOAD] p1265</u>

- 1. If object's font style source object p643 is a canvas p627 element, return the element's node document.
- 2. Otherwise, *object*'s <u>font style source object<sup>p643</sup></u> is an <u>OffscreenCanvas p682</u> object:
  - 1. Let global be object's relevant global object p913.
  - 2. If global is a Window p816 object, then return global's associated Document p818.
  - 3. Assert: global implements WorkerGlobalScope p1024.
  - 4. Return global.

### Example

This is an example of font resolution with a regular canvas p627 element with ID c1.

```
const font = new FontFace("MyCanvasFont", "url(mycanvasfont.ttf)");
documents.fonts.add(font);
```

```
const context = document.getElementById("c1").getContext("2d");
document.fonts.ready.then(function() {
    context.font = "64px MyCanvasFont";
    context.fillText("hello", 0, 0);
});
In this example, the canvas will display text using mycanvasfont.ttf as its font.
```

### Example

This is an example of how font resolution can happen using OffscreenCanvas p682. Assuming a canvas p627 element with ID c2 which is transferred to a worker like so:

```
const offscreenCanvas = document.getElementById("c2").transferControlToOffscreen();
worker.postMesage(offscreenCanvas, [offscreenCanvas]);

Then, in the worker:

self.onmessage = function(ev) {
    const transferredCanvas = ev.data;
    const context = transferredCanvas.getContext("2d");
    const font = new FontFace("MyFont", "url(myfont.ttf)");
    self.fonts.add(font);
    self.fonts.ready.then(function() {
        context.font = "64px MyFont";
        context.fillText("hello", 0, 0);
    });
};
```

In this example, the canvas will display a text using myfont.ttf. Notice that the font is only loaded inside the worker, and not in the document context.

The **font** IDL attribute, on setting, must be <u>parsed as a CSS <'font'> value</u> (but without supporting property-independent style sheet syntax like 'inherit'), and the resulting font must be assigned to the context, with the <u>'line-height'</u> component forced to 'normal', with the <u>'font-size'</u> component converted to <u>CSS pixels</u>, and with system fonts being computed to explicit values. If the new value is syntactically incorrect (including using property-independent style sheet syntax like 'inherit' or 'initial'), then it must be ignored, without assigning a new font value. <u>[CSS]<sup>p1264</sup></u>

Font family names must be interpreted in the context of the <u>font style source object p643</u> when the font is to be used; any fonts embedded using @font-face or loaded using <u>FontFace p60</u> objects that are visible to the <u>font style source object p643</u> must therefore be available once they are loaded. (Each <u>font style source object p643</u> has a <u>font source</u>, which determines what fonts are available.) If a font is used before it is fully loaded, or if the <u>font style source object p643</u> does not have that font in scope at the time the font is to be used, then it must be treated as if it was an unknown font, falling back to another as described by the relevant CSS specifications.

[CSSFONTS] p1265 [CSSFONTLOAD] p1265

On getting, the <u>font p644</u> attribute must return the <u>serialized form</u> of the current font of the context (with no <u>'line-height'</u> component). [CSSOM]<sup>p1265</sup>

# Example

For example, after the following statement:

```
context.font = 'italic 400 12px/2 Unknown Font, sans-serif';
```

...the expression context.font would evaluate to the string "italic 12px "Unknown Font", sans-serif". The "400" font-weight doesn't appear because that is the default value. The line-height doesn't appear because it is forced to "normal", the default value.

When the object implementing the <u>CanvasTextDrawingStyles p634</u> interface is created, the font of the context must be set to 10px sans-serif. When the <u>'font-size'</u> component is set to lengths using percentages, <u>'em'</u> or <u>'ex'</u> units, or the 'larger' or 'smaller' keywords, these must be interpreted relative to the <u>computed value</u> of the <u>'font-size'</u> property of the <u>font style source object p643</u> at the time that

the attribute is set, if it is an element. When the <u>'font-weight'</u> component is set to the relative values 'bolder' and 'lighter', these must be interpreted relative to the <u>computed value</u> of the <u>'font-weight'</u> property of the <u>font style source object<sup>p643</sup></u> at the time that the attribute is set, if it is an element. If the <u>computed values</u> are undefined for a particular case (e.g. because the <u>font style source object<sup>p643</sup></u> is not an element or is not <u>being rendered<sup>p1172</sup></u>), then the relative keywords must be interpreted relative to the normal-weight 10px sans-serif default.

The **textAlign** IDL attribute, on getting, must return the current value. On setting, the current value must be changed to the new value. When the object implementing the <u>CanvasTextDrawingStyles</u> interface is created, the <u>textAlign</u><sup>p645</sup> attribute must initially have the value <u>start</u><sup>p645</sup>.

The **textBaseline** IDL attribute, on getting, must return the current value. On setting, the current value must be changed to the new value. When the object implementing the <u>CanvasTextDrawingStyles</u> interface is created, the <u>textBaseline</u> attribute must initially have the value <u>alphabetic</u> p646.

The **direction** IDL attribute, on getting, must return the current value. On setting, the current value must be changed to the new value. When the object implementing the <u>CanvasTextDrawingStyles</u> interface is created, the <u>direction</u> attribute must initially have the value "inherit peace".

The <u>textAlign<sup>p645</sup></u> attribute's allowed keywords are as follows:

### start

Align to the start edge of the text (left side in left-to-right text, right side in right-to-left text).

### end

Align to the end edge of the text (right side in left-to-right text, left side in right-to-left text).

### 1eft

Align to the left.

### right

Align to the right.

### center

Align to the center.

The textBaseline p645 attribute's allowed keywords correspond to alignment points in the font:

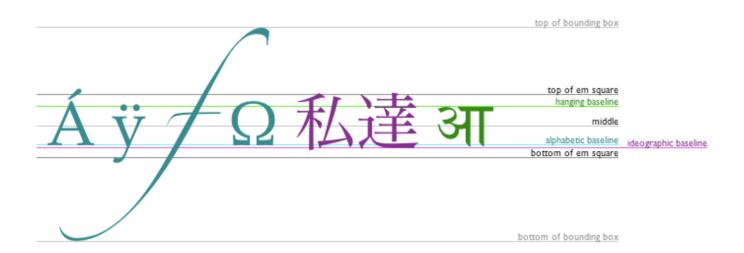

The keywords map to these alignment points as follows:

### top

The top of the em square

### hanging

The hanging baseline

### middle

The middle of the em square

### alphabetic

The alphabetic baseline

### ideographic

The ideographic baseline

### bottom

The bottom of the em square

The <u>direction p645</u> attribute's allowed keywords are as follows:

### ltr

Treat input to the <u>text preparation algorithm p646</u> as left-to-right text.

### rtl

Treat input to the <u>text preparation algorithm p646</u> as right-to-left text.

### inherit

Default to the directionality of the canvas p627 element or Document as appropriate.

The **text preparation algorithm** is as follows. It takes as input a string *text*, a <u>CanvasTextDrawingStyles</u> object *target*, and an optional length *maxWidth*. It returns an array of glyph shapes, each positioned on a common coordinate space, a *physical alignment* whose value is one of *left*, *right*, and *center*, and an <u>inline box</u>. (Most callers of this algorithm ignore the *physical alignment* and the <u>inline box</u>.)

- 1. If maxWidth was provided but is less than or equal to zero or equal to NaN, then return an empty array.
- 2. Replace all ASCII whitespace in text with U+0020 SPACE characters.
- 3. Let font be the current font of target, as given by that object's  $\frac{\text{font}}{\text{p644}}$  attribute.
- 4. Apply the appropriate step from the following list to determine the value of direction:
  - → If the target object's direction p645 attribute has the value "ltrp646"

    Let direction be 'ltrp139'.
  - → If the target object's direction p645 attribute has the value "rtl p646"

    Let direction be 'rtl p139'.
  - → If the target object's font style source object p643 is an element

Let direction be the directionality  $p_{139}$  of the target object's font style source object  $p_{643}$ .

- → If the target object's font style source object<sup>p643</sup> is a Document<sup>p111</sup> with a non-null document element

  Let direction be the directionality<sup>p139</sup> of the target object's font style source object<sup>p643</sup>'s document element.
- **→ Otherwise**

Let direction be 'ltr<sup>p139</sup>'.

- 5. Form a hypothetical infinitely-wide CSS <u>line box</u> containing a single <u>inline box</u> containing the text *text*, with all the properties at their initial values except the <u>'font'</u> property of the <u>inline box</u> set to *font*, the <u>'direction'</u> property of the <u>inline box</u> set to *direction*, and the <u>'white-space'</u> property set to 'pre'. [CSS]<sup>p1264</sup>
- 6. If maxWidth was provided and the hypothetical width of the inline box in the hypothetical line box is greater than maxWidth CSS pixels, then change font to have a more condensed font (if one is available or if a reasonably readable one can be synthesized by applying a horizontal scale factor to the font) or a smaller font, and return to the previous step.
- 7. The anchor point is a point on the inline box, and the physical alignment is one of the values left, right, and center. These variables are determined by the <u>textAlign<sup>p645</sup></u> and <u>textBaseline<sup>p645</sup></u> values as follows:

Horizontal position:

```
If <u>textAlign<sup>p645</sup></u> is <u>left<sup>p645</sup></u>
```

If textAlign p645 is start p645 and direction is 'ltr'

```
If textAlign p645 is end p645 and direction is 'rtl'
```

Let the anchor point's horizontal position be the left edge of the inline box, and let physical alignment be left.

```
If <u>textAlign<sup>p645</sup></u> is <u>right<sup>p645</sup></u>
```

If textAlign p645 is end p645 and direction is 'ltr'

If textAlign p645 is start p645 and direction is 'rtl'

Let the anchor point's horizontal position be the right edge of the inline box, and let physical alignment be right.

# If <u>textAlign<sup>p645</sup></u> is <u>center<sup>p645</sup></u>

Let the *anchor point*'s horizontal position be half way between the left and right edges of the <u>inline box</u>, and let *physical alignment* be *center*.

Vertical position:

### If textBaseline p645 is top p645

Let the anchor point's vertical position be the top of the em box of the first available font of the inline box.

# If <u>textBaseline<sup>p645</sup></u> is <u>hanging<sup>p646</sup></u>

Let the anchor point's vertical position be the hanging baseline of the first available font of the inline box.

### If textBaseline p645 is middle p646

Let the *anchor point*'s vertical position be half way between the bottom and the top of the em box of the first available font of the inline box.

### If textBaseline p645 is alphabetic p646

Let the anchor point's vertical position be the alphabetic baseline of the first available font of the inline box.

# If <u>textBaseline<sup>p645</sup></u> is <u>ideographic<sup>p646</sup></u>

Let the anchor point's vertical position be the ideographic baseline of the first available font of the inline box.

### If textBaseline<sup>p645</sup> is bottom<sup>p646</sup>

Let the anchor point's vertical position be the bottom of the em box of the first available font of the inline box.

- 8. Let *result* be an array constructed by iterating over each glyph in the <u>inline box</u> from left to right (if any), adding to the array, for each glyph, the shape of the glyph as it is in the <u>inline box</u>, positioned on a coordinate space using <u>CSS pixels</u> with its origin is at the *anchor point*.
- 9. Return result, physical alignment, and the inline box.

# **4.12.5.1.5 Building paths** § p64

Objects that implement the <u>CanvasPath p634</u> interface have a <u>path p647</u>. A **path** has a list of zero or more subpaths. Each subpath consists of a list of one or more points, connected by straight or curved **line segments**, and a flag indicating whether the subpath is closed or not. A closed subpath is one where the last point of the subpath is connected to the first point of the subpath by a straight line. Subpaths with only one point are ignored when painting the path.

Paths P647 have a **need new subpath** flag. When this flag is set, certain APIs create a new subpath rather than extending the previous one. When a path P647 is created, its need new subpath P647 flag must be set.

When an object implementing the  $\frac{\text{CanvasPath}^{p634}}{\text{CanvasPath}^{p634}}$  interface is created, its  $\frac{\text{path}^{p647}}{\text{path}^{p647}}$  must be initialized to zero subpaths.

### For web developers (non-normative)

```
context . \underline{\text{moveTo}}^{p650}(x, y)
path . \underline{\text{moveTo}}^{p650}(x, y)
```

Creates a new subpath with the given point.

```
context . closePath p650 ()
```

# path . closePath p650 ()

Marks the current subpath as closed, and starts a new subpath with a point the same as the start and end of the newly closed subpath.

# context . $\frac{\text{lineTo}^{p650}(x, y)}{\text{path}}$ . $\frac{\text{lineTo}^{p650}(x, y)}{\text{lineTo}^{p650}(x, y)}$

Adds the given point to the current subpath, connected to the previous one by a straight line.

context . quadraticCurveTo p650 (cpx, cpy, x, y)
path . quadraticCurveTo p650 (cpx, cpy, x, y)

Adds the given point to the current subpath, connected to the previous one by a quadratic Bézier curve with the given control point.

context . bezierCurveTo<sup>p650</sup>(cp1x, cp1y, cp2x, cp2y, x, y)
path . bezierCurveTo<sup>p650</sup>(cp1x, cp1y, cp2x, cp2y, x, y)

Adds the given point to the current subpath, connected to the previous one by a cubic Bézier curve with the given control points.

context .  $\frac{arcTo^{p650}}{(x1, y1, x2, y2, radius)}$ path .  $\frac{arcTo^{p650}}{(x1, y1, x2, y2, radius)}$ 

Adds an arc with the given control points and radius to the current subpath, connected to the previous point by a straight line.

Throws an "IndexSizeError" DOMException if the given radius is negative.

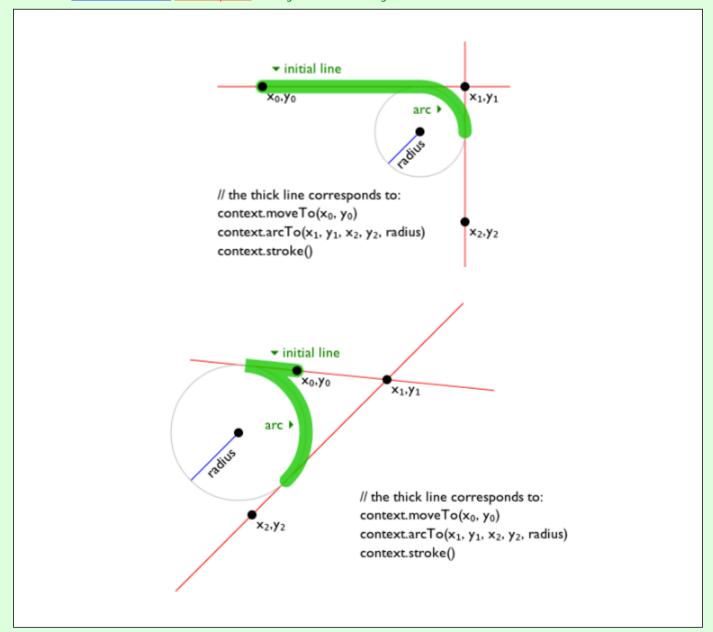

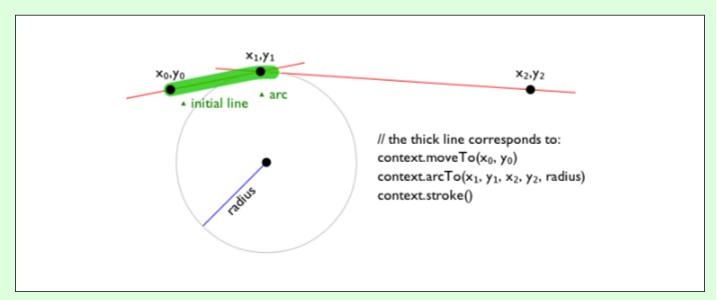

context .  $\frac{\operatorname{arc}^{p651}}{(x, y, radius, startAngle, endAngle [, anticlockwise ])}$ path .  $\frac{\operatorname{arc}^{p651}}{(x, y, radius, startAngle, endAngle [, anticlockwise ])}$ 

Adds points to the subpath such that the arc described by the circumference of the circle described by the arguments, starting at the given start angle and ending at the given end angle, going in the given direction (defaulting to clockwise), is added to the path, connected to the previous point by a straight line.

Throws an "IndexSizeError" DOMException if the given radius is negative.

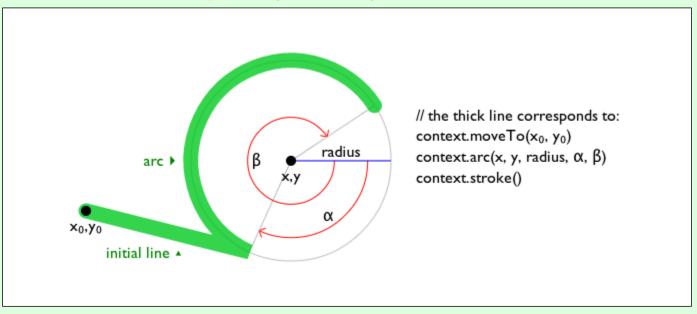

 $context \ . \ \underline{ellipse^{p651}}(x, \, y, \, radiusX, \, radiusY, \, rotation, \, startAngle, \, endAngle \, [, \, anticlockwise] \, )$   $path \ . \ \underline{ellipse^{p651}}(x, \, y, \, radiusX, \, radiusY, \, rotation, \, startAngle, \, endAngle \, [, \, anticlockwise] \, )$ 

Adds points to the subpath such that the arc described by the circumference of the ellipse described by the arguments, starting at the given start angle and ending at the given end angle, going in the given direction (defaulting to clockwise), is added to the path, connected to the previous point by a straight line.

Throws an <u>"IndexSizeError" DOMException</u> if the given radius is negative.

context  $\cdot \frac{\text{rect}^{p651}}{\text{rect}^{p651}}(x, y, w, h)$ path  $\cdot \frac{\text{rect}^{p651}}{\text{rect}^{p651}}(x, y, w, h)$ 

Adds a new closed subpath to the path, representing the given rectangle.

The following methods allow authors to manipulate the paths p647 of objects implementing the CanvasPath p634 interface.

For objects implementing the  $\underline{\text{CanvasDrawPath}^{p633}}$  and  $\underline{\text{CanvasTransform}^{p632}}$  interfaces, the points passed to the methods, and the resulting lines added to  $\underline{\text{current default path}^{p662}}$  by these methods, must be transformed according to the  $\underline{\text{current transformation}}$ 

matrix p652 before being added to the path.

The moveTo(x, y) method, when invoked, must run these steps:

- 1. If either of the arguments are infinite or NaN, then return.
- 2. Create a new subpath with the specified point as its first (and only) point.

When the user agent is to **ensure there is a subpath** for a coordinate (x, y) on a  $path^{p647}$ , the user agent must check to see if the  $path^{p647}$  has its  $path^{p647}$  has its  $path^{p647}$  flag set. If it does, then the user agent must create a new subpath with the point (x, y) as its first (and only) point, as if the  $path^{p647}$  method had been called, and must then unset the  $path^{p647}$  s  $path^{p647}$  flag.

The closePath() method, when invoked, must do nothing if the object's path has no subpaths. Otherwise, it must mark the last subpath as closed, create a new subpath whose first point is the same as the previous subpath's first point, and finally add this new subpath to the path.

#### Note

If the last subpath had more than one point in its list of points, then this is equivalent to adding a straight line connecting the last point back to the first point of the last subpath, thus "closing" the subpath.

New points and the lines connecting them are added to subpaths using the methods described below. In all cases, the methods only modify the last subpath in the object's path.

The lineTo(x, y) method, when invoked, must run these steps:

✓ MDN

- 1. If either of the arguments are infinite or NaN, then return.
- 2. If the object's path has no subpaths, then ensure there is a subpath p650 for (x, y).
- 3. Otherwise, connect the last point in the subpath to the given point (x, y) using a straight line, and then add the given point (x, y) to the subpath.

The quadraticCurveTo(cpx, cpy, x, y) method, when invoked, must run these steps:

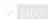

- 1. If any of the arguments are infinite or NaN, then return.
- 2. Ensure there is a subpath p650 for (cpx, cpy)
- 3. Connect the last point in the subpath to the given point (x, y) using a quadratic Bézier curve with control point (cpx, cpy). [BEZIER]<sup>p1264</sup>
- 4. Add the given point (x, y) to the subpath.

The bezierCurveTo(cplx, cply, cp2x, cp2y, x, y) method, when invoked, must run these steps:

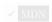

- 1. If any of the arguments are infinite or NaN, then return.
- 2. Ensure there is a subpath p650 for (cp1x, cp1y).
- 3. Connect the last point in the subpath to the given point (x, y) using a cubic Bézier curve with control points (cp1x, cp1y) and (cp2x, cp2y). [BEZIER]  $^{p1264}$
- 4. Add the point (x, y) to the subpath.

The arcTo(x1, y1, x2, y2, radius) method, when invoked, must run these steps:

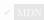

- 1. If any of the arguments are infinite or NaN, then return.
- 2. Ensure there is a subpath p650 for (x1, y1).
- 3. If *radius* is negative, then throw an "IndexSizeError" DOMException.
- 4. Let the point (x0, y0) be the last point in the subpath, transformed by the inverse of the <u>current transformation matrix p652</u> (so that it is in the same coordinate system as the points passed to the method).

- 5. If the point (x0, y0) is equal to the point (x1, y1), or if the point (x1, y1) is equal to the point (x2, y2), or if *radius* is zero, then add the point (x1, y1) to the subpath, and connect that point to the previous point (x0, y0) by a straight line.
- 6. Otherwise, if the points (x0, y0), (x1, y1), and (x2, y2) all lie on a single straight line, then add the point (x1, y1) to the subpath, and connect that point to the previous point (x0, y0) by a straight line.
- 7. Otherwise, let *The Arc* be the shortest arc given by circumference of the circle that has radius *radius*, and that has one point tangent to the half-infinite line that crosses the point (*x*0, *y*0) and ends at the point (*x*1, *y*1), and that has a different point tangent to the half-infinite line that ends at the point (*x*1, *y*1) and crosses the point (*x*2, *y*2). The points at which this circle touches these two lines are called the start and end tangent points respectively. Connect the point (*x*0, *y*0) to the start tangent point by a straight line, adding the start tangent point to the subpath, and then connect the start tangent point to the end tangent point by *The Arc*, adding the end tangent point to the subpath.

The arc(x, y, radius, startAngle, endAngle, anticlockwise) method, when invoked, must run the ellipse method steps per method steps per method, when invoked, must run the ellipse method steps per method, when invoked, must run the ellipse method steps per method, when invoked, must run the ellipse method steps per method, when invoked, must run the ellipse method steps per method, when invoked, must run the ellipse method steps per method steps per method, when invoked, must run the ellipse method steps per method steps per method, when invoked, must run the ellipse method steps per method steps per method, when invoked, must run the ellipse method steps per method steps per

#### Note

This makes it equivalent to  $ellipse()^{p651}$  except that both radii are equal and rotation is 0.

The ellipse(x, y, radiusY, rotation, startAngle, endAngle, anticlockwise) method, when invoked, must run the ellipse method steps endAngle, with this, x, y, radiusY, rotation, startAngle, endAngle, and anticlockwise.

The ellipse method steps, given canvasPath, x, y, radiusY, radiusY, rotation, startAngle, endAngle, and anticlockwise, are:

- 1. If any of the arguments are infinite or NaN, then return.
- 2. If either radiusX or radiusY are negative, then throw an "IndexSizeError" DOMException.
- 3. If canvasPath's path has any subpaths, then add a straight line from the last point in the subpath to the start point of the arc.
- 4. Add the start and end points of the arc to the subpath, and connect them with an arc. The arc and its start and end points are defined as follows:

Consider an ellipse that has its origin at (x, y), that has a major-axis radius radiusX and a minor-axis radius radiusY, and that is rotated about its origin such that its semi-major axis is inclined rotation radians clockwise from the x-axis.

If anticlockwise is false and endAngle-startAngle is equal to or greater than  $2\pi$ , or, if anticlockwise is true and startAngle-endAngle is equal to or greater than  $2\pi$ , then the arc is the whole circumference of this ellipse, and the point at startAngle along this circle's circumference, measured in radians clockwise from the ellipse's semi-major axis, acts as both the start point and the end point.

Otherwise, the points at startAngle and endAngle along this circle's circumference, measured in radians clockwise from the ellipse's semi-major axis, are the start and end points respectively, and the arc is the path along the circumference of this ellipse from the start point to the end point, going anti-clockwise if anticlockwise is true, and clockwise otherwise. Since the points are on the ellipse, as opposed to being simply angles from zero, the arc can never cover an angle greater than  $2\pi$  radians.

#### Note

Even if the arc covers the entire circumference of the ellipse and there are no other points in the subpath, the path is not closed unless the  $closePath()^{p650}$  method is appropriately invoked.

The rect(x, y, w, h) method, when invoked, must run these steps:

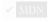

- 1. If any of the arguments are infinite or NaN, then return.
- 2. Create a new subpath containing just the four points (x, y), (x+w, y), (x+w, y+h), (x, y+h), in that order, with those four points connected by straight lines.
- 3. Mark the subpath as closed.
- 4. Create a new subpath with the point (x, y) as the only point in the subpath.

## 4.12.5.1.6 Path2D<sup>p635</sup> objects §<sup>p65</sup>

Path2D<sup>p635</sup> objects can be used to declare paths that are then later used on objects implementing the CanvasDrawPath<sup>p633</sup> interface. In addition to many of the APIs described in earlier sections, Path2D<sup>p635</sup> objects have methods to combine paths, and to add text to paths.

## For web developers (non-normative)

```
path = new Path2D^{p652}()
```

Creates a new empty Path2D P635 object.

## $path = new Path 2D^{p652}(path)$

When path is a Path2D p635 object, returns a copy.

When path is a string, creates the path described by the argument, interpreted as SVG path data. [SVG]p1270

#### path . addPath P652 (path [, transform ])

Adds to the path the path given by the argument.

The Path2D(path) constructor, when invoked, must run these steps:

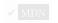

Samsung
Edge

O Opera

Firefox fo

- 1. Let output be a new Path2D p635 object.
- 2. If path is not given, then return output.
- 3. If path is a Path2D<sup>p635</sup> object, then add all subpaths of path to output and return output. (In other words, it returns a copy of the argument.)
- 4. Let svgPath be the result of parsing and interpreting path according to SVG 2's rules for path data. [SVG]<sup>p1270</sup>

## Note

The resulting path could be empty. SVG defines error handling rules for parsing and applying path data.

- 5. Let (x, y) be the last point in *svgPath*.
- 6. Add all the subpaths, if any, from svgPath to output.
- 7. Create a new subpath in *output* with (x, y) as the only point in the subpath.
- 8. Return output.

The addPath(b, transform) method, when invoked on a Path2D p635 object a, must run these steps:

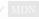

- 1. If the  $\frac{Path2D^{p635}}{D^{p635}}$  object b has no subpaths, then return.
- 2. Let matrix be the result of creating a DOMMatrix from the 2D dictionary transform.
- 3. If one or more of *matrix*'s <u>m11 element</u>, <u>m12 element</u>, <u>m21 element</u>, <u>m22 element</u>, <u>m41 element</u>, or <u>m42 element</u> are infinite or NaN, then return.
- 4. Create a copy of all the subpaths in b. Let this copy be known as c.
- 5. Transform all the coordinates and lines in c by the transform matrix matrix.
- 6. Let (x, y) be the last point in the last subpath of c.
- 7. Add all the subpaths in c to a.
- 8. Create a new subpath in a with (x, y) as the only point in the subpath.

## **4.12.5.1.7 Transformations** § *p* 65 2

Objects that implement the <u>CanvasTransform<sup>p632</sup></u> interface have a **current transformation matrix**, as well as methods (described in this section) to manipulate it. When an object implementing the <u>CanvasTransform<sup>p632</sup></u> interface is created, its transformation matrix must be initialized to the identity matrix.

The <u>current transformation matrix p652</u> is applied to coordinates when creating the <u>current default path p662</u>, and when painting text,

shapes, and Path2D<sup>p635</sup> objects, on objects implementing the CanvasTransform<sup>p632</sup> interface.

The transformations must be performed in reverse order.

#### Note

For instance, if a scale transformation that doubles the width is applied to the canvas, followed by a rotation transformation that rotates drawing operations by a quarter turn, and a rectangle twice as wide as it is tall is then drawn on the canvas, the actual result will be a square.

## For web developers (non-normative)

### context . $scale^{p653}(x, y)$

Changes the current transformation matrix p652 to apply a scaling transformation with the given characteristics.

## context . rotate<sup>p653</sup>(angle)

Changes the <u>current transformation matrix  $p^{0652}$ </u> to apply a rotation transformation with the given characteristics. The angle is in radians.

## context . $translate^{p653}(x, y)$

Changes the <u>current transformation matrix p652</u> to apply a translation transformation with the given characteristics.

### context. transform (a, b, c, d, e, f)

Changes the current transformation matrix p652 to apply the matrix given by the arguments as described below.

#### matrix = context . getTransform p654()

Returns a copy of the <u>current transformation matrix <sup>p652</sup></u>, as a newly created <u>DOMMatrix</u> object.

#### context . setTransform p654 (a, b, c, d, e, f)

Changes the current transformation matrix p652 to the matrix given by the arguments as described below.

#### context . setTransform<sup>p654</sup>(transform)

Changes the <u>current transformation matrix  $p^{652}$ </u> to the matrix represented by the passed <u>DOMMatrix2DInit</u> dictionary.

### context . resetTransform<sup>p654</sup>()

Changes the <u>current transformation matrix</u> to the identity matrix.

The scale(x, y) method, when invoked, must run these steps:

✓ MDN

- 1. If either of the arguments are infinite or NaN, then return.
- 2. Add the scaling transformation described by the arguments to the <u>current transformation matrix  $p^{652}$ </u>. The *x* argument represents the scale factor in the horizontal direction and the *y* argument represents the scale factor in the vertical direction. The factors are multiples.

The rotate(angle) method, when invoked, must run these steps:

✓ MDN

- 1. If angle is infinite or NaN, then return.
- 2. Add the rotation transformation described by the argument to the <u>current transformation matrix <sup>p652</sup></u>. The <u>angle</u> argument represents a clockwise rotation angle expressed in radians.

The translate(x, y) method, when invoked, must run these steps:

✓ MDN

- 1. If either of the arguments are infinite or NaN, then return.
- 2. Add the translation transformation described by the arguments to the <u>current transformation matrix  $p^{652}$ </u>. The *x* argument represents the translation distance in the horizontal direction and the *y* argument represents the translation distance in the vertical direction. The arguments are in coordinate space units.

The transform(a, b, c, d, e, f) method, when invoked, must run these steps:

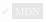

- 1. If any of the arguments are infinite or NaN, then return.
- 2. Replace the <u>current transformation matrix p652</u> with the result of multiplying the current transformation matrix with the matrix described by:

асе

bd f

001

#### Note

The arguments a, b, c, d, e, and f are sometimes called m11, m12, m21, m22, dx, and dy or m11, m21, m12, m22, dx, and dy. Care ought to be taken in particular with the order of the second and third arguments (b and c) as their order varies from API to API and APIs sometimes use the notation m12/m21 and sometimes m21/m12 for those positions.

The **getTransform()** method, when invoked, must return a newly created **DOMMatrix** representing a copy of the <u>current transformation</u> matrix of the context.

#### Note

This returned object is not live, so updating it will not affect the <u>current transformation matrix</u> and updating the <u>current transformation matrix</u> will not affect an already returned <u>DOMMatrix</u>.

The setTransform(a, b, c, d, e, f) method, when invoked, must run these steps:

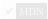

- 1. If any of the arguments are infinite or NaN, then return.
- 2. Reset the <u>current transformation matrix p652</u> to the identity matrix.
- 3. Invoke the  $\frac{\text{transform}^{\text{p653}}}{\text{transform}^{\text{p653}}}(a, b, c, d, e, f)$  method with the same arguments.

The **setTransform(transform)** method, when invoked, must run these steps:

- 1. Let matrix be the result of creating a DOMMatrix from the 2D dictionary transform.
- 2. If one or more of *matrix*'s <u>m11 element</u>, <u>m12 element</u>, <u>m21 element</u>, <u>m22 element</u>, <u>m41 element</u>, or <u>m42 element</u> are infinite or NaN, then return.
- 3. Reset the <u>current transformation matrix</u> to *matrix*.

The resetTransform() method, when invoked, must reset the <u>current transformation matrix p652</u> to the identity matrix.

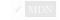

## Note

Given a matrix of the form created by the transform() p653 and setTransform() p654 methods, i.e.,

асе

b d f 0 0 1

the resulting transformed coordinates after transform matrix multiplication will be

```
x_{new} = a x + c y + e

y_{new} = b x + d y + f
```

## 

Some methods on the  $\underline{\text{CanvasDrawImage}^{p634}}$  and  $\underline{\text{CanvasFillStrokeStyles}^{p632}}$  interfaces take the union type  $\underline{\text{CanvasImageSource}^{p631}}$  as an argument.

This union type allows objects implementing any of the following interfaces to be used as image sources:

- <u>HTMLOrSVGImageElement p631</u> (<u>img p314</u> or <u>SVG image</u> elements)
- HTMLVideoElement p374 (video p373 elements)
- HTMLCanvasElement p627 (canvas p627 elements)
- ImageBitmap p970

Note

Although not formally specified as such, <u>SVG image</u> elements are expected to be implemented nearly identical to <u>img<sup>p314</sup></u> elements. That is, <u>SVG image</u> elements share the fundamental concepts and features of <u>img<sup>p314</sup></u> elements.

## Note

The  $\underline{ImageBitmap}^{p970}$  interface can be created from a number of other image-representing types, including  $\underline{ImageData}^{p635}$ .

To check the usability of the *image* argument, where *image* is a <u>CanvasImageSource p631</u> object, run these steps:

- 1. Switch on image:
  - → HTMLOrSVGImageElement p631

If image's <u>current request<sup>p330</sup></u>'s <u>state<sup>p330</sup></u> is <u>broken<sup>p330</sup></u>, then throw an <u>"InvalidStateError"</u> <u>DOMException</u>.

If image is not <u>fully decodable p330</u>, then return bad.

If image has an intrinsic width or intrinsic height (or both) equal to zero, then return bad.

→ HTMLVideoElement p374

If image's <u>readyState<sup>p401</sup></u> attribute is either <u>HAVE\_NOTHING<sup>p399</sup></u> or <u>HAVE\_METADATA<sup>p399</sup></u>, then return bad.

- → HTMLCanvasElement P627
- → OffscreenCanvas p682

If *image* has either a horizontal dimension or a vertical dimension equal to zero, then throw an "InvalidStateError"

DOMException.

→ ImageBitmap<sup>p970</sup>

If image's [[Detached]]<sup>p101</sup> internal slot value is set to true, then throw an "InvalidStateError" DOMException.

2. Return good.

When a <u>CanvasImageSource<sup>p631</sup></u> object represents an <u>HTMLOrSVGImageElement<sup>p631</sup></u>, the element's image must be used as the source image.

Specifically, when a <u>CanvasImageSource<sup>p631</sup></u> object represents an animated image in an <u>HTMLOrSVGImageElement<sup>p631</sup></u>, the user agent must use the default image of the animation (the one that the format defines is to be used when animation is not supported or is disabled), or, if there is no such image, the first frame of the animation, when rendering the image for <u>CanvasRenderingContext2D<sup>p632</sup></u> APIs.

When a <u>CanvasImageSource p631</u> object represents an <u>HTMLVideoFlement p374</u>, then the frame at the <u>current playback position p397</u> when the method with the argument is invoked must be used as the source image when rendering the image for <u>CanvasRenderingContext2D p632</u> APIs, and the source image's dimensions must be the <u>intrinsic width p376</u> and <u>intrinsic height p376</u> of the <u>media resource p382</u> (i.e. after any aspect-ratio correction has been applied).

When a <u>CanvasImageSource  $^{p631}$ </u> object represents an <u>HTMLCanvasElement  $^{p627}$ </u>, the element's bitmap must be used as the source image.

When a <u>CanvasImageSource p631</u> object represents an element that is <u>being rendered p1172</u> and that element has been resized, the original image data of the source image must be used, not the image as it is rendered (e.g. <u>width p443</u> and <u>height p443</u> attributes on the source element have no effect on how the object is interpreted when rendering the image for <u>CanvasRenderingContext2D p632</u> APIs).

When a <u>CanvasImageSource p631</u> object represents an <u>ImageBitmap p970</u>, the object's bitmap image data must be used as the source image.

An object image is not origin-clean if, switching on image:

- → HTMLOrSVGImageElement p631
- → HTMLVideoElement p374

image's origin p829 is not same origin p830 with entry settings object p910's origin p897.

- → HTMLCanvasElement<sup>p627</sup>
- → ImageBitMap<sup>p970</sup>

image's bitmap's origin-clean p629 flag is false.

#### For web developers (non-normative)

## context . fillStyle<sup>p656</sup> [ = value ]

Returns the current style used for filling shapes.

Can be set, to change the fill style.

The style can be either a string containing a CSS color, or a <u>CanvasGradient p635</u> or <u>CanvasPattern p635</u> object. Invalid values are ignored.

## $context. strokeStyle^{p656} [ = value ]$

Returns the current style used for stroking shapes.

Can be set, to change the stroke style.

The style can be either a string containing a CSS color, or a <u>CanvasGradient<sup>p635</sup></u> or <u>CanvasPattern<sup>p635</sup></u> object. Invalid values are ignored.

Objects that implement the <u>CanvasFillStrokeStyles</u> interface have attributes and methods (defined in this section) that control how shapes are treated by the object.

The **fillStyle** attribute represents the color or style to use inside shapes, and the **strokeStyle** attribute represents the color or style to use for the lines around the shapes.

Both attributes can be either strings, <u>CanvasGradient p635</u>s, or <u>CanvasPattern p635</u>s. On setting, strings must be <u>parsed p57</u> with this <u>canvas p627</u> element and the color assigned, and <u>CanvasGradient p635</u> and <u>CanvasPattern p635</u> objects must be assigned themselves. If parsing the value results in failure, then it must be ignored, and the attribute must retain its previous value. If the new value is a <u>CanvasPattern p635</u> object that is marked as <u>not origin-clean p658</u>, then the <u>CanvasRenderingContext2D p632</u>'s <u>origin-clean p629</u> flag must be set to false.

When set to a <u>CanvasPattern<sup>p635</sup></u> or <u>CanvasGradient<sup>p635</sup></u> object, the assignment is <u>live<sup>p44</sup></u>, meaning that changes made to the object after the assignment do affect subsequent stroking or filling of shapes.

On getting, if the value is a color, then the <u>serialization of the color p656</u> must be returned. Otherwise, if it is not a color but a <u>CanvasGradient p635</u> or <u>CanvasPattern p635</u>, then the respective object must be returned. (Such objects are opaque and therefore only useful for assigning to other attributes or for comparison to other gradients or patterns.)

The **serialization of a color** for a color value is a string, computed as follows: if it has alpha equal to 1.0, then the string is a lowercase six-digit hex value, prefixed with a "#" character (U+0023 NUMBER SIGN), with the first two digits representing the red component, the next two digits representing the green component, and the last two digits representing the blue component, the digits being ASCII lower hex digits. Otherwise, the color value has alpha less than 1.0, and the string is the color value in the CSS rgba() functional-notation format: the literal string "rgba" (U+0072 U+0067 U+0062 U+0061) followed by a U+0028 LEFT PARENTHESIS, a base-ten integer in the range 0-255 representing the red component (using ASCII digits in the shortest form possible), a literal U+002C COMMA and U+0020 SPACE, an integer for the green component, a comma and a space, an integer for the blue component, another comma and space, a U+0030 DIGIT ZERO, if the alpha value is greater than zero then a U+002E FULL STOP (representing the decimal point), if the alpha value is greater than zero then one or more ASCII digits representing the fractional part of the alpha, and finally a U+0029 RIGHT PARENTHESIS. User agents must express the fractional part of the alpha value, if any, with the level of precision necessary for the alpha value, when reparsed, to be interpreted as the same alpha value.

When the context is created, the <u>fillStyle<sup>p656</sup></u> and <u>strokeStyle<sup>p656</sup></u> attributes must initially have the string value #000000.

When the value is a color, it must not be affected by the transformation matrix when used to draw on bitmaps.

There are two types of gradients, linear gradients and radial gradients, both represented by objects implementing the opaque CanvasGradient p635 interface.

Once a gradient has been created (see below), stops are placed along it to define how the colors are distributed along the gradient. The color of the gradient at each stop is the color specified for that stop. Between each such stop, the colors and the alpha component must be linearly interpolated over the RGBA space without premultiplying the alpha value to find the color to use at that offset. Before the first stop, the color must be the color of the last stop. When there are no stops, the gradient is transparent black.

## gradient . addColorStop<sup>p657</sup>(offset, color)

Adds a color stop with the given color to the gradient at the given offset. 0.0 is the offset at one end of the gradient, 1.0 is the offset at the other end.

Throws an "IndexSizeError" DOMException if the offset is out of range. Throws a "SyntaxError" DOMException if the color cannot be parsed.

## gradient = context . createLinearGradient<sup>p657</sup>(x0, y0, x1, y1)

Returns a <u>CanvasGradient <sup>p635</sup></u> object that represents a linear gradient that paints along the line given by the coordinates represented by the arguments.

## gradient = context . createRadialGradient<sup>p657</sup>(x0, y0, r0, x1, y1, r1)

Returns a <u>CanvasGradient p635</u> object that represents a radial gradient that paints along the cone given by the circles represented by the arguments.

If either of the radii are negative, throws an "IndexSizeError" DOMException exception.

The addColorStop(offset, color) method on the CanvasGradient p635, when invoked, must run these steps:

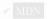

- 1. If the offset is less than 0 or greater than 1, then throw an "IndexSizeError" DOMException.
- 2. Let parsed color be the result of parsing  $p^{57}$  color.

## Note

No element is passed to the parser because <u>CanvasGradient<sup>p635</sup></u> objects are <u>canvas<sup>p627</sup></u>-neutral — a <u>CanvasGradient<sup>p635</sup></u> object created by one <u>canvas<sup>p627</sup></u> can be used by another, and there is therefore no way to know which is the "element in question" at the time that the color is specified.

- 3. If parsed color is failure, throw a "SyntaxError" DOMException.
- 4. Place a new stop on the gradient, at offset offset relative to the whole gradient, and with the color parsed color.

If multiple stops are added at the same offset on a gradient, then they must be placed in the order added, with the first one closest to the start of the gradient, and each subsequent one infinitesimally further along towards the end point (in effect causing all but the first and last stop added at each point to be ignored).

The createLinearGradient( $x\theta$ ,  $y\theta$ , x1, y1) method takes four arguments that represent the start point (x0, y0) and end point (x1, y1) of the gradient. The method, when invoked, must return a linear CanvasGradient p635 initialized with the specified line.

Linear gradients must be rendered such that all points on a line perpendicular to the line that crosses the start and end points have the color at the point where those two lines cross (with the colors coming from the <u>interpolation and extrapolation pesson</u> described above). The points in the linear gradient must be transformed as described by the <u>current transformation matrix pesson</u> when rendering.

If x0 = x1 and y0 = y1, then the linear gradient must paint nothing.

The createRadialGradient( $x\theta$ ,  $y\theta$ ,  $r\theta$ , x1, y1, r1) method takes six arguments, the first three representing the start circle with origin (x0, y0) and radius r0, and the last three representing the end circle with origin (x1, y1) and radius r1. The values are in coordinate space units. If either of r0 or r1 are negative, then an "IndexSizeError" DOMException must be thrown. Otherwise, the method, when invoked, must return a radial CanvasGradient initialized with the two specified circles.

Radial gradients must be rendered by following these steps:

- 1. If  $x_0 = x_1$  and  $y_0 = y_1$  and  $r_0 = r_1$ , then the radial gradient must paint nothing. Return.
- 2. Let  $x(\omega) = (x_1-x_0)\omega + x_0$

Let 
$$y(\omega) = (y_1-y_0)\omega + y_0$$

Let 
$$r(\omega) = (r_1 - r_0)\omega + r_0$$

Let the color at  $\omega$  be the color at that position on the gradient (with the colors coming from the <u>interpolation and extrapolation p656</u> described above).

3. For all values of  $\omega$  where  $r(\omega) > 0$ , starting with the value of  $\omega$  nearest to positive infinity and ending with the value of  $\omega$  nearest to negative infinity, draw the circumference of the circle with radius  $r(\omega)$  at position  $(x(\omega), y(\omega))$ , with the color at  $\omega$ , but only painting on the parts of the bitmap that have not yet been painted on by earlier circles in this step for this rendering

of the gradient.

#### Note

This effectively creates a cone, touched by the two circles defined in the creation of the gradient, with the part of the cone before the start circle (0.0) using the color of the first offset, the part of the cone after the end circle (1.0) using the color of the last offset, and areas outside the cone untouched by the gradient (transparent black).

The resulting radial gradient must then be transformed as described by the current transformation matrix p652 when rendering.

Gradients must be painted only where the relevant stroking or filling effects requires that they be drawn.

Patterns are represented by objects implementing the opaque CanvasPattern p635 interface.

#### For web developers (non-normative)

## pattern = context . createPattern p658 (image, repetition)

Returns a <u>CanvasPattern<sup>p635</sup></u> object that uses the given image and repeats in the direction(s) given by the *repetition* argument.

The allowed values for *repetition* are repeat (both directions), repeat-x (horizontal only), repeat-y (vertical only), and no-repeat (neither). If the *repetition* argument is empty, the value repeat is used.

If the image isn't yet fully decoded, then nothing is drawn. If the image is a canvas with no data, throws an "InvalidStateError" DOMException.

## pattern . setTransform<sup>p658</sup>(transform)

Sets the transformation matrix that will be used when rendering the pattern during a fill or stroke painting operation.

The createPattern(image, repetition) method, when invoked, must run these steps:

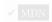

- 1. Let usability be the result of checking the usability of p655 image.
- 2. If result is bad, then return null.
- 3. Assert: result is good.
- 4. If repetition is the empty string, then set it to "repeat".
- 5. If *repetition* is not a <u>case-sensitive<sup>p65</sup></u> match for one of "repeat", "repeat-x", "repeat-y", or "no-repeat", then throw a <u>"SyntaxError" DOMException</u>.
- 6. Let pattern be a new Canvas Pattern p635 object with the image image and the repetition behavior given by repetition.
- 7. If image is not origin-clean  $^{p655}$ , then mark pattern as **not origin-clean**.
- 8. Return pattern.

Modifying the *image* used when creating a <u>CanvasPattern<sup>p635</sup></u> object after calling the <u>createPattern()<sup>p658</sup></u> method must not affect the pattern(s) rendered by the <u>CanvasPattern<sup>p635</sup></u> object.

Patterns have a transformation matrix, which controls how the pattern is used when it is painted. Initially, a pattern's transformation matrix must be the identity matrix.

The **setTransform(transform)** method, when invoked, must run these steps:

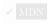

- 1. Let matrix be the result of <u>creating a DOMMatrix from the 2D dictionary</u> transform.
- 2. If one or more of *matrix*'s <u>m11 element</u>, <u>m12 element</u>, <u>m21 element</u>, <u>m22 element</u>, <u>m41 element</u>, or <u>m42 element</u> are infinite or NaN, then return.
- 3. Reset the pattern's transformation matrix to matrix.

When a pattern is to be rendered within an area, the user agent must run the following steps to determine what is rendered:

- 1. Create an infinite transparent black bitmap.
- 2. Place a copy of the image on the bitmap, anchored such that its top left corner is at the origin of the coordinate space, with one coordinate space unit per CSS pixel of the image, then place repeated copies of this image horizontally to the left and

right, if the repetition behavior is "repeat-x", or vertically up and down, if the repetition behavior is "repeat-y", or in all four directions all over the bitmap, if the repetition behavior is "repeat".

If the original image data is a bitmap image, then the value painted at a point in the area of the repetitions is computed by filtering the original image data. When scaling up, if the <a href="imageSmoothingEnabled">imageSmoothingEnabled</a> p673 attribute is set to false, then the image must be rendered using nearest-neighbor interpolation. Otherwise, the user agent may use any filtering algorithm (for example bilinear interpolation or nearest-neighbor). User agents which support multiple filtering algorithms may use the value of the <a href="imageSmoothingQuality">imageSmoothingQuality</a> p673 attribute to guide the choice of filtering algorithm. When such a filtering algorithm requires a pixel value from outside the original image data, it must instead use the value from wrapping the pixel's coordinates to the original image's dimensions. (That is, the filter uses 'repeat' behavior, regardless of the value of the pattern's repetition behavior.)

- 3. Transform the resulting bitmap according to the pattern's transformation matrix.
- 4. Transform the resulting bitmap again, this time according to the current transformation matrix p652.
- 5. Replace any part of the image outside the area in which the pattern is to be rendered with transparent black.
- 6. The resulting bitmap is what is to be rendered, with the same origin and same scale.

If a radial gradient or repeated pattern is used when the transformation matrix is singular, then the resulting style must be <u>transparent</u> <u>black</u> (otherwise the gradient or pattern would be collapsed to a point or line, leaving the other pixels undefined). Linear gradients and solid colors always define all points even with singular transformation matrices.

## **4.12.5.1.10** Drawing rectangles to the bitmap $\S^{p65}$

Objects that implement the  $\frac{\text{CanvasRect}^{p633}}{\text{CanvasRect}^{p633}}$  interface provide the following methods for immediately drawing rectangles to the bitmap. The methods each take four arguments; the first two give the x and y coordinates of the top left of the rectangle, and the second two give the width w and height h of the rectangle, respectively.

The <u>current transformation matrix</u>  $p^{652}$  must be applied to the following four coordinates, which form the path that must then be closed to get the specified rectangle: (x, y), (x+w, y), (x+w, y+h), (x, y+h).

Shapes are painted without affecting the <u>current default path personant path</u>, and are subject to the <u>clipping region personant</u>, and, with the exception of <u>clearRect() personant</u>, also <u>shadow effects personant</u>, global alpha personant personant perso

## For web developers (non-normative)

context .  $clearRect^{p659}(x, y, w, h)$ 

Clears all pixels on the bitmap in the given rectangle to transparent black.

context .  $fillRect^{p659}(x, y, w, h)$ 

Paints the given rectangle onto the bitmap, using the current fill style.

context . strokeRect $^{p660}(x, y, w, h)$ 

Paints the box that outlines the given rectangle onto the bitmap, using the current stroke style.

The clearRect(x, y, w, h) method, when invoked, must run these steps:

✓ MDN

- 1. If any of the arguments are infinite or NaN, then return.
- 2. Let pixels be the set of pixels in the specified rectangle that also intersect the current clipping region p663.
- 3. Clear the pixels in *pixels* to a <u>transparent black</u>, erasing any previous image.

#### Note

If either height or width are zero, this method has no effect, since the set of pixels would be empty.

The fillRect(x, y, w, h) method, when invoked, must must run these steps:

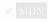

- 1. If any of the arguments are infinite or NaN, then return.
- 2. If either w or h are zero, then return.

3. Paint the specified rectangular area using the fillStylep656.

The strokeRect(x, y, w, h) method, when invoked, must run these steps:

Sou

- 1. If any of the arguments are infinite or NaN, then return.
- 2. Take the result of tracing the path p640 described below, using the CanvasPathDrawingStyles p634 interface's line styles, and fill it with the strokeStyle p656.

If both w and h are zero, the path has a single subpath with just one point (x, y), and no lines, and this method thus has no effect (the trace a path p640 algorithm returns an empty path in that case).

If just one of either w or h is zero, then the path has a single subpath consisting of two points, with coordinates (x, y) and (x+w, y+h), in that order, connected by a single straight line.

Otherwise, the path has a single subpath consisting of four points, with coordinates (x, y), (x+w, y), (x+w, y+h), and (x, y+h), connected to each other in that order by straight lines.

#### 4.12.5.1.11 Drawing text to the bitmap § p66 Chrome f Chrome For web developers (non-normative) iOS Safar Safari context . fillText p660 (text, x, y [, maxWidth ]) Firefox Samsuno context . strokeText p660 (text, x, y [, maxWidth ]) @ Edge Fills or strokes (respectively) the given text at the given position. If a maximum width is provided, the text will be scaled to fit *⊜* IE that width if necessary. O Opera metrics = context . measureText p661 (text) Firefox fo Returns a TextMetrics p635 object with the metrics of the given text in the current font. metrics . width p661 metrics . actualBoundingBoxLeft p661

metrics . actualBoundingBoxRight p661 metrics . fontBoundingBoxAscent P661 metrics . fontBoundingBoxDescent p661 metrics . actualBoundingBoxAscent p661 metrics . actualBoundingBoxDescent p661 metrics . emHeightAscent p661 metrics . emHeightDescent p662 metrics . hangingBaseline p662 metrics . alphabeticBaseline p662 metrics . ideographicBaseline p662

Returns the measurement described below.

Objects that implement the CanvasText P633 interface provide the following methods for rendering text.

The fillText() and strokeText() methods take three or four arguments, text, x, y, and optionally maxWidth, and render the given text at the given (x, y) coordinates ensuring that the text isn't wider than maxWidth if specified, using the current font  $^{604}$ , textAlign p645, and textBaseline p645 values. Specifically, when the methods are invoked, the user agent must run these steps:

- 1. If any of the arguments are infinite or NaN, then return.
- 2. Run the text preparation algorithm p646, passing it text, the object implementing the CanvasText p633 interface, and, if the maxWidth argument was provided, that argument. Let glyphs be the result.
- 3. Move all the shapes in *glyphs* to the right by  $x \, \text{CSS pixels}$  and down by  $y \, \text{CSS pixels}$ .
- 4. Paint the shapes given in glyphs, as transformed by the current transformation matrix p652, with each CSS pixel in the coordinate space of glyphs mapped to one coordinate space unit.

For fillText() p660, fillStyle p656 must be applied to the shapes and strokeStyle p656 must be ignored. For

 $strokeText()^{p660}$ , the reverse holds:  $strokeStyle^{p656}$  must be applied to the result of  $tracing^{p640}$  the shapes using the object implementing the  $tracing^{p630}$  interface for the line styles, and  $tracing^{p656}$  must be ignored.

These shapes are painted without affecting the current path, and are subject to shadow effects  $^{p673}$ , global alpha  $^{p672}$ , the clipping region  $^{p663}$ , and global composition operators  $^{p672}$ .

The measureText() method takes one argument, text. When the method is invoked, the user agent must run the  $\underline{text}$  preparation algorithm p646, passing it text and the object implementing the CanvasText p633 interface, and then using the returned inline box must return a new  $\underline{TextMetrics}^{p635}$  object with members behaving as described in the following list:  $[CSS]^{p1264}$ 

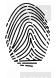

#### width attribute

The width of that inline box, in CSS pixels. (The text's advance width.)

#### actualBoundingBoxLeft attribute

The distance parallel to the baseline from the alignment point given by the <u>textAlign<sup>p645</sup></u> attribute to the left side of the bounding rectangle of the given text, in <u>CSS pixels</u>; positive numbers indicating a distance going left from the given alignment point.

## Note

The sum of this value and the next ( $actualBoundingBoxRight^{p661}$ ) can be wider than the width of the inline box ( $width^{p661}$ ), in particular with slanted fonts where characters overhang their advance width.

## actualBoundingBoxRight attribute

The distance parallel to the baseline from the alignment point given by the <u>textAlign</u><sup>p645</sup> attribute to the right side of the bounding rectangle of the given text, in <u>CSS pixels</u>; positive numbers indicating a distance going right from the given alignment point.

#### fontBoundingBoxAscent attribute

The distance from the horizontal line indicated by the  $\underline{\text{textBaseline}}^{\text{p645}}$  attribute to the top of the highest bounding rectangle of all the fonts used to render the text, in  $\underline{\text{CSS pixels}}$ ; positive numbers indicating a distance going up from the given baseline.

## Note

This value and the next are useful when rendering a background that have to have a consistent height even if the exact text being rendered changes. The <a href="mailto:actualBoundingBoxAscent">actualBoundingBoxAscent</a> attribute (and its corresponding attribute for the descent) are useful when drawing a bounding box around specific text.

## fontBoundingBoxDescent attribute

The distance from the horizontal line indicated by the <u>textBaseline<sup>p645</sup></u> attribute to the bottom of the lowest bounding rectangle of all the fonts used to render the text, in <u>CSS pixels</u>; positive numbers indicating a distance going down from the given baseline.

#### actualBoundingBoxAscent attribute

The distance from the horizontal line indicated by the  $textBaseline^{p645}$  attribute to the top of the bounding rectangle of the given text, in  $text{CSS pixels}$ ; positive numbers indicating a distance going up from the given baseline.

## Note

This number can vary greatly based on the input text, even if the first font specified covers all the characters in the input. For example, the <a href="mailto:actualBoundingBoxAscent">actualBoundingBoxAscent</a> of a lowercase "o" from an alphabetic baseline would be less than that of an uppercase "F". The value can easily be negative; for example, the distance from the top of the em box (<a href="textBaseline">textBaseline</a> value "<a href="top">top"645</a>") to the top of the bounding rectangle when the given text is just a single comma "," would likely (unless the font is quite unusual) be negative.

#### actualBoundingBoxDescent attribute

The distance from the horizontal line indicated by the <u>textBaseline</u> attribute to the bottom of the bounding rectangle of the given text, in <u>CSS pixels</u>; positive numbers indicating a distance going down from the given baseline.

#### emHeightAscent attribute

The distance from the horizontal line indicated by the <u>textBaseline</u> attribute to the highest top of the em squares in the <u>line</u> <u>box</u>, in <u>CSS pixels</u>; positive numbers indicating that the given baseline is below the top of that em square (so this value will usually be positive). Zero if the given baseline is the top of that em square; half the font size if the given baseline is the middle of that em square.

#### emHeightDescent attribute

✓ MDN

The distance from the horizontal line indicated by the <u>textBaseline</u> attribute to the lowest bottom of the em squares in the <u>line box</u>, in <u>CSS pixels</u>; positive numbers indicating that the given baseline is above the bottom of that em square. (Zero if the given baseline is the bottom of that em square.)

## hangingBaseline attribute

MDN

The distance from the horizontal line indicated by the <u>textBaseline</u> attribute to the hanging baseline of the <u>line box</u>, in <u>CSS pixels</u>; positive numbers indicating that the given baseline is below the hanging baseline. (Zero if the given baseline is the hanging baseline.)

#### alphabeticBaseline attribute

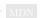

The distance from the horizontal line indicated by the <u>textBaseline<sup>p645</sup></u> attribute to the alphabetic baseline of the <u>line box</u>, in <u>CSS</u> <u>pixels</u>; positive numbers indicating that the given baseline is below the alphabetic baseline. (Zero if the given baseline is the alphabetic baseline.)

#### ideographicBaseline attribute

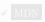

The distance from the horizontal line indicated by the <u>textBaseline</u> attribute to the ideographic baseline of the <u>line box</u>, in <u>CSS pixels</u>; positive numbers indicating that the given baseline is below the ideographic baseline. (Zero if the given baseline is the ideographic baseline.)

## Note

Glyphs rendered using  $\frac{fillText()^{p660}}{fillText()^{p660}}$  and  $\frac{strokeText()^{p660}}{fillText()^{p660}}$  can spill out of the box given by the font size (the em square size) and the width returned by  $\frac{fillText()^{p661}}{fillText()^{p661}}$  (the text width). Authors are encouraged to use the bounding box values described above if this is an issue.

#### Note

A future version of the 2D context API might provide a way to render fragments of documents, rendered using CSS, straight to the canvas. This would be provided in preference to a dedicated way of doing multiline layout.

## **4.12.5.1.12** Drawing paths to the canvas § p66

Objects that implement the  $\frac{\text{CanvasDrawPath}^{p633}}{\text{canvasDrawPath}^{p662}}$  interface have a **current default path**. There is only one  $\frac{\text{current default path}^{p662}}{\text{current default path}^{p662}}$ , it is not part of the  $\frac{\text{drawing state}^{p638}}{\text{canvasDrawPath}^{p668}}$ . The  $\frac{\text{current default path}^{p662}}{\text{canvasDrawPath}^{p662}}$  is a  $\frac{\text{path}^{p647}}{\text{canvasDrawPath}^{p647}}$ , as described above.

```
For web developers (non-normative)
```

```
context . beginPath p663()
   Resets the current default path P662.
context . fill p663 ([fillRule])
context . fill p663 (path [, fillRule ] )
   Fills the subpaths of the current default path p662 or the given path with the current fill style, obeying the given fill rule.
context . stroke<sup>p663</sup>()
context . stroke<sup>p663</sup>(path)
   Strokes the subpaths of the current default path p662 or the given path with the current stroke style.
context . clip<sup>p663</sup>([fillRule])
context . clip<sup>p663</sup>(path [, fillRule ] )
   Further constrains the clipping region to the current default path p662 or the given path, using the given fill rule to determine
   what points are in the path.
context . isPointInPath<sup>p663</sup>(x, y [, fillRule ] )
context . isPointInPath<sup>p663</sup>(path, x, y [, fillRule ] )
   Returns true if the given point is in the current default path pecal or the given path, using the given fill rule to determine what
   points are in the path.
```

context . isPointInStroke<sup>p663</sup>(x, y)
context . isPointInStroke<sup>p663</sup>(path, x, y)

Returns true if the given point would be in the region covered by the stroke of the <u>current default path path path</u> or the given path, given the current stroke style.

The **beginPath()** method, when invoked, must empty the list of subpaths in the context's <u>current default path path path</u> so that the it once again has zero subpaths.

Where the following method definitions use the term *intended path*, it means the Path2D<sup>p635</sup> argument, if one was provided, or the current default path<sup>p662</sup> otherwise.

When the intended path is a Path2D P635 object, the coordinates and lines of its subpaths must be transformed according to the <u>current transformation matrix</u> on the object implementing the <u>CanvasTransform</u> interface when used by these methods (without affecting the <u>Path2D</u> P635 object itself). When the intended path is the <u>current default path</u> b662, it is not affected by the transform. (This is because transformations already affect the <u>current default path</u> when it is constructed, so applying it when it is painted as well would result in a double transformation.)

The **fill()** method, when invoked, must fill all the subpaths of the intended path, using **fillStyle**<sup>p656</sup>, and using the **fill rule**<sup>p638</sup> mindicated by the *fillRule* argument. Open subpaths must be implicitly closed when being filled (without affecting the actual subpaths).

The **stroke()** method, when invoked, must  $\frac{\text{trace}^{p640}}{\text{trace}^{p640}}$  the intended path, using this  $\frac{\text{CanvasPathDrawingStyles}^{p634}}{\text{canvasPathDrawingStyles}^{p634}}$  object for the line styles, and then fill the resulting path using the  $\frac{\text{strokeStyle}^{p656}}{\text{stribute}}$ , using the  $\frac{\text{nonzero winding rule}^{p638}}{\text{canvasPathDrawingStyles}^{p634}}$ .

## Note

As a result of how the algorithm to  $\frac{\text{trace a path}^{p640}}{\text{is defined}}$  is defined, overlapping parts of the paths in one stroke operation are treated as if their union was what was painted.

#### Note

The stroke style is affected by the transformation during painting, even if the intended path is the current default path p662.

The <code>clip()</code> method, when invoked, must create a new **clipping region** by calculating the intersection of the current clipping region and the area described by the intended path, using the <code>fill rulep638</code> indicated by the <code>fillRule</code> argument. Open subpaths must be implicitly closed when computing the clipping region, without affecting the actual subpaths. The new clipping region replaces the current clipping region.

When the context is initialized, the clipping region must be set to the largest infinite surface (i.e. by default, no clipping occurs).

The **isPointInPath()** method, when invoked, must return true if the point given by the *x* and *y* coordinates passed to the method, when treated as coordinates in the canvas coordinate space unaffected by the current transformation, is inside the intended path as determined by the <u>fill rule p638</u> indicated by the <u>fillRule</u> argument; and must return false otherwise. Open subpaths must be implicitly closed when computing the area inside the path, without affecting the actual subpaths. Points on the path itself must be considered to be inside the path. If either of the arguments are infinite or NaN, then the method must return false.

The **isPointInStroke()** method, when invoked, must return true if the point given by the x and y coordinates passed to the method, when treated as coordinates in the canvas coordinate space unaffected by the current transformation, is inside the path that results from  $\frac{1}{2}$  the intended path, using the  $\frac{1}{2}$  interface for the line styles; and must return false otherwise. Points on the resulting path must be considered to be inside the path. If either of the arguments are infinite or NaN, then the method must return false.

#### Example

This canvas p627 element has a couple of checkboxes. The path-related commands are highlighted:

```
<canvas height=400 width=750>
<label><input type=checkbox id=showA> Show As</label>
<label><input type=checkbox id=showB> Show Bs</label>
<!--->
</canvas>
<script>
function drawCheckbox(context, element, x, y, paint) {
  context.save();
  context.font = '10px sans-serif';
  context.textAlign = 'left';
  context.textBaseline = 'middle';
  var metrics = context.measureText(element.labels[0].textContent);
  if (paint) {
    context.beginPath();
context.strokeStyle = 'black';
  context.rect(x-5, y-5, 10, 10);
  context.stroke();
    if (element.checked) {
  context.fillStyle = 'black';
context.fill();
   }
    context.fillText(element.labels[0].textContent, x+5, y);
context.beginPath();
context.rect(x-7, y-7, 12 + metrics.width+2, 14);
  context.drawFocusIfNeeded(element);
  context.restore();
function drawBase() { /* ... */ }
 function drawAs() { /* ... */ }
 function drawBs() { /* ... */ }
 function redraw() {
  var canvas = document.getElementsByTagName('canvas')[0];
  var context = canvas.getContext('2d');
  context.clearRect(0, 0, canvas.width, canvas.height);
   drawCheckbox(context, document.getElementById('showA'), 20, 40, true);
  drawCheckbox(context, document.getElementById('showB'), 20, 60, true);
  drawBase();
  if (document.getElementById('showA').checked)
    drawAs();
  if (document.getElementById('showB').checked)
    drawBs();
function processClick(event) {
  var canvas = document.getElementsByTagName('canvas')[0];
  var context = canvas.getContext('2d');
  var x = event.clientX;
  var y = event.clientY;
  var node = event.target;
  while (node) {
    x -= node.offsetLeft - node.scrollLeft;
    y -= node.offsetTop - node.scrollTop;
    node = node.offsetParent;
  drawCheckbox(context, document.getElementById('showA'), 20, 40, false);
  if (context.isPointInPath(x, y))
    document.getElementById('showA').checked = !(document.getElementById('showA').checked);
   drawCheckbox(context, document.getElementById('showB'), 20, 60, false);
```

```
if (context.isPointInPath(x, y))
    document.getElementById('showB').checked = !(document.getElementById('showB').checked);
    redraw();
}
document.getElementsByTagName('canvas')[0].addEventListener('focus', redraw, true);
document.getElementsByTagName('canvas')[0].addEventListener('blur', redraw, true);
document.getElementsByTagName('canvas')[0].addEventListener('change', redraw, true);
document.getElementsByTagName('canvas')[0].addEventListener('click', processClick, false);
redraw();
</script>
```

## 4.12.5.1.13 Drawing focus rings and scrolling paths into view § pet 9

#### For web developers (non-normative)

```
context . drawFocusIfNeeded p665 (element)
context . drawFocusIfNeeded p665 (path, element)
```

If the given element is <u>focused<sup>p764</sup></u>, draws a focus ring around the <u>current default path<sup>p662</sup></u> or the given path, following the platform conventions for focus rings.

```
context . scrollPathIntoView<sup>p666</sup>()
context . scrollPathIntoView<sup>p666</sup>(path)
```

Scrolls the <u>current default path path path</u> or the given path into view. This is especially useful on devices with small screens, where the whole canvas might not be visible at once.

Objects that implement the <u>CanvasUserInterface possion</u> interface provide the following methods to control drawing focus rings and scrolling paths into view.

The drawFocusIfNeeded(element) method, when invoked, must run these steps:

- ✓ MDN
- 1. If element is not focused production or is not a descendant of the element with whose context the method is associated, then return.
- 2. Draw a focus ring of the appropriate style along the intended path, following platform conventions.

### Note

Some platforms only draw focus rings around elements that have been focused from the keyboard, and not those focused from the mouse. Other platforms simply don't draw focus rings around some elements at all unless relevant accessibility features are enabled. This API is intended to follow these conventions. User agents that implement distinctions based on the manner in which the element was focused are encouraged to classify focus driven by the focus() p<sup>775</sup> method based on the kind of user interaction event from which the call was triggered (if any).

The focus ring should not be subject to the <u>shadow effects  $^{p673}$ </u>, the <u>global alpha  $^{p672}$ </u>, the <u>global composition operators  $^{p672}$ </u>, or any of the members in the <u>CanvasFillStrokeStyles  $^{p632}$ </u>, <u>CanvasPathDrawingStyles  $^{p634}$ </u>, <u>CanvasTextDrawingStyles  $^{p634}$ </u> interfaces, but *should* be subject to the <u>clipping region  $^{p663}$ </u>. (The effect of transformations is described above and varies based on which path is being used.)

3. <u>Inform the user<sup>p666</sup></u> that the focus is at the location given by the intended path. User agents may wait until the next time the <u>event loop<sup>p924</sup></u> reaches its <u>update the rendering<sup>p927</sup></u> step to optionally inform the user.

User agents should not implicitly close open subpaths in the intended path when drawing the focus ring.

## Note

This might be a moot point, however. For example, if the focus ring is drawn as an axis-aligned bounding rectangle around the points in the intended path, then whether the subpaths are closed or not has no effect. This specification intentionally does not specify precisely how focus rings are to be drawn: user agents are expected to honor their platform's native conventions.

The **scrollPathIntoView()** method, when invoked, must run these steps:

- 1. Let specifiedRectangle be the rectangle of the bounding box of the intended path.
- 2. Let *notionalChild* be a hypothetical element that is a rendered child of the <u>canvas p627</u> element whose dimensions are those of *specifiedRectangle*.
- 3. Scroll notionalChild into view with behavior set to "auto", block set to "start", and inline set to "nearest".
- 4. Optionally, inform the user  $p^{666}$  that the caret or selection (or both) cover *specifiedRectangle* of the canvas. The user agent may wait until the next time the event  $p^{924}$  reaches its update the rendering  $p^{927}$  step to optionally inform the user.

"Inform the user", as used in this section, does not imply any persistent state change. It could mean, for instance, calling a system accessibility API to notify assistive technologies such as magnification tools so that the user's magnifier moves to the given area of the canvas. However, it does not associate the path with the element, or provide a region for tactile feedback, etc.

## 4.12.5.1.14 Drawing images § p66

Objects that implement the <a href="CanvasDrawImage">CanvasDrawImage</a> interface have the <a href="drawImage">drawImage</a> method to draw images.

✓ MDN

This method can be invoked with three different sets of arguments:

```
drawImage(image, dx, dy)
drawImage(image, dx, dy, dw, dh)
drawImage(image, sx, sy, sw, sh, dx, dy, dw, dh)
```

## For web developers (non-normative)

context . drawImage<sup>p666</sup>(image, dx, dy)

context . drawImage<sup>p666</sup>(image, dx, dy, dw, dh)

context . drawImage<sup>p666</sup>(image, sx, sy, sw, sh, dx, dy, dw, dh)

Draws the given image onto the canvas. The arguments are interpreted as follows:

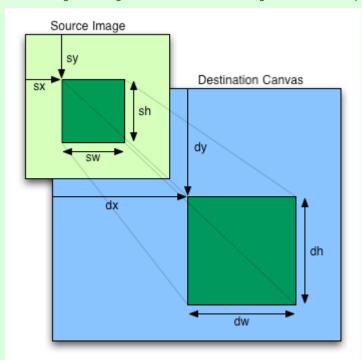

If the image isn't yet fully decoded, then nothing is drawn. If the image is a canvas with no data, throws an "InvalidStateError" DOMException.

When the <u>drawImage()</u> method is invoked, the user agent must run these steps:

1. If any of the arguments are infinite or NaN, then return.

- 2. Let usability be the result of checking the usability of image p655.
- 3. If usability is bad, then return (without drawing anything).
- 4. Establish the source and destination rectangles as follows:

If not specified, the dw and dh arguments must default to the values of sw and sh, interpreted such that one CSS pixel in the image is treated as one unit in the output bitmap  $^{p636}$ 's coordinate space. If the sx, sy, sw, and sh arguments are omitted, then they must default to 0, 0, the image's intrinsic width in image pixels, and the image's intrinsic height in image pixels, respectively. If the image has no intrinsic dimensions, then the concrete object size must be used instead, as determined using the CSS "Concrete Object Size Resolution" algorithm, with the specified size having neither a definite width nor height, nor any additional constraints, the object's intrinsic properties being those of the image argument, and the default object size being the size of the output bitmap  $^{p636}$ . [CSSIMAGES] $^{p1265}$ 

The source rectangle is the rectangle whose corners are the four points (sx, sy), (sx+sw, sy), (sx+sw, sy+sh), (sx, sy+sh).

The destination rectangle is the rectangle whose corners are the four points (dx, dy), (dx+dw, dy), (dx+dw, dy+dh), (dx, dy+dh).

When the source rectangle is outside the source image, the source rectangle must be clipped to the source image and the destination rectangle must be clipped in the same proportion.

#### Note

When the destination rectangle is outside the destination image (the <u>output bitmap</u> $^{p636}$ ), the pixels that land outside the <u>output bitmap</u> $^{p636}$  are discarded, as if the destination was an infinite canvas whose rendering was clipped to the dimensions of the <u>output bitmap</u> $^{p636}$ .

- 5. If one of the *sw* or *sh* arguments is zero, then return. Nothing is painted.
- 6. Paint the region of the *image* argument specified by the source rectangle on the region of the rendering context's <u>output</u> <u>bitmap p636</u> specified by the destination rectangle, after applying the <u>current transformation matrix p652</u> to the destination rectangle.

The image data must be processed in the original direction, even if the dimensions given are negative.

When scaling up, if the <a href="imageSmoothingEnabled">imageSmoothingEnabled</a>p673</a> attribute is set to true, the user agent should attempt to apply a smoothing algorithm to the image data when it is scaled. User agents which support multiple filtering algorithms may use the value of the <a href="imageSmoothingQuality">imageSmoothingQuality</a> attribute to guide the choice of filtering algorithm when the <a href="imageSmoothingEnabled">imageSmoothingEnabled</a> attribute is set to true. Otherwise, the image must be rendered using nearest-neighbor interpolation.

#### Note

This specification does not define the precise algorithm to use when scaling an image down, or when scaling an image up when the <a href="mageSmoothingEnabled">imageSmoothingEnabled</a><sup>p673</sup> attribute is set to true.

#### Note

When a <u>canvas  $^{p627}$ </u> element is drawn onto itself, the <u>drawing model  $^{p675}$ </u> requires the source to be copied before the image is drawn, so it is possible to copy parts of a <u>canvas  $^{p627}$ </u> element onto overlapping parts of itself.

If the original image data is a bitmap image, then the value painted at a point in the destination rectangle is computed by filtering the original image data. The user agent may use any filtering algorithm (for example bilinear interpolation or nearest-neighbor). When the filtering algorithm requires a pixel value from outside the original image data, it must instead use the value from the nearest edge pixel. (That is, the filter uses 'clamp-to-edge' behavior.) When the filtering algorithm requires a pixel value from outside the source rectangle but inside the original image data, then the value from the original image data must be used.

## Note

Thus, scaling an image in parts or in whole will have the same effect. This does mean that when sprites coming from a single sprite sheet are to be scaled, adjacent images in the sprite sheet can interfere. This can be avoided by ensuring each sprite in the sheet is surrounded by a border of transparent black, or by copying sprites to be scaled into temporary canvas p627 elements and drawing the scaled sprites from there.

Images are painted without affecting the current path, and are subject to shadow effects person, global alpha person, the clipping region person, and global composition operators person.

7. If image is not origin-clean p655, then set the CanvasRenderingContext2D p632 s origin-clean p629 flag to false.

## 4.12.5.1.15 Pixel manipulation § p66

#### For web developers (non-normative)

 $imagedata = new ImageData^{p668}(sw, sh)$ 

 $imagedata = context \cdot createImageData^{p668}(sw, sh)$ 

Returns an ImageData p635 object with the given dimensions. All the pixels in the returned object are transparent black.

Throws an "IndexSizeError" DOMException if either of the width or height arguments are zero.

## imagedata = context . createImageData<sup>p668</sup>(imagedata)

Returns an ImageData p635 object with the same dimensions as the argument. All the pixels in the returned object are transparent black.

## $imagedata = new \underline{ImageData}^{p668}(data, sw [, sh ])$

Returns an <a href="ImageData">ImageData</a> object using the data provided in the <a href="Uint8ClampedArray">Uint8ClampedArray</a> argument, interpreted using the given dimensions.

As each pixel in the data is represented by four numbers, the length of the data needs to be a multiple of four times the given width. If the height is provided as well, then the length needs to be exactly the width times the height times 4.

Throws an "IndexSizeError" DOMException if the given data and dimensions can't be interpreted consistently, or if either dimension is zero.

#### $imagedata = context \cdot getImageData^{p669}(sx, sy, sw, sh)$

Returns an ImageData<sup>6635</sup> object containing the image data for the given rectangle of the bitmap.

Throws an "IndexSizeError" DOMException if the either of the width or height arguments are zero.

### imagedata . width p669

imagedata . height p669

Returns the actual dimensions of the data in the <a href="ImageData">ImageData</a> object, in pixels.

## imagedata . data p669

Returns the one-dimensional array containing the data in RGBA order, as integers in the range 0 to 255.

## $context.\ \underline{putImageData}^{\underline{p670}}(imagedata,\ dx,\ dy\ [,\ dirtyX,\ dirtyY,\ dirtyWidth,\ dirtyHeight\ ]\ )$

Paints the data from the given <u>ImageData<sup>p635</sup></u> object onto the bitmap. If a dirty rectangle is provided, only the pixels from that rectangle are painted.

The <u>globalAlpha p672</u> and <u>globalCompositeOperation p672</u> attributes, as well as the shadow attributes, are ignored for the purposes of this method call; pixels in the canvas are replaced wholesale, with no composition, alpha blending, no shadows, etc.

Throws an "InvalidStateError" DOMException if the imagedata object's data p669 attribute value's [[ViewedArrayBuffer]] internal slot is detached.

Objects that implement the <u>CanvasImageData<sup>p634</sup></u> interface provide the following methods for reading and writing pixel data to the bitmap.

The ImageData() constructors and the createImageData() methods are used to instantiate new ImageData<sup>p635</sup> objects.

MDN

When the  $\underline{\text{ImageData}}$  ()  $\underline{\text{p668}}$  constructor is invoked with two numeric arguments sw and sh, it must run these steps:

- 1. If one or both of sw and sh are zero, then throw an "IndexSizeError" DOMException.
- 2. Create an ImageData object p669 with parameter pixelsPerRow set to sw, and rows set to sh.
- 3. Initialize the image data of the newly created <a href="ImageData">ImageData</a> object to <a href="transparent black">transparent black</a>.
- 4. Return the newly created <a href="ImageData">ImageData</a> object.

When the  $\underline{\text{ImageData()}}^{\text{p668}}$  constructor is invoked with its first argument being an  $\underline{\text{Uint8ClampedArray}}$  source and its second and optional third arguments being numeric arguments sw and sh, it must run these steps:

1. Let length be the number of bytes in source.

- 2. If length is not a nonzero integral multiple of four, then throw an "InvalidStateError" DOMException.
- 3. Let length be length divided by four.
- 4. If length is not an integral multiple of sw, then throw an "IndexSizeError" DOMException.

### Note

At this step, the length is guaranteed to be greater than zero (otherwise the second step above would have aborted the steps), so if sw is zero, this step will throw the exception and return.

- 5. Let *height* be *length* divided by *sw*.
- 6. If the sh argument was not omitted, and its value is not equal to height, then throw an "IndexSizeError" DOMException.
- 7. Create an ImageData object<sup>p669</sup>, with parameter *pixelsPerRow* set to *sw*, *rows* set to *sh*, and using *source*. Return the newly created ImageData<sup>p635</sup> object.

## Note

The resulting object's data is not a copy of source, it's the actual <u>Uint8ClampedArray</u> object passed as the first argument to the constructor.

When the <u>createImageData()</u> p668 method is invoked with two numeric arguments sw and sh, it must <u>create an ImageData object</u> p669, with parameter pixelsPerRow set to the absolute magnitude of sw, and parameter pixelsPerRow set to the absolute magnitude of sh. Initialize the image data of the new <u>ImageData</u> object to <u>transparent black</u>. If both sw and sh are nonzero, then return the new <u>ImageData</u> p635 object. If one or both of sw and sh are zero, then throw an <u>"IndexSizeError" DOMException</u> instead.

When the <u>createImageData()</u>  $^{p668}$  method is invoked with a single *imagedata* argument, it must <u>create an ImageData object</u>  $^{p669}$ , with parameter *pixelsPerRow* set to the value of the <u>width</u>  $^{p669}$  attribute of the <u>ImageData</u> object passed as the argument, and the *rows* parameter set to the value of the <u>height</u>  $^{p669}$  attribute. Initialize the image data of the new <u>ImageData</u> object to <u>transparent black</u>. Return the newly created <u>ImageData</u>  $^{p635}$  object.

The **getImageData**(*sx*, *sy*, *sw*, *sh*) method, when invoked, must, if either the *sw* or *sh* arguments are zero, throw an "IndexSizeError" DOMException; otherwise, if the CanvasRenderingContext2D p632 sorigin-clean p629 flag is set to false, it must throw a "SecurityError" DOMException; otherwise, it must create an ImageData object p669, with parameter *pixelsPerRow* set to *sw*, and parameter *rows* set to *sh*. Set the pixel values of the image data of the newly created ImageData p635 object to represent the output bitmap p636 for the area of that bitmap denoted by the rectangle whose corners are the four points (*sx*, *sy*), (*sx*+*sw*, *sy*), (*sx*+*sw*, *sy*), (*sx*, *sy*+*sh*), in the bitmap's coordinate space units. Pixels outside the output bitmap p636 must be set to transparent black. Pixel values must not be premultiplied by alpha.

When the user agent is required to **create an ImageData object**, given a positive integer number of rows *rows*, a positive integer number of pixels per row *pixelsPerRow*, and an optional <u>Uint8ClampedArray</u> *source*, it must run these steps:

- 1. Let imageData be a new uninitialized ImageData p635 object.
- 2. If source is specified, then assign the data attribute of imageData to source.
- 3. If source is not specified, then initialize the <a href="magebata">data</a> <a href="magebata">data</a> <a href="magebata">piont</a> <a href="magebata">Uint8ClampedArray</a> object must use a new <a href="magebata">Canvas Pixel ArrayBuffer</a> <a href="magebata">piont</a> for its storage, and must have a zero start offset and a length equal to the length of its storage, in bytes. The <a href="magebata">Canvas Pixel ArrayBuffer</a> <a href="magebata">piont</a> <a href="magebata">must have the correct size to store rows × pixelsPerRow</a> pixels.

If the Canvas Pixel ArrayBuffer p670 cannot be allocated, then rethrow the RangeError thrown by JavaScript, and return.

- 4. Initialize the width attribute of imageData to pixelsPerRow.
- 5. Initialize the **height** attribute of *imageData* to *rows*.
- 6. Return imageData.

ImageData<sup>p635</sup> objects are serializable objects<sup>p99</sup>. Their serialization steps<sup>p99</sup>, given value and serialized, are:

- 1. Set serialized.[[Data]] to the <u>sub-serialization plot</u> of the value of value's <u>data p669</u> attribute.
- 2. Set *serialized*.[[Width]] to the value of *value*'s <u>width</u><sup>p669</sup> attribute.

3. Set serialized.[[Height]] to the value of value's <a href="height">height</a>place attribute.

Their deserialization steps p100, given serialized and value, are:

- 1. Initialize value's data p669 attribute to the sub-deserialization of serialized. [[Data]].
- 2. Initialize *value*'s <u>width<sup>p669</sup></u> attribute to *serialized*.[[Width]].
- 3. Initialize value's <a href="height">height</a> p669 attribute to serialized.[[Height]].

A **Canvas Pixel** ArrayBuffer is an ArrayBuffer whose data is represented in left-to-right order, row by row top to bottom, starting with the top left, with each pixel's red, green, blue, and alpha components being given in that order for each pixel. Each component of each pixel represented in this array must be in the range 0..255, representing the 8 bit value for that component. The components must be assigned consecutive indices starting with 0 for the top left pixel's red component.

The **putImageData()** method writes data from ImageData structures back to the rendering context's <u>output bitmap  $^{p636}$ </u>. Its arguments are: *imagedata*, dx, dy, dirtyX, dirtyY, dirtyWidth, and dirtyHeight.

When the last four arguments to this method are omitted, they must be assumed to have the values 0, 0, the width member of the imagedata structure, and the height member of the imagedata structure, respectively.

The method, when invoked, must act as follows:

- 1. Let *buffer* be *imagedata*'s <u>data<sup>p669</sup></u> attribute value's [[ViewedArrayBuffer]] internal slot.
- 2. If <a href="IsDetachedBuffer">IsDetachedBuffer</a>(buffer) is true, then throw an <a href="InvalidStateError" DOMException">InvalidStateError</a>" <a href="DOMException">DOMException</a>.
- 3. If dirtyWidth is negative, then let dirtyX be dirtyX+dirtyWidth, and let dirtyWidth be equal to the absolute magnitude of dirtyWidth.
  - If dirtyHeight is negative, then let dirtyY be dirtyY+dirtyHeight, and let dirtyHeight be equal to the absolute magnitude of dirtyHeight.
- 4. If dirtyX is negative, then let dirtyWidth be dirtyWidth+dirtyX, and let dirtyX be zero.
  - If dirtyY is negative, then let dirtyHeight be dirtyHeight+dirtyY, and let dirtyY be zero.
- 5. If *dirtyX+dirtyWidth* is greater than the width<sup>p669</sup> attribute of the *imagedata* argument, then let *dirtyWidth* be the value of that width<sup>p669</sup> attribute, minus the value of *dirtyX*.
  - If dirtyY + dirtyHeight is greater than the <u>height</u> attribute of the *imagedata* argument, then let dirtyHeight be the value of that <u>height</u> attribute, minus the value of dirtyY.
- 6. If, after those changes, either dirtyWidth or dirtyHeight are negative or zero, then return without affecting any bitmaps.
- 7. For all integer values of x and y where  $dirtyX \le x < dirtyX + dirtyWidth$  and  $dirtyY \le y < dirtyY + dirtyHeight$ , copy the four channels of the pixel with coordinate (x, y) in the imagedata data structure's Canvas Pixel ArrayBuffer to the pixel with coordinate (dx+x, dy+y) in the rendering context's output bitmap  $^{p636}$ .

## Note

Due to the lossy nature of converting to and from premultiplied alpha color values, pixels that have just been set using  $putImageData()^{p670}$  might be returned to an equivalent  $getImageData()^{p669}$  as different values.

The current path, <u>transformation matrix  $^{p652}$ </u>, <u>shadow attributes  $^{p673}$ </u>, <u>global alpha  $^{p672}$ </u>, the <u>clipping region  $^{p663}$ </u>, and <u>global composition operator  $^{p672}$ </u> must not affect the methods described in this section.

#### Example

In the following example, the script generates an <a href="ImageData">ImageData</a> object so that it can draw onto it.

```
// canvas is a reference to a <canvas> element
var context = canvas.getContext('2d');

// create a blank slate
var data = context.createImageData(canvas.width, canvas.height);
```

```
// create some plasma
FillPlasma(data, 'green'); // green plasma

// add a cloud to the plasma
AddCloud(data, data.width/2, data.height/2); // put a cloud in the middle

// paint the plasma+cloud on the canvas
context.putImageData(data, 0, 0);

// support methods
function FillPlasma(data, color) { ... }
function AddCloud(data, x, y) { ... }
```

#### Example

Here is an example of using getImageData() p669 and putImageData() p670 to implement an edge detection filter.

```
<!DOCTYPE HTML>
<html lang="en">
  <head>
     <title>Edge detection demo</title>
     <script>
       var image = new Image();
       function init() {
             image.onload = demo;
             image.src = "image.jpeg";
        function demo() {
             var canvas = document.getElementsByTagName('canvas')[0];
             var context = canvas.getContext('2d');
             // draw the image onto the canvas
             context.drawImage(image, 0, 0);
             // get the image data to manipulate
             var input = context.getImageData(0, 0, canvas.width, canvas.height);
             // get an empty slate to put the data into
             var output = context.createImageData(canvas.width, canvas.height);
             // alias some variables for convenience
             // In this case input.width and input.height
             // match canvas.width and canvas.height
             // but we'll use the former to keep the code generic.
             var w = input.width, h = input.height;
             var inputData = input.data;
             var outputData = output.data;
             // edge detection
             for (var y = 1; y < h-1; y += 1) {
                  for (var x = 1; x < w-1; x += 1) {
                       for (var c = 0; c < 3; c += 1) {
                           var i = (y*w + x)*4 + c;
                          outputData[i] = 127 + -inputData[i - w*4 - 4] - inputData[i - w*4] - inputData[i - w*4] - i
w*4 + 4] +
                                                                                     -inputData[i - 4] \\ + 8*inputData[i] \\ - inputData[i + 4]
                                                                                      -inputData[i + w*4 - 4] - inputData[i + w*4] - inputData[i + w*4]
w*4 + 4];
                       }
```

```
outputData[(y*w + x)*4 + 3] = 255; // alpha
}

// put the image data back after manipulation
context.putImageData(output, 0, 0);
}

</script>
</head>
<body onload="init()">
<canvas></canvas>
</body>
</html>
```

## 4.12.5.1.16 Compositing § p67

## For web developers (non-normative)

## context . globalAlpha<sup>p672</sup> [ = value ]

Returns the current alpha value applied to rendering operations.

Can be set, to change the alpha value. Values outside of the range 0.0 .. 1.0 are ignored.

## context . globalCompositeOperation<sup>p672</sup> [ = value ]

Returns the current composition operation, from the values defined in Compositing and Blending. [COMPOSITE]<sup>p1264</sup>.

Can be set, to change the composition operation. Unknown values are ignored.

All drawing operations on an object which implements the  $\underline{\text{CanvasCompositing}^{p632}}$  interface are affected by the global compositing attributes,  $\underline{\text{globalAlpha}^{p672}}$  and  $\underline{\text{globalCompositeOperation}^{p672}}$ .

The **globalAlpha** attribute gives an alpha value that is applied to shapes and images before they are composited onto the <u>output</u> <u>bitmap p636</u>. The value must be in the range from 0.0 (fully transparent) to 1.0 (no additional transparency). If an attempt is made to set the attribute to a value outside this range, including Infinity and Not-a-Number (NaN) values, then the attribute must retain its previous value. When the context is created, the <u>globalAlpha p672</u> attribute must initially have the value 1.0.

The **globalCompositeOperation** attribute sets the **current composition operator**, which controls how shapes and images are drawn onto the <u>output bitmap <sup>p636</sup></u>, once they have had <u>globalAlpha <sup>p672</sup></u> and the current transformation matrix applied. The possible values are those defined in *Compositing and Blending*, and include the values **source-over** and **copy**. [COMPOSITE] <sup>p1264</sup>

These values are all case-sensitive — they must be used exactly as defined. User agents must not recognize values that are not a case-sensitive  $^{p65}$  match for one of the values given in *Compositing and Blending*. [COMPOSITE]  $^{p1264}$ 

On setting, if the user agent does not recognize the specified value, it must be ignored, leaving the value of globalCompositeOperationpoints, unaffected. Otherwise, the attribute must be set to the given new value.

When the context is created, the globalCompositeOperation p672 attribute must initially have the value source-over p672.

## **4.12.5.1.17** *Image smoothing* § \*\*\*

### For web developers (non-normative)

## context . imageSmoothingEnabled<sup>p673</sup> [ = value ]

Returns whether pattern fills and the <u>drawImage()</u> method will attempt to smooth images if their pixels don't line up exactly with the display, when scaling images up.

Can be set, to change whether images are smoothed (true) or not (false).

## context . imageSmoothingQuality<sup>p673</sup> [ = value ]

Returns the current image-smoothing-quality preference.

Can be set, to change the preferred quality of image smoothing. The possible values are "lowp638", "mediump638" and "highp638". Unknown values are ignored.

Objects that implement the <a href="CanvasImageSmoothing">CanvasImageSmoothing</a> interface have attributes that control how image smoothing is performed.

The <u>imageSmoothingEnabled</u> attribute, on getting, must return the last value it was set to. On setting, it must be set to the new value. When the object implementing the <u>CanvasImageSmoothing</u> interface is created, the attribute must be set to true.

The <u>imageSmoothingQuality</u> attribute, on getting, must return the last value it was set to. On setting, it must be set to the new value. When the object implementing the <u>CanvasImageSmoothing</u> interface is created, the attribute must be set to "<u>low</u> possible."

## 4.12.5.1.18 Shadows § P67

All drawing operations on an object which implements the <u>CanvasShadowStyles</u> interface are affected by the four global shadow attributes.

## For web developers (non-normative)

### context . shadowColor<sup>p673</sup> [ = value ]

Returns the current shadow color.

Can be set, to change the shadow color. Values that cannot be parsed as CSS colors are ignored.

 $context. shadow0ffsetX^{p673} [ = value ]$ 

context . shadow0ffsetY<sup>p673</sup> [ = value ]

Returns the current shadow offset.

Can be set, to change the shadow offset. Values that are not finite numbers are ignored.

#### context . shadowBlur<sup>p673</sup> [ = value ]

Returns the current level of blur applied to shadows.

Can be set, to change the blur level. Values that are not finite numbers greater than or equal to zero are ignored.

The shadowColor attribute sets the color of the shadow.

When the context is created, the <a href="mailto:shadowColor">shadowColor</a> p673 attribute initially must be <a href="mailto:transparent black">transparent black</a>.

On getting, the <u>serialization of the color p656</u> must be returned.

On setting, the new value must be  $parsed^{p57}$  with this  $parsed^{p57}$  element and the color assigned. If parsing the value results in failure then it must be ignored, and the attribute must retain its previous value. [CSSCOLOR]<sup>p1265</sup>

The **shadowOffsetX** and **shadowOffsetY** attributes specify the distance that the shadow will be offset in the positive horizontal and positive vertical distance respectively. Their values are in coordinate space units. They are not affected by the current transformation matrix.

When the context is created, the shadow offset attributes must initially have the value 0.

On getting, they must return their current value. On setting, the attribute being set must be set to the new value, except if the value is infinite or NaN, in which case the new value must be ignored.

The **shadowBlur** attribute specifies the level of the blurring effect. (The units do not map to coordinate space units, and are not affected by the current transformation matrix.)

When the context is created, the <a href="mailto:shadowBlur">shadowBlur</a> p673 attribute must initially have the value 0.

On getting, the attribute must return its current value. On setting the attribute must be set to the new value, except if the value is negative, infinite or NaN, in which case the new value must be ignored.

**Shadows are only drawn if** the opacity component of the alpha component of the color of  $\frac{\text{shadowColor}^{p673}}{\text{shadowBlur}^{p673}}$  is nonzero, or the  $\frac{\text{shadow0ffsetX}^{p673}}{\text{shadow0ffsetX}^{p673}}$  is nonzero.

When shadows are drawn p674, they must be rendered as follows:

- 1. Let A be an infinite <u>transparent black</u> bitmap on which the source image for which a shadow is being created has been rendered.
- 2. Let B be an infinite transparent black bitmap, with a coordinate space and an origin identical to A.
- 3. Copy the alpha channel of A to B, offset by  $\frac{\text{shadow0ffsetX}^{\text{p673}}}{\text{shadow0ffsetY}^{\text{p673}}}$  in the positive x direction, and  $\frac{\text{shadow0ffsetY}^{\text{p673}}}{\text{shadow0ffsetY}^{\text{p673}}}$  in the positive y direction.
- 4. If shadowBlur<sup>p673</sup> is greater than 0:
  - 1. Let  $\sigma$  be half the value of <u>shadowBlur<sup>p673</sup></u>.
  - 2. Perform a 2D Gaussian Blur on B, using  $\sigma$  as the standard deviation.

User agents may limit values of  $\sigma$  to an implementation-specific maximum value to avoid exceeding hardware limitations during the Gaussian blur operation.

- 5. Set the red, green, and blue components of every pixel in *B* to the red, green, and blue components (respectively) of the color of <a href="mailto:shadowColor">shadowColor</a> <sup>673</sup>.
- 6. Multiply the alpha component of every pixel in B by the alpha component of the color of shadowColor  $p^{673}$ .
- 7. The shadow is in the bitmap B, and is rendered as part of the <u>drawing model p675</u> described below.

If the current composition operation is  $\frac{\text{copy}^{672}}{\text{copy}^{672}}$ , then shadows effectively won't render (since the shape will overwrite the shadow).

## 4.12.5.1.19 Filters § p67

All drawing operations on an object which implements the CanvasFilters p633 interface are affected by the global filter attribute.

### For web developers (non-normative)

context .  $\underline{\text{filter}^{p674}}$  [ = value ]

Returns the current filter.

Can be set, to change the filter. Values that cannot be parsed as a <filter-function-list> value are ignored.

The <u>filter p674</u> attribute, on getting, must return the last value it was successfully set to. The value must not be re-serialized. On setting, if the new value is 'none' (not the empty string, null, or undefined), filters must be disabled for the context. Otherwise, the value must be parsed as a <u>sfilter-function-list</u> value. If the value cannot be parsed as a <u>sfilter-function-list</u> value, where using property-independent style sheet syntax like 'inherit' or 'initial' is considered an invalid value, then it must be ignored, and the attribute must retain its previous value. When creating the object implementing the <u>CanvasFilters p633</u> interface, the attribute must be set to 'none'.

A <u><filter-function-list></u> value consists of a sequence of one or more filter functions or references to SVG filters. The input to the filter is used as the input to the first item in the list. Subsequent items take the output of the previous item as their input. [FILTERS]<sup>p1266</sup>

Coordinates used in the value of the  $filter^{p674}$  attribute are interpreted such that one pixel is equivalent to one SVG user space unit and to one canvas coordinate space unit. Filter coordinates are not affected by the <u>current transformation matrix p652</u>. The current transformation matrix affects only the input to the filter. Filters are applied in the <u>output bitmap p636</u>'s coordinate space.

When the value of the <u>filter</u><sup>p674</sup> attribute defines lengths using percentages or using <u>'em'</u> or <u>'ex'</u> units, these must be interpreted relative to the <u>computed value</u> of the <u>'font-size'</u> property of the <u>font style source object</u><sup>p643</sup> at the time that the attribute is set, if it is an element. If the <u>computed values</u> are undefined for a particular case (e.g. because the <u>font style source object</u><sup>p643</sup> is not an element or is not <u>being rendered</u><sup>p1172</sup>), then the relative keywords must be interpreted relative to the default value of the <u>font</u><sup>p644</sup> attribute. The 'larger' and 'smaller' keywords are not supported.

If the value of the <u>filter</u><sup>p674</sup> attribute refers to an SVG filter in the same document, and this SVG filter changes, then the changed filter is used for the next draw operation.

If the value of the <u>filter<sup>p674</sup></u> attribute refers to an SVG filter in an external resource document and that document is not loaded when a drawing operation is invoked, then the drawing operation must proceed with no filtering.

## 4.12.5.1.20 Working with externally-defined SVG filters $\S^{p67}$

This section is non-normative.

Since drawing is performed using filter value 'none' until an externally-defined filter has finished loading, authors might wish to determine whether such a filter has finished loading before proceeding with a drawing operation. One way to accomplish this is to load the externally-defined filter elsewhere within the same page in some element that sends a load event (for example, an <a href="SVG use">SVG use</a> element), and wait for the load event to be dispatched.

## 4.12.5.1.21 Drawing model §p67

When a shape or image is painted, user agents must follow these steps, in the order given (or act as if they do):

- 1. Render the shape or image onto an infinite <u>transparent black</u> bitmap, creating image *A*, as described in the previous sections. For shapes, the current fill, stroke, and line styles must be honored, and the stroke must itself also be subjected to the current transformation matrix.
- 2. When the filter attribute is set to a value other than 'none' and all the externally-defined filters it references, if any, are in documents that are currently loaded, then use image A as the input to the <u>filter p674</u>, creating image B. Otherwise, let B be an alias for A.
- 3. When shadows are drawn p674, render the shadow from image B, using the current shadow styles, creating image C.
- 4. When shadows are drawn p674, multiply the alpha component of every pixel in C by globalAlpha p672.
- 5. When shadows are drawn  $^{p674}$ , composite C within the <u>clipping region  $^{p663}$ </u> over the current <u>output bitmap  $^{p636}$ </u> using the <u>current composition operator  $^{p672}$ </u>.
- 6. Multiply the alpha component of every pixel in B by globalAlpha<sup>p672</sup>.
- 7. Composite B within the clipping region  $p^{663}$  over the current output bitmap  $p^{636}$  using the current composition operator  $p^{672}$ .

When compositing onto the output bitmap p636, pixels that would fall outside of the output bitmap p636 must be discarded.

## **4.12.5.1.22 Best practices** § p67

When a canvas is interactive, authors should include  $\underline{\text{focusable}^{p765}}$  elements in the element's fallback content corresponding to each  $\underline{\text{focusable}^{p765}}$  part of the canvas, as in the  $\underline{\text{example above}^{p663}}$ .

When rendering focus rings, to ensure that focus rings have the appearance of native focus rings, authors should use the <a href="mailto:drawFocusIfNeeded(">drawFocusIfNeeded()</a> p665 method, passing it the element for which a ring is being drawn. This method only draws the focus ring if the element is <a href="mailto:focused">focused</a> p764, so that it can simply be called whenever drawing the element, without checking whether the element is focused or not first.

In addition to drawing focus rings, authors should use the  $\frac{\text{scrollPathIntoView()}}{\text{p666}}$  method when an element in the canvas is focused, to make sure it is visible on the screen (if applicable).

Authors should avoid implementing text editing controls using the canvas p627 element. Doing so has a large number of disadvantages:

- Mouse placement of the caret has to be reimplemented.
- · Keyboard movement of the caret has to be reimplemented (possibly across lines, for multiline text input).
- Scrolling of the text control has to be implemented (horizontally for long lines, vertically for multiline input).
- Native features such as copy-and-paste have to be reimplemented.
- Native features such as spell-checking have to be reimplemented.

- · Native features such as drag-and-drop have to be reimplemented.
- Native features such as page-wide text search have to be reimplemented.
- Native features specific to the user, for example custom text services, have to be reimplemented. This is close to impossible
  since each user might have different services installed, and there is an unbounded set of possible such services.
- · Bidirectional text editing has to be reimplemented.
- · For multiline text editing, line wrapping has to be implemented for all relevant languages.
- Text selection has to be reimplemented.
- Dragging of bidirectional text selections has to be reimplemented.
- · Platform-native keyboard shortcuts have to be reimplemented.
- Platform-native input method editors (IMEs) have to be reimplemented.
- Undo and redo functionality has to be reimplemented.
- · Accessibility features such as magnification following the caret or selection have to be reimplemented.

This is a huge amount of work, and authors are most strongly encouraged to avoid doing any of it by instead using the  $\frac{input^{p486}}{element}$ , the  $\frac{textarea^{p541}}{element}$  element, or the  $\frac{contenteditable^{p780}}{element}$  attribute.

## 4.12.5.1.23 Examples § p67

This section is non-normative.

#### Example

Here is an example of a script that uses canvas to draw pretty glowing lines.

```
<canvas width="800" height="450"></canvas>
<script>
var context = document.getElementsByTagName('canvas')[0].getContext('2d');
var lastX = context.canvas.width * Math.random();
var lastY = context.canvas.height * Math.random();
var hue = 0;
 function line() {
   context.save();
   context.translate(context.canvas.width/2, context.canvas.height/2);
   context.scale(0.9, 0.9);
   context.translate(-context.canvas.width/2, -context.canvas.height/2);
   context.beginPath();
   context.lineWidth = 5 + Math.random() * 10;
   context.moveTo(lastX, lastY);
   lastX = context.canvas.width * Math.random();
   lastY = context.canvas.height * Math.random();
   context.bezierCurveTo(context.canvas.width * Math.random(),
                         context.canvas.height * Math.random(),
                         context.canvas.width * Math.random(),
                         context.canvas.height * Math.random(),
                         lastX, lastY);
   hue = hue + 10 * Math.random();
   context.strokeStyle = 'hsl(' + hue + ', 50\%, 50\%)';
   context.shadowColor = 'white';
   context.shadowBlur = 10;
   context.stroke();
   context.restore();
```

```
}
setInterval(line, 50);

function blank() {
   context.fillStyle = 'rgba(0,0,0,0.1)';
   context.fillRect(0, 0, context.canvas.width, context.canvas.height);
}
setInterval(blank, 40);

</script>
```

#### Example

The 2D rendering context for canvas p627 is often used for sprite-based games. The following example demonstrates this:

# Walk Stop

Blue Robot Player Sprite by <u>JohnColburn</u>. Licensed under the Heterissthe saw Creative Commons Attribution Share-Alike 3.0 Unported license. This work is itself licensed under a <u>Creative</u> Commons Attribution-Share Alike 3.0 Unported License.

```
<title>Blue Robot Demo</title>
<style>
 html { overflow: hidden; min-height: 200px; min-width: 380px; }
 body { height: 200px; position: relative; margin: 8px; }
  .buttons { position: absolute; bottom: 0px; left: 0px; margin: 4px; }
</style>
<canvas width="380" height="200"></canvas>
<script>
var Landscape = function (context, width, height) {
  this.offset = 0;
  this.width = width;
  this.advance = function (dx) {
    this.offset += dx;
  this.horizon = height * 0.7;
   // This creates the sky gradient (from a darker blue to white at the bottom)
   this.sky = context.createLinearGradient(0, 0, 0, this.horizon);
   this.sky.addColorStop(0.0, 'rgb(55,121,179)');
   this.sky.addColorStop(0.7, 'rgb(121,194,245)');
   this.sky.addColorStop(1.0, 'rgb(164,200,214)');
   // this creates the grass gradient (from a darker green to a lighter green)
   this.earth = context.createLinearGradient(0, this.horizon, 0, height);
   this.earth.addColorStop(0.0, 'rgb(81,140,20)');
   this.earth.addColorStop(1.0, 'rgb(123,177,57)');
   this.paintBackground = function (context, width, height) {
    // first, paint the sky and grass rectangles
```

```
context.fillStyle = this.sky;
     context.fillRect(0, 0, width, this.horizon);
     context.fillStyle = this.earth;
     context.fillRect(0, this.horizon, width, height-this.horizon);
     // then, draw the cloudy banner
     // we make it cloudy by having the draw text off the top of the
     // canvas, and just having the blurred shadow shown on the canvas
    context.save();
     context.translate(width-((this.offset+(this.width*3.2)) % (this.width*4.0))+0, 0);\\
     context.shadowColor = 'white';
     context.shadowOffsetY = 30+this.horizon/3; // offset down on canvas
    context.shadowBlur = '5';
    context.fillStyle = 'white';
     context.textAlign = 'left';
     context.textBaseline = 'top';
     context.font = '20px sans-serif';
    context.fillText('WHATWG ROCKS', 10, -30); // text up above canvas
    context.restore();
     // then, draw the background tree
     context.save();
    context.translate(width-((this.offset+(this.width*0.2)) % (this.width*1.5))+30, 0);\\
    context.beginPath();
    context.fillStyle = 'rgb(143,89,2)';
     context.lineStyle = 'rgb(10,10,10)';
     context.lineWidth = 2;
     context.rect(0, this.horizon+5, 10, -50); // trunk
    context.fill();
    context.stroke();
     context.beginPath();
    context.fillStyle = 'rgb(78,154,6)';
    context.arc(5, this.horizon-60, 30, 0, Math.PI*2); // leaves
    context.fill();
    context.stroke();
     context.restore();
   };
   this.paintForeground = function (context, width, height) {
    // draw the box that goes in front
    context.save();
    context.translate(width-((this.offset+(this.width*0.7)) % (this.width*1.1))+0, 0);\\
    context.beginPath();
    context.rect(0, this.horizon - 5, 25, 25);
    context.fillStyle = 'rgb(220,154,94)';
    context.lineStyle = 'rgb(10,10,10)';
    context.lineWidth = 2;
    context.fill();
    context.stroke();
    context.restore();
  };
};
</script>
<script>
var BlueRobot = function () {
   this.sprites = new Image();
   this.sprites.src = 'blue-robot.png'; // this sprite sheet has 8 cells
   this.targetMode = 'idle';
   this.walk = function () {
    this.targetMode = 'walk';
   };
   this.stop = function () {
     this.targetMode = 'idle';
```

```
};
  this.frameIndex = {
     'idle': [0], // first cell is the idle frame
     'walk': [1,2,3,4,5,6], // the walking animation is cells 1-6
     'stop': [7], // last cell is the stopping animation
  };
  this.mode = 'idle';
  this.frame = 0; // index into frameIndex
  this.tick = function () {
    // this advances the frame and the robot
    // the return value is how many pixels the robot has moved
    this.frame += 1;
    if (this.frame >= this.frameIndex[this.mode].length) {
       // we've reached the end of this animation cycle
      this.frame = 0;
      if (this.mode != this.targetMode) {
        // switch to next cycle
        if (this.mode == 'walk') {
           // we need to stop walking before we decide what to do next
          this.mode = 'stop';
        } else if (this.mode == 'stop') {
          if (this.targetMode == 'walk')
            this.mode = 'walk';
           else
             this.mode = 'idle';
        } else if (this.mode == 'idle') {
           if (this.targetMode == 'walk')
            this.mode = 'walk';
      }
    if (this.mode == 'walk')
      return 8;
     return 0;
  this.paint = function (context, x, y) {
    if (!this.sprites.complete) return;
    // draw the right frame out of the sprite sheet onto the canvas
    // we assume each frame is as high as the sprite sheet
     // the x,y coordinates give the position of the bottom center of the sprite
     context.drawImage(this.sprites,
                      this.frameIndex[this.mode][this.frame] * this.sprites.height, 0,
this.sprites.height, this.sprites.height,
                       x-this.sprites.height/2, y-this.sprites.height, this.sprites.height,
this.sprites.height);
  };
};
</script>
<script>
var canvas = document.getElementsByTagName('canvas')[0];
var context = canvas.getContext('2d');
var landscape = new Landscape(context, canvas.width, canvas.height);
var blueRobot = new BlueRobot();
// paint when the browser wants us to, using requestAnimationFrame()
function paint() {
  context.clearRect(0, 0, canvas.width, canvas.height);
  landscape.paintBackground(context, canvas.width, canvas.height);
  blueRobot.paint(context, canvas.width/2, landscape.horizon*1.1);
  landscape.paintForeground(context, canvas.width, canvas.height);
   requestAnimationFrame(paint);
```

```
paint();
// but tick every 100ms, so that we don't slow down when we don't paint
setInterval(function () {
   var dx = blueRobot.tick();
  landscape.advance(dx);
}, 100);
</script>
<input type=button value="Walk" onclick="blueRobot.walk()">
<input type=button value="Stop" onclick="blueRobot.stop()">
<small> Blue Robot Player Sprite by <a href="https://johncolburn.deviantart.com/">JohnColburn</a>.
Licensed under the terms of the Creative Commons Attribution Share-Alike 3.0 Unported
license.</small>
<small> This work is itself licensed under a <a rel="license" href="https://creativecommons.org/">https://creativecommons.org/
licenses/by-sa/3.0/">Creative
Commons Attribution-ShareAlike 3.0 Unported License</a>.</small>
</footer>
```

```
4.12.5.2 The ImageBitmap p^{p970} rendering context 9^{p68}
```

**4.12.5.2.1** Introduction  $\S_0^{p68}$ 

<u>ImageBitmapRenderingContext</u> p680 is a performance-oriented interface that provides a low overhead method for displaying the contents of <u>ImageBitmap</u> objects. It uses transfer semantics to reduce overall memory consumption. It also streamlines performance by avoiding intermediate compositing, unlike the <u>drawImage()</u> method of <u>CanvasRenderingContext2D</u> p632.

Using an  $\underline{\operatorname{img}^{p314}}$  element as an intermediate for getting an image resource into a canvas, for example, would result in two copies of the decoded image existing in memory at the same time: the  $\underline{\operatorname{img}^{p314}}$  element's copy, and the one in the canvas's backing store. This memory cost can be prohibitive when dealing with extremely large images. This can be avoided by using  $\underline{\operatorname{ImageBitmapRenderingContext}^{p680}}$ .

#### Example

Using ImageBitmapRenderingContext<sup>p680</sup>, here is how to transcode an image to the JPEG format in a memory- and CPU-efficient way:

```
createImageBitmap(inputImageBlob).then(image => {
  const canvas = document.createElement('canvas');
  const context = canvas.getContext('bitmaprenderer');
  context.transferFromImageBitmap(image);

canvas.toBlob(outputJPEGBlob => {
    // Do something with outputJPEGBlob.
  }, 'image/jpeg');
});
```

## **4.12.5.2.2** The $\underline{ImageBitmapRenderingContext^{p680}}$ interface $\S^{p68}$

```
[Exposed=(Window,Worker)]
interface ImageBitmapRenderingContext {
   readonly attribute (HTMLCanvasElement or OffscreenCanvas) canvas;
   void transferFromImageBitmap(ImageBitmap? bitmap);
};
```

```
dictionary ImageBitmapRenderingContextSettings {
  boolean alpha = true;
};
```

### For web developers (non-normative)

## context = canvas . getContext<sup>p629</sup>('bitmaprenderer' [, { [ alpha<sup>p682</sup>: false ] } ])

Returns an <a href="ImageBitmapRenderingContext">ImageBitmapRenderingContext</a> polyect that is permanently bound to a particular <a href="canvas">canvas</a> polyect that is permanently bound to a particular <a href="canvas">canvas</a> polyect that is permanently <a href="canvas">canvas</a> polyect that is permanently <a href="

If the alpha 1682 setting is provided and set to false, then the canvas is forced to always be opaque.

### context . canvas p681

Returns the <u>canvas <sup>p627</sup></u> element that the context is bound to.

## context . transferFromImageBitmap<sup>p682</sup>(imageBitmap)

Transfers the underlying bitmap data $^{p971}$  from imageBitmap to context, and the bitmap becomes the contents of the canvas  $^{p627}$  element to which context is bound.

#### context. transferFromImageBitmap p682 (null)

Replaces contents of the <u>canvas  $^{p627}$ </u> element to which *context* is bound with a <u>transparent black</u> bitmap whose size corresponds to the <u>width  $^{p628}$ </u> and <u>height  $^{p628}$ </u> content attributes of the <u>canvas  $^{p627}$ </u> element.

The canvas attribute must return the value it was initialized to when the object was created.

An ImageBitmapRenderingContext p680 object has an output bitmap, which is a reference to bitmap data p971.

An  $\underline{\text{ImageBitmapRenderingContext}^{p680}}$  object has a  $\underline{\text{bitmap mode}}$ , which can be set to  $\underline{\text{valid}}$  or  $\underline{\text{blank}}$ . A value of  $\underline{\text{valid}}^{p681}$  indicates that the context's  $\underline{\text{output bitmap}}^{p681}$  refers to  $\underline{\text{bitmap data}}^{p691}$  that was acquired via  $\underline{\text{transferFromImageBitmap}}()^{p682}$ . A value  $\underline{\text{blank}}^{p681}$  indicates that the context's  $\underline{\text{output bitmap}}^{p681}$  is a default transparent bitmap.

An ImageBitmapRenderingContext<sup>p680</sup> object also has an **alpha** flag, which can be set to true or false. When an ImageBitmapRenderingContext<sup>p680</sup> object has its alpha<sup>p681</sup> flag set to false, the contents of the canvas<sup>p627</sup> element to which the context is bound are obtained by compositing the context's output bitmap<sup>p681</sup> onto an opaque black bitmap of the same size using the source-over composite operation. If the alpha<sup>p681</sup> flag is set to true, then the output bitmap<sup>p681</sup> is used as the contents of the canvas<sup>p627</sup> element to which the context is bound. [COMPOSITE]<sup>p1264</sup>

#### Note

The step of compositing over an <u>opaque black</u> bitmap ought to be elided whenever equivalent results can be obtained more efficiently by other means.

When a user agent is required to **set an ImageBitmapRenderingContext's output bitmap**, with a *context* argument that is an <a href="mageBitmapRenderingContext">ImageBitmapRenderingContext</a> object and an optional argument *bitmap* that refers to <a href="magebitmap">bitmap</a> data</a> possible for the possible for the possi

- 1. If a bitmap argument was not provided, then:
  - 1. Set context's bitmap mode p681 to blank p681.
  - 2. Let canvas be the canvas p627 element to which context is bound.
  - 3. Set *context*'s <u>output bitmap p681</u> to be <u>transparent black</u> with an <u>intrinsic width</u> equal to <u>the numeric value p628</u> of <u>canvas</u>'s <u>width p628</u> attribute and an <u>intrinsic height</u> equal to <u>the numeric value p628</u> of <u>canvas</u>'s <u>height p628</u> attribute, those values being interpreted in <u>CSS pixels</u>.
  - 4. Set the output bitmap p681 s origin-clean p629 flag to true.
- 2. If a bitmap argument was provided, then:
  - 1. Set context's bitmap mode p681 to valid p681.
  - 2. Set context's output bitmap p681 to refer to the same underlying bitmap data as bitmap, without making a copy.

#### Note

The <u>origin-clean person</u> flag of bitmap is included in the bitmap data to be referenced by context's <u>output</u>

The ImageBitmapRenderingContext creation algorithm, which is passed a target and options, consists of running these steps:

- 1. Let *settings* be the result of <u>converting</u> *options* to the dictionary type <u>ImageBitmapRenderingContextSettings</u> p681. (This can throw an exception.)
- 2. Let *context* be a new <u>ImageBitmapRenderingContext</u> object.
- 3. Initialize *context*'s <u>canvas <sup>p637</sup></u> attribute to point to *target*.
- 4. Set context's output bitmap p681 to the same bitmap as target's bitmap (so that they are shared).
- 5. Run the steps to set an ImageBitmapRenderingContext's output bitmap p681 with context.
- 6. Initialize context's alpha p681 flag to true.
- 7. Process each of the members of settings as follows:

#### alpha

If false, then set *context*'s <u>alpha p681</u> flag to false.

8. Return context.

The transferFromImageBitmap(imageBitmap) method, when invoked, must run these steps:

MDN

Chrome fChrome

Samsung

Edae

O Opera

- 1. Let bitmapContext be the <a href="ImageBitmapRenderingContext">ImageBitmapRenderingContext</a> object on which the <a href="transferFromImageBitmap()">transferFromImageBitmap()</a> p682 method was called.
- 2. If *imageBitmap* is null, then run the steps to <u>set an ImageBitmapRenderingContext</u>'s <u>output bitmap</u><sup>p681</sup>, with *bitmapContext* as the *context* argument and no *bitmap* argument, then return.
- 3. If the value of imageBitmap's [[Detached]]<sup>p101</sup> internal slot is set to true, then throw an "InvalidStateError" DOMException.
- 4. Run the steps to <u>set an ImageBitmapRenderingContext's output bitmap peges</u>, with the *context* argument equal to *bitmapContext*, and the *bitmap* argument referring to *imageBitmap*'s underlying <u>bitmap data peges</u>.
- 5. Set the value of *imageBitmap*'s [[Detached]]<sup>p101</sup> internal slot to true.
- 6. Unset imageBitmap's bitmap data p971.

## 4.12.5.3 The OffscreenCanvas P682 interface § P68

typedef (OffscreenCanvasRenderingContext2D or ImageBitmapRenderingContext or WebGLRenderingContext or WebGL2RenderingContext) OffscreenRenderingContext;

dictionary ImageEncodeOptions {
 DOMString type = "image/png";
 unrestricted double quality;
};

```
DOMString type = "image/png";
unrestricted double quality;
};
enum OffscreenRenderingContextId { "2d", "bitmaprenderer", "webgl", "webgl2" };

[Exposed=(Window,Worker), Transferable]
interface OffscreenCanvas : EventTarget {
   constructor([EnforceRange] unsigned long long width, [EnforceRange] unsigned long long height);

attribute [EnforceRange] unsigned long long width;
attribute [EnforceRange] unsigned long long height;
```

```
OffscreenRenderingContext? getContext(OffscreenRenderingContextId contextId, optional any options =
null);
    ImageBitmap transferToImageBitmap();
    Promise<Blob> convertToBlob(optional ImageEncodeOptions options = {});
};
```

#### Note

OffscreenCanvas<sup>p682</sup> is an EventTarget so that WebGL can fire webglcontextlost and webglcontextrestored events at it. [WEBGL]<sup>p1271</sup>

OffscreenCanvas  $p^{682}$  objects are used to create rendering contexts, much like an HTMLCanvasElement  $p^{627}$ , but with no connection to the DOM. This makes it possible to use canvas rendering contexts in workers  $p^{1008}$ .

An OffscreenCanvas p682 object may hold a weak reference to a placeholder canvas element, which is typically in the DOM, whose embedded content is provided by the OffscreenCanvas p682 object. The bitmap of the OffscreenCanvas p682 object is pushed to the placeholder canvas element by calling the commit() method of the OffscreenCanvas p682 object's rendering context. All rendering context types that can be created by an OffscreenCanvas p682 object must implement a commit() p683 method. The exact behavior of the commit method (e.g. whether it copies or transfers bitmaps) may vary, as defined by the rendering contexts' respective specifications. Only the 2D context for offscreen canvases p686 is defined in this specification.

#### For web developers (non-normative)

## offscreenCanvas = new OffscreenCanvas p683 (width, height)

Returns a new OffscreenCanvas p682 object that is not linked to a placeholder canvas element holds, and whose bitmap's size is determined by the width and height arguments.

## context = offscreenCanvas . getContext (contextId [, options ])

Returns an object that exposes an API for drawing on the OffscreenCanvas object. contextld specifies the desired API: "2d p684", "bitmaprenderer p684", "webgl p684", or "webgl p684", or options is handled by that API.

This specification defines the "2d<sup>p630</sup>" context below, which is similar but distinct from the "2d<sup>p684</sup>" context that is created from a canvas<sup>p627</sup> element. The WebGL specifications define the "webgl<sup>p684</sup>" and "webgl<sup>p684</sup>" contexts. [WEBGL]<sup>p1271</sup>

Returns null if the canvas has already been initialized with another context type (e.g., trying to get a "2d p684" context after getting a "webgl p684" context).

An OffscreenCanvas p682 object has an internal **bitmap** that is initialized when the object is created. The width and height of the bitmap are equal to the values of the width p684 and height p684 attributes of the OffscreenCanvas p682 object. Initially, all the bitmap's pixels are transparent black.

An <u>OffscreenCanvas <sup>p682</sup></u> object can have a rendering context bound to it. Initially, it does not have a bound rendering context. To keep track of whether it has a rendering context or not, and what kind of rendering context it is, an <u>OffscreenCanvas <sup>p682</sup></u> object also has a **context mode**, which is initially **none** but can be changed to either **2d**, **bitmaprenderer**, **webgl**, **webgl2**, or **detached** by algorithms defined in this specification.

The constructor **OffscreenCanvas**(*width*, *height*), when invoked, must create a new <u>OffscreenCanvas</u> object with its <u>bitmap</u> initialized to a rectangular array of <u>transparent black</u> pixels of the dimensions specified by *width* and *height*; and its <u>width</u> and <u>height</u> array of <u>transparent black</u> and <u>height</u> attributes initialized to *width* and *height* respectively.

OffscreenCanvas  $^{p682}$  objects are  $\frac{transferable}{transferable}$ . Their  $\frac{transfer}{transfer}$ , given value and dataHolder, are as follows:

- 1. If value's  $\underline{context\ mode^{p683}}$  is not equal to  $\underline{none^{p683}}$ , then throw an  $\underline{"InvalidStateError"}$   $\underline{DOMException}$ .
- 2. Set value's context mode p683 to detached p683.
- 3. Let width and height be the dimensions of value's bitmap p683.
- 4. Unset value's bitmap p683.
- 5. Set dataHolder.[[Width]] to width and dataHolder.[[Height]] to height.
- Set dataHolder.[[PlaceholderCanvas]] to be a weak reference to value's placeholder canvas element p683, if value has one, or null if it does not.

Their transfer-receiving steps p101, given dataHolder and value, are:

- 1. Initialize *value*'s <u>bitmap<sup>p683</sup></u> to a rectangular array of <u>transparent black</u> pixels with width given by *dataHolder*.[[Width]] and height given by *dataHolder*.[[Height]].
- 2. If dataHolder.[[PlaceholderCanvas]] is not null, set value's placeholder canvas element to dataHolder.[[PlaceholderCanvas]] (while maintaining the weak reference semantics).

The **getContextId**, **options**) method of an <u>OffscreenCanvas</u> object, when invoked, must run these steps:

<u>∧</u> MDN

- 1. If options is not an object, then set options to null.
- 2. Set *options* to the result of <u>converting</u> *options* to a JavaScript value.
- 3. Run the steps in the cell of the following table whose column header matches this OffscreenCanvas p682 object's context mode p683 and whose row header matches contextld:

|                     | none P683                                                                                                    | 2d <sup>p683</sup>                                                                                                    | <u>bitmaprenderer</u> <sup>p683</sup>                                                                                     | webgl <sup>p683</sup> or<br>webgl2 <sup>p683</sup>                                                                                   | detached p683                              |
|---------------------|----------------------------------------------------------------------------------------------------|----------------------------------------------------------------------------------------------------|----------------------------------------------------------------------------------------------------|----------------------------------------------------------------------------------------------------|--------------------------------------------|
| "2d"                | Follow the offscreen 2D context creation algorithm p686 defined in the section below, passing it this OffscreenCanvas p682 object and options, to obtain an OffscreenCanvasRenderingContext2D p686 object; if this does not throw an exception, then set this OffscreenCanvas p682 object's context mode p683 to 2d p683, and return the new OffscreenCanvasRenderingContext2D p686 object.          | Return the<br>same object<br>as was<br>returned the<br>last time the<br>method was<br>invoked with<br>this same<br>first<br>argument. | Return null.                                                                                                    | Return null.                                                                                                    | Throw an "InvalidStateError" DOMException. |
| "bitmaprenderer"    | Follow the ImageBitmapRenderingContext creation algorithm p682 defined in the section above, passing it this OffscreenCanvas p682 object and options, to obtain an ImageBitmapRenderingcontext p680 object; if this does not throw an exception, then set this OffscreenCanvas p682 object's context mode p683 to bitmaprenderer p683, and return the new ImageBitmapRenderingcontext p680 object.   | Return null.                                                                                                    | Return the same<br>object as was<br>returned the last<br>time the method was<br>invoked with this<br>same first argument. | Return null.                                                                                                    | Throw an "InvalidStateError" DOMException. |
| "webgl" or "webgl2" | Follow the instructions given in the WebGL specifications' Context Creation sections to obtain either a WebGLRenderingContext, WebGL2RenderingContext, or null; if the returned value is null, then return null; otherwise, set this OffscreenCanvas p682 object's context mode p683 to webglp683 or webgl2p683, and return the WebGLRenderingContext or WebGL2RenderingContext object. [WEBGL]p1271 | Return null.                                                                                                    | Return null.                                                                                                    | Return the<br>same value<br>as was<br>returned the<br>last time the<br>method was<br>invoked with<br>this same<br>first<br>argument. | Throw an "InvalidStateError" DOMException. |

## For web developers (non-normative)

offscreenCanvas . width  $^{p684}$  [ = value ] offscreenCanvas . height  $^{p684}$  [ = value ]

These attributes return the dimensions of the OffscreenCanvas p682 object's bitmap p683.

They can be set, to replace the  $\underline{\text{bitmap}}^{\text{p683}}$  with a new,  $\underline{\text{transparent black}}$  bitmap of the specified dimensions (effectively resizing it).

If either the width or height attributes of an OffscreenCanvas p682 object are set (to a new value or to the same value as before) and the OffscreenCanvas p682 object's context mode p683 is 2d p683, then replace the OffscreenCanvas p682 object's bitmap p683 with a new transparent black bitmap and reset the rendering context to its default state p639. The new bitmap's dimensions are equal to the new values of the width p684 and height p684 attributes.

The resizing behavior for "webgl p684" and "webgl2 p684" contexts is defined in the WebGL specifications. [WEBGL]p1271

## Note

If an OffscreenCanvas of placeholder canvas element of the placeholder canvas element of the placeholder

canvas element<sup>p683</sup>'s intrinsic size will only be updated via the commit() p683 method of the OffscreenCanvas p682 object's rendering

### For web developers (non-normative)

## promise = offscreenCanvas . convertToBlob p685 ( [options] )

Returns a promise that will fulfill with a new <u>Blob</u> object representing a file containing the image in the <u>OffscreenCanvas place</u> object.

The argument, if provided, is a dictionary that controls the encoding options of the image file to be created. The <u>type<sup>p685</sup></u> field specifies the file format and has a default value of "<u>image/png<sup>p1262</sup></u>"; that type is also used if the requested type isn't supported. If the image format supports variable quality (such as "<u>image/jpeg<sup>p1262</sup></u>"), then the <u>quality<sup>p685</sup></u> field is a number in the range 0.0 to 1.0 inclusive indicating the desired quality level for the resulting image.

## canvas . transferToImageBitmap P685()

Returns a newly created  $\underline{\text{ImageBitmap}^{p970}}$  object with the image in the  $\underline{\text{OffscreenCanvas}^{p682}}$  object. The image in the  $\underline{\text{OffscreenCanvas}^{p682}}$  object is replaced with a new blank image.

The convertToBlob(options) method, when invoked, must run the following steps:

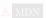

- 1. If the value of this OffscreenCanvas p682 object's [[Detached]]p101 internal slot is set to true, then return a promise rejected with an "InvalidStateError" DOMException.
- 2. If this  $\frac{OffscreenCanvas^{p682}}{OffscreenCanvas^{p682}}$  object's  $\frac{context\ mode^{p683}}{OffscreenCanvas^{p682}}$  is  $\frac{2d^{p683}}{OffscreenCanvas^{p682}}$  object's  $\frac{context\ mode^{p683}}{OffscreenCanvas^{p682}}$  object's  $\frac{context\ mode^{p683}}{OffscreenCanvas^{p$
- 3. If this OffscreenCanvas p682 object's bitmap p683 has no pixels (i.e., either its horizontal dimension or its vertical dimension is zero) then return a promise rejected with an "IndexSizeError" DOMException.
- 4. Let bitmap be a copy of this  $\underline{OffscreenCanvas^{p682}}$  object's  $\underline{bitmap^{p683}}$ .
- 5. Let result be a new promise object.
- 6. Run these steps in parallel p41:
  - 1. Let file be a serialization of bitmap as a file p688, with options's type and quality if present.
  - 2. Queue an element task p926 on the canvas blob serialization task source given the canvas p627 element to run these steps:
    - 1. If file is null, then reject result with an "EncodingError" DOMException.
    - 2. Otherwise, resolve *result* with a new <u>Blob</u> object, created in the <u>relevant Realm<sup>p913</sup></u> of this <u>OffscreenCanvas p682</u> object, representing *file*. [FILEAPI]<sup>p1266</sup>
- 7. Return result.

The transferToImageBitmap() method, when invoked, must run the following steps:

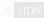

- If the value of this <u>OffscreenCanvas<sup>p682</sup></u> object's <u>[[Detached]]<sup>p101</sup></u> internal slot is set to true, then throw an <u>"InvalidStateError"</u> <u>DOMException</u>.
- 2. If this OffscreenCanvas p682 object's context mode p683 is set to none p683, then throw an "InvalidStateError" DOMException.
- 3. Let *image* be a newly created <u>ImageBitmap<sup>p976</sup></u> object that references the same underlying bitmap data as this <u>OffscreenCanvas<sup>p682</sup></u> object's <u>bitmap<sup>p683</sup></u>.
- 4. Set this OffscreenCanvas object's bitmap to reference a newly created bitmap of the same dimensions as the previous bitmap, and with its pixels initialized to transparent black, or opaque black if the rendering context's alpha flag is set to false.

#### Note

This means that if the rendering context of this  $\frac{OffscreenCanvas^{p682}}{OffscreenCanvas^{p682}}$  is a  $\frac{WebGLRenderingContext}{WebGLl^{p1271}}$  is a  $\frac{WebGLRenderingContext}{OffscreenCanvas^{p682}}$  is a  $\frac{WebGLRenderingContext}{OffscreenCanvas^{p682}}$  in  $\frac{WebGLRenderingContext}{OffscreenCanvas^{p682}}$  is a  $\frac{WebGLRenderingContext}{OffscreenCanvas^{p682}}$  is a  $\frac{WebGLRenderingContext}{OffscreenCanvas^{p682}}$  is a  $\frac{WebGLRenderingContext}{OffscreenCanvas^{p682}}$  in  $\frac{WebGLRenderingContext}{OffscreenCanvas^{p682}}$  is a  $\frac{WebGLRenderingContext}{OffscreenCanvas^{p682}}$  in  $\frac{WebGLRenderingContext}{OffscreenCanvas^{p682}}$  is a  $\frac{WebGLRenderingContext}{OffscreenCanvas^{p682}}$  in  $\frac{WebGLRenderingContext}{OffscreenCanvas^{p682}}$  is a  $\frac{WebGLRenderingContext}{OffscreenCanvas^{p682}}$  in  $\frac{WebGLRenderingContext}{OffscreenCanvas^{p682}}$  is a  $\frac{WebGLRenderingContext}{OffscreenCanvas^{p682}}$  in  $\frac{WebGLRenderingContext}{OffscreenCanvas^{p682}}$  is a  $\frac{WebGLRenderingContext}{OffscreenCanvas^{p682}}$  in  $\frac{WebGLRenderingContext}{OffscreenCanvas^{p682}}$ 

5. Return image.

```
[Exposed=(Window, Worker)]
interface OffscreenCanvasRenderingContext2D {
 void commit();
 readonly attribute <a href="OffscreenCanvas">OffscreenCanvas</a> canvas;
};
OffscreenCanvasRenderingContext2D includes CanvasState;
OffscreenCanvasRenderingContext2D includes CanvasTransform;
OffscreenCanvasRenderingContext2D includes CanvasCompositing;
OffscreenCanvasRenderingContext2D includes CanvasImageSmoothing;
OffscreenCanvasRenderingContext2D includes CanvasFillStrokeStyles;
OffscreenCanvasRenderingContext2D includes CanvasShadowStyles;
OffscreenCanvasRenderingContext2D includes CanvasFilters;
OffscreenCanvasRenderingContext2D includes CanvasRect;
OffscreenCanvasRenderingContext2D includes CanvasDrawPath;
OffscreenCanvasRenderingContext2D includes CanvasText;
OffscreenCanvasRenderingContext2D includes CanvasDrawImage;
OffscreenCanvasRenderingContext2D includes CanvasImageData;
OffscreenCanvasRenderingContext2D includes CanvasPathDrawingStyles;
OffscreenCanvasRenderingContext2D includes CanvasTextDrawingStyles;
OffscreenCanvasRenderingContext2D includes CanvasPath;
```

The  $\frac{OffscreenCanvasRenderingContext2D^{p686}}{Object}$  object is a rendering context for drawing to the  $\frac{bitmap^{p683}}{Object}$  of an  $\frac{OffscreenCanvas^{p682}}{Object}$  object. It is similar to the  $\frac{CanvasRenderingContext2D^{p632}}{Object}$  object, with the following differences:

- there is no support for <u>user interface<sup>p633</sup></u> features;
- its <u>canvas p687</u> attribute refers to an <u>OffscreenCanvas p682</u> object rather than a <u>canvas p627</u> element;
- it has a <u>commit() p687</u> method for pushing the rendered image to the context's <u>OffscreenCanvas p682</u> object's <u>placeholder</u> <u>canvas element p683</u>.

An OffscreenCanvasRenderingContext2D<sup>p686</sup> object has a bitmap that is initialized when the object is created.

The <u>bitmap <sup>p686</sup></u> has an **origin-clean** flag, which can be set to true or false. Initially, when one of these bitmaps is created, its <u>origin-clean <sup>p686</sup></u> flag must be set to true.

An OffscreenCanvasRenderingContext2D object also has an **alpha** flag, which can be set to true or false. Initially, when the context is created, its alpha flag must be set to true. When an OffscreenCanvasRenderingContext2D object has its alpha flag set to false, then its alpha channel must be fixed to 1.0 (fully opaque) for all pixels, and attempts to change the alpha component of any pixel must be silently ignored.

An <u>OffscreenCanvasRenderingContext2D<sup>p686</sup></u> object has an **associated OffscreenCanvas object**, which is the <u>OffscreenCanvasRenderingContext2D<sup>p686</sup></u> object from which the <u>OffscreenCanvasRenderingContext2D<sup>p686</sup></u> object was created.

```
For web developers (non-normative)
```

## offscreenCanvasRenderingContext2D . commit p687 ()

Copies the rendering context's  $\underline{\text{bitmap}^{p686}}$  to the bitmap of the  $\underline{\text{placeholder canvas element}^{p683}}$  of the  $\underline{\text{associated}}$   $\underline{\text{OffscreenCanvas object}^{p686}}$ . The copy operation is synchronous. Calling this method is not needed for the transfer, since it happens automatically during the  $\underline{\text{event loop}^{p924}}$  execution.

offscreenCanvas = offscreenCanvasRenderingContext2D . canvas p687

Returns the associated OffscreenCanvas object p686.

The **offscreen 2D context creation algorithm**, which is passed a *target* (an <u>OffscreenCanvas p682</u> object) and optionally some arguments, consists of running the following steps:

- 1. If the algorithm was passed some arguments, let arg be the first such argument. Otherwise, let arg be undefined.
- 2. Let settings be the result of converting options to the dictionary type CanvasRenderingContext2DSettings p631. (This can throw an exception.).

- 3. Let context be a new OffscreenCanvasRenderingContext2D p686 object.
- 4. Set context's associated OffscreenCanvas object p686 to target.
- 5. Process each of the members of settings as follows:

### alpha p637

If false, set *context*'s <u>alpha p686</u> flag to false.

- 6. Set *context*'s <u>bitmap<sup>p686</sup></u> to a newly created bitmap with the dimensions specified by the <u>width<sup>p684</sup></u> and <u>height<sup>p684</sup></u> attributes of *target*, and set *target*'s bitmap to the same bitmap (so that they are shared).
- 7. If *context*'s <u>alpha<sup>p686</sup></u> flag is set to true, initialize all the pixels of *context*'s <u>bitmap<sup>p686</sup></u> to <u>transparent black</u>. Otherwise, initialize the pixels to <u>opaque black</u>.
- 8. Return context.

The commit() method, when invoked, must run the following steps:

- If this OffscreenCanvasRenderingContext2D<sup>686</sup> 's associated OffscreenCanvas object<sup>686</sup> does not have a placeholder canvas element<sup>683</sup>, then return.
- 2. Let *image* be a copy of this OffscreenCanvasRenderingContext2D p686's bitmap p686, including the value of its origin-clean p686 flag.
- 3. Queue an element  $task^{p926}$  on the <u>DOM manipulation task source p932</u> given the <u>placeholder canvas element p683</u> to set the <u>placeholder canvas element p683</u> so <u>output bitmap p636</u> to be a reference to <u>image</u>.

## Note

If image has different dimensions than the bitmap previously referenced as the <u>placeholder canvas element personal</u> so the <u>placeholder canvas element personal</u> so the <u>placeholder canvas element personal</u> so the <u>placeholder canvas element personal</u> so the <u>placeholder canvas element personal</u> so that the placeholder canvas element personal so that the placeholder canvas element personal so that the placehol

## Note

Implementations are encouraged to short-circuit the graphics update steps of the <u>window event loop p924</u> for the purposes of updating the contents of a <u>placeholder canvas element p683</u> to the display. This could mean, for example, that the <u>commit() p687</u> method can copy the bitmap contents directly to a graphics buffer that is mapped to the physical display location of the <u>placeholder canvas element p683</u>. This or similar short-circuiting approaches can significantly reduce display latency, especially in cases where the <u>commit() p687</u> method is invoked from a <u>worker event loop p924</u> and the <u>window event loop p924</u> of the <u>placeholder canvas element p683</u> is busy. However, such shortcuts can not have any script-observable side-effects. This means that the committed bitmap still needs to be sent to the <u>placeholder canvas element p683</u>, in case the element is used as a <u>Canvas Image Source p631</u>, as an <u>Image Bitmap Source p637</u>, or in case <u>to DataURL() p630</u> or <u>to Blob() p631</u> are called on it.

The canvas attribute, on getting, must return this OffscreenCanvasRenderingContext2D 686 's associated OffscreenCanvas object 686 's associated OffscreenCanvas object 686 's associated OffscreenCanvas

## 4.12.5.4 Color spaces and color correction $\S^{p68}$

The <u>canvas <sup>p627</sup></u> APIs must perform color correction at only two points: when rendering images with their own gamma correction and color space information onto a bitmap, to convert the image to the color space used by the bitmaps (e.g. using the 2D Context's <u>drawImage() <sup>p666</sup></u> method with an <u>HTMLOrSVGImageElement <sup>p631</sup></u> object), and when rendering the actual canvas bitmap to the output device.

## Note

Thus, in the 2D context, colors used to draw shapes onto the canvas will exactly match colors obtained through the  $getImageData()^{p669}$  method.

The  $\underline{\text{toDataURL()}}^{p630}$  method, when invoked, must not include color space information in the resources they return. Where the output format allows it, the color of pixels in resources created by  $\underline{\text{toDataURL()}}^{p630}$  must match those returned by the  $\underline{\text{getImageData()}}^{p669}$  method

In user agents that support CSS, the color space used by a canvas next must match the color space used for processing any

colors for that element in CSS.

The gamma correction and color space information of images must be handled in such a way that an image rendered directly using an  $img^{p314}$  element would use the same colors as one painted on a canvas p627 element that is then itself rendered. Furthermore, the rendering of images that have no color correction information (such as those returned by the toDataURL() p630 method) must be rendered with no color correction.

#### Note

Thus, in the 2D context, calling the  $\frac{drawImage()^{p666}}{drawImage()^{p666}}$  method to render the output of the  $\frac{toDataURL()^{p630}}{drawImage()^{p666}}$  method to the canvas, given the appropriate dimensions, has no visible effect.

## 4.12.5.5 Serializing bitmaps to a file $\S^{p68}$

When a user agent is to create **a serialization of the bitmap as a file**, given a *type* and an optional *quality*, it must create an image file in the format given by *type*. If an error occurs during the creation of the image file (e.g. an internal encoder error), then the result of the serialization is null. [PNG]<sup>p1268</sup>

The image file's pixel data must be the bitmap's pixel data scaled to one image pixel per coordinate space unit, and if the file format used supports encoding resolution metadata, the resolution must be given as 96dpi (one image pixel per CSS pixel).

If type is supplied, then it must be interpreted as a <u>MIME type</u> giving the format to use. If the type has any parameters, then it must be treated as not supported.

## Example

For example, the value "image/png<sup>p1262</sup>" would mean to generate a PNG image, the value "image/jpeg<sup>p1262</sup>" would mean to generate a JPEG image, and the value "image/svg+xml<sup>p1262</sup>" would mean to generate an SVG image (which would require that the user agent track how the bitmap was generated, an unlikely, though potentially awesome, feature).

User agents must support PNG (" $image/png^{p1262}$ "). User agents may support other types. If the user agent does not support the requested type, then it must create the file using the PNG format. [PNG]<sup>p1268</sup>

User agents must convert the provided type to ASCII lowercase before establishing if they support that type.

For image types that do not support an alpha channel, the serialized image must be the bitmap image composited onto an <u>opaque</u> <u>black</u> background using the source-over operator.

If type is an image format that supports variable quality (such as "image/jpeg<sup>p1262</sup>"), quality is given, and type is not "image/png<sup>p1262</sup>", then, if Type(quality) is Number, and quality is in the range 0.0 to 1.0 inclusive, the user agent must treat quality as the desired quality level. Otherwise, the user agent must use its default quality value, as if the quality argument had not been given.

#### Note

The use of type-testing here, instead of simply declaring quality as a Web IDL double, is a historical artifact.

### Note

Different implementations can have slightly different interpretations of "quality". When the quality is not specified, an implementation-specific default is used that represents a reasonable compromise between compression ratio, image quality, and encoding time.

# 4.12.5.6 Security with canvas P627 elements §P68

This section is non-normative.

**Information leakage** can occur if scripts from one  $\underline{\text{origin}}^{\text{p829}}$  can access information (e.g. read pixels) from images from another origin (one that isn't the  $\underline{\text{same}}^{\text{p830}}$ ).

To mitigate this, bitmaps used with  $\frac{canvas^{p627}}{canvas^{p629}}$  elements and  $\frac{ImageBitmap^{p976}}{canvas^{p629}}$  objects are defined to have a flag indicating whether they are  $\frac{congin-clean^{p629}}{canvas^{p629}}$ . All bitmaps start with their  $\frac{congin-clean^{p629}}{canvas^{p629}}$  set to true. The flag is set to false when cross-origin images are

used.

The  $\underline{\text{toDataURL}()^{p630}}$ ,  $\underline{\text{toBlob}()^{p631}}$ , and  $\underline{\text{getImageData}()^{p669}}$  methods check the flag and will throw a "SecurityError" DOMException rather than leak cross-origin data.

The value of the  $\frac{\text{origin-clean}^{p629}}{\text{createImageBitmap}}$  flag is propagated from a source  $\frac{\text{canvas}^{p627}}{\text{canvas}^{p627}}$  element's bitmap to a new  $\frac{\text{ImageBitmap}^{p970}}{\text{ImageBitmap}^{p972}}$  object by  $\frac{\text{createImageBitmap}^{p972}}{\text{conversely}}$ . Conversely, a destination  $\frac{\text{canvas}^{p627}}{\text{canvas}^{p627}}$  element's bitmap will have its  $\frac{\text{origin-clean}^{p629}}{\text{createImageBitmap}^{p970}}$  flags set to false by  $\frac{\text{drawImage}^{p666}}{\text{conversel}}$  if the source image is an  $\frac{\text{ImageBitmap}^{p970}}{\text{conversel}}$  object whose bitmap has its  $\frac{\text{origin-clean}^{p629}}{\text{conversel}}$  flag set to false.

The flag can be reset in certain situations; for example, when changing the value of the  $\frac{\text{width}^{p628}}{\text{or}}$  or the  $\frac{\text{height}^{p628}}{\text{element}}$  content attribute of the  $\frac{\text{canvas}^{p627}}{\text{element}}$  element to which a  $\frac{\text{CanvasRenderingContext2D}^{p632}}{\text{element}}$  is bound, the bitmap is cleared and its  $\frac{\text{origin-clean}^{p629}}{\text{element}}$  flag is reset.

When using an  $\underline{\text{ImageBitmapRenderingContext}^{p680}}$ , the value of the  $\underline{\text{origin-clean}^{p629}}$  flag is propagated from  $\underline{\text{ImageBitmap}^{p970}}$  objects when they are transferred to the  $\underline{\text{canvas}^{p627}}$  via  $\underline{\text{transferFromImageBitmap}()^{p682}}$ .

## 4.13 Custom elements § p68

# 4.13.1 Introduction § p68

This section is non-normative.

<u>Custom elements</u> provide a way for authors to build their own fully-featured DOM elements. Although authors could always use non-standard elements in their documents, with application-specific behavior added after the fact by scripting or similar, such elements have historically been non-conforming and not very functional. By <u>defining</u> a custom element, authors can inform the parser how to properly construct an element and how elements of that class should react to changes.

Custom elements are part of a larger effort to "rationalise the platform", by explaining existing platform features (like the elements of HTML) in terms of lower-level author-exposed extensibility points (like custom element definition). Although today there are many limitations on the capabilities of custom elements—both functionally and semantically—that prevent them from fully explaining the behaviors of HTML's existing elements, we hope to shrink this gap over time.

## 4.13.1.1 Creating an autonomous custom element §P68

This section is non-normative.

For the purposes of illustrating how to create an <u>autonomous custom element  $p^{696}$ </u>, let's define a custom element that encapsulates rendering a small icon for a country flag. Our goal is to be able to use it like so:

```
<flag-icon country="nl"></flag-icon>
```

To do this, we first declare a class for the custom element, extending HTMLElement p121:

```
class FlagIcon extends HTMLElement {
  constructor() {
    super();
    this._countryCode = null;
}

static get observedAttributes() { return ["country"]; }

attributeChangedCallback(name, oldValue, newValue) {
    // name will always be "country" due to observedAttributes
    this._countryCode = newValue;
    this._updateRendering();
}

connectedCallback() {
    this._updateRendering();
}
```

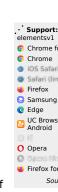

```
get country() {
    return this._countryCode;
}
set country(v) {
    this.setAttribute("country", v);
}

_updateRendering() {
    // Left as an exercise for the reader. But, you'll probably want to
    // check this.ownerDocument.defaultView to see if we've been
    // inserted into a document with a browsing context, and avoid
    // doing any work if not.
}
```

We then need to use this class to define the element:

```
customElements.define("flag-icon", FlagIcon);
```

At this point, our above code will work! The parser, whenever it sees the flag-icon tag, will construct a new instance of our FlagIcon class, and tell our code about its new country attribute, which we then use to set the element's internal state and update its rendering (when appropriate).

You can also create flag-icon elements using the DOM API:

```
const flagIcon = document.createElement("flag-icon")
flagIcon.country = "jp"
document.body.appendChild(flagIcon)
```

Finally, we can also use the <u>custom element constructor</u> element constructor. That is, the above code is equivalent to:

```
const flagIcon = new FlagIcon()
flagIcon.country = "jp"
document.body.appendChild(flagIcon)
```

## 4.13.1.2 Creating a form-associated custom element $\S^{p69}_0$

This section is non-normative.

Adding a static formAssociated property, with a true value, makes an <u>autonomous custom element<sup>p696</sup></u> a <u>form-associated custom</u> element<sup>p697</sup>. The <u>ElementInternals<sup>p707</sup></u> interface helps you to implement functions and properties common to form control elements.

```
class MyCheckbox extends HTMLElement {
  static get formAssociated() { return true; }

constructor() {
  super();
  this._internals = this.attachInternals();
  this._checked = false;
  this.addEventListener('click', this._onClick.bind(this));
}

get form() { return this._internals.form; }
  get name() { return this.getAttribute('name'); }
  get type() { return this.localName; }

get checked() { return this._checked; }
  set checked(flag) {
```

```
this._checked = !!flag;
  this._internals.setFormValue(this._checked ? 'on' : null);
}

_onClick(event) {
  this.checked = !this._checked;
  }
}
customElements.define('my-checkbox', MyCheckbox);
```

You can use the custom element my-checkbox like a built-in form-associated element. For example, putting it in  $form^{p479}$  or label p483 associates the my-checkbox element with them, and submitting the  $form^{p479}$  will send data provided by my-checkbox implementation.

```
<form action="..." method="...">
    <label><my-checkbox name="agreed"></my-checkbox> I read the agreement.</label>
    <input type="submit">
    </form>
```

## 4.13.1.3 Creating a customized built-in element $\S^{p69}$

This section is non-normative.

Customized built-in elements p696 are a distinct kind of custom element p696, which are defined slightly differently and used very differently compared to autonomous custom elements p696. They exist to allow reuse of behaviors from the existing elements of HTML, by extending those elements with new custom functionality. This is important since many of the existing behaviors of HTML elements can unfortunately not be duplicated by using purely autonomous custom elements p696. Instead, customized built-in elements p696 allow the installation of custom construction behavior, lifecycle hooks, and prototype chain onto existing elements, essentially "mixing in" these capabilities on top of the already-existing element.

<u>Customized built-in elements p696</u> require a distinct syntax from <u>autonomous custom elements p696</u> because user agents and other software key off an element's local name in order to identify the element's semantics and behavior. That is, the concept of <u>customized built-in elements p696</u> building on top of existing behavior depends crucially on the extended elements retaining their original local name

In this example, we'll be creating a <u>customized built-in element p696</u> named plastic-button, which behaves like a normal button but gets fancy animation effects added whenever you click on it. We start by defining a class, just like before, although this time we extend <a href="https://doi.org/10.1007/just-10.1007/just-10.1007/

```
class PlasticButton extends HTMLButtonElement {
  constructor() {
    super();

    this.addEventListener("click", () => {
        // Draw some fancy animation effects!
    });
  }
}
```

When defining our custom element, we have to also specify the extends option:

```
customElements.define("plastic-button", PlasticButton, { extends: "button" });
```

In general, the name of the element being extended cannot be determined simply by looking at what element interface it extends, as many elements share the same interface (such as  $g^{p243}$  and  $blockquote^{p213}$  both sharing HTMLQuoteElement p214).

To construct our <u>customized built-in element</u><sup>p696</sup> from parsed HTML source text, we use the <u>is p696</u> attribute on a <u>button p528</u> element:

```
<button is="plastic-button">Click Me!</button>
```

Trying to use a <u>customized built-in element peges</u> as an <u>autonomous custom element peges</u> will <u>not work</u>; that is, <plastic-button>Click me?</plastic-button> will simply create an <u>HTMLElement plant</u> with no special behavior.

If you need to create a customized built-in element programmatically, you can use the following form of createElement():

```
const plasticButton = document.createElement("button", { is: "plastic-button" });
plasticButton.textContent = "Click me!";
```

And as before, the constructor will also work:

```
const plasticButton2 = new PlasticButton();
console.log(plasticButton2.localName); // will output "button"
console.assert(plasticButton2 instanceof PlasticButton);
console.assert(plasticButton2 instanceof HTMLButtonElement);
```

Note that when creating a customized built-in element programmatically, the  $is^{p696}$  attribute will not be present in the DOM, since it was not explicitly set. However, it will be added to the output when serializing  $p^{p1156}$ :

```
console.assert(!plasticButton.hasAttribute("is"));
console.log(plasticButton.outerHTML); // will output '<button is="plastic-button"></button>'
```

Regardless of how it is created, all of the ways in which  $\frac{button^{p528}}{button^{p569}}$  is special apply to such "plastic buttons" as well: their focus behavior, ability to participate in  $\frac{form\ submission^{p589}}{button^{p589}}$ , the  $\frac{disabled^{p563}}{disabled^{p563}}$  attribute, and so on.

<u>Customized built-in elements <sup>p696</sup></u> are designed to allow extension of existing HTML elements that have useful user-agent supplied behavior or APIs. As such, they can only extend existing HTML elements defined in this specification, and cannot extend legacy elements such as <u>bgsound p1212</u>, <u>blink p1213</u>, <u>isindex p1212</u>, <u>keygen p1212</u>, <u>multicol p1213</u>, <u>nextid p1212</u>, or <u>spacer p1213</u> that have been defined to use <u>HTMLUnknownElement p121</u> as their <u>element interface</u>.

One reason for this requirement is future-compatibility: if a <u>customized built-in element perior</u> was defined that extended a currently-unknown element, for example combobox, this would prevent this specification from defining a combobox element in the future, as consumers of the derived <u>customized built-in element perior</u> would have come to depend on their base element having no interesting user-agent-supplied behavior.

## **4.13.1.4** Drawbacks of autonomous custom elements $\S^{p69}$

This section is non-normative.

As specified below, and alluded to above, simply defining and using an element called taco-button does not mean that such elements represent place buttons. That is, tools such as Web browsers, search engines, or accessibility technology will not automatically treat the resulting element as a button just based on its defined name.

To convey the desired button semantics to a variety of users, while still using an <u>autonomous custom element  $p^{696}$ </u>, a number of techniques would need to be employed:

- The addition of the <u>tabindex<sup>p766</sup></u> attribute would make the taco-button <u>focusable<sup>p765</sup></u>. Note that if the taco-button were to become logically disabled, the <u>tabindex<sup>p766</sup></u> attribute would need to be removed.
- The addition of various ARIA attributes helps convey semantics to accessibility technology. For example, setting the <a href="role">role</a>p61
  attribute to "button" will convey the semantics that this is a button, enabling users to successfully interact with the control using usual button-like interactions in their accessibility technology. Setting the <a href="aria-label">aria-label</a> attribute is necessary to give the button an <a href="accessible name">accessible name</a>, instead of having accessibility technology traverse its child text nodes and announce them. And setting <a href="aria-disabled">aria-disabled</a> to "true" when the button is logically disabled conveys to accessibility technology the button's disabled state.
- The addition of event handlers to handle commonly-expected button behaviors helps convey the semantics of the button to Web browser users. In this case, the most relevant event handler would be one that proxies appropriate <a href="keydown">keydown</a> events to become <a href="click">click</a> events, so that you can activate the button both with keyboard and by clicking.
- In addition to any default visual styling provided for taco-button elements, the visual styling will also need to be updated to reflect changes in logical state, such as becoming disabled; that is, whatever style sheet has rules for taco-button will also

With these points in mind, a full-featured taco-button that took on the responsibility of conveying button semantics (including the ability to be disabled) might look something like this:

```
class TacoButton extends HTMLElement {
 static get observedAttributes() { return ["disabled"]; }
 constructor() {
   super();
   this.addEventListener("keydown", e => {
     if (e.keyCode === 32 || e.keyCode === 13) {
        this.dispatchEvent(new MouseEvent("click", {
         bubbles: true,
          cancelable: true
       }));
     }
   });
   this.addEventListener("click", e => {
     if (this.disabled) {
       e.preventDefault();
       e.stopPropagation();
     }
   });
   this. observer = new MutationObserver(() => {
     this.setAttribute("aria-label", this.textContent);
   });
  }
  connectedCallback() {
   this.setAttribute("role", "button");
   this.setAttribute("tabindex", "0");
   this._observer.observe(this, {
     childList: true,
     characterData: true.
     subtree: true
   });
 }
 disconnectedCallback() {
   this._observer.disconnect();
 get disabled() {
   return this.hasAttribute("disabled");
 set disabled(v) {
   if (v) {
     this.setAttribute("disabled", "");
   } else {
     this.removeAttribute("disabled");
   }
  }
 attributeChangedCallback() {
   // only is called for the disabled attribute due to observedAttributes
   if (this.disabled) {
```

```
this.removeAttribute("tabindex");
  this.setAttribute("aria-disabled", "true");
} else {
  this.setAttribute("tabindex", "0");
  this.setAttribute("aria-disabled", "false");
}
}
```

Even with this rather-complicated element definition, the element is not a pleasure to use for consumers: it will be continually "sprouting"  $tabindex^{p766}$  and aria-\*p61 attributes of its own volition. This is because as of now there is no way to specify default accessibility semantics or focus behavior for custom elements, forcing the use of these attributes to do so (even though they are usually reserved for allowing the consumer to override default behavior).

In contrast, a simple <u>customized built-in element pege</u>, as shown in the previous section, would automatically inherit the semantics and behavior of the <u>button pege</u> element, with no need to implement these behaviors manually. In general, for any elements with nontrivial behavior and semantics that build on top of existing elements of HTML, <u>customized built-in elements pege</u> will be easier to develop, maintain, and consume.

## 4.13.1.5 Upgrading elements after their creation $\S^{p69}$

This section is non-normative.

Because element definition  $^{p699}$  can occur at any time, a non-custom element could be <u>created</u>, and then later become a <u>custom</u> element  $^{p696}$  after an appropriate <u>definition  $^{p698}$ </u> is registered. We call this process "upgrading" the element, from a normal element into a custom element.

<u>Upgrades  $p^{702}$ </u> enable scenarios where it may be preferable for <u>custom element definitions  $p^{698}$ </u> to be registered after relevant elements have been initially created, such as by the parser. They allow progressive enhancement of the content in the custom element. For example, in the following HTML document the element definition for <u>img-viewer</u> is loaded asynchronously:

```
<!DOCTYPE html>
<html lang="en">
<title>Image viewer example</title>
<img-viewer filter="Kelvin">
        <img src="images/tree.jpg" alt="A beautiful tree towering over an empty savannah">
</img-viewer>
<script src="js/elements/img-viewer.js" async></script>
```

The definition for the img-viewer element here is loaded using a  $script^{p607}$  element marked with the  $async^{p608}$  attribute, placed after the <img-viewer> tag in the markup. While the script is loading, the img-viewer element will be treated as an undefined element, similar to a  $span^{p275}$ . Once the script loads, it will define the img-viewer element, and the existing img-viewer element on the page will be upgraded, applying the custom element's definition (which presumably includes applying an image filter identified by the string "Kelvin", enhancing the image's visual appearance).

Note that  $\frac{\text{upgrades}^{p702}}{\text{only}}$  only apply to elements in the document tree. (Formally, elements that are  $\frac{\text{connected.}}{\text{one}}$ ) An element that is not inserted into a document will stay un-upgraded. An example illustrates this point:

```
<!DOCTYPE html>
<html lang="en">
<title>Upgrade edge-cases example</title>
<example-element></example-element>
<script>
    "use strict";
```

```
const inDocument = document.querySelector("example-element");
const outOfDocument = document.createElement("example-element");

// Before the element definition, both are HTMLElement:
console.assert(inDocument instanceof HTMLElement);

console.assert(outOfDocument instanceof HTMLElement);

class ExampleElement extends HTMLElement {}
customElements.define("example-element", ExampleElement);

// After element definition, the in-document element was upgraded:
console.assert(inDocument instanceof ExampleElement);
console.assert(!(outOfDocument instanceof ExampleElement));

document.body.appendChild(outOfDocument);

// Now that we've moved the element into the document, it too was upgraded:
console.assert(outOfDocument instanceof ExampleElement);

<//script>
```

## 4.13.2 Requirements for custom element constructors and reactions § P69

When authoring <u>custom element constructors</u> authors are bound by the following conformance requirements:

- A parameter-less call to super() must be the first statement in the constructor body, to establish the correct prototype chain and **this** value before any further code is run.
- A return statement must not appear anywhere inside the constructor body, unless it is a simple early-return (return or return this).
- The constructor must not use the document.write() p950 or document.open() p949 methods.
- The element's attributes and children must not be inspected, as in the non-upgrade p702 case none will be present, and relying on upgrades makes the element less usable.
- The element must not gain any attributes or children, as this violates the expectations of consumers who use the
   <u>createElement</u> or <u>createElementNS</u> methods.
- In general, work should be deferred to connectedCallback as much as possible—especially work involving fetching resources or rendering. However, note that connectedCallback can be called more than once, so any initialization work that is truly one-time will need a guard to prevent it from running twice.
- In general, the constructor should be used to set up initial state and default values, and to set up event listeners and possibly a <a href="mailto:shadow root">shadow root</a>.

Several of these requirements are checked during <u>element creation</u>, either directly or indirectly, and failing to follow them will result in a custom element that cannot be instantiated by the parser or DOM APIs. This is true even if the work is done inside a constructor-initiated <u>microtask <sup>p925</sup></u>, as a <u>microtask checkpoint <sup>p929</sup></u> can occur immediately after construction.

When authoring <u>custom element reactions  $p^{704}$ </u>, authors should avoid manipulating the node tree as this can lead to unexpected results.

## Example

An element's connectedCallback can be queued before the element is disconnected, but as the callback queue is still processed, it results in a connectedCallback for an element that is no longer connected:

```
class CParent extends HTMLElement {
  connectedCallback() {
    this.firstChild.remove();
  }
}
customElements.define("c-parent", CParent);
```

```
class CChild extends HTMLElement {
  connectedCallback() {
    console.log("CChild connectedCallback: isConnected =", this.isConnected);
  }
}
customElements.define("c-child", CChild);

const parent = new CParent(),
    child = new CChild();
parent.append(child);
document.body.append(parent);

// Logs:
// CChild connectedCallback: isConnected = false
```

## 4.13.3 Core concepts § p69

A **custom element** is an element that is <u>custom</u>. Informally, this means that its constructor and prototype are defined by the author, instead of by the user agent. This author-supplied constructor function is called the **custom element constructor**.

Two distinct types of <u>custom elements p696</u> can be defined:

- 1. An **autonomous custom element**, which is defined with no extends option. These types of custom elements have a local name equal to their <u>defined name pegal</u>.
- 2. A **customized built-in element**, which is defined with an extends option. These types of custom elements have a local name equal to the value passed in their extends option, and their <u>defined name p698</u> is used as the value of the <u>is</u> attribute, which therefore must be a <u>valid custom element name p697</u>.

After a <u>custom element p696</u> is <u>created</u>, changing the value of the <u>is p696</u> attribute does not change the element's behavior, as it is saved on the element as its <u>is value</u>.

<u>Autonomous custom elements p696</u> have the following element definition:

```
Categories p125:
   Flow content p128.
   Phrasing content p129
   Palpable content<sup>p130</sup>.
   For form-associated custom elements p697: Listed p479, labelable p479, submittable p479, and resettable p479 form-associated
   element<sup>p479</sup>.
Contexts in which this element can be used p125:
   Where phrasing content p129 is expected.
Content model p125:
   Transparent<sup>p130</sup>.
Content attributes p125:
   Global attributes p133, except the is p696 attribute
   <u>form<sup>p559</sup></u>, for <u>form-associated custom elements<sup>p697</sup></u> — Associates the element with a <u>form<sup>p479</sup></u> element
   <u>disabled p563</u>, for <u>form-associated custom elements p697</u> — Whether the form control is disabled
   readonly<sup>6697</sup>, for form-associated custom elements<sup>6697</sup> — Affects willValidate<sup>6586</sup>, plus any behavior added by the custom
   element author
   name p561, for form-associated custom elements p697 — Name of the element to use for form submission p588 and in the
   form.elements p481 API
   Any other attribute that has no namespace (see prose).
```

### Accessibility considerations p126:

For <u>form-associated custom elements</u> : <u>for authors</u>; <u>for implementers</u>.

Otherwise: for authors; for implementers.

#### DOM interface p126:

Supplied by the element's author (inherits from HTMLElement p121)

An <u>autonomous custom element p696</u> does not have any special meaning: it <u>represents p120</u> its children. A <u>customized built-in element p696</u> inherits the semantics of the element that it extends.

Any namespace-less attribute that is relevant to the element's functioning, as determined by the element's author, may be specified on an <u>autonomous custom element p696</u>, so long as the attribute name is <u>XML-compatible p43</u> and contains no <u>ASCII upper alphas</u>. The exception is the <u>is p696</u> attribute, which must not be specified on an <u>autonomous custom element p696</u> (and which will have no effect if it is).

<u>Customized built-in elements</u> follow the normal requirements for attributes, based on the elements they extend. To add custom attribute-based behavior, use  $\frac{data-*p^{142}}{data-*p^{142}}$  attributes.

An <u>autonomous custom element  $p^{696}$  is called a **form-associated custom element** if the element is associated with a <u>custom element</u> definition  $p^{698}$  whose <u>form-associated</u>  $p^{698}$  field is set to true.</u>

The <u>name post and the form-associated custom element post and the form-associated custom element submission value post attribute is used to make the form-associated custom element post attribute is used to explicitly associate the form-associated custom element post attribute is used to explicitly associate the form-associated custom element post with its form owner post attribute is used to explicitly associate the form-associated custom element post attribute is used to explicitly associate the form-associated custom element post attribute is used to make the form-associated custom element post attribute is used to make the form-associated custom element post attribute is used to make the form-associated custom element post attribute is used to make the form-associated custom element post attribute is used to make the form-associated custom element post attribute is used to make the form-associated custom element post attribute is used to make the form-associated custom element post attribute is used to explicitly associated custom element post attribute is used to explicitly associated custom element post attribute is used to explicitly associated custom element post attribute is used to explicitly associated custom element post attribute is used to explicitly associated custom element post attribute is used to explicitly associated custom element post attribute is used to explicitly associated custom element post attribute is used to explicitly associated custom element post attribute is used to explicitly associated custom element post attribute is used to explicitly associated custom element post attribute is used to explicitly associated attribute is used to explicitly associated attribute is used to explicitly associated attribute in the element post attribute is used to explicitly associated attribute in the element post attribute is used to explicit element post attribute in the element post attribute is used to explicit element post attribute in the element post attribute in the element post attrib</u>

The readonly attribute of form-associated custom elements p697 specifies that the element is barred from constraint validation p583. User agents don't provide any other behavior for the attribute, but custom element authors should, where possible, use its presence to make their control non-editable in some appropriate fashion, similar to the behavior for the readonly attribute on built-in form controls.

**Constraint validation**: If the  $\frac{\text{readonly}^{697}}{\text{readonly}^{697}}$  attribute is specified on a  $\frac{\text{form-associated custom element}^{697}}{\text{constraint validation}^{698}}$ , the element is  $\frac{\text{barred from constraint validation}^{699}}{\text{constraint validation}^{699}}$ .

The reset algorithm of form-associated custom elements of is to enqueue a custom element callback reaction with the element, callback name "formResetCallback", and an empty argument list.

A valid custom element name is a sequence of characters name that meets all of the following requirements:

• name must match the <a href="PotentialCustomElementName">PotentialCustomElementName</a> production:

```
PotentialCustomElementName ::=

[a-z] (PCENChar<sup>p697</sup>)* '-' (PCENChar<sup>p697</sup>)*

PCENChar ::=

"-" | "." | [0-9] | "_" | [a-z] | #xB7 | [#xC0-#xD6] | [#xD8-#xF6] | [#xF8-#x37D] | [#x37F-#x1FFF] |

[#x200C-#x200D] | [#x203F-#x2040] | [#x2070-#x218F] | [#x2C00-#x2FEF] | [#x3001-#xD7FF] |

[#xF900-#xFDCF] | [#xFDF0-#xFFFD] | [#x10000-#xEFFFF]
```

This uses the EBNF notation from the XML specification. [XML]<sup>p1271</sup>

• name must not be any of the following:

```
    annotation-xml
    color-profile
    font-face
    font-face-src
    font-face-uri
    font-face-format
    font-face-glyph
```

#### Note

The list of names above is the summary of all hyphen-containing element names from the <u>applicable specifications</u>  $^{p63}$ , namely SVG 2 and MathML. [SVG] $^{p1270}$  [MATHML] $^{p1268}$ 

Note

These requirements ensure a number of goals for valid custom element names p697:

- They start with an ASCII lower alpha, ensuring that the HTML parser will treat them as tags instead of as text.
- They do not contain any <u>ASCII upper alphas</u>, ensuring that the user agent can always treat HTML elements ASCII-case-insensitively.
- They contain a hyphen, used for namespacing and to ensure forward compatibility (since no elements will be added to HTML, SVG, or MathML with hyphen-containing local names in the future).
- They can always be created with <a href="mailto:createElement()">createElement()</a> and <a href="mailto:createElementNS()">createElementNS()</a>, which have restrictions that go beyond the parser's.

Apart from these restrictions, a large variety of names is allowed, to give maximum flexibility for use cases like <math- $\alpha>$  or <emotion- $\otimes$ >.

A **custom element definition** describes a <u>custom element <sup>p696</sup></u> and consists of:

#### A name

A valid custom element name p697

#### A local name

A local name

#### A constructor

A Web IDL Function callback function type value wrapping the custom element constructor p696

#### A list of observed attributes

A sequence<DOMString>

## A collection of lifecycle callbacks

A map, whose keys are the strings "connectedCallback", "disconnectedCallback", "adoptedCallback", "attributeChangedCallback", "formAssociatedCallback", "formDisabledCallback", "formResetCallback", and "formStateRestoreCallback". The corresponding values are either a Web IDL Function callback function type value, or null. By default the value of each entry is null.

## A construction stack

A list, initially empty, that is manipulated by the <u>upgrade an element<sup>p702</sup></u> algorithm and the <u>HTML element constructors <sup>p122</sup></u>. Each entry in the list will be either an element or an **already constructed marker**.

## A form-associated boolean

If this is true, user agent treats elements associated to this custom element definition p698 as form-associated custom elements p697.

## A disable internals boolean

Controls <u>attachInternals()</u> p709.

#### A disable shadow boolean

Controls attachShadow().

To **look up a custom element definition**, given a *document*, *namespace*, *localName*, and *is*, perform the following steps. They will return either a <u>custom element definition</u> or null:

- 1. If namespace is not the HTML namespace, return null.
- 2. If document's  $\underline{browsing\ context^{p804}}$  is null, return null.
- 3. Let registry be document's relevant global object<sup>p913</sup>'s CustomElementRegistry<sup>p699</sup> object.
- 4. If there is <u>custom element definition peges</u> in <u>registry</u> with <u>name peges</u> and <u>local name peges</u> both equal to <u>localName</u>, return that <u>custom element definition peges</u>.
- 5. If there is a <u>custom element definition pegas</u> in <u>registry</u> with <u>name equal</u> equal to <u>is</u> and <u>local name equal</u> equal to <u>localName</u>, return that <u>custom element definition element</u>.
- 6. Return null.

## 4.13.4 The <u>CustomElementRegistry</u> interface § p699 interface

Each <u>Window<sup>p816</sup></u> object is associated with a unique instance of a <u>CustomElementRegistry<sup>p699</sup></u> object, allocated when the <u>Window<sup>p816</sup></u> object is created.

### Note

Custom element registries are associated with  $\frac{\text{Window}^{p816}}{\text{Uniterface}}$  objects, instead of  $\frac{\text{Document}^{p111}}{\text{Document}}$  objects, since each  $\frac{\text{custom element}}{\text{constructor}^{p696}}$  inherits from the  $\frac{\text{HTMLElement}^{p121}}{\text{HTMLElement}^{p121}}$  interface, and there is exactly one  $\frac{\text{HTMLElement}^{p121}}{\text{HTMLElement}^{p121}}$  interface per  $\frac{\text{Window}^{p816}}{\text{Uniterface}}$  object.

The **customElements** attribute of the <u>Window<sup>p816</sup></u> interface must return the <u>CustomElementRegistry<sup>p699</sup></u> object for that <u>Window<sup>p816</sup></u> object.

MDN

```
IDL [Exposed=Window]
interface CustomElementRegistry {
    [CEReactions] void define(DOMString name, CustomElementConstructor constructor, optional
    ElementDefinitionOptions options = {});
    any get(DOMString name);
    Promise<void> whenDefined(DOMString name);
    [CEReactions] void upgrade(Node root);
};

callback CustomElementConstructor = HTMLElement ();

dictionary ElementDefinitionOptions {
    DOMString extends;
};
```

Every <u>CustomElementRegistry</u> has a set of <u>custom element definitions</u> has a set of <u>custom element definitions</u>, initially empty. In general, algorithms in this specification look up elements in the registry by any of <u>name</u>  $^{p698}$ , <u>local name</u>  $^{p698}$ , or <u>constructor</u>  $^{p698}$ .

Every <u>CustomElementRegistry</u> also has an **element definition is running** flag which is used to prevent reentrant invocations of <u>element definition</u> list is initially unset.

Every <u>CustomElementRegistry</u> also has a **when-defined promise map**, mapping <u>valid custom element names</u> to promises. It is used to implement the <u>whenDefined()</u>  $p^{701}$  method.

## For web developers (non-normative)

```
window . <a href="mailto:customElements">customElements</a> p699 . <a href="mailto:define">define</a> p699 (name, constructor)
```

Defines a new custom element p696, mapping the given name to the given constructor as an autonomous custom element p696.

```
window . customElements p699 . define p699 (name, constructor, { extends: baseLocalName })
```

Defines a new <u>custom element  $^{p696}$ </u>, mapping the given name to the given constructor as a <u>customized built-in element  $^{p696}$ </u> for the <u>element type  $^{p43}$ </u> identified by the supplied <u>baseLocalName</u>. A <u>"NotSupportedError"</u> <u>DOMException</u> will be thrown upon trying to extend a <u>custom element  $^{p696}$ </u> or an unknown element.

## window . customElements p699 . get p701 (name)

Retrieves the <u>custom element constructor<sup>p696</sup></u> defined for the given <u>name<sup>p698</sup></u>. Returns undefined if there is no <u>custom element</u> <u>definition<sup>p698</sup></u> with the given <u>name<sup>p698</sup></u>.</u></sup>

### window . customElements p699 . whenDefined p701 (name)

Returns a promise that will be fulfilled when a <u>custom element p696</u> becomes defined with the given name. (If such a <u>custom element p696</u> is already defined, the returned promise will be immediately fulfilled.) Returns a promise rejected with a <u>"SyntaxError" DOMException</u> if not given a <u>valid custom element name p697</u>.

window . customElements p699 . upgrade p702 (root)

<u>Tries to upgrade p704</u> all <u>shadow-including inclusive descendant</u> elements of *root*, even if they are not <u>connected</u>.

**Element definition** is a process of adding a <u>custom element definition</u> to the <u>CustomElementRegistry</u> This is accomplished by the <u>define()</u> method. When invoked, the <u>define(name, constructor, options)</u> method must run these steps:

1. If <u>IsConstructor</u>(constructor) is false, then throw a <u>TypeError</u>.

- 2. If name is not a <u>valid custom element name pego</u>, then throw a <u>"SyntaxError" DOMException</u>.
- 3. If this <u>CustomElementRegistry</u> contains an entry with <u>name</u>, then throw a <u>"NotSupportedError"</u> <u>DOMException</u>.
- 4. If this <u>CustomElementRegistry</u> contains an entry with <u>constructor</u> constructor, then throw a <u>"NotSupportedError"</u> <u>DOMException</u>.
- 5. Let localName be name.
- 6. Let extends be the value of the extends member of options, or null if no such member exists.
- 7. If extends is not null, then:
  - 1. If extends is a valid custom element name p697, then throw a "NotSupportedError" DOMException.
  - If the <u>element interface</u> for <u>extends</u> and the <u>HTML namespace</u> is <u>HTMLUnknownElement<sup>0121</sup></u> (e.g., if <u>extends</u> does not indicate an element definition in this specification), then throw a <u>"NotSupportedError" DOMException</u>.
  - 3. Set localName to extends.
- 8. If this <u>CustomElementRegistry</u> s <u>element definition is running</u> flag is set, then throw a <u>"NotSupportedError"</u> <u>DOMException</u>.
- 9. Set this <u>CustomElementRegistry</u> s <u>element definition is running</u> flag.
- 10. Let formAssociated be false.
- 11. Let disableInternals be false.
- 12. Let disableShadow be false.
- 13. Let observedAttributes be an empty sequence<DOMString>.
- 14. Run the following substeps while catching any exceptions:
  - 1. Let prototype be Get(constructor, "prototype"). Rethrow any exceptions.
  - 2. If <u>Type(prototype)</u> is not Object, then throw a <u>TypeError</u> exception.
  - 3. Let *lifecycleCallbacks* be a map with the keys "connectedCallback", "disconnectedCallback", "adoptedCallback", and "attributeChangedCallback", each of which belongs to an entry whose value is null.
  - 4. For each of the keys callbackName in lifecycleCallbacks, in the order listed in the previous step:
    - 1. Let callbackValue be Get(prototype, callbackName). Rethrow any exceptions.
    - 2. If callbackValue is not undefined, then set the value of the entry in lifecycleCallbacks with key callbackName to the result of converting callbackValue to the Web IDL Function callback type. Rethrow any exceptions from the conversion.
  - 5. If the value of the entry in lifecycleCallbacks with key "attributeChangedCallback" is not null, then:
    - 1. Let observedAttributesIterable be <u>Get</u>(constructor, "observedAttributes"). Rethrow any exceptions.
    - 2. If observedAttributesIterable is not undefined, then set observedAttributes to the result of converting observedAttributesIterable to a sequence<DOMString>. Rethrow any exceptions from the conversion.
  - 6. Let disabledFeatures be an empty sequence<DOMString>.
  - 7. Let disabledFeaturesIterable be Get(constructor, "disabledFeatures"). Rethrow any exceptions.
  - 8. If disabledFeaturesIterable is not undefined, then set disabledFeatures to the result of converting disabledFeaturesIterable to a sequence<DOMString>. Rethrow any exceptions from the conversion.
  - 9. Set disableInternals to true if disabledFeatures contains "internals".
  - 10. Set disableShadow to true if disabledFeatures contains "shadow".
  - 11. Let formAssociatedValue be Get( constructor, "formAssociated"). Rethrow any exceptions.
  - 12. Set formAssociated to the result of converting formAssociatedValue to a boolean. Rethrow any exceptions from the

conversion.

- 13. If formAssociated is true, for each of "formAssociatedCallback", "formResetCallback", "formDisabledCallback", and "formStateRestoreCallback" callbackName:
  - 1. Let callbackValue be Get(prototype, callbackName). Rethrow any exceptions.
  - 2. If callbackValue is not undefined, then set the value of the entry in *lifecycleCallbacks* with key callbackName to the result of converting callbackValue to the Web IDL Function callback type. Rethrow any exceptions from the conversion.

Then, perform the following substep, regardless of whether the above steps threw an exception or not:

1. Unset this <u>CustomElementRegistry</u> s <u>element definition is running</u> flag.

Finally, if the first set of substeps threw an exception, then rethrow that exception (thus terminating this algorithm). Otherwise, continue onward.

- 15. Let definition be a new custom element definition p698 with name p698 name, local name p698 localName, constructor p698 constructor, observed attributes p698 observed Attributes, lifecycle callbacks p698 lifecycle Callbacks, form-associated p698 form Associated, disable internals disable lifecycle callbacks, and disable shadow p698 disable Shadow.
- 16. Add definition to this <u>CustomElementRegistry</u> p699.
- 17. Let document be this CustomElementRegistry p699 's relevant global object 9913's associated Document 9818.
- 18. Let *upgrade candidates* be all elements that are <u>shadow-including descendants</u> of *document*, whose namespace is the <u>HTML namespace</u> and whose local name is *localName*, in <u>shadow-including tree order</u>. Additionally, if *extends* is non-null, only include elements whose <u>is value</u> is equal to *name*.
- 19. For each element in *upgrade candidates*, enqueue a custom element upgrade reaction probabilities given element and definition.
- 20. If this <u>CustomElementRegistry</u> s <u>when-defined promise map</u> contains an entry with key *name*:
  - 1. Let promise be the value of that entry.
  - 2. Resolve promise with undefined.
  - 3. Delete the entry with key name from this <a href="CustomElementRegistry">CustomElementRegistry</a> of when-defined promise map pegp.

When invoked, the **get** (name) method must run these steps:

- 1. If this <u>CustomElementRegistry</u> contains an entry with <u>name</u> name, then return that entry's <u>constructor</u> constructor.
- 2. Otherwise, return undefined.

When invoked, the whenDefined(name) method must run these steps:

- 1. If name is not a valid custom element name p697, then return a new promise rejected with a "SyntaxError" DOMException.
- 2. If this <u>CustomElementRegistry</u> contains an entry with <u>name</u> name, then return a new promise resolved with undefined.
- 3. Let map be this CustomElementRegistry 1699 's when-defined promise map 1699.
- 4. If map does not contain an entry with key name, create an entry in map with key name and whose value is a new promise.
- 5. Let *promise* be the value of the entry in *map* with key *name*.
- 6. Return promise.

#### Example

The <u>whenDefined()  $p^{701}$  method can be used to avoid performing an action until all appropriate <u>custom elements  $p^{696}$  are <u>defined</u>. In this example, we combine it with the <u>:defined  $p^{717}$  pseudo-class to hide a dynamically-loaded article's contents until we're sure that all of the <u>autonomous custom elements  $p^{696}$  it uses are defined.</u></u></u></u>

articleContainer.hidden = true;

```
fetch(articleURL)
   .then(response => response.text())
   .then(text => {
    articleContainer.innerHTML = text;

    return Promise.all(
       [...articleContainer.querySelectorAll(":not(:defined)")]
       .map(el => customElements.whenDefined(el.localName))
    );
})
   .then(() => {
    articleContainer.hidden = false;
});
```

When invoked, the upgrade(root) method must run these steps:

MDN

- 1. Let candidates be a list of all of root's shadow-including inclusive descendant elements, in shadow-including tree order.
- 2. For each candidate of candidates, try to upgrade p704 candidate.

## Example

The <u>upgrade()</u> method allows upgrading of elements at will. Normally elements are automatically upgraded when they become <u>connected</u>, but this method can be used if you need to upgrade before you're ready to connect the element.

```
const el = document.createElement("spider-man");

class SpiderMan extends HTMLElement {}
customElements.define("spider-man", SpiderMan);

console.assert(!(el instanceof SpiderMan)); // not yet upgraded

customElements.upgrade(el);
console.assert(el instanceof SpiderMan); // upgraded!
```

# **4.13.5 Upgrades** §<sup>p70</sup>

To **upgrade an element**, given as input a <u>custom element definition</u> and an element <u>element</u>, run the following steps:

1. If element's <u>custom element state</u> is not "undefined" or "uncustomized", then return.

#### Example

One scenario where this can occur due to reentrant invocation of this algorithm, as in the following example:

```
<!DOCTYPE html>
<x-foo id="a"></x-foo>
<x-foo id="b"></x-foo>
<x-foo id="b"></x-foo>

<script>
// Defining enqueues upgrade reactions for both "a" and "b"
customElements.define("x-foo", class extends HTMLElement {
    constructor() {
        super();

        const b = document.querySelector("#b");
        b.remove();
```

```
// While this constructor is running for "a", "b" is still
// undefined, and so inserting it into the document will enqueue a
// second upgrade reaction for "b" in addition to the one enqueued
// by defining x-foo.
document.body.appendChild(b);
}
})
</script>
```

This step will thus bail out the algorithm early when upgrade an element<sup>p702</sup> is invoked with "b" a second time.

- 2. Set element's custom element definition to definition.
- 3. Set element's custom element state to "failed".

#### Note

It will be set to "custom" after the upgrade succeeds  $p^{704}$ . For now, we set it to "failed" so that any reentrant invocations will hit the above early-exit step  $p^{702}$ .

- 4. For each attribute in element's attribute list, in order, enqueue a custom element callback reaction profes with element, callback name "attributeChangedCallback", and an argument list containing attribute's local name, null, attribute's value, and attribute's namespace.
- 5. If element is connected, then enqueue a custom element callback reaction with element, callback name "connectedCallback", and an empty argument list.
- 6. Add element to the end of definition's construction stack p698.
- 7. Let C be definition's constructor  $^{p698}$ .
- 8. Run the following substeps while catching any exceptions:
  - If definition's disable shadow p698 is true and element's shadow root is non-null, then throw a "NotSupportedError"
    DOMException.

#### Note

This is needed as  $\frac{\text{attachShadow()}}{\text{attachInternals()}^{p709}}$  does not use  $\frac{\text{look up a custom element definition}^{p698}}{\text{attachInternals()}^{p709}}$  does.

2. Let *constructResult* be the result of <u>constructing</u> *C*, with no arguments.

#### Note

If C <u>non-conformantly</u> uses an API decorated with the <u>[CEReactions]</u> extended attribute, then the reactions enqueued at the beginning of this algorithm will execute during this step, before C finishes and control returns to this algorithm. Otherwise, they will execute after C and the rest of the upgrade process finishes.

3. If <u>SameValue</u>(constructResult, element) is false, then throw a <u>TypeError</u>.

## Note

This can occur if C constructs another instance of the same custom element before calling super(), or if C uses JavaScript's return-override feature to return an arbitrary HTMLElement plant object from the constructor.

Then, perform the following substep, regardless of whether the above steps threw an exception or not:

1. Remove the last entry from the end of *definition*'s <u>construction stack</u><sup>p698</sup>.

#### Note

Assuming C calls super() (as it will if it is  $conformant^{p695}$ ), and that the call succeeds, this will be the constructed constructed construct

<u>element constructor</u> carries out this replacement.)

If C does not call super() (i.e. it is not  $conformant^{p695}$ ), or if any step in the <u>HTML element constructor</u> throws, then this entry will still be element.

Finally, if the above steps threw an exception, then:

- 1. Set element's custom element definition to null.
- 2. Empty element's custom element reaction queue p705.
- 3. Rethrow the exception (thus terminating this algorithm).

#### Note

If the above steps threw an exception, then element's <u>custom element state</u> will remain "failed".

- 9. If element is a form-associated custom element p697, then:
  - Reset the form owner<sup>p560</sup> of element. If element is associated with a form<sup>p479</sup> element, then enqueue a custom element callback reaction<sup>p706</sup> with element, callback name "formAssociatedCallback", and « the associated form<sup>p479</sup> ».
  - 2. If element is disabled<sup>p563</sup>, then enqueue a custom element callback reaction p706 with element, callback name "formDisabledCallback" and « true ».
- 10. Set element's custom element state to "custom".

To try to upgrade an element, given as input an element element, run the following steps:

- 1. Let *definition* be the result of <u>looking up a custom element definition peges</u> given *element*'s <u>node document</u>, *element*'s namespace, *element*'s local name, and *element*'s <u>is value</u>.
- 2. If definition is not null, then enqueue a custom element upgrade reaction  $\rho^{706}$  given element and definition.

# 4.13.6 Custom element reactions § p70

A <u>custom element</u><sup>p696</sup> possesses the ability to respond to certain occurrences by running author code:

- When upgraded p702, its constructor is run, with no arguments.
- When it <u>becomes connected</u> p44, its connectedCallback is called, with no arguments.
- When it becomes disconnected<sup>p44</sup>, its disconnectedCallback is called, with no arguments.
- When it is <u>adopted</u> into a new document, its adoptedCallback is called, given the old document and new document as arguments.
- When any of its attributes are <u>changed</u>, <u>appended</u>, <u>removed</u>, or <u>replaced</u>, its attributeChangedCallback is called, given the attribute's local name, old value, new value, and namespace as arguments. (An attribute's old or new value is considered to be null when the attribute is added or removed, respectively.)
- When the user agent <u>resets the form owner psec</u> of a <u>form-associated custom element psec</u> and doing so changes the form owner, its formAssociatedCallback is called, given the new form owner (or null if no owner) as an argument.
- When the form owner of a form-associated custom element p697 is reset p597, its formResetCallback is called.
- When the <u>disabled<sup>p563</sup></u> state of a <u>form-associated custom element<sup>p697</sup></u> is changed, its formDisabledCallback is called, given the new state as an argument.
- When user agent updates a <u>form-associated custom element pegon</u>'s value on behalf of a user, its formStateRestoreCallback is called, given the new value and a string indicating a reason, "restore" or "autocomplete", as arguments.

We call these reactions collectively **custom element reactions**.

of delicate operations. Effectively, they are delayed until "just before returning to user script". This means that for most purposes they appear to execute synchronously, but in the case of complicated composite operations (like <u>cloning</u>, or <u>range</u> manipulation), they will instead be delayed until after all the relevant user agent processing steps have completed, and then run together as a batch.

Additionally, the precise ordering of these reactions is managed via a somewhat-complicated stack-of-queues system, described below. The intention behind this system is to guarantee that <u>custom element reactions</u> always are invoked in the same order as their triggering actions, at least within the local context of a single <u>custom element</u> element reaction element reaction element reaction code can perform its own mutations, it is not possible to give a global ordering guarantee across multiple elements.)

Each similar-origin window agent<sup>p919</sup> has a **custom element reactions stack**, which is initially empty. A <u>similar-origin window</u> agent<sup>p919</sup>'s **current element queue** is the <u>element queue<sup>p705</sup></u> at the top of its <u>custom element reactions stack<sup>p705</sup></u>. Each item in the stack is an **element queue**, which is initially empty as well. Each item in an <u>element queue<sup>p705</sup></u> is an element. (The elements are not necessarily <u>custom</u> yet, since this queue is used for <u>upgrades<sup>p702</sup></u> as well.)

Each <u>custom element reactions stack</u> prosessing the <u>backup element queue</u> has an associated <u>backup element queue</u> which an initially-empty <u>element queue</u> and associated <u>backup element queue</u> described onto the <u>backup element queue</u> described described onto the <u>backup element queue</u> described described onto the <u>backup element queue</u> described described onto the <u>backup element queue</u> described onto the <u>backup element queue</u> of this is a user-initiated editing operation which modifies the descendants or attributes of an <u>editable</u> element. To prevent reentrancy when processing the <u>backup element queue</u> prosessing the <u>backup element queue</u> flag, initially unset.

All elements have an associated **custom element reaction queue**, initially empty. Each item in the <u>custom element reaction</u> queue  $p^{705}$  is of one of two types:

- An **upgrade reaction**, which will <u>upgrade p702</u> the custom element and contains a <u>custom element definition p698</u>; or
- A callback reaction, which will call a lifecycle callback, and contains a callback function as well as a list of arguments.

This is all summarized in the following schematic diagram:

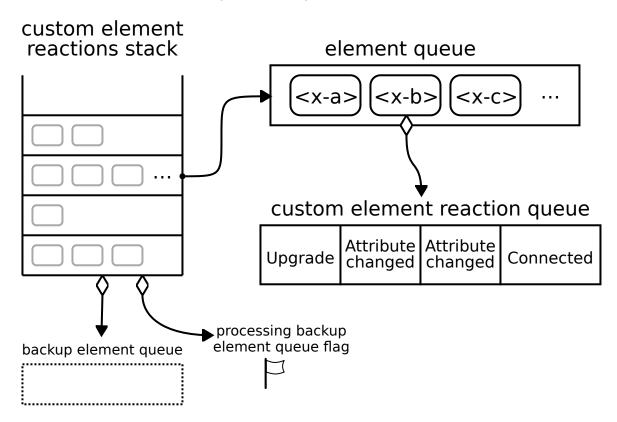

To **enqueue an element on the appropriate element queue**, given an element *element*, run the following steps:

- 1. Let reactionsStack be element's relevant agent 9919's custom element reactions stack 705.
- 2. If reactionsStack is empty, then:
  - 1. Add element to reactionsStack's backup element queue<sup>p705</sup>.

- 2. If reactionsStack's processing the backup element queue<sup>p705</sup> flag is set, then return.
- 3. Set reactionsStack's processing the backup element gueue p705 flag.
- 4. Queue a microtask<sup>p926</sup> to perform the following steps:
  - 1. <u>Invoke custom element reactions prob</u> in reactionsStack's backup element queue prob.
  - 2. Unset reactionsStack's processing the backup element queue p705 flag.
- 3. Otherwise, add element to element's relevant agent 9919 s current element queue 705.

To **enqueue a custom element callback reaction**, given a <u>custom element p696</u> element, a callback name <u>callbackName</u>, and a list of arguments <u>args</u>, run the following steps:

- 1. Let definition be element's custom element definition.
- 2. Let *callback* be the value of the entry in *definition*'s <u>lifecycle callbacks<sup>p698</sup></u> with key *callbackName*.
- 3. If *callback* is null, then return
- 4. If callbackName is "attributeChangedCallback", then:
  - 1. Let attributeName be the first element of args.
  - 2. If definition's observed attributes p698 does not contain attributeName, then return.
- 5. Add a new <u>callback reaction pros</u> to <u>element</u>'s <u>custom element reaction queue pros</u>, with callback function <u>callback</u> and arguments <u>args</u>.
- 6. Enqueue an element on the appropriate element queue p705 given element.

To **enqueue a custom element upgrade reaction**, given an element *element* and <u>custom element definition</u>, run the following steps:

- 1. Add a new upgrade reaction pros to element's custom element reaction queue pros, with custom element definition definition.
- 2. Enqueue an element on the appropriate element queue p705 given element.

To **invoke custom element reactions** in an <u>element queue pross</u> queue, run the following steps:

- 1. For each <u>custom element p696</u> element in queue:
  - 1. Let reactions be element's custom element reaction queue p705.
  - 2. Repeat until reactions is empty:
    - 1. Remove the first element of reactions, and let reaction be that element. Switch on reaction's type:
      - → upgrade reaction p705

<u>Upgrade<sup>p702</sup></u> element using reaction's <u>custom element definition<sup>p698</sup></u>.

<u>Invoke</u> reaction's callback function with reaction's arguments, and with element as the <u>callback</u> this value.

If this throws an exception, catch it, and report the exception p922.

To ensure <u>custom element reactions  $^{p704}$ </u> are triggered appropriately, we introduce the [CEReactions] IDL <u>extended attribute</u>. It indicates that the relevant algorithm is to be supplemented with additional steps in order to appropriately track and invoke <u>custom</u> element reactions  $^{p704}$ .

The [CEReactions]<sup>p706</sup> extended attribute must take no arguments, and must not appear on anything other than an operation, attribute, setter, or deleter. Additionally, it must not appear on readonly attributes.

Operations, attributes, setters, or deleters annotated with the  $[CEReactions]^{p706}$  extended attribute must run the following steps in place of the ones specified in their description:

- 1. Push a new element queue<sup>p705</sup> onto this object's relevant agent<sup>p919</sup>'s custom element reactions stack<sup>p705</sup>.
- 2. Run the originally-specified steps for this construct, catching any exceptions. If the steps return a value, let value be the returned value. If they throw an exception, let exception be the thrown exception.
- 3. Let queue be the result of popping from this object's relevant agent p919 s custom element reactions stack p705.
- 4. <u>Invoke custom element reactions P706</u> in queue.
- 5. If an exception exception was thrown by the original steps, rethrow exception.
- 6. If a value value was returned from the original steps, return value.

#### Note

The intent behind this extended attribute is somewhat subtle. One way of accomplishing its goals would be to say that every operation, attribute, setter, and deleter on the platform must have these steps inserted, and to allow implementers to optimize away unnecessary cases (where no DOM mutation is possible that could cause <u>custom element reactions</u> to occur).

However, in practice this imprecision could lead to non-interoperable implementations of custom element reactions  $p^{704}$ , as some implementations might forget to invoke these steps in some cases. Instead, we settled on the approach of explicitly annotating all relevant IDL constructs, as a way of ensuring interoperable behavior and helping implementations easily pinpoint all cases where these steps are necessary.

Any nonstandard APIs introduced by the user agent that could modify the DOM in such a way as to cause enqueuing a custom element callback reaction prof or enqueuing a custom element upgrade reaction prof, for example by modifying any attributes or child elements, must also be decorated with the [CEReactions] p706 attribute.

### Note

As of the time of this writing, the following nonstandard or not-yet-standardized APIs are known to fall into this category:

- <u>HTMLElement<sup>p121</sup></u>'s outerText IDL attribute
- <u>HTMLInputElement<sup>p487</sup></u>'s webkitdirectory and incremental IDL attributes
- <u>HTMLLinkElement plss</u>'s disabled and scope IDL attributes
- ShadowRoot's innerHTML IDL attribute

# 4.13.7 The **ElementInternals** interface § p70

### For web developers (non-normative)

### element . attachInternals() p709

Returns an ElementInternals propert targeting the custom element people element. Throws an exception if element is not a custom element p696, if the "internals" feature was disabled as part of the element definition, or if it is called twice on the same element.

```
IDL
```

```
[Exposed=Window]
interface ElementInternals {
  // Form-associated custom elements
  void setFormValue((File or USVString or FormData)? value,
                        optional (File or USVString or FormData)? state);
  readonly attribute <a href="https://example.com/HTMLFormElement">HTMLFormElement</a>? <a href="mailto:form;">form</a>;
  void setValidity(optional ValidityStateFlags flags = {},
                      optional DOMString message,
                      optional HTMLElement anchor);
  readonly attribute boolean willValidate;
```

```
readonly attribute ValidityState validity;
  readonly attribute DOMString validationMessage;
  boolean checkValidity();
 boolean reportValidity();
  readonly attribute <a href="NodeList">NodeList</a> labels;
};
dictionary ValidityStateFlags {
  boolean valueMissing = false;
 boolean typeMismatch = false;
 boolean patternMismatch = false;
  boolean tooLong = false;
 boolean tooShort = false;
 boolean rangeUnderflow = false;
 boolean rangeOverflow = false;
 boolean stepMismatch = false;
 boolean badInput = false;
 boolean customError = false;
};
```

#### For web developers (non-normative)

### internals . setFormValue<sup>p709</sup>(value)

Sets both the <u>state<sup>p709</sup></u> and <u>submission value<sup>p709</sup></u> of <u>internals</u>'s <u>target element<sup>p708</sup></u> to <u>value</u>.

If value is null, the element won't participate in form submission.

## internals . setFormValue<sup>p709</sup>(value, state)

Sets the submission value p709 of internals's target element p708 to value, and its state p709 to state.

If value is null, the element won't participate in form submission.

### internals . form p561

Returns the <u>form owner<sup>p559</sup></u> of *internals*'s <u>target element<sup>p708</sup></u>.

### internals . setValidity<sup>p710</sup>(flags, message [, anchor ])

Marks *internals*'s <u>target element<sup>p708</sup></u> as suffering from the constraints indicated by the *flags* argument, and sets the element's validation message to *message*. If *anchor* is specified, the user agent might use it to indicate problems with the constraints of *internals*'s <u>target element<sup>p708</sup></u> when the <u>form owner<sup>p559</sup></u> is validated interactively or <u>reportValidity()</u> p588 is called.

## internals . setValidity<sup>p710</sup>({})

Marks internals's target element p708 as satisfying its constraints p584.

### internals . willValidate p586

Returns true if internals's target element pros will be validated when the form is submitted; false otherwise.

## internals . validity p586

Returns the ValidityState p586 object for internals's target element p708.

## internals . validationMessage p710

Returns the error message that would be shown to the user if internals's target element p708 was to be checked for validity.

## valid = internals . checkValidity() p587

Returns true if *internals*'s <u>target element<sup>p708</sup></u> has no validity problems; false otherwise. Fires an <u>invalid<sup>p1260</sup></u> event at the element in the latter case.

#### valid = internals . reportValidity() p588

Returns true if *internals*'s <u>target element<sup>p708</sup></u> has no validity problems; otherwise, returns false, fires an <u>invalid<sup>p1260</sup></u> event at the element, and (if the event isn't canceled) reports the problem to the user.

#### internals . labels P485

Returns a NodeList of all the label p483 elements that internals's target element p708 is associated with.

Each <u>ElementInternals provides</u> has a **target element**, which is a <u>custom element provides</u>. <u>ElementInternals provides</u> provides various operations and attributes to allow control over internal features which the user agent provides to all elements.

Each HTMLElement pl21 has an attached internals boolean, initially false.

The attachInternals() method on an  $HTMLElement^{p121}$  element, when invoked, must run the following steps:

- 1. If element's <u>is value</u> is not null, then throw a <u>"NotSupportedError"</u> <u>DOMException</u>.
- 2. Let *definition* be the result of <u>looking up a custom element definition pegal</u> given *element*'s <u>node document</u>, its namespace, its local name, and null as <u>is value</u>.
- 3. If definition is null, then throw an "NotSupportedError" DOMException.
- 4. If definition's  $\underline{disable\ internals^{p698}}$  is true, then throw a  $\underline{"NotSupportedError"}$   $\underline{DOMException}$ .
- 5. If element's attached internals p709 is true, then throw an "NotSupportedError" DOMException.
- 6. Set element's attached internals p709 to true.
- 7. Create a new <u>ElementInternals p707</u> instance <u>targeting p708</u> element, and return it.

Each <u>form-associated custom element<sup>p697</sup></u> has **submission value**. It is used to provide one or more <u>entries</u> on form submission, and The initial value of <u>submission value<sup>p709</sup></u> is null, and <u>submission value<sup>p709</sup></u> can be null, a string, a <u>File</u>, or a <u>list</u> of <u>entries</u>.

Each <u>form-associated custom element  $^{p697}$  has **state**. It is information with which the user agent can restore a user's input for the element. The initial value of <u>state  $^{p709}$ </u> is null, and <u>state  $^{p709}$ </u> can be null, a string, a <u>File</u>, or a <u>list</u> of <u>entries</u>.</u>

The <u>setFormValue()</u>  $p^{709}$  method is used by the custom element author to set the element's <u>submission value</u> and <u>state</u>  $p^{709}$ , thus communicating these to the user agent.

When the user agent believes it is a good idea to restore a <u>form-associated custom element  $p^{697}$ </u> is <u>state  $p^{709}$ </u>, for example after navigation or restarting the user agent, they may <u>enqueue a custom element callback reaction  $p^{706}$ </u> with that element, callback name "formStateRestoreCallback", and an argument list containing the state to be restored, and "restore".

If the user agent has a form-filling assist feature, then when the feature is invoked, it may enqueue a custom element callback reaction profession with a form-associated custom element profession, callback name "formStateRestoreCallback", and an argument list containing the state value determined by history of state value and some heuristics, and "autocomplete".

In general, the  $\underline{\text{state}}^{p709}$  is information specified by a user, and the  $\underline{\text{submission value}}^{p709}$  is a value after canonicalization or sanitization, suitable for submission to the server. The following examples makes this concrete:

### Example

Suppose that we have a <u>form-associated custom element performance of the server of the server of t</u>

#### Example

Suppose you develop a custom element emulating a the behavior of the existing  $\frac{\text{checkbox}^{p506}}{\text{checkbox}^{p506}}$  type. Its  $\frac{\text{submission}}{\text{value}^{p709}}$  would be the value of its value content attribute, or the string "on". Its  $\frac{\text{state}^{p709}}{\text{state}^{p709}}$  would be one of "checked", "unchecked, indeterminate".

The setFormValue(value, state) method of the <u>ElementInternals</u> interface must run the following steps:

- 1. Let element be this <u>ElementInternals propries</u> 's <u>target element propries</u>.
- 2. If element is not a form-associated custom element p697, then throw a "NotSupportedError" DOMException.
- 3. Set <u>target element<sup>p708</sup></u>'s <u>submission value<sup>p709</sup></u> to *value* if *value* is not a <u>FormData</u> object, or to a <u>clone</u> of the entry list associated with *value* otherwise.
- 4. If the state argument of the function is omitted, set element's state pros to its submission value pros.
- 5. Otherwise, if state is a FormData object, set element's state  $^{p709}$  to clone of the entry list associated with state.
- 6. Otherwise, set *element*'s <u>state</u><sup>p709</sup> to *state*.

Each <u>form-associated custom element<sup>p697</sup></u> has validity flags named valueMissing, typeMismatch, patternMismatch, tooLong, tooShort, rangeUnderflow, rangeOverflow, stepMismatch, and customError. They are false initially.

Each <u>form-associated custom element pear</u> has a **validation message** string. It is the empty string initially.

Each form-associated custom element p697 has a validation anchor element. It is null initially.

The **setValidity**(flags, message, anchor) method of the <u>ElementInternals</u> interface must run the following steps:

- 1. Let element be this <u>ElementInternals prof</u>'s <u>target element prof</u>.
- 2. If element is not a form-associated custom element p697, then throw a "NotSupportedError" DOMException.
- 3. If flags contains one or more true values and message is not given or is the empty string, then throw a TypeError.
- 4. For each entry flag → value of flags, set element's validity flag with the name flag to value.
- 5. Set *element*'s <u>validation message print</u> to the empty string if *message* is not given or all of *element*'s validity flags are false, or to *message* otherwise.
- 6. If *element*'s customError validity flag is true, then set *element*'s <u>custom validity error message p583</u> to *element*'s <u>validation message p710</u>. Otherwise, set *element*'s <u>custom validity error message p583</u> to the empty string.
- 7. Set *element*'s <u>validation anchor print</u> to null if *anchor* is not given. Otherwise, if *anchor* is not a <u>shadow-including descendant</u> of <u>element</u>, then throw a <u>"NotFoundError" DOMException</u>. Otherwise, set <u>element</u>'s <u>validation anchor print</u> to <u>anchor</u>.

The **validationMessage** attribute of <u>ElementInternals  $^{p707}$ </u> interface, on getting, must return the <u>validation message  $^{p710}$ </u> of this <u>ElementInternals  $^{p707}$ </u>'s <u>target element  $^{p708}$ </u>.

When **entry construction algorithm** for a <u>form-associated custom element</u> is invoked, given an element *element* and a list *entry list*, run the following steps:

1. If element's <u>submission value<sup>p709</sup></u> is a <u>list</u> of <u>entries</u>, then <u>append</u> each item of <u>element</u>'s <u>submission value<sup>p709</sup></u> to <u>entry list</u>, and return.

## Note

In this case, user agent does not refer to the <u>name<sup>p561</sup></u> content attribute value. An implementation of <u>form-associated</u> <u>custom element<sup>p697</sup></u> is responsible to decide names of <u>entries</u>. They can be the <u>name<sup>p561</sup></u> content attribute value, they can be strings based on the <u>name<sup>p561</sup></u> content attribute value, or they can be unrelated to the <u>name<sup>p561</sup></u> content attribute.

- 2. If the element does not have a name p561 attribute specified, or its name p561 attribute's value is the empty string, then return.
- 3. If the element's <u>submission value  $p^{709}$ </u> is not null, <u>append an entry  $p^{594}$ </u> to <u>entry list</u> with the <u>name  $p^{561}$ </u> attribute value and the <u>submission value  $p^{709}$ </u>.

# 4.14 Common idioms without dedicated elements $\,\S^{p71}\,$

# 4.14.1 Bread crumb navigation § P71

This specification does not provide a machine-readable way of describing bread-crumb navigation menus. Authors are encouraged to just use a series of links in a paragraph. The <a href="may">nav</a>p180 element can be used to mark the section containing these paragraphs as being navigation blocks.

#### Example

In the following example, the current page can be reached via two paths.

# 4.14.2 Tag clouds § p71

This specification does not define any markup specifically for marking up lists of keywords that apply to a group of pages (also known as *tag clouds*). In general, authors are encouraged to either mark up such lists using <u>ul <sup>p218</sup></u> elements with explicit inline counts that are then hidden and turned into a presentational effect using a style sheet, or to use SVG.

#### Example

Here, three tags are included in a short tag cloud:

```
<style>
.tag-cloud > li > span { display: none; }
.tag-cloud > li { display: inline; }
.tag-cloud-1 { font-size: 0.7em; }
.tag-cloud-2 { font-size: 0.9em; }
.tag-cloud-3 { font-size: 1.1em; }
.tag-cloud-4 { font-size: 1.3em; }
.tag-cloud-5 { font-size: 1.5em; }
@media speech {
 .tag-cloud > li > span { display:inline }
}
</style>
<a title="28 instances" href="/t/apple">apple</a> <span>(popular)</span>
<a title="6 instances" href="/t/kiwi">kiwi</a> <span>(rare)</span>
<a title="41 instances" href="/t/pear">pear</a> <span>(very
popular)</span>
```

The actual frequency of each tag is given using the <u>title<sup>p136</sup></u> attribute. A CSS style sheet is provided to convert the markup into a cloud of differently-sized words, but for user agents that do not support CSS or are not visual, the markup contains annotations like "(popular)" or "(rare)" to categorize the various tags by frequency, thus enabling all users to benefit from the information.

The  $ul^{\frac{p218}{2}}$  element is used (rather than  $ol^{\frac{p216}{2}}$ ) because the order is not particularly important: while the list is in fact ordered alphabetically, it would convey the same information if ordered by, say, the length of the tag.

The  $\frac{\tan^{p302}}{\ln^{p279}}$ -keyword is *not* used on these  $\frac{a^{p234}}{\ln^{p239}}$  elements because they do not represent tags that apply to the page itself; they are just part of an index listing the tags themselves.

# 4.14.3 Conversations § p71

This specification does not define a specific element for marking up conversations, meeting minutes, chat transcripts, dialogues in screenplays, instant message logs, and other situations where different players take turns in discourse.

Instead, authors are encouraged to mark up conversations using  $p^{p207}$  elements and punctuation. Authors who need to mark the speaker for styling purposes are encouraged to use  $p^{p205}$  or  $p^{p205}$ . Paragraphs with their text wrapped in the  $p^{p207}$  element can be

used for marking up stage directions.

#### Example

This example demonstrates this using an extract from Abbot and Costello's famous sketch, Who's on first:

```
 Costello: Look, you gotta first baseman?
 Abbott: Certainly.
 Costello: Who's playing first?
 Abbott: That's right.
 Costello becomes exasperated.
 Costello: When you pay off the first baseman every month, who gets the money?
 Abbott: Every dollar of it.
```

#### Example

The following extract shows how an IM conversation log could be marked up, using the data p254 element to provide Unix timestamps for each line. Note that the timestamps are provided in a format that the time p256 element does not support, so the data p254 element is used instead (namely, Unix time\_t timestamps). Had the author wished to mark up the data using one of the date and time formats supported by the time p256 element, that element could have been used instead of data p254. This could be advantageous as it would allow data analysis tools to detect the timestamps unambiguously, without coordination with the page author.

```
 <data value="1319898155">14:22</data> <b>egof</b> I'm not that nerdy, I've only seen 30% of
the star trek episodes
 <data value="1319898192">14:23</data> <b>kaj</b> if you know what percentage of the star trek
episodes you have seen, you are inarguably nerdy
 <data value="1319898200">14:23</data> <b>egof</b> it's unarguably
 <data value="1319898228">14:23</data> <i>* kaj blinks</i> <data value="1319898260">14:24</data> <b>kaj you are not helping your case
```

#### Example

HTML does not have a good way to mark up graphs, so descriptions of interactive conversations from games are more difficult to mark up. This example shows one possible convention using dlp222 elements to list the possible responses at each point in the conversation. Another option to consider is describing the conversation in the form of a DOT file, and outputting the result as an SVG image to place in the document. [DOT]p1266

```
Next, you meet a fisher. You can say one of several greetings:
<dl>
<dt> "Hello there!"
<dd>
  She responds with "Hello, how may I help you?"; you can respond with:
  <dt> "I would like to buy a fish."
  <pd><dd>  She sells you a fish and the conversation finishes.
  <dt> "Can I borrow your boat?"
    She is surprised and asks "What are you offering in return?".
    <dt> "Five gold." (if you have enough)
    <dt> "Ten gold." (if you have enough)
    <dt> "Fifteen gold." (if you have enough)
    <dd>  She lends you her boat. The conversation ends.
    <dt> "A fish." (if you have one)
    <dt> "A newspaper." (if you have one)
    <dt> "A pebble." (if you have one)
    <dd>  "No thanks", she replies. Your conversation options
    at this point are the same as they were after asking to borrow
    her boat, minus any options you've suggested before.
   </dl>
  </dd>
```

```
</dl>
</dd>
<dt> "Vote for me in the next election!"
<dd>  She turns away. The conversation finishes.
<dt> "Madam, are you aware that your fish are running away?"
< dd>
  She looks at you skeptically and says "Fish cannot run, miss".
 <dl>
  <dt> "You got me!"
  <dd>  The fisher sighs and the conversation ends.
  <dt> "Only kidding."
  <dd>  "Good one!" she retorts. Your conversation options at this
  point are the same as those following "Hello there!" above.
  <dt> "Oh, then what are they doing?"
  <dd>  She looks at her fish, giving you an opportunity to steal
  her boat, which you do. The conversation ends.
 </dl>
</dd>
</dl>
```

## Example

In some games, conversations are simpler: each character merely has a fixed set of lines that they say. In this example, a game FAQ/walkthrough lists some of the known possible responses for each character:

```
<section>
<h1>Dialogue</h1>
<small>Some characters repeat their lines in order each time you interact
with them, others randomly pick from amongst their lines. Those who respond in
order have numbered entries in the lists below.</small>
<h2>The Shopkeeper</h2>
 How may I help you?
 Fresh apples!
 A loaf of bread for madam?
<h2>The pilot</h2>
>Before the accident:
 I'm about to fly out, sorry!
 Sorry, I'm just waiting for flight clearance and then I'll be off!
After the accident:
<01>
 I'm about to fly out, sorry!
 Ok, I'm not leaving right now, my plane is being cleaned.
 Ok, it's not being cleaned, it needs a minor repair first.
 Ok, ok, stop bothering me! Truth is, I had a crash.
<h2>Clan Leader</h2>
>During the first clan meeting:
 Hey, have you seen my daughter? I bet she's up to something nefarious again...
 Nice weather we're having today, eh?
 The name is Bailey, Jeff Bailey. How can I help you today?
 A glass of water? Fresh from the well!
After the earthquake:
 Everyone is safe in the shelter, we just have to put out the fire!
```

```
I'll go and tell the fire brigade, you keep hosing it down!

</section>
```

## 4.14.4 Footnotes § p71

HTML does not have a dedicated mechanism for marking up footnotes. Here are the suggested alternatives.

For short inline annotations, the <u>title<sup>p136</sup></u> attribute could be used.

#### Example

In this example, two parts of a dialogue are annotated with footnote-like content using the title<sup>0,136</sup> attribute.

```
<b>Customer</b>: Hello! I wish to register a complaint. Hello. Miss?
<b>Shopkeeper</b>: <span title="Colloquial pronunciation of 'What do you'"
>Watcha</span> mean, miss?
<b>Customer</b>: Uh, I'm sorry, I have a cold. I wish to make a complaint.
<b>Shopkeeper</b>: Sorry, <span title="This is, of course, a lie.">we're closing for lunch</span>.
```

#### Note

Unfortunately, relying on the  $title^{p136}$  attribute is currently discouraged as many user agents do not expose the attribute in an accessible manner as required by this specification (e.g. requiring a pointing device such as a mouse to cause a tooltip to appear, which excludes keyboard-only users and touch-only users, such as anyone with a modern phone or tablet).

#### Note

If the title<sup>p136</sup> attribute is used, CSS can be used to draw the reader's attention to the elements with the attribute.

#### Example

For example, the following CSS places a dashed line below elements that have a title place attribute.

```
[title] { border-bottom: thin dashed; }
```

For longer annotations, the ap234 element should be used, pointing to an element later in the document. The convention is that the contents of the link be a number in square brackets.

## Example

In this example, a footnote in the dialogue links to a paragraph below the dialogue. The paragraph then reciprocally links back to the dialogue, allowing the user to return to the location of the footnote.

```
but paradoxically if it were true he could not say so without
contradicting the interviewer and thus making it false.
</section>
```

For side notes, longer annotations that apply to entire sections of the text rather than just specific words or sentences, the <u>aside plas</u> element should be used.

### Example

In this example, a sidebar is given after a dialogue, giving it some context.

```
 <span class="speaker">Customer</span>: I will not buy this record, it is scratched.
 <span class="speaker">Shopkeeper</span>: I'm sorry?
 <span class="speaker">Customer</span>: I will not buy this record, it is scratched.
 <span class="speaker">Shopkeeper</span>: No no no, this's'a tobacconist's.
<aside>
  In 1970, the British Empire lay in ruins, and foreign nationalists frequented the streets — many of them Hungarians
(not the streets — the foreign nationals). Sadly, Alexander
Yalt has been publishing incompetently-written phrase books.
</aside></aside>
```

For figures or tables, footnotes can be included in the relevant  $\underline{\text{figcaption}^{p231}}$  or  $\underline{\text{caption}^{p451}}$  element, or in surrounding prose.

#### Example

In this example, a table has cells with footnotes that are given in prose. A <u>figure  $^{p228}$ </u> element is used to give a single legend to the combination of the table and its footnotes.

```
<figcaption>Table 1. Alternative activities for knights.</figcaption>
 Activity
  Location
  Cost
 Dance
 > Wherever possible
  £0<sup><a href="#fn1">1</a></sup>
 Routines, chorus scenes<sup><a href="#fn2">2</a></sup>
 Undisclosed
  Undisclosed
  Dining<sup><a href="#fn3">3</a></sup>
 Camelot
 Cost of ham, jam, and spam<sup><a href="#fn4">4</a></sup>
1. Assumed.
2. Footwork impeccable.
3. Quality described as "well".
4. A lot.
</figure>
```

## 4.15 Disabled elements § p71

An element is said to be actually disabled if it is one of the following:

- a <u>button<sup>p528</sup></u> element that is <u>disabled<sup>p563</sup></u>
- an input p486 element that is disabled p563
- a select p530 element that is disabled p563
- a <u>textarea<sup>p541</sup></u> element that is <u>disabled<sup>p563</sup></u>
- an optgroup p537 element that has a disabled p538 attribute
- an option p539 element that is disabled p539
- a <u>fieldset p555</u> element that is a <u>disabled fieldset p556</u>
- a <u>form-associated custom element<sup>p697</sup></u> that is <u>disabled<sup>p563</sup></u>

#### Note

This definition is used to determine what elements are <u>focusable<sup>p765</sup></u> and which elements match the <u>:enabled<sup>p719</sup></u> and <u>:disabled<sup>p719</sup></u> pseudo classes.

## 4.16 Matching HTML elements using selectors and CSS § P71

## 4.16.1 Case-sensitivity of the CSS 'attr()' function §P71

CSS Values and Units leaves the case-sensitivity of attribute names for the purpose of the <a href="https://doi.org/10.1001/jattribute">https://doi.org/10.1001/jattribute</a> names for the purpose of the <a href="https://doi.org/10.1001/jattribute">https://doi.org/10.1001/jattribute</a> names for the purpose of the <a href="https://doi.org/10.1001/jattribute">https://doi.org/10.1001/jattribute</a> names for the purpose of the <a href="https://doi.org/10.1001/jattribute">https://doi.org/10.1001/jattribute</a> names for the purpose of the <a href="https://doi.org/10.1001/jattribute">https://doi.org/10.1001/jattribute</a> names for the purpose of the <a href="https://doi.org/10.1001/jattribute">https://doi.org/10.1001/jattribute</a> names for the purpose of the <a href="https://doi.org/10.1001/jattribute">https://doi.org/10.1001/jattribute</a> names for the purpose of the <a href="https://doi.org/10.1001/jattribute">https://doi.org/10.1001/jattribute</a> names for the purpose of the <a href="https://doi.org/10.1001/jattribute">https://doi.org/10.1001/jattribute</a> names for the purpose of the <a href="https://doi.org/10.1001/jattribute">https://doi.org/10.1001/jattribute</a> names for the purpose of the <a href="https://doi.org/10.1001/jattribute">https://doi.org/10.1001/jattribute</a> names for the purpose of the <a href="https://doi.org/10.1001/jattribute">https://doi.org/10.1001/jattribute</a> names for the purpose of the <a href="https://doi.org/10.1001/jattribute">https://doi.org/10.1001/jattribute</a> names for the purpose of the <a href="https://doi.org/10.1001/jattribute">https://doi.org/10.1001/jattribute</a> names for the purpose of the <a href="https://doi.org/10.1001/jattribute">https://doi.org/10.1001/jattribute</a> names for the purpose of the <a href="https://doi.org/10.1001/jattribute">https://doi.org/10.1001/jattribute</a> names for the <a href="https://doi.org/10.1001/jattribute</a> names for the <a href="https://doi.org/10.1001/jattribute</a> names for the <a href="https://doi.org/10.1001/jattr

When comparing the attribute name part of a CSS 'attr()' function to the names of namespace-less attributes on HTML elements p43 in HTML documents, the name part of the CSS 'attr()' function must first be converted to ASCII lowercase. The same function when compared to other attributes must be compared according to its original case. In both cases, the comparison is case-sensitive p65.

#### Note

This is the same as comparing the name part of a CSS <u>attribute selector</u>, specified in the next section.

# **4.16.2 Case-sensitivity of selectors** § P71

*Selectors* leaves the case-sensitivity of element names, attribute names, and attribute values to be defined by the host language. [SELECTORS]<sup>p1270</sup>

When comparing a CSS element <u>type selector</u> to the names of <u>HTML elements  $^{p43}$  in <u>HTML documents</u>, the CSS element <u>type selector</u> must first be <u>converted to ASCII lowercase</u>. The same selector when compared to other elements must be compared according to its original case. In both cases, the comparison is <u>case-sensitive  $^{p65}$ </u>.</u>

When comparing the name part of a CSS <u>attribute selector</u> to the names of attributes on <u>HTML elements</u> in <u>HTML documents</u>, the name part of the CSS <u>attribute selector</u> must first be <u>converted to ASCII lowercase</u>. The same selector when compared to other attributes must be compared according to its original case. In both cases, the comparison is <u>case-sensitive</u>  $^{p65}$ .

Attribute selectors on an HTML element in an HTML document must treat the values of attributes with the following names as ASCII case-insensitive:

- accept
- accept-charset
- align
- alink
- axis
- bgcolor
- charset

- checked
- clear
- codetype
- color
- compact
- declare
- defer
- dir
- direction
- disabled
- enctype
- face
- frame
- hreflang
- http-equiv
- lang
- language
- link
- media
- method
- multiple
- nohref
- noresize
- noshade
- nowrap
- readonly
- rel
- rev
- rules
- scope
- scrolling
- selected
- shape
- target
- text
- type
- valign
- valuetypevlink

#### Example

For example, the selector [bgcolor="#ffffff"] will match any HTML element with a bgcolor attribute with values including #ffffff, #FFFFFF and #fffFFF. This happens even if bgcolor has no effect for a given element (e.g.,  $\underline{\text{div}}^{p233}$ ).

The selector [type=a s] will match any HTML element with a type attribute whose value is a, but not whose value is A, due to the s flag.

All other attribute values and everything else must be treated as entirely <u>case-sensitive p65</u> for the purposes of selector matching. This includes:

- IDs and classes in no-quirks mode and limited-quirks mode
- the names of elements not in the <u>HTML namespace</u>
- the names of HTML elements p43 in XML documents
- the names of attributes of elements not in the <u>HTML namespace</u>
   the names of attributes of <u>HTML elements</u> in <u>XML documents</u>
- the names of attributes that themselves have namespaces

## Note

Selectors defines that ID and class selectors (such as #foo and .bar), when matched against elements in documents that are in quirks mode, will be matched in an ASCII case-insensitive manner. However, this does not apply for attribute selectors with "id" or "class" as the name part. The selector [class="foobar"] will treat its value as case-sensitive p65 even in quirks mode.

# **4.16.3 Pseudo-classes** § p71

There are a number of dynamic selectors that can be used with HTML. This section defines when these selectors match HTML elements. [SELECTORS]<sup>p1270</sup> [CSSUI]<sup>p1266</sup>

## :defined

The <u>:defined<sup>p717</sup> pseudo-class</u> must match any element that is <u>defined</u>.

MDN

### :link

#### :visited

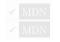

All  $a^{p234}$  elements that have an  $href^{p279}$  attribute, all  $area^{p437}$  elements that have an  $href^{p279}$  attribute, and all  $link^{p154}$  elements that have an  $href^{p155}$  attribute, must match one of  $link^{p718}$  and  $link^{p718}$ .

Other specifications might apply more specific rules regarding how these elements are to match these <u>pseudo-classes</u>, to mitigate some privacy concerns that apply with straightforward implementations of this requirement.

#### :active

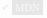

The :active plan pseudo-class is defined to match an element "while an element is being activated by the user".

To determine whether a particular element is <u>being activated<sup>p718</sup></u> for the purposes of defining the <u>:active<sup>p718</sup> pseudo-class</u> only, an HTML user agent must use the first relevant entry in the following list.

If the element has a descendant that is currently matching the :active<sup>p718</sup> pseudo-class

The element is being activated p718.

If the element is the <u>labeled control P484</u> of a <u>label P483</u> element that is currently matching <u>:active P718</u>

The element is being activated p718.

If the element is a button p528 element

If the element is an <u>input<sup>p486</sup></u> element whose <u>type<sup>p488</sup></u> attribute is in the <u>Submit Button<sup>p511</sup></u>, <u>Image Button<sup>p511</sup></u>, <u>Reset</u> Button<sup>p513</sup>, or Button<sup>p514</sup> state

The element is <u>being activated<sup>p718</sup></u> if it is in a formal activation state p718 and it is not <u>disabled p563</u>.

## Example

For example, if the user is using a keyboard to push a <u>button p528</u> element by pressing the space bar, the element would match this <u>pseudo-class</u> in between the time that the element received the <u>keydown</u> event and the time the element received the <u>keyup</u> event.

If the element is an ap234 element that has an href<sup>p279</sup> attribute

If the element is an area p437 element that has an href p279 attribute

If the element is a <u>link<sup>p154</sup></u> element that has an <u>href<sup>p155</sup></u> attribute

If the element is focusable p765

The element is being activated p718 if it is in a formal activation state p718.

If the element is being actively pointed at p718

The element is being activated p718.

An element is said to be **in a formal activation state** between the time the user begins to indicate an intent to trigger the element's <u>activation behavior</u> and either the time the user stops indicating an intent to trigger the element's <u>activation behavior</u>, or the time the element's <u>activation behavior</u> has finished running, which ever comes first.

An element is said to be **being actively pointed at** while the user indicates the element using a pointing device while that pointing device is in the "down" state (e.g. for a mouse, between the time the mouse button is pressed and the time it is depressed; for a finger in a multitouch environment, while the finger is touching the display surface).

#### :hover

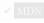

The :hover<sup>p718</sup> pseudo-class is defined to match an element "while the user designates an element with a pointing device". For the purposes of defining the :hover<sup>p718</sup> pseudo-class only, an HTML user agent must consider an element as being one that the user designates if it is:

- An element that the user indicates using a pointing device.
- An element that has a descendant that the user indicates using a pointing device.
- An element that is the <u>labeled control p484</u> of a <u>label p483</u> element that is currently matching :hover p718.

#### Example

Consider in particular a fragment such as:

```
 <label for=c> <input id=a> </label> <span id=b> <input id=c> </span>
```

If the user designates the element with ID "a" with their pointing device, then the  $p^{p207}$  element (and all its ancestors not shown in the snippet above), the <u>label</u> page element, the element with ID "a", and the element with ID "c" will match the <u>:hover</u> page page element with ID "a" matches it from condition 1, the <u>label</u> page elements match it because of condition 2 (one of their descendants is designated), and the element with ID "c" matches it through condition 3 (its <u>label</u> page element matches <u>:hover</u> page element with ID "b" does not match <u>:hover</u> tits descendant is not designated, even though it matches <u>:hover</u> page element with ID "b" does not match <u>:hover</u> page element is not designated, even though it matches <u>:hover</u> page element with ID "b" does not match <u>:hover</u> page element is not designated, even though it matches <u>:hover</u> page element with ID "b" does not match <u>:hover</u> page element is not designated, even though it matches <u>:hover</u> page element with ID "b" does not match <u>:hover</u> page element with ID "b" does not match <u>:hover</u> page element with ID "b" does not matc

#### : focus

For the purposes of the CSS <u>:focus<sup>p719</sup></u> <u>pseudo-class</u>, an **element has the focus** when:

- its <u>top-level browsing context<sup>p807</sup></u> has the system focus;
- it is not itself a <u>browsing context container<sup>p806</sup></u>; and
- at least one of the following is true:
  - it is one of the elements listed in the focus chain p764 of the currently focused area of the top-level browsing context p764, or
  - its <u>shadow root</u> shadowRoot is not null and shadowRoot is the <u>root</u> of at least one element that <u>has the</u> focus p719.

#### :target

For the purposes of the CSS : target  $p^{719}$  pseudo-class, the Document starget elements are a list containing the Document starget elements are a list containing the Document starget elements are a list containing the Document starget elements are a list containing the Document starget elements are a list containing the Document starget elements are a list containing the Document starget elements are a list containing the Document starget elements are a list containing the Document starget elements are a list containing the Document starget elements are a list containing the Document starget elements are a list containing the Document starget elements are a list containing the Document starget elements are a list containing the Document starget elements are a list containing the Document starget element starget element element starget element starget element element ele

#### :enabled

The :enabled<sup>p719</sup> pseudo-class must match any button<sup>p528</sup>, input<sup>p486</sup>, select<sup>p530</sup>, textarea<sup>p541</sup>, optgroup<sup>p537</sup>, option<sup>p539</sup>, fieldset<sup>p555</sup> element, or form-associated custom element<sup>p697</sup> that is not actually disabled<sup>p716</sup>.

## :disabled

The :disabled<sup>p719</sup> pseudo-class must match any element that is actually disabled p716.

#### : checked

The :checked p719 pseudo-class must match any element falling into one of the following categories:

- <u>input p486</u> elements whose <u>type p488</u> attribute is in the <u>Checkbox p506</u> state and whose <u>checkedness p559</u> state is true
- input p486 elements whose type p488 attribute is in the Radio Button p507 state and whose checkedness p559 state is true
- option<sup>p539</sup> elements whose selectedness<sup>p540</sup> is true

#### :indeterminate

The :indeterminate<sup>p719</sup> pseudo-class must match any element falling into one of the following categories:

- input p486 elements whose type p488 attribute is in the Checkbox p506 state and whose indeterminate p492 IDL attribute is set to true
- <u>input p486</u> elements whose <u>type p488</u> attribute is in the <u>Radio Button p507</u> state and whose <u>radio button group p507</u> contains no <u>input p486</u> elements whose <u>checkedness p559</u> state is true.
- progress p548 elements with no value p549 content attribute

#### :default

The :default p719 pseudo-class must match any element falling into one of the following categories:

- <u>Submit buttons<sup>p479</sup></u> that are <u>default buttons<sup>p589</sup></u> of their <u>form owner<sup>p559</sup></u>.
- <u>input p486</u> elements to which the <u>checked p499</u> attribute applies and that have a <u>checked p499</u> attribute
- option<sup>p539</sup> elements that have a selected p540 attribute

#### :placeholder-shown

The :placeholder-shown<sup>p720</sup> pseudo-class must match any element falling into one of the following categories:

- input p486 elements that have a placeholder p523 attribute whose value is currently being presented to the user.
- textarea<sup>p541</sup> elements that have a placeholder<sup>p544</sup> attribute whose value is currently being presented to the user.

#### :valid

The <u>:valid<sup>p720</sup> pseudo-class</u> must match any element falling into one of the following categories:

- elements that are candidates for constraint validation p583 and that satisfy their constraints p584
- form p479 elements that are not the form owner p559 of any elements that themselves are candidates for constraint validation p583 but do not satisfy their constraints p584
- <u>fieldset p555</u> elements that have no descendant elements that themselves are <u>candidates for constraint validation p583</u> but do not <u>satisfy their constraints p584</u>

#### :invalid

The :invalid p720 pseudo-class must match any element falling into one of the following categories:

- elements that are candidates for constraint validation p583 but that do not satisfy their constraints p584
- form p479 elements that are the form owner p559 of one or more elements that themselves are candidates for constraint validation p583 but do not satisfy their constraints p584
- <u>fieldset<sup>p555</sup></u> elements that have of one or more descendant elements that themselves are <u>candidates for constraint</u> <u>validation<sup>p583</sup></u> but do not <u>satisfy their constraints<sup>p584</sup></u>

## :in-range

The <u>:in-range<sup>p720</sup></u> pseudo-class must match all elements that are <u>candidates for constraint validation<sup>p583</sup></u>, <u>have range</u> <u>limitations<sup>p520</sup></u>, and that are neither <u>suffering from an underflow<sup>p583</sup></u> nor <u>suffering from an overflow<sup>p584</sup></u>.

#### :out-of-range

The :out-of-range  $^{p720}$  pseudo-class must match all elements that are candidates for constraint validation  $^{p583}$ , have range  $\underline{\text{limitations}}^{p520}$ , and that are either suffering from an underflow  $^{p583}$  or suffering from an overflow  $^{p584}$ .

## :required

The :required p720 pseudo-class must match any element falling into one of the following categories:

- <u>input p486</u> elements that are <u>required p516</u>
- select p530 elements that have a required p532 attribute
- <u>textarea<sup>p541</sup></u> elements that have a <u>required p544</u> attribute

## :optional

The :optional properties must match any element falling into one of the following categories:

- <u>input p486</u> elements to which the <u>required p516</u> attribute applies that are not <u>required p516</u>
- select p530 elements that do not have a required attribute
- <u>textarea<sup>p541</sup></u> elements that do not have a <u>required<sup>p544</sup></u> attribute

## :read-only

#### :read-write

The <u>:read-write<sup>p720</sup> pseudo-class</u> must match any element falling into one of the following categories, which for the purposes of Selectors are thus considered *user-alterable*: [SELECTORS]<sup>p1270</sup>

- <u>input p486</u> elements to which the <u>readonly p515</u> attribute applies, and that are <u>mutable p559</u> (i.e. that do not have the <u>readonly p515</u> attribute specified and that are not <u>disabled p563</u>)
- <u>textarea<sup>p541</sup></u> elements that do not have a <u>readonly<sup>p542</sup></u> attribute, and that are not <u>disabled<sup>p563</sup></u>
- elements that are editing hosts pred or editable and are neither input elements nor textarea elements

The : read-only preudo-class must match all other HTML elements p43.

## :dir(ltr)

The  $:dir(ltr)^{p721}$  pseudo-class must match all elements whose  $directionality^{p139}$  is  $'ltr^{p139}$ '.

## :dir(rtl)

The :dir(rtl) p721 pseudo-class must match all elements whose directionality p139 is 'rtl p139'.

## Note

This specification does not define when an element matches the : lang() dynamic <u>pseudo-class</u>, as it is defined in sufficient detail in a language-agnostic fashion in Selectors. [SELECTORS] $^{p1270}$ 

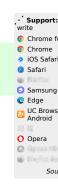

```
    5 Microdata § p72 2
    5.1 Introduction § p72 2
    5.1.1 Overview § p72
```

This section is non-normative.

Sometimes, it is desirable to annotate content with specific machine-readable labels, e.g. to allow generic scripts to provide services that are customized to the page, or to enable content from a variety of cooperating authors to be processed by a single script in a consistent manner.

For this purpose, authors can use the microdata features described in this section. Microdata allows nested groups of name-value pairs to be added to documents, in parallel with the existing content.

# **5.1.2** The basic syntax $\S^{p72}_{2}$

This section is non-normative.

At a high level, microdata consists of a group of name-value pairs. The groups are called <u>items p727</u>, and each name-value pair is a property. Items and properties are represented by regular elements.

To create an item, the <u>itemscope<sup>p727</sup></u> attribute is used.

To add a property to an item, the <u>itemprop<sup>p729</sup></u> attribute is used on one of the <u>item's<sup>p727</sup></u> descendants.

#### Example

Here there are two items, each of which has the property "name":

```
<div itemscope>
  My name is <span itemprop="name">Elizabeth</span>.
</div>
<div itemscope>
  My name is <span itemprop="name">Daniel</span>.
</div>
```

Markup without the microdata-related attributes does not have any effect on the microdata model.

#### Example

These two examples are exactly equivalent, at a microdata level, as the previous two examples respectively:

```
<div itemscope>
  My <em>name</em> is <span itemprop="name">E<strong>liz</strong>abeth</span>.
</div>

<section>
  <div itemscope>
    <aside>
    My name is <span itemprop="name"><a href="/?user=daniel">Daniel</a></span>.
</div>
</div>
</section>
```

Properties generally have values that are strings.

#### Example

Here the item has three properties:

```
<div itemscope>
  My name is <span itemprop="name">Neil</span>.
  My band is called <span itemprop="band">Four Parts Water</span>.
  I am <span itemprop="nationality">British</span>.
  </div>
```

When a string value is a <u>URL</u>, it is expressed using the  $a^{p234}$  element and its  $href^{p279}$  attribute, the  $href^{p279}$  element and its  $href^{p279}$  attribute, or other elements that link to or embed external resources.

## Example

In this example, the item has one property, "image", whose value is a URL:

```
<div itemscope>
  <img itemprop="image" src="google-logo.png" alt="Google">
  </div>
```

When a string value is in some machine-readable format unsuitable for human consumption, it is expressed using the <u>value</u><sup>p255</sup> attribute of the <u>data</u><sup>p254</sup> element, with the human-readable version given in the element's contents.

## Example

Here, there is an item with a property whose value is a product ID. The ID is not human-friendly, so the product's name is used the human-visible text instead of the ID.

```
<h1 itemscope>
    <data itemprop="product-id" value="9678A0U879">The Instigator 2000</data>
    </h1>
```

For numeric data, the  $\underline{\mathsf{meter}}^{\mathsf{p550}}$  element and its  $\underline{\mathsf{value}}^{\mathsf{p551}}$  attribute can be used instead.

#### Example

Here a rating is given using a meter p550 element.

Similarly, for date- and time-related data, the time p256 element and its datetime p256 attribute can be used instead.

## Example

In this example, the item has one property, "birthday", whose value is a date:

```
<div itemscope>
  I was born on <time itemprop="birthday" datetime="2009-05-10">May 10th 2009</time>.
</div>
```

Properties can also themselves be groups of name-value pairs, by putting the <u>itemscope<sup>p727</sup></u> attribute on the element that declares the property.

Items that are not part of others are called top-level microdata items p732.

## Example

In this example, the outer item represents a person, and the inner one represents a band:

```
<div itemscope>
  Name: <span itemprop="name">Amanda</span>
  Rand: <span itemprop="band" itemscope> <span itemprop="name">Jazz Band</span> (<span itemprop="size">12</span> players)</span>
</div>
```

The outer item here has two properties, "name" and "band". The "name" is "Amanda", and the "band" is an item in its own right, with two properties, "name" and "size". The "name" of the band is "Jazz Band", and the "size" is "12".

The outer item in this example is a top-level microdata item.

Properties that are not descendants of the element with the <u>itemscope properties</u> attribute can be associated with the <u>item properties</u> using the <u>itemref properties</u> attribute. This attribute takes a list of IDs of elements to crawl in addition to crawling the children of the element with the itemscope properties.

## Example

This example is the same as the previous one, but all the properties are separated from their items p727:

```
<div itemscope id="amanda" itemref="a b"></div>

Name: <span itemprop="name">Amanda</span>
<div id="b" itemprop="band" itemscope itemref="c"></div>
<div id="c">
Band: <span itemprop="name">Jazz Band</span>
Size: <span itemprop="size">12</span> players
</div></div>
```

This gives the same result as the previous example. The first item has two properties, "name", set to "Amanda", and "band", set to another item. That second item has two further properties, "name", set to "Jazz Band", and "size", set to "12".

An item p727 can have multiple properties with the same name and different values.

#### Example

This example describes an ice cream, with two flavors:

```
<div itemscope>
  Flavors in my favorite ice cream:

    li itemprop="flavor">Lemon sorbet
    li itemprop="flavor">Apricot sorbet
    |
  </div>
```

This thus results in an item with two properties, both "flavor", having the values "Lemon sorbet" and "Apricot sorbet".

An element introducing a property can also introduce multiple properties at once, to avoid duplication when some of the properties have the same value.

## Example

Here we see an item with two properties, "favorite-color" and "favorite-fruit", both set to the value "orange":

```
<div itemscope>
  <span itemprop="favorite-color favorite-fruit">orange</span>
  </div>
```

It's important to note that there is no relationship between the microdata and the content of the document where the microdata is marked up.

## Example

There is no semantic difference, for instance, between the following two examples:

```
<figure>
<img src="castle.jpeg">
<figcaption><span itemscope><span itemprop="name">The Castle</span></span> (1986)</figcaption>
</figure>
<span itemscope><meta itemprop="name" content="The Castle"></span>
<figure>
<img src="castle.jpeg">
<ifigcaption>The Castle (1986)</figcaption>
</figure>
</figure>
```

Both have a figure with a caption, and both, completely unrelated to the figure, have an item with a name-value pair with the name "name" and the value "The Castle". The only difference is that if the user drags the caption out of the document, in the former case, the item will be included in the drag-and-drop data. In neither case is the image in any way associated with the item.

# **5.1.3 Typed items** $\S_{\underline{r}}^{p72}$

This section is non-normative.

The examples in the previous section show how information could be marked up on a page that doesn't expect its microdata to be reused. Microdata is most useful, though, when it is used in contexts where other authors and readers are able to cooperate to make new uses of the markup.

For this purpose, it is necessary to give each <u>item<sup>p727</sup></u> a type, such as "https://example.com/person", or "https://example.org/cat", or "https://band.example.net/". Types are identified as <u>URLs</u>.

The type for an <u>item<sup>p727</sup></u> is given as the value of an <u>itemtype<sup>p727</sup></u> attribute on the same element as the <u>itemscope<sup>p727</sup></u> attribute.

## Example

Here, the item's type is "https://example.org/animals#cat":

```
<section itemscope itemtype="https://example.org/animals#cat">
  <h1 itemprop="name">Hedral</h1>
  Hedral is a male american domestic
  shorthair, with a fluffy black fur with white paws and belly.
  <img itemprop="img" src="hedral.jpeg" alt="" title="Hedral, age 18 months">
  </section>
```

In this example the "https://example.org/animals#cat" item has three properties, a "name" ("Hedral"), a "desc" ("Hedral is..."), and an "img" ("hedral.jpeg").

The type gives the context for the properties, thus selecting a vocabulary: a property named "class" given for an item with the type "https://census.example/person" might refer to the economic class of an individual, while a property named "class" given for an item with the type "https://example.com/school/teacher" might refer to the classroom a teacher has been assigned. Several types can share a vocabulary. For example, the types "https://example.org/people/teacher" and "https://example.org/people/engineer" could be defined to use the same vocabulary (though maybe some properties would not be especially useful in both cases, e.g. maybe the "https://example.org/people/engineer" type might not typically be used with the "classroom" property). Multiple types defined to use the same vocabulary can be given for a single item by listing the URLs as a space-separated list in the attribute' value. An item cannot be given two types if they do not use the same vocabulary, however.

## 5.1.4 Global identifiers for items $\S^{p72}$

This section is non-normative.

Sometimes, an  $item^{p727}$  gives information about a topic that has a global identifier. For example, books can be identified by their ISBN number.

Vocabularies (as identified by the <u>itemtype<sup>p727</sup></u> attribute) can be designed such that <u>items<sup>p727</sup></u> get associated with their global identifier in an unambiguous way by expressing the global identifiers as <u>URLs</u> given in an <u>itemid<sup>p728</sup></u> attribute.

The exact meaning of the <u>URLs</u> given in <u>itemid<sup>p728</sup></u> attributes depends on the vocabulary used.

#### Example

Here, an item is talking about a particular book:

```
<dl itemscope
   itemtype="https://vocab.example.net/book"
   itemid="urn:isbn:0-330-34032-8">
   <dt>Title
   <dd itemprop="title">The Reality Dysfunction
   <dt>Author
   <dd itemprop="author">Peter F. Hamilton
   <dt>Publication date
   <dd><time itemprop="pubdate" datetime="1996-01-26">26 January 1996</time>
   </dl>
```

The "https://vocab.example.net/book" vocabulary in this example would define that the <u>itemid<sup>p728</sup></u> attribute takes a <u>urn:</u> <u>URL</u> pointing to the ISBN of the book.

## **5.1.5** Selecting names when defining vocabularies $\S^{p72}$

This section is non-normative.

Using microdata means using a vocabulary. For some purposes, an ad-hoc vocabulary is adequate. For others, a vocabulary will need to be designed. Where possible, authors are encouraged to re-use existing vocabularies, as this makes content re-use easier.

When designing new vocabularies, identifiers can be created either using <u>URLs</u>, or, for properties, as plain words (with no dots or colons). For URLs, conflicts with other vocabularies can be avoided by only using identifiers that correspond to pages that the author has control over.

## Example

For instance, if Jon and Adam both write content at example.com, at https://example.com/~jon/... and https://example.com/~adam/... respectively, then they could select identifiers of the form "https://example.com/~jon/name" and "https://example.com/~adam/name" respectively.

Properties whose names are just plain words can only be used within the context of the types for which they are intended; properties named using URLs can be reused in items of any type. If an item has no type, and is not part of another item, then if its properties have names that are just plain words, they are not intended to be globally unique, and are instead only intended for limited use. Generally speaking, authors are encouraged to use either properties with globally unique names (URLs) or ensure that their items are typed.

## Example

Here, an item is an "https://example.org/animals#cat", and most of the properties have names that are words defined in the context of that type. There are also a few additional properties whose names come from other vocabularies.

```
<section itemscope itemtype="https://example.org/animals#cat">
  <h1 itemprop="name https://example.com/fn">Hedral</h1>
  Hedral is a male american domestic
```

```
shorthair, with a fluffy <span
itemprop="https://example.com/color">black</span> fur with <span</pre>
itemprop="https://example.com/color">white</span> paws and belly.
<img itemprop="img" src="hedral.jpeg" alt="" title="Hedral, age 18 months">
</section>
```

This example has one item with the type "https://example.org/animals#cat" and the following properties:

| Property                  | Value                                                                                            |
|---------------------------|--------------------------------------------------------------------------------------------------|
| name                      | Hedral                                                                                           |
| https://example.com/fn    | Hedral                                                                                           |
| desc                      | Hedral is a male american domestic shorthair, with a fluffy black fur with white paws and belly. |
| https://example.com/color | black                                                                                            |
| https://example.com/color | white                                                                                            |
| img                       | /hedral.jpeg                                                                                     |

# **5.2 Encoding microdata** §<sup>p72</sup>

# 5.2.1 The microdata model §p72

The microdata model consists of groups of name-value pairs known as items p727.

Each group is known as an item  $p^{727}$ . Each item  $p^{727}$  can have item types  $p^{727}$ , a global identifier  $p^{728}$  (if the vocabulary specified by the item types p727 support global identifiers for items p728), and a list of name-value pairs. Each name in the name-value pair is known as a  $property^{p732}$ , and each  $property^{p732}$  has one or more  $property^{p732}$ . Each  $property^{p732}$  is either a string or itself a group of name-value pairs (an item<sup>p727</sup>). The names are unordered relative to each other, but if a particular name has multiple values, they do have a relative order.

# **5.2.2 Items** §<sup>p72</sup>

Every <u>HTML element<sup>p43</sup></u> may have an <u>itemscope</u> attribute specified. The <u>itemscope</u> attribute is a <u>boolean attribute</u> p65.

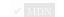

An element with the <u>itemscope<sup>p727</sup></u> attribute specified creates a new **item**, a group of name-value pairs.

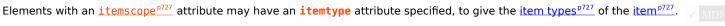

The itemtype p727 attribute, if specified, must have a value that is an unordered set of unique space-separated tokens p85 that are casesensitive p65, each of which is a valid URL string that is an absolute URL, and all of which are defined to use the same vocabulary. The attribute's value must have at least one token.

The **item types** of an <u>item przz</u> are the tokens obtained by <u>splitting the element's itemtype attribute's value on ASCII whitespace</u>. If the itemtype p727 attribute is missing or parsing it in this way finds no tokens, the item p727 is said to have no item types p727.

The <u>item types print</u> must all be types defined in <u>applicable specifications per and must all be defined to use the same vocabulary.</u>

Except if otherwise specified by that specification, the <u>URLs</u> given as the <u>item types<sup>p727</sup></u> should not be automatically dereferenced.

#### Note

A specification could define that its item type $^{p727}$  can be dereferenced to provide the user with help information, for example. In fact, vocabulary authors are encouraged to provide useful information at the given URL.

Item types p727 are opaque identifiers, and user agents must not dereference unknown item types p727, or otherwise deconstruct them, in order to determine how to process items p727 that use them.

The <u>itemtype P727</u> attribute must not be specified on elements that do not have an <u>itemscope P727</u> attribute specified.

An <u>item property property pr</u>

Elements with an <u>itemscope</u> attribute and an <u>itemtype</u> attribute that references a vocabulary that is defined to **support global identifiers for items** may also have an **itemid** attribute specified, to give a global identifier for the <u>item</u> on pages elsewhere on the Web.

The itemid<sup>p728</sup> attribute, if specified, must have a value that is a valid URL potentially surrounded by spaces<sup>86</sup>.

The **global identifier** of an <u>item<sup>p727</sup></u> is the value of its element's <u>itemid<sup>p728</sup></u> attribute, if it has one, <u>parsed<sup>p87</sup></u> relative to the <u>node</u> <u>document</u> of the element on which the attribute is specified. If the <u>itemid<sup>p728</sup></u> attribute is missing or if resolving it fails, it is said to have no <u>global identifier<sup>p728</sup></u>.

The <u>itemid<sup>p728</sup></u> attribute must not be specified on elements that do not have both an <u>itemscope<sup>p727</sup></u> attribute and an <u>itemtype<sup>p727</sup></u> attribute specified, and must not be specified on elements with an <u>itemscope<sup>p727</sup></u> attribute whose <u>itemtype<sup>p727</sup></u> attribute specifies a vocabulary that does not <u>support global identifiers for items<sup>p728</sup></u>, as defined by that vocabulary's specification.

The exact meaning of a global identifier  $p^{728}$  is determined by the vocabulary's specification. It is up to such specifications to define whether multiple items with the same global identifier (whether on the same page or on different pages) are allowed to exist, and what the processing rules for that vocabulary are with respect to handling the case of multiple items with the same ID.

Elements with an <u>itemscope<sup>p727</sup></u> attribute may have an **itemref** attribute specified, to give a list of additional elements to crawl to find the name-value pairs of the <u>item<sup>p727</sup></u>.

The <u>itemref<sup>p728</sup></u> attribute, if specified, must have a value that is an <u>unordered set of unique space-separated tokens<sup>p85</sup></u> that are <u>case-sensitive<sup>p65</sup></u>, consisting of <u>IDs</u> of elements in the same <u>tree</u>.

The <u>itemref<sup>p728</sup></u> attribute must not be specified on elements that do not have an <u>itemscope<sup>p727</sup></u> attribute specified.

#### Note

The <u>itemref<sup>p728</sup></u> attribute is not part of the microdata data model. It is merely a syntactic construct to aid authors in adding annotations to pages where the data to be annotated does not follow a convenient tree structure. For example, it allows authors to mark up data in a table so that each column defines a separate <u>item<sup>p727</sup></u>, while keeping the properties in the cells.

## Example

This example shows a simple vocabulary used to describe the products of a model railway manufacturer. The vocabulary has just five property names:

#### product-code

An integer that names the product in the manufacturer's catalog.

#### name

A brief description of the product.

#### scale

One of "HO", "1", or "Z" (potentially with leading or trailing whitespace), indicating the scale of the product.

#### digital

If present, one of "Digital", "Delta", or "Systems" (potentially with leading or trailing whitespace) indicating that the product has a digital decoder of the given type.

#### track-type

For track-specific products, one of "K", "M", "C" (potentially with leading or trailing whitespace) indicating the type of track for which the product is intended.

This vocabulary has four defined item types p727:

### https://md.example.com/loco

Rolling stock with an engine

## https://md.example.com/passengers

Passenger rolling stock

## https://md.example.com/track

Track pieces

## https://md.example.com/lighting

Equipment with lighting

Each item<sup>p727</sup> that uses this vocabulary can be given one or more of these types, depending on what the product is.

Thus, a locomotive might be marked up as:

A turnout lantern retrofit kit might be marked up as:

A passenger car with no lighting might be marked up as:

Great care is necessary when creating new vocabularies. Often, a hierarchical approach to types can be taken that results in a vocabulary where each item only ever has a single type, which is generally much simpler to manage.

# **5.2.3** Names: the itemprop attribute $\S^{p72}$

Every HTML element  $p^{43}$  may have an <u>itemprop  $p^{729}$ </u> attribute specified, if doing so <u>adds one or more properties  $p^{732}$ </u> to one or more <u>items  $p^{727}$ </u> (as defined below).

The <u>itemprop<sup>p729</sup></u> attribute, if specified, must have a value that is an <u>unordered set of unique space-separated tokens<sup>p85</sup></u> that are <u>case-</u>

sensitive p65, representing the names of the name-value pairs that it adds. The attribute's value must have at least one token.

Each token must be either:

- If the item is a <u>typed item p728</u>: a **defined property name** allowed in this situation according to the specification that defines
  the <u>relevant types p728</u> for the item, or
- A <u>valid URL string</u> that is an <u>absolute URL</u> defined as an item property name allowed in this situation by a vocabulary specification, or
- A <u>valid URL string</u> that is an <u>absolute URL</u>, used as a proprietary item property name (i.e. one used by the author for private purposes, not defined in a public specification), or
- If the item is not a <u>typed item<sup>p728</sup></u>: a string that contains no U+002E FULL STOP characters (.) and no U+003A COLON characters (:), used as a proprietary item property name (i.e. one used by the author for private purposes, not defined in a public specification).

Specifications that introduce defined property names  $^{p730}$  must ensure all such property names contain no U+002E FULL STOP characters (.), no U+003A COLON characters (:), and no ASCII whitespace.

### Note

The rules above disallow U+003A COLON characters (:) in non-URL values because otherwise they could not be distinguished from URLs. Values with U+002E FULL STOP characters (.) are reserved for future extensions. <u>ASCII whitespace</u> are disallowed because otherwise the values would be parsed as multiple tokens.

When an element with an <u>itemprop<sup>p729</sup></u> attribute <u>adds a property<sup>p732</sup></u> to multiple <u>items<sup>p727</sup></u>, the requirement above regarding the tokens applies for each <u>item<sup>p727</sup></u> individually.

The **property names** of an element are the tokens that the element's <u>itemprop</u><sup>p729</sup> attribute is found to contain when its value is <u>split</u> on <u>ASCII whitespace</u>, with the order preserved but with duplicates removed (leaving only the first occurrence of each name).

Within an item $^{p727}$ , the properties are unordered with respect to each other, except for properties with the same name, which are ordered in the order they are given by the algorithm that defines the properties of an item $^{p732}$ .

## Example

In the following example, the "a" property has the values "1" and "2", in that order, but whether the "a" property comes before the "b" property or not is not important:

```
<div itemscope>
  1
  2
  test
  </div>
```

Thus, the following is equivalent:

```
<div itemscope>
  test
  1
  2
  </div>
```

As is the following:

```
<div itemscope>
  1
   test
   2
  </div>
```

And the following:

```
<div id="x">
  1
  </div>
  <div itemscope itemref="x">
    test
  2
  </div>
```

# **5.2.4 Values** § p73

The **property value** of a name-value pair added by an element with an <u>itemprop<sup>p729</sup></u> attribute is as given for the first matching case in the following list:

## → If the element also has an itemscope p727 attribute

The value is the item<sup>p727</sup> created by the element.

## → If the element is a meta<sup>p160</sup> element

The value is the value of the element's content plot attribute, if any, or the empty string if there is no such attribute.

 $\Rightarrow$  If the element is an <u>audio p377</u>, <u>embed p363</u>, <u>iframe p355</u>, <u>img p314</u>, <u>source p311</u>, <u>track p379</u>, or <u>video p373</u> element

The value is the <u>resulting URL string <sup>p87</sup></u> that results from <u>parsing <sup>p87</sup></u> the value of the element's <u>src</u> attribute relative to the <u>node</u> <u>document</u> of the element at the time the attribute is set, or the empty string if there is no such attribute or if <u>parsing <sup>p87</sup></u> it results in an error.

→ If the element is an a<sup>p234</sup>, area<sup>p437</sup>, or link<sup>p154</sup> element

The value is the <u>resulting URL string  $^{p87}$ </u> that results from <u>parsing  $^{p87}$ </u> the value of the element's href attribute relative to the <u>node document</u> of the element at the time the attribute is set, or the empty string if there is no such attribute or if <u>parsing  $^{p87}$ </u> it results in an error.

→ If the element is an <u>object p367</u> element

The value is the <u>resulting URL string <sup>p87</sup></u> that results from <u>parsing <sup>p87</sup></u> the value of the element's data attribute relative to the <u>node</u> <u>document</u> of the element at the time the attribute is set, or the empty string if there is no such attribute or if <u>parsing <sup>p87</sup></u> it results in an error.

## → If the element is a data p254 element

The value is the value of the element's <u>value<sup>p255</sup></u> attribute, if it has one, or the empty string otherwise.

## → If the element is a meter p550 element

The value is the value of the element's value p551 attribute, if it has one, or the empty string otherwise.

## → If the element is a <u>time<sup>p256</sup></u> element

The value is the element's datetime value p256.

## $\hookrightarrow$ Otherwise

The value is the element's <u>descendant text content</u>.

The **URL property elements** are the  $a^{p234}$ ,  $area^{p437}$ ,  $audio^{p377}$ ,  $embed^{p363}$ ,  $iframe^{p355}$ ,  $img^{p314}$ ,  $link^{p154}$ ,  $object^{p367}$ ,  $source^{p311}$ ,  $track^{p379}$ , and  $video^{p373}$  elements.

If a property's  $\underline{\text{value}^{p731}}$ , as defined by the property's definition, is an  $\underline{\text{absolute URL}}$ , the property must be specified using a  $\underline{\text{URL}}$  property element  $\underline{\text{property}}$ .

### Note

These requirements do not apply just because a property value happens to match the syntax for a URL. They only apply if the property is explicitly defined as taking such a value.

### Example

For example, a book about the first moon landing could be called "mission:moon". A "title" property from a vocabulary that defines a title as being a string would not expect the title to be given in an  $a^{p234}$  element, even though it looks like a <u>URL</u>. On the other hand, if there was a (rather narrowly scoped!) vocabulary for "books whose titles look like URLs" which had a "title" property defined to take a URL, then the property *would* expect the title to be given in an  $a^{p234}$  element (or one of the other <u>URL property elements property</u>), because of the requirement above.

## 5.2.5 Associating names with items $\S^{p73}$

To find **the properties of an item** defined by the element *root*, the user agent must run the following steps. These steps are also used to flag  $\frac{\text{microdata errors}}{\text{microdata errors}}$ .

- 1. Let results, memory, and pending be empty lists of elements.
- 2. Add the element root to memory.
- 3. Add the child elements of root, if any, to pending.
- 4. If root has an <u>itemref<sup>p728</sup></u> attribute, <u>split the value of that itemref attribute on ASCII whitespace</u>. For each resulting token *ID*, if there is an element in the <u>tree</u> of root with the <u>ID</u> *ID*, then add the first such element to <u>pending</u>.
- 5. While pending is not empty:
  - 1. Remove an element from *pending* and let *current* be that element.
  - 2. If *current* is already in *memory*, there is a <u>microdata error<sup>p732</sup></u>; continue.
  - 3. Add current to memory.
  - 4. If current does not have an itemscope p727 attribute, then: add all the child elements of current to pending.
  - If current has an <u>itemprop<sup>p729</sup></u> attribute specified and has one or more <u>property names<sup>p730</sup></u>, then add current to results.
- 6. Sort results in tree order.
- 7. Return results.

A document must not contain any items p727 for which the algorithm to find the properties of an item p732 finds any microdata errors.

An <u>item<sup>p727</sup></u> is a **top-level microdata item** if its element does not have an <u>itemprop<sup>p729</sup></u> attribute.

All <u>itemref<sup>p728</sup></u> attributes in a <u>Document<sup>p111</sup></u> must be such that there are no cycles in the graph formed from representing each <u>item<sup>p727</sup></u> in the <u>Document<sup>p111</sup></u> as a node in the graph and each <u>property<sup>p732</sup></u> of an item whose <u>value<sup>p731</sup></u> is another item as an edge in the graph connecting those two items.

A document must not contain any elements that have an <u>itemprop<sup>p729</sup></u> attribute that would not be found to be a property of any of the <u>items<sup>p727</sup></u> in that document were their <u>properties<sup>p732</sup></u> all to be determined.

#### Example

In this example, a single license statement is applied to two works, using <u>itemref<sup>p728</sup></u> from the items representing the works:

```
<!DOCTYPE HTML>
<html lang="en">
<head>
    <title>Photo gallery</title>
</head>
<body>
<h1>My photos</h1>
<figure itemscope itemtype="http://n.whatwg.org/work" itemref="licenses">
    <img itemprop="work" src="images/house.jpeg" alt="A white house, boarded up, sits in a forest.">
    <figcaption itemprop="title">The house I found.</figcaption>
```

```
</figure>
       <figure itemscope itemtype="http://n.whatwg.org/work" itemref="licenses">
        <img itemprop="work" src="images/mailbox.jpeg" alt="Outside the house is a mailbox. It has a</pre>
     leaflet inside.">
        <figcaption itemprop="title">The mailbox.</figcaption>
       </figure>
       <footer>
        All images licensed under the <a itemprop="license"</pre>
        href="http://www.opensource.org/licenses/mit-license.php">MIT
        license</a>.
       </footer>
      </body>
     </html>
The above results in two items with the type "http://n.whatwg.org/work", one with:
work
  images/house.jpeg
title
  The house I found.
  http://www.opensource.org/licenses/mit-license.php
...and one with:
work
  images/mailbox.jpeg
title
  The mailbox.
license
  http://www.opensource.org/licenses/mit-license.php
```

# 5.2.6 Microdata and other namespaces $\S^{p^{73}}_{\phantom{p}3}$

Currently, the  $itemscope^{p727}$ ,  $itemprop^{p729}$ , and other microdata attributes are only defined for HTML elements p43. This means that attributes with the literal names "itemscope", "itemprop", etc, do not cause microdata processing to occur on elements in other namespaces, such as SVG.

## Example

Thus, in the following example there is only one item, not two.

```
 <!-- this is an item (with no properties and no type) -->
<svg itemscope></svg> <!-- this is not, it's just an <u>SVG svg</u> element with an invalid unknown
attribute -->
```

# **5.3 Sample microdata vocabularies** § pr3

The vocabularies in this section are primarily intended to demonstrate how a vocabulary is specified, though they are also usable in their own right.

## 5.3.1 vCard § p73

An item with the item type of the item type http://microformats.org/profile/hcard represents a person's or organization's contact information.

This vocabulary does not support global identifiers for items p728.

The following are the type's <u>defined property names<sup>p730</sup></u>. They are based on the vocabulary defined in *vCard Format Specification* (*vCard*) and its extensions, where more information on how to interpret the values can be found. [RFC6350]<sup>p1269</sup>

#### kind

Describes what kind of contact the item represents.

The <u>value  $^{p731}$ </u> must be text that, when compared in a <u>case-sensitive  $^{p65}$ </u> manner, is equal to one of the <u>kind strings  $^{p741}$ </u>.

A single property with the name  $\underline{\text{kind}}^{p734}$  may be present within each  $\underline{\text{item}}^{p727}$  with the type  $\underline{\text{http://microformats.org/profile/hcard}}^{p734}$ .

#### fn

Gives the formatted text corresponding to the name of the person or organization.

The <u>value<sup>p731</sup></u> must be text.

Exactly one property with the name  $\frac{fn^{p734}}{hcard^{p734}}$  must be present within each  $\frac{item^{p727}}{hcard^{p734}}$  with the type  $\frac{http://microformats.org/profile/hcard^{p734}}{hcard^{p734}}$ .

n

Gives the structured name of the person or organization.

The <u>value<sup>p731</sup></u> must be an <u>item<sup>p727</sup></u> with zero or more of each of the <u>family-name<sup>p734</sup></u>, <u>given-name<sup>p734</sup></u>, <u>additional-name<sup>p734</sup></u>, <u>honorific-prefix<sup>p734</sup></u>, and <u>honorific-suffix<sup>p735</sup></u> properties.

Exactly one property with the name  $n^{p734}$  must be present within each item vith the type http://microformats.org/profile/hcard  $n^{p734}$ .

## family-name (inside $n^{p734}$ )

Gives the family name of the person, or the full name of the organization.

The value p731 must be text.

Any number of properties with the name  $\frac{family-name^{p734}}{family-name^{p734}}$  may be present within the  $\frac{item^{p727}}{family-name^{p734}}$  that forms the  $\frac{value^{p731}}{family-name^{p734}}$  of the  $\frac{n^{p734}}{family-name^{p734}}$ .

#### given-name (inside $n^{p734}$ )

Gives the given-name of the person.

The value p731 must be text.

Any number of properties with the name given-name  $p^{734}$  may be present within the item  $p^{727}$  that forms the value  $p^{731}$  of the  $p^{734}$  property of an item  $p^{727}$  with the type  $p^{731}$  with the type  $p^{734}$ .

## additional-name (inside np734)

Gives the any additional names of the person.

The value p731 must be text.

Any number of properties with the name <u>additional-name<sup>p734</sup></u> may be present within the <u>item<sup>p727</sup></u> that forms the <u>value<sup>p731</sup></u> of the  $\frac{n^{p734}}{n^{p734}}$  property of an <u>item<sup>p727</sup></u> with the type <u>http://microformats.org/profile/hcard<sup>p734</sup></u>.

## *honorific-prefix* (inside $n^{p734}$ )

Gives the honorific prefix of the person.

The <u>value<sup>p731</sup></u> must be text.

Any number of properties with the name  $\frac{\text{honorific-prefix}^{p734}}{\text{may}}$  may be present within the  $\frac{\text{item}^{p727}}{\text{that forms the }}$  that forms the  $\frac{\text{value}^{p731}}{\text{value}^{p734}}$  of the

np734 property of an itemp727 with the type http://microformats.org/profile/hcardp734.

## honorific-suffix (inside $n^{p734}$ )

Gives the honorific suffix of the person.

The value p731 must be text.

Any number of properties with the name  $\frac{\text{honorific-suffix}}{\text{property}}$  may be present within the  $\frac{\text{item}}{\text{property}}$  that forms the  $\frac{\text{value}}{\text{property}}$  of the  $\frac{\text{n}^{p734}}{\text{property}}$  property of an  $\frac{\text{item}}{\text{property}}$  with the type  $\frac{\text{http://microformats.org/profile/hcard}}{\text{property}}$ .

#### nickname

Gives the nickname of the person or organization.

## Note

The nickname is the descriptive name given instead of or in addition to the one belonging to a person, place, or thing. It can also be used to specify a familiar form of a proper name specified by the  $\frac{fn^{p734}}{f}$  or  $\frac{n^{p734}}{f}$  properties.

The value p731 must be text.

Any number of properties with the name  $\frac{\text{nickname}^{\text{p735}}}{\text{http://microformats.org/profile/hcard}^{\text{p734}}}$  may be present within each  $\frac{\text{item}^{\text{p727}}}{\text{item}^{\text{p734}}}$  with the type

#### photo

Gives a photograph of the person or organization.

The value p731 must be an absolute URL.

Any number of properties with the name  $\underline{photo}^{p735}$  may be present within each  $\underline{item}^{p727}$  with the type  $\underline{http://microformats.org/profile/hcard}^{p734}$ .

#### bday

Gives the birth date of the person or organization.

The value p731 must be a valid date string p73.

A single property with the name  $\frac{bday^{p735}}{bcard^{p734}}$  may be present within each  $\frac{bday^{p727}}{bcard^{p734}}$  with the type  $\frac{bday^{p735}}{bcard^{p734}}$ .

#### anniversary

Gives the birth date of the person or organization.

The value p731 must be a valid date string p73.

A single property with the name <u>anniversary  $p^{735}$ </u> may be present within each <u>item  $p^{727}$ </u> with the type <u>http://microformats.org/profile/hcard  $p^{734}$ </u>.

## sex

Gives the biological sex of the person.

The <u>value<sup>p731</sup></u> must be one of F, meaning "female", M, meaning "male", N, meaning "none or not applicable", 0, meaning "other", or U, meaning "unknown".

A single property with the name  $\frac{\text{sex}^{p735}}{\text{may}}$  may be present within each  $\frac{\text{item}^{p727}}{\text{item}^{p734}}$  with the type  $\frac{\text{http://microformats.org/profile/hcard}^{p734}}{\text{hcard}^{p734}}$ .

## gender-identity

Gives the gender identity of the person.

The value p731 must be text.

A single property with the name gender-identity  $p^{735}$  may be present within each item  $p^{727}$  with the type  $p^{734}$ .

#### adr

Gives the delivery address of the person or organization.

The <u>value<sup>p731</sup></u> must be an <u>item<sup>p727</sup></u> with zero or more <u>type<sup>p736</sup></u>, <u>post-office-box<sup>p736</sup></u>, <u>extended-address<sup>p736</sup></u>, and <u>street-address<sup>p736</sup></u> properties, and optionally a <u>locality<sup>p736</sup></u> property, optionally a <u>region<sup>p736</sup></u> property, optionally a <u>postal-code<sup>p737</sup></u> property, and optionally a <u>country-name<sup>p737</sup></u> property.

If no  $\underline{\mathsf{type}^{\mathsf{p736}}}$  properties are present within an  $\underline{\mathsf{item}^{\mathsf{p727}}}$  that forms the  $\underline{\mathsf{value}^{\mathsf{p731}}}$  of an  $\underline{\mathsf{adr}^{\mathsf{p736}}}$  property of an  $\underline{\mathsf{item}^{\mathsf{p727}}}$  with the type  $\underline{\mathsf{http://microformats.org/profile/hcard}^{\mathsf{p734}}}$ , then the  $\underline{\mathsf{address}}$  type  $\underline{\mathsf{string}^{\mathsf{p741}}}$  work $\underline{\mathsf{p741}}$  is implied.

Any number of properties with the name  $\underline{adr^{p736}}$  may be present within each  $\underline{item^{p727}}$  with the type  $\underline{http://microformats.org/profile/hcard^{p734}}$ .

## type (inside adr<sup>p736</sup>)

Gives the type of delivery address.

The <u>value  $^{p731}$ </u> must be text that, when compared in a <u>case-sensitive  $^{p65}$ </u> manner, is equal to one of the <u>address type strings  $^{p741}$ </u>.

Any number of properties with the name  $\underline{\text{type}^{p736}}$  may be present within the  $\underline{\text{item}^{p727}}$  that forms the  $\underline{\text{value}^{p731}}$  of an  $\underline{\text{adr}^{p736}}$  property of an  $\underline{\text{item}^{p727}}$  with the type  $\underline{\text{http://microformats.org/profile/hcard}^{p734}}$ , but within each such  $\underline{\text{adr}^{p736}}$  property  $\underline{\text{item}^{p727}}$  there must only be one  $\underline{\text{type}^{p736}}$  property per distinct value.

## post-office-box (inside adr<sup>p736</sup>)

Gives the post office box component of the delivery address of the person or organization.

The value p731 must be text.

Any number of properties with the name  $post-office-box^{p736}$  may be present within the  $post-office-box^{p736}$  may be present within the  $post-office-box^{p736}$  of an  $post-office-box^{p736}$  property of an  $post-office-box^{p736}$  with the type  $post-office-box^{p736}$  property of an  $post-office-box^{p736}$  with the type  $post-office-box^{p736}$  property of an  $post-office-box^{p736}$  with the type  $post-office-box^{p736}$  property of an  $post-office-box^{p736}$  with the type  $post-office-box^{p736}$  property of an  $post-office-box^{p736}$  with the type  $post-office-box^{p736}$  property of an  $post-office-box^{p736}$  with the type  $post-office-box^{p736}$  property of an  $post-office-box^{p736}$  with the type  $post-office-box^{p736}$  property of an  $post-office-box^{p736}$  with the type  $post-office-box^{p736}$  property of an  $post-office-box^{p736}$  with the type  $post-office-box^{p736}$  property of an  $post-office-box^{p736}$  with the type  $post-office-box^{p736}$  property of  $post-office-box^{p736}$  with the  $post-office-box^{p736}$  property  $post-office-box^{p736}$  property  $post^{p736}$  property  $post^{p736}$  property  $post^{p736}$  property  $post^{p736}$  property  $post^{p736}$  property  $post^{p736}$ 

## Note

vCard urges authors not to use this field.

## extended-address (inside adr<sup>p736</sup>)

Gives an additional component of the delivery address of the person or organization.

The value p731 must be text.

Any number of properties with the name  $\frac{\text{extended-address}^{p736}}{\text{adr}^{p736}}$  may be present within the  $\frac{\text{item}^{p727}}{\text{that forms the }}$  that forms the  $\frac{\text{value}^{p731}}{\text{of an }}$  of an  $\frac{\text{adr}^{p736}}{\text{constant}}$  property of an  $\frac{\text{item}^{p727}}{\text{item}^{p727}}$  with the type  $\frac{\text{http://microformats.org/profile/hcard}^{p734}}{\text{org.}}$ .

#### Note

vCard urges authors not to use this field.

## street-address (inside adr<sup>p736</sup>)

Gives the street address component of the delivery address of the person or organization.

The value p731 must be text.

Any number of properties with the name  $\frac{\text{street-address}^{p736}}{\text{adr}^{p736}}$  may be present within the  $\frac{\text{item}^{p727}}{\text{that forms the }}$  that forms the  $\frac{\text{value}^{p731}}{\text{value}^{p736}}$  of an  $\frac{\text{adr}^{p736}}{\text{constant}}$  property of an  $\frac{\text{item}^{p727}}{\text{item}^{p727}}$  with the type  $\frac{\text{http://microformats.org/profile/hcard}^{p734}}{\text{constant}^{p736}}$ .

#### *locality* (inside adr<sup>p736</sup>)

Gives the locality component (e.g. city) of the delivery address of the person or organization.

The value p731 must be text.

A single property with the name  $\frac{|cality|^{p736}}{|cality|^{p736}}$  may be present within the  $\frac{|cality|^{p737}}{|cality|^{p737}}$  that forms the  $\frac{|cality|^{p737}}{|cality|^{p737}}$  of an  $\frac{|cality|^{p737}}{|cality|^{p737}}$  with the type  $\frac{|cality|^{p736}}{|cality|^{p737}}$  with the type  $\frac{|cality|^{p736}}{|cality|^{p737}}$ .

## region (inside adr<sup>p736</sup>)

Gives the region component (e.g. state or province) of the delivery address of the person or organization.

The value p731 must be text.

A single property with the name  $\underline{\text{region}^{p736}}$  may be present within the  $\underline{\text{item}^{p727}}$  that forms the  $\underline{\text{value}^{p731}}$  of an  $\underline{\text{adr}^{p736}}$  property of an  $\underline{\text{item}^{p727}}$  with the type  $\underline{\text{http://microformats.org/profile/hcard}^{p734}}$ .

#### postal-code (inside adr<sup>p736</sup>)

Gives the postal code component of the delivery address of the person or organization.

The value p731 must be text.

A single property with the name  $postal-code^{p737}$  may be present within the  $\underline{item^{p727}}$  that forms the  $\underline{value^{p731}}$  of an  $\underline{adr^{p736}}$  property of an  $\underline{item^{p727}}$  with the type  $\underline{http://microformats.org/profile/hcard^{p734}}$ .

## country-name (inside adr<sup>p736</sup>)

Gives the country name component of the delivery address of the person or organization.

The value p731 must be text.

A single property with the name country-name  $^{p737}$  may be present within the item  $^{p727}$  that forms the value  $^{p731}$  of an adr  $^{p736}$  property of an item  $^{p727}$  with the type http://microformats.org/profile/hcard  $^{p734}$ .

#### tel

Gives the telephone number of the person or organization.

The  $\underline{\text{value}}^{p731}$  must be either text that can be interpreted as a telephone number as defined in the CCITT specifications E.163 and X.121, or an  $\underline{\text{item}}^{p727}$  with zero or more  $\underline{\text{type}}^{p737}$  properties and exactly one  $\underline{\text{value}}^{p737}$  property.  $\underline{\text{[E163]}^{p1266}}$   $\underline{\text{[X121]}^{p1271}}$ 

If no  $\underline{\mathsf{type}^{p737}}$  properties are present within an  $\underline{\mathsf{item}^{p727}}$  that forms the  $\underline{\mathsf{value}^{p731}}$  of a  $\underline{\mathsf{tel}^{p737}}$  property of an  $\underline{\mathsf{item}^{p727}}$  with the type  $\underline{\mathsf{http://microformats.org/profile/hcard^{p734}}}$ , or if the  $\underline{\mathsf{value}^{p731}}$  of such a  $\underline{\mathsf{tel}^{p737}}$  property is text, then the  $\underline{\mathsf{telephone}}$  type  $\underline{\mathsf{string}^{p741}}$  voice $\underline{\mathsf{voice}^{p741}}$  is implied.

Any number of properties with the name  $\underline{\text{tel}^{p737}}$  may be present within each  $\underline{\text{item}^{p727}}$  with the type  $\underline{\text{http://microformats.org/profile/hcard}^{p734}}$ .

## type (inside $tel^{p737}$ )

Gives the type of telephone number.

The  $value^{p731}$  must be text that, when compared in a case-sensitive p65 manner, is equal to one of the telephone type strings p741.

Any number of properties with the name  $\underline{\text{type}^{p737}}$  may be present within the  $\underline{\text{item}^{p727}}$  that forms the  $\underline{\text{value}^{p731}}$  of a  $\underline{\text{tel}^{p737}}$  property of an  $\underline{\text{item}^{p727}}$  with the type  $\underline{\text{http://microformats.org/profile/hcard}^{p734}}$ , but within each such  $\underline{\text{tel}^{p737}}$  property  $\underline{\text{item}^{p727}}$  there must only be one  $\underline{\text{type}^{p737}}$  property per distinct value.

## *value* (inside <u>tel<sup>p737</sup></u>)

Gives the actual telephone number of the person or organization.

The  $\underline{\text{value}}^{\text{p731}}$  must be text that can be interpreted as a telephone number as defined in the CCITT specifications E.163 and X.121.  $\underline{\text{[E163]}}^{\text{p1266}}$   $\underline{\text{[X121]}}^{\text{p1271}}$ 

Exactly one property with the name  $value^{p737}$  must be present within the  $value^{p727}$  that forms the  $value^{p731}$  of a  $value^{p737}$  property of an  $value^{p727}$  with the type  $value^{p737}$  with the type  $value^{p737}$  with the  $value^{p737}$  property of  $value^{p737}$  with the  $value^{p737}$  property of  $value^{p737}$  with the  $value^{p737}$  property of  $value^{p737}$  with the  $value^{p737}$  property of  $value^{p737}$  with the  $value^{p737}$  property of  $value^{p737}$  with the  $value^{p737}$  property of  $value^{p737}$  with the  $value^{p737}$  property of  $value^{p737}$  with the  $value^{p737}$  property of  $value^{p737}$  with  $value^{p737}$  property of  $value^{p737}$  with  $value^{p737}$  property of  $value^{p737}$  with  $value^{p737}$  property of  $value^{p737}$  with  $value^{p737}$  property of  $value^{p737}$  with  $value^{p737}$  property of  $value^{p737}$  with  $value^{p737}$  property of  $value^{p737}$  with  $value^{p737}$  property of  $value^{p737}$  with  $value^{p737}$  property of  $value^{p737}$  with  $value^{p737}$  property of  $value^{p737}$  with  $value^{p737}$  property of  $value^{p737}$  property of  $value^$ 

#### email

Gives the e-mail address of the person or organization.

The value p731 must be text.

Any number of properties with the name  $\underline{\text{email}^{p737}}$  may be present within each  $\underline{\text{item}^{p727}}$  with the type  $\underline{\text{http://microformats.org/profile/hcard}^{p734}}$ .

#### impp

Gives a <u>URL</u> for instant messaging and presence protocol communications with the person or organization.

The value p731 must be an absolute URL.

Any number of properties with the name  $\underline{impp^{p737}}$  may be present within each  $\underline{item^{p727}}$  with the type  $\underline{http://microformats.org/profile/hcard^{p734}}$ .

#### lang

Gives a language understood by the person or organization.

The value p731 must be a valid BCP 47 language tag. [BCP47] p1264.

Any number of properties with the name  $\frac{lang^{p738}}{profile/hcard^{p734}}$  with the type  $\frac{http://microformats.org/profile/hcard^{p734}}{profile/hcard^{p734}}$ .

#### tz

Gives the time zone of the person or organization.

The <u>value<sup>p731</sup></u> must be text and must match the following syntax:

- 1. Either a U+002B PLUS SIGN character (+) or a U+002D HYPHEN-MINUS character (-).
- 2. A valid non-negative integer p67 that is exactly two digits long and that represents a number in the range 00..23.
- 3. A U+003A COLON character (:).
- 4. A <u>valid non-negative integer <sup>p67</sup></u> that is exactly two digits long and that represents a number in the range 00..59.

Any number of properties with the name  $\frac{\mathsf{tz}^{\mathsf{p738}}}{\mathsf{profile}/\mathsf{hcard}^{\mathsf{p734}}}$  with the type  $\frac{\mathsf{http://microformats.org/profile/hcard}^{\mathsf{p734}}}{\mathsf{profile}/\mathsf{hcard}^{\mathsf{p734}}}$ .

#### geo

Gives the geographical position of the person or organization.

The <u>value<sup>p731</sup></u> must be text and must match the following syntax:

- 1. Optionally, either a U+002B PLUS SIGN character (+) or a U+002D HYPHEN-MINUS character (-).
- 2. One or more ASCII digits.
- 3. Optionally\*, a U+002E FULL STOP character (.) followed by one or more ASCII digits.
- 4. A U+003B SEMICOLON character (;).
- 5. Optionally, either a U+002B PLUS SIGN character (+) or a U+002D HYPHEN-MINUS character (-).
- 6. One or more ASCII digits.
- 7. Optionally\*, a U+002E FULL STOP character (.) followed by one or more ASCII digits.

The optional components marked with an asterisk (\*) should be included, and should have six digits each.

## Note

The value specifies latitude and longitude, in that order (i.e., "LAT LON" ordering), in decimal degrees. The longitude represents the location east and west of the prime meridian as a positive or negative real number, respectively. The latitude represents the location north and south of the equator as a positive or negative real number, respectively.

Any number of properties with the name  $geo^{p738}$  may be present within each item profile with the type http://microformats.org/profile/hcard profile.

#### title

Gives the job title, functional position or function of the person or organization.

The <u>value<sup>p731</sup></u> must be text.

Any number of properties with the name  $\underline{\text{title}^{p738}}$  may be present within each  $\underline{\text{item}^{p727}}$  with the type  $\underline{\text{http://microformats.org/profile/hcard}^{p734}}$ .

#### role

Gives the role, occupation, or business category of the person or organization.

The value p731 must be text.

Any number of properties with the name  $role^{p738}$  may be present within each  $item^{p727}$  with the type  $http://microformats.org/profile/hcard^{p734}$ .

#### logo

Gives the logo of the person or organization.

The value p731 must be an absolute URL.

Any number of properties with the name  $logo^{p739}$  may be present within each  $item^{p727}$  with the type  $http://microformats.org/profile/hcard^{p734}$ .

#### agent

Gives the contact information of another person who will act on behalf of the person or organization.

The <u>value<sup>p731</sup></u> must be either an <u>item<sup>p727</sup></u> with the type <u>http://microformats.org/profile/hcard<sup>p734</sup></u>, or an <u>absolute URL</u>, or text.

Any number of properties with the name  $\frac{\text{agent}^{p739}}{\text{profile/hcard}^{p734}}$  with the type  $\frac{\text{http://microformats.org/profile/hcard}^{p734}}{\text{http://microformats.org/profile/hcard}^{p734}}$ .

#### org

Gives the name and units of the organization.

The  $\underline{\text{value}}^{p731}$  must be either text or an  $\underline{\text{item}}^{p727}$  with one  $\underline{\text{organization-name}}^{p739}$  property and zero or more  $\underline{\text{organization-unit}}^{p739}$  properties.

Any number of properties with the name  $\frac{\text{org}^{p739}}{\text{profile/hcard}^{p734}}$  with the type  $\frac{\text{http://microformats.org/profile/hcard}^{p734}}{\text{profile/hcard}^{p734}}$ .

## organization-name (inside org p739)

Gives the name of the organization.

The value p731 must be text.

Exactly one property with the name <u>organization-name<sup>p739</sup></u> must be present within the <u>item<sup>p727</sup></u> that forms the <u>value<sup>p731</sup></u> of an <u>org<sup>p739</sup></u> property of an <u>item<sup>p727</sup></u> with the type <u>http://microformats.org/profile/hcard<sup>p734</sup></u>.

#### organization-unit (inside org p739)

Gives the name of the organization unit.

The value p731 must be text.

Any number of properties with the name  $\frac{\text{organization-unit}^{p739}}{\text{org}^{p739}}$  may be present within the  $\frac{\text{item}^{p727}}{\text{that forms the } \frac{\text{value}^{p731}}{\text{value}^{p731}}}$  of the  $\frac{\text{org}^{p739}}{\text{org}^{p739}}$  property of an  $\frac{\text{item}^{p727}}{\text{item}^{p727}}$  with the type  $\frac{\text{http://microformats.org/profile/hcard}^{p734}}{\text{org}^{p734}}$ .

#### member

Gives a **URL** that represents a member of the group.

The value p731 must be an absolute URL.

Any number of properties with the name  $\underline{\mathsf{member}^{p739}}$  may be present within each  $\underline{\mathsf{item}^{p727}}$  with the type  $\underline{\mathsf{http://microformats.org/profile/hcard^{p734}}}$  if the  $\underline{\mathsf{item}^{p727}}$  also has a property with the name  $\underline{\mathsf{kind}^{p734}}$  whose value is " $\underline{\mathsf{group}^{p741}}$ ".

#### related

Gives a relationship to another entity.

The <u>value<sup>p731</sup></u> must be an <u>item<sup>p727</sup></u> with one <u>url<sup>p739</sup></u> property and one <u>rel<sup>p740</sup></u> properties.

Any number of properties with the name  $\frac{\text{related}^{p739}}{\text{may}}$  may be present within each  $\frac{\text{item}^{p727}}{\text{item}^{p727}}$  with the type  $\frac{\text{http://microformats.org/profile/hcard}^{p734}}{\text{may}}$ .

## url (inside related p739)

Gives the **URL** for the related entity.

The value p731 must be an absolute URL.

Exactly one property with the name  $url^{p739}$  must be present within the <u>item<sup>p727</sup></u> that forms the <u>value<sup>p731</sup></u> of a <u>related<sup>p739</sup></u> property of an <u>item<sup>p727</sup></u> with the type <u>http://microformats.org/profile/hcard<sup>p734</sup></u>.

#### rel (inside related p739)

Gives the relationship between the entity and the related entity.

The <u>value<sup>p731</sup></u> must be text that, when compared in a <u>case-sensitive<sup>p65</sup></u> manner, is equal to one of the <u>relationship strings<sup>p741</sup></u>.

Exactly one property with the name  $rel^{p740}$  must be present within the <u>item<sup>p727</sup></u> that forms the <u>value<sup>p731</sup></u> of a <u>related<sup>p739</sup></u> property of an <u>item<sup>p727</sup></u> with the type <u>http://microformats.org/profile/hcard<sup>p734</sup></u>.

#### categories

Gives the name of a category or tag that the person or organization could be classified as.

The value p731 must be text.

Any number of properties with the name <u>categories  $p^{740}$ </u> may be present within each <u>item  $p^{727}$ </u> with the type <u>http://microformats.org/profile/hcard  $p^{734}$ </u>.

#### note

Gives supplemental information or a comment about the person or organization.

The  $value^{p731}$  must be text.

Any number of properties with the name  $\frac{\text{note}^{p740}}{\text{profile/hcard}^{p734}}$  with the type  $\frac{\text{http://microformats.org/profile/hcard}^{p734}}{\text{profile/hcard}^{p734}}$ .

#### rev

Gives the revision date and time of the contact information.

The <u>value  $^{p731}$ </u> must be text that is a <u>valid global date and time string  $^{p77}$ </u>.

#### Note

The value distinguishes the current revision of the information for other renditions of the information.

Any number of properties with the name  $\underline{rev}^{p740}$  may be present within each  $\underline{item}^{p727}$  with the type  $\underline{http://microformats.org/profile/hcard}^{p734}$ .

#### sound

Gives a sound file relating to the person or organization.

The value p731 must be an absolute URL.

Any number of properties with the name  $\frac{\text{sound}^{p740}}{\text{profile/hcard}^{p734}}$  with the type  $\frac{\text{http://microformats.org/profile/hcard}^{p734}}{\text{profile/hcard}^{p734}}$ .

## uid

Gives a globally unique identifier corresponding to the person or organization.

The value p731 must be text.

A single property with the name  $uid^{p740}$  may be present within each  $item^{p727}$  with the type  $http://microformats.org/profile/hcard^{p734}$ .

#### url

Gives a **URL** relating to the person or organization.

The value p731 must be an absolute URL.

Any number of properties with the name  $\frac{\text{url}^{p740}}{\text{profile/hcard}^{p734}}$  with the type  $\frac{\text{http://microformats.org/profile/hcard}^{p734}}{\text{profile/hcard}^{p734}}$ .

## The kind strings are:

#### individual

Indicates a single entity (e.g. a person).

#### group

Indicates multiple entities (e.g. a mailing list).

#### orq

Indicates a single entity that is not a person (e.g. a company).

#### location

Indicates a geographical place (e.g. an office building).

## The address type strings are:

#### home

Indicates a delivery address for a residence.

#### work

Indicates a delivery address for a place of work.

## The telephone type strings are:

#### home

Indicates a residential number.

#### work

Indicates a telephone number for a place of work.

#### text

Indicates that the telephone number supports text messages (SMS).

#### voice

Indicates a voice telephone number.

## fax

Indicates a facsimile telephone number.

#### cell

Indicates a cellular telephone number.

## video

Indicates a video conferencing telephone number.

#### pager

Indicates a paging device telephone number.

#### textphone

Indicates a telecommunication device for people with hearing or speech difficulties.

## The relationship strings are:

## emergency

An emergency contact.

#### agent

Another entity that acts on behalf of this entity.

contact acquaintance friend met worker colleague resident neighbor child parent sibling spouse kin muse crush

date

sweetheart

me

Has the meaning defined in XFN. [XFN]<sup>p1271</sup>

## 5.3.1.1 Conversion to vCard § P74

Given a list of nodes nodes in a Document pll, a user agent must run the following algorithm to extract any vCard data represented **by those nodes** (only the first vCard is returned):

- 1. If none of the nodes in nodes are items p727 with the item type p727 http://microformats.org/profile/hcard p734, then there is no vCard. Abort the algorithm, returning nothing.
- 2. Let node be the first node in nodes that is an  $\underline{\text{item}^{p727}}$  with the  $\underline{\text{item type}^{p727}}$   $\underline{\text{http://microformats.org/profile/hcard}^{p734}}$ .
- 3. Let output be an empty string.
- 4. Add a vCard line p744 with the type "BEGIN" and the value "VCARD" to output.
- 5. Add a vCard line P744 with the type "PROFILE" and the value "VCARD" to output.
- 6. Add a vCard line p744 with the type "VERSION" and the value "4.0" to output.
- 7. Add a vCard line p744 with the type "SOURCE" and the result of escaping the vCard text string p745 that is the document's URL as the value to output.
- 8. If the title element p114 is not null, add a vCard line p744 with the type "NAME" and with the result of escaping the vCard text string p745 obtained from the the title element p114's descendant text content as the value to output.
- 9. Let sex be the empty string.
- 10. Let gender-identity be the empty string.
- 11. For each element element that is a property of the item p732 node: for each name in element's property names p730, run the following substeps:
  - 1. Let parameters be an empty set of name-value pairs.
  - 2. Run the appropriate set of substeps from the following list. The steps will set a variable value, which is used in the next step.

If the property's value property's value property property propert

- 1. Let value be the empty string.
- 2. Append to value the result of collecting the first vCard supproperty p745 named family-name p734 in

- 3. Append a U+003B SEMICOLON character (;) to value.
- 4. Append to *value* the result of <u>collecting the first vCard subproperty</u> named <u>given-name</u> in <u>subitem</u>.
- 5. Append a U+003B SEMICOLON character (;) to value.
- 6. Append to value the result of collecting the first vCard subproperty named additional-name in subitem.
- 7. Append a U+003B SEMICOLON character (;) to value.
- 8. Append to *value* the result of <u>collecting the first vCard subproperty</u> named <u>honorific-prefix</u> in <u>subitem</u>.
- 9. Append a U+003B SEMICOLON character (;) to value.
- 10. Append to *value* the result of <u>collecting the first vCard subproperty</u> named <u>honorific-suffix</u> in <u>subitem</u>.

## If the property's value property's value is an item subject and name is adr property's

- 1. Let *value* be the empty string.
- Append to value the result of <u>collecting vCard subproperties p745</u> named <u>post-office-box p736</u> in subitem.
- 3. Append a U+003B SEMICOLON character (;) to value.
- Append to value the result of <u>collecting vCard subproperties<sup>p745</sup></u> named <u>extended-address<sup>p736</sup></u> in subitem.
- 5. Append a U+003B SEMICOLON character (;) to value.
- 6. Append to *value* the result of <u>collecting vCard subproperties</u> named <u>street-address</u> in <u>subitem</u>.
- 7. Append a U+003B SEMICOLON character (;) to value.
- 8. Append to *value* the result of <u>collecting the first vCard subproperty</u> named <u>locality</u> in <u>subitem</u>.
- 9. Append a U+003B SEMICOLON character (;) to *value*.
- 10. Append to value the result of collecting the first vCard subproperty p745 named region p736 in subitem.
- 11. Append a U+003B SEMICOLON character (;) to value.
- 12. Append to *value* the result of <u>collecting the first vCard subproperty</u> named <u>postal-code</u> in <u>subitem</u>.
- 13. Append a U+003B SEMICOLON character (;) to value.
- 14. Append to *value* the result of <u>collecting the first vCard subproperty<sup>p745</sup></u> named <u>country-name<sup>p737</sup></u> in *subitem*.
- 15. If there is a property named <u>type prade</u> in *subitem*, and the first such property has a <u>value prade</u> that is not an <u>item prade</u> and whose value consists only of <u>ASCII alphanumerics</u>, then add a parameter named "TYPE" whose value is the <u>value prade</u> of that property to <u>parameters</u>.

## If the property's value property's value is an item state and name is org property

- 1. Let *value* be the empty string.
- Append to value the result of collecting the first vCard subproperty named organization-name in subitem.
- 3. For each property named <u>organization-unit</u><sup>p739</sup> in *subitem*, run the following steps:
  - 1. If the <u>value<sup>p731</sup></u> of the property is an <u>item<sup>p727</sup></u>, then skip this property.

- 2. Append a U+003B SEMICOLON character (;) to value.
- 3. Append the result of escaping the vCard text string p745 given by the value of the property to value

If the property's <u>value<sup>p731</sup></u> is an <u>item<sup>p727</sup> subitem</u> with the <u>item type<sup>p727</sup> http://microformats.org/profile/hcard<sup>p734</sup> and *name* is <u>related<sup>p739</sup></u></u>

- 1. Let value be the empty string.
- 2. If there is a property named url p739 in subitem, and its element is a URL property element p731, then append the result of escaping the vCard text string p745 given by the value p731 of the first such property to value, and add a parameter with the name "VALUE" and the value "URI" to parameters.
- 3. If there is a property named <u>rel<sup>p740</sup></u> in *subitem*, and the first such property has a <u>value<sup>p731</sup></u> that is not an <u>item<sup>p727</sup></u> and whose value consists only of <u>ASCII alphanumerics</u>, then add a parameter named "RELATION" whose value is the <u>value<sup>p731</sup></u> of that property to <u>parameters</u>.

## If the property's $\underline{value^{p731}}$ is an $\underline{item^{p727}}$ and name is none of the above

- 1. Let value be the result of collecting the first vCard subproperty p745 named value in subitem.
- 2. If there is a property named type in *subitem*, and the first such property has a <u>value <sup>p731</sup></u> that is not an <u>item <sup>p727</sup></u> and whose value consists only of <u>ASCII alphanumeric</u>, then add a parameter named "TYPE" whose value is the <u>value <sup>p731</sup></u> of that property to *parameters*.

If the property's <u>value<sup>p731</sup></u> is not an <u>item<sup>p727</sup></u> and its <u>name</u> is <u>sex<sup>p735</sup></u>

If this is the first such property to be found, set <u>sex</u> to the property's <u>value<sup>p731</sup></u>.

If the property's <u>value<sup>p731</sup></u> is not an <u>item<sup>p727</sup></u> and its *name* is <u>gender-identity<sup>p735</sup></u>
If this is the first such property to be found, set <u>gender-identity</u> to the property's <u>value<sup>p731</sup></u>.

## Otherwise (the property's value p731 is not an item p727)

- 1. Let *value* be the property's <u>value<sup>p731</sup></u>.
- 2. If *element* is one of the <u>URL property elements<sup>p731</sup></u>, add a parameter with the name "VALUE" and the value "URI" to *parameters*.
- 3. Otherwise, if *name* is <a href="bday">bday</a><a href="pday">p735</a> or <a href="anniversary</a> and the <a href="value">value</a> is a <a href="value">value</a> is a <a href="value">value</a> is a <a href="value">value</a> date string</a> <a href="p73">p73</a>, add a parameter with the name "VALUE" and the <a href="value">value</a> is a <a href="value">value</a> is a <a href="value">value<a href="value">value<a href="value">value<a href="value">value<a href="value">value<a href="value">value<a href="value">value<a h
- 4. Otherwise, if *name* is  $\underline{rev}^{p740}$  and the *value* is a <u>valid global date and time string p77</u>, add a parameter with the name "VALUE" and the value "DATE-TIME" to *parameters*.
- 5. Prefix every U+005C REVERSE SOLIDUS character (\) in *value* with another U+005C REVERSE SOLIDUS character (\).
- 6. Prefix every U+002C COMMA character (,) in value with a U+005C REVERSE SOLIDUS character (\).
- 7. Unless name is geo<sup>p738</sup>, prefix every U+003B SEMICOLON character (;) in value with a U+005C REVERSE SOLIDUS character (\).
- 8. Replace every U+000D CARRIAGE RETURN U+000A LINE FEED character pair (CRLF) in *value* with a U+005C REVERSE SOLIDUS character (\) followed by a U+006E LATIN SMALL LETTER N character (n).
- 9. Replace every remaining U+000D CARRIAGE RETURN (CR) or U+000A LINE FEED (LF) character in value with a U+005C REVERSE SOLIDUS character (\) followed by a U+006E LATIN SMALL LETTER N character (n).
- 3. Add a vCard line p744 with the type name, the parameters parameters, and the value to output.
- 12. If either sex or gender-identity has a value that is not the empty string, add a vCard line p744 with the type "GENDER" and the value consisting of the concatenation of sex, a U+003B SEMICOLON character (;), and gender-identity to output.
- 13. Add a vCard line  $p^{744}$  with the type "END" and the value "VCARD" to output.

When the above algorithm says that the user agent is to **add a vCard line** consisting of a type *type*, optionally some parameters, and a value *value* to a string *output*, it must run the following steps:

- 1. Let line be an empty string.
- 2. Append type, converted to ASCII uppercase, to line.
- 3. If there are any parameters, then for each parameter, in the order that they were added, run these substeps:
  - 1. Append a U+003B SEMICOLON character (;) to line.
  - 2. Append the parameter's name to line.
  - 3. Append a U+003D EQUALS SIGN character (=) to line.
  - 4. Append the parameter's value to line.
- 4. Append a U+003A COLON character (:) to line.
- 5. Append value to line.
- 6. Let maximum length be 75.
- 7. While *line*'s <u>code point length</u> is greater than *maximum length*:
  - 1. Append the first maximum length code points of line to output.
  - 2. Remove the first maximum length code points from line.
  - 3. Append a U+000D CARRIAGE RETURN character (CR) to output.
  - 4. Append a U+000A LINE FEED character (LF) to output.
  - 5. Append a U+0020 SPACE character to output.
  - 6. Let maximum length be 74.
- 8. Append (what remains of) line to output.
- 9. Append a U+000D CARRIAGE RETURN character (CR) to output.
- 10. Append a U+000A LINE FEED character (LF) to *output*.

When the steps above require the user agent to obtain the result of **collecting vCard subproperties** named *subname* in *subitem*, the user agent must run the following steps:

- 1. Let value be the empty string.
- 2. For each property named subname in the item subitem, run the following substeps:
  - 1. If the <u>value<sup>p731</sup></u> of the property is itself an <u>item<sup>p727</sup></u>, then skip this property.
  - 2. If this is not the first property named *subname* in *subitem* (ignoring any that were skipped by the previous step), then append a U+002C COMMA character (,) to *value*.
  - 3. Append the result of escaping the vCard text string  $p^{7/45}$  given by the value  $p^{7/31}$  of the property to value.
- 3. Return value.

When the steps above require the user agent to obtain the result of **collecting the first vCard subproperty** named *subname* in *subitem*, the user agent must run the following steps:

- 1. If there are no properties named subname in subitem, then return the empty string.
- 2. If the <u>value  $\rho^{731}$ </u> of the first property named *subname* in *subitem* is an <u>item  $\rho^{727}$ </u>, then return the empty string.
- 3. Return the result of escaping the vCard text string p745 given by the value p731 of the first property named subname in subitem.

When the above algorithms say the user agent is to **escape the vCard text string** value, the user agent must use the following steps:

- 1. Prefix every U+005C REVERSE SOLIDUS character (\) in value with another U+005C REVERSE SOLIDUS character (\).
- 2. Prefix every U+002C COMMA character (,) in value with a U+005C REVERSE SOLIDUS character (\).

- 3. Prefix every U+003B SEMICOLON character (;) in value with a U+005C REVERSE SOLIDUS character (\).
- 4. Replace every U+000D CARRIAGE RETURN U+000A LINE FEED character pair (CRLF) in *value* with a U+005C REVERSE SOLIDUS character (\) followed by a U+006E LATIN SMALL LETTER N character (n).
- 5. Replace every remaining U+000D CARRIAGE RETURN (CR) or U+000A LINE FEED (LF) character in *value* with a U+005C REVERSE SOLIDUS character (\) followed by a U+006E LATIN SMALL LETTER N character (n).
- 6. Return the mutated value.

#### Note

This algorithm can generate invalid vCard output, if the input does not conform to the rules described for the  $\frac{http://microformats.org/profile/hcard^{p734}}{item\ type^{p727}}$  and  $\frac{defined\ property\ names^{p730}}{defined\ property\ names^{p730}}$ .

## 5.3.1.2 Examples $\S^{p74}$

This section is non-normative.

#### Example

Here is a long example vCard for a fictional character called "Jack Bauer":

```
<section id="jack" itemscope itemtype="http://microformats.org/profile/hcard">
<h1 itemprop="fn">
 <span itemprop="n" itemscope>
  <span itemprop="given-name">Jack</span>
  <span itemprop="family-name">Bauer</span>
 </span>
</h1>
<img itemprop="photo" alt="" src="jack-bauer.jpg">
<span itemprop="organization-name">Counter-Terrorist Unit</span>
 (<span itemprop="organization-unit">Los Angeles Division</span>)
>
 <span itemprop="adr" itemscope>
  <span itemprop="street-address">10201 W. Pico Blvd.</span><br>
  <span itemprop="locality">Los Angeles</span>,
  <span itemprop="region">CA</span>
  <span itemprop="postal-code">90064</span><br>
  <span itemprop="country-name">United States</span><br>
 <span itemprop="geo">34.052339; -118.410623</pan>
<h2>Assorted Contact Methods</h2>
ul>
 <span itemprop="value">+1 (310) 597 3781span itemprop="type">work</span>
  <meta itemprop="type" content="voice">
 <a itemprop="url" href="https://en.wikipedia.org/wiki/Jack Bauer">I'm on Wikipedia</a>
 so you can leave a message on my user talk page.
 <a itemprop="url" href="http://www.jackbauerfacts.com/">Jack Bauer Facts</a>
 itemprop="email"><a</li>
href="mailto:j.bauer@la.ctu.gov.invalid">j.bauer@la.ctu.gov.invalid</a>
 <span itemprop="value">+1 (310) 555 3781
  <meta itemprop="type" content="cell">mobile phone</span>
 <ins datetime="2008-07-20 21:00:00+01:00">
```

```
<meta itemprop="rev" content="2008-07-20 21:00:00+01:00">
  <strong>Update!</strong>
  My new <span itemprop="type">home</span> phone number is
  <span itemprop="value">01632 960 123</span>.
</ins>
</section>
```

The odd line wrapping is needed because newlines are meaningful in microdata: newlines would be preserved in a conversion to, for example, the vCard format.

## Example

This example shows a site's contact details (using the address plan element) containing an address with two street components:

## Example

The vCard vocabulary can be used to just mark up people's names:

```
<span itemscope itemtype="http://microformats.org/profile/hcard"
><span itemprop=fn><span itemprop="n" itemscope><span itemprop="given-name"
>George</span> <span itemprop="family-name">Washington</span></span
></span></span></pan>
```

This creates a single item with a two name-value pairs, one with the name "fn" and the value "George Washington", and the other with the name "n" and a second item as its value, the second item having the two name-value pairs "given-name" and "family-name" with the values "George" and "Washington" respectively. This is defined to map to the following vCard:

```
BEGIN:VCARD
PROFILE:VCARD
VERSION:4.0
SOURCE:document's address
FN:George Washington
N:Washington;George;;;
END:VCARD
```

# **5.3.2 vEvent** § p74

An item with the item type<sup>p727</sup> http://microformats.org/profile/hcalendar#vevent represents an event.

This vocabulary does not support global identifiers for items p728.

The following are the type's <u>defined property names<sup>p730</sup></u>. They are based on the vocabulary defined in *Internet Calendaring and* Scheduling Core Object Specification (iCalendar), where more information on how to interpret the values can be found. [RFC5545]<sup>p1269</sup>

## Note

Only the parts of the iCalendar vocabulary relating to events are used here; this vocabulary cannot express a complete iCalendar

#### attach

Gives the address of an associated document for the event.

The value p731 must be an absolute URL.

Any number of properties with the name  $\frac{\text{attach}^{p748}}{\text{profile/hcalendar#vevent}^{p747}}$  with the type  $\frac{\text{http://microformats.org/profile/hcalendar#vevent}^{p747}}{\text{profile/hcalendar#vevent}^{p747}}$ .

#### categories

Gives the name of a category or tag that the event could be classified as.

The value p731 must be text.

Any number of properties with the name <u>categories</u> may be present within each <u>item<sup>p727</sup></u> with the type <u>http://microformats.org/profile/hcalendar#vevent</u> may be present within each <u>item<sup>p727</sup></u> with the type

#### class

Gives the access classification of the information regarding the event.

The <u>value<sup>p731</sup></u> must be text with one of the following values:

- public
- private
- confidential

#### **∆Warnin**α!

This is merely advisory and cannot be considered a confidentiality measure.

A single property with the name <u>class<sup>p748</sup></u> may be present within each <u>item<sup>p727</sup></u> with the type <u>http://microformats.org/profile/hcalendar#vevent<sup>p747</sup></u>.

#### comment

Gives a comment regarding the event.

The <u>value<sup>p731</sup></u> must be text.

Any number of properties with the name  $\frac{\text{comment}^{p748}}{\text{may}}$  may be present within each  $\frac{\text{item}^{p727}}{\text{item}^{p727}}$  with the type  $\frac{\text{http://microformats.org/profile/hcalendar#vevent}^{p747}}{\text{may}}$ .

## description

Gives a detailed description of the event.

The value p731 must be text.

A single property with the name  $\frac{\text{description}^{p748}}{\text{profile/hcalendar#vevent}^{p747}}$  may be present within each  $\frac{\text{item}^{p727}}{\text{item}^{p727}}$  with the type  $\frac{\text{http://microformats.org/profile/hcalendar#vevent}^{p747}}{\text{profile/hcalendar#vevent}^{p747}}$ .

#### geo

Gives the geographical position of the event.

The <u>value<sup>p731</sup></u> must be text and must match the following syntax:

- 1. Optionally, either a U+002B PLUS SIGN character (+) or a U+002D HYPHEN-MINUS character (-).
- 2. One or more **ASCII digits**.
- 3. Optionally\*, a U+002E FULL STOP character (.) followed by one or more ASCII digits.
- 4. A U+003B SEMICOLON character (;).
- 5. Optionally, either a U+002B PLUS SIGN character (+) or a U+002D HYPHEN-MINUS character (-).

- 6. One or more ASCII digits.
- 7. Optionally\*, a U+002E FULL STOP character (.) followed by one or more ASCII digits.

The optional components marked with an asterisk (\*) should be included, and should have six digits each.

## Note

The value specifies latitude and longitude, in that order (i.e., "LAT LON" ordering), in decimal degrees. The longitude represents the location east and west of the prime meridian as a positive or negative real number, respectively. The latitude represents the location north and south of the equator as a positive or negative real number, respectively.

A single property with the name  $geo^{p748}$  may be present within each  $item^{p727}$  with the type  $http://microformats.org/profile/hcalendar#vevent^p747}$ .

#### location

Gives the location of the event.

The value p731 must be text.

A single property with the name  $\frac{|\text{location}|^{p749}}{|\text{profile/hcalendar#vevent}|^{p747}}$  may be present within each  $\frac{|\text{tem}|^{p727}}{|\text{tem}|^{p747}}$  with the type  $\frac{|\text{http://microformats.org/profile/hcalendar#vevent}|^{p747}}{|\text{tem}|^{p747}}$ .

#### resources

Gives a resource that will be needed for the event.

The value p731 must be text.

Any number of properties with the name  $\frac{\text{resources}^{p749}}{\text{may}}$  may be present within each  $\frac{\text{item}^{p727}}{\text{item}^{p727}}$  with the type  $\frac{\text{http://microformats.org/profile/hcalendar#vevent}^{p747}}{\text{may}}$ .

#### status

Gives the confirmation status of the event.

The <u>value<sup>p731</sup></u> must be text with one of the following values:

- tentative
- confirmed
- cancelled

A single property with the name  $\frac{\text{status}^{p749}}{\text{profile/hcalendar#vevent}^{p747}}$  may be present within each  $\frac{\text{item}^{p727}}{\text{item}^{p727}}$  with the type  $\frac{\text{http://microformats.org/profile/hcalendar#vevent}^{p747}}{\text{profile/hcalendar#vevent}^{p747}}$ .

#### summary

Gives a short summary of the event.

The <u>value<sup>p731</sup></u> must be text.

User agents should replace U+000A LINE FEED (LF) characters in the <u>value <sup>p731</sup></u> by U+0020 SPACE characters when using the value.

A single property with the name  $\frac{\text{summary}^{p749}}{\text{profile/hcalendar#vevent}^{p747}}$  may be present within each  $\frac{\text{item}^{p727}}{\text{item}^{p727}}$  with the type  $\frac{\text{http://microformats.org/profile/hcalendar#vevent}^{p747}}{\text{may be present within each }\frac{\text{item}^{p727}}{\text{item}^{p727}}$  with the type  $\frac{\text{http://microformats.org/profile/hcalendar#vevent}^{p747}}{\text{may be present within each }\frac{\text{item}^{p727}}{\text{may be present within each }\frac{\text{item}^{p727}}{\text{may be present within each }\frac{\text{item}^{p727}}{\text{may be present within each }\frac{\text{item}^{p727}}{\text{may be present within each }\frac{\text{item}^{p727}}{\text{may be present within each }\frac{\text{item}^{p727}}{\text{may be present within each }\frac{\text{item}^{p727}}{\text{may be present within each }\frac{\text{item}^{p727}}{\text{may be present within each }\frac{\text{item}^{p727}}{\text{may be present within each }\frac{\text{item}^{p727}}{\text{may be present within each }\frac{\text{item}^{p727}}{\text{may be present }\frac{\text{item}^{p727}}{\text{may be present }\frac{\text{item}^$ 

## dtend

Gives the date and time by which the event ends.

If the property with the name  $\frac{\text{dtend}^{p749}}{\text{dtend}^{p749}}$  is present within an  $\frac{\text{item}^{p727}}{\text{then the type }}$  with the type  $\frac{\text{http://microformats.org/profile/}}{\text{hcalendar#vevent}^{p747}}$  that has a property with the name  $\frac{\text{dtstart}^{p750}}{\text{dtend}^{p749}}$  whose value is a  $\frac{\text{valid date string}^{p73}}{\text{dtend}^{p749}}$ , then the  $\frac{\text{value}^{p731}}{\text{dtend}^{p749}}$  of the property with the name  $\frac{\text{dtend}^{p749}}{\text{dtend}^{p749}}$  must be text that is a  $\frac{\text{valid date string}^{p73}}{\text{dtend}^{p749}}$  also. Otherwise, the  $\frac{\text{value}^{p731}}{\text{dtend}^{p749}}$  of the property must be text that is a  $\frac{\text{valid global date and time string}^{p77}}{\text{dtend}^{p749}}$ .

In either case, the value p731 be later in time than the value of the dtstart p750 property of the same item p727.

#### Note

The time given by the  $\frac{dtend^{p749}}{dtend^{p749}}$  property is not inclusive. For day-long events, therefore, the  $\frac{dtend^{p749}}{dtend^{p749}}$  property's  $\frac{dtend^{p749}}{dtend^{p749}}$  property's  $\frac{dtend^{p749}}{dtend^{p749}}$ 

#### be the day after the end of the event.

A single property with the name  $\frac{dtend^{p749}}{dtend^{p749}}$  may be present within each  $\frac{dtem^{p727}}{dtender^{p747}}$  with the type  $\frac{dtend^{p749}}{dtender^{p747}}$ , so long as that  $\frac{dtender^{p749}}{dtender^{p747}}$ , so long as that  $\frac{dtender^{p749}}{dtender^{p749}}$  does not have a property with the name  $\frac{duration^{p759}}{dtender^{p759}}$ .

#### dtstart

Gives the date and time at which the event starts.

The  $\underline{\text{value}}^{\text{p73}}$  must be text that is either a  $\underline{\text{valid date string}}^{\text{p73}}$  or a  $\underline{\text{valid global date and time string}}^{\text{p77}}$ .

Exactly one property with the name  $\frac{dtstart^{p750}}{dtstart^{p750}}$  must be present within each  $\frac{dtstart^{p750}}{dtstart^{p747}}$  with the type  $\frac{dtstart^{p750}}{dtstart^{p747}}$ .

#### duration

Gives the duration of the event.

The value p731 must be text that is a valid vevent duration string p751.

The duration represented is the sum of all the durations represented by integers in the value.

A single property with the name  $\frac{\text{duration}^{p750}}{\text{profile/hcalendar#vevent}^{p747}}$  may be present within each  $\frac{\text{item}^{p727}}{\text{item}^{p727}}$  with the type  $\frac{\text{http://microformats.org/profile/hcalendar#vevent}^{p747}}{\text{does not have a property with the name }\frac{\text{dtend}^{p749}}{\text{does}^{p749}}$ .

#### transp

Gives whether the event is to be considered as consuming time on a calendar, for the purpose of free-busy time searches.

The <u>value<sup>p731</sup></u> must be text with one of the following values:

- opaque
- transparent

A single property with the name  $\frac{\text{transp}^{p750}}{\text{profile/hcalendar#vevent}^{p747}}$  may be present within each  $\frac{\text{item}^{p727}}{\text{item}^{p727}}$  with the type  $\frac{\text{http://microformats.org/profile/hcalendar#vevent}^{p747}}{\text{profile/hcalendar#vevent}^{p747}}$ .

## contact

Gives the contact information for the event.

The value p731 must be text.

Any number of properties with the name  $\frac{\text{contact}^{p750}}{\text{may}}$  may be present within each  $\frac{\text{item}^{p727}}{\text{item}^{p727}}$  with the type  $\frac{\text{http://microformats.org/profile/hcalendar#vevent}^{p747}}{\text{may}}$ .

#### url

Gives a **URL** for the event.

The value p731 must be an absolute URL.

A single property with the name  $\underline{\text{url}}^{p750}$  may be present within each  $\underline{\text{item}}^{p727}$  with the type  $\underline{\text{http://microformats.org/profile/hcalendar#vevent}}^{p747}$ .

## uid

Gives a globally unique identifier corresponding to the event.

The <u>value<sup>p731</sup></u> must be text.

A single property with the name  $\underline{uid}^{p750}$  may be present within each  $\underline{item}^{p727}$  with the type  $\underline{http://microformats.org/profile/hcalendar#vevent}^{p747}$ .

#### exdate

Gives a date and time at which the event does not occur despite the recurrence rules.

The  $\underline{\text{value}}^{\text{p73}}$  must be text that is either a valid date string  $\underline{\text{p73}}$  or a valid global date and time string  $\underline{\text{p77}}$ .

Any number of properties with the name  $\frac{\text{exdate}^{p750}}{\text{profile/hcalendar#vevent}^{p747}}$  with the type  $\frac{\text{http://microformats.org/profile/hcalendar#vevent}^{p747}}{\text{profile/hcalendar#vevent}^{p747}}$ .

#### rdate

Gives a date and time at which the event recurs.

The <u>value<sup>p731</sup></u> must be text that is one of the following:

- A <u>valid date string <sup>p73</sup></u>.
- A valid global date and time string<sup>p77</sup>.
- A <u>valid global date and time string property</u> followed by a U+002F SOLIDUS character (/) followed by a second <u>valid global date and time string property</u> representing a later time.
- A <u>valid global date and time string P77</u> followed by a U+002F SOLIDUS character (/) followed by a <u>valid vevent duration</u> string P751.

Any number of properties with the name  $\frac{\text{rdate}^{p751}}{\text{profile/hcalendar#vevent}^{p747}}$  with the type  $\frac{\text{http://microformats.org/profile/hcalendar#vevent}^{p747}}{\text{profile/hcalendar#vevent}^{p747}}$ .

#### rrule

Gives a rule for finding dates and times at which the event occurs.

The value p731 must be text that matches the RECUR value type defined in iCalendar. [RFC5545]p1269

A single property with the name  $\underline{\text{rrule}^{p751}}$  may be present within each  $\underline{\text{item}^{p727}}$  with the type  $\underline{\text{http://microformats.org/profile/hcalendar#vevent}^{p747}}$ .

#### created

Gives the date and time at which the event information was first created in a calendaring system.

The value p731 must be text that is a valid global date and time string p77.

A single property with the name  $\frac{\text{created}^{p751}}{\text{profile/hcalendar#vevent}^{p747}}$  may be present within each  $\frac{\text{item}^{p727}}{\text{item}^{p727}}$  with the type  $\frac{\text{http://microformats.org/profile/hcalendar#vevent}^{p747}}{\text{profile/hcalendar#vevent}^{p747}}$ .

#### last-modified

Gives the date and time at which the event information was last modified in a calendaring system.

The <u>value<sup>p731</sup></u> must be text that is a <u>valid global date and time string<sup>p77</sup></u>.

A single property with the name  $\frac{\text{last-modified}^{p751}}{\text{may be present within each } \frac{\text{item}^{p727}}{\text{modified}^{p747}}$  with the type  $\frac{\text{http://microformats.org/profile/hcalendar#vevent}^{p747}}{\text{modified}^{p751}}$ .

#### sequence

Gives a revision number for the event information.

The value p731 must be text that is a valid non-negative integer p67.

A single property with the name  $\frac{\text{sequence}^{p751}}{\text{profile/hcalendar#vevent}^{p747}}$  may be present within each  $\frac{\text{item}^{p727}}{\text{item}^{p727}}$  with the type  $\frac{\text{http://microformats.org/profile/hcalendar#vevent}^{p747}}{\text{profile/hcalendar#vevent}^{p747}}$ .

A string is a **valid vevent duration string** if it matches the following pattern:

- 1. A U+0050 LATIN CAPITAL LETTER P character (P).
- 2. One of the following:
  - A <u>valid non-negative integer</u> followed by a U+0057 LATIN CAPITAL LETTER W character (W). The integer represents a duration of that number of weeks.
  - At least one, and possible both in this order, of the following:
    - 1. A <u>valid non-negative integer p67</u> followed by a U+0044 LATIN CAPITAL LETTER D character (D). The integer represents a duration of that number of days.

- 2. A U+0054 LATIN CAPITAL LETTER T character (T) followed by any one of the following, or the first and second of the following in that order, or the second and third of the following in that order, or all three of the following in this order:
  - 1. A <u>valid non-negative integer p67</u> followed by a U+0048 LATIN CAPITAL LETTER H character (H). The integer represents a duration of that number of hours.
  - 2. A <u>valid non-negative integer p67</u> followed by a U+004D LATIN CAPITAL LETTER M character (M). The integer represents a duration of that number of minutes.
  - 3. A <u>valid non-negative integer p67</u> followed by a U+0053 LATIN CAPITAL LETTER S character (S). The integer represents a duration of that number of seconds.

## **5.3.2.1** Conversion to iCalendar $\S^{p75}$

Given a list of nodes nodes in a <u>Document plil</u>, a user agent must run the following algorithm to **extract any vEvent data** represented by those nodes:

- 1. If none of the nodes in *nodes* are <u>items<sup>p727</sup></u> with the type <u>http://microformats.org/profile/hcalendar#vevent<sup>p747</sup></u>, then there is no vEvent data. Abort the algorithm, returning nothing.
- 2. Let output be an empty string.
- 3. Add an iCalendar line P753 with the type "BEGIN" and the value "VCALENDAR" to output.
- Add an iCalendar line ρ753 with the type "PRODID" and the value equal to a user-agent-specific string representing the user agent to output.
- 5. Add an iCalendar line p753 with the type "VERSION" and the value "2.0" to output.
- 6. For each node in nodes that is an item p727 with the type http://microformats.org/profile/hcalendar#veventp747, run the following steps:
  - 1. Add an iCalendar line pr53 with the type "BEGIN" and the value "VEVENT" to output.
  - Add an iCalendar line P753 with the type "DTSTAMP" and a value consisting of an iCalendar DATE-TIME string
    representing the current date and time, with the annotation "VALUE=DATE-TIME", to output. [RFC5545] P1269
  - 3. For each element element that is a property of the item  $^{p732}$  node: for each name name in element's property names  $^{p730}$ , run the appropriate set of substeps from the following list:

```
If the property's \underline{value^{p731}} is an \underline{item^{p727}}
```

Skip the property.

```
If the property is dtend<sup>p749</sup>
If the property is dtstart<sup>p750</sup>
If the property is exdate<sup>p750</sup>
If the property is rdate<sup>p751</sup>
If the property is created<sup>p751</sup>
If the property is last-modified<sup>p751</sup>
```

Let *value* be the result of stripping all U+002D HYPHEN-MINUS (-) and U+003A COLON (:) characters from the property's <u>value</u> $^{p731}$ .

If the property's <u>value<sup>p731</sup></u> is a <u>valid date string<sup>p73</sup></u> then <u>add an iCalendar line<sup>p753</sup></u> with the type *name* and the value value to *output*, with the annotation "VALUE=DATE".

Otherwise, if the property's <u>value  $p^{731}$ </u> is a <u>valid global date and time string  $p^{77}$ </u> then <u>add an iCalendar line  $p^{753}$ </u> with the type *name* and the value to *output*, with the annotation "VALUE=DATE-TIME".

Otherwise skip the property.

#### **Otherwise**

Add an iCalendar line  $^{p753}$  with the type name and the property's value  $^{p731}$  to output.

4. Add an iCalendar line P753 with the type "END" and the value "VEVENT" to output.

7. Add an iCalendar line p753 with the type "END" and the value "VCALENDAR" to output.

When the above algorithm says that the user agent is to **add an iCalendar line** consisting of a type *type*, a value *value*, and optionally an annotation, to a string *output*, it must run the following steps:

- 1. Let line be an empty string.
- 2. Append type, converted to ASCII uppercase, to line.
- 3. If there is an annotation:
  - 1. Append a U+003B SEMICOLON character (;) to line.
  - 2. Append the annotation to line.
- 4. Append a U+003A COLON character (:) to line.
- 5. Prefix every U+005C REVERSE SOLIDUS character (\) in value with another U+005C REVERSE SOLIDUS character (\).
- 6. Prefix every U+002C COMMA character (,) in value with a U+005C REVERSE SOLIDUS character (\).
- 7. Prefix every U+003B SEMICOLON character (;) in value with a U+005C REVERSE SOLIDUS character (\).
- 8. Replace every U+000D CARRIAGE RETURN U+000A LINE FEED character pair (CRLF) in *value* with a U+005C REVERSE SOLIDUS character (\) followed by a U+006E LATIN SMALL LETTER N character (n).
- 9. Replace every remaining U+000D CARRIAGE RETURN (CR) or U+000A LINE FEED (LF) character in *value* with a U+005C REVERSE SOLIDUS character (\) followed by a U+006E LATIN SMALL LETTER N character (n).
- 10. Append value to line.
- 11. Let maximum length be 75.
- 12. While line's code point length is greater than maximum length:
  - 1. Append the first maximum length code points of line to output.
  - 2. Remove the first maximum length code points from line.
  - 3. Append a U+000D CARRIAGE RETURN character (CR) to *output*.
  - 4. Append a U+000A LINE FEED character (LF) to output.
  - 5. Append a U+0020 SPACE character to output.
  - 6. Let maximum length be 74.
- 13. Append (what remains of) line to output.
- 14. Append a U+000D CARRIAGE RETURN character (CR) to output.
- 15. Append a U+000A LINE FEED character (LF) to output.

#### Note

This algorithm can generate invalid iCalendar output, if the input does not conform to the rules described for the  $http://microformats.org/profile/hcalendar#vevent^{p747}$  item type p727 and defined property names p730.

# **5.3.2.2 Examples** $\S^{p75}_{3}$

This section is non-normative.

#### Example

Here is an example of a page that uses the vEvent vocabulary to mark up an event:

<body itemscope itemtype="http://microformats.org/profile/hcalendar#vevent">

```
<h1 itemprop="summary">Bluesday Tuesday: Money Road</h1>
     <time itemprop="dtstart" datetime="2009-05-05T19:00:00Z">May 5th @ 7pm</time>
      (until <time itemprop="dtend" datetime="2009-05-05T21:00:00Z">9pm</time>)
      <a href="http://livebrum.co.uk/2009/05/05/bluesday-tuesday-money-road"
        rel="bookmark" itemprop="url">Link to this page</a>
      Location: <span itemprop="location">The RoadHouse</span>
     <input type=button value="Add to Calendar"</p>
               onclick="location = getCalendar(this)">
      <meta itemprop="description" content="via livebrum.co.uk">
     </body>
The getCalendar() function is left as an exercise for the reader.
The same page could offer some markup, such as the following, for copy-and-pasting into blogs:
     <div itemscope itemtype="http://microformats.org/profile/hcalendar#vevent">
     I'm going to
     <strong itemprop="summary">Bluesday Tuesday: Money Road/strong>,
     <time itemprop="dtstart" datetime="2009-05-05T19:00:00Z">May 5th at 7pm</time>
     to <time itemprop="dtend" datetime="2009-05-05T21:00:00Z">9pm</time>,
     at <span itemprop="location">The RoadHouse</span>!
      <a href="http://livebrum.co.uk/2009/05/05/bluesday-tuesday-money-road"
           itemprop="url">See this event on livebrum.co.uk</a>.
     <meta itemprop="description" content="via livebrum.co.uk">
     </div>
```

# 5.3.3 Licensing works §p75

An item with the <u>item type presents</u> http://n.whatwg.org/work represents a work (e.g. an article, an image, a video, a song, etc). This type is primarily intended to allow authors to include licensing information for works.

The following are the type's defined property names p730.

#### work

Identifies the work being described.

The value p731 must be an absolute URL.

Exactly one property with the name work product must be present within each item product with the type http://n.whatwg.org/work product.

#### title

Gives the name of the work.

A single property with the name  $\frac{\text{title}^{p754}}{\text{title}^{p754}}$  may be present within each  $\frac{\text{item}^{p727}}{\text{item}^{p727}}$  with the type  $\frac{\text{http:}//n.whatwg.org/work}{\text{vorg}^{p754}}$ .

## author

Gives the name or contact information of one of the authors or creators of the work.

The <u>value<sup>p731</sup></u> must be either an <u>item<sup>p727</sup></u> with the type <u>http://microformats.org/profile/hcard<sup>p734</sup></u>, or text.

Any number of properties with the name  $\frac{\text{author}^{p754}}{\text{work}^{p754}}$  may be present within each  $\frac{\text{item}^{p727}}{\text{item}^{p754}}$  with the type  $\frac{\text{http://n.whatwg.org/work}^{p754}}{\text{work}^{p754}}$ .

#### license

Identifies one of the licenses under which the work is available.

The value p731 must be an absolute URL.

Any number of properties with the name  $\frac{\text{license}^{p755}}{\text{may}}$  may be present within each  $\frac{\text{item}^{p727}}{\text{item}^{p754}}$  with the type  $\frac{\text{http://n.whatwg.org/}}{\text{work}^{p754}}$ .

## **5.3.3.1 Examples** § p75

This section is non-normative.

#### Example

This example shows an embedded image entitled *My Pond*, licensed under the Creative Commons Attribution-Share Alike 4.0 International License and the MIT license simultaneously.

```
<figure itemscope itemtype="http://n.whatwg.org/work">
    <img itemprop="work" src="mypond.jpeg">
        <figcaption>
        <cite itemprop="title">My Pond</cite>
        <small>Licensed under the <a itemprop="license"
        href="https://creativecommons.org/licenses/by-sa/4.0/">Creative
        Commons Attribution-Share Alike 4.0 International License</a>
        and the <a itemprop="license"
        href="http://www.opensource.org/licenses/mit-license.php">MIT
        license</a>.</small>
        </figcaption>
</figure>
```

# 5.4 Converting HTML to other formats $\,\S^{p75}$

# **5.4.1 JSON** § p75 5

Given a list of nodes *nodes* in a <u>Document plil</u>, a user agent must run the following algorithm to **extract the microdata from those nodes into a JSON form**:

- 1. Let result be an empty object.
- 2. Let items be an empty array.
- 3. For each *node* in *nodes*, check if the element is a <u>top-level microdata item<sup>p732</sup></u>, and if it is then <u>get the object<sup>p755</sup></u> for that element and add it to *items*.
- 4. Add an entry to result called "items" whose value is the array items.
- 5. Return the result of serializing *result* to JSON in the shortest possible way (meaning no whitespace between tokens, no unnecessary zero digits in numbers, and only using Unicode escapes in strings for characters that do not have a dedicated escape sequence), and with a lowercase "e" used, when appropriate, in the representation of any numbers. [JSON]<sup>p1267</sup>

#### Note

This algorithm returns an object with a single property that is an array, instead of just returning an array, so that it is possible to extend the algorithm in the future if necessary.

When the user agent is to **get the object** for an item *item*, optionally with a list of elements *memory*, it must run the following substeps:

1. Let result be an empty object.

- 2. If no memory was passed to the algorithm, let memory be an empty list.
- 3. Add item to memory.
- 4. If the *item* has any <u>item types presonant</u>, add an entry to *result* called "type" whose value is an array listing the <u>item types presonant</u> of item, in the order they were specified on the <u>itemtype presonant</u> attribute.
- 5. If the *item* has a global identifier  $p^{728}$ , add an entry to *result* called "id" whose value is the global identifier  $p^{728}$  of *item*.
- 6. Let *properties* be an empty object.
- 7. For each element element that has one or more property names  $p^{730}$  and is one of the properties of the item  $p^{732}$  item, in the order those elements are given by the algorithm that returns the properties of an item  $p^{732}$ , run the following substeps:
  - 1. Let value be the property value p731 of element.
  - 2. If value is an <u>item<sup>p727</sup></u>, then: If value is in memory, then let value be the string "ERROR". Otherwise, <u>get the</u> <u>object<sup>p755</sup></u> for value, passing a copy of memory, and then replace value with the object returned from those steps.
  - 3. For each name in element's property names property names property, run the following substeps:
    - 1. If there is no entry named *name* in *properties*, then add an entry named *name* to *properties* whose value is an empty array.
    - 2. Append value to the entry named name in properties.
- 8. Add an entry to result called "properties" whose value is the object properties.
- 9. Return result.

## Example

For example, take this markup:

```
<!DOCTYPE HTML>
<html lang="en">
<title>My Blog</title>
<article itemscope itemtype="http://schema.org/BlogPosting">
 <h1 itemprop="headline">Progress report</h1>
 <time itemprop="datePublished" datetime="2013-08-29">today</time>
 <link itemprop="url" href="?comments=0">
</header>
 >All in all, he's doing well with his swim lessons. The biggest thing was he had trouble
putting his head in, but we got it down.
<section>
 <h1>Comments</h1>
 <article itemprop="comment" itemscope itemtype="http://schema.org/UserComments" id="c1">
  <link itemprop="url" href="#c1">
  <footer>
   Posted by: <span itemprop="creator" itemscope itemtype="http://schema.org/Person">
    <span itemprop="name">Greg</span>
   </span>
   <time itemprop="commentTime" datetime="2013-08-29">15 minutes ago</time>
  </footer>
  Ha!
 </article>
 <article itemprop="comment" itemscope itemtype="http://schema.org/UserComments" id="c2">
  <link itemprop="url" href="#c2">
  <footer>
   Posted by: <span itemprop="creator" itemscope itemtype="http://schema.org/Person">
    <span itemprop="name">Charlotte</span>
   </span>
   <time itemprop="commentTime" datetime="2013-08-29">5 minutes ago</time>
   >When you say "we got it down"...
```

```
</article>
</section>
</article>
```

It would be turned into the following JSON by the algorithm above (supposing that the page's URL was https://blog.example.com/progress-report):

```
{
 "items": [
   {
      "type": [ "http://schema.org/BlogPosting" ],
      "properties": {
        "headline": [ "Progress report" ],
        "datePublished": [ "2013-08-29" ],
        "url": [ "https://blog.example.com/progress-report?comments=0" ],
        "comment": [
            "type": [ "http://schema.org/UserComments" ],
            "properties": {
              "url": [ "https://blog.example.com/progress-report#c1" ],
              "creator": [
               {
                  "type": [ "http://schema.org/Person" ],
                  "properties": {
                    "name": [ "Greg" ]
                }
              ],
              "commentTime": [ "2013-08-29" ]
          },
            "type": [ "http://schema.org/UserComments" ],
            "properties": {
              "url": [ "https://blog.example.com/progress-report#c2" ],
              "creator": [
                  "type": [ "http://schema.org/Person" ],
                  "properties": {
                   "name": [ "Charlotte" ]
                }
              ],
              "commentTime": [ "2013-08-29" ]
            }
     }
   }
 ]
```

## **6 User interaction** § P75

## **6.1 The hidden attribute** § pr5

All <u>HTML elements<sup>p43</sup></u> may have the <u>hidden<sup>p758</sup></u> content attribute set. The <u>hidden<sup>p758</sup></u> attribute is a <u>boolean attribute<sup>p65</sup></u>. When specified on an element, it indicates that the element is not yet, or is no longer, directly relevant to the page's current state, or that it is being used to declare content to be reused by other parts of the page as opposed to being directly accessed by the user. User agents should not render elements that have the <u>hidden<sup>p758</sup></u> attribute specified. This requirement may be implemented indirectly through the style layer. For example, an HTML+CSS user agent could implement these requirements <u>using the rules suggested in the Rendering section<sup>p1173</sup></u>.

iOS Safar

SafariFirefox

€ Edge☑ UC BrowsAndroid

∅ IEO Operaℚ Opera Min➡ Firefox fo

Samsung

## Note

Because this attribute is typically implemented using CSS, it's also possible to override it using CSS. For instance, a rule that applies 'display: block' to all elements will cancel the effects of the <a href="hidden">hidden</a> attribute. Authors therefore have to take care when writing their style sheets to make sure that the attribute is still styled as expected.

#### Example

In the following skeletal example, the attribute is used to hide the Web game's main screen until the user logs in:

```
<h1>The Example Game</h1>
<section id="login">
 < h2 > Login < /h2 >
 <form>
  <!-- calls login() once the user's credentials have been checked -->
 </form>
 <script>
  function login() {
    // switch screens
    document.getElementById('login').hidden = true;
    document.getElementById('game').hidden = false;
  }
 </script>
</section>
<section id="game" hidden>
</section>
```

The <a href="hidden">hidden</a><sup>p758</sup> attribute must not be used to hide content that could legitimately be shown in another presentation. For example, it is incorrect to use <a href="hidden">hidden</a><sup>p758</sup> to hide panels in a tabbed dialog, because the tabbed interface is merely a kind of overflow presentation — one could equally well just show all the form controls in one big page with a scrollbar. It is similarly incorrect to use this attribute to hide content just from one presentation — if something is marked <a href="hidden">hidden</a><sup>p758</sup>, it is hidden from all presentations, including, for instance, screen readers.

Elements that are not themselves  $\frac{hidden^{p758}}{hidden^{p758}}$  must not  $\frac{hyperlink^{p279}}{hyperlink^{p279}}$  to elements that are  $\frac{hidden^{p758}}{hidden^{p758}}$ . The for attributes of  $\frac{label^{p483}}{label^{p483}}$  and  $\frac{output^{p546}}{hidden^{p758}}$  elements that are  $\frac{hidden^{p758}}{hidden^{p758}}$ . In both cases, such references would cause user confusion.

Elements and scripts may, however, refer to elements that are <u>hidden<sup>p758</sup></u> in other contexts.

#### Example

For example, it would be incorrect to use the  $\frac{href^{p279}}{href}$  attribute to link to a section marked with the  $\frac{hidden^{p758}}{hidden}$  attribute. If the content is not applicable or relevant, then there is no reason to link to it.

It would be fine, however, to use the ARIA <u>aria-describedby</u> attribute to refer to descriptions that are themselves <u>hidden<sup>p758</sup></u>. While hiding the descriptions implies that they are not useful alone, they could be written in such a way that they are useful in the

specific context of being referenced from the elements that they describe.

Similarly, a <u>canvas  $^{p627}$ </u> element with the <u>hidden  $^{p758}$ </u> attribute could be used by a scripted graphics engine as an off-screen buffer, and a form control could refer to a hidden <u>form  $^{p479}$ </u> element using its <u>form  $^{p559}$ </u> attribute.

Elements in a section hidden by the hidden<sup>p758</sup> attribute are still active, e.g. scripts and form controls in such sections still execute and submit respectively. Only their presentation to the user changes.

The **hidden** IDL attribute must reflect<sup>p91</sup> the content attribute of the same name.

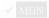

## **6.2 Inert subtrees** §<sup>p75</sup>

#### Note

This section **does not** define or create any content attribute named "inert". This section merely defines an abstract concept of  $inertness^{p759}$ .

A node (in particular elements and text nodes) can be marked as **inert**. When a node is <u>inert<sup>p759</sup></u>, then the user agent must act as if the node was absent for the purposes of targeting user interaction events, may ignore the node for the purposes of text search user interfaces (commonly known as "find in page"), and may prevent the user from selecting text in that node. User agents should allow the user to override the restrictions on search and text selection, however.

## Example

For example, consider a page that consists of just a single  $\underline{\mathsf{inert}}^{\mathsf{p759}}$  paragraph positioned in the middle of a  $\underline{\mathsf{body}}^{\mathsf{p174}}$ . If a user moves their pointing device from the  $\underline{\mathsf{body}}^{\mathsf{p174}}$  over to the  $\underline{\mathsf{inert}}^{\mathsf{p759}}$  paragraph and clicks on the paragraph, no  $\underline{\mathsf{mouseover}}$  event would be fired, and the  $\underline{\mathsf{mousemove}}$  and  $\underline{\mathsf{click}}$  events would be fired on the  $\underline{\mathsf{body}}^{\mathsf{p174}}$  element rather than the paragraph.

### Note

When a node is inert, it generally cannot be focused. Inert nodes that are commands people will also get disabled.

While a <u>browsing context container provential provided in the provided solution of the provided solution of the provide</u>

An element is **expressly inert** if it is <u>inert p759</u> and its <u>node document</u> is not <u>inert p759</u>.

A <u>Document plant</u> document is **blocked by a modal dialog** subject if subject is the topmost <u>dialog peop</u> element in document's <u>top layer</u>. While document is so blocked, every node that is <u>connected</u> to document, with the exception of the <u>subject</u> element and its <u>shadow-including descendants</u>, must be marked <u>inert probests</u>. (The elements excepted by this paragraph can additionally be marked <u>inert probests</u> through other means; being part of a modal dialog does not "protect" a node from being marked <u>inert probests</u>.)

### Note

The  $\frac{\text{dialog}^{p603}}{\text{document's top layer}}$  element to its  $\frac{\text{node}}{\text{document's top layer}}$  element to its  $\frac{\text{node}}{\text{document's top layer}}$ .

## **6.3 Tracking user activation** § p75

To prevent abuse of certain APIs that could be annoying to users (e.g., opening popups or vibrating phones), user agents allow these APIs only when the user is actively interacting with the web page or has interacted with the page at least once. This "active interaction" state is maintained through the mechanisms defined in this section.

## 6.3.1 Data model § P76

For the purpose of tracking user activation, each  $\frac{\text{Window}^{\text{p816}}}{\text{W}}$  has a **last activation timestamp**. This is a number indicating the last time W got an <u>activation notification proof.</u> It corresponds to a <u>DOMHighResTimeStamp</u> value except for two cases: positive infinity indicates that W has never been activated, while negative infinity indicates that a <u>user activation-gated APIP<sup>761</sup></u> has <u>consumed P<sup>761</sup></u> the last user activation of W. The initial value is positive infinity.

A user agent also defines a transient activation duration, which is a constant number indicating how long a user activation is available for certain <u>user activation-gated APIs pressure</u> (e.g., for opening popups).

#### Note

The <u>transient activation duration</u>  $p^{760}$  is expected be at most a few seconds, so that the user can possibly perceive the link between an interaction with the page and the page calling the activation-gated API.

These two values imply two boolean user activation states for *W*:

#### Sticky activation

When the <u>current high resolution time</u> is greater than or equal to the <u>last activation timestamp</u> in W, W is said to have <u>sticky</u> activation p760.

This is W's historical activation state, indicating whether the user has ever interacted in W. It starts false, then changes to true (and never changes back to false) when W gets the very first activation notification  $^{p760}$ .

#### Transient activation

When the <u>current high resolution time</u> is greater than or equal to the <u>last activation timestamp</u> $^{p760}$  in W, and less than the <u>last</u> activation timestamp  $p^{760}$  in W plus the transient activation duration  $p^{760}$ , then W is said to have transient activation  $p^{760}$ .

This is W's current activation state, indicating whether the user has interacted in W recently. This starts with a false value, and remains true for a limited time after every activation notification p760 W gets.

The transient activation p760 state is considered expired if it becomes false because the transient activation duration p760 time has elapsed since the last user activation. Note that it can become false even before the expiry time through an activation consumption<sup>p761</sup>.

## 6.3.2 Processing model § P76

When a user interaction in a <u>browsing context</u><sup>p804</sup> B causes firing of an <u>activation triggering input event</u><sup>p806</sup> in B's <u>active document</u><sup>p804</sup> D, the user agent must perform the following activation notification steps before dispatching the event:

- 1. Let *browsingContexts* be a list consisting of:
  - ∘ B,
  - all ancestor browsing contexts p807 of B, and
  - all the descendant browsing contexts p807 of D that have active documents p804 from the same origin p830 as that of D.
- 2. Let windows be the list of Window objects constructed by taking the [[Window]] internal slot value of browsingContext's <u>WindowProxy</u> object for each *browsingContext* in *browsingContexts*.
- 3. For each window in windows, set window's last activation timestamp production time.

An activation triggering input event is any event whose isTrusted attribute is true and whose type is one of:

- change p1260
- <u>click</u>
- contextmenu<sup>p1260</sup>
- <u>dblclick</u>
- mouseup
- pointerup
- reset p1261
- submit p1261
- touchend

The event set is inconsistent across major browsers. See <a href="issue #3849">issue #3849</a>.

Activation consuming APIs  $^{p761}$  defined in this and other specifications can **consume user activation** by performing the following steps, given a Window  $^{p816}$  W:

- 1. If W's browsing context<sup>p818</sup> is null, then return.
- 2. Let top be W's browsing context p818 s top-level browsing context p807.
- 3. Let browsingContexts be the list of the descendant browsing contexts p807 of top's active document p804.
- 4. Append top to browsingContexts.
- 5. Let windows be the list of Window p816 objects constructed by taking the [[Window]] internal slot value of browsingContext's WindowProxy p826 object for each browsingContext of browsingContexts.
- 6. For each window in windows, if window's last activation timestamp profit is not positive infinity, then set window's last activation timestamp to negative infinity.

The spec is not clear about how to traverse a tree of documents. See issue #5020.

#### Note

Note the asymmetry in the sets of browsing contexts  $^{p804}$  in the page that are affected by an activation notification  $^{p760}$  vs an activation consumption changes (to false) the transient activation  $^{p760}$  states for all browsing contexts in the page, but an activation notification changes (to true) the states for a subset of those browsing contexts. The exhaustive nature of consumption here is deliberate: it prevents malicious sites from making multiple calls to an activation consuming  $^{p804}$  from a single user activation (possibly by exploiting a deep hierarchy of iframe  $^{p305}$ s).

## 6.3.3 APIs gated by user activation $\S^{p76}$

APIs that are dependent on user activation are classified into three different levels. The levels are as follows, sorted by their "strength of dependence" on user activation (from weakest to strongest):

### Sticky activation-gated APIs

These APIs require the <u>sticky activation</u> state to be true, so they are blocked until the very first user activation.

#### Transient activation-gated APIs

These APIs require the <u>transient activation  $p^{760}$ </u> state to be true, but they don't <u>consume  $p^{761}$ </u> it, so multiple calls are allowed per user activation until the transient state <u>expires  $p^{760}$ </u>.

## Transient activation-consuming APIs

These APIs require the <u>transient activation  $p^{760}$ </u> state to be true, and they <u>consume user activation  $p^{761}$ </u> in each call to prevent multiple calls per user activation.

# **6.4 Activation behavior of elements** § P76

Certain elements in HTML have an <u>activation behavior</u>, which means that the user can activate them. This is always caused by a <u>click</u> event.

The user agent should allow the user to manually trigger elements that have an <u>activation behavior</u>, for instance using keyboard or voice input, or through mouse clicks. When the user triggers an element with a defined <u>activation behavior</u> in a manner other than clicking it, the default action of the interaction event must be to fire a <u>click event</u><sup>p945</sup> at the element.

For web developers (non-normative)

## element . click p762 ()

Acts as if the element was clicked.

Each element has an associated click in progress flag, which is initially unset.

The click() method must run the following steps:

- 1. If this element is a form control that is <u>disabled p563</u>, then return.
- 2. If this element's <u>click in progress flag progress</u> is set, then return.
- 3. Set this element's <u>click in progress flag progress</u>.
- 4. Fire a synthetic mouse event p945 named click at this element, with the not trusted flag set.
- 5. Unset this element's click in progress flag p762.

# **6.5 Focus** § p76

## **6.5.1 Introduction** $\S^{p76}$

This section is non-normative.

An HTML user interface typically consists of multiple interactive widgets, such as form controls, scrollable regions, links, dialog boxes, browser tabs, and so forth. These widgets form a hierarchy, with some (e.g. browser tabs, dialog boxes) containing others (e.g. links, form controls).

When interacting with an interface using a keyboard, key input is channeled from the system, through the hierarchy of interactive widgets, to an active widget, which is said to be <u>focused</u> p<sup>764</sup>.

#### Example

Consider an HTML application running in a browser tab running in a graphical environment. Suppose this application had a page with some text controls and links, and was currently showing a modal dialog, which itself had a text control and a button.

The hierarchy of focusable widgets, in this scenario, would include the browser window, which would have, amongst its children, the browser tab containing the HTML application. The tab itself would have as its children the various links and text controls, as well as the dialog. The dialog itself would have as its children the text control and the button.

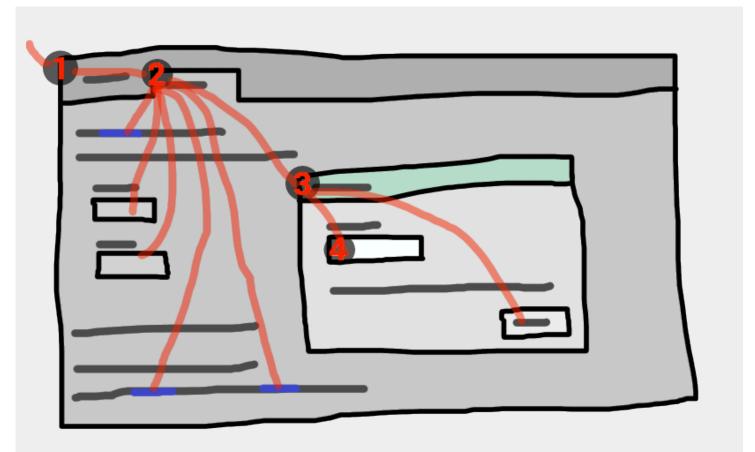

If the widget with  $focus^{p764}$  in this example was the text control in the dialog box, then key input would be channeled from the graphical system to ① the Web browser, then to ② the tab, then to ③ the dialog, and finally to ④ the text control.

Keyboard *events* are always targeted at this <u>focused<sup>p764</sup></u> element.

## 6.5.2 Data model § p76

The term **focusable area** is used to refer to regions of the interface that can become the target of keyboard input. Focusable areas can be elements, parts of elements, or other regions managed by the user agent.

Each <u>focusable area pressure</u> has a **DOM anchor**, which is a <u>Node</u> object that represents the position of the <u>focusable area pressure</u> in the DOM. (When the <u>focusable area pressure</u> is itself a <u>Node</u>, it is its own <u>DOM anchor pressure</u>.) The <u>DOM anchor pressure</u> is used in some APIs as a substitute for the <u>focusable area pressure</u> when there is no other DOM object to represent the <u>focusable area pressure</u>.

The following table describes what objects can be focusable areas  $^{p763}$ . The cells in the left column describe objects that can be focusable areas  $^{p763}$ ; the cells in the right column describe the DOM anchors  $^{p763}$  for those elements. (The cells that span both columns are non-normative examples.)

| Focusable area P763                                                                                                    | DOM anchor <sup>p763</sup>             |  |  |  |
|----------------------------------------------------------------------------------------------------|----------------------------------------|--|--|--|
| Examples                                                                                                    |                                        |  |  |  |
| Elements that meet all the following criteria:                                                                                                    | The element itself.                    |  |  |  |
| <ul> <li>the element's tabindex value<sup>p767</sup> is non-null, or the element is determined by the user agent to be focusable;</li> <li>the element is either not a shadow host, or has a shadow root whose delegates focus is false;</li> <li>the element is not actually disabled <sup>p716</sup>;</li> <li>the element is not expressly inert<sup>p759</sup>;</li> <li>the element is either being rendered <sup>p1172</sup> or being used as relevant canvas fallback content <sup>p628</sup>.</li> </ul> |                                        |  |  |  |
| iframe p355, <input type="text"/> p492, sometimes <a href="">p234 (depending on platform conventions).</a>                                                                                                    |                                        |  |  |  |
| The shapes of $\frac{area^{p437}}{area^{p1172}}$ elements in an $\frac{image\ map^{p439}}{areadered^{p1172}}$ and is not $\frac{area^{p437}}{areadered^{p1172}}$ and is not $\frac{areadered^{p1172}}{areadered^{p1172}}$ .                                                                                                    | The <u>img<sup>p314</sup></u> element. |  |  |  |

Focusable area<sup>p763</sup> DOM anchor<sup>p763</sup>

#### **Examples**

In the following example, the  $\frac{area^{p437}}{area}$  element creates two shapes, one on each image. The  $\frac{DOM}{anchor^{p763}}$  of the first shape is the first  $\frac{img^{p314}}{area}$  element, and the  $\frac{DOM}{anchor^{p763}}$  of the second shape is the second  $\frac{img^{p314}}{area}$  element.

```
<map id=wallmap><area alt="Enter Door" coords="10,10,100,200" href="door.html"></map>
...
<img src="images/innerwall.jpeg" alt="There is a white wall here, with a door." usemap="#wallmap">
...
<img src="images/outerwall.jpeg" alt="There is a red wall here, with a door." usemap="#wallmap">
```

The user-agent provided subwidgets of elements that are <u>being rendered plane</u> and are not <u>actually disabled prine</u> or expressly inert prine.

The element for which the focusable area  $p^{763}$  is a subwidget.

The <u>controls in the user interface that is exposed to the user  $^{p429}$  for a <u>video  $^{9373}$  element</u>, the up and down buttons in a spin-control version of <u><input type=number>  $^{p502}$ </u>, the two range control widgets in a <u><input type=range multiple>  $^{p503}$ </u>, the part of a <u>details  $^{p597}$ </u> element's rendering that enabled the element to be opened or closed using keyboard input.</u>

The scrollable regions of elements that are being rendered  $^{p1172}$  and are not expressly inert  $^{p759}$ .

The element for which the box that the scrollable region scrolls was created.

The CSS 'overflow' property's 'scroll' value typically creates a scrollable region.

The <u>viewport</u> of a <u>Document plil</u> that has a non-null <u>browsing context p804</u> and is not <u>inert p759</u>.

The <u>Document plll</u> for which the <u>viewport</u> was created.

The contents of an iframe p355.

Any other element or part of an element determined by the user agent to be a focusable area, especially to aid with accessibility or to better match platform conventions.

The element.

#### Example

A user agent could make all list item bullets sequentially focusable  $p^{765}$ , so that a user can more easily navigate lists.

#### Example

Similarly, a user agent could make all elements with title p136 attributes sequentially focusable p765, so that their advisory information can be accessed.

#### Note

A browsing context container  $^{p806}$  (e.g. an <u>iframe  $^{p355}$ </u>) is a focusable area  $^{p763}$ , but key events routed to a <u>browsing context</u> container  $^{p806}$  get immediately routed to its <u>nested browsing context</u>  $^{p806}$ 's active document  $^{p804}$ . Similarly, in sequential focus navigation a <u>browsing context container  $^{p806}$ </u> essentially acts merely as a placeholder for its <u>nested browsing context  $^{p806}$ </u>'s active document  $^{p804}$ .

One <u>focusable area press</u> in each <u>Document print</u> is designated the **focused area of the document**. Which control is so designated changes over time, based on algorithms in this specification.

The **currently focused area of a top-level browsing context** topLevelBC at any particular time is the <u>focusable area profit</u> returned by this algorithm:

- 1. Let candidate be topLevelBC's active document p804.
- 2. If the designated <u>focused area of the document probable is a browsing context container probable with a non-null nested browsing context probable is nested browsing context probable in the candidate be the active document probable of that browsing context container probable is nested browsing context probable in the candidate be the active document probable of that browsing context container probable is nested browsing context probable in the candidate be the active document probable in the candidate be the active document probable in the candidate be active document probable in the candidate be active document probable in the candidate be active document probable in the candidate be active active active active active active active active active active active active active active active active active activ</u>
- 3. If candidate has a focused area profit, set candidate to candidate's focused area profit.
- 4. Return candidate.

An element that is the <u>DOM anchor<sup>p763</sup></u> of a <u>focusable area<sup>p763</sup></u> is said to **gain focus** when that <u>focusable area<sup>p763</sup></u> becomes the <u>currently focused area of a top-level browsing context<sup>p764</sup></u>. When an element is the <u>DOM anchor<sup>p763</sup></u> of a <u>focusable area<sup>p763</sup></u> of the <u>currently focused area of a top-level browsing context<sup>p764</sup></u>, it is **focused**.

The **focus chain** of a <u>focusable area  $p^{763}$ </u> subject is the ordered list constructed as follows:

- 1. Let current object be subject.
- 2. Let *output* be an empty list.

- 3. Loop: Append current object to output.
- 4. If current object is an area p437 element's shape, append that area p437 element to output.
  - Otherwise, if *current object* is a <u>focusable area press</u> whose <u>DOM anchor press</u> is an element that is not *current object* itself, append that <u>DOM anchor press</u> element to *output*.
- 5. If current object is a <u>Document plil</u> whose <u>browsing context plil</u> is a <u>child browsing context plil</u>, then set current object to current object's <u>browsing context plil</u> s <u>container plil</u> and return to the step labeled *loop*.
- 6. Return output.

## Note

The chain starts with subject and (if subject is or can be the <u>currently focused area of a top-level browsing context<sup>p764</sup></u>) continues up the focus hierarchy up to the <u>Document p111</u> of the <u>top-level browsing context p807</u>.

All elements that are focusable areas  $p^{763}$  are said to be focusable.

There are two special types of focusability for focusable areas p763:

- A <u>focusable area pross</u> is said to be **sequentially focusable** if it is included in its <u>Document print</u>'s <u>sequential focus navigation</u> order prossure and the user agent determines that it is sequentially focusable.
- A <u>focusable area pr63</u> is said to be **click focusable** if the user agent determines that it is click focusable. User agents should consider focusable areas with non-null <u>tabindex values pr67</u> to be click focusable.

### Note

Elements which are not focusable  $p^{765}$  are not focusable areas  $p^{763}$ , and thus not sequentially focusable  $p^{765}$  and not click focusable  $p^{765}$ .

#### Note

Being focusable  $^{p765}$  is a statement about whether an element can be focused programmatically, e.g. via the focus()  $^{p775}$  method or autofocus  $^{p775}$  attribute. In contrast, sequentially focusable  $^{p765}$  and click focusable  $^{p765}$  govern how the user agent responds to user interaction: respectively, to sequential focus navigation  $^{p772}$  and as activation behavior  $^{p0}$ .

The user agent might determine that an element is not sequentially focusable  $^{p765}$  even if it is focusable  $^{p765}$  and is included in its  $\frac{\text{Document}^{p111}}{\text{Solution}}$ 's sequential focus navigation order  $^{p772}$ , according to user preferences. For example, macOS users can set the user agent to skip non-form control elements, or can skip links when doing sequential focus navigation  $^{p772}$  with just the Tab key (as opposed to using both the Option and Tab keys).

Similarly, the user agent might determine that an element is not <u>click focusable  $^{p765}$ </u> even if it is <u>focusable  $^{p765}$ </u>. For example, in some user agents, clicking on a non-editable form control does not focus it, i.e. the user agent has determined that such controls are not click focusable.

Thus, an element can be  $focusable^{p765}$ , but neither  $focusable^{p765}$  nor  $focusable^{p765}$  nor  $focusable^{p765}$ . For example, in some user agents, a non-editable form-control with a negative-integer  $focusable^{p767}$  would not be focusable via user interaction, only via programmatic APIs.

When a user  $\frac{\text{activates}^{p761}}{\text{a click focusable}^{p765}}$  a  $\frac{\text{click focusable}}{\text{area}^{p763}}$ , the user agent must run the  $\frac{\text{focusing steps}^{p769}}{\text{on the focusable}}$  on the  $\frac{\text{focusable}}{\text{area}^{p763}}$  with  $\frac{\text{focus trigger}}{\text{on the focus trigger}}$  set to "click".

## Note

Note that focusing is not an <u>activation behavior</u>, i.e. calling the <u>click() $^{p762}$ </u> method on an element or dispatching a synthetic <u>click</u> event on it won't cause the element to get focused.

A node is a **focus navigation scope owner** if it is a <u>document plil</u>, a <u>shadow host</u> or a <u>slot p626</u>.

Each <u>focus navigation scope owner<sup>p765</sup></u> has a **focus navigation scope**, which is a list of elements. Its contents are determined as follows:

Every element element has an associated focus navigation owner, which is either null or a focus navigation scope owner owner. It is

determined by the following algorithm:

- 1. If element's parent is null, then return null.
- 2. If element's parent is a shadow host, then return element's assigned slot.
- 3. If element's parent is a shadow root, then return the parent's host.
- 4. If *element*'s parent is the <u>document element</u>, then return the parent's <u>node document</u>.
- 5. Return element's parent's associated focus navigation owner p765.

Then, the contents of a given focus navigation scope owner<sup>p765</sup> owner's focus navigation scope associated focus navigation owner<sup>p765</sup> is owner.

### Note

The order of elements within a <u>focus navigation scope<sup>p765</sup></u> does not impact any of the algorithms in this specification. Ordering only becomes important for the <u>tabindex-ordered focus navigation scope<sup>p766</sup></u> and <u>flattened tabindex-ordered focus navigation scope<sup>p766</sup></u> concepts defined below.

A **tabindex-ordered focus navigation scope** is a list of <u>focusable areas  $^{p763}$ </u> and <u>focus navigation scope owners  $^{p765}$ </u>. Every <u>focus navigation scope owner  $^{p765}$ </u> owner has <u>tabindex-ordered focus navigation scope  $^{p766}$ </u>, whose contents are determined as follows:

- It contains all elements in *owner*'s <u>focus navigation scope</u> that are themselves <u>focus navigation scope owners</u> except the elements whose <u>tabindex value</u> to a negative integer.
- It contains all of the <u>focusable areas<sup>p763</sup></u> whose <u>DOM anchor<sup>p763</sup></u> is an element in <u>owner</u>'s <u>focus navigation scope<sup>p765</sup></u>, except the <u>focusable areas<sup>p763</sup></u> whose <u>tabindex value<sup>p767</sup></u> is a negative integer.

The order within a <u>tabindex-ordered focus navigation scope</u> is determined by each element's <u>tabindex value</u>  $p^{767}$ , as described in the section below.

### Note

The rules there do not give a precise ordering, as they are composed mostly of "should" statements and relative orderings.

A **flattened tabindex-ordered focus navigation scope** is a list of <u>focusable areas<sup>p763</sup></u>. Every <u>focus navigation scope owner<sup>p765</sup> owner</u> owns a distinct <u>flattened tabindex-ordered focus navigation scope<sup>p766</sup></u>, whose contents are determined by the following algorithm:

- 1. Let result be a clone of owner's tabindex-ordered focus navigation scope p766.
- 2. For each item of result:
  - 1. If item is not a focus navigation scope owner<sup>p765</sup>, then continue.
  - 2. If *item* is not a <u>focusable area<sup>p763</sup></u>, then replace *item* with all of the items in *item*'s <u>flattened tabindex-ordered focus</u> navigation scope<sup>p766</sup>.
  - 3. Otherwise, insert the contents of *item*'s <u>flattened tabindex-ordered focus navigation scope <sup>p766</sup></u> after *item*.

# **6.5.3 The** $\frac{\text{tabindex}^{\text{p766}}}{\text{attribute}}$ attribute $\S^{\text{p76}}_{6}$

The **tabindex** content attribute allows authors to make an element and regions that have the element as its <u>DOM anchor<sup>p763</sup></u> be  $\sqrt{\text{MDN}}$  focusable areas  $^{p763}$ , allow or prevent them from being sequentially focusable  $^{p765}$ , and determine their relative ordering for sequential focus navigation  $^{p772}$ .

The name "tab index" comes from the common use of the Tab key to navigate through the focusable elements. The term "tabbing" refers to moving forward through sequentially focusable  $\frac{p^{765}}{p^{765}}$  focusable areas  $\frac{p^{763}}{p^{763}}$ .

The <u>tabindex profes</u> attribute, if specified, must have a value that is a <u>valid integer profes</u>. Positive numbers specify the relative position of the element's <u>focusable areas profes</u> in the <u>sequential focus navigation order profes</u>, and negative numbers indicate that the control is not sequentially focusable profes.

Developers should use caution when using values other than 0 or -1 for their  $\frac{\text{tabindex}^{\text{p766}}}{\text{tabindex}^{\text{p766}}}$  attributes as this is complicated to do correctly.

### Note

The following provides a non-normative summary of the behaviors of the possible  $\frac{tabindex^{p766}}{tabindex^{p766}}$  attribute values. The below processing model gives the more precise rules.

#### omitted (or non-integer values)

The user agent will decide whether the element is  $\underline{\text{focusable}^{p765}}$ , and if it is, whether it is  $\underline{\text{sequentially focusable}^{p765}}$  or  $\underline{\text{click}}$  focusable  $\underline{\text{focusable}^{p765}}$  (or both).

#### -1 (or other negative integer values)

Causes the element to be  $\frac{focusable^{p765}}{focusable^{p765}}$ , and indicates that the author would prefer the element to be  $\frac{focusable^{p765}}{focusable^{p765}}$  but not sequentially focusable  $\frac{focusable^{p765}}{focusable^{p765}}$ . The user agent might ignore this preference for click and sequential focusability, e.g., for specific element types according to platform conventions, or for keyboard-only users.

0

Causes the element to be  $\frac{focusable^{p765}}{focusable^{p765}}$ , and indicates that the author would prefer the element to be both  $\frac{focusable^{p765}}{focusable^{p765}}$  and  $\frac{focusable^{p765}}{focusable^{p765}}$ . The user agent might ignore this preference for click and sequential focusability.

#### positive integer values

Behaves the same as 0, but in addition creates a relative ordering within a <u>tabindex-ordered focus navigation scope</u> $^{p766}$ , so that elements with higher <u>tabindex</u> $^{p766}$  attribute value come later.

Note that the  $\frac{tabindex^{p766}}{tabindex^{p766}}$  attribute cannot be used to make an element non-focusable. The only way a page author can do that is by  $\frac{disabling^{p716}}{tabindex^{p766}}$  the element, or making it  $\frac{disabling^{p716}}{tabindex^{p769}}$ .

The **tabindex value** of an element is the value of its  $\frac{\text{tabindex}^{\text{p766}}}{\text{tabindex}}$  attribute, parsed using the <u>rules for parsing integers</u> in parsing fails or the attribute is not specified, then the  $\frac{\text{tabindex}}{\text{tabindex}}$  is null.

The <u>tabindex value  $^{p767}$  of a focusable area  $^{p763}$  is the <u>tabindex value  $^{p767}$  of its DOM anchor  $^{p763}$ .</u></u>

The <u>tabindex value<sup>p767</sup></u> of an element must be interpreted as follows:

#### If the value is null

The user agent should follow platform conventions to determine if the element should be considered as a <u>focusable areae<sup>p763</sup></u> and if so, whether the element and any <u>focusable areae<sup>p763</sup></u> that have the element as their <u>DOM anchor<sup>p763</sup></u> are <u>sequentially focusable<sup>p765</sup></u>, and if so, what their relative position in their <u>tabindex-ordered focus navigation scope<sup>p766</sup></u> is to be. If the element is a <u>focus navigation scope owner<sup>p765</sup></u>, it must be included in its <u>tabindex-ordered focus navigation scope<sup>p766</sup></u> even if it is not a <u>focusable areae<sup>p763</sup></u>.

The relative ordering within a <u>tabindex-ordered focus navigation scope  $^{p766}$ </u> for elements and <u>focusable areas  $^{p763}$ </u> that belong to the same <u>focus navigation scope  $^{p765}$ </u> and whose <u>tabindex value  $^{p767}$ </u> is null should be in <u>shadow-including tree order</u>.

Modulo platform conventions, it is suggested that the following elements should be considered as focusable areas p763:

- a<sup>p234</sup> elements that have an href<sup>p279</sup> attribute
- <u>link<sup>p154</sup></u> elements that have an <u>href<sup>p155</sup></u> attribute
- <u>button<sup>p528</sup></u> elements
- <u>input <sup>p486</sup></u> elements whose <u>type <sup>p488</sup></u> attribute are not in the <u>Hidden <sup>p492</sup></u> state
- select<sup>p530</sup> elements
- <u>textarea<sup>p541</sup></u> elements
- <u>summary</u> elements that are the first <u>summary</u> element child of a <u>details</u> element
- Elements with a <u>draggable<sup>p802</sup></u> attribute set, if that would enable the user agent to allow the user to begin a drag operations for those elements without the use of a pointing device
- Editing hosts p782

Browsing context containers p806

#### If the value is a negative integer

The user agent must consider the element as a <u>focusable area<sup>p763</sup></u>, but should omit the element from any <u>tabindex-ordered focus</u> navigation scope  $^{p766}$ .

## Note

One valid reason to ignore the requirement that sequential focus navigation not allow the author to lead to the element would be if the user's only mechanism for moving the focus is sequential focus navigation. For instance, a keyboard-only user would be unable to click on a text control with a negative <u>tabindex<sup>p766</sup></u>, so that user's user agent would be well justified in allowing the user to tab to the control regardless.

#### If the value is a zero

The user agent must allow the element to be considered as a <u>focusable area  $p^{763}$ </u> and should allow the element and any <u>focusable areas  $p^{763}$ </u> that have the element as their <u>DOM anchor  $p^{763}$ </u> to be <u>sequentially focusable  $p^{765}$ </u>.

The relative ordering within a <u>tabindex-ordered focus navigation scope  $^{p766}$ </u> for elements and <u>focusable areas  $^{p763}$ </u> that belong to the same <u>focus navigation scope  $^{p765}$ </u> and whose <u>tabindex value  $^{p767}$ </u> is zero should be in <u>shadow-including tree order</u>.

#### If the value is greater than zero

The user agent must allow the element to be considered as a <u>focusable areas<sup>p763</sup></u> and should allow the element and any <u>focusable areas<sup>p763</sup></u> that have the element as their <u>DOM anchor<sup>p763</sup></u> to be <u>sequentially focusable <sup>p765</sup></u>, and should place the element — referenced as <u>candidate</u> below — and the aforementioned <u>focusable areas<sup>p763</sup></u> in the <u>tabindex-ordered focus navigation scope<sup>p766</sup></u> where the element is a part of so that, relative to other elements and <u>focusable areas<sup>p763</sup></u> that belong to the same <u>focus navigation scope<sup>p765</sup></u>, they are:

- before any <u>focusable area<sup>p763</sup></u> whose <u>DOM anchor<sup>p763</sup></u> is an element whose <u>tabindex<sup>p766</sup></u> attribute has been omitted or whose value, when parsed, returns an error,
- before any <u>focusable area<sup>p763</sup></u> whose <u>DOM anchor<sup>p763</sup></u> is an element whose <u>tabindex<sup>p766</sup></u> attribute has a value equal to or less than zero.
- after any <u>focusable area pros</u> whose <u>DOM anchor pros</u> is an element whose <u>tabindex pros</u> attribute has a value greater than zero but less than the value of the <u>tabindex pros</u> attribute on <u>candidate</u>,
- after any <u>focusable area press</u> whose <u>DOM anchor press</u> is an element whose <u>tabindex press</u> attribute has a value equal to the value of the <u>tabindex press</u> attribute on <u>candidate</u> but that is located earlier than <u>candidate</u> in <u>shadow-including tree order</u>,
- before any <u>focusable area pressore</u> whose <u>DOM anchor pressore</u> is an element whose <u>tabindex pressore</u> attribute has a value equal to the value of the <u>tabindex pressore</u> attribute on <u>candidate</u> but that is located later than <u>candidate</u> in <u>shadow-including tree order</u>, and
- before any focusable area  $p^{763}$  whose DOM anchor  $p^{763}$  is an element whose tabindex  $p^{766}$  attribute has a value greater than the value of the tabindex  $p^{766}$  attribute on candidate.

The **tabIndex** IDL attribute must  $\frac{\text{reflect}^{p91}}{\text{result}}$  the value of the  $\frac{\text{tabindex}^{p766}}{\text{tabindex}^{p360}}$  content attribute. The default value is 0 if the element is an  $\frac{\text{a}^{p234}}{\text{a}^{p360}}$ ,  $\frac{\text{area}^{p437}}{\text{button}^{p528}}$ ,  $\frac{\text{frame}^{p1229}}{\text{frame}^{p355}}$ ,  $\frac{\text{input}^{p486}}{\text{object}^{p367}}$ ,  $\frac{\text{select}^{p530}}{\text{select}^{p530}}$ ,  $\frac{\text{textarea}^{p541}}{\text{cestarea}^{p541}}$ , or  $\frac{\text{SVG a}}{\text{select}^{p500}}$  element, or is a  $\frac{\text{summary}}{\text{select}^{p500}}$ . The default value is -1 otherwise.

### Note

The varying default value based on element type is a historical artifact.

# 6.5.4 Processing model § p76

To **get the focusable area** for a *focus target* that is either an element that is not a <u>focusable area  $p^{763}$ </u>, or is a <u>browsing context property</u>, given an optional string *focus trigger*, run the first matching set of steps from the following list:

⇒ If focus target is an area p437 element with one or more shapes that are focusable areas p763

Return the shape corresponding to the first ima p314 element in tree order that uses the image man

Return the shape corresponding to the first  $\underline{\text{img}}^{p314}$  element in <u>tree order</u> that uses the image map to which the <u>area<sup>p437</sup></u> element belongs.

→ If focus target is an element with one or more scrollable regions that are focusable areas P<sup>763</sup>

Return the element's first scrollable region, according to a pre-order, depth-first traversal of the flat tree. [CSSSCOPING]p1265

→ If focus target is the document element of its Document p111

Return the **Document**<sup>p111</sup>'s <u>viewport</u>.

→ If focus target is a browsing context p804

Return the <u>browsing context<sup>p804</sup></u>'s <u>active document<sup>p804</sup></u>.

→ If focus target is a browsing context container p806 with a non-null nested browsing context p806

Return the browsing context container p806's nested browsing context p806's active document p804.

- → If focus target is a shadow host whose shadow root's delegates focus is true
  - 1. If focus target is a <u>shadow-including inclusive ancestor</u> of the <u>currently focused area of a top-level browsing</u> <u>context<sup>p764</sup>'s DOM anchor<sup>p763</sup></u>, then return null.
  - 2. Otherwise:
    - 1. If focus trigger is "click", then let possible focus delegates be the list of all click focusable focusable areas pressible possible focus delegates be the list of all click focusable focusable areas pressible focus areas pressible focus trigger in the flat tree.
    - 2. Otherwise, let *possible focus delegates* be the list of all <u>focusable areas<sup>p763</sup></u> whose <u>DOM anchor<sup>p763</sup></u> is a descendant of *focus target* in the <u>flat tree</u>.
    - 3. Return the first <u>focusable area<sup>p763</sup></u> in <u>tree order</u> of their <u>DOM anchors<sup>p763</sup></u> in *possible focus delegates*, or null if *possible focus delegates* is empty.

## Note

For <u>sequential focusability  $p^{765}$ </u>, the handling of <u>shadow hosts</u> and <u>delegates focus</u> is done when constructing the <u>sequential focus navigation order  $p^{772}$ </u>. That is, the <u>focusing steps  $p^{769}$ </u> will never be called on such <u>shadow hosts</u> as part of sequential focus navigation.

#### → Otherwise

Return null.

The **focusing steps** for an object *new focus target* that is either a <u>focusable area  $^{p763}$ </u>, or an element that is not a <u>focusable area  $^{p763}$ </u>, or a <u>browsing context  $^{p804}$ </u>, are as follows. They can optionally be run with a *fallback target* and a string *focus trigger*.

- 1. If new focus target is not a focusable area p763, then set new focus target to the result of getting the focusable area p768 for new focus target, given focus trigger if it was passed.
- 2. If new focus target is null, then:
  - 1. If no fallback target was specified, then return.
  - 2. Otherwise, set *new focus target* to the *fallback target*.
- 3. If new focus target is a browsing context container with non-null nested browsing context hen set new focus target to the nested browsing context set occurrent active document and redo this step.
- 4. If new focus target is a focusable area $^{p763}$  and its DOM anchor $^{p763}$  is inert $^{p759}$ , then return.
- 5. If new focus target is the currently focused area of a top-level browsing context<sup>p764</sup>, then return.
- 6. Let *old chain* be the <u>focus chain p764</u> of the <u>currently focused area of the top-level browsing context p764</u> in which *new focus target* finds itself.
- 7. Let new chain be the focus chain p764 of new focus target.
- 8. Run the focus update steps p770 with old chain, new chain, and new focus target respectively.

User agents must  $\underline{\text{immediately}^{p41}}$  run the  $\underline{\text{focusing steps}^{p769}}$  for a  $\underline{\text{focusable area}^{p763}}$  or  $\underline{\text{browsing context}^{p804}}$  candidate whenever the user attempts to move the focus to  $\underline{\text{candidate}}$ .

The **unfocusing steps** for an object *old focus target* that is either a <u>focusable area pressor</u> or an element that is not a <u>focusable area pressor</u>

#### are as follows:

- 1. If old focus target is inert<sup>p759</sup>, then return.
- If old focus target is an area p437 element and one of its shapes is the currently focused area of a top-level browsing context p764, or, if old focus target is an element with one or more scrollable regions, and one of them is the currently focused area of a top-level browsing context p764, then let old focus target be that currently focused area of a top-level browsing context p764.
- 3. Let old chain be the focus chain pride of the currently focused area of a top-level browsing context pride.
- 4. If old focus target is not one of the entries in old chain, then return.
- 5. If old focus target is a focusable area p763, then let new focus target be its Document p111 's viewport.

  Otherwise, let new focus target be null.
- 6. If new focus target is not null, then run the focusing steps properties for new focus target.

When the <u>currently focused area of a top-level browsing context<sup>p764</sup></u> is somehow unfocused without another element being explicitly focused in its stead, the user agent must <u>immediately p41</u> run the <u>unfocusing steps p769</u> for that object.

## Note

The <u>unfocusing steps<sup>p769</sup></u> do not always result in the focus changing, even when applied to the <u>currently focused area of a top-level</u> <u>browsing context<sup>p764</sup></u>. For example, if the <u>currently focused area of a top-level browsing context<sup>p764</sup></u> is a <u>viewport</u>, then it will usually keep its focus regardless until another <u>focusable area<sup>p763</sup></u> is explicitly focused with the <u>focusing steps<sup>p769</sup></u>.

**Focus fixup rule**: When the designated focused area of the document  $p^{764}$  is removed from that Document in some way (e.g. it stops being a focusable area  $p^{763}$ , it is removed from the DOM, it becomes expressly inert propert, etc.), designate the Document viewport to be the new focused area of the document propert.

### Example

For example, this might happen because an element is removed from its  $\underline{Document^{p111}}$ , or has a  $\underline{hidden^{p758}}$  attribute added. It might also happen to an  $\underline{input^{p486}}$  element when the element gets  $\underline{disabled^{p563}}$ .

## Example

In a Document plil whose focused area properly is a button posses element, removing, disabling, or hiding that button would cause the page's new focused area properly to be the viewport of the Document plil. This would, in turn, be reflected through the active Element properly API as the body element plis.

The focus update steps, given an old chain, a new chain, and a new focus target respectively, are as follows:

- 1. If the last entry in *old chain* and the last entry in *new chain* are the same, pop the last entry from *old chain* and the last entry from *new chain* and redo this step.
- 2. For each entry entry in old chain, in order, run these substeps:
  - If entry is an input p486 element, and the change p1260 event applies p489 to the element, and the element does not have a defined activation behavior, and the user has changed the element's value p559 or its list of selected files p508 while the control was focused without committing that change (such that it is different to what it was when the control was first focused), then fire an event named change p1260 at the element, with the bubbles attribute initialized to true.
  - 2. If entry is an element, let blur event target be entry.
    - If entry is a Document plil object, let blur event target be that Document object's relevant global object Otherwise, let blur event target be null.
  - 3. If entry is the last entry in old chain, and entry is an <u>Element</u>, and the last entry in new chain is also an <u>Element</u>, then let related blur target be the last entry in new chain. Otherwise, let related blur target be null.

4. If *blur event target* is not null, <u>fire a focus event<sup>p771</sup></u> named <u>blur<sup>p1260</sup></u> at *blur event target*, with *related blur target* as the related target.

Note

In some cases, e.g. if entry is an area of a lement's shape, a scrollable region, or a viewport, no event is fired.

- 3. Apply any relevant platform-specific conventions for focusing *new focus target*. (For example, some platforms select the contents of a text control when that control is focused.)
- 4. For each entry *entry* in *new chain*, in reverse order, run these substeps:
  - 1. If entry is a focusable area p<sup>763</sup>: designate entry as the focused area of the document p<sup>764</sup>.
  - 2. If entry is an element, let focus event target be entry.

If entry is a <u>Document plil</u> object, let focus event target be that <u>Document plil</u> object's <u>relevant global object plil</u>.

Otherwise, let focus event target be null.

- 3. If entry is the last entry in new chain, and entry is an <u>Element</u>, and the last entry in old chain is also an <u>Element</u>, then let related focus target be the last entry in old chain. Otherwise, let related focus target be null.
- 4. If focus event target is not null, fire a focus event profit named focus placed at focus event target, with related focus target as the related target.

Note

In some cases, e.g. if entry is an <u>area<sup>p437</sup></u> element's shape, a scrollable region, or a <u>viewport</u>, no event is fired.

To **fire a focus event** named e at an element t with a given related target r, fire an event named e at t, using FocusEvent, with the relatedTarget attribute initialized to r, the view attribute initialized to t's node document's relevant global object and the composed flag set.

When a key event is to be routed in a top-level browsing context<sup>p807</sup>, the user agent must run the following steps:

- 1. Let target area be the currently focused area of the top-level browsing context p764.
- 2. If target area is a focusable area  $^{p763}$ , let target node be target area's DOM anchor  $^{p763}$ . Otherwise, target area is a dialog  $^{p603}$ ; let target node be target area.
- 3. If target node is a Document plil that has a body element that has a body element that has a body e

Otherwise, if *target node* is a <u>Document plil</u> object that has a non-null <u>document element</u>, then let *target node* be that <u>document element</u>.

4. If target node is not inert p759, then:

Note

It is possible for the <u>currently focused area of a top-level browsing context<sup>p764</sup></u> to be <u>inert<sup>p759</sup></u>, for example if a <u>modal dialog is shown<sup>p605</sup></u>, and then that <u>dialog<sup>p603</sup></u> element is made <u>inert<sup>p759</sup></u>. It is likely to be the result of a logic error in the application, though.

- 1. Let *canHandle* be the result of <u>dispatching</u> the key event at *target node*.
- 2. If canHandle is true, then let target area handle the key event. This might include firing a click event<sup>p945</sup> at target node.

The has focus steps, given a <u>Document plll</u> object target, are as follows:

- 1. Let candidate be target's top-level browsing context p807 's active document p804.
- 2. While true:
  - 1. If candidate is target, then return true.

- 2. If the <u>focused area<sup>p764</sup></u> of <u>candidate</u> is a <u>browsing context container<sup>p806</sup></u> with a non-null <u>nested browsing context<sup>p806</sup></u>, then set <u>candidate</u> to the <u>active document<sup>p804</sup></u> of that <u>browsing context container<sup>p806</sup></u>'s <u>nested browsing context<sup>p806</sup></u>.
- 3. Otherwise, return false.

## **6.5.5 Sequential focus navigation** $\S^{p77}$

Each <u>Document<sup>p111</sup></u> has a **sequential focus navigation order**, which orders some or all of the <u>focusable areas<sup>p763</sup></u> in the <u>Document<sup>p111</sup></u> relative to each other. Its contents and ordering are given by the <u>flattened tabindex-ordered focus navigation scope profession of the Document<sup>p111</sup>.</u>

#### Note

Per the rules defining the <u>flattened tabindex-ordered focus navigation scope</u>  $^{p766}$ , the ordering is not necessarily related to the <u>tree</u> order of the <u>Document</u>  $^{p111}$ .

If a <u>focusable area  $p^{763}$ </u> is omitted from the <u>sequential focus navigation order  $p^{772}$ </u> of its <u>Document  $p^{111}$ </u>, then it is unreachable via <u>sequential focus navigation  $p^{772}$ </u>.

There can also be a **sequential focus navigation starting point**. It is initially unset. The user agent may set it when the user indicates that it should be moved.

## Example

For example, the user agent could set it to the position of the user's click if the user clicks on the document contents.

When the user requests that focus move from the <u>currently focused area of a top-level browsing context<sup>p764</sup></u> to the next or previous <u>focusable area p763</u> (e.g. as the default action of pressing the tab key), or when the user requests that focus sequentially move to a <u>top-level browsing context<sup>p807</sup></u> in the first place (e.g. from the browser's location bar), the user agent must use the following algorithm:

- Let starting point be the <u>currently focused area of a top-level browsing context<sup>p764</sup></u>, if the user requested to move focus sequentially from there, or else the <u>top-level browsing context<sup>p807</sup></u> itself, if the user instead requested to move focus from outside the <u>top-level browsing context<sup>p807</sup></u>.
- 2. If there is a <u>sequential focus navigation starting point point</u> defined and it is inside <u>starting point</u>, then let <u>starting point</u> be the <u>sequential focus navigation starting point point</u> instead.
- 3. Let direction be forward if the user requested the next control, and backward if the user requested the previous control.

## Note

Typically, pressing tab requests the next control, and pressing shift+tab requests the previous control.

4. Loop: Let selection mechanism be sequential if the starting point is a browsing context<sup>p804</sup> or if starting point is in its Document sequential focus navigation order p772.

Otherwise, starting point is not in its Document p111 's sequential focus navigation order p772; let selection mechanism be DOM.

- 5. Let *candidate* be the result of running the <u>sequential navigation search algorithm</u><sup>p773</sup> with *starting point*, *direction*, and *selection mechanism* as the arguments.
- 6. If candidate is not null, then run the focusing steps p769 for candidate and return.
- 7. Otherwise, unset the sequential focus navigation starting point point
- 8. If starting point is the top-level browsing context p807, or a focusable area p763 in the top-level browsing context p807, the user agent should transfer focus to its own controls appropriately (if any), honouring direction, and then return.

#### Example

For example, if *direction* is *backward*, then the last <u>sequentially focusable  $p^{765}$ </u> control before the browser's rendering area would be the control to focus.

If the user agent has no <u>sequentially focusable  $p^{765}$ </u> controls — a kiosk-mode browser, for instance — then the user agent may instead restart these steps with the <u>starting point</u> being the <u>top-level browsing context p807</u> itself.

9. Otherwise, starting point is a focusable area<sup>p763</sup> in a child browsing context<sup>p806</sup>. Set starting point to that child browsing context<sup>p806</sup>'s container<sup>p806</sup> and return to the step labeled *loop*.

The **sequential navigation search algorithm** consists of the following steps. This algorithm takes three arguments: *starting point, direction*, and *selection mechanism*.

1. Pick the appropriate cell from the following table, and follow the instructions in that cell.

The appropriate cell is the one that is from the column whose header describes *direction* and from the first row whose header describes *starting point* and *selection mechanism*.

|                                                                   | direction is forward                                                                                                    | direction is backward                                                                                                    |
|-------------------------------------------------------------------|----------------------------------------------------------------------------------------------------|----------------------------------------------------------------------------------------------------|
| starting point<br>is a <u>browsing</u><br>context <sup>p804</sup> | Let <i>candidate</i> be the first <u>suitable sequentially focusable</u><br><u>area<sup>6773</sup></u> in <i>starting point</i> 's <u>active document<sup>p804</sup></u> , if any; or else<br>null                       | Let <i>candidate</i> be the last <u>suitable sequentially focusable area<sup>p773</sup></u> in <i>starting point</i> 's <u>active document p804</u> , if any; or else null                                             |
| selection<br>mechanism is<br>DOM                                  | Let <i>candidate</i> be the first <u>suitable sequentially focusable</u><br>area <sup>p773</sup> in the <u>home document<sup>p773</sup></u> following <i>starting point</i> , if<br>any; or else null                    | Let <i>candidate</i> be the last <u>suitable sequentially focusable area<sup>p773</sup></u> in the <u>home document<sup>p773</sup></u> preceding <i>starting point</i> , if any; or else null                          |
| selection<br>mechanism is<br>sequential                           | Let <i>candidate</i> be the first <u>suitable sequentially focusable</u> area <sup>p773</sup> in the <u>home sequential focus navigation order<sup>p773</sup></u> following <i>starting point</i> , if any; or else null | Let <i>candidate</i> be the last <u>suitable sequentially focusable area<sup>p773</sup></u> in the <u>home sequential focus navigation order<sup>p773</sup></u> preceding <i>starting point</i> , if any; or else null |

A suitable sequentially focusable area is a focusable area  $^{p763}$  whose DOM anchor  $^{p763}$  is not inert  $^{p759}$  and is sequentially focusable  $^{p765}$ .

The **home document** is the <u>Document</u> to which *starting point* belongs.

The **home sequential focus navigation order** is the <u>sequential focus navigation order</u> to which *starting point* belongs.

## Note

The <u>home sequential focus navigation order<sup>p773</sup></u> is the <u>home document<sup>p773</sup></u>'s <u>sequential focus navigation order<sup>p772</sup></u>, but is only used when the starting point is in that <u>sequential focus navigation order<sup>p772</sup></u> (when it's not, selection mechanism will be DOM).

2. If candidate is a <u>browsing context container page</u> with a non-null <u>nested browsing context page</u>, then let <u>new candidate</u> be the result of running the <u>sequential navigation search algorithm page</u> with <u>candidate</u>'s <u>nested browsing context page</u> as the first argument, <u>direction</u> as the second, and <u>sequential</u> as the third.

If new candidate is null, then let starting point be candidate, and return to the top of this algorithm. Otherwise, let candidate be new candidate.

3. Return candidate.

## **6.5.6 Focus management APIs** $\S^{p77}$

```
dictionary FocusOptions {
    boolean preventScroll = false;
};
```

#### For web developers (non-normative)

## ${\it documentOrShadowRoot} \;.\; {\it \underline{activeElement}}^{p774}$

Returns the deepest element in the document through which or to which key events are being routed. This is, roughly speaking, the focused element in the document.

For the purposes of this API, when a <u>child browsing context<sup>p806</sup></u> is focused, its <u>container<sup>p806</sup></u> is <u>focused<sup>p764</sup></u> in the <u>parent browsing context<sup>p807</sup></u>. For example, if the user moves the focus to a text control in an <u>iframe<sup>p355</sup></u>, the <u>iframe<sup>p355</sup></u> is the element returned by the <u>activeElement<sup>p774</sup></u> API in the <u>iframe<sup>p355</sup></u>'s <u>node document</u>.

Similarly, when the focused element is in a different <u>node tree</u> than *documentOrShadowRoot*, the element returned will be the <u>host</u> that's located in the same <u>node tree</u> as *documentOrShadowRoot* if *documentOrShadowRoot* is a <u>shadow-including inclusive</u> <u>ancestor</u> of the focused element, and null if not.

### document . hasFocus p774()

Returns true if key events are being routed through or to the document; otherwise, returns false. Roughly speaking, this corresponds to the document, or a document nested inside this one, being focused.

#### window . focus p774 ()

Moves the focus to the window's browsing context p818, if any.

## element . focus p775 ([ { preventScroll p775: true } ])

Moves the focus to the element.

If the element is a browsing context container p806, moves the focus to its nested browsing context p806 instead.

By default, this method also scrolls the element into view. Providing the <u>preventScroll<sup>p775</sup></u> option and setting it to true prevents this behavior.

#### element . blurp775()

Moves the focus to the <u>viewport</u>. Use of this method is discouraged; if you want to focus the <u>viewport</u>, call the <u>focus()  $p^{775}$  method on the <u>Document  $p^{111}$ </u>'s <u>document element</u>.</u>

Do not use this method to hide the focus ring if you find the focus ring unsightly. Instead, use a CSS rule to override the 'outline' property, and provide a different way to show what element is focused. Be aware that if an alternative focusing style isn't made available, the page will be significantly less usable for people who primarily navigate pages using a keyboard, or those with reduced vision who use focus outlines to help them navigate the page.

## Example

For example, to hide the outline from links and instead use a yellow background to indicate focus, you could use:

```
css :link:focus, :visited:focus { outline: none; background: yellow; color: black; }
```

The activeElement attribute's getter must run these steps:

- ✓ MDN
- 1. Let candidate be the <u>DOM anchor<sup>p763</sup></u> of the <u>focused area<sup>p764</sup></u> of this <u>DocumentOrShadowRoot<sup>p112</sup></u>'s <u>node document</u>.
- 2. Set candidate to the result of retargeting candidate against this DocumentOrShadowRoot p112.
- 3. If candidate's root is not this DocumentOrShadowRoot pll2, then return null.
- 4. If candidate is not a Document pll object, then return candidate.
- 5. If candidate has a body element p115, then return that body element p115.
- 6. If candidate's document element is non-null, then return that document element.
- 7. Return null.

The hasFocus() method on the Document object, when invoked, must return the result of running the has focus steps of the bocument object, when invoked, must return the result of running the has focus steps of the bocument object as the argument.

The focus() method, when invoked, must run these steps:

✓ MDN

- 1. Let *current* be this Window object's browsing context p818.
- 2. If *current* is null, then return.
- 3. Run the <u>focusing steps<sup>p769</sup></u> with *current*.
- 4. If *current* is a <u>top-level browsing context<sup>p807</sup></u>, user agents are encouraged to trigger some sort of notification to indicate to the user that the page is attempting to gain focus.

The **blur()** method, when invoked, provides a hint to the user agent that the script believes the user probably is not currently interested in the contents of this <u>Window</u><sup>p816</sup> object's <u>browsing context</u><sup>p818</sup>, if non-null, but that the contents might become interesting again in the future.

User agents are encouraged to ignore calls to this <a href="blur(">blur()</a> <a href="pi?774">pr774</a> method entirely.

Note

Historically, the  $focus()^{p774}$  and  $focus()^{p774}$  methods actually affected the system-level focus of the system widget (e.g., tab or window) that contained the  $focus()^{p774}$  methods actually affected the system-level focus of the system widget (e.g., tab or window) that contained the  $focus()^{p774}$  methods actually affected the system-level focus of the system widget (e.g., tab or window) that contained the  $focus()^{p774}$  methods actually affected the system-level focus of the system widget (e.g., tab or window) that contained the  $focus()^{p774}$  methods actually affected the system-level focus of the system widget (e.g., tab or window) that contained the  $focus()^{p774}$  methods actually affected the system-level focus of the system widget (e.g., tab or window) that contained the  $focus()^{p774}$  methods actually affected the system-level focus of the system widget (e.g., tab or window) that contained the  $focus()^{p774}$  methods actually affected the system-level focus of the system widget (e.g., tab or window) that contained the  $focus()^{p774}$  methods actually affected the system widget (e.g., tab or window) that  $focus()^{p774}$  and  $focus()^{p774}$  methods actually affected the system widget (e.g., tab or window) that  $focus()^{p774}$  and  $focus()^{p774}$  methods actually affected the system widget (e.g., tab or window) affected the system widget (e.g., tab or window) affected the system widget (e.g., tab or window) affected the system widget (e.g., tab or window) affected the system widget (e.g., tab or window) affected the system widget (e.g., tab or window) affected the system widget (e.g., tab or window) affected the system widget (e.g., tab or window) affected the system widget (e.g., tab or window) affected the system widget (e.g., tab or window) affected the system widget (e.g., tab or window) affected the system widget (e.g., tab or window) affected the system widget (e.g., tab or window) affected the system widget (e.g., tab or window) affected the system widget (e.g., tab or win

The focus (options) method on elements, when invoked, must run the following steps:

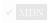

- 1. If the element is marked as <u>locked for focus<sup>p775</sup></u>, then return.
- 2. Mark the element as locked for focus.
- 3. Run the <u>focusing steps profile</u> for the element.
- 4. If the value of the **preventScroll** dictionary member of *options* is false, then <u>scroll the element into view</u> with scroll behavior "auto", block flow direction position set to an <u>implementation-defined</u> value, and inline base direction position set to an <u>implementation-defined</u> value.
- 5. Unmark the element as <u>locked for focus<sup>p775</sup></u>.

The **blur()** method, when invoked, should run the <u>unfocusing steps<sup>p769</sup></u> for the element on which the method was called. User agents may selectively or uniformly ignore calls to this method for usability reasons.

#### Example

For example, if the blur() p775 method is unwisely being used to remove the focus ring for aesthetics reasons, the page would become unusable by keyboard users. Ignoring calls to this method would thus allow keyboard users to interact with the page.

## 6.5.7 The <u>autofocus p775</u> attribute § p77

The **autofocus** content attribute allows the author to indicate that an element is to be focused as soon as the page is loaded or as soon as the **dialog**<sup>p603</sup> within which it finds itself is shown, allowing the user to just start typing without having to manually focus the main element.

The <u>autofocus <sup>p775</sup></u> attribute is a <u>boolean attribute <sup>p65</sup></u>.

An element's **nearest ancestor autofocus scoping root element** is the element itself if the element is a  $\frac{\text{dialog}^{p603}}{\text{element}}$  element, or else is the element's nearest ancestor  $\frac{\text{dialog}^{p603}}{\text{element}}$  element, if any, or else is the element's last inclusive ancestor element.

There must not be two elements with the same <u>nearest ancestor autofocus scoping root element<sup>p775</sup></u> that both have the <u>autofocus <sup>p775</sup></u> attribute specified.

Each Document pll has an autofocus candidates list, initially empty.

Each  $\underline{\text{Document}}^{\text{p111}}$  has an autofocus processed flag boolean, initially false.

When an element with the <u>autofocus<sup>p775</sup></u> attribute specified is <u>inserted into a document<sup>p43</sup></u>, run the following steps:

- 1. If the user has indicated (for example, by starting to type in a form control) that they do not wish focus to be changed, then optionally return.
- 2. Let target be the element's node document.
- 3. If target's browsing context p804 is null, then return.
- 4. If target's active sandboxing flag set P835 has the sandboxed automatic features browsing context flag P834, then return.
- 5. Let topDocument be the active document p804 of target's browsing context p804 s top-level browsing context p807.
- 6. If target's  $\frac{\text{origin}^{p829}}{\text{origin}^{p829}}$  is not the  $\frac{\text{same}^{p830}}{\text{same}^{p830}}$  as the  $\frac{\text{origin}^{p829}}{\text{origin}^{p829}}$  of topDocument, then return.
- 7. If topDocument's  $autofocus processed flag^{p775}$  is false, then remove the element from topDocument's autofocus candidates p775, and  $processed flag^{p775}$ , and  $processed flag^{p775}$ .

Note

We do not check if an element is a focusable area  $p^{763}$  before storing it in the autofocus candidates list, because even if it is not

Firefox

IF

Opera

Samsun

a focusable area when it is inserted, it could become one by the time <u>flush autofocus candidates</u><sup>p776</sup> sees it.

#### To **flush autofocus candidates** for a document *topDocument*, run these steps:

- 1. If topDocument's <u>autofocus processed flag</u><sup>p775</sup> is true, then return.
- 2. Let candidates be topDocument's autofocus candidates p775.
- 3. If candidates is empty, then return.
- 4. If topDocument's focused area p764 is not topDocument itself, or topDocument's URL's fragment is not empty, then:
  - 1. Empty candidates.
  - 2. Set topDocument's autofocus processed flag p775 to true.
  - 3. Return.
- 5. While candidates is not empty:
  - 1. Let element be candidates[0].
  - 2. Let doc be element's node document.
  - 3. If doc is not <u>fully active p807</u>, then <u>remove</u> element from candidates, and <u>continue</u>.
  - 4. If doc's <u>browsing context<sup>p804</sup></u>'s <u>top-level browsing context<sup>p807</sup></u> is not same as <u>topDocument</u>'s <u>browsing context<sup>p804</sup></u>, then <u>remove element</u> from <u>candidates</u>, and <u>continue</u>.
  - 5. If doc's script-blocking style sheet counter p174 is greater than 0, then return.

## Note

In this case, element is the currently-best candidate, but doc is not ready for autofocusing. We'll try again next time flush autofocus candidates  $p^{776}$  is called.

- 6. Remove element from candidates.
- 7. Let *inclusiveAncestorDocuments* be a <u>list</u> consisting of *doc*, plus the <u>active documents p804</u> of each of *doc*'s <u>browsing</u> <u>context p804</u>'s <u>ancestor browsing contexts p807</u>.
- 8. If <u>URL</u>'s <u>fragment</u> of any <u>Document</u> in inclusiveAncestorDocuments is not empty, then <u>continue</u>.
- 9. Let target be element.
- 10. If target is not a focusable area  $p^{763}$ , then set target to the result of getting the focusable area  $p^{768}$  for target.

## Note

<u>Autofocus candidates  $^{p775}$  can contain</u> elements which are not <u>focusable areas  $^{p763}$ </u>. In addition to the special cases handled in the <u>get the focusable area  $^{p768}$ </u> algorithm, this can happen because a non-<u>focusable area  $^{p763}$ </u> element with an <u>autofocus  $^{p775}$ </u> attribute was <u>inserted into a document  $^{p43}$ </u> and it never became focusable, or because the element was focusable but its status changed while it was stored in <u>autofocus candidates  $^{p775}$ </u>.

- 11. If *target* is not null, then:
  - 1. Empty candidates.
  - 2. Set topDocument's autofocus processed flag p775 to true.
  - 3. Run the <u>focusing steps p769</u> for target.

#### Note

This handles the automatic focusing during document load. The  $\frac{show()}{p^{604}}$  and  $\frac{showModal()}{p^{605}}$  methods of  $\frac{dialog^{p603}}{dialog^{p603}}$  elements also processes the  $\frac{autofocus^{p775}}{dialog^{p775}}$  attribute.

Focusing the element does not imply that the user agent has to focus the browser window if it has lost focus.

The autofocus IDL attribute must reflect<sup>p91</sup> the content attribute of the same name.

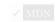

#### Example

In the following snippet, the text control would be focused when the document was loaded.

```
<input maxlength="256" name="q" value="" autofocus>
<input type="submit" value="Search">
```

#### Example

The <u>autofocus pr75</u> attribute applies to all elements, not just to form controls. This allows examples such as the following:

```
<div contenteditable autofocus>Edit <strong>me!</strong><div>
```

## **6.6 Assigning keyboard shortcuts** §P77

## **6.6.1 Introduction** § p77

This section is non-normative.

Each element that can be activated or focused can be assigned a single key combination to activate it, using the accesskey problem.

The exact shortcut is determined by the user agent, based on information about the user's keyboard, what keyboard shortcuts already exist on the platform, and what other shortcuts have been specified on the page, using the information provided in the <a href="accesskey">accesskey</a><sup>p778</sup> attribute as a guide.

In order to ensure that a relevant keyboard shortcut is available on a wide variety of input devices, the author can provide a number of alternatives in the <a href="https://accesskey.prza">accesskey.prza</a> attribute.

Each alternative consists of a single character, such as a letter or digit.

User agents can provide users with a list of the keyboard shortcuts, but authors are encouraged to do so also. The <u>accessKeyLabel</u> accessKeyLabel provide users as string representing the actual key combination assigned by the user agent.

## Example

In this example, an author has provided a button that can be invoked using a shortcut key. To support full keyboards, the author has provided "C" as a possible key. To support devices equipped only with numeric keypads, the author has provided "1" as another possibly key.

## Example

To tell the user what the shortcut key is, the author has this script here opted to explicitly add the key combination to the button's label:

```
function addShortcutKeyLabel(button) {
  if (button.accessKeyLabel != '')
    button.value += ' (' + button.accessKeyLabel + ')';
}
addShortcutKeyLabel(document.getElementById('c'));
```

Browsers on different platforms will show different labels, even for the same key combination, based on the convention prevalent on that platform. For example, if the key combination is the Control key, the Shift key, and the letter C, a Windows browser might display "Ctrl+Shift+C", whereas a Mac browser might display "^CC", while an Emacs browser might just display "C-C". Similarly, if the key combination is the Alt key and the Escape key, Windows might use "Alt+Esc", Mac might use "To", and an Emacs browser might use "M-ESC" or "ESC ESC".

In general, therefore, it is unwise to attempt to parse the value returned from the accessKeyLabel print IDL attribute.

# ✓ MDN

## 6.6.2 The accesskey attribute § p77

All <u>HTML elements<sup>p43</sup></u> may have the <u>accesskey<sup>p778</sup></u> content attribute set. The <u>accesskey<sup>p778</sup></u> attribute's value is used by the user agent as a guide for creating a keyboard shortcut that activates or focuses the element.

If specified, the value must be an <u>ordered set of unique space-separated tokens<sup>p85</sup></u> that are <u>case-sensitive<sup>p65</sup></u>, each of which must be exactly one code point in length.

### Example

In the following example, a variety of links are given with access keys so that keyboard users familiar with the site can more quickly navigate to the relevant pages:

#### Example

In the following example, the search field is given two possible access keys, "s" and "0" (in that order). A user agent on a device with a full keyboard might pick Ctrl+Alt+S as the shortcut key, while a user agent on a small device with just a numeric keypad might pick just the plain unadorned key 0:

```
<form action="/search">
  <label>Search: <input type="search" name="q" accesskey="s 0"></label>
  <input type="submit">
  </form>
```

### Example

In the following example, a button has possible access keys described. A script then tries to update the button's label to advertise the key combination the user agent selected.

```
<input type=submit accesskey="N @ 1" value="Compose">
...
<script>
function labelButton(button) {
  if (button.accessKeyLabel)
    button.value += ' (' + button.accessKeyLabel + ')';
}
var inputs = document.getElementsByTagName('input');
for (var i = 0; i < inputs.length; i += 1) {</pre>
```

```
if (inputs[i].type == "submit")
    labelButton(inputs[i]);
}
</script>
```

On one user agent, the button's label might become "Compose (\*N)". On another, it might become "Compose (Alt+++1)". If the user agent doesn't assign a key, it will be just "Compose". The exact string depends on what the assigned access key<sup>p779</sup> is, and on how the user agent represents that key combination.

## 6.6.3 Processing model § p77

An element's **assigned access key** is a key combination derived from the element's <u>accesskey</u> $^{p778}$  content attribute. Initially, an element must not have an <u>assigned access key</u> $^{p779}$ .

Whenever an element's <u>accesskey<sup>p778</sup></u> attribute is set, changed, or removed, the user agent must update the element's <u>assigned</u> <u>access key<sup>p779</sup></u> by running the following steps:

- 1. If the element has no <a href="accesskey">accesskey</a><sup>p778</sup> attribute, then skip to the *fallback* step below.
- 2. Otherwise, split the attribute's value on ASCII whitespace, and let keys be the resulting tokens.
- 3. For each value in keys in turn, in the order the tokens appeared in the attribute's value, run the following substeps:
  - 1. If the value is not a string exactly one code point in length, then skip the remainder of these steps for this value.
  - 2. If the value does not correspond to a key on the system's keyboard, then skip the remainder of these steps for this value
  - 3. If the user agent can find a mix of zero or more modifier keys that, combined with the key that corresponds to the value given in the attribute, can be used as the access key, then the user agent may assign that combination of keys as the element's <u>assigned access key</u> and return.

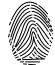

- Fallback: Optionally, the user agent may assign a key combination of its choosing as the element's <u>assigned access</u> key<sup>ρ779</sup> and then return.
- 5. If this step is reached, the element has no assigned access key<sup>p779</sup>.

Once a user agent has selected and assigned an access key for an element, the user agent should not change the element's <u>assigned</u> access key prize unless the <u>accesskey</u> content attribute is changed or the element is moved to another <u>Document</u> content attribute.

When the user presses the key combination corresponding to the <u>assigned access key<sup>p779</sup></u> for an element, if the element <u>defines a command<sup>p600</sup></u>, the command's <u>Hidden State<sup>p601</sup></u> facet is false (visible), the command's <u>Disabled State<sup>p601</sup></u> facet is also false (enabled), the element is <u>in a document</u> that has a non-null <u>browsing context<sup>p804</sup></u>, and neither the element nor any of its ancestors has a <u>hidden<sup>p758</sup></u> attribute specified, then the user agent must trigger the <u>Action<sup>p601</sup></u> of the command.

### Note

User agents  $\underline{might\ expose^{p601}}$  elements that have an  $\underline{accesskey^{p778}}$  attribute in other ways as well, e.g. in a menu displayed in response to a specific key combination.

The accessKey IDL attribute must reflect p91 the accesskey content attribute.

The accessKeyLabel IDL attribute must return a string that represents the element's assigned access key<sup>p779</sup>, if any. If the element does not have one, then the IDL attribute must return the empty string.

## 6.7.1 Making document regions editable: The contenteditable p780 content attribute §p78

```
interface mixin ElementContentEditable {
    [CEReactions] attribute DOMString contentEditable;
    [CEReactions] attribute DOMString enterKeyHint;
    readonly attribute boolean isContentEditable;
    [CEReactions] attribute DOMString inputMode;
};
```

Support:Chrome fChrome

iOS Safar

Samsung Edge

UC Brows

€ IE

O Opera

Firefox fo

Sou

SafariFirefox

The **contenteditable** content attribute is an <u>enumerated attribute  $^{p66}$ </u> whose keywords are the empty string, true, and false. The empty string and the true keyword map to the *true* state. The false keyword maps to the *false* state. In addition, there is a third state, the *inherit* state, which is the <u>missing value default  $^{p66}$ </u> and the <u>invalid value default  $^{p66}$ </u>.

The *true* state indicates that the element is editable. The *inherit* state indicates that the element is editable if its parent is. The *false* state indicates that the element is not editable.

#### Example

For example, consider a page that has a  $\frac{\text{form}^{p479}}{\text{s}}$  and a  $\frac{\text{textarea}^{p541}}{\text{to publish a new article, where the user is expected to write the article using HTML:$ 

```
<form method=POST>
<fieldset>
<legend>New article</legend>
<textarea name=article>&lt;p>Hello world.&lt;/p></textarea>
</fieldset>
<button>Publish</button>
</form>
```

When scripting is enabled, the <u>textarea<sup>p541</sup></u> element could be replaced with a rich text control instead, using the <u>contenteditable<sup>p780</sup></u> attribute:

```
<form method=POST>
<fieldset>
 <legend>New article</legend>
 <textarea id=textarea name=article>&lt;p>Hello world.&lt;/p></textarea>
 <div id=div style="white-space: pre-wrap" hidden>Hello world.</div>
 <script>
  let textarea = document.getElementById("textarea");
  let div = document.getElementById("div");
  textarea.hidden = true:
  div.hidden = false;
  div.contentEditable = "true";
  div.oninput = (e) => {
    textarea.value = div.innerHTML;
  };
 </script>
</fieldset>
<button>Publish</button>
</form>
```

Features to enable, e.g., inserting links, can be implemented using the <u>document.execCommand()</u> API, or using <u>Selection</u> APIs and other DOM APIs.  $[EXECCOMMAND]^{p1266}$  [SELECTION]<sup>p1270</sup> [DOM]<sup>p1266</sup>

## Example

```
The <u>contenteditable<sup>p780</sup></u> attribute can also be used to great effect:
```

```
<!doctype html>
<html lang=en>
```

```
<title>Live CSS editing!</title>
<style style=white-space:pre contenteditable>
html { margin:.2em; font-size:2em; color:lime; background:purple }
head, title, style { display:block }
body { display:none }
</style>
```

## For web developers (non-normative)

## element . contentEditable p781 [ = value ]

Returns "true", "false", or "inherit", based on the state of the contenteditable p780 attribute.

Can be set, to change that state.

Throws a "SyntaxError" DOMException if the new value isn't one of those strings.

#### element . isContentEditable p781

Returns true if the element is editable; otherwise, returns false.

The **contentEditable** IDL attribute, on getting, must return the string "true" if the content attribute is set to the true state, "false" if the content attribute is set to the false state, and "inherit" otherwise. On setting, if the new value is an <u>ASCII case-insensitive</u> match for the string "inherit" then the content attribute must be removed, if the new value is an <u>ASCII case-insensitive</u> match for the string "true" then the content attribute must be set to the string "true", if the new value is an <u>ASCII case-insensitive</u> match for the string "false" then the content attribute must be set to the string "false", and otherwise the attribute setter must throw a "<u>SyntaxError</u>" <u>DOMException</u>.

The **isContentEditable** IDL attribute, on getting, must return true if the element is either an <u>editing host<sup>p782</sup></u> or <u>editable</u>, and false otherwise.

## 6.7.2 Making entire documents editable: the designMode PT81 IDL attribute SPT8

Documents have a designMode, which can be either enabled or disabled.

### For web developers (non-normative)

## $document . \underline{designMode^{p781}} [ = value ]$

Returns "on" if the document is editable, and "off" if it isn't.

Can be set, to change the document's current state. This focuses the document and resets the selection in that document.

The <u>designMode<sup>p781</sup></u> IDL attribute on the <u>Document<sup>p111</sup></u> object takes two values, "on" and "off". On setting, the new value must be compared in an <u>ASCII case-insensitive</u> manner to these two values; if it matches the "on" value, then <u>designMode<sup>p781</sup></u> must be enabled, and if it matches the "off" value, then <u>designMode<sup>p781</sup></u> must be disabled. Other values must be ignored.

On getting, if designMode press is enabled, the IDL attribute must return the value "on"; otherwise it is disabled, and the attribute must return the value "off".

The last state set must persist until the document is destroyed or the state is changed. Initially, documents must have their designMode<sup>p781</sup> disabled.

When the <u>designMode<sup>p781</sup></u> changes from being disabled to being enabled, the user agent must <u>immediately<sup>p41</sup></u> reset the document's <u>active range</u>'s start and end boundary points to be at the start of the <u>Document<sup>p111</sup></u> and then run the <u>focusing steps<sup>p769</sup></u> for the <u>document element</u> of the <u>Document<sup>p111</sup></u>, if non-null.

# **6.7.3** Best practices for in-page editors $\S^{P78}$

Authors are encouraged to set the <u>'white-space'</u> property on <u>editing hosts prae</u> and on markup that was originally created through these editing mechanisms to the value 'pre-wrap'. Default HTML whitespace handling is not well suited to WYSIWYG editing, and line wrapping will not work correctly in some corner cases if <u>'white-space'</u> is left at its default value.

## Example

As an example of problems that occur if the default 'normal' value is used instead, consider the case of the user typing "yellow\_u\_ball", with two spaces (here represented by "\_") between the words. With the editing rules in place for the default value of 'white-space' ('normal'), the resulting markup will either consist of "yellow ball" or "yellow ball"; i.e., there will be a non-breaking space between the two words in addition to the regular space. This is necessary because the 'normal' value for 'white-space' requires adjacent regular spaces to be collapsed together.

In the former case, "yellow" might wrap to the next line ("" being used here to represent a non-breaking space) even though "yellow" alone might fit at the end of the line; in the latter case, "" ball", if wrapped to the start of the line, would have visible indentation from the non-breaking space.

When 'white-space' is set to 'pre-wrap', however, the editing rules will instead simply put two regular spaces between the words, and should the two words be split at the end of a line, the spaces would be neatly removed from the rendering.

## 6.7.4 Editing APIs § p78

An **editing host** is either an <u>HTML element<sup>p43</sup></u> with its <u>contenteditable<sup>p780</sup></u> attribute in the *true* state, or a <u>child HTML element<sup>p43</sup></u> of a <u>Document<sup>p111</sup></u> with <u>designMode<sup>p781</sup></u> enabled.

The definition of the terms <u>active range</u>, <u>editing host of</u>, and <u>editable</u>, the user interface requirements of elements that are <u>editing hosts</u> or <u>editable</u>, the <u>execCommand()</u>, <u>queryCommandEnabled()</u>, <u>queryCommandIndeterm()</u>, <u>queryCommandState()</u>, <u>queryCommandSupported()</u>, and <u>queryCommandValue()</u> methods, text selections, and the <u>delete the selection</u> algorithm are defined in <u>execCommand</u>. [EXECCOMMAND]<sup>p1266</sup>

## **6.7.5** Spelling and grammar checking $\S^{p78}$

User agents can support the checking of spelling and grammar of editable text, either in form controls (such as the value of  $textarea^{p541}$  elements), or in elements in an <u>editing host<sup>p782</sup></u> (e.g. using <u>contenteditable<sup>p780</sup></u>).

For each element, user agents must establish a **default behavior**, either through defaults or through preferences expressed by the user. There are three possible default behaviors for each element:

### true-by-default

The element will be checked for spelling and grammar if its contents are editable and spellchecking is not explicitly disabled through the spellcheckpressure attribute.

## false-by-default

The element will never be checked for spelling and grammar unless spellchecking is explicitly enabled through the <a href="mailto:spellcheck">spellcheck</a> explicitly enabled through the <a href="mailto:spellcheck">spellcheck</a> explicitly enabled through the <a href=

## inherit-by-default

The element's default behavior is the same as its parent element's. Elements that have no parent element cannot have this as their default behavior.

The **spellcheck** attribute is an <u>enumerated attribute p66</u> whose keywords are the empty string, true and false. The empty string and the true keyword map to the *true* state. The false keyword maps to the *false* state. In addition, there is a third state, the *default* state, which is the <u>missing value default p66</u> and the <u>invalid value default p66</u>.

#### Note

The true state indicates that the element is to have its spelling and grammar checked. The default state indicates that the element is to act according to a default behavior, possibly based on the parent element's own spellcheck<sup>p782</sup> state, as defined below. The false state indicates that the element is not to be checked.

## For web developers (non-normative)

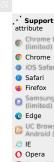

## element . $spellcheck^{p783}$ [ = value ]

Returns true if the element is to have its spelling and grammar checked; otherwise, returns false.

Can be set, to override the default and set the spellcheck prag content attribute.

The **spellcheck** IDL attribute, on getting, must return true if the element's **spellcheck** content attribute is in the *true* state, or if the element's **spellcheck** content attribute is in the *default* state and the element's <u>default behavior</u> is <u>true-by-default</u>, or if the element's <u>spellcheck</u> content attribute is in the *default* state and the element's <u>default behavior</u> is <u>inherit-by-default</u> and the element's parent element's <u>spellcheck</u> IDL attribute would return true; otherwise, if none of those conditions applies, then the attribute must instead return false.

### Note

The <u>spellcheck<sup>p783</sup></u> IDL attribute is not affected by user preferences that override the <u>spellcheck<sup>p782</sup></u> content attribute, and therefore might not reflect the actual spellchecking state.

On setting, if the new value is true, then the element's spellcheck<sup>p782</sup> content attribute must be set to the literal string "true", otherwise it must be set to the literal string "false".

User agents must only consider the following pieces of text as checkable for the purposes of this feature:

- The <u>value<sup>p559</sup></u> of <u>input<sup>p486</sup></u> elements whose <u>type<sup>p488</sup></u> attributes are in the <u>Text<sup>p492</sup></u>, <u>Search<sup>p492</sup></u>, <u>URL<sup>p494</sup></u>, or <u>E-mail<sup>p495</sup></u> states and that are <u>mutable<sup>p559</sup></u> (i.e. that do not have the <u>readonly<sup>p515</sup></u> attribute specified and that are not <u>disabled<sup>p563</sup></u>).
- The <u>value<sup>p559</sup></u> of <u>textarea<sup>p541</sup></u> elements that do not have a <u>readonly<sup>p542</sup></u> attribute and that are not <u>disabled<sup>p563</sup></u>.
- Text in <u>Text</u> nodes that are children of <u>editing hosts<sup>p782</sup></u> or <u>editable</u> elements.
- Text in attributes of editable elements.

For text that is part of a <u>Text</u> node, the element with which the text is associated is the element that is the immediate parent of the first character of the word, sentence, or other piece of text. For text in attributes, it is the attribute's element. For the values of <u>input</u> page and <u>textarea</u> and <u>textarea</u> elements, it is the element itself.

To determine if a word, sentence, or other piece of text in an applicable element (as defined above) is to have spelling- and grammar-checking enabled, the UA must use the following algorithm:

- 1. If the user has disabled the checking for this text, then the checking is disabled.
- 2. Otherwise, if the user has forced the checking for this text to always be enabled, then the checking is enabled.
- 3. Otherwise, if the element with which the text is associated has a <u>spellcheck p782</u> content attribute, then: if that attribute is in the *true* state, then checking is enabled; otherwise, if that attribute is in the *false* state, then checking is disabled.
- 4. Otherwise, if there is an ancestor element with a spellcheckpropertycontent attribute that is not in the default state, then checking is enabled; otherwise, checking is disabled.
- 5. Otherwise, if the element's <u>default behavior<sup>p782</sup></u> is <u>true-by-default<sup>p782</sup></u>, then checking is enabled.
- 6. Otherwise, if the element's <u>default behavior prae</u> is <u>false-by-default prae</u>, then checking is disabled.
- 7. Otherwise, if the element's parent element has its checking enabled, then checking is enabled.
- 8. Otherwise, checking is disabled.

If the checking is enabled for a word/sentence/text, the user agent should indicate spelling and grammar errors in that text. User agents should take into account the other semantics given in the document when suggesting spelling and grammar corrections. User agents may use the language of the element to determine what spelling and grammar rules to use, or may use the user's preferred language settings. UAs should use <u>input<sup>p486</sup></u> element attributes such as <u>pattern<sup>p518</sup></u> to ensure that the resulting value is valid, where possible.

If checking is disabled, the user agent should not indicate spelling or grammar errors for that text.

## Example

The element with ID "a" in the following example would be the one used to determine if the word "Hello" is checked for spelling errors. In this example, it would not be.

```
<div contenteditable="true">
  <span spellcheck="false" id="a">Hell</span><em>o!</em>
</div>
```

The element with ID "b" in the following example would have checking enabled (the leading space character in the attribute's value on the <u>input p486</u> element causes the attribute to be ignored, so the ancestor's value is used instead, regardless of the default).

```
  <label>Name: <input spellcheck=" false" id="b"></label>
```

#### Note

This specification does not define the user interface for spelling and grammar checkers. A user agent could offer on-demand checking, could perform continuous checking while the checking is enabled, or could use other interfaces.

## **6.7.6 Autocapitalization** § p78

▲ MDN

Some methods of entering text, for example virtual keyboards on mobile devices, and also voice input, often assist users by automatically capitalizing the first letter of sentences (when composing text in a language with this convention). A virtual keyboard that implements autocapitalization might automatically switch to showing uppercase letters (but allow the user to toggle it back to lowercase) when a letter that should be autocapitalized is about to be typed. Other types of input, for example voice input, may perform autocapitalization in a way that does not give users an option to intervene first. The <a href="mailto:autocapitalize">autocapitalize</a> attribute allows authors to control such behavior.

The <u>autocapitalize<sup>p784</sup></u> attribute, as typically implemented, does not affect behavior when typing on a physical keyboard. (For this reason, as well as the ability for users to override the autocapitalization behavior in some cases or edit the text after initial input, the attribute must not be relied on for any sort of input validation.)

The <u>autocapitalize<sup>p784</sup></u> attribute can be used on an <u>editing host<sup>p782</sup></u> to control autocapitalization behavior for the hosted editable region, on an <u>input<sup>p486</sup></u> or <u>textarea<sup>p541</sup></u> element to control the behavior for inputting text into that element, or on a <u>form<sup>p479</sup></u> element to control the default behavior for all <u>autocapitalize-inheriting elements<sup>p479</sup></u> associated with the <u>form<sup>p479</sup></u> element.

The <u>autocapitalize prise</u> attribute never causes autocapitalization to be enabled for <u>input prise</u> elements whose <u>type prise</u> attribute is in one of the <u>URL prise</u>, <u>E-mail prise</u>, or <u>Password prise</u> states. (This behavior is included in the <u>used autocapitalization hint prise</u> algorithm below.)

The autocapitalization processing model is based on selecting among five autocapitalization hints, defined as follows:

#### default

The user agent and input method should use make their own determination of whether or not to enable autocapitalization.

#### none

No autocapitalization should be applied (all letters should default to lowercase).

#### sentences

The first letter of each sentence should default to a capital letter; all other letters should default to lowercase.

#### words

The first letter of each word should default to a capital letter; all other letters should default to lowercase.

#### characters

All letters should default to uppercase.

The <u>autocapitalize</u> attribute is an <u>enumerated attribute p66</u> whose states are the possible <u>autocapitalization hints p784</u>. The <u>autocapitalization hint p784</u> specified by the attribute's state combines with other considerations to form the <u>used autocapitalization</u>

hint<sup>p785</sup>, which informs the behavior of the user agent. The keywords for this attribute and their state mappings are as follows:

| Keyword    | State           |
|------------|-----------------|
| off        | none p784       |
| none       |                 |
| on         | sentences p784  |
| sentences  |                 |
| words      | words p784      |
| characters | characters p784 |

The <u>invalid value default<sup>p66</sup></u> is the <u>sentences<sup>p784</sup></u> state. The <u>missing value default<sup>p66</sup></u> is the <u>default<sup>p784</sup></u> state.

#### For web developers (non-normative)

## element . autocapitalize<sup>p785</sup> [ = value ]

Returns the current autocapitalization state for the element, or an empty string if it hasn't been set. Note that for <u>input p486</u> and <u>textarea p541</u> elements that inherit their state from a <u>form p479</u> element, this will return the autocapitalization state of the <u>form p479</u> element, but for an element in an editable region, this will not return the autocapitalization state of the editing host (unless this element is, in fact, the <u>editing host p782</u>).

Can be set, to set the <u>autocapitalize<sup>p784</sup></u> content attribute (and thereby change the autocapitalization behavior for the element).

To compute the **own autocapitalization hint** of an element *element*, run the following steps:

- 1. If the <u>autocapitalize<sup>n784</sup></u> content attribute is present on *element*, and its value is not the empty string, return the state of the attribute.
- 2. If element is an <u>autocapitalize-inheriting element para</u> and has a non-null <u>form owner para</u>, return the <u>own autocapitalization hint prate</u> of element's <u>form owner para</u>.
- 3. Return default p784.

The **autocapitalize** IDL attribute, on getting, must return the string value corresponding to <u>own autocapitalization hint<sup>p785</sup></u> of the element, with the exception that the <u>default<sup>p784</sup></u> state maps to the empty string. On setting, it must set the <u>autocapitalize<sup>p784</sup></u> content attribute to the given new value.

User agents that support customizable autocapitalization behavior for a text input method and wish to allow web developers to control this functionality should, during text input into an element, compute the **used autocapitalization hint** for the element. This will be an <u>autocapitalization hint</u> that describes the recommended autocapitalization behavior for text input into the element.

User agents or input methods may choose to ignore or override the used autocapitalization hint<sup>p.785</sup> in certain circumstances.

The used autocapitalization hint<sup>p785</sup> for an element element is computed using the following algorithm:

- 1. If element is an <u>input<sup>p486</sup></u> element whose <u>type<sup>p488</sup></u> attribute is in one of the <u>URL<sup>p494</sup></u>, <u>E-mail<sup>p495</sup></u>, or <u>Password<sup>p497</sup></u> states, then return default<sup>p784</sup>.
- 2. If element is an <u>input<sup>p486</sup></u> element or a <u>textarea<sup>p541</sup></u> element, then return element's <u>own autocapitalization hint<sup>p785</sup></u>.
- 3. If element is an editing host p782 or an editable element, then return the own autocapitalization hint p785 of the editing host of element.
- 4. Assert: this step is never reached, since text input only occurs in elements that meet one of the above criteria.

## **6.7.7 Input modalities: the** $inputmode^{p785}$ **attribute** $S_{e}^{p78}$

User agents can support the <u>inputmode<sup>p785</sup></u> attribute on form controls (such as the value of <u>textarea<sup>p541</sup></u> elements), or in elements in an <u>editing host<sup>p782</sup></u> (e.g., using <u>contenteditable<sup>p780</sup></u>).

The **inputmode** content attribute is an enumerated attribute p66 that specifies what kind of input mechanism would be most helpful for

| Keyword | Description                                                                                                    |
|---------|----------------------------------------------------------------------------------------------------|
| none    | The user agent should not display a virtual keyboard. This keyword is useful for content that renders its own keyboard control.                                                                                                    |
| text    | The user agent should display a virtual keyboard capable of text input in the user's locale.                                                                                                    |
| tel     | The user agent should display a virtual keyboard capable of telephone number input. This should including keys for the digits 0 to 9, the "#" character, and the "*" character. In some locales, this can also include alphabetic mnemonic labels (e.g., in the US, the key labeled "2" is historically also labeled with the letters A, B, and C). |
| url     | The user agent should display a virtual keyboard capable of text input in the user's locale, with keys for aiding in the input of URLs, such as that for the "/" and "." characters and for quick input of strings commonly found in domain names such as "www." or ".com".                                                                         |
| email   | The user agent should display a virtual keyboard capable of text input in the user's locale, with keys for aiding in the input of e-mail addresses, such as that for the "@" character and the "." character.                                                                                                    |
| numeric | The user agent should display a virtual keyboard capable of numeric input. This keyword is useful for PIN entry.                                                                                                    |
| decimal | The user agent should display a virtual keyboard capable of fractional numeric input. Numeric keys and the format separator for the locale should be shown.                                                                                                    |
| search  | The user agent should display a virtual keyboard optimized for search.                                                                                                    |

The **inputMode** IDL attribute must <u>reflect<sup>p91</sup></u> the <u>inputmode<sup>p785</sup></u> content attribute, <u>limited to only known values<sup>p91</sup></u>.

When  $\frac{inputmode^{p785}}{inputmode^{p785}}$  is unspecified (or is in a state not supported by the user agent), the user agent should determine the default virtual keyboard to be shown. Contextual information such as the input  $\frac{type^{p488}}{type^{p488}}$  or  $\frac{pattern^{p518}}{type^{p488}}$  attributes should be used to determine which type of virtual keyboard should be presented to the user.

# **6.7.8** Input modalities: the enterkeyhint p786 attribute $\S^{p78}$

User agents can support the <u>enterkeyhint<sup>p786</sup></u> attribute on form controls (such as the value of <u>textarea<sup>p541</sup></u> elements), or in elements in an <u>editing host<sup>p782</sup></u> (e.g., using <u>contenteditable<sup>p780</sup></u>).

The **enterkeyhint** content attribute is an <u>enumerated attribute p66</u> that specifies what action label (or icon) to present for the enter key on virtual keyboards. This allows authors to customize the presentation of the enter key in order to make it more helpful for users.

| Keyword  | Description                                                                                                    |
|----------|----------------------------------------------------------------------------------------------------|
| enter    | The user agent should present a cue for the operation 'enter', typically inserting a new line.                                                                   |
| done     | The user agent should present a cue for the operation 'done', typically meaning there is nothing more to input and the input method editor (IME) will be closed. |
| go       | The user agent should present a cue for the operation 'go', typically meaning to take the user to the target of the text they typed.                             |
| next     | The user agent should present a cue for the operation 'next', typically taking the user to the next field that will accept text.                                 |
| previous | The user agent should present a cue for the operation 'previous', typically taking the user to the previous field that will accept text.                         |
| search   | The user agent should present a cue for the operation 'search', typically taking the user to the results of searching for the text they have typed.              |
| send     | The user agent should present a cue for the operation 'send', typically delivering the text to its target.                                                       |

The enterKeyHint IDL attribute must reflectp91 the enterkeyhintp786 content attribute, limited to only known valuesp91.

When <u>enterkeyhint prace</u> is unspecified (or is in a state not supported by the user agent), the user agent should determine the default action label (or icon) to present. Contextual information such as the <u>inputmode prace</u>, type page attributes should be used to determine which action label (or icon) to present on the virtual keyboard.

# **6.8 Drag and drop** § p78

This section defines an event-based drag-and-drop mechanism.

This specification does not define exactly what a *drag-and-drop operation* actually is.

On a visual medium with a pointing device, a drag operation could be the default action of a <u>mousedown</u> event that is followed by a series of <u>mousemove</u> events, and the drop could be triggered by the mouse being released.

When using an input modality other than a pointing device, users would probably have to explicitly indicate their intention to perform a drag-and-drop operation, stating what they wish to drag and where they wish to drop it, respectively.

However it is implemented, drag-and-drop operations must have a starting point (e.g. where the mouse was clicked, or the start of the selection or element that was selected for the drag), may have any number of intermediate steps (elements that the mouse moves over during a drag, or elements that the user picks as possible drop points as they cycle through possibilities), and must either have an end point (the element above which the mouse button was released, or the element that was finally selected), or be canceled. The end point must be the last element selected as a possible drop point before the drop occurs (so if the operation is not canceled, there must be at least one element in the middle step).

## **6.8.1 Introduction** § p78

This section is non-normative.

To make an element draggable, give the element a <u>draggable p802</u> attribute, and set an event listener for <u>dragstart p801</u> that stores the data being dragged.

The event handler typically needs to check that it's not a text selection that is being dragged, and then needs to store data into the DataTransfer<sup>p789</sup> object and set the allowed effects (copy, move, link, or some combination).

For example:

```
What fruits do you like?
Apples
Oranges
Pears
<script>
 var internalDNDType = 'text/x-example'; // set this to something specific to your site
 function dragStartHandler(event) {
  if (event.target instanceof HTMLLIElement) {
    // use the element's data-value="" attribute as the value to be moving:
    event.dataTransfer.setData(internalDNDType, event.target.dataset.value);
    event.dataTransfer.effectAllowed = 'move'; // only allow moves
  } else {
    event.preventDefault(); // don't allow selection to be dragged
  }
 }
</script>
```

To accept a drop, the drop target has to listen to the following events:

- The dragenter p801 event handler reports whether or not the drop target is potentially willing to accept the drop, by canceling the event.
- 2. The <u>dragover<sup>p801</sup></u> event handler specifies what feedback will be shown to the user, by setting the <u>dropEffect<sup>p791</sup></u> attribute of the <u>DataTransfer<sup>p789</sup></u> associated with the event. This event also needs to be canceled.
- 3. The <u>drop p801</u> event handler has a final chance to accept or reject the drop. If the drop is accepted, the event handler must perform the drop operation on the target. This event needs to be canceled, so that the <u>dropEffect p791</u> attribute's value can be used by the source. Otherwise, the drop operation is rejected.

For example:

```
for (var i = 0; i < items.length; ++i) {</pre>
     var item = items[i];
     if (item.kind == 'string' && item.type == internalDNDType) {
       event.preventDefault();
       return;
     }
   }
  }
  function dragOverHandler(event) {
   event.dataTransfer.dropEffect = 'move';
   event.preventDefault();
  function dropHandler(event) {
   var li = document.createElement('li');
   var data = event.dataTransfer.getData(internalDNDType);
   if (data == 'fruit-apple') {
     li.textContent = 'Apples';
   } else if (data == 'fruit-orange') {
     li.textContent = 'Oranges';
   } else if (data == 'fruit-pear') {
     li.textContent = 'Pears';
   } else {
     li.textContent = 'Unknown Fruit';
   event.target.appendChild(li);
</script>
```

To remove the original element (the one that was dragged) from the display, the dragend peol event can be used.

For our example here, that means updating the original markup to handle that event:

# **6.8.2** The drag data store $\S^{p78}$

The data that underlies a drag-and-drop operation, known as the drag data store, consists of the following information:

• A **drag data store item list**, which is a list of items representing the dragged data, each consisting of the following information:

#### The drag data item kind

The kind of data:

#### Text

Text.

#### File

Binary data with a file name.

#### The drag data item type string

A Unicode string giving the type or format of the data, generally given by a <u>MIME type</u>. Some values that are not <u>MIME types</u> are special-cased for legacy reasons. The API does not enforce the use of <u>MIME types</u>; other values can be used as well. In all cases, however, the values are all <u>converted to ASCII lowercase</u> by the API.

There is a limit of one text item per item type string p789.

#### The actual data

A Unicode or binary string, in some cases with a file name (itself a Unicode string), as per the drag data item kind<sup>p788</sup>.

The <u>drag data store item list press</u> is ordered in the order that the items were added to the list; most recently added last.

- The following information, used to generate the UI feedback during the drag:
  - User-agent-defined default feedback information, known as the drag data store default feedback.
  - Optionally, a bitmap image and the coordinate of a point within that image, known as the drag data store bitmap and drag data store hot spot coordinate.
- A drag data store mode, which is one of the following:

#### Read/write mode

For the <u>dragstart p801</u> event. New data can be added to the <u>drag data store p788</u>.

#### Read-only mode

For the drop event. The list of items representing dragged data can be read, including the data. No new data can be added.

#### Protected mode

For all other events. The formats and kinds in the <u>drag data store p788</u> list of items representing dragged data can be enumerated, but the data itself is unavailable and no new data can be added.

• A drag data store allowed effects state, which is a string.

When a <u>drag data store  $p^{788}$ </u> is **created**, it must be initialized such that its <u>drag data store item list  $p^{788}$ </u> is empty, it has no <u>drag data store default feedback  $p^{789}$ </u>, it has no <u>drag data store bitmap  $p^{789}$ </u> and <u>drag data store hot spot coordinate  $p^{789}$ </u>, its <u>drag data store mode  $p^{789}$ </u> is <u>protected mode  $p^{789}$ </u>, and its <u>drag data store allowed effects state  $p^{789}$ </u> is the string "uninitialized  $p^{791}$ ".

## 6.8.3 The <u>DataTransfer</u> interface § PT8

<u>DataTransfer<sup>p789</sup></u> objects are used to expose the <u>drag data store<sup>p788</sup></u> that underlies a drag-and-drop operation.

```
void setData(DOMString format, DOMString data);
void clearData(optional DOMString format);
[SameObject] readonly attribute FileList files;
};
```

## For web developers (non-normative)

## dataTransfer = new DataTransfer<sup>p791</sup>()

Creates a new DataTransfer<sup>p789</sup> object with an empty drag data store<sup>p788</sup>.

### dataTransfer . dropEffect p791 [ = value ]

Returns the kind of operation that is currently selected. If the kind of operation isn't one of those that is allowed by the effectAllowed<sup>p791</sup> attribute, then the operation will fail.

Can be set, to change the selected operation.

The possible values are "none $^{p791}$ ", " $\frac{copy}{r^{791}}$ ", " $\frac{link}{r^{791}}$ ", and " $\frac{move}{r^{791}}$ ".

## dataTransfer . effectAllowed p791 [ = value ]

Returns the kinds of operations that are to be allowed.

Can be set (during the <u>dragstart p801</u> event), to change the allowed operations.

The possible values are "none  $p^{791}$ ", "copy  $p^{791}$ ", "copy  $p^{791}$ ", "copy  $p^{791}$ ", "copy  $p^{791}$ ", "link  $p^{791}$ ", "link  $p^{791}$ ", "link  $p^{791}$ ", "move  $p^{791}$ ", "all  $p^{791}$ ", and "uninitialized  $p^{791}$ ",

## dataTransfer . items p791

Returns a DataTransferItemList<sup>p792</sup> object, with the drag data.

### dataTransfer . setDragImage<sup>p791</sup>(element, x, y)

Uses the given element to update the drag feedback, replacing any previously specified feedback.

### dataTransfer . types p791

Returns a <u>frozen array</u> listing the formats that were set in the <u>dragstart</u> event. In addition, if any files are being dragged, then one of the types will be the string "Files".

## $data = dataTransfer \cdot getData^{p791}(format)$

Returns the specified data. If there is no such data, returns the empty string.

## dataTransfer . setData<sup>p791</sup>(format, data)

Adds the specified data.

## dataTransfer . clearData<sup>p792</sup>([format])

Removes the data of the specified formats. Removes all data if the argument is omitted.

#### dataTransfer . files p792

Returns a <u>FileList</u> of the files being dragged, if any.

DataTransfer<sup>p789</sup> objects that are created as part of drag-and-drop events<sup>p801</sup> are only valid while those events are being fired.

A <u>DataTransfer<sup>p789</sup></u> object is associated with a <u>drag data store<sup>p788</sup></u> while it is valid.

A <u>DataTransfer<sup>p789</sup></u> object has an associated **types array**, which is a <u>FrozenArray<DOMString></u>, initially empty. When the contents of the <u>DataTransfer<sup>p789</sup></u> object's <u>drag data store item list<sup>p788</sup></u> change, or when the <u>DataTransfer<sup>p789</sup></u> object becomes no longer associated with a <u>drag data store <sup>p788</sup></u>, run the following steps:

- 1. Let *L* be an empty sequence.
- 2. If the <u>DataTransfer<sup>p789</sup></u> object is still associated with a <u>drag data store<sup>p788</sup></u>, then:
  - 1. For each item in the <u>DataTransfer</u><sup>p789</sup> object's <u>drag data store item list</u><sup>p788</sup> whose <u>kind</u><sup>p788</sup> is *text*, add an entry to *L* consisting of the item's <u>type string</u><sup>p789</sup>.
  - 2. If there are any items in the  $\underline{\mathsf{DataTransfer}^{\mathsf{p789}}}$  object's  $\underline{\mathsf{drag}}$  data store item  $\underline{\mathsf{list}^{\mathsf{p788}}}$  whose  $\underline{\mathsf{kind}^{\mathsf{p788}}}$  is  $\mathit{File}$ , then add an entry to  $\mathit{L}$  consisting of the string "Files". (This value can be distinguished from the other values because it is not lowercase.)
- Set the <u>DataTransfer<sup>p789</sup></u> object's <u>types array <sup>p790</sup></u> to the result of <u>creating a frozen array</u> from L.

The DataTransfer() constructor, when invoked, must return a newly created DataTransfer<sup>p789</sup> object initialized as follows:

- 1. Set the drag data store p788 is item list p788 to be an empty list.
- 2. Set the drag data store p788 's mode p789 to read/write mode p789.
- 3. Set the <u>dropEffect<sup>p791</sup></u> and <u>effectAllowed<sup>p791</sup></u> to "none".

The **dropEffect** attribute controls the drag-and-drop feedback that the user is given during a drag-and-drop operation. When the <u>DataTransfer</u> object is created, the <u>dropEffect</u> attribute is set to a string value. On getting, it must return its current value. On setting, if the new value is one of "none", "copy", "link", or "move", then the attribute's current value must be set to the new value. Other values must be ignored.

The effectAllowed attribute is used in the drag-and-drop processing model to initialize the dropEffect property attribute during the dragenter attribute is used in the drag-and-drop processing model to initialize the dropEffect property attribute during the dragenter property attribute is set to a string value. On getting, it must return its current value. On setting, if drag data store property is mode property is the read/write mode property and the new value is one of "none", "copy", "copyLink", "copyMove", "link", "linkMove", "move", "all", or "uninitialized", then the attribute's current value must be set to the new value. Otherwise it must be left unchanged.

The **items** attribute must return a <u>DataTransferItemList<sup>p792</sup></u> object associated with the <u>DataTransfer<sup>p789</sup></u> object.

MDN

The setDragImage(element, x, y) method must run the following steps:

- 1. If the <u>DataTransfer<sup>p789</sup></u> object is no longer associated with a <u>drag data store<sup>p788</sup></u>, return. Nothing happens.
- 2. If the <u>drag data store prass</u> is mode prass is not the <u>read/write mode prass</u>, return. Nothing happens.
- 3. If *element* is an <u>img<sup>p314</sup></u> element, then set the <u>drag data store bitmap<sup>p789</sup></u> to the element's image (at its <u>intrinsic size</u>); otherwise, set the <u>drag data store bitmap<sup>p789</sup></u> to an image generated from the given element (the exact mechanism for doing so is not currently specified).
- 4. Set the drag data store hot spot coordinate  $p^{789}$  to the given x, y coordinate.

The types attribute must return this <u>DataTransfer</u> object's types array object's types array.

✓ MDN

The **getData**(**format**) method must run the following steps:

- 1. If the <u>DataTransfer<sup>p789</sup></u> object is no longer associated with a <u>drag data store<sup>p788</sup></u>, then return the empty string.
- 2. If the drag data store  $p^{788}$ 's mode  $p^{789}$  is the protected mode  $p^{789}$ , then return the empty string.
- 3. Let format be the first argument, converted to ASCII lowercase.
- 4. Let convert-to-URL be false.
- 5. If format equals "text", change it to "text/plain".
- 6. If format equals "url", change it to "text/uri-list" and set convert-to-URL to true.
- 7. If there is no item in the drag data store item list  $p^{788}$  whose kind  $p^{788}$  is text and whose type string is equal to format, return the empty string.
- 8. Let result be the data of the item in the drag data store item list  $p^{788}$  whose kind  $p^{788}$  is Plain Unicode string and whose type string  $p^{789}$  is equal to format.
- 9. If convert-to-URL is true, then parse result as appropriate for text/uri-list data, and then set result to the first URL from the list, if any, or the empty string otherwise. [RFC2483]<sup>p1269</sup>
- 10. Return result.

The setData(format, data) method must run the following steps:

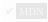

- 1. If the  $\frac{DataTransfer^{p789}}{}$  object is no longer associated with a  $\frac{drag}{data} \frac{data}{store^{p788}}$ , return. Nothing happens.
- 2. If the <u>drag data store prass</u> is mode prass is not the <u>read/write mode prass</u>, return. Nothing happens.
- 3. Let format be the first argument, converted to ASCII lowercase.
- 4. If format equals "text", change it to "text/plain".

If format equals "url", change it to "text/uri-list".

- 5. Remove the item in the drag data store item list  $p^{788}$  whose kind  $p^{788}$  is text and whose type string  $p^{789}$  is equal to format, if there is one.
- 6. Add an item to the <u>drag data store item list<sup>p788</sup></u> whose <u>kind<sup>p788</sup></u> is *text*, whose <u>type string<sup>p789</sup></u> is equal to *format*, and whose data is the string given by the method's second argument.

The clearData() method must run the following steps:

- 1. If the DataTransfer p789 object is no longer associated with a drag data store p788, return. Nothing happens.
- 2. If the <u>drag data store<sup>p788</sup>'s mode<sup>p789</sup></u> is not the <u>read/write mode<sup>p789</sup></u>, return. Nothing happens.
- 3. If the method was called with no arguments, remove each item in the <u>drag data store item list<sup>p788</sup></u> whose <u>kind<sup>p788</sup></u> is *Plain Unicode string*, and return.
- 4. Let format be the first argument, converted to ASCII lowercase.
- If format equals "text", change it to "text/plain".
   If format equals "url", change it to "text/uri-list".
- 6. Remove the item in the <u>drag data store item list<sup>p788</sup></u> whose  $\underline{\text{kind}^{p788}}$  is text and whose  $\underline{\text{type string}^{p789}}$  is equal to format, if there is one.

#### Note

The <u>clearData()</u>  $p^{792}$  method does not affect whether any files were included in the drag, so the <u>types</u>  $p^{791}$  attribute's list might still not be empty after calling <u>clearData()</u>  $p^{792}$  (it would still contain the "Files" string if any files were included in the drag).

The **files** attribute must return a <u>live<sup>p44</sup> FileList</u> sequence consisting of <u>File</u> objects representing the files found by the following steps. Furthermore, for a given <u>FileList</u> object and a given underlying file, the same <u>File</u> object must be used each time.

- 1. Start with an empty list *L*.
- 2. If the <u>DataTransfer<sup>p789</sup></u> object is no longer associated with a <u>drag data store<sup>p788</sup></u>, the <u>FileList</u> is empty. Return the empty list L.
- 3. If the <u>drag data store  $^{p788}$ 's mode  $^{p789}$  is the <u>protected mode  $^{p789}$ </u>, Return the empty list L.</u>
- 4. For each item in the drag data store item list  $p^{788}$  whose kind  $p^{788}$  is File, add the item's data (the file, in particular its name and contents, as well as its type  $p^{789}$ ) to the list L.
- 5. The files found by these steps are those in the list L.

#### Note

This version of the API does not expose the types of the files during the drag.

# **6.8.3.1** The DataTransferItemList p792 interface p792 interface p792

Each <u>DataTransfer<sup>p789</sup></u> object is associated with a <u>DataTransferItemList<sup>p792</sup></u> object.

```
IDL
  [Exposed=Window]
  interface DataTransferItemList {
    readonly attribute unsigned long length;
    getter DataTransferItem (unsigned long index);
    DataTransferItem? add(DOMString data, DOMString type);
    DataTransferItem? add(File data);
    void remove(unsigned long index);
    void clear();
    };
```

## For web developers (non-normative)

#### items . length p793

Returns the number of items in the <u>drag data store<sup>p788</sup></u>.

#### items[index]

Returns the <u>DataTransferItem<sup>p794</sup></u> object representing the *index*th entry in the <u>drag data store prase</u>.

## items . remove p793 (index)

Removes the *index*th entry in the <u>drag data store <sup>p788</sup></u>.

# items . $clear^{p793}$ ()

Removes all the entries in the drag data store p788.

items . add p793 (data)

items . add<sup>p793</sup>(data, type)

Adds a new entry for the given data to the drag data store p788. If the data is plain text then a type string has to be provided also.

While the <u>DataTransferItemList</u> object's <u>DataTransfer</u> object is associated with a <u>drag data store</u> object's <u>mode</u> is the same as the <u>drag data store mode</u> object's <u>mode</u> is the same as the <u>drag data store mode</u>. When the <u>DataTransferItemList</u> object's <u>mode</u> is the <u>drag data store</u> object's <u>mode</u> is the <u>drag data store</u> object's <u>mode</u> is the <u>drag data store</u> object's <u>mode</u> is the <u>drag data store</u> object's <u>mode</u> is the <u>drag data store</u> object is not in the <u>drag data store</u> object is not in the <u>drag data store</u> object is not in the <u>drag data store</u> object is associated.

The **length** attribute must return zero if the object is in the *disabled mode*; otherwise it must return the number of items in the <u>drag</u> data store item list press.

When a <u>DataTransferItemList<sup>p792</sup></u> object is not in the <u>disabled mode</u>, its <u>supported property indices</u> are the numbers in the range 0 .. n-1, where n is the number of items in the <u>drag data store item list<sup>p788</sup></u>.

To determine the value of an indexed property i of a DataTransferItemList  $^{p792}$  object, the user agent must return a DataTransferItem $^{p794}$  object representing the ith item in the drag data store  $^{p788}$ . The same object must be returned each time a particular item is obtained from this DataTransferItemList  $^{p792}$  object. The DataTransferItem $^{p794}$  object must be associated with the same DataTransfer $^{p789}$  object as the DataTransferItemList  $^{p792}$  object when it is first created.

The add() method must run the following steps:

✓ MDN

- 1. If the <u>DataTransferItemList<sup>p792</sup></u> object is not in the <u>read/write mode<sup>p789</sup></u>, return null.
- 2. Jump to the appropriate set of steps from the following list:

## → If the first argument to the method is a string

If there is already an item in the <u>drag data store item list<sup>p788</sup></u> whose  $\underline{\text{kind}^{p788}}$  is text and whose  $\underline{\text{type string}^{p789}}$  is equal to the value of the method's second argument, <u>converted to ASCII lowercase</u>, then throw a <u>"NotSupportedError"</u> <u>DOMException</u>.

Otherwise, add an item to the <u>drag data store item list<sup>p788</sup></u> whose <u>kind<sup>p788</sup></u> is *text*, whose <u>type string<sup>p789</sup></u> is equal to the value of the method's second argument, <u>converted to ASCII lowercase</u>, and whose data is the string given by the method's first argument.

### → If the first argument to the method is a File

Add an item to the <u>drag data store item list<sup>p788</sup></u> whose <u>kind<sup>p788</sup></u> is *File*, whose <u>type string<sup>p789</sup></u> is the <u>type</u> of the <u>File</u>, <u>converted to ASCII lowercase</u>, and whose data is the same as the <u>File</u>'s data.

3. <u>Determine the value of the indexed property pros</u> corresponding to the newly added item, and return that value (a newly created <u>DataTransferItem pros</u> object).

The **remove()** method, when invoked with the argument *i*, must run these steps:

- 1. If the <u>DataTransferItemList<sup>p792</sup></u> object is not in the <u>read/write mode<sup>p789</sup></u>, throw an <u>"InvalidStateError" DOMException</u>.
- 2. Remove the *i*th item from the drag data store  $^{p788}$ .

The **clear()** method, if the <u>DataTransferItemList<sup>p792</sup></u> object is in the <u>read/write mode<sup>p789</sup></u>, must remove all the items from the <u>drag</u> data store  $\frac{p788}{p788}$ . Otherwise, it must do nothing.

## 6.8.3.2 The DataTransferItem P794 interface § P79

Each <u>DataTransferItem<sup>p794</sup></u> object is associated with a <u>DataTransfer<sup>p789</sup></u> object.

```
[Exposed=Window]
interface DataTransferItem {
    readonly attribute DOMString kind;
    readonly attribute DOMString type;
    void getAsString(FunctionStringCallback? _callback);
    File? getAsFile();
};
callback FunctionStringCallback = void (DOMString data);
```

```
item . kind<sup>p794</sup>
Returns the drag data item kind<sup>p788</sup>, one of: "string", "file".

item . type<sup>p794</sup>
Returns the drag data item type string<sup>p789</sup>.

item . getAsString<sup>p794</sup>(callback)
Invokes the callback with the string data as the argument, if the drag data item kind<sup>p788</sup> is text.

file = item . getAsFile<sup>p794</sup>()
Returns a File object, if the drag data item kind<sup>p788</sup> is File.
```

While the  $\frac{DataTransferItem^{p794}}{DataTransfer^{p789}}$  object is associated with a  $\frac{drag}{data}$  store  $\frac{p788}{data}$  and that  $\frac{drag}{data}$  data store  $\frac{p788}{data}$  store item list  $\frac{p788}{data}$  store item list  $\frac{p788}{data}$  store item that the  $\frac{DataTransferItem^{p794}}{DataTransfer^{p794}}$  object represents, the  $\frac{DataTransferItem^{p794}}{DataTransfer^{p789}}$  object is  $\frac{p788}{data}$  object is  $\frac{p788}{data}$ , or if the item that the  $\frac{DataTransfer^{p794}}{DataTransfer^{p794}}$  object represents has been removed from the relevant  $\frac{drag}{data}$  store item  $\frac{drag}{data}$  object is  $\frac{drag}{data}$  object is

The **kind** attribute must return the empty string if the <u>DataTransferItem<sup>p794</sup></u> object is in the *disabled mode*; otherwise it must return the string given in the cell from the second column of the following table from the row whose cell in the first column contains the drag data item kind<sup>p788</sup> of the item represented by the <u>DataTransferItem<sup>p794</sup></u> object:

| Kind | String   |
|------|----------|
| Text | "string" |
| File | "file"   |

The **type** attribute must return the empty string if the <u>DataTransferItem</u> $^{p794}$  object is in the *disabled mode*; otherwise it must return the <u>drag data item type string</u> $^{p789}$  of the item represented by the <u>DataTransferItem</u> $^{p794}$  object.

The **getAsString**(callback) method must run the following steps:

- 1. If the callback is null, return.
- 2. If the <u>DataTransferItem<sup>p794</sup></u> object is not in the <u>read/write mode<sup>p789</sup></u> or the <u>read-only mode<sup>p789</sup></u>, return. The callback is never invoked.
- 3. If the drag data item kind  $p^{788}$  is not text, then return. The callback is never invoked.
- 4. Otherwise, queue a task p925 to invoke callback, passing the actual data of the item represented by the DataTransferItem object as the argument.

The **getAsFile()** method must run the following steps:

- 1. If the <a href="DataTransferItem">DataTransferItem</a>, object is not in the <a href="read/write mode">read/write mode</a> or the <a href="read-only mode">read-only mode</a> or the <a href="read-only mode">read-only mode</a> or the <a href="read-only mode">r
- 2. If the drag data item kind p788 is not File, then return null.

3. Return a new File object representing the actual data of the item represented by the DataTransferItem<sup>0794</sup> object.

# 6.8.4 The <u>DragEvent<sup>p795</sup></u> interface §<sup>p79</sup>

✓ MDN

The drag-and-drop processing model involves several events. They all use the <u>DragEvent</u> processing model involves several events. They all use the <u>DragEvent</u> processing model involves several events.

#### For web developers (non-normative)

**event**.<u>dataTransfer<sup>p795</sup></u>

Returns the <u>DataTransfer<sup>p789</sup></u> object for the event.

### Note

Although, for consistency with other event interfaces, the  $\frac{DragEvent^{p795}}{DragEvent^{p795}}$  interface has a constructor, it is not particularly useful. In particular, there's no way to create a useful  $\frac{DataTransfer^{p789}}{DragEvent^{p789}}$  object from script, as  $\frac{DataTransfer^{p789}}{DragEvent^{p789}}$  objects have a processing and security model that is coordinated by the browser during drag-and-drops.

The dataTransfer attribute of the <u>DragEvent pros</u> interface must return the value it was initialized to. It represents the context information for the event.

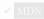

When a user agent is required to **fire a DND event** named e at an element, using a particular <u>drag data store</u> on optionally with a specific *related target*, the user agent must run the following steps:

- 1. Let dataDragStoreWasChanged be false.
- 2. If no specific *related target* was provided, set *related target* to null.
- 3. Let window be the relevant global object p913 of the Document p111 object of the specified target element.
- 4. If e is dragstart p801, then set the drag data store mode p789 to the read/write mode p789 and set dataDragStoreWasChanged to true.

If e is  $\frac{d \operatorname{rop}^{p801}}{d \operatorname{rop}^{p801}}$ , set the  $\frac{d \operatorname{rag}}{d \operatorname{ata}}$  store  $\frac{d \operatorname{rop}^{p801}}{d \operatorname{rop}^{p801}}$  to the  $\frac{\operatorname{read-only}}{d \operatorname{rop}^{p801}}$ .

- 5. Let dataTransfer be a newly created DataTransfer object associated with the given drag data store P788.
- 6. Set the <u>effectAllowed property</u> attribute to the <u>drag data store property</u> s <u>drag data store allowed effects state property</u>.
- 7. Set the <a href="mailto:drag per attribute">drag per attribute to "none prol"</a> if e is <a href="mailto:drag per attribute">drag pen attribute to "none prol"</a> if e is <a href="mailto:drag pen attribute">drag pen attribute to "none prol"</a> if e is <a href="mailto:drag pen attribute">drag pen attribute to "none pen attribute"</a> if e is <a href="mailto:drag pen attribute">drag pen attribute to "none pen attribute"</a> if e is <a href="mailto:drag pen attribute">drag pen attribute to "none pen attribute"</a> if e is <a href="mailto:drag pen attribute">drag pen attribute to "none pen attribute"</a> if e is <a href="mailto:drag pen attrib

| effectAllowed <sup>p791</sup> | dropEffect <sup>p791</sup>                                                                                                    |  |  |
|-------------------------------|----------------------------------------------------------------------------------------------------|--|--|
| "none <sup>p791</sup> "       | " <u>none<sup>p791</sup>"</u>                                                                                                    |  |  |
| "copy <sup>p791</sup> "       | " <u>copy<sup>p791</sup>"</u>                                                                                                    |  |  |
| "copyLink <sup>p791</sup> "   | "copy <sup>p791</sup> ", or, <u>if appropriate<sup>p796</sup></u> , " <u>link<sup>p791</sup></u> "                                   |  |  |
| "copyMove <sup>p791</sup> "   | "copy <sup>p791</sup> ", or, <u>if appropriate<sup>p796</sup></u> , "move <sup>p791</sup> "                                          |  |  |
|                               | "copy <sup>p791</sup> ", or, <u>if appropriate<sup>p796</sup></u> , either " <u>link<sup>p791</sup></u> " or "move <sup>p791</sup> " |  |  |
| " <u>link<sup>p791</sup>"</u> | "link <sup>p791</sup> "                                                                                                    |  |  |

| effectAllowed <sup>p791</sup>                                                                               | dropEffect <sup>p791</sup>                                                                                                    |  |  |
|----------------------------------------------------------------------------------------------------|----------------------------------------------------------------------------------------------------|--|--|
| "linkMove <sup>p791</sup> "                                                                                 | "link <sup>p791</sup> ", or, <u>if appropriate<sup>p796</sup></u> , "move <sup>p791</sup> "                                                        |  |  |
| " <u>move<sup>p791</sup>"</u>                                                                               | " <u>move</u> <sup>p791</sup> "                                                                                                    |  |  |
| "uninitialized <sup>p791</sup> " when what is being dragged is a selection from a text control              | " <u>move<sup>p791</sup></u> ", or, <u>if appropriate<sup>p796</sup></u> , either " <u>copy<sup>p791</sup></u> " or " <u>link<sup>p791</sup></u> " |  |  |
| "uninitialized <sup>p791</sup> " when what is being dragged is a selection                                  | "copy <sup>p791</sup> ", or, <u>if appropriate<sup>p796</sup></u> , either "link <sup>p791</sup> " or "move <sup>p791</sup> "                      |  |  |
| "uninitialized $^{p791}$ " when what is being dragged is an $a^{p234}$ element with an $a^{p279}$ attribute | "link <sup>p791</sup> ", or, <u>if appropriate<sup>p796</sup></u> , either "copy <sup>p791</sup> " or "move <sup>p791</sup> "                      |  |  |
| Any other case                                                                                              | "copy <sup>p791</sup> ", or, <u>if appropriate<sup>p796</sup></u> , either "link <sup>p791</sup> " or "move <sup>p791</sup> "                      |  |  |

Where the table above provides **possibly appropriate alternatives**, user agents may instead use the listed alternative values if platform conventions dictate that the user has requested those alternate effects.

### Example

For example, Windows platform conventions are such that dragging while holding the "alt" key indicates a preference for linking the data, rather than moving or copying it. Therefore, on a Windows system, if "link<sup>p791</sup>" is an option according to the table above while the "alt" key is depressed, the user agent could select that instead of "copy<sup>p791</sup>" or "move<sup>p791</sup>".

- 8. Let event be the result of <u>creating an event</u> using <u>DragEvent</u> properties.
- 9. Initialize event's type attribute to e, its bubbles attribute to true, its view attribute to window, its relatedTarget attribute to related target, and its dataTransfer attribute to dataTransfer.
- 10. If e is not dragexit peol, dragleave peol, or dragend peol, then initialize event's cancelable attribute to true.
- 11. Initialize *event*'s mouse and key attributes initialized according to the state of the input devices as they would be for user interaction events.

If there is no relevant pointing device, then initialize event's screenX, screenY, clientX, clientY, and button attributes to 0.

- 12. Dispatch event at the specified target element.
- 13. Set the <u>drag data store allowed effects state  $^{p789}$ </u> to the current value of <u>dataTransfer</u>'s <u>effectAllowed  $^{p791}$ </u> attribute. (It can only have changed value if e is <u>dragstart  $^{p891}$ </u>.)
- 14. If dataDragStoreWasChanged is true, then set the drag data store mode properties back to the protected mode properties.
- 15. Break the association between dataTransfer and the drag data store p788.

# 6.8.5 Processing model § p79

When the user attempts to begin a drag operation, the user agent must run the following steps. User agents must act as if these steps were run even if the drag actually started in another document or application and the user agent was not aware that the drag was occurring until it intersected with a document under the user agent's purview.

1. Determine what is being dragged, as follows:

If the drag operation was invoked on a selection, then it is the selection that is being dragged.

Otherwise, if the drag operation was invoked on a <u>Document plil</u>, it is the first element, going up the ancestor chain, starting at the node that the user tried to drag, that has the IDL attribute <u>draggable p802</u> set to true. If there is no such element, then nothing is being dragged; return, the drag-and-drop operation is never started.

Otherwise, the drag operation was invoked outside the user agent's purview. What is being dragged is defined by the document or application where the drag was started.

#### Note

 $\underline{imq}^{p314}$  elements and  $\underline{a}^{p234}$  elements with an  $\underline{href}^{p279}$  attribute have their  $\underline{draggable}^{p802}$  attribute set to true by default.

Create a drag data store p789. All the DND events fired subsequently by the steps in this section must use this drag data store p788.

3. Establish which DOM node is the **source node**, as follows:

If it is a selection that is being dragged, then the <u>source node<sup>p797</sup></u> is the <u>Text</u> node that the user started the drag on (typically the <u>Text</u> node that the user originally clicked). If the user did not specify a particular node, for example if the user just told the user agent to begin a drag of "the selection", then the <u>source node<sup>p797</sup></u> is the first <u>Text</u> node containing a part of the selection.

Otherwise, if it is an element that is being dragged, then the <u>source node pray</u> is the element that is being dragged.

Otherwise, the <u>source node  $^{p797}$ </u> is part of another document or application. When this specification requires that an event be dispatched at the <u>source node  $^{p797}$ </u> in this case, the user agent must instead follow the platform-specific conventions relevant to that situation.

#### Note

Multiple events are fired on the <u>source node<sup>p797</sup></u> during the course of the drag-and-drop operation.

4. Determine the **list of dragged nodes**, as follows:

If it is a selection that is being dragged, then the <u>list of dragged nodes  $^{p797}$ </u> contains, in <u>tree order</u>, every node that is partially or completely included in the selection (including all their ancestors).

Otherwise, the <u>list of dragged nodes program</u> contains only the <u>source node program</u>, if any.

5. If it is a selection that is being dragged, then add an item to the <u>drag data store item list<sup>p788</sup></u>, with its properties set as follows:

## The drag data item type string P789

"text/plain"

### The drag data item kind p788

Text

#### The actual data

The text of the selection

Otherwise, if any files are being dragged, then add one item per file to the <u>drag data store item list<sup>p788</sup></u>, with their properties set as follows:

# The drag data item type string P789

The MIME type of the file, if known, or "application/octet-stream" otherwise.

### The drag data item kind p788

File

#### The actual data

The file's contents and name.

#### Note

Dragging files can currently only happen from outside a <u>browsing context</u> $^{p804}$ , for example from a file system manager application.

If the drag initiated outside of the application, the user agent must add items to the <u>drag data store item list<sup>p788</sup></u> as appropriate for the data being dragged, honoring platform conventions where appropriate; however, if the platform conventions do not use <u>MIME types</u> to label dragged data, the user agent must make a best-effort attempt to map the types to MIME types, and, in any case, all the <u>drag data item type strings<sup>p789</sup></u> must be <u>converted to ASCII lowercase</u>.

User agents may also add one or more items representing the selection or dragged element(s) in other forms, e.g. as HTML.

6. If the <u>list of dragged nodes prost</u> is not empty, then extract the microdata from those nodes into a JSON form prost, and add one item to the <u>drag data store item list properties</u>, with its properties set as follows:

# The drag data item type string P789

application/microdata+json<sup>p1236</sup>

## The drag data item kind P788

Text

#### The actual data

The resulting JSON string.

- 7. Run the following substeps:
  - 1. Let urls be an empty list of absolute URLs.
  - 2. For each *node* in the <u>list of dragged nodes <sup>p797</sup></u>:

# If the node is an $a^{p234}$ element with an $href^{p279}$ attribute

Add to *urls* the result of parsing  $^{p87}$  the element's  $\frac{href^{p279}}{document}$  content attribute relative to the element's  $\frac{href^{p279}}{document}$ .

If the node is an img p314 element with a src p315 attribute

Add to urls the result of  $parsing^{p87}$  the element's  $src^{p315}$  content attribute relative to the element's node document.

- 3. If urls is still empty, then return.
- 4. Let *url string* be the result of concatenating the strings in *urls*, in the order they were added, separated by a U+000D CARRIAGE RETURN U+000A LINE FEED character pair (CRLF).
- 5. Add one item to the <u>drag data store item list<sup>p788</sup></u>, with its properties set as follows:

The drag data item type string P789

text/uri-list<sup>p1263</sup>

The drag data item kind p788

Text

#### The actual data

url string

- 8. Update the <u>drag data store default feedback P789</u> as appropriate for the user agent (if the user is dragging the selection, then the selection would likely be the basis for this feedback; if the user is dragging an element, then that element's rendering would be used; if the drag began outside the user agent, then the platform conventions for determining the drag feedback should be used).
- 9. Fire a DND event<sup>p795</sup> named dragstart p801 at the source node p797.

If the event is canceled, then the drag-and-drop operation should not occur; return.

### Note

Since events with no event listeners registered are, almost by definition, never canceled, drag-and-drop is always available to the user if the author does not specifically prevent it.

10. <u>Initiate the drag-and-drop operation<sup>p798</sup></u> in a manner consistent with platform conventions, and as described below.

The drag-and-drop feedback must be generated from the first of the following sources that is available:

- The <u>drag data store bitmap<sup>p789</sup></u>, if any. In this case, the <u>drag data store hot spot coordinate<sup>p789</sup></u> should be used as hints for where to put the cursor relative to the resulting image. The values are expressed as distances in <u>CSS</u> <u>pixels</u> from the left side and from the top side of the image respectively. <u>[CSS]<sup>p1264</sup></u>
- The <u>drag data store default feedback<sup>p789</sup></u>.

From the moment that the user agent is to **initiate the drag-and-drop operation**, until the end of the drag-and-drop operation, device input events (e.g. mouse and keyboard events) must be suppressed.

During the drag operation, the element directly indicated by the user as the drop target is called the **immediate user selection**. (Only elements can be selected by the user; other nodes must not be made available as drop targets.) However, the <u>immediate user selection problem</u> is not necessarily the **current target element**, which is the element currently selected for the drop part of the drag-and-drop operation.

The <u>immediate user selection problem</u> changes as the user selects different elements (either by pointing at them with a pointing device, or by selecting them in some other way). The <u>current target element problem</u> changes when the <u>immediate user selection problem</u> changes, based on the results of event listeners in the document, as described below.

Both the <u>current target element  $p^{798}$ </u> and the <u>immediate user selection  $p^{798}$ </u> can be null, which means no target element is selected. They can also both be elements in other (DOM-based) documents, or other (non-Web) programs altogether. (For example, a user could drag text to a word-processor.) The <u>current target element  $p^{798}$ </u> is initially null.

In addition, there is also a **current drag operation**, which can take on the values "none", "copy", "link", and "move". Initially, it has the value "none<sup>p799</sup>". It is updated by the user agent as described in the steps below.

User agents must, as soon as the drag operation is <u>initiated problem</u> and every 350ms ( $\pm 200$ ms) thereafter for as long as the drag operation is ongoing, <u>queue a task posts</u> to perform the following steps in sequence:

- 1. If the user agent is still performing the previous iteration of the sequence (if any) when the next iteration becomes due, return for this iteration (effectively "skipping missed frames" of the drag-and-drop operation).
- 2. Fire a DND event property named drag property at the source node property. If this event is canceled, the user agent must set the current drag operation to "none property" (no drag operation).
- 3. If the <u>drag<sup>n801</sup></u> event was not canceled and the user has not ended the drag-and-drop operation, check the state of the drag-and-drop operation, as follows:
  - If the user is indicating a different <u>immediate user selection p798</u> than during the last iteration (or if this is the first iteration), and if this <u>immediate user selection p798</u> is not the same as the <u>current target element p798</u>, then <u>fire a DND event p795</u> named <u>dragexit p801</u> at the <u>current target element p798</u>, and then update the <u>current target element p798</u> as follows:
    - → If the new immediate user selection p798 is null

Set the <u>current target element<sup>p798</sup></u> to null also.

 $\hookrightarrow$  If the new <u>immediate user selection prosestion</u> is in a non-DOM document or application. Set the <u>current target element prosestion</u> to the <u>immediate user selection prosestion</u>.

#### → Otherwise

Fire a DND event<sup>p795</sup> named dragenter<sup>p801</sup> at the immediate user selection<sup>p798</sup>.

If the event is canceled, then set the current target element p798 to the immediate user selection p798.

Otherwise, run the appropriate step from the following list:

- → If the <u>immediate user selection prose</u> is a text control (e.g., <u>textarea ps41</u>, or an <u>input p486</u> element whose <u>type p488</u> attribute is in the <u>Text p492</u> state) or an <u>editing host p782</u> or <u>editable</u> element, and the <u>drag data store item list p788</u> has an item with <u>the drag data item type string p789</u> "<u>text/plain</u>" and <u>the drag data item kind p788</u> text
  - Set the  $\underline{\text{current target element}}^{p798}$  to the  $\underline{\text{immediate user selection}}^{p798}$  anyway.
- → If the <u>immediate user selection<sup>p798</sup></u> is <u>the body element<sup>p115</sup></u>

  Leave the <u>current target element<sup>p798</sup></u> unchanged.
- **→ Otherwise**

Fire a DND event<sup>p795</sup> named dragenter<sup>p801</sup> at the body element<sup>p115</sup>, if there is one, or at the Document<sup>p111</sup> object, if not. Then, set the current target element<sup>p798</sup> to the body element<sup>p115</sup>, regardless of whether that event was canceled or not.

- 2. If the previous step caused the <u>current target element pross</u> to change, and if the previous target element was not null or a part of a non-DOM document, then <u>fire a DND event pross</u> named <u>dragleave pross</u> at the previous target element, with the new <u>current target element pross</u> as the specific <u>related target</u>.
- 3. If the <u>current target element<sup>p798</sup></u> is a DOM element, then <u>fire a DND event<sup>p795</sup></u> named <u>dragover<sup>p801</sup></u> at this <u>current</u> target element<sup>p798</sup>.

If the <u>dragover<sup>p801</sup></u> event is not canceled, run the appropriate step from the following list:

→ If the <u>current target element<sup>p798</sup></u> is a text control (e.g., <u>textarea<sup>p541</sup></u>, or an <u>input<sup>p486</sup></u> element whose <u>type<sup>p488</sup></u> attribute is in the <u>Text<sup>p492</sup></u> state) or an <u>editing host<sup>p782</sup></u> or <u>editable</u> element, and the <u>drag</u> <u>data store item list<sup>p788</sup></u> has an item with <u>the drag data item type string<sup>p789</sup></u> "<u>text/plain</u>" and <u>the drag data item kind<sup>p788</sup></u> text

Set the <u>current drag operation pros</u> to either "copy pros" or "move pros", as appropriate given the platform

conventions.

#### → Otherwise

Reset the <u>current drag operation prays</u> to "none prays".

Otherwise (if the  $\frac{dragover^{p801}}{dragover^{p801}}$  event is canceled), set the  $\frac{dragover^{p801}}{dragover^{p901}}$  and  $\frac{dropEffect^{p791}}{dragover^{p901}}$  attributes of the  $\frac{dragover^{p795}}{dragover^{p795}}$  object's  $\frac{dataTransfer^{p795}}{dragover^{p795}}$  object as they stood after the event  $\frac{dispatch}{dragover^{p801}}$  finished, as per the following table:

| effectAllowed <sup>p791</sup>                                                                                    | dropEffect <sup>p791</sup>     | Drag operation                 |
|----------------------------------------------------------------------------------------------------|--------------------------------|--------------------------------|
| "uninitialized $^{p791}$ ", "copy $^{p791}$ ", "copyLink $^{p791}$ ", "copyMove $^{p791}$ ", or "all $^{p791}$ " | " <u>copy<sup>p791</sup></u> " | " <u>copy<sup>p799</sup>"</u>  |
| "uninitialized $^{p791}$ ", "link $^{p791}$ ", "copyLink $^{p791}$ ", "link $^{Move}$ ,", or "all $^{p791}$ "    | " <u>link<sup>p791</sup></u> " | " <u>link<sup>p799</sup></u> " |
| "uninitialized $^{p791}$ ", "move $^{p791}$ ", "copyMove $^{p791}$ ", "linkMove $^{p791}$ ", or "all $^{p791}$ " | " <u>move<sup>p791</sup></u> " | "move <sup>p799</sup> "        |
| Any other case                                                                                                   | "none <sup>p799</sup> "        |                                |

- 4. Otherwise, if the <u>current target element<sup>p798</sup></u> is not a DOM element, use platform-specific mechanisms to determine what drag operation is being performed (none, copy, link, or move), and set the <u>current drag operation<sup>p799</sup></u> accordingly.
- 5. Update the drag feedback (e.g. the mouse cursor) to match the <u>current drag operation propertion</u> as follows:

| Drag operation                | Feedback                                                                     |  |
|-------------------------------|------------------------------------------------------------------------------|--|
| " <u>copy<sup>p799</sup>"</u> | Data will be copied if dropped here.                                         |  |
| " <u>link<sup>p799</sup>"</u> | Data will be linked if dropped here.                                         |  |
| " <u>move<sup>p799</sup>"</u> | Data will be moved if dropped here.                                          |  |
| " <u>none<sup>p799</sup>"</u> | No operation allowed, dropping here will cancel the drag-and-drop operation. |  |

- 4. Otherwise, if the user ended the drag-and-drop operation (e.g. by releasing the mouse button in a mouse-driven drag-and-drop interface), or if the drag p801 event was canceled, then this will be the last iteration. Run the following steps, then stop the drag-and-drop operation:
  - If the <u>current drag operation <sup>p799</sup></u> is "<u>none <sup>p799</sup></u>" (no drag operation), or, if the user ended the drag-and-drop operation by canceling it (e.g. by hitting the Escape key), or if the <u>current target element <sup>p798</sup></u> is null, then the drag operation failed. Run these substeps:
    - 1. Let dropped be false.
    - 2. If the <u>current target element prose</u> is a DOM element, <u>fire a DND event prose</u> named <u>dragleave prose</u> at it; otherwise, if it is not null, use platform-specific conventions for drag cancelation.
    - 3. Set the <u>current drag operation<sup>p799</sup></u> to "<u>none<sup>p799</sup></u>".

Otherwise, the drag operation might be a success; run these substeps:

- 1. Let *dropped* be true.
- 2. If the <u>current target element probe</u> is a DOM element, <u>fire a DND event probe</u> named <u>drop probe</u> at it; otherwise, use platform-specific conventions for indicating a drop.
- 3. If the event is canceled, set the <u>current drag operation properation to the unique</u> of the <u>dropEffect properation</u> attribute of the <u>DragEvent properation</u> object as it stood after the event <u>dispatch</u> finished.

Otherwise, the event is not canceled; perform the event's default action, which depends on the exact target as follows:

→ If the <u>current target element<sup>p798</sup></u> is a text control (e.g., <u>textarea<sup>p541</sup></u>, or an <u>input<sup>p486</sup></u> element whose <u>type<sup>p488</sup></u> attribute is in the <u>Text<sup>p492</sup></u> state) or an <u>editing host<sup>p782</sup></u> or <u>editable</u> element, and the <u>drag data store item list<sup>p788</sup></u> has an item with <u>the drag data item type</u> string<sup>p789</sup> "<u>text/plain</u>" and <u>the drag data item kind<sup>p788</sup></u> text

Insert the actual data of the first item in the <u>drag data store item list prace</u> to have a <u>drag data item type string prace</u> of "text/plain" and a <u>drag data item kind prace</u> that is <u>text</u> into the text control or <u>editing host prace</u> or <u>editable</u> element in a manner consistent with platform-specific conventions (e.g. inserting it at the current mouse cursor position, or inserting it at the end of the field).

#### **→ Otherwise**

Reset the current drag operation p799 to "none p799".

- 2. Fire a DND event<sup>p795</sup> named dragend<sup>p801</sup> at the source node<sup>p797</sup>.
- 3. Run the appropriate steps from the following list as the default action of the dragend p801 event:
  - → If dropped is true, the <u>current target element<sup>p798</sup></u> is a text control (see below), the <u>current drag</u>
    operation<sup>p799</sup> is "move<sup>p799</sup>", and the source of the drag-and-drop operation is a selection in the DOM
    that is entirely contained within an <u>editing host<sup>p782</sup></u>

Delete the selection.

→ If dropped is true, the <u>current target element<sup>p798</sup></u> is a text control (see below), the <u>current drag</u> operation<sup>p799</sup> is "move<sup>p799</sup>", and the source of the drag-and-drop operation is a selection in a text control

The user agent should delete the dragged selection from the relevant text control.

→ If dropped is false or if the <u>current drag operation<sup>p799</sup></u> is "<u>none<sup>p799</sup></u>"

The drag was canceled. If the platform conventions dictate that this be represented to the user (e.g. by animating the dragged selection going back to the source of the drag-and-drop operation), then do so.

#### → Otherwise

The event has no default action.

For the purposes of this step, a *text control* is a <u>textarea<sup>p541</sup></u> element or an <u>input<sup>p486</sup></u> element whose <u>type<sup>p488</sup></u> attribute is in one of the <u>Text<sup>p492</sup></u>, <u>Search<sup>p492</sup></u>, <u>Tel<sup>p493</sup></u>, <u>URL<sup>p494</sup></u>, <u>E-mail<sup>p495</sup></u>, <u>Password<sup>p497</sup></u>, or <u>Number<sup>p502</sup></u> states.

#### Note

User agents are encouraged to consider how to react to drags near the edge of scrollable regions. For example, if a user drags a link to the bottom of the <u>viewport</u> on a long page, it might make sense to scroll the page so that the user can drop the link lower on the page.

#### Note

This model is independent of which  $\underline{\textbf{Document}^{p111}}$  object the nodes involved are from; the events are fired as described above and the rest of the processing model runs as described above, irrespective of how many documents are involved in the operation.

# 6.8.6 Events summary § p80

This section is non-normative.

The following events are involved in the drag-and-drop model.

Cancelable? **Drag data store** Event **Target** dropEffect p791 **Default Action** mode p78 name Source node p797 ✓ Cancelable Read/write "<u>none<sup>p791</sup>"</u> Initiate the drag-and-drop operation dragstart mode p789 '<u>none <sup>p791</sup> "</u> drag Source node p797 ✓ Cancelable Protected mode P789 Continue the drag-and-drop operation Protected mode P789 dragenter Immediate user selection p798 or the ✓ Cancelable Based on Reject <u>immediate user selection<sup>p798</sup></u> as potential body element p115 target element p798 effectAllowed value p795 dragexit Previous target element p798 Protected mode P789 "<u>none <sup>p791</sup>"</u> dragleave Previous target element P798 Protected mode P789 'none p791 " None dragover Current target element p798 ✓ Cancelable Protected mode P789 Based on Reset the <u>current drag operation prays</u> to "none" <u>effectAllowed</u> value p795 drop Current target element p798 ✓ Cancelable Read-only mode p789 Current drag Varies operation p799 Source node p797 dragend Protected mode p789 Current drag Varies operation p799

Not shown in the above table: all these events bubble, are composed, and the <u>effectAllowed<sup>p791</sup></u> attribute always has the value it had after the <u>dragstart<sup>p801</sup></u> event, defaulting to "<u>uninitialized<sup>p791</sup></u>" in the <u>dragstart<sup>p801</sup></u> event.

# **6.8.7 The draggable attribute** § p80

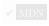

All <u>HTML elements<sup>p43</sup></u> may have the <u>draggable<sup>p802</sup></u> content attribute set. The <u>draggable<sup>p802</sup></u> attribute is an <u>enumerated attribute<sup>p66</sup></u>. It has three states. The first state is *true* and it has the keyword true. The second state is *false* and it has the keyword false. The third state is *auto*; it has no keywords but it is the <u>missing value default<sup>p66</sup></u> and the <u>invalid value default<sup>p66</sup></u>.

The *true* state means the element is draggable; the *false* state means that it is not. The *auto* state uses the default behavior of the user agent.

An element with a  $\frac{draggable^{p802}}{draggable^{p802}}$  attribute should also have a  $\frac{title^{p136}}{draggable^{p136}}$  attribute that names the element for the purpose of non-visual interactions.

### For web developers (non-normative)

# element . $draggable^{p8\theta 2}$ [ = value ]

Returns true if the element is draggable; otherwise, returns false.

Can be set, to override the default and set the <u>draggable p802</u> content attribute.

The **draggable** IDL attribute, whose value depends on the content attribute's in the way described below, controls whether or not the element is draggable. Generally, only text selections are draggable, but elements whose <u>draggable</u> IDL attribute is true become draggable as well.

If an element's draggable p802 content attribute has the state true, the draggable p802 IDL attribute must return true.

Otherwise, if the element's <u>draggable p802</u> content attribute has the state *false*, the <u>draggable p802</u> IDL attribute must return false.

Otherwise, the element's  $\frac{draggable^{p802}}{draggable^{p802}}$  content attribute has the state auto. If the element is an  $\frac{img^{p314}}{draggable^{p802}}$  element, an  $\frac{object^{p367}}{draggable^{p802}}$  element with an  $\frac{href^{p279}}{draggable^{p802}}$  content attribute, the  $\frac{draggable^{p802}}{draggable^{p802}}$  IDL attribute must return false.

If the  $\frac{draggable^{p802}}{draggable^{p802}}$  IDL attribute is set to the value false, the  $\frac{draggable^{p802}}{draggable^{p802}}$  content attribute must be set to the literal value "false". If the  $\frac{draggable^{p802}}{draggable^{p802}}$  IDL attribute is set to the value true, the  $\frac{draggable^{p802}}{draggable^{p802}}$  content attribute must be set to the literal value "true".

# **6.8.8** Security risks in the drag-and-drop model $\S^{P80}_{2}$

User agents must not make the data added to the <u>DataTransfer</u> object during the <u>dragstart</u> event available to scripts until the <u>drop</u> event, because otherwise, if a user were to drag sensitive information from one document to a second document, crossing a hostile third document in the process, the hostile document could intercept the data.

For the same reason, user agents must consider a drop to be successful only if the user specifically ended the drag operation — if any scripts end the drag operation, it must be considered unsuccessful (canceled) and the  $\frac{\text{drop}}{\text{peop}}$  event must not be fired.

User agents should take care to not start drag-and-drop operations in response to script actions. For example, in a mouse-and-window environment, if a script moves a window while the user has their mouse button depressed, the UA would not consider that to start a drag. This is important because otherwise UAs could cause data to be dragged from sensitive sources and dropped into hostile documents without the user's consent.

User agents should filter potentially active (scripted) content (e.g. HTML) when it is dragged and when it is dropped, using a safelist of known-safe features. Similarly, <u>relative URLs</u> should be turned into absolute URLs to avoid references changing in unexpected ways. This specification does not specify how this is performed.

#### Example

Consider a hostile page providing some content and getting the user to select and drag and drop (or indeed, copy and paste) that content to a victim page's <u>contenteditable<sup>p780</sup></u> region. If the browser does not ensure that only safe content is dragged, potentially unsafe content such as scripts and event handlers in the selection, once dropped (or pasted) into the victim site, get

the privileges of the victim site. This would thus enable a cross-site scripting attack.

# **7 Loading Web pages** § p80

This section describes features that apply most directly to Web browsers. Having said that, except where specified otherwise, the requirements defined in this section *do* apply to all user agents, whether they are Web browsers or not.

# 7.1 Browsing contexts § p80

A **browsing context** is an environment in which <u>Document pll1</u> objects are presented to the user.

#### Note

A tab or window in a Web browser typically contains a <u>browsing context<sup>p804</sup></u>, as does an <u>iframe<sup>p355</sup></u> or <u>frame<sup>p1220</sup></u>s in a <u>frameset<sup>p1219</sup></u>.

A <u>browsing context<sup>p804</sup></u> has a corresponding <u>WindowProxy<sup>p826</sup></u> object.

A browsing context p804 has an opener browsing context, which is null or a browsing context p804. It is initially null.

A <u>browsing context<sup>p804</sup></u> has a **disowned** boolean. It is initially false.

A <u>browsing context<sup>p804</sup></u> has an **is closing** boolean. It is initially false.

A <u>browsing context<sup>p804</sup></u> has a <u>session history<sup>p836</sup></u>, which lists the <u>Document<sup>p111</sup></u> objects that the <u>browsing context<sup>p804</sup></u> has presented, is presenting, or will present. A <u>browsing context<sup>p804</sup></u>'s **active document** is its <u>WindowProxy<sup>p826</sup></u> object's [[Window]]<sup>p826</sup> internal slot value's <u>associated Document<sup>p818</sup></u>. A <u>Document's browsing context</u> is the <u>browsing context<sup>p804</sup></u> whose <u>session history<sup>p836</sup></u> contains the <u>Document<sup>p111</sup></u>, if any such browsing context exists and has not been <u>discarded<sup>p823</sup></u>, and null otherwise.

# Note

In general, there is a 1-to-1 mapping from the  $\frac{\text{Window}^{p816}}{\text{Unitary object}}$  object to the  $\frac{\text{Document}^{p111}}{\text{Document}^{p111}}$  object has a non-null  $\frac{\text{browsing context}^{p804}}{\text{context}^{p804}}$ . There is one exception. A  $\frac{\text{Window}^{p816}}{\text{Unitary object}}$  can be reused for the presentation of a second  $\frac{\text{Document}^{p111}}{\text{Document}^{p812}}$  in the same  $\frac{\text{browsing context}^{p804}}{\text{Unitary object}^{p804}}$ , such that the mapping is then 1-to-2. This occurs when a  $\frac{\text{browsing context}^{p804}}{\text{Unitary object}^{p804}}$  is  $\frac{\text{navigated}^{p852}}{\text{Unitary object}^{p804}}$ .

# Note

A <u>Document p111</u> does not necessarily have a non-null <u>browsing context p804</u>. In particular, data mining tools are likely to never instantiate browsing contexts. A <u>Document p111</u> created using an API such as <u>createDocument()</u> never has a non-null <u>browsing context p804</u>. And the <u>Document p111</u> originally created for an <u>iframe p355</u> element, which has since been <u>removed from the document p111</u>, has no associated browsing context, since that browsing context was <u>discarded p823</u>.

# 7.1.1 Creating browsing contexts $\S^{p80}$

To **set the active document** of a <u>browsing context</u><sup>p804</sup> *browsingContext* to a <u>Document</u> object *document*, run these steps:

1. Let window be document's relevant global object p913.

Per this standard document can be created before window, which does not make much sense. See issue #2688.

- 2. Set browsingContext's WindowProxy p826 object's [[Window]] p826 internal slot value to window.
- 3. Set window's associated Document to document.
- 4. Set window's relevant settings object p913's execution ready flag p897.

A <u>browsing context<sup>p804</sup></u> has an associated **creator origin** (null or returns an <u>origin<sup>p829</sup></u>), **creator URL** (null or returns a <u>URL</u>), and **creator base URL** (null or returns a <u>URL</u>). These are all initially null.

To **determine the origin**, given <u>browsing context</u><sup>p804</sup> <u>browsingContext</u>, <u>URL</u> <u>url</u>, <u>sandboxing flag set</u><sup>p833</sup> <u>sandboxFlags</u>, and two <u>origins</u> <u>p829</u> <u>invocationOrigin</u> and <u>activeDocumentNavigationOrigin</u>:

- 1. If sandboxFlags has its sandboxed origin browsing context flag<sup>p833</sup> set, then return a new opaque origin<sup>p829</sup>.
- 2. If url is null, then return a new opaque origin p829.
- 3. If activeDocumentOrigin is not null, and url's <a href="scheme">scheme</a> is "javascript", then return activeDocumentNavigationOrigin.
- 4. If invocationOrigin is non-null and url is about:blank p50, then return invocationOrigin.

### Note

The result here is that two documents end up with the same underlying origin  $p^{829}$ , meaning that document. domain  $p^{832}$  affects both.

- 5. If url is <u>about:srcdoc<sup>p87</sup></u>, then return the <u>origin<sup>p829</sup></u> of browsingContext's <u>container document<sup>p806</sup></u>.
- 6. Return url's origin.

To **create a new browsing context**, given null or a <u>Document plil</u> object <u>creator</u>, <u>browsing context group plil</u> <u>group</u>, and an optional <u>intendedTopLevelOrigin</u>:

- 1. Let browsingContext be a new browsing context p804.
- 2. If creator is non-null, then set browsingContext's <u>creator origin<sup>p805</sup></u> to return creator's <u>origin<sup>p829</sup></u>, browsingContext's <u>creator URL p805</u> to return creator's <u>URL p805</u> to return creator's <u>URL p805</u>.
- 3. Let sandboxFlags be the result of determining sandboxing flags p835 given browsingContext.
- 4. Let *origin* be the result of <u>determining the origin p805</u> given *browsingContext*, <u>about:blank p50</u>, *sandboxFlags*, *browsingContext*'s <u>creator origin p805</u>, and null.
- 5. Let featurePolicy be the result of creating a feature policy given browsingContext and origin. [FEATUREPOLICY] p1266
- 6. Let agent be the result of obtaining a similar-origin window agent p920 given origin and group.
- 7. Let *realm execution context* be the result of <u>creating a new JavaScript realm<sup>p908</sup></u> given *agent* and the following customizations:
  - For the global object, create a new Window p816 object.
  - For the global **this** binding, use *browsingContext*'s WindowProxy object.
- 8. Let topLevelOrigin be intendedTopLevelOrigin, if present, otherwise let topLevelOrigin be origin.
- 9. Let settingsObject be the result of setting up a window environment settings object p825 given realm execution context and topLevelOrigin.
- 10. Let document be a new Document p111, marked as an HTML document in quirks mode, whose content type is "text/html", origin sorigin, active sandboxing flag set p835 is sandboxFlags, feature policy is feature policy, and which is both ready for post-load tasks p1145 and completely loaded p1145 immediately.
- 11. Ensure that *document* has a single child <a href="https://https://html.p149">httml.p149</a> node, which itself has two empty child nodes: a <a href="head">head</a> p150</a> element, and a <a href="head">body</a> p174</a> element.
- 12. <u>Set the active document p804</u> of browsingContext to document.
- 13. If browsingContext's <u>creator URL<sup>p805</sup></u> is non-null, then set document's <u>referrer<sup>p111</sup></u> to the <u>serialization</u> of it.
- 14. If *creator* is non-null, then set *document*'s <u>referrer policy</u><sup>p112</sup> to *creator*'s <u>referrer policy</u><sup>p112</sup>.
- 15. Add document to browsingContext's session history p836.
- 16. Return browsingContext.

To create a new top-level browsing context:

- 1. Let group be the result of creating a new browsing context group P811.
- 2. Return group's browsing context set p811 [0].

#### Note

This creates a top-level browsing context<sup>p807</sup>.

To **create a new auxiliary browsing context**, given a <u>browsing context</u> opener:

- 1. Let group be opener's top-level browsing context p807 s group p807
- 2. Assert: group is non-null, as <u>navigating <sup>p852</sup></u> invokes this directly.
- 3. Let browsingContext be the result of creating a new browsing context property active document property and group.
- 4. Append p811 browsingContext to group.
- 5. Set browsingContext's opener browsing context to opener.
- 6. Assert: browsingContext's creator origin p805 is non-null.
- 7. If browsingContext's creator origin<sup>p805</sup> is same origin<sup>p830</sup> with browsingContext's active document<sup>p804</sup>'s origin<sup>p829</sup>, then copy the sessionStorage<sup>p1041</sup> storage area of opener into browsingContext's set of session storage areas. These areas must be considered separate, not affecting each other in any way.
- 8. Return browsingContext.

#### Note

This creates a top-level browsing context that is also an auxiliary browsing context context that is also an auxiliary browsing context that is also an auxiliary browsing that is also an auxiliary browsing context that is also an auxiliary browsing that is also an auxiliary browsing that is also an auxiliary browsing that is also at a context that is also an auxiliary browsing that is also an auxiliary browsing that all the auxiliary browsing that all the auxiliary browsing that all the auxiliary browsing that all the auxiliary browsing that all the auxiliary browsing that all the auxiliary browsing that all the auxiliary browsing the auxiliary browsing that all the auxiliary browsing the auxiliary browsing the auxiliary browsing that all the auxiliary browsing the auxiliary browsing the auxilia

To **create a new nested browsing context**, given an element *element*:

- 1. Let topLevelBrowsingContext be element's node document's browsing contextp804's top-level browsing contextp807.
- 2. Let topLevelOrigin be topLevelBrowsingContext's active document origin be logically sorigin origin.
- 3. Let *browsingContext* be the result of <u>creating a new browsing context</u> with *element*'s <u>node document</u>, topLevelBrowsingContext's <u>group</u> p807, and topLevelOrigin.
- 4. Set element's <u>nested browsing context</u> to browsingContext.
- 5. If element has a name attribute, then set browsingContext's name p811 to the value of this attribute.

# **7.1.2 Related browsing contexts** $\S^{p80}_{6}$

Certain elements (for example, <u>iframe<sup>0355</sup></u> elements) can instantiate further <u>browsing contexts<sup>p804</sup></u>. These elements are called **browsing context containers**.

Each <u>browsing context container provided</u> has a **nested browsing context**, which is either a <u>browsing context provided</u> or null. It is initially null.

The **container** of a <u>browsing context<sup>p804</sup></u> bc is the <u>browsing context container<sup>p806</sup></u> whose <u>nested browsing context<sup>p806</sup></u> is bc, or null if there is no such element.

Each browsing context, Both has a container document, which is the result of running these steps:

- 1. If bc's container p806 is null, then return null.
- 2. Return *bc*'s <u>container<sup>p806</sup></u>'s <u>node document</u>.

# Note

This is equal to bc's container p806 s shadow-including root as bc's container p806 has to be connected.

A <u>browsing context p804</u> child is said to be a **child browsing context** of another <u>browsing context p804</u> parent, if child's <u>container</u>

document p806 is non-null and child's container document b806 s browsing context b804 is parent.

A browsing context of parent if child is a child browsing context of parent if child is a child browsing context and child's container is in a document tree.

A <u>browsing context</u> child may have a **parent browsing context**. This is the unique <u>browsing context</u> that has child as a <u>child</u> as a <u>child</u> browsing context context exists. Otherwise, the <u>browsing context</u> has no <u>parent browsing context</u> context exists.

A <u>browsing context  $^{p804}$ </u> A is said to be an **ancestor** of a browsing context B if there exists a browsing context A' that is a <u>child browsing context A'</u> of B, or if the browsing context A' is the <u>parent browsing context A'</u> of B.

A <u>browsing context</u> that has no <u>parent browsing context</u> is the **top-level browsing context** for itself and all of the browsing contexts for which it is an <u>ancestor browsing context</u> enterprise of the property of the property of the p

A top-level browsing context p807 has an associated group (null or a browsing context group p811). It is initially null.

It is possible to create new browsing contexts that are related to a <u>top-level browsing context</u> while their <u>container</u> is null. Such browsing contexts are called **auxiliary browsing contexts**. Auxiliary browsing contexts are always <u>top-level browsing contexts</u>.

The transitive closure of parent browsing contexts  $^{p807}$  for a browsing context  $^{p804}$  that is a child browsing context  $^{p806}$  gives the list of ancestor browsing contexts  $^{p807}$ .

The **list of the descendant browsing contexts** of a <u>Document plil</u> d is the (ordered) list returned by the following algorithm:

- 1. Let *list* be an empty <u>list</u>.
- 2. For each <u>browsing context container proved</u> container, whose <u>nested browsing context proved</u> is non-null and whose <u>shadow-including root</u> is d, in <u>shadow-including tree order</u>:
  - 1. Let nestedBC be container's nested browsing context p806.
  - 2. Append nestedBC to list.
  - 3. Extend list with the list of the descendant browsing contexts p807 of nestedBC's active document p804.
- 3. Return list.

A <u>Document p111</u> d is said to be **fully active** when d's <u>browsing context p804</u> is non-null, d's <u>browsing context p804</u> is a <u>ctive document p804</u> is d, and either d's <u>browsing context p804</u> is a <u>context p804</u> is a <u>context p804</u> is a <u>ctive p807</u>.

Because they are associated with an element, <u>child browsing contexts peop</u> are always tied to a specific <u>Document plil</u> in their <u>parent browsing context peop</u>. User agents must not allow the user to interact with <u>child browsing contexts peop</u> of elements that are in <u>Document plil</u>s that are not themselves <u>fully active peop</u>.

## Example

The following example illustrates the differences between  $\frac{active^{p804}}{active^{p804}}$  and  $\frac{fully\ active^{p807}}{bcument^{p111}}$  objects. Here a.html is loaded into a browser window, b-1.html starts out loaded into an  $\frac{i\ frame^{p355}}{ac}$  as shown, and b-2.html and c.html are omitted (they can simply be an empty document).

```
<!-- a.html -->
<!DOCTYPE html>
<html lang="en">
<title>Browsing context A</title>

<iframe src="b-1.html"></iframe>
<button onclick="frames[0].location.href = 'b-2.html'">Click me</button>

<!-- b-1.html -->
<!DOCTYPE html>
<html lang="en">
<title>Browsing context B</title>
<iframe src="c.html"></iframe>
```

At this point, the documents given by a.html, b-1.html, and c.html are all the <u>active documents  $^{p804}$ </u> of their respective <u>browsing contexts  $^{p804}$ </u>. They are also all <u>fully active  $^{p807}$ </u>.

After clicking on the <u>button<sup>p528</sup></u>, and thus loading a new <u>Document<sup>p111</sup></u> from b-2.html into browsing context B, we have the following results:

- The a.html Document plan remains both the active document plan of browsing context A, and fully active plan.
- The b-1.html Document plil is now not the active document of browsing context B. As such it is also not fully active plot.
- The new b-2.html Document plil is now the active document of browsing context B, and is also fully active plil is now the active document of browsing context B.
- The c.html Document is still the active document of browsing context C. However, since C's container document is the b-1.html Document which is itself not fully active is the b-1.html Document is now not fully active (even though it is active).

For more explorations of the complexities involved here, especially as it impacts the session history  $^{p836}$ , see A Model of Navigation History. [NAVMODEL]  $^{p1268}$ 

A <u>child browsing context<sup>p806</sup></u> can be put into a **delaying load events mode**. This is used when it is <u>navigated<sup>p852</sup></u>, to <u>delay the load event<sup>p1145</sup></u> of its <u>container<sup>p806</sup></u> before the new <u>Document<sup>p111</sup></u> is created.

The **document family** of a <u>browsing context<sup>p804</sup></u> consists of the union of all the <u>Document<sup>p111</sup></u> objects in that <u>browsing context<sup>p804</sup></u>'s <u>session history<sup>p836</sup></u> and the <u>document families<sup>p808</sup></u> of all those <u>Document<sup>p111</sup></u> objects. The <u>document family<sup>p808</sup></u> of a <u>Document<sup>p111</sup></u> object consists of the union of all the <u>document families<sup>p808</sup></u> of the <u>browsing contexts<sup>p804</sup></u> in the <u>list of the descendant browsing contexts<sup>p807</sup></u> of the <u>Document<sup>p111</sup></u> object.

The **content document** of a <u>browsing context container p806</u> container is the result of the following algorithm:

- 1. If *container*'s <u>nested browsing context<sup>p806</sup></u> is null, then return null.
- 2. Let context be container's nested browsing context p806.
- 3. Let document be context's active document p804.
- 4. If document's origin p829 and container's node document's origin p829 are not same origin-domain p830, then return null.
- 5. Return document.

# 7.1.2.1 Navigating related browsing contexts in the DOM $\,\S^{p80}$

```
window · top P888 Returns the WindowProxy P826 for the top-level browsing context P807.

window · opener P889 [ = value ]

Returns the WindowProxy P826 for the opener browsing context P804.

Returns null if there isn't one or if it has been set to null.

Can be set to null.

window · parent P889 Returns the WindowProxy P826 for the parent browsing context P807.

window · frameElement P889 Returns the Element for the browsing context container P806.

Returns null if there isn't one, and in cross-origin situations.
```

The top attribute's getter must run these steps:

- 1. If this Window p816 object's browsing context p818 is null, then return null.
- 2. Return this Window object's browsing context object's browsing context object. Since the sum object object.

The opener attribute's getter must run these steps:

- 1. Let current be this Window object's browsing context p818.
- 2. If current is null, then return null.
- 3. If *current*'s <u>disowned<sup>p804</sup></u> is true, then return null.
- 4. If *current*'s <u>opener browsing context<sup>p804</sup></u> is null, then return null.
- 5. Return *current*'s <u>opener browsing context<sup>p804</sup></u>'s <u>WindowProxy<sup>p826</sup></u> object.

The opener p809 attribute's setter must run these steps:

- 1. If the given value is null and this <u>Window<sup>p816</sup></u> object's <u>browsing context<sup>p818</sup></u> is non-null, then set this <u>Window<sup>p816</sup></u> object's <u>browsing context<sup>p818</sup></u>'s <u>disowned<sup>p804</sup></u> to true.
- 2. If the given value is non-null, then return ? OrdinaryDefineOwnProperty(this Window<sup>0816</sup> object, "opener", { [[Value]]: the given value, [[Writable]]: true, [[Enumerable]]: true, [[Configurable]]: true }).

## Note

If a <u>browsing context<sup>p804</sup></u>'s <u>disowned<sup>p804</sup></u> is true, its <u>window.opener<sup>p809</sup></u> attribute is null. That prevents scripts in the <u>browsing</u> <u>context<sup>p804</sup></u> from changing any properties of its <u>opener browsing context<sup>p804</sup></u>'s <u>Window<sup>p816</sup></u> object (i.e., the <u>Window<sup>p816</sup></u> object from which the <u>browsing context<sup>p804</sup></u> was created).

Otherwise, if a <u>browsing context</u> of its <u>opener browsing context</u> is false, then scripts in that <u>browsing context</u> can use <u>window.opener</u> to change properties of its <u>opener browsing context</u> object. For example, a script running in the <u>browsing context</u> can change the value of window.opener.location, causing the <u>opener browsing context</u> to navigate to a completely different document.

The parent attribute's getter must run these steps:

✓ MDN

- 1. Let *current* be this Window object's browsing context p818.
- 2. If current is null, then return null.
- 3. If current is a child browsing context p806 of another browsing context p804 parent, then return parent's WindowProxy p826 object.
- 4. Assert: current is a top-level browsing context p807.
- 5. Return *current*'s WindowProxy P826 object.

The **frameElement** attribute's getter must run these steps:

✓ MDN

- 1. Let *current* be this Window p816 object's browsing context p818.
- 2. If current is null, then return null.
- 3. Let container be current's container p806.
- 4. If container is null, then return null.
- 5. If *container*'s <u>node document</u>'s <u>origin<sup>p829</sup></u> is not <u>same origin-domain<sup>p830</sup></u> with the <u>current settings object<sup>p913</sup></u>'s <u>origin<sup>p897</sup></u>, then return null.
- 6. Return container.

#### Example

An example of when these IDL attributes can return null is as follows:

```
<!DOCTYPE html>
<iframe></iframe>
```

# **7.1.3 Security** § p81

A browsing context P804 A is familiar with a second browsing context P804 B if one of the following conditions is true:

- Either the origin p829 of the active document p804 of A is the same p830 as the origin p829 of the active document p804 of B, or
- The browsing context A is a child browsing context p806 and its top-level browsing context B, or
- The browsing context B is an <u>auxiliary browsing context  $^{p807}$  and A is <u>familiar with  $^{p810}$ </u> B's <u>opener browsing context  $^{p804}$ </u>, or</u>
- The browsing context *B* is not a <u>top-level browsing context<sup>p807</sup></u>, but there exists an <u>ancestor browsing context<sup>p807</sup></u> of *B* whose <u>active document<sup>p804</sup></u> has the <u>same<sup>p830</sup> origin<sup>p829</sup></u> as the <u>active document<sup>p804</sup></u> of *A* (possibly in fact being *A* itself).

A <u>browsing context<sup>p804</sup></u> A is **allowed to navigate** a second <u>browsing context<sup>p804</sup></u> B if the following algorithm returns true:

- 1. If A is not the same browsing context $p^{804}$  as B, and A is not one of the ancestor browsing context $p^{807}$  of B, and B is not a top-level browsing context $p^{807}$ , and A's active document $p^{804}$ 's active sandboxing flag set $p^{835}$  has its sandboxed navigation browsing context flag $p^{833}$  set, then return false.
- 2. Otherwise, if B is a top-level browsing context  $p^{807}$ , and is one of the ancestor browsing contexts  $p^{807}$  of A, then:
  - 1. If A's WindowProxy<sup>p826</sup>'s [[Window]] value has transient activation<sup>p760</sup> and A's active document<sup>p804</sup>'s active sandboxing flag set<sup>p835</sup> has its sandboxed top-level navigation with user activation browsing context flag<sup>p833</sup> set, then return false.
  - 2. Otherwise, if A's WindowProxy<sup>p826</sup>'s [[Window]] value does not have transient activation<sup>p760</sup> and A's active document<sup>p804</sup>'s active sandboxing flag set<sup>p835</sup> has its sandboxed top-level navigation without user activation browsing context flag<sup>p833</sup> set, then return false.
- 3. Otherwise, if B is a top-level browsing context  $B^{807}$ , and is neither A nor one of the ancestor browsing context  $B^{807}$  of A, and A's Document  $B^{0111}$ 's active sandboxing flag set  $B^{0835}$  has its sandboxed navigation browsing context flag  $B^{0835}$  set, and A is not the one permitted sandboxed navigator  $B^{0835}$  of B, then return false.
- 4. Return true.

An element has a **browsing context scope origin** if its  $\frac{Document^{p111}}{s}$  browsing context<sup>p804</sup> is a  $\frac{top-level browsing context^{p807}}{s}$  or if all of its  $\frac{Document^{p111}}{s}$  ancestor browsing contexts<sup>p807</sup> all have active documents<sup>p804</sup> whose  $\frac{top-level browsing context^{p807}}{s}$  are the same  $\frac{top-level browsing context^{p807}}{s}$  as the element's  $\frac{top-level browsing context^{p807}}{s}$ . If an element has a  $\frac{top-level browsing context^{p809}}{s}$  of the element's  $\frac{top-level browsing context^{p807}}{s}$  or if all or its  $\frac{top-level browsing context^{p807}}{s}$  are the same  $\frac{top-level browsing context^{p807}}{s}$  or if all or its  $\frac{top-level browsing context^{p807}}{s}$  or if all or its  $\frac{top-level browsing context^{p809}}{s}$  are the same  $\frac{top-level browsing context^{p807}}{s}$  or if all or its  $\frac{top-level browsing context^{p807}}{s}$  or if all or its  $\frac{top-level browsing context^{p807}}{s}$  are the same  $\frac{top-level browsing context^{p807}}{s}$  or if all or its  $\frac{top-level browsing context^{p807}}{s}$  are the same origin  $\frac{top-level browsing context^{p807}}{s}$  are the same origin  $\frac{top-level browsing context^{p807}}{s}$  or if all or its  $\frac{top-level browsing context^{p807}}{s}$  are the same origin  $\frac{top-level browsing context^{p807}}{s}$  are the same origin  $\frac{top-level browsing context^{p807}}{s}$  or if all or its  $\frac{top-level browsing context^{p807}}{s}$  are the same origin  $\frac{top-level browsing context^{p807}}{s}$  are the same origin  $\frac{top-level browsing context^{p807}}{s}$  or if all origin  $\frac{top-level browsing context^{p807}}{s}$  are the same origin  $\frac{top-level browsing context^{p807}}{s}$  are the same origin  $\frac{top-level browsing context^{p807}}{s}$  or if all origin  $\frac{top-level browsing context^{p807}}{s}$  are the same origin  $\frac{top-level browsing context^{p807}}{s}$  are the same origin  $\frac{top-level browsing context^{p807}}{s}$  or if all origin  $\frac{top-level browsing context^{p807}}{s}$  are the same origin  $\frac{top-level browsing context^{p807}}{s}$  or if all

# **7.1.4** Groupings of browsing contexts $\S^{P81}$

A user agent holds a **browsing context group set** (a <u>set</u> of <u>browsing context groups p811</u>).

A browsing context group holds a browsing context set (a set of top-level browsing contexts p807).

A <u>browsing context group<sup>p811</sup></u> has an associated **agent cluster map** (a weak <u>map</u> of <u>agent cluster keys<sup>p920</sup></u> to <u>agent clusters</u>). User agents are responsible for collecting agent clusters when it is deemed that nothing can access them anymore.

### To create a new browsing context group, run these steps:

- 1. Let group be a new browsing context group P811.
- 2. Append group to the user agent's browsing context group set p811.
- 3. Let *browsingContext* be the result of <u>creating a new browsing context</u> with null and *group*.
- 4. Append p811 browsingContext to group.
- 5. Return group.

To **append** a <u>top-level browsing context</u> proving Context to a <u>browsing context group</u> group, run these steps:

- 1. Append browsingContext to group's browsing context set p811.
- 2. Set browsingContext's group P807 to group.

To **remove** a <u>top-level browsing context</u><sup>p807</sup> *browsingContext*, run these steps:

- 1. Assert: browsingContext's group p807 is non-null, because a browsing context p804 only gets discarded p823 once.
- 2. Let group be browsingContext's group p807.
- 3. Set *browsingContext*'s group p807 to null.
- 4. Remove browsingContext from group's browsing context set p811.
- 5. If group's browsing context set p811 is empty, then remove group from the user agent's browsing context group set p811.

#### Note

<u>Append<sup>p811</sup></u> and <u>remove<sup>p811</sup></u> are primitive operations that help define the lifetime of a <u>browsing context group<sup>p811</sup></u>. They are called from <u>creating a new browsing context group<sup>p811</sup></u>, <u>creating a new auxiliary browsing context<sup>p806</sup></u>, and <u>discarding a browsing context<sup>p823</sup></u>.

## Note

The HTML Standard used to define "unit of related browsing contexts" and "unit of related similar-origin browsing contexts". These have been removed as they were not adequate.

# 7.1.5 Browsing context names $\S^{p81}$

Browsing contexts can have a browsing context name. Unless stated otherwise, it is the empty string.

A **valid browsing context name** is any string with at least one character that does not start with a U+005F LOW LINE character. (Names starting with an underscore are reserved for special keywords.)

A **valid browsing context name or keyword** is any string that is either a <u>valid browsing context name<sup>p811</sup></u> or that is an <u>ASCII case-insensitive</u> match for one of: \_blank, \_self, \_parent, or \_top.

These values have different meanings based on whether the page is sandboxed or not, as summarized in the following (non-normative) table. In this table, "current" means the <u>browsing context<sup>p804</sup></u> that the link or script is in, "parent" means the <u>parent browsing</u> context<sup>p807</sup> of the one the link or script is in, "top" means the <u>top-level browsing context<sup>p807</sup></u> of the one the link or script is in, "new" means a new <u>top-level browsing context<sup>p807</sup></u> or <u>auxiliary browsing context<sup>p807</sup></u> is to be created, subject to various user preferences and

user agent policies, "none" means that nothing will happen, and "maybe new" means the same as "new" if the "allow-popups per attribute (or if the user overrode the sandboxing), and the same as "none" otherwise.

| Keyword                                                                                                    | Ordinary effect         | Effect in an <u>iframe<sup>p355</sup></u> with |                                    |
|----------------------------------------------------------------------------------------------------|-------------------------|------------------------------------------------|------------------------------------|
|                                                                                                    |                         | sandbox=""                                     | sandbox="allow-top-<br>navigation" |
| none specified, for links and form submissions                                                                                                    | current                 | current                                        | current                            |
| empty string                                                                                                    | current                 | current                                        | current                            |
| _blank                                                                                                    | new                     | maybe new                                      | maybe new                          |
| _self                                                                                                    | current                 | current                                        | current                            |
| _parent if there isn't a parent                                                                                                    | current                 | current                                        | current                            |
| _parent if parent is also top                                                                                                    | parent/top              | none                                           | parent/top                         |
| _parent if there is one and it's not top                                                                                                    | parent                  | none                                           | none                               |
| _top if top is current                                                                                                    | current                 | current                                        | current                            |
| _top if top is not current                                                                                                    | top                     | none                                           | top                                |
| name that doesn't exist                                                                                                    | new                     | maybe new                                      | maybe new                          |
| name that exists and is a descendant                                                                                                    | specified<br>descendant | specified<br>descendant                        | specified descendant               |
| name that exists and is current                                                                                                    | current                 | current                                        | current                            |
| name that exists and is an ancestor that is top                                                                                                    | specified ancestor      | none                                           | specified ancestor/top             |
| name that exists and is an ancestor that is not top                                                                                                    | specified ancestor      | none                                           | none                               |
| other name that exists with common top                                                                                                    | specified               | none                                           | none                               |
| name that exists with different top, if <u>familiar P810</u> and <u>one permitted sandboxed</u> navigator P833                                                                        | specified               | specified                                      | specified                          |
| name that exists with different top, if $\underline{\text{familiar}^{\text{p810}}}$ but not $\underline{\text{one permitted sandboxed}}$ $\underline{\text{navigator}^{\text{p833}}}$ | specified               | none                                           | none                               |
| name that exists with different top, not <u>familiar</u> p810                                                                                                    | new                     | maybe new                                      | maybe new                          |

Most of the restrictions on sandboxed browsing contexts are applied by other algorithms, e.g. the <u>navigation p852</u> algorithm, not <u>the rules for choosing a browsing context p812</u> given below.

The rules for choosing a browsing context, given a <u>browsing context name per name</u>, a <u>browsing context per name</u>, a <u>browsing context per name</u>, and a boolean *noopener* are as follows:

- 1. Let chosen be null.
- 2. Let new be false.
- 3. Let sandboxingFlagSet be current's active document p804 s active sandboxing flag set p835.
- 4. If name is the empty string or an ASCII case-insensitive match for "\_self", then set chosen to current.
- 5. Otherwise, if *name* is an <u>ASCII case-insensitive</u> match for "\_parent", set *chosen* to *current*'s <u>parent browsing context<sup>p807</sup></u>, if any, and *current* otherwise.
- 6. Otherwise, if *name* is an <u>ASCII case-insensitive</u> match for "\_top", set *chosen* to *current*'s <u>top-level browsing context<sup>p807</sup></u>, if any, and *current* otherwise.
- 7. Otherwise, if *name* is not an ASCII case-insensitive match for "\_blank", there exists a browsing context whose <u>name</u> p811 is the same as *name*, *current* is <u>familiar with</u> that browsing context, and the user agent determines that the two browsing contexts are related enough that it is ok if they reach each other, set *chosen* to that browsing context. If there are multiple matching browsing contexts, the user agent should set *chosen* to one in some arbitrary consistent manner, such as the most recently opened, most recently focused, or more closely related.

This will be made more precise in issue #313.

- 8. Otherwise, a new browsing context is being requested, and what happens depends on the user agent's configuration and abilities it is determined by the rules given for the first applicable option from the following list:
  - → If *current*'s <u>WindowProxy<sup>p826</sup></u>'s [[Window]] value does not have <u>transient activation<sup>p760</sup></u> and the user agent has been configured to not show popups (i.e. the user agent has a "popup blocker" enabled)

The user agent may inform the user that a popup has been blocked.

→ If sandboxingFlagSet has the sandboxed auxiliary navigation browsing context flag P833 set

The user agent may offer the user one of:

- 1. Set *chosen* to the result of <u>creating a new top-level browsing context page</u> and set *new* to true.
- 2. Set chosen to an existing top-level browsing context p807.

### **∆Warning!**

If this case occurs, it means that an author has explicitly sandboxed the document that is trying to open a link.

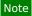

If the user declines or the user agent doesn't offer the above, the variables remain unchanged.

- → If the user agent has been configured such that in this instance it will create a new browsing context
  - 1. Set new to true.
  - 2. If noopener is true, then set chosen to the result of creating a new top-level browsing context p805.
  - 3. Otherwise:
    - 1. Set *chosen* to the result of <u>creating a new auxiliary browsing context<sup>p806</sup></u> with *current*.
    - 2. If sandboxingFlagSet's sandboxed navigation browsing context flag<sup>p833</sup> is set, then current must be set as chosen's one permitted sandboxed navigator<sup>p833</sup>.
  - 4. If sandboxingFlagSet's sandbox propagates to auxiliary browsing contexts flag<sup>p834</sup> is set, then all the flags that are set in sandboxingFlagSet must be set in chosen's popup sandboxing flag set<sup>p835</sup>.
  - 5. If name is not an ASCII case-insensitive match for "\_blank", then set chosen's name of name.

### Note

If the newly created <u>browsing context<sup>p804</sup></u> is immediately <u>navigated<sup>p852</sup></u>, then the navigation will be done with <u>replacement enabled<sup>p865</sup></u>.

- → If the user agent has been configured such that in this instance it will reuse *current*Set *chosen* to *current*.
- → If the user agent has been configured such that in this instance it will not find a browsing context Do nothing.

Note

User agents are encouraged to provide a way for users to configure the user agent to always reuse current.

9. Return chosen and new.

# 7.2 Security infrastructure for $\underline{\text{Window}^{\text{p816}}}$ , $\underline{\text{WindowProxy}^{\text{p826}}}$ , and $\underline{\text{Location}^{\text{p844}}}$ objects $\S^{\text{p81}}$

Although typically objects cannot be accessed across <u>origins<sup>p829</sup></u>, the web platform would not be true to itself if it did not have some legacy exceptions to that rule that the web depends upon.

# 7.2.1 Integration with IDL $\S^{\text{p81}}_{\frac{3}{3}}$

When <u>perform a security check</u> is invoked, with a *platformObject*, *identifier*, and *type*, run these steps:

1. If platformObject is not a Window or Location object, then return.

- 2. For each e of ! CrossOriginProperties P814 (platformObject):
  - 1. If <a href="SameValue">SameValue</a>(e.[[Property]], identifier) is true, then:
    - 1. If type is "method" and e has neither [[NeedsGet]] nor [[NeedsSet]], then return.
    - 2. Otherwise, if *type* is "getter" and e.[[NeedsGet]] is true, then return.
    - 3. Otherwise, if *type* is "setter" and *e*.[[NeedsSet]] is true, then return.
- 3. If ! <a href="IsPlatformObjectSameOrigin">IsPlatformObjectSameOrigin</a> (platformObject) is false, then throw a <a href="IsPlatformObjectSameOrigin">"SecurityError"</a> <a href="DOMException">DOMException</a>.

# 7.2.2 Shared internal slot: [[CrossOriginPropertyDescriptorMap]] § P81

<u>Window</u><sup>p816</sup> and <u>Location</u><sup>p844</sup> objects both have a **[[CrossOriginPropertyDescriptorMap]]** internal slot, whose value is initially an empty map.

# Note

The [[CrossOriginPropertyDescriptorMap]] $^{p814}$  internal slot contains a map with entries whose keys are (currentGlobal, objectGlobal, propertyKey)-tuples and values are property descriptors, as a memoization of what is visible to scripts when currentGlobal inspects a  $\frac{\text{Window}^{p816}}{\text{Vision}^{p844}}$  or  $\frac{\text{Location}^{p844}}{\text{Location}^{p845}}$  or  $\frac{\text{Location}^{p844}}{\text{CrossOriginGetOwnPropertyHelper}^{p815}}$ , which consults it on future lookups.

User agents should allow a value held in the map to be garbage collected along with its corresponding key when nothing holds a reference to any part of the value. That is, as long as garbage collection is not observable.

## Example

For example, with const href = Object.getOwnPropertyDescriptor(crossOriginLocation, "href").set the value and its corresponding key in the map cannot be garbage collected as that would be observable.

User agents may have an optimization whereby they remove key-value pairs from the map when  $\frac{\text{document.domain}^{p832}}{\text{document.domain}^{p832}}$  is set. This is not observable as  $\frac{\text{document.domain}^{p832}}{\text{document.domain}^{p832}}$  cannot revisit an earlier value.

#### Example

For example, setting <u>document.domain<sup>p832</sup></u> to "example.com" on www.example.com means user agents can remove all key-value pairs from the map where part of the key is www.example.com, as that can never be part of the <u>origin<sup>p829</sup></u> again and therefore the corresponding value could never be retrieved from the map.

# 7.2.3 Shared abstract operations $\S^{p81}_{a}$

# **7.2.3.1** CrossOriginProperties ( o ) $\S^{\text{p81}}_{4}$

- 1. Assert: O is a Location or Window object.
- If O is a Location p844 object, then return « { [[Property]]: "href", [[NeedsGet]]: false, [[NeedsSet]]: true }, { [[Property]]: "replace" } ».
- 3. Return « { [[Property]]: "window", [[NeedsGet]]: true, [[NeedsSet]]: false }, { [[Property]]: "self", [[NeedsGet]]: true, [[NeedsSet]]: true }, { [[Property]]: "close" }, { [[Property]]: "closed", [[NeedsGet]]: true, [[NeedsSet]]: false }, { [[Property]]: "focus" }, { [[Property]]: "blur" }, { [[Property]]: "frames", [[NeedsGet]]: true, [[NeedsSet]]: false }, { [[Property]]: "length", [[NeedsGet]]: true, [[NeedsSet]]: false }, { [[Property]]: "opener", [[NeedsGet]]: true, [[NeedsSet]]: false }, { [[Property]]: "porent", [[NeedsGet]]: true, [[NeedsSet]]: false }, { [[Property]]: "postMessage" } ».

## Note

Indexed properties do not need to be safelisted as they are handled directly by the WindowProxy<sup>p826</sup> object.

# 7.2.3.2 CrossOriginPropertyFallback ( $\boldsymbol{P}$ ) § P81

- 1. If *P* is "then", @@toStringTag<sup>p53</sup>, @@hasInstance<sup>p53</sup>, or @@isConcatSpreadable<sup>p53</sup>, then return PropertyDescriptor { [[Value]]: undefined, [[Writable]]: false, [[Enumerable]]: false, [[Configurable]]: true }.
- 2. Throw a "SecurityError" DOMException.

# 7.2.3.3 IsPlatformObjectSameOrigin ( o ) $\S_{r}^{P81}$

1. Return true if the <u>current settings object<sup>p913</sup>'s origin<sup>p897</sup></u> is <u>same origin-domain<sup>p830</sup></u> with *O*'s <u>relevant settings object<sup>p913</sup>'s origin<sup>p897</sup></u>, and false otherwise.

# 7.2.3.4 CrossOriginGetOwnPropertyHelper ( $\textbf{\textit{O}}, \textbf{\textit{P}}$ ) $\S^{\text{ps1}}_{\underline{\phantom{a}}}$

#### Note

If this abstract operation returns undefined and there is no custom behavior, the caller needs to throw a <u>"SecurityError"</u> <u>DOMException</u>. In practice this is handled by the caller calling <u>CrossOriginPropertyFallback</u><sup>p815</sup>.

- 1. Let crossOriginKey be a tuple consisting of the <u>current settings object<sup>p913</sup></u>, O's <u>relevant settings object<sup>p913</sup></u>, and P.
- 2. For each e of ! CrossOriginProperties P814 (O):
  - 1. If <a href="SameValue">SameValue</a>(e.[[Property]], P) is true, then:
    - 1. If the value of the [[CrossOriginPropertyDescriptorMap]]<sup>p814</sup> internal slot of *O* contains an entry whose key is *crossOriginKey*, then return that entry's value.
    - 2. Let originalDesc be OrdinaryGetOwnProperty(O, P).
    - 3. Let crossOriginDesc be undefined.
    - 4. If e.[[NeedsGet]] and e.[[NeedsSet]] are absent, then:
      - 1. Let value be originalDesc.[[Value]].
      - 2. If ! <u>IsCallable</u>(*value*) is true, then set *value* to an anonymous built-in function, created in the <u>current Realm Record</u>, that performs the same steps as the IDL operation *P* on object *O*.
      - 3. Set *crossOriginDesc* to <u>PropertyDescriptor</u>{ [[Value]]: *value*, [[Enumerable]]: false, [[Writable]]: false, [[Configurable]]: true }.

#### 5. Otherwise:

- 1. Let crossOriginGet be undefined.
- 2. If e.[[NeedsGet]] is true, then set *crossOriginGet* to an anonymous built-in function, created in the <u>current Realm Record</u>, that performs the same steps as the getter of the IDL attribute *P* on object *O*.
- 3. Let crossOriginSet be undefined.
- 4. If e.[[NeedsSet]] is true, then set *crossOriginSet* to an anonymous built-in function, created in the <u>current Realm Record</u>, that performs the same steps as the setter of the IDL attribute *P* on object *O*.
- 5. Set crossOriginDesc to <a href="PropertyDescriptor">PropertyDescriptor</a>{ [[Get]]: crossOriginGet, [[Set]]: crossOriginSet, [[Enumerable]]: false, [[Configurable]]: true }.
- 6. Create an entry in the value of the [[CrossOriginPropertyDescriptorMap]]<sup>p814</sup> internal slot of *O* with key *crossOriginKey* and value *crossOriginDesc*.
- 7. Return crossOriginDesc.
- 3. Return undefined.

# Note

The reason that the property descriptors produced here are configurable is to preserve the <u>invariants of the essential internal</u> <u>methods</u> required by the JavaScript specification. In particular, since the value of the property can change as a consequence of navigation, it is required that the property be configurable. (However, see <u>tc39/ecma262 issue #672</u> and references to it elsewhere in this specification for cases where we are not able to preserve these invariants, for compatibility with existing Web content.)

[IAVASCRIPT] p1267

#### Note

The reason the property descriptors are non-enumerable, despite this mismatching the same-origin behavior, is for compatibility with existing Web content. See <u>issue #3183</u> for details.

# 7.2.3.5 CrossOriginGet ( O, P, Receiver ) $\S^{P81}$

- 1. Let desc be ? O.[[GetOwnProperty]](P).
- 2. Assert: desc is not undefined.
- 3. If ! <u>IsDataDescriptor</u>(desc) is true, then return desc.[[Value]].
- 4. Assert: <u>IsAccessorDescriptor</u>(*desc*) is true.
- 5. Let *getter* be *desc*.[[Get]].
- 6. If getter is undefined, then throw a "SecurityError" DOMException.
- 7. Return ? Call(getter, Receiver).

# 7.2.3.6 CrossOriginSet ( $\emph{O}$ , $\emph{P}$ , $\emph{V}$ , Receiver ) $\S^{p81}$

- 1. Let desc be ? O.[[GetOwnProperty]](P).
- 2. Assert: desc is not undefined.
- 3. If desc.[[Set]] is present and its value is not undefined, then:
  - 1. Perform ? Call(setter, Receiver, «V»).
  - 2. Return true.
- 4. Throw a "SecurityError" DOMException.

# 7.2.3.7 CrossOriginOwnPropertyKeys ( o ) $\S^{p81}_{6}$

- 1. Let keys be a new empty List.
- 2. For each e of ! CrossOriginProperties P814 (O), append e.[[Property]] to keys.
- 3. Return the concatenation of keys and « "then", <u>@@toStringTag^p53</u>, <u>@@hasInstance^p53</u>, <u>@@isConcatSpreadable^p53</u> ».

# 7.3 The Window p816 object § p81

```
// the current browsing context
  [LegacyUnforgeable] readonly attribute WindowProxy window;
  [Replaceable] readonly attribute <a href="WindowProxy">WindowProxy</a> self;
  [LegacyUnforgeable] readonly attribute Document document;
  attribute DOMString name;
  [PutForwards=href, LegacyUnforgeable] readonly attribute Location location;
  readonly attribute History history;
  readonly attribute <a href="CustomElementRegistry">CustomElements;</a>
  [Replaceable] readonly attribute <a href="BarProp">BarProp</a> locationbar;
  [Replaceable] readonly attribute <a href="BarProp">BarProp</a> menubar;
  [Replaceable] readonly attribute <a href="BarProp">BarProp</a> personalbar;
  [Replaceable] readonly attribute <a href="BarProp">BarProp</a> scrollbars;
  [Replaceable] readonly attribute <a href="BarProp">BarProp</a> statusbar;
  [Replaceable] readonly attribute <a href="BarProp">BarProp</a> toolbar;
  attribute DOMString status;
  void close():
  readonly attribute boolean closed;
  void stop();
  void focus();
  void blur();
  // other browsing contexts
  [Replaceable] readonly attribute WindowProxy frames;
  [Replaceable] readonly attribute unsigned long length;
  [LegacyUnforgeable] readonly attribute WindowProxy? top;
  attribute any opener;
  [Replaceable] readonly attribute <a href="WindowProxy">WindowProxy</a>? <a href="parent">parent</a>;
  readonly attribute Element? frameElement;
  <u>WindowProxy</u>? <u>open</u>(optional USVString url = "", optional DOMString target = "_blank", optional
[LegacyNullToEmptyString] DOMString features = "");
  getter object (DOMString name);
  // Since this is the global object, the IDL named getter adds a NamedPropertiesObject exotic
  // object on the prototype chain. Indeed, this does not make the global object an exotic object.
  // Indexed access is taken care of by the <a href="WindowProxy">WindowProxy</a> exotic object.
  // the user agent
  readonly attribute <a href="Navigator">Navigator</a>;
  [SecureContext] readonly attribute <a href="ApplicationCache">ApplicationCache</a>;
  // user prompts
  void alert();
  void alert(DOMString message);
  boolean confirm(optional DOMString message = "");
  DOMString? prompt(optional DOMString message = "", optional DOMString default = "");
  void print();
  void postMessage(any message, USVString targetOrigin, optional sequence<object> transfer = []);
  void postMessage(any message, optional WindowPostMessageOptions options = {});
Window includes GlobalEventHandlers;
<u>Window includes WindowEventHandlers</u>;
dictionary WindowPostMessageOptions : PostMessageOptions {
  USVString targetOrigin = "/";
};
```

For web developers (non-normative)

Note

window . window<sup>p818</sup>
window . frames <sup>p818</sup>
window . self <sup>p818</sup>
These attributes all return window.
window . document <sup>p818</sup>
Returns the Document <sup>p111</sup> associated with window.
document . defaultView<sup>p818</sup>

Returns the Window p816 object of the active document p804.

The  $\underline{\text{Window}^{\text{p816}}}$  object has an **associated Document**, which is a  $\underline{\text{Document}^{\text{p111}}}$  object. It is set when the  $\underline{\text{Window}^{\text{p816}}}$  object is created, and only ever changed during  $\underline{\text{navigation}^{\text{p852}}}$  from the initial  $\underline{\text{about:blank}^{\text{p50}}}$   $\underline{\text{Document}^{\text{p111}}}$ .

The  $\underline{\text{Window}}^{\text{p816}}$  object's **browsing context** is the  $\underline{\text{Window}}^{\text{p816}}$  object's <u>associated Document</u> s <u>browsing context</u> browsing context is the  $\underline{\text{Window}}^{\text{p816}}$  object's associated Document s browsing context is the  $\underline{\text{Window}}^{\text{p816}}$ .

The window, frames, and self attributes' getters must return this Window<sup>0816</sup> object's relevant Realm<sup>0913</sup>.[[GlobalEnv]]'s EnvironmentRecord's [[GlobalThisValue]].

The document IDL attribute, on getting, must return this Window Bale object's associated Document Bale

✓ MDN

### Note

The <u>Document plil</u> object associated with a <u>Window p816</u> object can change in exactly one case: when the <u>navigate p852</u> algorithm <u>creates a new Document object p857</u> for the first page loaded in a <u>browsing context p804</u>. In that specific case, the <u>Window p816</u> object of the original <u>about:blank p50</u> page is reused and gets a new <u>Document p111</u> object.

The **defaultView** attribute's getter, when invoked, must run these steps:

✓ MDN

- 1. If this <u>Document plll</u> object's <u>browsing context p804</u> is null, then return null.
- 2. Return this <u>Document plll</u> object's <u>browsing context p804</u>'s <u>WindowProxy p826</u> object.

For historical reasons, <u>Window<sup>p816</sup></u> objects must also have a writable, configurable, non-enumerable property named <u>HTMLDocument MDN</u> whose value is the <u>Document p111</u> interface object.

# 7.3.1 APIs for creating and navigating browsing contexts by name $\S^{\text{ps}1}$

## For web developers (non-normative)

## window = window . open<sup>p819</sup>( [ url [, target [, features ] ] ] )

Opens a window to show *url* (defaults to <u>about:blank<sup>p50</sup></u>), and returns it. The *target* argument gives the name of the new window. If a window exists with that name already, it is reused. The *features* argument can be used to influence the rendering of the new window.

 $window . \underline{name}^{p821} [ = value ]$ 

Returns the name of the window.

Can be set, to change the name.

window . close p821 ()

Closes the window.

window . closed P821

Returns true if the window has been closed, false otherwise.

window . stop P821 ()

Cancels the document load.

The window open steps, given a string url, a string target, and a string features, are as follows:

- 1. If the event loop p924 s termination nesting level evel is nonzero, return null.
- 2. Let source browsing context be the entry global object p910's browsing context p818.
- 3. If target is the empty string, then set target to " blank".
- 4. Let tokenizedFeatures be the result of tokenizing p820 features.
- 5. Let noopener and noreferrer be false.
- 6. If tokenizedFeatures["noopener"] exists, then:
  - 1. Set noopener to the result of parsing tokenizedFeatures["noopener"] as a boolean feature p820.
  - 2. Remove tokenizedFeatures["noopener"].
- 7. If tokenizedFeatures["noreferrer"] exists, then:
  - Set noreferrer to the result of parsing tokenizedFeatures["noreferrer"] as a boolean feature peace.
  - 2. Remove tokenizedFeatures["noreferrer"].
- 8. If noreferrer is true, then set noopener to true.
- 9. Let target browsing context and new be the result of applying the rules for choosing a browsing context p812 given target, source browsing context, and noopener.

### Example

If there is a user agent that supports control-clicking a link to open it in a new tab, and the user control-clicks on an element whose onclick path handler uses the window.open() path API to open a page in an iframe pash element, the user agent could override the selection of the target browsing context to instead target a new tab.

- 10. If target browsing context is null, then return null.
- 11. If new is true, then set up browsing context features for target browsing context given tokenizedFeatures. [CSSOMVIEW] p1265
- 12. Let urlRecord be the URL "about:blank p50".
- 13. If *url* is not the empty string or *new* is true, then:
  - If url is not the empty string, then parse p87 url relative to the entry settings object p910, and set urlRecord to the resulting URL record p87, if any. If the parse a URL p87 algorithm failed, then throw a "SyntaxError" DOMException.
  - 2. Let request be a new request whose URL is urlRecord.
  - 3. If noreferrer is true, then set request's referrer to "noreferrer".
  - 4. If urlRecord is "about:blank<sup>p50</sup>" and new is true, then queue a task<sup>p925</sup> to fire an event named <u>load<sup>p1261</sup></u> at target browsing context's <u>Window<sup>p816</sup></u> object, with the legacy target override flag set.
  - Otherwise, <u>navigate<sup>p852</sup></u> target browsing context to request, with the <u>exceptions enabled flag <sup>p852</sup></u> set. If new is true, then <u>replacement must be enabled <sup>p865</sup></u>. The <u>source browsing context <sup>p852</sup></u> is <u>source browsing context</u>. Rethrow any exceptions.
- 14. If *noopener* is true, then return null.
- 15. Otherwise, if new is false, set target browsing context's opener browsing context to source browsing context.

## Note

If new is true this is done as part of <u>creating a new auxiliary browsing context</u> $p^{806}$ .

16. Return target browsing context's WindowProxy P826 object.

The open(url, target, features) method on  $window^{p816}$  objects provides a mechanism for  $navigating^{p852}$  an existing  $window^{p816}$  or opening and navigating an  $window^{p816}$  or opening and navigating an  $window^{p816}$  or opening and navigating an  $window^{p816}$  or opening and navigating  $window^{p816}$  or opening  $window^{p816}$  or opening  $window^{p816}$  or  $window^{p816}$  or wind

When the method is invoked, the user agent must run the window open steps p818 with url, target, and features.

#### To tokenize the features argument:

- 1. Let tokenizedFeatures be a new ordered map.
- 2. Let *position* point at the first code point of *features*.
- 3. While position is not past the end of features:
  - 1. Let *name* be the empty string.
  - 2. Let value be the empty string.
  - 3. <u>Collect a sequence of code points</u> that are <u>feature separators</u> from *features* given *position*. This skips past leading separators before the name.
  - 4. <u>Collect a sequence of code points</u> that are not <u>feature separators</u> from *features* given *position*. Set *name* to the collected characters, <u>converted to ASCII lowercase</u>.
  - 5. Set name to the result of <u>normalizing the feature name p820</u> name.
  - 6. While position is not past the end of features and the code point at position in features is not U+003D (=):
    - 1. If the code point at position in features is U+002C (,), or if it is not a feature separator p820, then break.
    - 2. Advance position by 1.

## Note

This skips to the first U+003D (=) but does not skip past a U+002C (,) or a non-separator.

- 7. If the code point at *position* in *features* is a <u>feature separator</u> p820:
  - While position is not past the end of features and the code point at position in features is a feature separator p820:
    - 1. If the code point at *position* in *features* is U+002C (,), then <u>break</u>.
    - 2. Advance position by 1.

#### Note

This skips to the first non-separator but does not skip past a U+002C (,).

- 2. <u>Collect a sequence of code points</u> that are not <u>feature separators</u> code points from *features* given *position*. Set *value* to the collected code points, <u>converted to ASCII lowercase</u>.
- 8. If *name* is not the empty string, then set *tokenizedFeatures*[*name*] to *value*.
- 4. Return tokenizedFeatures.

A code point is a **feature separator** if it is <u>ASCII whitespace</u>, U+003D (=), or U+002C (,).

For legacy reasons, there are some aliases of some feature names. To normalize a feature name name, switch on name:

→ Anything else

Return name.

To parse a boolean feature given a string value:

- 1. If *value* is the empty string, then return true.
- 2. If value is a case-sensitive match for yes, then return true.
- 3. Let parsed be the result of parsing value as an integer p66.
- 4. If parsed is an error, then set it to 0.
- 5. Return false if *parsed* is 0, and true otherwise.

The name attribute's getter must run these steps:

- 1. If this Window p816 object's browsing context p818 is null, then return the empty string.
- 2. Return this Window p816 object's browsing context p818 s name p811.

The name p821 attribute's setter must run these steps:

- 1. If this Window p816 object's browsing context p818 is null, then return.
- 2. Set this Window p816 object's browsing context p818 s name p811 to the given value.

### Note

The name gets reset p866 when the browsing context is navigated p852 to another origin p829.

The close() method must run these steps:

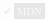

- 1. Let current be this Window p816 object's browsing context p818.
- 2. If *current* is null or its is closing p804 is true, then return.
- 3. If all the following are true
  - current is script-closable p821

  - the incumbent global object policy is browsing context policy is familiar with policy current
     the incumbent global object policy is browsing context policy is allowed to navigate policy current

then:

- 1. Set *current*'s <u>is closing p804</u> to true.
- 2. Queue a task p925 on the DOM manipulation task source p932 to close p823 current.

A <u>browsing context<sup>p804</sup></u> is **script-closable** if it is an <u>auxiliary browsing context<sup>p807</sup></u> that was created by a script (as opposed to by an action of the user), or if it is a top-level browsing context p807 whose session history p836 contains only one Document p111.

The closed attribute's getter must return true if this Window<sup>p816</sup> object's browsing context<sup>p818</sup> is null or its is closing <sup>p804</sup> is true, and false otherwise.

The stop() method must stop document loading p871 given this Window p816 object's associated Document p818.

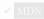

# 7.3.2 Accessing other browsing contexts §p82

## For web developers (non-normative)

window . length p822

Returns the number of document-tree child browsing contexts P807.

#### window[index]

Returns the indicated document-tree child browsing context P807.

The **number of document-tree child browsing contexts** of a Window<sup>816</sup> object W is the result of running these steps:

- 1. If W's browsing context p818 is null, then return 0.
- 2. Return the number of document-tree child browsing contexts p807 of W's browsing context p818.

The length IDL attribute's getter must return the number of document-tree child browsing contexts p821 of this Window p816 object.

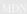

### Note

Indexed access to document-tree child browsing contexts p807 is defined through the [[GetOwnProperty]]p827 internal method of the WindowProxy<sup>p826</sup> object.

# 7.3.3 Named access on the Window P816 object § P82

### For web developers (non-normative)

#### window[name]

Returns the indicated element or collection of elements.

As a general rule, relying on this will lead to brittle code. Which IDs end up mapping to this API can vary over time, as new features are added to the Web platform, for example. Instead of this, use document.getElementById() or document.querySelector().

The document-tree child browsing context name property set of a Window path object window is the return value of running these steps:

- 1. If window's browsing context p818 is null, then return the empty list.
- 2. Let childBrowsingContexts be all document-tree child browsing contexts p807 of window's browsing context p818 whose browsing context name p811 is not the empty string, in order, and including only the first document-tree child browsing context with a given <u>name<sup>p811</sup></u> if multiple <u>document-tree child browsing contexts<sup>p807</sup></u> have the same one.
- 3. Remove each browsing context p804 from childBrowsingContexts whose active document p804 s origin p829 is not same origin p830 with window's relevant settings object p913's origin p897 and whose browsing context name p811 does not match the name of its container p806 's name content attribute value.
- 4. Return the <u>browsing context names pall</u> of *childBrowsingContexts*, in the same order.

#### Example

This means that in the following example, hosted on https://example.org/, assuming https://elsewhere.example/ sets window.name p821 to "spices", evaluating window.spices after everything has loaded will yield undefined:

```
<iframe src=https://elsewhere.example.com/></iframe>
<iframe name=spices></iframe>
```

The Window P816 object supports named properties. The supported property names of a Window P816 object window at any moment consist of the following, in tree order according to the element that contributed them, ignoring later duplicates:

- window's document-tree child browsing context name property set<sup>p822</sup>;
- the value of the name content attribute for all embed p363, form p479, imq p314, and object p367 elements that have a non-empty name content attribute and are in a document tree with window's associated Document p818 as their root; and
- the value of the <u>id<sup>p134</sup></u> content attribute for all <u>HTML elements<sup>p43</sup></u> that have a non-empty <u>id<sup>p134</sup></u> content attribute and are <u>in a</u> document tree with window's associated Document p818 as their root.

To determine the value of a named property name in a Window p816 object window, the user agent must return the value obtained using the following steps:

1. Let *objects* be the list of <u>named objects <sup>p823</sup></u> of *window* with the name *name*.

#### Note

There will be at least one such object, by definition.

- 2. If *objects* contains a <u>browsing context<sup>p804</sup></u>, then return the <u>WindowProxy<sup>p826</sup></u> object of the <u>nested browsing context<sup>p806</sup></u> of the first <u>browsing context container<sup>p806</sup></u> in <u>tree order</u> whose <u>nested browsing context<sup>p806</sup></u> is in *objects*.
- 3. Otherwise, if *objects* has only one element, return that element.
- 4. Otherwise return an <u>HTMLCollection</u> rooted at *window*'s <u>associated Document <sup>p818</sup></u>, whose filter matches only <u>named</u> <u>objects <sup>p823</sup></u> of *window* with the name *name*. (By definition, these will all be elements.)

Named objects of Window pale object window with the name name, for the purposes of the above algorithm, consist of the following:

- document-tree child browsing contexts p807 of window's associated Document p818 whose name p811 is name;
- embed<sup>p363</sup>, form<sup>p479</sup>, img<sup>p314</sup>, or object<sup>p367</sup> elements that have a name content attribute whose value is name and are in a document tree with window's associated Document<sup>p818</sup> as their root; and
- <u>HTML elements<sup>p43</sup></u> that have an <u>id<sup>p134</sup></u> content attribute whose value is *name* and are <u>in a document tree</u> with *window*'s <u>associated Document p818</u> as their <u>root</u>.

# **7.3.4 Discarding browsing contexts** $\S^{p82}_{3}$

To **discard** a <u>Document</u> plll document:

- 1. Set document's <u>salvageable p869</u> state to false.
- 2. Run any <u>unloading document cleanup steps p870</u> for *document* that are defined by this specification and <u>other applicable specifications p63</u>.
- 3. Abort<sup>p871</sup> document.
- 4. Remove any <u>tasks<sup>p925</sup></u> associated with *document* in any <u>task source<sup>p925</sup></u>, without running those tasks.
- 5. <u>Discard P823</u> all the <u>child browsing contexts P806</u> of *document*.
- 6. For each session history entry p836 entry with a Document p111 object equal to document, remove entry's Document p111 object.
- 7. Set document's browsing context p804 to null.
- 8. Remove document from the owner set plo24 of each WorkerGlobalScope plo24 object whose set contains document.

To **discard** a <u>browsing context</u> *browsingContext*, run these steps:

- 1. Discard P823 all Document P111 objects for all the entries in browsingContext's session history P836.
- 2. If browsingContext is a top-level browsing context p807, then remove p811 browsingContext.

User agents may <u>discard p823</u> top-level browsing contexts p807 at any time (typically, in response to user requests, e.g., when a user force-closes a window containing one or more <u>top-level browsing contexts p807</u>). Other <u>browsing contexts p804</u> must be discarded once their <u>WindowProxy p826</u> object is eligible for garbage collection, in addition to the other places where this specification requires them to be discarded.

# **7.3.5 Closing browsing contexts** $\S_3^{P82}$

To **close a browsing context** browsingContext, run these steps:

- 1. Prompt to unload p869 browsingContext's active document p804. If the user refused to allow the document to be unloaded p869, then return.
- 2. <u>Unload p869</u> browsingContext's active document p804.
- 3. Remove browsingContext from the user interface (e.g., close or hide its tab in a tabbed browser).
- 4. <u>Discard<sup>p823</sup></u> browsingContext.

User agents should offer users the ability to arbitrarily close p823 any top-level browsing context p807.

# 7.3.6 Browser interface elements § P82

To allow Web pages to integrate with Web browsers, certain Web browser interface elements are exposed in a limited way to scripts in Web pages.

Each interface element is represented by a <a href="BarProp">BarProp</a> object:

```
[Exposed=Window]
interface BarProp {
   readonly attribute boolean visible;
};
```

```
For web developers (non-normative)

window . locationbar p825 . visible p824

Returns true if the location bar is visible; otherwise, returns false.

window . menubar p825 . visible p824

Returns true if the menu bar is visible; otherwise, returns false.

window . personalbar p825 . visible p824

Returns true if the personal bar is visible; otherwise, returns false.

window . scrollbars p825 . visible p824

Returns true if the scrollbars are visible; otherwise, returns false.

window . statusbar p825 . visible p824

Returns true if the status bar is visible; otherwise, returns false.

window . toolbar p825 . visible p824

Returns true if the status bar is visible; otherwise, returns false.
```

The **visible** attribute's getter must run these steps:

- 1. If this <u>BarProp<sup>p824</sup></u> object's <u>relevant global object<sup>p913</sup></u>'s <u>browsing context<sup>p818</sup></u> is null, then return false.
- 2. If the user agent does not have a user interface element that the object represents, as described below, then return true.
- 3. Return true or a value determined by the user agent to most accurately represent the visibility state of the user interface element that the object represents, as described below.

The following BarProp P824 objects must exist for each Window object:

#### The location bar BarProp object

Represents the user interface element that contains a control that displays the <u>URL</u> of the <u>active document p804</u>, or some similar interface concept.

#### The menu bar BarProp object

Represents the user interface element that contains a list of commands in menu form, or some similar interface concept.

## The personal bar BarProp object

Represents the user interface element that contains links to the user's favorite pages, or some similar interface concept.

### The scrollbar BarProp object

Represents the user interface element that contains a scrolling mechanism, or some similar interface concept.

#### The status bar BarProp object

Represents a user interface element found immediately below or after the document, as appropriate for the user's media, which typically provides information about ongoing network activity or information about elements that the user's pointing device is current indicating. If the user agent has no such user interface element, then the object may act as if the corresponding user interface element was absent (i.e. its visiblep824 attribute may return false).

#### The toolbar BarProp object

Represents the user interface element found immediately above or before the document, as appropriate for the user's media, which typically provides session history provides traversal controls (back and forward buttons, reload buttons, etc.). If the user agent has no such user interface element, then the object may act as if the corresponding user interface element was absent (i.e. its visible provides).

attribute may return false).

The locationbar attribute must return the location bar BarProp object p824.

The menubar attribute must return the menu bar BarProp object p824.

The personal bar attribute must return the personal bar BarProp object p824.

The scrollbars attribute must return the scrollbar BarProp object p824

The **statusbar** attribute must return the status bar BarProp object p824.

The toolbar attribute must return the toolbar BarProp object p824.

For historical reasons, the **status** attribute on the <u>Window<sup>p816</sup></u> object must, on getting, return the last string it was set to, and on setting, must set itself to the new value. When the <u>Window<sup>p816</sup></u> object is created, the attribute must be set to the empty string. It does not do anything else.

# 7.3.7 Script settings for Window P816 objects § P82

When the user agent is required to **set up a window environment settings object**, given a <u>JavaScript execution context</u> execution context, a <u>top-level origin</u> top-level origin, and an optional <u>environment</u> reserved environment, it must run the following steps:

- 1. Let realm be the value of execution context's Realm component.
- 2. Let window be realm's global object p907.
- 3. Let url be a copy of the URL of window's associated Document p818.
- 4. Let settings object be a new environment settings object p897 whose algorithms are defined as follows:

### The realm execution context P897

Return execution context.

## The module map P897

Return the module map p112 of window's associated Document p818.

## The responsible document P897

Return window's associated Document p818.

### The API URL character encoding P897

Return the current character encoding of window's associated Document p818.

### The API base URL P897

Return the current base URL p87 of window's associated Document p818.

## The origin p897

Return the origin p829 of window's associated Document p818.

# The top-level origin p897

Return top-level origin.

#### The HTTPS state P897

Return the <u>HTTPS state<sup>p112</sup></u> of window's <u>associated Document<sup>p818</sup></u>.

## The referrer policy P897

- 1. Let document be window's associated Document p818.
- 2. While document is an iframe srcdoc document and document's referrer policy 112 is the empty string, set document to document's browsing context container document coument.

- 3. Return document's referrer policy pline.
- 5. If reserved environment is given, then:
  - 1. Set settings object's idp896 to reserved environment's idp896, settings object's creation URLp896 to reserved environment's creation URLp896, settings object's target browsing contextp896 to reserved environment's target browsing contextp896, and settings object's active service workerp897 to reserved environment's active service workerp897.
  - 2. Set reserved environment's idp896 to the empty string.

### Note

The identity of the reserved environment is considered to be fully transferred to the created <u>environment</u> settings object $^{p897}$ . The reserved environment is not searchable by the <u>environment</u> from this point on.

- 6. Otherwise, set settings object's id p896 to a new unique opaque string, settings object's creation URL p896 to url, settings object's target browsing context p896 to null, and settings object's active service worker to null.
- 7. Set realm's [[HostDefined]] field to settings object.
- 8. Return settings object.

# 7.4 The $\underline{\text{WindowProxy}^{p826}}$ exotic object $\S^{p82}$

A WindowProxy is an exotic object that wraps a Window<sup>p816</sup> ordinary object, indirecting most operations through to the wrapped object. Each browsing context<sup>p804</sup> has an associated WindowProxy<sup>p826</sup> object. When the browsing context<sup>p804</sup> is navigated<sup>p852</sup>, the Window<sup>p816</sup> object wrapped by the browsing context<sup>p804</sup>'s associated WindowProxy<sup>p826</sup> object is changed.

The WindowProxyP826 exotic object must use the ordinary internal methods except where it is explicitly specified otherwise below.

There is no WindowProxy p826 interface object.

Every <u>WindowProxy</u> object has a **[[Window]]** internal slot representing the wrapped <u>Window</u> object.

#### Note

Although  $\underline{\text{WindowProxy}^{p826}}$  is named as a "proxy", it does not do polymorphic dispatch on its target's internal methods as a real proxy would, due to a desire to reuse machinery between  $\underline{\text{WindowProxy}^{p826}}$  and  $\underline{\text{Location}^{p844}}$  objects. As long as the  $\underline{\text{Window}^{p816}}$  object remains an ordinary object this is unobservable and can be implemented either way.

# 7.4.1 [[GetPrototypeOf]] ( ) $\S_6^{p82}$

- 1. Let W be the value of the  $[[Window]]^{p826}$  internal slot of **this**.
- 2. If ! IsPlatformObjectSameOrigin<sup>p815</sup>(W) is true, then return ! OrdinaryGetPrototypeOf(W).
- 3. Return null.

# 7.4.2 [[SetPrototypeOf]] ( V ) $\S_6^{p82}$

1. Return ! <u>SetImmutablePrototype</u>(**this**, *V*).

# 7.4.3 [[IsExtensible]] ( ) § p82

1. Return true.

# 7.4.4 [[PreventExtensions]] ( ) $\S^{p82}$

1. Return false.

# 7.4.5 [[GetOwnProperty]] ( $\boldsymbol{P}$ ) $\S^{p82}$

- 1. Let W be the value of the  $[[Window]]^{p826}$  internal slot of **this**.
- 2. If *P* is an <u>array index property name</u>, then:
  - 1. Let index be! ToUint32(P).
  - 2. Let maxProperties be the <u>number of document-tree child browsing contexts p821</u> of W.
  - 3. Let value be undefined.
  - 4. If maxProperties is greater than 0 and index is less than maxProperties, then set value to the WindowProxy P826 object of the indexth document-tree child browsing context P807 of W's browsing context P818, sorted in the order that their browsing context container P806 elements were most recently inserted into W's associated Document P818, the WindowProxy P826 object of the most recently inserted browsing context container P806 object of the most recently inserted browsing context container P806 object of the most recent
  - 5. If value is undefined, then:
    - 1. If ! IsPlatformObjectSameOrigin P815 (W) is true, then return undefined.
    - 2. Throw a "SecurityError" DOMException.
  - Return PropertyDescriptor [[[Value]]: value, [[Writable]]: false, [[Enumerable]]: true, [[Configurable]]: true }.
- 3. If ! IsPlatformObjectSameOrigin p815 (W) is true, then return ! OrdinaryGetOwnProperty(W, P).

#### Note

This is a <u>willful violation  $^{p26}$ </u> of the JavaScript specification's <u>invariants of the essential internal methods</u> to maintain compatibility with existing Web content. See <u>tc39/ecma262</u> issue #672 for more information. [JAVASCRIPT]  $^{p1267}$ 

- 4. Let property be !  $\underline{\text{CrossOriginGetOwnPropertyHelper}^{p815}}(W, P)$ .
- 5. If *property* is not undefined, then return *property*.
- 6. If property is undefined and P is in W's document-tree child browsing context name property set  $P^{B22}$ , then:
  - 1. Let value be the WindowProxy $^{1826}$  object of the named object $^{1823}$  of W with the name P.
  - 2. Return PropertyDescriptor { [[Value]]: value, [[Enumerable]]: false, [[Writable]]: false, [[Configurable]]: true }.

#### Note

The reason the property descriptors are non-enumerable, despite this mismatching the same-origin behavior, is for compatibility with existing Web content. See <u>issue #3183</u> for details.

7. Return ? CrossOriginPropertyFallback P815 (P).

# 7.4.6 [[DefineOwnProperty]] ( P, Desc ) $\S^{P82}_{7}$

1. Let W be the value of the [[Window]]<sup>p826</sup> internal slot of **this**.

- 2. If ! <u>IsPlatformObjectSameOrigin<sup>p815</sup></u>(*W*) is true, then:
  - 1. If P is an array index property name, return false.
  - 2. Return ? OrdinaryDefineOwnProperty(W, P, Desc).

## Note

This is a <u>willful violation  $^{p26}$ </u> of the JavaScript specification's <u>invariants of the essential internal methods</u> to maintain compatibility with existing Web content. See <u>tc39/ecma262 issue #672</u> for more information. [JAVASCRIPT]  $^{p1267}$ 

3. Throw a "SecurityError" DOMException.

# 7.4.7 [[Get]] ( *P, Receiver* ) § p82

- 1. Let W be the value of the  $[[Window]]^{p826}$  internal slot of **this**.
- 2. If ! <u>IsPlatformObjectSameOrigin<sup>p815</sup>(W)</u> is true, then return ? <u>OrdinaryGet(**this**</u>, *P*, *Receiver*).
- 3. Return ? CrossOriginGet<sup>p816</sup>(this, P, Receiver).

## Note

**this** is passed rather than W as <u>OrdinaryGet</u> and <u>CrossOriginGet</u> will invoke the [[GetOwnProperty]]<sup>p827</sup> internal method.

# 7.4.8 [[Set]] ( P, V, Receiver ) $\S^{p82}$

- 1. Let W be the value of the  $[[Window]]^{p826}$  internal slot of **this**.
- 2. If ! <u>IsPlatformObjectSameOrigin<sup>p815</sup></u>(W) is true, then return ? <u>OrdinarySet</u>(**this**, P, V, Receiver).
- 3. Return ? CrossOriginSet<sup>p816</sup>(this, P, V, Receiver).

### Note

**this** is passed rather than W as <u>OrdinarySet</u> and <u>CrossOriginSet<sup>p816</sup></u> will invoke the [[<u>GetOwnProperty</u>]]<sup>p827</sup> internal method. <u>OrdinarySet</u> will also invoke the [[<u>DefineOwnProperty</u>]]<sup>p827</sup> internal method.

# 7.4.9 [[Delete]] ( P ) § p82 g

- 1. Let W be the value of the  $[[Window]]^{p826}$  internal slot of **this**.
- 2. If ! <u>IsPlatformObjectSameOrigin P815</u>(W) is true, then:
  - 1. If *P* is an <u>array index property name</u>, then:
    - 1. Let *desc* be ! **this**.[[GetOwnProperty]](*P*).
    - 2. If desc is undefined, then return true.
    - 3. Return false.
  - 2. Return ? OrdinaryDelete(W, P).
- 3. Throw a "SecurityError" DOMException.

# 7.4.10 [[OwnPropertyKeys]] ( ) $\S^{p82}$

- 1. Let W be the value of the  $[[Window]]^{p826}$  internal slot of **this**.
- 2. Let keys be a new empty List.
- 3. Let maxProperties be the number of document-tree child browsing contexts  $^{p821}$  of W.
- 4. Let index be 0.
- 5. Repeat while index < maxProperties,
  - 1. Add ! ToString(index) as the last element of keys.
  - 2. Increment index by 1.
- 6. If ! IsPlatformObjectSameOrigin<sup>p815</sup>(W) is true, then return the concatenation of keys and ! OrdinaryOwnPropertyKeys(W).
- 7. Return the concatenation of *keys* and !  $\frac{\text{CrossOriginOwnPropertyKeys}^{\text{p816}}}{W}$ .

# **7.5 Origin** § p82

Origins are the fundamental currency of the Web's security model. Two actors in the Web platform that share an origin are assumed to trust each other and to have the same authority. Actors with differing origins are considered potentially hostile versus each other, and are isolated from each other to varying degrees.

## Example

For example, if Example Bank's Web site, hosted at bank.example.com, tries to examine the DOM of Example Charity's Web site, hosted at charity.example.org, a "SecurityError" DOMException will be raised.

An **origin** is one of the following:

## An opaque origin

An internal value, with no serialization it can be recreated from (it is serialized as "null" per <u>serialization of an origin person</u>), for which the only meaningful operation is testing for equality.

## A tuple origin

A <u>tuple<sup>p829</sup></u> consists of:

- A scheme (a scheme).
- A host (a host).
- A port (a port).
- A domain (null or a domain). Null unless stated otherwise.

### Note

 $\frac{Origins^{p829}}{con}$  can be shared, e.g., among multiple  $\frac{Document^{p111}}{constant}$  objects. Furthermore,  $\frac{Origins^{p829}}{origins^{p829}}$  are generally immutable. Only the  $\frac{Origins^{p829}}{constant}$  of a  $\frac{Origins^{p829}}{constant}$  can be changed, and only through the  $\frac{Origins^{p829}}{constant}$  API.

The **effective domain** of an  $\underline{\text{origin}}^{\text{p829}}$  origin is computed as follows:

- 1. If *origin* is an <u>opaque origin</u><sup>p829</sup>, then return null.
- 2. If origin's domain p829 is non-null, then return origin's domain p829.
- 3. Return origin's host p829.

Various specification objects are defined to have an origin p829. These origins p829 are determined as follows:

# For **Document** p1111 objects

The <u>create a new browsing context</u> and <u>navigation</u> and <u>navigation</u> algorithms assign the <u>origin</u> at construction time. Otherwise, the

default default behavior as defined in DOM applies. [DOM] p1266

# For images of img p314 elements

→ If the image data p330 is CORS-cross-origin p88

A unique opaque origin p829 assigned when the image is created.

→ If the <u>image data<sup>p330</sup></u> is <u>CORS-same-origin<sup>p88</sup></u>

The <u>img<sup>p314</sup></u> element's <u>node document</u>'s <u>origin<sup>p829</sup></u>.

For <u>audio p377</u> and <u>video p373</u> elements

→ If the media data p382 is CORS-cross-origin p88

A unique opaque origin p829 assigned when the media data p382 is fetched.

→ If the media data<sup>p382</sup> is CORS-same-origin<sup>p88</sup>

The media element p381 's node document 's origin p829.

Other specifications can override the above definitions by themselves specifying the origin of a particular <u>Document plil</u> object, image, or <u>media element plil</u>.

The **serialization of an origin** is the string obtained by applying the following algorithm to the given <u>origin</u><sup>p829</sup> origin:

- 1. If origin is an opaque origin p829, then return "null".
- 2. Otherwise, let result be origin's scheme p829.
- 3. Append "://" to result.
- 4. Append origin's host<sup>p829</sup>, serialized, to result.
- 5. If origin's port<sup>p829</sup> is non-null, append a U+003A COLON character (:), and origin's port<sup>p829</sup>, serialized, to result.
- 6. Return result.

## Example

The <u>serialization page</u> of ("https", "xn--maraa-rta.example", null, null) is "https://xn--maraa-rta.example".

### Note

There used to also be a Unicode serialization of an origin. However, it was never widely adopted.

Two origins  $^{p829}$ , A and B, are said to be **same origin** if the following algorithm returns true:

- 1. If A and B are the same opaque origin  $^{p829}$ , then return true.
- 2. If A and B are both tuple origins p829 and their schemes p829, hosts p829, and port p829 are identical, then return true.
- 3. Return false.

Two origins  $p^{829}$ , A and B, are said to be **same origin-domain** if the following algorithm returns true:

- 1. If A and B are the same opaque origin  $^{p829}$ , then return true.
- 2. If A and B are both <u>tuple origins  $^{p829}$ </u>, run these substeps:
  - 1. If A and B's schemes p829 are identical, and their domains p829 are identical and non-null, then return true.
  - 2. Otherwise, if A and B are same origin  $^{p830}$  and their domains  $^{p829}$  are identical and null, then return true.
- 3. Return false.

| Example |                                      |                                      |                             |                         |  |
|---------|--------------------------------------|--------------------------------------|-----------------------------|-------------------------|--|
|         | A                                    | В                                    | same origin <sup>p830</sup> | same origin-domain p830 |  |
|         | ("https", "example.org", null, null) | ("https", "example.org", null, null) | <b>∀</b>                    | y                       |  |

| ("https", "example.org", 314, null)           | ("https", "example.org", 420, null)           | ×        | × |
|-----------------------------------------------|-----------------------------------------------|----------|---|
| ("https", "example.org", 314, "example.org")  | ("https", "example.org", 420, "example.org")  | ×        | y |
| ("https", "example.org", null, null)          | ("https", "example.org", null, "example.org") | <b>4</b> | × |
| ("https", "example.org", null, "example.org") | ("http", "example.org", null, "example.org")  | ×        | × |

# 7.5.1 Sites § p83

A **scheme-and-registrable-domain** is a <u>tuple</u> of a <u>scheme</u> and a <u>domain</u>.

A site is an opaque origin p829, a tuple origin p829 whose host p829 is registrable domain is null, or a scheme-and-registrable-domain p831.

To **obtain a site**, given an origin *origin*, run these steps:

- 1. If origin is an opaque origin p829, then return origin.
- 2. If origin's host<sup>p829</sup>'s registrable domain is null, then return origin.
- 3. Return (*origin*'s <u>scheme<sup>p829</sup></u>, *origin*'s <u>host<sup>p829</sup></u>'s <u>registrable domain</u>).

Two origins  $^{p829}$ , A and B, are said to be **schemelessly same site** if the following algorithm returns true:

- 1. If A and B are the same opaque origin  $^{p829}$ , then return true.
- 2. If A and B are both tuple origins p829, then:
  - 1. Let hostA be A's hostp829, and let hostB be B's hostp829.
  - 2. If hostA equals hostB and hostA's registrable domain is null, then return true.
  - 3. If hostA's registrable domain equals hostB's registrable domain and is non-null, then return true.
- 3. Return false.

Two origins  $p^{829}$ , A and B, are said to be **same site** if both of the following statements are true:

- A and B are schemelessly same site P831
- A and B are either both opaque origins  $p^{829}$ , or both tuple origins  $p^{829}$  with the same scheme  $p^{829}$

### Note

Unlike the same origin<sup>p830</sup> and same origin-domain<sup>p830</sup> concepts, for schemelessly same site<sup>p831</sup> and same site<sup>p831</sup>, the port<sup>p829</sup> and domain<sup>p829</sup> components are ignored.

### **∆Warning!**

For the reasons <u>explained in URL</u>, the <u>same site<sup>p831</sup></u> and <u>schemelessly same site<sup>p831</sup></u> concepts should be avoided when possible, in favor of <u>same origin<sup>p830</sup></u> checks.

# Example

Given that wildlife.museum, museum, and com are <u>public suffixes</u> and that example.com is not:

| A                              | В                                        | schemelessly same site P831 | same site p831 |
|--------------------------------|------------------------------------------|-----------------------------|----------------|
| ("https", "example.com")       | ("https", "sub.example.com")             | <b>9</b>                    | <b>У</b>       |
| ("https", "example.com")       | ("https", "sub.other.example.com")       | y                           | <b>У</b>       |
| ("https", "example.com")       | ("http", "non-secure.example.com")       | <b>9</b>                    | ×              |
| ("https", "r.wildlife.museum") | ("https", "sub.r.wildlife.museum")       | y                           | <b>У</b>       |
| ("https", "r.wildlife.museum") | ("https", "sub.other.r.wildlife.museum") | $\checkmark$                | <b>∀</b>       |
| ("https", "r.wildlife.museum") | ("https", "other.wildlife.museum")       | ×                           | ×              |
| ("https", "r.wildlife.museum") | ("https", "wildlife.museum")             | ×                           | ×              |

("https", "wildlife.museum") ("https", "wildlife.museum") × ×

(Here we have omitted the port p829 and domain p829 components since they are not considered.)

# **7.5.2** Relaxing the same-origin restriction $\S_2^{p83}$

# ✓ MDN

## For web developers (non-normative)

# $document . \underline{domain}^{p832} [ = domain ]$

Returns the current domain used for security checks.

Can be set to a value that removes subdomains, to change the <u>origin<sup>p829</sup></u>'s <u>domain<sup>p829</sup></u> to allow pages on other subdomains of the same domain (if they do the same thing) to access each other. (Can't be set in sandboxed <u>iframe<sup>p355</sup></u>s.)

To determine if a string hostSuffixString is a registrable domain suffix of or is equal to a host originalHost, run these steps:

- 1. If hostSuffixString is the empty string, then return false.
- 2. Let host be the result of parsing hostSuffixString.
- 3. If host is failure, then return false.
- 4. If host does not equal originalHost, then:
  - 1. If host or originalHost is not a domain, then return false.

## Note

This excludes hosts that are an IPv4 address or an IPv6 address.

- 2. If host, prefixed by a U+002E FULL STOP (.), does not exactly match the end of originalHost, then return false.
- 3. If host equals host's public suffix, then return false. [URL]p1270
- 5. Return true.

The domain attribute's getter must run these steps:

- 1. Let effectiveDomain be this Document object's origin 829's effective domain 829.
- 2. If effectiveDomain is null, then return the empty string.
- 3. Return *effectiveDomain*, <u>serialized</u>.

The domain p832 attribute's setter must run these steps:

- 1. If this <u>Document plil</u> object's <u>browsing context p804</u> is null, then throw a <u>"SecurityError" DOMException</u>.
- 2. If this <u>Document plil</u> object's <u>active sandboxing flag set plans</u> has its <u>sandboxed document.domain browsing context flag plans</u> set, then throw a <u>"SecurityError" DOMException</u>.
- 3. If this <u>Document plil</u> object is not <u>allowed to use place</u> the "<u>document-domain place</u>" feature, then throw a <u>"SecurityError"</u> <u>DOMException</u>.
- 4. Let effectiveDomain be this Document object's origin 829's effective domain 829.
- 5. If effectiveDomain is null, then throw a "SecurityError" DOMException.
- 6. If the given value <u>is not a registrable domain suffix of and is not equal to p832</u> effectiveDomain, then throw a <u>"SecurityError"</u> <u>DOMException</u>.
- 7. Set this  $\frac{Document^{p111}}{Document^{p111}}$  object's  $\frac{Document^{p111}}{Document^{p111}}$  object's  $\frac{Document^{p111}}{Document^{p111}}$

#### Note

## **∆Warning!**

Do not use the  $\frac{document.domain^{p832}}{document.domain^{p832}}$  attribute when using shared hosting. If an untrusted third party is able to host an HTTP server at the same IP address but on a different port, then the same-origin protection that normally protects two different sites on the same host will fail, as the ports are ignored when comparing origins after the  $\frac{document.domain^{p832}}{document.domain^{p832}}$  attribute has been used.

# 7.6 Sandboxing § p83

A **sandboxing flag set** is a set of zero or more of the following flags, which are used to restrict the abilities that potentially untrusted resources have:

## The sandboxed navigation browsing context flag

This flag prevents content from navigating browsing contexts other than the sandboxed browsing context itself<sup>p852</sup> (or browsing contexts further nested inside it), <u>auxiliary browsing contexts<sup>p807</sup></u> (which are protected by the <u>sandboxed auxiliary navigation browsing context flag<sup>p833</sup></u> defined next), and the <u>top-level browsing context<sup>p807</sup></u> (which is protected by the <u>sandboxed top-level navigation without user activation browsing context flag<sup>p833</sup></u> and <u>sandboxed top-level navigation with user activation browsing context flag<sup>p833</sup> defined below).</u>

If the <u>sandboxed auxiliary navigation browsing context flag p833</u> is not set, then in certain cases the restrictions nonetheless allow popups (new <u>top-level browsing contexts p807</u>) to be opened. These <u>browsing contexts p804</u> always have **one permitted sandboxed navigator**, set when the browsing context is created, which allows the <u>browsing context p804</u> that created them to actually navigate them. (Otherwise, the <u>sandboxed navigation browsing context flag p833</u> would prevent them from being navigated even if they were opened.)

## The sandboxed auxiliary navigation browsing context flag

This flag <u>prevents content from creating new auxiliary browsing contexts<sup>p813</sup></u>, e.g. using the  $\frac{\text{target}^{p279}}{\text{target}^{p279}}$  attribute or the  $\frac{\text{window.open()}^{p819}}{\text{method.}}$ 

# The sandboxed top-level navigation without user activation browsing context flag

This flag prevents content from navigating their top-level browsing context $^{p852}$  and prevents content from closing their top-level browsing context's  $\underline{\text{WindowProxy}}^{p826}$ 's [[Window]] value does not have transient activation $^{p760}$ .

When the <u>sandboxed top-level navigation without user activation browsing context flag  $^{p833}$ </u> is *not* set, content can navigate its <u>top-level browsing context  $^{p807}$ </u>, but other <u>browsing contexts  $^{p804}$ </u> are still protected by the <u>sandboxed navigation browsing context flag  $^{p833}$ </u> and possibly the <u>sandboxed auxiliary navigation browsing context flag  $^{p833}$ </u>.

### The sandboxed top-level navigation with user activation browsing context flag

This flag prevents content from navigating their top-level browsing context<sup>p852</sup> and prevents content from closing their top-level browsing context's WindowProxy<sup>p826</sup>'s [[Window]] value has transient activation<sup>p760</sup>.

As with the <u>sandboxed top-level navigation without user activation browsing context flag  $^{p833}$ </u>, this flag only affects the <u>top-level browsing context  $^{p807}$ </u>; if it is not set, other <u>browsing contexts  $^{p804}$  might still be protected by other flags.</u>

### The sandboxed plugins browsing context flag

This flag prevents content from instantiating  $plugins^{p44}$ , whether using the embed element element, the object element, or through navigation of their nested browsing context element, unless those  $plugins^{p44}$  can be secured.

## The sandboxed origin browsing context flag

This flag forces content into a unique origin p805, thus preventing it from accessing other content from the same origin p829.

This flag also <u>prevents script from reading from or writing to the document.cookie IDL attribute plil,</u> and blocks access to <u>localStorage plate</u>.

## The sandboxed forms browsing context flag

This flag blocks form submission p589.

### The sandboxed pointer lock browsing context flag

This flag disables the Pointer Lock API. [POINTERLOCK] p1269

### The sandboxed scripts browsing context flag

This flag blocks script execution p895.

### The sandboxed automatic features browsing context flag

This flag blocks features that trigger automatically, such as <u>automatically playing a video  $^{p401}$  or <u>automatically focusing a form</u> control  $^{p775}$ .</u>

#### The sandboxed document.domain browsing context flag

This flag prevents content from using the <u>document.domain<sup>p832</sup></u> setter.

## The sandbox propagates to auxiliary browsing contexts flag

This flag prevents content from escaping the sandbox by ensuring that any <u>auxiliary browsing context<sup>p807</sup></u> it creates inherits the content's <u>active sandboxing flag set<sup>p835</sup></u>.

## The sandboxed modals flag

This flag prevents content from using any of the following features to produce modal dialogs:

- window.alert()<sup>p957</sup>
- window.confirm()<sup>p958</sup>
- window.print()<sup>p958</sup>
- window.prompt() p958
- the beforeunload p1260 event

### The sandboxed orientation lock browsing context flag

This flag disables the ability to lock the screen orientation. [SCREENORIENTATION] p1270

### The sandboxed presentation browsing context flag

This flag disables the Presentation API. [PRESENTATION]<sup>p1269</sup>

## The sandboxed downloads browsing context flag

This flag prevents content from initiating or instantiating downloads, whether through <u>downloading hyperlinks  $^{p286}$ </u> or through <u>navigation  $^{p855}$ </u> that gets handled <u>as a download  $^{p286}$ </u>.

When the user agent is to **parse a sandboxing directive**, given a string *input*, a <u>sandboxing flag set<sup>p833</sup></u> *output*, it must run the following steps:

- 1. Split input on ASCII whitespace, to obtain tokens.
- 2. Let output be empty.
- 3. Add the following flags to output:
  - The <u>sandboxed navigation browsing context flag<sup>p833</sup></u>.
  - The <u>sandboxed auxiliary navigation browsing context flag p833</u>, unless tokens contains the <u>allow-popups</u> keyword.
  - The <u>sandboxed top-level navigation without user activation browsing context flag p833</u>, unless <u>tokens</u> contains the <u>allow-top-navigation</u> keyword.
  - The <u>sandboxed top-level navigation with user activation browsing context flag p833</u>, unless <u>tokens</u> contains either the <u>allow-top-navigation-by-user-activation</u> keyword or the <u>allow-top-navigation p834</u> keyword.

## Note

This means that if the <u>allow-top-navigation<sup>p834</sup></u> is present, the <u>allow-top-navigation-by-user-</u> <u>activation<sup>p834</sup></u> keyword will have no effect. For this reason, specifying both is a document conformance error.

- The <u>sandboxed plugins browsing context flag<sup>p833</sup></u>.
- The <u>sandboxed origin browsing context flag<sup>p833</sup></u>, unless the *tokens* contains the **allow-same-origin** keyword.

### Note

The <u>allow-same-origin<sup>p834</sup></u> keyword is intended for two cases.

First, it can be used to allow content from the same site to be sandboxed to disable scripting, while still allowing access to the DOM of the sandboxed content.

Second, it can be used to embed content from a third-party site, sandboxed to prevent that site from opening popups, etc, without preventing the embedded page from communicating back to its originating site, using the database APIs to store data, etc.

- The <u>sandboxed forms browsing context flag</u> p833, unless *tokens* contains the <u>allow-forms</u> keyword.
- The <u>sandboxed pointer lock browsing context flag</u> p834, unless tokens contains the <u>allow-pointer-lock</u> keyword.
- The <u>sandboxed scripts browsing context flag</u><sup>p834</sup>, unless tokens contains the <u>allow-scripts</u> keyword.
- The <u>sandboxed automatic features browsing context flag<sup>p834</sup></u>, unless tokens contains the <u>allow-scripts<sup>p835</sup></u> keyword (defined above).

# Note

This flag is relaxed by the same keyword as scripts, because when scripts are enabled these features are trivially possible anyway, and it would be unfortunate to force authors to use script to do them when sandboxed rather than allowing them to use the declarative features.

- The sandboxed document.domain browsing context flag p834.
- The <u>sandbox propagates to auxiliary browsing contexts flag<sup>p834</sup></u>, unless tokens contains the <u>allow-popups-to-escape-sandbox</u> keyword.
- The sandboxed modals flag p834, unless tokens contains the allow-modals keyword.
- The <u>sandboxed orientation lock browsing context flag p834</u>, unless *tokens* contains the <u>allow-orientation-lock</u> keyword.
- The <u>sandboxed presentation browsing context flag p834</u>, unless tokens contains the <u>allow-presentation</u> keyword.
- The sandboxed downloads browsing context flag p834, unless tokens contains the allow-downloads keyword.

Every top-level browsing context $^{p807}$  has a **popup sandboxing flag set**, which is a <u>sandboxing flag set</u> $^{p833}$ . When a <u>browsing</u> context $^{p804}$  is created, its <u>popup sandboxing flag set</u> $^{p835}$  must be empty. It is populated by <u>the rules for choosing a browsing context</u> $^{p812}$ .

Every <u>browsing context<sup>p804</sup></u> that is an <u>iframe p355</u> element's <u>nested browsing context<sup>p806</sup></u> has an **iframe sandboxing flag set**, which is a <u>sandboxing flag set p833</u>. Which flags in an <u>iframe sandboxing flag set p835</u> are set at any particular time is determined by the <u>iframe p355</u> element's <u>sandbox p359</u> attribute.

Every <u>Document plil</u> has an **active sandboxing flag set**, which is a <u>sandboxing flag set plil</u> is created, its active <u>sandboxing flag set plil</u> is created, its active <u>sandboxing flag set plil</u> must be empty. It is populated by the <u>navigation algorithm plil</u>.

Every resource that is obtained by the <u>navigation algorithm<sup>p852</sup></u> has a **forced sandboxing flag set**, which is a <u>sandboxing flag set p833</u>. A resource by default has no flags set in its <u>forced sandboxing flag set p835</u>, but other specifications can define that certain flags are set.

### Note

In particular, the forced sandboxing flag set p835 is used by Content Security Policy. [CSP] p1264

To **determine sandboxing flags** for a <u>browsing context</u> *browsing context*, return the union of the flags that are present in the following <u>sandboxing flag sets</u>  $^{p833}$ :

- If browsing context is a top-level browsing context p807, then: the flags set on the popup sandboxing flag set p835.
- If browsing context is an <u>iframe pass</u> element's <u>nested browsing context pass</u>, then: the flags set on the <u>iframe sandboxing flag</u> set pass.
- If browsing context is a child browsing context p806, then: the flags set on browsing context's container document set active

# 7.7 Session history and navigation $\S^{p83}$

# ✓ MDN

# **7.7.1** The session history of browsing contexts $\S^{p83}$

The sequence of <u>Document P111</u>s in a <u>browsing context P804</u> is its **session history**. Each <u>browsing context P804</u>, including <u>child browsing context P804</u>, has a distinct session history. A <u>browsing context P804</u>'s session history consists of a flat list of <u>session history entries P836</u>. Each **session history entry** consists, at a minimum, of a <u>URL</u>, and each entry may in addition have <u>serialized state P836</u>, a title, a <u>Document P111</u> object, form data, a <u>scroll restoration mode P837</u>, a scroll position, a <u>browsing context name P811</u>, and other information associated with it.

## Note

Each entry, when first created, has a  $\frac{Document^{p111}}{Document^{p111}}$ . However, when a  $\frac{Document^{p111}}{Document^{p111}}$  is not  $\frac{active^{p807}}{Document^{p807}}$ , it's possible for it to be  $\frac{discarded^{p823}}{Document^{p807}}$  to free resources. The  $\frac{URL}{Document^{p111}}$  into being to take the place of the original, in case the user agent finds itself having to reactivate that  $\frac{Document^{p111}}{Document^{p111}}$ .

## Note

Titles associated with <u>session history entries</u>  $^{p836}$  need not have any relation with the current <u>title</u>  $^{p151}$  of the <u>Document</u>  $^{p111}$ . The title of a <u>session history entry</u>  $^{p836}$  is intended to explain the state of the document at that point, so that the user can navigate the document's history.

URLs without associated <u>serialized state <sup>p836</sup></u> are added to the session history as the user (or script) navigates from page to page.

Each <u>Document plil</u> object in a <u>browsing context p804</u>'s <u>session history p836</u> is associated with a unique <u>History p837</u> object which must all model the same underlying <u>session history p836</u>.

The **history** attribute of the <u>Window<sup>p816</sup></u> interface must return the object implementing the <u>History<sup>p837</sup></u> interface for this <u>Window<sup>p816</sup></u> object's <u>associated Document<sup>p818</sup></u>.

**Serialized state** is a serialization (via <u>StructuredSerializeForStorage<sup>p105</sup></u>) of an object representing a user interface state. We sometimes informally refer to "state objects", which are the objects representing user interface state supplied by the author, or alternately the objects created by deserializing (via <u>StructuredDeserialize<sup>p105</sup></u>) serialized state.

Pages can  $add^{p840}$  serialized state  $^{p836}$  to the session history. These are then  $deserialized^{p105}$  and  $deserialized^{p105}$  and  $deserialized^{p105}$  and  $deserialized^{p105}$  and  $deserialized^{p105}$  and  $deserialized^{p105}$  and  $deserialized^{p105}$  and  $deserialized^{p105}$  and  $deserialized^{p105}$  and  $deserialized^{p105}$  and  $deserialized^{p105}$  and  $deserialized^{p105}$  and  $deserialized^{p105}$  and  $deserialized^{p105}$  and  $deserialized^{p105}$  are then  $deserialized^{p105}$  and  $deserialized^{p105}$  and

#### Note

Serialized state  $^{p836}$  is intended to be used for two main purposes: first, storing a preparsed description of the state in the URL so that in the simple case an author doesn't have to do the parsing (though one would still need the parsing for handling URLs passed around by users, so it's only a minor optimization). Second, so that the author can store state that one wouldn't store in the URL because it only applies to the current Document instance and it would have to be reconstructed if a new Document were opened.

An example of the latter would be something like keeping track of the precise coordinate from which a popup  $\frac{\text{div}^{p233}}{\text{div}^{p233}}$  was made to animate, so that if the user goes back, it can be made to animate to the same location. Or alternatively, it could be used to keep a pointer into a cache of data that would be fetched from the server based on the information in the  $\frac{\text{URL}}{\text{URL}}$ , so that when going back and forward, the information doesn't have to be fetched again.

At any point, one of the entries in the session history is the **current entry**. This is the entry representing the <u>active document p804</u> of the <u>browsing context p804</u>. Which entry is the <u>current entry p836</u> is changed by the algorithms defined in this specification, e.g. during session history traversal p865.

Note

The <u>current entry pase</u> is usually an entry for the <u>URL</u> of the <u>Document plil</u>. However, it can also be one of the entries for <u>serialized</u> <u>state<sup>p836</sup></u> added to the history by that document.

An entry with persisted user state is one that also has implementation-defined state. This specification does not specify what kind of state can be stored.

### Example

For example, some user agents might want to persist the scroll position, or the values of form controls.

## Note

User agents that persist the value of form controls are encouraged to also persist their directionality (the value of the element's dir phis attribute). This prevents values from being displayed incorrectly after a history traversal when the user had originally entered the values with an explicit, non-default directionality.

An entry's **scroll restoration mode** indicates whether the user agent should restore the persisted scroll position (if any) when traversing to it. The scroll restoration mode may be one of the following:

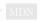

#### "auto"

The user agent is responsible for restoring the scroll position upon navigation.

### "manual"

The page is responsible for restoring the scroll position and the user agent does not attempt to do so automatically

If unspecified, the scroll restoration mode p837 of a new entry must be set to auto p837.

Entries that contain <u>serialized state</u> p836 share the same <u>Document</u> p111 as the entry for the page that was active when they were added.

Contiguous entries that differ just by their <u>URLs' fragments</u> also share the same <u>Document p111</u>.

## Note

All entries that share the same  $\frac{Document^{p111}}{C}$  (and that are therefore merely different states of one particular document) are contiguous by definition.

Each <u>Document plil</u> in a <u>browsing context p804</u> can also have a **latest entry**. This is the entry for that <u>Document plil</u> to which the <u>browsing</u> context<sup>p804</sup>'s session history<sup>p836</sup> was most recently traversed. When a Document is created, it initially has no latest entry<sup>p837</sup>.

User agents may discard p823 the Document p111 objects of entries other than the current entry p836 that are not referenced from any script, reloading the pages afresh when the user or script navigates back to such pages. This specification does not specify when user agents should discard Document plll objects and when they should cache them.

Entries that have had their Document pll objects discarded must, for the purposes of the algorithms given below, act as if they had not. When the user or script navigates back or forwards to a page which has no in-memory DOM objects, any other entries that shared the same Document plll object with it must share the new object as well.

# 7.7.2 The History P837 interface § P83

```
IDL
     enum ScrollRestoration { "auto", "manual" };
     [Exposed=Window]
     interface History {
       readonly attribute unsigned long <u>length</u>;
       attribute <a href="ScrollRestoration">ScrollRestoration</a>;
       readonly attribute any state;
       void go(optional long delta = 0);
       void back();
       void forward();
       void <u>pushState(any data, DOMString title, optional USVString? url = null);</u>
```

```
void replaceState(any data, DOMString title, optional USVString? url = null);
};
```

```
For web developers (non-normative)
  window . history P836 . length P838
     Returns the number of entries in the joint session history p838.
  window . history p836 . scrollRestoration p838 [ = value ]
     Returns the <u>scroll restoration mode<sup>p837</sup></u> of the current entry in the <u>session history<sup>p836</sup></u>.
     Can be set, to change the scroll restoration mode P837 of the current entry in the session history P836.
  window . history p836 . state p838
     Returns the current <u>serialized state<sup>p836</sup></u>, deserialized into an object.
  window . history p836 . go p839 ([delta])
     Goes back or forward the specified number of steps in the joint session history p838.
     A zero delta will reload the current page.
     If the delta is out of range, does nothing.
  window . history p836 . back p839 ()
     Goes back one step in the joint session history p838.
     If there is no previous page, does nothing.
  window . history P836 . forward P839 ()
     Goes forward one step in the joint session history p838.
     If there is no next page, does nothing.
  window . history p836 . pushState p840 (data, title [, url ])
     Pushes the given data onto the session history, with the given title, and, if provided and not null, the given URL.
  window . history P836 . replaceState P841 (data, title [, url ] )
     Updates the current entry in the session history to have the given data, title, and, if provided and not null, URL.
```

The **joint session history** of a <u>top-level browsing context<sup>p807</sup></u> is the union of all the <u>session histories <sup>p836</sup></u> of all <u>browsing contexts <sup>p804</sup></u> of all the <u>fully active <sup>p807</sup></u> <u>Document <sup>p111</sup></u> objects that share that <u>top-level browsing context <sup>p807</sup></u>, with all the entries that are <u>current entries <sup>p836</sup></u> in their respective <u>session histories <sup>p836</sup></u> removed except for the <u>current entry of the joint session history <sup>p838</sup></u>.

The current entry of the joint session history is the entry that most recently became a current entry pass in its session history pass.

Entries in the joint session history p838 are ordered chronologically by the time they were added to their respective session histories p836. Each entry has an index; the earliest entry has index 0, and the subsequent entries are numbered with consecutively increasing integers (1, 2, 3, etc).

## Note

Since each  $\frac{Document^{p111}}{Document^{p111}}$  in a  $\frac{browsing\ context^{p804}}{Document^{p804}}$  might have a different  $\frac{browsing\ context^{p804}}{Document^{p838}}$  can be somewhat nebulous. For example, two sibling  $\frac{1}{L}$  frame  $\frac{browsing\ context^{p804}}{Document}$  elements could both  $\frac{browsing\ context^{p804}}{Document^{p838}}$  from one unique origin to another at the same time, so their precise order might not be well-defined; similarly, since they might only find out about each other later, they might disagree about the length of the  $\frac{1}{L}$  formula  $\frac{1}{L}$  from  $\frac{1}{L}$  from

The **length** attribute of the <u>History P837</u> interface, on getting, must return the number of entries in the <u>top-level browsing context P807</u>'s joint session history P838. If this <u>History P837</u> object is associated with a <u>Document P111</u> that is not <u>fully active P807</u>, getting must instead throw a <u>"SecurityError" DOMException</u>.

The actual entries are not accessible from script.

The **scrollRestoration** attribute of the History interface, on getting, must return the <u>scroll restoration mode p837</u> of the current entry in the <u>session history p836</u>. On setting, the <u>scroll restoration mode p837</u> of the current entry in the <u>session history p836</u> must be set to the new value. If this <u>History p837</u> object is associated with a <u>Document p111</u> that is not <u>fully active p807</u>, both getting and setting must instead throw a <u>"SecurityError" DOMException</u>.

The state attribute of the History P837 interface, on getting, must return the last value it was set to by the user agent. If this

<u>History</u> p837 object is associated with a <u>Document</u> that is not <u>fully active</u> getting must instead throw a <u>"SecurityError"</u> <u>DOMException</u>. Initially, its value must be null.

When the go (delta) method is invoked:

- 1. Let document be this <u>History P837</u> object's associated <u>Document P111</u>.
- 2. If document is not <u>fully active p807</u>, then throw a <u>"SecurityError" DOMException</u>.
- 3. If delta is 0, then act as if the location.reload() p849 method was called, and return.
- 4. Traverse the history by a delta p839 with delta and document's browsing context p804.

When the back() method is invoked:

- 1. Let document be this <u>History P837</u> object's associated <u>Document P111</u>.
- 2. If document is not <u>fully active P807</u>, then throw a <u>"SecurityError" DOMException</u>.
- 3. Traverse the history by a delta<sup>p839</sup> with -1 and document's browsing context<sup>p804</sup>.

When the **forward()** method is invoked:

- 1. Let document be this <u>History P837</u> object's associated <u>Document P111</u>.
- 2. If document is not <u>fully active p807</u>, then throw a <u>"SecurityError" DOMException</u>.
- 3. Traverse the history by a delta<sup>p839</sup> with +1 and document's browsing context<sup>p804</sup>.

Each top-level browsing context<sup>p807</sup> has a session history traversal queue, initially empty, to which tasks<sup>p925</sup> can be added.

Each <u>top-level browsing context<sup>p807</sup></u>, when created, must begin running the following algorithm, known as the **session history event loop** for that <u>top-level browsing context<sup>p807</sup></u>, in parallel<sup>p41</sup>:

- 1. Wait until this top-level browsing context p807 s session history traversal queue p839 is not empty.
- 2. Pull the first task p925 from this top-level browsing context p807 s session history traversal queue p839, and execute it.
- 3. Return to the first step of this algorithm.

The <u>session history event loop  $^{p839}$  helps coordinate cross-browsing-context transitions of the joint session history  $^{p838}$ : since each <u>browsing context  $^{p804}$  might, at any particular time, have a different event loop  $^{p924}$  (this can happen if the user navigates from example.com to shop.example), transitions would otherwise have to involve cross-event-loop synchronization.</u></u>

To **traverse the history by a delta** given *delta* and <u>browsing context<sup>p804</sup></u> source browsing context, the user agent must append a  $task^{p925}$  to this <u>top-level browsing context<sup>p807</sup></u>'s <u>session history traversal queue <sup>p839</sup></u>, the  $task^{p925}$  consisting of running the following steps:

- 1. If the index of the <u>current entry of the joint session history p838</u> plus *delta* is less than zero or greater than or equal to the number of items in the <u>joint session history p838</u>, then return.
- 2. Let *specified entry* be the entry in the joint session history p838 whose index is the sum of *delta* and the index of the <u>current</u> entry of the joint session history p838.
- 3. Let specified browsing context be the browsing context p804 of the specified entry.
- 4. If source browsing context is not allowed to navigate p810 specified browsing context, then return.
- 5. If the *specified browsing context*'s <u>active document p804</u>'s <u>unload a document p809</u> algorithm is currently running, return.
- 6. Queue a task p925 that consists of running the following substeps. The relevant event loop 1924 is that of the specified browsing context's active document 2804. The task source 1925 for the queued task is the history traversal task source 2932.
  - If there is an ongoing attempt to navigate specified browsing context that has not yet matured (i.e. it has not passed the point of making its Document the active document ), then cancel that attempt to navigate the browsing context (p804).

- 2. If the specified browsing context's active document is not the same Document as the Document of the specified entry, then run these substeps:
  - 1. Prompt to unload p869 the active document p804 of the specified browsing context. If the user refused to allow the document to be unloaded p869, then return.
  - 2. Unload p869 the active document of the specified browsing context.
- 3. <u>Traverse the history P865</u> of the *specified browsing context* to the *specified entry* with the <u>history-navigation flag P865</u> set

When the user navigates through a <u>browsing context p804</u>, e.g. using a browser's back and forward buttons, the user agent must <u>traverse the history by a delta p839</u> with a delta equivalent to the action specified by the user and the browsing context being operated on.

The **URL** and history update steps, given a Document object document, a URL newURL, an optional serialized state p836 serializedData, and an optional string title, optionally with a state push flag, are:

- 1. Let browsingContext be document's browsing context p804.
- 2. If the state push flag is set, then:
  - 1. Remove all the entries in *browsingContext*'s <u>session history</u> after the <u>current entry</u>  $^{p836}$ . If the <u>current entry</u> is the last entry in the session history, then no entries are removed.

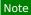

This <u>doesn't necessarily have to affect<sup>p843</sup></u> the user agent's user interface.

- 2. Remove any <u>tasks p925</u> queued by the <u>history traversal task source p932</u> that are associated with any <u>Document p111</u> objects in the <u>top-level browsing context p807</u>'s <u>document family p808</u>.
- 3. If appropriate, update the <u>current entry p836</u> to reflect any state that the user agent wishes to persist. The entry is then said to be <u>an entry with persisted user state p837</u>.
- 4. Add a session history entry p836 entry to the session history, after the current entry p836, with
  - newURL as the URL;
  - the <u>scroll restoration mode<sup>p837</sup></u> of the current entry in the <u>session history<sup>p836</sup></u> as the scroll restoration mode;
  - serializedData as the <u>serialized state <sup>p836</sup></u>, if it is given;
  - *title* as the title, if it is given.
- 5. Update the <u>current entry P836</u> to be this newly added entry.
- 3. Otherwise, update the <u>current entry p836</u> in *browsingContext*'s <u>session history p836</u> so that:
  - newURL is the entry's new URL;
  - serializedData is the entry's new serialized state p836, if it is given; otherwise, the current entry p836 is current serialized state p836 is kept;
  - title is the entry's new title, if it is given; otherwise, the entry does not have a title;
  - it represents a GET request, if it currently represents a non-GET request (e.g. it was the result of a POST submission).
- 4. Set document's URL to newURL.

Note

Since this is neither a <u>navigation<sup>p852</sup></u> of the <u>browsing context<sup>p804</sup></u> nor a <u>history traversal<sup>p865</sup></u>, it does not cause a <u>hashchange<sup>p1260</sup></u> event to be fired.

The pushState(data, title, url) method adds a state object entry to the history.

The replaceState(data, title, url) method updates the state object, title, and optionally the <u>URL</u> of the <u>current entry</u> in the history.

When either of these methods is invoked, the user agent must run the following steps:

- 1. Let document be the unique Document p111 object this History p837 object is associated with.
- 2. If document is not <u>fully active p807</u>, throw a <u>"SecurityError" DOMException</u>.
- 3. Optionally, return. (For example, the user agent might disallow calls to these methods that are invoked on a timer, or from event listeners that are not triggered in response to a clear user action, or that are invoked in rapid succession.)
- 4. Let targetRealm be this History 0 object's relevant Realm 0913.
- 5. Let *serializedData* be <u>StructuredSerializeForStorage<sup>p105</sup></u>(*data*). Rethrow any exceptions.
- 6. Let newURL be the URL of the current entry P836 in browsingContext's session history P836.
- 7. If *url* is not null, then:
  - 1. Parse p87 url, relative to the relevant settings object p913 of this History p837 object.
  - 2. If that fails, then throw a "SecurityError" DOMException.
  - 3. Set newURL to the resulting URL record P87.
  - 4. Compare newURL to document's URL. If any component of these two URL records differ other than the path, query, and fragment components, then throw a "SecurityError" DOMException.
  - 5. If the <u>origin</u> of <u>newURL</u> is not <u>same origin p830</u> with the <u>origin p829</u> of <u>document</u>, and either the <u>path</u> or <u>query</u> components of the two <u>URL records</u> compared in the previous step differ, throw a <u>"SecurityError" DOMException</u>. (This prevents sandboxed content from spoofing other pages on the same origin.)
- 8. Run the <u>URL and history update steps p840</u> given *document*, *newURL*, *serializedData*, and *title*, with the *state push flag* set if the method invoked was the <u>pushState() p840</u> method.
- 9. Let *state* be <u>StructuredDeserialize p105</u> (*serializedData*, *targetRealm*). If this throws an exception, catch it, ignore the exception, and set *state* to null.
- 10. Set <u>history.state<sup>p838</sup></u> to *state*.
- 11. Set the <u>current entry P836</u>'s <u>Document p111</u> object's <u>latest entry P837</u> to the <u>current entry P836</u>.

### Note

The title is purely advisory. User agents might use the title in the user interface.

User agents may limit the number of state objects added to the session history per page. If a page hits the <u>implementation-defined</u> limit, user agents must remove the entry immediately after the first entry for that <u>Document plil</u> object in the session history after having added the new entry. (Thus the state history acts as a FIFO buffer for eviction, but as a LIFO buffer for navigation.)

# Example

Consider a game where the user can navigate along a line, such that the user is always at some coordinate, and such that the user can bookmark the page corresponding to a particular coordinate, to return to it later.

A static page implementing the x=5 position in such a game could look like the following:

```
<!DOCTYPE HTML>
<!-- this is https://example.com/line?x=5 -->
<html lang="en">
<title>Line Game - 5</title>
You are at coordinate 5 on the line.

<a href="?x=6">Advance to 6</a> or
<a href="?x=4">retreat to 4</a>?
```

The problem with such a system is that each time the user clicks, the whole page has to be reloaded. Here instead is another way of doing it, using script:

```
<!DOCTYPE HTML>
<!-- this starts off as https://example.com/line?x=5 -->
<html lang="en">
<title>Line Game - 5</title>
You are at coordinate <span id="coord">5</span> on the line.
>
<a href="?x=6" onclick="go(1); return false;">Advance to 6</a> or
<a href="?x=4" onclick="go(-1); return false;">retreat to 4</a>?
<script>
var currentPage = 5; // prefilled by server
function go(d) {
  setupPage(currentPage + d);
  history.pushState(currentPage, document.title, '?x=' + currentPage);
onpopstate = function(event) {
  setupPage(event.state);
function setupPage(page) {
   currentPage = page;
   document.title = 'Line Game - ' + currentPage;
   document.getElementById('coord').textContent = currentPage;
   document.links[0].href = '?x=' + (currentPage+1);
   document.links[0].textContent = 'Advance to ' + (currentPage+1);
   document.links[1].href = '?x=' + (currentPage-1);
   document.links[1].textContent = 'retreat to ' + (currentPage-1);
</script>
```

In systems without script, this still works like the previous example. However, users that *do* have script support can now navigate much faster, since there is no network access for the same experience. Furthermore, contrary to the experience the user would have with just a naïve script-based approach, bookmarking and navigating the session history still work.

In the example above, the *data* argument to the <u>pushState()</u> method is the same information as would be sent to the server, but in a more convenient form, so that the script doesn't have to parse the URL each time the user navigates.

#### Example

Applications might not use the same title for a <u>session history entry</u> element at that time. For example, here is a simple page that shows a block in the  $\frac{\text{title}^{p151}}{\text{title}}$  element. Clearly, when navigating backwards to a previous state the user does not go back in time, and therefore it would be inappropriate to put the time in the session history title.

```
<!DOCTYPE HTML>
<HTML LANG=EN>
<TITLE>Line</TITLE>

SCRIPT>

setInterval(function () { document.title = 'Line - ' + new Date(); }, 1000);

var i = 1;

function inc() {

   set(i+1);

   history.pushState(i, 'Line - ' + i);
}

function set(newI) {

   i = newI;
   document.forms.F.I.value = newI;
}
</SCRIPT>
```

```
<BODY ONPOPSTATE="set(event.state)">
<FORM NAME=F>
State: <OUTPUT NAME=I>1</OUTPUT> <INPUT VALUE="Increment" TYPE=BUTTON ONCLICK="inc()">
</FORM>
```

## Example

Most applications want to use the same <u>scroll restoration mode  $^{p837}$ </u> value for all of their history entries. To achieve this they can set the <u>scrollRestoration  $^{p838}$ </u> attribute as soon as possible (e.g., in the first <u>script  $^{p607}$ </u> element in the document's <u>head  $^{p150}$ </u> element) to ensure that any entry added to the history session gets the desired scroll restoration mode.

# 7.7.3 Implementation notes for session history $\S_{\frac{n}{2}}^{p84}$

This section is non-normative.

The <u>History P837</u> interface is not meant to place restrictions on how implementations represent the session history to the user.

For example, session history could be implemented in a tree-like manner, with each page having multiple "forward" pages. This specification doesn't define how the linear list of pages in the <a href="https://example.com/history.new/bases/">history.new/bases/<a href="https://example.com/history.new/bases/">history.new/bases/<a href="https://example.com/history.new/bases

Similarly, a page containing two  $\underline{iframe^{p355}}s$  has a  $\underline{history^{p836}}$  object distinct from the  $\underline{iframe^{p355}}s$ '  $\underline{history^{p836}}$  objects, despite the fact that typical Web browsers present the user with just one "Back" button, with a session history that interleaves the navigation of the two inner frames and the outer page.

**Security**: It is suggested that to avoid letting a page "hijack" the history navigation facilities of a UA by abusing pushState() p840, the UA provide the user with a way to jump back to the previous page (rather than just going back to the previous state). For example, the back button could have a drop down showing just the pages in the session history, and not showing any of the states. Similarly, an aural browser could have two "back" commands, one that goes back to the previous state, and one that jumps straight back to the previous page.

For both <u>pushState()</u> and <u>replaceState()</u> ser agents are encouraged to prevent abuse of these APIs via too-frequent calls or over-large state objects. As detailed above, the algorithm explicitly allows user agents to ignore any such calls when appropriate.

# 7.7.4 The Location p844 interface p84

Each <u>Window<sup>p816</sup></u> object is associated with a unique instance of a <u>Location<sup>p844</sup></u> object, allocated when the <u>Window<sup>p816</sup></u> object is created.

## **∆Warning!**

The <u>Location</u><sup>p844</sup> exotic object is defined through a mishmash of IDL, invocation of JavaScript internal methods post-creation, and overridden JavaScript internal methods. Coupled with its scary security policy, please take extra care while implementing this excrescence.

To create a  $\underline{\text{Location}^{p844}}$  object, run these steps:

- 1. Let location be a new Location platform object.
- 2. Let valueOf be location's relevant Realm<sup>p913</sup>.[[Intrinsics]].[[%ObjProto\_valueOf%]].

✓ MDN

- 3. Perform ! location.[[DefineOwnProperty]]("valueOf", { [[Value]]: valueOf, [[Writable]]: false, [[Enumerable]]: false, [[Configurable]]: false }).
- 4. Perform ! location.[[DefineOwnProperty]](@@toPrimitive<sup>p53</sup>, { [[Value]]: undefined, [[Writable]]: false, [[Enumerable]]: false, [[Configurable]]: false }).
- 5. Set the value of the [[DefaultProperties]]<sup>p850</sup> internal slot of location to location.[[OwnPropertyKeys]]().
- 6. Return location.

### Note

The addition of valueOf and @@toPrimitive $^{p53}$  own data properties, as well as the fact that all of Location $^{p844}$ 's IDL attributes are marked [LegacyUnforgeable], is required by legacy code that consulted the Location $^{p844}$  interface, or stringified it, to determine the document URL, and then used it in a security-sensitive way. In particular, the valueOf, @@toPrimitive $^{p53}$ , and [LegacyUnforgeable] stringifier mitigations ensure that code such as foo[location] = bar or location + "" cannot be misdirected.

## For web developers (non-normative)

```
document . location p844 [ = value ]
window . location p844 [ = value ]
Returns a Location p844 object with the current page's location.
Can be set, to navigate to another page.
```

The <u>Document plil</u> object's <u>location</u> attribute's getter must return this <u>Document plil</u> object's <u>relevant global object plil</u>'s <u>Location plil</u> object, if this <u>Document plil</u> object is <u>fully active plil</u>, and null otherwise.

The Window p816 object's location attribute's getter must return this Window p816 object's Location object.

<u>Location p844</u> objects provide a representation of the <u>URL</u> of the <u>active document p804</u> of their <u>Document p111</u>'s <u>browsing context p804</u>, and allow the <u>current entry p836</u> of the <u>browsing context p804</u>'s session history to be changed, by adding or replacing entries in the <u>history p836</u> object.

```
IDL
     [Exposed=Window]
     interface Location { // but see also additional creation steps and overridden internal methods
       [LegacyUnforgeable] stringifier attribute USVString href;
       [LegacyUnforgeable] readonly attribute USVString origin;
       [LegacyUnforgeable] attribute USVString protocol;
       [LegacyUnforgeable] attribute USVString host;
       [LegacyUnforgeable] attribute USVString hostname;
       [LegacyUnforgeable] attribute USVString port;
       [LegacyUnforgeable] attribute USVString pathname;
       [LegacyUnforgeable] attribute USVString search;
       [LegacyUnforgeable] attribute USVString hash;
       [LegacyUnforgeable] void assign(USVString url);
       [LegacyUnforgeable] void replace(USVString url);
       [LegacyUnforgeable] void reload();
       [LegacyUnforgeable, SameObject] readonly attribute <a href="DOMStringList">DOMStringList</a> ancestorOrigins;
    };
```

# For web developers (non-normative)

```
location . toString()
location . href<sup>p846</sup>
Returns the Location<sup>p844</sup> object's URL.
Can be set, to navigate to the given URL.
location . origin<sup>p846</sup>
Returns the Location<sup>p844</sup> object's URL's origin.
```

### location . protocol p846

Returns the Location p844 object's URL's scheme.

Can be set, to navigate to the same URL with a changed scheme.

## location . host P847

Returns the Location p844 object's URL's host and port (if different from the default port for the scheme).

Can be set, to navigate to the same URL with a changed host and port.

## *location* . hostname<sup>p847</sup>

Returns the Location p844 object's URL's host.

Can be set, to navigate to the same URL with a changed host.

## location . port P847

Returns the Location p844 object's URL's port.

Can be set, to navigate to the same URL with a changed port.

# *location* . pathname P848

Returns the <u>Location<sup>p844</sup></u> object's URL's path.

Can be set, to navigate to the same URL with a changed path.

## location . search P848

Returns the <u>Location <sup>p844</sup></u> object's URL's query (includes leading "?" if non-empty).

Can be set, to navigate to the same URL with a changed query (ignores leading "?").

## location . hash p849

Returns the <u>Location<sup>p844</sup></u> object's URL's fragment (includes leading "#" if non-empty).

Can be set, to navigate to the same URL with a changed fragment (ignores leading "#").

### location . assign p849 (url)

Navigates to the given URL.

#### location . replace P849 (url)

Removes the current page from the session history and navigates to the given URL.

## location . reload<sup>p849</sup>()

Reloads the current page.

## location . ancestorOrigins P850

Returns a <u>DOMStringList</u> object listing the origins of the ancestor <u>browsing contexts</u>, from the <u>parent browsing</u> context to the <u>top-level browsing context</u>.

A <u>Location p844</u> object has an associated **relevant Document**, which is this <u>Location p844</u> object's <u>relevant global object p913</u>'s <u>browsing context p818</u>'s <u>active document p804</u>, if this <u>Location p844</u> object's <u>relevant global object p913</u>'s <u>browsing context p818</u> is non-null, and null otherwise.

A <u>Location p844</u> object has an associated **url**, which is this <u>Location p844</u> object's <u>relevant Document p845</u>'s <u>URL</u>, if this <u>Location p844</u> object's <u>relevant Document p845</u> is non-null, and <u>about:blank p50</u> otherwise.

A <u>Location p844</u> object has an associated **ancestor origins list**. When a <u>Location p844</u> object is created, its <u>ancestor origins list p845</u> must be set to a <u>DOMStringList p98</u> object whose associated list is the <u>list</u> of strings that the following steps would produce:

- 1. Let *output* be a new <u>list</u> of strings.
- 2. Let *current* be the <u>browsing context<sup>p804</sup></u> of the <u>Document<sup>p111</sup></u> with which this <u>Location<sup>p844</sup></u> object is associated.
- 3. Loop: If current has no parent browsing context p807, jump to the step labeled end.
- 4. Let *current* be *current*'s <u>parent browsing context<sup>p807</sup></u>.
- 5. Append the serialization p830 of current's active document so origin p829 to output.
- 6. Return to the step labeled loop.

7. End: Return output.

A <u>Location</u> object has an associated <u>Location</u>-object-setter navigate algorithm, which given a *url*, runs these steps:

- 1. If any of the following conditions are met, let replacement flag be unset; otherwise, let it be set:
  - This <u>Location p844</u> object's <u>relevant Document p845</u> has <u>completely loaded p1145</u>, or
  - In the task p<sup>925</sup> in which the algorithm is running, an activation behavior is currently being processed whose click event's isTrusted attribute is true, or
  - In the task p925 in which the algorithm is running, the event listener for a click event, whose isTrusted attribute is true, is being handled.
- 2. <u>Location-object navigate p846</u>, given *url* and *replacement flag*.

To Location-object navigate, given a url and replacement flag, run these steps:

- 1. The source browsing context<sup>p852</sup> is the incumbent global object<sup>p911</sup>'s browsing context<sup>p818</sup>.
- 2. Navigate P852 the browsing context to url, with the exceptions enabled flag P852 set. Rethrow any exceptions.

If the replacement flag is set or the browsing context session history session history contains only one Document name about: blank Document created when the browsing context was created, then the navigation must be done with replacement enabled  $^{p865}$ .

The **href** attribute's getter must run these steps:

- ✓ MDN
- 1. If this <u>Location p844</u> object's <u>relevant Document p845</u> is non-null and its <u>origin p829</u> is not <u>same origin-domain p830</u> with the <u>entry settings object p910 sorigin p897</u>, then throw a <u>"SecurityError" DOMException</u>.
- 2. Return this Location object's url 845, serialized.

The <a href="hef">href</a> p846 attribute's setter must run these steps:

- 1. If this <u>Location P844</u> object's <u>relevant Document P845</u> is null, then return.
- 2. Parse<sup>p87</sup> the given value relative to the entry settings object<sup>p910</sup>. If that failed, throw a TypeError exception.
- 3. Location-object-setter navigate p846 to the resulting URL record p87.

#### Note

The <u>href<sup>p846</sup></u> attribute setter intentionally has no security check.

The origin attribute's getter must run these steps:

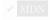

- 1. If this <u>Location p844</u> object's <u>relevant Document p845</u> is non-null and its <u>origin p829</u> is not <u>same origin-domain p830</u> with the <u>entry settings object p910</u>'s <u>origin p897</u>, then throw a <u>"SecurityError" DOMException</u>.
- 2. Return the  $\underline{\text{serialization}}^{\text{p830}}$  of this  $\underline{\text{Location}}^{\text{p844}}$  object's  $\underline{\text{url}}^{\text{p845}}$ 's  $\underline{\text{origin}}$ .

The **protocol** attribute's getter must run these steps:

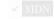

- 1. If this <u>Location<sup>p844</sup></u> object's <u>relevant Document<sup>p845</sup></u> is non-null and its <u>origin<sup>p829</sup></u> is not <u>same origin-domain<sup>p830</sup></u> with the <u>entry settings object<sup>p910</sup></u>'s <u>origin<sup>p897</sup></u>, then throw a <u>"SecurityError" DOMException</u>.
- 2. Return this <u>Location<sup>p844</sup></u> object's <u>url<sup>p845</sup></u>'s <u>scheme</u>, followed by ":".

The <u>protocol p846</u> attribute's setter must run these steps:

- 1. If this  $\underline{Location^{p844}}$  object's  $\underline{relevant\ Document^{p845}}$  is null, then return.
- 2. If this <u>Location p844</u> object's <u>relevant Document p845</u>'s <u>origin p829</u> is not <u>same origin-domain p830</u> with the <u>entry settings</u> object s <u>origin p897</u>, then throw a <u>"SecurityError" DOMException</u>.
- 3. Let copyURL be a copy of this Location object's url p845.
- 4. Let *possibleFailure* be the result of <u>basic URL parsing</u> the given value, followed by ":", with *copyURL* as *url* and <u>scheme start</u> <u>state</u> as *state override*.

Note

Because the URL parser ignores multiple consecutive colons, providing a value of "https:" (or even "https::::") is the same as providing a value of "https".

- 5. If possibleFailure is failure, then throw a "SyntaxError" DOMException.
- 6. If copyURL's scheme is not an HTTP(S) scheme, then terminate these steps.
- 7. Location-object-setter navigate p846 to copyURL.

The **host** attribute's getter must run these steps:

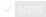

- 1. If this <u>Location p844</u> object's <u>relevant Document p845</u> is non-null and its <u>origin p829</u> is not <u>same origin-domain p830</u> with the <u>entry settings object p910</u>'s <u>origin p897</u>, then throw a <u>"SecurityError" DOMException</u>.
- 2. Let url be this Location p844 object's url p845.
- 3. If url's host is null, return the empty string.
- 4. If url's port is null, return url's host, serialized.
- 5. Return url's host, serialized, followed by ": " and url's port, serialized.

The host p847 attribute's setter must run these steps:

- 1. If this <u>Location p844</u> object's <u>relevant Document p845</u> is null, then return.
- 2. If this <u>Location p844</u> object's <u>relevant Document p845</u>'s <u>origin p829</u> is not <u>same origin-domain p830</u> with the <u>entry settings</u> object sorigin sorigin p897, then throw a <u>"SecurityError" DOMException</u>.
- 3. Let copyURL be a copy of this Location p844 object's url p845.
- 4. If copyURL's cannot-be-a-base-URL flag is set, terminate these steps.
- 5. Basic URL parse the given value, with copyURL as url and host state as state override.
- 6. <u>Location-object-setter navigate p846</u> to copyURL.

The **hostname** attribute's getter must run these steps:

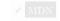

- 1. If this <u>Location<sup>p844</sup></u> object's <u>relevant Document<sup>p845</sup></u> is non-null and its <u>origin<sup>p829</sup></u> is not <u>same origin-domain<sup>p830</sup></u> with the <u>entry settings object<sup>p910</sup></u>'s <u>origin<sup>p897</sup></u>, then throw a <u>"SecurityError" DOMException</u>.
- 2. If this <u>Location<sup>p844</sup></u> object's <u>url<sup>p845</sup></u>'s <u>host</u> is null, return the empty string.
- 3. Return this Location <sup>p844</sup> object's <u>url <sup>p845</sup></u>'s <u>host</u>, <u>serialized</u>.

The <u>hostname p847</u> attribute's setter must run these steps:

- 1. If this <u>Location p844</u> object's <u>relevant Document p845</u> is null, then return.
- 2. If this <u>Location p844</u> object's <u>relevant Document p845</u>'s <u>origin p829</u> is not <u>same origin-domain p830</u> with the <u>entry settings</u> <u>object p910</u>'s <u>origin p897</u>, then throw a <u>"SecurityError" DOMException</u>.
- 3. Let copyURL be a copy of this Location object's url p845.
- 4. If *copyURL*'s <u>cannot-be-a-base-URL flag</u> is set, terminate these steps.
- 5. <u>Basic URL parse</u> the given value, with *copyURL* as *url* and <u>hostname state</u> as *state override*.
- 6. <u>Location-object-setter navigate p846</u> to copyURL.

The **port** attribute's getter must run these steps:

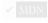

- 1. If this <u>Location p844</u> object's <u>relevant Document p845</u> is non-null and its <u>origin p829</u> is not <u>same origin-domain p830</u> with the <u>entry settings object p910</u>'s <u>origin p897</u>, then throw a <u>"SecurityError" DOMException</u>.
- 2. If this Location <sup>p844</sup> object's url <sup>p845</sup>'s port is null, return the empty string.
- 3. Return this Location p844 object's url p845's port, serialized.

The port p847 attribute's setter must run these steps:

- 1. If this Location p844 object's relevant Document p845 is null, then return.
- 2. If this <u>Location p844</u> object's <u>relevant Document p845</u>'s <u>origin p829</u> is not <u>same origin-domain p830</u> with the <u>entry settings</u> object sorigin sorigin p897, then throw a <u>"SecurityError" DOMException</u>.
- 3. Let copyURL be a copy of this Location object's url p845.
- 4. If copyURL cannot have a username/password/port, then return.
- 5. If the given value is the empty string, then set *copyURL*'s <u>port</u> to null.
- 6. Otherwise, basic URL parse the given value, with copyURL as url and port state as state override.
- 7. <u>Location-object-setter navigate p846</u> to copyURL.

## The pathname attribute's getter must run these steps:

- 1. If this <u>Location p844</u> object's <u>relevant Document p845</u> is non-null and its <u>origin p829</u> is not <u>same origin-domain p830</u> with the <u>entry settings object p910</u>'s <u>origin p897</u>, then throw a <u>"SecurityError" DOMException</u>.
- 2. Let url be this Location p844 object's url p845.
- 3. If *url*'s <u>cannot-be-a-base-URL flag</u> is set, return the first string in *url*'s <u>path</u>.
- 4. If url's path is empty, then return the empty string.
- 5. Return "/", followed by the strings in url's path (including empty strings), separated from each other by "/".

## The pathname p848 attribute's setter must run these steps:

- 1. If this <u>Location p844</u> object's <u>relevant Document p845</u> is null, then return.
- 2. If this <u>Location p844</u> object's <u>relevant Document p845</u>'s <u>origin p829</u> is not <u>same origin-domain p830</u> with the <u>entry settings</u> object sorigin sorigin p897, then throw a <u>"SecurityError" DOMException</u>.
- 3. Let copyURL be a copy of this Location p844 object's url p845.
- 4. If copyURL's <u>cannot-be-a-base-URL flag</u> is set, terminate these steps.
- 5. Set *copyURL*'s <u>path</u> to the empty list.
- 6. <u>Basic URL parse</u> the given value, with *copyURL* as *url* and <u>path start state</u> as *state override*.
- 7. <u>Location-object-setter navigate P846</u> to copyURL.

### The search attribute's getter must run these steps:

- 1. If this <u>Location p844</u> object's <u>relevant Document p845</u> is non-null and its <u>origin p829</u> is not <u>same origin-domain p830</u> with the <u>entry settings object p910</u>'s <u>origin p897</u>, then throw a <u>"SecurityError" DOMException</u>.
- 2. If this Location p844 object's url p845's query is either null or the empty string, return the empty string.
- 3. Return "?", followed by this <u>Location p844</u> object's <u>url p845</u>'s <u>query</u>.

## The <u>search<sup>p848</sup></u> attribute's setter must run these steps:

- 1. If this <u>Location<sup>p844</sup></u> object's <u>relevant Document p845</u> is null, then return.
- 2. If this <u>Location p844</u> object's <u>relevant Document p845</u>'s <u>origin p829</u> is not <u>same origin-domain p830</u> with the <u>entry settings</u> object p910's <u>origin p897</u>, then throw a <u>"SecurityError" DOMException</u>.
- 3. Let *copyURL* be a copy of this <u>Location<sup>p844</sup></u> object's <u>url<sup>p845</sup></u>.
- 4. If the given value is the empty string, set *copyURL*'s <u>query</u> to null.
- 5. Otherwise, run these substeps:
  - 1. Let *input* be the given value with a single leading "?" removed, if any.

- 2. Set copyURL's query to the empty string.
- 3. <u>Basic URL parse input</u>, with copyURL as url and <u>query state</u> as state override, and the <u>relevant Document p845</u>'s <u>document's character encoding</u> as <u>encoding</u> override.
- 6. <u>Location-object-setter navigate P846</u> to *copyURL*.

The **hash** attribute's getter must run these steps:

- ✓ MDN
- 1. If this <u>Location p844</u> object's <u>relevant Document p845</u> is non-null and its <u>origin p829</u> is not <u>same origin-domain p830</u> with the <u>entry settings object p910</u> s <u>origin p897</u>, then throw a <u>"SecurityError" DOMException</u>.
- 2. If this Location 9844 object's url 9845's fragment is either null or the empty string, return the empty string.
- 3. Return "#", followed by this <u>Location<sup>p844</sup></u> object's <u>url<sup>p845</sup></u>'s <u>fragment</u>.

The <u>hash<sup>p849</sup></u> attribute's setter must run these steps:

- 1. If this <u>Location p844</u> object's <u>relevant Document p845</u> is null, then return.
- 2. If this <u>Location p844</u> object's <u>relevant Document p845</u>'s <u>origin p829</u> is not <u>same origin-domain p830</u> with the <u>entry settings</u> object sorigin sorigin p897, then throw a <u>"SecurityError" DOMException</u>.
- 3. Let copyURL be a copy of this Location object's url p845.
- 4. Let input be the given value with a single leading "#" removed, if any.
- 5. Set *copyURL*'s <u>fragment</u> to the empty string.
- 6. Basic URL parse input, with copyURL as url and fragment state as state override.
- 7. <u>Location-object-setter navigate p846</u> to copyURL.

#### Note

Unlike the equivalent API for the  $\frac{a^{p234}}{a}$  and  $\frac{area^{p437}}{a}$  elements, the  $\frac{hash^{p849}}{a}$  attribute's setter does not special case the empty string to remain compatible with deployed scripts.

When the assign(url) method is invoked, the user agent must run the following steps:

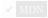

- 1. If this Location p844 object's relevant Document p845 is null, then return.
- 2. If this Location between the polynomial object's relevant Document between the polynomial object object object's relevant Document between the polynomial object object
- 3. Parse<sup>p87</sup> url relative to the entry settings object<sup>p910</sup>. If that failed, throw a "SyntaxError" DOMException.
- 4. Location-object navigate p846 to the resulting URL record p87.

When the replace(url) method is invoked, the user agent must run the following steps:

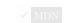

- 1. If this <u>Location p844</u> object's <u>relevant Document p845</u> is null, then return.
- 2. Parse PBT url relative to the entry settings object DBTO. If that failed, throw a "SyntaxError" DOMException.
- 3. Location-object navigate p846 to the resulting URL record p87 with the replacement flag set.

## Note

The <u>replace()</u> p849 method intentionally has no security check.

When the reload() method is invoked, the user agent must run the appropriate steps from the following list:

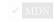

- → If this Location p844 object's relevant Document p845 is null
  Return.
- → If this Location P844 object's relevant Document P845's origin P829 is not same origin-domain P830 with the entry settings

## object<sup>p910</sup>'s origin<sup>p897</sup>

Throw a "SecurityError" DOMException.

→ If the currently executing task<sup>p925</sup> is the dispatch of a resize event in response to the user resizing the browsing context<sup>p804</sup>

Repaint the browsing context p804 and return.

→ If the <u>browsing context<sup>p804</sup></u>'s <u>active document<sup>p804</sup></u> is <u>an iframe srcdoc document<sup>p356</sup></u>

Reprocess the <u>iframe</u> attributes<sup>p358</sup> of the <u>browsing context<sup>p804</sup>'s container<sup>p806</sup></u>.

### **→ Otherwise**

Navigate  $^{p852}$  the browsing context $^{p804}$  to this Location object's relevant Document  $^{p845}$ 's URL to perform an entry update of the browsing context $^{p804}$ 's current entry  $^{p836}$ , with the exceptions enabled flag  $^{p852}$  set. The source browsing context $^{p804}$  must be the browsing context $^{p804}$  being navigated. This is a reload-triggered navigation  $^{p852}$ . Rethrow any exceptions.

When a user requests that the <u>active document P804</u> of a <u>browsing context P804</u> be reloaded through a user interface element, the user agent should <u>navigate P852</u> the <u>browsing context P804</u> to the same resource as that <u>Document P111</u>, to perform an <u>entry update P859</u> of the <u>browsing context P804</u>'s <u>current entry P836</u>. This is a <u>reload-triggered navigation P852</u>. In the case of non-idempotent methods (e.g. HTTP POST), the user agent should prompt the user to confirm the operation first, since otherwise transactions (e.g. purchases or database modifications) could be repeated. User agents may allow the user to explicitly override any caches when reloading.

The ancestorOrigins attribute's getter must run these steps:

MDN

- 1. If this <u>Location P844</u> object's <u>relevant Document P845</u> is null, then return an empty <u>list</u>.
- 2. If this <u>Location p844</u> object's <u>relevant Document p845</u>'s <u>origin p829</u> is not <u>same origin-domain p830</u> with the <u>entry settings</u> object so <u>origin p897</u>, then throw a <u>"SecurityError" DOMException</u>.
- 3. Otherwise, return this Location <sup>p844</sup> object's ancestor origins list <sup>p845</sup>.

## **∆Warning!**

The details of how the <u>ancestorOrigins</u> attribute works are still controversial and might change. See <u>issue #1918</u> for more information.

As explained earlier, the <u>Location<sup>p844</sup></u> exotic object requires additional logic beyond IDL for security purposes. The <u>Location<sup>p844</sup></u> object must use the ordinary internal methods except where it is explicitly specified otherwise below.

Also, every Location per object has a [[DefaultProperties]] internal slot representing its own properties at time of its creation.

# 7.7.4.1 [[GetPrototypeOf]] ( ) $\S_0^{p85}$

- 1. If ! IsPlatformObjectSameOrigin<sup>p815</sup>(**this**) is true, then return ! OrdinaryGetPrototypeOf(**this**).
- 2. Return null.

# 7.7.4.2 [[SetPrototypeOf]] ( V ) $\S_0^{P85}$

1. Return ! SetImmutablePrototype(this, V).

# **7.7.4.3** [[IsExtensible]] ( ) $\S^{p85}$

1. Return true.

# 7.7.4.4 [[PreventExtensions]] ( ) $\S^{\text{p85}}$

1. Return false.

# 7.7.4.5 [[GetOwnProperty]] ( $\boldsymbol{P}$ ) § $^{\text{p85}}$

- 1. If ! IsPlatformObjectSameOrigin<sup>p815</sup>(**this**) is true, then:
  - 1. Let desc be ! OrdinaryGetOwnProperty(this, P).
  - 2. If the value of the [[DefaultProperties]]<sup>p850</sup> internal slot of **this** contains *P*, then set *desc*.[[Configurable]] to true.
  - 3. Return desc.
- 2. Let *property* be ! <u>CrossOriginGetOwnPropertyHelper<sup>p815</sup></u>(**this**, *P*).
- 3. If property is not undefined, then return property.
- 4. Return ? CrossOriginPropertyFallback P815 (P).

# 7.7.4.6 [[DefineOwnProperty]] ( $\emph{P, Desc}$ ) § P85

- 1. If ! <u>IsPlatformObjectSameOrigin</u> p815 (**this**) is true, then:
  - 1. If the value of the [[DefaultProperties]] $^{p850}$  internal slot of **this** contains P, then return false.
  - 2. Return ? OrdinaryDefineOwnProperty(this, P, Desc).
- 2. Throw a "SecurityError" DOMException.

# 7.7.4.7 [[Get]] ( *P, Receiver* ) $\S^{p85}$

- 1. If ! IsPlatformObjectSameOrigin<sup>p815</sup>(**this**) is true, then return ? OrdinaryGet(**this**, P, Receiver).
- 2. Return ? CrossOriginGet<sup>p816</sup>(this, P, Receiver).

# 7.7.4.8 [[Set]] ( P, V, Receiver ) $\S^{P85}_{1}$

- 1. If ! IsPlatformObjectSameOrigin<sup>p815</sup>(**this**) is true, then return ? OrdinarySet(**this**, P, Receiver).
- 2. Return ? CrossOriginSet<sup>p816</sup>(this, P, V, Receiver).

# 7.7.4.9 [[Delete]] ( *P* ) § p85

- 1. If ! <u>IsPlatformObjectSameOrigin</u><sup>p815</sup>(**this**) is true, then return ? <u>OrdinaryDelete</u>(**this**, *P*).
- 2. Throw a "SecurityError" DOMException.

# 7.7.4.10 [[OwnPropertyKeys]] ( ) $\S_1^{P85}$

- $1. \quad \text{If ! } \underline{\text{IsPlatformObjectSameOrigin}}^{\text{p815}} (\textbf{this}) \text{ is true, then return ! } \underline{\text{OrdinaryOwnPropertyKeys}} (\textbf{this}).$
- 2. Return ! CrossOriginOwnPropertyKeys<sup>p816</sup>(this).

# 7.8 Browsing the Web § P85

# 7.8.1 Navigating across documents § P85

Certain actions cause the <u>browsing context<sup>p804</sup></u> to <u>navigate<sup>p852</sup></u> to a new resource. A user agent may provide various ways for the user to explicitly cause a browsing context to navigate, in addition to those defined in this specification.</u></sup>

## Example

For example, following a hyperlink<sup>p285</sup>, form submission<sup>p589</sup>, and the window.open()p819 and location.assign()p849 methods can all cause a browsing context to navigate.

## Note

A resource has a URL, but that might not be the only information necessary to identify it. For example, a form submission that uses HTTP POST would also have the HTTP method and payload. Similarly, an iframe srcdoc document<sup>p356</sup> needs to know the data it is to use.

Navigation always involves **source browsing context**, which is the browsing context which was responsible for starting the navigation.

As explained in issue #1130 the use of a browsing context as source might not be the correct architecture.

To **navigate** a browsing context *browsingContext* to a resource *resource*, optionally with an **exceptions enabled flag**, the user agent must run these steps:

- 1. If resource is a <u>URL</u>, then set resource to a new <u>request</u> whose <u>url</u> is resource.
- 2. If resource is a request and this is a reload-triggered navigation, then set resource's reload-navigation flag.
- 3. If the source browsing context p852 is not allowed to navigate p810 browsingContext, then:
  - 1. If the <u>exceptions enabled flag<sup>p852</sup></u> is set, then throw a <u>"SecurityError" DOMException</u>.
  - Otherwise, the user agent may instead offer to open resource in a new top-level browsing context<sup>p807</sup> or in the top-level browsing context<sup>p807</sup> of the source browsing context<sup>p852</sup>, at the user's option, in which case the user agent must navigate<sup>p852</sup> that designated top-level browsing context<sup>p807</sup> to resource as if the user had requested it independently.

#### Note

Doing so, however, can be dangerous, as it means that the user is overriding the author's explicit request to sandbox the content.

- 4. If there is a preexisting attempt to navigate *browsingContext*, and the <u>source browsing context</u> is the same as *browsingContext*, and that attempt is currently running the <u>unload a document</u> algorithm, then return without affecting the preexisting attempt to navigate *browsingContext*.
- 5. If the <u>prompt to unload p869</u> algorithm is being run for the <u>active document p804</u> of *browsingContext*, then return without affecting the <u>prompt to unload p869</u> algorithm.
- 6. If this is not a <u>reload-triggered navigation P852</u>, resource is a <u>request</u>, resource's <u>url equals browsingContext</u>'s <u>active document P804</u>'s <u>URL</u> with <u>exclude fragments flag</u> set, and <u>resource</u>'s <u>url's fragment</u> is non-null, then <u>navigate to that fragment P864</u>, with <u>replacement enabled P865</u> if this was invoked with <u>replacement enabled P865</u>, and return.
- 7. Let activeDocumentNavigationOrigin be the origin p829 of the active document p804 of browsingContext.
- 8. Let *incumbentNavigationOrigin* be the <u>origin<sup>p829</sup></u> of the <u>incumbent settings object<sup>p911</sup></u>, or if no <u>script<sup>p607</sup></u> was involved, the <u>origin<sup>p829</sup></u> of the <u>node document</u> of the element that initiated the <u>navigation<sup>p852</sup></u>.
- 9. Cancel any preexisting but not yet <a href="mature">mature</a> <a href="mature">p860</a> attempt to navigate <a href="mature">browsingContext</a>, including canceling any instances of the fetch algorithm started by those attempts. If one of those attempts has already <a href="matured">created and initialized a new Document</a> <a href="matured">object</a> <a href="matured">p861</a> already have session history entries, and are therefore handled during the <a href="matured">update the session history with the new page</a> <a href="matured">p869</a> algorithm, later.)
- 10. Prompt to unload P869 the active document P804 of browsingContext. If the user refused to allow the document to be

unloaded p869, then return.

If this instance of the  $\frac{navigation^{p852}}{navigation^{p852}}$  algorithm gets canceled while this step is running, the  $\frac{prompt to unload^{p869}}{navigation^{p852}}$  algorithm must nonetheless be run to completion.

- 11. Abort P871 the active document P804 of browsingContext.
- 12. If browsingContext is a child browsing context p806, then put it in the delaying load events mode p808.

The user agent must take this <u>child browsing context</u> out of the <u>delaying load events mode</u> when this <u>navigation</u> algorithm later <u>matures</u> or when it terminates (whether due to having run all the steps, or being canceled, or being aborted), whichever happens first.

- 13. Let *navigationType* be "form-submission" if the <u>navigation algorithm p852</u> was invoked as a result of the <u>form submission</u> algorithm other otherwise.
- 14. Let sandboxFlags be the result of <u>determining sandboxing flags P835</u> given browsingContext.
- 15. Return to whatever algorithm invoked the navigation steps and continue running these steps in parallel p41.
- 16. This is the step that attempts to obtain *resource*, if necessary. Jump to the first appropriate substep:

### If resource is a response

Run <u>process a navigate response pass</u> with null, resource, navigationType, the <u>source browsing context pass</u>, browsingContext, sandboxFlags, incumbentNavigationOrigin, and activeDocumentNavigationOrigin.

## If resource is a request whose url's scheme is "javascript" "

Queue a task  $p^{925}$ , on the <u>DOM manipulation task source</u> and associated with the <u>active document</u> of browsingContext, to run these steps:

- 1. Let response be the result of executing a javascript: URL request p857 given resource, the source browsing context p852, and browsingContext.
- 2. Run process a navigate response with resource, response, navigationType, the source browsing context browsingContext, sandboxFlags, incumbentNavigationOrigin, and activeDocumentNavigationOrigin.

## Example

So for example a <code>javascript: URL p857</code> in an <code>href p279</code> attribute of an <code>a p234</code> element would only be evaluated when the link was <code>followed p285</code>, while such a URL in the <code>src p356</code> attribute of an <code>iframe p355</code> element would be evaluated in the context of the <code>iframe p355</code>'s <code>nested browsing context p806</code> when the <code>iframe p355</code> is being set up. Once evaluated, its return value (if it was a string) would replace that <code>browsing context p804</code>'s <code>active document p804</code>, thus also changing the corresponding <code>Window p816</code> object.

If resource is to be fetched using `GET`, and there are relevant application caches  $^{p875}$  that are identified by a URL with the same origin  $^{p830}$  as the URL in question, and that have this URL as one of their entries, excluding entries marked as foreign  $^{p874}$ , and whose  $\frac{\text{mode}}{\text{p875}}$  is  $\frac{\text{fast}}{\text{p875}}$ , and the user agent is not in a mode where it will avoid using application caches  $^{p874}$ 

Fetch resource from the most appropriate application cache p875 of those that match.

## Example

For example, imagine an HTML page with an associated application cache displaying an image and a form, where the image is also used by several other application caches. If the user right-clicks on the image and chooses "View Image", then the user agent could decide to show the image from any of those caches, but it is likely that the most useful cache for the user would be the one that was used for the aforementioned HTML page. On the other hand, if the user submits the form, and the form does a POST submission, then the user agent will not use an application cache at all; the submission will be made to the network.

This still needs to be integrated with the Fetch standard. [FETCH]<sup>p1266</sup>

## If resource is a request whose url's scheme is a fetch scheme

Run <u>process a navigate fetch P854</u> given resource, the <u>source browsing context P852</u>, browsingContext, navigationType, sandboxFlags, incumbentNavigationOrigin, and activeDocumentNavigationOrigin.

Otherwise, resource is a request whose url's scheme is neither "javascript p857" nor a fetch scheme

Run <u>process a navigate URL scheme p856</u> given resource's <u>url</u> and browsingContext.

To **process a navigate fetch**, given a <u>request</u> request, two <u>browsing contexts</u> sourceBrowsingContext and browsingContext, a string <u>navigationType</u>, and two <u>origins</u> incumbentNavigationOrigin and activeDocumentNavigationOrigin, run these steps:

- 1. Let response be null.
- 2. Set request's <u>client</u> to <u>sourceBrowsingContext</u>'s <u>active document p804</u>'s <u>relevant settings object p913</u>, <u>destination</u> to "document", <u>mode</u> to "navigate", <u>credentials mode</u> to "include", <u>use-URL-credentials flag</u>, <u>redirect mode</u> to "manual", and <u>replaces client</u> id to <u>browsingContext</u>'s <u>active document p804</u>'s <u>relevant settings object p913</u>'s id p896.
- 3. If *browsingContext*'s <u>container<sup>p806</sup></u> is non-null and has a <u>browsing context scope origin<sup>p810</sup></u>, then set <u>request</u>'s <u>origin</u> to that <u>browsing context scope origin<sup>p810</sup></u>.
- 4. Let reservedEnvironment be null.
- 5. While true:
  - 1. Let currentURL be response's location URL, if response is not null, and request's current URL otherwise.
  - 2. If reservedEnvironment is not null and currentURL's origin is not the same p830 as reservedEnvironment's creation URL p896's origin, then:
    - 1. Run the <u>environment discarding steps<sup>p897</sup></u> for reservedEnvironment.
    - 2. Set reservedEnvironment to null.
  - 3. If reservedEnvironment is null, then set reservedEnvironment to a new environment <sup>p896</sup> whose id <sup>p896</sup> is a unique opaque string and target browsing context is browsingContext.
  - 4. Set reservedEnvironment's creation URL p896 to currentURL.

### Note

The created environment's <u>active service worker<sup>p897</sup></u> is set in the <u>Handle Fetch</u> algorithm during the fetch if the request URL matches a service worker registration. [SW]<sup>p1270</sup>

- 5. Set request's reserved client to reservedEnvironment.
- 6. If the <u>Should navigation request of type from source in target be blocked by Content Security Policy?</u> algorithm returns "Blocked" when executed upon *request, navigationType, sourceBrowsingContext,* and *browsingContext,* then set *response* to a <u>network error</u> and <u>break.</u> [CSP]<sup>p1264</sup>
- 7. Otherwise:
  - 1. If response is null, fetch request.
  - 2. Otherwise, perform <u>HTTP-redirect fetch</u> using *request* and *response*.
  - 3. Wait for the <u>task p925</u> on the <u>networking task source p932</u> to <u>process response</u> and set <u>response</u> to the result
  - 4. If response does not have a <u>location URL</u> or the <u>location URL</u> is not a <u>URL</u> whose <u>scheme</u> is an <u>HTTP(S)</u> <u>scheme</u>, then <u>break</u>.

#### Note

Navigation handles redirects manually as navigation is the only place in the web platform that cares for redirects to <u>mailto</u>: URLs and such.

- 6. If response has a location URL that is failure, then set response to a network error.
- 7. Otherwise, if *response* has a <u>location URL</u> that is a <u>URL</u> whose <u>scheme</u> is "blob", "file", "filesystem", or "javascript", then set *response* to a network error.
- 8. Otherwise, if *response* has a <u>location URL</u> that is a <u>URL</u> whose <u>scheme</u> is a <u>fetch scheme</u>, then run <u>process a navigate</u> <u>fetch <sup>p854</sup></u> with a new <u>request</u> whose <u>url</u> is <u>response</u>'s <u>location URL</u>, <u>sourceBrowsingContext</u>, <u>browsingContext</u>, and <u>navigationType</u>, and return.

- 9. Otherwise, if *response* has a <u>location URL</u> that is a <u>URL</u>, run the <u>process a navigate URL scheme <sup>p856</sup></u> given *response*'s <u>location URL</u> and *browsingContext*, and return.
- 10. **Fallback in prefer-online mode**: If *response* was not fetched from an <u>application cache P874</u>, and was to be fetched using `GET`, and there are <u>relevant application caches P875</u> that are identified by a URL with the <u>same origin P830</u> as the URL in question, and that have this URL as one of their entries, excluding entries marked as <u>foreign P874</u>, and whose <u>mode P875</u> is <u>prefer-online P875</u>, and the user didn't cancel the navigation attempt during the earlier step, and <u>response</u> is either a network error or its <u>status</u> is not an <u>ok status</u>, then:

Let *candidate* be the response identified by the URL in question from the <u>most appropriate application cache <sup>p875</sup></u> of those that match.

If *candidate* is not marked as <u>foreign<sup>p874</sup></u>, then the user agent must discard the failed load and instead continue along these steps using *candidate* as *response*. The user agent may indicate to the user that the original page load failed, and that the page used was a previously cached response.

11. **Fallback for fallback entries**: If *response* was not fetched from an <u>application cache <sup>p874</sup></u>, and was to be fetched using `GET`, and its URL <u>matches the fallback namespace <sup>p876</sup></u> of one or more <u>relevant application caches <sup>p875</sup></u>, and the <u>most appropriate application cache <sup>p875</sup></u> of those that match does not have an entry in its <u>online safelist <sup>p875</sup></u> that has the <u>same origin <sup>p830</sup></u> as <u>response</u>'s URL and that is a <u>prefix match <sup>p65</sup></u> for <u>response</u>'s URL, and the user didn't cancel the navigation attempt during the earlier step, and <u>response</u> is either a network error or its <u>status</u> is not an <u>ok status</u>, then:

Let candidate be the <u>fallback response p874</u> specified for the <u>fallback namespace p875</u> in question. If multiple application caches match, the user agent must use the fallback of the <u>most appropriate application cache p875</u> of those that match.

If *candidate* is not marked as <u>foreign<sup>p874</sup></u>, then the user agent must discard the failed load and instead continue along these steps using *candidate* as *response*. The document's <u>URL</u>, if appropriate, will still be the originally requested URL, not the fallback URL, but the user agent may indicate to the user that the original page load failed, that the page used was a fallback response, and what the URL of the fallback response actually is.

12. Run <u>process a navigate response pesso</u> given request, response, navigationType, the <u>source browsing context pesso</u>, browsingContext, incumbentNavigationOrigin, activeDocumentNavigationOrigin, and reservedEnvironment.

To **process a navigate response**, given null or a <u>request request</u>, a <u>response</u> response, a string navigationType, two <u>browsing contexts p804</u> source and browsingContext, a <u>sandboxing flag set p833</u> sandboxFlags, two <u>origins p829</u> incumbentNavigationOrigin and activeDocumentNavigationOrigin, and an optional <u>environment p896</u> reservedEnvironment, run these steps:

- 1. If any of the following are true, then <u>display the inline content with an appropriate error shown to the user<sup>p863</sup></u>, with the newly created <u>Document<sup>p111</sup></u> object's <u>origin<sup>p829</sup></u> set to a new <u>opaque origin<sup>p829</sup></u>, run the <u>environment discarding steps<sup>p897</sup></u> for reservedEnvironment, and return.
  - response is a network error.

TODO: Define X-Frame-Options processing here (tracked as issue #1230).

The Should navigation response to navigation request of type from source in target be blocked by Content Security
 Policy? algorithm returns "Blocked" when executed upon request, response, navigationType, source, and
 browsingContext. [CSP]<sup>p1264</sup>

#### Note

This is where the network errors defined and propagated by Fetch, such as DNS or TLS errors, end up being displayed to users.  $[FETCH]^{p1266}$ 

- 2. If response's status is 204 or 205, then return.
- 3. If response has an `Content-Disposition` header specifying the attachment disposition type, then run the <u>allowed to download P286</u> algorithm with the <u>source browsing context P852</u> of the navigation and the browsing context being <u>navigated P852</u>. If the algorithm returns false, return; otherwise, handle response <u>as a download P286</u> and return.
- 4. Let type be the computed type of response.
- 5. If the user agent has been configured to process resources of the given *type* using some mechanism other than rendering the content in a <u>browsing context</u> then skip this step. Otherwise, if the *type* is one of the following types, jump to the appropriate entry in the following list, and process *response* as described there:

### → an HTML MIME type

Follow the steps given in the <u>HTML document p860</u> section providing *browsingContext*, *request*, *response*, *sandboxFlags*, *incumbentNavigationOrigin*, and *activeDocumentNavigationOrigin*. Once the steps have completed, return

# → an XML MIME type that is not an explicitly supported XML MIME type P856

Follow the steps given in the XML document p861 section providing browsingContext, type, request, response, sandboxFlags, incumbentNavigationOrigin, and activeDocumentNavigationOrigin. Once the steps have completed, return.

## → a JavaScript MIME type

- → a JSON MIME type that is not an explicitly supported JSON MIME type P856

Follow the steps given in the <u>plain text file plain</u> section providing *browsingContext*, *type*, *request*, *response*, *sandboxFlags*, *incumbentNavigationOrigin*, and *activeDocumentNavigationOrigin*. Once the steps have completed, return.

# → "multipart/x-mixed-replace<sup>p1232</sup>"

Follow the steps given in the <u>multipart/x-mixed-replace</u> section providing *browsingContext*, *type*, *request*, *response*, *sandboxFlags*, *incumbentNavigationOrigin*, and *activeDocumentNavigationOrigin*. Once the steps have completed, return.

## → A supported image, video, or audio type

Follow the steps given in the media p862 section providing browsingContext, type, request, response, sandboxFlags, incumbentNavigationOrigin, and activeDocumentNavigationOrigin. Once the steps have completed, return.

## → A type that will use an external application to render the content in browsingContext

Follow the steps given in the <u>plugin<sup>p863</sup></u> section providing *browsingContext*, *type*, *request*, *response*, *sandboxFlags*, *incumbentNavigationOrigin*, and *activeDocumentNavigationOrigin*. Once the steps have completed, return.

An **explicitly supported XML MIME type** is an XML MIME type for which the user agent is configured to use an external application to render the content (either a <u>plugin<sup>p44</sup></u> rendering directly in *browsingContext*, or a separate application), or one for which the user agent has dedicated processing rules (e.g. a Web browser with a built-in Atom feed viewer would be said to explicitly support the <u>application/atom+xml<sup>p1261</sup></u> MIME type), or one for which the user agent has a dedicated handler.

An **explicitly supported JSON MIME type** is a <u>JSON MIME type</u> for which the user agent is configured to use an external application to render the content (either a <u>plugin<sup>p44</sup></u> rendering directly in *browsingContext*, or a separate application), or one for which the user agent has dedicated processing rules, or one for which the user agent has a dedicated handler.

- 6. *Non-document content*: If, given *type*, the new resource is to be handled by displaying some sort of inline content, e.g., a native rendering of the content or an error message because the specified type is not supported, then <u>display the inline content</u> p863, and then return.
- Otherwise, the document's type is such that the resource will not affect browsingContext, e.g., because the resource is to be handed to an external application or because it is an unknown type that will be processed <u>as a download p286</u>. <u>Process the</u> resource appropriately p856.

To process a navigate URL scheme, given a <u>URL url</u> and <u>browsing context</u>, run these steps:

- 1. If *url* is to be handled using a mechanism that does not affect *browsingContext*, e.g., because *url*'s <u>scheme</u> is handled externally, then <u>proceed with that mechanism instead</u> pass.
- 2. Otherwise, *url* is to be handled by displaying some sort of inline content, e.g., an error message because the specified scheme is not one of the supported protocols, or an inline prompt to allow the user to select a <u>registered handler personal</u> for the given scheme. <u>Display the inline content personal</u>.

#### Note

In the case of a registered handler being used, <u>navigate<sup>p852</sup></u> will be invoked with a new URL.

When a resource is handled by **passing its URL or data to an external software package** separate from the user agent (e.g. handing a **mailto**: URL to a mail client, or a Word document to a word processor), user agents should attempt to mitigate the risk that

this is an attempt to exploit the target software, e.g. by prompting the user to confirm that the <u>source browsing context<sup>p852</sup></u>'s <u>active document<sup>p804</sup></u>'s <u>origin<sup>p829</sup></u> is to be allowed to invoke the specified software. In particular, if the <u>navigate<sup>p852</sup></u> algorithm was invoked when <u>source browsing context<sup>p852</sup></u>'s <u>WindowProxy<sup>p826</sup></u>'s [[Window]] value does not have <u>transient activation<sup>p760</sup></u>, the user agent should not invoke the external software package without prior user confirmation.

## Example

For example, there could be a vulnerability in the target software's URL handler which a hostile page would attempt to exploit by tricking a user into clicking a link.

To **execute a javascript: URL request**, given a <u>request</u> request and two <u>browsing contexts</u> source and browsingContext, run these steps:

- 1. Let response be a response whose status is 204.
- 2. If both of the following are true:
  - source's active document<sup>p804</sup>'s origin<sup>p829</sup> is same origin<sup>p830</sup> with browsingContext's active document<sup>p804</sup>'s origin<sup>p829</sup>.

As explained in <a href="issue #2591">issue #2591</a> this step does not work and presents a security issue.

• The <u>Should navigation request of type from source in target be blocked by Content Security Policy?</u> algorithm returns "Allowed" when executed upon *request*, "other", *source*, and *browsingContext*. [CSP]<sup>p1264</sup>

### then:

- 1. Let *urlString* be the result of running the <u>URL serializer</u> on *request*'s <u>url</u>.
- 2. Let encodedScriptSource be the result of removing the leading "javascript:" from urlString.
- 3. Let scriptSource be the <u>UTF-8 decoding</u> of the <u>string percent decoding</u> of *encodedScriptSource*.
- 4. Append browsingContext's active document p804 s URL to request's URL list.
- 5. Let settings be browsingContext's active document settings object settings object settings.
- 6. Let baseURL be settings's API base URL p897.
- 7. Let *script* be the result of <u>creating a classic script p904</u> given *scriptSource*, *settings*, *baseURL*, and the <u>default classic script fetch options p898</u>.
- 8. Let evaluationStatus be the result of running the classic script p906 script.
- 9. Let *result* be undefined if *evaluationStatus* is an <u>abrupt completion</u> or *evaluationStatus*.[[Value]] is empty, or *evaluationStatus*.[[Value]] otherwise.
- 10. If Type(result) is String, then set response to a response whose header list consists of `Content-Type<sup>p88</sup>`/`text/html<sup>p1231</sup>` and `Referrer-Policy`/settings's referrer policy, whose body is result, and whose HTTPS state is settings's HTTPS state<sup>p897</sup>.

The exact conversion between the string *result* and the bytes that comprise a <u>response body</u> is not yet specified, pending further investigation into user agent behavior. See <u>issue #1129</u>.

3. Return response.

In addition to the specific issues linked above, <u>javascript</u>: p857 URLs have a <u>dedicated label</u> on the issue tracker documenting various problems with their specification.

Some of the sections below, to which the above algorithm defers in certain cases, use the following steps to **create and initialize a**Document **object**, given a type type, content type contentType, a request request, a response response, a browsing context

browsingContext, a sandboxing flag set

sandboxFlags, two origins p829 incumbentNavigationOrigin,

activeDocumentNavigationOrigin, and an optional environment p896 reservedEnvironment:

1. Let finalSandboxFlags be the union of sandboxFlags and response's forced sandboxing flag set pass.

- 2. Let origin be the result of <u>determining the origin P805</u> given browsingContext, request's <u>url</u>, finalSandboxFlags, incumbentNavigationOrigin, and activeDocumentNavigationOrigin.
- 3. Let featurePolicy be the result of <u>creating a feature policy from a response</u> given browsingContext, origin, and response. [FEATUREPOLICY]<sup>p1266</sup>

## Note

The <u>creating a feature policy from a response</u> algorithm makes use of origin. If  $\frac{document.domain^{p832}}{document.domain^{p830}}$  has been used for the browsingContext <u>container document^{p806}</u>, then its <u>origin^{p829}</u> cannot be <u>same origin-domain^{p830}</u> with >origin, because these steps run before the document is created, so it cannot itself yet have used  $\frac{document.domain^{p832}}{document.domain^{p832}}$ . Note that this means that Feature Policy checks are less permissive compared to doing a <u>same origin^{p830}</u> check instead.

See below for some examples of this in action.

- 4. If browsingContext's only entry in its session history p836 is the initial about: blank p50 Document that was added when browsingContext was created p805, and navigation is occurring with replacement enabled p865, and that Document p111 is origin p829 is same origin-domain p830 with origin, then do nothing.
- 5. Otherwise:
  - 1. Let agent be the result of obtaining a similar-origin window agent p920 given origin and browsingContext's group p807.
  - Let realm execution context be the result of <u>creating a new JavaScript realm<sup>p908</sup></u> given agent and the following customizations:
    - For the global object, create a new Window p816 object.
    - For the global **this** binding, use *browsingContext*'s <u>WindowProxy<sup>p826</sup></u> object.
  - 3. Let topLevelOrigin be origin if browsingContext is top-level browsing context<sup>p807</sup>, otherwise let topLevelOrigin be browsingContext's top-level browsing context<sup>p807</sup>'s active document<sup>p804</sup>'s origin<sup>p829</sup>.
  - 4. Set up a window environment settings object with realm execution context, topLevelOrigin, and reservedEnvironment, if present.
- 6. Let document be a new <u>Document p111</u>, whose <u>type</u> is <u>type</u>, <u>content type</u> is <u>content Type</u>, <u>origin p829</u> is <u>origin</u>, <u>feature policy p112</u> is <u>feature Policy</u>, and <u>active sandboxing flag set p835</u> is <u>finalSandboxFlags</u>.
- 7. If request is non-null, then set document's <u>URL</u> to request's <u>current URL</u>.
- 8. Otherwise, set document's <u>URL</u> to response's <u>URL</u>.
- 9. Set document's <u>HTTPS state plane</u> to the <u>HTTPS state</u> of response.
- 10. Set document's referrer policy  $p^{112}$  to the result of parsing the `Referrer-Policy` header of response. [REFERRERPOLICY]  $p^{1269}$
- 11. Initialize a Document's CSP list given document, response, and request. [CSP]<sup>p1264</sup>
- 12. If request is non-null, then set document's referrer to the serialization of request's referrer, if request's referrer is a URL record, and the empty string otherwise.

#### Note

Per Fetch a <u>request</u>'s <u>referrer</u> will be either a <u>URL record</u> or "no-referrer" at this point.

- 13. If response has a `Refresh<sup>p1238</sup>` header, then:
  - 1. Let value be the isomorphic decoding of the value of the header.
  - 2. Run the <u>shared declarative refresh steps plan</u> with document and value.

We do not currently have a spec for how to handle multiple `Refresh<sup>p1238</sup>` headers. This is tracked as issue #2900.

14. Return document.

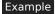

In this example, the child document is not allowed to use <u>PaymentRequest</u>, despite being <u>same origin-domain p830</u> at the time the child document tries to use it. At the time the child document is initialized, only the parent document has set <u>document.domain p832</u>, and the child document has not.

```
<!-- https://foo.example.com/a.html -->
<!doctype html>
<script>
document.domain = 'example.com';
</script>
<iframe src=b.html></iframe>

<!-- https://bar.example.com/b.html -->
<!doctype html>
<script>
document.domain = 'example.com'; // This happens after the document is initialized
new PaymentRequest(...); // Not allowed to use
</script>
```

### Example

In this example, the child document is allowed to use PaymentRequest, despite not being same origin-domain at the time the child document tries to use it. At the time the child document is initialized, none of the documents have set document. domain  $p^{830}$  yet so same origin-domain falls back to a normal same origin check.

```
<!-- https://example.com/a.html -->
<!doctype html>
<iframe src=b.html></iframe>
<!-- The child document is now initialized, before the script below is run. -->
<script>
document.domain = 'example.com';
</script>

<!-- https://example.com/b.html -->
<!doctype html>
<script>
new PaymentRequest(...); // Allowed to use
</script>
```

Some of the sections below, to which the above algorithm defers in certain cases, require the user agent to **update the session history with the new page**. When a user agent is required to do this, it must <u>queue a task p925</u> on the <u>networking task source p932</u>, associated with the <u>Document p111</u> object of the <u>current entry p836</u> (not the new one), to run the following steps:

1. <u>Unload p869</u> the <u>Document p111</u> object of the <u>current entry p836</u>.

If this instance of the <u>navigation p852</u> algorithm is canceled while this step is running the <u>unload a document p869</u> algorithm, then the <u>unload a document p869</u> algorithm must be allowed to run to completion, but this instance of the <u>navigation p852</u> algorithm must not run beyond this step. (In particular, for instance, the cancelation of this algorithm does not abort any event dispatch or script execution occurring as part of unloading the document or its descendants.)

- 2. If the navigation was initiated for entry update of an entry
  - 1. Replace the <u>Document plil</u> of the entry being updated, and any other entries that referenced the same document as that entry, with the new <u>Document plil</u>.
  - 2. <u>Traverse the history p865</u> to the new entry.

If the navigation was initiated with a <u>URL</u> that <u>equals</u> the <u>browsing context<sup>p804</sup></u>'s <u>active document<sup>p804</sup></u>'s <u>URL</u>

- 1. Replace the <u>current entry P836</u> with a new entry representing the new resource and its <u>Document P111</u> object, related state, and the default <u>scroll restoration mode P837</u> of "<u>auto P837</u>".
- 2. Traverse the history p865 to the new entry.

#### **Otherwise**

1. Remove all the entries in the <u>browsing context<sup>p804</sup></u>'s <u>session history<sup>p836</sup></u> after the <u>current entry<sup>p836</sup></u>. If the <u>current entry<sup>p836</sup></u> is the last entry in the session history, then no entries are removed.

## Note

This <u>doesn't necessarily have to affect<sup>p843</sup></u> the user agent's user interface.

- 2. Append a new entry at the end of the <u>History</u> object representing the new resource and its <u>Document</u> object, related state, and the default <u>scroll restoration mode</u> of "<u>auto p837</u>".
- 3. <u>Traverse the history p865</u> to the new entry. If the navigation was initiated with <u>replacement enabled p865</u>, then the traversal must itself be initiated with <u>replacement enabled p865</u>.
- 3. The <u>navigation algorithm p852</u> has now **matured**.
- 4. Try to scroll to the fragment p860 for the Document p111.

- 1. Wait for an <u>implementation-defined</u> amount of time. (This is intended to allow the user agent to optimize the user experience in the face of performance concerns.)
- 2. Queue a task p925 on the networking task source p932 to run these steps:
  - 1. If *document* has no parser, or its parser has <u>stopped parsing parsing par</u>
  - 2. <u>Scroll to the fragment p864</u> given in *document*'s <u>URL</u>. If this does not find <u>an indicated part of the document p864</u>, then <u>try to scroll to the fragment p860</u> for *document*.

# **7.8.2** Page load processing model for HTML files $\S^{P86}$

When **an HTML document is to be loaded** in a <u>browsing context</u>, provided *browsingContext*, request, response, sandboxFlags, incumbentNavigationOrigin, and activeDocumentNavigationOrigin, the user agent must <u>queue a task</u> on the <u>networking task</u> source  $p^{932}$  to:

- 1. Let document be the result of <u>creating and initializing a Document object<sup>p857</sup></u> providing "html", "text/html", request, response, browsingContext, sandboxFlags, incumbentNavigationOrigin, and activeDocumentNavigationOrigin.
- 2. Create an <u>HTML parser<sup>p1059</sup></u> and associate it with the *document*. Each <u>task <sup>p925</sup></u> that the <u>networking task source<sup>p932</sup></u> places on the <u>task queue<sup>p924</sup></u> while fetching runs must then fill the parser's <u>input byte stream <sup>p1065</sup></u> with the fetched bytes and cause the <u>HTML parser<sup>p1059</sup></u> to perform the appropriate processing of the input stream.

#### Note

The <u>input byte stream  $^{p1065}$ </u> converts bytes into characters for use in the <u>tokenizer  $^{p1077}$ </u>. This process relies, in part, on character encoding information found in the real <u>Content-Type metadata  $^{p88}$ </u> of the resource; the computed type is not used for this purpose.

When no more bytes are available, the user agent must <u>queue a task  $^{p925}$ </u> on the <u>networking task source  $^{p932}$ </u> for the parser to process the implied EOF character, which eventually causes a <u>load  $^{p1261}$ </u> event to be fired.

After creating the <u>Document plil</u> object, but before any script execution, certainly before the parser stops plil before the user agent must update the session history with the new page  $^{p859}$ .

## Note

Application cache selection p888 happens in the HTML parser p1114.

# **7.8.3** Page load processing model for XML files $\S_1^{p86}$

When faced with displaying an XML file inline, provided *browsingContext*, *request*, *response*, *sandboxFlags*, *incumbentNavigationOrigin*, and *activeDocumentNavigationOrigin*, user agents must follow the requirements defined in *XML* and *Namespaces in XML*, *XML Media Types*, *DOM*, and other relevant specifications to <u>create and initialize a Document object<sup>p857</sup></u> providing "xml", *type*, *request*, *response*, *browsingContext*, *sandboxFlags*, *incumbentNavigationOrigin*, and *activeDocumentNavigationOrigin*. It must also create and a corresponding XML parser<sup>p1168</sup>. [XML]<sup>p1271</sup> [XMLNS]<sup>p1271</sup> [RFC7303]<sup>p1270</sup> [DOM]<sup>p1266</sup>

### Note

At the time of writing, the XML specification community had not actually yet specified how XML and the DOM interact.

The actual HTTP headers and other metadata, not the headers as mutated or implied by the algorithms given in this specification, are the ones that must be used when determining the character encoding according to the rules given in the above specifications. Once the character encoding is established, the <u>document's character encoding</u> must be set to that character encoding.

If the <u>document element</u>, as parsed according to *XML* cited above, is found to be an <a href="https://https://https

### Note

Because the processing of the manifest<sup>p149</sup> attribute happens only once the document element is parsed, any URLs referenced by processing instructions before the document element (such as <?xml-stylesheet?> Pls) will be fetched from the network and cannot be cached.

Then, with the newly created <u>Document plil</u>, the user agent must <u>update the session history with the new page p859</u>. User agents may do this before the complete document has been parsed (thus achieving *incremental rendering*), and must do this before any scripts are to be executed.

Error messages from the parse process (e.g., XML namespace well-formedness errors) may be reported inline by mutating the Document<sup>p111</sup>.

# 7.8.4 Page load processing model for text files $\S^{\text{p86}}_{\ 1}$

When a plain text document is to be loaded in a <u>browsing context</u>, provided *browsingContext*, request, response, sandboxFlags, incumbentNavigationOrigin, and activeDocumentNavigationOrigin, the user agent must <u>queue a task</u> on the <u>networking task</u> source  $^{p932}$  to:

- 1. Let document be the result of <u>creating and initialize a Document object<sup>p857</sup></u> providing "html", type, request, response, browsingContext, sandboxFlags, incumbentNavigationOrigin, and activeDocumentNavigationOrigin.
- 2. Create an HTML parser<sup>p1059</sup> and associate it with the document. Act as if the tokenizer had emitted a start tag token with the tag name "pre" followed by a single U+000A LINE FEED (LF) character, and switch the HTML parser<sup>p1059</sup>'s tokenizer to the PLAINTEXT state<sup>p1079</sup>. Each task<sup>p925</sup> that the networking task source<sup>p932</sup> places on the task queue<sup>p924</sup> while fetching runs must then fill the parser's input byte stream<sup>p1065</sup> with the fetched bytes and cause the HTML parser<sup>p1059</sup> to perform the appropriate processing of the input stream.

The rules for how to convert the bytes of the plain text document into actual characters, and the rules for actually rendering the text to the user, are defined by the specifications for the <u>computed MIME type</u> of the resource (*type* in the <u>navigate<sup>p852</sup></u> algorithm).

The document's character encoding must be set to the character encoding used to decode the document.

Upon creation of the  $\underline{Document^{p111}}$  object, the user agent must run the  $\underline{application\ cache\ selection\ algorithm^{p888}}$  with no manifest, and passing in the newly-created  $\underline{Document^{p111}}$ .

When no more bytes are available, the user agent must <u>queue a task  $^{p925}$ </u> on the <u>networking task source  $^{p932}$ </u> for the parser to process the implied EOF character, which eventually causes a <u>load  $^{p1261}$ </u> event to be fired.

After creating the <u>Document plil</u> object, but potentially before the page has finished parsing, the user agent must <u>update the session</u> history with the new page p859.

User agents may add content to the  $\frac{head^{p150}}{e}$  element of the  $\frac{Document^{p111}}{e}$ , e.g., linking to a style sheet, providing script, or giving the document a  $\frac{title^{p151}}{e}$ .

#### Note

In particular, if the user agent supports the Format=Flowed feature of RFC 3676 then the user agent would need to apply extra styling to cause the text to wrap correctly and to handle the quoting feature. This could be performed using, e.g., a CSS extension.

# 7.8.5 Page load processing model for multipart/x-mixed-replace resources § p86

When a resource with the type  $\underline{\text{multipart/x-mixed-replace}^{p1232}}$  is to be loaded in a  $\underline{\text{browsing context}^{p804}}$ , the user agent must parse the resource using the rules for multipart types. [RFC2046]<sup>p1269</sup>

For each body part obtained from the resource, the user agent must run <u>process a navigate response pess</u> using the new body part and the same <u>browsing context pess</u>, with <u>replacement enabled pess</u> if a previous body part from the same resource resulted in a <u>creating and initializing a Document object pess</u>, and otherwise using the same setup as the <u>navigate pess</u> attempt that caused this section to be invoked in the first place.

For the purposes of algorithms processing these body parts as if they were complete stand-alone resources, the user agent must act as if there were no more bytes for those resources whenever the boundary following the body part is reached.

## Note

Thus, <u>load<sup>p1261</sup></u> events (and for that matter <u>unload<sup>p1261</sup></u> events) do fire for each body part loaded.

# 7.8.6 Page load processing model for media $\S^{p86}$

When an image, video, or audio resource is to be loaded in a <u>browsing context</u>, provided *browsingContext*, request, response, sandboxFlags, incumbentNavigationOrigin, and activeDocumentNavigationOrigin, the user agent should:

- 1. Let document be the result of <u>creating and initialize a Document object<sup>p857</sup></u> providing "html", type, request, response, browsingContext, sandboxFlags, incumbentNavigationOrigin, and activeDocumentNavigationOrigin.
- 2. Append an <a href="http://http://html/html/p149">html</a> element to document.
- 3. Append a head pls0 element to the html pl49 element.
- 4. Append a body plan element to the html plan element.
- 5. Append an element host element for the media, as described below, to the body element.
- 6. Set the appropriate attribute of the element *host element*, as described below, to the address of the image, video, or audio resource.

The element *host element* to create for the media is the element given in the table below in the second cell of the row whose first cell describes the media. The appropriate attribute to set is the one given by the third cell in that same row.

| Type of media | Element for the media | Appropriate attribute     |
|---------------|-----------------------|---------------------------|
| Image         | img <sup>p314</sup>   | src <sup>p315</sup>       |
| Video         | video <sup>p373</sup> | <u>src<sup>p384</sup></u> |
| Audio         | audio <sup>p377</sup> | src <sup>p384</sup>       |

Then, the user agent must act as if it had stopped parsing pl145.

Upon creation of the  $\underline{Document^{p111}}$  object, the user agent must run the  $\underline{application\ cache\ selection\ algorithm^{p888}}$  with no manifest, and passing in the newly-created  $\underline{Document^{p111}}$ .

After creating the Document plil object, but potentially before the page has finished fully loading, the user agent must update the

## session history with the new page p859

User agents may add content to the  $\frac{head^{p150}}{head^{p150}}$  element of the  $\frac{Document^{p111}}{head^{p151}}$ , or attributes to the element host element, e.g., to link to a style sheet, to provide a script, to give the document a  $\frac{title^{p151}}{head^{p151}}$ , or to make the media  $\frac{autoplay^{p401}}{head^{p150}}$ .

# 7.8.7 Page load processing model for content that uses plugins $\S^{P86}$

When a resource that requires an external resource to be rendered is to be loaded in a <u>browsing context</u>, provided browsingContext, request, response, sandboxFlags, incumbentNavigationOrigin, and activeDocumentNavigationOrigin, the user agent should:

- 1. Let document be the result of <u>creating and initialize a Document object<sup>p857</sup></u> providing "html", type, request, response, browsingContext, sandboxFlags, incumbentNavigationOrigin, and activeDocumentNavigationOrigin.
- 2. Mark document as being a plugin document
- 3. Append an <a href="http://http://h
- 4. Append a <a href="head">head</a> p150</a> element to the <a href="http://html.p149">httml</a> p149</a> element.
- 5. Append a body p174 element to the html p149 element.
- 6. Append an  $\underline{\mathsf{embed}^{\mathsf{p363}}}$  to the  $\underline{\mathsf{body}^{\mathsf{p174}}}$  element
- 7. Set the  $\underline{\operatorname{src}^{p363}}$  attribute of the  $\underline{\operatorname{embed}^{p363}}$  element to the address of the resource.

## Note

The term <u>plugin document<sup>p863</sup></u> is used by Content Security Policy as part of the mechanism that ensures <u>iframe<sup>p355</sup></u>s can't be used to evade plugin-types directives. [CSP]<sup>p1264</sup>

Then, the user agent must act as if it had stopped parsing p1145.

Upon creation of the  $\frac{Document^{p111}}{Document^{p111}}$  object, the user agent must run the  $\frac{Document^{p111}}{Document^{p111}}$  with no manifest, and passing in the newly-created  $\frac{Document^{p111}}{Document^{p111}}$ .

After creating the <u>Document  $^{p111}$ </u> object, but potentially before the page has finished fully loading, the user agent must <u>update the session history with the new page  $^{p859}$ </u>.

User agents may add content to the  $\frac{\text{head}^{p150}}{\text{element}}$  element of the  $\frac{\text{Document}^{p111}}{\text{or attributes to the }}$ , or attributes to the  $\frac{\text{embed}^{p363}}{\text{element}}$ , e.g. to link to a style sheet or to give the document a  $\frac{\text{title}^{p151}}{\text{element}}$ .

## Note

If the <u>Document pluin</u>'s active sandboxing flag set  $p^{835}$  has its sandboxed plugins browsing context flag  $p^{833}$  set, the synthesized embed  $p^{363}$  element will fail to render the content  $p^{366}$  if the relevant plugin  $p^{344}$  cannot be secured  $p^{344}$ .

# 7.8.8 Page load processing model for inline content that doesn't have a DOM $\S^{p86}_{3}$

When the user agent is to display a user agent page inline in a <u>browsing context</u>, the user agent should <u>create and initialize a Document object</u> providing "html", "text/html", null, null, browsingContext, an empty set, null, and null, and then either associate that <u>Document</u> with a custom rendering that is not rendered using the normal <u>Document</u> rendering rules, or mutate that <u>Document</u> until it represents the content the user agent wants to render.

Once the page has been set up, the user agent must act as if it had stopped parsing p1145.

Upon creation of the <u>Document plil</u> object, the user agent must run the <u>application cache selection algorithm plans</u> with no manifest, passing in the newly-created <u>Document plil</u>.

After creating the  $\frac{Document^{p111}}{Document^{p111}}$  object, but potentially before the page has been completely set up, the user agent must  $\frac{Document^{p111}}{Document^{p111}}$  object, but potentially before the page has been completely set up, the user agent must  $\frac{Document^{p111}}{Document^{p111}}$  object, but potentially before the page has been completely set up, the user agent must  $\frac{Document^{p111}}{Document^{p111}}$  object, but potentially before the page has been completely set up, the user agent must  $\frac{Document^{p111}}{Document^{p111}}$  object, but potentially before the page has been completely set up, the user agent must  $\frac{Document^{p111}}{Document^{p111}}$  object, but potentially before the page has been completely set up, the user agent must  $\frac{Document^{p111}}{Document^{p111}}$  object, but  $\frac{Document^{p111}}{Document^{p111}}$  object, but  $\frac{Document^{p111}}{Document^{p111}}$  object,  $\frac{Document^{p111}}{Document^{p111}}$  object,  $\frac{Document^{p1111}}{Document^{p1111}}$ 

# 7.8.9 Navigating to a fragment $\S^{p86}$

When a user agent is supposed to navigate to a <u>fragment</u>, optionally with <u>replacement enabled <sup>p865</sup></u>, then the user agent must run the following steps:

1. If not with <u>replacement enabled  $^{p865}$ </u>, then remove all the entries in the <u>browsing context  $^{p804}$ </u>'s <u>session history  $^{p836}$ </u> after the <u>current entry  $^{p836}$ </u>. If the <u>current entry  $^{p836}$ </u> is the last entry in the session history, then no entries are removed.

## Note

This doesn't necessarily have to affect p843 the user agent's user interface.

- 2. Remove any <u>tasks <sup>p925</sup></u> queued by the <u>history traversal task source <sup>p932</sup></u> that are associated with any <u>Document <sup>p111</sup></u> objects in the <u>top-level browsing context <sup>p807</sup>'s document family <sup>p808</sup>.</u>
- 3. Append a new entry at the end of the <a href="History">History</a>
  P837
  object representing the new resource and its <a href="Document">Document</a>
  P111
  object, related state, and <a href="Current entry</a>
  Current entry
  P836
  's <a href="Scroll restoration mode</a>
  P837
  . Its <a href="URL">URL</a>
  must be set to the address to which the user agent was <a href="navigating">navigating</a>
  P852</a>. The title must be left unset.
- 4. <u>Traverse the history  $^{p865}$ </u> to the new entry, with <u>replacement enabled  $^{p865}$ </u> if this was invoked with <u>replacement enabled  $^{p865}$ </u>, and with the <u>non-blocking events flag  $^{p865}$ </u> set. This will <u>scroll to the fragment  $^{p864}$ </u> given in what is now the document's <u>URL</u>.

## Note

If the scrolling fails because the relevant ID has not yet been parsed, then the original <u>navigation p852</u> algorithm will take care of the scrolling instead, as the last few steps of its <u>update the session history with the new page p859</u> algorithm.

When the user agent is required to **scroll to the fragment** and <u>the indicated part of the document P864</u>, if any, is <u>being rendered P1172</u>, the user agent must either change the scrolling position of the document using the following algorithm, or perform some other action such that <u>the indicated part of the document P864</u> is brought to the user's attention. If there is no indicated part, or if the indicated part is not <u>being rendered P1172</u>, then the user agent must do nothing. The aforementioned algorithm is as follows:

- 1. If there is no indicated part of the document p864, set the Document starget element to null.
- 2. If the <u>indicated part of the document page</u> is the top of the document, then:
  - 1. Set the <u>Document plll</u>'s <u>target element p864</u> to null.
  - 2. Scroll to the beginning of the document for the Document p111. [CSSOMVIEW] p1265
- 3. Otherwise:
  - 1. Let target be element that is the indicated part of the document p864.
  - 2. Set the Document pll 's target element P864 to target.
  - 3. <u>Scroll target into view</u>, with *behavior* set to "auto", *block* set to "start", and *inline* set to "nearest". [CSSOMVIEW]<sup>p1265</sup>
  - Run the focusing steps<sup>p769</sup> for target, with the Document p111 's viewport as the fallback target.
  - 5. Move the sequential focus navigation starting point point to target.

**The indicated part of the document** is the one that the <u>fragment</u>, if any, identifies. The semantics of the <u>fragment</u> in terms of mapping it to a node is defined by the specification that defines the <u>MIME type</u> used by the <u>Document plil</u> (for example, the processing of <u>fragments</u> for <u>XML MIME types</u> is the responsibility of RFC7303). [RFC7303]<sup>pl270</sup>

There is also a **target element** for each <u>Document plil</u>, which is used in defining the  $:target^{p719}$  pseudo-class and is updated by the above algorithm. It is initially null.

For HTML documents (and <u>HTML MIME types</u>), the following processing model must be followed to determine what <u>the indicated part of the document p864</u> is.

- 1. Let fragment be the document's URL's fragment.
- 2. If fragment is the empty string, then the indicated part of the document of the top of the document; return.

- 3. If <u>find a potential indicated element p865</u> with <u>fragment</u> returns non-null, then the return value is <u>the indicated part of the document p864</u>; return.
- 4. Let fragmentBytes be the result of string percent decoding fragment.
- 5. Let decodedFragment be the result of running UTF-8 decode without BOM on fragmentBytes.
- 6. If <u>find a potential indicated element p865</u> with <u>decodedFragment</u> returns non-null, then the return value is <u>the indicated part of the document p864</u>; return.
- 7. If *decodedFragment* is an <u>ASCII case-insensitive</u> match for the string top, then <u>the indicated part of the document</u> is the top of the document; return.
- 8. There is no indicated part of the document p864.

To **find a potential indicated element** given a string *fragment*, run these steps:

- 1. If there is an element in the document tree that has an ID equal to fragment, then return the first such element in tree order.
- 2. If there is an a p234 element in the document tree that has a name p1213 attribute whose value is equal to fragment, then return the first such element in tree order.
- 3. Return null.

The <u>task source<sup>p925</sup></u> for the task mentioned in this section must be the <u>DOM manipulation task source<sup>p932</sup></u>.

## 7.8.10 History traversal § P86

To traverse the history to a <u>session history entry</u> entry, optionally with replacement enabled, optionally with the **non-blocking** events flag set, and optionally with the **history-navigation flag** set:

### Note

This algorithm is not just invoked when <u>explicitly going back or forwards in the session history</u>  $^{p839}$  — it is also invoked in other situations, for example when <u>navigating a browsing context</u>  $^{p852}$ , as part of <u>updating the session history with the new page</u>  $^{p859}$ .

- 1. If entry no longer holds a <u>Document pll1</u> object, then:
  - 1. Let request be a new request whose url is entry's URL.
  - 2. If the history-navigation flag  $^{p865}$  is set, then set request's history-navigation flag.
  - Navigate P852 the browsing context P804 to request to perform an entry update P859 of entry. The navigation must be done using the same source browsing context P852 as was used the first time entry was created. (This can never happen with replacement enabled P865.)

### Note

The "navigate  $^{p852}$ " algorithm reinvokes this "traverse" algorithm to complete the traversal, at which point entry holds a <u>Document  $^{p111}$ </u> object.

## Note

If the resource was obtained using a non-idempotent action, for example a POST form submission, or if the resource is no longer available, for example because the computer is now offline and the page wasn't cached, navigating to it again might not be possible. In this case, the navigation will result in a different page than previously; for example, it might be an error message explaining the problem or offering to resubmit the form.

- 4. Return.
- 2. If the <u>current entry P836</u>'s title was not set by the <u>pushState() P840</u> or <u>replaceState() P841</u> methods, then set its title to the value returned by the <u>document.title P114</u> IDL attribute.
- 3. If appropriate, update the <u>current entry PB36</u> in the <u>browsing context PB04</u>'s <u>Document P111</u> object's <u>History PB37</u> object to reflect any state that the user agent wishes to persist. The entry is then said to be <u>an entry with persisted user state PB37</u>.

- 4. If entry has a different Document p111 object than the current entry p836, then run the following substeps:
  - 1. Remove any <u>tasks <sup>p925</sup></u> queued by the <u>history traversal task source <sup>p932</sup></u> that are associated with any <u>Document <sup>p111</sup></u> objects in the <u>top-level browsing context <sup>p807</sup></u>'s <u>document family <sup>p808</sup></u>.
  - 2. If the <u>origin<sup>p829</sup></u> of <u>entry</u>'s <u>Document<sup>p111</sup></u> object is not the <u>same<sup>p830</sup></u> as the <u>origin<sup>p829</sup></u> of the <u>current entry<sup>p836</sup></u>'s <u>Document<sup>p111</sup></u> object, then run the following subsubsteps:
    - 1. The current <u>browsing context name p811</u> must be stored with all the entries in the history that are associated with <u>Document p111</u> objects with the <u>same origin p830</u> as the <u>active document p804</u> and that are contiguous with the <u>current entry p836</u>.
    - 2. If the browsing context is a <u>top-level browsing context<sup>p807</sup></u>, but not an <u>auxiliary browsing context<sup>p807</sup></u>, then set the browsing context's <u>name<sup>p811</sup></u> to the empty string.
  - 3. Set the active document of the browsing context to entry's Document object.
  - 4. If *entry* has a <u>browsing context name<sup>p811</sup></u>, then run the following subsubsteps:
    - 1. Set the browsing context's <u>browsing context name<sup>p811</sup></u> to <u>entry</u>'s <u>browsing context name<sup>p811</sup></u>.
    - 2. Clear any <u>browsing context names personance of all entries in the history that are associated with Document personance objects with the same origin personance as the new active document and that are contiguous with entry.</u>
  - 5. If entry's Document plil object has any form controls whose autofill field name plil is "off plin", invoke the reset algorithm plin of each of those elements.
  - 6. If the <u>current document readiness<sup>p114</sup></u> of <u>entry</u>'s <u>Document<sup>p111</sup></u> object is "complete", then <u>queue a task<sup>p925</sup></u> to run the following subsubsteps:
    - 1. If the <u>Document plil</u>'s <u>page showing page</u> flag is true, then abort these steps.
    - 2. Set the <u>Document plll</u>'s <u>page showing page</u> flag to true.
    - 3. Run any **session history document visibility change steps** for <u>Document plil</u> that are defined by <u>other applicable specifications peak</u>.

### Note

This is specifically intended for use by Page Visibility. [PAGEVIS] p1268

- Fire an event named pageshow<sup>p1261</sup> at the Document<sup>p111</sup> object's relevant global object<sup>p913</sup>, using
   PageTransitionEvent<sup>p868</sup>, with the persisted attribute initialized to true, and legacy target override flag set.
- 5. Set the document's <u>URL</u> to *entry*'s <u>URL</u>.
- 6. If entry has a <u>URL</u> whose <u>fragment</u> differs from that of the <u>current entry p836</u>'s when compared in a <u>case-sensitive p65</u> manner, and the two share the same <u>Document p111</u> object, then let <u>hash changed</u> be true, and let <u>old URL</u> be the <u>current entry p836</u>'s <u>URL</u> and <u>new URL</u> be <u>entry</u>'s <u>URL</u>. Otherwise, let <u>hash changed</u> be false.
- 7. If the traversal was initiated with <u>replacement enabled pages</u>, remove the entry immediately before the <u>specified entry</u> in the session history.
- 8. If entry is not an entry with persisted user state p837, but its URL's fragment is non-null, then scroll to the fragment p864.
- 9. Set the <u>current entry</u> p836 to entry.
- 10. Let *targetRealm* be the <u>current Realm Record</u>.
- 11. If entry has <u>serialized state p836</u>, then let state be <u>StructuredDeserialize p105</u> (entry's <u>serialized state p836</u>, targetRealm). If this throws an exception, catch it, ignore the exception, and let state be null.
- 12. Otherwise, let state be null.
- 13. Set <u>history.state<sup>p838</sup></u> to *state*.
- 14. Let *state changed* be true if *entry*'s <u>Document plll</u> object has a <u>latest entry p837</u>, and that entry is not *entry*; otherwise let it be false.

- 15. Set entry's <u>Document plll</u> object's <u>latest entry p837</u> to entry.
- 16. If the <u>non-blocking events flag peeps</u> is not set, then run the following substeps <u>immediately peeps</u>. Otherwise, the <u>non-blocking events flag peeps</u> flag is set; <u>queue a task peeps</u> to run the following substeps instead.
  - 1. If state changed is true, then <u>fire an event</u> named <u>popstate<sup>p1261</sup></u> at the <u>Document<sup>p111</sup></u> object's <u>relevant global</u> <u>object<sup>p913</sup></u>, using <u>PopStateEvent<sup>p867</sup></u>, with the <u>state<sup>p867</sup></u> attribute initialized to <u>state</u>.
  - 2. If *entry* is <u>an entry with persisted user state p837</u>, then the user agent may <u>restore persisted user state p867</u> and update aspects of the document and its rendering.
  - 3. If hash changed is true, then fire an event named hashchange p1260 at the browsing context p804 s Window object, using HashChangeEvent p868, with the oldURL p868 attribute initialized to old URL and the newURL p868 attribute initialized to new URL.

The task source p925 for the tasks mentioned above is the DOM manipulation task source p932.

## 7.8.10.1 Persisted user state restoration $S^{P86}$

When the user agent is to **restore persisted user state** from a history entry, it must run the following steps immediately:

- 1. If the entry has a <u>scroll restoration mode P837</u>, let <u>scrollRestoration</u> be that. Otherwise let <u>scrollRestoration</u> be "<u>auto P837</u>"
- 2. If scrollRestoration is "manual p837", then the user agent should not restore the scroll position for the <u>Document p111</u> or any of its scrollable regions, with the exception of any <u>child browsing contexts p806</u> of <u>Document p111</u>'s <u>browsing context p804</u> whose scroll restoration is controlled by their own history entry's <u>scroll restoration mode p837</u>, otherwise, it may do so.
- 3. Optionally, update other aspects of the document and its rendering, for instance values of form fields, that the user agent had previously recorded.

### Note

This can even include updating the  $dir^{p139}$  attribute of  $textarea^{p541}$  elements or  $textarea^{p541}$  elements or  $textarea^{p486}$  elements whose  $textarea^{p488}$  attribute is in either the  $textarea^{p492}$  state or the  $textarea^{p492}$  state, if the persisted state includes the directionality of user input in such controls.

### Note

Not restoring the scroll position by user agent does not imply that the scroll position will be left at any particular value (e.g., (0,0)). The actual scroll position depends on the navigation type and the user agent's particular caching strategy. So web applications cannot assume any particular scroll position but rather are urged to set it to what they want it to be.

## 7.8.10.2 The PopStateEvent p867 interface § p867

```
[Exposed=Window,
    Constructor(DOMString type, optional PopStateEventInit eventInitDict = {})]
interface PopStateEvent : Event {
    readonly attribute any state;
};

dictionary PopStateEventInit : EventInit {
    any state = null;
};
```

### For web developers (non-normative)

#### event state<sup>p867</sup>

Returns a copy of the information that was provided to pushState() p840 or replaceState() p841.

The **state** attribute must return the value it was initialized to. It represents the context information for the event, or null, if the state represented is the initial state of the <u>Document</u><sup>p111</sup>.

## 7.8.10.3 The HashChangeEvent p868 interface § p86

```
[Exposed=Window,
    Constructor(DOMString type, optional HashChangeEventInit eventInitDict = {})]
interface HashChangeEvent : Event {
    readonly attribute USVString oldURL;
    readonly attribute USVString newURL;
};

dictionary HashChangeEventInit : EventInit {
    USVString oldURL = "";
    USVString newURL = "";
};
```

### For web developers (non-normative)

```
event. oldURL p868
```

Returns the <u>URL</u> of the <u>session history entry P836</u> that was previously current.

```
event . newURL p868
```

Returns the <u>URL</u> of the <u>session history entry p836</u> that is now current.

The **oldURL** attribute must return the value it was initialized to. It represents context information for the event, specifically the URL of the session history entry p836 that was traversed from.

The newURL attribute must return the value it was initialized to. It represents context information for the event, specifically the URL of the session history entry p836 that was traversed to.

## 7.8.10.4 The PageTransitionEvent p868 interface §p86

## For web developers (non-normative)

## event.persisted p868

For the <u>pageshow<sup>p1261</sup></u> event, returns false if the page is newly being loaded (and the <u>load<sup>p1261</sup></u> event will fire). Otherwise, returns true.

For the <u>pagehide<sup>p1261</sup></u> event, returns false if the page is going away for the last time. Otherwise, returns true, meaning that (if nothing conspires to make the page unsalvageable) the page might be reused if the user navigates back to this page.

Things that can cause the page to be unsalvageable include:

- Listening for <u>beforeunload p1260</u> events
- Listening for unload p1261 events
- Having <u>iframe p355</u>s that are not salvageable
- Active WebSocket p988 objects
- Aborting a Document p871

The persisted attribute must return the value it was initialized to. It represents the context information for the event.

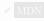

Support:Chrome fChrome

iOS SafarSafari

Firefox

Samsung
Edge

UC Brows

*⊜* IE

O Opera
Firefox fo

Sou

## 7.8.11 Unloading documents §p86

A <u>Document P111</u> has a **salvageable** state, which must initially be true, a **fired unload** flag, which must initially be false, and a **page showing** flag, which must initially be false. The <u>page showing P869</u> flag is used to ensure that scripts receive <u>pageshow P1261</u> and <u>pagehide P1261</u> events in a consistent manner (e.g. that they never receive two <u>pagehide P1261</u> events in a row without an intervening <u>pageshow P1261</u>, or vice versa).

Event loops p924 have a **termination nesting level** counter, which must initially be 0.

To **prompt to unload**, given a <u>Document plil</u> object document and optionally a recursiveFlag, run these steps:

- 1. Increase the event loop p924 s termination nesting level p869 by 1.
- 2. Increase the *document*'s <u>ignore-opens-during-unload counter<sup>p947</sup></u> by 1.
- 3. Let event be the result of <u>creating an event</u> using <u>BeforeUnloadEvent</u> p870.
- 4. Initialize event's type attribute to beforeunload place and its cancelable attribute true.
- 5. Dispatch: Dispatch event at document's relevant global object p913.
- 6. Decrease the event loop p924 s termination nesting level p869 by 1.
- 7. If any event listeners were triggered by the earlier *dispatch* step, then set *document*'s <u>salvageable<sup>p869</sup></u> state to false.
- 8. If *document*'s <u>active sandboxing flag set<sup>p835</sup></u> does not have its <u>sandboxed modals flag<sup>p834</sup></u> set, and the <u>returnValue<sup>p870</sup></u> attribute of the *event* object is not the empty string, or if the event was canceled, then the user agent may ask the user to confirm that they wish to unload the document.

#### Note

The message shown to the user is not customizable, but instead determined by the user agent. In particular, the actual value of the <a href="returnValue">returnValue</a> <sup>p870</sup> attribute is ignored.

The user agent is encouraged to avoid asking the user for confirmation if it judges that doing so would be annoying, deceptive, or pointless. A simple heuristic might be that if the user has not interacted with the document, the user agent would not ask for confirmation before unloading it.

If the user agent asks the user for confirmation, it must pause pess while waiting for the user's response.

If the user did not confirm the page navigation, then the user agent refused to allow the document to be unloaded.

- 9. If the recursiveFlag is not set, then:
  - 1. Let descendants be the <u>list of the descendant browsing contexts</u> of document.
  - 2. For each browsingContext in descendants:
    - 1. Prompt to unload p869 browsingContext's active document p804 with the recursiveFlag set. If the user refused to allow the document to be unloaded p869, then the user implicitly also refused to allow document to be unloaded p869; break.
    - 2. If the <u>salvageable  $^{p869}$ </u> state of browsingContext's <u>active document  $^{p804}$ </u> is false, then set the <u>salvageable  $^{p869}$ </u> state of document to false.
- 10. Decrease the document's ignore-opens-during-unload counter by 1.

To **unload** a <u>Document</u> document, optionally given a recursiveFlag:

- 1. Increase the event loop p924 s termination nesting level p869 by one.
- 2. Increase document's ignore-opens-during-unload counter $p^{p947}$  by one.
- 3. If document's page showing page showing flag is false, then jump to the step labeled unload event below (i.e. skip firing the pagehide page event and don't rerun the unloading document visibility change steps page steps page).
- 4. Set document's page showing page flag to false.
- 5. Fire an event named pagehide p1261 at document's relevant global object p913, using PageTransitionEvent p868, with the persisted p868 attribute initialized to true if document's salvageable p869 state is true, and false otherwise, and legacy target

override flag set.

6. Run any unloading document visibility change steps for document that are defined by other applicable specifications p63.

## Note

This is specifically intended for use by Page Visibility. [PAGEVIS] p1268

- 7. Unload event: If document's <u>fired unload p869</u> flag is false, then <u>fire an event</u> named <u>unload p1261</u> at document's <u>relevant global</u> <u>object p913</u>, with <u>legacy target override flag</u> set.
- 8. Decrease the event loop p924 's termination nesting level p869 by one.
- 9. If any event listeners were triggered by the earlier *unload event* step, then set *document*'s <u>salvageable p869</u> state to false and set *document*'s <u>fired unload p869</u> flag to true.
- 10. Run any <u>unloading document cleanup steps  $^{p870}$  for *document* that are defined by this specification and <u>other applicable specifications  $^{p63}$ .</u></u>
- 11. If the recursiveFlag is not set, then:
  - 1. Let descendants be the <u>list of the descendant browsing contexts</u> of document.
  - 2. For each browsingContext in descendants:
    - 1. <u>Unload P869</u> the <u>active document P804</u> of *browsingContext* with the *recursiveFlag* set.
    - 2. If the <u>salvageable  $^{p869}$ </u> state of the <u>active document  $^{p804}$ </u> of *browsingContext* is false, then set the <u>salvageable  $^{p869}$ </u> state of *document* to false also.
  - 3. If document's <u>salvageable<sup>p869</sup></u> state is false, then <u>discard <sup>p823</sup> document</u>.
- 12. Decrease *document*'s <u>ignore-opens-during-unload counter<sup>p947</sup></u> by one.

This specification defines the following **unloading document cleanup steps**. Other specifications can define more. Given a Document document:

- 1. Let window be document's relevant global object p913.
- For each WebSocket p988 object webSocket whose relevant global object p913 is window, make disappear p995 webSocket.
   If this affected any WebSocket p988 objects, then set document's salvageable p869 state to false.
- 3. If document's <u>salvageable<sup>p869</sup></u> state is false, then:
  - 1. For each <u>EventSource</u> object eventSource whose <u>relevant global object</u> is equal to <u>window</u>, <u>forcibly close</u> eventSource.
  - 2. Empty window's list of active timers p952.

## 7.8.11.1 The BeforeUnloadEvent p870 interface §p87

```
[Exposed=Window]
interface BeforeUnloadEvent : Event {
   attribute DOMString returnValue;
};
```

#### Note

There are no <u>BeforeUnloadEvent<sup>p870</sup></u>-specific initialization methods.

The <u>BeforeUnloadEvent<sup>p870</sup></u> interface is a legacy interface which allows <u>prompting to unload<sup>p869</sup></u> to be controlled not only by canceling the event, but by setting the <u>returnValue<sup>p870</sup></u> attribute to a value besides the empty string. Authors should use the <u>preventDefault()</u> method, or other means of canceling events, instead of using <u>returnValue<sup>p870</sup></u>.

The returnValue attribute controls the process of prompting to unload page. When the event is created, the attribute must be set to the

empty string. On getting, it must return the last value it was set to. On setting, the attribute must be set to the new value.

Note

This attribute is a DOMString only for historical reasons. Any value besides the empty string will be treated as a request to ask the user for confirmation.

## 7.8.12 Aborting a document load § P87

To **abort** a <u>Document</u> p111 document:

- 1. Abort p871 the active documents p804 of every child browsing context p806. If this results in any of those Document p111 objects having their salvageable p869 state set to false, then set document's salvageable p869 state to false also.
- 2. Cancel any instances of the <u>fetch</u> algorithm in the context of <u>document</u>, discarding any <u>tasks <sup>p925</sup> queued <sup>p925</sup> for them, and discarding any further data received from the network for them. If this resulted in any instances of the <u>fetch</u> algorithm being canceled or any <u>queued <sup>p925</sup> tasks <sup>p925</sup> or any network data getting discarded, then set <u>document</u>'s <u>salvageable <sup>p869</sup> state to false</u></u></u>
- 3. If document has an active parser pl14, then:
  - 1. Set document's active parser was aborted p947 to true.
  - 2. Abort that parser p1146.
  - 3. Set document's <u>salvageable p869</u> state to false.

User agents may allow users to explicitly invoke the <u>abort a document<sup>p871</sup></u> algorithm for a <u>Document<sup>p111</sup></u>. If the user does so, then, if that <u>Document<sup>p111</sup></u> is an <u>active document<sup>p804</sup></u>, the user agent should <u>queue a task<sup>p925</sup></u> to <u>fire an event</u> named <u>abort<sup>p1260</sup></u> at that <u>Document<sup>p111</sup></u> object's <u>relevant global object<sup>p913</sup></u> before invoking the <u>abort<sup>p871</sup></u> algorithm.

To **stop document loading** given a <u>Document</u> object *document*, run these steps:

- 1. If document is not an active document p804, then return.
- 2. Let browsingContext be document's browsing context p804.
- 3. If there is an existing attempt to <u>navigate <sup>p852</sup></u> browsingContext and that attempt is not currently running the <u>unload a document <sup>p869</sup></u> algorithm, then cancel that <u>navigation <sup>p852</sup></u>.
- 4. Abort p871 document.

# **7.9 Offline Web applications** $\S^{p87}$

This feature is in the process of being removed from the Web platform. (This is a long process that takes many years.) Using any of the offline Web application features at this time is highly discouraged. Use service workers instead. [SW]<sup>p1270</sup>

# 7.9.1 Introduction § p87

This section is non-normative.

In order to enable users to continue interacting with Web applications and documents even when their network connection is unavailable — for instance, because they are traveling outside of their ISP's coverage area — authors can provide a manifest which lists the files that are needed for the Web application to work offline and which causes the user's browser to keep a copy of the files for use offline.

To illustrate this, consider a simple clock applet consisting of an HTML page "clock1.html", a CSS style sheet "clock.css", and a

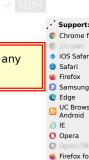

JavaScript script "clock.js".

Before adding the manifest, these three files might look like this:

```
/* clock.css */
output { font: 2em sans-serif; }

/* clock.js */
setInterval(function () {
    document.getElementById('clock').value = new Date();
}, 1000);
```

If the user tries to open the "clock1.html" page while offline, though, the user agent (unless it happens to have it still in the local cache) will fail with an error.

The author can instead provide a manifest of the three files, say "clock.appcache":

```
CACHE MANIFEST clock2.html clock.css clock.js
```

With a small change to the HTML file, the manifest (served as text/cache-manifest pl234) is linked to the application:

Now, if the user goes to the page, the browser will cache the files and make them available even when the user is offline.

### Note

Authors are encouraged to include the main page in the manifest also, but in practice the page that referenced the manifest is automatically cached even if it isn't explicitly mentioned.

### Note

With the exception of "no-store" directive, HTTP cache headers and restrictions on caching pages served over TLS (encrypted, using <a href="https:">https:</a>) are overridden by manifests. Thus, pages will not expire from an application cache before the user agent has

updated it, and even applications served over TLS can be made to work offline.

View this example online.

## **7.9.1.1** Supporting offline caching for legacy applications $\S^{P87}$

This section is non-normative.

The application cache feature works best if the application logic is separate from the application and user data, with the logic (markup, scripts, style sheets, images, etc) listed in the manifest and stored in the application cache, with a finite number of static HTML pages for the application, and with the application and user data stored in Web Storage or a client-side Indexed Database, updated dynamically using Web Sockets, XMLHttpRequest, server-sent events, or some other similar mechanism.

This model results in a fast experience for the user: the application immediately loads, and fresh data is obtained as fast as the network will allow it (possibly while stale data shows).

Legacy applications, however, tend to be designed so that the user data and the logic are mixed together in the HTML, with each operation resulting in a new HTML page from the server.

### Example

For example, consider a news application. The typical architecture of such an application, when not using the application cache feature, is that the user fetches the main page, and the server returns a dynamically-generated page with the current headlines and the user interface logic mixed together.

A news application designed for the application cache feature, however, would instead have the main page just consist of the logic, and would then have the main page fetch the data separately from the server, e.g. using <a href="mailto:XMLHttpRequest">XMLHttpRequest</a>.

The mixed-content model does not work well with the application cache feature: since the content is cached, it would result in the user always seeing the stale data from the previous time the cache was updated.

While there is no way to make the legacy model work as fast as the separated model, it *can* at least be retrofitted for offline use using the <u>prefer-online p875</u> application cache mode p875. To do so, list all the static resources used by the HTML page you want to have work offline in an <u>application cache manifest p874</u>, use the <u>manifest p149</u> attribute to select that manifest from the HTML file, and then add the following line at the bottom of the manifest:

SETTINGS: prefer-online NETWORK:

This causes the <u>application cache <sup>p874</sup></u> to only be used for <u>master entries <sup>p874</sup></u> when the user is offline, and causes the application cache to be used as an atomic HTTP cache (essentially pinning resources listed in the manifest), while allowing all resources not listed in the manifest to be accessed normally when the user is online.

# 7.9.1.2 Events summary § P87

This section is non-normative.

When the user visits a page that declares a manifest, the browser will try to update the cache. It does this by fetching a copy of the manifest and, if the manifest has changed since the user agent last saw it, redownloading all the resources it mentions and caching them anew.

As this is going on, a number of events get fired on the <a href="ApplicationCache">ApplicationCache</a> object to keep the script updated as to the state of the cache update, so that the user can be notified appropriately. The events are as follows:

| Event    | Interface    | Fired when                                                                                           | Next events                |
|----------|--------------|----------------------------------------------------------------------------------------------------|----------------------------|
| name     |              |                                                                                                    |                            |
| checking | <u>Event</u> | The user agent is checking for an update, or attempting to download the manifest for the first time. | noupdate <sup>p874</sup> , |

| Event<br>name | Interface     | Fired when                                                                                                    | Next events                                                                                                   |
|---------------|---------------|----------------------------------------------------------------------------------------------------|----------------------------------------------------------------------------------------------------|
|               |               | This is always the first event in the sequence.                                                                                                    | downloading p874,<br>obsolete p874, error p874                                                                |
| noupdate      | Event         | The manifest hadn't changed.                                                                                                    | Last event in sequence.                                                                                       |
| downloading   | <u>Event</u>  | The user agent has found an update and is fetching it, or is downloading the resources listed by the manifest for the first time.                                                                                                    | progress <sup>p874</sup> , error <sup>p874</sup> ,<br>cached <sup>p874</sup> ,<br>updateready <sup>p874</sup> |
| progress      | ProgressEvent | The user agent is downloading resources listed by the manifest. The event object's <a href="total">total</a> attribute returns the total number of files to be downloaded. The event object's <a href="total">loaded</a> attribute returns the number of files processed so far. | progress p874, error p874, cached p874, updateready p874                                                      |
| cached        | <u>Event</u>  | The resources listed in the manifest have been downloaded, and the application is now cached.                                                                                                    | Last event in sequence.                                                                                       |
| updateready   | <u>Event</u>  | The resources listed in the manifest have been newly redownloaded, and the script can use <a href="mailto:swapCache">swapCache</a> () p893 to switch to the new cache.                                                                                                    | Last event in sequence.                                                                                       |
| obsolete      | <u>Event</u>  | The manifest was found to have become a 404 or 410 page, so the application cache is being deleted.                                                                                                    | Last event in sequence.                                                                                       |
| error         | <u>Event</u>  | The manifest was a 404 or 410 page, so the attempt to cache the application has been aborted.                                                                                                    | Last event in sequence.                                                                                       |
|               |               | The manifest hadn't changed, but the page referencing the manifest failed to download properly.                                                                                                    |                                                                                                    |
|               |               | A fatal error occurred while fetching the resources listed in the manifest.                                                                                                    |                                                                                                    |
|               |               | The manifest changed while the update was being run.                                                                                                    | The user agent will try fetching the files again momentarily.                                                 |

These events are cancelable; their default action is for the user agent to show download progress information. If the page shows its own update UI, canceling the events will prevent the user agent from showing redundant progress information.

# **7.9.2** Application caches $\S^{p87}_{4}$

An application cache is a set of cached resources consisting of:

• One or more resources (including their out-of-band metadata, such as HTTP headers, if any), identified by URLs, each falling into one (or more) of the following categories:

## Master entries

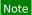

These are documents that were added to the cache because a <u>browsing context<sup>p804</sup></u> was <u>navigated<sup>p852</sup></u> to that document and the document indicated that this was its cache, using the <u>manifest<sup>p149</sup></u> attribute.

### The manifest

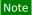

This is the resource corresponding to the URL that was given in a master entry's  $\frac{html^{p149}}{l}$  element's  $\frac{manifest^{p149}}{l}$  attribute. The manifest is fetched and processed during the  $\frac{application cache download process^{p881}}{l}$ . All the  $\frac{master}{l}$  entries  $\frac{l}{l}$  have the  $\frac{l}{l}$  as the manifest.

### **Explicit entries**

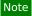

These are the resources that were listed in the cache's manifest in an explicit section p878.

### Fallback entries

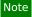

These are the resources that were listed in the cache's manifest in a fallback section  $p^{878}$ .

Explicit entries  $^{p874}$  and Fallback entries  $^{p874}$  can be marked as **foreign**, which means that they have a manifest  $^{p149}$  attribute but that it doesn't point at this cache's manifest  $^{p874}$ .

Note

A URL in the list can be flagged with multiple different types, and thus an entry can end up being categorized as multiple entries. For example, an entry can be a manifest entry and an explicit entry at the same time, if the manifest is listed within the manifest.

Zero or more fallback namespaces, each of which is mapped to a fallback entry p874.

Note

These are URLs used as <u>prefix match patterns<sup>p876</sup></u> for resources that are to be fetched from the network if possible, or to be replaced by the corresponding <u>fallback entry<sup>p874</sup></u> if not. Each namespace URL has the <u>same origin<sup>p830</sup></u> as <u>the manifest<sup>p874</sup></u>.

• Zero or more URLs that form the **online safelist namespaces**.

Note

These are used as prefix match patterns, and declare URLs for which the user agent will ignore the application cache, instead fetching them normally (i.e. from the network or local HTTP cache as appropriate).

• An **online safelist wildcard flag**, which is either *open* or *blocking*.

Note

The open state indicates that any URL not listed as cached is to be implicitly treated as being in the <u>online safelist</u> <u>namespaces<sup>p875</sup></u>; the blocking state indicates that URLs not listed explicitly in the manifest are to be treated as unavailable.

• A cache mode flag, which is either in the fast state or the prefer-online state.

Each application cache P874 has a completeness flag, which is either complete or incomplete.

An **application cache group** is a group of <u>application caches p874</u>, identified by the <u>absolute URL</u> of a resource <u>manifest p874</u> which is used to populate the caches in the group.

An <u>application cache  $^{p874}$ </u> is **newer** than another if it was created after the other (in other words, <u>application caches  $^{p874}$ </u> in an <u>application cache group  $^{p875}$ </u> have a chronological order).

Only the newest application cache  $p^{874}$  in an application cache group can have its completeness flag set to incomplete; the others are always all complete.

Each application cache group P875 has an **update status**, which is one of the following: idle, checking, downloading.

A **relevant application cache** is an <u>application cache <sup>p874</sup></u> that is the <u>newest <sup>p875</sup></u> in its <u>group <sup>p875</sup></u> to be *complete*.

Each <u>application cache group P875</u> has a **list of pending master entries**. Each entry in this list consists of a resource and a corresponding <u>Document P111</u> object. It is used during the <u>application cache download process P881</u> to ensure that new master entries are cached even if the <u>application cache download process P881</u> was already running for their <u>application cache group P875</u> when they were loaded.

An <u>application cache group P875</u> can be marked as **obsolete**, meaning that it must be ignored when looking at what <u>application cache</u> groups P875 exist.

A cache host is a <u>Document plll</u> object.

Each <u>cache host<sup>p875</sup></u> has an associated <u>ApplicationCache<sup>p891</sup></u> object.

Each <u>cache host p875</u> initially is not associated with an <u>application cache p874</u>, but can become associated with one early during the page load process, when steps in the <u>parser p1114</u> and in the <u>navigation p852</u> sections cause <u>cache selection p888</u> to occur.

Multiple <u>application caches <sup>p874</sup></u> in different <u>application cache groups <sup>p875</sup></u> can contain the same resource, e.g. if the manifests all reference that resource. If the user agent is to **select an application cache** from a list of <u>relevant application caches <sup>p875</sup></u> that contain a resource, the user agent must use the application cache that the user most likely wants to see the resource from, taking into account

the following:

- · which application cache was most recently updated,
- · which application cache was being used to display the resource from which the user decided to look at the new resource, and
- · which application cache the user prefers.

A URL **matches a fallback namespace** if there exists a <u>relevant application cache</u><sup>p875</sup> whose <u>manifest</u><sup>p874</sup>'s URL has the <u>same</u> <u>origin</u><sup>p830</sup> as the URL in question, and that has a <u>fallback namespace</u><sup>p875</sup> that is a <u>prefix match</u><sup>p65</sup> for the URL being examined. If multiple fallback namespaces match the same URL, the longest one is the one that matches. A URL looking for a fallback namespace can match more than one application cache at a time, but only matches one namespace in each cache.

### Example

If a manifest https://example.com/app1/manifest declares that https://example.com/resources/images is a fallback namespace, and the user navigates to https://example.com:80/resources/images/cat.png, then the user agent will decide that the application cache identified by https://example.com/app1/manifest contains a namespace with a match for that URL.

## 7.9.3 The cache manifest syntax § p87

## **7.9.3.1** Some sample manifests $\S^{P87}$

This section is non-normative.

## Example

This example manifest requires two images and a style sheet to be cached and safelists a CGI script. CACHE MANTEEST # the above line is required # this is a comment # there can be as many of these anywhere in the file # they are all ignored # comments can have spaces before them # but must be alone on the line # blank lines are ignored too # these are files that need to be cached they can either be listed # first, or a "CACHE:" header could be put before them, as is done # lower down. images/sound-icon.png images/background.png # note that each file has to be put on its own line # here is a file for the online safelist -- it isn't cached, and # references to this file will bypass the cache, always hitting the # network (or trying to, if the user is offline). NETWORK: comm.cgi # here is another set of files to cache, this time just the CSS file. CACHE: style/default.css It could equally well be written as follows: CACHE MANIFEST NETWORK: comm.cgi

CACHE:
style/default.css
images/sound-icon.png
images/background.png

CACHE MANIFEST

### Example

Offline application cache manifests can use absolute paths or even absolute URLs:

/main/home
/main/app.js
/settings/home
/settings/app.js
https://img.example.com/logo.png
https://img.example.com/check.png
https://img.example.com/cross.png

## <u>E</u>xample

The following manifest defines a catch-all error page that is displayed for any page on the site while the user is offline. It also specifies that the <u>online safelist wildcard flag P875</u> is *open*, meaning that accesses to resources on other sites will not be blocked. (Resources on the same site are already not blocked because of the catch-all fallback namespace.)

So long as all pages on the site reference this manifest, they will get cached locally as they are fetched, so that subsequent hits to the same page will load the page immediately from the cache. Until the manifest is changed, those pages will not be fetched from the server again. When the manifest changes, then all the files will be redownloaded.

Subresources, such as style sheets, images, etc, would only be cached using the regular HTTP caching semantics, however.

CACHE MANIFEST FALLBACK: / /offline.html NETWORK:

## 7.9.3.2 Writing cache manifests § P87

Manifests must be served using the  $\frac{\text{text/cache-manifest}^{p1234}}{\text{MIME type}}$ . All resources served using the  $\frac{\text{text/cache-manifest}^{p1234}}{\text{text/cache-manifest}^{p1234}}$  MIME type must follow the syntax of application cache manifests, as described in this section.

An application cache manifest is a text file, whose text is encoded using UTF-8. Data in application cache manifests is line-based. Newlines must be represented by U+000A LINE FEED (LF) characters, U+000D CARRIAGE RETURN (CR) characters, or U+000D CARRIAGE RETURN (CR) U+000A LINE FEED (LF) pairs. [ENCODING]<sup>p1266</sup>

## Note

This is a <u>willful violation  $^{p26}$ </u> of RFC 2046, which requires all text/\* types to only allow CRLF line breaks. This requirement, however, is outdated; the use of CR, LF, and CRLF line breaks is commonly supported and indeed sometimes CRLF is not supported by text editors. [RFC2046]  $^{p1269}$ 

The first line of an application cache manifest must consist of the string "CACHE", a single U+0020 SPACE character, the string "MANIFEST", and either a U+0020 SPACE character, a U+0009 CHARACTER TABULATION (tab) character, a U+000A LINE FEED (LF) character, or a U+000D CARRIAGE RETURN (CR) character. The first line may optionally be preceded by a U+FEFF BYTE ORDER MARK (BOM) character. If any other text is found on the first line, it is ignored.

Subsequent lines, if any, must all be one of the following:

### A blank line

Blank lines must consist of zero or more U+0020 SPACE and U+0009 CHARACTER TABULATION (tab) characters only.

#### A comment

Comment lines must consist of zero or more U+0020 SPACE and U+0009 CHARACTER TABULATION (tab) characters, followed by a single U+0023 NUMBER SIGN character (#), followed by zero or more characters other than U+000A LINE FEED (LF) and U+000D CARRIAGE RETURN (CR) characters.

## Note

Comments need to be on a line on their own. If they were to be included on a line with a URL, the "#" would be mistaken for part of a <u>fragment</u>.

### A section header

Section headers change the current section. There are four possible section headers:

CACHE:

Switches to the **explicit section**.

FALLBACK:

Switches to the fallback section.

NFTWORK:

Switches to the **online safelist section**.

**SETTINGS:** 

Switches to the **settings section**.

Section header lines must consist of zero or more U+0020 SPACE and U+0009 CHARACTER TABULATION (tab) characters, followed by one of the names above (including the U+003A COLON character (:)) followed by zero or more U+0020 SPACE and U+0009 CHARACTER TABULATION (tab) characters.

Ironically, by default, the current section is the explicit section p878.

#### Data for the current section

The format that data lines must take depends on the current section.

When the current section is the explicit section p878, data lines must consist of zero or more U+0020 SPACE and U+0009 CHARACTER TABULATION (tab) characters, a valid URL string identifying a resource other than the manifest itself, and then zero or more U+0020 SPACE and U+0009 CHARACTER TABULATION (tab) characters.

When the current section is the <u>fallback section p878</u>, data lines must consist of zero or more U+0020 SPACE and U+0009 CHARACTER TABULATION (tab) characters, a <u>valid URL string</u> identifying a resource other than the manifest itself, one or more U+0020 SPACE and U+0009 CHARACTER TABULATION (tab) characters, another <u>valid URL string</u> identifying a resource other than the manifest itself, and then zero or more U+0020 SPACE and U+0009 CHARACTER TABULATION (tab) characters.

When the current section is the <u>online safelist section P878</u>, data lines must consist of zero or more U+0020 SPACE and U+0009 CHARACTER TABULATION (tab) characters, either a single U+002A ASTERISK character (\*) or a <u>valid URL string</u> identifying a resource other than the manifest itself, and then zero or more U+0020 SPACE and U+0009 CHARACTER TABULATION (tab) characters.

When the current section is the <u>settings section p878</u>, data lines must consist of zero or more U+0020 SPACE and U+0009 CHARACTER TABULATION (tab) characters, a <u>setting p878</u>, and then zero or more U+0020 SPACE and U+0009 CHARACTER TABULATION (tab) characters.

Currently only one setting is defined:

### The cache mode setting

This consists of the string "prefer-online". It sets the <u>cache mode  $^{p875}$ </u> to <u>prefer-online  $^{p875}$ </u>. (The <u>cache mode  $^{p875}$ </u> defaults to <u>fast  $^{p875}$ </u>.)

Within a <u>settings section P878</u>, each <u>setting P878</u> must occur no more than once.

Manifests may contain sections more than once. Sections may be empty.

URLs that are to be fallback pages associated with <u>fallback namespaces pages</u>, and those namespaces themselves, must be given in <u>fallback sections pages</u>, with the namespace being the first URL of the data line, and the corresponding fallback page being the second URL. All the other pages to be cached must be listed in <u>explicit sections pages</u>.

also be in the same path as the manifest's URL.

A <u>fallback namespace p875</u> must not be listed more than once.

Namespaces that the user agent is to put into the <u>online safelist  $^{p875}$ </u> must all be specified in <u>online safelist sections  $^{p878}$ </u>. (This is needed for any URL that the page is intending to use to communicate back to the server.) To specify that all URLs are automatically safelisted in this way, a U+002A ASTERISK character (\*) may be specified as one of the URLs.

Authors should not include namespaces in the <u>online safelist p875</u> for which another namespace in the <u>online safelist p875</u> is a <u>prefix</u> match p65.

Relative URLs must be given relative to the manifest's own URL. All URLs in the manifest must have the same scheme as the manifest itself (either explicitly or implicitly, through the use of relative URLs). [URL]<sup>p1270</sup>

URLs in manifests must not have fragments (i.e. the U+0023 NUMBER SIGN character isn't allowed in URLs in manifests).

Fallback namespaces p875 and namespaces in the online safelist p875 are matched by prefix match p65.

## 7.9.3.3 Parsing cache manifests $\S^{p87}$

When a user agent is to parse a manifest, it means that the user agent must run the following steps:

1. <u>UTF-8 decode</u> the byte stream corresponding with the manifest to be parsed.

### Note

The <u>UTF-8 decode</u> algorithm strips a leading BOM, if any.

- 2. Let base URL be the absolute URL representing the manifest.
- 3. Apply the <u>URL parser</u> to base URL, and let manifest path be the <u>path</u> component thus obtained.
- 4. Remove all the characters in *manifest path* after the last U+002F SOLIDUS character (/), if any. (The first character and the last character in *manifest path* after this step will both be slashes, the URL path separator character.)
- 5. Apply the <u>URL parser</u> steps to the *base URL*, so that the components from its <u>URL record</u> can be used by the subsequent steps of this algorithm.
- 6. Let explicit URLs be an initially empty list of absolute URLs for explicit entries p874.
- 7. Let fallback URLs be an initially empty mapping of fallback namespaces p875 to absolute URLs for fallback entries p874.
- 8. Let online safelist namespaces be an initially empty list of absolute URLs for an online safelist part.
- 9. Let online safelist wildcard flag be blocking.
- 10. Let cache mode flag be fast.
- 11. Let *input* be the decoded text of the manifest's byte stream.
- 12. Let position be a pointer into input, initially pointing at the first character.
- 13. If the characters starting from *position* are "CACHE", followed by a U+0020 SPACE character, followed by "MANIFEST", then advance *position* to the next character after those. Otherwise, this isn't a cache manifest; return with a failure while checking for the magic signature.
- 14. If the character at *position* is neither a U+0020 SPACE character, a U+0009 CHARACTER TABULATION (tab) character, U+000A LINE FEED (LF) character, nor a U+000D CARRIAGE RETURN (CR) character, then this isn't a cache manifest; return with a failure while checking for the magic signature.
- 15. This is a cache manifest. The algorithm cannot fail beyond this point (though bogus lines can get ignored).
- 16. <u>Collect a sequence of code points</u> that are *not* U+000A LINE FEED (LF) or U+000D CARRIAGE RETURN (CR) characters from *input* given *position*, and ignore those characters. (Extra text on the first line, after the signature, is ignored.)
- 17. Let mode be "explicit".
- 18. Start of line: If position is past the end of input, then jump to the last step. Otherwise, collect a sequence of code points that

are U+000A LINE FEED (LF), U+000D CARRIAGE RETURN (CR), U+0020 SPACE, or U+0009 CHARACTER TABULATION (tab) characters from *input* given *position*.

- 19. Now, collect a sequence of code points that are not U+000A LINE FEED (LF) or U+000D CARRIAGE RETURN (CR) characters from input given position, and let the result be line.
- 20. Drop any trailing U+0020 SPACE and U+0009 CHARACTER TABULATION (tab) characters at the end of line.
- 21. If line is the empty string, then jump back to the step labeled start of line.
- 22. If the first character in line is a U+0023 NUMBER SIGN character (#), then jump back to the step labeled start of line.
- 23. If line equals "CACHE:" (the word "CACHE" followed by a U+003A COLON character (:)), then set mode to "explicit" and jump back to the step labeled start of line.
- 24. If line equals "FALLBACK:" (the word "FALLBACK" followed by a U+003A COLON character (:)), then set mode to "fallback" and jump back to the step labeled start of line.
- 25. If line equals "NETWORK:" (the word "NETWORK" followed by a U+003A COLON character (:)), then set *mode* to "online safelist" and jump back to the step labeled *start of line*.
- 26. If *line* equals "SETTINGS:" (the word "SETTINGS" followed by a U+003A COLON character (:)), then set *mode* to "settings" and jump back to the step labeled *start of line*.
- 27. If line ends with a U+003A COLON character (:), then set mode to "unknown" and jump back to the step labeled start of line.
- 28. This is either a data line or it is syntactically incorrect.
- 29. Let position be a pointer into line, initially pointing at the start of the string.
- 30. Let tokens be a list of strings, initially empty.
- 31. While *position* doesn't point past the end of *line*:
  - 1. Let current token be an empty string.
  - While position doesn't point past the end of line and the character at position is neither a U+0020 SPACE nor a U+0009 CHARACTER TABULATION (tab) character, add the character at position to current token and advance position to the next character in input.
  - 3. Add current token to the tokens list.
  - 4. While *position* doesn't point past the end of *line* and the character at *position* is either a U+0020 SPACE or a U+0009 CHARACTER TABULATION (tab) character, advance *position* to the next character in *input*.
- 32. Process tokens as follows:

### → If mode is "explicit"

Let urlRecord be the result of parsing the first item in tokens with base URL; ignore the rest.

If *urlRecord* is failure, then jump back to the step labeled *start of line*.

If urlRecord has a different scheme component than base URL (the manifest's URL), then jump back to the step labeled start of line.

Let new URL be the result of applying the <u>URL serializer</u> algorithm to urlRecord, with the exclude fragment flag set.

Add new URL to the explicit URLs.

### → If mode is "fallback"

Let part one be the first token in tokens, and let part two be the second token in tokens.

Let urlRecordOne be the result of parsing part one with base URL.

Let urlRecordTwo be the result of parsing part two with base URL.

If either urlRecordOne or urlRecordTwo are failure, then jump back to the step labeled start of line.

If the <u>origin</u> of either urlRecordOne or urlRecordTwo is not <u>same origin p830</u> with the manifest's URL <u>origin</u>, then jump back to the step labeled *start of line*.

Let part one path be the path component of urlRecordOne.

If manifest path is not a prefix match p65 for part one path, then jump back to the step labeled start of line.

Let part one be the result of applying the <u>URL serializer</u> algorithm to *urlRecordOne*, with the *exclude fragment flag* set.

Let part two be the result of applying the <u>URL serializer</u> algorithm to urlRecordTwo, with the exclude fragment flag set.

If part one is already in the fallback URLs mapping as a fallback namespace part, then jump back to the step labeled start of line.

Otherwise, add part one to the fallback URLs mapping as a fallback namespace  $^{p875}$ , mapped to part two as the fallback entry  $^{p874}$ .

## → If mode is "online safelist"

If the first item in *tokens* is a U+002A ASTERISK character (\*), then set *online safelist wildcard flag* to *open* and jump back to the step labeled *start of line*.

Otherwise, let urlRecord be the result of parsing the first item in tokens with base URL.

If *urlRecord* is failure, then jump back to the step labeled *start of line*.

If urlRecord has a different scheme component than base URL (the manifest's URL), then jump back to the step labeled start of line.

Let new URL be the result of applying the URL serializer algorithm to urlRecord, with the exclude fragment flag set.

Add new URL to the online safelist namespaces.

### → If mode is "settings"

If tokens contains a single token, and that token is a <u>case-sensitive p65</u> match for the string "prefer-online", then set cache mode flag to prefer-online and jump back to the step labeled start of line.

Otherwise, the line is an unsupported setting: do nothing; the line is ignored.

### → If mode is "unknown"

Do nothing. The line is ignored.

- 33. Jump back to the step labeled start of line. (That step jumps to the next, and last, step when the end of the file is reached.)
- 34. Return the explicit URLs list, the fallback URLs mapping, the online safelist namespaces, the online safelist wildcard flag, and the cache mode flag.

## Note

The resource that declares the manifest (with the manifest plane) attribute) will always get taken from the cache, whether it is listed in the cache or not, even if it is listed in an online safelist namespace  $^{p875}$ .

If a resource is listed in the <u>explicit section<sup>p878</sup></u> or as a <u>fallback entry<sup>p874</sup></u> in the <u>fallback section<sup>p878</sup></u>, the resource will always be taken from the cache, regardless of any other matching entries in the <u>fallback namespaces<sup>p875</sup></u> or <u>online safelist namespaces<sup>p875</sup></u>.

When a <u>fallback namespace  $^{p875}$ </u> and an <u>online safelist namespace  $^{p875}$ </u> overlap, the <u>online safelist namespace  $^{p875}$  has priority.</u>

The <u>online safelist wildcard flag<sup>p875</sup></u> is applied last, only for URLs that match neither the <u>online safelist namespace<sup>p875</sup></u> nor the <u>fallback namespace<sup>p875</sup></u> and that are not listed in the <u>explicit section<sup>p878</sup></u>.

## 7.9.4 Downloading or updating an application cache §P88

When the user agent is required (by other parts of this specification) to start the **application cache download process** for an <u>absolute URL</u> purported to identify a <u>manifest<sup>p874</sup></u>, or for an <u>application cache group<sup>p875</sup></u>, potentially given a particular <u>cache host<sup>p875</sup></u>, and potentially given a <u>master<sup>p874</sup></u> resource, the user agent must run the steps below. These steps are always run <u>in parallel<sup>p41</sup></u> with the <u>event loop<sup>p924</sup> tasks<sup>p925</sup></u>.

Some of these steps have requirements that only apply if the user agent **shows caching progress**. Support for this is optional. Caching progress UI could consist of a progress bar or message panel in the user agent's interface, or an overlay, or something else. Certain events fired during the application cache download process<sup>p881</sup> allow the script to override the display of such an interface. (Such events are delayed until after the load<sup>p1261</sup> event has fired.) The goal of this is to allow Web applications to provide more seamless update mechanisms, hiding from the user the mechanics of the application cache mechanism. User agents may display user interfaces independent of this, but are encouraged to not show prominent update progress notifications for applications that cancel the relevant events.

The application cache download process p881 steps are as follows:

- 1. Optionally, wait until the permission to start the <u>application cache download process<sup>p881</sup></u> has been obtained from the user and until the user agent is confident that the network is available. This could include doing nothing until the user explicitly opts-in to caching the site, or could involve prompting the user for permission. The algorithm might never get past this point. (This step is particularly intended to be used by user agents running on severely space-constrained devices or in highly privacy-sensitive environments).
- 2. Atomically, so as to avoid race conditions, perform the following substeps:
  - 1. Pick the appropriate substeps:
    - → If these steps were invoked with an <u>absolute URL</u> purported to identify a <u>manifest P874</u>

       Let <u>manifest URL</u> be that <u>absolute URL</u>.

If there is no application cache group  $^{p875}$  identified by manifest URL, then create a new application cache group  $^{p875}$  identified by manifest URL. Initially, it has no application caches  $^{p874}$ . One will be created later in this algorithm.

→ If these steps were invoked with an application cache group P875

Let manifest URL be the <u>absolute URL</u> of the <u>manifest  $p^{874}$ </u> used to identify the <u>application cache group  $p^{875}$ </u> to be updated.

If that application cache group  $^{p875}$  is obsolete  $^{p875}$ , then abort this instance of the application cache download process  $^{p881}$ . This can happen if another instance of this algorithm found the manifest to be 404 or 410 while this algorithm was waiting in the first step above.

- 2. Let cache group be the application cache group p875 identified by manifest URL.
- 3. If these steps were invoked with a master p874 resource, then add the resource, along with the resource's Document p111, to cache group's list of pending master entries p875.
- 4. If these steps were invoked with a <u>cache host<sup>p875</sup></u>, and the <u>status<sup>p875</sup></u> of <u>cache group</u> is <u>checking</u> or <u>downloading</u>, then <u>queue a post-load task <sup>p888</sup></u> to run these steps:
  - 1. Let *showProgress* be the result of <u>firing an event</u> named <u>checking <sup>p873</sup></u> at the <u>ApplicationCache <sup>p891</sup></u> singleton of that <u>cache host <sup>p875</sup></u>, with the <u>cancelable</u> attribute initialized to true.
  - 2. If *showProgress* is true and the user agent <u>shows caching progress</u>, then display some sort of user interface indicating to the user that the user agent is checking to see if it can download the application.
- 5. If these steps were invoked with a <u>cache host<sup>p875</sup></u>, and the <u>status<sup>p875</sup></u> of <u>cache group</u> is <u>downloading</u>, then also <u>queue a post-load task<sup>p888</sup></u> to run these steps:
  - 1. Let *showProgress* be the result of <u>firing an event</u> named <u>downloading <sup>p874</sup></u> at the <u>ApplicationCache <sup>p891</sup></u> singleton of that <u>cache host <sup>p875</sup></u>, with the <u>cancelable</u> attribute initialized to true.
  - 2. If *showProgress* is true and the user agent <u>shows caching progress</u>, then display some sort of user interface indicating to the user the application is being downloaded.
- 6. If the <u>status <sup>p875</sup></u> of the *cache group* is either *checking* or *downloading*, then abort this instance of the <u>application</u> <u>cache download process <sup>p881</sup></u>, as an update is already in progress.
- 7. Set the status p875 of cache group to checking.
- 8. For each <u>cache host<sup>p875</sup></u> associated with an <u>application cache <sup>p874</sup></u> in <u>cache group</u>, <u>queue a post-load task <sup>p888</sup></u> run these steps:
  - 1. Let showProgress be the result of firing an event named checking p873 at the ApplicationCache p891

singleton of the <u>cache host<sup>p875</sup></u>, with the <u>cancelable</u> attribute initialized to true.

2. If *showProgress* is true and the user agent <u>shows caching progress</u>, then display some sort of user interface indicating to the user that the user agent is checking for the availability of updates.

## Note

The remainder of the steps run in parallel $^{p41}$ .

If cache group already has an application cache  $^{p874}$  in it, then this is an **upgrade attempt**. Otherwise, this is a **cache attempt**.

- 3. If this is a <u>cache attempt <sup>p883</sup></u>, then this algorithm was invoked with a <u>cache host <sup>p875</sup></u>; <u>queue a post-load task <sup>p888</sup></u> to run these steps:
  - 1. Let showProgress be the result of <u>firing an event</u> named <u>checking p873</u> at the <u>ApplicationCache p891</u> singleton of that <u>cache host p875</u>, with the <u>cancelable</u> attribute initialized to true.
  - 2. If *showProgress* is true and the user agent <u>shows caching progress</u>, then display some sort of user interface indicating to the user that the user agent is checking for the availability of updates.
- 4. Let *request* be a new <u>request</u> whose <u>url</u> is <u>manifest URL</u>, <u>client</u> is null, <u>destination</u> is the empty string, <u>referrer</u> is "no-referrer", <u>synchronous flag</u> is set, <u>credentials mode</u> is "include", and whose <u>use-URL-credentials flag</u> is set.
- 5. Fetching the manifest: Let manifest be the result of fetching request. HTTP caching semantics should be honored for this request.

Parse manifest's body according to the rules for parsing manifests p879, obtaining a list of explicit entries p874, fallback entries p874 and the fallback namespaces p875 that map to them, entries for the online safelist p875, and values for the online safelist wildcard flag p875 and the cache mode flag p875.

### Note

The <u>MIME type</u> of the resource is ignored — it is assumed to be  $text/cache-manifest^{p1234}$ . In the future, if new manifest formats are supported, the different types will probably be distinguished on the basis of the file signatures (for the current format, that is the "CACHE MANIFEST" string at the top of the file).

- 6. If fetching the manifest fails due to a 404 or 410 response status, then run these substeps:
  - 1. Mark cache group as obsolete p875. This cache group no longer exists for any purpose other than the processing of Document p111 objects already associated with an application cache p874 in the cache group.
  - 2. Let task list be an empty list of tasks p925.
  - 3. For each <u>cache host<sup>p875</sup></u> associated with an <u>application cache p874</u> in cache group, create a <u>task p925</u> to run these steps and append it to task list:
    - 1. Let *showProgress* be the result of <u>firing an event</u> named <u>obsolete<sup>p874</sup></u> at the <u>ApplicationCache<sup>p891</sup></u> singleton of the <u>cache host<sup>p875</sup></u>, with the <u>cancelable</u> attribute initialized to true.
    - 2. If *showProgress* is true and the user agent <u>shows caching progress</u>, then display some sort of user interface indicating to the user that the application is no longer available for offline use.
  - 4. For each entry in *cache group*'s <u>list of pending master entries p875</u>, create a <u>task p925</u> to run these steps and append it to *task list*:
    - Let showProgress be the result of firing an event named error<sup>p874</sup> (not obsolete<sup>p874</sup>!) at the
       <u>ApplicationCache<sup>p891</sup></u> singleton of the <u>Document<sup>p111</sup></u> for this entry, if there still is one, with the
       <u>cancelable</u> attribute initialized to true.
    - 2. If *showProgress* is true and the user agent <u>shows caching progress</u> hen display some sort of user interface indicating to the user that the user agent failed to save the application for offline use.
  - 5. If *cache group* has an <u>application cache<sup>p874</sup></u> whose <u>completeness flag<sup>p875</sup></u> is *incomplete*, then discard that <u>application cache<sup>p874</sup></u>.
  - 6. If appropriate, remove any user interface indicating that an update for this cache is in progress.
  - 7. Let the  $\frac{\text{status}^{\text{p875}}}{\text{of }}$  of cache group be idle.

- 8. For each <u>task p925</u> in task list, <u>queue that task as a post-load task p888</u>.
- 9. Abort the application cache download process P881.
- 7. Otherwise, if *fetching the manifest* fails in some other way (e.g. the server returns another 4xx or 5xx response, or there is a DNS error, or the connection times out, or the user cancels the download, or the parser for manifests fails when checking the magic signature), or if the server returned a redirect, then run the <u>cache failure steps</u><sup>p887</sup>. [HTTP]<sup>p1267</sup>
- 8. If this is an <u>upgrade attempt<sup>p883</sup></u> and the newly downloaded *manifest* is byte-for-byte identical to the manifest found in the <u>newest<sup>p875</sup></u> application cache <sup>p874</sup> in *cache group*, or the response status is 304, then run these substeps:
  - 1. Let cache be the newest p875 application cache p874 in cache group.
  - 2. Let task list be an empty list of tasks p925.
  - 3. For each entry in *cache group*'s <u>list of pending master entries</u><sup>p875</sup>, wait for the resource for this entry to have either completely downloaded or failed.

If the download failed (e.g. the server returns a 4xx or 5xx response, or there is a DNS error, the connection times out, or the user cancels the download), or if the resource is labeled with the "no-store" cache directive, then create a  $\frac{task^{p925}}{to}$  to run these steps and append it to  $\frac{task}{tot}$  to run these steps and append it to  $\frac{task}{tot}$  to run the steps and append it to  $\frac{task}{tot}$  to run the steps and append it to  $\frac{task}{tot}$  to run the steps and append it to  $\frac{task}{tot}$  to run the steps are the steps and append it to  $\frac{task}{tot}$  to run the steps are the steps and append it to  $\frac{task}{tot}$  to run the steps are the steps are the step are the steps are the steps are the steps are the steps are the steps are the steps are the step are the step are the steps are the steps are the step are the step are the step

- 1. Let *showProgress* be the result of <u>firing an event</u> named <u>error<sup>p874</sup></u> at the <u>ApplicationCache<sup>p891</sup></u> singleton of the <u>Document<sup>p111</sup></u> for this entry, if there still is one, with the <u>cancelable</u> attribute initialized to true.
- 2. If *showProgress* is true and the user agent <u>shows caching progress</u>, then display some sort of user interface indicating to the user that the user agent failed to save the application for offline use.

Otherwise, associate the <u>Document plil</u> for this entry with *cache*; store the resource for this entry in *cache*, if it isn't already there, and categorize its entry as a <u>master entry p874</u>. If applying the <u>URL parser</u> algorithm to the resource's <u>URL results</u> in a <u>URL record</u> that has a non-null <u>fragment</u> component, the <u>URL used</u> for the entry in *cache* must instead be the <u>absolute URL</u> obtained from applying the <u>URL serializer</u> algorithm to the <u>URL record</u> with the *exclude fragment flag* set (application caches never include <u>fragments</u>).

- 4. For each <u>cache host<sup>p875</sup></u> associated with an <u>application cache p874</u> in <u>cache group</u>, create a <u>task p925</u> to run these steps and append it to <u>task list</u>:
  - 1. Let *showProgress* be the result of <u>firing an event</u> named <u>noupdate<sup>p874</sup></u> at the <u>ApplicationCache<sup>p891</sup></u> singleton of the <u>cache host<sup>p875</sup></u>, with the <u>cancelable</u> attribute initialized to true.
  - 2. If *showProgress* is true and the user agent <u>shows caching progress</u>, then display some sort of user interface indicating to the user that the application is up to date.
- 5. Empty cache group's list of pending master entries P875.
- 6. If appropriate, remove any user interface indicating that an update for this cache is in progress.
- 7. Let the <u>status<sup>p875</sup></u> of *cache group* be *idle*.
- 8. For each <u>task p925</u> in task list, queue that task as a post-load task p888.
- 9. Abort the application cache download process P881.
- 9. Let new cache be a newly created application cache p874 in cache group. Set its completeness flag p875 to incomplete.
- 10. For each entry in cache group's list of pending master entries p875, associate the Document p111 for this entry with new cache.
- 11. Set the <u>status<sup>p875</sup></u> of cache group to downloading.
- 12. For each <u>cache host<sup>p875</sup></u> associated with an <u>application cache <sup>p874</sup></u> in <u>cache group</u>, <u>queue a post-load task <sup>p888</sup></u> to run these steps:
  - 1. Let showProgress be the result of <u>firing an event</u> named <u>downloading P874</u> at the <u>ApplicationCache P891</u> singleton of the <u>cache host P875</u>, with the <u>cancelable</u> attribute initialized to true.
  - 2. If *showProgress* is true and the user agent <u>shows caching progress</u>, then display some sort of user interface indicating to the user that a new version is being downloaded.
- 13. Let file list be an empty list of URLs with flags.

- 14. Add all the URLs in the list of explicit entries 0874 obtained by parsing manifest to file list, each flagged with "explicit entry".
- 15. Add all the URLs in the list of fallback entries p874 obtained by parsing manifest to file list, each flagged with "fallback entry".
- 16. If this is an <u>upgrade attempt p883</u>, then add all the URLs of <u>master entries p874</u> in the <u>newest p875</u> application cache <u>p874</u> in cache group whose <u>completeness flag p875</u> is complete to file list, each flagged with "master entry".
- 17. If any URL is in *file list* more than once, then merge the entries into one entry for that URL, that entry having all the flags that the original entries had.
- 18. For each URL in *file list*, run the following steps. These steps may be run in parallel for two or more of the URLs at a time. If, while running these steps, the <a href="ApplicationCache">ApplicationCache</a> object's <a href="about 1">abort()</a> <a href="mailto:p892">p892</a> method <a href="mailto:sends a signal</a> <a href="mailto:p892">p892</a> to this instance of the <a href="mailto:application cache download process">application cache download process</a> <a href="mailto:p892">p881</a> algorithm, then run the <a href="mailto:cache failure steps">cache failure steps</a> <a href="mailto:p892">p887</a> instead.
  - 1. If the resource URL being processed was flagged as neither an "explicit entry" nor or a "fallback entry", then the user agent may skip this URL.

### Note

This is intended to allow user agents to expire resources not listed in the manifest from the cache. Generally, implementers are urged to use an approach that expires lesser-used resources first.

- 2. For each <u>cache host p875</u> associated with an <u>application cache p874</u> in <u>cache group</u>, <u>queue a progress post-load</u> <u>task p888</u> to run these steps:
  - Let showProgress be the result of firing an event named progress p874 at the ApplicationCache p891 singleton of the cache host p875, using ProgressEvent, with the cancelable attribute initialized to true, the lengthComputable attribute initialized to true, the total attribute initialized to the number of files in file list, and the loaded attribute initialized to the number of files in file list that have been either downloaded or skipped so far. [XHR] p1271
  - 2. If *showProgress* is true and the user agent <u>shows caching progress</u><sup>p882</sup>, then display some sort of user interface indicating to the user that a file is being downloaded in preparation for updating the application.
- 3. Let request be a new request whose url is URL, client is null, destination is the empty string, origin is manifest URL's origin p829, referrer is "no-referrer", synchronous flag is set, credentials mode is "include", use-URL-credentials flag is set, and redirect mode is "manual".
- 4. Fetch request. If this is an <u>upgrade attempt p883</u>, then use the <u>newest p875</u> application cache p874 in cache group as an HTTP cache, and honor HTTP caching semantics (such as expiration, ETags, and so forth) with respect to that cache. User agents may also have other caches in place that are also honored.
- 5. If the previous step fails (e.g. the server returns a 4xx or 5xx response, or there is a DNS error, or the connection times out, or the user cancels the download), or if the server returned a redirect, or if the resource is labeled with the "no-store" cache directive, then run the first appropriate step from the following list: [HTTP]<sup>p1267</sup>
  - $\ \hookrightarrow$  If the URL being processed was flagged as an "explicit entry" or a "fallback entry"

If these steps are being run in parallel for any other URLs in *file list*, then abort this algorithm for those other URLs. Run the <u>cache failure steps</u><sup>p887</sup>.

#### Note

Redirects are fatal because they are either indicative of a network problem (e.g. a captive portal); or would allow resources to be added to the cache under URLs that differ from any URL that the networking model will allow access to, leaving orphan entries; or would allow resources to be stored under URLs different than their true URLs. All of these situations are bad.

- → If the error was a 404 or 410 HTTP response
- → If the resource was labeled with the "no-store" cache directive

Skip this resource. It is dropped from the cache.

### **→ Otherwise**

Copy the resource and its metadata from the  $\underline{\mathsf{newest}}^{\mathsf{p875}}$   $\underline{\mathsf{application}}$   $\underline{\mathsf{cache}}^{\mathsf{p874}}$  in  $\underline{\mathsf{cache}}$  in  $\underline{\mathsf{cache}}$   $\underline{\mathsf{group}}$  whose  $\underline{\mathsf{completeness}}$   $\underline{\mathsf{flag}}^{\mathsf{p875}}$  is  $\underline{\mathsf{complete}}$ , and act as if that was the fetched resource, ignoring the resource obtained from the network.

User agents may warn the user of these errors as an aid to development.

### Note

These rules make errors for resources listed in the manifest fatal, while making it possible for other resources to be removed from caches when they are removed from the server, without errors, and making non-manifest resources survive server-side errors.

### Note

Except for the "no-store" directive, HTTP caching rules that would cause a file to be expired or otherwise not cached are ignored for the purposes of the application cache download process p881.

6. Otherwise, the fetching succeeded. Store the resource in the *new cache*.

If the user agent is not able to store the resource (e.g. because of quota restrictions), the user agent may prompt the user or try to resolve the problem in some other manner (e.g. automatically pruning content in other caches). If the problem cannot be resolved, the user agent must run the <u>cache failure steps</u><sup>p887</sup>.

- 7. If the URL being processed was flagged as an "explicit entry" in *file list*, then categorize the entry as an <u>explicit</u> entry p874.
- If the URL being processed was flagged as a "fallback entry" in file list, then categorize the entry as a fallback entry p874.
- 9. If the URL being processed was flagged as an "master entry" in *file list*, then categorize the entry as a <u>master</u> entry entry e
- 19. For each <u>cache host<sup>p875</sup></u> associated with an <u>application cache <sup>p874</sup></u> in <u>cache group</u>, <u>queue a progress post-load task <sup>p888</sup></u> to run these steps:
  - Let showProgress be the result of firing an event named progress p874 at the ApplicationCache p891 singleton of the cache host p875, using ProgressEvent, with the cancelable attribute initialized to true, the lengthComputable attribute initialized to true, and the total and loaded attributes initialized to the number of files in file list.

    [XHR] p1271
  - 2. If *showProgress* is true and the user agent <u>shows caching progress</u> , then display some sort of user interface indicating to the user that all the files have been downloaded.
- 20. Store the list of <u>fallback namespaces  $^{p875}$ </u>, and the URLs of the <u>fallback entries  $^{p874}$ </u> that they map to, in *new cache*.
- 21. Store the URLs that form the new online safelist p875 in new cache.
- 22. Store the value of the new online safelist wildcard flag P875 in new cache.
- 23. Store the value of the new cache mode flag p875 in new cache.
- 24. For each entry in *cache group*'s <u>list of pending master entries</u><sup>p875</sup>, wait for the resource for this entry to have either completely downloaded or failed.

If the download failed (e.g. the server returns a 4xx or 5xx response, or there is a DNS error, the connection times out, or the user cancels the download), or if the resource is labeled with the "no-store" cache directive, then run these substeps:

- 1. Unassociate the <u>Document plll</u> for this entry from *new cache*.
- 2. Queue a post-load task p888 to run these steps:
  - 1. Let *showProgress* be the result of <u>firing an event</u> named <u>error<sup>p874</sup></u> at the <u>ApplicationCache<sup>p891</sup></u> singleton of the <u>Document<sup>p111</sup></u> for this entry, if there still is one, with the <u>cancelable</u> attribute initialized to true.
  - 2. If *showProgress* is true and the user agent <u>shows caching progress</u>, then display some sort of user interface indicating to the user that the user agent failed to save the application for offline use.
- 3. If this is a <u>cache attempt p883</u> and this entry is the last entry in <u>cache group</u>'s <u>list of pending master entries p875</u>, then run these further substeps:

- 1. Discard cache group and its only application cache p874, new cache.
- 2. If appropriate, remove any user interface indicating that an update for this cache is in progress.
- 3. Abort the application cache download process p881.
- 4. Otherwise, remove this entry from cache group's list of pending master entries p875.

Otherwise, store the resource for this entry in *new cache*, if it isn't already there, and categorize its entry as a <u>master</u> entry <sup>p874</sup>.

- 25. Let request be a new request whose url is manifest URL, client is null, destination is the empty string, referrer is "no-referrer", synchronous flag is set, credentials mode is "include", and whose use-URL-credentials flag is set.
- 26. Let second manifest be the result of fetching request. HTTP caching semantics should again be honored for this request.

### Note

Since caching can be honored, authors are encouraged to avoid setting the cache headers on the manifest in such a way that the user agent would simply not contact the network for this second request; otherwise, the user agent would not notice if the cache had changed during the cache update process.

- 27. If the previous step failed for any reason, or if the fetching attempt involved a redirect, or if *second manifest* and *manifest* are not byte-for-byte identical, then schedule a rerun of the entire algorithm with the same parameters after a short delay, and run the <u>cache failure steps</u> p887.
- 28. Otherwise, store manifest in new cache, if it's not there already, and categorize its entry as the manifest p874.
- 29. Set the <u>completeness flag <sup>p875</sup></u> of new cache to complete.
- 30. Let task list be an empty list of tasks p925.
- 31. If this is a <u>cache attempt p883</u>, then for each <u>cache host p875</u> associated with an <u>application cache p874</u> in <u>cache group</u>, create a <u>task p925</u> to run these steps and append it to <u>task list</u>:
  - 1. Let showProgress be the result of <u>firing an event</u> named <u>cached P874</u> at the <u>ApplicationCache P891</u> singleton of the <u>cache host P875</u>, with the <u>cancelable</u> attribute initialized to true.
  - 2. If *showProgress* is true and the user agent <u>shows caching progress</u>, then display some sort of user interface indicating to the user that the application has been cached and that they can now use it offline.

Otherwise, it is an upgrade attempt p883. For each cache host p875 associated with an application cache p874 in cache group, create a task p925 to run these steps and append it to task list:

- 1. Let showProgress be the result of firing an event named updateready P874 at the ApplicationCache P891 singleton of the cache host P875, with the cancelable attribute initialized to true.
- 2. If *showProgress* is true and the user agent <u>shows caching progress</u>, then display some sort of user interface indicating to the user that a new version is available and that they can activate it by reloading the page.
- 32. If appropriate, remove any user interface indicating that an update for this cache is in progress.
- 33. Set the <u>update status<sup>p875</sup></u> of cache group to idle.
- 34. For each task p925 in task list, queue that task as a post-load task p888.

### The cache failure steps are as follows:

- 1. Let task list be an empty list of tasks p925.
- 2. For each entry in *cache group*'s <u>list of pending master entries</u><sup>p875</sup>, run the following further substeps. These steps may be run in parallel for two or more entries at a time.
  - 1. Wait for the resource for this entry to have either completely downloaded or failed.
  - 2. Unassociate the <u>Document plll</u> for this entry from its <u>application cache p874</u>, if it has one.
  - 3. Create a <u>task p925</u> to run these steps and append it to *task list*:
    - 1. Let showProgress be the result of firing an event named error p874 at the ApplicationCache singleton of the Document for this entry, if there still is one, with the cancelable attribute initialized to true.

- 2. If *showProgress* is true and the user agent <u>shows caching progress</u>, then display some sort of user interface indicating to the user that the user agent failed to save the application for offline use.
- 3. For each <u>cache host<sup>p875</sup></u> still associated with an <u>application cache <sup>p874</sup></u> in <u>cache group</u>, create a <u>task <sup>p925</sup></u> to run these steps and append it to <u>task list</u>:
  - 1. Let showProgress be the result of <u>firing an event</u> named <u>error<sup>p874</sup></u> at the <u>ApplicationCache<sup>p891</sup></u> singleton of the <u>cache host<sup>p875</sup></u>, with the <u>cancelable</u> attribute initialized to true.
  - 2. If *showProgress* is true and the user agent <u>shows caching progress</u>, then display some sort of user interface indicating to the user that the user agent failed to save the application for offline use.
- 4. Empty cache group's list of pending master entries P875.
- 5. If cache group has an application cache p874 whose completeness flag p875 is incomplete, then discard that application cache cache p874.
- 6. If appropriate, remove any user interface indicating that an update for this cache is in progress.
- 7. Let the  $\frac{\text{status}^{\text{p875}}}{\text{of }}$  of cache group be idle.
- 8. If this was a cache attempt p883, discard cache group altogether.
- 9. For each task p925 in task list, queue that task as a post-load task p888.
- 10. Abort the application cache download process P881.

Attempts to fetch resources as part of the <u>application cache download process<sup>p881</sup></u> may be done with cache-defeating semantics, to avoid problems with stale or inconsistent intermediary caches.

User agents may invoke the application cache download process  $^{p881}$ , in the background, for any application cache group  $^{p875}$ , at any time (with no cache host  $^{p875}$ ). This allows user agents to keep caches primed and to update caches even before the user visits a site.

Each <u>Document<sup>p111</sup></u> has a list of **pending application cache download process tasks** that is used to delay events fired by the algorithm above until the document's <u>load<sup>p1261</sup></u> event has fired. When the <u>Document<sup>p111</sup></u> is created, the list must be empty.

When the steps above say to **queue a post-load task** task, where task is a  $task^{p925}$  that dispatches an event on a target ApplicationCache object target, the user agent must run the appropriate steps from the following list:

## If target's node document is ready for post-load tasks p1145

Queue<sup>p925</sup> the task task.

### Otherwise

Add task to target's node document's list of pending application cache download process tasks p888.

When the steps above say to **queue a progress post-load task** task, where task is a  $task^{p925}$  that dispatches an event on a target ApplicationCache object target, the user agent must run the following steps:

- 1. If there is a *task* in *target*'s <u>node document</u>'s list of <u>pending application cache download process tasks<sup>p888</sup></u> that is labeled as a *progress task*, then remove that task from the list.
- 2. Label task as a progress task.
- 3. Queue a post-load task p888 task.

The <u>task source  $^{p925}$ </u> for these <u>tasks  $^{p925}$ </u> is the <u>networking task source  $^{p932}$ </u>.

# 7.9.5 The application cache selection algorithm $\S^{p88}$

When the **application cache selection algorithm** algorithm is invoked with a <u>Document plil</u> document and optionally a manifest <u>URL</u> manifest URL, the user agent must run the first applicable set of steps from the following list:

 $\hookrightarrow$  If there is a manifest URL, and document was loaded from an application cache p874, and the URL of the manifest p874 of that cache's application cache group p875 is not the same as manifest URL

Mark the entry for the resource from which *document* was taken in the <u>application cache p874</u> from which it was loaded as foreign p874.

Restart the current navigation from the top of the <u>navigation algorithm  $^{p852}$ </u>, undoing any changes that were made as part of the initial load (changes can be avoided by ensuring that the step to <u>update the session history with the new page  $^{p859}$  is only ever completed <u>after</u> this <u>application cache selection algorithm  $^{p888}$  is run, though this is not required).</u></u>

### Note

The navigation will not result in the same resource being loaded, because "foreign" entries are never picked during navigation.

User agents may notify the user of the inconsistency between the cache manifest and the document's own metadata, to aid in application development.

If document was loaded from an application cache p874, and that application cache p874 still exists (it is not now obsolete p875)

Associate document with the application cache  $^{p874}$  from which it was loaded. Invoke, in the background, the application cache download process  $^{p881}$  for that application cache  $^{p874}$ 's application cache group  $^{p875}$ , with document as the cache host  $^{p875}$ .

→ If document was loaded using `GET`, and, there is a manifest URL, and manifest URL has the same origin p830 as document

Invoke, in the background, the application cache download process p881 for manifest URL, with document as the cache host p875 and with the resource from which document was parsed as the master p874 resource.

If there are <u>relevant application caches P875</u> that are identified by a URL with the <u>same origin P830</u> as the URL of <u>document</u>, and that have this URL as one of their entries, excluding entries marked as <u>foreign P874</u>, then the user agent should use the <u>most appropriate application cache P875</u> of those that match as an HTTP cache for any subresource loads. User agents may also have other caches in place that are also honored.

### → Otherwise

The <u>Document plil</u> is not associated with any <u>application cache p874</u>.

If there was a manifest URL, the user agent may report to the user that it was ignored, to aid in application development.

## 7.9.6 Changes to the networking model $\S^{\text{p88}}$

If "AppCache" is not removed as a feature this section needs to be integrated into the Fetch standard.

When a <u>cache host p875</u> is associated with an <u>application cache p874</u> whose <u>completeness flag p875</u> is <u>complete</u>, any and all loads for resources related to that <u>cache host p875</u> other than those for <u>child browsing contexts p806</u> must go through the following steps instead of immediately invoking the mechanisms appropriate to that resource's scheme:

- 1. If the resource is not to be fetched using the GET method, or if applying the <u>URL parser</u> algorithm to both its <u>URL</u> and the <u>application cache <sup>p874</sup></u>'s <u>manifest <sup>p874</sup></u>'s URL results in two <u>URL records</u> with different <u>scheme</u> components, then fetch the resource normally and return.
- 2. If the resource's URL is a master entry  $^{p874}$ , the manifest  $^{p874}$ , an explicit entry  $^{p874}$ , or a fallback entry  $^{p874}$  in the application cache  $^{p874}$ , then get the resource from the cache (instead of fetching it), and return.
- 3. If there is an entry in the <u>application cache p874</u>'s <u>online safelist p875</u> that has the <u>same origin p830</u> as the resource's URL and that is a <u>prefix match p65</u> for the resource's URL, then fetch the resource normally and return.
- 4. If the resource's URL has the <u>same origin  $^{p830}$ </u> as the manifest's URL, and there is a <u>fallback namespace  $^{p875}$ </u> f in the <u>application cache  $^{p874}$ </u> that is a <u>prefix match  $^{p65}$ </u> for the resource's URL, then:

Fetch the resource normally. If this results in a redirect to a resource with another  $\frac{\text{origin}^{p829}}{\text{origin}^{p829}}$  (indicative of a captive portal), or a 4xx or 5xx status code, or if there were network errors (but not if the user canceled the download), then instead get, from the cache, the resource of the  $\frac{\text{fallback entry}^{p874}}{\text{corresponding}}$  corresponding to the  $\frac{\text{fallback namespace}^{p875}}{\text{f.}}$  Return.

- 5. If the application cache p874 s online safelist wildcard flag p875 is open, then fetch the resource normally and return.
- 6. Fail the resource load as if there had been a generic network error.

### Note

The above algorithm ensures that so long as the <u>online safelist wildcard flag  $^{p875}$ </u> is blocking, resources that are not present in the <u>manifest  $^{p874}$ </u> will always fail to load (at least, after the <u>application cache  $^{p874}$ </u> has been primed the first time), making the testing of offline applications simpler.

## 7.9.7 Expiring application caches §p89

As a general rule, user agents should not expire application caches, except on request from the user, or after having been left unused for an extended period of time.

Application caches and cookies have similar implications with respect to privacy (e.g. if the site can identify the user when providing the cache, it can store data in the cache that can be used for cookie resurrection). Implementors are therefore encouraged to expose application caches in a manner related to HTTP cookies, allowing caches to be expunged together with cookies and other origin-specific data.

### Example

For example, a user agent could have a "delete site-specific data" feature that clears all cookies, application caches, local storage, databases, etc, from an origin all at once.

## **7.9.8 Disk space** § p89

User agents should consider applying constraints on disk usage of <u>application caches <sup>p874</sup></u>, and care should be taken to ensure that the restrictions cannot be easily worked around using subdomains.

User agents should allow users to see how much space each domain is using, and may offer the user the ability to delete specific application caches p874.

For predictability, quotas should be based on the uncompressed size of data stored.

## Note

How quotas are presented to the user is not defined by this specification. User agents are encouraged to provide features such as allowing a user to indicate that certain sites are trusted to use more than the default quota, e.g. by presenting a non-modal user interface while a cache is being updated, or by having an explicit safelist in the user agent's configuration interface.

## 7.9.9 Security concerns with offline applications caches $\, \S^{p89} \,$

This section is non-normative.

The main risk introduced by offline application caches is that an injection attack can be elevated into persistent site-wide page replacement. This attack involves using an injection vulnerability to upload two files to the victim site. The first file is an application cache manifest consisting of just a fallback entry pointing to the second file, which is an HTML page whose manifest is declared as that first file. Once the user has been directed to that second file, all subsequent accesses to any file covered by the given fallback namespace while either the user or the site is offline will instead show that second file. Targeted denial-of-service attacks or cookie bombing attacks (where the client is made to send so many cookies that the server refuses to process the request) can be used to ensure that the site appears offline.

To mitigate this, manifests can only specify fallbacks that are in the same path as the manifest itself. This means that a content injection upload vulnerability in a particular directory on a server can only be escalated to a take-over of that directory and its subdirectories. If there is no way to inject a file into the root directory, the entire site cannot be taken over.

If a site has been attacked in this way, simply removing the offending manifest might eventually clear the problem, since the next time

the manifest is updated, a 404 error will be seen, and the user agent will clear the cache. "Eventually" is the key word here, however; while the attack on the user or server is ongoing, such that connections from an affected user to the affected site are blocked, the user agent will simply assume that the user is offline and will continue to use the hostile manifest. Unfortunately, if a cookie bombing attack has also been used, merely removing the manifest is insufficient; in addition, the server has to be configured to return a 404 or 410 response instead of the 413 "Request Entity Too Large" response.

TLS does not inherently protect a site from this attack, since the attack relies on content being served from the server itself. Not using application caches also does not prevent this attack, since the attack relies on an attacker-provided manifest.

## 7.9.10 Application cache API § P89

```
IDL
      [SecureContext,
       Exposed=Window]
      interface ApplicationCache : EventTarget {
        // update status
        const unsigned short <u>UNCACHED</u> = 0;
        const unsigned short IDLE = 1;
        const unsigned short CHECKING = 2;
        const unsigned short <u>DOWNLOADING</u> = 3;
        const unsigned short UPDATEREADY = 4;
        const unsigned short OBSOLETE = 5;
        readonly attribute unsigned short status;
        // updates
        void update();
        void abort();
        void swapCache();
        // events
        attribute <a href="EventHandler">EventHandler</a> onchecking;
        attribute <a href="EventHandler">EventHandler</a> onerror;
        attribute <a href="EventHandler">EventHandler</a> onnoupdate;
        attribute <a href="EventHandler">EventHandler</a> ondownloading;
        attribute <a href="EventHandler">EventHandler</a> onprogress;
        attribute <a href="EventHandler">EventHandler</a> <a href="mailto:onupdateready">onupdateready</a>;
        attribute <a href="EventHandler">EventHandler</a> oncached;
        attribute EventHandler onobsolete;
      };
```

## For web developers (non-normative)

## cache = window . applicationCache<sup>p892</sup>

Returns the ApplicationCache p891 object that applies to the active document p804 of that Window p816.

## cache . status p892

Returns the current status of the application cache, as given by the constants defined below.

## cache . update p892 ()

Invokes the application cache download process P881.

Throws an "InvalidStateError" DOMException if there is no application cache to update.

Calling this method is not usually necessary, as user agents will generally take care of updating application caches p874 automatically.

The method can be useful in situations such as long-lived applications. For example, a Web mail application might stay open in a browser tab for weeks at a time. Such an application could want to test for updates each day.

## cache . abort P892 ()

Cancels the application cache download process P881.

This method is intended to be used by Web application showing their own caching progress UI, in case the user wants to stop

the update (e.g. because bandwidth is limited).

### cache . swapCache p893 ()

Switches to the most recent application cache, if there is a newer one. If there isn't, throws an "InvalidStateError" DOMException.

This does not cause previously-loaded resources to be reloaded; for example, images do not suddenly get reloaded and style sheets and scripts do not get reparsed or reevaluated. The only change is that subsequent requests for cached resources will obtain the newer copies.

The <u>updateready <sup>p874</sup></u> event will fire before this method can be called. Once it fires, the Web application can, at its leisure, call this method to switch the underlying cache to the one with the more recent updates. To make proper use of this, applications have to be able to bring the new features into play; for example, reloading scripts to enable new features.

An easier alternative to swapCache() p893 is just to reload the entire page at a time suitable for the user, using location.reload() p849.

There is a one-to-one mapping from <u>cache hosts  $p^{875}$ </u> to <u>ApplicationCache  $p^{891}$ </u> objects. The <u>applicationCache</u> attribute on <u>Window  $p^{816}$ </u> objects must return the <u>ApplicationCache  $p^{891}$ </u> object associated with the <u>Window  $p^{816}$ </u> object's <u>active document  $p^{804}$ </u>.

## Note

A <u>Document plil</u> has an associated <u>ApplicationCache plication cache</u> object even if that <u>cache host plication actual application cache plication cache</u> has no actual <u>application cache</u> plication cache plication cache p

The **status** attribute, on getting, must return the current state of the <u>application cache  $^{p874}$ </u> that the <u>ApplicationCache  $^{p891}$ </u> object's <u>cache host  $^{p875}$ </u> is associated with, if any. This must be the appropriate value from the following list:

### **UNCACHED** (numeric value 0)

The ApplicationCache p891 object's cache host p875 is not associated with an application cache p874 at this time.

#### **IDLE** (numeric value 1)

The ApplicationCache p891 object's cache host p875 is associated with an application cache p874 whose application cache group p875's update status p875 is idle, and that application cache p874 is the newest p875 cache in its application cache group p875, and the application cache group p875 is not marked as obsolete p875.

### **CHECKING** (numeric value 2)

The ApplicationCache  $^{p891}$  object's cache host  $^{p875}$  is associated with an application cache  $^{p874}$  whose application cache group  $^{p875}$ 's update status  $^{p875}$  is checking.

## **DOWNLOADING** (numeric value 3)

The ApplicationCache p891 object's cache host p875 is associated with an application cache p874 whose application cache group p875 is update status p875 is downloading.

### **UPDATEREADY** (numeric value 4)

The ApplicationCache  $^{p891}$  object's cache host  $^{p875}$  is associated with an application cache  $^{p874}$  whose application cache group  $^{p875}$ 's update status  $^{p875}$  is idle, and whose application cache group  $^{p875}$  is not marked as obsolete  $^{p875}$ , but that application cache  $^{p874}$  is not the newest  $^{p875}$  cache in its group.

### **OBSOLETE** (numeric value 5)

The ApplicationCache  $^{p891}$  object's cache host  $^{p875}$  is associated with an application cache  $^{p874}$  whose application cache group  $^{p875}$  is marked as obsolete  $^{p875}$ .

If the <u>update()</u> method is invoked, the user agent must invoke the <u>application cache download process<sup>p881</sup></u>, in the background, for the <u>application cache group<sup>p875</sup></u> of the <u>application cache <sup>p874</sup></u> with which the <u>ApplicationCache<sup>p891</sup></u> object's <u>cache host<sup>p875</sup></u> is associated, but without giving that <u>cache host<sup>p875</sup></u> to the algorithm. If there is no such <u>application cache<sup>p874</sup></u>, or if its <u>application cache group<sup>p875</sup></u> is marked as <u>obsolete<sup>p875</sup></u>, then the method must throw an <u>"InvalidStateError" DOMException</u> instead.

If the abort() method is invoked, the user agent must **send a signal** to the current application cache download process  $^{p881}$  for the application cache group  $^{p875}$  of the application cache  $^{p874}$  with which the ApplicationCache  $^{p891}$  object's cache host  $^{p875}$  is associated, if any. If there is no such application cache  $^{p874}$ , or it does not have a current application cache download process  $^{p881}$ , then do nothing.

If the swapCache() method is invoked, the user agent must run the following steps:

- 1. Check that ApplicationCache p891 object's cache host p875 is associated with an application cache p874. If it is not, then throw an "InvalidStateError" DOMException.
- 2. Let *cache* be the <u>application cache p874</u> with which the <u>ApplicationCache p891</u> object's <u>cache host p875</u> is associated. (By definition, this is the same as the one that was found in the previous step.)
- 3. If cache's application cache group p875 is marked as obsolete p875, then unassociate the ApplicationCache p891 object's cache host p875 from cache and return. (Resources will now load from the network instead of the cache.)
- 4. Check that there is an application cache in the same <u>application cache group P875</u> as *cache* whose <u>completeness flag P875</u> is *complete* and that is <u>newer P875</u> than *cache*. If there is not, then throw an <u>"InvalidStateError" DOMException</u> exception.
- 5. Let new cache be the newest<sup>p875</sup> application cache p874 in the same application cache group as cache whose completeness flag<sup>p875</sup> is complete.
- 6. Unassociate the ApplicationCache p891 object's cache host p875 from cache and instead associate it with new cache.

The following are the <u>event handlers</u>  $p^{934}$  (and their corresponding <u>event handler event types</u>  $p^{937}$ ) that must be supported, as <u>event handler IDL attributes</u> by all objects implementing the <u>ApplicationCache</u> interface:

| Event handler p934 | Event handler event type P937     |
|--------------------|-----------------------------------|
| onchecking         | checking P873                     |
| onerror            | error <sup>p874</sup>             |
| onnoupdate         | noupdate <sup>p874</sup>          |
| ondownloading      | downloading P874                  |
| onprogress         | progress p874                     |
| onupdateready      | <u>updateready<sup>p874</sup></u> |
| oncached           | cached P874                       |
| onobsolete         | obsolete <sup>p874</sup>          |

## 7.9.11 Browser state §p89

```
interface mixin NavigatorOnLine {
    readonly attribute boolean onLine;
};
```

### For web developers (non-normative)

## self . navigator<sup>p959</sup> . onLine<sup>p893</sup>

Returns false if the user agent is definitely offline (disconnected from the network). Returns true if the user agent might be online.

The events online plant and offline plant are fired when the value of this attribute changes.

The navigator.onLine attribute must return false if the user agent will not contact the network when the user follows links or when a script requests a remote page (or knows that such an attempt would fail), and must return true otherwise.

When the value that would be returned by the <u>navigator.onLine<sup>p893</sup></u> attribute of a <u>Window<sup>p816</sup></u> or <u>WorkerGlobalScope<sup>p1024</sup></u> changes from true to false, the user agent must <u>queue a task<sup>p925</sup></u> to <u>fire an event</u> named <u>offline<sup>p1261</sup></u> at the <u>Window<sup>p816</sup></u> or <u>WorkerGlobalScope<sup>p1024</sup></u> object.

On the other hand, when the value that would be returned by the <u>navigator.onLine<sup>p893</sup></u> attribute of a <u>Window<sup>p816</sup></u> or <u>WorkerGlobalScope<sup>p1024</sup></u> changes from false to true, the user agent must <u>queue a task<sup>p925</sup></u> to <u>fire an event</u> named <u>online<sup>p1261</sup></u> at the <u>Window<sup>p816</sup></u> or <u>WorkerGlobalScope<sup>p1024</sup></u> object.

The <u>task source p925</u> for these <u>tasks p925</u> is the <u>networking task source p932</u>.

Chrome fChrome

iOS SafarSafari

Firefox

∅ IE
Opera

Samsung
Edge
UC Brown
Android

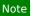

This attribute is inherently unreliable. A computer can be connected to a network without having Internet access.

## Example

In this example, an indicator is updated as the browser goes online and offline.

# 8 Web application APIs § p89

# 8.1 Scripting § P89

# 8.1.1 Introduction § p89 5

Various mechanisms can cause author-provided executable code to run in the context of a document. These mechanisms include, but are probably not limited to:

- Processing of <u>script p607</u> elements.
- Navigating to javascript: URLs p857.
- Event handlers, whether registered through the DOM using addEventListener(), by explicit event handler content attributes pg335, by event handler IDL attributes pg335, or otherwise.
- Processing of technologies like SVG that have their own scripting features.

## **8.1.2** Enabling and disabling scripting $\S^{p89}$

Scripting is enabled for an environment settings object p897 settings when all of the following conditions are true:

- · The user agent supports scripting.
- The user has not disabled scripting for *settings* at this time. (User agents may provide users with the option to disable scripting globally, or in a finer-grained manner, e.g., on a per-origin basis, down to the level of individual <u>environment settings objects</u> objects p897.)

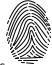

• Either settings's global object<sup>p908</sup> is not a Window<sup>p816</sup> object, or settings's global object<sup>p908</sup>'s associated Document<sup>p818</sup>'s active sandboxing flag set<sup>p835</sup> does not have its sandboxed scripts browsing context flag<sup>p834</sup> set.

**Scripting is disabled** for an <u>environment settings object<sup>p897</sup></u> when scripting is not <u>enabled<sup>p895</sup></u> for it, i.e., when any of the above conditions are false.

**Scripting is enabled** for a node *node* if *node*'s <u>node document</u>'s <u>browsing context<sup>p804</sup></u> is non-null, and <u>scripting is enabled<sup>p895</sup></u> for *node*'s <u>relevant settings object<sup>p913</sup></u>.

**Scripting is disabled** for a node when scripting is not <u>enabled<sup>p895</sup></u>, i.e., when its <u>node document</u>'s <u>browsing context<sup>p804</sup></u> is null or when <u>scripting is disabled<sup>p895</sup></u> for its <u>relevant settings object<sup>p913</sup></u>.

# 8.1.3 Processing model § p89 5

# **8.1.3.1 Definitions** $\S_{5}^{p89}$

A **script** is one of two possible <u>structs</u>. All scripts have:

### A settings object

An environment settings objectp<sup>887</sup>, containing various settings that are shared with other scripts p<sup>895</sup> in the same context.

#### A record

Either a <u>Script Record</u>, for <u>classic scripts</u><sup>p896</sup>; a <u>Source Text Module Record</u>, for <u>module scripts</u><sup>p896</sup>; or null. In the former two cases, it represents a parsed script; null represents a failure parsing.

### A parse error

A JavaScript value, which has meaning only if the  $\frac{\text{record}^{\text{p895}}}{\text{parsed}}$  is null, indicating that the corresponding script source text could not be parsed.

Note

This value is used for internal tracking of immediate parse errors when  $\frac{\text{creating scripts}^{p904}}{\text{creating scripts}}$ , and is not to be used directly. Instead, consult the  $\frac{\text{error to rethrow}^{p896}}{\text{creating script}}$  when determining "what went wrong" for this script.

#### An error to rethrow

A JavaScript value representing an error that will prevent evaluation from succeeding. It will be re-thrown by any attempts to run pool the script.

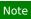

This could be the script's <u>parse error<sup>p895</sup></u>, but in the case of a <u>module script<sup>p896</sup></u> it could instead be the <u>parse error<sup>p895</sup></u> from one of its dependencies, or an error from <u>resolve a module specifier<sup>p916</sup></u>.

## Note

Since this exception value is provided by the JavaScript specification, we know that it is never null, so we use null to signal that no error has occurred.

### Fetch options

A script fetch options p898, containing various options related to fetching this script or module scripts p896 that it imports.

#### A base URL

A base <u>URL</u> used for <u>resolving module specifiers</u> <sup>p916</sup>. This will either be the URL from which the script was obtained, for external scripts, or the <u>document base URL</u> <sup>p87</sup> of the containing document, for inline scripts.

A **classic script** is a type of <u>script<sup>p895</sup></u> that has the following additional <u>item</u>:

### A muted errors boolean

A boolean which, if true, means that error information will not be provided for errors in this script. This is used to mute errors for cross-origin scripts, since that can leak private information.

A **module script** is another type of <u>script<sup>p895</sup></u>. It has no additional <u>items</u>.

The **active script** is determined by the following algorithm:

- 1. Let record be GetActiveScriptOrModule().
- 2. If record is null, return null.
- 3. Return record.[[HostDefined]].

#### Note

The <u>active script<sup>p896</sup></u> concept is so far only used by the <u>import()</u> feature, to determine the <u>base URL<sup>p896</sup></u> to use for resolving relative module specifiers.

An **environment** is an object that identifies the settings of a current or potential execution environment. An <u>environment p896</u> has the following fields:

### An id

An opaque string that uniquely identifies the <u>environment<sup>p896</sup></u>.

### A creation URL

A <u>URL record</u> that represents the location of the resource with which the <u>environment<sup>p896</sup></u> is associated.

## Note

In the case of an <u>environment settings object<sup>p897</sup></u>, this URL might be distinct from the <u>environment settings object<sup>p897</sup></u>'s <u>responsible document<sup>p897</sup></u>'s <u>URL</u>, due to mechanisms such as <u>history.pushState()</u>  $p^{840}$ .

### A target browsing context

Null or a target browsing context p804 for a navigation request.

### An active service worker

Null or a service worker that controls the environment p896.

### An execution ready flag

A flag that indicates whether the environment setup is done. It is initially unset.

Specifications may define environment discarding steps for environments. The steps take an environment as input.

### Note

The <u>environment discarding steps</u> $^{p897}$  are run for only a select few environments: the ones that will never become execution ready because, for example, they failed to load.

An **environment settings object** is an **environment** hat additionally specifies algorithms for:

#### A realm execution context

A <u>JavaScript execution context</u> shared by all <u>scripts<sup>p607</sup></u> that use this settings object, i.e. all scripts in a given <u>JavaScript realm</u>. When we <u>run a classic script person</u> or <u>run a module script person</u>, this execution context becomes the top of the <u>JavaScript execution context stack</u>, on top of which another execution context specific to the script in question is pushed. (This setup ensures <u>ParseScript</u> and <u>Source Text Module Record's Evaluate know which Realm to use.)</u>

### A module map

A module map p916 that is used when importing JavaScript modules.

### A responsible document

A Document p111 that is assigned responsibility for actions taken by the scripts that use this environment settings object p897.

### Example

For example, the <u>URL</u> of the <u>responsible document<sup>p897</sup></u> is used to set the <u>URL</u> of the <u>Document<sup>p111</sup></u> after it has been reset using <u>document.open()</u> after it has been reset using <u>document.open()</u>.

If the <u>responsible event loop<sup>p897</sup></u> is not a <u>window event loop<sup>p924</sup></u>, then the <u>environment settings object<sup>p897</sup></u> has no <u>responsible document<sup>p897</sup></u>.

### An API URL character encoding

A character encoding used to encode URLs by APIs called by scripts that use this environment settings object p897.

### An API base URL

A <u>URL</u> used by APIs called by scripts that use this <u>environment settings object<sup>p897</sup></u> to <u>parse URLs<sup>p87</sup></u>.

## An origin

An origin p829 used in security checks.

### A top-level origin

The <u>origin<sup>p829</sup></u> of the <u>top-level browsing context<sup>p807</sup></u> at the time this settings object was set up.

### An HTTPS state

An <u>HTTPS state value</u> representing the security properties of the network channel used to deliver the resource with which the <u>environment settings object<sup>p897</sup></u> is associated.

### A referrer policy

The default <u>referrer policy</u> for <u>fetches</u> performed using this <u>environment settings object<sup>p897</sup></u> as a <u>request client</u>. [REFERRERPOLICY]<sup>p1269</sup>

An <u>environment settings object<sup>p897</sup></u> also has an **outstanding rejected promises weak set** and an **about-to-be-notified rejected promises list**, used to track <u>unhandled promise rejections per rejections per rejected promises weak set per must not create strong references to any of its members, and implementations are free to limit its size, e.g. by removing old entries from it when new ones are added.</u>

An environment settings object<sup>p897</sup>'s **responsible event loop** is its global object<sup>p908</sup>'s relevant agent<sup>p919</sup>'s event loop <sup>p924</sup>.

## 8.1.3.2 Fetching scripts § P85

This section introduces a number of algorithms for fetching scripts, taking various necessary inputs and resulting in <u>classic p896</u> or <u>module scripts p896</u>.

**Script fetch options** is a <u>struct</u> with the following <u>items</u>:

### cryptographic nonce

The cryptographic nonce metadata used for the initial fetch and for fetching any imported modules

### integrity metadata

The integrity metadata used for the initial fetch

#### parser metadata

The parser metadata used for the initial fetch and for fetching any imported modules

#### credentials mode

The <u>credentials mode</u> used for the initial fetch (for <u>module scripts</u><sup>p896</sup>) and for fetching any imported modules (for both <u>module scripts</u><sup>p896</sup> and <u>classic scripts</u><sup>p896</sup>)

### referrer policy

The referrer policy used for the initial fetch and for fetching any imported modules

### Note

Recall that via the <u>import()</u> feature, <u>classic scripts</u><sup>p896</sup> can import <u>module scripts</u><sup>p896</sup>.

The **default classic script fetch options** are a <u>script fetch options</u> whose <u>cryptographic nonce p898</u> is the empty string, <u>integrity metadata p898</u> is the empty string, <u>parser metadata p898</u> is "not-parser-inserted", <u>credentials mode p898</u> is "same-origin", and <u>referrer policy p898</u> is the empty string.

Given a request request and a script fetch options page options, we define:

#### set up the classic script request

Set request's <u>cryptographic nonce metadata</u> to options's <u>cryptographic nonce</u><sup>p898</sup>, its <u>integrity metadata</u> to options's <u>integrity metadata</u> to options's <u>parser metadata</u> to options's <u>parser metadata</u>, and its <u>referrer policy</u> to options's <u>referrer policy</u>.

### set up the module script request

Set *request*'s <u>cryptographic nonce metadata</u> to *options*'s <u>cryptographic nonce <sup>p898</sup></u>, its <u>integrity metadata</u> to *options*'s <u>integrity metadata</u> to *options*'s <u>integrity metadata to options</u>'s <u>parser metadata to options</u>'s <u>parser metadata to options</u>'s <u>credentials mode</u> to *options*'s <u>credentials mode p898</u>, and its <u>referrer policy</u> to *options*'s <u>referrer policy p898</u>.

For any given <u>script fetch options</u> options, the **descendant script fetch options** are a new <u>script fetch options</u> whose <u>items</u> all have the same values, except for the <u>integrity metadata</u> which is instead the empty string.

The algorithms below can be customized by optionally supplying a custom **perform the fetch** hook, which takes a <u>request</u> and an **is top-level** flag. The algorithm must complete with a <u>response</u> (which may be a <u>network error</u>), either synchronously (when using <u>fetch</u> a <u>classic worker-imported script  $p^{900}$ </u>) or asynchronously (otherwise). The <u>is top-level  $p^{898}$ </u> flag will be set for all <u>classic script  $p^{896}$ </u> fetches, and for the initial fetch when <u>fetching an external module script graph  $p^{900}$ </u>, fetching a module worker script graph  $p^{900}$ , or <u>fetching an import() module script graph  $p^{900}$ </u>, but not for the fetches resulting from <u>import</u> statements encountered throughout the graph.

### Note

By default, not supplying the <u>perform the fetch<sup>p898</sup></u> will cause the below algorithms to simply <u>fetch</u> the given <u>request</u>, with algorithm-specific customizations to the <u>request</u> and validations of the resulting <u>response</u>.

To layer your own customizations on top of these algorithm-specific ones, supply a <u>perform the fetch<sup>p898</sup></u> hook that modifies the given <u>request</u>, <u>fetches</u> it, and then performs specific validations of the resulting <u>response</u> (completing with a <u>network error</u> if the validations fail).

The hook can also be used to perform more subtle customizations, such as keeping a cache of responses and avoiding performing

a fetch at all.

#### Note

Service Workers is an example of a specification that runs these algorithms with its own options for the hook. [SW] p1270

Now for the algorithms themselves.

To **fetch a classic script** given a *url*, a *settings object*, some *options*, a *CORS setting*, and a *character encoding*, run these steps. The algorithm will asynchronously complete with either null (on failure) or a new <u>classic script</u><sup>p896</sup> (on success).

- 1. Let request be the result of creating a potential-CORS request page given url, "script", and CORS setting.
- 2. Set request's client to settings object.
- 3. Set up the classic script request p898 given request and options.
- 4. If the caller specified custom steps to <u>perform the fetch<sup>p898</sup></u>, perform them on *request*, with the *is top-level<sup>p898</sup>* flag set. Return from this algorithm, and when the custom <u>perform the fetch<sup>p898</sup></u> steps complete with <u>response</u> *response*, run the remaining steps.

Otherwise, <u>fetch</u> request. Return from this algorithm, and run the remaining steps as part of the <u>fetch</u>'s <u>process response</u> for the <u>response</u> response.

### Note

response can be either CORS-same-origin CORS-cross-origin CORS-cross-origin CORS. This only affects how error reporting happens.

- 5. Let response be response's unsafe response p88.
- 6. If response's type is "error", or response's status is not an ok status, asynchronously complete this algorithm with null, and abort these steps.
- 7. If response's Content Type metadata p88, if any, specifies a character encoding, and the user agent supports that encoding, then set character encoding to that encoding (ignoring the passed-in value).
- 8. Let source text be the result of decoding response's body to Unicode, using character encoding as the fallback encoding.

### Note

The <u>decode</u> algorithm overrides character encoding if the file contains a BOM.

- 9. Let *muted errors* be true if *response* was <u>CORS-cross-origin</u><sup>p88</sup>, and false otherwise.
- Let script be the result of <u>creating a classic script personal script personal s</u>
- 11. Asynchronously complete this algorithm with *script*.

To **fetch a classic worker script** given a *url*, a fetch client settings object, a destination, and a script settings object, run these steps. The algorithm will asynchronously complete with either null (on failure) or a new <u>classic script p896</u> (on success).

- Let request be a new request whose url is url, client is fetch client settings object, destination is destination, mode is "same-origin", credentials mode is "same-origin", parser metadata is "not parser-inserted", and whose use-URL-credentials flag is set.
- 2. If the caller specified custom steps to <u>perform the fetch p898</u>, perform them on *request*, with the <u>is top-level p898</u> flag set. Return from this algorithm, and when the custom <u>perform the fetch p898</u> steps complete with <u>response</u> response, run the remaining steps.

Otherwise, <u>fetch</u> request. Return from this algorithm, and run the remaining steps as part of the fetch's <u>process response</u> for the <u>response</u> response.

- 3. Let response be response's unsafe response p88.
- 4. If response's type is "error", or response's status is not an ok status, asynchronously complete this algorithm with null, and

abort these steps.

- 5. Let source text be the result of <u>UTF-8 decoding</u> response's <u>body</u>.
- 6. Let *script* be the result of <u>creating a classic script</u> using *source text, script settings object, response*'s <u>url</u>, and the <u>default</u> <u>classic script fetch options</u> essential end of the default of the classic script fetch options essential end of the default of the classic script fetch options essential end of the classic script fetch options essential end of the classic script essential end of the classic script essential end of the classic script essential end of the classic script essential end of the classic script essential end of the classic script essential end of the classic script essential end of the classic end of the classic script essential end of the classic end of the classic end of the classic end of the classic end of the classic end of the classic end of the classic end of the classic end of the classic end of the classic end of the classic end of the classi
- 7. Asynchronously complete this algorithm with *script*.

To **fetch a classic worker-imported script** given a *url* and a *settings object*, run these steps. The algorithm will synchronously complete with a <u>classic script</u> on success, or throw an exception on failure.

- 1. Let request be a new request whose url is url, client is settings object, destination is "script", parser metadata is "not parser-inserted", synchronous flag is set, and whose use-URL-credentials flag is set.
- 2. If the caller specified custom steps to <u>perform the fetch p898</u>, perform them on *request*, with the <u>is top-level p898</u> flag set. Let response be the result.

Otherwise, <u>fetch</u> request, and let response be the result.

### Note

Unlike other algorithms in this section, the fetching process is synchronous here. Thus any <u>perform the fetch<sup>p898</sup></u> steps will also finish their work synchronously.

- 3. Let response be response's unsafe response<sup>p88</sup>.
- 4. If any of the following conditions are met, throw a "NetworkError" DOMException:
  - response's type is "error"
  - response's <u>status</u> is not an <u>ok status</u>
  - The result of <u>extracting a MIME type</u> from <u>response</u>'s <u>header list</u> is not a <u>JavaScript MIME type</u>
- 5. Let source text be the result of <u>UTF-8 decoding</u> response's <u>body</u>.
- 6. Let muted errors be true if response was CORS-cross-origin<sup>p88</sup>, and false otherwise.
- 7. Let *script* be the result of <u>creating a classic script polar</u> given *source text, settings object, response*'s <u>url</u>, the <u>default classic script fetch options polar</u>, and *muted errors*.
- 8. Return script.

To **fetch an external module script graph** given a *url*, a *settings object*, and some *options*, run these steps. The algorithm will asynchronously complete with either null (on failure) or a <u>module script</u> (on success).

- Fetch a single module script<sup>p903</sup> given url, settings object, "script", options, settings object, "client", and with the top-level module fetch flag set. If the caller of this algorithm specified custom perform the fetch<sup>p898</sup> steps, pass those along as well. Wait until the algorithm asynchronously completes with result.
- 2. If result is null, asynchronously complete this algorithm with null, and abort these steps.
- 3. Let visited set be « url ».
- 4. Fetch the descendants of and link p902 result given settings object, destination, and visited set. When this asynchronously completes with final result, asynchronously complete this algorithm with final result.

To **fetch an import() module script graph** given a *specifier*, a *base URL*, a *settings object*, and some *options*, run these steps. The algorithm will asynchronously complete with either null (on failure) or a <u>module script</u><sup>p896</sup> (on success).

- 1. Let *url* be the result of <u>resolving a module specifier policy</u> given base URL and specifier.
- 2. If url is failure, then asynchronously complete this algorithm with null, and abort these steps.
- 3. Fetch a single module script p903 given url, settings object, "script", options, settings object, "client", and with the top-level module fetch flag set. If the caller of this algorithm specified custom perform the fetch p898 steps, pass those along as well. Wait until the algorithm asynchronously completes with result.
- 4. If result is null, asynchronously complete this algorithm with null, and abort these steps.

- 5. Let visited set be « url ».
- 6. <u>Fetch the descendants of and link p902</u> result given settings object, destination, and visited set. When this asynchronously completes with *final result*, asynchronously complete this algorithm with *final result*.

To **fetch a module preload module script graph** given a *url*, a *destination*, a *settings object*, and some *options*, run these steps. The algorithm will asynchronously complete with either null (on failure) or a <u>module script p896</u> (on success), although it will perform optional steps even after completing.

- 1. Fetch a single module script p903 given url, settings object, destination, options, settings object, "client", and with the top-level module fetch flag set. Wait until algorithm asynchronously completes with result.
- 2. Asynchronously complete this algorithm with *result*, but do *not* abort these steps.
- 3. Optionally, perform the following steps:
  - 1. Let visited set be « url ».
  - 2. Fetch the descendants of and link p902 result given settings object, destination, and visited set.

#### Note

Generally, performing these steps will be beneficial for performance, as it allows pre-loading the modules that will invariably be requested later, via algorithms such as <u>fetch an external module script graph</u> that fetch the entire graph. However, user agents might wish to skip them in bandwidth-constrained situations, or situations where the relevant fetches are already in flight.

To **fetch an inline module script graph** given a *source text, base URL, settings object,* and *options,* run these steps. The algorithm will asynchronously complete with either null (on failure) or a <u>module script</u><sup>p896</sup> (on success).

- 1. Let script be the result of creating a module script p905 using source text, settings object, base URL, and options.
- 2. If script is null, asynchronously complete this algorithm with null, and abort these steps.
- 3. Let *visited set* be an empty <u>set</u>.
- 4. Fetch the descendants of and link policy script, given settings object, the destination "script", and visited set. When this asynchronously completes with final result, asynchronously complete this algorithm with final result.

To **fetch a module worker script graph** given a *url*, a fetch client settings object, a destination, a credentials mode, and a module map settings object, run these steps. The algorithm will asynchronously complete with either null (on failure) or a module script on success).

- 1. Let *options* be a <u>script fetch options</u> whose <u>cryptographic nonce p898</u> is the empty string, <u>integrity metadata p898</u> is the empty string, <u>parser metadata p898</u> is "not-parser-inserted", <u>credentials mode p898</u> is <u>credentials mode</u>, and <u>referrer policy p898</u> is the empty string.
- 2. Fetch a single module script p903 given url, fetch client settings object, destination, options, module map settings object, "client", and with the top-level module fetch flag set. If the caller of this algorithm specified custom perform the fetch steps, pass those along as well. Wait until the algorithm asynchronously completes with result.
- 3. If *result* is null, asynchronously complete this algorithm with null, and abort these steps.
- 4. Let visited set be « url ».
- 5. <u>Fetch the descendants of and link pools</u> result given fetch client settings object, destination, and visited set. When this asynchronously completes with final result, asynchronously complete this algorithm with final result.

The following algorithms are meant for internal use by this specification only as part of fetching an external module script graph  $p^{900}$  or other similar concepts above, and should not be used directly by other specifications.

This diagram illustrates how these algorithms relate to the ones above, as well as to each other:

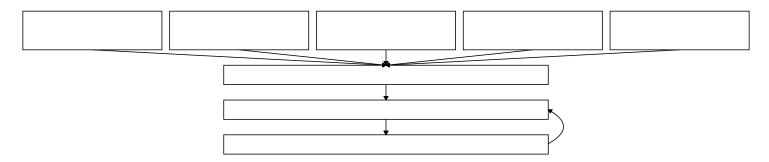

To **fetch the descendants of and link a module script** module script, given a fetch client settings object, a destination, and a visited set, run these steps. The algorithm will asynchronously complete with either null (on failure) or with module script (on success).

- 1. Fetch the descendants of p902 module script, given fetch client settings object, destination, and visited set.
- 2. Return from this algorithm, and run the following steps when <u>fetching the descendants of a module script policy</u> asynchronously completes with *result*.
- 3. If result is null, then asynchronously complete this algorithm with result.

### Note

In this case, there was an error fetching one or more of the descendants. We will not attempt to link.

- 4. Let parse error be the result of finding the first parse error parse given result.
- 5. If parse error is null, then:
  - 1. Let record be result's record p895.
  - 2. Perform record.Link().

# Note

This step will recursively call <u>Link</u> on all of the module's unlinked dependencies.

If this throws an exception, set *result*'s <u>error to rethrow <sup>p896</sup></u> to that exception.

- 6. Otherwise, set result's error to rethrow p896 to parse error.
- 7. Asynchronously complete this algorithm with *result*.

To **fetch the descendants of a module script** module script, given a fetch client settings object, a destination, and a visited set, run these steps. The algorithm will asynchronously complete with either null (on failure) or with module script (on success).

- 1. If *module script*'s <u>record<sup>p895</sup></u> is null, then asynchronously complete this algorithm with *module script* and abort these steps.
- 2. Let record be module script's record p895.
- 3. If record is not a <a href="Cyclic Module Record">Cyclic Module Record</a>, or if record.[[RequestedModules]] is empty, asynchronously complete this algorithm with module script.
- 4. Let *urls* be a new empty <u>list</u>.
- 5. For each string requested of record.[[RequestedModules]],
  - 1. Let *url* be the result of <u>resolving a module specifier plane</u> given module script's <u>base URL plane</u> and requested.
  - 2. Assert: *url* is never failure, because <u>resolving a module specifier<sup>p916</sup></u> must have been <u>previously successful p905</u> with these same two arguments.
  - 3. If visited set does not contain url, then:
    - 1. Append url to urls.
    - 2. Append url to visited set.
- 6. Let options be the descendant script fetch options p899 for module script's fetch options p896.
- 7. Assert: options is not null, as module script is a module script p896.

8. For each *url* in *urls*, perform the internal module script graph fetching procedure <sup>9903</sup> given *url*, fetch client settings object, destination, options, module script's settings object <sup>8995</sup>, visited set, and module script's base URL <sup>9896</sup>. If the caller of this algorithm specified custom perform the fetch <sup>9898</sup> steps, pass those along while performing the internal module script graph fetching procedure <sup>9903</sup>.

These invocations of the internal module script graph fetching procedure people should be performed in parallel to each other.

If any of the invocations of the <u>internal module script graph fetching procedure posts</u> asynchronously complete with null, asynchronously complete this algorithm with null, aborting these steps.

Otherwise, wait until all of the <u>internal module script graph fetching procedure posson</u> invocations have asynchronously completed. Asynchronously complete this algorithm with *module script*.

To perform the **internal module script graph fetching procedure** given a *url*, a fetch client settings object, a destination, some options, a module map settings object, a visited set, and a referrer, perform these steps. The algorithm will asynchronously complete with either null (on failure) or a module script on success).

- 1. Assert: visited set contains url.
- 2. Fetch a single module script p903 given url, fetch client settings object, destination, options, module map settings object, referrer, and with the top-level module fetch flag unset. If the caller of this algorithm specified custom perform the fetch p898 steps, pass those along while fetching a single module script p903.
- 3. Return from this algorithm, and run the following steps when <u>fetching a single module script poss</u> asynchronously completes with *result*:
- 4. If result is null, asynchronously complete this algorithm with null, and abort these steps.
- 5. <u>Fetch the descendants of people result given fetch client settings object, destination, and visited set.</u>
- 6. When the appropriate algorithm asynchronously completes with *final result*, asynchronously complete this algorithm with *final result*.

To **fetch a single module script**, given a *url*, a *fetch client settings object*, a *destination*, some *options*, a *module map settings object*, a *referrer*, and a *top-level module fetch* flag, run these steps. The algorithm will asynchronously complete with either null (on failure) or a <u>module script</u><sup>8896</sup> (on success).

- 1. Let moduleMap be module map settings object's module map p897.
- 2. If moduleMap[url] is "fetching", wait in parallel<sup>p41</sup> until that entry's value changes, then queue a task<sup>p925</sup> on the networking task source<sup>p932</sup> to proceed with running the following steps.
- 3. If moduleMap[url] exists, asynchronously complete this algorithm with moduleMap[url], and abort these steps.
- 4. <u>Set moduleMap[url]</u> to "fetching".
- 5. Let request be a new request whose <u>url</u> is <u>url</u>, <u>destination</u> is <u>destination</u>, <u>mode</u> is "cors", <u>referrer</u> is <u>referrer</u>, and <u>client</u> is <u>fetch client settings object</u>.
- 6. If destination is "worker" or "sharedworker" and the top-level module fetch flag is set, then set request's mode to "same-origin".
- 7. Set up the module script request p898 given request and options.
- 8. If the caller specified custom steps to <u>perform the fetch page</u>, perform them on *request*, setting the <u>is top-level page</u> flag if the top-level module fetch flag is set. Return from this algorithm, and when the custom <u>perform the fetch page</u> steps complete with <u>response</u> response, run the remaining steps.

Otherwise, <u>fetch</u> request. Return from this algorithm, and run the remaining steps as part of the fetch's <u>process response</u> for the <u>response</u> response.

## Note

response is always <u>CORS-same-origin<sup>p88</sup></u>.

- 9. If any of the following conditions are met, <u>set</u> moduleMap[url] to null, asynchronously complete this algorithm with null, and abort these steps:
  - response's type is "error"

- response's status is not an ok status
- The result of extracting a MIME type from response's header list is not a JavaScript MIME type

# Note

For historical reasons, <u>fetching a classic script</u> does not include MIME type checking. In contrast, module scripts will fail to load if they are not of a correct MIME type.

- 10. Let *source text* be the result of <u>UTF-8 decoding response</u>'s <u>body</u>.
- 11. Let module script be the result of <u>creating a module script page</u> given source text, module map settings object, response's <u>url</u>, and options.
- 12. Set moduleMap[url] to module script, and asynchronously complete this algorithm with module script.

## Note

It is intentional that the <u>module map<sup>p916</sup></u> is keyed by the <u>request URL</u>, whereas the <u>base URL<sup>p896</sup></u> for the <u>module script<sup>p896</sup></u> is set to the <u>response URL</u>. The former is used to deduplicate fetches, while the latter is used for URL resolution.

To find the first parse error given a root moduleScript and an optional discoveredSet:

- 1. Let moduleMap be moduleScript's settings object p895's module map p897.
- 2. If discoveredSet was not given, let it be an empty set.
- 3. Append moduleScript to discoveredSet.
- 4. If moduleScript's record p895 is null, then return moduleScript's parse error p895.
- 5. Let childSpecifiers be the value of moduleScript's record p895 s [[RequestedModules]] internal slot.
- 6. Let *childURLs* be the <u>list</u> obtained by calling <u>resolve a module specifier performance</u> once for each item of *childSpecifiers*, given moduleScript's <u>base URL performance</u> and that item. (None of these will ever fail, as otherwise moduleScript would have been marked as itself having a parse error.)
- 7. Let childModules be the list obtained by getting each value in moduleMap whose key is given by an item of childURLs.
- 8. For each childModule of childModules:
  - 1. Assert: *childModule* is a <u>module script<sup>p896</sup></u> (i.e., it is not "fetching" or null); by now all <u>module scripts<sup>p896</sup></u> in the graph rooted at *moduleScript* will have successfully been fetched.
  - 2. If discoveredSet already contains childModule, continue.
  - 3. Let *childParseError* be the result of <u>finding the first parse error polar</u> given *childModule* and *discoveredSet*.
  - 4. If childParseError is not null, return childParseError.
- 9. Return null.

# **8.1.3.3** Creating scripts $\S_4^{p90}$

To **create a classic script**, given a <u>string</u> source, an <u>environment settings object<sup>p897</sup></u> settings, a <u>URL</u> baseURL, some <u>script fetch</u> <u>options</u> options, and an optional muted errors boolean:

- 1. If muted errors was not provided, let it be false.
- 2. If scripting is disabled p895 for settings, then set source to the empty string.
- 3. Let *script* be a new <u>classic script<sup>p896</sup></u> that this algorithm will subsequently initialize.
- 4. Set script's settings object p895 to settings.
- 5. Set *script*'s base URL p896 to baseURL.
- 6. Set *script*'s <u>fetch options</u> to *options*.

- 7. Set script's muted errors p896 to muted errors.
- 8. Set *script*'s <u>parse error<sup>p895</sup></u> and <u>error to rethrow<sup>p896</sup></u> to null.
- 9. Let result be <u>ParseScript(source, settings's Realm<sup>p908</sup>, script)</u>.

## Note

Passing script as the last parameter here ensures result.[[HostDefined]] will be script.

- 10. If *result* is a <u>list</u> of errors, then:
  - 1. Set script's parse error p895 and its error to rethrow 896 to result[0].
  - 2. Return script.
- 11. Set script's record p895 to result.
- 12. Return script.

To **create a module script**, given a <u>string</u> source, an <u>environment settings object<sup>p897</sup></u> settings, a <u>URL</u> baseURL, and some <u>script fetch</u> <u>options</u> options:

- 1. If <u>scripting is disabled P895</u> for settings, then set source to the empty string.
- 2. Let script be a new module script p896 that this algorithm will subsequently initialize.
- 3. Set script's settings object p895 to settings.
- 4. Set script's base URL p896 to baseURL.
- 5. Set script's fetch options to options.
- 6. Set script's parse error and error to rethrow be to null.
- 7. Let result be <u>ParseModule</u>(source, settings's <u>Realm<sup>p908</sup></u>, script).

#### Note

Passing script as the last parameter here ensures result.[[HostDefined]] will be script.

- 8. If result is a <u>list</u> of errors, then:
  - 1. Set *script*'s <u>parse error<sup>p895</sup></u> to *result*[0].
  - 2. Return script.
- 9. For each string requested of result.[[RequestedModules]]:
  - 1. Let url be the result of resolving a module specifier p916 given script's base URL p896 and requested.
  - 2. If *url* is failure, then:
    - 1. Let error be a new TypeError exception.
    - 2. Set script's parse error to error.
    - 3. Return script.

### Note

This step is essentially validating all of the requested module specifiers. We treat a module with unresolvable module specifiers the same as one that cannot be parsed; in both cases, a syntactic issue makes it impossible to ever contemplate linking the module later.

- 10. Set script's record to result.
- 11. Return script.

# 8.1.3.4 Calling scripts § p90

To **run a classic script** given a <u>classic script</u> given a <u>classic script</u> and an optional *rethrow errors* boolean:

- 1. If rethrow errors is not given, let it be false.
- 2. Let settings be the settings object p895 of script.
- 3. Check if we can run script p907 with settings. If this returns "do not run" then return NormalCompletion (empty).
- 4. Prepare to run script given settings.
- 5. Let evaluationStatus be null.
- 6. If *script*'s <u>error to rethrow p896</u> is not null, then set *evaluationStatus* to Completion { [[Type]]: throw, [[Value]]: *script*'s <u>error to rethrow p896</u>, [[Target]]: empty }.
- 7. Otherwise, set evaluationStatus to <a href="ScriptEvaluation"><u>ScriptEvaluation(script</u>'s <a href="record">record</a> <a href="Person">P895</a>).

If <u>ScriptEvaluation</u> does not complete because the user agent has <u>aborted the running script<sup>p913</sup></u>, leave *evaluationStatus* as null.

- 8. If evaluationStatus is an abrupt completion, then:
  - 1. If rethrow errors is true and script's muted errors p896 is false, then:
    - 1. Clean up after running script p907 with settings.
    - 2. Rethrow evaluationStatus.[[Value]].
  - 2. If rethrow errors is true and script's muted errors p896 is true, then:
    - 1. Clean up after running script p907 with settings.
    - 2. Throw a "NetworkError" DOMException.
  - 3. Otherwise, rethrow errors is false. Perform the following steps:
    - 1. Report the exception p922 given by evaluationStatus.[[Value]] for script.
    - 2. <u>Clean up after running script p907</u> with settings.
    - 3. Return evaluationStatus.
- 9. Clean up after running script p907 with settings.
- 10. If evaluationStatus is a normal completion, then return evaluationStatus.
- 11. If we've reached this point, evaluationStatus was left as null because the script was aborted prematurely during evaluation. Return Completion { [[Type]]: throw, [[Value]]: a new "QuotaExceededError" DOMException, [[Target]]: empty }.

To **run a module script** given a module script script, with an optional rethrow errors boolean:

- 1. If rethrow errors is not given, let it be false.
- 2. Let settings be the settings object p895 of script.
- 3. Check if we can run script p907 with settings. If this returns "do not run" then return NormalCompletion(empty).
- 4. Prepare to run script given settings.
- 5. Let evaluationStatus be null.
- 6. If *script*'s <u>error to rethrow p896</u> is not null, then set *evaluationStatus* to Completion { [[Type]]: throw, [[Value]]: *script*'s <u>error to rethrow p896</u>, [[Target]]: empty }.
- 7. Otherwise:
  - 1. Let record be script's record p895.
  - 2. Set evaluationStatus to record. Evaluate().

Note

This step will recursively evaluate all of the module's dependencies.

If <u>Evaluate</u> fails to complete as a result of the user agent <u>aborting the running script policy</u>, then set <u>evaluationStatus</u> to Completion { [[Type]]: throw, [[Value]]: a new <u>"QuotaExceededError" DOMException</u>, [[Target]]: empty }.

- 8. If evaluationStatus is an abrupt completion, then:
  - 1. If rethrow errors is true, rethrow the exception given by evaluationStatus.[[Value]].
  - 2. Otherwise, report the exception given by evaluation Status. [[Value]] for script.
- 9. Clean up after running script p907 with settings.
- 10. Return evaluationStatus.

The steps to **check if we can run script** with an <u>environment settings object permits</u> settings are as follows. They return either "run" or "do not run".

- 1. If the <u>global object<sup>p908</sup></u> specified by *settings* is a <u>Window<sup>p816</sup></u> object whose <u>Document<sup>p111</sup></u> object is not <u>fully active<sup>p807</sup></u>, then return "do not run".
- 2. If scripting is disabled p895 for settings, then return "do not run".
- 3. Return "run".

The steps to **prepare to run script** with an <u>environment settings object<sup>p897</sup></u> settings are as follows:

- Push settings's realm execution context p897 onto the JavaScript execution context stack; it is now the running JavaScript execution context.
- 2. Add settings to the currently running task p925's script evaluation environment settings object set p925.

The steps to **clean up after running script** with an environment settings object page are as follows:

- 1. Assert: settings's realm execution context p897 is the running JavaScript execution context.
- 2. Remove settings's realm execution context p897 from the JavaScript execution context stack.
- 3. If the <u>JavaScript execution context stack</u> is now empty, <u>perform a microtask checkpoint <sup>p929</sup></u>. (If this runs scripts, these algorithms will be invoked reentrantly.)

#### Note

These algorithms are not invoked by one script directly calling another, but they can be invoked reentrantly in an indirect manner, e.g. if a script dispatches an event which has event listeners registered.

The **running script** is the <u>script<sup>p895</sup></u> in the [[HostDefined]] field in the ScriptOrModule component of the <u>running JavaScript execution</u> context.

# 8.1.3.5 Realms, settings objects, and global objects $\S^{p90}_{7}$

A **global object** is a JavaScript object that is the [[GlobalObject]] field of a JavaScript realm.

#### Note

In this specification, all <u>JavaScript realms</u> are <u>created<sup>p908</sup></u> with <u>global objects<sup>p907</sup></u> that are either <u>Window<sup>p816</sup></u> or <u>WorkerGlobalScope<sup>p1024</sup></u> objects.

There is always a 1-to-1-to-1 mapping between lavaScript realms, global objects person, and environment settings objects person.

- A <u>JavaScript realm</u> has a [[HostDefined]] field, which contains **the Realm's settings object**.
- A <u>JavaScript realm</u> has a [[GlobalObject]] field, which contains the Realm's global object.
- Each global object<sup>p907</sup> in this specification is created during the creation p908 of a corresponding lavaScript realm, known as

#### the global object's Realm.

- Each global object p907 in this specification is created alongside a corresponding environment settings object p913, known as its relevant settings object p913.
- An environment settings object<sup>p897</sup>'s realm execution context<sup>p897</sup>'s Realm component is the environment settings object's Realm.
- An environment settings object<sup>p897</sup>'s Realm<sup>p908</sup> then has a [[GlobalObject]] field, which contains the environment settings object's global object.

To **create a new JavaScript realm** in an <u>agent</u> agent, optionally with instructions to create a global object or a global **this** binding (or both), the following steps are taken:

- 1. Perform <u>InitializeHostDefinedRealm()</u> with the provided customizations for creating the global object and the global **this** binding.
- 2. Let realm execution context be the running JavaScript execution context.

## Note

This is the <u>JavaScript execution context</u> created in the previous step.

- 3. Remove realm execution context from the JavaScript execution context stack.
- 4. Let realm be realm execution context's Realm component.
- 5. Set *realm*'s agent to *agent*. This pointer is not yet defined in the JavaScript specification; see <a href="tc39/ecma262#1357">tc39/ecma262#1357</a>.
- 6. Return realm execution context.

When defining algorithm steps throughout this specification, it is often important to indicate what <u>JavaScript realm</u> is to be used—or, equivalently, what <u>global object<sup>p907</sup></u> or <u>environment settings object<sup>p897</sup></u> is to be used. In general, there are at least four possibilities:

### **Entry**

This corresponds to the script that initiated the currently running script action: i.e., the function or script that the user agent called into when it called into author code.

### Incumbent

This corresponds to the most-recently-entered author function or script on the stack, or the author function or script that originally scheduled the currently-running callback.

## Current

This corresponds to the currently-running function object, including built-in user-agent functions which might not be implemented as JavaScript. (It is derived from the <u>current JavaScript realm</u>.)

#### Relevant

Every <u>platform object</u> has a <u>relevant Realm<sup>p913</sup></u>, which is roughly the <u>JavaScript realm</u> in which it was created. When writing algorithms, the most prominent <u>platform object</u> whose <u>relevant Realm<sup>p913</sup></u> might be important is the **this** value of the currently-running function object. In some cases, there can be other important <u>relevant Realms<sup>p913</sup></u>, such as those of any arguments.

Note how the <u>entry poss</u>, incumbent poss, and <u>current poss</u> concepts are usable without qualification, whereas the <u>relevant poss</u> concept must be applied to a particular <u>platform object</u>.

#### Example

Consider the following pages, with a.html being loaded in a browser window, b.html being loaded in an <u>iframe pass</u> as shown, and c.html and d.html omitted (they can simply be empty documents):

```
<!-- a.html -->
<!DOCTYPE html>
<html lang="en">
<title>Entry page</title>
<iframe src="b.html"></iframe>
```

```
<button onclick="frames[0].hello()">Hello</button>

<!--b.html -->
<!DOCTYPE html>
<html lang="en">
<title>Incumbent page</title>

<iframe src="c.html" id="c"></iframe>
<iframe src="d.html" id="d"></iframe>
<coript>
    const c = document.querySelector("#c").contentWindow;
    const d = document.querySelector("#d").contentWindow;

window.hello = () => {
    c.print.call(d);
    };
</script>
```

Each page has its own <u>browsing context<sup>p804</sup></u>, and thus its own <u>JavaScript realm</u>, <u>global object<sup>p907</sup></u>, and <u>environment settings</u> <u>object<sup>p897</sup></u>.

When the print() p958 method is called in response to pressing the button in a.html, then:

- The entry Realm<sup>p910</sup> is that of a.html.
- The incumbent Realm<sup>p911</sup> is that of b.html.
- The <u>current Realm</u> is that of c.html (since it is the <u>print()</u> p958 method from c.html whose code is running).
- The relevant Realm p913 of the object on which the print() p958 method is being called is that of d.html.

### **∆Warning!**

The <u>incumbent<sup>p908</sup></u> and <u>entry<sup>p908</sup></u> concepts should not be used by new specifications, as they are excessively complicated and unintuitive to work with. We are working to remove almost all existing uses from the platform: see <u>issue #1430</u> for <u>incumbent<sup>p908</sup></u>, and <u>issue #1431</u> for <u>entry<sup>p908</sup></u>.

In general, web platform specifications should use the <u>relevant possion</u> concept, applied to the object being operated on (usually the **this** value of the current method). This mismatches the JavaScript specification, where <u>current possion</u> is generally used as the default (e.g. in determining the <u>JavaScript realm</u> whose Array constructor should be used to construct the result in Array.prototype.map). But this inconsistency is so embedded in the platform that we have to accept it going forward.

#### Example

One reason why the <u>relevant<sup>p908</sup></u> concept is generally a better default choice than the <u>current<sup>p908</sup></u> concept is that it is more suitable for creating an object that is to be persisted and returned multiple times. For example, the <u>navigator.getBattery()</u> method creates promises in the <u>relevant Realm<sup>p913</sup></u> for the <u>Navigator<sup>p959</sup></u> object on which it is invoked. This has the following impact: [BATTERY]<sup>p1264</sup>

```
<!-- outer.html -->
<!DOCTYPE html>
<html lang="en">
<title>Relevant Realm demo: outer page</title>
<script>
  function doTest() {
    const promise = navigator.getBattery.call(frames[0].navigator);

    console.log(promise instanceof Promise);    // logs false
    console.log(promise instanceof frames[0].Promise);    // logs true
```

```
frames[0].hello();
}
</script>
<iframe src="inner.html" onload="doTest()"></iframe>

<!-- inner.html -->
<!DOCTYPE html>
<html lang="en">
<title>Relevant Realm demo: inner page</title>
<script>
  function hello() {
    const promise = navigator.getBattery();

    console.log(promise instanceof Promise); // logs true
    console.log(promise instanceof parent.Promise); // logs false
}
</script></script></script
```

If the algorithm for the <code>getBattery()</code> method had instead used the <code>current Realm</code>, all the results would be reversed. That is, after the first call to <code>getBattery()</code> in outer.html, the <code>Navigator<sup>p959</sup></code> object in inner.html would be permanently storing a Promise object created in outer.html's <code>JavaScript realm</code>, and calls like that inside the <code>hello()</code> function would thus return a promise from the "wrong" realm. Since this is undesirable, the algorithm instead uses the <code>relevant Realm<sup>p913</sup></code>, giving the sensible results indicated in the comments above.

The rest of this section deals with formally defining the entry  $p^{908}$ , incumbent  $p^{908}$ , current  $p^{908}$ , and relevant  $p^{908}$  concepts.

# 8.1.3.5.1 Entry § p91

The process of <u>calling scripts  $p^{906}$ </u> will push or pop <u>realm execution contexts  $p^{897}$ </u> onto the <u>JavaScript execution context stack</u>, interspersed with other <u>execution contexts</u>.

With this in hand, we define the **entry execution context** to be the most recently pushed item in the <u>JavaScript execution context</u> stack that is a <u>realm execution context</u>. The **entry Realm** is the <u>entry execution context</u> stack that is a <u>realm execution context</u> stack that is a <u>realm execution context</u> stack that is

Then, the entry settings object is the environment settings object point of the entry Realm point.

Similarly, the **entry global object** is the <u>global object</u> of the <u>entry Realm</u><sup>p910</sup>.

# **8.1.3.5.2** Incumbent $\S_0^{p91}$

All <u>JavaScript execution contexts</u> must contain, as part of their code evaluation state, a **skip-when-determining-incumbent counter** value, which is initially zero. In the process of <u>preparing to run a callback points</u> and <u>cleaning up after running a callback points</u>, this value will be incremented and decremented.

Every event  $loop^{p924}$  has an associated **backup incumbent settings object stack**, initially empty. Roughly speaking, it is used to determine the <u>incumbent settings object p911</u> when no author code is on the stack, but author code is responsible for the current algorithm having been run in some way. The process of <u>preparing to run a callback p910</u> and <u>cleaning up after running a callback p911</u> manipulate this stack. [WEBIDL] p1271

When Web IDL is used to <u>invoke</u> author code, or when <u>HostEnqueuePromiseJob</u> $^{p914}$  invokes a promise job, they use the following algorithms to track relevant data for determining the <u>incumbent settings object</u> $^{p911}$ :

To **prepare to run a callback** with an <u>environment settings object<sup>p897</sup></u> settings:

1. Push settings onto the backup incumbent settings object stack p910.

- 2. Let context be the topmost script-having execution context p911.
- 3. If context is not null, increment context's skip-when-determining-incumbent counter p910.

To clean up after running a callback with an environment settings object p897 settings:

1. Let *context* be the <u>topmost script-having execution context</u><sup>p911</sup>.

# Note

This will be the same as the topmost script-having execution context $^{p911}$  inside the corresponding invocation of prepare to run a callback $^{p910}$ .

- 2. If context is not null, decrement context's skip-when-determining-incumbent counter p910.
- 3. Assert: the topmost entry of the backup incumbent settings object stack polo is settings.
- 4. Remove settings from the backup incumbent settings object stack p910.

Here, the **topmost script-having execution context** is the topmost entry of the <u>JavaScript execution context stack</u> that has a non-null ScriptOrModule component, or null if there is no such entry in the <u>JavaScript execution context stack</u>.

With all this in place, the **incumbent settings object** is determined as follows:

- 1. Let context be the topmost script-having execution context p911.
- 2. If *context* is null, or if *context*'s <u>skip-when-determining-incumbent counter<sup>p910</sup></u> is greater than zero, then:
  - 1. Assert: the backup incumbent settings object stack p910 is not empty.

# Note

This assert would fail if you try to obtain the <u>incumbent settings object<sup>p911</sup></u> from inside an algorithm that was triggered neither by <u>calling scripts<sup>p906</sup></u> nor by Web IDL <u>invoking</u> a callback. For example, it would trigger if you tried to obtain the <u>incumbent settings object<sup>p911</sup></u> inside an algorithm that ran periodically as part of the <u>event loop<sup>p924</sup></u>, with no involvement of author code. In such cases the <u>incumbent<sup>p908</sup></u> concept cannot be used.

- 2. Return the topmost entry of the backup incumbent settings object stack p910.
- 3. Return context's Realm component's settings object p907.

Then, the **incumbent Realm** is the Realm<sup>p908</sup> of the incumbent settings object<sup>p911</sup>.

Similarly, the **incumbent global object** is the global object policy of the incumbent settings object policy.

The following series of examples is intended to make it clear how all of the different mechanisms contribute to the definition of the incumbent<sup>p910</sup> concept:

### Example

Consider the following very simple example:

```
<!DOCTYPE html>
<iframe></iframe>
<script>
  new frames[0].MessageChannel();
</script>
```

When the MessageChannel()  $p^{1001}$  constructor looks up the incumbent settings object  $p^{911}$  to use as the owner  $p^{1002}$  of the new MessagePort  $p^{1002}$  objects, the topmost script-having execution context  $p^{911}$  will be that corresponding to the script  $p^{607}$  element: it was pushed onto the JavaScript execution context stack as part of ScriptEvaluation during the run a classic script  $p^{900}$  algorithm. Since there are no Web IDL callback invocations involved, the context's skip-when-determining-incumbent counter  $p^{910}$  is zero, so it is used to determine the incumbent settings object  $p^{911}$ ; the result is the environment settings object  $p^{900}$  of window.

(In this example, the <u>environment settings object<sup>p897</sup></u> of frames[0] is not involved at all. It is the <u>current settings object<sup>p913</sup></u>, but the <u>MessageChannel() p1001</u> constructor cares only about the incumbent, not current.)

### Example

Consider the following more complicated example:

```
<!DOCTYPE html>
<iframe></iframe>
<script>
    const bound = frames[0].postMessage.bind(frames[0], "some data", "*");
    window.setTimeout(bound);
</script>
```

There are two interesting environment settings objects<sup>p897</sup> here: that of window, and that of frames  $[\theta]$ . Our concern is: what is the incumbent settings object<sup>p911</sup> at the time that the algorithm for postMessage() p998 executes?

It should be that of window, to capture the intuitive notion that the author script responsible for causing the algorithm to happen is executing in window, not frames [0]. Another way of capturing the intuition here is that invoking algorithms asynchronously (in this case via <u>setTimeout()</u> p952) should not change the <u>incumbent p908</u> concept.

Let us now explain how the steps given above give us our intuitively-desired result of window's relevant settings object<sup>p913</sup>.

When bound is <u>converted</u> to a Web IDL callback type, the <u>incumbent settings object<sup>p911</sup></u> is that corresponding to window (in the same manner as in our simple example above). Web IDL stores this as the resulting callback value's <u>callback context</u>.

When the  $\underline{\mathsf{task}}^{p925}$  posted by  $\underline{\mathsf{setTimeout}}$  executes, the algorithm for that task uses Web IDL to  $\underline{\mathsf{invoke}}$  the stored callback value. Web IDL in turn calls the above  $\underline{\mathsf{prepare}}$  to  $\underline{\mathsf{run}}$  a callback  $\underline{\mathsf{psi0}}$  algorithm. This pushes the stored  $\underline{\mathsf{callback}}$  context onto the  $\underline{\mathsf{backup}}$  incumbent  $\underline{\mathsf{settings}}$  object  $\underline{\mathsf{stack}}^{p910}$ . At this time (inside the timer task) there is no author code on the stack, so the  $\underline{\mathsf{topmost}}$  script-having execution  $\underline{\mathsf{context}}^{p910}$  is null, and nothing gets its  $\underline{\mathsf{skip-when-determining-incumbent}}$  incremented.

Invoking the callback then calls bound, which in turn calls the postMessage() p998 method of frames[0]. When the postMessage() p998 algorithm looks up the incumbent settings objectp911, there is still no author code on the stack, since the bound function just directly calls the built-in method. So the topmost script-having execution context will be null: the JavaScript execution context stack only contains an execution context corresponding to postMessage() p998, with no ScriptEvaluation context or similar below it.

This is where we fall back to the <u>backup incumbent settings object stack  $p^{910}$ </u>. As noted above, it will contain as its topmost entry the <u>relevant settings object  $p^{913}$ </u> of window. So that is what is used as the <u>incumbent settings object  $p^{911}$ </u> while executing the <u>postMessage()  $p^{998}$  algorithm.</u>

#### Example

Consider this final, even more convoluted example:

```
<!-- a.html -->
<!DOCTYPE html>
<button>click me</button>
<iframe></iframe>
const bound = frames[0].location.assign.bind(frames[0].location, "https://example.com/");
document.querySelector("button").addEventListener("click", bound);
</script>
<!-- b.html -->
<!DOCTYPE html>
<iframe src="a.html"></iframe>
<script>
  const iframe = document.querySelector("iframe");
  iframe.onload = function onLoad() {
   iframe.contentWindow.document.querySelector("button").click();
 };
</script>
```

Again there are two interesting <u>environment settings objects page</u> in play: that of a.html, and that of b.html. When the <u>location.assign()</u> method triggers the <u>Location-object navigate page</u> algorithm, what will be the <u>incumbent settings</u> <u>object page 1.</u> As before, it should intuitively be that of a.html: the <u>click</u> listener was originally scheduled by a.html, so even if something involving b.html causes the listener to fire, the <u>incumbent pages</u> responsible is that of a.html.

The callback setup is similar to the previous example: when bound is <u>converted</u> to a Web IDL callback type, the <u>incumbent settings</u> <u>object<sup>p911</sup></u> is that corresponding to a.html, which is stored as the callback's <u>callback context</u>.

When the  $click()^{p762}$  method is called inside b.html, it dispatches a click event on the button that is inside a.html. This time, when the prepare to run a  $callback^{p910}$  algorithm executes as part of event dispatch, there is author code on the stack; the topmost script-having execution context<sup>p911</sup> is that of the onLoad function, whose skip-when-determining-incumbent counter<sup>p910</sup> gets incremented. Additionally, a.html's environment settings object<sup>p897</sup> (stored as the EventHandler<sup>p938</sup>'s callback context) is pushed onto the backup incumbent settings object stack<sup>p910</sup>.

Now, when the Location-object navigate  $^{p846}$  algorithm looks up the incumbent settings object  $^{p911}$ , the topmost script-having execution context  $^{p911}$  is still that of the onLoad function (due to the fact we are using a bound function as the callback). Its  $^{skip}$ -when-determining-incumbent counter  $^{p910}$  value is one, however, so we fall back to the  $^{backup}$  incumbent settings object  $^{skip}$ . This gives us the  $^{environment}$  settings object  $^{p897}$  of a.html, as expected.

Note that this means that even though it is the <u>iframe<sup>0355</sup></u> inside a.html that navigates, it is a.html itself that is used as the <u>source browsing context<sup>p852</sup></u>, which determines among other things the <u>request client</u>. This is <u>perhaps the only justifiable use of the incumbent concept on the web platform</u>; in all other cases the consequences of using it are simply confusing and we hope to one day switch them to use <u>current<sup>p908</sup></u> or <u>relevant<sup>p908</sup></u> as appropriate.

# **8.1.3.5.3 Current** § p91

The JavaScript specification defines the current Realm Record, sometimes abbreviated to the "current Realm". [JAVASCRIPT] p1267

Then, the current settings object is the environment settings object p907 of the current Realm Record.

Similarly, the **current global object** is the <u>global object</u> of the <u>current Realm Record</u>.

# **8.1.3.5.4** Relevant § p91

The **relevant Realm** for a <u>platform object</u> is the value of <u>its [[Realm]] field</u>.

Then, the **relevant settings object** for a <u>platform object</u> o is the <u>environment settings object poor</u> of the <u>relevant Realm policy</u> for o.

Similarly, the **relevant global object** for a platform object o is the global object  $p^{907}$  of the relevant Realm $p^{913}$  for o.

# **8.1.3.6** Killing scripts $\S^{p91}_{3}$

Although the JavaScript specification does not account for this possibility, it's sometimes necessary to **abort a running script**. This causes any <u>ScriptEvaluation</u> or <u>Source Text Module Record Evaluate</u> invocations to cease immediately, emptying the <u>JavaScript execution context stack</u> without triggering any of the normal mechanisms like finally blocks. [JAVASCRIPT]<sup>p1267</sup>

User agents may impose resource limitations on scripts, for example CPU quotas, memory limits, total execution time limits, or bandwidth limitations. When a script exceeds a limit, the user agent may either throw a "QuotaExceededError" DOMException, abort the script policy without an exception, prompt the user, or throttle script execution.

# Example

For example, the following script never terminates. A user agent could, after waiting for a few seconds, prompt the user to either terminate the script or let it continue.

<script>

```
while (true) { /* loop */ }
</script>
```

User agents are encouraged to allow users to disable scripting whenever the user is prompted either by a script (e.g. using the window.alert() p957 API) or because of a script's actions (e.g. because it has exceeded a time limit).

If scripting is disabled while a script is executing, the script should be terminated immediately.

User agents may allow users to specifically disable scripts just for the purposes of closing a browsing context p804.

#### Example

For example, the prompt mentioned in the example above could also offer the user with a mechanism to just close the page entirely, without running any <u>unload<sup>p1261</sup></u> event handlers.

# 8.1.3.7 HostEnqueuePromiseJob(job, realm) § p91

JavaScript contains an <u>implementation-defined HostEnqueuePromiseJob</u>(*job*, *realm*) abstract operation to schedule Promise-related operations. HTML schedules these operations in the microtask queue. User agents must use the following implementation:

[IAVASCRIPT]<sup>p1267</sup>

1. If realm is not null, then let job settings be the settings object poor for realm. Otherwise, let job settings be null.

### Note

If realm is not null, it is the <u>Realm</u> of the author code that will run. When job is returned by <u>NewPromiseReactionJob</u>, it is the realm of the promise's handler function. When job is returned by <u>NewPromiseResolveThenableJob</u>, it is the realm of the then function.

If realm is null, either no author code will run or author code is guaranteed to throw. For the former, the author may not have passed in code to run, such as in promise.then(null, null). For the latter, it is because a revoked Proxy was passed. In both cases, all the steps below that would otherwise use job settings get skipped.

- 2. Let incumbent settings be the incumbent settings object p911.
- 3. Let active script be the active script p896.
- 4. Let script execution context be null.
- 5. If active script is not null, set script execution context to a new <u>JavaScript execution context</u>, with its Function field set to null, its Realm field set to active script's <u>settings object P895</u>'s <u>Realm P908</u>, and its ScriptOrModule set to active script's <u>record P895</u>.

#### Note

As seen below, this is used in order to propagate the current  $\frac{\text{active script}^{p896}}{\text{forward to the time when the job is executed}}$ .

## Example

A case where active script is non-null, and saving it in this way is useful, is the following:

```
Promise.resolve('import(`./example.mjs`)').then(eval);
```

Without this step (and the steps below that use it), there would be no <u>active script page</u> when the <u>import()</u> expression is evaluated, since <u>eval()</u> is a built-in function that does not originate from any particular <u>script page</u>.

With this step in place, the active script is propagated from the above code into the job, allowing <u>import()</u> to use the original script's <u>base URL p896</u> appropriately.

# Example

active script can be null if the user clicks on the following button:

```
<button onclick="Promise.resolve('import(`./example.mjs`)').then(eval)">Click me</button>
```

In this case, the JavaScript function for the <u>event handler<sup>p934</sup></u> will be created by the <u>get the current value of the event handler<sup>p939</sup></u> algorithm, which creates a function with null [[ScriptOrModule]] value. Thus, when the promise machinery calls <u>HostEnqueuePromiseJob<sup>p914</sup></u>, there will be no <u>active script<sup>p896</sup></u> to pass along.

As a consequence, this means that when the <u>import()</u> expression is evaluated, there will still be no <u>active script<sup>p896</sup></u>. Fortunately that is handled by our implementations of <u>HostResolveImportedModule<sup>p917</sup></u> and <u>HostImportModuleDynamically<sup>p918</sup></u>, by falling back to using the <u>current settings object<sup>p913</sup></u>'s <u>API base URL<sup>p897</sup></u>.

- 6. Queue a microtask  $p^{926}$  on the surrounding agent's event loop  $p^{924}$  to perform the following steps:
  - 1. If job settings is not null, then check if we can run script 9007 with job settings. If this returns "do not run" then return
  - 2. If job settings is not null, then prepare to run script poor with job settings.

#### Note

This affects the entry p908 concept while the job runs.

3. Prepare to run a callback 9910 with incumbent settings.

## Note

This affects the incumbent concept while the job runs.

4. If script execution context is not null, then <u>push</u> script execution context onto the <u>JavaScript execution context</u> stack.

## Note

As explained above, this affects the <u>active script<sup>p896</sup></u> while the job runs.

5. Let result be job().

#### Note

job is an abstract closure returned by NewPromiseReactionJob or NewPromiseResolveThenableJob.

- 6. If script execution context is not null, then <u>pop</u> script execution context from the <u>JavaScript execution context</u> stack.
- 7. Clean up after running a callback p911 with incumbent settings.
- 8. If job settings is not null, then clean up after running script p907 with job settings.
- 9. If result is an abrupt completion, then report the exception given by result.[[Value]].

# 8.1.3.8 Integration with the JavaScript module system $\S^{p91}_{\epsilon}$

The JavaScript specification defines a syntax for modules, as well as some host-agnostic parts of their processing model. This specification defines the rest of their processing model: how the module system is bootstrapped, via the  $\frac{\text{script}^{\text{p607}}}{\text{script}^{\text{p608}}}$  element with  $\frac{\text{type}^{\text{p608}}}{\text{script}^{\text{p608}}}$  attribute set to "module", and how modules are fetched, resolved, and executed. [JAVASCRIPT]<sup>p1267</sup>

#### Note

Although the JavaScript specification speaks in terms of "scripts" versus "modules", in general this specification speaks in terms of classic scripts  $^{p896}$  versus module scripts  $^{p896}$ , since both of them use the  $script^{p607}$  element.

#### For web developers (non-normative)

# modulePromise = import(specifier)

Returns a promise for the module namespace object for the module script page identified by specifier. This allows dynamic

importing of module scripts at runtime, instead of statically using the import statement form. The specifier will be  $\frac{\text{resolved}^{\text{p916}}}{\text{relative to the active script}^{\text{p896}}}$ 's base URL  $\frac{\text{p896}}{\text{cm}}$ .

The returned promise will be rejected if an invalid specifier is given, or if a failure is encountered while  $\frac{\text{fetching}}{\text{possible}}$  or  $\frac{\text{evaluating}}{\text{possible}}$  the resulting module graph.

This syntax can be used inside both  $\frac{\text{classic}^{\text{p896}}}{\text{classic-script world}}$  and  $\frac{\text{module scripts}^{\text{p896}}}{\text{classic-script world}}$ . It thus provides a bridge into the module-script world, from the classic-script world.

```
url = \underline{import . meta}. url
```

Returns the active module script p896's base URL p896.

This syntax can only be used inside module scripts p896.

A **module map** is a <u>map</u> of <u>URL records</u> to values that are either a <u>module script<sup>p896</sup></u>, null (used to represent failed fetches), or a placeholder value "fetching". <u>Module maps<sup>p916</sup></u> are used to ensure that imported JavaScript modules are only fetched, parsed, and evaluated once per <u>Document<sup>p111</sup></u> or <u>worker<sup>p1008</sup></u>.

#### Example

Since module maps<sup>p916</sup> are keyed by URL, the following code will create three separate entries in the module map<sup>p916</sup>, since it results in three different URLs:

```
import "https://example.com/module.mjs";
import "https://example.com/module.mjs#map-buster";
import "https://example.com/module.mjs?debug=true";
```

That is, URL <u>queries</u> and <u>fragments</u> can be varied to create distinct entries in the <u>module map<sup>p916</sup></u>; they are not ignored. Thus, three separate fetches and three separate module evaluations will be performed.

In contrast, the following code would only create a single entry in the  $\underline{\text{module map}^{p916}}$ , since after applying the  $\underline{\text{URL parser}}$  to these inputs, the resulting  $\underline{\text{URL records}}$  are equal:

```
import "https://example.com/module2.mjs";
import "https:example.com/module2.mjs";
import "https:////example.com\\module2.mjs";
import "https://example.com/foo/../module2.mjs";
```

So in this second example, only one fetch and one module evaluation will occur.

Note that this behavior is the same as how shared workers ploas are keyed by their parsed constructor url ploas.

To **resolve a module specifier** given a <u>URL</u> base URL and a <u>string</u> specifier, perform the following steps. It will return either a <u>URL</u> record or failure.

- 1. Apply the <u>URL parser</u> to *specifier*. If the result is not failure, return the result.
- 2. If *specifier* does not start with the character U+002F SOLIDUS (/), the two-character sequence U+002E FULL STOP, U+002F SOLIDUS (./), or the three-character sequence U+002E FULL STOP, U+002E FULL STOP, U+002F SOLIDUS (../), return failure.

## Note

This restriction is in place so that in the future we can allow custom module loaders to give special meaning to "bare" import specifiers, like import "jquery" or import "web/crypto". For now any such imports will fail, instead of being treated as relative URLs.

3. Return the result of applying the <u>URL parser</u> to *specifier* with *base URL* as the base URL.

# Example

The following are valid module specifiers according to the above algorithm:

- https://example.com/apples.mjs
- http:example.com\pears.js (becomes http://example.com/pears.js as step 1 parses with no base URL)

```
//example.com/bananas
./strawberries.mjs.cgi
./lychees
/limes.jsx
data:text/javascript,export default 'grapes';
blob:https://whatwg.org/d0360e2f-caee-469f-9a2f-87d5b0456f6f
```

The following are valid module specifiers according to the above algorithm, but will invariably cause failures when they are fetched post:

```
    javascript:export default 'artichokes';
    data:text/plain,export default 'kale';
    about:legumes
    wss://example.com/celery
```

The following are not valid module specifiers according to the above algorithm:

```
https://eggplant:b/cpumpkins.js.tomato..zucchini.mjs.\yam.es
```

# 8.1.3.8.1 HostResolveImportedModule(referencingScriptOrModule, specifier) $\S^{p91}$

JavaScript contains an <u>implementation-defined HostResolveImportedModule</u> abstract operation. User agents must use the following implementation: [JAVASCRIPT]<sup>p1267</sup>

- 1. Let settings object be the current settings object p913.
- 2. Let base URL be settings object's API base URL p897.
- 3. If referencingScriptOrModule is not null, then:
  - 1. Let referencing script be referencingScriptOrModule.[[HostDefined]].
  - 2. Set settings object to referencing script's settings object p895
  - 3. Set base URL to referencing script's base URL p896.

## Example

referencingScriptOrModule is not usually null, but will be so for event handlers per the <u>get the current value of the event</u> handler per the <u>get the current value of the event</u> handler per

```
<button onclick="import('./foo.mjs')">Click me</button>
```

If a <u>click</u> event occurs, then at the time the <u>import()</u> expression runs, <u>GetActiveScriptOrModule</u> will return null, which will be passed to this abstract operation when <u>HostResolveImportedModule</u> is called by <u>FinishDynamicImport</u>.

- 4. Let moduleMap be settings object's module map p897.
- 5. Let url be the result of resolving a module specifier given base URL and specifier.
- 6. Assert: *url* is never failure, because <u>resolving a module specifier<sup>p916</sup></u> must have been previously successful with these same two arguments (either <u>while creating the corresponding module script<sup>p905</sup></u>, or in <u>HostImportModuleDynamically<sup>p918</sup></u>).
- 7. Let resolved module script be moduleMap[url]. (This entry must exist for us to have gotten to this point.)
- 8. Assert: resolved module script is a module script p896 (i.e., is not null or "fetching").
- 9. Assert: resolved module script's record p895 is not null.
- 10. Return resolved module script's record p895.

# 8.1.3.8.2 HostImportModuleDynamically(referencingScriptOrModule, specifier, promiseCapability) $\S^{pg}$

 $\label{lower_post_post_post_post_post} JavaScript\ contains\ an\ \underline{implementation-defined}\ \underline{HostImportModuleDynamically}\ abstract\ operation.\ User\ agents\ must\ use\ the\ following\ implementation:\ \underline{IJAVASCRIPT]}^{p1267}$ 

- 1. Let settings object be the current settings object p913.
- 2. Let base URL be settings object's API base URL p897.
- 3. Let fetch options be the default classic script fetch options p898.
- 4. If referencingScriptOrModule is not null, then:
  - 1. Let referencing script be referencingScriptOrModule.[[HostDefined]].
  - 2. Set settings object to referencing script's settings object p895.
  - 3. Set base URL to referencing script's base URL p896.
  - 4. Set fetch options to the descendant script fetch options p898 for referencing script's fetch options p896.

## Note

As explained above for HostResolveImportedModule p917, in the common case, referencingScriptOrModule is non-null.

- 5. Fetch an import() module script graph p900 given specifier, base URL, settings object, and fetch options. Wait until the algorithm asynchronously completes with result.
- 6. If result is null, then:
  - 1. Let completion be Completion { [[Type]]: throw, [[Value]]: a new <a href="TypeError">TypeError</a>, [[Target]]: empty }.
  - 2. Perform FinishDynamicImport(referencingScriptOrModule, specifier, promiseCapability, completion).
  - 3. Return.
- 7. Run the module script p906 result, with the rethrow errors boolean set to true.
- 8. If running the module script throws an exception, then perform <a href="FinishDynamicImport">FinishDynamicImport</a>(referencingScriptOrModule, specifier, promiseCapability, the thrown exception completion).
- 9. Otherwise, perform <a href="mailto:FinishDynamicImport">FinishDynamicImport</a>(referencingScriptOrModule, specifier, promiseCapability, NormalCompletion(undefined)).
- 10. Return undefined.

# **8.1.3.8.3** HostGetImportMetaProperties(moduleRecord) $\S^{p91}_{g}$

The *import.meta* proposal contains an <u>implementation-defined HostGetImportMetaProperties</u> abstract operation. User agents must use the following implementation: [JSIMPORTMETA]<sup>p1267</sup>

- 1. Let module script be moduleRecord.[[HostDefined]].
- 2. Let urlString be module script's base URL p896, serialized.
- 3. Return « Record { [[Key]]: "url", [[Value]]: urlString } ».

# 8.1.3.9 Integration with the JavaScript agent formalism $\S^{p91}$

JavaScript defines the concept of an agent. This section gives the mapping of that language-level concept on to the web platform.

## Note

Conceptually, the <u>agent</u> concept is an architecture-independent, idealized "thread" in which JavaScript code runs. Such code can involve multiple globals/<u>realms</u> that can synchronously access each other, and thus needs to run in a single execution thread.

✓ MDN

Two  $\frac{\text{Window}^{\text{p816}}}{\text{objects}}$  objects having the same  $\frac{\text{agent}}{\text{agent}}$  does not indicate they can directly access all objects created in each other's realms. They would have to be  $\frac{\text{same origin-domain}^{\text{p830}}}{\text{objects}}$ ; see  $\frac{\text{IsPlatformObjectSameOrigin}^{\text{p815}}}{\text{objects}}$ .

The following types of agents exist on the web platform:

### Similar-origin window agent

Contains various Window P816 objects which can potentially reach each other, either directly or by using document.domain P832.

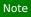

Two Window  $^{p816}$  objects that are same origin  $^{p830}$  can be in different similar-origin window agents  $^{p919}$ , for instance if they are each in their own browsing context group  $^{p811}$ .

#### Dedicated worker agent

Contains a single <u>DedicatedWorkerGlobalScope</u><sup>p1026</sup>.

### Shared worker agent

Contains a single SharedWorkerGlobalScope p1027.

#### Service worker agent

Contains a single **ServiceWorkerGlobalScope**.

#### Worklet agent

Contains a single WorkletGlobalScope object.

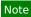

Although a given worklet can have multiple realms, each such realm needs its own agent, as each realm can be executing code independently and at the same time as the others.

Only shared pole and dedicated worker agents pole allow the use of JavaScript Atomics APIs to potentially block.

To create an agent, given a boolean canBlock:

- 1. Let signifier be a new unique internal value.
- 2. Let candidateExecution be a new candidate execution.
- 3. Let agent be a new agent whose [[CanBlock]] is canBlock, [[Signifier]] is signifier, [[CandidateExecution]] is candidateExecution, and [[IsLockFree1]], [[IsLockFree2]], and [[LittleEndian]] are set at the implementation's discretion.
- 4. Set agent's event  $loop^{p924}$  to a new event  $loop^{p924}$ .
- 5. Return agent.

The **relevant agent** for a <u>platform object</u> <u>platformObject</u> is <u>platformObject</u>'s <u>relevant Realm personant</u> is <u>agent</u>. This pointer is not yet defined in the JavaScript specification; see <u>tc39/ecma262#1357</u>.

### Note

The agent equivalent of the <u>current Realm Record</u> is the <u>surrounding agent</u>.

# 8.1.3.10 Integration with the JavaScript agent cluster formalism $\S^{p91}_{\alpha}$

JavaScript also defines the concept of an <u>agent cluster</u>, which this standard maps to the web platform by placing agents appropriately when they are created using the <u>obtain a similar-origin window agent  $^{p920}$ </u> or <u>obtain a worker/worklet agent  $^{p920}$ </u> algorithms.

The <u>agent cluster</u> concept is crucial for defining the JavaScript memory model, and in particular among which <u>agents</u> the backing data of <u>SharedArrayBuffer</u> objects can be shared.

## Note

Conceptually, the <u>agent cluster</u> concept is an architecture-independent, idealized "process boundary" that groups together multiple "threads" (<u>agents</u>). The <u>agent clusters</u> defined by the specification are generally more restrictive than the actual process boundaries implemented in user agents. By enforcing these idealized divisions at the specification level, we ensure that web developers see interoperable behavior with regard to shared memory, even in the face of varying and changing user agent process models.

The following defines the allocation of the agent clusters of similar-origin window agents page 1

An agent cluster key is a site p831.

whatwg/html #4734 is expected to widen agent cluster key<sup>p920</sup> (but not site<sup>p831</sup>) to encompass all tuple origins<sup>p829</sup>.

To **obtain an agent cluster key**, given an origin *origin*, return the result of <u>obtaining a site past</u> with *origin*.

To obtain a similar-origin window agent, given an origin p829 origin and browsing context group p811 group, run these steps:

- 1. Let *clusterKey* be the result of <u>obtaining an agent cluster key<sup>p920</sup></u> given *origin*.
- 2. Let agentCluster be the result of obtaining a browsing context agent cluster per with group and cluster Key.
- 3. Return the single  $\underline{\text{similar-origin window agent}}^{\text{p919}}$  contained in  $\underline{\text{agentCluster}}$ .

To **obtain a browsing context agent cluster**, given a <u>browsing context group  $^{p811}$  group</u> and <u>agent cluster key  $^{p920}$  key</u>, run these steps:

- 1. If group's agent cluster map p811 [key] does not exist, then:
  - 1. Let agentCluster be a new agent cluster.
  - 2. Add the result of <u>creating an agent<sup>p919</sup></u>, given false, to *agentCluster*.
  - 3. Set group's agent cluster map p811 [key] to agentCluster.
- 2. Return group's agent cluster map P811 [key].

### Note

This means that there is only one <u>similar-origin window agentrents</u> per browsing context agent cluster. (However, <u>dedicated worker</u> and <u>worklet agents</u> might be in the same cluster.)

The following defines the allocation of the <u>agent clusters</u> of all other types of agents.

To **obtain a worker/worklet agent**, given an <u>environment settings object p897</u> or null *outside settings*, a boolean *isTopLevel*, and a boolean *canBlock*, run these steps:

- 1. Let agentCluster be null.
- 2. If isTopLevel is true, then set agentCluster to a new agent cluster.
- 3. Otherwise:
  - 1. Assert: outside settings is not null.
  - 2. Let ownerAgent be outside settings's Realm p908 s agent.
  - 3. Set agentCluster to the agent cluster which contains ownerAgent.
- 4. Let agent be the result of <u>creating an agent p919</u> given canBlock.
- 5. Add agent to agentCluster.
- 6. Return agent.

return the result of obtaining a worker/worklet agent page given outside settings, isShared, and true.

To obtain a worklet agent, given an environment settings object p897 outside settings, return the result of obtaining a worker/worklet agent p920 given outside settings, false, and false.

To obtain a service worker agent, return the result of obtaining a worker/worklet agent given null, true, and false.

### Example

The following pairs of global objects are each within the same agent cluster, and thus can use SharedArrayBuffer instances to share memory with each other:

- A <u>Window<sup>p816</sup></u> object and a dedicated worker that it created.
- A worker (of any type) and a dedicated worker it created.
- A Window p816 object A and the Window p816 object of an iframe p355 element that A created that could be same origindomain p830 with A.
- A <u>Window<sup>p816</sup></u> object and a <u>same origin-domain<sup>p830</sup></u> <u>Window<sup>p816</sup></u> object that opened it.
- A <u>Window<sup>p816</sup></u> object and a worklet that it created.

The following pairs of global objects are not within the same agent cluster, and thus cannot share memory:

- A <u>Window<sup>p816</sup></u> object and a shared worker it created.
- A worker (of any type) and a shared worker it created.
- A Window<sup>p816</sup> object and a service worker it created.
- A Window<sup>p816</sup> object and the Window<sup>p816</sup> object of an iframe p355 element that A created that cannot be same origindomain  $^{p830}$  with A.

  Any two  $\frac{\text{Window}^{p816}}{\text{Window}^{p816}}$  objects whose  $\frac{\text{browsing contexts}^{p804}}{\text{contexts}^{p804}}$  do not have a non-null  $\frac{\text{opener}^{p804}}{\text{opener}^{p804}}$  or  $\frac{\text{ancestor}^{p807}}{\text{contexts}^{p804}}$
- This holds even if the two Window p816 objects are same origin p830

# 8.1.3.11 Runtime script errors § P92

When the user agent is required to **report an error** for a particular script with a particular position *line:col*, using a particular target target, it must run these steps, after which the error is either handled or not handled:

- 1. If target is in error reporting mode  $p^{921}$ , then return; the error is not handled  $p^{921}$ .
- 2. Let target be in error reporting mode.
- 3. Let message be an implementation-defined string describing the error in a helpful manner.
- 4. Let errorValue be the value that represents the error: in the case of an uncaught exception, that would be the value that was thrown; in the case of a JavaScript error that would be an Error object. If there is no corresponding value, then the null value must be used instead.

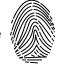

5. Let urlString be the result of applying the <u>URL serializer</u> to the <u>URL record</u> that corresponds to the resource from which script was obtained.

#### Note

The resource containing the script will typically be the file from which the <u>Document plil</u> was parsed, e.g. for inline  $\underline{script}^{p607}$  elements or  $\underline{event}$  handler content attributes  $\underline{p935}$ ; or the JavaScript file that the script was in, for external scripts. Even for dynamically-generated scripts, user agents are strongly encouraged to attempt to keep track of the original source of a script. For example, if an external script uses the document.write() post API to insert an inline script people element during parsing, the URL of the resource containing the script would ideally be reported as being the external script, and the line number might ideally be reported as the line with the document.write()p950 call or where the string passed to that call was first constructed. Naturally, implementing this can be somewhat non-trivial.

### Note

User agents are similarly encouraged to keep careful track of the original line numbers, even in the face of document.write() p<sup>950</sup> calls mutating the document as it is parsed, or event handler content attributes p935 spanning multiple lines.

- 6. If script's muted errors page is true, then set message to "Script" error.", urlString to the empty string, line and col to 0, and errorValue to null.
- 7. Let notHandled be the result of firing an event named error place at target, using Error Event place, with the cancelable

attribute initialized to true, the  $\frac{\text{message}^{922}}{\text{message}}$  attribute initialized to  $\frac{\text{message}}{\text{message}}$ , the  $\frac{\text{filename}^{922}}{\text{message}}$  attribute initialized to  $\frac{\text{line}}{\text{message}}$  attribute initialized to  $\frac{\text{filename}^{922}}{\text{message}}$  attribute initialized to  $\frac{\text{filename}^{922}}{\text{message}}$  attribute initialized to  $\frac{\text{fil$ 

- 8. Let target no longer be in error reporting mode p921.
- 9. If notHandled is false, then the error is <u>handled</u><sup>p921</sup>. Otherwise, the error is <u>not handled</u><sup>p921</sup>.

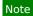

Returning true in an event handler cancels the event per the event handler processing algorithm poss.

# **8.1.3.11.1** Runtime script errors in documents § p92

When the user agent is to **report an exception** E, the user agent must <u>report the error p921</u> for the relevant <u>script p895</u>, with the problematic position (line number and column number) in the resource containing the script, using the <u>global object p908</u> specified by the script's <u>settings object p895</u> as the target. If the error is still <u>not handled p921</u> after this, then the error may be reported to a developer console.

# **8.1.3.11.2** The ErrorEvent<sup>p922</sup> interface $\S^{p92}$

```
[Exposed=(Window, Worker)]
interface ErrorEvent : Event {
  constructor(DOMString type, optional ErrorEventInit eventInitDict = {});
  readonly attribute DOMString message;
  readonly attribute USVString filename;
  readonly attribute unsigned long <u>lineno</u>;
  readonly attribute unsigned long colno;
  readonly attribute any error;
};
dictionary ErrorEventInit : EventInit {
 DOMString message = "";
 USVString filename = "";
 unsigned long lineno = 0;
 unsigned long colno = 0;
 any error = null;
};
```

The message attribute must return the value it was initialized to. It represents the error message.

The **filename** attribute must return the value it was initialized to. It represents the <u>URL</u> of the script in which the error originally occurred.

The Lineno attribute must return the value it was initialized to. It represents the line number where the error occurred in the script.

The colno attribute must return the value it was initialized to. It represents the column number where the error occurred in the script.

The error attribute must return the value it was initialized to. Where appropriate, it is set to the object representing the error (e.g., the exception object in the case of an uncaught DOM exception).

# **8.1.3.12** Unhandled promise rejections $\S_2^{p92}$

In addition to synchronous <u>runtime script errors pg21</u>, scripts may experience asynchronous promise rejections, tracked via the <u>unhandledrejection pg261</u> and <u>rejectionhandled pg261</u> events.

When the user agent is to notify about rejected promises on a given environment settings object, it must run

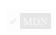

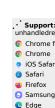

#### these steps:

- 1. Let list be a copy of settings object's about-to-be-notified rejected promises list p897.
- 2. If *list* is empty, return.
- 3. Clear settings object's about-to-be-notified rejected promises list P897.
- 4. Queue a task<sup>p925</sup> on the <u>DOM manipulation task source<sup>p932</sup></u> to run the following substep:
  - 1. For each promise *p* in *list*:
    - 1. If p's [[PromiselsHandled]] internal slot is true, continue to the next iteration of the loop.
    - 2. Let notHandled be the result of firing an event named unhandledrejection p1261 at settings object's global object p908, using PromiseRejectionEvent p923, with the cancelable attribute initialized to true, the promise p924 attribute initialized to p, and the reason p924 attribute initialized to the value of p's [[PromiseResult]] internal slot.
    - 3. If *notHandled* is false, then the promise rejection is <u>handled</u><sup>p923</sup>. Otherwise, the promise rejection is <u>not</u> <u>handled</u><sup>p923</sup>.
    - 4. If p's [[PromiselsHandled]] internal slot is false, add p to settings object's outstanding rejected promises weak set p897.

This algorithm results in promise rejections being marked as **handled** or **not handled**. These concepts parallel  $\frac{handled^{p921}}{handled^{p923}}$  and  $\frac{not}{handled^{p923}}$  active this, then the rejection may be reported to a developer console.

# 8.1.3.12.1 HostPromiseRejectionTracker(promise, operation) § p92

JavaScript contains an <u>implementation-defined HostPromiseRejectionTracker</u>(*promise*, *operation*) abstract operation. User agents must use the following implementation: [JAVASCRIPT]<sup>p1267</sup>

- 1. Let script be the running script p907.
- 2. If *script*'s <u>muted errors<sup>p896</sup></u> is true, terminate these steps.
- 3. Let settings object be script's settings object p895.
- 4. If operation is "reject",
  - 1. Add promise to settings object's about-to-be-notified rejected promises list p897.
- 5. If operation is "handle",
  - 1. If settings object's about-to-be-notified rejected promises list pear contains promise, then remove promise from that list and return.
  - 2. If settings object's outstanding rejected promises weak set p897 does not contain promise, then return.
  - 3. Remove promise from settings object's outstanding rejected promises weak set p897.
  - 4. Queue a task p925 on the DOM manipulation task source p932 to fire an event named rejectionhandled p1261 at settings object's global object p908, using PromiseRejectionEvent p923, with the promise attribute initialized to promise, and the reason p924 attribute initialized to the value of promise's [[PromiseResult]] internal slot.

# 8.1.3.12.2 The <u>PromiseRejectionEvent<sup>p923</sup></u> interface §<sup>p92</sup>

```
[Exposed=(Window,Worker)]
interface PromiseRejectionEvent : Event {
    constructor(DOMString type, PromiseRejectionEventInit eventInitDict);

    readonly attribute Promise<any> promise;
    readonly attribute any reason;
```

```
};
dictionary PromiseRejectionEventInit : EventInit {
  required Promise<any> promise;
  any reason;
};
```

The promise attribute must return the value it was initialized to. It represents the promise which this notification is about.

MDN

The reason attribute must return the value it was initialized to. It represents the rejection reason for the promise.

✓ MDN

# 8.1.3.13 HostEnsureCanCompileStrings(callerRealm, calleeRealm) $\S^{p92}$

JavaScript contains an implementation-defined HostEnsureCanCompileStrings(callerRealm, calleeRealm) abstract operation. User agents must use the following implementation: [JAVASCRIPT] p1267

1. Perform ? EnsureCSPDoesNotBlockStringCompilation(callerRealm, calleeRealm). [CSP]<sup>p1264</sup>

# 8.1.4 Event loops §p92

# **8.1.4.1 Definitions** $\S^{p92}_{\underline{a}}$

To coordinate events, user interaction, scripts, rendering, networking, and so forth, user agents must use **event loops** as described in this section. Each <u>agent</u> has an associated **event loop**, which is unique to that agent.

The event  $loop^{p924}$  of a similar-origin window agent<sup>p919</sup> is known as a **window event loop**. The event  $loop^{p924}$  of a dedicated worker agent<sup>p919</sup>, shared worker agent<sup>p919</sup>, or service worker agent<sup>p919</sup> is known as a **worker event loop**. And the event  $loop^{p924}$  of a worklet agent<sup>p919</sup> is known as a **worklet event loop**.

### Note

Event loops  $^{p924}$  do not necessarily correspond to implementation threads. For example, multiple window event loops  $^{p924}$  could be cooperatively scheduled in a single thread.

However, for the various worker <u>agents</u> that are allocated with [[CanBlock]] set to true, the JavaScript specification does place requirements on them regarding <u>forward progress</u>, which effectively amount to requiring dedicated per-agent threads in those cases.

An event loop p924 has one or more task queues. A task queue p924 is a set of tasks p925

## Note

 $\underline{Task\ queues^{p924}}$  are sets, not  $\underline{queues}$ , because  $\underline{step\ one\ of\ the\ event\ loop\ processing\ model^{p927}}$  grabs the first  $\underline{runnable^{p925}}$   $\underline{task^{p925}}$  from the chosen  $\underline{queue}$ , instead of  $\underline{dequeuing}$  the first  $\underline{task}$ .

#### Note

The microtask queue p925 is not a task queue 9924.

Tasks encapsulate algorithms that are responsible for such work as:

#### Events

Dispatching an Event object at a particular EventTarget object is often done by a dedicated task.

## Note

Not all events are dispatched using the <u>task queue<sup>p924</sup></u>; many are dispatched during other tasks.

#### **Parsing**

The HTML parser<sup>p1059</sup> tokenizing one or more bytes, and then processing any resulting tokens, is typically a task.

#### **Callbacks**

Calling a callback is often done by a dedicated task.

#### Using a resource

When an algorithm <u>fetches</u> a resource, if the fetching occurs in a non-blocking fashion then the processing of the resource once some or all of the resource is available is performed by a task.

### Reacting to DOM manipulation

Some elements have tasks that trigger in response to DOM manipulation, e.g. when that element is inserted into the document p43.

Formally, a **task** is a <u>struct</u> which has:

#### Steps

A series of steps specifying the work to be done by the task.

#### A source

One of the task sources p925, used to group and serialize related tasks.

#### A document

A Document pll associated with the task, or null for tasks that are not in a window event loop peld.

## A script evaluation environment settings object set

A <u>set</u> of <u>environment settings objects p897</u> used for tracking script evaluation during the task.

A <u>task<sup>p925</sup></u> is **runnable** if its <u>document<sup>p925</sup></u> is either null or <u>fully active<sup>p807</sup></u>.

Per its <u>source  $^{p925}$ </u> field, each <u>task  $^{p925}$ </u> is defined as coming from a specific **task source**. For each <u>event loop  $^{p924}$ </u>, every <u>task source  $^{p925}$ </u> must be associated with a specific <u>task queue  $^{p924}$ </u>.

### Note

Essentially, <u>task sources  $^{p925}$ </u> are used within standards to separate logically-different types of tasks, which a user agent might wish to distinguish between. <u>Task queues  $^{p924}$ </u> are used by user agents to coalesce task sources within a given <u>event loop  $^{p924}$ </u>.

#### Example

For example, a user agent could have one <u>task queue<sup>p924</sup></u> for mouse and key events (to which the <u>user interaction task source<sup>p932</sup></u> is associated), and another to which all other <u>task sources<sup>p925</sup></u> are associated. Then, using the freedom granted in the initial step of the <u>event loop processing model<sup>p927</sup></u>, it could give keyboard and mouse events preference over other tasks three-quarters of the time, keeping the interface responsive but not starving other task queues. Note that in this setup, the processing model still enforces that the user agent would never process events from any one <u>task source<sup>p925</sup></u> out of order.

Each event  $loop^{p924}$  has a **currently running task**, which is either a  $task^{p925}$  or null. Initially, this is null. It is used to handle reentrancy.

Each <u>event loop  $^{p924}$ </u> has a **microtask queue**, which is a <u>queue</u> of <u>microtasks  $^{p925}$ </u>, initially empty. A **microtask** is a colloquial way of referring to a <u>task  $^{p925}$ </u> that was created via the <u>queue a microtask  $^{p926}$ </u> algorithm.

Each event  $loop^{p924}$  has a **performing a microtask checkpoint** boolean, which is initially false. It is used to prevent reentrant invocation of the perform a microtask checkpoint algorithm.

# 8.1.4.2 Queuing tasks §p92

To **queue a task** on a <u>task source</u> source, which performs a series of steps steps, optionally given an event loop event loop and a document document:

- 1. If event loop was not given, set event loop to the implied event loop p926.
- 2. If document was not given, set document to the implied document p926

- 3. Let task be a new  $task^{p925}$ .
- 4. Set task's steps p925 to steps.
- 5. Set task's source p925 to source.
- 6. Set task's document to the document.
- 7. Set task's script evaluation environment settings object set post to an empty set.
- 8. Let *queue* be the <u>task queue p924</u> to which *source* is associated on *event loop*.
- 9. Append task to queue.

To queue an element task on a task source page source, with an element element and a series of steps steps:

- 1. Let document be element's node document.
- 2. Let event loop be document's relevant realm p913's corresponding agent's event loop p924.
- 3. Queue a task p925 given source, event loop, document, and steps.

To queue a microtask which performs a series of steps steps, optionally given an event loop event loop and a document document:

- 1. If event loop was not given, set event loop to the implied event loop 1926.
- 2. If document was not given, set document to the implied document p926.
- 3. Let *microtask* be a new  $task^{p925}$ .
- 4. Set microtask's steps p925 to steps.
- 5. Set *microtask*'s <u>source</u><sup>p925</sup> to the **microtask task source**.
- 6. Set *microtask*'s <u>document</u><sup>p925</sup> to *document*.
- 7. Set task's script evaluation environment settings object set p925 to an empty set.
- 8. Enqueue task on event loop's microtask queue p925.

### Note

It is possible for a microtask  $p^{925}$  to be moved to a regular task queue  $p^{924}$ , if, during its initial execution, it spins the event loop  $p^{929}$ . This is the only case in which the source  $p^{925}$ , document  $p^{925}$ , and script evaluation environment settings object set  $p^{925}$  of the microtask are consulted; they are ignored by the perform a microtask checkpoint  $p^{929}$  algorithm.

The **implied event loop** when queuing a task is the one that can deduced from the context of the calling algorithm. This is generally unambiguous, as most specification algorithms only ever involve a single <u>agent</u> (and thus a single <u>event loop<sup>p924</sup></u>). The exception is algorithms involving or specifying cross-agent communication (e.g., between a window and a worker); for those cases, the <u>implied event loop<sup>p926</sup></u> concept must not be relied upon and specifications must explicitly provide an <u>event loop<sup>p924</sup></u> when <u>queuing a task<sup>p925</sup></u> or microtask<sup>p926</sup>.

The **implied document** when queuing a task on an event loop p924 event loop is determined as follows:

- 1. If event loop is not a window event loop p924, then return null.
- 2. If the task is being queued in the context of an element, then return the element's node document.
- 3. If the task is being queued in the context of a browsing context being queued in the context of a browsing context being queued in the context of a browsing context being queued in the context of a browsing context being queued in the context of a browsing context being queued in the context of a browsing context being queued in the context of a browsing context being queued in the context of a browsing context being queued in the context of a browsing context being queued in the context of a browsing context being queued in the context of a browsing context being queued in the context of a browsing context being queued in the context of a browsing context being queued in the context of a browsing context being queued in the context being queued in the context being queued
- 4. If the task is being queued by or for a script p895, then return the script's settings object p895 s responsible document p897.
- 5. Assert: this step is never reached, because one of the previous conditions must be true. Really?

Both <u>implied event loop  $^{p926}$ </u> and <u>implied document  $^{p926}$ </u> are vaguely-defined and have a lot of action-at-a-distance. Perhaps we can come up with a more explicit architecture, while still avoiding all callers needing to explicitly specify the event loop and document.

# 8.1.4.3 Processing model § P92

An event loop p924 must continually run through the following steps for as long as it exists:

1. Let *taskQueue* be one of the <u>event loop <sup>p924</sup></u>'s <u>task queues <sup>p924</sup></u>, chosen in an <u>implementation-defined</u> manner, with the constraint that the chosen task queue must contain at least one <u>runnable <sup>p925</sup></u> task <sup>p925</sup>. If there is no such task queue, then jump to the *microtasks* step below.

#### Note

Remember that the <u>microtask queue<sup>p925</sup></u> is not a <u>task queue<sup>p924</sup></u>, so it will not be chosen in this step. However, a <u>task queue<sup>p924</sup></u> to which the <u>microtask task source<sup>p926</sup></u> is associated might be chosen in this step. In that case, the <u>task p925</u> chosen in the next step was originally a <u>microtask p925</u>, but it got moved as part of <u>spinning the event loop p929</u>.

- 2. Let oldestTask be the first runnable p925 task p925 in taskQueue, and remove it from taskQueue.
- 3. Set the event  $loop^{p924}$ 's currently running task  $loop^{p925}$  to oldestTask.
- 4. Let taskStartTime be the current high resolution time.
- 5. Perform oldestTask's steps p925.
- 6. Set the event loop p924's currently running task p925 back to null.
- 7. Microtasks: Perform a microtask checkpoint p929.
- 8. Let has ARendering Opportunity be false.
- 9. Let now be the current high resolution time. [HRT] p1267
- 10. Report the <u>task <sup>p925</sup></u>'s duration by performing the following steps:
  - 1. Let top-level browsing contexts be an empty set.
  - 2. For each environment settings object settings of oldestTask's script evaluation environment settings object set poles, append setting's top-level browsing context to top-level browsing contexts.
  - 3. Report long tasks, passing in taskStartTime, now (the end time of the task), top-level browsing contexts, and oldestTask.
- 11. **Update the rendering**: if this is a window event loop p924, then:
  - 1. Let docs be all Document p111 objects whose relevant agent p919 s event loop sorted arbitrarily except that the following conditions must be met:
    - Any  $\frac{Document^{p111}}{B}$  whose  $\frac{browsing\ context^{p804}}{container\ document^{p806}}$  is A must be listed after A in the list.
    - If there are two documents A and B whose <u>browsing contexts p804</u> are both <u>child browsing contexts p806</u> whose <u>container documents p806</u> are another <u>Document p111</u> C, then the order of A and B in the list must match the <u>shadow-including tree order</u> of their respective <u>browsing context containers p806</u> in C's <u>node tree</u>

In the steps below that iterate over docs, each <u>Document plil</u> must be processed in the order it is found in the list.

Rendering opportunities: Remove from docs all <u>Document plil</u> objects whose <u>browsing context p804</u> do not have a <u>rendering opportunity p927</u>.

A <u>browsing context<sup>p804</sup></u> has a **rendering opportunity** if the user agent is currently able to present the contents of the <u>browsing context<sup>p804</sup></u> to the user, accounting for hardware refresh rate constraints and user agent throttling for performance reasons, but considering content presentable even if it's outside the viewport.

Browsing context<sup>p804</sup> rendering opportunities<sup>p927</sup> are determined based on hardware constraints such as display refresh rates and other factors such as page performance or whether the page is in the background. Rendering opportunities typically occur at regular intervals.

# Note

This specification does not mandate any particular model for selecting rendering opportunities. But for example, if the browser is attempting to achieve a 60Hz refresh rate, then rendering opportunities occur at a

maximum of every 60th of a second (about 16.7ms). If the browser finds that a browsing context 0804 is not able to sustain this rate, it might drop to a more sustainable 30 rendering opportunities per second for that browsing context $^{p804}$ , rather than occasionally dropping frames. Similarly, if a browsing context $^{p804}$  is not visible, the user agent might decide to drop that page to a much slower 4 rendering opportunities per second, or even less.

- 3. If docs is not empty, then set hasARenderingOpportunity to true.
- 4. Unnecessary rendering: Remove from docs all Document p111 objects which meet both of the following conditions:
  - The user agent believes that updating the rendering of the Document p111's browsing contextp804 would have no visible effect, and
  - The Document pll 's map of animation frame callbacks p976 is empty.
- 5. Remove from docs all Document pll objects for which the user agent believes that it's preferrable to skip updating the rendering for other reasons.

#### Note

The step labeled Rendering opportunities prevents the user agent from updating the rendering when it is unable to present new content to the user (there's no rendering opportunity p927).

The step labeled Unnecessary rendering prevents the user agent from updating the rendering when there's no new content to draw.

This step enables the user agent to prevent the steps below from running for other reasons, for example, to ensure certain tasks<sup>p925</sup> are executed immediately after each other, with only microtask checkpoints<sup>p929</sup> interleaved (and without, e.g., <u>animation frame callbacks<sup>p977</sup></u> interleaved). Concretely, a user agent might wish to coalesce timer callbacks together, with no intermediate rendering updates.

- 6. For each fully active p807 Document p111 in docs, flush autofocus candidates p776 for that Document p111 if its browsing context<sup>p804</sup> is a top-level browsing context<sup>p807</sup>.
- 7. For each <u>fully active part plil</u> in docs, <u>run the resize steps</u> for that <u>Document plil</u>, passing in now as the timestamp. [CSSOMVIEW]<sup>p1265</sup>
- 8. For each <u>fully active p807</u> <u>Document p111</u> in docs, <u>run the scroll steps</u> for that <u>Document p111</u>, passing in now as the timestamp. [CSSOMVIEW]p1265
- 9. For each <u>fully active p807</u> <u>Document p111</u> in docs, <u>evaluate media queries and report changes</u> for that <u>Document p111</u>, passing in now as the timestamp. [CSSOMVIEW]<sup>p1265</sup>
- 10. For each <u>fully active p807</u> <u>Document p111</u> in <u>docs</u>, <u>update animations and send events</u> for that <u>Document p111</u>, passing in now as the timestamp. [WEBANIMATIONS]<sup>p1271</sup>
- 11. For each fully active p807 Document p111 in docs, run the fullscreen steps for that Document p111, passing in now as the timestamp, [FULLSCREEN]<sup>p1266</sup>
- 12. For each <u>fully active p807</u> <u>Document p111</u> in docs, <u>run the animation frame callbacks p977</u> for that <u>Document p111</u>, passing in *now* as the timestamp.
- 13. For each <u>fully active p807</u> <u>Document p111</u> in <u>docs</u>, <u>run the update intersection observations steps</u> for that <u>Document p111</u>, passing in now as the timestamp. [INTERSECTIONOBSERVER]<sup>p1267</sup>
- 14. Invoke the mark paint timing algorithm for each Document pll object in docs.
- 15. For each <u>fully active p807 Document p111</u> in <u>docs</u>, update the rendering or user interface of that <u>Document p111</u> and its browsing context p804 to reflect the current state.
- 12. If all of the following are true
  - this is a window event loop p924
  - there is no task p925 in this event loop p924 s task queues p924 whose document s fully active p807 this event loop p924 s microtask queue p925 is empty

  - hasARenderingOpportunity is false

then for each Window<sup>p816</sup> object whose whose <u>relevant agent<sup>p919</sup>'s event loop<sup>p924</sup> is this event loop, run the <u>start an idle period</u></u> algorithm, passing the Window P816. [REQUESTIDLECALLBACK] P1269

- 13. If this is a worker event loop p924, then:
  - 1. If this <u>event loop p924</u>'s <u>agent</u>'s single <u>realm</u>'s <u>global object p907</u> is a <u>supported p976</u> <u>DedicatedWorkerGlobalScope p1026</u> and the user agent believes that it would benefit from having its rendering updated at this time, then:
    - 1. Let now be the current high resolution time. [HRT] p1267
    - 2. <u>Run the animation frame callbacks<sup>p977</sup></u> for that <u>DedicatedWorkerGlobalScope<sup>p1026</sup></u>, passing in *now* as the timestamp.
    - 3. Update the rendering of that dedicated worker to reflect the current state.

# Note

Similar to the notes for <u>updating the rendering</u> in a <u>window event loop</u>  $^{p924}$ , a user agent can determine the rate of rendering in the dedicated worker.

2. If there are no <u>tasks <sup>p925</sup></u> in the <u>event loop <sup>p924</sup></u>'s <u>task queues <sup>p924</sup></u> and the <u>WorkerGlobalScope <sup>p1024</sup></u> object's <u>closing <sup>p1027</sup></u> flag is true, then destroy the <u>event loop <sup>p924</sup></u>, aborting these steps, resuming the <u>run a worker <sup>p1028</sup></u> steps described in the <u>Web workers <sup>p1008</sup></u> section below.

## When a user agent is to perform a microtask checkpoint:

- 1. If the event loop p924 s performing a microtask checkpoint s is true, then return.
- 2. Set the event loop p924 s performing a microtask checkpoint to true.
- 3. While the event loop p924 s microtask queue p925 is not empty:
  - 1. Let oldestMicrotask be the result of dequeuing from the event loop p924's microtask queue p925.
  - 2. Set the event loop p924's currently running task p925 to oldestMicrotask.
  - 3. Run oldestMicrotask.

## Note

This might involve invoking scripted callbacks, which eventually calls the <u>clean up after running script</u>  $p^{907}$  steps, which call this <u>perform a microtask checkpoint</u> algorithm again, which is why we use the <u>performing</u> a <u>microtask checkpoint</u>  $p^{925}$  flag to avoid reentrancy.

- 4. Set the event loop p924 s currently running task p925 back to null.
- 4. For each environment settings object<sup>p897</sup> whose responsible event loop<sup>p897</sup> is this event loop<sup>p924</sup>, notify about rejected promises<sup>p922</sup> on that environment settings object<sup>p897</sup>.
- 5. Cleanup Indexed Database transactions.
- 6. Set the event loop p924 s performing a microtask checkpoint to false.

When an algorithm running in parallel<sup>p41</sup> is to **await a stable state**, the user agent must <u>queue a microtask<sup>p926</sup></u> that runs the following steps, and must then stop executing (execution of the algorithm resumes when the microtask is run, as described in the following steps):

- 1. Run the algorithm's **synchronous section**.
- 2. Resumes execution of the algorithm in parallel pal, if appropriate, as described in the algorithm's steps.

# Note

Steps in <u>synchronous sections</u>  $p^{929}$  are marked with  $\mathbb{Z}$ .

Algorithm steps that say to **spin the event loop** until a condition *goal* is met are equivalent to substituting in the following algorithm steps:

1. Let task be the event loop p924's currently running task p925.

Note

task could be a microtask p925

- 2. Let task source be task's source p925.
- 3. Let old stack be a copy of the JavaScript execution context stack.
- 4. Empty the JavaScript execution context stack.
- 5. Perform a microtask checkpoint<sup>p929</sup>.

Note

If task is a microtask p925 this step will be a no-op due to performing a microtask checkpoint being true.

- 6. <u>In parallel p41</u>:
  - 1. Wait until the condition goal is met.
  - 2. Queue a task p925 on task source to:
    - 1. Replace the JavaScript execution context stack with old stack.
    - 2. Perform any steps that appear after this spin the event loop p929 instance in the original algorithm.

Note

This resumes task.

7. Stop task, allowing whatever algorithm that invoked it to resume.

Note

This causes the event  $loop^{p924}$ 's main set of steps or the perform a microtask checkpoint algorithm to continue.

#### Note

Unlike other algorithms in this and other specifications, which behave similar to programming-language function calls, spin the event  $loop^{p929}$  is more like a macro, which saves typing and indentation at the usage site by expanding into a series of steps and operations.

#### Example

An algorithm whose steps are:

- 1. Do something.
- 2. Spin the event  $loop^{p929}$  until awesomeness happens.
- 3. Do something else.

is a shorthand which, after "macro expansion", becomes

- 1. Do something.
- 2. Let old stack be a copy of the JavaScript execution context stack.
- 3. Empty the <u>JavaScript execution context stack</u>.
- 4. Perform a microtask checkpoint p929.
- 5. In parallel p41:
  - 1. Wait until awesomeness happens.
  - 2. Queue a task p925 on the task source in which "do something" was done to:
    - 1. Replace the JavaScript execution context stack with old stack.
    - 2. Do something else.

## Example

Here is a more full example of the substitution, where the event loop is spun from inside a task that is queued from work in parallel. The version using spin the event loop  $^{p929}$ :

- 1. In parallel p41:
  - 1. Do parallel thing 1.
  - 2. Queue a task p925 on the DOM manipulation task source p932 to:
    - 1. Do task thing 1.
    - 2. Spin the event loop p929 until awesomeness happens.
    - 3. Do task thing 2.
  - 3. Do parallel thing 2.

The fully expanded version:

- 1. In parallel<sup>p41</sup>:
  - 1. Do parallel thing 1.
  - 2. Let old stack be null.
  - 3. Queue a task p925 on the DOM manipulation task source p932 to:
    - 1. Do task thing 1.
    - 2. Set old stack to a copy of the JavaScript execution context stack.
    - 3. Empty the <u>JavaScript execution context stack</u>.
    - 4. Perform a microtask checkpoint p929.
  - 4. Wait until awesomeness happens.
  - 5. Queue a task p925 on the DOM manipulation task source to:
    - 1. Replace the JavaScript execution context stack with old stack.
    - 2. Do task thing 2.
  - 6. Do parallel thing 2.

Some of the algorithms in this specification, for historical reasons, require the user agent to **pause** while running a  $\frac{\mathsf{task}^{\mathsf{p925}}}{\mathsf{task}^{\mathsf{p925}}}$  until a condition *goal* is met. This means running the following steps:

- 1. If necessary, update the rendering or user interface of any Document plil or browsing context p804 to reflect the current state.
- 2. Wait until the condition *goal* is met. While a user agent has a paused <u>task p925</u>, the corresponding <u>event loop p924</u> must not run further <u>tasks p925</u>, and any script in the currently running <u>task p925</u> must block. User agents should remain responsive to user input while paused, however, albeit in a reduced capacity since the <u>event loop p924</u> will not be doing anything.

#### **∆Warning**!

Pausing p931 is highly detrimental to the user experience, especially in scenarios where a single event loop p924 is shared among multiple documents. User agents are encouraged to experiment with alternatives to pausing p931, such as spinning the event loop p929 or even simply proceeding without any kind of suspended execution at all, insofar as it is possible to do so while preserving compatibility with existing content. This specification will happily change if a less-drastic alternative is discovered to be web-compatible.

In the interim, implementers should be aware that the variety of alternatives that user agents might experiment with can change subtle aspects of event  $loop^{p924}$  behavior, including  $task^{p925}$  and  $tion microtask^{p925}$  timing. Implementations should continue experimenting even if doing so causes them to violate the exact semantics implied by the tion tion material parameters operation.

# 8.1.4.4 Generic task sources § P99

The following  $\frac{\text{task sources}^{925}}{\text{task sources}^{925}}$  are used by a number of mostly unrelated features in this and other specifications.

### The DOM manipulation task source

This  $\underline{\text{task source}}^{\text{p925}}$  is used for features that react to DOM manipulations, such as things that happen in a non-blocking fashion when an element is inserted into the document  $^{\text{p43}}$ .

#### The user interaction task source

This task source p925 is used for features that react to user interaction, for example keyboard or mouse input.

Events sent in response to user input (e.g. <u>click</u> events) must be fired using  $tasks^{p925}$  queued  $tasks^{p925}$  with the <u>user interaction task</u> source  $tasks^{p932}$ . [UIEVENTS]  $tasks^{p925}$ 

### The networking task source

This task source p925 is used for features that trigger in response to network activity.

#### The history traversal task source

This task source p925 is used to queue calls to history.back() p839 and similar APIs.

# 8.1.4.5 Dealing with the event loop from other specifications $\S^{p93}$

Writing specifications that correctly interact with the <u>event  $loop^{p924}$ </u> can be tricky. This is compounded by how this specification uses concurrency-model-independent terminology, so we say things like "<u>event  $loop^{p924}$ </u>" and "<u>in parallel p41</u>" instead of using more familiar model-specific terms like "main thread" or "on a background thread".

By default, specification text generally runs on the event  $loop^{p924}$ . This falls out from the formal event loop processing model  $loop^{p927}$ , in that you can eventually trace most algorithms back to a  $loop_{p925}$  queued  $loop_{p925}$  there.

#### Example

The algorithm steps for any JavaScript method will be invoked by author code calling that method. And author code can only be run via queued tasks, usually originating somewhere in the script processing model  $p^{612}$ .

From this starting point, the overriding guideline is that any work a specification needs to perform that would otherwise block the event  $loop^{p924}$  must instead be performed in parallel<sup>p41</sup> with it. This includes (but is not limited to):

- · performing heavy computation;
- · displaying a user-facing prompt;
- performing operations which could require involving outside systems (i.e. "going out of process").

The next complication is that, in algorithm sections that are <u>in parallel p41</u>, you must not create or manipulate objects associated to a specific <u>JavaScript realm</u>, <u>global p907</u>, or <u>environment settings object p897</u>. (Stated in more familiar terms, you must not directly access main-thread artifacts from a background thread.) Doing so would create data races observable to JavaScript code, since after all, your algorithm steps are running <u>in parallel p41</u> to the JavaScript code.

You can, however, manipulate specification-level data structures and values from *Infra*, as those are realm-agnostic. They are never directly exposed to JavaScript without a specific conversion taking place (often via Web IDL). [INFRA]<sup>p1267</sup> [WEBIDL]<sup>p1271</sup>

To affect the world of observable JavaScript objects, then, you must <u>queue a task  $^{p925}$ </u> to perform any such manipulations. This ensures your steps are properly interleaved with respect to other things happening on the <u>event loop  $^{p924}$ </u>. Furthermore, you must choose a <u>task source  $^{p925}$ </u> when <u>queuing a task  $^{p925}$ </u>; this governs the relative order of your steps versus others. If you are unsure which <u>task source  $^{p925}$ </u> to use, pick one of the <u>generic task sources  $^{p932}$ </u> that sounds most applicable.

Most invocations of queue a task  $^{p925}$  use the implied event loop  $^{p926}$ , i.e., the one that is obvious from context. That is because it is very rare for algorithms to be invoked in contexts involving multiple event loops. (Unlike contexts involving multiple global objects, which happen all the time!) So unless you are writing a specification which, e.g., deals with manipulating workers  $^{p1008}$ , you can omit this argument when queuing a task  $^{p925}$ .

Putting this all together, we can provide a template for a typical algorithm that needs to do work asynchronously:

- 1. Do any synchronous setup work, while still on the <u>event loop <sup>p924</sup></u>. This may include converting <u>realm</u>-specific JavaScript values into realm-agnostic specification-level values.
- 2. Perform a set of potentially-expensive steps in parallel p41, operating entirely on realm-agnostic values, and producing a realm-agnostic result.
- 3. Queue a task p925, on a specified task source p925, to convert the realm-agnostic result back into observable effects on the observable world of JavaScript objects on the event loop p924.

### Example

The following is an algorithm that "encrypts" a passed-in <u>list</u> of <u>scalar value strings</u> input, after parsing them as URLs:

- 1. Let *urls* be an empty <u>list</u>.
- 2. For each string of input:
  - 1. Let parsed be the result of parsing parsing relative to the current settings object parsing relative to the current settings object parsing parsing
  - 2. If parsed is failure, return a promise rejected with a "SyntaxError" DOMException.
  - 3. Let serialized be the result of applying the <u>URL serializer</u> to parsed.
  - 4. Append serialized to urls.
- 3. Let realm be the current Realm Record.
- 4. Let *p* be a new promise.
- 5. Run the following steps in parallel p41:
  - 1. Let encryptedURLs be an empty list.
  - 2. For each url of urls:
    - 1. Wait 100 milliseconds, so that people think we're doing heavy-duty encryption.
    - 2. Let *encrypted* be a new <u>string</u> derived from *url*, whose *n*th <u>code unit</u> is equal to *url*'s *n*th <u>code unit</u> plus 13.
    - 3. Append encrypted to encryptedURLs.
  - 3. Queue a task p925, on the networking task source p932, to perform the following steps:
    - 1. Let array be the result of converting encryptedURLs to a JavaScript array, in realm.
    - 2. Resolve p with array.
- 6. Return p.

Here are several things to notice about this algorithm:

- It does its URL parsing up front, on the <u>event loop person</u>, before going to the <u>in parallel person</u> steps. This is necessary, since parsing depends on the <u>current settings object person</u>, which would no longer be current after going <u>in parallel person</u>.
- Alternately, it could have saved a reference to the <u>current settings object<sup>p913</sup></u>'s <u>API base URL<sup>p897</sup></u> and used it during the <u>in parallel<sup>p41</sup></u> steps; that would have been equivalent. However, we recommend instead doing as much work as possible up front, as this example does. Attempting to save the correct values can be error prone; for example, if we'd saved just the <u>current settings object<sup>p913</sup></u>, instead of its <u>API base URL<sup>p897</sup></u>, there would have been a potential race.
- It implicitly passes a <u>list</u> of <u>strings</u> from the initial steps to the <u>in parallel<sup>p41</sup></u> steps. This is OK, as both <u>lists</u> and <u>strings</u> are <u>realm</u>-agnostic.
- It performs "expensive computation" (waiting for 100 milliseconds per input URL) during the in parallel p41 steps, thus not blocking the main event loop p924.
- Promises, as observable JavaScript objects, are never created and manipulated during the <u>in parallel p41</u> steps. *p* is created before entering those steps, and then is manipulated during a <u>task p925</u> that is <u>queued p925</u> specifically for that purpose.

• The creation of a JavaScript array object also happens during the queued task, and is careful to specify which realm it creates the array in since that is no longer obvious from context.

(On these last two points, see also <u>w3ctag/promises-guide issue #52</u>, <u>heycam/webidl issue #135</u>, and <u>heycam/webidl issue #371</u>, where we are still mulling over the subtleties of the above promise-resolution pattern.)

Another thing to note is that, in the event this algorithm was called from a Web IDL-specified operation taking a sequence<<u>USVString</u>>, there was an automatic conversion from <u>realm</u>-specific JavaScript objects provided by the author as input, into the realm-agnostic sequence<<u>USVString</u>> Web IDL type, which we then treat as a <u>list</u> of <u>scalar value strings</u>. So depending on how your specification is structured, there may be other implicit steps happening on the main <u>event loop</u> that play a part in this whole process of getting you ready to go <u>in parallel</u> 1.

# **8.1.5 Events** § p93

# 8.1.5.1 Event handlers § p93

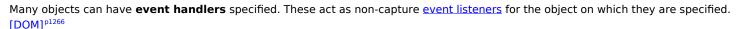

An <u>event handler<sup>p934</sup></u> is a <u>struct</u> with two <u>items</u>:

- a **value**, which is either null, a callback object, or an <u>internal raw uncompiled handler<sup>p939</sup></u>. The <u>EventHandler<sup>p938</sup></u> callback function type describes how this is exposed to scripts. Initially, an <u>event handler<sup>p934</sup></u> s <u>value<sup>p934</sup></u> must be set to null.
- a listener, which is either null or an event listener responsible for running the event handler processing algorithm possible for running the event handler processing algorithm for all listener responsible for running the event handler processing algorithm for all listener responsible for running the event handler responsible for running the event handler responsible for running the event handler responsible for running the event handler responsible for running the event handler running the event handler running the e

Event handlers are exposed in two ways.

The first way, common to all event handlers, is as an event handler IDL attribute p935.

The second way is as an <u>event handler content attribute  $^{p935}$ </u>. Event handlers on <u>HTML elements  $^{p43}$ </u> and some of the event handlers on <u>Window  $^{p816}$ </u> objects are exposed in this way.

For both of these two ways, the <u>event handler p934</u> is exposed through a **name**, which is a string that always starts with "on" and is followed by the name of the event for which the handler is intended.

Most of the time, the object that exposes an <u>event handler<sup>p934</sup></u> is the same as the object on which the corresponding <u>event listener</u> is added. However, the <u>body<sup>p174</sup></u> and <u>frameset<sup>p1219</sup></u> elements expose several <u>event handlers<sup>p934</sup></u> that act upon the element's <u>Window<sup>p816</sup></u> object, if one exists. In either case, we call the object an <u>event handler<sup>p934</sup></u> acts upon the **target** of that <u>event handler<sup>p934</sup></u>.

To **determine the target of an event handler**, given an EventTarget object eventTarget on which the event handler  $p^{934}$  is exposed, and an event handler name  $p^{934}$  name, the following steps are taken:

- If eventTarget is not a body place element or a frameset place element, then return eventTarget.
- 2. If name is not the name of an attribute member of the <u>WindowEventHandlers</u> interface mixin and the <u>Window-reflecting</u> body element event handler set<sup>p942</sup> does not <u>contain</u> name, then return eventTarget.
- 3. If eventTarget's <u>node document</u> is not an <u>active document <sup>p804</sup></u>, then return null.

# Note

This could happen if this object is a body  $p^{1/4}$  element without a corresponding Window  $p^{816}$  object, for example.

## Note

This check does not necessarily prevent  $\frac{\text{body}^{p174}}{\text{body}^{p174}}$  and  $\frac{\text{frameset}^{p1219}}{\text{frameset}^{p1219}}$  elements that are not  $\frac{\text{the body element}^{p115}}{\text{of their}}$  of their node document from reaching the next step. In particular, a  $\frac{\text{body}^{p174}}{\text{body}^{p174}}$  element created in an  $\frac{\text{active document}^{p804}}{\text{object as the } \frac{\text{target}^{p934}}{\text{of several } \frac{\text{event handlers}^{p934}}{\text{exposed through it.}}}$  exposed through it.

4. Return eventTarget's node document's relevant global object p913.

Each <u>EventTarget</u> object that has one or more <u>event handlers  $^{p934}$ </u> specified has an associated **event handler map**, which is a <u>map</u> of strings representing <u>names  $^{p934}$ </u> of <u>event handlers  $^{p934}$ </u> to <u>event handlers  $^{p934}$ </u>.

When an EventTarget object that has one or more event handlers p934 specified is created, its event handler map m935 must be initialized such that it contains an entry for each event handler that has that object as target p934, with items in those event handlers p934 set to their initial values.

#### Note

The order of the <u>entries</u> of <u>event handler map<sup>p935</sup></u> could be arbitrary. It is not observable through any algorithms that operate on the map.

### Note

Entries are not created in the event handler map  $^{p935}$  of an object for event handlers  $^{p934}$  that are merely exposed on that object, but have some other object as their targets  $^{p934}$ .

An **event handler IDL attribute** is an IDL attribute for a specific <u>event handler  $^{p934}$ </u>. The name of the IDL attribute is the same as the name  $^{p934}$  of the <u>event handler  $^{p934}$ </u>.

The getter of an event handler IDL attribute post with name name, when called, must run these steps:

- 1. Let eventTarget be the result of determining the target of an event handler p934 given this object and name.
- 2. If eventTarget is null, then return null.
- 3. Return the result of getting the current value of the event handler given event and name.

The setter of an event handler IDL attribute p935 with name name, when called, must run these steps:

- 1. Let eventTarget be the result of <u>determining the target of an event handler p934</u> given this object and name.
- 2. If eventTarget is null, then return.
- 3. If the given value is null, then deactivate an event handler p936 given eventTarget and name.
- 4. Otherwise:
  - 1. Let handlerMap be eventTarget's event handler map p935.
  - 2. Let eventHandler be handlerMap[name].
  - 3. Set eventHandler's value p934 to the given value.
  - 4. Activate an event handler p936 given eventTarget and name.

### Note

Certain event handler IDL attributes  $^{p935}$  have additional requirements, in particular the <u>onmessage  $^{p1004}$ </u> attribute of <u>MessagePort  $^{p1002}$ </u> objects.

An **event handler content attribute** is a content attribute for a specific <u>event handler  $^{p934}$ </u>. The name of the content attribute is the same as the <u>name  $^{p934}$ </u> of the <u>event handler  $^{p934}$ </u>.

<u>Event handler content attributes  $p^{935}$ </u>, when specified, must contain valid JavaScript code which, when parsed, would match the <u>FunctionBody</u> production after <u>automatic semicolon insertion</u>.

The following <u>attribute change steps</u> are used to synchronize between <u>event handler content attributes</u> and <u>event handlers</u> and <u>event handlers</u> and <u>event handlers</u> and <u>event handlers</u>  $[DOM]^{p1266}$ 

1. If namespace is not null, or localName is not the name of an event handler content attribute posts on element, then return.

- 2. Let eventTarget be the result of determining the target of an event handler p934 given element and localName.
- 3. If eventTarget is null, then return.
- 4. If value is null, then deactivate an event handler given event Target and local Name.
- 5. Otherwise:
  - 1. If the <u>Should element's inline behavior be blocked by Content Security Policy?</u> algorithm returns "Blocked" when executed upon *element*, "script attribute", and *value*, then return. [CSP]<sup>p1264</sup>
  - 2. Let handlerMap be eventTarget's event handler map p935.
  - 3. Let eventHandler be handlerMap[localName].
  - 4. Let location be the script location that triggered the execution of these steps.
  - 5. Set eventHandler's value p934 to the internal raw uncompiled handler value/location.
  - 6. Activate an event handler given event Target and localName.

#### Note

Per the DOM Standard, these steps are run even if oldValue and value are identical (setting an attribute to its current value), but not if oldValue and value are both null (removing an attribute that doesn't currently exist). [DOM]<sup>p1266</sup>

To **deactivate an event handler** given an <u>EventTarget</u> object *eventTarget* and a string *name* that is the <u>name<sup>p934</sup></u> of an <u>event handler<sup>p934</sup></u>, run these steps:

- 1. Let handlerMap be eventTarget's event handler map p935.
- 2. Let eventHandler be handlerMap[name].
- 3. Set eventHandler's value p934 to null.
- 4. Let listener be eventHandler's <u>listener<sup>p934</sup></u>.
- 5. If *listener* is not null, then <u>remove an event listener</u> with *eventTarget* and *listener*.
- 6. Set eventHandler's <u>listener<sup>p934</sup></u> to null.

To erase all event listeners and handlers given an EventTarget object eventTarget, run these steps:

- 1. If eventTarget has an associated event handler map  $^{p935}$ , then for each name  $\rightarrow$  eventHandler of eventTarget's associated event handler map  $^{p935}$ , deactivate an event handler  $^{p936}$  given eventTarget and name.
- 2. Remove all event listeners given eventTarget.

### Note

This algorithm is used to define document.open() p949.

To **activate an event handler** given an EventTarget object eventTarget and a string name that is the <u>name  $^{p934}$ </u> of an event <u>handler  $^{p934}$ </u>, run these steps:

- 1. Let handlerMap be eventTarget's event handler map p935.
- 2. Let eventHandler be handlerMap[name].
- 3. If eventHandler's <u>listener<sup>p934</sup></u> is not null, then return.
- 4. Let *callback* be the result of creating a Web IDL <u>EventListener</u> instance representing a reference to a function of one argument that executes the steps of <u>the event handler processing algorithm</u> given eventTarget, name, and its argument.

The <u>EventListener</u>'s <u>callback context</u> can be arbitrary; it does not impact the steps of <u>the event handler processing</u> algorithm <u>p938</u>. [DOM] <u>p1266</u>

Note

The callback is emphatically not the <u>event handler</u> $^{p934}$  itself. Every event handler ends up registering the same callback, the algorithm defined below, which takes care of invoking the right code, and processing the code's return value.

5. Let *listener* be a new <u>event listener</u> whose <u>type</u> is the **event handler event type** corresponding to <u>eventHandler</u> and <u>callback</u> is <u>callback</u>.

Note

To be clear, an <u>event listener</u> is different from an <u>EventListener</u>.

- 6. Add an event listener with eventTarget and listener.
- 7. Set eventHandler's listener<sup>p934</sup> to listener.

#### Note

The event listener registration happens only if the <u>event handler<sup>p934</sup></u> is <u>value<sup>p934</sup></u> is being set to non-null, and the <u>event handler<sup>p934</sup></u> is not already activated. Since listeners are called in the order they were registered, assuming no <u>deactivation<sup>p936</sup></u> occurred, the order of event listeners for a particular event type will always be:

- the event listeners registered with addEventListener() before the first time the event handler<sup>p934</sup>'s value<sup>p934</sup> was set to non-null
- 2. then the callback to which it is currently set, if any
- 3. and finally the event listeners registered with <u>addEventListener()</u> after the first time the <u>event handler<sup>p934</sup></u>'s <u>value<sup>p934</sup></u> was set to non-null.

### Example

This example demonstrates the order in which event listeners are invoked. If the button in this example is clicked by the user, the page will show four alerts, with the text "ONE", "TWO", "THREE", and "FOUR" respectively.

```
<button id="test">Start Demo</button>
<script>
  var button = document.getElementById('test');
  button.addEventListener('click', function () { alert('ONE') }, false);
  button.setAttribute('onclick', "alert('NOT CALLED')"); // event handler listener is registered here
  button.addEventListener('click', function () { alert('THREE') }, false);
  button.onclick = function () { alert('TWO'); };
  button.addEventListener('click', function () { alert('FOUR') }, false);
  </script>
```

However, in the following example, the event handler is <u>deactivated p936</u> after its initial activation (and its event listener is removed), before being reactivated at a later time. The page will show five alerts with "ONE", "TWO", "THREE", "FOUR", and "FIVE" respectively, in order.

**The event handler processing algorithm** for an EventTarget object eventTarget, a string name representing the name  $\frac{p^{934}}{p^{934}}$  of an event handler  $\frac{p^{934}}{p^{934}}$ , and an Event object event is as follows:

- 1. Let *callback* be the result of getting the current value of the event handler poss given eventTarget and name.
- 2. If callback is null, then return.
- 4. Process the **Event** object *event* as follows:

#### → If special error event handling is true

Invoke callback with five arguments, the first one having the value of event's message permeters attribute, the second having the value of event's filename second having the value of event's lineno permeters attribute, the fourth having the value of event's colno permeters attribute, the fifth having the value of event's error error attribute, and with the callback this value set to event's currentTarget. Let return value be the callback's return value. [WEBIDL] p1271

#### **→ Otherwise**

Invoke callback with one argument, the value of which is the Event object event, with the callback this value set to event's currentTarget. Let return value be the callback's return value. [WEBIDL]<sup>p1271</sup>

If an exception gets thrown by the callback, end these steps and allow the exception to propagate. (It will propagate to the <u>DOM event dispatch logic</u>, which will then <u>report the exception perception</u>.)

- 5. Process return value as follows:
  - → If event is a BeforeUnloadEvent p870 object and event's type is beforeunload p1260

## Note

In this case, the <u>event handler IDL attribute  $^{p935}$ </u>'s type will be <u>OnBeforeUnloadEventHandler  $^{p939}$ </u>, so return value will have been coerced into either null or a <u>DOMString</u>.

If return value is not null, then:

- 1. Set event's canceled flag.
- 2. If event's returnValue p870 attribute's value is the empty string, then set event's returnValue stribute's value to return value.

#### → If special error event handling is true

If return value is true, then set event's canceled flag.

# $\hookrightarrow$ Otherwise

If return value is false, then set event's canceled flag.

# Note

If we've gotten to this "Otherwise" clause because event's  $\underline{type}$  is  $\underline{beforeunload^{p1260}}$  but event is not a  $\underline{BeforeUnloadEvent^{p870}}$  object, then return value will never be false, since in such cases return value will have been coerced into either null or a  $\underline{DOMString}$ .

The EventHandler p938 callback function type represents a callback used for event handlers. It is represented in Web IDL as follows:

[LegacyTreatNonObjectAsNull]
callback EventHandlerNonNull = any (Event event);
typedef EventHandlerNonNull? EventHandler;

#### Note

In JavaScript, any <u>Function</u> object implements this interface.

### Example

For example, the following document fragment:

```
<body onload="alert(this)" onclick="alert(this)">
```

...leads to an alert saying "[object Window]" when the document is loaded, and an alert saying "[object HTMLBodyElement]" whenever the user clicks something in the page.

#### Note

The return value of the function affects whether the event is canceled or not: as described above, if the return value is false, the event is canceled.

There are two exceptions in the platform, for historical reasons:

- The onerror poly handlers on global objects, where returning true cancels the event
- The <u>onbeforeunload</u><sup>p943</sup> handler, where returning any non-null and non-undefined value will cancel the event.

For historical reasons, the onerror p942 handler has different arguments:

```
[LegacyTreatNonObjectAsNull]
callback OnErrorEventHandlerNonNull = any ((Event or DOMString) event, optional DOMString source,
optional unsigned long lineno, optional unsigned long colno, optional any error);
typedef OnErrorEventHandlerNonNull? OnErrorEventHandler;
```

## Example

```
window.onerror = (message, source, lineno, colno, error) => { ... };
```

Similarly, the <u>onbeforeunload p943</u> handler has a different return value:

```
[LegacyTreatNonObjectAsNull]
callback OnBeforeUnloadEventHandlerNonNull = DOMString? (Event event);
typedef OnBeforeUnloadEventHandlerNonNull? OnBeforeUnloadEventHandler;
```

An **internal raw uncompiled handler** is a tuple with the following information:

- An uncompiled script body
- · A location where the script body originated, in case an error needs to be reported

When the user agent is to **get the current value of the event handler** given an EventTarget object eventTarget and a string name that is the <u>name  $^{p934}$ </u> of an event handler it must run these steps:

- 1. Let handlerMap be eventTarget's event handler map p935.
- 2. Let eventHandler be handlerMap[name].
- 3. If eventHandler's value p934 is an internal raw uncompiled handler handler , then:
  - If eventTarget is an element, then let element be eventTarget, and document be element's node document.
     Otherwise, eventTarget is a Window<sup>p816</sup> object, let element be null, and document be eventTarget's associated Document p818.
  - 2. If scripting is disabled p895 for document, then return null.
  - 3. Let body be the uncompiled script body in eventHandler's value p934.
  - 4. Let *location* be the location where the script body originated, as given by *eventHandler*'s <u>value<sup>p934</sup></u>.
  - 5. If element is not null and element has a <u>form owner psss</u>, let <u>form owner</u> be that <u>form owner psss</u>. Otherwise, let <u>form owner be null.</u>

- 6. Let settings object be the relevant settings object p913 of document.
- 7. If body is not parsable as FunctionBody or if parsing detects an early error, then follow these substeps:
  - 1. Set eventHandler's value p934 to null.

# Note

This does not <u>deactivate<sup>p936</sup></u> the event handler, which additionally <u>removes</u> the event handler's <u>listener<sup>p934</sup></u> (if present).

- 2. Report the error p921 for the appropriate script p895 and with the appropriate position (line number and column number) given by *location*, using settings object's global object p908. If the error is still not handled p921 after this, then the error may be reported to a developer console.
- 3. Return null.
- 8. Push settings object's <u>realm execution context</u> onto the <u>JavaScript execution context stack</u>; it is now the <u>running</u> <u>JavaScript execution context</u>.

# Note

This is necessary so the subsequent invocation of <u>OrdinaryFunctionCreate</u> takes place in the correct <u>JavaScript</u> <u>Realm</u>.

9. Let function be the result of calling OrdinaryFunctionCreate, with arguments:

#### functionPrototype

%FunctionPrototype%

#### sourceText

→ If name is onerror p942 and eventTarget is a Window p816 object

The string formed by concatenating "function ", name, "(event, source, lineno, colno, error) {", U+000A LF, body, U+000A LF, and "}".

→ Otherwise

The string formed by concatenating "function ", name, "(event) {", U+000A LF, body, U+000A LF, and "}".

#### **ParameterList**

→ If name is onerror p942 and eventTarget is a Window p816 object

Let the function have five arguments, named event, source, lineno, colno, and error.

→ Otherwise

Let the function have a single argument called event.

#### **Body**

The result of parsing body above.

#### thisMode

non-lexical-this

#### Scope

- 1. Let realm be settings object's Realm p908.
- 2. Let scope be realm.[[GlobalEnv]].
- 3. If eventHandler is an element's event handler p934, then set scope to NewObjectEnvironment(document, scope).

(Otherwise, eventHandler is a Window p816 object's event handler p934.)

- 4. If form owner is not null, then set scope to NewObjectEnvironment(form owner, scope).
- 5. If element is not null, then set scope to NewObjectEnvironment(element, scope).
- 6. Return scope.
- 10. Remove settings object's realm execution context p897 from the JavaScript execution context stack.
- 11. Set function.[[ScriptOrModule]] to null.

#### Note

This is done because the default behavior, of associating the created function with the nearest <u>script</u><sup>p895</sup> on the stack, can lead to path-dependent results. For example, an event handler which is first invoked by user interaction would end up with null [[ScriptOrModule]] (since then this algorithm would be first invoked when the <u>active script</u><sup>p896</sup> is null), whereas one that is first invoked by dispatching an event from script would have its [[ScriptOrModule]] set to that script.

Instead, we just always set [[ScriptOrModule]] to null. This is more intuitive anyway; the idea that the first script which dispatches an event is somehow responsible for the event handler code is dubious.

In practice, this only affects the resolution of relative URLs via  $\underline{import()}$ , which consult the  $\underline{base\ URL^{p896}}$  of the associated script. Nulling out [[ScriptOrModule]] means that  $\underline{HostResolveImportedModule^{p917}}$  and  $\underline{HostImportModuleDynamically^{p918}}$  will fall back to the  $\underline{current\ settings\ object^{p913}}$ 's API base  $\underline{URL^{p897}}$ .

- 12. Set eventHandler's <u>value<sup>p934</sup></u> to the result of creating a Web IDL <u>EventHandler<sup>p938</sup></u> callback function object whose object reference is *function* and whose <u>callback context</u> is *settings object*.
- 4. Return eventHandler's value p934.

# 8.1.5.2 Event handlers on elements, $\frac{Document^{p111}}{}$ objects, and $\frac{Window^{p816}}{}$ objects

The following are the <u>event handlers p934</u> (and their corresponding <u>event handler event types p937</u>) that must be supported by all <u>HTML elements p43</u>, as both <u>event handler content attributes p935</u> and <u>event handler IDL attributes p935</u>; and that must be supported by all <u>Document p111</u> and <u>Window p816</u> objects, as <u>event handler IDL attributes p935</u>:

| Event handler p934 | Event handler event type P937         |
|--------------------|---------------------------------------|
| onabort            | abort p1260                           |
| onauxclick         | auxclick                              |
| oncancel           | cancel <sup>p1260</sup>               |
| oncanplay          | canplay p433                          |
| oncanplaythrough   | canplaythrough P433                   |
| onchange           | change p1260                          |
| onclick            | click                                 |
| onclose            | close <sup>p1260</sup>                |
| oncontextmenu      | contextmenu <sup>p1260</sup>          |
| oncuechange        | cuechange P434                        |
| ondblclick         | dblclick                              |
| ondrag             | drag <sup>p801</sup>                  |
| ondragend          | <u>dragend<sup>p801</sup></u>         |
| ondragenter        | <u>dragenter<sup>p801</sup></u>       |
| ondragexit         | <u>dragexit<sup>p801</sup></u>        |
| ondragleave        | <u>dragleave<sup>p801</sup></u>       |
| ondragover         | <u>dragover<sup>p801</sup></u>        |
| ondragstart        | dragstart <sup>p801</sup>             |
| ondrop             | drop <sup>p801</sup>                  |
| ondurationchange   | <u>durationchange</u> <sup>p433</sup> |
| onemptied          | emptied <sup>p432</sup>               |
| onended            | ended P433                            |
| onformdata         | formdata <sup>p1260</sup>             |
| oninput            | input <sup>p1260</sup>                |
| oninvalid          | <u>invalid</u> <sup>p1260</sup>       |
| onkeydown          | keydown                               |
| onkeypress         | <u>keypress</u>                       |
| onkeyup            | keyup                                 |
| onloadeddata       | loadeddata <sup>p433</sup>            |
| onloadedmetadata   | loadedmetadata <sup>p432</sup>        |
| onloadstart        | loadstart <sup>p432</sup>             |

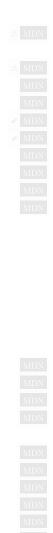

| Event handler P934         | Event handler event type p937                  |
|----------------------------|------------------------------------------------|
| onmousedown                | mousedown                                      |
| onmouseenter               | <u>mouseenter</u>                              |
| onmouseleave               | <u>mouseleave</u>                              |
| onmousemove                | mousemove                                      |
| onmouseout                 | mouseout                                       |
| onmouseover                | mouseover                                      |
| onmouseup                  | mouseup                                        |
| onpause                    | pause <sup>p433</sup>                          |
| onplay                     | play <sup>p433</sup>                           |
| onplaying                  | <u>playing P433</u>                            |
| onprogress                 | <u>progress p432</u>                           |
| onratechange               | <u>ratechange</u> <sup>p433</sup>              |
| onreset                    | reset <sup>p1261</sup>                         |
| onsecuritypolicyviolation  | <u>securitypolicyviolation<sup>p1261</sup></u> |
| onseeked                   | seeked <sup>p433</sup>                         |
| onseeking                  | seeking <sup>p433</sup>                        |
| onselect                   | select <sup>p1261</sup>                        |
| onslotchange               | <u>slotchange</u> <sup>p1261</sup>             |
| onstalled                  | <u>stalled<sup>p432</sup></u>                  |
| onsubmit                   | <u>submit</u> <sup>p1261</sup>                 |
| onsuspend                  | suspend P432                                   |
| ontimeupdate               | <u>timeupdate<sup>p433</sup></u>               |
| ontoggle                   | toggle <sup>p1261</sup>                        |
| onvolumechange             | volumechange <sup>p433</sup>                   |
| onwaiting                  | waiting P433                                   |
| onwebkitanimationend       | webkitAnimationEnd                             |
| onwebkitanimationiteration | webkitAnimationIteration                       |
| onwebkitanimationstart     | webkitAnimationStart                           |
| onwebkittransitionend      | webkitTransitionEnd                            |
| onwheel                    | <u>wheel</u>                                   |

The following are the event handlers p934 (and their corresponding event handler event types p937) that must be supported by all HTML elements p43 other than body p174 and frameset p1219 elements, as both event handler content attributes p935 and event handler IDL attributes p935; that must be supported by all Document p111 objects, as event handler IDL attributes p935; and that must be supported by all Window p816 objects, as event handler IDL attributes p935 on the Window p816 objects themselves, and with corresponding event handler content attributes p935 and event handler IDL attributes p935 exposed on all body p174 and frameset p1219 elements that are owned by that window p816 object's associated Document p818:

| Event handler <sup>p934</sup> | Event handler event type p937 |
|-------------------------------|-------------------------------|
| onblur                        | <u>blur<sup>p1260</sup></u>   |
| onerror                       | error <sup>p1260</sup>        |
| onfocus                       | focus p1260                   |
| onload                        | <u>load<sup>p1261</sup></u>   |
| onresize                      | resize                        |
| onscroll                      | scroll                        |

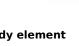

We call the <u>set</u> of the <u>names<sup>p934</sup></u> of the <u>event handlers<sup>p934</sup></u> listed in the first column of this table the <u>Window-reflecting body element</u> event handler set.

The following are the <u>event handlers p934</u> (and their corresponding <u>event handler event types p937</u>) that must be supported by <u>Window p816</u> objects, as <u>event handler IDL attributes p935</u> on the <u>Window p816</u> objects themselves, and with corresponding <u>event handler content</u> attributes p935 and <u>event handler IDL attributes p935</u> exposed on all <u>body p174</u> and <u>frameset p1219</u> elements that are owned by that <u>Window p816</u> object's <u>associated Document p818</u>:

| Event handler p934   | Event handler event type P937            |
|----------------------|------------------------------------------|
| onafterprint         | afterprint <sup>p1260</sup>              |
| onbeforeprint        | beforeprint <sup>p1260</sup>             |
| onbeforeunload       | <u>beforeunload</u> <sup>p1260</sup>     |
| onhashchange         | hashchange <sup>p1260</sup>              |
| onlanguagechange     | <u>languagechange</u> <sup>p1260</sup>   |
| onmessage            | message <sup>p1261</sup>                 |
| onmessageerror       | messageerror <sup>p1261</sup>            |
| onoffline            | offline <sup>p1261</sup>                 |
| ononline             | online <sup>p1261</sup>                  |
| onpagehide           | pagehide <sup>p1261</sup>                |
| onpageshow           | pageshow <sup>p1261</sup>                |
| onpopstate           | popstate <sup>p1261</sup>                |
| onrejectionhandled   | <u>rejectionhandled</u> <sup>p1261</sup> |
| onstorage            | <u>storage<sup>p1261</sup></u>           |
| onunhandledrejection | unhandledrejection <sup>p1261</sup>      |
| onunload             | unload p1261                             |

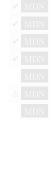

MDNMDNMDNMDNMDNMDNMDN

This list of event handlers p934 is reified as event handler IDL attributes p935 through the WindowEventHandlers interface mixin.

The following are the <u>event handlers  $^{p934}$ </u> (and their corresponding <u>event handler event types  $^{p937}$ </u>) that must be supported by all <u>HTML</u> elements  $^{p43}$ , as both <u>event handler content attributes  $^{p935}$ </u> and <u>event handler IDL attributes  $^{p935}$ </u>; and that must be supported by all <u>Document  $^{p111}$ </u> objects, as <u>event handler IDL attributes  $^{p935}$ </u>:

| Event handler p934 | Event handler event type P937 |
|--------------------|-------------------------------|
| oncut              | <u>cut<sup>p1260</sup></u>    |
| oncopy             | COPY p1260                    |
| onpaste            | paste <sup>p1261</sup>        |

This list of <u>event handlers p934</u> is reified as <u>event handler IDL attributes p935</u> through the <u>DocumentAndElementEventHandlers p945</u> interface mixin.

The following are the <u>event handlers</u>  $^{p934}$  (and their corresponding <u>event handler event types</u>  $^{p937}$ ) that must be supported on <u>Document</u> objects as <u>event handler IDL attributes</u>  $^{p935}$ :

| Event handler p934 | Event handler event type p937            |
|--------------------|------------------------------------------|
| onreadystatechange | <u>readystatechange</u> <sup>p1261</sup> |

# **8.1.5.2.1 IDL definitions** $\S^{p94}$

```
interface mixin GlobalEventHandlers {
    attribute EventHandler onabort;
    attribute EventHandler onauxclick;
    attribute EventHandler oncancel;
    attribute EventHandler oncancel;
    attribute EventHandler oncanplay;
    attribute EventHandler oncanplaythrough;
    attribute EventHandler onchange;
    attribute EventHandler onclick;
    attribute EventHandler onclick;
    attribute EventHandler onclose;
    attribute EventHandler onclose;
    attribute EventHandler oncontextmenu;
    attribute EventHandler oncucchange;
    attribute EventHandler oncucchange;
    attribute EventHandler onchange;
    attribute EventHandler onchange;
    attribute EventHandler onchange;
    attribute EventHandler onchange;
    attribute EventHandler onchange;
    attribute EventHandler onchange;
    attribute EventHandler onchange;
    attribute EventHandler onchange;
    attribute EventHandler onchange;
    attribute EventHandler onchange;
    attribute EventHandler onchange;
    attribute EventHandler onchange;
    attribute EventHandler onchange;
    attribute EventHandler onchange;
    attribute EventHandler onchange;
    attribute EventHandler onchange;
    attribute EventHandler onchange;
    attribute EventHandler onchange;
    attribute EventHandler onchange;
    attribute EventHandler onchange;
    attribute EventHandler onchange;
    attribute EventHandler onchange;
    attribute EventHandler onchange;
    attribute EventHandler onchange;
    attribute EventHandler onchange;
    attribute EventHandler onchange;
    attribute EventHandler onchange;
    attribute EventHandler onchange;
    attribute EventHandler onchange;
    attribute EventHandler onchange;
    attribute EventHandler onchange;
    attribute EventHandler onchange;
    attribute EventHandler onchange;
    attribute EventHandler onchange;
    attribute EventHandler onchange;
    attribute EventHandler onchange;
    attribute EventHandler onchange;
    attribute EventHandler onchange;
    attribute EventHandler onchange;
    attribute EventHandler onc
```

```
attribute <a href="EventHandler">EventHandler</a> ondragenter;
  attribute <a href="EventHandler">EventHandler</a> ondragexit;
  attribute <a href="EventHandler">EventHandler</a> ondragleave;
  attribute <a href="EventHandler">EventHandler</a> <a href="ondragover">ondragover</a>;
  attribute <a href="EventHandler">EventHandler</a> ondragstart;
  attribute <a href="EventHandler">EventHandler</a> ondrop;
  attribute EventHandler ondurationchange;
  attribute <a href="EventHandler">EventHandler</a> <a href="mailto:onemptied">onemptied</a>;
  attribute <a href="EventHandler">EventHandler</a> onended;
  attribute OnErrorEventHandler onerror:
  attribute <a href="EventHandler">EventHandler</a> onfocus;
  attribute <a href="EventHandler">EventHandler</a> onformdata;
  attribute <a href="EventHandler oninput">EventHandler oninput</a>;
  attribute <a href="EventHandler oninvalid">EventHandler oninvalid</a>;
  attribute <a href="EventHandler">EventHandler</a> onkeydown;
  attribute <a href="EventHandler">EventHandler</a> onkeypress;
  attribute <a href="EventHandler">EventHandler</a> onkeyup;
  attribute <a href="EventHandler">EventHandler</a> onload;
  attribute <a href="EventHandler">EventHandler</a> onloadeddata;
  attribute <a href="EventHandler">EventHandler</a> onloadedmetadata;
  attribute <a href="EventHandler">EventHandler</a> onloadstart;
  attribute <a href="EventHandler">EventHandler</a> onmousedown;
   [LegacyLenientThis] attribute EventHandler onmouseenter;
   [LegacyLenientThis] attribute EventHandler onmouseleave;
  attribute <a href="EventHandler">EventHandler</a> onmousemove;
  attribute EventHandler onmouseout:
  attribute <a href="EventHandler">EventHandler</a> onmouseover;
  attribute EventHandler onmouseup;
  attribute <a href="EventHandler">EventHandler</a> onpause;
  attribute <a href="EventHandler">EventHandler</a> onplay;
  attribute <a href="EventHandler">EventHandler</a> onplaying;
  attribute <a href="EventHandler">EventHandler</a> onprogress;
  attribute <a href="EventHandler">EventHandler</a> onratechange;
  attribute EventHandler onreset;
  attribute EventHandler onresize;
  attribute <a href="EventHandler">EventHandler</a> onscroll;
  attribute <a href="EventHandler">EventHandler</a> onsecuritypolicyviolation;
  attribute EventHandler onseeked;
  attribute EventHandler onseeking;
  attribute EventHandler onselect;
  attribute EventHandler onslotchange;
  attribute EventHandler onstalled;
  attribute <a href="EventHandler">EventHandler</a> onsubmit;
  attribute <a href="EventHandler">EventHandler</a> onsuspend;
  attribute <a href="EventHandler">EventHandler</a> ontimeupdate;
  attribute <a href="EventHandler">EventHandler</a> ontoggle;
  attribute <a href="EventHandler">EventHandler</a> onvolumechange;
  attribute EventHandler onwaiting;
  attribute <a href="EventHandler">EventHandler</a> onwebkitanimationend;
  attribute <a href="EventHandler">EventHandler</a> onwebkitanimationiteration;
  attribute <a href="EventHandler">EventHandler</a> onwebkitanimationstart;
  attribute <a href="EventHandler">EventHandler</a> onwebkittransitionend;
  attribute <a href="EventHandler">EventHandler</a> onwheel;
}:
interface mixin WindowEventHandlers {
  attribute <a href="EventHandler">EventHandler</a> onafterprint;
  attribute <a href="EventHandler">EventHandler</a> onbeforeprint;
  attribute <a href="OnBeforeUnloadEventHandler">OnBeforeUnloadEventHandler</a> onbeforeunload;
  attribute EventHandler onhashchange;
  attribute EventHandler onlanguagechange;
```

```
attribute <a href="EventHandler">EventHandler</a> onmessage;
   attribute <a href="EventHandler">EventHandler</a> onmessageerror;
   attribute EventHandler onoffline;
   attribute <a href="EventHandler">EventHandler</a> ononline;
   attribute <a href="EventHandler">EventHandler</a> onpagehide;
   attribute <a href="EventHandler">EventHandler</a> onpageshow;
   attribute <a href="EventHandler">EventHandler</a> onpopstate;
   attribute <a href="EventHandler">EventHandler</a> onrejectionhandled;
   attribute <a href="EventHandler">EventHandler</a> onstorage;
   attribute <a href="EventHandler">EventHandler</a> onunhandledrejection;
   attribute <a href="EventHandler">EventHandler</a> onunload;
};
interface mixin DocumentAndElementEventHandlers {
   attribute <a href="EventHandler oncopy">EventHandler oncopy</a>;
   attribute <a href="EventHandler oncut">EventHandler oncut</a>;
   attribute <a href="EventHandler">EventHandler</a> onpaste;
};
```

# 8.1.5.3 Event firing § p94

Certain operations and methods are defined as firing events on elements. For example, the  $\frac{\text{click}()^{p762}}{\text{method on the element.}}$  interface is defined as firing a  $\frac{\text{click}}{\text{click}}$  event on the element. [UIEVENTS]<sup>p1270</sup>

Firing a synthetic mouse event named e at target, with an optional not trusted flag, means running these steps:

- 1. Let event be the result of creating an event using MouseEvent.
- 2. Initialize event's type attribute to e.
- 3. Initialize event's bubbles and cancelable attributes to true.
- 4. Set event's composed flag.
- 5. If the *not trusted flag* is set, initialize *event*'s <u>isTrusted</u> attribute to false.
- 6. Initialize event's ctrlKey, shiftKey, altKey, and metaKey attributes according to the current state of the key input device, if any (false for any keys that are not available).
- 7. Initialize event's view attribute to target's node document's Window P816 object, if any, and null otherwise.
- 8. event's getModifierState() method is to return values appropriately describing the current state of the key input device.
- 9. Return the result of dispatching event at target.

Firing a click event at target means firing a synthetic mouse event named click p945 at target.

# **8.2** The $\underline{\text{Window0rWorkerGlobalScope}^{p946}}$ mixin $\S_{\underline{e}}^{p94}$

The  $\underline{\text{Window0rWorkerGlobalScope}^{p946}}$  mixin is for use of APIs that are to be exposed on  $\underline{\text{Window}^{p816}}$  and  $\underline{\text{WorkerGlobalScope}^{p1024}}$  objects.

#### Note

Other standards are encouraged to further extend it using partial interface mixin <u>WindowOrWorkerGlobalScope</u><sup>p946</sup> { ... }; along with an appropriate reference.

```
typedef (DOMString or <u>Function</u>) TimerHandler;
```

```
interface mixin WindowOrWorkerGlobalScope {
  [Replaceable] readonly attribute USVString origin;
  // base64 utility methods
  DOMString btoa(DOMString data);
  ByteString atob(DOMString data);
  // timers
  long \underline{\text{setTimeout}}(\underline{\text{TimerHandler}}) handler, optional long timeout = 0, any... arguments);
  void clearTimeout(optional long handle = 0);
  long setInterval(TimerHandler handler, optional long timeout = 0, any... arguments);
  void clearInterval(optional long handle = 0);
  // microtask queuing
  void queueMicrotask(VoidFunction callback);
  // ImageBitmap
  Promise<<u>ImageBitmap</u>> <u>createImageBitmap(ImageBitmapSource</u> image, optional <u>ImageBitmapOptions</u> options =
{});
  Promise<ImageBitmap> createImageBitmap(ImageBitmapSource image, long sx, long sw, long sh,
optional ImageBitmapOptions options = {});
};
<u>Window</u> includes <u>WindowOrWorkerGlobalScope</u>;
WorkerGlobalScope includes WindowOrWorkerGlobalScope;
```

#### For web developers (non-normative)

 $origin = self.origin^{p946}$ 

Returns the global object's origin p829, serialized as string.

#### Example

Developers are strongly encouraged to use self.origin over location.origin. The former returns the origin p829 of the environment, the latter of the URL of the environment. Imagine the following script executing in a document on https://stargate.example/:

```
var frame = document.createElement("iframe")
frame.onload = function() {
    var frameWin = frame.contentWindow
    console.log(frameWin.location.origin) // "null"
    console.log(frameWin.origin) // "https://stargate.example"
}
document.body.appendChild(frame)

self.origin is a more reliable security indicator.
```

The origin attribute's getter must return this object's relevant settings object p913's origin p897, serialized p830.

# 8.3 Base64 utility methods $\S^{p94}$

The atob() p947 and btoa() p947 methods allow developers to transform content to and from the base64 encoding.

# Note

In these APIs, for mnemonic purposes, the "b" can be considered to stand for "binary", and the "a" for "ASCII". In practice, though, for primarily historical reasons, both the input and output of these functions are Unicode strings.

# For web developers (non-normative)

© Chrome f
© Chrome
② iOS Safari
② Safari
③ Firefox
② Samsung
② Edge
② UC Brows
Android
② IE
② Opera
③ Opera Mi

Firefox fo

· Support:

## $result = self \cdot \underline{btoa}^{p947}(data)$

Takes the input data, in the form of a Unicode string containing only characters in the range U+0000 to U+00FF, each representing a binary byte with values 0x00 to 0xFF respectively, and converts it to its base64 representation, which it returns.

Throws an "InvalidCharacterError" DOMException exception if the input string contains any out-of-range characters.

# $result = self \cdot atob^{p947}(data)$

Takes the input data, in the form of a Unicode string containing base64-encoded binary data, decodes it, and returns a string consisting of characters in the range U+0000 to U+00FF, each representing a binary byte with values 0x00 to 0xFF respectively, corresponding to that binary data.

Throws an "InvalidCharacterError" DOMException if the input string is not valid base64 data.

The **btoa**(*data*) method must throw an "InvalidCharacterError" DOMException if *data* contains any character whose code point is greater than U+00FF. Otherwise, the user agent must convert *data* to a byte sequence whose *n*th byte is the eight-bit representation of the *n*th code point of *data*, and then must apply <u>forgiving-base64 encode</u> to that byte sequence and return the result.

The atob(data) method, when invoked, must run the following steps:

✓ MDN

- 1. Let decodedData be the result of running forgiving-base64 decode on data.
- 2. If decodedData is failure, then throw an "InvalidCharacterError" DOMException.
- 3. Return decodedData.

# **8.4 Dynamic markup insertion** $\S^{p94}$

### Note

APIs for dynamically inserting markup into the document interact with the parser, and thus their behavior varies depending on whether they are used with <u>HTML documents</u> (and the <u>HTML parser<sup>p1168</sup></u>).

<u>Document</u> objects have a **throw-on-dynamic-markup-insertion counter**, which is used in conjunction with the <u>create an element for the token</u> algorithm to prevent <u>custom element constructors</u> from being able to use <u>document.open()</u> objects have a **throw-on-dynamic-markup-insertion counter**, which is used in conjunction with the <u>create an element for the token</u> algorithm to prevent <u>custom element constructors</u> from being able to use <u>document.open()</u> objects have a **throw-on-dynamic-markup-insertion counter**, which is used in conjunction with the <u>create an element for the token</u> objects have a **throw-on-dynamic-markup-insertion counter**, which is used in conjunction with the <u>create an element for the token</u> objects have a **throw-on-dynamic-markup-insertion counter**, which is used in conjunction with the <u>create an element for the token</u> objects have a **document.open()** objects have a **document.open()** ob

# **8.4.1** Opening the input stream $\S^{p94}_{7}$

### For web developers (non-normative)

# $document = document \cdot open^{p949}()$

Causes the <u>Document  $p^{111}$ </u> to be replaced in-place, as if it was a new <u>Document  $p^{111}$ </u> object, but reusing the previous object, which is then returned.

The resulting  $\underline{\text{Document}}^{\text{p111}}$  has an HTML parser associated with it, which can be given data to parse using  $\underline{\text{document.write}}()^{\text{p950}}$ .

The method has no effect if the <u>Document plll</u> is still being parsed.

Throws an "InvalidStateError" DOMException if the Document pill is an XML document.

Throws an "InvalidStateError" DOMException if the parser is currently executing a custom element constructor p696.

# window = document . $open^{p949}$ ( url, name, features )

Works like the window.open() p819 method.

<u>Document p1111</u> objects have an **ignore-opens-during-unload counter**, which is used to prevent scripts from invoking the <u>document.open() p949</u> method (directly or indirectly) while the document is <u>being unloaded p869</u>. Initially, the counter must be set to zero.

Document plll objects have an active parser was aborted boolean, which is used to prevent scripts from invoking the

 $\frac{\text{document.open()}^{p949}}{\text{and }\frac{\text{document.write()}^{p950}}{\text{methods (directly or indirectly)}}}$  after the document's  $\frac{\text{active parser}^{p114}}{\text{active parser}^{p114}}$  has been aborted. It is initially false.

The **document open steps**, given a *document*, are as follows:

- 1. If document is an XML document, then throw an "InvalidStateError" DOMException exception.
- 2. If *document*'s <u>throw-on-dynamic-markup-insertion counter<sup>p947</sup></u> is greater than 0, then throw an <u>"InvalidStateError"</u> <u>DOMException</u>.
- 3. Let entryDocument be the entry global object p910 s associated Document p818.
- 4. If document's origin p829 is not same origin to entryDocument's origin p829, then throw a "SecurityError" DOMException.
- 5. If document has an active parser plid whose script nesting level plof is greater than 0, then return document.

# Note

This basically causes  $\frac{document.open()}{document.open()}$  to be ignored when it's called in an inline script found during parsing, while still letting it have an effect when called from a non-parser task such as a timer callback or event handler.

6. Similarly, if document's ignore-opens-during-unload counter p947 is greater than 0, then return document.

## Note

This basically causes  $\frac{\text{document.open()}^{p949}}{\text{to be ignored when it's called from a } \frac{\text{beforeunload}^{p1260}}{\text{pagehide}^{p1261}}$ , or  $\frac{\text{unload}^{p1261}}{\text{event handler while the }}$  to be ignored when it's called from a  $\frac{\text{beforeunload}^{p1260}}{\text{pagehide}^{p1261}}$ , or  $\frac{\text{unload}^{p1261}}{\text{event handler while the }}$ 

7. If document's active parser was aborted p947 is true, then return document.

## Note

This notably causes  $\frac{document.open()^{p949}}{document.open()^{p949}}$  to be ignored if it is called after a  $\frac{navigation^{p852}}{document.open()^{p949}}$  has started, but only during the initial parse. See  $\frac{1}{100}$  is  $\frac{1}{100}$  for more background.

8. If document's <u>browsing context<sup>p804</sup></u> is non-null and there is an existing attempt to <u>navigate<sup>p852</sup></u> document's <u>browsing</u> context<sup>p804</sup>, then <u>stop document loading<sup>p871</sup></u> given document.

Issue #3447 looks into the distinction between an ongoing instance of the  $\underline{\text{navigate}}^{\text{p852}}$  algorithm versus tasks to  $\underline{\text{navigate}}^{\text{p852}}$  that are still queued. For the purpose of implementing this step, both an ongoing instance of the  $\underline{\text{navigate}}^{\text{p852}}$  algorithm and tasks queued to  $\underline{\text{navigate}}^{\text{p852}}$  should be counted towards "an existing attempt to  $\underline{\text{navigate}}^{\text{p852}}$ ," at least until that issue is resolved.

- 9. For each shadow-including inclusive descendant node of document, erase all event listeners and handlers given node.
- 10. If *document* is the <u>associated Document</u><sup>p818</sup> of *document*'s <u>relevant global object<sup>p913</sup></u>, then <u>erase all event listeners and handlers p936</u> given *document*'s <u>relevant global object p913</u>.
- 11. Replace all with null within document, without firing any mutation events.
- 12. If *document* is <u>fully active <sup>p807</sup></u>, then:
  - 1. Let newURL be a copy of entryDocument's URL.
  - 2. If entryDocument is not document, then set newURL's fragment to null.
  - 3. Run the <u>URL and history update steps  $^{p840}$ </u> with *document* and *newURL*.
- 13. If document's iframe load in progress pass flag is set, then set document's mute iframe load pass flag.
- 14. Set document to no-quirks mode.
- 15. Create a new <u>HTML parser<sup>p1059</sup></u> and associate it with *document*. This is a **script-created parser** (meaning that it can be closed by the <u>document.open()</u> and <u>document.close()</u> methods, and that the tokenizer will wait for an explicit call to <u>document.close()</u> before emitting an end-of-file token). The encoding <u>confidence<sup>p1066</sup></u> is *irrelevant*.
- 16. Set the <u>current document readiness plid</u> of document to "loading".
- 17. Finally, set the insertion point plots to point at just before the end of the input stream plots (which at this point will be empty).

18. Return document.

#### Note

The document open steps  $p^{948}$  do not affect whether a Document  $p^{111}$  is ready for post-load tasks  $p^{1145}$  or completely loaded  $p^{1145}$ .

The open(unused1, unused2) method must return the result of running the document open steps<sup>p948</sup> with this Document object.

## Note

The unused1 and unused2 arguments are ignored, but kept in the IDL to allow code that calls the function with one or two arguments to continue working. They are necessary due to Web IDL <u>overload resolution algorithm</u> rules, which would throw a <u>TypeError</u> exception for such calls had the arguments not been there. <u>heycam/webidl issue #581</u> investigates changing the algorithm to allow for their removal.  $[WEBIDL]^{p1271}$ 

The open(url, name, features) method must run these steps:

- 1. If this <u>Document plil</u> object is not an <u>active document plil</u>, then throw an <u>"InvalidAccessError" DOMException</u> exception.
- 2. Return the result of running the window open steps p818 with url, name, and features.

# **8.4.2** Closing the input stream $\S_q^{p94}$

#### For web developers (non-normative)

### document . close<sup>p949</sup>()

Closes the input stream that was opened by the document.open() p949 method.

Throws an "InvalidStateError" DOMException if the Document pill is an XML document.

Throws an "InvalidStateError" DOMException if the parser is currently executing a custom element constructor p696.

The close() method must run the following steps:

- MDN
- 1. If the  $\underline{\text{Document}}^{\text{p111}}$  object is an  $\underline{\text{XML document}}$ , then throw an  $\underline{\text{"InvalidStateError"}}$   $\underline{\text{DOMException}}$ .
- 2. If the <u>Document plil</u> object's <u>throw-on-dynamic-markup-insertion counter plan</u> is greater than zero, then throw an <u>"InvalidStateError" DOMException</u>.
- 3. If there is no <u>script-created parser<sup>p948</sup></u> associated with the document, then return.
- 4. Insert an explicit "EOF" character plots at the end of the parser's input stream plots.
- 5. If there is a <u>pending parsing-blocking script p616</u>, then return.
- 6. Run the tokenizer, processing resulting tokens as they are emitted, and stopping when the tokenizer reaches the <u>explicit</u> <u>"EOF" character<sup>p1072</sup> or spins the event loop <sup>p929</sup>.</u>

# **8.4.3** <u>document.write()</u> § p94

### For web developers (non-normative)

# document . write p950 (text...)

In general, adds the given string(s) to the <u>Document plil</u>'s input stream.

#### **∆Warning!**

This method has very idiosyncratic behavior. In some cases, this method can affect the state of the HTML parser  $^{p1059}$  while the parser is running, resulting in a DOM that does not correspond to the source of the document (e.g. if the string written is the string "<plaintext>" or "<!--"). In other cases, the call can clear the current page first, as if  $\frac{\text{document.open}()^{p949}}{\text{document.open}()^{p949}}$  had been called. In yet more cases, the method is simply ignored, or throws an exception. Users agents are explicitly allowed to avoid executing script elements inserted via this method  $^{p1116}$ . And to make matters even worse, the exact behavior of this method can in some cases be

dependent on network latency, which can lead to failures that are very hard to debug. For all these reasons, use of this method is strongly discouraged.

Throws an "InvalidStateError" DOMException when invoked on XML documents.

Throws an "InvalidStateError" DOMException if the parser is currently executing a custom element constructor p696.

<u>Document</u> objects have an **ignore-destructive-writes counter**, which is used in conjunction with the processing of <u>script</u> objects have an **ignore-destructive-writes counter**, which is used in conjunction with the processing of <u>script</u> objects have an **ignore-destructive-writes** counter, which is used in conjunction with the processing of <u>script</u> objects have an **ignore-destructive-writes** counter, which is used in conjunction with the processing of <u>script</u> objects have an **ignore-destructive-writes** counter, which is used in conjunction with the processing of <u>script</u> objects have an **ignore-destructive-writes** counter, which is used in conjunction with the processing of <u>script</u> objects have an **ignore-destructive-writes** counter, which is used in conjunction with the processing of <u>script</u> objects have an **ignore-destructive-writes** counter, which is used in conjunction with the processing of <u>script</u> objects have an **ignore-destructive-writes** counter object.

The **document write steps**, given a <u>Document plll</u> object *document* and a string *input*, are as follows:

- 1. If document is an XML document, then throw an "InvalidStateError" DOMException.
- 2. If *document*'s <u>throw-on-dynamic-markup-insertion counter<sup>p947</sup></u> is greater than 0, then throw an <u>"InvalidStateError"</u> <u>DOMException</u>.
- 3. If document's active parser was aborted p947 is true, then return.
- 4. If the insertion point pions point pions point pions point pions is undefined, then:
  - 1. If document's <u>ignore-opens-during-unload counter<sup>p947</sup></u> is greater than 0 or document's <u>ignore-destructive-writes</u> counter<sup>p950</sup> is greater than 0, then return.
  - 2. Run the document open steps p948 with document.
- 5. Insert input into the input stream plot just before the insertion point plot just before the insertion point plot just before the insertion plot just before the insertion plot just before the i
- 6. If there is no <u>pending parsing-blocking script p616</u>, have the <u>HTML parser p1059</u> process input, one code point at a time, processing resulting tokens as they are emitted, and stopping when the tokenizer reaches the insertion point or when the processing of the tokenizer is aborted by the tree construction stage (this can happen if a <u>script p607</u> end tag token is emitted by the tokenizer).

#### Note

If the <u>document.write()</u> p950 method was called from script executing inline (i.e. executing because the parser parsed a set of <u>script</u> p607 tags), then this is a <u>reentrant invocation of the parser</u>. If the <u>parser pause flag</u> is set, the tokenizer will abort immediately and no HTML will be parsed, per the tokenizer's <u>parser pause flag check</u> p1077.

The **document.write(...)** method, when invoked, must run the <u>document write steps<sup>p950</sup></u> with this <u>Document<sup>p111</sup></u> object and a string that is the concatanation of all arguments passed.

# 8.4.4 document.writeln()<sup>p950</sup> §<sup>p95</sup>

### For web developers (non-normative)

# document . writeln<sup>p950</sup>(text...)

Adds the given string(s) to the <u>Document  $^{p111}$ </u>'s input stream, followed by a newline character. If necessary, calls the <u>open()  $^{p949}$  method implicitly first.</u>

Throws an "InvalidStateError" DOMException when invoked on XML documents.

Throws an "InvalidStateError" DOMException if the parser is currently executing a custom element constructor pega.

The document.writeln(...) method, when invoked, must run the document write steps  $p^{950}$  with this Document  $p^{111}$  object and a string that is the concatanation of all arguments passed and U+000A LINE FEED.

# 8.5 DOM parsing §p95

The <u>DOMParser<sup>p951</sup></u> interface allows authors to create new <u>Document<sup>p111</sup></u> objects by parsing strings, as either HTML or XML.

### For web developers (non-normative)

```
parser = new \underline{DOMParser}^{p951}()
```

Constructs a new <u>DOMParser<sup>p951</sup></u> object.

# document = parser . parseFromString<sup>p951</sup>( string, type )

For the XML parser, if string can be parsed, then the returned Document will contain elements describing the resulting error.

Note that script elements are not evaluated during parsing, and the resulting document's encoding will always be UTF-8.

Values other than the above for *type* will cause a **TypeError** exception to be thrown.

#### Note

The design of  $\underline{DOMParser^{p951}}$ , as a class that needs to be constructed and then have its  $\underline{parseFromString()^{p951}}$  method called, is an unfortunate historical artifact. If we were designing this functionality today it would be a standalone function.

```
IDL [Exposed=Window]
interface DOMParser {
    constructor();

    [NewObject] Document parseFromString(DOMString string, DOMParserSupportedType type);
};

enum DOMParserSupportedType {
    "text/html",
    "text/xml",
    "application/xml",
    "application/xhtml+xml",
    "image/svg+xml"
};
```

The **DOMParser()** constructor steps are to do nothing.

The parseFromString(string, type) method steps are:

Let document be a new <u>Document plil</u>, whose <u>content type</u> is type and <u>url</u> is this's <u>relevant global object plil</u>'s <u>associated Document plil</u>'s <u>URL</u>.

#### Note

The document's encoding will be left as its default, of UTF-8. In particular, any XML declarations or meta $^{p160}$  elements found while parsing string will have no effect.

2. Switch on type:

#### "text/html"

- 1. Set document's type to "html".
- 2. Create an HTML parser<sup>p1059</sup> parser, associated with document.
- 3. Place string into the input stream p1071 for parser. The encoding confidence p1066 is irrelevant.
- 4. Start parser and let it run until it has consumed all the characters just inserted into the input stream.

### Note

This might mutate the document's mode.

Since document does not have a <u>browsing context<sup>p804</sup></u>, <u>scripting is disabled<sup>p895</sup></u>.

#### → Otherwise

- 1. Create an XML parser<sup>p1168</sup> parse, associated with document, and with XML scripting support disabled p1169.
- 2. Parse string using parser.
- 3. If the previous step resulted in an XML well-formedness or XML namespace well-formedness error, then:
  - 1. Assert: document has no child nodes.
  - 2. Let *root* be the result of <u>creating an element</u> given *document*, "parsererror", and "http://www.mozilla.org/newlayout/xml/parsererror.xml".
  - 3. Optionally, add attributes or children to root to describe the nature of the parsing error.
  - 4. Append root to document.
- 3. Return document.

# **8.6 Timers** § p95

The setTimeout() p952 and setInterval() p952 methods allow authors to schedule timer-based callbacks.

#### For web developers (non-normative)

```
handle = self. setTimeout p952 (handler [, timeout [, arguments...]])
```

Schedules a timeout to run handler after timeout milliseconds. Any arguments are passed straight through to the handler.

# handle = self . setTimeout p952 ( code [, timeout ] )

Schedules a timeout to compile and run code after timeout milliseconds.

# self.clearTimeout<sup>p953</sup>( handle )

Cancels the timeout set with  $\underline{\text{setTimeout()}}^{\text{p952}}$  or  $\underline{\text{setInterval()}}^{\text{p952}}$  identified by handle.

# handle = self . setInterval<sup>p952</sup>( handler [, timeout [, arguments... ] ] )

Schedules a timeout to run handler every timeout milliseconds. Any arguments are passed straight through to the handler.

# handle = self . setInterval<sup>p952</sup>( code [, timeout ] )

Schedules a timeout to compile and run code every timeout milliseconds.

# self . clearInterval<sup>p953</sup>( handle )

Cancels the timeout set with setInterval() p952 or setTimeout() p952 identified by handle.

#### Note

Timers can be nested; after five such nested timers, however, the interval is forced to be at least four milliseconds.

#### Note

This API does not guarantee that timers will run exactly on schedule. Delays due to CPU load, other tasks, etc, are to be expected.

Objects that implement the <u>WindowOrWorkerGlobalScope</u> mixin have a **list of active timers**. Each entry in this lists is identified by a number, which must be unique within the list for the lifetime of the object that implements the <u>WindowOrWorkerGlobalScope</u> mixin.

The **setTimeout()** method must return the value returned by the <u>timer initialization steps  $^{p953}$ </u>, passing them the method's arguments, the object on which the method for which the algorithm is running is implemented (a <u>Window or WorkerGlobalScope or WorkerGlobalScope or WorkerGlobalScope or WorkerGlobalScope or WorkerGlobalScope or the method context, and the repeat flag set to false.</u>

The setInterval() method must return the value returned by the timer initialization steps p953, passing them the method's arguments,

the object on which the method for which the algorithm is running is implemented (a  $\underline{\text{Window}}^{\text{p816}}$  or  $\underline{\text{WorkerGlobalScope}^{\text{p1024}}}$  object) as the *method context*, and the *repeat* flag set to true.

The clearTimeout() and clearInterval() methods must clear the entry identified as handle from the list of active timers p952 of the WindowOrWorkerGlobalScope p946 object on which the method was invoked, if any, where handle is the argument passed to the method. (If handle does not identify an entry in the list of active timers p952 of the WindowOrWorkerGlobalScope p946 object on which the method was invoked, the method does nothing.)

#### Note

Because <u>clearTimeout()</u> p953 and <u>clearInterval()</u> p953 clear entries from the same list, either method can be used to clear timers created by <u>setTimeout()</u> p952 or <u>setInterval()</u> p952.

The **timer initialization steps**, which are invoked with some method arguments, a *method context*, a *repeat* flag which can be true or false, and optionally (and only if the *repeat* flag is true) a *previous handle*, are as follows:

- 1. Let *method context proxy* be *method context* if that is a <u>WorkerGlobalScope<sup>p1024</sup></u> object, or else the <u>WindowProxy<sup>p826</sup></u> that corresponds to *method context*.
- 2. If previous handle was provided, let handle be previous handle; otherwise, let handle be an implementation-defined integer that is greater than zero that will identify the timeout to be set by this call in the list of active timers possible.
- 3. If previous handle was not provided, add an entry to the <u>list of active timers pess</u> for handle.
- 4. Let callerRealm be the <u>current Realm Record</u>, and calleeRealm be method context's <u>JavaScript realm</u>.
- 5. Let initiating script be the active script p896.
- 6. Assert: initiating script is not null, since this algorithm is always called from some script.
- 7. Let task be a  $task^{p925}$  that runs the following substeps:
  - 1. If the entry for handle in the <u>list of active timers p952</u> has been cleared, then abort these steps.
  - 2. Run the appropriate set of steps from the following list:
    - → If the first method argument is a <u>Function</u>

<u>Invoke</u> the <u>Function</u>. Use the third and subsequent method arguments (if any) as the arguments for invoking the <u>Function</u>. Use <u>method context proxy</u> as the <u>callback this value</u>.

### → Otherwise

- 1. Perform <u>HostEnsureCanCompileStrings</u> p924 (callerRealm, calleeRealm). If this throws an exception, catch it, report the exception p922, and abort these steps.
- 2. Let script source be the first method argument.
- 3. Let settings object be method context's environment settings object p897.
- 4. Let base URL be initiating script's base URL p896.
- 5. Let fetch options be a script fetch options p898 whose cryptographic noncep898 is initiating script's fetch options p896's cryptographic noncep898, integrity metadatap898 is the empty string, parser metadatap898 is "not-parser-inserted", credentials modep898 is initiating script's fetch optionsp896's credentials modep898, and referrer policyp898 is initiating script's fetch optionsp896's referrer policyp898.

#### Note

The effect of these options ensures that the string compilation done by  $\underline{setTimeout()}^{p952}$  and  $\underline{setInterval()}^{p952}$  behaves equivalently to that done by  $\underline{eval()}$ . That is,  $\underline{module\ script}^{p896}$  fetches via  $\underline{import()}$  will behave the same in both contexts.

- 6. Let *script* be the result of <u>creating a classic script p904</u> given *script source*, *settings object*, *base URL*, and *fetch options*.
- 7. Run the classic script p906 script.

- 3. If the *repeat* flag is true, then call <u>timer initialization steps <sup>p953</sup></u> again, passing them the same method arguments, the same *method context*, with the *repeat* flag still set to true, and with the *previous handle* set to *handler*.
- 8. Let *timeout* be the second method argument.
- 9. If the currently running <u>task <sup>p925</sup></u> is a task that was created by this algorithm, then let <u>nesting level</u> be the <u>task <sup>p925</sup></u>'s <u>timer nesting level</u> per level be zero.

# Note

The task's <u>timer nesting level<sup>p954</sup></u> is used both for nested calls to <u>setTimeout()<sup>p952</sup></u>, and for the repeating timers created by <u>setInterval()<sup>p952</sup></u>. (Or, indeed, for any combination of the two.) In other words, it represents nested invocations of this algorithm, not of a particular method.

- 10. If timeout is less than 0, then set timeout to 0.
- 11. If nesting level is greater than 5, and timeout is less than 4, then set timeout to 4.
- 12. Increment nesting level by one.
- 13. Let task's **timer nesting level** be nesting level.
- 14. Return handle, and then continue running this algorithm in parallel p41.
- 15. If method context is a <u>Window<sup>p816</sup></u> object, wait until the <u>Document p111</u> associated with method context has been <u>fully active p807</u> for a further timeout milliseconds (not necessarily consecutively).
  - Otherwise, *method context* is a <u>WorkerGlobalScope plo24</u> object; wait until *timeout* milliseconds have passed with the worker not suspended (not necessarily consecutively).
- 16. Wait until any invocations of this algorithm that had the same *method context*, that started before this one, and whose *timeout* is equal to or less than this one's, have completed.

#### Note

Argument conversion as defined by Web IDL (for example, invoking toString() methods on objects passed as the first argument) happens in the algorithms defined in Web IDL, before this algorithm is invoked.

#### Example

So for example, the following rather silly code will result in the log containing "ONE TWO ":

```
var log = '';
function logger(s) { log += s + ' '; }

setTimeout({ toString: function () {
    setTimeout("logger('ONE')", 100);
    return "logger('TWO')";
} }, 100);
```

17. Optionally, wait a further implementation-defined length of time.

#### Note

This is intended to allow user agents to pad timeouts as needed to optimize the power usage of the device. For example, some processors have a low-power mode where the granularity of timers is reduced; on such platforms, user agents can slow timers down to fit this schedule instead of requiring the processor to use the more accurate mode with its associated higher power usage.

18. Queue  $p^{925}$  the task  $p^{925}$  task.

# Note

Once the task has been processed, if the repeat flag is false, it is safe to remove the entry for handle from the <u>list of active timers</u> (there is no way for the entry's existence to be detected past this point, so it does not technically matter one way or the other).

The <u>task source</u> for these <u>tasks</u> is the **timer task source**.

# Example

To run tasks of several milliseconds back to back without any delay, while still yielding back to the browser to avoid starving the user interface (and to avoid the browser killing the script for hogging the CPU), simply queue the next timer before performing work:

```
function doExpensiveWork() {
   var done = false;
   // ...
   // this part of the function takes up to five milliseconds
   // set done to true if we're done
   // ...
   return done;
}

function rescheduleWork() {
   var handle = setTimeout(rescheduleWork, 0); // preschedule next iteration
   if (doExpensiveWork())
      clearTimeout(handle); // clear the timeout if we don't need it
}

function scheduleWork() {
   setTimeout(rescheduleWork, 0);
}

scheduleWork(); // queues a task to do lots of work
```

# ✓ MDN

# 8.7 Microtask queuing §p95

#### For web developers (non-normative)

```
self.gueueMicrotask<sup>p955</sup>(callback)
```

Queues  $p^{926}$  a microtask  $p^{925}$  to run the given callback.

The queueMicrotask(callback) method must queue a microtask  $p^{926}$  to invoke callback, and if callback throws an exception, report the exception  $p^{922}$ .

The <u>queueMicrotask()</u> method allows authors to schedule a callback on the <u>microtask queue</u> p925. This allows their code to run after the currently-executing <u>task</u> has run to completion and the <u>JavaScript execution context stack</u> is empty, but without yielding control back to the <u>event loop</u> p924, as would be the case when using, for example, <u>setTimeout(f, 0)</u> p952.

Authors ought to be aware that scheduling a lot of microtasks has the same performance downsides as running a lot of synchronous code. Both will prevent the browser from doing its own work, such as rendering or scrolling. In many cases, <a href="requestAnimationFrame()">requestAnimationFrame()</a> <a href="psi-976">psi-976</a> or <a href="requestAnimationFrame()</a> <a href="requestAnimationFrame()</a> <a href="psi-976">psi-976</a> or <a href="requestAnimationFrame()</a> <a href="requestAnimationFrame()</a> <a href="psi-976">psi-976</a> or <a href="requestAnimationFrame()</a> <a href="requestAnimationFrame()</a> <a href="psi-976">psi-976</a> or <a href="requestAnimationFrame()</a> <a href="psi-976">psi-976</a> or <a href="requestAnimationFrame()</a> <a href="psi-976">psi-976</a> or <a href="requestAnimationFrame()</a> <a href="psi-976">psi-976</a> or <a href="requestAnimationFrame()</a> <a href="psi-976">psi-976</a> or <a href="requestAnimationFrame()</a> <a href="psi-976">psi-976</a> or <a href="requestAnimationFrame()</a> <a href="psi-976">psi-976</a> or <a href="requestAnimationFrame()</a> <a href="psi-976">psi-976</a> or <a href="requestAnimationFrame()</a> <a href="psi-976">psi-976</a> or <a href="psi-976">psi-976</a> or <a href=

As can be seen from the following examples, the best way of thinking about <u>queueMicrotask()</u> is as a mechanism for rearranging synchronous code, effectively placing the queued code immediately after the current task's worth of non-queued JavaScript.

# Example

The most common reason for using  $\underline{\text{queueMicrotask()}}^{\text{p955}}$  is to create consistent ordering, even in the cases where information is available synchronously, without introducing undue delay.

For example, consider a custom element firing a load event, that also maintains an internal cache of previously-loaded data. A naïve implementation might look like:

```
MyElement.prototype.loadData = function (url) {
  if (this._cache[url]) {
    this._setData(this._cache[url]);
}
```

```
this.dispatchEvent(new Event("load"));
} else {
  fetch(url).then(res => res.arrayBuffer()).then(data => {
    this._cache[url] = data;
    this._setData(data);
    this.dispatchEvent(new Event("load"));
  });
};
}
```

This naı̈ve implementation is problematic, however, in that it causes its users to experience inconsistent behavior. For example, code such as

```
element.addEventListener("load", () => console.log("loaded"));
console.log("1");
element.loadData();
console.log("2");
```

will sometimes log "1, 2, loaded" (if the data needs to be fetched), and sometimes log "1, loaded, 2" (if the data is already cached). Similarly, after the call to loadData(), it will be inconsistent whether or not the data is set on the element.

To get a consistent ordering, <a href="queueMicrotask">queueMicrotask</a>() <a href="pg-955">pg-955</a> can be used:

```
MyElement.prototype.loadData = function (url) {
   if (this._cache[url]) {
      queueMicrotask(() => {
        this._setData(this._cache[url]);
        this.dispatchEvent(new Event("load"));
      });
   } else {
    fetch(url).then(res => res.arrayBuffer()).then(data => {
      this._cache[url] = data;
      this._setData(data);
      this.dispatchEvent(new Event("load"));
    });
   }
};
```

By essentially rearranging the queued code to be after the currently-executing task, this ensures a consistent ordering and update of the element's state.

#### Example

Another interesting use of  $\frac{\text{queueMicrotask()}}{\text{possible}}$  is to allow uncoordinated "batching" of work by multiple callers. For example, consider a library function that wants to send data somewhere as soon as possible, but doesn't want to make multiple network requests if doing so is easily avoidable. One way to balance this would be like so:

```
const queuedToSend = [];

function sendData(data) {
   queuedToSend.push(data);

if (queuedToSend.length === 1) {
   queueMicrotask(() => {
      const stringToSend = JSON.stringify(queuedToSend);
      queuedToSend.length = 0;

   fetch("/endpoint", stringToSend);
   });
```

```
}
```

With this architecture, multiple subsequent calls to sendData() within the same turn of the event loop will be batched together into one <a href="fetch(">fetch()</a>) call, but with no intervening event loop tasks preempting the fetch (as would have happened with similar code that instead used <a href="fetch(">setTimeout()</a>) p952).

# 8.8 User prompts § p95

# 8.8.1 Simple dialogs § p95

#### For web developers (non-normative)

# $window . \underline{alert}^{p957}(message)$

Displays a modal alert with the given message, and waits for the user to dismiss it.

# result = window . confirm<sup>p958</sup>(message)

Displays a modal OK/Cancel prompt with the given message, waits for the user to dismiss it, and returns true if the user clicks OK and false if the user clicks Cancel.

# result = window . prompt<sup>p958</sup>(message [, default])

Displays a modal text control prompt with the given message, waits for the user to dismiss it, and returns the value that the user entered. If the user cancels the prompt, then returns null instead. If the second argument is present, then the given value is used as a default.

#### Note

Logic that depends on  $\underline{tasks^{p925}}$  or  $\underline{microtasks^{p925}}$ , such as  $\underline{media\ elements^{p381}}$  loading their  $\underline{media\ data^{p382}}$ , are stalled when these methods are invoked.

To **optionally truncate** a **simple dialog string** *s*, return either *s* itself or some string derived from *s* that is shorter. User agents should not provide UI for displaying the elided portion of *s*, as this makes it too easy for abusers to create dialogs of the form "Important security alert! Click 'Show More' for full details!".

#### Note

For example, a user agent might want to only display the first 100 characters of a message. Or, a user agent might replace the middle of the string with "...". These types of modifications can be useful in limiting the abuse potential of unnaturally large, trustworthy-looking system dialogs.

The alert (message) method, when invoked, must run the following steps:

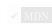

- 1. If the <u>event loop p924</u>'s <u>termination nesting level p869</u> is nonzero, optionally return.
- 2. If the <u>active sandboxing flag set<sup>p835</sup></u> of this <u>Window<sup>p816</sup></u> object's <u>associated Document <sup>p818</sup></u> has the <u>sandboxed modals flag <sup>p834</sup></u> set, then return.
- 3. Optionally, return. (For example, the user agent might give the user the option to ignore all alerts, and would thus abort at this step whenever the method was invoked.)
- 4. If the method was invoked with no arguments, then let *message* be the empty string; otherwise, let *message* be the method's first argument.
- 5. Set *message* to the result of <u>normalizing newlines</u> given *message*.
- 6. Set message to the result of optionally truncating p957 message.
- 7. Show message to the user, treating U+000A LF as a line break.
- 8. Optionally, <u>pause<sup>p931</sup></u> while waiting for the user to acknowledge the message.

The **confirm**(*message*) method, when invoked, must run the following steps:

- 1. If the event  $loop^{p924}$ 's termination nesting level<sup>p869</sup> is nonzero, optionally return false.
- 2. If the <u>active sandboxing flag set<sup>p835</sup></u> of this <u>Window<sup>p816</sup></u> object's <u>associated Document<sup>p818</sup></u> has the <u>sandboxed modals flag<sup>p834</sup></u> set, then return.
- 3. Optionally, return false. (For example, the user agent might give the user the option to ignore all prompts, and would thus abort at this step whenever the method was invoked.)
- 4. Set *message* to the result of <u>normalizing newlines</u> given *message*.
- 5. Set message to the result of optionally truncating p957 message.
- 6. Show *message* to the user, treating U+000A LF as a line break, and ask the user to respond with a positive or negative response.
- 7. Pause p931 until the user responds either positively or negatively.
- 8. If the user responded positively, return true; otherwise, the user responded negatively: return false.

The prompt (message, default) method, when invoked, must run the following steps:

✓ MDN

Support:Chrome fChrome

Firefox

€ Edge∅ IEOpera

Firefox fo

- 1. If the <u>event loop <sup>p924</sup></u>'s <u>termination nesting level <sup>p869</sup></u> is nonzero, optionally return null.
- 2. If the <u>active sandboxing flag set<sup>p835</sup></u> of this <u>Window<sup>p816</sup></u> object's <u>associated Document<sup>p818</sup></u> has the <u>sandboxed modals flag<sup>p834</sup></u> set, then return.
- 3. Optionally, return null. (For example, the user agent might give the user the option to ignore all prompts, and would thus abort at this step whenever the method was invoked.)
- 4. Set message to the result of optionally truncating p957 message.
- 5. Set *message* to the result of <u>normalizing newlines</u> given *message*.
- 6. Set default to the result of optionally truncating p957 default.
- 7. Show *message* to the user, treating U+000A LF as a line break, and ask the user to either respond with a string value or abort. The response must be defaulted to the value given by *default*.
- 8. Pause p931 while waiting for the user's response.
- 9. If the user aborts, then return null; otherwise, return the string that the user responded with.

# **8.8.2 Printing** § p95 g

# For web developers (non-normative)

# window . print<sup>p958</sup>()

Prompts the user to print the page.

When the **print()** method is invoked, if the <u>Document plil</u> is <u>ready for post-load tasks plid</u>, then the user agent must run the <u>printing steps plid</u>. Otherwise, the user agent must only set the **print when loaded** flag on the <u>Document plil</u>.

User agents should also run the <u>printing steps<sup>p958</sup></u> whenever the user asks for the opportunity to <u>obtain a physical form<sup>p1209</sup></u> (e.g. printed copy), or the representation of a physical form (e.g. PDF copy), of a document.

The **printing steps** are as follows:

1. The user agent may display a message to the user or return (or both).

## Example

For instance, a kiosk browser could silently ignore any invocations of the print() p958 method.

### Example

For instance, a browser on a mobile device could detect that there are no printers in the vicinity and display a message saying so before continuing to offer a "save to PDF" option.

If the <u>active sandboxing flag set<sup>p835</sup></u> of this <u>Window<sup>p816</sup></u> object's <u>associated Document<sup>p818</sup></u> has the <u>sandboxed modals flag<sup>p834</sup></u> set, then return.

### Note

If the printing dialog is blocked by a <u>Document plane</u> s sandbox, then neither the <u>beforeprint place</u> nor <u>afterprint place</u> events will be fired.

3. The user agent must <u>fire an event</u> named <u>beforeprint<sup>p1260</sup></u> at the <u>relevant global object<sup>p913</sup></u> of the <u>Document<sup>p111</sup></u> that is being printed, as well as any <u>child browsing contexts<sup>p806</sup></u> in it.

# Example

The <u>beforeprint<sup>p1260</sup></u> event can be used to annotate the printed copy, for instance adding the time at which the document was printed.

- 4. The user agent should offer the user the opportunity to obtain a physical form<sup>p1209</sup> (or the representation of a physical form) of the document. The user agent may wait for the user to either accept or decline before returning; if so, the user agent must pause post while the method is waiting. Even if the user agent doesn't wait at this point, the user agent must use the state of the relevant documents as they are at this point in the algorithm if and when it eventually creates the alternate form.
- 5. The user agent must <u>fire an event</u> named <u>afterprint place</u> at the <u>relevant global object place</u> of the <u>Document place</u> that is being printed, as well as any <u>child browsing contexts place</u> in it.

## Example

The <u>afterprint place</u> event can be used to revert annotations added in the earlier event, as well as showing post-printing UI. For instance, if a page is walking the user through the steps of applying for a home loan, the script could automatically advance to the next step after having printed a form or other.

# 8.9 System state and capabilities $\S^{p95}$

```
8.9.1 The Navigator 9^{p959} object 9^{p95}
```

The **navigator** attribute of the <u>Window<sup>p816</sup></u> interface must return an instance of the <u>Navigator<sup>p959</sup></u> interface, which represents the identity and state of the user agent (the client), and allows Web pages to register themselves as potential protocol handlers:

```
IDL [Exposed=Window]
   interface Navigator {
      // objects implementing this interface also implement the interfaces given below
   };
   Navigator includes NavigatorID;
   Navigator includes NavigatorLanguage;
   Navigator includes NavigatorOnLine;
   Navigator includes NavigatorContentUtils;
   Navigator includes NavigatorCookies;
   Navigator includes NavigatorPlugins;
   Navigator includes NavigatorConcurrentHardware;
```

These interface mixins are defined separately so that  $\underline{WorkerNavigator^{p1036}}$  can re-use parts of the  $\underline{Navigator^{p959}}$  interface.

# 8.9.1.1 Client identification § p95

```
interface mixin NavigatorID {
    readonly attribute DOMString appCodeName; // constant "Mozilla"
```

```
readonly attribute DOMString appName; // constant "Netscape"
readonly attribute DOMString appVersion;
readonly attribute DOMString platform;
readonly attribute DOMString product; // constant "Gecko"
[Exposed=Window] readonly attribute DOMString productSub;
readonly attribute DOMString userAgent;
[Exposed=Window] readonly attribute DOMString vendor;
[Exposed=Window] readonly attribute DOMString vendorSub; // constant ""
};
```

In certain cases, despite the best efforts of the entire industry, Web browsers have bugs and limitations that Web authors are forced to work around.

This section defines a collection of attributes that can be used to determine, from script, the kind of user agent in use, in order to work around these issues.

The user agent has a navigator compatibility mode, which is either Chrome, Gecko, or WebKit.

# Note

The <u>navigator compatibility mode<sup>p960</sup></u> constrains the <u>NavigatorID<sup>p959</sup></u> interface to the combinations of attribute values and presence of <u>taintEnabled()<sup>p961</sup></u> and <u>oscpu<sup>p961</sup></u> that are known to be compatible with existing Web content.

Client detection should always be limited to detecting known current versions; future versions and unknown versions should always be assumed to be fully compliant.

```
For web developers (non-normative)
  self.navigator p959 appCodeName p960
     Returns the string "Mozilla".
  self. navigator p959 . appName p960
     Returns the string "Netscape".
  self. navigator p959 . appVersion p960
     Returns the version of the browser.
  self. navigator p959 . platform p961
     Returns the name of the platform.
  self . navigator p959 . product p961
     Returns the string "Gecko".
  window . navigator p959 . productSub p961
     Returns either the string "20030107", or the string "20100101".
  self . navigator p959 . userAgent p961
     Returns the complete `User-Agent` header.
  window . navigator p959 . vendor p961
     Returns either the empty string, the string "Apple Computer, Inc.", or the string "Google Inc.".
  window . navigator p959 . vendorSub p961
     Returns the empty string.
```

#### appCodeName

Must return the string "Mozilla".

# appName

Must return the string "Netscape".

### appVersion

Must return either the string "4.0" or a string representing the version of the browser in detail, e.g. "1.0 (VMS; en-US) Mellblomenator/9000".

#### platform

Must return either the empty string or a string representing the platform on which the browser is executing, e.g. "MacIntel", "Win32", "FreeBSD i386", "WebTV OS".

#### product

Must return the string "Gecko".

### productSub

Must return the appropriate string from the following list:

→ If the <u>navigator compatibility mode<sup>p960</sup></u> is Chrome or WebKit

The string "20030107".

→ If the navigator compatibility mode p960 is Gecko The string "20100101".

#### userAgent

Must return the default `User-Agent` value.

#### vendor

Must return the appropriate string from the following list:

- → If the <u>navigator compatibility mode<sup>p960</sup></u> is Chrome

  The string "Google Inc.".
- → If the <u>navigator compatibility mode pector</u> is Gecko

  The empty string.
- → If the <u>navigator compatibility mode<sup>p960</sup></u> is WebKit The string "Apple Computer, Inc.".

#### vendorSub

Must return the empty string.

If the navigator compatibility mode pose is Gecko, then the user agent must also support the following partial interface:

```
partial interface mixin NavigatorID {

[Exposed=Window] boolean taintEnabled(); // constant false

[Exposed=Window] readonly attribute DOMString oscpu;
};
```

The taintEnabled() method must return false.

The oscpu attribute's getter must return either the empty string or a string representing the platform on which the browser is executing, e.g. "Windows NT 10.0; Win64; x64", "Linux x86\_64".

#### **∆Warning!**

Any information in this API that varies from user to user can be used to profile the user. In fact, if enough such information is available, a user can actually be uniquely identified. For this reason, user agent implementers are strongly urged to include as little information in this API as possible.

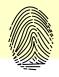

### 8.9.1.2 Language preferences §p96

```
interface mixin NavigatorLanguage {
    readonly attribute DOMString language;
    readonly attribute FrozenArray<DOMString> languages;
};
```

```
self. navigator p959 . language p962
```

Returns a language tag representing the user's preferred language.

```
self. navigator p959 . languages p962
```

Returns an array of language tags representing the user's preferred languages, with the most preferred language first.

The most preferred language is the one returned by <u>navigator.language</u><sup>p962</sup>.

#### Note

A <u>languagechange p1260</u> event is fired at the <u>Window p816</u> or <u>WorkerGlobalScope p1024</u> object when the user agent's understanding of what the user's preferred languages are changes.

#### language

Must return a valid BCP 47 language tag representing either a plausible language p962 or the user's most preferred language. [BCP47]p1264

#### languages

Must return a frozen array of valid BCP 47 language tags representing either one or more plausible languages peccapitation of the user's preferred languages, ordered by preference with the most preferred language first. The same object must be returned until the user agent needs to return different values, or values in a different order. [BCP47]p1264

Whenever the user agent needs to make the <u>navigator.languages pector</u> attribute of a <u>Window pector</u> or <u>WorkerGlobalScope pector</u> object return a new set of language tags, the user agent must queue a task pg25 to fire an event named languagechange p1260 at the Window<sup>p816</sup> or WorkerGlobalScope p1824 object and wait until that task begins to be executed before actually returning a new value.

The task source p925 for this task p925 is the DOM manipulation task source p932.

To determine a plausible language, the user agent should bear in mind the following:

- · Any information in this API that varies from user to user can be used to profile or identify the user.
- If the user is not using a service that obfuscates the user's point of origin (e.g. the Tor anonymity network), then the value that is least likely to distinguish the user from other users with similar origins (e.g. from the same IP address block) is the language used by the majority of such users. [TOR]<sup>p1270</sup>

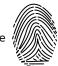

• If the user is using an anonymizing service, then the value "en-US" is suggested; if all users of the service use that same value, that reduces the possibility of distinguishing the users from each other.

To avoid introducing any more fingerprinting vectors, user agents should use the same list for the APIs defined in this function as for the HTTP 'Accept-Language' header.

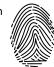

Chrome

Firefox

Edae

O Opera

# 8.9.1.3 Custom scheme handlers: the registerProtocolHandler() p962 method § p96

```
IDL
    interface mixin NavigatorContentUtils {
       [SecureContext] void registerProtocolHandler(DOMString scheme, USVString url);
       [SecureContext] void <u>unregisterProtocolHandler(DOMString</u> scheme, USVString url);
    };
```

The registerProtocolHandler() method allows Web sites to register themselves as possible handlers for particular schemes. For example, an online telephone messaging service could register itself as a handler of the sms: scheme, so that if the user clicks on such a link, they are given the opportunity to use that web site.  $[SMS]^{p1270}$ 

#### For web developers (non-normative)

window . navigator p959 . registerProtocolHandler (scheme, url)

Registers a handler for the given scheme, at the given URL.

The string "%s" in the URL is used as a placeholder for where to put the URL of the content to be handled.

Throws a <u>"SecurityError"</u> <u>DOMException</u> if the user agent blocks the registration (this might happen if trying to register as a handler for "http", for instance).

Throws a "SyntaxError" DOMException if the "%s" string is missing in the URL.

User agents may, within the constraints described in this section, do whatever they like when the method is called. A UA could, for instance, prompt the user and offer the user the opportunity to add the site to a shortlist of handlers, or make the handlers their default, or cancel the request. UAs could provide such a UI through modal UI or through a non-modal transient notification interface. UAs could also simply silently collect the information, providing it only when relevant to the user.

User agents should keep track of which sites have registered handlers (even if the user has declined such registrations) so that the user is not repeatedly prompted with the same request.

The arguments to the method have the following meanings and corresponding implementation requirements. The requirements that involve throwing exceptions must be processed in the order given below, stopping at the first exception thrown. (So the exceptions for the first argument take precedence over the exceptions for the second argument.)

#### scheme

A scheme, such as "mailto" or "web+auth". The scheme must be compared in an <u>ASCII case-insensitive</u> manner by user agents for the purposes of comparing with the scheme part of URLs that they consider against the list of registered handlers.

The scheme value, if it contains a colon (as in "mailto:"), will never match anything, since schemes don't contain colons.

If the <u>registerProtocolHandler()</u> posses method is invoked with a scheme that is neither a <u>safelisted scheme</u> nor a scheme whose value starts with the substring "web+" and otherwise contains only <u>ASCII lower alphas</u>, and whose length is at least five characters (including the "web+" prefix), the user agent must throw a <u>"SecurityError" DOMException</u>.

The following schemes are the **safelisted schemes**:

- bitcoin
- qeo
- im
- irc
- ircsmagnet
- mailto
- mms
- news
- nntp
- openpgp4fpr
- sip
- sms
- smsto
- ssh
- telurn
- webcal
- wtai
- xmpp

# Note

This list can be changed. If there are schemes that ought to be added, please send feedback.

#### Note

This list excludes any schemes that could reasonably be expected to be supported inline, e.g. in an <u>iframe</u><sup>p355</sup>, such as http or (more theoretically) gopher. If those were supported, they could potentially be used in man-in-the-middle attacks, by replacing pages that have frames with such content with content under the control of the protocol handler. If the user agent has native support for the schemes, this could further be used for cookie-theft attacks.

#### url

A string used to build the <u>URL</u> of the page that will handle the requests.

User agents must throw a "SyntaxError" DOMException if the *url* argument passed to one of these methods does not contain the exact literal string "%s".

User agents must throw a "SyntaxError" DOMException if parsing p87 the url argument relative to the relevant settings object p913 of this NavigatorContentUtils p962 object is not successful.

Note

The <u>resulting URL string</u> would by definition not be a <u>valid URL string</u> as it would include the string "%s" which is not a valid component in a URL.

User agents must throw a "SecurityError" DOMException if the resulting URL record has an origin that differs from the origin page specified by the relevant settings object of this NavigatorContentUtils page.

## Note

This is forcibly the case if the %s placeholder is in the scheme, host, or port parts of the URL.

The resulting URL string part is the proto-URL. It identifies the handler for the purposes of the methods described below.

When the user agent uses this handler, it must replace the first occurrence of the exact literal string "%s" in the *url* argument with an escaped version of the <u>absolute URL</u> of the content in question (as defined below), then <u>parse<sup>p87</sup></u> the resulting URL, relative to the <u>relevant settings object<sup>p913</sup></u> of the <u>NavigatorContentUtils<sup>p962</sup></u> object on which the <u>registerProtocolHandler()<sup>p962</sup></u> method was invoked, and then <u>navigate<sup>p852</sup></u> an appropriate <u>browsing context<sup>p804</sup></u> to the resulting URL.

To get the escaped version of the <u>absolute URL</u> of the content in question, the user agent must replace every character in that <u>absolute URL</u> that is not a character in the URL <u>default encode set</u> with the result of <u>UTF-8 percent encoding</u> that character.

# Example

If the user had visited a site at https://example.com/ that made the following call:

```
navigator.registerProtocolHandler('web+soup', 'soup?url=%s', 'SoupWeb™')
```

...and then, much later, while visiting https://www.example.net/, clicked on a link such as:

```
<a href="web+soup:chicken-kïwi">Download our Chicken Kïwi soup!</a>
```

...then the UA might navigate to the following URL:

https://example.com/soup?url=web+soup:chicken-k%C3%AFwi

This site could then do whatever it is that it does with soup (synthesize it and ship it to the user, or whatever).

This section does not define how the pages registered by this method are used, beyond the requirements on how to process the *url* value (see above). To some extent, the <u>processing model for navigating across documents</u> defines some cases where these methods are relevant, but in general UAs may use this information wherever they would otherwise consider handing content to native plugins or helper applications.

In addition to the registration method, there is also a method for unregistering handlers.

# For web developers (non-normative)

window . navigator p959 . unregisterProtocolHandler (scheme, url)

Unregisters the handler given by the arguments.

The unregisterProtocolHandler() method must unregister the handler described by the two arguments to the method, where the first argument gives the scheme and the second gives the string used to build the <u>URL</u> of the page that will handle the requests.

The first argument must be compared to the schemes for which custom protocol handlers are registered in an <u>ASCII case-insensitive</u> manner to find the relevant handlers.

The second argument must be preprocessed as described below, and if that is successful, must then be matched against the <u>proto-URLs</u> of the relevant handlers to find the described handler.

The second argument must be preprocessed as follows:

- 1. If the string does not contain the substring "%s", then return. There's no matching handler.
- 2. Parse<sup>p87</sup> the string relative to the <u>relevant settings object<sup>p913</sup></u> of this <u>NavigatorContentUtils<sup>p962</sup></u> object. If this fails, then throw a <u>"SyntaxError" DOMException</u>.

- 3. If the <u>resulting URL record p87</u>'s <u>origin</u> is not the <u>same origin p830</u> as the <u>origin p897</u> of the <u>relevant settings object p913</u> of this <u>NavigatorContentUtils p962</u> object, then throw a <u>"SecurityError" DOMException</u>.
- 4. Return the <u>resulting URL string p87</u> as the result of preprocessing the argument.

# 8.9.1.3.1 Security and privacy § p96

Custom scheme handlers can introduce a number of concerns, in particular privacy concerns.

**Hijacking all Web usage.** User agents should not allow schemes that are key to its normal operation, such as an <a href="https://https://http

**Hijacking defaults.** User agents are strongly urged to not automatically change any defaults, as this could lead the user to send data to remote hosts that the user is not expecting. New handlers registering themselves should never automatically cause those sites to be used.

**Registration spamming.** User agents should consider the possibility that a site will attempt to register a large number of handlers, possibly from multiple domains (e.g., by redirecting through a series of pages each on a different domain, and each registering a handler for web+spam: — analogous practices abusing other web browser features have been used by pornography Web sites for many years). User agents should gracefully handle such hostile attempts, protecting the user.

**Hostile handler metadata.** User agents should protect against typical attacks against strings embedded in their interface, for example ensuring that markup or escape characters in such strings are not executed, that null bytes are properly handled, that overlong strings do not cause crashes or buffer overruns, and so forth.

**Leaking private data.** Web page authors may reference a custom scheme handler using URL data considered private. They might do so with the expectation that the user's choice of handler points to a page inside the organization, ensuring that sensitive data will not be exposed to third parties. However, a user may have registered a handler pointing to an external site, resulting in a data leak to that third party. Implementors might wish to consider allowing administrators to disable custom handlers on certain subdomains, content types, or schemes.

**Leaking credentials.** User agents must never send username or password information in the URLs that are escaped and included sent to the handler sites. User agents may even avoid attempting to pass to Web-based handlers the URLs of resources that are known to require authentication to access, as such sites would be unable to access the resources in question without prompting the user for credentials themselves (a practice that would require the user to know whether to trust the third-party handler, a decision many users are unable to make or even understand).

**Interface interference.** User agents should be prepared to handle intentionally long arguments to the methods. For example, if the user interface exposed consists of an "accept" button and a "deny" button, with the "accept" binding containing the name of the handler, it's important that a long name not cause the "deny" button to be pushed off the screen.

# 8.9.1.4 Cookies § p96

```
interface mixin NavigatorCookies {
    readonly attribute boolean cookieEnabled;
};
```

#### For web developers (non-normative)

window . navigator p959 . cookieEnabled p965

Returns false if setting a cookie will be ignored, and true otherwise.

The **cookieEnabled** attribute must return true if the user agent attempts to handle cookies according to *HTTP State Management* Mechanism, and false if it ignores cookie change requests. [COOKIES]<sup>p1264</sup>

```
interface mixin NavigatorPlugins {
  [SameObject] readonly attribute <a href="PluginArray">Plugins;</a>
  [SameObject] readonly attribute <a href="MimeTypeArray">MimeTypeS;</a>;
  boolean javaEnabled();
};
[Exposed=Window,
LegacyUnenumerableNamedProperties]
interface PluginArray {
  void refresh(optional boolean reload = false);
  readonly attribute unsigned long <u>length</u>;
  getter Plugin? item(unsigned long index);
  getter Plugin? namedItem(DOMString name);
};
[Exposed=Window,
LegacyUnenumerableNamedProperties]
interface MimeTypeArray {
  readonly attribute unsigned long <u>length</u>;
  getter MimeType? item(unsigned long index);
  getter MimeType? namedItem(DOMString name);
};
[Exposed=Window,
 LegacyUnenumerableNamedProperties]
interface Plugin {
  readonly attribute DOMString name;
  readonly attribute DOMString description;
  readonly attribute DOMString filename;
  readonly attribute unsigned long <u>length</u>;
  getter MimeType? item(unsigned long index);
  getter MimeType? namedItem(DOMString name);
};
[Exposed=Window]
interface MimeType {
  readonly attribute DOMString <a href="type">type</a>;
  readonly attribute DOMString description;
  readonly attribute DOMString suffixes; // comma-separated
  readonly attribute <a href="Plugin">Plugin</a> enabledPlugin;
};
```

```
Window . navigator p959 . plugins p967 . refresh p968 ([ refresh ] )

Updates the lists of supported plugins and MIME types for this page, and reloads the page if the lists have changed.

Window . navigator p959 . plugins p967 . length p968

Returns the number of plugins, represented by Plugin p966 objects, that the user agent reports.

plugin = window . navigator p959 . plugins p967 . item p968 (index)

window . navigator p959 . plugins p967 [index]

Returns the specified Plugin p966 object.

plugin = window . navigator p959 . plugins p967 . item p968 (name)

window . navigator p959 . plugins p967 [name]

Returns the Plugin p966 object for the plugin with the given name.

window . navigator p959 . mimeTypes p967 . length p968

Returns the number of MIME types, represented by MimeType p966 objects, supported by the plugins that the user agent reports.
```

```
mimeType = window \cdot \underbrace{navigator^{p959}}_{p959} \cdot \underbrace{mimeTypes^{p967}}_{p969} \cdot \underbrace{item^{p968}}_{p969} (index)
window . navigator<sup>p959</sup> . mimeTypes<sup>p967</sup>[index]
   Returns the specified MimeType p966 object.
mimeType = window \cdot \frac{navigator^{p959}}{name} \cdot \frac{mimeTypes^{p967}}{name} \cdot \frac{item^{p968}(name)}{name}
window . navigator<sup>p959</sup> . mimeTypes<sup>p967</sup>[name]
   Returns the MimeType p966 object for the given MIME type.
plugin . name p969
   Returns the plugin's name.
plugin . description p969
   Returns the plugin's description.
plugin . filename p969
   Returns the plugin library's filename, if applicable on the current platform.
plugin . Length p969
   Returns the number of MIME types, represented by MimeType p966 objects, supported by the plugin.
mimeType = plugin . item^{p969}(index)
plugin[index]
   Returns the specified MimeType p966 object.
mimeType = plugin . item^{p969}(name)
plugin[name]
   Returns the MimeType p966 object for the given MIME type.
mimeType . type p970
   Returns the MIME type.
mimeType . description p970
   Returns the MIME type's description.
mimeType . suffixes p970
   Returns the MIME type's typical file extensions, in a comma-separated list.
mimeType . enabledPlugin p970
   Returns the Plugin p966 object that implements this MIME type.
window . navigator p959 . javaEnabled() p970
   Returns true if there's a plugin that supports the MIME type "application/x-java-vm".
```

The **navigator.plugins** attribute must return a <u>PluginArray</u> object.

MDN

The **navigator.mimeTypes** attribute must return a <u>MimeTypeArray</u> object.

MDN

A <u>PluginArray</u> object represents none, some, or all of the <u>plugins</u> supported by the user agent, each of which is represented by a <u>Plugin</u> object. Each of these <u>Plugin</u> objects may be **hidden plugins**. A <u>hidden plugin</u> can't be enumerated, but can still be inspected by using its name.

# Note

The fewer <u>plugins<sup>p44</sup></u> are represented by the <u>PluginArray<sup>p966</sup></u> object, and of those, the more that are <u>hidden<sup>p967</sup></u>, the more the user's privacy will be protected. Each exposed plugin increases the number of bits that can be derived for fingerprinting. Hiding a plugin helps, but unless it is an extremely rare plugin, it is likely that a site attempting to derive the list of plugins can still determine whether the plugin is supported or not by probing for it by name (the names of popular plugins are widely known). Therefore not exposing a plugin at all is preferred. Unfortunately, many legacy sites use this feature to determine, for example, which plugin to use to play video. Not exposing any plugins at all might therefore not be entirely plausible.

The <u>PluginArray</u> objects created by a user agent must not be <u>live</u> 144. The set of plugins represented by the objects must not change once an object is created, except when it is updated by the <u>refresh()</u> method.

Each <u>plugin<sup>p44</sup></u> represented by a <u>PluginArray<sup>p966</sup></u> can support a number of <u>MIME types</u>. For each such <u>plugin<sup>p44</sup></u>, the user agent must pick one or more of these <u>MIME types</u> to be those that are **explicitly supported**.

# Note

The <u>explicitly supported<sup>p968</sup> MIME types</u> of a <u>plugin<sup>p44</sup></u> are those that are exposed through the <u>Plugin<sup>p966</sup></u> and <u>MimeTypeArray<sup>p966</sup></u> interfaces. As with <u>plugins<sup>p44</sup></u> themselves, any variation between users regarding what is exposed allows sites to fingerprint users. User agents are therefore encouraged to expose the same <u>MIME types</u> for all users of a <u>plugin<sup>p44</sup></u>, regardless of the actual types supported... at least, within the constraints imposed by compatibility with legacy content.

The <u>supported property indices</u> of a <u>PluginArray</u> object are the numbers from zero to the number of non-<u>hidden</u> plugins  $^{p44}$  represented by the object, if any.

The **length** attribute must return the number of non-<u>hidden personal plugins personal plugins personal personal plugins pers</u>

The <u>item()</u> method of a <u>PluginArray</u> object must return null if the argument is not one of the object's <u>supported</u> <u>property indices</u>, and otherwise must return the result of running the following steps, using the method's argument as <u>index</u>:

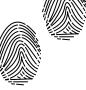

- 1. Let list be the Plugin<sup>p966</sup> objects representing the non-hidden p967 plugins p44 represented by the PluginArray p966 object.
- 2. Sort *list* alphabetically by the <u>name  $^{p969}$  of each Plugin  $^{p966}$ .</u>
- 3. Return the *index*th entry in *list*.

#### Note

It is important for privacy that the order of plugins not leak additional information, e.g., the order in which plugins were installed.

The <u>supported property names</u> of a <u>PluginArray</u><sup>p966</sup> object are the values of the <u>name</u><sup>p969</sup> attributes of all the <u>PluginP966</u> objects represented by the <u>PluginArray</u><sup>p966</sup> object.

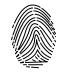

The namedItem() method of a PluginArray  $^{p966}$  object must return null if the argument is not one of the object's supported property names, and otherwise must return the Plugin $^{p966}$  object, of those represented by the PluginArray  $^{p966}$  object, that has a name  $^{p969}$  equal to the method's argument.

The refresh() method of the PluginArray post object of a Navigator post object, when invoked, must check to see if any plugins post have been installed or reconfigured since the user agent created the PluginArray object. If so, and the method's argument is true, then the user agent must act as if the location.reload() post object and mimeTypeArray object and MimeTypeArray object and MimeTypePost object and MimeTypePost object and MimeTypePost object and may appear inconsistent (for example, an old MimeTypePost object and MimeTypePost object and MimeTypePos

A  $\underline{\text{MimeTypeArray}}^{p966}$  object represents the  $\underline{\text{MIME types explicitly supported}}^{p968}$  by  $\underline{\text{plugins}}^{p44}$  supported by the user agent, each of which is represented by a  $\underline{\text{MimeType}}^{p966}$  object.

The MimeTypeArray objects created by a user agent must not be live  $^{p44}$ . The set of MIME types represented by the objects must not change once an object is created, except when it is updated by the PluginArray object's refresh() method.

The <u>supported property indices</u> of a <u>MimeTypeArray</u> object are the numbers from zero to the number of <u>MIME types</u> explicitly <u>supported</u> by non-hidden plugins plugins plug

The **length** attribute must return the number of <u>MIME types explicitly supported page</u> by non-<u>hidden page</u> plugins page to plugins page to p

The **item()** method of a <u>MimeTypeArray</u><sup>n966</sup> object must return null if the argument is not one of the object's <u>supported property indices</u>, and otherwise must return the result of running the following steps, using the method's argument as *index*:

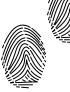

- 1. Let *list* be the MimeType per objects representing the MIME types explicitly supported by non-hidden plugins plugins plugins represented by the corresponding PluginArray object, if any.
- 2. Sort *list* alphabetically by the <u>type p970</u> of each <u>MimeType p966</u>.
- 3. Return the *index*th entry in *list*.

#### Note

It is important <u>for privacy</u> that the order of MIME types not leak additional information, e.g., the order in which plugins were installed.

The <u>supported property names</u> of a <u>MimeTypeArray</u> $^{p966}$  object are the values of the <u>type</u> $^{p970}$  attributes of all the <u>MimeTypeArray</u> $^{p966}$  objects represented by the <u>MimeTypeArray</u> $^{p966}$  object.

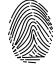

The namedItem() method of a MimeTypeArray  $^{p966}$  object must return null if the argument is not one of the object's supported property names, and otherwise must return the MimeType  $^{p966}$  object that has a type  $^{p970}$  equal to the method's argument.

A Plugin<sup>p966</sup> object represents a plugin<sup>p44</sup>. It has several attributes to provide details about the plugin, and can be enumerated to obtain the list of MIME types that it explicitly supports<sup>p968</sup>.

The <u>Plugin<sup>p966</sup></u> objects created by a user agent must not be <u>live<sup>p44</sup></u>. The set of MIME types represented by the objects, and the values of the objects' attributes, must not change once an object is created, except when updated by the <u>PluginArray<sup>p966</sup></u> object's <u>refresh()<sup>p968</sup></u> method.

The **reported MIME types** for a Plugin<sup>p966</sup> object are the MIME types explicitly supported<sup>p968</sup> by the corresponding plugin<sup>p44</sup> when this object was last created or updated by refresh()<sup>p968</sup>, whichever happened most recently.

The <u>supported property indices</u> of a <u>Plugin<sup>p966</sup></u> object are the numbers from zero to the number of <u>reported MIME types<sup>p969</sup></u>

The **length** attribute must return the number of <u>reported MIME types</u> pg 69.

The **item()** method of a <u>Plugin<sup>p966</sup></u> object must return null if the argument is not one of the object's <u>supported</u> <u>property indices</u>, and otherwise must return the result of running the following steps, using the method's argument as *index*:

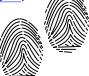

- 1. Let *list* be the MimeType p966 objects representing the reported MIME types p969.
- 2. Sort *list* alphabetically by the <u>type p970</u> of each <u>MimeType p966</u>.
- 3. Return the *index*th entry in *list*.

#### Note

It is important <u>for privacy</u> that the order of MIME types not leak additional information, e.g., the order in which plugins were installed.

The <u>supported property names</u> of a <u>Plugin<sup>p966</sup></u> object are the values of the <u>type<sup>p970</sup></u> attributes of the <u>MimeType<sup>p966</sup></u> objects representing the <u>reported MIME types<sup>p969</sup></u>.

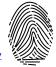

The namedItem() method of a  $Plugin^{p966}$  object must return null if the argument is not one of the object's supported property names, and otherwise must return the  $MimeType^{p966}$  object that has a  $MimeType^{p970}$  equal to the method's argument.

The name attribute must return the plugin<sup>p44</sup>'s name.

The **description** and **filename** attributes must return <u>implementation-defined</u> (in all likelihood, <u>plugin<sup>p44</sup></u>-defined) strings. In each case, the same string must be returned each time, except that the strings returned may change when the  $\frac{\text{refresh}()^{p968}}{\text{restrings}}$  method updates the object.

#### **∆Warning!**

If the values returned by the  $\frac{\text{description}^{p969}}{\text{description}^{p969}}$  or  $\frac{\text{filename}^{p969}}{\text{description}^{p969}}$  attributes vary between versions of a  $\frac{\text{plugin}^{p44}}{\text{plugin}^{p44}}$ , they can be used both as a fingerprinting vector and, even more importantly, as a trivial way to determine what security vulnerabilities a  $\frac{\text{plugin}^{p44}}{\text{plugin}^{p44}}$  (and thus a browser) may have. It is thus highly recommended that the  $\frac{\text{description}^{p969}}{\text{attribute}}$  attribute just return the same value as the  $\frac{\text{name}^{p969}}{\text{attribute}}$  attribute, and that the  $\frac{\text{filename}^{p969}}{\text{attribute}}$  attribute return the empty string.

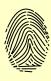

A MimeType p966 object represents a MIME type that is, or was, explicitly supported p968 by a plugin p44.

The MimeType p966 objects created by a user agent must not be live p44. The values of the objects' attributes must not change once an object is created, except when updated by the PluginArray p966 object's refresh() p968 method.

The type attribute must return the valid MIME type string with no parameters describing the MIME type.

The **description** and **suffixes** attributes must return <u>implementation-defined</u> (in all likelihood, <u>plugin<sup>p44</sup></u>-defined) strings. In each case, the same string must be returned each time, except that the strings returned may change when the <u>refresh()<sup>p968</sup></u> method updates the object.

#### **∆Warning!**

If the values returned by the  $\frac{\text{description}^{p970}}{\text{or suffixes}^{p970}}$  or  $\frac{\text{suffixes}^{p970}}{\text{attributes vary between versions of a plugin}^{p44}}$ , they can be used both as a fingerprinting vector and, even more importantly, as a trivial way to determine what security vulnerabilities a  $\frac{\text{plugin}^{p44}}{\text{plugin}^{p44}}$  (and thus a browser) may have. It is thus highly recommended that the  $\frac{\text{description}^{p970}}{\text{attribute just return the same value as the }\frac{\text{type}^{p970}}{\text{attribute, and that the }\frac{\text{suffixes}^{p970}}{\text{attribute return the empty string.}}$ 

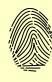

#### Note

Commas in the <u>suffixes<sup>p970</sup></u> attribute are interpreted as separating subsequent filename extensions, as in "htm, html".

The **enabledPlugin** attribute must return the <u>Plugin<sup>p966</sup></u> object that represents the <u>plugin<sup>p44</sup></u> that <u>explicitly supported<sup>p968</sup></u> the <u>MIME</u> type that this <u>MimeType<sup>p966</sup></u> object represents when this object was last created or updated by <u>refresh()<sup>p968</sup></u>, whichever happened most recently.

The <u>navigator.javaEnabled()</u> method must return true if the user agent supports a <u>plugin<sup>p44</sup></u> that supports the <u>MIME type</u> "application/x-java-vm"; otherwise it must return false.

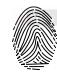

# **8.10 Images** § p97

```
IDL
     [Exposed=(Window,Worker), Serializable, Transferable]
    interface ImageBitmap {
      readonly attribute unsigned long width;
      readonly attribute unsigned long height;
      void close();
    };
     typedef (<u>CanvasImageSource</u> or
              Blob or
              ImageData) ImageBitmapSource;
     enum ImageOrientation { "none", "flipY" };
     enum PremultiplyAlpha { "<u>none</u>", "<u>premultiply</u>", "<u>default</u>" };
     enum ColorSpaceConversion { "none", "default" };
     enum ResizeQuality { "pixelated", "low", "medium", "high" };
    dictionary ImageBitmapOptions {
      ImageOrientation imageOrientation = "none";
```

```
PremultiplyAlpha premultiplyAlpha = "default";
ColorSpaceConversion colorSpaceConversion = "default";
[EnforceRange] unsigned long resizeWidth;
[EnforceRange] unsigned long resizeHeight;
ResizeOuality resizeOuality = "low";
};
```

An ImageBitmap p970 object represents a bitmap image that can be painted to a canvas without undue latency.

## Note

The exact judgement of what is undue latency of this is left up to the implementer, but in general if making use of the bitmap requires network I/O, or even local disk I/O, then the latency is probably undue; whereas if it only requires a blocking read from a GPU or system RAM, the latency is probably acceptable.

### For web developers (non-normative)

```
promise = self . createImageBitmap<sup>p972</sup>(image [, options ])
promise = self . createImageBitmap<sup>p972</sup>(image, sx, sy, sw, sh [, options ])
```

Takes image, which can be an  $img^{p314}$  element, an <u>SVG image</u> element, a <u>video<sup>p373</sup></u> element, a <u>canvas<sup>p627</sup></u> element, a <u>Blob</u> object, an <u>ImageData<sup>p635</sup></u> object, or another <u>ImageBitmap<sup>p970</sup></u> object, and returns a promise that is resolved when a new <u>ImageBitmap<sup>p970</sup></u> is created.

If no  $\underline{\text{ImageBitmap}}^{\text{p970}}$  object can be constructed, for example because the provided image data is not actually an image, then the promise is rejected instead.

If sx, sy, sw, and sh arguments are provided, the source image is cropped to the given pixels, with any pixels missing in the original replaced by <u>transparent black</u>. These coordinates are in the source image's pixel coordinate space, *not* in <u>CSS pixels</u>.

If *options* is provided, the  $\underline{\text{ImageBitmap}^{p970}}$  object's bitmap data is modified according to *options*. For example, if the  $\underline{\text{premultiply}^{p974}}$  option is set to " $\underline{\text{premultiply}^{p974}}$ ", the  $\underline{\text{bitmap data}^{p971}}$ 's color channels are premultiplied by its alpha channel.

Rejects the promise with an "InvalidStateError" DOMException if the source image is not in a valid state (e.g., an img<sup>p314</sup> element that hasn't loaded successfully, an ImageBitmap<sup>p970</sup> object whose [[Detached]]<sup>p101</sup> internal slot value is true, an ImageData<sup>p635</sup> object whose data<sup>p669</sup> attribute value's [[ViewedArrayBuffer]] internal slot is detached, or a Blob whose data cannot be interpreted as a bitmap image).

Rejects the promise with a <u>"SecurityError" DOMException</u> if the script is not allowed to access the image data of the source image (e.g. a <u>video<sup>p373</sup></u> that is <u>CORS-cross-origin<sup>p88</sup></u>, or a <u>canvas<sup>p627</sup></u> being drawn on by a script in a worker from another <u>origin<sup>p829</sup></u>).

# imageBitmap . close p975 ()

Releases imageBitmap's underlying bitmap data p971.

# imageBitmap . width p975

Returns the <u>intrinsic width</u> of the image, in <u>CSS pixels</u>.

# imageBitmap . height p975

Returns the intrinsic height of the image, in CSS pixels.

An  $\underline{\text{ImageBitmap}^{p970}}$  object whose  $[\underline{\text{Detached}}]^{p101}$  internal slot value is false always has associated  $\underline{\text{bitmap data}}$ , with a width and a height. However, it is possible for this data to be corrupted. If an  $\underline{\text{ImageBitmap}^{p970}}$  object's media data can be decoded without errors, it is said to be  $\underline{\text{fully decodable}}$ .

An <u>ImageBitmap</u> object's bitmap has an <u>origin-clean</u> flag, which indicates whether the bitmap is tainted by content from a different <u>origin</u>  $^{p829}$ . The flag is initially set to true and may be changed to false by the steps of <u>createImageBitmap()</u>  $^{p972}$ .

<u>ImageBitmap<sup>p970</sup></u> objects are <u>serializable objects<sup>p99</sup></u> and <u>transferable objects<sup>p100</sup></u>.

Their <u>serialization steps</u><sup>p99</sup>, given *value* and *serialized*, are:

- 1. If value's origin-clean p629 flag is not set, then throw a "DataCloneError" DOMException.
- 2. Set serialized.[[BitmapData]] to a copy of value's bitmap data p971.

Their deserialization steps p100, given serialized and value, are:

1. Set value's bitmap data p971 to serialized. [[BitmapData]].

Their transfer steps<sup>p101</sup>, given value and dataHolder, are:

- 1. If value's origin-clean p629 flag is not set, then throw a "DataCloneError" DOMException.
- 2. Set dataHolder.[[BitmapData]] to value's bitmap data p971.
- 3. Unset value's bitmap data p971.

Their transfer-receiving steps p101, given dataHolder and value, are:

1. Set value's bitmap data p971 to dataHolder.[[BitmapData]].

The createImageBitmap(image, options) and createImageBitmap(image sx, sy, sw, sh, options) methods, when invoked, must run these steps:

- 1. Let p be a new promise.
- 2. If either sw or sh is given and is 0, then return p rejected with a RangeError.
- 3. If either *options*'s **resizeWidth** or *options*'s **resizeHeight** is present and is 0, then return *p* rejected with an "InvalidStateError" DOMException.
- 4. <u>Check the usability of the *image* argument personal state argument personal state argument person</u>
- 5. Let *imageBitmap* be a new <u>ImageBitmap</u><sup>p970</sup> object.
- 6. Switch on image:
  - → ima p314
  - → SVG image
    - 1. If image's media data has no intrinsic dimensions (e.g., it's a vector graphic with no specified content size) and either options's  $resizeWidth^{p972}$  or options's  $resizeWidth^{p972}$  is not present, then return p rejected with an "InvalidStateError" DOMException.
    - If image's media data has no intrinsic dimensions (e.g., it's a vector graphics with no specified content size), it should be rendered to a bitmap of the size specified by the resizeWidth p972 and the resizeHeight p972 options.
    - 3. Set *imageBitmap*'s <u>bitmap data<sup>p971</sup></u> to a copy of *image*'s media data, <u>cropped to the source rectangle with formatting<sup>p973</sup></u>. If this is an animated image, *imageBitmap*'s <u>bitmap data<sup>p971</sup></u> must only be taken from the default image of the animation (the one that the format defines is to be used when animation is not supported or is disabled), or, if there is no such image, the first frame of the animation.
    - 4. If the <u>origin<sup>p829</sup></u> of *image*'s image is not <u>same origin<sup>p830</sup></u> with <u>entry settings object<sup>p910</sup></u>'s <u>origin<sup>p897</sup></u>, then set the <u>origin-clean<sup>p629</sup></u> flag of *imageBitmap*'s bitmap to false.
    - 5. Run this step in parallel p41:
      - 1. Resolve *p* with *imageBitmap*.

# video p373

- 1. If image's  $networkState^{p386}$  attribute is  $NETWORK\_EMPTY^{p386}$ , then return p rejected with an "InvalidStateError" DOMException.
- 2. Set *imageBitmap*'s <u>bitmap data p971</u> to a copy of the frame at the <u>current playback position p397</u>, at the <u>media resource p382</u>'s <u>intrinsic width p376</u> and <u>intrinsic height p376</u> (i.e., after any aspect-ratio correction has been applied), <u>cropped to the source rectangle with formatting p973</u>.
- 3. If the <u>origin<sup>p829</sup></u> of *image*'s video is not <u>same origin<sup>p830</sup></u> with <u>entry settings object<sup>p910</sup></u>'s <u>origin<sup>p897</sup></u>, then set the <u>origin-clean<sup>p629</sup></u> flag of *imageBitmap*'s bitmap to false.

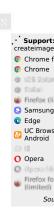

- 4. Run this step in parallel p41:
  - 1. Resolve *p* with *imageBitmap*.

#### 

- 1. Set *imageBitmap*'s <u>bitmap data<sup>p971</sup></u> to a copy of *image*'s <u>bitmap data<sup>p971</sup></u>, <u>cropped to the source rectangle</u> <u>with formatting person</u>.
- 2. Set the <u>origin-clean p629</u> flag of the *imageBitmap*'s bitmap to the same value as the <u>origin-clean p629</u> flag of *image*'s bitmap.
- 3. Run this step in parallel p41:
  - 1. Resolve *p* with *imageBitmap*.

#### → Blob

Run these step in parallel<sup>p41</sup>:

- 1. Let imageData be the result of reading image's data. If an error occurs during reading of the object p, then reject p with an "InvalidStateError" DOMException and abort these steps.
- 2. Apply the <u>image sniffing rules</u> to determine the file format of *imageData*, with MIME type of *image* (as given by *image*'s <u>type</u> attribute) giving the official type.
- 3. If *imageData* is not in a supported image file format (e.g., it's not an image at all), or if *imageData* is corrupted in some fatal way such that the image dimensions cannot be obtained (e.g., a vector graphic with no intrinsic size), then reject *p* with an "InvalidStateError" DOMException and abort these steps.
- 4. Set *imageBitmap*'s <u>bitmap data<sup>p971</sup></u> to *imageData*, <u>cropped to the source rectangle with formatting<sup>p973</sup></u>. If this is an animated image, *imageBitmap*'s <u>bitmap data<sup>p971</sup></u> must only be taken from the default image of the animation (the one that the format defines is to be used when animation is not supported or is disabled), or, if there is no such image, the first frame of the animation.
- 5. Resolve p with imageBitmap.

### → ImageData p635

- 1. Let buffer be image's data<sup>p669</sup> attribute value's [[ViewedArrayBuffer]] internal slot.
- 2. If <a href="IsDetachedBuffer">IsDetachedBuffer</a>(buffer) is true, then return p rejected with an <a href="InvalidStateError" DOMException</a>.
- 3. Set *imageBitmap*'s <u>bitmap data<sup>p971</sup></u> to *image*'s image data, <u>cropped to the source rectangle with formatting personant to image</u>'s image data, <u>cropped to the source rectangle with formatting personant to image</u>'s image data, <u>cropped to the source rectangle with formatting personant to image</u>'s image data, <u>cropped to the source rectangle with formatting personant to image</u>'s image data, <u>cropped to the source rectangle with formatting personant to image</u>'s image data, <u>cropped to the source rectangle with formatting personant to image</u>'s image data, <u>cropped to the source rectangle with formatting personant to image</u>'s image data, <u>cropped to the source rectangle with formatting personant to image</u>.
- 4. Run this step in parallel p41:
  - 1. Resolve p with imageBitmap.

### $\hookrightarrow$ ImageBitmap<sup>p970</sup>

- 1. Set imageBitmap's  $\underline{bitmap\ data^{p971}}$  to a copy of image's  $\underline{bitmap\ data^{p971}}$ ,  $\underline{cropped\ to\ the\ source\ rectangle}$  with  $formatting^{p973}$ .
- 2. Set the <u>origin-clean<sup>p629</sup></u> flag of *imageBitmap*'s bitmap to the same value as the <u>origin-clean<sup>p629</sup></u> flag of *image*'s bitmap.
- 3. Run this step in parallel p41:
  - 1. Resolve *p* with *imageBitmap*.
- 7. Return p.

When the steps above require that the user agent **crop bitmap data to the source rectangle with formatting**, the user agent must run the following steps:

- 1. Let input be the bitmap data p971 being transformed.
- 2. If sx, sy, sw and sh are specified, let sourceRectangle be a rectangle whose corners are the four points (sx, sy), (sx+sw, sy), (sx+sw, sy+sh), (sx,sy+sh). Otherwise let sourceRectangle be a rectangle whose corners are the four points (0,0), (width

of input, 0), (width of input, height of input), (0, height of input).

#### Note

If either sw or sh are negative, then the top-left corner of this rectangle will be to the left or above the (sx, sy) point.

- 3. Clip sourceRectangle to the dimensions of input.
- 4. Let *outputWidth* be determined as follows:
  - $\hookrightarrow$  If the <u>resizeWidth p972</u> member of *options* is specified

the value of the <u>resizeWidth<sup>p972</sup></u> member of options

→ If the <u>resizeWidth<sup>p972</sup></u> member of *options* is not specified, but the <u>resizeHeight<sup>p972</sup></u> member is specified the width of *sourceRectangle*, times the value of the <u>resizeHeight<sup>p972</sup></u> member of *options*, divided by the height of *sourceRectangle*, rounded up to the nearest integer

→ If neither resizeWidth<sup>p972</sup> nor resizeHeight<sup>p972</sup> are specified
the width of sourceRectangle

- 5. Let outputHeight be determined as follows:
  - → If the <u>resizeHeight<sup>p972</sup></u> member of *options* is specified the value of the <u>resizeHeight<sup>p972</sup></u> member of *options*
  - → If the <u>resizeHeight<sup>p972</sup></u> member of *options* is not specified, but the <u>resizeWidth<sup>p972</sup></u> member is specified the height of *sourceRectangle*, times the value of the <u>resizeWidth<sup>p972</sup></u> member of *options*, divided by the width of *sourceRectangle*, rounded up to the nearest integer
  - → If neither resizeWidth<sup>p972</sup> nor resizeHeight<sup>p972</sup> are specified
    the height of sourceRectangle
- 6. Place *input* on an infinite <u>transparent black</u> grid plane, positioned so that its top left corner is at the origin of the plane, with the *x*-coordinate increasing to the right, and the *y*-coordinate increasing down, and with each pixel in the *input* image data occupying a cell on the plane's grid.
- 7. Let *output* be the rectangle on the plane denoted by *sourceRectangle*.
- 8. Scale *output* to the size specified by *outputWidth* and *outputHeight*. The user agent should use the value of the resizeQuality option to guide the choice of scaling algorithm.
- 9. If the value of the imageOrientation member of options is "flipY", output must be flipped vertically, disregarding any image orientation metadata of the source (such as EXIF metadata), if any. [EXIF]<sup>p1266</sup>

#### Note

If the value is "none", no extra step is required.

- 10. If *image* is an <u>img<sup>p314</sup></u> element or a <u>Blob</u> object, let *val* be the value of the <u>colorSpaceConversion</u> member of *options*, and then run these substeps:
  - 1. If *val* is "default", the color space conversion behavior is implementation-specific, and should be chosen according to the color space that the implementation uses for drawing images onto the canvas.
  - If val is "none", output must be decoded without performing any color space conversions. This means that the
    image decoding algorithm must ignore color profile metadata embedded in the source data as well as the display
    device color profile.

#### Note

The native color space of canvas is currently unspecified, but this is expected to change in the future.

- 11. Let val be the value of premultiplyAlpha member of options, and then run these substeps:
  - 1. If val is "default", the alpha premultiplication behavior is implementation-specific, and should be chosen according to implementation deems optimal for drawing images onto the canvas.
  - 2. If *val* is "premultiply", the *output* that is not premultiplied by alpha must have its color components multiplied by alpha and that is premultiplied by alpha must be left untouched.

- 3. If val is "none", the *output* that is not premultiplied by alpha must be left untouched and that is premultiplied by alpha must have its color components divided by alpha.
- 12. Return output.

When the close() method is called, the user agent must run these steps:

MDN

- 1. Set this <a href="mageBitmap">ImageBitmap</a>p<a href="magebitmap">10970</a> object's <a href="magebitmap">[[Detached]]</a> p<sup>101</sup> internal slot value to true.
- 2. Unset this ImageBitmap p970 object's bitmap data p971.

The width attribute's getter must run these steps:

MDN

- 1. If this <a href="ImageBitmap">ImageBitmap</a> <a href="p999">p999</a> object's <a href="[Detached]]</a> <a href="p101">p101</a> internal slot's value is true, then return 0.
- 2. Return this <a href="ImageBitmap">ImageBitmap</a> p970 object's width, in <a href="CSS pixels">CSS pixels</a>.

The **height** attribute's getter must run these steps:

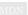

- 1. If this <a href="ImageBitmap">ImageBitmap</a><a href="ImageBitmap</a><a href="ImageBitmap</a><a hre
- 2. Return this <a href="ImageBitmap">ImageBitmap</a> <a href="P976">P976</a> object's height, in <a href="CSS pixels.">CSS pixels</a>.

The ResizeQuality<sup>p970</sup> enumeration is used to express a preference for the interpolation quality to use when scaling images.

The "pixelated" value indicates a preference to scale the image that maximizes the appearance. Scaling algorithms that "smooth" colors are acceptable, such as bilinear interpolation.

The "low" value indicates a preference for a low level of image interpolation quality. Low-quality image interpolation may be more computationally efficient than higher settings.

The "medium" value indicates a preference for a medium level of image interpolation quality.

The "high" value indicates a preference for a high level of image interpolation quality. High-quality image interpolation may be more computationally expensive than lower settings.

#### Note

Bilinear scaling is an example of a relatively fast, lower-quality image-smoothing algorithm. Bicubic or Lanczos scaling are examples of image-scaling algorithms that produce higher-quality output. This specification does not mandate that specific interpolation algorithms be used unless the value is "pixelated<sup>p975</sup>".

#### Example

Using this API, a sprite sheet can be precut and prepared:

```
var sprites = {};
function loadMySprites() {
 var image = new Image();
 image.src = 'mysprites.png';
 var resolver;
 var promise = new Promise(function (arg) { resolver = arg });
 image.onload = function () {
   resolver(Promise.all([
     createImageBitmap(image, 0, 0, 40, 40).then(function (image) { sprites.person = image }),
     createImageBitmap(image, 40, 0, 40, 40).then(function (image) { sprites.grass = image }),
     createImageBitmap(image, 80, 0, 40, 40).then(function (image) { sprites.tree = image }),
     createImageBitmap(image, 0, 40, 40, 40).then(function (image) { sprites.hut = image }),
     createImageBitmap(image, 40, 40, 40, 40).then(function (image) { sprites.apple = image }),
     createImageBitmap(image, 80, 40, 40, 40).then(function (image) { sprites.snake = image })
   ]));
 };
  return promise;
```

```
function runDemo() {
   var canvas = document.querySelector('canvas#demo');
   var context = canvas.getContext('2d');
   context.drawImage(sprites.tree, 30, 10);
   context.drawImage(sprites.snake, 70, 10);
}
```

# **8.11** Animation frames $\S^{p97}$

Some objects include the <u>AnimationFrameProvider<sup>p976</sup></u> interface mixin.

```
callback FrameRequestCallback = void (DOMHighResTimeStamp time);
interface mixin AnimationFrameProvider {
   unsigned long requestAnimationFrame(FrameRequestCallback callback);
   void cancelAnimationFrame(unsigned long handle);
};
Window includes AnimationFrameProvider;
DedicatedWorkerGlobalScope includes AnimationFrameProvider;
```

Each  $\underline{\text{AnimationFrameProvider}^{976}}$  object also has a **target object** that stores the provider's internal state. It is defined as follows:

```
If the <u>AnimationFrameProvider parts</u> is a <u>Window parts</u>

The Window parts associated Document parts
```

If the <u>AnimationFrameProvider<sup>p976</sup></u> is a <u>DedicatedWorkerGlobalScope<sup>p1026</sup></u>

The <u>DedicatedWorkerGlobalScope</u><sup>p1026</sup>

Each <u>target object<sup>p976</sup></u> has a **map of animation frame callbacks**, which is an <u>ordered map</u> that must be initially empty, and an **animation frame callback identifier**, which is a number that must initially be zero.

An AnimationFrameProvider post provider is considered supported if any of the following hold:

- provider is a Window p816
- provider's owner set<sup>p1024</sup> contains a Document<sup>p111</sup> object.
- Any of the <u>DedicatedWorkerGlobalScope<sup>p1026</sup></u> objects in provider's <u>owner set<sup>p1024</sup></u> are <u>supported<sup>p976</sup></u>.

The requestAnimationFrame(callback) method must run the following steps:

- 1. If this AnimationFrameProvider p976 is not supported p976, then throw a "NotSupportedError" DOMException.
- 2. Let target be this AnimationFrameProvider 976's target object 9976.
- 3. Increment target's animation frame callback identifier  $p^{976}$  by one, and let handle be the result.
- 4. Let callbacks be target's map of animation frame callbacks p976.
- 5. <u>Set callbacks[handle]</u> to callback.
- 6. Return handle.

The cancelAnimationFrame(handle) method must run the following steps:

- 1. If this AnimationFrameProvider<sup>p976</sup> is not supported p976, then throw a "NotSupportedError" DOMException.
- $2. \quad \text{Let } \textit{callbacks} \text{ be this } \underline{\text{AnimationFrameProvider}^{p976}} \text{'s } \underline{\text{target object}^{p976}} \text{'s } \underline{\text{map of animation frame callbacks}^{p976}}.$

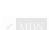

SupportsrequestanimChrome f

ChromeiOS SafarSafari

Firefox
Samsung

UC Brow

Firefox fo

IEOpera

3. Remove callbacks[handle].

To **run the animation frame callbacks** for a <u>target object<sup>p976</sup></u> target with a timestamp *now*:

- 1. Let *callbacks* be *target*'s <u>map of animation frame callbacks</u> p976.
- 2. Let callbackHandles be the result of getting the keys of callbacks.
- 3. For each handle in callbackHandles, if handle exists in callbacks:
  - 1. Let callback be callbacks[handle].
  - 2. Remove callbacks[handle].
  - 3. <u>Invoke</u> callback, passing now as the only argument, and if an exception is thrown, <u>report the exception page</u>.

#### Example

Inside workers, requestAnimationFrame()  $p^{976}$  can be used together with an OffscreenCanvas transferred from a canvas element. First, in the document, transfer control to the worker:

```
const offscreenCanvas = document.getElementById("c").transferControlToOffscreen();
worker.postMessage(offscreenCanvas, [offscreenCanvas]);
```

Then, in the worker, the following code will draw a rectangle moving from left to right:

```
let ctx, pos = 0;
function draw(dt) {
   ctx.clearRect(0, 0, 100, 100);
   ctx.fillRect(pos, 0, 10, 10);
   pos += 10 * dt;
   requestAnimationFrame(draw);
}

self.onmessage = function(ev) {
   const transferredCanvas = ev.data;
   ctx = transferredCanvas.getContext("2d");
   draw();
};
```

# **9 Communication** § p97

# 9.1 The MessageEvent p978 interface Sp97

Messages in server-sent events  $^{p979}$ , Web sockets  $^{p988}$ , cross-document messaging  $^{p996}$ , channel messaging  $^{p998}$ , and broadcast channels  $^{p1005}$  use the MessageEvent  $^{p978}$  interface for their message  $^{p1261}$  events:

```
[Exposed=(Window, Worker, AudioWorklet)]
interface MessageEvent : Event {
  constructor(DOMString type, optional MessageEventInit eventInitDict = {});
  readonly attribute any data;
  readonly attribute USVString origin;
  readonly attribute DOMString lastEventId;
  readonly attribute <a href="MessageEventSource">MessageEventSource</a>? <a href="source">source</a>;
  readonly attribute FrozenArray<<a href="MessagePort">MessagePort</a>> ports;
  void <u>initMessageEvent(DOMString</u> type, optional boolean bubbles = false, optional boolean cancelable =
false, optional any data = null, optional USVString origin = "", optional DOMString lastEventId = "",
optional <u>MessageEventSource</u>? source = null, optional sequence<<u>MessagePort</u>> ports = []);
};
dictionary MessageEventInit : EventInit {
  any data = null;
  USVString origin = "";
  DOMString lastEventId = "";
  MessageEventSource? source = null;
  sequence<<u>MessagePort</u>> ports = [];
};
typedef (<u>WindowProxy</u> or <u>MessagePort</u> or <u>ServiceWorker</u>) MessageEventSource;
```

```
Provided Returns the data of the message.

Provent . data person and cross-document messaging person and cross-document messaging person and cross-document messaging person and cross-document messaging person and cross-document messaging person and cross-document messaging person and cross-document messaging person and cross-document messaging person and cross-document messaging person and cross-document messaging person and cross-document messaging person and the message person and cross-document messaging person and cross-document messaging person and cross-docu
```

The data attribute must return the value it was initialized to. It represents the message being sent.

The **origin** attribute must return the value it was initialized to. It represents, in <u>server-sent events parts</u> and <u>cross-document</u> and <u>messaging parts</u> of the document that sent the message (typically the scheme, hostname, and port of the document, but not its path or <u>fragment</u>).

The **lastEventId** attribute must return the value it was initialized to. It represents, in <u>server-sent events<sup>p979</sup></u>, the <u>last event ID string p980</u> of the event source.

The source attribute must return the value it was initialized to. It represents, in cross-document messaging p996, the WindowProxy of

the <u>browsing context<sup>p804</sup></u> of the <u>Window<sup>0816</sup></u> object from which the message came; and in the <u>connect<sup>p1260</sup></u> events used by <u>shared</u> workers<sup>p1027</sup>, the newly connecting <u>MessagePort<sup>p1002</sup></u>.

The **ports** attribute must return the value it was initialized to. It represents, in <u>cross-document messaging  $^{p996}$ </u> and <u>channel messaging  $^{p998}$ </u>, the <u>MessagePort  $^{p1002}$ </u> array being sent.

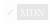

The initMessageEvent() method must initialize the event in a manner analogous to the similarly-named initEvent() method.

[DOM]<sup>p1266</sup>

#### Note

Various APIs (e.g., WebSocket  $^{p988}$ , EventSource  $^{p980}$ ) use the MessageEvent  $^{p978}$  interface for their message  $^{p1261}$  event without using the MessagePort  $^{p1002}$  API.

# **9.2 Server-sent events** § p97

# Support: Chrome f Chrome iOS Safari

Firefox

O Opera

Firefox fo

Sou

Samsung
Edge
UC Brows
Android

# 9.2.1 Introduction § p97

This section is non-normative.

To enable servers to push data to Web pages over HTTP or using dedicated server-push protocols, this specification introduces the <a href="EventSource">EventSource</a> possession interface.

Using this API consists of creating an EventSource page object and registering an event listener.

```
var source = new EventSource('updates.cgi');
source.onmessage = function (event) {
  alert(event.data);
};
```

On the server-side, the script ("updates.cgi" in this case) sends messages in the following form, with the <u>text/event-stream<sup>p1237</sup></u> MIME type:

```
data: This is the first message.
data: This is the second message, it
data: has two lines.
data: This is the third message.
```

Authors can separate events by using different event types. Here is a stream that has two event types, "add" and "remove":

```
event: add
data: 73857293
event: remove
data: 2153
event: add
data: 113411
```

The script to handle such a stream would look like this (where addHandler and removeHandler are functions that take one argument, the event):

```
var source = new EventSource('updates.cgi');
source.addEventListener('add', addHandler, false);
source.addEventListener('remove', removeHandler, false);
```

The default event type is "message".

Event streams are always decoded as UTF-8. There is no way to specify another character encoding.

Event stream requests can be redirected using HTTP 301 and 307 redirects as with normal HTTP requests. Clients will reconnect if the connection is closed; a client can be told to stop reconnecting using the HTTP 204 No Content response code.

Using this API rather than emulating it using <u>XMLHttpRequest</u> or an <u>iframe p355</u> allows the user agent to make better use of network resources in cases where the user agent implementer and the network operator are able to coordinate in advance. Amongst other benefits, this can result in significant savings in battery life on portable devices. This is discussed further in the section below on <u>connectionless push p986</u>.

# 9.2.2 The <u>EventSource<sup>p980</sup></u> interface §<sup>p98</sup>

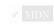

```
[Exposed=(Window, Worker)]
interface EventSource : EventTarget {
  constructor(USVString url, optional EventSourceInit eventSourceInitDict = {});
  readonly attribute USVString url;
  readonly attribute boolean withCredentials;
  // ready state
  const unsigned short CONNECTING = 0;
  const unsigned short OPEN = 1;
  const unsigned short CLOSED = 2;
  readonly attribute unsigned short readyState;
  // networking
  attribute EventHandler onopen;
  attribute <a href="EventHandler">EventHandler</a> onmessage;
  attribute <a href="EventHandler onerror">EventHandler onerror</a>;
  void close();
};
dictionary EventSourceInit {
  boolean withCredentials = false;
};
```

Each EventSource p980 object has the following associated with it:

- A url (a URL record). Set during construction.
- A request. This must initially be null.
- A reconnection time, in milliseconds. This must initially be an <u>implementation-defined</u> value, probably in the region of a few seconds.
- A last event ID string. This must initially be the empty string.

Apart from <u>url<sup>p980</sup></u> these are not currently exposed on the <u>EventSource<sup>p980</sup></u> object.

```
For web developers (non-normative)

source = new EventSource<sup>p981</sup>( url [, { withCredentials<sup>p980</sup>: true } ])

Creates a new EventSource<sup>p980</sup> object.

url is a string giving the URL that will provide the event stream.

Setting withCredentials<sup>p980</sup> to true will set the credentials mode for connection requests to url to "include".

source . close<sup>p981</sup>()

Aborts any instances of the fetch algorithm started for this EventSource<sup>p980</sup> object, and sets the readyState<sup>p981</sup> attribute to
```

#### CLOSED p981.

#### source . url p981

Returns the <u>URL providing the event stream p980</u>.

#### source . withCredentials p981

Returns true if the <u>credentials mode</u> for connection requests to the <u>URL providing the event stream p980</u> is set to "include", and false otherwise.

#### source . readyState<sup>p981</sup>

Returns the state of this **EventSource**<sup>p980</sup> object's connection. It can have the values described below.

The EventSource(url, eventSourceInitDict) constructor, when invoked, must run these steps:

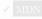

- 1. Let ev be a new EventSource object.
- 2. Let settings be ev's relevant settings object p913.
- 3. Let urlRecord be the result of parsing url with settings's API base URL p897 and settings's API URL character encoding p897.
- 4. If *urlRecord* is failure, then throw a "SyntaxError" DOMException.
- 5. Set ev's url<sup>p980</sup> to urlRecord.
- 6. Let corsAttributeState be Anonymous p89.
- 7. If the value of eventSourceInitDict's withCredentials p880 member is true, then set corsAttributeState to Use Credentials p890 and set ev's withCredentials p881 attribute to true.
- 8. Let request be the result of creating a potential-CORS request pss given urlRecord, the empty string, and corsAttributeState.
- 9. Set request's client to settings.
- 10. User agents may set `Accept` / `text/event-stream p1237` in request's header list.
- 11. Set request's cache mode to "no-store".
- 12. Set ev's request p980 to request.
- 13. Run this step in parallel p41:
  - 1. Fetch request.
- 14. Return ev.

The url attribute's getter must return the serialization of this EventSource object's url p980.

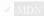

The withCredentials attribute must return the value to which it was last initialized. When the object is created, it must be initialized to false.

The readyState attribute represents the state of the connection. It can have the following values:

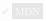

#### **CONNECTING** (numeric value 0)

The connection has not yet been established, or it was closed and the user agent is reconnecting.

#### **OPEN** (numeric value 1)

The user agent has an open connection and is dispatching events as it receives them.

#### **CLOSED** (numeric value 2)

The connection is not open, and the user agent is not trying to reconnect. Either there was a fatal error or the  $\frac{\text{close()}}{\text{p981}}$  method was invoked.

When the object is created its  $\frac{\text{readyState}^{\text{p981}}}{\text{must}}$  must be set to  $\frac{\text{CONNECTING}^{\text{p981}}}{\text{connection}}$  (0). The rules given below for handling the connection define when the value changes.

The close() method must abort any instances of the fetch algorithm started for this EventSource object, and must set the Among

readyState<sup>p981</sup> attribute to CLOSED<sup>p981</sup>.

The following are the event handlers  $p^{934}$  (and their corresponding event handler event types  $p^{937}$ ) that must be supported, as event handler IDL attributes  $p^{935}$ , by all objects implementing the EventSource  $p^{980}$  interface:

| Event handler <sup>p934</sup> | Event handler event type p937 |
|-------------------------------|-------------------------------|
| onopen                        | open <sup>p1261</sup>         |
| onmessage                     | message <sup>p1261</sup>      |
| onerror                       | error <sup>p1260</sup>        |

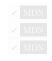

# 9.2.3 Processing model § p98

The resource indicated in the argument to the EventSource p981 constructor is fetched when the constructor is run.

As data is received, the <u>tasks p925</u> queued by the <u>networking task source p932</u> to handle the data must act as follows.

HTTP 200 OK responses with a `Content-Type<sup>p88</sup>` header specifying the type `text/event-stream<sup>p1237</sup>`, ignoring any MIME type parameters, must be processed line by line as described below<sup>p983</sup>.

When a successful response with a supported <u>MIME type</u> is received, such that the user agent begins parsing the contents of the stream, the user agent must <u>announce the connection page</u>.

The  $\frac{\mathsf{task}^{p925}}{\mathsf{tast}}$  that the networking task source<sup>p932</sup> places on the  $\frac{\mathsf{task}}{\mathsf{queue}^{p924}}$  once fetching for such a resource (with the correct MIME type) has completed must cause the user agent to reestablish the connection<sup>p982</sup> in parallel<sup>p41</sup>. This applies whether the connection is closed gracefully or unexpectedly (but does not apply when fetching is canceled by the user agent, e.g., in response to  $\frac{\mathsf{window.stop()}^{p821}}{\mathsf{vindow.stop()}^{p821}}$ , since in those cases the final  $\frac{\mathsf{task}^{p925}}{\mathsf{tasc}}$  is actually discarded). It doesn't apply for the error conditions listed below except where explicitly specified.

HTTP 200 OK responses that have a Content-Type  $^{p88}$  specifying an unsupported type, or that have no Content-Type  $^{p88}$  at all, must cause the user agent to fail the connection  $^{p983}$ .

Network errors that prevents the connection from being established in the first place (e.g. DNS errors), should cause the user agent to reestablish the connection  $p^{982}$  in parallel  $p^{41}$ , unless the user agent knows that to be futile, in which case the user agent may fail the connection  $p^{983}$ .

Any other HTTP response code not listed here, as well as the cancelation of the fetch algorithm by the user agent (e.g. in response to  $\frac{\text{window.stop}()^{p821}}{\text{window.stop}()^{p821}}$  or the user canceling the network connection manually) must cause the user agent to  $\frac{\text{fail the connection}^{p983}}{\text{connection}^{p983}}$ .

When a user agent is to **announce the connection**, the user agent must <u>queue a task  $^{p925}$ </u> which, if the <u>readyState  $^{p981}$ </u> attribute is set to a value other than <u>CLOSED  $^{p981}$ </u>, sets the <u>readyState  $^{p981}$ </u> attribute to <u>OPEN  $^{p981}$ </u> and <u>fires an event</u> named <u>open  $^{p1261}$ </u> at the <u>EventSource  $^{p980}$ </u> object.

When a user agent is to **reestablish the connection**, the user agent must run the following steps. These steps are run in parallel  $p^{41}$ , not as part of a  $\frac{\text{task}^{p925}}{\text{task}}$ . (The tasks that it queues, of course, are run like normal tasks and not themselves in parallel  $p^{41}$ .)

- 1. Queue a task<sup>p925</sup> to run the following steps:
  - 1. If the <u>readyState<sup>p981</sup></u> attribute is set to <u>CLOSED<sup>p981</sup></u>, abort the task.
  - 2. Set the <u>readyState<sup>p981</sup></u> attribute to <u>CONNECTING<sup>p981</sup></u>.
  - 3. Fire an event named error at the EventSource object.
- 2. Wait a delay equal to the reconnection time of the event source.
- 3. Optionally, wait some more. In particular, if the previous attempt failed, then user agents might introduce an exponential backoff delay to avoid overloading a potentially already overloaded server. Alternatively, if the operating system has reported that there is no network connectivity, user agents might wait for the operating system to announce that the network connection has returned before retrying.
- 4. Wait until the aforementioned task has run, if it has not yet run.

- 5. Queue a task p925 to run the following steps:
  - 1. If the EventSource p980 object's readyState p981 attribute is not set to CONNECTING p981, return.
  - 2. Let request be the EventSource p980 object's request p980.
  - 3. If the <u>EventSource<sup>p980</sup></u> object's <u>last event ID string<sup>p980</sup></u> is not the empty string, <u>set</u> `<u>Last-Event-ID<sup>p1239</sup></u>`/<u>last event ID string<sup>p980</sup></u>, <u>encoded as UTF-8</u>, in <u>request's header list</u>.
  - 4. Fetch request and process the response obtained in this fashion, if any, as described earlier in this section.

When a user agent is to **fail the connection**, the user agent must <u>queue a task p925</u> which, if the <u>readyState p981</u> attribute is set to a value other than <u>CLOSED p981</u>, sets the <u>readyState p981</u> attribute to <u>CLOSED p981</u> and <u>fires an event</u> named <u>error p1260</u> at the <u>EventSource p980</u> object. **Once the user agent has <u>failed the connection p983</u>, it does <u>not</u> attempt to reconnect!** 

The <u>task source<sup>p925</sup></u> for any <u>tasks<sup>p925</sup></u> that are <u>queued<sup>p925</sup></u> by <u>EventSource<sup>p980</sup></u> objects is the **remote event task source**.

# 9.2.4 Parsing an event stream $\S^{p98}_{3}$

This event stream format's MIME type is text/event-stream p1237.

The event stream format is as described by the stream production of the following ABNF, the character set for which is Unicode. [ABNF]<sup>p1264</sup>

```
= [ bom ] *event
stream
             = *( comment / field ) end-of-line
event
             = colon *any-char end-of-line
comment
             = 1*name-char [ colon [ space ] *any-char ] end-of-line
field
             = ( cr lf / cr / lf )
end-of-line
; characters
lf
              = %x000A ; U+000A LINE FEED (LF)
             = %x000D; U+000D CARRIAGE RETURN (CR)
cr
              = %x0020 ; U+0020 SPACE
space
             = %x003A ; U+003A COLON (:)
colon
             = %xFEFF; U+FEFF BYTE ORDER MARK
hom
name-char
              = %x0000-0009 / %x000B-000C / %x000E-0039 / %x003B-10FFFF
                ; a scalar value other than U+000A LINE FEED (LF), U+000D CARRIAGE RETURN (CR), or
U+003A COLON (:)
             = %x0000-0009 / %x000B-000C / %x000E-10FFFF
any-char
                ; a scalar value other than U+000A LINE FEED (LF) or U+000D CARRIAGE RETURN (CR)
```

Event streams in this format must always be encoded as UTF-8. [ENCODING]<sup>p1266</sup>

Lines must be separated by either a U+000D CARRIAGE RETURN U+000A LINE FEED (CRLF) character pair, a single U+000A LINE FEED (LF) character, or a single U+000D CARRIAGE RETURN (CR) character.

Since connections established to remote servers for such resources are expected to be long-lived, UAs should ensure that appropriate buffering is used. In particular, while line buffering with lines are defined to end with a single U+000A LINE FEED (LF) character is safe, block buffering or line buffering with different expected line endings can cause delays in event dispatch.

# 9.2.5 Interpreting an event stream $\S^{p98}_{3}$

Streams must be decoded using the UTF-8 decode algorithm.

Note

The <u>UTF-8 decode</u> algorithm strips one leading UTF-8 Byte Order Mark (BOM), if any.

The stream must then be parsed by reading everything line by line, with a U+000D CARRIAGE RETURN U+000A LINE FEED (CRLF) character pair, a single U+000A LINE FEED (LF) character not preceded by a U+000D CARRIAGE RETURN (CR) character, and a single U+000D CARRIAGE RETURN (CR) character not followed by a U+000A LINE FEED (LF) character being the ways in which a line can end.

When a stream is parsed, a *data* buffer, an *event type* buffer, and a *last event ID* buffer must be associated with it. They must be initialized to the empty string

Lines must be processed, in the order they are received, as follows:

#### → If the line is empty (a blank line)

Dispatch the event p984, as defined below.

#### → If the line starts with a U+003A COLON character (:)

Ignore the line.

#### → If the line contains a U+003A COLON character (:)

Collect the characters on the line before the first U+003A COLON character (:), and let field be that string.

Collect the characters on the line after the first U+003A COLON character (:), and let *value* be that string. If *value* starts with a U+0020 SPACE character, remove it from *value*.

<u>Process the field  $p^{984}$ </u> using the steps described below, using *field* as the field name and *value* as the field value.

#### → Otherwise, the string is not empty but does not contain a U+003A COLON character (:)

<u>Process the field pass</u> using the steps described below, using the whole line as the field name, and the empty string as the field value.

Once the end of the file is reached, any pending data must be discarded. (If the file ends in the middle of an event, before the final empty line, the incomplete event is not dispatched.)

The steps to **process the field** given a field name and a field value depend on the field name, as given in the following list. Field names must be compared literally, with no case folding performed.

#### → If the field name is "event"

Set the event type buffer to field value.

#### → If the field name is "data"

Append the field value to the data buffer, then append a single U+000A LINE FEED (LF) character to the data buffer.

#### → If the field name is "id"

If the field value does not contain U+0000 NULL, then set the *last event ID* buffer to the field value. Otherwise, ignore the field.

#### → If the field name is "retry"

If the field value consists of only <u>ASCII digits</u>, then interpret the field value as an integer in base ten, and set the event stream's <u>reconnection time</u> to that integer. Otherwise, ignore the field.

#### → Otherwise

The field is ignored.

When the user agent is required to **dispatch the event**, the user agent must process the *data* buffer, the *event type* buffer, and the *last event ID* buffer using steps appropriate for the user agent.

For Web browsers, the appropriate steps to dispatch the event page are as follows:

- 1. Set the <u>last event ID string <sup>p980</sup></u> of the event source to the value of the <u>last event ID</u> buffer. The buffer does not get reset, so the <u>last event ID string <sup>p980</sup></u> of the event source remains set to this value until the next time it is set by the server.
- 2. If the data buffer is an empty string, set the data buffer and the event type buffer to the empty string and return.
- 3. If the data buffer's last character is a U+000A LINE FEED (LF) character, then remove the last character from the data buffer.
- 4. Let event be the result of creating an event using MessageEvent p978, in the relevant Realm p913 of the EventSource p980 object.
- 5. Initialize event's type attribute to message plant, its data plant attribute to data, its origin plant attribute to the serialization plant of the serialization plant of the serial

the <u>origin</u> of the event stream's final URL (i.e., the URL after redirects), and its <u>lastEventId<sup>p978</sup></u> attribute to the <u>last event ID</u> string of the event source.

- 6. If the *event type* buffer has a value other than the empty string, change the <u>type</u> of the newly created event to equal the value of the *event type* buffer.
- 7. Set the data buffer and the event type buffer to the empty string.
- 8. Queue a task<sup>p925</sup> which, if the <u>readyState<sup>p981</sup></u> attribute is set to a value other than <u>CLOSED<sup>p981</sup></u>, <u>dispatches</u> the newly created event at the <u>EventSource<sup>p980</sup></u> object.

#### Note

If an event doesn't have an "id" field, but an earlier event did set the event source's <u>last event ID string</u><sup>p980</sup>, then the event's <u>lastEventId</u><sup>p978</sup> field will be set to the value of whatever the last seen "id" field was.

For other user agents, the appropriate steps to <u>dispatch the event<sup>p984</sup></u> are implementation dependent, but at a minimum they must set the *data* and *event type* buffers to the empty string before returning.

#### Example

The following event stream, once followed by a blank line:

```
data: YH00
data: +2
data: 10
```

...would cause an event  $\underline{\mathsf{message}^{\mathsf{p1261}}}$  with the interface  $\underline{\mathsf{MessageEvent}^{\mathsf{p978}}}$  to be dispatched on the  $\underline{\mathsf{EventSource}^{\mathsf{p980}}}$  object. The event's  $\underline{\mathsf{data}^{\mathsf{p978}}}$  attribute would contain the string "YH00\n+2\n10" (where "\n" represents a newline).

This could be used as follows:

```
var stocks = new EventSource("https://stocks.example.com/ticker.php");
stocks.onmessage = function (event) {
    var data = event.data.split('\n');
    updateStocks(data[0], data[1], data[2]);
};
...where updateStocks() is a function defined as:
    function updateStocks(symbol, delta, value) { ... }
...or some such.
```

#### Example

The following stream contains four blocks. The first block has just a comment, and will fire nothing. The second block has two fields with names "data" and "id" respectively; an event will be fired for this block, with the data "first event", and will then set the last event ID to "1" so that if the connection died between this block and the next, the server would be sent a `Last-Event-ID<sup>p1239</sup>` header with the value "1". The third block fires an event with data "second event", and also has an "id" field, this time with no value, which resets the last event ID to the empty string (meaning no `Last-Event-ID<sup>p1239</sup>` header will now be sent in the event of a reconnection being attempted). Finally, the last block just fires an event with the data " third event" (with a single leading space character). Note that the last still has to end with a blank line, the end of the stream is not enough to trigger the dispatch of the last event.

```
: test stream

data: first event
id: 1

data:second event
id

data: third event
```

#### Example

The following stream fires two events:

data

data

data

data:

The first block fires events with the data set to the empty string, as would the last block if it was followed by a blank line. The middle block fires an event with the data set to a single newline character. The last block is discarded because it is not followed by a blank line.

#### Example

The following stream fires two identical events:

data:test

data: test

This is because the space after the colon is ignored if present.

# **9.2.6 Authoring notes** § p98

Legacy proxy servers are known to, in certain cases, drop HTTP connections after a short timeout. To protect against such proxy servers, authors can include a comment line (one starting with a ':' character) every 15 seconds or so.

Authors wishing to relate event source connections to each other or to specific documents previously served might find that relying on IP addresses doesn't work, as individual clients can have multiple IP addresses (due to having multiple proxy servers) and individual IP addresses can have multiple clients (due to sharing a proxy server). It is better to include a unique identifier in the document when it is served and then pass that identifier as part of the URL when the connection is established.

Authors are also cautioned that HTTP chunking can have unexpected negative effects on the reliability of this protocol, in particular if the chunking is done by a different layer unaware of the timing requirements. If this is a problem, chunking can be disabled for serving event streams.

Clients that support HTTP's per-server connection limitation might run into trouble when opening multiple pages from a site if each page has an <a href="EventSource">EventSource</a> to the same domain. Authors can avoid this using the relatively complex mechanism of using unique domain names per connection, or by allowing the user to enable or disable the <a href="EventSource">EventSource</a> functionality on a per-page basis, or by sharing a single <a href="EventSource">EventSource</a> object using a <a href="Shared worker">shared worker</a> policy in the same domain. Authors can avoid this using the relatively complex mechanism of using unique domain names per connection, or by allowing the user to enable or disable the <a href="EventSource">EventSource</a> policy using a <a href="Shared worker">Shared worker</a> policy using a <a href="Shared worker">Shared worker</a> policy using a <a href

# 9.2.7 Connectionless push and other features $\S^{p98}_{6}$

User agents running in controlled environments, e.g. browsers on mobile handsets tied to specific carriers, may offload the management of the connection to a proxy on the network. In such a situation, the user agent for the purposes of conformance is considered to include both the handset software and the network proxy.

#### Example

For example, a browser on a mobile device, after having established a connection, might detect that it is on a supporting network and request that a proxy server on the network take over the management of the connection. The timeline for such a situation might be as follows:

- 1. Browser connects to a remote HTTP server and requests the resource specified by the author in the <a href="EventSource">EventSource</a> p981 constructor.
- 2. The server sends occasional messages.

- 3. In between two messages, the browser detects that it is idle except for the network activity involved in keeping the TCP connection alive, and decides to switch to sleep mode to save power.
- 4. The browser disconnects from the server.
- 5. The browser contacts a service on the network, and requests that the service, a "push proxy", maintain the connection instead.
- 6. The "push proxy" service contacts the remote HTTP server and requests the resource specified by the author in the <a href="Event-Source">Event-Source</a> constructor (possibly including a `Last-Event-ID<sup>p1239</sup>` HTTP header, etc).
- 7. The browser allows the mobile device to go to sleep.
- 8. The server sends another message.
- 9. The "push proxy" service uses a technology such as OMA push to convey the event to the mobile device, which wakes only enough to process the event and then returns to sleep.

This can reduce the total data usage, and can therefore result in considerable power savings.

As well as implementing the existing API and  $\frac{\text{text/event-stream}^{p1237}}{\text{text/event-stream}}$  wire format as defined by this specification and in more distributed ways as described above, formats of event framing defined by  $\frac{\text{other applicable specifications}^{p63}}{\text{other applicable specifications}}$  may be supported. This specification does not define how they are to be parsed or processed.

## 9.2.8 Garbage collection § P98

While an  $\frac{\text{EventSource}^{p980}}{\text{open}^{p1261}}$  object's  $\frac{\text{readyState}^{p981}}{\text{readyState}^{p981}}$  is  $\frac{\text{CONNECTING}^{p981}}{\text{constructor}}$ , and the object has one or more event listeners registered for  $\frac{\text{open}^{p1261}}{\text{open}^{p1261}}$ ,  $\frac{\text{message}^{p1261}}{\text{message}^{p1261}}$  or  $\frac{\text{error}^{p1260}}{\text{events}}$  events, there must be a strong reference from the  $\frac{\text{Window}^{p816}}{\text{message}^{p1801}}$  or  $\frac{\text{WorkerGlobalScope}^{p1824}}{\text{object}}$  object that the  $\frac{\text{EventSource}^{p980}}{\text{eventSource}^{p980}}$  object's constructor was invoked from to the  $\frac{\text{EventSource}^{p980}}{\text{eventSource}^{p980}}$  object itself.

While an EventSource<sup>p980</sup> object's readyState<sup>p981</sup> is OPEN<sup>p981</sup>, and the object has one or more event listeners registered for message<sup>p1261</sup> or error<sup>p1260</sup> events, there must be a strong reference from the Window<sup>p816</sup> or WorkerGlobalScope<sup>p1024</sup> object that the EventSource<sup>p980</sup> object's constructor was invoked from to the EventSource<sup>p980</sup> object itself.

While there is a task queued by an  $\frac{\text{EventSource}^{\text{p980}}}{\text{object}}$  object on the  $\frac{\text{remote event task source}^{\text{p983}}}{\text{object}}$ , there must be a strong reference from the  $\frac{\text{Window}^{\text{p816}}}{\text{object}}$  or  $\frac{\text{WorkerGlobalScope}^{\text{p1024}}}{\text{object}}$  object that the  $\frac{\text{EventSource}^{\text{p980}}}{\text{object}}$  object.

If a user agent is to **forcibly close** an <u>EventSource<sup>p980</sup></u> object (this happens when a <u>Document<sup>p111</sup></u> object goes away permanently), the user agent must abort any instances of the <u>fetch</u> algorithm started for this <u>EventSource<sup>p980</sup></u> object, and must set the <u>readyState<sup>p981</sup></u> attribute to <u>CLOSED<sup>p981</sup></u>.

If an <u>EventSource p980</u> object is garbage collected while its connection is still open, the user agent must abort any instance of the <u>fetch</u> algorithm opened by this <u>EventSource p980</u>.

# 9.2.9 Implementation advice $\S^{p98}_{7}$

This section is non-normative.

User agents are strongly urged to provide detailed diagnostic information about <u>EventSource</u> objects and their related network connections in their development consoles, to aid authors in debugging code using this API.

For example, a user agent could have a panel displaying all the <a href="EventSource">EventSource</a> objects a page has created, each listing the constructor's arguments, whether there was a network error, what the CORS status of the connection is and what headers were sent by the client and received from the server to lead to that status, the messages that were received and how they were parsed, and so forth

Implementations are especially encouraged to report detailed information to their development consoles whenever an  $\frac{error^{p1260}}{error}$  event

is fired, since little to no information can be made available in the events themselves.

```
9.3 Web sockets § p98
```

# 9.3.1 Introduction § p98

This section is non-normative.

To enable Web applications to maintain bidirectional communications with server-side processes, this specification introduces the WebSocket personal interface.

#### Note

This interface does not allow for raw access to the underlying network. For example, this interface could not be used to implement an IRC client without proxying messages through a custom server.

# ✓ MDN

Support:

ChromeiOS SafarSafari

FirefoxSamsungEdge

UC Brows

O Opera

Firefox fo

```
9.3.2 The WebSocket p988 interface Sp988
```

```
IDL
     enum BinaryType { "blob", "arraybuffer" };
     [Exposed=(Window, Worker)]
     interface WebSocket : EventTarget {
       constructor(USVString url, optional (DOMString or sequence<DOMString>) protocols = []);
       readonly attribute USVString url;
       // ready state
       const unsigned short <a href="CONNECTING">CONNECTING</a> = 0;
       const unsigned short OPEN = 1;
       const unsigned short <u>CLOSING</u> = 2;
       const unsigned short CLOSED = 3;
       readonly attribute unsigned short readyState;
       readonly attribute unsigned long long bufferedAmount;
       // networking
       attribute <a href="EventHandler">EventHandler</a> onopen;
       attribute <u>EventHandler</u> <u>onerror</u>;
       attribute <a href="EventHandler">EventHandler</a> onclose;
       readonly attribute DOMString extensions;
       readonly attribute DOMString protocol;
       void close(optional [Clamp] unsigned short code, optional USVString reason);
       // messaging
       attribute <a href="EventHandler">EventHandler</a> onmessage;
       attribute BinaryType binaryType;
       void send(USVString data);
       void send(Blob data);
       void send(ArrayBuffer data);
       void send(ArrayBufferView data);
     };
```

Each WebSocket p988 object has an associated url (a URL record).

#### For web developers (non-normative)

```
socket = new WebSocket p989 (url [, protocols ])
```

Creates a new WebSocket p988 object, immediately establishing the associated WebSocket connection.

url is a string giving the URL over which the connection is established. Only "ws" or "wss" schemes are allowed; others will cause

a "SyntaxError" DOMException. URLs with fragments will also cause such an exception.

protocols is either a string or an array of strings. If it is a string, it is equivalent to an array consisting of just that string; if it is omitted, it is equivalent to the empty array. Each string in the array is a subprotocol name. The connection will only be established if the server reports that it has selected one of these subprotocols. The subprotocol names have to match the requirements for elements that comprise the value of <a href="Sec-WebSocket-Protocol">Sec-WebSocket-Protocol</a> fields as defined by The WebSocket protocol. [WSP]<sup>p1271</sup>

#### socket . send p992 (data)

Transmits data using the WebSocket connection. data can be a string, a <u>Blob</u>, an <u>ArrayBuffer</u>, or an <u>ArrayBufferView</u>.

#### socket . close<sup>p990</sup>([code][, reason])

Closes the WebSocket connection, optionally using *code* as the <u>the WebSocket connection close code  $^{p61}$ </u> and *reason* as the <u>the WebSocket connection close reason  $^{p61}$ </u>.

#### socket . url p990

Returns the <u>URL that was used p988</u> to establish the WebSocket connection.

#### socket . readyState p990

Returns the state of the WebSocket page object's connection. It can have the values described below.

### socket . bufferedAmount p991

Returns the number of bytes of application data (UTF-8 text and binary data) that have been queued using  $\frac{\text{send()}^{p992}}{\text{send()}^{p992}}$  but not yet been transmitted to the network.

If the WebSocket connection is closed, this attribute's value will only increase with each call to the <u>send()</u> method. (The number does not reset to zero once the connection closes.)

#### socket . extensions p990

Returns the extensions selected by the server, if any.

### socket . protocol p990

Returns the subprotocol selected by the server, if any. It can be used in conjunction with the array form of the constructor's second argument to perform subprotocol negotiation.

#### socket . binaryType<sup>p991</sup> [ = value ]

Returns a string that indicates how binary data from the WebSocket page object is exposed to scripts:

#### "blob p993"

Binary data is returned in **Blob** form.

#### "arraybuffer p993"

Binary data is returned in ArrayBuffer form.

Can be set, to change how binary data is returned. The default is "blob p993".

The WebSocket(url, protocols) constructor, when invoked, must run these steps:

MDN

- 1. Let *urlRecord* be the result of applying the <u>URL parser</u> to *url*.
- 2. If *urlRecord* is failure, then throw a "SyntaxError" DOMException.
- 3. If urlRecord's scheme is not "ws" or "wss", then throw a "SyntaxError" DOMException.
- 4. If urlRecord's <u>fragment</u> is non-null, then throw a <u>"SyntaxError"</u> <u>DOMException</u>.
- 5. If protocols is a string, set protocols to a sequence consisting of just that string.
- 6. If any of the values in *protocols* occur more than once or otherwise fail to match the requirements for elements that comprise the value of <a href="Sec-WebSocket-Protocol">Sec-WebSocket-Protocol</a> fields as defined by *The WebSocket protocol*, then throw a <a href="SyntaxError" DOMException">"SyntaxError" DOMException</a>. [WSP]<sup>p1271</sup>
- 7. Run this step in parallel p41:
  - 1. Establish a WebSocket connection given urlRecord, protocols, and the entry settings object p910. [FETCH]p1266

Note

If the establish a WebSocket connection algorithm fails, it triggers the fail the WebSocket connection p61

algorithm, which then invokes the close the WebSocket connection  $^{p61}$  algorithm, which then establishes that the WebSocket connection is closed  $^{p61}$ , which fires the  $close^{p1260}$  event as described below  $^{p993}$ .

8. Return a new WebSocket p988 object whose url p988 is urlRecord.

The url attribute's getter must return this WebSocket poss object's url poss, serialized.

✓ MDN

The readyState attribute represents the state of the connection. It can have the following values:

✓ MDN

#### **CONNECTING** (numeric value 0)

The connection has not yet been established.

#### **OPEN** (numeric value 1)

The WebSocket connection is established p61 and communication is possible.

#### **CLOSING** (numeric value 2)

The connection is going through the closing handshake, or the close() p990 method has been invoked.

#### **CLOSED** (numeric value 3)

The connection has been closed or could not be opened.

When the object is created its <u>readyState<sup>p990</sup></u> must be set to <u>CONNECTING<sup>p990</sup></u> (0).

The **extensions** attribute must initially return the empty string. After <u>the WebSocket connection is established</u><sup>p61</sup>, its value might change, as defined below.

The **protocol** attribute must initially return the empty string. After <u>the WebSocket connection is established</u> its value might  $\sqrt{\text{MDN}}$  change, as defined below.

The close(code, reason) method, when invoked, must run these steps:

MDN

- 1. If *code* is present, but is neither an integer equal to 1000 nor an integer in the range 3000 to 4999, inclusive, throw an "InvalidAccessError" DOMException.
- 2. If *reason* is present, then run these substeps:
  - 1. Let reasonBytes be the result of encoding reason.
  - If reasonBytes is longer than 123 bytes, then throw a "SyntaxError" DOMException.
- 3. Run the first matching steps from the following list:
  - → If the <u>readyState<sup>p990</sup></u> attribute is in the <u>CLOSING<sup>p990</sup></u> (2) or <u>CLOSED<sup>p990</sup></u> (3) state
    Do nothing.

#### Note

The connection is already closing or is already closed. If it has not already, a <u>close<sup>p1260</sup></u> event will eventually fire as described below<sup>p993</sup>.

→ If the WebSocket connection is not yet established [WSP] p1271

Fail the WebSocket connection and set the readyState attribute's value to CLOSING (2). [WSP] (2).

#### Note

The fail the WebSocket connection  $^{p61}$  algorithm invokes the close the WebSocket connection  $^{p61}$  algorithm, which then establishes that the WebSocket connection is closed  $^{p61}$ , which fires the close  $^{p1260}$  event as described below  $^{p993}$ .

→ If the WebSocket closing handshake has not yet been <u>started<sup>p61</sup></u> [WSP]<sup>p1271</sup>

Start the WebSocket closing handshake p61 and set the readyState p990 attribute's value to CLOSING p990 (2). [WSP] p1271

If neither code nor reason is present, the WebSocket Close message must not have a body.

#### Note

WebSocket Protocol erroneously states that the status code is required for the <u>start the WebSocket closing</u> <u>handshake<sup>p61</sup></u> algorithm.

If *code* is present, then the status code to use in the WebSocket Close message must be the integer given by *close*. [WSP]<sup>p1271</sup>

If reason is also present, then reasonBytes must be provided in the Close message after the status code. [WSP]p1271

#### Note

The start the WebSocket closing handshake<sup>p61</sup> algorithm eventually invokes the close the WebSocket connection  $^{p61}$  algorithm, which then establishes that the WebSocket connection is closed  $^{p61}$ , which fires the close  $^{p1260}$  event as described below<sup>p993</sup>.

#### **→ Otherwise**

Set the <u>readyState<sup>p990</sup></u> attribute's value to <u>CLOSING<sup>p990</sup></u> (2).

#### Note

The WebSocket closing handshake is started  $^{p61}$ , and will eventually invoke the close the WebSocket connection  $^{p61}$  algorithm, which will establish that the WebSocket connection is closed  $^{p61}$ , and thus the  $^{close}$  event will fire, as described below  $^{p993}$ .

#### Note

The  $\underline{close()^{p990}}$  method does not discard previously sent messages before starting the WebSocket closing handshake — even if, in practice, the user agent is still busy sending those messages, the handshake will only start after the messages are sent.

The **bufferedAmount** attribute must return the number of bytes of application data (UTF-8 text and binary data) that have been queued using send() p992 but that, as of the last time the event loop p924 reached step 1 p927, had not yet been transmitted to the network. (This thus includes any text sent during the execution of the current task, regardless of whether the user agent is able to transmit text in the background in parallel p41 with script execution.) This does not include framing overhead incurred by the protocol, or buffering done by the operating system or network hardware.

#### Example

In this simple example, the <u>bufferedAmount <sup>p991</sup></u> attribute is used to ensure that updates are sent either at the rate of one update every 50ms, if the network can handle that rate, or at whatever rate the network *can* handle, if that is too fast.

```
var socket = new WebSocket('ws://game.example.com:12010/updates');
socket.onopen = function () {
    setInterval(function() {
        if (socket.bufferedAmount == 0)
            socket.send(getUpdateData());
    }, 50);
};
```

The <u>bufferedAmount</u><sup>p991</sup> attribute can also be used to saturate the network without sending the data at a higher rate than the network can handle, though this requires more careful monitoring of the value of the attribute over time.

When a WebSocket pass object is created, its binaryType IDL attribute must be set to the string blob pass. On getting, it must return the last value it was set to. On setting, the user agent must set the IDL attribute to the new value.

#### Note

User agents can use the <u>binaryType<sup>p991</sup></u> attribute as a hint for how to handle incoming binary data: if the attribute is set to "<u>blob<sup>p993</sup></u>", it is safe to spool it to disk, and if it is set to "<u>arraybuffer<sup>p993</sup></u>", it is likely more efficient to keep the data in memory. Naturally, user agents are encouraged to use more subtle heuristics to decide whether to keep incoming data in memory or not, e.g. based on how big the data is or how common it is for a script to change the attribute at the last minute. This latter aspect is important in particular because it is quite possible for the attribute to be changed after the user agent has received the data but

The send(data) method transmits data using the connection. If the readyState attribute is CONNECTING 9990, it must throw an analysis "InvalidStateError" DOMException. Otherwise, the user agent must run the appropriate set of steps from the following list:

#### If the argument is a string

If the WebSocket connection is established p61 and the WebSocket closing handshake has not yet started p61, then the user agent must send a WebSocket Message p61 comprised of the data argument using a text frame opcode; if the data cannot be sent, e.g. because it would need to be buffered but the buffer is full, the user agent must flag the WebSocket as full ped and then close the WebSocket connection p61. Any invocation of this method with a string argument that does not throw an exception must increase the bufferedAmount p991 attribute by the number of bytes needed to express the argument as UTF-8. [UNICODE]p1270 [ENCODING]p1266 [WSP]<sup>p1271</sup>

#### If the argument is a **Blob** object

If the WebSocket connection is established p61, and the WebSocket closing handshake has not yet started p61, then the user agent must send a WebSocket Message p61 comprised of data using a binary frame opcode; if the data cannot be sent, e.g. because it would need to be buffered but the buffer is full, the user agent must flag the WebSocket as full page and then close the WebSocket connection pol. The data to be sent is the raw data represented by the Blob object. Any invocation of this method with a Blob argument that does not throw an exception must increase the <u>bufferedAmount<sup>p991</sup></u> attribute by the size of the <u>Blob</u> object's raw data, in bytes. [WSP]<sup>p1271</sup> [FILEAPI]<sup>p1266</sup>

#### If the argument is an ArrayBuffer object

If the WebSocket connection is established p61, and the WebSocket closing handshake has not yet started p61, then the user agent must send a WebSocket Message p61 comprised of data using a binary frame opcode; if the data cannot be sent, e.g. because it would need to be buffered but the buffer is full, the user agent must flag the WebSocket as full p993 and then close the WebSocket connection poil. The data to be sent is the data stored in the buffer described by the ArrayBuffer object. Any invocation of this method with an ArrayBuffer argument that does not throw an exception must increase the bufferedAmount post attribute by the length of the ArrayBuffer in bytes. [WSP]p1271

#### If the argument is an object that matches the ArrayBufferView type definition

If the WebSocket connection is established  $p^{61}$ , and the WebSocket closing handshake has not yet started  $p^{61}$ , then the user agent must send a WebSocket Message p61 comprised of data using a binary frame opcode; if the data cannot be sent, e.g. because it would need to be buffered but the buffer is full, the user agent must flag the WebSocket as full page and then close the WebSocket connection policy. The data to be sent is the data stored in the section of the buffer described by the ArrayBuffer object that data references. Any invocation of this method with this kind of argument that does not throw an exception must increase the bufferedAmount p991 attribute by the length of data's buffer in bytes. [WSP]p1271

The following are the event handlers p934 (and their corresponding event handler event types p937) that must be supported, as event handler IDL attributes p935, by all objects implementing the WebSocket p988 interface:

| Event handler p934 | Event handler event type p937 |
|--------------------|-------------------------------|
| onopen             | open <sup>p1261</sup>         |
| onmessage          | message <sup>p1261</sup>      |
| onerror            | error <sup>p1260</sup>        |
| onclose            | <u>close<sup>p1260</sup></u>  |

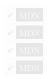

# 9.3.3 Feedback from the protocol §p99

When the WebSocket connection is established p61, the user agent must queue a task p925 to run these steps:

- 1. Change the <u>readyState<sup>p990</sup></u> attribute's value to <u>OPEN<sup>p990</sup></u> (1).
- 2. Change the extensions pege attribute's value to the extensions in use peg, if it is not the null value. [WSP] p1271
- 3. Change the protocol p990 attribute's value to the subprotocol in use p61, if it is not the null value. [WSP] p1271
- 4. Fire an event named open p1261 at the WebSocket p988 object.

Note

Since the algorithm above is <u>queued as a task</u> $^{p925}$ , there is no race condition between <u>the WebSocket connection being</u> <u>established</u> $^{p61}$  and the script setting up an event listener for the <u>open</u> $^{p1261}$  event.

When <u>a WebSocket message has been received p61</u> with type type and data data, the user agent must <u>queue a task p925</u> to follow these steps: [WSP]<sup>p1271</sup>

- 1. If the <u>readyState<sup>p990</sup></u> attribute's value is not <u>OPEN<sup>p990</sup></u> (1), then return.
- 2. Let dataForEvent be determined by switching on type and binaryType p991:
  - → type indicates that the data is Text
    a new DOMString containing data
  - → type indicates that the data is Binary and binaryType<sup>p991</sup> is "blob"

    a new Blob object, created in the relevant Realm<sup>p913</sup> of the WebSocket<sup>p988</sup> object, that represents data as its raw data

    [FILEAPI]<sup>p1266</sup>
  - → type indicates that the data is Binary and binaryType is "arraybuffer"
     a new ArrayBuffer object, created in the relevant Realm of the WebSocket object, whose contents are data
- 3. <u>Fire an event named message place</u> at the <u>WebSocket place</u> object, using <u>MessageEvent place</u>, with the <u>origin place</u> attribute initialized to the <u>serialization place</u> of the <u>WebSocket place</u> object's <u>url place</u> so <u>origin</u>, and the <u>data place</u> attribute initialized to dataForEvent.

#### Note

User agents are encouraged to check if they can perform the above steps efficiently before they run the task, picking tasks from other <u>task queues  $^{p924}$ </u> while they prepare the buffers if not. For example, if the <u>binaryType  $^{p991}$ </u> attribute was set to "<u>blob  $^{p993}$ </u>" when the data arrived, and the user agent spooled all the data to disk, but just before running the above <u>task  $^{p925}$ </u> for this particular message the script switched <u>binaryType  $^{p991}$ </u> to "<u>arraybuffer  $^{p993}$ </u>", the user agent would want to page the data back to RAM before running this <u>task  $^{p925}$ </u> so as to avoid stalling the main thread while it created the <u>ArrayBuffer</u> object.

#### Example

Here is an example of how to define a handler for the message place event in the case of text frames:

```
mysocket.onmessage = function (event) {
  if (event.data == 'on') {
    turnLampOn();
  } else if (event.data == 'off') {
    turnLampOff();
  }
};
```

The protocol here is a trivial one, with the server just sending "on" or "off" messages.

When the WebSocket closing handshake is started p61, the user agent must queue a task p925 to change the readyState p990 attribute's value to CLOSING p990 (2). (If the Close() p990 method was called, the readyState p990 attribute's value will already be set to CLOSING p990 (2) when this task runs.) [WSP] p1271

When the WebSocket connection is closed p61, possibly cleanly, the user agent must queue a task p925 to run the following substeps:

- 1. Change the <u>readyState<sup>p990</sup></u> attribute's value to <u>CLOSED<sup>p990</sup></u> (3).
- 2. If the user agent was required to <u>fail the WebSocket connection p61</u>, or if the <u>the WebSocket connection was closed p61</u> after being **flagged as full**, <u>fire an event</u> named error at the <u>WebSocket p988</u> object. [WSP] p1271
- 3. Fire an event named close p1260 at the WebSocket p988 object, using CloseEvent p994, with the wasClean at the WebSocket initialized to true if the connection closed cleanly and false otherwise, the code p995 attribute initialized to the WebSocket connection close code p961, and the reason p995 attribute initialized to the result of applying UTF-8 decode without BOM to the WebSocket

#### **∆Warning!**

User agents must not convey any failure information to scripts in a way that would allow a script to distinguish the following situations:

- A server whose host name could not be resolved.
- A server to which packets could not successfully be routed.
- A server that refused the connection on the specified port.
- A server that failed to correctly perform a TLS handshake (e.g., the server certificate can't be verified).
- A server that did not complete the opening handshake (e.g. because it was not a WebSocket server).
- A WebSocket server that sent a correct opening handshake, but that specified options that caused the client to drop the connection (e.g. the server specified a subprotocol that the client did not offer).
- A WebSocket server that abruptly closed the connection after successfully completing the opening handshake.

In all of these cases, the <u>the WebSocket connection close code<sup>p61</sup></u> would be 1006, as required by WebSocket Protocol. [WSP]<sup>p1271</sup>

Allowing a script to distinguish these cases would allow a script to probe the user's local network in preparation for an attack.

#### Note

In particular, this means the code 1015 is not used by the user agent (unless the server erroneously uses it in its close frame, of course).

The task source<sup>p925</sup> for all tasks<sup>p925</sup> queued<sup>p925</sup> in this section is the **WebSocket task source**.

# **9.3.4 Ping and Pong frames** $\S^{p99}$

The WebSocket protocol defines Ping and Pong frames that can be used for keep-alive, heart-beats, network status probing, latency instrumentation, and so forth. These are not currently exposed in the API.

User agents may send ping and unsolicited pong frames as desired, for example in an attempt to maintain local network NAT mappings, to detect failed connections, or to display latency metrics to the user. User agents must not use pings or unsolicited pongs to aid the server; it is assumed that servers will solicit pongs whenever appropriate for the server's needs.

# 9.3.5 The CloseEvent p994 interface Sp99

WebSocket p988 objects use the CloseEvent interface for their close p1260 events:

```
IDL [Exposed=(Window,Worker)]
interface CloseEvent : Event {
   constructor(DOMString type, optional CloseEventInit eventInitDict = {});

   readonly attribute boolean wasClean;
   readonly attribute unsigned short code;
   readonly attribute USVString reason;
};

dictionary CloseEventInit : EventInit {
```

```
boolean wasClean = false;
unsigned short code = 0;
USVString reason = "";
};
```

#### For web developers (non-normative)

```
event.wasClean p995
```

Returns true if the connection closed cleanly; false otherwise.

event . code p995

Returns the WebSocket connection close code provided by the server.

event . reason p995

Returns the WebSocket connection close reason provided by the server.

The wasClean attribute must return the value it was initialized to. It represents whether the connection closed cleanly or not.

The code attribute must return the value it was initialized to. It represents the WebSocket connection close code provided by the server.

The reason attribute must return the value it was initialized to. It represents the WebSocket connection close reason provided by the server.

# 9.3.6 Garbage collection $\S^{p99}$

A <u>WebSocket personal personal persona</u>

A WebSocket per object whose readyState attribute's value was set to  $\frac{OPEN^{p990}}{OPEN^{p990}}$  (1) as of the last time the event loop reached step  $1^{p927}$  must not be garbage collected if there are any event listeners registered for message events, error event, or close events.

A WebSocket per object whose readyState attribute's value was set to CLOSING per object whose readyState attribute's value was set to CLOSING per object whose readyState per object whose readyState

A WebSocket p988 object with an established connection that has data queued to be transmitted to the network must not be garbage collected. [WSP] p1271

If a WebSocket  $p^{988}$  object is garbage collected while its connection is still open, the user agent must <u>start the WebSocket closing</u> <u>handshake</u> p61, with no status code for the Close message. [WSP] p1271

If a user agent is to **make disappear** a WebSocket object (this happens when a Document object goes away), the user agent must follow the first appropriate set of steps from the following list:

- $\hookrightarrow$  If the WebSocket connection is not yet <u>established</u><sup>p61</sup> [WSP]<sup>p1271</sup>

  Fail the WebSocket connection p61. [WSP]<sup>p1271</sup>
- → If the WebSocket closing handshake has not yet been started [WSP] p1271

Start the WebSocket closing handshake p61, with the status code to use in the WebSocket Close message being 1001. [WSP] p1271

→ Otherwise

Do nothing.

✓ MDN

# 9.4 Cross-document messaging § p99

Web browsers, for security and privacy reasons, prevent documents in different domains from affecting each other; that is, cross-site scripting is disallowed.

While this is an important security feature, it prevents pages from different domains from communicating even when those pages are not hostile. This section introduces a messaging system that allows documents to communicate with each other regardless of their source domain, in a way designed to not enable cross-site scripting attacks.

UC Brows
Android

IE Illimited
O Opera

Chrome f

Chrome

iOS SafaSafariFirefox

Samsung

Opera Mi

Firefox fo

Edge

Note

The postMessage() p998 API can be used as a tracking vector.

# 9.4.1 Introduction § p99

This section is non-normative.

#### Example

For example, if document A contains an <u>iframe pass</u> element that contains document B, and script in document A calls <u>postMessage() pass</u> on the <u>Window pass</u> object of document B, then a message event will be fired on that object, marked as originating from the <u>Window pass</u> of document A. The script in document A might look like:

```
var o = document.getElementsByTagName('iframe')[0];
o.contentWindow.postMessage('Hello world', 'https://b.example.org/');
```

To register an event handler for incoming events, the script would use addEventListener() (or similar mechanisms). For example, the script in document B might look like:

```
window.addEventListener('message', receiver, false);
function receiver(e) {
  if (e.origin == 'https://example.com') {
    if (e.data == 'Hello world') {
      e.source.postMessage('Hello', e.origin);
    } else {
      alert(e.data);
    }
}
```

This script first checks the domain is the expected domain, and then looks at the message, which it either displays to the user, or responds to by sending a message back to the document which sent the message in the first place.

# **9.4.2 Security** § p99 6

# **9.4.2.1 Authors** § p99 6

#### △Warning

Use of this API requires extra care to protect users from hostile entities abusing a site for their own purposes.

Authors should check the <u>origin<sup>p978</sup></u> attribute to ensure that messages are only accepted from domains that they expect to receive messages from. Otherwise, bugs in the author's message handling code could be exploited by hostile sites.

Furthermore, even after checking the <u>origin<sup>p978</sup></u> attribute, authors should also check that the data in question is of the expected format. Otherwise, if the source of the event has been attacked using a cross-site scripting flaw, further unchecked processing of information sent using the <u>postMessage()</u> method could result in the attack being propagated into the receiver.

Authors should not use the wildcard keyword (\*) in the targetOrigin argument in messages that contain any confidential information, as

otherwise there is no way to guarantee that the message is only delivered to the recipient to which it was intended.

Authors who accept messages from any origin are encouraged to consider the risks of a denial-of-service attack. An attacker could send a high volume of messages; if the receiving page performs expensive computation or causes network traffic to be sent for each such message, the attacker's message could be multiplied into a denial-of-service attack. Authors are encouraged to employ rate limiting (only accepting a certain number of messages per minute) to make such attacks impractical.

### **9.4.2.2 User agents** § p99

The integrity of this API is based on the inability for scripts of one  $\frac{\text{origin}^{p829}}{\text{origin}}$  to post arbitrary events (using dispatchEvent() or otherwise) to objects in other origins (those that are not the  $\frac{\text{same}^{p830}}{\text{origin}}$ ).

#### Note

Implementors are urged to take extra care in the implementation of this feature. It allows authors to transmit information from one domain to another domain, which is normally disallowed for security reasons. It also requires that UAs be careful to allow access to certain properties but not others.

User agents are also encouraged to consider rate-limiting message traffic between different <u>origins <sup>n829</sup></u>, to protect naïve sites from denial-of-service attacks.

# 9.4.3 Posting messages § p99

#### For web developers (non-normative)

#### window . postMessage [, options ] )

Posts a message to the given window. Messages can be structured objects, e.g. nested objects and arrays, can contain JavaScript values (strings, numbers, <a href="Date">Date</a> objects, etc), and can contain certain data objects such as <a href="File Blob">File Blob</a>, <a href="File Blob">File Blob</a>, <a href="File Blob">Fil

Objects listed in the transfer member of *options* are transferred, not just cloned, meaning that they are no longer usable on the sending side.

A target origin can be specified using the target0rigin member of *options*. If not provided, it defaults to "/". This default restricts the message to same-origin targets only.

If the origin of the target window doesn't match the given target origin, the message is discarded, to avoid information leakage. To send the message to the target regardless of origin, set the target origin to "\*".

Throws a "DataCloneError" DOMException if transfer array contains duplicate objects or if message could not be cloned.

#### window . postMessage<sup>p998</sup>(message, targetOrigin [, transfer ] )

This is an alternate version of postMessage() postMessage() postMes

#### Note

When posting a message to a  $\frac{\text{Window}^{p816}}{\text{of a browsing context}^{p804}}$  that has just been navigated to a new  $\frac{\text{Document}^{p111}}{\text{occurrent}}$  is likely to result in the message not receiving its intended recipient: the scripts in the target  $\frac{\text{browsing context}^{p804}}{\text{browsing context}^{p804}}$  have to have had time to set up listeners for the messages. Thus, for instance, in situations where a message is to be sent to the  $\frac{\text{Window}^{p816}}{\text{of newly}}$  of newly created child  $\frac{\text{iframe}^{p355}}{\text{occurrent}^{p355}}$ , authors are advised to have the child  $\frac{\text{Document}^{p111}}{\text{occurrent}^{p111}}$  post a message to their parent announcing their readiness to receive messages, and for the parent to wait for this message before beginning posting messages.

The window post message steps, given a targetWindow, message, and options, are as follows:

- 1. Let targetRealm be targetWindow's Realm p908.
- 2. Let incumbentSettings be the incumbent settings object p911.
- 3. Let targetOrigin be options["targetOrigin"].

- 4. If targetOrigin is a single U+002F SOLIDUS character (/), then set targetOrigin to incumbentSettings's origin p897.
- 5. Otherwise, if targetOrigin is not a single U+002A ASTERISK character (\*), then:
  - 1. Let parsedURL be the result of running the <u>URL parser</u> on targetOrigin.
  - 2. If parsedURL is failure, then throw a "SyntaxError" DOMException.
  - 3. Set targetOrigin to parsedURL's origin.
- 6. Let transfer be options["transfer"].
- 7. Let serializeWithTransferResult be <u>StructuredSerializeWithTransfer</u>p107</sup>(message, transfer). Rethrow any exceptions.
- 8. Queue a task pg25 on the posted message task source of targetWindow's relevant agent pg19, sevent loop pg24 to run the following steps:
  - 1. If the targetOrigin argument is not a single literal U+002A ASTERISK character (\*) and targetWindow's associated <u>Document p818's origin p829</u> is not <u>same origin p830</u> with *targetOrigin*, then return.
  - 2. Let origin be the serialization p830 of incumbentSettings's origin p897.
  - 3. Let source be the WindowProxy P826 object corresponding to incumbentSettings's global object P908 (a Window P816
  - 4. Let deserializeRecord be <a href="StructuredDeserializeWithTransfer">StructuredDeserializeWithTransfer</a> (serializeWithTransferResult, targetRealm).

If this throws an exception, catch it, fire an event named messageerror p1261 at targetWindow, using MessageEvent p978, with the origin p978 attribute initialized to origin and the source p978 attribute initialized to source, and then return.

- 5. Let messageClone be deserializeRecord.[[Deserialized]].
- 6. Let newPorts be a new frozen array consisting of all MessagePort p1002 objects in deserializeRecord.[[TransferredValues]], if any, maintaining their relative order.
- 7. Fire an event named message plan at targetWindow, using MessageEvent plan, with the origin plan attribute initialized to origin, the source p978 attribute initialized to source, the data p978 attribute initialized to messageClone, and the ports ports attribute initialized to newPorts.

The postMessage(message, options) method, when invoked on a Window pale object, must run the following steps:

- 1. Let targetWindow be this Window p816 object.
- 2. Run the <u>window post message steps page</u> providing targetWindow, message, and options.

The postMessage(message, targetOrigin, transfer) method, when invoked on a Window p816 object, must run the following steps:

- 1. Let targetWindow be this Window p816 object.
- 2. Let options be «[ "target0rigin" → targetOrigin, "transfer" → transfer ]».
- 3. Run the window post message steps post providing targetWindow, message, and options.

# 9.5 Channel messaging §p99

# 9.5.1 Introduction § P9

This section is non-normative.

To enable independent pieces of code (e.g. running in different browsing contexts p804) to communicate directly, authors can use channel messaging p998.

are delivered at the other port, and vice-versa. Messages are delivered as DOM events, without interrupting or blocking running tasks <sup>p925</sup>.

To create a connection (two "entangled" ports), the MessageChannel() constructor is called:

```
var channel = new MessageChannel();
```

One of the ports is kept as the local port, and the other port is sent to the remote code, e.g. using postMessage() postMessage() postMessage(

```
otherWindow.postMessage('hello', 'https://example.com', [channel.port2]);
```

To send messages, the postMessage() p1004 method on the port is used:

```
channel.port1.postMessage('hello');
```

To receive messages, one listens to message p1261 events:

```
channel.port1.onmessage = handleMessage;
function handleMessage(event) {
   // message is in event.data
   // ...
}
```

Data sent on a port can be structured data; for example here an array of strings is passed on a MessagePort ploop.

```
port1.postMessage(['hello', 'world']);
```

#### 9.5.1.1 Examples $\S^{p99}$

This section is non-normative.

#### Example

In this example, two JavaScript libraries are connected to each other using MessagePort plops. This allows the libraries to later be hosted in different frames, or in Worker plops objects, without any change to the APIs.

```
<script src="contacts.js"></script> <!-- exposes a contacts object -->
<script src="compose-mail.js"></script> <!-- exposes a composer object -->
<script>
  var channel = new MessageChannel();
  composer.addContactsProvider(channel.port1);
  contacts.registerConsumer(channel.port2);
</script>
```

Here's what the "addContactsProvider()" function's implementation could look like:

```
function addContactsProvider(port) {
  port.onmessage = function (event) {
    switch (event.data.messageType) {
        'search-result': handleSearchResult(event.data.results); break;
        'search-done': handleSearchDone(); break;
        'search-error': handleSearchError(event.data.message); break;
        // ...
    }
  };
};
```

Alternatively, it could be implemented as follows:

```
function addContactsProvider(port) {
  port.addEventListener('message', function (event) {
    if (event.data.messageType == 'search-result')
      handleSearchResult(event.data.results);
  });
  port.addEventListener('message', function (event) {
    if (event.data.messageType == 'search-done')
      handleSearchDone();
  });
  port.addEventListener('message', function (event) {
    if (event.data.messageType == 'search-error')
      handleSearchError(event.data.message);
  });
  // ...
  port.start();
}:
```

The key difference is that when using addEventListener(), the start()  $^{p1004}$  method must also be invoked. When using onmessage  $^{p1004}$ , the call to start()  $^{p1004}$  is implied.

The <u>start() p1004</u> method, whether called explicitly or implicitly (by setting <u>onmessage p1004</u>), starts the flow of messages: messages posted on message ports are initially paused, so that they don't get dropped on the floor before the script has had a chance to set up its handlers.

## 9.5.1.2 Ports as the basis of an object-capability model on the Web $\S^{\text{plo}}$

This section is non-normative.

Ports can be viewed as a way to expose limited capabilities (in the object-capability model sense) to other actors in the system. This can either be a weak capability system, where the ports are merely used as a convenient model within a particular origin, or as a strong capability model, where they are provided by one origin *provider* as the only mechanism by which another origin *consumer* can effect change in or obtain information from *provider*.

For example, consider a situation in which a social Web site embeds in one  $\frac{\text{iframe}^{p355}}{\text{iframe}^{p355}}$  the user's e-mail contacts provider (an address book site, from a second origin), and in a second  $\frac{\text{iframe}^{p355}}{\text{iframe}^{p355}}$  a game (from a third origin). The outer social site and the game in the second  $\frac{\text{iframe}^{p355}}{\text{iframe}^{p355}}$  cannot access anything inside the first  $\frac{\text{iframe}^{p355}}{\text{iframe}^{p355}}$ ; together they can only:

- Navigate P852 the iframe D355 to a new URL, such as the same URL but with a different fragment, causing the Window P816 in the iframe D355 to receive a hashchange D1260 event.
- Resize the <u>iframe<sup>p355</sup></u>, causing the <u>Window<sup>p816</sup></u> in the <u>iframe<sup>p355</sup></u> to receive a <u>resize</u> event.
- Send a message plan event to the Window line if rame state using the window postMessage() plan API.

The contacts provider can use these methods, most particularly the third one, to provide an API that can be accessed by other origins to manipulate the user's address book. For example, it could respond to a message "add-contact Guillaume Tell <tell@pomme.example.net>" by adding the given person and e-mail address to the user's address book.

To avoid any site on the Web being able to manipulate the user's contacts, the contacts provider might only allow certain trusted sites, such as the social site, to do this.

Now suppose the game wanted to add a contact to the user's address book, and that the social site was willing to allow it to do so on its behalf, essentially "sharing" the trust that the contacts provider had with the social site. There are several ways it could do this; most simply, it could just proxy messages between the game site and the contacts site. However, this solution has a number of difficulties: it requires the social site to either completely trust the game site not to abuse the privilege, or it requires that the social site verify each request to make sure it's not a request that it doesn't want to allow (such as adding multiple contacts, reading the contacts, or deleting them); it also requires some additional complexity if there's ever the possibility of multiple games simultaneously trying to interact with the contacts provider.

Using message channels and MessagePort p1802 objects, however, all of these problems can go away. When the game tells the social

site that it wants to add a contact, the social site can ask the contacts provider not for it to add a contact, but for the *capability* to add a single contact. The contacts provider then creates a pair of MessagePort <sup>p1002</sup> objects, and sends one of them back to the social site, who forwards it on to the game. The game and the contacts provider then have a direct connection, and the contacts provider knows to only honor a single "add contact" request, nothing else. In other words, the game has been granted the capability to add a single contact.

#### 9.5.1.3 Ports as the basis of abstracting out service implementations $\,\S^{p10}\,$

This section is non-normative.

Continuing the example from the previous section, consider the contacts provider in particular. While an initial implementation might have simply used <u>XMLHttpRequest</u> objects in the service's <u>iframe<sup>p355</sup></u>, an evolution of the service might instead want to use a <u>shared</u> <u>worker<sup>p1033</sup></u> with a single <u>WebSocket<sup>p988</sup></u> connection.

If the initial design used MessagePort<sup>p1002</sup> objects to grant capabilities, or even just to allow multiple simultaneous independent sessions, the service implementation can switch from the XMLHttpRequests-in-each-iframe<sup>p355</sup> model to the shared-WebSocket possible model without changing the API at all: the ports on the service provider side can all be forwarded to the shared worker without it affecting the users of the API in the slightest.

# 9.5.2 Message channels § p10

```
[Constructor, Exposed=(Window,Worker)]
interface MessageChannel {
    readonly attribute MessagePort port1;
    readonly attribute MessagePort port2;
};
```

```
For web developers (non-normative)

channel = new MessageChannel p1001 ()

Returns a new MessageChannel p1001 object with two new MessagePort p1002 objects.

channel . port1 p1001

Returns the first MessagePort p1002 object.

channel . port2 p1001

Returns the second MessagePort p1002 object.
```

When the MessageChannel() constructor is called, it must run the following algorithm:

- 1. Create a new MessagePort object  $p_1^{p_1002}$  whose owner  $p_1^{p_1002}$  is the incumbent settings object  $p_2^{p_211}$ , and let port1 be that object.
- 2. Create a new MessagePort object object whose owner is the incumbent settings object object. and let port2 be that object.
- 3. Entangle p1003 the port1 and port2 objects.
- 4. Instantiate a new MessageChannel ploof object, and let channel be that object.
- 5. Let the port1<sup>p1001</sup> attribute of the *channel* object be *port1*.
- 6. Let the port2<sup>p1001</sup> attribute of the *channel* object be *port2*.
- 7. Return channel.

The port1 and port2 attributes must return the values they were assigned when the MessageChannel plot was created.

# 0.5.3 Massage norts 8p10

# 9.5.3 Message ports $\S^{p10}_{01}$

Each channel has two message ports. Data sent through one port is received by the other port, and vice versa.

```
[Exposed=(Window,Worker,AudioWorklet), Transferable]
interface MessagePort : EventTarget {
   void postMessage(any message, sequence<object> transfer);
   void postMessage(any message, optional PostMessageOptions options = {});
   void start();
   void close();

   // event handlers
   attribute EventHandler onmessage;
   attribute EventHandler onmessageerror;
};

dictionary PostMessageOptions {
   sequence<object> transfer = [];
};
```

#### For web developers (non-normative)

```
port . postMessage p1004 (message [, transfer] )
port . postMessage p1004 (message [, { transfer }] )
```

Posts a message through the channel. Objects listed in *transfer* are transferred, not just cloned, meaning that they are no longer usable on the sending side.

Throws a "DataCloneError" DOMException if transfer contains duplicate objects or port, or if message could not be cloned.

```
port . start p1004 ()
```

Begins dispatching messages received on the port.

```
port . close p1004 ()
```

Disconnects the port, so that it is no longer active.

Each MessagePort p1002 object can be entangled with another (a symmetric relationship). Each MessagePort p1002 object also has a task source p925 called the port message queue, initially empty. A port message queue queue can be enabled or disabled, and is initially disabled. Once enabled, a port can never be disabled again (though messages in the queue can get moved to another queue or removed altogether, which has much the same effect). A MessagePort p1002 also has a has been shipped flag, which must initially be false, and an owner, which is a settings object p895 set when the object is created, as described below.

When a port's <u>port message queue  $^{p1002}$ </u> is enabled, the <u>event loop  $^{p924}$  must use it as one of its <u>task sources  $^{p925}$ </u>. When a port's <u>owner  $^{p1002}$ 's responsible event loop  $^{p897}$  is a <u>window event loop  $^{p924}$ , all <u>tasks  $^{p925}$  queued  $^{p925}$  on its <u>port message queue  $^{p1002}$  must be associated with the port's owner  $^{p1002}$ 's responsible document  $^{p897}$ .</u></u></u></u></u>

#### Note

If the port's <u>owner<sup>p1002</sup>'s responsible document<sup>p897</sup></u> is <u>fully active<sup>p807</sup></u>, but the event listeners all have scripts whose <u>settings</u> <u>objects<sup>p895</sup></u> specify <u>responsible documents<sup>p897</sup></u> that are not <u>fully active<sup>p807</sup></u>, then the messages will be lost.

Each event  $loop^{p924}$  has a <u>task source^{p925}</u> called the **unshipped port message queue**. This is a virtual <u>task source^{p925}</u>: it must act as if it contained the <u>tasks^{p925}</u> of each <u>port message queue^{p1002}</u> of each <u>MessagePort p1002</u> whose <u>has been shipped p1002</u> flag is false, whose <u>port message queue^{p1002}</u> is enabled, and whose <u>owner^{p1002}</u>'s responsible event  $loop^{p897}$  is that <u>event  $loop^{p924}$ </u>, in the order in which they were added to their respective <u>task source^{p925}</u>. When a <u>task p925</u> would be removed from the <u>unshipped port message queue^{p1002}</u>, it must instead be removed from its <u>port message queue^{p1002}</u>.

When a MessagePort p1002 s has been shipped p1002 flag is false, its port message queue p1002 must be ignored for the purposes of the event loop p924. (The unshipped port message queue p1002 is used instead.)

#### Note

The <u>has been shipped  $^{p1002}$ </u> flag is set to true when a port, its twin, or the object it was cloned from, is or has been transferred. When a <u>MessagePort  $^{p1002}$ </u>'s <u>has been shipped  $^{p1002}$ </u> flag is true, its <u>port message queue  $^{p1002}$ </u> acts as a first-class <u>task source  $^{p925}$ </u>, unaffected to any <u>unshipped port message queue  $^{p1002}$ </u>.

When the user agent is to **create a new MessagePort object** with a particular <u>environment settings object p897</u> as its *owner*, it must instantiate a new <u>MessagePort p1002</u> object, and let its <u>owner p1002</u> be *owner*.

When the user agent is to **entangle** two MessagePort p1002 objects, it must run the following steps:

1. If one of the ports is already entangled, then disentangle it and the port that it was entangled with.

#### Note

If those two previously entangled ports were the two ports of a MessageChannel object, then that MessageChannel object no longer represents an actual channel: the two ports in that object are no longer entangled.

2. Associate the two ports to be entangled, so that they form the two parts of a new channel. (There is no MessageChannel object that represents this channel.)

Two ports A and B that have gone through this step are now said to be entangled; one is entangled to the other, and vice versa.

#### Note

While this specification describes this process as instantaneous, implementations are more likely to implement it via message passing. As with all algorithms, the key is "merely" that the end result be indistinguishable, in a black-box sense, from the specification.

<u>MessagePort</u> objects are <u>transferable objects</u> objects are <u>transferable objects</u> objects. Their <u>transfer steps</u> objects are <u>transferable objects</u> objects are <u>transferable objects</u> objects.

- 1. Set value's has been shipped ploop flag to true.
- 2. Set dataHolder.[[PortMessageQueue]] to value's port message queue p1002.
- 3. If value is entangled with another port remotePort, then:
  - 1. Set remotePort's has been shipped ploo2 flag to true.
  - 2. Set dataHolder.[[RemotePort]] to remotePort.
- 4. Otherwise, set dataHolder.[[RemotePort]] to null.

Their transfer-receiving steps plot, given dataHolder and value, are:

- 1. Set value's has been shipped ploo2 flag to true.
- 2. Set value's owner to value's relevant settings object p913.
- 3. Move all the <u>tasks <sup>p925</sup></u> that are to fire <u>message <sup>p1261</sup></u> events in *dataHolder*.[[PortMessageQueue]] to the <u>port message</u> <u>queue <sup>p1002</sup></u> of *value*, if any, leaving *value*'s <u>port message queue <sup>p1002</sup></u> in its initial disabled state, and, if *value*'s <u>owner <sup>p1002</sup></u>'s responsible event loop <sup>p897</sup> is a <u>window event loop <sup>p924</sup></u>, associating the moved <u>tasks <sup>p925</sup></u> with *value*'s <u>owner <sup>p1002</sup></u>'s responsible document <sup>p897</sup>.
- 4. If dataHolder.[[RemotePort]] is not null, then <a href="mailto:entangle">entangle</a> dataHolder.[[RemotePort]] and value. (This will disentangle dataHolder.[[RemotePort]] from the original port that was transferred.)

The message port post message steps, given a targetPort, message and options are as follows:

- 1. Let transfer be options["transfer"].
- 2. If transfer contains this MessagePort p1002, then throw a "DataCloneError" DOMException.
- 3. Let doomed be false.
- 4. If targetPort is not null and transfer contains targetPort, then set doomed to true and optionally report to a developer console that the target port was posted to itself, causing the communication channel to be lost.
- 5. Let *serializeWithTransferResult* be <u>StructuredSerializeWithTransfer</u><sup>p107</sup> (*message*, *transfer*). Rethrow any exceptions.
- 6. If targetPort is null, or if doomed is true, then return.
- 7. Add a task p925 that runs the following steps to the port message queue p1002 of targetPort:
  - 1. Let finalTargetPort be the MessagePort p1002 in whose port message queue p1002 the task now finds itself.

Note

This can be different from targetPort, if targetPort itself was transferred and thus all its tasks moved along with it.

- 2. Let targetRealm be finalTargetPort's relevant Realm p913.
- 3. Let deserializeRecord be <a href="StructuredDeserializeWithTransfer">StructuredDeserializeWithTransfer</a>P108 (serializeWithTransferResult, targetRealm).

If this throws an exception, catch it, <u>fire an event</u> named <u>messageerror<sup>p1261</sup></u> at *finalTargetPort*, using <u>MessageEvent <sup>p978</sup></u>, and then return.

- 4. Let messageClone be deserializeRecord.[[Deserialized]].
- 5. Let newPorts be a new <u>frozen array</u> consisting of all <u>MessagePort</u> objects in <u>deserializeRecord</u>.[[TransferredValues]], if any, maintaining their relative order.
- 6. <u>Fire an event named message place</u> at finalTargetPort, using MessageEvent place, with the data place attribute initialized to messageClone and the ports place attribute initialized to newPorts.

The postMessage(message, options) method, when invoked on a MessagePort pload object must run the following steps:

- 1. Let targetPort be the port with which this MessagePort p1002 is entangled, if any; otherwise let it be null.
- 2. Run the message port post message steps p1003 providing targetPort, message and options.

The postMessage(message, transfer) method, when invoked on a MessagePort p1002 object must run the following steps:

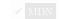

- 1. Let targetPort be the port with which this MessagePort p1002 is entangled, if any; otherwise let it be null.
- 2. Let options be «[ "transfer" → transfer ]».
- 3. Run the message port post message steps ploos providing targetPort, message and options.

The start() method, when invoked, must enable this MessagePort plots object's port message queue plots, if it is not already enabled.

The close() method, when invoked, must run these steps:

✓ MDN

- 1. Set this  $\frac{MessagePort^{p1002}}{messagePort^{p1002}}$  object's  $\frac{[[Detached]]^{p101}}{messagePort^{p1002}}$  internal slot value to true.
- 2. If this MessagePort ploop object is entangled, disentangle it.

The following are the <u>event handlers</u>  $p^{934}$  (and their corresponding <u>event handler event types</u>  $p^{937}$ ) that must be supported, as <u>event handler IDL attributes</u>  $p^{935}$ , by all objects implementing the <u>MessagePort</u> interface:

| Event handler p934 | Event handler event type p937 |
|--------------------|-------------------------------|
| onmessage          | message <sup>p1261</sup>      |
| onmessageerror     | messageerror <sup>p1261</sup> |

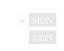

The first time a MessagePort object's onmessage object's onmessage object's onmessage object's port message queue object's onmessage object's onmessage object's onmessage object's onmessage object's onmessage object's onmessage object's onmessage object's onmessage object's onmessage object's onmessage object's onmessage object's onmessage object's onmessage object's object's o

# 9.5.4 Broadcasting to many ports $\S^{\text{p10}}$

This section is non-normative.

Broadcasting to many ports is in principle relatively simple: keep an array of MessagePort p1002 objects to send messages to, and iterate through the array to send a message. However, this has one rather unfortunate effect: it prevents the ports from being garbage collected, even if the other side has gone away. To avoid this problem, implement a simple protocol whereby the other side acknowledges it still exists. If it doesn't do so after a certain amount of time, assume it's gone, close the MessagePort p1002 object, and let it be garbage collected.

# 9.5.5 Ports and garbage collection $\S^{p10}$

When a MessagePort plot o is entangled, user agents must either act as if o's entangled MessagePort object has a strong reference to o, or as if the global object plot object by o's owner has a strong reference to o.

#### Note

Thus, a message port can be received, given an event listener, and then forgotten, and so long as that event listener could receive a message, the channel will be maintained.

Of course, if this was to occur on both sides of the channel, then both ports could be garbage collected, since they would not be reachable from live code, despite having a strong reference to each other.

Furthermore, a MessagePort p1002 object must not be garbage collected while there exists an event referenced by a task queue p924 that is to be dispatched on that MessagePort p1002 object, or while the MessagePort p1002 object's port message queue p1002 is enabled and not empty.

#### Note

Authors are strongly encouraged to explicitly close MessagePort plots objects to disentangle them, so that their resources can be recollected. Creating many MessagePort plots objects and discarding them without closing them can lead to high transient memory usage since garbage collection is not necessarily performed promptly, especially for MessagePort plots where garbage collection can involve cross-process coordination.

# **9.6** Broadcasting to other browsing contexts $\S^{p10}$

Pages on a single <u>origin<sup>p829</sup></u> opened by the same user in the same user agent but in different unrelated <u>browsing contexts<sup>p804</sup></u> sometimes need to send notifications to each other, for example "hey, the user logged in over here, check your credentials again".

For elaborate cases, e.g. to manage locking of shared state, to manage synchronization of resources between a server and multiple local clients, to share a WebSocket posses connection with a remote host, and so forth, shared workers ploss are the most appropriate solution.

For simple cases, though, where a shared worker would be an unreasonable overhead, authors can use the simple channel-based broadcast mechanism described in this section.

```
IDL [Exposed=(Window,Worker)]
interface BroadcastChannel : EventTarget {
    constructor(DOMString name);

    readonly attribute DOMString name;
    void postMessage(any message);
    void close();
    attribute EventHandler onmessage;
    attribute EventHandler onmessageerror;
};
```

#### For web developers (non-normative)

#### broadcastChannel = new BroadcastChannel p1006 (name)

Returns a new <u>BroadcastChannel</u> p1005 object via which messages for the given channel name can be sent and received.

### broadcastChannel . name p1006

Returns the channel name (as passed to the constructor).

#### broadcastChannel . postMessage<sup>p1006</sup>(message)

Sends the given message to other <u>BroadcastChannel</u> objects set up for this channel. Messages can be structured objects, e.g. nested objects and arrays.

#### broadcastChannel . close p1006()

Closes the <u>BroadcastChannel</u> ploof object, opening it up to garbage collection.

Chrome fChrome

Firefox

€ Edge
UC Brow
Android

O Opera

Firefox fo

Samsung

A <u>BroadcastChannel</u> object has a **channel name**, a <u>BroadcastChannel</u> settings object, and a **closed flag**.

The **BroadcastChannel()** constructor, when invoked, must create and return a **BroadcastChannel** object whose channel name ploof is the constructor's first argument, whose **BroadcastChannel** settings object ploof is the incumbent settings object ploof, and whose closed flag ploof is false.

The name attribute must return the channel name p1006

MDN

The postMessage(message) method, when invoked on a BroadcastChannel ploos object, must run the following steps:

MDN

- 1. Let source be this <u>BroadcastChannel</u> p1005.
- 2. Let sourceSettings be source's BroadcastChannel settings object ploof.
- 3. If source's closed flag p1006 is true, then throw an "InvalidStateError" D0MException.
- 4. Let sourceChannel be source's channel name p1006.
- 5. Let targetRealm be an implementation-defined Realm.
- 6. Let serialized be <u>StructuredSerialize<sup>p105</sup></u> (message). Rethrow any exceptions.
- 7. Let destinations be a list of BroadcastChannel p1005 objects that match the following criteria:
  - Their <u>BroadcastChannel settings object<sup>p1006</sup></u> specifies either:
    - a global object<sup>p908</sup> that is a Window<sup>p816</sup> object whose associated Document p818 is fully active p807, or
    - a global object p908 that is a WorkerGlobalScope p1024 object whose closing p1027 flag is false and whose worker p1032 is not a suspendable worker p1028.
  - Their <u>BroadcastChannel</u> settings object object is sorigin is same origin with sourceSettings's origin with sourceSettings.
  - Their <u>channel name ploof</u> is a <u>case-sensitive pfs</u> match for <u>sourceChannel</u>.
- 8. Remove source from destinations.
- 9. Sort destinations such that all <u>BroadcastChannel</u> objects whose <u>BroadcastChannel</u> settings objects p1006 specify the same responsible event loop p897 are sorted in creation order, oldest first. (This does not define a complete ordering. Within this constraint, user agents may sort the list in any implementation-defined manner.)
- 10. For each <a href="BroadcastChannel">BroadcastChannel</a> p1005 object destination in destinations, queue a task p925 on the <a href="DOM manipulation task source">DOM manipulation task source</a> p932 of destination's relevant agent p919 's event loop p924 that runs the following steps. If that event loop is a window event loop p924, then the task p925 source document be set to destination's <a href="BroadcastChannel settings">BroadcastChannel settings</a> object p1006 so responsible document p897.
  - 1. If destination's closed flag ploof is true, then return.
  - 2. Let targetRealm be destination's relevant Realm p913.
  - 3. Let data be <u>StructuredDeserialize p105</u> (serialized, targetRealm).
    - If this throws an exception, catch it, <u>fire an event</u> named <u>messageerror<sup>p1261</sup></u> at <u>destination</u>, using <u>MessageEvent<sup>p978</sup></u>, with the <u>origin<sup>p978</sup></u> attribute initialized to the <u>serialization<sup>p830</sup></u> of <u>sourceSettings</u>'s <u>origin<sup>p897</sup></u>, and then return.
  - 4. Fire an event named message plant at destination, using MessageEvent plant, with the data plant attribute initialized to data and the origin plant attribute initialized to the serialization plant of sourceSettings's origin plant.

While a  $\frac{BroadcastChannel^{p1005}}{D}$  object whose  $\frac{closed}{D}$  is false has an event listener registered for  $\frac{message^{p1261}}{D}$  events, there must be a strong reference from  $\frac{global}{D}$  object specified by the  $\frac{BroadcastChannel^{p1005}}{D}$  object's  $\frac{BroadcastChannel}{D}$  object itself.

The close() method must set the closed flag p1006 of the BroadcastChannel p1005 object on which it was invoked to true.

MDN

#### Note

Authors are strongly encouraged to explicitly close  $\frac{BroadcastChannel^{p1005}}{D}$  objects when they are no longer needed, so that they can be garbage collected. Creating many  $\frac{BroadcastChannel^{p1005}}{D}$  objects and discarding them while leaving them with an event listener and without closing them can lead to an apparent memory leak, since the objects will continue to live for as long as they

The following are the <u>event handlers</u>  $p^{934}$  (and their corresponding <u>event handler event types</u>  $p^{937}$ ) that must be supported, as <u>event handler IDL attributes</u>  $p^{935}$ , by all objects implementing the <u>BroadcastChannel</u> interface:

| Event handler p934 | Event handler event type P937 |
|--------------------|-------------------------------|
| onmessage          | message <sup>p1261</sup>      |
| onmessageerror     | messageerror <sup>p1261</sup> |

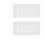

#### Example

Suppose a page wants to know when the user logs out, even when the user does so from another tab at the same site:

```
var authChannel = new BroadcastChannel('auth');
authChannel.onmessage = function (event) {
    if (event.data == 'logout')
        showLogout();
}

function logoutRequested() {
    // called when the user asks us to log them out
    doLogout();
    showLogout();
    authChannel.postMessage('logout');
}

function doLogout() {
    // actually log the user out (e.g. clearing cookies)
    // ...
}

function showLogout() {
    // update the UI to indicate we're logged out
    // ...
}
```

# 10 Web workers §p10

# 10.1 Introduction § p10

# **10.1.1 Scope** §<sup>p10</sup>

This section is non-normative.

This specification defines an API for running scripts in the background independently of any user interface scripts.

This allows for long-running scripts that are not interrupted by scripts that respond to clicks or other user interactions, and allows long tasks to be executed without yielding to keep the page responsive.

Workers (as these background scripts are called herein) are relatively heavy-weight, and are not intended to be used in large numbers. For example, it would be inappropriate to launch one worker for each pixel of a four megapixel image. The examples below show some appropriate uses of workers.

Generally, workers are expected to be long-lived, have a high start-up performance cost, and a high per-instance memory cost.

# 10.1.2 Examples §p10

This section is non-normative.

There are a variety of uses that workers can be put to. The following subsections show various examples of this use.

# 10.1.2.1 A background number-crunching worker § P10

This section is non-normative.

The simplest use of workers is for performing a computationally expensive task without interrupting the user interface.

In this example, the main document spawns a worker to (naïvely) compute prime numbers, and progressively displays the most recently found prime number.

The main page is as follows:

```
<!DOCTYPE HTML>
<html>
<head>
 <meta charset="utf-8">
 <title>Worker example: One-core computation</title>
</head>
 <body>
  The highest prime number discovered so far is: <output id="result"></output>
  <script>
  var worker = new Worker('worker.js');
  worker.onmessage = function (event) {
    document.getElementById('result').textContent = event.data;
  };
 </script>
</body>
</html>
```

communicate with the worker. That object's onmessage p1833 event handler allows the code to receive messages from the worker.

The worker itself is as follows:

```
var n = 1;
search: while (true) {
    n += 1;
    for (var i = 2; i <= Math.sqrt(n); i += 1)
        if (n % i == 0)
           continue search;
    // found a prime!
    postMessage(n);
}</pre>
```

The bulk of this code is simply an unoptimized search for a prime number. The postMessage() p1026 method is used to send a message back to the page when a prime is found.

View this example online.

# 10.1.2.2 Using a JavaScript module as a worker $\S^{\text{p10}}_{\text{os}}$

This section is non-normative.

All of our examples so far show workers that run <u>classic scripts p896</u>. Workers can instead be instantiated using <u>module scripts p896</u>, which have the usual benefits: the ability to use the JavaScript import statement to import other modules; strict mode by default; and top-level declarations not polluting the worker's global scope.

As the import statement is available, the importScripts()p1036 method will automatically fail inside module workers.

In this example, the main document uses a worker to do off-main-thread image manipulation. It imports the filters used from another module.

The main page is as follows:

```
<!DOCTYPE html>
<meta charset="utf-8">
<title>Worker example: image decoding</title>
>
  <label>
   Type an image URL to decode
   <input type="url" id="image-url" list="image-list">
   <datalist id="image-list">
     <option value="https://html.spec.whatwg.org/images/drawImage.png">
     <option value="https://html.spec.whatwg.org/images/robots.jpeg">
     <option value="https://html.spec.whatwg.org/images/arcTo2.png">
   </datalist>
  </label>
>
 <label>
   Choose a filter to apply
   <select id="filter">
     <option value="none">none</option>
     <option value="grayscale">grayscale</option>
     <option value="brighten">brighten by 20%</option>
   </select>
  </label>
```

```
<canvas id="output"></canvas>
     <script type="module">
       const worker = new Worker("worker.js", { type: "module" });
       worker.onmessage = receiveFromWorker;
       const url = document.querySelector("#image-url");
       const filter = document.querySelector("#filter");
       const output = document.querySelector("#output");
       url.oninput = updateImage;
       filter.oninput = sendToWorker;
       let imageData, context;
       function updateImage() {
         const img = new Image();
         img.src = url.value;
         img.onload = () => {
           output.innerHTML = "";
           const canvas = document.createElement("canvas");
           canvas.width = img.width;
           canvas.height = img.height;
           context = canvas.getContext("2d");
           context.drawImage(img, 0, 0);
           imageData = context.getImageData(0, 0, canvas.width, canvas.height);
           sendToWorker();
           output.appendChild(canvas);
         };
       }
       function sendToWorker() {
         worker.postMessage({ imageData, filter: filter.value });
       function receiveFromWorker(e) {
         context.putImageData(e.data, 0, 0);
       }
     </script>
The worker file is then:
     import * as filters from "./filters.js";
     self.onmessage = e => {
       const { imageData, filter } = e.data;
       filters[filter](imageData);
       self.postMessage(imageData, [imageData.data.buffer]);
     };
Which imports the file filters.js:
     export function none() {}
     export function grayscale({ data: d }) {
       for (let i = 0; i < d.length; i += 4) {
         const [r, g, b] = [d[i], d[i + 1], d[i + 2]];
```

```
// CIE luminance for the RGB
// The human eye is bad at seeing red and blue, so we de-emphasize them.
d[i] = d[i + 1] = d[i + 2] = 0.2126 * r + 0.7152 * g + 0.0722 * b;
};

export function brighten({ data: d }) {
  for (let i = 0; i < d.length; ++i) {
    d[i] *= 1.2;
  }
};</pre>
```

View this example online.

# 10.1.2.3 Shared workers introduction $\S^{p10}$

This section is non-normative.

This section introduces shared workers using a Hello World example. Shared workers use slightly different APIs, since each worker can have multiple connections.

This first example shows how you connect to a worker and how a worker can send a message back to the page when it connects to it. Received messages are displayed in a log.

Here is the HTML page:

```
<!DOCTYPE HTML>
<meta charset="utf-8">
<title>Shared workers: demo 1</title>
Log:
<script>

var worker = new SharedWorker('test.js');
var log = document.getElementById('log');
worker.port.onmessage = function(e) { // note: not worker.onmessage!
   log.textContent += '\n' + e.data;
}
</script>
```

Here is the JavaScript worker:

```
onconnect = function(e) {
  var port = e.ports[0];
  port.postMessage('Hello World!');
}
```

View this example online.

This second example extends the first one by changing two things: first, messages are received using addEventListener() instead of an <u>event handler IDL attribute<sup>p935</sup></u>, and second, a message is sent *to* the worker, causing the worker to send another message in return. Received messages are again displayed in a log.

Here is the HTML page:

```
<!DOCTYPE HTML>
<meta charset="utf-8">
<title>Shared workers: demo 2</title>
Log:
<script>
```

Chrome

Firefox

Edge

O Opera

Firefox fo

Sou

```
var worker = new SharedWorker('test.js');
var log = document.getElementById('log');
worker.port.addEventListener('message', function(e) {
    log.textContent += '\n' + e.data;
}, false);
worker.port.start(); // note: need this when using addEventListener
worker.port.postMessage('ping');
</script>
```

Here is the JavaScript worker:

```
onconnect = function(e) {
  var port = e.ports[0];
  port.postMessage('Hello World!');
  port.onmessage = function(e) {
    port.postMessage('pong'); // not e.ports[0].postMessage!
    // e.target.postMessage('pong'); would work also
  }
}
```

View this example online.

Finally, the example is extended to show how two pages can connect to the same worker; in this case, the second page is merely in an <a href="iframe">iframe</a><sup>p355</sup> on the first page, but the same principle would apply to an entirely separate page in a separate <a href="top-level browsing">top-level browsing</a> <a href="context">context</a> p807.

Here is the outer HTML page:

```
<!DOCTYPE HTML>
<meta charset="utf-8">
<title>Shared workers: demo 3</title>
Log:
<script>
    var worker = new SharedWorker('test.js');
    var log = document.getElementById('log');
    worker.port.addEventListener('message', function(e) {
        log.textContent += '\n' + e.data;
    }, false);
    worker.port.start();
    worker.port.postMessage('ping');
</script>
<iframe src="inner.html"></iframe>
```

Here is the inner HTML page:

```
<!DOCTYPE HTML>
<meta charset="utf-8">
<title>Shared workers: demo 3 inner frame</title>
Inner log:
<script>

var worker = new SharedWorker('test.js');
var log = document.getElementById('log');
worker.port.onmessage = function(e) {
  log.textContent += '\n' + e.data;
  }
</script>
```

Here is the JavaScript worker:

```
var count = 0;
```

```
onconnect = function(e) {
  count += 1;
  var port = e.ports[0];
  port.postMessage('Hello World! You are connection #' + count);
  port.onmessage = function(e) {
    port.postMessage('pong');
  }
}
```

View this example online.

# 10.1.2.4 Shared state using a shared worker $\S^{\text{p10}}$

This section is non-normative.

In this example, multiple windows (viewers) can be opened that are all viewing the same map. All the windows share the same map information, with a single worker coordinating all the viewers. Each viewer can move around independently, but if they set any data on the map, all the viewers are updated.

The main page isn't interesting, it merely provides a way to open the viewers:

```
<!DOCTYPE HTML>
<html>
<head>
 <meta charset="utf-8">
 <title>Workers example: Multiviewer</title>
 <script>
  function openViewer() {
    window.open('viewer.html');
 </script>
</head>
 <body>
 <button type=button onclick="openViewer()">0pen a new
 viewer</button>
 Each viewer opens in a new window. You can have as many viewers
 as you like, they all view the same data.
</body>
</html>
```

The viewer is more involved:

```
<!DOCTYPE HTML>
<html>
<head>
  <meta charset="utf-8">
  <title>Workers example: Multiviewer viewer</title>
  <script>
  var worker = new SharedWorker('worker.js', 'core');
  // CONFIGURATION
   function configure(event) {
     if (event.data.substr(0, 4) != 'cfg') return;
     var name = event.data.substr(4).split(' ', 1)[0];
     // update display to mention our name is name
     document.getElementsByTagName('h1')[0].textContent += ' ' + name;
     // no longer need this listener
    worker.port.removeEventListener('message', configure, false);
   worker.port.addEventListener('message', configure, false);
```

```
// MAP
function paintMap(event) {
  if (event.data.substr(0, 4) != 'map ') return;
  var data = event.data.substr(4).split(',');
  // display tiles data[0] .. data[8]
  var canvas = document.getElementById('map');
  var context = canvas.getContext('2d');
  for (var y = 0; y < 3; y += 1) {
    for (var x = 0; x < 3; x += 1) {
      var tile = data[y * 3 + x];
      if (tile == '0')
        context.fillStyle = 'green';
      else
        context.fillStyle = 'maroon';
      context.fillRect(x * 50, y * 50, 50, 50);
   }
 }
worker.port.addEventListener('message', paintMap, false);
// PUBLIC CHAT
function updatePublicChat(event) {
  if (event.data.substr(0, 4) != 'txt ') return;
  var name = event.data.substr(4).split(' ', 1)[0];
  var message = event.data.substr(4 + name.length + 1);
  // display "<name> message" in public chat
  var public = document.getElementById('public');
  var p = document.createElement('p');
  var n = document.createElement('button');
  n.textContent = '<' + name + '> ';
  n.onclick = function () { worker.port.postMessage('msg ' + name); };
  p.appendChild(n);
  var m = document.createElement('span');
  m.textContent = message;
  p.appendChild(m);
  public.appendChild(p);
worker.port.addEventListener('message', updatePublicChat, false);
// PRIVATE CHAT
function startPrivateChat(event) {
  if (event.data.substr(0, 4) != 'msg ') return;
  var name = event.data.substr(4).split(' ', 1)[0];
  var port = event.ports[0];
  // display a private chat UI
  var ul = document.getElementById('private');
  var li = document.createElement('li');
  var h3 = document.createElement('h3');
  h3.textContent = 'Private chat with ' + name;
  li.appendChild(h3):
  var div = document.createElement('div');
  var addMessage = function(name, message) {
    var p = document.createElement('p');
    var n = document.createElement('strong');
    n.textContent = '<' + name + '> ';
    p.appendChild(n);
   var t = document.createElement('span');
    t.textContent = message;
    p.appendChild(t);
    div.appendChild(p);
  };
```

```
port.onmessage = function (event) {
      addMessage(name, event.data);
    li.appendChild(div);
    var form = document.createElement('form');
    var p = document.createElement('p');
    var input = document.createElement('input');
    input.size = 50;
    p.appendChild(input);
    p.appendChild(document.createTextNode(' '));
    var button = document.createElement('button');
    button.textContent = 'Post';
    p.appendChild(button);
     form.onsubmit = function () {
      port.postMessage(input.value);
      addMessage('me', input.value);
      input.value = '';
      return false;
    };
    form.appendChild(p);
    li.appendChild(form);
    ul.appendChild(li);
  worker.port.addEventListener('message', startPrivateChat, false);
  worker.port.start();
 </script>
</head>
<body>
 <h1>Viewer</h1>
 <h2>Map</h2>
  <canvas id="map" height=150 width=150></canvas>
  <button type=button onclick="worker.port.postMessage('mov left')">Left</button>
  <button type=button onclick="worker.port.postMessage('mov up')">Up</button>
  <button type=button onclick="worker.port.postMessage('mov down')">Down</button>
  <button type=button onclick="worker.port.postMessage('mov right')">Right/button>
  <button type=button onclick="worker.port.postMessage('set 0')">Set 0</button>
  <button type=button onclick="worker.port.postMessage('set 1')">Set 1/button>
  <h2>Public Chat</h2>
 <div id="public"></div>
 <form onsubmit="worker.port.postMessage('txt' + message.value); message.value = ''; return false;">
   <input type="text" name="message" size="50">
   <button>Post</button>
  </form>
 <h2>Private Chat</h2>
 ul id="private">
</body>
</html>
```

There are several key things worth noting about the way the viewer is written.

**Multiple listeners**. Instead of a single message processing function, the code here attaches multiple event listeners, each one performing a quick check to see if it is relevant for the message. In this example it doesn't make much difference, but if multiple authors wanted to collaborate using a single port to communicate with a worker, it would allow for independent code instead of changes having to all be made to a single event handling function.

Registering event listeners in this way also allows you to unregister specific listeners when you are done with them, as is done with the configure() method in this example.

```
var nextName = 0;
function getNextName() {
 // this could use more friendly names
  // but for now just return a number
  return nextName++;
}
var map = [
 [0, 0, 0, 0, 0, 0, 0],
 [\, 1\,,\  \, 1\,,\  \, 0\,,\  \, 1\,,\  \, 0\,,\  \, 1\,,\  \, 1\,]\,\,,
 [0, 1, 0, 1, 0, 0, 0],
 [0, 1, 0, 1, 0, 1, 1],
 [0, 0, 0, 1, 0, 0, 0],
 [1, 0, 0, 1, 1, 1, 1],
 [1, 1, 0, 1, 1, 0, 1],
];
function wrapX(x) {
  if (x < 0) return wrapX(x + map[0].length);</pre>
  if (x \ge map[0].length) return wrapX(x - map[0].length);
  return x;
}
function wrapY(y) {
  if (y < 0) return wrapY(y + map.length);</pre>
  if (y \ge map[0].length) return wrapY(y - map.length);
  return y;
}
function wrap(val, min, max) {
  if (val < min)</pre>
    return val + (max-min)+1;
  if (val > max)
   return val - (max-min)-1;
  return val;
}
function sendMapData(viewer) {
  var data = '';
  for (var y = viewer.y-1; y \le viewer.y+1; y += 1) {
    for (var x = viewer.x-1; x \le viewer.x+1; x += 1) {
      if (data != '')
        data += ',':
      data += map[wrap(y, 0, map[0].length-1)][wrap(x, 0, map.length-1)];
  viewer.port.postMessage('map ' + data);
}
var viewers = {};
onconnect = function (event) {
  var name = getNextName();
  event.ports[0]._data = { port: event.ports[0], name: name, x: 0, y: 0, };
  viewers[name] = event.ports[0]._data;
  event.ports[0].postMessage('cfg ' + name);
  event.ports[0].onmessage = getMessage;
  sendMapData(event.ports[0]._data);
};
function getMessage(event) {
```

```
switch (event.data.substr(0, 4)) {
    case 'mov ':
      var direction = event.data.substr(4);
      var dx = 0;
      var dv = 0;
      switch (direction) {
        case 'up': dy = -1; break;
        case 'down': dy = 1; break;
        case 'left': dx = -1; break;
        case 'right': dx = 1; break;
      event.target._data.x = wrapX(event.target._data.x + dx);
      event.target._data.y = wrapY(event.target._data.y + dy);
      sendMapData(event.target. data);
      break:
    case 'set ':
      var value = event.data.substr(4);
      map[event.target. data.y][event.target. data.x] = value;
      for (var viewer in viewers)
        sendMapData(viewers[viewer]);
      break;
    case 'txt ':
      var name = event.target._data.name;
      var message = event.data.substr(4);
      for (var viewer in viewers)
        viewers[viewer].port.postMessage('txt ' + name + ' ' + message);
      break;
    case 'msg ':
      var party1 = event.target._data;
      var party2 = viewers[event.data.substr(4).split(' ', 1)[0]];
      if (party2) {
        var channel = new MessageChannel();
        party1.port.postMessage('msg ' + party2.name, [channel.port1]);
        party2.port.postMessage('msg ' + party1.name, [channel.port2]);
      break:
 }
}
```

Connecting to multiple pages. The script uses the onconnect ploz event listener to listen for multiple connections.

**Direct channels**. When the worker receives a "msg" message from one viewer naming another viewer, it sets up a direct connection between the two, so that the two viewers can communicate directly without the worker having to proxy all the messages.

View this example online.

# 10.1.2.5 Delegation $\S^{p10}_{17}$

This section is non-normative.

With multicore CPUs becoming prevalent, one way to obtain better performance is to split computationally expensive tasks amongst multiple workers. In this example, a computationally expensive task that is to be performed for every number from 1 to 10,000,000 is farmed out to ten subworkers.

The main page is as follows, it just reports the result:

```
</head>
<body>
Result: <output id="result"></output>
<script>
  var worker = new Worker('worker.js');
  worker.onmessage = function (event) {
    document.getElementById('result').textContent = event.data;
  };
  </script>
  </body>
</html>
```

The worker itself is as follows:

```
// settings
var num workers = 10;
var items_per_worker = 1000000;
// start the workers
var result = 0;
var pending_workers = num_workers;
for (var i = 0; i < num\_workers; i += 1) {
 var worker = new Worker('core.js');
 worker.postMessage(i * items per worker);
 worker.postMessage((i+1) * items_per_worker);
 worker.onmessage = storeResult;
}
// handle the results
function storeResult(event) {
  result += 1*event.data;
  pending workers -= 1;
 if (pending workers <= 0)</pre>
    postMessage(result); // finished!
```

It consists of a loop to start the subworkers, and then a handler that waits for all the subworkers to respond.

The subworkers are implemented as follows:

```
var start;
onmessage = getStart;
function getStart(event) {
 start = 1*event.data;
 onmessage = getEnd;
}
var end:
function getEnd(event) {
 end = 1*event.data;
  onmessage = null;
 work();
function work() {
  var result = 0:
  for (var i = start; i < end; i += 1) {
   // perform some complex calculation here
   result += 1;
  postMessage(result);
  close();
```

}

They receive two numbers in two events, perform the computation for the range of numbers thus specified, and then report the result back to the parent.

View this example online.

# 10.1.2.6 Providing libraries $\S^{p10}$

This section is non-normative.

Suppose that a cryptography library is made available that provides three tasks:

### Generate a public/private key pair

Takes a port, on which it will send two messages, first the public key and then the private key.

### Given a plaintext and a public key, return the corresponding ciphertext

Takes a port, to which any number of messages can be sent, the first giving the public key, and the remainder giving the plaintext, each of which is encrypted and then sent on that same channel as the ciphertext. The user can close the port when it is done encrypting content.

### Given a ciphertext and a private key, return the corresponding plaintext

Takes a port, to which any number of messages can be sent, the first giving the private key, and the remainder giving the ciphertext, each of which is decrypted and then sent on that same channel as the plaintext. The user can close the port when it is done decrypting content.

The library itself is as follows:

```
function handleMessage(e) {
  if (e.data == "genkeys")
   genkeys(e.ports[0]);
  else if (e.data == "encrypt")
   encrypt(e.ports[0]);
  else if (e.data == "decrypt")
   decrypt(e.ports[0]);
}
function genkeys(p) {
  var keys = _generateKeyPair();
  p.postMessage(keys[0]);
  p.postMessage(keys[1]);
function encrypt(p) {
  var key, state = 0;
  p.onmessage = function (e) {
   if (state == 0) {
      key = e.data;
     state = 1;
   } else {
      p.postMessage(_encrypt(key, e.data));
 };
}
function decrypt(p) {
  var key, state = 0;
  p.onmessage = function (e) {
   if (state == 0) {
      key = e.data;
      state = 1;
```

```
} else {
      p.postMessage(_decrypt(key, e.data));
 };
// support being used as a shared worker as well as a dedicated worker
if ('onmessage' in this) // dedicated worker
  onmessage = handleMessage;
else // shared worker
  onconnect = function (e) { e.port.onmessage = handleMessage; }
// the "crypto" functions:
function generateKeyPair() {
  return [Math.random(), Math.random()];
}
function _encrypt(k, s) {
  return 'encrypted-' + k + ' ' + s;
}
function _decrypt(k, s) {
  return s.substr(s.index0f(' ')+1);
```

Note that the crypto functions here are just stubs and don't do real cryptography.

This library could be used as follows:

```
<!DOCTYPE HTML>
<html>
<head>
 <meta charset="utf-8">
 <title>Worker example: Crypto library</title>
  const cryptoLib = new Worker('libcrypto-v1.js'); // or could use 'libcrypto-v2.js'
  function startConversation(source, message) {
    const messageChannel = new MessageChannel();
     source.postMessage(message, [messageChannel.port2]);
    return messageChannel.port1;
  function getKeys() {
    let state = 0;
     startConversation(cryptoLib, "genkeys").onmessage = function (e) {
      if (state === 0)
         document.getElementById('public').value = e.data;
      else if (state === 1)
        document.getElementById('private').value = e.data;
      state += 1;
    };
   function enc() {
    const port = startConversation(cryptoLib, "encrypt");
     port.postMessage(document.getElementById('public').value);
    port.postMessage(document.getElementById('input').value);
    port.onmessage = function (e) {
      document.getElementById('input').value = e.data;
      port.close();
    };
```

```
function dec() {
    const port = startConversation(cryptoLib, "decrypt");
    port.postMessage(document.getElementById('private').value);
    port.postMessage(document.getElementById('input').value);
    port.onmessage = function (e) {
      document.getElementById('input').value = e.data;
      port.close();
    };
  }
 </script>
 <style>
  textarea { display: block; }
 </style>
</head>
<body onload="getKeys()">
 <fieldset>
  <legend>Keys</legend>
  <label>Public Key: <textarea id="public"></textarea></label>
  <label>Private Key: <textarea id="private"></textarea></label>
 </fieldset>
 <label>Input: <textarea id="input"></textarea></label>
 <button onclick="enc()">Encrypt</button> <button onclick="dec()">Decrypt</button>
</body>
</html>
```

A later version of the API, though, might want to offload all the crypto work onto subworkers. This could be done as follows:

```
function handleMessage(e) {
  if (e.data == "genkeys")
   genkeys(e.ports[0]);
  else if (e.data == "encrypt")
   encrypt(e.ports[0]);
  else if (e.data == "decrypt")
   decrypt(e.ports[0]);
function genkeys(p) {
  var generator = new Worker('libcrypto-v2-generator.js');
  generator.postMessage('', [p]);
function encrypt(p) {
  p.onmessage = function (e) {
   var key = e.data;
   var encryptor = new Worker('libcrypto-v2-encryptor.js');
   encryptor.postMessage(key, [p]);
 };
}
function encrypt(p) {
  p.onmessage = function (e) {
   var key = e.data;
   var decryptor = new Worker('libcrypto-v2-decryptor.js');
   decryptor.postMessage(key, [p]);
 };
// support being used as a shared worker as well as a dedicated worker
if ('onmessage' in this) // dedicated worker
  onmessage = handleMessage;
else // shared worker
  onconnect = function (e) { e.ports[0].onmessage = handleMessage };
```

The little subworkers would then be as follows.

For generating key pairs:

```
onmessage = function (e) {
  var k = _generateKeyPair();
  e.ports[0].postMessage(k[0]);
  e.ports[0].postMessage(k[1]);
  close();
}

function _generateKeyPair() {
  return [Math.random(), Math.random()];
}
```

For encrypting:

```
onmessage = function (e) {
  var key = e.data;
  e.ports[0].onmessage = function (e) {
   var s = e.data;
   postMessage(_encrypt(key, s));
  }
}
function _encrypt(k, s) {
  return 'encrypted-' + k + ' ' + s;
}
```

For decrypting:

```
onmessage = function (e) {
  var key = e.data;
  e.ports[0].onmessage = function (e) {
   var s = e.data;
   postMessage(_decrypt(key, s));
  }
}
function _decrypt(k, s) {
  return s.substr(s.indexOf(' ')+1);
}
```

Notice how the users of the API don't have to even know that this is happening — the API hasn't changed; the library can delegate to subworkers without changing its API, even though it is accepting data using message channels.

View this example online.

# **10.1.3 Tutorials** $\S^{p10}$

# 10.1.3.1 Creating a dedicated worker $\S^{\text{pl0}}$

This section is non-normative.

Creating a worker requires a URL to a JavaScript file. The <u>Worker() p1033</u> constructor is invoked with the URL to that file as its only argument; a worker is then created and returned:

```
var worker = new Worker('helper.js');
```

If you want your worker script to be interpreted as a  $\frac{\text{module script}^{\text{p896}}}{\text{module script}^{\text{p896}}}$  instead of the default  $\frac{\text{classic script}^{\text{p896}}}{\text{classic script}^{\text{p896}}}$ , you need to use a slightly

different signature:

```
var worker = new Worker('helper.mjs', { type: "module" });
```

# 10.1.3.2 Communicating with a dedicated worker $\S^{\text{p10}}_{23}$

This section is non-normative.

Dedicated workers use MessagePort p1002 objects behind the scenes, and thus support all the same features, such as sending structured data, transferring binary data, and transferring other ports.

To receive messages from a dedicated worker, use the onmessage p1033 event handler IDL attribute p935 on the Worker p1032 object:

```
worker.onmessage = function (event) { ... };
```

You can also use the <a href="addEventListener()">addEventListener()</a> method.

### Note

The implicit MessagePort<sup>p1002</sup> used by dedicated workers has its port message queue<sup>p1002</sup> implicitly enabled when it is created, so there is no equivalent to the MessagePort<sup>p1002</sup> interface's start()<sup>p1004</sup> method on the Worker<sup>p1032</sup> interface.

To send data to a worker, use the postMessage()  $p^{1033}$  method. Structured data can be sent over this communication channel. To send ArrayBuffer objects efficiently (by transferring them rather than cloning them), list them in an array in the second argument.

```
worker.postMessage({
  operation: 'find-edges',
  input: buffer, // an ArrayBuffer object
  threshold: 0.6,
}, [buffer]);
```

To receive a message inside the worker, the onmessage place event handler IDL attribute pass is used.

```
onmessage = function (event) { ... };
```

You can again also use the <a href="addEventListener()">addEventListener()</a> method.

In either case, the data is provided in the event object's data p978 attribute.

To send messages back, you again use postMessage() p1026. It supports the structured data in the same manner.

```
postMessage(event.data.input, [event.data.input]); // transfer the buffer back
```

# 10.1.3.3 Shared workers $\S^{p10}_{23}$

This section is non-normative.

Shared workers are identified by the URL of the script used to create it, optionally with an explicit name. The name allows multiple instances of a particular shared worker to be started.

Shared workers are scoped by  $\frac{\text{origin}^{\text{p829}}}{\text{origin}^{\text{p829}}}$ . Two different sites using the same names will not collide. However, if a page tries to use the same shared worker name as another page on the same site, but with a different script URL, it will fail.

Creating shared workers is done using the SharedWorker() p1034 constructor. This constructor takes the URL to the script to use for its first argument, and the name of the worker, if any, as the second argument.

```
var worker = new SharedWorker('service.js');
```

MDN

Communicating with shared workers is done with explicit MessagePort  $p^{1002}$  objects. The object returned by the SharedWorker()  $p^{1034}$  constructor holds a reference to the port on its  $port^{p1034}$  attribute.

```
worker.port.onmessage = function (event) { ... };
worker.port.postMessage('some message');
worker.port.postMessage({ foo: 'structured', bar: ['data', 'also', 'possible']});
```

Inside the shared worker, new clients of the worker are announced using the  $\frac{connect^{p1260}}{connect^{p1260}}$  event. The port for the new client is given by the event object's  $\frac{connect^{p1260}}{connect^{p1260}}$  attribute.

```
onconnect = function (event) {
   var newPort = event.source;
   // set up a listener
   newPort.onmessage = function (event) { ... };
   // send a message back to the port
   newPort.postMessage('ready!'); // can also send structured data, of course
};
```

# **10.2 Infrastructure** § p10

There are two kinds of workers; dedicated workers, and shared workers. Dedicated workers, once created, are linked to their creator; but message ports can be used to communicate from a dedicated worker to multiple other browsing contexts or workers. Shared workers, on the other hand, are named, and once created any script running in the same origin can obtain a reference to that worker and communicate with it.

# 10.2.1 The global scope $\S^{p10}_{24}$

The global scope is the "inside" of a worker.

# **10.2.1.1** The WorkerGlobalScope p1024 common interface $\S^{p10}$

```
IDL [Exposed=WorkerGlobalScope : EventTarget {
    readonly attribute WorkerGlobalScope self;
    readonly attribute WorkerLocation location;
    readonly attribute WorkerNavigator navigator;
    void importScripts(USVString... urls);

    attribute OnErrorEventHandler onerror;
    attribute EventHandler onlanguagechange;
    attribute EventHandler onoffline;
    attribute EventHandler ononline;
    attribute EventHandler onrejectionhandled;
    attribute EventHandler onrejectionhandled;
    attribute EventHandler onunhandledrejection;
};
```

<u>WorkerGlobalScope</u> serves as the base class for specific types of worker global scope objects, including <u>DedicatedWorkerGlobalScope</u> SharedWorkerGlobalScope, SharedWorkerGlobalScope, and <u>ServiceWorkerGlobalScope</u>.

A <u>WorkerGlobalScope</u> object has an associated **owner set** (a <u>set</u> of <u>Document</u> and <u>WorkerGlobalScope</u> objects). It is initially empty and populated when the worker is created or obtained.

Note

It is a <u>set</u>, instead of a single owner, to accomodate <u>SharedWorkerGlobalScope</u> objects.

A <u>WorkerGlobalScope</u> object has an associated **worker set** (a <u>set</u> of <u>WorkerGlobalScope</u> objects). It is initially empty and populated when the worker creates or obtains further workers.

A WorkerGlobalScope p1024 object has an associated type ("classic" or "module"). It is set during creation.

A WorkerGlobalScope place object has an associated url (null or a URL). It is initially null.

A WorkerGlobalScope p1024 object has an associated name (a string). It is set during creation.

### Note

The  $name^{p1025}$  can have different semantics for each subclass of  $workerGlobalScope^{p1024}$ . For  $volume{DedicatedWorkerGlobalScope^{p1026}}$  instances, it is simply a developer-supplied name, useful mostly for debugging purposes. For  $volume{SharedWorkerGlobalScope^{p1027}}$  instances, it allows obtaining a reference to a common shared worker via the  $volume{SharedWorker()}^{p1034}$  constructor. For  $volume{ServiceWorkerGlobalScope}$  objects, it doesn't make sense (and as such isn't exposed through the JavaScript API at all).

A WorkerGlobalScope p1024 object has an associated HTTPS state (an HTTPS state value). It is initially "none".

A WorkerGlobalScope p1024 object has an associated referrer policy (a referrer policy). It is initially the empty string.

A <u>WorkerGlobalScope place</u> object has an associated **CSP list**, which is a <u>CSP list</u> containing all of the <u>Content Security Policy</u> objects active for the worker. It is initially an empty list.

A WorkerGlobalScope plo24 object has an associated module map. It is a module map pole, initially empty.

### For web developers (non-normative)

## workerGlobal . self p1025

Returns workerGlobal.

### workerGlobal.location p1025

Returns workerGlobal's WorkerLocation p1037 object.

# workerGlobal . navigator p1036

Returns workerGlobal's WorkerNavigator p1036 object.

### workerGlobal . importScripts p1036 (urls...)

Fetches each <u>URL</u> in *urls*, executes them one-by-one in the order they are passed, and then returns (or throws if something went amiss).

The **self** attribute must return the WorkerGlobalScope plo24 object itself.

The **location** attribute must return the <u>WorkerLocation<sup>p1037</sup></u> object whose associated <u>WorkerGlobalScope object<sup>p1037</sup></u> is the <u>WorkerGlobalScope<sup>p1024</sup></u> object.

# MDN MDN

### Note

While the <u>WorkerLocation  $^{p1037}$ </u> object is created after the <u>WorkerGlobalScope  $^{p1024}$ </u> object, this is not problematic as it cannot be observed from script.

The following are the <u>event handlers</u>  $p^{934}$  (and their corresponding <u>event handler event types</u>  $p^{937}$ ) that must be supported, as <u>event handler IDL attributes</u> by objects implementing the <u>WorkerGlobalScope</u> interface:

| Event handler p934   | Event handler event type P937            |
|----------------------|------------------------------------------|
| onerror              | error <sup>p1260</sup>                   |
| onlanguagechange     | <u>languagechange</u> <sup>p1260</sup>   |
| onoffline            | offline <sup>p1261</sup>                 |
| ononline             | online <sup>p1261</sup>                  |
| onrejectionhandled   | <u>rejectionhandled</u> <sup>p1261</sup> |
| onunhandledrejection | unhandledrejection p1261                 |

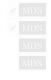

### 10.2.1.2 Dedicated workers and the <u>DedicatedWorkerGlobalScope p1026</u> interface §p10

```
IDL
   [Global=(Worker, DedicatedWorker), Exposed=DedicatedWorker]
   interface DedicatedWorkerGlobalScope : WorkerGlobalScope {
      [Replaceable] readonly attribute DOMString name;

      void postMessage(any message, sequence<object> transfer);
      void postMessage(any message, optional PostMessageOptions options = {});

      void close();

      attribute EventHandler onmessage;
      attribute EventHandler onmessagecror;
};
```

<u>DedicatedWorkerGlobalScope<sup>p1026</sup></u> objects act as if they had an implicit <u>MessagePort<sup>p1002</sup></u> associated with them. This port is part of a channel that is set up when the worker is created, but it is not exposed. This object must never be garbage collected before the <u>DedicatedWorkerGlobalScope<sup>p1026</sup></u> object.

All messages received by that port must immediately be retargeted at the <a href="DedicatedWorkerGlobalScope">DedicatedWorkerGlobalScope</a> object.

### For web developers (non-normative)

dedicatedWorkerGlobal .  $name^{p1026}$ 

Returns dedicatedWorkerGlobal's name p1025, i.e. the value given to the Worker p1032 constructor. Primarily useful for debugging.

```
\label{lem:dedicatedWorkerGlobal} \ . \ \underline{postMessage}^{p1026}(message \ [, \ transfer \ ]) \ dedicatedWorkerGlobal \ . \ \underline{postMessage}^{p1026}(message \ [, \ \{ \ transfer \ \} \ ])
```

Clones *message* and transmits it to the  $\frac{Worker^{p1032}}{Volume}$  object associated with *dedicatedWorkerGlobal*. transfer can be passed as a list of objects that are to be transferred rather than cloned.

dedicatedWorkerGlobal . close p1026()

Aborts dedicatedWorkerGlobal.

The <u>name</u> attribute must return the <u>DedicatedWorkerGlobalScope</u> object's <u>name</u> object's <u>name</u>. Its value represents the name given to the worker using the <u>Worker</u> constructor, used primarily for debugging purposes.

The postMessage(message, transfer) and postMessage(message, options) methods on DedicatedWorkerGlobalScope objects act as if, when invoked, it immediately invoked the respective postMessage(message, transfer) on the port, with the same arguments, and returned the same return value.

MDN

To **close a worker**, given a workerGlobal, run these steps:

- 1. Discard any tasks p925 that have been added to workerGlobal's relevant agent p919 s event loop p924 s task queues p924.
- 2. Set workerGlobal's closing p1027 flag to true. (This prevents any further tasks from being queued.)

The **close()** method, when invoked, must <u>close a worker<sup>p1026</sup></u> with this <u>DedicatedWorkerGlobalScope<sup>p1026</sup></u> object.

MDN

The following are the <u>event handlers</u>  $p^{934}$  (and their corresponding <u>event handler event types</u>  $p^{937}$ ) that must be supported, as <u>event handler IDL attributes</u>, by objects implementing the <u>DedicatedWorkerGlobalScope</u> interface:

| Event handler p934 | Event handler event type p937 |
|--------------------|-------------------------------|
| onmessage          | message <sup>p1261</sup>      |
| onmessageerror     | messageerror <sup>p1261</sup> |

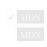

For the purposes of the <u>application cache  $^{p874}$ </u> networking model, a dedicated worker is an extension of the <u>cache host  $^{p875}$ </u> from which it was created.

# 10.2.1.3 Shared workers and the SharedWorkerGlobalScope p1027 interface §p10

```
[Global=(Worker,SharedWorker),Exposed=SharedWorker]
interface SharedWorkerGlobalScope : WorkerGlobalScope {
   [Replaceable] readonly attribute DOMString name;

   void close();
   attribute EventHandler onconnect;
};
```

A <u>SharedWorkerGlobalScope</u> object has an associated **constructor origin**, **constructor url**, and **credentials**. They are initialized when the <u>SharedWorkerGlobalScope</u> object is created, in the <u>run a worker</u> algorithm.

Shared workers receive message ports through  $\frac{\text{connect}^{\text{p1260}}}{\text{connection}}$  events on their  $\frac{\text{SharedWorkerGlobalScope}^{\text{p1027}}}{\text{SharedworkerGlobalScope}^{\text{p1027}}}$  object for each connection.

### For web developers (non-normative)

### sharedWorkerGlobal . name p1027

Returns sharedWorkerGlobal's  $name^{p1025}$ , i.e. the value given to the  $\underline{SharedWorker^{p1033}}$  constructor. Multiple  $\underline{SharedWorker^{p1033}}$  objects can correspond to the same shared worker (and  $\underline{SharedWorkerGlobalScope^{p1027}}$ ), by reusing the same name.

### sharedWorkerGlobal . close p1027 ()

Aborts sharedWorkerGlobal.

The <u>name</u> attribute must return the <u>SharedWorkerGlobalScope pless</u> object's <u>name ploss</u>. Its value represents the name that can be used to obtain a reference to the worker using the <u>SharedWorker ploss</u> constructor.

The close() method, when invoked, must close a worker p1026 with this SharedWorkerGlobalScope p1027 object.

<u>∧</u> MDN

The following are the <u>event handlers</u>  $p^{934}$  (and their corresponding <u>event handler event types</u>  $p^{937}$ ) that must be supported, as <u>event handler IDL attributes</u> by objects implementing the <u>SharedWorkerGlobalScope</u> interface:

 Event handler p934
 Event handler event type p937

 onconnect
 connect p1260

MDN

# 10.2.2 The event loop §p10

A <u>worker event loop  $^{p924}$  is task queues  $^{p924}$  only have events, callbacks, and networking activity as <u>tasks  $^{p925}$ </u>. These <u>worker event loops  $^{p924}$ </u> are created by the <u>run a worker  $^{p1028}$  algorithm.</u></u>

Each <u>WorkerGlobalScope<sup>p1024</sup></u> object has a **closing** flag, which must be initially false, but which can get set to true by the algorithms in the processing model section below.

Once the WorkerGlobalScope  $^{p1024}$ 's closing  $^{p1027}$  flag is set to true, the event loop  $^{p924}$ 's task queues  $^{p924}$  must discard any further tasks  $^{p925}$  that would be added to them (tasks already on the queue are unaffected except where otherwise specified). Effectively, once the closing  $^{p1027}$  flag is true, timers stop firing, notifications for all pending background operations are dropped, etc.

# 10.2.3 The worker's lifetime §p10

Workers communicate with other workers and with <u>browsing contexts<sup>p804</sup></u> through <u>message channels<sup>p998</sup></u> and their <u>MessagePort<sup>p1002</sup></u> objects.

Each <u>WorkerGlobalScope p1024</u> object worker global scope has a list of **the worker's ports**, which consists of all the <u>MessagePort p1002</u> objects that are entangled with another port and that have one (but only one) port owned by worker global scope. This list includes the implicit <u>MessagePort p1002</u> in the case of <u>dedicated workers p1026</u>.

Given an environment settings object p897 o when creating or obtaining a worker, the relevant owner to add depends on the type of global object post specified by o. If o specifies a global object that is a WorkerGlobalScope object (i.e., if we are creating a nested worker), then the relevant owner is that global object. Otherwise, o specifies a global object pool that is a Window policy, and the relevant owner is the responsible document  $^{p897}$  specified by o.

A worker is said to be a **permissible worker** if its WorkerGlobalScope<sup>p1024</sup> is owner set<sup>p1024</sup> is not empty or:

- its owner set p1024 has been empty for no more than a short implementation-defined timeout value,
- its WorkerGlobalScope<sup>11024</sup> object is a SharedWorkerGlobalScope<sup>11027</sup> object (i.e., the worker is a shared worker), and
   the user agent has a browsing context<sup>p804</sup> whose Document<sup>p111</sup> object is not completely loaded<sup>p1145</sup>.

### Note

The second part of this definition allows a shared worker to survive for a short time while a page is loading, in case that page is going to contact the shared worker again. This can be used by user agents as a way to avoid the cost of restarting a shared worker used by a site when the user is navigating from page to page within that site.

A worker is said to be an active needed worker if any its owners p1024 are either Document p111 objects that are fully active p807 or active needed workers p1028.

A worker is said to be a **protected worker** if it is an <u>active needed worker plo28</u> and either it has outstanding timers, database transactions, or network connections, or its list of the worker's ports place is not empty, or its WorkerGlobalScope list actually a <u>SharedWorkerGlobalScope<sup>p1027</sup></u> object (i.e. the worker is a shared worker).

A worker is said to be a **suspendable worker** if it is not an <u>active needed worker<sup>p1028</sup></u> but it is a <u>permissible worker<sup>p1028</sup></u>.

# 10.2.4 Processing model §p10

When a user agent is to **run a worker** for a script with Worker p1032 or SharedWorker p1033 object worker, URL url, environment settings object p897 outside settings, MessagePort p1802 outside port, and a WorkerOptions p1832 dictionary options, it must run the following steps.

- 1. Let is shared be true if worker is a SharedWorker p1033 object, and false otherwise.
- 2. Let owner be the relevant owner to add plo28 given outside settings.
- 3. Let parent worker global scope be null.
- 4. If owner is a WorkerGlobalScope p1024 object (i.e., we are creating a nested worker), then set parent worker global scope to owner.
- 5. Let agent be the result of obtaining a dedicated/shared worker agent p920 given outside settings and is shared. Run the rest of these steps in that agent.

For the purposes of timing APIs, this is the official moment of creation of the worker.

- 6. Let realm execution context be the result of creating a new lavaScript realm given agent and the following customizations:
  - For the global object, if is shared is true, create a new <a href="SharedWorkerGlobalScope">SharedWorkerGlobalScope</a> object. Otherwise, create a new <u>DedicatedWorkerGlobalScope p1026</u> object.
- 7. Let worker global scope be the global object policy of realm execution context's Realm component.

### Note

This is the  ${\tt DedicatedWorkerGlobalScope^{p1026}}$  or  ${\tt SharedWorkerGlobalScope^{p1027}}$  object created in the previous step.

- 8. Set up a worker environment settings object p1031 with realm execution context and outside settings, and let inside settings be the result.
- 9. Set worker global scope's name plo25 to the value of options's name member.
- 10. Append owner to worker global scope's owner set plo24.
- 11. If parent worker global scope is not null, then append worker global scope to parent worker global scope's worker set plots.

- 12. If is shared is true, then:
  - 1. Set worker global scope's constructor origin p1027 to outside settings's origin p897.
  - 2. Set worker global scope's constructor url<sup>p1027</sup> to url.
  - 3. Set worker global scope's type plo25 to the value of options's type member.
  - 4. Set worker global scope's <u>credentials</u> to the value of options's credentials member.
- 13. Let destination be "sharedworker" if is shared is true, and "worker" otherwise.
- 14. Obtain *script* by switching on the value of *options*'s type member:
  - → "classic"

Fetch a classic worker script p899 given url, outside settings, destination, and inside settings.

→ "module"

Fetch a module worker script graph  $p^{901}$  given *url*, outside settings, destination, the value of the credentials member of options, and inside settings.

In both cases, to perform the fetch given request, perform the following steps if the  $is top-level^{p898}$  flag is set:

- 1. Set request's reserved client to inside settings.
- Fetch request, and asynchronously wait to run the remaining steps as part of fetch's process response for the response response.
- 3. Set worker global scope's url p1025 to response's url.
- 4. Set worker global scope's <u>HTTPS state</u> to response's <u>HTTPS state</u>.
- 5. Set worker global scope's referrer policy plo25 to the result of parsing the `Referrer-Policy` header of response.
- 6. Execute the Initialize a global object's CSP list algorithm on worker global scope and response. [CSP]<sup>p1264</sup>
- 7. Asynchronously complete the perform the fetch steps with response.

If the algorithm asynchronously completes with null or with a *script* whose <u>error to rethrow<sup>p896</sup></u> is non-null, then:

- 1. Queue a task p925 to fire an event named error at worker.
- 2. Run the environment discarding steps P897 for inside settings.
- Return.

Otherwise, continue the rest of these steps after the algorithm's asynchronous completion, with *script* being the asynchronous completion value.

- 15. Associate worker with worker global scope.
- 16. Create a new MessagePort object  $^{p1002}$  whose owner  $^{p1002}$  is inside settings. Let inside port be this new object.
- 17. Associate inside port with worker global scope.
- 18. Entangle place outside port and inside port.
- 19. Create a new WorkerLocation p1037 object and associate it with worker global scope.
- 20. **Closing orphan workers**: Start monitoring the worker such that no sooner than it stops being a <u>protected worker<sup>p1028</sup></u>, and no later than it stops being a <u>permissible worker<sup>p1028</sup></u>, worker global scope's <u>closing<sup>p1027</sup></u> flag is set to true.
- 21. **Suspending workers**: Start monitoring the worker, such that whenever *worker global scope*'s <u>closing<sup>p1027</sup></u> flag is false and the worker is a <u>suspendable worker<sup>p1028</sup></u>, the user agent suspends execution of script in that worker until such time as either the <u>closing<sup>p1027</sup></u> flag switches to true or the worker stops being a <u>suspendable worker<sup>p1028</sup></u>.
- 22. Set inside settings's execution ready flag P897.
- 23. If script is a <u>classic script<sup>p896</sup></u>, then <u>run the classic script<sup>p906</sup></u> script. Otherwise, it is a <u>module script<sup>p896</sup></u>; <u>run the module script<sup>p906</sup></u> script.

Note

In addition to the usual possibilities of returning a value or failing due to an exception, this could be <u>prematurely</u> <u>aborted<sup>p913</sup></u> by the <u>terminate a worker<sup>p1030</sup></u> algorithm defined below.

- 24. Enable outside port's port message queue p1002.
- 25. If is shared is false, enable the port message queue p1002 of the worker's implicit port.
- 26. If is shared is true, then queue a task p925, using the DOM manipulation task source p932, to fire an event named connect p1260 at worker global scope, using MessageEvent p978, with the data p978 attribute initialized to the empty string, the ports p979 attribute initialized to a new frozen array containing inside port, and the source p978 attribute initialized to inside port.
- 27. Enable the <u>client message queue</u> of the <u>ServiceWorkerContainer</u> object whose associated <u>service worker client</u> is <u>worker global scope</u>'s <u>relevant settings object</u> object.
- 28. **Event loop**: Run the <u>responsible event loop P897</u> specified by *inside settings* until it is destroyed.

Note

The handling of events or the execution of callbacks by  $\frac{tasks^{p925}}{tasks^{p925}}$  run by the  $\frac{tasks^{p924}}{tasks^{p925}}$  might get  $\frac{tasks^{p925}}{tasks^{p925}}$  might get  $\frac{tasks^{p925}}{tasks^{p925}}$  by the  $\frac{terminate\ a\ worker^{p1030}}{tasks^{p925}}$  algorithm defined below.

Note

The worker processing model remains on this step until the event loop is destroyed, which happens after the <u>closing</u><sup>p1027</sup> flag is set to true, as described in the <u>event loop</u><sup>p924</sup> processing model.

- 29. Empty the worker global scope's list of active timers p952.
- 30. Disentangle all the ports in the list of the worker's ports ports ports ports.
- 31. Empty worker global scope's owner set p1024.

When a user agent is to **terminate a worker** it must run the following steps in parallel  $p^{41}$  with the worker's main loop (the "run a worker  $p^{1028}$ " processing model defined above):

- 1. Set the worker's WorkerGlobalScope p1024 object's closing p1027 flag to true.
- 2. If there are any <u>tasks<sup>p925</sup></u> queued in the <u>WorkerGlobalScope<sup>p1024</sup></u> object's <u>relevant agent<sup>p919</sup></u>'s <u>event loop<sup>p924</sup></u>'s <u>task queues<sup>p924</sup></u>, discard them without processing them.
- 3. Abort the script p913 currently running in the worker.
- 4. If the worker's <u>WorkerGlobalScope place</u> object is actually a <u>DedicatedWorkerGlobalScope place</u> object (i.e. the worker is a dedicated worker), then empty the <u>port message queue place</u> of the port that the worker's implicit port is entangled with.

User agents may invoke the <u>terminate a worker<sup>p1030</sup></u> algorithm when a worker stops being an <u>active needed worker<sup>p1028</sup></u> and the worker continues executing even after its <u>closing<sup>p1027</sup></u> flag was set to true.

The task source p925 for the tasks mentioned above is the DOM manipulation task source p932.

# 10.2.5 Runtime script errors $\S^{\text{p10}}_{30}$

Whenever an uncaught runtime script error occurs in one of the worker's scripts, if the error did not occur while handling a previous script error, the user agent must report the error pgg1 for that script pgg5, with the position (line number and column number) where the error occurred, using the WorkerGlobalScope p1024 object as the target.

For shared workers, if the error is still  $not handled^{p921}$  afterwards, the error may be reported to a developer console.

For dedicated workers, if the error is still <u>not handled<sup>p921</sup></u> afterwards, the user agent must <u>queue a task<sup>p925</sup></u> to run these steps:

1. Let notHandled be the result of <u>firing an event</u> named <u>error<sup>p1260</sup></u> at the <u>Worker<sup>p1032</sup></u> object associated with the worker, using <u>ErrorEvent<sup>p922</sup></u>, with the <u>cancelable</u> attribute initialized to true, the <u>message<sup>p922</sup></u>, <u>filename<sup>p922</sup></u>, <u>lineno<sup>p922</sup></u>, and <u>colno<sup>p922</sup></u>

attributes initialized appropriately, and the error attribute initialized to null.

2. If *notHandled* is true, then the user agent must act as if the uncaught runtime script error had occurred in the global scope that the <u>Worker<sup>p1032</sup></u> object is in, thus repeating the entire runtime script error reporting process one level up.

If the implicit port connecting the worker to its  $\frac{Worker^{p1032}}{Vorker^{p1032}}$  object has been disentangled (i.e. if the parent worker has been terminated), then the user agent must act as if the  $\frac{Worker^{p1032}}{Vorker^{p1032}}$  object had no  $\frac{error^{p1260}}{Vorker^{p1025}}$  event handler and as if that worker's onerror  $\frac{p1025}{Vorker^{p1025}}$  attribute was null, but must otherwise act as described above.

### Note

Thus, error reports propagate up to the chain of dedicated workers up to the original  $\frac{Document^{p111}}{P}$ , even if some of the workers along this chain have been terminated and garbage collected.

The task source p925 for the task mentioned above is the DOM manipulation task source p932.

# **10.2.6 Creating workers** § p10

10.2.6.1 The AbstractWorker<sup>p1031</sup> mixin  $\S_{31}^{p10}$ 

```
interface mixin AbstractWorker {
   attribute EventHandler onerror;
};
```

The following are the <u>event handlers<sup>p934</sup></u> (and their corresponding <u>event handler event types<sup>p937</sup></u>) that must be supported, as <u>event handler IDL attributes<sup>p935</sup></u>, by objects implementing the <u>AbstractWorker<sup>p1031</sup></u> interface:

```
Event handler p934

Onerror

error p1260

error
```

# 10.2.6.2 Script settings for workers $\S^{\text{p10}}$

When the user agent is required to **set up a worker environment settings object**, given a <u>JavaScript execution context</u> execution context and <u>environment settings object</u> outside settings, it must run the following steps:

- 1. Let inherited origin be outside settings's origin p897.
- 2. Let realm be the value of execution context's Realm component.
- 3. Let worker global scope be realm's global object p907.
- 4. Let settings object be a new environment settings object p897 whose algorithms are defined as follows:

### The realm execution context P897

Return execution context.

### The module map P897

Return worker global scope's module map p1025

### The responsible document P897

Not applicable (the responsible event loop p897 is not a window event loop p924).

### The API URL character encoding P897

Return UTF-8.

### The API base URL p897

Return worker global scope's url p1025

### The origin p897

Return a unique opaque origin p829 if worker global scope's url p1025 s scheme is "data", and inherited origin otherwise.

### The top-level origin p897

Return *outside settings*'s <u>top-level origin<sup>p897</sup></u> for a dedicated worker.

For shared and service workers this is still undefined and is being worked on, since such workers could be associated with multiple  $\underline{\text{top-level browsing contexts}}^{\text{p807}}$ .

### The <u>HTTPS state<sup>p897</sup></u>

Return worker global scope's HTTPS state p1025

### The referrer policy P897

Return worker global scope's referrer policy p1025.

- 5. Set settings object's id<sup>p896</sup> to a new unique opaque string, settings object's creation URL<sup>p896</sup> to worker global scope's url, settings object's target browsing context<sup>p896</sup> to null, and settings object's active service worker<sup>p897</sup> to null.
- 6. Set realm's [[HostDefined]] field to settings object.
- 7. Return settings object.

# 10.2.6.3 Dedicated workers and the Worker p1032 interface §p10

```
[Exposed=(Window, Worker)]
interface Worker : EventTarget {
  constructor(USVString scriptURL, optional WorkerOptions options = {});
  void terminate();
  void postMessage(any message, sequence<object> transfer);
  void postMessage(any message, optional PostMessageOptions options = {});
  attribute <a href="EventHandler">EventHandler</a> onmessage;
  attribute <a href="EventHandler">EventHandler</a> onmessageerror;
};
dictionary WorkerOptions {
  WorkerType type = "classic";
  RequestCredentials credentials = "same-origin"; // credentials is only used if type is "module"
  DOMString name = "";
};
enum WorkerType { "classic", "module" };
Worker includes AbstractWorker;
```

### For web developers (non-normative)

### worker = new Worker<sup>p1033</sup>(scriptURL [, options ])

Returns a new Worker place object. scriptURL will be fetched and executed in the background, creating a new global environment for which worker represents the communication channel. options can be used to define the name ploce of that global environment via the name option, primarily for debugging purposes. It can also ensure this new global environment supports JavaScript modules (specify type: "module"), and if that is specified, can also be used to specify how scriptURL is fetched through the credentials option.

### worker . terminate<sup>p1033</sup>()

Aborts worker's associated global environment.

```
worker . postMessage^{p1033}(message [, transfer ])
worker . postMessage^{p1033}(message [, { transfer } ])
```

Clones *message* and transmits it to *worker*'s global environment. *transfer* can be passed as a list of objects that are to be transferred rather than cloned.

The **terminate()** method, when invoked, must cause the <u>terminate a worker<sup>p1030</sup></u> algorithm to be run on the worker with which the object is associated.

<u>Worker<sup>p1032</sup></u> objects act as if they had an implicit <u>MessagePort<sup>p1002</sup></u> associated with them. This port is part of a channel that is set up when the worker is created, but it is not exposed. This object must never be garbage collected before the <u>Worker<sup>p1032</sup></u> object.

All messages received by that port must immediately be retargeted at the Worker p1032 object.

The postMessage(message, transfer) and postMessage(message, options) methods on Worker objects act as if, when invoked, they immediately invoked the respective postMessage(message, transfer) and postMessage(message, options) on the port, with the same arguments, and returned the same return value.

### Example

The  $\underline{postMessage()}^{p1033}$  method's first argument can be structured data:

```
worker.postMessage({opcode: 'activate', device: 1938, parameters: [23, 102]});
```

The following are the event handlers  $p^{934}$  (and their corresponding event handler event types  $p^{937}$ ) that must be supported, as event handler IDL attributes  $p^{935}$ , by objects implementing the Worker interface:

| Event handler p934 | Event handler event type p937 |
|--------------------|-------------------------------|
| onmessage          | message <sup>p1261</sup>      |
| onmessageerror     | messageerror <sup>p1261</sup> |

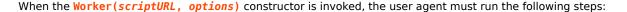

- 1. The user agent may throw a "SecurityError" DOMException if the request violates a policy decision (e.g. if the user agent is configured to not allow the page to start dedicated workers).
- 2. Let outside settings be the current settings object p913.
- 3. Parse<sup>p87</sup> the *scriptURL* argument relative to *outside settings*.
- 4. If this fails, throw a "SyntaxError" DOMException.
- 5. Let worker URL be the resulting URL record P87.

### Note

Any <u>same-origin<sup>p830</sup></u> URL (including <u>blob</u>: URLs) can be used. <u>data</u>: URLs can also be used, but they create a worker with an <u>opaque origin<sup>p829</sup></u>.

- 6. Let worker be a new Worker p1032 object.
- 7. Create a new MessagePort object ploo2 whose owner ploo2 is outside settings. Let this be the outside port.
- 8. Associate the outside port with worker.
- 9. Run this step in parallel p41:
  - 1. Run a worker<sup>p1028</sup> given worker, worker URL, outside settings, outside port, and options.
- 10. Return worker.

# 10.2.6.4 Shared workers and the <u>SharedWorker p1033</u> interface $\S^{p10}_{33}$

```
IDL [Exposed=(Window,Worker)]
interface SharedWorker : EventTarget {
    constructor(USVString scriptURL, optional (DOMString or WorkerOptions) options = {});
    readonly attribute MessagePort port;
```

};
SharedWorker includes AbstractWorker;

### For web developers (non-normative)

### sharedWorker = new SharedWorker<sup>p1034</sup>(scriptURL [, name ])

Returns a new <u>SharedWorker pleas</u> object. *scriptURL* will be fetched and executed in the background, creating a new global environment for which *sharedWorker* represents the communication channel. *name* can be used to define the <u>name place</u> of that global environment.

# $sharedWorker = new \frac{SharedWorker^{p1034}}{(scriptURL [, options ])}$

Returns a new SharedWorker p1833 object. scriptURL will be fetched and executed in the background, creating a new global environment for which sharedWorker represents the communication channel. options can be used to define the name p1025 of that global environment via the name option. It can also ensure this new global environment supports JavaScript modules (specify type: "module"), and if that is specified, can also be used to specify how scriptURL is fetched through the credentials option. Note that attempting to construct a shared worker with options whose type or credentials values mismatch an existing shared worker will cause the returned sharedWorker to fire an error event and not connect to the existing shared worker.

### sharedWorker . port p1034

Returns sharedWorker's MessagePort p1002 object which can be used to communicate with the global environment.

The **port** attribute must return the value it was assigned by the object's constructor. It represents the MessagePort ploop for communicating with the shared worker.

MDN

A user agent has an associated **shared worker manager** which is the result of starting a new parallel queue p41.

### Note

Each user agent has a single <u>shared worker manager</u> for simplicity. Implementations could use one per <u>origin</u> that would not be observably different and enables more concurrency.

When the **SharedWorker**(*scriptURL*, *options*) constructor is invoked:

MDN

- 1. Optionally, throw a <u>"SecurityError" DOMException</u> if the request violates a policy decision (e.g. if the user agent is configured to not allow the page to start shared workers).
- 2. If options is a <u>DOMString</u>, set options to a new <u>WorkerOptions</u><sup>p1832</sup> dictionary whose name member is set to the value of options and whose other members are set to their default values.
- 3. Let outside settings be the current settings object p913.
- 4. Parse p87 scriptURL relative to outside settings.
- 5. If this fails, throw a "SyntaxError" DOMException.
- 6. Otherwise, let *urlRecord* be the <u>resulting URL record</u> P87.

### Note

Any <u>same-origin<sup>p830</sup></u> URL (including <u>blob</u>: URLs) can be used. <u>data</u>: URLs can also be used, but they create a worker with an <u>opaque origin<sup>p829</sup></u>.

- 7. Let worker be a new SharedWorker p1033 object.
- 8. Create a new MessagePort object  $p_1002$  whose owner  $p_1002$  is outside settings. Let this be the outside port.
- 9. Assign *outside port* to the <u>port pl034</u> attribute of *worker*.
- 10. Let callerIsSecureContext be the result of executing <u>Is environment settings object a secure context?</u> on outside settings.
- 11. Enqueue the following steps p41 to the shared worker manager p1034:
  - 1. Let worker global scope be null.
  - 2. If there exists a <u>SharedWorkerGlobalScope<sup>p1027</sup></u> object whose <u>closing<sup>p1027</sup></u> flag is false, <u>constructor origin<sup>p1027</sup></u> is <u>same origin<sup>p830</sup></u> with <u>outside settings</u>'s <u>origin<sup>p897</sup></u>, <u>constructor url<sup>p1027</sup> equals urlRecord</u>, and <u>name<sup>p1025</sup></u> equals the

value of options's name member, then set worker global scope to that SharedWorkerGlobalScope p1027 object.

Note

<u>data:</u> URLs create a worker with an <u>opaque origin<sup>p829</sup></u>. Both the <u>constructor origin<sup>p1027</sup></u> and <u>constructor url<sup>p1027</sup></u> are compared so the same <u>data:</u> URL can be used within an <u>origin<sup>p829</sup></u> to get to the same <u>SharedWorkerGlobalScope<sup>p1027</sup></u> object, but cannot be used to bypass the <u>same origin<sup>p830</sup></u> restriction.

3. If worker global scope is not null, but the user agent has been configured to disallow communication between the worker represented by the worker global scope and the scripts whose settings object is outside settings, then set worker global scope to null.

### Note

For example, a user agent could have a development mode that isolates a particular <u>top-level browsing</u> <u>context<sup>p807</sup></u> from all other pages, and scripts in that development mode could be blocked from connecting to shared workers running in the normal browser mode.

- 4. If worker global scope is not null, then check if worker global scope's type plots and credentials plots match the options values. If not, queue a task plots to fire an event named error plots and abort these steps.
- 5. If worker global scope is not null, then run these subsubsteps:
  - 1. Let settings object be the <u>relevant settings object p913</u> for worker global scope.
  - 2. Let workerIsSecureContext be the result of executing <u>Is environment settings object a secure context?</u> on settings object.
  - 3. If workerIsSecureContext is not callerIsSecureContext, then <u>queue a task p925</u> to <u>fire an event</u> named <u>error p1260</u> at worker and abort these steps. [SECURE-CONTEXTS] p1270
  - 4. Associate worker with worker global scope.
  - 5. Create a new MessagePort object ploo2 whose owner ploo2 is settings object. Let this be the inside port.
  - 6. Entangle ploos outside port and inside port.
  - 7. Queue a task p925, using the DOM manipulation task source p932, to fire an event named connect p1260 at worker global scope, using MessageEvent p978, with the data p978 attribute initialized to the empty string, the ports p979 attribute initialized to a new frozen array containing only inside port, and the source p978 attribute initialized to inside port.
  - 8. Append the relevant owner to add p1028 given outside settings to worker global scope's owner set p1024.
  - 9. If outside settings's global object<sup>p908</sup> is a WorkerGlobalScope<sup>p1024</sup> object, then append worker global scope to outside settings's global object<sup>p908</sup>'s worker set<sup>p1025</sup>.
- 6. Otherwise, in parallel p41, run a worker p1028 given worker, urlRecord, outside settings, outside port, and options.
- 12. Return worker.

# 10.2.7 Concurrent hardware capabilities \$\( \frac{9}{35} \) IDL interface mixin NavigatorConcurrentHardware { readonly attribute unsigned long long hardwareConcurrency; }; For web developers (non-normative) self . navigator \( \frac{p959}{35} \) . hardwareConcurrency \( \frac{p1036}{1000} \) Returns the number of logical processors potentially available to the user agent.

MDN

 Support: hardwarecor
 Chrome f

ChromeiOS Safar

✓ Safari✓ Firefox◯ Samsungⓒ Edge☑ UC Brows☒ Android

O Opera

The navigator.hardwareConcurrency attribute's getter must return a number between 1 and the number of logical processors potentially available to the user agent. If this cannot be determined, the getter must return 1.

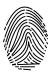

User agents should err toward exposing the number of logical processors available, using lower values only in cases where there are user-agent specific limits in place (such as a limitation on the number of workers place) that can be created) or when the user agent desires to limit fingerprinting possibilities.

# **10.3** APIs available to workers § p10

# 10.3.1 Importing scripts and libraries $\S^{p10}$

When a script invokes the importScripts(urls) method on a  $workerGlobalScope^{p1024}$  object, the user agent must import scripts into  $workerglobalScope^{p1036}$  given this  $workerglobalScope^{p1024}$  object and  $workerglobalScope^{p1024}$  object and  $workerglobalScope^{p1024}$ 

To **import scripts into worker global scope**, given a <u>WorkerGlobalScope plocal</u> object *worker global scope* and a sequence<DOMString> *urls*, run these steps. The algorithm may optionally be customized by supplying custom <u>perform the fetch plane</u> hooks, which if provided will be used when invoking <u>fetch a classic worker-imported script plane</u>.

- 1. If worker global scope's type p1025 is "module", throw a TypeError exception.
- 2. Let settings object be the current settings object p913.
- 3. If *urls* is empty, return.
- 4. Parse PBT each value in urls relative to settings object. If any fail, throw a "SyntaxError" DOMException.
- 5. For each *url* in the <u>resulting URL records <sup>p87</sup></u>, run these substeps:
  - 1. Fetch a classic worker-imported script p900 given *url* and *settings object*, passing along any custom perform the fetch steps provided. If this succeeds, let *script* be the result. Otherwise, rethrow the exception.
  - 2. Run the classic script $^{p906}$  script, with the rethrow errors argument set to true.

### Note

script will run until it either returns, fails to parse, fails to catch an exception, or gets <u>prematurely aborted</u> by the <u>terminate a worker</u> algorithm defined above.

If an exception was thrown or if the script was <u>prematurely aborted  $p^{913}$ </u>, then abort all these steps, letting the exception or aborting continue to be processed by the calling <u>script  $p^{895}$ </u>.

### Note

Service Workers is an example of a specification that runs this algorithm with its own options for the <u>perform the fetch<sup>p898</sup></u> hook.  $[SW]^{p1270}$ 

# 10.3.2 The WorkerNavigator p1036 interface §p10

The **navigator** attribute of the <u>WorkerGlobalScope<sup>p1024</sup></u> interface must return an instance of the <u>WorkerNavigator<sup>p1036</sup></u> interface, which represents the identity and state of the user agent (the client):

```
IDL [Exposed=Worker]
  interface WorkerNavigator {};
  WorkerNavigator includes NavigatorID;
  WorkerNavigator includes NavigatorLanguage;
  WorkerNavigator includes NavigatorOnLine;
  WorkerNavigator includes NavigatorConcurrentHardware;
```

# 10.3.3 The WorkerLocation p1037 interface §p10

```
interface WorkerLocation {
    stringifier readonly attribute USVString href;
    readonly attribute USVString origin;
    readonly attribute USVString protocol;
    readonly attribute USVString host;
    readonly attribute USVString hostname;
    readonly attribute USVString port;
    readonly attribute USVString pathname;
    readonly attribute USVString search;
    readonly attribute USVString hash;
};
```

A WorkerLocation p1037 object has an associated WorkerGlobalScope object (a WorkerGlobalScope p1024 object).

The href attribute's getter must return the associated  $\underline{WorkerGlobalScope\ object^{p1037}}$ 's  $\underline{url^{p1025}}$ ,  $\underline{serialized}$ .

The origin attribute's getter must return the serialization p830 of the associated WorkerGlobalScope object p1037 is url p1025 is origin.

The **protocol** attribute's getter must return the associated <u>WorkerGlobalScope object plo37</u>'s <u>url plo25</u>'s <u>scheme</u>, followed by ":".

The **host** attribute's getter must run these steps:

- 1. Let url be the associated WorkerGlobalScope object p1037 s url p1025.
- 2. If *url*'s <u>host</u> is null, return the empty string.
- 3. If *url*'s <u>port</u> is null, return *url*'s <u>host</u>, <u>serialized</u>.
- 4. Return url's host, serialized, followed by ": " and url's port, serialized.

The **hostname** attribute's getter must run these steps:

- 1. Let host be the associated WorkerGlobalScope object p1037 's url p1025 's host.
- 2. If host is null, return the empty string.
- 3. Return host, serialized.

The **port** attribute's getter must run these steps:

- 1. Let port be the associated WorkerGlobalScope object ploss; s url ploss; s port.
- 2. If port is null, return the empty string.
- 3. Return port, serialized.

The pathname attribute's getter must run these steps:

- 1. Let url be the associated WorkerGlobalScope object ploss; url ploss.
- 2. If url's cannot-be-a-base-URL flag is set, return the first string in url's path.
- 3. Return "/", followed by the strings in url's path (including empty strings), separated from each other by "/".

The **search** attribute's getter must run these steps:

- 1. Let query be the associated WorkerGlobalScope object  $^{p1037}$ 's  $url^{p1025}$ 's query.
- 2. If query is either null or the empty string, return the empty string.
- 3. Return "?", followed by query.

The **hash** attribute's getter must run these steps:

1. Let fragment be the associated WorkerGlobalScope object ploan 's url ploas s fragment.

- 2. If *fragment* is either null or the empty string, return the empty string.
- 3. Return "#", followed by fragment.

✓ MDN

# **11** Web storage $\S^{p10}_{30}$

# **11.1 Introduction** § p10

This section is non-normative.

This specification introduces two related mechanisms, similar to HTTP session cookies, for storing name-value pairs on the client side. [COOKIES]<sup>p1264</sup>

The first is designed for scenarios where the user is carrying out a single transaction, but could be carrying out multiple transactions in different windows at the same time.

Cookies don't really handle this case well. For example, a user could be buying plane tickets in two different windows, using the same site. If the site used cookies to keep track of which ticket the user was buying, then as the user clicked from page to page in both windows, the ticket currently being purchased would "leak" from one window to the other, potentially causing the user to buy two tickets for the same flight without really noticing.

To address this, this specification introduces the <u>sessionStorage</u><sup>p1041</sup> IDL attribute. Sites can add data to the session storage, and it will be accessible to any page from the same site opened in that window.

### Example

For example, a page could have a checkbox that the user ticks to indicate that they want insurance:

```
<label>
  <input type="checkbox" onchange="sessionStorage.insurance = checked ? 'true' : ''">
    I want insurance on this trip.
</label>
```

A later page could then check, from script, whether the user had checked the checkbox or not:

```
if (sessionStorage.insurance) { ... }
```

If the user had multiple windows opened on the site, each one would have its own individual copy of the session storage object.

The second storage mechanism is designed for storage that spans multiple windows, and lasts beyond the current session. In particular, Web applications might wish to store megabytes of user data, such as entire user-authored documents or a user's mailbox, on the client side for performance reasons.

Again, cookies do not handle this case well, because they are transmitted with every request.

The <u>localStorage place</u> IDL attribute is used to access a page's local storage area.

### Example

The site at example.com can display a count of how many times the user has loaded its page by putting the following at the bottom of its page:

```
You have viewed this page
  <span id="count">an untold number of</span>
  time(s).

<script>
  if (!localStorage.pageLoadCount)
    localStorage.pageLoadCount = 0;
```

```
localStorage.pageLoadCount = parseInt(localStorage.pageLoadCount) + 1;
 document.getElementById('count').textContent = localStorage.pageLoadCount;
</script>
```

Each site has its own separate storage area.

```
11.2 The API § p10
11.2.1 The Storage p1040 interface §p10
IDL
     [Exposed=Window]
     interface Storage {
       readonly attribute unsigned long <u>length</u>;
       DOMString? <a href="key">key</a>(unsigned long index);
       getter DOMString? getItem(DOMString key);
       setter void setItem(DOMString key, DOMString value);
       deleter void removeItem(DOMString key);
       void clear();
    };
```

Chrome f Chrome iOS Safar Safari

Firefox

Samsung Edge

UC Brows Android

Firefox fo

IF

O Opera

Each Storage P1040 object provides access to a list of key/value pairs, which are sometimes called items. Keys are strings. Any string (including the empty string) is a valid key. Values are similarly strings.

Each Storage p1040 object is associated with a list of key/value pairs when it is created, as defined in the sections on the sessionStorage p1041 and localStorage p1042 attributes. Multiple separate objects implementing the Storage p1040 interface can all be associated with the same list of key/value pairs simultaneously.

```
For web developers (non-normative)
```

```
storage . <u>length</u> p1040
```

Returns the number of key/value pairs currently present in the list associated with the object.

```
storage . key^{p1040} ( n )
```

Returns the name of the nth key in the list, or null if n is greater than or equal to the number of key/value pairs in the object.

```
value = storage . getItem<sup>p1041</sup> ( key )
value = storage[key]
```

Returns the current value associated with the given key, or null if the given key does not exist in the list associated with the object.

```
storage . setItem<sup>p1041</sup> ( key, value )
storage[kev] = value
```

Sets the value of the pair identified by key to value, creating a new key/value pair if none existed for key previously.

Throws a "QuotaExceededError" DOMException exception if the new value couldn't be set. (Setting could fail if, e.g., the user has disabled storage for the site, or if the quota has been exceeded.)

```
storage . removeItem p1041 ( key )
delete storage[key]
```

Removes the key/value pair with the given key from the list associated with the object, if a key/value pair with the given key exists.

```
storage . clear p1041()
```

Empties the list associated with the object of all key/value pairs, if there are any.

The length attribute must return the number of key/value pairs currently present in the list associated with the object.

The key(n) method must return the name of the nth key in the list. The order of keys is user-agent defined, but must be consistent within an object so long as the number of keys doesn't change. (Thus, adding plo41 or removing plo41 a key may change the order of the keys, but merely changing the value of an existing key must not.) If n is greater than or equal to the number of key/value pairs in the object, then this method must return null.

The supported property names on a Storage plo40 object are the keys of each key/value pair currently present in the list associated with the object, in the order that the keys were last added to the storage area.

The getItem(key) method must return the current value associated with the given key. If the given key does not exist in the list associated with the object then this method must return null.

The setItem(key, value) method must first check if a key/value pair with the given key already exists in the list associated with the object.

If it does not, then a new key/value pair must be added to the list, with the given key and with its value set to value.

If the given key does exist in the list, and its value is not equal to value, then it must have its value updated to value. If its previous value is equal to value, then the method must do nothing.

If it couldn't set the new value, the method must throw a "QuotaExceededError" DOMException exception.

The removeItem(key) method must cause the key/value pair with the given key to be removed from the list associated with the object, if it exists. If no item with that key exists, the method must do nothing.

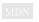

The setItem() p1041 and removeItem() p1041 methods must be atomic with respect to failure. In the case of failure, the method does nothing. That is, changes to the data storage area must either be successful, or the data storage area must not be changed at all.

The clear() method must atomically cause the list associated with the object to be emptied of all key/value pairs, if there are any. If there are none, then the method must do nothing.

### Note

When the  $\underline{\text{setItem()}^{p1041}}$ ,  $\underline{\text{removeItem()}^{p1041}}$ , and  $\underline{\text{clear()}^{p1041}}$  methods are invoked, events are fired on the  $\underline{\text{relevant global}}$ objects  $p^{913}$  of other <u>Document plil</u> objects that can access the newly stored or removed data, as defined in the sections on the sessionStorage p1041 and localStorage attributes.

### Note

This specification does not require that the above methods wait until the data has been physically written to disk. Only consistency in what different scripts accessing the same underlying list of key/value pairs see is required.

# 11.2.2 The sessionStorage attribute §p10

```
interface mixin WindowSessionStorage {
  readonly attribute <a href="Storage">Storage</a>;
}:
<u>Window includes WindowSessionStorage</u>;
```

The sessionStorage attribute represents the set of storage areas specific to the current top-level browsing context p807.

### For web developers (non-normative)

window . sessionStorage p1041

Returns the Storage place object associated with that origin's session storage area.

Each top-level browsing context p807 has a unique set of session storage areas, one for each origin p829.

User agents should not expire data from a browsing context's session storage areas, but may do so when the user requests that such data be deleted, or when the UA detects that it has limited storage space, or for security reasons. User agents should always avoid deleting data while a script that could access that data is running. When a top-level browsing context is destroyed (and therefore permanently inaccessible to the user) the data stored in its session storage areas can be discarded with it, as the API described in this specification provides no way for that data to ever be subsequently retrieved.

Note

The lifetime of a browsing context can be unrelated to the lifetime of the actual user agent process itself, as the user agent can support resuming sessions after a restart.

When a new <u>Document plil</u> is created in a <u>browsing context p804</u> which has a <u>top-level browsing context p807</u>, the user agent must check to see if that <u>top-level browsing context p807</u> has a session storage area for that document's <u>origin p829</u>. If it does, then that is the <u>Document plil</u>'s assigned session storage area. If it does not, a new storage area for that document's <u>origin p829</u> must be created, and then *that* is the <u>Document plil</u>'s assigned session storage area. A <u>Document plil</u>'s assigned storage area does not change during the lifetime of a <u>Document plil</u>.

### Note

In the case of an  $iframe^{\rho 355}$  being moved to another Document  $\rho 111$ , its nested browsing context is destroyed and a new one created.

The  $\underline{\text{sessionStorage}^{\text{pl041}}}$  attribute must return a  $\underline{\text{Storage}^{\text{pl040}}}$  object associated with the  $\underline{\text{Document}^{\text{pl11}}}$ 's assigned session storage area. Each  $\underline{\text{Document}^{\text{pl11}}}$  object must have a separate object for its  $\underline{\text{relevant global object}^{\text{p913}}}$ 's  $\underline{\text{sessionStorage}^{\text{pl041}}}$  attribute.

While <u>creating a new auxiliary browsing context<sup>p806</sup></u>, the session storage area <u>is copied<sup>p806</sup></u> over.

When the  $setItem()^{p1041}$ ,  $removeItem()^{p1041}$ , and  $clear()^{p1041}$  methods are called on a  $Storage^{p1040}$  object x that is associated with a session storage area, if the methods did not throw an exception or "do nothing" as defined above, then for every  $Cocument^{p111}$  object whose relevant global object  $Cocument^{p1041}$  attribute's  $Cocument^{p1040}$  object is associated with the same storage area, other than  $Cocument^{p1041}$  attribute's  $Cocument^{p1040}$  object is associated with the same storage area, other than  $Cocument^{p1041}$ .

# 11.2.3 The localStorage<sup>p1042</sup> attribute §<sup>p10</sup>

```
interface mixin WindowLocalStorage {
    readonly attribute Storage localStorage;
};
Window includes WindowLocalStorage;
```

The **localStorage** object provides a <u>Storage plane</u> object for an <u>origin p829</u>.

### For web developers (non-normative)

### window . localStorage p1042

Returns the <u>Storage<sup>p1040</sup></u> object associated with that origin's local storage area.

Throws a "SecurityError" DOMException if the Document or if the Document or if the page to persist data). Throws a "SecurityError" DOMException if the Document or if the page to persist data or if the request violates a policy decision (e.g. if the user agent is configured to not allow the page to persist data).

User agents must have a set of local storage areas, one for each origin p829.

User agents should expire data from the local storage areas only for security reasons or when requested to do so by the user. User agents should always avoid deleting data while a script that could access that data is running.

When the <u>localStorage place</u> attribute is accessed, the user agent must run the following steps, which are known as the **Storage object initialization steps**:

- 1. If the request violates a policy decision (e.g. if the user agent is configured to not allow the page to persist data), the user agent may throw a "SecurityError" DOMException instead of returning a Storage object
- 2. If the <u>Document plil</u>'s <u>origin page</u> is an <u>opaque origin page</u>, then throw a <u>"SecurityError" DOMException</u>.
- 3. Check to see if the user agent has allocated a local storage area for the <u>origin<sup>p829</sup></u> of the <u>associated Document<sup>p818</sup></u> of the <u>Window<sup>p816</sup></u> object on which the attribute was accessed. If it has not, create a new storage area for that <u>origin<sup>p829</sup></u>.
- 4. Return the <u>Storage<sup>p1040</sup></u> object associated with that origin's local storage area. Each <u>Document<sup>p111</sup></u> object must have a separate object for its <u>relevant global object<sup>p913</sup></u>'s <u>localStorage<sup>p1042</sup></u> attribute.

local storage area, if the methods did not throw an exception or "do nothing" as defined above, then for every  $\frac{Document^{p111}}{Document^{p111}}$  object whose relevant global object  $\frac{P^{1040}}{P^{1040}}$  attribute's  $\frac{Storage^{p1040}}{Document^{p1040}}$  object is associated with the same storage area, other than x, send a storage notification  $\frac{P^{1040}}{D^{1040}}$ .

### **∆Warning!**

The <u>localStorage</u><sup>p1042</sup> attribute provides access to shared state. This specification does not define the interaction with other browsing contexts in a multiprocess user agent, and authors are encouraged to assume that there is no locking mechanism. A site could, for instance, try to read the value of a key, increment its value, then write it back out, using the new value as a unique identifier for the session; if the site does this twice in two different browser windows at the same time, it might end up using the same "unique" identifier for both sessions, with potentially disastrous effects.

# **11.2.4** The storage p1261 event $\S^{p10}_{43}$

The storage event is fired on a Document object's relevant global object when a storage area changes  $p^{1043}$ , as described in the previous two sections (for session storage  $p^{1042}$ , for local storage  $p^{1042}$ ).

When a user agent is to **send a storage notification** for a <u>Document p111</u>, the user agent must <u>queue a task p925</u> to <u>fire an event</u> named <u>storage p1040</u> at the <u>Document p111</u> object's <u>relevant global object p913</u>, using <u>StorageEvent p1043</u>.

### Note

Such a <u>Document plil</u> object is not necessarily <u>fully active p807</u>, but events fired on such objects are ignored by the <u>event loop p924</u> until the <u>Document plil</u> becomes <u>fully active p807</u> again.

The task source<sup>p925</sup> for these tasks is the DOM manipulation task source<sup>p932</sup>.

If the event is being fired due to an invocation of the setItem() p1041 or removeItem() p1041 methods, the event must have its key p1044 attribute initialized to the name of the key in question, its oldValue p1044 attribute initialized to the old value of the key in question, or null if the key is newly added, and its newValue p1044 attribute initialized to the new value of the key in question, or null if the key was removed.

Otherwise, if the event is being fired due to an invocation of the  $\frac{clear()^{p1041}}{clear()^{p1041}}$  method, the event must have its  $\frac{key^{p1044}}{clear()^{p1044}}$ , and  $\frac{newValue^{p1044}}{clear()^{p1041}}$  attributes initialized to null.

In addition, the event must have its  $url^{p1044}$  attribute initialized to the <u>URL</u> of the document whose <u>Storage^{p1040}</u> object was affected; and its <u>storageArea^{p1044}</u> attribute initialized to the <u>Storage^{p1040}</u> object from the <u>relevant global object^{p913}</u> of the target <u>Document^{p111}</u> that represents the same kind of <u>Storage^{p1040}</u> area as was affected (i.e. session or local).

# 11.2.4.1 The StorageEvent p1043 interface §p10

✓ MDN

```
IDL [Exposed=Window,
    Constructor(DOMString type, optional StorageEventInit eventInitDict = {})]
    interface StorageEvent : Event {
        readonly attribute DOMString? key;
        readonly attribute DOMString? oldValue;
        readonly attribute DOMString? newValue;
        readonly attribute USVString url;
        readonly attribute Storage? storageArea;

    void initStorageEvent(DOMString type, optional boolean bubbles = false, optional boolean cancelable = false, optional DOMString? key = null, optional DOMString? oldValue = null, optional DOMString?
    newValue = null, optional USVString url = "", optional Storage? storageArea = null);
};

dictionary StorageEventInit : EventInit {
        DOMString? key = null;
        DOMString? oldValue = null;
}
```

```
DOMString? newValue = null;
USVString url = "";
Storage? storageArea = null;
};
```

### For web developers (non-normative)

```
event . key p1044
```

Returns the key of the storage item being changed.

```
event . oldValue p1044
```

Returns the old value of the key of the storage item whose value is being changed.

event . newValue p1044

Returns the new value of the key of the storage item whose value is being changed.

event . url p1044

Returns the <u>URL</u> of the document whose storage item changed.

event . storageArea p1844

Returns the <u>Storage place</u> object that was affected.

The key, oldValue, newValue, url, and storageArea attributes must return the values they were initialized to.

The **initStorageEvent()** method must initialize the event in a manner analogous to the similarly-named **initEvent()** method. [DOM]<sup>p1266</sup>

# **11.3 Disk space** § p10

User agents should limit the total amount of space allowed for storage areas, because hostile authors could otherwise use this feature to exhaust the user's available disk space.

User agents should guard against sites storing data under their origin's other affiliated sites, e.g. storing up to the limit in a1.example.com, a2.example.com, a3.example.com, etc, circumventing the main example.com storage limit.

User agents may prompt the user when quotas are reached, allowing the user to grant a site more space. This enables sites to store many user-created documents on the user's computer, for instance.

User agents should allow users to see how much space each domain is using.

A mostly arbitrary limit of five megabytes per origin p829 is suggested. Implementation feedback is welcome and will be used to update this suggestion in the future.

For predictability, quotas should be based on the uncompressed size of data stored.

# **11.4 Privacy** § p10

# 11.4.1 User tracking §p10

A third-party advertiser (or any entity capable of getting content distributed to multiple sites) could use a unique identifier stored in its local storage area to track a user across multiple sessions, building a profile of the user's interests to allow for highly targeted advertising. In conjunction with a site that is aware of the user's real identity (for example an e-commerce site that requires authenticated credentials), this could allow oppressive groups to target individuals with greater accuracy than in a world with purely anonymous Web usage.

There are a number of techniques that can be used to mitigate the risk of user tracking:

### **Blocking third-party storage**

User agents may restrict access to the  $\frac{localStorage^{p1042}}{localStorage^{p1042}}$  objects to scripts originating at the domain of the  $\frac{localStorage^{p1042}}{localStorage^{p1042}}$  of

the top-level browsing context p807, for instance denying access to the API for pages from other domains running in iframe p355s.

#### **Expiring stored data**

User agents may, possibly in a manner configured by the user, automatically delete stored data after a period of time.

For example, a user agent could be configured to treat third-party local storage areas as session-only storage, deleting the data once the user had closed all the <u>browsing contexts</u> that could access it.

This can restrict the ability of a site to track a user, as the site would then only be able to track the user across multiple sessions when they authenticate with the site itself (e.g. by making a purchase or logging in to a service).

However, this also reduces the usefulness of the API as a long-term storage mechanism. It can also put the user's data at risk, if the user does not fully understand the implications of data expiration.

## Treating persistent storage as cookies

If users attempt to protect their privacy by clearing cookies without also clearing data stored in the local storage area, sites can defeat those attempts by using the two features as redundant backup for each other. User agents should present the interfaces for clearing these in a way that helps users to understand this possibility and enables them to delete data in all persistent storage features simultaneously. [COOKIES]<sup>p1264</sup>

#### Site-specific safelisting of access to local storage areas

User agents may allow sites to access session storage areas in an unrestricted manner, but require the user to authorize access to local storage areas.

#### Origin-tracking of stored data

User agents may record the origins P829 of sites that contained content from third-party origins that caused data to be stored.

If this information is then used to present the view of data currently in persistent storage, it would allow the user to make informed decisions about which parts of the persistent storage to prune. Combined with a blocklist ("delete this data and prevent this domain from ever storing data again"), the user can restrict the use of persistent storage to sites that they trust.

#### **Shared blocklists**

User agents may allow users to share their persistent storage domain blocklists.

This would allow communities to act together to protect their privacy.

While these suggestions prevent trivial use of this API for user tracking, they do not block it altogether. Within a single domain, a site can continue to track the user during a session, and can then pass all this information to the third party along with any identifying information (names, credit card numbers, addresses) obtained by the site. If a third party cooperates with multiple sites to obtain such information, a profile can still be created.

However, user tracking is to some extent possible even with no cooperation from the user agent whatsoever, for instance by using session identifiers in URLs, a technique already commonly used for innocuous purposes but easily repurposed for user tracking (even retroactively). This information can then be shared with other sites, using visitors' IP addresses and other user-specific data (e.g. useragent headers and configuration settings) to combine separate sessions into coherent user profiles.

# 11.4.2 Sensitivity of data $\S^{p10}$

User agents should treat persistently stored data as potentially sensitive; it's quite possible for e-mails, calendar appointments, health records, or other confidential documents to be stored in this mechanism.

To this end, user agents should ensure that when deleting data, it is promptly deleted from the underlying storage.

# 11.5 Security §p10

# 11.5.1 DNS spoofing attacks $\S^{\text{p10}}$

Because of the potential for DNS spoofing attacks, one cannot guarantee that a host claiming to be in a certain domain really is from that domain. To mitigate this, pages can use TLS. Pages using TLS can be sure that only the user, software working on behalf of the

user, and other pages using TLS that have certificates identifying them as being from the same domain, can access their storage areas.

## 11.5.2 Cross-directory attacks §p10

Different authors sharing one host name, for example users hosting content on the now defunct geocities.com, all share one local storage object. There is no feature to restrict the access by pathname. Authors on shared hosts are therefore urged to avoid using these features, as it would be trivial for other authors to read the data and overwrite it.

Note

Even if a path-restriction feature was made available, the usual DOM scripting security model would make it trivial to bypass this protection and access the data from any path.

## 11.5.3 Implementation risks § p10

The two primary risks when implementing these persistent storage features are letting hostile sites read information from other domains, and letting hostile sites write information that is then read from other domains.

Letting third-party sites read data that is not supposed to be read from their domain causes *information leakage*, For example, a user's shopping wishlist on one domain could be used by another domain for targeted advertising; or a user's work-in-progress confidential documents stored by a word-processing site could be examined by the site of a competing company.

Letting third-party sites write data to the persistent storage of other domains can result in *information spoofing*, which is equally dangerous. For example, a hostile site could add items to a user's wishlist; or a hostile site could set a user's session identifier to a known ID that the hostile site can then use to track the user's actions on the victim site.

Thus, strictly following the origin p829 model described in this specification is important for user security.

# 12 The HTML syntax §p10

### Note

This section only describes the rules for resources labeled with an <u>HTML MIME type</u>. Rules for XML resources are discussed in the section below entitled "The XML syntax $^{p1168}$ ".

# **12.1 Writing HTML documents** §<sup>p10</sup>

This section only applies to documents, authoring tools, and markup generators. In particular, it does not apply to conformance checkers; conformance checkers must use the requirements given in the next section ("parsing HTML documents").

Documents must consist of the following parts, in the given order:

- 1. Optionally, a single U+FEFF BYTE ORDER MARK (BOM) character.
- 2. Any number of comments p1058 and ASCII whitespace.
- 3. A <u>DOCTYPE p1047</u>.
- 4. Any number of comments p1058 and ASCII whitespace.
- 5. The document element, in the form of an html play element plays
- 6. Any number of comments p1058 and ASCII whitespace.

The various types of content mentioned above are described in the next few sections.

In addition, there are some restrictions on how character encoding declarations  $p^{169}$  are to be serialized, as discussed in the section on that topic.

### Note

<u>ASCII whitespace</u> before the <u>html p149</u> element, at the start of the <u>html p149</u> element and before the <u>head p150</u> element, will be dropped when the document is parsed; <u>ASCII whitespace</u> after the <u>html p149</u> element will be parsed as if it were at the end of the <u>body p174</u> element. Thus, <u>ASCII whitespace</u> around the <u>document element</u> does not round-trip.

It is suggested that newlines be inserted after the DOCTYPE, after any comments that are before the document element, after the  $\frac{html^{p149}}{l}$  element's start tag (if it is not  $\frac{omitted^{p1051}}{l}$ ), and after any comments that are inside the  $\frac{html^{p149}}{l}$  element but before the  $\frac{html^{p149}}{l}$  element.

Many strings in the HTML syntax (e.g. the names of elements and their attributes) are case-insensitive, but only for <u>ASCII upper alphas</u> and <u>ASCII lower alphas</u>. For convenience, in this section this is just referred to as "case-insensitive".

# 12.1.1 The DOCTYPE $\S^{p10}_{47}$

A **DOCTYPE** is a required preamble.

## Note

DOCTYPEs are required for legacy reasons. When omitted, browsers tend to use a different rendering mode that is incompatible with some specifications. Including the DOCTYPE in a document ensures that the browser makes a best-effort attempt at following the relevant specifications.

A DOCTYPE must consist of the following components, in this order:

- 1. A string that is an ASCII case-insensitive match for the string "<!D0CTYPE".
- 2. One or more ASCII whitespace.

- 3. A string that is an ASCII case-insensitive match for the string "html".
- 4. Optionally, a <u>DOCTYPE legacy string P1048</u>
- Zero or more <u>ASCII whitespace</u>.
   A U+003E GREATER-THAN SIGN character (>).

#### Note

In other words, <!DOCTYPE html>, case-insensitively.

For the purposes of HTML generators that cannot output HTML markup with the short DOCTYPE "<!DOCTYPE html>", a DOCTYPE legacy string may be inserted into the DOCTYPE (in the position defined above). This string must consist of:

- 1. One or more ASCII whitespace.
- 2. A string that is an ASCII case-insensitive match for the string "SYSTEM".
- 3. One or more ASCII whitespace.
- 4. A U+0022 QUOTATION MARK or U+0027 APOSTROPHE character (the quote mark).
- The literal string "about:legacy-compat page".
   A matching U+0022 QUOTATION MARK or U+0027 APOSTROPHE character (i.e. the same character as in the earlier step). labeled *quote mark*).

#### Note

In other words, <!DOCTYPE html SYSTEM "about:legacy-compat"> or <!DOCTYPE html SYSTEM 'about:legacy-compat'>, caseinsensitively except for the part in single or double quotes.

The <u>DOCTYPE legacy string ploas</u> should not be used unless the document is generated from a system that cannot output the shorter string.

# 12.1.2 Elements § p10

There are six different kinds of **elements**: void elements plate, the template element plate, raw text elements plate, escapable raw text elements p1048, foreign elements p1048, and normal elements p1048.

### **Void elements**

```
area<sup>p437</sup>, base<sup>p152</sup>, br<sup>p275</sup>, col<sup>p453</sup>, embed<sup>p363</sup>, hr<sup>p210</sup>, img<sup>p314</sup>, input<sup>p486</sup>, link<sup>p154</sup>, meta<sup>p160</sup>, param<sup>p372</sup>, source<sup>p311</sup>, track<sup>p379</sup>, wbr<sup>p277</sup>
```

#### The template element

template p623

#### Raw text elements

 $\underline{\text{script}^{p607}}, \underline{\text{style}^{p170}}$ 

## Escapable raw text elements

textarea<sup>p541</sup>, title<sup>p151</sup>

## Foreign elements

Elements from the MathML namespace and the SVG namespace.

#### Normal elements

All other allowed <u>HTML elements <sup>p43</sup></u> are normal elements.

Tags are used to delimit the start and end of elements in the markup. Raw text p1048, escapable raw text p1048, and normal p1048 elements have a start tag p1049 to indicate where they begin, and an end tag p1050 to indicate where they end. The start and end tags of certain normal elements  $^{p1048}$  can be  $^{omitted}$  can be  $^{omitted}$ , as described below in the section on  $^{optional}$  tags  $^{p1051}$ . Those that cannot be omitted must not be omitted. Void elements p1048 only have a start tag; end tags must not be specified for void elements p1048. Foreign elements p1048 must either have a start tag and an end tag, or a start tag that is marked as self-closing, in which case they must not have an end tag.

The contents p126 of the element must be placed between just after the start tag (which might be implied, in certain cases p1051) and just before the end tag (which again, might be implied in certain cases p1051). The exact allowed contents of each individual element depend on the content model p126 of that element, as described earlier in this specification. Elements must not contain content that their content model disallows. In addition to the restrictions placed on the contents by those content models, however, the five types of elements have additional syntactic requirements.

Void elements p1048 can't have any contents (since there's no end tag, no content can be put between the start tag and the end tag).

The template element  $p^{1048}$  can have template contents  $p^{624}$ , but such template contents  $p^{624}$  are not children of the template  $p^{623}$  element itself. Instead, they are stored in a DocumentFragment associated with a different Document  $p^{111}$  — without a browsing context  $p^{104}$  — so as to avoid the template  $p^{104}$  contents interfering with the main Document  $p^{111}$ . The markup for the template contents  $p^{104}$  of a template  $p^{104}$  element is placed just after the template  $p^{104}$  element's start tag and just before template  $p^{104}$  element's end tag (as with other elements), and may consist of any text  $p^{1057}$ , character references  $p^{1057}$ , elements  $p^{1048}$ , and comments  $p^{1058}$ , but the text must not contain the character U+003C LESS-THAN SIGN (<) or an ambiguous ampersand  $p^{1058}$ .

Raw text elements p1048 can have text p1057, though it has restrictions p1057 described below.

Escapable raw text elements  $^{p1048}$  can have  $\underline{\text{text}}^{p1057}$  and  $\underline{\text{character references}}^{p1057}$ , but the text must not contain an  $\underline{\text{ambiguous}}$   $\underline{\text{ampersand}}^{p1058}$ . There are also  $\underline{\text{further restrictions}}^{p1057}$  described below.

Foreign elements  $^{p1048}$  whose start tag is marked as self-closing can't have any contents (since, again, as there's no end tag, no content can be put between the start tag and the end tag). Foreign elements  $^{p1048}$  whose start tag is *not* marked as self-closing can have text  $^{p1057}$ , character references  $^{p1057}$ , CDATA sections  $^{p1058}$ , other elements  $^{p1048}$ , and comments  $^{p1058}$ , but the text must not contain the character U+003C LESS-THAN SIGN (<) or an ambiguous ampersand  $^{p1058}$ .

#### Note

The HTML syntax does not support namespace declarations, even in <u>foreign elements plo48</u>.

For instance, consider the following HTML fragment:

The innermost element, cdr:license, is actually in the SVG namespace, as the "xmlns:cdr" attribute has no effect (unlike in XML). In fact, as the comment in the fragment above says, the fragment is actually non-conforming. This is because SVG 2 does not define any elements called "cdr:license" in the SVG namespace.

Normal elements  $^{p1048}$  can have  $\underline{\text{text}}^{p1057}$ ,  $\underline{\text{character references}}^{p1057}$ , other  $\underline{\text{elements}}^{p1048}$ , and  $\underline{\text{comments}}^{p1058}$ , but the text must not contain the character U+003C LESS-THAN SIGN (<) or an  $\underline{\text{ambiguous ampersand}}^{p1058}$ . Some  $\underline{\text{normal elements}}^{p1048}$  also have  $\underline{\text{yet more}}$  restrictions  $\underline{\text{p1057}}$  on what content they are allowed to hold, beyond the restrictions imposed by the content model and those described in this paragraph. Those restrictions are described below.

Tags contain a **tag name**, giving the element's name. HTML elements all have names that only use <u>ASCII alphanumerics</u>. In the HTML syntax, tag names, even those for <u>foreign elements plo48</u>, may be written with any mix of lower- and uppercase letters that, when converted to all-lowercase, matches the element's tag name; tag names are case-insensitive.

# **12.1.2.1 Start tags** § p10 49

**Start tags** must have the following format:

- 1. The first character of a start tag must be a U+003C LESS-THAN SIGN character (<).
- 2. The next few characters of a start tag must be the element's tag name place.
- 3. If there are to be any attributes in the next step, there must first be one or more ASCII whitespace.
- 4. Then, the start tag may have a number of attributes, the <u>syntax for which ploso</u> is described below. Attributes must be separated from each other by one or more <u>ASCII whitespace</u>.
- 5. After the attributes, or after the <u>tag name<sup>p1049</sup></u> if there are no attributes, there may be one or more <u>ASCII whitespace</u>. (Some attributes are required to be followed by a space. See the <u>attributes section<sup>p1050</sup></u> below.)
- 6. Then, if the element is one of the <u>void elements<sup>p1048</sup></u>, or if the element is a <u>foreign element<sup>p1048</sup></u>, then there may be a single U+002F SOLIDUS character (/). This character has no effect on <u>void elements<sup>p1048</sup></u>, but on <u>foreign elements<sup>p1048</sup></u> it marks the

start tag as self-closing.

7. Finally, start tags must be closed by a U+003E GREATER-THAN SIGN character (>).

# **12.1.2.2 End tags** $\S^{p10}_{50}$

**End tags** must have the following format:

- 1. The first character of an end tag must be a U+003C LESS-THAN SIGN character (<).
- 2. The second character of an end tag must be a U+002F SOLIDUS character (/).
- 3. The next few characters of an end tag must be the element's tag name p1049.
- 4. After the tag name, there may be one or more ASCII whitespace.
- 5. Finally, end tags must be closed by a U+003E GREATER-THAN SIGN character (>).

## **12.1.2.3 Attributes** § p10 50

Attributes for an element are expressed inside the element's start tag.

Attributes have a name and a value. **Attribute names** must consist of one or more characters other than <u>controls</u>, U+0020 SPACE, U+0022 ("), U+0027 ('), U+003E (>), U+002F (/), U+003D (=), and <u>noncharacters</u>. In the HTML syntax, attribute names, even those for <u>foreign elements</u> may be written with any mix of <u>ASCII lower</u> and <u>ASCII upper alphas</u>.

**Attribute values** are a mixture of  $text^{p1057}$  and  $text^{p1057}$  and  $text^{p1057}$ , except with the additional restriction that the text cannot contain an ambiguous ampersand  $text^{p1058}$ .

Attributes can be specified in four different ways:

## **Empty attribute syntax**

Just the attribute name p1050. The value is implicitly the empty string.

## Example

In the following example, the disabled p563 attribute is given with the empty attribute syntax:

```
<input disabled>
```

If an attribute using the empty attribute syntax is to be followed by another attribute, then there must be <u>ASCII whitespace</u> separating the two.

## Unquoted attribute value syntax

The <u>attribute namep1050</u>, followed by zero or more <u>ASCII whitespace</u>, followed by a single U+003D EQUALS SIGN character, followed by zero or more <u>ASCII whitespace</u>, followed by the <u>attribute valuep1050</u>, which, in addition to the requirements given above for attribute values, must not contain any literal <u>ASCII whitespace</u>, any U+0022 QUOTATION MARK characters ("), U+0027 APOSTROPHE characters ('), U+003D EQUALS SIGN characters (=), U+003C LESS-THAN SIGN characters (<), U+003E GREATER-THAN SIGN characters (>), or U+0060 GRAVE ACCENT characters (`), and must not be the empty string.

#### Example

In the following example, the value p490 attribute is given with the unquoted attribute value syntax:

```
<input value=yes>
```

If an attribute using the unquoted attribute syntax is to be followed by another attribute or by the optional U+002F SOLIDUS character (/) allowed in step 6 of the start tag  $^{p1049}$  syntax above, then there must be ASCII whitespace separating the two.

### Single-quoted attribute value syntax

The <u>attribute name p1050</u>, followed by zero or more <u>ASCII whitespace</u>, followed by a single U+003D EQUALS SIGN character, followed by zero or more <u>ASCII whitespace</u>, followed by a single U+0027 APOSTROPHE character ('), followed by the <u>attribute value p1050</u>, which, in addition to the requirements given above for attribute values, must not contain any literal U+0027 APOSTROPHE characters ('), and finally followed by a second single U+0027 APOSTROPHE character (').

## Example

In the following example, the type p488 attribute is given with the single-quoted attribute value syntax:

```
<input type='checkbox'>
```

If an attribute using the single-quoted attribute syntax is to be followed by another attribute, then there must be <u>ASCII whitespace</u> separating the two.

## **Double-quoted attribute value syntax**

The <u>attribute name p1050</u>, followed by zero or more <u>ASCII whitespace</u>, followed by a single U+003D EQUALS SIGN character, followed by zero or more <u>ASCII whitespace</u>, followed by a single U+0022 QUOTATION MARK character ("), followed by the <u>attribute value p1050</u> which, in addition to the requirements given above for attribute values, must not contain any literal U+0022 QUOTATION MARK characters ("), and finally followed by a second single U+0022 QUOTATION MARK character (").

### Example

In the following example, the name p561 attribute is given with the double-quoted attribute value syntax:

```
<input name="be evil">
```

If an attribute using the double-quoted attribute syntax is to be followed by another attribute, then there must be <u>ASCII whitespace</u> separating the two.

There must never be two or more attributes on the same start tag whose names are an ASCII case-insensitive match for each other.

When a <u>foreign element<sup>p1048</sup></u> has one of the namespaced attributes given by the local name and namespace of the first and second cells of a row from the following table, it must be written using the name given by the third cell from the same row.

| Local name | Namespace       | Attribute name |
|------------|-----------------|----------------|
| actuate    | XLink namespace | xlink:actuate  |
| arcrole    | XLink namespace | xlink:arcrole  |
| href       | XLink namespace | xlink:href     |
| role       | XLink namespace | xlink:role     |
| show       | XLink namespace | xlink:show     |
| title      | XLink namespace | xlink:title    |
| type       | XLink namespace | xlink:type     |
| lang       | XML namespace   | xml:lang       |
| space      | XML namespace   | xml:space      |
| xmlns      | XMLNS namespace | xmlns          |
| xlink      | XMLNS namespace | xmlns:xlink    |

No other namespaced attribute can be expressed in the HTML syntax p1047.

## Note

Whether the attributes in the table above are conforming or not is defined by other specifications (e.g. SVG 2 and MathML); this section only describes the syntax rules if the attributes are serialized using the HTML syntax.

# 12.1.2.4 Optional tags $\S^{p10}_{51}$

Certain tags can be **omitted**.

Omitting an element's <u>start tag<sup>p1049</sup></u> in the situations described below does not mean the element is not present; it is implied, but it is still there. For example, an HTML document always has a root <u>html<sup>p149</sup></u> element, even if the string <html> doesn't appear anywhere in the markup.

An  $\frac{html^{p149}}{l}$  element's start tag<sup>p1049</sup> may be omitted if the first thing inside the  $\frac{html^{p149}}{l}$  element is not a comment<sup>p1058</sup>.

### Example

For example, in the following case it's ok to remove the "<html>" tag:

Doing so would make the document look like this:

```
<!DOCTYPE HTML>

<head>
    <title>Hello</title>
</head>
<body>
    Welcome to this example.
</body>
</html>
```

This has the exact same DOM. In particular, note that whitespace around the <u>document element</u> is ignored by the parser. The following example would also have the exact same DOM:

However, in the following example, removing the start tag moves the comment to before the <a href="https://html.pii/9">https://html.pii/9</a> element:

```
<!DOCTYPE HTML>
<html>
    <!-- where is this comment in the DOM? -->
    <head>
        <title>Hello</title>
        </head>
        <body>
            Welcome to this example.
        </body>
        </html>
```

With the tag removed, the document actually turns into the same as this:

```
<!DOCTYPE HTML>
```

This is why the tag can only be removed if it is not followed by a comment: removing the tag when there is a comment there changes the document's resulting parse tree. Of course, if the position of the comment does not matter, then the tag can be omitted, as if the comment had been moved to before the start tag in the first place.

An <a href="html">html</a> plane lement's end tag plane may be omitted if the <a href="html">html</a> plane lement is not immediately followed by a <a href="comment">comment</a> plane plane lement is not immediately followed by a <a href="comment">comment</a> plane plane plan

A  $\frac{head^{p150}}{head^{p150}}$  element's  $\frac{head^{p150}}{head^{p150}}$  may be omitted if the element is empty, or if the first thing inside the  $\frac{head^{p150}}{head^{p150}}$  element is an element.

A  $\frac{head^{p150}}{head^{p150}}$  element's  $\frac{head^{p150}}{head^{p150}}$  may be omitted if the  $\frac{head^{p150}}{head^{p150}}$  element is not immediately followed by  $\frac{ASCII}{head^{p150}}$  or a comment  $\frac{head^{p150}}{head^{p150}}$ .

A  $\frac{\text{body}^{p174}}{\text{body}^{p174}}$  element's  $\frac{\text{start}}{\text{tag}^{p1049}}$  may be omitted if the element is empty, or if the first thing inside the  $\frac{\text{body}^{p174}}{\text{body}^{p174}}$  element is a  $\frac{\text{meta}^{p169}}{\text{meta}^{p169}}$ ,  $\frac{\text{link}^{p154}}{\text{script}^{p697}}$ ,  $\frac{\text{style}^{p179}}{\text{style}^{p179}}$ , or  $\frac{\text{template}^{p623}}{\text{template}^{p623}}$  element.

A  $\frac{\text{body}^{p174}}{\text{body}^{p174}}$  element's end  $\frac{\text{tag}^{p1050}}{\text{may}}$  may be omitted if the  $\frac{\text{body}^{p174}}{\text{body}^{p174}}$  element is not immediately followed by a  $\frac{\text{comment}^{p1058}}{\text{comment}^{p1058}}$ .

## Example

Note that in the example above, the  $\frac{head^{p150}}{head}$  element start and end tags, and the  $\frac{body^{p174}}{head}$  element start tag, can't be omitted, because they are surrounded by whitespace:

(The <u>body p174</u> and <u>html p149</u> element end tags could be omitted without trouble; any spaces after those get parsed into the <u>body p174</u> element anyway.)

Usually, however, whitespace isn't an issue. If we first remove the whitespace we don't care about:

```
<!DOCTYPE HTML><html><head><title>Hello</title></head><body>Welcome to this
example.</body></html>
```

Then we can omit a number of tags without affecting the DOM:

```
<\!! \texttt{DOCTYPE HTML} >\!\! <\!\! \texttt{title} >\!\! + \texttt{Hello} <\!\! / \!\! \texttt{title} >\!\! <\!\! \texttt{p} >\!\! \texttt{Welcome to this example} . <\!\! / \!\! \texttt{p} >\!\! <\!\! + \texttt{p} >\!\! + \texttt{p} >\!\! + \texttt
```

At that point, we can also add some whitespace back:

```
<!DOCTYPE HTML>
<title>Hello</title>
```

```
>Welcome to this example.
```

This would be equivalent to this document, with the omitted tags shown in their parser-implied positions; the only whitespace text node that results from this is the newline at the end of the  $\frac{head}{head}$  element:

```
<!DOCTYPE HTML>
<html><head><title>Hello</title>
</head><body>Welcome to this example.</body></html>
```

An  $\underline{\text{li}^{p220}}$  element's end  $\underline{\text{tag}^{p1050}}$  may be omitted if the  $\underline{\text{li}^{p220}}$  element is immediately followed by another  $\underline{\text{li}^{p220}}$  element or if there is no more content in the parent element.

A  $\frac{dt^{p226}}{dt^{p226}}$  element's  $\frac{dt^{p226}}{dt^{p226}}$  may be omitted if the  $\frac{dt^{p226}}{dt^{p226}}$  element is immediately followed by another  $\frac{dt^{p226}}{dt^{p226}}$  element or a  $\frac{dd^{p227}}{dt^{p226}}$  element.

A  $\frac{dd^{p227}}{dd^{p227}}$  element's end  $\frac{dd^{p227}}{dd^{p227}}$  element is immediately followed by another  $\frac{dd^{p227}}{dd^{p227}}$  element or a  $\frac{dd^{p227}}{dd^{p227}}$  element, or if there is no more content in the parent element.

A  $p^{p207}$  element's end tag  $p^{1050}$  may be omitted if the  $p^{p207}$  element is immediately followed by an address  $p^{193}$ , article  $p^{176}$ , aside  $p^{183}$ , blockquote  $p^{213}$ , details  $p^{597}$ , div  $p^{233}$ , dl  $p^{222}$ , fieldset  $p^{555}$ , figcaption  $p^{231}$ , figure  $p^{228}$ , footer  $p^{191}$ , form  $p^{479}$ , hl  $p^{186}$ , h2  $p^{186}$ , h4  $p^{186}$ , h5  $p^{186}$ , h6  $p^{186}$ , header  $p^{190}$ , hgroup  $p^{187}$ , hr  $p^{1210}$ , main  $p^{231}$ , menu  $p^{219}$ , nav  $p^{180}$ , ol  $p^{216}$ ,  $p^{207}$ , pre  $p^{212}$ , section  $p^{178}$ , table  $p^{443}$ , or ul  $p^{218}$  element, or if there is no more content in the parent element and the parent element is an HTML element  $p^{43}$  that is not an  $p^{234}$ , audio  $p^{377}$ , del  $p^{306}$ , map  $p^{435}$ , noscript  $p^{620}$ , or video  $p^{373}$  element, or an autonomous custom element  $p^{696}$ .

## Example

We can thus simplify the earlier example further:

```
<!DOCTYPE HTML><title>Hello</title>Welcome to this example.
```

An  $rt^{p253}$  element's end  $tag^{p1050}$  may be omitted if the  $rt^{p253}$  element is immediately followed by an  $rt^{p253}$  or  $rp^{p253}$  element, or if there is no more content in the parent element.

An  $rp^{p253}$  element's end  $tag^{p1050}$  may be omitted if the  $rp^{p253}$  element is immediately followed by an  $rt^{p253}$  or  $rp^{p253}$  element, or if there is no more content in the parent element.

An  $\frac{\text{optgroup}^{p537}}{\text{optgroup}^{p537}}$  element's  $\frac{\text{end tag}^{p1050}}{\text{optgroup}^{p537}}$  may be omitted if the  $\frac{\text{optgroup}^{p537}}{\text{optgroup}^{p537}}$  element is immediately followed by another  $\frac{\text{optgroup}^{p537}}{\text{optgroup}^{p537}}$  element, or if there is no more content in the parent element.

An option p539 element's end tag p1050 may be omitted if the option element is immediately followed by another option element, or if it is immediately followed by an optgroup element, or if there is no more content in the parent element.

A  $\frac{\text{colgroup}^{p452}}{\text{element's start tag}^{p1049}}$  may be omitted if the first thing inside the  $\frac{\text{colgroup}^{p452}}{\text{colgroup}^{p452}}$  element is a  $\frac{\text{col}^{p453}}{\text{element}}$  element, and if the element is not immediately preceded by another  $\frac{\text{colgroup}^{p452}}{\text{element}}$  element whose  $\frac{\text{end tag}^{p1050}}{\text{element}}$  has been omitted. (It can't be omitted if the element is empty.)

A  $\frac{\text{colgroup}^{p452}}{\text{colgroup}^{p452}}$  element's  $\frac{\text{end tag}^{p1050}}{\text{may}}$  may be omitted if the  $\frac{\text{colgroup}^{p452}}{\text{comment}^{p1058}}$  element is not immediately followed by  $\frac{\text{ASCII whitespace}}{\text{ASCII whitespace}}$  or a  $\frac{\text{comment}^{p1058}}{\text{comment}^{p1058}}$ .

A <u>caption<sup>p451</sup></u> element's <u>end tag<sup>p1050</sup></u> may be omitted if the <u>caption<sup>p451</sup></u> element is not immediately followed by <u>ASCII whitespace</u> or a <u>comment<sup>p1058</sup></u>.

A  $\frac{\text{thead}^{p455}}{\text{element's end tag}^{p1050}}$  may be omitted if the  $\frac{\text{thead}^{p455}}{\text{element}}$  element is immediately followed by a  $\frac{\text{tbody}^{p454}}{\text{element}}$  or  $\frac{\text{tfoot}^{p456}}{\text{element}}$ .

A  $\frac{\text{tbody}^{p454}}{\text{tbody}^{p454}}$  element's  $\frac{\text{tr}^{p457}}{\text{tbody}^{p454}}$  may be omitted if the first thing inside the  $\frac{\text{tbody}^{p454}}{\text{tbody}^{p454}}$  element is a  $\frac{\text{tr}^{p457}}{\text{tbody}^{p454}}$  element, and if the element is not immediately preceded by a  $\frac{\text{tbody}^{p454}}{\text{tbody}^{p454}}$ ,  $\frac{\text{thead}^{p455}}{\text{thead}^{p455}}$ , or  $\frac{\text{tfoot}^{p456}}{\text{tbody}^{p456}}$  element whose  $\frac{\text{end tag}^{p1050}}{\text{tbody}^{p456}}$  has been omitted. (It can't be omitted if the element is empty.)

A  $\frac{\text{tbody}^{p454}}{\text{element's end tag}^{p1050}}$  may be omitted if the  $\frac{\text{tbody}^{p454}}{\text{element}}$  element is immediately followed by a  $\frac{\text{tbody}^{p454}}{\text{tbody}^{p454}}$  or  $\frac{\text{tfoot}^{p456}}{\text{element}}$ .

A tfoot pass element's end tag pass may be omitted if there is no more content in the parent element.

A  $\frac{\text{tr}^{p457}}{\text{element's end tag}^{p1050}}$  may be omitted if the  $\frac{\text{tr}^{p457}}{\text{element}}$  element is immediately followed by another  $\frac{\text{tr}^{p457}}{\text{element}}$  element, or if there is no more content in the parent element.

A  $\underline{\mathsf{td}}^{\mathsf{p459}}$  element's  $\underline{\mathsf{end}}$  tag  $\underline{\mathsf{rd}}^{\mathsf{p1050}}$  may be omitted if the  $\underline{\mathsf{td}}^{\mathsf{p459}}$  element is immediately followed by a  $\underline{\mathsf{td}}^{\mathsf{p459}}$  or  $\underline{\mathsf{th}}^{\mathsf{p460}}$  element, or if there is no more content in the parent element.

A  $\frac{\text{th}^{p460}}{\text{element's end tag}^{p1050}}$  may be omitted if the  $\frac{\text{th}^{p460}}{\text{element}}$  element is immediately followed by a  $\frac{\text{td}^{p459}}{\text{element}}$  or  $\frac{\text{th}^{p460}}{\text{element}}$  element, or if there is no more content in the parent element.

#### Example

The ability to omit all these table-related tags makes table markup much terser.

Take this example:

```
<caption>37547 TEE Electric Powered Rail Car Train Functions (Abbreviated)/caption>
<colgroup><col><col></colgroup>
<thead>
Function
 Control Unit
 Central Station
</thead>
Headlights
 Interior Lights
 >/
Electric locomotive operating sounds
 Engineer's cab lighting
 Station Announcements - Swiss
```

The exact same table, modulo some whitespace differences, could be marked up as follows:

```
<caption>37547 TEE Electric Powered Rail Car Train Functions (Abbreviated)
<colgroup><col><col><
thead>
```

```
Function
 Control Unit
 >Central Station
Headlights
 >
 >
 Interior Lights
 >✓
 >
 Electric locomotive operating sounds
 >
 √
 Engineer's cab lighting
 >
 Station Announcements - Swiss
 >
```

Since the cells take up much less room this way, this can be made even terser by having each row on one line:

```
<caption>37547 TEE Electric Powered Rail Car Train Functions (Abbreviated)
<colgroup><col><col>
<thead>
  Function
                                Control Unit
                                              Central Station
 Headlights
                                >
                                              >
  Interior Lights
                                ✓
                                              >
  Electric locomotive operating sounds ✓
                                              >
   Engineer's cab lighting
                                >
  Station Announcements - Swiss
                              >
                                              >
```

The only differences between these tables, at the DOM level, is with the precise position of the (in any case semantically-neutral) whitespace.

**However**, a <u>start tag p1049</u> must never be omitted if it has any attributes.

## Example

Returning to the earlier example with all the whitespace removed and then all the optional tags removed:

```
<!DOCTYPE HTML><title>Hello</title>Welcome to this example.
```

If the  $\frac{\text{body}^{\text{p174}}}{\text{element}}$  element in this example had to have a  $\frac{\text{class}^{\text{p134}}}{\text{class}^{\text{p134}}}$  attribute and the  $\frac{\text{html}^{\text{p149}}}{\text{element}}$  element had to have a  $\frac{\text{lang}^{\text{p137}}}{\text{class}^{\text{p134}}}$  attribute, the markup would have to become:

```
<!DOCTYPE\ HTML><html\ lang="en"><title>Hello</title><body\ class="demo">Welcome\ to\ this\ example.
```

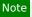

This section assumes that the document is conforming, in particular, that there are no <u>content model</u>  $p^{126}$  violations. Omitting tags in the fashion described in this section in a document that does not conform to the <u>content models</u> described in this specification is likely to result in unexpected DOM differences (this is, in part, what the content models are designed to avoid).

## 12.1.2.5 Restrictions on content models § P10

For historical reasons, certain elements have extra restrictions beyond even the restrictions given by their content model.

A  $\frac{\text{table}^{p443}}{\text{table}^{p443}}$  element must not contain  $\frac{\text{tr}^{p457}}{\text{table}^{p443}}$  elements, even though these elements are technically allowed inside  $\frac{\text{table}^{p443}}{\text{table}^{p443}}$  elements according to the content models described in this specification. (If a  $\frac{\text{tr}^{p457}}{\text{table}^{p457}}$  element is put inside a  $\frac{\text{table}^{p443}}{\text{table}^{p443}}$  in the markup, it will in fact imply a  $\frac{\text{tbody}^{p454}}{\text{table}^{p457}}$  start tag before it.)

A single  $\frac{\text{newline}^{\text{p1057}}}{\text{may}}$  may be placed immediately after the  $\frac{\text{start tag}^{\text{p1049}}}{\text{must}}$  of  $\frac{\text{pre}^{\text{p212}}}{\text{restart}}$  and  $\frac{\text{textarea}^{\text{p541}}}{\text{textarea}^{\text{p541}}}$  elements. This does not affect the processing of the element. The otherwise optional  $\frac{\text{newline}^{\text{p1057}}}{\text{must}}$  be included if the element's contents themselves start with a  $\frac{\text{newline}^{\text{p1057}}}{\text{newline}^{\text{p1057}}}$  (because otherwise the leading newline in the contents would be treated like the optional newline, and ignored).

## Example

The following two prep212 blocks are equivalent:

```
Hello
```

Hello

## 12.1.2.6 Restrictions on the contents of raw text and escapable raw text elements $\S^{p10}$

The text in  $\frac{\text{raw text}^{\text{p1048}}}{\text{continuous}}$  and  $\frac{\text{escapable raw text elements}^{\text{p1048}}}{\text{contain any occurrences of the string "</" (U+003C LESS-THAN SIGN, U+002F SOLIDUS) followed by characters that case-insensitively match the tag name of the element followed by one of U+0009 CHARACTER TABULATION (tab), U+000A LINE FEED (LF), U+000C FORM FEED (FF), U+000D CARRIAGE RETURN (CR), U+0020 SPACE, U+003E GREATER-THAN SIGN (>), or U+002F SOLIDUS (/).$ 

# 12.1.3 Text § p10

**Text** is allowed inside elements, attribute values, and comments. Extra constraints are placed on what is and what is not allowed in text based on where the text is to be put, as described in the other sections.

# **12.1.3.1 Newlines** $\S^{p10}_{57}$

**Newlines** in HTML may be represented either as U+000D CARRIAGE RETURN (CR) characters, U+000A LINE FEED (LF) characters, or pairs of U+000D CARRIAGE RETURN (CR), U+000A LINE FEED (LF) characters in that order.

Where <u>character references p1057</u> are allowed, a character reference of a U+000A LINE FEED (LF) character (but not a U+000D CARRIAGE RETURN (CR) character) also represents a <u>newline p1057</u>.

# 12.1.4 Character references $\S^{p10}_{57}$

In certain cases described in other sections,  $\underline{\text{text}^{\text{p1057}}}$  may be mixed with **character references**. These can be used to escape characters that couldn't otherwise legally be included in  $\underline{\text{text}^{\text{p1057}}}$ .

Character references must start with a U+0026 AMPERSAND character (&). Following this, there are three possible kinds of character references:

#### Named character references

The ampersand must be followed by one of the names given in the <u>named character references<sup>p1158</sup></u> section, using the same case. The name must be one that is terminated by a U+003B SEMICOLON character (;).

#### **Decimal numeric character reference**

The ampersand must be followed by a U+0023 NUMBER SIGN character (#), followed by one or more <u>ASCII digits</u>, representing a base-ten integer that corresponds to a code point that is allowed according to the definition below. The digits must then be followed by a U+003B SEMICOLON character (;).

#### Hexadecimal numeric character reference

The ampersand must be followed by a U+0023 NUMBER SIGN character (#), which must be followed by either a U+0078 LATIN SMALL LETTER X character (X), which must then be followed by one or more <u>ASCII hex digits</u>, representing a hexadecimal integer that corresponds to a code point that is allowed according to the definition below. The digits must then be followed by a U+003B SEMICOLON character (#).

The numeric character reference forms described above are allowed to reference any code point excluding U+000D CR, <u>noncharacters</u>, and <u>controls</u> other than <u>ASCII whitespace</u>.

An **ambiguous ampersand** is a U+0026 AMPERSAND character (&) that is followed by one or more <u>ASCII alphanumerics</u>, followed by a U+003B SEMICOLON character (;), where these characters do not match any of the names given in the <u>named character</u> references  $^{p1158}$  section.

# 12.1.5 CDATA sections $\S^{p10}_{58}$

CDATA sections must consist of the following components, in this order:

- 1. The string "<! [CDATA[".
- 2. Optionally, text<sup>p1057</sup>, with the additional restriction that the text must not contain the string "]]>".
- 3. The string "]]>".

### Example

CDATA sections can only be used in foreign content (MathML or SVG). In this example, a CDATA section is used to escape the contents of a MathML ms element:

# 12.1.6 Comments $\S^{p10}_{58}$

**Comments** must have the following format:

- 1. The string "<! - ".
- Optionally, text<sup>p1057</sup>, with the additional restriction that the text must not start with the string ">", nor start with the string ">", nor contain the strings "<! -- ", "--->", or "--!>", nor end with the string "<! -".</li>
- 3. The string "-->".

#### Note

The  $text^{p1057}$  is allowed to end with the string "<!", as in <!--My favorite operators are > and <!-->.

# 12.2 Parsing HTML documents §p10

This section only applies to user agents, data mining tools, and conformance checkers.

## Note

The rules for parsing XML documents into DOM trees are covered by the next section, entitled "The XML syntax place".

User agents must use the parsing rules described in this section to generate the DOM trees from text/html resources. Together, these rules define what is referred to as the **HTML parser**.

### Note

While the HTML syntax described in this specification bears a close resemblance to SGML and XML, it is a separate language with its own parsing rules.

Some earlier versions of HTML (in particular from HTML2 to HTML4) were based on SGML and used SGML parsing rules. However, few (if any) web browsers ever implemented true SGML parsing for HTML documents; the only user agents to strictly handle HTML as an SGML application have historically been validators. The resulting confusion — with validators claiming documents to have one representation while widely deployed Web browsers interoperably implemented a different representation — has wasted decades of productivity. This version of HTML thus returns to a non-SGML basis.

Authors interested in using SGML tools in their authoring pipeline are encouraged to use XML tools and the XML serialization of HTML.

For the purposes of conformance checkers, if a resource is determined to be in the HTML syntax p1047, then it is an HTML document.

## Note

As stated in the terminology section  $p^{43}$ , references to element types  $p^{43}$  that do not explicitly specify a namespace always refer to elements in the HTML namespace. For example, if the spec talks about "a menu $p^{219}$  element", then that is an element with the local name "menu", the namespace "http://www.w3.org/1999/xhtml", and the interface HTMLMenuElement $p^{219}$ . Where possible, references to such elements are hyperlinked to their definition.

## 12.2.1 Overview of the parsing model § P10

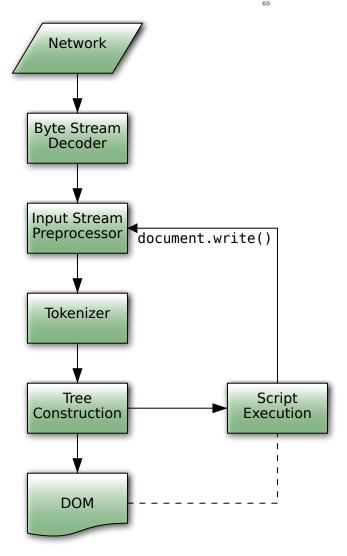

The input to the HTML parsing process consists of a stream of code points, which is passed through a tokenization plots stage followed by a tree construction plots stage. The output is a Document object.

## Note

Implementations that do not support scripting  $^{p46}$  do not have to actually create a DOM Document object, but the DOM tree in such cases is still used as the model for the rest of the specification.

In the common case, the data handled by the tokenization stage comes from the network, but it can also come from script p947 running in the user agent, e.g. using the document.write() p950 API.

There is only one set of states for the tokenizer stage and the tree construction stage, but the tree construction stage is reentrant, meaning that while the tree construction stage is handling one token, the tokenizer might be resumed, causing further tokens to be emitted and processed before the first token's processing is complete.

## Example

In the following example, the tree construction stage will be called upon to handle a "p" start tag token while handling the "script" end tag token:

```
<script>
document.write('');
</script>
...
```

To handle these cases, parsers have a **script nesting level**, which must be initially set to zero, and a **parser pause flag**, which must be initially set to false.

## 12.2.2 Parse errors §p10

This specification defines the parsing rules for HTML documents, whether they are syntactically correct or not. Certain points in the parsing algorithm are said to be <u>parse errors plots</u>. The error handling for parse errors is well-defined (that's the processing rules described throughout this specification), but user agents, while parsing an HTML document, may <u>abort the parser plots</u> at the first <u>parse error plots</u> that they encounter for which they do not wish to apply the rules described in this specification.

Conformance checkers must report at least one parse error condition to the user if one or more parse error conditions exist in the document and must not report parse error conditions if none exist in the document. Conformance checkers may report more than one parse error condition exists in the document.

### Note

Parse errors are only errors with the syntax of HTML. In addition to checking for parse errors, conformance checkers will also verify that the document obeys all the other conformance requirements described in this specification.

Some parse errors have dedicated codes outlined in the table below that should be used by conformance checkers in reports.

Error descriptions in the table below are non-normative.

| Code                                                         | Description                                                                                                    |  |
|--------------------------------------------------------------|----------------------------------------------------------------------------------------------------|--|
| abrupt-closing-of-<br>empty-comment                          | This error occurs if the parser encounters an empty comment part that is abruptly closed by a U+003E (>) code point (i.e., or ). The parser behaves as if the comment is closed correctly.                                                                                                    |  |
| abrupt-doctype-<br>public-identifier                         | This error occurs if the parser encounters a U+003E (>) code point in the DOCTYPE pl047 public identifier (e.g., html PUBLIC "f00 ). In such a case, if the DOCTYPE is correctly placed as a document preamble, the parser sets the Document pl11 to quirks mode.                                                                                                    |  |
| abrupt-doctype-<br>system-identifier                         | This error occurs if the parser encounters a U+003E (>) code point in the DOCTYPE ploar system identifier (e.g., html PUBLIC "-//W3C//DTD HTML 4.01//EN" "foo ). In such a case, if the DOCTYPE is correctly placed as a document preamble, the parser sets the Document plus to quirks mode.                                                                                         |  |
| absence-of-digits-<br>in-numeric-<br>character-<br>reference | This error occurs if the parser encounters a numeric character reference ploss that doesn't contain any digits (e.g., &#qux;). In this case the parser doesn't resolve the character reference.                                                                                                    |  |
| cdata-in-html-<br>content                                    | This error occurs if the parser encounters a <u>CDATA section p1058</u> outside of foreign content (SVG or MathML). The parser treats such CDATA sections (including leading "[CDATA[" and trailing "]]" strings) as comments.                                                                                                    |  |
| character-<br>reference-<br>outside-unicode-<br>range        | This error occurs if the parser encounters a numeric character reference ploss that references a code point that is greater than the valid Unicode range. The parser resolves such a character reference to a U+FFFD REPLACEMENT CHARACTER.                                                                                                    |  |
| control-character-<br>in-input-stream                        | This error occurs if the input stream <sup>p1071</sup> contains a control code point that is not ASCII whitespace or U+0000 NULL. Such code points are parsed as-is and usually, where parsing rules don't apply any additional restrictions, make their way into the DOM.                                                                                                    |  |
| control-character-<br>reference                              | This error occurs if the parser encounters a numeric <u>character reference p1057</u> that references a <u>control code point</u> that is not <u>ASCII</u> <u>whitespace</u> or is a U+000D CARRIAGE RETURN. The parser resolves such character references as-is except C1 control references that are replaced according to the <u>numeric character reference end state p1104</u> . |  |
| end-tag-with-<br>attributes                                  | This error occurs if the parser encounters an end tag ploso with attributes ploso. Attributes in end tags are completely ignored and do not make their way into the DOM.                                                                                                    |  |
| duplicate-<br>attribute                                      | This error occurs if the parser encounters an attribute ploso in a tag that already has an attribute with the same name. The parser ignores all such duplicate occurrences of the attribute.                                                                                                    |  |
| end-tag-with-<br>trailing-solidus                            | This error occurs if the parser encounters an end tag ploso that has a U+002F (/) code point right before the closing U+003E (>) code point (e.g., ). Such a tag is treated as a regular end tag.                                                                                                    |  |
| eof-before-tag-<br>name                                      | This error occurs if the parser encounters the end of the <u>input stream plo71</u> where a tag name is expected. In this case the parser treats the beginning of a <u>start tag plo49</u> (i.e., <) or an <u>end tag plo50</u> (i.e., ) as text content.</td                                                                                                    |  |

| Code                                     | Description                                                                                                    |  |
|------------------------------------------|----------------------------------------------------------------------------------------------------|--|
| eof-in-cdata                             | This error occurs if the parser encounters the end of the input stream p1071 in a CDATA section p1058. The parser treats such CDATA sections as if they are closed immediately before the end of the input stream.                                                                                                    |  |
| eof-in-comment                           | This error occurs if the parser encounters the end of the <u>input stream p1071</u> in a <u>comment p1058</u> . The parser treats such comments as if they are closed immediately before the end of the input stream.                                                                                                    |  |
| eof-in-doctype                           | This error occurs if the parser encounters the end of the input stream in a DOCTYPE ploaf. In such a case, if the DOCTYPE is correctly placed as a document preamble, the parser sets the Document placed to quirks mode.                                                                                                    |  |
| eof-in-script-html-<br>comment-like-text | This error occurs if the parser encounters the end of the <u>input stream plo71</u> in text that resembles an <u>HTML comment plo58</u> inside <u>script p667</u> element content (e.g., <script><! foo).</td></tr><tr><td></td><td>Note  Syntactic structures that resemble HTML comments in script<sup>667</sup> elements are parsed as text content. They can be a part of a scripting language-specific syntactic structure or be treated as an HTML-like comment, if the scripting language supports them (e.g., parsing rules for HTML-like comments can be found in Annex B of the JavaScript specification). The common reason for this error is a violation of the restrictions for contents of script elements<sup>667</sup>. [JAVASCRIPT]<sup>61267</sup></td></tr><tr><td>eof-in-tag</td><td colspan=2>This error occurs if the parser encounters the end of the <u>input stream plots</u> in a <u>start tag plots</u> or an <u>end tag plots</u> (e.g., <math><</math>div id=). Such a tag is completely ignored.</td></tr><tr><td>incorrectly-<br>closed-comment</td><td>This error occurs if the parser encounters a comment ploss that is closed by the "!>" code point sequence. The parser treats such comments as if they are correctly closed by the ">" code point sequence.</td></tr><tr><td>incorrectly-<br>opened-comment</td><td>This error occurs if the parser encounters the "<!" code point sequence that is not immidiately followed by two U+002D (-) code points and that is not the start of a DOCTYPE<sup>p1047</sup> or a CDATA section p1058. All content that follows the "<!" code point sequence up to a U+003E (>) code point (if present) or to the end of the input stream p1071 is treated as a comment.</td></tr><tr><td></td><td>Note  One possible cause of this error is using an XML markup declaration (e.g., <!ELEMENT br EMPTY>) in HTML.</td></tr><tr><td>invalid-character-<br>sequence-after-<br>doctype-name</td><td colspan=2>This error occurs if the parser encounters any <u>code point</u> sequence other than "PUBLIC" and "SYSTEM" keywords after a <u>DOCTYPE plo47</u> name. In such a case, the parser ignores any following public or system identifiers, and if the DOCTYPE is correctly placed as a document preamble, sets the <u>Document plus</u> to <u>quirks mode</u>.</td></tr><tr><td>invalid-first-<br>character-of-tag-<br>name</td><td>This error occurs if the parser encounters a <u>code point</u> that is not an <u>ASCII alpha</u> where first code point of a <u>start tag plose</u> name or an <u>end tag plose</u> name is expected. If a start tag was expected such code point and a preceding U+003C (<) is treated as text content, and all content that follows is treated as markup. Whereas, if an end tag was expected, such code point and all content that follows up to a U+003E (>) code point (if present) or to the end of the <u>input stream plose</u> is treated as a comment.</td></tr><tr><td></td><td>Example  For example, consider the following markup:</td></tr><tr><td></td><td><42></42> This will be parsed into:</td></tr><tr><td></td><td>Lhtml<sup>p149</sup>   head<sup>p150</sup>   body<sup>p174</sup>   -#text: <42>   #comment: 42</td></tr><tr><td></td><td>Note  While the first code point of a tag name is limited to an <u>ASCII alpha</u>, a wide range of code points (including <u>ASCII digits</u>) is allowed in subsequent positions.</td></tr><tr><td>missing-attribute-<br>value</td><td colspan=2>This error occurs if the parser encounters a U+003E (>) code point where an attribute ploso value is expected (e.g., <div id=>). The parser treats the attribute as having an empty value.</td></tr><tr><td>missing-doctype-</td><td colspan=2>This error occurs if the parser encounters a <u>DOCTYPE plo47</u> that is missing a name (e.g., <!DOCTYPE>). In such a case, if the DOCTYPE is correctly placed as a document preamble, the parser sets the <u>Document plil</u> to <u>quirks mode</u>.</td></tr><tr><td>name</td><td></td></tr></tbody></table></script> |  |

| Code                                                                             | Description                                                                                                    |  |
|----------------------------------------------------------------------------------|----------------------------------------------------------------------------------------------------|--|
| missing-doctype-<br>system-identifier                                            | This error occurs if the parser encounters a U+003E (>) <u>code point</u> where start of the <u>DOCTYPE P1047</u> system identifier is expected (e.g., html SYSTEM ). In such a case, if the DOCTYPE is correctly placed as a document preamble, the parser sets the <u>Document P111</u> to <u>quirks mode</u> .                                                                                                |  |
| missing-end-tag-<br>name                                                         | This error occurs if the parser encounters a U+003E (>) code point where an end tag <sup>p1050</sup> name is expected, i.e., . The parser completely ignores whole "" code point sequence.                                                                                                    |  |
| missing-quote-<br>before-doctype-<br>public-identifier                           | This error occurs if the parser encounters the $\frac{DOCTYPE^{p1047}}{DOCTYPE^{p1047}}$ public identifier that is not preceded by a quote (e.g., html PUBLIC -//W3C//DTD HTML 4.01//EN" ). In such a case, the parser ignores the public identifier, and if the DOCTYPE is correctly placed as a document preamble, sets the $\frac{Document^{p111}}{Document^{p111}}$ to $\frac{Quirks\ mode}{Quirks\ mode}$ . |  |
| missing-quote-<br>before-doctype-<br>system-identifier                           | This error occurs if the parser encounters the DOCTYPE ploar system identifier that is not preceded by a quote (e.g., html SYSTEM http://www.w3.org/TR/xhtml1/DTD/xhtml1-transitional.dtd" ). In such a case, the parser ignores the system identifier, and if the DOCTYPE is correctly placed as a document preamble, sets the Document plus to quirks mode.                                                    |  |
| missing-<br>semicolon-after-<br>character-<br>reference                          | This error occurs if the parser encounters a <u>character reference Plost</u> that is not terminated by a U+003B (;) <u>code point</u> . Usually the parser behaves as if character reference is terminated by the U+003B (;) code point; however, there are some ambiguous cases in which the parser includes subsequent code points in the character reference.                                                |  |
|                                                                                  | Example  For example, ¬in will be parsed as "¬in" whereas ∉ will be parsed as "∉".                                                                                                    |  |
| missing-<br>whitespace-after-<br>doctype-public-<br>keyword                      | This error occurs if the parser encounters a DOCTYPE ploat whose "PUBLIC" keyword and public identifier are not separated by ASCII whitespace. In this case the parser behaves as if ASCII whitespace is present.                                                                                                    |  |
| missing-<br>whitespace-after-<br>doctype-system-<br>keyword                      | This error occurs if the parser encounters a DOCTYPE ploar whose "SYSTEM" keyword and system identifier are not separated by ASCII whitespace. In this case the parser behaves as if ASCII whitespace is present.                                                                                                    |  |
| missing-<br>whitespace-<br>before-doctype-<br>name                               | This error occurs if the parser encounters a DOCTYPE ploar whose "DOCTYPE" keyword and name are not separated by ASCII whitespace. In this case the parser behaves as if ASCII whitespace is present.                                                                                                    |  |
| missing-<br>whitespace-<br>between-<br>attributes                                | This error occurs if the parser encounters attributes ploso that are not separated by ASCII whitespace (e.g., <div class="bar" id="foo">). In this case the parser behaves as if ASCII whitespace is present.</div>                                                                                                    |  |
| missing-<br>whitespace-<br>between-doctype-<br>public-and-<br>system-identifiers | This error occurs if the parser encounters a <u>DOCTYPE p1047</u> whose public and system identifiers are not separated by <u>ASCII whitespace</u> . In this case the parser behaves as if ASCII whitespace is present.                                                                                                    |  |
| nested-comment                                                                   | This error occurs if the parser encounters a nested comment p1058 (e.g., <! nested >). Such a comment will be closed by the first occuring ">" code point sequence and everything that follows will be treated as markup.                                                                                                    |  |
| noncharacter-<br>character-<br>reference                                         | This error occurs if the parser encounters a numeric <u>character reference ploss</u> that references a <u>noncharacter</u> . The parser resolves such character references as-is.                                                                                                    |  |
| noncharacter-in-<br>input-stream                                                 | This error occurs if the input stream <sup>p1071</sup> contains a noncharacter. Such code points are parsed as-is and usually, where parsing rules don't apply any additional restrictions, make their way into the DOM.                                                                                                    |  |
| non-void-html-<br>element-start-<br>tag-with-trailing-<br>solidus                | This error occurs if the parser encounters a <u>start tag <sup>p1049</sup></u> for an element that is not in the list of <u>void elements <sup>p1048</sup></u> or is not a part of foreign content (i.e., not an SVG or MathML element) that has a U+002F (/) <u>code point</u> right before the closing U+003E (>) code point. The parser behaves as if the U+002F (/) is not present.                          |  |
|                                                                                  | For example, consider the following markup: <pre></pre>                                                                                                    |  |
|                                                                                  | This will be parsed into:                                                                                                    |  |
|                                                                                  | Lhtml <sup>p149</sup>   head <sup>p150</sup>   body <sup>p174</sup>   Ldiv <sup>p233</sup>                                                                                                    |  |

| Code                                                             | Description                                                                                                    |  |
|------------------------------------------------------------------|----------------------------------------------------------------------------------------------------|--|
|                                                                  | -span <sup>p275</sup><br>span <sup>p275</sup>                                                                                                    |  |
|                                                                  | Note  The trailing U+002F (/) in a start tag name can be used only in foreign content to specify self-closing tags. (Self-closing tags don't exist in HTML.) It is also allowed for void elements, but doesn't have any effect in this case. |  |
| null-character-<br>reference                                     | This error occurs if the parser encounters a numeric <u>character reference<sup>p1057</sup></u> that references a U+0000 NULL <u>code point</u> . The parser resolves such character references to a U+FFFD REPLACEMENT CHARACTER.           |  |
| surrogate-<br>character-<br>reference                            | This error occurs if the parser encounters a numeric <u>character reference ploss</u> that references a <u>surrogate</u> . The parser resolves such character references to a U+FFFD REPLACEMENT CHARACTER.                                  |  |
| surrogate-in-<br>input-stream                                    | This error occurs if the <u>input stream<sup>p1071</sup></u> contains a <u>surrogate</u> . Such <u>code points</u> are parsed as-is and usually, where parsing rules don't apply any additional restrictions, make their way into the DOM.   |  |
|                                                                  | Note  Surrogates can only find their way into the input stream via script APIs such as document.write() posso.                                                                                                    |  |
| unexpected-<br>character-after-<br>doctype-system-<br>identifier | This error occurs if the parser encounters any <u>code points</u> other than <u>ASCII whitespace</u> or closing U+003E (>) after the <u>DOCTYPE<sup>p1047</sup></u> system identifier. The parser ignores these code points.                 |  |
| unexpected-<br>character-in-<br>attribute-name                   | This error occurs if the parser encounters a U+0022 ("), U+0027 ('), or U+003C (<) code point in an attribute name p1050. The parser includes such code points in the attribute name.                                                        |  |
|                                                                  | Note  Code points that trigger this error are usually a part of another syntactic construct and can be a sign of a typo around the attribute name.                                                                                           |  |
|                                                                  | Example  For example, consider the following markup:                                                                                                    |  |
|                                                                  | <pre></pre>                                                                                                    |  |
|                                                                  | attribute.  As another example of this error, consider the following markup:                                                                                                    |  |
|                                                                  | < <mark>di</mark> v id'bar'>                                                                                                    |  |
|                                                                  | Due to a forgotten U+003D (=) code point between an attribute name and value the parser treats this markup as a div p233 element with the attribute "id'bar'" that has an empty value.                                                       |  |
| unexpected-<br>character-in-<br>unquoted-                        | This error occurs if the parser encounters a U+0022 ("), U+0027 ('), U+003C (<), U+003D (=), or U+0060 (`) code point in an unquoted attribute value value value.                                                                            |  |
| attribute-value                                                  | Note  Code points that trigger this error are usually a part of another syntactic construct and can be a sign of a typo around the attribute value.                                                                                          |  |
|                                                                  | Note  U+0060 (`) is in the list of code points that trigger this error because certain legacy user agents treat it as a quote.                                                                                                    |  |
|                                                                  | Example For example, consider the following markup:                                                                                                    |  |
|                                                                  | <div foo="b'ar'"></div>                                                                                                    |  |
|                                                                  | Due to a misplaced U+0027 (') code point the parser sets the value of the "foo" attribute to "b'ar'".                                                                                                    |  |

| Code                                                     | Description                                                                                                    |
|----------------------------------------------------------|----------------------------------------------------------------------------------------------------|
| unexpected-<br>equals-sign-<br>before-attribute-         | This error occurs if the parser encounters a U+003D (=) code point before an attribute name. In this case the parser treats U+003D (=) as the first code point of the attribute name.                                                                                                    |
| name                                                     | Note  The common reason for this error is a forgotten attribute name.                                                                                                    |
|                                                          | Example  For example, consider the following markup:                                                                                                    |
|                                                          | <div ="baz"="" foo="bar"></div>                                                                                                    |
|                                                          | Due to a forgotten attribute name the parser treats this markup as a div <sup>p233</sup> element with two attributes: a "foo" attribute with a "bar" value and a "="baz"" attribute with an empty value.                                                                                          |
| unexpected-null-<br>character                            | This error occurs if the parser encounters a U+0000 NULL code point in the input stream pi071 in certain positions. In general, such code points are either completely ignored or, for security reasons, replaced with a U+FFFD REPLACEMENT CHARACTER.                                            |
| unexpected-<br>question-mark-<br>instead-of-tag-<br>name | This error occurs if the parser encounters a U+003F (?) code point where first code point of a start tag p1049 name is expected. The U+003F (?) and all content that follows up to a U+003E (>) code point (if present) or to the end of the input stream p1071 is treated as a comment.  Example |
|                                                          | For example, consider the following markup:                                                                                                    |
|                                                          | <pre><?xml-stylesheet type="text/css" href="style.css"?></pre>                                                                                                    |
|                                                          | This will be parsed into:                                                                                                    |
|                                                          | #comment: ?xml-stylesheet type="text/css" href="style.css"? html p149                                                                                                    |
|                                                          | head P150 body P174                                                                                                    |
|                                                          | Note  The common reason for this error is an XML processing instruction (e.g., xml-stylesheet type="text/css" href="style.css"? ) or an XML declaration (e.g., xml version="1.0" encoding="UTF-8"? ) being used in HTML.                                                                          |
| unexpected-<br>solidus-in-tag                            | This error occurs if the parser encounters a U+002F (/) code point that is not a part of a quoted attribute p1050 value and not immediately followed by a U+003E (>) code point in a tag (e.g., <div id="foo">). In this case the parser behaves as if it encountered ASCII whitespace.</div>     |
| unknown-named-<br>character-<br>reference                | This error occurs if the parser encounters an <u>ambiguous ampersand ploss</u> . In this case the parser doesn't resolve the <u>character reference ploss</u> .                                                                                                    |

# 12.2.3 The input byte stream $\S^{\text{p10}}$

The stream of code points that comprises the input to the tokenization stage will be initially seen by the user agent as a stream of bytes (typically coming over the network or from the local file system). The bytes encode the actual characters according to a particular *character encoding*, which the user agent uses to decode the bytes into characters.

## Note

For XML documents, the algorithm user agents are required to use to determine the character encoding is given by XML. This section does not apply to XML documents.  $[XML]^{p1271}$ 

Usually, the encoding sniffing algorithm p1066 defined below is used to determine the character encoding.

Given a character encoding, the bytes in the <u>input byte stream ploss</u> must be converted to characters for the tokenizer's <u>input stream ploss</u>, by passing the <u>input byte stream ploss</u> and character encoding to <u>decode</u>.

### Note

Note

Bytes or sequences of bytes in the original byte stream that did not conform to the Encoding standard (e.g. invalid UTF-8 byte sequences in a UTF-8 input byte stream) are errors that conformance checkers are expected to report. [ENCODING] $^{p1266}$ 

## **∆Warning!**

The decoder algorithms describe how to handle invalid input; for security reasons, it is imperative that those rules be followed precisely. Differences in how invalid byte sequences are handled can result in, amongst other problems, script injection vulnerabilities ("XSS").

When the HTML parser is decoding an input byte stream, it uses a character encoding and a **confidence**. The confidence is either *tentative*, *certain*, or *irrelevant*. The encoding used, and whether the confidence in that encoding is *tentative* or *certain*, is <u>used during</u> the parsing  $^{p1115}$  to determine whether to <u>change the encoding  $^{p1071}$ </u>. If no encoding is necessary, e.g. because the parser is operating on a Unicode stream and doesn't have to use a character encoding at all, then the <u>confidence  $^{p1066}$ </u> is *irrelevant*.

Note

Some algorithms feed the parser by directly adding characters to the <u>input stream</u>  $^{p1071}$  rather than adding bytes to the <u>input byte</u>  $stream^{p1065}$ .

## 12.2.3.1 Parsing with a known character encoding $\S^{p10}$

When the HTML parser is to operate on an input byte stream that has **a known definite encoding**, then the character encoding is that encoding and the confidence plose is certain.

## 12.2.3.2 Determining the character encoding $\S^{p10}$

In some cases, it might be impractical to unambiguously determine the encoding before parsing the document. Because of this, this specification provides for a two-pass mechanism with an optional pre-scan. Implementations are allowed, as described below, to apply a simplified parsing algorithm to whatever bytes they have available before beginning to parse the document. Then, the real parser is started, using a tentative encoding derived from this pre-parse and other out-of-band metadata. If, while the document is being loaded, the user agent discovers a character encoding declaration that conflicts with this information, then the parser can get reinvoked to perform a parse of the document with the real encoding.

User agents must use the following algorithm, called the **encoding sniffing algorithm**, to determine the character encoding to use when decoding a document in the first pass. This algorithm takes as input any out-of-band metadata available to the user agent (e.g. the <u>Content-Type metadata<sup>p88</sup></u> of the document) and all the bytes available so far, and returns a character encoding and a <u>confidence<sup>p1066</sup></u> that is either *tentative* or *certain*.

1. If the result of <u>BOM sniffing</u> is an encoding, return that encoding with <u>confidence<sup>p1066</sup></u> certain.

### Note

Although the <u>decode</u> algorithm will itself change the encoding to use based on the presence of a byte order mark, this algorithm sniffs the BOM as well in order to set the correct <u>document's character encoding</u> and <u>confidence</u> and <u>confidence</u>.

2. If the user has explicitly instructed the user agent to override the document's character encoding with a specific encoding, optionally return that encoding with the confidence p1066 certain.

#### Note

Typically, user agents remember such user requests across sessions, and in some cases apply them to documents in iframe
iframe
p355
s as well.

3. The user agent may wait for more bytes of the resource to be available, either in this step or at any later step in this algorithm. For instance, a user agent might wait 500ms or 1024 bytes, whichever came first. In general preparsing the source to find the encoding improves performance, as it reduces the need to throw away the data structures used when parsing upon finding the encoding information. However, if the user agent delays too long to obtain data to determine the encoding, then the cost of the delay could outweigh any performance improvements from the preparse.

#### Note

The authoring conformance requirements for character encoding declarations limit them to only appearing in the first  $1024 \text{ bytes}^{\rho 170}$ . User agents are therefore encouraged to use the prescan algorithm below (as invoked by these steps) on the first 1024 bytes, but not to stall beyond that.

- 4. If the transport layer specifies a character encoding, and it is supported, return that encoding with the <u>confidence<sup>p1066</sup></u>
- 5. Optionally <u>prescan the byte stream to determine its encoding ploes</u>. The <u>end condition</u> is that the user agent decides that scanning further bytes would not be efficient. User agents are encouraged to only prescan the first 1024 bytes. User agents may decide that scanning <u>any</u> bytes is not efficient, in which case these substeps are entirely skipped.

The aforementioned algorithm either aborts unsuccessfully or returns a character encoding. If it returns a character encoding, then return the same encoding, with confidence ploed tentative.

- 6. If the <u>HTML parser<sup>p1059</sup></u> for which this algorithm is being run is associated with a <u>Document<sup>p111</sup></u> d whose <u>browsing context<sup>p804</sup></u> is non-null and a <u>child browsing context<sup>p806</sup></u>, then:
  - 1. Let parentDocument be d's browsing context scontainer document be d's browsing context scontainer document scontainer document scontainer docum
  - 2. If parentDocument's origin<sup>p829</sup> is same origin<sup>p830</sup> with d's origin<sup>p829</sup> and parentDocument's character encoding is an ASCII-compatible encoding<sup>p45</sup>, then return parentDocument's character encoding, with the confidence<sup>p1066</sup> tentative.
- 7. Otherwise, if the user agent has information on the likely encoding for this page, e.g. based on the encoding of the page when it was last visited, then return that encoding, with the <u>confidence plose</u> tentative.
- 8. The user agent may attempt to autodetect the character encoding from applying frequency analysis or other algorithms to the data stream. Such algorithms may use information about the resource other than the resource's contents, including the address of the resource. If autodetection succeeds in determining a character encoding, and that encoding is a supported encoding, then return that encoding, with the confidence tentative. [UNIVCHARDET] p1270

#### Note

User agents are generally discouraged from attempting to autodetect encodings for resources obtained over the network, since doing so involves inherently non-interoperable heuristics. Attempting to detect encodings based on an HTML document's preamble is especially tricky since HTML markup typically uses only ASCII characters, and HTML documents tend to begin with a lot of markup rather than with text content.

## Note

The UTF-8 encoding has a highly detectable bit pattern. Files from the local file system that contain bytes with values greater than 0x7F which match the UTF-8 pattern are very likely to be UTF-8, while documents with byte sequences that do not match it are very likely not. When a user agent can examine the whole file, rather than just the preamble, detecting for UTF-8 specifically can be especially effective. [PPUTF8]<sup>p1269</sup> [UTF8DET]<sup>p1271</sup>

9. Otherwise, return an <u>implementation-defined</u> or user-specified default character encoding, with the <u>confidence<sup>p1066</sup></u> tentative.

In controlled environments or in environments where the encoding of documents can be prescribed (for example, for user agents intended for dedicated use in new networks), the comprehensive UTF-8 encoding is suggested.

In other environments, the default encoding is typically dependent on the user's locale (an approximation of the languages, and thus often encodings, of the pages that the user is likely to frequent). The following table gives suggested defaults based on the user's locale, for compatibility with legacy content. Locales are identified by BCP 47 language tags. [BCP47]<sup>p1264</sup>
[ENCODING]<sup>p1266</sup>

|    | Locale language | Suggested default encoding |
|----|-----------------|----------------------------|
| ar | Arabic          | windows-1256               |
| ba | Bashkir         | windows-1251               |
| be | Belarusian      | windows-1251               |
| bg | Bulgarian       | windows-1251               |
| cs | Czech           | windows-1250               |
| el | Greek           | <u>ISO-8859-7</u>          |
| et | Estonian        | windows-1257               |
| fa | Persian         | windows-1256               |
| he | Hebrew          | windows-1255               |

|         | Locale language                      | Suggested default encoding |
|---------|--------------------------------------|----------------------------|
| hr      | Croatian                             | windows-1250               |
| hu      | Hungarian                            | <u>ISO-8859-2</u>          |
| ja      | Japanese                             | Shift_JIS                  |
| kk      | Kazakh                               | windows-1251               |
| ko      | Korean                               | EUC-KR                     |
| ku      | Kurdish                              | windows-1254               |
| ky      | Kyrgyz                               | windows-1251               |
| lt      | Lithuanian                           | windows-1257               |
| lv      | Latvian                              | windows-1257               |
| mk      | Macedonian                           | windows-1251               |
| pl      | Polish                               | ISO-8859-2                 |
| ru      | Russian                              | windows-1251               |
| sah     | Yakut                                | windows-1251               |
| sk      | Slovak                               | windows-1250               |
| sl      | Slovenian                            | ISO-8859-2                 |
| sr      | Serbian                              | windows-1251               |
| tg      | Tajik                                | windows-1251               |
| th      | Thai                                 | windows-874                |
| tr      | Turkish                              | windows-1254               |
| tt      | Tatar                                | windows-1251               |
| uk      | Ukrainian                            | windows-1251               |
| vi      | Vietnamese                           | windows-1258               |
| zh-CN   | Chinese (People's Republic of China) | gb18030                    |
| zh-TW   | Chinese (Taiwan)                     | Big5                       |
| All oth | er locales                           | windows-1252               |

The contents of this table are derived from the intersection of Windows, Chrome, and Firefox defaults.

The <u>document's character encoding</u> must immediately be set to the value returned from this algorithm, at the same time as the user agent uses the returned value to select the decoder to use for the input byte stream.

When an algorithm requires a user agent to **prescan a byte stream to determine its encoding**, given some defined *end condition*, then it must run the following steps. These steps either abort unsuccessfully or return a character encoding. If at any point during these steps (including during instances of the <u>get an attribute ploss</u> algorithm invoked by this one) the user agent either runs out of bytes (meaning the *position* pointer created in the first step below goes beyond the end of the byte stream obtained so far) or reaches its *end condition*, then abort the <u>prescan a byte stream to determine its encoding ploss</u> algorithm unsuccessfully.

- 1. Let *position* be a pointer to a byte in the input byte stream, initially pointing at the first byte.
- 2. Loop: If position points to:
  - → A sequence of bytes starting with: 0x3C 0x21 0x2D 0x2D (`<!--`)
    </p>

Advance the *position* pointer so that it points at the first 0x3E byte which is preceded by two 0x2D bytes (i.e. at the end of an ASCII '-->' sequence) and comes after the 0x3C byte that was found. (The two 0x2D bytes can be the same as those in the '<!--' sequence.)

- → A sequence of bytes starting with: 0x3C, 0x4D or 0x6D, 0x45 or 0x65, 0x54 or 0x74, 0x41 or 0x61, and one
  of 0x09, 0x0A, 0x0C, 0x0D, 0x20, 0x2F (case-insensitive ASCII '<meta' followed by a space or slash)
  </p>
  - 1. Advance the *position* pointer so that it points at the next 0x09, 0x0A, 0x0C, 0x0D, 0x20, or 0x2F byte (the one in sequence of characters matched above).
  - 2. Let attribute list be an empty list of strings.
  - 3. Let got pragma be false.
  - 4. Let need pragma be null.
  - 5. Let *charset* be the null value (which, for the purposes of this algorithm, is distinct from an unrecognized encoding or the empty string).

- 6. Attributes: Get an attribute p1069 and its value. If no attribute was sniffed, then jump to the processing step below.
- 7. If the attribute's name is already in attribute list, then return to the step labeled attributes.
- 8. Add the attribute's name to attribute list.
- 9. Run the appropriate step from the following list, if one applies:
  - → If the attribute's name is "http-equiv"

If the attribute's value is "content-type", then set got pragma to true.

#### → If the attribute's name is "content"

Apply the <u>algorithm for extracting a character encoding from a meta element page</u>, giving the attribute's value as the string to parse. If a character encoding is returned, and if *charset* is still set to null, let *charset* be the encoding returned, and set *need pragma* to true.

#### → If the attribute's name is "charset"

Let *charset* be the result of <u>getting an encoding</u> from the attribute's value, and set *need pragma* to false.

- 10. Return to the step labeled attributes.
- 11. Processing: If need pragma is null, then jump to the step below labeled next byte.
- 12. If need pragma is true but got pragma is false, then jump to the step below labeled next byte.
- 13. If *charset* is failure, then jump to the step below labeled *next byte*.
- 14. If charset is a  $\underline{\mathsf{UTF-16}}$  encoding  $^{\mathsf{p45}}$ , then set charset to  $\underline{\mathsf{UTF-8}}$ .
- 15. If charset is x-user-defined, then set charset to windows-1252.
- 16. Abort the <u>prescan a byte stream to determine its encoding plo68</u> algorithm, returning the encoding given by *charset*.
- → A sequence of bytes starting with a 0x3C byte (<), optionally a 0x2F byte (/), and finally a byte in the range 0x41-0x5A or 0x61-0x7A (A-Z or a-z)
  </p>
  - 1. Advance the *position* pointer so that it points at the next 0x09 (HT), 0x0A (LF), 0x0C (FF), 0x0D (CR), 0x20 (SP), or 0x3E (>) byte.
  - Repeatedly get an attribute p1069 until no further attributes can be found, then jump to the step below labeled next byte.
- → A sequence of bytes starting with: 0x3C 0x21 (`<!`)
  </p>
- $\hookrightarrow$  A sequence of bytes starting with: 0x3C 0x2F (`</`)
- → A sequence of bytes starting with: 0x3C 0x3F (`<?`)
  </p>

Advance the position pointer so that it points at the first 0x3E byte (>) that comes after the 0x3C byte that was found.

## → Any other byte

Do nothing with that byte.

3. Next byte: Move position so it points at the next byte in the input byte stream, and return to the step above labeled loop.

When the prescan a byte stream to determine its encoding ploss algorithm says to get an attribute, it means doing this:

- 1. If the byte at *position* is one of 0x09 (HT), 0x0A (LF), 0x0C (FF), 0x0D (CR), 0x20 (SP), or 0x2F (/) then advance *position* to the next byte and redo this step.
- 2. If the byte at position is 0x3E (>), then abort the get an attribute p1069 algorithm. There isn't one.
- 3. Otherwise, the byte at position is the start of the attribute name. Let attribute name and attribute value be the empty string.
- 4. Process the byte at *position* as follows:
  - → If it is 0x3D (=), and the attribute name is longer than the empty string

Advance position to the next byte and jump to the step below labeled value.

## $\hookrightarrow$ If it is 0x09 (HT), 0x0A (LF), 0x0C (FF), 0x0D (CR), or 0x20 (SP)

Jump to the step below labeled spaces.

## → If it is 0x2F (/) or 0x3E (>)

Abort the get an attribute p1069 algorithm. The attribute's name is the value of attribute name, its value is the empty string.

#### $\rightarrow$ If it is in the range 0x41 (A) to 0x5A (Z)

Append the code point b+0x20 to attribute name (where b is the value of the byte at position). (This converts the input to lowercase.)

#### → Anything else

Append the code point with the same value as the byte at *position* to *attribute name*. (It doesn't actually matter how bytes outside the ASCII range are handled here, since only ASCII bytes can contribute to the detection of a character encoding.)

- 5. Advance position to the next byte and return to the previous step.
- 6. Spaces: If the byte at position is one of 0x09 (HT), 0x0A (LF), 0x0C (FF), 0x0D (CR), or 0x20 (SP) then advance position to the next byte, then, repeat this step.
- 7. If the byte at *position* is *not* 0x3D (=), abort the <u>get an attribute ploss</u> algorithm. The attribute's name is the value of *attribute name*, its value is the empty string.
- 8. Advance position past the 0x3D (=) byte.
- 9. Value: If the byte at position is one of 0x09 (HT), 0x0A (LF), 0x0C (FF), 0x0D (CR), or 0x20 (SP) then advance position to the next byte, then, repeat this step.
- 10. Process the byte at position as follows:

## → If it is 0x22 (") or 0x27 (')

- 1. Let b be the value of the byte at position.
- 2. Quote loop: Advance position to the next byte.
- 3. If the value of the byte at *position* is the value of *b*, then advance *position* to the next byte and abort the "get an attribute" algorithm. The attribute's name is the value of *attribute name*, and its value is the value of *attribute value*.
- 4. Otherwise, if the value of the byte at *position* is in the range 0x41 (A) to 0x5A (Z), then append a code point to *attribute value* whose value is 0x20 more than the value of the byte at *position*.
- 5. Otherwise, append a code point to *attribute value* whose value is the same as the value of the byte at *position*.
- 6. Return to the step above labeled quote loop.

## → If it is 0x3E (>)

Abort the get an attribute  $^{p1069}$  algorithm. The attribute's name is the value of attribute name, its value is the empty string.

## $\hookrightarrow$ If it is in the range 0x41 (A) to 0x5A (Z)

Append a code point b+0x20 to attribute value (where b is the value of the byte at position). Advance position to the next byte.

## → Anything else

Append a code point with the same value as the byte at position to attribute value. Advance position to the next byte.

#### 11. Process the byte at position as follows:

## $\hookrightarrow$ If it is 0x09 (HT), 0x0A (LF), 0x0C (FF), 0x0D (CR), 0x20 (SP), or 0x3E (>)

Abort the get an attribute  $p^{1069}$  algorithm. The attribute's name is the value of attribute name and its value is the value of attribute value.

## $\hookrightarrow$ If it is in the range 0x41 (A) to 0x5A (Z)

Append a code point b+0x20 to attribute value (where b is the value of the byte at position).

### → Anything else

Append a code point with the same value as the byte at position to attribute value.

12. Advance position to the next byte and return to the previous step.

For the sake of interoperability, user agents should not use a pre-scan algorithm that returns different results than the one described above. (But, if you do, please at least let us know, so that we can improve this algorithm and benefit everyone...)

## 12.2.3.3 Character encodings §<sup>p10</sup>

User agents must support the encodings defined in *Encoding*, including, but not limited to, <u>UTF-8</u>, <u>ISO-8859-2</u>, <u>ISO-8859-7</u>, <u>ISO-8859-8</u>, <u>windows-1250</u>, <u>windows-1251</u>, <u>windows-1252</u>, <u>windows-1254</u>, <u>windows-1255</u>, <u>windows-1255</u>, <u>windows-1256</u>, <u>windows-1257</u>, <u>windows-1258</u>, <u>gb18030</u>, <u>Big5</u>, <u>ISO-2022-JP</u>, <u>Shift\_JIS</u>, <u>EUC-KR</u>, <u>UTF-16BE</u>, <u>UTF-16LE</u>, and <u>x-user-defined</u>. User agents must not support other encodings.

### Note

The above prohibits supporting, for example, CESU-8, UTF-7, BOCU-1, SCSU, EBCDIC, and UTF-32. This specification does not make any attempt to support prohibited encodings in its algorithms; support and use of prohibited encodings would thus lead to unexpected behavior. [CESU8]<sup>p1264</sup> [UTF7]<sup>p1271</sup> [BOCU1]<sup>p1264</sup> [SCSU]<sup>p1270</sup>

## 12.2.3.4 Changing the encoding while parsing $\S^{\text{p10}}_{71}$

When the parser requires the user agent to **change the encoding**, it must run the following steps. This might happen if the <u>encoding sniffing algorithm p1066</u> described above failed to find a character encoding, or if it found a character encoding that was not the actual encoding of the file.

- If the encoding that is already being used to interpret the input stream is a <u>UTF-16 encoding <sup>p45</sup></u>, then set the <u>confidence <sup>p1066</sup></u> to <u>certain</u> and return. The new encoding is ignored; if it was anything but the same encoding, then it would be clearly incorrect.
- 2. If the new encoding is a <u>UTF-16 encoding P45</u>, then change it to <u>UTF-8</u>.
- 3. If the new encoding is <u>x-user-defined</u>, then change it to <u>windows-1252</u>.
- 4. If the new encoding is identical or equivalent to the encoding that is already being used to interpret the input stream, then set the <u>confidence plo66</u> to <u>certain</u> and return. This happens when the encoding information found in the file matches what the <u>encoding sniffing algorithm plo66</u> determined to be the encoding, and in the second pass through the parser if the first pass found that the encoding sniffing algorithm described in the earlier section failed to find the right encoding.
- 5. If all the bytes up to the last byte converted by the current decoder have the same Unicode interpretations in both the current encoding and the new encoding, and if the user agent supports changing the converter on the fly, then the user agent may change to the new converter for the encoding on the fly. Set the document's character encoding and the encoding used to convert the input stream to the new encoding, set the confidence to certain, and return.
- 6. Otherwise, navigate p852 to the document again, with replacement enabled p865, and using the same source browsing context p852, but this time skip the encoding sniffing algorithm p1066 and instead just set the encoding to the new encoding and the confidence p1066 to certain. Whenever possible, this should be done without actually contacting the network layer (the bytes should be re-parsed from memory), even if, e.g., the document is marked as not being cacheable. If this is not possible and contacting the network layer would involve repeating a request that uses a method other than `GET`, then instead set the confidence p1066 to certain and ignore the new encoding. The resource will be misinterpreted. User agents may notify the user of the situation, to aid in application development.

### Note

This algorithm is only invoked when a new encoding is found declared on a meta<sup>0160</sup> element.

# 12.2.3.5 Preprocessing the input stream $\S^{\text{p10}}_{71}$

directly manipulate the input stream.

Any occurrences of <u>surrogates</u> are <u>surrogate-in-input-stream<sup>p1064</sup></u> <u>parse errors<sup>p1061</sup></u>. Any occurrences of <u>noncharacters</u> are <u>noncharacters</u> in-input-stream<sup>p1063</sup> <u>parse errors<sup>p1061</sup></u> and any occurrences of <u>controls</u> other than <u>ASCII whitespace</u> and U+0000 NULL characters are <u>control-character-in-input-stream<sup>p1061</sup></u> <u>parse errors<sup>p1061</sup></u>.

### Note

The handling of U+0000 NULL characters varies based on where the characters are found and happens at the later stages of the parsing. They are either ignored or, for security reasons, replaced with a U+FFFD REPLACEMENT CHARACTER. This handling is, by necessity, spread across both the tokenization stage and the tree construction stage.

Before the <u>tokenization p1077</u> stage, the input stream must be preprocessed by <u>normalizing newlines</u>. Thus, newlines in HTML DOMs are represented by U+000A LF characters, and there are never any U+000D CR characters in the input to the <u>tokenization p1077</u> stage.

The **next input character** is the first character in the <u>input stream p1071</u> that has not yet been **consumed** or explicitly ignored by the requirements in this section. Initially, the <u>next input character p1072</u> is the first character in the input. The **current input character** is the last character to have been *consumed*.

The **insertion point** is the position (just before a character or just before the end of the input stream) where content inserted using  $\frac{\text{document.write()}}{\text{position}}$  is actually inserted. The insertion point is relative to the position of the character immediately after it, it is not an absolute offset into the input stream. Initially, the insertion point is undefined.

The "EOF" character in the tables below is a conceptual character representing the end of the <u>input stream plo71</u>. If the parser is a <u>script-created parser plo948</u>, then the end of the <u>input stream plo71</u> is reached when an **explicit "EOF" character** (inserted by the <u>document.close() plo949</u> method) is consumed. Otherwise, the "EOF" character is not a real character in the stream, but rather the lack of any further characters.

# 12.2.4 Parse state § p10

# 12.2.4.1 The insertion mode $\S^{\text{pl0}}$

The insertion mode is a state variable that controls the primary operation of the tree construction stage.

Initially, the insertion mode plo72 is "initial pl112". It can change to "before html pl113", "before head pl114", "in head pl115", "in head noscript pl117", "after head pl118", "in body pl119", "text pl129", "in table pl130", "in table text pl132", "in caption pl132", "in column group pl133", "in table body pl134", "in row pl135", "in cell pl136", "in select pl137", "in select in table pl138", "in template pl139", "after body pl140", "in frameset pl140", "after frameset pl141", "after after body pl142", and "after after frameset pl142" during the course of the parsing, as described in the tree construction pl105 stage. The insertion mode affects how tokens are processed and whether CDATA sections are supported.

Several of these modes, namely "in head p1115", "in body p1119", "in table p1130", and "in select p1137", are special, in that the other modes defer to them at various times. When the algorithm below says that the user agent is to do something "using the rules for the m insertion mode", where m is one of these modes, the user agent must use the rules described under the m insertion mode p1072 section, but must leave the insertion mode p1072 unchanged unless the rules in m themselves switch the insertion mode p1072 to a new value.

When the insertion mode is switched to " $\underline{\text{text}}^{\text{p1129}}$ " or " $\underline{\text{in table text}}^{\text{p1132}}$ ", the **original insertion mode** is also set. This is the insertion mode to which the tree construction stage will return.

Similarly, to parse nested <u>template p623</u> elements, a **stack of template insertion modes** is used. It is initially empty. The **current template insertion mode** is the insertion mode that was most recently added to the <u>stack of template insertion modes p1072</u>. The algorithms in the sections below will *push* insertion modes onto this stack, meaning that the specified insertion mode is to be added to the stack, and *pop* insertion modes from the stack, which means that the most recently added insertion mode must be removed from the stack.

When the steps below require the UA to reset the insertion mode appropriately, it means the UA must follow these steps:

- 1. Let *last* be false.
- 2. Let node be the last node in the stack of open elements plo73.

- 3. *Loop*: If *node* is the first node in the stack of open elements, then set *last* to true, and, if the parser was created as part of the <u>HTML fragment parsing algorithm pliss</u> (<u>fragment case pliss</u>), set *node* to the <u>context pliss</u> element passed to that algorithm.
- 4. If node is a select p530 element, run these substeps:
  - 1. If *last* is true, jump to the step below labeled *done*.
  - 2. Let ancestor be node.
  - 3. Loop: If ancestor is the first node in the stack of open elements p1073, jump to the step below labeled done.
  - 4. Let ancestor be the node before ancestor in the stack of open elements p1073.
  - 5. If ancestor is a  $\underline{\text{template}}^{\text{p623}}$  node, jump to the step below labeled done.
  - 6. If ancestor is a table p443 node, switch the insertion mode p1072 to "in select in table p1138" and return.
  - 7. Jump back to the step labeled loop.
  - 8. Done: Switch the insertion mode plo72 to "in select pli37" and return.
- 5. If node is a  $td^{p459}$  or  $th^{p460}$  element and last is false, then switch the insertion mode to "in cell p1136" and return.
- 6. If node is a  $t^{p457}$  element, then switch the insertion mode to "in row 1135" and return.
- 7. If node is a tbody p454, thead p455, or tfoot p456 element, then switch the insertion mode p1072 to "in table body p1134" and return.
- 8. If node is a <u>caption<sup>p451</sup></u> element, then switch the <u>insertion mode<sup>p1072</sup></u> to "<u>in caption<sup>p1132</sup>"</u> and return.
- 9. If node is a colgroup p452 element, then switch the insertion mode p1072 to "in column group p1133" and return.
- 10. If node is a table p443 element, then switch the insertion mode p1072 to "in table p1130" and return.
- 11. If node is a template  $p^{623}$  element, then switch the insertion mode  $p^{1072}$  to the current template insertion mode  $p^{1072}$  and return.
- 12. If node is a head p150 element and last is false, then switch the insertion mode p1072 to "in head p1115" and return.
- 13. If node is a body p174 element, then switch the insertion mode p1072 to "in body p1119" and return.
- 14. If node is a frameset p1219 element, then switch the insertion mode p1072 to "in frameset p1140" and return. (fragment case p1157)
- 15. If *node* is an <a href="http://https://https://ht
  - 1. If the head element pointer<sup>p1076</sup> is null, switch the insertion mode<sup>p1072</sup> to "before head<sup>p1114</sup>" and return. (fragment case<sup>p1157</sup>)
  - 2. Otherwise, the <u>head element pointer<sup>p1076</sup></u> is not null, switch the <u>insertion mode<sup>p1072</sup></u> to "<u>after head p1118</u>" and return.
- 16. If *last* is true, then switch the <u>insertion mode plane</u> to "<u>in body plane</u>" and return. (<u>fragment case plane</u>)
- 17. Let node now be the node before node in the stack of open elements p1073.
- 18. Return to the step labeled loop.

# 12.2.4.2 The stack of open elements $\S^{p10}$

Initially, the **stack of open elements** is empty. The stack grows downwards; the topmost node on the stack is the first one added to the stack, and the bottommost node of the stack is the most recently added node in the stack (notwithstanding when the stack is manipulated in a random access fashion as part of the handling for misnested tags  $p^{1127}$ ).

## Note

The "before html<sup>p1113</sup>" insertion mode<sup>p1072</sup> creates the <a href="html<sup>p149">html<sup>p149</sup></a> document element, which is then added to the stack.</sup>

## Note

In the <u>fragment case plane</u>, the <u>stack of open elements plane</u> is initialized to contain an <u>html plane</u> element that is created as part of <u>that algorithm plane</u>.) (The <u>fragment case plane</u> skips the "<u>before html plane</u>" insertion mode plane.)

The <a href="html">html</a> plane popped off the stack when the parser finishes plane popped off the stack when the parser finishes plane plane

The **current node** is the bottommost node in this stack of open elements p1073.

The **adjusted current node** is the  $\underbrace{context^{p1157}}_{}$  element if the parser was created as part of the  $\underbrace{\text{HTML fragment parsing algorithm}^{p1157}}_{}$  and the  $\underbrace{\text{stack of open elements}^{p1073}}_{}$  has only one element in it ( $\underbrace{\text{fragment case}^{p1157}}_{}$ ); otherwise, the  $\underbrace{\text{adjusted current node}^{p1074}}_{}$  is the  $\underbrace{\text{current node}^{p1074}}_{}$ .

Elements in the stack of open elements p1073 fall into the following categories:

#### Special

The following elements have varying levels of special parsing rules: HTML's  $address^{p193}$ ,  $applet^{p1212}$ ,  $area^{p437}$ ,  $article^{p176}$ , aside  $^{p183}$ , base  $^{p152}$ , basefont  $^{p1213}$ , bgsound  $^{p1212}$ , blockquote  $^{p213}$ , body  $^{p174}$ , br  $^{p275}$ , button  $^{p528}$ , caption  $^{p451}$ , center  $^{p1213}$ , col  $^{p453}$ , colgroup  $^{p452}$ ,  $dd^{p227}$ , details  $^{p597}$ , dir  $^{p1212}$ , div  $^{p233}$ , dl  $^{p222}$ , dt  $^{p226}$ , embed  $^{p363}$ , fieldset  $^{p555}$ , figcaption  $^{p231}$ , figure  $^{p228}$ , footer  $^{p191}$ , form  $^{p479}$ , frame  $^{p1220}$ , frameset  $^{p1219}$ , h1  $^{p186}$ , h2  $^{p186}$ , h3  $^{p186}$ , h4  $^{p186}$ , h5  $^{p186}$ , h6  $^{p186}$ , head  $^{p159}$ , header  $^{p199}$ , hgroup  $^{p187}$ , hr  $^{p210}$ , html  $^{p149}$ , iframe  $^{p355}$ , img  $^{p314}$ , input  $^{p486}$ , keygen  $^{p1212}$ , link  $^{p154}$ , listing  $^{p1212}$ , main  $^{p231}$ , marquee  $^{p1217}$ , menu  $^{p219}$ , meta  $^{p160}$ , nav  $^{p180}$ , noembed  $^{p1212}$ , noframes  $^{p1212}$ , noscript  $^{p620}$ , object  $^{p367}$ , ol  $^{p216}$ ,  $^{p207}$ , param  $^{p372}$ , plaintext  $^{p1212}$ , pre  $^{p212}$ , script  $^{p607}$ , section  $^{p178}$ , select  $^{p530}$ , source  $^{p311}$ , style  $^{p170}$ , summary  $^{p600}$ , table  $^{p443}$ , tbody  $^{p454}$ , td  $^{p459}$ , template  $^{p623}$ , textarea  $^{p541}$ , tfoot  $^{p456}$ , th  $^{p460}$ , thead  $^{p455}$ , title  $^{p151}$ , tr  $^{p457}$ , track  $^{p379}$ , ul  $^{p218}$ , wbr  $^{p277}$ , xmp  $^{p1213}$ ; MathML mi, MathML mo, MathML mn, MathML ms, MathML ms

## Note

An image start tag token is handled by the tree builder, but it is not in this list because it is not an element; it gets turned into an  $img^{\rho 314}$  element.

## Formatting

The following HTML elements are those that end up in the <u>list of active formatting elements plans</u>:  $a^{p234}$ ,  $b^{p268}$ ,  $big^{p1213}$ ,  $code^{p262}$ ,  $em^{p236}$ ,  $font^{p1213}$ ,  $i^{p267}$ ,  $nobr^{p1213}$ ,  $s^{p241}$ ,  $small^{p239}$ ,  $strike^{p1213}$ ,  $strong^{p238}$ ,  $tt^{p1213}$ , and  $u^{p270}$ .

#### **Ordinary**

All other elements found while parsing an HTML document.

## Note

Typically, the  $special^{p1074}$  elements have the start and end tag tokens handled specifically, while  $ordinary^{p1074}$  elements' tokens fall into "any other start tag" and "any other end tag" clauses, and some parts of the tree builder check if a particular element in the  $ordinary^{p1074}$  is in the  $ordinary^{p1074}$  category. However, some elements (e.g., the  $ordinary^{p1074}$  element) have their start or end tag tokens handled specifically, but are still not in the  $ordinary^{p1074}$  category, so that they get the  $ordinary^{p1074}$  handling elsewhere.

The <u>stack of open elements p1073</u> is said to **have an element** *target node* in a specific scope consisting of a list of element types *list* when the following algorithm terminates in a match state:

- 1. Initialize *node* to be the <u>current node plor4</u> (the bottommost node of the stack).
- 2. If *node* is the target node, terminate in a match state.
- 3. Otherwise, if *node* is one of the element types in *list*, terminate in a failure state.
- 4. Otherwise, set *node* to the previous entry in the <u>stack of open elements ploms</u> and return to step 2. (This will never fail, since the loop will always terminate in the previous step if the top of the stack an <a href="https://html.plane.com/html.plane.com/html.plane.c

The stack of open elements  $^{p1073}$  is said to have a particular element in scope when it has that element in the specific scope  $^{p1074}$  consisting of the following element types:

- applet p1212
- caption p451
- html<sup>p149</sup>
- table p443
- <u>td</u><sup>p459</sup>
- th<sup>p460</sup>
- marquee<sup>p1217</sup>
- object<sup>p367</sup>
- <u>template<sup>p623</sup></u>

- MathML mi
- MathML mo
- MathML mn
- MathML ms
- MathML mtext
- MathML annotation-xml
- SVG foreignObject
- **SVG** desc

The stack of open elements p1073 is said to have a particular element in list item scope when it has that element in the specific scope p1074 consisting of the following element types:

- All the element types listed above for the has an element in scope p1074 algorithm.
- ol p216 in the HTML namespace
- ul p218 in the HTML namespace

The stack of open elements plots is said to have a particular element in button scope when it has that element in the specific scope p1074 consisting of the following element types:

- All the element types listed above for the <u>has an element in scope plor4</u> algorithm.
- button<sup>p528</sup> in the HTML namespace

The stack of open elements p1073 is said to have a particular element in table scope when it has that element in the specific scope p1074 consisting of the following element types:

- html<sup>p149</sup> in the HTML namespace
- table P443 in the HTML namespace
   template P623 in the HTML namespace

The stack of open elements p1073 is said to have a particular element in select scope when it has that element in the specific scope p1074 consisting of all element types except the following:

- optgroup <sup>p537</sup> in the HTML namespace
   option <sup>p539</sup> in the HTML namespace

Nothing happens if at any time any of the elements in the stack of open elements plo73 are moved to a new location in, or removed from, the Document pill tree. In particular, the stack is not changed in this situation. This can cause, amongst other strange effects, content to be appended to nodes that are no longer in the DOM.

## Note

In some cases (namely, when <u>closing misnested formatting elements</u>  $p^{1127}$ ), the stack is manipulated in a random-access fashion.

## 12.2.4.3 The list of active formatting elements §P10

Initially, the list of active formatting elements is empty. It is used to handle mis-nested formatting element tags plo74.

The list contains elements in the formatting p1074 category, and markers p1075. The markers are inserted when entering applet p1212, object<sup>p367</sup>, marquee<sup>p1217</sup>, template<sup>p623</sup>, td<sup>p459</sup>, th<sup>p460</sup>, and caption<sup>p451</sup> elements, and are used to prevent formatting from "leaking" into applet  $^{p1212}$ , object  $^{p367}$ , marquee  $^{p1217}$ , template  $^{p623}$ ,  $td^{p459}$ ,  $th^{p460}$ , and caption  $^{p451}$  elements.

In addition, each element in the list of active formatting elements p1075 is associated with the token for which it was created, so that further elements can be created for that token if necessary.

When the steps below require the UA to push onto the list of active formatting elements an element element, the UA must perform the following steps:

1. If there are already three elements in the <u>list of active formatting elements p1075</u> after the last <u>marker p1075</u>, if any, or anywhere in the list if there are no markers p1075, that have the same tag name, namespace, and attributes as element, then remove the earliest such element from the <u>list of active formatting elements plors</u>. For these purposes, the attributes must be compared as they were when the elements were created by the parser; two elements have the same attributes if all their parsed attributes can be paired such that the two attributes in each pair have identical names, namespaces, and values (the order of the attributes does not matter).

Note

This is the Noah's Ark clause. But with three per family instead of two.

2. Add element to the list of active formatting elements p1075.

When the steps below require the UA to reconstruct the active formatting elements, the UA must perform the following steps:

- 1. If there are no entries in the <u>list of active formatting elements</u> , then there is nothing to reconstruct; stop this algorithm.
- 2. If the last (most recently added) entry in the <u>list of active formatting elements p1075</u> is a <u>marker p1075</u>, or if it is an element that is in the <u>stack of open elements p1073</u>, then there is nothing to reconstruct; stop this algorithm.
- 3. Let entry be the last (most recently added) element in the list of active formatting elements p1075.
- 4. *Rewind*: If there are no entries before *entry* in the <u>list of active formatting elements <sup>p1075</sup></u>, then jump to the step labeled *create*.
- 5. Let entry be the entry one earlier than entry in the list of active formatting elements plots.
- 6. If entry is neither a marker plots nor an element that is also in the stack of open elements plots, go to the step labeled rewind.
- 7. Advance: Let entry be the element one later than entry in the list of active formatting elements plo75.
- 8. Create: Insert an HTML element p1109 for the token for which the element entry was created, to obtain new element.
- 9. Replace the entry for *entry* in the list with an entry for *new element*.
- 10. If the entry for *new element* in the <u>list of active formatting elements plants</u> is not the last entry in the list, return to the step labeled *advance*.

This has the effect of reopening all the formatting elements that were opened in the current body, cell, or caption (whichever is youngest) that haven't been explicitly closed.

## Note

The way this specification is written, the <u>list of active formatting elements</u>  $p^{1075}$  always consists of elements in chronological order with the least recently added element first and the most recently added element last (except for while steps 7 to 10 of the above algorithm are being executed, of course).

When the steps below require the UA to **clear the list of active formatting elements up to the last marker**, the UA must perform the following steps:

- 1. Let entry be the last (most recently added) entry in the list of active formatting elements plants.
- 2. Remove *entry* from the <u>list of active formatting elements <sup>p1075</sup></u>.
- 3. If entry was a marker plots, then stop the algorithm at this point. The list has been cleared up to the last marker plots.
- 4. Go to step 1.

## 12.2.4.4 The element pointers $\S^{\text{p10}}$

Initially, the head element pointer and the form element pointer are both null.

Once a head plan element has been parsed (whether implicitly or explicitly) the head element pointer gets set to point to this node.

The <u>form element pointer<sup>p1076</sup></u> points to the last <u>form<sup>p479</sup></u> element that was opened and whose end tag has not yet been seen. It is used to make form controls associate with forms in the face of dramatically bad markup, for historical reasons. It is ignored inside template<sup>p623</sup> elements.

# 12.2.4.5 Other parsing state flags $\S^{\text{pl0}}_{76}$

The **scripting flag** is set to "enabled" if <u>scripting was enabled passets</u> for the <u>Document passets</u> with which the parset is associated when the parset was created, and "disabled" otherwise.

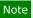

The <u>scripting flag</u>  $p^{1076}$  can be enabled even when the parser was created as part of the <u>HTML fragment parsing algorithm</u>  $p^{1157}$ , even though <u>script</u> elements don't execute in that case.

The **frameset-ok flag** is set to "ok" when the parser is created. It is set to "not ok" after certain tokens are seen.

# 12.2.5 Tokenization § p10

Implementations must act as if they used the following state machine to tokenize HTML. The state machine must start in the data state plots. Most states consume a single character, which may have various side-effects, and either switches the state machine to a new state to reconsume plots. The current input character plots, or switches it to a new state to consume the next character plots, or stays in the same state to consume the next character. Some states have more complicated behavior and can consume several characters before switching to another state. In some cases, the tokenizer state is also changed by the tree construction stage.

When a state says to **reconsume** a matched character in a specified state, that means to switch to that state, but when it attempts to consume the <u>next input character</u> provide it with the <u>current input character</u> instead.

The exact behavior of certain states depends on the <u>insertion mode<sup>p1072</sup></u> and the <u>stack of open elements<sup>p1073</sup></u>. Certain states also use a **temporary buffer** to track progress, and the <u>character reference state<sup>p1102</sup></u> uses a **return state** to return to the state it was invoked from.

The output of the tokenization step is a series of zero or more of the following tokens: DOCTYPE, start tag, end tag, comment, character, end-of-file. DOCTYPE tokens have a name, a public identifier, a system identifier, and a *force-quirks flag*. When a DOCTYPE token is created, its name, public identifier, and system identifier must be marked as missing (which is a distinct state from the empty string), and the *force-quirks flag*<sup>p1077</sup> must be set to *off* (its other state is *on*). Start and end tag tokens have a tag name, a **self-closing flag**, and a list of attributes, each of which has a name and a value. When a start or end tag token is created, its *self-closing flag*<sup>p1077</sup> must be unset (its other state is that it be set), and its attributes list must be empty. Comment and character tokens have data.

When a token is emitted, it must immediately be handled by the <u>tree construction p1105</u> stage. The tree construction stage can affect the state of the tokenization stage, and can insert additional characters into the stream. (For example, the <u>script p607</u> element can result in scripts executing and using the <u>dynamic markup insertion p947</u> APIs to insert characters into the stream being tokenized.)

## Note

Creating a token and emitting it are distinct actions. It is possible for a token to be created but implicitly abandoned (never emitted), e.g. if the file ends unexpectedly while processing the characters that are being parsed into a start tag token.

When a start tag token is emitted with its  $self-closing flag^{p1077}$  set, if the flag is not **acknowledged** when it is processed by the tree construction stage, that is a non-void-html-element-start-tag-with-trailing-solidus p1063 parse error p1061.

When an end tag token is emitted with attributes, that is an end-tag-with-attributes p1061 parse error p1061.

When an end tag token is emitted with its  $\underline{self\text{-}closing flag}^{p1077}$  set, that is an  $\underline{end\text{-}tag\text{-}with\text{-}trailing\text{-}solidus}^{p1061}$   $\underline{parse\ error}^{p1061}$ .

An **appropriate end tag token** is an end tag token whose tag name matches the tag name of the last start tag to have been emitted from this tokenizer, if any. If no start tag has been emitted from this tokenizer, then no end tag token is appropriate.

A <u>character reference p1057</u> is said to be **consumed as part of an attribute** if the <u>return state p1077</u> is either <u>attribute value (double-quoted) state p1089</u>, attribute value (single-quoted) state p1090 or attribute value (unquoted) state p1090.

When a state says to **flush code points consumed as a character reference**, it means that for each <u>code point</u> in the <u>temporary</u> <u>buffer plorr</u> (in the order they were added to the buffer) user agent must append the code point from the buffer to the current attribute's value if the character reference was <u>consumed as part of an attribute plorr</u>, or emit the code point as a character token otherwise.

Before each step of the tokenizer, the user agent must first check the <u>parser pause flag plof</u>. If it is true, then the tokenizer must abort the processing of any nested invocations of the tokenizer, yielding control back to the caller.

The tokenizer state machine consists of the states defined in the following subsections.

## **12.2.5.1 Data state** § p10

Consume the next input character p1072:

#### → U+0026 AMPERSAND (&)

Set the <u>return state  $^{p1077}$ </u> to the <u>data state  $^{p1078}$ </u>. Switch to the <u>character reference state  $^{p1102}$ </u>.

## → U+003C LESS-THAN SIGN (<) </p>

Switch to the tag open state p1079.

#### → U+0000 NULL

This is an <u>unexpected-null-character<sup>p1065</sup></u> <u>parse error<sup>p1061</sup></u>. Emit the <u>current input character<sup>p1072</sup></u> as a character token.

#### **→ EOF**

Emit an end-of-file token.

### → Anything else

Emit the <u>current input character plo72</u> as a character token.

## **12.2.5.2 RCDATA state** § p10

Consume the next input character p1072:

#### → U+0026 AMPERSAND (&)

Set the <u>return state  $^{p1077}$ </u> to the <u>RCDATA state  $^{p1078}$ </u>. Switch to the <u>character reference state  $^{p1102}$ </u>.

## → U+003C LESS-THAN SIGN (<)

Switch to the RCDATA less-than sign state p1080.

#### → U+0000 NULL

This is an <u>unexpected-null-character<sup>p1065</sup></u> <u>parse error<sup>p1061</sup></u>. Emit a U+FFFD REPLACEMENT CHARACTER character token.

### **⇔** EOF

Emit an end-of-file token.

#### → Anything else

Emit the <u>current input character  $p^{1072}$ </u> as a character token.

# 12.2.5.3 RAWTEXT state $\S^{p10}_{78}$

Consume the <u>next input character<sup>p1072</sup></u>:

## → U+003C LESS-THAN SIGN (<)

Switch to the RAWTEXT less-than sign state p1081.

## → U+0000 NULL

This is an <u>unexpected-null-character<sup>p1065</sup></u> <u>parse error<sup>p1061</sup></u>. Emit a U+FFFD REPLACEMENT CHARACTER character token.

### **⇔** EOF

Emit an end-of-file token.

## → Anything else

Emit the <u>current input character plo72</u> as a character token.

# **12.2.5.4 Script data state** § p10

Consume the next input character p1072:

## → U+003C LESS-THAN SIGN (<) </p>

Switch to the script data less-than sign state p1082.

#### → U+0000 NULL

This is an unexpected-null-character p1065 parse error p1061. Emit a U+FFFD REPLACEMENT CHARACTER character token.

#### **→ EOF**

Emit an end-of-file token.

### → Anything else

Emit the <u>current input character plo72</u> as a character token.

## 12.2.5.5 PLAINTEXT state §p10

Consume the next input character p1072:

#### → U+0000 NULL

This is an unexpected-null-character ploss parse error ploss. Emit a U+FFFD REPLACEMENT CHARACTER character token.

#### **→ EOF**

Emit an end-of-file token.

## → Anything else

Emit the  $\underline{\text{current input character}^{\text{p1072}}}$  as a character token.

## **12.2.5.6 Tag open state** § p10

Consume the <u>next input character<sup>p1072</sup></u>:

### → U+0021 EXCLAMATION MARK (!)

Switch to the markup declaration open state p1092.

## → U+002F SOLIDUS (/)

Switch to the end tag open state p1079.

## → ASCII alpha

Create a new start tag token, set its tag name to the empty string. Reconsume  $p_1077$  in the tag name state  $p_1080$ .

## → U+003F QUESTION MARK (?)

This is an <u>unexpected-question-mark-instead-of-tag-name^ploss</u> <u>parse error^plosi</u>. Create a comment token whose data is the empty string. Reconsume plosson plosson plosson plosson parse error plosson. Create a comment token whose data is the empty string. Reconsume <math>plosson plosson plosson

#### ⇔ EOF

This is an eof-before-tag-name<sup>p1061</sup> parse error<sup>p1061</sup>. Emit a U+003C LESS-THAN SIGN character token and an end-of-file token.

## → Anything else

This is an <u>invalid-first-character-of-tag-name  $^{p1062}$  parse error  $^{p1061}$ .</u> Emit a U+003C LESS-THAN SIGN character token. Reconsume  $^{p1077}$  in the <u>data state  $^{p1078}$ </u>.

# 12.2.5.7 End tag open state $\S^{\text{p10}}_{79}$

Consume the <u>next input character<sup>p1072</sup></u>:

#### → ASCII alpha

Create a new end tag token, set its tag name to the empty string. Reconsume p1077 in the tag name state p1080.

#### → U+003E GREATER-THAN SIGN (>)

This is a missing-end-tag-name ploas parse error ploas. Switch to the data state ploas.

#### **→ EOF**

This is an <u>eof-before-tag-name<sup>p1061</sup></u> parse error<sup>p1061</sup>. Emit a U+003C LESS-THAN SIGN character token, a U+002F SOLIDUS character token and an end-of-file token.

### → Anything else

This is an <u>invalid-first-character-of-tag-name p1062</u> parse error p1061. Create a comment token whose data is the empty string. Reconsume p1077 in the <u>bogus comment state p1091</u>.

## 12.2.5.8 Tag name state $\S^{\text{p10}}$

Consume the next input character p1072:

- → U+0009 CHARACTER TABULATION (tab)
- → U+000A LINE FEED (LF)
- → U+000C FORM FEED (FF)
- → U+0020 SPACE

Switch to the before attribute name state p1088.

→ U+002F SOLIDUS (/)

Switch to the self-closing start tag state p1091.

→ U+003E GREATER-THAN SIGN (>)

Switch to the data state p1078. Emit the current tag token.

#### → ASCII upper alpha

Append the lowercase version of the <u>current input character</u> (add 0x0020 to the character's code point) to the current tag token's tag name.

#### → U+0000 NULL

This is an <u>unexpected-null-character<sup>p1065</sup></u> parse error<sup>p1061</sup>. Append a U+FFFD REPLACEMENT CHARACTER character to the current tag token's tag name.

**⇔** EOF

This is an eof-in-tag parse error parse error Emit an end-of-file token.

## → Anything else

Append the current input character p1072 to the current tag token's tag name.

## 12.2.5.9 RCDATA less-than sign state $\S^{\text{p10}}_{\text{no}}$

Consume the <u>next input character<sup>p1072</sup></u>:

#### → U+002F SOLIDUS (/)

Set the temporary buffer p1077 to the empty string. Switch to the RCDATA end tag open state p1080.

#### → Anything else

Emit a U+003C LESS-THAN SIGN character token. Reconsume p1077 in the RCDATA state p1078.

## 12.2.5.10 RCDATA end tag open state $\S^{p10}$

Consume the next input character p1072:

## → ASCII alpha

Create a new end tag token, set its tag name to the empty string. Reconsume p1077 in the RCDATA end tag name state p1081.

## → Anything else

Emit a U+003C LESS-THAN SIGN character token and a U+002F SOLIDUS character token. Reconsume  $^{p1077}$  in the RCDATA state  $^{p1078}$ .

### 12.2.5.11 RCDATA end tag name state §p10

Consume the <u>next input character<sup>p1072</sup></u>:

- → U+0009 CHARACTER TABULATION (tab)
- → U+000A LINE FEED (LF)
- → U+000C FORM FEED (FF)
- → U+0020 SPACE

If the current end tag token is an appropriate end tag token  $^{p1077}$ , then switch to the before attribute name state  $^{p1088}$ . Otherwise, treat it as per the "anything else" entry below.

### 

If the current end tag token is an appropriate end tag token  $^{p1077}$ , then switch to the self-closing start tag state  $^{p1091}$ . Otherwise, treat it as per the "anything else" entry below.

### → U+003E GREATER-THAN SIGN (>)

If the current end tag token is an appropriate end tag token  $^{p1077}$ , then switch to the data state  $^{p1078}$  and emit the current tag token. Otherwise, treat it as per the "anything else" entry below.

### → ASCII upper alpha

Append the lowercase version of the <u>current input character</u> (add 0x0020 to the character's code point) to the current tag token's tag name. Append the <u>current input character</u> to the <u>temporary buffer</u> to the <u>temporary buffer</u>.

### **→ ASCII lower alpha**

Append the <u>current input character<sup>p1072</sup></u> to the current tag token's tag name. Append the <u>current input character<sup>p1072</sup></u> to the <u>temporary buffer<sup>p1077</sup></u>.

### → Anything else

Emit a U+003C LESS-THAN SIGN character token, a U+002F SOLIDUS character token, and a character token for each of the characters in the <u>temporary buffer plots</u> (in the order they were added to the buffer). Reconsume in the <u>RCDATA state plots</u>.

## 12.2.5.12 RAWTEXT less-than sign state $\S^{p10}$

Consume the next input character p1072:

### → U+002F SOLIDUS (/)

Set the temporary buffer p1077 to the empty string. Switch to the RAWTEXT end tag open state p1081.

### → Anything else

Emit a U+003C LESS-THAN SIGN character token. Reconsume p1077 in the RAWTEXT state p1078.

## 12.2.5.13 RAWTEXT end tag open state $\S^{p10}$

Consume the <u>next input character</u><sup>p1072</sup>:

### → ASCII alpha

Create a new end tag token, set its tag name to the empty string. Reconsume p1077 in the RAWTEXT end tag name state p1081.

#### → Anything else

Emit a U+003C LESS-THAN SIGN character token and a U+002F SOLIDUS character token. Reconsume  $p^{1077}$  in the RAWTEXT state  $p^{1078}$ .

## 12.2.5.14 RAWTEXT end tag name state $\S^{\text{p10}}_{81}$

Consume the next input character p1072:

#### → U+0009 CHARACTER TABULATION (tab)

- → U+000A LINE FEED (LF)
- → U+000C FORM FEED (FF)

#### → U+0020 SPACE

If the current end tag token is an <u>appropriate end tag token<sup>p1077</sup></u>, then switch to the <u>before attribute name state<sup>p1088</sup></u>. Otherwise, treat it as per the "anything else" entry below.

### → U+002F SOLIDUS (/)

If the current end tag token is an appropriate end tag token  $^{p1077}$ , then switch to the self-closing start tag state  $^{p1091}$ . Otherwise, treat it as per the "anything else" entry below.

### → U+003E GREATER-THAN SIGN (>)

If the current end tag token is an appropriate end tag token  $^{p1077}$ , then switch to the data state  $^{p1078}$  and emit the current tag token. Otherwise, treat it as per the "anything else" entry below.

### → ASCII upper alpha

Append the lowercase version of the <u>current input character<sup>p1072</sup></u> (add 0x0020 to the character's code point) to the current tag token's tag name. Append the <u>current input character<sup>p1072</sup></u> to the <u>temporary buffer<sup>p1077</sup></u>.

#### → ASCII lower alpha

Append the <u>current input character<sup>p1072</sup></u> to the current tag token's tag name. Append the <u>current input character<sup>p1072</sup></u> to the <u>temporary buffer<sup>p1077</sup></u>.

### → Anything else

Emit a U+003C LESS-THAN SIGN character token, a U+002F SOLIDUS character token, and a character token for each of the characters in the <u>temporary buffer<sup>p1077</sup></u> (in the order they were added to the buffer). <u>Reconsume<sup>p1077</sup></u> in the <u>RAWTEXT state <sup>p1078</sup></u>.

## 12.2.5.15 Script data less-than sign state $\S^{\text{p10}}$

Consume the next input character p1072:

### → U+002F SOLIDUS (/)

Set the temporary buffer p1077 to the empty string. Switch to the script data end tag open state p1082

### → U+0021 EXCLAMATION MARK (!)

Switch to the <u>script data escape start state  $^{p1083}$ </u>. Emit a U+003C LESS-THAN SIGN character token and a U+0021 EXCLAMATION MARK character token.

#### → Anything else

Emit a U+003C LESS-THAN SIGN character token. Reconsume p1077 in the script data state p1078.

## 12.2.5.16 Script data end tag open state $\S^{\text{p10}}_{\text{g2}}$

Consume the next input character p1072:

### → ASCII alpha

Create a new end tag token, set its tag name to the empty string. Reconsume p1077 in the script data end tag name state p1082.

### → Anything else

Emit a U+003C LESS-THAN SIGN character token and a U+002F SOLIDUS character token. Reconsume  $^{p1077}$  in the script data state  $^{p1078}$ .

### 12.2.5.17 Script data end tag name state $\S^{\text{p10}}$

Consume the next input character p1072:

#### → U+0009 CHARACTER TABULATION (tab)

- → U+000A LINE FEED (LF)
- → U+000C FORM FEED (FF)
- → U+0020 SPACE

If the current end tag token is an <u>appropriate end tag token<sup>p1077</sup></u>, then switch to the <u>before attribute name state<sup>p1088</sup></u>. Otherwise, treat it as per the "anything else" entry below.

### → U+002F SOLIDUS (/)

If the current end tag token is an appropriate end tag token  $^{p1077}$ , then switch to the self-closing start tag state  $^{p1091}$ . Otherwise, treat it as per the "anything else" entry below.

### → U+003E GREATER-THAN SIGN (>)

If the current end tag token is an appropriate end tag token  $^{p1077}$ , then switch to the data state  $^{p1078}$  and emit the current tag token. Otherwise, treat it as per the "anything else" entry below.

### **→ ASCII upper alpha**

Append the lowercase version of the <u>current input character</u> (add 0x0020 to the character's code point) to the current tag token's tag name. Append the <u>current input character</u> to the <u>temporary buffer</u> to the <u>temporary buffer</u>.

#### → ASCII lower alpha

Append the <u>current input character<sup>p1072</sup></u> to the current tag token's tag name. Append the <u>current input character<sup>p1072</sup></u> to the <u>temporary buffer<sup>p1077</sup></u>.

### → Anything else

Emit a U+003C LESS-THAN SIGN character token, a U+002F SOLIDUS character token, and a character token for each of the characters in the <u>temporary buffer plots</u> (in the order they were added to the buffer). Reconsume plots in the <u>script data state plots</u>.

## 12.2.5.18 Script data escape start state $\S^{\text{p10}}_{83}$

Consume the next input character p1072:

### → U+002D HYPHEN-MINUS (-)

Switch to the script data escape start dash state p1083. Emit a U+002D HYPHEN-MINUS character token.

### → Anything else

Reconsume p1077 in the script data state p1078.

## 12.2.5.19 Script data escape start dash state $\S^{\text{p10}}$

Consume the next input character p1072:

### → U+002D HYPHEN-MINUS (-)

Switch to the script data escaped dash dash state p1084. Emit a U+002D HYPHEN-MINUS character token.

### → Anything else

Reconsume p1077 in the script data state p1078.

## 12.2.5.20 Script data escaped state $\S^{\text{p10}}_{83}$

Consume the <u>next input character<sup>p1072</sup></u>:

### → U+002D HYPHEN-MINUS (-)

Switch to the script data escaped dash state P1084. Emit a U+002D HYPHEN-MINUS character token.

### → U+003C LESS-THAN SIGN (<)

Switch to the script data escaped less-than sign state p1084

#### → U+0000 NULL

This is an <u>unexpected-null-character<sup>p1065</sup></u> <u>parse error<sup>p1061</sup></u>. Emit a U+FFFD REPLACEMENT CHARACTER character token.

#### → EOF

This is an eof-in-script-html-comment-like-text<sup>p1062</sup> parse error<sup>p1061</sup>. Emit an end-of-file token.

### → Anything else

Emit the <u>current input character plo72</u> as a character token.

### 12.2.5.21 Script data escaped dash state $\S^{p10}$

Consume the next input character p1072:

### → U+002D HYPHEN-MINUS (-)

Switch to the script data escaped dash dash state p1084. Emit a U+002D HYPHEN-MINUS character token.

#### → U+003C LESS-THAN SIGN (<) </p>

Switch to the script data escaped less-than sign state p1084.

### → U+0000 NULL

This is an <u>unexpected-null-character<sup>p1065</sup></u> parse error<sup>p1061</sup>. Switch to the <u>script data escaped state<sup>p1083</sup></u>. Emit a U+FFFD REPLACEMENT CHARACTER character token.

#### → EOF

This is an <u>eof-in-script-html-comment-like-text<sup>p1062</sup></u> parse <u>error<sup>p1061</sup></u>. Emit an end-of-file token.

### → Anything else

Switch to the <u>script data escaped state ploss</u>. Emit the <u>current input character ploss</u> as a character token.

### 12.2.5.22 Script data escaped dash dash state $\S^{p10}$

Consume the <u>next input character<sup>p1072</sup></u>:

#### → U+002D HYPHEN-MINUS (-)

Emit a U+002D HYPHEN-MINUS character token.

### → U+003C LESS-THAN SIGN (<)

Switch to the script data escaped less-than sign state pload.

### → U+003E GREATER-THAN SIGN (>)

Switch to the script data state p1078. Emit a U+003E GREATER-THAN SIGN character token.

### → U+0000 NULL

This is an <u>unexpected-null-character<sup>p1065</sup> parse error<sup>p1061</sup></u>. Switch to the <u>script data escaped state<sup>p1083</sup></u>. Emit a U+FFFD REPLACEMENT CHARACTER character token.

#### ⇔ EOF

This is an eof-in-script-html-comment-like-text<sup>p1062</sup> parse error<sup>p1061</sup>. Emit an end-of-file token.

### → Anything else

Switch to the <u>script data escaped state p1083</u>. Emit the <u>current input character p1072</u> as a character token.

## 12.2.5.23 Script data escaped less-than sign state $\S^{\text{p10}}$

Consume the <u>next input character<sup>p1072</sup></u>:

### → U+002F SOLIDUS (/)

Set the temporary buffer plots to the empty string. Switch to the script data escaped end tag open state ploss.

### → ASCII alpha

Set the <u>temporary buffer<sup>p1077</sup></u> to the empty string. Emit a U+003C LESS-THAN SIGN character token. <u>Reconsume<sup>p1077</sup></u> in the <u>script data double escape start state<sup>p1085</sup></u>.

### → Anything else

Emit a U+003C LESS-THAN SIGN character token. Reconsume p1077 in the script data escaped state p1083.

## 12.2.5.24 Script data escaped end tag open state $\S^{p10}$

Consume the next input character p1072:

### → ASCII alpha

Create a new end tag token, set its tag name to the empty string. Reconsume  $^{p1077}$  in the script data escaped end tag name state  $^{p1085}$ .

### → Anything else

Emit a U+003C LESS-THAN SIGN character token and a U+002F SOLIDUS character token. Reconsume  $^{p1077}$  in the script data escaped state  $^{p1083}$ .

## 12.2.5.25 Script data escaped end tag name state $\S^{\text{p10}}_{\text{or}}$

Consume the <u>next input character<sup>p1072</sup></u>:

- → U+0009 CHARACTER TABULATION (tab)
- → U+000A LINE FEED (LF)
- → U+000C FORM FEED (FF)
- → U+0020 SPACE

If the current end tag token is an appropriate end tag token p1077, then switch to the before attribute name state p1088. Otherwise, treat it as per the "anything else" entry below.

### → U+002F SOLIDUS (/)

If the current end tag token is an appropriate end tag token  $^{p1077}$ , then switch to the self-closing start tag state  $^{p1091}$ . Otherwise, treat it as per the "anything else" entry below.

### → U+003E GREATER-THAN SIGN (>)

If the current end tag token is an appropriate end tag token  $^{p1077}$ , then switch to the data state  $^{p1078}$  and emit the current tag token. Otherwise, treat it as per the "anything else" entry below.

### → ASCII upper alpha

Append the lowercase version of the <u>current input character<sup>p1072</sup></u> (add 0x0020 to the character's code point) to the current tag token's tag name. Append the <u>current input character<sup>p1072</sup></u> to the <u>temporary buffer<sup>p1077</sup></u>.

### **→ ASCII lower alpha**

Append the <u>current input character<sup>p1072</sup></u> to the current tag token's tag name. Append the <u>current input character<sup>p1072</sup></u> to the <u>temporary buffer<sup>p1077</sup></u>.

### → Anything else

Emit a U+003C LESS-THAN SIGN character token, a U+002F SOLIDUS character token, and a character token for each of the characters in the <u>temporary buffer  $^{p1077}$ </u> (in the order they were added to the buffer). <u>Reconsume  $^{p1077}$ </u> in the <u>script data escaped state  $^{p1083}$ </u>.

### 12.2.5.26 Script data double escape start state §p10

Consume the next input character p1072:

### → U+0009 CHARACTER TABULATION (tab)

- → U+000A LINE FEED (LF)
- → U+000C FORM FEED (FF)
- **→ U+0020 SPACE**
- → U+002F SOLIDUS (/)
- → U+003E GREATER-THAN SIGN (>)

If the <u>temporary buffer<sup>p1077</sup></u> is the string "script", then switch to the <u>script data double escaped state<sup>p1086</sup></u>. Otherwise, switch to the <u>script data escaped state<sup>p1083</sup></u>. Emit the <u>current input character<sup>p1072</sup></u> as a character token.

### → **ASCII upper alpha**

Append the lowercase version of the <u>current input character</u> (add 0x0020 to the character's code point) to the <u>temporary</u> buffer buffer character input character as a character token.

### **→ ASCII lower alpha**

Append the <u>current input character  $p^{1072}$ </u> to the <u>temporary buffer  $p^{1077}$ </u>. Emit the <u>current input character  $p^{1072}$ </u> as a character token.

### → Anything else

Reconsume p1077 in the script data escaped state p1083.

### 12.2.5.27 Script data double escaped state $\S^{p10}$

Consume the next input character p1072:

### → U+002D HYPHEN-MINUS (-)

Switch to the script data double escaped dash state p1086. Emit a U+002D HYPHEN-MINUS character token.

#### → U+003C LESS-THAN SIGN (<)

Switch to the script data double escaped less-than sign state plos. Emit a U+003C LESS-THAN SIGN character token.

### → U+0000 NULL

This is an unexpected-null-character ploss parse error ploss. Emit a U+FFFD REPLACEMENT CHARACTER character token.

#### **→ EOF**

This is an eof-in-script-html-comment-like-text<sup>p1062</sup> parse error<sup>p1061</sup>. Emit an end-of-file token.

### → Anything else

Emit the <u>current input character plo72</u> as a character token.

### 12.2.5.28 Script data double escaped dash state §p10

Consume the next input character p1072:

### → U+002D HYPHEN-MINUS (-)

Switch to the script data double escaped dash dash state p1087. Emit a U+002D HYPHEN-MINUS character token.

### → U+003C LESS-THAN SIGN (<)

Switch to the script data double escaped less-than sign state p1087. Emit a U+003C LESS-THAN SIGN character token.

### → U+0000 NULL

This is an <u>unexpected-null-character<sup>p1065</sup></u> parse error<sup>p1061</sup>. Switch to the <u>script data double escaped state<sup>p1086</sup></u>. Emit a U+FFFD REPLACEMENT CHARACTER character token.

### **→ EOF**

This is an eof-in-script-html-comment-like-text<sup>p1062</sup> parse error<sup>p1061</sup>. Emit an end-of-file token.

### → Anything else

Switch to the <u>script data double escaped state plose</u>. Emit the <u>current input character plore</u> as a character token.

## 12.2.5.29 Script data double escaped dash dash state $\S^{\text{p10}}$

Consume the next input character p1072

### → U+002D HYPHEN-MINUS (-)

Emit a U+002D HYPHEN-MINUS character token.

### → U+003C LESS-THAN SIGN (<)

Switch to the <u>script data double escaped less-than sign state  $^{p1087}$ </u>. Emit a U+003C LESS-THAN SIGN character token.

### → U+003E GREATER-THAN SIGN (>)

Switch to the script data state p1078. Emit a U+003E GREATER-THAN SIGN character token.

#### → U+0000 NULL

This is an <u>unexpected-null-character ploss</u> parse error ploss. Switch to the <u>script data double escaped state ploss</u>. Emit a U+FFFD REPLACEMENT CHARACTER character token.

#### **G** EOF

This is an <u>eof-in-script-html-comment-like-text<sup>p1062</sup></u> parse error<sup>p1061</sup>. Emit an end-of-file token.

### → Anything else

Switch to the <u>script data double escaped state plose</u>. Emit the <u>current input character plore</u> as a character token.

### 12.2.5.30 Script data double escaped less-than sign state $\,\S^{p10}\,$

Consume the next input character p1072:

### → U+002F SOLIDUS (/)

Set the  $\underline{temporary\ buffer^{p1077}}$  to the empty string. Switch to the script data double escape end state p1087. Emit a U+002F SOLIDUS character token.

### → Anything else

Reconsume p1077 in the script data double escaped state p1086.

### 12.2.5.31 Script data double escape end state §p10

Consume the next input character p1072:

### → U+0009 CHARACTER TABULATION (tab)

- → U+000A LINE FEED (LF)
- → U+000C FORM FEED (FF)
- → U+0020 SPACE
- → U+002F SOLIDUS (/)

### → U+003E GREATER-THAN SIGN (>)

If the <u>temporary buffer<sup>p1077</sup></u> is the string "script", then switch to the <u>script data escaped state p1083</u>. Otherwise, switch to the <u>script data double escaped state p1086</u>. Emit the <u>current input character p1072</u> as a character token.

#### → ASCII upper alpha

Append the lowercase version of the <u>current input character</u> (add 0x0020 to the character's code point) to the <u>temporary</u> buffer p1077. Emit the <u>current input character</u> as a character token.

### → ASCII lower alpha

Append the <u>current input character  $p^{1072}$ </u> to the <u>temporary buffer  $p^{1077}$ </u>. Emit the <u>current input character  $p^{1072}$ </u> as a character token.

### → Anything else

Reconsume p1077 in the script data double escaped state p1086.

### 12.2.5.32 Before attribute name state $\S^{p10}$

Consume the next input character p1072:

- → U+0009 CHARACTER TABULATION (tab)
- → U+000A LINE FEED (LF)
- → U+000C FORM FEED (FF)
- → U+0020 SPACE

Ignore the character.

- → U+003E GREATER-THAN SIGN (>)
- **⇔** EOF

Reconsume p1077 in the after attribute name state p1089.

### → U+003D EQUALS SIGN (=)

This is an <u>unexpected-equals-sign-before-attribute-name ploss</u> parse error ploss. Start a new attribute in the current tag token. Set that attribute's name to the <u>current input character ploss</u>, and its value to the empty string. Switch to the <u>attribute name</u> state ploss

### → Anything else

Start a new attribute in the current tag token. Set that attribute name and value to the empty string. Reconsume  $p^{1077}$  in the attribute name state  $p^{1088}$ .

## 12.2.5.33 Attribute name state § p10

Consume the next input character p1072:

- → U+0009 CHARACTER TABULATION (tab)
- → U+000A LINE FEED (LF)
- → U+000C FORM FEED (FF)
- → U+0020 SPACE
- → U+002F SOLIDUS (/)
- → U+003E GREATER-THAN SIGN (>)
- ⇔ FΩF

Reconsume p1077 in the after attribute name state p1089.

### → U+003D EQUALS SIGN (=)

Switch to the before attribute value state p1089.

### **→ ASCII upper alpha**

Append the lowercase version of the <u>current input character</u> (add 0x0020 to the character's code point) to the current attribute's name.

#### → U+0000 NULL

This is an <u>unexpected-null-character<sup>p1065</sup></u> parse error<sup>p1061</sup>. Append a U+FFFD REPLACEMENT CHARACTER character to the current attribute's name.

- → U+0022 QUOTATION MARK (")
- → U+0027 APOSTROPHE (')
- → U+003C LESS-THAN SIGN (<)

This is an <u>unexpected-character-in-attribute-name ploed</u> parse error ploed. Treat it as per the "anything else" entry below.

### → Anything else

Append the <u>current input character  $p_1072$ </u> to the current attribute's name.

When the user agent leaves the attribute name state (and before emitting the tag token, if appropriate), the complete attribute's name must be compared to the other attributes on the same token; if there is already an attribute on the token with the exact same name, then this is a <u>duplicate-attribute</u> parse error and the new attribute must be removed from the token.

Note

If an attribute is so removed from a token, it, and the value that gets associated with it, if any, are never subsequently used by the parser, and are therefore effectively discarded. Removing the attribute in this way does not change its status as the "current attribute" for the purposes of the tokenizer, however.

### 12.2.5.34 After attribute name state §p10

Consume the next input character p1072:

- → U+0009 CHARACTER TABULATION (tab)
- → U+000A LINE FEED (LF)
- → U+000C FORM FEED (FF)
- → U+0020 SPACE

Ignore the character.

→ U+002F SOLIDUS (/)

Switch to the self-closing start tag state p1091

→ U+003D EQUALS SIGN (=)

Switch to the before attribute value state p1089.

→ U+003E GREATER-THAN SIGN (>)

Switch to the data state p1078. Emit the current tag token.

**→ EOF** 

This is an <u>eof-in-tag p1062</u> parse error p1061. Emit an end-of-file token.

→ Anything else

Start a new attribute in the current tag token. Set that attribute name and value to the empty string. Reconsume  $p^{1077}$  in the attribute name state  $p^{1088}$ .

## 12.2.5.35 Before attribute value state $\S^{\text{p10}}$

Consume the <u>next input character<sup>p1072</sup></u>:

- → U+0009 CHARACTER TABULATION (tab)
- → U+000A LINE FEED (LF)
- → U+000C FORM FEED (FF)
- → U+0020 SPACE

Ignore the character.

→ U+0022 QUOTATION MARK (")

Switch to the attribute value (double-quoted) state p1089.

→ U+0027 APOSTROPHE (')

Switch to the attribute value (single-quoted) state p1090.

→ U+003E GREATER-THAN SIGN (>)

This is a missing-attribute-value parse error passe. Switch to the data state passe. Emit the current tag token.

→ Anything else

Reconsume p1077 in the attribute value (unquoted) state p1090.

### 12.2.5.36 Attribute value (double-quoted) state § P10

Consume the next input character p1072:

### $\hookrightarrow$ U+0022 QUOTATION MARK (")

Switch to the after attribute value (quoted) state p1091.

### → U+0026 AMPERSAND (&)

Set the <u>return state  $^{p1077}$ </u> to the <u>attribute value (double-quoted) state  $^{p1089}$ </u>. Switch to the <u>character reference state  $^{p1102}$ </u>.

### → U+0000 NULL

This is an  $\underline{\text{unexpected-null-character}^{\text{p1065}}}$  parse  $\underline{\text{error}^{\text{p1061}}}$ . Append a U+FFFD REPLACEMENT CHARACTER character to the current attribute's value.

#### **S** EOF

This is an eof-in-tag parse error parse error Emit an end-of-file token.

### → Anything else

Append the <u>current input character p1072</u> to the current attribute's value.

## 12.2.5.37 Attribute value (single-quoted) state $\S^{\text{p10}}$

Consume the next input character p1072:

### → U+0027 APOSTROPHE (')

Switch to the after attribute value (quoted) state p1091.

#### → U+0026 AMPERSAND (&)

Set the return state p1077 to the attribute value (single-quoted) state p1090. Switch to the character reference state p1102.

#### → U+0000 NULL

This is an  $\underline{\text{unexpected-null-character}^{\text{p1065}}}$  parse  $\underline{\text{error}^{\text{p1061}}}$ . Append a U+FFFD REPLACEMENT CHARACTER character to the current attribute's value.

### **→ EOF**

This is an eof-in-tag ploss parse error ploss. Emit an end-of-file token.

### → Anything else

Append the <u>current input character</u> to the current attribute's value.

## 12.2.5.38 Attribute value (unquoted) state $\S^{\text{p10}}_{q_0}$

Consume the next input character p1072:

### → U+0009 CHARACTER TABULATION (tab)

- → U+000A LINE FEED (LF)
- → U+000C FORM FEED (FF)
- → U+0020 SPACE

Switch to the before attribute name state p1088.

### → U+0026 AMPERSAND (&)

Set the <u>return state</u> p1077 to the <u>attribute value (unquoted) state</u> p1090. Switch to the <u>character reference state</u> p1102.

### → U+003E GREATER-THAN SIGN (>)

Switch to the data state plots. Emit the current tag token.

#### → U+0000 NULL

This is an <u>unexpected-null-character  $^{p1065}$  parse error  $^{p1061}$ .</u> Append a U+FFFD REPLACEMENT CHARACTER character to the current attribute's value.

- $\rightarrow$  U+0022 QUOTATION MARK (")
- → U+0027 APOSTROPHE (')
- → U+003C LESS-THAN SIGN (<)
- → U+003D EQUALS SIGN (=)
- → U+0060 GRAVE ACCENT (`)

This is an <u>unexpected-character-in-unquoted-attribute-value ploes</u> parse error ploes. Treat it as per the "anything else" entry below.

**→ EOF** 

This is an <u>eof-in-tag plo62</u> parse error plo61. Emit an end-of-file token.

→ Anything else

Append the <u>current input character<sup>p1072</sup></u> to the current attribute's value.

## 12.2.5.39 After attribute value (quoted) state § p10

Consume the <u>next input character<sup>p1072</sup></u>:

- → U+0009 CHARACTER TABULATION (tab)
- → U+000A LINE FEED (LF)
- → U+000C FORM FEED (FF)
- → U+0020 SPACE

Switch to the before attribute name state p1088.

→ U+002F SOLIDUS (/)

Switch to the self-closing start tag state p1091.

→ U+003E GREATER-THAN SIGN (>)

Switch to the data state p1078. Emit the current tag token.

**→ EOF** 

This is an <u>eof-in-tag plose</u> parse error plose. Emit an end-of-file token.

→ Anything else

This is a missing-whitespace-between-attributes  $^{p1063}$  parse error  $^{p1061}$ . Reconsume  $^{p1077}$  in the before attribute name state  $^{p1088}$ .

## 12.2.5.40 Self-closing start tag state $\S^{\text{p10}}_{g_1}$

Consume the next input character p1072:

→ U+003E GREATER-THAN SIGN (>)

Set the <u>self-closing flag<sup>p1077</sup></u> of the current tag token. Switch to the <u>data state<sup>p1078</sup></u>. Emit the current tag token.

**→ EOF** 

This is an <u>eof-in-tag place</u> parse error place. Emit an end-of-file token.

→ Anything else

This is an unexpected-solidus-in-tag p1065 parse error p1061. Reconsume p1077 in the before attribute name state p1088.

## 12.2.5.41 Bogus comment state $\S^{p10}$

Consume the <u>next input character<sup>p1072</sup></u>:

→ U+003E GREATER-THAN SIGN (>)

Switch to the data state p1078. Emit the comment token.

**→ EOF** 

Emit the comment. Emit an end-of-file token.

#### → U+0000 NULL

This is an <u>unexpected-null-character  $^{p1065}$  parse error  $^{p1061}$ .</u> Append a U+FFFD REPLACEMENT CHARACTER character to the comment token's data.

### → Anything else

Append the <u>current input character</u> to the comment token's data.

## 12.2.5.42 Markup declaration open state § p10

If the next few characters are:

### → Two U+002D HYPHEN-MINUS characters (-)

Consume those two characters, create a comment token whose data is the empty string, and switch to the <u>comment start</u> state p1092.

### → ASCII case-insensitive match for the word "DOCTYPE"

Consume those characters and switch to the **DOCTYPE** state p1095.

### 

Consume those characters. If there is an <u>adjusted current node plot</u> and it is not an element in the <u>HTML namespace</u>, then switch to the <u>CDATA section state plot</u>. Otherwise, this is a <u>cdata-in-html-content plot</u> <u>parse error plot</u>. Create a comment token whose data is the "[CDATA[" string. Switch to the <u>bogus comment state plot</u>].

### → Anything else

This is an <u>incorrectly-opened-comment ploss</u> parse error ploss. Create a comment token whose data is the empty string. Switch to the <u>boqus comment state ploss</u> (don't consume anything in the current state).

## 12.2.5.43 Comment start state §p10

Consume the next input character p1072:

### → U+002D HYPHEN-MINUS (-)

Switch to the comment start dash state p1092.

### → U+003E GREATER-THAN SIGN (>)

This is an <u>abrupt-closing-of-empty-comment plof1</u> parse error plof1. Switch to the <u>data state plof8</u>. Emit the comment token.

#### → Anything else

Reconsume p1077 in the comment state p1093.

## 12.2.5.44 Comment start dash state §p10

Consume the <u>next input character<sup>p1072</sup></u>:

### → U+002D HYPHEN-MINUS (-)

Switch to the comment end state p1094

### → U+003E GREATER-THAN SIGN (>)

This is an <u>abrupt-closing-of-empty-comment plof1</u> parse error plof1. Switch to the <u>data state plof8</u>. Emit the comment token.

#### **→ EOF**

This is an <u>eof-in-comment ploss</u> parse error ploss. Emit the comment token. Emit an end-of-file token.

#### → Anything else

Append a U+002D HYPHEN-MINUS character (-) to the comment token's data. Reconsume in the comment state pload.

### **12.2.5.45 Comment state** § p10

Consume the <u>next input character<sup>p1072</sup></u>:

### → U+003C LESS-THAN SIGN (<)

Append the current input character p1072 to the comment token's data. Switch to the comment less-than sign state p1093.

### → U+002D HYPHEN-MINUS (-)

Switch to the comment end dash state p1094.

### → U+0000 NULL

This is an  $\underline{\text{unexpected-null-character}^{p1065}}$  parse  $\underline{\text{error}^{p1061}}$ . Append a U+FFFD REPLACEMENT CHARACTER character to the comment token's data.

#### **→ EOF**

This is an eof-in-comment ploss parse error ploss. Emit the comment token. Emit an end-of-file token.

### → Anything else

Append the <u>current input character p1072</u> to the comment token's data.

## 12.2.5.46 Comment less-than sign state §p10

Consume the next input character p1072:

### → U+0021 EXCLAMATION MARK (!)

Append the current input character p1072 to the comment token's data. Switch to the comment less-than sign bang state p1093.

### → U+003C LESS-THAN SIGN (<)

Append the <u>current input character<sup>p1072</sup></u> to the comment token's data.

### → Anything else

Reconsume p1077 in the comment state p1093.

## 12.2.5.47 Comment less-than sign bang state $\S^{p10}$

Consume the <u>next input character<sup>p1072</sup></u>:

### → U+002D HYPHEN-MINUS (-)

Switch to the comment less-than sign bang dash state p1093.

### → Anything else

Reconsume p1077 in the comment state p1093.

### 12.2.5.48 Comment less-than sign bang dash state $\S^{p10}$

Consume the <u>next input character<sup>p1072</sup></u>:

### → U+002D HYPHEN-MINUS (-)

Switch to the comment less-than sign bang dash dash state p1093.

### $\hookrightarrow$ Anything else

Reconsume p1077 in the comment end dash state p1094.

### 12.2.5.49 Comment less-than sign bang dash dash state § P10

Consume the <u>next input character<sup>p1072</sup></u>:

### → U+003E GREATER-THAN SIGN (>)

#### **→ EOF**

Reconsume p1077 in the comment end state p1094

#### → Anything else

This is a nested-comment plos parse error plos. Reconsume plos in the comment end state plos.

## 12.2.5.50 Comment end dash state §p10

Consume the next input character p1072:

### → U+002D HYPHEN-MINUS (-)

Switch to the comment end state p1094

#### **⇔** EOF

This is an eof-in-comment p1062 parse error p1061. Emit the comment token. Emit an end-of-file token.

#### → Anything else

Append a U+002D HYPHEN-MINUS character (-) to the comment token's data. Reconsume in the comment state ploss

### 12.2.5.51 Comment end state §p10

Consume the <u>next input character<sup>p1072</sup></u>:

### → U+003E GREATER-THAN SIGN (>)

Switch to the data state p1078. Emit the comment token.

### → U+0021 EXCLAMATION MARK (!)

Switch to the comment end bang state p1094.

### → U+002D HYPHEN-MINUS (-)

Append a U+002D HYPHEN-MINUS character (-) to the comment token's data.

### **→ EOF**

This is an <u>eof-in-comment<sup>p1062</sup> parse error<sup>p1061</sup></u>. Emit the comment token. Emit an end-of-file token.

### → Anything else

Append two U+002D HYPHEN-MINUS characters (-) to the comment token's data. Reconsume p1077 in the comment state p1093.

## 12.2.5.52 Comment end bang state § P10

Consume the next input character p1072:

### → U+002D HYPHEN-MINUS (-)

Append two U+002D HYPHEN-MINUS characters (-) and a U+0021 EXCLAMATION MARK character (!) to the comment token's data. Switch to the comment end dash state p1094.

#### → U+003E GREATER-THAN SIGN (>)

This is an incorrectly-closed-comment ploce parse error ploce. Switch to the data state ploce. Emit the comment token.

#### **→ EOF**

This is an eof-in-comment ploes parse error ploes. Emit the comment token. Emit an end-of-file token.

### → Anything else

Append two U+002D HYPHEN-MINUS characters (-) and a U+0021 EXCLAMATION MARK character (!) to the comment token's data. Reconsume p1077 in the comment state p1093

### 12.2.5.53 DOCTYPE state § p10

Consume the <u>next input character<sup>p1072</sup></u>:

- → U+0009 CHARACTER TABULATION (tab)
- → U+000A LINE FEED (LF)
- → U+000C FORM FEED (FF)
- → U+0020 SPACE

Switch to the before DOCTYPE name state p1095.

### → U+003E GREATER-THAN SIGN (>)

Reconsume p1077 in the before DOCTYPE name state p1095.

#### **→ EOF**

This is an <u>eof-in-doctype  $^{p1062}$  parse error  $^{p1061}$ </u>. Create a new DOCTYPE token. Set its <u>force-quirks flag  $^{p1077}$ </u> to *on*. Emit the token. Emit an end-of-file token.

### → Anything else

This is a missing-whitespace-before-doctype-name plo63 parse error Plo61. Reconsume in the before DOCTYPE name state plo95.

### 12.2.5.54 Before DOCTYPE name state $\S^{\text{pl0}}$

Consume the next input character p1072:

- → U+0009 CHARACTER TABULATION (tab)
- → U+000A LINE FEED (LF)
- → U+000C FORM FEED (FF)
- **→ U+0020 SPACE**

Ignore the character.

### **→ ASCII upper alpha**

Create a new DOCTYPE token. Set the token's name to the lowercase version of the <u>current input character plo72</u> (add 0x0020 to the character's code point). Switch to the <u>DOCTYPE name state plo95</u>.

### → U+0000 NULL

This is an <u>unexpected-null-character<sup>p1065</sup></u> parse error<sup>p1061</sup>. Create a new DOCTYPE token. Set the token's name to a U+FFFD REPLACEMENT CHARACTER character. Switch to the <u>DOCTYPE name state<sup>p1095</sup></u>.

### → U+003E GREATER-THAN SIGN (>)

This is a missing-doctype-name parse error parse error parse and DOCTYPE token. Set its force-quirks flag parse error to on. Switch to the data state parse. Emit the token.

#### **⇔** EOF

This is an <u>eof-in-doctype p1062</u> parse error p1061. Create a new DOCTYPE token. Set its <u>force-quirks flag p1077</u> to on. Emit the token. Emit an end-of-file token.

### → Anything else

Create a new DOCTYPE token. Set the token's name to the <u>current input character<sup>p1072</sup></u>. Switch to the <u>DOCTYPE name state<sup>p1095</sup></u>.

## 12.2.5.55 DOCTYPE name state $\S^{\text{p10}}_{\alpha_{\text{E}}}$

Consume the <u>next input character<sup>p1072</sup></u>:

- → U+0009 CHARACTER TABULATION (tab)
- → U+000A LINE FEED (LF)
- → U+000C FORM FEED (FF)
- → U+0020 SPACE

Switch to the after DOCTYPE name state p1096.

#### → U+003E GREATER-THAN SIGN (>)

Switch to the data state plo78. Emit the current DOCTYPE token.

#### → ASCII upper alpha

Append the lowercase version of the <u>current input character  $^{p1072}$ </u> (add 0x0020 to the character's code point) to the current DOCTYPE token's name.

#### → U+0000 NULL

This is an <u>unexpected-null-character<sup>p1065</sup></u> parse error<sup>p1061</sup>. Append a U+FFFD REPLACEMENT CHARACTER character to the current DOCTYPE token's name.

#### **S** EOF

This is an <u>eof-in-doctype  $^{p1062}$  parse error  $^{p1061}$ </u>. Set the DOCTYPE token's <u>force-quirks flag  $^{p1077}$ </u> to *on*. Emit that DOCTYPE token. Emit an end-of-file token.

### → Anything else

Append the <u>current input character<sup>p1072</sup></u> to the current DOCTYPE token's name.

## 12.2.5.56 After DOCTYPE name state $\S^{\text{p10}}$

Consume the <u>next input character<sup>p1072</sup></u>:

- → U+0009 CHARACTER TABULATION (tab)
- → U+000A LINE FEED (LF)
- → U+000C FORM FEED (FF)
- → U+0020 SPACE

Ignore the character.

### → U+003E GREATER-THAN SIGN (>)

Switch to the data state plo78. Emit the current DOCTYPE token.

### **→ EOF**

This is an <u>eof-in-doctype p1062</u> parse error p1061. Set the DOCTYPE token's <u>force-quirks flag p1077</u> to <u>on</u>. Emit that DOCTYPE token. Emit an end-of-file token.

### → Anything else

If the six characters starting from the <u>current input character</u> are an <u>ASCII case-insensitive</u> match for the word "PUBLIC", then consume those characters and switch to the <u>after DOCTYPE public keyword state</u>  $^{p1096}$ .

Otherwise, if the six characters starting from the <u>current input character plo72</u> are an <u>ASCII case-insensitive</u> match for the word "SYSTEM", then consume those characters and switch to the <u>after DOCTYPE system keyword state plo99</u>.

Otherwise, this is an <u>invalid-character-sequence-after-doctype-name ploss</u> parse error ploss. Set the DOCTYPE token's <u>force-quirks</u> flag ploss on. Reconsume ploss in the <u>bogus DOCTYPE state ploss</u>.

## 12.2.5.57 After DOCTYPE public keyword state §p10

Consume the next input character p1072:

- → U+0009 CHARACTER TABULATION (tab)
- → U+000A LINE FEED (LF)
- → U+000C FORM FEED (FF)
- **→ U+0020 SPACE**

Switch to the before DOCTYPE public identifier state p1097.

### → U+0022 QUOTATION MARK (")

This is a missing-whitespace-after-doctype-public-keyword part parse error parse error pa

### → U+0027 APOSTROPHE (')

This is a missing-whitespace-after-doctype-public-keyword p1063 parse error p1061. Set the DOCTYPE token's public identifier to the

empty string (not missing), then switch to the DOCTYPE public identifier (single-quoted) state p1098.

#### → U+003E GREATER-THAN SIGN (>)

This is a missing-doctype-public-identifier ploes parse error ploes. Set the DOCTYPE token's force-quirks flag ploes to on. Switch to the data state ploes. Emit that DOCTYPE token.

#### **→ EOF**

This is an <u>eof-in-doctype p1062</u> parse error p1061. Set the DOCTYPE token's <u>force-quirks flag p1077</u> to on. Emit that DOCTYPE token. Emit an end-of-file token.

### → Anything else

This is a missing-quote-before-doctype-public-identifier  $p^{1063}$  parse error  $p^{1061}$ . Set the DOCTYPE token's force-quirks flag  $p^{1077}$  to on. Reconsume  $p^{1077}$  in the bogus DOCTYPE state  $p^{1101}$ .

## 12.2.5.58 Before DOCTYPE public identifier state §p10

Consume the <u>next input character<sup>p1072</sup></u>:

### → U+0009 CHARACTER TABULATION (tab)

- → U+000A LINE FEED (LF)
- → U+000C FORM FEED (FF)
- → U+0020 SPACE

Ignore the character.

#### → U+0022 QUOTATION MARK (")

Set the DOCTYPE token's public identifier to the empty string (not missing), then switch to the <u>DOCTYPE public identifier</u> (double-quoted) state plop 1097.

### → U+0027 APOSTROPHE (')

Set the DOCTYPE token's public identifier to the empty string (not missing), then switch to the <u>DOCTYPE public identifier (single-quoted)</u> state ploss.

### → U+003E GREATER-THAN SIGN (>)

This is a missing-doctype-public-identifier properties of the DOCTYPE token's force-quirks flag properties on. Switch to the data state properties. Emit that DOCTYPE token.

### **→ EOF**

This is an <u>eof-in-doctype p1062</u> parse error p1061. Set the DOCTYPE token's <u>force-quirks flag p1077</u> to on. Emit that DOCTYPE token. Emit an end-of-file token.

#### → Anything else

This is a missing-quote-before-doctype-public-identifier p1063 parse error p1061. Set the DOCTYPE token's <u>force-quirks flag p1077</u> to on. Reconsume p1077 in the boqus DOCTYPE state p1101.

## 12.2.5.59 DOCTYPE public identifier (double-quoted) state $\S^{\text{pl0}}_{97}$

Consume the <u>next input character<sup>p1072</sup></u>:

### → U+0022 QUOTATION MARK (")

Switch to the after DOCTYPE public identifier state p1098

### → U+0000 NULL

This is an <u>unexpected-null-character ploss</u> parse error ploss. Append a U+FFFD REPLACEMENT CHARACTER character to the current DOCTYPE token's public identifier.

### → U+003E GREATER-THAN SIGN (>)

This is an <u>abrupt-doctype-public-identifier plof1</u> parse error plof1. Set the DOCTYPE token's <u>force-quirks flag plof7</u> to on. Switch to the <u>data state plof8</u>. Emit that DOCTYPE token.

### **→ EOF**

This is an <u>eof-in-doctype  $^{p1062}$  parse error  $^{p1061}$ .</u> Set the DOCTYPE token's <u>force-quirks flag  $^{p1077}$ </u> to *on*. Emit that DOCTYPE token. Emit an end-of-file token.

### → Anything else

Append the current input character p1072 to the current DOCTYPE token's public identifier.

### 12.2.5.60 DOCTYPE public identifier (single-quoted) state $\S^{p10}$

Consume the next input character p1072:

### → U+0027 APOSTROPHE (')

Switch to the after DOCTYPE public identifier state p1098

#### → U+0000 NULL

This is an <u>unexpected-null-character<sup>p1065</sup></u> <u>parse error<sup>p1061</sup></u>. Append a U+FFFD REPLACEMENT CHARACTER character to the current DOCTYPE token's public identifier.

#### → U+003E GREATER-THAN SIGN (>)

This is an <u>abrupt-doctype-public-identifier plof1</u> parse error plof1. Set the DOCTYPE token's <u>force-quirks flag plof2</u> to on. Switch to the <u>data state plof3</u>. Emit that DOCTYPE token.

### **→ EOF**

This is an <u>eof-in-doctype p1062</u> parse error p1061. Set the DOCTYPE token's <u>force-quirks flag p1077</u> to on. Emit that DOCTYPE token. Emit an end-of-file token.

### → Anything else

Append the current input character p1072 to the current DOCTYPE token's public identifier.

## 12.2.5.61 After DOCTYPE public identifier state $\S^{\text{p10}}_{98}$

Consume the <u>next input character<sup>p1072</sup></u>:

### → U+0009 CHARACTER TABULATION (tab)

- → U+000A LINE FEED (LF)
- → U+000C FORM FEED (FF)
- → U+0020 SPACE

Switch to the between DOCTYPE public and system identifiers state P1098.

### → U+003E GREATER-THAN SIGN (>)

Switch to the data state p1078. Emit the current DOCTYPE token.

### → U+0022 QUOTATION MARK (")

This is a <u>missing-whitespace-between-doctype-public-and-system-identifiers plo63</u> parse error plo61. Set the DOCTYPE token's system identifier to the empty string (not missing), then switch to the <u>DOCTYPE system identifier</u> (double-guoted) state plo02.

### → U+0027 APOSTROPHE (')

This is a <u>missing-whitespace-between-doctype-public-and-system-identifiers ploss</u> parse error ploss. Set the DOCTYPE token's system identifier to the empty string (not missing), then switch to the <u>DOCTYPE system identifier</u> (single-guoted) state ploss.

#### **→ EOF**

This is an <u>eof-in-doctype  $^{p1062}$  parse error  $^{p1061}$ </u>. Set the DOCTYPE token's <u>force-quirks flag  $^{p1077}$ </u> to *on*. Emit that DOCTYPE token. Emit an end-of-file token.

### → Anything else

This is a missing-quote-before-doctype-system-identifier p1063 parse error p1061. Set the DOCTYPE token's force-quirks flag p1077 to on. Reconsume p1077 in the bogus DOCTYPE state p1101.

## 12.2.5.62 Between DOCTYPE public and system identifiers state $\S^{\text{p10}}$

Consume the next input character p1072:

#### → U+0009 CHARACTER TABULATION (tab)

- → U+000A LINE FEED (LF)
- → U+000C FORM FEED (FF)
- → U+0020 SPACE

Ignore the character.

### → U+003E GREATER-THAN SIGN (>)

Switch to the data state plots. Emit the current DOCTYPE token.

### → U+0022 QUOTATION MARK (")

Set the DOCTYPE token's system identifier to the empty string (not missing), then switch to the <u>DOCTYPE system identifier</u> (double-quoted) state p1100.

### → U+0027 APOSTROPHE (')

Set the DOCTYPE token's system identifier to the empty string (not missing), then switch to the DOCTYPE system identifier (single-quoted) state  $^{p1100}$ .

#### **→ EOF**

This is an <u>eof-in-doctype p1062</u> <u>parse error p1061</u>. Set the DOCTYPE token's <u>force-quirks flag p1077</u> to *on*. Emit that DOCTYPE token. Emit an end-of-file token.

#### → Anything else

This is a missing-quote-before-doctype-system-identifier plos parse error plos. Set the DOCTYPE token's force-quirks flag plos to on. Reconsume plos in the body DOCTYPE state plos.

## 12.2.5.63 After DOCTYPE system keyword state $\S^{\text{p10}}_{00}$

Consume the next input character p1072:

- → U+0009 CHARACTER TABULATION (tab)
- → U+000A LINE FEED (LF)
- → U+000C FORM FEED (FF)
- → U+0020 SPACE

Switch to the before DOCTYPE system identifier state p1099.

### → U+0022 QUOTATION MARK (")

This is a <u>missing-whitespace-after-doctype-system-keyword<sup>p1063</sup></u> parse error<sup>p1061</sup>. Set the DOCTYPE token's system identifier to the empty string (not missing), then switch to the <u>DOCTYPE system identifier</u> (double-quoted) state  $p^{1100}$ .

### → U+0027 APOSTROPHE (')

This is a <u>missing-whitespace-after-doctype-system-keyword<sup>p1063</sup></u> parse error<sup>p1061</sup>. Set the DOCTYPE token's system identifier to the empty string (not missing), then switch to the <u>DOCTYPE system identifier</u> (single-quoted) state p1100.

### → U+003E GREATER-THAN SIGN (>)

This is a missing-doctype-system-identifier  $p^{1063}$  parse error  $p^{1061}$ . Set the DOCTYPE token's <u>force-quirks flag</u> to on. Switch to the <u>data state</u>  $p^{1078}$ . Emit that DOCTYPE token.

### **→ EOF**

This is an <u>eof-in-doctype<sup>p1062</sup> parse error<sup>p1061</sup>.</u> Set the DOCTYPE token's <u>force-quirks flag<sup>p1077</sup></u> to *on*. Emit that DOCTYPE token. Emit an end-of-file token.

### → Anything else

This is a missing-quote-before-doctype-system-identifier p1063 parse error p1061. Set the DOCTYPE token's force-quirks flag p1077 to on. Reconsume p1077 in the boqus DOCTYPE state p1101.

### 12.2.5.64 Before DOCTYPE system identifier state §P10

Consume the next input character p1072:

#### → U+0009 CHARACTER TABULATION (tab)

- → U+000A LINE FEED (LF)
- → U+000C FORM FEED (FF)
- → U+0020 SPACE

Ignore the character.

### → U+0022 QUOTATION MARK (")

Set the DOCTYPE token's system identifier to the empty string (not missing), then switch to the <u>DOCTYPE system identifier</u> (double-quoted) state p1100.

### → U+0027 APOSTROPHE (')

Set the DOCTYPE token's system identifier to the empty string (not missing), then switch to the <u>DOCTYPE system identifier</u> (single-quoted) state p1100.

### → U+003E GREATER-THAN SIGN (>)

This is a missing-doctype-system-identifier p1063 parse error p1061. Set the DOCTYPE token's force-quirks flag p1077 to on. Switch to the data state p1078. Emit that DOCTYPE token.

#### **→ EOF**

This is an <u>eof-in-doctype  $p^{1062}$  parse error  $p^{1061}$ .</u> Set the DOCTYPE token's <u>force-quirks flag  $p^{1077}$ </u> to *on*. Emit that DOCTYPE token. Emit an end-of-file token.

### → Anything else

This is a missing-quote-before-doctype-system-identifier p1063 parse error p1061. Set the DOCTYPE token's force-quirks flag p1077 to on. Reconsume p1077 in the bodys DOCTYPE state p1101.

## 12.2.5.65 DOCTYPE system identifier (double-quoted) state $\S^{\text{p11}}$

Consume the next input character p1072:

#### → U+0022 QUOTATION MARK (")

Switch to the after DOCTYPE system identifier state p1101.

#### → U+0000 NULL

This is an  $\underline{\text{unexpected-null-character}^{\text{p1065}}}$  parse  $\underline{\text{error}^{\text{p1061}}}$ . Append a U+FFFD REPLACEMENT CHARACTER character to the current DOCTYPE token's system identifier.

### → U+003E GREATER-THAN SIGN (>)

This is an <u>abrupt-doctype-system-identifier plof1</u> parse error plof1. Set the DOCTYPE token's <u>force-quirks flag plof1</u> to on. Switch to the <u>data state plof18</u>. Emit that DOCTYPE token.

### **→ EOF**

This is an <u>eof-in-doctype p1062</u> parse error p1061. Set the DOCTYPE token's <u>force-quirks flag p1077</u> to <u>on</u>. Emit that DOCTYPE token. Emit an end-of-file token.

### → Anything else

Append the <u>current input character<sup>p1072</sup></u> to the current DOCTYPE token's system identifier.

## 12.2.5.66 DOCTYPE system identifier (single-quoted) state $\S^{p11}_{00}$

Consume the next input character p1072:

### → U+0027 APOSTROPHE (')

Switch to the after DOCTYPE system identifier state p1101

#### → U+0000 NULL

This is an <u>unexpected-null-character ploss</u> parse error ploss. Append a U+FFFD REPLACEMENT CHARACTER character to the current DOCTYPE token's system identifier.

### $\hookrightarrow$ U+003E GREATER-THAN SIGN (>)

This is an <u>abrupt-doctype-system-identifier profile</u> parse error profile. Set the DOCTYPE token's <u>force-quirks flag profile</u> to on. Switch to

the data state p1078. Emit that DOCTYPE token.

### **→ EOF**

This is an <u>eof-in-doctype p1062</u> parse error p1061. Set the DOCTYPE token's <u>force-quirks flag p1077</u> to on. Emit that DOCTYPE token. Emit an end-of-file token.

### → Anything else

Append the <u>current input character</u><sup>p1072</sup> to the current DOCTYPE token's system identifier.

### 12.2.5.67 After DOCTYPE system identifier state § p11

Consume the next input character p1072:

- → U+0009 CHARACTER TABULATION (tab)
- → U+000A LINE FEED (LF)
- → U+000C FORM FEED (FF)
- → U+0020 SPACE

Ignore the character.

### → U+003E GREATER-THAN SIGN (>)

Switch to the data state p1078. Emit the current DOCTYPE token.

#### **⇔** EOF

This is an <u>eof-in-doctype  $p^{1062}$  parse error  $p^{1061}$ .</u> Set the DOCTYPE token's <u>force-quirks flag  $p^{1077}$ </u> to *on*. Emit that DOCTYPE token. Emit an end-of-file token.

### → Anything else

This is an <u>unexpected-character-after-doctype-system-identifier plo64</u> parse error plo61. Reconsume plo77 in the <u>bogus DOCTYPE state plo61</u>. (This does not set the DOCTYPE token's <u>force-quirks flag plo77</u> to on.)

## 12.2.5.68 Bogus DOCTYPE state §p11

Consume the <u>next input character<sup>p1072</sup></u>:

### → U+003E GREATER-THAN SIGN (>)

Switch to the data state p1078. Emit the DOCTYPE token.

### → U+0000 NULL

This is an <u>unexpected-null-character<sup>p1065</sup></u> parse error<sup>p1061</sup>. Ignore the character.

### $\hookrightarrow$ EOF

Emit the DOCTYPE token. Emit an end-of-file token.

### → Anything else

Ignore the character.

## 12.2.5.69 CDATA section state §P11

Consume the <u>next input character<sup>p1072</sup></u>:

### → U+005D RIGHT SQUARE BRACKET (])

Switch to the CDATA section bracket state p1102.

### **⇔ EOF**

This is an <u>eof-in-cdata  $^{p1062}$  parse error  $^{p1061}$ </u>. Emit an end-of-file token.

### → Anything else

Emit the <u>current input character plo72</u> as a character token.

Note

U+0000 NULL characters are handled in the tree construction stage, as part of the <u>in foreign content place</u> insertion mode, which is the only place where CDATA sections can appear.

## 12.2.5.70 CDATA section bracket state $\S^{p11}_{02}$

Consume the next input character p1072:

### → U+005D RIGHT SQUARE BRACKET (])

Switch to the CDATA section end state p1102.

#### → Anything else

Emit a U+005D RIGHT SQUARE BRACKET character token. Reconsume p1077 in the CDATA section state p1101.

### 12.2.5.71 CDATA section end state $\S^{\tt pll}$

Consume the <u>next input character<sup>p1072</sup></u>:

### → U+005D RIGHT SQUARE BRACKET (])

Emit a U+005D RIGHT SQUARE BRACKET character token.

#### → U+003E GREATER-THAN SIGN character

Switch to the data state p1078.

#### → Anything else

Emit two U+005D RIGHT SQUARE BRACKET character tokens. Reconsume p1077 in the CDATA section state p1101.

## 12.2.5.72 Character reference state $\S^{\text{pll}}$

Set the <u>temporary buffer<sup>p1077</sup></u> to the empty string. Append a U+0026 AMPERSAND (&) character to the <u>temporary buffer<sup>p1077</sup></u>. Consume the <u>next input character<sup>p1072</sup></u>:

### **→ ASCII alphanumeric**

Reconsume p1077 in the named character reference state p1102.

### → U+0023 NUMBER SIGN (#)

Append the <u>current input character  $^{p1072}$ </u> to the <u>temporary buffer buffer</u>. Switch to the <u>numeric character reference state</u>  $^{p1103}$ .

### → Anything else

Flush code points consumed as a character reference plots. Reconsume in the <u>return state</u> plots in the <u>return state</u> plots.

## 12.2.5.73 Named character reference state $\S^{\text{pl1}}_{02}$

Consume the maximum number of characters possible, with the consumed characters matching one of the identifiers in the first column of the <u>named character references plane</u> table (in a <u>case-sensitive p65</u> manner). Append each character to the <u>temporary buffer plane</u>, when it's consumed.

### → If there is a match

If the character reference was consumed as part of an attribute  $^{p1077}$ , and the last character matched is not a U+003B SEMICOLON character (;), and the next input character  $^{p1072}$  is either a U+003D EQUALS SIGN character (=) or an ASCII alphanumeric, then, for historical reasons, flush code points consumed as a character reference  $^{p1077}$  and switch to the return state  $^{p1077}$ .

### Otherwise:

1. If the last character matched is not a U+003B SEMICOLON character (;), then this is a missing-semicolon-after-character-reference parse error parse error parse

- 2. Set the <u>temporary buffer<sup>p1077</sup></u> to the empty string. Append one or two characters corresponding to the character reference name (as given by the second column of the <u>named character references<sup>p1158</sup></u> table) to the <u>temporary buffer<sup>p1077</sup></u>.
- 3. Flush code points consumed as a character reference  $^{p1077}$ . Switch to the <u>return state</u>  $^{p1077}$ .

### → Otherwise

Flush code points consumed as a character reference plots. Switch to the ambiguous ampersand state plots.

### Example

If the markup contains (not in an attribute) the string I'm &notit; I tell you, the character reference is parsed as "not", as in, I'm  $\neg$ it; I tell you (and this is a parse error). But if the markup was I'm ∉ I tell you, the character reference would be parsed as "notin;", resulting in I'm  $\notin$  I tell you (and no parse error).

However, if the markup contains the string I'm &notit; I tell you in an attribute, no character reference is parsed and string remains intact (and there is no parse error).

## 12.2.5.74 Ambiguous ampersand state §p11

Consume the next input character p1072:

#### **→ ASCII alphanumeric**

If the character reference was <u>consumed as part of an attribute  $p^{1077}$ </u>, then append the <u>current input character  $p^{1072}$ </u> to the current attribute's value. Otherwise, emit the <u>current input character  $p^{1072}$ </u> as a character token.

#### → U+003B SEMICOLON (;)

This is an unknown-named-character-reference passe error passe. Reconsume in the return state passe.

### → Anything else

Reconsume p1077 in the <u>return state</u> p1077.

## 12.2.5.75 Numeric character reference state $\S^{\text{pll}}_{_{03}}$

Set the *character reference code* to zero (0).

Consume the next input character p1072:

### → U+0078 LATIN SMALL LETTER X

### → U+0058 LATIN CAPITAL LETTER X

Append the <u>current input character  $^{p1072}$ </u> to the <u>temporary buffer  $^{p1077}$ </u>. Switch to the <u>hexadecimal character reference start</u> state  $^{p1103}$ .

### → Anything else

Reconsume p1077 in the decimal character reference start state p1104.

## 12.2.5.76 Hexadecimal character reference start state $\S^{\text{pl1}}_{\alpha z}$

Consume the next input character p1072:

### → ASCII hex digit

Reconsume p1077 in the hexadecimal character reference state p1104.

### → Anything else

This is an absence-of-digits-in-numeric-character-reference  $p^{1061}$  parse error  $p^{1061}$ . Flush code points consumed as a character reference  $p^{1077}$ . Reconsume  $p^{1077}$  in the return state  $p^{1077}$ .

### 12.2.5.77 Decimal character reference start state $\S^{p11}$

Consume the next input character p1072:

### **→ ASCII digit**

Reconsume p1077 in the decimal character reference state p1104.

### → Anything else

This is an <u>absence-of-digits-in-numeric-character-reference<sup>p1061</sup></u> parse error<sup>p1061</sup>. Flush code points consumed as a character reference<sup>p1077</sup>. Reconsume<sup>p1077</sup> in the *return state*<sup>p1077</sup>.

### 12.2.5.78 Hexadecimal character reference state §P11

Consume the next input character p1072:

#### **→ ASCII digit**

Multiply the <u>character reference code  $^{p1103}$ </u> by 16. Add a numeric version of the <u>current input character  $^{p1072}$ </u> (subtract 0x0030 from the character's code point) to the <u>character reference code  $^{p1103}$ </u>.

### → ASCII upper hex digit

Multiply the <u>character reference code  $^{p1103}$ </u> by 16. Add a numeric version of the <u>current input character  $^{p1072}$ </u> as a hexadecimal digit (subtract 0x0037 from the character's code point) to the <u>character reference code  $^{p1103}$ </u>.

### → ASCII lower hex digit

Multiply the <u>character reference code  $^{p1103}$ </u> by 16. Add a numeric version of the <u>current input character  $^{p1072}$ </u> as a hexadecimal digit (subtract 0x0057 from the character's code point) to the <u>character reference code  $^{p1103}$ </u>.

#### → U+003B SEMICOLON

Switch to the <u>numeric character reference end state</u><sup>p1104</sup>.

### → Anything else

This is a missing-semicolon-after-character-reference p1063 parse error p1061. Reconsume p1077 in the numeric character reference end state p1104.

## 12.2.5.79 Decimal character reference state $\S^{\text{p11}}_{\text{nd}}$

Consume the next input character p1072:

#### **→ ASCII digit**

Multiply the <u>character reference code<sup>p1103</sup></u> by 10. Add a numeric version of the <u>current input character<sup>p1072</sup></u> (subtract 0x0030 from the character's code point) to the <u>character reference code<sup>p1103</sup></u>.

### → U+003B SEMICOLON

Switch to the <u>numeric character reference end state plane</u>

### → Anything else

This is a missing-semicolon-after-character-reference p1063 parse error p1061. Reconsume p1077 in the numeric character reference end state p1104.

## 12.2.5.80 Numeric character reference end state §p11

Check the *character reference code* p1103:

- If the number is 0x00, then this is a <u>null-character-reference plo64</u> parse error plo61. Set the <u>character reference code plo64</u> to 0xFFFD.
- If the number is greater than 0x10FFFF, then this is a <u>character-reference-outside-unicode-range plots</u> parse error plots. Set the <u>character reference code plots</u> to 0xFFFD.
- If the number is a <u>surrogate</u>, then this is a <u>surrogate-character-reference</u> parse error p1061. Set the <u>character reference</u>

 $code^{p1103}$  to 0xFFFD.

- If the number is a <u>noncharacter</u>, then this is a <u>noncharacter-character-reference plo63</u> parse error plo61.
- If the number is 0x0D, or a <u>control</u> that's not <u>ASCII whitespace</u>, then this is a <u>control-character-reference<sup>p1061</sup></u> parse error<sup>p1061</sup>. If the number is one of the numbers in the first column of the following table, then find the row with that number in the first column, and set the <u>character reference code<sup>p1103</sup></u> to the number in the second column of that row.

| Number | Code point |                                                |  |
|--------|------------|------------------------------------------------|--|
| 0x80   | 0x20AC     | EURO SIGN (€)                                  |  |
| 0x82   | 0x201A     | SINGLE LOW-9 QUOTATION MARK (,)                |  |
| 0x83   | 0x0192     | LATIN SMALL LETTER F WITH HOOK (f)             |  |
| 0x84   | 0x201E     | DOUBLE LOW-9 QUOTATION MARK (")                |  |
| 0x85   | 0x2026     | HORIZONTAL ELLIPSIS ()                         |  |
| 0x86   | 0x2020     | DAGGER (†)                                     |  |
| 0x87   | 0x2021     | DOUBLE DAGGER (‡)                              |  |
| 0x88   | 0x02C6     | MODIFIER LETTER CIRCUMFLEX ACCENT (^)          |  |
| 0x89   | 0x2030     | PER MILLE SIGN (%)                             |  |
| 0x8A   | 0x0160     | LATIN CAPITAL LETTER S WITH CARON (Š)          |  |
| 0x8B   | 0x2039     | SINGLE LEFT-POINTING ANGLE QUOTATION MARK (<)  |  |
| 0x8C   | 0x0152     | LATIN CAPITAL LIGATURE OE (Œ)                  |  |
| 0x8E   | 0x017D     | LATIN CAPITAL LETTER Z WITH CARON (Ž)          |  |
| 0x91   | 0x2018     | LEFT SINGLE QUOTATION MARK (')                 |  |
| 0x92   | 0x2019     | RIGHT SINGLE QUOTATION MARK (')                |  |
| 0x93   | 0x201C     | LEFT DOUBLE QUOTATION MARK (")                 |  |
| 0x94   | 0x201D     | RIGHT DOUBLE QUOTATION MARK (")                |  |
| 0x95   | 0x2022     | BULLET (•)                                     |  |
| 0x96   | 0x2013     | EN DASH (-)                                    |  |
| 0x97   | 0x2014     | EM DASH (—)                                    |  |
| 0x98   | 0x02DC     | SMALL TILDE (~)                                |  |
| 0x99   | 0x2122     | TRADE MARK SIGN (™)                            |  |
| 0x9A   | 0x0161     | LATIN SMALL LETTER S WITH CARON (š)            |  |
| 0x9B   | 0x203A     | SINGLE RIGHT-POINTING ANGLE QUOTATION MARK (>) |  |
| 0x9C   | 0x0153     | LATIN SMALL LIGATURE OE (œ)                    |  |
| 0x9E   | 0x017E     | LATIN SMALL LETTER Z WITH CARON (ž)            |  |
| 0x9F   | 0x0178     | LATIN CAPITAL LETTER Y WITH DIAERESIS (Ÿ)      |  |

Set the <u>temporary buffer<sup>p1077</sup></u> to the empty string. Append a code point equal to the <u>character reference code<sup>p1103</sup></u> to the <u>temporary buffer<sup>p1077</sup></u>. Flush code points consumed as a character reference<sup>p1077</sup>. Switch to the <u>return state<sup>p1077</sup></u>.

## 12.2.6 Tree construction $\S^{p11}_{05}$

The input to the tree construction stage is a sequence of tokens from the <u>tokenization p1077</u> stage. The tree construction stage is associated with a DOM <u>Document p111</u> object when a parser is created. The "output" of this stage consists of dynamically modifying or extending that document's DOM tree.

This specification does not define when an interactive user agent has to render the <u>Document plll</u> so that it is available to the user, or when it has to begin accepting user input.

As each token is emitted from the tokenizer, the user agent must follow the appropriate steps from the following list, known as the **tree construction dispatcher**:

- → If the stack of open elements p1073 is empty
- → If the <u>adjusted current node<sup>p1074</sup></u> is an element in the <u>HTML namespace</u>
- → If the <u>adjusted current node<sup>p1074</sup></u> is a <u>MathML text integration point<sup>p1106</sup></u> and the token is a start tag whose tag name is neither "mglyph" nor "malignmark"
- → If the adjusted current node p1074 is a MathML text integration point p1106 and the token is a character token
- → If the <u>adjusted current node<sup>p1074</sup></u> is a <u>MathML annotation-xml</u> element and the token is a start tag whose tag name is
  "svg"
- → If the <u>adjusted current node plo74</u> is an <u>HTML integration point plu6</u> and the token is a start tag
- $\hookrightarrow$  If the <u>adjusted current node  $^{p1074}$  is an HTML integration point  $^{p1106}$  and the token is a character token</u>
- → If the token is an end-of-file token

Process the token according to the rules given in the section corresponding to the current insertion mode plo72 in HTML content.

→ Otherwise

Process the token according to the rules given in the section for parsing tokens in foreign content p1142.

The **next token** is the token that is about to be processed by the <u>tree construction dispatcher</u> (even if the token is subsequently just ignored).

A node is a **MathML text integration point** if it is one of the following elements:

- A MathML mi element
- A MathML mo element
- A <u>MathML mn</u> element
- A MathML ms element
- A <u>MathML mtext</u> element

A node is an **HTML integration point** if it is one of the following elements:

- A <u>MathML annotation-xml</u> element whose start tag token had an attribute with the name "encoding" whose value was an <u>ASCII case-insensitive</u> match for the string "text/html"
- A <u>MathML annotation-xml</u> element whose start tag token had an attribute with the name "encoding" whose value was an <u>ASCII case-insensitive</u> match for the string "application/xhtml+xml"
- An <u>SVG foreignObject</u> element
- An <u>SVG desc</u> element
- An SVG title element

### Note

If the node in question is the context  $^{p1157}$  element passed to the <u>HTML fragment parsing algorithm</u>  $^{p1157}$ , then the start tag token for that element is the "fake" token created during by that <u>HTML fragment parsing algorithm</u>  $^{p1157}$ .

### Note

Not all of the tag names mentioned below are conformant tag names in this specification; many are included to handle legacy content. They still form part of the algorithm that implementations are required to implement to claim conformance.

### Note

The algorithm described below places no limit on the depth of the DOM tree generated, or on the length of tag names, attribute names, attribute values, <u>Text</u> nodes, etc. While implementers are encouraged to avoid arbitrary limits, it is recognized that <u>practical concerns<sup>p47</sup></u> will likely force user agents to impose nesting depth constraints.

## 12.2.6.1 Creating and inserting nodes $\S^{\text{pl1}}_{06}$

While the parser is processing a token, it can enable or disable **foster parenting**. This affects the following algorithm.

The **appropriate place for inserting a node**, optionally using a particular *override target*, is the position in an element returned by running the following steps:

- 1. If there was an override target specified, then let target be the override target.
  - Otherwise, let target be the current node p1074.
- 2. Determine the adjusted insertion location using the first matching steps from the following list:

→ If foster parenting p1106 is enabled and target is a table p443, tbody p454, tfoot p456, thead p455, or trp457 element

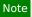

Foster parenting happens when content is misnested in tables.

#### Run these substeps:

- 1. Let last template be the last template person element in the stack of open elements p1073, if any.
- 2. Let last table be the last table pa443 element in the stack of open elements p1073, if any.
- 3. If there is a *last template* and either there is no *last table*, or there is one, but *last template* is lower (more recently added) than *last table* in the <u>stack of open elements</u><sup>p1073</sup>, then: let *adjusted insertion location* be inside *last template*'s <u>template</u> contents<sup>p624</sup>, after its last child (if any), and abort these steps.
- 4. If there is no last table, then let adjusted insertion location be inside the first element in the stack of open elements plots (the html plus element), after its last child (if any), and abort these steps. (fragment case plots)
- 5. If *last table* has a parent node, then let *adjusted insertion location* be inside *last table*'s parent node, immediately before *last table*, and abort these steps.
- 6. Let previous element be the element immediately above last table in the stack of open elements p1073.
- 7. Let adjusted insertion location be inside previous element, after its last child (if any).

### Note

These steps are involved in part because it's possible for elements, the <u>table<sup>p443</sup></u> element in this case in particular, to have been moved by a script around in the DOM, or indeed removed from the DOM entirely, after the element was inserted by the parser.

#### **→ Otherwise**

Let adjusted insertion location be inside target, after its last child (if any).

- 3. If the *adjusted insertion location* is inside a <u>template<sup>p623</sup></u> element, let it instead be inside the <u>template<sup>p623</sup></u> element's <u>template contents<sup>p624</sup></u>, after its last child (if any).
- 4. Return the adjusted insertion location.

When the steps below require the UA to **create an element for a token** in a particular *given namespace* and with a particular *intended parent*, the UA must run the following steps:

- 1. Let document be intended parent's node document.
- 2. Let local name be the tag name of the token.
- 3. Let is be the value of the " $\frac{1}{100}$ " attribute in the given token, if such an attribute exists, or null otherwise.
- 4. Let definition be the result of looking up a custom element definition p698 given document, given namespace, local name, and is.
- 5. If *definition* is non-null and the parser was not created as part of the <u>HTML fragment parsing algorithm plist</u>, then let *will* execute script be true. Otherwise, let it be false.
- 6. If will execute script is true, then:
  - 1. Increment document's throw-on-dynamic-markup-insertion counter p947.
  - 2. If the JavaScript execution context stack is empty, then perform a microtask checkpoint p929.
  - 3. Push a new element queue p705 onto document's relevant agent p919 s custom element reactions stack p705.
- 7. Let element be the result of <u>creating an element</u> given document, localName, given namespace, null, and is. If will execute script is true, set the synchronous custom elements flag; otherwise, leave it unset.

Note

This will cause <u>custom element constructors</u>  $^{p696}$  to run, if will execute script is true. However, since we incremented the <u>throw-on-dynamic-markup-insertion counter</u>, this cannot cause <u>new characters to be inserted into the tokenizer</u>, or the document to be blown away<sup>p949</sup>.

8. Append each attribute in the given token to element.

### Note

This can <u>enqueue a custom element callback reaction  $p^{706}$ </u> for the attributeChangedCallback, which might run immediately (in the next step).

### Note

Even though the <u>isp<sup>696</sup></u> attribute governs the <u>creation</u> of a <u>customized built-in element posson</u>, it is not present during the execution of the relevant <u>custom element constructor posson</u>; it is appended in this step, along with all other attributes.

- 9. If will execute script is true, then:
  - 1. Let *queue* be the result of popping from *document*'s <u>relevant agent  $p^{919}$ </u>'s <u>custom element reactions stack  $p^{705}$ </u>. (This will be the same <u>element queue  $p^{705}$ </u> as was pushed above.)
  - 2. <u>Invoke custom element reactions prof</u> in queue.
  - 3. Decrement document's throw-on-dynamic-markup-insertion counter p947.
- 10. If *element* has an xmlns attribute *in the XMLNS namespace* whose value is not exactly the same as the element's namespace, that is a <u>parse error plofi</u>. Similarly, if *element* has an xmlns:xlink attribute in the <u>XMLNS namespace</u> whose value is not the <u>XLink Namespace</u>, that is a <u>parse error plofi</u>.
- 11. If *element* is a <u>resettable element<sup>p479</sup></u>, invoke its <u>reset algorithm<sup>p597</sup></u>. (This initializes the element's <u>value<sup>p559</sup></u> and <u>checkedness<sup>p559</sup></u> based on the element's attributes.)
- 12. If element is a form-associated element p479 and not a form-associated custom element p697, the form element pointer p1076 is not null, there is no template element on the stack of open elements p1073, element is either not listed p479 or doesn't have a form p559 attribute, and the intended parent is in the same tree as the element pointed to by the form element pointer p1076, then associate p560 element with the form p479 element pointed to by the form element pointer p1076 and set element's parser inserted flag p559.
- 13. Return element.

When the steps below require the user agent to **insert a foreign element** for a token in a given namespace, the user agent must run these steps:

- 1. Let the adjusted insertion location be the appropriate place for inserting a node place for inserting a node place for inserti
- 2. Let *element* be the result of <u>creating an element for the token<sup>p1107</sup></u> in the given namespace, with the intended parent being the element in which the *adjusted insertion location* finds itself.
- 3. If it is possible to insert element at the adjusted insertion location, then:
  - 1. If the parser was not created as part of the <u>HTML fragment parsing algorithm  $^{p1157}$ </u>, then push a new <u>element</u> queue  $^{p705}$  onto <u>element</u>'s <u>relevant agent  $^{p919}$ 's custom element reactions stack  $^{p705}$ .</u>
  - 2. Insert element at the adjusted insertion location.
  - 3. If the parser was not created as part of the <u>HTML fragment parsing algorithm P1157</u>, then pop the <u>element queue P705</u> from <u>element</u>'s <u>relevant agent P919</u>'s <u>custom element reactions stack P705</u>, and <u>invoke custom element reactions P706</u> in that queue.

#### Note

If the adjusted insertion location cannot accept more elements, e.g. because it's a  $\frac{Document^{p111}}{C}$  that already has an element child, then element is dropped on the floor.

- 4. Push element onto the stack of open elements p1073 so that it is the new current node p1074.
- 5. Return element.

When the steps below require the user agent to **insert an HTML element** for a token, the user agent must <u>insert a foreign</u> element  $^{\rho 1108}$  for the token, in the <u>HTML namespace</u>.

When the steps below require the user agent to **adjust MathML attributes** for a token, then, if the token has an attribute named definitionurl, change its name to definitionURL (note the case difference).

When the steps below require the user agent to **adjust SVG attributes** for a token, then, for each attribute on the token whose attribute name is one of the ones in the first column of the following table, change the attribute's name to the name given in the corresponding cell in the second column. (This fixes the case of SVG attributes that are not all lowercase.)

| Attribute name on token | Attribute name on element |  |  |
|-------------------------|---------------------------|--|--|
| attributename           | attributeName             |  |  |
| attributetype           | attributeType             |  |  |
| basefrequency           | baseFrequency             |  |  |
| baseprofile             | baseProfile               |  |  |
| calcmode                | calcMode                  |  |  |
| clippathunits           | clipPathUnits             |  |  |
| diffuseconstant         | diffuseConstant           |  |  |
| edgemode                | edgeMode                  |  |  |
| filterunits             | filterUnits               |  |  |
| glyphref                | glyphRef                  |  |  |
| gradienttransform       | gradientTransform         |  |  |
| gradientunits           | gradientUnits             |  |  |
| kernelmatrix            | kernelMatrix              |  |  |
| kernelunitlength        | kernelUnitLength          |  |  |
| keypoints               | keyPoints                 |  |  |
| keysplines              | keySplines                |  |  |
| keytimes                | keyTimes                  |  |  |
| lengthadjust            | lengthAdjust              |  |  |
| limitingconeangle       | limitingConeAngle         |  |  |
| markerheight            | markerHeight              |  |  |
| markerunits             | markerUnits               |  |  |
| markerwidth             | markerWidth               |  |  |
| maskcontentunits        | maskContentUnits          |  |  |
| maskunits               | maskUnits                 |  |  |
| numoctaves              | num0ctaves                |  |  |
| pathlength              | pathLength                |  |  |
| patterncontentunits     | patternContentUnits       |  |  |
| patterntransform        | patternTransform          |  |  |
| patternunits            | patternUnits              |  |  |
| pointsatx               | pointsAtX                 |  |  |
| pointsaty               | pointsAtY                 |  |  |
| pointsatz               | pointsAtZ                 |  |  |
| preservealpha           | preserveAlpha             |  |  |
| preserveaspectratio     | preserveAspectRatio       |  |  |
| primitiveunits          | primitiveUnits            |  |  |
| refx                    | refX                      |  |  |
| refy                    | refY                      |  |  |
| repeatcount             | repeatCount               |  |  |
| repeatdur               | repeatDur                 |  |  |
| requiredextensions      | requiredExtensions        |  |  |
| requiredfeatures        | requiredFeatures          |  |  |
| specularconstant        | specularConstant          |  |  |
| specularexponent        | specularExponent          |  |  |
| spreadmethod            | spreadMethod              |  |  |
| startoffset             | startOffset               |  |  |
| stddeviation            | stdDeviation              |  |  |

| Attribute name on token | Attribute name on element |
|-------------------------|---------------------------|
| stitchtiles             | stitchTiles               |
| surfacescale            | surfaceScale              |
| systemlanguage          | systemLanguage            |
| tablevalues             | tableValues               |
| targetx                 | targetX                   |
| targety                 | targetY                   |
| textlength              | textLength                |
| viewbox                 | viewBox                   |
| viewtarget              | viewTarget                |
| xchannelselector        | xChannelSelector          |
| ychannelselector        | yChannelSelector          |
| zoomandpan              | zoomAndPan                |

When the steps below require the user agent to **adjust foreign attributes** for a token, then, if any of the attributes on the token match the strings given in the first column of the following table, let the attribute be a namespaced attribute, with the prefix being the string given in the corresponding cell in the second column, the local name being the string given in the corresponding cell in the third column, and the namespace being the namespace given in the corresponding cell in the fourth column. (This fixes the use of namespaced attributes, in particular <u>lang attributes in the XML namespace</u><sup>p137</sup>.)

| Attribute name | Prefix | Local name | Namespace       |
|----------------|--------|------------|-----------------|
| xlink:actuate  | xlink  | actuate    | XLink namespace |
| xlink:arcrole  | xlink  | arcrole    | XLink namespace |
| xlink:href     | xlink  | href       | XLink namespace |
| xlink:role     | xlink  | role       | XLink namespace |
| xlink:show     | xlink  | show       | XLink namespace |
| xlink:title    | xlink  | title      | XLink namespace |
| xlink:type     | xlink  | type       | XLink namespace |
| xml:lang       | xml    | lang       | XML namespace   |
| xml:space      | xml    | space      | XML namespace   |
| xmlns          | (none) | xmlns      | XMLNS namespace |
| xmlns:xlink    | xmlns  | xlink      | XMLNS namespace |

When the steps below require the user agent to **insert a character** while processing a token, the user agent must run the following steps:

- 1. Let *data* be the characters passed to the algorithm, or, if no characters were explicitly specified, the character of the character token being processed.
- 2. Let the adjusted insertion location be the appropriate place for inserting a node place.
- 3. If the adjusted insertion location is in a Document plil node, then return.

#### Note

The DOM will not let  $\frac{Document^{\rho 111}}{Document}$  nodes have  $\frac{Text}{Document}$  node children, so they are dropped on the floor.

4. If there is a <u>Text</u> node immediately before the *adjusted insertion location*, then append *data* to that <u>Text</u> node's data.

Otherwise, create a new <u>Text</u> node whose data is *data* and whose <u>node document</u> is the same as that of the element in which the *adjusted insertion location* finds itself, and insert the newly created node at the *adjusted insertion location*.

### Example

Here are some sample inputs to the parser and the corresponding number of <u>Text</u> nodes that they result in, assuming a user agent that executes scripts.

| Input                                                                                                    | Number of <u>Text</u> nodes |
|----------------------------------------------------------------------------------------------------|-----------------------------|
| <pre>A<script> var script = document.getElementsByTagName('script')[0];</pre></td><td>One <u>Text</u> node in the document, containing "AB".</td></tr></tbody></table></script></pre> |                             |

| Input                                                                                                    | Number of <u>Text</u> nodes                                                                                                    |
|----------------------------------------------------------------------------------------------------|----------------------------------------------------------------------------------------------------|
| <pre>document.body.removeChild(script); B</pre>                                                                                                    |                                                                                                    |
| <pre>A<script> var text = document.createTextNode('B'); document.body.appendChild(text); </script>C</pre>                                           | Three Text nodes; "A" before the script, the script's contents, and "BC" after the script (the parser appends to the Text node created by the script).                                                                                                    |
| <pre>A<script> var text = document.getElementsByTagName('script')[0].firstChild; text.data = 'B'; document.body.appendChild(text); </script>C</pre> | Two adjacent Text nodes in the document, containing "A" and "BC".                                                                                                    |
| ABCD                                                                                                    | One <u>Text</u> node before the table, containing "ABCD". (This is caused by <u>foster parenting</u> .)                                                                                                    |
| A B C                                                                                                    | One <u>Text</u> node before the table, containing "A B C" (A-space-B-space-C). (This is caused by <u>foster parenting</u> p1106).)                                                                                                    |
| A B C                                                                                                    | One Text node before the table, containing "A BC" (A-space-B-C), and one Text node inside the table (as a child of a tbody p454) with a single space character. (Space characters separated from non-space characters by non-character tokens are not affected by foster parenting p1106, even if those other tokens then get ignored.) |

When the steps below require the user agent to **insert a comment** while processing a comment token, optionally with an explicitly insertion position, the user agent must run the following steps:

- 1. Let data be the data given in the comment token being processed.
- 2. If position was specified, then let the adjusted insertion location be position. Otherwise, let adjusted insertion location be the appropriate place for inserting a node place.
- 3. Create a <u>Comment</u> node whose data attribute is set to <u>data</u> and whose <u>node document</u> is the same as that of the node in which the <u>adjusted insertion location</u> finds itself.
- 4. Insert the newly created node at the adjusted insertion location.

DOM mutation events must not fire for changes caused by the UA parsing the document. This includes the parsing of any content inserted using document.write() $^{p950}$  and document.writeln() $^{p950}$  calls. [UIEVENTS] $^{p1270}$ 

However, mutation observers do fire, as required by DOM.

## 12.2.6.2 Parsing elements that contain only text $\S^{\text{pll}}$

The **generic raw text element parsing algorithm** and the **generic RCDATA element parsing algorithm** consist of the following steps. These algorithms are always invoked in response to a start tag token.

- 1. Insert an HTML element pli09 for the token.
- 2. If the algorithm that was invoked is the <u>generic raw text element parsing algorithm p1111</u>, switch the tokenizer to the <u>RAWTEXT state p1078</u>; otherwise the algorithm invoked was the <u>generic RCDATA element parsing algorithm p1111</u>, switch the tokenizer to the <u>RCDATA state p1078</u>.
- 3. Let the <u>original insertion mode plo72</u> be the current <u>insertion mode plo72</u>.
- 4. Then, switch the insertion mode p1072 to "text p1129".

### 12.2.6.3 Closing elements that have implied end tags $\S^{\text{pll}}$

When the steps below require the UA to **generate implied end tags**, then, while the <u>current node plo74</u> is a  $\frac{dd^{p227}}{d}$  element, a  $\frac{dd^{p227}}{d}$  element, an  $\frac{1i^{p220}}{d}$  element, an  $\frac{1i^{p220}}{d}$  element, an  $\frac{p^{p237}}{d}$  element, an  $\frac{p^{p237}}{d}$  element, an  $\frac{p^{p237}}{d}$  element, an  $\frac{p^{p237}}{d}$  element, or an  $\frac{p^{p237}}{d}$  element, the UA must pop the <u>current node plo74</u> off the <u>stack of open elements plo73</u>.

If a step requires the UA to generate implied end tags but lists an element to exclude from the process, then the UA must perform the above steps as if that element was not in the above list.

When the steps below require the UA to **generate all implied end tags thoroughly**, then, while the <u>current node<sup>p1074</sup></u> is a <u>caption<sup>p451</sup></u> element, a <u>colgroup<sup>p452</sup></u> element, a <u>dd<sup>p227</sup></u> element, a <u>dt<sup>p226</sup></u> element, an <u>li<sup>p220</sup></u> element, an <u>optgroup<sup>p537</sup></u> element, an <u>optgroup<sup>p539</sup></u> element, an <u>rb<sup>p1212</sup></u> element, an <u>rp<sup>p253</sup></u> element, an <u>rt<sup>p253</sup></u> element, an <u>rtc<sup>p1212</sup></u> element, a <u>tbody<sup>p454</sup></u> element, a <u>td<sup>p459</sup></u> element, a <u>tfoot<sup>p456</sup></u> element, a <u>th<sup>p469</sup></u> element, a <u>thead<sup>p459</sup></u> element, or a <u>tr<sup>p457</sup></u> element, the UA must pop the <u>current</u> node<sup>p1074</sup> off the <u>stack of open elements<sup>p1073</sup></u>.

### 12.2.6.4 The rules for parsing tokens in HTML content $\S^{\text{pl1}}$

```
12.2.6.4.1 The "initial" insertion mode \S^{p11}_{12}
```

When the user agent is to apply the rules for the "initialP1112" insertion modeP1072, the user agent must handle the token as follows:

→ A character token that is one of U+0009 CHARACTER TABULATION, U+000A LINE FEED (LF), U+000C FORM FEED
(FF), U+000D CARRIAGE RETURN (CR), or U+0020 SPACE

Ignore the token.

#### → A comment token

<u>Insert a comment plill</u> as the last child of the <u>Document plill</u> object.

### → A DOCTYPE token

If the DOCTYPE token's name is not a <u>case-sensitive<sup>p65</sup></u> match for the string "html", or the token's public identifier is not missing, or the token's system identifier is neither missing nor a <u>case-sensitive<sup>p65</sup></u> match for the string "<u>about:legacy-compat<sup>p66</sup></u>", then there is a <u>parse error<sup>p1061</sup></u>.

Append a <u>DocumentType</u> node to the <u>Document plil</u> node, with the name attribute set to the name given in the DOCTYPE token, or the empty string if the name was missing; the <u>publicId</u> attribute set to the public identifier given in the DOCTYPE token, or the empty string if the public identifier was missing; the <u>systemId</u> attribute set to the system identifier given in the DOCTYPE token, or the empty string if the system identifier was missing; and the other attributes specific to <u>DocumentType</u> objects set to null and empty lists as appropriate. Associate the <u>DocumentType</u> node with the <u>Document plil</u> object so that it is returned as the value of the <u>doctype</u> attribute of the <u>Document plil</u> object.

Then, if the document is *not* an iframe srcdoc document  $p^{356}$ , and the DOCTYPE token matches one of the conditions in the following list, then set the <u>Document</u> to <u>quirks mode</u>:

```
The <u>force-quirks flag</u>^{p1077} is set to on.
The name is set to anything other than "html" (compared case-sensitively p65).
The public identifier is set to: "-//W30//DTD W3 HTML Strict 3.0//EN//The public identifier is set to: "-/W3C/DTD HTML 4.0 Transitional/EN"
The public identifier is set to: "HTML"
The system identifier is set to: "http://www.ibm.com/data/dtd/v11/ibmxhtml1-transitional.dtd"
The public identifier starts with: "+//Silmaril//dtd html Pro v0r11 19970101//
The public identifier starts with: "-//AS//DTD HTML 3.0 asWedit + extensions//"
The public identifier starts with: "-//AdvaSoft Ltd//DTD HTML 3.0 asWedit + extensions//"
The public identifier starts with: "-//IETF//DTD HTML 2.0 Level 1//
The public identifier starts with: "-//IETF//DTD HTML 2.0 Level 2//"
The public identifier starts with: "-//IETF//DTD HTML 2.0 Strict Level 1//"
The public identifier starts with: "-//IETF//DTD HTML 2.0 Strict Level 2//"
The public identifier starts with: "-//IETF//DTD HTML 2.0 Strict//"
The public identifier starts with: "-//IETF//DTD HTML 2.0//
The public identifier starts with: "-//IETF//DTD HTML 2.1E//"
The public identifier starts with: "-//IETF//DTD HTML 3.0//"
The public identifier starts with: "-//IETF//DTD HTML 3.2 Final//"
The public identifier starts with: "-//IETF//DTD HTML 3.2//"
The public identifier starts with: "-//IETF//DTD HTML 3//"
The public identifier starts with: "-//IETF//DTD HTML Level 0//"
The public identifier starts with: "-//IETF//DTD HTML Level 1//
The public identifier starts with: "-//IETF//DTD HTML Level 2//"
The public identifier starts with: "-//IETF//DTD HTML Level 3//"
```

The public identifier starts with: "-//IETF//DTD HTML Strict Level 0//"

```
The public identifier starts with: "-//IETF//DTD HTML Strict Level 1//" The public identifier starts with: "-//IETF//DTD HTML Strict Level 2//" The public identifier starts with: "-//IETF//DTD HTML Strict Level 3//"
The public identifier starts with: "-//IETF//DTD HTML Strict//"
The public identifier starts with: "-//IETF//DTD HTML//"
The public identifier starts with: "-//IETF//DTD HTML//"
The public identifier starts with: "-//Metrius//DTD Metrius Presentational//"
The public identifier starts with: "-//Microsoft//DTD Internet Explorer 2.0 HTML Strict//"
The public identifier starts with: "-//Microsoft//DTD Internet Explorer 2.0 HTML//"
The public identifier starts with: "-//Microsoft//DTD Internet Explorer 2.0 Tables//"
The public identifier starts with: "-//Microsoft//DTD Internet Explorer 3.0 HTML Strict//"
The public identifier starts with: "-//Microsoft//DTD Internet Explorer 3.0 HTML//"
The public identifier starts with: "-//Microsoft//DTD Internet Explorer 3.0 Tables//"
The public identifier starts with: "-//Netscape Comm. Corp.//DTD HTML//"
The public identifier starts with: "-//Netscape Comm. Corp.//DTD Strict HTML//"
The public identifier starts with: "-//0'Reilly and Associates//DTD HTML 2.0//"
The public identifier starts with: "-//0'Reilly and Associates//DTD HTML Extended 1.0//"
The public identifier starts with: "-//0'Reilly and Associates//DTD HTML Extended Relaxed 1.0//"
The public identifier starts with: "-//SQ//DTD HTML 2.0 HoTMetaL + extensions//"
The public identifier starts with: "-//SoftQuad Software//DTD HoTMetaL PRO 6.0::19990601::extensions to
The public identifier starts with: "-//SoftQuad//DTD HoTMetaL PRO 4.0::19971010::extensions to HTML 4.0//"
The public identifier starts with: "-//Spyglass//DTD HTML 2.0 Extended//"
The public identifier starts with: "-//Sun Microsystems Corp.//DTD HotJava HTML//"
The public identifier starts with: "-//Sun Microsystems Corp.//DTD HotJava Strict HTML//"
The public identifier starts with: "-//W3C//DTD HTML 3 1995-03-24//"
The public identifier starts with: "-//W3C//DTD HTML 3.2 Draft//"
The public identifier starts with: "-//W3C//DTD HTML 3.2 Final//"
The public identifier starts with: "-//W3C//DTD HTML 3.2//"
The public identifier starts with: "-//W3C//DTD HTML 3.2S Draft//"
The public identifier starts with: "-//W3C//DTD HTML 4.0 Frameset//"
The public identifier starts with: "-//W3C//DTD HTML 4.0 Transitional//"
The public identifier starts with: "-//W3C//DTD HTML Experimental 19960712//"
The public identifier starts with: "-//W3C//DTD HTML Experimental 970421//"
The public identifier starts with: "-//W3C//DTD W3 HTML//"
The public identifier starts with: "-//W3C//DTD W3 HTML 3.0//"
The public identifier starts with: "-//W6DTD W3 HTML 3.0//"
The public identifier starts with: "-//WebTechs//DTD Mozilla HTML 2.0//"
The public identifier starts with: "-//WebTechs//DTD Mozilla HTML//"
The system identifier is missing and the public identifier starts with: "-//W3C//DTD HTML 4.01 Frameset//"
The system identifier is missing and the public identifier starts with: "-//W3C//DTD HTML 4.01 Transitional//"
```

Otherwise, if the document is not an iframe srcdoc document p356, and the DOCTYPE token matches one of the conditions in the following list, then set the <u>Document plll</u> to <u>limited-quirks mode</u>:

- The public identifier starts with: "-//W3C//DTD XHTML 1.0 Frameset//" The public identifier starts with: "-//W3C//DTD XHTML 1.0 Transitional//
- The system identifier is not missing and the public identifier starts with: "-//W3C//DTD HTML 4.01 Frameset//"
- The system identifier is not missing and the public identifier starts with: "-//W3C//DTD HTML 4.01 Transitional//"

The system identifier and public identifier strings must be compared to the values given in the lists above in an ASCII caseinsensitive manner. A system identifier whose value is the empty string is not considered missing for the purposes of the conditions above.

Then, switch the insertion mode p1072 to before html p1113.

### → Anything else

If the document is not an iframe srcdoc document p356, then this is a parse error p1061; set the Document p111 to quirks mode.

In any case, switch the insertion mode p1072 to before html p1113, then reprocess the token.

## 12.2.6.4.2 The "before html" insertion mode § P21

When the user agent is to apply the rules for the "before html<sup>p113</sup>" insertion mode<sup>p1072</sup>, the user agent must handle the token as follows:

### → A DOCTYPE token

Parse error p1061. Ignore the token.

### → A comment token

Insert a comment p1111 as the last child of the Document p111 object.

# → A character token that is one of U+0009 CHARACTER TABULATION, U+000A LINE FEED (LF), U+000C FORM FEED (FF), U+000D CARRIAGE RETURN (CR), or U+0020 SPACE

Ignore the token.

### → A start tag whose tag name is "html"

<u>Create an element for the token<sup>p1107</sup></u> in the <u>HTML namespace</u>, with the <u>Document<sup>p111</sup></u> as the intended parent. Append it to the <u>Document<sup>p111</sup></u> object. Put this element in the <u>stack of open elements<sup>p1073</sup></u>.

If the <u>Document plil</u> is being loaded as part of <u>navigation p852</u> of a <u>browsing context p804</u> and the result of executing <u>Is environment</u> settings object a secure context? on the <u>Document plil</u>'s <u>relevant settings object p913</u> is true, then:

- 1. If the result of running match service worker registration for the document's <u>URL</u> is non-null, run the <u>application cache</u> selection algorithm passing the <u>Document plil</u> object with no manifest.
- 2. Otherwise, run these substeps:
  - If the newly created element has a manifest plan attribute whose value is not the empty string, then parse plan the value of that attribute, relative to the newly created element's node document, and if that is successful, run the application cache selection algorithm plan passing the Document plan object with the result of applying the URL serializer algorithm to the resulting URL record plan with the exclude fragment flag set.
  - Otherwise, run the <u>application cache selection algorithm p888</u> passing the <u>Document p111</u> object with no manifest.

Switch the insertion mode plo72 to before head pl114.

#### → An end tag whose tag name is one of: "head", "body", "html", "br"

Act as described in the "anything else" entry below.

### → Any other end tag

Parse error p1061. Ignore the token.

#### → Anything else

Create an  $\frac{\text{html}^{p149}}{\text{plane}}$  element whose <u>node document</u> is the <u>Document^{p111}</u> object. Append it to the <u>Document^{p111}</u> object. Put this element in the <u>stack of open elements^{p1073}</u>.

If the <u>Document p111</u> is being loaded as part of <u>navigation p852</u> of a <u>browsing context p804</u>, then: run the <u>application cache selection</u> algorithm p888 with no manifest, passing it the <u>Document p111</u> object.

Switch the <u>insertion mode<sup>p1072</sup></u> to "<u>before head<sup>p1114</sup></u>", then reprocess the token.

The <u>document element</u> can end up being removed from the <u>Document plil</u> object, e.g. by scripts; nothing in particular happens in such cases, content continues being appended to the nodes as described in the next section.

## 12.2.6.4.3 The "before head" insertion mode §p11

When the user agent is to apply the rules for the "before head pll14" insertion mode pl072, the user agent must handle the token as follows:

# → A character token that is one of U+0009 CHARACTER TABULATION, U+000A LINE FEED (LF), U+000C FORM FEED (FF), U+000D CARRIAGE RETURN (CR), or U+0020 SPACE

Ignore the token.

### $\hookrightarrow$ A comment token

Insert a comment p11111.

### → A DOCTYPE token

Parse error<sup>p1061</sup>. Ignore the token.

### $\hookrightarrow$ A start tag whose tag name is "html"

Process the token using the rules for p1072 the "in body p1119" insertion mode p1072.

### → A start tag whose tag name is "head"

Insert an HTML element p1109 for the token.

Set the <u>head element pointer<sup>p1076</sup></u> to the newly created <u>head p150</u> element.

Switch the insertion mode p1072 to "in head p1115".

### → An end tag whose tag name is one of: "head", "body", "html", "br"

Act as described in the "anything else" entry below.

### → Any other end tag

Parse error<sup>p1061</sup>. Ignore the token.

### → Anything else

Insert an HTML element p1109 for a "head" start tag token with no attributes.

Set the <u>head element pointer<sup>p1076</sup></u> to the newly created <u>head<sup>p150</sup></u> element.

Switch the insertion mode p1072 to "in head p1115".

Reprocess the current token.

## 12.2.6.4.4 The "in head" insertion mode §p11

When the user agent is to apply the rules for the "in head plils" insertion mode plots, the user agent must handle the token as follows:

# → A character token that is one of U+0009 CHARACTER TABULATION, U+000A LINE FEED (LF), U+000C FORM FEED (FF), U+000D CARRIAGE RETURN (CR), or U+0020 SPACE

Insert the character p1110.

#### → A comment token

Insert a comment p11111.

### **→ A DOCTYPE token**

Parse error p1061. Ignore the token.

#### → A start tag whose tag name is "html"

Process the token using the rules for p1072 the "in body p1119" insertion mode p1072.

### → A start tag whose tag name is one of: "base", "basefont", "bgsound", "link"

Insert an HTML element $p^{1109}$  for the token. Immediately pop the current node  $p^{1074}$  off the stack of open elements  $p^{1073}$ .

Acknowledge the token's self-closing flag p1077, if it is set.

### → A start tag whose tag name is "meta"

Insert an HTML element p1109 for the token. Immediately pop the current node p1074 off the stack of open elements p1073.

Acknowledge the token's self-closing flag p1077, if it is set.

If the element has a  $\frac{\text{charset}^{p161}}{\text{confidence}^{p1066}}$  attribute, and  $\frac{\text{getting an encoding}}{\text{getting an encoding}}$  from its value results in an  $\frac{\text{encoding}}{\text{encoding}}$ , and the  $\frac{\text{confidence}^{p1066}}{\text{confidence}^{p1066}}$  is currently  $\frac{\text{tentative}}{\text{tentative}}$ , then  $\frac{\text{change the encoding}}{\text{change the encoding}}$  to the resulting encoding.

Otherwise, if the element has an <a href="http-equiv">http-equiv</a> attribute whose value is an <a href="ASCII case-insensitive">ASCII case-insensitive</a> match for the string "Content-Type", and the element has a <a href="content">content</a> plant attribute, and applying the <a href="algorithm for extracting a character encoding from a meta element</a> element</a> to that attribute's value returns an <a href="encoding">encoding</a>, and the <a href="confidence">confidence</a> plant is currently <a href="tentative">tentative</a>, then <a href="change the encoding</a> plant is currently <a href="tentative">tentative</a>, then <a href="change the encoding">change</a> to the extracted encoding.

### → A start tag whose tag name is "title"

Follow the generic RCDATA element parsing algorithm pllll.

- → A start tag whose tag name is "noscript", if the scripting flag p1076 is enabled
- → A start tag whose tag name is one of: "noframes", "style"

Follow the generic raw text element parsing algorithm p1111.

→ A start tag whose tag name is "noscript", if the scripting flag p1076 is disabled

Insert an HTML element p1109 for the token.

Switch the insertion mode plo72 to "in head noscript pl117".

### → A start tag whose tag name is "script"

Run these steps:

- 1. Let the adjusted insertion location be the appropriate place for inserting a node p1106.
- 2. <u>Create an element for the token p1107</u> in the <u>HTML namespace</u>, with the intended parent being the element in which the *adjusted insertion location* finds itself.
- 3. Set the element's <u>parser document<sup>p612</sup></u> to the <u>Document<sup>p111</sup></u>, and unset the element's <u>"non-blocking"<sup>p612</sup></u> flag.

### Note

This ensures that, if the script is external, any <u>document.write()</u> calls in the script will execute in-line, instead of blowing the document away, as would happen in most other cases. It also prevents the script from executing until the end tag is seen.

- If the parser was created as part of the <u>HTML fragment parsing algorithm p1157</u>, then mark the <u>script p607</u> element as <u>"already started" p612</u>. (<u>fragment case p1157</u>)
- 5. If the parser was invoked via the <a href="mailto:document.write">document.write()</a> <a href="mailto:p950">p950</a> or <a href="mailto:document.write()</a> <a href="mailto:p950">p950</a> methods, then optionally mark the <a href="mailto:script">script</a> percent as <a href="mailto:"mailto:"mailto:good and script">"already started</a> "p612" (For example, the user agent might use this clause to prevent execution of <a href="mailto:cross-origin</a> p829 scripts inserted via <a href="mailto:document.write()</a> p950 under slow network conditions, or when the page has already taken a long time to load.)
- 6. Insert the newly created element at the adjusted insertion location.
- Push the element onto the stack of open elements p1073 so that it is the new current node p1074.
- 8. Switch the tokenizer to the script data state p1078.
- 9. Let the <u>original insertion mode plo72</u> be the current insertion mode plo72.
- 10. Switch the insertion mode p1072 to "text p1129".

### → An end tag whose tag name is "head"

Pop the <u>current node plo74</u> (which will be the <u>head plo9</u> element) off the <u>stack of open elements plo73</u>.

Switch the insertion mode p1072 to "after head p1118".

→ An end tag whose tag name is one of: "body", "html", "br"

Act as described in the "anything else" entry below.

### $\hookrightarrow$ A start tag whose tag name is "template"

<u>Insert an HTML element<sup>p1109</sup></u> for the token.

Insert a marker p1075 at the end of the list of active formatting elements p1075.

Set the <u>frameset-ok flag plo77</u> to "not ok".

Switch the insertion mode p1072 to "in template p1139".

Push "in template  $p^{1139}$ " onto the stack of template insertion modes  $p^{1072}$  so that it is the new current template insertion mode  $p^{1072}$ .

### → An end tag whose tag name is "template"

If there is no <u>template<sup>p623</sup></u> element on the <u>stack of open elements<sup>p1073</sup></u>, then this is a <u>parse error<sup>p1061</sup></u>; ignore the token.

Otherwise, run these steps:

- 1. Generate all implied end tags thoroughly p1112.
- 2. If the <u>current node<sup>p1074</sup></u> is not a <u>template<sup>p623</sup></u> element, then this is a <u>parse error<sup>p1061</sup></u>.
- 3. Pop elements from the stack of open elements plots until a template p623 element has been popped from the stack.
- 4. Clear the list of active formatting elements up to the last marker plo76.
- 5. Pop the current template insertion mode<sup>p1072</sup> off the stack of template insertion modes<sup>p1072</sup>.
- 6. Reset the insertion mode appropriately p1072.
- → A start tag whose tag name is "head"
- → Any other end tag

Parse error p1061. Ignore the token.

→ Anything else

Pop the <u>current node<sup>p1074</sup></u> (which will be the <u>head<sup>p150</sup></u> element) off the <u>stack of open elements<sup>p1073</sup></u>.

Switch the insertion mode p1072 to "after head p1118".

Reprocess the token.

# 12.2.6.4.5 The "in head noscript" insertion mode §P11

When the user agent is to apply the rules for the "in head noscript<sup>p1117</sup>" insertion mode<sup>p1072</sup>, the user agent must handle the token as follows:

→ A DOCTYPE token

Parse error<sup>p1061</sup>. Ignore the token.

→ A start tag whose tag name is "html"

Process the token using the rules for p1072 the "in body p1119" insertion mode p1072.

→ An end tag whose tag name is "noscript"

Pop the <u>current node  $^{p1074}$ </u> (which will be a <u>noscript  $^{p620}$ </u> element) from the <u>stack of open elements  $^{p1073}$ </u>; the new <u>current node  $^{p1074}$ </u> will be a <u>head  $^{p150}$ </u> element.

Switch the insertion mode p1072 to "in head p1115".

- → A character token that is one of U+0009 CHARACTER TABULATION, U+000A LINE FEED (LF), U+000C FORM FEED
  (FF), U+000D CARRIAGE RETURN (CR), or U+0020 SPACE
- → A comment token
- → A start tag whose tag name is one of: "basefont", "bgsound", "link", "meta", "noframes", "style"

Process the token using the rules for p1072 the "in head p1115" insertion mode p1072.

→ An end tag whose tag name is "br"

Act as described in the "anything else" entry below.

- → A start tag whose tag name is one of: "head", "noscript"
- → Any other end tag

Parse error p1061. Ignore the token.

→ Anything else

Parse error<sup>p1061</sup>.

Pop the <u>current node  $^{p1074}$ </u> (which will be a <u>noscript  $^{p620}$ </u> element) from the <u>stack of open elements  $^{p1073}$ </u>; the new <u>current node  $^{p1074}$ </u> will be a <u>head  $^{p150}$ </u> element.

Switch the insertion  $mode^{p1072}$  to "in  $head^{p1115}$ ".

# 12.2.6.4.6 The "after head" insertion mode §P11

When the user agent is to apply the rules for the "after head pline" insertion mode plone, the user agent must handle the token as follows:

→ A character token that is one of U+0009 CHARACTER TABULATION, U+000A LINE FEED (LF), U+000C FORM FEED
(FF), U+000D CARRIAGE RETURN (CR), or U+0020 SPACE

Insert the character p1110.

→ A comment token

Insert a comment p11111.

→ A DOCTYPE token

Parse error p1061. Ignore the token.

→ A start tag whose tag name is "html"

Process the token using the rules for plo72 the "in body plu9" insertion mode plo72.

→ A start tag whose tag name is "body"

Insert an HTML element p1109 for the token.

Set the <u>frameset-ok flag plo77</u> to "not ok".

Switch the insertion mode p1072 to "in body p1119".

→ A start tag whose tag name is "frameset"

Insert an HTML element p1109 for the token.

Switch the insertion mode p1072 to "in frameset p1140".

→ A start tag whose tag name is one of: "base", "basefont", "bgsound", "link", "meta", "noframes", "script", "style", "template", "title"

Parse error p1061

Push the node pointed to by the head element pointer plots onto the stack of open elements plots.

Process the token using the rules for p1072 the "in head p1115" insertion mode p1072.

Remove the node pointed to by the <u>head element pointer plo76</u> from the <u>stack of open elements plo73</u>. (It might not be the <u>current node plo74</u> at this point.)

Note

The <u>head element pointer<sup>p1076</sup></u> cannot be null at this point.

 $\boldsymbol{\hookrightarrow}$  An end tag whose tag name is "template"

Process the token using the rules for plo72 the "in head pl115" insertion mode pl072.

→ An end tag whose tag name is one of: "body", "html", "br"

Act as described in the "anything else" entry below.

- → A start tag whose tag name is "head"
- → Any other end tag

Parse error<sup>p1061</sup>. Ignore the token.

→ Anything else

<u>Insert an HTML element pli09</u> for a "body" start tag token with no attributes.

Switch the insertion mode p1072 to "in body p1119".

# 12.2.6.4.7 The "in body" insertion mode § p11

When the user agent is to apply the rules for the "in body  $p^{1119}$ " insertion mode  $p^{1072}$ , the user agent must handle the token as follows:

#### → A character token that is U+0000 NULL

Parse error p1061. Ignore the token.

# → A character token that is one of U+0009 CHARACTER TABULATION, U+000A LINE FEED (LF), U+000C FORM FEED (FF), U+000D CARRIAGE RETURN (CR), or U+0020 SPACE

Reconstruct the active formatting elements p1076, if any.

Insert the token's character p1110.

#### → Any other character token

Reconstruct the active formatting elements p1076, if any.

Insert the token's character p1110.

Set the <u>frameset-ok flag plo77</u> to "not ok".

#### → A comment token

Insert a comment p1111.

#### → A DOCTYPE token

Parse error p1061. Ignore the token.

#### → A start tag whose tag name is "html"

Parse error p1061.

If there is a <u>template <sup>p623</sup></u> element on the <u>stack of open elements <sup>p1073</sup></u>, then ignore the token.

Otherwise, for each attribute on the token, check to see if the attribute is already present on the top element of the stack of open elements plo73. If it is not, add the attribute and its corresponding value to that element.

- → A start tag whose tag name is one of: "base", "basefont", "bgsound", "link", "meta", "noframes", "script", "style",
  "template", "title"
- → An end tag whose tag name is "template"

Process the token using the rules for p1072 the "in head p1115" insertion mode p1072.

#### → A start tag whose tag name is "body"

Parse error<sup>p1061</sup>.

If the second element on the stack of open elements  $^{p1073}$  is not a  $\frac{body^{p174}}{}$  element, if the stack of open elements  $^{p1073}$  has only one node on it, or if there is a  $\frac{template^{p623}}{}$  element on the  $\frac{stack}{}$  of open elements  $^{p1073}$ , then ignore the token. ( $\frac{fragment}{}$  case  $^{p1157}$ )

Otherwise, set the <u>frameset-ok flag p1077</u> to "not ok"; then, for each attribute on the token, check to see if the attribute is already present on the <u>body p174</u> element (the second element) on the <u>stack of open elements p1073</u>, and if it is not, add the attribute and its corresponding value to that element.

#### → A start tag whose tag name is "frameset"

Parse error p1061.

If the stack of open elements  $^{p1073}$  has only one node on it, or if the second element on the stack of open elements  $^{p1073}$  is not a body  $^{p174}$  element, then ignore the token. (fragment case  $^{p1157}$ )

If the  $\underline{\text{frameset-ok flag}^{\text{p1077}}}$  is set to "not ok", ignore the token.

Otherwise, run the following steps:

- 1. Remove the second element on the stack of open elements pland from its parent node, if it has one.
- 2. Pop all the nodes from the bottom of the stack of open elements plots, from the current node plots up to, but not including, the root html plus element.
- 3. <u>Insert an HTML element pline</u> for the token.
- 4. Switch the insertion mode p1072 to "in frameset p1140".

#### → An end-of-file token

If the <u>stack of template insertion modes  $^{p1072}$ </u> is not empty, then process the token <u>using the rules for  $^{p1072}$ </u> the "<u>in template  $^{p1139}$ </u>" insertion mode  $^{p1072}$ .

Otherwise, follow these steps:

- 1. If there is a node in the stack of open elements p1073 that is not either a dd p227 element, a dt p226 element, an li p226 element, an option p539 element, an option p539 element, an pp267 element, an rb p1212 element, an rp p253 element, an rtc p1212 element, a tbody p454 element, a td p459 element, a tfoot p456 element, a th p460 element, a thead p455 element, a tr p457 element, the body p174 element, or the html p149 element, then this is a parse error p1061.
- 2. Stop parsing p1145.

#### → An end tag whose tag name is "body"

If the stack of open elements p1073 does not have a body element in scope p1074, this is a parse error p1061; ignore the token.

Otherwise, if there is a node in the stack of open elements  $^{p1073}$  that is not either a  $\frac{dd^{p227}}{delement}$  element, an  $\frac{dt^{p226}}{delement}$  element, an  $\frac{dt^{p226}}{delement}$  element, an  $\frac{dt^{p226}}{delement}$  element, an  $\frac{dt^{p226}}{delement}$  element, an  $\frac{dt^{p226}}{delement}$  element, an  $\frac{dt^{p226}}{delement}$  element, a  $\frac{dt^{p226}}{delement}$  element, a  $\frac{dt^{p226}}{delement}$  element, a  $\frac{dt^{p226}}{delement}$  element, a  $\frac{dt^{p226}}{delement}$  element, a  $\frac{dt^{p226}}{delement}$  element, a  $\frac{dt^{p226}}{delement}$  element, then this is a  $\frac{dt^{p226}}{delement}$  element, an  $\frac{dt^{p226}}{delement}$  element, and  $\frac{dt^{p226}}{delement}$  element, and  $\frac{dt^{p226}}{delement}$ 

Switch the insertion mode p1072 to "after body p1140".

#### → An end tag whose tag name is "html"

If the stack of open elements p1073 does not have a body element in scope p1074, this is a parse error p1061; ignore the token.

Otherwise, if there is a node in the stack of open elements  $^{p1073}$  that is not either a  $\frac{dd^{p227}}{delement}$  element, a  $\frac{dt^{p226}}{delement}$  element, an  $\frac{dt^{p226}}{delement}$  element, an  $\frac{dt^{p226}}{delement}$  element, an  $\frac{dt^{p226}}{delement}$  element, an  $\frac{dt^{p226}}{delement}$  element, an  $\frac{dt^{p226}}{delement}$  element, an  $\frac{dt^{p226}}{delement}$  element, a  $\frac{dt^{p226}}{delement}$  element, a  $\frac{$ 

Switch the insertion mode plo72 to "after body pl140".

Reprocess the token.

→ A start tag whose tag name is one of: "address", "article", "aside", "blockquote", "center", "details", "dialog", "dir",
"div", "dl", "fieldset", "figcaption", "figure", "footer", "header", "hgroup", "main", "menu", "nav", "ol", "p", "section",
"summary", "ul"

If the stack of open elements plots has a p element in button scope plots, then close a p element plil2.

<u>Insert an HTML element<sup>p1109</sup></u> for the token.

 $\hookrightarrow$  A start tag whose tag name is one of: "h1", "h2", "h3", "h4", "h5", "h6"

If the stack of open elements plots has a p element in button scope plots, then close a p element plies.

If the <u>current node  $^{p1074}$  is an <u>HTML element  $^{p43}$ </u> whose tag name is one of "h1", "h2", "h3", "h4", "h5", or "h6", then this is a <u>parse error  $^{p1061}$ </u>; pop the <u>current node  $^{p1074}$ </u> off the <u>stack of open elements  $^{p1073}$ </u>.</u>

Insert an HTML element p1109 for the token.

# $\hookrightarrow$ A start tag whose tag name is one of: "pre", "listing"

If the stack of open elements p1073 has a p element in button scope p1075, then close a p element p1127.

<u>Insert an HTML element<sup>p1109</sup></u> for the token.

If the  $\underline{\text{next token}}^{\text{p1106}}$  is a U+000A LINE FEED (LF) character token, then ignore that token and move on to the next one.

(Newlines at the start of pre p212 blocks are ignored as an authoring convenience.)

Set the <u>frameset-ok flag plorr</u> to "not ok".

#### → A start tag whose tag name is "form"

If the <u>form element pointer<sup>p1076</sup></u> is not null, and there is no <u>template<sup>p623</sup></u> element on the <u>stack of open elements<sup>p1073</sup></u>, then this is a <u>parse error<sup>p1061</sup></u>; ignore the token.

#### Otherwise:

If the stack of open elements p1073 has a p element in button scope p1075, then close a p element p1127.

Insert an HTML element  $p^{1109}$  for the token, and, if there is no <u>template  $p^{623}$ </u> element on the <u>stack of open elements  $p^{1073}$ </u>, set the <u>form element pointer  $p^{1076}$ </u> to point to the element created.

#### → A start tag whose tag name is "li"

Run these steps:

- 1. Set the frameset-ok flag p1077 to "not ok".
- 2. Initialize *node* to be the <u>current node plo74</u> (the bottommost node of the stack).
- 3. Loop: If node is an lip<sup>220</sup> element, then run these substeps:
  - 1. Generate implied end tags plans, except for lip220 elements.
  - 2. If the <u>current node<sup>p1074</sup></u> is not an <u>li<sup>p220</sup></u> element, then this is a <u>parse error<sup>p1061</sup></u>.
  - 3. Pop elements from the stack of open elements  $p^{1073}$  until an  $lip^{220}$  element has been popped from the stack.
  - 4. Jump to the step labeled *done* below.
- 4. If *node* is in the <u>special<sup>p1074</sup></u> category, but is not an <u>address<sup>p193</sup></u>, <u>div<sup>p233</sup></u>, or <u>p<sup>p207</sup></u> element, then jump to the step labeled *done* below.
- 5. Otherwise, set *node* to the previous entry in the stack of open elements p1073 and return to the step labeled *loop*.
- 6. Done: If the stack of open elements p1073 has a p element in button scope p1075, then close a p element p1127.
- 7. Finally, insert an HTML element p1109 for the token.

#### → A start tag whose tag name is one of: "dd", "dt"

Run these steps:

- 1. Set the <u>frameset-ok flag plo77</u> to "not ok".
- 2. Initialize *node* to be the <u>current node plo74</u> (the bottommost node of the stack).
- 3. Loop: If node is a  $dd^{p227}$  element, then run these substeps:
  - 1. Generate implied end tags p1112, except for dd p227 elements.
  - 2. If the <u>current node  $^{p1074}$  is not a  $dd^{p227}$  element, then this is a <u>parse error  $^{p1061}$ </u>.</u>
  - 3. Pop elements from the stack of open elements p1073 until a ddp227 element has been popped from the stack.
  - 4. Jump to the step labeled done below.
- 4. If node is a dt p226 element, then run these substeps:
  - 1. Generate implied end tags p1112, except for dt p226 elements.
  - 2. If the <u>current node plor4</u> is not a <u>dt p226</u> element, then this is a <u>parse error plof1</u>.
  - 3. Pop elements from the stack of open elements plo73 until a dt plo26 element has been popped from the stack.
  - 4. Jump to the step labeled done below.
- 5. If node is in the special plots category, but is not an address plots, or ppecial plots, or ppecial plots, or ppecial plots, then jump to the step labeled done below.

- 6. Otherwise, set *node* to the previous entry in the <u>stack of open elements<sup>p1073</sup></u> and return to the step labeled *loop*.
- 7. Done: If the stack of open elements plots has a p element in button scope plots, then close a p element pliza.
- 8. Finally, insert an HTML element p1109 for the token.

#### → A start tag whose tag name is "plaintext"

If the stack of open elements p1073 has a p element in button scope p1075, then close a p element p1127.

Insert an HTML element p1109 for the token.

Switch the tokenizer to the PLAINTEXT state p1079.

# Note

Once a start tag with the tag name "plaintext" has been seen, that will be the last token ever seen other than character tokens (and the end-of-file token), because there is no way to switch out of the <u>PLAINTEXT state</u>  $p^{1079}$ .

#### → A start tag whose tag name is "button"

- 1. If the stack of open elements p1073 has a button element in scope p1074, then run these substeps:
  - 1. Parse error<sup>p1061</sup>
  - 2. Generate implied end tags p1112.
  - 3. Pop elements from the <u>stack of open elements p1073</u> until a <u>button p528</u> element has been popped from the stack.
- 2. Reconstruct the active formatting elements p1076, if any.
- 3. Insert an HTML element p1109 for the token.
- 4. Set the <u>frameset-ok flag plots</u> to "not ok".
- → An end tag whose tag name is one of: "address", "article", "aside", "blockquote", "button", "center", "details", "dialog", "dir", "div", "dl", "fieldset", "figcaption", "figure", "footer", "header", "hgroup", "listing", "main", "menu", "nav", "ol", "pre", "section", "summary", "ul"

If the stack of open elements  $^{p1073}$  does not have an element in scope  $^{p1074}$  that is an HTML element  $^{p43}$  with the same tag name as that of the token, then this is a parse error  $^{p1061}$ ; ignore the token.

Otherwise, run these steps:

- 1. Generate implied end tags p1112.
- 2. If the <u>current node<sup>p1074</sup></u> is not an <u>HTML element<sup>p43</sup></u> with the same tag name as that of the token, then this is a <u>parse</u> <u>error<sup>p1061</sup></u>.
- 3. Pop elements from the stack of open elements  $p^{1073}$  until an HTML element  $p^{43}$  with the same tag name as the token has been popped from the stack.

#### → An end tag whose tag name is "form"

If there is no <u>template<sup>p623</sup></u> element on the <u>stack of open elements<sup>p1073</sup></u>, then run these substeps:

- 1. Let *node* be the element that the <u>form element pointer<sup>p1076</sup></u> is set to, or null if it is not set to an element.
- 2. Set the form element pointer plots to null.
- 3. If node is null or if the stack of open elements plots does not have node in scope plots, then this is a parse error plots; return and ignore the token.
- 4. Generate implied end tags p1112.
- 5. If the <u>current node  $^{p1074}$  is not node</u>, then this is a <u>parse error  $^{p1061}$ </u>.
- 6. Remove *node* from the <u>stack of open elements</u><sup>p1073</sup>.

If there is a <u>template  $^{p623}$ </u> element on the <u>stack of open elements  $^{p1073}$ </u>, then run these substeps instead:

- 1. If the stack of open elements p1073 does not have a form element in scope p1074, then this is a parse error p1061; return and ignore the token.
- 2. Generate implied end tags p1112.
- 3. If the <u>current node<sup>p1074</sup></u> is not a <u>form<sup>p479</sup></u> element, then this is a <u>parse error<sup>p1061</sup></u>.
- 4. Pop elements from the stack of open elements p1073 until a form element has been popped from the stack.

#### → An end tag whose tag name is "p"

If the stack of open elements  $^{p1073}$  does not have a p element in button scope  $^{p1075}$ , then this is a parse error  $^{p1061}$ ; insert an HTML element  $^{p1109}$  for a "p" start tag token with no attributes.

Close a p element p1127.

### → An end tag whose tag name is "li"

If the stack of open elements  $p^{1073}$  does not have an li element in list item scope  $p^{1075}$ , then this is a parse error  $p^{1061}$ ; ignore the token.

Otherwise, run these steps:

- 1. Generate implied end tags p1112, except for lip220 elements.
- 2. If the <u>current node<sup>p1074</sup></u> is not an <u>li<sup>p226</sup></u> element, then this is a <u>parse error<sup>p1061</sup></u>.
- 3. Pop elements from the stack of open elements p1073 until an lip220 element has been popped from the stack.

#### → An end tag whose tag name is one of: "dd", "dt"

If the stack of open elements  $^{p1073}$  does not have an element in scope  $^{p1074}$  that is an HTML element  $^{p43}$  with the same tag name as that of the token, then this is a parse error  $^{p1061}$ ; ignore the token.

Otherwise, run these steps:

- 1. Generate implied end tags plane, except for HTML elements p43 with the same tag name as the token.
- 2. If the <u>current node<sup>p1074</sup></u> is not an <u>HTML element<sup>p43</sup></u> with the same tag name as that of the token, then this is a <u>parse</u> error<sup>p1061</sup>.
- 3. Pop elements from the <u>stack of open elements p1073</u> until an <u>HTML element p43</u> with the same tag name as the token has been popped from the stack.

#### → An end tag whose tag name is one of: "h1", "h2", "h3", "h4", "h5", "h6"

If the stack of open elements plots does not have an element in scope plots that is an HTML element plots and whose tag name is one of "h1", "h2", "h3", "h4", "h5", or "h6", then this is a parse error plots; ignore the token.

Otherwise, run these steps:

- 1. Generate implied end tags p1112.
- 2. If the <u>current node<sup>p1074</sup></u> is not an <u>HTML element<sup>p43</sup></u> with the same tag name as that of the token, then this is a <u>parse</u> error<sup>p1061</sup>.
- 3. Pop elements from the stack of open elements p1073 until an HTML element p43 whose tag name is one of "h1", "h2", "h3", "h4", "h5", or "h6" has been popped from the stack.

#### → An end tag whose tag name is "sarcasm"

Take a deep breath, then act as described in the "any other end tag" entry below.

#### → A start tag whose tag name is "a"

If the list of active formatting elements  $^{p1075}$  contains an  $a^{p234}$  element between the end of the list and the last  $marker^{p1075}$  on the list (or the start of the list if there is no  $marker^{p1075}$  on the list), then this is a  $parse error^{p1061}$ ; run the  $parse error^{p1061}$ ; run the  $parse error^{p1075}$  and the  $parse error^{p1075}$  and the  $parse error^{p1075}$  and the  $parse elements^{p1075}$  and the  $parse elements^{p1075}$  and the p

### Example

In the non-conforming stream <a href="a">a<a href="b">bx, the first  $a^{p234}$  element would be closed upon seeing the second one, and the "x" character would be inside a link to "b", not to "a". This is despite the fact that the outer  $a^{p234}$  element is not in table scope (meaning that a regular </a> end tag at the start of the table wouldn't close the outer  $a^{p234}$  element). The result is that the two  $a^{p234}$  elements are indirectly nested inside each other — non-conforming markup will often result in non-conforming DOMs when parsed.

Reconstruct the active formatting elements p1076, if any.

Insert an HTML element p1109 for the token. Push onto the list of active formatting elements p1075 that element.

→ A start tag whose tag name is one of: "b", "big", "code", "em", "font", "i", "s", "small", "strike", "strong", "tt", "u"

Reconstruct the active formatting elements p1076, if any.

Insert an HTML element p1109 for the token. Push onto the list of active formatting elements p1075 that element.

→ A start tag whose tag name is "nobr"

Reconstruct the active formatting elements p1076, if any.

If the stack of open elements  $^{p1073}$  has a nobr element in scope  $^{p1074}$ , then this is a parse error  $^{p1061}$ ; run the adoption agency algorithm  $^{p1127}$  for the token, then once again reconstruct the active formatting elements  $^{p1076}$ , if any.

Insert an HTML element<sup>p1109</sup> for the token. Push onto the list of active formatting elements p1075 that element.

→ An end tag whose tag name is one of: "a", "b", "big", "code", "em", "font", "i", "nobr", "s", "small", "strike", "strong",
"tt", "u"

Run the adoption agency algorithm p1127 for the token.

→ A start tag whose tag name is one of: "applet", "marquee", "object"

Reconstruct the active formatting elements p1076, if any.

Insert an HTML element p1109 for the token.

Insert a marker p1075 at the end of the list of active formatting elements p1075.

Set the <u>frameset-ok flag p1077</u> to "not ok".

→ An end tag token whose tag name is one of: "applet", "marquee", "object"

If the stack of open elements  $^{p1073}$  does not have an element in scope  $^{p1074}$  that is an HTML element  $^{p43}$  with the same tag name as that of the token, then this is a parse error  $^{p1061}$ ; ignore the token.

Otherwise, run these steps:

- 1. Generate implied end tags p1112.
- 2. If the <u>current node<sup>p1074</sup></u> is not an <u>HTML element<sup>p43</sup></u> with the same tag name as that of the token, then this is a <u>parse</u> error<sup>p1061</sup>.
- 3. Pop elements from the stack of open elements p1073 until an HTML element p43 with the same tag name as the token has been popped from the stack.
- 4. Clear the list of active formatting elements up to the last marker p1076.

# → A start tag whose tag name is "table"

If the <u>Document plus</u> is not set to <u>quirks mode</u>, and the <u>stack of open elements plus</u> has a <u>p</u> element in button scope plus, then <u>close a p element plus</u>.

Insert an HTML element p1109 for the token.

Set the <u>frameset-ok flag plo77</u> to "not ok".

Switch the insertion mode p1072 to "in table p1130".

#### → An end tag whose tag name is "br"

<u>Parse error p1061</u>. Drop the attributes from the token, and act as described in the next entry; i.e. act as if this was a "br" start tag token with no attributes, rather than the end tag token that it actually is.

# → A start tag whose tag name is one of: "area", "br", "embed", "img", "keygen", "wbr"

Reconstruct the active formatting elements p1076, if any.

Insert an HTML element<sup>p1109</sup> for the token. Immediately pop the <u>current node<sup>p1074</sup></u> off the <u>stack of open elements<sup>p1073</sup></u>.

Acknowledge the token's self-closing flag plots, if it is set.

Set the <u>frameset-ok flag plo77</u> to "not ok".

#### → A start tag whose tag name is "input"

Reconstruct the active formatting elements p1076, if any.

Insert an HTML element<sup>p1109</sup> for the token. Immediately pop the <u>current node<sup>p1074</sup></u> off the <u>stack of open elements<sup>p1073</sup></u>.

Acknowledge the token's self-closing flag p1077, if it is set.

If the token does not have an attribute with the name "type", or if it does, but that attribute's value is not an <u>ASCII case-insensitive</u> match for the string "hidden", then: set the <u>frameset-ok flag</u> $^{p1077}$  to "not ok".

#### → A start tag whose tag name is one of: "param", "source", "track"

Insert an HTML element<sup>p1109</sup> for the token. Immediately pop the <u>current node<sup>p1074</sup></u> off the <u>stack of open elements<sup>p1073</sup></u>.

Acknowledge the token's self-closing flag p1077, if it is set.

#### → A start tag whose tag name is "hr"

If the stack of open elements plots has a p element in button scope plots, then close a p element plil has a p element plil has a p element button scope.

Insert an HTML element<sup>p1109</sup> for the token. Immediately pop the <u>current node<sup>p1074</sup></u> off the <u>stack of open elements<sup>p1073</sup></u>.

Acknowledge the token's self-closing flag p1077, if it is set.

Set the <u>frameset-ok flag p1077</u> to "not ok".

### → A start tag whose tag name is "image"

Parse error p1061. Change the token's tag name to "img" and reprocess it. (Don't ask.)

#### → A start tag whose tag name is "textarea"

Run these steps:

- 1. Insert an HTML element p1109 for the token.
- 2. If the <u>next token<sup>p1106</sup></u> is a U+000A LINE FEED (LF) character token, then ignore that token and move on to the next one. (Newlines at the start of <u>textarea<sup>p541</sup></u> elements are ignored as an authoring convenience.)
- 3. Switch the tokenizer to the RCDATA state p1078.
- 4. Let the <u>original insertion mode plo72</u> be the current <u>insertion mode plo72</u>.
- 5. Set the <u>frameset-ok flag p1077</u> to "not ok".
- 6. Switch the insertion mode p1072 to "text p1129".

# → A start tag whose tag name is "xmp"

If the stack of open elements p1073 has a p element in button scope p1075, then close a p element p1127.

Reconstruct the active formatting elements p1076, if any.

Set the <u>frameset-ok flag plo77</u> to "not ok".

Follow the generic raw text element parsing algorithm p1111.

#### → A start tag whose tag name is "iframe"

Set the frameset-ok flag plots to "not ok".

Follow the generic raw text element parsing algorithm pl111.

#### → A start tag whose tag name is "noembed"

### → A start tag whose tag name is "noscript", if the scripting flag p1076 is enabled

Follow the generic raw text element parsing algorithm pllll.

#### → A start tag whose tag name is "select"

Reconstruct the active formatting elements p1076, if any.

Insert an HTML element p1109 for the token.

Set the frameset-ok flag plots to "not ok".

If the insertion  $mode^{p1072}$  is one of "in table p1130", "in caption p1132", "in table  $body^{p1134}$ ", "in row p1135", or "in cell p1136", then switch the insertion  $mode^{p1072}$  to "in select in table p1138". Otherwise, switch the insertion  $mode^{p1072}$  to "in select p1137".

### → A start tag whose tag name is one of: "optgroup", "option"

If the current node plot is an option ps39 element, then pop the current node plot of the stack of open elements plot3.

Reconstruct the active formatting elements p1076, if any.

Insert an HTML element p1109 for the token.

#### → A start tag whose tag name is one of: "rb", "rtc"

If the stack of open elements  $^{p1073}$  has a ruby element in scope  $^{p1074}$ , then generate implied end tags  $^{p1112}$ . If the current node  $^{p1074}$  is not now a ruby  $^{p247}$  element, this is a parse error  $^{p1061}$ .

Insert an HTML element p1109 for the token.

### $\hookrightarrow$ A start tag whose tag name is one of: "rp", "rt"

If the stack of open elements plots has a ruby element in scope plots, then generate implied end tags plots, except for  $rtc^{pl212}$  elements. If the current node plots is not now a  $rtc^{pl212}$  element or a ruby plots element, this is a parse error plots.

Insert an HTML element p1109 for the token.

#### → A start tag whose tag name is "math"

Reconstruct the active formatting elements p1076, if any.

Adjust MathML attributes p1109 for the token. (This fixes the case of MathML attributes that are not all lowercase.)

Adjust foreign attributes pillo for the token. (This fixes the use of namespaced attributes, in particular XLink.)

<u>Insert a foreign element plans</u> for the token, in the <u>MathML namespace</u>.

If the token has its self-closing  $flag^{p1077}$  set, pop the current node p1074 off the stack of open elements p1073 and acknowledge the token's self-closing  $flag^{p1077}$ .

#### → A start tag whose tag name is "svg"

Reconstruct the active formatting elements p1076, if any.

Adjust SVG attributes p1109 for the token. (This fixes the case of SVG attributes that are not all lowercase.)

Adjust foreign attributes p1110 for the token. (This fixes the use of namespaced attributes, in particular XLink in SVG.)

<u>Insert a foreign element<sup>p1108</sup></u> for the token, in the <u>SVG namespace</u>.

If the token has its  $\underline{self\text{-}closing\ flag^{p1077}}$  set, pop the  $\underline{\text{current node}^{p1074}}$  off the  $\underline{\text{stack of open elements}^{p1073}}$  and  $\underline{\text{acknowledge the}}$  token's  $\underline{self\text{-}closing\ flag^{p1077}}$ .

→ A start tag whose tag name is one of: "caption", "col", "colgroup", "frame", "head", "tbody", "td", "tfoot", "th",
"thead", "tr"

Parse error<sup>p1061</sup>. Ignore the token.

#### → Any other start tag

Reconstruct the active formatting elements p1076, if any.

<u>Insert an HTML element<sup>p1109</sup></u> for the token.

# Note

This element will be an ordinary plots element.

#### → Any other end tag

Run these steps:

- 1. Initialize *node* to be the <u>current node plo74</u> (the bottommost node of the stack).
- 2. Loop: If node is an HTML element<sup>p43</sup> with the same tag name as the token, then:
  - 1. Generate implied end tags<sup>p1112</sup>, except for HTML elements<sup>p43</sup> with the same tag name as the token.
  - 2. If node is not the <u>current node plor4</u>, then this is a <u>parse error plof1</u>.
  - 3. Pop all the nodes from the <u>current node plo74</u> up to *node*, including *node*, then stop these steps.
- 3. Otherwise, if node is in the special  $p^{1074}$  category, then this is a parse error  $p^{1061}$ ; ignore the token, and return.
- 4. Set node to the previous entry in the stack of open elements p1073.
- 5. Return to the step labeled loop.

When the steps above say the user agent is to **close a p element**, it means that the user agent must run the following steps:

- 1. Generate implied end tags p1112, except for pp207 elements.
- 2. If the <u>current node<sup>p1074</sup></u> is not a <u>p<sup>p207</sup></u> element, then this is a <u>parse error<sup>p1061</sup></u>.
- 3. Pop elements from the stack of open elements  $p^{1073}$  until a  $p^{p^{207}}$  element has been popped from the stack.

The **adoption agency algorithm**, which takes as its only argument a token *token* for which the algorithm is being run, consists of the following steps:

- 1. Let *subject* be *token*'s tag name.
- 2. If the <u>current node<sup>p1074</sup></u> is an <u>HTML element<sup>p43</sup></u> whose tag name is <u>subject</u>, and the <u>current node<sup>p1074</sup></u> is not in the <u>list of active</u> formatting elements<sup>p1075</sup>, then pop the <u>current node<sup>p1074</sup></u> off the <u>stack of open elements<sup>p1073</sup></u>, and return.
- 3. Let outer loop counter be zero.
- 4. *Outer loop*: If *outer loop counter* is greater than or equal to eight, then return.
- 5. Increment *outer loop counter* by one.
- 6. Let formatting element be the last element in the list of active formatting elements p1075 that:
  - $\circ$  is between the end of the list and the last  $\frac{\text{marker}^{\text{p1075}}}{\text{marker}^{\text{p1075}}}$  in the list, if any, or the start of the list otherwise, and
  - has the tag name *subject*.

If there is no such element, then return and instead act as described in the "any other end tag" entry above.

- 7. If formatting element is not in the stack of open elements<sup>p1073</sup>, then this is a parse error<sup>p1061</sup>; remove the element from the list, and return.
- 8. If formatting element is in the stack of open elements p1073, but the element is not in scope p1074, then this is a parse error p1061; return
- 9. If formatting element is not the current node p1074, this is a parse error p1061. (But do not return.)

- 10. Let furthest block be the topmost node in the stack of open elements  $^{p1073}$  that is lower in the stack than formatting element, and is an element in the special  $^{p1074}$  category. There might not be one.
- 11. If there is no *furthest block*, then the UA must first pop all the nodes from the bottom of the <u>stack of open elements plo73</u>, from the <u>current node plo74</u> up to and including *formatting element*, then remove *formatting element* from the <u>list of active</u> formatting elements plo75, and finally return.
- 12. Let common ancestor be the element immediately above formatting element in the stack of open elements plo73.
- 13. Let a bookmark note the position of *formatting element* in the <u>list of active formatting elements</u> relative to the elements on either side of it in the list.
- 14. Let node and last node be furthest block. Follow these steps:
  - 1. Let inner loop counter be zero.
  - 2. Inner loop: Increment inner loop counter by one.
  - 3. Let *node* be the element immediately above *node* in the <u>stack of open elements <sup>p1073</sup></u>, or if *node* is no longer in the <u>stack of open elements <sup>p1073</sup></u> (e.g. because it got removed by this algorithm), the element that was immediately above *node* in the <u>stack of open elements <sup>p1073</sup></u> before *node* was removed.
  - 4. If node is formatting element, then go to the next step in the overall algorithm.
  - 5. If *inner loop counter* is greater than three and *node* is in the <u>list of active formatting elements</u>, then remove *node* from the <u>list of active formatting elements</u>.
  - 6. If *node* is not in the <u>list of active formatting elements plans</u>, then remove *node* from the <u>stack of open elements plans</u> and then go back to the step labeled *inner loop*.
  - 7. Create an element for the token<sup>p1107</sup> for which the element node was created, in the HTML namespace, with common ancestor as the intended parent; replace the entry for node in the list of active formatting elements p1075 with an entry for the new element, replace the entry for node in the stack of open elements p1073 with an entry for the new element, and let node be the new element.
  - 8. If *last node* is *furthest block*, then move the aforementioned bookmark to be immediately after the new *node* in the <u>list of active formatting elements</u>.
  - 9. Insert last node into node, first removing it from its previous parent node if any.
  - 10. Let last node be node.
  - 11. Return to the step labeled inner loop.
- 15. Insert whatever *last node* ended up being in the previous step at the <u>appropriate place for inserting a node place</u>, but using *common ancestor* as the *override target*.
- 16. <u>Create an element for the token place</u> for which formatting element was created, in the <u>HTML namespace</u>, with furthest block as the intended parent.
- 17. Take all of the child nodes of furthest block and append them to the element created in the last step.
- 18. Append that new element to *furthest block*.
- 19. Remove *formatting element* from the <u>list of active formatting elements</u><sup>p1075</sup>, and insert the new element into the <u>list of active</u> formatting elements p1075 at the position of the aforementioned bookmark.
- 20. Remove formatting element from the stack of open elements p1073, and insert the new element into the stack of open elements p1073 immediately below the position of furthest block in that stack.
- 21. Jump back to the step labeled *outer loop*.

#### Note

This algorithm's name, the "adoption agency algorithm", comes from the way it causes elements to change parents, and is in contrast with <u>other possible algorithms</u> for dealing with misnested content.

# 12.2.6.4.8 The "text" insertion mode § p11

When the user agent is to apply the rules for the " $text^{p1129}$ " insertion  $text^{p1072}$ , the user agent must handle the token as follows:

#### → A character token

Insert the token's character<sup>p1110</sup>.

# Note

This can never be a U+0000 NULL character; the tokenizer converts those to U+FFFD REPLACEMENT CHARACTER characters.

#### → An end-of-file token

Parse error p1061.

If the <u>current node<sup>p1074</sup></u> is a <u>script<sup>p607</sup></u> element, mark the <u>script<sup>p607</sup></u> element as <u>"already started"<sup>p612</sup></u>.

Pop the <u>current node plo74</u> off the <u>stack of open elements plo73</u>.

Switch the <u>insertion mode  $p_1072$ </u> to the <u>original insertion mode  $p_1072$ </u> and reprocess the token.

#### → An end tag whose tag name is "script"

If the JavaScript execution context stack is empty, perform a microtask checkpoint p929.

Let script be the current node plo74 (which will be a script p607 element).

Pop the current node plots off the stack of open elements plots.

Switch the insertion mode p1072 to the original insertion mode p1072.

Let the *old insertion point* have the same value as the current <u>insertion point  $p_1^{p_1072}$ </u>. Let the <u>insertion point  $p_1^{p_1072}$ </u> be just before the <u>next input character  $p_1^{p_1072}$ </u>.

Increment the parser's script nesting level plob by one.

<u>Prepare</u><sup>p613</sup> the *script*. This might cause some script to execute, which might cause <u>new characters to be inserted into the tokenizer</u> and might cause the tokenizer to output more tokens, resulting in a <u>reentrant invocation of the parser</u> p1060.

Decrement the parser's <u>script nesting level<sup>p1061</sup></u> by one. If the parser's <u>script nesting level<sup>p1061</sup></u> is zero, then set the <u>parser pause</u> flag<sup>p1061</sup> to false.

Let the <u>insertion point plors</u> have the value of the *old insertion point*. (In other words, restore the <u>insertion point plors</u> to its previous value. This value might be the "undefined" value.)

At this stage, if there is a pending parsing-blocking script p616, then:

### → If the script nesting level p1061 is not zero:

Set the <u>parser pause flag<sup>p1061</sup></u> to true, and abort the processing of any nested invocations of the tokenizer, yielding control back to the caller. (Tokenization will resume when the caller returns to the "outer" tree construction stage.)

# Note

The tree construction stage of this particular parser is being called reentrantly  $^{p1060}$ , say from a call to document.write()  $^{p950}$ .

### → Otherwise:

Run these steps:

- 1. Let *the script* be the <u>pending parsing-blocking script</u><sup>p616</sup>. There is no longer a <u>pending parsing-blocking</u> script<sup>p616</sup>.
- 2. Block the <u>tokenizer<sup>p1077</sup></u> for this instance of the <u>HTML parser<sup>p1059</sup></u>, such that the <u>event loop<sup>p924</sup></u> will not run <u>tasks<sup>p925</sup></u> that invoke the <u>tokenizer<sup>p1077</sup></u>.
- 3. If the parser's Document p111 has a style sheet that is blocking scripts p174 or the script's ready to be parser-

executed" flag is not set: spin the event loop  $^{p929}$  until the parser's Document  $^{p111}$  has no style sheet that is blocking scripts  $^{p174}$  and the script's "ready to be parser-executed" flag is set.

4. If this <u>parser has been aborted plane</u> in the meantime, return.

## Note

This could happen if, e.g., while the spin the event  $loop^{p929}$  algorithm is running, the browsing context<sup>p804</sup> gets closed, or the document.open() p949 method gets invoked on the Document p111.

- 5. Unblock the <u>tokenizer<sup>p1077</sup></u> for this instance of the <u>HTML parser<sup>p1059</sup></u>, such that <u>tasks<sup>p925</sup></u> that invoke the <u>tokenizer<sup>p1077</sup></u> can again be run.
- 6. Let the insertion point plant be just before the next input character plant.
- 7. Increment the parser's <u>script nesting level plof1</u> by one (it should be zero before this step, so this sets it to one).
- 8. Execute p616 the script.
- 9. Decrement the parser's <u>script nesting level<sup>p1061</sup></u> by one. If the parser's <u>script nesting level<sup>p1061</sup></u> is zero (which it always should be at this point), then set the <u>parser pause flag<sup>p1061</sup></u> to false.
- 10. Let the insertion point plots be undefined again.
- 11. If there is once again a pending parsing-blocking script p616, then repeat these steps from step 1.

#### → Any other end tag

Pop the <u>current node plo74</u> off the <u>stack of open elements plo73</u>.

Switch the insertion mode  $^{p1072}$  to the original insertion mode  $^{p1072}$ .

# 12.2.6.4.9 The "in table" insertion mode §p11

When the user agent is to apply the rules for the "in table p1130" insertion mode p1072, the user agent must handle the token as follows:

→ A character token, if the <u>current node<sup>p1074</sup></u> is <u>table<sup>p443</sup></u>, <u>tbody<sup>p454</sup></u>, <u>tfoot<sup>p456</sup></u>, <u>thead<sup>p455</sup></u>, or <u>tr<sup>p457</sup></u> element

Let the *pending table character tokens* be an empty list of tokens.

Let the <u>original insertion mode plo72</u> be the current <u>insertion mode plo72</u>.

Switch the insertion mode plots to "in table text place" and reprocess the token.

#### → A comment token

Insert a comment p11111.

#### → A DOCTYPE token

Parse error<sup>p1061</sup>. Ignore the token.

#### → A start tag whose tag name is "caption"

Clear the stack back to a table context p1132. (See below.)

Insert a marker p1075 at the end of the list of active formatting elements p1075.

Insert an HTML element p1109 for the token, then switch the insertion mode p1072 to "in caption p1132".

## $\hookrightarrow$ A start tag whose tag name is "colgroup"

Clear the stack back to a table context<sup>p1132</sup>. (See below.)

Insert an HTML element p1109 for the token, then switch the insertion mode p1072 to "in column group p1133".

#### → A start tag whose tag name is "col"

Clear the stack back to a table context p1132. (See below.)

Insert an HTML element p1109 for a "colgroup" start tag token with no attributes, then switch the insertion mode p1072 to "in column"

```
group p1133 .....
```

Reprocess the current token.

# → A start tag whose tag name is one of: "tbody", "tfoot", "thead"

Clear the stack back to a table context p1132. (See below.)

Insert an HTML element p1109 for the token, then switch the insertion mode p1072 to "in table body p1134".

#### → A start tag whose tag name is one of: "td", "th", "tr"

Clear the stack back to a table context p1132. (See below.)

Insert an HTML element p1109 for a "tbody" start tag token with no attributes, then switch the insertion mode p1072 to "in table body p1134".

Reprocess the current token.

#### → A start tag whose tag name is "table"

Parse error p1061.

If the stack of open elements p1073 does not have a table element in table scope p1075, ignore the token.

Otherwise:

Pop elements from this stack until a <u>table <sup>p443</sup></u> element has been popped from the stack.

Reset the insertion mode appropriately p1072.

Reprocess the token.

#### → An end tag whose tag name is "table"

If the stack of open elements p1073 does not have a table element in table scope p1075, this is a parse error p1061; ignore the token.

Otherwise:

Pop elements from this stack until a table p443 element has been popped from the stack.

Reset the insertion mode appropriately p1072.

# → An end tag whose tag name is one of: "body", "caption", "col", "colgroup", "html", "tbody", "td", "tfoot", "th", "thead", "tr"

Parse error<sup>p1061</sup>. Ignore the token.

#### → A start tag whose tag name is one of: "style", "script", "template"

#### → An end tag whose tag name is "template"

Process the token using the rules for p1072 the "in head p1115" insertion mode p1072.

# $\ \hookrightarrow$ A start tag whose tag name is "input"

If the token does not have an attribute with the name "type", or if it does, but that attribute's value is not an <u>ASCII case-insensitive</u> match for the string "hidden", then: act as described in the "anything else" entry below.

Otherwise:

Parse error<sup>p1061</sup>.

Insert an HTML element p1109 for the token.

Pop that <u>input p486</u> element off the <u>stack of open elements p1073</u>.

Acknowledge the token's self-closing flag plots, if it is set.

### → A start tag whose tag name is "form"

Parse error p1061.

If there is a  $\frac{\text{template}^{p623}}{\text{template}^{p623}}$  element on the  $\frac{\text{stack of open elements}^{p1073}}{\text{token.}}$ , or if the  $\frac{\text{form element pointer}^{p1076}}{\text{token.}}$  is not null, ignore the token.

#### Otherwise:

<u>Insert an HTML element plans</u> for the token, and set the <u>form element pointer</u> to point to the element created.

Pop that <u>form<sup>p479</sup></u> element off the <u>stack of open elements <sup>p1073</sup></u>.

#### → An end-of-file token

Process the token using the rules for plo72 the "in body pl119" insertion mode pl072.

#### → Anything else

Parse error  $p^{1061}$ . Enable foster parenting  $p^{1106}$ , process the token using the rules for  $p^{1072}$  the "in body  $p^{1119}$ " insertion mode  $p^{1072}$ , and then disable foster parenting  $p^{1106}$ .

When the steps above require the UA to **clear the stack back to a table context**, it means that the UA must, while the <u>current node plots</u> is not a <u>table plate</u>, template plate, or <u>html plate</u> element, pop elements from the <u>stack of open elements plots</u>.

# Note

This is the same list of elements as used in the <u>has an element in table scope  $^{p1075}$ </u> steps.

#### Note

The <u>current node plant</u> being an <u>html plant</u> element after this process is a <u>fragment case plant</u>.

# 12.2.6.4.10 The "in table text" insertion mode $\S^{p11}$

When the user agent is to apply the rules for the "in table text<sup>p1132</sup>" insertion mode<sup>p1072</sup>, the user agent must handle the token as follows:

### → A character token that is U+0000 NULL

Parse error p1061. Ignore the token.

#### → Any other character token

Append the character token to the pending table character tokens plant list.

#### → Anything else

If any of the tokens in the <u>pending table character tokens  $^{p1130}$ </u> list are character tokens that are not <u>ASCII whitespace</u>, then this is a <u>parse error  $^{p1061}$ </u>: reprocess the character tokens in the <u>pending table character tokens  $^{p1130}$ </u> list using the rules given in the "anything else" entry in the "in table  $^{p1130}$ " insertion mode.

Otherwise, insert the characters plan given by the pending table character tokens plan list.

Switch the insertion mode  $p_1072$  to the original insertion mode  $p_1072$  and reprocess the token.

# 12.2.6.4.11 The "in caption" insertion mode $\S^{p11}$

When the user agent is to apply the rules for the "in caption  $p_1 = 132$ " insertion  $p_2 = 132$ ", the user agent must handle the token as follows:

#### → An end tag whose tag name is "caption"

If the stack of open elements  $^{p1073}$  does not have a caption element in table scope  $^{p1075}$ , this is a parse error  $^{p1061}$ ; ignore the token. (fragment case  $^{p1157}$ )

Otherwise:

Generate implied end tags p1112.

Now, if the <u>current node  $^{p1074}$ </u> is not a <u>caption  $^{p451}$ </u> element, then this is a <u>parse error  $^{p1061}$ </u>.

Pop elements from this stack until a <u>caption<sup>P451</sup></u> element has been popped from the stack.

Clear the list of active formatting elements up to the last marker p1076.

Switch the insertion mode p1072 to "in table p1130".

- $\hookrightarrow$  A start tag whose tag name is one of: "caption", "col", "colgroup", "tbody", "td", "tfoot", "th", "thead", "tr"
- → An end tag whose tag name is "table"

If the stack of open elements  $p^{1073}$  does not have a caption element in table scope  $p^{1075}$ , this is a parse error  $p^{1061}$ ; ignore the token. (fragment case  $p^{1157}$ )

Otherwise:

Generate implied end tags p1112.

Now, if the <u>current node plor4</u> is not a <u>caption p451</u> element, then this is a <u>parse error plof1</u>.

Pop elements from this stack until a <u>caption<sup>p451</sup></u> element has been popped from the stack.

Clear the list of active formatting elements up to the last marker plo76.

Switch the insertion mode p1072 to "in table p1130".

Reprocess the token.

- → An end tag whose tag name is one of: "body", "col", "colgroup", "html", "tbody", "td", "tfoot", "th", "thead", "tr" Parse error p1061. Ignore the token.
- → Anything else

Process the token using the rules for p1072 the "in body p1119" insertion mode p1072.

# 12.2.6.4.12 The "in column group" insertion mode $\S^{p11}$

When the user agent is to apply the rules for the " $in column group^{p1133}$ " insertion  $mode^{p1072}$ , the user agent must handle the token as follows:

→ A character token that is one of U+0009 CHARACTER TABULATION, U+000A LINE FEED (LF), U+000C FORM FEED
(FF), U+000D CARRIAGE RETURN (CR), or U+0020 SPACE

Insert the character p1110.

→ A comment token

Insert a comment p11111.

→ A DOCTYPE token

Parse error p1061. Ignore the token.

→ A start tag whose tag name is "html"

Process the token using the rules for plots the "in body plus" insertion mode plots.

→ A start tag whose tag name is "col"

Insert an HTML element<sup>p1109</sup> for the token. Immediately pop the <u>current node<sup>p1074</sup></u> off the <u>stack of open elements<sup>p1073</sup></u>.

Acknowledge the token's self-closing flag p1077, if it is set.

→ An end tag whose tag name is "colgroup"

If the <u>current node plo74</u> is not a <u>colgroup p452</u> element, then this is a <u>parse error plo61</u>; ignore the token.

Otherwise, pop the <u>current node<sup>p1074</sup></u> from the <u>stack of open elements<sup>p1073</sup></u>. Switch the <u>insertion mode<sup>p1072</sup></u> to "in table<sup>p1130</sup>".

 $\hookrightarrow$  An end tag whose tag name is "col"

Parse error<sup>p1061</sup>. Ignore the token.

#### → A start tag whose tag name is "template"

#### → An end tag whose tag name is "template"

Process the token using the rules for plo72 the "in head pl115" insertion mode pl072.

#### → An end-of-file token

Process the token using the rules for p1072 the "in body p1119" insertion mode p1072.

#### → Anything else

If the <u>current node<sup>p1074</sup></u> is not a <u>colgroup<sup>p452</sup></u> element, then this is a <u>parse error<sup>p1061</sup></u>; ignore the token.

Otherwise, pop the <u>current node<sup>p1074</sup></u> from the <u>stack of open elements<sup>p1073</sup></u>.

Switch the insertion mode p1072 to "in table p1130".

Reprocess the token.

# 12.2.6.4.13 The "in table body" insertion mode $\S^{p11}_{3d}$

When the user agent is to apply the rules for the " $in table body^{p1134}$ " insertion  $mode^{p1072}$ , the user agent must handle the token as follows:

#### → A start tag whose tag name is "tr"

Clear the stack back to a table body context p1135. (See below.)

Insert an HTML element p1109 for the token, then switch the insertion mode p1072 to "in row p1135".

#### → A start tag whose tag name is one of: "th", "td"

Parse error p1061.

Clear the stack back to a table body context p1135. (See below.)

Insert an HTML element p1109 for a "tr" start tag token with no attributes, then switch the insertion mode p1072 to "in row p1135".

Reprocess the current token.

# → An end tag whose tag name is one of: "tbody", "tfoot", "thead"

If the stack of open elements  $^{p1073}$  does not have an element in table scope  $^{p1075}$  that is an HTML element  $^{p43}$  with the same tag name as the token, this is a parse error  $^{p1061}$ ; ignore the token.

Otherwise:

Clear the stack back to a table body context plass. (See below.)

Pop the current node p1074 from the stack of open elements p1073. Switch the insertion mode p1072 to "in table p1130".

#### → A start tag whose tag name is one of: "caption", "col", "colgroup", "tbody", "tfoot", "thead"

#### → An end tag whose tag name is "table"

If the stack of open elements  $^{p1073}$  does not have a tbody, thead, or tfoot element in table scope  $^{p1075}$ , this is a parse error  $^{p1061}$ ; ignore the token.

Otherwise:

Clear the stack back to a table body context p1135. (See below.)

Pop the <u>current node p1074</u> from the <u>stack of open elements p1073</u>. Switch the <u>insertion mode p1072</u> to "in table p1130".

Reprocess the token.

## → An end tag whose tag name is one of: "body", "caption", "col", "colgroup", "html", "td", "th", "tr"

Parse error p1061. Ignore the token.

#### → Anything else

Process the token using the rules for p1072 the "in table p1130" insertion mode p1072.

When the steps above require the UA to **clear the stack back to a table body context**, it means that the UA must, while the <u>current node<sup>p1074</sup></u> is not a <u>tbody<sup>p454</sup></u>, <u>tfoot<sup>p456</sup></u>, <u>thead<sup>p455</sup></u>, <u>template<sup>p623</sup></u>, or <u>html<sup>p149</sup></u> element, pop elements from the <u>stack of open</u> elements<sup>p1073</sup>.

### Note

The <u>current node plots</u> being an <u>html plas</u> element after this process is a <u>fragment case plots</u>.

# 12.2.6.4.14 The "in row" insertion mode §p11

When the user agent is to apply the rules for the "in row<sup>p1135</sup>" insertion mode<sup>p1072</sup>, the user agent must handle the token as follows:

#### → A start tag whose tag name is one of: "th", "td"

Clear the stack back to a table row context p1136. (See below.)

Insert an HTML element p1109 for the token, then switch the insertion mode p1072 to "in cell p1136".

Insert a marker p1075 at the end of the list of active formatting elements p1075.

#### → An end tag whose tag name is "tr"

If the stack of open elements  $p^{1073}$  does not have a tr element in table scope  $p^{1075}$ , this is a parse error  $p^{1061}$ ; ignore the token.

#### Otherwise:

Clear the stack back to a table row context p1136. (See below.)

Pop the <u>current node plo74</u> (which will be a  $tr^{p457}$  element) from the <u>stack of open elements plo73</u>. Switch the <u>insertion mode plo72</u> to "in table body plo94".

### $\hookrightarrow$ A start tag whose tag name is one of: "caption", "col", "colgroup", "tbody", "tfoot", "thead", "tr"

### → An end tag whose tag name is "table"

If the stack of open elements  $^{p1073}$  does not have a tr element in table scope  $^{p1075}$ , this is a parse error  $^{p1061}$ ; ignore the token.

#### Otherwise:

Clear the stack back to a table row context pl136. (See below.)

Pop the <u>current node plo74</u> (which will be a  $tr^{p457}$  element) from the <u>stack of open elements plo73</u>. Switch the <u>insertion mode plo72</u> to "in table body ploy".

Reprocess the token.

### $\hookrightarrow$ An end tag whose tag name is one of: "tbody", "tfoot", "thead"

If the stack of open elements  $^{p1073}$  does not have an element in table  $scope^{p1075}$  that is an HTML element  $^{p43}$  with the same tag name as the token, this is a parse error  $^{p1061}$ ; ignore the token.

If the stack of open elements  $^{p1073}$  does not have a tr element in table  $scope^{p1075}$ , ignore the token.

#### Otherwise:

Clear the stack back to a table row context place. (See below.)

Pop the <u>current node plo74</u> (which will be a  $tr^{p457}$  element) from the <u>stack of open elements plo73</u>. Switch the <u>insertion mode plo72</u> to "in table body plo94".

Reprocess the token.

#### → An end tag whose tag name is one of: "body", "caption", "col", "colgroup", "html", "td", "th"

Parse error p1061. Ignore the token.

#### → Anything else

Process the token using the rules for plo72 the "in table pla90" insertion mode plo72.

When the steps above require the UA to **clear the stack back to a table row context**, it means that the UA must, while the <u>current node<sup>p1074</sup></u> is not a  $tr^{p457}$ ,  $template^{p623}$ , or  $html^{p149}$  element, pop elements from the <u>stack of open elements p1073</u>.

Note

The <u>current node plots</u> being an <a href="https://https://htt

# 12.2.6.4.15 The "in cell" insertion mode § p11

When the user agent is to apply the rules for the "in cell $^{p1136}$ " insertion mode $^{p1072}$ , the user agent must handle the token as follows:

#### → An end tag whose tag name is one of: "td", "th"

If the stack of open elements  $^{p1073}$  does not have an element in table scope  $^{p1075}$  that is an HTML element  $^{p43}$  with the same tag name as that of the token, then this is a parse error  $^{p1061}$ ; ignore the token.

Otherwise:

Generate implied end tags p1112.

Now, if the <u>current node  $^{p1074}$  is not an <u>HTML element  $^{p43}$  with the same tag name as the token, then this is a <u>parse error  $^{p1061}$ .</u></u></u>

Pop elements from the stack of open elements  $p^{1073}$  stack until an HTML element  $p^{43}$  with the same tag name as the token has been popped from the stack.

Clear the list of active formatting elements up to the last marker plots

Switch the insertion mode plots to "in row pliss".

### → A start tag whose tag name is one of: "caption", "col", "colgroup", "tbody", "td", "tfoot", "th", "thead", "tr"

If the stack of open elements  $^{p1073}$  does not have a td or th element in table scope  $^{p1075}$ , then this is a parse error  $^{p1061}$ ; ignore the token. (fragment case  $^{p1157}$ )

Otherwise, close the cell p1136 (see below) and reprocess the token.

### → An end tag whose tag name is one of: "body", "caption", "col", "colgroup", "html"

Parse error<sup>p1061</sup>. Ignore the token.

#### → An end tag whose tag name is one of: "table", "tbody", "tfoot", "thead", "tr"

If the stack of open elements  $p^{1073}$  does not have an element in table scope  $p^{1075}$  that is an HTML element  $p^{43}$  with the same tag name as that of the token, then this is a parse error  $p^{1061}$ ; ignore the token.

Otherwise, close the cell<sup>p1136</sup> (see below) and reprocess the token.

#### → Anything else

Process the token using the rules for p1072 the "in body p1119" insertion mode p1072.

Where the steps above say to **close the cell**, they mean to run the following algorithm:

- 1. Generate implied end tags p1112.
- 2. If the <u>current node<sup>p1074</sup></u> is not now a <u>td<sup>p459</sup></u> element or a <u>th<sup>p460</sup></u> element, then this is a <u>parse error<sup>p1061</sup></u>.
- 3. Pop elements from the <u>stack of open elements plo73</u> stack until a <u>tdp459</u> element or a <u>thp460</u> element has been popped from the stack.
- 4. Clear the list of active formatting elements up to the last marker plo76.
- 5. Switch the insertion mode to "in row p1135".

The stack of open elements  $^{p1073}$  cannot have both a  $td^{p459}$  and a  $th^{p460}$  element in table scope  $^{p1075}$  at the same time, nor can it have neither when the close the cell  $^{p1136}$  algorithm is invoked.

# 12.2.6.4.16 The "in select" insertion mode $\S^{p11}$

When the user agent is to apply the rules for the "in select plan" insertion mode plan, the user agent must handle the token as follows:

#### → A character token that is U+0000 NULL

Parse error p1061. Ignore the token.

#### → Any other character token

Insert the token's character p1110.

#### → A comment token

Insert a comment p11111.

#### → A DOCTYPE token

Parse error<sup>p1061</sup>. Ignore the token.

### → A start tag whose tag name is "html"

Process the token using the rules for p1072 the "in body p1119" insertion mode p1072.

#### → A start tag whose tag name is "option"

If the <u>current node p1074</u> is an <u>option p539</u> element, pop that node from the <u>stack of open elements p1073</u>.

Insert an HTML element p1109 for the token.

#### → A start tag whose tag name is "optgroup"

If the <u>current node p1074</u> is an <u>option p539</u> element, pop that node from the <u>stack of open elements p1073</u>.

If the <u>current node p1074</u> is an <u>optgroup p537</u> element, pop that node from the <u>stack of open elements p1073</u>.

Insert an HTML element p1109 for the token.

#### → An end tag whose tag name is "optgroup"

First, if the <u>current node p1074</u> is an <u>option p539</u> element, and the node immediately before it in the <u>stack of open elements p1073</u> is an <u>optgroup p537</u> element, then pop the <u>current node p1074</u> from the <u>stack of open elements p1073</u>.

If the <u>current node p1074</u> is an <u>optgroup p537</u> element, then pop that node from the <u>stack of open elements p1073</u>. Otherwise, this is a <u>parse error p1061</u>; ignore the token.

### → An end tag whose tag name is "option"

If the <u>current node  $^{p1074}$ </u> is an <u>option  $^{p539}$ </u> element, then pop that node from the <u>stack of open elements  $^{p1073}$ </u>. Otherwise, this is a <u>parse error  $^{p1061}$ </u>; ignore the token.

### → An end tag whose tag name is "select"

If the stack of open elements  $^{p1073}$  does not have a select element in select scope  $^{p1075}$ , this is a parse error  $^{p1061}$ ; ignore the token. (fragment case  $^{p1157}$ )

#### Otherwise:

Pop elements from the stack of open elements p1073 until a select p530 element has been popped from the stack.

Reset the insertion mode appropriately p1072.

#### → A start tag whose tag name is "select"

Parse error p1061.

If the stack of open elements plo73 does not have a select element in select scope plo75, ignore the token. (fragment case plo75)

Otherwise:

Pop elements from the stack of open elements p1073 until a select p530 element has been popped from the stack.

Reset the insertion mode appropriately p1072.

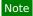

It just gets treated like an end tag.

### → A start tag whose tag name is one of: "input", "keygen", "textarea"

Parse error p1061.

If the stack of open elements p1073 does not have a select element in select scope p1075, ignore the token. (fragment case p1157)

Otherwise:

Pop elements from the stack of open elements p1073 until a select p539 element has been popped from the stack.

Reset the insertion mode appropriately p1072.

Reprocess the token.

- → A start tag whose tag name is one of: "script", "template"
- → An end tag whose tag name is "template"

Process the token using the rules for p1072 the "in head p1115" insertion mode p1072.

→ An end-of-file token

Process the token using the rules for  $p_1072$  the "in body  $p_1119$ " insertion mode  $p_1072$ .

→ Anything else

Parse error p1061. Ignore the token.

# 12.2.6.4.17 The "in select in table" insertion mode $\S^{p11}_{20}$

When the user agent is to apply the rules for the "in select in table p1138" insertion mode p1072, the user agent must handle the token as follows:

→ A start tag whose tag name is one of: "caption", "table", "tbody", "tfoot", "thead", "tr", "td", "th"

Parse error p1061.

Pop elements from the stack of open elements p1073 until a select p536 element has been popped from the stack.

Reset the insertion mode appropriately p1072.

Reprocess the token.

→ An end tag whose tag name is one of: "caption", "table", "tbody", "tfoot", "thead", "tr", "td", "th"

Parse error<sup>p1061</sup>.

If the stack of open elements  $p^{1073}$  does not have an element in table scope that is an HTML element with the same tag name as that of the token, then ignore the token.

Otherwise:

Pop elements from the stack of open elements p1073 until a select p530 element has been popped from the stack.

Reset the insertion mode appropriately p1072

Reprocess the token.

#### → Anything else

Process the token using the rules for plo72 the "in select pl137" insertion mode pl072.

# 12.2.6.4.18 The "in template" insertion mode $\S^{p11}$

When the user agent is to apply the rules for the " $in template^{p1139}$ "  $insertion mode^{p1072}$ , the user agent must handle the token as follows:

- → A character token
- → A comment token
- → A DOCTYPE token

Process the token using the rules for p1072 the "in body p1119" insertion mode p1072.

- → A start tag whose tag name is one of: "base", "basefont", "bgsound", "link", "meta", "noframes", "script", "style",
  "template", "title"
- → An end tag whose tag name is "template"

Process the token using the rules for p1072 the "in head p1115" insertion mode p1072.

 $\hookrightarrow$  A start tag whose tag name is one of: "caption", "colgroup", "tbody", "tfoot", "thead"

Pop the <u>current template insertion mode plo72</u> off the <u>stack of template insertion modes plo72</u>.

Push "in table p1130" onto the stack of template insertion modes p1072 so that it is the new current template insertion mode p1072.

Switch the insertion mode p1072 to "in table p1130", and reprocess the token.

#### → A start tag whose tag name is "col"

Pop the current template insertion mode p1072 off the stack of template insertion modes p1072.

Push "in column group p1133" onto the stack of template insertion modes p1072 so that it is the new current template insertion mode p1072.

Switch the insertion mode plots to "in column group plass", and reprocess the token.

#### → A start tag whose tag name is "tr"

Pop the <u>current template insertion mode plo72</u> off the <u>stack of template insertion modes plo72</u>.

Push "in table body  $p^{1134}$ " onto the stack of template insertion modes  $p^{1072}$  so that it is the new current template insertion mode  $p^{1072}$ .

Switch the insertion mode plots to "in table body plus", and reprocess the token.

#### → A start tag whose tag name is one of: "td", "th"

Pop the <u>current template insertion mode plo72</u> off the <u>stack of template insertion modes plo72</u>.

Push "in row p1135" onto the stack of template insertion modes p1072 so that it is the new current template insertion mode p1072.

Switch the insertion mode  $p^{1072}$  to "in row  $p^{1135}$ ", and reprocess the token.

#### → Any other start tag

Pop the <u>current template insertion mode plo72</u> off the <u>stack of template insertion modes plo72</u>.

Push "in body p1119" onto the stack of template insertion modes p1072 so that it is the new current template insertion mode p1072.

Switch the insertion  $mode^{p1072}$  to "in  $body^{p1119}$ ", and reprocess the token.

# → Any other end tag

Parse error p1061. Ignore the token.

#### → An end-of-file token

If there is no template p623 element on the stack of open elements p1073, then stop parsing p1145. (fragment case p1157)

Otherwise, this is a parse error p1061.

Pop elements from the stack of open elements p1073 until a template element has been popped from the stack.

Clear the list of active formatting elements up to the last marker plo76.

Pop the <u>current template insertion mode plo72</u> off the <u>stack of template insertion modes plo72</u>.

Reset the insertion mode appropriately p1072.

Reprocess the token.

# 12.2.6.4.19 The "after body" insertion mode $\S^{p11}$

When the user agent is to apply the rules for the "after body  $p_1140$ " insertion mode  $p_1072$ , the user agent must handle the token as follows:

→ A character token that is one of U+0009 CHARACTER TABULATION, U+000A LINE FEED (LF), U+000C FORM FEED
(FF), U+000D CARRIAGE RETURN (CR), or U+0020 SPACE

Process the token using the rules for plo72 the "in body pl119" insertion mode pl072.

→ A comment token

Insert a comment p1111 as the last child of the first element in the stack of open elements p1073 (the html p149 element).

**→ A DOCTYPE token** 

Parse error p1061. Ignore the token.

→ A start tag whose tag name is "html"

Process the token using the rules for plots the "in body plilip" insertion mode plots.

→ An end tag whose tag name is "html"

If the parser was created as part of the <u>HTML fragment parsing algorithm p1157</u>, this is a <u>parse error p1061</u>; ignore the token. (<u>fragment case p1157</u>)

Otherwise, switch the insertion mode p1072 to "after after body p1142".

→ An end-of-file token

Stop parsing p1145.

→ Anything else

Parse error<sup>p1061</sup>. Switch the insertion mode<sup>p1072</sup> to "in body<sup>p1119</sup>" and reprocess the token.

# 12.2.6.4.20 The "in frameset" insertion mode $\S^{\textit{pl1}}_{_{40}}$

When the user agent is to apply the rules for the "in frameset $^{p1140}$ " insertion mode $^{p1072}$ , the user agent must handle the token as follows:

 $\hookrightarrow$  A character token that is one of U+0009 CHARACTER TABULATION, U+000A LINE FEED (LF), U+000C FORM FEED (FF), U+000D CARRIAGE RETURN (CR), or U+0020 SPACE

Insert the character p1110.

→ A comment token

Insert a comment p11111.

→ A DOCTYPE token

Parse error p1061. Ignore the token.

→ A start tag whose tag name is "html"

Process the token using the rules for plo72 the "in body pl119" insertion mode pl072.

#### → A start tag whose tag name is "frameset"

Insert an HTML element<sup>p1109</sup> for the token.

#### → An end tag whose tag name is "frameset"

If the <u>current node<sup>p1074</sup></u> is the root  $html^{p149}$  element, then this is a <u>parse error<sup>p1061</sup></u>; ignore the token. (<u>fragment case<sup>p1157</sup></u>)

Otherwise, pop the <u>current node  $^{p1074}$  from the stack of open elements  $^{p1073}$ .</u>

If the parser was not created as part of the HTML fragment parsing algorithm (fragment case  $^{p1157}$ ), and the current node  $^{p1074}$  is no longer a frameset  $^{p1219}$  element, then switch the insertion mode  $^{p1072}$  to "after frameset  $^{p1141}$ ".

#### → A start tag whose tag name is "frame"

Insert an HTML element<sup>p1109</sup> for the token. Immediately pop the <u>current node<sup>p1074</sup></u> off the <u>stack of open elements<sup>p1073</sup></u>.

Acknowledge the token's self-closing flag plots, if it is set.

# $\ \hookrightarrow$ A start tag whose tag name is "noframes"

Process the token using the rules for plo72 the "in head pl115" insertion mode pl072.

#### → An end-of-file token

If the <u>current node plor4</u> is not the root <u>html play</u> element, then this is a <u>parse error plof1</u>.

# Note

The current node  $p^{1074}$  can only be the root  $html^{p149}$  element in the fragment case  $p^{1157}$ .

Stop parsing p1145.

### **→ Anything else**

Parse error p1061. Ignore the token.

# 12.2.6.4.21 The "after frameset" insertion mode $\S^{p11}$

When the user agent is to apply the rules for the "after frameset p1141" insertion mode p1072, the user agent must handle the token as follows:

# → A character token that is one of U+0009 CHARACTER TABULATION, U+000A LINE FEED (LF), U+000C FORM FEED (FF), U+000D CARRIAGE RETURN (CR), or U+0020 SPACE

Insert the character p1110.

#### → A comment token

Insert a comment p11111.

#### → A DOCTYPE token

Parse error p1061. Ignore the token.

# $\ \hookrightarrow$ A start tag whose tag name is "html"

Process the token <u>using the rules for p1072</u> the "<u>in body p1119</u>" <u>insertion mode p1072</u>.

#### → An end tag whose tag name is "html"

Switch the insertion mode p1072 to after after frameset p1142.

#### → A start tag whose tag name is "noframes"

Process the token using the rules for plots the "in head plils" insertion mode plots.

#### → An end-of-file token

Stop parsing p1145

# → Anything else

Parse error<sup>p1061</sup>. Ignore the token.

# 12.2.6.4.22 The "after after body" insertion mode §<sup>p11</sup>

When the user agent is to apply the rules for the "after after body $^{p1142}$ " insertion mode $^{p1072}$ , the user agent must handle the token as follows:

#### → A comment token

<u>Insert a comment<sup>p1111</sup></u> as the last child of the <u>Document<sup>p111</sup></u> object.

#### → A DOCTYPE token

- → A character token that is one of U+0009 CHARACTER TABULATION, U+000A LINE FEED (LF), U+000C FORM FEED
  (FF), U+000D CARRIAGE RETURN (CR), or U+0020 SPACE
- → A start tag whose tag name is "html"

Process the token using the rules for p1072 the "in body p1119" insertion mode p1072.

#### → An end-of-file token

Stop parsing p1145.

#### → Anything else

Parse error p1061. Switch the insertion mode to "in body p1119" and reprocess the token.

# 12.2.6.4.23 The "after after frameset" insertion mode §P11

When the user agent is to apply the rules for the "after after frameset place" insertion mode place, the user agent must handle the token as follows:

#### → A comment token

<u>Insert a comment plill</u> as the last child of the <u>Document plill</u> object.

#### → A DOCTYPE token

- → A character token that is one of U+0009 CHARACTER TABULATION, U+000A LINE FEED (LF), U+000C FORM FEED
  (FF), U+000D CARRIAGE RETURN (CR), or U+0020 SPACE
- → A start tag whose tag name is "html"

Process the token using the rules for plots the "in body plilig" insertion mode plots.

### → An end-of-file token

Stop parsing p1145.

#### → A start tag whose tag name is "noframes"

Process the token using the rules for p1072 the "in head p1115" insertion mode p1072.

### → Anything else

Parse error<sup>p1061</sup>. Ignore the token.

# 12.2.6.5 The rules for parsing tokens in foreign content $\S^{\text{pll}}_{\frac{42}{42}}$

When the user agent is to apply the rules for parsing tokens in foreign content, the user agent must handle the token as follows:

# → A character token that is U+0000 NULL

Parse error p1061. Insert a U+FFFD REPLACEMENT CHARACTER character p1110.

# → A character token that is one of U+0009 CHARACTER TABULATION, U+000A LINE FEED (LF), U+000C FORM FEED (FF), U+000D CARRIAGE RETURN (CR), or U+0020 SPACE

Insert the token's character<sup>p1110</sup>.

# → Any other character token

Insert the token's character p1110.

Set the <u>frameset-ok flag plo77</u> to "not ok".

#### → A comment token

Insert a comment p11111.

#### → A DOCTYPE token

Parse error<sup>p1061</sup>. Ignore the token.

- → A start tag whose tag name is one of: "b", "big", "blockquote", "body", "br", "center", "code", "dd", "div", "dl", "dt",
   "em", "embed", "h1", "h2", "h3", "h4", "h5", "h6", "head", "hr", "i", "img", "li", "listing", "menu", "meta", "nobr", "ol",
   "p", "pre", "ruby", "s", "small", "span", "strong", "strike", "sub", "sup", "table", "tt", "u", "ul", "var"
- → A start tag whose tag name is "font", if the token has any attributes named "color", "face", or "size" Parse error<sup>p1061</sup>.

If the parser was created as part of the <u>HTML fragment parsing algorithm plish</u>, then act as described in the "any other start tag" entry below. (<u>fragment case plish</u>)

#### Otherwise:

Pop an element from the stack of open elements  $^{p1073}$ , and then keep popping more elements from the stack of open elements  $^{p1073}$  until the current node  $^{p1074}$  is a MathML text integration point  $^{p1106}$ , an HTML integration point  $^{p1106}$ , or an element in the HTML namespace.

Then, reprocess the token.

#### → Any other start tag

If the <u>adjusted current node<sup>p1074</sup></u> is an element in the <u>MathML namespace</u>, <u>adjust MathML attributes <sup>p1109</sup></u> for the token. (This fixes the case of MathML attributes that are not all lowercase.)

If the <u>adjusted current node<sup>p1074</sup></u> is an element in the <u>SVG namespace</u>, and the token's tag name is one of the ones in the first column of the following table, change the tag name to the name given in the corresponding cell in the second column. (This fixes the case of SVG elements that are not all lowercase.)

| Tag name            | Element name        |
|---------------------|---------------------|
| altglyph            | altGlyph            |
| altglyphdef         | altGlyphDef         |
| altglyphitem        | altGlyphItem        |
| animatecolor        | animateColor        |
| animatemotion       | animateMotion       |
| animatetransform    | animateTransform    |
| clippath            | clipPath            |
| feblend             | feBlend             |
| fecolormatrix       | feColorMatrix       |
| fecomponenttransfer | feComponentTransfer |
| fecomposite         | feComposite         |
| feconvolvematrix    | feConvolveMatrix    |
| fediffuselighting   | feDiffuseLighting   |
| fedisplacementmap   | feDisplacementMap   |
| fedistantlight      | feDistantLight      |
| fedropshadow        | feDropShadow        |
| feflood             | feFlood             |
| fefunca             | feFuncA             |
| fefuncb             | feFuncB             |
| fefuncg             | feFuncG             |
| fefuncr             | feFuncR             |
| fegaussianblur      | feGaussianBlur      |
| feimage             | feImage             |
| femerge             | feMerge             |
| femergenode         | feMergeNode         |
| femorphology        | feMorphology        |
| feoffset            | fe0ffset            |
| fepointlight        | fePointLight        |

| Tag name           | Element name       |
|--------------------|--------------------|
| fespecularlighting | feSpecularLighting |
| fespotlight        | feSpotLight        |
| fetile             | feTile             |
| feturbulence       | feTurbulence       |
| foreignobject      | foreignObject      |
| glyphref           | glyphRef           |
| lineargradient     | linearGradient     |
| radialgradient     | radialGradient     |
| textpath           | textPath           |

If the <u>adjusted current node<sup>p1074</sup></u> is an element in the <u>SVG namespace</u>, <u>adjust SVG attributes<sup>p1109</sup></u> for the token. (This fixes the case of SVG attributes that are not all lowercase.)

Adjust foreign attributes p1110 for the token. (This fixes the use of namespaced attributes, in particular XLink in SVG.)

Insert a foreign element p1108 for the token, in the same namespace as the adjusted current node p1074.

If the token has its <u>self-closing flag<sup>p1077</sup></u> set, then run the appropriate steps from the following list:

→ If the token's tag name is "script", and the new <u>current node plo74</u> is in the <u>SVG namespace</u>

Acknowledge the token's <u>self-closing flag plo77</u>, and then act as described in the steps for a "script" end tag below.

#### **→ Otherwise**

Pop the current node plots off the stack of open elements plots and acknowledge the token's self-closing flag plots.

### → An end tag whose tag name is "script", if the <u>current node plor4</u> is an <u>SVG script</u> element

Pop the <u>current node plo74</u> off the <u>stack of open elements plo73</u>.

Let the *old insertion point* have the same value as the current <u>insertion point point p</u>

Increment the parser's <u>script nesting level plog by</u> one. Set the <u>parser pause flag plog to true.</u>

Process the SVG script element according to the SVG rules, if the user agent supports SVG. [SVG]<sup>p1270</sup>

#### Note

Even if this causes <u>new characters to be inserted into the tokenizer  $^{p950}$ </u>, the parser will not be executed reentrantly, since the <u>parser pause flag  $^{p1061}$ </u> is true.

Decrement the parser's <u>script nesting level<sup>p1061</sup></u> by one. If the parser's <u>script nesting level<sup>p1061</sup></u> is zero, then set the <u>parser pause</u> flag<sup>p1061</sup> to false.

Let the <u>insertion point point point</u> have the value of the *old insertion point*. (In other words, restore the <u>insertion point point</u> to its previous value. This value might be the "undefined" value.)

#### → Any other end tag

Run these steps:

- 1. Initialize *node* to be the <u>current node plo74</u> (the bottommost node of the stack).
- 2. If *node*'s tag name, <u>converted to ASCII lowercase</u>, is not the same as the tag name of the token, then this is a <u>parse</u> <u>error</u><sup>p1061</sup>.
- 3. Loop: If node is the topmost element in the stack of open elements p1073, then return. (fragment case p1157)
- 4. If *node*'s tag name, <u>converted to ASCII lowercase</u>, is the same as the tag name of the token, pop elements from the <u>stack of open elements</u> until *node* has been popped from the stack, and then return.
- 5. Set *node* to the previous entry in the <u>stack of open elements</u> p1073.
- 6. If node is not an element in the HTML namespace, return to the step labeled loop.
- 7. Otherwise, process the token according to the rules given in the section corresponding to the current insertion

# **12.2.7 The end** §<sup>p11</sup>

Once the user agent **stops parsing** the document, the user agent must run the following steps:

- 1. Set the <u>current document readiness  $^{p114}$  to "interactive" and the insertion point  $^{p1072}$  to undefined.</u>
- 2. Pop all the nodes off the stack of open elements p1073.
- 3. If the list of scripts that will execute when the document has finished parsing p615 is not empty, run these substeps:
  - 1. Spin the event loop p929 until the first script p607 in the list of scripts that will execute when the document has finished parsing p615 has its "ready to be parser-executed" p612 flag set and the parser's Document has sheet that is blocking scripts p174.
  - 2. Execute p616 the first script p607 in the list of scripts that will execute when the document has finished parsing p615.
  - 3. Remove the first <a href="script">script</a> persong</a> element from the <a href="list of scripts">list of scripts that will execute when the document has finished parsing</a> parsing</a> (i.e. shift out the first entry in the list).
  - 4. If the <u>list of scripts that will execute when the document has finished parsing p615</u> is still not empty, repeat these substeps again from substep 1.
- 4. Queue a task<sup>p925</sup> to run the following substeps:
  - 1. Fire an event named DOMContentLoaded place at the Document place, with its bubbles attribute initialized to true.
  - Enable the <u>client message queue</u> of the <u>ServiceWorkerContainer</u> object whose associated <u>service worker client</u> is the <u>Document</u> object's relevant settings object p913.
- 5. Spin the event loop p929 until the set of scripts that will execute as soon as possible and the list of scripts that will execute in order as soon as possible p616 are empty.
- 6. Spin the event loop p929 until there is nothing that delays the load event in the Document p111.
- 7. Queue a task<sup>p925</sup> to run the following substeps:
  - 1. Set the <u>current document readiness plane</u> to "complete".
  - 2. Load event: If the Document pll object's browsing context solution is non-null, then fire an event named load place at the Document pll object's relevant global object pll object transfer override flag set.
- 8. If the <u>Document plil</u> object's <u>browsing context plane</u> is non-null, then <u>queue a task plane</u> to run these steps:
  - 1. If the <u>Document plil</u>'s <u>page showing pege</u> flag is true, then return (i.e. don't fire the event below).
  - 2. Set the <u>Document plil</u>'s <u>page showing p869</u> flag to true.
  - 3. Fire an event named pageshow<sup>p1261</sup> at the Document object's relevant global object object using PageTransitionEvent object, with the persisted attribute initialized to false, and legacy target override flag set.
- 9. If the Document p111 has any pending application cache download process tasks p888, then queue p925 each such task p925 in the order they were added to the list of pending application cache download process tasks p888, and then empty the list of pending application cache download process tasks p888. The task source p925 for these tasks p925 is the networking task source p932.
- 10. If the Document print when loaded post flag is set, then run the printing steps post.
- 11. The Document pll is now ready for post-load tasks.
- 12. Queue a  $task^{p925}$  to mark the Document as completely loaded.

Chrome

When the user agent is to abort a parser, it must run the following steps:

- 1. Throw away any pending content in the input stream p1071, and discard any future content that would have been added to it.
- 2. Set the <u>current document readiness plane</u> to "interactive".
- 3. Pop all the nodes off the stack of open elements p1073.
- 4. Set the <u>current document readiness plid</u> to "complete".

Except where otherwise specified, the <u>task source  $^{p925}$ </u> for the <u>tasks  $^{p925}$ </u> mentioned in this section is the <u>DOM manipulation task</u> source  $^{p932}$ .

# 12.2.8 Coercing an HTML DOM into an infoset § P11

When an application uses an <u>HTML parser<sup>p1059</sup></u> in conjunction with an XML pipeline, it is possible that the constructed DOM is not compatible with the XML tool chain in certain subtle ways. For example, an XML toolchain might not be able to represent attributes with the name xmlns, since they conflict with the Namespaces in XML syntax. There is also some data that the <u>HTML parser<sup>p1059</sup></u> generates that isn't included in the DOM itself. This section specifies some rules for handling these issues.

If the XML API being used doesn't support DOCTYPEs, the tool may drop DOCTYPEs altogether.

If the XML API doesn't support attributes in no namespace that are named "xmlns", attributes whose names start with "xmlns:", or attributes in the XMLNS namespace, then the tool may drop such attributes.

The tool may annotate the output with any namespace declarations required for proper operation.

If the XML API being used restricts the allowable characters in the local names of elements and attributes, then the tool may map all element and attribute local names that the API wouldn't support to a set of names that *are* allowed, by replacing any character that isn't supported with the uppercase letter U and the six digits of the character's code point when expressed in hexadecimal, using digits 0-9 and capital letters A-F as the symbols, in increasing numeric order.

#### Example

For example, the element name foo<bar, which can be output by the <a href="https://html.parser\*p1059">HTML parser\*p1059</a>, though it is neither a legal HTML element name nor a well-formed XML element name, would be converted into fooU00003Cbar, which is a well-formed XML element name (though it's still not legal in HTML by any means).

#### Example

As another example, consider the attribute xlink:href. Used on a MathML element, it becomes, after being adjusted plilo, an attribute with a prefix "xlink" and a local name "href". However, used on an HTML element, it becomes an attribute with no prefix and the local name "xlink:href", which is not a valid NCName, and thus might not be accepted by an XML API. It could thus get converted, becoming "xlinkU00003Ahref".

# Note

The resulting names from this conversion conveniently can't clash with any attribute generated by the <u>HTML parser<sup>p1059</sup></u>, since those are all either lowercase or those listed in the <u>adjust foreign attributes<sup>p1110</sup></u> algorithm's table.

If the XML API restricts comments from having two consecutive U+002D HYPHEN-MINUS characters (--), the tool may insert a single U+0020 SPACE character between any such offending characters.

If the XML API restricts comments from ending in a U+002D HYPHEN-MINUS character (-), the tool may insert a single U+0020 SPACE character at the end of such comments.

If the XML API restricts allowed characters in character data, attribute values, or comments, the tool may replace any U+000C FORM FEED (FF) character with a U+0020 SPACE character, and any other literal non-XML character with a U+FFFD REPLACEMENT CHARACTER.

If the tool has no way to convey out-of-band information, then the tool may drop the following information:

• Whether the document is set to no-quirks mode, limited-quirks mode, or quirks mode

- The association between form controls and forms that aren't their nearest <u>form<sup>p479</sup></u> element ancestor (use of the <u>form</u> element pointer<sup>p1076</sup> in the parser)
- The template contents p624 of any template p623 elements.

#### Note

The mutations allowed by this section apply after the <u>HTML parser<sup>p1059</sup>'s</u> rules have been applied. For example, a <a::> start tag will be closed by a </a::> end tag, and never by a </a00003AU00003A> end tag, even if the user agent is using the rules above to then generate an actual element in the DOM with the name a000003A000003A for that start tag.

# 12.2.9 An introduction to error handling and strange cases in the parser $\S^{\text{pll}}$

This section is non-normative.

This section examines some erroneous markup and discusses how the <u>HTML parser</u> handles these cases.

# **12.2.9.1** Misnested tags: <b><i></b></i> §<sup>p11</sup>

This section is non-normative.

The most-often discussed example of erroneous markup is as follows:

```
1< b>2< i>3</b>4</i>5
```

The parsing of this markup is straightforward up to the "3". At this point, the DOM looks like this:

```
html p149
head p150
body p174
Lp p267
-#text: 1
b p268
-#text: 2
i p267
-#text: 3
```

Here, the stack of open elements  $p^{1073}$  has five elements on it:  $\frac{html^{p149}}{p^{1073}}$ ,  $\frac{body^{p174}}{p^{p267}}$ ,  $\frac{b^{p268}}{p^{1075}}$ , and  $\frac{i^{p267}}{p^{1075}}$ . The list of active formatting elements  $p^{1075}$  just has two:  $\frac{b^{p268}}{p^{1075}}$  and  $\frac{i^{p267}}{p^{1075}}$ . The insertion mode  $p^{1072}$  is "in body  $p^{1119}$ ".

Upon receiving the end tag token with the tag name "b", the "adoption agency algorithm p1127" is invoked. This is a simple case, in that the formatting element is the  $b^{p268}$  element, and there is no furthest block. Thus, the stack of open elements p1073 ends up with just three elements:  $b^{p104}$ ,  $b^{p268}$ , and  $b^{p267}$ , while the list of active formatting elements p1075 has just one:  $b^{p267}$ . The DOM tree is unmodified at this point.

The next token is a character ("4"), triggers the reconstruction of the active formatting elements  $^{p1076}$ , in this case just the  $i^{p267}$  element. A new  $i^{p267}$  element is thus created for the "4" Text node. After the end tag token for the "i" is also received, and the "5" Text node is inserted, the DOM looks as follows:

```
html p149
head p150
body p174
Lp p207
#text: 1
bp268
#text: 2
ip267
```

```
L<u>#text</u>: 4
```

# 12.2.9.2 Misnested tags: <b><p></b>

This section is non-normative.

A case similar to the previous one is the following:

```
< b>12</b>3
```

Up to the "2" the parsing here is straightforward:

```
html p149
head p150
body p174
bp p268
#text: 1
pp207
#text: 2
```

The interesting part is when the end tag token with the tag name "b" is parsed.

Before that token is seen, the stack of open elements  $p^{1073}$  has four elements on it:  $\frac{html^{p149}}{p^{1073}}$ ,  $\frac{b^{p268}}{p^{268}}$ , and  $\frac{p^{p267}}{p^{268}}$ . The list of active formatting elements  $p^{1075}$  just has the one:  $\frac{b^{p268}}{p^{268}}$ . The insertion mode  $p^{1072}$  is "in body  $p^{1119}$ ".

Upon receiving the end tag token with the tag name "b", the "adoption agency algorithm p1127" is invoked, as in the previous example. However, in this case, there is a furthest block, namely the  $p^{p207}$  element. Thus, this time the adoption agency algorithm isn't skipped over.

The *common ancestor* is the <u>body</u><sup>p174</sup> element. A conceptual "bookmark" marks the position of the <u>b</u><sup>p268</sup> in the <u>list of active formatting</u> elements p1075, but since that list has only one element in it, the bookmark won't have much effect.

As the algorithm progresses, node ends up set to the formatting element ( $b^{p268}$ ), and last node ends up set to the furthest block ( $p^{p267}$ ).

The last node gets appended (moved) to the common ancestor, so that the DOM looks like:

```
html p149
head p150
body p174
bp268
L#text: 1
pp207
L#text: 2
```

A new  $b^{p268}$  element is created, and the children of the  $p^{p207}$  element are moved to it:

```
L html p149 head p150 body p174 bp268 L#text: 1 pp268 L#text: 2
```

Finally, the new  $b^{p268}$  element is appended to the  $p^{p207}$  element, so that the DOM looks like:

```
html<sup>p149</sup>
head<sup>p150</sup>
body<sup>p174</sup>
```

```
b<sup>p268</sup>
L#text: 1
p<sup>p267</sup>
Lb<sup>p268</sup>
L#text: 2
```

The  $b^{p268}$  element is removed from the <u>list of active formatting elements p1075</u> and the <u>stack of open elements p1073</u>, so that when the "3" is parsed, it is appended to the  $p^{p207}$  element:

```
html<sup>p149</sup>
| head p150
| body p174
| b p268
| #text: 1
| p p207
| b p268
| #text: 2
| #text: 3
```

# 12.2.9.3 Unexpected markup in tables $\,\S^{\,\text{\tiny pll}}$

This section is non-normative.

Error handling in tables is, for historical reasons, especially strange. For example, consider the following markup:

```
<b>aaabbbccc
```

The highlighted  $\frac{b^{p268}}{b^{p268}}$  element start tag is not allowed directly inside a table like that, and the parser handles this case by placing the element *before* the table. (This is called *foster parenting*<sup>p1106</sup>.) This can be seen by examining the DOM tree as it stands just after the table <sup>p443</sup> element's start tag has been seen:

```
html<sup>p149</sup>
head<sup>p150</sup>
body<sup>p174</sup>
table<sup>p443</sup>
```

...and then immediately after the  $\underline{b}^{p268}$  element start tag has been seen:

```
html p149
head p150
body p174
bp268
table p443
```

At this point, the <u>stack of open elements p1073</u> has on it the elements <u>html p149</u>, <u>body p174</u>, <u>table p443</u>, and <u>bp268</u> (in that order, despite the resulting DOM tree); the <u>list of active formatting elements p1075</u> just has the <u>bp268</u> element in it; and the <u>insertion mode p1072</u> is "in table p1130".

The  $\underline{\mathsf{tr}^{p457}}$  start tag causes the  $\underline{\mathsf{b}^{p268}}$  element to be popped off the stack and a  $\underline{\mathsf{tbody}^{p454}}$  start tag to be implied; the  $\underline{\mathsf{tbody}^{p454}}$  and  $\underline{\mathsf{tr}^{p457}}$  elements are then handled in a rather straight-forward manner, taking the parser through the "in table body p1134" and "in row p1135" insertion modes, after which the DOM looks as follows:

```
html p149
head p150
body p174
bp268
table p443
Ltpody p454
Ltp p457
```

Here, the stack of open elements p1073 has on it the elements html p149, body p174, table p443, tbody p454, and tr p457; the list of active

formatting elements p1075 still has the bp268 element in it; and the insertion mode p1072 is "in row p1135".

The  $td^{p459}$  element start tag token, after putting a  $td^{p459}$  element on the tree, puts a  $td^{p459}$  on the list of active formatting elements  $td^{p1075}$  (it also switches to the "in cell  $td^{p136}$ " insertion mode  $td^{p1072}$ ).

```
html p149
head p150
body p174
bp268
table p443
Ltp ody p454
Ltr p457
Ltd p459
```

The  $\frac{\text{marker}^{\text{p1075}}}{\text{means}}$  means that when the "aaa" character tokens are seen, no  $\frac{\text{b}^{\text{p268}}}{\text{permit}}$  element is created to hold the resulting  $\frac{\text{Text}}{\text{means}}$  node:

```
html p149
head p150
body p174
bp268
table p443
tbody p454
Ltr p457
Ltd p459
L#text: aaa
```

The end tags are handled in a straight-forward manner; after handling them, the stack of open elements  $^{p1073}$  has on it the elements  $^{p1079}$ ,  $^{p1049}$ ,  $^{p1049}$ ,  $^{p1049}$ , and  $^{p1049}$ , and  $^{p1049}$ , the list of active formatting elements  $^{p1075}$  still has the  $^{p1078}$  element in it (the  $^{p1075}$  having been removed by the "td" end tag token); and the insertion mode  $^{p1072}$  is "in table body  $^{p1134}$ ".

Thus it is that the "bbb" character tokens are found. These trigger the "in table text<sup>p1132</sup>" insertion mode to be used (with the original insertion mode p1072 set to "in table body p1134"). The character tokens are collected, and when the next token (the table p443 element end tag) is seen, they are processed as a group. Since they are not all spaces, they are handled as per the "anything else" rules in the "in table p1130" insertion mode, which defer to the "in body p1119" insertion mode but with foster parenting p1106.

When the active formatting elements are reconstructed  $^{p1076}$ , a  $^{p268}$  element is created and foster parented  $^{p1106}$ , and then the "bbb" Text node is appended to it:

```
html p149
head p150
body p174

- b p268
- b p268
- #text: bbb

table p443
- tbody p454
- trp457
- tdp459
- #text: aaa
```

The stack of open elements  $^{p1073}$  has on it the elements  $^{html}$   $^{p149}$ ,  $^{body}$   $^{p174}$ ,  $^{table}$   $^{p443}$ ,  $^{tbody}$  and the new  $^{b^{p268}}$  (again, note that this doesn't match the resulting tree!); the list of active formatting elements  $^{p1075}$  has the new  $^{b^{p268}}$  element in it; and the insertion  $^{mode}$   $^{p1072}$  is still "in table body  $^{p1134}$ ".

Had the character tokens been only  $\underline{\mathsf{ASCII}}$  whitespace instead of "bbb", then that  $\underline{\mathsf{ASCII}}$  whitespace would just be appended to the  $\underline{\mathsf{tbody}}^{\mathsf{p454}}$  element.

Finally, the  $\frac{table^{p443}}{table^{p443}}$  is closed by a "table" end tag. This pops all the nodes from the  $\frac{stack}{table^{p443}}$  up to and including the  $\frac{table^{p443}}{table^{p443}}$  element, but it doesn't affect the  $\frac{list}{table^{p443}}$  element being created, this time after the table:

```
html<sup>p149</sup>
head<sup>p150</sup>
```

```
body p174
|- b p268
|- b p268
|- text: bbb
|- table p443
|- tbody p454
|- tr p457
|- td p459
|- tt text: aaa
|- b p268
|- text: ccc
```

# 12.2.9.4 Scripts that modify the page as it is being parsed $\S^{\text{p11}}$

This section is non-normative.

Consider the following markup, which for this example we will assume is the document with <u>URL</u> https://example.com/inner, being rendered as the content of an <u>iframe</u><sup>p355</sup> in another document with the <u>URL</u> https://example.com/outer:

```
<div id=a>
  <script>
  var div = document.getElementById('a');
  parent.document.body.appendChild(div);
  </script>
  <script>
  alert(document.URL);
  </script>
  </div>
  <script>
  alert(document.URL);
  </script></div>
</script></script></script
```

Up to the first "script" end tag, before the script is parsed, the result is relatively straightforward:

After the script is parsed, though, the div p233 element and its child script p607 element are gone:

```
html<sup>p149</sup>
head<sup>p150</sup>
body<sup>p174</sup>
```

They are, at this point, in the <u>Document plil</u> of the aforementioned outer <u>browsing context plane</u>. However, the <u>stack of open elements plane</u> still contains the <u>div plane</u> element.

Thus, when the second  $\frac{\text{script}^{p607}}{\text{element}}$  element is parsed, it is inserted into the outer  $\frac{\text{Document}^{p111}}{\text{Document}^{p112}}$  object.

Those parsed into different <u>Document plil</u>s than the one the parser was created for do not execute, so the first alert does not show.

Once the  $\underline{\text{div}^{p233}}$  element's end tag is parsed, the  $\underline{\text{div}^{p233}}$  element is popped off the stack, and so the next  $\underline{\text{script}^{p607}}$  element is in the inner  $\underline{\text{Document}^{p111}}$ :

```
html<sup>p149</sup>
head<sup>p150</sup>
body<sup>p174</sup>
```

```
L#text: alert(document.URL);
```

This script does execute, resulting in an alert that says "https://example.com/inner".

# 12.2.9.5 The execution of scripts that are moving across multiple documents $\S^{\text{pll}}$

This section is non-normative.

Elaborating on the example in the previous section, consider the case where the second  $\frac{\text{script}^{p607}}{\text{script}^{p608}}$  element is an external script (i.e. one with a  $\frac{\text{src}^{p608}}{\text{script}^{p608}}$  attribute). Since the element was not in the parser's  $\frac{\text{Document}^{p111}}{\text{occurent}^{p111}}$  when it was created, that external script is not even downloaded.

In a case where a script
script
script
pede a script
script
script
is being downloaded
, the element is moved to another document
, the script continues to download
, but while the external script
script
is being
downloaded
, the document
script
is download
script
script
script
script
script
script
script
script
script
script
script
script
script
script
script
script
script
script
script
script
script
script
script
script
script
script
script
script
script
script
script
script
script
script
script
script
script
script
script
script
script
script
script
script
script
script
script
script
script
script
script
script
script
script
script
script
script
script
script
script
script
script
script
script
script
script
script
script
script
script
script
script
script
script
script
script
script
script
script
script
script
script
script
script
script
script
script
script
script
scri

Note

In general, moving script p607 elements between Document p111 s is considered a bad practice.

# 12.2.9.6 Unclosed formatting elements §p11

This section is non-normative.

The following markup shows how nested formatting elements (such as  $b_1^{p268}$ ) get collected and continue to be applied even as the elements they are contained in are closed, but that excessive duplicates are thrown away.

```
<!DOCTYPE html>
<b class=x><b class=x><b class=x><b>XXX<b>Class=x><b>XX<b>Class=x><b>XX<b>Class=x><b>X<b>X<b>Class=x><b>X<b>X<b>Class=x><b>X<b>Class=x><b>X<b>Class=x><b>X<b>Class=x><b>X<b>Class=x><b>X<b>Class=x><b>X<b>Class=x><b>X<b>Class=x><b>X<b>Class=x><br/>Class=x><b>X<b>Class=x><b/b><br/>Class=x><b/b><br/>Class=x><b/b><br/>Class=x><b/b><br/>Class=x><br/>Class=x><b
```

The resulting DOM tree is as follows:

```
DOCTYPE: html
Lhtml<sup>p149</sup>
    head p150
      body p174
            ___________________________="X"
                L<sub>b</sub><sup>p268</sup> class<sup>p134</sup>="x"
                         L<u>b<sup>p268</sup></u> <u>class<sup>p134</sup></u>="x"
                             L_{\underline{b}^{p268}} class<sup>p134</sup>="X"
                                  b p268
                                      ∟<u>#text</u>: X&
            L<u>b<sup>p268</sup></u> class<sup>p134</sup>="x"
                    Lb<sup>p268</sup> class<sup>p134</sup>="x"
                         ^{\mathsf{L}}\mathsf{b}^{\frac{\mathsf{p}^{268}}{2}} class<sup>p134</sup>="X"
                                  L<u>#text</u>: X♂
            L<u>b<sup>p268</sup></u> <u>class<sup>p134</sup></u>="x"
                L<sub>b</sub> <sup>p268</sup>
                    Lb<sup>p268</sup> class<sup>p134</sup>="X"
                         L<sub>b</sub><sup>p268</sup> class<sup>p134</sup>="X"
```

```
 \begin{array}{c|c} & \begin{array}{c} & \begin{array}{c} & \begin{array}{c} & \begin{array}{c} & \begin{array}{c} & \\ & \begin{array}{c} \\ \\ \end{array} \end{array} \end{array} \begin{array}{c} \\ \begin{array}{c} \\ \\ \end{array} \begin{array}{c} \\ \end{array} \begin{array}{c} \\ \\ \end{array} \begin{array}{c} \\ \end{array} \begin{array}{c} \\ \end{array} \end{array} \begin{array}{c} \\ \end{array} \begin{array}{c} \\ \end{array} \end{array} \begin{array}{c} \\ \end{array} \begin{array}{c} \\ \end{array} \begin{array}{c} \\ \end{array} \begin{array}{c} \\ \end{array} \end{array} \begin{array}{c} \\ \end{array} \begin{array}{c} \\ \end{array} \begin{array}{c} \\ \end{array} \begin{array}{c} \\ \end{array} \begin{array}{c} \\ \end{array} \begin{array}
```

Note how the second  $p^{\frac{p267}}$  element in the markup has no explicit  $b^{\frac{p268}}$  elements, but in the resulting DOM, up to three of each kind of formatting element (in this case three  $b^{\frac{p268}}$  elements with the class attribute, and two unadorned  $b^{\frac{p268}}$  elements) get reconstructed before the element's "X".

Also note how this means that in the final paragraph only six  $b^{p268}$  end tags are needed to completely clear the <u>list of active formatting</u> elements p1075, even though nine  $b^{p268}$  start tags have been seen up to this point.

## **12.3 Serializing HTML fragments** §<sup>p11</sup>

For the purposes of the following algorithm, an element **serializes as void** if its element type is one of the <u>void elements  $^{p1048}$ </u>, or is <u>basefont  $^{p1213}$ </u>, <u>bgsound  $^{p1212}$ </u>, <u>frame  $^{p1220}$ </u>, or <u>keygen  $^{p1212}$ </u>.

The following steps form the **HTML fragment serialization algorithm**. The algorithm takes as input a DOM <u>Element</u>, <u>Document plil</u>, or <u>Document Fragment</u> referred to as *the node*, and returns a string.

#### Note

This algorithm serializes the children of the node being serialized, not the node itself.

- 1. If the node serializes as void p1153, then return the empty string.
- 2. Let *s* be a string, and initialize it to the empty string.
- 3. If the node is a <u>template p623</u> element, then let the node instead be the <u>template p623</u> element's <u>template contents p624</u> (a <u>DocumentFragment</u> node).
- 4. For each child node of the node, in tree order, run the following steps:
  - 1. Let current node be the child node being processed.
  - 2. Append the appropriate string from the following list to s:
    - → If current node is an Element

If *current node* is an element in the <u>HTML namespace</u>, the <u>MathML namespace</u>, or the <u>SVG namespace</u>, then let *tagname* be *current node*'s local name. Otherwise, let *tagname* be *current node*'s qualified name.

Append a U+003C LESS-THAN SIGN character (<), followed by tagname.

#### Note

For HTML elements  $p^{43}$  created by the HTML parser  $p^{1059}$  or createElement(), tagname will be lowercase.

If current node's <u>is value</u> is not null, and the element does not have an <u>is people</u> attribute in its attribute list, then append the string " is="", followed by current node's <u>is value escaped as described below prison</u> in attribute mode, followed by a U+0022 QUOTATION MARK character (").

For each attribute that the element has, append a U+0020 SPACE character, the <u>attribute's serialized name as described below plane</u>, a U+003D EQUALS SIGN character (=), a U+0022 QUOTATION MARK character ("), the attribute's value, <u>escaped as described below plane</u> in <u>attribute mode</u>, and a second U+0022 QUOTATION MARK character (").

An **attribute's serialized name** for the purposes of the previous paragraph must be determined as follows:

#### → If the attribute has no namespace

The attribute's serialized name is the attribute's local name.

Note

For attributes on <u>HTML elements<sup>p43</sup></u> set by the <u>HTML parser<sup>p1059</sup></u> or by <u>setAttribute()</u>, the local name will be lowercase.

#### → If the attribute is in the XML namespace

The attribute's serialized name is the string "xml:" followed by the attribute's local name.

- → If the attribute is in the XMLNS namespace and the attribute's local name is xmlns The attribute's serialized name is the string "xmlns".
- → If the attribute is in the XMLNS namespace and the attribute's local name is not xmlns The attribute's serialized name is the string "xmlns:" followed by the attribute's local name.

#### → If the attribute is in the XLink namespace

The attribute's serialized name is the string "xlink:" followed by the attribute's local name.

#### → If the attribute is in some other namespace

The attribute's serialized name is the attribute's qualified name.

While the exact order of attributes is <u>implementation-defined</u>, and may depend on factors such as the order that the attributes were given in the original markup, the sort order must be stable, such that consecutive invocations of this algorithm serialize an element's attributes in the same order.

Append a U+003E GREATER-THAN SIGN character (>).

If current node serializes as void p1153, then continue on to the next child node at this point.

Append the value of running the <u>HTML fragment serialization algorithm</u> on the *current node* element (thus recursing into this algorithm for that element), followed by a U+003C LESS-THAN SIGN character (<), a U+002F SOLIDUS character (/), tagname again, and finally a U+003E GREATER-THAN SIGN character (>).

#### → If current node is a Text node

If the parent of *current node* is a <u>style<sup>p170</sup></u>, <u>script<sup>p607</sup></u>, <u>xmp<sup>p1213</sup></u>, <u>iframe<sup>p355</sup></u>, <u>noembed<sup>p1212</sup></u>, <u>noframes<sup>p1212</sup></u>, or <u>plaintext<sup>p1212</sup></u> element, or if the parent of *current node* is a <u>noscript<sup>p620</sup></u> element and <u>scripting is</u> <u>enabled<sup>p895</sup></u> for the node, then append the value of *current node*'s data IDL attribute literally.

Otherwise, append the value of current node's data IDL attribute, escaped as described below p1157.

#### → If current node is a Comment

Append the literal string "<! --" (U+003C LESS-THAN SIGN, U+0021 EXCLAMATION MARK, U+002D HYPHEN-MINUS, U+002D HYPHEN-MINUS), followed by the value of *current node*'s data IDL attribute, followed by the literal string "-->" (U+002D HYPHEN-MINUS, U+002D HYPHEN-MINUS, U+003E GREATER-THAN SIGN).

#### → If current node is a ProcessingInstruction

Append the literal string "<?" (U+003C LESS-THAN SIGN, U+003F QUESTION MARK), followed by the value of *current node*'s target IDL attribute, followed by a single U+0020 SPACE character, followed by the value of *current node*'s data IDL attribute, followed by a single U+003E GREATER-THAN SIGN character (>).

#### → If current node is a DocumentType

Append the literal string "<!DOCTYPE" (U+003C LESS-THAN SIGN, U+0021 EXCLAMATION MARK, U+0044 LATIN CAPITAL LETTER D, U+004F LATIN CAPITAL LETTER O, U+0043 LATIN CAPITAL LETTER C, U+0054 LATIN CAPITAL LETTER T, U+0059 LATIN CAPITAL LETTER Y, U+0050 LATIN CAPITAL LETTER P, U+0045 LATIN CAPITAL LETTER E), followed by a space (U+0020 SPACE), followed by the value of *current node*'s name IDL attribute, followed by the literal string ">" (U+003E GREATER-THAN SIGN).

#### 5. Return s.

**∆Warning!** 

It is possible that the output of this algorithm, if parsed with an <u>HTML parser<sup>p1059</sup></u>, will not return the original tree

structure. Tree structures that do not roundtrip a serialize and reparse step can also be produced by the <u>HTML</u> parser<sup>p1059</sup> itself, although such cases are typically non-conforming.

### Example

For instance, if a <u>textarea<sup>p541</sup></u> element to which a Comment node has been appended is serialized and the output is then reparsed, the comment will end up being displayed in the text control. Similarly, if, as a result of DOM manipulation, an element contains a comment that contains the literal string "-->", then when the result of serializing the element is parsed, the comment will be truncated at that point and the rest of the comment will be interpreted as markup. More examples would be making a <u>script p607</u> element contain a <u>Text</u> node with the text string "</script>", or having a  $p^{p207}$  element that contains a  $ul^{p218}$  element (as the  $ul^{p218}$  element's <u>start tag p1049</u> would imply the end tag for the  $p^{p207}$ ).

This can enable cross-site scripting attacks. An example of this would be a page that lets the user enter some font family names that are then inserted into a CSS <a href="style=176">style=176</a> block via the DOM and which then uses the <a href="innerHTML">innerHTML</a> IDL attribute to get the HTML serialization of that <a href="style=176">style=176</a> element: if the user enters "</a> style><script>attack</script>" as a font family name, <a href="innerHTML">innerHTML</a> will return markup that, if parsed in a different context, would contain a <a href="script=166">script=166</a> node, even though no <a href="script=166">script=166</a> node existed in the original DOM.

### Example

For example, consider the following markup:

<form id="outer"><div></form><form id="inner"><input>

The  $\frac{\text{input}^{p486}}{\text{element}}$  element will be associated with the inner  $\frac{\text{form}^{p479}}{\text{form}}$  element. Now, if this tree structure is serialized and reparsed, the <form id="inner">start tag will be ignored, and so the  $\frac{\text{input}^{p486}}{\text{instead}}$  element will be associated with the outer  $\frac{\text{form}^{p479}}{\text{form}^{p479}}$  element instead.

#### Example

As another example, consider the following markup:

```
<a><a>
```

This will be parsed into:

```
html p149
head p150
body p174
Lap234
hap234
```

#### table<sup>p443</sup>

That is, the  $a^{p234}$  elements are nested, because the second  $a^{p234}$  element is <u>foster parented prinon</u>. After a serialize-reparse roundtrip, the  $a^{p234}$  elements and the <u>table prinon</u> element would all be siblings, because the second <a> start tag implicitly closes the first  $a^{p234}$  element.

For historical reasons, this algorithm does not round-trip an initial U+000A LINE FEED (LF) character in  $pre^{p212}$ ,  $textarea^{p541}$ , or  $textarea^{p1059}$  elements, even though (in the first two cases) the markup being round-tripped can be conforming. The  $textarea^{p1059}$  will drop such a character during parsing, but this algorithm does *not* serialize an extra U+000A LINE FEED (LF) character.

#### Example

For example, consider the following markup:

```
  Hello.
```

When this document is first parsed, the  $pre^{p212}$  element's <u>child text content</u> starts with a single newline character. After a serialize-reparse roundtrip, the  $pre^{p212}$  element's <u>child text content</u> is simply "Hello.".

Because of the special role of the  $is^{p696}$  attribute in signaling the creation of <u>customized built-in elements p696</u>, in that it provides a mechanism for parsed HTML to set the element's <u>is value</u>, we special-case its handling during serialization. This ensures that an element's <u>is value</u> is preserved through serialize-parse roundtrips.

#### Example

When creating a <u>customized built-in element person</u> via the parser, a developer uses the  $is^{p696}$  attribute directly; in such cases serialize-parse roundtrips work fine.

```
<script>
window.SuperP = class extends HTMLParagraphElement {};
customElements.define("super-p", SuperP, { extends: "p" });
</script>

<div id="container">Superb!</div>

<script>
console.log(container.innerHTML); // 
container.innerHTML = container.innerHTML;
console.log(container.innerHTML); // 
console.log(container.innerHTML); // 
console.assert(container.firstChild instanceof SuperP);
</script>
```

But when creating a customized built-in element via its  $\underline{\text{constructor}^{p696}}$  or via  $\underline{\text{createElement()}}$ , the  $\underline{\text{is}}^{p696}$  attribute is not added. Instead, the  $\underline{\text{is}}$  value (which is what the custom elements machinery uses) is set without intermediating through an attribute.

```
<script>
container.innerHTML = "";
const p = document.createElement("p", { is: "super-p" });
container.appendChild(p);
```

```
// The is attribute is not present in the DOM:
    console.assert(!p.hasAttribute("is"));

// But the element is still a super-p:
    console.assert(p instanceof SuperP);
    </script>

To ensure that serialize-parse roundtrips still work, the serialization process explicitly writes out the element's is value as an is people attribute:

    <script>
        console.log(container.innerHTML); // 
        container.innerHTML = container.innerHTML;
        console.log(container.innerHTML); // 
        console.log(container.innerHTML); // 
        console.assert(container.innerHTML); // 
        console.assert(container.innerHTML); // 
        console.assert(container.innerHTML); // 
        console.assert(container.innerHTML); // 
        console.assert(container.innerHTML); // 
        console.assert(container.innerHTML); // 
        console.assert(container.innerHTML); // 
        console.assert(container.innerHTML); // 
        console.assert(container.innerHTML); // 
        console.assert(container.innerHTML); // 
        console.assert(container.innerHTML); // 
        console.assert(container.innerHTML); // 
        console.assert(container.innerHTML); // 
        console.assert(container.innerHTML); // 
        console.assert(container.innerHTML); // 
        console.assert(container.innerHTML); // 
        console.assert(container.innerHTML); // 
        console.assert(container.innerHTML); // 
        console.assert(container.innerHTML); // 
        console.assert(container.innerHTML); // 
        console.assert(container.innerHTML); // 
        console.assert(container.innerHTML); // 
        container.inne
```

Escaping a string (for the purposes of the algorithm above) consists of running the following steps:

- 1. Replace any occurrence of the "&" character by the string "&".
- 2. Replace any occurrences of the U+00A0 NO-BREAK SPACE character by the string " ".
- 3. If the algorithm was invoked in the attribute mode, replace any occurrences of the """ character by the string """.
- 4. If the algorithm was *not* invoked in the *attribute mode*, replace any occurrences of the "<" character by the string "&lt;", and any occurrences of the ">" character by the string "&gt;".

# **12.4 Parsing HTML fragments** § p11

The following steps form the **HTML fragment parsing algorithm**. The algorithm takes as input an <u>Element</u> node, referred to as the **context** element, which gives the context for the parser, as well as *input*, a string to parse, and returns a list of zero or more nodes.

### Note

Parts marked **fragment case** in algorithms in the parser section are parts that only occur if the parser was created for the purposes of this algorithm. The algorithms have been annotated with such markings for informational purposes only; such markings have no normative weight. If it is possible for a condition described as a <u>fragment case<sup>p1157</sup></u> to occur even when the parser wasn't created for the purposes of handling this algorithm, then that is an error in the specification.

- 1. Create a new Document node, and mark it as being an HTML document.
- 2. If the <u>node document</u> of the <u>context<sup>p1157</sup></u> element is in <u>quirks mode</u>, then let the <u>Document plil</u> be in <u>quirks mode</u>. Otherwise, the <u>node document</u> of the <u>context<sup>p1157</sup></u> element is in <u>limited-quirks mode</u>, then let the <u>Document plil</u> be in <u>limited-quirks mode</u>. Otherwise, leave the <u>Document plil</u> in <u>no-quirks mode</u>.
- 3. Create a new <u>HTML parser<sup>p1059</sup></u>, and associate it with the just created <u>Document plll</u> node.
- 4. Set the state of the <u>HTML parser<sup>p1059</sup></u>'s tokenization<sup>p1077</sup> stage as follows, switching on the <u>context<sup>p1157</sup></u> element:
  - title<sup>p151</sup>

     textarea<sup>p541</sup>

Switch the tokenizer to the RCDATA state p1078.

- iframe<sup>p355</sup>
- $\hookrightarrow$  noembed p1212
- → noframes p1212

Switch the tokenizer to the RAWTEXT state p1078.

script<sup>p607</sup>

Switch the tokenizer to the script data state p1078.

→ noscript p620

If the <u>scripting flag  $^{p1076}$ </u> is enabled, switch the tokenizer to the <u>RAWTEXT state  $^{p1078}$ </u>. Otherwise, leave the tokenizer in the data state  $^{p1078}$ .

→ plaintext p1212

Switch the tokenizer to the PLAINTEXT state P1079.

→ Any other element

Leave the tokenizer in the data state p1078.

#### Note

For performance reasons, an implementation that does not report errors and that uses the actual state machine described in this specification directly could use the PLAINTEXT state instead of the RAWTEXT and script data states where those are mentioned in the list above. Except for rules regarding parse errors, they are equivalent, since there is no appropriate end tag token<sup>p1077</sup> in the fragment case, yet they involve far fewer state transitions.

- 5. Let root be a new <a href="http://html/p149">html</a> element with no attributes.
- 6. Append the element *root* to the <u>Document P111</u> node created above.
- 7. Set up the parser's stack of open elements p1073 so that it contains just the single element root.
- 8. If the  $\underline{context^{p1157}}$  element is a  $\underline{template^{p623}}$  element, push "in  $\underline{template^{p1139}}$ " onto the  $\underline{stack}$  of  $\underline{template}$  insertion  $\underline{modes^{p1072}}$  so that it is the new  $\underline{current}$  template insertion  $\underline{mode^{p1072}}$ .
- Create a start tag token whose name is the local name of <u>context<sup>p1157</sup></u> and whose attributes are the attributes of <u>context<sup>p1157</sup></u>.
   Let this start tag token be the start tag token of the <u>context<sup>p1157</sup></u> node, e.g. for the purposes of determining if it is an <u>HTML</u> integration point<sup>p1106</sup>.
- 10. Reset the parser's insertion mode appropriately p1072.

#### Note

The parser will reference the context plant as part of that algorithm.

- 11. Set the parser's <u>form element pointer plore</u> to the nearest node to the <u>context plore</u> element that is a <u>form plore</u> element (going straight up the ancestor chain, and including the element itself, if it is a <u>form plore</u> element), if any. (If there is no such <u>form plore</u> element, the <u>form element pointer plore</u> keeps its initial value, null.)
- 12. Place the *input* into the <u>input stream plots</u> for the <u>HTML parser plots</u> just created. The encoding <u>confidence plots</u> is *irrelevant*.
- 13. Start the parser and let it run until it has consumed all the characters just inserted into the input stream.
- 14. Return the child nodes of root, in tree order.

## **12.5** Named character references §<sup>p11</sup>

This table lists the character reference names that are supported by HTML, and the code points to which they refer. It is referenced by the previous sections.

#### Note

It is intentional, for legacy compatibility, that many code points have multiple character reference names. For example, some

| Name                                                                                                    | Character(s)                                                                                                    | Glyph                                                                                                    |
|----------------------------------------------------------------------------------------------------|----------------------------------------------------------------------------------------------------|----------------------------------------------------------------------------------------------------|
| Aacute;                                                                                                    | U+000C1                                                                                                    | Á                                                                                                    |
| Aacute                                                                                                    | U+000C1<br>U+000E1                                                                                                    | Á                                                                                                    |
| aacute;<br>aacute                                                                                                    | U+000E1                                                                                                    | á                                                                                                    |
| Abreve;                                                                                                    | U+00102                                                                                                    | Ă                                                                                                    |
| abreve;                                                                                                    | U+00103                                                                                                    | ă                                                                                                    |
| ac;                                                                                                    | U+0223E                                                                                                    | 2                                                                                                    |
| acd;                                                                                                    | U+0223F                                                                                                    | ~                                                                                                    |
| acE;                                                                                                    | U+0223E U+00333                                                                                                    | 211                                                                                                    |
| Acirc;                                                                                                    | U+000C2                                                                                                    | Â                                                                                                    |
| Acirc                                                                                                    | U+000C2                                                                                                    | Â                                                                                                    |
| acirc;                                                                                                    | U+000E2                                                                                                    | â                                                                                                    |
| acirc                                                                                                    | U+000E2                                                                                                    | â                                                                                                    |
| acute;                                                                                                    | U+000B4                                                                                                    | Ļ,                                                                                                    |
| acute                                                                                                    | U+000B4<br>U+00410                                                                                                    | Α                                                                                                    |
| Acy;<br>acy;                                                                                                    | U+00430                                                                                                    | a                                                                                                    |
| AElig;                                                                                                    | U+000C6                                                                                                    | Æ                                                                                                    |
| AElig AElig                                                                                                    | U+000C6                                                                                                    | Æ                                                                                                    |
| aelig;                                                                                                    | U+000E6                                                                                                    | æ                                                                                                    |
| aelig                                                                                                    | U+000E6                                                                                                    | æ                                                                                                    |
| af;                                                                                                    | U+02061                                                                                                    |                                                                                                    |
| Afr;                                                                                                    | U+1D504                                                                                                    | N                                                                                                    |
| afr;                                                                                                    | U+1D51E                                                                                                    | а                                                                                                    |
| Agrave;                                                                                                    | U+000C0                                                                                                    | À                                                                                                    |
| Agrave                                                                                                    | U+000C0                                                                                                    | À                                                                                                    |
| agrave;                                                                                                    | U+000E0                                                                                                    | à                                                                                                    |
| agrave                                                                                                    | U+000E0                                                                                                    | à                                                                                                    |
| alefsym;                                                                                                    | U+02135                                                                                                    | *                                                                                                    |
| aleph;                                                                                                    | U+02135                                                                                                    | *                                                                                                    |
| Alpha;                                                                                                    | U+00391                                                                                                    | A                                                                                                    |
| alpha;<br>Amacr;                                                                                                    | U+003B1<br>U+00100                                                                                                    | αĀ                                                                                                    |
| amacr;                                                                                                    | U+00100                                                                                                    | ā                                                                                                    |
| amalg;                                                                                                    | U+02A3F                                                                                                    | Ш                                                                                                    |
| AMP;                                                                                                    | U+00026                                                                                                    | &                                                                                                    |
| AMP                                                                                                    | U+00026                                                                                                    | <br>&                                                                                                    |
| amp;                                                                                                    | U+00026                                                                                                    | &                                                                                                    |
| атр                                                                                                    | U+00026                                                                                                    | &                                                                                                    |
| And;                                                                                                    | U+02A53                                                                                                    | A                                                                                                    |
| and;                                                                                                    | U+02227                                                                                                    | ٨                                                                                                    |
| andand;                                                                                                    | U+02A55                                                                                                    | A                                                                                                    |
| andd;                                                                                                    | U+02A5C                                                                                                    | Α                                                                                                    |
| andslope;                                                                                                    | U+02A58                                                                                                    | 1                                                                                                    |
| andv;                                                                                                    | U+02A5A                                                                                                    |                                                                                                    |
| ang;                                                                                                    | U+02220<br>U+029A4                                                                                                    |                                                                                                    |
| ange;                                                                                                    | U+02220                                                                                                    | ∠<br>                                                                                                    |
| angmsd;                                                                                                    | U+02221                                                                                                    | 4                                                                                                    |
| angmsdaa;                                                                                                    | U+029A8                                                                                                    | <i>A</i>                                                                                                    |
| angmsdab;                                                                                                    | U+029A9                                                                                                    | 25                                                                                                    |
| angmsdac;                                                                                                    | U+029AA                                                                                                    | A                                                                                                    |
|                                                                                                    |                                                                                                    |                                                                                                    |
| angmsdad;                                                                                                    | U+029AB                                                                                                    | 2                                                                                                    |
|                                                                                                    | U+029AB<br>U+029AC                                                                                                    | _                                                                                                    |
| angmsdad;<br>angmsdae;<br>angmsdaf;                                                                                                    |                                                                                                    | ₽                                                                                                    |
| angmsdae;                                                                                                    | U+029AC                                                                                                    | ţ/                                                                                                    |
| angmsdae;<br>angmsdaf;                                                                                                    | U+029AC<br>U+029AD                                                                                                    | ty<br>ty                                                                                                    |
| <pre>angmsdae;<br/>angmsdaf;<br/>angmsdag;</pre>                                                                                                    | U+029AC<br>U+029AD<br>U+029AE                                                                                                    | \$4<br>\$4<br>\$4                                                                                                    |
| angmsdae;<br>angmsdaf;<br>angmsdag;<br>angmsdah;                                                                                                    | U+029AC<br>U+029AD<br>U+029AE<br>U+029AF                                                                                                    | \$ \$ \$                                                                                                    |
| angmsdae;<br>angmsdaf;<br>angmsdag;<br>angmsdah;<br>angrt;<br>angrtvb;<br>angrtvbd;                                                                                                    | U+029AC<br>U+029AD<br>U+029AE<br>U+029AF<br>U+0221F<br>U+022BE<br>U+0299D                                                                                                    | \$ \$ \$                                                                                                    |
| angmsdae;<br>angmsdaf;<br>angmsdag;<br>angmsdah;<br>angrt;<br>angrtvb;                                                                                                    | U+029AC<br>U+029AD<br>U+029AE<br>U+029AF<br>U+0221F<br>U+022BE<br>U+0299D<br>U+02222                                                                                                    |                                                                                                    |
| angmsdae;<br>angmsdaf;<br>angmsdag;<br>angmsdah;<br>angrt;<br>angrtbi;<br>angrtbd;<br>angrtbd;<br>angsph;<br>angsp;                                                                                                    | U+029AC U+029AD U+029AE U+029AF U+022BF U+022BE U+022BE U+0229D U+02222 U+000C5                                                                                                    | <ul> <li>∀</li> <li>∀</li> <li>∀</li> <li>✓</li> <li>A</li> </ul>                                                                                                    |
| angmsdae;<br>angmsdaf;<br>angmsdag;<br>angmsdah;<br>angrt;<br>angrtvbd;<br>angrtybd;<br>angsph;<br>angst;<br>angszer;                                                                                                    | U+029AC U+029AD U+029AE U+029AF U+022BF U+022BF U+022BE U+0229D U+02222 U+000C5 U+0237C                                                                                                    |                                                                                                    |
| angmsdae;<br>angmsdaf;<br>angmsdaf;<br>angmsdah;<br>angmstah;<br>angmstb;<br>angrtvb;<br>angrtvbd;<br>angstph;<br>angstp;<br>angstr;<br>Aogon;                                                                                                    | U+029AC U+029AD U+029AE U+029AF U+0229F U+0221F U+0228E U+0299D U+02222 U+000C5 U+00237C U+00104                                                                                                    |                                                                                                    |
| angmsdae;<br>angmsdaf;<br>angmsdah;<br>angmsdah;<br>angrtyb;<br>angrtyb;<br>angrtybd;<br>angsth;<br>angst;<br>angst;<br>angst;<br>angsam;<br>Angon;                                                                                                    | U+029AC U+029AD U+029AE U+029AE U+0221F U+022BE U+0229D U+02222 U+000C5 U+0237C U+00104 U+00105                                                                                                    |                                                                                                    |
| angmsdae; angmsdaf; angmsdaf; angmsdah; angrtyb; angrtvb; angrtvb; angsph; angst; angsar; Aogon; Aogon; Aopf;                                                                                                    | U+029AC U+029AD U+029AE U+029AE U+0221F U+0228E U+0299D U+02222 U+000C5 U+0237C U+00104 U+00105 U+1D538                                                                                                    |                                                                                                    |
| angmsdae; angmsdaf; angmsdaf; angmsdah; angrtyb; angrtvb; angrtvb; angsph; angsph; angsp; angzar; Aogon; aogon; Aopf; aopf;                                                                                                    | U+029AC U+029AD U+029AE U+029AF U+022BF U+022BE U+0299D U+02222 U+000C5 U+0237C U+00104 U+00105 U+1D538 U+1D552                                                                                                    | P                                                                                                    |
| angmsdae; angmsdaf; angmsdag; angmsdag; angmsdah; angrt; angrtvb; angrtvbd; angrtvbd; angst; angstr; angstr; angstr; angsarr; Aogon; aogon; aogon; aopon; aopof; aopf; ap;                                                                                                    | U+029AC U+029AD U+029AF U+029AF U+0221F U+0228E U+0299D U+02222 U+000C5 U+0237C U+00104 U+00105 U+1D538 U+1D552                                                                                                    |                                                                                                    |
| angmsdae; angmsdaf; angmsdaf; angmsdah; angmsdah; angrtvb; angrtvb; angrtvbd; angstph; angst; angsar; Aogon; aogon; Aopf; app; apacir;                                                                                                    | U+029AC U+029AD U+029AE U+029AE U+029AF U+0221F U+0222E U+0229D U+02222 U+000C5 U+0237C U+00104 U+00105 U+1D558 U+1D552 U+02248 U+0246F                                                                                                    | P       P       N       N       A       L       L       L       A       A       a       A       a       a       b       b       c       a       a       a       a       a       a    < |
| angmsdae; angmsdaf; angmsdag; angmsdag; angmsdah; angrt; angrtvb; angrtvbd; angrtvbd; angst; angstr; angstr; angstr; angsarr; Aogon; aogon; aogon; aopon; aopof; aopf; ap;                                                                                                    | U+029AC U+029AD U+029AF U+029AF U+0221F U+0228E U+0299D U+02222 U+000C5 U+0237C U+00104 U+00105 U+1D538 U+1D552                                                                                                    | P   P   N   N   N   N   N   N   N   N                                                                                                    |
| angmsdae; angmsdaf; angmsdaf; angmsdah; angmsdah; angrtyb; angrtvb; angrtybd; angstyb; angst; angst; angst; angsar; Aogon; aogon; Aopf; aopf; ape; apeir; apeir; ape;                                                                                                    | U+029AC U+029AD U+029AE U+029AE U+022BE U+022BE U+0229D U+02222 U+000C5 U+0237C U+00104 U+00105 U+1D538 U+1D552 U+02248 U+0246F U+02A70                                                                                                    | ∀   ∀   ∀                                                                                                    |
| angmsdae; angmsdaf; angmsdaf; angmsdah; angrtvb; angrtvb; angrtvbd; angsth; angst; angsaf; angsaf; angsaf; Aogon; aogon; Aopf; aopf; aopf; ap; apacif; ape; ape;                                                                                                    | U+029AC U+029AD U+029AD U+029AE U+0221F U+022BE U+0299D U+02222 U+000C5 U+0237C U+00104 U+00105 U+1D538 U+1D552 U+02248 U+02248 U+02470 U+024A                                                                                                    | □   □   □   □   □   □   □   □   □   □                                                                                                    |
| angmsdae; angmsdaf; angmsdag; angmsdag; angmsdah; angrt; angrtvb; angrtvbd; angstyb; angsty; angstr; Aogon; aogon; aogon; aopof; aopf; api; api; api; api; api; api; api; api                                                                                                    | U+029AC U+029AD U+029AF U+029AF U+022BF U+022BE U+0299D U+02222 U+000C5 U+0237C U+00104 U+00105 U+1D538 U+1D552 U+0248 U+0246F U+02470 U+0224A                                                                                                    | P   P   P   P   P   P   P   P   P   P                                                                                                    |
| angmsdae; angmsdaf; angmsdaf; angmsdaf; angmsdah; angmsth; angmtvb; angmtvb; angmtvbd; angsth; angstr; Aogan; aogon; Aopf; ape; apacir; ape; ape; ape; apid; apos;                                                                                                    | U+029AC U+029AD U+029AE U+029AE U+029AF U+0221F U+0222E U+00225 U+000C5 U+00104 U+00105 U+1D538 U+1D538 U+1D552 U+0248 U+02248 U+02248 U+02248 U+0224A U+02248 U+02248                                                                                                    | P   P   P   P   P   P   P   P   P   P                                                                                                    |
| angmsdae; angmsdaf; angmsdaf; angmsdah; angmsdah; angrtvb; angrtvb; angrtvbd; angsthi angst; angsar; Aogon; aogon; Aopf; app; apacir; apE; ape; ape; ape; ape; ApplyFunction;                                                                                                    | U+029AC U+029AD U+029AE U+029AE U+022BE U+022BE U+0229D U+02222 U+000C5 U+0237C U+00104 U+00105 U+1D552 U+1D552 U+02248 U+02246 U+02246 U+02248 U+02248 U+02248 U+02248 U+02248                                                                                                    | F   F   F   F   F   F   F   F   F   F                                                                                                    |
| angmsdae; angmsdae; angmsdaf; angmsdag; angmsdag; angmsdaf; angrtyb; angrtyb; angrtybd; angrtybd; angsty; angstr; Aogon; aogon; Aopf; ape; apacir; ape; apid; apos; ApplyFunction; approxeq; Aring;                                                                                                    | U+029AC U+029AD U+029AD U+029AE U+022BE U+0229D U+02222 U+000C5 U+0237C U+00104 U+00105 U+1D538 U+1D552 U+02248 U+02246 U+02240 U+02246 U+02246 U+02246 U+02248 U+00027 U+00027                                                                                                    | P   P   P     M   M   M   M     L   L   L   M     L   L   M   M     A   A     A   A     A   A     A   A                                                                                                    |
| angmsdae; angmsdae; angmsdaf; angmsdaf; angmsdah; angrtvb; angrtvb; angrtvbd; angstph; angstph; angstph; angstph; angstph; angstph; angstph; angstph; angstph; angstph; angstph; angstph; angstph; angstph; angstph; angstph; angstph; angstph; angstph; angstph; angstph; app; app; app; app; app; app; app; a                                                                                                    | U+029AC U+029AD U+029AD U+029AE U+029AF U+0221F U+0222E U+0299D U+02222 U+000C5 U+0237C U+00104 U+00105 U+1D538 U+1D552 U+0248 U+02AF U+02248 U+02248 U+02248 U+02248 U+02248 U+02248 U+00027 U+02248 U+00027                                                                                                    | y   y   y   y   y   y   y   y   y   y                                                                                                    |
| angmsdae; angmsdae; angmsdaf; angmsdaf; angmsdah; angrtvb; angrtvb; angrtvbd; angstph; angst; angsar; Aogon; aogon; Aopf; aopf; ape; ape; ape; ape; ape; ape; apid; apos; ApplyFunction; approxe; aproxeq; Aring; Aring aring;                                                                                                    | U+029AC U+029AD U+029AD U+029AE U+029AF U+0221F U+022BE U+0299D U+02222 U+000C5 U+00104 U+00105 U+1D552 U+1D552 U+02248 U+02246 U+02246 U+02246 U+02248 U+02248 U+02248 U+02248 U+02248 U+02248 U+02248 U+02248 U+02248 U+02248 U+02248 U+02248 U+02248 U+02248 U+02248 U+02248 U+02248 U+02248 U+02248 U+02248 U+02248 U+02248 U+02248 U+02248 U+02248 U+02248 U+02248 U+02248 U+02248 U+02248 U+02248 U+02248 U+02248 | P   P   P   P   P   P   P   P   P   P                                                                                                    |
| angmsdae; angmsdae; angmsdaf; angmsdag; angmsdag; angmsdah; angrtyb; angrtyb; angrtybd; angsph; angsph; angsph; angsph; angon; aogon; aogon; aopon; aopof; aopf; apr; apric; apr; apric; apr; apric; apr; apric; apr; apric; apr; apric; apr; apric; apr; apric; apr; apric; apr; apric; apr; apric; apric; apric; apric; apric; apric; apric; apric; apric; apric; apric; apric; apric; apric; apric; apric; apric; apric; apric; apric; apric; apric; apric; apric; apric; apric; apric; apric; apric; apric; apric; apric; apric; apric; apric; apric; aring; | U+029AC U+029AD U+029AF U+029AF U+0221F U+0228E U+0299D U+02222 U+000C5 U+0237C U+00104 U+00105 U+1D538 U+1D552 U+02248 U+02A70 U+024A U+0224B U+0027 U+0224B U+0027 U+0224B U+00027 U+0224B U+00027 U+0224B U+00027 U+02061 U+0224B U+00025 U+000C5 U+0000E5                                                                                                    | P   P   P   P   P   P   P   P   P   P                                                                                                    |
| angmsdae; angmsdae; angmsdaf; angmsdag; angmsdag; angmsdag; angmstb; angrtvb; angrtvbd; angstyb; angstp; angstr; Aogon; aogon; aogon; aogon; aopof; app; apacir; ape; apid; apos; Applymuction; approxe; Applymuction; approxeq; Aring; Aring aring; aring Ascr;                                                                                                    | U+029AC U+029AD U+029AF U+029AF U+029AF U+0221F U+0228E U+0299D U+02222 U+000C5 U+0237C U+00104 U+00105 U+1D538 U+1D552 U+02248 U+02246 U+02246 U+02247 U+02248 U+00027 U+02248 U+00027 U+00025 U+00005 U+00005 U+00005                                                                                                    | y   y   y   y   y   y   y   y   y   y                                                                                                    |
| angmsdae; angmsdae; angmsdaf; angmsdaf; angmsdah; angmstdah; angrtvb; angrtvbd; angrtvbd; angsph; angsph; angsph; angsph; angsph; angsph; angsph; angsph; apa; apa; apopr; apa; apacir; ape; ape; apid; apos; ApplyFunction; approx; approx; approx; approx; approx; approx; aring aring aring Ascr; ascr;                                                                                                    | U+029AC U+029AD U+029AD U+029AE U+029AF U+0221F U+0221F U+0228E U+0029D U+0227C U+00104 U+00105 U+10538 U+110552 U+02248 U+02248 U+02248 U+02248 U+0027 U+0027 U+00025 U+0027 U+00027 U+00025 U+00025 U+00025 U+00005 U+10466                                                                                                    | y   y   y   x   x   x   x   x   x   x                                                                                                    |
| angmsdae; angmsdae; angmsdaf; angmsdaf; angmsdah; angrtvb; angrtvbt; angrtvbd; angsph; angsph; angsph; angsph; aopon; Aopf; aopon; Aopf; apei; apei; apei; apei; apei; apei; apei; aprox; ApplyFunction; approxeq; Aring aring Aring aring Ascr; Assign;                                                                                                    | U+029AC U+029AD U+029AD U+029AE U+029AF U+0221F U+0222E U+0299D U+02222 U+000C5 U+0237C U+00104 U+00105 U+1D538 U+1D552 U+02248 U+02246 U+02246 U+02246 U+02246 U+000C5 U+000C5 U+000C5 U+000C5 U+000C5 U+000C5 U+000C5 U+000C5 U+000C5 U+000C5 U+000C5 U+000C5 U+000C5 U+1D49C U+1D49C                                                                                                    | y   y   y   y   y   y   y   y   y   y                                                                                                    |
| angmsdae; angmsdae; angmsdaf; angmsdaf; angmsdah; angmsth; angrtvb; angrtvb; angrtvbd; angsph; angsph; angsph; angsph; angsph; angspr; Aogon; aogon; Aopf; apair; apair; apair; apair; apair; apair; apair; apair; apair; apair; apair; apair; apair; apair; apair; apair; apair; apair; apair; apair; apair; apair; apair; apair; apair; apair; apairi aparox; approx; approx; approx; approx; approx; aring aring Ascr; ascr;                                                                                                    | U+029AC U+029AD U+029AD U+029AE U+029AF U+0221F U+0221F U+0228E U+0029D U+0227C U+00104 U+00105 U+10538 U+110552 U+02248 U+02248 U+02248 U+02248 U+0027 U+0027 U+00025 U+0027 U+00027 U+00025 U+00025 U+00025 U+00005 U+10466                                                                                                    | y   y   y   x   x   x   x   x   x   x                                                                                                    |

| asympeq;            | Character(s)<br>U+0224D | Glyp<br>≍ |
|---------------------|-------------------------|-----------|
| Atilde;             | U+000C3                 | Ã         |
| Atilde              | U+000C3                 | Ã         |
| atilde;             | U+000E3                 | ã         |
| atilde              | U+000E3                 | ã         |
| Auml;               | U+000C4                 | Ä         |
| Auml                | U+000C4                 | Ä         |
| auml;               | U+000E4                 | ä         |
| auml                | U+000E4                 | ä         |
| awconint;           | U+02233                 | é         |
| awint;              | U+02A11                 | ş.        |
| backcong;           | U+0224C                 | y<br>≅    |
| backepsilon;        | U+003F6                 | _         |
|                     | _                       | 9         |
| backprime;          | U+02035                 |           |
| backsim;            | U+0223D                 | ~         |
| backsimeq;          | U+022CD                 | 10        |
| Backslash;          | U+02216                 | ١         |
| Barv;               | U+02AE7                 | ~         |
| barvee;             | U+022BD                 | V         |
| Barwed;             | U+02306                 | ₹         |
| barwed;             | U+02305                 | *         |
| barwedge;           | U+02305                 | ~         |
| bbrk;               | U+023B5                 | J         |
| bbrktbrk;           | U+023B6                 | 1[        |
| bcong;              | U+0224C                 | 2         |
| Bcy;                | U+00411                 | Б         |
| bcy;                | U+00431                 | 6         |
| bdquo;              | U+0201E                 | ۳         |
| becaus;             | U+0201E                 |           |
|                     |                         |           |
| Because;            | U+02235                 | _         |
| because;            | U+02235                 | Ÿ         |
| bemptyv;            | U+029B0                 | Ø         |
| bepsi;              | U+003F6                 | Э         |
| bernou;             | U+0212C                 | В         |
| Bernoullis;         | U+0212C                 | В         |
| Beta;               | U+00392                 | В         |
| beta;               | U+003B2                 | β         |
| beth;               | U+02136                 | П         |
| between;            | U+0226C                 | 0         |
| Bfr;                | U+1D505                 | B         |
| bfr;                | U+1D51F                 | ь         |
| bigcap;             | U+022C2                 | Λ         |
| bigcirc;            | U+025FF                 | 0         |
| bigcup;             | U+022C3                 | U         |
| bigodot;            | U+02A00                 | 0         |
| bigoplus;           | U+02A01                 | _         |
|                     |                         | Φ         |
| bigotimes;          | U+02A02                 | 8         |
| bigsqcup;           | U+02A06                 | Ш         |
| bigstar;            | U+02605                 | *         |
| bigtriangledown;    | U+025BD                 | ∇         |
| bigtriangleup;      | U+025B3                 | Δ         |
| biguplus;           | U+02A04                 | ₩         |
| bigvee;             | U+022C1                 | V         |
| bigwedge;           | U+022C0                 | Λ         |
| bkarow;             | U+0290D                 | >         |
| blacklozenge;       | U+029EB                 | •         |
| blacksquare;        | U+025AA                 | ÷         |
| blacktriangle;      | U+025B4                 | _         |
| blacktriangledown;  | U+025BE                 | Ţ         |
| blacktriangleleft;  | U+025C2                 | 1         |
| blacktriangleright; | U+025B8                 | <u>`</u>  |
| blank;              | U+02423                 | Ė         |
| blk12;              | U+02423<br>U+02592      | u         |
| blk12;<br>blk14;    | U+02592<br>U+02591      | - 8       |
|                     | _                       |           |
| blk34;              | U+02593                 |           |
| block;              | U+02588                 |           |
| bne;                | U+0003D U+020E5         | +         |
| bnequiv;            | U+02261 U+020E5         | ≢         |
| bNot;               | U+02AED                 | L         |
| bnot;               | U+02310                 | _         |
| Bopf;               | U+1D539                 | В         |
| bopf;               | U+1D553                 | b         |
| bot;                | U+022A5                 | 1         |
| bottom;             | U+022A5                 | 1         |
| bowtie;             | U+022C8                 | M         |
| boxbox;             | U+029C9                 | 4         |
|                     | U+02557                 |           |
| boxDL;              |                         | 1         |
| boxDl;              | U+02556                 | 1         |
| boxdL;              | U+02555                 | 7         |
| boxdl;              | U+02510                 | 1         |
| boxDR;              | U+02554                 | F         |
| boxDr;              | U+02553                 | г         |
| boxdR;              | U+02552                 | F         |
| boxdr;              | U+0250C                 | Г         |
|                     | U+02550                 |           |

| Name                  | Character(s)       | Glyph    |
|-----------------------|--------------------|----------|
| boxh;                 | U+02500            | -        |
| boxHD;                | U+02566            | Ŧ        |
| boxHd;                | U+02564            | Ŧ        |
| boxhD;<br>boxhd;      | U+02565<br>U+0252C | T        |
| boxHU:                | U+02569            |          |
| boxHu;                | U+02567            |          |
| boxhU;                | U+02568            | Т        |
| boxhu;                | U+02534            | 1        |
| boxminus;             | U+0229F            | В        |
| boxplus;<br>boxtimes; | U+0229E<br>U+022A0 | H        |
| boxtimes;             | U+022A0<br>U+0255D | J        |
| boxUl;                | U+0255C            | 1        |
| boxuL;                | U+0255B            | 1        |
| boxul;                | U+02518            | ١        |
| boxUR;                | U+0255A            | Ŀ        |
| boxUr;                | U+02559            | L        |
| boxuR;                | U+02558            | L        |
| boxur;<br>boxV;       | U+02514<br>U+02551 | Ť        |
| boxv;                 | U+02502            | ÷        |
| boxVH;                | U+0256C            | ÷        |
| boxVh;                | U+0256B            | +        |
| boxvH;                | U+0256A            | +        |
| boxvh;                | U+0253C            | +        |
| boxVL;<br>boxVl;      | U+02563<br>U+02562 | 1        |
| boxvL;                | U+02562<br>U+02561 | 1        |
| boxvl;                | U+02524            | ÷        |
| boxVR;                | U+02560            | ŀ        |
| boxVr;                | U+0255F            | _        |
| boxvR;                | U+0255E            | F        |
| boxvr;                | U+0251C            | <u>+</u> |
| bprime;<br>Breve:     | U+02035<br>U+002D8 |          |
| breve;                | U+002D8            | -        |
| brvbar;               | U+000A6            | -        |
| brvbar                | U+000A6            |          |
| Bscr;                 | U+0212C            | В        |
| bscr;                 | U+1D4B7            | 6        |
| bsemi;                | U+0204F            | -        |
| bsim;<br>bsime;       | U+0223D<br>U+022CD | - 1      |
| bsol;                 | U+0005C            | ١        |
| bsolb;                | U+029C5            |          |
| bsolhsub;             | U+027C8            | \c       |
| bull;                 | U+02022            | ٠        |
| bullet;               | U+02022            | <u> </u> |
| bump;<br>bumpE;       | U+0224E<br>U+02AAE | •        |
| bumpe;                | U+0224F            |          |
| Bumpeq;               | U+0224E            | •        |
| bumpeq;               | U+0224F            | ^        |
| Cacute;               | U+00106            | Ć        |
| cacute;               | U+00107            | ć        |
| Cap;                  | U+022D2            | <u> </u> |
| cap;                  | U+02229<br>U+02A44 | n<br>n   |
| capbrcup;             | U+02A49            | 8        |
| capcap;               | U+02A4B            | m        |
| capcup;               | U+02A47            | 0        |
| capdot;               | U+02A40            | Α        |
| CapitalDifferentialD; | U+02145            | D        |
| caps;                 | U+02229 U+0FE00    | n        |
| caret;                | U+02041<br>U+002C7 |          |
| Cayleys;              | U+0212D            | e        |
| ccaps;                | U+02A4D            | Ω        |
| Ccaron;               | U+0010C            | Č        |
| ccaron;               | U+0010D            | č        |
| Ccedil;               | U+000C7            | Ç        |
| Ccedil;               | U+000C7<br>U+000E7 | Ç        |
| ccedil                | U+000E7            | ç        |
| Ccirc;                | U+00108            | Ĉ        |
| ccirc;                | U+00109            | ĉ        |
| Cconint;              | U+02230            | ∰        |
| ccups;                | U+02A4C            | 0        |
| ccupssm;              | U+02A50            | ė        |
| Cdot;<br>cdot;        | U+0010A<br>U+0010B | Ċ        |
| cedil;                | U+000B8            | Ė        |
| cedil                 | U+000B8            |          |
| Cedilla;              | U+000B8            |          |
| ·                     | ·                  | _        |

| Name<br>cemptyv;         | Character(s)<br>U+029B2    | Glyp<br>å |
|--------------------------|----------------------------|-----------|
| cent;                    | U+000A2                    | ¢         |
| cent                     | U+000A2                    | ¢         |
| CenterDot;               | U+000B7                    | ÷         |
| centerdot;               | U+000B7                    |           |
| Cfr;                     | U+0212D                    | e         |
| cfr;                     | U+1D520                    | c         |
| CHcy;                    | U+00427                    | Ч         |
| chcy;                    | U+00447                    | ч         |
| check;                   | U+02713                    | /         |
| checkmark;               | U+02713                    | /         |
| Chi;                     | U+003A7                    | Х         |
| chi;                     | U+003C7                    | χ         |
| cir;                     | U+025CB                    | 0         |
| circ;                    | U+002C6                    | ^         |
| circeq;                  | U+02257                    | *         |
| circlearrowleft;         | U+021BA                    | J         |
| circlearrowright;        | U+021BB                    | υ         |
| circledast;              | U+0229B                    | 0         |
| circledcirc;             | U+0229A                    | 0         |
| circleddash;             | U+0229D                    | Θ         |
| CircleDot;               | U+02299                    | 0         |
| circledR;                | U+000AE                    | ®         |
| circledS;                | U+024C8                    | (S)       |
| CircleMinus;             | U+02296                    | Θ         |
| CirclePlus;              | U+02295                    | •         |
| CircleTimes;             | U+02297                    | 8         |
| cirE;                    | U+029C3                    | 0:        |
| cire;                    | U+02257                    | *         |
| cirfnint;                | U+02A10                    | f         |
| cirmid;                  | U+02AEF                    | Ŷ         |
| cirscir;                 | U+029C2                    | 0+        |
| ClockwiseContourIntegral |                            | ý         |
| CloseCurlyDoubleQuote;   | U+0201D                    | ,         |
| CloseCurlyQuote;         | U+02019                    | -         |
| clubs;                   | U+02663                    |           |
| clubsuit;                | U+02663                    | -         |
| Colon;                   | U+02237                    | ::        |
| colon;                   | U+0003A                    |           |
| Colone;                  | U+02A74                    |           |
|                          |                            |           |
| colone;                  | U+02254                    | =         |
| coloneq;                 | U+02254<br>U+0002C         | =         |
|                          |                            | ,         |
| commat;                  | U+00040                    | 0         |
| comp;                    | U+02201<br>U+02218         | C         |
| compfn;                  |                            | _         |
| complement;              | U+02201                    | C         |
| complexes;               | U+02102<br>U+02245         | Ť         |
| cong;                    |                            | ≃         |
| congdot;                 | U+02A6D                    | =         |
| Congruent;               | U+02261<br>U+0222F         | _         |
| Conint;                  |                            | #         |
| conint;                  | U+0222E                    | ý         |
| ContourIntegral;         | U+0222E                    | ý.        |
| Copf;                    | U+02102                    | C         |
| copf;                    | U+1D554                    | €         |
| coprod;                  | U+02210                    | Ш         |
| Coproduct;               | U+02210                    | Ш         |
| COPY;                    | U+000A9                    | 0         |
| COPY                     | U+000A9                    | 0         |
| copy;                    | U+000A9                    | 0         |
| сору                     | U+000A9                    | 0         |
| CODYST;                  | U+02117                    | ø         |
|                          | U+02233                    | ý.        |
| crarr;                   | U+021B5                    | ب         |
| Cross;                   | U+02A2F                    | ×         |
| Cross;                   | U+02717                    | х         |
| Cscr;                    | U+1D49E                    | C         |
| cscr;                    | U+1D4B8                    | e         |
| csub;                    | U+02ACF                    | а         |
| csube;                   | U+02AD1                    | ⊴         |
| csup;                    | U+02AD0                    | D         |
| csupe;                   | U+02AD2                    | ₽         |
| ctdot;                   | U+022EF                    |           |
| cudarrl;                 | U+02938                    | )         |
| cudarrr;                 | U+02935                    | ÷         |
| cuepr;                   | U+022DE                    | *         |
| cuesc;                   | U+022DF                    | >         |
| cularr;                  | U+021B6                    | ş         |
| cularrp;                 | U+0293D                    | 4         |
| Cup;                     | U+022D3                    | U         |
| cup;                     | U+0222A                    | U         |
| cupbrcap;                | U+02A48                    | ×         |
| CupCap;                  | U+0224D                    | ~         |
| cupcap;                  | U+02A46                    | 20        |
|                          | U+02A46                    | ā<br>W    |
| cupcup;                  |                            |           |
| cupdot;                  | U+0228D                    | ⊌         |
|                          |                            | M         |
| cupor;                   | U+02A45<br>U+0222A U+0FE00 | U         |

| 1                                    | 1                       |              |
|--------------------------------------|-------------------------|--------------|
| Name                                 | Character(s)<br>U+0293C | Glyph        |
| curlyeqprec;                         | U+0293C                 | <            |
| curlyeqsucc;                         | U+022DF                 | >            |
| curlyvee;                            | U+022CE                 | Υ            |
| curlywedge;                          | U+022CF                 | ٨            |
| curren;                              | U+000A4<br>U+000A4      | п            |
| curren<br>curvearrowleft;            | U+000A4<br>U+021B6      | - F          |
| curvearrowright;                     | U+021B7                 | · -          |
| cuvee;                               | U+022CE                 | Υ            |
| cuwed;                               | U+022CF                 | ٨            |
| cwconint;                            | U+02232                 | ý            |
| cwint;<br>cylcty;                    | U+02231<br>U+0232D      | f<br>/s/     |
| Dagger;                              | U+02021                 | +            |
| dagger;                              | U+02020                 | Ť            |
| daleth;                              | U+02138                 | ٦            |
| Darr;                                | U+021A1                 | *            |
| dArr;                                | U+021D3                 | 1            |
| darr;<br>dash;                       | U+02193<br>U+02010      | _            |
| Dashv;                               | U+02AE4                 | <u> </u>     |
| dashv;                               | U+022A3                 | -            |
| dbkarow;                             | U+0290F                 | >            |
| dblac;                               | U+002DD                 | "            |
| Dcaron;                              | U+0010E                 | Ď            |
| dcaron;                              | U+0010F                 | ď            |
| Dcy;                                 | U+00414                 | Д            |
| dcy;<br>DD;                          | U+00434<br>U+02145      | D D          |
| dd;                                  | U+02146                 | d            |
| ddagger;                             | U+02021                 | ‡            |
| ddarr;                               | U+021CA                 | Щ            |
| DDotrahd;                            | U+02911                 | >            |
| ddotseq;                             | U+02A77                 | #            |
| deg;                                 | U+000B0                 | •            |
| Del;                                 | U+000B0<br>U+02207      | - ▽          |
| Delta;                               | U+00394                 |              |
| delta;                               | U+003B4                 | δ            |
| demptyv;                             | U+029B1                 | Ø            |
| dfisht;                              | U+0297F                 | J.           |
| Dfr;                                 | U+1D507                 | Đ            |
| dfr;                                 | U+1D521                 | b            |
| dHar;                                | U+02965                 | - 1          |
| dharl;<br>dharr;                     | U+021C3<br>U+021C2      | 1            |
| DiacriticalAcute;                    | U+000B4                 | <del>-</del> |
| DiacriticalDot;                      | U+002D9                 | -            |
| DiacriticalDoubleAcute;              | U+002DD                 | "            |
| DiacriticalGrave;                    | U+00060                 | `            |
| DiacriticalTilde;                    | U+002DC                 |              |
| diam;                                | U+022C4                 | ۰            |
| Diamond;<br>diamond;                 | U+022C4<br>U+022C4      | •            |
| diamondsuit;                         | U+02666                 | ÷            |
| diams;                               | U+02666                 | <del>-</del> |
| die;                                 | U+000A8                 | _            |
| DifferentialD;                       | U+02146                 | d            |
| digamma;                             | U+003DD                 | f            |
| disin;                               | U+022F2                 | €            |
| div;<br>divide;                      | U+000F7<br>U+000F7      | ÷            |
| divide,                              | U+000F7                 | ÷            |
| divideontimes;                       | U+022C7                 | *            |
| divonx;                              | U+022C7                 | *            |
| DJcy;                                | U+00402                 | Ђ            |
| djcy;                                | U+00452                 | ь            |
| dlcorn;                              | U+0231E                 | L            |
| dlcrop;<br>dollar;                   | U+0230D                 | ٠<br>\$      |
| Dopf;                                | U+00024<br>U+1D53B      | D D          |
| dopf;                                | U+1D555                 | d            |
| Dot;                                 | U+000A8                 |              |
| dot;                                 | U+002D9                 |              |
| DotDot;                              | U+020DC                 | ੱ            |
| doteq;                               | U+02250                 | =            |
| DotEqual:                            | U+02251<br>U+02250      | ÷<br>÷       |
| DotEqual;<br>dotminus;               | U+02250<br>U+02238      | ±            |
| dotplus;                             | U+02214                 | +            |
| dotsquare;                           | U+022A1                 |              |
| doublebarwedge;                      | U+02306                 |              |
| DoubleContourIntegral;               | U+0222F                 | ∯            |
| DoubleDot;                           | U+000A8                 |              |
| DoubleDownArrow;                     | U+021D3                 | Į.           |
| DoubleLeftArrow;                     | U+021D0                 | <b>←</b>     |
| DoubleLeftRightArrow; DoubleLeftTee; | U+021D4<br>U+02AE4      | ⇒            |
| DoubleLongLeftArrow;                 | U+027F8                 | <u> </u>     |
| gec.com.tow,                         | 2.02.10                 |              |

| Name                                       | Character(s)       | Glypl        |
|--------------------------------------------|--------------------|--------------|
| DoubleLongLeftRightArrow;                  | U+027FA<br>U+027F9 | <b>□</b>     |
| DoubleLongRightArrow;<br>DoubleRightArrow; | U+021D2            | ⇒            |
| DoubleRightTee;                            | U+022A8            | <del> </del> |
| DoubleUpArrow;                             | U+021D1            | 1            |
| DoubleUpDownArrow;                         | U+021D1            | 8            |
| DoubleVerticalBar;                         | U+02225            | Ť            |
| DownArrow:                                 | U+02193            | 1            |
| Downarrow;                                 | U+021D3            | 1            |
| downarrow;                                 | U+02193            | 1            |
| DownArrowBar;                              | U+02913            | <u> </u>     |
| DownArrowUpArrow;                          | U+021F5            | tt<br>*      |
| DownBreve;                                 | U+00311            | ٠<br>•       |
| downdownarrows:                            | U+021CA            | ш            |
|                                            |                    | -            |
| downharpoonleft;                           | U+021C3            | -1           |
| downharpoonright;                          | U+021C2            | ı            |
| ,                                          | U+02950            | 177          |
| DownLeftTeeVector;                         | U+0295E            | $\leftarrow$ |
| DownLeftVector;                            | U+021BD            | -            |
| DownLeftVectorBar;                         | U+02956            | k-           |
| DownRightTeeVector;                        | U+0295F            | $\vdash$     |
| DownRightVector;                           | U+021C1            | ~            |
| DownRightVectorBar;                        | U+02957            |              |
| DownTee;                                   | U+022A4            | Т            |
| DownTeeArrow;                              | U+021A7            | I            |
| drbkarow;                                  | U+02910            | >>>          |
| drcorn;                                    | U+0231F            | J            |
| drcrop;                                    | U+0230C            |              |
| Dscr;                                      | U+1D49F            | Ø            |
| dscr;                                      | U+1D4B9            | d            |
| DScy;                                      | U+00405            | S            |
| dscy;                                      | U+00455            | s            |
| dsol;                                      | U+029F6            | 7            |
| Dstrok;                                    | U+00110            | Đ            |
| dstrok;                                    | U+00111            | đ            |
| dtdot;                                     | U+022F1            | 1.           |
| dtri;                                      | U+025BF            | ▽            |
| dtrif;                                     | U+025BE            | <b>T</b>     |
| duarr;                                     | U+021F5            | 11           |
| duhar;                                     | U+0296F            | 11           |
| dwangle;                                   | U+029A6            | Ü            |
| DZcy;                                      | U+0040F            | Ų            |
| dzcy;                                      | U+0045F            | Ų            |
| dzigrarr;                                  | U+027FF            | Ť            |
| Eacute;                                    | U+000C9            | É            |
| Eacute                                     | U+000C9            | É            |
| eacute;                                    | U+000E9            | é            |
| eacute,                                    | U+000E9            | é            |
| easter;                                    | U+02A6E            | <u>.</u>     |
| Ecaron;                                    | U+0011A            | Ě            |
| ecaron:                                    | U+0011B            | ě            |
| ecir;                                      | U+02256            | +            |
| Ecirc;                                     | U+000CA            | Ė            |
| Ecirc                                      | U+000CA            | Ê            |
| ecirc;                                     | U+000EA            | Â            |
| ecirc,                                     | U+000EA            | ê            |
| ecolon;                                    | U+02255            | -            |
|                                            |                    | -            |
| Ecy;                                       | U+0042D            | Э            |
| ecy;                                       | U+0044D            | Э            |
| eDDot;                                     | U+02A77            | #            |
| Edot;                                      | U+00116            | É            |
| eDot;                                      | U+02251            | ÷            |
| edot;                                      | U+00117            | ė            |
| ee;                                        | U+02147            | e            |
| efDot;                                     | U+02252            | =            |
| Efr;                                       | U+1D508            | Œ            |
| efr;                                       | U+1D522            | e            |
| eg;                                        | U+02A9A            | 5            |
| Egrave;                                    | U+000C8            | È            |
| Egrave                                     | U+000C8            | È            |
| egrave;                                    | U+000E8            | è            |
| egrave                                     | U+000E8            | è            |
| egs;                                       | U+02A96            | >            |
| egsdot;                                    | U+02A98            | M            |
| el;                                        | U+02A99            | V            |
| Element;                                   | U+02208            | €            |
| elinters;                                  | U+023E7            | *            |
| ell;                                       | U+02113            | l            |
| els;                                       | U+02A95            | <            |
| elsdot;                                    | U+02A97            | <            |
| Emacr;                                     | U+00112            | Ě            |
| emacr;                                     | U+00113            | ē            |
| empty;                                     | U+02205            | Ø            |
| emptyset;                                  | U+02205            | Ø            |
| EmptySmallSquare;                          | U+025FB            |              |
| emptyv;                                    | U+02205            | Ø            |
| EmptyVerySmallSquare;                      | U+025AB            |              |
|                                            | U+02003            | + "          |
|                                            | 3.02003            |              |
| emsp;<br>emsp13;                           | U+02004            |              |

| Name<br>ENG;                                                                                                    | Character(s) U+0014A                                                                 | Glyph                                  |
|----------------------------------------------------------------------------------------------------|--------------------------------------------------------------------------------------|----------------------------------------|
|                                                                                                    | U+0014A<br>U+0014B                                                                   | ŋ                                      |
| eng;                                                                                                    | U+02002                                                                              | ŋ                                      |
| ensp;<br>Eogon;                                                                                                    | U+00118                                                                              | E                                      |
| eogon;                                                                                                    | U+00119                                                                              | ę                                      |
| Eopf;                                                                                                    | U+1D53C                                                                              | F                                      |
| eopf;                                                                                                    | U+1D556                                                                              | e                                      |
| epar;                                                                                                    | U+022D5                                                                              | +                                      |
| eparsl;                                                                                                    | U+029E3                                                                              | #                                      |
| eplus;                                                                                                    | U+02A71                                                                              | Ŧ                                      |
| epsi;                                                                                                    | U+003B5                                                                              | ε                                      |
| Epsilon;                                                                                                    | U+00395                                                                              | Е                                      |
| epsilon;                                                                                                    | U+003B5                                                                              | ε                                      |
| epsiv;                                                                                                    | U+003F5                                                                              | €                                      |
| eqcirc;                                                                                                    | U+02256                                                                              | =                                      |
| eqcolon;                                                                                                    | U+02255                                                                              | =:                                     |
| eqsim;                                                                                                    | U+02242                                                                              | ≂                                      |
| eqslantgtr;                                                                                                    | U+02A96                                                                              | >                                      |
| eqslantless;                                                                                                    | U+02A95                                                                              | *                                      |
| Equal;                                                                                                    | U+02A75                                                                              |                                        |
| equals;                                                                                                    | U+0003D                                                                              | =                                      |
| EqualTilde;                                                                                                    | U+02242                                                                              | =                                      |
| equest;                                                                                                    | U+0225F                                                                              | ≟                                      |
| Equilibrium;                                                                                                    | U+021CC                                                                              | 1                                      |
| equiv;                                                                                                    | U+02261                                                                              | =                                      |
| equivDD;                                                                                                    | U+02A78                                                                              | Ξ                                      |
| eqvparsl;                                                                                                    | U+029E5                                                                              | #                                      |
| erarr;                                                                                                    | U+02971                                                                              | =>                                     |
| erDot;                                                                                                    | U+02253                                                                              | =                                      |
| Escr;                                                                                                    | U+02130                                                                              | 3                                      |
| escr;                                                                                                    | U+0212F                                                                              | е                                      |
| esdot;                                                                                                    | U+02250                                                                              | =                                      |
| Esim;                                                                                                    | U+02A73                                                                              | ≅                                      |
| esim;                                                                                                    | U+02242                                                                              | =                                      |
| Eta;                                                                                                    | U+00397                                                                              | Н                                      |
| eta;                                                                                                    | U+003B7                                                                              | η                                      |
| ETH;                                                                                                    | U+000D0                                                                              | Ð                                      |
| ETH                                                                                                    | U+000D0                                                                              | Ð                                      |
| eth;                                                                                                    | U+000F0                                                                              | ð                                      |
| eth                                                                                                    | U+000F0                                                                              | ð                                      |
| Euml;                                                                                                    | U+000CB                                                                              | Ë                                      |
| Euml                                                                                                    | U+000CB                                                                              | Ë                                      |
| euml;                                                                                                    | U+000EB                                                                              | ë                                      |
| euml                                                                                                    | U+000EB                                                                              | ë                                      |
| euro;                                                                                                    | U+020AC                                                                              | €                                      |
| excl;                                                                                                    | U+00021                                                                              | !                                      |
| exist;                                                                                                    | U+02203                                                                              | 3                                      |
| Exists;                                                                                                    | U+02203                                                                              | 3                                      |
| expectation;                                                                                                    | U+02130                                                                              | 3                                      |
| ExponentialE;                                                                                                    | U+02147                                                                              | e                                      |
| exponentiale;                                                                                                    | U+02147                                                                              | e                                      |
| fallingdotseq;                                                                                                    | U+02252                                                                              | =                                      |
| Fcy;                                                                                                    | U+00424                                                                              | Φ                                      |
| fcy;                                                                                                    | U+00444                                                                              | ф                                      |
| female;                                                                                                    | U+02640                                                                              | Ŷ                                      |
| ffilig;                                                                                                    | U+0FB03                                                                              | ffi                                    |
| fflig;                                                                                                    | U+0FB00                                                                              | ff                                     |
| ffllig;                                                                                                    | U+0FB04                                                                              | ffl                                    |
| Ffr;                                                                                                    | U+1D509                                                                              | 8                                      |
| ffr;                                                                                                    | U+1D523                                                                              | f                                      |
| filig;                                                                                                    | U+0FB01                                                                              | fi                                     |
| FilledSmallSquare;                                                                                                  | U+025FC                                                                              | •                                      |
| FilledVerySmallSquare;                                                                                              | U+025AA                                                                              | •                                      |
| fjlig;                                                                                                    | U+00066 U+0006A                                                                      | fj                                     |
| flat;                                                                                                    | U+0266D                                                                              | Ь                                      |
| fllig;                                                                                                    | U+0FB02                                                                              | fl                                     |
| fltns;                                                                                                    | U+025B1                                                                              | _                                      |
| fnof;                                                                                                    | U+00192                                                                              | f                                      |
| Fopf;                                                                                                    | U+1D53D                                                                              | F                                      |
| fopf;                                                                                                    | U+1D557                                                                              | f                                      |
| ForAll;                                                                                                    | U+02200                                                                              | A                                      |
| forall;                                                                                                    | U+02200                                                                              | A                                      |
| fork;                                                                                                    | U+022D4                                                                              | ή                                      |
| forkv;                                                                                                    | U+02AD9                                                                              | m                                      |
| Fouriertrf;                                                                                                    | U+02131                                                                              | F                                      |
| fpartint;                                                                                                    | U+02A0D                                                                              | f                                      |
| frac12;                                                                                                    | U+000BD                                                                              | 1/2                                    |
|                                                                                                    | U+000BD                                                                              | 1/2                                    |
| frac12                                                                                                    | 11.000                                                                               | 1/3                                    |
| frac12<br>frac13;                                                                                                   | U+02153                                                                              |                                        |
| frac12<br>frac13;<br>frac14;                                                                                        | U+000BC                                                                              | 1/4                                    |
| frac12<br>frac13;<br>frac14;<br>frac14                                                                              | U+000BC<br>U+000BC                                                                   | 1/4                                    |
| frac12<br>frac13;<br>frac14;<br>frac14                                                                              | U+000BC<br>U+000BC<br>U+02155                                                        | 1/4                                    |
| frac12<br>frac13;<br>frac14;<br>frac14<br>frac15;<br>frac16;                                                        | U+000BC<br>U+000BC<br>U+02155<br>U+02159                                             | 1/4<br>1/5<br>1/6                      |
| frac12<br>frac13;<br>frac14;<br>frac14<br>frac15;<br>frac16;<br>frac18;                                             | U+000BC<br>U+000BC<br>U+02155<br>U+02159<br>U+0215B                                  | 1/4<br>1/5<br>1/6<br>1/8               |
| frac12<br>frac13;<br>frac14;<br>frac14<br>frac15;<br>frac16;<br>frac16;<br>frac23;                                  | U+000BC<br>U+000BC<br>U+02155<br>U+02159<br>U+0215B<br>U+02154                       | 1/4<br>1/5<br>1/6<br>1/8<br>3/3        |
| frac12<br>frac13;<br>frac14;<br>frac14<br>frac15;<br>frac16;<br>frac16;<br>frac23;<br>frac23;                       | U+000BC<br>U+000BC<br>U+02155<br>U+02159<br>U+0215B<br>U+02154<br>U+02156            | 1/4<br>1/5<br>1/6<br>1/8<br>2/3<br>2/5 |
| frac12<br>frac13;<br>frac14;<br>frac14;<br>frac15;<br>frac16;<br>frac18;<br>frac23;<br>frac23;<br>frac23;           | U+000BC<br>U+000BC<br>U+02155<br>U+02159<br>U+0215B<br>U+02154<br>U+02156<br>U+000BE | 1/4 1/5 1/6 1/8 2/3 2/5 3/4            |
| frac12<br>frac13;<br>frac14;<br>frac14<br>frac15;<br>frac16;<br>frac18;<br>frac28;<br>frac25;<br>frac25;<br>frac34; | U+000BC U+000BC U+02155 U+02159 U+02158 U+02154 U+02156 U+0000BE U+000BE             | 1/4 1/5 1/6 1/8 2/3 2/5 3/4 3/4        |
| frac12<br>frac13;<br>frac14;<br>frac14<br>frac15;<br>frac16;<br>frac28;<br>frac23;<br>frac23;                       | U+000BC<br>U+000BC<br>U+02155<br>U+02159<br>U+0215B<br>U+02154<br>U+02156<br>U+000BE | 1/4 1/5 1/6 1/8 2/3 2/5 3/4            |

| Name                  | Character(s)       | Glyph    |
|-----------------------|--------------------|----------|
| frac45;               | U+02158            | 4/5      |
| frac56;               | U+0215A            | 5/6      |
| frac58;               | U+0215D            | 5⁄8      |
| frac78;               | U+0215E            | 7∕8      |
| frasl;                | U+02044            | /        |
| frown;                | U+02322            | ^        |
| Fscr;                 | U+02131            | F        |
| fscr;                 | U+1D4BB            | /        |
| gacute;<br>Gamma;     | U+001F5<br>U+00393 | ģ<br>Г   |
| gamma;                | U+00393<br>U+003B3 | -        |
| Gammad;               | U+003DC            | γ<br>F   |
| qammad;               | U+003DD            | f        |
| gap;                  | U+02A86            | All      |
| Gbreve;               | U+0011E            | Ğ        |
| gbreve;               | U+0011F            | ğ        |
| Gcedil;               | U+00122            | Ģ        |
| Gcirc;                | U+0011C            | Ĝ        |
| gcirc;                | U+0011D            | ĝ        |
| Gcy;                  | U+00413            | Г        |
| gcy;                  | U+00433            | г        |
| Gdot;                 | U+00120            | Ġ        |
| gdot;                 | U+00121            | ġ        |
| gE;                   | U+02267            | ≧        |
| ge;                   | U+02265            | 2        |
| gEl;                  | U+02A8C            | ΝIV      |
| gel;                  | U+022DB            | ΛIV      |
| geq;                  | U+02265            | 2        |
| geqq;                 | U+02267            | ΔI       |
| geqslant;             | U+02A7E            | >        |
| ges;                  | U+02A7E            | >        |
| gescc;                | U+02AA9            | ⋼        |
| gesdot;               | U+02A80            | ≽        |
| gesdoto;              | U+02A82            | ≱        |
| gesdotol;             | U+02A84            | ≽        |
| gesl;                 | U+022DB U+0FE00    | ₩        |
| gesles;               | U+02A94            | nu       |
| Gfr;                  | U+1D50A            | 6        |
| gfr;                  | U+1D524            | g        |
| Gg;                   | U+022D9            | **>      |
| 99;                   | U+0226B            | *        |
| 999;                  | U+022D9            | **       |
| gimel;                | U+02137            | ć        |
| GJcy;                 | U+00403            | ŕ        |
| gjcy;<br>gl;          | U+00453<br>U+02277 | ~        |
|                       | U+02AA5            | × ×      |
| gla;<br>glE;          | U+02A92            |          |
| qlj;                  | U+02AA4            | ×        |
| gnap;                 | U+02A8A            | × *      |
| gnapprox;             | U+02A8A            | #<br>≱   |
| qnE;                  | U+02269            | ≥        |
| gne;                  | U+02A88            |          |
| gneq;                 | U+02A88            |          |
| gneqq;                | U+02269            | ≥        |
| gnsim;                | U+022E7            | *        |
| Gopf;                 | U+1D53E            | G        |
| gopf;                 | U+1D558            | g        |
| grave;                | U+00060            | `        |
| GreaterEqual;         | U+02265            | ≥        |
| GreaterEqualLess;     | U+022DB            | ΛIV      |
| GreaterFullEqual;     | U+02267            | ≥        |
| GreaterGreater;       | U+02AA2            | >        |
| GreaterLess;          | U+02277            | N        |
| GreaterSlantEqual;    | U+02A7E            | >        |
| GreaterTilde;         | U+02273            | ≳        |
| Gscr;                 | U+1D4A2            | g        |
| gscr;                 | U+0210A            | g        |
| gsim;                 | U+02273            | ≳        |
| gsime;                | U+02A8E            | M        |
| gsiml;                | U+02A90            | ΑV       |
| GT;                   | U+0003E            | >        |
| GT                    | U+0003E            | >        |
| Gt;                   | U+0226B            | >        |
| gt;                   | U+0003E            | >        |
| gt                    | U+0003E            | >        |
| gtcc;                 | U+02AA7            | D        |
| gtcir;                | U+02A7A            | -        |
| gtdot;                | U+022D7            | >        |
| gtlPar;               | U+02995            | *        |
| gtquest;              | U+02A7C            | ->       |
| gtrapprox;            | U+02A86            | - ≥      |
| gtrarr;               | U+02978            | - ≟      |
| gtrdot;               | U+022D7            | >        |
| gtreqless;            | U+022DB            | N NV     |
| gtreqqless;           | U+02A8C            | AIIV /   |
| gtrless;<br>gtrsim;   | U+02277<br>U+02273 | N N      |
| grrsim;<br>gvertneqq; | U+02269 U+0FE00    | - 24     |
| gvnE;                 | U+02269 U+0FE00    | ≥ ≥      |
| - '                   |                    | <u> </u> |

| Hacek;                                                                                                    | Name          | Character(s) | Glyph                                            |
|----------------------------------------------------------------------------------------------------|---------------|--------------|--------------------------------------------------|
| half:                                                                                                    | Hacek;        | U+002C7      | Ť                                                |
| hamilt;                                                                                                    |               |              | L                                                |
| IMARDCY;                                                                                                    |               |              | -                                                |
| hardcy:                                                                                                    |               |              | _                                                |
| harr;                                                                                                    |               |              | +                                                |
| Narrir    Narrw    Narrw    Narrw    Nat    Narrw    Nat    Narrw    Nat    Narrw    Nat    Narrw    Nat    Narrw    Nat    Nat    N   | hArr;         | U+021D4      | ⇔                                                |
| harrw;                                                                                                    | harr;         | U+02194      | ↔                                                |
| Natro                                                                                                    |               |              | _                                                |
| Nation   Nation      |               |              | _                                                |
| Heire; U+00124                                                                                                    |               |              | _                                                |
| hearts;                                                                                                    |               |              | _                                                |
| heartsuit;                                                                                                    | hcirc;        | U+00125      | ĥ                                                |
| hellip;                                                                                                    |               |              | ٠.                                               |
| hercon;         U+02289         ÷           hfr;         U+0210C         5           hfr;         U+1D525         b           hksearow;         U+02925         √           hksearow;         U+02926         √           hksearow;         U+0216F         ↔           hommt;         U+0218F         ↔           homb(affarrow;         U+021AA         ↔           hookrightarrow;         U+021AA         ↔           hopf;         U+021DD         M           hopf;         U+0210B         M           horbar;         U+0210D         M           horbar;         U+0210D         M           horizontalline;         U+02500         —           Hscr;         U+0210B         M           hscr;         U+1D4BD         M           hslash;         U+0210E         M           hstrok;         U+00126         M           hstrok;         U+00127         h           HumpEqual;         U+0224F         ⇔           hybplen;         U+00243         →           hybplen;         U+00244         ⇒           hybplen;         U+000CD         i                                                                                                    |               |              | <u> </u>                                         |
| Hfr; U+0210C 5 hfr; U+1D525 b hfr; U+1D525 b HilbertSpace; U+0210B 97 hksearow; U+02925                                                                                                    |               |              |                                                  |
| Mfr;   U+1D525                                                                                                    |               |              | -                                                |
| Nksearow;   U+02925   S.     Nkswarow;   U+02926   2     Noarr;   U+0218   4     Nookleftarrow;   U+02189   4     Nookleftarrow;   U+02189   4     Nookleftarrow;   U+02180   4     Nookrightarrow;   U+02100   H     Nopf;   U+02105   —     Horizontalline;   U+02500   —     Hscr;   U+02108   3     Nscr;   U+1048D   4     Nstash;   U+0210F   h     Nstrok;   U+00126   H     Nstrok;   U+00126   H     Nstrok;   U+00127   h     HumpOounHump;   U+0224F   △     Nybull;   U+0224F   △     Nybull;   U+0224F   △     Nybull;   U+02043   —     Nybull;   U+02043   —     Nybull;   U+02000   f     Iacute;   U+00000   f     Iacute;   U+00000   f     I   |               |              | _                                                |
| Neswarow                                                                                                    | HilbertSpace; | U+0210B      | Ж                                                |
| Noarr;                                                                                                    |               |              |                                                  |
| Nombit;   U+0223B                                                                                                    |               |              | _                                                |
| Nookleftarrow;   U+021A9   P-                                                                                                    |               |              | _                                                |
| hookrightarrow;         U+021AA         →           Hopf;         U+021DD         H           hopf;         U+021DD         H           hopf;         U+1D559         h           horbar;         U+021DS         →           Hscr;         U+0210B         ⅓           hscr;         U+1D4BD         ⅙           hscrs;         U+1D4BD         ⅙           hstrok;         U+00126         H           Hstrok;         U+00127         ħ           hstrok;         U+00127         ħ           htmpEqual;         U+0224E         ♠           hwmpEqual;         U+0224E         ♠           hwmpEqual;         U+0224F         △           hybult;         U+02043         ⊸           hyphen;         U+000CD         I           lacute         U+000CD         I           iacute;         U+000CD         I           iacute;         U+000CD         I           iacute;         U+000CD         I           iacute;         U+000CD         I           icirc         U+000CE         I           icirc         U+000CE         I           <                                                                                                    |               |              | -                                                |
| hopf;         U+1D559         h           horbar;         U+02015         —           HorizontalLine;         U+02015         —           HorizontalLine;         U+02018         9;           hscr;         U+0210F         h           hslash;         U+0210F         h           Hstrok;         U+00126         H           Hstrok;         U+00127         h           HumpDownHump;         U+0224E         o           HumpEqual;         U+0224F         o           Hybult;         U+0224F         o           Hybult;         U+02043         -           hybult;         U+02043         -           hyphen;         U+02010         -           Iacute         U+000CD         i           iacute;         U+000ED         i           iacute         U+000ED         i           iacute         U+000ED         i           icirc         U+000ED         i           icirc         U+000EE         i           Icirc         U+000EE         i           Icirc         U+000EE         i           Icy;         U+0018         M                                                                                                    |               |              | 4                                                |
| Norbar;                                                                                                    | Hopf;         | U+0210D      | Н                                                |
| Horizontalline;   U+02500                                                                                                    | hopf;         | U+1D559      | h                                                |
| Nescr;                                                                                                    |               |              | _                                                |
| NSECT;                                                                                                    |               |              | -                                                |
| Nation   Nation      |               |              | -                                                |
| Hestrok;                                                                                                    |               |              | +                                                |
| Instrok;   U+00127                                                                                                    |               |              | Ħ                                                |
| NumpEqual;   U+0224F                                                                                                    |               | U+00127      | ħ                                                |
| hybull;         U+02043         -           hyphen;         U+02010         -           lacute;         U+000CD                     lacute;         U+000CD                     lacute;         U+000CD                     iacute         U+000ED                     iacute         U+000ED                     ic;         U+000CE                     lcirc;         U+000CE                     icirc         U+000EE                     icirc         U+000EE                     icirc         U+000EE                     icirc         U+000EE                     icirc         U+000EE                     icirc         U+000EE                     icirc         U+000EE                     icirc         U+00048         M           Idot;         U+00438         M           Idot;         U+00438         M           Idot;         U+00438         M           Idot;         U+00435         e           iexcl;         U+00435         e           iexcl;         U+00438         M           iff;         U+02111 </td <td>HumpDownHump;</td> <td>U+0224E</td> <td>\$</td>                                                                                                    | HumpDownHump; | U+0224E      | \$                                               |
| hyphen;         U+02010         -           Tacute;         U+000CD         i           tacute         U+000CD         i           tacute         U+000ED         f           tacute         U+000ED         f           te;         U+000E         f           tc;         U+000CE         I           tcirc         U+000E         f           tcirc         U+000E         f           tcirc         U+000E         f           tcirc         U+00488         M           Idot;         U+00438         M           Idot;         U+00438         M           Idot;         U+00438         M           Idot;         U+00438         M           Idot;         U+00438         M           Idot;         U+00438         M           Idot;         U+00435         e           iexcl;         U+00415         E           iexcl;         U+00041         ;           ifr;         U+00011         ;           Ifr;         U+0211         3           ifr;         U+000C         i           igrave;         U+000CC <t< td=""><td></td><td></td><td>_</td></t<>                                                                                                    |               |              | _                                                |
| Tacute;                                                                                                    |               |              | Ŀ                                                |
| Tacute                                                                                                    |               |              | <del>                                     </del> |
| lacute;                                                                                                    |               |              | <del></del>                                      |
| incute                                                                                                    |               |              | í                                                |
| Icirc;                                                                                                    |               |              | í                                                |
| Icirc                                                                                                    | ic;           | U+02063      |                                                  |
| icirc;                                                                                                    |               |              | +                                                |
| Icirc                                                                                                    |               |              |                                                  |
| Icy; U+00418 M icy; U+00438 M icy; U+00438 M Idot; U+00438 M Idot; U+00130 I IEcy; U+00415 E iecy; U+00415 E iecy; U+00045 e iexcl; U+00041 i iff; U+00041 i iff; U+02104 ← Iff; U+02111 3 iff; U+02111 3 iff; U+02106 i Igrave; U+0000C I Igrave; U+000CC I igrave; U+000CC I igrave; U+000CC I igrave; U+000CC I igrave; U+000CC I igrave; U+000EC I iff; U+02148 i iiiint; U+02202 ∭ iififin; U+02202 ∭ iifint; U+0230C ∭ iifint; U+0230C ∭ iifint; U+0230C ∭ iimacr; U+00133 ij Imacr; U+00133 ij Imacr; U+00124 i image; U+00124 i image; U+00124 i image; U+00124 i image; U+00124 i image; U+00121 3 image; U+00124 i image; U+02111 3 Imacr; U+02110 3 image; U+02111 3 Imacr; U+02111 3 Imacr; U+02111 3 Imaginary; U+02111 3 Imath; U+02111 3 Imath; U+02111 3 Imath; U+02111 3 Imath; U+02111 3 Imath; U+02111 3 Imath; U+02111 3 Imath; U+02111 3 Imath; U+02111 3 Imath; U+02111 3 Imath; U+02111 3 Imath; U+02111 3 Imath; U+02111 3 Imath; U+02111 3 Imath; U+02111 3 Imath; U+02211 ← Implies; U+02102 ← Implies; U+02102 ← Implies; U+02103 ← Implies; U+02103 ← Implies; U+02206 ← Infintie; U+02206 ← Infintie; U+02207 ∭ Intt; U+02228 ∫ Intt; U+02228 ∫ Intt; U+02228 ∫ Inttal; U+02228 ∫ Inttal; U+02288 ∫ Inttal; U+02288 ∫ Inttal; U+02288 ∫ Inttal; U+0228 |               |              |                                                  |
| Idot;         U+00130         I           IEcy;         U+00415         E           iecy;         U+00435         e           iexcl;         U+00031         ¡           iexcl;         U+000A1         ¡           iexcl         U+000A1         ¡           iff;         U+021D4         ⇒           Ifr;         U+021L1         3           ifr;         U+021L1         3           igrave;         U+000CC         ¡           igrave;         U+000EC         ¹           igrave         U+000EC         ¹           ijrave         U+000EC         ¹           ijrave         U+000EC         ¹           ijrave         U+000EC         ¹           ijrave         U+000EC         ¹           ijrave         U+001EA         ƒ           ijrave         U+001EA         ƒ           iiinit;         U+022AC         ∭           iiinti;         U+022AC         ∭           iiinti;         U+0221D         ¬           Ijlig;         U+00132         U           jijlig;         U+00133         ij           Imacr;         U                                                                                                    |               |              | _                                                |
| IEcy; U+00415 E iecy; U+00415 E iecy; U+00435 e iexcl; U+00031 i iexcl U+00001 i iff; U+02104 ⇔ Ifr; U+02111 3 ifr; U+02111 3 ifr; U+0000CC i Igrave; U+0000CC i Igrave; U+000CC i igrave; U+000EC i igrave; U+000EC i iir; U+02148 i iiiint; U+0220C ∭ iiiint; U+0220C ∭ Iiiint; U+0218 i Iiiint; U+0218 i Iiint; U+0218 i Iiint; U+0218 i Iiint; U+0219                                                                                                    | icy;          | U+00438      | и                                                |
| lecy;                                                                                                    | Idot;         | U+00130      | ı                                                |
| iexcl;                                                                                                    |               |              | -                                                |
| iext                                                                                                    | iecy;         | U+00435      | _                                                |
| iff;         U+021D4         ⇒           Ifr;         U+02111         3           ifr;         U+1D526         i           Igrave;         U+000CC         i           Igrave;         U+000EC         i           igrave;         U+000EC         i           igrave         U+000EC         i           ijarave         U+000EC         i           ijarave         U+000EC         i           ijarave         U+000EC         i           iii,         U+02148         i           iiiiiit;         U+022AC         ∭           iiinit;         U+0222D         ∭           iiint;         U+0229D         ∭           iiint;         U+0229D            iint;         U+02112         0           Iint;         U+00133         ij           Image;         U+02111         3           ImaginaryI;         U+02110         3           imagipart;         U+02110         3           imath;         U+00131         i           imoto;         U+02287         ~           imped;         U+00185         Z           Implies;                                                                                                    | iexcl;        | U+000A1      | _                                                |
| ifr; U+1D526 i Igrave; U+000CC i Igrave; U+000CC i Igrave; U+000CC i igrave; U+000CC i igrave; U+000EC i igrave; U+000EC i igrave U+000EC i ii; U+02148 i iiiint; U+02240                                                                                                    |               |              | <del>-</del>                                     |
| Igrave;         U+000CC         I           Igrave         U+000CC         i           igrave;         U+000EC         i           igrave         U+000EC         1           ii;         U+000EC         1           ii;         U+02148 i         i           iiint;         U+0220C         III           iiint;         U+0222D         III           iinfin;         U+0229D         \tag{Initian}           Ilig;         U+00132         IJ           ijlig;         U+00133         ij           Ima;         U+02111         3           Imacr;         U+0012A         I           imacr;         U+0012A         I           image;         U+0211         3           Imaginary1;         U+02148         i           imagpart;         U+02110         g           imagpart;         U+02110         g           imath;         U+00131         I           imef;         U+022B7            imped;         U+00185         Z           Implies;         U+02105         %           in;         U+02208         (                                                                                                    | Ifr;          | U+02111      | 3                                                |
| Igrave U+000CC I   igrave; U+000CC I   igrave; U+000EC I   igrave; U+000EC I   igrave U+000EC I   iii; U+021E8 I   iiiint; U+022AC                                                                                                    | ifr;          | U+1D526      | i                                                |
| igrave; U+000EC 1 igrave U+000EC 1 ii; U+02148 i iiiint; U+0220D                                                                                                    |               |              | _                                                |
| igrave                                                                                                    |               |              | _                                                |
| ii; U+02148                                                                                                    |               |              |                                                  |
| iiinit; U+02A0C                                                                                                    |               |              | +                                                |
| linfin;         U+029DC         ∞           iiota;         U+02129         1           IDlig;         U+00132         IJ           jilig;         U+00133         IJ           Im;         U+02111         3           Imacr;         U+0012A         I           imacr;         U+0012B         I           image;         U+02111         3           ImaginaryI;         U+02148         i           imagline;         U+02110         3           imagline;         U+02110         3           imapth;         U+02111         3           imath;         U+02111         3           imptic;         U+02111         3           imptic;         U+02111         3           imptic;         U+02111         3           imptic;         U+02111         3           imptic;         U+02111         3           imptic;         U+02111         3           imptic;         U+02111         3           imptic;         U+02205         4           infini;         U+02211         3           imptic;         U+02220         4 <td< td=""><td></td><td></td><td>m</td></td<>                                                                                                    |               |              | m                                                |
|                                                                                                    | iiint;        | U+0222D      | M                                                |
| 101ig;                                                                                                    | iinfin;       | U+029DC      | $\infty$                                         |
| ijlig; U+00133 ij Im; U+02111 3 Imacr; U+0012A I imacr; U+0012B i image; U+02111 3 Image; U+02111 3 ImaginaryI; U+02148 i imagline; U+02110 3 imagpart; U+02111 3 imof; U+02111 3 imof; U+02111 3 imof; U+02111 3 imof; U+02111 3 imof; U+02112 3 imped; U+00135 Z Implies; U+00185 Z Implies; U+02102 ⇒ in; U+02208 ∈ incare; U+02105 % infin; U+02208 ∈ infin; U+02208  infin; U+02200  infin; U+02200  inti; U+02200  inticiling U+02200  inticiling U+02200  inticili |               |              | _                                                |
| Im;                                                                                                    |               |              | _                                                |
| Imacr;                                                                                                    |               |              | _                                                |
| <pre>image;</pre>                                                                                                    |               |              | ī                                                |
| Imaginary1;                                                                                                    | imacr;        | U+0012B      | ī                                                |
| imagline;   U+02110    J    imagpart;   U+02111    J    imagpart;   U+02111    J    imath;   U+00131    I    imath;   U+00131    I    imath;   U+00185    Z    Implies;   U+02187    ⇒    Implies;   U+02102    ⇒    Implies;   U+02102    ⇔    Implies;   U+02208    ⊝    Implies;   U+02208    ⊙    Implies;   U+0221E    ∞    Implies;   U+029DD    ⊗    Implies;   U+02202    U+00131    Implies;   U+02222    U+02228    O    Implies;   U+02228    O    Implies;   U+02228    Implies   U+02288    Implies   U+02288    Implies   U+0288    Implies   U+0288      |               |              | _                                                |
| <pre>imagpart;</pre>                                                                                                    |               |              |                                                  |
| <pre>imath;</pre>                                                                                                    |               |              | _                                                |
| <pre>imof;</pre>                                                                                                    |               |              |                                                  |
| <pre>imped;</pre>                                                                                                    |               |              | <u>.</u>                                         |
| in; U+02208 ∈ incare; U+02105 % infin; U+0221E ∞ infinite; U+029DD ∞ inodot; U+00131   Int; U+0222C ∬ int; U+0222B ∫ intcal; U+022BA ↑                                                                                                    |               |              | Z                                                |
| incare; U+02105 % infin; U+0221E ∞ infintie; U+029DD ∞ inodot; U+00131                                                                                                    |               |              | ⇒                                                |
| infin;         U+0221E         ∞           infintie;         U+029DD         ⊗           inodot;         U+00131         ;           Int;         U+0222C         ∬           int;         U+0222B         ∫           intcal;         U+022BA         I                                                                                                    |               |              |                                                  |
| infintie; U+029DD                                                                                                    |               |              |                                                  |
| inodot; U+00131   Int; U+0222C     Int; U+0222B   Intcal; U+022BA   I                                                                                                    |               |              | -                                                |
| Int; U+0222C                                                                                                    |               |              |                                                  |
| int; U+0222B                                                                                                    |               |              | -                                                |
|                                                                                                    |               |              | _                                                |
| integers; U+02124 ℤ                                                                                                    |               |              |                                                  |
|                                                                                                    | integers;     | U+02124      | $\mathbb{Z}$                                     |

| Name<br>Integral;    | Character(s)<br>U+0222B | Glyph    |
|----------------------|-------------------------|----------|
| intercal;            | U+022BA                 | ī        |
| Intersection;        | U+022C2                 | Λ        |
| intlarhk;            | U+02A17                 | •        |
| intprod;             | U+02A3C                 | 1        |
| InvisibleComma;      | U+02063                 |          |
| InvisibleTimes;      | U+02062                 | _        |
| I0cy;                | U+00401                 | Ë        |
| iocy;<br>Iogon;      | U+00451<br>U+0012E      | Į.       |
| iogon;               | U+0012F                 | i        |
| Iopf;                | U+1D540                 | i i      |
| iopf;                | U+1D55A                 | i        |
| Iota;                | U+00399                 | 1        |
| iota;                | U+003B9                 | ι        |
| iprod;               | U+02A3C                 | 1        |
| iquest;              | U+000BF                 | Ł        |
| iquest               | U+000BF                 | Ł        |
| Iscr;                | U+02110                 | J        |
| iscr;                | U+1D4BE                 | í        |
| isin;<br>isindot;    | U+02208<br>U+022F5      | Ė        |
| isinE;               | U+022F9                 | €        |
| isins;               | U+022F4                 | 6        |
| isinsv;              | U+022F3                 | €        |
| isinv;               | U+02208                 | €        |
| it;                  | U+02062                 |          |
| Itilde;              | U+00128                 | Ĩ        |
| itilde;              | U+00129                 | ĩ        |
| Iukcy;               | U+00406                 | - 1      |
| iukcy;               | U+00456                 | i        |
| Iuml;                | U+000CF                 | Ï        |
| Iuml                 | U+000CF                 | Ϊ        |
| iuml;<br>iuml        | U+000EF<br>U+000EF      | Ī        |
| Jcirc;               | U+00134                 | ĵ        |
| jcirc;               | U+00135                 | ĵ        |
| Jcy;                 | U+00419                 | Й        |
| jcy;                 | U+00439                 | й        |
| Jfr;                 | U+1D50D                 | 3        |
| jfr;                 | U+1D527                 | j        |
| jmath;               | U+00237                 | J        |
| Jopf;                | U+1D541                 | J        |
| jopf;                | U+1D55B                 | j        |
| Jscr;                | U+1D4A5                 | I        |
| jscr;                | U+1D4BF                 | /        |
| Jsercy;<br>jsercy;   | U+00408                 | J        |
| Jukcy;               | U+00458<br>U+00404      | j<br>€   |
| jukcy;               | U+00454                 | €        |
| Kappa;               | U+0039A                 | К        |
| kappa;               | U+003BA                 | к        |
| kappav;              | U+003F0                 | х        |
| Kcedil;              | U+00136                 | Ķ        |
| kcedil;              | U+00137                 | ķ        |
| Kcy;                 | U+0041A                 | К        |
| kcy;                 | U+0043A                 | К        |
| Kfr;                 | U+1D50E<br>U+1D528      | Я        |
| kfr;                 |                         | k        |
| kgreen;<br>KHcy;     | U+00138<br>U+00425      | K<br>X   |
| khcy;                | U+00445                 | ×        |
| KJcy;                | U+0040C                 | Ŕ        |
| kjcy;                | U+0045C                 | ĸ        |
| Kopf;                | U+1D542                 | K        |
| kopf;                | U+1D55C                 | k        |
| Kscr;                | U+1D4A6                 | Ж        |
| kscr;                | U+1D4C0                 | k        |
| lAarr;               | U+021DA                 | <b>+</b> |
| Lacute;              | U+00139                 | Ĺ        |
| lacute;              | U+0013A                 | l<br>Ø   |
| laemptyv;<br>lagran; | U+029B4<br>U+02112      | £        |
| Lambda;              | U+0039B                 | ~<br>^   |
| lambda;              | U+003BB                 | λ        |
| Lang;                | U+027EA                 | (        |
| lang;                | U+027E8                 | (        |
| langd;               | U+02991                 | (        |
| langle;              | U+027E8                 | (        |
| lap;                 | U+02A85                 | ≨        |
| Laplacetrf;          | U+02112                 | £        |
| laquo;               | U+000AB                 | «        |
| laquo                | U+000AB                 | «        |
| Larr;                | U+0219E                 | **       |
| lArr;                | U+021D0                 | ←        |
| larr;                | U+02190                 | <b>←</b> |
| larrb;               | U+021E4                 | *-       |
| larrbfs;             | U+0291F                 | -4-1     |
| larrfs;              | U+0291D                 | -4-      |

| Name                                    | Character(s)       | Glyph        |
|-----------------------------------------|--------------------|--------------|
| larrlp;                                 | U+021AB            | e            |
| larrpl;                                 | U+02939            | (            |
| larrsim;                                | U+02973            | 410          |
| larrtl;                                 | U+021A2            | ¥            |
| lat;                                    | U+02AAB            | >            |
| lAtail;                                 | U+0291B            |              |
| latail;                                 | U+02919            | ~            |
| late;                                   | U+02AAD            | ≥            |
| lates;                                  | U+02AAD U+0FE00    | ≥            |
| lBarr;                                  | U+0290E            | <b></b>      |
| lbarr;                                  | U+0290C            | <del></del>  |
| lbbrk;                                  | U+02772            | (            |
| lbrace;                                 | U+0007B<br>U+0005B | -{           |
| lbrack;<br>lbrke;                       | U+0298B            |              |
| lbrksld:                                | U+0298F            | -            |
| lbrkslu;                                | U+0298D            | -            |
| Lcaron;                                 | U+0013D            | Ľ            |
| lcaron;                                 | U+0013E            | -            |
| Lcedil;                                 | U+0013B            | Ļ            |
| lcedil;                                 | U+0013C            |              |
| lceil;                                  | U+02308            | 1            |
| lcub;                                   | U+0007B            | {            |
| Lcy;                                    | U+0041B            | Л            |
| lcy;                                    | U+0043B            | Л            |
| ldca;                                   | U+02936            | √J           |
| ldquo;                                  | U+0201C            | "            |
| ldquor;                                 | U+0201E            | ,,           |
| ldrdhar;                                | U+02967            | =            |
| ldrushar;                               | U+0294B            | 47           |
| ldsh;                                   | U+021B2            | -ęJ          |
| lE;                                     | U+02266            | ≦            |
| le;                                     | U+02264            | ≤ .          |
| LeftAngleBracket;                       | U+027E8            | (            |
| LeftArrow;<br>Leftarrow;                | U+02190<br>U+021D0 | <del>-</del> |
| leftarrow;                              | U+02190            | <del>-</del> |
| LeftArrowBar;                           | U+021E4            | к-           |
| LeftArrowRightArrow;                    | U+021C6            | <b>=</b>     |
| leftarrowtail;                          | U+021A2            | - ←          |
| LeftCeiling;                            | U+02308            | 1            |
| LeftDoubleBracket;                      | U+027E6            | [            |
| LeftDownTeeVector;                      | U+02961            | 1            |
| LeftDownVector;                         | U+021C3            | 7            |
| LeftDownVectorBar;                      | U+02959            | 1            |
| LeftFloor;                              | U+0230A            | l            |
| leftharpoondown;                        | U+021BD            | -            |
| leftharpoonup;                          | U+021BC            |              |
| leftleftarrows;                         | U+021C7<br>U+02194 | =            |
| LeftRightArrow;<br>Leftrightarrow;      | U+02194            | -            |
| leftrightarrow;                         | U+02194            |              |
| leftrightarrows;                        | U+021C6            | ===          |
| leftrightharpoons;                      | U+021CB            | =            |
| leftrightsquigarrow;                    | U+021AD            | ↔            |
| LeftRightVector;                        | U+0294E            | 4            |
| LeftTee;                                | U+022A3            | Т            |
| LeftTeeArrow;                           | U+021A4            | Ŧ            |
| LeftTeeVector;                          | U+0295A            | Ţ            |
| leftthreetimes;                         | U+022CB            | >            |
| LeftTriangle;                           | U+022B2            | ⊲            |
| LeftTriangleBar;                        | U+029CF            | 4            |
| LeftTriangleEqual;<br>LeftUpDownVector; | U+022B4<br>U+02951 | 1            |
| LeftUpTeeVector;                        | U+02951<br>U+02960 | 1            |
| LeftUpVector;                           | U+021BF            | 1            |
| LeftUpVectorBar;                        | U+02958            | Ť            |
| LeftVector;                             | U+021BC            | _            |
| LeftVectorBar;                          | U+02952            | F-           |
| lEg;                                    | U+02A8B            | VIIA         |
| leg;                                    | U+022DA            | ¥,           |
| leq;                                    | U+02264            | ≤            |
| leqq;                                   | U+02266            | ≦            |
| leqslant;                               | U+02A7D            | < _          |
| les;                                    | U+02A7D            | <            |
| lescc;                                  | U+02AA8            | 0            |
| lesdot;                                 | U+02A7F            | ¥            |
| lesdoto;                                | U+02A81<br>U+02A83 | - W          |
| lesg;                                   | U+022DA U+0FE00    | - VI         |
| lesges;                                 | U+02A93            | W            |
| lessapprox;                             | U+02A85            | - N          |
| lessdot;                                | U+022D6            | ≪            |
| lesseqgtr;                              | U+022DA            | *            |
| lesseqqgtr;                             | U+02A8B            | VIIV         |
| LessEqualGreater;                       | U+022DA            | ٧١٨          |
| LessFullEqual;                          | U+02266            | ≦            |
| LessGreater;                            | U+02276            | >            |
| lessgtr;                                | U+02276            | 5            |
| LessLess;                               | U+02AA1            | ≪            |

| Name                          | Character(s)       | Glyp         |
|-------------------------------|--------------------|--------------|
| lesssim;                      | U+02272<br>U+02A7D | ≲            |
| LessSlantEqual;<br>LessTilde; | U+02272            | <<br>≲       |
| lfisht;                       | U+0297C            |              |
| lfloor;                       | U+0230A            | i            |
| Lfr;                          | U+1D50F            | 8            |
| lfr;                          | U+1D529            | ı.           |
| lg;                           | U+02276            | 5            |
| lgE;                          | U+02A91            |              |
| lHar;                         | U+02962            | ÷            |
| lhard;                        | U+021BD            | <del>-</del> |
| lharu;                        | U+021BC            | <del>L</del> |
| lharul;                       | U+0296A            | -            |
| lhblk;                        | U+02584            | -            |
| LJcy;                         | U+00409            | љ            |
| ljcy;                         | U+00459            | љ            |
| Ll;                           | U+022D8            | **           |
| 11;                           | U+0226A            | «            |
| llarr;                        | U+021C7            | <b>=</b>     |
| llcorner;                     | U+0231E            | L            |
| Lleftarrow;                   | U+021DA            | -            |
| llhard;                       | U+0296B            | =            |
| lltri;                        | U+025FA            | Δ,           |
| I midot:                      | U+0013F            | Ŀ            |
| lmidot;                       | U+00140            | F            |
| lmoust;                       | U+023B0            | ſ            |
| lmoustache;                   | U+023B0            | ſ            |
| lnap;                         | U+02A89            | ≨            |
| lnapprox;                     | U+02A89            | #            |
| InE;                          | U+02268            | ≇ ≦          |
| lne;                          | U+02A87            | <i>≠</i>     |
| lneq;                         | U+02A87            | -≠           |
| lneqq;                        | U+02268            | ≠            |
| lnsim;                        | U+022E6            | - ≨          |
| loang;                        | U+027EC            | (            |
| loarr;                        | U+021FD            | ·            |
| lobrk;                        | U+027E6            | 1            |
| LongLeftArrow;                | U+027F5            | <u>.</u>     |
| Longleftarrow;                | U+027F8            | =            |
| longleftarrow;                | U+027F5            | ←            |
| LongLeftRightArrow;           | U+027F7            | ↔            |
| Longleftrightarrow;           | U+027FA            | -            |
| longleftrightarrow;           | U+027F7            | ↔            |
| longmapsto;                   | U+027FC            | ⊢            |
| LongRightArrow;               | U+027F6            | <b>→</b>     |
| Longrightarrow;               | U+027F9            | →            |
| longrightarrow;               | U+027F6            | _            |
| looparrowleft;                | U+021AB            | €0           |
| looparrowright;               | U+021AC            | 9→           |
| lopar;                        | U+02985            | (            |
| Lopf;                         | U+1D543            | L            |
| lopf;                         | U+1D55D            | l            |
| loplus;                       | U+02A2D            | 0-           |
| lotimes;                      | U+02A34            | ·            |
| lowast;                       | U+02217            | *            |
| lowbar;                       | U+0005F            |              |
| LowerLeftArrow;               | U+02199            | -            |
| LowerRightArrow;              | U+02198            | 7            |
| loz;                          | U+025CA            | ٥            |
| lozenge;                      | U+025CA            | 0            |
| lozf;                         | U+029EB            | +            |
| lpar;                         | U+00028            | (            |
| lparlt;                       | U+02993            | <            |
| lrarr;                        | U+021C6            | ±;           |
| lrcorner;                     | U+0231F            |              |
| lrhar;                        | U+021CB            | =            |
| lrhard;                       | U+0296D            | =            |
| lrm;                          | U+0200E            | T            |
| lrtri;                        | U+022BF            | ⊿            |
| lsaquo;                       | U+02039            |              |
| Lscr;                         | U+02112            | £            |
| lscr;                         | U+1D4C1            | 1            |
| Lsh;                          | U+021B0            | ń            |
| lsh;                          | U+021B0            | 4            |
| lsim;                         | U+02272            | ≲            |
| lsime;                        | U+02A8D            | ≦            |
| lsimg;                        | U+02A8F            | ×            |
| lsqb;                         | U+0005B            | [            |
| lsquo;                        | U+02018            | t            |
| lsquor;                       | U+0201A            | ╁            |
| Lstrok;                       | U+00141            | ,<br>Ł       |
| lstrok;                       | U+00141            | ł            |
| LT;                           | U+0003C            | Ė            |
| LT;                           | U+0003C            | <            |
| Lt;                           | U+0003C<br>U+0226A | <<br>«       |
|                               |                    | +            |
| lt;                           | U+0003C            | <            |
| lt                            | U+0003C<br>U+02AA6 | <            |
|                               | ■ U+02AA6          | ⊲            |
| ltcc;<br>ltcir;               | U+02A79            | <            |

| lthree;                                                                                                    | Character(s)<br>U+022CB                                                                                                    | Glyph                                   |
|----------------------------------------------------------------------------------------------------|----------------------------------------------------------------------------------------------------|-----------------------------------------|
| ltimes;                                                                                                    | U+022C9                                                                                                    | ×                                       |
| ltlarr;                                                                                                    | U+02976                                                                                                    | ≨                                       |
| ltquest;                                                                                                    | U+02A7B                                                                                                    | 2<                                      |
| ltri;                                                                                                    | U+025C3                                                                                                    | ⊲                                       |
| ltrie;                                                                                                    | U+022B4                                                                                                    | ⊴                                       |
| ltrif;                                                                                                    | U+025C2                                                                                                    | 4                                       |
| ltrPar;                                                                                                    | U+02996                                                                                                    | 3                                       |
| lurdshar;                                                                                                    | U+0294A                                                                                                    | 4-7                                     |
| luruhar;                                                                                                    | U+02966                                                                                                    | <b>±</b>                                |
| lvertneqq;                                                                                                    | U+02268 U+0FE00                                                                                                    | ≨                                       |
| lvnE;                                                                                                    | U+02268 U+0FE00                                                                                                    | ≨                                       |
| macr;                                                                                                    | U+000AF                                                                                                    | -                                       |
| macr                                                                                                    | U+000AF                                                                                                    | -                                       |
| male;                                                                                                    | U+02642                                                                                                    | ₫"                                      |
| malt;                                                                                                    | U+02720                                                                                                    | Ð                                       |
| maltese;                                                                                                    | U+02720                                                                                                    | 4                                       |
| Map;                                                                                                    | U+02905                                                                                                    | 1-39                                    |
| map;                                                                                                    | U+021A6                                                                                                    | ↔                                       |
| mapsto;                                                                                                    | U+021A6<br>U+021A7                                                                                                    |                                         |
| mapstodown;                                                                                                    | U+021A7                                                                                                    | +                                       |
| mapstoleft;<br>mapstoup;                                                                                                    | U+021A4                                                                                                    | î                                       |
| marker;                                                                                                    | U+025AE                                                                                                    |                                         |
| mcomma;                                                                                                    | U+025AE<br>U+02A29                                                                                                    | ,                                       |
| Mcy;                                                                                                    | U+0041C                                                                                                    | М                                       |
|                                                                                                    | U+0041C                                                                                                    |                                         |
| mcy;<br>mdash;                                                                                                    | U+0043C                                                                                                    | м                                       |
| mDDot;                                                                                                    | U+02014<br>U+0223A                                                                                                    | -                                       |
| measuredangle;                                                                                                    | U+0223A                                                                                                    | 4                                       |
| MediumSpace;                                                                                                    | U+02221<br>U+0205F                                                                                                    | 4                                       |
| Mellintrf;                                                                                                    | U+02133                                                                                                    | м                                       |
| Mfr;                                                                                                    | U+1D510                                                                                                    | 900                                     |
| mfr;                                                                                                    | U+1D52A                                                                                                    | m                                       |
| mho;                                                                                                    | U+02127                                                                                                    | Ω                                       |
| micro;                                                                                                    | U+000B5                                                                                                    | ц                                       |
| micro                                                                                                    | U+000B5                                                                                                    | Д                                       |
| mid;                                                                                                    | U+02223                                                                                                    | ī                                       |
| midast;                                                                                                    | U+0002A                                                                                                    | *                                       |
| midcir;                                                                                                    | U+02AF0                                                                                                    | J                                       |
| middot;                                                                                                    | U+000B7                                                                                                    | -                                       |
| middot                                                                                                    | U+000B7                                                                                                    |                                         |
| minus;                                                                                                    | U+02212                                                                                                    | -                                       |
| minusb;                                                                                                    | U+0229F                                                                                                    | В                                       |
| minusd;                                                                                                    | U+02238                                                                                                    | -                                       |
| minusdu;                                                                                                    | U+02A2A                                                                                                    | -                                       |
| MinusPlus;                                                                                                    | U+02213                                                                                                    | Ŧ                                       |
| mlcp;                                                                                                    | U+02ADB                                                                                                    | ψ                                       |
| mldr;                                                                                                    | U+02026                                                                                                    |                                         |
| mnplus;                                                                                                    | U+02213                                                                                                    | Ŧ                                       |
| models;                                                                                                    | U+022A7                                                                                                    | F                                       |
| Mopf;                                                                                                    | U+1D544                                                                                                    | М                                       |
| mopf;                                                                                                    | U+1D55E                                                                                                    | m                                       |
| mp;                                                                                                    | U+02213                                                                                                    | Ŧ                                       |
| Mscr;                                                                                                    | U+02133                                                                                                    | M                                       |
| mscr;                                                                                                    | U+1D4C2                                                                                                    | m                                       |
| mstpos;                                                                                                    | U+0223E                                                                                                    | N                                       |
| Mu;                                                                                                    | U+0039C                                                                                                    | М                                       |
| mu;                                                                                                    | U+003BC                                                                                                    | μ                                       |
| multimap;                                                                                                    | U+022B8                                                                                                    | ~                                       |
| mumap;                                                                                                    | U+022B8                                                                                                    | ~                                       |
| nabla;                                                                                                    | U+02207                                                                                                    | ∇                                       |
| Nacute;                                                                                                    | U+00143                                                                                                    | Ń                                       |
| nacute;                                                                                                    | U+00144                                                                                                    | ń                                       |
| nang;                                                                                                    | U+02220 U+020D2                                                                                                    | 4                                       |
| nap;                                                                                                    | U+02249                                                                                                    | #                                       |
| napE;                                                                                                    | U+02A70 U+00338                                                                                                    | ≊                                       |
| napid;                                                                                                    | U+0224B U+00338                                                                                                    | ¥                                       |
| napos;                                                                                                    | U+00149                                                                                                    | 'n                                      |
|                                                                                                    | U+02249                                                                                                    | #                                       |
| napprox;                                                                                                    |                                                                                                    |                                         |
| natur;                                                                                                    | U+0266E                                                                                                    | ą.                                      |
| natur;<br>natural;                                                                                                    | U+0266E<br>U+0266E                                                                                                    | Ą                                       |
| natur;<br>natural;<br>naturals;                                                                                                    | U+0266E<br>U+0266E<br>U+02115                                                                                                    |                                         |
| natur;<br>natural;<br>naturals;<br>nbsp;                                                                                                   | U+0266E<br>U+0266E<br>U+02115<br>U+000A0                                                                                                    | Ą                                       |
| natur; natural; naturals; nbsp; nbsp                                                                                                    | U+0266E<br>U+0266E<br>U+02115<br>U+000A0<br>U+000A0                                                                                                    | N                                       |
| natur; natural; naturals; nbsp; nbsp nbump;                                                                                                | U+0266E<br>U+0266E<br>U+02115<br>U+000A0<br>U+000A0<br>U+0224E U+00338                                                                                        | N #                                     |
| natur; natural; naturals; nbsp; nbsp nbump; nbumpe;                                                                                        | U+0266E<br>U+0266E<br>U+02115<br>U+000A0<br>U+000A0<br>U+0224E U+00338<br>U+0224F U+00338                                                                     | t N                                     |
| natur; natural; naturals; nbsp; nbsp; nbump; nbump; nbumpe; ncap;                                                                          | U+0266E<br>U+0266E<br>U+02115<br>U+000A0<br>U+000A0<br>U+0224E U+00338<br>U+0224F U+00338<br>U+02A43                                                          | h<br>N                                  |
| natur; natural; naturals; nbsp; nbsp; nbsp nbump; nbumpe; ncap; Ncaron;                                                                    | U+0266E U+0266E U+02115 U+000A0 U+000A0 U+000A0 U+0224E U+00338 U+0224F U+00348 U+02443 U+00147                                                               | N Ø                                     |
| natur; natural; naturals; nbsp; nbsp nbump; nbump; nbumpe; ncap; Ncaron; ncaron;                                                           | U+0266E<br>U+0266E<br>U+02115<br>U+0000A0<br>U+0000A0<br>U+0024E U+00338<br>U+0224F U+00338<br>U+0243<br>U+02447<br>U+00147                                   | N #                                     |
| natur; natural; naturals; nbsp; nbsp nbump; nbumpe; ncap; Ncaron; ncaron; Ncedil;                                                          | U+0266E<br>U+0216E<br>U+02115<br>U+000A0<br>U+000A0<br>U+0224E U+00338<br>U+0224F U+00338<br>U+0247<br>U+00147<br>U+00145                                     | N                                       |
| natur; natural; natural; nbsp; nbsp nbump; nbumpe; ncap; Ncaron; Ncaron; Ncedil; ncedil;                                                   | U+0266E<br>U+0266E<br>U+02115<br>U+00000<br>U+000000<br>U+0224E U+00338<br>U+0224F U+00338<br>U+02443<br>U+00147<br>U+00148<br>U+00146                        | N N S N N N N N N N N N N N N N N N N N |
| natur; natural; naturals; nbsp; nbsp; nbsp nbump; nbumpe; ncap; Ncaron; ncaron; Ncedil; ncedil; ncong;                                     | U+0266E U+0266E U+02115 U+000A0 U+000A0 U+0224E U+00338 U+0224F U+00338 U+02443 U+00147 U+00146 U+00146 U+02247                                               | N                                       |
| natur; natural; natural; naturals; nbsp; nbsp nbump; nbump; ncap; Ncaron; ncaron; Ncedil; ncedil; ncedil; ncedil; ncedil; ncong; ncongdot; | U+0266E U+0266E U+02115 U+000A0 U+0024E U+00338 U+0224F U+00338 U+0224F U+00347 U+00147 U+00148 U+00145 U+00146 U+00247 U+00247 U+0246D U+00338               | \(\frac{\pi}{\pi}\)                     |
| natur; natural; natural; naturals; nbsp; nbsp nbump; nbump; ncap; Ncaron; ncaron; Ncedil; ncedil; ncong ncong ncongdot; ncup;              | U+0266E U+0216E U+02115 U+000A0 U+000A0 U+0224E U+00338 U+0224F U+00338 U+00147 U+00148 U+00145 U+00146 U+02247 U+02A6D U+00338 U+02A42                       | \$                                      |
| natur; natural; natural; naturals; nbsp; nbsp nbump; nbump; ncap; Ncaron; ncaron; Ncedil; ncedil; ncedil; ncongdot; ncup; Ncy;             | U+0266E U+0215 U+02115 U+000A0 U+000A0 U+000A0 U+0224E U+00338 U+0224F U+00338 U+00147 U+00147 U+00145 U+00146 U+0242 U+02442 U+02442                         | \$                                      |
| natur; natural; natural; naturals; nbsp; nbsp nbump; nbump; nbumpe; ncap; Ncaron; ncaron; Ncedil; ncedil; ncong; ncongdot; ncup; Ncy; ncy; | U+0266E U+0215 U+02000 U+00000 U+00000 U+00000 U+0224E U+00338 U+0224F U+00338 U+0147 U+00147 U+00145 U+00146 U+02247 U+0246D U+00338 U+02442 U+0041D U+0043D | \$                                      |
| natur; natural; natural; naturals; nbsp; nbsp nbump; nbump; ncap; Ncaron; ncaron; Ncedil; ncedil; ncedil; ncongdot; ncup; Ncy;             | U+0266E U+0215 U+02115 U+000A0 U+000A0 U+000A0 U+0224E U+00338 U+0224F U+00338 U+00147 U+00147 U+00145 U+00146 U+0242 U+02442 U+02442                         | \$                                      |

| Name                                       | Character(s)                       | Glyph    |
|--------------------------------------------|------------------------------------|----------|
| neArr;                                     | U+021D7                            | 0        |
| nearr;                                     | U+02197                            | 7        |
| nearrow;                                   | U+02197                            |          |
| nedot;<br>NegativeMediumSpace;             | U+02250 U+00338<br>U+0200B         | <b>#</b> |
| NegativeThickSpace;                        | U+0200B                            |          |
| NegativeThinSpace;                         | U+0200B                            |          |
| NegativeVeryThinSpace;                     | U+0200B                            |          |
| nequiv;                                    | U+02262                            | #        |
| nesear;                                    | U+02928                            | ×        |
| nesim;                                     | U+02242 U+00338                    | *        |
| NestedGreaterGreater;<br>NestedLessLess;   | U+0226B<br>U+0226A                 | *<br>*   |
| NewLine:                                   | U+0000A                            |          |
| nexist;                                    | U+02204                            | #        |
| nexists;                                   | U+02204                            | ∄        |
| Nfr;                                       | U+1D511                            | N        |
| nfr;                                       | U+1D52B                            | п        |
| ngE;                                       | U+02267 U+00338                    | ≱        |
| nge;                                       | U+02271<br>U+02271                 | ≠<br>    |
| ngeq;<br>ngeqq;                            | U+02267 U+00338                    | ≠ ≥      |
| ngeqslant;                                 | U+02A7E U+00338                    | <u>×</u> |
| nges;                                      | U+02A7E U+00338                    | ×        |
| nGg;                                       | U+022D9 U+00338                    | **       |
| ngsim;                                     | U+02275                            | ≵        |
| nGt;                                       | U+0226B U+020D2                    | *        |
| ngt;<br>ngtr;                              | U+0226F<br>U+0226F                 | *        |
| nGtv;                                      | U+0226B U+00338                    | *        |
| nhArr;                                     | U+021CE                            | 8        |
| nharr;                                     | U+021AE                            | *        |
| nhpar;                                     | U+02AF2                            | н        |
| ni;                                        | U+0220B                            | ∍        |
| nis;                                       | U+022FC                            | Ð        |
| nisd;<br>niv;                              | U+022FA<br>U+0220B                 | →        |
| NJcy;                                      | U+0040A                            | ь        |
| njcy;                                      | U+0045A                            | њ        |
| nlArr;                                     | U+021CD                            | 8        |
| nlarr;                                     | U+0219A                            | ↔        |
| nldr;                                      | U+02025                            |          |
| nlE;<br>nle;                               | U+02266 U+00338<br>U+02270         | _ ≦      |
| nLeftarrow;                                | U+021CD                            | #        |
| nleftarrow;                                | U+0219A                            | ↔        |
| nLeftrightarrow;                           | U+021CE                            | 8        |
| nleftrightarrow;                           | U+021AE                            | ↔        |
| nleq;                                      | U+02270                            | #        |
| nleqq;<br>nleqslant;                       | U+02266 U+00338<br>U+02A7D U+00338 | <u>∡</u> |
| nles;                                      | U+02A7D U+00338                    | _<       |
| nless;                                     | U+0226E                            | *        |
| nLl;                                       | U+022D8 U+00338                    | ⋘        |
| nlsim;                                     | U+02274                            | <b>±</b> |
| nLt;                                       | U+0226A U+020D2<br>U+0226E         | ≪ .      |
| nlt;<br>nltri;                             | U+022EA                            | ≠ 4      |
| nltrie;                                    | U+022EC                            | # #      |
| nLtv;                                      | U+0226A U+00338                    | *        |
| nmid;                                      | U+02224                            | ł        |
| NoBreak;                                   | U+02060                            | <u> </u> |
| NonBreakingSpace;                          | U+000A0                            | 6.1      |
| Nopf;<br>nopf;                             | U+02115<br>U+1D55F                 | n N      |
| Not;                                       | U+02AEC                            | -        |
| not;                                       | U+000AC                            | _        |
| not                                        | U+000AC                            | ٢        |
| NotCongruent;                              | U+02262                            | ≢        |
| NotCupCap;                                 | U+0226D                            | *        |
| NotDoubleVerticalBar;<br>NotElement;       | U+02226<br>U+02209                 | # ∉      |
| NotEqual;                                  | U+02260                            | ≠<br>≠   |
| NotEqualTilde;                             | U+02242 U+00338                    | <i>≠</i> |
| NotExists;                                 | U+02204                            | Ð        |
| NotGreater;                                | U+0226F                            | *        |
| NotGreaterEqual;                           | U+02271                            | *        |
| NotGreaterFullEqual;<br>NotGreaterGreater; | U+02267 U+00338<br>U+0226B U+00338 | <b>≚</b> |
| NotGreaterLess;                            | U+02268 U+00338                    | * *      |
| NotGreaterSlantEqual;                      | U+02A7E U+00338                    | *<br>*   |
| NotGreaterTilde;                           | U+02275                            | ≵        |
| NotHumpDownHump;                           | U+0224E U+00338                    | #        |
| NotHumpEqual;                              | U+0224F U+00338                    | #        |
| notin;                                     | U+02209                            | # #      |
| notindot;<br>notinE;                       | U+022F5 U+00338<br>U+022F9 U+00338 | ∉        |
| notine;                                    | U+02209                            | ∉        |
| notinvb;                                   | U+022F7                            | €        |
| notinvc;                                   | U+022F6                            | ⋶        |
|                                            |                                    |          |

| Name                                          | Character(s)                                                                                                    | Glyph         |
|-----------------------------------------------|----------------------------------------------------------------------------------------------------|---------------|
| NotLeftTriangle;                              | U+022EA                                                                                                    | ⋪             |
| NotLeftTriangleBar;                           | U+029CF U+00338<br>U+022EC                                                                                                    | <1<br>≰       |
| NotLeftTriangleEqual;<br>NotLess:             | U+0226E                                                                                                    | ≠             |
| NotLessEqual;                                 | U+02270                                                                                                    | #             |
| NotLessGreater;                               | U+02278                                                                                                    | \$            |
| NotLessLess;                                  | U+0226A U+00338                                                                                                    | *             |
| NotLessSlantEqual;                            | U+02A7D U+00338                                                                                                    | <             |
| NotLessTilde;<br>NotNestedGreaterGreater;     | U+02274<br>U+02AA2 U+00338                                                                                                    | <b>±</b>      |
| NotNestedLessLess;                            | U+02AA1 U+00338                                                                                                    | -             |
| notni;                                        | U+0220C                                                                                                    | ∌             |
| notniva;                                      | U+0220C                                                                                                    | ∌             |
| notnivb;                                      | U+022FE                                                                                                    | 5             |
| notnivc;                                      | U+022FD                                                                                                    | 5             |
| NotPrecedes;                                  | U+02280                                                                                                    | *             |
| NotPrecedesEqual;<br>NotPrecedesSlantEqual;   | U+02AAF U+00338<br>U+022E0                                                                                                    | <b>≠</b>      |
| NotReverseElement;                            | U+0220C                                                                                                    | ∌             |
| NotRightTriangle;                             | U+022EB                                                                                                    |               |
| NotRightTriangleBar;                          | U+029D0 U+00338                                                                                                    | ¥             |
| NotRightTriangleEqual;                        | U+022ED                                                                                                    | ¥             |
| NotSquareSubset;                              | U+0228F U+00338                                                                                                    | ⊭             |
| NotSquareSubsetEqual;                         | U+022E2                                                                                                    | #             |
| NotSquareSuperset;<br>NotSquareSupersetEqual; | U+02290 U+00338<br>U+022E3                                                                                                    |               |
| NotSubset;                                    | U+02282 U+020D2                                                                                                    | 4             |
| NotSubsetEqual;                               | U+02288                                                                                                    | ⊈             |
| NotSucceeds;                                  | U+02281                                                                                                    | <b>*</b>      |
| NotSucceedsEqual;                             | U+02AB0 U+00338                                                                                                    | ¥             |
| NotSucceedsSlantEqual;                        | U+022E1                                                                                                    | *             |
| NotSucceedsTilde;                             | U+0227F U+00338                                                                                                    | × -           |
| NotSuperset;<br>NotSupersetEqual;             | U+02283 U+020D2<br>U+02289                                                                                                    | → ⊅           |
| NotTilde;                                     | U+02241                                                                                                    | +             |
| NotTildeEqual;                                | U+02244                                                                                                    | <b>≠</b>      |
| NotTildeFullEqual;                            | U+02247                                                                                                    | #             |
| NotTildeTilde;                                | U+02249                                                                                                    | #             |
| NotVerticalBar;                               | U+02224                                                                                                    | ł             |
| npar;                                         | U+02226                                                                                                    | -             |
| nparallel;<br>nparsl;                         | U+02226<br>U+02AFD U+020F5                                                                                                    | R<br>N        |
| npart;                                        | U+02202 U+00338                                                                                                    | Æ             |
| npolint;                                      | U+02A14                                                                                                    | 5             |
| npr;                                          | U+02280                                                                                                    | *             |
| nprcue;                                       | U+022E0                                                                                                    | *             |
| npre;                                         | U+02AAF U+00338                                                                                                    | _ ≾           |
| nprec;<br>npreceq;                            | U+02280<br>U+02AAF U+00338                                                                                                    | ⊀ ±           |
| nrArr;                                        | U+021CF                                                                                                    | # #           |
| nrarr;                                        | U+0219B                                                                                                    | >             |
| nrarrc;                                       | U+02933 U+00338                                                                                                    | 4             |
| nrarrw;                                       | U+0219D U+00338                                                                                                    | 26            |
| nRightarrow;                                  | U+021CF                                                                                                    | *             |
| nrightarrow;<br>nrtri;                        | U+0219B<br>U+022EB                                                                                                    | <i>→</i>      |
| nrtrie;                                       | U+022ED                                                                                                    | ¥.            |
| nsc;                                          | U+02281                                                                                                    | ×             |
| nsccue;                                       | U+022E1                                                                                                    | *             |
| nsce;                                         | U+02AB0 U+00338                                                                                                    | ¥             |
| Nscr;                                         | U+1D4A9                                                                                                    | N             |
| nscr;                                         | U+1D4C3                                                                                                    | n             |
| nshortmid;<br>nshortparallel;                 | U+02224<br>U+02226                                                                                                    | 1             |
| nsim;                                         | U+02241                                                                                                    | - 1<br>-      |
| nsime;                                        | U+02244                                                                                                    | <b>≠</b>      |
| nsimeq;                                       | U+02244                                                                                                    | ø             |
| nsmid;                                        | U+02224                                                                                                    | ł             |
| nspar;                                        | U+02226                                                                                                    | ł             |
| nsqsube;<br>nsqsupe;                          | U+022E2                                                                                                    | # -           |
| nsqsupe;                                      | U+022E3<br>U+02284                                                                                                    | # #           |
| nsubE;                                        | U+02AC5 U+00338                                                                                                    | Z             |
| nsube;                                        | U+02288                                                                                                    | ⊈             |
| nsubset;                                      | U+02282 U+020D2                                                                                                    | q.            |
| nsubseteq;                                    | U+02288                                                                                                    | ⊈             |
| nsubseteqq;                                   | U+02AC5 U+00338                                                                                                    | Z.            |
| nsucc;<br>nsucceq;                            | U+02281<br>U+02AB0 U+00338                                                                                                    | <i>⊁</i><br>⊭ |
| nsucceq;<br>nsup;                             | U+02AB0 U+00338<br>U+02285                                                                                                    | ⊅             |
| nsupE;                                        | U+02AC6 U+00338                                                                                                    |               |
| nsupe;                                        | U+02289                                                                                                    | ≠             |
| nsupset;                                      | U+02283 U+020D2                                                                                                    | ⇒             |
| nsupseteq;                                    | U+02289                                                                                                    | ⊉             |
| nsupseteqq;                                   | U+02AC6 U+00338                                                                                                    | ≥             |
| ntgl;                                         | U+02279                                                                                                    | ≹<br>Ñ        |
| Ntilde;<br>Ntilde                             | U+000D1<br>U+000D1                                                                                                    | Ñ             |
| ntilde;                                       | U+000F1                                                                                                    | ñ             |
| ntilde                                        | U+000F1                                                                                                    | ñ             |
|                                               | - Lander of the Control of the Control of the Contr |               |

| Name<br>ntlg;           | Character(s) U+02278 | Glyp    |
|-------------------------|----------------------|---------|
| ntig;<br>ntriangleleft; | U+02278<br>U+022EA   | \$ 4    |
| ntrianglelefteq;        | U+022EC              | #       |
| ntriangleright;         | U+022EB              | #       |
| ntrianglerighteq;       | U+022ED              | ¥       |
| Nu;                     | U+0039D              | N       |
| nu;                     | U+003BD              | ν       |
| num;                    | U+00023              | #       |
| numero;                 | U+02116              | N₂      |
| numsp;                  | U+02007              |         |
| nvap;                   | U+0224D U+020D2      | 7       |
| nVDash;                 | U+022AF              | ⊮       |
| nVdash;                 | U+022AE              | I⊬      |
| nvDash;                 | U+022AD              | ⊭       |
| nvdash;                 | U+022AC              | ⊬       |
| nvge;                   | U+02265 U+020D2      | ≱       |
| nvgt;                   | U+0003E U+020D2      | *       |
| nvHarr;                 | U+02904              | ⇔       |
| nvinfin;                | U+029DE              | œ       |
| nvlArr;                 | U+02902              | <=      |
| nvle;                   | U+02264 U+020D2      | 4       |
| nvlt;                   | U+0003C U+020D2      | 4       |
| nvltrie;                | U+022B4 U+020D2      | ⊴       |
| nvrArr;                 | U+02903              | =>      |
| nvrtrie;                | U+022B5 U+020D2      | ₽       |
| nvsim;                  | U+0223C U+020D2      | +       |
| nwarhk;                 | U+02923              | 5       |
| nwArr;                  | U+021D6              | -       |
| nwarr;                  | U+02196              | ٠,      |
| nwarrow;                | U+02196              | `       |
| nwnear;                 | U+02927              | ×       |
| Oacute;                 | U+000D3              | Ó       |
| Oacute                  | U+000D3              | Ó       |
| oacute;                 | U+000F3              | ó       |
| oacute                  | U+000F3              | ó       |
| oast;                   | U+0229B              | 0       |
| ocir;                   | U+0229A              | 0       |
| Ocirc;                  | U+000D4              | Ô       |
| Ocirc                   | U+000D4              | Ô       |
| ocirc;                  | U+000F4              | ô       |
| ocirc                   | U+000F4              | ô       |
| 0cy;                    | U+0041E              | 0       |
| ocy;                    | U+0043E              | 0       |
| odash;                  | U+0229D              | Θ       |
| Odblac;                 | U+00150              | Ö       |
| odblac;                 | U+00151              | ő       |
| odiv;                   | U+02A38              | •       |
| odot;                   | U+02299              | 0       |
| odsold;                 | U+029BC              | ⊗       |
| OElig;                  | U+00152              | Œ       |
| oelig;                  | U+00153              | œ       |
| ofcir;                  | U+029BF              | •       |
| Ofr;                    | U+1D512              | ຄ       |
| ofr;                    | U+1D52C              | 0       |
| ogon;                   | U+002DB              | _       |
| Ograve;                 | U+000D2              | Ò       |
| Ograve,                 | U+000D2              | Ò       |
| ograve;                 | U+000E2              | ò       |
| ograve                  | U+000F2              | ò       |
| ogt;                    | U+029C1              | Θ       |
| ohbar;                  | U+029B5              | 0       |
| ohm;                    | U+003A9              | Ω       |
| oint;                   | U+0222E              | Δ2<br>φ |
| olarr;                  | U+021BA              | y<br>   |
| olcir;                  | U+029BE              | 0       |
| olcross;                | U+029BB              | 8       |
| oline;                  | U+0203E              | -       |
| olt;                    | U+029C0              | 6       |
| Omacr;                  | U+0014C              | Ō       |
| omacr;                  | U+0014D              | ō       |
| Omega;                  | U+003A9              | Ω       |
| omega;                  | U+003C9              | ω       |
| Omicron;                | U+0039F              | 0       |
| omicron;                | U+003BF              | 0       |
| omid;                   | U+029B6              | 0       |
| ominus;                 | U+02296              | Θ       |
| ominus;<br>Oopf;        | U+02296<br>U+1D546   | 0       |
|                         | U+1D546<br>U+1D560   | 0       |
| oopf;                   |                      | _       |
| opar;                   | U+029B7              | 0       |
| OpenCurlyDoubleQuote;   | U+0201C              |         |
| OpenCurlyQuote;         | U+02018              |         |
| operp;                  | U+029B9              | ⊕       |
| oplus;                  | U+02295              | •       |
| Or;                     | U+02A54              | Α       |
| or;                     | U+02228              | ν       |
| orarr;                  | U+021BB              | υ       |
| ord;                    | U+02A5D              | ٧       |
| order;                  | U+02134              | 0       |
| orderof;                | U+02134              | 0       |
| ordf;                   | U+000AA              | a       |

| Name<br>ordf          | Character(s)<br>U+000AA | Glyph          |
|-----------------------|-------------------------|----------------|
| ordm;                 | U+000BA                 | Ω.             |
| ordm                  | U+000BA                 | 0              |
| origof;               | U+022B6                 | •              |
| oror;                 | U+02A56                 | v              |
| orslope;<br>orv;      | U+02A57<br>U+02A5B      | <i>∨</i>       |
| oS;                   | U+024C8                 | (S)            |
| Oscr;                 | U+1D4AA                 | 0              |
| oscr;                 | U+02134                 | 0              |
| Oslash;               | U+000D8                 | Ø              |
| Oslash                | U+000D8                 | Ø              |
| oslash;<br>oslash     | U+000F8<br>U+000F8      | ø              |
| osol;                 | U+02298                 | 0              |
| Otilde;               | U+000D5                 | Ō              |
| Otilde                | U+000D5                 | Õ              |
| otilde;               | U+000F5                 | ő              |
| Otilde<br>Otimes;     | U+000F5<br>U+02A37      | ő<br>⊗         |
| otimes;               | U+02297                 | -              |
| otimesas;             | U+02A36                 | 8              |
| Ouml;                 | U+000D6                 | Ö              |
| Ouml                  | U+000D6                 | Ö              |
| ouml;                 | U+000F6                 | Ö              |
| ouml<br>ovbar;        | U+000F6<br>U+0233D      | Ö<br>O         |
| ovoar;<br>OverBar;    | U+0233D<br>U+0203E      | <u>-</u>       |
| OverBrace;            | U+023DE                 | _              |
| OverBracket;          | U+023B4                 | _              |
| OverParenthesis;      | U+023DC                 | ^              |
| par;                  | U+02225                 | 1              |
| para;<br>para         | U+000B6<br>U+000B6      | 1              |
| parallel;             | U+02225                 | ÷              |
| parsim;               | U+02AF3                 | +              |
| parsl;                | U+02AFD                 | //             |
| part;                 | U+02202                 | д              |
| PartialD;             | U+02202                 | 9              |
| Pcy;<br>pcy;          | U+0041F<br>U+0043F      | П              |
| percnt;               | U+00025                 | %              |
| period;               | U+0002E                 |                |
| permil;               | U+02030                 | ‰              |
| perp;                 | U+022A5                 | 1              |
| pertenk;<br>Pfr;      | U+02031<br>U+1D513      | ‱<br>®         |
| pfr;                  | U+1D52D                 | p              |
| Phi;                  | U+003A6                 | Φ              |
| phi;                  | U+003C6                 | φ              |
| phiv;                 | U+003D5                 | ф              |
| phmmat;<br>phone;     | U+02133<br>U+0260E      | M              |
| Pi;                   | U+003A0                 | П              |
| pi;                   | U+003C0                 | π              |
| pitchfork;            | U+022D4                 | ή              |
| piv;                  | U+003D6                 | ω              |
| planck;               | U+0210F                 | ħ              |
| planckh;<br>plankv;   | U+0210E<br>U+0210F      | h<br>ħ         |
| plus;                 | U+0002B                 | +              |
| plusacir;             | U+02A23                 | î              |
| plusb;                | U+0229E                 | Ħ              |
| pluscir;              | U+02A22                 | ÷              |
| plusdo;               | U+02214<br>U+02A25      | +              |
| plusdu;<br>pluse;     | U+02A25<br>U+02A72      | †<br>±         |
| PlusMinus;            | U+000B1                 | ±              |
| plusmn;               | U+000B1                 | ±              |
| plusmn                | U+000B1                 | ±              |
| plussim;              | U+02A26                 | ±              |
| plustwo;              | U+02A27<br>U+000B1      | + <sub>2</sub> |
| pm;<br>Poincareplane; | U+000B1<br>U+0210C      | ±<br>n         |
| pointint;             | U+0210C                 | - 5)<br>- 6    |
| Popf;                 | U+02119                 | P              |
| popf;                 | U+1D561                 | р              |
| pound;                | U+000A3                 | £              |
| pound<br>Pr.          | U+000A3                 | ±<br>          |
| Pr;<br>pr;            | U+02ABB<br>U+0227A      | <del></del>    |
| prap;                 | U+02AB7                 | <u></u>        |
| prcue;                | U+0227C                 | <              |
| prE;                  | U+02AB3                 | ≅              |
| pre;                  | U+02AAF                 | _ ≤            |
| prec;<br>precapprox;  | U+0227A<br>U+02AB7      | - ×            |
| preccurlyeq;          | U+0227C                 | *              |
| Precedes;             | U+0227A                 | <              |
| PrecedesEqual;        | U+02AAF                 | ≤              |

| PrecedesSlantEqual; | Character(s)<br>U+0227C    | Glypi<br>≼      |
|---------------------|----------------------------|-----------------|
| PrecedesTilde;      | U+0227E                    | _ ≾             |
| preceq;             | U+02AAF                    | ~               |
| precnapprox;        | U+02AB9                    | ≨               |
| precnegq;           | U+02AB5                    | <i>≠</i>        |
| precnsim;           | U+022E8                    | ⋨               |
| precsim;            | U+0227E                    | ≾               |
| Prime;              | U+02033                    | -               |
| prime;              | U+02032                    | ,               |
| primes;             | U+02119                    | P               |
| prnap;              | U+02AB9                    | ¥               |
| prnE;               | U+02AB5                    | ≨               |
| prnsim;             | U+022E8                    | ⋨               |
| prod;               | U+0220F                    | П               |
| Product;            | U+0220F                    | П               |
| profalar;           | U+0232E                    | Ю               |
| profline;           | U+02312                    | ^               |
| profsurf;           | U+02313                    | ۵               |
| prop;               | U+0221D                    | α               |
| Proportion;         | U+02237                    | ::              |
| Proportional;       | U+0221D                    | α               |
| propto;             | U+0221D                    | α               |
| prsim;              | U+0227E                    | ≾               |
| prurel;             | U+022B0                    | ⊰               |
| Pscr;               | U+1D4AB                    | P               |
| pscr;               | U+1D4C5                    | /-              |
| Psi;                | U+003A8                    | Ψ               |
| psi;                | U+003C8                    | Ψ               |
| puncsp;             | U+02008                    | <u> </u>        |
| Qfr;                | U+1D514                    | ຄ               |
| qfr;                | U+1D52E                    | q               |
| qint;               | U+02A0C                    | m               |
| Qopf;               | U+0211A                    | Q               |
| qopf;               | U+1D562                    | q               |
| qprime;             | U+02057                    |                 |
| Qscr;               | U+1D4AC                    | 2               |
| qscr;               | U+1D4C6                    | 9               |
| quaternions;        | U+0210D                    | H               |
| quatint;            | U+02A16                    | ý.              |
| quest;              | U+0003F                    | ?               |
| questeq;            | U+0225F                    | =               |
| QUOT;               | U+00022                    |                 |
| QUOT                | U+00022                    |                 |
| quot;               | U+00022                    | -               |
| quot                | U+00022<br>U+021DB         |                 |
| rAarr;<br>race:     | U+021DB<br>U+0223D U+00331 | <b>→</b>        |
| Racute;             | U+00154                    | Ŕ               |
| racute;             | U+00155                    | ŕ               |
| radic;              | U+0221A                    | · √             |
| raemptyv;           | U+029B3                    | ø               |
| Rang;               | U+027EB                    | ))              |
| rang;               | U+027E9                    | )               |
| rangd;              | U+02992                    | )               |
| range;              | U+029A5                    | 7               |
| rangle;             | U+027E9                    | )               |
| raquo;              | U+000BB                    | »               |
| raquo               | U+000BB                    | »               |
| Rarr;               | U+021A0                    | -**             |
| rArr;               | U+021D2                    | ⇒               |
| rarr;               | U+02192                    | →               |
| rarrap;             | U+02975                    | <sub>25</sub> > |
| rarrb;              | U+021E5                    | ~<br>-*         |
| rarrbfs;            | U+02920                    | <b>→</b> -      |
| rarre;              | U+02933                    | ~>              |
| rarrfs;             | U+0291E                    | <b>→</b>        |
| rarrhk;             | U+021AA                    | 4               |
| rarrlp;             | U+021AC                    | 9->             |
| rarrpl;             | U+02945                    | +→              |
| rarrsim;            | U+02974                    | ₩               |
| Rarrtl;             | U+02916                    | >->>            |
| rarrtl;             | U+021A3                    | →               |
| rarrw;              | U+0219D                    | ~*              |
| rAtail;             | U+0291C                    | »—              |
| ratail;             | U+0291A                    | <b>—</b>        |
| ratio;              | U+02236                    | :               |
| rationals;          | U+0211A                    | Q               |
| RBarr;              | U+02910                    | >*              |
| rBarr;              | U+0290F                    | >               |
| rbarr;              | U+0290D                    | >               |
| rbbrk;              | U+02773                    | )               |
| rbrace;             | U+0007D                    | }               |
| rbrack;             | U+0005D                    | ]               |
| rbrke;              | U+0298C                    | )               |
| rbrksld;            | U+0298E                    | 1               |
| rbrkslu;            | U+02990                    | 1               |
| Rcaron;             | U+00158                    | Ř               |
| rcaron;             | U+00159                    | ř               |
|                     |                            | Ŗ               |
| Rcedil;             | U+00156                    |                 |

| Name<br>rceil;        | Character(s)<br>U+02309 | Glyph         |
|-----------------------|-------------------------|---------------|
| rcub;                 | U+0007D                 | }             |
| Rcy;                  | U+00420                 | P             |
| rcy;                  | U+00440                 | р             |
| rdca;                 | U+02937                 | 4             |
| rdldhar;              | U+02969                 | =             |
| rdquo;                | U+0201D                 | "             |
| rdquor;               | U+0201D                 | "             |
| rdsh;                 | U+021B3                 | l,            |
| Re;                   | U+0211C                 | Я             |
| real;                 | U+0211C                 | Я             |
| realine;              | U+0211B                 | Я             |
| realpart;             | U+0211C                 | Я             |
| reals;                | U+0211D                 | R             |
| rect;                 | U+025AD                 | 0             |
| REG;                  | U+000AE                 | ®             |
| REG                   | U+000AE                 | ®             |
| reg;                  | U+000AE                 | ®             |
| reg                   | U+000AE                 | (8)           |
| ReverseElement;       | U+0220B                 | ∍             |
| ReverseEquilibrium;   | U+021CB                 | <b>=</b>      |
| ReverseUpEquilibrium; | U+0296F                 | 1             |
| rfisht;               | U+0297D                 | 3             |
| rfloor;               | U+0230B                 | 1             |
| Rfr;                  | U+0211C                 | Я             |
| rfr;                  | U+1D52F                 | r             |
| rHar;                 | U+02964                 | $\Rightarrow$ |
| rhard;                | U+021C1                 | -             |
| rharu;                | U+021C0                 | _             |
| rharul;               | U+0296C                 | _             |
| Rho;                  | U+003A1                 | P             |
| rho;                  | U+003C1                 | ρ             |
| rhov;                 | U+003F1                 | 6             |
| RightAngleBracket;    | U+027E9                 | )             |
| RightArrow;           | U+02192                 | →             |
| Rightarrow;           | U+021D2                 | ⇒             |
| rightarrow;           | U+02192                 | →             |
| RightArrowBar;        | U+021E5                 | -*            |
| RightArrowLeftArrow;  | U+021C4                 | ₽             |
| rightarrowtail;       | U+021A3                 | →             |
| RightCeiling;         | U+02309                 | 1             |
| RightDoubleBracket;   | U+027E7                 | 1             |
| RightDownTeeVector;   | U+0295D                 | Ţ             |
| RightDownVector;      | U+021C2                 | ı             |
| RightDownVectorBar;   | U+02955                 | Ţ             |
| RightFloor;           | U+0230B                 | J             |
| rightharpoondown;     | U+021C1                 | -             |
| rightharpoonup;       | U+021C0                 | 1             |
| rightleftarrows;      | U+021C4                 | ₽             |
| rightleftharpoons;    | U+021CC                 | 1             |
| rightrightarrows;     | U+021C9                 | ⇒             |
| rightsquigarrow;      | U+0219D                 | ~*            |
| RightTee;             | U+022A2                 | _             |
| RightTeeArrow;        | U+021A6                 | ↔             |
| RightTeeVector;       | U+0295B                 | $\vdash$      |
| rightthreetimes;      | U+022CC                 | ~             |
| RightTriangle;        | U+022B3                 | Δ             |
| RightTriangleBar;     | U+029D0                 | △             |
| RightTriangleEqual;   | U+022B5                 | ΔΙ            |
| RightUpDownVector;    | U+0294F                 | 1             |
| RightUpTeeVector;     | U+0295C                 | 1             |
| RightUpVector;        | U+021BE                 | 1             |
| RightUpVectorBar;     | U+02954                 | Ť             |
| RightVector;          | U+021C0                 | 1             |
| RightVectorBar;       | U+02953                 | ~             |
| ring;                 | U+002DA                 | ٠             |
| risingdotseq;         | U+02253                 | 11.           |
| rlarr;                | U+021C4                 | ₽             |
| rlhar;                | U+021CC                 | #             |
| rlm;                  | U+0200F                 |               |
| rmoust;               | U+023B1                 | l             |
| rmoustache;           | U+023B1                 | Ì             |
| rnmid;                | U+02AEE                 | *             |
| roang;                | U+027ED                 | )             |
| roarr;                | U+021FE                 | →             |
| robrk;                | U+027E7                 | I             |
| ropar;                | U+02986                 | )             |
| Ropf;                 | U+0211D                 | R             |
| ropf;                 | U+1D563                 | Г             |
| roplus;               | U+02A2E                 | Ð             |
| rotimes;              | U+02A35                 | *             |
| RoundImplies;         | U+02970                 | п             |
| rpar;                 | U+00029                 | )             |
| rpargt;               | U+02994                 | >             |
| rppolint;             | U+02A12                 | ş             |
| rrarr;                | U+021C9                 | ⇒             |
| Rrightarrow;          | U+021DB                 | î             |
| rsaquo;               | U+0203A                 | ,             |
| Rscr;                 | U+0211B                 | R             |
| rscr;                 | U+1D4C7                 | 2             |
| -                     |                         |               |

| Name             | Character(s)       | Glyph          |
|------------------|--------------------|----------------|
| Rsh;             | U+021B1            | r)·            |
| rsh;             | U+021B1            | r)·            |
| rsqb;            | U+0005D            | 1              |
| rsquo;           | U+02019            | -              |
| rsquor;          | U+02019            | ,              |
| rthree;          | U+022CC            | ~              |
| rtimes;          | U+022CA            | ×              |
| rtri;            | U+025B9            | ⊳              |
| rtrie;           | U+022B5            | ₽              |
| rtrif;           | U+025B8            | -              |
| rtriltri;        | U+029CE            | ₽              |
| RuleDelayed;     | U+029F4            | :>             |
| ruluhar;         | U+02968            | <u></u>        |
| rx;              | U+0211E            | P <sub>k</sub> |
| Sacute;          | U+0015A            | Ś              |
| sacute;          | U+0015B            | ś              |
| sbquo;           | U+0201A            |                |
| Sc;              | U+02ABC            | >-             |
| SC;              | U+0227B            | >              |
| scap;            | U+02AB8            | ≩              |
| Scaron;          | U+00160            | Š              |
| scaron;          | U+00161            | š              |
| sccue;           | U+0227D            | >              |
| scE;             | U+02AB4            |                |
| sce;             | U+02AB0            | ≥              |
| Scedil;          | U+0015E            | Ş              |
| scedil;          | U+0015F            | Ş              |
| Scirc;           | U+0015C            | Ŝ              |
| scirc;           | U+0015D            | ŝ              |
| scnap;           | U+02ABA            | *              |
| scnE;            | U+02AB6            | ¥ .            |
| scnsim;          | U+022E9            |                |
| scpolint;        | U+02A13            | ş              |
| scsim;           | U+0227F            | . ≥            |
| Scy;             | U+00421<br>U+00441 | С              |
| scy;             |                    | С              |
| sdot;            | U+022C5            | <u> </u>       |
| sdotb;<br>sdote: | U+022A1<br>U+02A66 |                |
|                  |                    | =              |
| searhk;          | U+02925            | 2              |
| seArr;           | U+021D8<br>U+02198 |                |
| searr;           |                    | <u>, , </u>    |
| searrow;         | U+02198<br>U+000A7 | \<br>6         |
| sect;            | U+000A7            | §              |
| semi;            | U+0003B            | ;              |
| seswar;          | U+02929            | <i>,</i>       |
| setminus;        | U+02216            | \<br>\         |
| setmn;           | U+02216            | <u>,</u>       |
| sext;            | U+02736            | *              |
| Sfr;             | U+1D516            | · ·            |
| sfr;             | U+1D530            | 5              |
| sfrown;          | U+02322            |                |
| sharp;           | U+0266F            | =              |
| SHCHcy;          | U+00429            | ш              |
| shchcy;          | U+00449            | щ              |
| SHcy;            | U+00428            | Ш              |
| shcy;            | U+00448            | ш              |
| ShortDownArrow;  | U+02193            | 1              |
| ShortLeftArrow;  | U+02190            | ←              |
| shortmid;        | U+02223            | - 1            |
| shortparallel;   | U+02225            | 1              |
| ShortRightArrow; | U+02192            | →              |
| ShortUpArrow;    | U+02191            | 1              |
| shy;             | U+000AD            | 匚              |
| shy              | U+000AD            | Щ.             |
| Sigma;           | U+003A3            | Σ              |
| sigma;           | U+003C3            | σ              |
| sigmaf;          | U+003C2            | ς              |
| sigmav;          | U+003C2            | ς              |
| sim;             | U+0223C            | <u> </u>       |
| simdot;          | U+02A6A            | ~              |
| sime;            | U+02243            | ~              |
| simeq;           | U+02243            | ~              |
| simg;            | U+02A9E            | >              |
| simgE;           | U+02AA0            | S IN           |
| siml;<br>simlE;  | U+02A9D<br>U+02A9F | 2              |
|                  |                    | ≅ ~            |
| simne;           | U+02246            | <b>≆</b>       |
| simplus;         | U+02A24            | Ť              |
| simrarr;         | U+02972            | ≃->            |
| slarr;           | U+02190            | <u> </u>       |
| SmallCircle;     | U+02218            | ۰ ـ            |
| smallsetminus;   | U+02216            | \              |
| smashp;          | U+02A33            | 20             |
| smeparsl;        | U+029E4            | #              |
| smid;            | U+02223            |                |
| smile;           | U+02323            | <u> </u>       |
| smt;             | U+02AAA            | <              |
| smte;            | U+02AAC            | ≤              |

| Name                                 | Character(s)       | Glyph        |
|--------------------------------------|--------------------|--------------|
| smtes;                               | U+02AAC U+0FE00    | ≤            |
| SOFTcy;                              | U+0042C            | Ь            |
| softcy;<br>sol;                      | U+0044C<br>U+0002F | /            |
| solb;                                | U+029C4            | <i>-</i>     |
| solbar;                              | U+0233F            | +            |
| Sopf;                                | U+1D54A            | 5            |
| sopf;                                | U+1D564            | 5            |
| spades;                              | U+02660            | *            |
| spadesuit;<br>spar;                  | U+02660<br>U+02225 | _            |
| sqcap;                               | U+02293            |              |
| sqcaps;                              | U+02293 U+0FE00    | п            |
| sqcup;                               | U+02294            | ш            |
| sqcups;                              | U+02294 U+0FE00    | Ш            |
| Sqrt;                                | U+0221A<br>U+0228F |              |
| sqsub;<br>sqsube;                    | U+02291            |              |
| sqsubset;                            | U+0228F            |              |
| sqsubseteq;                          | U+02291            | ⊑            |
| sqsup;                               | U+02290            |              |
| sqsupe;                              | U+02292            | ⊒            |
| sqsupset;<br>sqsupseteq;             | U+02290<br>U+02292 |              |
| squpseteq;                           | U+025A1            |              |
| Square;                              | U+025A1            |              |
| square;                              | U+025A1            |              |
| SquareIntersection;                  | U+02293            | П            |
| SquareSubset;                        | U+0228F            | ⊏            |
| SquareSubsetEqual;                   | U+02291            | ⊑            |
| SquareSuperset;                      | U+02290            |              |
| SquareSupersetEqual;<br>SquareUnion; | U+02292<br>U+02294 |              |
| squarf;                              | U+025AA            | ÷            |
| squf;                                | U+025AA            | -            |
| srarr;                               | U+02192            | →            |
| Sscr;                                | U+1D4AE            | S            |
| SSCF;                                | U+1D4C8            | á            |
| ssetmn;                              | U+02216            | ١            |
| ssmile;                              | U+02323            |              |
| sstarf;                              | U+022C6<br>U+022C6 | <u> </u>     |
| Star;<br>star;                       | U+02606            | *            |
| starf;                               | U+02605            | *            |
| straightepsilon;                     | U+003F5            | €            |
| straightphi;                         | U+003D5            | ф            |
| strns;                               | U+000AF            | -            |
| Sub;                                 | U+022D0            | €            |
| sub;                                 | U+02282<br>U+02ABD |              |
| subdot;<br>subE;                     | U+02ABD<br>U+02AC5 | ⊆            |
| sube;                                | U+02286            | _=           |
| subedot;                             | U+02AC3            | Ġ            |
| submult;                             | U+02AC1            | Š            |
| subnE;                               | U+02ACB            | ⊊            |
| subne;                               | U+0228A            | ¥            |
| subplus;                             | U+02ABF            | Ş            |
| subrarr;                             | U+02979            | ⊊            |
| Subset;<br>subset;                   | U+022D0<br>U+02282 | €            |
| subseteq;                            | U+02286            |              |
| subsetegg;                           | U+02AC5            |              |
| SubsetEqual;                         | U+02286            | ⊆            |
| subsetneq;                           | U+0228A            | ⊊            |
| subsetneqq;                          | U+02ACB            | ⊊            |
| subsim;                              | U+02AC7            | S            |
| subsub;                              | U+02AD5            |              |
| subsup;<br>succ;                     | U+02AD3<br>U+0227B | S >          |
| succapprox;                          | U+02AB8            |              |
| succcurlyeq;                         | U+0227D            | >            |
| Succeeds;                            | U+0227B            | >            |
| SucceedsEqual;                       | U+02AB0            | ٨            |
| SucceedsSlantEqual;                  | U+0227D            | >            |
| SucceedsTilde;                       | U+0227F            | ≿            |
| succeq;                              | U+02AB0            | ۷.           |
| succnapprox;<br>succneqq;            | U+02ABA<br>U+02AB6 | A# A\$       |
| succneqq;<br>succnsim;               | U+022E9            | <u>&amp;</u> |
| succsim;                             | U+0227F            | ≿            |
| SuchThat;                            | U+0220B            | €            |
| Sum;                                 | U+02211            | Σ            |
| Sum;                                 | U+02211            | Σ            |
| sung;                                | U+0266A            | 1            |
| Sup;                                 | U+022D1            | <u> </u>     |
| sup;<br>sup1;                        | U+02283<br>U+000B9 | 1            |
| sup1                                 | U+000B9            | 1            |
| sup2;                                | U+000B2            | 2            |
| sup2                                 | U+000B2            | 2            |
|                                      |                    |              |

| Name<br>sup3;     | Character(s)       | Glyp |
|-------------------|--------------------|------|
| sup3;<br>sup3     | U+000B3<br>U+000B3 | 3    |
| supdot;           | U+02ABE            | 3    |
|                   |                    |      |
| supdsub;          | U+02AD8            | ∋∈   |
| supE;             | U+02AC6            | ⊇    |
| supe;             | U+02287            | ⊇    |
| supedot;          | U+02AC4            | į    |
| Superset;         | U+02283            | Э    |
| SupersetEqual;    | U+02287            | 2    |
| suphsol;          | U+027C9            | ⊃/   |
| suphsub;          | U+02AD7            | ЭC   |
| suplarr;          | U+0297B            | ⊋    |
| supmult;          | U+02AC2            | Š    |
|                   |                    | -    |
| supnE;            | U+02ACC            | 3    |
| supne;            | U+0228B            | ⊋    |
| supplus;          | U+02AC0            | 7    |
| Supset;           | U+022D1            | ∋    |
| supset;           | U+02283            | Э    |
| supseteq;         | U+02287            | 2    |
| supseteqq;        | U+02AC6            | 2    |
| supsetneq;        | U+0228B            | ⊋    |
| supsetneqq;       | U+02ACC            | 3    |
| supsim;           | U+02AC8            | 2    |
| supsub;           | U+02AD4            |      |
|                   |                    | 5    |
| supsup;           | U+02AD6            | 3    |
| swarhk;           | U+02926            | 2    |
| swArr;            | U+021D9            | U    |
| swarr;            | U+02199            | V    |
| swarrow;          | U+02199            | ~    |
| swnwar;           | U+0292A            | ×    |
| szlig;            | U+000DF            | ß    |
| szlig             | U+000DF            | ß    |
| Tab;              | U+00009            | HT.  |
| target;           | U+02316            | +    |
|                   |                    |      |
| Tau;              | U+003A4            | T    |
| tau;              | U+003C4            | τ    |
| tbrk;             | U+023B4            | _    |
| Tcaron;           | U+00164            | Ť    |
| tcaron;           | U+00165            | ť    |
| Tcedil;           | U+00162            | Ţ    |
| tcedil;           | U+00163            | ţ    |
| Tcy;              | U+00422            | Т    |
| tcv:              | U+00442            | т    |
| tdot;             | U+020DB            | ō    |
| telrec;           | U+02315            |      |
|                   |                    | р    |
| Tfr;              | U+1D517            | ĩ    |
| tfr;              | U+1D531            | t    |
| there4;           | U+02234            | Α.   |
| Therefore;        | U+02234            |      |
| therefore;        | U+02234            |      |
| Theta;            | U+00398            | Θ    |
| theta;            | U+003B8            | θ    |
| thetasym;         | U+003D1            | ð    |
| thetav;           | U+003D1            | θ    |
| thickapprox;      | U+02248            | ≈    |
|                   | U+0223C            |      |
| thicksim;         |                    | ~    |
| ThickSpace;       | U+0205F U+0200A    |      |
| thinsp;           | U+02009            |      |
| ThinSpace;        | U+02009            | _    |
| thkap;            | U+02248            | =    |
| thksim;           | U+0223C            | _~   |
| THORN;            | U+000DE            | Þ    |
| THORN             | U+000DE            | Þ    |
| thorn;            | U+000FE            | þ    |
| thorn             | U+000FE            | þ    |
| Tilde;            | U+0223C            | ~    |
| tilde;            | U+002DC            | ~    |
|                   |                    | ~    |
| TildeEqual;       | U+02243            |      |
| TildeFullEqual;   | U+02245            | ~    |
| TildeTilde;       | U+02248            | ~    |
| times;            | U+000D7            | ×    |
| times             | U+000D7            | ×    |
| timesb;           | U+022A0            | ⊠    |
| timesbar;         | U+02A31            | ×    |
| timesd;           | U+02A30            | ×    |
| tint;             | U+0222D            | M    |
| toea;             | U+02928            | ×    |
|                   |                    | T    |
| top;              | U+022A4            |      |
| topbot;           | U+02336            | I    |
| topcir;           | U+02AF1            | Ĭ    |
| Topf;             | U+1D54B            | T    |
| topf;             | U+1D565            | t    |
| topfork;          | U+02ADA            | ň    |
|                   | U+02929            | ×    |
| tosa:             |                    | ×X   |
| ,                 | U+02034            |      |
| tprime;           |                    |      |
| tprime;<br>TRADE; | U+02122            | TM   |
| tprime;<br>TRADE; | U+02122<br>U+02122 | TM   |
| tprime;<br>TRADE; |                    |      |
| trade;            | U+02122            | TM   |

| Name                                         | Character(s)       | Glyph  |
|----------------------------------------------|--------------------|--------|
| trianglelefteq;                              | U+022B4            | ⊴      |
| triangleq;                                   | U+0225C            | ≜      |
| triangleright;                               | U+025B9            | Δ      |
| trianglerighteq;                             | U+022B5            | ₽      |
| tridot;                                      | U+025EC            | Δ      |
| trie;                                        | U+0225C            | ≜      |
| triminus;                                    | U+02A3A            | Δ.     |
| TripleDot;                                   | U+020DB            | ័      |
| triplus;                                     | U+02A39<br>U+029CD | A .    |
| tritime;                                     | U+02A3B            | Δ      |
| trpezium;                                    | U+023E2            |        |
| Tscr;                                        | U+1D4AF            | 3      |
| tscr;                                        | U+1D4C9            | 1      |
| TScy;                                        | U+00426            | Ц      |
| tscy;                                        | U+00446            | ц      |
| TSHcy;                                       | U+0040B            | ъ      |
| tshcy;                                       | U+0045B            | ħ      |
| Tstrok;                                      | U+00166            | Ŧ      |
| tstrok;                                      | U+00167            | ŧ      |
| twixt;                                       | U+0226C            | 0      |
| twoheadleftarrow;                            | U+0219E            | *      |
| twoheadrightarrow;                           | U+021A0            | -**    |
| Uacute;                                      | U+000DA            | Ú      |
| Uacute                                       | U+000DA            | Ú      |
| uacute;                                      | U+000FA            | ú      |
| uacute                                       | U+000FA            | ú      |
| Uarr;                                        | U+0219F            | *      |
| uArr;                                        | U+021D1            | î      |
| uarr;                                        | U+02191            | 1      |
| Uarrocir;                                    | U+02949            | *      |
| Ubrcy;                                       | U+0040E            | ÿ      |
| ubrcy;<br>Ubreve;                            | U+0045E<br>U+0016C | ÿ<br>Ŭ |
|                                              | U+0016D            | ŭ      |
| Ucirc;                                       | U+000DB            | Û      |
| Ucirc                                        | U+000DB            | Û      |
| ucirc;                                       | U+000FB            | û      |
| ucirc                                        | U+000FB            | û      |
| Ucy;                                         | U+00423            | у      |
| ucy;                                         | U+00443            | у      |
| udarr;                                       | U+021C5            | 11     |
| Udblac;                                      | U+00170            | Ű      |
| udblac;                                      | U+00171            | ű      |
| udhar;                                       | U+0296E            | 11.    |
| ufisht;                                      | U+0297E            | Τ      |
| Ufr;                                         | U+1D518            | u      |
| ufr;                                         | U+1D532            | 11     |
| Ugrave;                                      | U+000D9            | Ù      |
| Ugrave                                       | U+000D9            | Ù      |
| ugrave;                                      | U+000F9            | ù      |
| ugrave                                       | U+000F9            | ù      |
| uHar;                                        | U+02963            | 11     |
| uharl;<br>uharr:                             | U+021BF            | 1      |
| uharr;                                       | U+021BE<br>U+02580 | 1      |
| ulcorn;                                      | U+0231C            | -      |
| ulcorner;                                    | U+0231C            | г      |
| ulcrop;                                      | U+0231C            | -      |
| ultri;                                       | U+025F8            | 7      |
| Umacr;                                       | U+0016A            | Ū      |
| umacr;                                       | U+0016B            | ū      |
| uml;                                         | U+000A8            |        |
| uml                                          | U+000A8            |        |
| UnderBar;                                    | U+0005F            | 1 -    |
| UnderBrace;                                  | U+023DF            | Ų      |
| UnderBracket;                                | U+023B5            | J      |
| UnderParenthesis;                            | U+023DD            | )      |
| Union;                                       | U+022C3            | U      |
| UnionPlus;                                   | U+0228E            | ⊌      |
| Uogon;                                       | U+00172            | Ų      |
| uogon;                                       | U+00173            | ų      |
| Uopf;                                        | U+1D54C            | U      |
| uopf;<br>UpArrow;                            | U+1D566            | u<br>↑ |
| UpArrow;<br>Uparrow;                         | U+02191<br>U+021D1 | Ť      |
| uparrow;                                     | U+02191            | 1      |
| UpArrowBar;                                  | U+02912            | Ť      |
| UpArrowDownArrow;                            | U+021C5            | 11     |
| UpDownArrow;                                 | U+02103            | 1      |
| Updownarrow;                                 | U+021D5            | 8      |
| updownarrow;                                 | U+02195            | 1      |
| UpEquilibrium;                               | U+0296E            | 11.    |
| upharpoonleft;                               | U+021BF            | 1      |
|                                              |                    | 1      |
| upharpoonright;                              | U+021BE            |        |
|                                              | U+021BE<br>U+0228E | ⊌      |
| upharpoonright;                              |                    | ⊌ <    |
| upharpoonright;<br>uplus;                    | U+0228E            | _      |
| upharpoonright;<br>uplus;<br>UpperLeftArrow; | U+0228E<br>U+02196 | ۲.     |

| Name<br>upsih;     | Character(s)<br>U+003D2 | Glypl<br>Y  |
|--------------------|-------------------------|-------------|
| upsih;<br>Upsilon; | U+003D2<br>U+003A5      | Y           |
| upsilon;           | U+003C5                 | U           |
|                    |                         | υ<br>Τ      |
| UpTee;             | U+022A5                 |             |
| UpTeeArrow;        | U+021A5<br>U+021C8      | 1 **        |
| upuparrows;        |                         | 11          |
| urcorn;            | U+0231D                 |             |
| urcorner;          | U+0231D                 | 7           |
| urcrop;            | U+0230E                 | ,           |
| Uring;             | U+0016E                 | Û           |
| uring;             | U+0016F                 | ů           |
| urtri;             | U+025F9                 | Δ           |
| Uscr;              | U+1D4B0                 | U           |
| uscr;              | U+1D4CA                 | u           |
| utdot;             | U+022F0                 | 7           |
| Utilde;            | U+00168                 | Ŭ.          |
| utilde;            | U+00169                 | ũ           |
|                    |                         | _           |
| utri;              | U+025B5                 | Δ           |
| utrif;             | U+025B4                 | A           |
| uuarr;             | U+021C8                 | Ħ           |
| Uuml;              | U+000DC                 | Ü           |
| Uuml               | U+000DC                 | Ü           |
| uuml;              | U+000FC                 | ü           |
| uuml               | U+000FC                 | ü           |
| uwangle;           | U+029A7                 | _           |
| vangrt;            | U+0299C                 | ь.          |
| varepsilon;        | U+003F5                 | €           |
| varkappa;          | U+003F0                 | х           |
| varnothing;        | U+02205                 | Ø           |
|                    |                         | _           |
| varphi;            | U+003D5                 | ф           |
| varpi;             | U+003D6                 | □           |
| varpropto;         | U+0221D                 | α           |
| vArr;              | U+021D5                 | 8           |
| varr;              | U+02195                 | \$          |
| varrho;            | U+003F1                 | 6           |
| varsigma;          | U+003C2                 | ς           |
| varsubsetneq;      | U+0228A U+0FE00         | Ç           |
| varsubsetneqq;     | U+02ACB U+0FE00         | Ç           |
| varsupsetneq;      | U+0228B U+0FE00         | 2           |
| varsupsetneqq;     | U+02ACC U+0FE00         | _           |
|                    |                         | ⊋           |
| vartheta;          | U+003D1                 | θ           |
| vartriangleleft;   | U+022B2                 | ⊲           |
| vartriangleright;  | U+022B3                 | ٥           |
| Vbar;              | U+02AEB                 | Ш           |
| vBar;              | U+02AE8                 | _           |
| vBarv;             | U+02AE9                 | ÷           |
| Vcy;               | U+00412                 | В           |
| vcy;               | U+00432                 | В           |
| VDash;             | U+022AB                 | <br> -      |
| Vdash;             | U+022A9                 | -<br> -     |
| vDash;             | U+022A8                 | -           |
|                    | U+022A8<br>U+022A2      | _           |
| vdash;             |                         |             |
| Vdashl;            | U+02AE6                 | 11-         |
| Vee;               | U+022C1                 | V           |
| vee;               | U+02228                 | v           |
| veebar;            | U+022BB                 | ¥           |
| veeeq;             | U+0225A                 | <b>±</b>    |
| vellip;            | U+022EE                 | :           |
| Verbar;            | U+02016                 | -           |
| verbar;            | U+0007C                 | -           |
| Vert;              | U+02016                 | Ť           |
| vert:              | U+0007C                 | -           |
| VerticalBar;       | U+02223                 | -           |
|                    | U+0007C                 |             |
| VerticalLine;      | _                       |             |
| VerticalSeparator; | U+02758                 | _           |
| VerticalTilde;     | U+02240                 | ≀           |
| VeryThinSpace;     | U+0200A                 | <u> </u>    |
| Vfr;               | U+1D519                 | 23          |
| vfr;               | U+1D533                 | υ           |
| vltri;             | U+022B2                 | ⊲           |
| vnsub;             | U+02282 U+020D2         | 4           |
| vnsup;             | U+02283 U+020D2         | ⇒           |
| Vopf;              | U+1D54D                 | V           |
| vopf;              | U+1D567                 | v           |
|                    |                         | _           |
| vprop;             | U+0221D                 | α           |
| vrtri;             | U+022B3                 | <b>&gt;</b> |
| Vscr;              | U+1D4B1                 | V           |
| vscr;              | U+1D4CB                 | e           |
| vsubnE;            | U+02ACB U+0FE00         | Ų           |
| vsubne;            | U+0228A U+0FE00         | Ų.          |
| vsupnE;            | U+02ACC U+0FE00         | ⊋           |
| vsupne;            | U+0228B U+0FE00         | ⊋           |
| Vvdash;            | U+022AA                 | #           |
|                    |                         |             |
| vzigzag;           | U+0299A                 | 3           |
| Wcirc;             | U+00174                 | Ŵ           |
| wcirc;             | U+00175                 | ŵ           |
| wedbar;            | U+02A5F                 | Δ           |
|                    |                         |             |
| Wedge;             | U+022C0                 | Λ           |
| Wedge;<br>wedge;   | U+022C0<br>U+02227      | ^           |

| Name    | Character(s) | Glyph             |
|---------|--------------|-------------------|
| weierp; | U+02118      | В                 |
| Wfr;    | U+1D51A      | 213               |
| wfr;    | U+1D534      | w                 |
| Wopf;   | U+1D54E      | w                 |
| wopf;   | U+1D568      | w                 |
| wp;     | U+02118      | ь                 |
| Wr;     | U+02240      | ì                 |
| wreath; | U+02240      | ì                 |
| Wscr;   | U+1D4B2      | N                 |
| wscr;   | U+1D4CC      | w                 |
| xcap;   | U+022C2      | Λ                 |
| xcirc;  | U+025EF      | 0                 |
| xcup;   | U+022C3      | U                 |
| xdtri;  | U+025BD      | ▽                 |
| Xfr;    | U+1D51B      | X                 |
| xfr;    | U+1D535      | x                 |
| xhArr;  | U+027FA      | $\Leftrightarrow$ |
| xharr;  | U+027F7      | $\leftrightarrow$ |
| Xi;     | U+0039E      | Ξ                 |
| xi;     | U+003BE      | ξ                 |
| xlArr;  | U+027F8      | ←                 |
| xlarr;  | U+027F5      | ←                 |
| xmap;   | U+027FC      | →                 |
| xnis;   | U+022FB      | Ð                 |
| xodot;  | U+02A00      | 0                 |
| Xopf;   | U+1D54F      | Х                 |
| xopf;   | U+1D569      | х                 |
| xoplus; | U+02A01      | 0                 |
| xotime; | U+02A02      | 8                 |

| Name    | Character(s) | Glyph         |
|---------|--------------|---------------|
| xrArr;  | U+027F9      | $\Rightarrow$ |
| xrarr;  | U+027F6      | <b>→</b>      |
| Xscr;   | U+1D4B3      | x.            |
| XSCF;   | U+1D4CD      | x             |
| xsqcup; | U+02A06      | Ш             |
| xuplus; | U+02A04      | ₩             |
| xutri;  | U+025B3      | Δ             |
| xvee;   | U+022C1      | V             |
| xwedge; | U+022C0      | Λ             |
| Yacute; | U+000DD      | Ý             |
| Yacute  | U+000DD      | Ý             |
| yacute; | U+000FD      | ý             |
| yacute  | U+000FD      | ý             |
| YAcy;   | U+0042F      | Я             |
| yacy;   | U+0044F      | Я             |
| Ycirc;  | U+00176      | Ŷ             |
| ycirc;  | U+00177      | ŷ             |
| Ycy;    | U+0042B      | Ы             |
| усу;    | U+0044B      | ы             |
| yen;    | U+000A5      | ¥             |
| yen     | U+000A5      | ¥             |
| Yfr;    | U+1D51C      | 3)            |
| yfr;    | U+1D536      | ŋ             |
| YIcy;   | U+00407      | Ĩ             |
| yicy;   | U+00457      | ï             |
| Yopf;   | U+1D550      | Υ             |
| yopf;   | U+1D56A      | У             |
| Yscr;   | U+1D4B4      | ¥             |
| yscr;   | U+1D4CE      | y             |

| Name            | Character(s) | Glyph |
|-----------------|--------------|-------|
| YUcy;           | U+0042E      | Ю     |
| yucy;           | U+0044E      | Ю     |
| Yuml;           | U+00178      | Ÿ     |
| yuml;           | U+000FF      | ÿ     |
| yuml            | U+000FF      | ÿ     |
| Zacute;         | U+00179      | Ź     |
| zacute;         | U+0017A      | ź     |
| Zcaron;         | U+0017D      | Ž     |
| zcaron;         | U+0017E      | ž     |
| Zcy;            | U+00417      | 3     |
| zcy;            | U+00437      | 3     |
| Zdot;           | U+0017B      | Ż     |
| zdot;           | U+0017C      | ż     |
| zeetrf;         | U+02128      | 3     |
| ZeroWidthSpace; | U+0200B      |       |
| Zeta;           | U+00396      | Z     |
| zeta;           | U+003B6      | ζ     |
| Zfr;            | U+02128      | 3     |
| zfr;            | U+1D537      | 3     |
| ZHcy;           | U+00416      | ж     |
| zhcy;           | U+00436      | ж     |
| zigrarr;        | U+021DD      | >     |
| Zopf;           | U+02124      | Z     |
| zopf;           | U+1D56B      | Z     |
| Zscr;           | U+1D4B5      | 3     |
| ZSCF;           | U+1D4CF      | ÿ     |
| zwj;            | U+0200D      | 1     |
| zwnj;           | U+0200C      | 1     |

This data is also available as a JSON file.

The glyphs displayed above are non-normative. Refer to Unicode for formal definitions of the characters listed above.

### Note

The character reference names originate from XML Entity Definitions for Characters, though only the above is considered normative. [XMLENTITY] p1271

# 13 The XML syntax § pl1 so

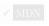

SupportsChrome fChrome

iOS Safar

Samsung
Edge
UC Brows
Android
IE
Opera
Opera Mi

Sou

Safari
Firefox

#### Note

This section only describes the rules for XML resources. Rules for  $\frac{\text{text/html}^{p1231}}{\text{text/html}^{p1231}}$  resources are discussed in the section above entitled "The HTML syntax  $p^{1047}$ ".

# 13.1 Writing documents in the XML syntax $\S^{p11}$

#### Note

The XML syntax for HTML was formerly referred to as "XHTML", but this specification does not use that term (among other reasons, because no such term is used for the HTML syntaxes of MathML and SVG).

The syntax for XML is defined in XML and Namespaces in XML. [XML]<sup>p1271</sup> [XMLNS]<sup>p1271</sup>

This specification does not define any syntax-level requirements beyond those defined for XML proper.

XML documents may contain a DOCTYPE if desired, but this is not required to conform to this specification. This specification does not define a public or system identifier, nor provide a formal DTD.

#### Note

According to XML, XML processors are not guaranteed to process the external DTD subset referenced in the DOCTYPE. This means, for example, that using <u>entity references</u> for characters in XML documents is unsafe if they are defined in an external file (except for &lt;, &gt;, &amp;, &quot; and &apos;).

# 13.2 Parsing XML documents $\S^{p11}$

This section describes the relationship between XML and the DOM, with a particular emphasis on how this interacts with HTML.

An **XML parser**, for the purposes of this specification, is a construct that follows the rules given in *XML* to map a string of bytes or characters into a <u>Document plil</u> object.

#### Note

At the time of writing, no such rules actually exist.

An XML parser plies is either associated with a Document plil object when it is created, or creates one implicitly.

This  $\frac{Document^{p111}}{Document^{p111}}$  must then be populated with DOM nodes that represent the tree structure of the input passed to the parser, as defined by XML,  $Namespaces\ in\ XML$ , and DOM. When creating DOM nodes representing elements, the <u>create an element for a token<sup>p1107</sup></u> algorithm or some equivalent that operates on appropriate XML datastructures must be used, to ensure the proper <u>element interfaces</u> are created and that <u>custom elements<sup>p696</sup></u> are set up correctly.

DOM mutation events must not fire for the operations that the XML parser place performs on the Document place, but the user agent must act as if elements and attributes were individually appended and set respectively so as to trigger rules in this specification regarding what happens when an element is inserted into a document or has its attributes set, and DOM's requirements regarding mutation observers mean that mutation observers are fired (unlike mutation events). [XML] place [DOM] place [DOM] place [

Between the time an element's start tag is parsed and the time either the element's end tag is parsed or the parser detects a well-formedness error, the user agent must act as if the element was in a stack of open elements  $^{p1073}$ .

Note

This is used, e.g. by the object $p^{367}$  element to avoid instantiating plugins before the param $p^{372}$  element children have been parsed.

This specification provides the following additional information that user agents should use when retrieving an external entity: the public identifiers given in the following list all correspond to the URL given by this link. (This URL is a DTD containing the entity declarations for the names listed in the named character references place section.) [XML] place is a DTD containing the entity declarations.

- -//W3C//DTD XHTML 1.0 Transitional//EN
- -//W3C//DTD XHTML 1.1//EN
- -//W3C//DTD XHTML 1.0 Strict//EN
- -//W3C//DTD XHTML 1.0 Frameset//EN
- -//W3C//DTD XHTML Basic 1.0//EN
- -//W3C//DTD XHTML 1.1 plus MathML 2.0//EN
- -//W3C//DTD XHTML 1.1 plus MathML 2.0 plus SVG 1.1//EN
- -//W3C//DTD MathML 2.0//EN
- -//WAPFORUM//DTD XHTML Mobile 1.0//EN

Furthermore, user agents should attempt to retrieve the above external entity's content when one of the above public identifiers is used, and should not attempt to retrieve any other external entity's content.

#### Note

This is not strictly a  $\underline{violation^{p26}}$  of XML, but it does contradict the spirit of XML's requirements. This is motivated by a desire for user agents to all handle entities in an interoperable fashion without requiring any network access for handling external subsets.  $[XML]^{p1271}$ 

XML parsers can be invoked with **XML scripting support enabled** or **XML scripting support disabled**. Except where otherwise specified, XML parsers are invoked with <u>XML scripting support enabled</u> place.

When an XML parser  $^{p1168}$  with XML scripting support enabled  $^{p1169}$  creates a  $^{script^{p607}}$  element, it must have its  $^{parser}$  document  $^{p612}$  set and its  $^{mon-blocking^{mp612}}$  flag must be unset. If the parser was created as part of the  $^{xML}$  fragment parsing algorithm  $^{p1171}$ , then the element must be marked as  $^{malready}$  started  $^{mp612}$  also. When the element's end tag is subsequently parsed, the user agent must  $^{malready}$  parsing  $^{malready}$ , and then  $^{malready}$  the  $^{malready}$  element. If this causes there to be a  $^{malready}$  parsing-blocking  $^{malready}$ , then the user agent must run the following steps:

- 1. Block this instance of the XML parser<sup>p1168</sup>, such that the event loop p924 will not run tasks p925 that invoke it.
- 2. Spin the event loop p929 until the parser's Document has no style sheet that is blocking scripts p174 and the pending parsing-blocking script p616's "ready to be parser-executed" flag is set.
- 3. Unblock this instance of the  $\underline{XML\ parser^{p1168}}$ , such that  $\underline{tasks^{p925}}$  that invoke it can again be run.
- 4. Execute p616 the pending parsing-blocking script p616.
- 5. There is no longer a pending parsing-blocking script p616.

#### Note

Since the <u>document.write()</u>  $^{p950}$  API is not available for <u>XML documents</u>, much of the complexity in the <u>HTML parser</u> is not needed in the <u>XML parser</u>  $^{p1059}$  is not

#### Note

When the XML parser<sup>p1168</sup> has XML scripting support disabled<sup>p1169</sup>, none of this happens.

When an XML parser p1168 would append a node to a template p623 element, it must instead append it to the template p623 element's template contents p624 (a DocumentFragment node).

### Note

This is a <u>willful violation  $^{p26}$ </u> of XML; unfortunately, XML is not formally extensible in the manner that is needed for <u>template  $^{p623}$ </u> processing. [XML]  $^{p1271}$ 

When an XML parser place creates a Node object, its node document must be set to the node document of the node into which the newly created node is to be inserted.

Certain algorithms in this specification **spoon-feed the parser** characters one string at a time. In such cases, the XML parser<sup>p1168</sup>

must act as it would have if faced with a single string consisting of the concatenation of all those characters.

When an  $\underline{XML\ parser^{p1168}}$  reaches the end of its input, it must  $\underline{stop\ parsing^{p1145}}$ , following the same rules as the  $\underline{HTML\ parser^{p1059}}$ . An  $\underline{XML\ parser^{p1168}}$  can also be  $\underline{aborted^{p1146}}$ , which must again be done in the same way as for an  $\underline{HTML\ parser^{p1059}}$ .

For the purposes of conformance checkers, if a resource is determined to be in the XML syntax plies, then it is an XML document.

# **13.3 Serializing XML fragments** §<sup>p11</sup><sub>70</sub>

The **XML fragment serialization algorithm** for a <u>Document plil</u> or <u>Element</u> node either returns a fragment of XML that represents that node or throws an exception.

For Document pills, the algorithm must return a string in the form of a document entity, if none of the error cases below apply.

For <u>Elements</u>, the algorithm must return a string in the form of an <u>internal general parsed entity</u>, if none of the error cases below apply.

In both cases, the string returned must be XML namespace-well-formed and must be an isomorphic serialization of all of that node's relevant child nodes p1170, in tree order. User agents may adjust prefixes and namespace declarations in the serialization (and indeed might be forced to do so in some cases to obtain namespace-well-formed XML). User agents may use a combination of regular text and character references to represent Text nodes in the DOM.

A node's **relevant child nodes** are those that apply given the following rules:

#### For <u>template<sup>p623</sup></u> elements

The relevant child nodes p1170 are the child nodes of the template p623 element's template contents p624, if any.

#### For all other nodes

The <u>relevant child nodes plans</u> are the child nodes of node itself, if any.

For <u>Elements</u>, if any of the elements in the serialization are in no namespace, the default namespace in scope for those elements must be explicitly declared as the empty string. (This doesn't apply in the <u>Document plil</u> case.) [XML]<sup>p1271</sup> [XMLNS]<sup>p1271</sup>

For the purposes of this section, an internal general parsed entity is considered XML namespace-well-formed if a document consisting of an element with no namespace declarations whose contents are the internal general parsed entity would itself be XML namespace-well-formed.

If any of the following error cases are found in the DOM subtree being serialized, then the algorithm must throw an <a href="InvalidStateError" DOMException">"InvalidStateError" DOMException</a> instead of returning a string:

- A Document p111 node with no child element nodes.
- A <u>DocumentType</u> node that has an external subset public identifier that contains characters that are not matched by the XML PubidChar production. [XML]<sup>p1271</sup>
- A <u>DocumentType</u> node that has an external subset system identifier that contains both a U+0022 QUOTATION MARK (") and a
  U+0027 APOSTROPHE (') or that contains characters that are not matched by the XML Char production. [XML]<sup>p1271</sup>
- A node with a local name containing a U+003A COLON (:).
- A node with a local name that does not match the XML Name production. [XML]<sup>p1271</sup>
- An Attr node with no namespace whose local name is the lowercase string "xmlns". [XMLNS]<sup>p1271</sup>
- An **Element** node with two or more attributes with the same local name and namespace.
- An <u>Attr</u> node, <u>Text</u> node, <u>Comment</u> node, or <u>ProcessingInstruction</u> node whose data contains characters that are not
  matched by the XML Char production. <u>[XML]</u><sup>p1271</sup>
- A Comment node whose data contains two adjacent U+002D HYPHEN-MINUS characters (-) or ends with such a character.
- A ProcessingInstruction node whose target name is an ASCII case-insensitive match for the string "xml".
- A ProcessingInstruction node whose target name contains a U+003A COLON (:).
- A ProcessingInstruction node whose data contains the string "?>".

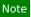

These are the only ways to make a DOM unserialisable. The DOM enforces all the other XML constraints; for example, trying to append two elements to a  $\frac{\text{Document}^{\text{pll}}}{\text{Document}}$  node will throw a "HierarchyRequestError"  $\frac{\text{DOMException}}{\text{DOMException}}$ .

# **13.4 Parsing XML fragments** § p11

The **XML fragment parsing algorithm** either returns a <u>Document plil</u> or throws a <u>"SyntaxError" DOMException</u>. Given a string *input* and a context element <u>context plilo</u>, the algorithm is as follows:

- 1. Create a new XML parser pl168.
- 2. Feed the parser p1169 just created the string corresponding to the start tag of the context element, declaring all the namespace prefixes that are in scope on that element in the DOM, as well as declaring the default namespace (if any) that is in scope on that element in the DOM.

A namespace prefix is in scope if the DOM lookupNamespaceURI() method on the element would return a non-null value for that prefix.

The default namespace is the namespace for which the DOM isDefaultNamespace() method on the element would return true

#### Note

No DOCTYPE is passed to the parser, and therefore no external subset is referenced, and therefore no entities will be recognized.

- 3. Feed the parser pl169 just created the string input.
- 4. Feed the parser place just created the string corresponding to the end tag of the context element.
- 5. If there is an XML well-formedness or XML namespace well-formedness error, then throw a "SyntaxError" DOMException.
- 6. If the <u>document element</u> of the resulting <u>Document plil</u> has any sibling nodes, then throw a <u>"SyntaxError"</u> <u>DOMException</u>.
- 7. Return the child nodes of the <u>document element</u> of the resulting <u>Document plll</u>, in <u>tree order</u>.

# **14 Rendering** § p11

User agents are not required to present HTML documents in any particular way. However, this section provides a set of suggestions for rendering HTML documents that, if followed, are likely to lead to a user experience that closely resembles the experience intended by the documents' authors. So as to avoid confusion regarding the normativity of this section, "must" has not been used. Instead, the term "expected" is used to indicate behavior that will lead to this experience. For the purposes of conformance for user agents designated as supporting the suggested default rendering p46, the term "expected" in this section has the same conformance implications as "must".

# **14.1 Introduction** § p11

In general, user agents are expected to support CSS, and many of the suggestions in this section are expressed in CSS terms. User agents that use other presentation mechanisms can derive their expected behavior by translating from the CSS rules given in this section.

In the absence of style-layer rules to the contrary (e.g. author style sheets), user agents are expected to render an element so that it conveys to the user the meaning that the element represents place, as described by this specification.

The suggestions in this section generally assume a visual output medium with a resolution of 96dpi or greater, but HTML is intended to apply to multiple media (it is a *media-independent* language). User agent implementers are encouraged to adapt the suggestions in this section to their target media.

An element is **being rendered** if it has any associated CSS layout boxes, SVG layout boxes, or some equivalent in other styling languages.

### Note

Just being off-screen does not mean the element is not being rendered p1172. The presence of the hidden attribute normally means the element is not being rendered this might be overridden by the style sheets.

An element is said to **intersect the viewport** when it is being rendered and its associated CSS layout box intersects the <u>viewport</u>.

#### Note

This specification does not define the precise timing for when the intersection is tested, but it is suggested that the timing match that of the Intersection Observer API. [INTERSECTIONOBSERVER] $^{p1267}$ 

User agents that do not honor author-level CSS style sheets are nonetheless expected to act as if they applied the CSS rules given in these sections in a manner consistent with this specification and the relevant CSS and Unicode specifications. [CSS]<sup>p1264</sup>
[UNICODE]<sup>p1270</sup> [BIDI]<sup>p1264</sup>

#### Note

This is especially important for issues relating to the 'display', 'unicode-bidi', and 'direction' properties.

# 14.2 The CSS user agent style sheet and presentational hints $\S^{\text{pl1}}_{72}$

The CSS rules given in these subsections are, except where otherwise specified, expected to be used as part of the user-agent level style sheet defaults for all documents that contain <u>HTML elements <sup>p43</sup></u>.

Some rules are intended for the author-level zero-specificity presentational hints part of the CSS cascade; these are explicitly called out as **presentational hints**.

When the text below says that an attribute attribute on an element element maps to the pixel length property (or properties) properties, it means that if element has an attribute attribute set, and parsing that attribute's value using the rules for parsing non-negative integers p67 doesn't generate an error, then the user agent is expected to use the parsed value as a pixel length for a presentational hint p1172 for properties.

When the text below says that an attribute attribute on an element element maps to the dimension property (or properties) properties, it means that if element has an attribute attribute set, and parsing that attribute's value using the rules for parsing dimension values p69 doesn't generate an error, then the user agent is expected to use the parsed dimension as the value for a presentational hint p1172 for properties, with the value given as a pixel length if the dimension was a length, and with the value given as a percentage if the dimension was a percentage.

When the text below says that an attribute attribute on an element element maps to the dimension property (ignoring zero) (or properties) properties, it means that if element has an attribute set, and parsing that attribute's value using the rules for parsing nonzero dimension values or doesn't generate an error, then the user agent is expected to use the parsed dimension as the value for a presentational hint or properties, with the value given as a pixel length if the dimension was a length, and with the value given as a percentage if the dimension was a percentage.

When a user agent is to **align descendants** of a node, the user agent is expected to align only those descendants that have both their 'margin-inline-start' and 'margin-inline-end' properties computing to a value other than 'auto', that are over-constrained and that have one of those two margins with a <u>used value</u> forced to a greater value, and that do not themselves have an applicable align attribute. When multiple elements are to <u>align p1173</u> a particular descendant, the most deeply nested such element is expected to override the others. Aligned elements are expected to be aligned by having the <u>used values</u> of their margins on the <u>line-left</u> and <u>line-right</u> sides be set accordingly. [CSSLOGICAL]<sup>p1265</sup> [CSSWM]<sup>p1266</sup>

## **14.3 Non-replaced elements** § p11

### 14.3.1 Hidden elements §p11

```
Css @namespace url(http://www.w3.org/1999/xhtml);

[hidden], area, base, basefont, datalist, head, link, meta, noembed,
noframes, param, rp, script, source, style, template, track, title {
    display: none;
}

embed[hidden] { display: inline; height: 0; width: 0; }

input[type=hidden i] { display: none !important; }

@media (scripting) {
    noscript { display: none !important; }
}
```

# **14.3.2** The page $\S^{p11}_{73}$

```
@namespace url(http://www.w3.org/1999/xhtml);
html, body { display: block; }
```

For each property in the table below, given a  $\frac{\text{body}^{p174}}{\text{body}^{p174}}$  element, the first attribute that exists  $\frac{\text{maps to the pixel length property}^{p1173}}{\text{maps to the pixel length property}^{p1173}}$  on the  $\frac{\text{body}^{p174}}{\text{body}^{p174}}$  element. If none of the attributes for a property are found, or if the value of the attribute that was found cannot be parsed successfully, then a default value of 8px is expected to be used for that property instead.

| Property            | Source                                                                                                    |
|---------------------|----------------------------------------------------------------------------------------------------|
| <u>'margin-top'</u> | The body p174 element's marginheight p1216 attribute                                                                  |
|                     | The body pl74 element's topmargin pl216 attribute                                                                     |
|                     | The $\frac{body^{p174}}{}$ element's $\frac{container\ frame\ element^{p1174}}{}$ 's $\frac{body^{p174}}{}$ attribute |

| Property        | Source                                                                                                    |
|-----------------|----------------------------------------------------------------------------------------------------|
| 'margin-right'  | The body p174 element's marginwidth p1216 attribute                                                                                     |
|                 | The <u>body <sup>p174</sup></u> element's <u>rightmargin <sup>p1216</sup></u> attribute                                                 |
|                 | The body pl74 element's container frame element pl174 s marginwidth pl216 attribute                                                     |
| 'margin-bottom' | The body p174 element's marginheight p1216 attribute                                                                                    |
|                 | The <u>body P174</u> element's <u>bottommargin P1216</u> attribute                                                                      |
|                 | The $\underline{body}^{p174}$ element's $\underline{container\ frame\ element}^{p1174}$ 's $\underline{marginheight}^{p1216}$ attribute |
| 'margin-left'   | The body p174 element's marginwidth p1216 attribute                                                                                     |
|                 | The <u>body p174</u> element's <u>leftmargin p1216</u> attribute                                                                        |
|                 | The body p174 element's container frame element p1174 is marginwidth p1216 attribute                                                    |

If the  $\frac{\text{body}^{p174}}{\text{body}^{p174}}$  element's  $\frac{\text{node document}'s \text{ browsing context}^{p804}}{\text{context}^{p804}}$  is a  $\frac{\text{frame}^{p1220}}{\text{frame}^{p355}}$  element, then the **container frame element** of the  $\frac{\text{body}^{p174}}{\text{body}^{p174}}$  element is that  $\frac{\text{frame}^{p1220}}{\text{frame}^{p355}}$  element. Otherwise, there is no  $\frac{\text{container}^{p305}}{\text{container}^{p305}}$  element.

#### **∆Warning!**

The above requirements imply that a page can change the margins of another page (including one from another origin  $^{p829}$ ) using, for example, an  $iframe^{\rho355}$ . This is potentially a security risk, as it might in some cases allow an attack to contrive a situation in which a page is rendered not as the author intended, possibly for the purposes of phishing or otherwise misleading the user.

If a <u>Document plil</u>'s <u>browsing context p804</u> is a <u>child browsing context p804</u>, then it is expected to be positioned and sized to fit inside the <u>content box</u> of the <u>container p806</u> of that <u>browsing context p804</u>. If the <u>container p806</u> is not <u>being rendered p1172</u>, the <u>browsing context p804</u> is expected to have a <u>viewport</u> with zero width and zero height.

If a <u>Document plil</u>'s <u>browsing context p804</u> is a <u>child browsing context p806</u>, the <u>container p806</u> of that <u>browsing context p804</u> is a <u>frame plil</u> or <u>iframe p355</u> element, that element has a scrolling attribute, and that attribute's value is an <u>ASCII case-insensitive</u> match for the string "off", "noscroll", or "no", then the user agent is expected to prevent any scrollbars from being shown for the <u>viewport</u> of the <u>Document plil</u>'s <u>browsing context p804</u>, regardless of the <u>loverflow'</u> property that applies to that <u>viewport</u>.

When a  $\frac{\text{body}^{p174}}{\text{element}}$  element has a  $\frac{\text{background}^{p1217}}{\text{attribute}}$  attribute set to a non-empty value, the new value is expected to be  $\frac{\text{parsed}^{p87}}{\text{persentation}}$  relative to the element's  $\frac{\text{node document}}{\text{node document}}$ , and if this is successful, the user agent is expected to treat the attribute as a  $\frac{\text{presentational hint}^{p1172}}{\text{setting}^{p87}}$ .

When a  $\frac{\text{body}^{p174}}{\text{element}}$  element has a  $\frac{\text{bgcolor}^{p1216}}{\text{color value}^{p84}}$ , and if that does not return an error, the user agent is expected to treat the attribute as a  $\frac{\text{presentational hint}^{p1172}}{\text{property}}$  setting the element's  $\frac{\text{background-color'}}{\text{property}}$  to the resulting color.

When a body p174 element has a text p1216 attribute, its value is expected to be parsed using the rules for parsing a legacy color value p84, and if that does not return an error, the user agent is expected to treat the attribute as a presentational hint p1172 setting the element's color property to the resulting color.

When a  $\frac{\text{body}^{p174}}{\text{body}^{p174}}$  element has a  $\frac{\text{link}^{p1216}}{\text{link}^{p1216}}$  attribute, its value is expected to be parsed using the  $\frac{\text{rules for parsing a legacy color value}^{p84}}{\text{link}^{p18}}$ , and if that does not return an error, the user agent is expected to treat the attribute as a  $\frac{\text{presentational hint}^{p1172}}{\text{link}^{p718}}$  setting the  $\frac{\text{color'}}{\text{link}^{p718}}$  property of any element in the  $\frac{\text{Document}^{p111}}{\text{link}^{p718}}$  matching the  $\frac{\text{link}^{p718}}{\text{link}^{p718}}$  by the resulting color.

When a  $\frac{\text{body}^{p174}}{\text{bolog}^{p184}}$  element has a  $\frac{\text{vlink}^{p1216}}{\text{color'}}$  attribute, its value is expected to be parsed using the  $\frac{\text{rules for parsing a legacy color}}{\text{color'}}$  setting the  $\frac{\text{color'}}{\text{property of any element in the }}$  setting the  $\frac{\text{color'}}{\text{color'}}$  property of any element in the  $\frac{\text{bocument}^{p111}}{\text{color'}}$  matching the  $\frac{\text{color'}}{\text{color'}}$  pseudo-class to the resulting color.

When a  $\frac{\text{body}^{p174}}{\text{blement}}$  element has an  $\frac{\text{alink}^{p1216}}{\text{alink}^{p1216}}$  attribute, its value is expected to be parsed using the  $\frac{\text{rules for parsing a legacy color}}{\text{value}^{p84}}$ , and if that does not return an error, the user agent is expected to treat the attribute as a  $\frac{\text{presentational hint}^{p1172}}{\text{color'}}$  setting the  $\frac{\text{color'}}{\text{color'}}$  property of any element in the  $\frac{\text{Document}^{p111}}{\text{matching the }}$  matching the  $\frac{\text{color'}}{\text{color'}}$  pseudo-class and either the  $\frac{\text{clink}^{p718}}{\text{clink}^{p718}}$  pseudo-class to the resulting color.

```
@namespace url(http://www.w3.org/1999/xhtml);
address, blockquote, center, dialog, div, figure, figcaption, footer, form,
header, hr, legend, listing, main, p, plaintext, pre, xmp {
  display: block;
blockquote, figure, listing, p, plaintext, pre, xmp {
  margin-block-start: 1em; margin-block-end: 1em;
blockquote, figure { margin-inline-start: 40px; margin-inline-end: 40px; }
address { font-style: italic; }
listing, plaintext, pre, xmp {
  font-family: monospace; white-space: pre;
dialog:not([open]) { display: none; }
dialog {
  position: absolute;
  offset-inline-start: 0; offset-inline-end: 0;
  width: fit-content;
  height: fit-content;
  margin: auto;
  border: solid;
  padding: 1em;
  background: white;
  color: black;
dialog::backdrop {
  background: rgba(0,0,0,0.1);
slot {
  display: contents;
```

The following rules are also expected to apply, as presentational hints p1172:

```
@namespace url(http://www.w3.org/1999/xhtml);
pre[wrap] { white-space: pre-wrap; }
```

In quirks mode, the following rules are also expected to apply:

```
@namespace url(http://www.w3.org/1999/xhtml);
form { margin-block-end: lem; }
```

The <u>center<sup>p1213</sup></u> element, and the <u>div<sup>p233</sup></u> element when it has an <u>align<sup>p1216</sup></u> attribute whose value is an <u>ASCII case-insensitive</u> match for either the string "center" or the string "middle", are expected to center text within themselves, as if they had their <u>'text-align'</u> property set to 'center' in a <u>presentational hint<sup>p1172</sup></u>, and to <u>align descendants<sup>p1173</sup></u> to the center.

The  $\underline{\text{div}^{p233}}$  element, when it has an  $\underline{\text{align}^{p1216}}$  attribute whose value is an  $\underline{\text{ASCII case-insensitive}}$  match for the string "left", is expected to left-align text within itself, as if it had its  $\underline{\text{'text-align'}}$  property set to 'left' in a  $\underline{\text{presentational hint}^{p1172}}$ , and to  $\underline{\text{align}}$  descendants  $\underline{\text{p1173}}$  to the left.

The  $\underline{\text{div}}^{p233}$  element, when it has an  $\underline{\text{align}}^{p1216}$  attribute whose value is an  $\underline{\text{ASCII case-insensitive}}$  match for the string "right", is expected to right-align text within itself, as if it had its  $\underline{\text{'text-align'}}$  property set to 'right' in a  $\underline{\text{presentational hint}}^{p1172}$ , and to  $\underline{\text{align}}$  descendants  $\underline{\text{p1173}}$  to the right.

The  $\frac{\text{div}^{p233}}{\text{element}}$  element, when it has an  $\frac{\text{align}^{p1216}}{\text{attribute}}$  attribute whose value is an  $\frac{\text{ASCII case-insensitive}}{\text{match for the string "justify", is expected to full-justify text within itself, as if it had its 'text-align' property set to 'justify' in a presentational hint<sup>p1172</sup>, and to align descendants<sup>p1173</sup> to the left.$ 

### 14.3.4 Phrasing content §p11

```
(css @namespace url(http://www.w3.org/1999/xhtml);
    cite, dfn, em, i, var { font-style: italic; }
    b, strong { font-weight: bolder; }
    code, kbd, samp, tt { font-family: monospace; }
    big { font-size: larger; }
    small { font-size: smaller; }
    sub { vertical-align: sub; }
    sup { vertical-align: super; }
    sub, sup { line-height: normal; font-size: smaller; }
    ruby { display: ruby; }
    rt { display: ruby-text; }
    :link { color: #0000EE; }
    :visited { color: #551A8B; }
    :link:active, :visited:active { color: #FF0000; }
    :link, :visited { text-decoration: underline; cursor: pointer; }
    :focus { outline: auto; }
    mark { background: yellow; color: black; } /* this color is just a suggestion and can be changed based
    on implementation feedback */
    abbr[title], acronym[title] { text-decoration: dotted underline; }
    ins, u { text-decoration: underline; }
    del, s, strike { text-decoration: line-through; }
    q::before { content: open-quote; }
    q::after { content: close-quote; }
    br { display-outside: newline; } /* this also has bidi implications */
    nobr { white-space: nowrap; }
    wbr { display-outside: break-opportunity; } /* this also has bidi implications */
    nobr wbr { white-space: normal; }
```

The following rules are also expected to apply, as <u>presentational hints</u> plants:

```
@namespace url(http://www.w3.org/1999/xhtml);

br[clear=left i] { clear: left; }
br[clear=right i] { clear: right; }
br[clear=all i], br[clear=both i] { clear: both; }
```

For the purposes of the CSS ruby model, runs of children of  $\frac{\text{ruby}^{p247}}{\text{ruby}^{p247}}$  elements that are not  $\frac{\text{rt}^{p253}}{\text{rt}^{p253}}$  or  $\frac{\text{rp}^{p253}}{\text{rpoperty}}$  elements are expected to be wrapped in anonymous boxes whose  $\frac{\text{display}}{\text{ruby}^{p247}}$  property has the value  $\frac{\text{ruby}^{p247}}{\text{ruby}^{p247}}$ .

When a particular part of a ruby has more than one annotation, the annotations should be distributed on both sides of the base text so as to minimize the stacking of ruby annotations on one side.

### Note

When it becomes possible to do so, the preceding requirement will be updated to be expressed in terms of CSS ruby. (Currently, CSS ruby does not handle nested  $\underline{ruby}^{p247}$  elements or multiple sequential  $\underline{rt}^{p253}$  elements, which is how this semantic is expressed.)

User agents that do not support correct ruby rendering are expected to render parentheses around the text of  $rt^{p253}$  elements in the absence of  $rt^{p253}$  elements.

User agents are expected to support the 'clear' property on inline elements (in order to render  $\frac{br^{p275}}{clear}$  elements with  $\frac{clear^{p1216}}{clear}$  attributes) in the manner described in the non-normative note to this effect in CSS.

The initial value for the 'color' property is expected to be black. The initial value for the 'background-color' property is expected to be 'transparent'. The canvas's background is expected to be white.

When a <u>font p1213</u> element has a color attribute, its value is expected to be parsed using the <u>rules for parsing a legacy color value p84</u>, and if that does not return an error, the user agent is expected to treat the attribute as a <u>presentational hint p1172</u> setting the element's <u>'color'</u> property to the resulting color.

The  $font^{p1213}$  element is expected to override the color of any text decoration that spans the text of the element to the <u>used value</u> of the element's <u>'color'</u> property.

When a  $font^{p1213}$  element has a face attribute, the user agent is expected to treat the attribute as a presentational hint<sup>p1172</sup> setting the element's font-family property to the attribute's value.

When a <u>font</u> element has a size attribute, the user agent is expected to use the following steps, known as the **rules for parsing** a **legacy font size**, to treat the attribute as a <u>presentational hint</u> setting the element's <u>'font-size'</u> property:

- 1. Let input be the attribute's value.
- 2. Let *position* be a pointer into *input*, initially pointing at the start of the string.
- 3. Skip ASCII whitespace within input given position.
- 4. If position is past the end of input, there is no presentational hintpline. Return.
- 5. If the character at *position* is a U+002B PLUS SIGN character (+), then let *mode* be *relative-plus*, and advance *position* to the next character. Otherwise, if the character at *position* is a U+002D HYPHEN-MINUS character (-), then let *mode* be *relative-minus*, and advance *position* to the next character. Otherwise, let *mode* be *absolute*.
- 6. <u>Collect a sequence of code points</u> that are <u>ASCII digits</u> from *input* given *position*, and let the resulting sequence be *digits*.
- 7. If digits is the empty string, there is no presentational hint $p^{1172}$ . Return.
- 8. Interpret digits as a base-ten integer. Let value be the resulting number.
- 9. If mode is relative-plus, then increment value by 3. If mode is relative-minus, then let value be the result of subtracting value from 3.
- 10. If value is greater than 7, let it be 7.
- 11. If *value* is less than 1, let it be 1.
- 12. Set 'font-size' to the keyword corresponding to the value of value according to the following table:

| value | <u>'font-size'</u> keyword |
|-------|----------------------------|
| 1     | 'x-small'                  |
| 2     | 'small'                    |
| 3     | 'medium'                   |
| 4     | 'large'                    |
| 5     | 'x-large'                  |
| 6     | 'xx-large'                 |
| 7     | 'xxx-large'                |

### 14.3.5 Bidirectional text §p11

```
@namespace url(http://www.w3.org/1999/xhtml);

[dir]:dir(ltr), bdi:dir(ltr), input[type=tel i]:dir(ltr) { direction: ltr; }

[dir]:dir(rtl), bdi:dir(rtl) { direction: rtl; }

address, blockquote, center, div, figure, figcaption, footer, form, header, hr, legend, listing, main, p, plaintext, pre, summary, xmp, article, aside, h1, h2, h3, h4, h5, h6, hgroup, nav, section, table, caption, colgroup, col, thead, tbody, tfoot, tr, td, th, dir, dd, dl, dt, menu, ol, ul, li, bdi, output, [dir=ltr i], [dir=rtl i], [dir=auto i] { unicode-bidi: isolate; }

bdo, bdo[dir] { unicode-bidi: isolate-override; }

input[dir=auto i]:matches([type=search i], [type=tel i], [type=url i], [type=email i]), textarea[dir=auto i], pre[dir=auto i] { unicode-bidi: plaintext; }

/* see prose for input elements whose type attribute is in the Text state */

/* the rules setting the 'content' property on br and wbr elements also has bidi implications */
```

When an <u>input p486</u> element's <u>dir p139</u> attribute is in the <u>auto p139</u> state and its <u>type p488</u> attribute is in the <u>Text p492</u> state, then the user agent is expected to act as if it had a user-agent-level style sheet rule setting the <u>'unicode-bidi'</u> property to 'plaintext'.

Input fields (i.e. <u>textarea<sup>p541</sup></u> elements, and <u>input<sup>p486</sup></u> elements when their <u>type<sup>p488</sup></u> attribute is in the <u>Text<sup>p492</sup></u>, <u>Search<sup>p492</sup></u>, <u>Telephone<sup>p493</sup></u>, <u>URL<sup>p494</sup></u>, or <u>E-mail<sup>p495</sup></u> state) are expected to present an editing user interface with a directionality that matches the element's <u>'direction'</u> property.

When the document's character encoding is <u>ISO-8859-8</u>, the following rules are additionally expected to apply, following those above: <u>[ENCODING]</u><sup>p1266</sup>

```
address, blockquote, center, div, figure, figcaption, footer, form, header, hr,
legend, listing, main, p, plaintext, pre, summary, xmp, article, aside, hl, h2,
h3, h4, h5, h6, hgroup, nav, section, table, caption, colgroup, col, thead,
tbody, tfoot, tr, td, th, dir, dd, dl, dt, menu, ol, ul, li, [dir=ltr i],
[dir=rtl i], [dir=auto i], *|* {
   unicode-bidi: bidi-override;
}
input:not([type=submit i]):not([type=reset i]):not([type=button i]),
textarea {
   unicode-bidi: normal;
}
```

## **14.3.6 Quotes** § p11

This block is automatically generated from the Unicode Common Locale Data Repository. [CLDR]<sup>p1264</sup>

User agents are expected to use either the block below (which will be regularly updated) or to automatically generate their own copy directly from the source material. The language codes are derived from the CLDR file names. The quotes are derived from the delimiter blocks, with fallback handled as specified in the CLDR documentation.

```
@namespace url(http://www.w3.org/1999/xhtml);
```

```
{ quotes: '\201c' '\201d' '\2018' '\2019'
:root
} /* " " ' */
                                                               { quotes: '\201c' '\201d' '\2018' '\2019'
                      :not(:lang(af)) > :lang(af)
:root:lang(af),
} /* " " ' */
:root:lang(agq),
                                                               { quotes: '\201e' '\201d' '\201a' '\2019'
                      :not(:lang(agq)) > :lang(agq)
} /* " " , ' */
:root:lang(ak),
                      :not(:lang(ak)) > :lang(ak)
                                                               { quotes: '\201c' '\201d' '\2018' '\2019'
} /* " " ' */
                                                               { quotes: '\00ab' '\00bb' '\2039' '\203a'
:root:lang(am),
                      :not(:lang(am)) > :lang(am)
} /* « » < > */
                                                               { quotes: '\201d' '\201c' '\2019' '\2018'
                      :not(:lang(ar)) > :lang(ar)
:root:lang(ar),
} /* " " ' */
                                                               { quotes: '\201c' '\201d' '\2018' '\2019'
                      :not(:lang(asa)) > :lang(asa)
:root:lang(asa),
} /* " " ' */
                                                               { quotes: '\00ab' '\00bb' '\201c' '\201d'
:root:lang(ast),
                      :not(:lang(ast)) > :lang(ast)
} /* « » " " */
:root:lang(az),
                      :not(:lang(az)) > :lang(az)
                                                               { quotes: '\201c' '\201d' '\2018' '\2019'
} /* " " ' */
                                                               { quotes: '\00ab' '\00bb' '\2039' '\203a'
                      :not(:lang(az-Cyrl)) > :lang(az-Cyrl)
:root:lang(az-Cyrl),
} /* « » < > */
                                                               { quotes: '\00ab' '\00bb' '\201e' '\201c'
:root:lang(bas),
                      :not(:lang(bas)) > :lang(bas)
} /* « » " " */
                      :not(:lang(be)) > :lang(be)
                                                               { quotes: '\00ab' '\00bb' '\201e' '\201c'
:root:lang(be),
} /* « » " " */
                                                               { quotes: '\201c' '\201d' '\2018' '\2019'
:root:lang(bem),
                      :not(:lang(bem)) > :lang(bem)
} /* " " ' */
                                                               { quotes: '\201c' '\201d' '\2018' '\2019'
:root:lang(bez),
                      :not(:lang(bez)) > :lang(bez)
} /* " " ' */
                      :not(:lang(bg)) > :lang(bg)
                                                               { quotes: '\201e' '\201c' '\201e' '\201c'
:root:lang(bg),
} /* " " " " */
                                                               { quotes: '\00ab' '\00bb' '\201c' '\201d'
                      :not(:lang(bm)) > :lang(bm)
:root:lang(bm),
} /* « » " " */
                                                               { quotes: '\201c' '\201d' '\2018' '\2019'
                      :not(:lang(bn)) > :lang(bn)
:root:lang(bn),
} /* " " ' */
:root:lang(br),
                      :not(:lang(br)) > :lang(br)
                                                               { quotes: '\00ab' '\00bb' '\201c' '\201d'
} /* « » " " */
                                                               { quotes: '\201c' '\201d' '\2018' '\2019'
:root:lang(brx),
                      :not(:lang(brx)) > :lang(brx)
} /* " " ' */
                                                               { quotes: '\201e' '\201d' '\2018' '\2019'
                      :not(:lang(bs)) > :lang(bs)
:root:lang(bs),
} /* " " ' ' */
                                                               { quotes: '\201e' '\201c' '\201a' '\2018'
                      :not(:lang(bs-Cyrl)) > :lang(bs-Cyrl)
:root:lang(bs-Cyrl),
} /* " " , ' */
                                                               { quotes: '\00ab' '\00bb' '\201c' '\201d'
:root:lang(ca),
                      :not(:lang(ca)) > :lang(ca)
} /* « » " " */
                      :not(:lang(cgg)) > :lang(cgg)
                                                               { quotes: '\201c' '\201d' '\2018' '\2019'
:root:lang(cgg),
} /* " " ' */
                                                               { quotes: '\201c' '\201d' '\2018' '\2019'
                      :not(:lang(chr)) > :lang(chr)
:root:lang(chr),
} /* " " ' */
                                                               { quotes: '\201e' '\201c' '\201a' '\2018'
                      :not(:lang(cs)) > :lang(cs)
:root:lang(cs),
} /* " " , ' */
                                                               { quotes: '\201c' '\201d' '\2018' '\2019'
                      :not(:lang(cy)) > :lang(cy)
:root:lang(cy),
} /* " " ' */
:root:lang(da),
                      :not(:lang(da)) > :lang(da)
                                                               { quotes: '\201c' '\201d' '\2018' '\2019'
} /* " " ' */
                                                               { quotes: '\201c' '\201d' '\2018' '\2019'
                      :not(:lang(dav)) > :lang(dav)
:root:lang(dav),
} /* " " ' */
                                                               { quotes: '\201e' '\201c' '\201a' '\2018'
:root:lang(de),
                      :not(:lang(de)) > :lang(de)
} /* " " , ' */
                                                               { quotes: '\201c' '\201d' '\2018' '\2019'
                      :not(:lang(dje)) > :lang(dje)
:root:lang(dje),
} /* " " ' */
:root:lang(dsb),
                      :not(:lang(dsb)) > :lang(dsb)
                                                               { quotes: '\201e' '\201c' '\201a' '\2018'
} /* " " , ' */
```

```
{ quotes: '\00ab' '\00bb' '\2018' '\2019'
:root:lang(dua),
                      :not(:lang(dua)) > :lang(dua)
} /* « » ' ' */
                                                               { quotes: '\00ab' '\00bb' '\201c' '\201d'
:root:lang(dyo),
                      :not(:lang(dyo)) > :lang(dyo)
} /* « » " " */
                                                               { quotes: '\201c' '\201d' '\2018' '\2019'
:root:lang(dz),
                      :not(:lang(dz)) > :lang(dz)
} /* " " ' */
:root:lang(ebu),
                      :not(:lang(ebu)) > :lang(ebu)
                                                               { quotes: '\201c' '\201d' '\2018' '\2019'
} /* " " ' */
                                                               { quotes: '\201c' '\201d' '\2018' '\2019'
:root:lang(ee),
                      :not(:lang(ee)) > :lang(ee)
} /* " " ' */
                                                               { quotes: '\00ab' '\00bb' '\201c' '\201d'
                      :not(:lang(el)) > :lang(el)
:root:lang(el),
} /* « » " " */
                                                               { quotes: '\201c' '\201d' '\2018' '\2019'
                      :not(:lang(en)) > :lang(en)
:root:lang(en),
} /* " " ' */
                                                               { quotes: '\00ab' '\00bb' '\201c' '\201d'
:root:lang(es),
                      :not(:lang(es)) > :lang(es)
} /* « » " " */
:root:lang(et),
                      :not(:lang(et)) > :lang(et)
                                                               { quotes: '\201e' '\201c' '\201a' '\2018'
} /* " " , ' */
                                                               { quotes: '\201c' '\201d' '\201c' '\201d'
:root:lang(eu),
                      :not(:lang(eu)) > :lang(eu)
} /* " " " */
                                                               { quotes: '\00ab' '\00bb' '\201c' '\201d'
                      :not(:lang(ewo)) > :lang(ewo)
:root:lang(ewo),
} /* « » " " */
                      :not(:lang(fa)) > :lang(fa)
                                                               { quotes: '\00ab' '\00bb' '\2039' '\203a'
:root:lang(fa),
} /* « » < > */
                                                               { quotes: '\201e' '\201d' '\201a' '\2019'
:root:lang(ff),
                      :not(:lang(ff)) > :lang(ff)
} /* " " , ' */
                                                               { quotes: '\201d' '\201d' '\2019' '\2019'
:root:lang(fi),
                      :not(:lang(fi)) > :lang(fi)
} /* " " ' ' */
                      :not(:lang(fil)) > :lang(fil)
                                                               { quotes: '\201c' '\201d' '\2018' '\2019'
:root:lang(fil),
} /* " " ' */
                                                               { quotes: '\201c' '\201d' '\2018' '\2019'
                      :not(:lang(fo)) > :lang(fo)
:root:lang(fo),
} /* " " ' */
                                                               { quotes: '\00ab' '\00bb' '\00ab' '\00bb'
:root:lang(fr),
                      :not(:lang(fr)) > :lang(fr)
} /* « » « » */
:root:lang(fr-CH),
                      :not(:lang(fr-CH)) > :lang(fr-CH)
                                                               { quotes: '\00ab' '\00bb' '\2039' '\203a'
} /* « » < > */
                                                               { quotes: '\201c' '\201d' '\2018' '\2019'
:root:lang(ga),
                      :not(:lang(ga)) > :lang(ga)
} /* " " ' */
                                                               { quotes: '\201c' '\201d' '\2018' '\2019'
                      :not(:lang(gd)) > :lang(gd)
:root:lang(gd),
} /* " " ' */
                                                               { quotes: '\201c' '\201d' '\2018' '\2019'
                      :not(:lang(gl)) > :lang(gl)
:root:lang(gl),
} /* " " ' */
                                                               { quotes: '\00ab' '\00bb' '\2039' '\203a'
:root:lang(gsw),
                      :not(:lang(gsw)) > :lang(gsw)
} /* « » < > */
                      :not(:lang(gu)) > :lang(gu)
                                                               { quotes: '\201c' '\201d' '\2018' '\2019'
:root:lang(gu),
} /* " " ' */
                                                               { quotes: '\201c' '\201d' '\2018' '\2019'
:root:lang(guz),
                      :not(:lang(guz)) > :lang(guz)
} /* " " ' */
                                                               { quotes: '\201c' '\201d' '\2018' '\2019'
                      :not(:lang(ha)) > :lang(ha)
:root:lang(ha),
} /* " " ' */
:root:lang(he),
                      :not(:lang(he)) > :lang(he)
                                                               { quotes: '\201d' '\201d' '\2019' '\2019'
} /* " " ' */
:root:lang(hi),
                      :not(:lang(hi)) > :lang(hi)
                                                               { quotes: '\201c' '\201d' '\2018' '\2019'
} /* " " ' */
                                                               { quotes: '\201e' '\201c' '\201a' '\2018'
                      :not(:lang(hr)) > :lang(hr)
:root:lang(hr),
} /* " " , ' */
                                                               { quotes: '\201e' '\201c' '\201a' '\2018'
:root:lang(hsb),
                      :not(:lang(hsb)) > :lang(hsb)
} /* " " , ' */
                                                               { quotes: '\201e' '\201d' '\00bb' '\00ab'
:root:lang(hu),
                      :not(:lang(hu)) > :lang(hu)
} /* " " » « */
                      :not(:lang(hy)) > :lang(hy)
                                                               { quotes: '\00ab' '\00bb' '\00ab' '\00bb'
:root:lang(hy),
} /* « » « » */
```

```
{ quotes: '\201c' '\201d' '\2018' '\2019'
:root:lang(id),
                      :not(:lang(id)) > :lang(id)
} /* " " ' */
                                                               { quotes: '\201c' '\201d' '\2018' '\2019'
                      :not(:lang(ig)) > :lang(ig)
:root:lang(ig),
} /* " " ' */
                                                               { quotes: '\201e' '\201c' '\201a' '\2018'
:root:lang(is),
                      :not(:lang(is)) > :lang(is)
} /* " " , ' */
:root:lang(it),
                      :not(:lang(it)) > :lang(it)
                                                               { quotes: '\00ab' '\00bb' '\201c' '\201d'
} /* « » " " */
                                                               { quotes: '\300c' '\300d' '\300e' '\300f'
:root:lang(ja),
                      :not(:lang(ja)) > :lang(ja)
} /* 「」 『』*/
                                                               { quotes: '\00ab' '\00bb' '\2039' '\203a'
:root:lang(jgo),
                      :not(:lang(jgo)) > :lang(jgo)
} /* « » < > */
                                                               { quotes: '\201c' '\201d' '\2018' '\2019'
:root:lang(jmc),
                      :not(:lang(jmc)) > :lang(jmc)
} /* " " ' */
                                                               { quotes: '\201e' '\201c' '\00ab' '\00bb'
:root:lang(ka),
                      :not(:lang(ka)) > :lang(ka)
} /* " " « » */
:root:lang(kab),
                      :not(:lang(kab)) > :lang(kab)
                                                               { quotes: '\00ab' '\00bb' '\201c' '\201d'
} /* « » " " */
                                                               { quotes: '\201c' '\201d' '\2018' '\2019'
                      :not(:lang(kam)) > :lang(kam)
:root:lang(kam),
} /* " " ' */
                                                               { quotes: '\201c' '\201d' '\2018' '\2019'
:root:lang(kde),
                      :not(:lang(kde)) > :lang(kde)
} /* " " ' */
                                                               { quotes: '\201c' '\201d' '\2018' '\2019'
                      :not(:lang(kea)) > :lang(kea)
:root:lang(kea),
} /* " " ' */
                                                               { quotes: '\201c' '\201d' '\2018' '\2019'
:root:lang(khq),
                      :not(:lang(khq)) > :lang(khq)
} /* " " ' */
:root:lang(ki),
                      :not(:lang(ki)) > :lang(ki)
                                                               { quotes: '\201c' '\201d' '\2018' '\2019'
} /* " " ' */
                                                               { quotes: '\00ab' '\00bb' '\201c' '\201d'
:root:lang(kk),
                      :not(:lang(kk)) > :lang(kk)
} /* « » " " */
                                                               { quotes: '\00ab' '\00bb' '\2039' '\203a'
:root:lang(kkj),
                      :not(:lang(kkj)) > :lang(kkj)
} /* « » < > */
                      :not(:lang(kln)) > :lang(kln)
                                                               { quotes: '\201c' '\201d' '\2018' '\2019'
:root:lang(kln),
} /* " " ' */
                                                               { quotes: '\201c' '\201d' '\2018' '\2019'
                      :not(:lang(km)) > :lang(km)
:root:lang(km),
} /* " " ' */
                                                               { quotes: '\201c' '\201d' '\2018' '\2019'
:root:lang(kn),
                      :not(:lang(kn)) > :lang(kn)
} /* " " ' */
                                                               { quotes: '\201c' '\201d' '\2018' '\2019'
:root:lang(ko),
                      :not(:lang(ko)) > :lang(ko)
} /* " " ' */
                                                               { quotes: '\201c' '\201d' '\2018' '\2019'
:root:lang(ksb),
                      :not(:lang(ksb)) > :lang(ksb)
} /* " " ' */
:root:lang(ksf),
                      :not(:lang(ksf)) > :lang(ksf)
                                                               { quotes: '\00ab' '\00bb' '\2018' '\2019'
} /* « » ' ' */
                      :not(:lang(ky)) > :lang(ky)
                                                               { quotes: '\00ab' '\00bb' '\201e' '\201c'
:root:lang(ky),
} /* « » " " */
                                                               { quotes: '\201d' '\201d' '\2019' '\2019'
:root:lang(lag),
                      :not(:lang(lag)) > :lang(lag)
} /* " " ' ' */
                      :not(:lang(lb)) > :lang(lb)
                                                               { quotes: '\201e' '\201c' '\201a' '\2018'
:root:lang(lb),
} /* " " , ' */
                                                               { quotes: '\201c' '\201d' '\2018' '\2019'
                      :not(:lang(lg)) > :lang(lg)
:root:lang(lg),
} /* " " ' */
                                                               { quotes: '\201c' '\201d' '\2018' '\2019'
                      :not(:lang(ln)) > :lang(ln)
:root:lang(ln),
} /* " " ' */
                                                               { quotes: '\201c' '\201d' '\2018' '\2019'
:root:lang(lo),
                      :not(:lang(lo)) > :lang(lo)
} /* " " ' */
                                                               { quotes: '\201c' '\201d' '\2018' '\2019'
:root:lang(lrc),
                      :not(:lang(lrc)) > :lang(lrc)
} /* " " ' */
                                                               { quotes: '\201e' '\201c' '\201e' '\201c'
                      :not(:lang(lt)) > :lang(lt)
:root:lang(lt),
} /* " " " " */
                                                               { quotes: '\201c' '\201d' '\2018' '\2019'
:root:lang(lu),
                      :not(:lang(lu)) > :lang(lu)
} /* " " ' */
```

```
{ quotes: '\201c' '\201d' '\2018' '\2019'
:root:lang(luo),
                      :not(:lang(luo)) > :lang(luo)
} /* " " ' */
                                                               { quotes: '\201e' '\201c' '\201a' '\2018'
:root:lang(luy),
                      :not(:lang(luy)) > :lang(luy)
} /* " " , ' */
:root:lang(lv),
                                                               { quotes: '\201c' '\201d' '\2018' '\2019'
                      :not(:lang(lv)) > :lang(lv)
} /* " " ' */
:root:lang(mas),
                      :not(:lang(mas)) > :lang(mas)
                                                               { quotes: '\201c' '\201d' '\2018' '\2019'
} /* " " ' */
                                                               { quotes: '\201c' '\201d' '\2018' '\2019'
:root:lang(mer),
                      :not(:lang(mer)) > :lang(mer)
} /* " " ' */
                                                               { quotes: '\201c' '\201d' '\2018' '\2019'
                      :not(:lang(mfe)) > :lang(mfe)
:root:lang(mfe),
} /* " " ' */
                                                               { quotes: '\00ab' '\00bb' '\201c' '\201d'
                      :not(:lang(mg)) > :lang(mg)
:root:lang(mg),
} /* « » " " */
                                                               { quotes: '\201c' '\201d' '\2018' '\2019'
:root:lang(mgo),
                      :not(:lang(mgo)) > :lang(mgo)
} /* " " ' */
:root:lang(mk),
                      :not(:lang(mk)) > :lang(mk)
                                                               { quotes: '\201e' '\201c' '\201a' '\2018'
} /* " " , ' */
                      :not(:lang(ml)) > :lang(ml)
                                                               { quotes: '\201c' '\201d' '\2018' '\2019'
:root:lang(ml),
} /* " " ' */
                                                               { quotes: '\201c' '\201d' '\2018' '\2019'
                      :not(:lang(mn)) > :lang(mn)
:root:lang(mn),
} /* " " ' */
                                                               { quotes: '\201c' '\201d' '\2018' '\2019'
:root:lang(mr),
                      :not(:lang(mr)) > :lang(mr)
} /* " " ' */
:root:lang(ms),
                                                               { quotes: '\201c' '\201d' '\2018' '\2019'
                      :not(:lang(ms)) > :lang(ms)
} /* " " ' */
                                                               { quotes: '\201c' '\201d' '\2018' '\2019'
:root:lang(mt),
                      :not(:lang(mt)) > :lang(mt)
} /* " " ' */
                      :not(:lang(mua)) > :lang(mua)
                                                               { quotes: '\00ab' '\00bb' '\201c' '\201d'
:root:lang(mua),
} /* « » " " */
                                                               { quotes: '\201c' '\201d' '\2018' '\2019'
:root:lang(my),
                      :not(:lang(my)) > :lang(my)
} /* " " ' */
                                                               { quotes: '\00ab' '\00bb' '\2039' '\203a'
                      :not(:lang(mzn)) > :lang(mzn)
:root:lang(mzn),
} /* « » < > */
:root:lang(nag),
                      :not(:lang(naq)) > :lang(naq)
                                                               { quotes: '\201c' '\201d' '\2018' '\2019'
} /* " " ' */
                                                               { quotes: '\00ab' '\00bb' '\2018' '\2019'
:root:lang(nb),
                      :not(:lang(nb)) > :lang(nb)
} /* « » ' ' */
                                                               { quotes: '\201c' '\201d' '\2018' '\2019'
                      :not(:lang(nd)) > :lang(nd)
:root:lang(nd),
} /* " " ' */
                                                               { quotes: '\201c' '\201d' '\2018' '\2019'
                      :not(:lang(ne)) > :lang(ne)
:root:lang(ne),
} /* " " ' */
                                                               { quotes: '\2018' '\2019' '\201c' '\201d'
:root:lang(nl),
                      :not(:lang(nl)) > :lang(nl)
} /* ' ' " */
                      :not(:lang(nmg)) > :lang(nmg)
                                                               { quotes: '\201e' '\201d' '\00ab' '\00bb'
:root:lang(nmg),
} /* " " « » */
                                                               { quotes: '\00ab' '\00bb' '\2018' '\2019'
:root:lang(nn),
                      :not(:lang(nn)) > :lang(nn)
} /* « » ' ' */
                                                               { quotes: '\00ab' '\00bb' '\201c' '\201d'
:root:lang(nnh),
                      :not(:lang(nnh)) > :lang(nnh)
} /* « » " " */
:root:lang(nus),
                      :not(:lang(nus)) > :lang(nus)
                                                               { quotes: '\201c' '\201d' '\2018' '\2019'
} /* " " ' */
:root:lang(nyn),
                      :not(:lang(nyn)) > :lang(nyn)
                                                               { quotes: '\201c' '\201d' '\2018' '\2019'
} /* " " ' */
                                                               { quotes: '\201c' '\201d' '\2018' '\2019'
                      :not(:lang(pa)) > :lang(pa)
:root:lang(pa),
} /* " " ' */
                                                               { quotes: '\201e' '\201d' '\00ab' '\00bb'
:root:lang(pl),
                      :not(:lang(pl)) > :lang(pl)
} /* " " « » */
                                                               { quotes: '\201c' '\201d' '\2018' '\2019'
                      :not(:lang(pt)) > :lang(pt)
:root:lang(pt),
} /* " " ' */
:root:lang(pt-PT),
                      :not(:lang(pt-PT)) > :lang(pt-PT)
                                                               { quotes: '\00ab' '\00bb' '\201c' '\201d'
} /* « » " " */
```

```
{ quotes: '\201d' '\201d' '\2019' '\2019'
:root:lang(rn),
                      :not(:lang(rn)) > :lang(rn)
} /* " " ' ' */
                                                               { quotes: '\201e' '\201d' '\00ab' '\00bb'
                      :not(:lang(ro)) > :lang(ro)
:root:lang(ro),
} /* " " « » */
:root:lang(rof),
                      :not(:lang(rof)) > :lang(rof)
                                                               { quotes: '\201c' '\201d' '\2018' '\2019'
} /* " " ' */
:root:lang(ru),
                      :not(:lang(ru)) > :lang(ru)
                                                               { quotes: '\00ab' '\00bb' '\201e' '\201c'
} /* « » " " */
                                                               { quotes: '\00ab' '\00bb' '\2018' '\2019'
:root:lang(rw),
                      :not(:lang(rw)) > :lang(rw)
} /* « » ' ' */
                                                               { quotes: '\201c' '\201d' '\2018' '\2019'
                      :not(:lang(rwk)) > :lang(rwk)
:root:lang(rwk),
} /* " " ' */
                                                               { quotes: '\00ab' '\00bb' '\201e' '\201c'
                      :not(:lang(sah)) > :lang(sah)
:root:lang(sah),
} /* « » " " */
                                                               { quotes: '\201c' '\201d' '\2018' '\2019'
:root:lang(saq),
                      :not(:lang(saq)) > :lang(saq)
} /* " " ' */
:root:lang(sbp),
                      :not(:lang(sbp)) > :lang(sbp)
                                                               { quotes: '\201c' '\201d' '\2018' '\2019'
} /* " " ' */
                      :not(:lang(seh)) > :lang(seh)
                                                               { quotes: '\201c' '\201d' '\2018' '\2019'
:root:lang(seh),
} /* " " ' */
                                                               { quotes: '\201c' '\201d' '\2018' '\2019'
                      :not(:lang(ses)) > :lang(ses)
:root:lang(ses),
} /* " " ' */
                                                               { quotes: '\00ab' '\00bb' '\201c' '\201d'
:root:lang(sg),
                      :not(:lang(sg)) > :lang(sg)
} /* « » " " */
                      :not(:lang(shi)) > :lang(shi)
                                                               { quotes: '\00ab' '\00bb' '\201e' '\201d'
:root:lang(shi),
} /* « » " " */
:root:lang(shi-Latn), :not(:lang(shi-Latn)) > :lang(shi-Latn) { quotes: '\00ab' '\00bb' '\201e' '\201d'
} /* « » " " */
                      :not(:lang(si)) > :lang(si)
                                                               { quotes: '\201c' '\201d' '\2018' '\2019'
:root:lang(si),
} /* " " ' */
                                                               { quotes: '\201e' '\201c' '\201a' '\2018'
                      :not(:lang(sk)) > :lang(sk)
:root:lang(sk),
} /* " " , ' */
                                                               { quotes: '\201e' '\201c' '\201a' '\2018'
:root:lang(sl),
                      :not(:lang(sl)) > :lang(sl)
} /* " " , ' */
:root:lang(sn),
                      :not(:lang(sn)) > :lang(sn)
                                                               { quotes: '\201d' '\201d' '\2019' '\2019'
} /* " " ' */
                                                               { quotes: '\201c' '\201d' '\2018' '\2019'
:root:lang(so),
                      :not(:lang(so)) > :lang(so)
} /* " " ' */
                                                               { quotes: '\00ab' '\00bb' '\201c' '\201d'
                      :not(:lang(sq)) > :lang(sq)
:root:lang(sq),
} /* « » " " */
                                                               { quotes: '\201e' '\201c' '\2018' '\2018'
                      :not(:lang(sr)) > :lang(sr)
:root:lang(sr),
} /* ""''*/
                                                              { quotes: '\201e' '\201c' '\2018' '\2018'
:root:lang(sr-Latn),
                      :not(:lang(sr-Latn)) > :lang(sr-Latn)
} /* " " ' */
                      :not(:lang(sv)) > :lang(sv)
                                                               { quotes: '\201d' '\201d' '\2019' '\2019'
:root:lang(sv),
} /* " " ' ' */
                                                               { quotes: '\201c' '\201d' '\2018' '\2019'
:root:lang(sw),
                      :not(:lang(sw)) > :lang(sw)
} /* " " ' */
                                                               { quotes: '\201c' '\201d' '\2018' '\2019'
                      :not(:lang(ta)) > :lang(ta)
:root:lang(ta),
} /* " " ' */
                      :not(:lang(te)) > :lang(te)
                                                               { quotes: '\201c' '\201d' '\2018' '\2019'
:root:lang(te),
} /* " " ' */
:root:lang(teo),
                      :not(:lang(teo)) > :lang(teo)
                                                               { quotes: '\201c' '\201d' '\2018' '\2019'
} /* " " ' */
                                                               { quotes: '\201c' '\201d' '\2018' '\2019'
                      :not(:lang(th)) > :lang(th)
:root:lang(th),
} /* " " ' */
                                                               { quotes: '\2018' '\2019' '\201c' '\201d'
:root:lang(ti-ER),
                      :not(:lang(ti-ER)) > :lang(ti-ER)
} /* ' ' " */
                                                               { quotes: '\201c' '\201d' '\201c' '\201d'
                      :not(:lang(tk)) > :lang(tk)
:root:lang(tk),
} /* " " " */
                      :not(:lang(to)) > :lang(to)
                                                               { quotes: '\201c' '\201d' '\2018' '\2019'
:root:lang(to),
} /* " " ' */
```

```
{ quotes: '\201c' '\201d' '\2018' '\2019'
:root:lang(tr),
                      :not(:lang(tr)) > :lang(tr)
} /* " " ' */
                                                              { quotes: '\201c' '\201d' '\2018' '\2019'
                      :not(:lang(twq)) > :lang(twq)
:root:lang(twq),
} /* " " ' */
                                                              { quotes: '\201c' '\201d' '\2018' '\2019'
:root:lang(tzm),
                      :not(:lang(tzm)) > :lang(tzm)
} /* " " ' */
:root:lang(uk),
                      :not(:lang(uk)) > :lang(uk)
                                                              { quotes: '\00ab' '\00bb' '\201e' '\201c'
} /* « » " " */
                                                              { quotes: '\201d' '\201c' '\2019' '\2018'
                      :not(:lang(ur)) > :lang(ur)
:root:lang(ur),
} /* " " ' */
                                                              { quotes: '\201c' '\201d' '\2019' '\2018'
                      :not(:lang(uz)) > :lang(uz)
:root:lang(uz),
} /* " " ' ' */
                      :not(:lang(uz-Cyrl)) > :lang(uz-Cyrl)  { quotes: '\201c' '\201d' '\2018' '\2019'
:root:lang(uz-Cyrl),
} /* " " ' */
                                                              { quotes: '\201c' '\201d' '\2018' '\2019'
:root:lang(vai),
                      :not(:lang(vai)) > :lang(vai)
} /* " " ' */
:root:lang(vai-Latn), :not(:lang(vai-Latn)) > :lang(vai-Latn) { quotes: '\201c' '\201d' '\2019'
} /* " " ' */
                                                              { quotes: '\201c' '\201d' '\2018' '\2019'
:root:lang(vi),
                      :not(:lang(vi)) > :lang(vi)
} /* " " ' */
                                                              { quotes: '\201c' '\201d' '\2018' '\2019'
                      :not(:lang(vun)) > :lang(vun)
:root:lang(vun),
} /* " " ' */
                                                              { quotes: '\201c' '\201d' '\2018' '\2019'
                      :not(:lang(xog)) > :lang(xog)
:root:lang(xog),
} /* " " ' */
                                                              { quotes: '\00ab' '\00bb' '\00ab' '\00bb'
:root:lang(yav),
                      :not(:lang(yav)) > :lang(yav)
} /* « » « » */
:root:lang(yo),
                      :not(:lang(yo)) > :lang(yo)
                                                              { quotes: '\201c' '\201d' '\2018' '\2019'
} /* " " ' */
                                                              { quotes: '\300c' '\300d' '\300e' '\300f'
:root:lang(yue),
                      :not(:lang(yue)) > :lang(yue)
} /* 「」 『』*/
: root: lang(yue-Hans), : not(:lang(yue-Hans)) > : lang(yue-Hans) \{ quotes: '\201c' '\201d' '\2018' '\2019' | lang(yue-Hans) \} 
} /* " " ' */
                                                              { quotes: '\00ab' '\00bb' '\201e' '\201d'
:root:lang(zgh),
                      :not(:lang(zgh)) > :lang(zgh)
} /* « » " " */
:root:lang(zh),
                      :not(:lang(zh)) > :lang(zh)
                                                              { quotes: '\201c' '\201d' '\2018' '\2019'
} /* " " ' */
:root:lang(zh-Hant),
                      :not(:lang(zh-Hant)) > :lang(zh-Hant)
                                                              { quotes: '\300c' '\300d' '\300e' '\300f'
} /* 「」 『』*/
:root:lang(zu),
                      :not(:lang(zu)) > :lang(zu)
                                                              { quotes: '\201c' '\201d' '\2018' '\2019'
} /* " " ' */
```

## 14.3.7 Sections and headings $\S^{\text{pll}}$

```
css @namespace url(http://www.w3.org/1999/xhtml);
article, aside, h1, h2, h3, h4, h5, h6, hgroup, nav, section {
    display: block;
}

h1 { margin-block-start: 0.67em; margin-block-end: 0.67em; font-size: 2.00em; font-weight: bold; }
    h2 { margin-block-start: 0.83em; margin-block-end: 0.83em; font-size: 1.50em; font-weight: bold; }
    h3 { margin-block-start: 1.00em; margin-block-end: 1.00em; font-size: 1.17em; font-weight: bold; }
    h4 { margin-block-start: 1.33em; margin-block-end: 1.33em; font-size: 1.00em; font-weight: bold; }
    h5 { margin-block-start: 1.67em; margin-block-end: 1.67em; font-size: 0.83em; font-weight: bold; }
    h6 { margin-block-start: 2.33em; margin-block-end: 2.33em; font-size: 0.67em; font-weight: bold; }
```

In the following CSS block, x is shorthand for the following selector: :matches(article, aside, nav, section)

```
@namespace url(http://www.w3.org/1999/xhtml);
```

```
x h1 { margin-block-start: 0.83em; margin-block-end: 0.83em; font-size: 1.50em; }
x x h1 { margin-block-start: 1.00em; margin-block-end: 1.00em; font-size: 1.17em; }
x x x h1 { margin-block-start: 1.33em; margin-block-end: 1.33em; font-size: 1.00em; }
x x x h1 { margin-block-start: 1.67em; margin-block-end: 1.67em; font-size: 0.83em; }
x x x x h1 { margin-block-start: 2.33em; margin-block-end: 2.33em; font-size: 0.67em; }

x hgroup > h1 ~ h2 { margin-block-start: 1.00em; margin-block-end: 1.00em; font-size: 1.17em; }
x x hgroup > h1 ~ h2 { margin-block-start: 1.33em; margin-block-end: 1.67em; font-size: 0.83em; }
x x x hgroup > h1 ~ h2 { margin-block-start: 1.67em; margin-block-end: 1.67em; font-size: 0.83em; }
x x x hgroup > h1 ~ h2 { margin-block-start: 2.33em; margin-block-end: 2.33em; font-size: 0.67em; }

x hgroup > h1 ~ h3 { margin-block-start: 1.67em; margin-block-end: 1.67em; font-size: 0.83em; }
x x hgroup > h1 ~ h3 { margin-block-start: 2.33em; margin-block-end: 2.33em; font-size: 0.67em; }

x hgroup > h1 ~ h4 { margin-block-start: 2.33em; margin-block-end: 2.33em; font-size: 0.67em; }

x hgroup > h1 ~ h4 { margin-block-start: 2.33em; margin-block-end: 2.33em; font-size: 0.67em; }

x hgroup > h1 ~ h4 { margin-block-start: 2.33em; margin-block-end: 2.33em; font-size: 0.67em; }

x hgroup > h1 ~ h4 { margin-block-start: 2.33em; margin-block-end: 2.33em; font-size: 0.67em; }

x hgroup > h1 ~ h5 { margin-block-start: 2.33em; margin-block-end: 2.33em; font-size: 0.67em; }
```

Note

The shorthand is used to keep this block at least mildly readable.

## 14.3.8 Lists § p11

```
css enamespace url(http://www.w3.org/1999/xhtml);

dir, dd, dl, dt, menu, ol, ul { display: block; }
li { display: list-item; }

dir, dl, menu, ol, ul { margin-block-start: lem; margin-block-end: lem; }

:matches(dir, dl, menu, ol, ul) :matches(dir, dl, menu, ol, ul) {
    margin-block-start: 0; margin-block-end: 0; }

dd { margin-inline-start: 40px; }
dir, menu, ol, ul { padding-inline-start: 40px; }

ol { list-style-type: decimal; }

dir, menu, ul {
    list-style-type: disc; }
} :matches(dir, menu, ol, ul) :matches(dir, menu, ul) {
    list-style-type: circle; }
} :matches(dir, menu, ol, ul) :matches(dir, menu, ol, ul) :matches(dir, menu, ul) {
    list-style-type: square; }
}
```

The following rules are also expected to apply, as presentational hints p1172:

```
@namespace url(http://www.w3.org/1999/xhtml);

ol[type="1"], li[type="1"] { list-style-type: decimal; }
ol[type=a s], li[type=a s] { list-style-type: lower-alpha; }
```

```
ol[type=A s], li[type=A s] { list-style-type: upper-alpha; }
ol[type=i s], li[type=i s] { list-style-type: lower-roman; }
ol[type=I s], li[type=I s] { list-style-type: upper-roman; }
ul[type=none i], li[type=none i] { list-style-type: none; }
ul[type=disc i], li[type=disc i] { list-style-type: disc; }
ul[type=circle i], li[type=circle i] { list-style-type: circle; }
ul[type=square i], li[type=square i] { list-style-type: square; }
```

When rendering  $li^{220}$  elements, non-CSS user agents are expected to use the <u>ordinal value p221</u> of the  $li^{220}$  element to render the counter in the list item marker.

This specification does not yet define the CSS-specific rules for rendering  $li^{p220}$  elements, because CSS doesn't yet provide sufficient hooks for this purpose.

## **14.3.9 Tables** § p11

```
CSS
    @namespace url(http://www.w3.org/1999/xhtml);
    table { display: table; }
    caption { display: table-caption; }
    colgroup, colgroup[hidden] { display: table-column-group; }
    col, col[hidden] { display: table-column; }
    thead, thead[hidden] { display: table-header-group; }
    tbody, tbody[hidden] { display: table-row-group; }
    tfoot, tfoot[hidden] { display: table-footer-group; }
    tr, tr[hidden] { display: table-row; }
    td, th { display: table-cell; }
    colgroup[hidden], col[hidden], thead[hidden], tbody[hidden],
    tfoot[hidden], tr[hidden] {
      visibility: collapse;
    table {
      box-sizing: border-box;
      border-spacing: 2px;
      border-collapse: separate;
      text-indent: initial;
    td, th { padding: 1px; }
    th { font-weight: bold; }
    caption { text-align: center; }
    thead, tbody, tfoot, table > tr { vertical-align: middle; }
    tr, td, th { vertical-align: inherit; }
    thead, tbody, tfoot, tr { border-color: inherit; }
    table[rules=none i], table[rules=groups i], table[rules=rows i],
    table[rules=cols i], table[rules=all i], table[frame=void i],
    table[frame=above i], table[frame=below i], table[frame=hsides i],
    table[frame=lhs i], table[frame=rhs i], table[frame=vsides i],
    table[frame=box i], table[frame=border i],
    table[rules=none i] > tr > td, table[rules=none i] > tr > th,
    table[rules=groups i] > tr > td, table[rules=groups i] > tr > th,
    table[rules=rows i] > tr > td, table[rules=rows i] > tr > th,
    table[rules=cols i] > tr > td, table[rules=cols i] > tr > th,
    table[rules=all i] > tr > td, table[rules=all i] > tr > th,
    table[rules=none i] > thead > tr > td, table[rules=none i] > thead > tr > th,
```

```
table[rules=groups i] > thead > tr > td, table[rules=groups i] > thead > tr > th,
table[rules=rows i] > thead > tr > td, table[rules=rows i] > thead > tr > th,
table[rules=cols i] > thead > tr > td, table[rules=cols i] > thead > tr > th,
table[rules=all i] > thead > tr > td, table[rules=all i] > thead > tr > th,
table[rules=none i] > tbody > tr > td, table[rules=none i] > tbody > tr > th,
table[rules=groups i] > tbody > tr > td, table[rules=groups i] > tbody > tr > th,
table[rules=rows i] > tbody > tr > td, table[rules=rows i] > tbody > tr > th,
table[rules=cols i] > tbody > tr > td, table[rules=cols i] > tbody > tr > th,
table[rules=all i] > tbody > tr > td, table[rules=all i] > tbody > tr > th,
table[rules=none i] > tfoot > tr > td, table[rules=none i] > tfoot > tr > th,
table[rules=groups i] > tfoot > tr > td, table[rules=rows i] > tfoot > tr > th,
table[rules=cols i] > tfoot > tr > td, table[rules=cols i] > tfoot > tr > th,
table[rules=cols i] > tfoot > tr > td, table[rules=cols i] > tfoot > tr > th,
table[rules=all i] > tfoot > tr > td, table[rules=cols i] > tfoot > tr > th,
table[rules=all i] > tfoot > tr > td, table[rules=all i] > tfoot > tr > th,
table[rules=all i] > tfoot > tr > td, table[rules=all i] > tfoot > tr > th,
table[rules=all i] > tfoot > tr > td, table[rules=all i] > tfoot > tr > th,
table[rules=all i] > tfoot > tr > td, table[rules=all i] > tfoot > tr > th,
table[rules=all i] > tfoot > tr > td, table[rules=all i] > tfoot > tr > th,
table[rules=all i] > tfoot > tr > td, table[rules=all i] > tfoot > tr > th,
table[rules=all i] > tfoot > tr > td, table[rules=all i] > tfoot > tr > th,
table[rules=all i] > tfoot > tr > td, table[rules=all i] > tfoot > tr > th,
table[rules=all i] > tfoot > tr > td, table[rules=all i] > tfoot > tr > th,
table[rules=all i] > tfoot > tr > td,
table[rules=all i] > tfoot > tr > td,
table[rules=all i] > tfoot > tr > th,
table[rules=all i] > tfoot > tr > th,
table[rules=all i] > tfoot > tr > td,
table[rules=all i] > tfoot > tr > td,
table[rules=all i] > tfoot > tr
```

The following rules are also expected to apply, as presentational hints p1172:

```
CSS
    @namespace url(http://www.w3.org/1999/xhtml);
    table[align=left i] { float: left; }
    table[align=right i] { float: right; }
    table[align=center i] {    margin-inline-start:    auto;    margin-inline-end: auto; }
    thead[align=absmiddle i], tbody[align=absmiddle i], tfoot[align=absmiddle i],
    tr[align=absmiddle i], td[align=absmiddle i], th[align=absmiddle i] {
      text-align: center;
    caption[align=bottom i] { caption-side: bottom; }
    p[align=left i], h1[align=left i], h2[align=left i], h3[align=left i],
    h4[align=left i], h5[align=left i], h6[align=left i] {
      text-align: left;
    p[align=right i], h1[align=right i], h2[align=right i], h3[align=right i],
    h4[align=right i], h5[align=right i], h6[align=right i] {
      text-align: right;
    p[align=center i], h1[align=center i], h2[align=center i], h3[align=center i],
    h4[align=center i], h5[align=center i], h6[align=center i] {
      text-align: center;
    p[align=justify i], h1[align=justify i], h2[align=justify i], h3[align=justify i],
    h4[align=justify i], h5[align=justify i], h6[align=justify i] {
      text-align: justify;
    thead[valign=top i], tbody[valign=top i], tfoot[valign=top i],
    tr[valign=top i], td[valign=top i], th[valign=top i] {
      vertical-align: top;
    thead[valign=middle i], tbody[valign=middle i], tfoot[valign=middle i],
    tr[valign=middle i], td[valign=middle i], th[valign=middle i] {
      vertical-align: middle;
    thead[valign=bottom i], tbody[valign=bottom i], tfoot[valign=bottom i],
    tr[valign=bottom i], td[valign=bottom i], th[valign=bottom i] {
      vertical-align: bottom;
    thead[valign=baseline i], tbody[valign=baseline i], tfoot[valign=baseline i],
    tr[valign=baseline i], td[valign=baseline i], th[valign=baseline i] {
      vertical-align: baseline;
```

```
td[nowrap], th[nowrap] {    white-space: nowrap;    }
table[rules=none i], table[rules=groups i], table[rules=rows i],
table[rules=cols i], table[rules=all i] {
 border-style: hidden;
 border-collapse: collapse;
table[border] { border-style: outset; } /* only if border is not equivalent to zero */
table[frame=void i] { border-style: hidden; }
table[frame=above i] { border-style: outset hidden hidden; }
table[frame=below i] { border-style: hidden hidden outset hidden; }
table[frame=hsides i] { border-style: outset hidden outset hidden; }
table[frame=lhs i] {        border-style: hidden hidden hidden outset;    }
table[frame=rhs i] { border-style: hidden outset hidden hidden; }
table[frame=vsides i] { border-style: hidden outset; }
table[frame=box i], table[frame=border i] { border-style: outset; }
table[border] > tr > td, table[border] > tr > th,
table[border] > thead > tr > td, table[border] > thead > tr > th,
table[border] > tbody > tr > td, table[border] > tbody > tr > th,
table[border] > tfoot > tr > td, table[border] > tfoot > tr > th {
 /* only if border is not equivalent to zero */
 border-width: 1px;
 border-style: inset;
table[rules=none i] > tr > td, table[rules=none i] > tr > th,
table[rules=none i] > thead > tr > td, table[rules=none i] > thead > tr > th,
table[rules=none i] > tbody > tr > td, table[rules=none i] > tbody > tr > th,
table[rules=none i] > tfoot > tr > td, table[rules=none i] > tfoot > tr > th,
table[rules=groups i] > tr > td, table[rules=groups i] > tr > th,
table[rules=groups i] > thead > tr > td, table[rules=groups i] > thead > tr > th,
table[rules=groups i] > tbody > tr > td, table[rules=groups i] > tbody > tr > th,
table[rules=groups i] > tfoot > tr > td, table[rules=groups i] > tfoot > tr > th,
table[rules=rows i] > tr > td, table[rules=rows i] > tr > th,
table[rules=rows i] > thead > tr > td, table[rules=rows i] > thead > tr > th,
table[rules=rows i] > tbody > tr > td, table[rules=rows i] > tbody > tr > th,
table[rules=rows i] > tfoot > tr > td, table[rules=rows i] > tfoot > tr > th {
 border-width: 1px;
 border-style: none;
table[rules=cols i] > tr > td, table[rules=cols i] > tr > th,
table[rules=cols i] > thead > tr > td, table[rules=cols i] > thead > tr > th,
table[rules=cols i] > tbody > tr > td, table[rules=cols i] > tbody > tr > th,
table[rules=cols i] > tfoot > tr > td, table[rules=cols i] > tfoot > tr > th {
 border-width: 1px;
 border-block-start-style: none;
 border-inline-end-style: solid;
 border-block-end-style: none;
 border-inline-start-style: solid;
table[rules=all i] > tr > td, table[rules=all i] > tr > th,
table[rules=all i] > thead > tr > td, table[rules=all i] > thead > tr > th,
table[rules=all i] > tbody > tr > td, table[rules=all i] > tbody > tr > th,
table[rules=all i] > tfoot > tr > td, table[rules=all i] > tfoot > tr > th {
 border-width: 1px;
 border-style: solid;
table[rules=groups i] > colgroup {
 border-inline-start-width: 1px;
 border-inline-start-style: solid;
```

```
border-inline-end-width: 1px;
border-inline-end-style: solid;
}
table[rules=groups i] > thead,
table[rules=groups i] > tbody,
table[rules=groups i] > tfoot {
  border-block-start-width: 1px;
  border-block-end-width: 1px;
  border-block-end-width: 1px;
  border-block-end-style: solid;
}

table[rules=rows i] > tr, table[rules=rows i] > thead > tr,
table[rules=rows i] > tbody > tr, table[rules=rows i] > tfoot > tr {
  border-block-start-width: 1px;
  border-block-start-style: solid;
  border-block-end-width: 1px;
  border-block-end-width: 1px;
  border-block-end-style: solid;
}
```

In quirks mode, the following rules are also expected to apply:

```
css @namespace url(http://www.w3.org/1999/xhtml);

table {
    font-weight: initial;
    font-style: initial;
    font-variant: initial;
    font-size: initial;
    line-height: initial;
    white-space: initial;
    text-align: initial;
}
```

For the purposes of the CSS table model, the  $\frac{\text{col}^{p453}}{\text{element}}$  element is expected to be treated as if it was present as many times as its  $\frac{\text{span}^{p454}}{\text{span}^{p454}}$  attribute  $\frac{\text{specifies}^{p67}}{\text{element}}$ .

For the purposes of the CSS table model, the  $colgroup^{p452}$  element, if it contains no  $col^{p453}$  element, is expected to be treated as if it had as many such children as its  $span^{p453}$  attribute  $specifies^{p67}$ .

For the purposes of the CSS table model, the  $\frac{\text{colspan}^{p462}}{\text{provide}^{p67}}$  and  $\frac{\text{th}^{p469}}{\text{the special knowledge}}$  elements are expected to  $\frac{\text{provide}^{p67}}{\text{the special knowledge}}$  regarding cells spanning rows and columns.

In HTML documents, the following rules are also expected to apply:

```
@namespace url(http://www.w3.org/1999/xhtml);
:matches(table, thead, tbody, tfoot, tr) > form { display: none !important; }
```

The table p443 element's cellspacing 21217 attribute maps to the pixel length property border-spacing on the element.

The  $\frac{table^{p443}}{table^{p443}}$  element's  $\frac{table^{p1217}}{table^{p463}}$  attribute  $\frac{table^{p463}}{table^{p463}}$  element's  $\frac{table^{p463}}{table^{p463}}$  and  $\frac{table^{p463}}{table^{p463}}$  elements that have corresponding  $\frac{table^{p463}}{table^{p463}}$  in the  $\frac{table^{p463}}{table^{p463}}$  element.

The <u>table<sup>p443</sup></u> element's <u>height<sup>p1217</sup></u> attribute <u>maps to the dimension property (ignoring zero)<sup>p1173</sup> 'height'</u> on the <u>table<sup>p443</sup></u> element.

The table p443 element's width p1217 attribute maps to the dimension property (ignoring zero) p1173 width on the table p443 element.

The col p453 element's width p1216 attribute maps to the dimension property p1173 width on the col p453 element.

The thead  $p^{155}$ , the thead  $p^{155}$ , and the thead  $p^{155}$  elements' height attribute maps to the dimension property  $p^{1173}$  the integral on the element.

The <u>tr<sup>p457</sup></u> element's <u>height<sup>p1217</sup></u> attribute <u>maps to the dimension property (ignoring zero)<sup>p1173</sup> 'height'</u> on the <u>tr<sup>p457</sup></u> element.

The  $td^{p459}$  and  $td^{p469}$  elements'  $td^{p469}$  elements'  $td^{p1217}$  attributes  $td^{p1217}$  attributes  $td^{p459}$  and  $td^{p469}$  elements'  $td^{p469}$  elements'  $td^{p469}$  elements'  $td^{p469}$  and  $td^{p469}$  elements'  $td^{p469}$  elements'  $td^{p469$ 

The tdp459 and thp460 elements' widthp1217 attributes map to the dimension property (ignoring zero)p1173 'width' on the element.

The  $\frac{\text{thead}^{p455}}{\text{case-insensitive}}$ ,  $\frac{\text{tfoot}^{p456}}{\text{troot}^{p456}}$ ,  $\frac{\text{tr}^{p457}}{\text{td}^{p459}}$ , and  $\frac{\text{th}^{p460}}{\text{the string}}$  elements, when they have an align attribute whose value is an  $\frac{\text{ASCII}}{\text{case-insensitive}}$  match for either the string "center" or the string "middle", are expected to center text within themselves, as if they had their  $\frac{\text{text-align}}{\text{to the center}}$  property set to 'center' in a  $\frac{\text{presentational hint}^{p1172}}{\text{to the center}}$ , and to  $\frac{\text{align descendants}^{p1173}}{\text{to the center}}$ 

The  $\frac{\text{thead}^{p455}}{\text{thead}^{p456}}$ ,  $\frac{\text{troot}^{p456}}{\text{troot}^{p456}}$ ,  $\frac{\text{tr}^{p457}}{\text{td}^{p459}}$ , and  $\frac{\text{th}^{p460}}{\text{thead}^{p460}}$  elements, when they have an align attribute whose value is an  $\frac{\text{ASCII}}{\text{case-insensitive}}$  match for the string "left", are expected to left-align text within themselves, as if they had their  $\frac{\text{text-align'}}{\text{text-align}}$  property set to 'left' in a  $\frac{\text{presentational hint}^{p1172}}{\text{to the left}}$ , and to  $\frac{\text{align descendants}^{p1173}}{\text{to the left}}$ .

The  $\frac{\text{thead}^{p455}}{\text{thead}^{p456}}$ ,  $\frac{\text{tfoot}^{p456}}{\text{tr}^{p457}}$ ,  $\frac{\text{td}^{p459}}{\text{tr}^{p459}}$ , and  $\frac{\text{th}^{p460}}{\text{tr}^{p459}}$  elements, when they have an align attribute whose value is an ASCII case-insensitive match for the string "right", are expected to right-align text within themselves, as if they had their  $\frac{\text{text-align'}}{\text{text-align'}}$  property set to 'right' in a presentational hint<sup>p1172</sup>, and to align descendants<sup>p1173</sup> to the right.

The  $\frac{thead^{p455}}{thead^{p456}}$ ,  $\frac{tfoot^{p456}}{thead^{p456}}$ ,  $\frac{tr^{p457}}{thead^{p459}}$ , and  $\frac{th^{p460}}{thead^{p456}}$  elements, when they have an align attribute whose value is an ASCII case-insensitive match for the string "justify", are expected to full-justify text within themselves, as if they had their  $\frac{text-align'}{thead^{p456}}$  property set to 'justify' in a presentational hint<sup>p1172</sup>, and to  $\frac{align}{thead^{p456}}$  to the left.

User agents are expected to have a rule in their user agent style sheet that matches <u>th<sup>p460</sup></u> elements that have a parent node whose <u>computed value</u> for the <u>'text-align'</u> property is its initial value, whose declaration block consists of just a single declaration that sets the <u>'text-align'</u> property to the value 'center'.

When a  $\frac{\text{table}^{\text{p443}}}{\text{thead}^{\text{p455}}}$ ,  $\frac{\text{tbody}^{\text{p454}}}{\text{thead}^{\text{p456}}}$ ,  $\frac{\text{tr}^{\text{p457}}}{\text{tr}^{\text{p457}}}$ , or  $\frac{\text{th}^{\text{p469}}}{\text{thead}^{\text{p459}}}$  element has a  $\frac{\text{background}^{\text{p1217}}}{\text{background}^{\text{p1217}}}$  attribute set to a non-empty value, the new value is expected to be  $\frac{\text{parsed}^{\text{p87}}}{\text{parsed}^{\text{p87}}}$  relative to the element's  $\frac{\text{node document}}{\text{document}}$ , and if this is successful, the user agent is expected to treat the attribute as a  $\frac{\text{presentational hint}^{\text{p1172}}}{\text{setting}^{\text{p87}}}$ .

When a  $\frac{\text{table}^{\text{p443}}}{\text{thead}^{\text{p455}}}$ ,  $\frac{\text{thead}^{\text{p454}}}{\text{thead}^{\text{p456}}}$ ,  $\frac{\text{tr}^{\text{p457}}}{\text{tr}^{\text{p457}}}$ , or  $\frac{\text{th}^{\text{p469}}}{\text{thead}^{\text{p469}}}$ , or  $\frac{\text{th}^{\text{p469}}}{\text{thead}^{\text{p469}}}$ , or  $\frac{\text{th}^{\text{p469}}}{\text{thead}^{\text{p469}}}$ , and if that does not return an error, the user agent is expected to treat the attribute as a <u>presentational hint</u><sup>p1172</sup> setting the element's 'background-color' property to the resulting color.

When a  $\frac{\text{table}^{p443}}{\text{color value}^{p84}}$  element has a  $\frac{\text{bordercolor}^{p1217}}{\text{color value}^{p84}}$ , and if that does not return an error, the user agent is expected to treat the attribute as a  $\frac{\text{presentational hint}^{p1172}}{\text{the element's 'border-top-color'}}$ , 'border-bottom-color', and 'border-left-color' properties to the resulting color.

The <u>table<sup>p443</sup></u> element's <u>border<sup>p1217</sup></u> attribute <u>maps to the pixel length properties<sup>p1173</sup></u> <u>'border-top-width', 'border-right-width'</u>, <u>'border-bottom-width'</u>, <u>'border-left-width'</u> on the element. If the attribute is present but parsing the attribute's value using the <u>rules for parsing non-negative integers<sup>p67</sup></u> generates an error, a default value of 1px is expected to be used for that property instead.

Rules marked "**only if border is not equivalent to zero**" in the CSS block above is expected to only be applied if the <u>border pl217</u> attribute mentioned in the selectors for the rule is not only present but, when parsed using the <u>rules for parsing non-negative</u> integers p67, is also found to have a value other than zero or to generate an error.

In quirks mode, a  $\underline{\mathsf{td}}^{p459}$  element or a  $\underline{\mathsf{th}}^{p460}$  element that has a  $\underline{\mathsf{nowrap}}^{p1217}$  attribute but also has a  $\underline{\mathsf{width}}^{p1217}$  attribute whose value, when parsed using the  $\underline{\mathsf{rules}}$  for parsing nonzero dimension values  $\underline{\mathsf{p}}^{70}$ , is found to be a length (not an error or a number classified as a percentage), is expected to have a  $\underline{\mathsf{presentational hint}}^{p1172}$  setting the element's  $\underline{\mathsf{'white-space'}}$  property to 'normal', overriding the rule in the CSS block above that sets it to 'nowrap'.

## 14.3.10 Margin collapsing quirks §p11

A node is **substantial** if it is a text node that is not <u>inter-element whitespace<sup>p126</sup></u>, or if it is an element node.

A node is **blank** if it is an element that contains no <u>substantial plane</u> nodes.

```
The elements with default margins are the following elements: \frac{\text{blockquote}^{p213}}{\text{blockquote}^{p213}}, \frac{\text{dir}^{p1212}}{\text{dir}^{p1212}}, \frac{\text{dl}^{p222}}{\text{hl}^{p186}}, \frac{\text{hl}^{p186}}{\text{hl}^{p186}}, \frac{\text{hl}^{p186
```

In quirks mode, any element with default margins  $^{p1191}$  that is the child of a body  $^{p174}$ ,  $td^{p459}$ , or  $td^{p460}$  element and has no substantial  $^{p1191}$  previous siblings is expected to have a user-agent level style sheet rule that sets its 'margin-block-start' property to zero.

In <u>quirks mode</u>, any <u>element with default margins prind</u> that is the <u>child</u> of a <u>body prind</u>, <u>td prind</u>, or <u>th prind</u> element, has no <u>substantial prind</u> previous siblings, and is <u>blank prind</u>, is expected to have a user-agent level style sheet rule that sets its <u>margin-block-end</u> property to zero also.

In quirks mode, any element with default margins  $^{p1191}$  that is the <u>child</u> of a  $td^{p459}$  or  $th^{p460}$  element, has no <u>substantial</u> following siblings, and is <u>blank</u>  $^{p1191}$ , is expected to have a user-agent level style sheet rule that sets its <u>'margin-block-start'</u> property to zero.

In <u>quirks mode</u>, any  $p^{p207}$  element that is the <u>child</u> of a <u>td<sup>p459</sup></u> or <u>th<sup>p460</sup></u> element and has no <u>substantial<sup>p1191</sup></u> following siblings, is expected to have a user-agent level style sheet rule that sets its <u>'margin-block-end'</u> property to zero.

## 14.3.11 Form controls § p11

```
@namespace url(http://www.w3.org/1999/xhtml);
input, select, button, textarea {
  letter-spacing: initial;
  word-spacing: initial;
  line-height: initial;
  text-transform: initial;
  text-indent: initial;
  text-shadow: initial;
input, select, textarea {
  text-align: initial;
input:matches([type=reset i], [type=button i], [type=submit i]), button {
  text-align: center;
input:matches([type=reset i], [type=button i], [type=submit i], [type=color i]), button {
  display: inline-block;
input:matches([type=radio i], [type=checkbox i], [type=reset i], [type=button i],
[type=submit i], [type=color i], [type=search i]), select, button {
  box-sizing: border-box;
textarea { white-space: pre-wrap; }
```

In quirks mode, the following rules are also expected to apply:

```
@namespace url(http://www.w3.org/1999/xhtml);
input:not([type=image i]), textarea { box-sizing: border-box; }
```

## 14.3.12 The <u>hr<sup>p210</sup></u> element §<sup>p11</sup>

```
css @namespace url(http://www.w3.org/1999/xhtml);

hr {
    color: gray;
    border-style: inset;
    border-width: lpx;
    margin-block-start: 0.5em;
    margin-inline-end: auto;
    margin-inline-start: auto;
    overflow: hidden;
}
```

The following rules are also expected to apply, as presentational hints p1172:

```
css @namespace url(http://www.w3.org/1999/xhtml);

hr[align=left i] { margin-left: 0; margin-right: auto; }

hr[align=right i] { margin-left: auto; margin-right: 0; }

hr[align=center i] { margin-left: auto; margin-right: auto; }

hr[color], hr[noshade] { border-style: solid; }
```

If an  $hr^{p210}$  element has either a  $color^{p1216}$  attribute or a  $noshade^{p1216}$  attribute, and furthermore also has a  $size^{p1216}$  attribute, and parsing that attribute's value using the <u>rules for parsing non-negative integers p67</u> doesn't generate an error, then the user agent is expected to use the parsed value divided by two as a pixel length for <u>presentational hints p1172</u> for the properties <u>'border-top-width'</u>, <u>'border-pottom-width'</u>, and <u>'border-left-width'</u> on the element.

The width plane attribute on an  $hr^{p210}$  element maps to the dimension property width on the element.

When an  $hr^{p210}$  element has a  $color^{p1216}$  attribute, its value is expected to be parsed using the <u>rules for parsing a legacy color value p84</u>, and if that does not return an error, the user agent is expected to treat the attribute as a <u>presentational hint p1172</u> setting the element's <u>'color'</u> property to the resulting color.

# 14.3.13 The $\frac{\text{fieldset}^{\text{p555}}}{\text{gaster}}$ and $\frac{\text{legend}^{\text{p558}}}{\text{gaster}}$ elements $\frac{\S^{\text{p11}}}{\text{gaster}}$

```
fieldset {
    display: block;
    margin-inline-start: 2px;
    margin-inline-end: 2px;
    border: groove 2px ThreeDFace;
    padding-block-start: 0.35em;
    padding-inline-end: 0.75em;
    padding-block-end: 0.625em;
    padding-inline-start: 0.75em;
    min-inline-size: min-content;
```

```
legend {
   padding-inline-start: 2px; padding-inline-end: 2px;
}
legend[align=left i] {
   justify-self: left;
}
legend[align=center i] {
   justify-self: center;
}
legend[align=right i] {
   justify-self: right;
}
```

The <u>fieldset p555</u> element, when it generates a <u>CSS box</u>, is expected to act as follows:

- The element is expected to establish a new block formatting context.
- The 'display' property is expected to act as follows:
  - If the computed value of 'display' is a value such that the <u>outer display type</u> is 'inline', then behave as 'inlineblock'.
  - Otherwise, behave as 'flow-root'.

#### Note

This does not change the computed value.

- If the element's box has a child box that matches the conditions in the list below, then the first such child box is the 'fieldset' element's **rendered legend**:
  - The child is a <u>legend<sup>p558</sup></u> element.
  - The child's used value of 'float' is 'none'.
  - The child's used value of 'position' is not 'absolute' or 'fixed'.
- If the element has a <u>rendered legend plind</u>, then the border is expected to not be painted behind the rectangle defined as follows, using the writing mode of the fieldset:
  - 1. The block-start edge of the rectangle is the smaller of the block-start edge of the <u>rendered legend plins</u>'s margin rectangle at its static position (ignoring transforms), and the block-start outer edge of the <u>fieldset psss</u>'s border.
  - 2. The block-end edge of the rectangle is the larger of the block-end edge of the <u>rendered legend pliss</u>'s margin rectangle at its static position (ignoring transforms), and the block-end outer edge of the <u>fieldset psss</u>'s border.
  - 3. The inline-start edge of the rectangle is the smaller of the inline-start edge of the <u>rendered legend plias</u>'s border rectangle at its static position (ignoring transforms), and the inline-start outer edge of the <u>fieldset psss</u>'s border.
  - 4. The inline-end edge of the rectangle is the larger of the inline-end edge of the <u>rendered legend p1193</u>'s border rectangle at its static position (ignoring transforms), and the inline-end outer edge of the <u>fieldset p555</u>'s border.
- The space allocated for the element's border on the block-start side is expected to be the element's <u>'border-block-start-width'</u> or the <u>rendered legend pling</u> is margin box size in the <u>fieldset p555</u> is block-flow direction, whichever is greater.
- For the purpose of calculating the used <u>'block-size'</u>, if the computed <u>'block-size'</u> is not 'auto', the space allocated for the <u>rendered legend pling</u>'s margin box that spills out past the border, if any, is expected to be substracted from the <u>'block-size'</u>. If the content box's block-size would be negative, then let the content box's block-size be zero instead.
- If the element has a <u>rendered legend p1193</u>, then that element is expected to be the first child box.
- The <u>anonymous fieldset content box p1194</u> is expected to appear after the <u>rendered legend p1193</u> and is expected to contain the content (including the '::before' and '::after' pseudo-elements) of the <u>fieldset p555</u> element except for the <u>rendered legend p1193</u>, if there is one.

- The used value of the 'padding-top', 'padding-right', 'padding-bottom', and 'padding-left' properties are expected to be zero.
- For the purpose of calculating the min-content inline size, use the greater of the min-content inline size of the rendered legend<sup>p1193</sup> and the min-content inline size of the anonymous fieldset content box<sup>p1194</sup>.
- For the purpose of calculating the max-content inline size, use the greater of the max-content inline size of the rendered legend p1193 and the max-content inline size of the anonymous fieldset content box p1194

A fieldset p555 element's rendered legend p1193, if any, is expected to act as follows:

- The element is expected to establish a new formatting context for its contents. The type of this formatting context is determined by its 'display' value, as usual.
- The 'display' property is expected to behave as if its computed value was blockified.

### Note

This does not change the computed value.

- If the computed value of 'inline-size' is 'auto', then the used value is the fit-content inline size.
- The element is expected to be positioned in the inline direction as is normal for blocks (e.g., taking into account margins and the 'justify-self' property).
- The element's box is expected to be constrained in the inline direction by the inline content size of the <u>fieldset<sup>p555</sup></u> as if it had used its computed inline padding.

#### Example

For example, if the <u>fieldset<sup>p555</sup></u> has a specified padding of 50px, then the <u>rendered legend<sup>p1193</sup></u> will be positioned 50px in from the fieldset p555's border. The padding will further apply to the anonymous fieldset content box p1194 instead of the fieldset p555 element itself.

· The element is expected to be positioned in the block-flow direction such that its border box is centered over the border on the block-start side of the <u>fieldset<sup>p555</sup></u> element.

A fieldset psss element's anonymous fieldset content box is expected to act as follows:

- The 'display' property is expected to act as follows:
  - If the computed value of 'display' on the fieldset p555 element is 'grid' or 'inline-grid', then set the used value to 'grid'.
  - If the computed value of 'display' on the fieldset p555 element is 'flex' or 'inline-flex', then set the used value to
  - Otherwise, set the used value to 'flow-root'.
- The following properties are expected to inherit from the <u>fieldset<sup>p555</sup></u> element:
  - 'align-content'
  - 'align-items'
  - 'border-radius'
  - 'column-count'
  - 'column-fill'
  - 'column-gap'
  - 'column-rule'
  - 'column-width'
  - 'flex-direction'
  - <u>'flex-wrap'</u>
  - 'grid-auto-columns'
  - 'grid-auto-flow'
  - 'grid-auto-rows'
  - 'grid-column-gap'
  - 'grid-row-gap'
  - 'grid-template-areas'
  - 'grid-template-columns'
  - 'grid-template-rows'
  - 'justify-content' 'justify-items'
  - 'overflow'

  - 'padding-bottom'
  - 'padding-left'
  - 'padding-right'

- <u>'padding-top'</u> <u>'text-overflow</u>'
- 'unicode-bidi'
- The 'block-size' property is expected to be set to '100%'.
- For the purpose of calculating percentage padding, act as if the padding was calculated for the <u>fieldset p555</u> element.

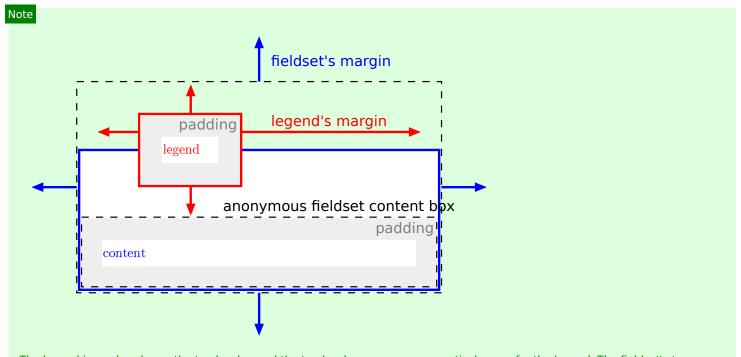

The legend is rendered over the top border, and the top border area reserves vertical space for the legend. The fieldset's top margin starts at the top margin edge of the legend. The legend's horizontal margins, or the 'justify-self' property, gives its horizontal position. The anonymous fieldset content box  $\rho^{1194}$  appears below the legend.

# 14.4 Replaced elements §p11

### Note

The following elements can be replaced elements:  $audio^{p377}$ ,  $canvas^{p627}$ ,  $embed^{p363}$ ,  $iframe^{p355}$ ,  $img^{p314}$ ,  $input^{p486}$ ,  $object^{p367}$ , and video<sup>p373</sup>

# 14.4.1 Embedded content § p11

The embed<sup>p363</sup>, iframe<sup>p355</sup>, and video<sup>p373</sup> elements are expected to be treated as replaced elements.

A canvas p627 element that represents p120 embedded content p129 is expected to be treated as a replaced element; the contents of such elements are the element's bitmap, if any, or else a transparent black bitmap with the same intrinsic dimensions as the element. Other canvas p627 elements are expected to be treated as ordinary elements in the rendering model.

An object p367 element that represents p120 an image, plugin, or its nested browsing context p806 is expected to be treated as a replaced element. Other object p367 elements are expected to be treated as ordinary elements in the rendering model.

The <u>audio<sup>p377</sup></u> element, when it is <u>exposing a user interface<sup>p429</sup></u>, is expected to be treated as a <u>replaced element</u> about one line high, as wide as is necessary to expose the user agent's user interface features. When an audio part element is not exposing a user interface p429, the user agent is expected to force its 'display' property to compute to 'none', irrespective of CSS rules.

Whether a video p373 element is exposing a user interface p429 is not expected to affect the size of the rendering; controls are expected to be overlaid above the page content without causing any layout changes, and are expected to disappear when the user does not need them.

When a  $video^{p373}$  element represents a poster frame or frame of video, the poster frame or frame of video is expected to be rendered at the largest size that maintains the aspect ratio of that poster frame or frame of video without being taller or wider than the  $video^{p373}$  element itself, and is expected to be centered in the  $video^{p373}$  element.

Any subtitles or captions are expected to be overlayed directly on top of their  $video^{p373}$  element, as defined by the relevant rendering rules; for WebVTT, those are the <u>rules for updating the display of WebVTT text tracks</u>. [WEBVTT]<sup>p1271</sup>

When the user agent starts exposing a user interface  $^{p429}$  for a  $\frac{\text{video}^{p373}}{\text{video}^{p373}}$  element, the user agent should run the rules for updating the text track rendering  $^{p416}$  of each of the text tracks  $^{p415}$  in the  $\frac{\text{video}^{p373}}{\text{video}^{p373}}$  element's list of text tracks  $^{p415}$  that are showing  $^{p416}$  and whose text track kind  $^{p415}$  is one of  $\frac{\text{subtitles}^{p415}}{\text{video}^{p415}}$  or  $\frac{\text{captions}^{p415}}{\text{captions}^{p415}}$  (e.g., for text tracks  $^{p415}$  based on WebVTT, the rules for updating the display of WebVTT text tracks). [WEBVTT]  $^{p1271}$ 

### Note

Resizing video pays and canvas per elements does not interrupt video playback or clear the canvas.

The following CSS rules are expected to apply:

```
@namespace url(http://www.w3.org/1999/xhtml);

iframe { border: 2px inset; }
video { object-fit: contain; }
```

## **14.4.2 Images** § p11

User agents are expected to render <u>img p314</u> elements and <u>input p486</u> elements whose <u>type p488</u> attributes are in the <u>Image Button p511</u> state, according to the first applicable rules from the following list:

→ If the element represents p120 an image

The user agent is expected to treat the element as a <u>replaced element</u> and render the image according to the rules for doing so defined in CSS.

- → If the element does not <u>represent<sup>p120</sup></u> an image and either:
  - the user agent has reason to believe that the image will become available p330 and be rendered in due course, or
  - the element has no alt attribute, or
  - the <u>Document plil</u> is in <u>quirks mode</u>, and the element already has <u>intrinsic dimensions</u> (e.g., from the <u>dimension</u> attributes plan or CSS rules)

The user agent is expected to treat the element as a <u>replaced element</u> whose content is the text that the element represents, if any, optionally alongside an icon indicating that the image is being obtained (if applicable). For <u>input p486</u> elements, the element is expected to appear button-like to indicate that the element is a <u>button p479</u>.

- → If the element is an img<sup>p314</sup> element that represents p120 some text and the user agent does not expect this to change

  The user agent is expected to treat the element as a non-replaced phrasing element whose content is the text, optionally with an icon indicating that an image is missing, so that the user can request the image be displayed or investigate why it is not rendering. In non-graphical contexts, such an icon should be omitted.
- → If the element is an img<sup>p314</sup> element that represents p120 nothing and the user agent does not expect this to change

  The user agent is expected to treat the element as a replaced element whose intrinsic dimensions are 0. (In the absence of further styles, this will cause the element to essentially not be rendered.)
- → If the element is an input page element that does not represent an image and the user agent does not expect this to change

The user agent is expected to treat the element as a <u>replaced element</u> consisting of a button whose content is the element's alternative text. The <u>intrinsic dimensions</u> of the button are expected to be about one line in height and whatever width is necessary to render the text on one line.

The icons mentioned above are expected to be relatively small so as not to disrupt most text but be easily clickable. In a visual environment, for instance, icons could be 16 pixels by 16 pixels square, or 1em by 1em if the images are scalable. In an audio environment, the icon could be a short bleep. The icons are intended to indicate to the user that they can be used to get to whatever options the UA provides for images, and, where appropriate, are expected to provide access to the context menu that would have

come up if the user interacted with the actual image.

All animated images with the same <u>absolute URL</u> and the same image data are expected to be rendered synchronized to the same timeline as a group, with the timeline starting at the time of the least recent addition to the group.

#### Note

In other words, when a second image with the same <u>absolute URL</u> and animated image data is inserted into a document, it jumps to the point in the animation cycle that is currently being displayed by the first image.

When a user agent is to **restart the animation** for an  $\underline{img}^{0314}$  element showing an animated image, all animated images with the same <u>absolute URL</u> and the same image data in that  $\underline{img}^{0314}$  element's <u>node document</u> are expected to restart their animation from the beginning.

The following CSS rules are expected to apply when the <u>Document plil</u> is in <u>quirks mode</u>:

```
@namespace url(http://www.w3.org/1999/xhtml);

img[align=left i] { margin-right: 3px; }
img[align=right i] { margin-left: 3px; }
```

## 14.4.3 Attributes for embedded content and images $\S^{\text{pll}}$

The following CSS rules are expected to apply as presentational hints p1172:

```
CSS
    @namespace url(http://www.w3.org/1999/xhtml);
    iframe[frameborder=0], iframe[frameborder=no i] { border: none; }
    embed[align=left i], iframe[align=left i], img[align=left i],
    input[type=image i][align=left i], object[align=left i] {
      float: left;
    embed[align=right i], iframe[align=right i], img[align=right i],
    input[type=image i][align=right i], object[align=right i] {
      float: right;
    embed[align=top i], iframe[align=top i], img[align=top i],
    input[type=image i][align=top i], object[align=top i] {
      vertical-align: top;
    embed[align=baseline i], iframe[align=baseline i], img[align=baseline i],
    input[type=image i][align=baseline i], object[align=baseline i] {
      vertical-align: baseline;
    embed[align=texttop i], iframe[align=texttop i], img[align=texttop i],
    input[type=image i][align=texttop i], object[align=texttop i] {
      vertical-align: text-top;
    embed[align=absmiddle i], iframe[align=absmiddle i], img[align=absmiddle i],
    input[type=image i][align=absmiddle i], object[align=absmiddle i],
    embed[align=abscenter i], iframe[align=abscenter i], img[align=abscenter i],
```

```
input[type=image i][align=abscenter i], object[align=abscenter i] {
  vertical-align: middle;
}
embed[align=bottom i], iframe[align=bottom i], img[align=bottom i],
input[type=image i][align=bottom i], object[align=bottom i] {
  vertical-align: bottom;
}
```

When an <a href="mailto:embed">embed</a><a href="mailto:pi35">embed</a><a href="mailto:pi35">pi35</a>, <a href="mailto:image">image</a><a href="mailto:pi35">Button</a><a href="pi35">pi35</a>, <a href="mailto:image">iframe</a><a href="pi355">pi36</a>, <a href="mailto:image">image</a><a href="mailto:pi355">Button</a><a href="pi355">pi355</a><a href="mailto:pi355">image:pi355</a>, <a href="mailto:image">image</a><a href="mailto:pi355">image:pi355</a><a href="mailto:image">image</a><a href="mailto:image">image</a><a href="mailto:image">image</a><a href="mailto:image">image<a href="mailto:image">image<a href="mailto

The hspace attribute of  $\underline{\text{embed}^{p363}}$ ,  $\underline{\text{img}^{p314}}$ , or  $\underline{\text{object}^{p367}}$  elements, and  $\underline{\text{input}^{p486}}$  elements with a  $\underline{\text{type}^{p488}}$  attribute in the  $\underline{\text{Image}}$   $\underline{\text{Button}^{p511}}$  state,  $\underline{\text{maps to the dimension properties}^{p1173}}$  'margin-left' and 'margin-right' on the element.

The vspace attribute of  $\frac{\text{embed}^{p363}}{\text{embed}^{p363}}$ ,  $\frac{\text{img}^{p314}}{\text{margin-top!}}$  or  $\frac{\text{object}^{p367}}{\text{elements}}$  elements with a  $\frac{\text{type}^{p488}}{\text{type}^{p488}}$  attribute in the  $\frac{\text{Image}}{\text{Imagin-top!}}$  state,  $\frac{\text{maps to the dimension properties}^{p1173}}{\text{margin-top!}}$  and  $\frac{\text{Imargin-bottom!}}{\text{margin-bottom!}}$  on the element.

When an <u>img p314</u> element, <u>object p367</u> element, or <u>input p486</u> element with a <u>type p488</u> attribute in the <u>Image Button p511</u> state has a border attribute whose value, when parsed using the <u>rules for parsing non-negative integers p67</u>, is found to be a number greater than zero, the user agent is expected to use the parsed value for eight <u>presentational hints p1172</u>: four setting the parsed value as a pixel length for the element's <u>'border-top-width'</u>, <u>'border-right-width'</u>, <u>'border-bottom-width'</u>, and <u>'border-left-width'</u> properties, and four setting the element's <u>'border-top-style'</u>, <u>'border-right-style'</u>, <u>'border-bottom-style'</u>, and <u>'border-left-style'</u> properties to the value 'solid'.

The width p443 and height p443 attributes on embed p363, if rame p355, img p314, object p367 or video p373 elements, and input p486 elements with a type p488 attribute in the Image Button p511 state and that either represents an image or that the user expects will eventually represent an image, map to the dimension properties p1173 width and height on the element respectively.

The <u>intrinsic aspect ratio</u> for an <u>img<sup>p314</sup></u> element *img* is computed as follows:

- 1. If img's  $current\ request^{p330}$  is  $available^{p330}$  and has an  $intrinsic\ aspect\ ratio$ , then use that intrinsic aspect ratio.
- 2. If img's  $width^{p443}$  and  $height^{p443}$  attribute values, when parsed using the <u>rules for parsing dimension values</u> at error, not a percentage, and non-zero, then use the ratio resulting from dividing the  $width^{p443}$  attribute value by the  $height^{p443}$  attribute value.
- 3. Otherwise, img has no intrinsic aspect ratio.

# **14.4.4 Image maps** $\S^{p11}_{98}$

Shapes on an <u>image map  $^{p439}$ </u> are expected to act, for the purpose of the CSS cascade, as elements independent of the original <u>area  $^{p437}$ </u> element that happen to match the same style rules but inherit from the <u>img  $^{p314}$ </u> or <u>object  $^{p367}$ </u> element.

For the purposes of the rendering, only the 'cursor' property is expected to have any effect on the shape.

## Example

Thus, for example, if an  $\frac{area^{p437}}{area}$  element has a  $\frac{style^{p141}}{area}$  attribute that sets the  $\frac{cursor'}{area}$  property to 'help', then when the user designates that shape, the cursor would change to a Help cursor.

### Example

Similarly, if an  $\frac{area^{p437}}{area^{p437}}$  element had a CSS rule that set its 'cursor' property to 'inherit' (or if no rule setting the 'cursor' property matched the element at all), the shape's cursor would be inherited from the  $\frac{img^{p314}}{area^{p437}}$  or  $\frac{object^{p367}}{area^{p437}}$  element of the  $\frac{area^{p437}}{area^{p437}}$  element.

## 14.5 Widgets §p11

## 14.5.1 Introduction §p11

The elements defined in this section can be rendered in a variety of manners, within the guidelines provided below. User agents are encouraged to set the 'appearance' CSS property appropriately to achieve platform-native appearances for widgets, and are expected to implement any relevant animations, etc, that are appropriate for the platform.

## **14.5.2 Button layout** $\S^{p11}_{qq}$

#### Button layout is as follows:

- The 'display' property is expected to act as follows:
  - If the computed value of 'display' is 'inline-grid', 'grid', 'inline-flex', or 'flex', then behave as the computed value.
  - Otherwise, if the computed value of 'display' is a value such that the outer display type is 'inline', then behave as 'inline-block'.
  - Otherwise, behave as 'flow-root'.
- The element is expected to establish a new <u>formatting context</u> for its contents. The type of this formatting context is determined by its <u>'display'</u> value, as usual.
- If the element is <u>absolutely positioned</u>, then for the purpose of the <u>CSS visual formatting model</u>, act as if the element is a <u>replaced element</u>. [CSS]<sup>p1264</sup>
- If the computed value of 'inline-size' is 'auto', then the used value is the fit-content inline size.
- For the purpose of the 'normal' keyword of the 'align-self' property, act as if the element is a replaced element.
- If the element is an <u>input p486</u> element, or if it is a <u>button p528</u> element and its computed value for <u>'display'</u> is not 'inline-grid', 'grid', 'inline-flex', or 'flex', then the element's box has a child **anonymous button content box** with the following behaviors:
  - The box is a block-level block container that establishes a new block formatting context (i.e., 'display' is 'flow-root').
  - If the box does not overflow in the horizontal axis, then it is centered horizontally.
  - If the box does not overflow in the vertical axis, then it is centered vertically.

Otherwise, there is no anonymous button content box p1199.

## 14.5.3 The button<sup>p528</sup> element §<sup>p11</sup>

The <u>button p528</u> element, when it generates a <u>CSS box</u>, is expected to depict a button and to use <u>button layout p1199</u> whose <u>anonymous button content box p1199</u> s contents (if there is an <u>anonymous button content box p1199</u>) are the child boxes the element's box would otherwise have.

# 14.5.4 The details p597 and summary elements $\S^{p11}_{99}$

```
css @namespace url(http://www.w3.org/1999/xhtml);

summary {
    display: list-item;
    counter-increment: list-item 0;
    list-style: disclosure-closed inside;
}

details[open] > summary {
    list-style-type: disclosure-open;
```

}

The <u>details p597</u> element is expected to render as a <u>block box</u>. The element is also expected to have an internal <u>shadow tree</u> with two <u>slots</u>, both rendered as a <u>block box</u>. The first <u>slot</u> is expected to take the <u>details p597</u> element's first <u>summary p600</u> element child, if any. The second <u>slot</u> is expected to take the <u>details p597</u> element's remaining descendants, if any.

The first <u>slot</u> is expected to allow the user to request the details be shown or hidden.

The second slot is expected to be removed from the rendering when the details "597" element does not have an open p597 attribute.

## 14.5.5 The input p486 element as a text entry widget §p12

An <u>input p486</u> element whose <u>type p488</u> attribute is in the <u>Text p492</u>, <u>Search p492</u>, <u>Telephone p493</u>, <u>URL p494</u>, or <u>E-mail p495</u> state, is expected to render as an <u>'inline-block'</u> box depicting a text control. Additionally, the <u>'line-height'</u> property, if it has a <u>computed value</u> equivalent to a value that is less than 1.0, must have a <u>used value</u> of 1.0.

An <u>input p486</u> element whose <u>type p488</u> attribute is in the <u>Password p497</u> state is expected to render as an <u>'inline-block'</u> box depicting a text control that obscures data entry.

If these text controls provide a text selection, then, when the user changes the current selection, the user agent is expected to queue an element task  $p^{926}$  on the user interaction task source  $p^{932}$  given the input  $p^{486}$  element to fire an event named select  $p^{1261}$  at the element, with the bubbles attribute initialized to true.

If an <u>input p486</u> element whose <u>type p488</u> attribute is in one of the above states has a <u>size p515</u> attribute, and parsing that attribute's value using the <u>rules for parsing non-negative integers p67</u> doesn't generate an error, then the user agent is expected to use the attribute as a <u>presentational hint p1172</u> for the <u>'width'</u> property on the element, with the value obtained from applying the <u>converting a character width</u> to <u>pixels p1200</u> algorithm to the value of the attribute.

If an <u>input p486</u> element whose <u>type p488</u> attribute is in one of the above states does <u>not</u> have a <u>size p515</u> attribute, then the user agent is expected to act as if it had a user-agent-level style sheet rule setting the <u>'width'</u> property on the element to the value obtained from applying the <u>converting a character width to pixels p1200</u> algorithm to the number 20.

The **converting a character width to pixels** algorithm returns (size-1)×avg + max, where size is the character width to convert, avg is the average character width of the primary font for the element for which the algorithm is being run, in pixels, and max is the maximum character width of that same font, also in pixels. (The element's 'letter-spacing' property does not affect the result.)

# 14.5.6 The $\frac{input^{p486}}{o}$ element as domain-specific widgets $p^{p12}$

An <u>input p486</u> element whose <u>type p488</u> attribute is in the <u>Date p497</u> state is expected to render as an <u>'inline-block'</u> box depicting a date control.

An  $\underline{input^{p486}}$  element whose  $\underline{type^{p488}}$  attribute is in the  $\underline{Month^{p498}}$  state is expected to render as an  $\underline{inline-block'}$  box depicting a month control.

An <u>input<sup>p486</sup></u> element whose <u>type<sup>p488</sup></u> attribute is in the <u>Week<sup>p499</sup></u> state is expected to render as an <u>'inline-block'</u> box depicting a week

An  $\underline{input^{p486}}$  element whose  $\underline{type^{p488}}$  attribute is in the  $\underline{Time^{p500}}$  state is expected to render as an  $\underline{linline-block'}$  box depicting a time control.

An <u>input p486</u> element whose <u>type p488</u> attribute is in the <u>Local Date and Time p501</u> state is expected to render as an <u>'inline-block'</u> box depicting a local date and time control.

An  $\underline{input}^{p486}$  element whose  $\underline{type}^{p488}$  attribute is in the  $\underline{Number}^{p502}$  state is expected to render as an  $\underline{linline-block}$  box depicting a number control.

These controls are all expected to be about one line high, and about as wide as necessary to show the widest possible value.

## 14.5.7 The input p486 element as a range control §p12

An  $\underline{input^{p486}}$  element whose  $\underline{type^{p488}}$  attribute is in the  $\underline{Range^{p503}}$  state is expected to render as an  $\underline{inline-block'}$  box depicting a slider control.

When the control is wider than it is tall (or square), the control is expected to be a horizontal slider, with the lowest value on the right if the 'direction' property on this element has a computed value of 'rtl', and on the left otherwise. When the control is taller than it is wide, it is expected to be a vertical slider, with the lowest value on the bottom.

Predefined suggested values (provided by the <u>list<sup>p521</sup></u> attribute) are expected to be shown as tick marks on the slider, which the slider can snap to.

User agents are expected to use the <u>used value</u> of the <u>'direction'</u> property on the element to determine the direction in which the slider operates. Typically, a left-to-right ('ltr') horizontal control would have the lowest value on the left and the highest value on the right, and vice versa.

## 14.5.8 The $\frac{input^{p486}}{input^{p486}}$ element as a color well $\S^{p12}$

An <u>input p486</u> element whose <u>type p488</u> attribute is in the <u>Color p506</u> state is expected to depict a color well, which, when activated, provides the user with a color picker (e.g. a color wheel or color palette) from which the color can be changed. The element, when it generates a <u>CSS box</u>, is expected to use <u>button layout p1199</u>, that has no child boxes of the <u>anonymous button content box p1199</u>. The <u>anonymous button content box p1199</u> is expected to have a <u>presentational hint p1172</u> setting the <u>background-color</u> property to the element's <u>value p559</u>.

Predefined suggested values (provided by the  $list^{p521}$  attribute) are expected to be shown in the color picker interface, not on the color well itself.

## 14.5.9 The input p486 element as a checkbox and radio button widgets §p12

An  $\underline{input^{p486}}$  element whose  $\underline{type^{p488}}$  attribute is in the  $\underline{Checkbox^{p506}}$  state is expected to render as an  $\underline{inline-block'}$  box containing a single checkbox control, with no label.

An  $\underline{input}^{p486}$  element whose  $\underline{type}^{p488}$  attribute is in the  $\underline{Radio}$  Button  $\underline{p507}$  state is expected to render as an  $\underline{linline-block'}$  box containing a single radio button control, with no label.

## 14.5.10 The input p486 element as a file upload control §p12

An <u>input p486</u> element whose <u>type p488</u> attribute is in the <u>File Upload p508</u> state, when it generates a <u>CSS box</u>, is expected to render as an <u>'inline-block'</u> box containing a span of text giving the file name(s) of the <u>selected files p508</u>, if any, followed by a button that, when activated, provides the user with a file picker from which the selection can be changed. The button is expected to use <u>button layout p1199</u> and the contents of the <u>anonymous button content box p1199</u> are expected to be <u>implementation-defined</u> (and possibly locale-specific) text, for example "Choose file".

# 14.5.11 The $\frac{input^{p486}}{older}$ element as a button $\S^{p12}$

An <u>input p486</u> element whose <u>type p488</u> attribute is in the <u>Submit Button p511</u>, <u>Reset Button p513</u>, or <u>Button p514</u> state, when it generates a <u>CSS box</u>, is expected to depict a button and use <u>button layout p1199</u> and the contents of the <u>anonymous button content box p1199</u> are expected to be the text of the element's <u>value p490</u> attribute, if any, or text derived from the element's <u>type p488</u> attribute in an <u>implementation-defined</u> (and probably locale-specific) fashion, if not.

## 14.5.12 The marquee plant Splane element Splane

```
@namespace url(http://www.w3.org/1999/xhtml);

marquee {
    display: inline-block;
    text-align: initial;
}
```

The marquee p1217 element, while turned on p1218, is expected to render in an animated fashion according to its attributes as follows:

### If the element's behavior pl218 attribute is in the scroll pl218 state

Slide the contents of the element in the direction described by the <u>direction plane</u> attribute as defined below, such that it begins off the start side of the <u>marquee plane</u>, and ends flush with the inner end side.

### Example

For example, if the <u>direction<sup>p1218</sup></u> attribute is <u>left<sup>p1218</sup></u> (the default), then the contents would start such that their left edge are off the side of the right edge of the <u>marquee<sup>p1217</sup></u>'s <u>content area</u>, and the contents would then slide up to the point where the left edge of the contents are flush with the left inner edge of the <u>marquee<sup>p1217</sup></u>'s <u>content area</u>.

Once the animation has ended, the user agent is expected to <u>increment the marquee current loop index  $^{p1219}$ </u>. If the element is still <u>turned on  $^{p1218}$ </u> after this, then the user agent is expected to restart the animation.

### If the element's behavior p1218 attribute is in the slide p1218 state

Slide the contents of the element in the direction described by the  $\frac{\text{direction}^{p1218}}{\text{direction}^{p1218}}$  attribute as defined below, such that it begins off the start side of the  $\frac{\text{marquee}^{p1217}}{\text{marquee}^{p1217}}$ .

## Example

For example, if the <u>direction pl218</u> attribute is <u>left pl218</u> (the default), then the contents would start such that their left edge are off the side of the right edge of the <u>marquee pl217</u>'s <u>content area</u>, and the contents would then slide up to the point where the <u>right</u> edge of the contents are flush with the left inner edge of the <u>marquee pl217</u>'s <u>content area</u>.

Once the animation has ended, the user agent is expected to increment the marquee current loop index  $^{p1219}$ . If the element is still turned on  $^{p1218}$  after this, then the user agent is expected to restart the animation.

## If the element's <u>behavior<sup>p1218</sup></u> attribute is in the <u>alternate<sup>p1218</sup></u> state

When the <u>marquee current loop index  $^{p1219}$ </u> is even (or zero), slide the contents of the element in the direction described by the <u>direction  $^{p1218}$ </u> attribute as defined below, such that it begins flush with the start side of the <u>marquee  $^{p1217}$ </u>, and ends flush with the end side of the <u>marquee  $^{p1217}$ </u>.

When the <u>marquee current loop index  $^{p1219}$ </u> is odd, slide the contents of the element in the opposite direction than that described by the <u>direction  $^{p1218}$ </u> attribute as defined below, such that it begins flush with the end side of the <u>marquee  $^{p1217}$ </u>, and ends flush with the start side of the <u>marquee  $^{p1217}$ </u>.

### Example

For example, if the  $\frac{\text{direction}^{p1218}}{\text{direction}^{p1218}}$  attribute is  $\frac{\text{left}^{p1218}}{\text{left}^{p1218}}$  (the default), then the contents would with their right edge flush with the right inner edge of the  $\frac{\text{marquee}^{p1217}}{\text{content}}$ 's  $\frac{\text{content}}{\text{content}}$  are flush with the left inner edge of the  $\frac{\text{marquee}^{p1217}}{\text{content}}$ 's  $\frac{\text{content}}{\text{content}}$  are flush with the left inner edge of the  $\frac{\text{marquee}^{p1217}}{\text{content}}$ 's  $\frac{\text{content}}{\text{content}}$  are

Once the animation has ended, the user agent is expected to <u>increment the marquee current loop index<sup>p1219</sup></u>. If the element is still <u>turned on p1218</u> after this, then the user agent is expected to continue the animation.

The <u>direction P1218</u> attribute has the meanings described in the following table:

| direction p1218 attribute state | Direction of animation | Start edge | End edge | Opposite direction     |
|---------------------------------|------------------------|------------|----------|------------------------|
| <u>left<sup>p1218</sup></u>     | ← Right to left        | Right      | Left     | → Left to Right        |
| right <sup>p1218</sup>          | → Left to Right        | Left       | Right    | ← Right to left        |
| <u>up<sup>p1218</sup></u>       | ↑ Up (Bottom to Top)   | Bottom     | Тор      | ↓ Down (Top to Bottom) |
| down <sup>p1218</sup>           | ↓ Down (Top to Bottom) | Тор        | Bottom   | ↑ Up (Bottom to Top)   |

In any case, the animation should proceed such that there is a delay given by the <u>marquee scroll interval<sup>p1218</sup></u> between each frame, and such that the content moves at most the distance given by the <u>marquee scroll distance<sup>p1219</sup></u> with each frame.

When a marquee plant has a bgcolor attribute set, the value is expected to be parsed using the rules for parsing a legacy color value plant, and if that does not return an error, the user agent is expected to treat the attribute as a presentational hint plant setting the element's background-color property to the resulting color.

The width and height attributes on a  $marquee^{p1217}$  element map to the dimension properties  $p^{1173}$  'width' and 'height' on the element respectively.

The intrinsic height of a marquee<sup>p1217</sup> element with its direction<sup>p1218</sup> attribute in the up<sup>p1218</sup> or down<sup>p1218</sup> states is 200 CSS pixels.

The vspace attribute of a  $\frac{\text{marquee}^{\text{p1217}}}{\text{margin-bottom'}}$  element  $\frac{\text{maps to the dimension properties}^{\text{p1173}}}{\text{margin-top'}}$  and  $\frac{\text{margin-bottom'}}{\text{margin-left'}}$  on the element. The hspace attribute of a  $\frac{\text{marquee}^{\text{p1217}}}{\text{margin-left'}}$  element  $\frac{\text{maps to the dimension properties}^{\text{p1173}}}{\text{margin-left'}}$  and  $\frac{\text{margin-bottom'}}{\text{margin-right'}}$  on the element.

The <u>'overflow'</u> property on the <u>marquee<sup>p1217</sup></u> element is expected to be ignored; overflow is expected to always be hidden.

## 14.5.13 The meter p550 element §p12

The meter p550 element is expected to render as an 'inline-block' box with a 'height' of 'lem' and a 'width' of '5em', a 'vertical-align' of '-0.2em', and with its contents depicting a gauge.

When the element is wider than it is tall (or square), the depiction is expected to be of a horizontal gauge, with the minimum value on the right if the 'direction' property on this element has a computed value of 'rtl', and on the left otherwise. When the element is taller than it is wide, it is expected to depict a vertical gauge, with the minimum value on the bottom.

User agents are expected to use a presentation consistent with platform conventions for gauges, if any.

#### Note

Requirements for what must be depicted in the gauge are included in the definition of the  $\underline{meter}^{p550}$  element.

# 14.5.14 The progress p548 element §p12

The <u>progress p548</u> element is expected to render as an <u>'inline-block'</u> box with a <u>'height'</u> of '1em' and a <u>'width'</u> of '10em', and a <u>'vertical-align'</u> of '-0.2em'.

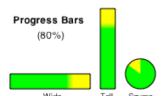

When the element is wider than it is tall, the element is expected to be depicted as a horizontal progress bar, with the start on the right and the end on the left if the 'direction' property on this element has a computed value of 'rtl', and with the start on the left and the end on the right otherwise. When the element is taller than it is wide, it is expected to be depicted as a vertical progress bar, with the lowest value on the bottom. When the element is square, it is expected to be depicted as a direction-independent progress widget (e.g. a circular progress ring).

User agents are expected to use a presentation consistent with platform conventions for progress bars. In particular, user agents are expected to use different presentations for determinate and indeterminate progress bars. User agents are also expected to vary the presentation based on the dimensions of the element.

## Example

For example, on some platforms for showing indeterminate progress there is a "spinner" progress indicator with square dimensions, which could be used when the element is square, and an indeterminate progress bar, which could be used when the element is wide.

Requirements for how to determine if the progress bar is determinate or indeterminate, and what progress a determinate progress bar is to show, are included in the definition of the <u>progress</u> element.

## 14.5.15 The select p530 element § p12

A <u>select<sup>p530</sup></u> element is either a **list box** or a **drop-down box**, depending on its attributes.

A select ps30 element whose multiple ps32 attribute is present is expected to render as a multi-select list box ps204.

A <u>select<sup>p530</sup></u> element whose <u>multiple<sup>p532</sup></u> attribute is absent, and whose <u>display size<sup>p532</sup></u> is greater than 1, is expected to render as a single-select <u>list box<sup>p1204</sup></u>.

When the element renders as a <u>list box  $^{p1204}$ </u>, it is expected to render as an <u>'inline-block'</u> box whose <u>'height'</u> is the height necessary to contain as many rows for items as given by the element's <u>display size  $^{p532}$ </u>, or four rows if the attribute is absent, and whose <u>'width'</u> is the <u>width of the select's labels  $^{p1204}$  plus the width of a scrollbar.</u>

A  $\frac{\text{select}^{p530}}{\text{down box}^{p1204}}$  element whose  $\frac{\text{multiple}^{p532}}{\text{attribute is absent, and whose }}$  attribute is absent, and whose  $\frac{\text{display size}^{p532}}{\text{down box}^{p1204}}$  is 1, is expected to render as a one-line  $\frac{\text{drop-down box}^{p1204}}{\text{down box}^{p1204}}$ .

In either case (list box  $^{p1204}$  or drop-down box  $^{p1204}$ ), the element's items are expected to be the element's list of options  $^{p532}$ , with the element's optgroup  $^{p537}$  element children providing headers for groups of options where applicable.

An optgroup p537 element is expected to be rendered by displaying the element's label p538 attribute.

An option  $p^{539}$  element is expected to be rendered by displaying the element's <u>label  $p^{539}$ </u>, indented under its optgroup element if it has one.

The **width of the select's labels** is the wider of the width necessary to render the widest optgroup  $^{p537}$ , and the width necessary to render the widest option  $^{p539}$  element in the element's list of options  $^{p532}$  (including its indent, if any).

If a  $\frac{\text{select}^{p530}}{\text{element}}$  element contains a placeholder label option  $\frac{p532}{\text{psi}}$ , the user agent is expected to render that  $\frac{\text{option}^{p539}}{\text{option}}$  in a manner that conveys that it is a label, rather than a valid option of the control. This can include preventing the placeholder label option  $\frac{p532}{\text{psi}}$  from being explicitly selected by the user. When the placeholder label option  $\frac{p532}{\text{psi}}$  is selectedness  $\frac{p540}{\text{psi}}$  is true, the control is expected to be displayed in a fashion that indicates that no valid option is currently selected.

User agents are expected to render the labels in a  $select^{p530}$  in such a manner that any alignment remains consistent whether the label is being displayed as part of the page or in a menu control.

# 14.5.16 The textarea p541 element §p12

The <u>textarea<sup>p541</sup></u> element is expected to render as an <u>'inline-block'</u> box depicting a multiline text control. If this multiline text control provides a selection, then, when the user changes the current selection, the user agent is expected to <u>queue an element task <sup>p926</sup></u> on the <u>user interaction task source<sup>p932</sup></u> given the <u>textarea<sup>p541</sup></u> element to <u>fire an event</u> named <u>select <sup>p1261</sup></u> at the element, with the <u>bubbles</u> attribute initialized to true.

If the element has a  $cols^{p543}$  attribute, and parsing that attribute's value using the <u>rules for parsing non-negative integers^{p67}</u> doesn't generate an error, then the user agent is expected to use the attribute as a <u>presentational hint^{p1172}</u> for the <u>'width'</u> property on the element, with the value being the <u>textarea effective width^{p1204</u>} (as defined below). Otherwise, the user agent is expected to act as if it had a user-agent-level style sheet rule setting the <u>'width'</u> property on the element to the <u>textarea effective width^{p1204}</u>.

The **textarea effective width** of a  $\frac{\text{textarea}^{0541}}{\text{textarea}}$  element is  $size \times avg + sbw$ , where size is the element's  $\frac{\text{character width}^{0543}}{\text{character width}}$ , avg is the average character width of the primary font of the element, in  $\frac{\text{CSS pixels}}{\text{character width}}$ , and sbw is the width of a scrollbar, in  $\frac{\text{CSS pixels}}{\text{character width}}$ . (The element's  $\frac{\text{character width}}{\text{character width}}$  property does not affect the result.)

If the element has a  $\frac{\text{rows}^{p543}}{\text{generate}}$  attribute, and parsing that attribute's value using the  $\frac{\text{rules}}{\text{for parsing non-negative integers}^{p67}}$  doesn't generate an error, then the user agent is expected to use the attribute as a  $\frac{\text{presentational hint}^{p1172}}{\text{for the 'height'}}$  for the 'height' property on the element, with the value being the  $\frac{\text{textarea}}{\text{textarea}}$  (as defined below). Otherwise, the user agent is expected to act as if it had a user-agent-level style sheet rule setting the 'height' property on the element to the  $\frac{\text{textarea}}{\text{textarea}}$  effective height  $\frac{\text{p1205}}{\text{p1205}}$ .

The **textarea effective height** of a <u>textarea p541</u> element is the height in <u>CSS pixels</u> of the number of lines specified the element's <u>character height p543</u>, plus the height of a scrollbar in <u>CSS pixels</u>.

User agents are expected to apply the <u>'white-space'</u> CSS property to <u>textarea p541</u> elements. For historical reasons, if the element has a <u>wrap p544</u> attribute whose value is an <u>ASCII case-insensitive</u> match for the string "off", then the user agent is expected to treat the attribute as a <u>presentational hint p1172</u> setting the element's <u>'white-space'</u> property to 'pre'.

# 14.6 Frames and framesets § p12

User agent are expected to render <u>frameset</u> elements as a box with the height and width of the <u>viewport</u>, with a surface rendered according to the following layout algorithm:

- 1. The *cols* and *rows* variables are lists of zero or more pairs consisting of a number and a unit, the unit being one of *percentage*, *relative*, and *absolute*.
  - Use the <u>rules for parsing a list of dimensions  $p^{71}$  to parse the value of the element's cols attribute, if there is one. Let *cols* be the result, or an empty list if there is no such attribute.</u>
  - Use the <u>rules for parsing a list of dimensions  $p^{71}$ </u> to parse the value of the element's rows attribute, if there is one. Let *rows* be the result, or an empty list if there is no such attribute.
- 2. For any of the entries in cols or rows that have the number zero and the unit relative, change the entry's number to one.
- 3. If cols has no entries, then add a single entry consisting of the value 1 and the unit relative to cols.
  - If rows has no entries, then add a single entry consisting of the value 1 and the unit relative to rows.
- 4. Invoke the algorithm defined below to convert a list of dimensions to a list of pixel values p1206 using cols as the input list, and the width of the surface that the frameset p1219 is being rendered into, in CSS pixels, as the input dimension. Let sized cols be the resulting list.
  - Invoke the algorithm defined below to convert a list of dimensions to a list of pixel values p1206 using rows as the input list, and the height of the surface that the frameset p1219 is being rendered into, in CSS pixels, as the input dimension. Let sized rows be the resulting list.
- 5. Split the surface into a grid of  $w \times h$  rectangles, where w is the number of entries in *sized cols* and h is the number of entries in *sized rows*.
  - Size the columns so that each column in the grid is as many CSS pixels wide as the corresponding entry in the sized cols list.
  - Size the rows so that each row in the grid is as many CSS pixels high as the corresponding entry in the sized rows list.
- 6. Let *children* be the list of <u>frame<sup>p1220</sup></u> and <u>frameset<sup>p1219</sup></u> elements that are <u>children</u> of the <u>frameset<sup>p1219</sup></u> element for which the algorithm was invoked.
- 7. For each row of the grid of rectangles created in the previous step, from top to bottom, run these substeps:
  - 1. For each rectangle in the row, from left to right, run these substeps:
    - 1. If there are any elements left in *children*, take the first element in the list, and assign it to the rectangle.
      - If this is a  $\frac{\text{frameset}^{\text{p1219}}}{\text{frameset}^{\text{p1219}}}$  element, then recurse the entire  $\frac{\text{frameset}^{\text{p1219}}}{\text{frameset}^{\text{p1219}}}$  layout algorithm for that  $\frac{\text{frameset}^{\text{p1219}}}{\text{frameset}^{\text{p1219}}}$  element, with the rectangle as the surface.
      - Otherwise, it is a <u>frame<sup>p1220</sup></u> element; render its <u>nested browsing context<sup>p806</sup></u>, positioned and sized to fit the rectangle.
    - 2. If there are any elements left in *children*, remove the first element from *children*.
- 8. If the <u>frameset p1219</u> element <u>has a border p1206</u>, draw an outer set of borders around the rectangles, using the element's <u>frame border color p1206</u>.
  - For each rectangle, if there is an element assigned to that rectangle, and that element has a border  $p^{1206}$ , draw an inner set of borders around that rectangle, using the element's <u>frame border color  $p^{1206}$ </u>.
  - For each (visible) border that does not abut a rectangle that is assigned a <a href="frame">frame</a> place element with a noresize attribute

(including rectangles in further nested  $\frac{frameset^{p1219}}{frameset^{p1219}}$  elements), the user agent is expected to allow the user to move the border, resizing the rectangles within, keeping the proportions of any nested  $\frac{frameset^{p1219}}{frameset^{p1219}}$  grids.

A frameset plan or frame plan element has a border if the following algorithm returns true:

- 1. If the element has a frameborder attribute whose value is not the empty string and whose first character is either a U+0031 DIGIT ONE (1) character, a U+0079 LATIN SMALL LETTER Y character (y), or a U+0059 LATIN CAPITAL LETTER Y character (Y), then return true.
- 2. Otherwise, if the element has a frameborder attribute, return false.
- 3. Otherwise, if the element has a parent element that is a <u>frameset plane</u> element, then return true if *that* element has a border plane, and false if it does not.
- 4. Otherwise, return true.

The **frame border color** of a **frameset** plane or **frame** plane element is the color obtained from the following algorithm:

- 1. If the element has a bordercolor attribute, and applying the <u>rules for parsing a legacy color value PB4</u> to that attribute's value does not result in an error, then return the color so obtained.
- 2. Otherwise, if the element has a parent element that is a <u>frameset pl219</u> element, then return the <u>frame border</u> color pl206 of that element.
- 3. Otherwise, return gray.

The algorithm to convert a list of dimensions to a list of pixel values consists of the following steps:

1. Let input list be the list of numbers and units passed to the algorithm.

Let output list be a list of numbers the same length as input list, all zero.

Entries in *output list* correspond to the entries in *input list* that have the same position.

- 2. Let *input dimension* be the size passed to the algorithm.
- 3. Let *count percentage* be the number of entries in *input list* whose unit is *percentage*.

Let total percentage be the sum of all the numbers in input list whose unit is percentage.

Let count relative be the number of entries in input list whose unit is relative.

Let total relative be the sum of all the numbers in input list whose unit is relative.

Let count absolute be the number of entries in input list whose unit is absolute.

Let total absolute be the sum of all the numbers in input list whose unit is absolute.

Let remaining space be the value of input dimension.

4. If total absolute is greater than remaining space, then for each entry in input list whose unit is absolute, set the corresponding value in output list to the number of the entry in input list multiplied by remaining space and divided by total absolute. Then, set remaining space to zero.

Otherwise, for each entry in *input list* whose unit is *absolute*, set the corresponding value in *output list* to the number of the entry in *input list*. Then, decrement *remaining space* by *total absolute*.

5. If total percentage multiplied by the input dimension and divided by 100 is greater than remaining space, then for each entry in input list whose unit is percentage, set the corresponding value in output list to the number of the entry in input list multiplied by remaining space and divided by total percentage. Then, set remaining space to zero.

Otherwise, for each entry in *input list* whose unit is *percentage*, set the corresponding value in *output list* to the number of the entry in *input list* multiplied by the *input dimension* and divided by 100. Then, decrement *remaining space* by *total percentage* multiplied by the *input dimension* and divided by 100.

- 6. For each entry in *input list* whose unit is *relative*, set the corresponding value in *output list* to the number of the entry in *input list* multiplied by *remaining space* and divided by *total relative*.
- 7. Return *output list*.

are expected to distribute the remainder first to the last entry whose unit is *relative*, then equally (not proportionally) to each entry whose unit is *percentage*, then equally (not proportionally) to each entry whose unit is *absolute*, and finally, failing all else, to the last entry.

The contents of a <u>frame p1226</u> element that does not have a <u>frameset p1219</u> parent are expected to be rendered as <u>transparent black</u>; the user agent is expected to not render its <u>nested browsing context p806</u> in this case, and its <u>nested browsing context p806</u> is expected to have a <u>viewport</u> with zero width and zero height.

# **14.7 Interactive media** § p12

## 14.7.1 Links, forms, and navigation $\S^{p12}$

User agents are expected to allow the user to control aspects of  $\frac{hyperlink^{p279}}{hyperlink^{p279}}$  activation and  $\frac{form\ submission^{p588}}{hyperlink^{p289}}$ , such as which  $\frac{hyperlink^{p279}}{hyperlink^{p279}}$  is to be used for the subsequent  $\frac{hyperlink^{p279}}{hyperlink^{p279}}$ .

User agents are expected to allow users to discover the destination of <u>hyperlinks  $^{p279}$ </u> and of <u>forms  $^{p479}$ </u> before triggering their <u>navigation  $^{p852}$ </u>.

User agents are expected to inform the user of whether a <u>hyperlink p279</u> includes <u>hyperlink auditing p288</u>, and to let them know at a minimum which domains will be contacted as part of such auditing.

User agents may allow users to  $navigate^{p852}$  browsing contexts p804 to the URLs  $indicated^{p87}$  by the cite attributes on  $q^{p243}$ , blockquote p213, p306, and p307 elements.

User agents may surface <u>hyperlinks <sup>p279</sup></u> created by <u>link <sup>p154</sup></u> elements in their user interface.

### Note

While  $\frac{link^{p154}}{link^{p154}}$  elements that create  $\frac{hyperlinks^{p279}}{link^{p279}}$  will match the  $\frac{link^{p718}}{link^{p718}}$  or  $\frac{link^{p718}}{link^{p718}}$  pseudo-classes, will react to clicks if visible, and so forth, this does not extend to any browser interface constructs that expose those same links. Activating a link through the browser's interface, rather than in the page itself, does not trigger  $\frac{click}{link^{p718}}$  events and the like.

# 14.7.2 The $\underline{\text{title}}^{\text{pl36}}$ attribute $\S^{\text{pl2}}$

User agents are expected to expose the  $\frac{\text{advisory information}}{\text{presence}}$  of elements upon user request, and to make the user aware of the presence of such information.

On interactive graphical systems where the user can use a pointing device, this could take the form of a tooltip. When the user is unable to use a pointing device, then the user agent is expected to make the content available in some other fashion, e.g. by making the element a <u>focusable area pross</u> and always displaying the <u>advisory information pross</u> of the currently <u>focused pross</u> element, or by showing the <u>advisory information pross</u> of the elements under the user's finger on a touch device as the user pans around the screen.

U+000A LINE FEED (LF) characters are expected to cause line breaks in the tooltip; U+0009 CHARACTER TABULATION (tab) characters are expected to render as a nonzero horizontal shift that lines up the next glyph with the next tab stop, with tab stops occurring at points that are multiples of 8 times the width of a U+0020 SPACE character.

#### Example

For example, a visual user agent could make elements with a <u>title<sup>p136</sup></u> attribute <u>focusable<sup>p765</sup></u>, and could make any <u>focused<sup>p764</sup></u> element with a <u>title<sup>p136</sup></u> attribute show its tooltip under the element while the element has focus. This would allow a user to tab around the document to find all the advisory text.

## Example

As another example, a screen reader could provide an audio cue when reading an element with a tooltip, with an associated key to read the last tooltip for which a cue was played.

## 14.7.3 Editing hosts § p12

The current text editing caret (i.e. the <u>active range</u>, if it is empty and in an <u>editing host<sup>p782</sup></u>), if any, is expected to act like an inline <u>replaced element</u> with the vertical dimensions of the caret and with zero width for the purposes of the CSS rendering model.

#### Note

This means that even an empty block can have the caret inside it, and that when the caret is in such an element, it prevents margins from collapsing through the element.

## 14.7.4 Text rendered in native user interfaces $\S^{p12}$

User agents are expected to honor the Unicode semantics of text that is exposed in user interfaces, for example supporting the bidirectional algorithm in text shown in dialogs, title bars, popup menus, and tooltips. Text from the contents of elements is expected to be rendered in a manner that honors the directionality  $p^{139}$  of the element from which the text was obtained. Text from attributes is expected to be rendered in a manner that honours the directionality of the attribute  $p^{140}$ .

### Example

Consider the following markup, which has Hebrew text asking for a programming language, the languages being text for which a left-to-right direction is important given the punctuation in some of their names:

```
    <label>
    :חור שפת תכנות:
    select>
        <option dir="ltr">C++</option>
        <option dir="ltr">C#</option>
        <option dir="ltr">FreePascal</option>
        <option dir="ltr">F#</option>
        </select>
    </label>
```

If the <u>select<sup>p530</sup></u> element was rendered as a drop down box, a correct rendering would ensure that the punctuation was the same both in the drop down, and in the box showing the current selection.

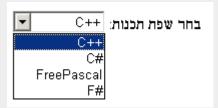

#### Example

The directionality of attributes depends on the attribute and on the element's  $\frac{\text{dir}^{p139}}{\text{dir}^{p139}}$  attribute, as the following example demonstrates. Consider this markup:

```
A
A
A
A
```

If the <u>abbr<sup>p461</sup></u> attributes are rendered, e.g. in a tooltip or other user interface, the first will have a left parenthesis (because the direction is 'ltr'), the second will have a right parenthesis (because the direction is 'rtl'), and the third will have a right parenthesis (because the direction is determined *from the attribute value* to be 'rtl').

However, if instead the attribute was not a <u>directionality-capable attribute p140</u>, the results would be different:

```
A
A
A
```

In this case, if the user agent were to expose the data-abbr attribute in the user interface (e.g. in a debugging environment), the last case would be rendered with a *left* parenthesis, because the direction would be determined from the element's contents.

A string provided by a script (e.g. the argument to window.alert() p957) is expected to be treated as an independent set of one or more bidirectional algorithm paragraphs when displayed, as defined by the bidirectional algorithm, including, for instance, supporting the paragraph-breaking behavior of U+000A LINE FEED (LF) characters. For the purposes of determining the paragraph level of such text in the bidirectional algorithm, this specification does *not* provide a higher-level override of rules P2 and P3. [BIDI] p1264

When necessary, authors can enforce a particular direction for a given paragraph by starting it with the Unicode U+200E LEFT-TO-RIGHT MARK or U+200F RIGHT-TO-LEFT MARK characters.

#### Example

Thus, the following script:

```
alert('\u05DC\u05DE\u05D3 HTML \u05D4\u05D9\u05D5\u05DD!')
```

...would always result in a message reading "למד" HTML למד" (not "מד"!"), regardless of the language of the user agent interface or the direction of the page or any of its elements.

#### Example

For a more complex example, consider the following script:

```
/* Warning: this script does not handle right-to-left scripts correctly */
var s;
if (s = prompt('What is your name?')) {
   alert(s + '! Ok, Fred, ' + s + ', and Wilma will get the car.');
}
```

When the user enters "Kitty", the user agent would alert "Kitty! Ok, Fred, Kitty, and Wilma will get the car.".

However, if the user enters "لا أفهم", then the bidirectional algorithm will determine that the direction of the paragraph is right-to-left, and so the output will be the following unintended mess: ".and Wilma will get the car, لا أفهم, Ok, Fred الله المعالمة المعالمة المعالمعالمة المعالمة المعالمة المعالمة المعالمة المعالمة المعالمة الم

To force an alert that starts with user-provided text (or other text of unknown directionality) to render left-to-right, the string can be prefixed with a U+200E LEFT-TO-RIGHT MARK character:

```
var s;
if (s = prompt('What is your name?')) {
   alert('\u200E' + s + '! 0k, Fred, ' + s + ', and Wilma will get the car.');
}
```

## 14.8 Print media §p12

User agents are expected to allow the user to request the opportunity to **obtain a physical form** (or a representation of a physical form) of a <u>Document Plll</u>. For example, selecting the option to print a page or convert it to PDF format. [PDF] Pl268

When the user actually obtains a physical form p1209 (or a representation of a physical form) of a Document p111, the user agent is

expected to create a new rendering of the <u>Document plll</u> for the print media.

# **14.9 Unstyled XML documents** § p12

HTML user agents may, in certain circumstances, find themselves rendering non-HTML documents that use vocabularies for which they lack any built-in knowledge. This section provides for a way for user agents to handle such documents in a somewhat useful manner.

While a Document plil is an unstyled document plil, the user agent is expected to render an unstyled document view plil.

A <u>Document plil</u> is an **unstyled document** while it matches the following conditions:

- The <u>Document plil</u> has no author style sheets (whether referenced by HTTP headers, processing instructions, elements like <u>link plid</u>, inline elements like <u>style plid</u>, or any other mechanism).
- None of the elements in the <u>Document plll</u> have any <u>presentational hints plll</u>.
- None of the elements in the <u>Document plll</u> have any <u>style attributes</u>.
- None of the elements in the <u>Document plil</u> are in any of the following namespaces: <u>HTML namespace</u>, <u>SVG namespace</u>, <u>MathML namespace</u>
- The <u>Document plll</u> has no <u>focusable area pr63</u> (e.g. from XLink) other than the <u>viewport</u>.
- The Document plil has no hyperlinks p279 (e.g. from XLink).
- There exists no script p895 whose settings object p895 specifies this Document p111 as the responsible document p897.
- None of the elements in the <u>Document plil</u> have any registered event listeners.

**An unstyled document view** is one where the DOM is not rendered according to CSS (which would, since there are no applicable styles in this context, just result in a wall of text), but is instead rendered in a manner that is useful for a developer. This could consist of just showing the <u>Document Plll</u> object's source, maybe with syntax highlighting, or it could consist of displaying just the DOM tree, or simply a message saying that the page is not a styled document.

### Note

If a <u>Document  $p^{111}$ </u> stops being an <u>unstyled document  $p^{1210}$ </u>, then the conditions above stop applying, and thus a user agent following these requirements will switch to using the regular CSS rendering.

# 15 Obsolete features §p12

## **15.1 Obsolete but conforming features** §<sup>p12</sup>

Features listed in this section will trigger warnings in conformance checkers.

Authors should not specify a <u>border<sup>p1216</sup></u> attribute on an <u>img<sup>p314</sup></u> element. If the attribute is present, its value must be the string "0". CSS should be used instead.

Authors should not specify a charset plan attribute on a script element. If the attribute is present, its value must be an ASCII case-insensitive match for "utf-8". (This has no effect in a document that conforms to the requirements elsewhere in this standard of being encoded as UTF-8.)

Authors should not specify a <u>language p1215</u> attribute on a <u>script p607</u> element. If the attribute is present, its value must be an <u>ASCII case-insensitive</u> match for the string "JavaScript" and either the <u>type p608</u> attribute must be omitted or its value must be an <u>ASCII case-insensitive</u> match for the string "text/javascript". The attribute should be entirely omitted instead (with the value "JavaScript", it has no effect), or replaced with use of the <u>type p608</u> attribute.

Authors should not specify a value for the  $\underline{\text{type}}^{p608}$  attribute on  $\underline{\text{script}}^{p607}$  elements that is the empty string or a <u>JavaScript MIME type</u> essence match. Instead, they should omit the attribute, which has the same effect.

Authors should not specify a  $type^{p1215}$  attribute on a  $style^{p170}$  element. If the attribute is present, its value must be an  $type^{p120}$  element. If the attribute is present, its value must be an  $type^{p120}$  element. If the attribute is present, its value must be an  $type^{p120}$  element. If the attribute is present, its value must be an  $type^{p120}$  element.

Authors should not specify the  $name^{p1213}$  attribute on  $a^{p234}$  elements. If the attribute is present, its value must not be the empty string and must neither be equal to the value of any of the IDs in the element's tree other than the element's own ID, if any, nor be equal to the value of any of the other  $name^{p1213}$  attributes on  $a^{p234}$  elements in the element's tree. If this attribute is present and the element has an ID, then the attribute's value must be equal to the element's ID. In earlier versions of the language, this attribute was intended as a way to specify possible targets for tree tree tree tree attribute should be used instead.

Authors should not, but may despite requirements to the contrary elsewhere in this specification, specify the  $\underline{\mathsf{maxlength}}^{\mathsf{p515}}$  and  $\underline{\mathsf{size}}^{\mathsf{p515}}$  attributes on  $\underline{\mathsf{input}}^{\mathsf{p486}}$  elements whose  $\underline{\mathsf{type}}^{\mathsf{p488}}$  attributes are in the  $\underline{\mathsf{Number}}^{\mathsf{p502}}$  state. One valid reason for using these attributes regardless is to help legacy user agents that do not support  $\underline{\mathsf{input}}^{\mathsf{p486}}$  elements with  $\underline{\mathsf{type}}=\mathsf{"number"}$  to still render the text control with a useful width.

# **15.1.1** Warnings for obsolete but conforming features $\S^{\text{pl2}}$

To ease the transition from HTML4 Transitional documents to the language defined in *this* specification, and to discourage certain features that are only allowed in very few circumstances, conformance checkers must warn the user when the following features are used in a document. These are generally old obsolete features that have no effect, and are allowed only to distinguish between likely mistakes (regular conformance errors) and mere vestigial markup or unusual and discouraged practices (these warnings).

The following features must be categorized as described above:

- The presence of a <u>border<sup>p1216</sup></u> attribute on an <u>img<sup>p314</sup></u> element if its value is the string "0".
- The presence of a <a href="mailto:charsetp1213">charsetp1213</a> attribute on a <a href="mailto:scriptp667">scriptp667</a> element if its value is an <a href="mailto:ASCII case-insensitive">ASCII case-insensitive</a> match for "utf-8".
- The presence of a <u>language<sup>p1215</sup></u> attribute on a <u>script<sup>p607</sup></u> element if its value is an <u>ASCII case-insensitive</u> match for the string "JavaScript" and if there is no <u>type<sup>p608</sup></u> attribute or there is and its value is an <u>ASCII case-insensitive</u> match for the string "text/javascript".
- The presence of a type p1215 attribute on a script p607 element if its value is a JavaScript MIME type essence match.
- The presence of a <u>type<sup>p1215</sup></u> attribute on a <u>style<sup>p170</sup></u> element if its value is an <u>ASCII case-insensitive</u> match for "<u>text/</u>
- The presence of a name p1213 attribute on an ap234 element, if its value is not the empty string.
- The presence of a maxlength p515 attribute on an input element whose type attribute is in the Number state.

The presence of a size<sup>p515</sup> attribute on an input p486 element whose type p488 attribute is in the Number p502 state.

Conformance checkers must distinguish between pages that have no conformance errors and have none of these obsolete features, and pages that have no conformance errors but do have some of these obsolete features.

### Example

For example, a validator could report some pages as "Valid HTML" and others as "Valid HTML with warnings".

# **15.2 Non-conforming features** §<sup>p12</sup>

Elements in the following list are entirely obsolete, and must not be used by authors:

#### applet

Use embed p363 or object p367 instead.

#### acronym

Use <u>abbr<sup>p245</sup></u> instead.

#### bgsound

Use <u>audio p377</u> instead.

#### dir

Use <u>ul<sup>p218</sup></u> instead.

## <u>frame</u>p1220

frameset p1219

#### noframes

Either use <u>iframe<sup>p355</sup></u> and CSS instead, or use server-side includes to generate complete pages with the various invariant parts merged in.

#### isindex

Use an explicit <u>form<sup>p479</sup></u> and <u>text control<sup>p492</sup></u> combination instead.

#### keygen

For enterprise device management use cases, use native on-device management capabilities.

For certificate enrollment use cases, use the Web Cryptography API to generate a keypair for the certificate, and then export the certificate and key to allow the user to install them manually. [WEBCRYPTO]<sup>p1271</sup>

#### listing

Use pre p212 and code p262 instead.

#### menuitem

To implement a custom context menu, use script to handle the contextmenu p1260 event.

#### nextid

Use GUIDs instead.

#### noembed

Use object p367 instead of embed p363 when fallback is necessary.

### plaintext

Use the "text/plain" MIME type instead.

#### rb

### rtc

Providing the ruby base directly inside the <u>ruby P247</u> element or using nested <u>ruby P247</u> elements is sufficient.

# strike Use del p307 instead if the element is marking an edit, otherwise use s p241 instead. xmp Use prep212 and code p262 instead, and escape "<" and "&" characters as "&lt;" and "&amp;" respectively. basefont big blink center font marquee p1217 multicol nobr spacer tt Use appropriate elements or CSS instead. Where the ttp1213 element would have been used for marking up keyboard input, consider the kbdp266 element; for variables, consider the var<sup>p263</sup> element; for computer code, consider the code<sup>p262</sup> element; and for computer output, consider the samp<sup>p265</sup> Similarly, if the big plant is being used to denote a heading, consider using the hlplant element; if it is being used for marking up important passages, consider the strong p238 element; and if it is being used for highlighting text for reference purposes, consider the mark p271 element. See also the <u>text-level semantics usage summary p277</u> for more suggestions with examples. The following attributes are obsolete (though the elements are still part of the language), and must not be used by authors: charset on ap234 elements charset on link p154 elements Use an HTTP `Content-Type P88 ` header on the linked resource instead. charset on script p607 elements (except as noted in the previous section) Omit the attribute. Both documents and scripts are required to use UTF-8, so it is redundant to specify it on the script people. since it inherits from the document. Use <u>area<sup>p437</sup></u> instead of <u>a<sup>p234</sup></u> for image maps. Use the HTTP OPTIONS feature instead.

coords on ap234 elements shape on ap234 elements methods on ap234 elements methods on <u>link</u><sup>p154</sup> elements name on a p234 elements (except as noted in the previous section) name on embed<sup>p363</sup> elements name on imq p314 elements name on option p539 elements Use the <u>id<sup>p134</sup></u> attribute instead. rev on ap234 elements rev on link<sup>p154</sup> elements

Use the rel<sup>p279</sup> attribute instead, with an opposite term. (For example, instead of rev="made", use rel="author".)

```
urn on <u>a<sup>p234</sup></u> elements
```

### urn on <u>link<sup>p154</sup></u> elements

Specify the preferred persistent identifier using the <a href="href">href</a> persistent identifier using the <a href="href">href</a> persiste

### accept on form P479 elements

Use the <u>accept <sup>p509</sup></u> attribute directly on the <u>input <sup>p486</sup></u> elements instead.

## hreflang on area p437 elements

## type on area p437 elements

These attributes do not do anything useful, and for historical reasons there are no corresponding IDL attributes on <u>area p437</u> elements. Omit them altogether.

## nohref on area p437 elements

Omitting the <a href="href">href</a> p<sup>279</sup> attribute is sufficient; the <a href="nohref">nohref</a> p<sup>1214</sup> attribute is unnecessary. Omit it altogether.

### profile on head p150 elements

Unnecessary. Omit it altogether.

### version on html p149 elements

Unnecessary. Omit it altogether.

## ismap on input p486 elements

Unnecessary. Omit it altogether. All  $\underline{input}^{p486}$  elements with a  $\underline{type}^{p488}$  attribute in the  $\underline{Image Button}^{p511}$  state are processed as server-side image maps.

### usemap on input p486 elements

Use <u>img p314</u> instead of <u>input p486</u> for image maps.

## *longdesc* on <u>iframe</u><sup>p355</sup> elements

## *longdesc* on <u>img<sup>p314</sup></u> elements

Use a regular  $a^{p234}$  element to link to the description, or (in the case of images) use an image map <sup>p439</sup> to provide a link from the image to the image's description.

## *lowsrc* on <u>img<sup>p314</sup></u> elements

Use a progressive JPEG image (given in the <a href="src">src</a><sup>p315</sup> attribute), instead of using two separate images.

### target on <u>link<sup>p154</sup></u> elements

Unnecessary. Omit it altogether.

## type on menu<sup>p219</sup> elements

To implement a custom context menu, use script to handle the contextmenu place event. For toolbar menus, omit the attribute.

### label on menup219 elements

#### contextmenu on all elements

#### onshow on all elements

To implement a custom context menu, use script to handle the contextmenu p1260 event.

### scheme on meta<sup>p160</sup> elements

Use only one scheme per field, or make the scheme declaration part of the value.

## archive on object p367 elements

classid on object p367 elements

## code on object p367 elements

codebase on object p367 elements

## codetype on object p367 elements

Use the  $\frac{\text{data}^{p369}}{\text{data}^{p369}}$  and  $\frac{\text{type}^{p369}}{\text{type}^{p369}}$  attributes to invoke  $\frac{\text{plugins}^{p44}}{\text{plugins}^{p44}}$ . To set parameters with these names in particular, the  $\frac{\text{param}^{p372}}{\text{plugins}^{p44}}$  element can be used.

## declare on object p367 elements

Repeat the object p367 element completely each time the resource is to be reused.

## standby on object p367 elements

Optimize the linked resource so that it loads quickly or, at least, incrementally.

## typemustmatch on object p367 elements

Avoid using object p367 elements with untrusted resources.

## type on param<sup>p372</sup> elements

## valuetype on param<sup>p372</sup> elements

Use the <u>name p373</u> and <u>value p373</u> attributes without declaring value types.

### language on script p607 elements (except as noted in the previous section)

Omit the attribute for JavaScript; for data blocks p608, use the type attribute instead.

### event on script p607 elements

### for on script p607 elements

Use DOM events mechanisms to register event listeners. [DOM]<sup>p1266</sup>

## type on style p170 elements (except as noted in the previous section)

Omit the attribute for CSS; for data blocks p608, use script p607 as the container instead of style p170.

## datapagesize on table p443 elements

Unnecessary. Omit it altogether.

### summary on table p443 elements

Use one of the <u>techniques for describing tables p448</u> given in the <u>table p443</u> section instead.

## abbr on tdp459 elements

Use text that begins in an unambiguous and terse manner, and include any more elaborate text after that. The  $\frac{\text{title}^{p136}}{\text{title}^{p460}}$  attribute can also be useful in including more detailed text, so that the cell's contents can be made terse. If it's a heading, use  $\frac{\text{th}^{p460}}{\text{these}}$  (which has an  $\frac{\text{abbr}^{p461}}{\text{abtribute}}$ ).

## axis on tdp459 and thp460 elements

Use the  $scope^{p460}$  attribute on the relevant  $th^{p460}$ .

## *scope* on td<sup>p459</sup> elements

Use thp460 elements for heading cells.

```
\frac{datasrc \text{ on } a^{p234}, \text{ button}^{p528}, \text{ div}^{p233}, \text{ frame}^{p1220}, \text{ iframe}^{p355}, \text{ img}^{p314}, \text{ input}^{p486}, \text{ label}^{p483}, \text{ legend}^{p558}, \text{ marquee}^{p1217}, \text{ object}^{p367}, \\ option^{p539}, \text{ select}^{p530}, \text{ span}^{p275}, \text{ table}^{p443}, \text{ and } \underbrace{\text{textarea}^{p541}}_{\text{elements}} \text{ elements}
\frac{datafld \text{ on } a^{p234}, \text{ button}^{p528}, \text{ div}^{p233}, \text{ fieldset}^{p555}, \text{ frame}^{p1220}, \text{ iframe}^{p355}, \text{ img}^{p314}, \text{ input}^{p486}, \text{ label}^{p483}, \text{ legend}^{p558}, \text{ marquee}^{p1217}, \\ object^{p367}, \text{ param}^{p372}, \text{ select}^{p530}, \text{ span}^{p275}, \text{ and } \underbrace{\text{textarea}^{p541}}_{\text{elements}} \text{ elements}
\frac{dataformatas}{dataformatas} \text{ on } \underbrace{\text{button}^{p528}, \text{ div}^{p233}, \text{ input}^{p486}, \text{ label}^{p483}, \text{ legend}^{p558}, \text{ marquee}^{p1217}, \text{ object}^{p367}, \text{ option}^{p539}, \text{ select}^{p530}, \text{ span}^{p275}, \text{ and} \\ \text{table}^{p443} \text{ elements}
```

Use script and a mechanism such as XMLHttpRequest to populate the page dynamically. [XHR]<sup>p1271</sup>

### dropzone on all elements

Use script to handle the <u>dragenter<sup>p801</sup></u> and <u>dragover<sup>p801</sup></u> events instead.

```
alink on body p174 elements
bgcolor on body<sup>p174</sup> elements
bottommargin on body p174 elements
leftmargin on body p174 elements
link on body<sup>p174</sup> elements
marginheight on body p174 elements
marginwidth on body p174 elements
rightmargin on body<sup>p174</sup> elements
text on body p174 elements
topmargin on body p174 elements
vlink on body<sup>p174</sup> elements
clear on <u>br<sup>p275</sup></u> elements
align on <u>caption<sup>p451</sup></u> elements
align on col<sup>p453</sup> elements
char on <u>col<sup>p453</sup></u> elements
charoff on <u>col<sup>p453</sup></u> elements
valign on <u>col<sup>p453</sup></u> elements
width on col<sup>p453</sup> elements
align on div<sup>p233</sup> elements
compact on dl p222 elements
align on <u>embed p363</u> elements
hspace on embed p363 elements
vspace on embed<sup>p363</sup> elements
align on hrp210 elements
color on <u>hr<sup>p210</sup></u> elements
noshade on <u>hr<sup>p210</sup></u> elements
size on <u>hr<sup>p210</sup></u> elements
width on hr^{p210} elements
align on h1^{p186}—h6^{p186} elements
align on iframe p355 elements
allowtransparency on <u>iframe<sup>p355</sup></u> elements
frameborder on iframe p355 elements
framespacing on <u>iframe</u> p355 elements
hspace on <u>iframe<sup>p355</sup></u> elements
marginheight on <u>iframe p355</u> elements
marginwidth on iframe p355 elements
scrolling on <u>iframe<sup>p355</sup></u> elements
vspace on <u>iframe p355</u> elements
align on <u>input<sup>p486</sup></u> elements
border on input<sup>p486</sup> elements
hspace on input p486 elements
vspace on input p486 elements
align on \underline{img}^{p314} elements
\it border on \rm \underline{img}^{p314} elements (except as noted in the previous section)
hspace on <u>img<sup>p314</sup></u> elements
vspace on <u>img<sup>p314</sup></u> elements
align on legend<sup>p558</sup> elements
type on <u>lip220</u> elements
compact on menup219 elements
align on object p367 elements
border on object p367 elements
hspace on object p367 elements
vspace on <u>object<sup>p367</sup></u> elements
```

```
compact on olp216 elements
align on p<sup>p207</sup> elements
width on prep212 elements
align on <u>table<sup>p443</sup></u> elements
bgcolor on <u>table<sup>p443</sup></u> elements
border on table p443 elements
bordercolor on table p443 elements
cellpadding on table p443 elements
cellspacing on table p443 elements
frame on table p443 elements
height on table p443 elements
rules on table p443 elements
width on table p443 elements
align on tbody p454, thead p455, and tfoot p456 elements
char on tbody p454, thead p455, and tfoot p456 elements
charoff on thody p454, thead p455, and tfoot p456 elements
height on thead<sup>p455</sup>, tbody<sup>p454</sup>, and tfoot<sup>p456</sup> elements
valign on tbody p454, thead p455, and tfoot p456 elements
align on tdp459 and thp460 elements
bgcolor on tdp459 and thp460 elements
char on td p459 and th p460 elements
charoff on tdp459 and thp460 elements
height on tdp459 and thp460 elements
nowrap on tdp459 and thp460 elements
valign on td p459 and th p460 elements
width on tdp459 and thp460 elements
align on <u>tr<sup>p457</sup></u> elements
bgcolor on tr<sup>p457</sup> elements
char on <u>tr<sup>p457</sup></u> elements
charoff on tr<sup>p457</sup> elements
height on <u>tr<sup>p457</sup></u> elements
valign on tr<sup>p457</sup> elements
compact on ulp218 elements
type on ul<sup>p218</sup> elements
background on body p174, table p443, thead p455, tbody p454, tfoot p456, trp457, td p459, and thp460 elements
   Use CSS instead.
```

# **15.3 Requirements for implementations** §<sup>p12</sup>

# 15.3.1 The marquee element $\S^{\text{pl2}}_{17}$

The marquee plant is a presentational element that animates content. CSS transitions and animations are a more appropriate mechanism. [CSSANIMATIONS] plant [CSSANIMATIONS] plant [CSSANIMATIONS] plan

The <u>marquee<sup>p1217</sup></u> element must implement the <u>HTMLMarqueeElement<sup>p1217</sup></u> interface.

```
[Exposed=Window]
interface HTMLMarqueeElement : HTMLElement {
   [HTMLConstructor] constructor();

   [CEReactions] attribute DOMString behavior;
   [CEReactions] attribute DOMString bgColor;
   [CEReactions] attribute DOMString direction;
```

```
[CEReactions] attribute DOMString height;
[CEReactions] attribute unsigned long hspace;
[CEReactions] attribute long loop;
[CEReactions] attribute unsigned long scrollAmount;
[CEReactions] attribute unsigned long scrollDelay;
[CEReactions] attribute boolean trueSpeed;
[CEReactions] attribute unsigned long vspace;
[CEReactions] attribute DOMString width;

attribute EventHandler onbounce;
attribute EventHandler onfinish;
attribute EventHandler onstart;

void start();
void stop();
};
```

A marquee p1217 element can be turned on or turned off. When it is created, it is turned on p1218.

When the start() method is called, the marquee plant element must be turned on plant element must be turned on plant element must be turned on plant element must be turned on plant element must be turned on plant element must be turned on plant element must be turned on plant element must be turned on plant element must be turned on plant element element must be turned on plant element element e

When the stop() method is called, the  $marquee^{p1217}$  element must be  $turned off^{p1218}$ .

When a  $\frac{marquee^{p1217}}{marquee^{p1217}}$  element is created, the user agent must  $\frac{queue}{marquee^{p1217}}$  on the  $\frac{DOM}{manipulation}$  ask source  $\frac{p932}{marquee^{p1217}}$  element to  $\frac{marquee^{p1217}}{marquee^{p1217}}$  element to  $\frac{marquee^{p1217}}{marquee^{p1217}}$  element  $\frac{marquee^{p1217}}{marquee^{p1217}}$  element  $\frac{marquee^{p1217}}{marquee^{p1217}}$  element  $\frac{marquee^{p1217}}{marquee^{p1217}}$ 

The **behavior** content attribute on  $\underline{\text{marquee}^{\text{p1217}}}$  elements is an  $\underline{\text{enumerated attribute}^{\text{p66}}}$  with the following keywords (all non-conforming):

| Keyword   | State     |
|-----------|-----------|
| scroll    | scroll    |
| slide     | slide     |
| alternate | alternate |

The missing value default  $^{p66}$  and invalid value default  $^{p66}$  are the scroll  $^{p1218}$  state.

The **direction** content attribute on <u>marquee p1217</u> elements is an <u>enumerated attribute p66</u> with the following keywords (all non-conforming):

| Keyword |       | State |  |
|---------|-------|-------|--|
|         | left  | left  |  |
|         | right | right |  |
|         | up    | up    |  |
|         | down  | down  |  |

The <u>missing value default<sup>p66</sup></u> and <u>invalid value default<sup>p66</sup></u> are the <u>left<sup>p1218</sup></u> state.

The **truespeed** content attribute on marguee<sup>p1217</sup> elements is a boolean attribute<sup>p65</sup>.

A marquee p1217 element has a marquee scroll interval, which is obtained as follows:

- 1. If the element has a scrolldelay attribute, and parsing its value using the <u>rules for parsing non-negative integers p67</u> does not return an error, then let *delay* be the parsed value. Otherwise, let *delay* be 85.
- 2. If the element does not have a truespeed plane attribute, and the delay value is less than 60, then let delay be 60 instead.
- 3. The marguee scroll interval p1218 is delay, interpreted in milliseconds.

A <u>marquee p1217</u> element has a **marquee scroll distance**, which, if the element has a scrollamount attribute, and parsing its value using the <u>rules for parsing non-negative integers p67</u> does not return an error, is the parsed value interpreted in <u>CSS pixels</u>, and otherwise is 6 <u>CSS pixels</u>.

A marquee p1217 element has a marquee loop count, which, if the element has a loop attribute, and parsing its value using the rules for parsing integers p66 does not return an error or a number less than 1, is the parsed value, and otherwise is -1.

The **loop** IDL attribute, on getting, must return the element's marquee loop count<sup>p1219</sup>; and on setting, if the new value is different than the element's marquee loop count<sup>p1219</sup> and either greater than zero or equal to -1, must set the element's loop<sup>p1219</sup> content attribute (adding it if necessary) to the valid integer<sup>p66</sup> that represents the new value. (Other values are ignored.)

A marquee p1217 element also has a marquee current loop index, which is zero when the element is created.

The rendering layer will occasionally **increment the marquee current loop index**, which must cause the following steps to be run:

- 1. If the marquee loop count p1219 is -1, then return.
- 2. Increment the marquee current loop index p1219 by one.
- 3. If the <u>marquee current loop index p1219</u> is now equal to or greater than the element's <u>marquee loop count p1219</u>, <u>turn off p1218</u> the <u>marquee p1217</u> element and <u>queue an element task p926</u> on the <u>DOM manipulation task source p932</u> given the <u>marquee p1217</u> element to <u>fire an event named finish at the marquee p1217</u> element.

Otherwise, if the <u>behavior<sup>p1218</sup></u> attribute is in the <u>alternate<sup>p1218</sup></u> state, then <u>queue an element task<sup>p926</sup></u> on the <u>DOM</u> manipulation task source<sup>p932</sup> given the <u>marquee<sup>p1217</sup></u> element to <u>fire an event</u> named bounce at the <u>marquee<sup>p1217</sup></u> element.

Otherwise, queue an element task  $p^{926}$  on the <u>DOM manipulation task source</u> given the <u>marquee</u> element to <u>fire an event</u> named start at the <u>marquee</u> element.

The following are the <u>event handlers</u>  $p^{934}$  (and their corresponding <u>event handler event types</u>  $p^{937}$ ) that must be supported, as <u>event handler content attributes</u> and <u>event handler IDL attributes</u>  $p^{935}$ , by <u>marquee</u>  $p^{1217}$  elements:

| Event handler p934 | Event handler event type page |
|--------------------|-------------------------------|
| onbounce           | bounce                        |
| onfinish           | finish                        |
| onstart            | start                         |

The behavior, direction, height, hspace, vspace, and width IDL attributes must reflect p91 the respective content attributes of the same name.

The **bgColor** IDL attribute must <u>reflect<sup>p91</sup></u> the bgcolor content attribute.

The scrollamount IDL attribute must reflect p91 the scrollamount content attribute. The default value is 6.

The scrollDelay IDL attribute must reflect<sup>p91</sup> the scrolldelay content attribute. The default value is 85.

The **trueSpeed** IDL attribute must <u>reflect<sup>p91</sup></u> the <u>truespeed<sup>p1218</sup></u> content attribute.

```
15.3.2 Frames § p12
```

The **frameset** element acts as the body element p115 in documents that use frames.

The frameset p1219 element must implement the HTMLFrameSetElement p1219 interface.

```
[Exposed=Window]
interface HTMLFrameSetElement : HTMLElement {
   [HTMLConstructor] constructor();
```

```
[CEReactions] attribute DOMString cols;
[CEReactions] attribute DOMString rows;
};
HTMLFrameSetElement includes WindowEventHandlers;
```

The cols and rows IDL attributes of the frameset plane element must reflect the respective content attributes of the same name.

The <u>frameset p1219</u> element exposes as <u>event handler content attributes p935</u> a number of the <u>event handlers p934</u> of the <u>Window p816</u> object. It also mirrors their <u>event handler IDL attributes p935</u>.

The <u>event handlers</u> of the <u>Window</u> object named by the <u>Window-reflecting body element event handler set  $^{p942}$ </u>, exposed on the <u>frameset</u> element, replace the generic <u>event handlers</u> with the same names normally supported by <u>HTML elements</u>  $^{p43}$ .

The frame element has a nested browsing context similar to the iframe element, but rendered within a frameset element.

A <u>frame p1220</u> element is said to be an **active frame element** when it is <u>in a document</u>.

When a  $\frac{\text{frame p1220}}{\text{frame element}}$  element element is created as an  $\frac{\text{active frame element}}{\text{frame element}}$ , or becomes an  $\frac{\text{active frame element}}{\text{frame element}}$  after not having been one, the user agent must run these steps:

- 1. Create a new nested browsing context p806 for element.
- 2. Process the frame attributes p1220 for the first time.

When a  $\frac{\text{frame}^{\text{p1220}}}{\text{element}}$  element stops being an  $\frac{\text{active frame element}^{\text{p1220}}}{\text{context}^{\text{p806}}}$ , the user agent must  $\frac{\text{discard}^{\text{p823}}}{\text{discard}^{\text{p806}}}$  the element's  $\frac{\text{nested browsing context}^{\text{p806}}}{\text{context}^{\text{p806}}}$  to null.

Whenever a  $\frac{frame^{p1220}}{grame}$  element with a non-null  $\frac{grame}{grame}$  has its src attribute set, changed, or removed, the user agent must  $\frac{grame}{grame}$  attributes  $\frac{grame}{grame}$ .

When the user agent is to process the frame attributes, it must run the first appropriate steps from the following list:

→ If the element has no src attribute specified, and the user agent is processing the frame place 's attributes for the first time

Queue an element  $task^{p926}$  on the <u>DOM manipulation task source p932</u> given the <u>frame p1220</u> element to <u>fire an event named load p1261</u> at the <u>frame p1220</u> element.

#### **→ Otherwise**

Run the otherwise steps for iframe or frame elements p358.

Any  $\underline{\text{navigation}}^{\text{p852}}$  required of the user agent in the  $\underline{\text{process the frame attributes}}^{\text{p1220}}$  algorithm must use the  $\underline{\text{frame}}^{\text{p1220}}$  element's  $\underline{\text{node}}$  document's  $\underline{\text{browsing context}}^{\text{p804}}$  as the  $\underline{\text{source browsing context}}^{\text{p852}}$ .

Furthermore, if the <u>active document  $^{p804}$ </u> of the element's <u>nested browsing context  $^{p806}$ </u> before such a <u>navigation  $^{p852}$ </u> was not <u>completely loaded  $^{p1145}$ </u> at the time of the new <u>navigation  $^{p852}$ </u>, then the <u>navigation  $^{p852}$ </u> must be completed with <u>replacement enabled  $^{p865}$ </u>.

Similarly, if the element's <u>nested browsing context<sup>p806</sup></u>'s <u>session history<sup>p836</sup></u> contained only one <u>Document<sup>p111</sup></u> when the <u>process the frame attributes<sup>p1220</sup></u> algorithm was invoked, and that was the <u>about:blank<sup>p50</sup></u> <u>Document<sup>p111</sup></u> created when its <u>nested browsing</u> <u>context<sup>p806</sup></u> was created, then any <u>navigation<sup>p852</sup></u> required of the user agent in that algorithm must be completed with <u>replacement</u> enabled<sup>p865</sup>.

When a <u>Document plant</u> in a <u>frame plant</u> is marked as <u>completely loaded plant</u>, the user agent must <u>fire an event</u> named <u>load plant</u> at the <u>frame plant</u> element.

The <u>frame p1220</u> element <u>potentially delays the load event p359</u>.

The <u>frame<sup>p1220</sup></u> element must implement the <u>HTMLFrameElement<sup>p1220</sup></u> interface.

```
[Exposed=Window]
interface HTMLFrameElement : HTMLElement {
   [HTMLConstructor] constructor();
```

```
[CEReactions] attribute DOMString name;
[CEReactions] attribute USVString src;
[CEReactions] attribute DOMString frameBorder;
[CEReactions] attribute USVString longDesc;
[CEReactions] attribute USVString longDesc;
[CEReactions] attribute boolean noResize;
readonly attribute Document? contentDocument;
readonly attribute WindowProxy? contentWindow;

[CEReactions] attribute [LegacyNullToEmptyString] DOMString marginHeight;
[CEReactions] attribute [LegacyNullToEmptyString] DOMString marginWidth;
];
```

The name, scrolling, and src IDL attributes of the  $\frac{\text{frame}^{\text{p1220}}}{\text{frame}^{\text{p1220}}}$  element must  $\frac{\text{reflect}^{\text{p91}}}{\text{frame}^{\text{p1220}}}$  the respective content attributes of the same name. For the purposes of reflection, the  $\frac{\text{frame}^{\text{p1220}}}{\text{frame}^{\text{p1220}}}$  element's src content attribute is defined as containing a  $\frac{\text{URL}}{\text{containing}}$ .

The **frameBorder** IDL attribute of the **frame**<sup>p1220</sup> element must **reflect**<sup>p91</sup> the element's frameborder content attribute.

The longDesc IDL attribute of the  $\frac{\text{frame}^{\text{p1220}}}{\text{frame}^{\text{p1220}}}$  element must  $\frac{\text{reflect}^{\text{p91}}}{\text{frame}^{\text{p91}}}$  the element's longdesc content attribute, which for the purposes of reflection is defined as containing a  $\frac{\text{URL}}{\text{IRL}}$ .

The noResize IDL attribute of the  $\frac{\text{frame}^{\text{p1220}}}{\text{element must }}$  element must  $\frac{\text{reflect}^{\text{p91}}}{\text{element's noresize content attribute.}}$ 

The contentDocument IDL attribute, on getting, must return the frame place element's content document people.

The **contentWindow** IDL attribute must return the WindowProxy<sup>p826</sup> object of the frame p1220 element's nested browsing context<sup>p806</sup>, if the element's nested browsing context<sup>p806</sup> is non-null, or return null otherwise.

The marginHeight IDL attribute of the  $\frac{\text{frame}^{\text{p1220}}}{\text{frame}^{\text{p1220}}}$  element must  $\frac{\text{reflect}^{\text{p91}}}{\text{frame}^{\text{p91}}}$  the element's marginheight content attribute.

The marginWidth IDL attribute of the  $\frac{frame^{p1220}}{frame}$  element must  $\frac{reflect^{p91}}{frame}$  the element's marginwidth content attribute.

# 15.3.3 Other elements, attributes and APIs $\S^{\text{pl2}}_{21}$

User agents must treat  $\frac{acronym^{p1212}}{acronym^{p1212}}$  elements in a manner equivalent to  $\frac{abbr^{p245}}{abbr^{p245}}$  elements in terms of semantics and for purposes of rendering.

```
partial interface HTMLAnchorElement {
    [CEReactions] attribute DOMString coords;
    [CEReactions] attribute DOMString charset;
    [CEReactions] attribute DOMString name;
    [CEReactions] attribute DOMString rev;
    [CEReactions] attribute DOMString shape;
};
```

The coords, charset, name, rev, and shape IDL attributes of the  $a^{\frac{p+234}{2}}$  element must reflect  $a^{\frac{p+24}{2}}$  the respective content attributes of the same name.

```
partial interface HTMLAreaElement {
    [CEReactions] attribute boolean noHref;
};
```

The noHref IDL attribute of the area p437 element must reflect p91 the element's nohref p1214 content attribute.

```
partial interface <u>HTMLBodyElement</u> {
```

```
[CEReactions] attribute [LegacyNullToEmptyString] DOMString text;
[CEReactions] attribute [LegacyNullToEmptyString] DOMString link;
[CEReactions] attribute [LegacyNullToEmptyString] DOMString vLink;
[CEReactions] attribute [LegacyNullToEmptyString] DOMString aLink;
[CEReactions] attribute [LegacyNullToEmptyString] DOMString bgColor;
[CEReactions] attribute DOMString background;
];
```

The text IDL attribute of the body poly element must reflect 191 the element's text pl216 content attribute.

The link IDL attribute of the body poly element must reflect 191 the element's link poly content attribute.

The **alink** IDL attribute of the  $\frac{\text{body}^{p174}}{\text{body}^{p174}}$  element must  $\frac{\text{reflect}^{p91}}{\text{content}}$  the element's  $\frac{\text{alink}^{p1216}}{\text{content}}$  content attribute.

The vLink IDL attribute of the body<sup>p174</sup> element must reflect<sup>p91</sup> the element's vlink<sup>p1216</sup> content attribute.

The **bgColor** IDL attribute of the body  $p_{174}$  element must reflect  $p_{174}$  the element's bgcolor  $p_{174}$  content attribute.

The **background** IDL attribute of the  $\frac{\text{body}^{p174}}{\text{background}^{p1217}}$  element must  $\frac{\text{reflect}^{p91}}{\text{the element's background}^{p1217}}$  content attribute. (The  $\frac{\text{background}^{p1217}}{\text{background}^{p1217}}$  content is *not* defined to contain a  $\frac{\text{URL}}{\text{contain}}$ , despite rules regarding its handling in the rendering section above.)

```
partial interface <a href="https://doi.org/10.1007/journal.com/">HTMLBRElement {
    [CEReactions] attribute DOMString clear;
};</a>
```

The clear IDL attribute of the  $br^{p275}$  element must reflect the content attribute of the same name.

```
partial interface HTMLTableCaptionElement {
    [CEReactions] attribute DOMString align;
};
```

The align IDL attribute of the caption  $p^{451}$  element must reflect  $p^{91}$  the content attribute of the same name.

```
partial interface HTMLTableColElement {
    [CEReactions] attribute DOMString align;
    [CEReactions] attribute DOMString ch;
    [CEReactions] attribute DOMString chOff;
    [CEReactions] attribute DOMString vAlign;
    [CEReactions] attribute DOMString width;
};
```

The align and width IDL attributes of the  $col^{p453}$  element must reflect p91 the respective content attributes of the same name.

The ch IDL attribute of the  $col^{p453}$  element must reflect<sup>p91</sup> the element's char<sup>p1216</sup> content attribute.

The choff IDL attribute of the col p453 element must reflect p91 the element's charoff p1216 content attribute.

The valign IDL attribute of the col p453 element must reflect p91 the element's valign p1216 content attribute.

User agents must treat  $\underline{\text{dir}^{p1212}}$  elements in a manner equivalent to  $\underline{\text{ul}^{p218}}$  elements in terms of semantics and for purposes of rendering.

The dir<sup>p1212</sup> element must implement the HTMLDirectoryElement p1222 interface.

```
[Exposed=Window]
interface HTMLDirectoryElement : HTMLElement {
```

```
[HTMLConstructor] constructor();

[CEReactions] attribute boolean compact;
};
```

The compact IDL attribute of the  $\frac{\text{dir}^{p1212}}{\text{element must }}$  element must  $\frac{\text{reflect}^{p91}}{\text{element attribute}}$  the content attribute of the same name.

```
partial interface <a href="https://doi.org/10.1007/journal.com/">HTMLDivElement {
    [CEReactions] attribute DOMString align;
};</a>
```

The align IDL attribute of the div p233 element must reflect p91 the content attribute of the same name.

```
partial interface <a href="https://doi.org/10.1001/journal.com/html">HTMLDListElement {
        [CEReactions] attribute boolean compact;
    };</a>
```

The compact IDL attribute of the dl p222 element must reflectp91 the content attribute of the same name.

```
partial interface <a href="https://doi.org/li>
<a href="https://doi.org/li>
<a href="https://doi.org/li>
<a href="https://doi.org/li>
<a href="https://doi.org/li>
<a href="https://doi.org/li>
<a href="https://doi.org/li>
<a href="https://doi.org/li>
<a href="https://doi.org/li>
<a href="https://doi.org/li>
<a href="https://doi.org/li>
<a href="https://doi.org/li>
<a href="https://doi.org/li>
<a href="https://doi.org/li>
<a href="https://doi.org/li>
<a href="https://doi.org/li>
<a href="https://doi.org/li>
<a href="https://doi.org/li>
<a href="https://doi.org/li>
<a href="https://doi.org/li>
<a href="https://doi.org/li>
<a href="https://doi.org/li>
<a href="https://doi.org/li>
<a href="https://doi.org/li>
<a href="https://doi.org/li>
<a href="https://doi.org/li>
<a href="https://doi.org/li>
<a href="https://doi.org/li>
<a href="https://doi.org/li>
<a href="https://doi.org/li>
<a href="https://doi.org/li>
<a href="https://doi.org/li>
<a href="https://doi.org/li>
<a href="https://doi.org/li>
<a href="https://doi.org/li>
<a href="https://doi.org/li>
<a href="https://doi.org/li>
<a href="https://doi.org/li>
<a href="https://doi.org/li>
<a href="https://doi.org/li>
<a href="https://doi.org/li>
<a href="https://doi.org/li>
<a href="https://doi.org/li>
<a href="https://doi.org/li>
<a href="https://doi.org/li>
<a href="https://doi.org/li>
<a href="https://doi.org/li>
<a href="https://doi.org/li>
<a href="https://doi.org/li>
<a href="https://doi.org/li>
<a href="https://doi.org/li>
<a href="https://doi.org/li>
<a href="https://doi.org/li>
<a href="https://doi.org/li>
<a href="https://doi.org/li>
<a href="https://doi.org/li>
<a href="https://doi.org/li>
<a href="https://doi.org/li>
<a href="https://doi.org/li>
<a href="https://doi.org/li>
<a href="https://doi.org/li>
<a href="https://doi.org/li>
<a href="https://doi.org/li>
<a href="https://doi.org/li>
<a href="https://doi.org/li>
<a href="https://doi.org/li>
<a href="https://doi.org/li>
<a href="https://doi.org/li>
<a href="https://doi.org/li>
<a href="https://doi.org/li
```

The name and align IDL attributes of the embed  $p^{363}$  element must reflect  $p^{91}$  the respective content attributes of the same name.

The font p1213 element must implement the HTMLFontElement p1223 interface.

```
[Exposed=Window]
interface HTMLFontElement : HTMLElement {
    [HTMLConstructor] constructor();

[CEReactions] attribute [LegacyNullToEmptyString] DOMString color;
    [CEReactions] attribute DOMString face;
    [CEReactions] attribute DOMString size;
};
```

The color, face, and size IDL attributes of the  $\frac{\text{font}^{p1213}}{\text{font}^{p1213}}$  element must  $\frac{\text{reflect}^{p91}}{\text{font}^{p1213}}$  the respective content attributes of the same name.

```
partial interface HTMLHeadingElement {
    [CEReactions] attribute DOMString align;
};
```

The align IDL attribute of the  $h1^{p186} - h6^{p186}$  elements must reflect the content attribute of the same name.

#### Note

The **profile** IDL attribute on <u>head<sup>p150</sup></u> elements (with the <u>HTMLHeadElement <sup>p150</sup></u> interface) is intentionally omitted. Unless so required by <u>another applicable specification <sup>p63</sup></u>, implementations would therefore not support this attribute. (It is mentioned here as it was defined in a previous version of DOM.)

```
partial interface HTMLHRElement {
    [CEReactions] attribute DOMString align;
    [CEReactions] attribute DOMString color;
    [CEReactions] attribute boolean noShade;
    [CEReactions] attribute DOMString size;
    [CEReactions] attribute DOMString width;
};
```

The align, color, size, and width IDL attributes of the  $hr^{0210}$  element must reflect the respective content attributes of the same name.

The noShade IDL attribute of the hr p210 element must reflect p91 the element's noshade p1216 content attribute.

The **version** IDL attribute of the  $\frac{\text{html}}{\text{p149}}$  element must  $\frac{\text{reflect}}{\text{p91}}$  the content attribute of the same name.

```
partial interface HTMLIFrameElement {
    [CEReactions] attribute DOMString align;
    [CEReactions] attribute DOMString scrolling;
    [CEReactions] attribute DOMString frameBorder;
    [CEReactions] attribute USVString longDesc;

[CEReactions] attribute [LegacyNullToEmptyString] DOMString marginHeight;
    [CEReactions] attribute [LegacyNullToEmptyString] DOMString marginWidth;
};
```

The align and scrolling IDL attributes of the  $\frac{1}{2}$  element must  $\frac{1}{2}$  reflect  $\frac{1}{2}$  the respective content attributes of the same name.

The frameBorder IDL attribute of the iframe pass element must reflect the element's frameborder pass content attribute.

The **longDesc** IDL attribute of the <u>iframe<sup>p355</sup></u> element must <u>reflect<sup>p91</sup></u> the element's <u>longdesc<sup>p1214</sup></u> content attribute, which for the purposes of reflection is defined as containing a <u>URL</u>.

The marginHeight IDL attribute of the iframe p355 element must reflect p91 the element's marginheight p1216 content attribute.

The marginWidth IDL attribute of the iframe p355 element must reflect p91 the element's marginwidth p1216 content attribute.

```
partial interface HTMLImageElement {
    [CEReactions] attribute DOMString name;
    [CEReactions] attribute USVString lowsrc;
    [CEReactions] attribute DOMString align;
    [CEReactions] attribute unsigned long hspace;
    [CEReactions] attribute unsigned long vspace;
    [CEReactions] attribute USVString longDesc;

    [CEReactions] attribute [LegacyNullToEmptyString] DOMString border;
};
```

The name, align, border, hspace, and vspace IDL attributes of the  $\underline{\text{img}}^{p314}$  element must  $\underline{\text{reflect}}^{p91}$  the respective content attributes of the same name.

The longDesc IDL attribute of the  $\underline{\text{img}}^{p314}$  element must  $\underline{\text{reflect}}^{p91}$  the element's longdesc content attribute, which for the purposes of reflection is defined as containing a  $\underline{\text{URL}}$ .

The **lowsrc** IDL attribute of the  $\underline{img}^{p314}$  element must  $\underline{reflect}^{p91}$  the element's  $\underline{lowsrc}^{p1214}$  content attribute, which for the purposes of reflection is defined as containing a  $\underline{URL}$ .

```
partial interface HTMLInputElement {
    [CEReactions] attribute DOMString align;
    [CEReactions] attribute DOMString useMap;
};
```

The align IDL attribute of the input p486 element must reflect p91 the content attribute of the same name.

The useMap IDL attribute of the input p486 element must reflect p91 the element's usemap p1214 content attribute.

```
partial interface HTMLLegendElement {
    [CEReactions] attribute DOMString align;
};
```

The align IDL attribute of the legend p558 element must reflect p91 the content attribute of the same name.

```
partial interface <a href="https://doi.org/10.1007/journal.com/">HTMLLIELement {
    [CEReactions] attribute DOMString type;
};</a>
```

The **type** IDL attribute of the  $li^{p220}$  element must  $reflect^{p91}$  the content attribute of the same name.

```
partial interface HTMLLinkElement {
    [CEReactions] attribute DOMString charset;
    [CEReactions] attribute DOMString rev;
    [CEReactions] attribute DOMString target;
};
```

The charset, rev, and target IDL attributes of the  $\frac{\text{Link}^{p154}}{\text{link}^{p154}}$  element must  $\frac{\text{reflect}^{p91}}{\text{respective}}$  the respective content attributes of the same name.

User agents must treat  $\frac{\text{listing}^{p1212}}{\text{listing}^{p1212}}$  elements in a manner equivalent to  $\frac{\text{pre}^{p212}}{\text{pre}^{p212}}$  elements in terms of semantics and for purposes of rendering.

```
partial interface HTMLMenuElement {
    [CEReactions] attribute boolean compact;
};
```

The compact IDL attribute of the menu p219 element must reflect p91 the content attribute of the same name.

```
partial interface HTMLMetaElement {
    [CEReactions] attribute DOMString scheme;
};
```

User agents may treat the scheme plant content attribute on the meta plant element as an extension of the element's name plant content attribute when processing a meta plant element with a name plant attribute whose value is one that the user agent recognizes as supporting the scheme plant attribute.

User agents are encouraged to ignore the scheme plant attribute and instead process the value given to the metadata name as if it had

been specified for each expected value of the <a href="scheme">scheme</a> p1214 attribute.

## Example

For example, if the user agent acts on  $meta^{p160}$  elements with  $name^{p162}$  attributes having the value "eGMS.subject.keyword", and knows that the  $scheme^{p1214}$  attribute is used with this metadata name, then it could take the  $scheme^{p1214}$  attribute into account, acting as if it was an extension of the  $name^{p162}$  attribute. Thus the following two  $meta^{p160}$  elements could be treated as two elements giving values for two different metadata names, one consisting of a combination of "eGMS.subject.keyword" and "LGCL", and the other consisting of a combination of "eGMS.subject.keyword" and "ORLY":

```
<!-- this markup is invalid -->
<meta name="eGMS.subject.keyword" scheme="LGCL" content="Abandoned vehicles">
<meta name="eGMS.subject.keyword" scheme="ORLY" content="Mah car: kthxbye">
```

The suggested processing of this markup, however, would be equivalent to the following:

```
<meta name="eGMS.subject.keyword" content="Abandoned vehicles">
<meta name="eGMS.subject.keyword" content="Mah car: kthxbye">
```

The scheme IDL attribute of the meta<sup>p160</sup> element must reflect<sup>p91</sup> the content attribute of the same name.

```
partial interface HTMLObjectElement {
    [CEReactions] attribute DOMString align;
    [CEReactions] attribute DOMString archive;
    [CEReactions] attribute DOMString code;
    [CEReactions] attribute boolean declare;
    [CEReactions] attribute unsigned long hspace;
    [CEReactions] attribute DOMString standby;
    [CEReactions] attribute unsigned long vspace;
    [CEReactions] attribute DOMString codeBase;
    [CEReactions] attribute DOMString codeType;

    [CEReactions] attribute [LegacyNullToEmptyString] DOMString border;
};
```

The align, archive, border, code, declare, hspace, standby, and vspace IDL attributes of the object  $p^{367}$  element must reflect the respective content attributes of the same name.

The **codeBase** IDL attribute of the <u>object<sup>p367</sup></u> element must  $\underline{\text{reflect}}^{p91}$  the element's  $\underline{\text{codebase}}^{p1214}$  content attribute, which for the purposes of reflection is defined as containing a <u>URL</u>.

The **codeType** IDL attribute of the object p367 element must reflect p91 the element's codetype p1214 content attribute.

```
partial interface HTMLOListElement {
    [CEReactions] attribute boolean compact;
};
```

The compact IDL attribute of the ol p216 element must reflect p91 the content attribute of the same name.

```
partial interface <a href="https://doi.org/10.1001/journal.com/">HTMLParagraphElement {
    [CEReactions] attribute DOMString align;
};</a>
```

The align IDL attribute of the  $p^{p207}$  element must reflect p91 the content attribute of the same name.

```
partial interface <a href="https://doi.org/10.1001/journal.com/">HTMLParamElement {
    [CEReactions] attribute DOMString type;
    [CEReactions] attribute DOMString valueType;
};
```

The **type** IDL attribute of the param $^{p372}$  element must reflect $^{p91}$  the content attribute of the same name.

The valueType IDL attribute of the  $param^{p372}$  element must  $reflect^{p91}$  the element's  $valuetype^{p1215}$  content attribute.

User agents must treat  $plaintext^{pl212}$  elements in a manner equivalent to  $pre^{p212}$  elements in terms of semantics and for purposes of rendering. (The parser has special behavior for this element, though.)

```
partial interface HTMLPreElement {
    [CEReactions] attribute long width;
};
```

The width IDL attribute of the prep212 element must reflectp91 the content attribute of the same name.

```
partial interface HTMLStyleElement {
    [CEReactions] attribute DOMString type;
};
```

The type IDL attribute of the style place element must reflect place the element's type place content attribute.

```
partial interface HTMLScriptElement {
    [CEReactions] attribute DOMString charset;
    [CEReactions] attribute DOMString event;
    [CEReactions] attribute DOMString htmlFor;
};
```

The charset and event IDL attributes of the script per element must reflect per the respective content attributes of the same name.

The htmlFor IDL attribute of the script p607 element must reflect p91 the element's for p1215 content attribute.

```
partial interface HTMLTableElement {
    [CEReactions] attribute DOMString align;
    [CEReactions] attribute DOMString border;
    [CEReactions] attribute DOMString frame;
    [CEReactions] attribute DOMString rules;
    [CEReactions] attribute DOMString summary;
    [CEReactions] attribute DOMString width;

    [CEReactions] attribute [LegacyNullToEmptyString] DOMString bgColor;
    [CEReactions] attribute [LegacyNullToEmptyString] DOMString cellPadding;
    [CEReactions] attribute [LegacyNullToEmptyString] DOMString cellSpacing;
};
```

The align, border, frame, summary, rules, and width, IDL attributes of the  $\frac{\text{table}^{\text{p443}}}{\text{the respective content}}$  element must  $\frac{\text{reflect}^{\text{p91}}}{\text{the respective content}}$  attributes of the same name.

The **bgColor** IDL attribute of the  $\frac{\text{table}^{\text{p443}}}{\text{table}^{\text{p443}}}$  element must  $\frac{\text{reflect}^{\text{p91}}}{\text{table}^{\text{p91}}}$  the element's  $\frac{\text{bgcolor}^{\text{p1217}}}{\text{content}}$  content attribute.

The **cellPadding** IDL attribute of the  $\frac{\text{table}^{p443}}{\text{total}}$  element must  $\frac{\text{reflect}^{p91}}{\text{total}}$  the element's  $\frac{\text{cellpadding}^{p1217}}{\text{content}}$  content attribute.

The cellSpacing IDL attribute of the table p443 element must reflect p91 the element's cellspacing p1217 content attribute.

```
partial interface HTMLTableSectionElement {

[CEReactions] attribute DOMString align;

[CEReactions] attribute DOMString ch;

[CEReactions] attribute DOMString chOff;

[CEReactions] attribute DOMString vAlign;
};
```

The align IDL attribute of the  $\frac{\text{tbody}^{p454}}{\text{thead}^{p455}}$ , and  $\frac{\text{tfoot}^{p456}}{\text{thead}^{p456}}$  elements must  $\frac{\text{reflect}^{p91}}{\text{the content attribute of the same name.}}$ 

The **ch** IDL attribute of the  $\frac{\text{tbody}^{\text{p454}}}{\text{thead}^{\text{p455}}}$ , and  $\frac{\text{tfoot}^{\text{p456}}}{\text{thead}^{\text{p456}}}$  elements must  $\frac{\text{reflect}^{\text{p91}}}{\text{theed}^{\text{p91}}}$  the elements'  $\frac{\text{char}^{\text{p1217}}}{\text{content}}$  content attributes.

The **ch0ff** IDL attribute of the  $\frac{\text{tbody}^{\text{p454}}}{\text{thead}^{\text{p455}}}$ , and  $\frac{\text{tfoot}^{\text{p456}}}{\text{thead}^{\text{p456}}}$  elements must  $\frac{\text{reflect}^{\text{p91}}}{\text{theelements}}$  the elements'  $\frac{\text{charoff}^{\text{p1217}}}{\text{content}}$  attributes.

The vAlign IDL attribute of the  $\frac{\text{tbody}^{\text{p454}}}{\text{thead}^{\text{p455}}}$ , and  $\frac{\text{tfoot}^{\text{p456}}}{\text{element must }}$  element must  $\frac{\text{reflect}^{\text{p91}}}{\text{the elements'}}$  the elements'  $\frac{\text{valign}^{\text{p1217}}}{\text{content}}$  content attributes.

```
partial interface HTMLTableCellElement {
    [CEReactions] attribute DOMString align;
    [CEReactions] attribute DOMString axis;
    [CEReactions] attribute DOMString height;
    [CEReactions] attribute DOMString width;

    [CEReactions] attribute DOMString ch;
    [CEReactions] attribute DOMString chOff;
    [CEReactions] attribute boolean noWrap;
    [CEReactions] attribute DOMString vAlign;

    [CEReactions] attribute DOMString vAlign;

    [CEReactions] attribute [LegacyNullToEmptyString] DOMString bgColor;
};
```

The align, axis, height, and width IDL attributes of the  $td^{p459}$  and  $th^{p460}$  elements must  $td^{p459}$  the respective content attributes of the same name.

The **ch** IDL attribute of the  $\frac{\mathsf{td}^{\mathsf{p459}}}{\mathsf{td}^{\mathsf{p459}}}$  and  $\frac{\mathsf{th}^{\mathsf{p469}}}{\mathsf{th}^{\mathsf{p469}}}$  elements must  $\frac{\mathsf{reflect}^{\mathsf{p91}}}{\mathsf{th}^{\mathsf{p469}}}$  the elements'  $\frac{\mathsf{char}^{\mathsf{p1217}}}{\mathsf{content}}$  content attributes.

The **ch0ff** IDL attribute of the  $\frac{\mathsf{td}^{\mathsf{p459}}}{\mathsf{td}^{\mathsf{p459}}}$  and  $\frac{\mathsf{th}^{\mathsf{p460}}}{\mathsf{td}^{\mathsf{p459}}}$  elements must  $\frac{\mathsf{reflect}^{\mathsf{p91}}}{\mathsf{the}}$  the elements'  $\frac{\mathsf{charoff}^{\mathsf{p1217}}}{\mathsf{content}}$  content attributes.

The nowrap IDL attribute of the  $\frac{td^{p459}}{d}$  and  $\frac{th^{p469}}{d}$  elements must reflect the elements' nowrap content attributes.

The vAlign IDL attribute of the  $\frac{td^{p459}}{d}$  and  $\frac{th^{p460}}{d}$  elements must  $\frac{reflect^{p91}}{d}$  the elements'  $\frac{valign^{p1217}}{d}$  content attributes.

The **bgColor** IDL attribute of the  $\frac{td^{p450}}{d}$  and  $\frac{th^{p460}}{d}$  elements must  $\frac{td^{p450}}{d}$  the elements' bgcolor plant content attributes.

```
partial interface HTMLTableRowElement {
    [CEReactions] attribute DOMString align;
    [CEReactions] attribute DOMString ch;
    [CEReactions] attribute DOMString chOff;
    [CEReactions] attribute DOMString vAlign;

    [CEReactions] attribute [LegacyNullToEmptyString] DOMString bgColor;
};
```

The align IDL attribute of the  $tr^{p457}$  element must reflect $t^{p91}$  the content attribute of the same name.

The ch IDL attribute of the tr<sup>p457</sup> element must reflect<sup>p91</sup> the element's char<sup>p1217</sup> content attribute.

The choff IDL attribute of the  $tr^{p457}$  element must reflect<sup>p91</sup> the element's charoff<sup>p1217</sup> content attribute.

The valign IDL attribute of the tr p457 element must reflect p91 the element's valign p1217 content attribute.

The **bgColor** IDL attribute of the  $tr^{p457}$  element must reflect the element's  $tr^{p91}$  the element's  $tr^{p457}$  content attribute.

```
partial interface HTMLUListElement {

[CEReactions] attribute boolean compact;

[CEReactions] attribute DOMString type;
};
```

The **compact** and **type** IDL attributes of the  $ul^{p218}$  element must <u>reflect^{p91}</u> the respective content attributes of the same name.

User agents must treat  $xmp^{p1213}$  elements in a manner equivalent to  $pre^{p212}$  elements in terms of semantics and for purposes of rendering. (The parser has special behavior for this element though.)

```
partial interface Document {
    [CEReactions] attribute [LegacyNullToEmptyString] DOMString fgColor;
    [CEReactions] attribute [LegacyNullToEmptyString] DOMString linkColor;
    [CEReactions] attribute [LegacyNullToEmptyString] DOMString vlinkColor;
    [CEReactions] attribute [LegacyNullToEmptyString] DOMString alinkColor;
    [CEReactions] attribute [LegacyNullToEmptyString] DOMString bgColor;

[SameObject] readonly attribute HTMLCollection anchors;
    [SameObject] readonly attribute HTMLCollection applets;

void clear();
void captureEvents();
void releaseEvents();

[SameObject] readonly attribute HTMLAllCollection all;
};
```

The attributes of the <u>Document plil</u> object listed in the first column of the following table must <u>reflect plin</u> the content attribute on <u>the body element plil</u> with the name given in the corresponding cell in the second column on the same row, if <u>the body element plin</u> is a <u>body plin</u> element (as opposed to a <u>frameset plin</u> element). When there is no <u>body element plin</u> or if it is a <u>frameset plin</u> element, the attributes must instead return the empty string on getting and do nothing on setting.

| IDL attribute | Content attribute            |
|---------------|------------------------------|
| fgColor       | text <sup>p1216</sup>        |
| linkColor     | <u>link<sup>p1216</sup></u>  |
| vlinkColor    | <u>vlink<sup>p1216</sup></u> |
| alinkColor    | alink <sup>p1216</sup>       |
| bgColor       | bgcolor <sup>p1216</sup>     |

The **anchors** attribute must return an <u>HTMLCollection</u> rooted at the <u>Document plil</u> node, whose filter matches only  $a^{p234}$  elements with name plil attributes.

The **applets** attribute must return an **HTMLCollection** rooted at the **Document** node, whose filter matches nothing. (It exists for historical reasons.)

The clear(), captureEvents(), and releaseEvents() methods must do nothing.

The all attribute must return an HTMLAllCollection p94 rooted at the Document p111 node, whose filter matches all elements.

```
partial interface Window {
    void captureEvents();
    void releaseEvents();

    [Replaceable, SameObject] readonly attribute External external;
};
```

The captureEvents() and releaseEvents() methods must do nothing.

The **external** attribute of the <u>Window<sup>p816</sup></u> interface must return an instance of the <u>External<sup>p1230</sup></u> interface:

```
[Exposed=Window]
interface External {
   void AddSearchProvider();
   void IsSearchProviderInstalled();
};
```

The AddSearchProvider() and IsSearchProviderInstalled() methods must do nothing.

# **16 IANA considerations** § p12

# **16.1 text/html** § p12

This registration is for community review and will be submitted to the IESG for review, approval, and registration with IANA.

## Type name:

text

#### Subtype name:

html

#### Required parameters:

No required parameters

#### **Optional parameters:**

charset

The charset parameter may be provided to specify the <u>document's character encoding</u>, overriding any <u>character encoding</u> declarations  $^{p169}$  in the document other than a Byte Order Mark (BOM). The parameter's value must be an <u>ASCII case-insensitive</u> match for the string "utf-8". [ENCODING]  $^{p1266}$ 

#### **Encoding considerations:**

8bit (see the section on character encoding declarations p169)

## Security considerations:

Entire novels have been written about the security considerations that apply to HTML documents. Many are listed in this document, to which the reader is referred for more details. Some general concerns bear mentioning here, however:

HTML is scripted language, and has a large number of APIs (some of which are described in this document). Script can expose the user to potential risks of information leakage, credential leakage, cross-site scripting attacks, cross-site request forgeries, and a host of other problems. While the designs in this specification are intended to be safe if implemented correctly, a full implementation is a massive undertaking and, as with any software, user agents are likely to have security bugs.

Even without scripting, there are specific features in HTML which, for historical reasons, are required for broad compatibility with legacy content but that expose the user to unfortunate security problems. In particular, the <u>img<sup>p314</sup></u> element can be used in conjunction with some other features as a way to effect a port scan from the user's location on the Internet. This can expose local network topologies that the attacker would otherwise not be able to determine.

HTML relies on a compartmentalization scheme sometimes known as the *same-origin policy*. An  $\frac{\text{origin}^{p829}}{\text{origin}}$  in most cases consists of all the pages served from the same host, on the same port, using the same protocol.

It is critical, therefore, to ensure that any untrusted content that forms part of a site be hosted on a different origin p829 than any sensitive content on that site. Untrusted content can easily spoof any other page on the same origin, read data from that origin, cause scripts in that origin to execute, submit forms to and from that origin even if they are protected from cross-site request forgery attacks by unique tokens, and make use of any third-party resources exposed to or rights granted to that origin.

# Interoperability considerations:

Rules for processing both conforming and non-conforming content are defined in this specification.

# **Published specification:**

This document is the relevant specification. Labeling a resource with the  $\frac{\text{text/html}^{p1231}}{\text{type}}$  type asserts that the resource is an  $\frac{\text{HTML}}{\text{document}}$  using the  $\frac{\text{HTML}}{\text{syntax}^{p1047}}$ .

# Applications that use this media type:

Web browsers, tools for processing Web content, HTML authoring tools, search engines, validators.

# **Additional information:**

#### Magic number(s):

No sequence of bytes can uniquely identify an HTML document. More information on detecting HTML documents is available in MIME Sniffing. [MIMESNIFF]<sup>91268</sup>

# File extension(s):

"html" and "htm" are commonly, but certainly not exclusively, used as the extension for HTML documents.

## Macintosh file type code(s):

**TEXT** 

#### Person & email address to contact for further information:

Ian Hickson <ian@hixie.ch>

## Intended usage:

Common

#### Restrictions on usage:

No restrictions apply.

#### Author:

Ian Hickson <ian@hixie.ch>

# Change controller:

W3C

<u>Fragments</u> used with <u>text/html<sup>p1231</sup></u> resources either refer to <u>the indicated part of the document<sup>p864</sup></u> or provide state information for inpage scripts.

# **16.2** multipart/x-mixed-replace §<sup>p12</sup>

This registration is for community review and will be submitted to the IESG for review, approval, and registration with IANA.

# Type name:

multipart

#### Subtype name:

x-mixed-replace

# Required parameters:

boundary (defined in RFC2046) [RFC2046]<sup>p1269</sup>

# Optional parameters:

No optional parameters.

# **Encoding considerations:**

binary

# Security considerations:

Subresources of a  $\frac{\text{multipart/x-mixed-replace}^{\text{pl232}}}{\text{multipart/x-mixed-replace}^{\text{pl232}}}$  resource can be of any type, including types with non-trivial security implications such as  $\frac{\text{text/html}^{\text{pl231}}}{\text{text/html}^{\text{pl231}}}$ .

# Interoperability considerations:

None.

# **Published specification:**

This specification describes processing rules for Web browsers. Conformance requirements for generating resources with this type are the same as for <a href="mailto:multipart/mixed">multipart/mixed</a> <a href="mailto:nice">nice</a> <a href="mailto:multipart/mixed">nice</a> <a href="mailto:nice">nice</a> <a href="mailto:multipart/mixed">nice</a> <a href="mailto:multipart/mixed">nice</a> <a href="mailto:mu

# Applications that use this media type:

This type is intended to be used in resources generated by Web servers, for consumption by Web browsers.

# **Additional information:**

#### Magic number(s):

No sequence of bytes can uniquely identify a <u>multipart/x-mixed-replace<sup>p1232</sup></u> resource.

# File extension(s):

No specific file extensions are recommended for this type.

# Macintosh file type code(s):

No specific Macintosh file type codes are recommended for this type.

# Person & email address to contact for further information:

Ian Hickson <ian@hixie.ch>

## Intended usage:

Common

# Restrictions on usage:

No restrictions apply.

#### **Author:**

Ian Hickson <ian@hixie.ch>

# Change controller:

W3C

<u>Fragments</u> used with <u>multipart/x-mixed-replace<sup>p1232</sup></u> resources apply to each body part as defined by the type used by that body part.

# **16.3** application/xhtml+xml § p12

This registration is for community review and will be submitted to the IESG for review, approval, and registration with IANA.

# Type name:

application

#### Subtype name:

xhtml+xml

## Required parameters:

Same as for application/xml<sup>p1262</sup> [RFC7303]<sup>p1270</sup>

#### **Optional parameters:**

Same as for application/xml<sup>p1262</sup> [RFC7303]<sup>p1270</sup>

# **Encoding considerations:**

Same as for application/xml<sup>p1262</sup> [RFC7303]<sup>p1270</sup>

# Security considerations:

Same as for application/xml<sup>p1262</sup> [RFC7303]<sup>p1270</sup>

# Interoperability considerations:

Same as for application/xml $^{p1262}$  [RFC7303] $^{p1270}$ 

# **Published specification:**

Labeling a resource with the application/xhtml+xml<sup>p1233</sup> type asserts that the resource is an XML document that likely has a document element from the HTML namespace. Thus, the relevant specifications are XML, Namespaces in XML, and this specification. [XML]<sup>p1271</sup> [XMLNS]<sup>p1271</sup>

# Applications that use this media type:

Same as for application/xml<sup>p1262</sup> [RFC7303]<sup>p1270</sup>

# **Additional information:**

# Magic number(s):

Same as for application/xml<sup>p1262</sup> [RFC7303]<sup>p1270</sup>

# File extension(s):

"xhtml" and "xht" are sometimes used as extensions for XML resources that have a <u>document element</u> from the <u>HTML namespace</u>.

#### Macintosh file type code(s):

TEXT

# Person & email address to contact for further information:

Ian Hickson <ian@hixie.ch>

# Intended usage:

Common

## Restrictions on usage:

No restrictions apply.

#### **Author:**

Ian Hickson <ian@hixie.ch>

# Change controller:

W3C

Fragments used with application/xhtml+xml<sup>p1233</sup> resources have the same semantics as with any XML MIME type. [RFC7303]<sup>p1270</sup>

# **16.4** text/cache-manifest § p12

This registration is for community review and will be submitted to the IESG for review, approval, and registration with IANA.

#### Type name:

text

#### Subtype name:

cache-manifest

#### Required parameters:

No parameters

# **Optional parameters:**

charset

The charset parameter may be provided. The parameter's value must be "utf-8". This parameter serves no purpose; it is only allowed for compatibility with legacy servers.

# **Encoding considerations:**

8bit (always UTF-8)

#### Security considerations:

Cache manifests themselves pose no immediate risk unless sensitive information is included within the manifest. Implementations, however, are required to follow specific rules when populating a cache based on a cache manifest, to ensure that certain origin-based restrictions are honored. Failure to correctly implement these rules can result in information leakage, cross-site scripting attacks, and the like.

## Interoperability considerations:

Rules for processing both conforming and non-conforming content are defined in this specification.

# **Published specification:**

This document is the relevant specification.

#### Applications that use this media type:

Web browsers.

# **Additional information:**

# Magic number(s):

Cache manifests begin with the string "CACHE MANIFEST", followed by either a U+0020 SPACE character, a U+0009 CHARACTER TABULATION (tab) character, a U+000A LINE FEED (LF) character, or a U+000D CARRIAGE RETURN (CR) character.

## File extension(s):

"appcache"

# Macintosh file type code(s):

No specific Macintosh file type codes are recommended for this type.

## Person & email address to contact for further information:

Ian Hickson <ian@hixie.ch>

#### Intended usage:

Common

# Restrictions on usage:

No restrictions apply.

#### **Author:**

Ian Hickson <ian@hixie.ch>

# **Change controller:**

W3C

<u>Fragments</u> have no meaning with <u>text/cache-manifest<sup>p1234</sup></u> resources.

# **16.5** text/ping § p12

This registration is for community review and will be submitted to the IESG for review, approval, and registration with IANA.

#### Type name:

text

#### Subtype name:

ping

#### Required parameters:

No parameters

# **Optional parameters:**

charset

The charset parameter may be provided. The parameter's value must be "utf-8". This parameter serves no purpose; it is only allowed for compatibility with legacy servers.

# **Encoding considerations:**

Not applicable.

#### Security considerations:

If used exclusively in the fashion described in the context of <u>hyperlink auditing</u>  $p^{288}$ , this type introduces no new security concerns.

# Interoperability considerations:

Rules applicable to this type are defined in this specification.

# **Published specification:**

This document is the relevant specification.

# Applications that use this media type:

Web browsers.

# **Additional information:**

#### Magic number(s):

text/ping plant resources always consist of the four bytes 0x50 0x49 0x4E 0x47 (`PING`).

# File extension(s):

No specific file extension is recommended for this type.

# Macintosh file type code(s):

No specific Macintosh file type codes are recommended for this type.

# Person & email address to contact for further information:

Ian Hickson <ian@hixie.ch>

## Intended usage:

Common

## Restrictions on usage:

Only intended for use with HTTP POST requests generated as part of a Web browser's processing of the ping place.

#### Author:

Ian Hickson <ian@hixie.ch>

## **Change controller:**

W3C

<u>Fragments</u> have no meaning with <u>text/ping pl235</u> resources.

# **16.6** application/microdata+json $\S^{p12}$

This registration is for community review and will be submitted to the IESG for review, approval, and registration with IANA.

# Type name:

application

# Subtype name:

microdata+json

# Required parameters:

Same as for application/json<sup>p1262</sup> [JSON]<sup>p1267</sup>

#### **Optional parameters:**

Same as for application/ison place [ISON] place [ISON] pl

# **Encoding considerations:**

8bit (always UTF-8)

#### Security considerations:

Same as for application/json<sup>p1262</sup> [[SON]<sup>p1267</sup>

# Interoperability considerations:

Same as for application/json<sup>p1262</sup> [[SON]<sup>p1267</sup>

#### **Published specification:**

Labeling a resource with the application/microdata+json<sup>p1236</sup> type asserts that the resource is a JSON text that consists of an object with a single entry called "items" consisting of an array of entries, each of which consists of an object with an entry called "id" whose value is a string, an entry called "type" whose value is another string, and an entry called "properties" whose value is an object whose entries each have a value consisting of an array of either objects or strings, the objects being of the same form as the objects in the aforementioned "items" entry. Thus, the relevant specifications are JSON and this specification. [JSON]<sup>p1267</sup>

# Applications that use this media type:

Applications that transfer data intended for use with HTML's microdata feature, especially in the context of drag-and-drop, are the primary application class for this type.

#### **Additional information:**

# Magic number(s):

Same as for  $application/json^{p1262}$  [JSON] $^{p1267}$ 

# File extension(s):

Same as for <a href="mailto:application/json">application/json</a> <a href="mailto:place-right: 150N]</a> <a href="mailto:place-right: 150N]<a href="mailto:place-right: 150N]<a href="mailto:place-right: 150N]<a href="mailto:place-right:

# Macintosh file type code(s):

Same as for  $\frac{application}{json^{p1262}}$  [JSON] $^{p1267}$ 

# Person & email address to contact for further information:

Ian Hickson <ian@hixie.ch>

# Intended usage:

Common

# Restrictions on usage:

No restrictions apply.

# Author:

Ian Hickson <ian@hixie.ch>

# **Change controller:**

W3C

<u>Fragments</u> used with <u>application/microdata+json<sup>p1236</sup></u> resources have the same semantics as when used with <u>application/json<sup>p1262</sup></u> (namely, at the time of writing, no semantics at all). [JSON]<sup>p1267</sup>

# **16.7 text/event-stream** § p12

This registration is for community review and will be submitted to the IESG for review, approval, and registration with IANA.

#### Type name:

text

# Subtype name:

event-stream

# **Required parameters:**

No parameters

#### **Optional parameters:**

charset

The charset parameter may be provided. The parameter's value must be "utf-8". This parameter serves no purpose; it is only allowed for compatibility with legacy servers.

# **Encoding considerations:**

8bit (always UTF-8)

#### Security considerations:

An event stream from an origin distinct from the origin of the content consuming the event stream can result in information leakage. To avoid this, user agents are required to apply CORS semantics. [FETCH]<sup>p1266</sup>

Event streams can overwhelm a user agent; a user agent is expected to apply suitable restrictions to avoid depleting local resources because of an overabundance of information from an event stream.

Servers can be overwhelmed if a situation develops in which the server is causing clients to reconnect rapidly. Servers should use a 5xx status code to indicate capacity problems, as this will prevent conforming clients from reconnecting automatically.

#### Interoperability considerations:

Rules for processing both conforming and non-conforming content are defined in this specification.

# **Published specification:**

This document is the relevant specification.

# Applications that use this media type:

Web browsers and tools using Web services.

#### Additional information:

# Magic number(s):

No sequence of bytes can uniquely identify an event stream.

#### File extension(s):

No specific file extensions are recommended for this type.

#### Macintosh file type code(s):

No specific Macintosh file type codes are recommended for this type.

## Person & email address to contact for further information:

lan Hickson <ian@hixie.ch>

# Intended usage:

Common

# Restrictions on usage:

This format is only expected to be used by dynamic open-ended streams served using HTTP or a similar protocol. Finite resources are not expected to be labeled with this type.

# Author:

Ian Hickson <ian@hixie.ch>

# Change controller:

W3C

<u>Fragments</u> have no meaning with <u>text/event-stream<sup>p1237</sup></u> resources.

# 16.8 `Ping-From` §p12

This section describes a header for registration in the Permanent Message Header Field Registry. [RFC3864]<sup>p1269</sup>

#### Header field name:

Ping-From

# **Applicable protocol:**

http

#### Status:

standard

# Author/Change controller:

W3C

# Specification document(s):

This document is the relevant specification.

# **Related information:**

None.

# **16.9 `Ping-To`** § p12

This section describes a header for registration in the Permanent Message Header Field Registry. [RFC3864] p1269

# Header field name:

Ping-To

# **Applicable protocol:**

http

#### Status:

standard

# Author/Change controller:

W3C

# Specification document(s):

This document is the relevant specification.

# **Related information:**

None.

# **16.10** `Refresh` §<sup>p12</sup>

This section describes a header for registration in the Permanent Message Header Field Registry. [RFC3864] p1269

# Header field name:

Refresh

# **Applicable protocol:**

http

# Status:

standard

# Author/Change controller:

WHATWG

#### Specification document(s):

This document is the relevant specification.

#### Related information:

None.

# **16.11** `Last-Event-ID` § p12

This section describes a header for registration in the Permanent Message Header Field Registry. [RFC3864] p1269

#### Header field name:

Last-Event-ID

# **Applicable protocol:**

http

#### Status:

standard

# Author/Change controller:

W30

## Specification document(s):

This document is the relevant specification.

# **Related information:**

None.

# **16.12 web+ scheme prefix** § p12

This section describes a convention for use with the IANA URI scheme registry. It does not itself register a specific scheme. [RFC7595]<sup>p1269</sup>

#### Scheme name:

Schemes starting with the four characters "web+" followed by one or more letters in the range a-z.

#### Status:

Permanent

#### Scheme syntax:

Scheme-specific.

# **Scheme semantics:**

Scheme-specific.

# **Encoding considerations:**

All "web+" schemes should use UTF-8 encodings where relevant.

# Applications/protocols that use this scheme name:

Scheme-specific.

# Interoperability considerations:

The scheme is expected to be used in the context of Web applications.

# Security considerations:

Any Web page is able to register a handler for all "web+" schemes. As such, these schemes must not be used for features intended

to be core platform features (e.g. network transfer protocols like HTTP or FTP). Similarly, such schemes must not store confidential information in their URLs, such as usernames, passwords, personal information, or confidential project names.

#### **Contact:**

Ian Hickson <ian@hixie.ch>

# Change controller:

Ian Hickson <ian@hixie.ch>

# References:

 $\textit{Custom scheme handlers}, \text{ HTML Living Standard: } \underline{\text{https://html.spec.whatwg.org/\#custom-handlers}}^{p962}$ 

# Index § p12

The following sections only cover conforming elements and features.

# Elements $\S^{p12}_{41}$

This section is non-normative.

# List of elements

|                            | _                                                                                                    | _                                                                                                    | _                          | List of ele                                                                            | ments                                                                                                    | _                                |
|----------------------------|----------------------------------------------------------------------------------------------------|----------------------------------------------------------------------------------------------------|----------------------------|----------------------------------------------------------------------------------------|----------------------------------------------------------------------------------------------------|----------------------------------|
| Element                    | Description                                                                                                    | Categories                                                                                                    | Parents†                   | Children                                                                               | Attributes                                                                                                    | Interface                        |
| a <sup>p234</sup>          | Hyperlink                                                                                                    | flow <sup>p128</sup> ;<br>phrasing <sup>p129</sup> *;<br>interactive <sup>p129</sup> ;<br>palpable <sup>p130</sup>                                | phrasing P129              | transparent <sup>p130</sup> *                                                          | <pre>globals<sup>p133</sup>; href<sup>p279</sup>; target<sup>p279</sup>; download<sup>p279</sup>;<br/>ping<sup>p279</sup>; rel<sup>p279</sup>; hreflang<sup>p280</sup>; type<sup>p280</sup>;<br/>referrerpolicy<sup>p280</sup></pre> | HTMLAnchorElement p235           |
| abbr <sup>p245</sup>       | Abbreviation                                                                                                    | flow <sup>p128</sup> ;<br>phrasing <sup>p129</sup> ;<br>palpable <sup>p130</sup>                                                                  | phrasing <sup>p129</sup>   | phrasing <sup>p129</sup>                                                               | globals <sup>p133</sup>                                                                                                    | HTMLElement <sup>p121</sup>      |
| address <sup>p193</sup>    | Contact<br>information<br>for a page or<br>article <sup>p176</sup><br>element                                                           | flow <sup>p128</sup> ;<br>palpable <sup>p130</sup>                                                                                                | flow <sup>p128</sup>       | flow <sup>p128</sup> *                                                                 | globals <sup>p133</sup>                                                                                                    | HTMLElement <sup>p121</sup>      |
| area <sup>p437</sup>       | Hyperlink or<br>dead area on<br>an image<br>map                                                                                         | flow <sup>p128</sup> ;<br>phrasing <sup>p129</sup>                                                                                                | phrasing <sup>p129</sup> * | empty                                                                                  | <pre>globals plas; alt plas; coords plas; shape plas;<br/>href plas; target plas; download plas; ping plas;<br/>rel plas; referrerpolicy plas; ping plas;</pre>                                                                      | HTMLAreaElement P437             |
| article <sup>p176</sup>    | Self-<br>contained<br>syndicatable<br>or reusable<br>composition                                                                        | flow p128;<br>sectioning p128;<br>palpable p130                                                                                                   | flow p128                  | flow <sup>p128</sup>                                                                   | globals <sup>p133</sup>                                                                                                    | HTMLElement p121                 |
| aside <sup>p183</sup>      | Sidebar for<br>tangentially<br>related<br>content                                                                                       | flow <sup>p128</sup> ;<br>sectioning <sup>p128</sup> ;<br>palpable <sup>p130</sup>                                                                | flow <sup>p128</sup>       | flow p128                                                                              | globals <sup>p133</sup>                                                                                                    | HTMLElement <sup>p121</sup>      |
| audio p377                 | Audio player                                                                                                    | flow <sup>p128</sup> ;<br>phrasing <sup>p129</sup> ;<br>embedded <sup>p129</sup> ;<br>interactive <sup>p129</sup> ;<br>palpable <sup>p130</sup> * | phrasing <sup>p129</sup>   | source <sup>p311</sup> *;<br>track <sup>p379</sup> *;<br>transparent <sup>p130</sup> * | <pre>globals P133; src P384; crossorigin P384; preload P395; autoplay P401; loop P399; muted P430; controls P429</pre>                                                                                                    | HTMLAudioElement p378            |
| <b>b</b> <sup>p268</sup>   | Keywords                                                                                                    | flow <sup>p128</sup> ;<br>phrasing <sup>p129</sup> ;<br>palpable <sup>p130</sup>                                                                  | phrasing P129              | phrasing <sup>p129</sup>                                                               | globals <sup>p133</sup>                                                                                                    | HTMLElement <sup>p121</sup>      |
| base <sup>p152</sup>       | Base URL and<br>default target<br>browsing<br>context <sup>p804</sup><br>for<br>hyperlinks <sup>p279</sup><br>and forms <sup>p565</sup> | metadata <sup>p128</sup>                                                                                                    | head P150                  | empty                                                                                  | globals <sup>p133</sup> ; href <sup>p153</sup> ; target <sup>p153</sup>                                                                                                    | HTMLBaseElement <sup>p153</sup>  |
| <u>bdi<sup>p273</sup></u>  | Text<br>directionality<br>isolation                                                                                                    | flow p128;<br>phrasing p129;<br>palpable p130                                                                                                    | phrasing p129              | phrasing p129                                                                          | globals <sup>p133</sup>                                                                                                    | HTMLElement <sup>p121</sup>      |
| bdo <sup>p274</sup>        | Text<br>directionality<br>formatting                                                                                                    | flow <sup>p128</sup> ;<br>phrasing <sup>p129</sup> ;<br>palpable <sup>p130</sup>                                                                  | phrasing <sup>p129</sup>   | phrasing p129                                                                          | globals <sup>p133</sup>                                                                                                    | HTMLElement <sup>p121</sup>      |
| blockquote <sup>p213</sup> | A section<br>quoted from<br>another<br>source                                                                                           | flow <sup>p128</sup> ;<br>sectioning<br>root <sup>p195</sup> ;<br>palpable <sup>p130</sup>                                                        | flow <sup>p128</sup>       | flow p128                                                                              | globals <sup>p133</sup> ; cite <sup>p214</sup>                                                                                                    | HTMLQuoteElement <sup>p214</sup> |
| body p174                  | Document                                                                                                    | sectioning                                                                                                    | html <sup>p149</sup>       | flow <sup>p128</sup>                                                                   | globals <sup>p133</sup> ; onafterprint <sup>p943</sup> ;                                                                                                    | HTMLBodyElement P175             |
|                            |                                                                                                    | •                                                                                                    | •                          | •                                                                                      |                                                                                                    |                                  |

| Element                  | Description                                                          | Categories                                                                                                    | Parents†                                   | Children                                                                     | Attributes                                                                                                    | Interface                           |
|--------------------------|----------------------------------------------------------------------|----------------------------------------------------------------------------------------------------|--------------------------------------------|------------------------------------------------------------------------------|----------------------------------------------------------------------------------------------------|-------------------------------------|
|                          | body                                                                 | root <sup>p195</sup>                                                                                                    |                                            |                                                                              | onbeforeprint p943; onbeforeunload p943; onhashchange p943; onlanguagechange p943; onmessage onmessage on onmessage on onmessage on on online p943; onpageshow p943; onpopstate p943; onrejection on online p943; onstorage p943; onunlandled p943; onstorage p943; onunhandled p943; onunload p943            |                                     |
| <u>br<sup>p275</sup></u> | Line break,<br>e.g. in poem<br>or postal<br>address                  | flow <sup>p128</sup> ;<br>phrasing <sup>p129</sup>                                                                                                    | phrasing p129                              | empty                                                                        | globals <sup>p133</sup>                                                                                                    | HTMLBRElement p276                  |
| button <sup>p528</sup>   | Button control                                                       | flow p128;<br>phrasing p129;<br>interactive p129;<br>listed p479;<br>labelable p479;<br>submittable p479;<br>form-<br>associated p479;<br>palpable p130 | phrasing p129                              | phrasing <sup>p129</sup> *                                                   | globals <sup>p133</sup> ; disabled <sup>p563</sup> ; form <sup>p559</sup> ;<br>formaction <sup>p564</sup> ; formenctype <sup>p565</sup> ;<br>formmethod <sup>p564</sup> ; formnovalidate <sup>p565</sup> ;<br>formtarget <sup>p565</sup> ; name <sup>p561</sup> ; type <sup>p529</sup> ; value <sup>p530</sup> | HTMLButtonElement p529              |
| canvas <sup>p627</sup>   | Scriptable<br>bitmap<br>canvas                                       | flow <sup>p128</sup> ;<br>phrasing <sup>p129</sup> ;<br>embedded <sup>p129</sup> ;<br>palpable <sup>p130</sup>                                          | phrasing <sup>p129</sup>                   | transparent <sup>p130</sup>                                                  | globals <sup>p133</sup> ; width <sup>p628</sup> ; height <sup>p628</sup>                                                                                                    | HTMLCanvasElement p627              |
| caption <sup>p451</sup>  | Table caption                                                        | none                                                                                                    | table <sup>p443</sup>                      | flow <sup>p128</sup> *                                                       | globals <sup>p133</sup>                                                                                                    | HTMLTableCaptionElement p452        |
| cite <sup>p241</sup>     | Title of a work                                                      | flow <sup>p128</sup> ;<br>phrasing <sup>p129</sup> ;<br>palpable <sup>p130</sup>                                                                        | phrasing p129                              | phrasing <sup>p129</sup>                                                     | globals <sup>p133</sup>                                                                                                    | HTMLElement <sup>p121</sup>         |
| code <sup>p262</sup>     | Computer code                                                        | flow p128;<br>phrasing p129;<br>palpable p130                                                                                                    | phrasing p129                              | phrasing <sup>p129</sup>                                                     | globals <sup>p133</sup>                                                                                                    | HTMLElement <sup>p121</sup>         |
| col <sup>p453</sup>      | Table column                                                         | none                                                                                                    | colgroup P452                              | empty                                                                        | globals <sup>p133</sup> ; span <sup>p454</sup>                                                                                                    | HTMLTableColElement P453            |
| colgroup <sup>p452</sup> | Group of columns in a table                                          | none                                                                                                    | table <sup>p443</sup>                      | col <sup>p453</sup> *;<br>template <sup>p623</sup> *                         | globals <sup>p133</sup> ; span <sup>p453</sup>                                                                                                    | HTMLTableColElement P453            |
| data <sup>p254</sup>     | Machine-<br>readable<br>equivalent                                   | flow <sup>p128</sup> ;<br>phrasing <sup>p129</sup> ;<br>palpable <sup>p130</sup>                                                                        | phrasing P129                              | phrasing <sup>p129</sup>                                                     | globals <sup>p133</sup> ; value <sup>p255</sup>                                                                                                    | HTMLDataElement P255                |
| datalist <sup>p536</sup> | Container for options for combo box control p521                     | flow <sup>p128</sup> ;<br>phrasing <sup>p129</sup>                                                                                                    | phrasing <sup>p129</sup>                   | phrasing plane;<br>option psane;<br>script-<br>supporting<br>elements plane; | globals <sup>p133</sup>                                                                                                    | HTMLDataListElement <sup>p536</sup> |
| dd <sup>p227</sup>       | Content for corresponding dt p226 element(s)                         | none                                                                                                    | dl <sup>p222</sup> ; div <sup>p233</sup> * | flow <sup>p128</sup>                                                         | globals <sup>p133</sup>                                                                                                    | HTMLElement <sup>p121</sup>         |
| del <sup>p307</sup>      | A removal from the document                                          | flow <sup>p128</sup> ;<br>phrasing <sup>p129</sup> *                                                                                                    | phrasing P129                              | transparent p130                                                             | globals <sup>p133</sup> ; cite <sup>p308</sup> ; datetime <sup>p308</sup>                                                                                                    | HTMLModElement P308                 |
| details p597             | Disclosure<br>control for<br>hiding details                          | flow <sup>p128</sup> ;<br>sectioning<br>root <sup>p195</sup> ;<br>interactive <sup>p129</sup> ;<br>palpable <sup>p130</sup>                             | flow <sup>p128</sup>                       | summary <sup>p600</sup> *;<br>flow <sup>p128</sup>                           | globals <sup>p133</sup> ; open <sup>p597</sup>                                                                                                    | HTMLDetailsElement <sup>p597</sup>  |
| dfn <sup>p244</sup>      | Defining<br>instance                                                 | flow <sup>p128</sup> ;<br>phrasing <sup>p129</sup> ;<br>palpable <sup>p130</sup>                                                                        | phrasing P129                              | phrasing <sup>p129</sup> *                                                   | globals <sup>n133</sup>                                                                                                    | HTMLElement <sup>p121</sup>         |
| dialog <sup>p603</sup>   | Dialog box or window                                                 | flow <sup>p128</sup> ;<br>sectioning<br>root <sup>p195</sup>                                                                                            | flow <sup>p128</sup>                       | flow p128                                                                    | globals <sup>p133</sup> ; open <sup>p604</sup>                                                                                                    | HTMLDialogElement p604              |
| div <sup>p233</sup>      | Generic flow container, or container for name-value groups in dlp222 | flow <sup>p128</sup> ;<br>palpable <sup>p130</sup>                                                                                                    | flow <sup>p128</sup> ; dl <sup>p222</sup>  | flow <sup>p128</sup>                                                         | globals <sup>p133</sup>                                                                                                    | HTMLDivElement <sup>p233</sup>      |

| Element                                   | Description                | Categories                                                      | Parents†                                                   | Children                                                                               | Attributes                                                                                                    | Interface                       |
|-------------------------------------------|----------------------------|-----------------------------------------------------------------|------------------------------------------------------------|----------------------------------------------------------------------------------------|----------------------------------------------------------------------------------------------------|---------------------------------|
|                                           | elements                   |                                                                 |                                                            |                                                                                        |                                                                                                    |                                 |
| <u>dl<sup>p222</sup></u>                  | Association                | flow pl28;                                                      | flow p128                                                  | <u>dt<sup>p226</sup>*;</u> <u>dd<sup>p227</sup>*;</u>                                  | globals <sup>p133</sup>                                                                                                    | HTMLDListElement p223           |
|                                           | list consisting            | palpable <sup>p130</sup>                                        |                                                            | div <sup>p233</sup> *; script-                                                         |                                                                                                    |                                 |
|                                           | of zero or                 |                                                                 |                                                            | supporting<br>elements <sup>p130</sup>                                                 |                                                                                                    |                                 |
|                                           | more name-<br>value groups |                                                                 |                                                            | elements                                                                               |                                                                                                    |                                 |
| dt <sup>p226</sup>                        | Legend for                 | none                                                            | <u>dl<sup>p222</sup>; div<sup>p233</sup>*</u>              | flow p128*                                                                             | globals <sup>p133</sup>                                                                                                    | HTMLElement <sup>p121</sup>     |
| <u> </u>                                  | corresponding              |                                                                 | , 41                                                       | 11011                                                                                  | giobals                                                                                                    | THE CONCIL                      |
|                                           | dd p227                    |                                                                 |                                                            |                                                                                        |                                                                                                    |                                 |
|                                           | element(s)                 | 100                                                             | 100                                                        | 120                                                                                    | 222                                                                                                    |                                 |
| <u>em<sup>p236</sup></u>                  | Stress<br>emphasis         | flow p128;<br>phrasing p129;                                    | phrasing p129                                              | phrasing p129                                                                          | globals p133                                                                                                    | HTMLElement <sup>p121</sup>     |
|                                           | emphasis                   | palpable <sup>p130</sup>                                        |                                                            |                                                                                        |                                                                                                    |                                 |
| embed <sup>p363</sup>                     | Plugin <sup>p44</sup>      | flow <sup>p128</sup> ;                                          | phrasing p129                                              | empty                                                                                  | globals <sup>p133</sup> ; src <sup>p363</sup> ; type <sup>p363</sup> ; width <sup>p443</sup> ;                                                                           | HTMLEmbedElement p363           |
| CIIIDCU                                   | Liugin                     | phrasing pl29;                                                  | piliusing                                                  | Cilipty                                                                                | height p443; any*                                                                                                    | THE LIND CAL COMETT             |
|                                           |                            | embedded <sup>p129</sup> ;                                      |                                                            |                                                                                        |                                                                                                    |                                 |
|                                           |                            | interactive <sup>p129</sup> ;                                   |                                                            |                                                                                        |                                                                                                    |                                 |
|                                           |                            | palpable <sup>p130</sup>                                        | 120                                                        |                                                                                        |                                                                                                    |                                 |
| <u>fieldset<sup>p555</sup></u>            | Group of form controls     | flow pize;<br>sectioning                                        | flow p128                                                  | legend <sup>p558</sup> *;<br>flow <sup>p128</sup>                                      | globals <sup>p133</sup> ; disabled <sup>p556</sup> ; form <sup>p559</sup> ; name <sup>p561</sup>                                                                         | <u>HTMLFieldSetElement p555</u> |
|                                           | Controls                   | root <sup>p195</sup> ;                                          |                                                            | IIOW*                                                                                  |                                                                                                    |                                 |
|                                           |                            | listed p479; form-                                              |                                                            |                                                                                        |                                                                                                    |                                 |
|                                           |                            | associated p479;                                                |                                                            |                                                                                        |                                                                                                    |                                 |
|                                           |                            | palpable <sup>p130</sup>                                        |                                                            |                                                                                        |                                                                                                    |                                 |
| <u>figcaption<sup>p231</sup></u>          | Caption for                | none                                                            | figure <sup>p228</sup>                                     | flow p128                                                                              | globals <sup>p133</sup>                                                                                                    | HTMLElement <sup>p121</sup>     |
| n228                                      | figure <sup>p228</sup>     | g p128                                                          | g p128                                                     | n231                                                                                   | n133                                                                                                    | . n121                          |
| <u>figure<sup>p228</sup></u>              | Figure with optional       | flow <sup>p128</sup> ;<br>sectioning                            | flow p128                                                  | figcaption <sup>p231</sup> *; flow <sup>p128</sup>                                     | globals <sup>p133</sup>                                                                                                    | HTMLElement p121                |
|                                           | caption                    | root <sup>p195</sup> ;                                          |                                                            | HOW                                                                                    |                                                                                                    |                                 |
|                                           | ·                          | palpable <sup>p130</sup>                                        |                                                            |                                                                                        |                                                                                                    |                                 |
| footer <sup>p191</sup>                    | Footer for a               | flow p128;                                                      | flow p128                                                  | flow <sup>p128</sup> *                                                                 | globals <sup>p133</sup>                                                                                                    | HTMLElement pl21                |
|                                           | page or                    | palpable p130                                                   |                                                            |                                                                                        |                                                                                                    |                                 |
|                                           | section                    |                                                                 |                                                            |                                                                                        |                                                                                                    |                                 |
| form <sup>p479</sup>                      | User-<br>submittable       | flow p128;<br>palpable p130                                     | flow p128                                                  | flow <sup>p128</sup> *                                                                 | <pre>globals<sup>p133</sup>; accept-charset<sup>p480</sup>; action<sup>p564</sup>;<br/>autocomplete<sup>p481</sup>; enctype<sup>p565</sup>; method<sup>p564</sup>;</pre> | HTMLFormElement P480            |
|                                           | form                       | paipable                                                        |                                                            |                                                                                        | name <sup>p480</sup> ; novalidate <sup>p565</sup> ; target <sup>p565</sup>                                                                                               |                                 |
| h1 <sup>p186</sup> , h2 <sup>p186</sup> , | Section                    | flow <sup>p128</sup> ;                                          | legend p558;                                               | phrasing p129                                                                          | globals <sup>p133</sup>                                                                                                    | HTMLHeadingElement pl86         |
| h3 <sup>p186</sup> , h4 <sup>p186</sup> , | heading                    | heading p129;                                                   | summary p600;                                              | <u>pg</u>                                                                              | <del>3.000.00</del>                                                                                                    |                                 |
| h5 p186, h6 p186                          |                            | palpable <sup>p130</sup>                                        | flow p128                                                  |                                                                                        |                                                                                                    |                                 |
| head p150                                 | Container for              | none                                                            | html <sup>p149</sup>                                       | <u>metadata</u>                                                                        | globals p133                                                                                                    | HTMLHeadElement <sup>p150</sup> |
|                                           | document                   |                                                                 |                                                            | content <sup>p128</sup> *                                                              |                                                                                                    |                                 |
| I I p190                                  | metadata                   | <b>s</b> p128 .                                                 | flow p128                                                  | flow <sup>p128</sup> *                                                                 | globals <sup>p133</sup>                                                                                                    | HTMLElement <sup>p121</sup>     |
| <u>header<sup>p190</sup></u>              | Introductory or            | flow p128;<br>palpable p130                                     | HOWFEE                                                     | TIOW PASS                                                                              | globals***                                                                                                    | HIMLEtement                     |
|                                           | navigational               | parpabic                                                        |                                                            |                                                                                        |                                                                                                    |                                 |
|                                           | aids for a                 |                                                                 |                                                            |                                                                                        |                                                                                                    |                                 |
|                                           | page or                    |                                                                 |                                                            |                                                                                        |                                                                                                    |                                 |
| L p187                                    | section                    | <b>s</b> p128 .                                                 | 1 I p558 -                                                 | L 1 0186 . L 2 0186 .                                                                  | -1-1-1-n133                                                                                                    | UTML 51 + p121                  |
| hgroup <sup>p187</sup>                    | heading<br>group           | flow p128;<br>heading p129;                                     | <u>legend<sup>p558</sup>;</u><br>summary <sup>p600</sup> ; | h1 <sup>p186</sup> ; h2 <sup>p186</sup> ;<br>h3 <sup>p186</sup> ; h4 <sup>p186</sup> ; | globals <sup>p133</sup>                                                                                                    | HTMLElement p121                |
|                                           | group                      | palpable <sup>p130</sup>                                        | flow <sup>p128</sup>                                       | h5 p186; h6 p186;                                                                      |                                                                                                    |                                 |
|                                           |                            |                                                                 |                                                            | script-                                                                                |                                                                                                    |                                 |
|                                           |                            |                                                                 |                                                            | supporting                                                                             |                                                                                                    |                                 |
| . 210                                     |                            | m p139                                                          | = n130                                                     | elements <sup>p130</sup>                                                               |                                                                                                    |                                 |
| <u>hr<sup>p210</sup></u>                  | Thematic<br>break          | flow <sup>p128</sup>                                            | flow p128                                                  | empty                                                                                  | globals <sup>p133</sup>                                                                                                    | HTMLHRElement p210              |
| html <sup>p149</sup>                      | Root element               | none                                                            | none*                                                      | head <sup>p150</sup> *;                                                                | globals <sup>p133</sup> ; manifest <sup>p149</sup>                                                                                                    | HTMLHtmlElement pl49            |
| <u>neme</u>                               | . NOOL CICITICITE          |                                                                 |                                                            | body <sup>p174</sup> *                                                                 | , mentitut                                                                                                    | eremez comorre                  |
| i <sup>p267</sup>                         | Alternate                  | flow <sup>p128</sup> ;                                          | phrasing p129                                              | phrasing p129                                                                          | globals <sup>p133</sup>                                                                                                    | HTMLElement <sup>p121</sup>     |
|                                           | voice                      | phrasing p129;                                                  |                                                            | ·                                                                                      |                                                                                                    |                                 |
|                                           |                            | palpable <sup>p130</sup>                                        |                                                            |                                                                                        |                                                                                                    |                                 |
| <u>iframe<sup>p355</sup></u>              | Nested                     | flow <sup>p128</sup> ;                                          | phrasing p129                                              | empty                                                                                  | globals <sup>p133</sup> ; src <sup>p356</sup> ; srcdoc <sup>p356</sup> ; name <sup>p359</sup> ;                                                                          | HTMLIFrameElement p356          |
|                                           | browsing                   | phrasing p129;                                                  |                                                            |                                                                                        | sandbox <sup>p359</sup> ; allow <sup>p361</sup> ; allowfullscreen <sup>p361</sup> ;                                                                                      |                                 |
|                                           | context <sup>p806</sup>    | <pre>embedded<sup>p129</sup>; interactive<sup>p129</sup>;</pre> |                                                            | l                                                                                      | <pre>allowpaymentrequest<sup>p361</sup>; width<sup>p443</sup>; height<sup>p443</sup>, referrerpolicy<sup>p362</sup></pre>                                                |                                 |
|                                           |                            | palpable <sup>p130</sup>                                        |                                                            |                                                                                        | neight, leferrerpolity                                                                                                    |                                 |
| img p314                                  | Image                      | flow <sup>p128</sup> ;                                          | phrasing p129;                                             | empty                                                                                  | globals <sup>p133</sup> ; alt <sup>p315</sup> ; src <sup>p315</sup> ; srcset <sup>p315</sup> ;                                                                           | HTMLImageElement p315           |
|                                           |                            |                                                                 | r                                                          | <u> </u>                                                                               |                                                                                                    |                                 |

| Element                | Description                                                  | Categories                                                                                                    | Parents†                                                                            | Children                                                               | Attributes                                                                                                    | Interface                         |
|------------------------|--------------------------------------------------------------|----------------------------------------------------------------------------------------------------|-------------------------------------------------------------------------------------|------------------------------------------------------------------------|----------------------------------------------------------------------------------------------------|-----------------------------------|
|                        |                                                              | phrasing p129;<br>embedded p129;<br>interactive p129 *;<br>form-<br>associated p479;<br>palpable p130                                                                         | picture <sup>p311</sup>                                                             |                                                                        | sizes <sup>p315</sup> ; crossorigin <sup>p315</sup> ; usemap <sup>p439</sup> ;<br>ismap <sup>p317</sup> ; width <sup>p443</sup> ; height <sup>p443</sup> ;<br>referrerpolicy <sup>p316</sup> ; decoding <sup>p316</sup> ;<br>loading <sup>p316</sup>                                                                                                    |                                   |
| input <sup>p486</sup>  | Form control                                                 | flow p128;<br>phrasing p129;<br>interactive p129*;<br>listed p479;<br>labelable p479;<br>submittable p479;<br>resettable p479;<br>form-<br>associated p479;<br>palpable p130* | phrasing <sup>p129</sup>                                                            | empty                                                                  | <pre>globals<sup>p133</sup>; accept<sup>p509</sup>; alt<sup>p512</sup>; autocomplete<sup>p566</sup>; checked<sup>p499</sup>; dirname<sup>p561</sup>; disabled<sup>p563</sup>; form<sup>p559</sup>; formaction<sup>p564</sup>; formenctype<sup>p565</sup>; formmethod<sup>p564</sup>; formnovalidate<sup>p565</sup>; formtarget<sup>p565</sup>; height<sup>p443</sup>; list<sup>p521</sup>; max<sup>p519</sup>; maxlength<sup>p515</sup>; min<sup>p519</sup>; minlength<sup>p515</sup>; multiple<sup>p517</sup>; name<sup>p561</sup>; pattern<sup>p518</sup>, placeholder<sup>p523</sup>; readonly<sup>p515</sup>; required<sup>p516</sup>; size<sup>p515</sup>; src<sup>p511</sup>; step<sup>p526</sup>; type<sup>p488</sup>; value<sup>p499</sup>; width<sup>p443</sup></pre> | HTMLInputElement <sup>p487</sup>  |
| ins <sup>p306</sup>    | An addition to the document                                  |                                                                                                    | phrasing P129                                                                       | transparent p130                                                       | globals <sup>p133</sup> ; cite <sup>p308</sup> ; datetime <sup>p308</sup>                                                                                                    | HTMLModElement <sup>p308</sup>    |
| kbd <sup>p266</sup>    | User input                                                   | flow <sup>p128</sup> ;<br>phrasing <sup>p129</sup> ;<br>palpable <sup>p130</sup>                                                                                              | phrasing p129                                                                       | phrasing P129                                                          | globals <sup>p133</sup>                                                                                                    | HTMLElement <sup>p121</sup>       |
| label <sup>p483</sup>  | Caption for a<br>form control                                | flow p128;<br>phrasing p129;<br>interactive p129;<br>palpable p130                                                                                                    | phrasing p129                                                                       | phrasing <sup>p129</sup> *                                             | globals <sup>p133</sup> ; for <sup>p484</sup>                                                                                                    | HTMLLabelElement p484             |
| legend <sup>p558</sup> | Caption for fieldset p555                                    | none                                                                                                    | fieldset <sup>p555</sup>                                                            | phrasing pl29;<br>heading<br>content pl29                              | globals <sup>p133</sup>                                                                                                    | HTMLLegendElement p558            |
| li <sup>p220</sup>     | List item                                                    | none                                                                                                    | ol <sup>p216</sup> ; ul <sup>p218</sup> ;<br>menu <sup>p219</sup> *                 | flow <sup>p128</sup>                                                   | globals <sup>p133</sup> ; value <sup>p220</sup> *                                                                                                    | HTMLLIElement <sup>p220</sup>     |
| Link <sup>p154</sup>   | Link<br>metadata                                             | metadata <sup>p128</sup> ;<br>flow <sup>p128</sup> *;<br>phrasing <sup>p129</sup> *                                                                                           | head <sup>p150</sup> ;<br>noscript <sup>p620</sup> *;<br>phrasing <sup>p129</sup> * | empty                                                                  | globals <sup>p133</sup> ; href <sup>p155</sup> ; crossorigin <sup>p155</sup> ; rel <sup>p155</sup> ; as <sup>p157</sup> ; media <sup>p156</sup> ; hreflang <sup>p156</sup> ; type <sup>p156</sup> , sizes <sup>p157</sup> ; imagesrcset <sup>p156</sup> : imagesizes <sup>p157</sup> ; referrerpolicy <sup>p156</sup> ; integrity <sup>p156</sup>                                                                                                    | HTMLLinkElement <sup>p155</sup>   |
| main <sup>p231</sup>   | Container for<br>the dominant<br>contents of<br>the document | flow <sup>p128</sup> ;<br>palpable <sup>p130</sup>                                                                                                    | flow <sup>p128</sup> *                                                              | flow <sup>p128</sup>                                                   | globals <sup>p133</sup>                                                                                                    | HTMLElement <sup>p121</sup>       |
| map <sup>p435</sup>    | lmage<br>map <sup>p439</sup>                                 | flow p128;<br>phrasing p129*;<br>palpable p130                                                                                                    | phrasing p129                                                                       | transparent <sup>p130</sup> ;<br>area <sup>p437</sup> *                | globals <sup>p133</sup> ; name <sup>p436</sup>                                                                                                    | HTMLMapElement <sup>p436</sup>    |
| mark <sup>p271</sup>   | Highlight                                                    | flow <sup>p128</sup> ;<br>phrasing <sup>p129</sup> ;<br>palpable <sup>p130</sup>                                                                                              | phrasing p129                                                                       | phrasing P129                                                          | globals <sup>p133</sup>                                                                                                    | HTMLElement pl21                  |
| MathML math            | MathML root                                                  | flow <sup>p128</sup> ;<br>phrasing <sup>p129</sup> ;<br>embedded <sup>p129</sup> ;<br>palpable <sup>p130</sup>                                                                | phrasing p129                                                                       | per<br>[MATHML] <sup>p1268</sup>                                       | per [MATHML] <sup>p1268</sup>                                                                                                    | Element                           |
| menu p219              | Menu of commands                                             | flow p128;<br>palpable p130*                                                                                                    | flow <sup>p128</sup>                                                                | li <sup>p220</sup> ; script-<br>supporting<br>elements <sup>p130</sup> | globals <sup>p133</sup>                                                                                                    | HTMLMenuElement <sup>p219</sup>   |
| meta <sup>p160</sup>   | Text<br>metadata                                             | metadata p128;<br>flow p128*;<br>phrasing p129*                                                                                                    | head <sup>p150</sup> ;<br>noscript <sup>p620</sup> *;<br>phrasing <sup>p129</sup> * | empty                                                                  | <pre>globals<sup>p133</sup>; name<sup>p162</sup>; http-equiv<sup>p165</sup>;<br/>content<sup>p161</sup>; charset<sup>p161</sup></pre>                                                                                                    | HTMLMetaElement <sup>p161</sup>   |
| meter <sup>p550</sup>  | Gauge                                                        | flow <sup>p128</sup> ;<br>phrasing <sup>p129</sup> ;<br>labelable <sup>p479</sup> ;<br>palpable <sup>p130</sup>                                                               | phrasing <sup>p129</sup>                                                            | phrasing <sup>p129</sup> *                                             | globals <sup>p133</sup> ; value <sup>p551</sup> ; min <sup>p551</sup> ; max <sup>p551</sup> ; low <sup>p551</sup> ; high <sup>p551</sup> ; optimum <sup>p551</sup>                                                                                                    |                                   |
| nav <sup>p180</sup>    | Section with<br>navigational<br>links                        | flow p128;<br>sectioning p128;<br>palpable p130                                                                                                    | flow <sup>p128</sup>                                                                | flow <sup>p128</sup>                                                   | globals <sup>p133</sup>                                                                                                    | HTMLElement <sup>p121</sup>       |
| noscript p620          | Fallback<br>content for<br>script                            | metadata <sup>p128</sup> ;<br>flow <sup>p128</sup> ;<br>phrasing <sup>p129</sup>                                                                                              | head <sup>p150</sup> *;<br>phrasing <sup>p129</sup> *                               | varies*                                                                | globals <sup>p133</sup>                                                                                                    | HTMLElement <sup>p121</sup>       |
| object <sup>p367</sup> | lmage,<br>nested                                             | flow p128;<br>phrasing p129;                                                                                                    | phrasing <sup>p129</sup>                                                            | param <sup>p372</sup> *;<br>transparent <sup>p130</sup>                | globals <sup>p133</sup> ; data <sup>p368</sup> ; type <sup>p368</sup> ; name <sup>p368</sup> ;<br>usemap <sup>p439</sup> ; form <sup>p559</sup> ; width <sup>p443</sup> ; height <sup>p443</sup>                                                                                                    | HTMLObjectElement <sup>p367</sup> |

| Element                  | Description                                                       | Categories                                                                                                    | Parents†                                                                           | Children                                                                                              | Attributes                                                                                                    | Interface                            |
|--------------------------|-------------------------------------------------------------------|----------------------------------------------------------------------------------------------------|------------------------------------------------------------------------------------|----------------------------------------------------------------------------------------------------|----------------------------------------------------------------------------------------------------|--------------------------------------|
|                          | browsing<br>context <sup>p806</sup> , or<br>plugin <sup>p44</sup> | listed p479;<br>submittable p479;<br>form-<br>associated p479;<br>palpable p130                                                   |                                                                                    |                                                                                                    |                                                                                                    |                                      |
| ol <sup>p216</sup>       | Ordered list                                                      | flow <sup>p128</sup> ;<br>palpable <sup>p130</sup> *                                                                              | flow <sup>p128</sup>                                                               | li <sup>p220</sup> ; script-<br>supporting<br>elements <sup>p130</sup>                                | globals <sup>p133</sup> ; reversed <sup>p217</sup> ; start <sup>p217</sup> ; type <sup>p217</sup>                                                                                                    | HTMLOListElement <sup>p217</sup>     |
| optgroup <sup>p537</sup> | Group of<br>options in a<br>list box                              | none                                                                                                    | select <sup>p530</sup>                                                             | option <sup>p539</sup> ;<br>script-<br>supporting<br>elements <sup>p130</sup>                         | globals <sup>p133</sup> ; disabled <sup>p538</sup> ; label <sup>p538</sup>                                                                                                    | HTMLOptGroupElement p538             |
| option p539              | Option in a<br>list box or<br>combo box<br>control                | none                                                                                                    | select <sup>p530</sup> ;<br>datalist <sup>p536</sup> ;<br>optgroup <sup>p537</sup> | text <sup>p129</sup> *                                                                                | <pre>globals<sup>p133</sup>; disabled<sup>p539</sup>; label<sup>p539</sup>;<br/>selected<sup>p540</sup>; value<sup>p540</sup></pre>                                                                         | HTMLOptionElement p539               |
| output P546              | Calculated<br>output value                                        | flow p128;<br>phrasing p129;<br>listed p479;<br>labelable p479;<br>resettable p479;<br>form-<br>associated p479;<br>palpable p130 | phrasing <sup>p129</sup>                                                           | phrasing <sup>p129</sup>                                                                              | globals <sup>p133</sup> ; for <sup>p547</sup> ; form <sup>p559</sup> ; name <sup>p561</sup>                                                                                                    | HTMLOutputElement p547               |
| p <sup>p207</sup>        | Paragraph                                                         | flow <sup>p128</sup> ;<br>palpable <sup>p130</sup>                                                                                | flow <sup>p128</sup>                                                               | phrasing <sup>p129</sup>                                                                              | globals <sup>p133</sup>                                                                                                    | HTMLParagraphElement <sup>p208</sup> |
| param <sup>p372</sup>    | Parameter for object p367                                         | none                                                                                                    | object <sup>p367</sup>                                                             | empty                                                                                                 | $\underline{\text{globals}^{p133};\text{name}^{p373};\text{value}^{p373}}$                                                                                                    | HTMLParamElement p372                |
| picture <sup>p311</sup>  | Image                                                             | flow <sup>p128</sup> ;<br>phrasing <sup>p129</sup> ;<br>embedded <sup>p129</sup>                                                  | phrasing <sup>p129</sup>                                                           | <pre>source<sup>p311</sup>*; one img<sup>p314</sup>; script- supporting elements<sup>p130</sup></pre> | globals <sup>p133</sup>                                                                                                    | HTMLPictureElement p311              |
| pre <sup>p212</sup>      | Block of<br>preformatted<br>text                                  | flow <sup>p128</sup> ;<br>palpable <sup>p130</sup>                                                                                | flow <sup>p128</sup>                                                               | phrasing <sup>p129</sup>                                                                              | globals <sup>p133</sup>                                                                                                    | HTMLPreElement p212                  |
| progress <sup>p548</sup> | Progress bar                                                      | flow <sup>p128</sup> ;<br>phrasing <sup>p129</sup> ;<br>labelable <sup>p479</sup> ;<br>palpable <sup>p130</sup>                   | phrasing <sup>p129</sup>                                                           | phrasing <sup>p129</sup> *                                                                            | globals <sup>p133</sup> ; value <sup>p549</sup> ; max <sup>p549</sup>                                                                                                    | HTMLProgressElement p549             |
| <b>q</b> <sup>p243</sup> | Quotation                                                         | flow p128;<br>phrasing p129;<br>palpable p130                                                                                     | phrasing <sup>p129</sup>                                                           | phrasing <sup>p129</sup>                                                                              | globals <sup>p133</sup> ; cite <sup>p243</sup>                                                                                                    | HTMLQuoteElement <sup>p214</sup>     |
| rp <sup>p253</sup>       | Parenthesis<br>for ruby<br>annotation<br>text                     | none                                                                                                    | ruby <sup>p247</sup>                                                               | text <sup>p129</sup>                                                                                  | globals <sup>p133</sup>                                                                                                    | HTMLElement p121                     |
| rt <sup>p253</sup>       | Ruby<br>annotation<br>text                                        | none                                                                                                    | ruby <sup>p247</sup>                                                               | phrasing <sup>p129</sup>                                                                              | globals <sup>p133</sup>                                                                                                    | HTMLElement pl21                     |
| ruby <sup>p247</sup>     | Ruby<br>annotation(s)                                             | flow <sup>p128</sup> ;<br>phrasing <sup>p129</sup> ;<br>palpable <sup>p130</sup>                                                  | phrasing <sup>p129</sup>                                                           | phrasing <sup>p129</sup> ;<br>rt <sup>p253</sup> ; rp <sup>p253</sup> *                               | globals <sup>p133</sup>                                                                                                    | HTMLElement <sup>p121</sup>          |
| <b>S</b> <sup>p241</sup> | Inaccurate<br>text                                                | flow <sup>p128</sup> ;<br>phrasing <sup>p129</sup> ;<br>palpable <sup>p130</sup>                                                  | phrasing p129                                                                      | phrasing <sup>p129</sup>                                                                              | globals <sup>p133</sup>                                                                                                    | HTMLElement <sup>p121</sup>          |
| samp <sup>p265</sup>     | Computer output                                                   | flow <sup>p128</sup> ;<br>phrasing <sup>p129</sup> ;<br>palpable <sup>p130</sup>                                                  | phrasing <sup>p129</sup>                                                           | phrasing <sup>p129</sup>                                                                              | globals <sup>p133</sup>                                                                                                    | HTMLElement <sup>p121</sup>          |
| script <sup>p607</sup>   | Embedded<br>script                                                | metadata <sup>p128</sup> ;<br>flow <sup>p128</sup> ;<br>phrasing <sup>p129</sup> ;<br>script-<br>supporting <sup>p130</sup>       | head p150;<br>phrasing p129;<br>script-<br>supporting p130                         | script, data, or<br>script<br>documentation*                                                          | <pre>globals<sup>p133</sup>; src<sup>p608</sup>; type<sup>p608</sup>, async<sup>p608</sup>; defer<sup>p608</sup>; crossorigin<sup>p609</sup>; integrity<sup>p609</sup>; referrerpolicy<sup>p609</sup></pre> | HTMLScriptElement P607               |
| section <sup>p178</sup>  | Generic<br>document or                                            | flow <sup>p128</sup> ;<br>sectioning <sup>p128</sup> ;                                                                            | flow <sup>p128</sup>                                                               | flow <sup>p128</sup>                                                                                  | globals <sup>p133</sup>                                                                                                    | HTMLElement <sup>p121</sup>          |

| Element                   | Description                                                                                                    | Categories                                                                                                    | Parents†                                                                          | Children                                                                                                    | Attributes                                                                                                    | Interface                            |
|---------------------------|----------------------------------------------------------------------------------------------------|----------------------------------------------------------------------------------------------------|-----------------------------------------------------------------------------------|----------------------------------------------------------------------------------------------------|----------------------------------------------------------------------------------------------------|--------------------------------------|
|                           | application section                                                                                                 | palpable <sup>p130</sup>                                                                                                    |                                                                                   |                                                                                                    |                                                                                                    |                                      |
| select <sup>p530</sup>    | List box<br>control                                                                                                 | flow p128;<br>phrasing p129;<br>interactive p129;<br>listed p479;<br>labelable p479;<br>submittable p479;<br>resettable p479;<br>form-<br>associated p479;<br>palpable p130 | phrasing <sup>p129</sup>                                                          | option <sup>p539</sup> ;<br>optgroup <sup>p537</sup> ;<br>script-<br>supporting<br>elements <sup>p130</sup>                          | globals <sup>p133</sup> ; autocomplete <sup>p566</sup> ; disabled <sup>p563</sup> ; form <sup>p559</sup> ; multiple <sup>p532</sup> ; name <sup>p551</sup> ; required <sup>p532</sup> ; size <sup>p532</sup>                                                                                                    | HTMLSelectElement <sup>p531</sup>    |
| slot <sup>p626</sup>      | Shadow tree slot                                                                                                    | flow <sup>p128</sup> ;<br>phrasing <sup>p129</sup>                                                                                                    | phrasing p129                                                                     | transparent <sup>p130</sup>                                                                                                    | globals <sup>p133</sup> ; name <sup>p626</sup>                                                                                                    | HTMLSlotElement P626                 |
| small <sup>p239</sup>     | Side<br>comment                                                                                                    | flow p128;<br>phrasing p129;<br>palpable p130                                                                                                    | phrasing P129                                                                     | phrasing <sup>p129</sup>                                                                                                    | globals <sup>p133</sup>                                                                                                    | HTMLElement <sup>p121</sup>          |
| Source <sup>p311</sup>    | Image source<br>for img <sup>p314</sup> or<br>media source<br>for video <sup>p373</sup><br>or audio <sup>p377</sup> | none                                                                                                    | picture <sup>p311</sup> ;<br>video <sup>p373</sup> ;<br>audio <sup>p377</sup>     | empty                                                                                                    | globals <sup>p133</sup> ; src <sup>p312</sup> ; type <sup>p312</sup> ; srcset <sup>p312</sup> ; sizes <sup>p312</sup> ; media <sup>p312</sup>                                                                                                    | HTMLSourceElement <sup>p312</sup>    |
| span <sup>p275</sup>      | Generic<br>phrasing<br>container                                                                                    | flow p128;<br>phrasing p129;<br>palpable p130                                                                                                    | phrasing <sup>p129</sup>                                                          | phrasing <sup>p129</sup>                                                                                                    | globals <sup>p133</sup>                                                                                                    | HTMLSpanElement <sup>p275</sup>      |
| strong <sup>p238</sup>    | Importance                                                                                                    | flow p128;<br>phrasing p129;<br>palpable p130                                                                                                    | phrasing p129                                                                     | phrasing <sup>p129</sup>                                                                                                    | globals <sup>p133</sup>                                                                                                    | HTMLElement pl21                     |
| style <sup>p170</sup>     | Embedded styling information                                                                                        | metadata p128                                                                                                    | head <sup>p150</sup> ;<br>noscript <sup>p620</sup> *                              | text*                                                                                                    | globals <sup>p133</sup> ; media <sup>p171</sup>                                                                                                    | HTMLStyleElement <sup>p171</sup>     |
| sub <sup>p266</sup>       | Subscript                                                                                                    | flow p128;<br>phrasing p129;<br>palpable p130                                                                                                    | phrasing P129                                                                     | phrasing <sup>p129</sup>                                                                                                    | globals <sup>p133</sup>                                                                                                    | HTMLElement <sup>p121</sup>          |
| summary P600              | Caption for details p597                                                                                            | none                                                                                                    | details <sup>p597</sup>                                                           | phrasing <sup>p129</sup> ;<br>heading<br>content <sup>p129</sup>                                                                     | globals <sup>p133</sup>                                                                                                    | HTMLElement <sup>p121</sup>          |
| <u>sup<sup>p266</sup></u> | Superscript                                                                                                    | flow <sup>p128</sup> ;<br>phrasing <sup>p129</sup> ;<br>palpable <sup>p130</sup>                                                                                            | phrasing <sup>p129</sup>                                                          | phrasing <sup>p129</sup>                                                                                                    | globals <sup>p133</sup>                                                                                                    | HTMLElement p121                     |
| SVG svg                   | SVG root                                                                                                    | flow <sup>p128</sup> ;<br>phrasing <sup>p129</sup> ;<br>embedded <sup>p129</sup> ;<br>palpable <sup>p130</sup>                                                              | phrasing pl29                                                                     | per [SVG] <sup>p1270</sup>                                                                                                    | per [ <u>SVG]<sup>p1270</sup></u>                                                                                                    | SVGSVGElement                        |
| table P443                | Table                                                                                                    | flow <sup>p128</sup> ;<br>palpable <sup>p130</sup>                                                                                                    | flow <sup>p128</sup>                                                              | caption p451*,<br>colgroup p452*;<br>thead p455*;<br>tbody p454*;<br>tfoot p456*;<br>trp457*; script-<br>supporting<br>elements p130 | globals <sup>p133</sup>                                                                                                    | HTMLTableElement P444                |
| tbody P454                | Group of rows in a table                                                                                            | none                                                                                                    | table <sup>p443</sup>                                                             | tr <sup>p457</sup> ; script-<br>supporting<br>elements <sup>p130</sup>                                                               | globals <sup>p133</sup>                                                                                                    | HTMLTableSectionElement P454         |
| <u>td <sup>p459</sup></u> | Table cell                                                                                                    | sectioning<br>root <sup>p195</sup>                                                                                                    | <u>tr<sup>p457</sup></u>                                                          | flow <sup>p128</sup>                                                                                                    | globals <sup>p133</sup> ; colspan <sup>p462</sup> ; rowspan <sup>p462</sup> ;<br>headers <sup>p462</sup>                                                                                                    | HTMLTableCellElement <sup>p459</sup> |
| template <sup>p623</sup>  | Template                                                                                                    | metadata <sup>p128</sup> ;<br>flow <sup>p128</sup> ;<br>phrasing <sup>p129</sup> ;<br>script-<br>supporting <sup>p130</sup>                                                 | metadata p128;<br>phrasing p129;<br>script-<br>supporting p130;<br>colgroup p452* | empty                                                                                                    | globals <sup>p133</sup>                                                                                                    | HTMLTemplateElement P623             |
| textarea <sup>p541</sup>  | Multiline text<br>controls                                                                                          | flow <sup>p128</sup> ;<br>phrasing <sup>p129</sup> ;<br>interactive <sup>p129</sup> ;<br>listed <sup>p479</sup> ;<br>labelable <sup>p479</sup> ;                            | phrasing <sup>p129</sup>                                                          | text <sup>p129</sup>                                                                                                    | <pre>globals<sup>p133</sup>; cols<sup>p543</sup>; dirname<sup>p561</sup>; disabled<sup>p563</sup>; form<sup>p559</sup>; maxlength<sup>p544</sup>; minlength<sup>p544</sup>; name<sup>p561</sup>; placeholder<sup>p544</sup>; readonly<sup>p542</sup>; required<sup>p544</sup>; rows<sup>p543</sup>; wrap<sup>p544</sup></pre> | HTMLTextAreaElement p542             |

| Element                               | Description                                                             | Categories                                                                                                    | Parents†                                                | Children                                                                               | Attributes                                                                                                    | Interface                                                         |
|---------------------------------------|-------------------------------------------------------------------------|----------------------------------------------------------------------------------------------------|---------------------------------------------------------|----------------------------------------------------------------------------------------|----------------------------------------------------------------------------------------------------|-------------------------------------------------------------------|
|                                       |                                                                         | submittable p479;<br>resettable p479;<br>form-<br>associated p479;<br>palpable p130                                                             |                                                         |                                                                                        |                                                                                                    |                                                                   |
| tfoot p456                            | Group of<br>footer rows in<br>a table                                   | none                                                                                                    | table <sup>p443</sup>                                   | tr <sup>p457</sup> ; script-<br>supporting<br>elements <sup>p130</sup>                 | globals <sup>p133</sup>                                                                                                    | HTMLTableSectionElement <sup>p454</sup>                           |
| <u>th<sup>p460</sup></u>              | Table header<br>cell                                                    | interactive <sup>p129</sup> *                                                                                                    | <u>tr<sup>p457</sup></u>                                | flow <sup>p128</sup> *                                                                 | globals <sup>p133</sup> ; colspan <sup>p462</sup> ; rowspan <sup>p462</sup> ;<br>headers <sup>p462</sup> ; scope <sup>p460</sup> ; abbr <sup>p461</sup>                                                                                                    | HTMLTableCellElement P459                                         |
| thead P455                            | Group of<br>heading rows<br>in a table                                  | none                                                                                                    | table <sup>p443</sup>                                   | tr <sup>p457</sup> ; script-<br>supporting<br>elements <sup>p130</sup>                 | globals <sup>p133</sup>                                                                                                    | HTMLTableSectionElement <sup>p454</sup>                           |
| time <sup>p256</sup>                  | Machine-<br>readable<br>equivalent of<br>date- or time-<br>related data | flow <sup>p128</sup> ;<br>phrasing <sup>p129</sup> ;<br>palpable <sup>p130</sup>                                                                | phrasing <sup>p129</sup>                                | phrasing P129                                                                          | globals <sup>p133</sup> ; datetime <sup>p256</sup>                                                                                                    | HTMLTimeElement P256                                              |
| title <sup>p151</sup>                 | Document<br>title                                                       | metadata p128                                                                                                    | head p150                                               | text <sup>p129</sup> *                                                                 | globals <sup>p133</sup>                                                                                                    | HTMLTitleElement <sup>p151</sup>                                  |
| <u>tr<sup>p457</sup></u>              | Table row                                                               | none                                                                                                    | table P443;<br>thead P455;<br>tbody P454;<br>tfoot P456 | th p460*; td p459;<br>script-<br>supporting<br>elements p130                           | globals <sup>p133</sup>                                                                                                    | HTMLTableRowElement <sup>p457</sup>                               |
| track <sup>p379</sup>                 | Timed text<br>track                                                     | none                                                                                                    | audio <sup>p377</sup> ;<br>video <sup>p373</sup>        | empty                                                                                  | $\frac{\text{globals}^{\text{pl33}}; \text{default}^{\text{p380}}; \text{kind}^{\text{p379}}; \text{label}^{\text{p380}};}{\text{src}^{\text{p380}}; \text{srclang}^{\text{p380}}}$                                                                                                    | HTMLTrackElement <sup>p379</sup>                                  |
| <u>u <sup>p279</sup></u>              | Unarticulated annotation                                                | flow p128;<br>phrasing p129;<br>palpable p130                                                                                                   | phrasing <sup>p129</sup>                                | phrasing <sup>p129</sup>                                                               | globals <sup>p133</sup>                                                                                                    | HTMLElement p121                                                  |
| ul <sup>p218</sup>                    | List                                                                    | flow <sup>p128</sup> ;<br>palpable <sup>p130</sup> *                                                                                            | flow <sup>p128</sup>                                    | li <sup>p220</sup> ; script-<br>supporting<br>elements <sup>p130</sup>                 | globals <sup>p133</sup>                                                                                                    | HTMLUListElement P218                                             |
| var <sup>p263</sup>                   | Variable                                                                | flow <sup>p128</sup> ;<br>phrasing <sup>p129</sup> ;<br>palpable <sup>p130</sup>                                                                | phrasing P129                                           | phrasing P129                                                                          | globals <sup>p133</sup>                                                                                                    | HTMLElement p121                                                  |
| video <sup>p373</sup>                 | Video player                                                            | flow <sup>p128</sup> ;<br>phrasing <sup>p129</sup> ;<br>embedded <sup>p129</sup> ;<br>interactive <sup>p129</sup> ;<br>palpable <sup>p130</sup> | phrasing <sup>p129</sup>                                | source <sup>p311</sup> *;<br>track <sup>p379</sup> *;<br>transparent <sup>p130</sup> * | globals <sup>p133</sup> ; src <sup>p384</sup> ; crossorigin <sup>p384</sup> ;<br>poster <sup>p374</sup> ; preload <sup>p395</sup> ; autoplay <sup>p401</sup> ;<br>playsinline <sup>p375</sup> ; loop <sup>p399</sup> ; muted <sup>p430</sup> ;<br>controls <sup>p429</sup> ; width <sup>p443</sup> ; height <sup>p443</sup> | HTMLVideoElement <sup>p374</sup>                                  |
| wbr <sup>p277</sup>                   | Line breaking opportunity                                               | flow <sup>p128</sup> ;<br>phrasing <sup>p129</sup>                                                                                              | phrasing <sup>p129</sup>                                | empty                                                                                  | globals <sup>p133</sup>                                                                                                    | HTMLElement <sup>p121</sup>                                       |
| autonomous<br>custom<br>elements p696 | Author-<br>defined<br>elements                                          | flow <sup>p128</sup> ;<br>phrasing <sup>p129</sup> ;<br>palpable <sup>p130</sup>                                                                | flow <sup>p128</sup> ;<br>phrasing <sup>p129</sup>      | transparent <sup>p130</sup>                                                            | globals <sup>p133</sup> ; any, as decided by the element's author                                                                                                    | Supplied by the element's author (inherits from HTMLElement p121) |

An asterisk (\*) in a cell indicates that the actual rules are more complicated than indicated in the table above.

† Categories in the "Parents" column refer to parents that list the given categories in their content model, not to elements that themselves are in those categories. For example, the  $a^{p234}$  element's "Parents" column says "phrasing", so any element whose content model contains the "phrasing" category could be a parent of an  $a^{p234}$  element. Since the "flow" category includes all the "phrasing" elements, that means the  $t^{p460}$  element could be a parent to an  $t^{p234}$  element.

# Element content categories §<sup>p12</sup>

This section is non-normative.

List of element content categories

|                                     |                                                                                                    | _                                                                                                    |
|-------------------------------------|----------------------------------------------------------------------------------------------------|----------------------------------------------------------------------------------------------------|
| Category                            | Elements                                                                                                    | Elements with exceptions                                                                                                    |
| Metadata<br>content <sup>p128</sup> | $base^{p152}; link^{p154}; meta^{p166}; noscript^{p620}; script^{p607}; style^{p170}; template^{p623}; title^{p151}$                               | _                                                                                                    |
| content <sup>p128</sup>             | blockquote $^{p213}$ ; $br^{p275}$ ; button $^{p528}$ ; canvas $^{p627}$ ; cite $^{p241}$ ; code $^{p262}$ ; data $^{p254}$ ; datalist $^{p536}$ ; | area <sup>p437</sup> (if it is a descendant of a map <sup>p435</sup> element); link <sup>p154</sup> (if it is allowed in the body <sup>p155</sup> ); main <sup>p231</sup> (if it is a hierarchically correct |

| Category                                          | Elements                                                                                                    | Elements with exceptions                                                                                                    |
|---------------------------------------------------|----------------------------------------------------------------------------------------------------|----------------------------------------------------------------------------------------------------|
|                                                   | figure P <sup>228</sup> ; footer P <sup>191</sup> ; form P <sup>479</sup> ; h1P <sup>186</sup> ; h2P <sup>186</sup> ; h3P <sup>186</sup> ; h4P <sup>186</sup> ; h5P <sup>186</sup> ; h6P <sup>186</sup> ; header P <sup>190</sup> ; hgroup P <sup>187</sup> ; hr P <sup>210</sup> ; iP <sup>267</sup> ; iframe P <sup>355</sup> ; img P <sup>314</sup> ; input P <sup>486</sup> ; ins P <sup>306</sup> ; kbd P <sup>266</sup> ; label P <sup>483</sup> ; map P <sup>435</sup> ; mark P <sup>271</sup> ; MathML math; menu P <sup>219</sup> ; meter P <sup>550</sup> ; nav P <sup>180</sup> ; noscript P <sup>620</sup> ; object P <sup>367</sup> ; ol P <sup>216</sup> ; output P <sup>546</sup> ; p <sup>267</sup> ; picture P <sup>311</sup> ; pre P <sup>212</sup> ; progress P <sup>548</sup> ; q <sup>243</sup> ; ruby P <sup>247</sup> ; s <sup>241</sup> ; samp P <sup>255</sup> ; script P <sup>667</sup> ; section P <sup>178</sup> ; select P <sup>530</sup> ; slot P <sup>626</sup> ; small P <sup>239</sup> ; span P <sup>275</sup> ; strong P <sup>238</sup> ; sub P <sup>266</sup> ; sup P <sup>266</sup> ; SVG svg; table P <sup>443</sup> ; template P <sup>623</sup> ; textarea P <sup>541</sup> ; time P <sup>256</sup> ; u <sup>0270</sup> ; ul P <sup>218</sup> ; var P <sup>263</sup> ; video P <sup>373</sup> ; wbr P <sup>277</sup> ; autonomous custom elements P <sup>669</sup> ; Text P <sup>129</sup> | <pre>main element<sup>p232</sup>); meta<sup>p160</sup> (if the itemprop<sup>p729</sup> attribute is present)</pre>                                                                                                    |
| Sectioning content p128                           | article <sup>p176</sup> ; aside <sup>p183</sup> ; nav <sup>p180</sup> ; section <sup>p178</sup>                                                                                                    | -                                                                                                    |
| Heading<br>content <sup>p129</sup>                | $h_1^{p186}$ ; $h_2^{p186}$ ; $h_3^{p186}$ ; $h_4^{p186}$ ; $h_5^{p186}$ ; $h_6^{p186}$ ; $h_6^{p186}$ ; $h_6^{p186}$                                                                                                    | _                                                                                                    |
| Phrasing<br>content <sup>p129</sup>               | a <sup>234</sup> ; abbr <sup>245</sup> ; audio <sup>p377</sup> ; b <sup>p268</sup> , bdi <sup>p273</sup> ; bdo <sup>p274</sup> ; br <sup>p275</sup> ; button <sup>p528</sup> ; canvas <sup>p627</sup> ; cite <sup>p241</sup> ; code <sup>p262</sup> ; data <sup>p254</sup> ; datalist <sup>p536</sup> ; del <sup>p397</sup> ; dfn <sup>p244</sup> ; em <sup>p236</sup> ; embed <sup>p363</sup> ; i <sup>p267</sup> ; iframe <sup>p355</sup> ; img <sup>p314</sup> ; input <sup>p486</sup> ; ins <sup>p366</sup> ; kbd <sup>p266</sup> ; label <sup>p483</sup> ; map <sup>p435</sup> ; mark <sup>p271</sup> ; MathML math; meter <sup>p550</sup> ; noscript <sup>p620</sup> ; object <sup>p367</sup> ; output <sup>p546</sup> ; picture <sup>p311</sup> ; progress <sup>p548</sup> ; q <sup>p243</sup> ; ruby <sup>p247</sup> ; s <sup>p241</sup> ; samp <sup>p265</sup> ; script <sup>p667</sup> ; select <sup>p530</sup> ; slot <sup>p626</sup> ; small <sup>p239</sup> ; span <sup>p275</sup> ; strong <sup>p238</sup> ; sub <sup>p266</sup> ; sup <sup>p266</sup> ; SVG svg; template <sup>p623</sup> ; textarea <sup>p541</sup> ; time <sup>p256</sup> ; u <sup>p270</sup> ; var <sup>p263</sup> ; video <sup>p373</sup> ; wbr <sup>p277</sup> ; autonomous custom elements <sup>p696</sup> ; Text <sup>p129</sup>                                                                                                    | area <sup>p437</sup> (if it is a descendant of a map <sup>p435</sup> element); <u>link<sup>p154</sup></u> (if it is <u>allowed in the body<sup>p155</sup>); meta<sup>p160</sup></u> (if the <u>itemprop<sup>p729</sup></u> attribute is present)                                                                                                    |
| Embedded<br>content <sup>p129</sup>               | audio <sup>p377</sup> ; canvas <sup>p627</sup> ; embed <sup>p363</sup> ; iframe <sup>p355</sup> ; img <sup>p314</sup> ; MathML math; object <sup>p367</sup> ; picture <sup>p311</sup> ; SVG svg; video <sup>p373</sup>                                                                                                    | _                                                                                                    |
| Interactive<br>content <sup>p129</sup>            | button <sup>p528</sup> ; details <sup>p597</sup> ; embed <sup>p363</sup> ; iframe <sup>p355</sup> ; label <sup>p483</sup> ; select <sup>p530</sup> ; textarea <sup>p541</sup>                                                                                                    | a <sup>p234</sup> (if the href <sup>p279</sup> attribute is present);<br>audio <sup>p377</sup> (if the controls <sup>p429</sup> attribute is<br>present); img <sup>p314</sup> (if the usemap <sup>p439</sup> attribute is<br>present); input <sup>p486</sup> (if the type <sup>p488</sup> attribute is not<br>in the Hidden <sup>p492</sup> state); object <sup>p367</sup> (if the<br>usemap <sup>p439</sup> attribute is present); yideo <sup>p373</sup> (if the<br>controls <sup>p429</sup> attribute is present)                                                                                                    |
| Sectioning<br>roots <sup>p195</sup>               | blockquote <sup>p213</sup> ; body <sup>p174</sup> ; details <sup>p597</sup> ; dialog <sup>p603</sup> ; fieldset <sup>p555</sup> ; figure <sup>p228</sup> ; td <sup>p459</sup>                                                                                                    | _                                                                                                    |
| Form-<br>associated<br>elements p479              | button <sup>p528</sup> ; fieldset <sup>p555</sup> ; input <sup>p486</sup> ; label <sup>p483</sup> ; object <sup>p367</sup> ; output <sup>p546</sup> ; select <sup>p530</sup> ; textarea <sup>p541</sup> ; img <sup>p314</sup> ; form-associated custom elements <sup>p697</sup>                                                                                                    | _                                                                                                    |
| <u>Listed</u><br>elements P479                    | button <sup>p528</sup> ; fieldset <sup>p555</sup> ; input <sup>p486</sup> ; object <sup>p367</sup> ; output <sup>p546</sup> ; select <sup>p538</sup> ; textarea <sup>p541</sup> ; formassociated custom elements <sup>p697</sup>                                                                                                    | _                                                                                                    |
| Submittable<br>elements <sup>p479</sup>           | button <sup>p528</sup> ; input <sup>p486</sup> ; object <sup>p367</sup> ; select <sup>p530</sup> ; textarea <sup>p541</sup> ; form-associated custom elements <sup>p697</sup>                                                                                                    | -                                                                                                    |
| Resettable<br>elements P479                       | input <sup>p486</sup> ; output <sup>p546</sup> ; select <sup>p530</sup> ; textarea <sup>p541</sup> ; form-associated custom elements <sup>p697</sup>                                                                                                    | -                                                                                                    |
| Autocapitalize-<br>inheriting<br>elements p479    | button <sup>p528</sup> ; <u>fieldset<sup>p555</sup></u> ; <u>input<sup>p486</sup></u> ; <u>output<sup>p546</sup></u> ; <u>select<sup>p530</sup></u> ; <u>textarea<sup>p541</sup></u>                                                                                                    | _                                                                                                    |
| <u>Labelable</u><br>elements P479                 | button <sup>p528</sup> ; input <sup>p486</sup> ; meter <sup>p559</sup> ; output <sup>p546</sup> ; progress <sup>p548</sup> ; select <sup>p530</sup> ; textarea <sup>p541</sup> ; formassociated custom elements <sup>p697</sup>                                                                                                    | -                                                                                                    |
| Palpable content <sup>p130</sup>                  | $ \begin{array}{l} a^{p234}; abbr^{p245}; address^{p193}; article^{p176}; aside^{p183}; b^{p268}; bdi^{p273}; bdo^{p274}; blockquote^{p213}; \\ button^{p528}; canvas^{p627}; cite^{p241}; code^{p262}; data^{p254}; details^{p597}; dfn^{p244}; div^{p233}; em^{p236}; \\ embed^{p363}; fieldset^{p555}; figure^{p228}; footer^{p191}; form^{p479}; h1^{p186}; h2^{p186}; h3^{p186}; h4^{p186}; h5^{p186}; h6^{p186}; header^{p199}; hgroup^{p187}; i^{p267}; iframe^{p355}; img^{p314}; ins^{p306}; kbd^{p266}; label^{p483}; main^{p231}; map^{p435}; mark^{p271}; MathML matt; meter^{p550}; nav^{p180}; object^{p367}; output^{5546}; p^{p267}; pre^{p212}; progress^{p548}; q^{p243}; ruby^{p247}; s^{p241}; samp^{p265}; section^{p178}; select^{p530}; small^{p239}; span^{p275}; strong^{p238}; sub^{p266}; SVG svg; table^{p443}; textarea^{p541}; time^{p256}; u^{p270}; var^{p263}; video^{p373}; autonomous custom elements^{p696} \\ \end{array}$                                                                                                    | audio <sup>p377</sup> (if the controls <sup>p429</sup> attribute is present); dl <sup>p222</sup> (if the element's children include at least one name-value group); input <sup>p486</sup> (if the type <sup>p488</sup> attribute is <i>not</i> in the Hidden <sup>p492</sup> state); menu <sup>p219</sup> (if the element's children include at least one li <sup>p220</sup> element); ol <sup>p216</sup> (if the element's children include at least one li <sup>p220</sup> element); ul <sup>p218</sup> (if the element's children include at least one li <sup>p220</sup> element); ul <sup>p218</sup> (if the element's children include at least one li <sup>p220</sup> element); Text <sup>p129</sup> that is not interelement whitespace <sup>p126</sup> |
| Script-<br>supporting<br>elements <sup>p130</sup> | script <sup>p697</sup> ; template <sup>p623</sup>                                                                                                    | _                                                                                                    |

# Attributes § p12

This section is non-normative.

List of attributes (excluding event handler content attributes)

| Attribute           | Element(s)                                                                                    | List of attributes (excluding event  Description                                                                                                    | : handler content attributes)  Value                                                                                                    |
|---------------------|-----------------------------------------------------------------------------------------------|----------------------------------------------------------------------------------------------------|----------------------------------------------------------------------------------------------------|
| abbr                | th <sup>p461</sup>                                                                            | Alternative label to use for the                                                                                                    | Text <sup>p126</sup> *                                                                                                    |
| auur                |                                                                                               | header cell when referencing<br>the cell in other contexts                                                                                                  | Jext                                                                                                    |
| accept              | input <sup>p509</sup>                                                                         | Hint for expected file type in <u>file</u> upload controls <sup>p508</sup>                                                                                  | Set of comma-separated tokens <sup>p86</sup> * consisting of valid MIME type strings<br>with no parameters or audio/*, video/*, or image/*                                                   |
| accept-charset      | form <sup>p480</sup>                                                                          | Character encodings to use for form submission p588                                                                                                    | ASCII case-insensitive match for "UTF-8"                                                                                                    |
| accesskey           | HTML elements P778                                                                            | Keyboard shortcut to activate or focus element                                                                                                    | Ordered set of unique space-separated tokens p85, case-sensitive p65, consisting of one code point in length                                                                                 |
| action              | <u>form<sup>p564</sup></u>                                                                    | URL to use for form submission p588                                                                                                    | <u>Valid non-empty URL potentially surrounded by spaces<sup>p86</sup></u>                                                                                                    |
| allow               | <u>iframe</u> <sup>p361</sup>                                                                 | Feature policy to be applied to the iframe p355's contents                                                                                                  | Serialized feature policy                                                                                                    |
| allowfullscreen     | <u>iframe<sup>p361</sup></u>                                                                  | Whether to allow the<br>iframe <sup>p355</sup> 's contents to use<br>requestFullscreen()                                                                    | Boolean attribute P65                                                                                                    |
| allowpaymentrequest | iframe <sup>p361</sup>                                                                        | Whether the <u>iframe</u> p355's contents are allowed to use the PaymentRequest interface to make payment requests                                          | Boolean attribute P65                                                                                                    |
| alt                 | area <sup>p437</sup> ; img <sup>p315</sup> ;<br>input <sup>p512</sup>                         | Replacement text for use when images are not available                                                                                                    | <u>Text<sup>p126</sup>*</u>                                                                                                    |
| as                  | link <sup>p157</sup>                                                                          | Potential destination for a preload request (for rel <sup>p155</sup> ="preload <sup>p299</sup> " and rel <sup>p155</sup> ="modulepreload <sup>p296</sup> ") | Potential destination, for $\frac{\text{rel}^{p155}}{\text{rel}^{p155}} = \frac{\text{preload}^{p299}}{\text{rel}^{p155}} = \frac{\text{modulepreload}^{p296}}{\text{modulepreload}^{p296}}$ |
| async               | script <sup>p608</sup>                                                                        | Execute script when available, without blocking while fetching                                                                                              | Boolean attribute P65                                                                                                    |
| autocapitalize      | HTML elements P784                                                                            | Recommended<br>autocapitalization behavior (for<br>supported input methods)                                                                                 | "onp <sup>785</sup> "; "off <sup>p785</sup> "; "none <sup>p785</sup> "; "sentences <sup>p785</sup> "; "words <sup>p785</sup> "; "characters <sup>p785</sup> "                                |
| autocomplete        | form <sup>p481</sup>                                                                          | Default setting for autofill feature for controls in the form                                                                                               | "on"; "off"                                                                                                    |
| autocomplete        | <pre>input<sup>p566</sup>; select<sup>p566</sup>; textarea<sup>p566</sup></pre>               | Hint for form autofill feature                                                                                                    | Autofill field p558 name and related tokens*                                                                                                    |
| autofocus           | HTML elements P775                                                                            | Automatically focus the element when the page is loaded                                                                                                    | Boolean attribute P65                                                                                                    |
| autoplay            | audio <sup>p401</sup> ; video <sup>p401</sup>                                                 | Hint that the <u>media resource<sup>p382</sup></u> can be started automatically when the page is loaded                                                     | Boolean attribute P65                                                                                                    |
| charset             | meta <sup>p161</sup>                                                                          | Character encoding declaration p169                                                                                                    | "utf-8"                                                                                                    |
| checked             | input <sup>p490</sup>                                                                         | Whether the control is checked                                                                                                    | Boolean attribute P65                                                                                                    |
| cite                | blockquote <sup>p214</sup> ; del <sup>p308</sup> ;<br>ins <sup>p308</sup> ; q <sup>p243</sup> | Link to the source of the quotation or more information about the edit                                                                                      | <u>Valid URL potentially surrounded by spaces <sup>p86</sup></u>                                                                                                    |
| class               | HTML elements p134                                                                            | Classes to which the element belongs                                                                                                    | Set of space-separated tokens <sup>p85</sup>                                                                                                    |
| color               | link <sup>p157</sup>                                                                          | Color to use when customizing a site's icon (for rel <sup>0155</sup> ="mask-icon")                                                                          | CSS <color></color>                                                                                                    |
| cols                | textarea <sup>P543</sup>                                                                      | Maximum number of characters per line                                                                                                    | <u>Valid non-negative integer<sup>p67</sup></u> greater than zero                                                                                                    |
| colspan             | <u>td <sup>p462</sup></u> ; <u>th <sup>p462</sup></u>                                         | Number of columns that the cell is to span                                                                                                    | <u>Valid non-negative integer<sup>p67</sup></u> greater than zero                                                                                                    |
| content             | meta <sup>p161</sup>                                                                          | Value of the element                                                                                                    | <u>Text</u> <sup>p126</sup> *                                                                                                    |
| contenteditable     | HTML elements P780                                                                            | Whether the element is editable                                                                                                    | "true"; "false"                                                                                                    |
| controls            | audio <sup>p429</sup> ; video <sup>p429</sup>                                                 | Show user agent controls                                                                                                    | Boolean attribute P65                                                                                                    |
| coords              | area <sup>p438</sup>                                                                          | Coordinates for the shape to be created in an <u>image map <sup>p439</sup></u>                                                                              | <u>Valid list of floating-point numbers <sup>p70</sup>*</u>                                                                                                    |
| crossorigin         | <pre>audio p384; img p315;<br/>link p155; script p669;<br/>video p384</pre>                   | How the element handles crossorigin requests                                                                                                    | " <u>anonymous<sup>p89</sup>"; "use-credentials<sup>p89</sup>"</u>                                                                                                    |
|                     |                                                                                               |                                                                                                    |                                                                                                    |

| Attribute      | Element(s)                                                                                                    | Description                                                                                       | Value                                                                                                    |
|----------------|----------------------------------------------------------------------------------------------------|---------------------------------------------------------------------------------------------------|----------------------------------------------------------------------------------------------------|
| data           | object <sup>p368</sup>                                                                                                    | Address of the resource                                                                           | Valid non-empty URL potentially surrounded by spaces p86                                                                                                    |
| datetime       | <u>del<sup>p308</sup>; ins<sup>p308</sup></u>                                                                                                    | Date and (optionally) time of the change                                                          | <u>Valid date string with optional time</u> PB3                                                                                                    |
| datetime       | time <sup>p256</sup>                                                                                                    | Machine-readable value                                                                            | Valid month string <sup>p72</sup> , valid date string <sup>p73</sup> , valid yearless date string <sup>p73</sup> , valid time string <sup>p74</sup> , valid local date and time string <sup>p75</sup> , valid time-zone offset string <sup>p76</sup> , valid global date and time string <sup>p77</sup> , valid week string <sup>p79</sup> , valid nonnegative integer <sup>p67</sup> , or valid duration string <sup>p80</sup> |
| decoding       | img <sup>p316</sup>                                                                                                    | Decoding hint to use when processing this image for presentation                                  | "sync <sup>p333</sup> "; "async <sup>p333</sup> "; "auto <sup>p333</sup> "                                                                                                    |
| loading        | img <sup>p316</sup>                                                                                                    | Used when determining loading deferral                                                            | " <u>lazy<sup>p91</sup></u> "; " <u>eager<sup>p91</sup>"</u>                                                                                                    |
| default        | track <sup>p380</sup>                                                                                                    | Enable the track if no other <u>text</u> <u>track <sup>p415</sup></u> is more suitable            | Boolean attribute <sup>p65</sup>                                                                                                    |
| defer          | script <sup>p608</sup>                                                                                                    | Defer script execution                                                                            | Boolean attribute <sup>p65</sup>                                                                                                    |
| dir            | HTML elements p139                                                                                                    | The text directionality p139 of the element                                                       | " <u>ltr<sup>p139</sup>"; "rtl<sup>p139</sup>"; "auto<sup>p139</sup>"</u>                                                                                                    |
| dir            | bdo <sup>p274</sup>                                                                                                    | The text directionality p139 of the element                                                       | " <u>ltr<sup>p139</sup>"; "rtl<sup>p139</sup>"</u>                                                                                                    |
| dirname        | input <sup>p561</sup> ; textarea <sup>p561</sup>                                                                                                    | Name of form control to use for sending the element's directionality p139 in form submission p588 | Text <sup>p126</sup> *                                                                                                    |
| disabled       | button <sup>p563</sup> ; input <sup>p563</sup> ;<br>optgroup <sup>p538</sup> ; option <sup>p539</sup> ;<br>select <sup>p563</sup> ; textarea <sup>p563</sup> ;<br>form-associated custom<br>elements <sup>p563</sup>                              | Whether the form control is disabled                                                              | Boolean attribute P65                                                                                                    |
| disabled       | fieldset <sup>p556</sup>                                                                                                    | Whether the descendant form controls, except any inside Legend P558, are disabled                 | Boolean attribute <sup>p65</sup>                                                                                                    |
| download       | a <sup>p279</sup> ; area <sup>p279</sup>                                                                                                    | Whether to download the resource instead of navigating to it, and its file name if so             | Text                                                                                                    |
| draggable      | HTML elements P802                                                                                                    | Whether the element is draggable                                                                  | "true"; "false"                                                                                                    |
| enctype        | <u>form<sup>p565</sup></u>                                                                                                    | Entry list encoding type to use for <u>form submission p588</u>                                   | "application/x-www-form-urlencoded <sup>p565</sup> "; "multipart/form-data <sup>p565</sup> "; "text/plain <sup>p565</sup> "                                                                                                    |
| enterkeyhint   | HTML elements <sup>p786</sup>                                                                                                    | Hint for selecting an enter key action                                                            | "enter <sup>p786</sup> "; "done <sup>p786</sup> "; "go <sup>p786</sup> "; "next <sup>p786</sup> "; "previous <sup>p786</sup> "; "search <sup>p786</sup> "; "search <sup>p786</sup> "; "send <sup>p786</sup> ";                                                                                                    |
| for            | label <sup>p484</sup>                                                                                                    | Associate the label with form control                                                             | ID*                                                                                                    |
| for            | output p547                                                                                                    | Specifies controls from which the output was calculated                                           | <u>Unordered set of unique space-separated tokens<sup>p85</sup></u> , <u>case-sensitive <sup>p65</sup></u> , consisting of IDs*                                                                                                    |
| form           | button <sup>p559</sup> ; fieldset <sup>p559</sup> ;<br>input <sup>p559</sup> ; object <sup>p559</sup> ;<br>output <sup>p559</sup> ; select <sup>p559</sup> ;<br>textarea <sup>p559</sup> ; form-<br>associated custom<br>elements <sup>p559</sup> | Associates the element with a form 19479 element                                                  | ID*                                                                                                    |
| formaction     | button <sup>p564</sup> ; input <sup>p564</sup>                                                                                                    | URL to use for <u>form</u><br>submission <sup>p588</sup>                                          | Valid non-empty URL potentially surrounded by spaces page 5                                                                                                    |
| formenctype    | button <sup>p565</sup> ; input <sup>p565</sup>                                                                                                    | Entry list encoding type to use<br>for <u>form submission p588</u>                                | "application/x-www-form-urlencoded <sup>p565</sup> "; "multipart/form-data <sup>p565</sup> "; "text/plain <sup>p565</sup> "                                                                                                    |
| formmethod     | button <sup>p564</sup> ; input <sup>p564</sup>                                                                                                    | Variant to use for <u>form</u><br>submission <sup>p588</sup>                                      | "GET"; "POST"; "dialog"                                                                                                    |
| formnovalidate | button <sup>p565</sup> ; input <sup>p565</sup>                                                                                                    | Bypass form control validation<br>for <u>form submission</u> p588                                 | Boolean attribute <sup>p65</sup>                                                                                                    |
| formtarget     | button <sup>p565</sup> ; input <sup>p565</sup>                                                                                                    | Browsing context <sup>p804</sup> for form submission <sup>p588</sup>                              | Valid browsing context name or keyword PB11                                                                                                    |
| headers        | <u>td<sup>p462</sup></u> ; <u>th<sup>p462</sup></u>                                                                                                    | The header cells for this cell                                                                    | Unordered set of unique space-separated tokens p85, case-sensitive p65, consisting of IDs*                                                                                                    |
| height         | canvas p628; embed p443;<br>iframe p443; img p443;<br>input p443; object p443;                                                                                                    | Vertical dimension                                                                                | Valid non-negative integer <sup>p67</sup>                                                                                                    |
| 250            |                                                                                                    |                                                                                                   |                                                                                                    |

|             | Element(s)                                                                                                    | Description                                                                                        | Value                                                                                                    |  |
|-------------|----------------------------------------------------------------------------------------------------|----------------------------------------------------------------------------------------------------|----------------------------------------------------------------------------------------------------|--|
|             | video <sup>p443</sup>                                                                                                    |                                                                                                    |                                                                                                    |  |
| hidden      | HTML elements p758                                                                                                    | Whether the element is relevant                                                                    | Boolean attribute <sup>p65</sup>                                                                                                    |  |
| high        | meter <sup>p551</sup>                                                                                                    | Low limit of high range                                                                            | Valid floating-point number P67*                                                                                                    |  |
| href        | a <sup>p279</sup> ; area <sup>p279</sup>                                                                                                    | Address of the <u>hyperlink</u> <sup>p279</sup>                                                    | Valid URL potentially surrounded by spaces PB6                                                                                                    |  |
| href        | <u>link<sup>p155</sup></u>                                                                                                    | Address of the <u>hyperlink</u> p279                                                               | Valid non-empty URL potentially surrounded by spaces P86                                                                                                    |  |
| href        | base <sup>p153</sup>                                                                                                    | Document base URL <sup>p87</sup>                                                                   | <u>Valid URL potentially surrounded by spaces P86</u>                                                                                                    |  |
| hreflang    | a <sup>p280</sup> ; <u>link<sup>p156</sup></u>                                                                                                    | Language of the linked resource                                                                    | Valid BCP 47 language tag                                                                                                    |  |
| http-equiv  | meta <sup>p165</sup>                                                                                                    | Pragma directive                                                                                   | " <u>content-type<sup>p166</sup>"; "default-style<sup>p166</sup>"; "refresh<sup>p166</sup>"; "x-ua-<br/>compatible<sup>p166</sup>"; "content-security-policy<sup>p166</sup>"</u>                                 |  |
| id          | HTML elements p134                                                                                                    | The element's ID                                                                                   | <u>Text</u> <sup>p126</sup> ∗                                                                                                    |  |
| imagesizes  | link <sup>p157</sup>                                                                                                    | Image sizes for different page<br>layouts                                                          | Valid source size list <sup>p330</sup>                                                                                                    |  |
| imagesrcset | link <sup>p156</sup>                                                                                                    | Images to use in different<br>situations (e.g., high-resolution<br>displays, small monitors, etc.) | Comma-separated list of <u>image candidate strings p329</u>                                                                                                    |  |
| inputmode   | HTML elements <sup>p785</sup>                                                                                                    | Hint for selecting an input modality                                                               | " <u>none<sup>p786</sup>"; "text<sup>p786</sup>"; "tel<sup>p786</sup>"; "email<sup>p786</sup>"; "url<sup>p786</sup>"; "<u>numeric<sup>p786</sup>";</u><br/>"decimal<sup>p786</sup>"; "search<sup>p786</sup>"</u> |  |
| integrity   | link <sup>p156</sup> ; script <sup>p609</sup>                                                                                                    | Integrity metadata used in<br>Subresource Integrity checks<br>[SRI] <sup>p1270</sup>               | Text <sup>p126</sup>                                                                                                    |  |
| is          | HTML elements p696                                                                                                    | Creates a <u>customized built-in</u><br><u>element<sup>p696</sup></u>                              | <u>Valid custom element name<sup>p697</sup></u> of a defined <u>customized built-in element<sup>p696</sup></u>                                                                                                   |  |
| ismap       | <u>img <sup>p317</sup></u>                                                                                                    | Whether the image is a server-<br>side image map                                                   | Boolean attribute P65                                                                                                    |  |
| itemid      | HTML elements P728                                                                                                    | Global identifier P728 for a microdata item                                                        | Valid URL potentially surrounded by spaces PB6                                                                                                    |  |
| itemprop    | HTML elements <sup>p729</sup>                                                                                                    | Property names P730 of a microdata item                                                            | Unordered set of unique space-separated tokens <sup>p85</sup> , case-sensitive <sup>p65</sup> , consisting of valid absolute URLs, defined property names <sup>p730</sup> , or text*                             |  |
| itemref     | HTML elements <sup>p728</sup>                                                                                                    | Referenced p120 elements                                                                           | Unordered set of unique space-separated tokens p85, case-sensitive p65, consisting of IDs*                                                                                                    |  |
| itemscope   | HTML elements p727                                                                                                    | Introduces a microdata item                                                                        | Boolean attribute <sup>p65</sup>                                                                                                    |  |
| itemtype    | HTML elements p727                                                                                                    | <u>Item types p727</u> of a microdata item                                                         | <u>Unordered set of unique space-separated tokens<sup>p85</sup></u> , <u>case-sensitive<sup>p65</sup></u> , consisting of <u>valid absolute URL</u> *                                                            |  |
| kind        | track <sup>p379</sup>                                                                                                    | The type of text track                                                                             | "subtitles $^{p379}$ "; "captions $^{p379}$ "; "descriptions $^{p379}$ "; "chapters $^{p379}$ "; "metadata $^{p389}$ "                                                                                           |  |
| label       | <pre>optgroup<sup>p538</sup>; option<sup>p539</sup>;<br/>track<sup>p380</sup></pre>                                                                     | User-visible label                                                                                 | Text <sup>p126</sup>                                                                                                    |  |
| lang        | HTML elements p137                                                                                                    | Language <sup>p137</sup> of the element                                                            | Valid BCP 47 language tag or the empty string                                                                                                    |  |
| list        | <u>input<sup>p521</sup></u>                                                                                                    | List of autocomplete options                                                                       | ID*                                                                                                    |  |
| loop        | audio <sup>p399</sup> ; video <sup>p399</sup>                                                                                                    | Whether to loop the media resource p382                                                            | Boolean attribute <sup>p65</sup>                                                                                                    |  |
| low         | meter <sup>p551</sup>                                                                                                    | High limit of low range                                                                            | Valid floating-point number P67*                                                                                                    |  |
| manifest    | html <sup>p149</sup>                                                                                                    | Application cache manifest P874                                                                    | Valid non-empty URL potentially surrounded by spaces P86                                                                                                    |  |
| max         | input <sup>p519</sup>                                                                                                    | Maximum value                                                                                      | Varies*                                                                                                    |  |
| max         | meter <sup>p551</sup> ; progress <sup>p549</sup>                                                                                                    | Upper bound of range                                                                               | <u>Valid floating-point number<sup>p67</sup>*</u>                                                                                                    |  |
| maxlength   | input <sup>p515</sup> ; textarea <sup>p544</sup>                                                                                                    | Maximum <u>length</u> of value                                                                     | Valid non-negative integer <sup>p67</sup>                                                                                                    |  |
| media       | <pre>link<sup>p156</sup>; source<sup>p312</sup>; style<sup>p171</sup></pre>                                                                             | Applicable media                                                                                   | Valid media query list <sup>p86</sup>                                                                                                    |  |
| method      | form <sup>p564</sup>                                                                                                    | Variant to use for <u>form</u><br><u>submission<sup>p588</sup></u>                                 | "GET <sup>p564</sup> "; "POST <sup>p564</sup> "; "dialog <sup>p564</sup> "                                                                                                    |  |
| min         | <u>input<sup>p519</sup></u>                                                                                                    | Minimum value                                                                                      | Varies*                                                                                                    |  |
| min         | meter <sup>p551</sup>                                                                                                    | Lower bound of range                                                                               | Valid floating-point number <sup>p67</sup> *                                                                                                    |  |
| minlength   | <u>input<sup>p515</sup></u> ; <u>textarea<sup>p544</sup></u>                                                                                            | Minimum <u>length</u> of value                                                                     | <u>Valid non-negative integer<sup>p67</sup></u>                                                                                                    |  |
| multiple    | <pre>input<sup>p517</sup>; select<sup>p532</sup></pre>                                                                                                  | Whether to allow multiple values                                                                   | Boolean attribute P65                                                                                                    |  |
| muted       | audio <sup>p430</sup> ; video <sup>p430</sup>                                                                                                    | Whether to mute the media resource by default                                                      | Boolean attribute p65                                                                                                    |  |
| name        | <pre>button<sup>p561</sup>; fieldset<sup>p561</sup>; input<sup>p561</sup>; output<sup>p561</sup>; select<sup>p561</sup>; textarea<sup>p561</sup>;</pre> | Name of the element to use for<br>form submission p588 and in the<br>form.elements p481 API        | Text <sup>p126</sup> *                                                                                                    |  |

| Attribute      | Element(s)                                                                                                    | Description                                                                                                    | Value                                                                                                    |  |
|----------------|----------------------------------------------------------------------------------------------------|----------------------------------------------------------------------------------------------------|----------------------------------------------------------------------------------------------------|--|
|                | form-associated custom<br>elements <sup>p561</sup>                                                                                            |                                                                                                    |                                                                                                    |  |
| name           | form <sup>p480</sup>                                                                                                    | Name of form to use in the document.forms <sup>p116</sup> API                                                              | Text <sup>p126</sup> ∗                                                                                                    |  |
| name           | iframe <sup>p359</sup> ; object <sup>p368</sup>                                                                                               | Name of <u>nested browsing</u><br>context <sup>p806</sup>                                                                  | Valid browsing context name or keyword P811                                                                                                    |  |
| name           | map <sup>p436</sup>                                                                                                    | Name of <u>image map<sup>p439</sup></u> to <u>reference<sup>p120</sup></u> from the <u>usemap<sup>p439</sup></u> attribute | Text <sup>p126</sup> *                                                                                                    |  |
| name           | meta <sup>p162</sup>                                                                                                    | Metadata name                                                                                                    | Text <sup>p126</sup> *                                                                                                    |  |
| name           | param <sup>p373</sup>                                                                                                    | Name of parameter                                                                                                    | Text <sup>p126</sup>                                                                                                    |  |
| name           | slot <sup>p626</sup>                                                                                                    | Name of shadow tree slot                                                                                                   | Text <sup>p126</sup>                                                                                                    |  |
| nomodule       | SCript <sup>p608</sup>                                                                                                    | Prevents execution in user agents that support module scripts p896                                                         | Boolean attribute P65                                                                                                    |  |
| nonce          | HTML elements <sup>p90</sup>                                                                                                    | Cryptographic nonce used in<br>Content Security Policy checks<br>[CSP] <sup>p1264</sup>                                    | Text <sup>p126</sup>                                                                                                    |  |
| novalidate     | form <sup>p565</sup>                                                                                                    | Bypass form control validation<br>for <u>form submission p588</u>                                                          | Boolean attribute <sup>p65</sup>                                                                                                    |  |
| open           | details p597                                                                                                    | Whether the details are visible                                                                                            | Boolean attribute <sup>p65</sup>                                                                                                    |  |
| open           | dialog <sup>p604</sup>                                                                                                    | Whether the dialog box is showing                                                                                          | Boolean attribute <sup>p65</sup>                                                                                                    |  |
| optimum        | meter <sup>p551</sup>                                                                                                    | Optimum value in gauge                                                                                                    | <u>Valid floating-point number<sup>p67</sup>*</u>                                                                                                    |  |
| pattern        | input <sup>p518</sup>                                                                                                    | Pattern to be matched by the form control's value                                                                          | Regular expression matching the JavaScript <u>Pattern</u> production                                                                                                    |  |
| ping           | <u>a<sup>p279</sup></u> ; <u>area<sup>p279</sup></u>                                                                                          | URLs to ping                                                                                                    | Set of space-separated tokens p85 consisting of valid non-empty URLs p86                                                                                                    |  |
| placeholder    | input <sup>p523</sup> ; textarea <sup>p544</sup>                                                                                              | User-visible label to be placed within the form control                                                                    | Text <sup>p126</sup> *                                                                                                    |  |
| playsinline    | video <sup>p375</sup>                                                                                                    | Encourage the user agent to<br>display video content within the<br>element's playback area                                 | Boolean attribute p65                                                                                                    |  |
| poster         | <u>video<sup>p374</sup></u>                                                                                                    | Poster frame to show prior to video playback                                                                               | Valid non-empty URL potentially surrounded by spaces p86                                                                                                    |  |
| preload        | audio <sup>p395</sup> ; video <sup>p395</sup>                                                                                                 | Hints how much buffering the media resource 9382 will likely need                                                          | "none <sup>p395</sup> "; "metadata <sup>p395</sup> "; "auto <sup>p395</sup> "                                                                                                    |  |
| readonly       | input <sup>p515</sup> ; textarea <sup>p542</sup>                                                                                              | Whether to allow the value to be edited by the user                                                                        | e <u>Boolean attribute<sup>p65</sup></u>                                                                                                    |  |
| readonly       | form-associated custom<br>elements <sup>p697</sup>                                                                                            | Affects willValidatep586, plus any behavior added by the custom element author                                             | Boolean attribute <sup>p65</sup>                                                                                                    |  |
| referrerpolicy | a <sup>p280</sup> ; area <sup>p280</sup> ;<br>iframe <sup>p362</sup> ; img <sup>p316</sup> ;<br>link <sup>p156</sup> ; script <sup>p609</sup> | Referrer policy for fetches initiated by the element                                                                       | Referrer policy                                                                                                    |  |
| rel            | a <sup>p279</sup> ; area <sup>p279</sup>                                                                                                    | Relationship between the location in the document containing the <u>hyperlink p279</u> and the destination resource        | Unordered set of unique space-separated tokens <sup>p85</sup> *                                                                                                    |  |
| rel            | link <sup>p155</sup>                                                                                                    | Relationship between the document containing the hyperlink <sup>279</sup> and the destination resource                     | Unordered set of unique space-separated tokens <sup>p85</sup> *                                                                                                    |  |
| required       | <pre>input<sup>p516</sup>; select<sup>p532</sup>; textarea<sup>p544</sup></pre>                                                               | Whether the control is required for form submission p588                                                                   | Boolean attribute <sup>p65</sup>                                                                                                    |  |
| reversed       | <u>ol<sup>p217</sup></u>                                                                                                    | Number the list backwards                                                                                                  | Boolean attribute <sup>p65</sup>                                                                                                    |  |
| rows           | textarea <sup>p543</sup>                                                                                                    | Number of lines to show                                                                                                    | <u> </u>                                                                                                    |  |
| rowspan        | <u>td<sup>p462</sup></u> ; <u>th<sup>p462</sup></u>                                                                                           | Number of rows that the cell is to span                                                                                    | f rows that the cell is  Valid non-negative integer <sup>p67</sup>                                                                                                    |  |
| sandbox        | iframe <sup>p359</sup>                                                                                                    | Security rules for nested content                                                                                          | Unordered set of unique space-separated tokens <sup>p85</sup> , ASCII case-insensitive, consisting of "allow-forms <sup>p835</sup> ", "allow-modals <sup>p835</sup> ", "allow-orientation-lock <sup>p835</sup> ", "allow-pointer-lock <sup>p835</sup> ", "allow-popups <sup>p834</sup> ", "allow-popups-to-escape-sandbox <sup>p835</sup> ", "allow-presentation <sup>p835</sup> ", "allow-same-origin <sup>p834</sup> ", "allow-scripts <sup>p835</sup> " and "allow-top-navigation <sup>p834</sup> " |  |

| call applies to  Solicaria*  Whether the prima is selected by offsett  The kind of shape to be created in a manual transmiss.  The kind of shape to be created size  Jupis**  Size of the control  Size of the control  Siz                                                                                                    | Attribute  | Element(s)                                                                                                    | Description                                                                                                    | Value                                                                                                    |  |
|----------------------------------------------------------------------------------------------------|------------|----------------------------------------------------------------------------------------------------|----------------------------------------------------------------------------------------------------|----------------------------------------------------------------------------------------------------|--|
| size   Insulari selection   Second Second Se                                                                                                    | scope      | th <sup>p460</sup>                                                                                                    | '                                                                                                    | " <u>row<sup>p461</sup>"; "col<sup>p461</sup>"; "rowgroup<sup>p461</sup>"; "colgroup<sup>p461</sup>"</u> |  |
| is an image map."  is a linear section of the control of the control of the contr                                                                                                    | selected   | option <sup>p540</sup>                                                                                                    | · ·                                                                                                    | Boolean attribute p65                                                                                    |  |
| Sizes of the irons for relations of the irons for relations of the irons for relations of the irons for relations of the irons for relations of the irons for relations of the irons for relations of the irons for relations of the irons for relations of the irons for relations of the irons for relations of the irons per relations of the irons per relations of the irons per relations of the irons per relations of the irons per relations of the resource of the irons per relations of the resource of the irons per relations of the resource of the irons of the resource of the irons of the resource of the resource of the r                                                                                                    | shape      | area <sup>p438</sup>                                                                                                    | ·                                                                                                    | "circle <sup>p438</sup> "; "default <sup>p438</sup> "; "poly <sup>p438</sup> "; "rect <sup>p438</sup> "  |  |
| Images to use in different space   Images to use in different space   Images to use                                                                                                    | size       |                                                                                                    | Size of the control                                                                                                    | <u>Valid non-negative integer<sup>p67</sup></u> greater than zero                                        |  |
| Solution   State   State   S                                                                                                    | sizes      | link <sup>p157</sup>                                                                                                    | · '                                                                                                    |                                                                                                    |  |
| spelicheck  ITML elements****  Whether the element is to have its spelling and grammar context.  From audio***; elebed***; itag***; itag**                                                                                                    | sizes      | img <sup>p315</sup> ; source <sup>p312</sup>                                                                                                    | - · · · ·                                                                                                    | Valid source size list <sup>p330</sup>                                                                   |  |
| the element spellcheck  ITIML elements   Comment   Comment   Comme                                                                                                    | slot       | HTML elements <sup>p134</sup>                                                                                                    | The element's desired slot                                                                                                 | Text <sup>p126</sup>                                                                                     |  |
| its spelling and grammar checked  audio a spelling and grammar checked  src audio a spelling and grammar checked  src audio a source a spelling spelling and grammar checked  src audio a source a spelling spelling spelli                                                                                                    | span       | col <sup>p454</sup> ; colgroup <sup>p453</sup>                                                                                                  |                                                                                                    | <u>Valid non-negative integer<sup>p67</sup></u> greater than zero                                        |  |
| If Trange 100   100   100   100   100   100   100   100   100   100   100   100   100   100   100   100   100   100   100   100   100   100   100   100   100   100   100   100   100   100   100   100   100   100   100   100   100   100   100   100   100   100   100   100   100   100   100   100   100   100   100   100   100   100   100   100   100   100   100   100   100   100   100   100   100   100   100   100   100   100   100   100   100   100   100   100   100   100   100   100   100   100   100   100   100   100   100   100   100   100   100   100   100   100   100   100   100   100   100   100   100   100   100   100   100   100   100   100   100   100   100   100   100   100   100   100   100   100   100   100   100   100   100   100   100   100   100   100   100   100   100   100   100   100   100   100   100   100   100   100   100   100   100   100   100   100   100   100   100   100   100   100   100   100   100   100   100   100   100   100   100   100   100   100   100   100   100   100   100   100   100   100   100   100   100   100   100   100   100   100   100   100   100   100   100   100   100   100   100   100   100   100   100   100   100   100   100   100   100   100   100   100   100   100   100   100   100   100   100   100   100   100   100   100   100   100   100   100   100   100   100   100   100   100   100   100   100   100   100   100   100   100   100   100   100   100   100   100   100   100   100   100   100   100   100   100   100   100   100   100   100   100   100   100   100   100   100   100   100   100   100   100   100   100   100   100   100   100   100   100   100   100   100   100   100   100   100   100   100   100   100   100   100   100   100   100   100   100   100   100   100   100   100   100   100   100   100   100   100   100   100   100   100   100   100   100   100   100   100   100   100   100   100   100   100   100   100   100   100   100   100   100   100   100   100   100   100   100   100   100   100   100   100   100   100   100   100   100   100                                                                                                      | spellcheck | HTML elements p782                                                                                                    | its spelling and grammar                                                                                                   | "true"; "false"                                                                                          |  |
| srclang track <sup>2000</sup> Language of the text track srcset img <sup>2010</sup> ; source <sup>2012</sup> Images to use in different sluations (e.g., high-resolution displays, small monitors, etc.)  start ol <sup>202</sup> Starting value <sup>2027</sup> of the list step imput <sup>2010</sup> Granularity to be matched by the form control's value style imput <sup>2010</sup> Presentational and formatting instructions tabindex HTML elements <sup>2010</sup> Whether the element is focusable <sup>2010</sup> , and the relative order of the element for the purposes of squentially focus analygation <sup>2020</sup> target a <sup>2010</sup> , area <sup>2010</sup> Browsing context <sup>2010</sup> for hyperlink <sup>2020</sup> analygation <sup>2020</sup> target base <sup>2011</sup> Default browsing context <sup>2010</sup> for hyperlink <sup>2020</sup> analygation <sup>2020</sup> Valid browsing context name or keyword <sup>2011</sup> target for a <sup>2010</sup> Browsing context <sup>2010</sup> for form submission <sup>2020</sup> target for a <sup>2010</sup> Browsing context <sup>2010</sup> for form submission <sup>2020</sup> target abse <sup>2011</sup> Default browsing context <sup>2010</sup> for form submission <sup>2020</sup> target for a <sup>2010</sup> Browsing context <sup>2010</sup> for form submission <sup>2020</sup> title title dimension <sup>2010</sup> Advisory information for the element s <sup>2010</sup> Advisory information for the element s <sup>2010</sup> Advisory | src        | <pre>iframe<sup>p356</sup>; img<sup>p315</sup>; input<sup>p511</sup>; script<sup>p608</sup>; source<sup>p312</sup>; track<sup>p380</sup>;</pre> | Address of the resource                                                                                                    | Valid non-empty URL potentially surrounded by spaces p86                                                 |  |
| Images to use in different situations (e.g., high-resolution displays, small monitors, etc.)  start olem Starting value of the list step input from the form control's value the form control's value the form control's value tablindex  ### HTML elements from the form control's value tablindex  #### HTML elements from the form control's value tablindex  ###################################                                                                                                    | srcdoc     | iframe <sup>p356</sup>                                                                                                    |                                                                                                    | The source of an iframe srcdoc document p356*                                                            |  |
| start ole displays, small monitors, etc.)  start ole displays, small monitors, etc.)  step input "" Starting value "" of the list of input etc.)  step input "" Granularity to be matched by the form controls value the form controls value the form control value the form control value the form control value the form control value the form control value the form control value the form control value the form control value the form control value the form control value the form control value the form control value the form of the purposes of sequentially form and purposes of sequential focus analygation of the purposes of sequential focus analygation of the purposes of sequential focus analygation of the purposes of sequential focus analygation of the purposes of sequential focus analygation of the purposes of sequential focus analygation of the purposes of sequential focus analygation of the purposes of sequential focus analygation of the purpose of the form submission form submission form submission form submission form submission for the element submission form submission form subm                                                                                                    | srclang    | track <sup>p380</sup>                                                                                                    | Language of the text track                                                                                                 | Valid BCP 47 language tag                                                                                |  |
| step input place input place in input place in the form control's value by the form control's value instructions instructions instructi                                                                                                    | srcset     | img <sup>p315</sup> ; source <sup>p312</sup>                                                                                                    | situations (e.g., high-resolution                                                                                          | Comma-separated list of <u>image candidate strings page</u>                                              |  |
| tabindex HTML elements   Presentational and formatting instructions   Presentational and formatting instructions   Presentational and formatting instructions   Presentational and formatting instructions   Presentational and formatting instructions   Presentational and formatting instructions   Presentational and formatting instructions   Presentational and formatting instructions   Presentational and sequentially focusable   Presentational and sequentially focusable   Presentational and sequentially focusable   Presentational and sequentially focusable   Presentational and sequentially focusable   Presentational and sequentially focusable   Presentational and sequentially   Presentational and sequentially   Presentational and sequentially   Presentational and sequentially   Presentational and sequentially   Presentational   Presentational and sequentially   Presentational   Presentational   Pre                                                                                                    | start      | <u>ol<sup>p217</sup></u>                                                                                                    | Starting value p217 of the list                                                                                            | Valid integer <sup>p66</sup>                                                                             |  |
| tabindex  HTML elements 2016 Whether the element is focusable 2018, and the relative order of the element for the element for the element for the element for the element for the element for the purposes of sequential focus analygation 2012  target  a 2017; a rea 2019 Browsing context 2001 Browsing context 2001 Browsing context 2001 Browsing context 2001 Browsing context 2001 Browsing context name or keyword 2011 Browsing context 2001 Browsing context 2001 Browsing context name or keyword 2011 Browsing context 2001 Browsing context name or keyword 2011 Browsing context name or keyword 2011 Browsi                                                                                                    | step       | input <sup>p520</sup>                                                                                                    | •                                                                                                    | Valid floating-point number p67 greater than zero, or "any"                                              |  |
| focusable 2752, and sequentially focusable 2755, and the relative order of the element for the purposes of sequential focus navigation 2772  target a 2273; area 2279  Browsing context 2506 for hyperlink 2279 navigation 2552 hyperlink 2279 navigation 2552 hyperlink 2279 navigation 2552 hyperlink 2279 navigation 2552 hyperlink 2279 navigation 2552 hyperlink 2279 navigation 2552 hyperlink 2279 navigation 2552 hyperlink 2279 navigation 2552 hyperlink 2279 navigation 2552 hyperlink 2279 navigation 2552 hyperlink 2279 navigation 2552 hyperlink 2279 navigation 2552 hyperlink 2279 navigation 2552 hyperlink 2279 hyperlink 2279 having context name or keyword 2511 hyperlink 2279 having a hyperlink 2279 having context name or keyword 2511 hyperlink 2279 having a hyperlink 2279 having a hyperlink 227                                                                                                    | style      | HTML elements p141                                                                                                    |                                                                                                    | CSS declarations*                                                                                        |  |
| target base *** base **** base *** base ** base *** base *** base                                                                                                    | tabindex   | HTML elements <sup>p766</sup>                                                                                                    | focusable P765 and sequentially focusable P765, and the relative order of the element for the purposes of sequential focus | Valid integer <sup>p66</sup>                                                                             |  |
| hyperlinke <sup>279</sup> navigation p <sup>882</sup> and form submission p <sup>988</sup> target  form <sup>265</sup> Browsing context*p <sup>804</sup> for form submission p <sup>988</sup> title  HTML elements <sup>8136</sup> Advisory information for the element  title  abbr <sup>926</sup> ; dfn <sup>9245</sup> Full term or expansion of abbreviation  Text <sup>9126</sup> title  input <sup>9519</sup> Description of pattern (when used with pattern <sup>9518</sup> attribute)  title  linke <sup>9156</sup> Title of the link  Text <sup>9126</sup> title  linke <sup>9156</sup> Title of the link  Text <sup>9126</sup> title  linke <sup>9156</sup> Title of the link  Text <sup>9126</sup> title  linke <sup>9156</sup> ; style <sup>9171</sup> CSS style sheet set name  Text <sup>9126</sup> translate  HTML elements <sup>9138</sup> Whether the element is to be translated when the page is localized  type  a <sup>2806</sup> ; linke <sup>9156</sup> Hint for the type of the peferenced resource  type  button <sup>9539</sup> Type of button  "submit p <sup>5539</sup> ; "reset p <sup>5539</sup> ; "button p <sup>5529</sup> "  Yalid MIME type string  embed <sup>9630</sup> ; object <sup>9630</sup> ;  Type of embedded resource  Valid MIME type string  "reset p <sup>5539</sup> "; "button <sup>9559</sup> "                                                                                                    | target     | a <sup>p279</sup> ; area <sup>p279</sup>                                                                                                    |                                                                                                    | Valid browsing context name or keyword P811                                                              |  |
| title HTML elements place abbr place abbr pl                                                                                                    | target     | base <sup>p153</sup>                                                                                                    | hyperlink p279 navigation p852 and                                                                                         | Valid browsing context name or keyword P811                                                              |  |
| element  title abbr p246; dfn p245 Full term or expansion of abbreviation  title input p519 Description of pattern (when used with pattern p518 attribute)  title link p156 Title of the link Text p126  title link p156; style p171 CSS style sheet set name Text p126  translate HTML elements p138 Whether the element is to be translated when the page is localized  type putton p529 Hint for the type of the referenced resource  type button p529 Type of button "submit p529"; "reset p529"; "button p529"; "button p529";                                                                                                    | target     | form <sup>p565</sup>                                                                                                    | Browsing context <sup>p804</sup> for form submission <sup>p588</sup>                                                       | Valid browsing context name or keyword p811                                                              |  |
| abbreviation  title  input p519  Description of pattern (when used with pattern p518 attribute)  title  link p156  Title of the link  title  link p156  Title of the link  Text p126  translate  HTML elements p138  Whether the element is to be translated when the page is localized  type  ap280; link p156  Hint for the type of the referenced resource  type  button p529  Type of button  "submit p529"; "reset p529"; "button p529"  type of embed d961; object p366; source p312  Type of embedded resource  Valid MIME type string  "submit p529"; "reset p529"; "button p529"  Valid MIME type string  "submit p529"; "reset p529"; "button p529"                                                                                                    | title      | HTML elements p136                                                                                                    | -                                                                                                    | Text <sup>p126</sup>                                                                                     |  |
| used with pattern p518 attribute)  title link p156                                                                                                    | title      | abbr <sup>p246</sup> ; dfn <sup>p245</sup>                                                                                                    | •                                                                                                    | Text <sup>p126</sup>                                                                                     |  |
| title link <sup>p156</sup> ; style <sup>p171</sup> CSS style sheet set name Text <sup>p126</sup> translate HTML elements <sup>p138</sup> Whether the element is to be translated when the page is localized  type a <sup>p280</sup> ; link <sup>p156</sup> Hint for the type of the referenced resource  type button <sup>p529</sup> Type of button "submit <sup>p529</sup> "; "reset <sup>p529</sup> "; "button <sup>p529</sup> "  type embed <sup>p363</sup> ; object <sup>p368</sup> ; source <sup>p312</sup> Type of embedded resource Valid MIME type string  "submit <sup>p529</sup> "; "reset <sup>p529</sup> "; "button <sup>p529</sup> "                                                                                                    | title      | input <sup>p519</sup>                                                                                                    |                                                                                                    |                                                                                                    |  |
| translate  HTML elements place translated when the page is localized  type  aprendiction  aprendiction  type  button p529  type  button p529  Type of embedded resource  type  dembed p363; object p368; source p312  type of embedded resource  Type of embedded resource  Valid MIME type string  "submit p529"; "reset p529"; "button p529"  Yalid MIME type string  Valid MIME type string                                                                                                    | title      | link <sup>p156</sup>                                                                                                    | Title of the link                                                                                                    | Text <sup>p126</sup>                                                                                     |  |
| translated when the page is localized  type  ap288; linkp156 Hint for the type of the referenced resource  type buttonp529 Type of button  "submitp529"; "resetp529"; "buttonp529"  type  embedp363; objectp368; sourcep312  Type of embedded resource  Valid MIME type string  Valid MIME type string                                                                                                    | title      |                                                                                                    | CSS style sheet set name                                                                                                   | Text <sup>p126</sup>                                                                                     |  |
| referenced resource  type button p529 Type of button "submit p529"; "reset p529"; "button p529"  type embed p363; object p368; source p312  Type of embedded resource valid MIME type string                                                                                                    | translate  | HTML elements p138                                                                                                    | translated when the page is                                                                                                | "yes"; "no"                                                                                              |  |
| type embed <sup>0363</sup> ; object <sup>0368</sup> ; Type of embedded resource Valid MIME type string                                                                                                    | type       | a <sup>p280</sup> ; link <sup>p156</sup>                                                                                                    |                                                                                                    | Valid MIME type string                                                                                   |  |
| source <sup>p312</sup>                                                                                                    | type       | button <sup>p529</sup>                                                                                                    | Type of button                                                                                                    | "submit <sup>p529</sup> "; "reset <sup>p529</sup> "; "button <sup>p529</sup> "                           |  |
| type input p488 Type of form control input type keyword p488                                                                                                    | type       |                                                                                                    | Type of embedded resource                                                                                                  |                                                                                                    |  |
|                                                                                                    | type       | input <sup>p488</sup>                                                                                                    | Type of form control                                                                                                    | input type keyword <sup>p488</sup>                                                                       |  |

| Attribute | Element(s)                                                                                   | Description                                                                 | Value                                                                                                    |
|-----------|----------------------------------------------------------------------------------------------|-----------------------------------------------------------------------------|----------------------------------------------------------------------------------------------------|
| type      | ol <sup>p217</sup>                                                                           | Kind of list marker                                                         | " $\underline{1}^{p217}$ "; " $\underline{\mathbf{a}}^{p217}$ "; " $\underline{\mathbf{A}}^{p217}$ "; " $\underline{\mathbf{i}}^{p217}$ "; " $\underline{\mathbf{I}}^{p217}$ " |
| type      | script <sup>p608</sup>                                                                       | Type of script                                                              | "module"; a <u>valid MIME type string</u> that is not a <u>JavaScript MIME type</u> <u>essence match</u>                                                                       |
| usemap    | img <sup>p439</sup> ; object <sup>p439</sup>                                                 | Name of <u>image map<sup>p439</sup></u> to use                              | Valid hash-name reference <sup>p86</sup> *                                                                                                    |
| value     | button <sup>p530</sup> ; option <sup>p540</sup>                                              | Value to be used for <u>form</u><br><u>submission</u> <u>p588</u>           | Text <sup>p126</sup>                                                                                                    |
| value     | data <sup>p255</sup>                                                                         | Machine-readable value                                                      | Text <sup>p126</sup> *                                                                                                    |
| value     | input <sup>p490</sup>                                                                        | Value of the form control                                                   | Varies*                                                                                                    |
| value     | <u>li<sup>p220</sup></u>                                                                     | Ordinal value p221 of the list item                                         | Valid integer <sup>p66</sup>                                                                                                    |
| value     | meter <sup>p551</sup> ; progress <sup>p549</sup>                                             | Current value of the element                                                | Valid floating-point number P67                                                                                                    |
| value     | param <sup>p373</sup>                                                                        | Value of parameter                                                          | Text <sup>p126</sup>                                                                                                    |
| width     | canvas p628; embed p443;<br>iframe p443; img p443;<br>input p443; object p443;<br>video p443 | Horizontal dimension                                                        | Valid non-negative integer <sup>p67</sup>                                                                                                    |
| wrap      | textarea <sup>p544</sup>                                                                     | How the value of the form control is to be wrapped for form submission p588 | " <u>soft<sup>p544</sup>";</u> " <u>hard<sup>p544</sup>"</u>                                                                                                    |

An asterisk (\*) in a cell indicates that the actual rules are more complicated than indicated in the table above.

| List of event | handler conter | nt attributes |
|---------------|----------------|---------------|
|               |                |               |

| Attribute        | Element(s)           | Description                                              | Value                                |
|------------------|----------------------|----------------------------------------------------------|--------------------------------------|
| onabort          | HTML elements p941   | abort p1260 event handler                                | Event handler content attribute p935 |
| onauxclick       | HTML elements p941   | auxclick event handler                                   | Event handler content attribute p935 |
| onafterprint     | body <sup>p943</sup> | afterprint p1260 event handler for Window p816 object    | Event handler content attribute p935 |
| onbeforeprint    | body <sup>p943</sup> | beforeprint p1260 event handler for Window p816 object   | Event handler content attribute P935 |
| onbeforeunload   | body <sup>p943</sup> | beforeunload place event handler for Window place object | Event handler content attribute P935 |
| onblur           | HTML elements p942   | blur <sup>p1260</sup> event handler                      | Event handler content attribute P935 |
| oncancel         | HTML elements p941   | cancel p1260 event handler                               | Event handler content attribute P935 |
| oncanplay        | HTML elements p941   | <u>canplay<sup>p433</sup></u> event handler              | Event handler content attribute P935 |
| oncanplaythrough | HTML elements p941   | <u>canplaythrough<sup>p433</sup></u> event handler       | Event handler content attribute P935 |
| onchange         | HTML elements p941   | change <sup>p1260</sup> event handler                    | Event handler content attribute P935 |
| onclick          | HTML elements p941   | click event handler                                      | Event handler content attribute p935 |
| onclose          | HTML elements p941   | close <sup>p1260</sup> event handler                     | Event handler content attribute P935 |
| oncontextmenu    | HTML elements p941   | contextmenu <sup>p1260</sup> event handler               | Event handler content attribute p935 |
| oncopy           | HTML elements p943   | copy <sup>p1260</sup> event handler                      | Event handler content attribute p935 |
| oncuechange      | HTML elements p941   | <u>cuechange</u> <sup>p434</sup> event handler           | Event handler content attribute p935 |
| oncut            | HTML elements p943   | cut <sup>p1260</sup> event handler                       | Event handler content attribute p935 |
| ondblclick       | HTML elements p941   | dblclick event handler                                   | Event handler content attribute P935 |
| ondrag           | HTML elements p941   | drag <sup>p801</sup> event handler                       | Event handler content attribute P935 |
| ondragend        | HTML elements p941   | dragend <sup>p801</sup> event handler                    | Event handler content attribute p935 |
| ondragenter      | HTML elements p941   | dragenter p801 event handler                             | Event handler content attribute p935 |
| ondragexit       | HTML elements p941   | dragexit <sup>p801</sup> event handler                   | Event handler content attribute p935 |
| ondragleave      | HTML elements p941   | dragleave <sup>p801</sup> event handler                  | Event handler content attribute p935 |
| ondragover       | HTML elements p941   | dragover p801 event handler                              | Event handler content attribute p935 |
| ondragstart      | HTML elements p941   | dragstart p801 event handler                             | Event handler content attribute p935 |
| ondrop           | HTML elements p941   | drop <sup>p801</sup> event handler                       | Event handler content attribute p935 |
| ondurationchange | HTML elements p941   | durationchange p433 event handler                        | Event handler content attribute p935 |
| onemptied        | HTML elements p941   | emptied p432 event handler                               | Event handler content attribute P935 |
| onended          | HTML elements p941   | ended P433 event handler                                 | Event handler content attribute P935 |
| onerror          | HTML elements p942   | error <sup>p1260</sup> event handler                     | Event handler content attribute p935 |
| onfocus          | HTML elements p942   | focus <sup>p1260</sup> event handler                     | Event handler content attribute P935 |
| onformdata       | HTML elements p941   | formdata <sup>p1260</sup> event handler                  | Event handler content attribute p935 |
| onhashchange     | body <sup>p943</sup> | hashchange p1260 event handler for Window p816 object    | Event handler content attribute p935 |
| oninput          | HTML elements p941   | input pl260 event handler                                | Event handler content attribute p935 |

| onkeydown HTML elements."  International between the elements. Suppose even handler content attribute. Suppose the suppose the suppose the                                                                                                    | Attribute                 | Element(s)           | Description                                                                   | Value                                |
|----------------------------------------------------------------------------------------------------|---------------------------|----------------------|-------------------------------------------------------------------------------|--------------------------------------|
| onkeypress  ITML elements****  onkeypress  ITML elements****  onkeypress  onkeypress  ITML elements****  onloadd  ITML elements****  onloadd  ITML elements***  ladd***  onloaddedta*  ITML elements***  ladd***  ladd***  onloaddedta*  ITML elements***  ladd***  ladd***  ladd***  onloaddedta*  ITML elements***  ladd***  ladd***  ladd***  ladd***  onloaddeta*  ITML elements***  ladd***  ladd***  ladd***  ladd***  ladd***  onloaddeta*  ITML elements***  ladd***  ladd***  ladd***  ladd***  ladd***  ladd***  ladd***  ladd***  ladd***  ladd***  ladd***  ladd***  ladd***  ladd***  ladd***  ladd***  ladd***  ladd***  ladd***  ladd***  ladd**  ladd***  ladd***  ladd**  ladd**  lad                                                                                                    | oninvalid                 | HTML elements p941   | invalid <sup>p1260</sup> event handler                                        | Event handler content attribute p935 |
| ontograph in in in dependence of in in suggestion of in in suggestion of in in suggestion of in in in suggestion of in in in suggestion of in in in in suggestion of in in in in in in in in in in in in in                                                                                                    | onkeydown                 | HTML elements p941   | keydown event handler                                                         | Event handler content attribute p935 |
| on Load discontinuity and any anguing example and the second terms of the second terms of the second terms                                                                                                    | onkeypress                | HTML elements p941   | keypress event handler                                                        | Event handler content attribute p935 |
| onloadddata HTML elements****   Indeddata****   event handler   Event handler content attribute***   Indeddata***   event handler   Event handler content attribute***   Event handler   Event handler   Event                                                                                                    | onkeyup                   | HTML elements p941   | keyup event handler                                                           | Event handler content attribute p935 |
| onloadeddata HTML eiements*****  onloadedetadata HTML eiements****  inloadedetadata***  inloadedetadata***  inloadedetadata**  inloadedetadata**  inloadedetadata**  inloadedetadata*  inloadedetadata*  inloadede                                                                                                    | onlanguagechange          | body <sup>p943</sup> | <u>languagechange p1260</u> event handler for <u>Window p816</u> object       | Event handler content attribute p935 |
| onloadedmetadata HTML elements************************************                                                                                                    | onload                    | HTML elements p942   | <u>load <sup>p1261</sup></u> event handler                                    | Event handler content attribute p935 |
| onloadstart HTML elements***  loadstart*** loadstart*** loadstart** loadstart*** loadstart*** loadstart*** loadstart*** loadstart*** loadstart*** loadstart*** loadstart*** loadstart*** loadstart*** loadstart*** loadstart*** loadstart*** loadstart*** loadstart** loadstart*** loadstart*** loadstart*** loadstart*** loadstart** loadstart** l                                                                                                    | onloadeddata              | HTML elements p941   | <u>loadeddata<sup>p433</sup></u> event handler                                | Event handler content attribute p935 |
| omessage   body****   bessage**** event handler for *kindov**** object   Event handler.content attribute****   bessage*** object   Event handler.content attribute****   bessage*** object   Event handler.content attribute****   bessage*** object   Event handler.content attribute****   bessage*** object   Event handler.content attribute****   bessage*** object   Event handler.content attribute****   bessage*** object   Event handler.content attribute***   bessage*** object   Event handler.content attribute***   bessage*** object   Event handler.content attribu                                                                                                    | onloadedmetadata          | HTML elements p941   | <u>loadedmetadata<sup>p432</sup></u> event handler                            | Event handler content attribute p935 |
| omousedown HTML elements************************************                                                                                                    | onloadstart               | HTML elements p941   | <u>loadstart<sup>p432</sup></u> event handler                                 | Event handler content attribute p935 |
| omouseender HTML elements************************************                                                                                                    | onmessage                 | body <sup>p943</sup> | message <sup>p1261</sup> event handler for Window <sup>p816</sup> object      | Event handler content attribute p935 |
| omouseenter HTML elements************************************                                                                                                    | onmessageerror            | body <sup>p943</sup> | messageerror <sup>p1261</sup> event handler for Window <sup>p816</sup> object | Event handler content attribute p935 |
| omouseeve HTML elements************************************                                                                                                    | onmousedown               | HTML elements p942   | mousedown event handler                                                       | Event handler content attribute p935 |
| ommousemove HTML elements   mousemove event handler   Event handler content attribute   mouseout   HTML elements   mouseout event handler   Event handler content attribute   mouseour event handler   Event handler content attribute   mouseour event handler   Event handler content attribute   mouseour event handler   Event handler content attribute   mouseour event handler   Event handler content attribute   mouseour event handler   Event handler content attribute   mouseour event handler   Event handler content attribute   mouseour event handler   Event handler content attribute   mouseour event handler   Event handler content attribute   mouseour event handler   Event handler content attribute   mouseour event handler   Event handler content attribute   monage   mouseour event handler   Event handler   Event handler content attribute   monage   mouseour event handler   Event handler content attribute   monage   mouseour event handler   Event handler content attribute   monage   mouseour event handler   Event handler content attribute   monage   monage   mouseour event handler   Event handler content attribute   monage   monage   monage   mouseour event handler   Event handler content attribute   monage   monage   mon                                                                                                    | onmouseenter              | HTML elements p942   | mouseenter event handler                                                      | Event handler content attribute p935 |
| ommouseour HTML elements************************************                                                                                                    | onmouseleave              | HTML elements p942   | mouseleave event handler                                                      | Event handler content attribute p935 |
| onmouseoper HTML elements                                                                                                    | onmousemove               | HTML elements p942   | mousemove event handler                                                       | Event handler content attribute p935 |
| onnouseup HTML elements ************************************                                                                                                    | onmouseout                | HTML elements p942   | mouseout event handler                                                        | Event handler content attribute p935 |
| onoffline body <sup>1613</sup> offline <sup>1706</sup> event handler for Window <sup>1615</sup> object Event handler content attribute <sup>1705</sup> onnoline body <sup>1624</sup> online <sup>1705</sup> event handler for Window <sup>1615</sup> object Event handler content attribute <sup>1705</sup> onpagehide body <sup>1625</sup> onpagehide body <sup>1625</sup> onpagehide body <sup>1625</sup> opended body <sup>1625</sup> onpagehide HTML elements <sup>2626</sup> onpages HTML elements <sup>2626</sup> onplay HTML elements <sup>2627</sup> onplay HTML elements <sup>2627</sup> onplay HTML elements <sup>2627</sup> onplay HTML elements <sup>2627</sup> onplay HTML elements <sup>2627</sup> onpostate body <sup>1625</sup> ontologies HTML elements <sup>2627</sup> onpostate body <sup>1625</sup> onrejectionhandled body <sup>1625</sup> onrejectionhandled body <sup>1626</sup> onreset HTML elements <sup>2627</sup> onreset HTML elements <sup>2627</sup> onreset HTML e | onmouseover               | HTML elements p942   | mouseover event handler                                                       | Event handler content attribute p935 |
| onnolline    Dody                                                                                                    | onmouseup                 | HTML elements p942   | mouseup event handler                                                         | Event handler content attribute p935 |
| onpageshow body***:  onpageshow body***:  onpageshow body**:  onpageshow body**:  onpageshow handler body**:  onpageshow handler body**:  onpag                                                                                                    | onoffline                 | body <sup>p943</sup> | offline p1261 event handler for Window p816 object                            | Event handler content attribute p935 |
| onpageshow body***:  onpaste HTML elements***  onpaste HTML elements**  onpaste HTML elements**  onpaste HTML elements**  onpay HTML elements**  onplaying HTML elements*  onpopstate body**  onpopstate body**  onpopstate body**  onpopstate body**  onprogress HTML elements*  onreachange HTML elements*  onreachange HTML elements*  onreste HTML elements*  onreste HTML elements*  onsecuritypolicyviolation HTML elements*  onsecuritypolicyviolation HTML elements*  onsecuritypolicyviolation HTML elements*  onsecuritypolicyviolation HTML elements*  onsecuritypolicyviolation HTML elements*  onsecuritypolicyviolation HTML elements*  onsecuritypolicyviolation HTML elements*  onsecuritypolicyviolation*  onselect HTML elements*  onsolotchange HTML elements*  onsolotchange HTML elements*  onsolotchange HTML elements*  securitypolicyviolation*  onsolotchange HTML elements*  securitypolicyviolation*  onsolotchange HTML elements*  securitypolicyviolation*  onsolotchange HTML elements*  securitypolicyviolation*  onsolotchange HTML elements*  securitypolicyviolation*  onsolotchange HTML elements*  securitypolicyviolation*  onsolotchange HTML elements*  securitypolicyviolation*  onsolotchange HTML elements*  securitypolicyviolation*  onsolotchange HTML elements*  securitypolicyviolation*  onsolotchange HTML elements*  securitypolicyviolation*  securitypolicyviolation*  onsolotchange HTML elements*  securitypolicyviolation*  securitypolicyviolation*  securitypolicyviolation*  securitypolicyviolation*  securitypolicyviolation*  securitypolicyviolation*  securitypolicyviolation*  securitypolicyviolation*  securitypolicyviolation*  securitypolicyviolation*  securitypolicyviolation*  securitypolicyviolation                                                                                                    | ononline                  | body p943            | online place event handler for Window place object                            | Event handler content attribute p935 |
| onpaste HTML elements (1982) onpause HTML elements (1982) onplay HTML elements (1982) onplaying HTML elements (1982) onpostate body (1982) onprogress HTML elements (1982) onratechange HTML elements (1982) onratechange HTML elements (1982) onreset HTML elements (1982) onreset HTML elements (1982) onsect HTML elements (1982) onsect HTML elements (1982) onsect HTML elements (1982) onsecked HTML elements (1982) onsecked HTML elements (1982) onsecked HTML elements (1982) onsecked HTML elements (1982) onselect HTML elements (1982) onselect HTML elements (1982) o                                                                                                    | onpagehide                | body <sup>p943</sup> | pagehide p1261 event handler for Window p816 object                           | Event handler content attribute p935 |
| onpause HTML elements   Pause   Pause                                                                                                    | onpageshow                | body <sup>p943</sup> | pageshow <sup>p1261</sup> event handler for Window <sup>p816</sup> object     | Event handler content attribute p935 |
| onplaying HTML elements   play   play                                                                                                    | onpaste                   | HTML elements p943   | paste <sup>p1261</sup> event handler                                          | Event handler content attribute p935 |
| onplaying httmL elements polar population body polar populate body polar populate body polar populate body polar populate polar polar pola                                                                                                    | onpause                   | HTML elements p942   | pause P433 event handler                                                      | Event handler content attribute p935 |
| onpopstate    Dody   Part   Dogstate   Part   Dogstate   Part   Do                                                                                                    | onplay                    | HTML elements p942   | play p433 event handler                                                       | Event handler content attribute p935 |
| onrogress HTML elements phase progress phase event handler event handler content attribute phase progress phase event handler event handler ev                                                                                                    | onplaying                 | HTML elements p942   | playing p433 event handler                                                    | Event handler content attribute p935 |
| onratechange HTML elements pate on reset HTML elements pate resize event handler Event handler Event handler content attribute pass on resize HTML elements pate resize event handler Event handler Event handler content attribute pass on rejection handled body pass rejection handled pass rejection handled pass rejection handled pass rejection handled pass rejection handled pass rejection handled pass rejection handled pass rejection handler pass rejection handler pass rejection handler pass rejection handler pass rejection handler pass security policy violation handler pass security policy violation had been passed than pass rejection handler pass security policy violation pass rejection handler pass security policy violation pass reject pass reject pass                                                                                                    | onpopstate                | body <sup>p943</sup> | popstate <sup>p1261</sup> event handler for Window <sup>p816</sup> object     | Event handler content attribute p935 |
| onreset HTML elements pack reset place event handler Event handler content attribute pack on presize HTML elements pack resize event handler event handler for window pack object Event handler content attribute pack on presize to handler body pack of the presize event handler for window pack object Event handler content attribute pack on security policy violation handled pack of the presize event handler for window pack object Event handler content attribute pack on security policy violation handler pack of the pack of the pack o                                                                                                    | onprogress                | HTML elements p942   | progress p432 event handler                                                   | Event handler content attribute p935 |
| onrejectionhandled body.p943 resize event handler rejectionhandled body.p943 rejectionhandled.p1261 event handler for Window.p916 object Event handler content attribute.p935 crosl event handler securitypolicyviolation by the lements.p942 securitypolicyviolation by the lements.p942 event handler seeked.p933 event handler seeked.p933 event handler sevent handler sevent handler.g935 event handler sevent handler.g935 event handler sevent handler.g935 event handler sevent handler.g935 event handler sevent handler.g935 event handler sevent handler.g935 event handler sevent handler.g935 event handler sevent handler.g935 event handler.g935 event                                                                                                    | onratechange              | HTML elements p942   | ratechange <sup>p433</sup> event handler                                      | Event handler content attribute p935 |
| onscroll  HTML elements page scroll event handler for Window page onsecuritypolicyviolation HTML elements page securitypolicyviolation HTML elements page securitypolicyviolation HTML elements page securitypolicyviolation HTML elements page securitypolicyviolation pload seeked page onseeked HTML elements page seeked page seeked p                                                                                                    | onreset                   | HTML elements p942   | reset p1261 event handler                                                     | Event handler content attribute p935 |
| onseroll HTML elements page securitypolicyviolation HTML elements page securitypolicyviolation https://doi.org/10.00000000000000000000000000000000000                                                                                                    | onresize                  | HTML elements p942   | resize event handler                                                          | Event handler content attribute p935 |
| onseeked HTML elements p942 seeked p433 event handler Event handler content attribute p935 onseeking HTML elements p942 seeked p433 event handler Event handler content attribute p935 onselect HTML elements p942 select p1261 event handler Event handler content attribute p935 onslot change HTML elements p942 slot change p1261 event handler Event handler content attribute p935 onstalled HTML elements p942 stalled p432 event handler Event handler content attribute p935 onstalled HTML elements p942 stalled p432 event handler Event handler content attribute p935 onsubmit HTML elements p942 stalled p432 event handler for Window p816 object Event handler content attribute p935 onsubmit HTML elements p942 submit p1261 event handler Event handler content attribute p935 onsubmit HTML elements p942 submit p1261 event handler Event handler content attribute p935 onsuspend HTML elements p942 timeupdate event handler Event handler Event handler content attribute p935 ontimeupdate HTML elements p942 toggle p1261 event handler Event handler content attribute p935 ontimeupdate HTML elements p942 toggle p1261 event handler Event handler content attribute p935 ontimeupdate HTML elements p942 toggle p1261 event handler Event handler content attribute p935 ontimeupdate body p943 unhandledrejection p1261 event handler for Window p816 object Event handler content attribute p935 onunload body p943 unhandledrejection p1261 event handler for Window p816 object Event handler content attribute p935                                                                                                    | onrejectionhandled        | body <sup>p943</sup> | rejectionhandled p1261 event handler for Window p816 object                   | Event handler content attribute p935 |
| onseeked HTML elements p942 seeked p433 event handler Event handler content attribute p935 onselect HTML elements p942 seeking p433 event handler Event handler content attribute p935 onslot change HTML elements p942 slot change p1261 event handler Event handler content attribute p935 onstalled HTML elements p942 stalled p432 event handler Event handler content attribute p935 onstalled HTML elements p942 stalled p432 event handler Event handler content attribute p935 onsubmit HTML elements p942 storage p1261 event handler for Window p943 object Event handler content attribute p935 onsubmit HTML elements p942 submit p1261 event handler Event handler content attribute p935 onsuspend HTML elements p942 time update p433 event handler Event handler content attribute p935 ontime update HTML elements p942 time update p433 event handler Event handler content attribute p935 ontime update HTML elements p942 time update p433 event handler Event handler content attribute p935 ontoggle HTML elements p942 toggle p1261 event handler Event handler content attribute p935 ontoggle body p943 unhandled rejection p1261 event handler for Window p916 object Event handler content attribute p935 onunload body p943 unload p1261 event handler for Window p916 object Event handler content attribute p935                                                                                                    | onscroll                  | HTML elements p942   | scroll event handler                                                          | Event handler content attribute p935 |
| onselect HTML elements p942 select p1261 event handler Event handler content attribute p935 onslotchange HTML elements p942 slotchange p1261 event handler Event handler content attribute p935 onstalled HTML elements p942 stalled p432 event handler Event handler content attribute p935 onstorage body p943 storage p1261 event handler for Window p916 object Event handler content attribute p935 onsubmit HTML elements p942 submit p1261 event handler Event handler content attribute p935 onsubmit HTML elements p942 submit p1261 event handler Event handler content attribute p935 onsuspend HTML elements p942 timeupdate p9432 event handler Event handler content attribute p935 ontimeupdate HTML elements p942 timeupdate p9433 event handler Event handler content attribute p935 ontoggle HTML elements p942 toggle p1261 event handler Event handler content attribute p935 ontoggle htmL elements p942 toggle p1261 event handler Event handler content attribute p935 onunhandledrejection body p943 unhandledrejection p1261 event handler for Window p945 object Event handler content attribute p935 onunload body p943 unload p1261 event handler for Window p945 object Event handler content attribute p935                                                                                                    | onsecuritypolicyviolation | HTML elements p942   | securitypolicyviolation plant event handler                                   | Event handler content attribute p935 |
| onselect HTML elements p942 select p1261 event handler Event handler content attribute p935 onstalled HTML elements p942 stalled p932 event handler Event handler content attribute p935 onstorage body p943 storage p1261 event handler for Window p816 object Event handler content attribute p935 onsubmit HTML elements p942 submit p1261 event handler Event handler content attribute p935 onsuspend HTML elements p942 submit p1261 event handler Event handler content attribute p935 ontime update HTML elements p942 time update p943 event handler Event handler content attribute p935 ontime update HTML elements p942 time update p943 event handler Event handler content attribute p935 ontoggle HTML elements p942 toggle p1261 event handler Event handler content attribute p935 ontoggle HTML elements p942 toggle p1261 event handler Event handler content attribute p935 ontoggle unhandled p1261 event handler for Window p816 object Event handler content attribute p935 onunload body p943 unload p1261 event handler for Window p816 object Event handler content attribute p935                                                                                                    | onseeked                  | HTML elements p942   | seeked <sup>p433</sup> event handler                                          | Event handler content attribute p935 |
| onslotchange HTML elements p42 slotchange p1261 event handler Event handler content attribute p935 onstalled HTML elements p42 stalled p432 event handler for Window p816 object Event handler content attribute p935 onsubmit HTML elements p42 submit p1261 event handler for Window p816 object Event handler content attribute p935 onsubmit HTML elements p42 submit p1261 event handler Event handler content attribute p935 ontime p142 ontime p142 event handler Event handler Event handler content attribute p935 ontime p142 event handler Event handler event handler event handler                                                                                                    | onseeking                 | HTML elements p942   | seeking p433 event handler                                                    | Event handler content attribute p935 |
| onstalled HTML elements p942 stalled p432 event handler Event handler content attribute p935 onsubmit HTML elements p942 submit p1261 event handler Event handler content attribute p935 onsuspend HTML elements p942 suspend p432 event handler Event handler content attribute p935 ontimeupdate HTML elements p942 timeupdate p933 event handler Event handler content attribute p935 ontoggle HTML elements p942 toggle p1261 event handler Event handler content attribute p935 ontoggle HTML elements p942 toggle p1261 event handler Event handler content attribute p935 onunhandledrejection body p943 unhandledrejection p1261 event handler for Window p816 object Event handler content attribute p935 onunload body p943 unload p1261 event handler for Window p816 object Event handler content attribute p935                                                                                                    | onselect                  | HTML elements p942   | select p1261 event handler                                                    | Event handler content attribute p935 |
| onstorage body <sup>p943</sup> storage <sup>p1261</sup> event handler for Window <sup>p816</sup> object Event handler content attribute <sup>p935</sup> onsuspend HTML elements <sup>p942</sup> suspend <sup>p432</sup> event handler Event handler content attribute <sup>p935</sup> ontimeupdate HTML elements <sup>p942</sup> timeupdate <sup>p433</sup> event handler Event handler content attribute <sup>p935</sup> ontoggle HTML elements <sup>p942</sup> toggle <sup>p1261</sup> event handler Event handler content attribute <sup>p935</sup> onunhandledrejection body <sup>p943</sup> unhandledrejection <sup>p1261</sup> event handler for Window <sup>p816</sup> object Event handler content attribute <sup>p935</sup> onunload body <sup>p943</sup> unload <sup>p1261</sup> event handler for Window <sup>p816</sup> object Event handler content attribute <sup>p935</sup>                                                                                                    | onslotchange              | HTML elements p942   | slotchange <sup>p1261</sup> event handler                                     | Event handler content attribute p935 |
| onsubmit HTML elements p942 submit p1261 event handler Event handler content attribute p935 onsuspend HTML elements p942 suspend p432 event handler Event handler content attribute p935 ontimeupdate HTML elements p942 timeupdate p433 event handler Event handler content attribute p935 ontoggle HTML elements p942 toggle p1261 event handler Event handler content attribute p935 onunhandledrejection body p943 unhandledrejection p1261 event handler for Window p816 object Event handler content attribute p935 onunload body p943 unload p1261 event handler for Window p816 object Event handler content attribute p935                                                                                                    | onstalled                 | HTML elements p942   | stalled P432 event handler                                                    | Event handler content attribute p935 |
| onsuspend HTML elements p942 suspend p432 event handler Event handler content attribute p935 ontimeupdate HTML elements p942 timeupdate pe433 event handler Event handler content attribute p935 ontoggle HTML elements p942 toggle p1261 event handler Event handler content attribute p935 onunhandledrejection body p943 unhandledrejection p1261 event handler for Window p816 object Event handler content attribute p935 onunload body p943 unload p1261 event handler for Window p816 object Event handler content attribute p935 onunload body p943 unload p1261 event handler for Window p816 object Event handler content attribute p935                                                                                                    | onstorage                 | body <sup>p943</sup> | storage <sup>p1261</sup> event handler for Window <sup>p816</sup> object      | Event handler content attribute p935 |
| ontimeupdate HTML elements p942 timeupdate p433 event handler Event handler content attribute p935 ontoggle HTML elements p942 toggle p1261 event handler Event handler content attribute p935 onunhandledrejection body p943 unhandledrejection p1261 event handler for Window p816 object Event handler content attribute p935 onunload body p943 unload p1261 event handler for Window p816 object Event handler content attribute p935 object Event handler content attribute p935                                                                                                    | onsubmit                  | HTML elements p942   | submit p1261 event handler                                                    | Event handler content attribute p935 |
| ontoggle HTML elements <sup>p942</sup> toggle <sup>p1261</sup> event handler Event handler content attribute <sup>p935</sup> onunhandledrejection body <sup>p943</sup> unhandledrejection <sup>p1261</sup> event handler for Window <sup>p816</sup> object Event handler content attribute <sup>p935</sup> onunload body <sup>p943</sup> unload <sup>p1261</sup> event handler for Window <sup>p816</sup> object Event handler content attribute <sup>p935</sup>                                                                                                    | onsuspend                 | HTML elements p942   | suspend p432 event handler                                                    | Event handler content attribute p935 |
| onunhandledrejection         body p943         unhandledrejection p1261         event handler for Window p816         object         Event handler content attribute p935           onunload         body p943         unload p1261         event handler for Window p816         object         Event handler content attribute p935                                                                                                    | ontimeupdate              | HTML elements p942   | timeupdate <sup>p433</sup> event handler                                      | Event handler content attribute p935 |
| onunload body <sup>p943</sup> unload <sup>p1261</sup> event handler for Window <sup>p816</sup> object Event handler content attribute <sup>p935</sup>                                                                                                    | ontoggle                  | HTML elements p942   | toggle <sup>p1261</sup> event handler                                         | Event handler content attribute p935 |
|                                                                                                    | onunhandledrejection      | body <sup>p943</sup> | unhandledrejection p1261 event handler for Window p816 object                 | Event handler content attribute p935 |
| 1,042 1,043 1,043                                                                                                    | onunload                  | body <sup>p943</sup> | unload p1261 event handler for Window p816 object                             | Event handler content attribute p935 |
| onvolumechange HIML elements volumechange event handler Event handler content attribute solumechange event handler                                                                                                    | onvolumechange            | HTML elements p942   | volumechange P433 event handler                                               | Event handler content attribute p935 |
| onwaiting HTML elements p942 waiting p433 event handler Event handler content attribute p935                                                                                                    | onwaiting                 | HTML elements p942   | <u>waiting <sup>p433</sup></u> event handler                                  | Event handler content attribute p935 |
| onwheel HTML elements p942 wheel event handler Event handler Event handler content attribute p935                                                                                                    | onwheel                   | HTML elements p942   | wheel event handler                                                           | Event handler content attribute p935 |

This section is non-normative.

# List of interfaces for elements

|                            | List of interfaces for elements                                                                            |
|----------------------------|----------------------------------------------------------------------------------------------------|
| Element(s)                 | Interface(s)                                                                                               |
| <u>a <sup>p234</sup></u>   | <u>HTMLAnchorElement<sup>p235</sup></u> : <u>HTMLElement<sup>p121</sup></u>                                |
| abbr <sup>p245</sup>       | HTMLElement <sup>p121</sup>                                                                                |
| address p193               | HTMLElement p121                                                                                           |
| area <sup>p437</sup>       | HTMLAreaElement p437 : HTMLElement p121                                                                    |
| article <sup>p176</sup>    | HTMLElement <sup>p121</sup>                                                                                |
| aside <sup>p183</sup>      | HTMLElement <sup>p121</sup>                                                                                |
| audio <sup>p377</sup>      | $\underline{HTMLAudioElement^{p378}}: \underline{HTMLMediaElement^{p381}}: \underline{HTMLElement^{p121}}$ |
| <u>b</u> p268              | HTMLElement p121                                                                                           |
| base <sup>p152</sup>       | HTMLBaseElement <sup>p153</sup> : HTMLElement <sup>p121</sup>                                              |
| bdi <sup>p273</sup>        | HTMLElement p121                                                                                           |
| bdo <sup>p274</sup>        | HTMLElement <sup>p121</sup>                                                                                |
| blockquote <sup>p213</sup> | HTMLQuoteElement <sup>p214</sup> : HTMLElement <sup>p121</sup>                                             |
| body <sup>p174</sup>       | HTMLBodyElement p175 : HTMLElement p121                                                                    |
| br <sup>p275</sup>         | HTMLBRElement P276 : HTMLElement P121                                                                      |
| button <sup>p528</sup>     | HTMLButtonElement <sup>p529</sup> : HTMLElement <sup>p121</sup>                                            |
| canvas P627                | HTMLCanvasElement P627 : HTMLElement P121                                                                  |
| caption P451               | HTMLTableCaptionElement p452 : HTMLElement p121                                                            |
| cite <sup>p241</sup>       | HTMLElement <sup>p121</sup>                                                                                |
| code <sup>p262</sup>       | HTMLElement <sup>p121</sup>                                                                                |
| col <sup>p453</sup>        | HTMLTableColElement P453 : HTMLElement P121                                                                |
| colgroup <sup>p452</sup>   | HTMLTableColElement P453 : HTMLElement P121                                                                |
| data <sup>p254</sup>       | HTMLDataElement P255 : HTMLElement P121                                                                    |
| datalist <sup>p536</sup>   | HTMLDataListElement p536 : HTMLElement p121                                                                |
| dd <sup>p227</sup>         | HTMLElement p121                                                                                           |
| del <sup>p307</sup>        | HTMLModElement p308 : HTMLElement p121                                                                     |
| details p597               | HTMLDetailsElement <sup>p597</sup> : HTMLElement <sup>p121</sup>                                           |
| dfn <sup>p244</sup>        | HTMLElement <sup>p121</sup>                                                                                |
| dialog p603                | HTMLDialogElement <sup>p604</sup> : HTMLElement <sup>p121</sup>                                            |
| div <sup>p233</sup>        | HTMLDivElement p233 : HTMLElement p121                                                                     |
| dl <sup>p222</sup>         | HTMLDListElement <sup>p223</sup> : HTMLElement <sup>p121</sup>                                             |
| dt p226                    | HTMLElement <sup>p121</sup>                                                                                |
| em <sup>p236</sup>         | HTMLElement <sup>p121</sup>                                                                                |
| embed <sup>p363</sup>      | HTMLEmbedElement <sup>p363</sup> : HTMLElement <sup>p121</sup>                                             |
| fieldset <sup>p555</sup>   | HTMLFieldSetElement <sup>p555</sup> : HTMLElement <sup>p121</sup>                                          |
| figcaption p231            | HTMLElement <sup>p121</sup>                                                                                |
| figure <sup>p228</sup>     | HTMLElement <sup>p121</sup>                                                                                |
| footer <sup>p191</sup>     | HTMLElement <sup>p121</sup>                                                                                |
| form <sup>p479</sup>       | HTMLFormElement p480 : HTMLElement p121                                                                    |
| h1 <sup>p186</sup>         | HTMLHeadingElement <sup>p186</sup> : HTMLElement <sup>p121</sup>                                           |
| h2 <sup>p186</sup>         | HTMLHeadingElement <sup>p186</sup> : HTMLElement <sup>p121</sup>                                           |
| h3 <sup>p186</sup>         | HTMLHeadingElement <sup>p186</sup> : HTMLElement <sup>p121</sup>                                           |
| h4 p186                    | HTMLHeadingElement <sup>p186</sup> : HTMLElement <sup>p121</sup>                                           |
| h5 p186                    | HTMLHeadingElement <sup>p186</sup> : HTMLElement <sup>p121</sup>                                           |
| h6 <sup>p186</sup>         | HTMLHeadingElement p186 : HTMLElement p121                                                                 |
| head p150                  | HTMLHeadElement p150 : HTMLElement p121                                                                    |
| header <sup>p190</sup>     | HTMLElement p121                                                                                           |
| hgroup <sup>p187</sup>     | HTMLElement p121                                                                                           |
| <u>hr<sup>p210</sup></u>   | HTMLHRElement P210 : HTMLElement P121                                                                      |
| html <sup>p149</sup>       | HTMLHtmlElement <sup>p149</sup> : HTMLElement <sup>p121</sup>                                              |
| <u>i <sup>p267</sup></u>   | HTMLElement p121                                                                                           |
| -                          |                                                                                                    |

| Element(s)                 | Interface(s)                                                          |
|----------------------------|-----------------------------------------------------------------------|
| iframe <sup>p355</sup>     | HTMLIFrameElement p356 : HTMLElement p121                             |
| img <sup>p314</sup>        | HTMLImageElement p315 : HTMLElement p121                              |
| input <sup>p486</sup>      | HTMLInputElement p487 : HTMLElement p121                              |
| ins p306                   | HTMLModElement p308 : HTMLElement p121                                |
| kbd <sup>p266</sup>        | HTMLElement <sup>p121</sup>                                           |
| label <sup>p483</sup>      | HTMLLabelElement p484 : HTMLElement p121                              |
| legend P558                | HTMLLegendElement p558 : HTMLElement p121                             |
| <u>li<sup>p220</sup></u>   | HTMLLIElement p220 : HTMLElement p121                                 |
| link <sup>p154</sup>       | HTMLLinkElement <sup>p155</sup> : HTMLElement <sup>p121</sup>         |
| main <sup>p231</sup>       | HTMLElement p121                                                      |
| map p435                   | HTMLMapElement p436 : HTMLElement p121                                |
| mark <sup>p271</sup>       | HTMLElement <sup>p121</sup>                                           |
| menu <sup>p219</sup>       | HTMLMenuElement p219 : HTMLElement p121                               |
| meta <sup>p160</sup>       | HTMLMetaElement p161 : HTMLElement p121                               |
| meter <sup>p550</sup>      | HTMLMeterElement <sup>p551</sup> : HTMLElement <sup>p121</sup>        |
| nav <sup>p180</sup>        | HTMLElement p121                                                      |
| noscript <sup>p620</sup>   | HTMLElement p121                                                      |
| object <sup>p367</sup>     | HTMLObjectElement <sup>p367</sup> : HTMLElement <sup>p121</sup>       |
| ol <sup>p216</sup>         | HTMLOListElement <sup>p217</sup> : HTMLElement <sup>p121</sup>        |
| optgroup <sup>p537</sup>   | HTMLOptGroupElement <sup>p538</sup> : HTMLElement <sup>p121</sup>     |
| option <sup>p539</sup>     | HTMLOptionElement <sup>p539</sup> : HTMLElement <sup>p121</sup>       |
| output <sup>p546</sup>     | HTMLOutputElement p547 : HTMLElement p121                             |
| p <sup>p207</sup>          | HTMLParagraphElement p288 : HTMLElement p121                          |
| param <sup>p372</sup>      | HTMLParamElement p372 : HTMLElement p121                              |
| picture p311               | HTMLPictureElement <sup>p311</sup> : HTMLElement <sup>p121</sup>      |
| pre <sup>p212</sup>        | HTMLPreElement <sup>p212</sup> : HTMLElement <sup>p121</sup>          |
| progress <sup>p548</sup>   | HTMLProgressElement p549 : HTMLElement p121                           |
| <u>q<sup>p243</sup></u>    | HTMLQuoteElement p214 : HTMLElement p121                              |
| rp <sup>p253</sup>         | HTMLELement p121                                                      |
| rt <sup>p253</sup>         | HTMLE\tement p121                                                     |
| ruby <sup>p247</sup>       | HTMLELement p121                                                      |
| S p241                     | HTMLE\tement p121                                                     |
| samp p265                  | HTMLELement p121                                                      |
| script <sup>p607</sup>     | HTMLScriptElement p607 : HTMLElement p121                             |
| section <sup>p178</sup>    | HTMLETement p121                                                      |
| select p530                | HTMLSelectElement <sup>p531</sup> : HTMLElement <sup>p121</sup>       |
| slot <sup>p626</sup>       | HTMLSlotElement p626 : HTMLElement p121                               |
| small p239                 | HTMLElement p121                                                      |
| source <sup>p311</sup>     |                                                                       |
|                            | HTMLSourceElement p312 : HTMLElement p121                             |
| span <sup>p275</sup>       | HTMLSpanElement p275 : HTMLElement p121                               |
| strong P238                | HTMLE1ement p121                                                      |
| style <sup>p170</sup>      | HTMLStyleElement p171 : HTMLElement p121                              |
| <u>sub <sup>p266</sup></u> | HTMLElement P121                                                      |
| summary p600               | HTMLElement p121                                                      |
| sup <sup>p266</sup>        | HTMLElement p121                                                      |
| table P443                 | HTMLTableElement P444 : HTMLElement P121                              |
| tbody p454                 | HTMLTableSectionElement P454 : HTMLElement P121                       |
| <u>td <sup>p459</sup></u>  | HTMLTableCellElement p459 : HTMLElement p121                          |
| template <sup>p623</sup>   | HTMLTemplateElement p623 : HTMLElement p121                           |
| textarea <sup>p541</sup>   | HTMLTextAreaElement <sup>p542</sup> : HTMLElement <sup>p121</sup>     |
| tfoot <sup>p456</sup>      | HTMLTableSectionElement <sup>p454</sup> : HTMLElement <sup>p121</sup> |
| <u>th<sup>p460</sup></u>   | HTMLTableCellElement p459 : HTMLElement p121                          |
| thead p455                 | HTMLTableSectionElement <sup>p454</sup> : HTMLElement <sup>p121</sup> |
| time <sup>p256</sup>       | HTMLTimeElement p256 : HTMLElement p121                               |

| Element(s)               | Interface(s)                                                      |
|--------------------------|-------------------------------------------------------------------|
| title <sup>p151</sup>    | HTMLTitleElement <sup>p151</sup> : HTMLElement <sup>p121</sup>    |
| tr <sup>p457</sup>       | HTMLTableRowElement P457 : HTMLElement P121                       |
| track <sup>p379</sup>    | HTMLTrackElement p379 : HTMLElement p121                          |
| u <sup>p270</sup>        | HTMLElement <sup>p121</sup>                                       |
| <u>ul<sup>p218</sup></u> | HTMLUListElement P218 : HTMLElement P121                          |
| var <sup>p263</sup>      | HTMLElement <sup>p121</sup>                                       |
| video <sup>p373</sup>    |                                                                   |
| wbr <sup>p277</sup>      | HTMLElement <sup>p121</sup>                                       |
| custom elements p696     | supplied by the element's author (inherits from HTMLElement p121) |

# All Interfaces §p12

# This section is non-normative.

- <u>ApplicationCache P891</u>
- AudioTrack<sup>p411</sup>
- <u>AudioTrackList</u><sup>p411</sup>
- BarProp P824
- BeforeUnloadEvent p870
- BroadcastChannel p1005
- CanvasGradient<sup>p635</sup>
   CanvasPattern<sup>p635</sup>
- <u>CanvasRenderingContext2D<sup>p632</sup></u>
- CloseEvent p994
- <u>CustomElementRegistry</u> p699
- DOMParser<sup>p951</sup>
- DOMStringList<sup>p98</sup>
- DOMStringMap<sup>p143</sup>
- <u>DataTransfer</u><sup>p789</sup>
- <u>DataTransferItem<sup>p794</sup></u>
- <u>DataTransferItemList</u><sup>p792</sup>
- DedicatedWorkerGlobalScope p1026
  Document p111, partial 1 p111 1 p1229
  DragEvent p795

- ElementInternals p707
- ErrorEvent p922
- EventSource p980
- External p1230
- FormDataEvent p596
- HTMLAllCollection p94
- HTMLAnchorElement pass, partial plant HTMLAudioElement pass, partial plant HTMLAudioElement pass, partial plant HTMLAudioElement pass, pass, pass, partial plant pass, pass, p

- HTMLBRElement p276, partial p1222
  HTMLBaseElement p153
  HTMLBodyElement p175, partial p1221
  HTMLButtonElement p529
- HTMLCanvasElement p627
- HTMLDListElement p223, partial p1223
  HTMLDataElement p255
- HTMLDataListElement<sup>p536</sup>
- HTMLDetailsElement p597
- HTMLDialogElement p604
- HTMLDirectoryElement p1222
- HTMLDivElement p233, partial p1223
- HTMLElement p121
- HTMLEmbedElement p363, partial p1223 HTMLFieldSetElement p555
- HTMLFontElement p1223
- HTMLFormControlsCollection p95
- HTMLFormElement p48 HTMLFrameElement p1220
- <u>HTMLFrameSetElement</u><sup>p1219</sup>
- HTMLHRElement p210, partial p1224 HTMLHeadElement p150
- HTMLHeadingElement p186, partial p1223
- HTMLHtmlElement p149, partial p1224

- HTMLIFrameElement p356, partial p1224 HTMLImageElement p315, partial p1224 HTMLInputElement p487, partial p1225 HTMLIELement p220 partial p1225
- HTMLLabelElement p4
- HTMLLegendElement p1558, partial p1225
  HTMLLinkElement p155, partial p1225
  HTMLMapElement p436

- HTMLMarqueeElement p1217
- HTMLMediaElement p381
- HTMLMenuElement p161, partial p1225
  HTMLMetaElement p161, partial p1225
  HTMLMeterElement p551
- HTMLModElement p308
- HTMLOListElement p217, partial p1226 HTMLObjectElement p367, partial p122 HTMLOptGroupElement p338
  HTMLOntionElement p538
- HTMLOptionElement<sup>p539</sup>
- HTMLOptionsCollection p97
- HTMLOutputElement P547
  HTMLParagraphElement P208, partial P1226
- HTMLParamElement p372, partial p1227
  HTMLPictureElement p311
- HTMLPreElement p212, partial p1227
- HTMLProgressElement HTMLQuoteElement P214
- HTMLScriptElement<sup>p607</sup>, partial<sup>p1227</sup>
- HTMLSlotElement p626
- HTMLSourceElement p312

- HTMLSpanElement<sup>p275</sup>
  HTMLStyleElement<sup>p171</sup>, partial<sup>p1227</sup>
  HTMLTableCaptionElement<sup>p452</sup>, partial<sup>p1222</sup>
- HTMLTableCellElement<sup>p459</sup>, partial<sup>p1228</sup> HTMLTableColElement<sup>p444</sup>, partial<sup>p1227</sup> HTMLTableElement<sup>p444</sup>, partial<sup>p1227</sup> HTMLTableElement<sup>p457</sup>, partial<sup>p1228</sup>

- HTMLTableSectionElement p454, partial p1228
- HTMLTemplateElement p62
- HTMLTextAreaElement p542
- HTMLTimeElement p256
- HTMLTitleElement p151
- HTMLTrackElement p379
- HTMLUListElement p218, partial p1229
  HTMLUNknownElement p121
- HTMLVideoElement p374
- HashChangeEvent p868
- History P83
- ImageBitmap<sup>p970</sup>
- <u>ImageBitmapRenderingContext</u><sup>p680</sup>
- ImageData p635
- Location<sup>p844</sup>
- MediaError<sup>p383</sup>
- MessageChannel p1001
- MessageEvent p978 MessagePort p1002
- MimeType<sup>p966</sup>
- MimeTypeArray p966
- Navigator p95
- OffscreenCanvas p682
- OffscreenCanvasRenderingContext2D p686
- <u>PageTransitionEvent</u><sup>p868</sup>
- Path2D<sup>p635</sup>
- Plugin P44
- PluginArray p966
- PopStateEvent<sup>p867</sup>
- <u>PromiseRejectionEvent<sup>p923</sup></u>
- RadioNodeList
- <u>SharedWorker</u><sup>p1033</sup>
- <u>SharedWorkerGlobalScope</u><sup>p1027</sup>
- Storage p104
- StorageEvent p1043
- SubmitEvent p596
- TextMetrics p635
- TextTrack<sup>p423</sup> TextTrackCue<sup>p426</sup>

- TextTrackCueList p426
  TextTrackList p422
  TimeRanges p431
  TrackEvent p432

- ValidityState<sup>p586</sup>
   VideoTrack<sup>p411</sup>

- VideoTrackList p411
   WebSocket p988
   Window p816
   Partial p1230
   Worker p1032
- WorkerGlobalScope<sup>p1024</sup>
   WorkerLocation<sup>p1037</sup>
   WorkerNavigator<sup>p1036</sup>

# Events § p12

This section is non-normative.

List of events

| Event            | Interface                     | Interesting targets                                                                         | Description                                                                                                    |  |
|------------------|-------------------------------|---------------------------------------------------------------------------------------------|----------------------------------------------------------------------------------------------------|--|
| abort            | Event                         | Window <sup>p816</sup>                                                                      | Fired at the <u>Window<sup>p816</sup></u> when the download was aborted by the user                                                                                                  |  |
| DOMContentLoaded | Event                         | Document <sup>p111</sup>                                                                    | Fired at the <u>Document plll</u> once the parser has finished                                                                                                    |  |
| afterprint       | Event                         | Window <sup>p816</sup>                                                                      | Fired at the Window P816 after printing                                                                                                    |  |
| beforeprint      | Event                         | Window <sup>p816</sup>                                                                      | Fired at the Window p816 before printing                                                                                                    |  |
| beforeunload     | BeforeUnloadEvent P870        | Window <sup>p816</sup>                                                                      | Fired at the Window P816 when the page is about to be unloaded, in case the page would like to show a warning prompt                                                                 |  |
| blur             | <u>Event</u>                  | Window <sup>p816</sup> , elements                                                           | Fired at nodes when they stop being focused p764                                                                                                    |  |
| cancel           | Event                         | dialog p603 elements                                                                        | Fired at <u>dialog</u> <sup>p603</sup> elements when they are canceled by the user (e.g. by pressing the Escape key)                                                                 |  |
| change           | <u>Event</u>                  | Form controls                                                                               | Fired at controls when the user commits a value change (see also the <u>input place</u> event)                                                                                       |  |
| click            | MouseEvent                    | Elements                                                                                    | Normally a mouse event; also synthetically fired at an element before its activation behavior is run, when an element is activated from a non-pointer input device (e.g. a keyboard) |  |
| close            | Event or CloseEvent p994      | dialog p603 elements, WebSocket p988                                                        | Fired at dialog p603 elements when they are closed, and at WebSocket p988 elements when the connection is terminated                                                                 |  |
| connect          | MessageEvent <sup>p978</sup>  | SharedWorkerGlobalScope <sup>p1027</sup>                                                    | Fired at a shared worker's global scope when a new client connects                                                                                                    |  |
| contextmenu      | MouseEvent                    | Elements                                                                                    | Fired at elements when the user requests their context menu                                                                                                    |  |
| сору             | <u>Event</u>                  | Elements                                                                                    | Fired at elements when the user copies data to the clipboard                                                                                                    |  |
| cut              | Event                         | Elements                                                                                    | Fired at elements when the user copies the selected data on the clipboard and removes the selection from the document                                                                |  |
| error            | Event or ErrorEvent p922      | Global scope objects, Worker <sup>p1032</sup> objects, elements, networking-related objects | Fired when unexpected errors occur (e.g. networking errors, script errors, decoding errors)                                                                                          |  |
| focus            | <u>Event</u>                  | <u>Window<sup>p816</sup></u> , elements                                                     | Fired at nodes gaining focus p764                                                                                                    |  |
| formdata         | FormDataEvent <sup>p596</sup> | form <sup>p479</sup> elements                                                               | Fired at a form p479 element when it is constructing the entry list p592                                                                                                    |  |
| hashchange       | HashChangeEvent p868          | Window <sup>p816</sup>                                                                      | Fired at the <u>Window<sup>p816</sup></u> when the <u>fragment</u> part of the document's <u>URL</u> changes                                                                         |  |
| input            | Event                         | Form controls                                                                               | Fired at controls when the user changes the value (see also the <u>change</u> event)                                                                                                 |  |
| invalid          | Event                         | Form controls                                                                               | Fired at controls during form validation if they do not satisfy their constraints                                                                                                    |  |
| languagechange   | <u>Event</u>                  | Global scope objects                                                                        | Fired at the global scope object when the user's preferred languages change                                                                                                    |  |

Firefox for A Sourc

| Event                   | Interface                             | Interesting targets                                                                                                    | Description                                                                                                    |               |
|-------------------------|---------------------------------------|----------------------------------------------------------------------------------------------------|----------------------------------------------------------------------------------------------------|---------------|
| load                    | Event                                 | Window <sup>p816</sup> , elements                                                                                                    | Fired at the <u>Window P816</u> when the document has finished loading; fired at an element containing a resource (e.g. <u>img P314</u> , <u>embed P363</u> ) when its resource has finished loading                                                                                                    |               |
| message                 | MessageEvent <sup>p978</sup>          | Window <sup>p816</sup> , EventSource <sup>p980</sup> , WebSocket <sup>p988</sup> ,<br>MessagePort <sup>p1002</sup> , BroadcastChannel <sup>p1005</sup> ,<br>DedicatedWorkerGlobalScope <sup>p1026</sup> , Worker <sup>p1032</sup> ,<br>ServiceWorkerContainer | Fired at an object when it receives a message                                                                                                    | Pirelox for a |
| messageerror            | MessageEvent <sup>p978</sup>          | Window <sup>p816</sup> , MessagePort <sup>p1002</sup> ,<br>BroadcastChannel <sup>p1005</sup> ,<br>DedicatedWorkerGlobalScope <sup>p1026</sup> , Worker <sup>p1032</sup> ,<br>ServiceWorkerContainer                                                           | Fired at an object when it receives a message that cannot be deserialized                                                                                                    |               |
| offline                 | <u>Event</u>                          | Global scope objects                                                                                                    | Fired at the global scope object when the network connections fails                                                                                                    |               |
| online                  | <u>Event</u>                          | Global scope objects                                                                                                    | Fired at the global scope object when the network connections returns                                                                                                    |               |
| open                    | Event                                 | EventSource <sup>p980</sup> , WebSocket <sup>p988</sup>                                                                                                    | Fired at networking-related objects when a connection is established                                                                                                    |               |
| pagehide                | PageTransitionEvent <sup>p868</sup>   | <u>Window</u> <sup>p816</sup>                                                                                                    | Fired at the <u>Window PB16</u> when the page's entry in the session history PB36 stops being the <u>current entry PB36</u>                                                                                                    |               |
| pageshow                | PageTransitionEvent <sup>p868</sup>   | Window <sup>p816</sup>                                                                                                    | Fired at the <u>Window PB16</u> when the page's entry in the session history PB36 becomes the <u>current entry PB36</u>                                                                                                    |               |
| paste                   | Event                                 | Elements                                                                                                    | Fired at elements when the user will insert the clipboard data in the most suitable format (if any) supported for the given context                                                                                                    |               |
| popstate                | PopStateEvent <sup>p867</sup>         | <u>Window<sup>p816</sup></u>                                                                                                    | Fired at the <u>Window PB16</u> when the user navigates the session history PB36                                                                                                    |               |
| readystatechange        | Event                                 | Document plll                                                                                                    | Fired at the Document pll when it finishes parsing and again when all its subresources have finished loading                                                                                                    |               |
| rejectionhandled        | PromiseRejectionEvent <sup>p923</sup> | Global scope objects                                                                                                    | Fired at global scope objects when a previously-<br>unhandled promise rejection becomes handled                                                                                                    |               |
| reset                   | <u>Event</u>                          | form <sup>p479</sup> elements                                                                                                    | Fired at a form element when it is reset element when it is reset element element | -             |
| securitypolicyviolation | Event                                 | Elements                                                                                                    | Fired at elements when a Content Security Policy violation is generated [CSP] <sup>p1264</sup>                                                                                                    |               |
| select                  | Event                                 | Form controls                                                                                                    | Fired at form controls when their text selection is adjusted (whether by an API or by the user)                                                                                                    |               |
| slotchange              | Event                                 | slot <sup>p626</sup> elements                                                                                                    | Fired at slot p626 elements when their assigned nodes change                                                                                                    |               |
| storage                 | StorageEvent <sup>p1043</sup>         | Window <sup>p816</sup>                                                                                                    | Fired at <u>Window</u> p816 event when the corresponding <u>localStorage</u> p1042 or <u>sessionStorage</u> storage areas change                                                                                                    |               |
| submit                  | <u>Event</u>                          | form <sup>p479</sup> elements                                                                                                    | Fired at a form <sup>p479</sup> element when it is submitted p589                                                                                                    | -             |
| toggle                  | Event                                 | details <sup>p597</sup> element                                                                                                    | Fired at <u>details<sup>p597</sup></u> elements when they open or close                                                                                                    |               |
| unhandledrejection      | PromiseRejectionEvent <sup>p923</sup> | Global scope objects                                                                                                    | Fired at global scope objects when a promise rejection goes unhandled                                                                                                    | -             |
| unload                  | Event                                 | Window <sup>p816</sup>                                                                                                    | Fired at the <u>Window<sup>p816</sup></u> object when the page is going away                                                                                                    | ='            |

# Note

See also media element events $^{p432}$ , application cache events $^{p873}$ , and drag-and-drop events $^{p801}$ .

# MIME Types §<sup>p12</sup>

This section is non-normative.

The following MIME types are mentioned in this specification:

application/atom+xml

Atom [ATOM] p1264

```
application/ecmascript
  JavaScript (legacy type) [JAVASCRIPT] p1267
application/javascript
  JavaScript (legacy type) [JAVASCRIPT] p1267
application/json
  JSON [JSON]p1267
application/x-ecmascript
  JavaScript (legacy type) [JAVASCRIPT] p1267
application/x-javascript
  JavaScript (legacy type) [JAVASCRIPT] p1267
application/octet-stream
   Generic binary data [RFC2046]<sup>p1269</sup>
application/microdata+json<sup>p1236</sup>
   Microdata as JSON
application/rss+xml
   RSS
application/x-www-form-urlencoded
   Form submission
application/xhtml+xml<sup>p1233</sup>
   HTML
application/xml
   XML [XML]<sup>p1271</sup> [RFC7303]<sup>p1270</sup>
image/gif
   GIF images [GIF]<sup>p1266</sup>
image/jpeg
  JPEG images [JPEG]p1267
image/png
   PNG images [PNG]<sup>p1268</sup>
image/svg+xml
   SVG images [SVG]<sup>p1270</sup>
multipart/form-data
   Form submission [RFC7578]<sup>p1270</sup>
multipart/mixed
   Generic mixed content [RFC2046]<sup>p1269</sup>
multipart/x-mixed-replace<sup>p1232</sup>
   Streaming server push
text/cache-manifest<sup>p1234</sup>
   Offline application cache manifests
text/css
   CSS [CSS]p1264
text/ecmascript
  JavaScript (legacy type) [JAVASCRIPT] p1267
text/event-stream<sup>p1237</sup>
   Server-sent event streams
text/javascript
   JavaScript [JAVASCRIPT]p1267
```

```
text/javascript1.0
   JavaScript (legacy type) [JAVASCRIPT]p1267
text/javascript1.1
   JavaScript (legacy type) [JAVASCRIPT] p1267
text/javascript1.2
   JavaScript (legacy type) [JAVASCRIPT] p1267
text/javascript1.3
   JavaScript (legacy type) [JAVASCRIPT] p1267
text/javascript1.4
   JavaScript (legacy type) [JAVASCRIPT] p1267
text/javascript1.5
   JavaScript (legacy type) [JAVASCRIPT] p1267
text/jscript
   JavaScript (legacy type) [JAVASCRIPT] p1267
text/json
   JSON (legacy type)
text/livescript
   JavaScript (legacy type) [JAVASCRIPT] p1267
text/plain
   Generic plain text [RFC2046]<sup>p1269</sup> [RFC3676]<sup>p1269</sup>
text/html<sup>p1231</sup>
   HTML
text/ping<sup>p1235</sup>
   Hyperlink auditing
text/uri-list
   List of URLs [RFC2483]<sup>p1269</sup>
text/vcard
   vCard [RFC6350]<sup>p1269</sup>
text/vtt
   WebVTT [WEBVTT]<sup>p1271</sup>
text/x-ecmascript
   JavaScript (legacy type) [JAVASCRIPT] p1267
text/x-javascript
   JavaScript (legacy type) [JAVASCRIPT] p1267
text/xml
   XML [XML]<sup>p1271</sup> [RFC7303]<sup>p1270</sup>
video/mp4
   MPEG-4 video [RFC4337]<sup>p1269</sup>
video/mpeg
   MPEG video [RFC2046] p1269
```

# References § p12

All references are normative unless marked "Non-normative".

#### [ABNF]

Augmented BNF for Syntax Specifications: ABNF, D. Crocker, P. Overell. IETF.

# [ABOUT]

The 'about' URI scheme, S. Moonesamy. IETF.

### [APNG]

(Non-normative) APNG Specification. S. Parmenter, V. Vukicevic, A. Smith. Mozilla.

#### [ARIA]

Accessible Rich Internet Applications (WAI-ARIA), J. Diggs, J. Nurthen, M. Cooper. W3C.

#### [ARIAHTML]

ARIA in HTML, S. Faulkner, S. O'Hara. W3C.

#### [ATAG]

(Non-normative) Authoring Tool Accessibility Guidelines (ATAG) 2.0, J. Richards, J. Spellman, J. Treviranus. W3C.

#### [ATOM]

(Non-normative) The Atom Syndication Format, M. Nottingham, R. Sayre. IETF.

#### [BATTERY]

(Non-normative) Battery Status API, A. Kostiainen, M. Lamouri. W3C.

#### [BCP47]

Tags for Identifying Languages; Matching of Language Tags, A. Phillips, M. Davis. IETF.

#### [BEZIER]

Courbes à poles, P. de Casteljau. INPI, 1959.

#### [BIDI]

<u>UAX #9: Unicode Bidirectional Algorithm</u>, M. Davis. Unicode Consortium.

# [BOCU1]

(Non-normative) UTN #6: BOCU-1: MIME-Compatible Unicode Compression, M. Scherer, M. Davis. Unicode Consortium.

# [CESU8]

(Non-normative) UTR #26: Compatibility Encoding Scheme For UTF-16: 8-BIT (CESU-8), T. Phipps. Unicode Consortium.

### [CHARMOD]

(Non-normative) Character Model for the World Wide Web 1.0: Fundamentals, M. Dürst, F. Yergeau, R. Ishida, M. Wolf, T. Texin. W3C.

# [CLDR]

<u>Unicode Common Locale Data Repository</u>. Unicode.

# [COMPOSITE]

Compositing and Blending, R. Cabanier, N. Andronikos. W3C.

### [COMPUTABLE]

(Non-normative) <u>On computable numbers, with an application to the Entscheidungsproblem</u>, A. Turing. In *Proceedings of the London Mathematical Society*, series 2, volume 42, pages 230-265. London Mathematical Society, 1937.

# [COOKIES]

HTTP State Management Mechanism, A. Barth. IETF.

### [CSP]

Content Security Policy, M. West, D. Veditz. W3C.

# [CSS]

Cascading Style Sheets Level 2 Revision 2, B. Bos, T. Çelik, I. Hickson, H. Lie. W3C.

# [CSSALIGN]

CSS Box Alignment, E. Etemad, T. Atkins. W3C.

# [CSSANIMATIONS]

CSS Animations, D. Jackson, D. Hyatt, C. Marrin, S. Galineau, L. Baron. W3C.

#### [CSSATTR]

CSS Style Attributes, T. Çelik, E. Etemad. W3C.

### [CSSBG]

CSS Backgrounds and Borders, B. Bos, E. Etemad, B. Kemper. W3C.

#### [CSSCASCADE]

CSS Cascading and Inheritance, E. Etemad, T. Atkins. W3C.

#### [CSSCOLOR]

CSS Color Module, T. Çelik, C. Lilley, L. Baron. W3C.

#### [CSSDISPLAY]

CSS Display, T. Atkins, E. Etemad. W3C.

# [CSSFONTLOAD]

CSS Font Loading, T. Atkins, J. Daggett. W3C.

#### [CSSFONTS]

CSS Fonts, J. Daggett. W3C.

#### [CSSFLEXBOX]

CSS Flexible Box Layout, T. Atkins, E. Etemad, R. Atanassov. W3C.

#### [CSSGC]

CSS Generated Content, H. Lie, E. Etemad, I. Hickson. W3C.

#### [CSSGRID]

CSS Grid Layout, T. Atkins, E. Etemad, R. Atanassov. W3C.

#### [CSSIMAGES]

CSS Images Module, E. Etemad, T. Atkins, L. Verou. W3C.

# [CSSIMAGES4]

CSS Images Module Level 4, E. Etemad, T. Atkins, L. Verou. W3C.

#### [CSSLISTS]

CSS Lists and Counters, T. Atkins. W3C.

#### [CSSLOGICAL]

CSS Logical Properties, R. Atanassov, E. Etemad. W3C.

#### [CSSMULTICOL]

CSS Multi-column Layout, H. Lie, F. Rivoal, R. Andrew. W3C.

# [CSSOM]

Cascading Style Sheets Object Model (CSSOM), S. Pieters, G. Adams. W3C.

# [CSSOMVIEW]

CSSOM View Module, S. Pieters, G. Adams. W3C.

# [CSSOVERFLOW]

CSS Overflow Module, L. Baron, F. Rivoal. W3C.

# [CSSPOSITION]

CSS Positioned Layout, R. Atanassov, A. Eicholz. W3C.

# [CSSRUBY]

CSS3 Ruby Module, R. Ishida. W3C.

# [CSSSCOPING]

CSS Scoping Module, T. Atkins. W3C.

### [CSSSIZING]

CSS Intrinsic & Extrinsic Sizing Module, T. Atkins, E. Etemad. W3C.

#### [CSSTRANSITIONS]

(Non-normative) CSS Transitions, D. Jackson, D. Hyatt, C. Marrin, L. Baron. W3C.

#### [CSSUI]

CSS3 Basic User Interface Module, T. Çelik. W3C.

# [CSSSYNTAX]

CSS Syntax, T. Atkins, S. Sapin. W3C.

### [CSSTABLE]

CSS Table, F. Remy, G. Whitworth. W3C.

#### [CSSTEXT]

CSS Text, E. Etemad, K. Ishii. W3C.

#### [CSSVALUES]

CSS3 Values and Units, H. Lie, T. Atkins, E. Etemad. W3C.

# [CSSWM]

CSS Writing Modes, E. Etemad, K. Ishii. W3C.

#### [DASH]

**Dynamic adaptive streaming over HTTP (DASH)**. ISO.

#### [DOM]

DOM, A. van Kesteren, A. Gregor, Ms2ger. WHATWG.

#### [DOMPARSING]

DOM Parsing and Serialization, T. Leithead. W3C.

#### [DOT]

(Non-normative) The DOT Language. Graphviz.

#### [E163]

Recommendation E.163 — Numbering Plan for The International Telephone Service, CCITT Blue Book, Fascicle II.2, pp. 128-134, November 1988.

# [ENCODING]

Encoding, A. van Kesteren, J. Bell. WHATWG.

# [EXECCOMMAND]

execCommand, J. Wilm, A. Gregor. W3C Editing APIs CG.

### [EXIF]

(Non-normative) Exchangeable image file format. JEITA.

# [FEATUREPOLICY]

Feature Policy, I. Clelland, WICG.

#### [FETCH]

Fetch, A. van Kesteren. WHATWG.

#### [FILEAPI]

File API, A. Ranganathan. W3C.

# [FILTERS]

Filter Effects, D. Jackson, E. Dahlström, D. Schulze. W3C.

### [FULLSCREEN]

Fullscreen, A. van Kesteren, T. Çelik. WHATWG.

### [GEOMETRY]

Geometry Interfaces. S. Pieters, D. Schulze, R. Cabanier. W3C.

# [GIF]

(Non-normative) Graphics Interchange Format. CompuServe.

# [GRAPHICS]

(Non-normative) Computer Graphics: Principles and Practice in C, Second Edition, J. Foley, A. van Dam, S. Feiner, J. Hughes. Addison-Wesley. ISBN 0-201-84840-6.

#### [GREGORIAN]

(Non-normative) Inter Gravissimas, A. Lilius, C. Clavius. Gregory XIII Papal Bull, February 1582.

#### [HRT]

High Resolution Time, I. Grigorik, J. Simonsen, J. Mann. W3C.

#### [HTMLAAM]

HTML Accessibility API Mappings 1.0, S. Faulkner, A. Surkov, S. O'Hara. W3C.

#### [HTTP]

Hypertext Transfer Protocol (HTTP/1.1): Message Syntax and Routing, R. Fielding, J. Reschke. IETF.

<u>Hypertext Transfer Protocol (HTTP/1.1): Semantics and Content</u>, R. Fielding, J. Reschke. IETF.

<u>Hypertext Transfer Protocol (HTTP/1.1): Conditional Requests</u>, R. Fielding, J. Reschke. IETF. <u>Hypertext Transfer Protocol (HTTP/1.1): Range Requests</u>, R. Fielding, Y. Lafon, J. Reschke. IETF.

Hypertext Transfer Protocol (HTTP/1.1): Caching, R. Fielding, M. Nottingham, J. Reschke. IETF.

Hypertext Transfer Protocol (HTTP/1.1): Authentication, R. Fielding, J. Reschke. IETF.

#### [INDEXEDDB]

Indexed Database API, A. Alabbas, J. Bell. W3C.

#### [INBAND]

Sourcing In-band Media Resource Tracks from Media Containers into HTML, S. Pfeiffer, B. Lund. W3C.

#### [INFRA]

Infra, A. van Kesteren, D. Denicola. WHATWG.

#### [INTERSECTIONOBSERVER]

Intersection Observer, S. Zager. W3C.

#### [ISO3166]

ISO 3166: Codes for the representation of names of countries and their subdivisions. ISO.

#### [ISO4217]

ISO 4217: Codes for the representation of currencies and funds. ISO.

#### [ISO8601]

(Non-normative) ISO8601: Data elements and interchange formats — Information interchange — Representation of dates and times. ISO.

# [JAVASCRIPT]

**<u>ECMAScript Language Specification</u>**. Ecma International.

#### [ILREO

Requirements for Japanese Text Layout. W3C.

#### [IPEG]

JPEG File Interchange Format, E. Hamilton.

# [JSERRORSTACKS]

(Non-normative) Error Stacks. Ecma International.

# [JSIMPORTMETA]

import.meta. Ecma International.

### [JSINTL]

**ECMAScript Internationalization API Specification**. Ecma International.

# [JSON]

The JavaScript Object Notation (JSON) Data Interchange Format, T. Bray. IETF.

# [LONGTASKS]

Long Tasks, D. Denicola, I. Grigorik, S. Panicker. W3C.

### [MAILTO]

(Non-normative) The 'mailto' URI scheme, M. Duerst, L. Masinter, J. Zawinski. IETF.

# [MATHML]

Mathematical Markup Language (MathML), D. Carlisle, P. Ion, R. Miner. W3C.

#### [MEDIAFRAG]

Media Fragments URI, R. Troncy, E. Mannens, S. Pfeiffer, D. Van Deursen. W3C.

#### [MEDIASOURCE]

Media Source Extensions, A. Colwell, A. Bateman, M. Watson. W3C.

#### [MEDIASTREAM]

Media Capture and Streams, D. Burnett, A. Bergkvist, C. Jennings, A. Narayanan. W3C.

#### [MFREL]

Microformats Wiki: existing rel values. Microformats.

#### [MIMESNIFF]

MIME Sniffing, G. Hemsley. WHATWG.

#### [MIX]

Mixed Content, M. West. W3C.

#### [MNG]

MNG (Multiple-image Network Graphics) Format. G. Randers-Pehrson.

#### [MPEG2]

ISO/IEC. 13818-1: Information technology — Generic coding of moving pictures and associated audio information: Systems. ISO/IEC.

#### [MPEG4]

ISO/IEC 14496-12: ISO base media file format. ISO/IEC.

#### [MQ]

Media Queries, H. Lie, T. Çelik, D. Glazman, A. van Kesteren. W3C.

#### [MULTIPLEBUFFERING]

(Non-normative) Multiple buffering. Wikipedia.

#### [NAVMODEL]

A Model of Navigation History. C. Brewster, A. Jeffrey.

# [NPAPI]

(Non-normative) Gecko Plugin API Reference. Mozilla.

### [OGGSKELETONHEADERS]

SkeletonHeaders. Xiph.Org.

#### [OPENSEARCH]

Autodiscovery in HTML/XHTML. In OpenSearch 1.1 Draft 4, Section 4.6.2. OpenSearch.org.

#### [ORIGIN]

(Non-normative) The Web Origin Concept, A. Barth. IETF.

#### [PAINTTIMING]

Paint Timing, S. Panicker. W3C.

# [PAGEVIS]

(Non-normative) Page Visibility Level 2, I. Grigorik, A. Jain, J. Mann. W3C.

### [PAYMENTREQUEST]

Payment Request API, A. Bateman, Z. Koch, R. McElmurry. W3C.

# [PDF]

(Non-normative) Document management — Portable document format — Part 1: PDF. ISO.

# [PINGBACK]

Pingback 1.0, S. Langridge, I. Hickson.

### [PNG]

Portable Network Graphics (PNG) Specification, D. Duce. W3C.

#### [POINTEREVENTS]

Pointer Events, J. Rossi, M. Brubeck, R. Byers, P. H. Lauke. W3C.

#### [POINTERLOCK]

Pointer Lock, V. Scheib. W3C.

### [PPUTF8]

(Non-normative) <u>The Properties and Promises of UTF-8</u>, M. Dürst. University of Zürich. In *Proceedings of the 11th International Unicode Conference*.

#### [PRELOAD]

Preload, I. Grigorik. W3C.

#### [PRESENTATION]

Presentation API, M. Foltz, D. Röttsches. W3C.

#### [REFERRERPOLICY]

Referrer Policy, J. Eisinger, E. Stark. W3C.

#### [REQUESTIDLECALLBACK]

Cooperative Scheduling of Background Tasks, R. McIlroy, I. Grigorik. W3C.

#### [RESOURCEHINTS]

Resource Hints, I. Grigorik. W3C.

#### [RFC1034]

Domain Names - Concepts and Facilities, P. Mockapetris. IETF, November 1987.

#### [RFC1123]

Requirements for Internet Hosts -- Application and Support, R. Braden. IETF, October 1989.

#### [RFC2046]

Multipurpose Internet Mail Extensions (MIME) Part Two: Media Types, N. Freed, N. Borenstein. IETF.

#### [RFC2397]

The "data" URL scheme, L. Masinter. IETF.

### [RFC5545]

Internet Calendaring and Scheduling Core Object Specification (iCalendar), B. Desruisseaux. IETF.

# [RFC2483]

URI Resolution Services Necessary for URN Resolution, M. Mealling, R. Daniel. IETF.

# [RFC3676]

The Text/Plain Format and DelSp Parameters, R. Gellens. IETF.

### [RFC3864]

Registration Procedures for Message Header Fields, G. Klyne, M. Nottingham, J. Mogul. IETF.

# [RFC4329]

(Non-normative) Scripting Media Types, B. Höhrmann. IETF.

#### [RFC4337]

(Non-normative) MIME Type Registration for MPEG-4, Y. Lim, D. Singer. IETF.

#### [RFC7595]

Guidelines and Registration Procedures for URI Schemes, D. Thaler, T. Hansen, T. Hardie. IETF.

# [RFC5322]

Internet Message Format, P. Resnick. IETF.

# [RFC6381]

The 'Codecs' and 'Profiles' Parameters for "Bucket" Media Types, R. Gellens, D. Singer, P. Frojdh. IETF.

# [RFC6266]

Use of the Content-Disposition Header Field in the Hypertext Transfer Protocol (HTTP), J. Reschke. IETF.

# [RFC6350]

vCard Format Specification, S. Perreault. IETF.

#### [RFC6596]

The Canonical Link Relation, M. Ohye, J. Kupke. IETF.

#### [RFC7303]

XML Media Types, H. Thompson, C. Lilley. IETF.

#### [RFC7578]

Returning Values from Forms: multipart/form-data, L. Masinter. IETF.

#### [SCREENORIENTATION]

Screen Orientation API, M. Lamouri, M. Cáceres. W3C.

#### [SCSU]

(Non-normative) <u>UTR #6: A Standard Compression Scheme For Unicode</u>, M. Wolf, K. Whistler, C. Wicksteed, M. Davis, A. Freytag, M. Scherer. Unicode Consortium.

#### [SECURE-CONTEXTS]

Secure Contexts, M. West. W3C.

# [SELECTION]

Selection API, R. Niwa. W3C.

#### [SELECTORS]

Selectors, E. Etemad, T. Çelik, D. Glazman, I. Hickson, P. Linss, J. Williams. W3C.

#### **ISMS1**

(Non-normative) <u>URI Scheme for Global System for Mobile Communications (GSM) Short Message Service (SMS)</u>, E. Wilde, A. Vaha-Sipila. IETF.

#### [SRGB]

IEC 61966-2-1: Multimedia systems and equipment — Colour measurement and management — Part 2-1: Colour management — Default RGB colour space — sRGB. IEC.

#### [SRI]

Subresource Integrity, D. Akhawe, F. Braun, F. Marier, J. Weinberger. W3C.

#### [SVG]

<u>Scalable Vector Graphics (SVG) 2</u>, N Andronikos, R. Atanassov, T. Bah, B. Birtles, B. Brinza, C. Concolato, E. Dahlström, C. Lilley, C. McCormack, D. Schepers, R. Schwerdtfeger, D. Storey, S. Takagi, J. Watt. W3C.

# [SW]

Service Workers, A. Russell, J. Song, J. Archibald. W3C.

#### [TOR]

(Non-normative) Tor.

#### [TOUCH]

Touch Events, D. Schepers, S. Moon, M. Brubeck, A. Barstow, R. Byers. W3C.

#### [TZDATABASE]

(Non-normative) <u>Time Zone Database</u>. IANA.

#### [UAAG]

(Non-normative) User Agent Accessibility Guidelines (UAAG) 2.0, J. Allan, K. Ford, J. Richards, J. Spellman. W3C.

#### [UIEVENTS]

<u>UI Events Specification</u>, G. Kacmarcik, T. Leithead. W3C.

#### [UNICODE]

The Unicode Standard. Unicode Consortium.

### [UNIVCHARDET]

(Non-normative) <u>A composite approach to language/encoding detection</u>, S. Li, K. Momoi. Netscape. In *Proceedings of the 19th International Unicode Conference*.

#### [URL]

URL, A. van Kesteren. WHATWG.

## [URN]

URN Syntax, R. Moats. IETF.

#### [UTF7]

(Non-normative) UTF-7: A Mail-Safe Transformation Format of Unicode, D. Goldsmith, M. Davis. IETF.

#### [UTF8DET]

(Non-normative) Multilingual form encoding, M. Dürst. W3C.

#### [UTR36]

(Non-normative) UTR #36: Unicode Security Considerations, M. Davis, M. Suignard. Unicode Consortium.

#### [WASMIS]

(Non-normative) WebAssembly JavaScript Interface, D. Ehrenberg. W3C.

#### [WCAG]

(Non-normative) Web Content Accessibility Guidelines (WCAG) 2.0, B. Caldwell, M. Cooper, L. Reid, G. Vanderheiden. W3C.

### [WEBANIMATIONS]

Web Animations, B. Birtles, S. Stephens, D. Stockwell. W3C.

# [WEBCRYPTO]

(Non-normative) Web Cryptography API, M. Watson. W3C.

#### [WEBGL]

WebGL Specifications, D. Jackson, J. Gilbert. Khronos Group.

#### [WEBIDL]

Web IDL, C. McCormack. W3C.

#### [WEBLINK]

Web Linking, M. Nottingham. IETF.

#### [WEBMCG]

WebM Container Guidelines. The WebM Project.

#### [WEBVTT]

WebVTT, S. Pieters. W3C.

# [WHATWGWIKI]

The WHATWG Wiki. WHATWG.

### [WORKLETS]

Worklets. I. Kilpatrick. W3C.

#### [WSP]

The WebSocket protocol, I. Fette, A. Melnikov. IETF.

#### [X121]

Recommendation X.121 — International Numbering Plan for Public Data Networks, CCITT Blue Book, Fascicle VIII.3, pp. 317-332.

# [XFN]

XFN 1.1 profile, T. Çelik, M. Mullenweg, E. Meyer. GMPG.

# [XHR]

XMLHttpRequest, A. van Kesteren. WHATWG.

# [XKCD1288]

(Non-normative) Substitutions, Randall Munroe. xkcd.

# [XML]

Extensible Markup Language, T. Bray, J. Paoli, C. Sperberg-McQueen, E. Maler, F. Yergeau. W3C.

#### [XMLENTITY]

(Non-normative) XML Entity Definitions for Characters, D. Carlisle, P. Ion. W3C.

# [XMLNS]

Namespaces in XML, T. Bray, D. Hollander, A. Layman, R. Tobin. W3C.

# [XMLSSPI]

Associating Style Sheets with XML documents, J. Clark, S. Pieters, H. Thompson. W3C.

# [XPATH10]

XML Path Language (XPath) Version 1.0, J. Clark, S. DeRose. W3C.

# [XSLT10]

(Non-normative) XSL Transformations (XSLT) Version 1.0, J. Clark. W3C.

# [XSLTP]

(Non-normative) <u>DOM XSLTProcessor</u>, WHATWG Wiki. WHATWG.

# Acknowledgments §p12

Thanks to Tim Berners-Lee for inventing HTML, without which none of this would exist.

Thanks to Aankhen, Aaga Ishtyag, Aaron Boodman, Aaron Leventhal, Abhishek Gupta, Adam Barth, Adam de Boor, Adam Hepton, Adam Klein, Adam Roben, Addison Phillips, Adele Peterson, Adrian Bateman, Adrian Roselli, Adrian Sutton, Agustín Fernández, Aharon (Vladimir) Lanin, Ajai Tirumali, Ajay Poshak, Akatsuki Kitamura, Alan Plum, Alastair Campbell, Alejandro G. Castro, Alex Bishop, Alex Nicolaou, Alex Nozdriukhin, Alex Rousskov, Alexander Farkas, Alexander J. Vincent, Alexandre Dieulot, Alexandre Morgaut, Alexey Feldgendler, Алексей Проскуряков (Alexey Proskuryakov), Alexey Shvayka, Alexis Deveria, Alfred Agrell, Ali Juma, Alice Boxhall, Alice Wonder, Allan Clements, Allen Wirfs-Brock, Alex Komoroske, Alex Russell, Alphan Chen, Ami Fischman, Amos Jeffries, Amos Lim, Anders Carlsson, André Bargull, André E. Veltstra, Andrea Rendine, Andreas, Andreas Deuschlinger, Andreas Kling, Andrei Popescu, Andres Gomez, Andrew Rios, Andrew Botella, Andrew Barfield, Andrew Clover, Andrew Gove, Andrew Grieve, Andrew Oakley, Andrew Sidwell, Andrew Simons, Andrew Smith, Andrew W. Hagen, Andrey V. Lukyanov, Andry Rendy, Andy Davies, Andy Earnshaw, Andy Heydon, Andy Paicu, Andy Palay, Anjana Vakil, Ankur Kaushal, Anna Belle Leiserson, Anthony Boyd, Anthony Bryan, Anthony Hickson, Anthony Ramine, Anthony Ricaud, Anton Vayvod, Antti Koivisto, Arfat Salman, Arkadiusz Michalski, Arne Thomassen, Aron Spohr, Arphen Lin, Arthur Stolyar, Arun Patole, Aryeh Gregor, Asbjørn Ulsberg, Ashley Gullen, Ashley Sheridan, Atsushi Takayama, Aurelien Levy, Ave Wrigley, Avi Drissman, Axel Dahmen, Ben Boyle, Ben Godfrey, Ben Golightly, Ben Kelly, Ben Lerner, Ben Leslie, Ben Meadowcroft, Ben Millard, Benjamin Carl Wiley Sittler, Benjamin Hawkes-Lewis, Benoit Ren, Bert Bos, Bijan Parsia, Bil Corry, Bill Mason, Bill McCoy, Billy Wong, Billy Woods, Bjartur Thorlacius, Björn Höhrmann, Blake Frantz, Bob Lund, Bob Owen, Bobby Holley, Boris Zbarsky, Brad Fults, Brad Neuberg, Brad Spencer, Bradley Meck, Brady Eidson, Brandon Jones, Brendan Eich, Brenton Simpson, Brett Wilson, Brett Zamir, Brian Birtles, Brian Blakely, Brian Campbell, Brian Korver, Brian Kuhn, Brian M. Dube, Brian Ryner, Brian Smith, Brian Wilson, Bryan Sullivan, Bruce Bailey, Bruce D'Arcus, Bruce Lawson, Bruce Miller, Bugs Nash, C. Scott Ananian, C. Williams, Cameron McCormack, Cameron Zemek, Cao Yipeng, Carlos Amengual, Carlos Gabriel Cardona, Carlos Perelló Marín, Carolyn MacLeod, Casey Leask, Cătălin Badea, Cătălin Mariș, ceving, Chao Cai, 윤석찬 (Channy Yun), Charl van Niekerk, Charlene Wright, Charles Iliya Krempeaux, Charles McCathie Nevile, Charlie Reis, 白丞祜 (Cheng-You Bai), Chris Apers, Chris Cressman, Chris Dumez, Chris Evans, Chris Harrelson, Chris Markiewicz, Chris Morris, Chris Nardi, Chris Pearce, Chris Peterson, Chris Rebert, Chris Weber, Chris Wilson, Christian Biesinger, Christian Johansen, Christian Schmidt, Christoph Päper, Christophe Dumez, Christopher Aillon, Christopher Ferris, Chriswa, Clark Buehler, Cole Robison, Colin Fine, Collin Jackson, Corey Farwell, Corprew Reed, Craig Cockburn, Csaba Gabor, Csaba Marton, Cynthia Shelly, Cyrille Tuzi, Daksh Shah, Dan Callahan, Dan Yoder, Dane Foster, Daniel Barclay, Daniel Bratell, Daniel Brooks, Daniel Brumbaugh Keeney, Daniel Buchner, Daniel Cheng, Daniel Davis, Daniel Ehrenberg, Daniel Glazman, Daniel Holbert, Daniel Peng, Daniel Schattenkirchner, Daniel Spång, Daniel Steinberg, Daniel Tan, Daniel Trebbien, Danny Sullivan, Darin Adler, Darin Fisher, Darxus, Dave Camp, Dave Cramer, Dave Hodder, Dave Lampton, Dave Singer, Dave Tapuska, Dave Townsend, David Baron, David Bloom, David Bruant, David Carlisle, David E. Cleary, David Egan Evans, David Fink, David Flanagan, David Gerard, David Grogan, David Håsäther, David Hyatt, David I. Lehn, David John Burrowes, David Kendal, David Matja, David Remahl, David Resseguie, David Smith, David Storey, David Vest, David Woolley, David Zbarsky, Dave Methvin, DeWitt Clinton, Dean Edridge, Dean Edwards, Dean Jackson, Debi Orton, Delan Azabani, Derek Featherstone, Derek Guenther, Devarshi Pant, Devdatta, Diego Ferreiro Val, Diego Ponce de León, Dimitri Glazkov, Dimitry Golubovsky, Dirk Pranke, Dirk Schulze, Dirkjan Ochtman, Divya Manian, Dmitry Lazutkin, Dmitry Titov, dolphinling, Dominic Cooney, Dominic Farolino, Dominique Hazaël-Massieux, Don Brutzman, Donovan Glover, Doron Rosenberg, Doug Kramer, Doug Simpkinson, Drew Wilson, Edgar Chen, Edmund Lai, Eduard Pascual, Eduardo Vela, Edward Welbourne, Edward Z. Yang, Ehsan Akhgari, Eira Monstad, Eitan Adler, Eli Friedman, Eli Grey, Eliot Graff, Elisabeth Robson, Elizabeth Castro, Elliott Sprehn, Elliotte Harold, Emilio Cobos Álvarez, Emily Stark, Eric Carlson, Eric Casler, Eric Lawrence, Eric Portis, Eric Rescorla, Eric Semling, Eric Willigers, Erik Arvidsson, Erik Charlebois, Erik Rose, 栗本 英理子 (Eriko Kurimoto), espretto, Evan Jacobs, Evan Martin, Evan Prodromou, Evan Stade, Evert, Evgeny Kapun, Ezequiel Garzón, fantasai, Félix Sanz, Felix Sasaki, Fernando Altomare Serboncini, Forbes Lindesay, Francesco Schwarz, Francis Brosnan Blazquez, Franck 'Shift' Quélain, François Marier, Frank Barchard, Frank Liberato, Fredrik Söderquist, 鵜飼文敏 (Fumitoshi Ukai), Futomi Hatano, Gavin Carothers, Gavin Kistner, Gareth Rees, Garrett Smith, Gary Blackwood, Gary Kacmarcik, Gary Katsevman, Geoff Richards, Geoffrey Garen, Georg Neis, George Lund, Gianmarco Armellin, Giovanni Campagna, Giuseppe Pascale, Glenn Adams, Glenn Maynard, Graham Klyne, Greg Botten, Greg Houston, Greg Wilkins, Gregg Tavares, Gregory J. Rosmaita, Gregory Terzian, Grey, Guilherme Johansson Tramontina, guest271314, Gytis Jakutonis, Håkon Wium Lie, Habib Virji, Hajime Morrita, Hallvord Reiar Michaelsen Steen, Hans S. Tømmerhalt, Hans Stimer, Harald Alvestrand, Hayato Ito, 何志翔 (HE Zhixiang), Henri Sivonen, Henrik Lied, Henry Lewis, Henry Mason, Henry Story, Hermann Donfack Zeufack, 中川博貴 (Hiroki Nakagawa), Hiroshige Hayashizaki, Hitoshi Yoshida, Hongchan Choi, Hugh Bellamy, Hugh Guiney, Hugh Winkler, Ian Bicking, Ian Clelland, Ian Davis, Ian Fette, Ian Henderson, Ian Kilpatrick, Ibrahim Ahmed, Ido Green, Ignacio Javier, Igor Oliveira, Ingvar Stepanyan, isonmad, Iurii Kucherov, Ivan Enderlin, Ivan Nikulin, Ivo Emanuel Gonçalves, J. King, J.C. Jones, Jackson Ray Hamilton, Jacob Davies, Jacques Distler, Jake Archibald, Jake Verbaten, Jakub Vrána, Jakub Łopuszański, Jakub Wilk, James Craig, James Graham, James Greene, James Justin Harrell, James Kozianski, James M Snell, James Perrett, James Robinson, Jamie Liu, Jamie Lokier, Jan Kühle, Jan Miksovsky, Janice Shiu, Janusz Majnert, Jan-Klaas Kollhof, Jared Jacobs, Jason Duell, Jason Kersey, Jason Lustig, Jason Orendorff, Jason White, Jasper Bryant-Greene, Jasper St. Pierre, Jatinder Mann, Jean-Yves Avenard, Jed Hartman, Jeff Balogh, Jeff Cutsinger, Jeff "=JeffH" Hodges, Jeff Schiller, Jeff Walden, Jeffrey Yasskin, Jeffrey Zeldman, 胡慧鋒 (Jennifer Braithwaite), Jellybean Stonerfish, Jennifer Apacible, Jens Bannmann, Jens Fendler, Jens Oliver Meiert, Jens Widell, Jer Noble, Jeremey Hustman, Jeremy Keith, Jeremy Orlow, Jeremy Roman, Jeroen van der Meer, Jerry Smith, Jesse Renée Beach,

Jessica Jong, jfkthame, Jian Li, Jihye Hong, Jim Jewett, Jim Ley, Jim Meehan, Jim Michaels, Jinho Bang, Jinjiang (勾三股四), Jirka Kosek, Jjgod Jiang, Joaquim Medeiros, João Eiras, Jochen Eisinger, Joe Clark, Joe Gregorio, Joel Spolsky, Joel Verhagen, Joey Arhar, Johan Herland, Johanna Herman, John Boyer, John Bussjaeger, John Carpenter, John Daggett, John Fallows, John Foliot, John Harding, John Keiser, John Law, John Musgrave, John Snyders, John Stockton, John-Mark Bell, Johnny Stenback, Jon Coppeard, Jon Ferraiolo, Jon Gibbins, Jon Perlow, Jonas Sicking, Jonathan Cook, Jonathan Neal, Jonathan Oddy, Jonathan Rees, Jonathan Watt, Jonathan Worent, Jonny Axelsson, Joram Schrijver, Jordan Tucker, Jorgen Horstink, Joris van der Wel, Jorunn Danielsen Newth, Joseph Kesselman, Joseph Mansfield, Joseph Pecoraro, Josh Aas, Josh Hart, Josh Juran, Josh Levenberg, Josh Matthews, Joshua Bell, Joshua Randall, Juan Olvera, Juanmi Huertas, Jukka K. Korpela, Jules Clément-Ripoche, Julian Reschke, Julio Lopez, 小勝 純 (Jun Kokatsu), Jun Yang (harttle), Jungkee Song, Jürgen Jeka, Justin Lebar, Justin Novosad, Justin Rogers, Justin Schuh, Justin Sinclair, Juuso Lapinlampi, Ka-Sing Chou, Kagami Sascha Rosylight, Kai Hendry, Kamishetty Sreeja, 呂康豪 (KangHao Lu), Karl Dubost, Karl Tomlinson, Kartik Arora, Kartikaya Gupta, 葛依 寧 (Kat Hackett), Kathy Walton, Keith Rollin, Keith Yeung, Kelly Ford, Kelly Norton, Ken Russell, Kenji Baheux, Kevin Benson, Kevin Cole, Kevin Gadd, Kevin Venkiteswaran, Kinuko Yasuda, Koji Ishii, Kornél Pál, Kornel Lesinski, 上野 康平 (UENO, Kouhei), Kris Northfield, Kristof Zelechovski, Krzysztof Maczyński, 黒澤剛志 (Kurosawa Takeshi), Kyle Barnhart, Kyle Hofmann, Kyle Huey, Léonard Bouchet, Léonie Watson, Lachlan Hunt, Larry Masinter, Larry Page, Lars Gunther, Lars Solberg, Laura Carlson, Laura Granka, Laura L. Carlson, Laura Wisewell, Laurens Holst, Lawrence Forooghian, Lee Kowalkowski, Leif Halvard Silli, Leif Kornstaedt, Lenny Domnitser, Leonard Rosenthol, Leons Petrazickis, Lobotom Dysmon, Logan, Loune, Lucas Gadani, Łukasz Pilorz, Luke Kenneth Casson Leighton, Maciej Stachowiak, Magne Andersson, Magnus Kristiansen, Maik Merten, Majid Valipour, Malcolm Rowe, Manish Goregaokar, Manish Tripathi, Manuel Martinez-Almeida, Marc Hoyois, Marc-André Choquette, Marc-André Lafortune, Marco Zehe, Marcus Bointon, Marijn Kruisselbrink, Mark Amery, Mark Birbeck, Mark Davis, Mark Miller, Mark Nottingham, Mark Pilgrim, Mark Rogers, Mark Rowe, Mark Schenk, Mark Vickers, Mark Wilton-Jones, Markus Stange, Martijn van der Ven, Martijn Wargers, Martin Atkins, Martin Chaov, Martin Dürst, Martin Honnen, Martin Janecke, Martin Kutschker, Martin Nilsson, Martin Thomson, Masataka Yakura, Masatoshi Kimura, Mason Freed, Mason Mize, Mathias Bynens, Mathieu Henri, Matias Larsson, Matt Brubeck, Matt Di Pasquale, Matt Falkenhagen, Matt Schmidt, Matt Wright, Matthew Gregan, Matthew Mastracci, Matthew Noorenberghe, Matthew Raymond, Matthew Thomas, Mattias Waldau, Max Romantschuk, Menachem Salomon, Menno van Slooten, Michael Dubinko, Michael 'Ratt' Iannarelli, Michael A. Nachbaur, Michael A. Puls II, Michael Carter, Michael Daskalov, Michael Day, Michael Dyck, Michael Enright, Michael Gratton, Michael Kohler, Michael McKelvey, Michael Nordman, Michael Powers, Michael Rakowski, Michael(tm) Smith, Michael Walmsley, Michal Zalewski, Michael Buffa, Michael Fortin, Michelangelo De Simone, Michiel van der Blonk, Miguel Casas-Sanchez, Mihai Şucan, Mihai Parparita, Mike Brown, Mike Dierken, Mike Dixon, Mike Hearn, Mike Pennisi, Mike Schinkel, Mike Shaver, Mikko Rantalainen, Mingye Wang, Mohamed Zergaoui, Mohammad Al Houssami, Mohammad Reza Zakerinasab, Momdo Nakamura, Morten Stenshorne, Mounir Lamouri, Ms2ger, mtrootyy, 邱慕安 (Mu-An Chiou), Mukilan Thiyagarajan, Mustag Ahmed, Myles Borins, Nadia Heninger, NARUSE Yui, Navid Zolghadr, Neil Deakin, Neil Rashbrook, Neil Soiffer, Nicholas Shanks, Nicholas Stimpson, Nicholas Zakas, Nickolay Ponomarev, Nicolas Gallagher, Nicolas Pena Moreno, Nikki Bee, Noah Mendelsohn, Noah Slater, Noel Gordon, Nolan Waite, NoozNooz42, Norbert Lindenberg, Ojan Vafai, Olaf Hoffmann, Olav Junker Kjær, Oldřich Vetešník, Oli Studholme, Oliver Hunt, Oliver Rigby, Olivia (Xiaoni) Lai, Olivier Gendrin, Olli Pettay, Ondřej Žára, Ori Avtalion, oSand, Pablo Flouret, Patrick Dark, Patrick Garies, Patrick H. Lauke, Patrik Persson, Paul Adenot, Paul Lewis, Paul Norman, Per-Erik Brodin, 一丝 (percyley), Perry Smith, Peter Beverloo, Peter Karlsson, Peter Kasting, Peter Moulder, Peter Occil, Peter Stark, Peter Van der Beken, Peter van der Zee, Peter-Paul Koch, Phil Pickering, Philip Ahlberg, Philip Taylor, Philip TAYLOR, Philippe De Ryck, Pierre-Arnaud Allumé, Pierre-Marie Dartus, Pooja Sanklecha, Prashant Hiremath, Prashanth Chandra, Prateek Rungta, Pravir Gupta, Prayag Verma, 李普君 (Pujun Li), Rachid Finge, Rafael Weinstein, Rafał Miłecki, Rahul Purohit, Raj Doshi, Rajas Moonka, Rakina Zata Amni, Ralf Stoltze, Ralph Giles, Raphael Champeimont, Rebecca Star, Remci Mizkur, Remco, Remy Sharp, Rene Saarsoo, Rene Stach, Ric Hardacre, Rich Clark, Rich Doughty, Richa Rupela, Richard Gibson, Richard Ishida, Ricky Mondello, Rigo Wenning, Rikkert Koppes, Rimantas Liubertas, Riona Macnamara, Rob Buis, Rob Ennals, Rob Jellinghaus, Rob S, Robert Blaut, Robert Collins, Robert Hogan, Robert Kieffer, Robert Linder, Robert Millan, Robert O'Callahan, Robert Sayre, Robin Berjon, Robin Schaufler, Rodger Combs, Roland Steiner, Roma Matusevich, Roman Ivanov, Roy Fielding, Rune Lillesveen, Russell Bicknell, Ruud Steltenpool, Ryan King, Ryan Landay, Ryan Sleevi, Ryo Kato, Ryosuke Niwa, S. Mike Dierken, Salvatore Loreto, Sam Dutton, Sam Kuper, Sam Ruby, Sam Sneddon, Sam Weinig, Samikshya Chand, Samuel Bronson, Samy Kamkar, Sander van Lambalgen, Sanjoy Pal, Sarah Gebauer, Sarven Capadisli, Scott Beardsley, Scott González, Scott Hess, Scott Miles, Scott O'Hara, Sean Fraser, Sean Hayes, Sean Hogan, Sean Knapp, Sebastian Markbåge, Sebastian Schnitzenbaumer, Sendil Kumar N, Seth Call, Seth Dillingham, Shannon Moeller, Shanti Rao, Shaun Inman, Shiino Yuki, 贺师俊 (HE Shi-Jun), Shiki Okasaka, Shivani Sharma, shreyateeza, Shubheksha Jalan, Sidak Singh Aulakh, Sierk Bornemann, Sigbjørn Finne, Sigbjørn Vik, Silver Ghost, Silvia Pfeiffer, Šime Vidas, Simon Fraser, Simon Montagu, Simon Sapin, Simon Spiegel, skeww, Smylers, Srirama Chandra Sekhar Mogali, Stanton McCandlish, stasoid, Stefan Håkansson, Stefan Haustein, Stefan Santesson, Stefan Schumacher, Ştefan Vargyas, Stefan Weiss, Steffen Meschkat, Stephen Ma, Stephen Stewart, Stephen White, Steve Comstock, Steve Faulkner, Steve Orvell, Steve Runyon, Steven Bennett, Steven Bingler, Steven Garrity, Steven Tate, Stewart Brodie, Stuart Ballard, Stuart Langridge, Stuart Parmenter, Subramanian Peruvemba, Sudhanshu Jaiswal, sudokus999, Sunava Dutta, Surma, Susan Borgrink, Susan Lesch, Sylvain Pasche, T. J. Crowder, Tab Atkins-Bittner, Taiju Tsuiki, Takashi Toyoshima, Takayoshi Kochi, Takeshi Yoshino, Tantek Çelik, 田村健人 (Kent TAMURA), Taylor Hunt, Ted Mielczarek, Terrence Wood, Tetsuharu OHZEKI, Theresa O'Connor, Thijs van der Vossen, Thomas Broyer, Thomas Koetter, Thomas O'Connor, Tim Altman, Tim Dresser, Tim Johansson, Tim Perry, Tim van der Lippe, TJ VanToll, Tobias Schneider, Tobie Langel, Toby Inkster, Todd Moody, Tom Baker, Tom Pike, Tom Schuster, Tom ten Thij, Tomasz Jakut, Tomek Wytrębowicz, Tommy Thorsen, Tony Ross, Tooru Fujisawa, Travis Leithead, Trevor Rowbotham, Trevor Saunders, Trey Eckels, triple-underscore, Tyler Close, Valentin Gosu, Vardhan Gupta, Veli Şenol, Victor Carbune, Victor Costan, Vipul Snehadeep Chawathe, Vitya Muhachev, Vlad Levin, Vladimir Katardjiev, Vladimir Vukićević, Vyacheslav Aristov, voracity, Walter Steiner, Wakaba, Wayne Carr, Wayne Pollock, Wellington Fernando de Macedo, Weston Ruter, Wilhelm Joys Andersen, Will Levine, Will Ray, William Chen, William Swanson, Willy Martin Aguirre Rodriguez, Wladimir Palant, Wojciech Mach, Wolfram Kriesing, Xan Gregg, xenotheme, XhmikosR, Xida Chen, Xidorn Quan, Xue Fuqiao, Yang Chen, Yao Xiao, Yash Handa, Yay295, Ye-Kui Wang, Yehuda Katz, Yi-An Huang, Yngve Nysaeter Pettersen, Yoav

Weiss, Yonathan Randolph, Yury Delendik, 平野裕 (Yutaka Hirano), Yuzo Fujishima, Zhenbin Xu, 张智強 (Zhiqiang Zhang), Zoltan Herczeg, and Øistein E. Andersen, for their useful comments, both large and small, that have led to changes to this specification over the years.

Thanks also to everyone who has ever posted about HTML to their blogs, public mailing lists, or forums, including all the contributors to the <u>various W3C HTML WG lists</u> and the <u>various WHATWG lists</u>.

Special thanks to Richard Williamson for creating the first implementation of <u>canvas p627</u> in Safari, from which the canvas feature was designed.

Special thanks also to the Microsoft employees who first implemented the event-based drag-and-drop mechanism, contenteditable p788, and other features first widely deployed by the Windows Internet Explorer browser.

Special thanks and \$10,000 to David Hyatt who came up with a broken implementation of the <u>adoption agency algorithm</u> that the editor had to reverse engineer and fix before using it in the parsing section.

Thanks to the participants of the microdata usability study for allowing us to use their mistakes as a guide for designing the microdata feature.

Thanks to the many sources that provided inspiration for the examples used in the specification.

Thanks also to the Microsoft blogging community for some ideas, to the attendees of the W3C Workshop on Web Applications and Compound Documents for inspiration, to the #mrt crew, the #mrt.no crew, and the #whatwg crew, and to Pillar and Hedral for their ideas and support.

Thanks to Igor Zhbanov for generating PDF versions of the specification.

Special thanks to the <u>RICG</u> for developing the <u>picture p311</u> element and related features; in particular thanks to Adrian Bateman, Bruce Lawson, David Newton, Ilya Grigorik, John Schoenick, Leon de Rijke, Mat Marquis, Marcos Cáceres, Tab Atkins, Theresa O'Connor, and Yoav Weiss for their contributions.

Special thanks to the <u>WPWG</u> for incubating the <u>custom elements p689</u> feature. In particular, thanks to David Hyatt and Ian Hickson for their influence through the XBL specifications, Dimitri Glazkov for the first draft of the custom elements specification, and to Alex Komoroske, Alex Russell, Andres Rios, Boris Zbarsky, Brian Kardell, Daniel Buchner, Dominic Cooney, Erik Arvidsson, Elliott Sprehn, Hajime Morrita, Hayato Ito, Jan Miksovsky, Jonas Sicking, Olli Pettay, Rafael Weinstein, Roland Steiner, Ryosuke Niwa, Scott Miles, Steve Faulkner, Steve Orvell, Tab Atkins, Theresa O'Connor, Tim Perry, and William Chen for their contributions.

Part of the revision history of the  $\frac{picture^{p311}}{picture}$  element and related features can be found in the  $\frac{ResponsiveImagesCG/picture}{picture}$  element repository.

Part of the revision history of the <a href="theme-color">theme-color</a> metadata name can be found in the <a href="whatwg/meta-theme-color">whatwg/meta-theme-color</a> repository.

Part of the revision history of the <u>custom elements</u> feature can be found in the <u>w3c/webcomponents repository</u>, which is available under the <u>W3C Permissive Document License</u>.

Part of the revision history of the <a href="innerText">innerText</a> IDL attribute can be found in the <a href="rocallahan/innerText-spec repository">rocallahan/innerText-spec repository</a>.

For about ten years starting in 2003, this standard was almost entirely written by Ian Hickson (Google, ian@hixie.ch). More recently, Simon Pieters (Bocoup, zcorpan@gmail.com), Anne van Kesteren (Mozilla, annevk@annevk.nl), Philip Jägenstedt (Google, philip@foolip.org), and Domenic Denicola (Google, d@domenic.me), all previously long-time contributors, have joined Ian in editing the text directly.

The image in the introduction is based on a photo by Wonderlane. (CC BY 2.0)

The image of the wolf in the embedded content introduction is based on a photo by Barry O'Neill. (Public domain)

The image of the kettlebell swing in the embedded content introduction is based on a photo by kokkarina. (CCO 1.0)

The Blue Robot Player sprite used in the canvas demo is based on a work by JohnColburn. (CC BY-SA 3.0)

The photograph of robot 148 climbing the tower at the FIRST Robotics Competition 2013 Silicon Valley Regional is based on <u>a work</u> by <u>Lenore Edman</u>. (<u>CC BY 2.0</u>)

The diagram showing how  $\frac{async^{p608}}{async^{p608}}$  and  $\frac{defer^{p608}}{defer^{p608}}$  impact  $\frac{script^{p607}}{defer^{p607}}$  loading is based on a similar diagram from  $\frac{ablog\ post}{defer^{p608}}$  by  $\frac{Peter}{defer^{p608}}$ 

The image decoding demo used to demonstrate module-based workers draws on some example code from a tutorial by Ilmari

# Heikkinen. (CC BY 3.0)

The <flag-icon> example was inspired by a custom element by Steven Skelton. (MIT)

Copyright © 2020 WHATWG (Apple, Google, Mozilla, Microsoft). This work is licensed under a <u>Creative Commons Attribution 4.0</u> International License.